#### **UCHWAŁA NR 4483/18 ZARZĄDU WOJEWÓDZTWA ŚWIĘTOKRZYSKIEGO Z DNIA 31 października 2018 r.**

#### **W SPRAWIE:**

## Przyjęcia dokumentu pn.: "Instrukcja Wykonawcza Instytucji Zarządzającej oraz **Instytucji Certyfikującej Regionalny Program Operacyjny Województwa Świętokrzyskiego na lata 2014-2020 (wersja 10)".**

#### **NA PODSTAWIE:**

art. 41 ust. 2 pkt 4 ustawy z dnia 5 czerwca 1998 r. o samorządzie województwa (tj. Dz. U. z 2018 r. poz. 913 z późn. zm.), art. 26 ust.1 pkt 8 ustawy z dnia 6 grudnia 2006r. o zasadach prowadzenia polityki rozwoju (tj. Dz. U. z 2018 r. poz. 1307 z późn. zm.), art. 74 ust. 1 i 2 oraz art. 122 ust. 1 Rozporządzenia Parlamentu Europejskiego i Rady (UE) nr 1303/2013 z dnia 17 grudnia 2013r. ustanawiającego wspólne przepisy dotyczące Europejskiego Funduszu Rozwoju Regionalnego, Europejskiego Funduszu Społecznego, Funduszu Spójności, Europejskiego Funduszu Rolnego na rzecz Rozwoju Obszarów Wiejskich oraz Europejskiego Funduszu Morskiego i Rybackiego oraz ustanawiającego przepisy ogólne dotyczące Europejskiego Funduszu Rozwoju Regionalnego, Europejskiego Funduszu Społecznego, Funduszu Spójności i Europejskiego Funduszu Morskiego i Rybackiego oraz uchylającego rozporządzenie Rady (WE) nr 1083/2006 (Dz. U. UE. L. 2013. 347. 320 ze zm.), art. 3 ust. 1 Rozporządzenia wykonawczego Komisji (UE) nr 1011/2014 z dnia 22 września 2014 r. ustanawiającego szczegółowe przepisy wykonawcze do rozporządzenia Parlamentu Europejskiego i Rady (UE) nr 1303/2013 w odniesieniu do wzorów służących do przekazywania Komisji określonych informacji oraz szczegółowe przepisy dotyczące wymiany informacji między beneficjentami a instytucjami zarządzającymi, certyfikującymi, audytowymi i pośredniczącymi (Dz. U.UE. z 2014 r., poz. 286.1.) oraz art. 6 ust. 2 ustawy z dnia 11 lipca 2014r. o zasadach realizacji programów w zakresie polityki spójności finansowanych w perspektywie finansowej 2014-2020 (tj. Dz. U. z 2018 r. poz. 1431), uchwala się co następuje:

#### **§ 1**

Przyjmuje się dokument pn.: "Instrukcja Wykonawcza Instytucji Zarządzającej oraz Instytucji Certyfikującej Regionalny Program Operacyjny Województwa Świętokrzyskiego na lata 2014-2020 (wersja 10)", stanowiący załącznik do niniejszej uchwały.

#### **§ 2**

Uchwała Nr 3661/18 Zarządu Województwa Świętokrzyskiego z dnia 14 marca 2018 r. traci moc obowiązującą z dniem podjęcia niniejszej uchwały.

#### **§ 3**

Wykonanie uchwały powierza się Marszałkowi Województwa Świętokrzyskiego, Dyrektorowi Departamentu Polityki Regionalnej, Dyrektorowi Departamentu Wdrażania Europejskiego Funduszu Rozwoju Regionalnego, Dyrektorowi Departamentu Wdrażania Europejskiego Funduszu Społecznego, Dyrektorowi Biura Kontroli oraz Dyrektorowi Biura Certyfikacji, Rzecznikowi Funduszy Europejskich.

**§ 4**

Uchwała wchodzi w życie z dniem podjęcia.

## **MARSZAŁEK WOJEWÓDZTWAŚWIĘTOKRZYSKIEGO**

#### **ADAM JARUBAS**

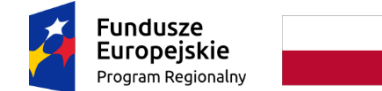

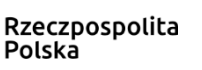

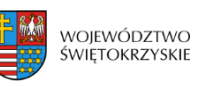

Unia Europejska Europejskie Fundusze<br>Strukturalne i Inwestycyjne

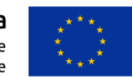

# ZARZĄD WOJEWÓDZTWA ŚWIĘTOKRZYSKIEGO JAKO INSTYTUCJA ZARZĄDZAJĄCA REGIONALNYM PROGRAMEM OPERACYJNYM NA LATA 2014-2020

# **Instrukcja Wykonawcza Instytucji Zarządzającej oraz Instytucji Certyfikującej Regionalny Program Operacyjny Województwa Świętokrzyskiego na lata 2014 - 2020**

Wersja 10 (październik 2018 r.)

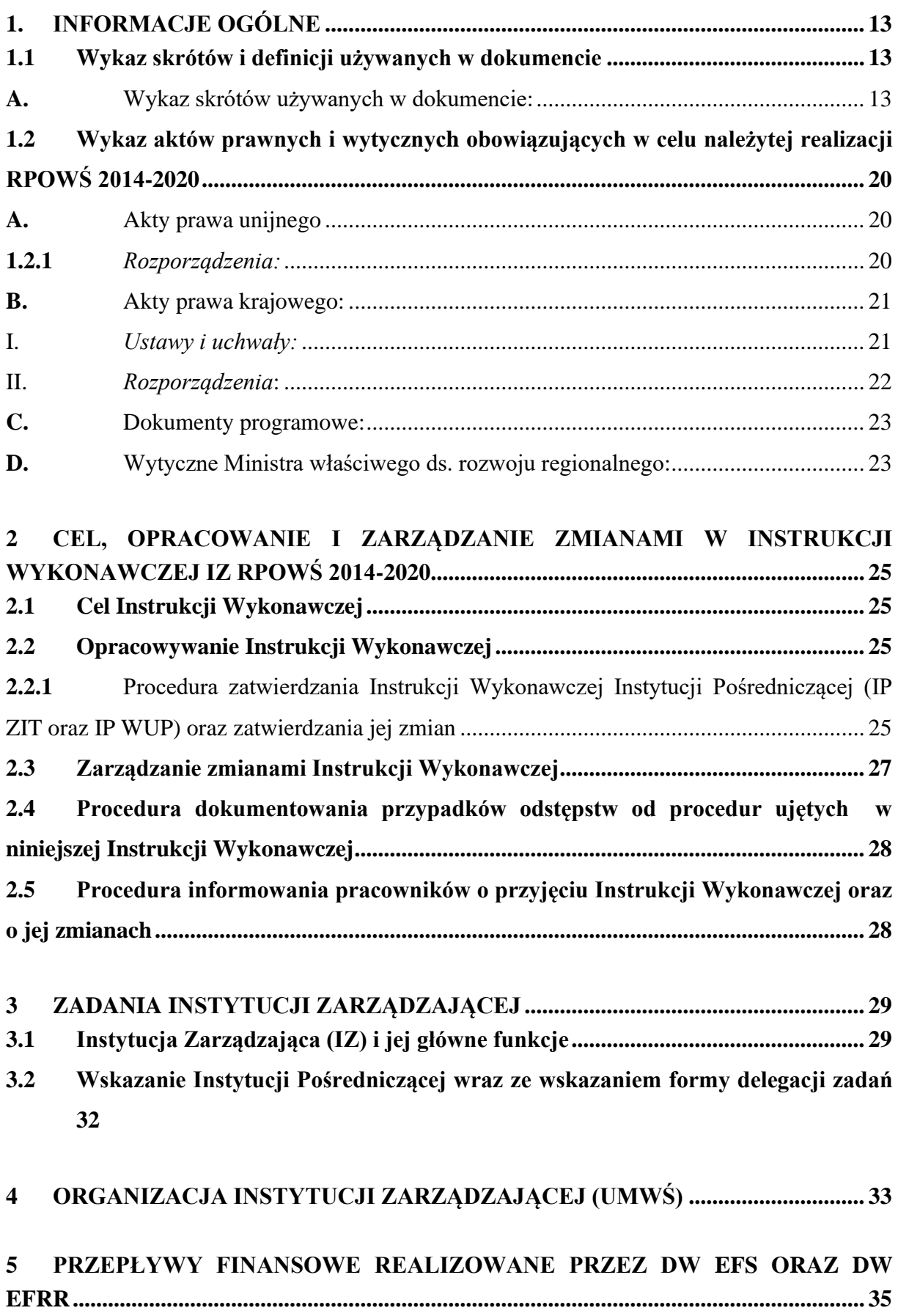

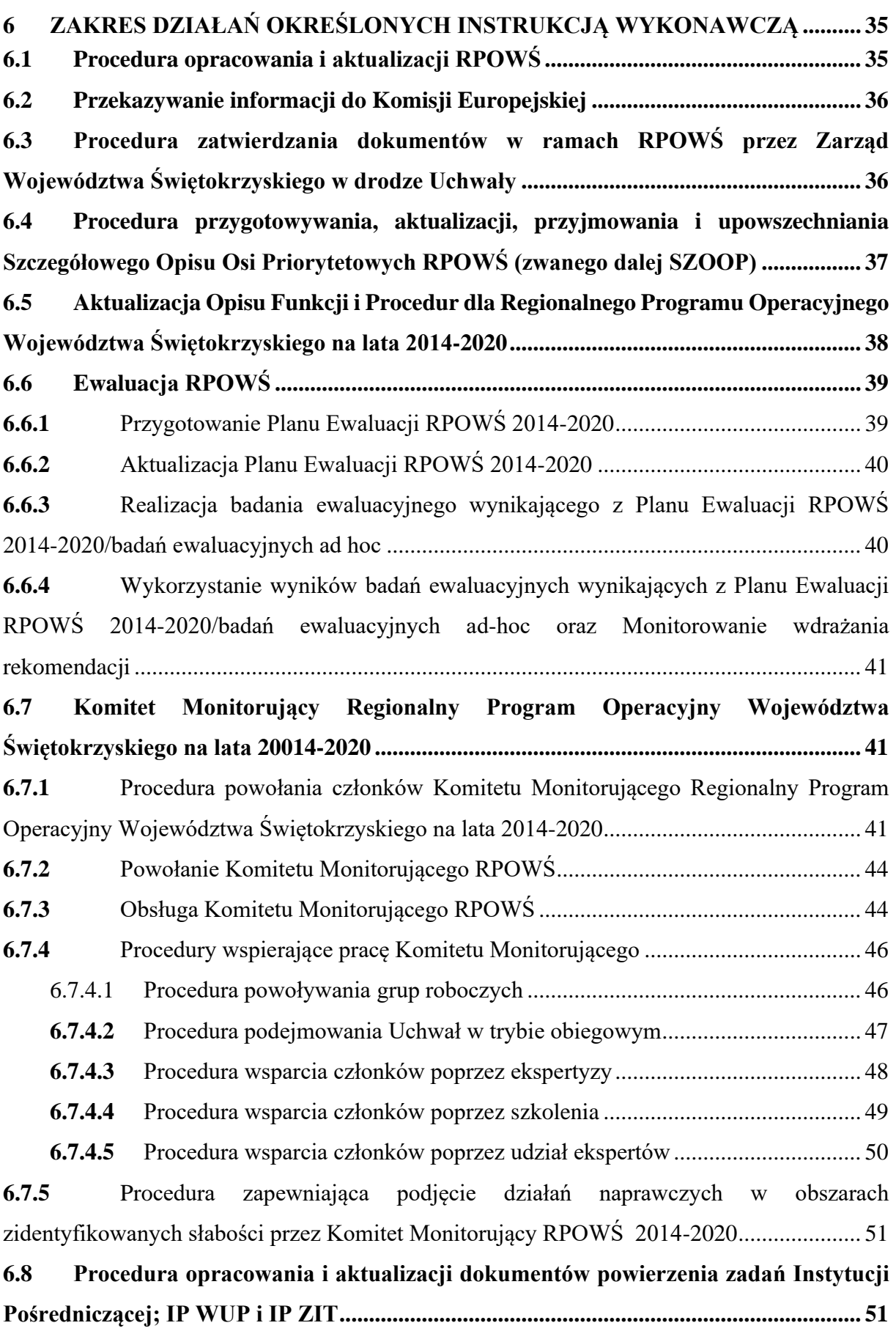

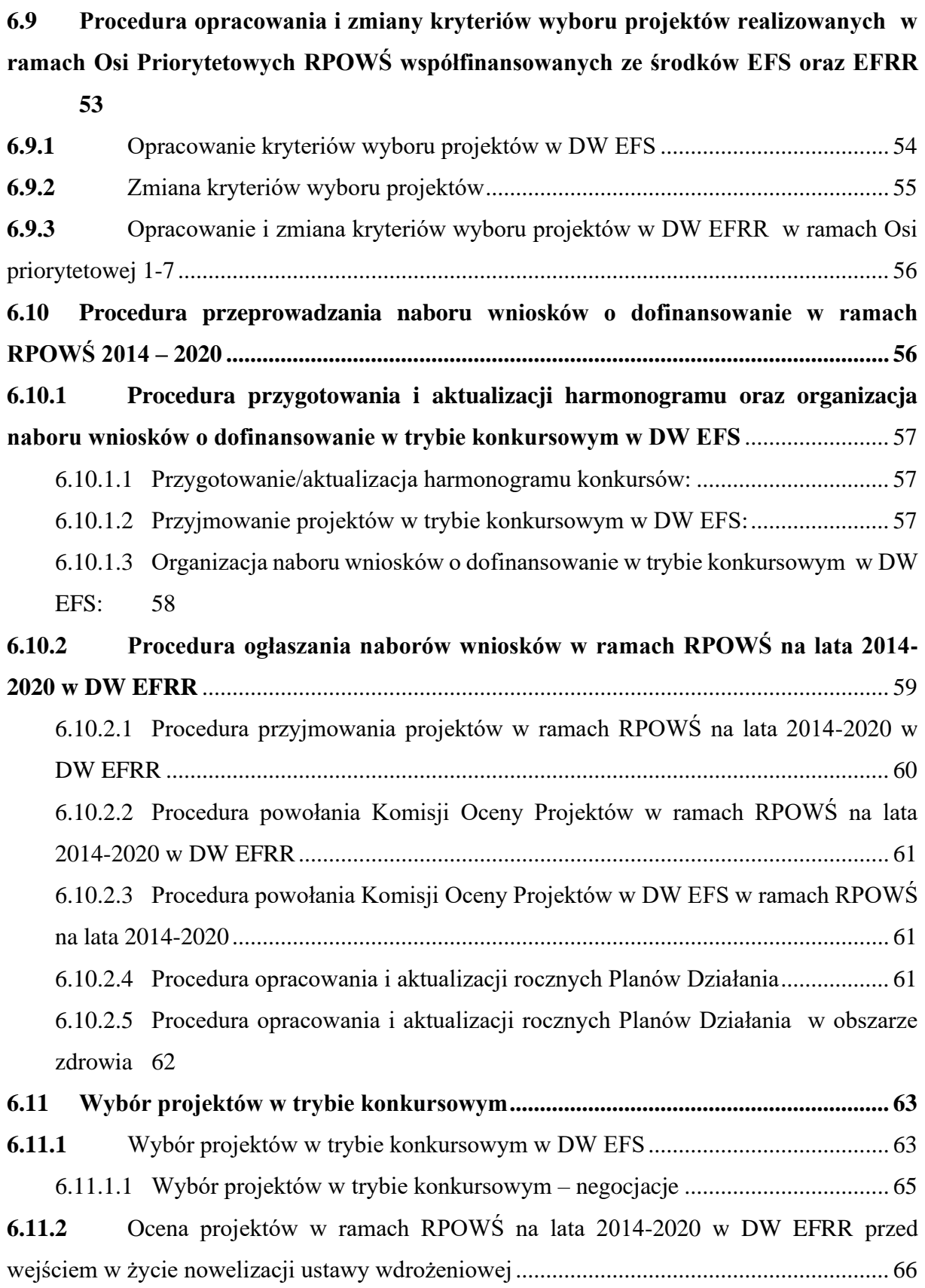

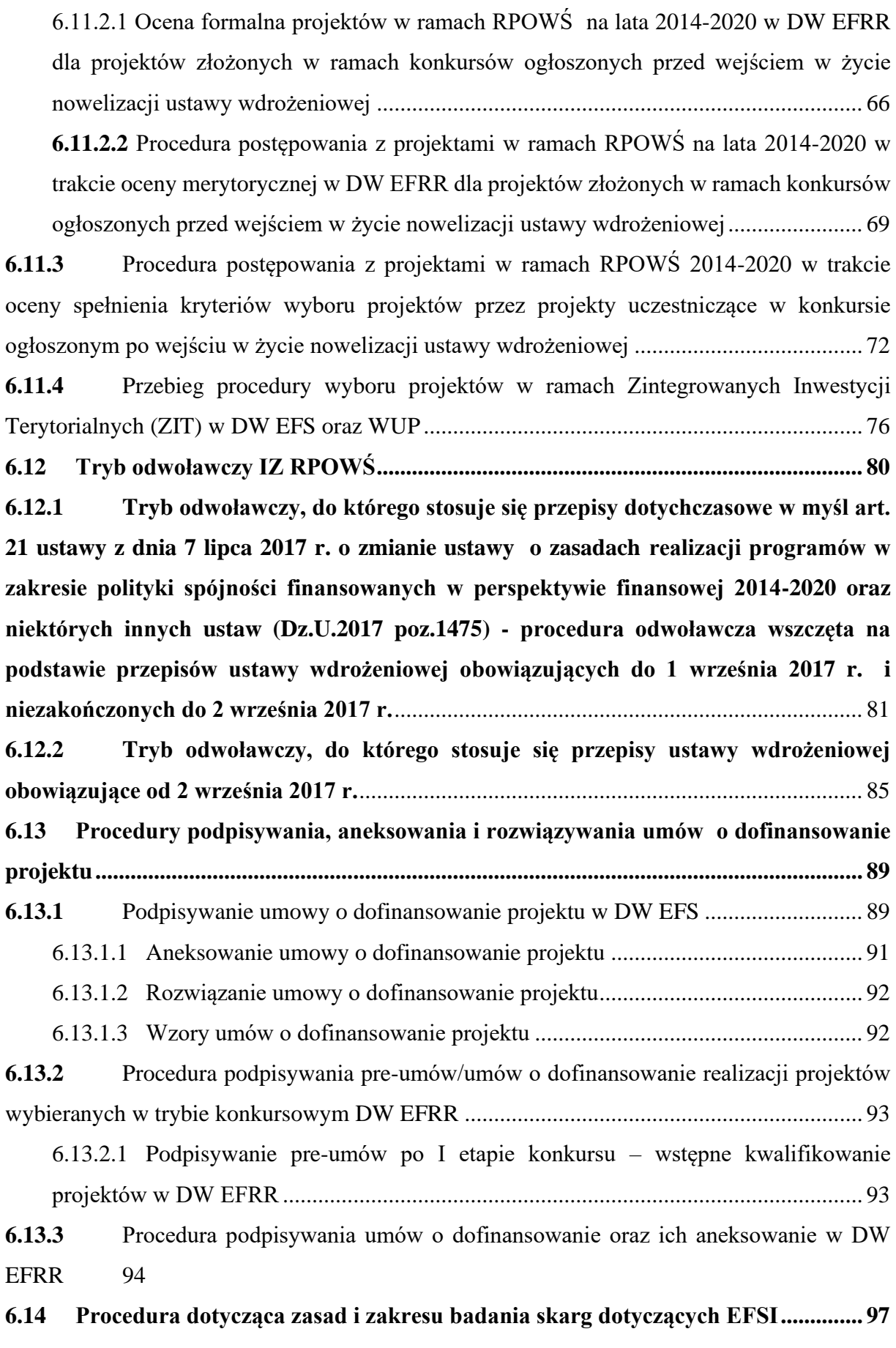

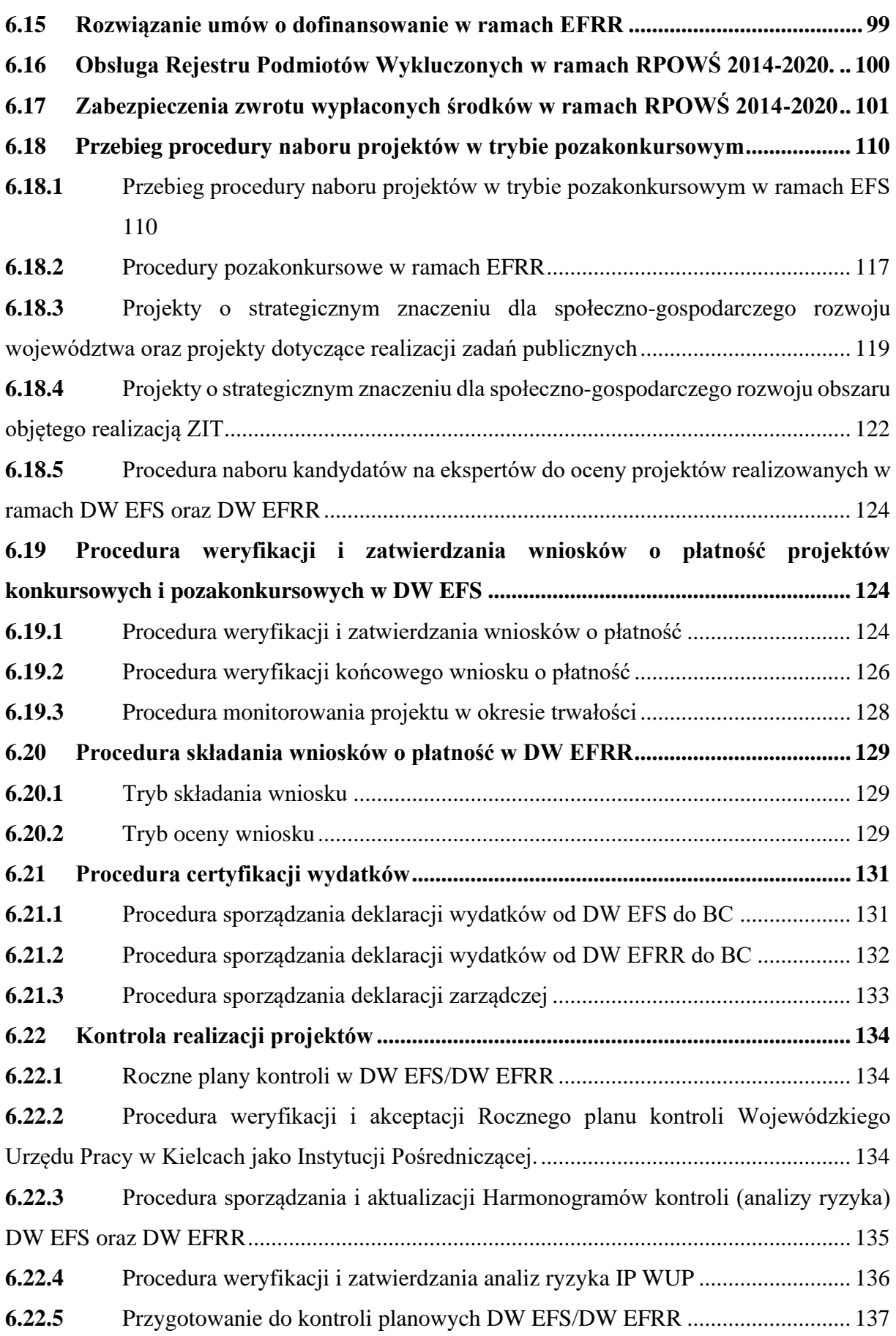

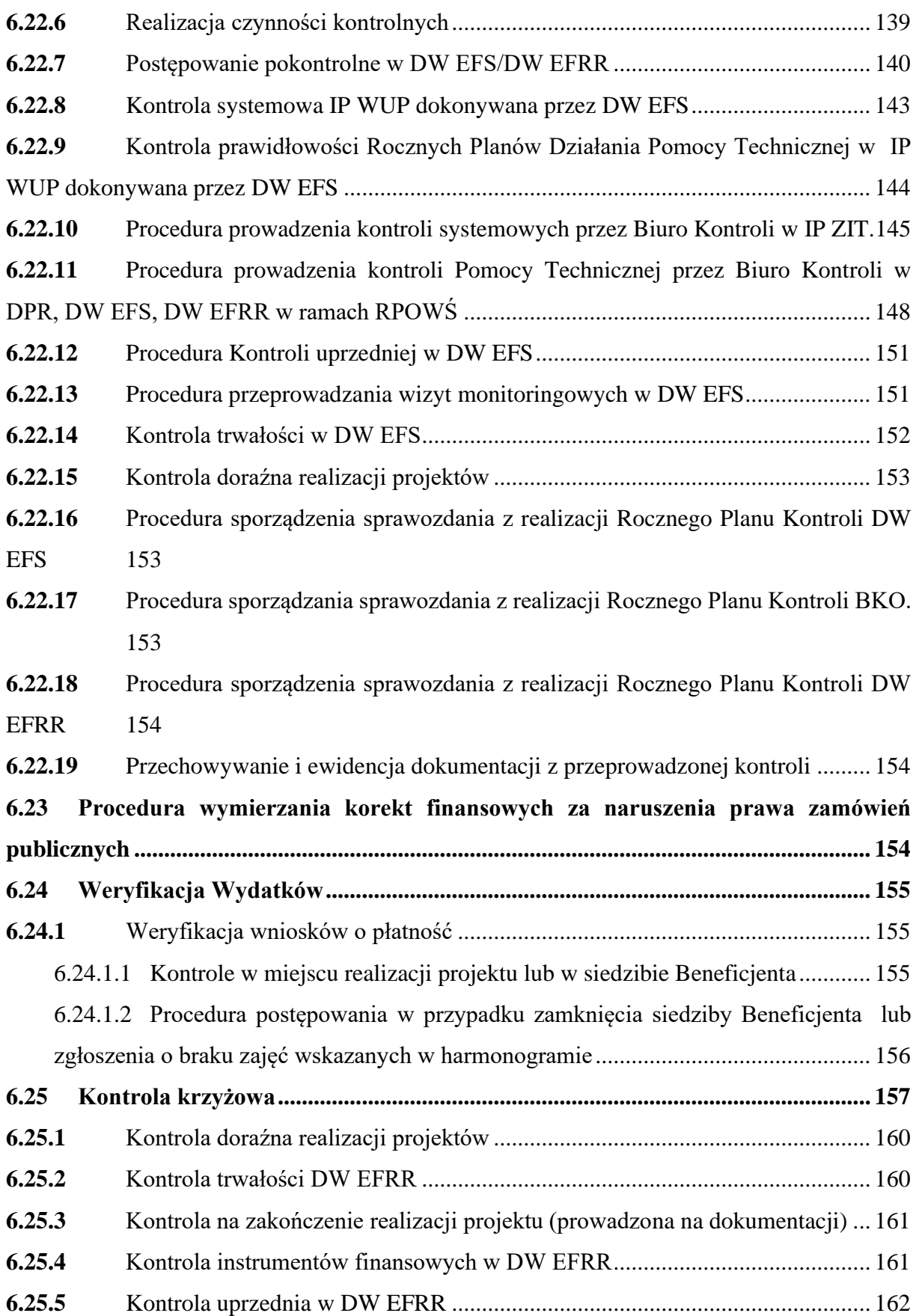

**6.25.6** [Weryfikacja dokumentów w zakresie prawidłowości przeprowadzania właściwych](#page-164-0)  [procedur dotyczących udzielania zamówień publicznych w DW EFRR...............................](#page-164-0) 163 **6.26 [System informowania o nieprawidłowościach.......................................................](#page-165-0) 164 6.26.1** [Procedura postępowania w przypadku wykrycia](#page-166-0) nieprawidłowości przez pracowników DW EFS/ [DW EFRR w trakcie wykonywania obowiązków służbowych](#page-166-0) ...... 165 **6.26.2** [Procedura postępowania w przypadku wykrycia nieprawidłowości \(w tym](#page-166-1)  [podejrzenia nadużycia finansowego\) przez pracowników UMWŚ w trakcie wykonywania](#page-166-1)  [czynności kontrolnych \(kontrole w miejscu realizacji projektów\)](#page-166-1) ........................................ 165 **6.26.3** Informowanie o nieprawidłowościach [...............................................................](#page-168-0) 167 **6.26.4** [Sprawozdania finansowe i zapotrzebowanie środków dofinansowania](#page-170-0) ............ 169 **6.26.5** [Czynności zmierzające do usunięcia nieprawidłowości](#page-171-0) .................................... 170 **6.26.6** [Odzyskiwanie nieprawidłowości podlegających zwrotowi](#page-171-1) ............................... 170 **6.26.7** [Procedura sporządzania informacji o nieprawidłowościach na podstawie](#page-175-0) wyników [kontroli przekazanych przez Departament Audytu Środków Publicznych Ministerstwa](#page-175-0)  Finansów lub Najwyższą Izbę Kontroli [.................................................................................](#page-175-0) 174 **6.26.8** [Ochrona informacji dotyczących nieprawidłowości w rozumieniu rozporządzenia](#page-175-1)  [1303/2013](#page-175-1) 174 **6.26.9** [Procedura analizy wyników audytów/kontroli przeprowadzonych przez KE, IA,](#page-176-0)  [NIK, urzędy kontroli skarbowej, regionalne izby obrachunkowe i inne upoważnione instytucje](#page-176-0)  [oraz informowania o wynikach kontroli i audytów przeprowadzonych w IZ RPOWŚ oraz w IP](#page-176-0)  [RPOWŚ.](#page-176-0) 175 **6.26.10** [Procedura analizy wyników audytów operacji...................................................](#page-177-0) 176 **6.26.11** [Procedura sporządzania informacji o nieprawidłowościach na podstawie](#page-180-0)  [informacji o naruszeniu przepisów prawa od podmiotów, które nie mają prawa sporządzać](#page-180-0)  [wstępnego ustalenia administracyjnego /sądowego EFRR....................................................](#page-180-0) 179 **6.26.12** [Postępowanie w przypadku zgłoszenia podejrzenia nadużycia finansowego do](#page-181-0)  [organów ścigania DW EFRR.................................................................................................](#page-181-0) 180 **6.26.13** [Procedura odwoławcza od wydanej przez IP decyzji administracyjnej.............](#page-181-1) 180 **6.27 Dokonywanie płatności [............................................................................................](#page-183-0) 182 6.27.1** [Dokonywanie płatności dla Beneficjentów........................................................](#page-183-1) 182 **6.27.2** [Odzyskiwanie kwot nieprawidłowo wydatkowanych........................................](#page-188-0) 187 **6.27.3** [Dokonywanie płatności projektów własnych i pomocy technicznej](#page-192-0) ................. 191 **6.27.4** Księgowanie płatności i zobowiązań [.................................................................](#page-193-0) 192

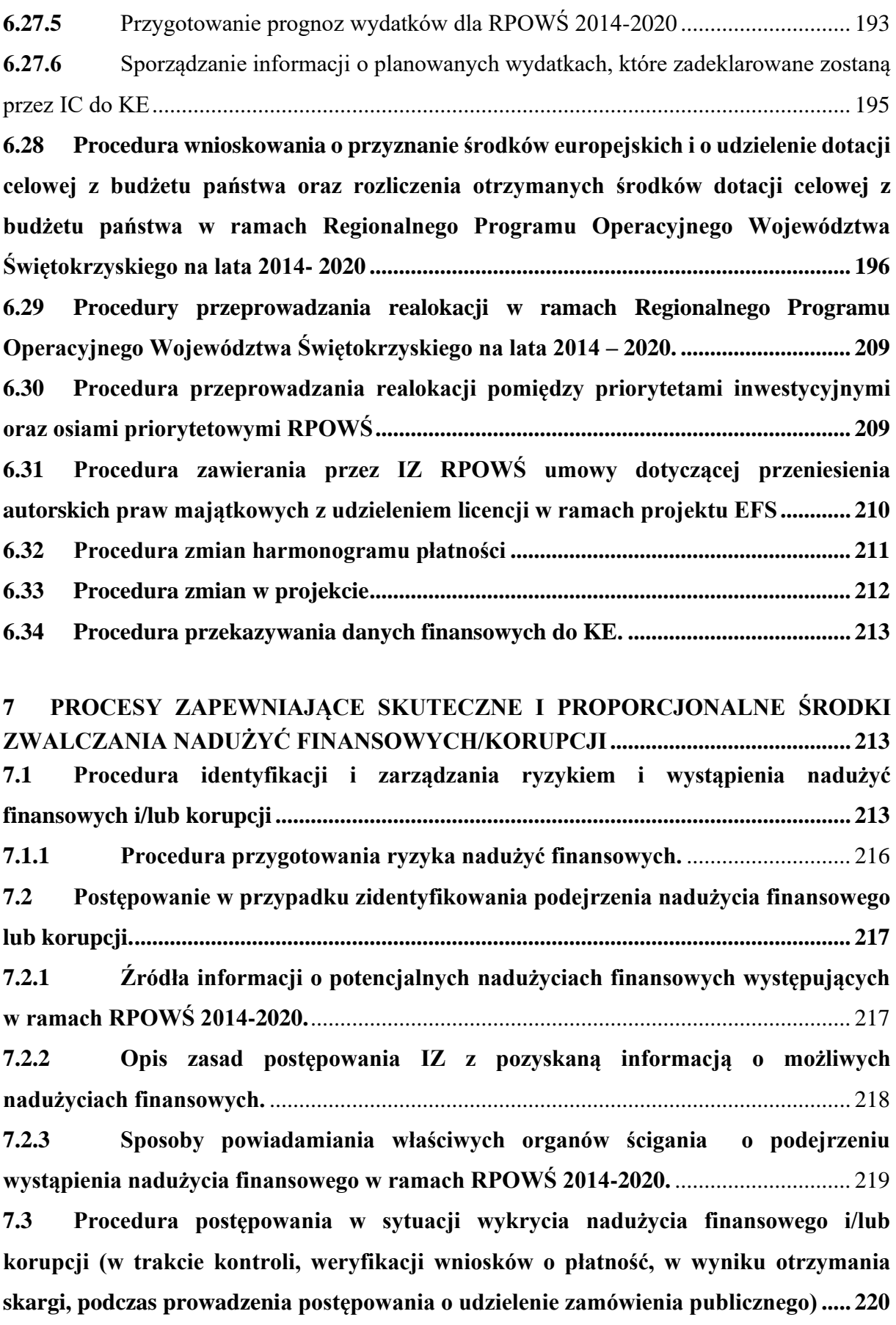

**7.4 [Procedura informowania IZ RPOWŚ o wszczęciu wobec Beneficjanta](#page-222-0)  [postępowania przez uprawnione organy \(prokuratura, CBA, ABW, OLAF\)](#page-222-0) ............... 221 7.5 [Procedura o charakterze informacyjnym w zakresie zapobiegania nadużyciom i](#page-222-1)  [korupcji na poziomie IZ ROPWŚ ora Beneficjentów.......................................................](#page-222-1) 221 7.6 [Środki zapobiegające występowaniu nadużyć finansowych.................................](#page-222-2) 221 7.7 [Procedura przeglądu i weryfikacji wdrożenia wyników kontroli/audytów](#page-223-0)  [przeprowadzanych w komórkach organizacyjnych zaangażowanych we wdrażanie RPO](#page-223-0)  [przez upoważnione krajowe służby kontrolne / instytucje w ramach RPOWŚ.](#page-223-0) ........... 222 7.8 [Procedura przygotowania corocznego podsumowania końcowych sprawozdań z](#page-224-0)  [audytu i przeprowadzonych kontroli audytów przeprowadzanych przez Instytucję](#page-224-0)  [Audytową, NIK i inne służby kontrolne, KE i inne upoważnione instytucje, w tym analizę](#page-224-0)  [charakteru i zakresu błędów i uchybień stwierdzonych w systemach, jak również](#page-224-0)  [podjętych lub planowanych działań naprawczych............................................................](#page-224-0) 223 8 [POMOC TECHNICZNA W RAMACH RPOWŚ 2014-2020..................................](#page-226-0) 225 8.1 [Planowanie wydatków z Pomocy Technicznej RPOWŚ](#page-226-1) 2014-2020 oraz [przygotowywanie Rocznych Planów Działań PT RPOWŚ...............................................](#page-226-1) 225 8.2 [Weryfikacja i zatwierdzanie Rocznych Planów Działań Pomocy Technicznej](#page-227-0)  RPOWŚ [.................................................................................................................................](#page-227-0) 226 8.3 [Realizacja wydatków w ramach Pomocy Technicznej RPOWŚ..........................](#page-230-0) 229 8.4 [Sprawozdawczość w ramach Pomocy Technicznej RPOWŚ](#page-231-0) ............................... 230** 8.4.1 Procedura sporządzania informacji kwartalnej dot. komponentu Pomocy [Technicznej RPOWŚ..............................................................................................................](#page-231-1) 230 **8.4.2** [Weryfikacja informacji kwartalnej dot. komponentu Pomocy](#page-232-0) Technicznej RPOWŚ składanej przez [IP WUP i ŚBRR do DW EFS......................................................................](#page-232-0) 231 **8.4.3** [Procedura sporządzania sprawozdania rocznego z realizacji programu](#page-232-1)  [operacyjnego w części dotyczącej Pomocy Technicznej Pomocy Technicznej RPOWŚ](#page-232-1) ..... 231 **8.5 [Wnioskowanie o płatność w ramach Pomocy Technicznej RPOWŚ 2014-2020](#page-233-0) 232 8.6 Działania informacyjne i promocyjne [....................................................................](#page-236-0) 235 8.6.1** [Przygotowanie Strategii Komunikacji Regionalnego Programu Operacyjnego](#page-236-1)  [Województwa Świętokrzyskiego na lata 2014-2020](#page-236-1) ............................................................. 235 **8.6.2** [Aktualizacja Strategii Komunikacji Regionalnego Programu Operacyjnego](#page-238-0)  [Województwa Świętokrzyskiego na lata 2014-2020](#page-238-0) ............................................................. 237

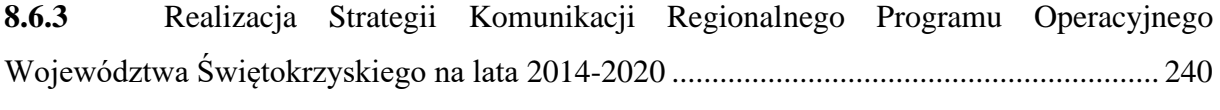

# **8.7 [Sprawozdawczość z działań informacyjnych i promocyjnych.............................](#page-243-0) 242**

**9 SPRAWOZDAWCZOŚĆ [............................................................................................](#page-245-0) 244 9.1 [Sporządzanie i weryfikacja sprawozdań z realizacji projektu –](#page-246-0) część [sprawozdawcza wniosku Beneficjenta o płatność \(postęp rzeczowo-finansowy realizacji](#page-246-0)  [projektu\)................................................................................................................................](#page-246-0) 245 9.2 [Procedura monitorowania postępu rzeczowego Wniosku o płatność oraz](#page-246-1)  [monitorowania uczestników projektu w aplikacji SL2014 w ramach EFS](#page-246-1) .................... 245 9.3 [Procedura weryfikacji informacji kwartalnej z realizacji RPOWŚ sporządzonej](#page-246-2)  [przez IP WUP w ramach EFS.............................................................................................](#page-246-2) 245 9.4 [Sprawozdania z realizacji Programu Operacyjnego –](#page-247-0) procedura weryfikacji sprawozdania rocznego i [sprawozdania końcowego przekazywanego z IP WUP w ramach](#page-247-0)  [EFS](#page-247-0) 246 9.5 [Sprawozdania na poziomie Osi Priorytetowych....................................................](#page-247-1) 246 9.6 [Sprawozdania z realizacji Programu Operacyjnego](#page-250-0) ............................................ 249 9.6.1** [Sprawozdania z realizacji Programu Operacyjnego –](#page-250-1) informacja kwartalna..... 249

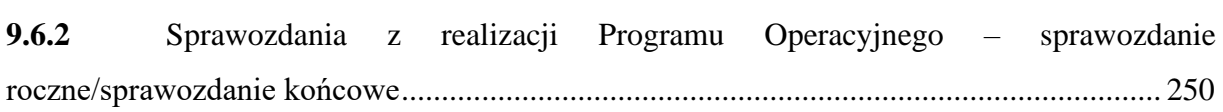

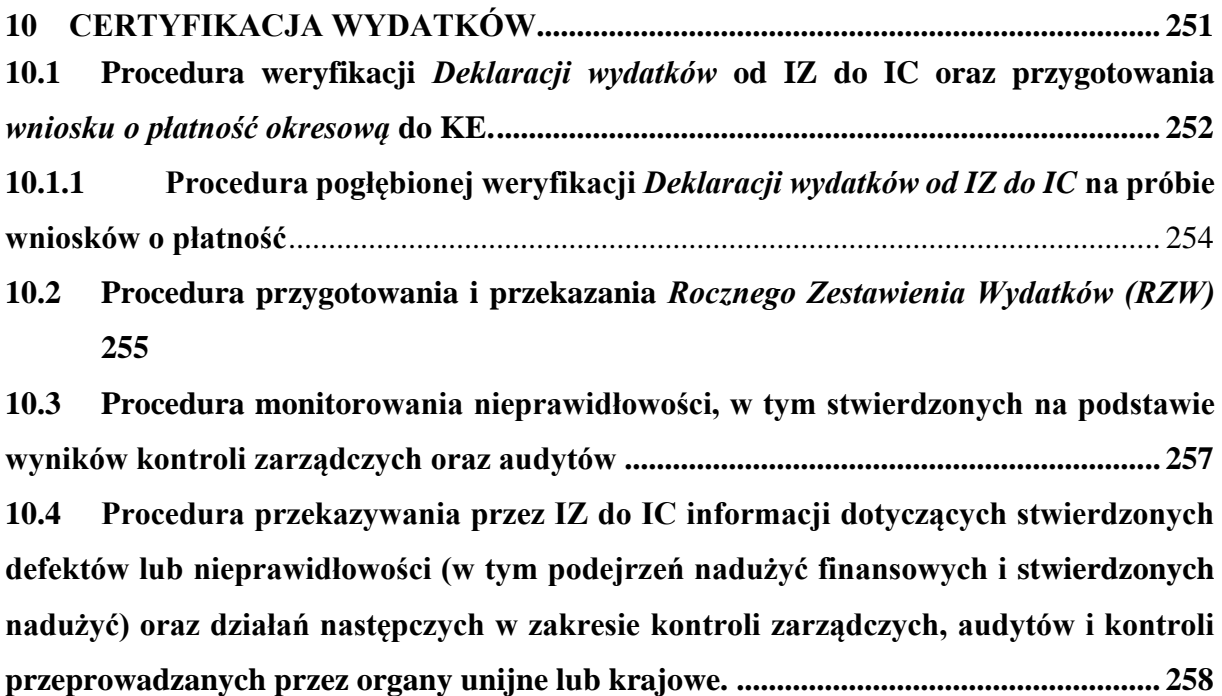

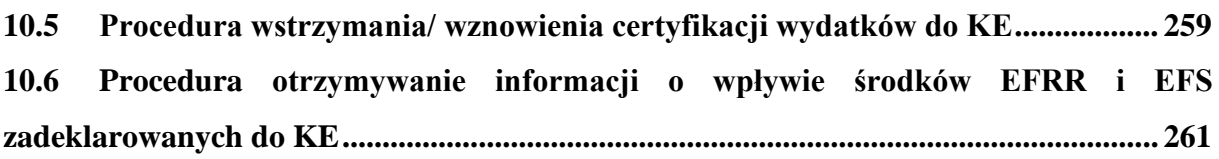

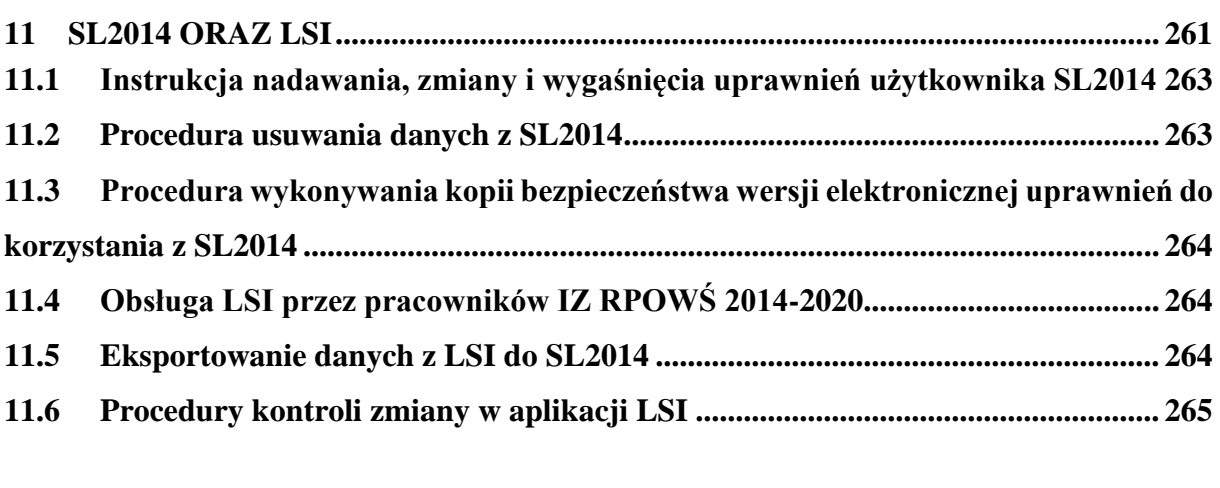

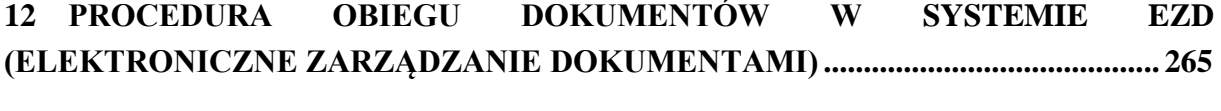

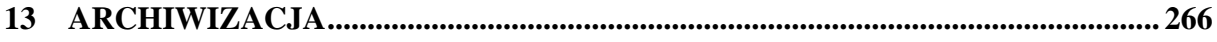

#### <span id="page-14-0"></span>1. **INFORMACJE OGÓLNE**

Instytucja Zarządzająca pełni wiodącą rolę w systemie zarządzania i kontroli programu. Ponosi odpowiedzialność za skuteczne i efektywne wdrażanie programu oraz za przestrzeganie i stosowanie odpowiednich regulacji i zasad dotyczących implementacji programu. *Zgodnie z art. 123 Rozporządzenia Parlamentu Europejskiego i Rady (UE) nr 1303/2013 z dnia 17 grudnia 2013r. ustanawiającego wspólne przepisy dotyczące Europejskiego Funduszu Rozwoju Regionalnego, Europejskiego Funduszu Społecznego, Funduszu Spójności, Europejskiego Funduszu Rolnego na rzecz Rozwoju Obszarów Wiejskich oraz Europejskiego Funduszu Morskiego i Rybackiego oraz ustanawiające przepisy ogólne dotyczące Europejskiego Funduszu Rozwoju Regionalnego, Europejskiego Funduszu Społecznego, Funduszu Spójności i Europejskiego Funduszu Morskiego i Rybackiego oraz uchylające rozporządzenie Rady (WE) nr 1083/2006 (Dz. Urz. UE L 347 z 20.12.2013 str.320),* oraz z art. 9 ust. 1 pkt 2 ustawy z dnia 11 lipca 2014 r. o zasadach realizacji programów w zakresie polityki spójności finansowanych w perspektywie finansowej 2014 - 2020 (t.j. Dz. U. z 2016r. poz. 217 z późn.zm.), funkcję Instytucji Zarządzającej Regionalnym Programem Operacyjnym Województwa Świętokrzyskiego (IZ RPOWŚ) pełni **Zarząd Województwa Świętokrzyskiego**.

Zarząd Województwa Świętokrzyskiego wykonuje swoje zadania w zakresie zarządzania i wdrażania RPOWŚ za pomocą odpowiednich komórek organizacyjnych Urzędu Marszałkowskiego Województwa Świętokrzyskiego.

*Regionalny Program Operacyjnym Województwa Świętokrzyskiego na lata 2014–2020, przyjęty został decyzją nr C(2015)906 z dnia 12.02.2015r., zmieniony decyzją nr C(2016)5288 z dnia 11.08.2016r. przez Komisję Europejską w porozumieniu z Rzeczpospolitą Polską.*

## <span id="page-14-1"></span>**1.1** Wykaz skrótów i definicji używanych w dokumencie

<span id="page-14-2"></span>**A.** Wykaz skrótów używanych w dokumencie:

- **AM IZ** Administrator Merytoryczny Instytucji Zarządzającej,
- **BC** Biuro Certyfikacji Urzędu Marszałkowskiego Województwa Świętokrzyskiego,
- **BGK** Bank Gospodarstwa Krajowego,
- **BKO**  Biuro Kontroli Urzędu Marszałkowskiego Województwa Świętokrzyskiego,
- **CST** Centralny System Teleinformatyczny, o którym mowa w rozdz. 16 ustawy wdrożeniowej, składający się z następujących elementów: SL 2014 – aplikacja główna, SZT – system zarządzania tożsamością, SRHD – hurtownia danych, narzędzie raportujące, SL 2014 – PT – aplikacja wspierająca obsługę Pomocy Technicznej,
- **BF** Departament Budżetu i Finansów Urzędu Marszałkowskiego Województwa Świętokrzyskiego,
- **DOZ**  Departament Ochrony Zdrowia Urzędu Marszałkowskiego Województwa Świętokrzyskiego odpowiedzialny za współpracę z IZ RPOWŚ w obszarze zdrowia,
- **DPR** Departament Polityki Regionalnej Urzędu Marszałkowskiego Województwa Świętokrzyskiego,
- **DPR–III** Oddział Zarządzania Regionalnym Programem Operacyjnym w Departamencie Polityki Regionalnej,
- **DPR-X** Odział ds. Sprawozdawczości i Ewaluacji RPO w Departamencie Polityki Regionalnej,
- **DW EFS** Departament Wdrażania Europejskiego Funduszu Społecznego Urzędu Marszałkowskiego Województwa Świętokrzyskiego,
- **DW EFRR** Departament Wdrażania Europejskiego Funduszu Rozwoju Regionalnego Urzędu Marszałkowskiego Województwa Świętokrzyskiego,
- **Dyrektor BC** Dyrektor Biura Certyfikacji,
- **EFS** Europejski Fundusz Społeczny,
- **EFRR** Europejski Fundusz Rozwoju Regionalnego,
- **EZD** system Elektronicznego Zarządzania Dokumentacją,
- **IA** Instytucja Audytowa,
- **IC** Instytucja Certyfikująca; Biuro Certyfikacji Urzędu Marszałkowskiego Województwa Świętokrzyskiego,
- **IKPC** Instytucja Koordynująca Proces Certyfikacji w MIiR,
- **IK UP** Instytucja Koordynująca Umowę Partnerstwa,
- **IMS** (Irregularity Managment System) system uruchomiony przez Komisie Europejską w celu umożliwienia państwom członkowskim wywiązywania się z obowiązku informowania o nieprawidłowościach,
- **IOK**  Instytucja Organizująca Konkurs w ramach RPOWŚ 2014-2020,
- **IP** Instytucja Pośrednicząca,
- **IP WUP** Instytucja Pośrednicząca Wojewódzki Urząd Pracy w Kielcach w ramach Regionalnego Programu Operacyjnego Województwa Świętokrzyskiego na lata 2014-2020,
- **IP ZIT** Instytucja Pośrednicząca w ramach instrumentu Zintegrowane Inwestycje Terytorialne Regionalnego Programu Operacyjnego Województwa Świętokrzyskiego na lata 2014-2020,
- **IW IZ RPOWŚ** Instrukcja Wykonawcza Instytucji Zarządzającej Regionalnym Programem Operacyjnym Województwa Świętokrzyskiego,
- **IZ** Zarząd Województwa Świętokrzyskiego pełniący rolę Instytucji Zarządzającej Regionalnym Programem Operacyjnym Województwa Świętokrzyskiego, jako instytucja, o której mowa w art. 125 *Rozporządzenia ogólnego,*
- **IZ RPOWŚ** Instytucja Zarządzająca Regionalnym Programem Operacyjnym Województwa Świętokrzyskiego,
- **KE** Komisja Europejska,
- **KM RPOWŚ** Komitet Monitorujący Regionalny Program Operacyjny Województwa Świętokrzyskiego,
- **KOF** Kielecki Obszar Funkcjonalny,
- **KOP** Komisja Oceny Projektów,
- **KS ZIT KOF** Komitet Sterujący Zintegrowanych Inwestycji Terytorialnych Kieleckiego Obszaru Funkcjonalnego,
- **KT** Kontrakt Terytorialny dla Województwa Świętokrzyskiego na lata  $2014 - 2020$ ,
- **MF** Ministerstwo Finansów,
- **MF-R** jednostka organizacyjna Ministerstwa Finansów, właściwa w zakresie informowania KE o nieprawidłowościach w wykorzystaniu funduszy strukturalnych i Funduszu Spójności,
- **MIiR** Ministerstwo Inwestycji i Rozwoju,
- **NIK** Najwyższa Izba Kontroli,
- **Oddziały Wdrażania**  ilekroć w niniejszym dokumencie jest mowa o "*Oddziałach Wdrażania"*, należy przez to rozumieć: Oddział ds. Innowacyjnej Gospodarki (EFRR-

I), Oddział ds. Energetycznych i Transportu (EFRR-II), Oddział ds. Dziedzictwa Naturalnego i Kulturalnego oraz ZIT (EFRR-III), Oddział ds. Usług Publicznych i Rewitalizacji (EFRR-IV),

- **OLAF** Europejskie Urząd ds. Zwalczania Nadużyć Finansowych,
- **PION** Procedura informowania KE o nieprawidłowościach w wykorzystaniu funduszy strukturalnych i Funduszu Spójności w latach 2014-2020,
- **PO** Program Operacyjny,
- **PT**  Pomoc Techniczna w ramach Regionalnego Programu Operacyjnego Województwa Świętokrzyskiego na lata 2014-2020,
- **Regulamin Organizacyjny** Regulamin Organizacyjny Urzędu Marszałkowskiego Województwa Świętokrzyskiego w Kielcach, stanowiącym załącznik do Uchwały Nr 841/2011 Zarządu Województwa Świętokrzyskiego z dnia 30 grudnia 2011r. z późn. zm.,
- **ROPS**  Regionalny Ośrodek Polityki Społecznej,
- **RPO** Regionalny Program Operacyjny,
- **RPOWŚ** Regionalny Program Operacyjny Województwa Świętokrzyskiego na lata 2014-2020,
- Rzecznik Funduszy Europejskich (RFE) osoba powołana przez Instytucję Zarządzająca RPOWŚ 2014-2020 zgodnie z ustawą z dnia 11 lipca 2014 r. *o zasadach realizacji programów w zakresie polityki spójności finansowanych w perspektywie finansowej 2014-2020,*
- **RZW** roczne zestawienie wydatków,
- **SFC 2014** elektroniczny system wymiany danych z KE, o którym mowa w art. 74 ust. 4 *Rozporządzania ogólnego,*
- **SION** System informowania o nieprawidłowościach finansowych w wykorzystaniu funduszy strukturalnych i Funduszu Spójności na lata 2014 - 2020,
- **Strategia ZIT KOF** Strategia Zintegrowanych Inwestycji Terytorialnych Kieleckiego Obszaru Funkcjonalnego na lata 2014-2020,
- **SZOOP** Szczegółowy Opis Osi Priorytetowych RPOWŚ 2014-2020 zwany w treści dokumentu *SZOOP,*
- **ŚBRR**  Świętokrzyskie Biuro Rozwoju Regionalnego jednostka zamykająca Program Operacyjny Kapitał Ludzki 2007-2013 w województwie świętokrzyskim,
- **UMWŚ** Urząd Marszałkowski Województwa Świętokrzyskiego,
- **WE**  Wspólnota Europejskie,
- **ZIT** Zintegrowane Inwestycje Terytorialne,
- Ilekroć w niniejszym dokumencie jest mowa o "Rozporządzeniu ogólnym", należy przez to rozumieć Rozporządzenie Parlamentu Europejskiego i Rady (UE) nr 1303/2013 z dnia 17 grudnia 2013r. ustanawiające wspólne przepisy dotyczące Europejskiego Funduszu Rozwoju Regionalnego, Europejskiego Funduszu Społecznego, Funduszu Spójności, Europejskiego Funduszu Rolnego na rzecz Rozwoju Obszarów Wiejskich oraz Europejskiego Funduszu Morskiego i Rybackiego oraz ustanawiające przepisy ogólne dotyczące Europejskiego Funduszu Rozwoju Regionalnego, Europejskiego Funduszu Społecznego, Funduszu Spójności i Europejskiego Funduszu Morskiego i Rybackiego oraz uchylające rozporządzenie Rady (WE) nr 1083/2006 (Dz. Urz. UE L 347z 20.12.2013 str.320),
- Ilekroć w niniejszym dokumencie jest mowa o *"Rozporządzeniu wykonawczym***"**, należy przez to rozumieć: Rozporządzenie wykonawcze Komisji (UE) nr 1011/2014

z dnia 22 września 2014 r. ustanawiające szczegółowe przepisy wykonawcze do rozporządzenia Parlamentu Europejskiego i Rady (UE) nr 1303/2013 w odniesieniu do wzorów służących do przekazywania Komisji określonych informacji oraz szczegółowe przepisy dotyczące wymiany informacji między Beneficjentami a instytucjami zarządzającymi, certyfikującymi, audytowymi i pośredniczącymi (Dz. Urz. UE L 286 z 30.09.2014 str.1),

- Ilekroć w niniejszym dokumencie jest mowa o *"Rozporządzeniu finansowym",* należy przez to rozumieć: Rozporządzenie Parlamentu Europejskiego i Rady (UE, Euratom) nr 966/2012 z dnia 25 października 2012 r. w sprawie zasad finansowych mających zastosowanie do budżetu ogólnego Unii oraz uchylające rozporządzenie Rady (WE, Euratom) nr 1605/2002 (Dz. Urz. UE L 298/1 z dnia 26.10.2012, str.1, z późn. zm.),
- Ilekroć w niniejszym dokumencie jest mowa o *"Rozporządzeniu Parlamentu Europejskiego i Rady (UE) nr 1301/2013"*, należy przez to rozumieć: Rozporządzenie Parlamentu Europejskiego i Rady (UE) nr 1301/2013 z dnia 17 grudnia 2013 r. w sprawie Europejskiego Funduszu Rozwoju Regionalnego i przepisów szczególnych dotyczących celu "Inwestycje na rzecz wzrostu i zatrudnienia" oraz w sprawie uchylenia rozporządzenia (WE) nr 1080/2006 (Dz. U. UE L 347 z dnia 20 grudnia 2013 r, str 289.),
- Ilekroć w niniejszym dokumencie jest mowa o *"Rozporządzeniu Parlamentu Europejskiego i Rady (UE) nr 1304/2013"*, należy przez to rozumieć: Rozporządzenie Parlamentu Europejskiego i Rady (UE)nr 1304/2013 z dnia 17 grudnia 2013 r. w sprawie Europejskiego Funduszu Społecznego i uchylające rozporządzenie Rady (WE) nr 1081/2006 (Dz. U. UE L 347 z dnia 20 grudnia 2013 r, str 470),
- Ilekroć w niniejszym dokumencie jest mowa o *"ustawie wdrożeniowej"*, należy przez to rozumieć: Ustawę z dnia 11 lipca 2014 r. o zasadach realizacji programów w zakresie polityki spójności finansowanych w perspektywie finansowej 2014-2020 (t.j. Dz. U. z 2017r. poz. 1460 z późn.zm.),
- Ilekroć w niniejszym dokumencie jest mowa o *"ustawie o finansach publicznych",*  należy przez to rozumieć: Ustawę z dnia 29 sierpnia 2009r. o finansach publicznych (t.j. Dz. U. z 2016 r. poz. 1870 z późn. zm.).

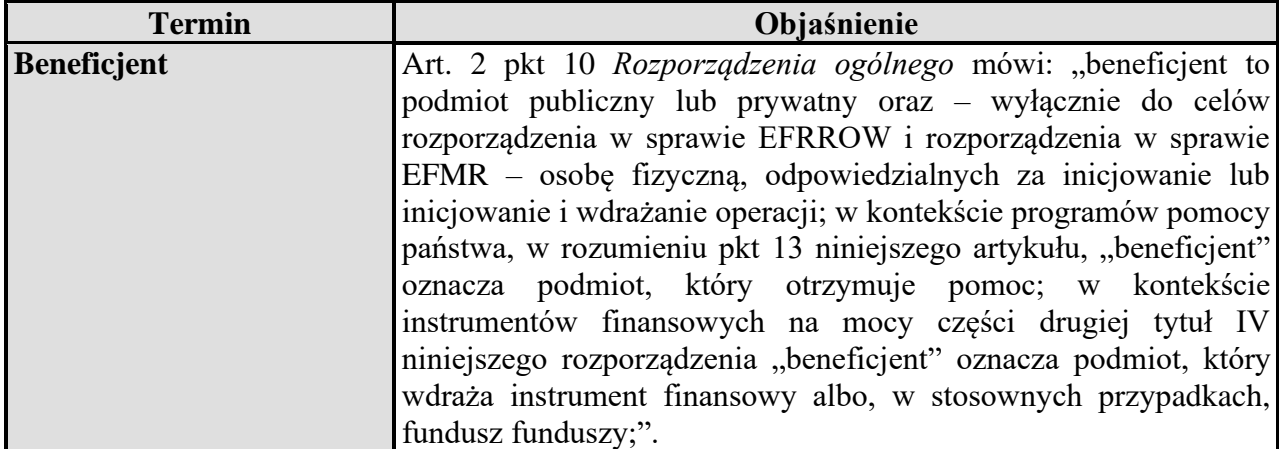

**B.** Wykaz definicji używanych w dokumencie:

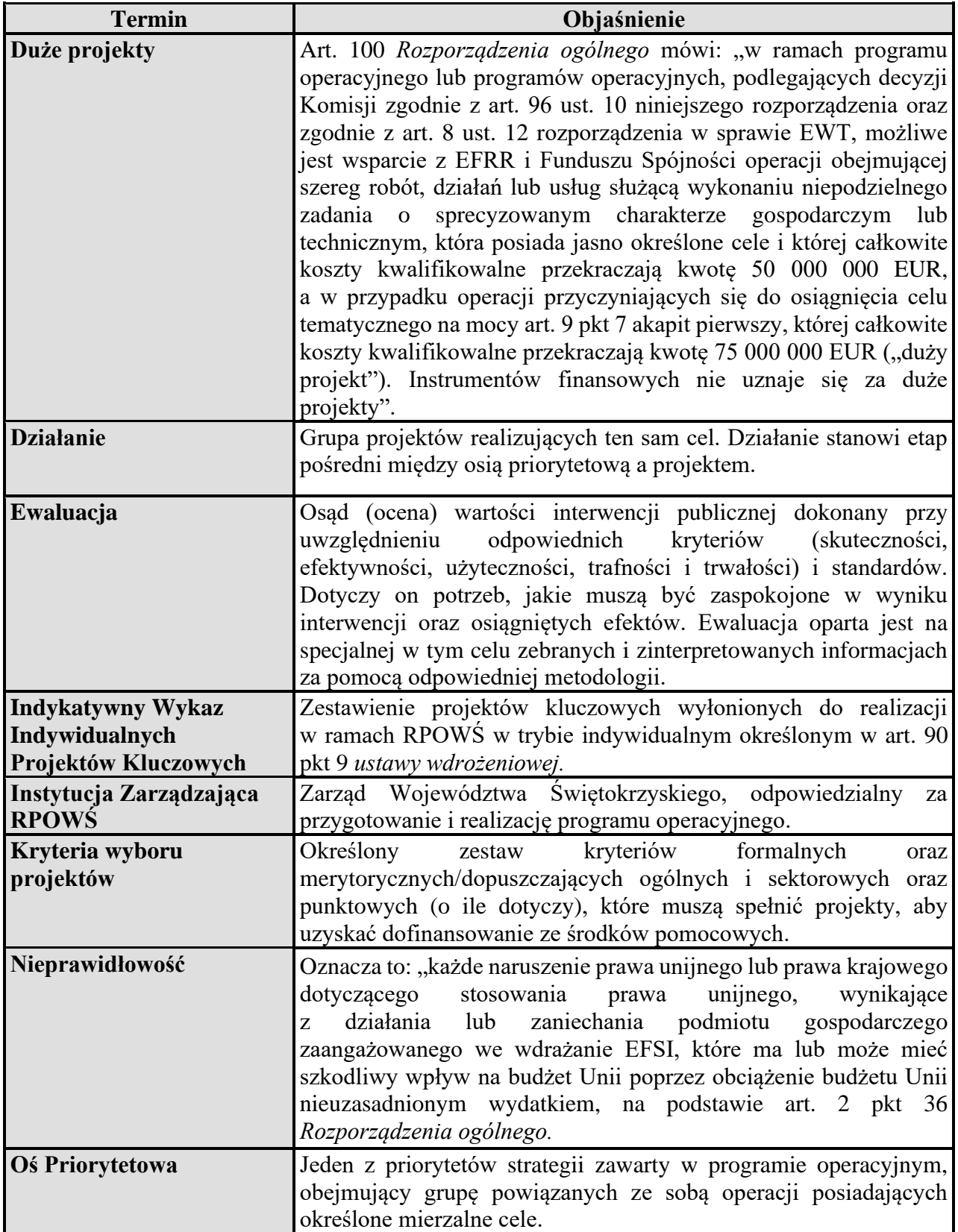

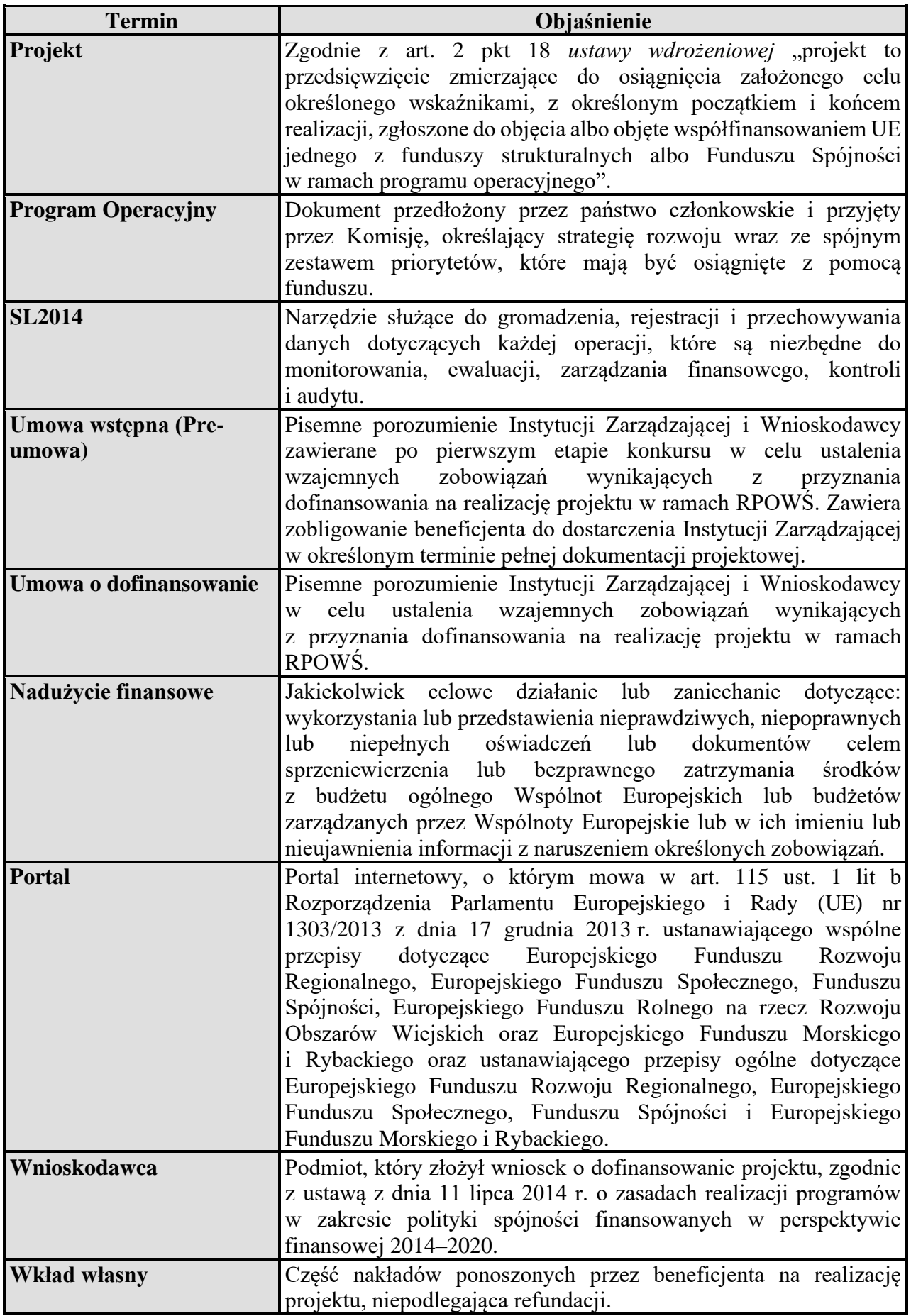

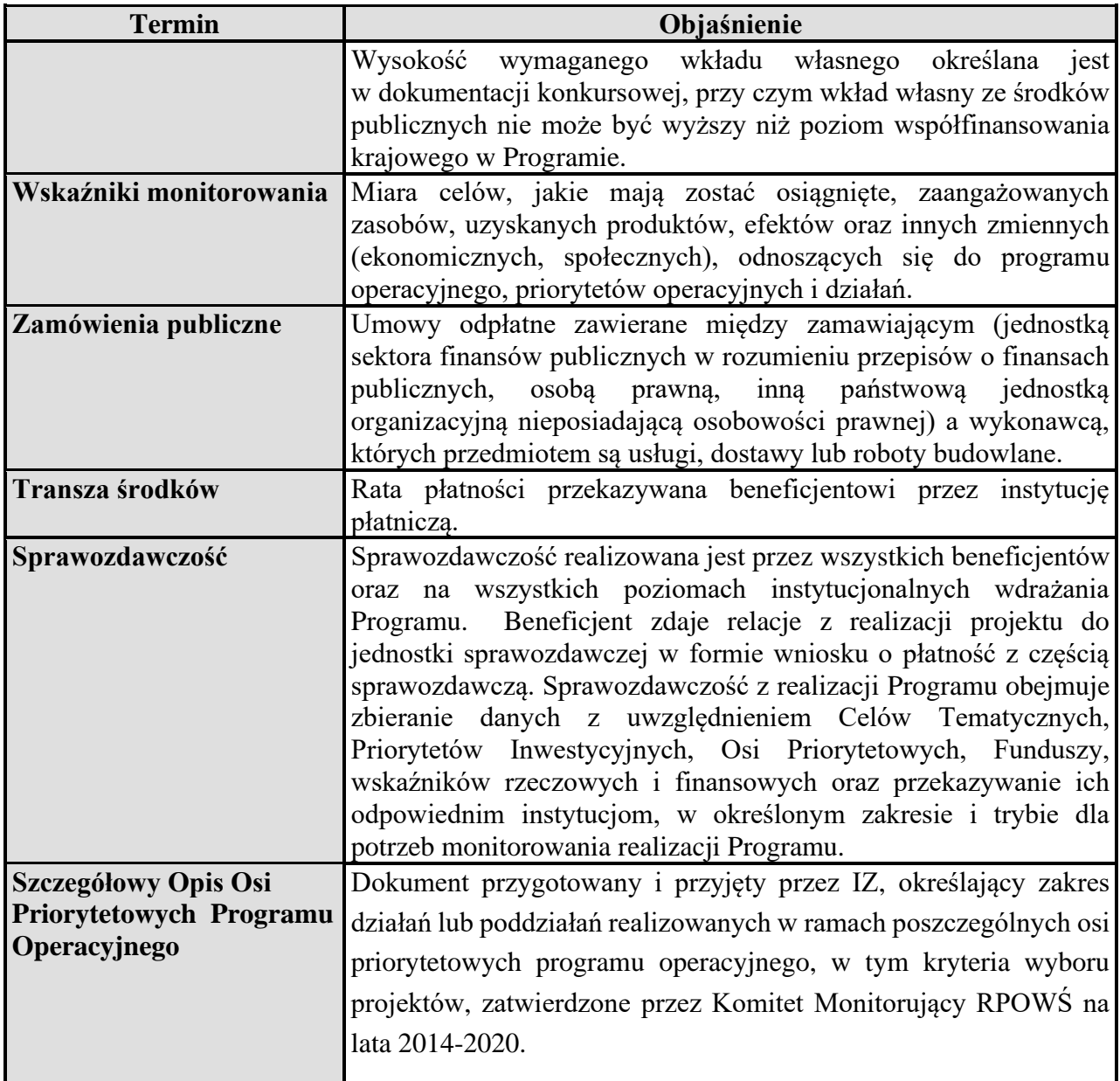

- <span id="page-21-2"></span><span id="page-21-1"></span><span id="page-21-0"></span>**1.2** Wykaz aktów prawnych i wytycznych obowiązujących w celu należytej realizacji RPOWŚ 2014-2020
	- **A.** Akty prawa unijnego
	- **1.2.1** *Rozporządzenia:*
		- 1) *Rozporządzeniu Parlamentu Europejskiego i Rady (UE) nr 1303/2013* z dnia 17 grudnia 2013r. ustanawiające wspólne przepisy dotyczące Europejskiego Funduszu Rozwoju Regionalnego, Europejskiego Funduszu Społecznego, Funduszu Spójności, Europejskiego Funduszu Rolnego na rzecz Rozwoju Obszarów Wiejskich oraz Europejskiego Funduszu Morskiego i Rybackiego oraz ustanawiające przepisy ogólne dotyczące Europejskiego Funduszu Rozwoju Regionalnego, Europejskiego Funduszu Społecznego, Funduszu Spójności i Europejskiego Funduszu Morskiego i Rybackiego oraz uchylające rozporządzenie Rady (WE) nr 1083/2006 ( Dz. U.UE L 347 z dnia 20 grudnia 2013r, str 320).
		- 2) *Rozporządzenie Parlamentu Europejskiego i Rady (UE) nr 1301/2013* z dnia 17 grudnia 2013r. w sprawie Europejskiego Funduszu Rozwoju Regionalnego i przepisów szczególnych dotyczących celu "Inwestycje na rzecz wzrostu i zatrudnienia" oraz w sprawie uchylenia rozporządzenia (WE) nr 1080/2006 (Dz. U. UE L 347 z dnia 20 grudnia 2013 r, str 289).
		- 3) *Rozporządzenie Parlamentu Europejskiego i Rady (UE) nr 1304/2013* z dnia 17 grudnia 2013r. w sprawie Europejskiego Funduszu Społecznego i uchylające rozporządzenie Rady (WE) nr 1081/2006 (Dz. U. UE L 347 z dnia 20 grudnia 2013 r, str 470).
		- 4) *Rozporządzenie Parlamentu Europejskiego i Rady (UE) nr 1299/2013* z dnia 17 grudnia 2013 w sprawie przepisów szczegółowych dotyczących wsparcia z Europejskiego Funduszu Rozwoju Regionalnego w ramach celu "Europejska współpraca terytorialna" (Dz. Urz. UE L 347 z 20.12.2013, str. 259).
		- 5) *Rozporządzenie Parlamentu Europejskiego i Rady (UE) nr 1300/2013* z dnia 17 grudnia 2013 r. w sprawie Funduszu Spójności i uchylające rozporządzenie (WE) nr 1084/2006 (Dz. Urz. UE L 347 z 20.12.2013, str. 281).
		- 6) *Rozporządzenie Parlamentu Europejskiego i Rady (UE, Euratom) nr 966/2012* z dnia 25 października 2012 r. w sprawie zasad finansowych mających zastosowanie do budżetu ogólnego Unii oraz uchylające rozporządzenie Rady (WE, Euratom) nr 1605/2002 (Dz. Urz. UE L 298 z dnia 26.10.2012, str.1).
		- 7) *Rozporządzenie wykonawcze Komisji (UE) 2015/207* z dnia 20 stycznia 2015r. ustanawiające szczegółowe zasady wykonania rozporządzenia Parlamentu Europejskiego i Rady (UE) nr 1303/2013 w odniesieniu do wzoru sprawozdania z postępów, formatu dokumentu służącego przekazywaniu informacji na temat dużych projektów, wzorów wspólnego planu działania, sprawozdań z wdrażania w ramach celu "Inwestycje na rzecz wzrostu i zatrudnienia", deklaracji zarządczej, strategii audytu, opinii audytowej i rocznego sprawozdania z kontroli oraz metodyki przeprowadzania analizy kosztów i korzyści, a także zgodnie z rozporządzeniem Parlamentu Europejskiego i Rady (UE) nr 1299/2013 w odniesieniu do wzoru sprawozdań z wdrażania w ramach celu "Europejska współpraca terytorialna". (Dz. Urz. UE L 38 z dnia 13.02.2015 r, str 1)
		- 8) *Rozporządzenie wykonawcze Komisji (UE) nr 1011/2014* z dnia 22 września 2014 r. ustanawiające szczegółowe przepisy wykonawcze do rozporządzenia Parlamentu

Europejskiego i Rady (UE) nr 1303/2013 w odniesieniu do wzorów służących do przekazywania Komisji określonych informacji oraz szczegółowe przepisy dotyczące wymiany informacji między beneficjentami a instytucjami zarządzającymi, certyfikującymi, audytowymi i pośredniczącymi (Dz. Urz. UE L 286 z 30.09.2014 str.1).

- 9) *Rozporządzenie wykonawcze Komisji (UE) NR 184/2014* z dnia 25 lutego 2014 r. ustanawiające, zgodnie z rozporządzeniem Parlamentu Europejskiego i Rady (UE) nr 1303/2013 ustanawiającym wspólne przepisy dotyczące Europejskiego Funduszu Rozwoju Regionalnego, Europejskiego Funduszu Społecznego, Funduszu Spójności, Europejskiego Funduszu Rolnego na rzecz Rozwoju Obszarów Wiejskich oraz Europejskiego Funduszu Morskiego i Rybackiego oraz ustanawiającym przepisy ogólne dotyczące Europejskiego Funduszu Rozwoju Regionalnego, Europejskiego Funduszu Społecznego, Funduszu Spójności i Europejskiego Funduszu Morskiego i Rybackiego, warunki mające zastosowanie do systemu elektronicznej wymiany danych między państwami członkowskimi a Komisją oraz przyjmujące, zgodnie z rozporządzeniem Parlamentu Europejskiego i Rady (UE) nr 1299/2013 w sprawie przepisów szczegółowych dotyczących wsparcia z Europejskiego Funduszu Rozwoju Regionalnego w ramach celu "Europejska współpraca terytorialna", klasyfikację kategorii interwencji dla wsparcia z Europejskiego Funduszu Rozwoju Regionalnego w ramach celu "Europejska współpraca terytorialna". (Dz. Urz. UE L. 57 z 27.02.2014 r, str 7)
- 10) *Rozporządzenie Wykonawcze Komisji (UE) nr 821/2014* z dnia 28 lipca 2014 r. ustanawiające zasady stosowania rozporządzenia Parlamentu Europejskiego i Rady (UE) nr 1303/2013 w zakresie szczegółowych uregulowań dotyczących transferu wkładów z programów i zarządzania nimi, przekazywania sprawozdań z wdrażania instrumentów finansowych, charakterystyki technicznej działań informacyjnych i komunikacyjnych w odniesieniu do operacji oraz systemu rejestracji i przechowywania danych. (Dz. Urz. UE L. 233 z 29.07.2014, str 7)
- <span id="page-22-1"></span><span id="page-22-0"></span>**B.** Akty prawa krajowego:
	- I. *Ustawy i uchwały:*
- 1) Ustawa z dnia 11 lipca 2014 r. o zasadach realizacji programów w zakresie polityki spójności finansowanych w perspektywie finansowej 2014-2020 (t.j. Dz. U. z 2018 r., poz. 1431);
- 2) Ustawa z dnia 27 sierpnia 2009 r. o finansach publicznych (t.j. Dz. U. z 2017 r., poz. 2077 z późn. zm.);
- 3) Ustawa z dnia 5 czerwca 1998 r. o samorządzie województwa (t.j. Dz.U. z 2018 r. poz. 913 z późn. zm.);
- 4) Ustawa z dnia 29 sierpnia 1997 r. Ordynacja podatkowa (t.j. Dz. U. z 2018 r., poz. 800, z późn. zm.);
- 5) Ustawa z dnia 6 czerwca 1997 r. Kodeks postępowania karnego (t.j. Dz. U. z 2017 r., poz. 1904z późn. zm.);
- 6) Ustawa z dnia 14 czerwca 1960r. Kodeks postępowania administracyjnego (t.j. Dz. U. z 2017 r., poz. 1257 z późn. zm.););
- 7) Ustawa z dnia 30 sierpnia 2002 r. Prawo o postępowaniu przed sądami administracyjnymi (tj. Dz. U. z 2018 r., poz. 1302);
- 8) Ustawa z dnia 5 sierpnia 2010 r. o ochronie informacji niejawnych (t.j. Dz. U. z 2018 r., poz. 412z późn. zm.);
- 9) Ustawa z dnia 6 września 2001 r. o dostępie do informacji publicznej (t.j. Dz. U. z 2018 r., poz. 1330);
- 10) Ustawa z dnia 20 kwietnia 2014 r. o promocji zatrudnienia i instytucjach rynku pracy (t.j. Dz. U. z 2018 r., poz. 1265z późn. zm.).

#### II. *Rozporządzenia*:

- <span id="page-23-0"></span>1) Rozporządzenie Ministra Rozwoju Regionalnego z dnia 18 grudnia 2009 r. w sprawie warunków i trybu udzielania i rozliczania zaliczek oraz zakresu i terminów składania wniosków o płatność w ramach programów finansowanych z udziałem środków europejskich (Dz. U. z 2009r. Nr 223, poz. 1786).
- 2) Rozporządzenie Ministra Infrastruktury i Rozwoju z dnia 20 października 2015 r. w sprawie udzielania pomocy inwestycyjnej na infrastrukturę sportową i wielofunkcyjną infrastrukturę rekreacyjną w ramach regionalnych programów operacyjnych na lata 2014–2020 (Dz. U. poz. 1756).
- 3) Rozporządzenie Ministra Infrastruktury i Rozwoju z 3 września 2015r. w sprawie udzielania pomocy na inwestycje w układy wysokosprawnej kogeneracji oraz na propagowanie energii ze źródeł odnawialnych w ramach regionalnych programów operacyjnych na lata 2014-2020 (Dz. U. poz. 1420).
- 4) Rozporządzenie Ministra Infrastruktury i Rozwoju z dnia 3 września 2015 r. w sprawie udzielania pomocy mikroprzedsiębiorcom, małym i średnim przedsiębiorcom na usługi doradcze oraz udział w targach w ramach regionalnych programów operacyjnych na lata 2014-2020 (Dz. U. poz. 1417).
- 5) Rozporządzenie Ministra Infrastruktury i Rozwoju z dnia 3 września 2015 r. w sprawie udzielania regionalnej pomocy inwestycyjnej w ramach regionalnych programów operacyjnych na lata 2014-2020 (Dz. U. poz. 1416).
- 6) Rozporządzenie Ministra Infrastruktury i Rozwoju z 28 sierpnia 2015 r. w sprawie udzielania pomocy na inwestycje wspierające efektywność energetyczną w ramach regionalnych programów operacyjnych na lata 2014-2020 (Dz. U. poz. 1363).
- 7) Rozporządzenie Ministra Infrastruktury i Rozwoju z 28 sierpnia 2015 r. w sprawie pomocy inwestycyjnej na kulturę i zachowanie dziedzictwa kulturowego w ramach regionalnych programów operacyjnych na lata 2014-2020 (Dz. U. poz. 1364).
- 8) Rozporządzenie Ministra Infrastruktury i Rozwoju z dnia 3 września 2015 r. w sprawie udzielania regionalnej pomocy inwestycyjnej w ramach celu tematycznego 3 w zakresie wzmacniania konkurencyjności mikroprzedsiębiorców, małych i średnich przedsiębiorców w ramach regionalnych programów operacyjnych na lata 2014–2020 (Dz. U. poz. 1377).
- 9) Rozporządzenie Ministra Infrastruktury i Rozwoju z dnia 5 sierpnia 2015 r. w sprawie udzielania pomocy inwestycyjnej na infrastrukturę lokalną w ramach regionalnych programów operacyjnych na lata 2014-2020 (Dz. U. poz. 1208).
- 10) Rozporządzenie Ministra Infrastruktury i Rozwoju z dnia 21 lipca 2015 r. w sprawie udzielania pomocy na badania podstawowe, badania przemysłowe, eksperymentalne prace rozwojowe oraz studia wykonalności w ramach regionalnych programów operacyjnych na lata 2014-2020 (Dz. U. poz. 1075).
- 11) Rozporządzenie Ministra Pracy i Polityki Społecznej z dnia 24 czerwca 2014 r. w sprawie organizowania prac interwencyjnych i robót publicznych oraz jednorazowej refundacji kosztów z tytułu opłaconych składek na ubezpieczenia społeczne (Dz. U. poz. 864).
- 12) Rozporządzenie Ministra rozwoju z dnia 29 stycznia 2016r. w sprawie warunków obniżania wartości korekt finansowych oraz wydatków poniesionych nieprawidłowo Związanych z udzielaniem zamówień (Dz.U. poz. 200).

**C.** Dokumenty programowe:

- <span id="page-24-0"></span>1) Umowa Partnerstwa; Programowanie perspektywy finansowej na lata 2014-2020;
- 2) Kontrakt Terytorialny dla Województwa Świętokrzyskiego na lata 2014-2020;
- 3) Regionalny Program Operacyjny Województwa Świętokrzyskiego 2014-2020;
- 4) Szczegółowy Opis Osi Priorytetowych Regionalnego Programu Operacyjnego Województwa Świętokrzyskiego 2014-2020 (SZOOP).
	- **D.** Wytyczne Ministra właściwego ds. rozwoju regionalnego:

<span id="page-24-1"></span>W celu zapewnienia zgodności sposobu wdrażania programów operacyjnych z prawem krajowym oraz z prawem Unii Europejskiej oraz spełnienia wymagań określanych przez Komisję Europejską Minister właściwy ds. rozwoju regionalnego przygotował szereg szczegółowych wytycznych:

- 1) *Wytyczne w zakresie realizacji projektów finansowanych ze środków Funduszu Pracy w ramach programów operacyjnych współfinansowanych z Europejskiego Funduszu Społecznego na lata 2014-2020* (data obowiązywania od 01.01.2017 r.),
- 2) *Wytyczne w zakresie szczegółowego opisu osi priorytetowych krajowych i regionalnych programów operacyjnych na lata 2014-2020* (data obowiązywania od 30.01.2015r.),
- 3) *Wytyczne w zakresie komitetów monitorujących* na lata 2014-2020 (data obowiązywania od 01.03.2018r.),
- 4) *Wytyczne w zakresie procesu desygnacji na lata 2014-2020* (data obowiązywania od 11.05.2018r.),
- 5) *Wytyczne w zakresie wykorzystania środków pomocy technicznej na lata 2014-2020* (data obowiązywania od 16.01.2018r.),
- 6) *Wytyczne w zakresie gromadzenia i przekazywania danych w postaci elektronicznej na lata 2014-2020* (data obowiązywania od 19.12.2017r.),
- 7) *Wytyczne w zakresie warunków certyfikacji oraz przygotowania prognoz wniosków o płatność do Komisji Europejskiej w ramach programów operacyjnych na lata 2014- 2020* (data obowiązywania od 31.03.2015r.),
- 8) *Wytyczne w zakresie trybów wyboru projektów na lata 2014-2020*  (data obowiązywania od 07.03.2018r.),
- 9) *Wytyczne w zakresie realizacji zasady partnerstwa na lata 2014 – 2020* (data obowiązywania od 28.10.2015r.),
- 10) *Wytyczne w zakresie kwalifikowalności wydatków w ramach Europejskiego Funduszu Rozwoju Regionalnego, Europejskiego Funduszu Społecznego oraz Funduszu Spójności na lata 2014-2020* (data obowiązywania 23.08.2017 r.),
	- 11) *Wytyczne w zakresie realizacji przedsięwzięć z udziałem środków Europejskiego Funduszu Społecznego w obszarze przystosowania przedsiębiorców i pracowników do zmian na lata 2014-2020* (data obowiązywania 01.01.2018r.),
	- 12) *Wytyczne w zakresie monitorowania postępu rzeczowego realizacji programów operacyjnych na lata 2014-2020* (data obowiązywania 09.07.2018 r.),
	- 13) *Wytyczne w zakresie ewaluacji polityki spójności na lata 2014-2020* (data obowiązywania 28.09.2015r.),
	- 14) *Wytyczne w zakresie informacji i promocji programów operacyjnych polityki spójności na lata 2014-2020 (*data obowiązywania 03.11.2016r.),
	- 15) *Wytyczne w zakresie sprawozdawczości na lata 2014-2020* (data obowiązywania 31.03.2017 r.),
	- 16) *Wytyczne w zakresie kontroli realizacji programów operacyjnych na lata 2014-2020* (data obowiązywania 16.03.2018r.),
	- 17) *Wytyczne w zakresie zagadnień związanych z przygotowaniem projektów inwestycyjnych, w tym projektów generujących dochód i projektów hybrydowych na lata 2014-2020* (data obowiązywania 18.05.2017 r.),
	- 18) *Wytyczne w zakresie realizacji zasady równości szans i niedyskryminacji, w tym dostępności dla osób z niepełnosprawnościami i zasady równości szans kobiet i mężczyzn w ramach funduszy unijnych na lata 2014-2020* (data obowiązywania 11.04.2018r.),
	- 19) *Wytyczne w zakresie realizacji przedsięwzięć z udziałem środków Europejskiego Funduszu Społecznego w obszarze edukacji na lata 2014-2020*  (data obowiązywania 01.01.2018r.),
	- 20) *Wytyczne w zakresie rewitalizacji w programach operacyjnych na lata 2014-2020* (data obowiązywania 02.08.2016r.),
	- 21) *Wytyczne w zakresie realizacji przedsięwzięć w obszarze włączenia społecznego i zwalczania ubóstwa z wykorzystaniem środków Europejskiego Funduszu Społecznego i Europejskiego Funduszu Rozwoju Regionalnego na lata 2014-2020* (data obowiązywania 09.01.2018r.),
	- 22) *Wytyczne w zakresie sposobu korygowania i odzyskiwania nieprawidłowych wydatków oraz raportowania nieprawidłowości w ramach programów operacyjnych polityki spójności na lata 2014-2020* (data obowiązywania 20.07.2015r.),
	- 23) *Wytyczne w zakresie realizacji przedsięwzięć z udziałem środków Europejskiego Funduszu Społecznego w obszarze rynku pracy na lata 2014-2020 (data* obowiązywania 01.01.2018r.),
	- 24) *Wytyczne w zakresie realizacji przedsięwzięć z udziałem środków Europejskiego Funduszu Społecznego w obszarze zdrowia na lata 2014-2020*  (data obowiązywania 01.01.2018 r.),
	- 25) *[Wytyczne w zakresie dofinansowania z programów operacyjnych podmiotów](http://www.mr.gov.pl/media/5443/wytyczne_tr_kz_22062015.pdf)  [realizujących obowiązek świadczenia usług publicznych w transporcie zbiorowym](http://www.mr.gov.pl/media/5443/wytyczne_tr_kz_22062015.pdf)* [\(](http://www.mr.gov.pl/media/5443/wytyczne_tr_kz_22062015.pdf) data obowiązywania 22.10.2015 r.),
	- 26) *[Wytyczne w zakresie reguł dofinansowania z programów operacyjnych podmiotów](https://www.mir.gov.pl/media/10377/wytyczne_odpady_221015.pdf)  [realizujących obowiązek świadczenia usług w ogólnym interesie gospodarczym](https://www.mir.gov.pl/media/10377/wytyczne_odpady_221015.pdf)  [w ramach zadań własnych samorządu gminy w gospodarce odpadami komunalnymi](https://www.mir.gov.pl/media/10377/wytyczne_odpady_221015.pdf)* (data obowiązywania 22.10.2015r.).

## <span id="page-26-0"></span>**2 CEL, OPRACOWANIE I ZARZĄDZANIE ZMIANAMI W INSTRUKCJI WYKONAWCZEJ IZ RPOWŚ 2014-2020**

## <span id="page-26-1"></span>**2.1 Cel Instrukcji Wykonawczej**

Opracowanie Instrukcji Wykonawczej Instytucji Zarządzającej Regionalnym Programem Operacyjnym Województwa Świętokrzyskiego wynika z zapisów art. 6 ust. 2 ustawy z dnia 11 lipca 2014r. o zasadach realizacji programów w zakresie polityki spójności finansowanych w perspektywie finansowej 2014-2020:

"Podstawą systemu realizacji programu operacyjnego mogą stanowić w szczególności przepisy prawa powszechnie obowiązującego, wytyczne, szczegółowy opis osi priorytetowych programu operacyjnego, opis systemu zarządzania i kontroli oraz instrukcje wykonawcze zawierające procedury działania właściwych instytucji."

IW IZ RPOWŚ określa szczegółowe procedury postępowania pracowników Urzędu Marszałkowskiego Województwa Świętokrzyskiego zaangażowanych w szeroko rozumianą realizację zadań w ramach zarządzania i wdrażania RPOWŚ na lata 2014-2020. Treść IW IZ RPOWŚ jest akceptowana przez Zarząd Województwa Świętokrzyskiego, a następnie przekazywana do IKPC.

#### <span id="page-26-2"></span>**2.2 Opracowywanie Instrukcji Wykonawczej**

Poszczególne procedury IZ RPOWŚ przygotowywane są w Departamentach UMWŚ zaangażowanych w zarządzanie i wdrażanie RPOWŚ, a następnie przekazywane do DPR-III, celem przeanalizowania i scalania w jeden dokument pn.: "Instrukcja Wykonawcza Instytucji Zarządzającej oraz Instytucji Certyfikującej Regionalnym Programem Operacyjnym Województwa Świętokrzyskiego na lata 2014 – 2020".

IKPC jest informowana przez Instytucję Zarządzającą RPOWŚ o opracowaniu IW oraz o wszelkich zmianach w Instrukcji, po ich zatwierdzeniu w formie Uchwały przez Zarząd Województwa Świętokrzyskiego. Wszelkie zmiany w przedmiotowym dokumencie mogą być wprowadzane na wniosek poszczególnych oddziałów Departamentów UMWŚ uczestniczących w zarządzaniu i wdrażaniu RPOWŚ, BC, BKO oraz IK UP i IKPC.

> **2.2.1** Procedura zatwierdzania Instrukcji Wykonawczej Instytucji Pośredniczącej (IP ZIT oraz IP WUP) oraz zatwierdzania jej zmian

<span id="page-26-3"></span>Instytucje Pośredniczące RPOWŚ tj.: IP WUP oraz IP ZIT przedkładają opracowane lub zaktualizowane Instrukcje Wykonawcze do IZ RPOWŚ.

**I.** Odpowiednio IP ZIT przedkłada Instrukcję Wykonawczą do DPR-III, gdzie pracownicy DPR-III, przy udziale pracowników Departamentów wdrażających dokonują analizy otrzymanych dokumentów i przedstawiają je do akceptacji Dyrektora DPR bądź jego Zastępcy. Po uzyskaniu aprobaty Dyrektora lub jego Zastępcy pracownicy DPR-III, przygotowują dokumentację pod obrady Zarządu Województwa Świętokrzyskiego, celem akceptacji przez Zarząd Województwa IW IP ZIT.

*Gdy zachodzi konieczność zmiany Instrukcji Wykonawczej IP ZIT:*

Pracownicy DPR-III po otrzymaniu zmienionej IW IP ZIT dokonują analizy zgłoszonych zmian we współpracy z pracownikami Departamentów wdrażających w terminie 5 dni roboczych od otrzymania a następnie przekazują:

- a) zaktualizowany dokument do akceptacji Kierownika Oddziału DPR-III,
- b) lub przygotowują pismo z odniesieniem do budzących wątpliwości kwestii.

W przypadku a) po uzyskaniu akceptacji Kierownika DPR-III, zostają przygotowane odpowiednie dokumenty pod obrady Zarządu Województwa, celem uzyskania akceptacji zmian w Instrukcji Wykonawczej IP ZIT, które po uzyskaniu akceptacji Dyrektora bądź Zastępcy Dyrektora DPR trafiają pod obrady Zarządu Województwa Świętokrzyskiego. W przypadku b) pismo z uwagami po uzyskaniu aprobaty Kierownika DPR-III oraz Dyrektora lub jego Zastępcy, zostaje przekazane do IP ZIT i w ramach dalszych wspólnych uzgodnień w terminie do 5 dni roboczych od otrzymania dokumentu przez IP ZIT, dokument wraca do DPR-III. Następnie z zachowaniem kolejności jak powyżej, dokument zostaje poddany pod obrady Zarządu Województwa Świętokrzyskiego.

**II.** Odpowiednio IP WUP przedkłada Instrukcję Wykonawczą do DW EFS:

- 1. Pracownik Zespołu ds. dokumentacji i protestów przygotowuje pismo w sprawie opracowania/aktualizacji Instrukcji Wykonawczej IP WUP wraz z załącznikami ze wskazaniem terminu przekazania dokumentu i zaakceptowane przez Dyrektora/z-cę Dyrektora przekazuje do IP WUP.
- 2. Po wpłynięciu opracowanej/zaktualizowanej Instrukcji Wykonawczej IP WUP wraz z załącznikami przekazanej drogą elektroniczną, pracownik Zespołu ds. dokumentacji i protestów weryfikuje przedmiotowy dokument, przygotowuje informację do Oddziału Kontroli DW EFS oraz pozostałych Oddziałów DW EFS w celu zweryfikowania treści Instrukcji Wykonawczej IP WUP w wyznaczonym terminie oraz opracowuje ewentualne zestawienie uwagi i przesyła drogą elektroniczną do IP WUP.
- 3. Ponowna weryfikacja otrzymanej po uwagach opracowanej/zaktualizowanej Instrukcji Wykonawczej IP WUP wraz z załącznikami przez pracownika Zespołu ds. dokumentacji i protestów:
	- a) w przypadku dalszych uwag ponowne wysłanie drogą elektroniczną informacji o błędach ze wskazaniem terminu ich uzupełnienia i złożenia ostatecznej, zaakceptowanej przez IP WUP wersji IW (w formie elektronicznej oraz papierowej);
	- b) w przypadku poprawnego opracowania/zaktualizowania dokumentu, pracownik przygotowuje dokumenty pod obrady Zarządu Województwa Świętokrzyskiego, koordynator, kierownik akceptuje przedmiotowe dokumenty, celem zatwierdzenia Instrukcji – zgodnie z procedurą 6.3. wraz z Instrukcją Wykonawczą IP WUP z załącznikami, a następnie przygotowuje i przesyła do IP WUP pismo z informacją o zatwierdzeniu Instrukcji Wykonawczej IP WUP wraz ze skanem Uchwały oraz przekazuje do wiadomości DPR i Oddziałów DW EFS.

# *Aktualizacja "Instrukcji Wykonawczych IP" będzie dokonywana na wniosek DW EFS/ DW EFRR, a także DPR lub z inicjatywy IP.*

## <span id="page-28-0"></span>**2.3 Zarządzanie zmianami Instrukcji Wykonawczej**

W trakcie realizacji zadań związanych z zarządzaniem i wdrażaniem RPOWŚ przez IZ RPOWŚ, Instrukcja Wykonawcza będzie ulegać zmianom i aktualizacjom wynikającym m.in. z:

- − zmian struktury organizacyjnej UMWŚ,
- − propozycji zmian nadesłanych przez BC bądź IK UP, IKPC,
- − propozycji Departamentów Wdrażających, Departamentu Budżetu i Finansów, Biura Kontroli oraz własnych Departamentu Polityki Regionalnej,
- − wyników audytu/kontroli procedur ujętych w Instrukcji Wykonawczej Instytucji Zarządzającej oraz Instytucji Certyfikującej Regionalnym Programem Operacyjnym Województwa Świętokrzyskiego na lata 2014-2020.

Gdy zachodzi konieczność zmiany Instrukcji Wykonawczej przebiega ona następująco:

- 1. Identyfikacja zmian przez pracowników Departamentów Wdrażających, Departamentu Budżetu i Finansów oraz własnych zmian Departamentu Polityki Regionalnej a także zmian Biura Certyfikacji i Biura Kontroli.
- 2. Po zidentyfikowaniu potrzeby wprowadzenia zmian sporządzane jest w odpowiednich Departamentach pismo z wnioskiem o zmianę/y w IW, które podpisywane jest przez Dyrektora bądź Zastępcę odpowiedniego Departamentu i przekazywane do Departamentu Polityki Regionalnej.
- 3. Zmiany zapisów Instrukcji mogą również być wypracowywane w ramach bieżącej pracy Departamentu Polityki Regionalnej wymuszonej zmianami obowiązującego prawodawstwa, a także obowiązujących wytycznych.
- 4. Na polecenie Kierownika pracownik DPR-III informuje pozostałe Departamenty/Biura o zamiarze aktualizacji zapisów instrukcji.
- 5. Po otrzymaniu wniosku wraz ze zmianami, następuje ich analiza przez pracownika DPR-III.
- 6. Pracownik DPR-III przygotowuje projekt zmian w Instrukcji Wykonawczej w ciągu 10 dni roboczych od zidentyfikowania potrzeby dokonania zmian w Instrukcji. Termin ten może ulec zmianie w uzasadnionych przypadkach, wynikających ze szczególnego charakteru zmian.
- 7. Projekt zmian Instrukcji Wykonawczej jest parafowany przez Kierownika DPR-III oraz akceptowany przez Dyrektora bądź Zastępcy Dyrektora DPR (2 dni robocze) poprzez podpisanie wniosku do Zarządu Województwa Świętokrzyskiego.
- 8. Pracownik DPR-III niezwłocznie przygotowuje projekt zmiany Uchwały Zarządu Województwa Świętokrzyskiego przyjmującej Instrukcję Wykonawczą IZ RPOWŚ.
- 9. Zarząd Województwa Świętokrzyskiego przyjmuje zmiany w drodze Uchwały.
- 10. Kopia zmienionej Instrukcji wysyłana jest do IKPC w wersji elektronicznej. Zmieniony dokument przekazywany jest w trybie "rejestruj zmiany" lub wykazu zmian, zawierającego następujące informacje: dokładne odniesienie do właściwego rozdziału Instrukcji, zmieniany zapis w brzmieniu dotychczasowym, zmieniany zapis w brzmieniu zawierającym wprowadzoną zmianę oraz uzasadnienie zmiany.
- 11. IKPC może zgłosić w terminie 7 dni roboczych uwagi lub zwrócić się do IZ RPOWŚ o przekazanie stosownych wyjaśnień odnośnie w/w dokumentu.
- 12. Uwagi wskazane przez IKPC po ich uzgodnieniu z IZ są uwzględniane w ramach kolejnej aktualizacji Instrukcji, za wyjątkiem uwag wskazujących na naruszenie warunków certyfikacji, o których mowa w rozdziale 2 "Wytycznych

*w zakresie warunków certyfikacji oraz przygotowywania wniosków o płatność do Komisji Europejskiej w ramach programów operacyjnych na lata 2014-2020",* które są uwzględniane niezwłocznie*.*

13. Dopuszcza się za zgodą Dyrektora bądź Zastępcy Dyrektora Departamentu Polityki Regionalnej odstąpienie od składania formalnego wniosku z Departamentów zaangażowanych w realizację RPOWŚ na lata 2014-2020. Wówczas projekty zmian do zapisów Instrukcji Wykonawczej przesyłane są przez Kierowników Oddziałów w/w Departamentów na adres poczty elektronicznej Kierownika DPR-III Departamentu Polityki Regionalnej. W tym trybie zgłoszone zmiany po ich przeanalizowaniu w DPR-III i akceptacji Dyrektora bądź Zastępcy Dyrektora Departamentu Polityki Regionalnej przedstawiane są pod obrady Zarządu Województwa Świętokrzyskiego.

## <span id="page-29-0"></span>**2.4 Procedura dokumentowania przypadków odstępstw od procedur ujętych w niniejszej Instrukcji Wykonawczej**

Pracownicy zaangażowani w proces wdrażania RPOWŚ zobowiązani są do zapoznania się z treścią niniejszego dokumentu oraz zobowiązują się do przestrzegania zawartych w nim procedur.

IZ dopuszcza możliwość odstąpienia od procedur zawartych w niniejszej dokumencie pod następującymi warunkami:

- − odstępstwa dotyczą sytuacji sporadycznych oraz wyjątkowych,
- − odstępstwo powinno być odpowiednio udokumentowane,
- − pracownik, który dokona/dokonał odstępstwa jest zobowiązany do upewnienia się, iż rezygnacja z określonego w Instrukcji sposobu postępowania nie wpłynie na rzetelność wykonywanych czynności oraz nie naruszy przepisów prawa powszechnie obowiązującego.

Poniżej przedstawiono procedurę udokumentowania "ex post" przypadków odstąpienia od procedur.

#### *Procedura dokumentowania "ex post" przypadków odstąpienia od procedur:*

- 1) Pracownik oddziału , który stwierdził, iż nastąpiło odstąpienie od procedur, informuje o tym fakcie kierownika oddziału.
- 2) Pracownik w terminie 10 dni roboczych od momentu stwierdzenia odstępstwa sporządza notatkę służbową podpisywaną przez kierownika oraz Dyrektora odpowiedniego Departamentu bądź jego Zastępcę. Notatka powinna zawierać szczegółowy opis sytuacji, w której nastąpiło odstąpienie od obowiązujących procedur oraz powody, dla których odstąpienie od procedur było konieczne.
- 3) Pracownik, który sporządzał notatkę przechowuje ją wraz z kopią dokumentów sprawy, w której nastąpiło odstąpienie.

W przypadku, gdy odstąpienie od procedur ma miejsce w dwóch identycznych lub bardzo podobnych sytuacjach może to stanowić podstawę do wprowadzenia zmian w procesach niniejszej Instrukcji. Analizę potrzeb w tym zakresie każdorazowo przeprowadza kierownik oddziału w porozumieniu z odpowiednim Dyrektorem/Zastępcą Dyrektora Departamentu, w ramach, którego nastąpiło odstąpienie.

## <span id="page-29-1"></span>**2.5 Procedura informowania pracowników o przyjęciu Instrukcji Wykonawczej oraz o jej zmianach**

- 1. Po przyjęciu w drodze Uchwały przez Zarząd Województwa Świętokrzyskiego Instrukcji Wykonawczej Instytucji Zarządzającej oraz Instytucji Certyfikującej Regionalny Program Operacyjny Województwa Świętokrzyskiego na lata 2014-2020 oraz każdorazowej jej zmiany, Kierownik DPR-III przekazuje aktualną wersję dokumentu w wersji elektronicznej pracownikom DPR-III, Kierownikowi DPR-IX i Kierownikowi DPR-X. Kierujący oddziałami przekazują i zobowiązują do zapoznania się z IW lub jej zmianami swoich pracowników. Kierownik DPR-III zamieszcza na dysku sieciowym DPR zatwierdzoną/zmienioną Instrukcję Wykonawczą.
- 2. Kierownik DPR-III przekazuje również przyjętą/zaktualizowaną wersję Instrukcji Wykonawczej w wersji elektronicznej na sekretariaty Departamentów Wdrażających, Departamentu Budżetu i Finansów, Biura Kontroli oraz Biura Certyfikacji, a także do Rzecznika Funduszy Europejskich. Wyznaczeni pracownicy wymienionych komórek przekazują i zobowiązują do zapoznania się z IW lub jej zaktualizowaną wersją pozostałych pracowników swoich komórek organizacyjnych zaangażowanych we wdrażanie RPOWŚ 2014-2020. Wyznaczeni pracownicy zamieszczają na dyskach sieciowych własnych komórek organizacyjnych przedmiotowy dokument.

# <span id="page-30-0"></span>**3 ZADANIA INSTYTUCJI ZARZĄDZAJĄCEJ**

## <span id="page-30-1"></span>**3.1 Instytucja Zarządzająca (IZ) i jej główne funkcje**

Podstawę powołania Instytucji Zarządzającej stanowią przepisy:

- ⎯ art. 123 *Rozporządzenia Parlamentu Europejskiego i Rady (UE) nr 1303/2013 z dnia 17 grudnia 2013r.*
- ⎯ art. 9 ust. 1 pkt 2 Ustawy z dnia 11 lipca 2014r. o zasadach realizacji programów w zakresie polityki spójności finansowanych w perspektywie finansowej 2014-2020.

oraz postanowienia zawarte w:

- ⎯ Regionalnym Programie Operacyjnym Województwa Świętokrzyskiego na lata 2014–2020, przyjętym decyzją nr C(2015)906 z dnia 12.02.2015r., zmieniony decyzją nr C(2016)5288 z dnia 11.08.2016r. przez Komisję Europejską w porozumieniu z Rzeczpospolitą Polską.
- ⎯ Regulaminie Organizacyjnym Urzędu Marszałkowskiego Województwa Świętokrzyskiego w Kielcach, stanowiącym załącznik do Uchwały Nr 841/2011 Zarządu Województwa Świętokrzyskiego z dnia 30 grudnia 2011r. z późn. zm.
- ⎯ Kontrakcie Terytorialnym dla Województwa Świętokrzyskiego przyjętym Uchwałą Nr 3171/14 Zarządu Województwa Świętokrzyskiego z dnia 12 listopada 2014r. z późn.zm.
- ⎯ Umowie Partnerstwa przyjętej przez Komisję Europejską z dniem 23 maja 2014r., zmienioną 17 grudnia 2015 r. oraz 23 października 2017 r.

## **Na podstawie przywołanych powyżej przepisów Zarząd Województwa Świętokrzyskiego pełni rolę Instytucji Zarządzającej dla Regionalnego Programu Operacyjnego Województwa Świętokrzyskiego na lata 2014-2020 (IZ RPOWŚ).**

Funkcje i zadania Instytucji Zarządzającej:

Zarząd Województwa wykonuje swoje zadania w zakresie zarządzania i wdrażania RPOWŚ za pomocą odpowiednich komórek organizacyjnych Urzędu Marszałkowskiego Województwa Świętokrzyskiego: Departamentu Polityki Regionalnej, Departamentu Wdrażania Europejskiego Funduszu Rozwoju Regionalnego, Departamentu Wdrażania Europejskiego Funduszu Społecznego, Departamentu Budżetu i Finansów, Biura Kontroli, a także Biura Certyfikacji.

Funkcje IZ RPOWŚ zostały opisane w Regionalnym Programie Operacyjnym Województwa Świętokrzyskiego.

W celu efektywnego wdrożenia RPOWŚ 2014-2020 oraz sprostania wszystkim wymogom wynikającym przede wszystkim z zapisów *Rozporządzenia ogólnego,* Instytucja Zarządzająca opracowuje wiele dokumentów, pozwalających na skuteczną realizację jej zadań.

Dokumentem opisującym podstawowe procesy zachodzące podczas realizacji RPOWŚ 2014-2020 jest niniejsza Instrukcja Wykonawcza. Wskazuje ona sposób postępowania przy realizacji procesów występujących podczas realizacji Programu poprzez określenie komórek odpowiedzialnych, terminów i zasad podległości.

IZ RPOWŚ jest odpowiedzialna zgodnie z art.125 *Rozporządzenia ogólnego* za zarządzanie i wdrażanie Regionalnego Programu Operacyjnego Województwa Świętokrzyskiego, zgodnie z zasadami prawidłowego zarządzania finansowego.

Do zadań IZ RPOWŚ należy przygotowanie kryteriów wyboru projektów, które następnie są przedkładane do akceptacji Komitetu Monitorującego.

## **Wdrażanie**

IZ RPOWŚ czuwa nad zapewnieniem przestrzegania kryteriów wyboru operacji w ramach RPOWŚ oraz stosowania zasad wspólnotowych i krajowych przez cały okres realizacji programu.

Do szczegółowych zadań IZ w tym zakresie należą, m.in.:

- dokonywanie, w oparciu o określone kryteria, wyboru projektów, które będą dofinansowane w ramach RPOWŚ, w tym instrumentów finansowych,
- przekazywanie decyzji o dofinansowaniu projektu,
- zawieranie umów z Beneficjentami o dofinansowanie projektu,
- rozliczanie umów z Beneficjentami zgodnie z przyjętymi procedurami,
- dostarczanie Komisji Europejskiej informacji umożliwiających dokonanie oceny dużych projektów,
- opracowanie: Instrukcji Wykonawczej oraz Opisu Funkcji i Procedur.

## **Monitoring, sprawozdawczość i ewaluacja**

IZ RPOWŚ prowadzi bieżący monitoring wdrażania RPOWŚ.

Do szczegółowych zadań IZ w tym zakresie należą, m.in.:

- powołanie Komitetu Monitorującego RPOWŚ, kierowanie jego pracą i zapewnienie mu wymaganych dokumentów, umożliwiających monitorowanie wdrażania RPOWŚ w świetle jego celów,
- przygotowanie i przekazanie informacji kwartalnej do IK UP, a po weryfikacji IK UP do wiadomości BC,
- przygotowywanie i przekazywanie rocznych i końcowych sprawozdań po zaopiniowaniu ich przez IK UP do akceptacji Komitetu Monitorującego RPOWŚ,

a następnie po ich zatwierdzeniu przez KM także do Komisji Europejskiej za pomocą systemu informatycznego SFC 2014,

- dokonywanie oceny postępów realizacji RPOWŚ na podstawie sprawozdań otrzymywanych od Beneficjentów,
- zapewnienie prowadzenia ewaluacji RPOWŚ zgodnie z wymogami UE,
- monitorowanie realizacji projektów z zakresu instrumentów finansowych.

#### **Kontrola**

Do szczegółowych zadań Instytucji Zarządzającej RPOWŚ w tym zakresie należą, m.in.:

- weryfikacja dostarczenia współfinansowanych produktów i usług oraz tego, że wydatki zadeklarowane przez Beneficjentów zostały faktycznie poniesione i są zgodne z odpowiednimi zasadami wspólnotowymi i krajowymi,
- prowadzenie kontroli realizacji dofinansowanych projektów,
- prowadzenie kontroli systemowej w tym w odniesieniu do IP WUP oraz IP ZIT,
- zapewnienie przestrzegania wymogów w zakresie informacji i promocji.

## **Zarządzanie finansowe oraz ustalenie zasad kwalifikowalności wydatków**

Do szczegółowych zadań Instytucji Zarządzającej RPOWŚ w tym zakresie należą, m.in.:

- prowadzenie systemu rejestrowania i przechowywania w formie elektronicznej szczegółowych rejestrów księgowych dla każdego projektu,
- zapewnienie stosowania przez Beneficjentów oraz wszystkie instytucje zaangażowane w realizację RPOWŚ odrębnych systemów księgowania lub odpowiednich kodów księgowych dla wszystkich operacji finansowych związanych z projektem,
- przygotowywanie deklaracji wydatków od IZ do BC,
- przekazywanie IKPC rocznej oraz wieloletniej prognozy wydatków w ramach RPOWŚ na bieżący i następny rok, a także do wiadomości BC,
- przygotowanie wytycznych dotyczących kwalifikowalności wydatków dla RPOWŚ,
- weryfikowanie wniosków o płatność Beneficjentów.

#### **Nieprawidłowości i odzyskiwanie kwot**

IZ RPOWŚ jest zobowiązana do informowania o nieprawidłowościach zgodnie z *Wytycznymi w zakresie sposobu korygowania i odzyskiwania nieprawidłowych wydatków oraz raportowania nieprawidłowości w ramach programów operacyjnych polityki spójności na lata 2014-2020.*

IZ RPOWŚ odpowiada także za odzyskiwanie wszystkich kwot wypłaconych Beneficjentowi, spełniających przesłanki art. 207 ustawy o finansach publicznych oraz prowadzenie rejestru dłużników (kwot wycofanych, odzyskanych oraz pozostałych do odzyskania).

#### **Informacja i promocja**

IZ RPOWŚ jest odpowiedzialna za promocję RPOWŚ w stosunku do potencjalnych Beneficjentów Programu oraz obywateli UE zgodnie z art. 115 *Rozporządzenia ogólnego*.

Do szczegółowych zadań IZ RPOWŚ w tym zakresie należą, m.in.:

- opracowanie Strategii Komunikacji dla RPOWŚ,
- zapewnienie zgodności realizacji RPOWŚ z wymogami informowania i promocji określonymi w załączniku XII do *Rozporządzenia ogólnego*,
- prowadzenie działań promocyjnych i komunikacyjnych.

W przypadku projektów z zakresu instrumentów finansowych zasady i wymogi prowadzenia działań informacyjnych i promocyjnych są określone w umowie o dofinansowanie.

## **Archiwizacja**

IZ RPOWŚ odpowiada za przechowywanie wszelkiej dokumentacji związanej z wdrażaniem RPOWŚ i wymaganej do zapewnienia właściwej ścieżki audytu zgodnie z wymogami art. 140 *Rozporządzenia ogólnego* ust. 3 - 6 oraz art. 23 ust 3 ustawy z dnia 11 lipca 2014 r. o zasadach realizacji programów w zakresie polityki spójności finansowanych w perspektywie finansowej 2014 – 2020

W przypadku projektów z zakresu instrumentów finansowych zasady i wymogi dotyczące przechowywania, archiwizowania i udostępniania dokumentacji są określone w umowie o *dofinansowanie.*

## <span id="page-33-0"></span>**3.2 Wskazanie Instytucji Pośredniczącej wraz ze wskazaniem formy delegacji zadań** Działając zgodnie z:

- ⎯ art. 123 ust. 6 *Rozporządzenia ogólnego;*
- ⎯ art. 10 ust. 1 *ustawy wdrożeniowej*;
- ⎯ Uchwałą Nr 277/15 Zarządu Województwa Świętokrzyskiego z dnia 25.03.2015r. z późniejszymi zmianami<sup>1</sup> w sprawie przyjęcia warunków realizacji priorytetów inwestycyjnych 8i, 8iii oraz 8v w ramach Osi priorytetowej 10. Otwarty rynek pracy, w ramach Regionalnego Programu Operacyjnego Województwa Świętokrzyskiego na lata 2014-2020, przez Wojewódzki Urząd Pracy w Kielcach, jako Instytucji Pośredniczącej;
- ⎯ Porozumieniem pomiędzy Zarządem Województwa Świętokrzyskiego a Prezydentem Miasta Kielce w sprawie powierzenia zadań Instytucji Pośredniczącej w ramach instrumentu Zintegrowane Inwestycje Terytorialne Regionalnego Programu Operacyjnego Województwa Świętokrzyskiego na lata 2014–2020 zawarte dnia 29 czerwca 2015r., zmienionego Aneksem NR 1 z dnia 26 stycznia 2016r.

IZ RPOWŚ powierzyła niektóre spośród swoich zadań związanych z realizacją programu operacyjnego, Instytucjom Pośredniczącym, które posiadają odpowiedni potencjał i doświadczenie w pełnieniu funkcji instytucji zaangażowanych we wdrażanie programów na poziomie regionalnym. Powierzenie zadań w ramach programu nie wyłącza odpowiedzialności Instytucji Zarządzającej za ich realizację.

<sup>1</sup> Uchwały Zarządu Województwa Świętokrzyskiego Nr 277/15 z dn. 25.03.2015 r., 460/15 z dn. 17.06.2015 r., 718/15 z dn. 23.09.2015 r., 781/15 z dn. 22.10.2015 r., 1116/16 z dn. 28.01.2016 r., 3034/17 z dn. 27.09.2017 r., 4078/18 z dn. 04.07.2018 r.

Rolę Instytucji Pośredniczących RPOWŚ pełnią: Wojewódzki Urząd Pracy w Kielcach, będący jednostką organizacyjną samorządu województwa oraz Prezydent Miasta Kielce, jako lider Związku ZIT.

Powyżej wskazane Instytucje Pośredniczące przygotowują Instrukcje Wykonawcze Instytucji Pośredniczących, które dokładnie określają obowiązujące w danej instytucji procedury wewnętrzne oraz strukturę organizacyjną.

Dla wyżej wymienionych instytucji – IP, Instrukcje Wykonawcze funkcjonują, jako dwa oddzielne dokumenty.

# <span id="page-34-0"></span>**4 ORGANIZACJA INSTYTUCJI ZARZĄDZAJĄCEJ (UMWŚ)**

## **Schemat organizacyjny Instytucji Zarządzającej RPOWŚ:**

Szczegółowe zadania poszczególnych komórek organizacyjnych UMWŚ zostały opisane w OFIP (wersja 5) rozdział 2.2.1.: "Schemat organizacyjny i wyszczególnienie funkcji *jednostek"*.

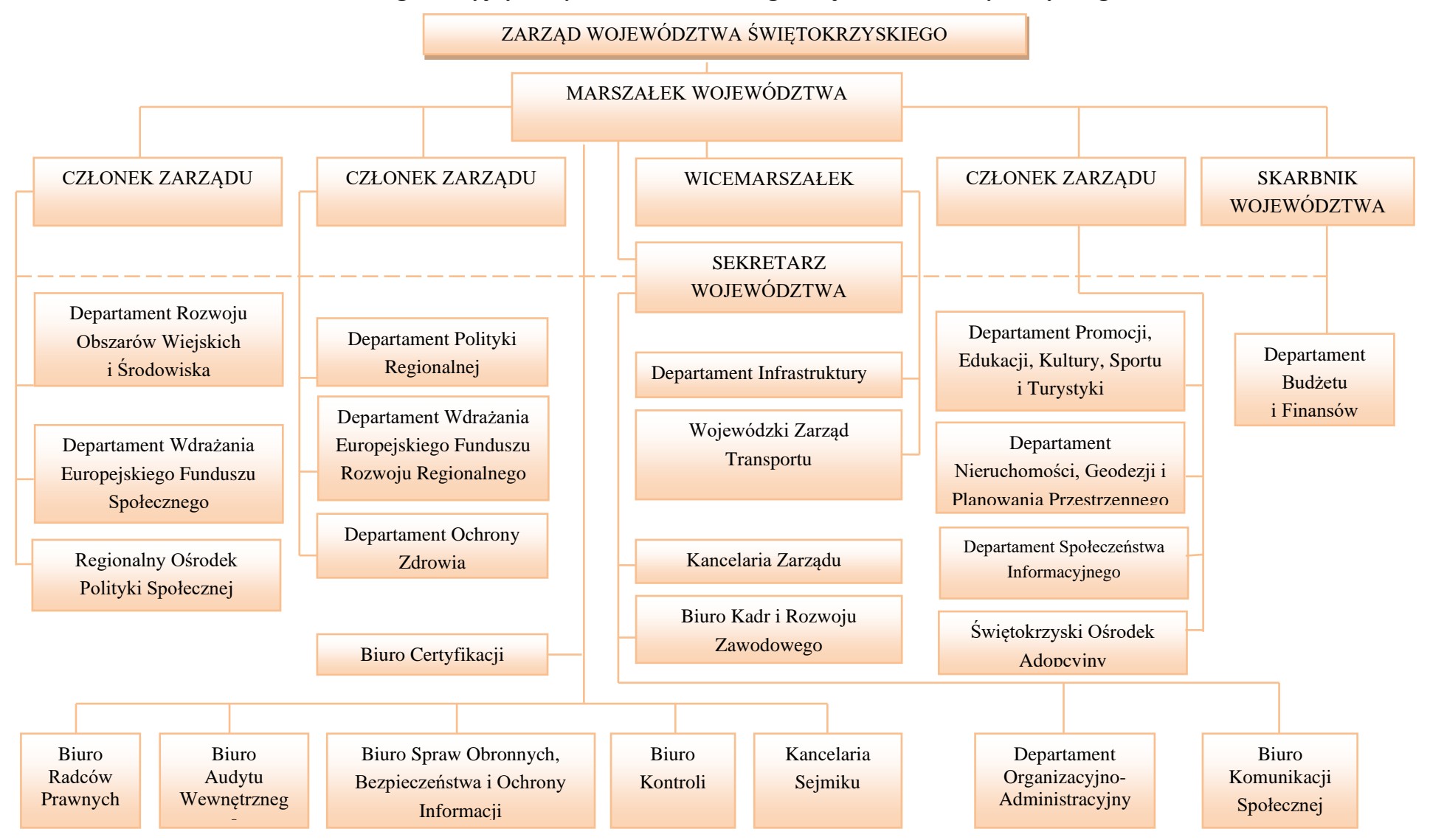

#### **Schemat Organizacyjny Urzędu Marszałkowskiego Województwa Świętokrzyskiego w Kielcach**
#### **5 PRZEPŁYWY FINANSOWE REALIZOWANE PRZEZ DW EFS ORAZ DW EFRR**

Podstawą przekazania środków Beneficjentowi RPOWŚ w ramach Osi Priorytetowych finansowanych ze środków EFS/EFRR jest wniosek Beneficjenta o płatność. Beneficjent składa wniosek o płatność odpowiednio do DW EFS oraz DW EFRR.

W ramach DW EFS/DW EFRR weryfikacja wniosku, przeprowadzana jest zgodnie z zasadą "dwóch par oczu", tzn. przez dwóch pracowników odpowiedzialnych za weryfikację wniosku i poświadczanie wydatków w nim ujętych. Weryfikacja przeprowadzana jest w oparciu o listy sprawdzające.

Jeżeli złożony przez Beneficjenta wniosek o płatność zawiera błędy formalne lub rachunkowe, właściwa komórka wzywa Beneficjenta do uzupełnienia lub poprawienia wniosku. Po pozytywnym zweryfikowaniu wniosków o płatność pod względem formalnym, merytorycznym i rachunkowym, następuje poświadczenie kwoty wydatków kwalifikowanych poniesionych przez Beneficjenta.

Poświadczona kwota wydatków kwalifikowanych jest pomniejszana o wykazany przez Beneficjenta dochód i nieprawidłowości i niekwalifikowalne kwoty.

Kwoty nieprawidłowo wydatkowane, a przekazane wcześniej Beneficjentowi, pomniejszają kwotę zatwierdzoną do wypłaty w ramach weryfikacji danego wniosku lub podlegają zwrotowi przez Beneficjenta.

Informacja o wynikach weryfikacji wniosku oraz kwocie środków zatwierdzonych do wypłaty w ramach danego rozliczenia przekazywana jest Beneficjentowi w formie elektronicznej niezwłocznie po zatwierdzeniu wniosku o płatność. Dodatkowo dane dotyczące zatwierdzonych wniosków o płatność oraz kwot przekazanych do Beneficjentów wprowadzane są do SL2014.

Zatwierdzone wnioski o płatność od Beneficjentów stanowią podstawę do sporządzenia dokumentu Deklaracja wydatków oraz wniosek o płatność oraz przekazania go do Biura Certyfikacji.

Dokument Deklaracja wydatków oraz wnioski o płatność okresową od IZ do BC przekazywane są w trybie i na wzorze określonym w *Wytycznych w zakresie warunków certyfikacji oraz przygotowania prognoz wniosków o płatność do Komisji Europejskiej w ramach programów operacyjnych na lata 2014-2020.*

#### **6 ZAKRES DZIAŁAŃ OKREŚLONYCH INSTRUKCJĄ WYKONAWCZĄ**

#### **6.1 Procedura opracowania i aktualizacji RPOWŚ**

Za przygotowanie Regionalnego Programu Operacyjnego Województwa Świętokrzyskiego na lata 2014-2020 odpowiada Zarząd Województwa Świętokrzyskiego, który zlecił przygotowanie niniejszego dokumentu DPR-III, umiejscowionemu w strukturze organizacyjnej UMWŚ w Departamencie Polityki Regionalnej.

Program przed ostatecznym zatwierdzeniem przez Komisję Europejską poddany jest konsultacjom z MIiR oraz negocjacjom z przedstawicielami KE.

Negocjacje organizowane są w formie spotkań, których termin ustala z przedstawicielami KE, MIiR oraz IZ RPOWŚ. W trakcie spotkań omawiane są uwagi do Programu zgłaszane przez Komisję Europejską. Dokument z zaakceptowanymi w toku negocjacji uwagami po każdej rundzie negocjacji jest posyłany do Komisji Europejskiej systemem SFC 2014, do którego upoważnienie ma odpowiedni pracownik DPR-III.

Po uzyskaniu akceptacji Komisji Europejskiej, Program jest przyjmowany Uchwałą Zarządu Województwa Świętokrzyskiego, a następnie przekazywany do MIiR celem zatwierdzenia przez Radę Ministrów.

W przypadku aktualizacji RPOWŚ w DPR-III przygotowywany jest projekt zmian, który podlega akceptacji kierownika DPR-III oraz Dyrektora bądź Zastępcy Dyrektora Departamentu Polityki Regionalnej. Zaktualizowany dokument przekazywany jest do IK UP. Po otrzymaniu opinii IK UP, zaktualizowany RPOWŚ przekazywany jest do opinii KM RPOWŚ, a następnie do akceptacji Zarządu Województwa. Po przyjęciu zaktualizowanego dokumentu przez Zarząd Województwa Świętokrzyskiego, RPOWŚ przekazywany jest za pośrednictwem systemu SFC 2014 do KE. Po zatwierdzeniu programu, dokument zostaje zamieszczony na stronie internetowej [www.rpo-swietokrzyskie.pl](http://www.rpo-swietokrzyskie.pl/) oraz na portalu www.funduszeeuropejskie.gov.pl; wraz z terminem od którego obowiązuje program lub jego zmiany - komunikat w powyższej sprawie zostaje zamieszczony w Wojewódzkim Dzienniku Urzędowym.

# **6.2 Przekazywanie informacji do Komisji Europejskiej**

Wymiana wszystkich danych dotyczących RPOWŚ między IZ RPOWŚ a Komisją następuje poprzez utworzony przez Komisję system informatyczny SFC 2014, który umożliwia bezpieczną wymianę danych. Zakres danych przekazywanych za pomocą SFC 2014 wynika bezpośrednio z przepisów *Rozporządzenia ogólnego.*

Informacje przekazywane za pomocą systemu obejmują między innymi:

- Regionalny Program Operacyjny Województwa Świętokrzyskiego na lata 2014-2020, wraz z danymi dotyczącymi kategoryzacji,
- wnioski o udzielenie pomocy dla dużych projektów,
- dane potwierdzające przestrzeganie zasady dodatkowości,
- dane: roczne zestawienie wydatków, wniosek o płatność do KE przez BC,
- • sprawozdania i opinie na temat audytów, oraz wymianę korespondencji w tym zakresie pomiędzy Komisją a poszczególnymi państwami członkowskimi.

Za wprowadzanie danych do systemu SFC 2014 odpowiada pracownik DPR-III i DPR-X (zgodnie z zakresem czynności Oddziałów) posiadający prawo dostępu do systemu. Informacja wprowadzana jest do systemu niezwłocznie po zatwierdzeniu przez Zarząd Województwa Świętokrzyskiego (jeśli dotyczy).

W przypadku wadliwego działania systemu SFC 2014, odpowiedzialny pracownik DPR-III/DPR-X Departamentu Polityki Regionalnej, korespondencję między Instytucją Zarządzającą RPOWŚ a Komisją Europejską przekazuje drogą pocztową.

## **6.3 Procedura zatwierdzania dokumentów w ramach RPOWŚ przez Zarząd Województwa Świętokrzyskiego w drodze Uchwały**

- 1. Opracowanie projektu Uchwały i wniosku przez pracownika Oddziału/Zespołu/ Wieloosobowego stanowiska merytorycznie odpowiedzialnego za opracowania dokumentu wymagającego zatwierdzenia przez Zarząd Województwa Świętokrzyskiego.
- 2. Pracownik Oddziału/Zespołu/Wieloosobowego stanowiska merytorycznie odpowiedzialnego za opracowania dokumentu przedkłada projekt wniosku i Uchwały do zaparafowania przez Koordynatora Zespołu/Kierownika Oddziału

merytorycznie odpowiedzialnego oraz do akceptacji przez Dyrektora, bądź jego Zastępcę poprzez podpisanie wniosku na Zarząd Województwa Świętokrzyskiego.

3. Pracownik Oddziału/Zespołu/Wieloosobowego stanowiska merytorycznie odpowiedzialnego za opracowania dokumentu przedkłada Radcy Prawnemu UMWŚ do zaparafowania projekt Uchwały oraz wniosek na Zarząd Województwa Świętokrzyskiego. Po uzyskaniu akceptacji Radcy prawnego pracownik przekazuje wniosek do podpisu Skarbnikowi Województwa Świętokrzyskiego, (jeśli dotyczy) i/lub Marszałkowi Województwa Świętokrzyskiego.

#### **6.4 Procedura przygotowywania, aktualizacji, przyjmowania i upowszechniania Szczegółowego Opisu Osi Priorytetowych RPOWŚ (zwanego dalej SZOOP)**

- 1. Za przygotowanie poszczególnych części SZOOP odpowiadają odpowiednio:
	- − w zakresie osi priorytetowych 1-7 Departament Wdrażania EFRR,
	- − w zakresie osi priorytetowych 8-9 Departament Wdrażania EFS,
	- − w zakresie osi priorytetowej 10 IP WUP,
	- − w zakresie osi priorytetowej 11 Oddział Informacji, Promocji i Pomocy Technicznej w DPR – DPR-IX.
- 2. Za przedłożenie SZOOP jako całości Zarządowi Województwa celem akceptacji, oraz za przygotowywanie uchwał dotyczących wprowadzenia zmian do ww. dokumentu odpowiada DPR III.
- 3. SZOOP opracowywany jest według załącznika do *Wytycznych w zakresie szczegółowego opisu osi priorytetowych krajowych i regionalnych programów operacyjnych na lata 2014-2020*.
- 4. W celu przyspieszenia procesu wdrażania RPOWŚ w pierwszych latach realizacji Programu IZ RPOWŚ przyjęła etapowy proces zatwierdzania SZOOP, zgodnie z którym DW EFS, DW EFRR oraz DPR-IX, przedkładały, po zaopiniowaniu przez IK UP, pod obrady Zarządu Województwa Świętokrzyskiego na bieżąco tworzone części SZOOP. DW EFS przekazywał również do zatwierdzenia przez Zarząd Województwa części SZOOP opracowane przez IP WUP (uprzednio skonsultowane z IP WUP oraz tam gdzie to zasadne z IP ZIT). Zatwierdzone w drodze Uchwał Zarządu Województwa Świętokrzyskiego poszczególne części SZOOP, DW EFRR oraz DW EFS przekazywał do DPR III oraz do DPR IX.
- 5. Jednolita wersja SZOOP jest przygotowywana przez DPR III na podstawie informacji przekazanych przez DW EFRR, DW EFS oraz DPR IX.
- 6. Wszelkie zmiany/aktualizacje SZOOP są wprowadzane i upowszechniane przez DPR III na podstawie informacji przekazanych do DPR III, przez DW EFRR, DW EFS (po uzgodnieniu z IP WUP) oraz DPR IX, wg. właściwości, drogą mailową oraz pisemnie. Zmiany należy przekazywać w formie tabelarycznej na załączniku nr DPR.III.1 do IW.
- 7. Projekt SZOOP lub jego zmian wraz z załącznikami, przekazywany jest przez DPR III do zaopiniowania przez IK UP pod kątem zgodności z UP i wytycznymi horyzontalnymi ministra właściwego do spraw rozwoju regionalnego obowiązującymi w okresie realizacji PO na lata 2014-2020. IK UP wydaje opinię w ciągu 10 dni roboczych od dnia otrzymania projektu lub jego zmian. Opiniowaniu nie podlegają informacje umieszczane w SZOOP wskazane w załączniku nr 5 do SZOOP. W zakresie kryteriów wyboru projektów (załącznik 3 do SZOOP) wymagane jest wcześniejsze ich zatwierdzenie przez Komitet Monitorujący.

W ramach RPOWŚ opracowywane są roczne plany działań lub analogiczne dokumenty – stanowią one załączniki do SZOOP.

- 8. Zaopiniowany pozytywnie przez IK UP SZOOP lub jego zmiany wraz załącznikami lub ich zmianami przedłożony zostaje przez DPR III pod obrady Zarządu Województwa Świętokrzyskiego celem podjęcia stosownej uchwały.
- 9. Zgodnie z art. 8 *ustawy wdrożeniowej*, SZOOP lub jego zmiany są podawane przez IZ RPOWŚ do publicznej wiadomości wraz z datą, od której SZOOP lub jego zmiany są stosowane, w szczególności na: stronie internetowej www.rpo-swietokrzyskie.pl oraz na portalu www.funduszeeuropejskie.gov.pl.
- 10. DPR III każdorazowo informuje członków KM, IK UP, DPR IX oraz DW EFRR i DW EFS o publikacji przyjętego SZOOP lub jego zmian. Przedmiotowa informacja przesyłana jest drogą mailową do członków KM, IK UP, DPR IX oraz na sekretariaty DW EFRR i DW EFS.
- 11. Jeżeli zmiany SZOOP oznaczają konieczność zmiany w strukturze RPOWŚ zdefiniowanej w ramach centralnego systemu teleinformatycznego, IZ RPOWŚ stosuje dodatkowo procedurę zmiany wspomnianej struktury określoną w Wytycznych w zakresie gromadzenia i przekazywania danych w postaci elektronicznej na lata 2014-2020.

# **6.5 Aktualizacja Opisu Funkcji i Procedur dla Regionalnego Programu Operacyjnego Województwa Świętokrzyskiego na lata 2014-2020**

W celu umożliwienia przeprowadzenia oceny zgodności ustanowionego systemu zarządzania i kontroli RPOWŚ 2014-2020 z kryteriami desygnacji, Instytucja Zarządzająca pełniąca jednocześnie funkcję IC przygotowuje OFIP, zgodnie ze wzorem określonym przez KE w załączniku III do *Rozporządzenia wykonawczego.*

W przypadku, gdy aktualizacja procesu jest niezbędna m.in. ze względu na prawidłową realizację Programu i wynika z rekomendacji i zaleceń pokontrolnych, pracownik DPR-III przekazuje zmiany OFIP na najbliższe posiedzenie Zarządu Województwa Świętokrzyskiego. Jeśli zmiany dotyczą kwestii finansowych, są one konsultowane ze Skarbnikiem Województwa.

*Procedura aktualizacji i zmian OFIP przebiega następująco:*

- 1) Pracownik DPR-III dokonuje analizy rekomendacji i zaleceń pokontrolnych wydanych przez IA lub inne organy kontroli zewnętrznej lub kontroli wewnętrznych (wykrycie słabości systemowych), lub propozycji zmian zgłoszonych przez DW EFS, DW EFRR oraz BC i BKO. IP przekazują zmiany za pośrednictwem Departamentów Wdrażających.
- 2) Pracownik DPR-III po przeprowadzonej analizie informacji pokontrolnych za zgodą Dyrektora/ZA-c Dyrektora DPR, informuje Departamenty Wdrażające oraz BC i BKO o planowanym terminie aktualizacji przedmiotowego dokumentu wraz z podaniem harmonogramu prac nad dokumentem,
- 3) Departamenty Wdrażające, BC i BKO po przeanalizowaniu nadesłanych informacji pokontrolnych, w wyznaczonym harmonogramem terminie prac, przesyłają do DPR-III naniesione na dokumencie OFIP zmiany,
- 4) Po otrzymaniu naniesionych zmian, następuje analiza całości OFIP przez pracownika DPR-III,
- 5) Pracownik DPR-III przygotowuje projekt zmian w OFIP w ciągu 10 dni roboczych od otrzymanych zmian od Departamentów Wdrażających, BC, BKO. Termin może ulec zmianie w uzasadnionych przypadkach, wynikających ze szczególnego charakteru nanoszonych zmian,
- 6) Gotowy projekt zmian OFIP pracownik DPR-III przekazuje elektronicznie do IKPC do konsultacji. Projekt dokumentu przekazywany jest w trybie "rejestruj zmiany" lub wykazu zmian, zawierającego następujące informacje: dokładne odniesienie do właściwego rozdziału, zmieniany zapis w brzmieniu dotychczasowym, zmieniany zapis w brzmieniu zawierającym wprowadzoną zmianę oraz uzasadnienie zmiany. IKPC może w ciągu 7 dni roboczych od dnia otrzymania OFIP zgłosić uwagi bądź zwrócić się o przekazanie wyjaśnień do przekazanego dokumentu.
- 7) Uwagi wskazane przez IKPC, po ich uzgodnieniu z DW EFS, DW EFRR oraz BC i BKO, są niezwłocznie uwzględniane w ramach aktualizacji OFIP.
- 8) Po konsultacji z IKPC, projekt zmienionego OFIP jest parafowany przez Kierownika DPR-III oraz akceptowany przez Dyrektora bądź Zastępcę Dyrektora DPR (2 dni robocze) poprzez podpisanie wniosku do Zarządu Województwa Świętokrzyskiego,
- 9) Pracownik DPR-III niezwłocznie przygotowuje projekt Uchwały Zarządu Województwa Świętokrzyskiego przyjmującej OFIP,
- 10) Zarząd Województwa Świętokrzyskiego przyjmuje zmiany OFIP w drodze Uchwały,
- 11) Zatwierdzony OFIP przekazywany jest w wersji elektronicznej w trybie "rejestruj zmiany" do IA oraz do wiadomości IKPC.
- 12) Pracownik DPR-III przekazuje również zaktualizowaną wersję OFIP w wersji elektronicznej na sekretariaty Departamentów Wdrażających, Biura Kontroli oraz Biura Certyfikacji, a także do Rzecznika Funduszy Europejskich.

# **6.6 Ewaluacja RPOWŚ**

Za realizację procesu ewaluacji RPOWŚ odpowiada Departament Polityki Regionalnej, a w ramach jego struktur Oddział ds. Sprawozdawczości i Ewaluacji RPO (Jednostka Ewaluacyjna RPOWŚ 2014-2020). W celu zachowania obiektywności wyników i niezależności pracy ewaluatora, ewaluacje RPOWŚ będą wykonywane głównie przez ewaluatorów zewnętrznych, wybieranych przez Zarząd Województwa Świętokrzyskiego w trybie określonym w *Ustawie Prawo Zamówień Publicznych*.

- **6.6.1** Przygotowanie Planu Ewaluacji RPOWŚ 2014-2020
- 1. Opracowanie projektu Planu Ewaluacji RPOWŚ 2014-2020 zgodnie z wytycznymi metodologicznymi Komisji Europejskiej w zakresie ewaluacji polityki spójności na lata 2014-2020 i wytycznymi MIiR w zakresie ewaluacji polityki spójności na lata 2014-2020;
- 2. Konsultowanie Planu Ewaluacji RPOWŚ 2014-2020 z Departamentami odpowiedzialnymi za wdrażanie programu;
- 3. Przekazanie projektu Planu Ewaluacji RPOWŚ 2014-2020 do zatwierdzenia przez Zarząd Województwa Świętokrzyskiego;
- 4. Przekazanie do zaopiniowania projektu Planu Ewaluacji RPOWŚ 2014-2020 do KJE w MIiR, nie później niż na 60 dni (nie później niż do 14 grudnia 2015) przed przekazaniem do KM RPOWŚ 2014-2020;
- 5. Ewentualna modyfikacja projektu Planu Ewaluacji RPOWŚ 2014-2020 po otrzymaniu opinii KJE oraz przekazanie zmodyfikowanego dokumentu do zatwierdzenia przez Zarząd Województwa Świętokrzyskiego;
- 6. Przekazanie nie później niż do dnia 12 lutego 2016 r. projektu Planu Ewaluacji RPOWŚ 2014-2020 do zatwierdzenia przez KM RPOWŚ 2014-2020;
- 7. Przekazanie do wiadomości KJE zatwierdzonego Planu Ewaluacji;
- 8. Przesłanie zatwierdzonego Planu Ewaluacji do KE za pomocą SFC 2014.

## **6.6.2** Aktualizacja Planu Ewaluacji RPOWŚ 2014-2020

- 1. Przekazanie projektu aktualizacji Planu Ewaluacji RPOWŚ 2014-2020 do zatwierdzenia przez Zarząd Województwa Świętokrzyskiego;
- 2. Przekazanie do zaopiniowania projektu aktualizacji Planu Ewaluacji RPOWŚ 2014-2020 do KJE w MIiR nie później niż na 14 dni przed przekazaniem do KM RPOWŚ 2014-2020;
- 3. Ewentualna modyfikacja projektu aktualizacji Planu Ewaluacji RPOWŚ 2014-2020 po otrzymaniu opinii KJE oraz przekazanie zmodyfikowanego dokumentu do zatwierdzenia przez Zarząd Województwa Świętokrzyskiego;
- 4. Przekazanie projektu aktualizacji Planu Ewaluacji RPOWŚ 2014-2020 do zatwierdzenia przez KM RPOWŚ 2014-2020;
- 5. Przekazanie do wiadomości KJE zatwierdzonej aktualizacji Planu Ewaluacji;
- 6. Przesłanie zatwierdzonego Planu Ewaluacji do KE za pomocą SFC 2014.
	- **6.6.3** Realizacja badania ewaluacyjnego wynikającego z Planu Ewaluacji RPOWŚ 2014-2020/badań ewaluacyjnych ad hoc
- 1. Opracowanie projektu zakresu planowanego badania ewaluacyjnego i projektu SIWZ oraz skonsultowanie ww. dokumentów z Grupą Sterującą Ewaluacją;
- 2. Dokonanie wyboru wykonawcy zgodnie z ustawą Prawo zamówień publicznych i regulaminem udzielania zamówień publicznych obowiązującym w UMWŚ;
- 3. Weryfikacja i odbiór opracowanego przez Ewaluatorów projektu raportu metodologicznego badania;
- 4. Udostępnianie danych lub wsparcie Ewaluatorów w procesie pozyskiwania danych od innych podmiotów;
- 5. Monitorowanie postępu prac Ewaluatorów przeprowadzających badanie ewaluacyjne, organizowanie spotkań roboczych z wykonawcą, koordynacja współpracy podmiotów zaangażowanych w proces ewaluacji;
- 6. Weryfikacja i odbiór opracowanego przez wykonawcę projektu raportu końcowego;
- 7. Upublicznienie raportu końcowego w formie elektronicznej na stronie [www.rpo-swietokrzyskie.pl;](http://www.rpo-swietokrzyskie.pl/)
- 8. Przygotowanie "Karty oceny procesu i wyników badania ewaluacyjnego";
- 9. Przesłanie drogą elektroniczną "Karty oceny procesu i wyników badania ewaluacyjnego" wraz z raportem końcowym i głównymi załącznikami do KJE celem umieszczenia w bazie badań ewaluacyjnych oraz na głównej stronie internetowej dotyczącej ewaluacji, najpóźniej do 90 dni od daty formalnego odbioru raportu końcowego;
- 10. Przesłanie raportu końcowego wraz z głównymi załącznikami do KE za pomocą SFC 2014, najpóźniej do 90 dni od daty formalnego odbioru raportu końcowego;
- 11. Przesłanie raportu końcowego wraz z głównymi załącznikami do KM RPOWŚ 2014-2020, najpóźniej do 90 dni od daty formalnego odbioru raportu końcowego.
	- **6.6.4** Wykorzystanie wyników badań ewaluacyjnych wynikających z Planu Ewaluacji RPOWŚ 2014-2020/badań ewaluacyjnych ad-hoc oraz Monitorowanie wdrażania rekomendacji
	- 1. Przeprowadzenie wspólnie z adresatami rekomendacji programowych:
		- − weryfikacji i konsultacji rekomendacji programowych oraz
		- − przygotowanie propozycji sposobu ich wdrożenia.
	- 2. Przekazanie rekomendacji horyzontalnych i pozasystemowych do KJE.
	- 3. Przesłanie do adresatów rekomendacji programowych maila z prośbą o ostateczne odniesienie się do rekomendacji dla badań realizowanych w roku bieżącym oraz w latach poprzednich (dotyczy rekomendacji, których status jest inny niż "wdrożona", bądź "odrzucona").
	- 4. Przyjęcie informacji o odniesieniu się do rekomendacji programowych dla badań realizowanych w roku bieżącym oraz w latach poprzednich (dotyczy rekomendacji, których status jest inny niż "wdrożona", bądź "odrzucona").
	- 5. Przekazanie projektu *Tabeli wdrażania rekomendacji* do konsultacji z KM RPOWŚ 2014-2020.
	- 6. Ewentualna modyfikacja projektu Tabeli wdrażania rekomendacji po otrzymaniu uwag KM RPOWŚ 2014-2020.
	- 7. Przekazanie *Tabeli wdrażania rekomendacji* do zatwierdzenia przez Zarząd Województwa Świętokrzyskiego.
	- 8. Wpisanie zatwierdzonych rekomendacji do bazy informatycznej Systemu Wdrażania Rekomendacji (SWR) do 60 dni po zatwierdzeniu rekomendacji przez Zarząd Województwa Świętokrzyskiego.
	- 9. Przyjęcie informacji od adresatów rekomendacji o finalnym wdrożeniu rekomendacji.
	- 10. Zmiana statusu rekomendacji w bazie informatycznej SWR po otrzymaniu informacji o wdrożeniu rekomendacji.

# **6.7 Komitet Monitorujący Regionalny Program Operacyjny Województwa Świętokrzyskiego na lata 20014-2020**

**6.7.1** Procedura powołania członków Komitetu Monitorującego Regionalny Program Operacyjny Województwa Świętokrzyskiego na lata 2014- 2020

Wszystkie czynności związane z wyłonieniem składu KM wykonuje Departament Polityki Regionalnej. Lista zgłoszonych kandydatów na członków, zastępców i obserwatorów KM jest przedstawiana Zarządowi Województwa Świętokrzyskiego do zatwierdzenia w drodze Uchwały określającej skład osobowy Komitetu Monitorującego RPOWŚ 2014-2020.

Po wyłonieniu składu KM RPOWŚ, Zarząd Województwa powołuje w drodze Uchwały KM RPOWŚ. Informacja o powołaniu oraz składzie KM RPOWŚ zostaje zamieszczona na stronie internetowej Instytucji Zarządzającej RPOWŚ [\(www.rpo-swiętokrzyskie.pl.](http://www.rpo-swiętokrzyskie.pl/)).

**I. Sposób wyboru przedstawicieli IZ**

Instytucja Zarządzająca RPOWŚ 2014-2020 wyznacza przewodniczącego KM oraz zastępcę przewodniczącego KM spośród członków będących przedstawicielami IZ oraz wskazuje trzech członków i trzech zastępców członków, będących przedstawicielami Instytucji Zarządzającej.

## **II. Sposób wyboru przedstawicieli IP**

Instytucja Zarządzająca RPOWŚ 2014-2020 występuje do Związku ZIT oraz WUP o wskazanie po jednym członku i jednym zastępcy z każdej instytucji do prac w KM RPOWŚ 2014-2020.

# **III.Sposób wyboru przedstawicieli strony rządowej**

Instytucja Zarządzająca RPOWŚ 2014-2020 występuje do ministra właściwego do spraw rozwoju regionalnego o wskazanie dwóch członków i dwóch zastępców do prac w KM RPOWŚ 2014-2020.

Instytucja Zarządzająca RPOWŚ 2014-2020 występuje do poszczególnych ministerstw wymienionych w pkt. 4 c *Procedury wyboru członków Komitetu Monitorującego RPOWŚ na lata 2014-2020*, o wskazanie po jednym członku i jednym zastępcy do prac w KM RPOWŚ 2014-2020.

Instytucja Zarządzająca RPOWŚ 2014-2020 występuje do Pełnomocnika Rządu do Spraw Społeczeństwa Obywatelskiego, Pełnomocnika Rządu do Spraw Równego Traktowania o wskazanie jednego członka i jednego zastępcy do prac w KM RPOWŚ 2014-2020.

## **IV. Sposób wyboru przedstawicieli strony samorządowej**

- Wybór przedstawicieli **miast województwa Świętokrzyskiego:**  Instytucja Zarządzająca RPOWŚ 2014-2020 występuje do Związku Miast Polskich o wskazanie jednego członka i jednego zastępcy do prac w KM RPOWŚ 2014-2020.
- Wybór przedstawicieli **jednostek samorządu terytorialnego szczebla powiatowego**: Instytucja Zarządzająca RPOWŚ 2014-2020 występuje do Konwentu Starostów Województwa Świętokrzyskiego o wskazanie dwóch członków i dwóch zastępców do prac w KM RPOWŚ 2014-2020.
- Wybór przedstawicieli **jednostek samorządu terytorialnego szczebla gminnego**: Instytucja Zarządzająca RPOWŚ 2014-2020 występuje do Związku Miast i Gmin Regionu Świętokrzyskiego o wskazanie dwóch członków i dwóch zastępców do prac w KM RPOWŚ 2014-2020.
- Wybór przedstawicieli **miast reprezentujących Unię Miasteczek Polskich:** Instytucja Zarządzająca RPOWŚ 2014-2020 występuje do Unii Miasteczek Polskich o wskazanie jednego członka i jednego zastępcy do prac w KM RPOWŚ 2014-2020.
- Wybór przedstawicieli **Związku Gmin Wiejskich RP:**

Instytucja Zarządzająca RPOWŚ 2014-2020 występuje do Związku Gmin Wiejskich RP o wskazanie jednego członka i jednego zastępcy do prac w KM RPOWŚ 2014-2020.

 Wybór przedstawicieli **Związku Województw RP:** Instytucja Zarządzająca RPOWŚ 2014-2020 występuje do Związku Województw RP o wskazanie jednego członka i jednego zastępcy do prac w KM RPOWŚ 2014-2020.

# **V. Sposób wyboru przedstawicieli partnerów spoza administracji.**

Wybór przedstawicieli **organizacji związkowych i pracodawców**:

Instytucja Zarządzająca RPOWŚ 2014-2020 występuje o wskazanie po jednym członku oraz jednym zastępcy do reprezentatywnych organizacji związkowych i organizacji pracodawców w rozumieniu Ustawy z dnia 6 lipca 2001 r. o Trójstronnej Komisji do spraw Społeczno-Gospodarczych i wojewódzkich komisji do spraw dialogu społecznego<sup>2</sup>.

# Wybór przedstawicieli **organizacji pozarządowych**:

Instytucja Zarządzająca RPOWŚ 2014-2020 występuje do Świętokrzyskiej Rady Działalności Pożytku Publicznego o przeprowadzenie postępowania w celu wyłonienia do składu KM przedstawicieli organizacji pozarządowych wskazując ich liczbę według określonych rodzajowo organizacji pozarządowych:

a) jednego członka oraz jednego zastępcę - przedstawicieli organizacji pozarządowej działającej na rzecz ochrony środowiska,

b) jednego członka oraz jednego zastępcę - przedstawicieli organizacji pozarządowej działającej na rzecz edukacji i oświaty,

c) jednego członka oraz jednego zastępcę - przedstawicieli organizacji pozarządowej działającej na rzecz promowania włączenia społecznego lub równości szans płci lub równości szans i niedyskryminacji,

d) jednego członka oraz jednego zastępcę - przedstawicieli federacji organizacji pozarządowych.

Wybór przedstawicieli **izb gospodarczych**:

Instytucja Zarządzająca RPOWŚ 2014-2020 występuje do Staropolskiej Izby Przemysłowo-Handlowej w Kielcach o wyznaczenie jednego członka i jednego zastępcę do prac w KM RPOWŚ 2014-2020.

## Wybór przedstawicieli **środowiska akademicko-naukowego**:

Instytucja Zarządzająca RPOWŚ 2014-2020 występuje do Rady Głównej Nauki i Szkolnictwa Wyższego i Konferencji Rektorów Akademickich Szkół Polskich o wskazanie po jednym członku i jednym zastępcy reprezentujący środowisko akademicko

<sup>2</sup> Ustawa z dnia 6 lipca 2001 r. o Trójstronnej Komisji do spraw Społeczno-Gospodarczych i wojewódzkich komisji do spraw dialogu społecznego straciła moc na podstawie art. 48 Ustawy z dnia 24 lipca 2015 r. o Radzie Dialogu Społecznego i innych instytucjach dialogu społecznego.

- naukowe do prac w KM RPOWŚ 2014-2020.

#### **VI. Sposób wyboru obserwatorów:**

#### a) **przedstawiciel KE**

Instytucja Zarządzająca RPOWŚ 2014-2020 występuje do Komisji Europejskiej o wskazanie przedstawiciela Komisji Europejskiej do prac w KM RPOWŚ 2014-2020 w charakterze obserwatora. Przedstawiciel Komisji Europejskiej pełni w Komitecie funkcję doradczą, bez prawa głosu.

#### b) **pozostałych**

Instytucja Zarządzająca RPOWŚ 2014-2020 występuje do:

• Instytucji Audytowej o wskazanie swojego przedstawiciela do prac w KM RPOWŚ 2014-2020.

• ministra właściwego ds. rozwoju regionalnego o wskazanie przedstawiciela w zakresie procesu desygnacji do prac w KM RPOWŚ 2014-2020.

## c) **IZ RPOWŚ na pisemny wniosek Wojewody umożliwia Wojewodzie albo jego przedstawicielowi udział w pracach KM w charakterze obserwatora.**

# **6.7.2** Powołanie Komitetu Monitorującego RPOWŚ

- 1. Zarząd Województwa Świętokrzyskiego jako Instytucja Zarządzająca RPOWŚ (IZ) powołuje KM RPOWŚ w terminie 3 miesięcy od daty powiadomienia o decyzji zatwierdzającej Regionalny Program Operacyjny Województwa Świętokrzyskiego na lata 2014 – 2020. Komitet jest powoływany na okres realizacji Regionalnego Programu Operacyjnego Województwa Świętokrzyskiego 2014 – 2020, zwanego dalej RPOWŚ 2014-2020.
- 2. Dyrektor DPR wyznacza pracownika Sekretariatu KM, który opracowuje Procedurę Powołania KM RPOWŚ. Dokument ten przyjmowany jest przez Zarząd Województwa Świętokrzyskiego w drodze Uchwały Zarządu Województwa.
- 3. Członkowie KM RPOWŚ wybierani są w oparciu o Procedurę wyboru członków Komitetu Monitorującego RPOWŚ 2014-2020 zatwierdzona uchwałą Zarządu nr 216/15.
- 4. Po wyłonieniu składu KM RPOWŚ, Zarząd Województwa Świętokrzyskiego powołuje KM RPOWŚ w drodze Uchwały.

## **6.7.3** Obsługa Komitetu Monitorującego RPOWŚ

- 1. Zarząd Województwa Świętokrzyskiego jako Instytucja Zarządzająca RPOWŚ (IZ) odpowiada za zarządzanie Regionalnym Programem Operacyjnym Województwa Świętokrzyskiego na lata 2014-2020 i jego realizację, a także za kierowanie pracą KM RPOWŚ oraz dostarczanie mu dokumentacji wymaganej w celu umożliwienia monitorowania jakościowego realizacji RPOWŚ.
- 2. Obsługę KM RPOWŚ zapewnia Sekretariat KM utworzony w ramach Oddziału Programowania Strategicznego i Analiz Departamentu Polityki Regionalnej.
- 3. Za przygotowanie projektu regulaminu KM RPOWŚ odpowiada Sekretariat KM, który przygotowuje ww. dokument. Projekt regulaminu przekazywany zostaje do Dyrektora Departamentu Polityki Regionalnej bądź jego Zastępcy. Ostatecznej akceptacji treści regulaminu dokonują członkowie KM RPOWŚ, na pierwszym posiedzeniu KM RPOWŚ (regulamin jest przyjmowany w drodze Uchwały KM RPOWŚ na pierwszym posiedzeniu, każda zmiana regulaminu następuje poprzez zmianę Uchwały przyjmującej ten dokument).
- 4. Członkowie Komitetu, obserwatorzy, przedstawiciele Komisji Europejskiej oraz osoby zaproszone przez Przewodniczącego informowani są o planowanych posiedzeniach Komitetu w terminie nie krótszym niż 15 dni roboczych przed mającym się odbyć posiedzeniem. W uzasadnionych przypadkach termin ten może zostać skrócony, jednak nie może być krótszy niż 10 dni roboczych.
- 5. Sekretariat KM sporządza projekty porządków posiedzeń KM RPOWŚ oraz projekty Uchwał, które będą przedmiotem posiedzeń Komitetu.
- 6. Wyznaczony pracownik przedkłada ww. dokumenty, do akceptacji Dyrektora Departamentu Polityki Regionalnej bądź jego Zastępcy. Dokumenty, dodatkowo te same dokumenty przekazywane są do Przewodniczącego KM RPOWŚ, w celu akceptacii.
- 7. Po zatwierdzeniu projektów dokumentów pracownik Sekretariatu KM przesyła w wersji elektronicznej informacje zawierające miejsce i termin posiedzenia KM RPOWŚ oraz projekt porządku posiedzenia KM RPOWŚ wraz z załącznikami do wszystkich członków oraz obserwatorów Komitetu w terminie 10 dni roboczych przed planowanym posiedzeniem.
- 8. Sekretariat KM RPOWŚ może wyznaczyć krótszy termin na zapoznani się z dokumentami, jednak może to mieć jedynie charakter prośby o wcześniejsze przekazywanie uwag.
- 9. Ponadto, Sekretariat KM może skrócić termin przekazywania dokumentów do 5 dni roboczych przed posiedzeniem KM w przypadku, gdy dokumenty poddano wcześniej konsultacjom trwającym co najmniej 5 dni roboczych, przewidującym możliwość zgłoszenia uwag przez każdą osobę ze składu KM.
- 10. Członkowie Komitetu mogą zgłaszać do Sekretariatu KM wnioski o zmianę projektu porządku posiedzenia lub jego uzupełnienie najpóźniej na 5 dni roboczych przed posiedzeniem KM RPOWŚ. Zmiany są wprowadzane do dokumentów przez Sekretariat KM i przekazywane w wersji papierowej na posiedzeniu KM RPOWŚ. Jeśli istnieją przesłanki dla niewniesienia wskazanych kwestii do porządku obrad, to Przewodniczący może podjąć decyzję o ich nieuwzględnieniu, z podaniem uzasadnienia takiej decyzji.
- 11. Z każdego posiedzenia KM RPOWŚ, Sekretariat KM sporządza projekt protokołu.
- 12. Projekt protokołu przesyłany jest drogą elektroniczną w celu uzgodnienia, do wszystkich członków i zastępców członków Komitetu, przedstawiciela Komisji Europejskiej oraz do obserwatorów w terminie, 30 dni roboczych od dnia posiedzenia, przy czym w szczególnie uzasadnionych przypadkach możliwe jest wydłużenie tego terminu do 40 dni roboczych.
- 13. Uczestnicy posiedzenia Komitetu zgłaszają drogą elektroniczną uwagi do zapisów protokołu w terminie 5 dni roboczych od daty rozesłania protokołu. Brak uwag do protokołu oznacza jego przyjęcie. Zgłoszenie uwag do protokołu, o którym mowa w pkt 2, skutkuje koniecznością rozpatrzenia ich przez Sekretariat KM w porozumieniu z Przewodniczącym, opracowania skorygowanej wersji protokołu, a następnie przesłanie jej do uczestników posiedzenia Komitetu w ciągu 5 dni

roboczych. Jeżeli w ciągu kolejnych 3 dni roboczych nie wpłyną uwagi do nowej wersji protokołu, wówczas uznaje się tę wersję za zaakceptowaną i przedkłada do podpisu Przewodniczącego Komitetu.

- 14. Uzgodniona wersja protokołu podawana do wiadomości publicznej na stronie [www.rpo-swiętokrzyskie.pl.](http://www.rpo-swiętokrzyskie.pl/)
- 15. Do 15 grudnia każdego roku, Sekretariat KM przekazuje członkom KM harmonogram posiedzeń KM na kolejny rok.

# **6.7.4** Procedury wspierające pracę Komitetu Monitorującego

# **6.7.4.1** Procedura powoływania grup roboczych

- 1. Powołanie grup roboczych odbywa się w formie Uchwały na pisemny wniosek Przewodniczącego Komitetu lub grupy członków Komitetu liczącej co najmniej trzy osoby spośród członków/zastępców Komitetu;
- 2. Wniosek, o którym mowa w pkt.1 jest składany za pośrednictwem Sekretariatu Komitetu, a przyjęcie Uchwały dotyczącej powołania grupy roboczej odbywa się podczas najbliższego posiedzenia Komitetu;
- 3. Przyjęcie Uchwały o powołaniu i składzie grupy roboczej następuje podczas głosowania w obecności co najmniej połowy składu członków Komitetu, zwykłą większością głosów;
- 4. Grupa robocza pracuje na podstawie regulaminu grupy;
- 5. Grupa robocza ma ograniczony liczebnie skład (min. 3 osoby), w celu zapewnienia jej operacyjności i decyzyjności;
- 6. Grupą roboczą kieruje Przewodniczący grupy roboczej;
- 7. Wybór i odwołanie Przewodniczącego grupy roboczej następuje w drodze głosowania poprzez uzyskanie co najmniej połowy głosów wszystkich członków grupy roboczej;
- 8. Grupa robocza może zostać rozwiązana w drodze Uchwały Komitetu poprzez złożenie Przewodniczącemu pisemnego wniosku podpisanego przez co najmniej połowę członków grupy roboczej trzech członków komitetu lub na pisemny wniosek Przewodniczącego Komitetu. Obsługę prac Grupy Roboczej zapewnia Sekretariat Grupy funkcjonujący w ramach Sekretariatu Komitetu Monitorującego. Zakres czynności Sekretariatu grupy jest tożsamy z zakresem czynności Sekretariatu Komitetu;
- 9. Wnioski, o których mowa w pkt.8 są składane do Sekretariatu KM, a przyjęcie Uchwały dotyczącej rozwiązania grupy roboczej odbywa się podczas najbliższego posiedzenia Komitetu;
- 10. Przyjęcie Uchwały o rozwiązaniu grupy roboczej następuje podczas głosowania w obecności co najmniej połowy członków Komitetu, zwykłą większością głosów;
- 11. Grupa może mieć charakter grupy stałej lub grupy ad hoc;
- 12. Zadaniem grupy roboczej może być opiniowanie projektów Uchwał Komitetu dotyczących tematycznie zakresu działania grupy, a wypracowana opinia grupy jest sprawozdawana na posiedzeniu Komitetu przed podjęciem tej Uchwały, przez Przewodniczącego grupy lub wyznaczonego przez Przewodniczącego grupy, członka grupy;
- 13. Grupa może przedkładać Komitetowi propozycje Uchwał;
- 14. Na zaproszenie Przewodniczącego grupy w obradach grupy mogą uczestniczyć inne osoby niż członkowie grupy roboczej;
- 15. Z posiedzeń grup roboczych sporządzane są notatki lub protokoły udostępniane wszystkim osobom ze składu KM.
- 16. Przewodniczący grupy roboczej przedkłada Komitetowi raz do roku pisemne sprawozdanie z realizacji zadań grupy. Sprawozdanie jest przygotowywane nie później niż do końca pierwszego kwartału roku następującego po okresie sprawozdawczym i przekazywane jest drogą elektroniczną do wiadomości członkom Komitetu;
- 17. Zmiany zasad pracy grupy roboczej powinny być podejmowane w formie Uchwał na posiedzeniach Komitetu, podczas głosowania w obecności co najmniej połowy członków Komitetu, zwykłą większością głosów;
- 18. Instytucja Zarządzająca podaje do publicznej wiadomości poprzez zamieszczenie na swojej stronie internetowej informacji o powołanych grupach roboczych, w tym o ich składzie i pracach.

## **6.7.4.2** Procedura podejmowania Uchwał w trybie obiegowym

- 1. DW EFS/DW EFRR/DPR zwraca się do Przewodniczącego Komitetu/Zastępcy Przewodniczącego w sprawie wszczęcia procedury obiegowej oraz podjęcia Uchwały, w szczególnie uzasadnionych sytuacjach, tj.: w przypadku konieczności pilnego rozpatrzenia sprawy lub podjęcia decyzji albo technicznego lub formalnego charakteru przedmiotu projektu Uchwały;
- 2. Dokumenty podlegające rozpatrywaniu są rozsyłane drogą elektroniczną członkom Komitetu, ich zastępcom, obserwatorom oraz przedstawicielowi Komisji Europejskiej w terminie nie krótszym niż 10 dni roboczych przed końcem terminu na zgłaszanie uwag w zakresie kwestii rozpatrywanej w procedurze obiegowej;
- 3. Sekretariat KM RPOWŚ może wyznaczyć krótszy termin na zapoznani się z dokumentami, jednak może to mieć jedynie charakter prośby o wcześniejsze przekazywanie uwag.
- 4. Ponadto, Sekretariat KM może skrócić termin przekazywania dokumentów do 5 dni roboczych przed posiedzeniem KM w przypadku, gdy dokumenty poddano wcześniej konsultacjom trwającym co najmniej 5 dni roboczych, przewidującym możliwość zgłoszenia uwag przez każdą osobę ze składu KM.
- 5. Tryb obiegowy stosuje się za pośrednictwem Sekretariatu Komitetu, który przesyła drogą elektroniczną do członków Komitetu dokumenty podlegające rozpatrywaniu wraz z terminem na zgłaszanie uwag i propozycją projektu Uchwały do podjęcia:
	- a) każdy z członków Komitetu lub zastępców członków Komitetu może przesłać w terminie 10 dni roboczych drogą elektroniczną uwagi i zastrzeżenia do otrzymanego projektu Uchwały;
	- b) wszystkie zastrzeżenia do projektu Uchwały wraz ze swoim stanowiskiem Instytucja Zarządzająca przekazuje członkom Komitetu i zastępcom członków w Komitecie drogą elektroniczną;
	- c) członkowie Komitetu mogą wycofać zgłoszone przez nich zastrzeżenia;
	- d) zgłoszenie drogą elektroniczną uwag i zastrzeżeń do projektu Uchwały skutkuje koniecznością:
		- rozpatrzenia ich przez Sekretariat Komitetu;
		- opracowania skorygowanej wersji Uchwały, a następnie przesłania jej do członków Komitetu w terminie 5 dni roboczych;

- poddania Uchwały pod głosowanie po upływie terminu na zgłaszanie zastrzeżeń i po ustosunkowaniu się do nich przez Instytucję Zarządzającą;

- jeżeli nie wpłyną uwagi do nowej wersji Uchwały, wówczas uznaje się tę wersję za zaakceptowaną i przedkłada do podpisu Przewodniczącemu Komitetu;

- e) w przypadku sprzeciwu wyrażonego przez co najmniej jedną trzecią członków Komitetu, dana kwestia musi zostać rozpatrzona w trakcie obrad najbliższego Komitetu. Dlatego też Przewodniczący Komitetu podejmuje decyzję o zwołaniu dodatkowego posiedzenia Komitetu bądź podejmuje decyzję o podjęciu Uchwały na najbliższym planowanym posiedzeniu Komitetu;
- 6. Do uchwały podejmowanej w trybie obiegowym stosuje się odpowiednio zapisy dotyczące kworum. Dodatkowo w trybie obiegowym każdy z członków Komitetu lub zastępców członków Komitetu może przesłać w terminie 10 dni roboczych pisemne zastrzeżenia do otrzymanego projektu uchwały. Wszystkie zastrzeżenia wraz ze swoim stanowiskiem Instytucja Zarządzająca rozpatruje w terminie 5 dni roboczych i przekazuje członkom Komitetu i zastępcom członków w Komitecie. Członkowie Komitetu mogą wycofać zgłoszone przez nich zastrzeżenia. Uchwałę poddaje się pod głosowanie po upływie terminu na zgłaszanie zastrzeżeń i po ustosunkowaniu się do nich przez Instytucję Zarządzającą zapewniając kworum, zgodnie z którym, w głosowaniu musi wziąć udział co najmniej połowa osób uprawnionych do głosowania oraz większość glosujących opowie się za uchwałą w ustalonym terminie.
- **6.7.4.3** Procedura wsparcia członków poprzez ekspertyzy
- 1. W przypadku złożenia do Przewodniczącego Komitetu za pośrednictwem Sekretariatu Komitetu wniosku (pisemnego lub w formie elektronicznej) przez Członka Komitetu lub zastępcę członka Komitetu na wykonanie ekspertyzy w zakresie dotyczącym realizacji RPOWŚ 2014-2020:
- a) Wnioskodawca składający wniosek jest zobowiązany przedłożyć uzasadnienie dla zasadności zlecenia ekspertyzy i wskazania korzyści z jej wyników dla RPOWŚ 2014-2020;
- b) dyskusja dotycząca możliwości zlecenia wykonania ekspertyzy jest rozpatrywana na najbliższym posiedzeniu Komitetu wraz z prezentacją uzasadnienia dla zasadności zlecenia ekspertyzy i wskazania korzyści z jej wyników dla RPOWŚ 2014-2020;
- c) członkowie Komitetu rozpatrując kwestię zlecenia wykonania ekspertyzy biorą pod uwagę:
	- przydatność wyników ekspertyzy do właściwego wykonywania funkcji członka Komitetu lub zastępcy członka Komitetu oraz,
	- możliwość sfinansowania zlecenia uzależniając swą decyzję od posiadanych środków finansowych przeznaczonych na ten cel;
- d) Wnioskodawca jest zobowiązany do zaangażowania się w przygotowanie zlecenia ekspertyzy;
- e) decyzję o sfinansowaniu wykonania ekspertyzy przyjmuje się w formie Uchwały na posiedzeniu Komitetu, w obecności co najmniej połowy członków Komitetu, zwykłą większością głosów;
- f) w przypadku akceptacji zlecenia wykonania ekspertyzy, Sekretariat Komitetu rozpoczyna procedurę przeprowadzenia postępowania na wyłonienie realizatora usługi;
- g) po otrzymaniu ekspertyzy od realizatora usługi, Sekretariat Komitetu przekazuje ekspertyzę w formie elektronicznej członkom Komitetu, celem omówienia jej wyników na najbliższym posiedzeniu Komitetu;
- 2. W przypadku złożenia do Przewodniczącego za pośrednictwem Sekretariatu Komitetu wniosku (pisemnego lub w formie elektronicznej) przez Instytucję Zarządzającą na wykonanie ekspertyzy w zakresie dotyczącym realizacji RPOWŚ 2014-2020:
- a) Instytucja Zarządzająca składająca wniosek na wykonanie ekspertyzy jest zobowiązana przedłożyć uzasadnienie dla zasadności zlecenia ekspertyzy i wskazania korzyści z jej wyników dla RPOWŚ 2014-2020;
- b) dyskusja dotycząca możliwości zlecenia wykonania ekspertyzy jest rozpatrywana na najbliższym posiedzeniu Komitetu wraz z prezentacją uzasadnienia dla zasadności zlecenia ekspertyzy i wskazania korzyści z jej wyników dla RPOWŚ 2014-2020.
- c) członkowie Komitetu rozpatrując kwestię konieczności zlecenia wykonania ekspertyzy biorą pod uwagę:

- przydatność wyników ekspertyzy do właściwego wykonywania funkcji członka Komitetu lub zastępcy członka Komitetu oraz,

- możliwość sfinansowania zlecenia uzależniając swą decyzję od posiadanych środków finansowych przeznaczonych na ten cel;

- d) Instytucja Zarządzająca jest zobowiązana do zaangażowania się w przygotowanie zlecenia ekspertyzy;
- e) decyzję o sfinansowaniu wykonania ekspertyzy przyjmuje się w formie Uchwały na posiedzeniu Komitetu, w obecności co najmniej połowy członków Komitetu, zwykłą większością głosów;
- f) w przypadku akceptacji zlecenia wykonania ekspertyzy, Sekretariat Komitetu rozpoczyna procedurę przeprowadzenia postępowania na wyłonienie realizatora usługi;
- g) po otrzymaniu ekspertyzy od realizatora usługi, Sekretariat Komitetu przekazuje (w formie elektronicznej) i ekspertyzę do członków Komitetu, celem omówienia jej wyników na najbliższym posiedzeniu Komitetu.

**6.7.4.4** Procedura wsparcia członków poprzez szkolenia

- 1. W przypadku złożenia do Przewodniczącego za pośrednictwem Sekretariatu Komitetu wniosku (pisemnego lub w formie elektronicznej) przez Członka Komitetu lub zastępcę członka Komitetu na realizację szkolenia w zakresie dotyczącym realizacji RPOWŚ 2014-2020:
- a) Przewodniczący rozpatruje możliwość organizacji szkolenia pod kątem przydatności do właściwego wykonywania funkcji przez członka Komitetu lub zastępcy członka Komitetu oraz uzależnia możliwość organizacji szkolenia od posiadanych środków finansowych na ten cel;
- b) Przewodniczący informuje członków o podjętej decyzji i jej przyczynach elektronicznie za pośrednictwem sekretariatu.
- c) Przewodniczący ma prawo odrzucenia propozycji tematyki wskazanej we wniosku o możliwość odbycia szkolenia;
- d) Przewodniczący ma prawo zaproponowania innej tematyki szkolenia;
- e) W przypadku akceptacji przez Przewodniczącego możliwości sfinansowania szkolenia, Sekretariat Komitetu rozpoczyna proces zbierania wstępnych zgłoszeń kandydatów na szkolenie drogą elektroniczną oraz rozpoczyna procedurę

przeprowadzenia postępowania mającego na celu wyłonienie realizatora szkolenia w przypadku otrzymania zgłoszeń od 10-15 członków na dane szkolenie;

- f) Po wyborze realizatora szkolenia Sekretariat Komitetu zgłasza się ponownie do członków Komitetu, którzy wyrazili wstępną chęć uczestnictwa w szkoleniu celem potwierdzenia ich uczestnictwa i wskazania terminów oraz miejsca szkolenia;
- 2. W przypadku złożenia do Przewodniczącego za pośrednictwem Sekretariatu Komitetu wniosku (pisemnego lub w formie elektronicznej) przez Instytucję Zarządzającą na realizację szkolenia dla członków KM w zakresie dotyczącym realizacji RPOWŚ 2014-2020;
- a) Przewodniczący rozpatruje możliwość organizacji szkolenia pod kątem przydatności do właściwego wykonywania funkcji przez członków Komitetu lub zastępców członków Komitetu oraz uzależnia możliwość organizacji szkolenia od posiadanych środków finansowych na ten cel;
- b) Przewodniczący informuje Instytucję Zarządzającą o podjętej decyzji i jej przyczynach za pośrednictwem sekretariatu KM;
- c) Przewodniczący ma prawo odrzucenia propozycji tematyki wskazanej we wniosku o możliwość odbycia szkolenia;
- d) Przewodniczący ma prawo zaproponowania innej tematyki szkolenia;
- e) W przypadku akceptacji przez Przewodniczącego możliwości sfinansowania szkolenia, Sekretariat Komitetu rozpoczyna proces zbierania wstępnych zgłoszeń kandydatów na szkolenie drogą elektroniczną oraz rozpoczyna procedurę przeprowadzenia postępowania mającego na celu wyłonienie realizatora szkolenia w przypadku otrzymania zgłoszeń od 10-15 członków na dane szkolenie;
- f) Po wyborze realizatora szkolenia Sekretariat Komitetu zgłasza się ponownie do członków Komitetu, którzy wyrazili wstępną chęć uczestnictwa w szkoleniu celem potwierdzenia ich uczestnictwa i wskazania terminów oraz miejsca szkolenia;
- 3. Procedura opisana w punktach 1 i 2 odbywa się jednocześnie i równolegle, w przypadku złożenia wniosków w jednym czasie.

## **6.7.4.5** Procedura wsparcia członków poprzez udział ekspertów

- 1. W obradach/pracach Komitetu, na pisemne zaproszenie Przewodniczącego, mogą uczestniczyć eksperci oraz przedstawiciele innych instytucji, grup społecznych i zawodowych, o ile będzie taka konieczność;
- 2. Przewodniczący Komitetu powinien powiadomić członków Komitetu o zaproszonych gościach na posiedzenie Komitetu;
- 3. Powiadomienie, o którym mowa powyżej może być w formie elektronicznej w opisie porządku obrad za pośrednictwem Sekretariatu Komitetu przed posiedzeniem Komitetu;
- 4. Osoby zaproszone przez Przewodniczącego Komitetu informowane są o planowanych posiedzeniach Komitetu w terminie 15 dni roboczych przed mającym się odbyć posiedzeniem. W uzasadnionych przypadkach termin ten może zostać warunkowo skrócony, lecz nie może być on krótszy niż 10 dni roboczych;
- 5. Zaproszeni goście uczestniczą w posiedzeniu Komitetu w charakterze obserwatorów bez prawa głosu przy podejmowaniu Uchwał.
- **6.7.5** Procedura zapewniająca podjęcie działań naprawczych w obszarach zidentyfikowanych słabości przez Komitet Monitorujący RPOWŚ 2014-2020
- 1. Każdy członek Komitetu Monitorującego lub jego zastępca może zgłosić do porządku obrad dodatkowy punkt, najpóźniej na 5 dni kalendarzowych przed dniem posiedzenia KM. Sprawy te mogą być rozpatrywane na posiedzeniu za uprzednią zgodą Przewodniczącego oraz po zatwierdzeniu przez Komitet w drodze głosowania.
- 2. Przewodniczący Komitetu może, na początku każdego posiedzenia, wprowadzić pod obrady sprawy, które nie znajdują się w porządku pod warunkiem, że zostaną poddane pod głosowanie.
- 3. Porządek obrad musi zostać zatwierdzony przez członków Komitetu na początku każdego posiedzenia.
- 4. Członkowie Komitetu lub ich zastępcy mogą zgłaszać swoje propozycje porządku obrad na kolejne posiedzenie Komitetu.
- 5. Rozpatrywanie dodatkowo zgłoszonych wniosków następuje podczas głosowania w obecności co najmniej połowy składu członków Komitetu, zwykłą większością głosów.
- 6. W przypadku przyjęcia Uchwały w sprawie obszaru zidentyfikowanego słabości przez członków Komitetu, Sekretariat Komitetu przygotowuje wniosek do Zarządu Województwa Świętokrzyskiego w sprawie rozpatrzenia i odniesienia się do przyjętej przez Komitet Uchwały.
- 7. Decyzja Zarządu Województwa Świętokrzyskiego w przedmiotowej sprawie wraz z uzasadnieniem prezentowana jest członkom Komitetu na najbliższym posiedzeniu Komitetu.
- 8. W przypadku zmian dotyczących opracowania i aktualizacji RPOWŚ postępuje się zgodnie z procedurą 6.1 niniejszego dokumentu.
- 9. W przypadku zmian w zakresie opracowania i aktualizacji dokumentów dotyczących powierzenia zadań Instytucji Pośredniczącej: IP WUP i IP ZIT, postępuje się zgodnie z procedurą 6.8 niniejszego dokumentu.
- 10. W przypadku zmian dotyczących opracowania i zmiany kryteriów wyboru projektów realizowanych w ramach Osi Priorytetowych RPOWŚ 2014-2020 współfinansowanych ze środków EFS oraz EFRR postępuje się zgodnie z procedurą 6.9 niniejszego dokumentu.

#### **6.8 Procedura opracowania i aktualizacji dokumentów powierzenia zadań Instytucji Pośredniczącej; IP WUP i IP ZIT**

- *I. W ramach DW EFS procedura opracowania i aktualizacji warunków powierzenia Instytucji Pośredniczącej realizacji priorytetów inwestycyjnych 8i, 8iii oraz 8v w ramach Osi priorytetowej 10. Otwarty rynek pracy, w ramach Regionalnego Programu Operacyjnego Województwa Świętokrzyskiego na lata 2014-2020*
- 1. Pracownik Zespołu ds. dokumentacji i protestów sporządza projekt/projekt aktualizacji dokumentu, pn.: "Warunki realizacji priorytetów inwestycyjnych 8i, 8iii oraz 8v, Oś priorytetowa 10 - Otwarty rynek pracy, w ramach Regionalnego Programu Operacyjnego Województwa Świętokrzyskiego na lata 2014-2020 przez Wojewódzki Urząd Pracy w Kielcach".
- 2. Następnie pracownik przekazuje go do weryfikacji Koordynatorowi Zespołu ds. dokumentacji i protestów oraz Kierownikowi Oddziału Strategii, którzy zgłaszają ewentualne uwagi.
- 3. W przypadku braku uwag dokument zostaje przekazany do konsultacji Kierownikom Oddziałów DW EFS, Radcy Prawnemu, IP WUP, do DPR oraz Inspektorowi bezpieczeństwa teleinformatycznego i ochrony danych osobowych UMWŚ (w razie konieczności tj. w przypadku aktualizacji dokumentu w zakresie ochrony danych osobowych).
- 4. Pracownik Zespołu ds. dokumentacji i protestów weryfikuje ewentualne uwagi zgłoszone w wyniku konsultacji, wprowadza je do dokumentu i ponownie przekazuje dokument do weryfikacji Koordynatorowi Zespołu ds. dokumentacji i protestów, następnie do akceptacji Kierownikowi Oddziału Strategii.
- 5. Kierownik Oddziału Strategii przekazuje przygotowany przez pracownika Zespołu ds. dokumentacji i protestów dokument do IP WUP i DPR w celu akceptacji zapisów wynikających z wniesionych uwag, a następnie do akceptacji Dyrektora/Zastępcy Dyrektora.
- 6. W przypadku nie zgłoszenia ewentualnych zmian Kierownik Oddziału Strategii wydaje pracownikowi Zespołu ds. dokumentacji i protestów polecenie opracowania ostatecznej wersji dokumentu wraz z wnioskiem do Zarządu Województwa Świętokrzyskiego oraz projektem uchwały zgodnie z procedurą 6.3.
- 7. Po zatwierdzeniu przez Zarząd Województwa Świętokrzyskiego Kierownik Oddziału Strategii przekazuje zatwierdzony dokument wraz z Uchwałą do IP WUP oraz do DPR.

*Aktualizacja dokumentu powierzającego realizację części zadań do IP WUP następuje na wniosek DPR/ DW EFS/IP WUP.*

- *II. W ramach DPR-III procedura opracowania i aktualizacji zapisów porozumienia w sprawie powierzenia zadań Instytucji Pośredniczącej w ramach instrumentu Zintegrowane Inwestycje Terytorialne Regionalnego Programu Operacyjnego Województwa Świętokrzyskiego na lata 2014 – 2020*
- 1. Pracownik DPR-III sporządza projekt porozumienia/aktualizacji porozumienia w sprawie powierzenia zadań w ramach instrumentu Zintegrowane Inwestycje Terytorialne Regionalnego Programu Operacyjnego Województwa Świętokrzyskiego na lata 2014-2020, następnie przedkłada dokument do akceptacji Kierownika Oddziału DPR-III.
- 2. Po uzyskaniu akceptacji Kierownika Oddziału DPR-III, treść dokumentu zostaje konsultowana z Radcą Prawnym i przekazywana do akceptacji Dyrektora DPR lub jego Zastępcy.
- 3. Po uzyskaniu akceptacji Dyrekcji DPR dokument zostaje przesłany drogą elektroniczną do DW EFS, DW EFRR oraz IP ZIT i IP WUP, celem konsultacji i weryfikacji zapisów porozumienia. DW EFS, DW EFRR oraz IP ZIT w terminie 5 dni roboczych odsyłają zweryfikowany dokument bez poprawek lub zgłaszają uwagi do jego zapisów.
- 4. Po otrzymaniu dokumentu od Departamentów Wdrażających oraz IP ZIT i IP WUP, Pracownik DPR-III opracowuje ostateczną wersję dokumentu i przygotowuje niezbędną dokumentację na Zarząd Województwa Świętokrzyskiego, w sprawie przyjęcia projektu porozumienia/aktualizacji porozumienia.
- 5. Po akceptacji treści porozumienia przez Zarząd Województwa Świętokrzyskiego pracownik DPR-III przygotowuje pismo i przekazuje zaakceptowany/zaktualizowany dokument do IP ZIT, celem dopełnienia formalności z podpisaniem przedmiotowego dokumentu.
- 6. Po podpisaniu dokumentu przez strony Porozumienia następuje przekazanie kopii ww. dokumentu do DW EFRR, DW EFS.
	- *III.W ramach DW EFS procedura opracowania i aktualizacji Warunków powierzenia zadań Wojewódzkiemu Urzędowi Pracy w Kielcach w zakresie wykorzystania Bazy Usług Rozwojowych*
	- 1. Pracownik Zespołu ds. dokumentacji i protestów sporządza projekt/projekt aktualizacji dokumentu, pn.: "Warunki powierzenia zadań Wojewódzkiemu Urzędowi Pracy w Kielcach w zakresie wykorzystania Bazy Usług Rozwojowych".
	- 2. Następnie pracownik przekazuje go do weryfikacji Koordynatorowi Zespołu ds. dokumentacji i protestów oraz Kierownikowi Oddziału Strategii, którzy zgłaszają ewentualne uwagi.
	- 3. W przypadku braku uwag dokument zostaje przekazany do konsultacji Kierownikom Oddziałów DW EFS, Radcy Prawnemu, IP WUP, do DPR oraz Inspektorowi bezpieczeństwa teleinformatycznego i ochrony danych osobowych UMWŚ (w razie konieczności tj. w przypadku aktualizacji dokumentu w zakresie ochrony danych osobowych).
- 4. Pracownik Zespołu ds. dokumentacji i protestów weryfikuje ewentualne uwagi zgłoszone w wyniku konsultacji, wprowadza je do dokumentu i ponownie przekazuje dokument do weryfikacji Koordynatorowi Zespołu ds. dokumentacji i protestów, następnie do akceptacji Kierownikowi Oddziału Strategii.
- 5. Kierownik Oddziału Strategii przekazuje przygotowany przez pracownika Zespołu ds. dokumentacji i protestów dokument do IP WUP i DPR w celu akceptacji zapisów wynikających z wniesionych uwag, a następnie do akceptacji Dyrektora/Zastępcy Dyrektora.
- 6. W przypadku nie zgłoszenia ewentualnych zmian Kierownik Oddziału Strategii wydaje pracownikowi Zespołu ds. dokumentacji i protestów polecenie opracowania ostatecznej wersji dokumentu wraz z wnioskiem do Zarządu Województwa Świętokrzyskiego oraz projektem uchwały zgodnie z procedurą 6.3.
- 7. Po zatwierdzeniu przez Zarząd Województwa Świętokrzyskiego Kierownik Oddziału Strategii przekazuje zatwierdzony dokument wraz z Uchwałą do IP WUP oraz do DPR oraz do wiadomości do PARP.

*Aktualizacja dokumentu powierzającego realizację zadań w zakresie BUR do IP WUP następuje na wniosek DPR/ DW EFS/IP WUP.*

#### **6.9 Procedura opracowania i zmiany kryteriów wyboru projektów realizowanych w ramach Osi Priorytetowych RPOWŚ współfinansowanych ze środków EFS oraz EFRR**

Instytucja Zarządzająca DW EFS/DW EFRR określa kryteria wyboru projektów, które następnie są przedkładane do zatwierdzenia przez Komitet Monitorujący.

W ramach RPOWŚ 2014-2020 w części dotyczącej EFS/EFRR przewiduje się następujące tryby wyboru projektów:

- tryb konkursowy
- tryb pozakonkursowy
- o którym mowa w art. 39, art. 47, art. 54, art.60 a oraz art. 61 ustawy z dnia 29 stycznia 2004 r. – Prawo zamówień publicznych.

Za opracowanie i wprowadzanie zmian kryteriów wyboru projektów realizowanych w ramach Osi Priorytetowych nr 8 i 9 Regionalnego Programu Operacyjnego Województwa Świętokrzyskiego na lata 2014-2020 odpowiada Zespół ds. dokumentacji i protestów w ramach Oddziału Strategii – w zakresie trybu konkursowego oraz Zespół ds. wdrażania i obsługi projektów pozakonkursowych w Oddziale Wdrażania Projektów – w zakresie trybu pozakonkursowego. Zespół ds. dokumentacji i protestów współpracuje z Instytucją Pośredniczącą - Wojewódzkim Urzędem Pracy w Kielcach w zakresie opracowania i zmiany kryteriów wyboru projektów dla Osi Priorytetowej nr 10 oraz w konsultacji Instytucją Pośredniczącą ZIT - Urzędem Miasta w Kielcach w zakresie opracowania i zmiany kryteriów wyboru projektów dla Poddziałań realizowanych w formule ZIT.

Za opracowanie i wprowadzanie zmian kryteriów wyboru projektów realizowanych w ramach Osi Priorytetowych nr 1-7 Regionalnego Programu Operacyjnego Województwa Świętokrzyskiego na lata 2014-2020 odpowiada DW EFRR.

Za przygotowanie i aktualizację kryteriów zgodności ze Strategią ZIT KOF odpowiada IP ZIT.

## **6.9.1** Opracowanie kryteriów wyboru projektów w DW EFS

- 1. Pracownik Zespołu ds. dokumentacji i protestów w DW EFS sporządza i przekazuje prośbę o opracowanie projektu kryteriów wyboru projektów dla Działań/Poddziałań Osi priorytetowej 10 RPOWŚ i przesyła drogą elektroniczną do IP - Wojewódzkiego Urzędu Pracy w Kielcach w terminie wynikającym z daty wyznaczonej przez DW EFS.
- 2. Pracownicy Zespołu ds. dokumentacji i protestów/Zespołu ds. wdrażania i obsługi projektów pozakonkursowych przygotowują projekt kryteriów wyboru projektów dla Działań/Poddziałań Osi priorytetowej 8 i 9 (w przypadku PI 9v we współpracy z ROPS), po otrzymaniu kryteriów dla Osi priorytetowej 10 – Pracownik Zespołu ds. dokumentacji i protestów weryfikuje ich treść.
- 3. Koordynator Zespołu ds. dokumentacji i protestów/Zespołu ds. wdrażania i obsługi projektów pozakonkursowym weryfikuje projekt kryteriów wyboru projektów dla Działań/Poddziałań Osi priorytetowej 8 i 9, przekazuje do akceptacji Kierownika Oddziału Strategii/Oddziału Wdrażania Projektów, który następnie przesyła dokument drogą elektroniczną do konsultacji z Oddziałami DW EFS. Po rozpatrzeniu zgłoszonych uwag i ewentualnym ich uwzględnieniu przez pracowników ds. dokumentacji i protestów/Zespół ds. wdrażania i obsługi projektów pozakonkursowych Kierownik Oddziału przesyła projekt kryteriów dla Działań/ Poddziałań Osi priorytetowej 8, 9 i 10 do konsultacji do DPR. W przypadku kryteriów dla Poddziałań dedykowanych ZIT Kierownik Oddziału Strategii przesyła dokument drogą elektroniczną również do konsultacji IP ZIT. W przypadku kryteriów dla

Działań/Poddziałań Osi priorytetowej 9 pracownik Zespołu lub Kierownik Oddziału przesyła dokument drogą elektroniczną do konsultacji z ROPS

- 4. Kryteria wyboru projektów mogą podlegać konsultacjom społecznym. Pracownik Zespołu ds. dokumentacji i protestów przygotowuje materiały związane z poddaniem kryteriów wyboru projektów konsultacjom społecznym. Kierownik Oddziału Strategii przesyła konsultowane kryteria na stronę internetową [www.rpo-swiętokrzyskie.pl](http://www.rpo-swiętokrzyskie.pl/) i/lub do konsultacji z Departamentami merytorycznymi Urzędu Marszałkowskiego Województwa Świętokrzyskiego.
- 5. DPR oraz IP ZIT przekazują uwagi do propozycji kryteriów w terminie 5 dni roboczych od daty ich otrzymania.
- 6. Po otrzymaniu uwag od DPR oraz IP ZIT pracownicy Zespołu ds. dokumentacji i protestów przekazują uwagi dotyczące proponowanych kryteriów dla Działań/Poddziałań Osi priorytetowej 10 do IP WUP.
- 7. Pracownicy Zespołu ds. dokumentacji i protestów po otrzymaniu i weryfikacji proponowanych kryteriów dla Osi priorytetowej 10 przygotowują ostateczną wersję projektu kryteriów wyboru projektów dla EFS.
- 8. Po zakończeniu konsultacji następuje rozpatrzenie przez pracowników Zespołu ds. dokumentacji i protestów/Zespołu ds. wdrażania i obsługi projektów pozakonkursowych oraz pracowników IP ewentualnych uwag i sugestii otrzymanych w związku z konsultacjami.
- 9. Po weryfikacji kryteriów wyboru projektów przez Koordynatora Zespołu ds. dokumentacji i protestów/Zespołu ds. wdrażania i obsługi projektów pozakonkursowych, Kierownika Oddziału Strategii/Oddziału Wdrażania Projektów oraz akceptacji Dyrektora/Z-cy Dyrektora DW EFS pracownicy Zespołu ds. dokumentacji i protestów/Zespołu ds. wdrażania i obsługi projektów pozakonkursowych przygotowują ostateczne wersje kryteriów, a Kierownik Oddziału Strategii/Oddziału Wdrażania Projektów przekazuje je drogą elektroniczną do Sekretariatu KM w DPR celem przedłożenia pod obrady Komitetu Monitorującego.
- 10. Po zatwierdzeniu kryteriów wyboru projektów przez KM DPR aktualizuje załącznik Nr 3 Kryteria wyboru projektów dla poszczególnych Osi Priorytetowych, Działań i Poddziałań do SZOOP, zgodnie z procedurą wskazaną w punkcie 6.4.

## **6.9.2** Zmiana kryteriów wyboru projektów

- 1. Na wniosek DPR lub z inicjatywy DW EFS, dotyczący zmiany kryteriów wyboru projektów, pracownicy Zespołu ds. dokumentacji i protestów/Zespołu ds. wdrażania i obsługi projektów pozakonkursowych sporządzają projekt zmiany kryteriów Osi Priorytetowej 8 i 9 oraz w przypadku Osi priorytetowej 10 – pracownik Zespołu ds. dokumentacji i protestów przesyła informację o możliwości modyfikacji kryteriów drogą elektroniczną do IP - Wojewódzkiego Urzędu Pracy w Kielcach, w terminie wynikającym z daty wyznaczonej przez DPR lub DW EFS.
- 2. W przypadku zainicjowania zmiany kryterium dla osi 10 przez IP WUP, pracownik Zespołu ds. dokumentacji i protestów weryfikuje zmienione kryteria. Przejście do punktu 4.
- 3. Pracownicy Zespołu ds. dokumentacji i protestów/Zespołu ds. wdrażania i obsługi projektów pozakonkursowych przygotowują zmienione kryteria wyboru projektów dla Działań/Poddziałań Osi Priorytetowej 8 i 9, Następnie sporządzają zmieniony dokument dla wszystkich Działań/Poddziałań EFS.
- 4. Każdorazowa zmiana treści kryteriów wyboru projektów podlega konsultacjom z DPR (w przypadku Osi priorytetowej 9 również z ROPS), a dla Poddziałań dedykowanych ZIT z IP ZIT.
- 5. Kierownik Oddziału Strategii/Oddziału Wdrażania Projektów weryfikuje i akceptuje zmienione kryteria wyboru projektów, które następnie są przekazywane do akceptacji Dyrektora/Z-cy Dyrektora DW EFS. Zaakceptowaną wersję zmienionych kryteriów wyboru projektów Kierownik Oddziału Strategii/Oddziału Wdrażania Projektów przesyła do Sekretariatu KM drogą elektroniczną, celem przedłożenia KM do zatwierdzenia.
- 6. Po zatwierdzeniu kryteriów wyboru projektów przez KM DPR aktualizuje załącznik Nr 3 Kryteria wyboru projektów dla poszczególnych Osi Priorytetowych, Działań i Poddziałań do SZOOP, zgodnie z procedurą wskazaną w punkcie 6.4.
	- **6.9.3** Opracowanie i zmiana kryteriów wyboru projektów w DW EFRR w ramach Osi priorytetowej 1-7
- 1. Odpowiedzialnym za przygotowanie propozycji kryteriów wyboru projektów w ramach Osi Priorytetowych nr 1-7 RPOWŚ 2014-2020 jest DW EFRR.
- 2. Za przygotowanie propozycji kryteriów wyboru projektów Osi Priorytetowych nr 1-7 RPOWŚ 2014-2020 odpowiadają Oddziały Wdrażania w DW EFRR (w przypadku kryteriów w zakresie strategicznej zgodności ze strategią ZIT KOF za przygotowanie ich propozycji odpowiada IP ZIT).
- 3. Przygotowane propozycje kryteriów przesyłane są do konsultacji do DPR oraz w razie potrzeby do właściwych Departamentów merytorycznych Urzędu Marszałkowskiego Województwa Świętokrzyskiego. DPR oraz właściwe Departamenty merytoryczne zgłaszają uwagi do propozycji kryteriów w terminie do 5 dni roboczych od ich otrzymania z DW EFRR.
- 4. Ewentualne uwagi do propozycji kryteriów przesyłane są do DW EFRR w terminie 5 dni roboczych od daty ich otrzymania.
- 5. Po otrzymaniu uwag z DPR i/lub Departamentów UMWŚ przygotowywana jest przez DW EFRR ostateczna wersja projektu kryteriów wyboru projektów, która przedstawiana jest do akceptacji Zarządowi Województwa (Uchwała Zarządu Województwa), a następnie pod obrady KM.
- 6. Po zaakceptowaniu przez Zarząd Województwa propozycji kryteriów wyboru projektów, DW EFRR przekazuje powyższą propozycję do DPR wraz z projektem stosownej Uchwały Komitetu Monitorującego RPOWŚ na lata 2014-2020.
- 7. Analogiczną ścieżkę procedowania stosuje się w przypadku zmiany kryteriów wyboru projektów w ramach Osi Priorytetowych nr 1-7 RPOWŚ na lata 2014-2020.

#### **6.10 Procedura przeprowadzania naboru wniosków o dofinansowanie w ramach RPOWŚ 2014 – 2020**

Opracowaniem całościowego harmonogramu naboru wniosków o dofinansowanie dla RPOWŚ 2014 – 2020 (obejmującego osie priorytetowe finansowane z EFRR i EFS) na kolejny rok zajmuje się DPR.

- 1. Harmonogram przygotowywany jest na podstawie propozycji przekazywanych przez DW EFS i DW EFRR w odpowiedzi na pismo DPR (w terminie w nim wskazanym).
- 2. DPR dokonuje weryfikacji propozycji harmonogramów pod kątem zgodności z RPOWŚ 2014 – 2020 oraz przekazuje ewentualne uwagi w terminie 3 dni roboczych.
- 3. Uzgodnioną wersję harmonogramu DPR przekazuje do zatwierdzenia przez Zarząd Województwa, zgodnie z Procedurą 6.3.
- 4. Zgodnie z art. 47.1 ustawy wdrożeniowej, zatwierdzony Harmonogram, DPR zamieszcza na stronie internetowej [http://www.2014-2020.rpo-swietokrzyskie.pl](http://www.2014-2020.rpo-swietokrzyskie.pl/) oraz na Portalu Funduszy Europejskich do dnia 30 listopada każdego roku.
- 5. Aktualizacja zatwierdzonego Harmonogramu dokonywana jest przez DPR na wniosek DW EFRR/DW EFS z uwzględnieniem zapisów pkt. 3 i 4 niniejszej procedury.
- 6. Zaktualizowany, zatwierdzony Harmonogram DPR zamieszcza na stronie internetowej [http://www.2014-2020.rpo-swietokrzyskie.pl](http://www.2014-2020.rpo-swietokrzyskie.pl/) oraz na Portalu Funduszy Europejskich.

## **6.10.1 Procedura przygotowania i aktualizacji harmonogramu oraz organizacja naboru wniosków o dofinansowanie w trybie konkursowym w DW EFS**

# **6.10.1.1 Przygotowanie/aktualizacja harmonogramu konkursów:**

- 1. Pracownicy Zespołu ds. dokumentacji i protestów przygotowują harmonogram naborów wniosków o dofinansowanie w trybie konkursowym w ramach Osi Priorytetowej 8 i 9 we współpracy z Zespołem ds. wdrażania i obsługi projektów pozakonkursowych, natomiast w ramach Osi Priorytetowej 10 terminy naborów konkursów przekazywane są do DW EFS przez IP WUP. W zakresie Poddziałań dotyczących zadań realizowanych w ramach instrumentu ZIT terminy ogłoszenia konkursów konsultowane są z IP ZIT. Propozycja harmonogramu zostaje poddana konsultacji Kierownikom/Koordynatorom oraz Dyrektorowi/Z-cy Dyrektora.
- 2. Po uwzględnieniu ewentualnych uwag pracownik Zespołu ds. dokumentacji i protestów przygotowuje ostateczną propozycję harmonogramu i przekazuje do akceptacji Dyrektora bądź Zastępcy Dyrektora z zachowaniem ścieżki służbowej, a następnie do DPR w celu zatwierdzenia przez Zarząd Województwa Świętokrzyskiego.
- 3. W przypadku aktualizacji harmonogramu polegającej na zmianie terminu naboru, zmiana ta nie może dotyczyć naboru, którego przeprowadzenie zaplanowano pierwotnie w terminie krótszym niż 3 miesiące, licząc od dnia aktualizacji. Jednocześnie oznacza on, że w przypadku aktualizacji polegającej na dodaniu nowego naboru wniosków o dofinansowanie, jego przeprowadzenie może zostać zaplanowane najwcześniej na 3 miesiące od dnia aktualizacji harmonogramu.

## **6.10.1.2 Przyjmowanie projektów w trybie konkursowym w DW EFS:**

- 1. Wnioskodawca składa projekt (z ewentualnymi wymaganymi na tym etapie załącznikami) w formie elektronicznej za pomocą generatora wniosków aplikacyjnych LSI oraz tożsamą wersję projektu w formie papierowej w dwóch jednobrzmiących egzemplarzach w Sekretariacie DW EFS. Pracownik sekretariatu dokonuje niezwłocznie rejestracji projektu poprzez:
	- odnotowanie daty i godziny wpływu projektu,
	- nadanie numeru kancelaryjnego,
	- odnotowanie nazwy Wnioskodawcy,
	- odnotowanie Działania/Poddziałania,
	- wpisanie danych osoby przyjmującej projekt.

Potwierdzenie złożenia wersji papierowej projektu Wnioskodawca może otrzymać na przedłożonym przez siebie piśmie lub kopii składanego projektu.

- 2. Data wpływu projektu jest datą dostarczenia jego papierowej wersji do Sekretariatu DW EFS. W przypadku projektów nadesłanych pocztą lub przesyłką kurierską o przyjęciu projektu decyduje data i godzina wpływu projektu do Sekretariatu DW EFS. Sekretarz KOP – zmienia status projektu w systemie z "Wysłany" na "Przyjęty"– wówczas nadany zostaje niepowtarzalny numer w systemie LSI oraz uzupełnia się datę złożenia projektu. Suma kontrolna projektu przekazanego przez LSI i suma kontrolna projektu w wersji papierowej musi być tożsama. Projekt uznaje się za złożony w momencie wpływu przynajmniej jednej wersji papierowej, przy czym w przypadku nie złożenia projektu w dwóch jednobrzmiących egzemplarzach w wersji papierowej zgodnych z przekazaną wersją elektroniczną (suma kontrolna obu wersji musi być tożsama), IOK wzywa Wnioskodawcę do jednorazowego uzupełnienia projektu.
- 3. Kierownik Oddziału Oceny Projektów Przewodniczący Komisji Oceny Projektów przekazuje otrzymane projekty do Sekretariatu KOP celem weryfikacji.

# **6.10.1.3 Organizacja naboru wniosków o dofinansowanie w trybie konkursowym w DW EFS:**

- 1. Zgodnie z zatwierdzonym harmonogramem naboru wniosków Oddział Strategii/Zespół ds. dokumentacji i protestów przygotowuje projekt regulaminu konkursu wraz z załącznikami dla danego Działania/Poddziałania w oparciu o zapisy obowiązującego Szczegółowego Opisu Osi Priorytetowych oraz obowiązujące Wytyczne.
- 2. Koordynator Zespołu ds. dokumentacji i protestów weryfikuje projekt regulaminu konkursu wraz z załącznikami i przekazuje do akceptacji Kierownikowi Oddziału Strategii, który przesyła drogą elektroniczną dokument do konsultacji Kierownikom/Koordynatorom Oddziałów/ Zespołów DW EFS wraz z Listami sprawdzającymi zgodność regulaminu konkursu z SZOOP i wytycznymi, za pośrednictwem których możliwe jest zgłaszanie uwag oraz do DPR, a w przypadku konkursów w ramach instrumentu ZIT do IP ZIT. Listy sprawdzające w ramach poszczególnych Oddziałów zatwierdzane są przez poszczególnych kierowników, a w przypadku Oddziału Strategii Lista sprawdzająca zgodność regulaminu konkursu z SZOOP i wytycznymi i Lista sprawdzająca zgodność ogłoszenia o konkursie oraz regulaminu konkursu z ustawą z dnia 11 lipca 2014 r. o zasadach realizacji programów w zakresie polityki spójności finansowanych w perspektywie finansowej 2014-2020 zatwierdzana iest również przez Dyrektora/ Z-cę Dyrektora DW EFS.
- 3. DPR dokonuje analizy projektu regulaminu konkursu pod kątem zgodności z zapisami RPOWŚ 2014 – 2020 w terminie do 10 dni roboczych od dnia otrzymania dokumentacji; analiza jest przeprowadzana w zakresie, m.in celu szczegółowego, typów przedsięwzięć, beneficjentów, grup docelowych, poziomu dofinansowania, poziomu cross-financingu, terytorialnego rozkładu interwencji priorytetu inwestycyjnego, trybu wyboru projektów, wskaźników rezultatu i produktu, a także zgodności z SZOOP dla danego Działania/Poddziałania.
- 4. Pracownik Zespołu ds. dokumentacji i protestów analizuje zgłoszone propozycje zmian i opracowuje ostateczną wersję projektu regulaminu konkursu wraz z projektem

uchwały i wnioskiem na Zarząd Województwa Świętokrzyskiego – zgodnie z procedurą 6.3.

- 5. Pracownik Zespołu ds. dokumentacji i protestów przygotowuje ogłoszenie o konkursie do zamieszczenia na stronie internetowej oraz portalu i przekazuje do akceptacji zgodnie ze ścieżką służbową.
- 6. Kierownik Oddziału Strategii przesyła drogą elektroniczną treść zaakceptowanego ogłoszenia o konkursie wraz z regulaminem i załącznikami celem przekazania przedmiotowych dokumentów do Oddziału Informacji Promocji i Pomocy Technicznej DPR celem zamieszczenia na stronie www.2014-2020.rposwietokrzyskie.pl , oraz portalu: www.funduszeeuropejskie.gov.pl w terminie co najmniej 30 dni przed planowanym rozpoczęciem naboru wniosków o dofinansowanie oraz do wiadomości DPR–III.

#### **6.10.2 Procedura ogłaszania naborów wniosków w ramach RPOWŚ na lata 2014-2020 w DW EFRR**

- 1. Instytucja Zarządzająca do dnia 30 listopada każdego roku zamieszcza na swojej stronie internetowej oraz na Portalu Funduszy Europejskich harmonogram naborów wniosków o dofinansowanie w trybie konkursowym w ramach poszczególnych działań osi priorytetowych 1-7 RPOWŚ, których przeprowadzenie planowane jest na kolejny rok kalendarzowy. Nabory ogłaszane są w formie jedno/dwuetapowych konkursów obejmujących określone przez Zarząd Województwa Świętokrzyskiego działania.
- 2. Projekt Regulaminu konkursu przygotowuje Oddział Wdrażania. Podlega on weryfikacji DPR w terminie do 7 dni roboczych od dnia otrzymania dokumentacji pod kątem zgodności z zapisami RPOWŚ 2014 – 2020 w zakresie m.in.: celu szczegółowego, typów przedsięwzięć, Beneficjentów, grup docelowych, poziomu dofinansowania, poziomu crossfinancingu, terytorialnego rozkładu interwencji, priorytetu inwestycyjnego, trybu wyboru projektów, wskaźników rezultatu i produktu, a także zgodności z SZOOP dla danego działania.
- 3. Następnie wyznaczony przez Kierownika Oddziału Wdrażania pracownik przygotowuje wniosek na posiedzenie Zarządu wraz z projektem stosownej Uchwały, którego załącznikiem jest Regulamin konkursu wraz z załącznikami. Szczegółowy sposób, tryb i terminy postępowania z wnioskiem na Zarząd określa Wewnętrzny regulamin przyjęty Zarządzeniem Marszałka Województwa Świętokrzyskiego nr 2/07 z dnia 23 stycznia 2007 roku. Ostatecznej akceptacji projektu Uchwały dokonuje Członek Zarządu nadzorujący pracę DW EFRR.
- 4. Ogłoszenie konkursowe zamieszczane jest w terminie co najmniej 30 dni kalendarzowych przed planowanym rozpoczęciem naboru na stronie internetowej [www.rpo-świętokrzyskie.pl,](http://www.rpo-świętokrzyskie.pl/) Portalu Funduszy Europejskich oraz wywieszane w widocznym miejscu w siedzibie DW EFRR Urzędu Marszałkowskiego Województwa Świętokrzyskiego. W przypadku przedłużenia terminu naboru wniosków informacja o tym zamieszczana jest na stronie internetowej [www.rpo-świętokrzyskie.pl,](http://www.rpo-świętokrzyskie.pl/) Portalu Funduszy Europejskich oraz wywieszana w widocznym miejscu w siedzibie DW EFRR Urzędu Marszałkowskiego Województwa Świętokrzyskiego.
- 5. Zamieszczenie dokumentacji konkursowej na stronie internetowej Instytucji Zarządzającej [www.rpo-świętokrzyskie.pl,](http://www.rpo-świętokrzyskie.pl/) Portalu Funduszy Europejskich następuje według poniższej procedury. Kierownik Oddziału Wdrażania bądź wyznaczony pracownik niezwłocznie po zatwierdzeniu dokumentacji przez Zarząd Województwa

przesyła ją drogą elektroniczną do Kierownika Oddziału DPR–IX, który zleca wyznaczonemu pracownikowi zamieszczenie tych dokumentów (ogłoszenie konkursowe, regulamin konkursu wraz z załącznikami) na stronie internetowej oraz portalu.

- 6. Do czasu rozstrzygnięcia konkursu Instytucja Zarządzająca nie może zmieniać regulaminu konkursu w sposób skutkujący nierównym traktowaniem Wnioskodawców. Nie dotyczy sytuacji, jeżeli konieczność dokonania zmiany wynika z odrębnych przepisów.
- 7. IZ RPOWŚ podaje do publicznej wiadomości, w szczególności na swojej stronie internetowej oraz na Portalu Funduszy Europejskich, regulamin konkursu oraz jego zmiany, wraz z ich uzasadnieniem, oraz termin, od którego są stosowane.
- 8. W trakcie trwania naboru projektów w ramach konkursu, pracownik Oddziału DPR-IX na bieżąco zamieszcza na stronie internetowej [www.rpo-świetokrzyskie.pl](http://www.rpo-świetokrzyskie.pl/) odpowiedzi na pytania dotyczące konkursu.

#### **6.10.2.1 Procedura przyjmowania projektów w ramach RPOWŚ na lata 2014-2020 w DW EFRR**

- 1. Na I etapie konkursu Wnioskodawca składa projekt w formie papierowej (dwa oryginały) i elektronicznej (e-Generator ) wraz z wymaganymi na tym etapie załącznikami sporządzonymi zgodnie z Regulaminem Konkursu, do Sekretariatu Naboru Wniosków dla osi priorytetowych 1 i 2 (Oddział ds. Innowacyjnej Gospodarki), do Sekretariatu Naboru Wniosków dla osi priorytetowych 3 i 5 (Oddział ds. Energetycznych i Transportu), do Sekretariatu Naboru Wniosków dla osi priorytetowej 4 (Oddział ds. Dziedzictwa Naturalnego i Kulturalnego oraz ZIT) lub do Sekretariatu Naboru Wniosków dla osi priorytetowej 7 i Działania 6.5 (Oddział ds. Usług Publicznych i Rewitalizacji). II etap konkursu polega na przedłożeniu przez Wnioskodawcę aktualizacji projektu w formie papierowej (dwa oryginały) i elektronicznej (e-Generator) wraz z wymaganymi na tym etapie załącznikami potwierdzającymi gotowość Wnioskodawcy do realizacji inwestycji. W przypadku konkursów jednoetapowych Wnioskodawca składa projekt w formie papierowej (dwa oryginały) i elektronicznej (e-Generator) wraz z wymaganymi załącznikami sporządzonymi zgodnie z Regulaminem Konkursu, do Sekretariatu Naboru Wniosków dla osi priorytetowych 1 i 2 (Oddział ds. Innowacyjnej Gospodarki), do Sekretariatu Naboru Wniosków dla osi priorytetowych 3 i 5 (Oddział ds. Energetycznych i Transportu), do Sekretariatu Naboru Wniosków dla osi priorytetowej 4 (Oddział ds. Dziedzictwa Naturalnego i Kulturalnego oraz ZIT) lub do Sekretariatu Naboru Wniosków dla osi priorytetowej 7 i Działania 6.5 (Oddział ds. Usług Publicznych i Rewitalizacji).
- 2. Pracownik Sekretariatu dokonuje na bieżąco wpisu w systemie kancelaryjnym zgodnie z załącznikiem nr EFRR.I-IV.1. Każdy z papierowych egzemplarzy projektu zostaje opieczętowany przez pracownika Oddziału z podaniem daty wpływu i podpisem osoby przyjmującej. Wnioskodawca otrzymuje potwierdzenie złożenia projektu na przedłożonym przez siebie piśmie, bądź w przypadku jego braku, na specjalnie przygotowanym przez Oddział Wdrażania formularzu wpływu.
- 3. Data wpływu projektu jest datą dostarczenia wersji papierowej projektu do Sekretariatu Naboru Wniosków.
- 4. Pracownik Sekretariatu zmienia status projektu w systemie z "Wysłany" na "Przyjęty" – wówczas nadany zostaje niepowtarzalny numer w systemie LSI, uzupełnia datę złożenia projektu oraz system kancelaryjny o numer projektu nadanego w LSI.
- 5. Po zakończeniu naboru projektów po I etapie konkursu oraz w przypadku konkursów jednoetapowych w terminie do 5 dni roboczych, Kierownik Oddziału Wdrażania bądź upoważniony przez niego pracownik przekazuje drogą mailową do Kierownika Oddziału DPR–III informację dotyczącą:
	- liczby projektów zgłoszonych w danym działaniu lub w ramach danego typu projektów,
	- łącznej kwoty, na jaką opiewają złożone projekty w podziale na działania lub typy projektów (w tym środki z EFRR).

## **6.10.2.2 Procedura powołania Komisji Oceny Projektów w ramach RPOWŚ na lata 2014-2020 w DW EFRR**

- 1. Zarząd Województwa Uchwałą powołuje Komisję Oceny Projektów (KOP) na cały okres realizacji RPOWŚ 2014-2020 oraz określa regulamin jej pracy. KOP prowadzi ocenę spełnienia kryteriów wyboru projektów przez projekty uczestniczące w konkursie.
- 2. Przewodniczącym KOP jest Dyrektor DW EFRR. Pracę KOP określa Regulamin KOP.
- 3. Przewodniczący/Zastępca Przewodniczącego KOP odpowiedzialny jest w szczególności za:
	- a) zgodność pracy KOP z regulaminem konkursu i regulaminem KOP;
	- b) sprawne funkcjonowanie KOP;
	- c) zatwierdzanie protokołów z pracy KOP;
	- d) przeciwdziałanie próbom ingerowania z zewnątrz w dokonywaną ocenę przez osoby i podmioty niebiorące w niej udziału, w tym przeciwdziałanie ewentualnym próbom wywierania nacisków na oceniających.

## **6.10.2.3 Procedura powołania Komisji Oceny Projektów w DW EFS w ramach RPOWŚ na lata 2014-2020**

- 1. Zarząd Województwa Świętokrzyskiego Uchwałą przyjmuje skład osobowy Komisji Oceny Projektów w Departamencie Wdrażania Europejskiego Funduszu Społecznego na podstawie Zarządzenia Dyrektora DW EFS.
- 2. Przewodniczącym KOP jest Kierownik Oddziału Oceny Projektów. Pracę Komisji określa Regulamin KOP.

## **6.10.2.4 Procedura opracowania i aktualizacji rocznych Planów Działania**

- 1. Pracownik Zespołu ds. dokumentacji i protestów sporządza informację dotyczącą opracowania Planu Działania na dany rok dla Osi priorytetowej 10 RPOWŚ w terminie wskazanym przez DW EFS i po akceptacji Koordynatora, Kierownika przesyła drogą elektroniczną do IP - Wojewódzkiego Urzędu Pracy w Kielcach.
- 2. Pracownicy Zespołu ds. dokumentacji i protestów (nabory w trybie konkursowym) oraz pracownicy Zespołu ds. wdrażania i obsługi projektów pozakonkursowych przygotowują Plany Działania na dany rok dla Osi Priorytetowej 8 i 9, we współpracy

z Oddziałem Rozliczeń i Płatności oraz Oddziałem Sprawozdawczości i Monitorowania.

- 3. Pracownik Zespołu ds. dokumentacji i protestów weryfikuje Plan Działania dla Osi Priorytetowej 10 i po akceptacji Koordynatora, Kierownika drogą elektroniczną przekazuje uwagi do IP WUP.
- 4. Po uwzględnieniu uwag IP WUP przekazuje ostateczną wersję dokumentu dla Osi Priorytetowej 10 do DW EFS.
- 5. Koordynator Zespołu ds. dokumentacji i protestów weryfikuje i akceptuje przedmiotowe dokumenty dla Osi Priorytetowej 8 i 9 i przekazuje je do weryfikacji i akceptacji Kierownika Oddziału Strategii. W przypadku uwag – powrót do pkt. 2.
- 6. Koordynator Zespołu ds. wdrażania i obsługi projektów pozakonkursowych weryfikuje i akceptuje przedmiotowy dokument dla Osi Priorytetowej 8 i 9, w części dotyczącej naborów pozakonkursowych, i przekazuje go do weryfikacji i akceptacji Kierownika Oddziału Wdrażania Projektów. W przypadku uwag – powrót do pkt. 2.
- 7. Plany Działań dla Osi Priorytetowych 8, 9 i 10 na dany rok zostają przekazane do DPR celem przedstawienia ich KM RPOWŚ na lata 2014-2020.
- 8. W przypadku zgłoszenia i uwzględnienia uwag członków KM RPOWŚ 2014-2020, dokumenty zostają zaktualizowane przez pracowników Zespołów. Po weryfikacji i akceptacji Koordynatorów Zespołów i Kierowników Oddziałów Plany Działania zostają przekazane do akceptacji Dyrektora/Z-cy Dyrektora DW EFS. W przypadku braku uwag członków KM RPOWŚ 2014-2020 ostateczna wersja Planów Działania zostaje przekazana do Dyrektora/Z-cy Dyrektora DW EFS celem zatwierdzenia.
- 9. W przypadku uwag zgłoszonych przez członków KM RPOWŚ 2014-2020 do Planu Działania dla Osi Priorytetowej 10, IP WUP po ich weryfikacji aktualizuje Plan Działania i zatwierdzony przekazuje ponownie do DW EFS.
- 10. Ostateczna wersja Planów Działań dla wszystkich Osi Priorytetowych (8-10) zostaje przekazana do DPR celem zaktualizowania SZOOP zgodnie z procedurą wskazaną w punkcie 6.4.
- 11. Aktualizacja Planów Działania jako załącznika nr 4 do SZOOP po zatwierdzeniu całości SZOOP odbywa się adekwatnie do punktów 1-10.

#### **6.10.2.5 Procedura opracowania i aktualizacji rocznych Planów Działania w obszarze zdrowia**

- 1. Po otrzymaniu pisma z DPR dotyczącego konieczności opracowania Planu Działań w sektorze zdrowia, lub w przypadku konieczności aktualizacji dokumentu, Pracownik zespołu ds. dokumentacji i protestów opracowuje projekt/zmianę przedmiotowego dokumentu.
- 2. Po weryfikacji i akceptacji przez Koordynatora Zespołu ds. dokumentacji i protestów, Kierownika Oddziału Strategii projekt/aktualizacja Planu zostaje przekazana do DOZ i DPR celem konsultacji zapisów.
- 3. Po otrzymaniu ewentualnych uwag Pracownik Zespołu ds. dokumentacji i protestów aktualizuje Plan i przekazuje do zaakceptowania do Koordynatora Zespołu ds. dokumentacji i protestów oraz Kierownika Oddziału Strategii, a następnie do akceptacji Dyrektora/Z-cy Dyrektora DW EFS.
- 4. Po opracowaniu ostatecznej wersji projektu/aktualizacji Planu Działań w sektorze zdrowia Kierownik Oddziału Strategii przesyła dokument do DPR celem przekazania do zatwierdzenia Komitetowi Startującemu ds. koordynacji interwencji EFSI.

#### **6.11 Wybór projektów w trybie konkursowym**

#### **6.11.1** Wybór projektów w trybie konkursowym w DW EFS

Zespół ds. oceny projektów w ramach Oddziału Oceny Projektów/KOP przeprowadza ocenę merytoryczną złożonych projektów zgodnie z kryteriami określonymi w Regulaminie danego konkursu/danej rundy konkursu. Natomiast weryfikacja warunków formalnych projektu, dokonywana jest przez jedną osobę weryfikującą - Sekretarza KOP. W uzasadnionych przypadkach, np. ze względu na ilość złożonych projektów/ilość ogłoszonych konkursów/rund konkursów do weryfikacji warunków formalnych zostaną zaangażowani inni Członkowie KOP.

Sekretarz KOP w ramach Oddziału Oceny Projektów zamieszcza na stronie internetowej zatwierdzony przez Kierownika oddziału oraz Dyrektora/Z-ca Dyrektora planowany harmonogram etapów oceny w terminie do 14 dni roboczych od zakończenia naboru projektów.

- 1. Członkowie KOP przed przystąpieniem do oceny są zobligowani do podpisania deklaracji poufności i oświadczenia o bezstronności.
- 2. Sekretarz KOP (w uzasadnionych przypadkach inni członkowie KOP) w ramach Oddziału Oceny Projektów przeprowadza weryfikację zgłoszonych projektów pod kątem warunków formalnych. Niespełnienie warunków formalnych skutkuje jednorazowym wezwaniem wnioskodawcy do uzupełnienia braków w zakresie warunków formalnych lub oczywistych omyłek w terminie 7 dni kalendarzowych od daty otrzymania wezwania.
- 3. W przypadku braku uzupełnienia bądź poprawy w wyznaczonym terminie projekt będzie pozostawiony bez rozpatrzenia.
- 4. Weryfikacja formalna dokonywana jest w oparciu o Kartę weryfikacji warunków formalnych projektu konkursowego w ramach RPOWŚ na lata 2014-2020, stanowiącą załącznik nr EFS.II.1. Weryfikacji formalnej projektu w oparciu o warunki formalne dokonuje jeden Sekretarz KOP (w uzasadnionych przypadkach inni Członkowie KOP). Projekt wraz z Kartą weryfikacji warunków formalnych jest zatwierdzany przez Kierownika w Oddziale Oceny Projektów. Sekretarz KOP w ramach Oddziału Oceny Projektów przygotowuje informacje na temat projektów, które spełniły warunki formalne i zostały zakwalifikowane do oceny merytorycznej. Informacja ta jest zamieszczana na stronie internetowej. W przypadku Poddziałań dedykowanych ZIT KOF również na stronie internetowej IP ZIT.
- 5. W przypadku negatywnej weryfikacji warunków formalnych lub pozostawienia projektu bez rozpatrzenia (jeśli dotyczy) IOK przekazuje niezwłocznie wnioskodawcy pisemną informację o zakończeniu weryfikacji lub pozostawieniu go bez rozpatrzenia (jeśli dotyczy).
- 6. Członkowie KOP przeprowadzają ocenę merytoryczną projektu w oparciu o Kartę oceny merytorycznej projektu konkursowego w ramach RPOWŚ na lata 2014-2020, stanowiącą załącznik nr EFS.II.2.
- 7. Ocena merytoryczna projektów prowadzona jest przez dwóch losowo wybranych członków KOP w ramach Oddziału Oceny Projektów/członków Komisji Oceny Projektów lub eksperta/ekspertów, powołanego/powołanych zgodnie z Wytycznymi w zakresie trybów wyboru projektów oraz Procedurą naboru kandydatów na ekspertów i prowadzenia Wykazu kandydatów na ekspertów RPOWŚ na lata 2014-2020. Dla

konkursów dedykowanych dla IP ZIT w skład KOP, wchodzą pracownicy IP ZIT, bądź wskazani przez IP ZIT eksperci. Departament Wdrażania Europejskiego Funduszu Społecznego informuje Wojewodę o składzie Komisji Oceny Projektów oraz umożliwia Wojewodzie albo jego przedstawicielowi udział w charakterze Obserwatora w pracach KOP, polegający na uczestnictwie w posiedzeniach KOP.

8. W przypadku Poddziałań dedykowanych Zintegrowanym Inwestycjom Terytorialnym na Kieleckim Obszarze Funkcjonalnym (zwanym dalej ZIT KOF) weryfikacja rozpoczyna się od sprawdzenia stopnia zgodności projektu ze Strategią ZIT KOF, zgodnie z kryteriami. Oceny tej dokonują pracownicy IP ZIT bądź wskazani przez nią eksperci na odrębnej Karcie Oceny. W przypadku pozytywnej oceny (uzyskania minimum 10 punktów w części A Karty Oceny) projekt przechodzi do dalszej oceny merytorycznej.

W przypadku niespełnienia kryteriów zgodności ze Strategią ZIT KOF i nieuzyskania wymaganego minimum punktowego następuje odrzucenie projektu. IOK przekazuje niezwłocznie Wnioskodawcy pisemną informację o zakończeniu oceny projektu oraz o jego negatywnej ocenie wraz z pouczeniem o możliwości wniesienia protestu w terminie 14 dni kalendarzowych od daty otrzymania pisma.

- 9. Ocena merytoryczna prowadzona jest zgodnie z kryteriami merytorycznymi dla danego konkursu/rundy konkursu, zatwierdzonymi przez KM RPOWŚ oraz Regulaminem Komisji Oceny Projektów. W Sekretariacie KOP w ramach Oddziału Oceny Projektów sporządzana jest lista ocenionych projektów skierowanych do negocjacji przeprowadzonych zgodnie z pkt. 6.11.1.1.
- 10. Po zakończeniu oceny merytorycznej przez KOP wszystkich projektów w ramach danego naboru sekretarz Komisji Oceny Projektów dokonuje weryfikacji kompletności dokumentacji sporządzonej przez członków KOP i przygotowuje protokół z prac KOP. Protokół podpisuje Sekretarz, zatwierdza Przewodniczący KOP, bądź jego Z-ca i przekazuje do akceptacji do Dyrektora DW EFS. Następnie zaakceptowany protokół zostaje zarchiwizowany w Oddziale Oceny Projektów.
- 11. Sporządzone Listy ocenionych projektów (zgodnie z art. 45 ust.6 oraz art. 46 ust 3 ustawy) zostają zatwierdzane przez Przewodniczącego KOP i przekazane do akceptacji przez Dyrektora DW EFS w drodze Uchwały zatwierdzane przez Zarząd Województwa Świętokrzyskiego. W przypadku projektów dedykowanych ZIT KOF lista sporządzana jest zgodnie z zapisami pkt. 6.11.4. Sekretarz KOP w ramach Oddziału Oceny Projektów przygotowuje wniosek i Uchwałę na Zarząd Województwa Świętokrzyskiego, celem ostatecznego zatwierdzenia list w drodze Uchwały.
- 12. Sekretarz KOP w ramach Oddziału Oceny Projektów po zatwierdzeniu dokumentów przez Zarząd Województwa Świętokrzyskiego zamieszcza na stronie internetowej oraz na portalu Listę ocenionych projektów (zgodnie z art. 46 ust. 3 ustawy) z wyróżnieniem projektów wybranych do dofinansowania w terminie 7 dni kalendarzowych od dnia rozstrzygnięcia konkursu/rundy konkursu. IOK zamieszcza na stronie internetowej skład KOP z wyróżnieniem Przewodniczącego i Sekretarza KOP.
- 13. Po zakończeniu oceny merytorycznej projektów, w oparciu o zatwierdzoną Listę ocenionych projektów IOK przekazuje niezwłocznie Wnioskodawcy pisemną informację o zakończeniu oceny jego projektu oraz o:
	- Pozytywnej ocenie projektu i wybraniu go do dofinansowania,
	- Negatywnej ocenie projektu w przypadku, gdy:

a) Projekt nie uzyskał wymaganej liczby punktów lub nie spełnił kryteriów wyboru projektów, na skutek czego nie może być wybrany do dofinansowania albo skierowany do kolejnego etapu oceny;

b) Projekt uzyskał wymaganą liczbę punktów lub spełnił kryteria wyboru projektów, jednak kwota przeznaczona na dofinansowanie projektów w konkursie/rundzie konkursu nie wystarcza na wybranie go do dofinansowania.

## **6.11.1.1** *Wybór projektów w trybie konkursowym – negocjacje*

- 1. Projekty, które w trakcie oceny merytorycznej spełniły kryteria dla danego konkursu, zatwierdzone przez KM RPOWŚ kierowane są do negocjacji. Liczbę projektów skierowanych do negocjacji określa IOK, uwzględniając kwotę środków przeznaczonych na dofinansowanie projektów w danym konkursie/rundzie konkursu, a także możliwość ewentualnego zwiększenia tej kwoty.
- 2. Jeżeli projekt zostanie odrzucony z powodu niespełniania co najmniej jednego z kryteriów wyboru projektu określonych dla danego konkursu/danej rundy konkursu, IOK niezwłocznie po zakończeniu etapu oceny merytorycznej oraz zgodnie z zapisami Regulaminu KOP przekazuje Wnioskodawcy pisemną informację o zakończeniu oceny projektu oraz jego negatywnej ocenie projektu wraz z pouczeniem o możliwości wniesienia protestu. Pisemna informacja zawiera w postaci załącznika kopie kart oceny merytorycznej wraz z całą treścią wypełnionych Kart oceny merytorycznej.
- 3. Zgodnie z art. 45 ust. 2 ustawy po etapie oceny merytorycznej IOK zamieszcza na swojej stronie internetowej listę projektów zakwalifikowanych do etapu negocjacji.
- 4. Wnioskodawca w terminie wyznaczonym w przesłanym do niego piśmie dotyczącym oceny merytorycznej i możliwości podjęcia negocjacji przekazuje do IOK informację o akceptacji lub też braku akceptacji warunków określonych przez KOP bądź przedstawia stosowne wyjaśnienia, jeżeli został wezwany do ich złożenia.
- 5. Sekretarz KOP w ramach Oddziału Oceny Projektów ustala termin negocjacji. Projektodawca w terminie 7 dni kalendarzowych przekazuje do IOK informację o akceptacji lub też braku akceptacji warunków określonych przez KOP. W trakcie negocjacji Projektodawca może przyjąć warunki przedstawione przez KOP lub złożyć wymagane wyjaśnienia.
- 6. W przypadku akceptacji propozycji Komisji Oceny Projektów wnioskodawca przesyła do DW EFS wiadomość elektroniczną (e-mail) z informacją o odstąpieniu od negocjacji na adres mailowy wskazany w piśmie, o którym mowa w punkcie 5. Wówczas IOK udostępnia wnioskodawcy możliwość edycji wniosku w Lokalnym Systemie Informatycznym (LSI). Jeżeli Wnioskodawca przyjmie propozycję KOP i złoży poprawiony projekt lub też złoży pismo informujące o chęci podjęcia negocjacji po terminie, wówczas IOK poinformuje Wnioskodawcę o pozostawieniu projektu bez rozpatrzenia.
- 7. Pracownik Zespołu ds. oceny projektów/członek KOP w ramach Oddziału Oceny Projektów sporządza protokół z przeprowadzonych negocjacji uwzględniający ustalenia dotyczące ostatecznego kształtu projektu, który zostaje podpisany przez obie strony.
- 8. Wnioskodawca w terminie 7 dni kalendarzowych przesyła elektronicznie poprawiony projekt oraz składa go w wersji papierowej celem ponownej weryfikacji pod kątem zgodności z wersją pierwotną, jak i protokołem z negocjacji. W przypadku złożenia projektu po terminie obowiązują zapisy jak w pkt. 6.
- 9. Jeżeli w trakcie negocjacji:
	- a) do projektu nie zostaną wprowadzone zmiany wskazane przez oceniających w Kartach oceny projektu lub przez Przewodniczącego KOP lub inne zmiany wynikające z ustaleń dokonanych podczas negocjacji lub,
	- b) KOP nie uzyska od wnioskodawcy informacji i wyjaśnień dotyczących określonych zapisów w projekcie, wskazanych przez oceniających w Kartach oceny projektu lub Przewodniczącego KOP lub przekazane wyjaśnienia/informacje nie zostaną zaakceptowane przez KOP lub,
	- c) do projektu zostały wprowadzone inne zmiany niż wynikające z Kart oceny projektu lub uwag Przewodniczącego KOP lub ustaleń wynikających z procesu negocjacji - negocjacje kończą się wynikiem negatywnym, co oznacza niespełnienie zerojedynkowego kryterium wyboru projektów określonego w zakresie spełnienia warunków postawionych przez oceniających lub Przewodniczącego KOP.

Wnioskodawca ma możliwość maksymalnie trzykrotnej poprawy projektu po negocjacjach (dwukrotnie na podstawie Protokołu zgodności projektu w zakresie spełnienia warunków postawionych przez oceniających lub przewodniczącego KOP). Ostatecznie kryterium zostanie zweryfikowane na podstawie Protokołu spełnienia kryterium wyboru projektów po zakończeniu etapu negocjacji.

- **6.11.2** Ocena projektów w ramach RPOWŚ na lata 2014-2020 w DW EFRR przed wejściem w życie nowelizacji ustawy wdrożeniowej
- 6.11.2.1 Ocena formalna projektów w ramach RPOWŚ na lata 2014-2020 w DW EFRR dla projektów złożonych w ramach konkursów ogłoszonych przed wejściem w życie nowelizacji ustawy wdrożeniowej
- 1. Przed przystąpieniem do oceny formalnej pracownicy Oddziału Wdrażania dokonują weryfikacji wymogów formalnych w oparciu o *Kartę weryfikacji wymogów formalnych wniosku o dofinansowanie realizacji projektu w ramach osi priorytetowych 1-7 Regionalnego Programu Operacyjnego Województwa Świętokrzyskiego na lata*  2014-2020 na zasadzie "dwóch par oczu".
- 2. W trakcie oceny dokonywane jest badanie Wnioskodawców/Partnerów pod kątem występowania ich w rejestrze podmiotów wykluczonych. Badanie to dokonywane jest 2 krotnie:
	- w trakcie trwania naborów i/lub w trakcie oceny projektów,
	- przed podpisaniem umowy o dofinansowanie.

Wyznaczony pracownik Oddziału Wdrażania sporządza wniosek o udostępnienie informacji nt. podmiotów wykluczonych i przesyła do Ministerstwa Finansów po podpisaniu przez Dyrektora/Z-cę Dyrektora DW EFRR.

W przypadku stwierdzenia niedopełnienia przez Wnioskodawcę wymogów formalnych, pracownicy Oddziału Wdrażania wzywają Wnioskodawcę do uzupełnienia braków formalnych w terminie nie krótszym niż 7 dni kalendarzowych pod rygorem pozostawienia projektu bez rozpatrzenia.

3. Przed przystąpieniem do oceny projektów Członkowie KOP są zobowiązani do zapoznania się z dokumentacja konkursową.

- 4. Projekty, które pozytywnie przeszły weryfikację wymogów formalnych podlegają ocenie formalnej. Ocena dokonywana jest przez KOP zgodnie z kryteriami formalnymi zatwierdzonymi przez KM RPOWŚ po wcześniejszym podpisaniu przez oceniających Deklaracji poufności i Oświadczenia o bezstronności.
- 5. Wzór karty oceny formalnej (lista sprawdzająca) stanowi załącznik nr EFRR.I-IV.20 do niniejszej IW.
- 6. Wzór karty może podlegać modyfikacji w zależności od specyfiki danego konkursu i każdorazowo jest zatwierdzany wraz z dokumentacją konkursową przez Instytucję Ogłaszającą Konkurs.
- 7. Weryfikacja wymogów formalnych oraz ocena formalna prowadzona jest w terminie nie dłuższym niż 60 dni roboczych liczonych:
	- a) od daty zakończenia danego naboru (I etap konkursu zamkniętego oraz konkurs jednoetapowy)
	- b) od dnia złożenia pozostałej dokumentacji do projektu (II etap konkursu).

W uzasadnionych przypadkach termin ten może zostać wydłużony. Decyzję o przedłużeniu terminu oceny formalnej na I etapie konkursu podejmuje Marszałek Województwa/Członek Zarządu nadzorujący pracę DW EFRR. Informacja o przedłużeniu terminu oceny formalnej podawana jest do publicznej wiadomości w taki sam sposób jak nastąpiło ogłoszenie o konkursie. Termin przeprowadzenia oceny formalnej na II etapie konkursu wydłuża się o kolejne 30 dni robocze, gdy do przeprowadzenia pełnej oceny formalnej projektu konieczne jest uzyskanie dodatkowych informacji, bądź korekta dokumentów.

- 8. Ocena formalna projektów dokonywana jest zgodnie z zasadą "dwóch par oczu" na karcie oceny formalnej wraz z podaniem terminu dokonania oceny i nadaniem odpowiedniego statusu projektu. Po dokonaniu oceny członkowie KOP podpisują się pod kartą oceny formalnej. W zależności od wyników dokonanej oceny formalnej i nadanego statusu podejmowana jest decyzja o:
	- przekazaniu projektu do oceny merytorycznej (w przypadku gdy wniosek spełnia wszystkie kryteria formalne),
	- odrzuceniu projektu ze względu na negatywną ocenę formalną.
- 9. W przypadku stwierdzenia potrzeby korekty projektu KOP przygotowuje stosowne pismo do Wnioskodawcy. Pismo podpisywane jest przez Dyrektora/Z-cę Dyrektora DW EFRR.
- 10. Na skorygowanie projektów wyznacza się Wnioskodawcy termin nie dłuższy niż 14 dni kalendarzowych od daty doręczenia pisma o korekcie projektu. Jeżeli w wyznaczonym terminie skorygowany wniosek nie zostanie dostarczony, zostanie dostarczony po wyznaczonym terminie lub wskazany błąd nie zostanie właściwie skorygowany, wniosek uzyskuje negatywną ocenę. Jeśli w opinii Wnioskodawcy dokonanie korekty wskazanej przez oceniających jest niemożliwe, konieczne jest pisemne odniesienie się do każdego takiego przypadku.
- 11. Korekcie mogą podlegać wyłącznie elementy wskazane przez oceniających, chyba że wprowadzone zgodnie z uwagami KOP zmiany implikują kolejne, należy je wówczas wprowadzić do projektu oraz poinformować o tym fakcie Instytucje Organizującą Konkurs. Jeśli Wnioskodawca zauważy w projekcie inne błędy formalne, koryguje je składając jednocześnie w piśmie stosowne wyjaśnienia. Natomiast w przypadku wprowadzenia do projektu dodatkowych nieuzasadnionych zmian, bądź zmian które prowadzą do istotnej modyfikacji projektu, Wniosek uzyskuje negatywną ocenę. W ramach oceny formalnej projektów pozakonkursowych dopuszczone zostaną

jedynie modyfikacje, które polegać będą na tym, że projekt będzie spełniał większą liczbę kryteriów lub będzie je spełniał w większym stopniu.

- 12. Przedłożenie przez Wnioskodawcę korekty projektu i/lub załączników odnotowywane jest w systemie kancelaryjnym e-SOD.
- 13. Po zakończeniu oceny formalnej Sekretarz KOP przygotowuje w terminie 5 dni roboczych protokół z oceny zawierający między innymi:
	- informacje o regulaminie konkursu i jego zmianach, zawierające co najmniej datę zatwierdzenia regulaminu oraz jego zmiany (o ile dotyczy);
	- skrótowy opis działań przeprowadzonych przez KOP w zakresie oceny formalnej z wyszczególnieniem terminów i formy podejmowanych działań, podjętych decyzji oraz ewentualnych zdarzeń niestandardowych, w tym w szczególności nieprawidłowości przebiegu prac KOP lub ujawnienia wątpliwości co do bezstronności oceniających;
	- listę projektów, które wpłynęły w trakcie naboru, zawierającą: nazwę Wnioskodawcy tytuł projektu, kwotę całkowitą projektu oraz Wnioskowaną kwotę dofinansowania,
	- listę projektów, które przeszły pozytywnie ocenę formalną, zawierającą: nazwę Wnioskodawcy, tytuł projektu, kwotę całkowitą projektu oraz wnioskowaną kwotę dofinansowania,
	- listę projektów, które przeszły negatywnie ocenę formalną, zawierającą: nazwę Wnioskodawcy, tytuł projektu, kwotę całkowitą projektu oraz Wnioskowaną kwotę dofinansowania,
	- wskazanie miejsca przechowywania dokumentacji związanej z oceną projektów (karty oceny projektów, deklaracje o poufności i oświadczenia o bezstronności, itp.).
- 14. Przewodniczący/Z-ca Przewodniczącego KOP zatwierdza protokół z KOP w zakresie oceny formalnej wraz z załącznikami. Dopuszcza się możliwość sukcesywnego przekazywania projektów ocenionych pozytywie do kolejnego etapu oceny, pomimo braku zakończenia oceny wszystkich projektów w ramach danego etapu oceny.
- 15. Projekty, które pozytywnie przeszły ocenę formalną rejestrowane są w SL2014 zgodnie z "*Wytycznymi w zakresie warunków gromadzenia i przekazywania danych w formie elektronicznej na lata 2014-2020"* w terminie nie dłuższym niż 7 dni od dnia zakończenia oceny w ramach danego konkursu.
- 16. Jeżeli projekt na II etapie konkursu nie może zostać z pewnych przyczyn przekazany do oceny merytorycznej (np. w związku ze stwierdzeniem na ocenie formalnej braku wszystkich niezbędnych decyzji i pozwoleń), ocena formalna takiego projektu może zostać wstrzymana po uzyskaniu zgody Dyrektora/Zastępcy Dyrektora DW EFRR do czasu dostarczenia przez Wnioskodawcę wszystkich brakujących dokumentów i wyjaśnień. Stosowne pismo jest wysyłane do Wnioskodawcy.
- 17. KOP informuje wnioskodawców o wynikach przeprowadzonej oceny formalnej. W przypadku negatywnej oceny, konieczne jest podanie uzasadnienia decyzji o odrzuceniu projektu z przyczyn formalnych, a także poinformowanie Wnioskodawcy o możliwości wniesienia protestu w terminie 14 dni kalendarzowych od dnia doręczenia informacji o wynikach oceny. Informacja dotycząca możliwości wniesienia protestu przez Wnioskodawcę powinna zawierać podstawowe zasady dotyczące jego złożenia lub wskazywać jednoznacznie dokument, który jasno te zasady określa oraz pouczać o okolicznościach powodujących pozostawienie protestu bez rozpatrzenia. Wniesiony protest powinien zawierać elementy zgodne z trybem określonym w *Ustawie wdrożeniowej.* W przypadku, gdy kwota przeznaczona na dofinansowanie

projektów w konkursie nie wystarcza na wybranie projektu do dofinansowania, okoliczność ta nie może stanowić wyłącznej przesłanki do wniesienia protestu.

- **6.11.2.2** Procedura postępowania z projektami w ramach RPOWŚ na lata 2014- 2020 w trakcie oceny merytorycznej w DW EFRR dla projektów złożonych w ramach konkursów ogłoszonych przed wejściem w życie nowelizacji ustawy wdrożeniowej
- 1. Ocena merytoryczna w trybie konkursowym w zależności od typu projektu może być jedno lub dwu etapowa i dokonywana jest przez KOP.
- 2. W skład KOP wchodzą pracownicy DW EFRR, inni pracownicy Urzędu Marszałkowskiego Województwa Świętokrzyskiego powołani Uchwałą Zarządu Województwa. W skład KOP mogą wchodzić eksperci o których mowa w art. 68a *ustawy wdrożeniowej.*
- 3. Ocena projektów prowadzona jest w oparciu o kryteria zatwierdzone przez Komitet Monitorujący RPOWŚ 2014-2020. Na I etapie konkursu ocena przeprowadzana jest w oparciu o kryteria dopuszczające ogólne i sektorowe oraz punktowe. Natomiast na II etapie konkursu ocena dokonywana jest w oparciu o kryteria dopuszczające ogólne i sektorowe.
- 4. Ogólny Wzór karty oceny merytorycznej stanowi załącznik nr EFRR.I-IV.21 do niniejszej Instrukcji. Wzór karty dla poszczególnych działań będzie zawierał obowiązujące kryteria przyjęte przez Komitet Monitorujący Regionalny Program Operacyjny Województwa Świętokrzyskiego na lata 2014-2020 i każdorazowo będzie zatwierdzany wraz z dokumentacją konkursową przez Instytucję Organizującą Konkurs.
- 5. Przed przystąpieniem do oceny merytorycznej projektów w konkursie wszystkie osoby uczestniczące w tym procesie zobowiązane są do podpisania Deklaracji o poufności (o ile Deklaracji tej nie podpisały już wcześniej). Dodatkowo osoby dokonujące oceny zobligowane są do podpisania oświadczenia o bezstronności w odniesieniu do każdego ocenianego przez siebie projektu (o ile Deklaracji tej nie podpisały już wcześniej).
- 6. Przewodniczący/Z-ca Przewodniczącego KOP lub osoba przez niego wskazana, wybiera spośród członków KOP Zespoły Oceniające. Dobór projektów do zespołów oceniających odbywa się losowo. W przypadku udziału w ocenie projektów ekspertów, o ich doborze do oceny poszczególnych projektów decyduje Przewodniczący/Zastępca Przewodniczącego KOP.
- 7. Ocena spełniania każdego z kryteriów jest przeprowadzana, przez co najmniej dwóch członków KOP. Prowadzenie oceny spełniania kryteriów może w szczególności przyjąć formę przeprowadzenia niezależnej oceny danego projektu, przez co najmniej dwóch członków KOP lub wspólną ocenę danego projektu, podczas której projekt może być porównywany z innymi projektami w ramach danego konkursu.
- 8. Wspólna ocena projektu może dotyczyć w szczególności sytuacji dążenia do osiągnięcia konsensusu mającego na celu usunięcie ewentualnych rozbieżności w ocenie projektu.
- 9. Każdy projekt w trybie konkursowym w pierwszej kolejności poddawany jest ocenie pod kątem spełniania kryteriów dopuszczających (ogólnych i sektorowych). Wynikiem takiej oceny jest spełnienie (TAK) lub niespełnienie (NIE) danego

kryterium. Niespełnienie co najmniej jednego z kryteriów dopuszczających powoduje odrzucenie projektu.

W przypadku nie osiągnięcia konsensusu w ocenie któregokolwiek z kryteriów dopuszczających, wybierany jest dodatkowy członek zespołu oceniającego, który dokonuje oceny jedynie w zakresie spełnienia przez projekt spornych kryteriów. Jego ocena w tym zakresie jest rozstrzygająca.

- 10. Projekty, które na I etapie konkursu spełniły wszystkie kryteria dopuszczające poddawane są następnie ocenie prowadzonej w oparciu o kryteria punktowe.
- 11. Ocena punktowa projektu jest średnią arytmetyczną dokonanych ocen. W przypadku, gdy różnica pomiędzy sumami punktów przyznanych dla projektu przez oceniających przekracza liczbę punktów stanowiących 30% maksymalnej możliwej do uzyskania, oceny projektu dokonuje dodatkowy członek zespołu oceniającego. Ostateczna ocena jest średnią wszystkich ocen projektu, zaokrąglając ją do 2 miejsc po przecinku zgodnie z zasadami matematycznymi.
- 12. W przypadku kryteriów oceny punktowej, dla których wcześniej nie określono szczegółowych przedziałów liczbowych dla podanej skali punktowej system oceny danego kryterium zostanie doprecyzowany po zamknięciu naboru na podstawie danych zawartych we wnioskach aplikacyjnych. Określone zostaną przedziały liczbowe i przypisana im zostanie punktacja. Przedziały liczbowe z pierwszego naboru/poprzedniego naboru (w sytuacji, gdy w pierwszym naborze nie funkcjonuje lista rezerwowa projektów) będą obowiązujące w kolejnych naborach (o ile funkcjonować będzie lista rezerwowa projektów z poprzednich naborów).
- 13. Ocena merytoryczna dla:
	- a) I etapu konkursu prowadzona jest w terminie do 60 dni roboczych licząc od dnia następującego po dniu zaakceptowania przez Przewodniczącego/Z-cę Przewodniczącego KOP protokołu z oceny formalnej wszystkich projektów. W uzasadnionych przypadkach termin ten może zostać wydłużony. Decyzję o przedłużeniu oceny podejmuje Marszałek Województwa/Członek Zarządu Województwa. Informacja o przedłużeniu terminu oceny merytorycznej zamieszczana jest na stronie internetowej IOK;
	- b) II etapu przeprowadzana jest w terminie do 60 dni roboczych licząc od dnia następującego po dniu zaakceptowania przez Przewodniczącego/Z-cę Przewodniczącego KOP protokołu z oceny formalnej wszystkich projektów. Gdy do pełnej oceny projektu konieczne jest uzyskanie dodatkowych wyjaśnień, brakujących/uzupełniających dokumentów, ekspertyz lub opinii, termin przeprowadzenia oceny wydłuża się maksymalnie o 60 dni roboczych licząc od dnia następującego po dniu uzyskania powyższych dokumentów. Termin przeprowadzenia oceny wydłuża się również maksymalnie o 60 dni roboczych w przypadku przekazania projektu do ponownej oceny formalnej, licząc od dnia następującego po dniu ponownego przekazania projektu do oceny merytorycznej.
- 14. Dla projektów będących w trakcie oceny na I lub II etapie konkursu, co do których zaistnieje konieczność przygotowania opinii/ekspertyzy istnieje możliwość jej zamówienia. W takim przypadku zespół oceniający przygotowuje pismo do odpowiedniej instytucji/osoby z prośbą o opinię/ekspertyzę, które jest podpisywane przez Dyrektora/Zastępcę Dyrektora DW EFRR. W takiej sytuacji bieg terminu oceny zostaje zawieszony na okres niezbędny do wyboru wykonawcy opinii/ekspertyzy, jej wykonania i otrzymania przez IOK. Po otrzymaniu opinii/ekspertyzy zespół oceniający dokonuje oceny.
- 15. Dla projektów będących w trakcie oceny na II etapie w uzasadnionych przypadkach (w szczególności, gdy niezbędne jest uzyskanie dodatkowych dokumentów) istnieje możliwość zawieszenia oceny merytorycznej projektu. Decyzję o zawieszeniu oceny podejmuje Dyrektor/Zastępca Dyrektora DW EFRR.
- 16. W uzasadnionych przypadkach oceniający mogą zwrócić się do Wnioskodawcy o dokonanie wyjaśnień, uzupełnień lub poprawy ocenianego projektu. W takim przypadku zespół oceniający przygotowuje stosowne pismo do Wnioskodawcy, które zawiera zakres wymaganych wyjaśnień, poprawek lub uzupełnień. Pismo jest podpisywane przez Dyrektora/Zastępcę Dyrektora DW EFRR. Złożone uzupełnienia nie mogą prowadzić do istotnej modyfikacji projektu.
- 17. Przedłożenie przez Wnioskodawcę wyjaśnień, uzupełnień i/lub korekty odnotowywane jest w systemie kancelaryjnym.
- 18. Jeżeli w wyznaczonym terminie Wnioskodawca nie udzieli odpowiedzi na pismo DW EFRR lub nie przedłoży wyjaśnień, poprawek lub uzupełnień wskazanych w piśmie, projekt oceniany jest na podstawie posiadanej dokumentacji aplikacyjnej.
- 19. W przypadku stwierdzenia, że w wyniku oceny merytorycznej projekt nie spełnia któregokolwiek z kryteriów dopuszczających lub nie uzyskał wymaganej minimalnej liczby punktów, wniosek zostaje odrzucony. Zespół Oceniający wyczerpująco uzasadnia podjętą decyzję.
- 20. Po zakończonej ocenie merytorycznej Sekretarz KOP sporządza protokół zawierający informacje o przebiegu i wynikach oceny merytorycznej projektów wraz z listą ocenionych projektów zawierającą w odniesieniu do każdego projektu, co najmniej tytuł projektu, nazwę Wnioskodawcy, kwotę wnioskowanego dofinansowania, koszt całkowity projektu oraz wynik oceny. Lista uwzględnia wszystkie projekty oceniane w danym konkursie i jest uszeregowana w kolejności od największej do najmniejszej liczby uzyskanych punktów na ocenie merytorycznej. W przypadku uzyskania jednakowej liczby punktów przez więcej niż jeden projekt, o miejscu każdego z nich na liście ocenionych projektów decyduje wyższa liczba punktów uzyskana w kolejnych kryteriach wskazanych jako rozstrzygające (kryteria rozstrzygające wraz z ich hierarchią wskazywane są w Uchwałach Komitetu Monitorującego RPOWŚ na lata 2014-2020).
- 21. Protokół z oceny merytorycznej wraz z listą ocenionych projektów, o której mowa powyżej zatwierdzany jest przez Przewodniczącego/Z-cę Przewodniczącego KOP, a następnie pracownik Oddziału Wdrażania sporządza projekt Uchwały Zarządu Województwa Świętokrzyskiego w sprawie wyboru do dofinansowania projektów, w ramach dostępnych środków finansowych.
- 22. Rozstrzygnięcie konkursu następuje poprzez zatwierdzenie przez Zarząd Województwa Świętokrzyskiego listy ocenionych projektów zawierającą przyznane oceny, wskazując projekty, które spełniły kryteria wyboru projektów albo spełniły kryteria wyboru projektów i:
	- 1) uzyskały wymaganą liczbę punktów albo
	- 2) uzyskały kolejno największą liczbę punktów, w przypadku gdy kwota przeznaczona na dofinansowanie projektów w konkursie nie wystarcza na objęcie dofinansowaniem wszystkich projektów, o których mowa w pkt. 1.
- 23. Po podjęciu przez Zarząd Uchwały o wyborze projektów Sekretarz KOP przygotowuje protokół końcowy z prac KOP (składający się z protokołu z oceny formalnej i protokołu z oceny merytorycznej), który jest zatwierdzany przez Przewodniczącego/Z-cę Przewodniczącego KOP. Do protokołu końcowego

załączany jest Regulamin pracy KOP oraz Uchwała Zarządu o wyborze projektów do dofinansowania.

- 24. Po rozstrzygnięciu konkursu, KOP niezwłocznie kieruje do Wnioskodawców pisemną informację o zakończeniu oceny (wraz z jej wynikiem i uzasadnieniem).
- 25. W przypadku projektów ocenionych negatywnie w rozumieniu art. 53 ust. 2 *ustawy wdrożeniowej* KOP niezwłocznie informuje o tym Wnioskodawców. Pismo o wyniku oceny, skierowane do Wnioskodawcy zawiera pełną informację o powodach odrzucenia projektu oraz o możliwości wniesienia protestu w terminie 14 dni kalendarzowych od dnia doręczenia informacji o wynikach oceny. Informacja dotycząca możliwości wniesienia protestu zawiera podstawowe zasady dotyczące jego złożenia lub wskazuje jednoznacznie dokument, który jasno te zasady określa oraz poucza o okolicznościach powodujących pozostawienie protestu bez rozpatrzenia. Wniesiony protest zawiera elementy zgodne z trybem określonym w rozdziale 15 *Ustawy wdrożeniowej.* W przypadku, gdy kwota przeznaczona na dofinansowanie projektów w konkursie nie wystarcza na wybranie projektu do dofinansowania, okoliczność ta nie może stanowić wyłącznej przesłanki do wniesienia protestu.
- 26. W przypadku uwzględnienia przez DPR-III protestu na wynik oceny merytorycznej i przekazania projektu do właściwego Oddziału Wdrażania w DW EFRR do właściwego etapu oceny (to jest etapu do którego projekt nie został dopuszczony w rezultacie pierwotnej oceny) ocena projektu jest kontynuowana począwszy od tego etapu. O wyniku dalszej oceny Wnioskodawca jest informowany niezwłocznie po jej zakończeniu zachowując prawo do wniesienia protestu w zakresie dalszego etapu oceny.
- 27. KOP dokonuje również oceny projektu skierowanego do ponownej oceny w wyniku wyroku Sądu Administracyjnego. Przebieg takiej oceny jest adekwatny dla etapu, na który projekt zostaje skierowany. W takim przypadku ponowna ocena dokonywana jest w zakresie kryteriów wskazanych przez Sąd Administracyjny. Wynik oceny w zakresie pozostałych kryteriów pozostaje niezmienny.
- 28. W przypadku zgłoszenia przez wnioskodawcę zamiaru wprowadzenia zmian w projekcie po podpisaniu pre-umowy/umowy, dokonywana jest weryfikacja możliwości ich wprowadzenia, w szczególności uwzględniająca zapisy art. 52a ustawy wdrożeniowej. Weryfikacja taka dokonywana jest przez pracowników właściwego Oddziału Wdrażania lub innych pracowników Urzędu Marszałkowskiego Województwa Świętokrzyskiego (Na jej etapie możliwe jest żądanie od Wnioskodawcy dodatkowych wyjaśnień i/lub uzupełnień).
	- **6.11.3** Procedura postępowania z projektami w ramach RPOWŚ 2014-2020 w trakcie oceny spełnienia kryteriów wyboru projektów przez projekty uczestniczące w konkursie ogłoszonym po wejściu w życie nowelizacji ustawy wdrożeniowej
- 1. Przed przystąpieniem do oceny spełnienia kryteriów wyboru projektów pracownicy Oddziału Wdrażania dokonują weryfikacji warunków formalnych w oparciu o *Kartę weryfikacji warunków formalnych wniosku o dofinansowanie realizacji projektu w ramach osi priorytetowych 1-7 Regionalnego Programu Operacyjnego Województwa Świętokrzyskiego na lata 2014-2020* na zasadzie "dwóch par oczu".
- 2. IOK dokonuje również badania Wnioskodawców/Partnerów pod kątem występowania ich w rejestrze podmiotów wykluczonych. Badanie to dokonywane jest 2 krotnie:

• przed przystąpieniem do oceny projektów,

• przed podpisaniem umowy o dofinansowanie.

Wyznaczony pracownik Oddziału Wdrażania sporządza wniosek o udostępnienie informacji nt. podmiotów wykluczonych i przesyła do Ministerstwa Finansów po podpisaniu go przez Dyrektora/Z-cę Dyrektora DW EFRR.

- 3. W przypadku stwierdzenia niedopełnienia przez Wnioskodawcę warunków formalnych, pracownicy Oddziału Wdrażania wzywają Wnioskodawcę do uzupełnienia braków formalnych w terminie 7 dni kalendarzowych, liczonych od dnia doręczenia wezwania, pod rygorem pozostawienia projektu bez rozpatrzenia. W przypadku wezwania przekazanego na piśmie do doręczenia wezwania stosuje się przepisy działu I rozdziału 8 ustawy z dnia 14 czerwca 1960 r. – Kodeks postępowania administracyjnego.
- 4. Projekty, które pozytywnie przeszły weryfikację warunków formalnych podlegają ocenie spełnienia kryteriów wyboru projektów.
- 5. Ocena spełnienia kryteriów wyboru projektów w trybie konkursowym, w zależności od typu projektu, może być jedno- lub dwuetapowa i dokonywana jest przez Komisję Oceny Projektów (KOP).
- 6. IOK informuje każdorazowo Wojewodę o terminie rozpoczęcia oceny projektów złożonych w konkursie, pod kątem spełnienia przez nie kryteriów wyboru. Wskazany pracownik Oddziału Wdrażania sporządza stosowne pismo, które jest podpisywane przez Dyrektora/Zastępcę Dyrektora DW EFRR.
- 7. W skład KOP wchodzą pracownicy DW EFRR, inni pracownicy Urzędu Marszałkowskiego Województwa Świętokrzyskiego oraz pracownicy wojewódzkich samorządowych jednostek organizacyjnych powołani Uchwałą Zarządu Województwa. W skład KOP mogą wchodzić eksperci, o których mowa w art. 68a *ustawy wdrożeniowej.*
- 8. Przed przystąpieniem do oceny projektów Członkowie KOP są zobowiązani do zapoznania się z dokumentacją konkursową oraz do podpisania Deklaracji poufności do danego konkursu i Oświadczenia o bezstronności w stosunku do ocenianych przez siebie projektów.
- 9. Ocena projektów prowadzona jest w oparciu o kryteria zatwierdzone przez Komitet Monitorujący RPOWŚ 2014-2020. Na I etapie konkursu ocena przeprowadzana jest w oparciu o kryteria formalne, dopuszczające ogólne i sektorowe oraz punktowe. Natomiast na II etapie konkursu ocena dokonywana jest w oparciu o kryteria formalne oraz dopuszczające ogólne i sektorowe.
- 10. Ogólny Wzór karty oceny spełnienia kryteriów wyboru projektów stanowi załącznik nr EFRR.I-IV.22 do niniejszej Instrukcji. Wzór karty dla poszczególnych działań będzie zawierał obowiązujące kryteria przyjęte przez Komitet Monitorujący Regionalny Program Operacyjny Województwa Świętokrzyskiego na lata 2014-2020 i każdorazowo będzie zatwierdzany wraz z dokumentacją konkursową przez Instytucję Organizującą Konkurs.
- 11. Weryfikacja warunków formalnych oraz ocena spełnienia kryteriów wyboru projektów przeprowadzona jest w terminie nie dłuższym niż 90 dni roboczych liczonych:
	- a) od daty zakończenia danego naboru (I etap konkursu dwuetapowego oraz konkurs jednoetapowy),
	- b) od dnia złożenia pozostałej dokumentacji do projektu (II etap konkursu dwuetapowego).

W uzasadnionych przypadkach termin ten może zostać wydłużony. Decyzję o przedłużeniu terminu oceny na I etapie konkursu dwuetapowego oraz terminu oceny konkursu jednoetapowego podejmuje Marszałek Województwa/Członek Zarządu. Informacja o przedłużeniu terminu oceny podawana jest do publicznej wiadomości w taki sam sposób, jak nastąpiło ogłoszenie o konkursie. Na II etapie konkursu, gdy do pełnej oceny projektu konieczne jest uzyskanie dodatkowych wyjaśnień, brakujących /uzupełniających dokumentów, ekspertyz lub opinii, termin przeprowadzenia oceny wydłuża się maksymalnie o 60 dni roboczych, licząc od dnia następującego po dniu uzyskania powyższych dokumentów. Ponadto w uzasadnionych przypadkach (w szczególności, gdy niezbędne jest uzyskanie dodatkowych dokumentów) istnieje możliwość zawieszenia oceny projektu na II etapie. Decyzję o zawieszeniu oceny podejmuje Dyrektor/Zastępca Dyrektora DW EFRR.

- 12. Dla projektów będących w trakcie oceny, co do których zaistnieje konieczność przygotowania opinii/ekspertyzy istnieje możliwość jej zamówienia. W takim przypadku Zespół Oceniający przygotowuje pismo do odpowiedniej instytucji/osoby z prośbą o opinię/ekspertyzę, które jest podpisywane przez Dyrektora/Zastępcę Dyrektora DW EFRR. W takiej sytuacji bieg terminu oceny zostaje zawieszony na okres niezbędny do wyboru wykonawcy opinii/ekspertyzy, jej wykonania i otrzymania przez IOK. Po otrzymaniu opinii/ekspertyzy Zespół Oceniający dokonuje oceny.
- 13. Przewodniczący/Z-ca Przewodniczącego KOP lub osoba przez niego wskazana, wybiera spośród członków KOP Zespoły Oceniające. Dobór projektów do zespołów oceniających odbywa się losowo. W przypadku udziału w ocenie projektów ekspertów, o ich doborze do oceny poszczególnych projektów decyduje Przewodniczący/Z-ca Przewodniczącego KOP.
- 14. Ocena spełniania każdego z kryteriów jest przeprowadzana przez co najmniej dwóch członków KOP. Prowadzenie oceny spełniania kryteriów może w szczególności przyjąć formę przeprowadzenia niezależnej oceny danego projektu, przez co najmniej dwóch członków KOP lub wspólną ocenę danego projektu, podczas której projekt może być porównywany z innymi projektami w ramach danego konkursu.
- 15. Wspólna ocena projektu może dotyczyć w szczególności sytuacji dążenia do osiągnięcia konsensusu mającego na celu usunięcie ewentualnych rozbieżności w ocenie projektu.
- 16. Na pisemny wniosek Wojewody Świętokrzyskiego w pracach KOP, w charakterze obserwatora mogą uczestniczyć również jego przedstawiciele, którzy zobowiązani są do podpisania Deklaracji o poufności dla danego konkursu.
- 17. Ocena każdego projektu w trybie konkursowym obejmuje następujące etapy: - ocenę spełniania kryteriów formalnych (część A karty oceny spełnienia kryteriów wyboru projektów). Wynikiem takiej oceny jest spełnienie (TAK) lub niespełnienie (NIE) danego kryterium. Niespełnienie co najmniej jednego z kryteriów formalnych powoduje odrzucenie projektu. Zespół Oceniający wyczerpująco uzasadnia podjętą decyzję i informuje Wnioskodawcę o negatywnym wyniku oceny. - ocenę spełnienia kryteriów dopuszczających ogólnych i sektorowych (część B1

i B2 karty oceny spełnienia kryteriów wyboru projektów). Wynikiem takiej oceny jest spełnienie (TAK) lub niespełnienie (NIE) danego kryterium. Niespełnienie co najmniej jednego z kryteriów formalnych powoduje odrzucenie projektu. Zespół Oceniający wyczerpująco uzasadnia podjętą decyzję i informuje Wnioskodawcę o negatywnym wyniku oceny.

W przypadku nieosiągnięcia konsensusu w ocenie któregokolwiek z kryteriów dopuszczających, wybierany jest dodatkowy członek Zespołu Oceniającego, który dokonuje oceny jedynie w zakresie spełnienia przez projekt spornych kryteriów. Jego ocena w tym zakresie jest rozstrzygająca.

ocenę punktową projektu, który spełnił wszystkie kryteria formalne i dopuszczające (część C karty oceny spełnienia kryteriów wyboru projektów), przeprowadzaną na I etapie konkursu dwuetapowego oraz dla projektów w ramach konkursów jednoetapowych. Jeżeli projekt nie uzyskał wymaganej minimalnej liczby punktów wniosek zostaje odrzucony. Zespół Oceniający wyczerpująco uzasadnia podjętą decyzję.

- 18. Ocena punktowa projektu jest średnią arytmetyczną dokonanych ocen. W przypadku, gdy różnica pomiędzy sumami punktów przyznanych dla projektu przez oceniających przekracza liczbę punktów stanowiących 30% maksymalnej możliwej do uzyskania, oceny projektu dokonuje dodatkowy członek zespołu oceniającego. Ostateczna ocena jest średnią wszystkich ocen projektu, zaokrąglając ją do 2 miejsc po przecinku zgodnie z zasadami matematycznymi.
- 19. W przypadku kryteriów oceny punktowej, dla których wcześniej nie określono szczegółowych przedziałów liczbowych dla podanej skali punktowej system oceny danego kryterium zostanie doprecyzowany po zamknięciu naboru na podstawie danych zawartych we wnioskach aplikacyjnych. Określone zostaną przedziały liczbowe i przypisana im zostanie punktacja. Przedziały liczbowe z pierwszego naboru/poprzedniego naboru (w sytuacji, gdy w pierwszym naborze nie funkcjonuje lista rezerwowa projektów) będą obowiązujące w kolejnych naborach (o ile funkcjonować będzie lista rezerwowa projektów z poprzednich naborów).
- 20. W uzasadnionych przypadkach na etapie oceny spełnienia kryteriów dopuszczających ogólnych i sektorowych oceniający mogą zwrócić się do Wnioskodawcy o dokonanie wyjaśnień, uzupełnień lub poprawy ocenianego projektu (zgodnie z art. 45 ust. 3 ustawy wdrożeniowej). W takim przypadku zespół oceniający przygotowuje stosowne pismo do Wnioskodawcy, które zawiera zakres wymaganych wyjaśnień, poprawek lub uzupełnień. Pismo jest podpisywane przez Dyrektora/Zastępcę Dyrektora DW EFRR.
- 21. Na złożenie wyjaśnień, uzupełnień lub poprawy projektu wyznacza się Wnioskodawcy termin nie dłuższy niż 14 dni kalendarzowych od daty doręczenia pisma, o którym mowa w punkcie powyżej. Jeżeli w wyznaczonym terminie Wnioskodawca nie przedłoży wyjaśnień, uzupełnień i/lub poprawek, projekt oceniany jest na podstawie posiadanej dokumentacji aplikacyjnej. Tym samym wszelkie kwestie niewyjaśnione działają na niekorzyść wnioskodawcy.
- 22. Przedłożenie przez Wnioskodawcę wyjaśnień, uzupełnień i/lub korekty odnotowywane jest w systemie kancelaryjnym e-SOD.
- 23. Po zakończeniu każdego etapu oceny spełnienia kryteriów wyboru, Sekretarz KOP sporządza protokół zawierający informacje o przebiegu i wynikach oceny wraz z listą ocenionych projektów zawierającą w odniesieniu do każdego projektu, co najmniej: tytuł projektu, nazwę Wnioskodawcy, kwotę dofinansowania, koszt całkowity projektu oraz wynik oceny. Lista po ocenie punktowej uszeregowana jest w kolejności od największej do najmniejszej liczby uzyskanych punktów na ocenie. W przypadku uzyskania jednakowej liczby punktów przez więcej niż jeden projekt, o miejscu każdego z nich na liście ocenionych projektów decyduje wyższa liczba punktów uzyskana w kolejnych kryteriach wskazanych jako rozstrzygające (kryteria rozstrzygające wraz z ich hierarchią wskazywane są w Uchwałach Komitetu

Monitorującego RPOWŚ na lata 2014-2020). Po zakończeniu każdego etapu oceny lista projektów zaakceptowanych publikowana jest na stronie internetowej Instytucji Zarządzającej oraz na portalu Fundusze Europejskie.

- 24. Protokół wraz z listą ocenionych projektów po zakończeniu oceny punktowej, zatwierdzany jest przez Przewodniczącego/Z-cę Przewodniczącego KOP. Następnie pracownik Oddziału Wdrażania sporządza projekt Uchwały Zarządu Województwa Świętokrzyskiego w sprawie wyboru do dofinansowania projektów, w ramach dostępnych środków finansowych.
- 25. Rozstrzygnięcie konkursu następuje poprzez zatwierdzenie przez Zarząd Województwa Świętokrzyskiego listy ocenionych projektów zawierającej przyznane oceny, wskazując projekty, które spełniły kryteria wyboru projektów albo spełniły kryteria wyboru projektów i:
	- *1)* uzyskały wymaganą liczbę punktów albo
	- *2)* uzyskały kolejno największą liczbę punktów, w przypadku gdy kwota przeznaczona na dofinansowanie projektów w konkursie nie wystarcza na objęcie dofinansowaniem wszystkich projektów, o których mowa w pkt. 1.
- 26. Po rozstrzygnięciu konkursu, KOP niezwłocznie kieruje do Wnioskodawców pisemną informację o zakończeniu oceny wraz z jej wynikiem i uzasadnieniem.
- 27. W przypadku projektów ocenionych negatywnie w rozumieniu art. 53 ust. 2 *ustawy wdrożeniowej,* na którymkolwiek z etapów oceny, informacja o której mowa w punkcie 17 i punkcie 26 powinna zawierać pouczenie o możliwości wniesienia protestu na zasadach i w trybie, o których mowa w art. 53 i art. 54 ustawy wdrożeniowej, określające:
	- 1) termin do wniesienia protestu;
	- 2) instytucję, do której należy wnieść protest;
	- 3) wymogi formalne protestu, o których mowa w art. 54 ust. 2 ustawy wdrożeniowej.
- 28. W przypadku uwzględnienia przez DPR-III protestu na wynik oceny i przekazania projektu do właściwego Oddziału Wdrażania w DW EFRR do właściwego etapu oceny (to jest etapu do którego projekt nie został dopuszczony w rezultacie pierwotnej oceny) ocena projektu jest kontynuowana począwszy od tego etapu. O wyniku dalszej oceny wnioskodawca jest informowany niezwłocznie po jej zakończeniu, zachowując prawo do wniesienia protestu w zakresie dalszego etapu oceny.
- 29. KOP dokonuje również oceny projektu skierowanego do ponownej oceny w wyniku wyroku Sądu Administracyjnego. Przebieg takiej oceny jest adekwatny dla etapu, na który projekt zostaje skierowany. W takim przypadku ponowna ocena dokonywana jest w zakresie kryteriów wskazanych przez Sąd Administracyjny. Wynik oceny w zakresie pozostałych kryteriów pozostaje niezmienny.
- 30. W przypadku zgłoszenia przez wnioskodawcę zamiaru wprowadzenia zmian w projekcie po podpisaniu pre-umowy/umowy projekt poddawany jest weryfikacji pod kątem możliwości wprowadzenia tych zmian. Weryfikacja taka dokonywana jest przez pracowników Oddziału Wdrażania lub innych pracowników Urzędu Marszałkowskiego Województwa Świętokrzyskiego.
	- **6.11.4** Przebieg procedury wyboru projektów w ramach Zintegrowanych Inwestycji Terytorialnych (ZIT) w DW EFS oraz WUP

#### **W trybie konkursowym (IP ZIT we współpracy z DW EFS):**

- 1. DW EFS opracowanie kryteriów wyboru projektów stanowiących załącznik do SZOOP, przekazanie do IZ RPOWŚ celem zaopiniowania i ewentualnego poddania konsultacjom społecznym oraz zatwierdzenia przez Komitet Monitorujący.
- 2. IP ZIT opracowanie kryteriów oceny zgodności ze Strategią ZIT KOF (po wcześniejszym zaopiniowaniu przez Komitet Sterujący), umożliwiających ocenę stopnia spełnienia przez projekt kryteriów zgodności ze strategią ZIT. Przedstawienie kryteriów do DW EFS celem weryfikacji pod kątem niedyskryminacji i przejrzystości, a następnie przekazanie do akceptacji IZ RPOWŚ oraz do zatwierdzenia Komitetowi Monitorującemu RPOWŚ.
- 3. DW EFS, po konsultacji z IP ZIT przygotowanie harmonogramu konkursów i przekazanie go do IZ RPOWŚ, celem przedstawienia Zarządowi Województwa Świętokrzyskiego.
- 4. DW EFS, po konsultacji z IP ZIT opracowanie Regulaminu Konkursu.
- 5. DW EFS i IP ZIT zamieszczenie ogłoszenia o konkursie na stronie internetowej IZ RPOWŚ, stronie internetowej/portalu IP ZIT i na portalu funduszy europejskich.
- 6. DW EFS przeprowadzenie naboru projektów.
- 7. Ocena projektów w ramach ZIT dokonywana wspólnie przez DW EFS i IP ZIT. Weryfikacja formalna i ocena merytoryczna przeprowadzana jest zgodnie z poniższym schematem:
	- − DW EFS (w ramach KOP) przeprowadza weryfikację warunków formalnych. Po pozytywnej weryfikacji warunków formalnych wniosek podlega rejestracji w SL2014. Weryfikacja formalna dokonywana jest w oparciu o "Kartę weryfikacji warunków formalnych projektu konkursowego RPOWŚ na lata 2014-2020".
	- − Po zakończeniu weryfikacji formalnej sporządzany jest protokół zawierający informacje o przebiegu i wynikach weryfikacji.
	- − DW EFS i IP ZIT zamieszczają na stronach internetowych/portalu ZIT KOF informację na temat projektów, które spełniły warunki formalne i zostały zakwalifikowane do oceny merytorycznej.
	- − Następnie za protokołem po weryfikacji formalnej informacja o wynikach weryfikacji przekazywana jest do IP ZIT celem przeprowadzenia oceny merytorycznej w zakresie zgodności ze Strategią ZIT KOF (odrębna karta oceny - Załącznik nr EFS.II.4 do IW IZ RPOWŚ). Ocena ta przeprowadzana jest w oparciu o Kryteria oceny zgodności ze Strategią ZIT KOF zatwierdzone przez Komitet Monitorujący RPOWŚ.
	- − IP ZIT (w ramach KOP) przeprowadza część A oceny merytorycznej projektu w zakresie zgodności ze Strategią ZIT KOF. Ocena ta dokonywana jest przez pracowników IP ZIT / ekspertów wybranych zgodnie z Procedurą naboru kandydatów na ekspertów i prowadzenia Wykazu kandydatów na ekspertów w ramach RPOWŚ wskazanych przez IP ZIT, zgodnie z zasadami przyjętymi przez IP ZIT. Ocena dokonywana jest w oparciu o "Kartę oceny merytorycznej projektu konkursowego dla ZIT w ramach RPOWŚ na lata 2014-2020" – CZĘŚĆ A.
	- − Ocena zgodności ze Strategią ZIT KOF jest dokonywana według Kryteriów oceny zgodności projektów współfinansowanych z EFS ze Strategią ZIT KOF, które obejmują:

Kryteria obligatoryjne (ocena 0/1) – ocena zgodności projektów ze Strategią ZIT KOF – niespełnienie któregokolwiek z kryteriów skutkuje odrzuceniem projektu;

Kryteria punktowane – ocena stopnia zgodności projektów ze Strategią ZIT KOF - Maksymalna liczba punktów przyznana za spełnienie tych kryteriów wynosi 40, a wymagane minimum to 10 punktów.

- − Dyrektor Wydziału Zarządzania Funduszami Europejskimi przekazuje, w terminie do 5 dni roboczych od zakończenia oceny, do Sekretariatu DW EFS, protokołem karty oceny merytorycznej z oceny części A w zakresie zgodności ze Strategią ZIT. W przypadku oceny pozytywnej - karty oceny w oryginale w trzech egzemplarzach (jedna z podpisem i dwie bez podpisu) od każdego oceniającego. W przypadku oceny negatywnej – karty oceny w dwóch egzemplarzach (jedna karta z podpisem i jedna bez podpisu) od każdego oceniającego.
- − DW EFS przeprowadza drugi etap oceny merytorycznej w części B karty (odrębna karta oceny- Załącznik nr EFS.II.5 do IW IZ RPOWŚ), która polega na potwierdzeniu kwalifikowalności projektu i ocenie jakościowej, zgodnie z kryteriami merytorycznymi dla danego konkursu, zatwierdzonymi przez KM RPOWŚ.
- − DW EFS w uzasadnionych przypadkach przeprowadza procedurę negocjacyjną.
- − DW EFS przekazuje informację o wynikach oceny merytorycznej do IP ZIT celem sporządzenia listy ocenionych projektów, zawierającą wszystkie ocenione projekty oraz listy pozytywnie ocenionych projektów z wyróżnieniem projektów wybranych do dofinansowania.
- − Po rozstrzygnięciu konkursu sporządzany jest protokół zawierający informacje o przebiegu i wynikach oceny.
- 8. Wybór projektów w ramach oceny zgodności ze Strategią ZIT KOF dokonywany jest zgodnie z zasadami przyjętymi przez IP ZIT. Punkty z części A i B oceny merytorycznej nie sumują się. O kolejności projektu na liście pozytywnie ocenionych projektów decyduje liczba uzyskanych punktów w wyniku oceny merytorycznej w części A karty oceny. DW EFS nie ma wpływu na kolejność projektów na liście.
- 9. Listy sporządzone przez IP ZIT podlegają zatwierdzeniu przez Prezydenta Miasta Kielce, a następnie są przekazywane do DW EFS celem zatwierdzenia przez Zarząd Województwa.
- 10. Lista projektów ocenionych pozytywnie z wyróżnieniem projektów wybranych do dofinansowania jest publikowana na stronie internetowej IZ RPOWŚ, na portalu oraz na stronie internetowej IP ZIT/portalu IP ZIT.
- 11. DW EFS przeprowadza ewentualną procedurę odwoławczą (w przypadku odwołań dotyczących oceny zgodności ze Strategią ZIT KOF, DW EFS wystąpi do IP ZIT z prośbą o uzasadnienie oceny zgodności ze Strategią ZIT KOF). IP ZIT w terminie 5 dni przekazuje do DW EFS uzasadnienie oceny zgodności (ocena merytoryczna część A karty oceny).
- 12. DW EFS przygotowuje i przekazuje do podpisu Marszałkowi Województwa Świętokrzyskiego umowy o dofinansowanie realizacji projektów.

# **W trybie konkursowym (IP ZIT we współpracy z Wojewódzkim Urzędem Pracy w Kielcach)<sup>3</sup> :**

<sup>3</sup> Z uwagi na fakt, że wszystkie konkursy ZIT w ramach Osi Priorytetowej 10 zostały rozstrzygnięte przed wejściem w życie znowelizowanej ustawy wdrożeniowej, nie dostosowano zapisów w tym zakresie do aktualnie obowiązujących przepisów.

- 1. IP WUP opracowanie kryteriów wyboru projektów i przekazanie do DW EFS celem akceptacji i ewentualnego przeprowadzenia konsultacji społecznych kryteriów ostatecznie zatwierdzanych przez KM RPOWŚ.
- 2. IP ZIT opracowanie kryteriów oceny zgodności ze Strategią ZIT KOF (po wcześniejszym zaopiniowaniu przez Komitet Sterujący), umożliwiających ocenę stopnia spełnienia przez projekt kryteriów zgodności ze Strategią ZIT KOF. Przedstawienie kryteriów do IP WUP celem weryfikacji pod kątem niedyskryminacji i przejrzystości, a następnie przekazanie do akceptacji DW EFS oraz do zatwierdzenia przez KM RPOWŚ.
- 3. IP WUP, we współpracy z IP ZIT przygotowanie harmonogramu konkursów i przekazanie do DW EFS do akceptacji.
- 4. IP WUP, we współpracy z IP ZIT opracowanie Regulaminu Konkursu.
- 5. IP WUP i IP ZIT zamieszczenie ogłoszenia o konkursie na stronie internetowej IP WUP, portalu IP ZIT i na portalu funduszy europejskich.
- 6. IP WUP przeprowadzenie naboru wniosków o dofinansowanie.
- 7. Ocena projektów w ramach ZIT dokonywana wspólnie przez IP WUP i IP ZIT. Ocena formalna i ocena merytoryczna przeprowadzana jest zgodnie z poniższym schematem:
	- 1. IP WUP (w ramach KOP) przeprowadza weryfikację formalną. Po pozytywnej weryfikacji formalnej wniosek podlega rejestracji w SL2014. Ocena formalna dokonywana jest w oparciu o "Kartę oceny formalnej projektu konkursowego RPOWŚ na lata 2014-2020". Po zakończeniu oceny formalnej sporządzany jest protokół zawierający informacje o przebiegu i wynikach oceny.
	- 2. IP WUP i IP ZIT zamieszczają na stronach internetowych / portalu ZIT KOF informację na temat wniosków o dofinansowanie, które spełniły wymogi formalne i zostały zakwalifikowane do oceny merytorycznej. IP WUP przeprowadza ewentualną procedurę odwoławczą.
	- 3. Następnie za protokołem po ocenie formalnej informacja o wynikach oceny przekazywana jest do IP ZIT, celem przeprowadzenia oceny merytorycznej w zakresie zgodności ze Strategią ZIT KOF. Ocena ta przeprowadzana jest w oparciu o Kryteria oceny zgodności ze Strategią ZIT KOF zatwierdzone przez KM RPOWŚ.
	- 4. IP ZIT (w ramach KOP) przeprowadza część A oceny merytorycznej wniosku w zakresie zgodności ze Strategią ZIT KOF. Ocena ta dokonywana jest przez pracowników IP ZIT / ekspertów wybranych zgodnie z Procedurą naboru kandydatów na ekspertów i prowadzenia Wykazu kandydatów na ekspertów w ramach RPOWŚ wskazanych przez IP ZIT, zgodnie z zasadami przyjętymi przez IP ZIT. Ocena dokonywana jest w oparciu o "Kartę oceny merytorycznej projektu konkursowego dla ZIT w ramach RPOWŚ na lata 2014-2020".
	- 5. Ocena zgodności ze Strategią ZIT KOF jest dokonywana według *Kryteriów oceny zgodności projektów współfinansowanych z EFS ze Strategią ZIT KOF*, które obejmują:
		- Kryteria obligatoryjne (ocena 0/1) ocena zgodności projektów ze Strategią ZIT KOF – niespełnienie któregokolwiek z kryteriów skutkuje odrzuceniem wniosku;
		- Kryteria punktowane ocena stopnia zgodności projektów ze Strategią ZIT KOF - Maksymalna liczba punktów przyznana za spełnienie tych kryteriów wynosi 40 a wymagane minimum to 10 punktów.
- 6. Dyrektor Wydziału Zarządzania Funduszami Europejskimi przekazuje w terminie do 5 dni roboczych od zakończenia oceny do Sekretariatu WUP protokołem karty oceny merytorycznej z oceny części A w zakresie zgodności ze Strategią ZIT. W przypadku oceny pozytywnej - karty oceny w oryginale w trzech egzemplarzach (jedna z podpisem i dwie bez podpisu) od każdego oceniającego. W przypadku oceny negatywnej – karty oceny w dwóch egzemplarzach (jedna karta z podpisem i jedna bez podpisu) od każdego oceniającego.
- 7. IP WUP przeprowadza drugi etap oceny merytorycznej w części B karty, która polega na potwierdzeniu kwalifikowalności projektu i ocenie jakościowej, zgodnie z kryteriami merytorycznymi dla danego konkursu, zatwierdzonymi przez KM RPOWŚ.
	- − Po zakończeniu oceny merytorycznej sporządzany jest protokół zawierający informacje o przebiegu i wynikach oceny.
	- − IP WUP w uzasadnionych przypadkach przeprowadza procedurę negocjacyjną. Procedura negocjacyjna stanowi część oceny merytorycznej.
	- − IP WUP przekazuje informację o wynikach oceny merytorycznej do IP ZIT celem sporządzenia listy ocenionych projektów zawierającą wszystkie ocenione projekty oraz listy pozytywnie ocenionych projektów z wyróżnieniem projektów wybranych do dofinansowania.
- 8. Wybór wniosków o dofinansowanie w ramach oceny zgodności ze Strategią ZIT KOF dokonywany jest zgodnie z zasadami przyjętymi przez IP ZIT. O kolejności wniosku o dofinansowanie na liście pozytywnie ocenionych projektów decyduje liczba uzyskanych punktów w wyniku oceny merytorycznej w części A karty oceny. IP WUP nie ma wpływu na kolejność projektów na liście z wyjątkiem przypadku, w którym wniosek nie uzyska minimum punktowego w ramach oceny merytorycznej przeprowadzonej przez IP WUP lub nie spełnia warunków kwalifikowania się w ramach RPOWŚ (część B oceny merytorycznej).
- 9. Listy sporządzone przez IP ZIT podlegają zatwierdzeniu przez Prezydenta Miasta Kielce, a następnie są przekazywane do IP WUP celem zatwierdzenia przez Dyrektora WUP.
- 10. Lista projektów ocenionych pozytywnie z wyróżnieniem projektów wybranych do dofinansowania jest publikowana na stronie internetowej IP WUP, na portalu oraz na portalu IP ZIT.
- 11. IP WUP przeprowadza ewentualną procedurę odwoławczą (w przypadku odwołań dotyczących oceny zgodności ze Strategią ZIT KOF, IP WUP wystąpi do IP ZIT z prośbą o uzasadnienie oceny zgodności ze Strategią ZIT KOF). IP ZIT w terminie 5 dni przekazuje do IP WUP uzasadnienie oceny zgodności (ocena merytoryczna część A karty oceny). IP WUP nie ma wpływu na kolejność na liście nie tylko w przypadku nie uzyskania 60 pkt., ale również w przypadku nie uzyskania min. 60% punktów w poszczególnych częściach oceny (odpowiedni zapis znajduje się w Porozumieniu ZIT).
- 12. Dyrektor IP WUP podpisuje umowy o dofinansowanie realizacji projektów.
- 13. IP WUP przygotowuje listę zawartych umów o dofinansowanie, którą zamieszcza na stronie internetowej IP WUP, w siedzibie IP WUP oraz przekazuje 1 egzemplarz do IP ZIT celem zamieszczenia na portalu IP ZIT.

## **6.12 Tryb odwoławczy IZ RPOWŚ**

- **6.12.1 Tryb odwoławczy, do którego stosuje się przepisy dotychczasowe w myśl art. 21 ustawy z dnia 7 lipca 2017 r. o zmianie ustawy o zasadach realizacji programów w zakresie polityki spójności finansowanych w perspektywie finansowej 2014-2020 oraz niektórych innych ustaw (Dz.U.2017 poz.1475) - procedura odwoławcza wszczęta na podstawie przepisów ustawy wdrożeniowej obowiązujących do 1 września 2017 r. i niezakończonych do 2 września 2017 r.**
- 1. Procedura odwoławcza w ramach RPOWŚ na lata 2014-2020 odbywa się na zasadach określonych w rozdziale 15 ustawy wdrożeniowej.
- 2. Wnioskodawcy, w przypadku negatywnej oceny jego projektu wybieranego w trybie konkursowym, przysługuje prawo wniesienia protestu w celu ponownego sprawdzenia złożonego wniosku w zakresie spełniania kryteriów wyboru projektów.
- 3. Negatywną oceną jest ocena w zakresie spełnienia przez projekt kryteriów wyboru projektów zatwierdzonych przez Komitet Monitorujący, w ramach której:
	- 1) projekt nie uzyskał wymaganej liczby punktów lub nie spełnił kryteriów wyboru projektów, na skutek czego nie może być wybrany do dofinansowania albo skierowany do kolejnego etapu oceny;
	- 2) projekt uzyskał wymaganą liczbę punktów lub spełnił kryteria wyboru projektów, jednak kwota przeznaczona na dofinansowanie projektów w konkursie nie wystarcza na wybranie go do dofinansowania;
	- 3) W przypadku gdy kwota przeznaczona na dofinansowanie projektów w konkursie nie wystarcza na wybranie projektu do dofinansowania, okoliczność ta nie może stanowić wyłącznej przesłanki wniesienia protestu.
- 4. W przypadku negatywnej oceny formalnej lub merytorycznej projektu w ramach:
	- − DW EFRR odpowiedzialny pracownik właściwego Oddziału Wdrażania przygotowuje pismo, w którym zamieszcza uzasadnienie oceny projektu z podaniem otrzymanej punktacji lub informacji o spełnieniu bądź niespełnieniu kryteriów wyboru projektu oraz pouczenie o możliwości wniesienia środka odwoławczego w postaci protestu w trybie i na zasadach określonych w pkt. 7 i 8. W ww. piśmie zawarte są wszystkie błędy formalne lub merytoryczne, powodujące negatywną ocenę oraz wykluczenie projektu z dalszej procedury konkursowej.
- 5. Wyżej wymienione pismo parafowane jest przez Kierownika odpowiedniego Oddziału oraz podpisywane przez Dyrektora DW EFRR lub DW EFS bądź ich Zastępców, a następnie wysyłane za potwierdzeniem odbioru do Wnioskodawcy.
- 6. W ramach trybu odwoławczego Wnioskodawcy przysługuje prawo złożenia protestu do Instytucji Zarządzającej RPOWŚ 2014-2020 w terminie 14 dni kalendarzowych od dnia doręczenia informacji o negatywnej ocenie wniosku o dofinansowanie.
- 7. Protest powinien zawierać:
	- 1) oznaczenie instytucji właściwej do rozpatrzenia protestu;
	- 2) oznaczenie Wnioskodawcy;
	- 3) numer wniosku o dofinansowanie projektu;
	- 4) wskazanie kryteriów wyboru projektów, z których oceną Wnioskodawca się nie zgadza, wraz z uzasadnieniem;
	- 5) wskazanie zarzutów o charakterze proceduralnym w zakresie przeprowadzonej oceny, jeżeli zdaniem Wnioskodawcy naruszenia takie miały miejsce, wraz z uzasadnieniem;
- 6) podpis Wnioskodawcy lub osoby upoważnionej do jego reprezentowania, z załączeniem oryginału lub kopii dokumentu poświadczającego umocowanie takiej osoby do reprezentowania Wnioskodawcy.
- 8. Jeżeli projekt otrzymał negatywną ocenę, o której mowa w pkt. 2 i 3, zawarte zostaje pouczenie o możliwości wniesienia protestu na zasadach i w trybie, o których mowa w pkt. 7, określające:
	- 1) termin do wniesienia protestu;
	- 2) instytucję, do której należy wnieść protest;
	- 3) wymogi formalne protestu, o których mowa w pkt. 7;
- 9. W ramach systemu realizacji RPOWŚ 2014-2020 Instytucja Zarządzająca RPOWŚ 2014-2020 przyjęła jednostopniowy przedsądowy proces odwoławczy.
- 10. Protest jest rozpatrywany w zależności, czy odwołanie dotyczy oceny formalnej przez właściwy Oddział Wdrażania DW EFRR, lub czy odwołanie dotyczy oceny merytorycznej - przez Oddział Zarządzania RPO w Departamencie Polityki Regionalnej (DPR). W DW EFS protest jest rozpatrywany przez Zespół ds. dokumentacji i protestów Oddziału Strategii.

Na początku procesu pracownicy podpisują deklarację bezstronności i poufności. Pracownik odpowiedniego Oddziału DW EFRR, DW EFS lub DPR sprawdza, czy protest został złożony w terminie i do właściwego Departamentu w Instytucji Zarządzającej RPOWŚ.

- 11. Protest może zostać wycofany przez Wnioskodawcę, który go złożył. Powinno to nastąpić do czasu upływu terminu na jego rozpatrzenie, ewentualnie do czasu wydania rozstrzygnięcia w tej sprawie. Wynikiem skutecznego wycofania protestu jest brak możliwości wniesienia przez Wnioskodawcę skargi do sądu administracyjnego.
- 12. Do protestu Wnioskodawca, który odebrał dokumentację aplikacyjną powinien dołączyć egzemplarz wniosku o dofinansowanie (wraz z całą dokumentacją). Natomiast Wnioskodawca, który nie odebrał w terminie do 14 dni kalendarzowych od negatywnego rozstrzygnięcia wniosku o dofinansowanie (wraz z całą dokumentacją) składa sam protest.
- 13. W przypadku wniesienia protestu niespełniającego wymogów formalnych, o których mowa w pkt. 7, lub zawierającego oczywiste omyłki, właściwa instytucja wzywa Wnioskodawcę do jego uzupełnienia lub poprawienia w nim oczywistych omyłek, w terminie 7 dni, licząc od dnia otrzymania wezwania, pod rygorem pozostawienia protestu bez rozpatrzenia.
- 14. Wezwanie, o którym mowa w pkt. 13 wstrzymuje bieg terminu, o którym mowa pkt. 6.
- 15. Uzupełnienie protestu, o którym mowa w pkt. 13, może nastąpić wyłącznie w odniesieniu do wymogów formalnych, o których mowa w pkt. 7 ppkt 1–3 i 6 oraz w odniesieniu do pkt 12.
- 16. Niedopuszczalnym jest, aby po wszczęciu protestu, Wnioskodawca wnosił dodatkowe dokumenty albo wnosił dodatkowe zarzuty, których nie dołączył w trakcie oceny formalnej bądź merytorycznej, a które mogłyby rzutować na jej wynik.
- 17. Wszystkie zarzuty Wnioskodawcy, powinny zostać ujęte w jednym proteście. W przypadku, jeżeli zdaniem Wnioskodawcy, ocena została przeprowadzona niezgodnie z którymkolwiek kryterium oceny, w proteście należy wskazać wszystkie te kryteria.
- 18. W przypadku złożenia protestu do IZ RPOWŚ pracownik odpowiedniego Oddziału zmienia status wniosku o dofinansowanie z "odrzucony" na procedura odwoławcza w LSI.
- 19. Protest pozostawia się bez rozpatrzenia, jeżeli mimo prawidłowego pouczenia, o którym mowa w pkt. 8 został wniesiony:
	- 1) po terminie,
	- 2) przez podmiot wykluczony z możliwości otrzymania dofinansowania,
	- 3) bez spełnienia wymogów określonych w pkt.7 ppkt 4,
		- o czym Wnioskodawca jest niezwłocznie informowany na piśmie przez IZ RPOWŚ 2014-2020.
- 20. Instytucja Zarządzająca RPOWŚ 2014-2020 rozpatruje protest, weryfikując prawidłowość oceny projektu w zakresie kryteriów i zarzutów, w terminie nie dłuższym niż **30** dni kalendarzowych licząc od dnia jego otrzymania. W uzasadnionych przypadkach, w szczególności, gdy w trakcie rozpatrywania protestu konieczne jest skorzystanie z pomocy ekspertów, termin rozpatrzenia protestu może być przedłużony, o czym właściwa instytucja zarządzająca niezwłocznie informuje na piśmie Wnioskodawcę. Termin na rozpatrzenie protestu nie może przekroczyć łącznie **60** dni.
- 21. Zgodnie z art. *60 Ustawy o zasadach realizacji programów w zakresie polityki spójności finansowanych w perspektywie finansowej 2014-2020* w rozpatrywaniu protestu, w weryfikacji, o której mowa w pkt. 14, a także w ponownej ocenie, o której mowa w pkt. 24, nie mogą brać udziału osoby, które były zaangażowane w przygotowanie projektu lub jego ocenę. Przepis art. 24 § 1 ustawy z dnia 14 czerwca 1960 r. – Kodeks postępowania administracyjnego stosuje się odpowiednio.
- 22. W Oddziale Wdrażania w DW EFRR rozpatruje się odpowiednio protesty od oceny formalnej projektu w terminie do 30 dni kalendarzowych od dnia wpłynięcia protestu do DW EFRR. Na początku procesu pracownicy podpisują deklarację bezstronności i poufności (o ile Deklaracji tej nie podpisały już wcześniej). Informacja o wyniku rozpatrzenia protestu wraz z uzasadnieniem przekazywana jest wnioskodawcy na piśmie. W przypadku rozstrzygnięcia polegającego na uwzględnieniu protestu projekt kierowany jest do właściwego etapu oceny formalnej, przeprowadzanej zgodnie z procedurą opisaną w pkt. 6.11.2.1 Projekty, które przeszły pozytywnie ocenę, umieszczane są na Liście projektów, które przeszły pozytywnie ocenę formalną, publikowanej na stronie RPOWŚ 2014-2020 oraz portalu funduszy europejskich. W przypadku nieuwzględnienia protestu, wnioskodawca pouczany jest o możliwości wniesienia skargi do wojewódzkiego sądu administracyjnego.
- 23. W DPR-III rozpatrywane są protesty dotyczące oceny merytorycznej projektu współfinansowanego z EFRR. Oddział Wdrażania w DW EFRR na pisemny wniosek DPR przekazuje do DPR-III, w terminie 2 dni roboczych, całość dokumentacji projektowej wraz z kopiami dokumentacji z przeprowadzonej oceny przez KOP.
- 24. Pracownicy DPR-III dokonują rozpatrzenia protestu w terminie 30 dni kalendarzowych od dnia wpływu do DPR, przy zachowaniu zasady "dwóch par oczu". Jednocześnie na początku procesu pracownicy podpisują deklarację bezstronności i poufności. Informacja o wyniku rozpatrzenia protestu zostaje przekazana Wnioskodawcy oraz do DW EFRR na piśmie niezwłocznie po rozpatrzeniu protestu.
	- W przypadku uznania protestu za zasadny Departament Polityki Regionalnej zwraca się za pismem, do którego załączona jest dokumentacja projektowa oraz wynik rozpatrzenia protestu wraz z uzasadnieniem do DW EFRR o:
		- a) skierowanie projektu do właściwego etapu oceny (to jest do etapu, do którego projekt nie został dopuszczony w skutek pierwotnie dokonanej oceny). Nie może być to wcześniejszy etap oceny, ale może być to kontynuacja oceny na tym samym etapie z zachowaniem prawa do wniesienia protestu w zakresie

dalszych elementów oceny. Stanowisko zajęte przez DPR jest wiążące dla DW EFRR a Wnioskodawca zachowuje prawo do wniesienia do DPR protestu w zakresie dalszego etapu oceny. W przypadku uznania protestu za zasadny ocena merytoryczna projektu prowadzona jest według procedury opisanej w punkcie 6.11.2.2 "Procedura postępowania z wnioskami o dofinansowanie w ramach RPOWŚ na lata 2014-2020 w trakcie oceny merytorycznej w DW EFRR dla projektów złożonych w ramach konkursów ogłoszonych przed wejściem w życie nowelizacji ustawy wdrożeniowej", adekwatnie do etapu, do którego projekt został skierowany (w przypadku skierowania projektu do oceny w zakresie kryteriów dopuszczających KOP dokonuje ponownej oceny merytorycznej w odniesieniu do spornych kryteriów i w przypadku ich spełniania w następnej kolejności dokonuje oceny merytorycznej punktowej, a w przypadku nie spełnienia któregokolwiek z nich odrzuca projekt; w przypadku skierowania projektu do oceny punktowej KOP dokonuje oceny merytorycznej w tym zakresie). albo

- b) umieszczenie projektu na liście projektów wybranych do dofinansowania w wyniku przeprowadzenia procedury odwoławczej (DPR informuje DW EFRR o liczbie punktów uzyskanych przez projekt w wyniku rozpatrzenia protestu).
- W przypadku nieuwzględnienia protestu, Departament Polityki Regionalnej informuje Wnioskodawcę o wyniku rozpatrzenia protestu wraz ze stosownym uzasadnieniem i informacją o przysługującym mu prawie złożenia skargi do wojewódzkiego sądu administracyjnego. Pismo ww. sprawie przygotowuje pracownik DPR - III, które następnie parafowane jest przez Kierownika Oddziału i podpisywane jest przez Dyrektora bądź Zastępcę Dyrektora DPR. Wraz z pismem do Wnioskodawcy przesyłany jest jeden egzemplarz kopii dokumentacji projektowej. Kopia pisma przekazywana jest również do wiadomości Dyrektora/Zastępcy DW EFRR.
- 25. Każdorazowo Instytucja Zarządzająca RPOWŚ 2014-2020 niezwłocznie informuje Wnioskodawcę na piśmie o wyniku rozpatrzenia jego protestu. Informacja ta zawiera w szczególności:
	- 1) treść rozstrzygnięcia polegającego na uwzględnieniu albo nieuwzględnieniu protestu, wraz z uzasadnieniem;
	- 2) w przypadku nieuwzględnienia protestu pouczenie o możliwości wniesienia skargi do sądu administracyjnego.
- 26. W przypadku nieuwzględnienia protestu, negatywnej ponownej oceny projektu lub pozostawienia protestu bez rozpatrzenia, w tym w przypadku, o którym mowa w art. 66 ust. 2 pkt 1 *ustawy wdrożeniowej*, Wnioskodawca może w tym zakresie wnieść skargę do sądu administracyjnego, zgodnie z art. 3 § 3 ustawy z dnia 30 sierpnia 2002 r. – Prawo o postępowaniu przed sądami administracyjnymi (t.j Dz. U. z 2016 r. poz. 718 z późn. zm.).
- 27. Prawomocne rozstrzygniecie sądu administracyjnego polegające na oddaleniu skargi, odrzuceniu skargi albo pozostawieniu skargi bez rozpatrzenia kończy procedurę odwoławczą oraz procedurę wyboru projektu.
- 28. W przypadku uwzględnienia protestu Instytucja Zarządzająca RPOWŚ 2014-2020 może skierować projekt do właściwego etapu oceny albo umieścić go na liście projektów wybranych do dofinansowania w wyniku przeprowadzenia procedury odwoławczej, informując o tym Wnioskodawcę.
- 29. Kopie odpisów wyroków sądów administracyjnych przechowywane są w Oddziałach Wdrażania (w odniesieniu do oceny formalnej), Oddziale Strategii DW EFS, wraz z dokumentacją projektową, lub w DPR-III.
- 30. Procedura odwoławcza nie wstrzymuje zawierania umów z Wnioskodawcami, których projekty zostały wybrane do dofinansowania.
- 31. Do procedury odwoławczej nie stosuje się przepisów ustawy z dnia 14 czerwca 1960 r. – Kodeks Postępowania Administracyjnego, z wyjątkiem przepisów dotyczących wyłączenia pracowników organu, doręczeń i sposobu obliczania terminów.
- 32. Każdorazowo powyższa procedura zostanie opublikowana/upubliczniona w regulaminie konkursu, który zamieszczany jest wraz z ogłoszeniem o naborze, na stronie internetowej Instytucji Zarządzającej oraz na portalu Fundusze Europejskie.

## **6.12.2 Tryb odwoławczy, do którego stosuje się przepisy ustawy wdrożeniowej obowiązujące od 2 września 2017 r.**

- 1. Procedura odwoławcza w ramach RPOWŚ na lata 2014-2020 odbywa się na zasadach określonych w rozdziale 15 ustawy wdrożeniowej.
- 2. Wnioskodawcy, w przypadku negatywnej oceny jego projektu wybieranego w trybie konkursowym, przysługuje prawo wniesienia protestu w celu ponownego sprawdzenia złożonego wniosku w zakresie spełniania kryteriów wyboru projektów.
- 3. Negatywną oceną jest ocena w zakresie spełnienia przez projekt kryteriów wyboru projektów zatwierdzonych przez Komitet Monitorujący, w ramach której:
	- 1) projekt nie uzyskał wymaganej liczby punktów lub nie spełnił kryteriów wyboru projektów, na skutek czego nie może być wybrany do dofinansowania albo skierowany do kolejnego etapu oceny,
	- 2) projekt uzyskał wymaganą liczbę punktów lub spełnił kryteria wyboru projektów, jednak kwota przeznaczona na dofinansowanie projektów w konkursie nie wystarcza na wybranie go do dofinansowania.
	- 3) W przypadku gdy kwota przeznaczona na dofinansowanie projektów w konkursie albo w ramach rundy konkursu nie wystarcza na wybranie projektu do dofinansowania, okoliczność ta nie może stanowić wyłącznej przesłanki wniesienia protestu.
- 4. W przypadku negatywnej oceny projektu w ramach:
	- − EFRR odpowiedzialny pracownik właściwego Oddziału DW EFRR przygotowuje pismo, w którym zamieszcza uzasadnienie oceny projektu z podaniem otrzymanej punktacji lub informacji o spełnieniu bądź niespełnieniu kryteriów wyboru projektu oraz pouczenie o możliwości wniesienia środka odwoławczego w postaci protestu w trybie i na zasadach określonych w pkt 7 i 8. W ww. piśmie zawarta jest informacja o wszystkich błędach powodujących negatywną ocenę oraz wykluczenie projektu z dalszej procedury konkursowej.
	- − EFS odpowiedzialny pracownik Oddziału Oceny Projektów DW EFS przygotowuje pismo, w którym zamieszcza uzasadnienie oceny projektu z podaniem otrzymanej punktacji lub informacji o spełnieniu bądź niespełnieniu kryteriów wyboru projektu oraz pouczenie o możliwości wniesienia środka odwoławczego w postaci protestu w trybie i na zasadach określonych w art. 53 i 54 ustawy wdrożeniowej. W ww. piśmie zawarta jest

informacja o wszystkich błędach powodujących negatywną ocenę oraz wykluczenie projektu z dalszej procedury konkursowej.

- 5. Wyżej wymienione pismo parafowane jest przez Kierownika odpowiedniego Oddziału oraz podpisywane przez Dyrektora DW EFRR lub DW EFS bądź ich Zastępców, a następnie wysyłane za potwierdzeniem odbioru do Wnioskodawcy.
- 6. W ramach trybu odwoławczego Wnioskodawcy przysługuje prawo złożenia protestu do Instytucji Zarządzającej RPOWŚ 2014-2020 w terminie 14 dni kalendarzowych od dnia doręczenia informacji o zakończeniu oceny jego projektu i jej wyniku wraz z uzasadnieniem tej oceny, podając liczbę punktów otrzymanych przez projekt lub informację o spełnieniu albo niespełnieniu kryteriów wyboru projektów.
- 7. Protest jest wnoszony w formie pisemnej i zawiera:
	- 1) oznaczenie instytucji właściwej do rozpatrzenia protestu;
	- 2) oznaczenie Wnioskodawcy;
	- 3) numer wniosku o dofinansowanie projektu;
	- 4) wskazanie kryteriów wyboru projektów, z których oceną Wnioskodawca się nie zgadza, wraz z uzasadnieniem;
	- 5) wskazanie zarzutów o charakterze proceduralnym w zakresie przeprowadzonej oceny, jeżeli zdaniem Wnioskodawcy naruszenia takie miały miejsce, wraz z uzasadnieniem;
	- 6) podpis Wnioskodawcy lub osoby upoważnionej do jego reprezentowania, z załączeniem oryginału lub kopii dokumentu poświadczającego umocowanie takiej osoby do reprezentowania Wnioskodawcy.
- 8. Jeżeli projekt otrzymał negatywną ocenę, o której mowa w pkt. 2 i 3, zawarte zostaje pouczenie o możliwości wniesienia protestu na zasadach i w trybie, o których mowa w pkt. 7, określające:
	- 1) termin do wniesienia protestu;
	- 2) instytucję, do której należy wnieść protest;
	- 3) wymogi formalne protestu, o których mowa w pkt. 7.
- 9. W ramach systemu realizacji RPOWŚ 2014-2020 Instytucja Zarządzająca RPOWŚ 2014-2020 przyjęła jednostopniowy przedsądowy proces odwoławczy.
- 10. Protest jest rozpatrywany w części dotyczącej EFRR przez Oddział Zarządzania RPO w Departamencie Polityki Regionalnej (DPR). W części dotyczącej EFS protest jest rozpatrywany przez Zespół ds. dokumentacji i protestów Oddziału Strategii. Na początku procesu pracownicy podpisują deklarację bezstronności i poufności. Pracownik odpowiedniego Oddziału w DW EFS lub DPR sprawdza, czy protest został złożony w terminie i do właściwego Departamentu w Instytucji Zarządzającej RPOWŚ.
- 11. Wnioskodawca może wycofać protest do czasu zakończenia rozpatrywania protestu przez właściwą instytucję. Wycofanie protestu następuje przez złożenie instytucji pisemnego oświadczenia o wycofaniu protestu. W przypadku wycofania protestu ponowne jego wniesienie jest niedopuszczalne, ponadto Wnioskodawca nie może wnieść skargi do Wojewódzkiego Sądu Administracyjnego.
- 12. W przypadku wniesienia protestu niespełniającego wymogów formalnych, o których mowa w pkt. 7, lub zawierającego oczywiste omyłki, właściwa instytucja wzywa Wnioskodawcę do jego uzupełnienia lub poprawienia w nim oczywistych omyłek, w terminie 7 dni, licząc od dnia otrzymania wezwania, pod rygorem pozostawienia protestu bez rozpatrzenia.
- 13. Wezwanie, o którym mowa w pkt. 12 wstrzymuje bieg terminu, o którym mowa pkt. 6. Bieg terminu ulega zawieszeniu na czas uzupełnienia lub poprawienia protestu.
- 14. Na prawo wnioskodawcy do wniesienia protestu nie wpływa negatywnie błędne pouczenie lub brak pouczenia, o którym mowa w pkt 8.
- 15. Uzupełnienie protestu, o którym mowa w pkt. 12, może nastąpić wyłącznie w odniesieniu do wymogów formalnych, o których mowa w pkt. 7 ppkt 1–3 i 6 .
- 16. W przypadku złożenia protestu do IZ RPOWŚ pracownik odpowiedniego Oddziału DW EFRR lub DW EFS zmienia status wniosku o dofinansowanie z "odrzucony" na procedura odwoławcza w LSI.
- 17. Protest pozostawia się bez rozpatrzenia, jeżeli mimo prawidłowego pouczenia, o którym mowa w pkt. 8 został wniesiony:
	- 1) po terminie,
	- 2) przez podmiot wykluczony z możliwości otrzymania dofinansowania,
	- 3) bez spełnienia wymogów określonych w pkt.7 ppkt 4,

– o czym Wnioskodawca jest niezwłocznie informowany na piśmie przez IZ RPOWŚ 2014-2020.

Ponadto protest pozostawia się bez rozpatrzenia w przypadku wycofania go przez Wnioskodawcę.

- 18. Instytucja Zarządzająca RPOWŚ 2014-2020 rozpatruje protest, weryfikując prawidłowość oceny projektu w zakresie kryteriów i zarzutów, w terminie nie dłuższym niż **21** dni kalendarzowych licząc od dnia jego otrzymania. W uzasadnionych przypadkach, w szczególności, gdy w trakcie rozpatrywania protestu konieczne jest skorzystanie z pomocy ekspertów, termin rozpatrzenia protestu może być przedłużony, o czym właściwa instytucja zarządzająca niezwłocznie informuje na piśmie Wnioskodawcę. Termin na rozpatrzenie protestu nie może przekroczyć łącznie **45** dni od dnia jego otrzymania.
- 19. Zgodnie z art. *60 Ustawy wdrożeniowej* w rozpatrywaniu protestu, w weryfikacji, o której mowa w pkt. 4, a także w ponownej ocenie, o której mowa w pkt. 21, nie mogą brać udziału osoby, które były zaangażowane w przygotowanie projektu lub jego ocenę. Przepis art. 24 § 1 ustawy z dnia 14 czerwca 1960 r. – Kodeks postępowania administracyjnego stosuje się odpowiednio.
- 20. W DPR-III rozpatrywane są protesty dotyczące oceny projektu współfinansowanego z EFRR. Oddział Wdrażania w DW EFRR na pisemny wniosek DPR przekazuje do DPR-III, w terminie 2 dni roboczych, całość dokumentacji projektowej wraz z kopiami dokumentacji z przeprowadzonej oceny przez KOP.
- 21. Pracownicy DPR-III dokonują rozpatrzenia protestu w terminie wskazanym w pkt. 18 przy zachowaniu zasady "dwóch par oczu". Jednocześnie na początku procesu pracownicy podpisują deklarację bezstronności i poufności. Informacja o wyniku rozpatrzenia protestu, zostaje przekazana Wnioskodawcy oraz do DW EFRR na piśmie niezwłocznie po rozpatrzeniu protestu.
	- W przypadku uznania protestu za zasadny Departament Polityki Regionalnej zwraca się za pismem, do którego załączona jest dokumentacja projektowa oraz wynik rozpatrzenia protestu wraz z uzasadnieniem do DW EFRR o:
		- a) skierowanie projektu do właściwego etapu oceny (to jest do etapu, do którego projekt nie został dopuszczony w skutek pierwotnie dokonanej oceny). Nie może być to wcześniejszy etap oceny. Stanowisko zajęte przez DPR jest wiążące dla DW EFRR. W przypadku uznania protestu za zasadny ocena projektu prowadzona jest według procedury opisanej w punkcie 6.11.3 "Procedura postępowania z wnioskami o dofinansowanie w ramach RPOWŚ 2014-2020 w trakcie oceny spełnienia kryteriów wyboru projektów przez projekty uczestniczące w konkursie ogłoszonym po wejściu w życie nowelizacji ustawy

wdrożeniowej", adekwatnie do etapu, do którego projekt został skierowany po procedurze odwoławczej

albo

- b) dokonuje aktualizacji listy projektów wybranych do dofinansowania w wyniku przeprowadzenia procedury odwoławczej (DPR informuje DW EFRR o liczbie punktów uzyskanych przez projekt w wyniku rozpatrzenia protestu).
- W przypadku nieuwzględnienia protestu, Departament Polityki Regionalnej informuje Wnioskodawcę o wyniku rozpatrzenia protestu, wraz ze stosownym uzasadnieniem i informacją o przysługującym mu prawie złożenia skargi do wojewódzkiego sądu administracyjnego. Pismo ww. sprawie przygotowuje pracownik DPR – III. Jest ono następnie parafowane jest przez Kierownika Oddziału i podpisywane przez Dyrektora bądź Zastępcę Dyrektora DPR. Wraz z pismem do Wnioskodawcy przesyłany jest jeden egzemplarz kopii dokumentacji projektowej. Kopia pisma przekazywana jest również do wiadomości Dyrektora/Zastępcy DW EFRR.
- 22. W Zespole ds. dokumentacji i protestów DW EFS rozpatrywane są protesty dotyczące oceny merytorycznej projektu współfinansowanego z EFS. Odpowiedzialny pracownik Zespołu ds. dokumentacji i protestów sprawdza czy protest został złożony w terminie i do właściwej instytucji. Protest rozpatrywany jest pod względem merytorycznym w terminie do 21 dni kalendarzowych od dnia wpłynięcia protestu do DW EFS.
- 23. Pracownik DW EFS przygotowuje pismo do Wnioskodawcy o rozstrzygnięciu protestu tj.:
	- odpowiednio:
	- jeśli została podjęta decyzja uwzględniająca protest, wniosek objęty protestem przekazywany jest do ponownej oceny (merytorycznej). Pracownik Zespołu ds. dokumentacji i protestów przekazuje informację o rozstrzygnięciu protestu dotyczącego oceny merytorycznej do Przewodniczącego KOP. Po dokonaniu ponownej oceny (merytorycznej – w terminie 21 dni od daty wydania rozstrzygnięcia), Wnioskodawca jest informowany o jej wyniku;
	- jeśli protest nie został uwzględniony do Wnioskodawcy przekazywane jest pismo zawierające rozstrzygnięcie wraz z uzasadnieniem oraz pouczenie, o możliwości wniesienia skargi do sądu administracyjnego zgodnie z art. 3 § 3 ustawy z dnia 30 sierpnia 2002 r. – prawo o postępowaniu przed sądami administracyjnymi;
- pracownik Zespołu ds. dokumentacji i protestów przekazuje informację o decyzji IOK w sprawie rozstrzygnięcia protestu do weryfikacji i parafowania Kierownikowi Oddziału Strategii, a następnie do akceptacji Dyrektora bądź Zastępcy Dyrektora (2 dni robocze). Wysłanie pisma do Wnioskodawcy .
- 24. Każdorazowo Instytucja Zarządzająca RPOWŚ 2014-2020 (DW EFS lub DPR) niezwłocznie informuje Wnioskodawcę na piśmie o wyniku rozpatrzenia jego protestu. Informacja ta zawiera w szczególności:
	- 1) treść rozstrzygnięcia polegającego na uwzględnieniu albo nieuwzględnieniu protestu, wraz z uzasadnieniem;
	- 2) w przypadku nieuwzględnienia protestu pouczenie o możliwości wniesienia skargi do sądu administracyjnego.
- 25. W przypadku nieuwzględnienia protestu, negatywnej ponownej oceny projektu lub pozostawienia protestu bez rozpatrzenia, w tym w przypadku, o którym mowa w art. 66 ust. 2 pkt 1 *ustawy wdrożeniowej*, Wnioskodawca w terminie 14 dni od dnia otrzymania informacji o której mowa w pkt 24 może w tym zakresie wnieść skargę do

wojewódzkiego sądu administracyjnego, zgodnie z art. 3 § 3 ustawy z dnia 30 sierpnia 2002 r. – Prawo o postępowaniu przed sądami administracyjnymi (t.j Dz. U. z 2016 r. poz. 718 z późn. zm.).

- 26. Odpowiedzi na skargi przygotowywane są odpowiednio w DW EFS, DW EFRR i DPR przy współpracy z Radcą Prawnym.
- 27. Skarga rozpatrywana jest przez sąd w terminie 30 dni od dnia jej wniesienia.

W wyniku rozpatrzenia skargi sąd może:

- 1) Uwzględnić skargę, stwierdzając, że:
	- a) ocena projektu została przeprowadzona w sposób naruszający prawo i naruszenie to miało istotny wpływ na wynik oceny, przekazując jednocześnie sprawę do ponownego rozpatrzenia przez właściwą instytucję, o której mowa w art. 39 ust. 1 ustawy wdrożeniowej,
	- b) pozostawienie protestu bez rozpatrzenia było nieuzasadnione, przekazując sprawę do rozpatrzenia przez właściwą instytucję, o której mowa w art. 55 albo art. 39 ust.1 ustawy wdrożeniowej;
- 2) oddalić skargę w przypadku jej nieuwzględnienia;
- 3) umorzyć postępowanie w sprawie, jeżeli jest ono bezprzedmiotowe.
- 28. W przypadku gdy IZ RPOWŚ podziela rozstrzygnięcia WSA uwzględniające skargę, DW EFRR lub DW EFS dokonuje ponownej oceny projektu z uwzględnieniem przedmiotowego stanowiska.
- 29. W przypadku gdy IZ RPOWŚ nie podziela rozstrzygnięcia WSA uwzględniającego skargę, odpowiedni pracownik DW EFRR lub DW EFS, przekazuje orzeczenie wraz z odpowiednią argumentacją do Radcy Prawnego w celu sporządzenia skargi kasacyjnej do Naczelnego Sądu Administracyjnego.
- 30. Prawo do wniesienia skargi kasacyjnej przysługuje także Wnioskodawcy.
- 31. Prawomocne rozstrzygniecie wojewódzkiego sądu administracyjnego polegające na oddaleniu skargi, odrzuceniu skargi albo pozostawieniu skargi bez rozpatrzenia kończy procedurę odwoławczą oraz procedurę wyboru projektu.
- 32. Kopie odpisów wyroków sądów administracyjnych przechowywane są w Oddziale Strategii DW EFS oraz w odpowiednich oddziałach DW EFRR wraz z dokumentacją projektową, lub w DPR III.
- 33. Procedura odwoławcza, nie wstrzymuje zawierania umów z Wnioskodawcami, których projekty zostały wybrane do dofinansowania.
- 34. Do procedury odwoławczej nie stosuje się przepisów ustawy z dnia 14 czerwca 1960 r. – Kodeks Postępowania Administracyjnego, z wyjątkiem przepisów dotyczących wyłączenia pracowników organu, doręczeń i sposobu obliczania terminów.
- 35. Każdorazowo powyższa procedura zostanie opublikowana/upubliczniona w regulaminie konkursu, który zamieszczany jest wraz z ogłoszeniem o naborze, na stronie internetowej Instytucji Zarządzającej oraz na portalu Fundusze Europejskie.

# **6.13 Procedury podpisywania, aneksowania i rozwiązywania umów o dofinansowanie projektu**

## **6.13.1** Podpisywanie umowy o dofinansowanie projektu w DW EFS

Umowa o dofinansowanie projektu może zostać zawarta, a decyzja o dofinansowanie projektu może zostać podjęta, jeżeli projekt spełnia wszystkie kryteria wyboru projektów,

na podstawie których został wybrany do dofinansowania, oraz zostały dokonane czynności i zostały złożone dokumenty wskazane w regulaminie konkursu albow wezwaniu.

- 1. Kierownik Oddziału Wdrażania Projektów otrzymuje od Kierownika Oddziału Oceny Projektów / Koordynatora Zespołu ds. Wdrażania i Obsługi Projektów Pozakonkursowych pełne dokumentacje projektów wybranych do dofinansowania, które kolejno przekazuje do Koordynatora Zespołu ds. umów o dofinansowanie w Oddziale Wdrażania Projektów.
- 2. Koordynator ds. umów o dofinansowanie lub wskazani przez niego pracownicy Zespołu przygotowują umowę o dofinansowanie projektu zgodnie ze wzorem załączonym (w zależności od rodzaju umowy) do Regulaminu konkursu / wezwania, na podstawie przesłanych przez Beneficjentów wymaganych załączników.
- 3. Jednocześnie następuje zwrócenie się do Ministerstwa Finansów z wnioskiem o przekazanie informacji, czy dany wnioskodawca – zgodnie z oświadczeniem złożonym we wniosku – oraz wskazany/-ni we wniosku partner/- rzy (o ile projekt jest realizowany w partnerstwie) nie podlega/-ją wykluczeniu, o którym mowa w art. 207 ustawy z dnia 27 sierpnia 2009 r. o finansach publicznych (t.j. Dz.U. z 2017 r. poz 2077 z późn. zm.). Weryfikacja dokonywana jest przez Ministerstwo Finansów na podstawie rejestru podmiotów wykluczonych, o którym mowa w art. 210 ustawy o finansach publicznych oraz w rozporządzeniu Ministra Finansów z dnia 18 stycznia 2018 r. w sprawie rejestru podmiotów wykluczonych z możliwości otrzymania środków przeznaczonych na realizację programów finansowanych z udziałem środków europejskich (Dz.U. z 2018 r. poz. 307). Zapytanie jest sporządzane przez pracownika/Koordynatora Zespołu ds. umów o dofinansowanie, zaakceptowane przez Kierownika Oddziału Wdrażania i przedłożone do zatwierdzenia przez Dyrektora/Zastępcę Dyrektora DWEFS, po czym przesłane poprzez internetową platformę e-PUAP.
- 4. Umowa jest opiniowana pod względem finansowym oraz parafowana przez Koordynatora Zespołu ds. umów o dofinansowanie, Kierownika Oddziału Rozliczeń i Płatności oraz Radcę Prawnego.
- 5. Koordynator Zespołu ds. umów o dofinansowanie przekazuje umowę do akceptacji przez Kierownika Oddziału Wdrażania Projektów, Dyrektora DW EFS, Skarbnika Województwa Świętokrzyskiego - w przypadku umów w których występuje budżet państwa a następnie do zatwierdzenia przez Marszałka Województwa Świętokrzyskiego oraz Członka Zarządu.
- 6. Koordynator ds. umów o dofinansowanie wzywa Beneficjenta do podpisania umowy i złożenia ewentualnych prawnych zabezpieczeń realizacji umowy. W terminie do 15 dni roboczych od daty podpisania umowy Wnioskodawca składa ewentualne prawne zabezpieczenia realizacji umowy do Zespołu ds. umów o dofinansowanie w Oddziale Wdrażania Projektów.
- 7. Koordynator Zespołu ds. umów o dofinansowanie odpowiada za przyjmowanie od Wnioskodawców, przygotowanie i weryfikację dokumentów związanych z ustanowieniem prawnego zabezpieczenia umów na mocy upoważnienia celem przekazania do depozytu i prawidłowego zabezpieczenia tych dokumentów w Kancelarii Tajnej Biura Spraw Obronnych, Bezpieczeństwa i Ochrony Informacji Urzędu Marszałkowskiego. Zwrot dokumentu stanowiącego zabezpieczenie umowy następuje na pisemny wniosek Beneficjenta po upływie

okresu trwałości- (jeśli dotyczy) albo po upływie 12 miesięcy od ostatecznego rozliczenia umowy o dofinansowanie projektu zgodnie z zapisami regulaminu konkursu.

- 8. Koordynator Zespołu ds. umów o dofinansowanie odpowiada za wprowadzenie umowy do aplikacji SL2014 i przekazanie kompletu dokumentów do Koordynatora Zespołu ds. Obsługi Projektów Konkursowych / Koordynatora ds. Wdrażania i Obsługi Projektów Pozakonkursowych o czym informuje Kierownika Oddziału Wdrażania Projektów.
- 9. W przypadku stwierdzenia braków w przekazanej dokumentacji (weryfikacja na podstawie protokołu) Koordynator ds. Obsługi Projektów Konkursowych /Koordynator ds. Wdrażania i Obsługi Projektów Pozakonkursowych wzywa Koordynatora Zespołu ds. umów o dofinansowanie do niezwłocznego uzupełnienia dokumentacji.
- 10. Koordynator ds. Obsługi Projektów Konkursowych / Koordynator ds. Wdrażania i Obsługi Projektów Pozakonkursowych po stwierdzeniu kompletności przekazanych dokumentów, przedkłada Kierownikowi Oddziału Wdrażania Projektów propozycję przydzielenia projektów poszczególnym pracownikom Zespołu, po otrzymaniu akceptacji niezwłocznie przekazuje kompletne dokumentacje projektów Opiekunom.
- 11. Jeżeli na etapie podpisywania umowy/wprowadzania umowy do aplikacji SL2014 wystąpią błędy uniemożliwiające podpisanie/wprowadzenie umowy do aplikacji SL2014, zostaje sporządzona na tę okoliczność notatka służbowa, która jest podpisana przez Koordynatora ds. umów o dofinansowanie, Administratora systemu, zaakceptowana przez Kierownika Wdrażania Projektów. Wniosek zostanie zwrócony do Oddziału Oceny Projektów. Następnie Beneficjent zobowiązany jest do poprawy wniosku o dofinansowanie w terminie 7 dni kalendarzowych od momentu otrzymania informacji o zaistniałym fakcie. Przesłanki o których mowa powyżej skutkować będą podpisaniem nowej obowiązującej z dniem podpisania umowy o dofinansowanie, która zastąpi zawartą uprzednio umowę z Beneficjentem. Poprzednia umowa o dofinansowanie projektu przestaje obowiązywać strony.
- 12. Zbiorcza informacja o podpisanych umowach w ramach danego konkursu jest przygotowywana przez Koordynatora ds. umów o dofinansowanie i zamieszczana po akceptacji Kierownika Oddziału Wdrażania Projektów oraz Dyrektora DW EFS na stronie internetowej oraz siedzibie IOK w publicznie dostępnym miejscu nie rzadziej niż raz na miesiąc.
- 13. Koordynator ds. umów o dofinansowanie jest odpowiedzialny za przekazanie do IP ZIT drogą elektroniczną skanów umów dotyczących konkursów dedykowanych ZIT w terminie 7 dni roboczych od momentu ich zawarcia.

#### **6.13.1.1 Aneksowanie umowy o dofinansowanie projektu**

Umowa o dofinansowanie projektu oraz decyzja o dofinansowaniu projektu mogą zostać zmienione, w przypadku gdy zmiany nie wpływają na spełnianie kryteriów wyboru projektu w sposób, który skutkowałby negatywną oceną tego projektu.

1. W przypadku wystąpienia okoliczności zmieniających warunki umowy, które powodują konieczność jej aneksowania (np.: zmiana numeru rachunku bankowego Beneficjenta, zmiana źródeł finansowania wkładu własnego, obniżenie/zwiększenie wartości dofinansowania projektu, zmiany dotyczące zadań rozliczanych ryczałtowo i inne) opiekun projektu przygotowuje aneks do umowy.

- 2. Następnie przekazuje go do zaopiniowania przez Radcę Prawnego. Poprawny aneks, zaparafowany przez Koordynatora Zespołu i Kierownika Oddziału Wdrażania Projektów, zostaje przekazany do podpisu przez Dyrektora DW EFS lub jego Z-cę, a następnie do zatwierdzenia przez Marszałka Województwa Świętokrzyskiego oraz członka Zarządu Województwa Świętokrzyskiego.
- 3. Po zatwierdzeniu aneksu umowy pracownik zespołu wzywa Beneficjenta do jego podpisania.
- 4. Podpisany przez obie strony aneks podlega rejestracji w SL2014.

# **6.13.1.2 Rozwiązanie umowy o dofinansowanie projektu**

- 1. Rozwiązanie umowy o dofinansowanie może nastąpić na wniosek każdej ze stron w przypadku wystąpienia okoliczności, które uniemożliwiają wykonywanie postanowień zawartych w umowie o dofinansowanie projektu.
- 2. Instytucja Zarządzająca może rozwiązać umowę w trybie natychmiastowym lub z zachowaniem jednomiesięcznego okresu wypowiedzenia. Szczegółowe przesłanki i skutki rozwiązania umowy zawarte są w obowiązujących wzorach umów.
- 3. W przypadku wpływu wniosku Beneficjenta o rozwiązanie umowy, jak i w przypadku wystąpienia przesłanek skutkujących rozwiązaniem umowy Kierownik Oddziału Wdrażania Projektów dostaje dyspozycję rozwiązania umowy od Dyrektora/Zastępcy Dyrektora DW EFS.
- 4. Pracownik Zespołu ds. obsługi projektów konkursowych na podstawie dokumentacji projektu i danych z SL2014 przygotowuje porozumienie/decyzję o rozwiązaniu umowy, którą po zaopiniowaniu i parafowaniu przez Radcę Prawnego przekazuje do Koordynatora Zespołu, a następnie do Kierownika Oddziału Wdrażania Projektów.
- 5. Po zweryfikowaniu treści porozumienia/decyzji o rozwiązaniu umowy i jej zaparafowaniu przez Koordynatora Zespołu i Kierownika Oddziału oraz zaakceptowaniu przez Dyrektora DW EFS, bądź jego Zastępcę, porozumienie/decyzja zostaje przekazana do zatwierdzenia przez Marszałka Województwa oraz członka Zarządu Województwa Świętokrzyskiego.
- 6. Rozwiązanie umowy zostaje przesłane do Beneficjenta oraz w formie pisemnej do informacji Kierownika Oddziału Rozliczeń i Płatności, Kierownika Oddziału Oceny Projektów oraz jeżeli zachodzi potrzeba, również do ZIT KOF. Kierownik Oddziału Rozliczeń i Płatności wydaje dyspozycję pracownikowi merytorycznemu w Zespole ds. płatności w celu odzyskania kwot podlegających zwrotowi zgodnie z procedurą w pkt. 6.26.6.
- 7. Pracownik Zespołu ds. Obsługi Projektów Konkursowych wprowadza do SL2014 rozwiązanie umowy i sporządza kartę zamknięcia projektu.

## **6.13.1.3 Wzory umów o dofinansowanie projektu**

1. Zespół ds. umów o dofinansowanie w Oddziale Wdrażania Projektów opracowuje i aktualizuje wzory umów, decyzji o dofinansowanie realizacji projektów w oparciu o obowiązujące przepisy prawa, dokumenty programowe uwzględniając przy tym planowane zapisy regulaminów konkursów i wezwań do złożenia wniosków w trybie pozakonkursowym.

- 2. Koordynator ds. umów o dofinansowanie odpowiedzialny jest za terminowość i treści merytoryczne opracowanych wzorów umów, decyzji o dofinansowanie projektów.
- 3. Opracowane/zaktualizowane wzory umów, decyzji o dofinansowanie projektów Koordynator ds. umów o dofinansowanie konsultuje z Kierownikami Oddziałów/Koordynatorami Zespołów DW EFS, oraz Radcą Prawnym. Gotowy dokument jest parafowany przez Koordynatora ds. umów o dofinansowanie, Radcę Prawnego następnie akceptowany przez Kierownika Oddziału Wdrażania Projektów oraz Dyrektora/Zastępcę Dyrektora DW EFS. Kolejno zostaje przedłożony Zarządowi Województwa Świętokrzyskiego celem zatwierdzenia.
- 4. Koordynator ds. umów o dofinansowanie jest odpowiedzialny za przekazywanie minimalnych wzorów umów o dofinansowanie do konsultacji do IP WUP. Jednocześnie jest zobowiązany do przesłania po zatwierdzeniu przez Zarząd Województwa Świętokrzyskiego przyjętych wzorów dokumentów.
- 5. IP WUP będzie przekazywał do akceptacji DW EFS wzory umów o dofinansowanie w przypadku dokonania w nich znaczących zmian.

## **6.13.2** Procedura podpisywania pre-umów/umów o dofinansowanie realizacji projektów wybieranych w trybie konkursowym DW EFRR

Podstawą wszczęcia działań zmierzających do podpisania pre-umowy/umowy o dofinansowanie jest podjęcie przez Zarząd Województwa Świętokrzyskiego Uchwały wybierającej projekty do dofinansowania. Informacja o wybranych do dofinansowania projektach (Uchwała Zarządu w/s wyboru projektów) przekazywana jest drogą mailową przez pracownika Oddziału Wdrażania do Kierownika Oddziału DPR-IX w terminie do 5 dni w celu zamieszczanie jej na stronie internetowej [www.rpo](http://www.rpo-świetokrzyskie.pl/)[świetokrzyskie.pl](http://www.rpo-świetokrzyskie.pl/) oraz Portalu Funduszy Europejskich w terminie nie późniejszym niż 2 dni robocze. Powinna ona zawierać co najmniej: nazwy projektów, nazwy Wnioskodawców, kwoty przyznanego dofinansowania, kwoty całkowite projektów, wyniki oceny oraz informację o składzie KOP.

#### **6.13.2.1 Podpisywanie pre-umów po I etapie konkursu – wstępne kwalifikowanie projektów w DW EFRR**

- 1. Po podjęciu Uchwały Zarządu o warunkowym wyborze projektów po pierwszym etapie konkursu, pracownik Oddziału Wdrażania przygotowuje projekt *pre-umowy* o dofinansowanie w terminie 21 dni kalendarzowych liczonych od przyjęcia Uchwały Zarządu o warunkowym wyborze projektów do dofinansowania. Projekt pre-umowy jest parafowany przez pracownika wraz z podaniem daty jej sporządzenia.
- 2. Przygotowany projekt *pre-umowy* wraz z załącznikami jest przekazywany do Radcy Prawnego celem parafowania. Następnie przekazywany jest do Kierownika Oddziału Wdrażania oraz Dyrektora/Zastępcy Dyrektora DW EFRR celem parafowania. Po parafowaniu przez Kierownika i Dyrektora/Zastępcę Dyrektora, *pre-umowa* w dwóch jednobrzmiących egzemplarzach podpisywana jest przez Marszałka Województwa oraz Członka Zarządu lub dwóch Członków Zarządu, a następnie przez Beneficjenta w siedzibie Urzędu Marszałkowskiego, bądź innym miejscu wskazanym przez strony pre-umowy. Ponadto dopuszcza się możliwość przesłania podpisanych przez IZ

egzemplarzy pre-umowy do Beneficjenta oraz zwrotne odesłanie jednego egzemplarza przez Beneficjenta w terminie 7 dni kalendarzowych od dnia otrzymania.

- 3. W przypadku stwierdzenia braku możliwości podpisania *pre-umowy* o dofinansowanie projektu, pracownik Oddziału Wdrażania informuje o tym fakcie Beneficjenta, wyznaczając termin 14 dni kalendarzowych na złożenie stosownych wyjaśnień. Podpisanie pre-umowy zostaje zawieszone do czasu uzupełnienia dokumentacji. Przesłanką do odmowy podpisania *pre-umowy* z Beneficjentem może być zaistnienie nowych okoliczności, nie znanych w momencie dokonywania naboru i oceny projektów, a mogących rzutować na wyniki oceny i możliwości dofinansowania projektu.
- 4. Zawarta *pre-umowa* jest rejestrowana w rejestrze *pre-umów* prowadzonym w Oddziale Wdrażania po podpisaniu pre-umowy. Po zarejestrowaniu *pre-umowy,* Kierownik bądź upoważniony przez niego pracownik Oddziału Wdrażania przekazuje drogą mailową do Kierownika Oddziału DPR – IX informację na temat dofinansowania zawartych pre-umów. Pracownik DPR–IX zamieszcza informację o podpisaniu preumowy na stronie internetowej [www.rpo-świętokrzyskie.pl](http://www.rpo-świętokrzyskie.pl/) oraz Portalu Funduszy Europejskich.
- 5. Minimalny zakres informacji na stronę internetową powinien obejmować:
	- Nazwe wnioskodawcy,
		- Tytuł projektu*,*
		- Datę zawarcia *pre-umowy*,
		- Wartość przyznanego dofinansowania,
		- Całkowitą wartość inwestycji.

#### **6.13.3** Procedura podpisywania umów o dofinansowanie oraz ich aneksowanie w DW EFRR

- 1. Po podjęciu Uchwały przez Zarząd Województwa Świętokrzyskiego o wyborze projektów pracownicy Oddziału Wdrażania przeprowadzają ocenę warunków dopuszczalności Pomocy publicznej (w tym weryfikują status przedsiębiorców oraz weryfikują czy przedsiębiorca nie figuruje w Rejestrze Podmiotów Wykluczonych, prowadzonym przez Ministra Finansów).
- 2. Przygotowywanie umów o dofinansowanie projektów odbywa się:
	- ⎯ po II etapie konkursu w przypadku konkursów dwuetapowych,
	- ⎯ po rozstrzygnięciu konkursu I etapowego.
- 3. Umowa podpisywana z Beneficjentem powinna zawierać przynajmniej następujące elementy:
- a) Strony umowy;
- b) Tytuł projektu;
- c) Nazwa programu operacyjnego w ramach którego realizowany będzie projekt;
- d) Wartość umowy:
	- planowana wartość projektu,
	- planowana wartość wydatków kwalifikowanych,
	- przyznana kwota dofinansowania ze środków publicznych, w tym procent dofinansowania,
	- wielkość wkładu własnego Beneficjenta;
- e) Formę dofinansowania (finansowanie zaliczkowe lub/i refundacja poniesionych wydatków);
- f) Obowiązek stosowania przepisów związanych z rozliczaniem dotacji ze środków publicznych w przypadku finansowania projektu w formie dotacji;
- g) Warunki rozliczenia płatności;
- h) Informacje o rachunku bankowym Beneficjenta;
- i) Obowiązki Beneficjenta w zakresie sprawozdawczości;
- j) Obowiązki Beneficjenta w zakresie audytu i kontroli;
- k) Obowiązki Beneficjenta w zakresie przestrzegania zasad horyzontalne;
- l) Minimalny zakres obowiązków Beneficjenta w zakresie promocji i informacji;
- m) Sposób i terminy przechowywania dokumentacji;
- n) Klauzula zobowiązująca Beneficjenta do zapewnienia trwałości projektu;
- o) Tryb i zakres wprowadzania zmian do umowy i do wniosku;
- p) Okoliczności powodujące rozwiązanie umowy;
- q) Okoliczności powodujące zwrot dofinansowania i związane z tym konsekwencje w przypadku finansowania zaliczkowego oraz refundacji;
- r) Informacji o zabezpieczeniach prawidłowej realizacji projektu;
- s) Wykaz dokumentów (załącznik nr 4 do umowy o dofinansowanie) wymaganych do złożenia przez Beneficjenta, warunkujących przekazanie dofinansowania (w przypadku umów o charakterze warunkowym).
- 4. W przypadku stwierdzenia braku możliwości podpisania umowy o dofinansowanie projektu, pracownik Oddziału Wdrażania informuje o tym fakcie Beneficjenta wyznaczając termin 14 dni kalendarzowych na złożenie stosownych wyjaśnień. Podpisanie umowy zostaje zawieszone do czasu uzupełnienia dokumentacji. Przesłankami do odmowy podpisania umowy o dofinansowanie projektu z Beneficjentem mogą być m.in.:
- niedostarczenie przez Beneficjenta w wyznaczonym terminie stosownych dokumentów lub niedokonanie stosownych korekt,
- zaistnienie nowych okoliczności, nie znanych w momencie dokonywania naboru projektów, a mogących rzutować na wyniki oceny,
- brak możliwości ustalenia zabezpieczenia.
- 5. W przypadku braku przesłanek uniemożliwiających podpisanie umowy o dofinansowanie projektu, pracownik Oddziału Wdrażania przygotowuje projekt umowy wraz z załącznikami. Pracownik parafuje projekt umowy wraz z podaniem daty sporządzenia, przekazuje go do Radcy Prawnego, a następnie do Kierownika Oddziału Wdrażania oraz-Dyrektora/Zastępcy Dyrektora DW EFRR celem parafowania. W przypadku występowania współfinansowania z budżetu państwa dodatkowo projekt umowy przekazywany jest do Departamentu Budżetu i Finansów celem parafowania przez osobę upoważnioną. Ostatecznie projekt parafowanej umowy wraz z załącznikami w dwóch jednobrzmiących egzemplarzach przekazywany jest Beneficjentowi celem podpisania a następnie podpisywany jest przez Marszałka Województwa oraz Członka Zarządu lub dwóch Członków Zarządu. Dopuszcza się możliwość podpisania umowy przez Beneficjenta w siedzibie Urzędu.
- 6. Zawarta umowa w terminie do 20 dni roboczych od dnia jej podpisania wprowadzana jest do SL2014 przez wyznaczonego pracownika.
- 7. Po podpisaniu umowy o dofinansowanie, Kierownik bądź upoważniony przez niego pracownik Oddziału Wdrażania przekazuje drogą mailową do Kierownika Oddziału DPR–IX informację na temat projektów i przyznanego dofinansowania. Pracownik DPR–IX zamieszcza listę na stronie internetowej [www.rpo](http://www.rpo-świętokrzyskie.pl/)[świętokrzyskie.pl](http://www.rpo-świętokrzyskie.pl/) oraz Portalu Funduszy Europejskich.

Minimalny zakres informacji na stronę internetową powinien obejmować:

- a) Nazwę wnioskodawcy,
- b) Tytuł projektu,
- c) Datę zawarcia umowy o dofinansowanie,
- d) Wartość przyznanego dofinansowania,
- e) Całkowitą wartość projektu.
- 8. Zmiany wprowadzane do projektu w trakcie jego realizacji wymagają formy pisemnej pod rygorem nieważności. Zmiany te mogą stanowić dodatkową dokumentację do akt sprawy, bądź zostać wprowadzone w formie aneksu do umowy. Szczegółowy zakres zmian i procedura ich wprowadzania regulowane są zapisami właściwej umowy o dofinansowanie.
- 9. W przypadku zasadności zmian w projekcie wnioskowanych przez Beneficjenta oraz po uzyskaniu akceptacji Kierownika Oddziału Wdrażania oraz Dyrektora/Zastępcy Dyrektora DW EFRR, pracownik Oddziału Wdrażania przygotowuje treść aneksu w terminie do 30 dni kalendarzowych od dnia powierzenia mu sprawy. W przypadku zmian w zakresie poszczególnych zadań i/ lub kategorii wydatków wynikających np. z przeprowadzenia postępowania o udzielenie zamówienia lub obmiaru powykonawczego, na uzasadniony wniosek Beneficjenta, możliwe jest aneksowanie umowy jedynie pod warunkiem zgodności wprowadzanych zmian z wytycznymi w zakresie kwalifikowalności wydatków, przepisami ustawy pzp, prawa budowlanego oraz dostępności środków.
- 10. Dalsza procedura dotycząca podpisywania aneksu jest analogiczna z procedurą podpisywania umowy opisywaną powyżej.
- 11. Informacja dotycząca podpisanej umowy/aneksu jest niezwłocznie przekazywana drogą mailową do Kierownika Oddziału Rozliczeń oraz Kierownika Potwierdzania Płatności.
- 12. W przypadku podjęcia decyzji o rozwiązaniu umowy bądź anulowaniu decyzji o dofinansowanie przez Zarząd Województwa, pracownik Oddziału Wdrażania niezwłocznie, jednak w terminie nie dłuższym niż 5 dni roboczych wprowadza dane do SL2014 o terminie rozwiązania/anulowania.
- 13. Status przedsiębiorstwa weryfikowany będzie na każdym etapie konkursu oraz przed podpisaniem umowy o dofinansowanie. Weryfikacja opiera się ona analizie Oświadczenia o spełnianiu kryteriów MŚP. W przypadku kiedy przedsiębiorca w momencie składania wniosku wykazał, że spełnia kryteria określone dla MŚP w ramach konkursu a na moment podpisania umowy dane przedsiębiorstwa sytuują go w innej grupie MŚP to:
	- a) w przypadku zmiany statusu z średniego przedsiębiorcy na mikro/małego przedsiębiorcę następuje aktualizacja wniosku o dofinansowanie, przy czym wysokość dofinansowania nie może ulec zwiększeniu;
	- b) w przypadku zmiany statusu mikro, małego przedsiębiorcy na średniego przedsiębiorcę następuje aktualizacja wniosku o dofinansowanie poprzez zmianę wysokości przyznanego dofinansowania zgodnie z pułapem określonym dla średnich przedsiębiorstw;
	- c) w przypadku zmiany statusu mikro, małego, średniego przedsiębiorcy na dużego przedsiębiorcę – odmowa podpisania umowy o dofinansowanie. Zmiana statusu zarówno w trakcie oceny projektów jak również przed podpisaniem umowy o dofinansowanie nie może powodować zwiększenia wysokości przyznanego dofinansowania oraz intensywności wnioskowanej pomocy.

#### **6.14 Procedura dotycząca zasad i zakresu badania skarg dotyczących EFSI**

*Rozporządzenie ogólne* w art. 74 ust. 3 przewiduje obowiązek zapewnienia przez państwa członkowskie skutecznych rozwiązań w zakresie badania skarg dotyczących funduszy europejskich. Powyższe nakłada obowiązek zapewnienia przez IZ RPOWŚ odpowiednich procedur w tym zakresie. Oznacza to w praktyce, iż każda skarga podlega dokładnemu sprawdzeniu i dogłębnej analizie, a każde przedstawiane wyniki są precyzyjnie uzasadniane. Podczas sprawdzania złożonej skargi narzucono zastosowanie jedynie obowiązku zachowania procedur zgodnych z powszechnie obowiązującymi ramami prawnymi i instytucjonalnymi. Podczas badania skarg złożonych do KE, a także podczas informowania KE o wynikach badań otrzymanych skarg, IZ RPOWŚ każdorazowo stosuje powszechnie obowiązujące ramy prawne nakładające na IZ RPOWŚ konieczność postępowania zgodne z powszechnie obowiązującymi wytycznymi oraz instytucjonalnymi zależnościami.

Charakterystycznym przypadkiem systemowego postępowania ze skargami jest procedura odwoławcza ustanowiona na potrzeby wyłaniania projektów w trybie konkursowym. IZ RPOWŚ jako instytucja zajmująca się rozpatrywaniem protestów uczestniczy w procesie wniesionych przez Wnioskodawców skarg do sądu administracyjnego. Szczegółowo regulują te kwestie zapisy art. 61 *ustawy wdrożeniowej*, zgodnie z którym w przypadku nieuwzględnienia protestu, negatywnej ponownej oceny projektu lub pozostawienia protestu bez rozpatrzenia, w przypadku, o którym mowa w art. 66 ust. 2 pkt 1 *ustawy wdrożeniowej*, wnioskodawca może w tym zakresie wnieść skargę do sądu administracyjnego, zgodnie z art. 3 § 3 *ustawy z dnia 30 sierpnia 2002 r. - Prawo o postępowaniu przed sądami administracyjnymi* (t.j. Dz. U. z 2016 r., poz. 718 z późn. zm.). W ramach stwierdzonych nieprawidłowości w trakcie kontroli realizacji projektu i prowadzonych w wyniku tego postępowań administracyjnych dotyczących należności z tytułu zwrotu środków, IZ RPOWŚ bierze również udział w procesie wniesionych przez Beneficjentów skarg do sądu administracyjnego na wydane decyzje/postanowienia w tym zakresie. Kwestie te szczegółowo reguluje Dział II *ustawy z dnia 14 czerwca 1960 r. – Kodeks postępowania administracyjnego* (t.j. Dz. U. z 2016 r., poz. 23 z późn. zm.). Beneficjenci mają prawo wniesienia skargi na rozstrzygniecie organu do sądu administracyjnego.

Rozwiązania w zakresie badania skarg dotyczących EFSI zapewniają procedury wynikające z przepisów powszechnie obowiązujących. Zagwarantowane każdemu w Konstytucji Rzeczypospolitej Polskiej prawo do składania skarg do organów państwowych, organów jednostek samorządu terytorialnego, organów samorządowych jednostek organizacyjnych oraz do organizacji i instytucji społecznych w związku z wykonywanymi przez nie zadaniami zleconymi z zakresu administracji publicznej realizowane jest na zasadach określonych przepisami Działu VIII *ustawy Kodeks postępowania administracyjnego* oraz Rozporządzenia Rady Ministrów z dnia 8 stycznia 2002 r. w sprawie organizacji przyjmowania i rozpatrywania skarg i wniosków (Dz. U. z 2002 r. Nr 5, poz. 46).

IZ RPOWŚ, będąca organem wykonawczym samorządu województwa, jest zobligowana do postępowania ze skargami dotyczącymi jej działalności zgodnie z wymogami określonymi w ww. aktach prawnych. Skargi mogą być wnoszone pisemnie, telegraficznie, za pomocą telefaksu, poczty elektronicznej (z użyciem podpisu elektronicznego), a także ustnie do protokołu. Przedmiotem skargi może być w szczególności:

- 1. zaniedbanie lub nienależytego wykonywanie zadań przez organy lub ich pracowników;
- 2. naruszenie praworządności;
- 3. naruszenie interesów skarżących;
- 4. przewlekłe lub biurokratyczne załatwianie spraw;
- 5. nienależyte załatwienie wniosku lub niezałatwienie wniosku w terminie.

Skargi są merytorycznie rozpatrywane przez właściwe Departamenty UMWŚ. Skargi na działalność Zarządu i Marszałka Województwa przekazuje się Sejmikowi Województwa Świętokrzyskiego, z wyłączeniem skarg dotyczących zadań zleconych z zakresu administracji rządowej, w przypadku których właściwy jest wojewoda lub organ wyższego stopnia. O sposobie załatwienia skargi zawiadamia się skarżącego na piśmie w ciągu miesiąca od złożenia skargi. W przypadku spraw szczególnie skomplikowanych termin udzielenia odpowiedzi może ulec przedłużeniu. O zmianie terminu odpowiedzi oraz o przyczynach zwłoki Urząd jest zobowiązany poinformować składającego skargę.

Ponadto zgodnie z *ustawą Prawo o postępowaniu przed sądami administracyjnymi* działalność administracji publicznej podlega kontroli sądów administracyjnych, które orzekają w sprawach skarg na:

- 1. decyzje administracyjne
- 2. postanowienia wydane w postępowaniu administracyjnym, na które służy zażalenie albo kończące postępowanie, a także na postanowienia rozstrzygające sprawę co do istoty;
- 3. postanowienia wydane w postępowaniu egzekucyjnym i zabezpieczającym, na które służy zażalenie;
- 4. inne niż określone w pkt 1-3 akty lub czynności z zakresu administracji publicznej dotyczące uprawnień lub obowiązków wynikających z przepisów prawa;
- 5. pisemne interpretacje przepisów prawa podatkowego wydawane w indywidualnych sprawach;
- 6. akty prawa miejscowego organów jednostek samorządu terytorialnego i terenowych organów administracji rządowej;
- 7. akty organów jednostek samorządu terytorialnego i ich związków, inne niż określone w pkt 6, podejmowane w sprawach z zakresu administracji publicznej;
- 8. akty nadzoru nad działalnością organów jednostek samorządu terytorialnego;
- 9. bezczynność lub przewlekłe prowadzenie postępowania w przypadkach określonych w pkt 1-5.

Uprawnionym do wniesienia skargi jest każdy, kto ma w tym interes prawny, prokurator, Rzecznik Praw Obywatelskich oraz organizacja społeczna w zakresie jej statutowej działalności, w sprawach dotyczących interesów prawnych innych osób, jeżeli brała udział w postępowaniu administracyjnym. Uprawnionym do wniesienia skargi jest również inny podmiot, któremu ustawy przyznają prawo do wniesienia skargi. Skargę można wnieść po wyczerpaniu środków zaskarżenia (zażalenie, odwołanie, wniosek o ponowne rozpatrzenie sprawy), jeżeli służyły one skarżącemu w postępowaniu przed organem właściwym w sprawie, chyba że skargę wnosi prokurator lub Rzecznik Praw Obywatelskich. Jeżeli ustawa nie przewiduje środków zaskarżenia w sprawie będącej przedmiotem skargi, skargę na akty lub czynności można wnieść po uprzednim wezwaniu na piśmie właściwego organu do usunięcia naruszenia prawa.

Jednym ze sposobów realizacji art. 74 ust. 3 *Rozporządzenia ogólnego* jest utworzenie instytucji Rzecznika Funduszy Europejskich. Zgodnie z ustawą z dnia 11 lipca 2014 r. *o zasadach realizacji programów w zakresie polityki spójności finansowanych w perspektywie finansowej 2014-2020* Art. 14 a został powołany Rzecznik Funduszy Europejskich zwany dalej "Rzecznikiem"

Do zadań Rzecznika należy w szczególności:

- przyjmowanie zgłoszeń dotyczących utrudnień i propozycji usprawnień w zakresie realizacji Regionalnego Programu Operacyjnego Województwa Świętokrzyskiego na lata 2014-2020 przez Instytucję Zarządzającą RPOWŚ 2014-2020;
- analizowanie i udzielanie wyjaśnień w zakresie ww. zgłoszeń;
- dokonywanie okresowych przeglądów procedur w ramach RPOWŚ 2014-2020;
- formułowanie propozycji usprawnień dla Instytucji Zarządzającej RPOWŚ 2014-2020.

Do przyjmowania i rozpatrywania zgłoszeń stosuje się odpowiednio Dział VIII ustawy z dnia 14 czerwca 1960 r. - Kodeks postępowania administracyjnego (Dz. U. z 2017 r. poz. 1257).

Zapytania dotyczące analizowanych zgłoszeń są przekazywane przez Rzecznika Funduszy Europejskich bezpośrednio do komórek organizacyjnych zaangażowanych w realizację RPOWŚ 2014-2020 oraz do wiadomości DPR. Wszystkie ustalenia Rzecznika są kierowane bezpośrednio do Wnioskodawcy/Beneficjenta oraz do DPR i stad są przekazywane, w razie potrzeby, do pozostałych komórek organizacyjnych zaangażowanych w realizację RPOWŚ 2014-2020. Komórki organizacyjne realizujące RPOWŚ są zobowiązane do współpracy z RFE.

W celu zapewnienia niezależności Rzecznika, osoba pełniąca funkcję Rzecznika nie będzie wykonywać zadań, które mogłyby bezpośrednio lub pośrednio wpływać na sposób realizacji przez nią zadań o których mowa wyżej. Rzecznik sporządza, w terminie do dnia 31 marca, roczny raport ze swojej działalności za poprzedni rok i przedkłada go Departamentowi Polityki Regionalnej i Zarządowi Województwa. Instytucja Zarządzająca RPOWŚ 2014- 2020 zamieszcza zbiorczy roczny raport na stronie internetowej Programu.

## **6.15 Rozwiązanie umów o dofinansowanie w ramach EFRR**

W przypadku, gdy następuje rozwiązanie umowy o dofinansowanie – pismo o rozwiązaniu umowy sporządza właściwy pracownik Oddziału Wdrażania. W piśmie tym IZ RPOWŚ 2014-2020 określa przyczyny rozwiązania umowy o dofinansowanie, kwotę podlegającą zwrotowi (kwotę tę przekazuje drogą mailową Kierownik /wyznaczony pracownik Oddziału Potwierdzania Płatności do Kierownika Oddziału Wdrażania) numer rachunku bankowego na jaki ma być dokonany zwrot i termin zwrotu – 14 dni (liczonych zgodnie z kpa). Pismo o rozwiązaniu umowy przekazywane jest do Radcy Prawnego, który w terminie 5 dni roboczych weryfikuje je pod względem formalnoprawnym (nanosi ewentualne stosowne stosowne poprawki) i parafuje. Następnie pismo przekazywane jest do Kierownika Oddziału Wdrażania oraz Dyrektora/Zastępcy Dyrektora DW EFRR celem parafowania, a podpisuje

Marszałek/zastępujący Członek Zarządu i Członek Zarządu. Pismo w sprawie rozwiązania umowy jest przekazywane przesyłką poleconą do Beneficjenta przez właściwy Oddział Wdrażania za zwrotnym potwierdzeniem jego doręczenia. Ewentualne wniesione przez Beneficjenta zastrzeżenia dotyczące rozwiązania umowy rozpatruje Oddział Wdrażania przedkłada propozycje rozstrzygnięcia sprawy Dyrektorowi/Zastępcy Dyrektora DW EFRR, a następnie przygotowuje pismo do Beneficjenta, które przekazywane jest do Radcy Prawnego. Następnie, Radca Prawny w terminie 5 dni roboczych weryfikuje je pod względem formalnoprawnym (nanosi ewentualnie stosowne poprawki) i parafuje, a podpisuje Marszałek/zastępujący Członek Zarządu i Członek Zarządu. Właściwy Oddział Wdrażania przekazuje do Oddziału Potwierdzania Płatności kserokopię pisma w sprawie rozwiązania umowy wraz z kserokopią druku zwrotnego potwierdzenia przez Beneficjenta doręczenia pisma w sprawie rozwiązania umowy w terminie 5 dni roboczych od dnia rozwiązania umowy. Jeśli Beneficjent wystąpi do sądu z pozwem kwestionującym rozwiązanie umowy o dofinansowanie dokumenty sprawy są przekazywane przez właściwy Oddział Wdrażania niezwłocznie do Radcy Prawnego za pokwitowaniem ich odbioru w celu obrony zajętego w sprawie stanowiska IZ RPOWŚ. Jeśli Beneficjent nie dokona zwrotu dofinansowania wraz z odsetkami w wyznaczonym terminie w piśmie o rozwiązaniu umowy Oddział Potwierdzania Płatności przygotowuje wezwanie do Beneficjenta w sprawie zwrotu dofinansowania wraz z odsetkami. Dalsze czynności prowadzone w związku z odzyskiwaniem kwot prowadzone są zgodnie z zapisami rozdziału *Odzyskiwanie kwot nieprawidłowo wydatkowanych.*

## **6.16 Obsługa Rejestru Podmiotów Wykluczonych w ramach RPOWŚ 2014-2020.**

- 1. Na mocy Rozporządzenie Ministra Finansów z dn. 23 czerwca 2010 roku w sprawie rejestru podmiotów wykluczonych z możliwości otrzymania środków przeznaczonych na realizację programów finansowanych z udziałem środków europejskich (Dz. U. z 2010 Nr 125, poz. 846 z późn. zm.) utworzony został Rejestr Podmiotów Wykluczonych zwany dalej Rejestrem.
- 2. W przypadku stwierdzenia w ramach: procesu kontroli, oceny wniosku Beneficjenta o płatność, wystąpienia przesłanek wynikających z art. 207 ust. 4 pkt. 1,2 lub 4 lub uprawomocnienia się decyzji, o której mowa w art. 207 ust. 9 ustawy o finansach publicznych, (t.j. Dz. U. z 2013 poz. 885 z późń. zm), Kierownik odpowiedniego Oddziału przygotowuje w terminie 2 dni roboczych pisemną informację w formie notatki służbowej o tym fakcie wraz z opisem stanu faktycznego oraz przekazuje ją do właściwego Oddziału Wdrażania.
- 3. Kierownik Oddziału Wdrażania analizuje przesłaną informację oraz konsultuje ją z radcą prawnym Urzędu w celu ustalenia, czy zaistnienie danej nieprawidłowości stanowi podstawę do umieszczenia Beneficjenta w Rejestrze (7 dni roboczych).
- 4. W przypadku pozytywnej oceny prawnej, Dyrektor DW EFRR, bądź jego Zastępca, zatwierdza decyzję o umieszczeniu danego podmiotu w rejestrze poprzez podpisanie zgłoszenia danego podmiotu do Rejestru. Wzór zgłoszenia stanowi załącznik do Rozporządzenia Ministra Finansów z dn. 23 czerwca 2010 roku w sprawie rejestru podmiotów wykluczonych z możliwości otrzymania środków przeznaczonych na realizację programów finansowanych z udziałem środków europejskich (Dz. U. z 2010 Nr 125, poz. 846 z późn. zm.)
- 5. Każda zmiana danych zgłoszonych do Rejestru odbywa się w formie papierowej poprzez wysłanie uzupełnionego ww. zgłoszenia.
- 6. Badanie Wnioskodawców pod kątem występowania ich w rejestrze podmiotów wykluczonych dokonywane jest 2 krotnie:
	- w trakcie trwania naboru wniosków oraz w trakcie oceny projektów,
	- przed podpisaniem umowy o dofinansowanie.

# **6.17 Zabezpieczenia zwrotu wypłaconych środków w ramach RPOWŚ 2014-2020**

Przydział czynności w zakresie zabezpieczenia wypłaconych środków

W Urzędzie Marszałkowskim Województwa Świętokrzyskiego, obowiązki w zakresie zabezpieczenia wypłaconych środków w ramach RPOWŚ 2014-2020 realizują Oddziały Wdrażania.

w Departamencie Wdrażania Europejskiego Funduszu Rozwoju Regionalnego. W ramach Oddziałów Wdrażania powołuje się Zespoły ds. oceny ryzyka i ustanawiania propozycji zabezpieczenia prawidłowej realizacji umów o dofinansowanie. Zespół taki powoływany jest zarządzeniem Dyrektora DW EFRR. Wyznaczeni przez Kierowników Oddziałów Wdrażania pracownicy przygotowują do podpisu przez osoby ze strony Beneficjenta weksel i deklarację wekslową. Podpisy osób ustanawiających zabezpieczenie składane są w obecności w/w pracownika z DW EFRR lub w obecności notariusza, przy czym oświadczenie właściciela nieruchomości o ustanowieniu hipoteki składane jest tylko przed notariuszem.

Po upływie terminu okresu trwałości, prawidłowo zrealizowanego projektu, na który ustanowione zostało zabezpieczenie, wyznaczony pracownik z Oddziału Wdrażania dokonuje zwrotu dokumentów wniesionych na zabezpieczenie do ich wystawców. Zwrot ten dokonywany jest w formie przesyłki poleconej, bądź mogą być przez nich odebrane osobiście, za pokwitowaniem odbioru, w ciągu 90 dni kalendarzowych po upływie w/w terminu. *Wzór Listy sprawdzającej do zwolnienia zabezpieczenia umowy o dofinansowanie projektu* **stanowi załącznik nr EFRR.I-IV.2** do niniejszej Instrukcji Wykonawczej.

Natomiast wszelkie czynności związane z windykacją dofinansowania z dokumentów wnoszonych na zabezpieczenie realizuje upoważniony pracownik Departamentu Budżetu i Finansów/Radca Prawny w ramach procedur odzyskiwania dofinansowania.

Ustanowione zabezpieczenia podlegają ewidencji prowadzonej odrębnie przez wyznaczonych przez Kierowników pracowników z Oddziałów Wdrażania w *Rejestrze zabezpieczeń do umów o dofinansowanie projektów w ramach RPOWŚ 2014-2020 wg poszczególnych Działań,* określonym we wzorze stanowiącym załącznik nr EFRR.I-IV.3 niniejszej Instrukcji Wykonawczej.

## Podstawowe zadania w zakresie zabezpieczeń zwrotu wypłaconych środków

Zgodnie z umową o dofinansowanie projektów Beneficjent zobowiązany jest do odpowiedniego zabezpieczenia zwrotu środków wypłaconych w formie dotacji, pobranych w sposób nienależny lub w nadmiernej wysokości. Zwrot ten powinien nastąpić wraz z odsetkami w wysokości określonej jak dla zaległości podatkowych, liczonymi od dnia przekazania środków w terminie i na rachunek wskazany przez Instytucję Zarządzającą RPOWŚ.

Zatem wartość ustanowionego zabezpieczenia nie może być niższa od kwoty dofinansowania, powiększonej o ewentualne koszty windykacji i odsetek z tytułu nieprawidłowo wykorzystanego lub pobranego dofinansowania. W przypadku, gdy na podstawie wniosków o płatność, sprawozdań z realizacji lub czynności kontrolnych przeprowadzonych przez uprawnione organy, zostanie stwierdzone, że Beneficjent wykorzystał całość lub część dofinansowania niezgodnie z przeznaczeniem, bez zachowania obowiązujących procedur, lub pobrał je nienależnie, lub w nadmiernej wysokości, Beneficjent zobowiązuje się do zwrotu odpowiedniej części lub całości dofinansowania wraz z odsetkami w wysokości określonej jak dla zaległości podatkowych, na rachunek wskazany przez Instytucję Zarządzającą RPOWŚ. Instytucja Zarządzająca RPOWŚ zakłada, że w przypadku braku zwrotu dofinansowania na jej wezwanie przez Beneficjenta, w praktyce koszty windykacji mogą wynieść około 10% kwoty głównej i wyliczonej kwoty odsetek za okres trwałości projektu (w szacunku uwzględniono opłaty komornicze, koszt oszacowania nieruchomości objętej hipoteką dokonywany na zlecenie komornika przy ustalaniu ceny wywoławczej, ewentualne koszty postępowania sądowego łącznie z kosztami zastępstwa procesowego). W przypadku stwierdzenia wykorzystania przez Beneficjenta lub przekazania mu części bądź całości dofinansowania niezgodnie z przeznaczeniem, zostaje on poinformowany o tym fakcie na piśmie podpisanym przez Dyrektora/Zastępcę Dyrektora DW EFRR. Wartość zabezpieczenia ustala się w wysokości 140 % otrzymanego dofinansowania.

Dla ważności zabezpieczenia – możliwości zaspokojenia się z niego przez Instytucję Zarządzającą RPOWŚ konieczne jest by forma zabezpieczenia była wymieniona w umowie o dofinansowanie, a więc zgodnie z zapisem we wzorach umów na dofinansowanie powinny być wykreślone formy zabezpieczenia, które nie będą zastosowane w danym projekcie.

Dotacja celowa w formie zaliczki wypłacana jest Beneficjentowi po ustanowieniu i wniesieniu przez Beneficjenta zabezpieczenia należytego wykonania zobowiązań wynikających z umowy o dofinansowanie.

Zabezpieczenie prawidłowej realizacji umowy o dofinansowanie projektu ustanawiane jest w jednej lub kilku z następujących form uzgodnionych przez Beneficjenta z Instytucją Zarządzającą RPOWŚ:

- 1) pieniądzu (przelew wierzytelności z rachunku lokaty terminowej);
- 2) gwarancjach bankowych;
- 3) gwarancjach ubezpieczeniowych;
- 4) poręczeniach udzielanych przez podmioty, o których mowa w art. 6b ust. 5 pkt. 2 ustawy z dnia 9 listopada 2000 r. o utworzeniu Polskiej Agencji Rozwoju Przedsiębiorczości (Dz. U. z 2007 r. Nr 42, poz. 275);
- 5) wekslach z poręczeniem wekslowym banku lub spółdzielczej kasy oszczędnościowo- kredytowej;
- 6) zastawu na papierach wartościowych emitowanych przez Skarb Państwa lub jednostkę samorządu terytorialnego;
- 7) cesji praw z polisy ubezpieczeniowej;
- 8) hipotece;
- 9) poręczeniu według prawa cywilnego,
- 10) wekslu własnym in blanco Beneficjenta wraz z deklaracją wekslową,
- 11) wekslu własnym in blanco Beneficjenta wraz z deklaracją wekslową i poręczeniem wekslowym.

W przypadku Działania 2.6 dopuszczalny jest również wybór innych form dozwolonych przepisami prawa.

Wybór formy zabezpieczenia zależeć będzie od oceny przez Instytucję Zarządzającą RPOWŚ sytuacji ekonomiczno-finansowej Beneficjenta. Instytucja Zarządzająca RPOWŚ będzie brała pod uwagę przede wszystkim osiągnięty wynik finansowy w bieżącym okresie roku gospodarczego i w minionym roku, poziom kapitału (funduszu) własnego, w tym kapitału (funduszu) zapasowego.

Instytucja Zarządzająca RPOWŚ przyjęła następujący tryb postępowania przy wyborze zabezpieczenia:

- Po przyjęciu projektu do dofinansowania Instytucja Zarządzająca RPOWŚ w formie pisemnej informuje Beneficjenta o konieczności wniesienia zabezpieczenia, jego wysokości tj. 140 % otrzymanego dofinansowania, i jednocześnie wskazuje termin, w jakim Beneficjent (w formie pisemnej) powinien zaproponować formę zabezpieczenia.
- Wraz z propozycia formy zabezpieczenia Beneficient przesyła swoje dokumenty finansowe. W przypadku osoby fizycznej prowadzącej indywidualnie działalność gospodarczą, a także w formie spółki cywilnej czy jawnej Beneficjent składa *Deklarację majątkową Beneficjenta – poręczyciela (osoby fizycznej)* wg wzoru, stanowiącego załącznik nr EFRR.I-IV.4 do niniejszej Instrukcji Wykonawczej, wprowadzonego przez Instytucję Zarządzającą RPOWŚ, ponadto dokumenty wskazujące status majątkowy tej osoby, takie jak; akt notarialny nabycia nieruchomości, wyciąg z księgi wieczystej, deklaracje podatkowe, polisy ubezpieczeń Na Życie połączonych z funduszem inwestycyjnym, itp. Również takie dokumenty przedkłada kandydat na poręczyciela. Dokumenty te są potwierdzane za zgodność z oryginałem przez ich posiadacza.
- Odpowiedzialny za kwestie zabezpieczenia pracownik Oddziału Wdrażania dokonuje analizy przedstawionych dokumentów pod kątem adekwatności proponowanego zabezpieczenia ryzyka wynikającego z sytuacji ekonomiczno – finansowej Beneficjenta i stosownie do ryzyka podejmuje z nim negocjacje zabezpieczenia i/lub wzmocnienia zabezpieczenia. Następnie pracownik przedkłada propozycje zabezpieczenia Zespołowi ds. oceny ryzyka i ustanawiania propozycji zabezpieczenia prawidłowej realizacji umów o dofinansowanie projektów gospodarczych, który to dokonuje ostatecznej oceny formy zabezpieczenia.

Po ustaleniu zabezpieczenia sporządzany jest protokół, który przedkładany jest Członkowi Zarządu do akceptacji. *Wzór protokołu z zabezpieczeń* stanowi załącznik nr EFRR.I-IV.5 do Instrukcji.

Zabezpieczenie, o którym mowa, ustanawiane jest na okres realizacji projektu przedłużony o 3 lata dla projektów realizowanych przez MŚP a 5 lat dla pozostałych projektów, liczone od dnia płatności końcowej na rzecz beneficjenta, nie krócej jednak niż do dnia zakończenia postępowania związanego z odzyskiwaniem dofinansowania, przy czym w przypadku gwarancji ubezpieczeniowej czy bankowej okres zabezpieczenia jest wydłużony o pół roku w stosunku do okresu trwałości. Zabezpieczenie winno być ustanowione i wniesione w terminie uzgodnionym przez obie strony umowy o dofinansowanie projektu, na etapie jej podpisywania pod rygorem natychmiastowego rozwiązania umowy o dofinansowanie. W przypadku ustanowienia zabezpieczenia w formie hipoteki termin ten jest dotrzymany, jeśli w tym czasie Beneficjent udokumentuje prawidłowe opłacenie wniosku o wpis hipoteki – złoży stosowny akt notarialny.

Osoby fizyczne udzielające zabezpieczenia, w tym prowadzące działalność gospodarczą przedkładają oświadczenie małżonka wskazujące na jego zgodę na rozporządzenie majątkiem wspólnym dla potrzeb zabezpieczenia. Oświadczenie to wyrażone jest odpowiednio we wzorach dokumentów, którymi ustanowiono zabezpieczenie. W przypadku osób fizycznych prowadzących działalność indywidualnie, także w formie spółki cywilnej i od spółki jawnej zawsze wymagany jest weksel in blanco z deklaracją wekslową właścicieli z poręczeniem małżonków. Może być stosowane ograniczenie kwoty odpowiedzialności wspólników w zależności od ich udziałów w przedsiębiorstwie.

W przypadku pełnomocników działających w imieniu osób prawnych należy zwrócić uwagę czy mogą oni dysponować majątkiem w zakresie zaciągania zobowiązań, a szczególnie zobowiązań wekslowych, zbycia czy obciążania składników majątkowych prawami na rzecz osób trzecich (należy szczegółowo zapoznać się ze statutem, umową spółki w celu sprawdzenia ograniczeń do dysponowania składnikami majątkowymi).

Zasady stosowania poszczególnych form zabezpieczenia zwrotu wypłaconych środków w ramach RPOWŚ 2014-2020.

**Weksel własny in blanco wraz z deklaracją wekslową.** Skuteczność zabezpieczenia wekslowego jest uzależniona od posiadanego przez wystawcę weksla majątku, a przede wszystkim decyduje stan konta wystawcy w momencie spłaty zobowiązania. Dla celów zabezpieczenia w ramach umów o dofinansowanie ze środków publicznych przyjmowane będą weksle w postaci wydruku komputerowego. *Wzór Weksla* stanowi załącznik nr EFRR.I-IV.6 do niniejszej Instrukcji Wykonawczej, a *Deklaracji do weksla in blanco* załącznik Nr EFRR.I-IV.7. Do zabezpieczanej umowy stosuje się weksel w 1 egzemplarzu. Wystawca weksla podpisuje się (na przedniej stronie weksla); jeśli jest osobą fizyczną, czytelnie imieniem i nazwiskiem, pod którym wpisuje swój nr PESEL wraz z tym słowem. Wystawcy weksla posiadający osobowość prawną podpisują pod pieczęcią firmową (wskazany podpis czytelny). W przypadku weksla poręczonego, poręczyciel na odwrotnej stronie weksla wpisuje klauzulę "poręczam za wystawcę" i jeśli jest osobą prawną podpisuje się pod pieczęcią firmową imieniem i nazwiskiem, a jeśli jest osobą fizyczną podaje przy podpisie swój numer PESEL. – Wskazane są podpisy czytelne. Weksel in blanco może być przyjęty tylko z deklaracją wekslową sporządzoną wg wzoru przyjętego przez Instytucję Zarządzającą RPOWŚ. Deklarację wypełnia się tylko w 1 egzemplarzu, który pozostaje do dyspozycji Instytucji Zarządzającej.

Udzielający zabezpieczenia wekslowego może na własną prośbę otrzymać kserokopię podpisanej deklaracji wekslowej i weksla in blanco.

W przypadku windykacji wierzytelności weksel przyjęty na zabezpieczenie uzupełnia (wypełnia) Instytucja Zarządzająca; po słowie "zapłacę" wpisuje klauzulę "bez protestu". Opatrzenie weksla klauzulą "bez protestu" ułatwia dochodzenie wierzytelności i eliminuje procedurę i koszty oprotestowania weksla. Data wystawienia weksla powinna obejmować dzień, miesiąc (słownie miesiąc) i rok wystawienia. Wpisanie daty wystawienia późniejszej od daty płatności czyni weksel nieważnym. Weksel powinien podawać tylko jedno miejsce płatności (wpisanie kilku miejsc płatności czyni weksel nieważnym). Jako miejsce płatności wskazywać się będzie nazwę banku z nazwą oddziału, do którego dłużnik powinien wpłacić pieniądze.

W przypadku zwrotu weksla po spłacie wierzytelności przez Beneficjenta, upoważniony pracownik Departamentu Budżetu i Finansów/Radca Prawny przekreśla jego pierwszą stronę po przekątnych weksla i umieszcza adnotację "zapłacono". Weksel tak przygotowany, zostaje zwrócony wystawcy wraz z deklaracją do weksla, przesyłką poleconą za potwierdzeniem odbioru, bądź może być odebrany osobiście przez wystawcę, za pokwitowaniem odbioru.

Po wypełnieniu weksla, w przypadku zapłaty przez poręczyciela, Instytucja Zarządzająca RPOWŚ potwierdza dokonanie zapłaty przez poręczyciela i wydaje za pokwitowaniem weksel i deklarację wekslową wyłącznie poręczycielowi. Potwierdzenie następuje w formie adnotacji z pieczęcią Urzędu Marszałkowskiego i podpisem z pieczątką imienną Dyrektora/Zastępcy Dyrektora DW EFRR. Dokumenty te przygotowuje wyznaczony

upoważniony pracownik Departamentu Budżetu i Finansów/Radca Prawny w terminie 7 dni kalendarzowych od dnia spłaty zobowiązania przez poręczyciela. Potwierdzenia zapłaty przez poręczyciela dokonuje się na odwrocie weksla w formie zapisu "zapłata dokonana przez poręczyciela (nazwa firmy lub nazwisko imię osoby poręczyciela) w dniu, data i miejscowość".

Gdy projekt został prawidłowo zrealizowany i upłynął okres trwałości projektu, wyznaczony pracownik Oddziału Wdrażania weksel poręczony i deklarację wekslową przekreśla po przekątnych i zwraca przesyłką poleconą do wystawcy dokumentów.

**Poręczenie cywilne.** Jest udzielane w formie umowy, na podstawie której poręczyciel zobowiązuje się względem wierzyciela do wykonania zobowiązania na wypadek, gdyby dłużnik zobowiązania nie wykonał (art. 876 § 1 kc). Oznacza to, że dług poręczyciela staje się wymagalny z chwilą, gdy dłużnik główny opóźni się ze spełnieniem swego świadczenia. Od tego momentu poręczyciel może być wezwany, sam lub razem z dłużnikiem głównym, do wykonania całości lub części zobowiązania. Do ważności poręczenia oświadczenie poręczyciela powinno być pod rygorem nieważności złożone na piśmie. Przedmiotem poręczenia może być również dług przyszły, jednakże w tym przypadku przepisy kodeksu cywilnego wymagają, by poręczenie wskazywało wysokość tego długu jako z góry oznaczoną. Poręczenie może dotyczyć tylko części zobowiązania głównego, co w takim przypadku powinno być wskazane w treści poręczenia.

W przypadku poręczeń udzielanych przez podmioty, o których mowa w art. 6b ust. 5 pkt 2 ustawy z dnia 9 listopada 2000 r. o utworzeniu Polskiej Agencji Rozwoju Przedsiębiorczości (Dz. U. z 2007 r. Nr 42, poz. 275), IZ RPOWŚ oczekiwać będzie poświadczonego za zgodność z oryginałem pełnomocnictwa dla osób udzielających poręczenia. Instytucja Zarządzająca może dodatkowo zażądać dokumentów poświadczających pozycję ekonomiczno-finansową poręczyciela.

Zaletą tej formy zabezpieczenia jest łatwość w jego ustanawianiu. Wadą tej formy zabezpieczenia jest uzależnienie jej skuteczności od majątku faktycznie posiadanego przez poręczyciela.

Poręczenie cywilne spełnia podobną rolę w praktyce zabezpieczeniowej jak wekslowe, ale to drugie daje ułatwienia w windykacji należności. W przypadku poręczenia cywilnego

– każdy z poręczycieli składa do Urzędu Skarbowego deklarację PCC-1 w terminie 14 dni kalendarzowych i uiszcza podatek od czynności cywilno-prawnych (PCC).

**Umowa poręczenia –** wzór stanowi załącznik nr EFRR.I-IV.8 niniejszej Instrukcji Wykonawczej.

**Zastaw na papierach wartościowych emitowanych przez Skarb Państwa / jednostkę samorządu terytorialnego.** Zabezpieczenie to może być praktycznie realizowane na obligacjach Skarbu Państwa lub jednostek samorządu terytorialnego, natomiast w zasadzie nie na bonach skarbowych, gdyż są emitowane z krótkim czasem wykupu, maksymalnie 52 tygodnie. Gwarantem wykupu obligacji jest sam emitent, co w obu przypadkach rodzi zerowe ryzyko. Na zabezpieczenie mogą być przyjmowane papiery wartościowe o terminie wykupu nie krótszym niż trwałość projektu, ale jednak te które można przedstawić do wykupu przed terminem, gdy zajdzie taka konieczność. Przedstawiona *Umowa ustanowienia zastawu na papierach wartościowych emitowanych przez Skarb Państwa / jednostkę samorządu terytorialnego -* wzór, której stanowi załącznik nr EFRR.I-IV.9 niniejszej Instrukcji Wykonawczej**,** powinna na etapie jej sporządzania odpowiednio uwzględnić zasady wynikające z prospektu emisyjnego danego rodzaju papierów wartościowych i specyfikę ich sprzedaży oraz wykupu, co wymagać będzie każdorazowego dostosowania treści umowy wskazanej we wzorze.

**Hipoteka** jest ograniczonym prawem rzeczowym. Hipoteka polega na obciążeniu nieruchomości prawem, na mocy którego wierzyciel może dochodzić zaspokojenia z nieruchomości bez względu na to, czyją stała się własnością. Ustanowienie hipoteki na zabezpieczenie prawidłowej realizacji Projektu uprawnia Instytucję Zarządzającą do zaspokojenia wierzytelności z przedmiotu hipoteki. O pierwszeństwie wierzycieli hipotecznych przesądza kolejność złożenia wniosku o wpis hipoteki, chyba, że z mocy szczególnych przepisów określona hipoteka korzysta z pierwszeństwa niezależnie od kolejności wpisu. Instytucja Zarządzająca preferuje ustanowienie hipoteki na nieruchomości gruntowej niezabudowanej, mającej charakter działki budowlanej położonej w dobrym miejscu, łatwej do sprzedaży. W drugiej kolejności zainteresowanie hipoteką kieruje się do nieruchomości zabudowanych domem jednorodzinnym, własności lokalu w tzw. wspólnotach mieszkaniowych, w dalszej kolejności do własnościowego spółdzielczego prawa do lokalu mieszkalnego, nieruchomości biurowych i produkcyjnych. Hipotekę można ustanowić na całości wyodrębnionej nieruchomości bądź na ułamkowej części nieruchomości należącej do Beneficjenta bądź osoby trzeciej. Ustanowienie hipoteki na części ułamkowej nieruchomości, może niekiedy rodzić problemy z windykacją i w takim przypadku lepsze by było wydzielenie części ze wskazaniem co ona obejmuje. Można ustanowić hipotekę także na prawie wieczystego użytkowania. Zabezpieczenie hipoteczne jest akceptowane przez Instytucję Zarządzającą RPOWŚ pod warunkiem braku wpisów na rzecz innych wierzycieli, albo gdy wierzytelności objęte hipoteką już są w nieznacznej wysokości – ich spłata dobiega końca, albo gdy wartość nieruchomości przekracza zobowiązania dotychczasowe i przewidywane z tytułu dofinansowania. Można nie żądać wykreślenia wpisów już nie aktualnych pod warunkiem zaświadczenia, czy innego dowodu, że spłata została dokonana. Instytucja Zarządzająca RPOWŚ dopuszcza ryzyko związane z możliwością ustanowienia wpisu na drugim miejscu (zwłaszcza po banku), bądź nawet wyrażenia zgody na ustanowienie pierwszeństwa dla instytucji finansującej działalność ustanawiającego hipotekę.

Beneficjent – jeśli posiada, przedstawia Instytucji Zarządzającej RPOWŚ wycenę nieruchomości przeprowadzoną przez rzeczoznawcę metodą rynkową (porównawcza do sprzedanych w okolicy podobnych nieruchomości, bądź na podstawie spodziewanych efektów dochodowych z wycenianej nieruchomości). Wycena, najlepiej, nie powinna być starsza niż 1 rok. W sprawach dot. zabezpieczenia spłaty dofinansowania w ramach RPOWŚ 2007-2013 możliwe jest zastąpienie wyceny, jeśli jej nie ma, oświadczeniem właściciela nieruchomości o jej wartości szacunkowej. Dokumentem świadczącym o wartości obiektu znajdującego się na gruncie może być polisa ubezpieczeniowa tego obiektu. Hipoteka powstaje dopiero z chwilą wpisu do księgi wieczystej, co w praktyce trwa długo. W związku z tym, a także faktem iż wnoszący zabezpieczenie, składa oświadczenie o ustanowieniu hipoteki na zabezpieczenie wierzytelności w formie aktu notarialnego, dla celu zabezpieczenia dofinansowania jako termin wniesienia i ustanowienia zabezpieczenia przyjmuje się złożenie do Instytucji Zarządzającej RPOWŚ aktu notarialnego z oświadczeniem o ustanowieniu hipoteki przez jej właściciela (osobę umocowaną do złożenia tego typu oświadczenia). – Do prawidłowego sporządzenia aktu notarialnego, stanowiącego podstawę ustanowienia hipoteki z racji wykonywania zawodu zobowiązany jest notariusz (notariusz działa jako osoba zaufania publicznego - odmówi dokonania czynności notarialnej sprzecznej z prawem). W trosce o poprawność wpisu hipoteki Instytucja Zarządzająca RPOWŚ przekazuje Beneficjentowi oświadczenie Zarządu Województwa potwierdzające istotę wpisu hipoteki, które przedstawiane jest przez Beneficjenta w kancelarii notarialnej w celu odebrania
oświadczenia właściciela nieruchomości o ustanowieniu hipoteki. Odpowiedzialny pracownik DW EFRR z chwilą otrzymania aktu notarialnego, a później zawiadomienia z Wydziału Ksiąg Wieczystych analizuje szczegółowo te dokumenty pod katem ich zgodności ze stanem faktycznym i oczekiwaniami Instytucji Zarządzającej, a w razie niezgodności występuje o ich sprostowanie. Nie występuje możliwość odrzucenia wniosku o wpis hipoteki z tytułu jego nie opłacenia, gdyż wszelkie opłaty z tym związane pobiera od ustanawiającego hipotekę notariusz. W sprawach zabezpieczenia zwrotu dotacji zastosowanie ma hipoteka umowna. Niekiedy ustanawia się tzw. hipotekę umowną łączną, na 2 lub więcej nieruchomościach tego samego właściciela. *Oświadczenie składane w związku z wnioskiem o wpis hipoteki* – wzór stanowi załącznik nr EFRR.I-IV.10 niniejszej Instrukcji Wykonawczej. *Wzór oświadczenia właściciela nieruchomości dotyczącego wyrażenia zgody do rozporządzania opróżnionym miejscem hipotecznym* stanowi załącznik nr EFRR.I-IV.11 do niniejszej Instrukcji Wykonawczej. *Wzór zwolnienia hipoteki* stanowi załącznik nr EFRR.I-IV.12 do niniejszej Instrukcji Wykonawczej.

**Cesja praw z polisy ubezpieczeniowej Beneficjenta.** Może wystąpić jako przelew wierzytelności z polisy ubezpieczenia składnika majątkowego, który jest przedmiotem zabezpieczenia. Ubezpieczenie składnika majątkowego nie ma wartości jako samoistne zabezpieczenie, gdy się nic nie zdarzy, a jest jedynie wzmocnieniem zabezpieczenia rzeczowego (hipoteka, zastaw, przewłaszczenie) na wypadek kradzieży, zdarzeń losowych itp. Na polisie takiego ubezpieczenia lub w postaci odrębnego dokumentu – zakład ubezpieczeń ma potwierdzić, że dokonano cesji praw z polisy na rzecz Województwa Świętokrzyskiego, a Beneficjent co roku powinien wznawiać ubezpieczenie i potwierdzać aktualność cesji. W sprawach dotyczących zabezpieczenia zwrotu dofinansowania istotne znaczenie ma cesja praw z polisy ubezpieczenia indywidualnej osoby Na Życie z funduszem kapitałowym. Świadczenia z tytułu ubezpieczeń osobowych określone są umową i ustaloną w niej sumą ubezpieczenia. Zakład ubezpieczeń zobowiązany jest wypłacić je ubezpieczonemu albo uposażonemu, tzn. osobie wskazanej przez ubezpieczonego na wypadek jego śmierci (art. 831 kc.). W przypadku tej formy zabezpieczenia podmiotem uposażonym będzie podmiot udzielający dofinansowania ze środków funduszy strukturalnych, któremu zakład ubezpieczeń jest obowiązany wypłacić określoną sumę ubezpieczenia w razie zajścia wypadku w życiu osoby ubezpieczonej, a więc Beneficjenta środków unijnych, bądź innej osoby udzielającej zabezpieczenia. *Cesja praw z polisy ubezpieczeniowej majątkowej* **–** wzór stanowi załącznik nr EFRR.I-IV.13 niniejszej Instrukcji Wykonawczej, **Umowa cesji praw z polisy ubezpieczeniowej na życie –** wzór stanowi załącznik nr EFRR.I-IV.14 niniejszej Instrukcji Wykonawczej.

**Gwarancja bankowa.** Jest to najlepsze z dostępnych zabezpieczeń. Jeśli Beneficjent jest solidnym przedsiębiorstwem – ma zdolność kredytową to bez trudu uzyska gwarancję bankową. W praktyce stosowane są listy gwarancyjne opatrzone klauzulami, że gwarant zobowiązuje się zapłacić nieodwołalnie i bezwarunkowo oraz na pierwsze żądanie Beneficjenta gwarancji. Klauzula taka wzmacnia w sposób istotny pozycję wierzyciela uniezależniając wypłatę kwoty świadczenia od jakichkolwiek zastrzeżeń podnoszonych przez dłużnika.

**Gwarancja ubezpieczeniowa.** Jest porównywalną formą zabezpieczenia do gwarancji bankowej, w zasadzie również bardzo cenną.

Uwaga: zarówno w treści gwarancji bankowej jak i ubezpieczeniowej należy określić, że nie wymagają zgody gwaranta zmiany w umowie o dofinansowanie projektu objętego gwarancją, jeśli nie zwiększają kwoty gwarancji i nie wydłużają okresu możliwości zaspokojenia się z gwarancji".

Obie formy gwarancji są jednak kosztowne.

**Zabezpieczenie w pieniądzu** – jest to jedna z najlepszych form zabezpieczenia. Praktycznie może przyjąć postać przelewu wierzytelności z rachunku lokaty terminowej Beneficjenta, a także osoby trzeciej. *Umowa przelewu wierzytelności z rachunku lokaty terminowej* wzór stanowi załącznik nr EFRR.I-IV.15 niniejszej Instrukcji Wykonawczej. **Cesja dotacji na rzecz banku (instytucji finansującej Beneficjenta)**

Jest również sytuacja odwrotna do zabezpieczeń zwrotu dotacji, polegająca na tym, że IZ RPOWŚ 2014-2020 uczestniczy w wykonaniu zabezpieczenia spłaty kredytów zaciągniętych przez Beneficjenta, w formie cesji dotacji. Beneficjent w tym przypadku przedkłada IZ RPOWŚ 2014-2020 kopię umowy przelewu wierzytelności z tytułu dotacji na rzecz banku (instytucji finansującej Beneficjenta). Potwierdzenie przyjęcia do wiadomości i realizacji umowy o dofinansowanie *przelewu wierzytelności (cesji)* **przedstawiono** we wzorze stanowiącym załącznik nr EFRR.I-IV.16 do niniejszej Instrukcji Wykonawczej. Potwierdzenie realizacji przelewu wierzytelności przygotowuje pracownik odpowiedniego oddziału wdrażania projektów. Z wydaniem potwierdzenia wiąże się równoczesny obowiązek wprowadzenia do umowy o dofinansowanie numeru i nazwy rachunku na który ma być dokonana wpłata w ramach cesji. W przypadku cesji dofinansowania zabezpieczeniem kredytu nie może być przewłaszczenie na środkach trwałych zakupywanych w ramach projektu. Beneficjent powinien dostarczyć dokument potwierdzający ten fakt.

Zasady deponowania dokumentów zabezpieczeń zwrotu wypłaconych środków w ramach RPOWŚ 2014-2020.

Na Zarządzie Województwa Świętokrzyskiego realizującym zadania Instytucji Zarządzającej w zakresie prawidłowego wykorzystania środków na projekty realizowane w ramach RPOWŚ ciąży obowiązek zapewnienia odpowiednich warunków i sposobu przystąpienia do przechowania dokumentów, których znaczenie może być bardzo ważne w dochodzeniu od Beneficjentów zwrotu nieprawidłowo wykorzystanych środków. Zapewnienie odpowiednich warunków przechowania dokumentów ma również swoją rangę w aspekcie ochrony danych osobowych.

Dokumentami podlegającymi szczególnym warunkom przechowywania są:

− deklaracja majątkowa Beneficjenta, deklaracja majątkowa poręczyciela,

- − deklaracja wekslowa, weksel,
- − umowa poręczenia cywilnego,
- − akt notarialny,
- − gwarancja bankowa,
- − gwarancja ubezpieczeniowa,
- − cesja polisy ubezpieczeniowej, polisa ubezpieczeniowa,
- − umowa przelewu wierzytelności z rachunku lokaty terminowej,
- − umowa zastawu i świadectwo nabycia obligacji skarbu państwa, czy jednostek samorządu terytorialnego przez zastawcę.

#### Miejsce przechowywania:

Dokumenty podlegające szczególnym warunkom przechowania powinny w wersji oryginału zostać zabezpieczone w miejscu nie narażonym na kradzież, zniszczenie, pożar, zalanie. Mogą do tego służyć szafy metalowe z zabezpieczeniem przeciwpożarowym, w miejscu monitorowanym, z ograniczonym dostępem osób trzecich. Aktualnie warunki te spełnia Kancelaria Materiałów Niejawnych w Urzędzie Marszałkowskim. Wyznaczony

przez Kierownika pracownik Oddziału Wdrażania sporządza kserokopie złożonego zabezpieczenia (weksel in blanco, akt notarialny, gwarancje) i potwierdzone za zgodność z oryginałem przez Kierownika oddziału umieszcza je w aktach przy umowie o dofinansowaniu projektu.

Przystępując do przygotowania dokumentów dot. zabezpieczeń do przechowania, wyznaczony pracownik Oddziału Wdrażania sprawdza ich prawidłowość w oparciu o *"Listę sprawdzającą pod względem formalno – prawnym przekazanego przez Beneficjenta zabezpieczenia realizacji umowy o dofinansowanie projektu"*, która została przedstawiona we wzorze w załączniku nr EFRR.I-IV.17 niniejszej Instrukcji Wykonawczej. Dokumenty przygotowane do przekazania na przechowanie spisuje się w formie *"Notatki służbowej w sprawie przekazania dokumentów zabezpieczenia do depozytu w Kancelarii Materiałów Niejawnych Tajnej"* według wzoru w załączniku nr EFRR.I-IV.18 do niniejszej Instrukcji Wykonawczej.

Dokumenty przekazywane do przechowywania są przedkładane w komplecie przez wyznaczonego pracownika do Kierownika Oddziału Wdrażania który po uprzednim sprawdzeniu ich kompletności w oparciu o:

- − Listę sprawdzającą pod względem formalno prawnym przekazanego przez Beneficienta zabezpieczenia realizacji umowy o dofinansowanie projektu,
- − Notatkę służbową w sprawie przekazania dokumentów zabezpieczenia do depozytu w Kancelarii Materiałów Niejawnych zapakowuje wszystkie dokumenty przygotowane do depozytu do koperty opisanej w sposób:

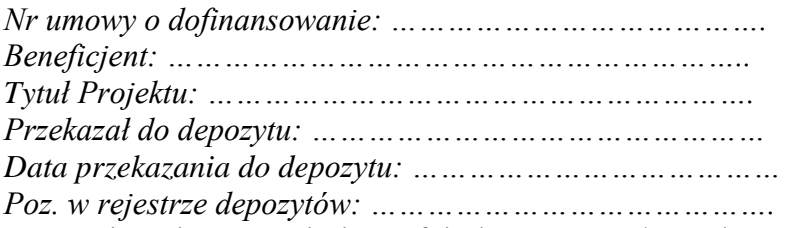

Następnie opieczętowuje i parafuje kopertę na złączach oraz okleja dla bezpieczeństwa zawartości taśmą samoprzylepną, przeźroczystą. Tak przygotowaną kopertę wyznaczony pracownik z Oddziału Wdrażania przekazuje do Kancelarii Materiałów Niejawnych na przechowanie. Osoba prowadząca Kancelarię Materiałów Niejawnych na kopercie z dokumentami wpisuje numer rejestrowy depozytu w kancelarii Materiałów Niejawnych, datę przyjęcia do depozytu, również datę wpisuje na Notatce służbowej, której 1 egzemplarz zatrzymuje, a drugi egzemplarz zwraca pracownikowi celem dopięcia do dokumentów w teczce przy umowie o dofinansowanie projektu.

Procedura przyjmowania zabezpieczeń została przedstawiona na poniższym schemacie:

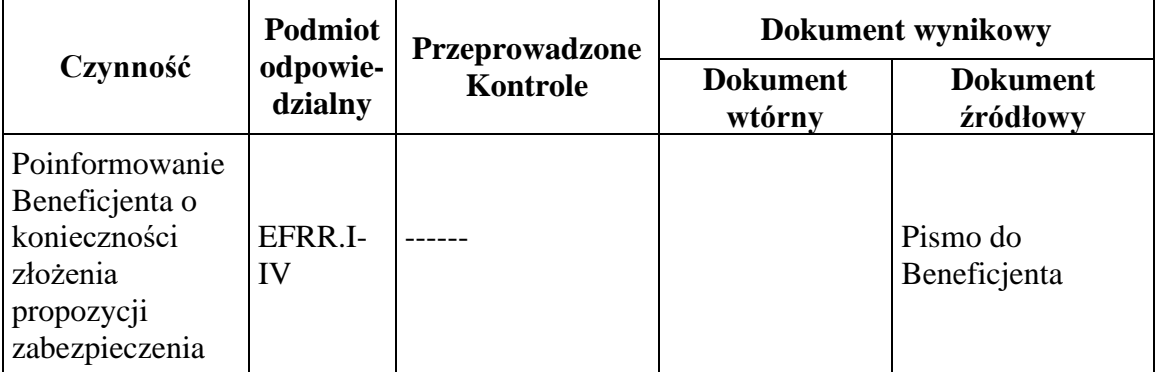

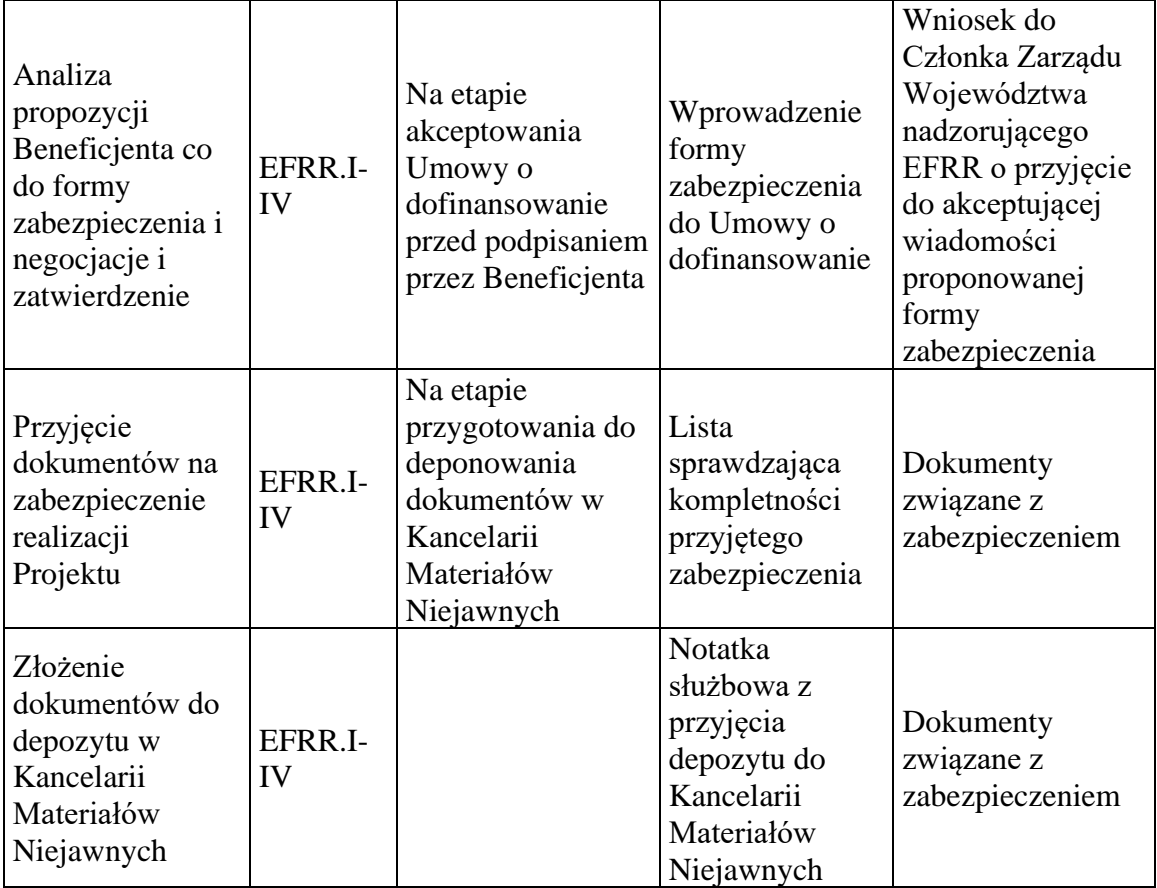

# **6.18 Przebieg procedury naboru projektów w trybie pozakonkursowym**

Projekty w procedurze pozakonkursowej zostaną zidentyfikowane zgodnie z wymogami zawartymi w Ustawie z dnia 11 lipca 2014 roku o zasadach realizacji programów w zakresie polityki spójności finansowych w perspektywie finansowej 2014-2020 (t.j. Dz. U 2016 poz. 217 z późn.zm.), zwanej dalej *ustawą wdrożeniową*

Wybór projektu w trybie pozakonkursowym obejmuje:

- zgłoszenie projektu,
- identyfikację projektu,
- wezwanie do złożenia wniosku o dofinansowanie,
- ocenę projektu,
- rozstrzygnięcie w zakresie wyboru projektu do dofinansowania.

# **6.18.1** Przebieg procedury naboru projektów w trybie pozakonkursowym w ramach EFS

# **I. Zgłaszanie, identyfikacja i wezwanie do złożenia projektów pozakonkursowych**

1. Zgodnie z RPOWŚ w ramach projektów współfinansowanych z EFS w trybie pozakonkursowym realizowane będą następujące projekty:

- a) projekty stypendialne (PI 10i oraz PI 10iv),
- b) projekt związany z koordynacją rozwoju ekonomii społecznej w regionie (PI 9v),
- c) projekt dot. wdrażania instrumentów finansowych (PI 8iii),
- d) projekty ośrodków pomocy społecznej oraz powiatowych centrów pomocy rodzinie (PI 9i),
- e) projekty powiatowych centrów pomocy rodzinie (9iv).
- 2. W zakresie projektów, o których mowa w pkt. 1 lit. a) b), -d), e), procedurę zgłoszenia

i identyfikacji przeprowadza Zespół ds. wdrażania i obsługi projektów pozakonkursowych w Oddziale Wdrażania Projektów DW EFS z uwzględnieniem poniższych warunków:

- a) Proces zgłoszenia projektu uwzględnia wymogi zawarte w Podrozdziale 7.2 Zgłaszanie i identyfikacja projektów w trybie pozakonkursowym pkt 1 Wytycznych w zakresie trybu wyboru projektów Ministra właściwego ds. Rozwoju Regionalnego.
- b) Po zgłoszeniu propozycji projektu Zespół ds. wdrażania i obsługi projektów pozakonkursowych w Oddziale Wdrażania Projektów DW EFS przeprowadza proces jego identyfikacji. W tym celu wzywa się potencjalnego wnioskodawcę do wyrażenia gotowości realizacji projektu w trybie pozakonkursowym oraz przekazania uzupełnionej fiszki projektu we wskazanym terminie, na podstawie której dokonywana jest wstępna weryfikacja projektu pod względem szans na uzyskanie dofinansowania.
- c) Po otrzymaniu wypełnionej fiszki projektu, Zespół ds. wdrażania i obsługi projektów pozakonkursowych w Oddziale Wdrażania Projektów DW EFS przeprowadza jej ocenę na podstawie formularza weryfikacji projektu pozakonkursowego RPOWŚ 2014-2020. Projekt zostaje uznany za zidentyfikowany po spełnieniu kryteriów wskazanych w ww. formularzu. Zespół ds. wdrażania i obsługi projektów pozakonkursowych w Oddziale Wdrażania Projektów DW EFS informuje DPR o dokonanym procesie identyfikacji projektów pozakonkursowych.
- 3. Projekty zidentyfikowane wpisywane są do załącznika do SZOOP Wykaz projektów zidentyfikowanych przez właściwą Instytucję w ramach trybu pozakonkursowego. W tym celu wyznaczony pracownik Zespołu ds. wdrażania i obsługi projektów pozakonkursowych w Oddziale Wdrażania Projektów DW EFS sporządza/aktualizuje Wykaz projektów zidentyfikowanych przez właściwą Instytucję w ramach trybu pozakonkursowego i niezwłocznie przekazuje do DPR. Wyznaczony pracownik w DPR III sporządza Wniosek na posiedzenie Zarządu Województwa Świętokrzyskiego dotyczący aktualizacji SZOOP, celem zatwierdzenia, nie później niż w terminie 3 miesięcy od dnia zidentyfikowania projektu pozakonkursowego.
- 4. W trakcie realizacji RPOWŚ 2014-2020 IZ RPOWŚ może podjąć decyzje o zmianie Listy projektów pozakonkursowych planowanych do realizacji w ramach RPOWŚ 2014-2020.
- 5. Dla projektu, o którym mowa w pkt. 1 lit. c), procedurę zgłoszenia i identyfikacji przeprowadza DPR-III z uwzględnieniem poniższych warunków:
	- a) projekt zostaje uznany za zgłoszony na podstawie ścieżki postępowania wypracowanej przez Ministra właściwego ds. Rozwoju Regionalnego dla projektów dot. wdrażania instrumentów finansowych,
	- b) po zgłoszeniu propozycji projektu DPR-III przeprowadza proces jego identyfikacji. W tym celu wzywa się potencjalnego wnioskodawcę do wyrażenia gotowości

realizacji projektu w trybie pozakonkursowym oraz przekazania uzupełnionej fiszki projektu we wskazanym terminie, na podstawie której dokonywana jest wstępna weryfikacja projektu pod względem szans na uzyskanie dofinansowania,

- c) po otrzymaniu wypełnionej fiszki projektu, DPR-III przeprowadza jej ocenę na podstawie formularza weryfikacji projektu pozakonkursowego RPOWŚ 2014-2020 dot. instrumentów finansowych. Projekt zostaje uznany za zidentyfikowany po spełnieniu kryteriów wskazanych w ww. formularzu.
- 6. Projekty zidentyfikowane wpisywane są do załącznika do SZOOP Wykaz projektów zidentyfikowanych przez właściwą Instytucję w ramach trybu pozakonkursowego. W tym celu wyznaczony pracownik Zespołu ds. wdrażania i obsługi projektów pozakonkursowych w Oddziale Wdrażania Projektów DW EFS sporządza/aktualizuje Wykaz projektów zidentyfikowanych przez właściwą Instytucję w ramach trybu pozakonkursowego i niezwłocznie przekazuje do DPR. Wyznaczony pracownik w DPR III sporządza Wniosek na posiedzenie Zarządu Województwa Świętokrzyskiego dotyczący aktualizacji SZOOP, celem zatwierdzenia, nie później niż w terminie 3 miesięcy od dnia zidentyfikowania projektu pozakonkursowego.
- 7. W trakcie realizacji RPOWŚ 2014-2020 IZ RPOWŚ może podjąć decyzje o zmianie Listy projektów pozakonkursowych planowanych do realizacji w ramach RPOWŚ 2014-2020.

### **II. Nabór i ocena projektów pozakonkursowych w ramach PI 10i, 10iv, 9v**

- 1. Zespół ds. wdrażania i obsługi projektów pozakonkursowych w Oddziale Wdrażania Projektów DW EFS, za pośrednictwem Oddziału Informacji Promocji i Pomocy Technicznej DPR, zamieszcza ogłoszenie o naborze wniosków na stronie internetowej www.2014-2020.rpo-swietokrzyskie.pl oraz portalu: www.funduszeeuropejskie.gov.pl, a następnie wysyła wezwanie do złożenia wniosku o dofinansowanie w rozumieniu art. 48 ust. 1 ustawy wdrożeniowej do potencjalnych Wnioskodawców w formie pisemnej.
- 2. Wezwanie zawiera nazwę i adres właściwej instytucji, miejsce i formę złożenia wniosku oraz sposób stosowania art. 43 ustawy wdrożeniowej, czynności, które powinny zostać dokonane przed podjęciem decyzji o dofinansowaniu projektu oraz wymagane dokumenty i terminy ich przedłożenia, formę i sposób komunikacji pomiędzy instytucją i wnioskodawcą, w tym wzywania wnioskodawcy do uzupełniania lub poprawiania projektu w trakcie jego oceny, a także informację o skutkach niezachowania wskazanej formy komunikacji oraz formę złożenia przez wnioskodawcę oświadczenia dotyczącego świadomości skutków niezachowania wskazanej formy komunikacji. W wezwaniu określa się kryteria wyboru projektów, formularz wniosku o dofinansowanie, albo odsyła do odpowiednich dokumentów, w których kryteria i formularz są określone. W wezwaniu określany jest termin na złożenie wniosku o dofinansowanie oraz orientacyjny termin oceny projektu.
- 3. Wniosek składany jest w terminie wyznaczonym w ogłoszeniu i w wezwaniu w formie dokumentu elektronicznego za pośrednictwem Generatora Wniosków o dofinansowanie (LSI) dla RPOWŚ 2014–2020 oraz tożsamą wersję wniosków w formie papierowej w dwóch jednobrzmiących egzemplarzach w sekretariacie DW EFS. W przypadku awarii systemu LSI wnioski składane są tylko w formie papierowej.
- 4. W przypadku niezłożenia wniosku o dofinansowanie w wyznaczonym terminie pracownik Zespołu ds. wdrażania i obsługi projektów pozakonkursowych ponownie wzywa potencjalnego Wnioskodawcę do złożenia wniosku o dofinansowanie, wyznaczając ostateczny termin. W przypadku bezskutecznego upływu ostatecznego

terminu pracownik Zespołu ds. wdrażania i obsługi projektów pozakonkursowych niezwłocznie przekazuje do DPR–III prośbę o wykreślenie przez Zarząd Województwa Świętokrzyskiego projektu z wykazu projektów zidentyfikowanych, stanowiącego załącznik nr 5 do SZOOP RPOWŚ. Projekt pozakonkursowy, który został usunięty z wykazu projektów zidentyfikowanych, stanowiącego załącznik nr 5 do SZOOP nie może zostać wybrany do dofinansowania.

- 5. Pracownicy Zespołu ds. wdrażania i obsługi projektów pozakonkursowych przed przystąpieniem do weryfikacji warunków formalnych są zobligowani do podpisania deklaracji poufności i oświadczenia o bezstronności w odniesieniu do weryfikowanego przez siebie wniosku.
- 6. Pracownik Zespołu ds. wdrażania i obsługi projektów pozakonkursowych weryfikuje wniosek o dofinansowanie pod względem warunków formalnych na podstawie Karty weryfikacji warunków formalnych wniosku o dofinansowanie projektu pozakonkursowego w ramach RPOWŚ na lata 2014-2020 (załącznik nr EFS.I.3) do niniejszej Instrukcji Wykonawczej.
- 7. Karta weryfikacji zostaje przekazana do Koordynatora Zespołu ds. wdrażania i obsługi projektów pozakonkursowych i kolejno do Kierownika Oddziału Wdrażania Projektów w celu akceptacji i zakończenia weryfikacji formalnej w terminie nie późniejszym niż 14 dni kalendarzowych od dnia złożenia wniosku o dofinansowanie.
- 8. W terminie do 7 dni kalendarzowych od daty zakończenia weryfikacji warunków formalnych poprawny formalnie wniosek zostaje zarejestrowany w SL2014 i przekazywany do oceny merytorycznej.
- 9. W terminie nie późniejszym niż 7 dni kalendarzowych od daty wprowadzenia do SL2014 pracownik Zespołu ds. wdrażania i obsługi projektów pozakonkursowych przekazuje informację do Wnioskodawcy o pozytywnej weryfikacji warunków formalnych.
- 10. W przypadku negatywnej weryfikacji warunków formalnych lub oczywistych omyłek we wniosku o dofinansowanie w terminie nie późniejszym niż 7 dni kalendarzowych od jej zakończenia pracownik Zespołu ds. wdrażania i obsługi projektów pozakonkursowych wzywa wnioskodawcę do uzupełnienia warunków formalnych lub oczywistych omyłek w terminie 7 dni kalendarzowych od dnia otrzymania wezwania w formie pisemnej.
- 11. W przypadku niezłożenia wniosku o dofinasowanie lub złożenia z nieuwzględnionymi uwagami dotyczącymi niespełnienia warunków formalnych w wyznaczonym terminie pracownik Zespołu ds. wdrażania i obsługi projektów pozakonkursowych ponownie wzywa Wnioskodawcę do poprawy lub uzupełnienia wniosku wyznaczając ostateczny termin.
- 12. W przypadku bezskutecznego upływu ostatecznego terminu pracownik Zespołu ds. wdrażania i obsługi projektów pozakonkursowych niezwłocznie przekazuje do DPR– III pisemną informację o niezłożeniu wniosku po weryfikacji formalnej, z prośbą o wykreślenie wniosku o dofinansowanie z załącznika Nr 5 do SZOOP *Wykaz projektów zidentyfikowanych przez IZ RPOWŚ 2014-2020 w ramach trybu pozakonkursowego.*
- 13. Nowa wersja wniosku o dofinansowanie podlega ponownej weryfikacji warunków formalnych w terminie nie późniejszym niż 14 dni kalendarzowych od jej złożenia przy pomocy Karty weryfikacji warunków formalnych na zasadach analogicznych jak przy pierwotnej wersji.
- 14. Pozytywnie zweryfikowany wniosek zostaje przekazany do oceny merytorycznej.
- 15. Oceny merytorycznej wniosków o dofinansowanie projektu pozakonkursowego, dokonuje obligatoryjnie co najmniej dwóch ekspertów, którzy spełniają określone

warunki zgodnie z art. 68a ustawy wdrożeniowej oraz znajdują się w aktualnym Wykazie kandydatów na ekspertów RPOWŚ na lata 2014-2020.

- 16. Przed dokonaniem oceny merytorycznej projektu ekspert, o którym mowa w art. 68a ustawy wdrożeniowej składa oświadczenie eksperta o poufności oraz oświadczenie eksperta o bezstronności.
- 17. Ocena merytoryczna jest dokonywana w oparciu o Kartę oceny merytorycznej wniosku o dofinansowanie projektu pozakonkursowego w ramach RPOWŚ 2014-2020 (załącznik nr EFS.I.4 do niniejszej Instrukcji Wykonawczej) w terminie nie późniejszym niż miesiąc od dnia zarejestrowania wniosku w SL2014. Za termin zakończenia oceny merytorycznej uznaje się datę wypełnienia karty oceny merytorycznej przez ekspertów.
- 18. W przypadku pozytywnej oceny wniosku w terminie nie późniejszym niż 7 dni kalendarzowych od zakończenia oceny merytorycznej pracownik Zespołu ds. wdrażania i obsługi projektów pozakonkursowych przekazuje Wnioskodawcy informację o wynikach oceny. Za termin zakończenia oceny merytorycznej uznaje się datę wypełnienia karty oceny merytorycznej przez ekspertów.
- 19. W przypadku negatywnej oceny wniosku w terminie nie późniejszym niż 7 dni kalendarzowych od zakończenia oceny merytorycznej pracownik Zespołu ds. wdrażania i obsługi projektów pozakonkursowych przekazuje Wnioskodawcy informację o negatywnej ocenie merytorycznej wniosku wraz z uzasadnieniem wyniku oceny negatywnie ocenianego kryterium horyzontalnego i negatywnie ocenianego kryterium merytorycznego. Wniosek jest poprawiany lub uzupełniany i składany przez wnioskodawcę w terminie nie dłuższym niż 7 dni kalendarzowych.
- 20. Nowa wersja wniosku o dofinansowanie podlega ponownej ocenie merytorycznej w terminie nie późniejszym niż miesiąc od dnia jej złożenia i dokonywana jest na zasadach analogicznych jak przy pierwotnej wersji wniosku o dofinansowanie przy pomocy Kartę oceny merytorycznej wniosku o dofinansowanie projektu pozakonkursowego w ramach RPOWŚ 2014-2020.
- 21. W przypadku niezłożenia wniosku o dofinansowanie lub złożenia z nieuwzględnionymi uwagami eksperta dotyczącymi oceny merytorycznej w wyznaczonym terminie, pracownik Zespołu ds. wdrażania i obsługi projektów pozakonkursowych ponownie wzywa Wnioskodawcę do poprawy lub uzupełnienia wniosku wyznaczając ostateczny termin.
- 22. W przypadku bezskutecznego upływu ostatecznego terminu pracownik Zespołu ds. wdrażania i obsługi projektów pozakonkursowych niezwłocznie przekazuje do DPR– III pisemną informację o niezłożeniu wniosku po negatywnej ocenie merytorycznej, z prośbą o wykreślenie wniosku o dofinansowanie z załącznika Nr 5 do SZOOP *Wykaz projektów zidentyfikowanych przez IZ RPOWŚ 2014-2020 w ramach trybu pozakonkursowego.*
- 23. W przypadku pozytywnej oceny merytorycznej Zespół ds. wdrażania i obsługi projektów pozakonkursowych przesyła informację do Wnioskodawcy o wynikach oceny wraz z wezwaniem do złożenia stosownych załączników celem przygotowania decyzji o dofinansowanie projektu pozakonkursowego w wyznaczonym terminie.
- 24. Zespół ds. wdrażania i obsługi projektów pozakonkursowych przygotowuje projekt uchwały i wniosku pod obrady Zarządu Województwa Świętokrzyskiego (projekt uchwały zawiera decyzję o dofinansowanie projektu pozakonkursowego wraz z załącznikami, załącznik nr 1 stanowić będzie wniosek o dofinansowanie projektu pozakonkursowego), a następnie przekazuje do akceptacji przez Koordynatora Zespołu ds. wdrażania i obsługi projektów pozakonkursowych, kolejno Kierownika Oddziału

Wdrażania Projektów oraz przez Dyrektora DW EFS/Z-cę Dyrektora DW EFS, a następnie do przyjęcia przez Zarząd Województwa Świętokrzyskiego.

25. W terminie nie późniejszym niż 7 dni kalendarzowych od daty podjęcia Decyzji o dofinansowanie projektu pozakonkursowego przez Zarząd Województwa Świętokrzyskiego, pracownik Zespołu ds. wdrażania i obsługi projektów pozakonkursowych DW EFS przekazuje do Oddziału Informacji Promocji i Pomocy Technicznej DPR informację na temat wybranych do dofinansowania projektów, w trybie pozakonkursowym, celem zamieszczenia na stronie internetowej, www.2014- 2020.rpo-swietokrzyskie.pl oraz portalu: www.funduszeeuropejskie.gov.pl, oraz do wiadomości DPR–III.

### **III. Nabór i ocena projektów pozakonkursowych w ramach PI 9i oraz 9iv**

- 1. Zespół ds. wdrażania i obsługi projektów pozakonkursowych w Oddziale Wdrażania Projektów DW EFS, za pośrednictwem Oddziału Informacji Promocji i Pomocy Technicznej DPR, zamieszcza ogłoszenie o naborze wniosków na stronie internetowej www.2014-2020.rpo-swietokrzyskie.pl oraz portalu: www.funduszeeuropejskie.gov.pl, a następnie wysyła wezwanie do złożenia wniosku o dofinansowanie w rozumieniu art. 48 ust. 1 ustawy wdrożeniowej do potencjalnych Wnioskodawców w formie pisemnej. Wezwanie w formie pisemnej zostanie wysłane do OPS/PCPR, którzy na podstawie Deklaracji przystąpienia do projektu , zgłosili gotowość do udziału w naborze projektów pozakonkursowych.
- 2. Wezwanie zawiera nazwę i adres właściwej instytucji, miejsce i formę złożenia wniosku oraz sposób stosowania art. 43 ustawy wdrożeniowej, czynności, które powinny zostać dokonane przed podjęciem decyzji o dofinansowaniu projektu oraz wymagane dokumenty i terminy ich przedłożenia, formę i sposób komunikacji pomiędzy instytucją i wnioskodawcą, w tym wzywania wnioskodawcy do uzupełniania lub poprawiania projektu w trakcie jego oceny, a także informację o skutkach niezachowania wskazanej formy komunikacji oraz formę złożenia przez wnioskodawcę oświadczenia dotyczącego świadomości skutków niezachowania wskazanej formy komunikacji. W wezwaniu określa się kryteria wyboru projektów, formularz wniosku o dofinansowanie, albo odsyła do odpowiednich dokumentów, w których kryteria i formularz są określone. W wezwaniu określany jest termin na złożenie wniosku o dofinansowanie oraz orientacyjny termin oceny projektu.
- 3. Wnioski składane są w terminie wyznaczonym w ogłoszeniu i w wezwaniu w formie dokumentu elektronicznego za pośrednictwem Generatora Wniosków o dofinansowanie (LSI) dla RPOWŚ 2014–2020 oraz tożsamą wersję wniosków w formie papierowej w dwóch jednobrzmiących egzemplarzach w sekretariacie DW EFS. W przypadku awarii systemu LSI wnioski składane są tylko w formie papierowej.
- 4. W przypadku niezłożenia wniosku o dofinansowanie w wyznaczonym terminie pracownik Zespołu ds. wdrażania i obsługi projektów pozakonkursowych ponownie wzywa potencjalnego Wnioskodawcę do złożenia wniosku o dofinansowanie, wyznaczając ostateczny termin. W przypadku bezskutecznego upływu ostatecznego terminu pracownik Zespołu ds. wdrażania i obsługi projektów pozakonkursowych niezwłocznie przekazuje do DPR–III prośbę o wykreślenie przez Zarząd Województwa Świętokrzyskiego projektu z wykazu projektów zidentyfikowanych, stanowiącego załącznik nr 5 do SZOOP RPOWŚ. Projekty pozakonkursowe, które zostały usunięte z wykazu projektów zidentyfikowanych, stanowiącego załącznik nr 5 do SZOOP nie mogą zostać wybrane do dofinansowania.
- 5. Ocena projektów prowadzona jest przez pracowników DW EFS, w razie potrzeby przez innych pracowników Urzędu Marszałkowskiego Województwa Świętokrzyskiego oraz pracowników wojewódzkich samorządowych jednostek organizacyjnych.
- 6. Pracownik DW EFS przed przystąpieniem do weryfikacji warunków formalnych jest zobligowany do podpisania deklaracji poufności i oświadczenia o bezstronności w odniesieniu do weryfikowanego przez siebie wniosku. Weryfikacji warunków formalnych wniosku dokonuje jeden pracownik DW EFS.
- 7. Pracownik DW EFS weryfikuje wniosek o dofinansowanie pod względem warunków formalnych na podstawie Karty weryfikacji warunków formalnych wniosku o dofinansowanie projektu pozakonkursowego w ramach RPOWŚ 2014-2020 (załącznik nr EFS.I.3) do niniejszej Instrukcji Wykonawczej.
- 8. Karta weryfikacji zostaje przekazana do Koordynatora Zespołu ds. wdrażania i obsługi projektów pozakonkursowych i kolejno do Kierownika Oddziału Wdrażania Projektów

w celu akceptacji i zakończenia weryfikacji formalnej w terminie nie późniejszym niż 14 dni kalendarzowych od dnia złożenia wniosku o dofinansowanie.

- 9. W terminie do 7 dni kalendarzowych od daty zakończenia weryfikacji warunków formalnych poprawny formalnie wniosek zostaje zarejestrowany w SL2014 i przekazywany do oceny merytorycznej.
- 10. W terminie nie późniejszym niż 7 dni kalendarzowych od daty wprowadzenia do SL2014 pracownik DW EFS przekazuje informację do Wnioskodawcy o pozytywnej weryfikacji warunków formalnych.
- 11. W przypadku negatywnej weryfikacji warunków formalnych lub oczywistych omyłek we wniosku o dofinansowanie w terminie maksymalnie 7 dni kalendarzowych od jej zakończenia pracownik DW EFS wzywa wnioskodawcę do uzupełnienia warunków formalnych lub oczywistych omyłek w terminie 7 dni kalendarzowych od dnia otrzymania wezwania w formie pisemnej.
- 12. W przypadku niezłożenia wniosku o dofinasowanie lub złożenia z nieuwzględnionymi uwagami dotyczącymi niespełnienia warunków formalnych w wyznaczonym terminie pracownik DW EFS ponownie wzywa Wnioskodawcę do poprawy lub uzupełnienia wniosku wyznaczając ostateczny termin.
- 13. Nowa wersja wniosku o dofinansowanie podlega ponownej weryfikacji warunków formalnych w terminie nie późniejszym niż 14 dni kalendarzowych od jej złożenia przy pomocy Karty weryfikacji warunków formalnych na zasadach analogicznych jak przy pierwotnej wersji.
- 14. Pozytywnie zweryfikowany wniosek zostaje przekazany do oceny merytorycznej.
- 15. Oceny merytorycznej wniosku o dofinansowanie projektu pozakonkursowego, dokonuje losowo wybrany jeden pracownik DW EFS. Przed przystąpieniem do oceny zobligowany jest do podpisania deklaracji poufności i oświadczenia o bezstronności.
- 16. Ocena merytoryczna jest dokonywana w oparciu o Kartę oceny merytorycznej wniosku o dofinansowanie projektu pozakonkursowego w ramach RPOWŚ 2014-2020 (załącznik nr EFS.I.4 do niniejszej Instrukcji Wykonawczej) w terminie nie późniejszym niż miesiąc od dnia zarejestrowania wniosku w SL2014.
- 17. W przypadku pozytywnej oceny wniosku w terminie nie późniejszym niż 7 dni kalendarzowych od zakończenia oceny merytorycznej pracownik DW EFS przekazuje Wnioskodawcy informację o wynikach oceny.
- 18. W przypadku negatywnej oceny wniosku w terminie nie późniejszym niż 7 dni kalendarzowych od zakończenia oceny merytorycznej pracownik DW EFS przekazuje Wnioskodawcy informację o negatywnej ocenie merytorycznej wniosku wraz

z uzasadnieniem wyniku oceny negatywnie ocenianego kryterium horyzontalnego i negatywnie ocenianego kryterium merytorycznego. Wniosek jest poprawiany lub uzupełniany i składany przez wnioskodawcę w terminie nie dłuższym niż 7 dni kalendarzowych.

- 19. Nowa wersja wniosku o dofinansowanie podlega ponownej ocenie merytorycznej w terminie nie późniejszym niż miesiąc od dnia jej złożenia i dokonywana jest na zasadach analogicznych jak przy pierwotnej wersji wniosku o dofinansowanie przy pomocy Kartę oceny merytorycznej wniosku o dofinansowanie projektu pozakonkursowego w ramach RPO WŚ na lata 2014-2020.
- 20. W przypadku niezłożenia wniosku o dofinansowanie lub złożenia z nieuwzględnionymi uwagami pracownika DW EFS dotyczącymi oceny merytorycznej w wyznaczonym terminie, pracownik DW EFS ponownie wzywa Wnioskodawcę do poprawy lub uzupełnienia wniosku wyznaczając ostateczny termin.
- 21. W przypadku pozytywnej oceny merytorycznej Zespół ds. wdrażania i obsługi projektów pozakonkursowych przesyła informację do Wnioskodawcy o wynikach oceny wraz z wezwaniem do złożenia stosownych załączników celem przygotowania umowy o dofinansowanie projektu pozakonkursowego w wyznaczonym terminie.
- 22. Zespół ds. wdrażania i obsługi projektów pozakonkursowych DW EFS przekazuje do Kierownika Oddziału Wdrażania Projektów zatwierdzoną przez Zarząd Województwa Świętokrzyskiego listę pozytywnie ocenionych projektów wybranych do dofinansowania. Następnie Kierownik przekazuje listę do Koordynatora Zespołu ds. umów o dofinansowanie w Oddziale Wdrażania Projektów. Zespół ds. umów o dofinansowanie przygotowuje umowy o dofinansowanie projektów pozakonkursowych.

# **IV. Nabór i ocena projektów pozakonkursowych w ramach PI 8iii**

1. Za nabór i ocenę projektów w ramach PI 8iii odpowiada IP WUP zgodnie z procedurami naboru IP WUP.

# **6.18.2** Procedury pozakonkursowe w ramach EFRR

# **I. Procedura zgłaszania i identyfikacji projektów w trybie pozakonkursowym**

Zastosowanie pozakonkursowego trybu wyboru projektów może mieć miejsce tylko przy zaistnieniu łącznie dwóch okoliczności, o których mowa w art. 38 ust. 2 i 3 ustawy o zasadach realizacji programów w zakresie polityki spójności finansowanych w perspektywie finansowej 2014-2020:

- a) Wnioskodawcą danego projektu, ze względu na jego charakter lub cel, może być wyłącznie podmiot jednoznacznie określony przed złożeniem wniosku o dofinansowanie;
- b) dany projekt ma strategiczne znaczenie dla społeczno-gospodarczego rozwoju kraju lub regionu, lub obszaru objętego realizacja ZIT, lub dotyczy realizacji zadań publicznych.

# **II. Zgłaszanie projektów pozakonkursowych**

1. Propozycje projektów pozakonkursowych przekazywane są przez właściwe instytucje

w odpowiedniej formie do Departamentu Polityki Regionalnej. Zakres informacji o proponowanym projekcie pozakonkursowym powinien przewidywać następujące informacje: szacunkowy koszt projektu, potencjalnego Beneficjenta, zakres i przedmiot projektu oraz terminy realizacji projektu. Po otrzymaniu od uprawnionych podmiotów dokumentacji dotyczącej propozycji projektów pozakonkursowych. wyznaczony pracownik DPR-III przekazuje do Kierownika Oddziału DPR–III, listę projektów pozakonkursowych celem jej akceptacji.

- 2. Po pozytywnej akceptacji Kierownika Oddziału DPR–III lista przekazywana jest do Dyrektora bądź Z-y Dyrektora DPR celem uzyskania pozytywnej akceptacji dla propozycji projektów pozakonkursowych.
- 3. Następnie wyznaczony pracownik DPR–III sporządza dokumentację na posiedzenie Zarządu Województwa Świętokrzyskiego wraz z Listą projektów pozakonkursowych planowanych do realizacji w ramach RPOWŚ 2014-2020.
- 4. Zarząd Województwa Świętokrzyskiego, jako IZ RPOWŚ akceptuje Listę projektów pozakonkursowych planowanych do realizacji w ramach RPOWŚ 2014- 2020.

Podczas realizacji RPOWŚ 2014-2020 IZ RPOWŚ może podjąć decyzje o zmianie Listy projektów pozakonkursowych planowanych do realizacji w ramach RPOWŚ 2014-2020.

# **III. Identyfikacja projektów pozakonkursowych**

Zgodnie z art. 38 ust. 2 i 3 ustawy z dnia 11 lipca 2014 r. o zasadach realizacji programów w zakresie spójności finansowanych w perspektywie finansowej 2014-2020 tryb pozakonkursowy może być zastosowany do wyboru projektów, których Wnioskodawcami, ze względu na charakter lub cel projektu, mogą być jedynie podmioty jednoznacznie określone przed złożeniem wniosku o dofinansowanie. Wspierane mogą być projekty o strategicznym znaczeniu dla społeczno-gospodarczego rozwoju regionu, obszaru objętego realizacja ZIT, projekty wynikające z dokumentów sporządzonych na potrzeby spełnienia wymogów warunkowości ex-ante, projekty dotyczące realizacji zadań publicznych.

IZ RPOWŚ uznaje za projekty pozakonkursowe, te które zostały wskazane w dokumentach strategicznych m.in. Strategia Rozwoju Województwa Świętokrzyskiego do 2020 r. oraz te które wprost wynikają z RPOWŚ 2014-2020. W przypadku przedsięwzięć priorytetowych za zgłoszony uznaje się projekt ujęty w kontrakcie terytorialnym, którego identyfikacja ma miejsce w ramach negocjacji/renegocjacji dokumentu i kończy się wraz z jego zawarciem.

Sporządzanie Listy projektów pozakonkursowych uprzednio zidentyfikowanych

- 1. Propozycje projektów pozakonkursowych wynikających z dokumentów sporządzonych na potrzeby spełnienia wymogów warunkowości ex-ante oraz propozycje projektów uprzednio zidentyfikowanych wynikających ze Strategii ZIT są przekazywane do Departamentu Polityki Regionalnej przez uprawnione podmioty.
- 2. Po akceptacji Dyrektora bądź Z-y Dyrektora DPR przedmiotowej listy projektów wyznaczony pracownik DPR-III przygotowuje dokumentację na posiedzenie Zarządu Województwa Świętokrzyskiego wraz z Listą projektów pozakonkursowych planowanych do realizacji w ramach RPOWŚ 2014-2020 celem akceptacji.

# **Zidentyfikowanie projektu oznacza:**

1. wpisanie projektu na listę projektów stanowiącą załącznik do SZOOP,

- 2. zobowiązanie potencjalnego Wnioskodawcy do przystąpienia do opracowania wniosku o dofinansowanie i złożenia go w określonym przez IZ RPOWŚ terminie,
- 3. uruchomienie monitoringu i wsparcia przygotowania zidentyfikowanego projektu.

Wykaz projektów zidentyfikowanych w ramach trybu pozakonkursowego stanowi załącznik do SZOOP. Zarząd Województwa Świętokrzyskiego pełniący funkcje IZ RPOWŚ 2014-2020 może w trakcie realizacji RPOWŚ 2014-2020 podjąć decyzje o aktualizacji Wykazu projektów zidentyfikowanych w ramach trybu pozakonkursowego stanowiący załącznik do SZOOP.

IZ RPOWŚ 2014-2020 weryfikuje zgłoszone propozycje projektów pozakonkursowych dokonując ich wstępnej weryfikacji w celu zidentyfikowania projektów mających realne szanse na uzyskanie dofinansowania. Weryfikacja projektu dotyczy w szczególności:

- 1. spełnienia przesłanek, o których mowa w art. 38 ust. 2 i 3 ustawy z dnia 11 lipca 2014 r. o zasadach realizacji programów w zakresie spójności finansowanych w perspektywie finansowej 2014-2020,
- 2. zgodności projektu z celami szczegółowymi i rezultatami odpowiednich priorytetów RPOWŚ 2014-2020,
- 3. możliwości realizacji w ramach kwoty przeznaczonej na dofinansowanie projektu,
- 4. wykonalności, przez którą należy rozumieć możliwość zrealizowania przedsięwzięcia i osiągnięcia celów m.in. w świetle zaproponowanych ram czasowych lub przedstawionego planu poszczególnych zadań w ramach projektu.

W ramach procedury pozakonkursowej wyboru projektów środki odwoławcze uregulowane w *ustawie wdrożeniowej* nie przysługują.

## **6.18.3** Projekty o strategicznym znaczeniu dla społeczno-gospodarczego rozwoju województwa oraz projekty dotyczące realizacji zadań publicznych

- 1. Po otrzymaniu z DPR informacji na temat zgody Zarządu Województwa Świętokrzyskiego dotyczącej uwzględnienia projektu w *Wykazie projektów zidentyfikowanych przez IZ RPOWŚ w ramach trybu pozakonkursowego,*  Pracownik Oddziału Wdrażania przesyła Beneficjentowi w formie elektronicznej wzór *pre-umowy,* celem wypełnienia we wskazanym zakresie.
- 2. Natomiast w zakresie projektów realizowanych przez Województwo Świętokrzyskie, po otrzymaniu zgody Zarządu Województwa Świętokrzyskiego dotyczącej uwzględnienia projektu w *Wykazie projektów zidentyfikowanych przez IZ RPOWŚ w ramach trybu pozakonkursowego,* realizowanego przez Urząd Marszałkowski Województwa Świętokrzyskiego, Pracownik DPR-III przygotowuje w formie elektronicznej *Zobowiązanie do prawidłowego i terminowego przygotowania do realizacji projektu pozakonkursowego Samorządu Województwa Świętokrzyskiego.*
- 3. Działając zgodnie z procedurą 6.3 opracowane dokumenty trafiają pod obrady Zarządu Województwa Świętokrzyskiego.
- 4. Po uzyskaniu akceptacji Zarządu Województwa Świętokrzyskiego w formie Uchwały pracownik DPR-III, przekazuje do DW EFRR zatwierdzony dokument wraz z Uchwałą w terminie 5 dni roboczych w formie papierowej i elektronicznej.
- 5. Poprawnie wypełnioną *pre-umowę* Beneficjent przekazuje do Urzędu Marszałkowskiego w ciągu 14 dni kalendarzowych od daty otrzymania dokumentu.
- 6. W przypadku braku przesłanek uniemożliwiających podpisanie *pre-umowy,* pracownik Oddziału Wdrażania przygotowuje w terminie 14 dni kalendarzowych od dnia otrzymania informacji od Beneficjenta projekt *pre-umowy*, który następnie parafuje.
- 7. Po parafowaniu przez pracownika, projekt *pre-umowy* jest niezwłocznie przekazywany do Kierownika Oddziału Wdrażania, a następnie Radcy Prawnego oraz Dyrektora/Zastępcy Dyrektora DW EFRR celem parafowania. Następnie *pre-umowa* w dwóch jednobrzmiących egzemplarzach jest podpisywana przez Marszałka Województwa oraz Członka Zarządu lub dwóch Członków Zarządu.
- 8. Po podpisaniu *pre-umowy* przez Marszałka Województwa oraz Członka Zarządu lub dwóch Członków Zarządu, *pre-umowa* podpisywana jest przez Beneficjenta w siedzibie Urzędu Marszałkowskiego, bądź innym miejscu wskazanym przez strony pre-umowy.
- 9. Po podpisaniu *pre-umowy* przez obie strony:
	- a) jeden egzemplarz *pre-umowy* zostaje przekazany do Beneficjenta,
	- b) drugi egzemplarz *pre-umowy* pozostaje w Oddziale Wdrażania celem jej realizacji,
	- c) wyznaczony pracownik Oddziału Wdrażania niezwłocznie wprowadza dane do rejestrów pre-umów prowadzonych na dysku sieciowym DW EFRR.
- 10. Informację o zawartych pre-umowach oraz informację o zobowiązaniach przekazują odpowiednio: pracownik Oddziału Wdrażania (w zakresie pre – umów), pracownik DPR-III (w zakresie zobowiązań) do DPR-IX, celem zamieszczenia na stronie internetowej [www.rpo-świętokrzyskie.pl](http://www.rpo-świętokrzyskie.pl/) oraz Portalu Funduszy Europejskich.
- 11. Stan przygotowania projektów zidentyfikowanych w trybie pozakonkursowym podlega monitorowaniu przez pracowników Oddziałów Wdrażania w zakresie analizy ryzyka związanego z procesem przygotowania poszczególnych projektów na podstawie Załącznika nr 3 do pre-umowy, składanego przez Beneficjenta w okresach kwartalnych.
- 12. Aneksowanie *pre-umów* odbywa się w Oddziale Wdrażania na pisemną prośbę Beneficjenta.
- 13. Pracownik Oddziału Wdrażania na minimum 14 dni kalendarzowych przed upływem terminu składania dokumentów wskazanego w *pre-umowie/ zobowiązaniu* wzywa Beneficjenta w formie pisemnej do złożenia wymaganych dokumentów. Wezwanie powinno określać termin na złożenie wniosku o dofinansowanie, orientacyjny termin oceny projektu oraz odesłanie do odpowiednich dokumentów (m.in.: dokumenty aplikacyjne, kryteria wyboru) zamieszczonych na stronie internetowej [www.rpo](http://www.rpo-świętokrzyskie.pl/)[świętokrzyskie.pl](http://www.rpo-świętokrzyskie.pl/) oraz Portalu Funduszy Europejskich.
- 14. W przypadku niezłożenia wniosku o dofinansowanie w wyznaczonym terminie, pracownik Oddziału Wdrażania ponownie wzywa Beneficjenta do złożenia wniosku wyznaczając ostateczny termin. W przypadku bezskutecznego upływu ostatecznego terminu, Uchwałą Zarządu Województwa Świętokrzyskiego następuje wykreślenie projektu z Wykazu projektów zidentyfikowanych w ramach trybu pozakonkursowego stanowiącego załącznik do SZOOP. Stosowną Uchwałę przygotowują pracownicy DPR–III.
- 15. Beneficjent w odpowiedzi na wezwanie składa za pismem wniosek o dofinansowanie w formie papierowej (dwa oryginały) i elektronicznej (LSI<sup>4</sup>) wraz z wymaganymi załącznikami do Sekretariatu DW EFRR.
- 16. Dyrektor/Zastępca Dyrektora DW EFRR przekazuje wniosek wraz z załącznikami do Oddziału Wdrażania, gdzie zostaje przeprowadzona weryfikacja wymogów/warunków formalnych oraz ocena formalna i merytoryczna lub ocena spełnienia kryteriów wyboru projektów w terminach i trybie określonych w niniejszej Instrukcji (pkt. 6.11.2.1 – ocena formalna, pkt. 6.11.2.2 - ocena merytoryczna na II etapie; pkt. 6.11.3 – ocena spełnienia kryteriów wyboru projektów na II etapie), z zastrzeżeniem że ocena projektów prowadzona jest przez pracowników DW EFRR oraz w razie potrzeby przez innych pracowników Urzędu Marszałkowskiego Województwa Świętokrzyskiego oraz pracowników wojewódzkich samorządowych jednostek organizacyjnych. W ocenę projektów mogą również zostać zaangażowani eksperci.
- 17. W przypadku pozytywnej oceny projektu, pracownik Oddziału Wdrażania w terminie zgodnym z Regulaminem naboru przygotowuje projekt umowy.
- 18. Proces podpisywania umowy z Beneficjentem określony jest szczegółowo w Procedurze podpisywania umów o dofinansowanie realizacji projektów - pkt. 6.13.3.
- 19. Podpisana umowa jest niezwłocznie rejestrowana przez upoważnionego pracownika Oddziału Wdrażania w SL2014 oraz informacja o jej podpisaniu zamieszczana jest na stronie internetowej [www.rpo-świętokrzyskie.pl](http://www.rpo-świętokrzyskie.pl/) oraz Portalu Funduszy Europejskich.
- 20. W przypadku negatywnej oceny projektu stosowna informacja wraz z uzasadnieniem oceny w terminie do 14 dni od jej zakończenia przekazywana jest za pismem do Beneficjenta i do DPR. Następnie Uchwałą Zarządu Województwa Świętokrzyskiego, przygotowaną przez pracowników DPR–III, następuje wykreślenie projektu z Wykazu projektów zidentyfikowanych w ramach trybu pozakonkursowego stanowiącego załącznik do SZOOP. Informację o podjętej uchwale Zarządu DPR przekazuje niezwłocznie do DW EFRR, co skutkuje natychmiastowym rozwiązaniem pre-umowy z Beneficjentem. Rozwiązanie pre-umowy przygotowuje pracownik Oddziału Wdrażania.
- 21. Po rozwiązaniu pre-umowy, pracownik Oddziału Wdrażania niezwłocznie uaktualnia dane dotyczące statusu wniosku o dofinansowanie projektu w SL2014.
- 22. W przypadku przekazania wniosku przez Oddział Wdrażania do ponownej weryfikacji związanej z zamiarem wprowadzenia zmian przez Wnioskodawcę po podpisaniu umowy, dokonywana jest ona przez minimum dwóch oceniających i dokumentowana protokołem. Na etapie weryfikacji, o której mowa powyżej możliwe jest żądanie od Wnioskodawcy dodatkowych wyjaśnień i/lub uzupełnień. W przypadku stwierdzenia w protokole konieczności ponownej oceny jej przebieg odpowiada procedurze przewidzianej dla oceny opisanej w niniejszym rozdziale.
- 23. Proces podpisywania aneksów do umów z Beneficjentem określony jest szczegółowo w procedurze opisanej w punkcie 6.13.3.

<sup>4</sup> W przypadku braku LSI, Beneficjent będzie zobowiązany do przedłożenia wersji elektronicznej wniosku na płycie CD/DVD

### **6.18.4** Projekty o strategicznym znaczeniu dla społeczno-gospodarczego rozwoju obszaru objętego realizacją ZIT

- 1. Zaopiniowaną przez KS ZIT KOF i podpisaną przez Prezydenta Miasta Strategię Zintegrowanych Inwestycji Terytorialnych Kieleckiego Obszaru Funkcjonalnego na lata 2014-2020, IP ZIT przedkłada do zatwierdzenia przez IZ RPOWŚ i właściwe ministerstwa.
- 2. Zarząd Województwa poprzez DPR w terminie 60 dni od daty przekazania przez IP ZIT Strategii ZIT KOF opiniuje dokument – w zakresie możliwości finansowania ZIT w ramach EFRR RPOWŚ. Dodatkowo IP ZIT przekazuje do DW EFRR fiszki projektów pozakonkursowych wskazanych w Strategii ZIT KOF.
- 3. Pracownicy Oddziału Wdrażania dokonują weryfikacji przedłożonej listy projektów w oparciu o złożone fiszki projektowe pod kątem ich zgodności z zapisami programu.
- 4. Po zakończonej weryfikacji ewentualne uwagi do listy projektów przekazywane są do DPR, który odpowiedzialny jest za opiniowanie Strategii ZIT KOF.
- 5. Pracownicy DPR–III przygotowują zbiorczą opinię dotyczącą całości dokumentu i przekazują ją do Instytucji Pośredniczącej ZIT.
- 6. W przypadku uwag co do treści dokumentu i/lub listy projektów, IP ZIT dokonuje stosownych zmian w Strategii ZIT KOF, zgodnie z procedurą aktualizacji Strategii ZIT KOF, zawartą w IW IP ZIT.
- 7. Po pozytywnym zaopiniowaniu Strategii ZIT KOF, pracownicy Oddziału Zarządzania RPO DPR przygotowują projekt stosownej Uchwały Zarządu Województwa.
- 8. Po podjęciu Uchwały Zarządu, DW EFRR niezwłocznie rozpoczyna procedurę przygotowania i zawierania *pre-umów*.
- 9. Pracownik Oddziału Wdrażania przekazuje Beneficjentowi wzór *pre-umowy,* celem wypełnienia we wskazanym zakresie.
- 10. Poprawnie wypełnioną *pre-umowę* Beneficjent przekazuje do Urzędu Marszałkowskiego w ciągu 14 dni kalendarzowych od daty otrzymania wzoru.
- 11. W przypadku braku przesłanek uniemożliwiających podpisanie *pre-umowy,* pracownik Oddziału Wdrażania przygotowuje w terminie 14 dni kalendarzowych od dnia otrzymania informacji od Beneficjenta projekt *pre-umowy*, który następnie parafuje.
- 12. Po zaparafowaniu przez pracownika Oddziału Wdrażania, projekt *pre-umowy* jest niezwłocznie przekazywany do Kierownika Oddziału, a następnie Radcy Prawnego oraz Dyrektora/Zastępcy Dyrektora DW EFRR celem parafowania. Po zaparafowaniu przez Kierownika Oddziału i Dyrektora/Zastępcę Dyrektora, *preumowa* w dwóch jednobrzmiących egzemplarzach podpisywana jest przez Marszałka Województwa oraz Członka Zarządu lub dwóch Członków Zarządu.
- 13. Po podpisaniu *pre-umowy* przez Marszałka Województwa oraz Członka Zarządu lub dwóch Członków Zarządu, *pre-umowa* podpisywana jest przez Beneficjenta w siedzibie Urzędu Marszałkowskiego bądź innym miejscu wskazanym przez strony *pre-umowy*.
- 14. Po podpisaniu *pre-umowy* przez obie strony:
	- a) jeden egzemplarz *pre-umowy* zostaje przekazany do Beneficjenta,
	- b) drugi egzemplarz *pre-umowy* pozostaje w Oddziale Wdrażania celem jej realizacji.
	- c) kopia pre-umowy zostaje przekazana do Instytucji Pośredniczącej ZIT do celów monitorowania.
- 15. Pracownik Oddziału Wdrażania przekazuje informację o zawartych pre-umowach do DPR–IX, a następnie pracownik tego Oddziału zamieszcza otrzymaną informację na stronie internetowej [www.rpo-świętokrzyskie.pl](http://www.rpo-świętokrzyskie.pl/) oraz Portalu Funduszy Europejskich. Dodatkowo pracownik Biura ZIT-KOF powyższą informację zamieszcza na Portalu ZIT-KOF.
- 16. Pracownicy Instytucji Pośredniczącej ZIT monitorują na bieżąco stan przygotowania projektów ZIT, a także analizują zagrożenia związane z procesem przygotowania projektów.
- 17. Pracownik Instytucji Pośredniczącej ZIT odpowiedzialny za monitorowanie projektów wybieranych w trybie pozakonkursowym opracowuje raport z przygotowania projektów ZIT, zgodnie z załącznikiem nr EFRR.VII.1 i przekazuje za pismem przewodnim do Sekretariatu DW EFRR w terminie do 15 dnia każdego miesiąca następującego po kwartale sprawozdawczym. Tabele, które są częścią raportu, kierownik Biura ZIT przesyła drogą elektroniczną do Koordynatora Wieloosobowego Stanowiska ds. Monitorowania Wdrażania EFRR. Pracownik EFRR VII włącza dane dotyczące ZIT do raportu zbiorczego.
- 18. Aneksowanie *pre-umów* odbywa się w Oddziale Wdrażania DW EFRR na pisemną prośbę Beneficjenta.
- 19. Pracownik Oddziału Wdrażania na minimum 14 dni kalendarzowych przed upływem terminu składania dokumentów wskazanego w *pre-umowie* wzywa Beneficjenta w formie pisemnej do złożenia wymaganych dokumentów. Wezwanie powinno określać termin na złożenie wniosku o dofinansowanie, orientacyjny termin oceny projektu oraz odesłanie do odpowiednich dokumentów (m.in.: dokumenty aplikacyjne, kryteria wyboru) zamieszczonych na stronie internetowej [www.rpo-świetokrzyskie.pl](http://www.rpo-świetokrzyskie.pl/) oraz Portalu Funduszy Europejskich.
- 20. W przypadku niezłożenia wniosku o dofinansowanie w wyznaczonym terminie, pracownik Oddziału Wdrażania ponownie wzywa Beneficjenta do złożenia wniosku wyznaczając ostateczny termin. W przypadku bezskutecznego upływu ostatecznego terminu, DW EFRR występuje do Instytucji Pośredniczącej ZIT z wnioskiem o wykreślenie projektu ze *Szczegółowej listy projektów strategicznych realizowanych w formule ZIT w ramach RPOWŚ*.
- 21. Beneficjent w odpowiedzi na wezwanie składa za pismem wniosek o dofinansowanie projektu ZIT zawierający niezbędny zakres informacji oraz wymagane załączniki do Sekretariatu Naboru Wniosków właściwego Oddziału Wdrażania.
- 22. W Oddziale Wdrażania zostaje przeprowadzona formalnych/warunków formalnych, a następnie ocena formalna i merytoryczna lub ocena spełnienia kryteriów wyboru projektów w terminach i trybie określonych w pkt. 6.11.2.1 (ocena formalna), pkt. 6.11.2.2 (ocena merytoryczna na II etapie) lub pkt. 6.11.3 (ocena spełnienia kryteriów wyboru projektów na II etapie) niniejszej Instrukcji, z zastrzeżeniem że ocena projektów prowadzona jest przez pracowników DW EFRR, w razie potrzeby przez innych pracowników Urzędu Marszałkowskiego Województwa Świętokrzyskiego oraz pracowników wojewódzkich samorządowych jednostek organizacyjnych oraz przez osoby wskazane przez IP ZIT (kryteria dopuszczające w zakresie strategicznej zgodności ze strategią ZIT KOF). W ocenę projektów mogą również zostać zaangażowani eksperci.
- 23. W przypadku pozytywnej oceny projektu, pracownik Oddziału Wdrażania niezwłocznie uaktualnia dane dotyczące statusu wniosku o dofinansowanie w SL2014 oraz w terminie do 14 dni informuje Beneficjenta o wyniku oceny oraz w terminie zgodnym z Regulaminem naboru przygotowuje projekt umowy. Proces

podpisywania umowy z Beneficjentem określony jest szczegółowo w Procedurze podpisywania umów o dofinansowanie realizacji projektów (pkt. 6.13.3).

- 24. Podpisana umowa jest niezwłocznie rejestrowana przez upoważnionego pracownika Oddziału Wdrażania w SL2014 oraz informacja o jej podpisaniu zamieszczana jest na stronie internetowej [www.rpo-świętokrzyskie.pl,](http://www.rpo-świętokrzyskie.pl/) Portalu Funduszy Europejskich oraz na stronie internetowej IP ZIT. Dodatkowo pracownik Biura ZIT-KOF powyższą informację zamieszcza na Portalu ZIT-KOF.
- 25. W przypadku negatywnej oceny projektu stosowna informacja wraz z uzasadnieniem oceny w terminie do 14 dni od jej zakończenia przekazywana jest za pismem do Beneficjenta i do DPR. Następnie DPR zwraca się do Instytucji Pośredniczącej z wnioskiem o wykreślenie projektu ze Szczegółowej listy projektów strategicznych realizowanych w formule ZIT w ramach RPOWŚ, co skutkuje natychmiastowym rozwiązaniem pre-umowy z Beneficjentem. Informacja o powyższym fakcie jest również przekazywana do Oddziału Wdrażania, który przygotowuje rozwiązanie preumowy.
- 26. Po rozwiązaniu pre-umowy, pracownik Oddziału Wdrażania niezwłocznie uaktualnia dane dotyczące statusu wniosku o dofinansowanie projektu w SL2014.
- 27. W przypadku ponownej weryfikacji związanej z zamiarem wprowadzenia zmian przez Beneficjenta po podpisaniu umowy, dokonywana jest ona przez minimum dwóch oceniających i dokumentowana protokołem. Na etapie weryfikacji, o której mowa powyżej możliwe jest żądanie od Beneficjenta dodatkowych wyjaśnień i/lub uzupełnień. W przypadku stwierdzenia w protokole konieczności ponownej oceny jej przebieg odpowiada procedurze przewidzianej dla oceny opisanej w niniejszym rozdziale.
- 28. Proces podpisywania aneksów do umów z Beneficjentem określony jest szczegółowo w procedurze opisanej w punkcie 6.13.3.
	- **6.18.5** Procedura naboru kandydatów na ekspertów do oceny projektów realizowanych w ramach DW EFS oraz DW EFRR

Procedura naboru ekspertów zewnętrznych do oceny projektów realizowanych w ramach DW EFS odbywa się zgodnie z załącznikiem nr EFS.II.3 do niniejszej Instrukcji Wykonawczej. Za przeprowadzenie procedury naboru ekspertów odpowiedzialny jest Oddział Oceny Projektów.

Pracownik Oddziału Oceny Projektów przygotowuje Procedurę naboru kandydatów na ekspertów i prowadzenia Wykazu Kandydatów na Ekspertów RPOWŚ na lata 2014-2020 wraz z Regulaminem pracy Komisji ds. naboru Ekspertów.

Procedura wraz z Regulaminem jest akceptowana przez Kierownika Oddziału Oceny Projektów, Dyrektora DW EFS/Zastępcę oraz skonsultowana z DPR-III następnie zatwierdzana w drodze Uchwały przez Zarząd Województwa Świętokrzyskiego.

W ramach DW EFRR procedura naboru ekspertów będzie tworzona na etapie bieżących prac nad oceną projektów, jeśli zaistnieje uzasadniona potrzeba ich powołania.

# **6.19 Procedura weryfikacji i zatwierdzania wniosków o płatność projektów konkursowych i pozakonkursowych w DW EFS**

**6.19.1** Procedura weryfikacji i zatwierdzania wniosków o płatność

- 1. Beneficjent przesyła wniosek o płatność za pośrednictwem SL2014 w terminie do 10 dni roboczych (lub w terminie określonym w umowie o dofinansowanie projektu) od dnia zakończenia okresu rozliczeniowego, a w przypadku końcowego wniosku o płatność w terminie do 30 dni kalendarzowych od dnia zakończenia okresu realizacji projektu. Wyjątek stanowi pierwszy wniosek o płatność składany w terminie do 7 dni roboczych od dnia podpisania umowy lub rozpoczęcia okresu realizacji projektu, w celu otrzymania zaliczki dofinansowania. W przypadku, gdy z powodów technicznych złożenie wniosku nie jest możliwe za pośrednictwem SL2014 Beneficjent składa wniosek o płatność osobiście lub za pośrednictwem poczty bądź innego operatora w sekretariacie DW EFS. Za datę złożenia papierowego wniosku o płatność przyjmuje się datę stempla pocztowego wskazującą na termin nadania dokumentu lub w przypadku, gdy wniosek nie jest przesyłany za pośrednictwem operatora pocztowego w rozumieniu ustawy z dnia 23 listopada 2012 r. – Prawo pocztowe (Dz. U. poz. 1529) lub innego operatora – datę wpływu wniosku o płatność beneficjenta do sekretariatu DW EFS.
- 2. Złożony wniosek o płatność w wersji papierowej jest rejestrowany przez sekretariat DW EFS w książce korespondencyjnej, a następnie zostaje przekazany do Oddziału Wdrażania Projektów. Beneficjent jest zobowiązany uzupełnić dane w SL2014 w zakresie dokumentów przekazanych drogą pisemną w terminie 5 dni roboczych od daty otrzymania informacji o usunięciu awarii.
- 3. Po wpływie wniosku o płatność w aplikacji SL2014 Pracownik Oddziału niezwłocznie nadaje mu numer identyfikacyjny i przystępuje do jego kompleksowej weryfikacji, której podlegają wszystkie złożone wnioski. W celu zapewnienia prawidłowej oceny kwalifikowalności wydatków, weryfikacja administracyjna wniosku o płatność oparta jest na rozpatrzeniu wniosku i odpowiednich dokumentów potwierdzających, których wybór określono w metodologii zawartej w Rocznym Planie Kontroli. Ww. dokumenty Beneficjent jest zobowiązany przesłać w terminie do 5 dni roboczych na wezwanie DW EFS. W takim przypadku czas weryfikacji wniosku zostaje wstrzymany na czas dostarczenia dokumentów.
- 4. Pracownik Oddziału sprawdza wniosek o płatność zgodnie z listą kontrolną, rejestrowaną w SL2014 po zakończeniu weryfikacji (załącznik nr EFS.I.2). W przypadku negatywnej weryfikacji opiekun sporządza pismo do Beneficjenta zawierające uwagi do wniosku i przyczyny braku jego zatwierdzenia. Koordynator właściwego Zespołu weryfikuje je merytorycznie, kolejno Kierownik Oddziału Wdrażania Projektów akceptuje pismo wraz z listą kontrolną, a Dyrektor/Zastępca Dyrektora DW EFS zatwierdza ww. dokumenty. Następnie skan zatwierdzonego pisma zostaje przesłany do Beneficjenta za pośrednictwem SL2014 w terminie nie przekraczającym 20 dni roboczych od dnia złożenia wniosku w SL2014 (z wyłączeniem maksymalnie 5 dni wyznaczonych na przesłanie dokumentacji w ramach prowadzonej pogłębionej analizy). W przypadku, gdy w negatywnie zweryfikowanym wniosku wykazano wydatki kwalifikowalne rozliczające co najmniej 70% łącznej kwoty transz dofinansowania otrzymanych na dzień odsyłania do poprawy wniosku i wydatki w tej wysokości nie wymagają składania przez Beneficjenta dalszych wyjaśnień, na podstawie Informacji przekazanej przez pracownika Oddziału oraz zaakceptowanej przez Koordynatora właściwego Zespołu, Kierownik Oddziału Wdrażania Projektów informuje pisemnie Kierownika Oddziału Rozliczeń i Płatności o możliwości przekazania Beneficjentowi kolejnej transzy dofinansowania.
- 5. Po pozytywnej weryfikacji, z zachowaniem zasady "dwóch par oczu", w terminie nie przekraczającym 9 dni roboczych od dnia złożenia wniosku w SL2014, Kierownik

Oddziału Wdrażania Projektów na wniosek opiekuna projektu przekazuje pisemną informację o jej zakończeniu:

- do Oddziału Sprawozdawczości i Monitorowania, w celu monitorowania postępu rzeczowego obejmującego wskaźniki wybrane w umowie o dofinansowanie jak również pośrednio dane uczestników, pozyskiwane z centralnego systemu teleinformatycznego. Sprawdzeniu podlega kompletność i spójność wewnętrzna danych dotyczących uczestników projektów.
- do Oddziału Rozliczeń i Płatności, który sprawdza czy wydatki są niezbędne do realizacji projektu, czy są racjonalne i efektywne, jak również czy wniosek o płatność jest poprawny pod względem rachunkowym oraz zgodny z obowiązującymi wytycznymi i aktualnym wnioskiem o dofinansowanie.
- 6. Kierownik Oddziału Rozliczeń i Płatności oraz Kierownik Oddziału Sprawozdawczości i Monitorowania przekazują pisemne informacje zwrotne pozytywne/negatywne dotyczące wniosku o płatność w poszczególnych zakresach w terminie nieprzekraczającym 18 dni roboczych od dnia złożenia wniosku w SL2014.
- 7. Na podstawie pozytywnych informacji zwrotnych pracownik Oddziału Wdrażania Projektów przygotowuje Informację o wynikach weryfikacji wniosku o płatność, wraz z listą kontrolną stanowiącą załącznik nr EFS.I.2, następnie Koordynator właściwego Zespołu weryfikuje je pod kątem merytorycznym i przekazuje ją do akceptacji Kierownikowi Oddziału Wdrażania Projektów. Dyrektor/Zastępca Dyrektora DW EFS zatwierdza informację. W przypadku negatywnych informacji powrót do punktu 5.
- 8. Przed zakończeniem weryfikacji wniosek zawierający błędy formalne rachunkowe lub oczywiste omyłki może być poprawiony lub uzupełniony przez opiekuna projektu poprzez dokonanie stosownej korekty wniosku w takim zakresie, jaki umożliwia SL2014.
- 9. Po zatwierdzeniu Dyrektora/z-cy Dyrektora DW EFS pracownik Oddziału kończy weryfikację, załącza skan listy kontrolnej i zatwierdza przedmiotowy wniosek w aplikacji SL2014 i przesyła przy użyciu SL2014 skan zatwierdzonej Informacji o weryfikacji wniosku do Beneficjenta w terminie nie przekraczającym 20 dni roboczych od dnia złożenia wniosku w SL2014 (z wyłączeniem maksymalnie 5 dni wyznaczonych na przesłanie dokumentacji w ramach prowadzonej pogłębionej analizy). Następnie przekazuje przedmiotową informację do Oddziału Rozliczeń i Płatności.

# **6.19.2** Procedura weryfikacji końcowego wniosku o płatność

- 1. Weryfikacja końcowego wniosku o płatność przesyłanego do DW EFS w terminie 30 dni kalendarzowych od dnia zakończenia okresu realizacji projektu jest zgodna z pkt. 6.19.1. W momencie pozytywnego wyniku weryfikacji wniosku przez opiekuna projektu kieruje on w formie papierowej zapytanie do Oddziału Kontroli dotyczące ewentualnych czynności kontrolnych prowadzonych na projekcie. W przypadku gdy czynności są prowadzone - zatwierdzenie wniosku zostaje wstrzymane do ich zakończenia, o czym Beneficjent jest pisemnie informowany.
- 2. W przypadku gdy na etapie rozliczenia końcowego wniosku o płatność (dotyczy projektów rozliczanych na podstawie rzeczywiście poniesionych wydatków) nie zostały w pełni osiągnięte założenia merytoryczne określone we wniosku o dofinansowanie projektu, Kierownik Oddziału Wdrażania Projektów/Koordynator właściwego Zespołu na wniosek opiekuna projektu informuje Dyrektora/Zastępcę Dyrektora DW EFS o zaistniałym fakcie. Dyrektor/Zastępca Dyrektora DW EFS przy

współudziale Kierowników Oddziałów: Wdrażania Projektów, Rozliczeń i Płatności, Sprawozdawczości i Monitorowania, Kontroli oraz Koordynatora właściwego Zespołu i opiekuna projektu podejmuje niezwłocznie decyzję o:

- a) odstąpieniu od rozliczenia projektu zgodnie z regułą proporcjonalności w przypadku wystąpienia siły wyższej,
- b) obniżeniu wysokości albo odstąpieniu od żądania zwrotu wydatków niekwalifikowalnych z tytułu reguły proporcjonalności, jeśli beneficjent o to wnioskuje i należycie uzasadni przyczyny nieosiągnięcia założeń, w szczególności wykaże swoje starania zmierzające do osiągnięcia założeń projektu.

Na powyższą okoliczność sporządzona zostaje notatka służbowa zawierająca ostateczne stanowisko IZ, podpisana przez osoby biorące udział w spotkaniu zatwierdzona przez Dyrektora/Zastępcę Dyrektora DW EFS.

- 3. W przypadku, gdy na etapie rozliczenia końcowego wniosku o płatność (dotyczy projektów rozliczanych na podstawie uproszczonych metod) nie zostały zrealizowane założone w umowie o dofinansowanie wskaźniki objęte daną kwotą ryczałtową w całości, dana kwota ryczałtowa jest uznana za niekwalifikowalną a beneficjent zostaje wezwany do zwrotu środków. Rozliczenie kwoty ryczałtowej dokonywane jest w systemie "0-1" Wobec powyższego, do takich wskaźników reguła proporcjonalności nie ma zastosowania.
- 4. W przypadku projektów dotyczących kryterium efektywności społecznozatrudnieniowej, gdy okres na weryfikację spełnienia ww. kryterium nie upłynął, opiekun przeprowadza weryfikację formalno-merytoryczną wniosku zgodnie z pkt. 6.19.1. Instytucja dokonuje oceny wniosku oraz przekazuje informację o jego weryfikacji do beneficjenta, informując, że jego ostateczne zatwierdzenie nastąpi po przekazaniu pełnych danych dotyczących efektywności. W tej sytuacji wniosek, w przypadku gdy jest poprawny, zostaje zatwierdzony w SL2014, niemniej nie jest on przekazywany do certyfikacji do czasu pełnej weryfikacji spełnienia kryteriów efektywności zatrudnieniowej (lub społeczno-zatrudnieniowej).
- 5. W celu zapewnienia kompleksowego i właściwego zamknięcia projektu po zatwierdzeniu wniosku o płatność końcową oraz dokonaniu ostatecznego rozliczenia z Beneficjentem (w tym otrzymania zwrotu oszczędności/wydatków niekwalifikowanych w projekcie od Beneficjenta) , opiekun projektu niezwłocznie sporządza Kartę zamknięcia projektu realizowanego w ramach RPOWŚ na lata 2014- 2020 zgodnie z załącznikiem nr EFS.I.9. Następnie zamieszcza kartę na dysku sieciowym EFS i za pośrednictwem poczty służbowej informuje kierowników oddziałów, w których znajdują się dane związane z projektem o konieczności jej wypełnienia we właściwym dla danego oddziału/zespołu zakresie w nieprzekraczalnym terminie 5 dni roboczych.
- 6. Kompletna karta zamknięcia projektu zostaje wydrukowana, a następnie przekazana do kierowników poszczególnych oddziałów oraz dyrektora DW EFS lub jego z-cy w celu akceptacji i ostatecznego jej zatwierdzenia. Karta załączana jest do dokumentacji projektu.
- 7. W przypadku powstania nowych okoliczności oraz konieczności uzupełnienia dokumentacji projektowej już po ostatecznym zamknięciu projektu oraz zatwierdzeniu karty zamknięcia projektu (np. w związku z wykrytą nieprawidłowością), odpowiedzialny pracownik Oddziału Wdrażania Projektów załącza nowe dokumenty do dokumentacji projektowej w celu zapewnienia właściwej ścieżki audytu oraz

dostępu do pełnej informacji o zamkniętym projekcie. Nie sporządza się korekty karty zamknięcia projektu.

- 8. W sytuacji zbliżającego się terminu zakończenia Programu, gdy IZ nie może uznać danego projektu za zamknięty z powodu np. trwającej windykacji środków, opiekun projektu także sporządza kartę zamknięcia projektu, w której zamieszcza informację o tym, że projekt nie może być zamknięty wraz z podaniem przyczyny. IZ monitoruje projekt, aż do jego ostatecznego rozliczenia. Po zamknięciu spraw uniemożliwiających zamknięcie projektu w terminie, opiekun projektu sporządza notatkę służbową o braku przeciwwskazań do zamknięcia projektu i pisemnie informuje Beneficjenta o zamknięciu projektu. W zatwierdzonej uprzednio karcie nie umieszcza się informacji o zamknięciu projektu w terminie późniejszym.
- 9. Opiekun projektu, zgodnie z art. 140 rozporządzenia ogólnego informuje pisemnie Beneficjenta o dacie rozpoczęcia okresu udostępniania Komisji i Europejskiemu Trybunałowi Obrachunkowemu wszystkich dokumentów potwierdzających dotyczących wydatku wspieranego z EFS w ramach operacji.

# **6.19.3** Procedura monitorowania projektu w okresie trwałości

- 1. W przypadku, gdy wniosek o dofinansowanie przewiduje trwałość Projektu lub rezultatów, Beneficjent przesyła za pośrednictwem SL2014 w terminie do 30 dni kalendarzowych liczonych od dnia zakończenia pierwszego i każdego kolejnego roku trwałości, sprawozdanie potwierdzające zachowanie trwałości Projektu lub rezultatów. Okres trwałości liczony jest od daty zatwierdzenia końcowego wniosku o płatność (data sporządzenia papierowej wersji informacji o wyniku weryfikacji końcowej wniosku o płatność).
- 2. Wzór sprawozdania stanowi załącznik do umowy o dofinansowanie projektu.
- 3. W przypadku, gdy z powodów technicznych złożenie dokumentów nie jest możliwe za pośrednictwem SL2014 Beneficjent składa je osobiście lub za pośrednictwem poczty bądź innego operatora w sekretariacie DW EFS (przy czym za termin złożenia wniosku uznaje się termin nadania dokumentu na poczcie operatora publicznego).
- 4. Złożone dokumenty w wersji papierowej są rejestrowane przez sekretariat DW EFS w książce korespondencyjnej, a następnie zostają przekazane do Oddziału Wdrażania Projektów. Beneficjent jest zobowiązany uzupełnić dane w SL2014 w zakresie dokumentów przekazanych drogą pisemną w terminie 5 dni roboczych od daty otrzymania informacji o usunięciu awarii.
- 5. Pracownik Oddziału Wdrażania Projektów/opiekun weryfikuje przesłane sprawozdanie w terminie 30 dni roboczych od dnia jego złożenia w SL2014.
- 6. W przypadku wystąpienia błędów/niejasności w przedłożonym sprawozdaniu, Beneficjent zostaje wezwany do złożenia poprawionego/uzupełnionego sprawozdania lub złożenia wyjaśnień w terminie wskazanym przez IZ. W takim przypadku czas weryfikacji zostaje wstrzymany do momentu dostarczenia wymaganych dokumentów/wyjaśnień.
- 7. Pracownik Oddziału Wdrażania Projektów/opiekun przygotowuje Informację o weryfikacji i przekazuje ją do Koordynatora celem weryfikacji merytorycznej i kolejno do akceptacji Kierownika Oddziału Wdrażania Projektów. Dyrektor/Zastępca Dyrektora DW EFS zatwierdza informację.
- 8. Skan informacji zostaje przesłany do Beneficjenta za pośrednictwem SL2014.

# **6.20 Procedura składania wniosków o płatność w DW EFRR**

#### **6.20.1** Tryb składania wniosku

- 1. Beneficjent składa wniosek o płatność za pomocą systemu SL2014 wyłącznie w formie elektronicznej. Beneficjent wypełnia wniosek zgodnie z instrukcją wypełniania wniosku o płatność. Do każdego wniosku o refundację bądź zaliczkę Beneficjent załącza Załącznik nr EFRR.VI.5 "Wyjaśnienia dotyczące płatności zaliczkowej/refundacyjnej" w którym określa charakter wydatków (wydatek o charakterze majątkowym/bieżącym).
- 2. Wnioski przydzielane są do oceny przez Kierownika Oddziału Rozliczeń.
- 3. W przypadku umów warunkowych Beneficjent przed złożeniem wniosku o płatność ma obowiązek przedłożyć do IZ RPOWŚ dokumenty wskazane w załączniku nr 4 do umowy w terminie wskazanym w umowie o dofinasowanie. Właściwy Oddział Wdrażania dokonuje weryfikacji przedłożonych dokumentów w terminie 30 dni kalendarzowych od dnia ich otrzymania. Instytucja Zarządzająca RPOWŚ może wydać zalecenia dotyczące poprawy dokumentów lub przeprowadzonych procedur, w celu osiągnięcia zgodności z przepisami wynikającymi z aktów prawnych wskazanych we właściwym Regulaminie konkursu/naboru i/lub zwrócić się do Beneficjenta o dodatkowe wyjaśnienia/ uzupełnienia, jeżeli są one niezbędne dla prawidłowej realizacji inwestycji. Po wdrożeniu zaleceń, o których mowa powyżej, Beneficjent przekazuje wyjaśnienia/uzupełnienia w terminie wskazanym w piśmie, a pracownicy Oddziału Wdrażania dokonują ich ponownej weryfikacji w terminie 30 dni kalendarzowych od dnia ich otrzymania. O wynikach weryfikacji, Instytucja Zarządzająca RPOWŚ informuje Beneficjenta w formie pisemnej.

#### **6.20.2** Tryb oceny wniosku

- 1. Oceny wniosku dokonują, zgodnie z zasadą "dwóch par oczu", wskazani przez Kierownika pracownicy Oddziału Rozliczeń.
- 2. Procedura oceny wniosku rozpoczyna się od wpisania daty wpłynięcia wniosku oraz nadania wnioskowi numeru rejestracyjnego, służącego jego identyfikacji w systemie informatycznym. Numer jest zgodny z Jednolitym Identyfikatorem Dokumentów w SL2014, który stanowi załącznik do *Wytycznych w zakresie warunków gromadzenia i przekazywania danych w postaci elektronicznej na lata 2014-2020)*. Ocena wniosku przeprowadzana jest na podstawie Kart oceny wniosku o płatność, które stanowią załączniki nr. EFRR.V.1 do EFRR.V.55 niniejszej Instrukcji. W przypadku gdy do danego naboru nie była opracowana karta oceny wniosku o płatność zastosowanie ma karta EFRR.V.13. Ocenie podlegają wszystkie wnioski o płatność oraz wszystkie faktury lub równoważne dokumenty poświadczające poniesienie wydatków.
- 3. Ocena wniosku dokonywana jest w terminie do 30 dni kalendarzowych od daty wpłynięcia wniosku do IZ. Do terminu nie wlicza się okresu gdy Beneficjent poprawia błędy we wniosku oraz trwają czynności kontrolne realizowane przez Oddział Kontroli.
- 4. W wyniku przeprowadzonej oceny wniosku, wnioskowi może zostać nadany jeden z poniższych statusów:
	- a) "Wniosek jest poprawny" wniosek spełnia wszystkie kryteria z karty weryfikacji,
- b) "Wniosek wymaga korekty kosztów kwalifikowalnych" koszty we wniosku wymagają korekty,
- c) "Wniosek kwalifikuje się do odmowy wypłaty całości pomocy" wniosek podlega korekcie wszystkich wydatków objętych wnioskiem.
- 5. Poprawa lub uzupełnienie wniosku może być dokonana również przez osoby dokonujące oceny. Osoby dokonujące oceny wniosku nie mogą poprawiać lub uzupełniać załączonych skanów dokumentów potwierdzających poniesione wydatki. O każdym uzupełnieniu lub poprawieniu wniosku Beneficjent jest informowany za pomocą systemu SL2014.
- 6. W przypadku nadania wnioskowi statusu "Wniosek jest poprawny" wynik oceny zatwierdza poprzez złożenie podpisu na Karcie oceny wniosku o płatność Kierownik Oddziału Rozliczeń oraz Dyrektor lub Zastępca Dyrektora Departamentu Wdrażania Europejskiego Funduszu Rozwoju Regionalnego. W przypadku nadania wnioskowi statusu "wniosku poprawnego" po zatwierdzeniu wyniku oceny merytorycznej przez Dyrektora lub Zastępcę Dyrektora Departamentu Wdrażania Europejskiego Funduszu Rozwoju Regionalnego, jeden z oceniających wniosek pracowników Oddziału Rozliczeń niezwłocznie, jednak nie dłużej niż w ciągu 5 dni roboczych załącza do systemu SL2014 skan karty oceny wniosku.
- 7. W przypadku nadania wnioskowi statusu "Wniosek jest poprawny" data złożenia na Karcie oceny wniosku o płatność podpisu przez Dyrektora lub Zastępcę Dyrektora Departamentu Wdrażania Europejskiego Funduszu Rozwoju Regionalnego jest jednocześnie datą zakończenia oceny wniosku.
- 8. W przypadku nadania wnioskowi statusu "Wniosek wymaga korekty kosztów kwalifikowalnych" lub "Wniosek kwalifikuje się do odmowy wypłaty całości pomocy" wynik oceny zatwierdza poprzez złożenie podpisu na Karcie oceny wniosku o płatność Kierownik Oddziału Rozliczeń oraz Dyrektor lub Zastępca Dyrektora Departamentu Wdrażania Europejskiego Funduszu Rozwoju Regionalnego. Pracownik dokonujący oceny zmniejsza kwotę wydatków kwalifikowalnych we wniosku o płatność za pomocą korekty do wniosku o płatność.
- 9. W przypadku nadania wnioskowi statusu "Wniosek wymaga korekty kosztów kwalifikowalnych" lub "Wniosek kwalifikuje się do odmowy wypłaty całości pomocy" data złożenia na Karcie oceny wniosku o płatność podpisu przez Dyrektora lub Zastępcę Dyrektora Departamentu jest jednocześnie datą zakończenia oceny wniosku.
- 10. Ocena wniosku oznacza jednocześnie poświadczenie określonej kwoty wydatków kwalifikowalnych.
- 11. W przypadku, gdy w trakcie realizacji projektu została przeprowadzona kontrola realizacji projektu, wyniki kontroli są uwzględniane w trakcie weryfikacji wniosku o płatność, którego weryfikacja nie zakończyła się przed otrzymaniem przez Beneficjenta zaleceń pokontrolnych.
- 12. W przypadku wniosku o płatność końcową dla projektu, dla którego założone jest przeprowadzenie kontroli na zakończenie jego realizacji, poświadczenie kwoty wydatków kwalifikowalnych następuje z uwzględnieniem ustaleń kontroli. Oddział Rozliczeń informuje niezwłocznie Kierownika Oddziału Kontroli o weryfikacji każdego wniosku o płatność końcową. Oddział Kontroli po przeprowadzonej kontroli przekazuje do Oddziału Rozliczeń informację o pozytywnych wynikach kontroli, bądź o ustaleniach mających wpływ na ograniczenie kwoty wypłacanego dofinansowania, czy uzależnieniu wypłaty dofinansowania od realizacji zaleceń pokontrolnych, a następnie ich wykonaniu. Gdy w wyniku kontroli następuje ograniczenie kwoty

wypłacanego dofinansowania Oddział Rozliczeń dokonuje korekty kwoty kosztów kwalifikowanych i kwoty wnioskowanej do wypłaty poprzez naniesienie ograniczenia kwoty w karcie weryfikacji wniosku o płatność. W przypadku gdy część lub cała kwota zmniejszana nie jest ujęta we wniosku o płatność końcową, pomniejszenia o tę kwotę dokonuje Oddział Potwierdzania Płatności poprzez wprowadzenie obciążenia na projekcie.

- 13. Poświadczona kwota wydatków kwalifikowanych jest pomniejszana o wykazany przez Beneficjenta dochód, zgodnie z *art. 61 Rozporządzenia KE 1303/2013 z dnia 17 grudnia 2013 r.*
- 14. Informacja o kwocie środków zatwierdzonych do wypłaty przekazywana jest Beneficjentowi niezwłocznie jednak w terminie nie dłuższym niż 7 dni kalendarzowych od zatwierdzenia kwoty do wypłaty. Za pomocą systemu SL2014. Dodatkowo do informacji załącza się uzasadnienie w przypadku rozbieżności między kwotą środków zatwierdzonych do wypłaty a kwotą wnioskowaną przez Beneficjenta.
- 15. Wnioski Beneficjentów o płatność wraz z pełną korespondencją przechowywane są w systemie SL2014.
- 16. Skan karty weryfikacji wniosku o płatność jest przekazywany na adres e-mail Kierownika Oddziału Potwierdzania Płatności, lub w przypadku nieobecności Kierownika na adres pracownika go zastępującego.
- 17. Po zakończonej weryfikacji wniosku o płatność skan listy sprawdzającej zatwierdzonej ostatecznie przez Dyrektora DW EFRR lub jego Z-cę zostaje dołączony jako załącznik do Przebiegu weryfikacji w zakładce Informacje o weryfikacji.

# **6.21 Procedura certyfikacji wydatków**

**6.21.1** Procedura sporządzania deklaracji wydatków od DW EFS do BC

- 1. Przygotowanie Deklaracji wydatków od Instytucji Zarządzającej do Instytucji Certyfikującej jest sporządzane przy wykorzystaniu SL2014, w którym gromadzone są m.in. dane finansowe na temat wdrażania programu. Kwoty ujęte w dokumencie wyrażone są w PLN.
- 2. Deklaracja wydatków od Instytucji Zarządzającej DW EFS zawiera łączne zatwierdzone wydatki DW EFS w zakresie Osi Priorytetowej 8, 9 i IP – WUP w zakresie Osi Priorytetowej 10 oraz wydatki DW EFS, DW EFRR, DPR, IP-WUP oraz ŚBRR ( tylko w zakresie 2016 roku) w części dotyczącej Osi Priorytetowej 11 Pomoc Techniczna .
- 3. IP WUP sporządza przy wykorzystaniu SL2014 Deklarację wydatków IP wraz z przekazaniem Deklaracji w systemie, przekazuje wydruk z SL2014 (podpisany przez osoby zatwierdzające) do Instytucji Zarządzającej DW EFS w terminie 6 dni kalendarzowych od dnia zakończenia okresu, którego deklaracja dotyczy wraz ze Zgłoszeniem gotowości do poświadczenia wydatków. (załącznik nr EFS.III.1).
- 4. W przypadku braku wydatków podlegających certyfikacji w danym okresie IP WUP składa Oświadczenie o braku wydatków za dany okres (załącznik nr EFS.III.2).
- 5. Po utworzeniu Deklaracji wydatków Instytucji Zarządzającej DW EFS w SL2014 wyznaczeni zakresem czynności pracownicy Oddziału Wdrażania Projektów weryfikują pod względem merytorycznym i rachunkowym dane wprowadzone do SL2014 dotyczące wydatków ujętych w Deklaracji w zakresie wniosków o płatność,

rejestru obciążeń na projekcie, przeprowadzonych kontroli oraz dołączają do Deklaracji wydatków Instytucji Zarządzającej DW EFS, zweryfikowaną Deklarację wydatków IP, na podstawie Listy sprawdzającej do Deklaracji wydatków od Instytucji Pośredniczącej do Instytucji Zarządzającej. (załącznik nr EFS.I.1). Wyznaczeni pracownicy przedstawiają do akceptacji Deklarację wraz z załącznikami Koordynatorowi Oddziału Wdrażania oraz Kierownikowi Oddziału Wdrażania. Następnie Kierownik Oddziału Wdrażania Projektów po akceptacji Deklaracji przekazuje dokument do Kierownika Oddziału Rozliczeń i Płatności celem jej dalszej weryfikacji. Wyznaczeni pracownicy Zespołu ds. rozliczeń w Oddziale Rozliczeń i Płatności zgodnie z zasadą dwóch par oczu weryfikują przekazane deklaracje na podstawie Listy sprawdzającej do Deklaracji wydatków od Instytucji Zarządzającej do Instytucji Certyfikującej stanowiącej załącznik nr EFS.III.5. Przygotowanie Deklaracji odbywa się zgodnie z zasadami opisanymi w Instrukcji Użytkownika SL2014 w części dotyczącej Deklaracji wydatków.

- 6. Przygotowanie i przekazanie Deklaracji wydatków DW EFS do BC następuje w terminie 15 dni kalendarzowych (10 dni kalendarzowych w przypadku ostatniej deklaracji za rok obrachunkowy) od dnia zakończenia okresu, którego Deklaracja dotyczy. Po uzgodnieniu z BC Instytucja Zarządzająca DW EFS może składać Deklarację z inną częstotliwością, ale nie rzadziej niż raz na kwartał. Kolejna składana Deklaracja powinna obejmować cały okres od następnego dnia po dacie końcowej poprzedniej Deklaracji. DW EFS wraz z przekazaniem Deklaracji w systemie, w tym samym dniu, przekazuje wydruk z SL2014 podpisany przez osoby sporządzające, Kierownika Oddziału Wdrażania Projektów, Kierownika Oddziału Rozliczeń i Płatności oraz zatwierdzony przez Dyrektora / Zastępcę Dyrektora DW EFS wraz ze Zgłoszeniem gotowości do poświadczenia wydatków. (załącznik nr EFS.III.3).
- 7. W przypadku braku wydatków podlegających certyfikacji w danym okresie DW EFS składa Oświadczenie o braku wydatków za dany okres. (załącznik Nr EFS.III.4).

#### **6.21.2** Procedura sporządzania deklaracji wydatków od DW EFRR do BC

1. Kierownik Oddziału Potwierdzania Płatności zleca 2 podległym pracownikom przygotowanie Deklaracji wydatków od Instytucji Zarządzającej do Instytucji Certyfikującej. Deklaracje wydatków są sporządzane przy wykorzystaniu SL2014, w którym gromadzone są m.in. dane finansowe na temat wdrażania programu. Kwoty ujęte w dokumencie dotyczące RPO wyrażone są w PLN.

Po utworzeniu Deklaracji w SL2014 pracownicy weryfikują pod względem merytorycznym i rachunkowym dane wprowadzone do SL2014 dotyczące wydatków dołączonych do Deklaracji w zakresie wniosków o płatność, rejestru obciążeń na projekcie, przeprowadzonych kontroli. Weryfikacja przygotowanej Deklaracji odbywa się w oparciu o *Listę sprawdzającą do Deklaracji wydatków od Instytucji Zarządzającej do Instytucji Certyfikującej* stanowiącą załącznik nr BC. 3. do IW IZ RPOWŚ.

- 2. Przygotowanie *Deklaracji* odbywa się zgodnie z zasadami opisanymi w *Instrukcji Użytkownika SL2014* w części dotyczącej *Deklaracji wydatków*.
- 3. Przygotowanie *Deklaracji wydatków* następuje w terminie 15 dni kalendarzowych od dnia zakończenia okresu, którego *Deklaracja* dotyczy. Po uzgodnieniu z Instytucją Certyfikującą, Instytucja Zrządzająca DW EFRR może składać *Deklarację* z inną częstotliwością, ale nie rzadziej niż raz na kwartał. Kolejna składana Deklaracja powinna obejmować cały okres od następnego dnia po dacie końcowej

poprzedniej *Deklaracji.* DW EFRR po przekazaniu *Deklaracji* w systemie, składa do BC *Zgłoszenie gotowości do poświadczenia wydatków* (załącznik nr BC. 2. do IW IZ RPOWŚ) oraz wydruk przygotowanej *Deklaracji* wydatków od IZ do IC podpisany przez osoby sporządzające, Kierownika Oddziału Potwierdzania Płatności oraz Dyrektora / Zastępcę Dyrektora EFRR.

4. W przypadku braku wydatków podlegających certyfikacji w danym okresie DW EFRR składa *Oświadczenie* o braku wydatków za dany okres (załącznik nr BC. 1. do IW IZ RPOWŚ).

### **6.21.3** Procedura sporządzania deklaracji zarządczej

- 1. Zgodnie z art. 21 ust. 1 *ustawy wdrożeniowej* IZ RPOWŚ przekazuje Instytucji Audytowej:
	- a) **projekty** *Deklaracji Zarządczej* i *rocznego podsumowania końcowych sprawozdań z audytu i kontroli*, o których mowa w art. 59 ust. 5 lit. a i b rozporządzenia finansowego, wraz z projektem rocznego zestawienia wydatków, o którym mowa w art. 137 *rozporządzenia ogólnego* - w terminie do dnia **31 października** roku, w którym kończy się rok obrachunkowy, którego dotyczy zestawienie wydatków;
	- b) **ostateczne wersje** dokumentów, o których mowa w pkt 1 w terminie do dnia **31 stycznia** roku następującego po roku, którego dotyczą te dokumenty.
- 2. W październiku każdego roku następującego po zakończeniu roku obrachunkowego pracownik DPR-III sporządza w dwóch jednobrzmiących egzemplarzach projekt Deklaracji Zarządczej zgodnie ze wzorem określonym w załączniku VI (Wzór Deklaracji Zarządczej) Rozporządzenia Wykonawczego Komisji Europejskiej (UE) 2015/207 z dnia 20 stycznia 2015 r.
- 3. Niniejszy dokument sporządzany jest na wzorze stanowiącym załącznik nr DPR.III.2 do niniejszej Instrukcji Wykonawczej.
- 4. Dokument parafowany jest przez Kierownika Oddziału Zarządzania RPO i Dyrektora/Zastępcę Dyrektora DPR, celem potwierdzenia, że obowiązujący w odniesieniu do programu operacyjnego system zarządzania i kontroli zapewnia niezbędną gwarancję, co do zgodności z prawem prawidłowości transakcji leżących u podstaw wydatków, zgodnie z obowiązującym prawem.
- 5. Po otrzymaniu z BC Rocznego Zestawienie Wydatków (RZW) oraz po opracowaniu przez wyznaczonego w DPR-III Rocznego podsumowanie końcowych sprawozdań z audytu i przeprowadzonych kontroli, w tym analiza charakteru i zakresu błędów i niedoskonałości stwierdzonych w systemach wraz z informacjami na temat podjętych lub planowanych działań naprawczych (zgodnie z procedurą 7.7) projekt przygotowanej Deklaracji Zarządczej wraz z dwoma w/w załącznikami przekazywany jest na sekretariat Departamentu Wdrażania EFRR/EFS celem parafowania przez właściwego Zastępcę Dyrektora/Dyrektora, pod kątem potwierdzenia, że wydatki ujęte w zestawieniu wydatków (przygotowanym przez Biuro Certyfikacji) wykorzystano na przewidziany cel, jak przewidziano w rozporządzeniu (UE) nr 1303/2013 i zgodnie z zasadą należytego zarządzania finansami oraz że informacje zawarte w zestawieniu wydatków przedstawiono w sposób prawidłowy, są one kompletne i rzetelne zgodnie z art. 137 ust. 1 rozporządzenia (UE) nr 13013/2013.
- 6. Projekt Deklaracji Zarządczej wraz z załącznikami, zawierający wszystkie niezbędne parafki przekazywany jest przez pracownika DPR-III do podpisu Członków Zarządu nadzorujących wdrażanie RPOWŚ 2014-2020.
- 7. Najpóźniej do dnia 31 października jeden egzemplarz podpisanej przez Członków Zarządu Deklaracji Zarządczej przekazywany jest przez pracownika DPR-III do IA, a drugi zachowywany jest w dokumentacji oddziałowej.
- 8. Instytucja Audytowa przekazuje Instytucji Zarządzającej opinię audytową i sprawozdanie, o których mowa w art. 127 ust. 5 lit. a i b *rozporządzenia ogólnego*, w terminie określonym w art. 59 ust. 5 rozporządzenia Parlamentu Europejskiego i Rady (UE) nr 966/2012 z dnia 25 października 2012r. w sprawie zasad finansowych mających zastosowanie do budżetu ogólnego Unii oraz uchylającego rozporządzenie Rady (WE, Euratom) nr 1605/2002.
- 9. Po analizie nadesłanej opinii audytowej i usunięciu "ewentualnych uchybień" sporządzana jest ostateczna **wersja Deklaracji Zarządczej wraz z wymaganymi załącznikami.**
- 10. Pracownik DPR-III przedkłada do Komisji Europejskiej, wyłącznie za pośrednictwem systemu SFC 2014 w terminie do **15 lutego** roku następującego po roku, w którym kończy się rok obrachunkowy, którego dotyczy, Deklarację zarządczą wraz z załącznikami.
- 11. Pracownik DPR-III w formie elektronicznej przekazuje IA informacje potwierdzającą wysłanie do KE w systemie SFC 2014 przedmiotowych dokumentów.

# **6.22 Kontrola realizacji projektów**

# **6.22.1** Roczne plany kontroli w DW EFS/DW EFRR

Kontrola realizacji projektów współfinansowanych w ramach Regionalnego Programu Operacyjnego Województwa Świętokrzyskiego na lata 2014 – 2020 przeprowadzana jest na podstawie Rocznego planu kontroli (*wzór rocznego planu kontroli* stanowi odpowiednio załącznik nr EFRR.VIII.1/EFS.V.14. do niniejszej Instrukcji Wykonawczej IZ RPOWŚ) sporządzanego do dnia 15 maja roku, w którym rozpoczyna się rok obrachunkowy ujmowany w planie, aktualizowanego w razie pojawienia się zmian. Roczny plan kontroli po zatwierdzeniu przez Z-cę Dyrektora lub Dyrektora DW EFS/DW EFRR przekazywany jest do Departamentu Polityki Regionalnej, w terminie do 16 kwietnia każdego roku, celem terminowego wysłania do IK UP.

- **6.22.2** Procedura weryfikacji i akceptacji Rocznego planu kontroli Wojewódzkiego Urzędu Pracy w Kielcach jako Instytucji Pośredniczącej.
- 1. W wyznaczonym terminie wskazanym w piśmie wzywającym do sporządzenia Rocznego planu kontroli IP WUP składa na sekretariacie DW EFS Roczny plan kontroli. Pracownik Oddziału Kontroli weryfikuje otrzymany dokument na podstawie Listy sprawdzającej stanowiącej załącznik nr EFS.V.11 do niniejszych Instrukcji Wykonawczych oraz przygotowuje pismo zatwierdzające lub pismo z uwagami i przekazuje je celem akceptacji do Kierownika Oddziału Kontroli, a następnie do Z-cy Dyrektora lub Dyrektora DW EFS. W przypadku pisma

z uwagami przesyłane jest ono do IP WUP celem poprawy i ponownego złożenia Rocznego planu kontroli.

- 2. Po akceptacji pisma przez DW EFS zatwierdzającego Roczny plan kontroli IP WUP zostaje ono przekazane do IP WUP.
- 3. Kopia Rocznego planu kontroli IP WUP wraz z listą sprawdzającą i pismem akceptującym zostają przekazane do Departamentu Polityki Regionalnej.

## **6.22.3** Procedura sporządzania i aktualizacji Harmonogramów kontroli (analizy ryzyka) DW EFS oraz DW EFRR

W DW EFS odpowiednio:

- 1. Harmonogram kontroli (analiza ryzyka) będzie opracowywany przez wyznaczonego pracownika Oddziału Kontroli pod koniec roku obrachunkowego poprzedzającego rok kontroli, tj. na dzień 30 czerwca (do dnia 15 lipca), a następnie aktualizowany kwartalnie w oparciu o przyjętą metodologię w Rocznym planie kontroli oraz na podstawie:
	- a) zestawienia podpisanych umów wygenerowanego z systemu SL2014 przez pracowników Oddziału Kontroli, następnie przekazanego do Oddziału Wdrażania Projektów celem uzupełnienia informacji na temat stanu realizacji i postępu finansowego projektów;
	- b) analizy ryzyka wdrażanych projektów, uznanych za ryzykowne pod względem finansowym lub realizacyjnym na podstawie następujących kryteriów:
	- wielkość środków finansowych wartość projektu,
	- poprawność opracowania wniosków o płatność,
	- złożoność projektu (liczba uczestników),
	- liczba równolegle realizowanych przez Beneficjenta projektów w ramach RPOWŚ nadzorowanych przez DW EFS,
	- liczba pozytywnie rozpatrzonych skarg i/lub potwierdzonych podejrzeń oszustw finansowych w związku z realizacją projektów danego Beneficjenta,
	- ustalenia przeprowadzonych kontroli/audytów.
- 2. Przygotowany Harmonogram kontroli (analiza ryzyka) przedłożony zostaje do weryfikacji i akceptacji Kierownikowi Oddziału Kontroli. Następnie harmonogram kontroli przedkładany jest do Dyrektora DW EFS/Z-cy Dyrektora DW EFS celem zatwierdzenia.
- 3. Pracownicy Oddziału Kontroli w oparciu o przyjętą w RPK metodologię będą dokonywać kwartalnej aktualizacji analizy ryzyka, tj.: na dzień 30 września (do dnia 15 października), 31 grudnia (do dnia 15 stycznia) i 31 marca (do dnia 15 kwietnia), z uwzględnieniem tylko nowych projektów spełniających definicję projektu realizowanego w danym roku obrachunkowym. Zaktualizowany Harmonogram pracownicy Oddziału Kontroli przedstawiają Kierownikowi Oddziału Kontroli celem akceptacji. Następnie aktualizowany harmonogram kontroli przekładany jest do Dyrektora DW EFS\ Z-cy Dyrektora DW EFS celem zatwierdzenia.

# W DW EFRRR odpowiednio:

1. Projekt planu kontroli przygotowuje wyznaczony pracownik DW EFRR – Oddziału Kontroli na podstawie:

a) analizy zestawień podpisanych umów przekazywanych przez Oddziały Wdrażania i informacji na temat stanu realizacji i postępu finansowego projektów przygotowywanego przez Oddział Rozliczeń;

oraz

- b) analizy ryzyka wdrażanych projektów, uznanych za ryzykowne pod względem finansowym lub realizacyjnym na podstawie następujących kryteriów:
- projekty realizowane przez nowo powstałe podmioty (funkcjonujące na rynku krócej niż 1 rok od daty złożenia wniosku) i/lub nie mające doświadczenia w wykorzystaniu środków z EFRR,
- projekty o znacznej wartości całkowitej (powyżej 10 mln złotych lub których wartość przekracza o 30 % średnią wartość w ramach danego Działania – obliczaną każdorazowo po wynikach konkursu na podstawie wartości projektów rekomendowanych przez Zarząd Województwa Świętokrzyskiego do podpisania umów o dofinansowanie),
- projekty w ramach których składane wnioski o płatność zawierają liczne błędy lub braki wpływające na wartość wniosku lub kwalifikowalność,
- projekty których realizacja znacznie odbiega od ustalonego harmonogramu,
- projekty które uzyskały niską punktację podczas procesu wyboru projektów,
- projekty realizowane przez Beneficjenta, u którego wykryto poważne nieprawidłowości w projektach realizowanych w ramach RPOWŚ; W rocznym planie kontroli mogą zostać wskazane dodatkowe kryteria projektów
- ryzykownych. 2. Pracownicy Oddziału Kontroli aktualizują do 5 dnia po zakończeniu kwartału plan kontroli w związku z pojawieniem się zmian związanych m. in. z podpisywaniem nowych umów o dofinansowanie projektów. Zaktualizowany Plan po zatwierdzeniu go przez Dyrektora/Zastępcę Dyrektora DW EFRR przekazywany jest do akceptacji Dyrektorowi DPR. Zaakceptowany zaktualizowany Plan przekazywany jest do IK UP celem akceptacji zmian.
- 3. Przygotowany projekt Planu kontroli pracownicy Oddziału Kontroli przedstawiają Kierownikowi Oddziału Kontroli. Plany kontroli są parafowane przez Kierownika Oddziału Kontroli i zatwierdzane przez Dyrektora/Zastępcę Dyrektora DW EFRR.
- 4. Zatwierdzony przez Dyrektora/Zastępcę Dyrektora DW EFRR roczny plan kontroli przekazywany jest w terminie do 16 kwietnia do DPR.
- 5. Po zatwierdzeniu Rocznego Planu Kontroli przez Dyrektora/Zastępcę Dyrektora DPR jest on przekazywany do dnia 15 maja do akceptacji IK UP.
- 6. W przypadku uzasadnionych uwag ze strony IK UP są one nanoszone w Oddziale Kontroli DW EFRR. Poprawiony dokument zatwierdzony przez Dyrektora/Zastępcę Dyrektora DW EFRR przekazywany jest do DPR celem wysłania do IK UP.

# **6.22.4** Procedura weryfikacji i zatwierdzania analiz ryzyka IP WUP

1. Zgodnie z zapisami w Rocznym planie kontroli IP weryfikacji podlega analiza ryzyka i stopień wykonania kontroli przekazane przez IP WUP. Weryfikacji dokonuje wyznaczony pracownik Oddziału Kontroli na podstawie Listy sprawdzającej, stanowiącej załącznik nr EFS.V.13 do niniejszych Instrukcji Wykonawczych, a następnie przygotowuje pismo zatwierdzające lub pismo z uwagami, które przekazywane jest do akceptacji przez Kierownika Oddziału Kontroli, a następnie celem zatwierdzenia do Z-cy Dyrektora DW EFS lub Dyrektora DW EFS.

- 2. Pismo z uwagami odsyłane zostaje do IP, celem poprawy i ponownej weryfikacji.
- 3. Po akceptacji pisma przez DW EFS zatwierdzającego analizę ryzyka zostaje ono przekazane do IP WUP.

## **6.22.5** Przygotowanie do kontroli planowych DW EFS/DW EFRR

- 1. Przed wszczęciem postępowania kontrolnego Kierownik Oddziału Kontroli DW EFS oraz Kierownik Oddziału Kontroli DW EFRR wyznacza zespół kontrolny spośród pracowników (co najmniej 2 osobowy), co do których nie zachodzą przesłanki nakazujące ich wykluczenie, na podstawie art. 24 § 1 Kodeksu Postępowania Administracyjnego, wyznaczając kierownika kontroli.
- 2. Kontrola w danej jednostce jest poprzedzona zebraniem przez Zespół kontrolny danych i dokumentów złożonych przez Beneficjentów, znajdujących się w SL2014 oraz oddziałach merytorycznych DW EFS oraz DW EFRR, do których należą:
	- wniosek o dofinansowanie projektu,
	- umowa o dofinansowanie projektu, wraz z wszystkimi aneksami,
	- wniosek Beneficjenta o płatność wraz z częścią sprawozdawczą,
	- informacja z poprzednich kontroli.

#### **W DW EFS**

3. Na podstawie wstępnej analizy w/w dokumentów na temat kontrolowanego projektu pracownik Oddziału Kontroli sporządza niezwłocznie: propozycje składu kontroli stanowiącą załącznik nr EFS.V.1 do niniejszej IW oraz program kontroli stanowiący załącznik nr EFS.V.3 do niniejszych Instrukcji Wykonawczych, w którym określa się zakres kontroli. Program kontroli podpisywany jest przez pracownika sporządzającego, akceptowany przez Kierownika Oddziału Kontroli i zatwierdzany przez Z-cę Dyrektora DW EFS lub Dyrektora DW EFS. Każdy członek Zespołu kontrolnego podpisuje Deklarację bezstronności i poufności stanowiącą załącznik nr EFS.V.2 do niniejszej IW.

#### **W DW EFRR**

4. Na podstawie wstępnej analizy w/w dokumentów oraz Informacji *wewnętrznej na temat kontrolowanego projektu* (wzór stanowi załącznik nr EFRR.VIII.2 do niniejszej Instrukcji Wykonawczej) na temat kontrolowanego projektu pracownik Oddziału Kontroli sporządza program kontroli w terminie do 3 dni roboczych (*wzór Programu kontroli* stanowi załącznik nr EFRR.VIII.3 do niniejszej Instrukcji Wykonawczej IZ RPOWŚ), w którym określa się zakres kontroli – dokument wewnętrzny. Program kontroli podpisywany jest przez pracownika sporządzającego, parafowany przez Kierownika Oddziału Kontroli i zatwierdzany przez Dyrektora/Z-cę Dyrektora DW EFRR. Każdy członek Zespołu kontrolnego podpisuje *Deklaracje bezstronności i poufności*, której wzór stanowi załącznik nr. EFRR.VIII.4 do niniejszej Instrukcji Wykonawczej.

### **W DW EFS/DW EFRR**

5. Pracownik Oddziału Kontroli sporządza upoważnienia do przeprowadzenia kontroli na miejscu (*upoważnienie do przeprowadzenia kontroli* stanowi załącznik nr EFS.V.4/ załącznik nr EFRR.VIII.5 do niniejszej Instrukcji Wykonawczej).

Upoważnienie zawiera:

- oznaczenie jednostki przeprowadzającej kontrolę,
- datę i miejsce wystawienia,
- podstawę prawną przeprowadzenia kontroli,
- imię i nazwisko osób wchodzących w skład zespołu kontrolującego, ze wskazaniem osoby pełniącej funkcję kierownika zespołu kontrolującego,
- nazwę i adres jednostki kontrolowanej,
- tytuł i numer projektu,
- temat i zakres kontroli.
- podpisy osoby udzielającej upoważnienia wraz z informacją o zajmowanym stanowisku i funkcji,
- termin ważności upoważnienia.

Upoważnienie do kontroli jest parafowane przez Kierownika Oddziału Kontroli i podpisywane przez Dyrektora/Z-cę Dyrektora DW EFS/DW EFRR.

### **W DW EFS**

- 6. Jednocześnie pracownik Oddziału Kontroli przygotowuje zawiadomienie o kontroli stanowiące załącznik nr EFS.V.5 do niniejszych Instrukcji Wykonawczych. Zawiadomienie parafowane jest przez Kierownika–Oddziału Kontroli i podpisywane przez Z-cę Dyrektora DW EFS lub Dyrektora DW EFS.
- 7. W przypadku kontroli planowej pracownik Oddziału Kontroli przesyła elektronicznie i pocztą tradycyjną za zwrotnym potwierdzeniem odbioru do jednostki kontrolowanej pismo zawiadamiające o planowanej kontroli, na co najmniej 5 dni kalendarzowych przed rozpoczęciem kontroli.
- 8. Kontrole prowadzone w trybie doraźnym nie wymagają wysyłania pisma zawiadamiającego Beneficjenta o planowanej kontroli.

# **DW EFRR**

- 9. Jednocześnie pracownik Oddziału Kontroli przygotowuje zawiadomienie o kontroli (*wzór pisma do Beneficjenta o kontroli*stanowi załącznik nr EFRR.VIII.6 do niniejszej Instrukcji Wykonawczej IZ RPOWŚ) przekazywane do Beneficjenta. Zawiadomienie parafowane jest przez Kierownika Oddziału Kontroli i podpisywane przez Dyrektora/Zastępcę Dyrektora DW EFRR.
- 10. W przypadku kontroli planowej pracownik Oddziału Kontroli przesyła faksem lub pocztą elektroniczną (jeżeli zostały podane przez Beneficjenta) i pocztą tradycyjną za zwrotnym potwierdzeniem odbioru do jednostki kontrolowanej pismo zawiadamiające o planowanej kontroli na co najmniej 3 dni kalendarzowe przed rozpoczęciem kontroli.
- 11. W przypadku kontroli prowadzonych w trybie doraźnym i wizyt monitoringowych IZ nie ma obowiązku przekazywania kontrolowanemu zawiadomienia o planowanej kontroli.

# **6.22.6** Realizacja czynności kontrolnych

- 1. Zespół kontrolny przed rozpoczęciem czynności kontrolnych w miejscu realizacji projektu lub siedzibie Beneficjenta okazuje stosowne upoważnienia i legitymacje służbowe lub inny dokument potwierdzający tożsamość osoby kontrolującej. Kierownik jednostki kontrolowanej lub osoba przez niego upoważniona potwierdza własnoręcznym podpisem zapoznanie się z treścią upoważnienia.
- 2. Zespół kontrolny przeprowadza kontrolę w oparciu o *listę sprawdzającą do kontroli na miejscu* (stanowiącą załącznik nr EFRR.VIII.7/EFS.V.7 do niniejszej Instrukcji Wykonawczej), której zakres jest zgodny z Rocznym planem kontroli i upoważnieniem do przeprowadzenia kontroli. W trakcie czynności kontrolnych zespół kontrolny uzupełnia listy sprawdzające z możliwością w miarę konieczności poszerzenia listy o dodatkowe pytania dotyczące kontroli dokumentów związanych z realizacia projektu.
- 3. Kontroli w zakresie poprawności udzielania zamówień publicznych zespół kontrolny dokonuje przy użyciu list sprawdzających stanowiących załączniki nr EFRR.VIII.19, EFRR.VIII.20, EFRR.VIII.21, EFRR.VIII.22, EFRR.VIII.24 – wykorzystując załącznik dotyczący właściwego trybu zastosowanego przez Beneficjenta przy wyborze oferty.

# **W DW EFS**

- 4. Zespół kontrolny dokonuje ustaleń stanu faktycznego między innymi na podstawie przedstawionych przez jednostkę kontrolowaną dokumentów. Kontrola na dokumentach odbywa się zgodnie z metodologią wskazaną w Rocznym planie kontroli. W razie konieczności kierownik zespołu kontrolującego zwraca się o sporządzenie kopii potwierdzonych za zgodność z oryginałem wskazanych dokumentów lub samodzielnie tworzy kopie tych dokumentów poświadczając je za zgodność. Po przeprowadzonej kontroli dokumenty te są dołączane do akt kontroli jako dowody, które dostępne są do wglądu w siedzibie Urzędu Marszałkowskiego Województwa Świętokrzyskiego w DW EFS.
- 5. Sporządzone w trakcie czynności kontrolnych dokumenty podpisywane są przez członków zespołu kontrolującego.
- 6. Zespół kontrolujący ma prawo żądania od pracowników jednostki kontrolowanej ustnych oraz pisemnych wyjaśnień. W przypadku złożenia ustnego wyjaśnienia kontrolujący sporządza na tę okoliczność protokół.
- 7. Zespół kontrolny w momencie zakończenia kontroli odbiera od Kierownika jednostki kontrolowanej oświadczenie o udostępnieniu do kontroli wszystkich dokumentów związanych z realizacją przedmiotowego projektu.
- 8. W uzasadnionych przypadkach, gdy ze względu na złożoność kontroli zachodzi konieczność wydłużenia czasu trwania czynności kontrolnych, kierownik Zespołu kontrolującego występuje w porozumieniu z kierownikiem Oddziału Kontroli o zgodę na dokonanie stosownych zmian do Z-cy Dyrektora DW EFS lub Dyrektora DW EFS.

#### **W DW EFRR**

4. Zespół kontrolny dokonuje ustaleń stanu faktycznego między innymi na podstawie przedstawionych przez jednostkę kontrolowaną dokumentów. Kontrola na dokumentach odbywa się z poszanowaniem szczegółowych minimalnych wymagań

dotyczących ścieżki audytu, określonych w art. 25. Rozporządzenia delegowanego komisji (UE) nr 480/2014. W razie konieczności kierownik zespołu kontrolnego zwraca się o sporządzenie kopii potwierdzonych za zgodność z oryginałem wskazanych dokumentów lub samodzielnie tworzy kopie tych dokumentów poświadczając je za zgodność. Po przeprowadzonej kontroli dokumenty te są dołączane do akt kontroli jako dowody, które dostępne są do wglądu w siedzibie Urzędu Marszałkowskiego Województwa Świętokrzyskiego w Departamencie Wdrażania Europejskiego Funduszu Rozwoju Regionalnego.

- 5. Sporządzone w trakcie czynności kontrolnych dokumenty parafowane są co najmniej przez kierownika zespołu kontrolnego.
- 6. Zespół kontrolny ma prawo żądania od pracowników jednostki kontrolowanej ustnych oraz pisemnych wyjaśnień.
- 7. W ramach kontroli w miejscu realizacji projektu mogą być przeprowadzane oględziny. Oględziny przeprowadza się w obecności Beneficjenta.
- 8. Z czynności kontrolnej polegającej na oględzinach oraz przyjęciu ustnych wyjaśnień lub oświadczeń sporządza się protokół. Protokół podpisują osoba kontrolująca i pozostałe osoby uczestniczące w tej czynności.
- 9. Z czynności kontrolnej niewymienionej w pkt. 7, która ma istotne znaczenie dla ustaleń kontroli, sporządza się notatkę podpisaną przez osobę kontrolującą.
- 10. Zespół kontrolny w momencie zakończenia kontroli odbiera od Kierownika jednostki kontrolowanej oświadczenie o udostępnieniu do kontroli wszystkich dokumentów związanych z realizacją przedmiotowego projektu.
- 11. W uzasadnionych przypadkach, gdy ze względu na złożoność kontroli zachodzi konieczność zmiany czasu trwania lub zmiany zakresu czynności kontrolnych, kierownik zespołu kontrolującego występuje w porozumieniu z Kierownikiem Oddziału Kontroli o zgodę na dokonanie stosownych zmian w upoważnieniu (*wzór upoważnienie do przeprowadzenia kontroli* stanowi załącznik nr EFRR.VIII.5 do niniejszej IW IZ RPOWŚ) do przeprowadzenia kontroli do Dyrektora/Zastępcy Dyrektora DW EFRR.

# **6.22.7** Postępowanie pokontrolne w DW EFS/DW EFRR

1. Po zakończeniu czynności kontrolnych w terminie 30 dni kalendarzowych – DW EFS lub 21 dni kalendarzowych - DW EFRR, od dnia zakończenia kontroli Zespół kontrolny opracowuje w dwóch jednobrzmiących egzemplarzach. *Informację pokontrolną* (wzór formularza informacji pokontrolnej stanowi załącznik nr EFRR.VIII.8 / w DW EFS nr EFS.V.6 do niniejszej IW), zawierającą opis stanu faktycznego przesyła się w dwóch egzemplarzach, jeden zostaje dla kierownika jednostki kontrolowanej a drugi do odesłania do akt kontroli.

Termin odpowiednio 21/30 dni kalendarzowych liczy się od dnia zakończenia czynności kontrolnych i upływa w dniu wysłania (data nadania przesyłki) bądź osobistego odebrania Informacji pokontrolnej przez Kierownika jednostki kontrolowanej lub osobę przez niego upoważnioną.

2. Informacja pokontrolna podpisywana jest przez członków zespołu kontrolnego lub przynajmniej przez kierownika tego zespołu. W przypadku nieobecności członka zespołu kontrolującego w momencie podpisywania Informacji pokontrolnej, w miejscu przeznaczonym na podpis umieszczana jest adnotacja "*pracownik nieobecny z powodu zwolnienia lekarskiego/urlopu wypoczynkowego/delegacji służbowej*". Podpisana Informacja pokontrolna stanowi załącznik do pisma przekazującego przedmiotową informację pokontrolną do Beneficjenta parafowanego przez Kierownika Oddziału Kontroli i podpisywanego przez Dyrektora/Zastępcę Dyrektora DW EFS/ DW EFRR.

- 3. W sytuacji, gdy sporządzenie Informacji pokontrolnej wymaga dodatkowych wyjaśnień, polegających w szczególności na zasięgnięciu przez kontrolujących opinii prawnych, termin 21/30 dni kalendarzowych zostaje wydłużony o czas niezbędny do uzyskania tych wyjaśnień. Kierownik jednostki kontrolowanej informowany jest na piśmie o wydłużeniu terminu przygotowania Informacji pokontrolnej. Przedmiotowe pismo sporządzane jest przez pracownika Oddziału Kontroli, parafowane przez Kierownika Oddziału Kontroli i podpisywane przez Dyrektora/Zastępcę Dyrektora DW EFS/ DW EFRR.
- 4. Sporządzona Informacja pokontrolna zawiera w szczególności następujące elementy:
	- podstawę prawną przeprowadzenia kontroli,
	- oznaczenie instytucji kontrolującej oraz kontrolowanej,
	- imiona i nazwiska osób wchodzących w skład zespołu kontrolującego,
	- zakres kontroli,
	- ustalenia przeprowadzonej kontroli,
	- pouczenie o przysługujących prawach w tym termin na wniesienie uwag i zastrzeżeń.
- 5. Kierownik jednostki kontrolowanej lub osoba przez niego upoważniona w terminie 14 dni kalendarzowych od dnia doręczenia Informacji pokontrolnej, podpisuje Informację pokontrolną, bądź zgłasza uwagi co do zapisów w niej zawartych lub odmawia podpisu zgłaszając zastrzeżenia do ustaleń w niej zawartych i przekazuje informację pokontrolną (oryginał) do Oddziału Kontroli DW EFS/DW EFRR.
- 6. Termin, o którym mowa w pkt. 5, może być przedłużony przez IZ na czas oznaczony, na wniosek podmiotu kontrolowanego, złożony przed upływem terminu zgłoszenia zastrzeżeń.
- 7. IZ ma prawo poprawienia w informacji pokontrolnej, w każdym czasie, z urzędu lub na wniosek podmiotu kontrolowanego, oczywistych omyłek. Informację o zakresie sprostowania przekazuje się bez zbędnej zwłoki podmiotowi kontrolowanemu.
- 8. Zgłoszone przez kierownika jednostki kontrolowanej zastrzeżenia, kierownik zespołu kontrolującego rozpatruje w terminie 14 dni kalendarzowych od ich otrzymania. W uzasadnionych przypadkach zespół kontrolujący może podjąć dodatkowe czynności kontrolne w celu ustalenia zasadności zastrzeżeń zgłoszonych przez Beneficjenta. Podjęcie dodatkowych czynności kontrolnych powoduje przerwanie biegu 14 dniowego terminu rozpatrzenia zastrzeżeń.
- 9. Zastrzeżenia, o których mowa w pkt. 8, mogą zostać w każdym czasie wycofane. Zastrzeżenia, które zostały wycofane, pozostawia się bez rozpatrzenia.
- 10. IZ, po rozpatrzeniu zastrzeżeń, sporządza ostateczną informację pokontrolną, zawierającą skorygowane ustalenia kontroli lub pisemne stanowisko wobec zgłoszonych zastrzeżeń wraz z uzasadnieniem odmowy skorygowania ustaleń. Ostateczna informacja pokontrolna jest przekazywana podmiotowi kontrolowanemu.
- 11. W przypadku stwierdzenia zasadności zgłoszonych zastrzeżeń kontrolujący uzupełniają część Informacji pokontrolnej, której zastrzeżenia dotyczyły. Poprawiona informacja pokontrolna w dwóch egzemplarzach, oznaczona dodatkowo litera "P" (w DW EFRR) podpisana przez członków zespołu kontrolnego przesyłana jest jako załącznik do pisma sporządzonego przez pracownika Oddziału Kontroli,

parafowanego przez Kierownika Oddziału Kontroli i podpisanego przez Dyrektora/Zastępcę Dyrektora DW EFRR/ DW EFS.

12. W przypadku, gdy zespół kontrolny nie uwzględni zgłoszonych zastrzeżeń w całości lub w części, kierownik zespołu kontrolnego przygotowuje pismo w terminie 14 dni kalendarzowych od dnia otrzymania zastrzeżeń, w którym uzasadnia odmowę uwzględnienia zastrzeżeń. Pismo to parafowane jest przez Kierownika Oddziału Kontroli i podpisywane przez Dyrektora/Zastępcę Dyrektora DW EFS/DW EFRR. Załącznikiem do w/w pisma są dwa egzemplarze ostatecznej wersji Informacji pokontrolnej.

# **w DW EFS**

- 13. Pismo przekazujące po raz drugi ostateczną Informację pokontrolną w razie potrzeby uzupełnioną o zalecenia pokontrolne lub rekomendacje zawiera pouczenie o konieczności odesłania w terminie 7 dni kalendarzowych podpisanej Informacji pokontrolnej lub przygotowanie w formie pisemnej uzasadnienia odmowy podpisania Informacji pokontrolnej. Beneficjent jest jednocześnie informowany, że druga odmowa podpisania ostatecznej wersji Informacji pokontrolnej nie wstrzymuje obowiązku wykonania zaleceń pokontrolnych, jeśli zostały w niej sformułowane. Ponadto zalecenia pokontrolne zawierają zobowiązanie dla kierownika jednostki kontrolowanej do poinformowania DW EFS, w wyznaczonym terminie 14 dni kalendarzowych od dnia ich otrzymania, o sposobie wdrożenia zaleceń pokontrolnych, wykorzystania uwag i zaleceń pokontrolnych oraz podjętych działań lub przyczynach niepodjęcia tych działań.
- 14. W przypadku drugiej odmowy podpisania Informacji pokontrolnej kierownik zespołu kontrolnego zamieszcza na ostatniej stronie adnotację o odmowie podpisania Informacji pokontrolnej wraz z podaniem uzasadnienia takiej decyzji. Pod adnotacją umieszcza datę i swój podpis.
- 15. W przypadku przekroczenia terminu wymienionego w pkt. 5 pracownik Oddziału Kontroli przygotowuje pismo, parafowane przez Kierownika Oddziału Kontroli i podpisywane przez Z-cę Dyrektora DW EFS, w którym odmawia się rozpatrzenia zgłoszonych zastrzeżeń.
- 16. Na podstawie ostatecznej Informacji pokontrolnej Pracownik Oddziału Kontroli wprowadza niezwłocznie dane dotyczące przeprowadzonej kontroli do systemu SL2014.
- 17. Ostateczną Informację pokontrolną kierownik Zespołu kontrolującego przekazuje drogą elektroniczną do Oddziału Wdrażania Projektów EFS, a następnie dokonuje wydruku potwierdzenia wysłania Informacji pokontrolnej i załącza do akt kontroli. W przypadku ewentualnego wstrzymania płatności oraz wykrycia nieprawidłowości informacja pokontrolna zawierająca zalecenia pokontrolne przekazywana jest dodatkowo drogą elektroniczną przez Kierownika Oddziału Kontroli lub upoważnionego przez niego pracownika Oddziału Kontroli do Kierownika Oddziału Rozliczeń i Płatności (podobnie jak późniejsza informacja o realizacji zaleceń przez Beneficjenta).
- 18. W uzasadnionych przypadkach Oddział Kontroli dokonuje weryfikacji wykonania zaleceń pokontrolnych przeprowadzając kontrolę sprawdzającą/doraźną. Dane dotyczące ponownej kontroli projektu przeprowadzonej w celu zweryfikowania wykonania zaleceń pokontrolnych są rejestrowane w systemie SL2014 odrębnie.
#### **W DW EFRR**

- 13. Informację pokontrolną oraz ostateczną informację pokontrolną w razie potrzeby uzupełnia się o zalecenia pokontrolne lub rekomendacje.
- 14. Informacja pokontrolna zawiera termin przekazania IZ informacji o sposobie wykonania zaleceń pokontrolnych lub wykorzystania rekomendacji, a także o podjętych działaniach lub przyczynach ich niepodjęcia. Termin wyznacza się, uwzględniając charakter tych zaleceń lub rekomendacji.
- 15. Do ostatecznej informacji pokontrolnej oraz do pisemnego stanowiska wobec zgłoszonych zastrzeżeń nie przysługuje możliwość złożenia zastrzeżeń.
- 16. Podmiot kontrolowany w wyznaczonym terminie informuje instytucję kontrolującą o sposobie wykonania zaleceń pokontrolnych lub rekomendacji.
- 17. Na podstawie ostatecznej Informacji pokontrolnej Pracownik Oddziału Kontroli wprowadza niezwłocznie, jednak nie dłużej niż w ciągu 5 dni roboczych do centralnego systemu teleinformatycznego (SL2014) dane dotyczące przeprowadzonej kontroli. Rejestruje w systemie informatycznym fakt przeprowadzenia kontroli danego projektu, wybierając numer umowy/ decyzji, na podstawie, której realizowany jest projekt. W przypadku, gdy kontrola nie dotyczyła całego projektu, ale jedynie pewnej jego części (np. dokumentów złożonych w ramach ostatniego zatwierdzonego wniosku o płatność) Pracownik dodatkowo wybiera odpowiedni wniosek/ wnioski o płatność, spośród wniosków o płatność zarejestrowanych w systemie dla danego projektu.
- 18. W przypadku ewentualnego wstrzymania płatności lub warunkowej jej wypłaty do czasu zrealizowania zaleceń pokontrolnych dotyczących realizacji wskaźników, kopia zaleceń przekazywana jest drogą elektroniczną przez kierownika zespołu kontrolnego do Kierownika Oddziału Potwierdzania Płatności (podobnie jak późniejsza informacja o realizacji zaleceń przez Beneficjenta).
- 19. W uzasadnionych przypadkach Oddział Kontroli dokonuje weryfikacji wykonania zaleceń pokontrolnych przeprowadzając kontrolę sprawdzającą/doraźną. Dane dotyczące ponownej kontroli projektu przeprowadzonej w celu zweryfikowania wykonania zaleceń pokontrolnych są rejestrowane w systemie odrębnie.
- 20. Kierownik zespołu kontrolnego przekazuje do wiadomości Kierownika Oddziału Rozliczeń, Kierownika Oddziału Potwierdzania Płatności oraz Kierownika Oddziału Wdrażania wersję elektroniczną Informacji pokontrolnej.
- 21. Każdorazowo Dyrektor/Zastępca Dyrektora DW EFRR może zdecydować, zgodnie z regulaminem organizacyjnym Urzędu Marszałkowskiego i hierarchią służbową, o podpisaniu któregokolwiek z dokumentów dotyczących procesu kontroli bez wcześniejszej parafy Kierownika Oddziału Kontroli.

### **6.22.8** Kontrola systemowa IP WUP dokonywana przez DW EFS

Kontrola systemowa ma za zadanie służyć sprawdzeniu prawidłowości realizacji powierzonych zadań dla Instytucji Pośredniczącej przy uwzględnieniu przepisów *ustawy wdrożeniowej* i wytycznych w zakresie kontroli realizacji programów operacyjnych. Informacje o kontrolach systemowych stanowią obowiązkowy element Rocznych planów kontroli DW EFS, w których zawarto zakres i temat przedmiotowej kontroli Kontrola może zostać przeprowadzona zarówno w trybie planowym, jak i doraźnym.

- 1. Kontrola w danej jednostce IP poprzedzona jest zaplanowaniem czynności kontrolnych dotyczących przygotowania dokumentacji przez pracownika Oddziału kontroli na polecenie Kierownika Oddziału Kontroli zgodnie z pkt. 6.22.6.
- 2. Pracownik Zespołu Kontroli zawiadamia instytucję kontrolowaną na co najmniej 5 dni kalendarzowych przed rozpoczęciem kontroli. Zespół kontrolny przeprowadza kontrolę w oparciu o listę sprawdzającą, będącą załącznikiem nr EFS.V.8 do niniejszej Instrukcji Wykonawczej.
- 3. Zespół kontrolujący po zakończeniu kontroli sporządza informację pokontrolną zgodnie z pkt. 6.22.7 wraz z ewentualnymi zaleceniami pokontrolnymi lub rekomendacjami i przedstawia ją do podpisu instytucji kontrolowanej określając tym samym warunki, zgodnie z którymi odbywać się będzie weryfikacja wdrożenia zaleceń pokontrolnych.
- 4. Instytucja kontrolująca w przypadku złożenia zastrzeżeń wniesionych do informacji pokontrolnej, rozpatruje i sporządza ostateczną informację pokontrolną zgodnie z art. 25 *ustawy wdrożeniowej* wraz z ewentualnymi zaleceniami pokontrolnymi lub rekomendacjami i przedstawia ją do podpisu instytucji kontrolowanej oraz przekazuje:
	- do wiadomości DPR, gdy wynik kontroli wskazuje w ocenie DW EFS, na niespełnienie kryteriów desygnacji, o których mowa w załączniku XIII do Rozporządzenia ogólnego, z kolei DPR przekazuje do ministra właściwego do spraw rozwoju regionalnego,
	- do wiadomości DPR, który z kolei przekazuje do IK UP oraz Instytucji Audytowej, o ile wykryto poważne defekty w skutecznym funkcjonowaniu systemu zarządzania i kontroli, skutkujące wystąpieniem nieprawidłowości indywidualnej podlegającej zgłoszeniu do KE lub nieprawidłowości systemowej lub uchybienia nie stwierdzanego wcześniej, mogącego mieć charakter horyzontalny poprzez prawdopodobieństwo jego wystąpienia w innych Programach Operacyjnych.
- 5. Kierownik zespołu kontrolującego zobowiązany jest do monitorowania wdrożenia zaleceń pokontrolnych.
- 6. Wskazany przez Kierownika Oddziału Kontroli pracownik przekazuje kopię ostatecznej wersji Informacji Pokontrolnej wraz z Listą Sprawdzającą do BC oraz do DPR w ciągu 5 dni roboczych od momentu wpłynięcia do DW EFS podpisanej Informacji Pokontrolnej z przeprowadzonej kontroli systemowej w IP WUP.

## **6.22.9** Kontrola prawidłowości Rocznych Planów Działania Pomocy Technicznej w IP WUP dokonywana przez DW EFS

- 1. Kontrola prawidłowości realizacji zadań w ramach Rocznych Planów Działania Pomocy Technicznej obejmuje kontrolę dokumentacji dostępną w siedzibie WUP.
- 2. Zgodnie z zapisami RPK Kierownik Oddziału Kontroli wydaje dyspozycje do przeprowadzenia kontroli prawidłowości realizacji RPD PT pracownikowi Oddziału kontroli.
- 3. Pracownik Oddziału Kontroli przygotowuje dokumentację do kontroli: propozycję składu, plan kontroli, deklaracje bezstronności, upoważnienie oraz zawiadamia instytucję kontrolowaną co najmniej 5 dni kalendarzowych przed rozpoczęciem kontroli.
- 4. Zgodnie z Rocznym planem kontroli zespół kontrolujący przygotowuje się do procedury kontrolnej a następnie w siedzibie IP WUP przeprowadza czynności kontrolne na postawie listy sprawdzającej stanowiącej załącznik nr EFS.V.9

i sporządza informację pokontrolną w terminie 30 dni kalendarzowych od dnia zakończenia czynności kontrolnych.

- 5. Zespół kontrolujący po zakończeniu kontroli sporządza informację pokontrolną zgodnie z pkt. 6.22.7 wraz z ewentualnymi zaleceniami pokontrolnymi lub rekomendacjami i przedstawia ją do podpisu instytucji kontrolowanej określając tym samym warunki, zgodnie z którymi odbywać się będzie weryfikacja wdrożenia zaleceń pokontrolnych.
- 6. Instytucja kontrolująca w przypadku złożenia zastrzeżeń wniesionych do informacji pokontrolnej, rozpatruje i sporządza ostateczną informację pokontrolną zgodnie z art. 25 ustawy wdrożeniowej wraz z ewentualnymi zaleceniami pokontrolnymi lub rekomendacjami i przedstawia ją do podpisu instytucji kontrolowanej.
- 7. Przygotowana informacja przekazana zostaje do akceptacji do Kierownika Oddziału Kontroli, a następnie do zatwierdzenia przez Z-cę Dyrektora DW EFS lub Dyrektora DW EFS. Zatwierdzona informacja pokontrolna wraz z pismem przewodnim przesyłana jest do IP WUP.
- 8. Kierownik zespołu kontrolującego zobowiązany jest do monitorowania wdrożenia zaleceń pokontrolnych.
- 9. Wskazany przez Kierownika Oddziału Kontroli pracownik przekazuje kopię ostatecznej wersji Informacji Pokontrolnej wraz z Listą Sprawdzającą do BC oraz do DPR w ciągu 5 dni roboczych od momentu wpłynięcia do DW EFS podpisanej Informacji Pokontrolnej z przeprowadzonej kontroli prawidłowości Rocznych Planów Działania Pomocy Technicznej w IP WUP.
- 10. Wyniki kontroli podlegają rejestracji w systemie SL2014.

**6.22.10** Procedura prowadzenia kontroli systemowych przez Biuro Kontroli w IP ZIT.

### **Kontrole systemowe:**

- 1. Instytucja Zarządzająca RPOWŚ 2014-2020 jest obowiązana do prowadzenia kontroli systemowych w sytuacji, gdy powierzają swoje zadania, określone w art. 125 *Rozporządzenia ogólnego*, innym podmiotom.
- 2. Celem kontroli systemowej jest uzyskanie pewności, że wszystkie powierzone IP ZIT funkcje są realizowane zgodnie z podpisanym porozumieniem.
- 3. IZ RPOWŚ 2014-2020 może jednak dokonać wyboru próby procesów do kontroli systemowej w danym roku obrachunkowym, dla każdej instytucji kontrolowanej indywidualnie, na podstawie metodyki doboru procesów do kontroli systemowej.
- 4. Informacje o kontrolach systemowych stanowią obowiązkowy element Rocznych Planów Kontroli RPOWŚ 2014-2020.
- 5. Kontrolę systemową w IP ZIT przeprowadza Biuro Kontroli (BKO).
- 6. BKO przeprowadza w IP ZIT co najmniej jedną kontrolę systemową w każdym roku obrachunkowym.
- 7. Dyrektor BKO powołuje spośród pracowników BKO co najmniej dwuosobowy skład zespołu kontrolującego, wskazując jednocześnie kierownika tego zespołu.
- 8. Kierownik zespołu kontrolującego sporządza upoważnienia do przeprowadzenia kontroli systemowej w IP ZIT (wzór upoważnienia stanowi Załącznik nr ZIT1). Upoważnienie zawiera:
	- − datę i miejsce wystawienia,
	- − podstawę prawną przeprowadzenia kontroli,
- − imię i nazwisko osób wchodzących w skład zespołu kontrolującego, ze wskazaniem osoby pełniącej funkcję kierownika zespołu kontrolującego,
- − nazwę i adres jednostki kontrolowanej,
- − temat i zakres kontroli,
- − podpisy osoby udzielającej upoważnienia wraz z informacją o zajmowanym stanowisku i funkcji,
- − termin ważności upoważnienia.
- 9. Upoważnienie do przeprowadzenia kontroli systemowej w IP ZIT jest podpisywane przez Marszałka lub działającego z jego upoważnienia Dyrektora BKO.
- 10. W uzasadnionych przypadkach, na wniosek Dyrektora BKO lub kierownika zespołu kontrolującego działającego z jego upoważnienia do składu zespołu kontrolującego włączeni mogą zostać pracownicy Oddziału Kontroli DW EFRR lub DW EFS w liczbie uzgodnionej z Kierownikami tych Oddziałów.
- 11. Członków zespołu kontrolującego będących pracownikami Oddziału Kontroli DW EFRR lub DW EFS wskazują Kierownicy tych Oddziałów a upoważnień do kontroli udzielają im Dyrektorzy DW EFRR lub DW EFS odpowiednio.
- 12. Kontrola systemowa prowadzona jest, co do zasady, w siedzibie instytucji kontrolowanej. Część czynności związanych z weryfikacją dokumentów może odbywać się w siedzibie instytucji kontrolującej.
- 13. Kontrola systemowa odbywa się w oparciu o listę sprawdzającą stanowiącą załącznik nr ZIT.2
- 14. Zaplanowanie przez BKO czynności kontrolnych (m.in. powołanie zespołu kontrolującego i podpisanie deklaracji bezstronności przez jego członków - deklaracja bezstronności stanowi Załącznik nr ZIT.3, sporządzenie upoważnień do kontroli, zebranie dokumentów i informacji o zakresie obowiązków danej instytucji) następuje zgodnie z terminami określonymi w Rocznym Planie Kontroli RPOWŚ 2014-2020.
- 15. Zawiadomienie pisemne przez BKO IP ZIT o rozpoczęciu kontroli systemowej (Załącznik nr ZIT.4), z zastrzeżeniem kontroli prowadzonej w trybie doraźnym musi nastąpić na co najmniej 10 dni przed datą rozpoczęcia kontroli systemowej.
- 16. Czas przeprowadzenia czynności kontrolnych w IP ZIT jest określony w zawiadomieniu i w uzasadnionych przypadkach może ulec wydłużeniu.
- 17. Zespół kontrolny przed rozpoczęciem czynności kontrolnych okazuje stosowne upoważnienia i legitymacje służbowe lub inny dokument potwierdzający tożsamość osoby kontrolującej. Kierownik jednostki kontrolowanej lub osoba przez niego upoważniona potwierdza własnoręcznym podpisem zapoznanie się z treścią upoważnienia.
- 18. Zespół kontrolujący dokonuje ustaleń stanu faktycznego między innymi na podstawie przedstawionych przez jednostkę kontrolowaną dokumentów. W razie konieczności kierownik zespołu kontrolującego zwraca się o sporządzenie kopii potwierdzonych za zgodność z oryginałem wskazanych dokumentów lub samodzielnie tworzy kopie tych dokumentów poświadczając je za zgodność. Po przeprowadzonej kontroli dokumenty te są dołączane do akt kontroli jako dowody, które dostępne są do wglądu w siedzibie Urzędu Marszałkowskiego Województwa Świętokrzyskiego w Biurze Kontroli.
- 19. Sporządzone w trakcie czynności kontrolnych dokumenty parafowane są co najmniej przez kierownika zespołu kontrolującego.
- 20. Zespół kontrolujący ma prawo żądania od pracowników jednostki kontrolowanej ustnych oraz pisemnych wyjaśnień.
- 21. Po zakończeniu czynności kontrolnych w terminie 30 dni kalendarzowych od dnia zakończenia kontroli Zespół kontrolujący opracowuje w dwóch jednobrzmiących egzemplarzach Informację pokontrolną (wzór informacji pokontrolnej stanowi załącznik nr ZIT.5), zawierającą opis stanu faktycznego, którą przesyła się w dwóch egzemplarzach, jeden zostaje dla kierownika jednostki kontrolowanej a drugi do odesłania do akt kontroli.
- 22. Termin 30 dni kalendarzowych liczy się od dnia zakończenia czynności kontrolnych i upływa w dniu wysłania (data nadania przesyłki) bądź osobistego odebrania Informacji pokontrolnej przez Kierownika jednostki kontrolowanej lub osobę przez niego upoważnioną.
- 23. Informacja pokontrolna podpisywana jest przez członków zespołu kontrolnego lub przynajmniej przez kierownika tego zespołu i parafowana przez Dyrektora BKO.
- 24. W sytuacji, gdy sporządzenie Informacji pokontrolnej wymaga dodatkowych wyjaśnień, polegających w szczególności na zasięgnięciu przez kontrolujących opinii prawnych, termin 30 dni kalendarzowych zostaje wydłużony o czas niezbędny do uzyskania tych wyjaśnień. Kierownik jednostki kontrolowanej informowany jest na piśmie o wydłużeniu terminu przygotowania Informacji pokontrolnej.
- 25. Sporządzona Informacja pokontrolna zawiera w szczególności następujące elementy:
	- podstawę prawną przeprowadzenia kontroli,
	- oznaczenie instytucji kontrolującej oraz kontrolowanej,
	- imiona i nazwiska osób wchodzących w skład zespołu kontrolującego,
	- zakres kontroli.
	- ustalenia przeprowadzonej kontroli,
	- pouczenie o przysługujących prawach w tym termin na wniesienie uwag i zastrzeżeń.
- 26. Kierownik jednostki kontrolowanej lub osoba przez niego upoważniona w terminie 14 dni kalendarzowych od dnia doręczenia Informacji pokontrolnej, podpisuje Informację pokontrolną, bądź zgłasza uwagi co do zapisów w niej zawartych lub odmawia podpisu zgłaszając zastrzeżenia do ustaleń w niej zawartych i przekazuje informację pokontrolną (oryginał) do BKO.
- 27. BKO ma prawo poprawienia w informacji pokontrolnej, w każdym czasie, z urzędu lub na wniosek podmiotu kontrolowanego, oczywistych omyłek. Informację o zakresie sprostowania przekazuje się bez zbędnej zwłoki podmiotowi kontrolowanemu. Zgłoszone przez kierownika jednostki kontrolowanej zastrzeżenia, kierownik zespołu kontrolującego rozpatruje w terminie 14 dni kalendarzowych od ich otrzymania.
- 28. W uzasadnionych przypadkach zespół kontrolujący może podjąć dodatkowe czynności kontrolne w celu ustalenia zasadności zastrzeżeń zgłoszonych przez Beneficjenta. Podjęcie dodatkowych czynności kontrolnych powoduje przerwanie biegu 14 dniowego terminu rozpatrzenia zastrzeżeń.
- 29. BKO po rozpatrzeniu zastrzeżeń, sporządza ostateczną informację pokontrolną, zawierającą skorygowane ustalenia kontroli lub pisemne stanowisko wobec zgłoszonych zastrzeżeń wraz z uzasadnieniem odmowy skorygowania ustaleń. Ostateczna informacja pokontrolna jest przekazywana podmiotowi kontrolowanemu.
- 30. Informację pokontrolną oraz ostateczną informację pokontrolną w razie potrzeby uzupełnia się o zalecenia pokontrolne lub rekomendacje.
- 31. Informacja pokontrolna zawiera termin przekazania BKO informacji o sposobie wykonania zaleceń pokontrolnych lub wykorzystania rekomendacji, a także o podjętych działaniach lub przyczynach ich niepodjęcia. Termin wyznacza się, uwzględniając charakter tych zaleceń lub rekomendacji.
- 32. Przekazanie przez BKO ostatecznej informacji pokontrolnej, zgodnie z art. 25 Ustawy wraz z ewentualnymi zaleceniami pokontrolnymi lub rekomendacjami następuje także:
	- − do wiadomości ministra właściwego do spraw rozwoju regionalnego, o którym mowa w wytycznych w zakresie procesu desygnacji, w przypadku, gdy wynik kontroli wskazuje w ocenie IZ na niespełnienie kryteriów desygnacji, o których mowa w załączniku XIII do *Rozporządzenia ogólnego*,
	- − do wiadomości IK UP oraz
	- − Instytucji Audytowej, o ile stwierdzono poważne defekty w skutecznym funkcjonowaniu systemu zarządzania i kontroli.
- 33. Wdrożenie rekomendacji przez IP ZIT podlega weryfikacji w czasie następnej kontroli systemowej.

### **6.22.11**Procedura prowadzenia kontroli Pomocy Technicznej przez Biuro Kontroli w DPR, DW EFS, DW EFRR w ramach RPOWŚ

Kontrole Pomocy Technicznej:

- 1. Kontrola prawidłowości realizacji zadań w ramach Rocznych Planów Działania Pomocy Technicznej obejmuje kontrolę dokumentacji dostępną w siedzibie DPR, DW EFS i DW EFRR, a także w innych komórkach organizacyjnych Urzędu Marszałkowskiego.
- 2. Celem kontroli w ramach Osi 11 Pomoc Techniczna jest sprawdzenie celowości, zasadności i prawidłowości wydatkowania środków w ramach PT RPOWŚ przez w/w Departamenty UMWŚ.
- 3. Kontrolę Pomocy Technicznej RPOWŚ 2014-2020 w DPR, DW EFS i DW EFRR przeprowadza Biuro Kontroli (BKO).
- 4. Biuro Kontroli UMWŚ w imieniu IZ RPOWŚ 2014-2020 może dokonać wyboru próby procesów do kontroli Pomocy Technicznej w danym roku obrachunkowym, dla każdej instytucji kontrolowanej indywidualnie, na podstawie metodyki doboru procesów do kontroli PT.
- 5. BKO przeprowadza w DPR, DW EFS i DW EFRR co najmniej jedną kontrolę Pomocy Technicznej RPOWŚ 2014-2020 za każdy rok obrachunkowy.
- 6. Dyrektor BKO powołuje spośród pracowników BKO co najmniej dwuosobowy skład zespołu kontrolującego, wskazując jednocześnie kierownika tego zespołu.
- 7. Kierownik zespołu kontrolującego sporządza upoważnienia do przeprowadzenia kontroli Pomocy Technicznej RPOWŚ 2014-2020 w DPR, DW EFS i DW EFRR (wzór upoważnienia stanowi Załącznik nr PT.1).

Upoważnienie zawiera:

- datę i miejsce wystawienia,
- ⎯ podstawę prawną przeprowadzenia kontroli,
- ⎯ imię i nazwisko osób wchodzących w skład zespołu kontrolującego, ze wskazaniem osoby pełniącej funkcję kierownika zespołu kontrolującego,
- ⎯ nazwę i adres jednostki kontrolowanej,
- temat i zakres kontroli,
- ⎯ podpisy osoby udzielającej upoważnienia wraz z informacją o zajmowanym stanowisku i funkcji,
- ⎯ termin ważności upoważnienia.
- 8. Upoważnienie do przeprowadzenia kontroli Pomocy Technicznej RPOWŚ 2014-2020 w DPR, DW EFS i DW EFRR jest podpisywane przez Marszałka lub działającego z jego upoważnienia Dyrektora BKO.
- 9. Kontrola Pomocy Technicznej RPOWŚ 2014-2020 prowadzona jest, co do zasady, w siedzibie instytucji kontrolowanej. Część czynności związanych z weryfikacją dokumentów może odbywać się w siedzibie instytucji kontrolującej.
- 10. Kontrola Pomocy Technicznej RPOWŚ 2014-2020 odbywa się w oparciu o listę sprawdzającą stanowiącą załącznik nr PT.2
- 11. Przeprowadzenie przez BKO czynności kontrolnych następuje zgodnie z terminami określonymi w Rocznym Planie Kontroli. Przed rozpoczęciem czynności kontrolnych ma miejsce powołanie zespołu kontrolnego, sporządzenie upoważnień do kontroli oraz podpisanie deklaracji bezstronności przez członków zespołu kontrolnego (deklaracja bezstronności stanowi Załącznik nr PT.3).
- 12. Zawiadomienie pisemne przez BKO o rozpoczęciu kontroli Pomocy Technicznej (Załącznik nr PT.4), z zastrzeżeniem kontroli prowadzonej w trybie doraźnym musi nastąpić na co najmniej 10 dni przed datą rozpoczęcia kontroli Pomocy Technicznej.
- 13. Czas przeprowadzenia czynności kontrolnych w DPR, DW EFS i DW EFRR jest określony w zawiadomieniu i w uzasadnionych przypadkach może ulec wydłużeniu.
- 14. Zespół kontrolny przed rozpoczęciem czynności kontrolnych okazuje stosowne upoważnienia i legitymacje służbowe lub inny dokument potwierdzający tożsamość osoby kontrolującej. Kierownik jednostki kontrolowanej lub osoba przez niego upoważniona potwierdza własnoręcznym podpisem zapoznanie się z treścią upoważnienia.
- 15. Zespół kontrolujący dokonuje ustaleń stanu faktycznego między innymi na podstawie przedstawionych przez jednostkę kontrolowaną dokumentów. W razie konieczności członek zespołu kontrolującego zwraca się o sporządzenie kopii potwierdzonych za zgodność z oryginałem wskazanych dokumentów. Po przeprowadzonej kontroli dokumenty te są dołączane do akt kontroli jako dowody, które dostępne są do wglądu w siedzibie Urzędu Marszałkowskiego Województwa Świętokrzyskiego w Biurze Kontroli.
- 16. Sporządzone w trakcie czynności kontrolnych dokumenty parafowane są co najmniej przez kierownika zespołu kontrolującego.
- 17. Zespół kontrolujący ma prawo żądania od pracowników jednostki kontrolowanej ustnych oraz pisemnych wyjaśnień.
- 18. Po zakończeniu czynności kontrolnych w terminie 45 dni kalendarzowych od dnia zakończenia kontroli Zespół kontrolujący opracowuje w dwóch jednobrzmiących egzemplarzach Informację pokontrolną (wzór informacji pokontrolnej stanowi załącznik nr PT.5), zawierającą opis stanu faktycznego, którą przesyła się w dwóch egzemplarzach, jeden zostaje dla kierownika jednostki kontrolowanej a drugi do odesłania do akt kontroli.
- 19. Termin 45 dni kalendarzowych liczy się od dnia zakończenia czynności kontrolnych i upływa w dniu wysłania (data nadania przesyłki) bądź osobistego

odebrania Informacji pokontrolnej przez Kierownika jednostki kontrolowanej lub osobę przez niego upoważnioną.

- 20. Informacja pokontrolna podpisywana jest przez członków zespołu kontrolnego lub przynajmniej przez kierownika tego zespołu i parafowana przez Dyrektora BKO.
- 21. W sytuacji, gdy sporządzenie Informacji pokontrolnej wymaga dodatkowych wyjaśnień, polegających w szczególności na zasięgnięciu przez kontrolujących opinii prawnych, termin 45 dni kalendarzowych zostaje wydłużony o czas niezbędny do uzyskania tych wyjaśnień. Kierownik jednostki kontrolowanej informowany jest na piśmie o wydłużeniu terminu przygotowania Informacji pokontrolnej.
- 22. Sporządzona Informacja pokontrolna zawiera w szczególności następujące elementy:
	- podstawę prawną przeprowadzenia kontroli,
	- oznaczenie instytucji kontrolującej oraz kontrolowanej,
	- imiona i nazwiska osób wchodzących w skład zespołu kontrolującego,
	- zakres kontroli,
	- ustalenia przeprowadzonej kontroli,
	- pouczenie o przysługujących prawach w tym termin na wniesienie uwag i zastrzeżeń.
- 23. Kierownik jednostki kontrolowanej lub osoba przez niego upoważniona w terminie 14 dni kalendarzowych od dnia doręczenia Informacji pokontrolnej, podpisuje Informację pokontrolną lub odmawia podpisu zgłaszając umotywowane, pisemne zastrzeżenia do ustaleń w niej zawartych i przekazuje informację pokontrolną (oryginał) do BKO.
- 24. BKO ma prawo poprawienia w informacji pokontrolnej, w każdym czasie, z urzędu lub na wniosek podmiotu kontrolowanego, oczywistych omyłek. Informację

o zakresie sprostowania przekazuje się bez zbędnej zwłoki podmiotowi kontrolowanemu. Zgłoszone przez kierownika jednostki kontrolowanej zastrzeżenia, kierownik zespołu kontrolującego rozpatruje w terminie 14 dni kalendarzowych od ich otrzymania.

- 25. W uzasadnionych przypadkach zespół kontrolujący może podjąć dodatkowe czynności kontrolne w celu ustalenia zasadności zastrzeżeń zgłoszonych przez beneficjenta. Dodatkowe czynności kontrolne mogą zostać również podjęte w przypadku uznania przez kontrolującego, iż istnieje konieczność poczynienia dodatkowych ustaleń mogących mieć istotne znaczenie dla oceny zagadnienia. Podjęcie dodatkowych czynności kontrolnych powoduje przerwanie biegu 14 dniowego terminu rozpatrzenia zastrzeżeń.
- 26. BKO po rozpatrzeniu zastrzeżeń, sporządza ostateczną informację pokontrolną, zawierającą skorygowane ustalenia kontroli lub pisemne stanowisko wobec zgłoszonych zastrzeżeń wraz z uzasadnieniem odmowy skorygowania ustaleń. Ostateczna informacja pokontrolna jest przekazywana podmiotowi kontrolowanemu.
- 27. Informację pokontrolną oraz ostateczną informację pokontrolną w razie potrzeby uzupełnia się o zalecenia pokontrolne lub rekomendacje.
- 28. Informacja pokontrolna zawiera termin przekazania BKO informacji o sposobie wykonania zaleceń pokontrolnych lub wykorzystania rekomendacji, a także o podjętych działaniach lub przyczynach ich niepodjęcia. Termin wyznacza się, uwzględniając charakter tych zaleceń lub rekomendacji.

29. Wdrożenie rekomendacji przez DPR, DW EFS i DW EFRR podlega weryfikacji w czasie następnej kontroli Pomocy Technicznej.

# **6.22.12** Procedura Kontroli uprzedniej w DW EFS

- 1. Na każdym etapie procedowania z wnioskiem o dofinansowanie przed dniem otrzymania przez Wnioskodawcę informacji o wyborze projektu do dofinansowania DW EFS może przeprowadzić kontrolę o charakterze kontroli uprzedniej w zakresie określonym przez przepisy *Ustawy o zasadach realizacji programów w zakresie polityki spójności finansowanych w perspektywie finansowej 2014-2020 z dnia 11 lipca 2014r.*
- 2. Kontrola uprzednia przeprowadzana jest przez Oddział Kontroli DW EFS na wniosek Oddziału Oceny Projektów EFS.
- 3. Informacja o potrzebie przeprowadzenia kontroli uprzedniej przekazywana jest do kierownika Oddziału Kontroli DW EFS przez kierownika Oddziału Oceny Projektów EFS pocztą elektroniczną.
- 4. Kontrola uprzednia może zostać przeprowadzona w trybie kontroli na miejscu realizacji projektu/siedzibie Beneficjenta. W takim przypadku procedura przeprowadzenia kontroli uprzedniej przebiega zgodnie ze wcześniej opisanymi procedurami kontroli na miejscu realizacji projektu.
- 5. Kontrola uprzednia może zostać przeprowadzona w formie weryfikacji dokumentów w zakresie prawidłowości przeprowadzenia właściwych procedur dotyczących udzielania zamówień publicznych lub oceny oddziaływania na środowisko lub udzielania pomocy publicznej.
- 6. W przypadku kontroli uprzedniej wymienionej w punkcie 5 Beneficjent wzywany jest do dostarczenia dokumentów w terminach i pod adres wskazany przez Dyrektora DW EFS.
- 7. Na uzasadniony wniosek Beneficjenta, za zgodą Dyrektora DW EFS kontrola uprzednia wymieniona w punkcie 5 może odbyć się w siedzibie Beneficjenta. W takim przypadku Beneficjent odpowiada za zabezpieczenie odpowiednich zasobów lokalowych i sprzętowych niezbędnych do przeprowadzenia czynności kontrolnych w terminach i zakresie czasowym wskazanym przez DW EFS.

# **6.22.13** Procedura przeprowadzania wizyt monitoringowych w DW EFS

- 1. Celem wizyty monitoringowej jest weryfikacja sposobu realizacji projektu w miejscu prowadzenia działań merytorycznych (np. w miejscu szkolenia, stażu, konferencji), oraz monitorowanie postępu w realizacji projektu, celem jest także wczesne identyfikowanie ewentualnych zagrożeń i nieprawidłowości.
- 2. DW EFS zakłada przeprowadzenie co najmniej jednej wizyty monitoringowej w ramach każdego projektu wybranego do kontroli w danym roku obrachunkowym. Odstąpienie od realizacji wizyty monitoringowej jest możliwe wyłącznie w uzasadnionych przypadkach (np. w sytuacji gdy uniemożliwia to specyfika projektu, tj. nie są realizowane działania, które można skontrolować w ramach wizyty monitoringowej).
- 3. Wizyta monitoringowa może być przeprowadzana w trakcie kontroli planowej na miejscu w siedzibie Beneficjenta lub stanowić odrębne postępowanie kontrolne na podstawie harmonogramów przekazywanych przez Beneficjenta. Zespół kontrolny

przeprowadza kontrolę w oparciu o listę sprawdzającą do wizyty monitoringowej (stanowiącą załącznik nr EFS.V.15 do niniejszej Instrukcji Wykonawczej), której zakres jest zgodny z Upoważnieniem do przeprowadzenia kontroli. W trakcie czynności kontrolnych zespół kontrolny może uzupełnić listę sprawdzającą o dodatkowe pytania dotyczące kontroli dokumentów związanych z realizacją projektu.

- 4. Do przeprowadzania wizyt monitoringowych stosuje się tryb postępowania obowiązujący w odniesieniu do kontroli planowych opisanych w pkt.6.22.5, 6.22.6 oraz 6.22.7 niniejszej Instrukcji Wykonawczej z tą różnicą, iż nie ma konieczności wysyłania zawiadomienia o planowanej kontroli, a sprawdzeniu podlega wybrana forma wsparcia.
- 5. Wizyty monitoringowe podlegają rejestracji w SL2014.

#### **6.22.14** Kontrola trwałości w DW EFS

- 1. Kontrole trwałości rezultatów dotyczą weryfikacji utrzymania wskaźników realizacji celów szczegółowych w ramach RPOWŚ i dotyczą projektów, w których wymóg utrzymania trwałości został określony w umowie o dofinansowanie.
- 2. Kontrole, których okres trwałości przypada na okres realizacji projektu prowadzone są w ramach standardowych kontroli na miejscu w ramach Rocznego Planu Kontroli.
- 3. Kontrole, których okres trwałości przypada po zakończeniu realizacji projektu prowadzone są na próbie co najmniej 5% liczby projektów zakończonych, objętych obowiązkiem zachowania trwałości projektu po zakończeniu ich realizacji.
- 4. Wybór projektów do kontroli trwałości odbywa się zgodnie z Metodologią wyboru projektów do kontroli trwałości po zakończeniu realizacji projektów, zamieszczoną w Rocznym Planie Kontroli.
- 5. Baza projektów podlegających kontroli trwałości po zakończeniu projektu tworzona jest przez wyznaczonego pracownika Oddziału Kontroli EFS pod koniec roku obrachunkowego poprzedzającego rok kontroli i aktualizowana w okresie półrocznym.
- 6. Bazę tworzy się na podstawie danych dostępnych w systemie informatycznym.
- 7. Do przeprowadzania kontroli trwałości stosuje się tryb postępowania obowiązujący w odniesieniu do kontroli planowych opisanych w pkt 6.22.5, 6.22.6, 6.22.7 niniejszej Instrukcji Wykonawczej, z zastrzeżeniem innego zakresu przedmiotowego, tj. przypisanego do kontroli trwałości projektu.
- 8. Zespół kontrolny przeprowadza kontrolę w oparciu o listę sprawdzającą do kontroli trwałości (stanowiącą w DW EFS załącznik nr EFS.V.10 do niniejszej Instrukcji Wykonawczej), której zakres jest zgodny z Upoważnieniem do przeprowadzenia kontroli. W trakcie czynności kontrolnych zespół kontrolny może uzupełnić listę sprawdzającą o dodatkowe pytania dotyczące kontroli dokumentów związanych z realizacją projektu.
- 9. Kontrola trwałości przeprowadzana jest przez DW EFS w trybie kontroli na miejscu.
- 10. Kontrola trwałości może być rozszerzona o kontrolę innych elementów podlegających weryfikacji po zakończeniu realizacji projektu, np.:

a) występowania podwójnego finansowania, zwłaszcza w kontekście możliwości zmiany kwalifikowalności podatku od towarów i usług,

b) generowania dochodu w projekcie,

c) zachowania celu projektu, definiowanego poprzez osiągnięcie i utrzymanie wskaźników rezultatu,

- d) poprawności przechowywania dokumentów,
- e) zachowania zasad informacji i promocji projektu,
- f) zachowania zasad udzielenia pomocy publicznej.

Elementy podlegające weryfikacji po zakończeniu realizacji projektu mogą być sprawdzane w trakcie kontroli odrębnych.

11. Kontrole trwałości projektu podlegają rejestracji w SL2014.

## **6.22.15** Kontrola doraźna realizacji projektów

- 1. W sytuacji, gdy DW EFS/ DW EFRR uzyska informację o wystąpieniu nadużycia finansowego lub ma uzasadnione podejrzenie wystąpienia nieprawidłowości uniemożliwiającej dalszą realizacją projektu współfinansowanego ze środków EFS/EFRR, przeprowadza się kontrolę doraźną, nie ujętą w Rocznym planie kontroli. Zakres kontroli doraźnej powinien dotyczyć tylko obszarów w których stwierdzono nadużycie/nieprawidłowość. Celem kontroli w tym trybie jest przede wszystkim zweryfikowanie informacji o nieprawidłowości oraz ustalenie sposobu dalszego postępowania w kwestii zaistniałej nieprawidłowości.
- 2. Procedura przeprowadzenia kontroli doraźnej przebiega zgodnie z procedurami kontroli planowych w obszarze, którego dotyczy w/w podejrzenie, z tą różnicą, iż nie ma konieczności wysyłania zawiadomienia o kontroli.

## **6.22.16** Procedura sporządzenia sprawozdania z realizacji Rocznego Planu Kontroli DW EFS

- 1. Kierownik Oddziału Kontroli wyznacza pracowników odpowiedzialnych za przygotowanie sprawozdania z realizacji Rocznego planu kontroli, które obejmuje poprzedni rok obrachunkowy obowiązywania RPK.
- 2. Wyznaczeni pracownicy Oddziału Kontroli odbierają od IP WUP informacje sprawozdawcze z realizacji Rocznych planów kontroli, w celu sporządzenia rocznego sprawozdania z przeprowadzonych kontroli za poprzedni rok obrachunkowy w terminie do 10 września każdego roku.
- 3. Kierownik Oddziału Kontroli po weryfikacji i akceptacji sprawozdania z realizacji Rocznego planu kontroli, ww. dokument przesyła do akceptacji Z-cy Dyrektora lub Dyrektora DW EFS.
- 4. Po zaakceptowaniu przez Z-cę Dyrektora lub Dyrektora DW EFS, sprawozdania z realizacji Rocznego planu kontroli, pracownik Oddziału Kontroli dokument ten przekazuje do DPR w terminie do 15 września każdego roku.
- 5. Sprawozdania z realizacji RPK są sporządzane zgodnie ze wzorem stanowiącym załącznik nr EFS.V.12 do niniejszej Instrukcji Wykonawczej.

# **6.22.17**Procedura sporządzania sprawozdania z realizacji Rocznego Planu Kontroli BKO.

- 1. Kierownik Oddziału Kontroli BKO, w terminie do 31 sierpnia każdego roku, wyznacza pracowników odpowiedzialnych za przygotowanie sprawozdania z realizacji RPK, które obejmuje poprzedni rok obrachunkowy obowiązujący w RPK.
- 2. Kierownik Oddziału Kontroli BKO po weryfikacji i akceptacji sprawozdania z realizacji RPK przekazuje dokument do akceptacji Dyrektorowi BKO.
- 3. Po zaakceptowaniu przez Dyrektora BKO sprawozdania z realizacji RPK Kierownik Oddziału Kontroli w BKO przekazuje dokument do DPR w terminie do 15 września każdego roku.

4. Sprawozdanie z realizacji RPK jest sporządzane zgodnie ze wzorami stanowiącymi załączniki do niniejszej Instrukcji Wykonawczej, tj.:

Załącznikiem nr BKO.I "Sprawozdanie z realizacji Rocznego Planu Kontroli RPOWŚ na lata 2014-2020 dotyczący wykonania kontroli przez Biuro Kontroli UMWŚ w Kielcach za rok obrachunkowy ………………………….."

# **6.22.18**Procedura sporządzenia sprawozdania z realizacji Rocznego Planu Kontroli DW EFRR

- 1. Kierownik Oddziału Kontroli DW EFRR wyznacza pracowników odpowiedzialnych za przygotowanie pisma ze sprawozdaniem z realizacji Rocznego Planu Kontroli w terminie do 10 września każdego roku, które obejmuje poprzedni rok obrachunkowy obowiązywania RPK.
- 2. Kierownik Oddziału Kontroli po weryfikacji i akceptacji pisma ze sprawozdaniem z realizacji RPK przedkłada ww. dokument do akceptacji Dyrektora lub Zastepcy Dyrektora DW EFRR.
- 3. Po zaakceptowaniu przez Dyrektora lub Zastępcę Dyrektora DW EFRR pisma ze sprawozdaniem z realizacji RPK, ww. dokument przekazywany jest do DPR w terminie do 15 września każdego roku.

### **6.22.19** Przechowywanie i ewidencja dokumentacji z przeprowadzonej kontroli

Wszystkie dokumenty związane z kontrolą są ewidencjonowane zgodnie z wymogami Instrukcji Kancelaryjnej obowiązujące dla UMWŚ.

## **6.23 Procedura wymierzania korekt finansowych za naruszenia prawa zamówień publicznych**

- 1. W wyniku przeprowadzenia czynności kontrolnych zespół kontrolujący może stwierdzić naruszenia prawa zamówień publicznych lub zasady konkurencyjności związane z realizacją projektu.
- 2. Identyfikacja i ocena naruszeń prawa zamówień publicznych lub zasady konkurencyjności dokonywana jest przez zespół kontrolny, stan faktyczny zaś jest opisywany w Informacji pokontrolnej sporządzanej zgodnie z procedurą opisaną w pkt. 6.22.7.
- 3. W związku ze stwierdzeniem naruszeń prawa zamówień publicznych lub zasady konkurencyjności członek zespołu kontrolnego formułujący zalecenia pokontrolne umieszcza w Informacji pokontrolnej zapis o rodzaju naruszenia oraz konieczności wymierzenia korekty finansowej za naruszenie – informacja ta stanowi podstawę wymierzenia konkretnej korekty finansowej przez pracownika Zespołu ds. płatności w Oddziale Rozliczeń i Płatności.
- 4. Rodzaj i wysokość korekty finansowej ustalana jest przez zespół kontrolujący na podstawie *Rozporządzenia Ministra Rozwoju w sprawie warunków obniżania wartości korekt finansowych oraz wydatków poniesionych nieprawidłowo związanych z udzielaniem zamówień* z dnia 29 stycznia 2016 r. (wraz z późniejszymi zmianami)
- str. 154 5. Informacja o nałożeniu korekty finansowej za naruszenia Prawa zamówień publicznych lub Zasady konkurencyjności zawarta jest Informacji pokontrolnej, która

przekazywana jest elektronicznie do Kierownika Oddziału Rozliczeń i Płatności, gdzie przez upoważnionego pracownika Zespołu ds. płatności następuje sprawdzenie wpłaty kwoty korekty finansowej.

### **6.24 Weryfikacja Wydatków**

Weryfikacja wydatków polega na sprawdzeniu faktycznego poniesienia wydatków i ich zgodności z programem operacyjnym oraz zasadami unijnymi i krajowymi oraz sprawdzenia dostarczenia produktów i usług współfinansowanych w ramach projektów. Proces weryfikacji wydatków może przyjąć formę:

- kontroli składanego przez Beneficjentów wniosków o płatność.
- kontroli projektu w miejscu realizacji lub w siedzibie Beneficjenta
- kontroli krzyżowych.

## **6.24.1** Weryfikacja wniosków o płatność

Procedura weryfikacji wniosków o płatność została szczegółowo opisana w pkt. 6.19. Procedura weryfikacji i zatwierdzania wniosków o płatność projektów konkursowych i pozakonkursowych.

## **6.24.1.1 Kontrole w miejscu realizacji projektu lub w siedzibie Beneficjenta**

- 1. Kontrola w miejscu realizacji projektu ma na celu weryfikację prawidłowości realizacji projektu zgodnie z umową/porozumieniem/decyzją o dofinansowanie projektu oraz załączonym do niej wnioskiem o dofinansowanie projektu oraz sprawdzenie, czy poniesione wydatki przedstawiane przez Beneficjenta we wnioskach o płatność są zgodne ze stanem rzeczywistym.
- 2. Kontroli projektów w miejscu ich realizacji lub w siedzibie Beneficjenta jest formą weryfikacji wydatków potwierdzającą, że:
	- współfinansowane towary i usługi zostały dostarczone,
	- faktyczny stan realizacji projektu odpowiada informacjom ujętym we wnioskach o płatność lub,
	- wydatki zadeklarowane przez Beneficjentów w związku z realizowanymi projektami zostały rzeczywiście poniesione i są zgodne z wymaganiami programu operacyjnego oraz z zasadami unijnymi i krajowymi.
- 3. Kontrola w miejscu realizacji projektu może przyjąć postać wizyty monitorującej, której celem jest weryfikacja rzeczywistej realizacji projektu oraz faktycznego postępu rzeczowego projektu (np. w miejscu szkolenia, stażu itp.).
- 4. Wizyta monitorująca jest przeprowadzana w przypadku każdego projektu kluczowego co najmniej raz w roku. Wizyty monitorujące prowadzone są co najmniej raz w roku również w przypadku projektów dot. inżynierii finansowej oraz projektów, których okres realizacji jest dłuższy niż 36 miesięcy. Bazę projektów kluczowych, projektów dot. Inżynierii finansowej oraz projektów, których okres realizacji jest dłuższy niż 36 miesięcy prowadzą Oddziały Wdrażania w zakresie przypisanych im do obsługi Osi priorytetowych.
- 5. IZ RPOWŚ odstępuje od wyznaczenia terminu wizyty monitorującej każdorazowo w przypadku, w którym Beneficjent złożył wniosek o płatność końcową przed wyznaczeniem terminu takiej wizyty.
- 6. Termin wizyty monitorującej wyznacza Kierownik Oddziału Kontroli.
- 7. Beneficjent nie musi być informowany o wyznaczeniu terminu wizyty monitorującej.
- 8. Obecność Beneficjenta podczas wizyty monitorującej nie jest obligatoryjna, ale IZ RPOWŚ dołoży wszelkich starań aby, na zasadzie wzajemnych kontaktów roboczych i dobrych praktyk, przedstawiciele Beneficjenta byli obecni podczas wizyty monitorującej.
- 9. Wizytę monitorującą przeprowadza wyznaczony przez Kierownika pracownik Oddziału Kontroli oraz pracownik merytoryczny właściwego Oddziału Wdrażania, wskazany odpowiednio przez Kierownika właściwego z tych Oddziałów. Skład zespołu monitorującego zatwierdza Dyrektor lub Zastępca Dyrektora.
- 10. Kierownikiem zespołu monitorującego jest wyznaczony pracownik Oddziału Kontroli.
- 11. Zespół monitorujący działa na podstawie upoważnienia wydanego przez Marszałka Województwa lub działającego w jego imieniu Dyrektora bądź Zastępcy Dyrektora. Wzór stosownego upoważnienia stanowi załącznik nr EFRR.VIII.23 do niniejszej Instrukcji Wykonawczej.
- 12. W terminie 5 dni roboczych od przeprowadzenia wizyty monitorującej sporządzana jest notatka służbowa z wynikami wizyty.
- 13. Notatka służbowa z wizyty monitorującej zatwierdzana jest przez Dyrektora lub Zastępcę Dyrektora.
- 14. Notatka służbowa z wizyty monitorującej stanowi dokument wewnętrznego wykorzystania przez odpowiedni Oddział Wdrażania oraz Oddział Rozliczeń.
- 15. Na podstawie ustaleń z wizyty monitorującej w uzasadnionych przypadkach odpowiedni Oddział Wdrażania Projektów podejmie, na zasadzie kontaktów roboczych z Beneficjentem, działania zmierzające do wyeliminowania wskazanych czynników ryzyka oraz powodów opóźnień.
- 16. Stwierdzenie w wyniku wizyty monitorującej ryzyka wystąpienia nieprawidłowości przy realizacji projektu skutkuje wszczęciem kontroli doraźnej.
- 17. Wizyta monitorująca może zostać każdorazowo zastąpiona kontrolą w trakcie realizacji projektu.

### **6.24.1.2 Procedura postępowania w przypadku zamknięcia siedziby Beneficjenta lub zgłoszenia o braku zajęć wskazanych w harmonogramie**

- 1. Zespół kontrolujący w sytuacji, gdy w miejscu realizacji projektu nie zastaje Beneficjenta lub nie są realizowane zajęcia, które uprzednio wskazane zostały w harmonogramie zajęć, niezwłocznie zamieszcza informację o tym fakcie w liście sprawdzającej oraz informuje drogą elektroniczną Kierownika Oddziału Kontroli.
- 2. Pracownik Zespołu kontrolującego niezwłocznie przygotowuje pismo do Beneficjenta z prośbą o wyjaśnienie powodu w terminie 7 dni od dnia otrzymania pisma, dla którego siedziba Beneficjenta była zamknięta lub podaniem przyczyny braku zajęć szkoleniowych i przekazuje do Kierownika Oddziału Kontroli w celu weryfikacji i akceptacji. Po zaakceptowaniu pisma do Beneficjenta przez Dyrektora DW EFS, bądź jego Z-cę pracownik Zespołu kontrolującego wysyła pismo do Beneficjenta.
- 3. W przypadku braku odpowiedzi Beneficjenta bądź niewystarczającego uzasadnienia zaistniałej sytuacji, Kierownik Oddziału Kontroli niezwłoczne wyznacza termin przeprowadzenie kolejnej kontroli w siedzibie Beneficjenta, celem sprawdzenia postępów w realizacji projektu.

#### **6.25 Kontrola krzyżowa**

#### **W DW EFS**

- 1. Kontrole krzyżowe programu, których celem jest wykrywanie i eliminowanie podwójnego finansowania wydatków w ramach PO, prowadzone są w odniesieniu do Beneficjentów realizujących więcej niż jeden projekt w ramach RPOWŚ 2014-2020 dofinansowany ze środków Europejskiego Funduszu Społecznego.
- 2. Kontrole krzyżowe horyzontalne, których celem jest wykrywanie i eliminowanie podwójnego finansowania wydatków w ramach różnych PO, prowadzone są w odniesieniu do Beneficjentów realizujących projekty w RPOWŚ 2014-2020 (dofinansowane ze środków Europejskiego Funduszu Społecznego) oraz w PROW 14- 20 i/lub PO RYBY.
- 3. Kontrole krzyżowe programu pod kątem przedkładania do sfinansowania więcej niż jeden raz tego samego dokumentu finansowo-księgowego w ramach różnych projektów przeprowadzane są w oparciu o dane zarejestrowane w SL2014 (dane z dokumentów poświadczających poniesione wydatki lub z zestawień tych dokumentów, załączanych do wniosków o płatność danego Beneficjenta). Identyfikacja Beneficjentów, którym zatwierdzono przynajmniej jeden wniosek o płatność w danym okresie referencyjnym oraz którzy realizują więcej niż jeden projekt ze środków EFS dokonywana jest w oparciu o Numer Identyfikacji Podatkowej (NIP) zgodnie z udostępnionymi raportami w systemie CST Oracle BIEE. Dla wybranej próby 5% Beneficjentów utworzony zostaje raport zawierający dane dotyczące dokumentów potwierdzających poniesione wydatki przedłożone do rozliczenia przez Beneficjentów ze wszystkich zatwierdzonych dla nich wniosków o płatność. Na podstawie analizy powyższych danych sprawdza się czy Beneficjent nie przedstawił do rozliczenia wielokrotnie tego samego wydatku. W przypadku rozliczenia tego samego dokumentu w różnych projektach i stwierdzenia podejrzenia podwójnego finansowania wydatków, dalsza kontrola następuje na podstawie kopii konkretnych dokumentów przesłanych przez Beneficjenta. W przypadku stwierdzenia wystąpienia podwójnego finansowania podejmowane są odpowiednie kroki w celu jego wyeliminowania/odzyskania środków dofinansowania (z możliwością przeprowadzenia kontroli na miejscu przez Oddział Kontroli).
- 4. Kontrole krzyżowe horyzontalne mające na celu wykrywanie i eliminowanie podwójnego finansowania wydatków na podstawie dokumentów finansowoksięgowych przedkładanych równolegle w ramach RPOWŚ 2014 – 2020 (EFS) i PROW 14-20 i/lub PO RYBY, prowadzone są z wykorzystaniem danych zawartych w SL2014 oraz udostępnionych danych dotyczących PROW 14-20 i/lub PO RYBY w dedykowanym systemie teleinformatycznym, do którego dostęp mają wskazani pracownicy Oddziału Rozliczeń i Płatności. Identyfikacja Beneficjentów realizujących projekty w ramach RPOWŚ 2014–2020 (EFS) oraz w PROW 14-20 i/lub PO RYBY dokonywana jest w oparciu o Numer Identyfikacji Podatkowej (NIP) wyłonionych z wykorzystaniem raportów dostępnych w CST Oracle BIEE w zdefiniowanym okresie referencyjnym. Dla wybranych w próbie Beneficjentów generowane są raporty pogłębione z systemu CKK, na podstawie których dokonywane jest porównanie zestawień dokumentów finansowo-księgowych zarejestrowanych w SL2014 oraz dedykowanym PROW i PO RYBY systemie teleinformatycznym. W przypadku rozliczenia tego samego dokumentu w ramach wydatków RPOWŚ 2014–2020 (EFS) oraz PROW 14-20 i/lub PO RYBY i stwierdzenia podejrzenia podwójnego

finansowania wydatków, dalsza kontrola następuje na podstawie kopii konkretnych dokumentów przesłanych na wniosek pracownika Oddziału Rozliczeń i Płatności przez właściwą instytucję systemu wdrażania PROW i/lub PO RYBY. W przypadku stwierdzenia podwójnego finasowania wydatków IZ RPOWŚ powiadamia o tym fakcie niezwłocznie właściwe instytucje i w porozumieniu z nimi, w odniesieniu do projektów w ramach RPOWŚ 2014–2020 (EFS), podejmuje odpowiednie kroki w celu jego wyeliminowania/odzyskania środków dofinansowania (z możliwością przeprowadzenia kontroli na miejscu przez Oddział Kontroli).

- 5. Kontrole krzyżowe wskazane w pkt 1 i 2, przeprowadza Oddział Rozliczeń i Płatności na próbie 5% Beneficjentów spełniających warunki, o których mowa w pkt 3 i 4, zgodnie z listą kontrolną (załącznik nr EFS.III.8, załącznik nr EFS.III.9). Beneficjenci wybierani są raz w każdym kwartale, niezwłocznie po zakończeniu każdego kwartału.
- 6. Kontrole krzyżowe w zakresie projektów realizowanych ze środków Europejskiego Funduszu Społecznego mogą przybrać postać kontroli krzyżowej koordynowanej, której celem jest weryfikacja i wykluczenie podwójnego finansowania wydatków w ramach różnych programów poprzez przeprowadzenie czynności kontrolnych na dokumentacji i wówczas jest realizowana we współpracy z Oddziałem Wdrażania projektów DW EFS lub w siedzibie Beneficjenta i wówczas jest realizowana we współpracy z Oddziałem Kontroli DW EFS. Kontrola krzyżowa koordynowana i prowadzona jest przez IK UP.
- 7. Decyzją IK UP o przeprowadzeniu kontroli krzyżowej koordynowanej Z-ca Dyrektora DW EFS wyznacza pracowników Oddziału Wdrażania projektów DW EFS lub Oddziału Kontroli, którzy wraz z pracownikami IK UP uzgadniają zakres kontroli, sposób jej przeprowadzenia i podziału zadań. Przeprowadzenie czynności kontrolnych lub sporządzenie informacji pokontrolnej przebiegają zgodnie z procedurami zapisanymi w pkt. 6.22.5 i 6.22.6, przy czym ewentualne informowanie o nieprawidłowościach i korygowanie wydatków należy do obowiązku DW EFS.
- 8. Kontrole krzyżowe programu i horyzontalne z projektami PROW 14-20 I PO RYBY, inne niż wskazane w pkt 1 i 2, realizowane są przez DW EFRR.
- 9. Wyniki kontroli krzyżowych podlegają rejestracji w SL2014.

### **W DW EFRR**

- 1. Oddział Rozliczeń przeprowadza kontrole krzyżowe programu, których celem jest wykrywanie i eliminowanie podwójnego finansowania wydatków w ramach RPOWŚ 2014 - 2020 natomiast Oddział Kontroli przeprowadza kontrole krzyżowe horyzontalne z projektami PROW 14-20 i PO RYBY oraz kontrole krzyżowe koordynowane w zakresie projektów realizowanych ze środków Europejskiego Funduszu Rozwoju Regionalnego.
- 2. Kontrole krzyżowe programu prowadzone są z wykorzystaniem danych zawartych w SL2014. Identyfikacja Beneficjentów realizujących więcej niż jeden projekt w ramach RPOWŚ 2014 – 2020 dokonywany jest w oparciu o Numer Identyfikacji Podatkowej (NIP). Kontrole krzyżowe horyzontalne z projektami PROW 14-20 oraz PO RYBY prowadzone są z wykorzystaniem danych dostępnych w dedykowanym systemie teleinformatycznym, do którego dostęp mają wskazani pracownicy Oddziału Kontroli.
- 3. Dla zapewnienia kontroli krzyżowej horyzontalnej, mającej na celu wykrywanie i eliminowanie podwójnego finansowania wydatków na podstawie dokumentów finansowo-księgowych przedkładanych równolegle w ramach RPOWŚ 2014 – 2020

i PROW 14-20 lub PO RYBY, Oddział Kontroli zapewnia generowanie raportów pogłębionych z systemu CKK dla Beneficjantów, których NIP występuje jednocześnie w bazie Beneficjantów PROW lub PO RYBY oraz sprawdzanie w trakcie kontroli na miejscu występowania na oryginałach faktur (lub dokumentów o równoważnej wartości dowodowej) adnotacji instytucji wdrażających PROW 14-20 oraz adnotacji instytucji wdrażającej PO RYBY. Adnotacje te potwierdzają fakt przedłożenia faktur do refundacji w ramach PROW 14-20 lub PO RYBY, w związku z czym zespół kontrolny w ramach czynności kontrolnych ustala czy wydatki zostały zrefundowane. Jednocześnie prowadzona jest szczegółowa weryfikacja duplikatów faktur lub dokumentów o równoważnej wartości dowodowej w celu stwierdzenia faktu, czy oryginał dokumentu nie posłużył rozliczeniu wydatków w jednym programie a duplikat w innym.

W przypadku, kiedy Oddział Kontroli nie przeprowadza kontroli na zakończenie realizacji projektu (w przypadku kontroli na próbie projektów) weryfikacja takiego projektu pod kątem kontroli krzyżowej z PROW i PO RYBY następuje za pomocą danych dostępnych w dedykowanym systemie teleinformatycznym – jeżeli zidentyfikowany na podstawie numeru NIP Beneficjent realizuje projekt w ramach PROW lub PO RYBY dokonywane jest porównanie zestawień dokumentów księgowych zarejestrowanych w SL2014 oraz dedykowanym PROW i PO RYBY systemie teleinformatycznym. W przypadku stwierdzenia wystąpienia dokumentów o tym samym numerze kierownik Oddziału Kontroli zarządza kontrolę doraźną w siedzibie Beneficjenta, informując o tym fakcie instytucję właściwą w zakresie zarządzania PROW lub PO RYBY. Kontrola doraźna u Beneficjenta, w przypadku wystąpienia dokumentów o tym samym numerze w ramach RPOWŚ i PROW lub PO RYBY, poprzedzona jest wystąpieniem do właściwej instytucji systemu wdrażania PROW lub PO RYBY z wnioskiem o przekazanie kopii konkretnej faktury lub dokumentu o równorzędnej wartości dowodowej. W przypadku stwierdzenia podwójnego finansowania wydatków IZ RPOWŚ powiadamia o tym fakcie niezwłocznie właściwe instytucje systemu wdrażania PROW lub PO RYBY. Fakt przeprowadzania kontroli krzyżowej z projektami PROW i PO RYBY rejestrowany jest we właściwym module SL2014.

4. Kontrole krzyżowe pod kątem przedkładania do sfinansowania więcej niż jeden raz tego samego dokumentu finansowo-księgowego w ramach różnych projektów przeprowadzane są przez Oddział Rozliczeń w oparciu o dane zarejestrowane w SL2014 z dokumentów poświadczających poniesione wydatki lub z zestawień tych dokumentów, załączanych do wniosków o płatność danego Beneficjenta. Kontrola krzyżowa przeprowadzana jest raz na kwartał w ciągu 10 dni od zakończenia każdego kwartału. Kontrolą objęta jest próba 5 % Beneficjentów losowana spośród tych Beneficjentów, którzy realizują co najmniej 2 projekty w ramach RPOWŚ 2014-2020.

Procedura ta obejmuje następujące etapy:

a) Dobór próby do kontroli krzyżowej poprzez eksport danych z systemu informatycznego SL2014 za pośrednictwem aplikacji Oracle BIEE:

- utworzenie listy Beneficjentów RPOWŚ 2014-2020, którym zatwierdzono wnioski o płatność w okresie podlegającym kontroli,
- określenie tych Beneficjentów, którzy realizują więcej niż jeden projekt w ramach RPOWŚ 2014-2020,
- wybór próby 5% Beneficjentów za pomocą funkcji MS Excel,

b) Utworzenie raportów za pomocą Oracle BIEE zawierających dane dotyczące dokumentów potwierdzających poniesione wydatki przedłożone do rozliczenia przez Beneficjentów wskazanych do kontroli krzyżowej, ze wszystkich zatwierdzonych dla nich wniosków o płatność.

c) Analiza powyższych danych w celu sprawdzeniu czy Beneficjent nie przedstawił do rozliczenia wielokrotnie tego samego wydatku.

- d) Rejestracja kontroli krzyżowej w SL2014.
- 5. W przypadku stwierdzenia wystąpienia podwójnego finansowania wdraża się procedurę zgodną z systemem informowania o nieprawidłowościach, opisanym w punkcie 6.26 oraz niezwłocznie, jednak nie dłużej niż w ciągu 5 dni roboczych, informuje się o wykryciu, właściwe instytucje.
- 6. Dodatkowo w przypadku kontroli na miejscu realizacji projektu pracownicy Oddziału Kontroli badają zgodność oryginałów dokumentów księgowych z wersjami złożonymi przez Beneficjenta do wniosku o płatność.
- 7. Kierownik Oddziału Kontroli ma każdorazowo prawo do zarządzenia przeprowadzenia kontroli krzyżowej w trybie kontroli doraźnej.

## **6.25.1** Kontrola doraźna realizacji projektów

- 1. W sytuacji, gdy DW EFS/ DW EFRR uzyska informację o wystąpieniu lub podejrzewa wystąpienie nieprawidłowości związanej z realizacją projektu współfinansowanego ze środków EFS/EFRR, przeprowadza kontrolę doraźną, nie ujętą w Rocznym planie kontroli. Celem kontroli w tym trybie jest przede wszystkim zweryfikowanie informacji o nieprawidłowości oraz ustalenie sposobu dalszego postępowania w kwestii zaistniałej nieprawidłowości.
- 2. Procedura przeprowadzenia kontroli doraźnej przebiega zgodnie z procedurami kontroli planowych w obszarze, którego dotyczy w/w podejrzenie, z tą różnicą, iż nie ma konieczności wysyłania zawiadomienia o kontroli.

### **6.25.2** Kontrola trwałości DW EFRR

- 1. Kontrola trwałości służy sprawdzeniu, czy w odniesieniu do współfinansowanych projektów nie zaszła jedna z okoliczności, o których mowa w art. 71 rozporządzenia PE i Rady (UE) nr 1303/2013.
- 2. Kontrola trwałości przeprowadzana jest przez IZ RPOWŚ w trybie kontroli na miejscu.
- 3. Wybór projektów do kontroli trwałości odbywa się zgodnie z Rocznym Planem Kontroli.
- 4. Baza projektów podlegających kontroli trwałości po zakończeniu projektu tworzona jest przez wyznaczonego pracownika Oddziału Kontroli EFRR pod koniec roku obrachunkowego poprzedzającego rok kontroli i aktualizowana w okresie półrocznym.
- 5. Bazę tworzy się na podstawie danych dostępnych w systemie informatycznym.
- 6. Kontrola trwałości projektu odbywa się na ogólnych zasadach dotyczących kontroli doraźnych, z uwzględnieniem programu kontroli trwałości, stanowiącego załącznik nr EFRR.VIII.9 do niniejszej Instrukcji Wykonawczej.
- 7. Kontrola trwałości projektu przeprowadzana jest za pomocą listy sprawdzającej do kontroli trwałości projektu na miejscu, stanowiącej załącznik nr EFRR.VIII.10 do niniejszej Instrukcji wykonawczej.
- 8. Kontrola trwałości może być rozszerzona o kontrolę innych elementów podlegających weryfikacji po zakończeniu realizacji projektu, a w szczególności o:
- a) weryfikację występowania podwójnego finansowania, zwłaszcza w kontekście możliwości zmiany kwalifikowalności podatku od towarów i usług,
- b) weryfikację generowania przychodu w projekcie,
- c) sprawdzenie zachowania celu projektu, definiowanego poprzez osiągnięcie i utrzymanie wskaźników rezultatu,
- d) sprawdzenie poprawności przechowywania dokumentów,
- e) weryfikację zachowania zasad informacji i promocji projektu,
- f) weryfikację zachowania zasad udzielenia pomocy publicznej.

Elementy podlegające weryfikacji po zakończeniu realizacji projektu mogą być sprawdzane w trakcie kontroli odrębnych.

- 9. W terminie 5 dni roboczych wyznaczony przez Kierownika Oddziału Kontroli pracownik merytoryczny wprowadza do SL2014 wynik kontroli trwałości.
- 10. Termin 5 dni roboczych na wprowadzenie danych do SL2014 liczy się od daty pisma potwierdzającego zachowanie trwałości projektu albo notatki służbowej rekomendacją rozwiązania umowy z powodu niewywiązania się Beneficjenta z nałożonych na niego obowiązków w przedmiotowym zakresie

## **6.25.3** Kontrola na zakończenie realizacji projektu (prowadzona na dokumentacji)

- 1. Kontrola wykonywana dla 100% projektów na podstawie art. 22 ust. 2 pkt. 3 *ustawy wdrożeniowej* służy sprawdzeniu kompletności dokumentów potwierdzających właściwą ścieżkę audytu, o której mowa w art. 125 ust. 4 lit. d *Rozporządzenia ogólnego,* w odniesieniu do zrealizowanego projektu. Kontrola na zakończenie realizacji projektu na dokumentach obligatoryjnie przeprowadzana jest po złożeniu przez Beneficjenta wniosku o płatność końcową, przed zatwierdzeniem tego wniosku i ostatecznym rozliczeniem projektu. Kontrola ta realizowana jest dla DW EFS przez Oddział Wdrażania Projektów, Oddział Sprawozdawczości i Monitorowania oraz Oddział Rozliczeń i Płatności, a dla DW EFRR przez Oddział Rozliczeń – w obu departamentach w części dotyczącej weryfikacji końcowego wniosku o płatność oraz w części dotyczącej sprawdzenia kompletności i zgodności z przepisami oraz właściwymi procedurami dokumentacji (w tym elektronicznej) dotyczącej wydatków ujętych we wnioskach o płatność, dostępnej w siedzibie DW EFS (zgodnie z załącznikiem EFS.I.2)/ DW EFRR.
- 2. Kontrole na zakończenie realizacji projektu podlegają rejestracji w SL2014 po jej zakończeniu.

### **6.25.4** Kontrola instrumentów finansowych w DW EFRR

- 1. Kontrola instrumentów finansowych przeprowadzana jest w każdej instytucji, z którą IZ zawarła umowę o dofinansowanie przynajmniej raz w trakcie roku obrachunkowego.
- 2. Procedura przeprowadzenia kontroli instrumentów finansowych przebiega zgodnie ze wcześniej opisanymi procedurami kontroli na miejscu realizacji projektu.
- 3. Kontrola przeprowadzana jest przy użyciu dodatkowej *listy sprawdzającej do kontroli instrumentów finansowych,* stanowiącej załącznik nr EFRR.VIII.11 do niniejszej IW.
- 4. Minimalny zakres weryfikacji wydatków w ramach instrumentów finansowych obejmuje:
- a) zgodność operacji wybieranych do wsparcia z mającymi zastosowanie przepisami prawa unijnego i krajowego, z programem operacyjnym oraz z umową o finansowaniu,
- b) kontrolę operacji przeprowadzoną na dokumentach dostarczonych przez ostatecznego odbiorcę pomocy, w celu sprawdzenia, czy produkty i usługi objęte wsparciem w ramach instrumentów finansowych zostały dostarczone, a poniesione wydatki są zgodnie z biznesplanem i umową zawartą z podmiotem wdrażającym instrument finansowy.
- 5. Kontrola, o której mowa w pkt 4 lit. b może być także prowadzona w miejscu realizacji operacji jeżeli zostanie stwierdzone wystąpienie sytuacji, o której mowa w art. 40 ust. 3 rozporządzenia PE i Rady (UE) nr 1303/2013, chyba że IZ zidentyfikuje występowanie w ramach instrumentu finansowego ryzyka uzasadniającego konieczność prowadzenia tej kontroli na próbie. Kontrola w momencie zamknięcia PO obejmuje co najmniej:
	- a) weryfikację finansową wydatków kwalifikowalnych w zakresie ich zgodności
	- z warunkami, o których mowa w art. 42 rozporządzenia PE i Rady (UE) nr 1303/2013,
	- b) weryfikację kompletności i zgodności z właściwymi przepisami i procedurami dokumentów, składających się na ścieżkę audytu, o których mowa w art. 9 ust. 1 lit. e rozporządzenia delegowanego Komisji (UE) nr 480/2014.

## **6.25.5** Kontrola uprzednia w DW EFRR

- 1. Na każdym etapie procedowania z wnioskiem o dofinansowanie przed dniem otrzymania przez Wnioskodawcę informacji o wyborze projektu do dofinansowania IZ może przeprowadzić kontrolę o charakterze kontroli uprzedniej w zakresie określonym przez przepisy ustawy.
- 2. Kontrola uprzednia przeprowadzana jest przez Oddział Kontroli na wniosek komórek merytorycznych DW EFRR.
- 3. Informacja o potrzebie przeprowadzenia kontroli uprzedniej przekazywana jest do kierownika Oddziału Kontroli przez kierownika komórki merytorycznej za pomocą poczty elektronicznej przy użyciu wypełnionej informacji na temat kontrolowanego projektu.
- 4. Kontrola uprzednia może zostać przeprowadzona w trybie kontroli na miejscu realizacji projektu/siedzibie Beneficjenta. W takim przypadku procedura przeprowadzenia kontroli uprzedniej przebiega zgodnie ze wcześniej opisanymi procedurami kontroli na miejscu realizacji projektu.
- 5. Kontrola uprzednia może zostać przeprowadzona w formie weryfikacji dokumentów w zakresie prawidłowości przeprowadzenia właściwych procedur dotyczących udzielania zamówień publicznych lub oceny oddziaływania na środowisko lub udzielania pomocy publicznej.
- 6. W przypadku kontroli uprzedniej wymienionej w punkcie 5 Beneficjent wzywany jest do dostarczenia dokumentów w terminach i pod adres wskazany przez Dyrektora/Zastępcę Dyrektora DW EFRR.
- 7. Na uzasadniony wniosek Beneficjenta, za zgodą Dyrektora/Zastępcę Dyrektora DW EFRR kontrola uprzednia wymieniona w punkcie 5 może odbyć się w siedzibie Beneficjenta. W takim przypadku Beneficjent odpowiada za zabezpieczenie odpowiednich zasobów lokalowych i sprzętowych niezbędnych do przeprowadzenia czynności kontrolnych w terminach i zakresie czasowym wskazanym przez IZ.
- **6.25.6** Weryfikacja dokumentów w zakresie prawidłowości przeprowadzania właściwych procedur dotyczących udzielania zamówień publicznych w DW EFRR.
- 1. Na wniosek Oddziału Rozliczeń, złożony za pośrednictwem Informacji wewnętrznej na temat kontrolowanego projektu, stanowiącej załącznik nr EFRR.VIII.2 do niniejszej informacji pokontrolnej, Oddział Kontroli przeprowadza kontrolę projektu, polegającą na weryfikacji dokumentów w zakresie prawidłowości przeprowadzenia właściwych procedur dotyczących udzielania zamówień publicznych.
- 2. Kontrola ta przeprowadzana jest w siedzibie IZ na dokumentach przedłożonych przez Beneficjenta za pośrednictwem Centralnego systemu teleinformatycznego SL2014.
- 3. Kontrola przeprowadzana jest przez Zespół kontrolny wyznaczony przez Kierownika Oddziału Kontroli, składający się z co najmniej dwóch osób, spośród których Kierownik Oddziału Kontroli wskazuje kierownika tego zespołu.
- 4. W przypadku niniejszej kontroli procedur opisanych w punkcie 6.22.5 nie stosuje się. Kontrolę tę przeprowadza się bez zawiadomienia Beneficjenta o jej terminie oraz bez konieczności wydawania upoważnień do jej przeprowadzenia i sporządzenia planu kontroli.
- 5. Po zakończeniu czynności kontrolnych w terminie 30 dni kalendarzowych od dnia zakończenia kontroli Zespół kontrolny opracowuje w dwóch jednobrzmiących egzemplarzach Informację pokontrolną (wzór formularza informacji pokontrolnej stanowi załącznik nr EFRR.VIII.25 do niniejszej IW), zawierającą opis stanu faktycznego, którą przesyła się w dwóch egzemplarzach, jeden zostaje dla kierownika jednostki kontrolowanej a drugi do odesłania do akt kontroli.
- 6. Informacja pokontrolna podpisywana jest przez członków zespołu kontrolnego lub przynajmniej przez kierownika tego zespołu i parafowana przez Kierownika Oddziału Kontroli oraz przez Dyrektora/Zastępcę Dyrektora DW EFRR.
- 7. Kierownik jednostki kontrolowanej lub osoba przez niego upoważniona w terminie 14 dni kalendarzowych od dnia doręczenia Informacji pokontrolnej, podpisuje Informację pokontrolną, bądź zgłasza uwagi co do zapisów w niej zawartych lub odmawia podpisu zgłaszając zastrzeżenia do ustaleń w niej zawartych i przekazuje informację pokontrolną (oznaczoną terminem "do zwrotu") do Oddziału Kontroli DW EFRR.
- 8. Termin, o którym mowa w pkt. 7, może być przedłużony przez IZ na czas oznaczony, na wniosek podmiotu kontrolowanego, złożony przed upływem terminu zgłoszenia zastrzeżeń.
- 9. IZ ma prawo poprawienia w informacji pokontrolnej, w każdym czasie, z urzędu lub na wniosek podmiotu kontrolowanego, oczywistych omyłek. Informację o zakresie sprostowania przekazuje się bez zbędnej zwłoki podmiotowi kontrolowanemu.
- 10. Zgłoszone przez kierownika jednostki kontrolowanej zastrzeżenia, kierownik zespołu kontrolującego rozpatruje w terminie 14 dni kalendarzowych od ich otrzymania. W uzasadnionych przypadkach zespół kontrolujący może podjąć dodatkowe czynności kontrolne w celu ustalenia zasadności zastrzeżeń zgłoszonych przez Beneficjenta. Podjęcie dodatkowych czynności kontrolnych powoduje przerwanie biegu 14 dniowego terminu rozpatrzenia zastrzeżeń.
- 11. Zastrzeżenia, o których mowa w pkt. 10, mogą zostać w każdym czasie wycofane. Zastrzeżenia, które zostały wycofane, pozostawia się bez rozpatrzenia.
- 12. IZ, po rozpatrzeniu zastrzeżeń, sporządza ostateczną informację pokontrolną, zawierającą skorygowane ustalenia kontroli lub pisemne stanowisko wobec zgłoszonych zastrzeżeń wraz z uzasadnieniem odmowy skorygowania ustaleń. Ostateczna informacja pokontrolna jest przekazywana podmiotowi kontrolowanemu.
- 13. W przypadku stwierdzenia zasadności zgłoszonych zastrzeżeń kontrolujący uzupełniają część Informacji pokontrolnej, której zastrzeżenia dotyczyły. Poprawiona informacja pokontrolna w dwóch egzemplarzach, oznaczona dodatkowo literą "P" podpisana przez członków zespołu kontrolnego i parafowana przez Kierownika Oddziału Kontroli oraz Dyrektora/Zastępcę Dyrektora DW EFRR przesyłana jest jako wersja ostateczna.
- 14. W przypadku, gdy zespół kontrolny nie uwzględni zgłoszonych zastrzeżeń w całości lub w części, kierownik zespołu kontrolnego przygotowuje pismo w terminie 14 dni kalendarzowych od dnia otrzymania zastrzeżeń, w którym uzasadnia odmowę uwzględnienia zastrzeżeń. Pismo to parafowane jest przez Kierownika Oddziału Kontroli i podpisywane przez Dyrektora/Zastępcę Dyrektora DW EFRR. Załącznikiem do w/w pisma są dwa egzemplarze ostatecznej wersji Informacji pokontrolnej.
- 15. Informację pokontrolną oraz ostateczną informację pokontrolną w razie potrzeby uzupełnia się o zalecenia pokontrolne lub rekomendacje.
- 16. Do ostatecznej informacji pokontrolnej oraz do pisemnego stanowiska wobec zgłoszonych zastrzeżeń nie przysługuje możliwość złożenia zastrzeżeń.
- 17. Na podstawie ostatecznej Informacji pokontrolnej Pracownik Oddziału Kontroli wprowadza niezwłocznie, jednak nie dłużej niż w ciągu 5 dni roboczych do centralnego systemu teleinformatycznego (SL2014) dane dotyczące przeprowadzonej kontroli.
- 18. Kierownik zespołu kontrolnego przekazuje do wiadomości Kierownika Oddziału Rozliczeń, Kierownika Oddziału Potwierdzania Płatności oraz Kierownika Oddziału Wdrażania wersję elektroniczną Informacji pokontrolnej.
- 19. Każdorazowo Dyrektor/Zastępca Dyrektora DW EFRR może zdecydować, zgodnie z regulaminem organizacyjnym Urzędu Marszałkowskiego i hierarchią służbową, o podpisaniu któregokolwiek z dokumentów dotyczących procesu kontroli bez wcześniejszej parafy Kierownika Oddziału Kontroli.

#### **6.26 System informowania o nieprawidłowościach**

Podstawowym źródłem informacji o nieprawidłowościach są różnego rodzaje kontrole prowadzone przez Oddziały Departamentów wdrażających RPOWŚ tj. przede wszystkim podczas kontroli dokumentacji projektu, weryfikacji wniosków o płatność oraz kontroli na miejscu realizacji projektów jak i kontrole prowadzone przez instytucje spoza systemu wdrażania PO tj. UZP, NIK czy CBA.

Zgodnie z art. 122 ust. 1 i 2 *Rozporządzeniem ogólnego* powiadamia Komisję o nieprawidłowościach przekraczających 10 000 EUR tytułem wkładu z funduszy polityki spójności i regularnie informują ją o istotnych postępach przebiegu powiązanych postępowań administracyjnych i prawnych. W przypadku wykrycia/wystąpienia nieprawidłowości na każdym etapie realizacji projektu należy niezwłocznie poinformować o tym fakcie BC.

- **6.26.1** Procedura postępowania w przypadku wykrycia nieprawidłowości przez pracowników DW EFS/ DW EFRR w trakcie wykonywania obowiązków służbowych
- 1. Pracownicy komórek organizacyjnych Urzędu Marszałkowskiego Województwa Świętokrzyskiego wykonując czynności służbowe mogą stwierdzić wystąpienie nieprawidłowości lub uzasadnione podejrzenie wystąpienia nieprawidłowości w trakcie weryfikacji dokumentów zgodnie z zasadami określonymi w regulaminie organizacyjnym Urzędu Marszałkowskiego Województwa Świętokrzyskiego.
- 2. Pracownicy komórek organizacyjnych Urzędu Marszałkowskiego Województwa Świętokrzyskiego w przypadku wykrycia nieprawidłowości lub uzyskania uzasadnionego podejrzenia wystąpienia nieprawidłowości, po przeprowadzeniu postępowania wyjaśniającego niezwłocznie informują o tym fakcie Kierownika swojego Oddziału oraz w ciągu 3 dni roboczych sporządzają wstępne ustalenie administracyjne (wzór wstępnego ustalenia administracyjnego stanowi załącznik nr EFRR.VIII.12 do niniejszej Instrukcji Wykonawczej IZ RPOWŚ).
- 3. Jednocześnie pracownik, który wykrył lub uzyskał uzasadnione podejrzenie wystąpienia nieprawidłowości potwierdza w porozumieniu z Oddziałem Kontroli, że wykryte lub uzasadnione podejrzenie wystąpienia nieprawidłowości jest nieprawidłowością w rozumieniu rozporządzenia 1303/2013. Następnie wyznaczony Pracownik Oddziału Kontroli dokonuje kwalifikacji nieprawidłowości, czy:
	- podlega bieżącemu zgłoszeniu do KE,
	- podlega kwartalnemu zgłoszeniu do KE,
	- nie podlega zgłoszeniu do KE.
- 4. W zależności od wyniku kwalifikacji nieprawidłowości pracownik sporządza:
	- W terminie 5 dni od daty rejestracji nieprawidłowości formularz zgłoszenia nieprawidłowości do KE (*wzór formularza zgłoszenia nieprawidłowości do KE* stanowi załącznik nr EFRR.VIII.13 do niniejszej Instrukcji Wykonawczej IZ RPOWŚ) – dotyczy nieprawidłowości podlegających bieżącemu i kwartalnemu zgłoszeniu do KE;
	- W terminie 30 dni od zakończenia kwartału sporządza Kwartalne zestawienie nieprawidłowości niepodlegających raportowaniu do Komisji Europejskiej (*wzór kwartalnego zestawienia nieprawidłowości niepodlegających raportowaniu do Komisji Europejskiej* stanowi załącznik nr EFRR.VIII.14 do niniejszej IW) – dotyczy nieprawidłowości nie podlegających zgłoszeniu do KE.
- 5. Wstępne ustalenie administracyjne, formularz zgłoszenia nieprawidłowości do KE, zestawienie nieprawidłowości nie podlegających raportowaniu do KE parafowane jest przez Kierownika właściwego Oddziału i przekazywane do Oddziału Kontroli.
	- **6.26.2** Procedura postępowania w przypadku wykrycia nieprawidłowości (w tym podejrzenia nadużycia finansowego) przez pracowników UMWŚ w trakcie wykonywania czynności kontrolnych (kontrole w miejscu realizacji projektów)

W przypadku wykrycia lub uzyskania uzasadnionego podejrzenia wystąpienia nieprawidłowości w rozumieniu rozporządzenia nr 1303/2013 art. 2 pkt. 36, 38 przez pracownika Oddziału Kontroli w trakcie prowadzonych czynności kontrolnych w miejscu realizacji projektu, informuje on niezwłocznie o tym fakcie Kierownika Oddziału Kontroli oraz ujmuje ją w Informacji pokontrolnej.

## **Odpowiednio w DW EFS**

- 1. Po otrzymaniu Informacji pokontrolnej wyznaczony Pracownik Oddziału Rozliczeń i Płatności/Zespołu ds. płatności w porozumieniu pracownikiem Oddziału Kontroli dokonuje kwalifikacji nieprawidłowości, czy:
	- podlega bieżącemu zgłoszeniu do KE,
	- podlega kwartalnemu zgłoszeniu do KE,
	- nie podlega zgłoszeniu do KE.
- 2. W zależności od wyniku kwalifikacji nieprawidłowości Kierownik Oddziału Rozliczeń i Płatności wydaje dyspozycje sporządzenia:
	- Raportu o nieprawidłowości w systemie IMS dla nieprawidłowości podlegających raportowaniu w niezwłocznym terminie/nie później niż do 20 dnia od daty wstępnego ustalenia administracyjnego lub sądowego.
	- Informacji o wystąpieniu nieprawidłowości niepodlegających raportowaniu do Komisji Europejskiej w terminie 25 dni kalendarzowych od zakończenia kwartału.
- 3. Przedmiotowe dokumenty są przekazywane do Ministerstwa właściwego ds. rozwoju regionalnego.

#### **Odpowiednio w DW EFRR**

- 1. Następnie kierownik zespołu kontrolnego przygotowuje wstępne ustalenie administracyjne, najpóźniej w terminie 3 dni roboczych od dnia wykrycia lub uzyskania uzasadnionego podejrzenia wystąpienia nieprawidłowości (*wzór wstępnego ustalenia administracyjneg*o stanowi załącznik nr EFRR.VIII.12 do niniejszej Instrukcji Wykonawczej IZ RPOWŚ).
- 2. Kierownik zespołu kontrolnego, który wykrył lub uzyskał uzasadnione podejrzenie wystąpienia nieprawidłowości potwierdza w porozumieniu z wyznaczonym pracownikiem Oddziału Kontroli, że wykryte lub uzasadnione podejrzenie wystąpienia nieprawidłowości jest nieprawidłowością w rozumieniu rozporządzenia 1303/2013.

Następnie wyznaczony Pracownik Oddziału Kontroli dokonuje kwalifikacji nieprawidłowości, czy:

- podlega bieżącemu zgłoszeniu do KE,
- podlega kwartalnemu zgłoszeniu do KE,
- nie podlega zgłoszeniu do KE.
- 3. W zależności od wyniku kwalifikacji nieprawidłowości pracownik sporządza:
	- W terminie 5 dni od daty rejestracji nieprawidłowości formularz zgłoszenia nieprawidłowości do KE (*wzór formularza zgłoszenia nieprawidłowości do KE* stanowi załącznik nr EFRR.VIII.13 do niniejszej Instrukcji Wykonawczej IZ RPOWŚ) – dotyczy nieprawidłowości podlegających bieżącemu i kwartalnemu zgłoszeniu do KE;
	- W terminie 30 dni od zakończenia kwartału sporządza Kwartalne zestawienie nieprawidłowości niepodlegających raportowaniu do Komisji Europejskiej (*wzór kwartalnego zestawienia nieprawidłowości niepodlegających raportowaniu do Komisji Europejskiej* stanowi załącznik nr EFRR.VIII.14 do

niniejszej Instrukcji Wykonawczej IZ RPOWŚ) – dotyczy nieprawidłowości nie podlegających zgłoszeniu do KE.

- 4. Przedmiotowe dokumenty są przekazywane w zależności od wagi stwierdzonej nieprawidłowości do właściwych organów w terminach określonych w Procedurze informowania Komisji Europejskiej o nieprawidłowościach w wykorzystaniu funduszy Strukturalnych i Funduszu Spójności w latach 2014 – 2020.
	- **6.26.3** Informowanie o nieprawidłowościach

## **Odpowiednio w DW EFS**

Zgodnie z podziałem zadań za raportowanie do właściwych instytucji odpowiedzialny jest w DW EFS Oddział Rozliczeń i Płatności /Zespół ds. płatności. Wyznaczony pracownik Zespołu ds. płatności prowadzi ewidencję nieprawidłowości w systemie SL2014 – w module "Obciążenia na projekcie". IP (WUP) zobowiązany jest do prowadzenia ewidencji nieprawidłowości w SL2014 oraz/lub w IMS w ramach realizowanych projektów i na podstawie tych danych przesyła do IZ informację kwartalną o stwierdzonych nieprawidłowościach.

Nieprawidłowości podlegające bieżącemu zgłoszeniu do KE – system IMS

- 1. Niezwłocznie od daty wprowadzenia nieprawidłowości do systemu SL2014, pracownik Zespołu ds. płatności posiadający odpowiednie uprawnienia operatora w systemie IMS tworzy raport bieżący w systemie IMS i zapisuje go ze statusem "szkic".
- 2. Pracownik Zespół ds. płatności posiadający uprawnienia menadżera w systemie IMS, dokonuje weryfikacji poprawności sporządzenia raportu bieżącego i zmienia status raportu na status "sfinalizowany".
- 3. Pracownik Zespołu ds. płatności posiadający uprawnienia menadżera w systemie IMS, nie później niż 30 dnia od stwierdzenia nieprawidłowości przesyła raport bieżący na poziom MF-R. W przypadku otrzymania informacji o konieczności dokonania poprawek, pracownik, który tworzył raport lub menadżer niezwłocznie nanosi stosowne poprawki.

Nieprawidłowości podlegające kwartalnemu zgłoszeniu do KE – system IMS

- 1. W terminie 10 dni od stwierdzenia nieprawidłowości na podstawie raportu z SL2014, pracownik Zespołu ds. płatności – posiadający uprawnienia operatora w systemie IMS tworzy raport kwartalny w systemie IMS i zapisuje go ze statusem .szkic".
- 2. Pracownik Zespołu ds. płatności posiadający uprawnienia menadżera w systemie IMS, dokonuje weryfikacji poprawności sporządzenia raportu kwartalnego i zmienia status raportu na status "sfinalizowany".
- 3. Pracownik Zespołu ds. płatności posiadający uprawnienia menadżera w systemie IMS, nie później niż 40 dnia od zakończenia kwartału przesyła raport kwartalny na poziom MF-R.
- 4. W przypadku otrzymania informacji o konieczności dokonania poprawek, pracownik, który tworzył raport lub menadżer niezwłocznie nanosi stosowne poprawki.

Nieprawidłowości podlegające/niepodlegające zgłoszeniu do KE

1. Na podstawie informacji otrzymanej z IP oraz raportu z SL2014 – "Obciążenia na projekcie" i danych z IMS pracownik Zespołu ds. płatności sporządza zbiorczą kwartalną informację, która po podpisaniu przez Kierownika Oddziału Rozliczeń i Płatności i akceptacji Dyrektora DW EFS, bądź jego Z-cy, zostaje przekazana do MF-R oraz do DPR i BC.

Brak wystąpienia nieprawidłowości:

1. W przypadku braku wystąpienia nieprawidłowości w danym kwartale, pracownik Zespołu ds. płatności przekazuje informację o braku przedmiotowych nieprawidłowości do MF-R w wersji elektronicznej oraz do DPR i BC w formie pisemnej w terminie 10 dni roboczych po zakończeniu kwartału.

#### **Odpowiednio w DW EFRR**

- 1. Zgodnie z podziałem zadań za raportowanie nieprawidłowości stwierdzonych w projektach współfinansowanych ze środków Europejskiego Funduszu Rozwoju Regionalnego do właściwych instytucji odpowiedzialny jest Oddział Kontroli w Departamencie Wdrażania Europejskiego Funduszu Rozwoju Regionalnego Urzędu Marszałkowskiego Województwa Świętokrzyskiego.
- 2. Upoważniony pracownik Oddziału Kontroli prowadzi ewidencję nieprawidłowości (*wzór upoważnienia dla pracowników mających dostęp do raportów o nieprawidłowościac*h stanowi załącznik nr EFRR.VIII.15 do niniejszej Instrukcji Wykonawczej; *wzór rejestru osób upoważnionych do wglądu w raporty o nieprawidłowościach oraz wyniki kontroli Departamentu Audytu Środków Publicznych Ministerstwa Finansów* stanowi załącznik nr EFRR.VIII.16 do niniejszej Instrukcji Wykonawczej, *wzór rejestru nieprawidłowości* stanowi załącznik nr EFRR.VIII.17 do niniejszej Instrukcji Wykonawczej). Pracownik Oddziału Kontroli dokonuje wstępnej weryfikacji sporządzonych przez pracowników Urzędu Marszałkowskiego Województwa Świętokrzyskiego raportów dotyczących nieprawidłowości w wykorzystaniu funduszy strukturalnych i Funduszu Spójności w latach 2014 – 2020 i zestawień nieprawidłowości nie podlegających raportowaniu do Komisji Europejskiej (*wzór listy sprawdzającej czy nieprawidłowość podlega raportowaniu do KE* stanowi załącznik nr EFRR.VIII.18 do niniejszej Instrukcji Wykonawczej IZ RPOWŚ). Pracownicy DW EFRR w przypadku wykrycia nieprawidłowości w rozumieniu rozporządzenia 1303/2013, sporządzają formularz zgłoszenia nieprawidłowości do KE lub zamieszczają nową pozycję w kwartalnym zestawieniu nieprawidłowości nie podlegających raportowaniu do Komisji Europejskiej i przekazują go do Oddziału Kontroli wraz z przedmiotowymi dokumentami dotyczącymi danej nieprawidłowości:
	- nieprawidłowości podlegające niezwłocznemu zgłoszeniu do KE w terminie 5 dni od dnia rejestracji nieprawidłowości – formularz zgłoszenia nieprawidłowości do KE,
	- nieprawidłowości podlegającej kwartalnemu zgłoszeniu do KE w terminie 5 dni od rejestracji nieprawidłowości – formularz zgłoszenia nieprawidłowości do KE,

• nieprawidłowości niepodlegające zgłoszeniu do KE - w terminie 30 dni od zakończenia kwartału – kwartalne zestawienie nieprawidłowości niepodlegających raportowaniu.

Wyznaczeni pracownicy Oddziału Kontroli po otrzymaniu przedmiotowych dokumentów dokonują weryfikacji i na ich podstawie tworzą:

- raport bieżący (system IMS),
- raport kwartalny (system IMS),
- zbiorcze kwartalne zestawienie nieprawidłowości niepodlegających raportowaniu do KE.
- 3. Nieprawidłowości podlegające zgłoszeniu do KE system IMS.

W terminie 10 dni od daty stwierdzenia nieprawidłowości na podstawie formularzy zgłoszenia nieprawidłowości do KE, pracownik DW EFRR – posiadający uprawnienia operatora w systemie IMS tworzy raport bieżący w systemie IMS i zapisuje go ze statusem "szkic". Pracownik DW EFRR posiadający uprawnienia menadżera w systemie IMS, dokonuje weryfikacji poprawności sporządzenia raportu bieżącego i zmienia status raportu na status "sfinalizowany".

Pracownik DW EFRR posiadający uprawnienia menadżera w systemie IMS, nie później niż 30 dnia od stwierdzenia nieprawidłowości przesyła raport bieżący na poziom MF-R.

W przypadku otrzymania informacji o konieczności dokonania poprawek, pracownik który tworzył raport lub menadżer niezwłocznie nanosi stosowne poprawki.

4. Nieprawidłowości podlegające kwartalnemu zgłoszeniu do KE – system IMS

W terminie 10 dni od stwierdzenia nieprawidłowości na podstawie formularzy zgłoszenia nieprawidłowości do KE, pracownik DW EFRR – posiadający uprawnienia kreatora w systemie IMS tworzy raport kwartalny w systemie IMS *i* zapisuje go ze statusem "szkic".

Pracownik DW EFRR posiadający uprawnienia menadżera w systemie IMS, dokonuje weryfikacji poprawności sporządzenia raportu kwartalnego i zmienia status raportu na status "sfinalizowany".

Pracownik DW EFRR posiadający uprawnienia menadżera w systemie IMS, nie później niż 40 dnia od zakończenia kwartału przesyła raport kwartalny na poziomie MF-R.

W przypadku otrzymania informacji o konieczności dokonania poprawek, pracownik który tworzył raport lub menadżer niezwłocznie nanosi stosowne poprawki.

W terminie do 40 dni od zakończenia kwartału za pośrednictwem systemu IMS przekazywana jest również informacja o braku nieprawidłowości niepodlegających raportowaniu do KE w danym kwartale.

5. Nieprawidłowości niepodlegające zgłoszeniu do KE.

Po przeprowadzeniu weryfikacji formalnej i merytorycznej formularzy kwartalnych zestawień, Pracownik Oddziału Kontroli tworzy zbiorcze zestawienie nieprawidłowości niepodlegających raportowaniu do KE. W terminie nie później niż 65 dni od zakończenia kwartału sporządza pismo przewodnie przekazujące kwartalne zestawienia nieprawidłowości niepodlegające raportowaniu do Komisji Europejskiej. Zestawienia przekazywane są w wersji elektronicznej na nośniku danych. Pismo przekazujące podpisywane jest przez Dyrektora/Zastępcę Dyrektora DW EFRR.

**6.26.4** Sprawozdania finansowe i zapotrzebowanie środków dofinansowania

Pracownik Oddziału Potwierdzania Płatności sporządza prognozę zapotrzebowania środków finansowych na dany rok budżetowy w ramach limitów kwot przyznanych przez Ministerstwo Finansów. Zapotrzebowanie środków finansowych ustalane jest przez pracownika Oddziału Potwierdzania Płatności na podstawie harmonogramów wydatków przedstawionych przez Beneficjentów. W związku z tym, iż środki finansowe w części dot. współfinansowania krajowego przekazywane są przez Departamentu Budżetu i Finansów istnieje konieczność zabezpieczenia kwot do realizacji podpisanych umów w budżecie województwa. Wszelkie wymagane zmiany w planie finansowym budżetu województwa dotyczące środków współfinansowania krajowego dokonywane są przez pracownika Oddziału Potwierdzania Płatności we współpracy z pracownikiem Departamentu Budżetu i Finansów na podstawie wniosku do Zarządu Województwa. Pracownik Oddziału Potwierdzania Płatności sporządza wszelkie wymagane sprawozdania finansowe i harmonogramy wydatków na potrzeby DPR, Departament Budżetu i Finansów oraz MF/MIiR.

#### **6.26.5** Czynności zmierzające do usunięcia nieprawidłowości

- 1. Po uzyskaniu niezbędnych informacji (bez działań wyjaśniających, po działaniach wyjaśniających lub gdy dodatkowe działania wyjaśniające nie są niezbędne do rozpoczęcia procesu usunięcia nieprawidłowości) Dyrektor/Zastępca Dyrektora DW EFS/DW EFRR podejmuje decyzję o podjęciu działań zmierzających bezpośrednio do usunięcia nieprawidłowości.
- 2. Odpowiednio Departament DW EFRR lub Departament DW EFS podejmuje niezwłocznie działania zmierzające do usunięcia nieprawidłowości niezależnie od procesu informowania o nieprawidłowościach:
	- a) **w przypadku nieprawidłowości wykrytych przed dokonaniem płatności -** Dyrektor/Zastępca Dyrektora DW EFS/ DW EFRR kieruje w formie pisemnej żądanie usunięcia nieprawidłowości do Beneficjenta, u którego wykryto nieprawidłowość.
	- b) **w przypadku nieprawidłowości wykrytych po dokonaniu płatności –** Dyrektor/Zastępca Dyrektora DW EFS/ DW EFRR:
		- wydaje dyspozycję odpowiednio w DW FFS Kierownikowi Oddziału Rozliczeń i Płatności a w DW EFRR Kierownikowi Oddziału Rozliczeń zawieszenia części lub całości płatności poprzez wstrzymanie transzy lub potrącenie z niej kwoty odpowiadającej powstałym nieprawidłowościom i informuje o tym jednostkę, której nieprawidłowość dotyczy,
		- żąda w formie pisemnej od Beneficjenta zwrotu środków,
		- wszczyna powództwo cywilnoprawne,
		- w przypadku popełnienia przestępstwa powiadamia właściwe organy ścigania,
		- rozpoczyna inne działania uznane przez Dyrektora/Zastępcę Dyrektora DW EFS/ DW EFRR za istotne z punktu widzenia usunięcia nieprawidłowości.

**6.26.6** Odzyskiwanie nieprawidłowości podlegających zwrotowi

1. W ramach środków podlegających odzyskaniu kwoty zgodnie z przyjętą metodologią przyporządkowuje się na kwoty do odzyskania lub kwoty wycofane

po anulowaniu całości lub części wkładu dla projektu z wyodrębnieniem wkładu publicznego oraz wkładu wspólnotowego.

- 2. Kwota do odzyskania to kwota, która została wypłacona Beneficjentowi i do jej zwrotu Beneficjent jest zobowiązany w związku z rozwiązaniem umowy, na własny wniosek lub po stwierdzeniu nieprawidłowości w ramach realizacji projektu przez Instytucję Zarządzającą lub uprawniony organ zewnętrzny bądź Beneficjent został zobowiązany do zwrotu środków na wskutek innych błędów, w tym błędów administracyjnych, systemowych.
- 3. Kwota wycofana po anulowaniu całości lub części wkładu dla projektu z wyodrębnieniem wkładu publicznego oraz wkładu wspólnotowego – spełnia te same kryteria, co kwota do odzyskania, z tym, że nie rokuje możliwości odzyskania jej w konkretnie wskazanym terminie.
- 4. Pracownik Zespołu ds. płatności po uzgodnieniu z Kierownikiem Oddziału Rozliczeń i Płatności dokonuje przyporządkowania kwot odpowiednio na kwoty do odzyskania lub kwoty wycofane po anulowaniu całości lub części wkładu dla projektu z wyodrębnieniem wkładu publicznego oraz wkładu wspólnotowego.
- 5. W zakresie dotyczącym procesu odzyskania kwot dofinansowania wraz z odsetkami wypłaconego nienależnie lub w nadmiernej wysokości, wykorzystanego niezgodnie z przeznaczeniem, albo wykorzystanego z naruszeniem procedur, a także w zakresie środków płatności zaliczkowych nierozliczonych w sposób prawidłowy - stosuje się zapisy umowy o dofinansowanie projektu oraz przepisy ustawy o finansach publicznych.
- 6. Zgodnie z treścią art. 67 w zw. z art. 60 pkt. 6 obowiązującej ustawy o finansach publicznych do spraw dotyczących należności z tytułu zwrotu płatności dokonanych w ramach programów finansowanych z udziałem środków europejskich stosuje się przepisy ustawy - Kodeks postępowania administracyjnego i odpowiednio przepisy działu III ustawy – Ordynacja podatkowa.
- 7. Podstawowym dokumentem na podstawie którego rozpoczyna się procedura odzyskiwania środków jest Informacja pokontrolna sporządzana przez pracownika Oddziału Kontroli, przekazywana do Oddziału Rozliczeń i Płatności/Zespołu ds. płatności.
- 8. Oddział Rozliczeń i Płatności, o kwotach podlegających procedurze odzyskiwania, może być ponadto informowany także przez inne Oddziały, które w trakcie wykonywania czynności służbowych stwierdziły nieprawidłowość w realizacji projektu bądź Beneficjent z własnej inicjatywy poinformował o konieczności zwrotu lub odstąpieniu od dalszej realizacji projektu.

Informacja pokontrolna jest przekazywana do Oddziału Rozliczeń i Płatności w sytuacji stwierdzenia nieprawidłowości w wyniku kontroli. W przypadku rozwiązania Umowy o dofinansowanie projektu, w zależności od jej przyczyny, właściwy Oddział DW EFS informuje o tym fakcie Oddział Rozliczeń i płatności. W pozostałych przypadkach właściwa informacja jest sporządzana w niezwłocznym terminie od stwierdzenia bądź pozyskania informacji o nieprawidłowości w realizacji Projektu.

W przypadku, gdy Beneficjent zwróci środki przed przekazaniem do Zespołu ds. płatności Informacji pokontrolnej lub informacji o kwotach do odzyskania z innych Oddziałów, Zespół ds. płatności występuje do odpowiedniego Oddziału w celu ustalenia przyczyny zwrotu, potwierdzenia faktycznej kwoty nieprawidłowości lub innych niezbędnych danych.

- 9. Informacje pokontrolne zatwierdza Dyrektor/Zastępca Dyrektora DW EFS. Zatwierdzony dokument w formie papierowej kwalifikuje ten dokument jako podjęcie decyzji przez Instytucję Zarządzającą o konieczności odzyskiwania środków od Beneficjenta wraz z wezwaniem do zwrotu i jest on przekazywany do Oddziału Rozliczeń i Płatności. Data Zatwierdzenia powyższego dokumentu jest traktowana jako data decyzji o odzyskaniu środków, podlegająca rejestracji w systemie SL2014. W sytuacji, kiedy zwrot środków nastąpi przed zatwierdzeniem przez Dyrektora/Zastępcę Dyrektora DW EFS Informacji pokontrolnej, wówczas zarejestrowana w SL2014 data decyzji o zwrocie środków, będzie tożsama z datą obciążenia rachunku bankowego Beneficjenta kwotą zwrotu.
- 10. Dane wprowadzone do systemu SL2014 dot. kwot podlegających procedurze odzyskiwania są na bieżąco aktualizowane przez pracownika Zespołu ds. płatności w Oddziale Rozliczeń i Płatności.
- 11. W przypadku braku zwrotu nieprawidłowości w wyznaczonym terminie, pracownik Zespołu ds. płatności, opierając się na otrzymanej Informacji pokontrolnej lub informacji otrzymanej z innego Oddziału, sporządza ponowne wezwanie Beneficjenta do zwrotu dofinansowania wraz z odsetkami w wysokości określonej jak dla zaległości podatkowych w trybie art. 207 obowiązującej ustawy o finansach publicznych.
- 12. Jeśli w wyznaczonym w wezwaniu terminie Beneficjent nie dokonał zwrotu dofinansowania wraz z odsetkami lub nie wyraził pisemnej zgody na pomniejszenie przez Instytucję Zarządzającą kolejnej płatności, pracownik Zespołu ds. Płatności za pośrednictwem Koordynatora przekazuje stosowną informację do Zespołu ds. Dokumentacji i Protestów w Oddziale Strategii celem podjęcia dalszych działań zmierzających do wydania decyzji administracyjnej.
- 13. Pracownik Zespołu ds. dokumentacji i protestów sporządza zawiadomienie o wszczęciu postępowania administracyjnego, zgodnie z art. 61 § 4 obowiązującej ustawy – Kodeks Postępowania Administracyjnego.
- 14. Po zgromadzeniu i analizie materiału dowodowego pracownik Zespołu ds. dokumentacji i protestów sporządza zawiadomienie o zebranym materiale dowodowym i przekazuje je do Beneficjenta, informując go jednocześnie, iż ma możliwość zapoznania się z tym materiałem. Gdy Beneficjent zgłosi się do Instytucji Zarządzającej celem zapoznania się ze zgromadzonym materiałem dowodowym, pracownik Zespołu ds. dokumentacji i protestów sporządza na tę okoliczność protokół.
- 15. Pracownik Zespołu ds. dokumentacji i protestów przygotowuje projekt decyzji określającej kwotę dofinansowania do zwrotu, termin zwrotu oraz termin od którego liczone są odsetki, a także sposób zwrotu. Jeśli po wysłaniu zawiadomienia o wszczęciu postępowania administracyjnego, a przed podjęciem decyzji, Beneficjent dokona zwrotu dofinansowania wraz z odsetkami, pracownik Zespołu ds. dokumentacji i protestów sporządza projekt decyzji o umorzeniu postępowania administracyjnego.
- 16. Pracownik Zespołu ds. dokumentacji i protestów sporządzony projekt postanowienia/decyzji przedkłada wraz z wnioskiem na Zarząd i projektem Uchwały Zarządu Województwa Radcy Prawnemu Urzędu Marszałkowskiego celem weryfikacji, naniesienia ewentualnych uwag oraz podpisania, a następnie przekazuje do akceptacji: Kierownikowi Oddziału, Dyrektorowi/Zastępcy Dyrektora DW EFS, Skarbnikowi Województwa oraz Członkowi Zarządu Województwa. Wniosek na Zarząd, podpisany przez ww. osoby, wraz

z projektem uchwały i decyzji/postanowienia, przedkładany jest na posiedzenie Zarządu Województwa.

- 17. Wezwanie i zawiadomienia sporządzone w toku wszczętego postępowania administracyjnego podpisuje z upoważnienia Zarządu Województwa Świętokrzyskiego Dyrektor/Zastępca Dyrektora DW EFS. Natomiast, postanowienia i decyzje administracyjne podejmuje Zarząd Województwa Świętokrzyskiego, a podpisuje Marszałek Województwa Świętokrzyskiego lub zastępujący go Wicemarszałek Województwa Świętokrzyskiego.
- 18. Po otrzymaniu decyzji /postanowienia Beneficjent może wystąpić w terminie 14 dni od dnia doręczenia decyzji/postanowienia o ponowne rozpatrzenie sprawy. Oddział Strategii, po otrzymaniu od Beneficjenta wniosku o ponowne rozpatrzenie sprawy, sprawdza, czy termin na jego wniesienie został dotrzymany, a gdy nie, przygotowuje stosowne postanowienie administracyjne w przedmiocie odrzucenia wniosku bez rozpatrzenia.
- 19. Dyrektor/Zastępca Dyrektora DW EFS poleceniem służbowym wyznacza pracowników do ponownego rozpatrzenia sprawy objętej decyzją/postanowieniem.
- 20. W przypadku ponownego rozpatrzenia na wniosek Beneficjenta, sprawy objętej decyzją, wyznaczony pracownik Oddziału Strategii przygotowuje projekt decyzji w trybie ponownego rozpatrzenia sprawy. Przebieg całości postępowania administracyjnego, aż do momentu wydania ponownej decyzji wygląda analogicznie jak procedura opisana przy wydaniu decyzji/postanowień.
- 21. Jeśli Beneficjent zaskarży decyzję do sądu całość dokumentacji dotyczącą sprawy przygotowuje wyznaczony pracownik Oddziału Strategii, a następnie Koordynator/Kierownik Oddziału Strategii zgodnie z upoważnieniem poświadcza za zgodność z oryginałem i przekazuje niezwłocznie do Radcy Prawnego, w celu obrony zajętego w sprawie stanowiska.
- 22. W przypadku nie dotrzymania przez Beneficjenta terminu zwrotu dofinansowania wyznaczonego w ostatecznej decyzji o zwrocie dofinansowania oraz braku wstrzymania wykonalności decyzji przez Instytucję Zarządzającą lub właściwy sąd, pracownik Zespołu ds. płatności w Oddziale Rozliczeń i Płatności niezwłocznie przekazuje dokumentację do Departamentu Budżetu i Finansów celem wszczęcia procedury egzekucyjnej w administracji, a także rekomenduje w notatce służbowej przekazywanej do Oddziału Oceny Projektów o konieczności umieszczenia danego Beneficjenta w Rejestrze Podmiotów Wykluczonych. Do egzekucji należności pieniężnych wynikających z decyzji stosuje się przepisy ustawy z dnia 17 czerwca 1966 r. o postępowaniu egzekucyjnym w administracji.
- 23. Upoważniony pracownik Departamentu Budżetu i Finansów prowadzi dalszą procedurę odzyskiwania środków zgodnie z ostateczną decyzją administracyjną, tj. sporządza upomnienie oraz tytuły wykonawcze, a także prowadzi dalszy nadzór nad procedurą egzekucyjną w administracji. W przypadku zbiegu egzekucji skarbowej i sądowej, sprawę odzyskiwania środków prowadzi upoważniony Radca Prawny.
- 24. Metodyka naliczania odsetek od kwot do odzyskania: przy ustalaniu okresu odsetkowego zastosowanie znajdują zapisy art. 207 ustawy o finansach publicznych, a także Działu III ustawy Ordynacja podatkowa. Odsetki naliczane są oddzielnie od środków EFS i oddzielnie od współfinansowania krajowego, ale dochodzone są jednocześnie.
- **6.26.7** Procedura sporządzania informacji o nieprawidłowościach na podstawie wyników kontroli przekazanych przez Departament Audytu Środków Publicznych Ministerstwa Finansów lub Najwyższą Izbę Kontroli
- 1. W przypadku, gdy do Urzędu Marszałkowskiego Województwa Świętokrzyskiego zostanie przekazany wynik kontroli prowadzonej przez Departament Audytu Środków Publicznych Ministerstwa Finansów lub NIK, której przedmiotem był projekt realizowany w ramach RPOWŚ Dyrektor / Zastępca Dyrektora DW EFS niezwłocznie dekretuje pismo na Kierownika Oddziału Kontroli oraz Kierownika Oddziału Rozliczeń i Płatności. Kierownik Oddziału Rozliczeń i Płatności przekazuje uzyskane informacje merytorycznemu pracownikowi Zespołu ds. płatności, który podejmuje następujące czynności:
- a) analiza wyniku kontroli kwalifikacja przypadku jako nieprawidłowość/brak nieprawidłowości w rozumieniu art. 2 pkt 36 rozporządzenia 1303/2013, Pracownik Zespołu ds. płatności dokonuje analizy informacji zawartych w wynikach kontroli. Przedmiotem analizy jest ustalenie czy wykryte przez

instytucje zewnętrze naruszenia prawa stanowią nieprawidłowość w rozumieniu *art. 2 pkt 36 rozporządzenia 1303/2013* dokonuje się we wstępnym ustaleniu administracyjnym lub sądowym.

Kwalifikacja nieprawidłowości jako podlegającej/nie podlegającej raportowaniu do KE.

W przypadku, gdy w wyniku powyższej analizy pracownik Zespołu ds. płatności ustali, że ma do czynienia z nieprawidłowością w rozumieniu *art. 2 pkt 36 rozporządzenia 1303/2013*, wówczas dokonuje kwalifikacji nieprawidłowości do jednej z dwóch kategorii:

- nieprawidłowości podlegające raportowaniu,
- nieprawidłowości nie podlegające raportowaniu.
- b) sporządzenie informacji o nieprawidłowości podlegającej zgłoszeniu do KE/ zestawienia nieprawidłowości niepodlegających raportowaniu do KE.

W zależności od wyniku powyższej kwalifikacji pracownik Zespołu ds. płatności w Oddziale Rozliczeń i Płatności zamieszcza nieprawidłowość w kwartalnej informacji o nieprawidłowości niepodlegających raportowaniu do Komisji Europejskiej.

Przedmiotowe dokumenty są przekazywane w zależności od wagi stwierdzonej nieprawidłowości do właściwych organów.

### **6.26.8** Ochrona informacji dotyczących nieprawidłowości w rozumieniu rozporządzenia 1303/2013

- 1. Raporty o nieprawidłowościach są wykorzystywane **wyłącznie do użytku służbowego.** Dostęp do raportów o nieprawidłowościach posiadają wyłącznie pracownicy upoważnieni przez Marszałka Województwa Świętokrzyskiego/ Członka Zarządu nadzorujący odpowiednio pracę DW EFS/DW EFRR.
- 2. DW EFS /DW EFRR zobowiązane są do prowadzenia rejestrów osób posiadających w/w upoważnienia. Rejestry te powinny być dołączone do każdego segregatora, w którym znajdują się informacje nt. nieprawidłowości i aktualizowane wraz z każdą zmianą personalną.
- 3. Urząd Marszałkowski Województwa Świętokrzyskiego DW EFS/DW EFRR zobowiązany jest do zapewnienia gromadzonym, przetwarzanym i przekazywanym informacjom dotyczącym nieprawidłowości: w przypadku systemu IMS zgodnie z ustawą o ochronie danych osobowych (t.j. Dz. U. z 2016r. poz. 922).
- 4. Raporty bieżący/kwartalny/informacja o braku nieprawidłowości podlegających zgłoszeniu do KE – przekazywany jest za pomocą systemu IMS. Kwartalne informacje o nieprawidłowości nie podlegających raportowaniu przekazywane są w wersji elektronicznej.
- 5. Raporty i zestawienia o nieprawidłowościach wykrytych w ramach Regionalnego Programu Operacyjnego Województwa Świętokrzyskiego na lata 2014-2020 przekazywane są na bieżąco do Biura Certyfikacji.
	- **6.26.9** Procedura analizy wyników audytów/kontroli przeprowadzonych przez KE, IA, NIK, urzędy kontroli skarbowej, regionalne izby obrachunkowe i inne upoważnione instytucje oraz informowania o wynikach kontroli i audytów przeprowadzonych w IZ RPOWŚ oraz w IP RPOWŚ.

W celu usprawnienia i bieżącego monitorowania procesów wdrażania i zarządzania RPOWŚ 2014-2020, Instytucja Zarządzająca dokonuje analizy wyników kontroli/audytów systemu zarządzania i kontroli RPOWŚ 2014-2020 przeprowadzanych w IZ RPOWŚ, IP RPOWŚ, przez: NIK, RIO, UZP, ETO, Dyrekcje Generalne KE, IA itd. i inne upoważnione instytucje.

W związku z tym, że wyniki audytów i kontroli podlegają raportowaniu do Komisji Europejskiej to wszystkie raporty z audytów/kontroli oraz odpowiedzi właściwych komórek organizacyjnych UMWŚ oraz IP WUP i IP ZIT zaangażowanych we wdrażanie RPOWŚ oraz dot. ww. audytów/kontroli są przesyłane do Departamentu Polityki Regionalnej.

IZ gromadzi i poddaje analizie wyniki audytów i kontroli odnoszących się do systemu zarządzania i kontroli RPOWŚ 2014-2020, w szczególności pod kątem niespełnienia kryteriów desygnacji, o których mowa w załączniku XIII do rozporządzenia (UE) nr 1303/2013.

W przypadku stwierdzonych błędów i słabości w funkcjonowaniu systemu zarządzania i kontroli, IZ RPOWŚ planuje i podejmuje działania naprawcze, w celu usprawnienia jego funkcjonowania, w szczególności w związku z koniecznością usunięcia nieprawidłowości powodujących naruszenie kryteriów desygnacji.

Informacje o wynikach audytów i kontroli systemu zarządzania i kontroli oraz ich analizie, a także ewentualnych działaniach naprawczych i ich wdrożeniu zostają zawarte w rocznym podsumowaniu, które jest sporządzane cyklicznie za dany rok obrachunkowy i przekazywane do Komisji Europejskiej. Procedura sporządzania rocznego podsumowania końcowych sprawozdań z audytu i przeprowadzonych kontroli została zawarta w niniejszej IW pod numerem 7.8.

1. Niezwłocznie po otrzymaniu raportu/sprawozdania pracownik DPR III analizuje go oraz wyznacza termin na opracowanie przez komórki wewnętrzne UM objęte kontrolą tj. zaangażowane we wdrażanie RPOWŚ oraz komórki organizacyjne IP RPOWŚ (IP WUP i IP ZIT) proponowanych sposobów i terminów wdrożenia zaleceń wraz ze wskazaniem odpowiednich stanowisk odpowiedzialnych za wdrożenie poszczególnych zaleceń pokontrolnych/ rekomendacji.

- 2. Właściwe komórki organizacyjne UM zaangażowane we wdrażanie RPOWŚ oraz komórki organizacyjne IP RPOWŚ, przekazują odpowiedź, w tym propozycje sposobów i terminów wdrożeń zaleceń pokontrolnych/ rekomendacji wraz ze wskazaniem odpowiednich stanowisk odpowiedzialnych za ich wdrożenie w terminie wskazanym przez DPR-III.
- 3. Niezwłocznie po otrzymaniu odpowiedzi o których mowa w pkt 2, , pracownik DPR III w terminie wystarczającym na dotrzymanie terminu wskazanego w raporcie z kontroli weryfikuje kompletność propozycji wdrożenia zaleceń/ rekomendacji.

W przypadku stwierdzenia braków w udzielonych odpowiedziach występujących do właściwych komórek organizacyjnych UMWŚ zaangażowanych we wdrażanie RPOWŚ oraz komórek organizacyjnych IP RPO o uzupełnienie. Sporządza zbiorczą odpowiedź w sprawie wdrożenia zaleceń pokontrolnych/rekomendacji i przekazuje ją do zatwierdzenia przez Dyrektora/Z-cy Dyrektora DPR.

- 4. Dyrektor/Z-ca Dyrektora DPR akceptuje projekt zbiorczej odpowiedzi w sprawie wdrożenia zaleceń/rekomendacji, a następnie pracownik DPR III przekazuje ją do jednostki kontrolującej w terminie wskazanym w raporcie z kontroli. Wersję elektroniczną pisma przekazuję do wiadomości właściwych komórek organizacyjnych UM WŚ zaangażowanych we wdrażanie RPOWŚ i komórek organizacyjnych IP RPOWŚ.
- 5. Niezwłocznie po zajęciu stanowiska wobec zaleceń pokontrolnych/rekomendacji przesłanek komórki zaangażowane we wdrażanie RPOWŚ wdrażają te zalecenia pokontrolne/ rekomendacje, do których nie wniosły zastrzeżeń.
- 6. Dokumentacja/ korespondencja związana z przedmiotowym procesem archiwizowana jest w Departamencie Polityki Regionalnej pod oznaczeniem "44 – KONTROLE W RAMACH RPO" w pokoju nr 407.

**6.26.10**Procedura analizy wyników audytów operacji.

- 1. Wynik audytu operacji przeprowadzonego przez instytucje kontrolne powinny być każdorazowo przekazywane do DPR, BC, BKO, DW EFRR, DW EFS oraz IP WUP (jeśli dotyczy IP WUP).
- 2. W przypadku wpłynięcia wyniku audytu do DPR, kierowany jest on do DPR-III, a jeśli dotyczy PT, również do wiadomości Oddziału Informacji, Promocji i Pomocy Technicznej w DPR. DPR-III upewnia się, że wynik audytu został przekazany do BC, BKO i DW EFR/DW EFS/ Oddziału Informacji, Promocji i Pomocy Technicznej w DPR (zgodnie z zakresem audytu) i dokonuje ewentualnego przekazania. W przypadku, gdy wynik audytu dotyczy działań IP WUP, DPR – III przekazuje go również do IP WUP.
- 3. W przypadku gdy wynik audytu wpłynie do BC, BKO, DW EFRR, DW EFS wskazane komórki organizacyjne upewniają się, że wynik audytu został przekazany do wszystkich komórek organizacyjnych wskazanych w pkt.1) i dokonują ewentualnego przekazania.

# *Odpowiednio w DW EFS*

- 1. Dyrektor DW EFS lub jego Zastępca przekazuje wynik audytu operacji na ręce Kierownika Oddziału Wdrażania Projektów. Wyznaczony przez Kierownika pracownik merytoryczny dokonuje analizy wyniku audytu operacji oraz niezwłocznie, rejestruje dane dotyczące tego audytu w SL2014.
- 2. W przypadku, kiedy wynik audytu operacji zawiera rekomendacje lub wskazuje koszty uznane w projekcie przez instytucje kontrolne za niekwalifikowalne pracownik merytoryczny Oddziału Wdrażania Projektów niezwłocznie, nie później jednak niż w terminie 14 dni roboczych od daty wpływu do sekretariatu DW EFS wyniku audytu przygotowuje pismo do Beneficjenta o ustosunkowanie się do zastrzeżeń wniesionych przez instytucje kontrolne, przesyłając mu w załączeniu kopię wyniku audytu operacji. Parafowane przez Kierownika Oddziału pismo przekazywane jest do podpisu Dyrektorowi DW EFS lub jego Zastępcy.
- 3. W przypadku uznania przez Beneficjenta zasadności zastrzeżeń instytucje kontrolne i wyrażenia przez niego zgody na wdrożenie rekomendacji i/lub pomniejszenie wartości przyznanego dofinansowania o łączną kwotę wydatków niekwalifikowalnych, wynikającą z nieprawidłowości wskazanych przez instytucje kontrolne, pracownik merytoryczny Oddziału Wdrażania Projektów niezwłocznie, nie później jednak niż w terminie 14 dni roboczych od daty wpływu do sekretariatu DW EFS stanowiska Beneficjenta, przygotowuje pismo nakładające na Beneficjenta korektę finansową. Parafowane przez Kierownika Oddziału pismo przekazywane jest do podpisu Dyrektorowi DW EFS lub jego Zastępcy.
- 4. Pracownik merytoryczny Oddziału Wdrażania Projektów niezwłocznie, nie później jednak niż w terminie 3 dni roboczych od daty podpisania przez Dyrektora DW EFS lub jego Zastępcę pisma w sprawie nałożenia korekty finansowej przygotowuje notatkę służbową zawierającą wszelkie niezbędne informacje dotyczące prowadzonej sprawy, powodu oraz wartości nałożonej korekty. Podpisana przez pracownika merytorycznego i Kierownika Oddziału Wdrażania Projektów notatka przekazywana jest na ręce Kierownika Oddziału Rozliczeń i Płatności.
- 5. Na podstawie notatki służbowej, o której mowa w punkcie 4, wyznaczony przez Kierownika Oddziału Rozliczeń i Płatności pracownik Zespołu ds. płatności zamieszcza stosowną informację dotyczącą kwot podlegających procedurze odzyskiwania w ramach Rejestru Obciążeń na Projekcie.
- 6. Wynik audytu operacji archiwizowany jest wraz z całą wytworzoną w ramach sprawy korespondencją przez pracownika merytorycznego Oddziału Wdrażania Projektów w teczce zawierającej wyniki audytów operacji pod następnym dostępnym w kolejności numerem sprawy.
- 7. W przypadku zakwestionowania przez Beneficjenta zasadności zastrzeżeń instytucji kontrolnych i niewyrażenia przez niego zgody na wdrożenie rekomendacji i/lub pomniejszenie wartości przyznanego dofinansowania o łączną kwotę wydatków niekwalifikowalnych, wynikającą z nieprawidłowości wskazanych przez instytucje kontrolne, Kierownik Oddziału Wdrażania Projektów niezwłocznie, nie później jednak niż w terminie 14 dni roboczych od daty wpływu do sekretariatu DW EFS stanowiska Beneficjenta, przekazuje do Kierownika Oddziału Kontroli kserokopię wyniku audytu operacji oraz wniosek o przeprowadzenie kontroli doraźnej projektu w zakresie stwierdzonych w nim przez instytucje kontrolne nieprawidłowości.

8. Oryginał wyniku audytu operacji archiwizowany jest przez pracownika merytorycznego Oddziału Wdrażania Projektów oraz Zespołu ds. Pomocy Technicznej i Promocji w teczce zawierającej wyniki audytów.

## **Odpowiednio w DW EFRRR**

- 1. Dyrektor/Zastępca Dyrektora DW EFRR przekazuje wynik audytu operacji na ręce Kierownika Oddziału Kontroli.
- 2. Wyznaczony przez Kierownika Oddziału Kontroli pracownik merytoryczny dokonuje analizy wyniku audytu operacji oraz niezwłocznie, nie później jednak niż w terminie 5 dni roboczych od daty wpływu do sekretariatu DW EFRR wyniku audytu rejestruje dotyczące tego audytu dane w SL2014.
- 3. W przypadku kiedy wynik audytu operacji nie zawiera rekomendacji ani nie wskazuje kosztów uznanych w projekcie za niekwalifikowalne pracownik merytoryczny Oddziału Kontroli archiwizuje go w teczce zawierającej wyniki audytów operacji pod następnym dostępnym w kolejności numerem sprawy.
- 4. W przypadku kiedy wynik audytu operacji zawiera rekomendacje lub wskazuje koszty uznane w projekcie za niekwalifikowalne pracownik merytoryczny Oddziału Kontroli niezwłocznie, nie później jednak niż w terminie 14 dni roboczych od daty wpływu do sekretariatu DW EFRR wyniku audytu przygotowuje pismo do Beneficjenta o ustosunkowanie się do zastrzeżeń, przesyłając mu w załączeniu kopię wyniku audytu operacji. Parafowane przez Kierownika Oddziału pismo przekazywane jest do podpisu Dyrektorowi/Zastępcy Dyrektora DW EFRR.
- 5. W przypadku uznania przez Beneficjenta zasadności zastrzeżeń i wyrażenia przez niego zgody na wdrożenie rekomendacji i/lub pomniejszenie wartości przyznanego dofinansowania o łączną kwotę wydatków niekwalifikowalnych, wynikającą z nieprawidłowości wskazanych w audycie operacji, pracownik merytoryczny Oddziału Kontroli niezwłocznie, nie później jednak niż w terminie 14 dni roboczych od daty wpływu do sekretariatu DW EFRR stanowiska Beneficjenta, przygotowuje pismo nakładające na Beneficjenta korektę finansową. Parafowane przez Kierownika Oddziału pismo przekazywane jest do podpisu Dyrektorowi/Zastępcy Dyrektora DW EFRR.
- 6. Informacja o nałożeniu korekty finansowej przekazywana jest do wiadomości Kierowników Oddziałów Rozliczeń, Potwierdzania Płatności oraz Wdrażania.
- 7. Na podstawie pisma, o którym mowa w punkcie 4, jeżeli wymaga tego sytuacja, wyznaczony przez Kierownika Oddziału Kontroli pracownik merytoryczny tego Oddziału wypełnia *Zgłoszenie kwot podlegających procedurze odzyskiwania w ramach Rejestru Obciążeń na Projekcie* (załącznik nr EFRR.V.4).
- 8. Wynik audytu operacji archiwizowany jest wraz z całą wytworzoną w ramach sprawy korespondencją przez pracownika merytorycznego Oddziału Kontroli w teczce zawierającej wyniki audytów operacji pod następnym dostępnym w kolejności numerem sprawy.
- 9. W przypadku zakwestionowania przez Beneficjenta zasadności zastrzeżeń i nie wyrażenia przez niego zgody na wdrożenie rekomendacji i/lub pomniejszenie wartości przyznanego dofinansowania o łączną kwotę wydatków niekwalifikowalnych, wynikającą z nieprawidłowości wskazanych w audycie operacji, Kierownik Oddziału Kontroli wyznacza termin kontroli doraźnej w zakresie stwierdzonych nieprawidłowości.
- 10. Kontrola doraźna w zakresie nieprawidłowości stwierdzonych w audycie operacji przeprowadzana jest zgodnie z procedurami opisanymi w niniejszej Instrukcji Wykonawczej.
- 11. Oryginał wyniku audytu operacji archiwizowany jest przez pracownika merytorycznego Oddziału Kontroli w teczce zawierającej wyniki audytów operacji pod następnym dostępnym w kolejności numerem sprawy.
	- **6.26.11**Procedura sporządzania informacji o nieprawidłowościach na podstawie informacji o naruszeniu przepisów prawa od podmiotów, które nie mają prawa sporządzać wstępnego ustalenia administracyjnego /sądowego EFRR

W przypadku otrzymania informacji o naruszeniu przepisów prawa od podmiotów, które nie mają prawa sporządzać wstępnego ustalenia administracyjnego/sądowego (wszelkie podmioty nie będące organem administracyjnym lub sądowym z uwzględnieniem, że za podmiot administracyjny uważa się również instytucje pełniące funkcje IP lub IP II, które nie są organami administracji państwowej lub samorządowej) lub od podmiotów, które mogą sporządzać wstępne ustalenie, ale przekazany dokument nie zawiera informacji definiujących naruszenie prawa, jako nieprawidłowość w myśl Rozporządzenia 1303/2013 Dyrektor/Zastępca Dyrektora DW EFRR:

- Przekazuje przedmiotowe pismo Kierownikowi Oddziału Kontroli. Kierownik Oddziału Kontroli wyznacza pracownika, który dokonuje analizy przedmiotowych dokumentów. Po dokonaniu analizy sporządza wstępne ustalenie administracyjne/sądowe. Następnie dokonuje zaklasyfikowania nieprawidłowości jako podlegająca bądź nie podlegająca zgłoszeniu do KE i sporządza odpowiednio formularz zgłoszenia nieprawidłowości do KE (*wzór formularza zgłoszenia nieprawidłowości do KE* stanowi załącznik nr EFRR.VIII.13 do niniejszej Instrukcji Wykonawczej IZ RPOWŚ) lub zamieszcza nieprawidłowość w kwartalnym zestawieniu nieprawidłowości niepodlegających raportowaniu do Komisji Europejskiej (*wzór kwartalnego zestawienia nieprawidłowości niepodlegających raportowaniu do Komisji Europejskiej* stanowi załącznik nr EFRR.VIII.14 do niniejszej Instrukcji Wykonawczej IZ RPOWŚ).
- W porozumieniu z Kierownikiem Oddziału Kontroli podejmuje decyzję o przeprowadzeniu kontroli, w wyniku której zostanie wykryte naruszenie prawa, a w sporządzonej informacji pokontrolnej/lub innym dokumencie (który może być wstępnym ustaleniem adm./sąd.) zostanie stwierdzone, że dane naruszenie prawa spełnia wszelkie przesłanki pozwalające zakwalifikować je jako nieprawidłowość w myśl rozporządzenia 1303/2013 (w tym wypadku nieprawidłowość zostanie stwierdzona we wstępnym ustaleniu adm./sąd. sporządzonym przez organ adm.). Wyznaczony pracownik Oddziału Kontroli dokonuje klasyfikacji nieprawidłowości i sporządza odpowiednio formularz zgłoszenia nieprawidłowości do KE (*wzór formularza zgłoszenia nieprawidłowości do KE* stanowi załącznik nr EFRR.VIII.13 do niniejszej Instrukcji Wykonawczej IZ RPOWŚ) lub zamieszcza nieprawidłowość w kwartalnym zestawieniu nieprawidłowości niepodlegających raportowaniu do Komisji Europejskiej.
- Po otrzymaniu informacji o nieprawidłowościach sporządzonej przez uprawnione do tego podmioty w formie wstępnego ustalenia administracyjnego lub sądowego przekazuje przedmiotowe dokumenty Kierownikowi Oddziału Kontroli. Kierownik Oddziału Kontroli zleca merytorycznemu pracownikowi Oddziału dokonanie

zaklasyfikowania nieprawidłowości, jako podlegająca bądź nie podlegająca zgłoszeniu do KE i sporządzenie odpowiednio formularza zgłoszenia nieprawidłowości do KE (*wzór formularza zgłoszenia nieprawidłowości do KE* stanowi załącznik nr EFRR.VIII.13 do niniejszej Instrukcji Wykonawczej IZ RPOWŚ) lub zamieszcza nieprawidłowość w kwartalnym zestawieniu nieprawidłowości niepodlegających raportowaniu do Komisji Europejskiej (*wzór kwartalnego zestawienia nieprawidłowości niepodlegających raportowaniu do Komisji Europejskiej* stanowi załącznik nr EFRR.VIII.14 do niniejszej Instrukcji Wykonawczej IZ RPOWŚ).

#### **6.26.12** Postępowanie w przypadku zgłoszenia podejrzenia nadużycia finansowego do organów ścigania DW EFRR

W przypadku, gdy w trakcie wykonywania czynności służbowych, pracownik Instytucji Zarządzającej RPOWŚ (DPR, DW EFRR oraz BF) stwierdzi lub podejrzewać będzie popełnienie przestępstwa ściganego z urzędu lub nadużycia finansowego, fakt ten zgłasza Dyrektorowi/Zastępcy odpowiedniego Departamentu w formie notatki służbowej. Dyrektor/Zastępca Dyrektora lub wyznaczony przez niego pracownik sporządza w tej sprawie notatkę do Marszałka Województwa Świętokrzyskiego z prośbą o podjęcie dalszych decyzji.

Nadużyciem finansowym jest jakiekolwiek celowe działanie lub zaniechanie naruszające interesy finansowe Wspólnot Europejskich w odniesieniu do wydatków polegające na:

- wykorzystaniu lub przedstawieniu nieprawdziwych, niepoprawnych lub niepełnych oświadczeń lub dokumentów w celu sprzeniewierzenia lub bezprawnego zatrzymania środków z budżetu ogólnego Wspólnot Europejskich lub budżetów zarządzanych przez Wspólnoty Europejskie lub w ich imieniu,
- nieujawnieniu informacji z naruszeniem szczególnego obowiązku w tym zakresie, w tym samym celu,
- niewłaściwym wykorzystaniu takich środków do celów innych niż te, na które zostały pierwotnie przyznane.

Zgodnie z § 2 art. 304 ustawy z dnia 6 czerwca 1997 r. Kodeks postępowania karnego (Dz. U. z 1997 r., nr 89, poz. 555z późn.zm.) instytucje państwowe i samorządowe, które w związku ze swą działalnością dowiedziały się o popełnieniu przestępstwa ściganego z urzędu, są zobowiązane niezwłocznie zawiadomić o tym prokuratora lub Policję oraz przedsięwziąć niezbędne czynności do czasu przybycia organu powołanego do ścigania przestępstw lub do czasu wydania przez ten organ stosownego zarządzenia, aby nie dopuścić do zatarcia śladów i dowodów przestępstwa.

## **6.26.13** Procedura odwoławcza od wydanej przez IP decyzji administracyjnej

- 1. Na podstawie art. 207 ust. 12 ufp od decyzji w sprawie zwrotu środków nieprawidłowo wydatkowanych, wydanej przez instytucję pośredniczącą, Beneficjent może złożyć odwołanie do właściwej instytucji zarządzającej.
- 2. Odwołanie to Beneficjent składa za pośrednictwem IP –WUP w terminie 14 dni od daty doręczenia decyzji.
- 3. IP przekazuje odwołanie do DW EFS w terminie 7 dni od daty otrzymania Odwołania od Beneficjenta.
- 4. Postępowanie organu odwoławczego uregulowane jest w art. 127 Kpa i następnych (rozdział 10 działu II Kpa) w związku z art. 67 ufp.
- 5. Postępowanie odwoławcze rozpoczyna bieg od dnia, w którym organ odwoławczy, tj. DW EFS otrzymał odwołanie wraz z aktami sprawy.
- 6. Dyrektor/Zastępca Dyrektora DW EFS przekazuje dokumentację odwoławczą do Zespołu ds. Dokumentacji i Protestów w Oddziale Strategii celem podjęcia dalszych działań.
- 7. Postępowanie odwoławcze rozpoczyna się od badania przez Zespół ds. dokumentacji i protestów przesłanek dopuszczalności odwołania i zachowania terminu do jego wniesienia.
- 8. Celem postępowania odwoławczego jest nie tylko rozpoznanie odwołania strony, lecz ponowne rozpatrzenie sprawy i jej rozstrzygnięcie. Jeżeli znajdujące się w aktach sprawy dowody, wyjaśnienia i inne materiały organ odwoławczy oceni jako wystarczające do wyjaśnienia wszystkich okoliczności mających istotne znaczenie do rozstrzygnięcia sprawy, a strona nie zwraca się o uzupełnienie tych dowodów, albo gdy żądanie strony dotyczące przeprowadzenia nowych dowodów nie zasługuje na uwzględnienia, to wówczas organ odwoławczy wydaje decyzję bez przeprowadzenia postępowania wyjaśniającego.
- 9. W takim przypadku pracownik Zespołu ds. dokumentacji i protestów sporządzony projekt decyzji przedkłada wraz z wnioskiem na Zarząd i projektem Uchwały Zarządu Województwa Radcy Prawnemu Urzędu Marszałkowskiego celem weryfikacji, naniesienia ewentualnych uwag oraz podpisania, a następnie przekazuje do akceptacji: Kierownikowi Oddziału, Dyrektorowi/Zastępcy Dyrektora DW EFS, Skarbnikowi Województwa oraz Członkowi Zarządu Województwa. Wniosek na Zarząd, podpisany przez ww. osoby, wraz z projektem uchwały i decyzji, przedkładany jest na posiedzenie Zarządu Województwa.

 Decyzję administracyjną podejmuje Zarząd Województwa Świętokrzyskiego, a podpisuje Marszałek Województwa Świętokrzyskiego lub zastępujący go Wicemarszałek Województwa Świętokrzyskiego.

- 10. Gdy zawarte w aktach sprawy materiały nie dają pełnego obrazu stanu faktycznego, to wówczas pracownik Zespołu ds. dokumentacji i protestów obowiązany jest przeprowadzić na żądanie strony lub z urzędu postępowanie wyjaśniające celem uzyskania uzupełniających dowodów i innych materiałów. Pracownik Zespołu ds. dokumentacji i protestów może przeprowadzić postępowanie we własnym zakresie, albo zlecić przeprowadzenie takiego postępowania organowi I instancji, tj. IP-WUP. Wybór metody należy do organu odwoławczego.
- 11. DW EFS jako organ II instancji:
	- Utrzymuje w mocy decyzję organu I instancji albo
	- Uchyla decyzje organu I instancji i przekazuje sprawe do ponownego rozpatrzenia organowi I Instancji albo
	- Uchyla decyzję organu I instancji w całości lub w części i orzeka co do istoty sprawy albo uchyla decyzję organu I instancji i umarza postępowanie I instancji w całości lub w części albo
	- Inne (np. postanowienia o niedopuszczalności odwołania, umorzenie postępowania odwoławczego).
- 12. W przypadku uchylenia decyzji przez IZ i przekazania sprawy do ponownego rozpatrzenia organowi I instancji (tu: Wojewódzkiemu Urzędowi Pracy), organ ten ponownie rozpatruje sprawę. Wówczas – po rozpatrzeniu sprawy (zebraniu dowodów, wyznaczeniu terminu na zapoznanie się Beneficjenta z zebranym materiałem dowodowym, zakończeniu postępowania) – wydawana jest nowa decyzja. Decyzja ta może wskazywać na:
- Odstąpienie od uznania wskazanych w poprzedniej decyzji wydatków za wydatki niekwalifikowalne,
- Zmianę wysokości wydatków uznanych za wydatki niekwalifikowalne,
- Utrzymanie wydatków na poziomie wskazanym w poprzedniej decyzji administracyjnej.

Po wydaniu tej decyzji opisana wcześniej procedura odwoławcza rozpoczyna się na nowo.

#### **6.27 Dokonywanie płatności**

#### **6.27.1** Dokonywanie płatności dla Beneficjentów

## **W DW EFS**

- 1. Beneficjent otrzymuje całkowitą należną kwotę kwalifikowalnych wydatków publicznych nie później niż 90 dni od dnia przedłożenia wniosku o płatność zgodnie z art. 132 rozporządzenia Parlamentu Europejskiego i Rady (UE) Nr 1303/2013 z dnia 17 grudnia 2013 r. przy założeniu spełnienia przez Beneficjenta warunków wskazanych w umowie o dofinansowanie.
- 2. Dokonanie płatności na rzecz Beneficjenta rozpoczyna się od wystawienia zlecenia płatności do BGK w zakresie budżetu środków europejskich oraz przygotowania dyspozycji do dokonania płatności na rzecz Beneficjenta w zakresie dotacji celowej w ramach danej Osi Priorytetowej RPOWŚ 2014-2020, Działania i Poddziałania.
- 3. Dyspozycję do dokonania płatności na rzecz Beneficjenta w zakresie dotacji celowej przygotowuje wyznaczony pracownik Oddziału Rozliczeń i Płatności. Zgodnie z "zasadą 2 par oczu" w oparciu o Listę sprawdzającą (stanowiącą załącznik nr EFS.III.6 do niniejszej Instrukcji Wykonawczej) pracownik, a następnie Koordynator na podstawie złożonego wniosku o płatność, Informacji o wynikach weryfikacji wniosku o płatność, umowy o dofinansowanie projektu sprawdza, czy:
	- a. wartość przyznanego dofinansowania jest zgodna z umową o dofinansowanie,
	- b. kwota płatności jest zgodna z kwotą wynikającą z wniosku o płatność,
	- c. zastosowano wobec Beneficjenta sankcje wynikające z umowy o dofinansowanie w przypadku niepełnego rozliczenia płatności zaliczkowej,
	- d. zatwierdzona kwota płatności została pomniejszona o kwoty podlegające odzyskaniu, które wykryto w trakcie weryfikacji wniosku o płatność lub przeprowadzonych kontroli,
	- e. wielkość wcześniej dokonanych wypłat łącznie z zatwierdzaną płatnością uwzględnia zachowanie poziomu dofinansowania ustalonego w umowie o dofinansowanie,
	- f. zostały prawidłowo uwzględnione dane wynikające z umowy o dofinansowanie, tj. numer umowy, dane adresowe oraz numer rachunku bankowego Beneficjenta,
	- g. wskazano datę płatności.
- 4. Dyspozycja do dokonania płatności na rzecz Beneficjenta w zakresie dotacji celowej w ramach danej Osi Priorytetowej RPOWŚ 2014-2020 przedkładana jest niezwłocznie po jej sporządzeniu i weryfikacji Kierownikowi Oddziału Rozliczeń i Płatności oraz Dyrektorowi DW EFS lub Zastępcy Dyrektora do zatwierdzenia.
- 5. Dyspozycja do dokonania płatności na rzecz Beneficjenta w ramach danej Osi Priorytetowej RPOWŚ 2014-2020 zostaje następnie przekazana do Departamentu

Budżetu i Finansów, zarejestrowana i przekazana niezwłocznie do realizacji przez Oddział ds. Obsługi Księgowej Zadań Współfinansowanych z Funduszy Unijnych w Departamencie Budżetu i Finansów.

- 6. Pracownik Oddziału ds. Obsługi Księgowej Zadań Współfinansowanych z Funduszy Unijnych dokonuje kontroli formalno-rachunkowej dyspozycji, tj.:
	- czy dyspozycja zawiera dane stron biorących udział w operacji oraz czy powyższe dane są zgodne z zapisami umowy o dofinansowanie, w tym numer rachunku bankowego Beneficjenta,
	- czy zawiera podpisy i pieczątki imienne osób upoważnionych do składania dyspozycji,
	- czy nie zawiera błędów rachunkowych,
	- czy mieści się w zatwierdzonym planie finansowym z równoczesnym potwierdzeniem posiadania środków pieniężnych na rachunku bankowym i potwierdza kontrolę datą i podpisem.
- 7. Do kontrolującego pracownika należy zatwierdzenie Dyspozycji do dokonania płatności na rzecz Beneficjenta w ramach danej Osi Priorytetowej RPOWŚ 20014-2020 poprzez opieczętowanie stemplami i wpisanie danych o odpowiedniej treści.
- 8. Następnie przekazuje Dyspozycję pracownikowi, który sprawdza poprawność wpisanych danych do zatwierdzenia i wprowadza dane do elektronicznej formy polecenia przelewu należności na wskazany przez Beneficjenta rachunek bankowy. Przelew może mieć formę papierową. Potwierdzeniem dokonania płatności w przypadku współfinansowania krajowego (środków dotacji celowej) są wyciągi bankowe oraz papierowa forma polecenia przelewu lub polecenie przelewu wygenerowane elektronicznie z programu bankowego, których kserokopie podlegają przekazaniu do Oddziału Rozliczeń i Płatności DW EFS.
- 9. W zakresie budżetu środków europejskich wprowadzenia zleceń płatności dokonują wyznaczeni pracownicy Oddziału Rozliczeń i Płatności/użytkownicy portalu komunikacyjnego BGK-Zlecenia. Następnie Kierownik Oddziału Rozliczeń i Płatności lub Koordynator dokonuje sprawdzenia zgodności danych wprowadzonych do systemu BGK-Zlecenia z danymi zawartymi w Informacji o wynikach weryfikacji wniosku o płatność, umowie o dofinansowanie projektu i składa pierwszy podpis zlecenia. Następnie drugi podpis składa Dyrektor DW EFS lub Z-ca Dyrektora.
- 10. Po dokonaniu płatności na rzecz Beneficjentów przez BGK, pracownicy Oddziału Rozliczeń i Płatności przekazują Zbiorczą informację o płatnościach zrealizowanych przez Bank do Departamentu Budżetu i Finansów.
- 11. Pracownik Oddziału Rozliczeń i Płatności do 3 dnia każdego miesiąca przekazuje do DPR w formie papierowej i elektronicznej zaakceptowaną Zbiorczą informację o zleceniach płatności przekazanych do Banku w danym miesiącu, sporządzaną na podstawie zleceń płatności, wg. wzoru określonego w załączniku 2a do rozporządzenia Ministra Finansów z dnia 21 grudnia 20212 r. w sprawie płatności w ramach programów finansowanych z udziałem środków europejskich oraz przekazywania informacji dotyczących tych płatności.

## **W DW EFRR**

1. Zgodnie z zapisami umowy o dofinansowanie realizacji projektu przekazanie płatności pośrednich i końcowych (po spełnieniu warunków określonych w umowie) następuje w terminie do 90 dni od dnia złożenia wniosku o płatność. Przy czym w przypadku:

- a. braku wystarczających środków na rachunku BGK w części dotyczącej płatności pochodzących z budżetu środków europejskich odpowiadających wkładowi EFRR oraz na rachunku bankowym Instytucji Zarządzającej – w części dotyczącej współfinansowania krajowego z budżetu państwa,
- b. niewykonania lub nienależytego wykonania przez Beneficjenta obowiązków wynikających z Umowy i przepisów prawa.

Instytucja Zarządzająca może opóźnić lub nie dokonać wypłaty dofinansowania wydatków kwalifikowalnych w przepisanym terminie.

- 2. Pozytywna ocena formalno-merytoryczna wniosku o płatność stanowi podstawę refundacji wydatków poniesionych przez Beneficjenta bądź też wypłacenie transzy zaliczki.
- 3. Oddział Rozliczeń po zatwierdzeniu kwoty dofinansowania do wypłaty w systemie SL2014 przekazuje najpóźniej następnego dnia do Oddziału Potwierdzania Płatności skan zatwierdzonej Karty oceny wniosku o płatność (zał. nr EFRR.V.1). Jednocześnie mając na uwadze zatwierdzony przez Bank Gospodarstwa Krajowego na dany rok Terminarz płatności środków europejskich i wskazane w nim okresy składania zleceń na dany termin płatności, skany kart oceny wniosku o płatność powinny być składane przynajmniej na 1 dzień przed ostatnim dniem terminu składania zleceń. Skany kart oceny wniosku o płatność przekazane przez Oddział Rozliczeń w ostatni dzień terminu składania zleceń mogą zostać niezrealizowane na najbliższy termin płatności w przypadku dużej ilości zleceń bądź z uwagi na czas niezbędny do zweryfikowania karty oceny wniosku o płatność zgodnie z procedurami przyjętymi w Oddziale Potwierdzania Płatności.
- 4. Po przekazaniu przez Oddział Rozliczeń skanu zatwierdzonej Karty oceny wniosku o płatność wyznaczony przez Kierownika pracownik Oddziału Potwierdzania Płatności sporządza Dyspozycję wystawienia zlecenia wypłaty współfinansowania krajowego z budżetu państwa\*/wystawienia zlecenia płatności współfinansowania UE\* na rzecz Beneficjenta w ramach Osi Priorytetowej ….. RPOWŚ na lata 2014-2020, Działanie …. (zał. EFRR.VI.1), na rachunek wskazany przez Beneficjenta w umowie o dofinansowanie projektu wraz z Listą sprawdzającą do przygotowania w Oddziale Potwierdzania Płatności Dyspozycji / wystawienia zlecenia wypłaty współfinansowania krajowego z budżetu państwa \*/ wystawienia zlecenia płatności współfinansowania UE\* na rzecz Beneficjenta w ramach Osi Priorytetowej …. RPOWŚ 2014-2020, Działanie … (zał. EFRR.VI.2) oraz Kartą płatności dofinansowania w Projekcie (zał. EFRR.VI.3) (prowadzoną oddzielnie dla każdego projektu). W przypadku płatności współfinansowania UE dyspozycja wystawienia zlecenia płatności jest sporządzana w jednym egzemplarzu natomiast w przypadku współfinansowania krajowego z budżetu państwa dyspozycja wystawienia zlecenia wypłaty sporządzana jest w dwóch egzemplarzach. Lista sprawdzająca do przygotowywana każdej Dyspozycji jest sporządzana w jednym egzemplarzu.
- 5. W przypadku płatności końcowej, gdy kwota wypłaconego ogółem dofinansowania jest niższa od kwoty określonej w umowie o dofinansowanie projektu (wraz z obowiązującymi aneksami) przygotowanie Dyspozycji zlecenia wypłaty/płatności nie jest wstrzymywane, a Oddział Potwierdzania Płatności elektronicznie informuje Kierownika/Pracownika właściwego Oddziału DW EFRR I-IV o rozważenie konieczności sporządzenia stosownego aneksu.
- 6. Pracownik Oddziału Potwierdzania Płatności sporządzający Dyspozycję zlecenia wypłaty/płatności w oparciu o Listę sprawdzającą przekazuje komplet dokumentacji

drugiemu pracownikowi Oddziału Potwierdzania Płatności wyznaczonemu przez Kierownika Oddziału celem ich sprawdzenia.

- 7. Dyspozycja/e zlecenia wypłaty/płatności wraz z ww. Listą sprawdzającą, przedkładana jest niezwłocznie po jej sporządzeniu Kierownikowi Oddziału Potwierdzania Płatności oraz Dyrektorowi/Zastępcy Dyrektora DW EFRR do zatwierdzenia. W przypadku nieobecności Kierownika Oddziału Potwierdzania Płatności Dyspozycja/e przekazywane są na ręce osoby zastępującej.
- 8. Dyspozycja wystawienia zlecenia płatności współfinansowania UE stanowi podstawę do sporządzenia zlecenia płatności w ciężar rachunku bankowego Ministra Finansów do obsługi zleceń płatności w ramach programów finansowanych z udziałem środków europejskich w Banku Gospodarstwa Krajowego (w systemie BGK-Zlecenia).
- 9. Wprowadzenia zleceń płatności środków unijnych na podstawie Dyspozycji wystawienia zlecenia płatności współfinansowania UE dokonują użytkownicy portalu komunikacyjnego BGK-Zlecenia, którymi są wyznaczeni pracownicy Oddziału Potwierdzania Płatności. Następnie, jedna z umocowanych przez Zarząd Województwa osób – Kierownik Oddziału Potwierdzania Płatności lub wyznaczony przez niego pracownik Oddziału Potwierdzania Płatności (osoba z kolumny II karty wzorów podpisów do środków europejskich w BGK) loguje się do systemu BGK – Zlecenia przy użyciu PIN-u do Karty Identyfikacyjnej System BGK-Zlecenia i dokonuje sprawdzenia zgodności danych wprowadzonych do systemu BGK-Zlecenia z danymi zawartymi w Dyspozycji wystawienia zlecenia płatności współfinansowania UE, w oparciu o którą zostało wystawione Zlecenie płatności. Po sprawdzeniu zgodności danych osoba ta zatwierdza dane w systemie BGK-Zlecenia, a "na drugą rękę" zatwierdza Zlecenie płatności jedna z osób wymienionych w kolumnie I w karcie wzorów podpisów do środków europejskich w BGK, przy użyciu PIN-u do Karty Identyfikacyjnej System BGK-Zlecenia. Po zatwierdzeniu Zlecenia płatności przez dwie upoważnione osoby i uzyskaniu statusu realizacji Zlecenia "przelew wykonany" – zgodnie z możliwościami edycyjnymi Systemu BGK – Zlecenia zostaje wygenerowany wydruk Zlecenia płatności, który podlega załączeniu do Dyspozycji wystawienia zlecenia płatności współfinansowania UE. Po każdej sesji w BGK pracownik Oddziału Potwierdzania Płatności przekazuje zbiorczą informacje o płatnościach zrealizowanych przez BGK w danym okresie i przekazuje do Departamentu Budżetu i Finansów.
- 10. Dyspozycja wystawienia zlecenia wypłaty współfinansowania krajowego z budżetu państwa (środków dotacji celowej) po zatwierdzeniu przez ww. osoby składana jest wraz z kserokopią umowy o dofinansowanie i aneksów w sekretariacie Departamentu Budżetu i Finansów celem zrealizowania wypłaty współfinansowania krajowego z budżetu państwa na rzecz Beneficjenta z rachunku bankowego Instytucji Zarządzającej.
- 11. Wyznaczony przez Kierownika pracownik ds. obsługi księgowej zadań współfinansowanych z funduszy unijnych w Departamencie Budżetu i Finansów dokonuje kontroli formalno-rachunkowej Dyspozycji wystawienia zlecenia wypłaty współfinansowania krajowego z budżetu państwa oraz uzupełnia na tej Dyspozycji pole: transza środków. Kontrola ta realizowana jest w zakresie:
	- czy Dyspozycja zlecenia wypłaty współfinansowania krajowego z budżetu państwa zawiera datę jej wystawienia, dane stron biorących udział w operacji, numery rachunków bankowych stron biorących udział w operacji oraz czy powyższe dane są zgodne z zapisami umowy o dofinansowanie projektu,
- czy zawiera podpisy i pieczątki imienne osób upoważnionych do składania Dyspozycji,
- czy nie zawiera błędów rachunkowych,
- czy zawiera odpowiednią klasyfikację budżetową (gdy obowiązek podawania klasyfikacji budżetowej będzie wymagany) i mieści się w zatwierdzonym planie finansowym,
- czy na rachunku bankowym są wystarczające środki pieniężne.

Pracownik ten potwierdza kontrolę datą i podpisem.

- 12. W przypadku stwierdzenia przez pracownika kontrolującego błędów formalnych przekazywana jest w formie elektronicznej informacja pracownikowi sporządzającemu Dyspozycję wystawienia zlecenia wypłaty współfinansowania krajowego z budżetu państwa w Oddziale Potwierdzania Płatności celem jej weryfikacji. Po zaakceptowaniu przez pracownika Oddziału Potwierdzania Płatności konieczności dokonania korekty, pracownik ds. obsługi księgowej zadań współfinansowanych z funduszy unijnych w Departamencie Budżetu i Finansów dokonuje na oryginale przekazanej Dyspozycji stosownej zmiany, jak również pracownik Oddziału Potwierdzania Płatności dokonuje analogicznej korekty na własnym egzemplarzu Dyspozycji.
- 13. W przypadku stwierdzenia błędów merytorycznych przez pracownika ds. obsługi księgowej zadań współfinansowanych z funduszy unijnych w Departamencie Budżetu i Finansów korekta dokonywana jest na oryginale tej dyspozycji przez pracownika Oddziału Potwierdzania Płatności poprzez skreślenie błędnej treści i wpisanie poprawnej oraz złożenie daty i podpisu.
- 14. Pracownik ds. obsługi księgowej zadań współfinansowanych z funduszy unijnych w Departamencie Budżetu i Finansów sporządza polecenie przelewu na rzecz Beneficjenta.
- 15. Pracownik ds. obsługi księgowej zadań współfinansowanych z funduszy unijnych w Departamencie Budżetu i Finansów na podstawie dowodów księgowych (Dyspozycji płatności dofinansowania oraz wyciągów bankowych potwierdzających ich wykonanie) jest zobowiązany do udzielenia pracownikom Oddziału Potwierdzania Płatności informacji o terminach i wielkości dokonywanych płatności w postaci wydruku "Relacja plan – wykonanie".
- 16. W przypadku płatności dokonywanych na rzecz Beneficjenta z budżetu środków europejskich pracownik ds. obsługi księgowej zadań współfinansowanych z funduszy unijnych w Departamencie Budżetu i Finansów wprowadza do systemu wyodrębnionej ewidencji pozaksięgowej zrealizowane zlecenia płatności. Pracownik ten zobowiązany jest również do udzielenia informacji dotyczących wysokości zrealizowanych zleceń płatności.
- 17. Po uzyskaniu statusu realizacji zlecenia płatności współfinansowania UE "zrealizowano" w systemie BGK-Zlecenia oraz wyciągów z rachunku bankowego Instytucji Zarządzającej potwierdzających zrealizowane wypłaty współfinansowania krajowego z budżetu państwa, pracownik Oddziału Potwierdzania Płatności sporządza do Beneficjenta pismo informujące o dokonanej płatności za pośrednictwem systemu SL2014.
- 18. Pracownik Oddziału Potwierdzania Płatności przekazuje do DPR Zał nr 2a "Zbiorcza informacja o zleceniach płatności przekazanych do Banku w miesiącu……….., w roku……… sporządzana na podstawie zleceń płatności o których mowa w § 3 ust.1 a rozporządzenia". Zał nr 2a przekazywany jest do 3 dnia każdego miesiąca w formie papierowej i elektronicznej.
- 19. Pracownik DPR-X do dnia 5 każdego miesiąca przekazuje do MIiR Zbiorcze zestawienie informacji o zleceniach płatności przekazanych do Banku w miesiącu....., w roku……… sporządzane na podstawie zleceń płatności. Jednocześnie pracownik DPR-X każdorazowo przekazuje powyższą informację również do sekretariatu Kancelarii Zarządu Województwa Świętokrzyskiego, celem przekazania informacji Członkom Zarządu Województwa.
- 20. Beneficjent ŚZDW w Kielcach przedkłada do DW EFRR do 15-go dnia każdego kolejnego miesiąca zapotrzebowanie na środki współfinansowania krajowego z budżetu państwa. Po przekazaniu przez Oddział Rozliczeń skanu zatwierdzonej Karty oceny wniosku o płatność na rzecz Beneficjenta ŚZDW w Kielcach wyznaczony przez Kierownika pracownik Oddziału Potwierdzania Płatności wystawia zlecenie płatności współfinansowania UE na rachunek wskazany przez Beneficjenta w umowie o dofinansowanie projektu wraz z Listą sprawdzającą do przygotowania w Oddziale Potwierdzania Płatności Dyspozycji wystawienia zlecenia płatności współfinansowania UE. Przed złożeniem wniosku o płatność w części dotyczącej współfinansowania krajowego z budżetu państwa wyznaczony pracownik ze ŚZDW w Kielcach weryfikuje w Oddziale Potwierdzania Płatności w DW EFRR dostępność środków ze współfinansowania krajowego z budżetu państwa. Jeżeli środki są dostępne pracownik ŚZDW sporządza dyspozycję wystawienia zlecenia wypłaty współfinansowania krajowego z budżetu państwa do Departamentu Infrastruktury w UMWŚ. Dyspozycja wystawienia zlecenia wypłaty sporządzana jest w dwóch egzemplarzach i bezpośrednio przez beneficjenta przekazywana do Departamentu Infrastruktury UMWŚ. Po zatwierdzeniu dyspozycji do dokonania płatności przez właściwych dyrektorów Departamentów Infrastruktury oraz DW EFRR, Departament Budżetu i Finansów realizuje wypłatę współfinansowania krajowego z budżetu państwa na rzecz beneficjenta z rachunku bankowego IZ.

## **6.27.2** Odzyskiwanie kwot nieprawidłowo wydatkowanych

- 1. Cały proces odzyskiwania należności prowadzi ten pracownik Oddziału Potwierdzania Płatności, który sporządził większość Dyspozycji płatności lub pracownik wyznaczony przez Kierownika Oddziału Potwierdzania Płatności. Dane w dokumentach typu: wezwania do zapłaty, decyzje, postanowienia, zawiadomienia, notatki służbowe itp. podlegają sprawdzeniu przez drugiego pracownika, na dowód czego parafowany jest egzemplarz dokumentu pozostający w dyspozycji Instytucji Zarządzającej.
- 2. W zakresie dotyczącym procesu odzyskania kwot dofinansowania wraz z odsetkami wypłaconego nienależnie lub w nadmiernej wysokości, wykorzystanego niezgodnie z przeznaczeniem, albo wykorzystanego z naruszeniem procedur, a także w zakresie środków płatności zaliczkowych nierozliczonych w sposób prawidłowy - stosuje się zapisy umowy o dofinansowanie projektu oraz przepisy ustawy o finansach publicznych.
- 3. W sprawach nieuregulowanych ustawą o finansach publicznych do spraw dotyczących należności z tytułu zwrotu płatności dokonanych w ramach programów finansowanych z udziałem środków europejskich stosuje się przepisy ustawy - Kodeks postępowania administracyjnego i odpowiednio przepisy działu III ustawy – Ordynacja podatkowa.
- 4. Dokumentem na podstawie którego rozpoczyna się procedura odzyskiwania środków jest Zgłoszenie kwot podlegających procedurze odzyskiwania/wycofania\*\* w ramach

Rejestru Obciążeń na Projekcie (zał. nr EFRR.VI.4), a w przypadku wypłaconych, nierozliczonych i niecertyfikowanych płatności zaliczkowych – karta oceny wniosku o płatność.

- 5. Zgłoszenie do Oddziału Potwierdzania Płatności kwot podlegających procedurze odzyskiwania/wycofania jest sporządzane przez oddziały, które w trakcie wykonywania czynności stwierdziły nieprawidłowość w realizacji projektu bądź Beneficjent z własnej inicjatywy poinformował o konieczności zwrotu lub odstąpieniu od dalszej realizacji projektu. Analiza sposobu przyporządkowania kwoty nieprawidłowości na kwotę do odzyskania lub kwotę do wycofania jest przeprowadzana przez pracownika Oddziału Potwierdzania Płatności.
- 6. Kwota do odzyskania zgodnie z wytycznymi KE dot. kwot odzyskanych i wycofanych to kwota nieprawidłowości, która została już ujęta w Rocznym Zestawieniu Wydatków (RZW), sporządzanym przez Biuro Certyfikacji.
- 7. Kwota wycofana po anulowaniu całości lub części wkładu dla projektu z wyodrębnieniem wkładu publicznego oraz wkładu wspólnotowego – to kwota nieprawidłowości, która nie została ujęta w Rocznym Zestawieniu Wydatków (RZW), sporządzanym przez Biuro Certyfikacji tj. kwota, która została zidentyfikowana przed przesłaniem do KE właściwego RZW.
- 8. W sytuacji stwierdzenia nieprawidłowości w wyniku kontroli IZ RPOWŚ pracownik Oddziału Kontroli sporządza Zgłoszenie tj. (zał. nr EFRR.VI.4), w dniu zatwierdzenia ostatecznej informacji pokontrolnej. Natomiast w przypadku rozwiązania Umowy o dofinansowanie Projektu, właściwy Oddział DWEFRR sporządza Zgłoszenie tj. (zał. nr EFRR.VI.4), w dniu uprawomocnienia się rozwiązania Umowy. W pozostałych przypadkach Zgłoszenie tj. (zał. nr EFRR.VI.4), jest sporządzane przez odpowiednie Oddziały DW EFRR w niezwłocznym terminie od stwierdzenia bądź pozyskania informacji o nieprawidłowości w realizacji Projektu bądź w sytuacji gdy Beneficjent z własnej inicjatywy poinformował o konieczności zwrotu lub odstąpieniu od dalszej realizacji projektu. W przypadku, gdy Beneficjent zwróci środki przed sporządzeniem Zgłoszenia tj. (zał. nr EFRR.VI.4), Oddział Potwierdzania Płatności informuje właściwe Oddziały o zwrocie w celu ustalenia przyczyny zwrotu, określenia faktycznej kwoty nieprawidłowości i sporządzenia w niezwłocznym terminie Zgłoszenia przez odpowiedni Oddział DW EFRR.
- 9. Zgłoszenie zatwierdza Dyrektor/Zastępca Dyrektora DW EFRR. Zatwierdzony dokument w formie papierowej kwalifikuje ten dokument jako podjęcie decyzji przez Instytucję Zarządzającą o konieczności odzyskiwania środków od Beneficjenta i podlega on złożeniu do Oddziału Potwierdzania Płatności w dniu jego zatwierdzenia przez Dyrektora/Zastępcę Dyrektora DW EFRR. Data Zatwierdzenia powyższego dokumentu jest traktowana jako data decyzji o odzyskaniu środków podlegająca rejestracji w systemie SL2014, z wyjątkiem sytuacji, kiedy zwrot środków nastąpi przed zatwierdzeniem przez Dyrektora / Zastępcę Dyrektora DW EFRR Zgłoszenia. Wówczas data decyzji o zwrocie środków będzie tożsama z datą obciążenia rachunku bankowego Beneficjenta kwotą zwrotu. Pracownik Oddziału Potwierdzania Płatności wprowadza dane do systemu SL2014 w terminie 5 dni roboczych od daty zatwierdzenia Zgłoszenia przez Dyrektora/Zastępcę Dyrektora DW EFRR. W dniu wprowadzania kwot do Rejestru Obciążeń w systemie SL2014 pracownik Oddziału Potwierdzania Płatności sprawdza czy kwota nieprawidłowości została ujęta w RZW celem dokonania właściwego przyporządkowania kwoty na do odzyskania lub do wycofania.
- 10. W przypadku stwierdzenia błędów/braków w Zgłoszeniu Pracownik Oddziału Potwierdzania Płatności sporządza kopię Zgłoszenia i przekazuje Kierownikowi

Oddziału Potwierdzania Płatności. Kierownik Oddziału Potwierdzania Płatności przekazuje kopię Zgłoszenia Kierownikowi Oddziału sporządzającego dokument w celu złożenia korekty dokumentu. Zatwierdzona przez Dyrektora / Z-cę Dyrektora DW EFRR korekta Zgłoszenia jest przekazywana do OPP w terminie 2 dni od daty przekazania kopii Zgłoszenia do korekty.

- 11. Dane wprowadzone do systemu SL2014 dot. kwot podlegających procedurze odzyskiwania są na bieżąco aktualizowane przez pracownika Oddziału Potwierdzania Płatności.
- 12. Pracownik Oddziału Potwierdzania Płatności opierając się na otrzymanym Zgłoszeniu sporządza tekst wezwania Beneficjenta do zwrotu dofinansowania wraz z odsetkami w wysokości określonej jak dla zaległości podatkowych w trybie art. 207 lub art. 189 obowiązującej ustawy o finansach publicznych.
- 13. Jeśli w wyznaczonym w wezwaniu terminie Beneficjent nie dokonał zwrotu dofinansowania wraz z odsetkami lub nie wyraził pisemnej zgody na piśmie na pomniejszenie przez IZ RPOWŚ kolejnej płatności, pracownik Oddziału Potwierdzania Płatności sporządza zawiadomienie o wszczęciu postępowania administracyjnego.
- 14. Po zgromadzeniu i analizie materiału dowodowego pracownik Oddziału Potwierdzania Płatności sporządza zawiadomienie o zebranym materiale dowodowym i przekazuje je do Beneficjenta, informując go jednocześnie, iż ma możliwość zapoznania się z tym materiałem. Gdy Beneficjent zgłosi się do Instytucji Zarządzającej celem zapoznania się ze zgromadzonym materiałem dowodowym, pracownik Oddziału Potwierdzania Płatności sporządza na tę okoliczność protokół.
- 15. Pracownik Oddziału Potwierdzania Płatności przygotowuje projekt decyzji określającej kwotę dofinansowania do zwrotu, termin zwrotu oraz termin od którego liczone są odsetki, a także sposób zwrotu. Jeśli po wysłaniu zawiadomienia o wszczęciu postępowania administracyjnego, a przed podjęciem decyzji, Beneficjent dokona zwrotu dofinansowania wraz z odsetkami pracownik Oddziału Potwierdzania Płatności sporządza projekt decyzji o umorzeniu postępowania administracyjnego.
- 16. Pracownik Oddziału Potwierdzania Płatności sporządzony projekt postanowienia/decyzji przedkłada wraz z wnioskiem na Zarząd i projektem Uchwały Zarządu Województwa Radcy Prawnemu Urzędu Marszałkowskiego celem weryfikacji, naniesienia ewentualnych uwag oraz podpisania, a następnie przekazuje do akceptacji: Kierownikowi Oddziału, Dyrektorowi/Zastępcy Dyrektora DW EFRR, Skarbnikowi Województwa oraz Członkowi Zarządu Województwa. Wniosek na Zarząd, podpisany przez ww. osoby, wraz z projektem uchwały i decyzji/postanowienia, przedkładany jest na posiedzenie Zarządu Województwa Świętokrzyskiego.
- 17. Wezwanie i zawiadomienia sporządzone w toku wszczętego postępowania administracyjnego podpisuje z upoważnienia Zarządu Województwa Świętokrzyskiego Dyrektor/Zastępca Dyrektora DW EFRR. Natomiast, postanowienia i decyzje administracyjne podejmuje Zarząd Województwa Świętokrzyskiego, a podpisuje Marszałek Województwa Świętokrzyskiego. W przypadku wydawanych postanowień administracyjnych, w razie nieobecności Marszałka Województwa podczas posiedzenia Zarządu, dopuszcza się podpis dokumentu przez Wicemarszałka Województwa.
- 18. Po otrzymaniu decyzji Beneficjent może wystąpić do Instytucji Zarządzającej w terminie 14 dni od dnia doręczenia tej decyzji z wnioskiem o ponowne rozpatrzenie sprawy. Jeżeli Beneficjent nie chce skorzystać z prawa do zwrócenia się z wnioskiem o ponowne rozpatrzenie sprawy, może wnieść do Wojewódzkiego Sądu

Administracyjnego w Kielcach skargę na decyzję w terminie 30 dni od dnia doręczenia decyzji. Jednocześnie, w trakcie biegu terminu do wniesienia wniosku o ponowne rozpatrzenie sprawy Beneficjent może zrzec się tego prawa, wówczas z dniem doręczenia Instytucji Zarządzającej oświadczenia o zrzeczeniu się prawa do wniesienia wniosku o ponowne rozpatrzenie sprawy przez ostatnią ze stron postępowania, decyzja staje się ostateczna i prawomocna, co oznacza, iż decyzja podlega natychmiastowemu wykonaniu i brak jest możliwości zaskarżenia decyzji do Wojewódzkiego Sądu Administracyjnego. Nie jest możliwe skuteczne cofnięcie oświadczenia o zrzeczeniu się prawa do wniesienia wniosku o ponowne rozpatrzenie sprawy. Natomiast, po otrzymaniu postanowienia Beneficjent może wystąpić do Instytucji Zarządzającej w terminie 7 dni od dnia doręczenia tego postanowienia z odpowiednim zażaleniem. Jeżeli Beneficjent nie chce skorzystać z prawa do wniesienia zażalenia, może wnieść do Wojewódzkiego Sądu Administracyjnego w Kielcach skargę na postanowienie w terminie 30 dni od dnia doręczenia postanowienia. Pracownik Oddziału Potwierdzania Płatności, po otrzymaniu od Beneficjenta wniosku o ponowne rozpatrzenie sprawy/ zażalenia, sprawdza, czy termin na jego wniesienie został dotrzymany, a gdy nie, przygotowuje stosowne postanowienie administracyjne w przedmiocie stwierdzenia uchybienia terminu na wniesienie odwołania/zażalenia.

- 19. Dyrektor/Zastępca Dyrektora DW EFRR poleceniem służbowym wyznacza pracowników do ponownego rozpatrzenia sprawy objętej decyzją/postanowieniem.
- 20. W przypadku ponownego rozpatrzenia na wniosek Beneficjenta, sprawy objętej decyzją, wyznaczony pracownik Oddziału Potwierdzania Płatności przygotowuje projekt decyzji w trybie ponownego rozpatrzenia sprawy. Przebieg całości postępowania administracyjnego, aż do momentu wydania ponownej decyzji wygląda analogicznie jak procedura opisana przy wydaniu decyzji/postanowień, z tym, że na etapie ponownego rozpatrzenia sprawy nie sporządza się zawiadomienia o wszczęciu postępowania administracyjnego.
- 21. Jeśli Beneficjent zaskarży decyzję/postanowienie do sądu całość dokumentacji dotycząca sprawy jest przekazywana niezwłocznie do Radcy Prawnego, w celu obrony zajętego w sprawie stanowiska.
- 22. W przypadku nie dotrzymania przez Beneficjenta terminu zwrotu dofinansowania wyznaczonego w ostatecznej decyzji o zwrocie dofinansowania oraz braku wstrzymania wykonalności decyzji przez Instytucję Zarządzającą lub właściwy sąd, pracownik Oddziału Potwierdzania Płatności niezwłocznie przekazuje dokumentację do Departamentu Budżetu i Finansów celem wszczęcia procedury egzekucyjnej w administracji, a także rekomenduje w notatce służbowej przekazywanej do odpowiedniego Oddziału DW EFRR od I do IV o konieczności umieszczenia danego Beneficjenta w Rejestrze Podmiotów Wykluczonych. Beneficjent jest zgłaszany do Ministerstwa Finansów do rejestru podmiotów wykluczonych oraz wpisywany do wewnętrznego rejestru podmiotów wykluczonych (zał. nr EFRR.I-IV.19). Do egzekucji należności pieniężnych wynikających z decyzji stosuje się przepisy ustawy z dnia 17 czerwca 1966 r. o postępowaniu egzekucyjnym w administracji.
- 23. Upoważniony pracownik Departamentu Budżetu i Finansów prowadzi dalszą procedurę odzyskiwania środków zgodnie z ostateczną decyzją administracyjną, tj. sporządza upomnienie oraz tytuły wykonawcze, a także prowadzi dalszy nadzór nad procedurą egzekucyjną w administracji. W przypadku zbiegu egzekucji skarbowej i sądowej, w sytuacji gdy dalsze postępowanie toczy się w ramach egzekucji sądowej sprawę odzyskiwania środków prowadzi upoważniony Radca Prawny.
- 24. W zakresie odzyskiwania środków dofinansowania Instytucja Zarządzająca może skorzystać z zabezpieczenia należytego wykonania zobowiązań wynikających z Umowy. Wówczas sprawę odzyskiwania środków z zabezpieczenia prowadzi upoważniony Radca Prawny.
- 25. W przypadku złożenia przez Beneficjenta wniosku o udzielenie ulgi w spłacie zobowiązań z tytułu należności podlegających zwrotowi Kierownik Oddziału Potwierdzania Płatności wyznacza pracownika do rozpatrzenia sprawy. Przebieg całości postępowania administracyjnego, aż do momentu wydania pierwszej i ponownej decyzji wygląda analogicznie jak procedura opisana przy wydaniu decyzji/postanowień, z tym, że postępowanie administracyjne w przedmiocie udzielenia ulgi prowadzone jest na wniosek Beneficjenta, a co za tym idzie nie sporządza się zawiadomienia o wszczęciu postępowania administracyjnego.
- 26. Metodyka naliczania odsetek od kwot do odzyskania: przy ustalaniu okresu odsetkowego zastosowanie znajdują zapisy art. 207 oraz art. 189 ustawy o finansach publicznych, a także Działu III ustawy Ordynacja podatkowa. Odsetki naliczane są oddzielnie od środków współfinansowania UE i oddzielnie od współfinansowania krajowego, ale dochodzone są jednocześnie.

# **6.27.3** Dokonywanie płatności projektów własnych i pomocy technicznej

- 1. Dowodem księgowym wykonawczym, który stanowi potwierdzenie powstania operacji gospodarczej jest faktura, rachunek i inne dokumenty dotyczące realizacji projektów własnych.
- 2. Dowód księgowy poddany zostaje kontroli pod względem merytorycznym oraz wyczerpującemu opisowi operacji gospodarczej przez pracowników komórki merytorycznej. Następnie dowód przekazany zostaje do sekretariatu Departamentu Budżetu i Finansów.

Na odwrocie dokumentu księgowego winny znaleźć się następujące informacji:

- Nazwa programu operacyjnego, Osi, Działania bądź projektu,
- Obszar tematyczny oraz kod klasyfikacji,
- Numer umowy o dofinansowanie,
- Podział źródeł finansowania wraz z podziałem klasyfikacji budżetowej,
- Dotyczącą prawa zamówień publicznych oraz zachowania zasad wspólnotowych,
- Opis operacji gospodarczej oraz podpis pracownika komórki merytorycznej, który go sporządził,
- Treść "sprawdzono pod względem merytorycznym", data i podpis osoby odpowiedzialnej za dokonanie kontroli.
- 3. Dowód po wpływie do sekretariatu zostaje zarejestrowany i przekazany niezwłocznie do realizacji przez Oddział ds. Obsługi Księgowej Zadań Współfinansowanych z Funduszy Unijnych w Departamencie Budżetu i Finansów.
- 4. Pracownik Oddziału ds. obsługi księgowej zadań współfinansowanych z funduszy unijnych dokonuje kontroli formalno-rachunkowej dowodu:
	- czy dowód posiada cechy dowodu księgowego, co do formy,
	- czy posiada datę wystawienia, datę i czas dokonania operacji, termin zapłaty,
- czy dowód został opatrzony właściwymi pieczęciami stron biorących udział w operacji, w tym pieczątkami imiennymi i podpisami osób odpowiedzialnych za dokonanie operacji i jej udokumentowanie,
- czy dane liczbowe są prawidłowo wyliczone zgodnie z zasadami działań matematycznych i obowiązującymi normami (zaokrąglenia, obliczenia podatkowe). Kontrolujący nie może z góry akceptować sposobu obliczeń bez względu na to, kto je wykonał. Dowód po kontroli rachunkowej nie może zawierać żadnych błędów liczbowych,
- czy zawiera odpowiednią klasyfikację budżetową i mieści się w zatwierdzonym planie finansowym z równoczesnym potwierdzeniem posiadania środków pieniężnych na rachunku bankowym i potwierdza kontrolę datą i podpisem.
- 5. Do kontrolującego pracownika należy przygotowanie dowodu księgowego do zatwierdzenia, poprzez opieczętowanie stemplami i wpisaniu danych o odpowiedniej treści, aby dowód mógł być zatwierdzony do realizacji i ujęcia w księgach rachunkowych przez upoważnione osoby.
- 6. Następnie przekazuje zatwierdzony dowód pracownikowi, który sprawdza poprawność wpisanych danych do zatwierdzenia dowodu i wprowadza dane do elektronicznej formy polecenia przelewu należności na wskazany rachunek bankowy kontrahenta w określonym terminie zapłaty. Przelew może mieć formę papierową.
- 7. Potwierdzeniem dokonania płatności są wyciągi bankowe oraz papierowa forma polecenia przelewu lub polecenie przelewu wygenerowane elektronicznie z programu bankowego.
- 8. W razie ujawnienia w toku kontroli nieprawidłowości, kontrolujący zwraca bezzwłocznie dokument właściwej komórce merytorycznej z wnioskiem o dokonanie zmian lub uzupełnień oraz odmawia podpisu dokumentów nierzetelnych lub dotyczących operacji sprzecznych z obowiązującymi przepisami.
- 9. Błędy w dowodach księgowych zewnętrznych można korygować jedynie poprzez wystawienie dowodu korygującego. W przypadku błędów w dowodach księgowych wewnętrznych mogą być one poprawione przez skreślenie błędnej treści lub kwoty i wpisanie obok danych poprawnych wraz z datą korekty i podpisem osoby jej dokonującej. Należy pamiętać, iż dokonywanie korekt winno odbywać się z zachowaniem czytelności skreślonych wyrażeń lub liczb, nie można poprawiać pojedynczych liter lub cyfr oraz używać korektora.
- 10. Dokumenty, które nie zostały poddane kontroli i nie spełniają określonych wymogów nie mogą być ani zadekretowane, ani dopuszczone do ewidencji księgowej.

## **6.27.4** Księgowanie płatności i zobowiązań

- 1. Płatności z budżetu środków europejskich podlegają odrębnej ewidencji pozaksięgowej prowadzonej przez Oddział ds. Obsługi Księgowej Zadań Współfinansowanych z Funduszy Unijnych. Wydatki w ramach współfinansowania krajowego (środków dotacji celowej) na wyodrębnionych kontach księgowych, zgodnie z polityką rachunkowości.
- 2. Przyjęte zasady (polityki) rachunkowości określają sposób prowadzenia ksiąg rachunkowych, w tym zakładowy plan kont, który obejmuje również wykaz kont księgi głównej wyodrębnionej ewidencji funduszy pomocowych z opisem działania kont bilansowych i pozabilansowych.
- 3. Zapisy w księgach rachunkowych dokonywane są jedynie na podstawie dowodów księgowych, które dokumentują przedmiot operacji, zostały poddane kontroli i zatwierdzone do realizacji.
- 4. Dowód księgowy podlega zaksięgowaniu po dokonaniu dekretacji, która polega na przygotowaniu dokumentów do księgowania, wydaniu dyspozycji ich zaksięgowania zgodnie z zasadami ustalonymi w zakładowym planie kont.
- 5. Dekretacja obejmuje m.in. segregację dokumentów napływających do księgowości oraz sprawdzenie ich prawidłowości, polegającej na ustaleniu, czy są one podpisane na dowód skontrolowania pod względem formalnym i rachunkowym i zatwierdzone do realizacji.
- 6. Właściwa dekretacja, czyli oznaczenie sposobu księgowania polega na:
	- nadaniu dokumentom księgowych numerów, pod którymi zostaną one zaewidencjonowane,
	- umieszczeniu na dokumentach adnotacji, na jakich kontach syntetycznych i analitycznych dokumenty mają być zaksięgowane,
	- kwotę operacji gospodarczej,
	- określeniu daty, pod jaką dokumenty mają być zaksięgowane,
	- podpisaniu przez osobę upoważnioną do dekretacji wraz z podaniem daty dekretacji.
- 7. Faktury za zakupione usługi i materiały po zatwierdzeniu przez upoważnione osoby, księgowane są pod datą wpływu do Departamentu Budżetu i Finansów na kontach rozrachunkowych i kontach kosztów wyodrębnionej ewidencji księgowej.
- 8. Zrealizowane dowody księgowe ujmowane są w komputerowej ewidencji syntetycznej i analitycznej według klasyfikacji budżetowej.
- 9. Dokonany wydatek potwierdzany jest wyciągiem bankowym, w związku z tym zachodzi zgodność zapisów między urzędem a bankiem.
- 10. Po ujęciu w ewidencji wszystkich dowodów księgowych za okres sprawozdawczy dokonuje się ich uzgodnienia. Na podstawie uzgodnionych danych księgowość sporządza zbiorcze informacje i sprawozdawczość budżetową.
- 11. Ewidencja księgowa jak i sprawozdawczość są udokumentowane poprzez utrwalenie zapisów dziennika, księgi głównej, zestawień obrotów i sald i sprawozdań finansowych na nośnikach komputerowych i w formie wydruków komputerowych.
- 12. Dowody księgowe oraz księgi rachunkowe przechowywane są w siedzibie urzędu w pomieszczeniach biurowych i archiwum, zgodnie z przepisami i w ustalonych okresach przechowywania.

# **6.27.5** Przygotowanie prognoz wydatków dla RPOWŚ 2014-2020

1. Do 20 maja oraz 20 listopada każdego roku na Sekretariat BC w wersji papierowej wpływa prognoza deklaracji wydatków składanych w dwóch kolejnych latach od IZ do IC, w okresie styczeń - październik oraz listopad - grudzień pierwszego roku objętego prognozą. Sporządzoną prognozę zgodnie z załącznikiem nr BC. 10 do IW IZ RPOWŚ *Prognoza deklaracji wydatków przekazywanych od Instytucji Zarządzającej do Instytucji Certyfikującej/Wniosków o płatność przekazywanych od Instytucji Certyfikującej do Komisji Europejskiej*, zatwierdzają właściwi Kierownicy Oddziałów i Dyrektorzy DW EFRR i DW EFS lub ich Zastępcy; a w przypadku środków pomocy technicznej Kierownik Oddziału Informacji, Promocji i Pomocy Technicznej oraz Dyrektor DPR lub Zastępca.

- 2. Prognoza przekazywana jest odpowiednio do BC I/ BC II w podziale na fundusze, przez:
	- a) w ramach EFRR

- Oddział Potwierdzania Płatności w DW EFRR, który sporządza ww. załącznik przy współpracy z Oddziałami Wdrażania Projektów I/II;

b) w ramach EFS

- Zespół ds. płatności w Oddziale Rozliczeń i Płatności w DW EFS. Pracownik Zespołu ds. płatności w Oddziale Rozliczeń i Płatności w DW EFS bierze pod uwagę również propozycje IP WUP.

- Oddział Informacji, Promocji i Pomocy Technicznej w DPR.

W zakresie środków pomocy technicznej, łączne dane dla RPOWŚ przekazuje Oddział Informacji, Promocji i Pomocy Technicznej w DPR. Dane dotyczące IP WUP przekazuje do DPR Departament Wdrażania EFS.

- 3. Opracowując prognozy deklaracji wydatków należy uwzględnić w szczególności:
	- a. wielkość zobowiązań na rok bieżący i następny,
	- b. przewidziane konkursy na rok bieżący i następny,
	- c. szacunki Beneficjentów zawarte we wnioskach o płatność,
	- d. czas weryfikacji wniosków o płatność przedłożonych przez Beneficjentów,
	- e. czas niezbędny na przygotowanie deklaracji wydatków przez instytucje systemu wdrażania,
	- f. czas niezbędny na weryfikację wspomnianych deklaracji przez instytucje, do których zestawienia są kierowane/ przewidywaną datę złożenia przez IZ deklaracji wydatków do BC.
- 4. Opracowana prognoza przedstawia wydatki kwalifikowalne w podziale na osie oraz odpowiadający im wkład unijny, wyrażone w tys. zł.
- 5. Następnie wyznaczony pracownik BC I/ BC II sporządza prognozę dotyczącą kwoty, w odniesieniu do której IZ RPOWŚ planuje złożyć wnioski o płatność okresową do KE za bieżący rok budżetowy i kolejny rok budżetowy.
- 6. Przygotowane prognozy weryfikowane są przez odpowiedniego Koordynatora BC- I/ BC- II, akceptowane przez Dyrektora BC, a następnie przekazywane do DPR X w terminie do 25 maja oraz do 25 listopada każdego roku, zgodnie z załącznikiem nr BC.10 do IW IZ RPOWŚ *Prognoza deklaracji wydatków przekazywanych od Instytucji Zarządzającej do Instytucji Certyfikującej/Wniosków o płatność przekazywanych od Instytucji Certyfikującej do Komisji Europejskiej*.
- 7. Upoważniony pracownik Oddziału ds. Sprawozdawczości i Ewaluacji RPO w DPR, po otrzymaniu z BC prognoz kwot, w odniesieniu do której IZ RPOWŚ 2014 – 2020 planuje złożyć wnioski o płatność okresową do KE na bieżący i kolejny rok budżetowy dokonuje ich weryfikacji pod kątem realizacji ram wykonania osi priorytetowych RPOWŚ 2014 – 2020 oraz zasady automatycznego anulowania zobowiązań przez KE (tzw. zasada n+3).
- 8. Powyższa weryfikacja zatwierdzana jest przez kierownika Oddziału ds. Sprawozdawczości i Ewaluacji RPO w DPR i Dyrektora/Zastępcę DPR.
- 9. Jeśli z przeprowadzonej weryfikacji wynika, że prognozy realizują ramy wykonania osi priorytetowych RPOWŚ 2014 – 2020 oraz zasadę n+3, DPR-X w terminie do 5 czerwca i 5 grudnia przekazuje prognozy do BC, celem przekazania do IK PC.
- 10. BC przekazuje prognozy do IK PC (do wiadomości DPR) do 15 czerwca i 15 grudnia. Prognozy przekazywane są zgodnie z wzorem zawartym w Tabeli 3 załącznika nr II rozporządzenia wykonawczego1011/2014.
- 11. W przypadku gdy z analizy prognoz wynika zagrożenie realizacji ram wykonania lub anulowania zobowiązań (zasada n+3), Oddział ds. Sprawozdawczości i Ewaluacji RPO w DPR w terminie 2 dni roboczych od dnia otrzymania prognoz z BC występuje pisemnie odpowiednio do DW EFRR, DW EFS i /lub Oddziału Informacji, Promocji i Pomocy Technicznej w DPR z prośbą o zweryfikowanie prognoz. Informacja ta przekazywana jest do wiadomości BC.
- 12. Jeśli DW EFRR, DW EFS i/lub Oddział Informacji, Promocji i Pomocy Technicznej DPR podtrzymują kwoty prognoz, informują o tym pisemnie DPR i BC (w terminie do 2 dni roboczych od dnia otrzymania informacji z DPR). BC przekazuje podtrzymane prognozy do IK PC w terminie do 15 czerwca i 15 grudnia.
- 13. Jeśli DW EFRR, DW EFS i/lub Oddział Informacji, Promocji i Pomocy Technicznej DPR dokonują korekty prognoz przekazują je do BC pisemnie (w terminie do 2 dni roboczych od dnia otrzymania informacji z DPR), celem opracowania zaktualizowanych prognoz.
- 14. BC przekazuje zaktualizowane prognozy do DPR (za pismem) do ponownej weryfikacji w terminie do 3 dni roboczych od ich otrzymania, ale nie później niż do 8 czerwca i 8 grudnia.
- 15. Po otrzymaniu zaktualizowanych prognoz DPR-X ponownie weryfikuje je pod kątem realizacji ram wykonania osi priorytetowych RPOWŚ 2014 – 2020 oraz zasady n+3. Następnie, przekazuje tak zweryfikowane, prognozy do BC, najpóźniej na 2 dni robocze przed terminem ich przekazania do IK PC, tj. przed 15 czerwca i 15 grudnia. Przekazania prognoz do IK PC do wiadomości DPR dokonuje BC.
- 16. W przypadku, gdy w wyniku aktualizacji, przekazane do IK UP przez BC prognozy nadal nie realizują ram wykonania osi priorytetowych RPOWŚ 2014 – 2020 i/lub zasady automatycznego anulowania zobowiązań przez KE (tzw. zasada n+3), DPR-X, pisemnie informuje o tym odpowiednio DW EFRR, DW EFS i/lub Oddział Informacji, Promocji i Pomocy Technicznej DPR z prośbą o podjęcie działań mających na celu przyspieszenie certyfikacji wydatków.
- 17. IK PC, po otrzymaniu prognoz dokonuje ich weryfikacji i przeliczenia na EUR, a następnie przekazuje do BC pisemną informację o zatwierdzonej kwocie prognoz odpowiednio do 20 stycznia i 20 lipca.

Otrzymane zatwierdzone prognozy BC przekazuje do DPR-X.

18. Do 31 stycznia i 31 lipca zatwierdzone prognozy (dotyczące wkładu UE) DPRX wprowadza do systemu SFC 2014 w module *Dane finansowe, Tabela 3: Prognoza dotycząca kwoty w odniesieniu do której państwo członkowskie planuje złożyć wnioski o płatność okresową za bieżący rok budżetowy i kolejny rok budżetowy w (EUR).*

> **6.27.6** Sporządzanie informacji o planowanych wydatkach, które zadeklarowane zostaną przez IC do KE

- 1. W związku z przygotowywaniem audytów operacji przez Instytucję Audytową na sekretariat DPR w wersji papierowej (jak również elektronicznej) wpływa prośba Ministerstwa Inwestycji i Rozwoju o sporządzenie i przekazanie informacji o planowanych wydatkach, które zadeklarowane zostaną (w ramach danego roku obrachunkowego) przez IC do KE w wyszczególnionym okresie, sporządzonej na wymaganym wzorze.
- 2. Prośba o sporządzenie informacji przekazywana jest przez DPR-III na sekretariat BC. BC występuje pisemnie oraz elektronicznie odpowiednio do DW EFRR, DW

EFS oraz Oddziału Informacji, Promocji i Pomocy Technicznej w DPR z prośbą o sporządzenie i przekazanie wymaganych danych w terminie pozwalającym na weryfikację i sporządzenie odpowiedzi zbiorczej (z zachowaniem terminu wymaganego na udzielenie odpowiedzi do MIiR).

3. BC przekazuje zbiorczą informację do DPR-III najpóźniej na dzień przed wymaganym terminem udzielenia odpowiedzi. DPR-III przekazuje informacje do MIiR.

#### **6.28 Procedura wnioskowania o przyznanie środków europejskich i o udzielenie dotacji celowej z budżetu państwa oraz rozliczenia otrzymanych środków dotacji celowej z budżetu państwa w ramach Regionalnego Programu Operacyjnego Województwa Świętokrzyskiego na lata 2014- 2020**

Środki na realizację Regionalnego Programu Operacyjnego Województwa Świętokrzyskiego na lata 2014 – 2020 są zapewniane w formie płatności z budżetu środków europejskich przekazywanych na rzecz Beneficjentów z rachunku prowadzonego w BGK oraz dotacji celowej z budżetu państwa, przekazywanej Instytucji Zarządzającej przez ministra właściwego ds. rozwoju regionalnego. Ww. środki są przyznawane i udzielane na zasadach oraz w wysokości określonej w Kontrakcie Terytorialnym dla Województwa Świętokrzyskiego na lata 2014 – 2020 i ustawie budżetowej obowiązującej w danym roku budżetowym. Wnioskowanie oraz rozliczanie jest dokonywane z użyciem formularzy stanowiących załączniki do Kontraktu Terytorialnego.

# **1. Przedstawianie zapotrzebowania na środki**

a) Corocznie, na wniosek ministerstwa właściwego ds. rozwoju regionalnego i w terminie wskazanym przez ministerstwo, pracownik Oddziału DPR X, przygotowuje informacje do projektu ustawy budżetowej, dotyczącą zapotrzebowania na środki, na realizację RPOWŚ, na kolejny rok budżetowy.

Informacje te, pracownik DPR X przygotowuje na podstawie danych otrzymanych z:

- Oddziału Potwierdzania Płatności w DW EFRR (osie priorytetowe 17), w oparciu o przekazane dane z: Oddziału ds. Innowacyjnej Gospodarki, Oddziału ds. Energetycznych i Transportu, Oddziału ds. Dziedzictwa Naturalnego i Kulturalnego oraz ZIT, Oddział ds. Usług Publicznych i Rewitalizacji,
- Zespołu ds. płatności w Oddziale Rozliczeń i Płatności w DW EFS (osie priorytetowe  $8 - 10$ ),
- Oddziału Informacji, Promocji i Pomocy Technicznej w DPR (oś priorytetowa11).

 W/w Oddziały przekazują stosowne dane do DPR X najpóźniej na trzy dni robocze przed terminem przekazania do ministerstwa.

- b) Dane dotyczące osi priorytetowej 11. Oddział Informacji, Promocji i Pomocy Technicznej w DPR sporządza na podstawie danych otrzymanych z:
	- Zespołu ds. Pomocy Technicznej, Informacji i Promocji w Oddziale Strategii w DW EFS. W danych tych uwzględniane jest zapotrzebowanie IP WUP i ŚBRR (w przypadku ŚBRR dotyczy roku 2016);
	- Wieloosobowego Stanowiska ds. Wdrażania Pomocy Technicznej w DW EFRR;
	- danych własnych.

W celu zachowania terminu wskazanego w pkt. a) do Oddziału Informacji, Promocji i Pomocy Technicznej w DPR, DW EFRR oraz DW EFS przekazują dane najpóźniej na 5 dni roboczych przed terminem przekazania do ministerstwa.

Przygotowane przez DPR (w oparciu o przekazane dane) zapotrzebowanie dla całego RPOWŚ, zatwierdzane jest przez Kierownika DPR-X i Dyrektora DPR lub jego Zastępcę i przekazywane do ministerstwa właściwego ds. rozwoju regionalnego.

- c) W informacji tej wyodrębnia się zapotrzebowanie na środki, na realizację RPOWŚ, w podziale na środki z budżetu środków europejskich oraz środki dotacji celowej z budżetu państwa.
- d) Pracownicy właściwych Oddziałów określając wysokość zapotrzebowania na środki na każdy kolejny rok budżetowy biorą pod uwagę w szczególności:
	- wieloletnie limity zobowiązań budżetu środków europejskich i budżetu państwa określone w załączniku do ustawy budżetowej,
	- poziom płatności dokonanych dotychczas na rzecz Beneficjentów,
	- poziom wydatków poniesionych przez Beneficjentów,
	- kwotę zobowiązań na kolejny rok budżetowy, które wynikają z już podpisanych umów i podjętych decyzji o dofinansowanie,
	- planowaną kwotę zobowiązań na kolejny rok budżetowy, która będzie wynikać z umów/decyzji o dofinansowanie, jakie zostaną podpisane/podjęte,
	- planowany poziom płatności na rzecz Beneficjentów na kolejny rok budżetowy.

Informacje przygotowane w DW EFRR oraz DW EFS, przed przekazaniem do DPR X, parafowane są przez właściwych Kierowników Oddziałów odpowiedzialnych za jej przygotowanie, a następnie zatwierdzane odpowiednio przez Dyrektora DW EFRR i Dyrektora DW EFS, bądź ich Zastępców. Informacja przygotowana przez Oddział Informacji, Promocji i Pomocy Technicznej w DPR podpisywana jest przez Kierownika Oddziału. DW EFS przekazuje do DPR również zapotrzebowanie na środki IP WUP.

e) Ministerstwo właściwe ds. rozwoju regionalnego informuje IZ o środkach na realizację RPOWŚ, przyjętych w projekcie ustawy budżetowej w terminie do **25 października** roku poprzedzającego rok budżetowy.

Po otrzymaniu powyższej informacji z MIiR, pracownik DPR– X przekazuje ją do wiadomości Departamentów Wdrażania EFRR, EFS oraz BF, a także do Oddziału Informacji, Promocji i Pomocy Technicznej w DPR.

## **2. Wnioskowanie o środki**

a) Corocznie, do 2023 roku pracownik DPR-X, na podstawie danych otrzymanych z właściwych komórek merytorycznych, przygotowuje oraz przekazuje do ministra właściwego ds. rozwoju regionalnego pisemny *Wniosek o przyznanie środków z budżetu środków europejskich oraz o udzielenie dotacji celowej z budżetu państwa w ramach Regionalnego Programu Operacyjnego* (zał. 3a1 do KT).

Wraz z Wnioskiem przekazuje:

- *Harmonogram zapotrzebowania na środki budżetu państwa* (zał. 3b do KT),

- *Harmonogram zapotrzebowania na środki z budżetu środków europejskich* (zał. 3c do KT).

Wniosek przygotowywany jest w oparciu o limity wskazane w projekcie ustawy budżetowej, obowiązującej w roku, którego dotyczy Wniosek.

Ww. dokumenty, opatrzone podpisami osób uprawnionych, ze strony IZ RPOWŚ, są przekazywane do ministra właściwego ds. rozwoju regionalnego, w terminie do **30 listopada,** roku poprzedzającego rok budżetowy, na który wnioskowane są środki i mogą

być aktualizowane. Dokumenty te przygotowywane są dla środków z EFS oraz EFRR.

- b) W celu przygotowania wniosku wraz z załącznikami, w terminie do **05 listopada** roku poprzedzającego rok budżetowy, na który IZ RPOWŚ wnioskuje o przyznanie środków z budżetu środków europejskich oraz o udzielenie dotacji celowej:
	- Oddział Potwierdzania Płatności w DW EFRR (osie priorytetowe 1-7),
	- Zespół ds. płatności w Oddziale Rozliczeń i Płatności w DW EFS (osie priorytetowe 8-10),
	- Oddział Informacji, Promocji i Pomocy Technicznej w DPR (oś priorytetowa11), przekazują do DPR X pisemną informację określającą wysokość zapotrzebowania na środki dotacji celowej oraz na środki z budżetu środków europejskich w podziale na źródła finansowania oraz na miesiące, wraz ze wskazaniem kwoty pierwszej i drugiej transzy dotacji celowej oraz wnioskowanego terminu jej przekazania oraz *Uzasadnieniem zwiększenia kwoty I/II transzy* (zał. 3a2 do KT) – jeśli dotyczy, z zastrzeżeniem, że:
	- Departament Wdrażania EFS przekazuje informacje z uwzględnieniem zapotrzebowania na środki IP WUP i ŚBRR (w przypadku ŚBRR dotyczy roku 2016r.),
	- Oddział Informacji, Promocji i Pomocy Technicznej w DPR przekazuje łączne dane dotyczące osi priorytetowej 11.
- c) Dane dotyczące osi priorytetowej 11. Oddział Informacji, Promocji i Pomocy Technicznej w DPR sporządza na podstawie danych otrzymanych z:
	- Zespołu ds. Pomocy Technicznej, Informacji i Promocji w Oddziale Strategii w DW EFS. W danych tych uwzględniane jest zapotrzebowanie IP RPOWŚ.
	- Wieloosobowego Stanowiska ds. Wdrażania Pomocy Technicznej w DW EFRR;
	- danych własnych.

W/w Oddziały przekazują stosowne dane do Oddziału Informacji, Promocji i Pomocy Technicznej w DPR, najpóźniej do **30** października.

d) Właściwe Oddziały w DPR, DW EFS, DW EFRR ustalając zapotrzebowanie na środki, biorą pod uwagę w szczególności: wartości podpisanych umów/wydanych decyzji o dofinansowanie, wartości umów/decyzji o dofinansowanie, jakie planuje się podpisać/wydać, przewidywanego poziomu płatności na rzecz Beneficjentów (na podstawie harmonogramów wydatków przedstawionych przez Beneficjentów).

Informacje przygotowane w DW EFRR oraz DW EFS, przed przekazaniem do DPR, parafowane są przez właściwych Kierowników Oddziałów odpowiedzialnych za jej przygotowanie, a następnie zatwierdzane odpowiednio przez Dyrektora Departamentu Wdrażania EFRR i Dyrektora Departamentu Wdrażania EFS, bądź ich Zastępców. Informacja przygotowana przez Oddział Informacji, Promocji i Pomocy Technicznej w DPR podpisywana jest przez Kierownika Oddziału.

- e) Na podstawie otrzymanych informacji, DPR X, w *Harmonogramie zapotrzebowania na środki budżetu państwa*, wskazuje w szczególności kwotę pierwszej i drugiej transzy dotacji celowej oraz wnioskowany termin przekazania tych transz.
	- Pierwsza i druga transza dotacji celowej opiewają odpowiednio na kwotę nie większą niż 15% dotacji celowej udzielonej na dany rok, na realizację RPOWŚ.
	- IZ RPOWŚ może zawnioskować o przekazanie pierwszej i drugiej transzy w wysokości większej niż 15%.

W tym celu wraz z wnioskiem o którym mowa w pkt. 1 IZ RPOWŚ składa *Uzasadnienie*  zwiększenia kwoty I/II transzy (zał. 3a-2 do KT). Z uzasadnienia wynika wyższa kwota zobowiązań, których płatność na rzecz Beneficjentów planowana jest do zrealizowania w okresie 30 dni od daty otrzymania dotacji, a środki będące w dyspozycji IZ RPOWŚ są niewystarczające na pokrycie tych zobowiązań lub zobowiązania te, nie mogłyby być pokryte ze środków ujętych w rozporządzeniu Rady Ministrów, wydanym na podstawie art. 181 ust. 2 ustawy o finansach publicznych.

- f) W związku z tym, iż środki finansowe w części dot. współfinansowania krajowego przekazywane są Beneficjentom przez BF, istnieje konieczność zabezpieczenia kwot na realizację podpisanych umów w budżecie województwa.
- g) Wszelkie wymagane zmiany w planie finansowym budżetu województwa, dotyczące środków dotacji celowej z budżetu państwa, wnioskowane są odpowiednio przez pracowników:
	- Oddziału Potwierdzania Płatności w DW EFRR,
	- Zespołu ds. płatności w Oddziale Rozliczeń i Płatności w DW EFS,
	- Oddziału Informacji, Promocji i Pomocy Technicznej w DPR,
	- we współpracy z pracownikiem BF, na podstawie wniosku do Zarządu Województwa.

Pracownicy w/w Oddziałów sporządzają wszelkie wymagane dokumenty finansowe na potrzeby DPR, BF oraz MF/MIiR.

## **3. Przekazywanie środków**

- a) Po pozytywnym zweryfikowaniu wniosku, o którym mowa w pkt. 1, minister właściwy ds. rozwoju regionalnego sporządza Roczny plan udzielania dotacji celowej z budżetu państwa na realizację RPO oraz upoważnienia do wydawania zgody na dokonywanie płatności na podstawie wystawionych zleceń płatności na realizacje RPO w ramach budżetu środków europejskich i przekazuje je do IZ RPOWŚ.
- b) Po otrzymaniu wskazanych w pkt. a) dokumentów, ich kopie, pracownik DPR-X przekazuje do wiadomości BF, Departamentu Wdrażania EFS, Departamentu Wdrażania EFRR oraz Oddziału Oddział Informacji, Promocji i Pomocy Technicznej w DPR. Przekazanie to, może odbywać się za pośrednictwem poczty elektronicznej na adresy sekretariatów lub wskazanych przez Departamenty pracowników.
- c) Środki z budżetu środków europejskich przeznaczone na realizację RPO przekazywane są z rachunku prowadzonego w Banku Gospodarstwa Krajowego na rzecz Beneficjenta, podmiotu upoważnionego przez Beneficjenta lub wykonawcy na podstawie zlecenia płatności wystawionego przez instytucję, która zawarła z Beneficjentem umowę o dofinansowanie projektu/podjęła decyzję o dofinansowaniu projektu, po uzyskaniu przez tę instytucję upoważnienia od Ministra do wydawania zgody na dokonywanie płatności,
- d) Środki dotacji celowej z budżetu państwa przeznaczone na realizację RPO przekazywane są przez ministra właściwego ds. rozwoju regionalnego na rachunek/ki wskazane we wniosku o którym mowa w pkt. 1.
- e) Dotacja celowa przekazywana jest IZ RPOWŚ w formie zaliczki, przy czym pierwsza i druga transza dotacji w wysokości terminie określonym przez IZ RPOWŚ w *Harmonogramie zapotrzebowania na środki budżetu państwa.*
- f) Pierwsza transza dotacji przekazywana jest nie wcześniej niż 5 dnia roboczego w miesiącu styczniu w roku, którego dotyczy roczny plan.
- g) Począwszy od trzeciej transzy, przekazanie kolejnej transzy dotacji celowej następuje pod warunkiem złożenia przez IZ RPOWŚ do ministra właściwego ds. rozwoju regionalnego poprawnego Sprawozdania z wykorzystania otrzymanej dotacji celowej z budżetu państwa (zał. 3h-1, 3h-2 do KT).
- h) Niezwłocznie po wpływie dotacji na rachunek bankowy IZ RPOWŚ, BF przekazuje stosowną informację do Oddziału ds. Sprawozdawczości i Ewaluacji RPO w DPR oraz odpowiednio do wiadomości DW EFRR do Oddziału Potwierdzania Płatności lub DW EFS do Oddziału Rozliczeń i Płatności i Zespołu ds. Pomocy Technicznej, Informacji i Promocji lub Oddziału Informacji, Promocji i Pomocy Technicznej w DPR. Informacja ta przekazywana jest za pośrednictwem poczty elektronicznej na adresy e-mail sekretariatów właściwych Departamentów oraz kierowników poszczególnych Oddziałów.
- i) Na tej podstawie, Oddziały te sporządzają i przekazują do Oddziału ds. Sprawozdawczości i Ewaluacji RPO dyspozycję dokonania przelewu środków dotacji celowej na właściwe rachunki bankowe, zgodnie z aktualnym planem finansowym. Dyspozycja ta podpisywana jest przez Kierownika Oddziału przygotowującego dyspozycję i Dyrektora odpowiedniego Departamentu.
- j) Upoważniony pracownik Oddziału ds. Sprawozdawczości i Ewaluacji RPO w DPR po dokonaniu weryfikacji otrzymanych dyspozycji przekazuje je do zatwierdzenia Dyrektorowi DPR lub jego Zastępcy, a następnie jeden egzemplarz przekazuje do BF.
- k) Dyspozycje przekazania środków IP WUP i ŚBRR (w przypadku ŚBRR dotyczy roku 2016) przygotowywane są w IP WUP oraz ŚBRR i przekazywane do Oddziału Zarządzania RPO w DPR za pośrednictwem DW EFS, po ich uprzednim zatwierdzeniu przez Dyrektora DW EFS lub jego Zastępcę.

Z powyższej procedury wyłączone są dyspozycje przekazania środków na realizację:

- projektów Świętokrzyskiego Zarządu Dróg w Kielcach, które przygotowywane są przez Departament Infrastruktury i przed przekazaniem do BF zatwierdzane przez DW EFRR. Kopia dyspozycji przekazanej do BF podlega przekazaniu do Oddziału ds. Sprawozdawczości i Ewaluacji RPO w DPR przez Departament Infrastruktury.
- projektów własnych w ramach osi 8 i 9, które przygotowywane są przez Departamenty UMWŚ realizujące te projekty i przed przekazaniem do BF zatwierdzane przez DW EFS. Kopia dyspozycji przekazanej do BF podlega przekazaniu do Oddziału ds. Sprawozdawczości i Ewaluacji RPO w DPR przez DW EFS.

# **4. Przygotowywanie i przekazywanie** *Sprawozdania*

a) *Sprawozdanie z wykorzystania otrzymanej dotacji celowej z budżetu państwa*  przygotowywane jest przez pracownika DPR- X (łącznie dla całego RPOWŚ), na podstawie pisemnych informacji przekazanych przez:

## **DW EFRR**

- Oddział Potwierdzania Płatności (informacje w zakresie dotacji BP na finansowanie wkładu krajowego realizowanych projektów),
- Wieloosobowe Stanowisko ds. Wdrażania Pomocy Technicznej (informacje w zakresie środków Pomocy Technicznej),

## **DW EFS**

- Zespół ds. płatności w Oddziale Rozliczeń i Płatności w DW EFS (informacje w zakresie dotacji BP na finansowanie wkładu krajowego realizowanych projektów), wraz z informacjami dotyczącymi IP WUP i ŚBRR ,
- Zespół ds. Pomocy Technicznej, Informacji i Promocji w Oddziale Strategii (informacje zakresie środków Pomocy Technicznej) wraz z informacjami dotyczącymi Pomocy Technicznej WUP i ŚBRR (w przypadku ŚBRR dotyczy roku 2016),

**DPR**

- Oddział Informacji, Promocji i Pomocy Technicznej (informacje w zakresie dotacji BP - Pomoc Techniczna finansowanie).
- b) *Sprawozdanie* przygotowywane jest w podziale na:
	- *Sprawozdanie z wykorzystania otrzymanej dotacji celowej z budżetu państwa – finansowanie wkładu krajowego* (zał. 3h-1 do KT);
	- *Sprawozdanie z wykorzystania otrzymanej dotacji celowej z budżetu państwa – pomoc techniczna* (zał. 3h-2 do KT).

Wraz ze *Sprawozdaniem* IZ RPOWŚ przekazuje (ministrowi właściwemu ds. rozwoju regionalnego).

*Harmonogram zapotrzebowania na środki budżetu państwa* (zał. 3b do KT) na kolejne miesiące oraz *Oświadczenie dotyczące stanu środków dotacji celowej na rachunkach bankowych pozostających w dyspozycji Instytucji* (zał. 3h-3 do KT) przygotowywane dla IZ RPOWŚ oraz IP WUP i ŚBRR(w przypadku ŚBRR dotyczy roku 2016).

- c) *Sprawozdanie* sporządzane jest według stanu na ostatni dzień każdego miesiąca i przekazywane (ministrowi właściwemu ds. rozwoju regionalnego) do **20 dnia każdego miesiąca** w wersji papierowej i elektronicznej, z wyłączeniem sprawozdania za grudzień.
- W praktyce oznacza to, że sprawozdanie przekazywane do 20 dnia bieżącego miesiąca dotyczy miesiąca poprzedniego.
- d) Jeśli IZ RPOWŚ nie złoży poprawnego *Sprawozdania*, przekazanie kolejnej transzy dotacji jest wstrzymane przez (ministra właściwego ds. rozwoju regionalnego) do czasu złożenia poprawnego *Sprawozdania*.
- e) W celu sporządzenia *Sprawozdania*, wskazane powyżej, właściwe Oddziały przekazują do DPR informacje w następujący sposób:
	- do **15** dnia każdego miesiąca *– Sprawozdanie z wykorzystania otrzymanej dotacji celowej z budżetu państwa – finansowanie wkładu krajowego* wraz z *Harmonogramem zapotrzebowania na środki budżetu państwa na finansowanie wkładu krajowego* – **przekazywane są do DPR- X.** DW EFS przekazuje również dane dot. IP WUP i ŚBRR (w przypadku ŚBRR dotyczy roku 2016).
	- *do* **13** dnia każdego miesiąca *– Sprawozdanie z wykorzystania otrzymanej dotacji celowej z budżetu państwa – pomoc techniczna* wraz z *Harmonogramem zapotrzebowania na środki budżetu państwa* na PT przekazywane są do Oddziału Informacji, Promocji i Pomocy Technicznej w DPR. DW EFS przekazuje również dane dot. IP WUP i ŚBRR (w przypadku ŚBRR dotyczy roku 2016).
	- Oddział Informacji, Promocji i Pomocy Technicznej DPR na podstawie informacji przekazanych z DW EFRR i DW EFS przygotowuje i przekazuje do DPR-X *Sprawozdanie i Harmonogram* w zakresie środków pomocy technicznej w terminie do **16** dnia każdego miesiąca.
- f) Wraz ze *Sprawozdaniem*, DPR-X przekazuje (ministrowi właściwemu ds. rozwoju regionalnego) *Oświadczenie dotyczące* stanu *środków dotacji celowej na rachunkach bankowych pozostających w dyspozycji Instytucji* (zał. 3h-3 do KT).

Oświadczenie to przekazywane jest odrębnie dla środków pozostających w dyspozycji IZ RPOWŚ oraz środków pozostających w dyspozycji IP WUP i ŚBRR, przy czym w przypadku IP WUP i ŚBRR jest ono przygotowywane odpowiednio przez IP WUP i ŚBRR i przekazywane do DPR za pośrednictwem DW EFS (w przypadku ŚBRR dotyczy roku 2016).

Celem sporządzenia oświadczenia o środkach dotacji celowej, pozostających w dyspozycji IZ, w terminie do **15 dnia każdego miesiąca**:

- Oddział ds. Obsługi Księgowej Zadań Współfinansowanych z Funduszy Unijnych w BF przekazuje do DPR informację o wysokości środków dotacji celowej pozostających w dyspozycji IZ,
- Oddział Rozliczeń i Płatności w DW EFS przekazuje oświadczenie o wysokości środków dotacji celowej pozostających w dyspozycji IP WUP i ŚBRR, otrzymane z IP WUP i ŚBRR. IP WUP i ŚBRR przekazuje do DW EFS przygotowane oświadczenie w terminie do 13 dnia każdego miesiąca.

Informacje do przygotowania oświadczenia IZ RPOWŚ i oświadczenie IP WUP i ŚBRR przygotowywane są z wyodrębnieniem klasyfikacji budżetowej (część, dział, rozdział, paragraf), w podziale na środki budżetu państwa na finansowanie oraz pomoc techniczną oraz datą, na którą zostały opracowane.

# **5. Harmonogramy wydatków**

a) Do 5 dnia każdego miesiąca pracownik DPR-X sporządza oraz przekazuje do ministerstwa właściwego ds. rozwoju regionalnego zbiorczy harmonogram wydatków wynikających z podpisanych umów w podziale na środki EFRR i EFS. Przed przekazaniem harmonogram parafowany jest przez Kierownika DPR X i zatwierdzany przez osoby upoważnione ze strony IZ RPOWŚ.

Harmonogram przygotowywany jest w podziale na źródła finansowania, lata, w tym rok bieżący w podziale na miesiące oraz w pełnej szczegółowości klasyfikacji budżetowej (część, dział, rozdział, paragraf), na zał. Nr 3i do KT.

- b) pracownik DPR-X sporządza harmonogram na podstawie informacji przekazanych do DPR na zał. Nr 3i do KT przez:
	- Oddział Potwierdzania Płatności w DW EFRR (osie priorytetowe 1 7),
	- Zespół ds. płatności w Oddziale Rozliczeń i Płatności w DW EFS (osie priorytetowe  $8 - 9$ ),
	- Oddział Informacji, Promocji i Pomocy Technicznej w DPR (oś priorytetowa 11),
	- IP WUP (oś priorytetowa 10).

W celu sporządzenia *Harmonogramu wydatków*, wskazane powyżej właściwe Oddziały i IP WUP przekazują do DPR informacje (w formie papierowej i elektronicznej) w następujący sposób:

- najpóźniej do **3 dnia każdego miesiąca:** Oddział Potwierdzania Płatności w DW EFRR, Zespół ds. płatności w Oddziale Rozliczeń i Płatności w DW EFS, IP WUP przekazują informacje do DPR-X.
- najpóźniej do **2 dnia każdego miesiąca:** Wieloosobowe Stanowisko ds. Wdrażania Pomocy Technicznej w DW EFRR, Zespól ds. Pomocy Technicznej, Informacji i Promocji w Oddziale Strategii w DW EFS oraz IP WUP i ŚBRR (w przypadku ŚBRR dotyczy roku 2016) przekazują informacje w zakresie **Pomocy Technicznej** do Oddziału Informacji, Promocji i Pomocy Technicznej w DPR.
- najpóźniej do **3 dnia każdego miesiąca**: Oddział Informacji, Promocji i Pomocy Technicznej w DPR przekazuje do DPR- X zbiorcza informacje dla Pomocy Technicznej.

Przed przekazaniem do DPR, informacja parafowana jest przez odpowiednich Kierowników Oddziałów i zatwierdzana odpowiednio przez Dyrektora DW EFRR, Dyrektora DW EFS, Dyrektora IP WUP i Dyrektora ŚBRR bądź ich Zastępców. Oddział

Informacji, Promocji i Pomocy Technicznej w DPR przekazuje do DPR–X harmonogram, podpisany przez Kierownika Oddziału.

# **6. Zwiększenie limitów na realizację RPO**

- a) W trakcie roku budżetowego środki na realizację RPO mogą zostać zwiększone o środki uruchomione z rezerwy celowej budżetu środków europejskich lub rezerwy celowej budżetu państwa.
- b) W przypadku zaistnienia konieczności zwiększenia kwoty dotacji celowej oraz środków z budżetu środków europejskich na realizację RPOWŚ **o środki z rezerw celowych**, DPR-X na podstawie informacji przekazanej z:
	- Oddziału Potwierdzania Płatności w DW EFRR,
	- Zespołu ds. płatności w Oddziale Rozliczeń i Płatności w DW EFS,
	- Oddziału Informacji, Promocji i Pomocy Technicznej w DPR, sporządza i przekazuje do ministerstwa właściwego ds. rozwoju regionalnego, wniosek o uruchomienie środków ww. rezerw dla zapewnienia płynności finansowej realizacji RPOWŚ.
- c) Wniosek jest składany w wersji papierowej i elektronicznej (skan zatwierdzonego dokumentu) na zał. 3a-1 do KT. Wraz z wnioskiem przekazywany jest harmonogram zapotrzebowania na środki dotacji celowej z budżetu państwa oraz środki z budżetu środków europejskich (zał. 3 b i 3c do KT), a także uzasadnienie uruchomienia rezerwy.
- d) Warunkiem zwiększenia limitu o środki rezerwy celowej jest spełnienie wymogów określonych w procedurze dotyczącej uruchamiania oraz przyznawania zapewnienia finansowania lub dofinansowania przedsięwzięcia ze środków rezerwy celowej budżetu państwa i budżetu środków europejskich, obowiązującej w danym roku budżetowym.

Procedura ta dostępna jest na stronie internetowej ministra właściwego ds. rozwoju regionalnego.

- e) W informacji przekazywanej do DPR właściwe Oddziały wskazują w szczególności wnioskowaną kwotę rezerwy, wnioskowany termin jej uruchomienia, aktualny stan wykorzystania środków, uzasadnienie zapotrzebowania na wnioskowane środki, oraz dział, rozdział i paragraf, na który ma być uruchomiona rezerwa. W informacji tej przekazują również informację o przeznaczeniu środków (w tym czy środki przeznaczone będą na wydatki budowlane).
- f) O konieczności uruchomienia rezerwy dla na realizację zadań IP WUP, DPR jest informowany przez Departament Wdrażania EFS.

# **7. Zmniejszenie limitów na realizacje RPO**

- a) IZ może zawnioskować do ministra właściwego i ds. rozwoju regionalnego o zmniejszenie limitów obowiązujących dla RPOWŚ w danym roku budżetowym w zakresie dotacji celowej z budżetu państwa i środków europejskich.
- b) IZ może dokonać zwrotu części środków dotacji celowej z budżetu państwa na właściwe rachunki bankowe ministerstwa właściwego ds. rozwoju regionalnego, w przypadku, gdy środki te nie zostaną wykorzystane na realizację RPOWŚ w danym roku budżetowym lub istnieje konieczność dokonania zmian w zakresie klasyfikacji budżetowej.
- c) Zwrot części dotacji celowej dokonywany jest na podstawie informacji przekazanej z:
- Oddziału Potwierdzania Płatności w DW EFRR,
- Zespołu ds. płatności w Oddziale Rozliczeń i Płatności w DW EFS,
- Oddziału Informacji, Promocji i Pomocy Technicznej w DPR.

Możliwość dokonania zwrotu, właściwe oddziały konsultują z BF.

Przy podejmowaniu decyzji dotyczącej zwrotu części dotacji celowej, właściwe oddziały biorą pod uwagę zapotrzebowanie na środki oraz kwoty zgłoszone do budżetu województwa w danym roku.

Informacja ta podpisywana jest przez Dyrektora/Zastępcę Dyrektora DW EFRR i/lub DW EFS, a w przypadku środków pomocy technicznej przez Kierownika Oddziału Informacji, Promocji i Pomocy Technicznej w DPR.

- d) Na podstawie przekazanych informacji, pracownik DPR-X sporządza dyspozycje zwrotu środków i przekazuje ją do BF, celem dokonania zwrotu środków na odpowiedni rachunek bankowy ministra właściwego ds. rozwoju regionalnego.
- e) Zwrócone środki pracownik DPR-X uwzględnia w najbliższym sprawozdaniu z wykorzystania otrzymanej dotacji celowej.
- f) Zmniejszenie limitów w ramach budżetu środków europejskich dokonywane jest na podstawie informacji przekazanej do DPR przez:
	- Oddział Potwierdzania Płatności w DW EFRR,
	- Zespół ds. płatności w Oddziale Rozliczeń i Płatności w DW EFS,
	- Oddział Informacji, Promocji i Pomocy Technicznej w DPR.

Informacje te podpisywane są przez Dyrektora DW EFRR i/lub DW EFS lub ich Zastępców.

g) W przypadku zwrotu części dotacji celowej lub zmniejszenia limitów dla RPOWŚ, pracownik DPRX przygotowuje i przekazuje do ministra właściwego ds. rozwoju regionalnego zaktualizowany wniosek o przyznanie środków z budżetu środków europejskich oraz udzielenie dotacji celowej z budżetu państwa oraz odpowiednio zaktualizowany harmonogram zapotrzebowania na środki dotacji celowej z budżetu państwa lub środki z budżetu środków europejskich.

## **8. Roczne rozliczanie dotacji celowej**

- a) W terminie do dnia 7 lutego pracownik DPR-X sporządza i przekazuje do ministerstwa właściwego ds. rozwoju regionalnego Wniosek o rozliczenie dotacji celowej z budżetu państwa, obejmujący rozliczenie całego roku budżetowego.
- b) Wniosek ten składany jest w podziale na środki na finansowanie wkładu krajowego (zał. 3f-1, 3f-2 do KT) oraz środki pomocy technicznej (zał. 3g-1, 3g-2 do KT).
- c) Wniosek sporządzany jest na podstawie informacji przekazanych do DPR-X przez Oddział ds. Obsługi Księgowej Zadań Współfinansowanych z Funduszy Unijnych w BF najpóźniej do dnia 31 stycznia oraz na podstawie informacji przekazywanych przez Oddział Potwierdzania Płatności w DW EFRR, Oddział Rozliczeń i Płatności w EFS, Oddział Informacji, Promocji i Pomocy Technicznej DPR. W przekazywanych informacjach DW EFS uwzględnia informacje dot. IP WUP i ŚBRR (w przypadku ŚBRR dotyczy roku 2016),
- d) Wniosek sporządzany jest z uwzględnieniem art. 168 ust. 1 i 4 ustawy z dnia 27 sierpnia 2009 r. o finansach publicznych w oparciu o wyciągi z rachunków bankowych wyodrębnionych do realizacji RPOWŚ i/lub raportów kasowych.
- e) W przypadku niewykorzystania środków dotacji celowej do końca danego roku budżetowego DPR-X przygotowuje zbiorcze dyspozycje zwrotu niewykorzystanej części dotacji celowej i przekazuje ją do BF w terminie do dnia 26 stycznia roku

następującego po roku, w którym IZ RPOWŚ otrzymała dotację celową, celem dokonania zwrotu środków na rachunek bankowy Ministra właściwego ds. rozwoju regionalnego.

W celu sporządzenia zbiorczej dyspozycji zwrotu środków na rachunek bankowy Ministra właściwego ds. rozwoju regionalnego do dnia 20 stycznia roku następującego po roku, w którym dany Departament otrzymał dotację, Oddział Potwierdzania Płatności w DW EFRR oraz Oddział Rozliczeń i Płatności w DW EFS sporządzają oraz przekazują do DPR-X celem akceptacji dyspozycje zwrotu z niewykorzystanej części dotacji celowej z rachunków projektu na rachunek budżetu ogólny EFS lub EFRR. W przypadku środków budżet państwa-Pomoc Techniczna Departament Wdrażania EFS, EFRR i Oddział Informacji, Promocji i Pomocy Technicznej DPR sporządza dyspozycje zwrotu z niewykorzystanej części dotacji celowej z rachunków projektu na rachunek budżetu ogólny EFS lub EFRR i przekazuje do akceptacji DPR X. Po zaakceptowaniu powyższych dyspozycji, DPR-X przekazuje je do BF do dnia 22 stycznia roku następującego po roku, w którym dany Departament otrzymał dotację.

- f) Zwrot ww. środków dokonywany jest w terminie do dnia 31 stycznia roku następującego po roku, w którym IZ RPOWŚ otrzymała dotację celową (decyduje data wpływu na rachunek bankowy (ministra właściwego ds. rozwoju regionalnego).
- g) Zwrot niewykorzystanej w danym roku części dotacji celowej powinien zostać uwzględniony we wniosku z rozliczeniem rocznym.

## **9. Zwroty**

- a) Środki dotacji celowej z budżetu państwa odzyskane w kolejnych latach następujących po roku budżetowym, w którym zostały przekazane przez IZ Beneficjentom, odsetki oraz inne wpływy na rachunek IZ, w tym kary umowne (stanowiące dochód budżetu państwa), IZ po wyjaśnieniu i rozliczeniu zwraca niezwłocznie na właściwy rachunek bankowy ministra właściwego ds. rozwoju regionalnego.
- b) Informację o dokonanym przez Beneficjenta zwrocie środków RPOWŚ 2014 2020, BF przekazuje (jedynie za pośrednictwem poczty elektronicznej) odpowiednio do DW EFS do Oddziału Rozliczeń i Płatności, w przypadku środków pomocy technicznej do Oddziału Informacji, Promocji i Pomocy Technicznej DPR (Oddział ten przekazuje informację o środkach do właściwego Oddziału zajmującego się pomocą techniczną w DW EFRR lub DW EFS). W przypadku DW EFRR w sytuacji wpływu środków na rachunek bankowy UMWŚ, przekazanych przez beneficjenta/inną instytucję/organ skarbowy/komornika sądowego itp. BF jest zobowiązany do przekazania w niezwłocznym terminie do Departamentu Wdrażania EFRR ww. wyciągu bankowego w formie elektronicznej i papierowej wraz z pismem przewodnim informującym o niniejszym zwrocie.
- c) Każdorazowo, niezwłocznie po otrzymaniu informacji o zwrocie środków Oddziały te przygotowują i przekazują (za pismem podpisanym odpowiednio przez Dyrektora DW EFRR, DW EFS lub DPR, bądź ich zastępców) do BF, informację dotyczącą dokonanego przez Beneficjenta zwrotu środków EFS, EFRR lub dotacji celowej, w tym pomocy technicznej, w pełnej szczegółowości klasyfikacji budżetowej (część, dział, rozdział, paragraf). Analogicznie postępuje się w przypadku zwrotu środków pomocy technicznej, z zastrzeżeniem, że za przygotowanie ww. informacji odpowiada Departament, w którego dyspozycji znajdują się środki, będące przedmiotem zwrotu.
- d) W przypadku środków dotacji celowej, w tym kar umownych, odzyskanych od Beneficjentów w latach następujących po roku budżetowym, w którym zostały

przekazane, ww. Oddziały przygotowują również dyspozycje zwrotu środków dotacji celowej na właściwe rachunki bankowe wskazane przez ministra właściwego ds. rozwoju regionalnego (należność główna i ewentualne odsetki).

- e) W przypadku środków dotacji celowej, w tym kar umownych, odzyskanych od Beneficjentów w roku, w którym zostały przekazane, Oddziały te przygotowują dyspozycje zwrotu odsetek od środków dotacji celowej oraz kar umownych, na właściwe rachunki bankowe wskazane przez ministra właściwego ds. rozwoju regionalnego.
- f) Dyspozycje te przekazywane są w formie pisemnej (podpisane odpowiednio przez Dyrektora DW EFRR, DW EFS lub DPR, bądź ich zastępców) do BF. Upoważnieni pracownicy BF po zweryfikowaniu poprawności sporządzonych dyspozycji przekazują środki na właściwe rachunki w ministerstwie właściwym ds. rozwoju regionalnego.
- g) Na poleceniach przelewu zwracanych środków umieszcza się informację o nazwie programu operacyjnego, nazwie funduszu, klasyfikacji budżetowej środków podlegających zwrotowi, określa tytuł zwrotu środków oraz w przypadku zwrotu należności głównej rok, w którym została udzielona dotacja celowa z budżetu państwa.
- h) Każdorazowo po dokonaniu zwrotu na rachunek wydatkowy lub dochodowy w ministerstwie właściwym ds. rozwoju regionalnego, BF przekazuje do właściwych Oddziałów w DW EFRR, DW EFS i DPR w formie elektronicznej informację o dokonanym zwrocie (w formie wyciągu z rachunku). Na tej podstawie Oddziały te przygotowują i przekazują do ministerstwa pisemną informację o dokonanym zwrocie (w szczegółowości określonej przez ministerstwo). DW EFS przekazuje do ministerstwa również informacje o zwrotach dokonanych przez IP (na podstawie danych pozyskanych z IP).

Informacje te nie są przekazywane do wiadomości Oddziału ds. Sprawozdawczości i Ewaluacji RPO w DPR.

## **10. Środki niewygasające z upływem roku budżetowego.**

- a) W terminie do dnia **31 października** danego roku budżetowego:
	- Oddział Potwierdzania Płatności w DW EFRR,
	- Zespół ds. płatności w Oddziale Rozliczeń i Płatności w DW EFS,
	- Oddział Informacji, Promocji i Pomocy Technicznej w DPR,
	- przekazują do DPR-X, przygotowaną i zatwierdzoną przez właściwego Dyrektora bądź jego Zastępcę, informację na temat wysokości środków z przekazanej dotacji celowej, które powinny zostać zgłoszone w wykazie wydatków budżetu państwa, które nie wygasają z upływem roku budżetowego. W przypadku Oddziału Informacji, Promocji i Pomocy Technicznej informacja ta podpisywana jest przez Kierownika Oddziału. W informacji odrębnie wykazywane są środki z transz dotacji celowej otrzymanych przez Instytucję Zarządzającą, a odrębnie środki z udzielonej dotacji nieotrzymane przez Instytucję Zarządzającą do dnia przekazania zgłoszenia.
- b) Po weryfikacji ww. informacji przez pracownika DPR-X w terminie do 5 listopada danego roku budżetowego DPR-X przekazuje informację na temat ww. środków do ministra właściwego ds. rozwoju regionalnego. Informacja ta jest podpisywana przez uprawnione osoby.
- c) Pracownik DPR-X przekazuje do BF, w terminie do 8 grudnia danego roku, zatwierdzoną przez Dyrektora DPR lub jego Zastępcę dyspozycję przekazania na

właściwy rachunek bankowy, wskazany przez Ministra, środków zgłoszonych do ujęcia w wykazie środków niewygasających z upływem roku budżetowego. BF przekazuje środki do ministerstwa właściwego ds. rozwoju regionalnego w nieprzekraczalnym terminie do dnia **10 grudnia** danego roku.

- d) Po dokonaniu w/w zwrotu, BF przekazuje do DPR-X informację o dacie zwrotu. Na tej podstawie, pracownik DPR-X informuje o zwrocie ministerstwo właściwe ds. rozwoju regionalnego w formie pisemnej.
- e) Po otrzymaniu z ministerstwa informacji o wysokości środków ujętych w wykazie wydatków niewygasających pracownik DPR-X sporządza i przekazuje do ministerstwa *Wniosek o uruchomienie środków, które nie wygasają z upływem roku budżetowego* (zał. 3j-1 i 3j-2 do KT). Wysokość wnioskowanej kwoty potwierdza z Oddziałem Potwierdzania Płatności w DW EFRR, Zespołem ds. płatności w Oddziale Rozliczeń i Płatności w DW EFS oraz Oddziałem Informacji, Promocji i Pomocy Technicznej w DPR.
- f) Pracownik DPRX sporządza i przekazuje do ministerstwa *Wniosek o rozliczenie środków, które nie wygasają z upływem roku budżetowego*   $(zal. 3k-1 i 3-k 2 do KT).$
- g) W przypadku zwrotu środków do 31 grudnia danego roku budżetowego po złożonym już rozliczeniu, pracownik DPR-X przygotowuje i przekazuje do ministerstwa korektę wniosku dotyczącego rozliczenia przekazanych środków.

Powyższego nie wykonuje się w sytuacji gdy minister właściwy ds. rozwoju regionalnego nie przewiduje sporządzenia wykazu wydatków budżetu państwa, które nie wygasają z upływem roku budżetowego, zgodnie z trybem określonym w art. 181 ustawy z dnia 27 sierpnia 2009 r. o finansach publicznych.

## **11. Przesunięcia środków w ramach RPOWŚ**

- 1. Przesunięcia środków z EFRR lub EFS w ramach RPOWŚ mogą być dokonywane jedynie w ramach danego funduszu, na warunkach wynikających z *Rozporządzenia Ogólnego* oraz *Kontraktu Terytorialnego* i każdorazowo wymagają uprzedniej opinii Ministra właściwego ds. rozwoju regionalnego oraz Ministra Finansów.
- 2. Przesunięcia środków z EFRR lub EFS w ramach RPO nie mogą prowadzić do zwiększenia zaangażowania środków budżetu państwa, chyba, że Minister właściwy ds. rozwoju regionalnego (za zgodą Ministra Finansów) wyrazi na to zgodę.
- 3. IZ może dokonywać przesunięcia środków z budżetu państwa na finansowanie wkładu krajowego między osiami priorytetowymi w ramach kwot wskazanych w art. 9a ust. 1 pkt 3 lub pkt 4 KT pod warunkiem, że środki te zostaną wykorzystane na ten sam celi zgodnie z warunkami wskazanymi w KT i po uzyskaniu zgody Ministra właściwego ds. rozwoju regionalnego i Ministra Finansów (brak informacji zwrotnej w terminie 14 dni od otrzymania propozycji dot. przesunięć, równoznaczny jest ze zgodą MIiR i MF).
- 4. Przesunięcia środków dokonywane są zgodnie z Procedurą przeprowadzania realokacji w ramach Regionalnego Programu Operacyjnego Województwa Świętokrzyskiego na lata 2014 – 2020 zgodnie z procedurą nr 6.29.
- 5. W uzasadnionych przypadkach, na pisemny wniosek:
	- Oddziału Potwierdzania Płatności w DW EFRR,
	- Zespołu ds. płatności w Oddziale Rozliczeń i Płatności w DW EFS,
	- Oddziału Informacji, Promocji i Pomocy Technicznej w DPR.

DPR może dokonać zmian w planie dochodów i wydatków budżetu województwa, polegających na zwiększeniu lub zmniejszeniu wydatków ze środków dotacji celowej, na zasadach określonych w KT.

Zmiany te wymagają pisemnej zgody Ministerstwa właściwego ds. rozwoju regionalnego z uwagi na zmianę w rocznym planie udzielania dotacji.

# **12. Wprowadzanie dotacji celowej do budżetu**

- 1. Na wniosek BF (i we wskazanym terminie) pracownik DPR we współpracy z DW EFRR, DW EFS oraz Oddziałem Informacji, Promocji i Pomocy Technicznej w DPR przygotowuje wniosek do Zarządu Województwa Świętokrzyskiego (za pośrednictwem Skarbnika Województwa) w sprawie wprowadzenia do budżetu Województwa Świętokrzyskiego środków dotacji celowej na realizację RPOWŚ oraz zabezpieczenia udziału własnego Samorządu Województwa Świętokrzyskiego na realizację Programu na kolejny rok budżetowy.
- 2. Po podjęciu przez Zarząd Województwa Świętokrzyskiego Uchwały w sprawie wprowadzenia do budżetu województwa świętokrzyskiego środków dotacji celowej na realizację RPOWŚ oraz zabezpieczenia udziału własnego Samorządu Województwa Świętokrzyskiego na kolejny rok budżetowy, upoważniony pracownik DPR sporządza pismo, które podpisuje Dyrektor/Zastępca DPR, do Departamentu Budżetu i Finansów (BF) w sprawie sporządzenia projektu Uchwały Sejmiku Województwa Świętokrzyskiego dotyczącej zmian w budżecie województwa na dany rok budżetowy.
- 3. Na podstawie informacji przekazanych z DPR, pracownik Departamentu Budżet i Finansów przygotowuje projekt Uchwały Sejmiku Województwa Świętokrzyskiego - w sprawie zmian w budżecie województwa na dany rok budżetowy.
- 4. Kopia Uchwały Sejmiku Województwa Świętokrzyskiego jest przekazywana przez BF do DPR oraz do DW EFRR i DW EFS niezwłocznie po podjęciu przedmiotowej Uchwały.
- 5. Po przekazaniu przez MIiR do IZ Rocznego plan udzielania dotacji celowej z budżetu państwa na realizację RPO, zawierającego kwotę dotacji na dany rok budżetowy, pracownik DPR weryfikuje kwoty zgłoszone do projektu budżetu województwa i w przypadku rozbieżności kwot przygotowuje wniosek do Zarządu Województwa Świętokrzyskiego (za pośrednictwem Skarbnika Województwa) w sprawie wprowadzenia zmian do budżetu województwa.
- 6. Po podjęciu przez Zarząd Województwa Świętokrzyskiego Uchwały w sprawie wprowadzenia zmian do budżetu województwa, upoważniony pracownik DPR sporządza pismo, które podpisuje Dyrektor/Zastępca Dyrektora DPR, do Departamentu Budżetu i Finansów (BF) w sprawie sporządzenia projektu Uchwały Sejmiku Województwa Świętokrzyskiego dotyczącej zmian w budżecie województwa na dany rok budżetowy.
- 7. Na podstawie informacji przekazanych z DPR, upoważniony pracownik Departamentu Budżetu i Finansów przygotowuje projekt Uchwały Sejmiku Województwa Świętokrzyskiego w sprawie zmian w budżecie województwa na dany rok budżetowy.
- 8. Kopia uchwały Sejmiku Województwa Świętokrzyskiego jest przekazywana przez BF do DPR oraz do DW EFRR i DW EFS niezwłocznie po podjęciu przedmiotowej Uchwały.

## **6.29 Procedury przeprowadzania realokacji w ramach Regionalnego Programu Operacyjnego Województwa Świętokrzyskiego na lata 2014 – 2020.**

## **Procedura przeprowadzania realokacji w ramach jednego priorytetu inwestycyjnego**

- 1. Procedura dotyczy wyłącznie realokacji środków pomiędzy Działaniami i Poddziałaniami w ramach jednego priorytetu inwestycyjnego, które nie zmieniają przeznaczonych na niego środków.
- 2. Pracownicy DW EFRR lub DW EFS przygotowują i przekazują na posiedzenie Zarządu Województwa Świętokrzyskiego zatwierdzoną przez właściwego Dyrektora/Zastępcę informację w sprawie planowanej realokacji, po uprzedniej konsultacji z DPR.
- 3. Po przyjęciu przez Zarząd proponowanej realokacji, odpowiednio DW EFRR, DW EFS przekazują do DPR stosowne informacje.
- 4. Na tej podstawie pracownik DPR-III sporządza projekt Uchwały na najbliższe posiedzenie KM RPOWŚ.
- 5. Po przyjęciu Uchwały przez KM RPOWŚ DPR-III przygotowuje zaktualizowany SZOOP wraz z wnioskiem i projektem uchwały Zarządu Województwa Świętokrzyskiego, który na posiedzeniu uchwala propozycję realokacji.
- 6. Po przyjęciu Uchwały przez Zarząd Województwa, pracownik DPR-III, po akceptacji Kierownika Oddziału oraz Dyrektora/Zastępcy, przekazuje w formie pisemnej informację o dokonanych zmianach, do wiadomości IK UP, DW EFRR, DW EFS, IP WUP, IP ZIT oraz w wersji elektronicznej do DPR-X.
- 7. Zaktualizowany dokument wraz z Uchwałą zamieszczany jest na stronach internetowych właściwych dla RPOWŚ oraz na portalu, według właściwości przez: DPR, IP ZIT oraz IP WUP w terminie 5 dni roboczych od przyjęcia Uchwały.

## **6.30 Procedura przeprowadzania realokacji pomiędzy priorytetami inwestycyjnymi oraz osiami priorytetowymi RPOWŚ**

- 1. Pracownicy DW EFRR lub DW EFS przygotowują i przekazują do DPR informację w sprawie planowanej realokacji lub innych zmian RPOWŚ.
- 2. Pracownik DPR-III przeprowadza analizę proponowanych zmian.
- 3. Po dokonaniu przedmiotowej analizy pracownik DPR III sporządza projekt Uchwały na najbliższe posiedzenie KM RPOWŚ.
- 4. Po przyjęciu Uchwały przez KM RPOWŚ, pracownik DPR-III przesyła propozycję zmiany RPOPWŚ do MIiR w celu wyrażenia opinii.
- 5. W przypadku, gdy w ramach opinii MIiR stwierdzona zostanie niezgodność z UP istnieje konieczność dostosowania przez IZ treści programu do opinii MIiR i ponowne przedłożenie propozycji zmian pod obrady KM RPOWŚ.
- 6. Po zatwierdzeniu zmian oraz uzyskaniu opinii na temat zgodności z UP, pracownik DPR III przygotowuje i przekazuje na posiedzenie Zarządu Województwa Świętokrzyskiego projekt RPOWŚ wraz z wykazem zmian.
- 7. Po zatwierdzeniu projektu RPOWŚ pracownik DPR-III przesyła go do KE przez SFC 2014 wraz z pismem przewodnim.
- 8. KE przekazuje do IZ informację dot. akceptacji lub braku akceptacji na temat zmian RPOWŚ, w tym przeprowadzenia realokacji pomiędzy priorytetami inwestycyjnymi oraz osiami priorytetowymi.
- 9. W przypadku otrzymania informacji nt. braku zgody na wprowadzenie zmian do Programu, pracownik DPR-III, po akceptacji Kierownika Oddziału oraz Dyrektora/Zastępcy, przekazuje stosowne informacje do wiadomości DW EFRR oraz DW EFS, jak również na posiedzenie Zarządu Województwa Świętokrzyskiego.
- 10. W przypadku otrzymania akceptacji KE na wprowadzenie zmian do RPOWŚ i po wydaniu decyzji KE zmieniającej Program, pracownik DPR-III, przedkłada pełną dokumentację na posiedzenie Zarządu Województwa Świętokrzyskiego.
- 11. Po przyjęciu Uchwały przez Zarząd Województwa, pracownik DPR-III, przekazuje informację o dokonanych zmianach do wiadomości IK UP, DW EFRR, DW EFS, IP WUP, IP ZIT.
- 12. Zaktualizowany dokument wraz z Uchwałą zamieszczany jest na stronach internetowych właściwych dla RPOWŚ oraz na portalu, według właściwości przez: DPR, IP ZIT oraz IP WUP w terminie 5 dni roboczych od przyjęcia Uchwały.

#### **6.31 Procedura zawierania przez IZ RPOWŚ umowy dotyczącej przeniesienia autorskich praw majątkowych z udzieleniem licencji w ramach projektu EFS**

- 1. Zgodnie z zapisami umowy o dofinansowanie projektu Beneficjent zobowiązany jest do zawarcia z IZ RPOWŚ odrębnej umowy przeniesienia autorskich praw majątkowych do utworów wytworzonych w ramach projektu, z jednoczesnym udzieleniem licencji na jego rzecz na korzystanie z ww. utworów.
- 2. Umowa powinna zostać podpisana w okresie pomiędzy powstaniem danego utworu a zatwierdzeniem końcowego wniosku o płatność.
- 3. Opiekun projektu w Oddziale Wdrażania Projektów dokonuje oceny, czy dany utwór wytworzony w ramach projektu będzie upowszechniany i czy należy objąć go stosowną umową pozwalającą na jego późniejsze wykorzystywanie.
- 4. W przypadku podjęcia decyzji o konieczności zawarcia umowy przenoszącej autorskie prawa majątkowe oraz umowy licencyjnej do opracowania (załącznik nr EFS.I.5)/do utworu audiowizualnego (załącznik nr EFS.I.6)/do serwisu internetowego/prezentacji multimedialnej (załącznik nr EFS.I.7)/do programu komputerowego (załącznik nr EFS.I.8), opiekun projektu kieruje pisemny wniosek do Beneficjenta o przekazanie utworów oraz przygotowuje 2 egzemplarze umowy zgodne z właściwym załącznikiem do IW i przekazuje jeden do zweryfikowania pod kątem formalno-prawnym przez radcę prawnego.
- 5. Zaparafowany egzemplarz opiekun projektu przekazuje do zweryfikowania pod kątem formalno-merytorycznym do Koordynatora Zespołu, a następnie do Kierownika Oddziału Wdrażania Projektów. Umowa podlega akceptacji Dyrektora DW EFS/Zastępcy Dyrektora DW EFS.
- 6. Oba egzemplarze umowy przekazywane są do podpisu do osób reprezentujących IZ RPOWŚ.
- 7. Opiekun projektu przygotowuje korespondencję do Beneficjenta zawierającą 2 egzemplarze umowy oraz pismo przewodnie wskazujące termin odesłania 1 egzemplarza podpisanej i zaparafowanej umowy przez upoważnioną/e osobę/y reprezentującą/e Beneficjenta.
- 8. Dopuszcza się podpisanie umowy w siedzibie DW EFS.

Dokumentacja będzie podlegać archiwizacji zgodnie z obowiązującymi przepisami prawa (w tym obowiązującą Instrukcją Kancelaryjną) oraz obowiązującymi wewnętrznymi uregulowaniami IZ RPOWŚ.

#### **6.32 Procedura zmian harmonogramu płatności**

#### **w DW EFS**

- 1. Beneficjent przesyła zmianę/aktualizację harmonogramu płatności za pośrednictwem SL2014 przed zakończeniem okresu rozliczeniowego. Każda zmiana harmonogramu płatności wymaga akceptacji IZ, która udzielana jest w terminie 10 dni roboczych od dnia jej otrzymania. Zmiany w harmonogramie płatności muszą być dokonywane na podstawie zapisów umowy o dofinansowanie.
- 2. Jeżeli zmiana harmonogramu następuje jednocześnie z innymi zmianami w projekcie termin na zatwierdzenie wynosi 15 dni roboczych.
- 3. Złożony za pośrednictwem SL2014 harmonogram płatności weryfikowany jest przez opiekuna projektu. W przypadku negatywnej oceny opiekun za pośrednictwem SL2014 przekazuje Beneficjentowi informację zwrotną. W przypadku pozytywnej oceny opiekun przekazuje harmonogram w wersji papierowej w celu dokonania jego dalszej weryfikacji do Oddziału Rozliczeń i Płatności. Zaakceptowany harmonogram pracownik Oddziału Rozliczeń i Płatności przekazuje do opiekuna projektu. W przypadku pozytywnej weryfikacji Opiekun projektu zatwierdza harmonogram i przesyła informację zwrotną Beneficjentowi w SL2014. W przypadku, gdy z powodów technicznych złożenie harmonogramu nie jest możliwe za pośrednictwem SL2014 Beneficjent składa harmonogram płatności osobiście lub za pośrednictwem poczty bądź kuriera w sekretariacie DW EFS. Złożony harmonogram płatności w wersji papierowej jest rejestrowany przez sekretariat DW EFS w książce korespondencyjnej, a następnie zostaje przekazany do Oddziału Wdrażania Projektów. Beneficjent jest zobowiązany uzupełnić dane w SL2014 w zakresie dokumentów przekazanych drogą pisemną w terminie 5 dni roboczych od daty otrzymania informacji o usunięciu awarii.

## **DW EFRR**

- 1. Beneficjent jest zobowiązany do przedkładania Instytucji Zarządzającej za pośrednictwem systemu SL2014 harmonogramu płatności uwzględniającego wydatki kwalifikowalne poniesione i planowane do poniesienia w okresie realizacji Projektu oraz dofinansowanie w podziale na kwartały nie później niż do 15 dnia miesiąca poprzedzającego najbliższy kwartał.
- 2. Z uwagi na możliwość wystąpienia sytuacji, której Beneficjent nie mógł przewidzieć wcześniej deklarując terminy i kwoty, możliwe jest dokonywanie zmian w harmonogramie płatności, o czym Beneficjent powinien niezwłocznie poinformować Instytucję Zarządzającą wprowadzając w wersji elektronicznej stosowną zmianę za pośrednictwem SL2014.
- 3. Każda zmiana harmonogramu wymaga akceptacji Instytucji Zarządzającej. Do momentu akceptacji harmonogramu płatności obowiązujący jest harmonogram płatności uprzednio zatwierdzony przez Instytucję Zarządzającą. Zmiany w harmonogramie nie wymagają aneksowania Umowy.
- 4. Złożony za pośrednictwem SL2014 harmonogram płatności weryfikowany jest przez pracownika Oddziału Potwierdzania Płatności. W przypadku pozytywnej weryfikacji pracownik Oddziału Potwierdzania Płatności zatwierdza harmonogram.

W przypadku negatywnej oceny pracownik za pośrednictwem SL2014 przekazuje Beneficjentowi informację zwrotną.

- 5. W przypadku zmian polegających na wcześniejszym wnioskowaniu o środki lub zwiększeniu zapotrzebowania, powinny one zostać dokonane, co najmniej z jednomiesięcznym wyprzedzeniem.
- 6. W przypadku, gdy z powodów technicznych złożenie harmonogramu nie jest możliwe za pośrednictwem SL2014 Beneficjent składa harmonogram płatności w wersji papierowej. W wyniku weryfikacji pracownik Oddziału Potwierdzania Płatności przekazuje Beneficjentowi informację zwrotną o zatwierdzeniu harmonogramu/konieczności poprawy/braku akceptacji zmian (za pośrednictwem SL2014, a w przypadku problemów technicznych w systemie SL2014 - w formie papierowej). Beneficjent jest zobowiązany uzupełnić dane w SL2014 w zakresie przekazanego harmonogramu drogą pisemną w terminie 5 dni roboczych od daty otrzymania informacji o usunięciu awarii.

## **6.33 Procedura zmian w projekcie**

- 1. Zmiany w projekcie dokonywane są na podstawie zapisów umowy o dofinansowanie projektu. Beneficjent może dokonywać zmian w projekcie pod warunkiem ich zgłoszenia w formie pisemnej nie później niż na 1 miesiąc przed planowanym zakończeniem realizacji projektu.
- 2. W szczególnie uzasadnionych przypadkach, mając na uwadze dobro realizacji projektu, IZ może wyrazić zgodę na wprowadzenie zmian do projektu w terminie późniejszym.
- 3. Zgłaszane zmiany odnoszą się każdorazowo do zatwierdzonego na etapie podpisywania umowy wniosku o dofinansowanie.
- 4. Zmiana polegająca na przesunięciu środków pomiędzy latami realizacji projektu nie pociąga za sobą aktualizacji wniosku o dofinansowanie i jest możliwa za zgodą IZ poprzez zmianę harmonogramu płatności.
- 5. Beneficjent może wnioskować o zmianę w projekcie w trakcie jego realizacji pod warunkiem jej zgłoszenia w SL2014.
- 6. Pismo zatwierdzające lub odrzucające wniosek o dokonanie zmian w projekcie podlega akceptacji Kierownika Oddziału/Koordynatora Zespołu, a następnie zostaje zatwierdzone przez Dyrektora /Z-cę Dyrektora DW EFS, skan pisma zostaje wysłany za pośrednictwem SL 2014 do Beneficjenta. Następnie w przypadku wyrażenia zgody Opiekun projektu kieruje wniosek do aktualizacji w systemie LSI. Kierownik Oddziału Wdrażania/Wskazany Koordynator Zespołu/Wskazany Pracownik Oddziału kieruje aktualizację wniosku do Beneficjenta odnotowując ten fakt w komentarzu systemowym.
- 7. Beneficjent składa wniosek o dofinansowanie w formie dokumentu elektronicznego za pośrednictwem LSI oraz w ilości dwóch egzemplarzy w wersji papierowej (oryginał i kserokopia potwierdzona za zgodność z oryginałem lub 2 oryginały), osobiście lub za pośrednictwem poczty bądź kuriera w sekretariacie DW EFS w terminie do 7 dni roboczych od dnia doręczenia/przekazania pisma Beneficjentowi.
- 8. Złożony wniosek o dofinansowanie w wersji papierowej jest rejestrowany przez sekretariat DW EFS w książce korespondencyjnej, a następnie zostaje przekazany do Oddziału Wdrażania Projektów. Wskazany pracownik Oddziału rejestruje/aktualizuje wniosek za pośrednictwem systemu LSI i przekazuje Kierownikowi Oddziału/Koordynatorowi Zespołu.
- 9. Kierownik Oddziału/Koordynator zespołu przekazuje wniosek o dofinansowanie opiekunowi projektu, który informuje pisemnie Beneficjenta o akceptacji lub odrzuceniu zgłoszonych zmian w terminie do 15 dni roboczych.
- 10. Pismo zatwierdzające lub odrzucające propozycję zmian w projekcie podlega akceptacji Kierownika Oddziału/Koordynatora Zespołu, a następnie zostaje zatwierdzone przez Dyrektora DW EFS/Z-cę Dyrektora. Skan pisma zostaje wysłany za pośrednictwem SL 2014 do Beneficjenta.

## **6.34 Procedura przekazywania danych finansowych do KE.**

1. W celu realizacji postanowień art. 112 r. *Rozporządzenia ogólnego*, IZ trzy razy w roku przez system SFC przekazuje następujące dane:

- do 31 stycznia każdego roku – całkowite oraz publiczne kwalifikowalne wydatki projektów oraz liczbę projektów wybranych do wsparcia, a także całkowite wydatki kwalifikowalne ujęte we wnioskach o płatność lub deklaracjach wydatków złożonych do IZ. Dane te przekazywane są w rozbiciu na osie priorytetowe i kategorie interwencji i znajdują się także w rocznych sprawozdaniach z wdrażania RPOWŚ. Dodatkowo powinna im towarzyszyć prognoza na jaką kwotę IZ planuje złożyć wnioski o płatność do KE w bieżącym i przyszłym roku budżetowym.

- do 31 lipca każdego roku – całkowite oraz publiczne kwalifikowalne wydatki projektów oraz liczbę projektów wybranych do wsparcia, a także całkowite wydatki kwalifikowalne ujęte we wnioskach o płatność lub deklaracjach wydatków złożonych do IZ. Dane te przekazywane są w rozbiciu na osie priorytetowe i powinna im towarzyszyć prognoza na jaką kwotę IZ planuje złożyć wnioski o płatność do KE w bieżącym i przyszłym roku budżetowym.

- do 31 października każdego roku - całkowite oraz publiczne kwalifikowalne wydatki projektów oraz liczbę projektów wybranych do wsparcia, a także całkowite wydatki kwalifikowalne ujęte we wnioskach o płatność lub deklaracjach wydatków złożonych do IZ. Dane te przekazywane są w rozbiciu na osie priorytetowe.

#### **W/w dane przekazywane są według stanu na koniec miesiąca poprzedzającego miesiąc przekazania. Wzór stosowany do przekazywania powyższych danych został ustanowiony przez KE w załączniku II do rozporządzenia wykonawczego KE nr 1011/2014.**

- 2. Za przekazanie danych przez system SFC odpowiada upoważniony pracownik DPR–X.
- 3. Dane te pracownik DPR–X opracowuje na podstawie informacji zawartych w SL2014.
- **7 PROCESY ZAPEWNIAJĄCE SKUTECZNE I PROPORCJONALNE ŚRODKI ZWALCZANIA NADUŻYĆ FINANSOWYCH/KORUPCJI**

## **7.1 Procedura identyfikacji i zarządzania ryzykiem i wystąpienia nadużyć finansowych i/lub korupcji**

Na podstawie art. 125 ust. 4 lit. c *Rozporządzenia ogólnego* IZ RPOWŚ zobowiązana jest do wprowadzenia skutecznych i proporcjonalnych środków zwalczania nadużyć finansowych, uwzględniając stwierdzone rodzaje ryzyka. Art. 72 lit. h *Rozporządzenia ogólnego* stanowi zaś, że zadaniem systemów zarządzania i kontroli jest zapobieganie nieprawidłowościom, w tym nadużyciom finansowym, oraz ich wykrywanie i korygowanie, oraz odzyskiwanie kwot nienależnie wypłaconych wraz z odsetkami z tytułu zwrotu tych kwot po terminie. Skutkuje to koniecznością zapewnienia przez IZ RPOWŚ efektywnego systemu zapobiegania oszustwom podczas realizacji projektów współfinansowanych z funduszy unijnych oraz zapobiegania szeroko rozumianej korupcji.

#### **Podstawa prawna:**

*Ustawodawstwo unijne, ustawodawstwo krajowe:*

- 1. Rozporządzenia Parlamentu Europejskiego i Rady (UE) nr 1303/2013 z dnia 17 grudnia 2013 r. ustanawiające wspólne przepisy dotyczące Europejskiego Funduszu Rozwoju Regionalnego, Europejskiego Funduszu Społecznego, Funduszu Spójności, Europejskiego Funduszu Rolnego na rzecz Rozwoju Obszarów Wiejskich oraz Europejskiego Funduszu Morskiego i Rybackiego oraz ustanawiające przepisy ogólne dotyczące Europejskiego Funduszu Rozwoju Regionalnego, Europejskiego Funduszu Społecznego, Funduszu Spójności i Europejskiego Funduszu Morskiego 94 i Rybackiego oraz uchylające rozporządzenie Rady (WE) nr 1083/2006 (Dz. Urz. UE L 347 z 20.12.2013, str. 320 ze zm.), zwane dalej *Rozporządzeniem ogólnym*;
- 2. Rozporządzenia Parlamentu Europejskiego i Rady (UE, EURATOM) nr 966/2012 z dnia 25.10.2012 r. w sprawie zasad finansowych mających zastosowanie do budżetu ogólnego Unii oraz uchylające rozporządzenie Rady (WE, Euratom) nr 1605/2002 (Dz. Urz. UE L 298 z 26.10.2012 r., str. 1 ze zm.), zwane dalej rozporządzeniem finansowym;
- 3. Rozporządzenia Rady (WE) nr 2988/95 z dnia 18 grudnia 1995 r. w sprawie ochrony interesów finansowych Wspólnot Europejskich (Dz. Urz. L 312 z 23.12.1995, s. 1), zwane dalej rozporządzeniem nr 2988/95;
- 4. Konwencji o ochronie interesów finansowych Wspólnot Europejskich sporządzona w Brukseli dnia 26 lipca 1995 r. (Dz. U. z 2009 r. nr 208, poz. 1603);
- 5. Ustawy z dnia 11 lipca 2014 r. o zasadach realizacji programów w zakresie polityki spójności finansowanych w perspektywie 2014-2020 (t.j. Dz. U. z 2017r., poz. 1460 z późn. zm.), zwana dalej *ustawą wdrożeniową*;
- 6. Ustawy z dnia 27 sierpnia 2009 r. o finansach publicznych (t.j. Dz. U. z 2016 r. poz. 1870 z późn. zm.), zwana dalej ustawą o finansach publicznych;
- 7. Ustawy z dnia 9 czerwca 2006 r. o Centralnym Biurze Antykorupcyjnym (DZ. U. z 2017 r. poz. 1993 z późn. zm.);
- 8. Wytycznych Komisji Europejskiej dla państw członkowskich i organów zarządzających programami w sprawie ryzyka nadużyć finansowych oraz skutecznych i proporcjonalnych środków zwalczania nadużyć finansowych z 16 czerwca 2014 r. (EGESIF\_14-021-00-16/06/2014), zwane dalej Wytycznymi KE;
- 9. Wytyczne w zakresie sposobu korygowania i odzyskiwania nieprawidłowych wydatków oraz raportowania nieprawidłowości w ramach programów operacyjnych polityki spójności na lata 2014-2020;
- 10. Wytycznych w zakresie kontroli realizacji programów operacyjnych na lata 2014 -2020.
Instytucja Zarządzająca oraz Instytucje Pośredniczące (kierownictwo i pracownicy) w ramach Regionalnego Programu Operacyjnego Województwa Świętokrzyskiego zobowiązane się realizować swoje zadania w taki sposób, aby przeciwdziałać przejawom nadużyć finansowych i korupcji w prowadzeniu swojej działalności.

Głównym celem zarządzania ryzykiem jest identyfikacja potencjalnych zdarzeń, które mogą wywrzeć znaczący wpływ na zapewnienie poprawności wdrażania RPOWŚ.

IZ RPOWŚ zapewnia stabilnie działający system kontroli umożliwiający reakcję na zidentyfikowane różne rodzaje ryzyk.

*Proces zarządzania ryzykiem obejmuje:*

- − identyfikację analizę i ocenę ryzyka,
- − ocenę mechanizmów kontroli,
- − odniesienie go do akceptowalnego poziomu ryzyka,
- − ustalenie metody przeciwdziałania ryzyku,
- − przeciwdziałanie ryzyku,
- − monitorowanie procesu zarządzania ryzykiem i dokonywanie w nim zmian.

IZ RPOWŚ corocznie przeprowadza analizę ryzyka, poprzez opracowanie *wykaz zdarzeń niepewnych – ryzyk,* wraz z funkcjonującymi jak i proponowanymi mechanizmami kontrolnymi mającymi na celu ograniczenie ich występowania.

Przy identyfikacji ryzyka:

- − nie rzadziej niż raz w roku będzie dokonywana identyfikacja ryzyka w odniesieniu do celów i zadań Departamentu, w tym celów i zadań wynikające z pełnienia funkcji IZ RPOWŚ 2014-2020,
- − zidentyfikowane ryzyka poddawane będą analizie mającej na celu określenie prawdopodobieństwa wystąpienia danego ryzyka i możliwych jego skutków,
- − określany będzie akceptowalny poziom ryzyka w danej sytuacji,
- − do każdego zidentyfikowanego ryzyka określony zostanie rodzaj wymaganej reakcji,
- − określone zostaną działania, które należy podjąć w celu zmniejszenia danego ryzyka do akceptowalnego poziomu,
- − dokonana zostanie hierarchizacja ryzyk (uporządkowanie malejąco według przyznanych ocen).

Identyfikacja ryzyka następować będzie w terminie do dnia 31 lipca każdego roku. Pracownik DPR-III po dokonaniu weryfikacji przedstawionych propozycji celów i zadań i ich akceptacji, przedstawia ostateczny rejestr zidentyfikowanych ryzyk w formie tradycyjnej i elektronicznej. W ciągu roku dokonywana będzie aktualizacja ryzyk w przypadku zmiany warunków funkcjonowania DPR.

Jeśli poziom zidentyfikowanych zagrożeń/ryzyk w związku z realizacją RPOWŚ będzie niski i nie odnotuje się przypadków oszustw w roku poprzednim, analiza będzie przeprowadzana co drugi rok.

W ramach IZ RPOWŚ powoływany jest zespół, składający się z wyznaczonych pracowników poszczególnych Departamentów UMWŚ, zaangażowanych we wdrażanie i zarządzanie RPOWŚ, który dokonuje oceny zidentyfikowanych w ramach RPOWŚ ryzyk nadużyć finansowych i/lub korupcji przy wykorzystaniu narzędzia wskazanego w wytycznych Komisji Europejskiej pn. "*Ocena ryzyka nadużyć finansowych oraz skuteczne i proporcjonalne środki zwalczania nadużyć finansowych".* 

Podsumowanie uzyskanych wyników analizy ryzyk po akceptacji poszczególnych Dyrektorów Departamentów UMWŚ zaangażowanych we wdrażanie i zarządzanie RPOWŚ, przekazywane jest do zatwierdzania przez Marszałka Województwa Świętokrzyskiego.

Zatwierdzony dokument zostaje przesłany mailowo przez członka zespołu poszczególnym Departamentom.

Dodatkowo wyniki analizy ryzyka są niezwłocznie przekazywane do pozostałych instytucji realizujących zadania w ramach RPOWŚ 2014-2020 w celu zminimalizowania wystąpienia kolejnych przypadków nadużyć.

# **7.1.1 Procedura przygotowania ryzyka nadużyć finansowych.**

1. Minimalne wymagania dla przygotowania analizy ryzyka dla wszystkich instytucji w systemie.

Głównym celem zarządzania ryzykiem jest identyfikacja potencjalnych zdarzeń, które mogą wywrzeć znaczący wpływ na zapewnienie poprawności wdrażania RPOWŚ 2014- 2020.

IZ RPOWŚ zapewnia stabilnie działający system kontroli umożliwiający reakcję na zidentyfikowane różne rodzaje ryzyk. Analiza ryzyka obejmuje w ramach IZ RPOWŚ departamenty Urzędu Marszałkowskiego Województwa Świętokrzyskiego zaangażowane w realizację Programu (DPR, DW EFRR, DW EFS, DFiB, BC) oraz odpowiednie komórki organizacyjne w IP WUP i IP ZIT. IZ RPOWŚ dokonuje analizy/aktualizacji ryzyka nadużyć finansowych dla całego Programu, tj. z uwzględnieniem ryzyk zidentyfikowanych przez IP WUP i IP ZIT.

Proces zarządzania ryzykiem we wszystkich instytucjach funkcjonujących w systemie wdrażania RPOWŚ 2014-2020, obejmuje:

- − identyfikację analizę i ocenę ryzyka,
- − ocenę mechanizmów kontroli,
- − odniesienie ewentualnego, zidentyfikowanego ryzyka do akceptowalnego poziomu ryzyka,
- − ustalenie metody przeciwdziałania ryzyku,
- − przeciwdziałanie ryzyku,
- − monitorowanie procesu zarządzania ryzykiem i dokonywanie w nim zmian.

Podczas identyfikacji ryzyka:

- − dokonuje się identyfikacji ryzyka w odniesieniu do celów i zadań poszczególnych oddziałów DPR, DW EFRR, DW EFS, DFiB, BC w ramach IZ RPOWŚ 2014 - 2020 oraz IP WUP i IP ZIT, w tym celów i zadań wynikających z pełnienia funkcji IZ RPOWŚ 2014-2020, także w kontekście ryzyk wynikających z powierzenia zadań IP WUP i IP ZIT,
- − zidentyfikowane ryzyka poddawane są analizie mającej na celu określenie prawdopodobieństwa wystąpienia danego ryzyka i możliwych jego skutków,
- − określa się akceptowalny poziom ryzyka w danej sytuacji,
- − do każdego zidentyfikowanego ryzyka określa się rodzaj wymaganej reakcji,
- − określa się działania, które należy podjąć w celu zmniejszenia danego ryzyka do akceptowalnego poziomu,
- − ostatecznie ustala się hierarchizację ryzyk (uporządkowanie malejąco według przyznanych ocen).

W ramach IZ RPOWŚ powoływany jest Zespół ds. oceny ryzyka wystąpienia nadużyć finansowych (dalej: Zespół), składający się z wyznaczonych pracowników poszczególnych Departamentów UMWŚ, zaangażowanych we wdrażanie i zarządzanie RPOWŚ, który dokonuje oceny zidentyfikowanych w ramach RPOWŚ ryzyk nadużyć finansowych i/lub korupcji przy wykorzystaniu narzędzia wskazanego w wytycznych Komisji Europejskiej, pn. "*Ocena ryzyka nadużyć finansowych oraz skutecznei proporcjonalne środki zwalczania nadużyć finansowych".* 

- 1. Zespół dokonuje oceny zidentyfikowanych przez Komisję Europejską ryzyk nadużyć finansowych raz w roku, zwaną oceną okresową ryzyka. W przypadku, gdy poziom zidentyfikowanych zagrożeń/ryzyk związanych z realizacją RPOWŚ 2014-2020 jest niski i nie odnotowano przypadków oszustw w roku poprzednim, analizę ryzyka przeprowadza się co drugi rok.
- 2. Podczas dokonywania oceny ryzyka wystąpienia nadużyć finansowych, Zespół uwzględnia wyniki analizy ryzyka przeprowadzonej przez IP WUP i IP ZIT przekazane przez ww. instytucje zgodnie z procedurą: *7.1 Procedura identyfikacji i zarządzania ryzykiem i wystąpienia nadużyć finansowych i/lub korupcji.*
- 3. Zespół przeprowadza ocenę bieżącą ryzyka wystąpienia nadużyć finansowych w ramach Programu, w następujących przypadkach:
	- a) wystąpienia nowego przypadku nadużycia,
	- b) zasadniczych zmian w procedurach lub kadrach IZ RPOWŚ, IP WUP, IP ZIT.
	- c) stwierdzenia potencjalnie słabych punktów systemu,
	- d) pojawienia się istotnych i nieprzewidzianych wcześniej elementów oceny ryzyk nadużyć finansowych.

Wyniki z przeprowadzenia analizy ryzyka są niezwłocznie przekazywane do pozostałych instytucji realizujących zadania w ramach RPOWŚ 2014-2020, w celu zminimalizowania wystąpienia kolejnych przypadków nadużyć finansowych podczas wdrażania RPOWŚ 2014-2020.

# **7.2 Postępowanie w przypadku zidentyfikowania podejrzenia nadużycia finansowego lub korupcji.**

# **7.2.1 Źródła informacji o potencjalnych nadużyciach finansowych występujących w ramach RPOWŚ 2014-2020.**

- 1. Nadużycie finansowe może wystąpić na każdym etapie realizacji projektu, wszyscy pracownicy IZ muszą zwracać uwagę na wszelkie symptomy wystąpienia nadużyć finansowych (sygnały ostrzegawcze) podczas wykonywania codziennych obowiązków służbowych.
- 2. Źródłem informacji na temat potencjalnych nadużyć finansowych mogą być w szczególności:
- 1) informacje będące wynikiem czynności kontrolnych prowadzonych przez IZ na podstawie Wytycznych w zakresie kontroli realizacji programów operacyjnych na 2014-2020;
- 2) informacje od instytucji i organów kontrolnych oraz ścigania, zarówno biorących udział w procesie zarządzania i kontroli RPOWŚ 2014-2020, jaki też instytucji zewnętrznych – takie jak:
	- a) KE,
	- b) OLAF,
	- c) ETO,
	- d) IA (w tym również Urzędu Kontroli Skarbowej),
	- e) UOKiK,
	- f) Inne instytucje kontrolne (np. Policja, prokuratura, CBA),
	- a) informacje pozostałych źródeł zewnętrznych informacja o podejrzeniu nadużycia finansowego może zostać przekazana do IZ od dowolnego podmiotu, w tym również w formie anonimowej, może także pochodzić z artykułów prasowych, radia, telewizji, internetu oraz od osób trzecich, w tym również beneficjentów i pracowników beneficjenta – tzw. "sygnalistów".
- 3. W przypadku otrzymania informacji o możliwych nadużyciach finansowych od osób trzecich, IZ zapewnia zachowanie pełnej poufności oraz ochronę danych osobowych tych osób, również w przypadku niepotwierdzenia przekazanej informacji.

# **7.2.2 Opis zasad postępowania IZ z pozyskaną informacją o możliwych nadużyciach finansowych.**

- 1. Każdy wpływający do IZ sygnał jest analizowany w celu podjęcia dalszych działań, adekwatnie od rodzaju przekazanych informacji:
	- a) przeprowadzenie kontroli przez właściwe komórki kontrolne funkcjonujące w ramach IZ,
	- b) przekazanie informacji bezpośrednio właściwym organom powołanym do ścigania określonych czynów.

W momencie otrzymania informacji o możliwości wystąpienia nadużycia finansowego lub korupcji w ramach systemu realizacji RPOWŚ 2014-2020, IZ każdorazowo dokonuje wstępnej analizy, czy dane zdarzenie może stanowić podejrzenie wystąpienia nadużycia finansowego. Nie każda informacja może stanowić podejrzenie wystąpienia nadużycia finansowego. Każde zgłoszenie jest weryfikowane poprzez, np. analizę dokumentacji lub kontrolę na miejscu.

- 2. W przypadku uzyskania informacji o naruszeniach prawa w drodze skarg i wniosków niezawierających imienia i nazwiska (nazwy) oraz adresu wnoszącego – pozostawia się je bez rozpatrzenia. Jednakże informacje w nich zawarte pozostawia się do wykorzystania w trakcie przeprowadzonych postępowań wyjaśniających/kontroli projektów.
- 3. Zasadą przewodnią postepowania każdego pracownika IZ w przypadku zidentyfikowania podejrzenia nadużycia finansowego, jest poinformowanie w pierwszej kolejności bezpośredniego przełożonego. W przeciwnym razie urzędnik może narazić się na odpowiedzialność karną z art. 231 kk.
- 4. W przypadku powzięcia podejrzenia wystąpienia nadużycia finansowego, pracownicy IZ mają obowiązek niezwłocznego zabezpieczenia ewentualnych dowodów oraz opisania zdarzenia w notatce służbowej, zawierającej w zależności od dostępnych danych odpowiedzi na siedem pytań (kto?, co?, gdzie?, kiedy?, w jaki sposób?, czym?, dlaczego?). Notatkę pracownik kieruje do bezpośredniego przełożonego zgodnie z zasadą informowania przełożonego.
- 5. IZ prowadzi rejestr sygnałów o podejrzeniu wystąpienia nadużycia finansowego (Załącznik nr DPR.III.5) zawierający m.in. opis i źródło sygnału ostrzegawczego, okoliczności wykrycia oraz informacje o podjętych działaniach.
- 6. Pracownicy mogą zgłaszać swoim przełożonym podejrzenia nadużyć finansowych z zachowaniem pełnej poufności oraz w poczuciu bezpieczeństwa przed negatywnymi skutkami w efekcie dokonania zgłoszenia dla komfortu wykonywanej pracy oraz elementów motywacyjnych (świadczeń pieniężnych, szkoleń) o charakterze uznaniowym – zarówno w odniesieniu do danych osób zgłaszających, jak również osób, których informacja dotyczy. Ponadto IZ zapewnia, że wobec takich pracowników nie będą podejmowane żadne działania odwetowe, również w przypadku niepotwierdzenia przekazanej informacji.
- 7. W dalszej kolejności kroki podejmuje dana instytucja, gdyż zgodnie z zapisami art. 304 § 2 kpk "instytucje państwowe i samorządowe, które w związku ze swoją działalnością dowiedziały się o popełnieniu przestępstwa ściganego z urzędu, są zobowiązane niezwłocznie zawiadomić o tym prokuratora lub Policję oraz przedsięwziąć niezbędne czynności do czasu przybycia organu powołanego do ścigania przestępstw lub do czasu wydania przez ten organ stosownego zarządzenia, aby nie dopuścić do zatarcia śladów i dowodów przestępstwa". W przypadku wystąpienia przesłanek świadczących o wystąpieniu podejrzenia popełnienia przestępstwa, IZ zawiadamia właściwe w danej sprawie organy, zgodnie z zapisami procedury nr 7.2.3.
- 8. W przypadku gdy podejrzenie nadużycia finansowego zostało wykryte przez IP jest ona zobowiązana do niezwłocznego pisemnego powiadomienia o zaistniałym zdarzeniu IZ. Obowiązek ten dotyczy również informowania IZ o wszelkich dalszych czynnościach podejmowanych w sprawie przez organy ścigania i inne właściwe instytucje.

#### **7.2.3 Sposoby powiadamiania właściwych organów ścigania o podejrzeniu wystąpienia nadużycia finansowego w ramach RPOWŚ 2014-2020.**

# **Sposoby powiadamiania właściwych organów ścigania o podejrzeniu wystąpienia nadużycia finansowego, stanowiące podejrzenie popełnienia przestępstwa.**

- 1. Pracownik IZ RPOWŚ dokonuje zawiadomienia o podejrzeniu przestępstwa z zachowaniem formy pisemnej – zawiadomienie o przestępstwie jest przekazywane właściwym organom ścigania za pośrednictwem poczty, poczty elektronicznej lub faksu. Potwierdzenie wysłania zawiadomienia przechowywane jest w aktach danej sprawy.
- 2. Zawiadomienie, o którym mowa w pkt. 3, powinno:
- a) spełniać wymogi formalne określone w art. 119 kpk, tj. zawierać oznaczenie organu, do którego jest skierowane, oznaczenie osoby wnoszącej pismo, opis sprawy, której zawiadomienie dotyczy, załączniki (w tym np. dokumenty potwierdzające podejrzenia, takie jak faktury, umowy, oświadczenia) oraz datę i podpis kierownika komórki organizacyjnej,
- b) rzeczowo i wyczerpująco opisywać okoliczności związane z podejrzenie celowego zachowania – zgodnie z regułą tzw. "siedmiu złotych pytań".
- 3. Osoby posiadające informacje o przestępstwie mogą również dokonać ustnego zawiadomienia we właściwej miejscowo jednostce Policji albo prokuratury. Jeżeli nie jest to jednak możliwe, zawiadomienie należy złożyć w najbliższej jednostce Policji – zostanie ono następnie przekazane jednostce właściwej pod względem miejsca zaistnienia zdarzenia. Zawiadomienie takie jest formalizowane w formie protokołu, zgodnie z wymogami procedury karnej i pozwala na jednoczesne dopełnienie formalności związanych z przesłuchaniem osoby zawiadamiającej w charakterze świadka.
- 4. Osoby posiadające wiedze o przestępstwie lub mające wiedzę mogącą przyczynić się do wykrycia samego czynu zabronionego lub jego sprawców, które chcą jednocześnie pozostać anonimowe mogą dokonać zgłoszenia bez podania danych osobowych. Wszelkie informacje na temat nadużyć finansowych związanych z wdrażaniem Programu Regionalnego można przekazywać IZ RPOWŚ w formie mailowej na adres poczty elektronicznej: [naduzycia@swietokrzyskie.pl,](mailto:naduzycia@swietokrzyskie.pl) w formie pisemnej na adres: Urząd Marszałkowski Województwa Świętokrzyskiego, Al. IX Wieków Kielc 3, 25- 516 Kielce.

### **7.3 Procedura postępowania w sytuacji wykrycia nadużycia finansowego i/lub korupcji (w trakcie kontroli, weryfikacji wniosków o płatność, w wyniku otrzymania skargi, podczas prowadzenia postępowania o udzielenie zamówienia publicznego)**

W przypadku:

- powzięcia podczas weryfikacji dokumentacji i/lub przeprowadzania kontroli na miejscu podejrzenia popełnienia oszustwa finansowego i/lub wystąpienia korupcji
- otrzymania od podmiotów zewnętrznych informacji wskazujących na możliwość popełnienia oszustwa finansowego i/lub wystąpienia korupcji, pracownik Oddziału Departamentu wdrażającego RPOWŚ, w którym stwierdzono podejrzenie zaistnienia nadużycia finansowego i/lub korupcji sporządza stosowne zawiadomienie o konieczności przeprowadzenia kontroli i przekazuje je do Kierownika/Oddziału, w którym stwierdzono zdarzenie. Kierownik Oddziału Departamentu, w którym stwierdzono przedmiotowe zdarzenie dokonuje weryfikacji poprawności zawiadomienia i przedkłada do zatwierdzenia Dyrektorowi lub jego Zastępcy właściwego Departamentu.

Po podpisaniu zawiadomienia przez Dyrektora/zastępcę Dyrektora pracownik odpowiedniego Oddziału Departamentu wdrażającego RPOWŚ, przesyła zawiadomienie do odpowiednich organów, tj. policji, prokuratury, CBA, ABW. Równolegle IZ ROPWŚ wszczyna czynności zgodnie z procedurą dotyczącą kontroli na miejscu.

### **7.4 Procedura informowania IZ RPOWŚ o wszczęciu wobec Beneficjanta postępowania przez uprawnione organy (prokuratura, CBA, ABW, OLAF)**

Po wypłynięciu do IZ RPOWŚ (odpowiednio DW EFS, DW EFRR) zawiadomienia o postępowaniach prowadzonych przez: prokuratura, ABW, CBA OLAF wobec Beneficjentów Programu RPOWŚ, pracownik sekretariatu do którego wpłynęło zawiadomienie/Kancelarii UMWŚ rejestruje pismo i przekazuje do sekretariatu Marszałka Województwa Świętokrzyskiego, który dekretuje dokument do właściwych Departamentów wrażających program.

Dyrektor właściwego Departamentu dekretuje pismo z informacją o postępowaniach prowadzonych wobec Beneficjentów Programu na właściwego Kierownika Oddział ds. Kontroli Projektów, a dalej na pracownika ww. Oddziału do wiadomości i możliwości ewentualnego wykorzystania (zgodnie z procedurą 7.2). Pisma w tym zakresie są archiwizowane w dokumentacji Oddziału ds. Kontroli właściwego Departamentu.

# **7.5 Procedura o charakterze informacyjnym w zakresie zapobiegania nadużyciom i korupcji na poziomie IZ ROPWŚ ora Beneficjentów.**

Na stronie internetowej IZ RPOWŚ zostaną zamieszczone linki do dokumentów/informacji dotyczących możliwości wystąpienia oszustwa finansowego i/lub korupcji, do których mają dostęp wszyscy pracownicy UMWŚ oraz Beneficjenci.

Ponadto informowanie Beneficjentów o prowadzeniu polityki przeciwdziałania nadużyciom i korupcji oraz prowadzonych kontrolach projektów realizowane jest poprzez stronę internetową IZ RPOWŚ, jak również szkoleń i spotkań informacyjnych.

# **7.6 Środki zapobiegające występowaniu nadużyć finansowych**

Zgodnie z art. 72 Rozporządzenia ogólnego Instytucja Zarządzająca przyjęła system zarządzania i kontroli RPOWŚ 2014-2020 zapewniający zapobieganie, wykrywanie i korygowanie przypadków nadużyć finansowych oraz odzyskiwanie kwot nienależnie wypłaconych w związku z popełnieniem nadużyć finansowych.

System ten opiera się na:

a) budowaniu kultury etyki,

b) jasnemu i przejrzystemu podziałowi obowiązków,

c) analizie ryzyka, jako podstawowym mechanizmie ochrony przed nadużyciami,

d) szkoleniu i podnoszeniu świadomości,

e) kontrolach,

f) procesie identyfikacji i zgłaszania nieprawidłowości,

g) procesie odzyskiwania nieprawidłowo wydanych kwot.

Uznano, iż procesy szczególnie narażone na występowanie ryzyk (w tym nadużyć finansowych i korupcji) dotyczą:

- ⎯ naboru wniosków o dofinansowanie projektów,
- ⎯ ponownej oceny wniosków o dofinansowanie projektów,
- weryfikacji wniosków o płatność, poświadczeń i deklaracji wydatków,
- ⎯ przeprowadzania kontroli u Beneficjentów,
- ⎯ przeprowadzenie zamówień publicznych.

Dla w/w procesów przewidziano środki zapobiegawcze, takie jak np.:

- ⎯ zasadę wykluczania z kontrolowania realizacji projektu przez osoby, które brały udział w wyborze projektu, lub które weryfikują wnioski o płatność projektu w zakresie finansowym i merytorycznym,
- ⎯ obowiązek składania deklaracji bezstronności na etapie wyboru: projektu do dofinansowania, jego rozliczania oraz kontroli, zawierania umów odpłatnych, których przedmiotem są usługi lub dostawy nabywane na podstawie ustawy – Prawo zamówień publicznych,
- ⎯ zobowiązanie pracowników do ochrony danych i informacji zawartych w złożonych przez Beneficjentów dokumentacjach projektowych oraz ich właściwego przechowywania, a w szczególności do nie wynoszenia dokumentów poza siedzibę instytucji,
- ⎯ zasadę "dwóch par oczu", która stosowana będzie w czasie procesów związanych z wyborem projektów do dofinansowania, weryfikacji wniosków o płatność i prowadzenia kontroli u Beneficjentów.

### **7.7 Procedura przeglądu i weryfikacji wdrożenia wyników kontroli/audytów przeprowadzanych w komórkach organizacyjnych zaangażowanych we wdrażanie RPO przez upoważnione krajowe służby kontrolne / instytucje w ramach RPOWŚ.**

Procedura dotyczy audytów wykonywanych przez instytucję audytową zgodnie z art. 127 rozporządzenia ogólnego (poza audytami operacji) oraz kontroli spełnienia kryteriów desygnacji.

W poszczególnych komórkach organizacyjnych Instytucji Zarządzającej mogą być przeprowadzane audyty, kontrole przez upoważnione do tego typu instytucje m. in. Instytucję Audytową, której rolę pełni Szef Krajowej Administracji Skarbowej.

- 1. Po wypłynięciu do IZ dokumentacji dotyczącej wyników audytów, przekazuje się je niezwłocznie Dyrektorowi/Zastępcy Dyrektora DPR, który dekretuje audyt na Kierownika DPR.III.
- 2. Kierownik DPR.III wskazuje pracownika odpowiedzialnego za przygotowanie odpowiedzi do instytucji kontrolującej.
- 3. Wskazany przez Kierownika DPR.III pracownik przygotowuje pismo określające termin, w którym wskazana komórka organizacyjna IZ odnosi się do poszczególnych ustaleń i zaleceń pokontrolnych / rekomendacji. W tym celu współpracuje z pracownikami właściwych komórek organizacyjnych, w ramach których rekomendacje są analizowane.
- 4. Pracownik DPR przekazuje informację pokontrolną również do BC i BKO.
- 5. Pismo, o którym mowa w punkcie 3 parafowane jest przez Kierownika DPR.III i podpisywane przez Dyrektora/Zastępcę Dyrektora DPR a następnie przekazywane do właściwej komórki organizacyjnej IZ.
- 6. Przygotowana przez właściwą komórkę organizacyjną IZ odpowiedź/ informacja jest przekazywana do Dyrektora/ Zastępcy Dyrektora DPR.
- 7. Po otrzymaniu odpowiedzi z właściwych komórek pracownik DPR-III przygotowuje pismo/informację i przesyła je do jednostki kontrolującej / audytującej z uwzględnieniem terminu wskazanego w rekomendacjach/ zaleceniach pokontrolnych. Odpowiedź ta jest podpisywana przez Dyrektora/Zastępcę Dyrektora DPR i przekazywana do wiadomości BC, BKO, DW EFRR i DW EFS.
- 8. W stosunku do rekomendacji prowadzony jest stały monitoring przez Kierowników wszystkich Oddziałów komórki organizacyjnej, której kontrola/audyt dotyczyły. W przypadku stwierdzenia nieprawidłowości podejmuje się działania naprawcze.
- 9. Informacje o wynikach przeprowadzonych audytów oraz kontroli wraz z przygotowaną odpowiedzią są archiwizowane przez wyznaczonych pracowników właściwych komórek DPR w teczce zawierającej wyniki audytów/kontroli pod następnym dostępnym w kolejności numerem sprawy.
- 10. W przypadku gdy wynik audytu/kontroli wpłynie do BC, BKO, DW EFRR, DW EFS – wskazane komórki organizacyjne upewniają się, że wynik audytu został przekazany do DPR i ewentualnie dokonują niezwłocznego przekazania.

### **7.8 Procedura przygotowania corocznego podsumowania końcowych sprawozdań z audytu i przeprowadzonych kontroli audytów przeprowadzanych przez Instytucję Audytową, NIK i inne służby kontrolne, KE i inne upoważnione instytucje, w tym analizę charakteru i zakresu błędów i uchybień stwierdzonych w systemach, jak również podjętych lub planowanych działań naprawczych.**

- 1. Instytucja Zarządzająca RPOWŚ 2014-2020 jest zobowiązana do przygotowania corocznego podsumowania końcowych sprawozdań z audytu i przeprowadzonych kontroli audytów przeprowadzanych przez Instytucję Audytową, NIK i inne służby kontrolne, KE i inne upoważnione instytucje, w tym analizę charakteru i zakresu błędów i uchybień stwierdzonych w systemach, jak również podjętych lub planowanych działań naprawczych, co jest określone w art. 59 ust. 5 lit b) Rozporządzenia finansowego, dalej Roczne Podsumowanie.
- 2. Za przygotowanie przedmiotowego dokumentu odpowiedzialny jest DPR.
- 3. Niniejszy dokument jest sporządzany na wzorze stanowiącym załącznik nr DPR.III.3 do niniejszej Instrukcji Wykonawczej.
- 4. W terminie do 31 sierpnia każdego roku, pracownik DPR-III przygotowuje i przekazuje do DW EFS/DW EFRR/BKO pismo z prośbą o przygotowanie wkładu do Rocznego Podsumowania w ramach swoich departamentów/biur na przesłanym wraz pismem załączniku. Informacje te przekazywane są do DPR w terminie do 15 września każdego roku. DW EFS przekazuje do DPR również dane właściwe dla IP WUP.
- 5. W związku z faktem, że w terminie opracowywania Rocznego Podsumowania IZ najczęściej nie posiada Rocznego sprawozdania z kontroli IA, DW EFS/DW EFRR/BKO(zgodnie z właściwością) przekazują w szczególności następujące informacje:

- w części A załącznika DPR.III.3 do niniejszej Instrukcji Wykonawczej – dane dot. audytów operacji (w tym nr projektów i wniosków o płatność podlegających audytom operacji),

- w części B załącznika – dane dot. weryfikacji administracyjnych,

- w części C załącznika – dane dot. kontroli na miejscu oraz dane dotyczące kontroli krzyżowych.

Przy sporządzaniu powyższych informacji należy wziąć pod uwagę zapisy Wytycznych dla państw członkowskich dotyczące sporządzania deklaracji zarządczej i rocznego podsumowania – okres programowania 2014-2020.

- 6. Po otrzymaniu informacji z DW EFS/DW EFRR/BKO pracownik DPR-III dokonuje ich weryfikacji zgodnie z załącznikiem nr DPR.III.4 do IW oraz dodaje dane dotyczące DPR. Całościowe Roczne Podsumowanie przygotowywane jest na załączniku DPR.III.3 do IW i zatwierdzane przez Kierownika DPR-III, a następnie Dyrektora/Zastępcę Dyrektora DPR. Roczne Podsumowanie przekazywane jest do BC do 30 września każdego roku z danymi za zakończony rok obrachunkowy.
- 7. W przypadku wystąpienia konieczności konsultacji roboczych nad opracowaniem całości zestawienia pracownik DPR–III, konsultuje na bieżąco z DW EFRR, DW EFS, BKO bądź BC właściwe zagadnienia.
- 8. Przedmiotowe Roczne Podsumowanie stanowi załącznik do Deklaracji Zarządczej, której procedura opracowywania została opisana szczegółowo w procedurze nr.: 6.21.3.
- 9. Najpóźniej do dnia 31 października jeden egzemplarz podpisanej przez Członków Zarządu deklaracji zarządczej wraz z Rocznym podsumowaniem oraz załącznikami przekazywany jest przez pracownika DPR-III do IA (drogą elektroniczną oraz tradycyjną), a drugi zachowywany w dokumentacji oddziałowej.
- 10. Po nadesłanej opinii audytowej oraz usunięciu "ewentualnych uchybień" sporządzana jest ostateczna wersja Rocznego podsumowania oraz załączników do podsumowania.
- 11. W terminie do 5 stycznia każdego roku, pracownik DPR-III przygotowuje i przekazuje do DW EFS/DW EFRR/BKO pismo z prośbą o zweryfikowanie oraz naniesienie ewentualnych poprawek/uzupełnień do Rocznego Podsumowania w ramach swoich departamentów/biur na przesłanym wraz z pismem dokumencie oraz załącznikach. Informacje te powinny zostać przekazane do DPR najpóźniej do 17 stycznia każdego roku, celem sporządzenia ostatecznej wersji Rocznego podsumowania oraz załączników.
- 12. Po otrzymaniu informacji z DW EFS/DW EFRR/BKO pracownik DPR-III dokonuje ich weryfikacji zgodnie z załącznikiem nr DPR.III.4 do IW oraz dodaje dane dotyczące DPR. Całościowe Roczne Podsumowanie przygotowywane jest na załączniku DPR.III.3 do IW i zatwierdzane jest przez Kierownika DPR-III, a następnie Dyrektora/Zastępcę Dyrektora DPR.
- 13. Pracownik DPR-III w terminie do 25 stycznia każdego roku przekazuje do BC ostateczną wersję Rocznego Podsumowania wraz z załącznikami.
- 14. Po otrzymaniu sporządzonego przez IC w terminie do 31 stycznia każdego roku Rocznego Zestawienia Wydatków, pracownik DPR-III przekazuje do IA jeden egzemplarz rocznego podsumowania wraz z załącznikami oraz deklarację zarządczą i Roczne Zestawienie Wydatków.
- 15. Do 15 lutego każdego roku pracownik DPR-III przekazuje do KE za pośrednictwem SFC komplet dokumentów dotyczących deklaracji zarządczej, w tym Roczne podsumowanie końcowych sprawozdań z audytu i przeprowadzonych kontroli, w tym analiza charakteru i zakresu błędów i niedoskonałości stwierdzonych w systemach wraz z informacjami nt. podjętych lub planowanych działań naprawczych za dany rok obrachunkowy … wraz z załącznikami oraz deklarację zarządczą i RZW.

Deklaracja zarządcza oraz roczne podsumowanie wraz z załącznikami zostają podpisane podpisem elektronicznym przez Dyrektora, bądź Zastępcę Dyrektora DPR.

# **8 POMOC TECHNICZNA W RAMACH RPOWŚ 2014-2020**

Pomoc Techniczna RPOWŚ 2014-2020 realizowana jest na podstawie Rocznych Planów Działań (RPD) Pomocy Technicznej. Roczne Plany Działań Pomocy Technicznej RPOWŚ 2014-2020 są równorzędną formą wniosku o dofinansowanie i obejmują okres jednego roku budżetowego. Roczne Plany Działań odpowiadają grupom wydatków dla następujących działań osi priorytetowej 11 Pomoc techniczna tj.

- Działanie 11.1 Skuteczny i efektywny system wdrażania RPOWŚ 2014-2020;
- Działanie 11.2 Wsparcie procesu wdrażania RPOWŚ 2014-2020 poprzez wzmocnienie potencjału administracyjnego;
- Działanie 11.3 Informacja i promocja RPOWŚ 2014-2020.

# **8.1 Planowanie wydatków z Pomocy Technicznej RPOWŚ 2014-2020 oraz przygotowywanie Rocznych Planów Działań PT RPOWŚ**

Departament Polityki Regionalnej

- 1. Do Oddziału Informacji Promocji i Pomocy Technicznej w Departamencie Polityki Regionalnej kierownicy komórek zaangażowanych we wdrażanie RPOWŚ tj. :
	- DPR-I, DPR-II, DPR-III, DPR-IV, DPR-X,
	- Departamentu Budżetu i Finansów,
	- Biura Certyfikacji,
	- Rzecznika Funduszy Europejskich,

zgłaszają zapotrzebowanie na określone produkty lub usługi finansowane na kolejny rok budżetowy w ramach Pomocy Technicznej RPOWŚ 2014-2020 w wersji elektronicznej w terminie do dnia **30 sierpnia każdego roku** poprzedzającego rok, którego dotyczy Roczny Plan Działań PT RPOWŚ.

- 2. Pracownik Oddziału Informacji Promocji i Pomocy Technicznej w oparciu o zapotrzebowanie zgłoszone przez wymienione powyżej komórki organizacyjne oraz na podstawie własnych zadań zaplanowanych w kolejnym roku przygotowuje Roczne Plany Działań Pomocy Technicznej RPOWŚ 2014-2020 w podziale na grupy wydatków na kolejny rok budżetowy, zawierające w szczególności opis planowanych działań i wydatków, tytuł przedsięwzięcia, wskaźniki określone w SZOOP adekwatne do planowanych działań, plan finansowy (wzór Rocznego Planu Działań PT RPOWŚ 2014-2020 – załącznik nr DPR.IX.1 do niniejszej instrukcji).
- 3. Przygotowane RPD PT po zatwierdzeniu i podpisaniu przez Kierownika Oddziału Informacji Promocji i Pomocy Technicznej zostają przekazane w wersji papierowej i elektronicznej do DPR-III celem sprawdzenia pod względem formalnym i merytorycznym w terminie do dnia **20 października każdego roku** poprzedzającego rok, którego dotyczy Roczny Plan Działań PT RPOWŚ.

Departament Wdrażania Europejskiego Funduszu Społecznego

- 1. Pracownik Zespołu ds. Pomocy Technicznej, Informacji i Promocji przygotowuje dokument w postaci Rocznego Planu Działań PT RPOWŚ, zawierający w szczególności opis planowanych działań, tytuł przedsięwzięcia, wskaźniki określone w SZOOP oraz budżet (plan finansowy), zgodnie z Osią Priorytetową 11 – Pomoc Techniczna Regionalnego Programu Operacyjnego Województwa Świętokrzyskiego na lata 2014-2020 na kolejny rok budżetowy (wzór Rocznego Planu Działań PT RPOWŚ 2014-2020 – załącznik nr DPR.IX.1 do niniejszej instrukcji).
- 2. Sporządzony Roczny Plan Działań PT RPOWŚ DW EFS po weryfikacji przez Koordynatora Zespołu ds. Pomocy Technicznej, Informacji i Promocji oraz akceptacji Kierownika Oddziału Strategii, a następnie po zatwierdzeniu przez Dyrektora/Zastępcę Dyrektora DW EFS zostaje przekazany do Sekretariatu Departamentu Polityki Regionalnej w terminie do 20 października danego roku

#### Departament Wdrażania Europejskiego Funduszu Rozwoju Regionalnego

- 1. Pracownik Wieloosobowego Stanowiska ds. Wdrażania Pomocy Technicznej w Departamencie Wdrażania EFRR przygotowuje dokument w postaci Rocznych Planów Działań Pomocy Technicznej RPOWŚ 2014-2020 w podziale na grupy wydatków, zawierający cel wydatkowania środków finansowych, wskaźniki realizacji oraz budżet przeznaczony na realizację wydatków, zgodnie z *Osią Priorytetową 11 – Pomoc Techniczna Regionalnego Programu Operacyjnego Województwa Świętokrzyskiego* na kolejny rok budżetowy (wzór Rocznego Planu Działań PT RPOWŚ – załącznik nr DPR.IX.1 do niniejszej instrukcji).
- 2. Sporządzone Roczne Plany Działań PT RPOWŚ po zatwierdzeniu i podpisaniu przez Koordynatora Wieloosobowego Stanowiska ds. Wdrażania Pomocy Technicznej, a następnie przez Dyrektora/Zastępcę Dyrektora Departamentu Wdrażania Europejskiego Funduszu Rozwoju Regionalnego (DEFRR) zostaje przekazany do Sekretariatu Departamentu Polityki Regionalnej (DPR) do dnia **20 października roku poprzedzającego**.

#### **8.2 Weryfikacja i zatwierdzanie Rocznych Planów Działań Pomocy Technicznej RPOWŚ**

#### Departament Polityki Regionalnej

- 1. Po otrzymaniu Rocznych Planów Działań PT z Oddziału Informacji Promocji i Pomocy Technicznej Kierownik Oddziału DPR-III powierza pracownikowi weryfikację dokumentów pod względem formalnym i merytorycznym w terminie 7 dni kalendarzowych w oparciu o listę sprawdzającą do Rocznego Planu Działań Pomocy Technicznej, która stanowi załącznik nr DPR.IX.2 do niniejszej Instrukcji.
- 2. W przypadku stwierdzenia nieprawidłowości w przekazanych Rocznych Planach Działań pracownik DPR-III informuje drogą elektroniczną o błędach/brakach pracownika Oddziału Informacji Promocji i Pomocy Technicznej;
- 3. Pracownik Oddziału Informacji Promocji i Pomocy Technicznej niezwłocznie poprawia i przekazuje korektę Rocznego Planu Działań do DPR-III w wersji papierowej i elektronicznej do DPR-III.
- 4. Po akceptacji Rocznych Planów Działań Pomocy Technicznej przez Kierownika DPR-III i Dyrektora Departamentu Polityki przekazuje informację

o zatwierdzeniu Rocznych Planów Działań w wersji papierowej do Kierownika Oddziału Informacji Promocji i Pomocy Technicznej.

- 5. Pracownik Oddziału Informacji Promocji i Pomocy Technicznej sporządza wniosek i Uchwałę w celu zatwierdzenia Rocznych Planów Działań Pomocy Technicznej RPOWŚ przez Zarząd Województwa.
- 6. Po przyjęciu przez Zarząd Województwa RPD wyznaczony pracownik Oddziału Informacji Promocji i Pomocy Technicznej w terminie 5 dni roboczych rejestruje je w SL2014 oraz przekazuje w wersji papierowej do DW EFS. Działania w ramach Rocznych Planów Działań realizowane są w ramach Oddziału Informacji Promocji i Pomocy Technicznej.
- 7. Wszelkie zmiany wprowadzane są do Rocznych Planów Działań PT w razie potrzeby zgodnie z procedurą zawartą od pkt. 2 do pkt. 8.

### Departament Wdrażania Europejskiego Funduszu Społecznego

- 1. Po otrzymaniu Rocznych Planów Działań PT z DW EFS, Dyrektor Departamentu Polityki Regionalnej bądź jego Zastępca dekretuje dokumenty na Kierownika Oddziału Informacji Promocji i Pomocy Technicznej –DPR-IX.
- 2. Kierownik DPR-IX wyznacza pracownika do weryfikacji przekazanych Rocznych Planów Działań Pomocy Technicznej pod względem formalnym i merytorycznym w terminie 7 dni kalendarzowych w oparciu o listę sprawdzającą do Rocznego Planu Działań Pomocy Technicznej, która stanowi załącznik nr DPR.IX.2 do niniejszej Instrukcji.
- 3. W przypadku stwierdzenia nieprawidłowości w przekazanych Rocznych Planach Działań pracownik Oddziału Informacji Promocji i Pomocy Technicznej informuje drogą elektroniczną o błędach/brakach wyznaczonego pracownika Departamentu Wdrażania Europejskiego Funduszu Społecznego.
- 4. Pracownik Departamentu Wdrażania Europejskiego Funduszu Społecznego niezwłocznie poprawia i przekazuje korektę Rocznego Planu Działań w wersji papierowej i elektronicznej do Departamentu Polityki Regionalnej - Oddziału Informacji Promocji i Pomocy Technicznej.
- 5. Po akceptacji Rocznych Planów Działań Pomocy Technicznej przez Kierownika Oddziału Informacji Promocji i Pomocy Technicznej i Dyrektora Departamentu Polityki Regionalnej przekazuje informację o pozytywnej ocenie Rocznych Planów Działań w wersji papierowej do Departamentu Wdrażania EFS.
- 6. Pracownik Departamentu Wdrażania EFS sporządza wniosek i Uchwałę w celu zatwierdzenia Rocznych Planów Działań Pomocy Technicznej RPOWŚ przez Zarząd Województwa.
- 7. Po zatwierdzeniu przez Zarząd Województwa Rocznych Planów Działań wyznaczony pracownik Departamentu Wdrażania EFS w terminie 5 dni roboczych rejestruje w systemie teleinformatycznym SL2014. Działania w ramach Rocznych Planów Działań realizowane są w ramach Departamentu Wdrażania EFS.
- 8. Wszelkie zmiany wprowadzane są do Rocznych Planów Działań PT w razie potrzeby zgodnie z procedurą dot. przygotowania, weryfikacji i zatwierdzania rocznych planów działania PT.

Departament Wdrażania Europejskiego Funduszu Rozwoju Regionalnego

- 1. Po otrzymaniu Rocznych Planów Działań PT z DW EFRR, Dyrektor Departamentu Polityki Regionalnej bądź jego Zastępca dekretuje dokumenty na Kierownika Oddziału Informacji Promocji i Pomocy Technicznej –DPR-IX.
- 2. Kierownik DPR-IX wyznacza pracownika do weryfikacji przekazanych Rocznych Planów Działań Pomocy Technicznej pod względem formalnym i merytorycznym w terminie 7 dni kalendarzowych w oparciu o listę sprawdzającą do Rocznego Planu Działań Pomocy Technicznej, która stanowi załącznik nr DPR.IX.2 do niniejszej Instrukcji.
- 3. W przypadku stwierdzenia nieprawidłowości w przekazanych Rocznych Planach Działań pracownik Oddziału Informacji Promocji i Pomocy Technicznej informuje drogą elektroniczną o błędach/brakach wyznaczonego pracownika Departamentu Wdrażania Europejskiego Funduszu Rozwoju Regionalnego.
- 4. Pracownik Departamentu Wdrażania Europejskiego Funduszu Rozwoju Regionalnego niezwłocznie poprawia i przekazuje korektę Rocznego Planu Działań w wersji papierowej i elektronicznej do Departamentu Polityki Regionalnej - Oddziału Informacji Promocji i Pomocy Technicznej.
- 5. Po akceptacji Rocznych Planów Działań Pomocy Technicznej przez Kierownika Oddziału Informacji Promocji i Pomocy technicznej i Dyrektora Departamentu Polityki Regionalnej przekazuje informację o pozytywnej ocenie Rocznych Planów Działań w wersji papierowej do Departamentu Wdrażania EFRR.
- 6. Pracownik Departamentu Wdrażania EFRR sporządza wniosek i Uchwałę w celu zatwierdzenia Rocznych Planów Działań Pomocy Technicznej RPOWŚ przez Zarząd Województwa.
- 7. Po zatwierdzeniu przez Zarząd Województwa Rocznych Planów Działań wyznaczony pracownik Departamentu Wdrażania EFRR w terminie 5 dni roboczych rejestruje w systemie teleinformatycznym SL2014. Działania w ramach Rocznych Planów Działań realizowane są w ramach Departamentu Wdrażania EFRR.
- 8. Wszelkie zmiany wprowadzane są do Rocznych Planów Działań PT w razie potrzeby zgodnie z procedurą dot. przygotowania, weryfikacji i zatwierdzania rocznych planów działania PT.

Departament Wdrażania Europejskiego Funduszu Społecznego – procedura weryfikacji RPD PT Instytucji Pośredniczącej – Wojewódzki Urząd Pracy w Kielcach oraz Instytucji Pośredniczącej – Świętokrzyskie Biuro Rozwoju Regionalnego w Kielcach (w przypadku ŚBRR dotyczy roku 2016)

- 1. Instytucja Pośrednicząca Wojewódzki Urząd Pracy w Kielcach i Świętokrzyskie Biuro Rozwoju Regionalnego składa Roczne Plany Działań PT RPOWŚ w Sekretariacie DW EFS w terminie do 10 października roku poprzedzającego rok, w którym będą realizowane. W odpowiedzi na pisemne wezwanie DPR przekazane do DW EFS, Świętokrzyskie Biuro Rozwoju Regionalnego składa Roczne Plany Działań PT RPO WŚ na rok 2016 w Sekretariacie DW EFS.
- 2. Zastępca Dyrektora/Dyrektor dekretuje dokumenty na Kierownika Oddziału Strategii.
- 3. Kierownik Oddziału Strategii dekretuje dokumenty na Koordynatora Zespołu ds. Pomocy Technicznej, Informacji i Promocji, który następnie wyznacza pracownika odpowiedzialnego za weryfikację danych pod względem formalnym w terminie 7 dni kalendarzowych w oparciu o listę sprawdzającą RPD PT , która stanowi załącznik nr EFS.VI.1 do niniejszej instrukcji.
- 4. W przypadku stwierdzenia braków, błędów bądź nieprawidłowości w przekazanym planie pracownik Zespołu ds. Pomocy Technicznej, Informacji i Promocji informuje o brakach IP WUP i ŚBRR w formie elektronicznej. Po otrzymaniu korekty i pozytywnej weryfikacji pracownik Zespołu ds. Pomocy Technicznej, Informacji i Promocji przekazuje do weryfikacji przez Koordynatora Zespołu ds. Pomocy Technicznej, Informacji i Promocji, a następnie do akceptacji przez Kierownika Oddziału Strategii, a następnie do zatwierdzenia przez Zastępcę Dyrektora DW EFS.
- 5. Po akceptacji listy, Roczne Plany Działań PT IP zostaną przekazane do DPR w celu weryfikacji formalnej i merytorycznej w oparciu o listę sprawdzającą do Rocznego Planu Działań Pomocy Technicznej, która stanowi załącznik nr DPR.IX.2 do niniejszej Instrukcji.
- 6. Po pozytywnej weryfikacji przez DPR, pracownik Zespołu ds. Pomocy Technicznej, Informacji i Promocji DW EFS sporządza wniosek i uchwałę celem zatwierdzenia RPD PT RPOWŚ przez Zarząd Województwa Świętokrzyskiego oraz drogą elektroniczną informuje IP WUP oraz ŚBRR o przekazaniu projektu uchwały oraz o planowanym terminie posiedzenia Zarządu.
- 7. Po zatwierdzeniu przez Zarząd Województwa Świętokrzyskiego Rocznych Planów Działań PT IP WUP oraz ŚBRR pracownik Zespołu ds. Pomocy Technicznej, Informacji i Promocji DW EFS przekazuje pisemnie informację IP WUP i ŚBRR o zatwierdzeniu RPD PT IP WUP i ŚBRR. Pracownik odpowiednio IP WUP/ŚBRR w terminie 5 dni roboczych od daty

zatwierdzenia przez Zarząd rejestruje RPD PT IP WUP/ŚBRR w SL2014. RPD PT IP WUP/ŚBRR realizowane są w IP WUP/ŚBRR.

# **8.3 Realizacja wydatków w ramach Pomocy Technicznej RPOWŚ**

- 1. Pracownicy Oddziału Informacji, Promocji i Pomocy Technicznej DPR/ Wieloosobowego Stanowiska ds. Wdrażania Pomocy Technicznej DW EFRR/ Oddziału Strategii –– Zespołu ds. Pomocy Technicznej, Informacji i Promocji DW EFS wydatkują środki zgodnie z Rocznymi Planami Działań Pomocy Technicznej RPOWŚ 2014-2020, wytycznymi Ministra Infrastruktury i Rozwoju w zakresie wykorzystania z środków pomocy technicznej na lata 2014-2020, Wytycznymi Ministra Infrastruktury i Rozwoju w zakresie informacji i promocji, Szczegółowym Opisem Osi Priorytetowych Regionalnego Programu Operacyjnego Województwa Świętokrzyskiego na lata 2014-2020 oraz zgodnie z prawem Wspólnotowym, aktami prawa krajowego w zakresie zamówień publicznych (wybór wykonawcy musi być zgodny z ustawą z dnia 29 stycznia 2004 r. Prawo zamówień publicznych. Jest to warunek konieczny, aby poniesione w ramach realizacji projektu koszty zostały uznane za kwalifikujące się do refundacji. W przypadku zakupów usług i produktów o wartości poniżej 30 000 EUR, pracownicy Oddziału Informacji, Promocji i Pomocy Technicznej DPR/ Wieloosobowego Stanowiska ds. Wdrażania Pomocy Technicznej DW EFRR /Oddziału Strategii – Zespołu ds. Pomocy Technicznej, Informacji i Promocji DW EFS stosują przepisy zgodne z Załącznikiem nr 1 do Uchwały Nr 2081/2016 Zarządu Województwa Świętokrzyskiego z dnia 14 grudnia 2016r. w sprawie zasad udzielania zamówień publicznych i regulaminu pracy komisji przetargowej.
- 2. Po dostarczeniu towaru lub usługi wykonawca wystawia fakturę lub rachunek (faktura lub rachunek jest dokumentem potwierdzającym odbiór towarów lub usług), który jest odpowiednio opisywany przez pracownika Oddziału Informacji, Promocji

i Pomocy Technicznej DPR/ Wieloosobowego Stanowiska ds. Wdrażania Pomocy Technicznej DW EFRR/Oddziału Strategii – Zespołu ds. Pomocy Technicznej, Informacji i Promocji DW EFS, podpisany przez Kierownika Oddziału Informacji, Promocji i Pomocy Technicznej DPR/ Wieloosobowego Stanowiska ds. Wdrażania Pomocy Technicznej DW EFRR/Oddziału Strategii – Zespołu ds. Pomocy Technicznej, Informacji i Promocji DW EFS, a następnie zatwierdzany pod względem merytorycznym przez Dyrektora/ Zastępcę Dyrektora DPR/DW EFS/DW EFRR.

- 3. Następnie dokument ten jest przekazywany do Departamentu Budżetu i Finansów celem weryfikacji formalno – rachunkowej i zapłaty.
- 4. W treści opisu dokumentu księgowego winny znaleźć się następujące informacje:
	- nazwa Osi priorytetowej RPOWŚ, działania i grupy wydatków,
	- podział źródeł finansowania wraz z podziałem klasyfikacji budżetowej,
	- numer decyzji Zarządu Województwa zatwierdzającej RPD RPOWŚ,
	- numer umowy o dofinansowanie,
	- dotycząca zamówień publicznych (za wyjątkiem Poleceń wyjazdu służbowego),
	- opis operacji gospodarczej oraz podpis pracownika komórki merytorycznej, który go sporządził,
	- obszar tematyczny oraz kategorię interwencji,
	- treść "sprawdzono pod względem formalno rachunkowym", data i podpis osoby odpowiedzialnej za dokonanie kontroli,
	- treść "sprawdzono pod względem merytorycznym", data i podpis osoby odpowiedzialnej za dokonanie kontroli.

# **8.4 Sprawozdawczość w ramach Pomocy Technicznej RPOWŚ**

- **8.4.1** Procedura sporządzania informacji kwartalnej dot. komponentu Pomocy Technicznej RPOWŚ
- 1. Pracownik Stanowiska ds. Wdrażania Pomocy Technicznej Departamentu Wdrażania EFRR/ Pracownik Zespołu ds. Pomocy Technicznej, Informacji i Promocji DW EFS przygotowują informację kwartalną w zakresie zadań tych Departamentów i Instytucji Pośredniczącej oraz ŚBRR (IP-WUP i ŚBRR – w przypadku ŚBRR dotyczy roku 2016 za pośrednictwem DW EFS, zgodnie z zasadami określonymi w punkcie: Weryfikacja informacji kwartalnej dot. komponentu Pomocy technicznej RPOWŚ składanej przez IP WUP i ŚBRR do DW EFS), zgodnie ze wzorem załącznika do wytycznych Ministra właściwego ds. rozwoju regionalnego w zakresie sprawozdawczości na lata 2014-2020 (załącznik nr DPR.IX.3 do instrukcji) i przekazują w wersji papierowej i elektronicznej do Departamentu Polityki Regionalnej w terminie do 13 dni po zakończeniu okresu sprawozdawczego, którego dotyczy informacja kwartalna tj.
	- Informacja kwartalna składana po II kwartale danego roku do 13 lipca danego roku;
	- Informacja kwartalna składana po IV kwartale danego roku do 13 stycznia kolejnego roku.
- 2. Po otrzymaniu informacji kwartalnej z Departamentów, Dyrektor Departamentu Polityki Regionalnej bądź jego Zastępca dekretuje ją na Kierownika Oddziału Informacji Promocji i Pomocy Technicznej – DPR-IX.
- 3. Kierownik Oddziału DPR-IX wyznacza pracownika, który weryfikuje sprawozdanie pod katem zgodności i kompletności. W przypadku stwierdzenia nieprawidłowości lub

braków, pracownik Oddziału Informacji Promocji i Pomocy Technicznej przekazuje drogą elektroniczną informację w tym zakresie do DW EFS i DW EFRR, gdzie pracownicy tych komórek niezwłocznie poprawiają informację kwartalną i przekazują korektę w wersji elektronicznej i papierowej do Departamentu Polityki Regionalnej, Oddziału Informacji Promocji i Pomocy Technicznej.

- 4. Pracownik Oddziału Informacji, Promocji i Pomocy Technicznej uzupełnia informację kwartalną w zakresie zadań Departamentu Polityki Regionalnej oraz o informacje z DW EFS i DW EFRR, zgodnie ze wzorem załącznika do wytycznych Ministra właściwego ds. rozwoju regionalnego; w terminie do 20 dni po upływie okresu sprawozdawczego i przekazuje w tym terminie w wersji elektronicznej do IK PT i DPR  $-X$
- 5. W przypadku potrzeby wniesienia poprawek lub uzupełnień do informacji kwartalnej w związku z ewentualnymi uwagami otrzymanymi z IK PT, pracownik Oddziału Informacji Promocji i Pomocy Technicznej w porozumieniu z pracownikami DW EFS i DW EFRR odpowiedzialnymi za przygotowanie informacji kwartalnej i niezwłocznie dokonuje korekty informacji kwartalnej i przekazuje w wersji elektronicznej do IK PT.
- 6. Poprawiona wersja jest przekazywana do wiadomości, w wersji elektronicznej do DPR- X, Departamentu Wdrażania EFS i Departamentu Wdrażania EFRR.
	- **8.4.2** Weryfikacja informacji kwartalnej dot. komponentu Pomocy Technicznej RPOWŚ składanej przez IP WUP i ŚBRR do DW EFS
- 1. Instytucja Pośrednicząca Wojewódzki Urząd Pracy w Kielcach i ŚBRR (w przypadku ŚBRR dotyczy roku 2016) składa informację kwartalną w zakresie realizowanych zadań i składa w Sekretariacie DW EFS w wersji papierowej i elektronicznej w terminie 8 dni po zakończeniu okresu sprawozdawczego, którego dotyczy informacja kwartalna, tj.:
	- informacja kwartalna za II kwartał danego roku do 8 lipca danego roku,
	- informacja kwartalna za IV kwartał danego roku do 8 stycznia danego roku.
- 2. Dyrektor/Zastępca Dyrektora dekretuje dokumenty na Kierownika Oddziału Strategii ten na Koordynatora Zespołu ds. Pomocy Technicznej, Informacji i Promocji.
- 3. Koordynator Zespołu ds. Pomocy Technicznej, Informacji i Promocji przekazuje informację kwartalną IP WUP i ŚBRR pracownikowi.
- 4. Informacja kwartalna DW EFS i IP WUP i ŚBRR jest przekazywana do DPR w terminach określonych w procedurze 8.4.1.
	- **8.4.3** Procedura sporządzania sprawozdania rocznego z realizacji programu operacyjnego w części dotyczącej Pomocy Technicznej Pomocy Technicznej RPOWŚ
- 1. Pracownik Stanowiska ds. Wdrażania Pomocy Technicznej Departamentu Wdrażania EFRR/ Pracownik Zespołu ds. Pomocy Technicznej, Informacji i Promocji w Departamencie Wdrażania EFS (IP-WUP i ŚBRR przekazuje za pośrednictwem DW EFS) przygotowują Sprawozdanie roczne w 2017 r. i 2019 r. oraz pozostałych latach w zakresie swoich zadań dotyczących pomocy technicznej RPOWŚ 2014-2020 i przekazują je do Departamentu Polityki Regionalnej w terminie do 40 dni po upływie okresu sprawozdawczego.
- 2. IP WUP oraz IP ŚBRR (w przypadku ŚBRR dotyczy roku 2016) składa sprawozdanie roczne do DWEFS w terminie 35 dni po zakończeniu okresu sprawozdawczego.
- 3. Zbiorcze sprawozdanie roczne w zakresie PT RPOWŚ 2014-2020 przygotowywane są w Oddziale Informacji, Promocji i Pomocy Technicznej Departamentu Polityki Regionalnej w zakresie swoich działań oraz działań prowadzonych przez Departament Wdrażania Europejskiego Funduszu Rozwoju Regionalnego, Departament Wdrażania Europejskiego Funduszu Społecznego oraz Wojewódzki Urząd Pracy i ŚBRR (przekazane za pośrednictwem DW EFS).
- 4. W przypadku stwierdzenia błędów lub nieprawidłowości w wypełnionych i przekazanych Sprawozdaniach rocznych w 2017 r. i 2019 r. oraz pozostałych latach przez DW EFRR, DW EFS oraz WUP i ŚBRR (za pośrednictwem DW EFS), pracownik Oddziału Informacji, Promocji i Pomocy Technicznej Departamentu Polityki Regionalnej, zobowiązany jest w terminie do 50 dni po upływie okresu sprawozdawczego powiadomić w/w Departamenty o konieczności naniesienia poprawek w terminie do 65 dni po upływie okresu sprawozdawczego.
- 5. Poprawione przez pracownika Oddziału Informacji, Promocji i Pomocy Technicznej Departamentu Polityki Regionalnej :
	- Sprawozdanie roczne poza 2017 r. i 2019 r jest przekazywane w wersji elektronicznej w terminie do 85 dni po upływie okresu sprawozdawczego do Oddziału Sprawozdawczości i Ewaluacji do dalszej weryfikacji;
	- Sprawozdanie roczne w 2017 r. i 2019 r jest przekazywane w wersji elektronicznej w terminie do 90 dni po upływie okresu sprawozdawczego do Oddziału Sprawozdawczości i Ewaluacji do dalszej weryfikacji.

# **8.5 Wnioskowanie o płatność w ramach Pomocy Technicznej RPOWŚ 2014-2020**

Wniosek o płatność w ramach Pomocy Technicznej RPOWŚ 2014-2020 składany jest za pomocą SL2014 nie częściej niż raz w miesiącu i nie rzadziej niż raz na kwartał, w terminie nie dłuższym niż 30 dni kalendarzowych po zakończeniu okresu, za który wniosek jest składany. W przypadku wniosku o płatność końcową termin złożenia nie może być dłuższy niż 60 dni kalendarzowych od dnia zakończenia okresu realizacji projektu. Wyjątek stanowi zaliczkowy wniosek o płatność składany w terminie do 10 dni roboczych od dnia rozpoczęcia okresu realizacji projektu lub zmiany w RPD wynikającej ze zwiększenia kwoty wydatków kwalifikowalnych.

- 1. Na wniosek pracowników Wieloosobowego Stanowiska ds. Wdrażania Pomocy Technicznej DW EFRR/ Oddziału Informacji, Promocji i Pomocy Technicznej DPR/ Oddziału Strategii – Zespołu ds. Pomocy Technicznej Informacji i Promocji DW EFS, pracownik Departamentu Budżetu i Finansów w terminie 5 dni roboczych przygotowuje niezbędne dokumenty księgowe do wniosku o płatność. W przypadku wynagrodzeń pracowników wdrażających RPOWŚ 2014-2020 pracownik Departamentu Budżetu i Finansów sporządza zestawienie dotyczące zatrudnienia na umowę o pracę pracowników wdrażających RPOWŚ 2014-2020.
- 2. Pracownik Wieloosobowego Stanowiska ds. Wdrażania Pomocy Technicznej DW EFRR/ Oddziału Informacji, Promocji i Pomocy Technicznej DPR/ Oddziału Strategii – Zespołu ds. Pomocy Technicznej Informacji i Promocji DW EFS przygotowuje zestawienie wydatków w ramach danej operacji na określonym formularzu wniosku o płatność.
- 3. Pracownik Wieloosobowego Stanowiska ds. Wdrażania Pomocy Technicznej DW EFRR/ Oddziału Informacji, Promocji i Pomocy Technicznej DPR/ Oddziału Strategii – Zespołu ds. Pomocy Technicznej Informacji i Promocji DW EFS oraz IP WUP przygotowuje wniosek o płatność w aplikacji SL2014.
- 4. Wypełniony (zaakceptowany) i podpisany wniosek o płatność zostaje przekazany za pomocą SL2014 w terminie do 30 dni kalendarzowych po zakończeniu okresu za który jest składany, a w przypadku końcowego wniosku o płatność w terminie 60 dni kalendarzowych od dnia zakończenia okresu realizacji projektu, odpowiednio:
	- DPR, DW EFRR, DW EFS, IP WUP do Departamentu Wdrażania Europejskiego Funduszu Społecznego.
- 5. Procedura weryfikacji wniosku o płatność:
- a) Kierownik Oddziału Wdrażania Projektów/Koordynator Zespołu ds. Wdrażania
- i Obsługi Projektów Pozakonkursowych DW EFS przydziela wniosek o płatność złożony przez DPR, DW EFRR, DW EFS, IP WUP za pomocą SL2014 pracownikowi Zespołu ds. Wdrażania i Obsługi Projektów Pozakonkursowych, który sprawdza wniosek pod kątem kompleksowej (formalna, merytoryczna i rachunkowa) weryfikacji wniosku o płatność, w tym zgodności z Rocznymi Planami Działań PT, zgodnie z *listą kontrolną*, rejestrowaną w SL2014 po zakończeniu weryfikacji *(załącznik nr EFS.I.10 - do niniejszej Instrukcji)* w terminie do 12 dni roboczych od dnia złożenia wniosku w SL2014. Weryfikacji podlegają wszystkie złożone wnioski.
- b) W celu zapewnienia prawidłowej oceny kwalifikowalności wydatków, weryfikacja wniosku o płatność prowadzona jest w oparciu o "pogłębioną analizę" (określoną w Rocznym Planie Kontroli) na próbie dokumentów, które winny zostać przesłane w terminie do 5 dni roboczych na wezwanie DW EFS. W takim przypadku czas weryfikacji wniosku zostaje wstrzymany na czas dostarczenia dokumentów.
- c) W przypadku negatywnej weryfikacji pracownik Zespołu ds. Wdrażania i Obsługi Projektów Pozakonkursowych sporządza i przekazuje pismo zawierające uwagi do wniosku i przyczyny braku jego akceptacji/zatwierdzenia do Koordynatora Zespołu celem weryfikacji merytorycznej, kolejno do Kierownika Oddziału Wdrażania Projektów, który po akceptacji przedkłada je do zatwierdzenia Dyrektorowi/Zastępcy Dyrektora DW EFS. Następnie skan pisma zostaje przesłany za pośrednictwem SL2014 do Beneficjenta PT w terminie do 30 dni roboczych od dnia złożenia wniosku w SL2014, a wniosek zostaje skierowany do poprawy. W niniejszym przypadku DPR, DW EFRR, DW EFS, IP WUP składają poprawiony wniosek za pomocą SL2014 do DW EFS w terminie nieprzekraczającym 7 dni roboczych liczonych od dnia otrzymania pisma zawierającego uwagi do wniosku.
- d) W przypadku pozytywnej weryfikacji, Kierownik Oddziału Wdrażania Projektów przekazuje pisemną informację o zakończeniu pierwszego etapu weryfikacji do Oddziału Rozliczeń i Płatności w DW EFS w terminie do 12 dni roboczych od dnia złożenia wniosku w SL2014.
- e) Kierownik Oddziału Rozliczeń i Płatności/Koordynator Zespołu ds. Rozliczeń przydziela wniosek pracownikowi celem weryfikacji rachunkowej. Pracownik sprawdza wniosek pod kątem rachunkowym, w tym czy wydatki są racjonalne i efektywne, oraz zgodne z obowiązującymi wytycznymi i aktualnym RPD, w terminie do 26 dni roboczych od dnia złożenia wniosku w SL2014.
- f) Na podstawie pozytywnej (w przypadku negatywnej informacji powrót do punktu c) informacji zwrotnej otrzymanej od Kierownika Oddziału Rozliczeń i Płatności pracownik Zespołu ds. Wdrażania i Obsługi Projektów Pozakonkursowych w Oddziale Wdrażania Projektów przygotowuje Informację o wynikach weryfikacji

wniosku o płatność i przekazuje ją do akceptacji Kierownikowi Oddziału. Następnie Dyrektor/Zastępca Dyrektora DW EFS zatwierdza informację.

- g) Na podstawie zatwierdzonej informacji pracownik Zespołu ds. Wdrażania i Obsługi Projektów Pozakonkursowych w Oddziale Wdrażania Projektów kończy weryfikację i zatwierdza przedmiotowy wniosek w SL2014 i przesyła przy użyciu SL2014 skan zatwierdzonej Informacji o weryfikacji wniosku do DPR, DW EFRR, DW EFS, IP WUP w terminie nieprzekraczającym 30 dni roboczych od dnia złożenia wniosku w SL2014. Następnie przekazuje przedmiotową informację do Oddziału Rozliczeń i Płatności DW EFS.
- 6. Procedura weryfikacji końcowego wniosku o płatność składanego do Departamentu Wdrażania Europejskiego Funduszu Społecznego:
- a) Weryfikacja końcowego wniosku o płatność przesyłanego do DW EFS w terminie 60 dni kalendarzowych od dnia zakończenia okresu realizacji projektu jest zgodna z procedurą 8.5 punkt 5. W momencie wpływu wniosku do Oddziału Wdrażania Projektów opiekun kieruje w formie papierowej zapytanie do Biura Kontroli UMWŚ (wnioski składane przez DPR, EFRR, DWEFS) lub Oddziału Kontroli w DW EFS (wnioski składane przez IP WUP) dotyczące ewentualnych czynności kontrolnych prowadzonych na projekcie. W przypadku gdy czynności są prowadzone zatwierdzenie wniosku zostaje wstrzymane do ich zakończenia, o czym Beneficjent jest pisemnie informowany.
- b) W celu sprawdzenia kompletności dokumentów potwierdzających właściwą ścieżkę audytu (o której mowa w art. 125 ust. 4 lit. d rozporządzenia ogólnego) w odniesieniu do zrealizowanego projektu, po złożeniu przez Beneficjenta PT końcowego wniosku o płatność, przed zatwierdzeniem tego wniosku i ostatecznym rozliczeniem projektu, przeprowadzana jest Kontrola na zakończenie realizacji projektu na dokumentacji, zgodnie z Listą kontrolną (załącznik nr EFS.I.10), w części dotyczącej końcowego wniosku o płatność. Kontrola na zakończenie realizacji projektu na dokumentacji podlega rejestracji w SL2014.
- c) W celu zapewnienia kompleksowego i właściwego zamknięcia projektu po zatwierdzeniu końcowego wniosku o płatność oraz dokonaniu ostatecznego rozliczenia z Beneficjentem, opiekun projektu niezwłocznie sporządza *Kartę Zamknięcia Projektu* realizowanego w ramach PT RPOWŚ na lata 2014-2020 zgodnie z *załącznikiem nr EFS.I.11.* Następnie zamieszcza kartę na dysku sieciowym EFS i za pośrednictwem poczty służbowej informuje kierowników oddziałów, w których znajdują się dane związane z projektem o konieczności jej wypełnienia we właściwym dla danego oddziału/zespołu zakresie w nieprzekraczalnym terminie 5 dni roboczych. W części C Karty Zamknięcia Projektu informacje wprowadzane są przez opiekuna projektu na podstawie pisemnej informacji otrzymanej z Biura Kontroli UMWŚ.
- d) Kompletna karta zamknięcia projektu zostaje wydrukowana, a następnie przekazana do kierowników poszczególnych oddziałów, oraz dyrektora DW EFS lub jego z-cy w celu akceptacji i ostatecznego jej zatwierdzenia. Karta załączana jest do dokumentacji projektu.
- e) W przypadku powstania nowych okoliczności oraz konieczności uzupełnienia dokumentacji projektowej już po ostatecznym zamknięciu projektu oraz zatwierdzeniu karty zamknięcia projektu (np. w związku z wykrytą nieprawidłowością), odpowiedzialny pracownik Oddziału Wdrażania Projektów załącza nowe dokumenty do dokumentacji projektowej w celu zapewnienia właściwej ścieżki audytu oraz

dostępu do pełnej informacji o zamkniętym projekcie. Nie sporządza się korekty karty zamknięcia projektu.

- f) W sytuacji zbliżającego się terminu zakończenia Programu, gdy IZ nie może uznać danego projektu za zamknięty opiekun projektu także sporządza kartę zamknięcia projektu, w której zamieszcza informację o tym, że projekt nie może być zamknięty wraz z podaniem przyczyny. IZ monitoruje projekt, aż do jego ostatecznego rozliczenia. Po zamknięciu spraw uniemożliwiających zamknięcie projektu w terminie, opiekun projektu sporządza notatkę służbową o braku przeciwwskazań do zamknięcia projektu i pisemnie informuje Beneficjenta o zamknięciu projektu. W zatwierdzonej uprzednio karcie nie umieszcza się informacji o zamknięciu projektu w terminie późniejszym.
- g) Opiekun projektu, zgodnie z art. 140 rozporządzenia ogólnego informuje pisemnie Beneficjenta o dacie rozpoczęcia okresu udostępniania Komisji i Europejskiemu Trybunałowi Obrachunkowemu wszystkich dokumentów potwierdzających dotyczących wydatku wspieranego z EFS w ramach operacji.

# **8.6 Działania informacyjne i promocyjne**

- **8.6.1** Przygotowanie Strategii Komunikacji Regionalnego Programu Operacyjnego Województwa Świętokrzyskiego na lata 2014-2020
- 1. Za przygotowanie Strategii Komunikacji Regionalnego Programu Operacyjnego Województwa Świętokrzyskiego na lata 2014-2020 odpowiedzialny jest Oddział Informacji, Promocji i Pomocy Technicznej w Departamencie Polityki Regionalnej. Projekt Strategii Komunikacji Regionalnego Programu Operacyjnego Województwa Świętokrzyskiego na lata 2014-2020 jest przygotowywany w terminie **3 miesięcy** od dnia akceptacji przez Komisję Europejską Regionalnego Programu Operacyjnego Województwa Świętokrzyskiego na lata 2014-2020.
- 2. Kierownik Oddziału Informacji, Promocji i Pomocy Technicznej wyznacza pracownika, który jest odpowiedzialny za przygotowanie Strategii Komunikacji Regionalnego Programu Operacyjnego Województwa Świętokrzyskiego na lata 2014- 2020.

Pracownik przygotowuje projekt Strategii w oparciu o Strategię Komunikacji Polityki Spójności na lata 2014-2020, Wytyczne Ministra Infrastruktury i Rozwoju w zakresie informacji i promocji programów operacyjnych polityki spójności na lata 2014-2020 oraz badania i analizy dotyczące działań informacyjnych i promocyjnych.

- 3. Gotowy projekt Strategii Komunikacji Regionalnego Programu Operacyjnego Województwa Świętokrzyskiego na lata 2014-2020 jest akceptowany przez Kierownika Oddziału Informacji, Promocji i Pomocy Technicznej w Departamencie Polityki Regionalnej a następnie przez Dyrektora Departamentu Polityki Regionalnej (DPR).
- 4. Po akceptacji przez Dyrektora Departamentu Polityki Regionalnej (DPR), projekt Strategii jest przekazywany do Departamentu Wdrażania Europejskiego Funduszu Rozwoju Regionalnego (DW EFRR), Departamentu Wdrażania Europejskiego Funduszu Społecznego (DW EFS) i Wojewódzkiego Urzędu Pracy (WUP) za pośrednictwem DW EFS w wersji elektronicznej i papierowej, w celu zapoznania się i wprowadzenia ewentualnych uwag.
- 5. Departament Wdrażania Europejskiego Funduszu Rozwoju Regionalnego (DW EFRR), Departament Wdrażania Europejskiego Funduszu Społecznego (DW EFS) oraz Wojewódzki Urząd Pracy za pośrednictwem DW EFS przekazują stosowne uwagi do dokumentu w wersji papierowej i elektronicznej w terminie **5 dni** roboczych od daty przekazania dokumentu do Departamentu Polityki Regionalnej (w przypadku braku uwag do dokumentu DW EFRR, DW EFS, WUP za pośrednictwem DW EFS przekazują stosowną informację na ten temat).
- 6. Pracownik Oddziału Informacji, Promocji i Pomocy Technicznej wprowadza zasadne uwagi do projektu dokumentu.
- 7. Następnie zatwierdzony przez Dyrektora Departamentu Polityki Regionalnej projekt Strategii Komunikacji Regionalnego Programu Operacyjnego Województwa Świętokrzyskiego na lata 2014-2020 przekazywany jest do Instytucji Koordynującej Umowę Partnerstwa w zakresie informacji i promocji w MIiR (IK UP) w wersji papierowej i elektronicznej, w celu konsultacji i akceptacji pod kątem zgodności ze Strategią Komunikacji Polityki Spójności na lata 2014-2020.
- 8. W przypadku stwierdzenia braku zgodności Strategii Komunikacji Regionalnego Programu Operacyjnego Województwa Świętokrzyskiego na lata 2014-2020 ze Strategią Komunikacji Polityki Spójności na lata 2014-2020, IK UP przekazuje swoje uwagi.
- 9. Na podstawie uwag otrzymanych z IK UP pracownik Oddziału Informacji, Promocji i Pomocy Technicznej wprowadza stosowne poprawki w ciągu **21 dni**  kalendarzowych od dnia otrzymania informacji i przesyła ponownie poprawiony dokument do IK UP.

Brak informacji o niezgodności dokumentów w ciągu 21 dni kalendarzowych od daty przekazania Strategii Komunikacji Regionalnego Programu Operacyjnego Województwa Świętokrzyskiego na lata 2014-2020 od IK UP oznacza brak uwag.

- 10. Skonsultowany projekt dokumentu z IK UP jest zatwierdzany i podpisywany przez Dyrektora Departamentu Polityki Regionalnej i przekazywany Komitetowi Monitorującemu RPOWŚ, celem zatwierdzenia, w terminie **6 miesięcy** od przyjęcia przez Komisje Europejską Regionalnego Programu Operacyjnego Województwa Świętokrzyskiego 2014-2020. Dokument jest zarchiwizowany w Oddziale Informacji, Promocji i Pomocy Technicznej Departamentu Polityki Regionalnej.
- 11. W przypadku braku akceptacji projektu dokumentu przez Komitet Monitorujący RPOWŚ, pracownik Oddziału Informacji, Promocji i Pomocy Technicznej wprowadza odpowiednie poprawki i przedkłada dokument ponownie do zaopiniowania do IK UP. Po akceptacji dokumentu przez IK UP zostaje on ponownie przekazany do zatwierdzenia przez Komitet Monitorujący RPOWŚ.
- 12. Po akceptacji na wniosek Dyrektora Departamentu Polityki Regionalnej w drodze Uchwały przedmiotowego dokumentu przez Komitet Monitorujący RPOWŚ, Zarząd Województwa Świętokrzyskiego przyjmuje ostateczną wersję Strategii Komunikacji Regionalnego Programu Operacyjnego Województwa Świętokrzyskiego na lata 2014- 2020.
- 13. Strategia Komunikacji Regionalnego Programu Operacyjnego Województwa Świętokrzyskiego na lata 2014-2020 jest zamieszczana na stronie internetowej: [www.rpo-świętokrzyskie.pl](http://www.rpo-świętokrzyskie.pl/) oraz na Portalu Funduszy Europejskich do informacji publicznej. Jednocześnie dokument jest przekazany za pismem podpisanym przez Dyrektora Departamentu Polityki Regionalnej do Departamentu Wdrażania Europejskiego Funduszu Rozwoju Regionalnego, Departamentu Wdrażania

Europejskiego Funduszu Społecznego oraz Wojewódzkiego Urzędu Pracy za pośrednictwem DW EFS, celem realizacji działań informacyjno-promocyjnych.

- **8.6.2** Aktualizacja Strategii Komunikacji Regionalnego Programu Operacyjnego Województwa Świętokrzyskiego na lata 2014-2020
- 1. Oddział Informacji, Promocji i Pomocy Technicznej jest odpowiedzialny za weryfikację i aktualizację Strategii Komunikacji Regionalnego Programu Operacyjnego Województwa Świętokrzyskiego na lata 2014-2020.
- 2. W przypadku zaistnienia takiej sytuacji wyznaczony przez Kierownika pracownik Oddziału Informacji, Promocji i Pomocy Technicznej dokonuje weryfikacji i w razie potrzeby aktualizuje Strategię Komunikacji Regionalnego Programu Operacyjnego Województwa Świętokrzyskiego na lata 2014-2020.
- 3. Pracownik przygotowuje projekt aktualizowanej Strategii w oparciu o Strategię Komunikacji Polityki Spójności na lata 2014-2020, Wytyczne Ministra właściwego ds. rozwoju regionalnego w zakresie informacji i promocji programów operacyjnych polityki spójności na lata 2014-2020 oraz badania i analizy dotyczące działań informacyjnych i promocyjnych.
- 4. Po akceptacji Dyrektora Departamentu Polityki Regionalnej (DPR), projekt aktualizowanej Strategii jest przekazywany do Departamentu Wdrażania Europejskiego Funduszu Rozwoju Regionalnego (DW EFRR), Departamentu Wdrażania Europejskiego Funduszu Społecznego (DW EFS) i Wojewódzkiego Urzędu Pracy (WUP) za pośrednictwem DW EFS w wersji elektronicznej i papierowej, w celu zapoznania się i wprowadzenia ewentualnych uwag.
- 5. Departament Wdrażania Europejskiego Funduszu Rozwoju Regionalnego (DW EFRR), Departament Wdrażania Europejskiego Funduszu Społecznego (DW EFS) i Wojewódzki Urząd Pracy (WUP) za pośrednictwem DW EFS wprowadzają stosowne uwagi w terminie 5 dni roboczych od daty przekazania dokumentu i przekazują poprawiony projekt do Departamentu Polityki Regionalnej (w przypadku braku uwag do dokumentu DW EFRR, DW EFS, WUP za pośrednictwem DW EFS przekazują stosowną informację na ten temat). Pracownik Oddziału Informacji, Promocji i Pomocy Technicznej wprowadza zasadne uwagi do projektu dokumentu.
- 6. Następnie zatwierdzony przez Dyrektora Departamentu Polityki Regionalnej projekt aktualizowanej Strategii Komunikacji Regionalnego Programu Operacyjnego Województwa Świętokrzyskiego na lata 2014-2020 przekazywany jest do Instytucji Koordynującej Umowę Partnerstwa w zakresie informacji i promocji w Ministerstwie Inwestycji i Rozwoju (IK UP) w wersji papierowej i elektronicznej, w celu konsultacji i akceptacji pod kątem zgodności ze Strategią Komunikacji Polityki Spójności na lata 2014-2020.
- 7. W przypadku stwierdzenia braku zgodności Strategii Komunikacji Regionalnego Programu Operacyjnego Województwa Świętokrzyskiego na lata 2014-2020 ze Strategią Komunikacji Polityki Spójności na lata 2014-2020, IK UP przekazuje swoje uwagi.
- 8. Na podstawie uwag z IK UP pracownik Oddziału Informacji, Promocji i Pomocy Technicznej wprowadza stosowne poprawki w ciągu 21 dni kalendarzowych od dnia otrzymania informacji i przesyła ponownie poprawiony dokument do IK UP.
- 9. Brak informacji o niezgodności dokumentów w ciągu 21 dni kalendarzowych od daty przekazania Strategii Komunikacji Regionalnego Programu Operacyjnego Województwa Świętokrzyskiego na lata 2014-2020 od IK UP oznacza brak uwag.
- 10. Skonsultowany projekt aktualizowanego dokumentu z IK UP jest zatwierdzany i podpisywany przez Dyrektora Departamentu Polityki Regionalnej i przekazywany na posiedzenie Komitetu Monitorującego RPOWŚ, celem zatwierdzenia.

W przypadku braku akceptacji aktualizowanego projektu dokumentu przez Komitet Monitorujący RPOWŚ, pracownik Oddziału Informacji, Promocji i Pomocy Technicznej wprowadza odpowiednie poprawki i przedkłada dokument ponownie do zaopiniowania do IK UP. Po akceptacji dokumentu przez IK UP zostaje on ponownie przekazany do zatwierdzenia przez Komitet Monitorujący RPOWŚ.

- 11. Po akceptacji na wniosek Dyrektora Departamentu Polityki Regionalnej w drodze Uchwały przedmiotowego dokumentu przez Komitet Monitorujący RPOWŚ Zarząd Województwa Świętokrzyskiego przyjmuje ostateczną wersję Strategii Komunikacji Regionalnego Programu Operacyjnego Województwa Świętokrzyskiego na lata 2014-2020.
- 12. Zaktualizowana Strategia Komunikacji Regionalnego Programu Operacyjnego Województwa Świętokrzyskiego na lata 2014-2020 jest zamieszczana na stronie internetowej: [www.rpo-świętokrzyskie.pl](http://www.rpo-świętokrzyskie.pl/) oraz na Portalu Funduszy Europejskich do informacji publicznej. Jednocześnie jest przekazana za pismem podpisanym przez Dyrektora Departamentu Polityki Regionalnej do Departamentu Wdrażania Europejskiego Funduszu Rozwoju Regionalnego, Departamentu Wdrażania Europejskiego Funduszu Społecznego oraz Wojewódzkiego Urzędu Pracy za pośrednictwem DW EFS celem realizacji działań informacyjno-promocyjnych.

*Poniżej przedstawiona jest tabelaryczna ścieżka audytu przygotowania Strategii Komunikacji Regionalnego Programu Operacyjnego Województwa Świętokrzyskiego na lata 2014-2020.*

| Czynność         | Podmiot<br>odpowiedzialny | <b>Przeprowadzone</b><br>Kontrole | <b>Dokument wynikowy</b>  |                   |
|------------------|---------------------------|-----------------------------------|---------------------------|-------------------|
|                  |                           |                                   | <b>Dokument</b><br>wtórny | Dokument źródłowy |
| Opracowanie      | <b>Przygotowanie:</b>     |                                   | brak                      | Projekt Strategii |
| Strategii        | Departament               | Koordynacja -                     |                           | Komunikacji       |
| Komunikacji      | Polityki                  | Kierownik                         |                           | Regionalnego      |
| Regionalnego     | Regionalnej -             | Oddziału                          |                           | Programu          |
| Programu         | Oddział                   |                                   |                           | Operacyjnego      |
| Operacyjnego     | Informacji,               |                                   |                           | Województwa       |
| Województwa      | Promocji i                |                                   |                           | Świętokrzyskiego  |
| Świętokrzyskiego | Pomocy                    |                                   |                           | na lata 2014-2020 |
| na lata 2014-    | Technicznej               |                                   |                           |                   |
| 2020             |                           |                                   |                           |                   |
| Akceptacja       | Dyrektor                  | brak                              | brak                      | Projekt Strategii |
| Strategii        | Departamentu              |                                   |                           | Komunikacji       |
| Komunikacji      | Polityki                  |                                   |                           | Regionalnego      |
| Regionalnego     | Regionalnej               |                                   |                           | Programu          |

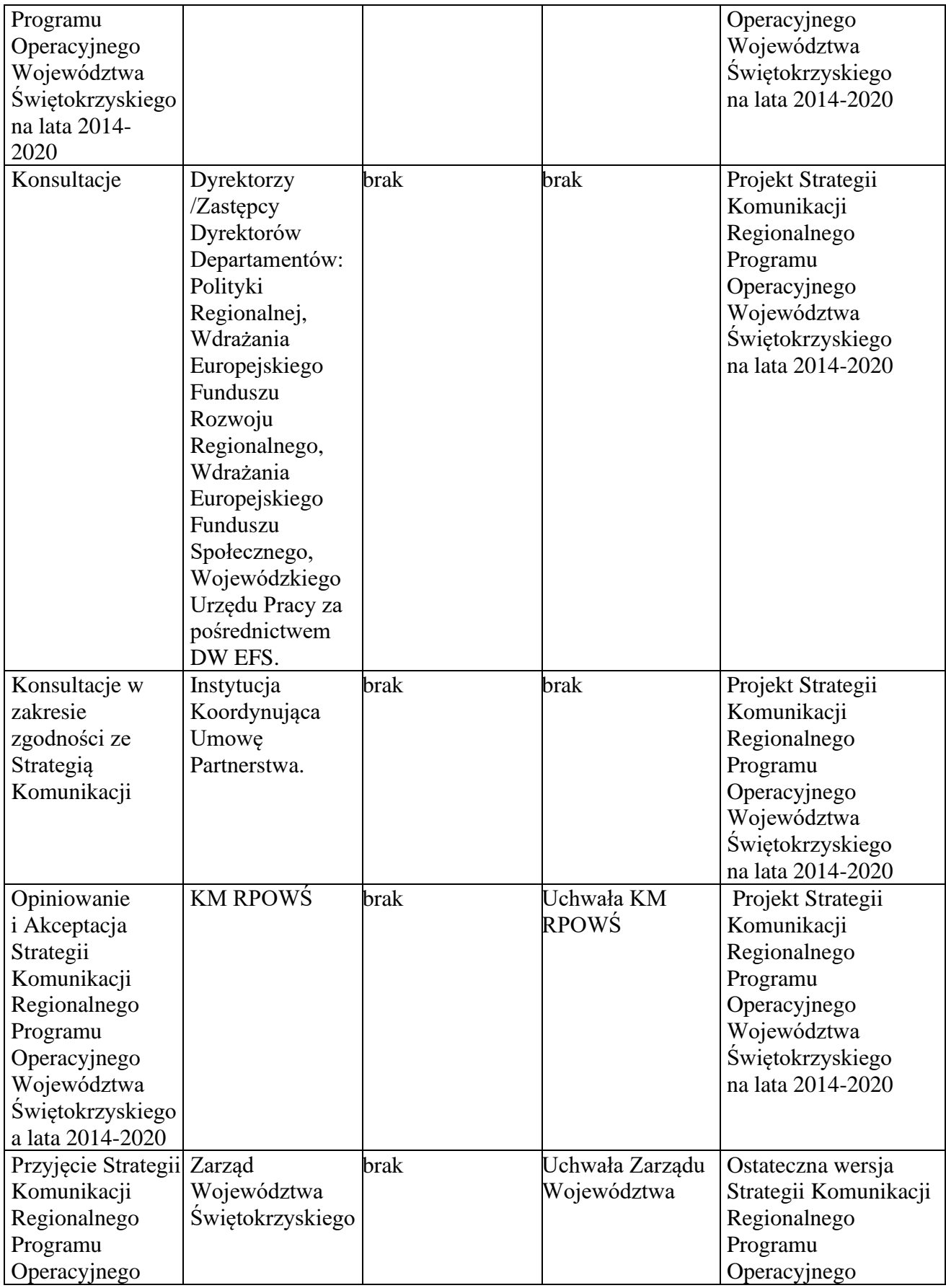

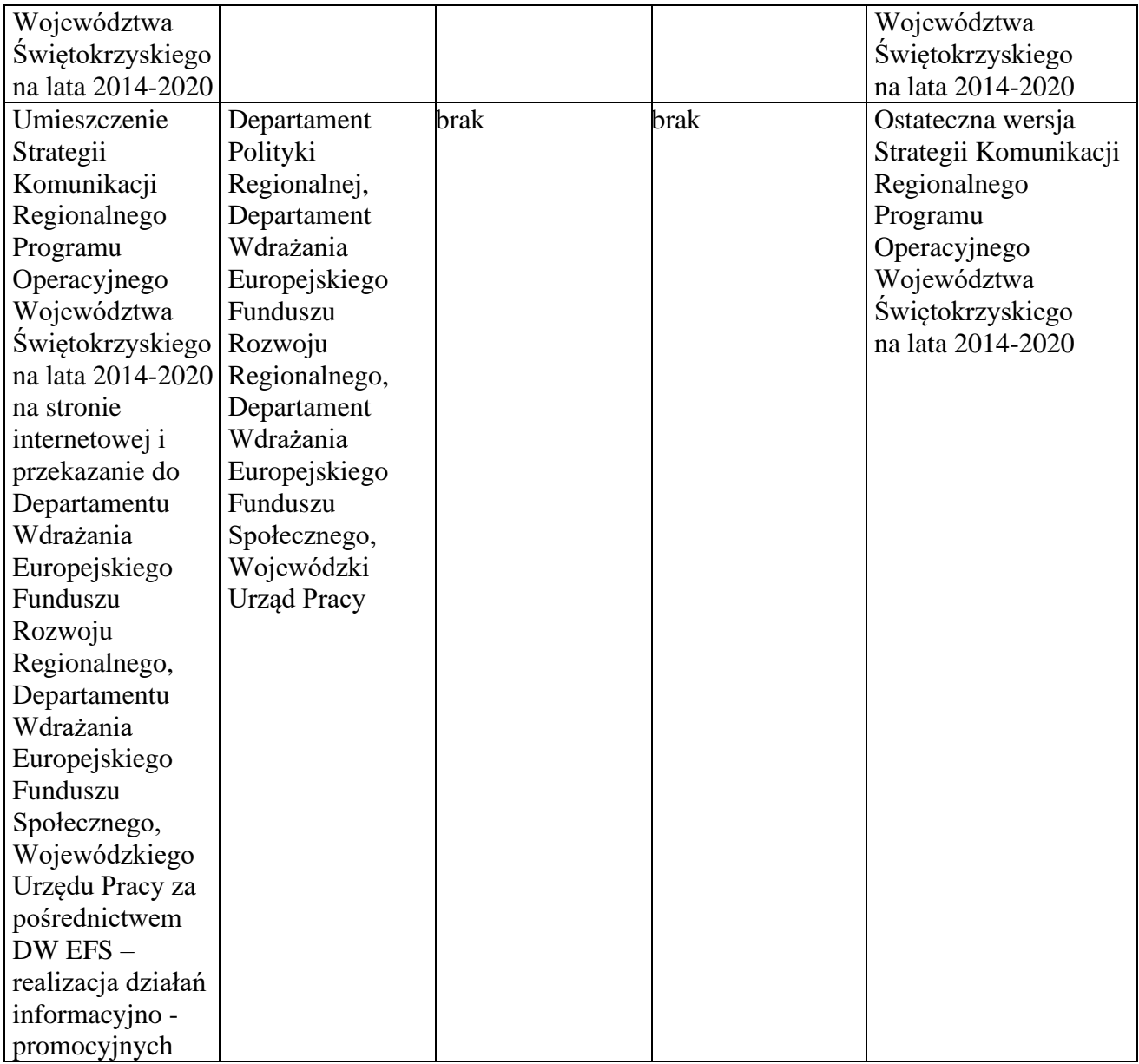

- **8.6.3** Realizacja Strategii Komunikacji Regionalnego Programu Operacyjnego Województwa Świętokrzyskiego na lata 2014-2020
- 1. Strategia Komunikacji Regionalnego Programu Operacyjnego Województwa Świętokrzyskiego na lata 2014-2020 przygotowywana jest przez Oddział Informacji, Promocji i Pomocy Technicznej w Departamencie Polityki Regionalnej. Strategia powstaje w porozumieniu z innymi Departamentami zaangażowanymi we wdrażanie Regionalnego Programu Operacyjnego Województwa Świętokrzyskiego na lata 2014-2020, w tym z: Departamentem Wdrażania Europejskiego Funduszu Rozwoju Regionalnego, Departamentem Wdrażania Europejskiego Funduszu Społecznego oraz Wojewódzkim Urzędem Pracy za pośrednictwem DW EFS.
- 2. Po zatwierdzeniu przez Zarząd Województwa Świętokrzyskiego Strategia przekazywana jest przez Departament Polityki Regionalnej do Departamentu Wdrażania Europejskiego Funduszu Rozwoju Regionalnego, Departamentu

Wdrażania Europejskiego Funduszu Społecznego oraz Wojewódzkiego Urzędu Pracy za pośrednictwem DW EFS do realizacji w zakresie określonym w Strategii. W w/w Departamentach i WUP za pośrednictwem DW EFS znajdują się osoby zajmujące się informacją i promocją. Do zadań tych osób należy przygotowanie, realizacja oraz rozliczenie projektów informacyjnych i promocyjnych realizowanych przez instytucje zaangażowane we wdrażanie RPOWŚ.

- 3. Dokumentem wykonawczym do Strategii komunikacji jest Roczny Plan Działań Informacyjnych i Promocyjnych dla RPOWŚ (wzór stanowi Załącznik nr DPR.IX.4 do niniejszego dokumentu).
- 4. Wojewódzki Urząd Pracy w Kielcach przygotowuje Załącznik nr 1 do Rocznego Planu Działań Informacyjnych i Promocyjnych w zakresie swoich zadań i przekazuje go do DW EFS w terminie do 25 września roku poprzedzającego rok, którego dokument dotyczy.
- 5. Departament Wdrażania Europejskiego Funduszu Społecznego, Wojewódzki Urząd Pracy za pośrednictwem DW EFS oraz Departament Wdrażania Europejskiego Funduszu Rozwoju Regionalnego przygotowują Załącznik nr 1 do Rocznego Planu Działań Informacyjnych i Promocyjnych w zakresie swoich zadań i IP WUP i przekazują je do Departamentu Polityki Regionalnej w terminie do 1 października roku poprzedzającego rok, którego dokument dotyczy.
- 6. Projekt zbiorczego Planu przygotowywany jest w Oddziale Informacji, Promocji i Pomocy Technicznej Departamentu Polityki Regionalnej w zakresie swoich działań oraz działań wprowadzonych przez Departament Wdrażania Europejskiego Funduszu Społecznego, Departament Wdrażania Europejskiego Funduszu Rozwoju Regionalnego i Wojewódzkiego Urzędu Pracy za pośrednictwem DW EFS i przekazywany do dnia 10 października roku poprzedzającego rok, którego dokument dotyczy i do tego dnia jest przekazywany do IK UP.
- 7. Roczny Plan Działań Informacyjnych i Promocyjnych dla RPOWŚ na dany rok kalendarzowy określa:
	- cele działań informacyjnych i edukacyjnych dla RPOWŚ w danym roku,
	- zakres działań informacyjnych, promocyjnych i edukacyjnych dla całego RPOWŚ w danym roku wraz z ogólnym opisem oraz grupy docelowe, do których beda adresowane,
	- szczegółowy opis najważniejszych działań dla całego RPOWŚ, w tym m.in. opis działania będącego kampanią promocyjną o szerokim zasięgu, wskazaną w *Rozporządzeniu ogólnym* (zał. XII pkt. 2.1.2.b) promującą część lub cały program, skierowaną do minimum 2 grup docelowych i wykorzystującą minimum 3 narzędzia komunikacji, przy czym wszystkie te działania realizowane są pod wspólnym komunikatem,
	- harmonogram podejmowanych działań informacyjnych, promocyjnych i edukacyjnych dla całego RPOWŚ w danym roku,
	- budżet działań informacyjnych, promocyjnych i edukacyjnych dla całego RPOWŚ, podejmowanych w danym roku,
	- planowane na dany rok wskaźniki dla działań informacyjnych, promocyjnych i edukacyjnych dla całego RPOWŚ,
	- wskazanie podmiotów odpowiedzialnych za realizację Działań.
- 8. Projekt Planu podlega konsultacji z IK UP oraz jej akceptacji w zakresie zgodności z Wytycznymi Ministra Infrastruktury i Rozwoju w zakresie informacji i promocji programów operacyjnych polityki spójności na lata 2014-2020, Strategią Komunikacji Polityki Spójności na lata 2014-2020 oraz Strategią Komunikacji

Regionalnego Programu Operacyjnego Województwa Świętokrzyskiego na lata 2014-2020.

9. IK UP w terminie 21 od przekazania do IK UP projektu RPD przekazuje swoje uwagi zarówno w wersji papierowej jak i elektronicznej do IZ RPOWŚ lub akceptuje RPD.

Odpowiedzialny pracownik Oddziału Informacji, Promocji i Pomocy Technicznej Departamentu Polityki Regionalnej we współpracy z pracownikami zajmującymi się informacją i promocją w Departamencie Wdrażania Europejskiego Funduszu Rozwoju Regionalnego, Departamencie Wdrażania Europejskiego Funduszu Społecznego oraz Wojewódzkim Urzędzie Pracy za pośrednictwem DW EFS wprowadza stosowne poprawki a następnie przesyła w wersji papierowej i elektronicznej poprawiony dokument do IK UP w terminie 14 dni od przekazania uwag przez IK UP. IK UP akceptuje RPD w terminie 14 dni od przekazania poprawionego dokumentu przez IZ RPOWŚ.

- 10. W przypadku akceptacji Planu przez IK UP jest on zatwierdzany i podpisywany przez Dyrektora Departamentu Polityki Regionalnej.
- 11. Po akceptacji w drodze Uchwały na wniosek Dyrektora Departamentu Polityki Regionalnej przedmiotowego dokumentu Zarząd Województwa Świętokrzyskiego przyjmuje ostateczną wersję Rocznego Planu Działań Informacyjnych i Promocyjnych RPOWŚ.
- 12. Zatwierdzony Plan jest przekazywany do Departamentu Wdrażania Europejskiego Funduszu Rozwoju Regionalnego, Departamentu Wdrażania Europejskiego Funduszu Społecznego oraz Wojewódzkiego Urzędu Pracy za pośrednictwem DW EFS celem realizacji działań informacyjno - promocyjnych.
- 13. Informacje dotyczące zaplanowanych działań informacyjno-promocyjnych są przekazywane Komitetowi Monitorującemu RPOWŚ do dnia 31 grudnia roku poprzedzającego rok, którego dotyczy Plan.
- 14. Plan może podlegać aktualizacji lub modyfikacji. Każda zmiana czy modyfikacja musi zostać zatwierdzona przez IK UP.
- 15. Liczba ewentualnych aktualizacji lub modyfikacji Planu nie może przekroczyć trzech w ciągu roku. Plan można aktualizować do 15 września roku, którego on dotyczy. Projekt aktualizowanego Planu przygotowywany jest w Oddziale Informacji, Promocji i Pomocy Technicznej Departamentu Polityki Regionalnej zgodnie z procedurą zawartą w pkt. 5-11 niniejszego rozdziału. Wnioskowanie o płatność projektów z informacji i promocji realizowana jest zgodnie z niniejszą instrukcją.

#### **8.7 Sprawozdawczość z działań informacyjnych i promocyjnych**

Pracownik Oddziału Informacji, Promocji i Pomocy Technicznej Departamentu Polityki Regionalnej przedkłada informacje kwartalne, sprawozdania roczne i końcowe za dany okres z realizacji działań informacyjnych i promocyjnych do DPR-X w następującej procedurze:

# **- INFORMACJE KWARTALNE PO IV KWARTALE Z DZIAŁAŃ INFORMACYJNYCH I PROMOCYJNYCH**

- 1. Departament Wdrażania Europejskiego Funduszu Społecznego, Wojewódzki Urząd Pracy za pośrednictwem DW EFS oraz Departament Wdrażania Europejskiego Funduszu Rozwoju Regionalnego przygotowują Informację kwartalną (załącznik nr DPR.IX.5) za cztery kwartały w zakresie swoich zadań dotyczących informacji i promocji i przekazują je do Departamentu Polityki Regionalnej w terminie do 10 dni po upływie okresu sprawozdawczego.
- 2. Informacje kwartalne za cztery kwartały w zakresie działań informacyjnych i promocyjnych przygotowywane są zbiorczo w Oddziale Informacji, Promocji i Pomocy Technicznej Departamentu Polityki Regionalnej w zakresie swoich działań oraz działań prowadzonych przez Departament Wdrażania Europejskiego Funduszu Rozwoju Regionalnego, Departament Wdrażania Europejskiego Funduszu Społecznego i Wojewódzki Urząd Pracy za pośrednictwem DW EFS.
- 3. W przypadku stwierdzenia błędów lub nieprawidłowości w wypełnionych i przekazanych Informacjach kwartalnych przez DW EFRR, DW EFS i WUP za pośrednictwem DW EFS, pracownik Oddziału Informacji, Promocji i Pomocy Technicznej Departamentu Polityki Regionalnej, zobowiązany jest w terminie do 15 dni po upływie okresu sprawozdawczego powiadomić w/w Departamenty o konieczności naniesienia poprawek w terminie do 20 dni po upływie okresu sprawozdawczego.
- 4. Poprawiona przez pracownika Oddziału Informacji, Promocji i Pomocy Technicznej Departamentu Polityki Regionalnej Informacja kwartalna jest przekazywana w terminie do 25 dni po upływie okresu sprawozdawczego do DPR- X celem przekazania pełnego zakresu przedmiotowego Informacji Kwartalnej z realizacji RPOWŚ 2014-2020 do IK UP.
- 5. W przypadku stwierdzenia błędów lub nieprawidłowości w zakresie działań informacyjnych i promocyjnych przez IK UP w przekazanej do DPR-X – Informacji kwartalnej, pracownik Oddziału Informacji, Promocji i Pomocy Technicznej zobowiązany jest do niezwłocznego poprawienia i przekazania korekty Informacji do DPR-X w Departamencie Polityki Regionalnej.

# **- SPRAWOZDANIE ROCZNE Z DZIAŁAŃ INFORMACYJNYCH I PROMOCYJNYCH**

- 1. Departament Wdrażania Europejskiego Funduszu Społecznego, Wojewódzki Urząd Pracy za pośrednictwem DW EFS oraz Departament Wdrażania Europejskiego Funduszu Rozwoju Regionalnego przygotowują Sprawozdania roczne w 2017 r. i 2019 r w zakresie swoich zadań dotyczących informacji i promocji i przekazują je do Departamentu Polityki Regionalnej w terminie do 40 dni po upływie okresu sprawozdawczego.
- 2. Sprawozdania roczne w 2017 r. i 2019 r. w zakresie działań informacyjnych i promocyjnych przygotowywane są w Oddziale Informacji, Promocji i Pomocy Technicznej Departamentu Polityki Regionalnej w zakresie swoich działań oraz działań prowadzonych przez Departament Wdrażania Europejskiego Funduszu Rozwoju Regionalnego, Departament Wdrażania Europejskiego Funduszu Społecznego i Wojewódzki Urząd Pracy za pośrednictwem DW EFS.
- 3. W przypadku stwierdzenia błędów lub nieprawidłowości w wypełnionych i przekazanych Sprawozdaniach rocznych w 2017 r. i 2019 r. przez DW EFRR, DW EFS i WUP za pośrednictwem DW EFS, pracownik Oddziału Informacji, Promocji i Pomocy Technicznej Departamentu Polityki Regionalnej, zobowiązany jest w

terminie do 50 dni po upływie okresu sprawozdawczego powiadomić w/w Departamenty o konieczności naniesienia poprawek w terminie do 65 dni po upływie okresu sprawozdawczego.

- 4. Poprawione przez pracownika Oddziału Informacji, Promocji i Pomocy Technicznej Departamentu Polityki Regionalnej Sprawozdanie roczne jest przekazywane w wersji elektronicznej w terminie do 90 dni po upływie okresu sprawozdawczego do DPR-X celem zatwierdzenia przez KM, zaopiniowania przez IK UP oraz przekazania do KE.
- 5. W przypadku stwierdzenia błędów lub nieprawidłowości w zakresie działań informacyjnych i promocyjnych przez IK UP w przekazanym do DPR–X – Sprawozdaniu rocznym, pracownik Oddziału Informacji, Promocji i Pomocy Technicznej zobowiązany jest do niezwłocznego poprawienia i przekazania korekty Sprawozdania do DPR-X w terminie 5 dni roboczych.

# **- SPRAWOZDANIE KOŃCOWE Z DZIAŁAŃ INFORMACYJNYCH I PROMOCYJNYCH**

Termin Sprawozdania końcowego jest ustalany przez IK UP, po określeniu przez Komisję Europejską terminu na przedłożenie przez IZ sprawozdań końcowych z realizacji Programu.

# **9 SPRAWOZDAWCZOŚĆ**

- 1. Sprawozdawczość obejmuje gromadzenie oraz przekazywanie w określonym trybie i zakresie informacji dotyczących realizacji RPOWŚ z uwzględnieniem projektów, Osi Priorytetowych, Priorytetów Inwestycyjnych, Celów Tematycznych oraz funduszy. Dane liczbowe zbierane są w formie wskaźników rzeczowych i finansowych, określonych w RPOWŚ oraz SZOOP.
- 2. Sprawozdawczość jest prowadzona systematycznie i terminowo przez cały okres i na wszystkich poziomach wdrażania RPOWŚ.
- 3. IZ RPO gwarantuje, że sprawozdawczość opiera się na informacjach uzyskiwanych od wszystkich podmiotów zaangażowanych w realizację Programu oraz że zachowana jest zdolność do agregowania danych w zakresie i układzie określonym przez IK UP.
- 4. IZ RPO jest odpowiedzialna za właściwe delegowanie obowiązków w zakresie sprawozdawczości w ramach RPOWŚ.
- 5. IZ RPO nie wydaje własnych wytycznych programowych, dotyczących sprawozdawczości RPOWŚ, natomiast określony w niniejszej IW zakres i tryb sprawozdawczości oraz forma dokumentów przedkładanych przez Departamenty i jednostki organizacyjne zaangażowane we wdrażanie RPOWŚ są zgodne z *Wytycznymi w zakresie sprawozdawczości<sup>5</sup> .*
- 6. Kompletne sprawozdania z realizacji RPOWŚ przygotowuje DPR–X. Sprawozdania uznaje się za kompletne, jeżeli są zgodne z zakresem przedmiotowym zawartym w załączniku DPR.X.1 oraz wzorami sprawozdań zawartych w rozporządzeniu 2015/207<sup>6</sup> .

<sup>5</sup> Wytyczne Ministra Rozwoju i Finansów w zakresie sprawozdawczości na lata 2014-2020 (Warszawa, luty 2017), zwane dalej "wytycznymi w zakresie sprawozdawczości"

<sup>6</sup> Rozporządzenie wykonawcze Komisji (UE) nr 2015/207 z dnia 20 stycznia 2015 r (Dz. Urz. UE l. 38 z 13.02.2015, str.1), zwane dalej *"rozporządzeniem nr 2015/207"*

- **9.1 Sporządzanie i weryfikacja sprawozdań z realizacji projektu – część sprawozdawcza wniosku Beneficjenta o płatność (postęp rzeczowo-finansowy realizacji projektu).**
- 1. Obowiązek składania sprawozdania z realizacji projektu przez Beneficjenta określa umowa o jego dofinansowanie, która zobowiązuje Beneficjenta do monitorowania i sprawozdawania z realizacji założonych wartości wskaźników w trakcie realizacji projektu.
- 2. Funkcję sprawozdania spełnia wniosek o płatność w części sprawozdawczej, dotyczącej postępu finansowego i rzeczowego realizacji projektu.
- 3. Zasady składania i weryfikacji wniosku o płatność zostały określone w niniejszej instrukcji w punkcie 6.20.

#### **9.2 Procedura monitorowania postępu rzeczowego Wniosku o płatność oraz monitorowania uczestników projektu w aplikacji SL2014 w ramach EFS**

- 1. Po otrzymaniu wniosku o płatność od Kierownika Oddziału Wdrażania EFS-I Kierownik Oddziału Sprawozdawczości i Monitorowania DW EFS (EFS–IV) wydaje niezwłocznie dyspozycję sprawdzenia zgodności danych zawartych w SL2014.
- 2. Pracownik Oddziału Sprawozdawczości i Monitorowania RPOWŚ w EFS–IV sprawdza zgodność danych zawartych w części obejmującej wskaźniki wybrane w umowie o dofinansowanie jak również pośrednio dane uczestników w SL2014 w ramach EFS.
- 3. Pracownik Oddziału Sprawozdawczości i Monitorowania RPOWŚ przygotowuje informację zwrotną w wersji papierowej dla pracownika EFS–I (Oddział Wdrażania Projektów).
- 4. Kierownik EFS–IV akceptuje informację zwrotną pozytywną lub negatywną i przekazuje do Kierownika Oddziału Wdrażania Projektów EFS-I.

### **9.3 Procedura weryfikacji informacji kwartalnej z realizacji RPOWŚ sporządzonej przez IP WUP w ramach EFS**

- 1. Pracownik Sekretariatu DW EFS otrzymuje w wersji elektronicznej na adres mailowy od IP WUP informację kwartalną z realizacji RPOWŚ wraz z pismem przewodnim przygotowanym w wersji papierowej i elektronicznej. Następnie niezwłocznie przekazuje do Dyrektora DW EFS do wiadomości oraz w celu dekretacji ww. dokumentów do Kierownika Oddziału Sprawozdawczości i Monitorowania (EFS-IV). Dane sprawozdawcze otrzymywane są w formie elektronicznej z zachowaniem następujących terminów: :
- po I i III kwartale do 8 dni po upływie okresu sprawozdawczego,
- po II i IV kwartale do 13 dni po upływie okresu sprawozdawczego.
- 2. Kierownik Oddziału Sprawozdawczości i Monitorowania (EFS–IV) weryfikuje terminowość wpływu informacji kwartalnej.
- 3. W przypadku niezachowania terminu Kierownik EFS–IV wydaje polecenie pracownikowi Oddziału Sprawozdawczości i Monitorowania (EFS-IV) niezwłocznego sporządzenia i wysłania informacji w wersji elektronicznej do IP WUP o braku wpływu informacji kwartalnej w wyznaczonym terminie.
- 4. W przypadku dotrzymania terminu Kierownik EFS-IV wydaje polecenie weryfikacji informacji kwartalnej pracownikom Oddziału Sprawozdawczości i Monitorowania RPOWŚ (EFS-IV). W przypadku stwierdzenia nieprawidłowości pracownik weryfikujący, po akceptacji Kierownika EFS–IV, przesyła do IP WUP maila wraz z uwagami i terminem na wniesienie poprawek.
- 5. Po wprowadzeniu korekt i przekazaniu przez IP WUP skorygowanych materiałów w wersji elektronicznej, pracownicy EFS-IV ponownie weryfikują informację kwartalną.
- 6. W przypadku pozytywnej weryfikacji informacji kwartalnej IP WUP pracownicy EFS-IV uwzględniają jej dane do sporządzenia informacji kwartalnej DW EFS.

### **9.4 Sprawozdania z realizacji Programu Operacyjnego – procedura weryfikacji sprawozdania rocznego i sprawozdania końcowego przekazywanego z IP WUP w ramach EFS**

- 1. Pracownik Sekretariatu DW EFS otrzymuje w wersji elektronicznej na adres mailowy od IP WUP sprawozdanie roczne/ końcowe z realizacji Działań w ramach RPOWŚ wraz z pismem przewodnim przygotowanym w wersji papierowej i elektronicznej. Następnie niezwłocznie przekazuje do Dyrektora DW EFS do wiadomości oraz w celu dekretacji ww. dokumentów do Kierownika Oddziału Sprawozdawczości i Monitorowania (EFS – IV). Dane sprawozdawcze otrzymywane są w formie elektronicznej z zachowaniem następujących terminów:
	- składane w roku 2017 i 2019 do 70 dni po upływie okresu sprawozdawczego,
	- składane w pozostałych latach do 65 dni po upływie okresu sprawozdawczego,
	- sprawozdanie końcowe (za okres między początkową a końcową datą kwalifikowalności wydatków) – w terminie uzgodnionym z DPR–X, po określeniu terminów przez IK UP.
- 2. Kierownik Oddziału Sprawozdawczości i Monitorowania (EFS IV) weryfikuje terminowość wpływu sprawozdania rocznego/końcowego.
- 3. W przypadku niezachowania terminu Kierownik EFS IV wydaje polecenie pracownikowi Oddziału Sprawozdawczości i Monitorowania (EFS-IV) niezwłocznego sporządzenia i wysłania informacji w wersji elektronicznej do IP WUP o braku wpływu sprawozdania rocznego/końcowego w wyznaczonym terminie.
- 4. W przypadku dotrzymania terminu Kierownik EFS IV niezwłocznie przekazuje sprawozdanie roczne/końcowe z realizacji Działań IP WUP w ramach RPOWŚ do pracowników w celu jego weryfikacji.
- 5. Pracownicy EFS IV weryfikują sprawozdanie niezwłocznie po jego otrzymaniu od IP WUP. W przypadku stwierdzenia nieprawidłowości pracownik weryfikujący, po akceptacji Kierownika EFS–IV, przesyła do IP WUP maila wraz z uwagami i terminem na wniesienie poprawek.
- 6. Po wprowadzeniu korekt i przekazaniu przez IP WUP skorygowanych materiałów w wersji elektronicznej, pracownicy EFS-IV ponownie weryfikują sprawozdanie roczne/końcowe.
- 7. Po pozytywnej weryfikacji sprawozdania rocznego/końcowego IP WUP pracownicy uwzględniają jej dane do sporządzenia sprawozdania rocznego/końcowego DW EFS.

### **9.5 Sprawozdania na poziomie Osi Priorytetowych**

- 1. DW EFRR, DW EFS, DPR-I, DPR–IX, DPR-III oraz IP ZIT przygotowują dane sprawozdawcze dotyczące postępu realizacji odpowiednio: Osi Priorytetowych 1-7 RPOWŚ (w zakresie informacji gromadzonych poza systemem SL2014), Osi Priorytetowych 8 - 10 RPOWŚ, Osi priorytetowej 11 – w zakresie informacji kwartalnej określonym w załączniku nr DPR.X.1 do IW – w zakresie sprawozdań rocznych i końcowego zgodnie z wzorami sprawozdań zawartych w rozporządzeniu 2015/207/ stanowiące wkład do kompletnych sprawozdań dotyczących realizacji RPOWŚ, przygotowywanych przez DPR–X.
- 2. Dane sprawozdawcze przekazywane są do DPR–X w formie elektronicznej, z zachowaniem następujących terminów:
	- a) informacie kwartalne:
		- po I i III kwartale do 14 dni po upływie okresu sprawozdawczego,
		- po II i IV kwartale do 19 dni po upływie okresu sprawozdawczego
	- b) sprawozdania roczne:
		- składane w roku 2017 i 2019 do 90 dni po upływie okresu sprawozdawczego,
		- składane w pozostałych latach do 85 dni po upływie okresu sprawozdawczego,
	- c) sprawozdania końcowe (za okres między początkową a końcową datą kwalifikowalności wydatków) – w terminie uzgodnionym z DPR-X, po określeniu terminów przez IK UP.
- 3. DW EFRR (w zakresie informacji gromadzonych poza systemem SL2014), DW EFS, DPR-I, DPR–IX, DPR-III oraz IP ZIT przygotowują wybrane dane do informacji kwartalnych oraz sprawozdań rocznych i końcowego w trybie informacyjnym, polegającym na podaniu danych ilościowych w formie tabelarycznej oraz jakościowych w formie opisowej zgodnie z zakresem przedmiotowym informacji kwartalnych oraz sprawozdań rocznych/końcowego wynikającym z *Wytycznych w zakresie sprawozdawczości.*
- 4. DW EFRR, DW EFS, DPR-I, DPR-IX, DPR-III oraz IP ZIT przekazują na wniosek i w terminie wskazanym przez DPR-X, w formie elektronicznej informacje dodatkowe, nieobjęte informacją kwartalną/sprawozdaniem rocznym i końcowym, niezbędne do realizacji wniosków KE, MIiR, KM RPOWŚ oraz innych instytucji zewnętrznych.
- 5. Podstawowe źródło informacji dla celów sprawozdawczych dotyczących wdrażania Osi Priorytetowych RPOWŚ, stanowią dane gromadzone w SL2014 przez Pracowników Oddziałów merytorycznych DW EFRR, DW EFS oraz DPR-IX.
- 6. Dane dla celów sprawozdawczości z realizacji RPOWŚ, pozyskiwane są z SL2014 w oparciu o SRHD – aplikację raportującą centralnego systemu teleinformatycznego. Dane te są odpowiednio przetwarzane i agregowane przez pracowników Oddziału Sprawozdawczości i Monitorowania EFS,DPR-IX oraz DPR-X. Dane do sprawozdawczości przygotowuje DW EFS z uwzględnieniem informacji przekazanych przez IP WUP.
- 7. Uzupełniająco źródłem danych wykorzystywanych w systemie sprawozdawczości przez DW EFRR, DW EFS, DPR-I, DPR–IX, DPR-III oraz IP ZIT, są również informacje gromadzone poza centralnym systemem teleinformatycznym.
- 8. W przypadku konieczności wykorzystania do sprawozdawczości danych gromadzonych przez DW EFRR, DW EFS oraz DPR-IX poza systemem, w pierwszej kolejności Pracownik DPR-X (w przypadku osi 1-7), pracownik EFS –

IV (w przypadku osi 8-10) oraz pracownik DPR- IX wypełnia określone tabele na podstawie SL2014, a następnie przesyła je w formie elektronicznej do właściwego Oddziału merytorycznego, gdzie wyznaczony Pracownik uzupełnia brakujące dane w oparciu o materiały źródłowe, materiały analityczne i własne bazy danych. Po akceptacji przez Kierownika Oddziału wypełniona tabela przesyłana jest niezwłocznie drogą mailową do pracownika EFRR-VII lub odpowiednio do Kierownika EFS – IV oraz do Kierownika DPR-IX. Zakres danych przekazywanych przez poszczególne oddziały merytoryczne zawiera załącznik nr DPR.X.1 do IW.

- 9. Jednocześnie każdy z oddziałów merytorycznych jest zobowiązany do każdorazowego przedkładania, na prośbę pracowników EFRR-VII (w zakresie EFRR) oraz pracowników Oddziału Sprawozdawczości i Monitorowania (w zakresie EFS), oraz DPR-X dodatkowych informacji i wyjaśnień dla celów sprawozdawczych w określonym zakresie, w formie pisemnej lub w formie elektronicznej, w uzgodnionym terminie.
- 10. Dane do informacji kwartalnych, sprawozdań rocznych i końcowego są aktualne na ostatni dzień okresu sprawozdawczego, którego dane sprawozdanie dotyczy, chyba że IK UP postanowi inaczej.
- 11. W przypadku prezentowania określonych wartości finansowych wyrażonych w PLN w odniesieniu do alokacji środków UE, należy wykorzystywać alokację środków UE wyrażoną w PLN i wyliczoną zgodnie z algorytmem opracowanym przez ministra właściwego ds. finansów publicznych i ministra właściwego ds. inwestycji i rozwoju dla pierwszego miesiąca po okresie sprawozdawczym, za jaki prezentowane są dane. Algorytmu nie stosuje się podczas prezentowania danych dla instrumentów finansowych, oraz w ujęciu klasyfikacji kategorii interwencji.
- 12. Pracownik EFRR VII sporządza tabele i inne materiały sprawozdawcze w zakresie informacji gromadzonych poza systemem SL2014, współpracując w miarę potrzebyz Oddziałami merytorycznymi DW EFRR. W zakresie EFS tabele sprawozdawcze i inne materiały sprawozdawcze sporządza pracownik EFS – IV, współpracując również jeśli zaistnieje taka potrzeba, z Oddziałami merytorycznymi DW EFS. Pracownicy EFS sporządzają określone tabele oraz informacje nt. postępu jakościowego we wdrażaniu osi programu w 1 egz., a pismo przewodnie w 2 egz. i przedkładają do parafowania Kierownikowi EFS – IV. Informacje na temat postępów w realizacji Osi priorytetowej 1-7 (EFRR) oraz Osi 11 (DPR-IX) przekazywane są jedynie w wersji elektronicznej na skrzynkę mailową Kierownika DPR-X.
- 13. Pracownik EFRR-VII parafuje sprawozdanie i jedną wersję pisma przewodniego, a następnie przekazuje je do akceptacji Dyrektora/Zastępcy Dyrektora DW EFRR. Kierownik EFS – IV parafuje jedną wersję pisma przewodniego, a następnie przekazuje je do akceptacji Dyrektora/Zastępcy Dyrektora DW EFS równolegle jedynie w wersji elektronicznej przesyła tabele sprawozdawcze oraz informacje na temat postępu jakościowego we wdrażaniu osi programu.
- 14. Zatwierdzone przez Dyrektora/Zastępcę Dyrektora DW EFRR oraz Dyrektora/Zastępcę Dyrektora DW EFS tabele sprawozdawcze oraz informacje nt. postępu jakościowego we wdrażaniu osi programu przesyłane są jedynie w wersji elektronicznej na adres mailowy Kierownika DPR–X. Równolegle Pracownik EFRR – VII oraz EFS – IV przekazuje do Sekretariatu DPR pismo przewodnie informujące o wysłaniu tabel sprawozdawczych wraz ze stroną zawierającą podpis Dyrektora/Zastępcy Dyrektora DW EFRR i odpowiednio DW EFS, potwierdzającego

zgodność danych przesłanych mailowo z wersją papierową. Dopuszcza się przekazanie danych sprawozdawczych jedynie w wersji elektronicznej.

- 15. Po wprowadzeniu korekt i przekazaniu przez EFRR VI, EFS IV i DPR-IX skorygowanych materiałów w wersji elektronicznej, pracownik/pracownicy DPR–X ponownie weryfikują sprawozdanie.
- 16. Zakres danych dotyczących poszczególnych osi RPOWŚ, gromadzonych dla potrzeby przygotowania sprawozdań rocznych i końcowego doprecyzowuje instrukcja przygotowywana przez IK UP w oparciu o rozporządzenie 2015/207 i może ulegać zmianie w związku z coroczną aktualizacją instrukcji.

### **9.6 Sprawozdania z realizacji Programu Operacyjnego**

- **9.6.1** Sprawozdania z realizacji Programu Operacyjnego informacja kwartalna
- 1. DPR-X przygotowuje informacje kwartalne dotyczące postępu realizacji RPOWŚ – w zakresie określonym w załączniku nr DPR.X.2 do IW.
- 2. Informacje kwartalne przekazywane są do IK UP w formie elektronicznej, z zachowaniem następujących terminów:
	- po I i III kwartale do 20 dni po upływie okresu sprawozdawczego,
	- po II i IV kwartale do 25 dni po upływie okresu sprawozdawczego
- 3. Po otrzymaniu kompletu tabel i informacji dodatkowych z DW EFRR (w zakresie informacji gromadzonych poza systemem SL2014) i DW EFS oraz Oddziału Informacji, Promocji i Pomocy Technicznej (DPR–IX) Kierownik DPR–X przekazuje je do weryfikacji pracownikom Oddziału.
- 4. Jednocześnie każda z komórek zaangażowanych we wdrażanie RPOWŚ jest zobowiązana do każdorazowego przedkładania, na prośbę pracowników DPR-X, dodatkowych informacji i wyjaśnień dla celów sprawozdawczych w określonym zakresie, w formie elektronicznej, w uzgodnionym terminie.
- 5. Pracownicy weryfikują otrzymane z DW EFRR i DW EFS oraz DPR-IX informacje w oparciu o raporty z SRHD zawierające dane na ostatni dzień okresu sprawozdawczego, za który sporządzana jest informacja kwartalna.
- 6. W przypadku, gdy sprawdzający wnoszą uwagi, co do poprawności oraz jakości przekazanych przez DW EFRR i DW EFS, DPR–IX, DPR-I danych zwracają się mailowo w trybie roboczym do odpowiednich komórek z prośbą o wyjaśnienia oraz korektę ewentualnych błędów. Pracownicy DPR-X każdorazowo określają termin wniesienia poprawek w zależności od ilości oraz jakości uwag, mając jednocześnie na uwadze termin przekazania informacji kwartalnej do IK UP.
- 7. Pracownicy DPR–X weryfikują tabele przekazane przez DW EFRR, DW EFS, DPR-I, DPR-IX sporządzając informację zbiorczą.
- 8. Kompletna Informacja kwartalna z realizacji Programu Operacyjnego w formie elektronicznej wraz z pismem przewodnim oraz stroną zawierającą podpis osoby uprawnionej do zatwierdzenia informacji w 2 egzemplarzach jest przedkładana do akceptacji Kierownikowi DPR–X.
- 9. Kierownik DPR–X akceptuje informację kwartalną parafując jedną wersję pisma przewodniego oraz strony zawierającej podpis osoby uprawnionej do zatwierdzenia informacji, a następnie przekazuje ją do akceptacji Dyrektora/Zastępcy Dyrektora DPR.
- 10. Zatwierdzona przez Dyrektora/Zastępcę Dyrektora informacja kwartalna przesyłana jest jedynie w wersji elektronicznej, na adres mailowy wskazany przez IK UP. Równolegle Pracownik DPR–X przekazuje do Sekretariatu IK UP pismo przewodnie informujące o wysłaniu informacji kwartalnej wraz ze stroną zawierającą podpis Dyrektora/Zastępcy Dyrektora DPR, potwierdzającego zgodność danych przesłanych mailowo z wersją papierową.
- 11. W przypadku stwierdzenia błędów, pracownicy DPR–X, w porozumieniu z pracownikami DW EFRR, DW EFS, DPR–IX, dokonują korekty wskazanych błędów lub składają stosowne wyjaśnienia i ponownie przesyłają informację kwartalną do IK UP.

#### **9.6.2** Sprawozdania z realizacji Programu Operacyjnego – sprawozdanie roczne/sprawozdanie końcowe

- 1. DPR-X przygotowuje dane sprawozdawcze dotyczące postępu realizacji RPOWŚ – w zakresie określonym w art. 50 oraz 111 rozporządzenia ogólnego. Wzory sprawozdań rocznych i końcowego zawarte są w rozporządzeniu nr 2015/207
- 2. Sprawozdania roczne przekazywane są do IK UP w formie elektronicznej, z zachowaniem następujących terminów:
	- składane w roku 2017 i 2019 do 140 dni po upływie okresu sprawozdawczego,
	- składane w pozostałych latach do 110 dni po upływie okresu sprawozdawczego,

Sprawozdania końcowe (za okres między początkową a końcową datą kwalifikowalności wydatków) – po określeniu terminów przez IK UP.

- 3. Zakres sprawozdań rocznych przekazywanych do KE szczegółowo doprecyzowuje instrukcja przygotowywana przez IK UP w oparciu o rozporządzenie nr 2015/207. Instrukcja ta jest corocznie aktualizowana przez IK UP i przekazywana IZ do końca roku, którego dotyczy sprawozdanie, pod warunkiem, że w danym roku zostaną przekazane opinie KE do sprawozdań za rok poprzedni oraz zalecenia do kolejnego sprawozdania. Załączniki do instrukcji przesyłane są w terminach wynikających z dostępności danych.
- 4. Po otrzymaniu instrukcji do sprawozdania rocznego z IK UP pracownik DPR-X przekazuje ją drogą elektroniczną do DW EFRR, DW EFS, DPR–IX i DPR-III oraz IP ZIT do zapoznania się, oraz w razie potrzeby wyznaczają termin spotkania roboczego na temat prac nad przygotowaniem sprawozdania rocznego.
- 5. Pracownicy DW EFRR (w zakresie informacji gromadzonych poza systemem SL2014), DW EFS, DPR–IX, DPR-III oraz IP ZIT przekazują do DPR-X przygotowane informacje z zachowaniem terminów określonych w procedurze 9.5 *Sprawozdania na poziomie Osi Priorytetowych* (pkt 2 ppkt b).
- 6. Po otrzymaniu kompletu informacji z DW EFRR (w zakresie informacji gromadzonych poza systemem SL2014), DW EFS, DPR–IX, DPR-III oraz IP ZIT Kierownik DPR–X przekazuje je do weryfikacji pracownikom Oddziału.
- 7. Pracownicy DPR-X sprawdzają otrzymane dokumenty pod kątem zgodności danych wygenerowanych z SRHD oraz z instrukcją do sprawozdania rocznego przygotowaną przez IK UP mając jednocześnie na uwadze ustalenia ze spotkania roboczego poświęconego podziałowi prac nad przygotowaniem sprawozdania rocznego. (Raport z SRHD zawiera dane na ostatni dzień okresu sprawozdawczego za który sporządzane jest sprawozdanie roczne/sprawozdanie końcowe).
- 8. W przypadku, gdy sprawdzający wnoszą uwagi, co do poprawności oraz jakości przekazanych przez DW EFRR i DW EFS, DPR–IX, DPR-III oraz IP ZIT danych zwracają się elektronicznie do odpowiednich komórek z prośbą o wyjaśnienia oraz korektę ewentualnych błędów. Pracownicy DPR-X każdorazowo określają termin wniesienia poprawek w zależności od ilości oraz jakości uwag, mając jednocześnie na uwadze termin przekazania sprawozdań rocznych i końcowego do IK UP.
- 9. Pracownicy DPR–X sporządzają sprawozdanie roczne/sprawozdanie końcowe w zakresie odpowiadającym działaniom podjętym przez DPR oraz załączają zweryfikowane dane przekazane przez DW EFRR (w zakresie informacji gromadzonych poza systemem SL2014), DW EFS, DPR–IX, DPR-III oraz IP ZIT.
- 10. Kompletne Sprawozdanie roczne/sprawozdanie końcowe z realizacji programu operacyjnego przekazywane jest jedynie w wersji elektronicznej do wiadomości do IK UP (na wskazany przez IK UP adres e-mailowy) z zachowaniem następujących terminów:
	- roczne z wyłączeniem składanych w 2017 i 2019 r. do 110 dni kalendarzowych po upływie okresu sprawozdawczego,
	- roczne składane w latach 2017 i 2019 r. do 140 dni kalendarzowych po upływie okresu sprawozdawczego,
	- końcowe w terminie, który ustalony jest przez IK UP, po określeniu przez KE terminu na przedłożenia przez IZ sprawozdań końcowych z realizacji PO.
- 11. IK UP weryfikuje otrzymany komplet informacji i przekazuje drogą mailową ewentualne uwagi. Pracownicy DPR-X w porozumieniu z pracownikami DW EFRR, DW EFS, DPR–IX, DPR-III oraz IP ZIT dokonują korekty/uzupełnień wskazanych błędów lub składają stosowne wyjaśnienia.
- 12. Sprawozdania rocznego/sprawozdanie końcowe przekazywane jest zgodnie z procedurą dotyczącą Komitetów Monitorujących do członków Komitetu Monitorującego RPOWŚ 2014-2020 celem zatwierdzenia.
- 13. Po zatwierdzeniu sprawozdania rocznego i końcowego przez KM RPOWŚ przesyłane jest ono do Komisji Europejskiej za pośrednictwem systemu SFC. Sprawozdania roczne przekazywane są do KE z zachowaniem następujących terminów:
	- składane w roku 2017 i 2019 do 30 czerwca,
	- składane w pozostałych latach do 31 maja.
- 14. W sytuacji, gdy KE zwróci się do IZ z prośbą o korektę sprawozdania, skorygowane sprawozdanie nie wymaga powtórnego zatwierdzenia przez KM, natomiast wysyłane jest w formie elektronicznej do wiadomości IK UP oraz członków KM.
- 15. Do 30 czerwca każdego roku DPR- X przygotowuje i przekazuje informację na temat realizacji RPOWŚ 2014-2020 za poprzedni rok sprawozdawczy<sup>7</sup>.

### **10 CERTYFIKACJA WYDATKÓW**

Zgodnie z art. 123 ust. 2 i 3 *Rozporządzenia ogólnego* oraz art. 9 ust. 2 pkt 6 *ustawy wdrożeniowej* powołano Biuro Certyfikacji (BC), które umiejscowione zostało w ramach struktury organizacyjnej Instytucji Zarządzającej. Rozdzielność funkcji uwidoczniona została w Regulaminie Organizacyjnym UMWŚ.

<sup>7</sup> Zarząd Województwa Świętokrzyskiego pełniący funkcję Instytucji Zarządzającej Regionalnym Programem Operacyjnym Województwa Świętokrzyskiego na lata 2014-2020, na mocy art. 20 ustawy z dnia 6 grudnia 2006 r. o *zasadach prowadzenia polityki rozwoju* (Dz.U 2006,Nr 227 poz.1658) przekazuje Sejmikowi Województwa, do dnia 30 czerwca każdego roku, informację o realizacji Regionalnego programu operacyjnego w roku poprzednim.

W myśl art. 9 ust. 1 pkt 2 *ustawy wdrożeniowej* Instytucją Zarządzającą dla regionalnego programu operacyjnego jest Zarząd Województwa Świętokrzyskiego. Zgodnie z art. 123 ust. 2 *Rozporządzenia ogólnego* oraz art. 9 ust. 2 pkt 6 *ustawy wdrożeniowej* pełni on funkcję Instytucji Certyfikującej z zachowaniem rozdziału funkcji i zależności.

Zadania IC w imieniu Zarządu Województwa Świętokrzyskiego realizuje komórka właściwa ds. certyfikacji wydatków w Urzędzie Marszałkowskim Województwa Świętokrzyskiego w Kielcach, niezależna od zadań zarządczo-kontrolnych wykonywanych w ramach RPOWŚ 2014-2020 i jest nią Biuro Certyfikacji (BC).

Do zakresu działalności BC należy realizacja zadań w zakresie certyfikacji prawidłowości poniesienia wydatków w ramach RPO wynikająca z *Wytycznych w zakresie warunków certyfikacji oraz przygotowywania prognoz wniosków o płatność do Komisji Europejskiej w ramach programów operacyjnych na lata 2014-2020.*

Do zadań tych należą w szczególności:

- 1. Otrzymywanie i weryfikowanie pod względem formalnym i merytorycznym *Deklaracji wydatków od IZ do IC* dla RPOWŚ (dalej: *"Deklaracja*");
- 2. Sporządzenie *Wniosku o płatność od IC do KE;*
- 3. Analizowanie do celów poświadczenia wydatków raportów zawierających informacje o kontrolach systemowych oraz kontrolach wydatków dotyczących RPO, przeprowadzanych przez IZ RPO;
- 4. Gromadzenie i analiza informacji o nieprawidłowościach stwierdzonych podczas kontroli systemowych przeprowadzonych przez IZ RPO oraz podczas kontroli przeprowadzonych przez NIK, Instytucję Audytową jak również inne organy kontrolne, a także informacji o nieprawidłowościach uzyskanych na podstawie danych zawartych w raportach przedkładanych przez IZ RPO do BC, zgodnie z procedurą 10.4.
- 5. Weryfikacja elektronicznej ewidencji kwot podlegających procedurze odzyskiwania oraz kwot wycofanych po anulowaniu całości lub części wkładu dla danego projektu prowadzonej przez IZ w SL2014;
- 6. Monitorowanie poziomu wydatków w ramach RPO na podstawie gromadzonych danych.

### **10.1 Procedura weryfikacji** *Deklaracji wydatków* **od IZ do IC oraz przygotowania**  *wniosku o płatność okresową* **do KE.**

- 1. *Deklaracja wydatków od Instytucji Zarządzającej do Instytucji Certyfikującej* składana jest przez DW EFS/ DW EFRR regularnie w systemie miesięcznym do 15 dnia każdego miesiąca, po zakończeniu okresu, którego dotyczy. Istnieje możliwość składania *Deklaracji* z inną częstotliwością niż co miesiąc, nie rzadziej jednak niż raz na kwartał - tylko po uprzednim porozumieniu z BC.
- 2. W przypadku, gdy w danym okresie IZ nie poświadczyła w ramach programu operacyjnego żadnych wydatków poniesionych przez Beneficjentów oraz nie odzyskała lub nie wycofała żadnych kwot dotyczących wydatków, przekazuje do Instytucji Certyfikującej stosowne *Oświadczenie*, stanowiące załącznik nr BC. 1. do IW IZ RPOWŚ.
- 3. Do Biura Certyfikacji składane jest *Zgłoszenie gotowości do poświadczenia wydatków oraz wydruk przygotowanej Deklaracji wydatków od IZ do IC* podpisane przez osoby

upoważnione Dyrektora/Z-cę Dyrektora DW EFS/DW EFRR. *Zgłoszenie gotowości do poświadczenia wydatków* stanowi załącznik nr BC. 2. do IW IZ RPOWŚ. W/w dokumenty składane są w wersji papierowej do Biura Certyfikacji w dniu przekazania *Deklaracji wydatków* w SL2014.

- 4. Ostatni *Wniosek o płatność do KE* w danym roku obrachunkowym obejmuje kwoty zaksięgowane do dnia 30 czerwca danego roku obrachunkowego. Przekazywany jest do KE do dnia 31 lipca po upływie poprzedniego roku obrachunkowego, ale przed złożeniem pierwszego *Wniosku o płatność okresową od IC do KE* w kolejnym roku obrachunkowym. Ostatnia *Deklaracja wydatków od IZ do IC* za rok obrachunkowy wpływa do BC najpóźniej do 10 lipca po zakończeniu roku obrachunkowego, którego dotyczy.
- 5. Odpowiednio Pracownicy BC I / BC II po otrzymaniu od DW EFRR/ DW EFS *Deklaracji*, weryfikują dokument zgodnie z zasadą "dwóch par oczu" według *Listy sprawdzającej do Deklaracji wydatków od Instytucji Zarządzającej do Instytucji Certyfikującej,* stanowiącej załącznik nr BC. 3. do IW IZ RPOWŚ. Pracownicy BC dokonują również pogłębionej weryfikacji *Deklaracji* na próbie wniosków o płatność zgodnie z procedurą 10.1.1.

Jeżeli pracownik BC I/ BC II w wyniku weryfikacji otrzymanych *Deklaracji wydatków* oraz wszelkich pozyskanych informacji na temat ujętych w niej danych, ma wątpliwości, co do prawidłowości poniesienia konkretnego wydatku zawartego w Deklaracji, ma prawo (w SL2014) skorygowania *Deklaracji*. Przez korygowanie należy rozumieć dodawanie bądź usuwanie wniosków o płatność, wypłaconych zaliczek podlegających certyfikacji, kwot odzyskanych oraz kwot wycofanych. Dzięki temu, nie ma konieczności wycofywania *Deklaracji* do DW EFS i DW EFRR, możliwe jest szybkie wyłączenie wniosków o płatność obejmujących wątpliwe wydatki.

Kwoty odzyskane są zwracane do budżetu Unii przed zamknięciem programu operacyjnego poprzez potrącenie ich z następnego zestawienia wydatków.

W SL2014 zachowana zostaje wersja *Deklaracji* przesłana przez DW EFS/ DW EFRR oraz wersja skorygowana przez BC. Pracownik BC – I/ BC - II dokonując korekty, uzasadnia przyczynę dokonania korekty *Deklaracji.* W SL2014 funkcja korygowania dostępna jest dla instytucji odbierającej daną *Deklarację*.

- 6. Przy pozytywnym wyniku weryfikacji *Deklaracji* Koordynator BC I/ BC II zatwierdza wynik weryfikacji *Deklaracji* na liście sprawdzającej i przekazuje do zatwierdzenia Dyrektorowi BC.
- 7. W przypadku negatywnego wyniku weryfikacji *Deklaracji* następuje wycofanie jej w SL2014 i przekazanie informacji do IZ o wycofaniu.
- 8. Po pozytywnym wyniku weryfikacji *Deklaracji* Pracownik BC I/ BC II sporządza *Wniosek o płatność do KE* w SL2014 oraz weryfikuje go przy pomocy *Listy sprawdzającej do przygotowania Wniosku o płatność do KE*, stanowiącej załącznik nr BC.4. do IW IZ RPOWŚ. Na tym poziomie następuje przeliczanie kwot zadeklarowanych wydatków z PLN na EUR. W dalszej kolejności inny Pracownik BC – I/ BC - II zgodnie z zasadą "dwóch par oczu" weryfikuje *Wniosek* przy pomocy *Listy sprawdzającej do przygotowania wniosku o płatność do KE*, stanowiącej załącznik nr BC.4. do IW IZ RPOWŚ.
- 9. Po dokonanej weryfikacji odpowiedni Koordynator BC I/ BC II zatwierdza prawidłowość sporządzenia *Wniosku o płatność do KE*, po czym przekazuje go do akceptacji Dyrektora BC. Natomiast przy negatywnym wyniku weryfikacji *Wniosku o płatność do KE* przez pracownika BC - I/ BC - II następuje ponowna analiza sporządzonego *Wniosku o płatność do KE* oraz ewentualna korekta.
- 10. Po zatwierdzeniu prawidłowości sporządzenia Wniosku o płatność do KE pracownik BC - I/ BC - II sporządza *Wniosek o płatność do KE* w systemie SFC 2014.
- 11. Następnie odpowiedni Koordynator BC I/ BC II sprawdza poprawność wprowadzonych do SFC danych zawartych we *Wniosku o płatność do KE* i przekazuje go do akceptacji Dyrektora BC.
- 12. Dyrektor BC przesyła *Wniosek o płatność do KE* w systemie SFC 2014.
- 13. Pracownik BC I/ BC II przekazuje do Ministerstwa Finansów drogą elektroniczną *Wniosek o płatność do KE* wygenerowany z SL2014 oraz kopię potwierdzenia przekazania *Wniosku o płatność do KE,* wygenerowaną z systemu SFC 2014.
- 14. KE we wskazanym przez siebie terminie dokonuje refundacji 90% kwoty wynikającej z zastosowanej stopy dofinansowania dla każdego priorytetu programu operacyjnego.

## **10.1.1 Procedura pogłębionej weryfikacji** *Deklaracji wydatków od IZ do IC* **na próbie wniosków o płatność**

- 1. Pogłębionej weryfikacji nie podlegają wnioski beneficjentów o płatność wyłączone z *Deklaracji wydatków* na podstawie załącznika BC.3. do IW IZ RPOWŚ.
- 2. W celu dokonania pogłębionej weryfikacji *Deklaracji wydatków* na próbie wniosków o płatność, odpowiednio pracownik BC - I/ BC - II generuje raport przy pomocy narzędzia Oracle BIEE, zawierający wszystkie wnioski o płatność załączone do *Deklaracji*.
- 3. Wygenerowany raport eksportowany jest do programu Excel. Przy wyborze próby nie uwzględnia się "wniosków zerowych" oraz korekt.
- 4. Wnioskom beneficjentów o płatność eksportowanym do programu Excel zostaje przypisana liczba porządkowa.
- 5. Sprawdzeniu podlega minimum 5 % liczby załączonych do *Deklaracji* wniosków o płatność, stanowiących nie mniej niż 5 % wartości wydatków kwalifikowalnych zawartych w *Deklaracji.*
- 6. Wybór próby losowej odbywa się poprzez powiązanie wygenerowanych liczb losowych z numerem wniosku o płatność, zgodnie z poniższym wzorem, który wpisywany jest w komórce arkusza Excel, a następnie kopiowany jest do takiej liczby komórek, która stanowi 5 % liczby wniosków o płatność.  $=$ LOS()\*(n-1)+1, gdzie n to liczba wniosków o płatność.

7. W przypadku, gdy 5 % liczby wylosowanych wniosków nie stanowi przynajmniej 5 % wartości *Deklaracji*, należy wylosować kolejne wnioski o płatność aż do

- osiągnięcia minimalnej wartości. 8. Pogłębiona weryfikacja odbywa się zgodnie z zasadą "dwóch par oczu" według *Listy sprawdzającej* stanowiącej odpowiednio załącznik nr BC. 3.1 do IW IZ RPOWŚ w przypadku EFRR, oraz BC. 3.2 IW IZ RPOWŚ dla EFS.
- 9. Jeżeli pracownik BC I/ BC II w wyniku pogłębionej weryfikacji wylosowanej próby wniosków o płatność ma wątpliwości, co do prawidłowości poniesienia konkretnego wydatku zawartego w *Deklaracji*, ma możliwość (w SL2014) skorygowania *Deklaracji.*
- 10. W przypadku wyłączenia wniosku o płatność z *Deklaracji wydatków*, pracownicy BC poszerzają wielkość próby o kolejne 5%, zgodnie z przyjętą metodologią. W próbie tej nie bierze się pod uwagę wniosków o płatność wyłączonych z *Deklaracji wydatków* w wyniku przeprowadzonej pogłębionej weryfikacji.
- 11. Jeżeli w trakcie weryfikacji drugiej próby wylosowanych wniosków o płatność powstanie konieczność wyłączenia z *Deklaracji wydatków* kolejnych wniosków o płatność IC wycofuje *Deklarację*.
- 12. Przy pozytywnym wyniku weryfikacji próby wniosków o płatność Koordynator BC I/ BC - II zatwierdza wynik weryfikacji *Deklaracji na liście sprawdzającej.*

### **10.2 Procedura przygotowania i przekazania** *Rocznego Zestawienia Wydatków (RZW)*

1. *Roczne Zestawienie Wydatków (RZW),* sporządzane jest za dany rok obrachunkowy i przekazywane jest do KE do dnia 15 lutego po zakończeniu roku obrachunkowego, którego dotyczy. Rok obrachunkowy obejmuje okres od dnia 1 lipca danego roku kalendarzowego do dnia 30 czerwca kolejnego roku kalendarzowego. *RZW* tworzone jest przez IC w SL2014, w oparciu o pozycje już tam zarejestrowane. SL2014 nie zawiera pełnego odwzorowania RZW przesyłanego do KE za pośrednictwem systemu SFC 2014. Zakres danych zawartych w karcie *RZW* w SL2014 odpowiada w przybliżeniu zakresowi danych prezentowanych w Dodatku 1 do załącznika VII Rozporządzenia wykonawczego 1011/2014. Punktem wyjścia do przygotowania *RZW*  są *Deklaracje wydatków* oraz *Wnioski o płatność do KE* związane z rokiem obrachunkowym, którego dotyczy zestawienie, ujęte już w SL2014. Z *RZW* można w oparciu o informacje posiadane od IZ, w tym wyniki przeprowadzonych kontroli, audytów itp. - wyłączyć w całości określone wnioski o płatność, które w przedmiotowym roku obrachunkowym ujęte były we Wnioskach o płatność okresową do KE.

Pracownicy BC – I/ BC - II mają możliwość tworzenia roboczego projektu RZW po złożeniu do KE ostatecznego wniosku o płatność.

- 2. Do 30 września po zakończeniu roku obrachunkowego do sekretariatu BC wpływa roczne podsumowanie końcowych sprawozdań z audytu i przeprowadzonych kontroli (z DPR) oraz w wersji papierowej (zgodnie z załącznikiem nr BC. 5. do IW IZ RPOWŚ) z DW EFS oraz DW EFRR zestawienie wniosków o płatność beneficjentów, które zostały załączone do *Wniosków o płatność okresową do KE*, a nie mogą zostać wykazane w zestawieniu wydatków, ze względu na zidentyfikowanie nieprawidłowości na podstawie przeprowadzonych kontroli.
- 3. Zestawienia zostają bezpośrednio przekazane do BC I i BC II, gdzie w ciągu 5 dni roboczych odbywa się weryfikacja przy pomocy *Listy sprawdzającej do Zestawienia wniosków o płatność beneficjentów, które zostały załączone do Wniosków o płatność okresową do KE, a nie mogą zostać wykazane w Rocznym Zestawieniu*, stanowiącej załącznik nr BC. 6. do IW IZ RPOWŚ. Każdorazowo weryfikacja przeprowadzana jest na zasadzie "dwóch par oczu".
- 4. W przypadku wystąpienia wątpliwości pojawiających się w trakcie weryfikacji zestawień, pracownik BC - I/ BC - II w ciągu 1 dnia roboczego przygotowuje pismo do departamentu wdrażającego EFS/EFRR, z prośbą o złożenie wyjaśnień do zestawienia wniosków o płatność, które zostały załączone do *Wniosków o płatność okresową*, a nie mogą zostać wykazane w zestawieniu wydatków.
- 5. W ciągu kolejnych 3 dni roboczych departament wdrażający EFS/EFRR składa do BC odpowiednie wyjaśnienia.
- 6. Pracownik BC I/ BC II analizuje przekazane przez DW EFS/ DW EFRR wyjaśnienia.
- 7. Na podstawie przeprowadzonej analizy pracownik BC I/ BC II sporządza projekt *Rocznego Zestawienia Wydatków*. Potem z zachowaniem zasady "dwóch par oczu" przekazuje do weryfikacji drugiemu pracownikowi BC - I/ BC - II. Pracownik BC ma prawo wyłączyć z RZW również inne wnioski, które nie zostały wykazane przez IZ w zestawieniu wniosków o płatność, których nie należy ujmować w *Rocznym Zestawieniu Wydatków*, a zostały wcześniej ujęte we *Wniosku o płatność okresową* za dany rok obrachunkowy, z uwagi na trwającą ocenę ich zgodności z prawem i prawidłowości. Po wyjaśnieniu wątpliwości wnioski te zostaną ponownie dołączone do bieżącej *Deklaracji wydatków*, a następnie do *RZW* za rok obrachunkowy, w którym wątpliwości co do nich zostały wyjaśnione.
- 8. Projekt *RZW* zostaje zatwierdzony przez odpowiedniego Koordynatora BC I/ BC II a następnie przez Dyrektora BC i przekazany do Instytucji Zarządzającej. Przygotowanie, weryfikacja, zatwierdzenie oraz przekazanie do IZ projektu *RZW*  następuje do 25 października po zakończeniu roku obrachunkowego, którego zestawienie dotyczy.
- 9. Po otrzymaniu przez IZ od IA *Projektu rocznego sprawozdania z kontroli* sporządzonego zgodnie z art. 127 ust. 5 lit. b) *Rozporządzenia ogólnego* IZ przekazuje niniejszy dokument do wiadomości BC.
- 10. W przypadku gdy poziom błędu przekroczy wskaźnik 2 % kwot ujętych w projekcie RZW pracownik BC – I/ BC – II przygotowuje pismo do DW EFRR oraz DW EFS z prośbą o przeprowadzenie wnikliwej analizy, identyfikację przyczyn oraz wprowadzenie działań naprawczych dla wszystkich spraw w *Rejestrze Obciążeń na Projekcie* zarejestrowanych w SL2014 oraz innych zakwestionowanych kwot w roku obrachunkowym, którego dotyczy *RZW*. Pismo parafowane jest przez odpowiedniego Koordynatora oraz Dyrektora BC, a następnie zatwierdzane przez Marszałka.
- 11. DW EFRR oraz DW EFS przekazuje do DPR oraz do wiadomości BC działania naprawcze w terminie nie później niż do 31 stycznia roku następującego po roku obrachunkowym, którego dotyczy RZW.
- 12. W terminie do 25 stycznia po zakończeniu roku obrachunkowego na sekretariat BC wpływa ostateczna wersja *Rocznego podsumowania* oraz ostateczna wersja załącznika BC. 5. do IW IZ RPOWŚ.
- 13. Zestawienia zostają bezpośrednio przekazane do BC I i BC II, gdzie w ciągu 2 dni roboczych odbywa się weryfikacja przy pomocy *Listy sprawdzającej do Zestawienia wniosków o płatność beneficjentów, które zostały załączone do Wniosków o płatność okresową do KE, a nie mogą zostać wykazane w Rocznym Zestawieniu Wydatków*, stanowiącej załącznik nr BC. 6. do IW IZ RPOWŚ. Każdorazowo weryfikacja przeprowadzana jest na zasadzie "dwóch par oczu".
- 14. Pracownik BC I/ BC II sporządza ostateczną wersję *RZW*, która zostaje przekazana do zatwierdzenia przez odpowiedniego Koordynatora BC - I/ BC - II oraz Dyrektora BC. Następnie dokument wprowadzany jest do systemu SFC i podpisywany podpisem elektronicznym przez Dyrektora BC.
- 15. W terminie do 31 stycznia IC przekazuje Roczne Zestawienie Wydatków do IZ.
- 16. W przypadku otrzymania od Instytucji Audytowej opinii do RZW z zastrzeżeniami w terminie do 15 lutego po zakończeniu roku obrachunkowego, którego dotyczy RZW, pracownik BC – I/ BC – II uaktualnia ostateczną wersję *RZW* w SL2014, oraz SFC 2014. Następnie niniejszy dokument zostaje podpisany przez Dyrektora BC podpisem elektronicznym.
- 17. Komplet dokumentów: *RZW,* deklarację zarządczą, roczne podsumowanie końcowych sprawozdań z audytu i przeprowadzonych kontroli, (ewentualnie informację o

podjętych działaniach naprawczych w przypadku gdy poziom błędu wynikający z audytów IA przekroczy 2%) przesyłany jest do IA przez IZ.

18. Następnie pracownik IZ za pomocą systemu SFC 2014 przesyła do KE komplet dokumentów: *RZW*, deklarację zarządczą, roczne podsumowanie końcowych sprawozdań z audytu i przeprowadzonych kontroli wraz z opinią audytową .

### **10.3 Procedura monitorowania nieprawidłowości, w tym stwierdzonych na podstawie wyników kontroli zarządczych oraz audytów**

- 1. Biuro Certyfikacji zgodnie z art. 126 lit. h) *Rozporządzenia ogólnego* prowadzi ewidencję kwot podlegających odzyskaniu i kwot wycofanych po anulowaniu całości lub części wkładu na rzecz operacji należności nieściągalnych i kwot odnoszących się do operacji zawieszonych w wyniku postępowania administracyjnego o skutku zawieszającym, w tym kwot odzyskanych przez zastosowanie art. 71 *Rozporządzenia ogólnego* dotyczącego trwałości operacji.
- 2. Ewidencja prowadzona jest w wersji elektronicznej, przy użyciu narzędzia *Rejestr kwot podlegających procedurze odzyskiwania*; *kwot do odzyskania, kwot wycofanych po anulowaniu całości lub części wkładu dla projektów oraz kwot uznanych za niemożliwe do odzyskania w ramach RPOWŚ 2014 - 2020,* stanowiący załącznik BC.7. do IW IZ RPOWŚ w oparciu o dane wprowadzane przez IZ i IP do SL2014. Załącznik ten prowadzony jest z podziałem na fundusze. W załączniku odnotowane są nieprawidłowości powstałe w wyniku nadużyć finansowych.
- 3. Zgodnie z odpowiednimi zapisami *ustawy wdrożeniowej* MIiR opracowało Centralny System Teleinformatyczny (SL2014), do którego wprowadzane są dane przez IZ i IP. Dane te są źródłem informacji dla IC również w zakresie nieprawidłowości. Ponadto, IZ zobowiązana jest do dostarczania do IC niezbędnych informacji o procedurach i weryfikacjach prowadzonych w związku z wydatkami dla potrzeb certyfikacji.
- 4. Pracownicy BC I/ BC II na bieżąco monitorują informacje na temat ponoszenia wydatków przez beneficjentów RPOWŚ celem identyfikowania projektów wrażliwych na występowanie wydatków nieprawidłowych, których uwzględnienie będzie konieczne w procesie certyfikacji:
	- a) wyniki kontroli zarządczych projektów przeprowadzonych przez IZ pozyskane z SL2014;
	- b) wyniki audytów projektów przeprowadzonych przez IA otrzymane od IZ;
	- c) wyniki kontroli i audytów instytucji zewnętrznych tj. NIK lub innych uprawnionych organów (m.in. Departament Audytu Środków Publicznych Ministerstwa Finansów, KE, ETO) zawierające ustalenia o stwierdzeniu nieprawidłowości związanych z realizacją projektów.
- 5. Każdorazowo, po otrzymaniu *Deklaracji* z DW EFRR/DW EFS generowany jest raport z danych zawartych w SL2014 przy pomocy Oracle BIEE, a pozostałe pozyskane informacje analizowane są na bieżąco.
- 6. W przypadku gdy w wyniku analizy powyższych informacji stwierdza się naruszenie przepisów prawa w projekcie/ podejrzenie naruszenia przepisów prawa w projekcie mogące mieć skutki finansowe wprowadza się dany przypadek do *Rejestru*… (załącznik BC.7. do IW IZ RPOWŚ).
- 7. Gdy w wyniku analizy powyższych informacji nie stwierdza się naruszenia przepisów prawa w projekcie/ podejrzenia naruszenia przepisów prawa w projekcie mogącego mieć skutki finansowe pozyskane informacje są archiwizowane odpowiednio do Funduszu w  $BC - I/BC - II$ .
- 8. Projekty, co do których uzyskano informacje o ewentualnym wystąpieniu nieprawidłowości, jednakże na obecną chwilę nie nałożono korekty finansowej ujmowane są w *Rejestrze projektów wrażliwych na wystąpienie nieprawidłowości w ramach RPOWŚ 2014-2020,* stanowiącym załącznik BC. 8. do IW IZ RPOWŚ. Załącznik ten prowadzony jest z podziałem na fundusze.
- **10.4 Procedura przekazywania przez IZ do IC informacji dotyczących stwierdzonych defektów lub nieprawidłowości (w tym podejrzeń nadużyć finansowych i stwierdzonych nadużyć) oraz działań następczych w zakresie kontroli zarządczych, audytów i kontroli przeprowadzanych przez organy unijne lub krajowe.**

W nawiązaniu do art. 126 lit. e) *Rozporządzenia ogólnego* Biuro Certyfikacji otrzymuje od IZ odpowiednie informacje na temat procedur i przeprowadzonych weryfikacji wydatków, a w szczególności:

- 1. Zatwierdzony roczny plan kontroli, w terminie do końca roku obrachunkowego poprzedzającego rok, którego plan kontroli dotyczy. Zmiany rocznego planu kontroli przekazywane są przez IZ do wiadomości BC, w terminie 5 dni roboczych od dnia otrzymania zatwierdzonej zmiany planu;
- 2. Po każdorazowo przeprowadzonej kontroli i audycie systemu IZ RPOWŚ przez uprawnione do tego służby kontrolne i audytowe pod kątem wystąpienia nieprawidłowości systemowych związanych z realizacją RPOWŚ, IZ niezwłocznie przekazuje informację co do poprawności działania systemu zarządzania i kontroli, a w przypadku stwierdzenia nieprawidłowości/ błędów, zapewnienie o podjętych środkach naprawczych. Ponadto BC otrzymuje wyniki kontroli i audytów projektów przeprowadzonych przez NIK jak również inne uprawnione do tego służby kontrolne i audytowe zawierające ustalenia o stwierdzeniu wystąpienia nieprawidłowości związanych z realizacją projektów. IZ przekazuje do BC wyniki powyższych kontroli i audytów niezwłocznie, nie później niż w terminie 3 dni roboczych od dnia ich otrzymania przez IZ;
- 3. Po każdorazowo przeprowadzonej kontroli systemu w IP RPOWŚ, IZ RPOWŚ niezwłocznie przekazuje informację co do poprawności działania systemu zarządzania i kontroli. W przypadku stwierdzenia rażącego zaniedbania funkcjonowania systemu zarządzania i kontroli albo rażącego naruszenia warunków certyfikacji, IZ przekazuje wyprzedzającą informację o ustaleniach kontroli, bez oczekiwania na ostateczny termin jej zakończenia. W sytuacji, gdy wyniki kontroli wskazują na występowanie defektów systemu zarządzania i kontroli lub nieprawidłowości, IC może wstrzymać certyfikację do czasu usunięcia okoliczności będących podstawą wstrzymania.
- 4. Ponadto, do 15 dnia każdego miesiąca DPR przekazuje do BC informacje na temat kontroli zgodnie z załącznikiem BC.11 do IW IZ RPOWŚ – *Informacja z audytów i kontroli realizowanych przez Instytucję Audytową, NIK, KE i inne upoważnione instytucje oraz kontrole realizowane przez IZ w IP.*
- 5. Raporty i zestawienia o nieprawidłowościach wykrytych w ramach RPO, (art. 122 ust.2 *Rozporządzenia ogólnego* ), tj.:
	- a) kwartalne zestawienia nieprawidłowości niepodlegających raportowaniu do KE, niezwłocznie po przygotowaniu;
- b) w razie niewystąpienia w danym kwartale nieprawidłowości, IZ informuje o tym fakcie IC drogą elektroniczną, niezwłocznie po zakończeniu kwartału, którego informacja dotyczy;
- c) informacje o przekazaniu przez Ministerstwo Finansów do OLAF raportu o nieprawidłowościach podlegających zgłoszeniu do Komisji Europejskiej.

*Raporty o nieprawidłowościach podlegających zgłoszeniu do KE*, które przesyłane są przez DW EFS/ DW EFRR przy wykorzystaniu systemu IMS (Irregularity Managment System, służącemu państwom członkowskim do wywiązywania się z obowiązku informowania KE o nieprawidłowościach), generowane są przez pracowników BC którzy posiadają dostęp do IMS w charakterze obserwatora.

- 6. Informacje o stwierdzonych uchybieniach bądź ich braku w wyniku przeprowadzonych, comiesięcznych audytów jakości danych wprowadzonych do SL2014 przez IP/IZ.
- 7. Informacje kwartalne (niezwłocznie po przygotowaniu) i sprawozdania, roczne i końcowe (niezwłocznie po zatwierdzeniu przez KM RPOWŚ 2014-2020). Zarówno informacje kwartalne, jak i sprawozdania roczne i końcowe przekazywane są w wersji elektronicznej.
- 8. Aktualne wersje Instrukcji Wykonawczej i Opisu Funkcji i Procedur.
- 9. Jeśli BC uzna to za zasadne, może zwrócić się do IZ o przekazanie szczegółowej dokumentacji pokontrolnej lub przekazanie informacji na temat sposobu wdrożenia zaleceń w odniesieniu do nieprawidłowości stwierdzonych podczas przeprowadzonych audytów i kontroli.
- 10. Kwoty korekt finansowych wynikające z otrzymanych przez IC audytów i kontroli, w tym danych zawartych w SL2014/raportach IMS, po przeprowadzonej przez IC analizie odnotowywane są w narzędziu *Rejestr kwot podlegających procedurze odzyskiwania; kwot do odzyskania, kwot wycofanych po anulowaniu całości lub części wkładu dla projektów oraz kwot uznanych za niemożliwe do odzyskania w ramach RPOWŚ 2014 – 2020* (załącznik BC.7 do IW IZ RPOWŚ). W wyniku weryfikacji danych pod kątem nieprawidłowości, IC stwierdza, czy zakwestionowane wydatki były certyfikowane oraz czy IZ sporządziła stosowną korektę.

### **10.5 Procedura wstrzymania/ wznowienia certyfikacji wydatków do KE**

- 1. Wstrzymanie procesu certyfikacji wydatków może nastąpić w m.in. w następujących przypadkach:
- a) rażącego niewypełniania przez instytucje zaangażowane we wdrażanie RPOWŚ (IZ i IP) nałożonych na te instytucje obowiązków;
- b) wystąpienia poważnych nieprawidłowości w realizacji RPOWŚ (w szczególności w przypadku rażącego zaniedbania zasad systemu zarządzania i kontroli albo rażącego naruszenia warunków certyfikacji);
- c) zawieszenia/wycofania desygnacji dla instytucji zaangażowanych we wdrażanie RPOWŚ;
- d) zawieszenia płatności przez KE na podstawie art. 142 *Rozporządzenia ogólnego*.
- 2. Źródłem informacji o niespełnieniu warunków certyfikacji są w szczególności:
	- a) wyniki weryfikacji *Deklaracji wydatków od IZ do IC,*
	- b) wyniki audytu przeprowadzonego przez IA lub na jej odpowiedzialność,
	- c) wyniki audytu przeprowadzonego przez audyt wewnętrzny,
- d) wyniki kontroli przeprowadzonej przez IZ i IP,
- e) wyniki kontroli systemowej przeprowadzonej przez IZ,
- f) wyniki kontroli KE,
- g) wyniki kontroli przeprowadzonej przez NIK, CBA lub inne uprawnione do tego służby lub podmioty kontrolne i audytowe,
- h) zawieszenie/wycofanie desygnacji dla IZ RPOWŚ lub innej instytucji zaangażowanej we wdrażanie RPOWŚ,
- i) informacja o zawieszeniu płatności przez KE.
- 3. Zawieszenie lub wycofanie desygnacji zgodnie z art. 16 pkt 3. *ustawy wdrożeniowej* powoduje wstrzymanie certyfikacji wydatków do KE w ramach RPOWŚ w zakresie odpowiadającym zawieszeniu lub wycofaniu desygnacji. W przypadku zawieszenia desygnacji postępuje się zgodnie z art. 16 pkt 4. *ustawy wdrożeniowej.*
- 4. W przypadku wstrzymania biegu terminu płatności na podstawie art. 83 *Rozporządzenia ogólnego* lub zawieszeniu płatności przez KE dokonanego na podstawie art. 142 *Rozporządzenia ogólnego*, BC przekazuje w terminie 5 dni roboczych pisemną informację w tym zakresie do IKPC oraz do Instytucji odpowiedzialnej za otrzymywanie płatności z KE.
- 5. W przypadku powzięcia przez pracownika BC I/ BC II informacji o niespełnieniu warunków certyfikacji przez instytucję uczestniczącą we wdrażaniu RPOWŚ (np. w toku analizy dokumentów lub w wyniku uzyskania informacji od IZ o wystąpieniu nieprawidłowości/podejrzeniu wystąpienia nieprawidłowości), sporządza on projekt pisma o udzielenie wyjaśnień w sprawie do instytucji zaangażowanej we wdrażanie RPOWŚ. Przekazuje Koordynatorowi BC - I/ BC - II, a następnie do akceptacji Dyrektora BC. Po podpisaniu przez Dyrektora BC dokument zostaje przesłany do właściwej komórki. Uzyskane przez BC wyniki analizy dokumentacji IZ/IP i instytucji kontrolnych/audytowych oraz danych pochodzących m.in. z: SL2014, IMS, stanowiące podstawę do wstrzymania certyfikacji, odnotowywane są w *Rejestrze wstrzymania /wznowienia certyfikacji* stanowiącym załącznik nr BC.9. do IW IZ RPOWŚ.
- 6. Po otrzymaniu pisma zawierającego wyjaśnienia od instytucji zaangażowanej we wdrażanie RPOWŚ, pracownicy BC - I/ BC - II, w ciągu 2 dni roboczych, w oparciu o zasadę "dwóch par oczu" analizują jego treść oraz sporządzają notatkę służbową w kwestii konieczności wstrzymania certyfikacji wydatków dla osi priorytetowej/działania/ grupy projektów/ projektu lub też braku takiej konieczności wraz z uzasadnieniem. Następnie notatka służbowa wraz z kompletem dokumentów weryfikowana jest przez Koordynatora BC - I/ BC - II i przekazana do Dyrektora BC w celu podjęcia ostatecznej decyzji o wstrzymaniu certyfikacji.
- 7. W przypadku podjęcia przez Dyrektora BC decyzji o wstrzymaniu certyfikacji pracownicy BC - I/ BC- II przygotowują:
	- a) projekt uchwały Zarządu Województwa Świętokrzyskiego o wstrzymaniu certyfikacji dla osi priorytetowej/działania/grupy projektów do czasu usunięcia przez IZ/IP okoliczności będących podstawą wstrzymania procesu certyfikacji w celu zapobieżenia certyfikowania wydatków z naruszeniem prawa, który po zweryfikowaniu przez Koordynatora BC - I/ BC - II i akceptacji Dyrektora BC zostaje przekazany niezwłocznie do Kancelarii Zarządu;
	- b) pismo o wstrzymaniu certyfikacji dla projektu, które po zweryfikowaniu przez Koordynatora BC - I/ BC - II i akceptacji Dyrektora BC zostaje przekazane niezwłocznie do IZ/ IP.
- 8. Po podjęciu uchwały przez Zarząd Województwa Świętokrzyskiego o wstrzymaniu certyfikacji osi priorytetowej/ działania/ grupy projektów, BC przekazuje w terminie 5 dni roboczych pisemną informację w tym zakresie do IZ/IP, IKPC oraz do Instytucji odpowiedzialnej za otrzymywanie płatności z KE.
- 9. IZ/ IP informuje BC o prowadzonych działaniach naprawczych, przekazuje wyniki analizy wdrożenia wydanych rekomendacji z kontroli zewnętrznych. Jeśli wydane rekomendacje/ zalecenia/ działania naprawcze nie zostały wdrożone w całości/ wymagają dodatkowych wyjaśnień lub nie wpłynęły w wymaganym terminie, Dyrektor BC może dokonać prolongaty terminu złożenia informacji o działaniach naprawczych bądź jej uzupełnienia (bez zgłaszania stosownej informacji do porządku obrad Zarządu Województwa), o czas niezbędny na przedstawienie dodatkowych wyjaśnień lub informacji o wdrożeniu działań naprawczych. Jednakże prolongata ta nie może być dłuższa niż 14 dni, powyżej tego okresu decyzję o przedłużeniu terminu wstrzymania certyfikacji podejmuje Zarząd. W tym, przypadku istnieje konieczność przekazania informacji do IKPC oraz MF o podjęciu przez Zarząd uchwały o prolongacie terminu.
- 10. W czasie, gdy certyfikacja wydatków jest wstrzymana, w odniesieniu do osi priorytetowej/ działania/ grupy projektów/projektu, wydatki objęte zakresem wstrzymania nie są włączane do wniosków o płatność wysyłanych przez IC do KE.
- 11. Po wprowadzeniu rekomendacji/ zaleceń/ działań naprawczych pracownicy BC I/ BC- II przygotowują:
	- a) projekt uchwały Zarządu Województwa Świętokrzyskiego o wznowieniu certyfikacji dla osi priorytetowej/działania/grupy projektów;
	- b) pismo o wznowieniu certyfikacji dla projektu, które po zweryfikowaniu przez Koordynatora BC - I/ BC - II i akceptacji Dyrektora BC zostaje przekazane niezwłocznie do IZ/ IP.
- 12. Po podjęciu uchwały przez Zarząd Województwa Świętokrzyskiego o wznowieniu certyfikacji dla osi priorytetowej/ działania/ grupy projektów, BC przekazuje niezwłocznie pisemną informację w tym zakresie do IZ/ IP, IKPC, KE oraz MF.

### **10.6 Procedura otrzymywanie informacji o wpływie środków EFRR i EFS zadeklarowanych do KE**

- 1. IC otrzymuje do wiadomości od IZ pisemną informację z MF o wpływie środków EFRR i EFS z KE z tytułu płatności okresowych, zaliczek, odsetkach narosłych od środków zgromadzonych na rachunkach programu oraz ewentualnych różnicach kursowych.
- 2. Pisma z MF przekazywane są niezwłocznie po wpływie środków na rachunek bankowy i zawierają następujące informacje:
	- − data otrzymania środków,
	- − nazwa programu,
	- − tytuł płatności,
	- − kwota.

### **11 SL2014 ORAZ LSI**

1. Procedura obsługi SL2014 polega między innymi na administrowaniu uprawnieniami użytkowników. Zgodnie z Wytycznymi Ministra Infrastruktury

i Rozwoju w zakresie warunków gromadzenia i przekazywania danych w postaci elektronicznej (zatwierdzone w dniu 3 marca 2015 r.) czynności te należą do zakresu obowiązków AM IZ RPOWŚ 2014-2020 odpowiedzialnych również za jakościowe wprowadzanie danych do SL2014 oraz zarządzanie słownikami horyzontalnymi i programowymi.

- 2. Zgodnie z zaleceniami IK UP, maksymalna liczba AMIZ przypisanych do obsługi jednego Programu Operacyjnego to 4. W każdym z departamentów Wdrażania RPOWŚ 2014-2020 oraz w DPR pracuje co najmniej jeden AMIZ. Podział zadań pomiędzy poszczególnymi AMIZ przedstawia się następująco:
	- − w zakresie osi priorytetowych 1-7 AMIZ DW EFRR;
	- − w zakresie osi priorytetowych 8-11 AMIZ DW EFS;
	- − AMIZ DPR jest odpowiedzialny za koordynację pracy poszczególnych AMIZ w kwestiach horyzontalnych;

Poszczególni Administratorzy zastępują się w przypadku nieobecności w pracy w następujący sposób: AMIZ DW EFRR i AMIZ DW EFS Administratora DPR, a Administrator DPR obydwu ww. Administratorów.

- 3. Główne obowiązki każdego z AMIZ RPOWŚ 2014-2020 są następujące:
	- − uczestniczenie w pracach związanych z przygotowaniem założeń dla SL2014;
	- zarządzanie uprawnieniami użytkowników do systemu w ramach programu operacyjnego, a w szczególności: określanie zapotrzebowania w zakresie dostępu do systemu, wnioskowanie o nadanie/zmianę uprawnień, ocena poprawności wniosków, wnioskowanie o wycofanie/czasowe wycofanie uprawnień, monitorowanie aktywności kont użytkowników, weryfikowanie poprawności konfiguracji uprawnień dla użytkowników;
	- − udzielanie odpowiedzi na pytania użytkowników dotyczące zagadnień merytorycznych w ramach danego programu operacyjnego w zakresie wykorzystania SL2014 – problemy użytkowe i pytania dotyczące SL pracownicy zgłaszają do Administratorów pracujących w odpowiednich Departamentach;
	- − tworzenie zgłoszeń o błędach i problemach w Service Desk zgodnie ze zgłoszeniami pochodzącymi od pracowników swojego departamentu;
	- − uczestniczenie w organizacji szkoleń dotyczących wykorzystania SL2014 dla wyznaczonych przez właściwą instytucję użytkowników do wykonywania w jej imieniu czynności związanych z realizacją programu operacyjnego;
	- − wsparcie merytoryczne użytkowników wyznaczonych przez Beneficjenta do wykonywania w jego imieniu czynności związanych z realizacją projektu/projektów;
	- − współpraca z AM IK w sprawach związanych z wykorzystaniem SL2014;
	- zarządzanie zmianami, tj. m.in. monitorowanie zmian prawnych i proceduralnych mających wpływ na dalszy rozwój systemu (np. zmiany przepisów prawa, procedur zarządzania i kontroli funduszy strukturalnych, zmiany organizacyjne, przesunięcia w tabelach finansowych programu operacyjnego) i rozwój funkcjonalny systemu pod względem administracyjnym (dostosowanie do zmieniających się przepisów i procedur);
	- − opracowanie i uaktualnianie procedur związanych z administrowaniem systemu;
- − prowadzenie szkoleń z zakresu Polityki Bezpieczeństwa zgodnie z zasadami i w zakresie określonym w Polityce Bezpieczeństwa SL2014, archiwizowanie oświadczeń przeszkolonych przez siebie użytkowników oraz przekazywanie zestawień przeszkolonych użytkowników AM IK odpowiedzialnego za gromadzenie ww. informacji (na jego prośbę);
- − prowadzenie audytu jakości danych wprowadzanych do SL2014 AMIZ w Departamencie Polityki Regionalnej przeprowadza cyklicznie audyt jakości danych w SL i przesyła ewentualne wykryte błędy z zakresu działań EFRR i EFS Administratorom odpowiednich departamentów oraz Administratorom IP celem ich do poprawy. AMIZ DPR jest odpowiedzialny za przesłanie do IK informacji na temat błędów podlegających wykluczeniu oraz za cyklicznie przekazywanie wyników audytu do Biura Certyfikacji;
- − koordynacja procesu zarządzania uprawnieniami dla użytkowników wyznaczonych przez beneficjenta do wykonywania w jego imieniu czynności związanych z realizacją projektu/projektów.

## **11.1 Instrukcja nadawania, zmiany i wygaśnięcia uprawnień użytkownika SL2014**

- 1. Kierownicy wszystkich Oddziałów uczestniczących we wdrażaniu RPOWŚ 2014-2020 przesyłają drogę elektroniczną na adres AM IZ RPOWŚ 2014-2020 [amiz.rpsw@sejmik.kielce.pl](mailto:amiz.rpsw@sejmik.kielce.pl) wypełnione karty (w formacie XLS) nadania lub zmiany uprawnień użytkownika w SL2014 na podstawie karty uprawnień Import użytkownika profile grupowe.
- 2. AM IZ RPOWŚ 2014-2020 kieruje drogą elektroniczną na adres cstuprawnienia@mr.gov.pl prośbę o nadanie/zmianę/wycofanie uprawnień załączając wypełnioną kartę użytkownika.

### **11.2 Procedura usuwania danych z SL2014**

- 1. Przed usunięciem danych z SL2014 Użytkownik zobowiązany jest sporządzić notatkę dotyczącą usuwania danych. W notatce powinny znaleźć się następujące elementy:
	- − Identyfikator usuwanej pozycji,
	- − Menu/formatkę, w której znajduje się usuwana pozycja,
	- − Powód usuwania pozycji,
	- − Potwierdzenie, że Użytkownik, który będzie dokonywał usuwania pozycji jest pracownikiem instytucji, która zarejestrowała usuwaną pozycję w SL2014.
- 2. Użytkownik podpisuje notatkę i przekazuje do zatwierdzenia do swojego przełożonego – Kierownika właściwego Oddziału bądź Dyrektora DW EFRR lub DW EFS lub ich Zastępcy Departamentu.
- 3. Zatwierdzenie bądź nie notatki przez przełożonego. W przypadku braku zatwierdzenia Procedura kończy się.
- 4. W przypadku zatwierdzenia notatki, Użytkownik:
	- − Usuwa pozycję w SL2014,
	- − Przesyła do AM IZ RPOWŚ 2014-2020, za pomocą poczty elektronicznej na adres [amiz.rpsw@sejmik.kielce.pl,](mailto:amiz.rpsw@sejmik.kielce.pl) scan notatki (do wiadomości swojego przełożonego),

− AM IZ RPOWŚ 2014-2020 archiwizuje otrzymaną notatkę.

### **11.3 Procedura wykonywania kopii bezpieczeństwa wersji elektronicznej uprawnień do korzystania z SL2014**

- 1. Administrator merytoryczny/Zastępca administratora merytorycznego wykonuje regularnie (raz na kwartał) kopie zapasowe plików zawierających dane uprawnień użytkowników SL2014.
- 2. Kopie wykonywane są na płytę CD, DVD.
- 3. Płyty CD, DVD z kopiami zapasowymi przechowywane są w DPR-III.

## **11.4 Obsługa LSI przez pracowników IZ RPOWŚ 2014-2020**

Obsługa LSI i zarządzanie uprawnieniami pracowników IZ RPOWŚ

- 1. W każdym departamencie związanym z RPOWŚ 2014-2020 funkcjonuje maksymalnie dwóch Administratorów Aplikacji.
- 2. Kierownicy wszystkich Oddziałów uczestniczących we wdrażaniu RPOWŚ 2014- 2020 zgłaszają potrzebę dodania, modyfikacji lub usunięcia użytkownika LSI przy wykorzystaniu formularza w elektronicznym Systemie Obiegu Dokumentów UMWŚ. Formularz przekazywany jest do Administratora Aplikacji we właściwym departamencie.
- 3. Administrator Aplikacji w ciągu 2 dni roboczych nadaje uprawnienia wyznaczonym pracownikom IZ RPOWŚ 2014-2020.
- 4. Obsługę LSI przez pracowników IZ RPOWŚ 2014-2020 regulują instrukcje obsługi LSI.
- 5. W przypadku zauważenia lub zgłoszenia naruszeń regulaminu lub bezpieczeństwa danych w LSI Administrator Aplikacji może w trybie natychmiastowym zablokować konto użytkownika. Zablokowanie jest odwołalne, zatem użytkownik może pozostać pozbawiony dostępu do LSI bezterminowo lub do czasu wyjaśnienia incydentu.
- 6. Administrator Aplikacji w Departamencie Polityki Regionalnej zobowiązany jest raz na kwartał dokonać przeglądu uprawnień oraz aktywności użytkowników. Użytkownicy, którzy nie korzystali z LSI przez okres dłuższy niż 3 miesiące, zostają wezwani do zalogowania się do systemu. W przeciwnym wypadku Administrator Aplikacji ma prawo zablokować konto użytkownika.
- 7. W sytuacji, gdy następuje rozwiązanie stosunku pracy lub zmiana stanowiska pracy pracownika IZ RPOWŚ obsługującego LSI, Kierownik danego pracownika wnioskuje o usunięcie użytkownika poprzez przesłanie odpowiedniego formularza w eSOD do Administratora Aplikacji we właściwym departamencie.
- 8. Pytania, problemy użytkowe oraz błędy w przesyłaniu danych z LSI do SL zgłaszane są do Administratora Aplikacji dla danego departamentu. W przypadku jego nieobecności pytania należy kierować do któregoś z pozostałych Administratorów Aplikacji.

### **11.5 Eksportowanie danych z LSI do SL2014**

1. Eksportowanie danych z LSI do SL2014 – zadanie to polega na eksportowaniu do SL2014 danych z realizacji RPOWŚ 2014-2020 za pomocą systemu LSI, poprzez odpowiednio wygenerowane pliki XML za pomocą usługi webserwis.

- 2. W związku z funkcjonalnością LSI dotyczącą tworzenia plików XML z danymi wymaganymi do uzupełnienia informacji w SL2014, nie jest konieczne ręczne (przez poszczególnych użytkowników – pracowników merytorycznych komórek IZ RPOWŚ 2014-2020, IP i ZIT, posiadających dostęp do systemu) uzupełnianie informacji w SL2014 po każdym etapie weryfikacji wniosków o dofinansowanie w ramach RPOWŚ 2014-2020.
- 3. Tworząc w systemie LSI plik XML z odpowiednimi danymi i eksportując go do SL2014, dostarczamy do SL2014 wszelkie niezbędne dane – nie ma więc potrzeby ręcznego ich wprowadzania.
- 4. Ręczne wprowadzanie danych do SL2014 jest to alternatywny sposób rejestracji danych w SL2014.
- 5. W systemie LSI są przechowywane i przetwarzane dane dotyczące realizacji RPOWŚ 2014-2020 (od momentu złożenia wniosku o dofinansowanie aż do utworzenia listy rankingowej projektów dopuszczonych do dofinansowania) znacznie wybiegające poza zakres informacji, jakie funkcjonują w SL2014.

### **11.6 Procedury kontroli zmiany w aplikacji LSI**

- 1. Zmiany w aplikacji LSI są wykonywane na podstawie pisemnego zlecenia przesłanego drogą elektroniczną do wykonawcy systemu, oraz wyjaśnienia szczegółowego zakresu prac na wspólnej telekonferencji lub podczas rozmowy telefonicznej.
- 2. Po wycenie prac wykonawca wprowadza zmiany w środowisku testowym. Komunikacja wykonawcy z zamawiającym w kwestii wprowadzanych zmian przebiega za pomocą platformy do śledzenia modyfikacji (np. OpenProject). Po wprowadzeniu zmiany w środowisku testowym Administratorzy Merytoryczni IZ oraz pracownik DSI-I otrzymują powiadomienie o nowej modyfikacji, a następnie przeprowadzają testy funkcjonalności. Zależnie od wyników testu za pomocą platformy zatwierdzają lub odrzucają zmianę. Wszelkie uwagi zamieszczane są w komentarzach do zadania. Po akceptacji zmiany wykonawca wgrywa modyfikację na serwer produkcyjny. Po wprowadzeniu zmian następuje podpisanie protokołu odbioru prac przez AMIZ DPR (protokół zawiera zakres prac wdrożonych przez wykonawcę).
- 3. 3.1. W przypadku drobnych prac obejmujących pojedyncze modyfikacje AMIZ DPR sporządza notatkę służbową, w której opisuje kolejne kroki wdrożenia zmiany.
	- 3.2. W przypadku większych modernizacji, których zakres określony jest w Szczegółowym Opisie Przedmiotu Zamówienia z powodu znacznej ilości zadań nie raportuje się kolejnych kroków każdej z modyfikacji. Po realizacji zamówienia i wprowadzeniu zmian AMIZ DPR sporządza notatkę służbową, w której opisuje ogólny przebieg prac objętych SOPZ.
- 4. W przypadku wycofywania zmiany postępuje się zgodnie z pkt 1. i 2. oraz 3.1. lub 3.2.

#### **12 PROCEDURA OBIEGU DOKUMENTÓW W SYSTEMIE EZD (ELEKTRONICZNE ZARZĄDZANIE DOKUMENTAMI)**

Z dniem 1 października 2015 r. podstawowym sposobem dokumentowania przebiegu załatwiania spraw oraz wykonywania czynności kancelaryjnych w Urzędzie Marszałkowskim Województwa Świętokrzyskiego w Kielcach jest teleinformatyczny system do elektronicznego zarządzania dokumentacją zwany "EZD". Narzędziem wykorzystywanym do systemu elektronicznego obiegu dokumentów w zakresie realizacji czynności kancelaryjnych jest e-SOD.

Obieg dokumentów w Instrukcji Wykonawczej IZ jest zgodny z obowiązującymi w UMWŚ zasadami i trybem obiegu dokumentów określonych w Zarządzeniu Nr 117/2015 Marszałka Województwa Świętokrzyskiego z dnia 30 września 2015 w sprawie wdrożenia Elektronicznego Zarządzenia Dokumentacją oraz stosowania instrukcji kancelaryjnej, jednolitego rzeczowego wykazu akt organów samorządu województwa i urzędów marszałkowskich oraz instrukcji w sprawie organizacji i zakresu działania archiwów zakładowych w Urzędzie Marszałkowskim Województwa Świętokrzyskiego. Korespondencja zewnętrzna wpływająca do poszczególnych Departamentów Urzędu jest rejestrowana bezpośrednio w systemie EZD i poprzez elektroniczną dekretację przekazywana pracownikom merytorycznym przez Dyrektora z zachowaniem ścieżki służbowej.

Korespondencja wewnętrzna odbywa się pomiędzy Departamentami UM za pośrednictwem sekretariatów komórek organizacyjnych i polega na przygotowaniu projektu pisma (w systemie EZD) przez pracownika merytorycznego odpowiedniego Departamentu, i przekazaniu do akceptacji Dyrektorowi z zachowaniem ścieżki służbowej. Korespondencja zewnętrzna polega na przygotowaniu projektu pisma przez pracownika merytorycznego odpowiedniego Departamentu, i przekazaniu do akceptacji Dyrektorowi z zachowaniem ścieżki służbowej. Zaakceptowane pismo rejestruje się w systemie e-SOD za pośrednictwem "rejestru przesyłek wychodzących" i przekazuje się na stanowisko ds. obsługi sekretariatu Departamentu lub stanowisko ds. obsługi książki nadawczej w celu dodania do książki nadawczej Urzędu. Pracownik merytoryczny przekazuje zaadresowaną kopertę z właściwym pismem na stanowisko sekretariatu celem przekazania do Kancelarii Urzędu. Archiwizację spraw prowadzi tylko komórka merytoryczna wszczynająca sprawę.

### **13 ARCHIWIZACJA**

Na podstawie art. 140 ust. 1 *Rozporządzenia ogólnego*, Instytucja Zarządzająca RPOWŚ 2014-2020 zobowiązana jest do zapewnienia (bez uszczerbku dla zasad dotyczących pomocy państwa) udostępnienia Komisji i Europejskiemu Trybunałowi Obrachunkowemu wszystkich dokumentów dotyczących wydatku wspieranego RPOWŚ 2014-2020:

- − przez okres trzech lat od dnia 31 grudnia następującego po złożeniu zestawienia wydatków, w którym ujęto wydatek dotyczący danej operacji, w ramach operacji, dla których całkowite wydatki kwalifikowalne wynoszą mniej niż 1 000 000 EUR;
- − przez okres dwóch lat od dnia 31 grudnia następującego po złożeniu zestawienia wydatków, w którym ujęto ostateczne wydatki dotyczące zakończonej operacji, w przypadku operacji innych niż wskazane w pkt. powyżej.

W/w okres zostaje przerwany w przypadku wszczęcia postępowania prawnego albo na należycie uzasadniony wniosek KE.

W ramach RPOWŚ 2014-2020 IZ podjęła decyzję o zastosowaniu zasady udostępniania dokumentów przez okres dwóch lat od dnia 31 grudnia następującego po złożeniu zestawienia wydatków, w którym ujęto ostateczne wydatki dotyczące zakończonej operacji również do operacji, dla których całkowite wydatki kwalifikowalne wynoszą mniej niż 1 000 000 EUR. W związku z powyższym, IZ RPOWŚ 2014-2020, IP oraz beneficjenci są zobowiązani do przechowywania dokumentacji związanej z realizacją Programu zgodnie z art. 140 *Rozporządzenia ogólnego*, z zastrzeżeniem przepisów, które mogą przewidywać dłuższy termin przeprowadzania kontroli, dotyczących trwałości projektu oraz pomocy publicznej, o której mowa w art. 107 ust. 1

Traktatu o funkcjonowaniu Unii Europejskiej, lub pomocy de minimis, o której mowa w rozporządzeniu Komisji (UE) nr 1407/2013 z dnia 18 grudnia 2013 r. w sprawie stosowania art. 107 i 108 Traktatu o funkcjonowaniu Unii Europejskiej do pomocy de minimis (Dz. Urz. UE L 352 z 24.12.2013, str. 1) i w rozporządzeniu Komisji (UE) nr 360/2012 z dnia 25 kwietnia 2012 r. w sprawie stosowania art. 107 i 108 Traktatu o funkcjonowaniu Unii Europejskiej do pomocy de minimis przyznawanej przedsiębiorstwom wykonującym usługi świadczone w ogólnym interesie gospodarczym (Dz. Urz. UE L 114 z 26.04.2012, str. 8), oraz podatku od towarów i usług, o którym mowa w ustawie z dnia 11 marca 2004 r. o podatku od towarów i usług (Dz. U. z 2011r. Nr 177, poz. 1054, z późn. zm.).

Wymogi dotyczące archiwizacji zostały zamieszczone w porozumieniu/warunkach zawartym pomiędzy IZ RPOWŚ 2014-2020 a IP oraz będą zamieszczane w podejmowanych przez Zarząd Województwa decyzjach o dofinansowanie projektu.

Zgodnie z art. 140 Rozporządzenia nr 1303/2013 ust. 3-6:

- ⎯ dokumenty przechowuje się albo w formie oryginałów, albo ich uwierzytelnionych odpisów lub na powszechnie uznanych nośnikach danych, w tym jako elektroniczne wersje dokumentów oryginalnych lub dokumenty istniejące wyłącznie w wersji elektronicznej.
- ⎯ dokumenty przechowuje się w formie, która pozwala na zidentyfikowanie danych dotyczących ich przedmiotu przez czas nie dłuższy niż jest to konieczne do celów, dla których dane były gromadzone lub dla których są przetwarzane dalej.
- ⎯ jeżeli dokumenty istnieją wyłącznie w formie elektronicznej, systemy komputerowe, w których przechowywane są wersje elektroniczne, muszą spełniać normy bezpieczeństwa zapewniające, że dokumenty te są zgodne z wymogami prawa krajowego i można się na nich oprzeć do celów audytu.

W przypadku informacji niejawnych stosowane są zapisy ustawy z dnia 5 sierpnia 2010 r. o ochronie informacji niejawnych (Dz. U. Nr 182, poz. 1228).

Dokumentacja, o której mowa powyżej przekazywana jest do Archiwum zakładowego UMWŚ i przechowywana zgodnie z zasadami obowiązującymi w Urzędzie Marszałkowskim Województwa Świętokrzyskiego. Zasady i tryb wykonywania czynności kancelaryjnych w UMWŚ, celem zapewnienia jednolitego sposobu ewidencjonowania i przechowywania dokumentów oraz ich skutecznej ochrony tworzone są na podstawie Rozporządzenia Prezesa Rady Ministrów z dnia 18 stycznia 2011r. w sprawie instrukcji kancelaryjnej, jednolitych rzeczowych wykazów akt oraz instrukcji w sprawie organizacji i zakresu działania archiwów zakładowych (Dz. U. 2011 Nr 14, poz. 67).

Pracownicy UMWŚ zaangażowani we wdrażanie i zarządzanie RPOWŚ na bieżąco przechowują akta sprawy a następnie w zaplanowanym terminie przekazują je do archiwum zakładowego. Sekretariaty Departamentów opracowują spis zdawczoodbiorczy przekazywanych dokumentów i przedstawiają go do akceptacji Dyrekcji odpowiedniego Departamentu przed przekazaniem dokumentacji do archiwum. Wyznaczony pracownik Departamentu po uzyskaniu aprobaty Dyrektora odpowiedniego Departamentu, przekazuje dokumentację do archiwum zakładowego, gdzie dokumentacja dotycząca RPOWŚ 2014-2020 przechowywana jest przez okres 3 lat od zamknięcia Programu. W przypadku częściowego zamknięcia Programu, dokumenty dotyczące zamkniętej części Programu przechowuje się przez okres 3 lat następujących po roku, w którym dokonano częściowego zamknięcia Programu. W przypadku dokumentów

dotyczących pomocy publicznej udzielanej przedsiębiorcom obowiązuje okres przechowywania 10 lat, licząc od dnia jej przyznania.

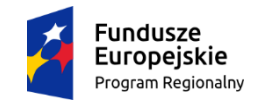

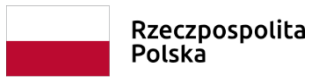

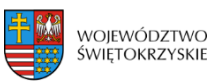

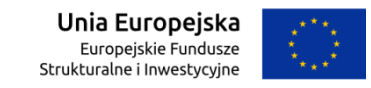

# *Rejestr zmian do Instrukcji Wykonawczej Instytucji Zarządzającej oraz Instytucji Certyfikującej Regionalnym Programem Operacyjnym Województwa Świętokrzyskiego na lata 2014 – 2020*

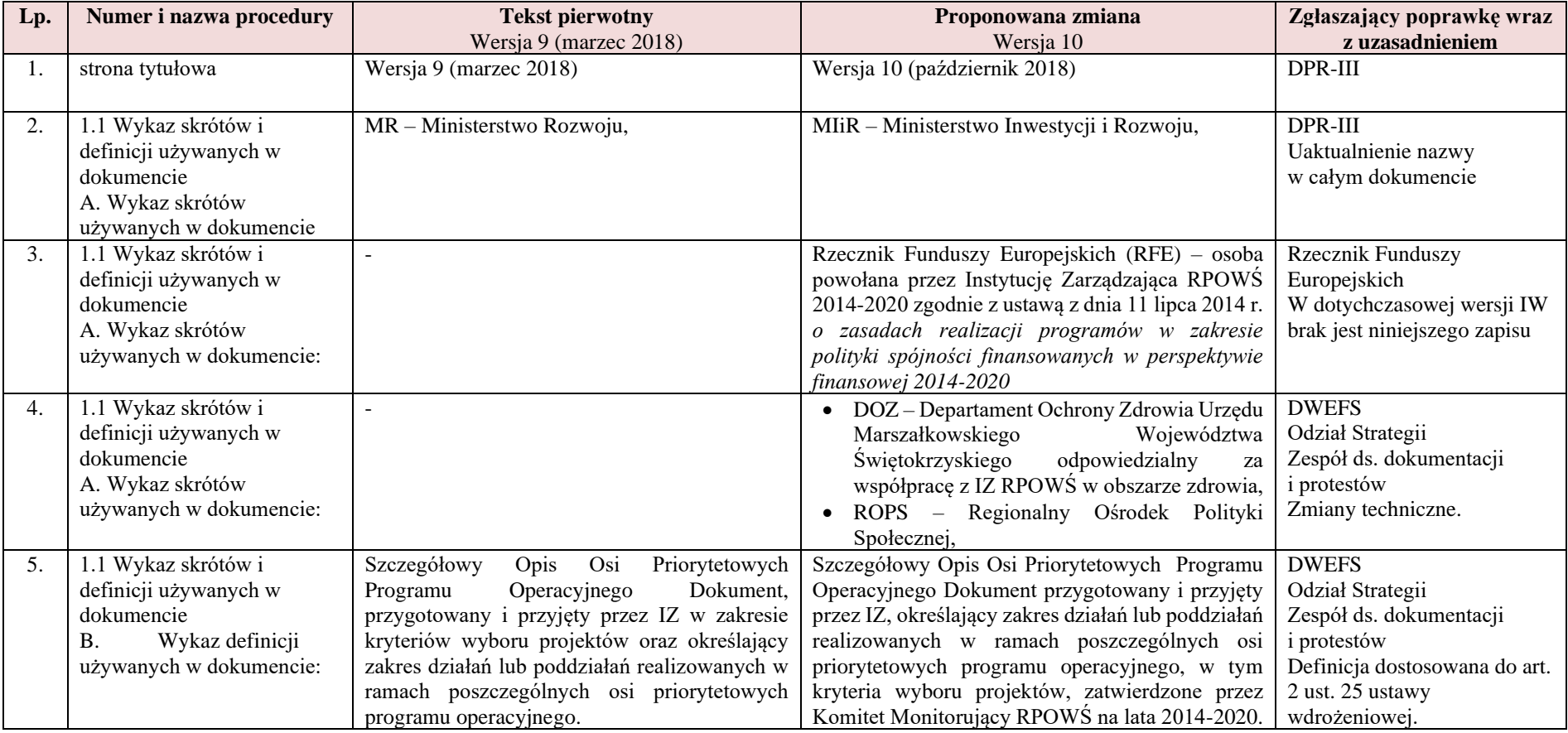

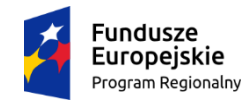

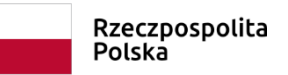

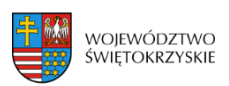

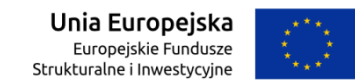

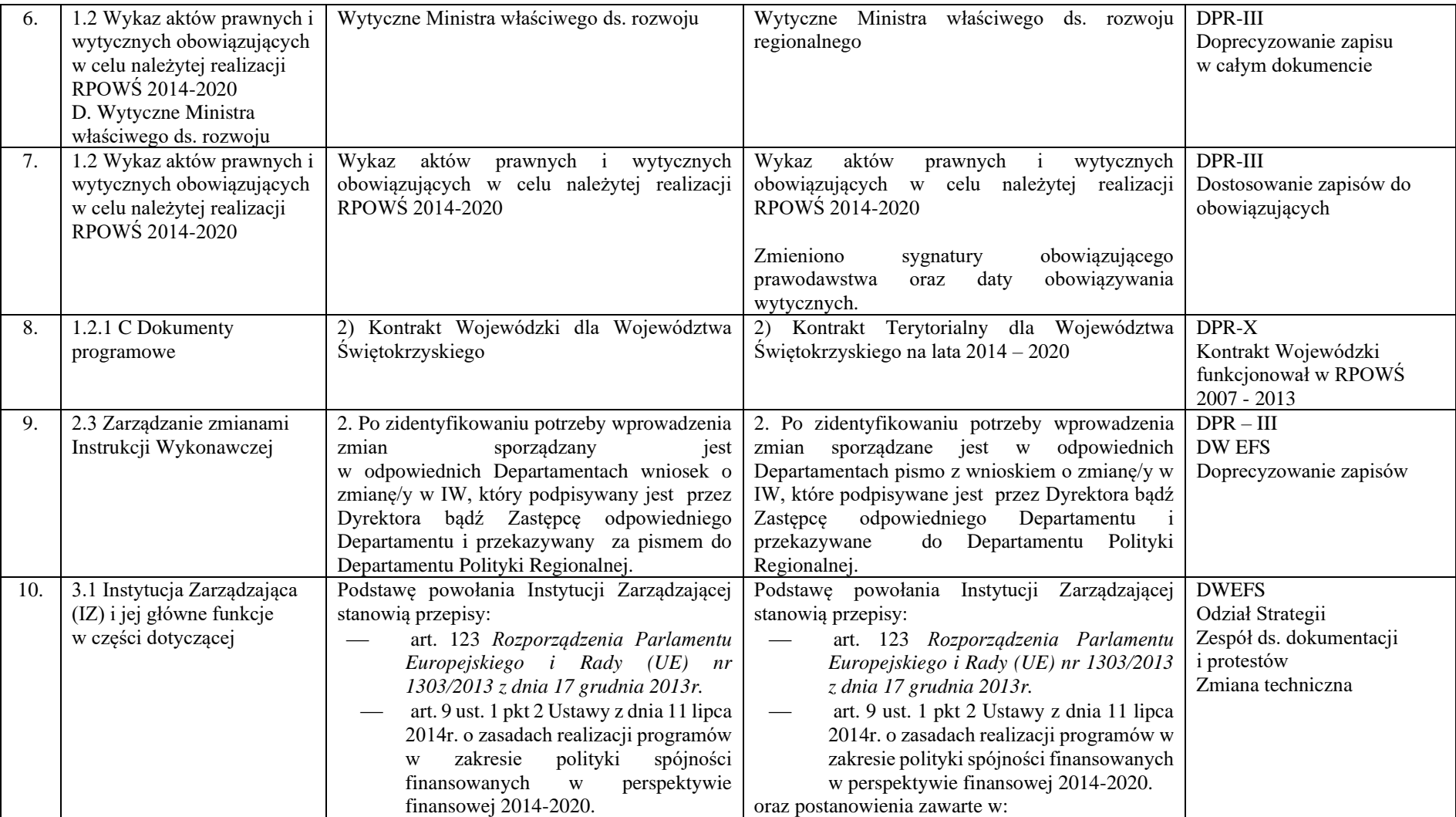

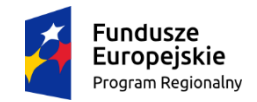

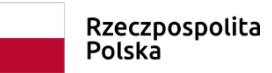

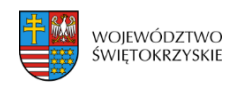

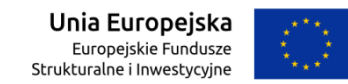

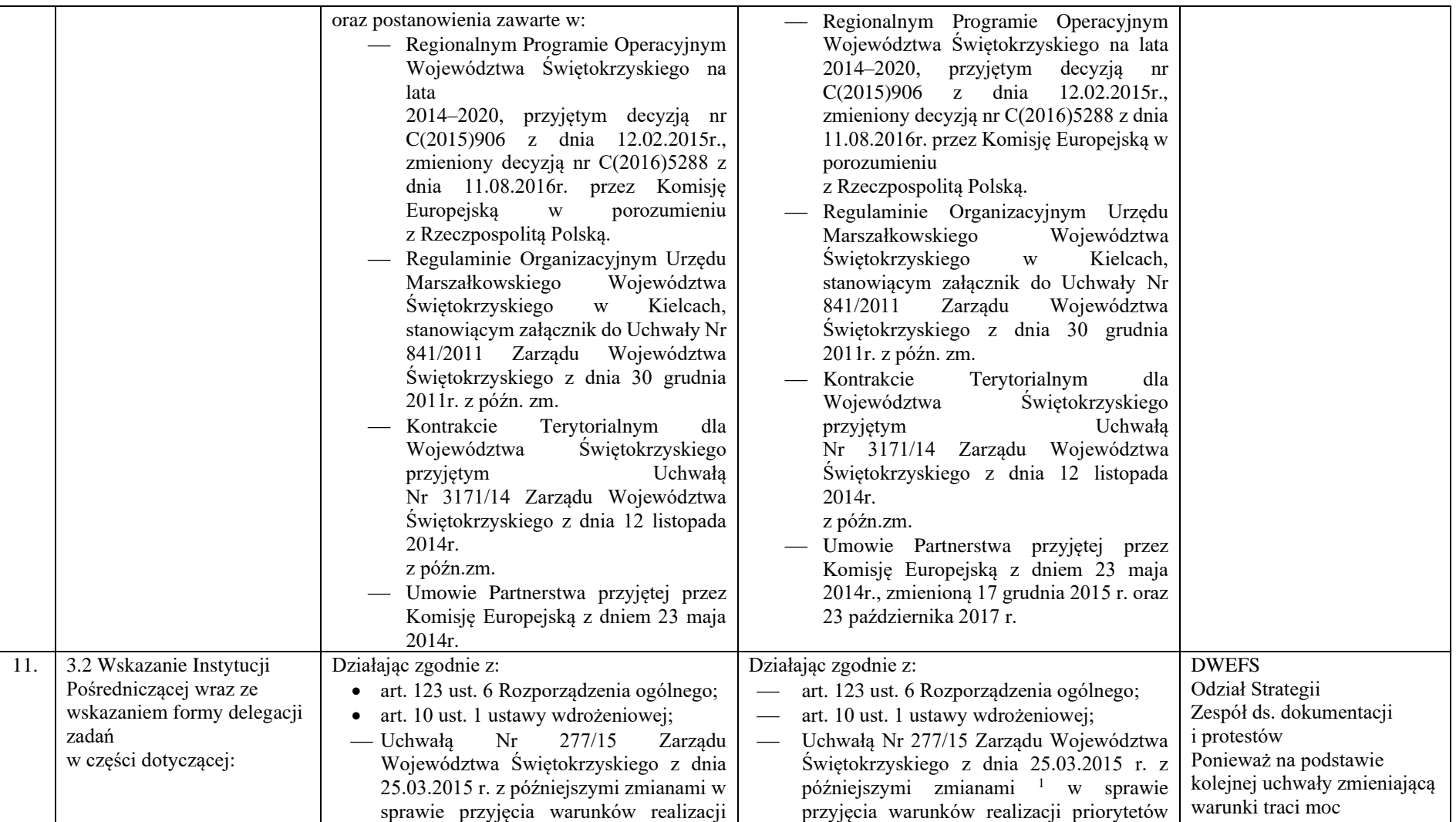

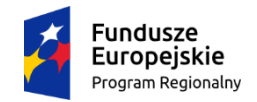

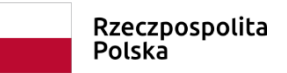

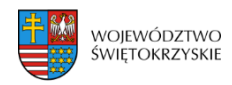

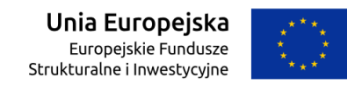

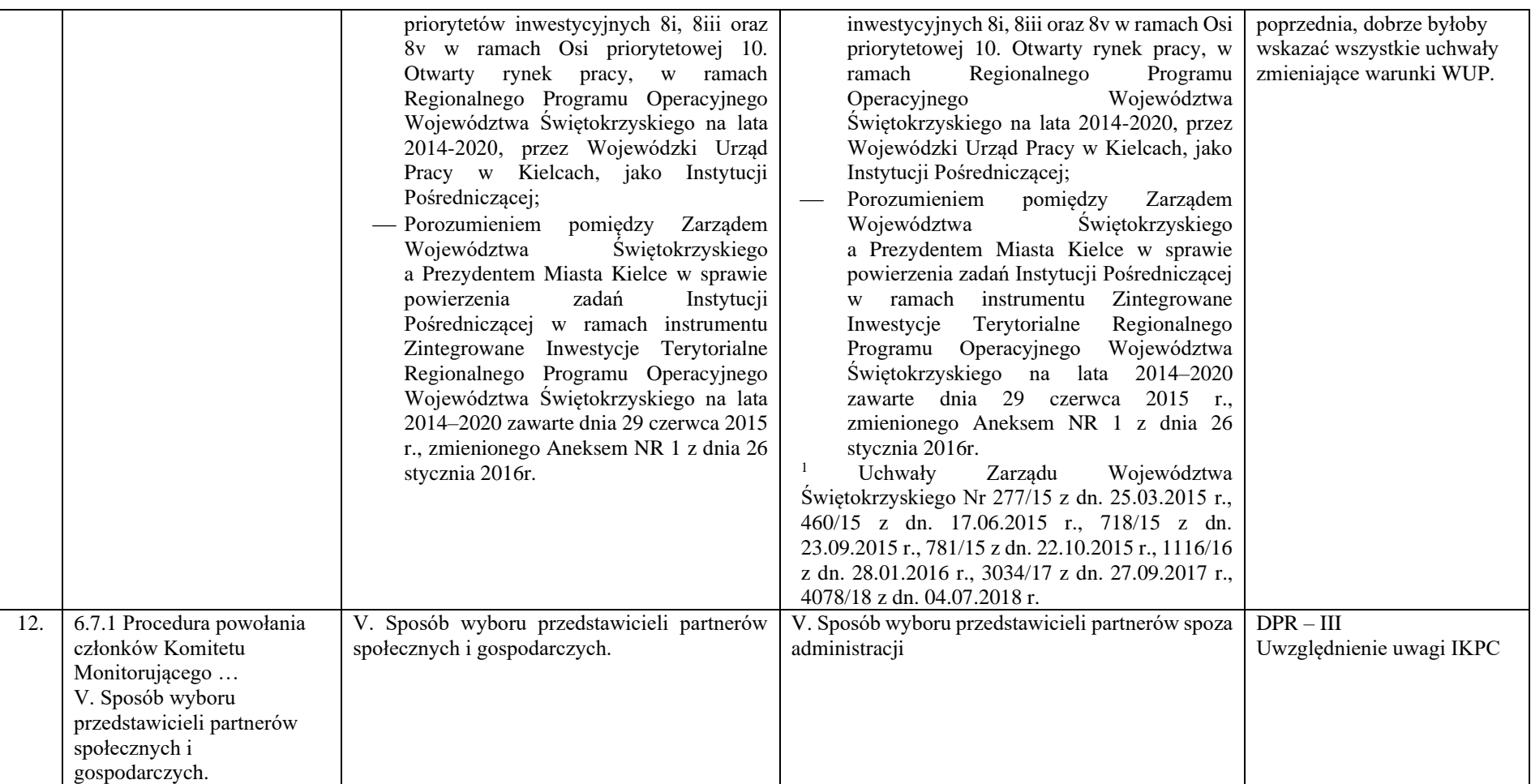

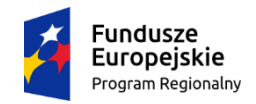

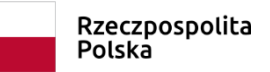

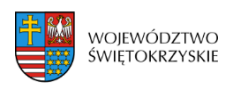

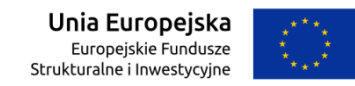

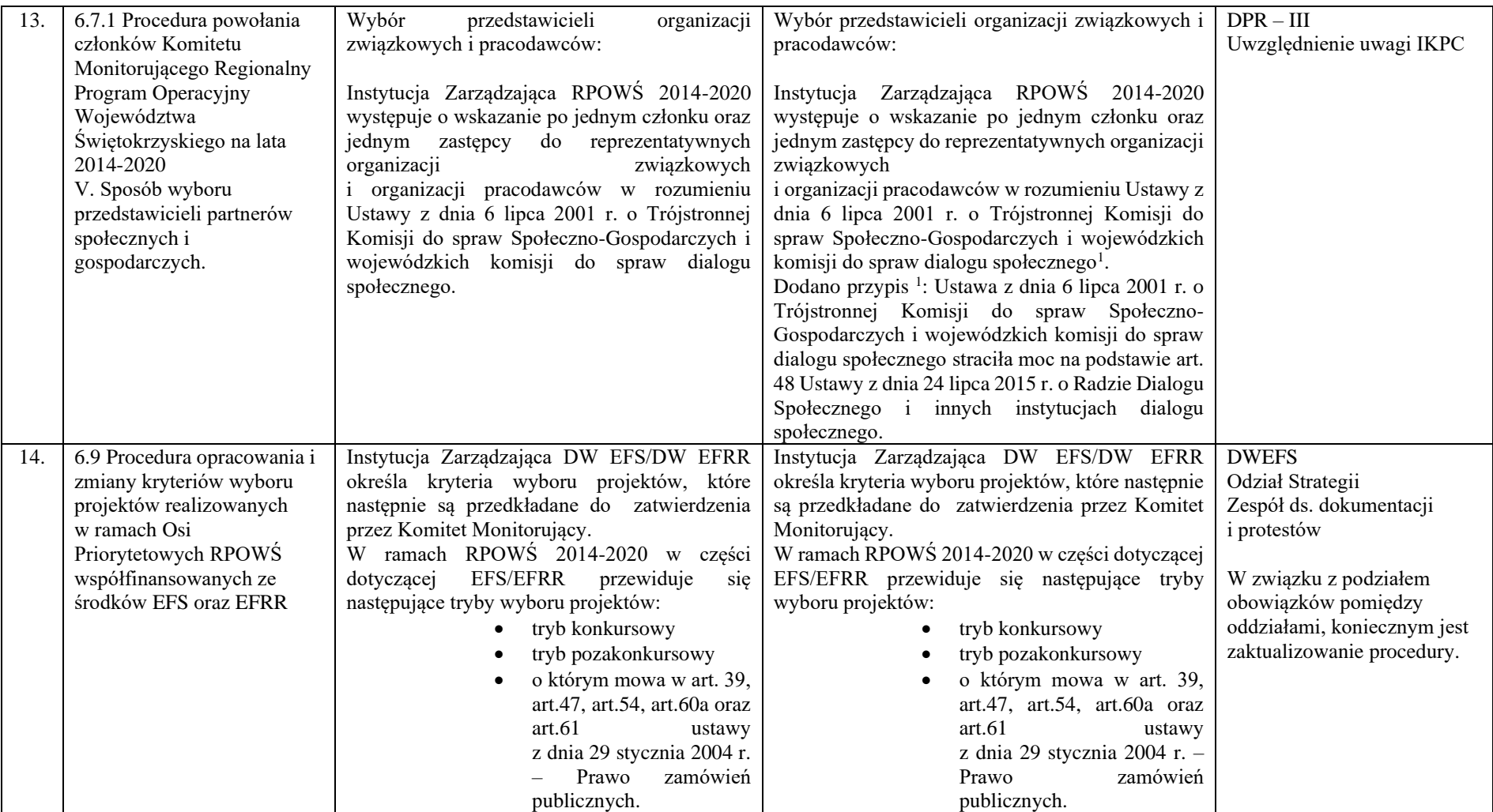

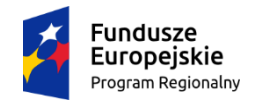

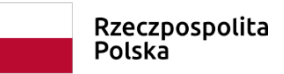

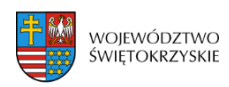

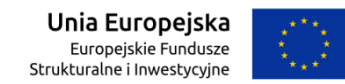

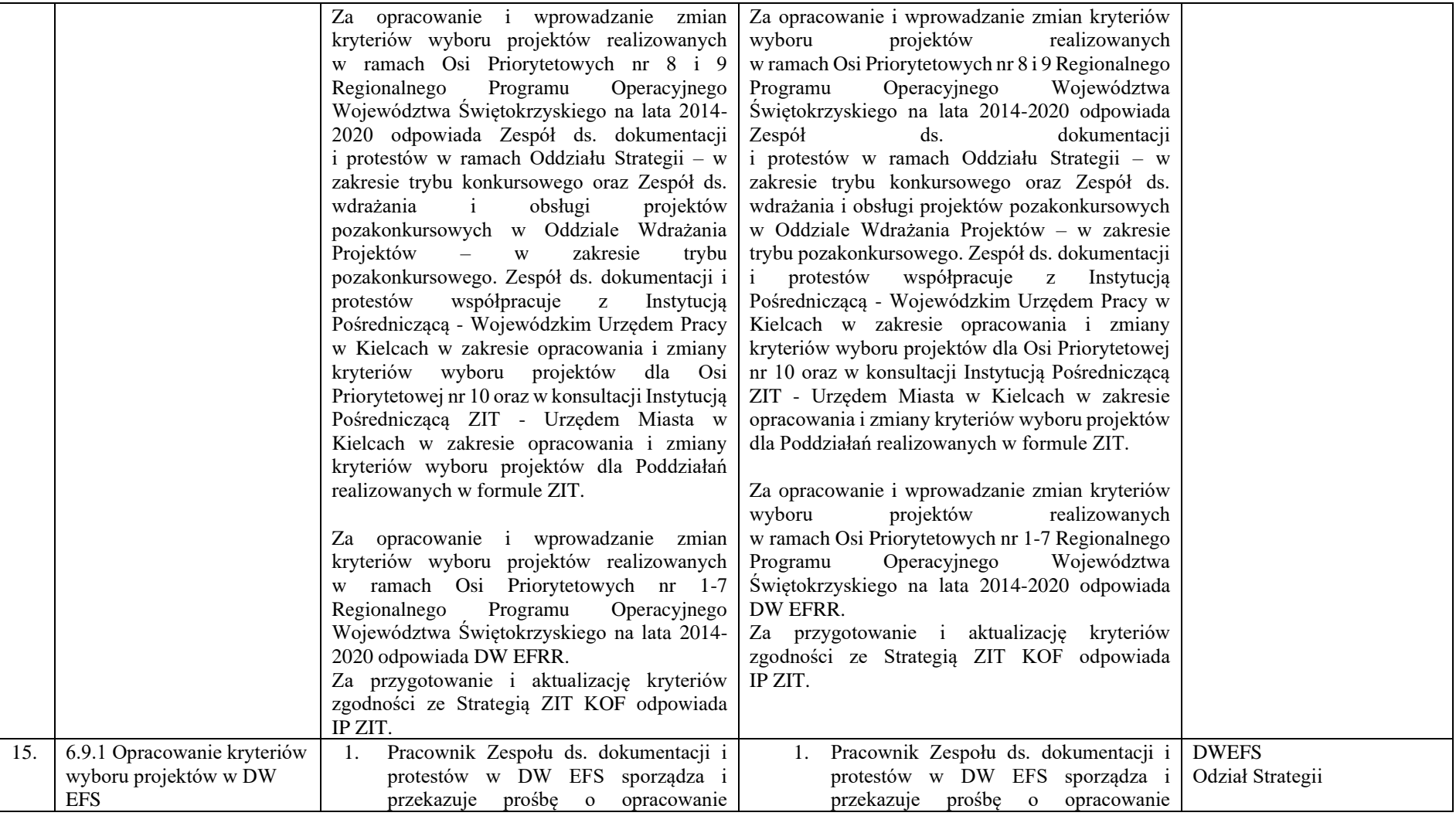

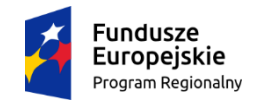

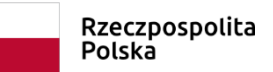

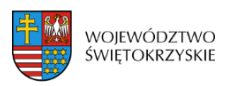

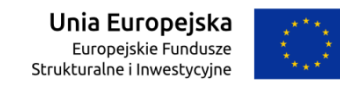

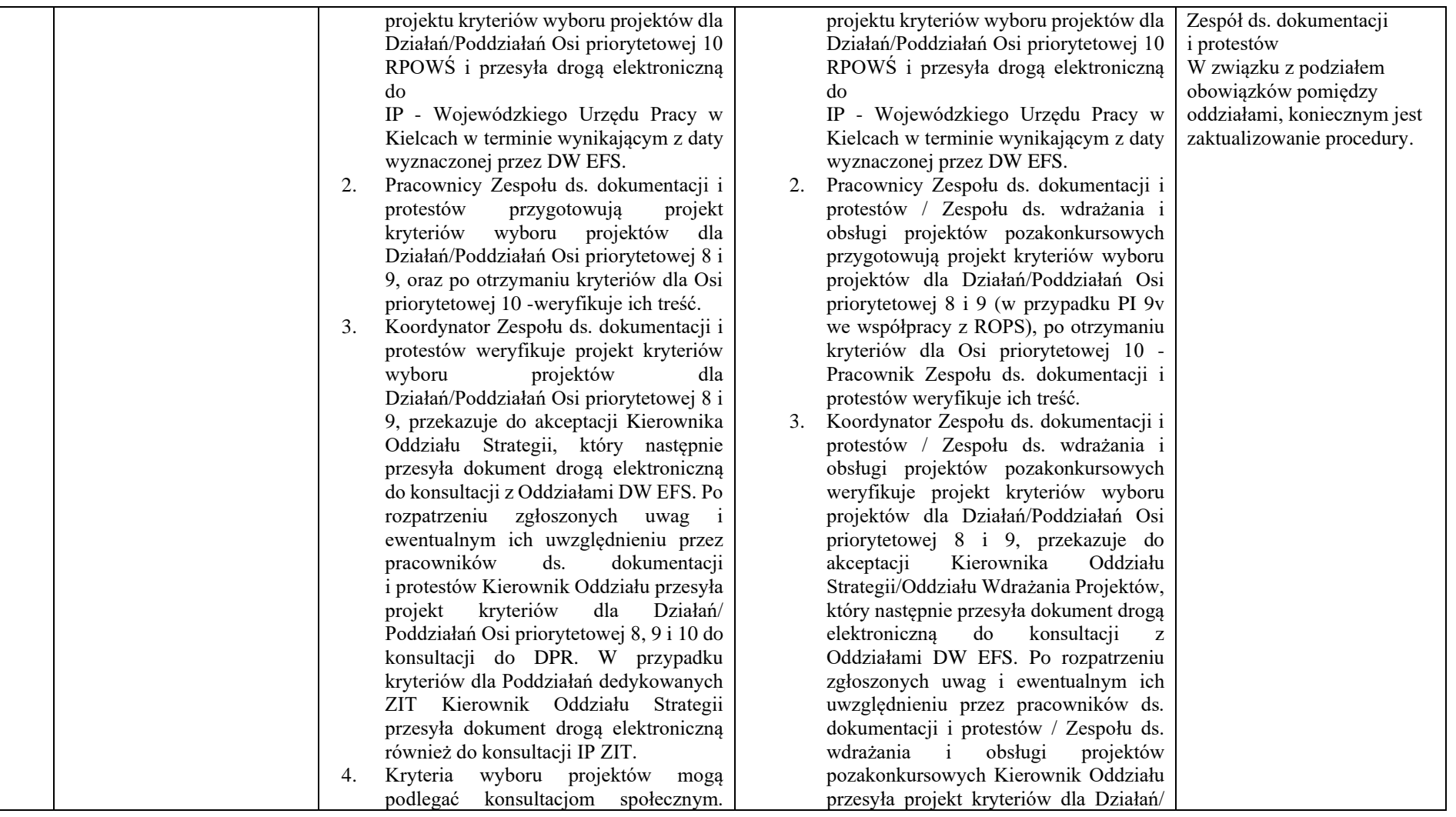

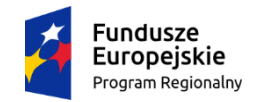

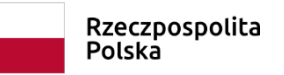

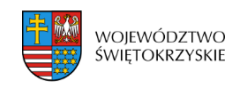

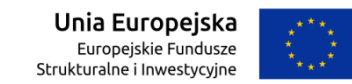

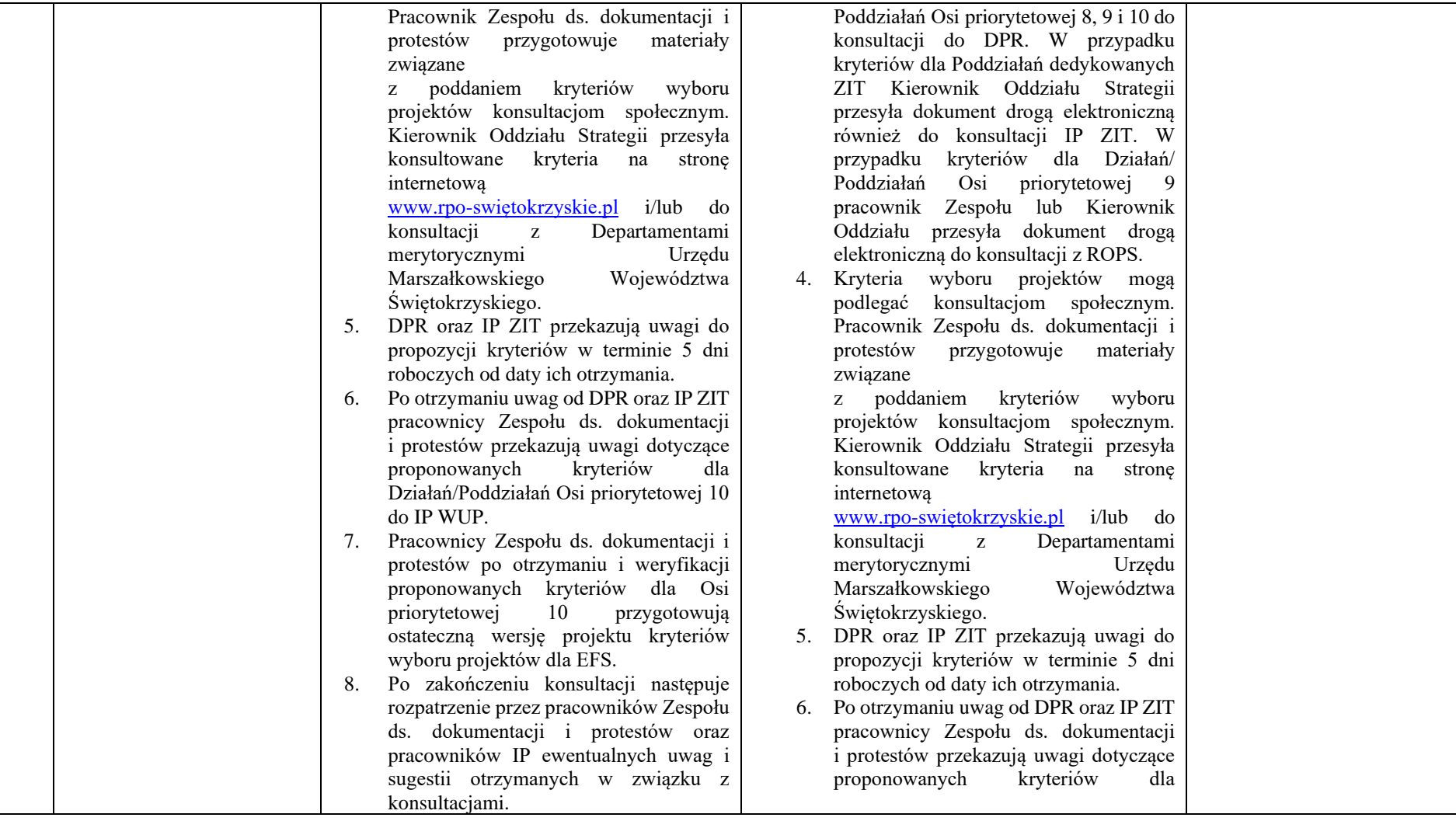

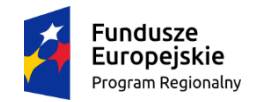

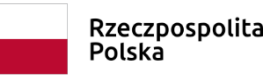

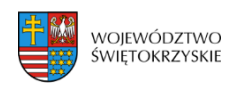

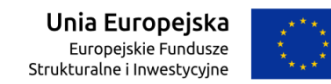

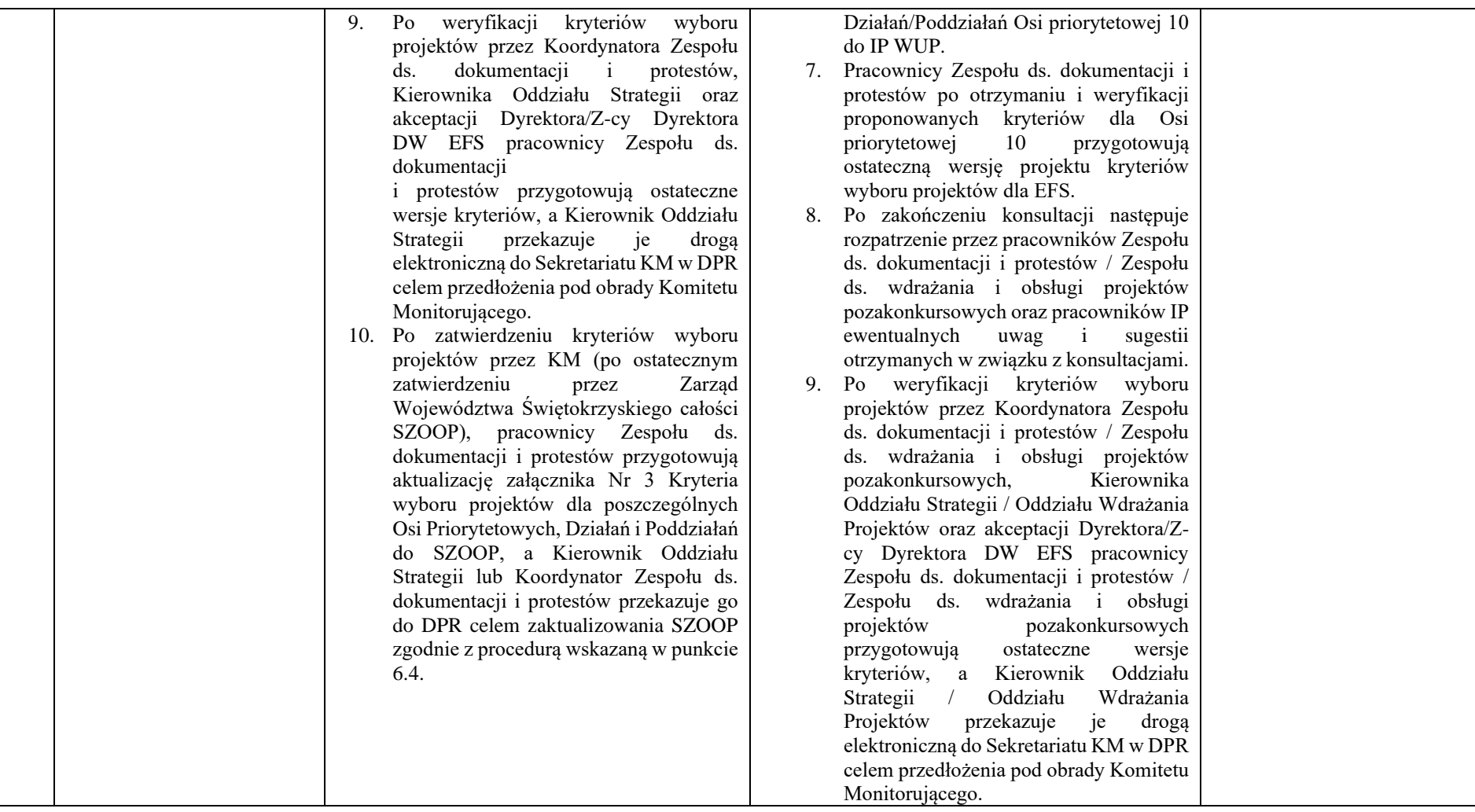

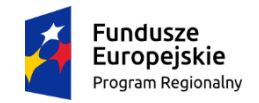

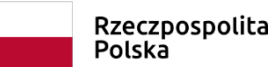

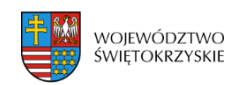

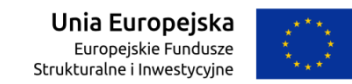

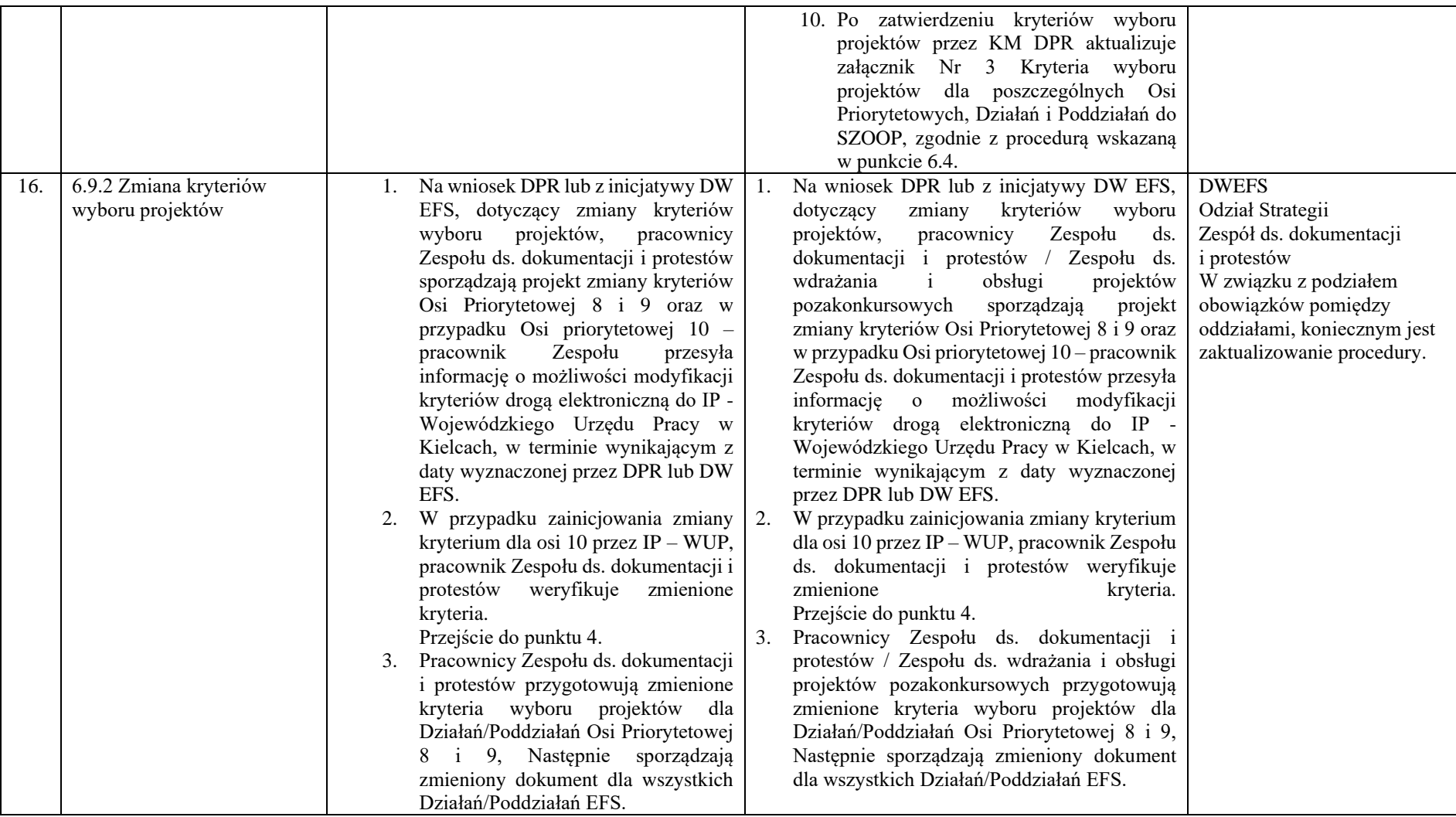

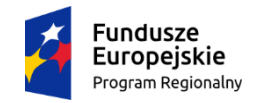

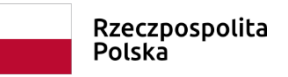

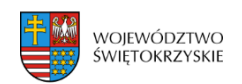

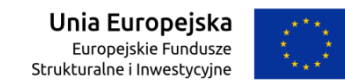

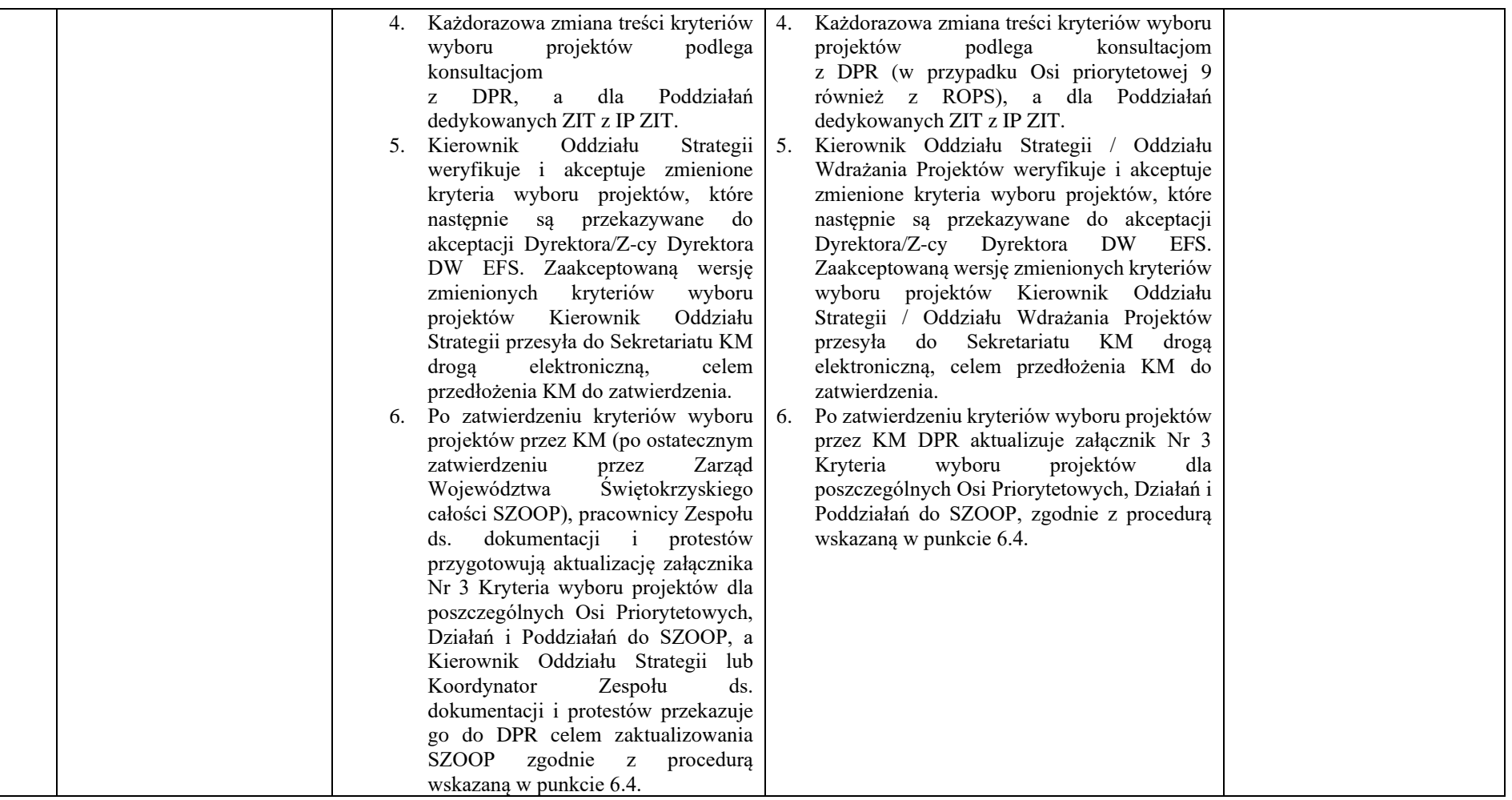

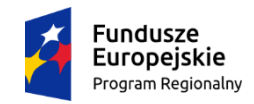

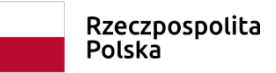

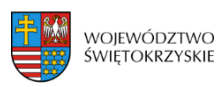

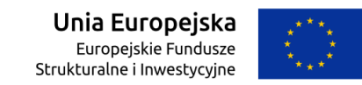

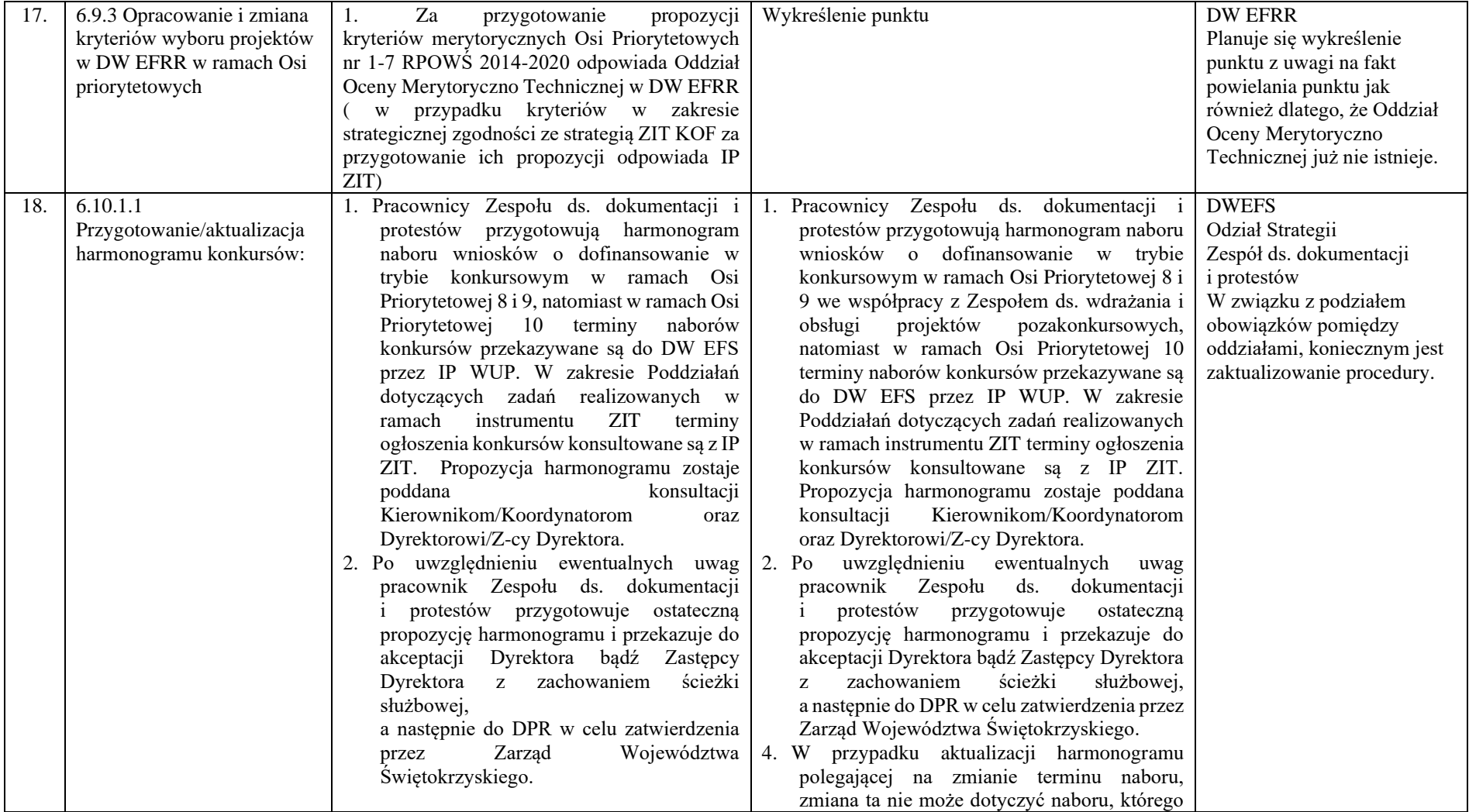

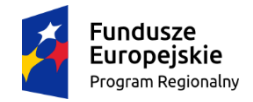

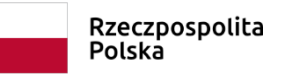

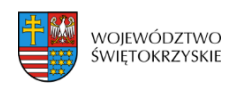

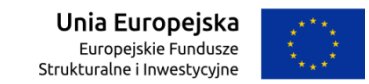

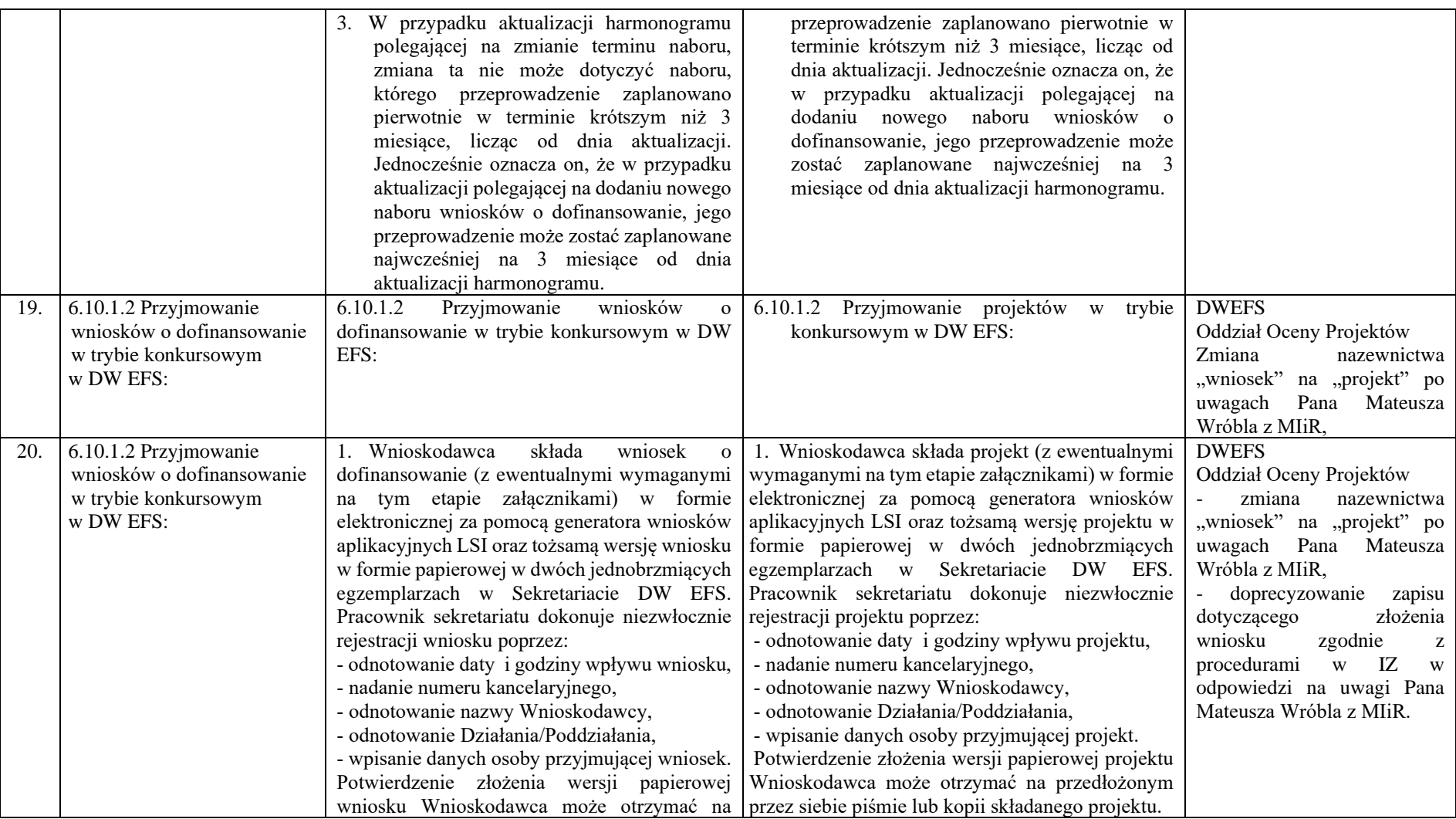

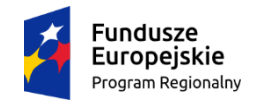

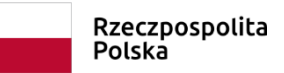

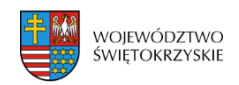

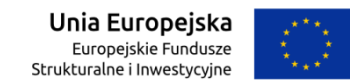

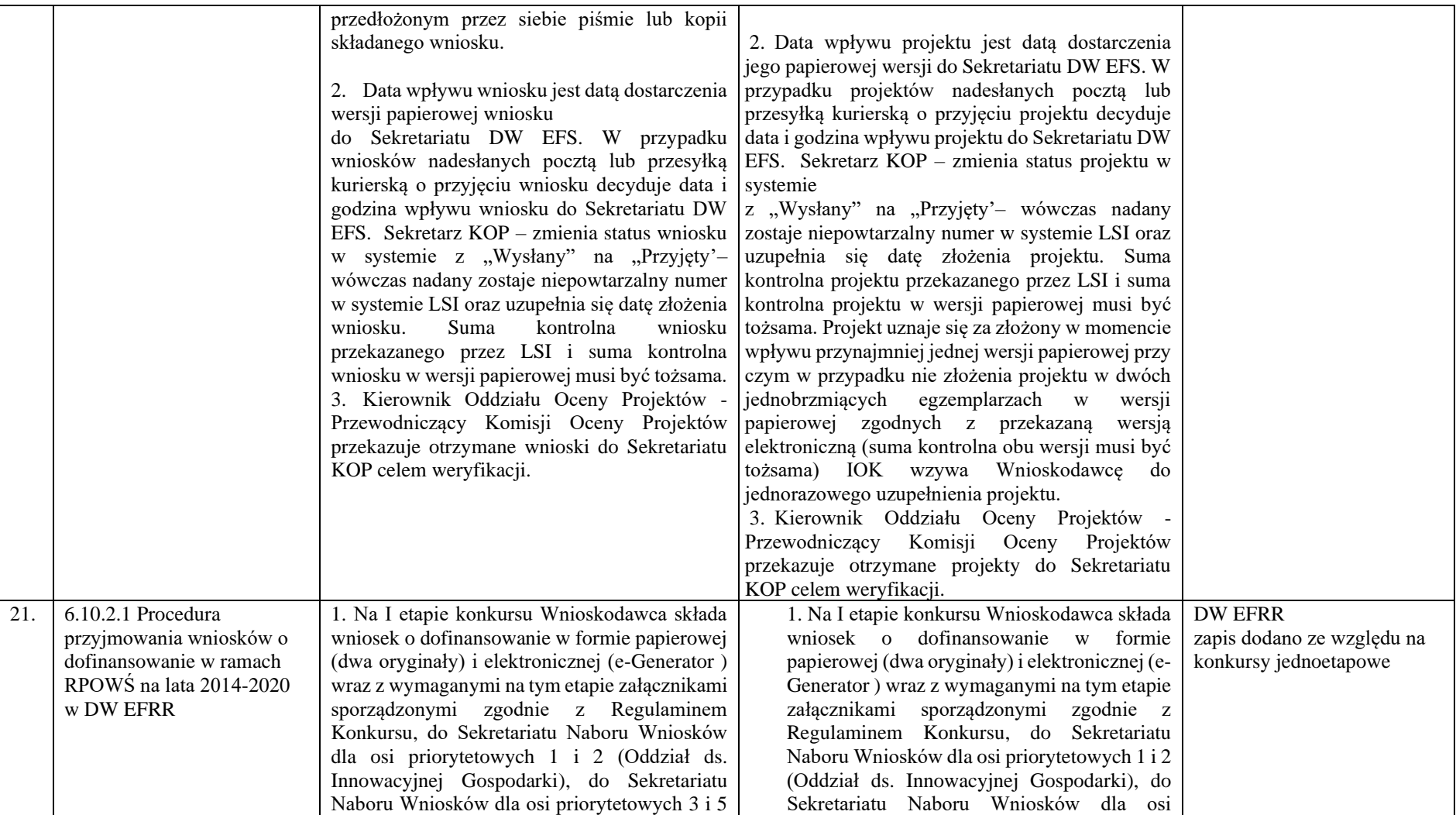

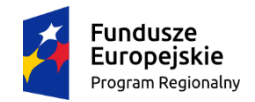

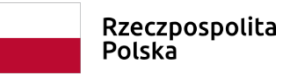

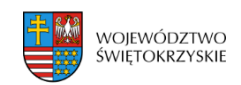

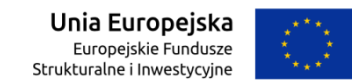

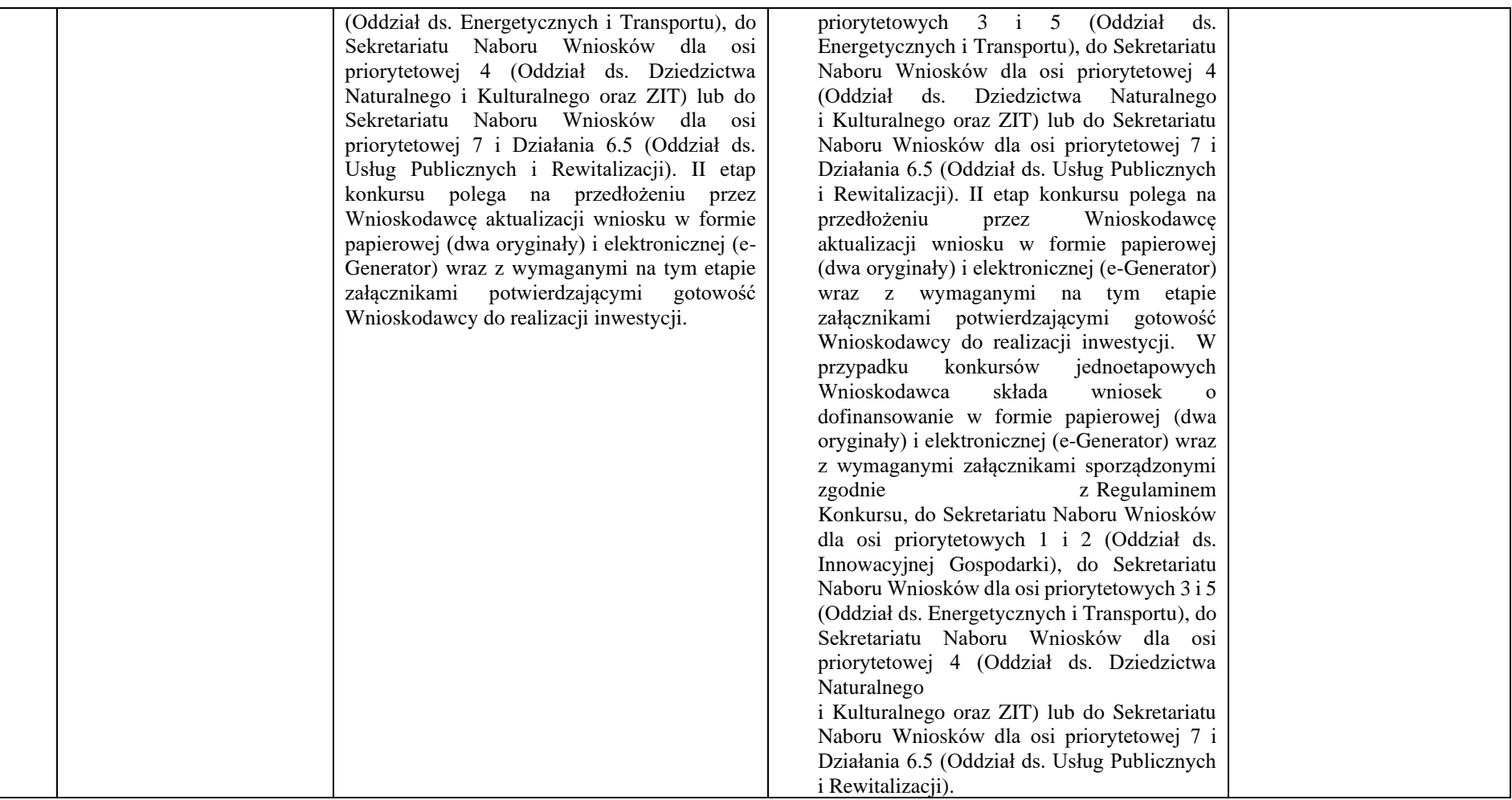

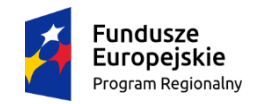

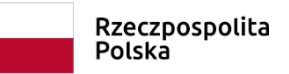

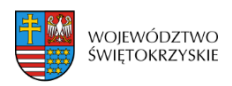

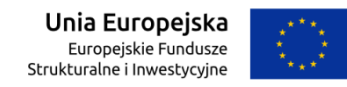

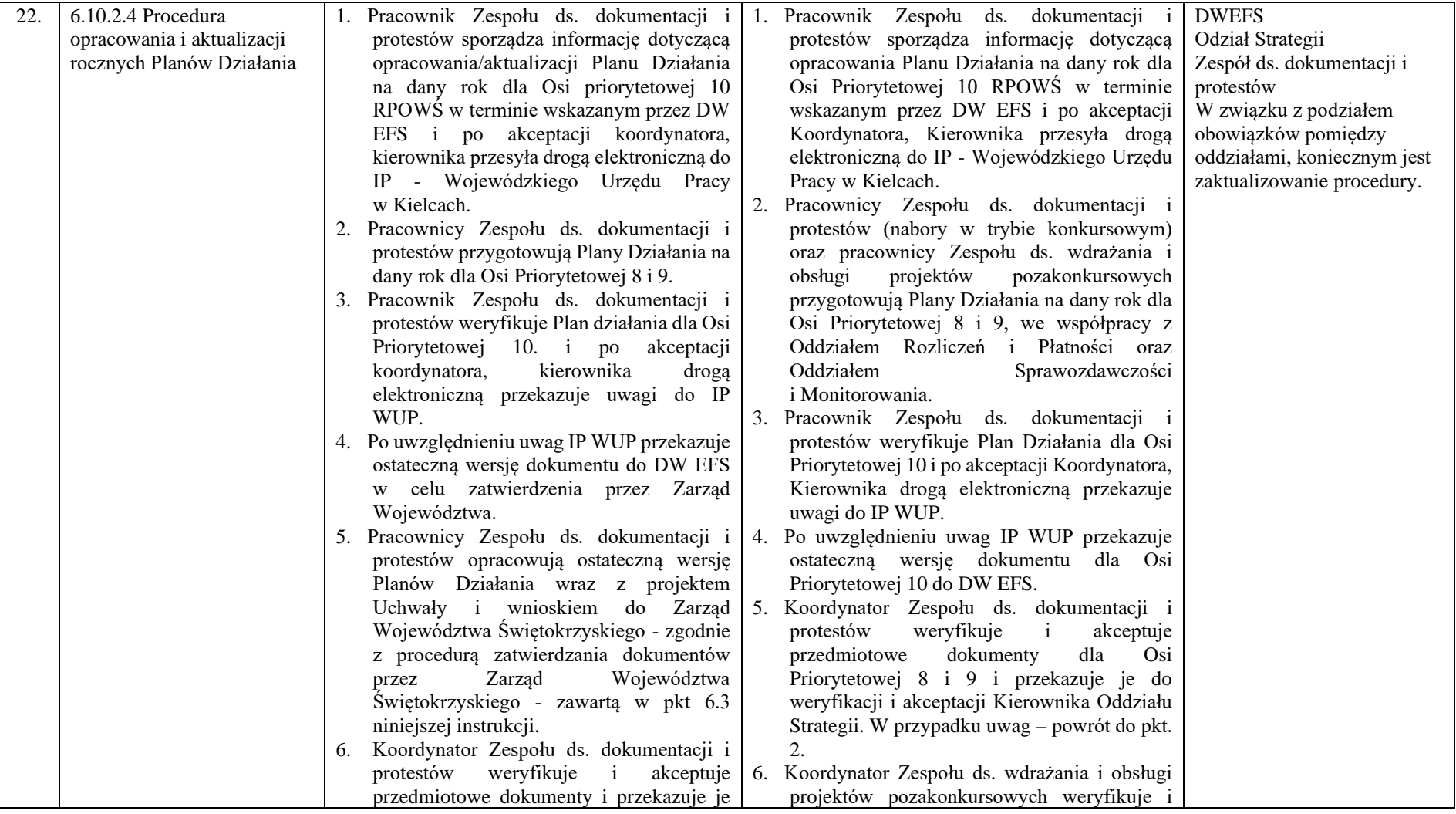

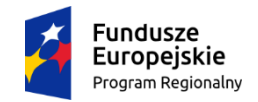

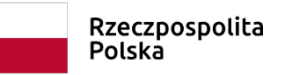

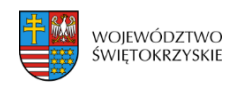

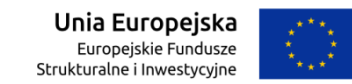

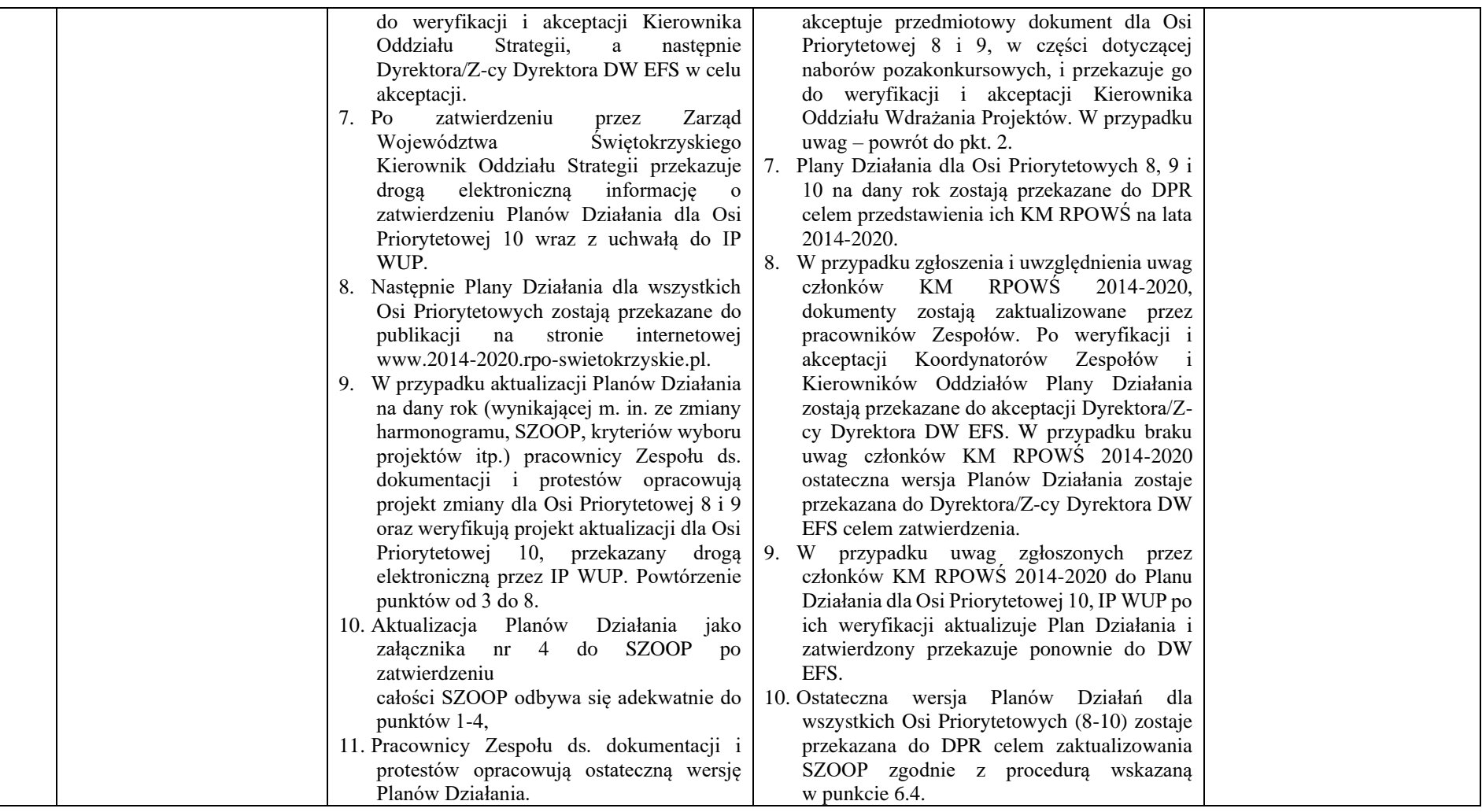

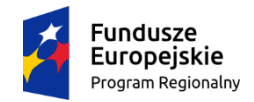

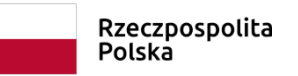

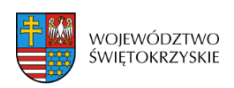

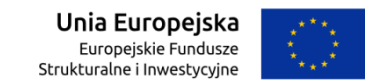

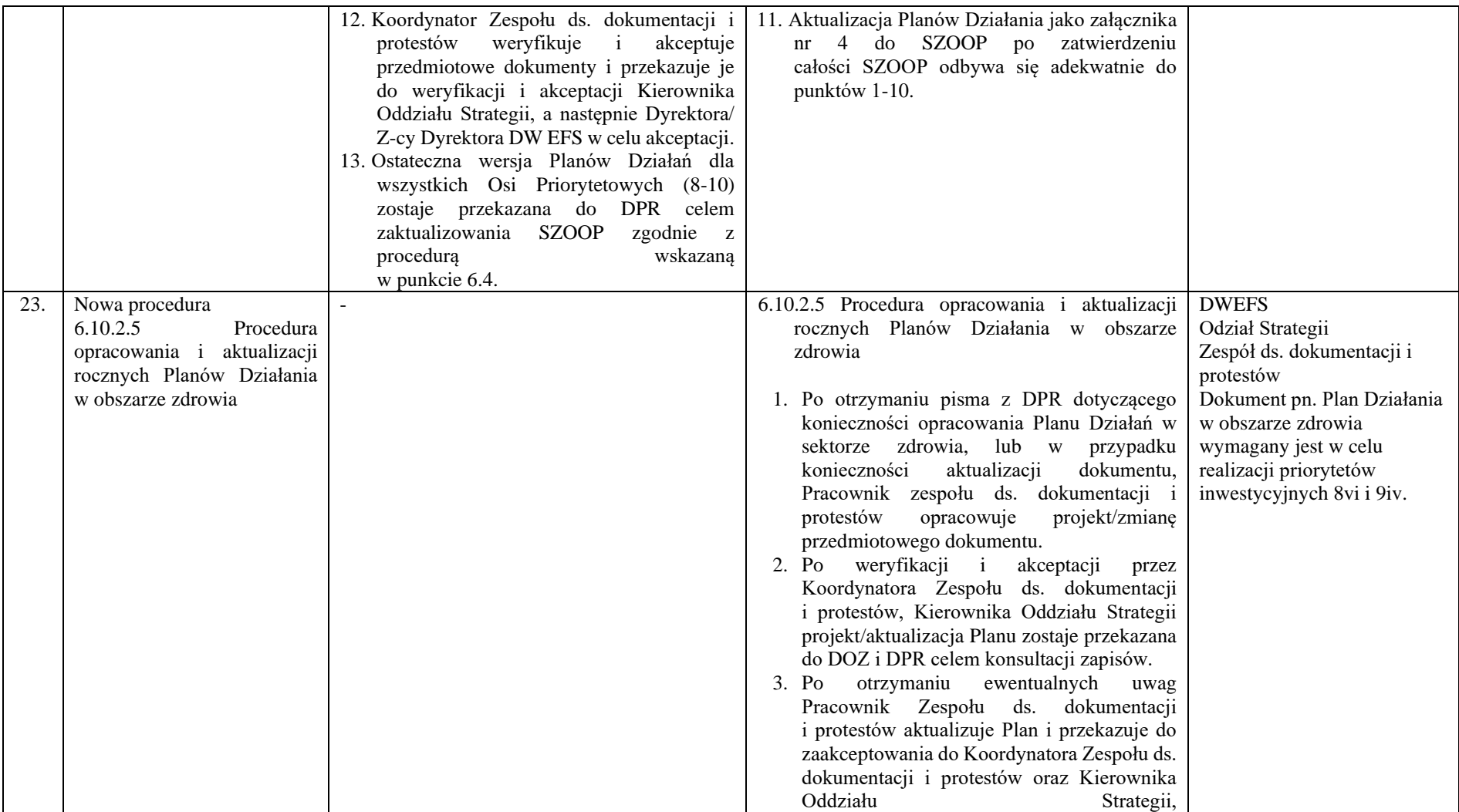
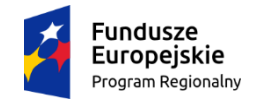

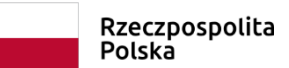

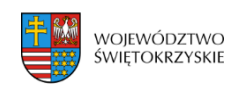

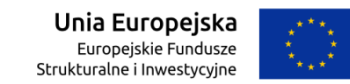

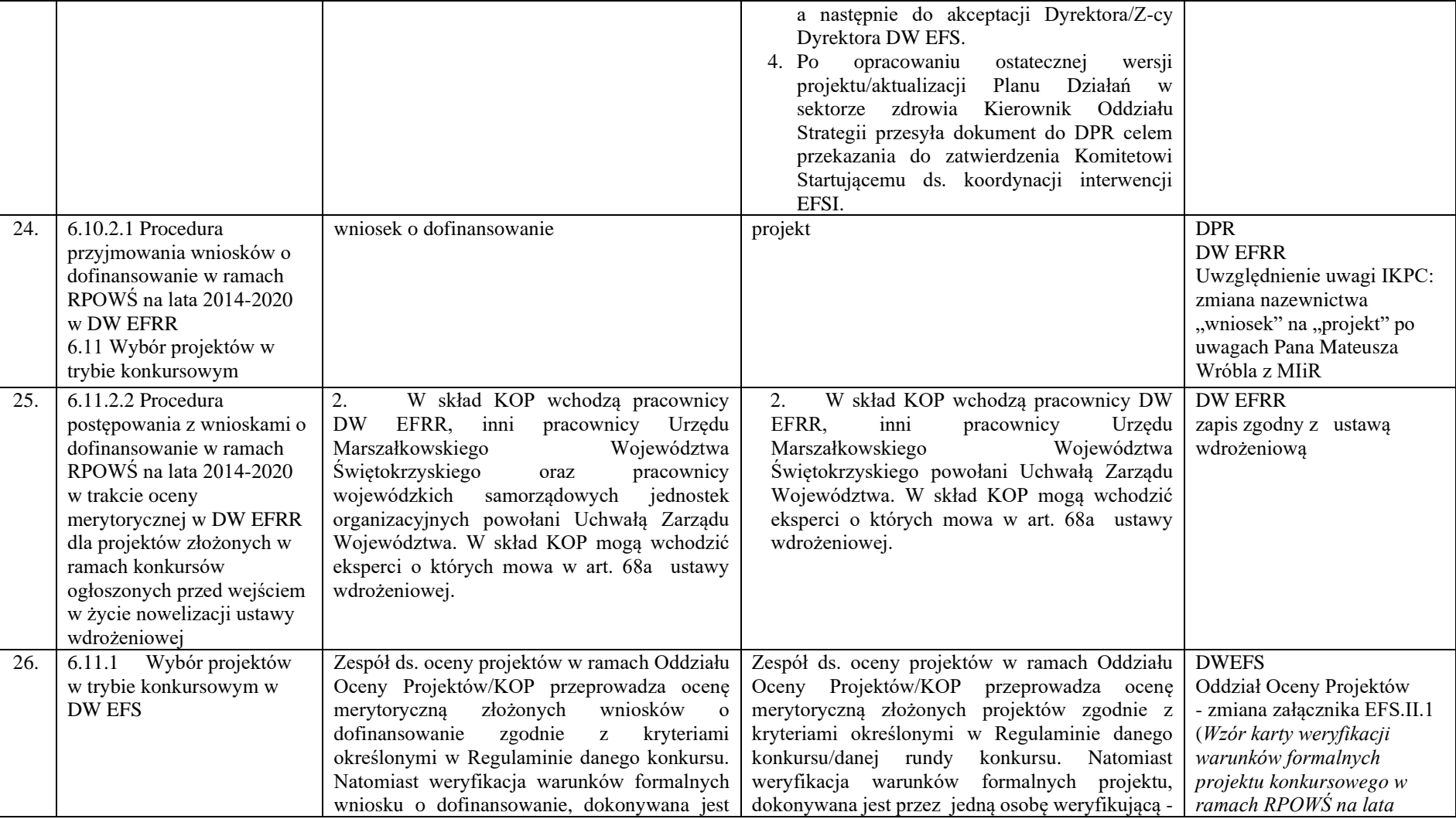

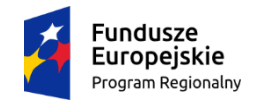

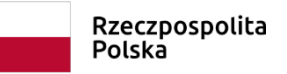

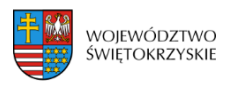

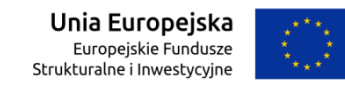

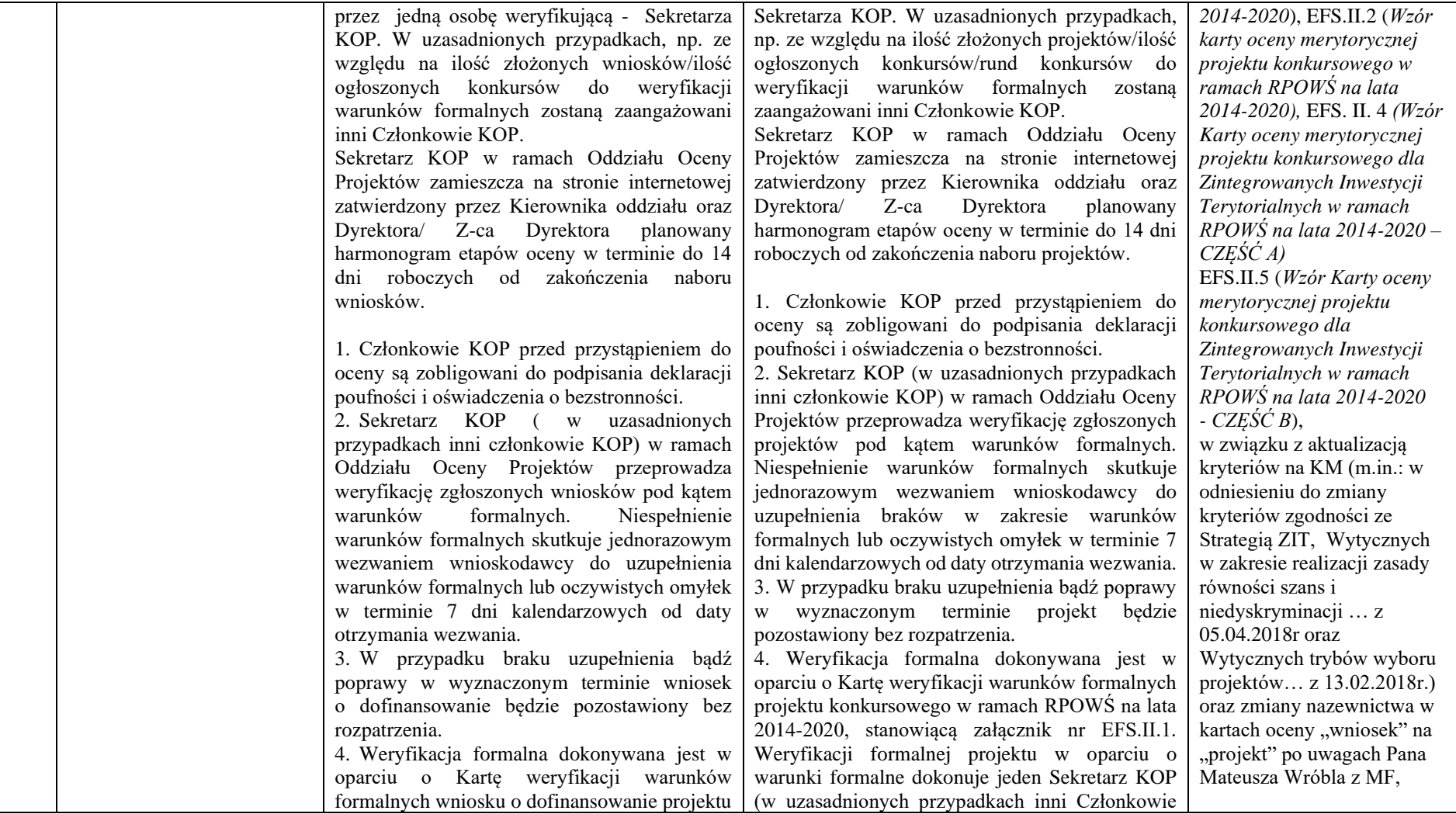

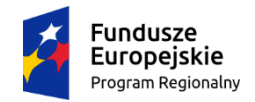

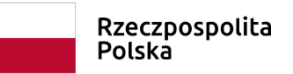

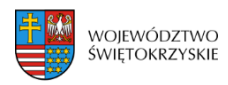

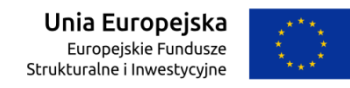

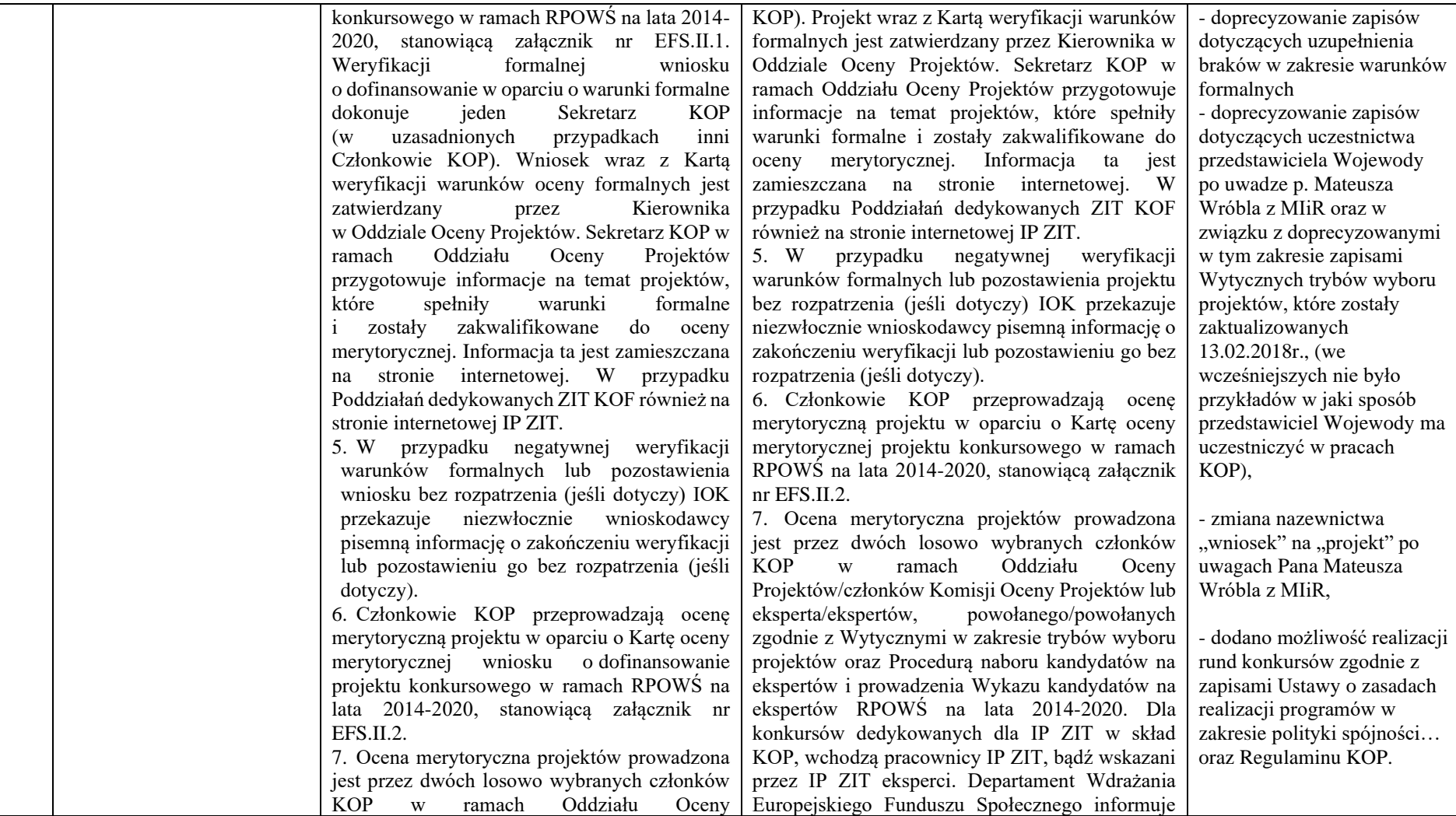

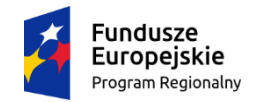

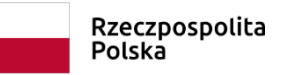

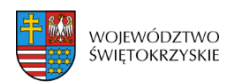

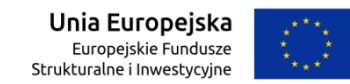

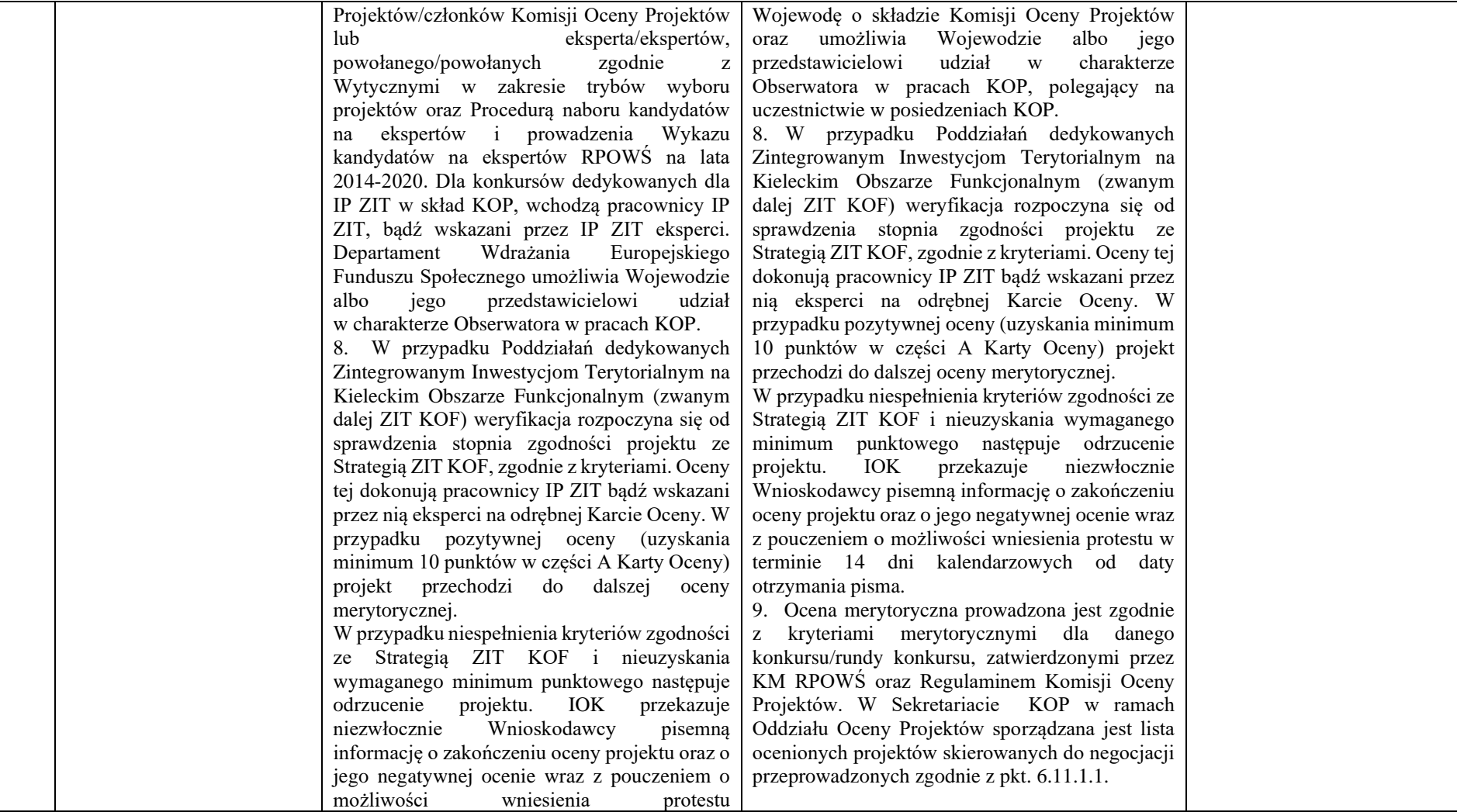

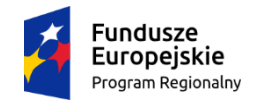

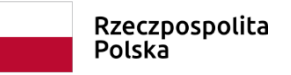

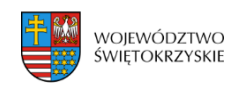

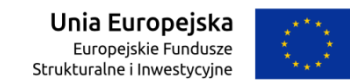

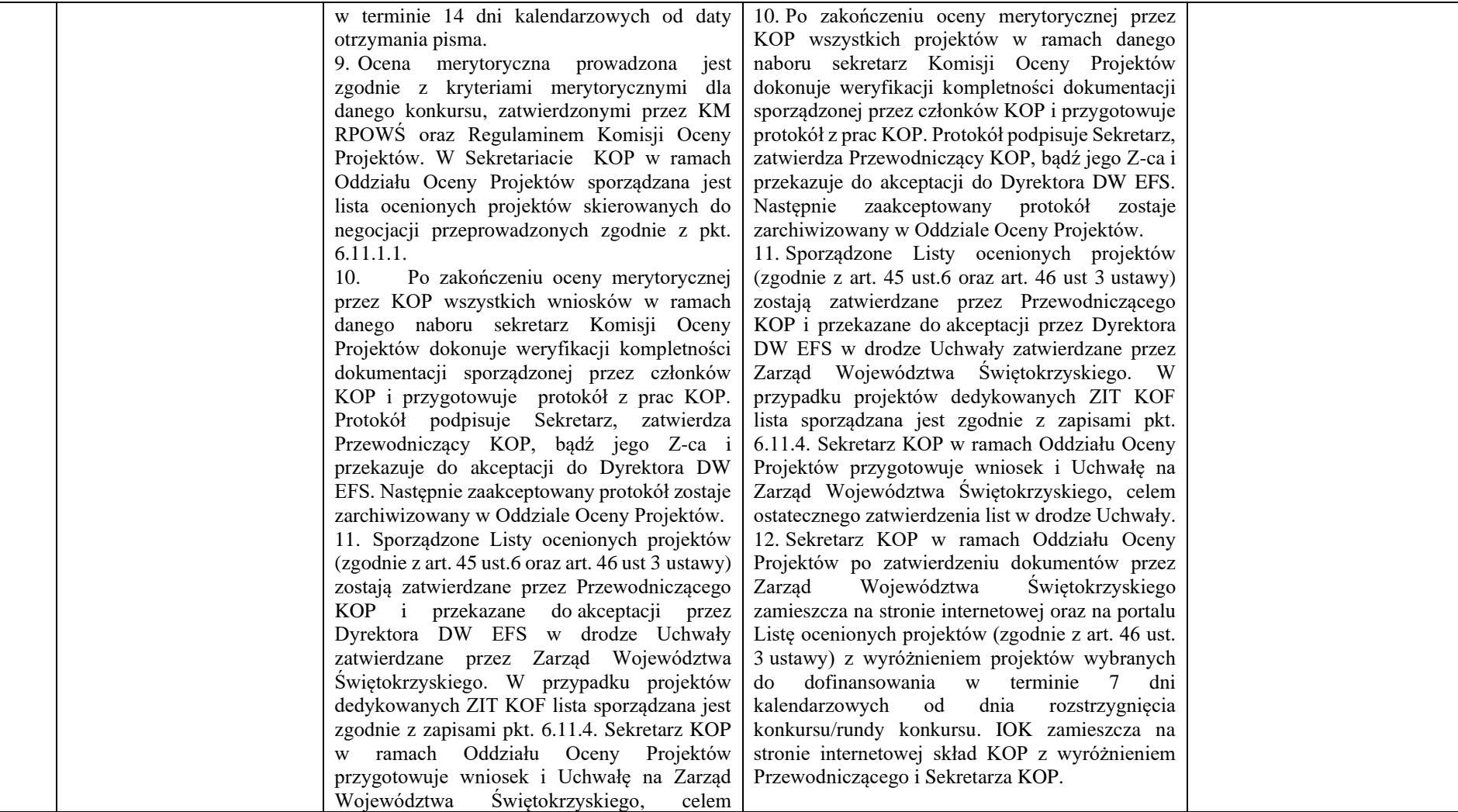

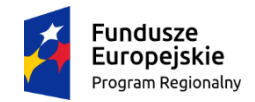

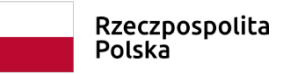

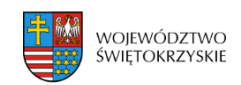

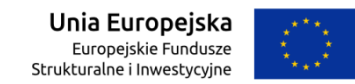

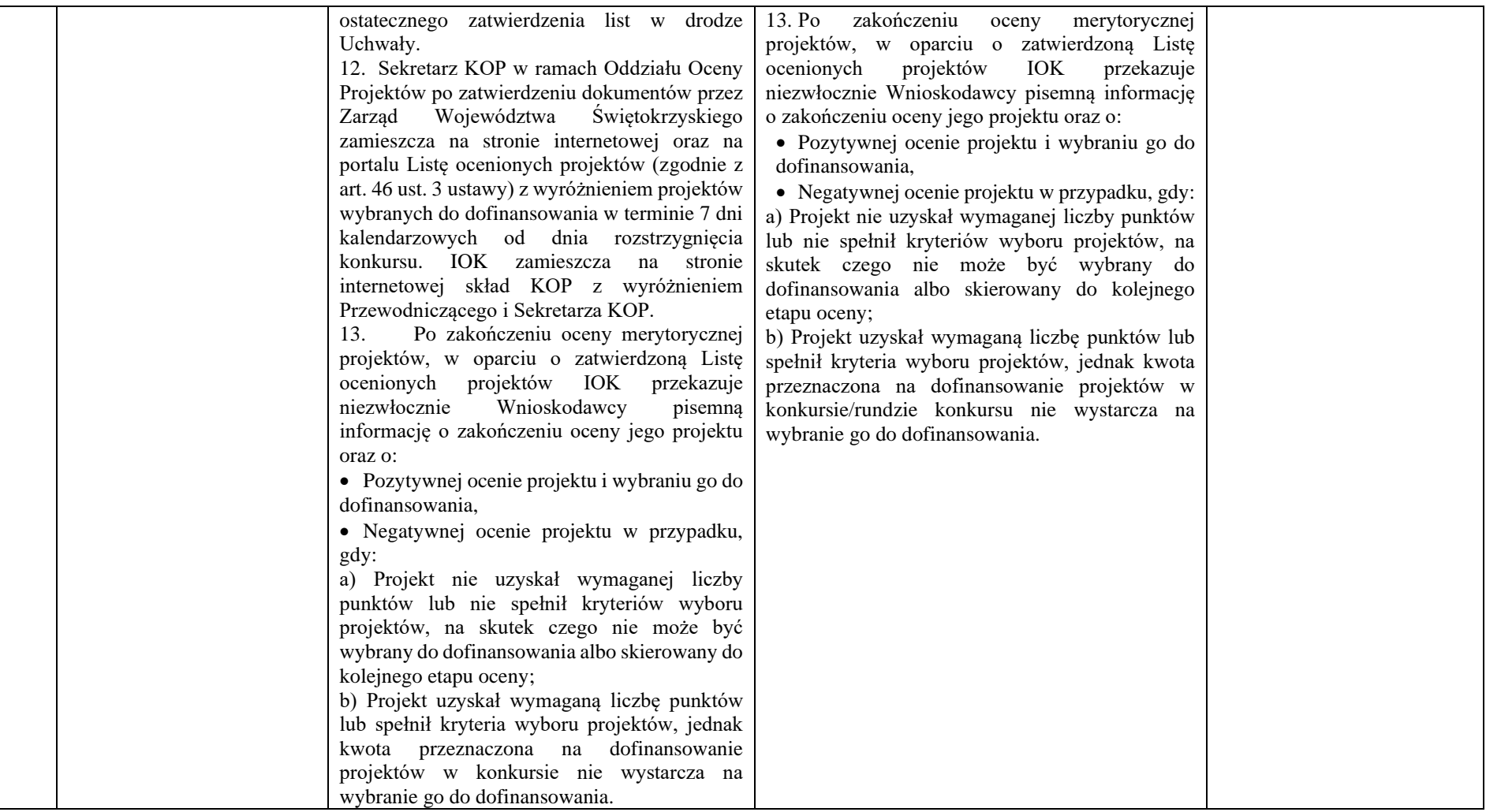

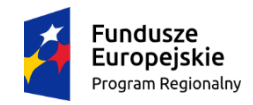

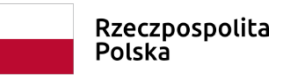

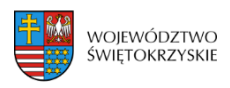

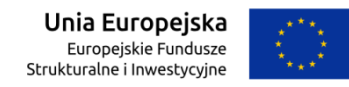

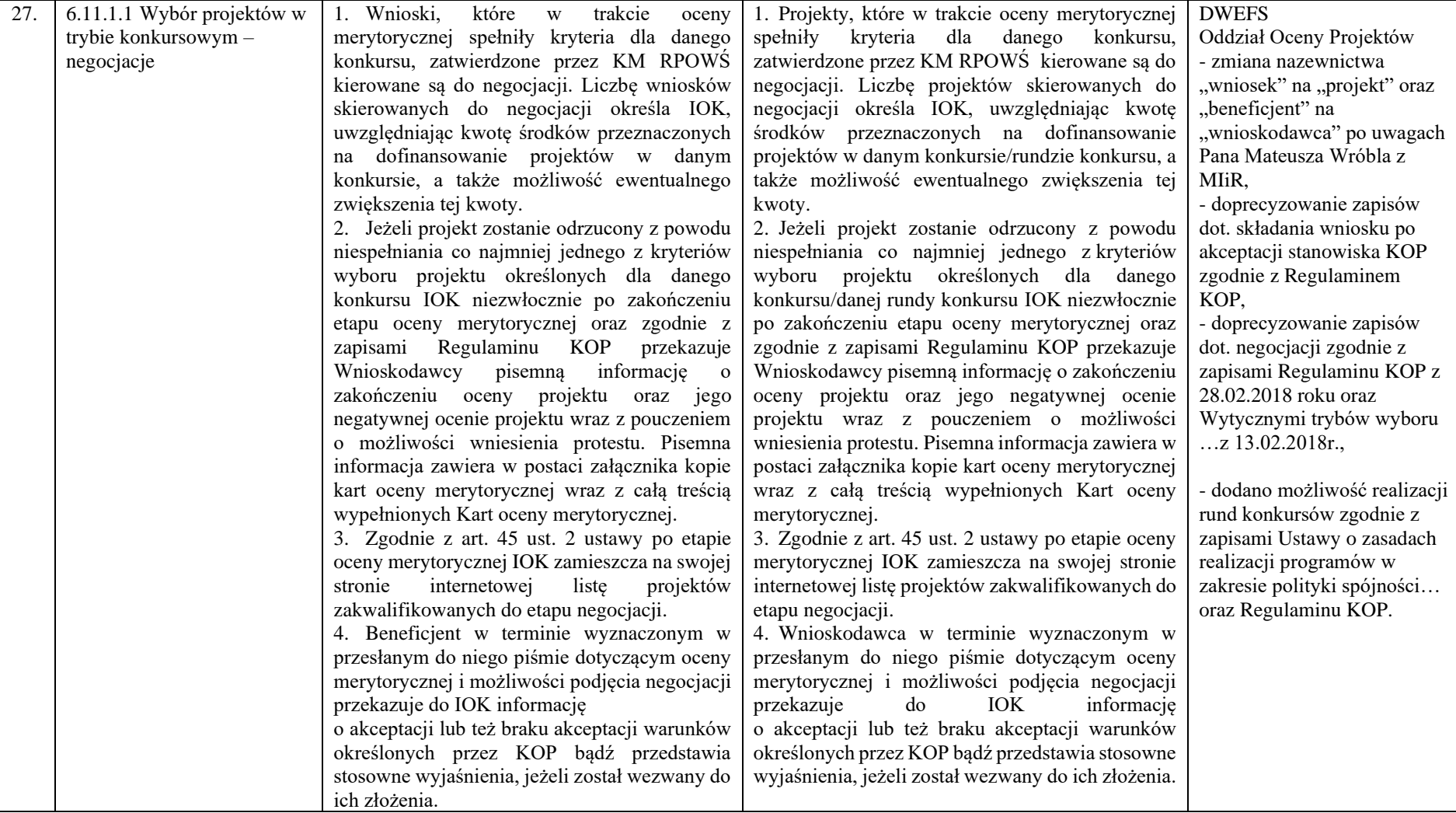

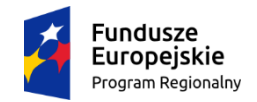

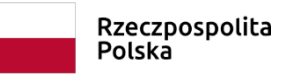

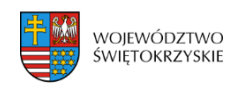

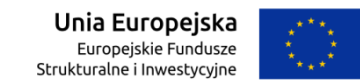

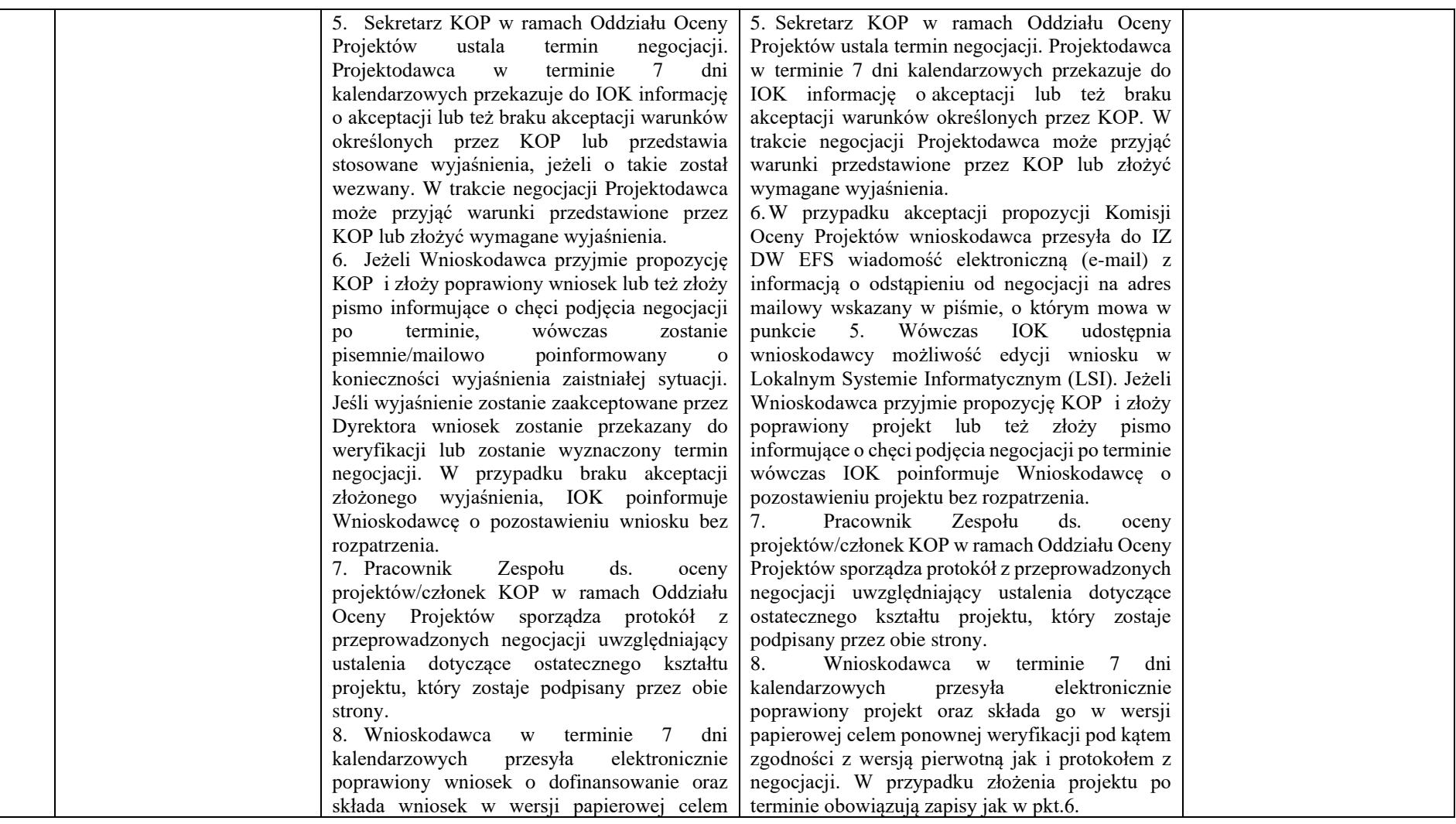

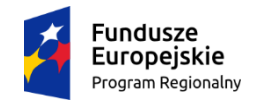

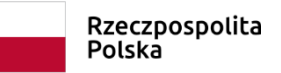

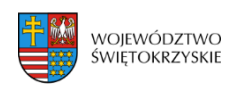

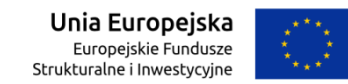

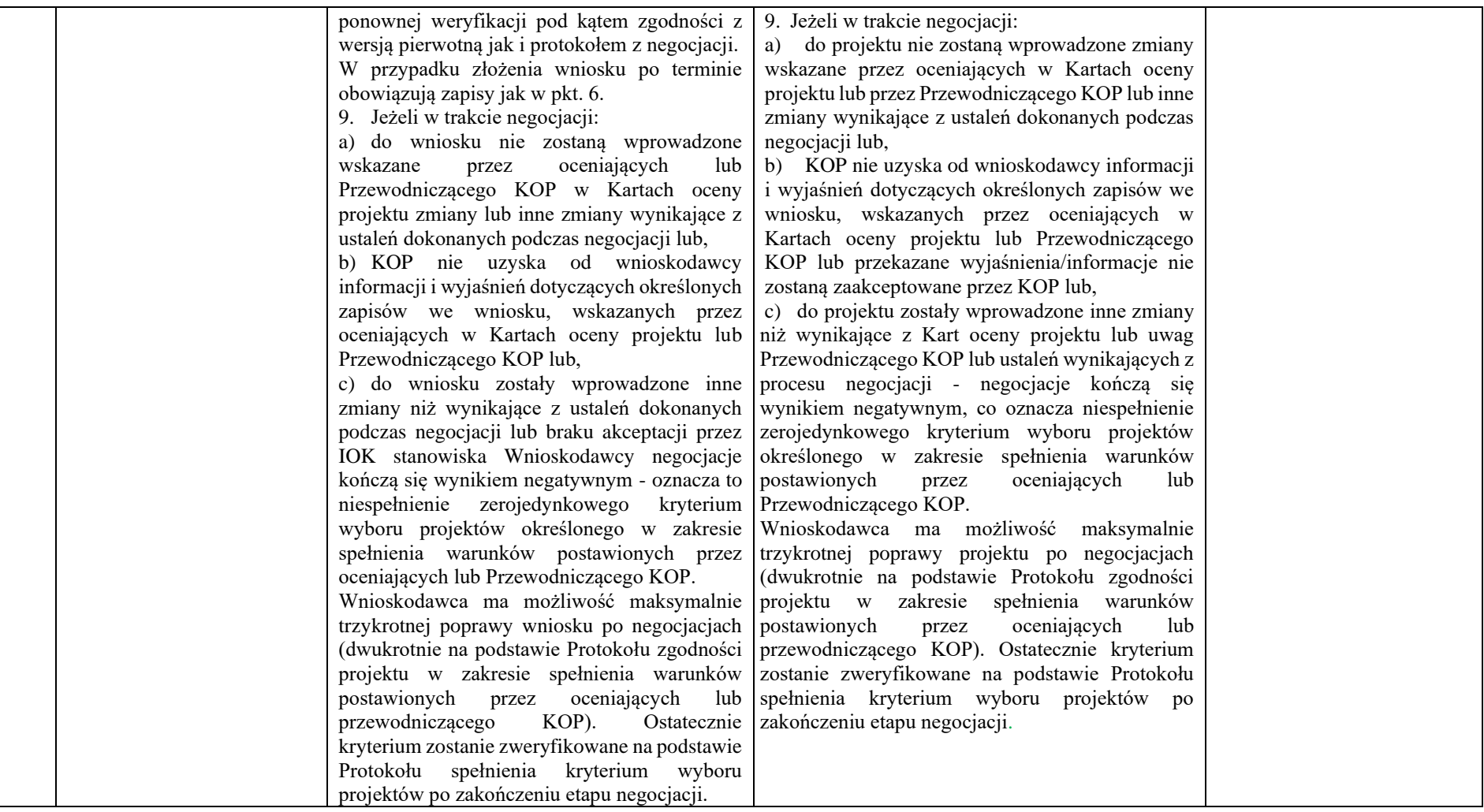

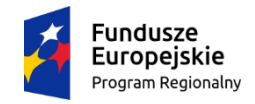

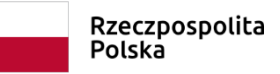

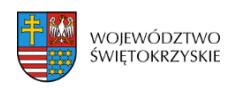

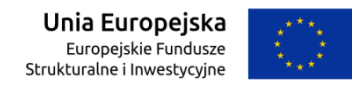

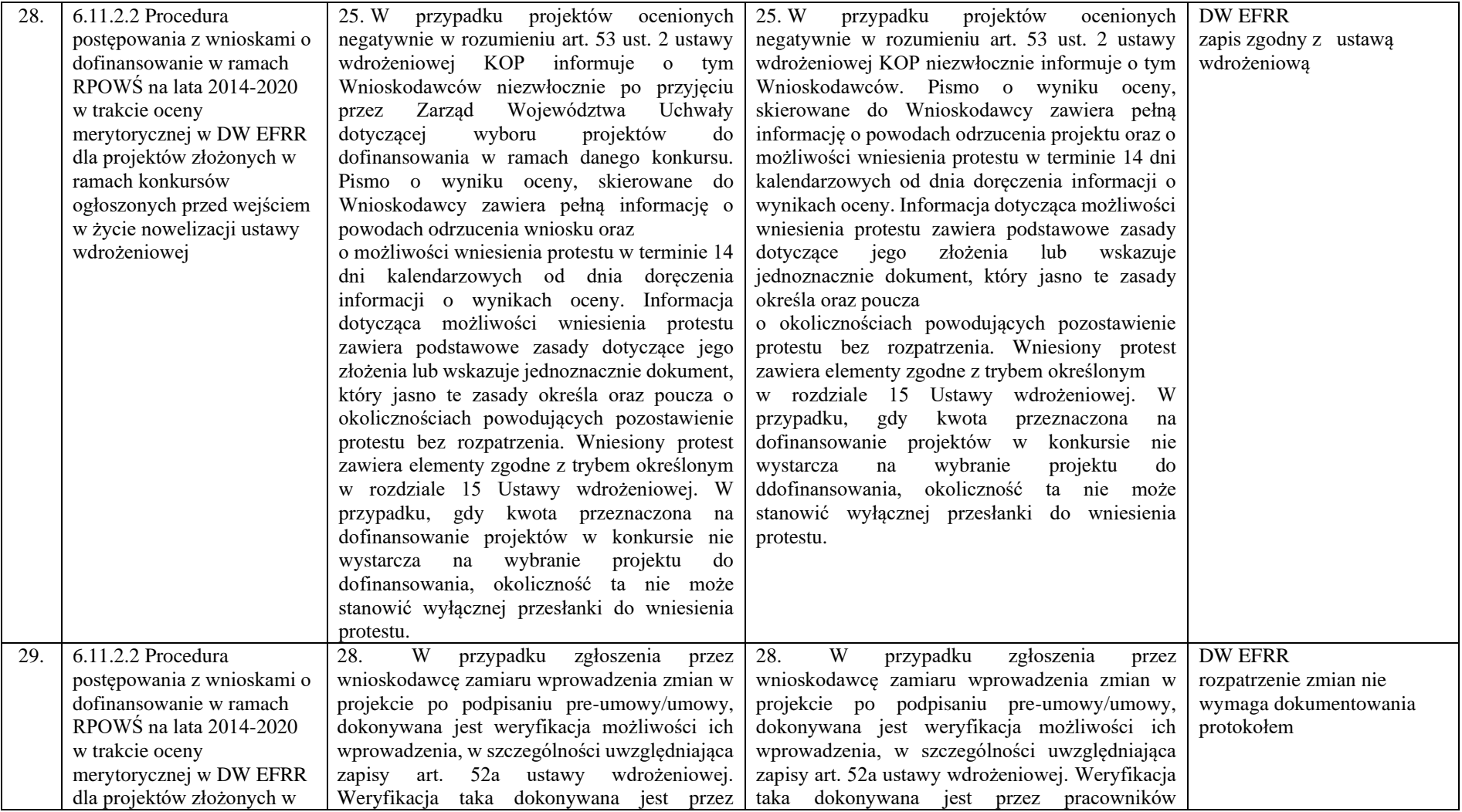

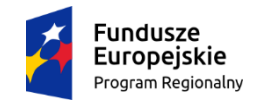

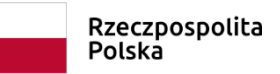

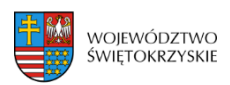

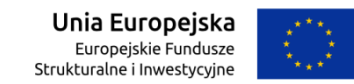

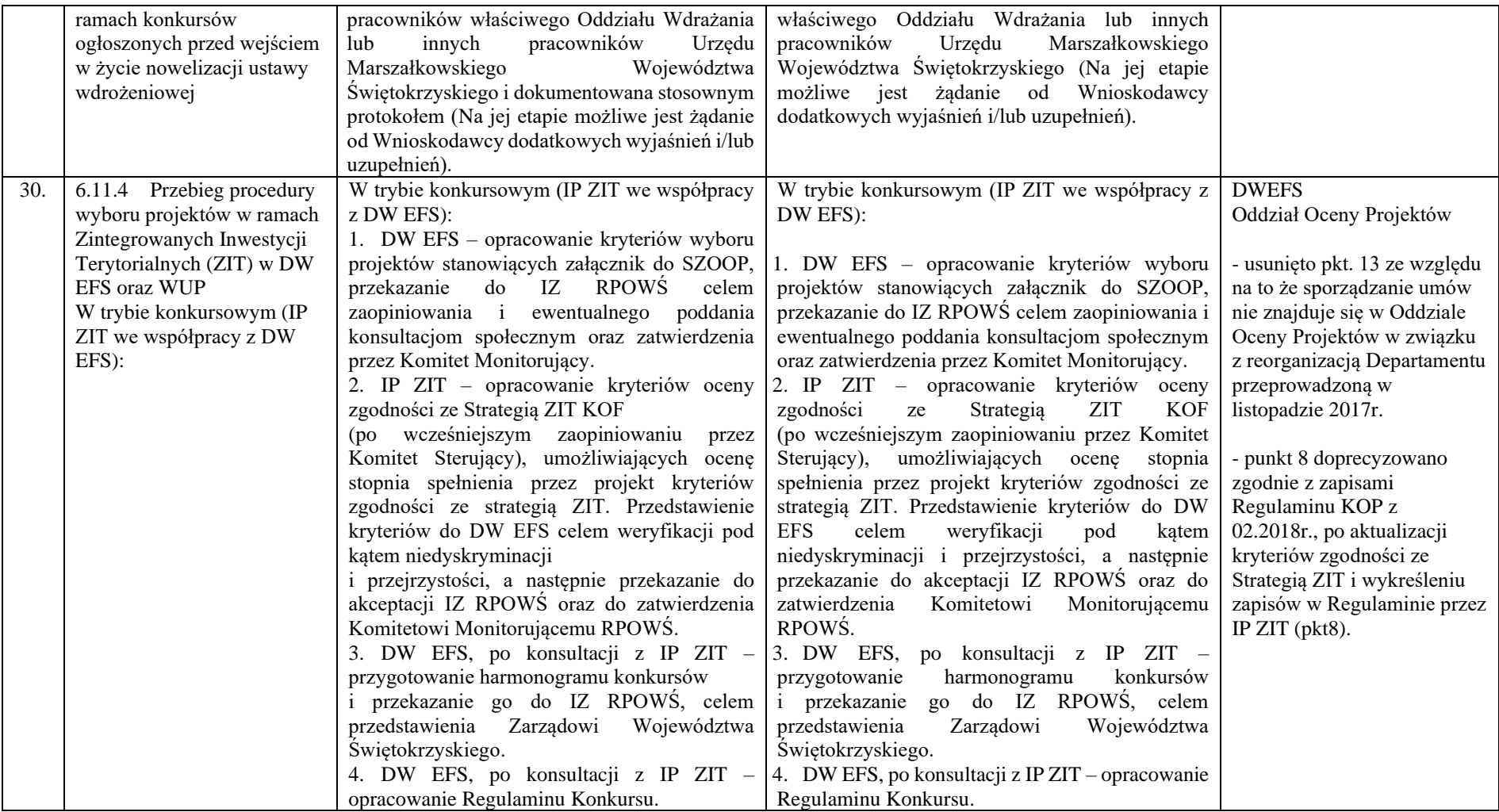

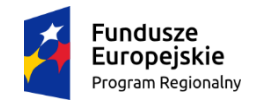

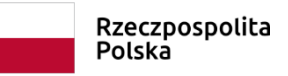

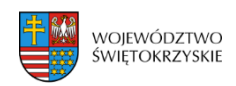

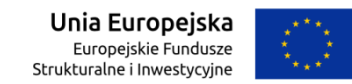

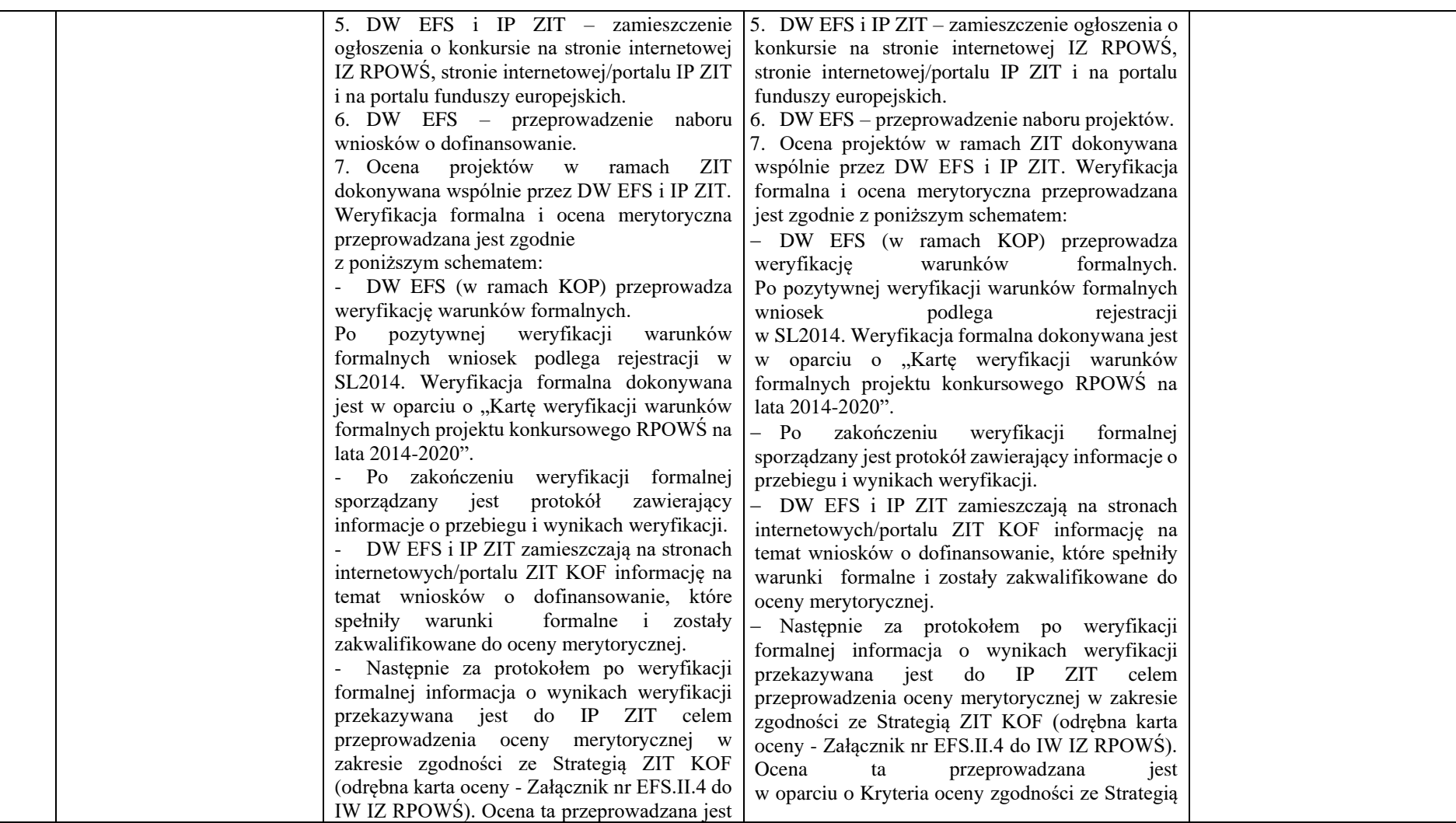

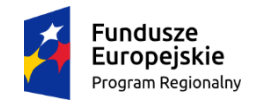

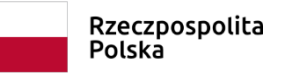

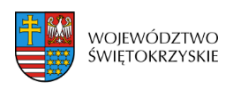

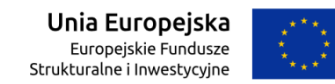

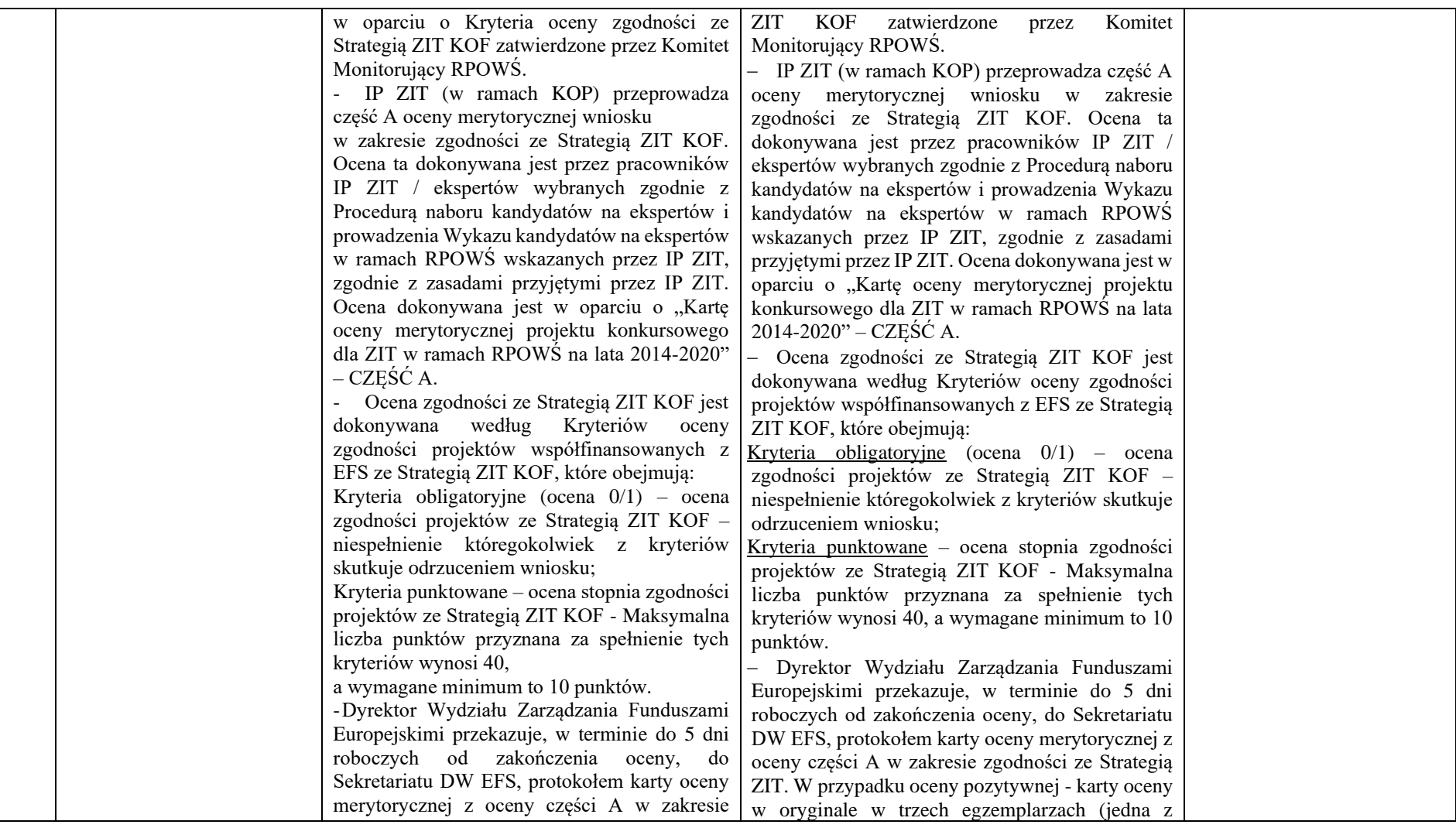

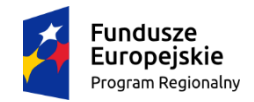

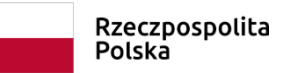

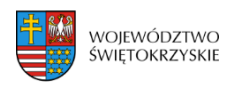

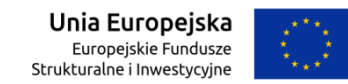

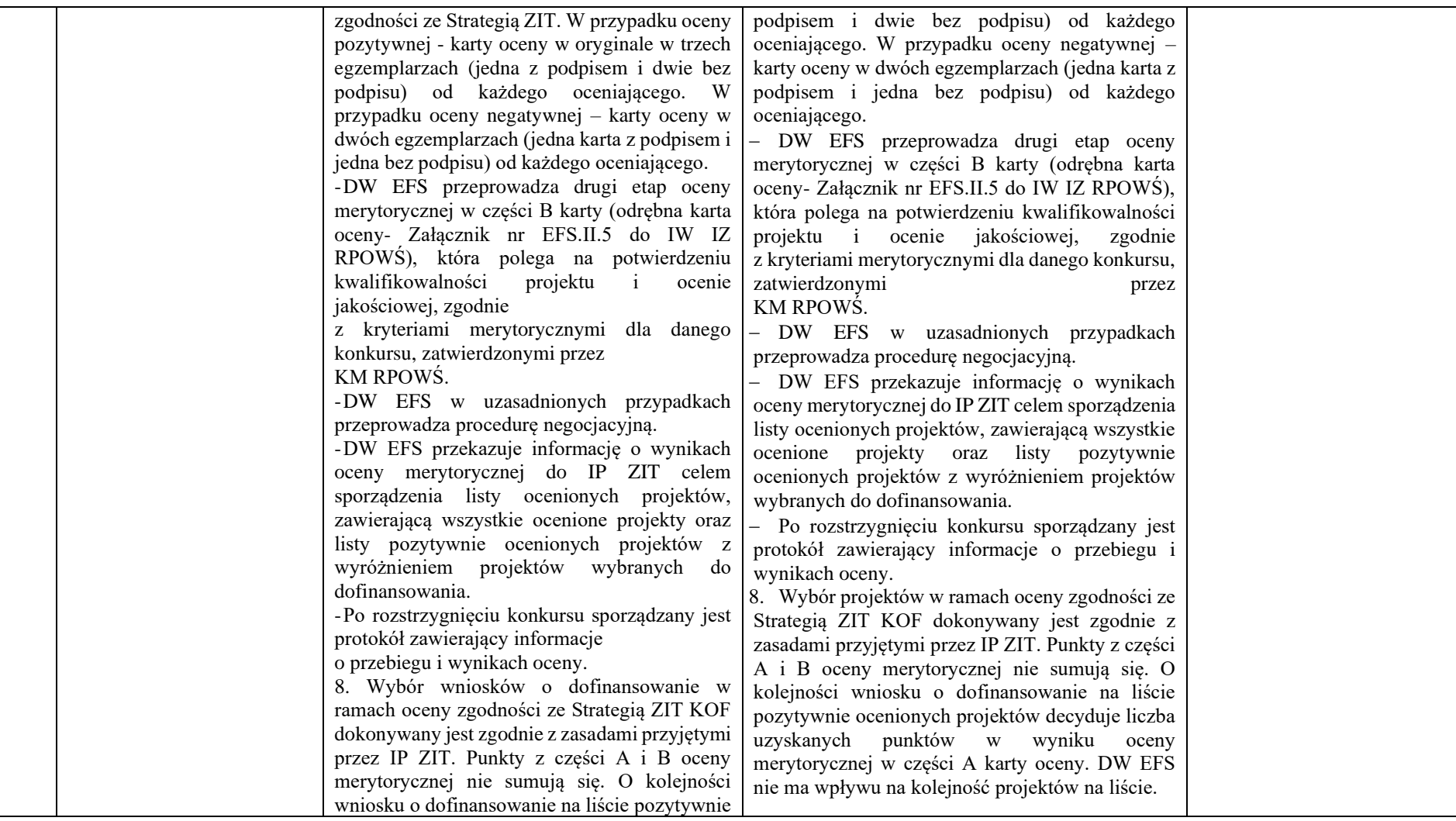

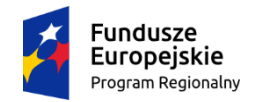

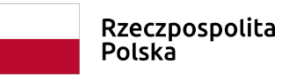

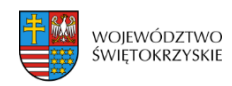

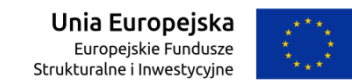

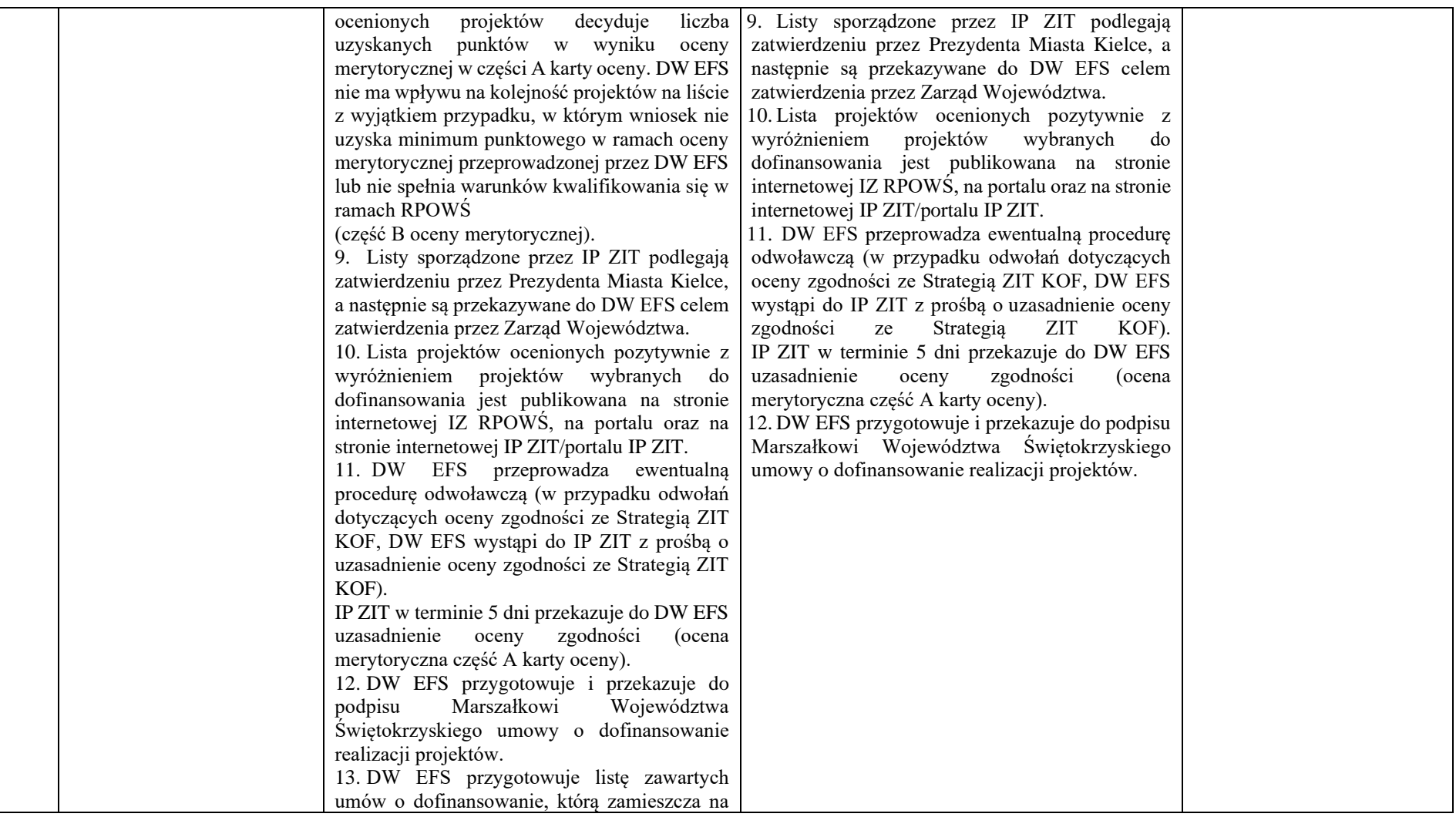

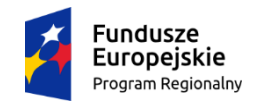

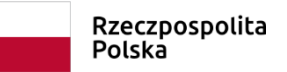

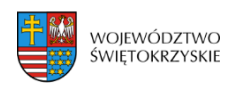

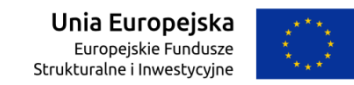

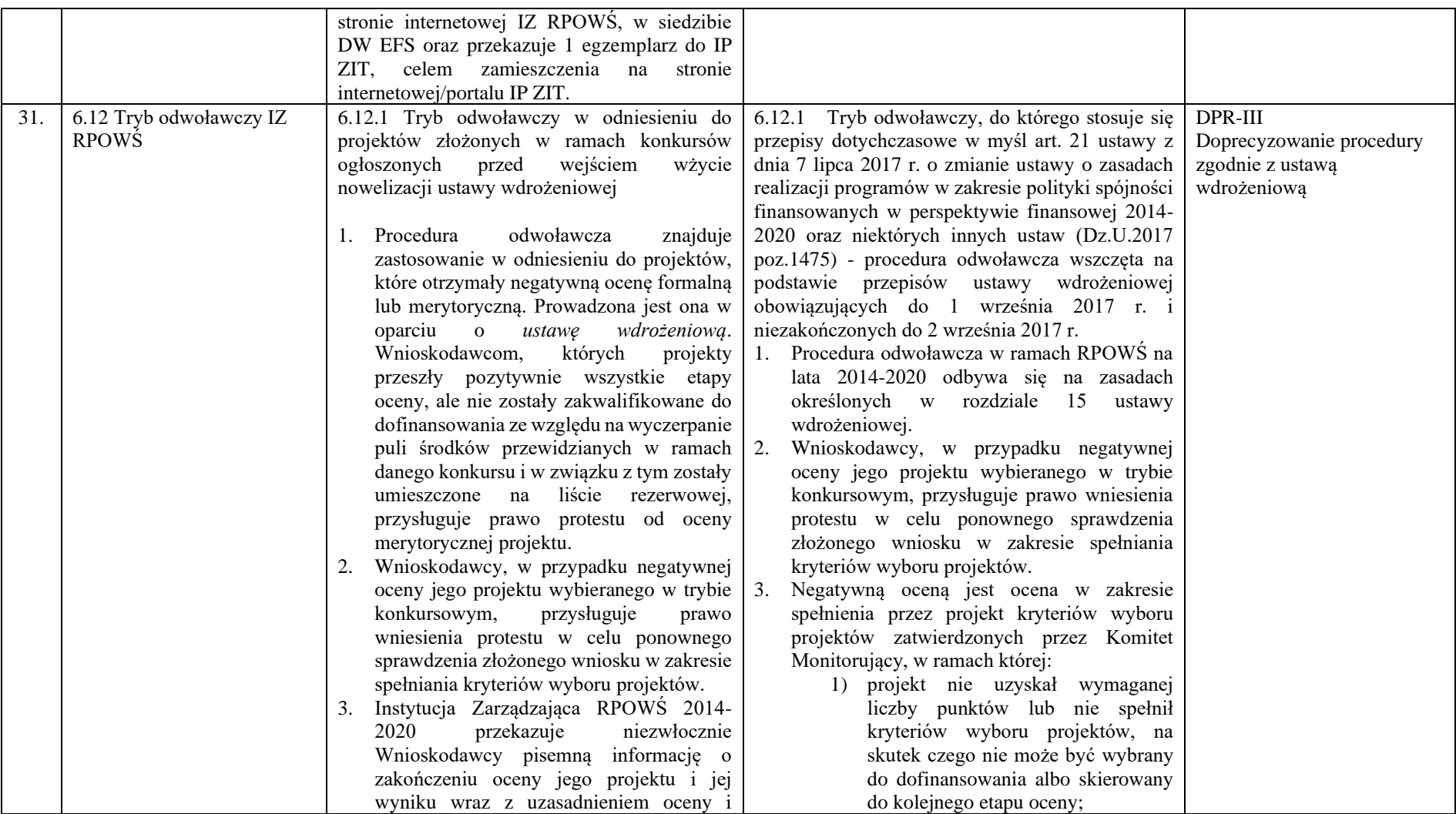

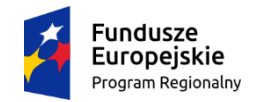

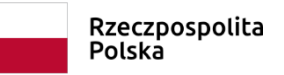

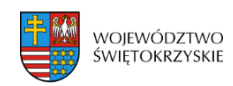

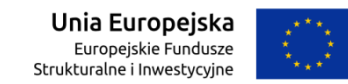

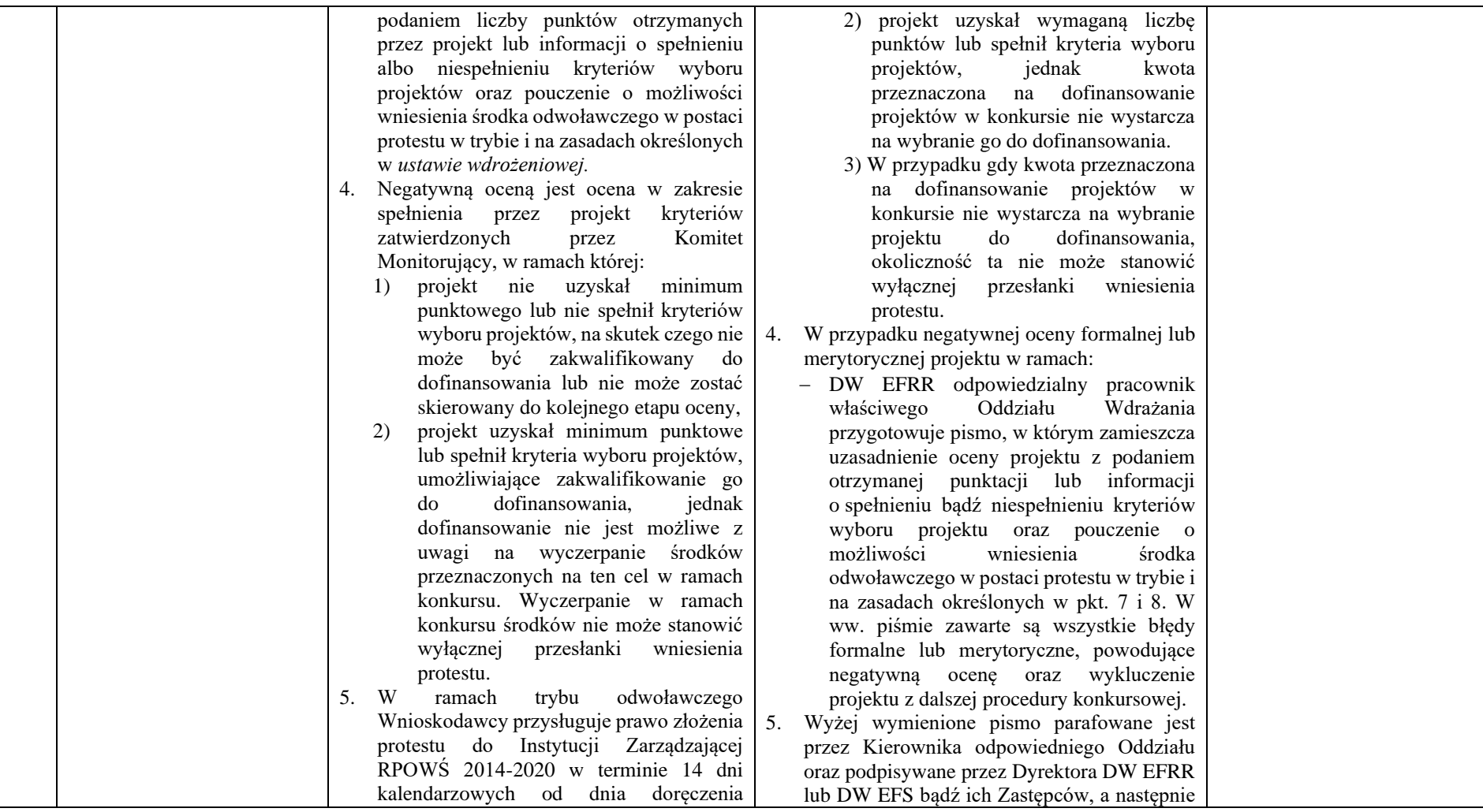

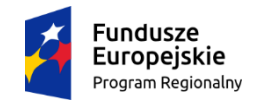

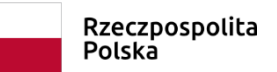

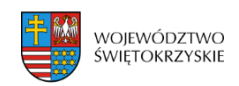

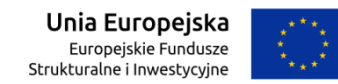

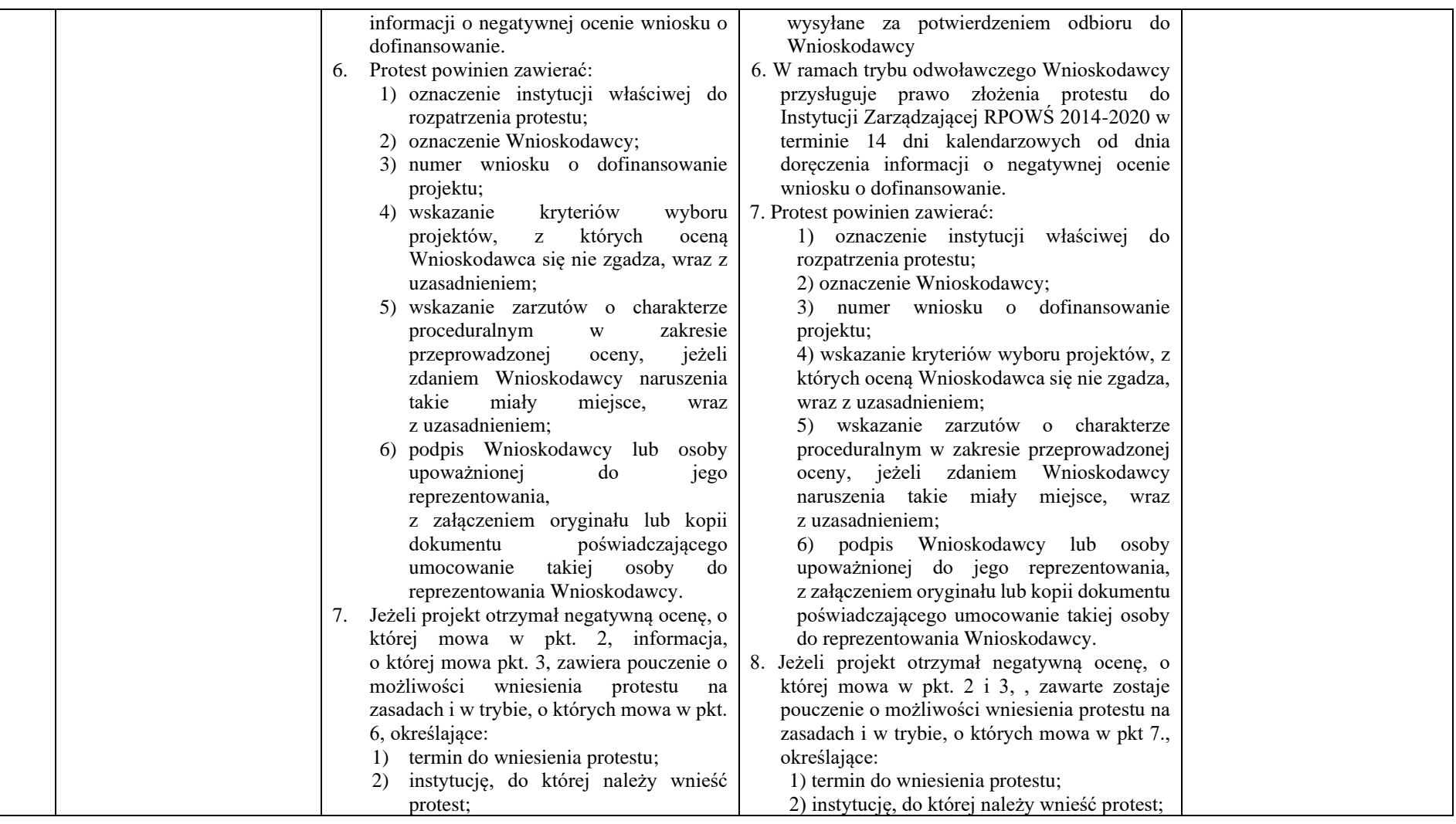

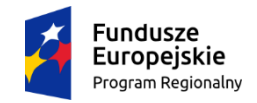

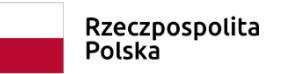

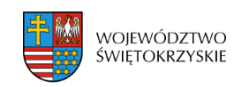

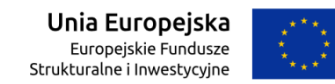

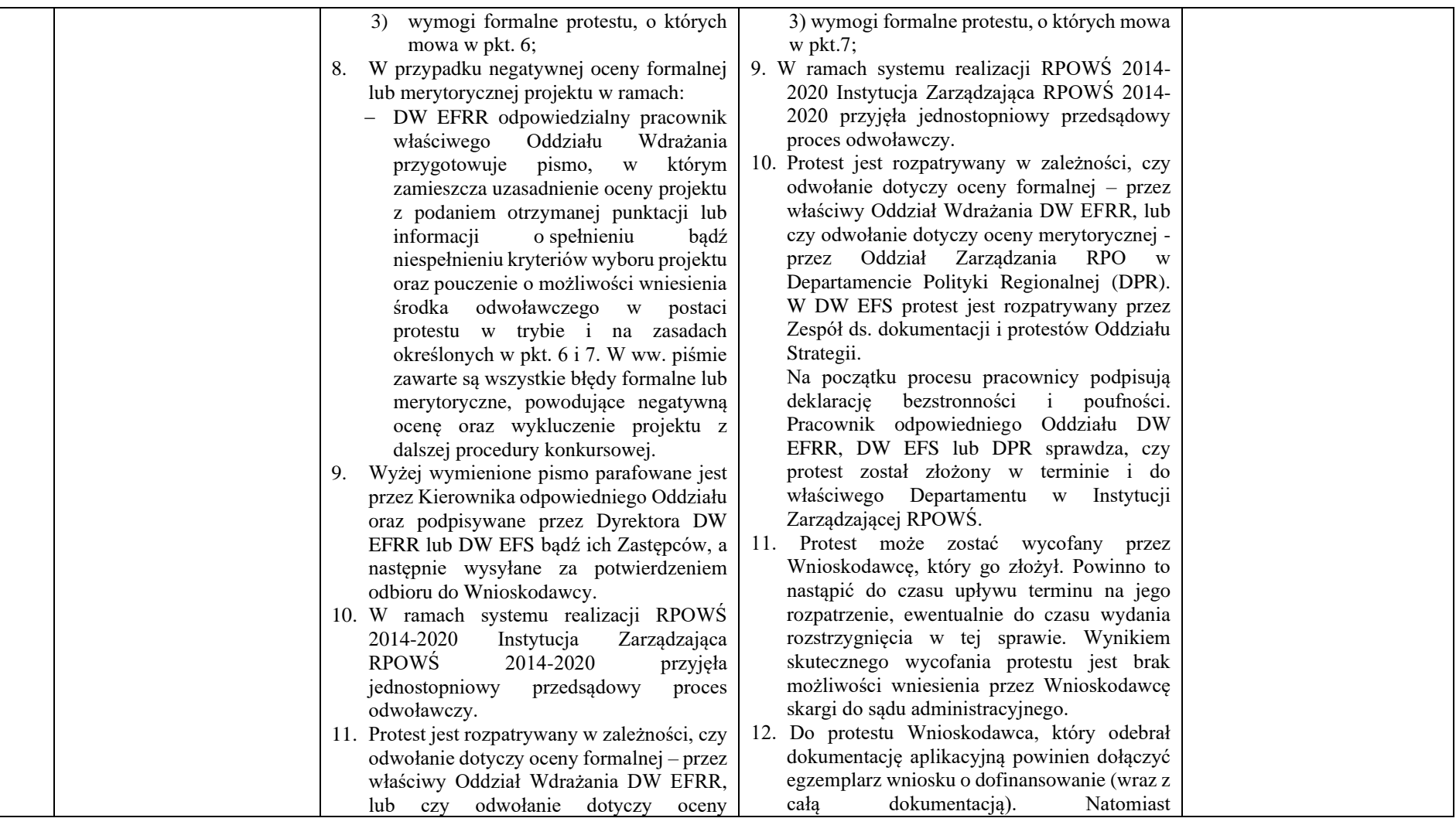

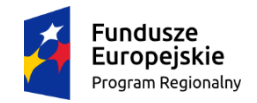

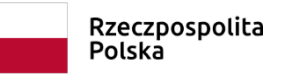

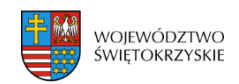

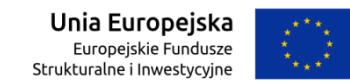

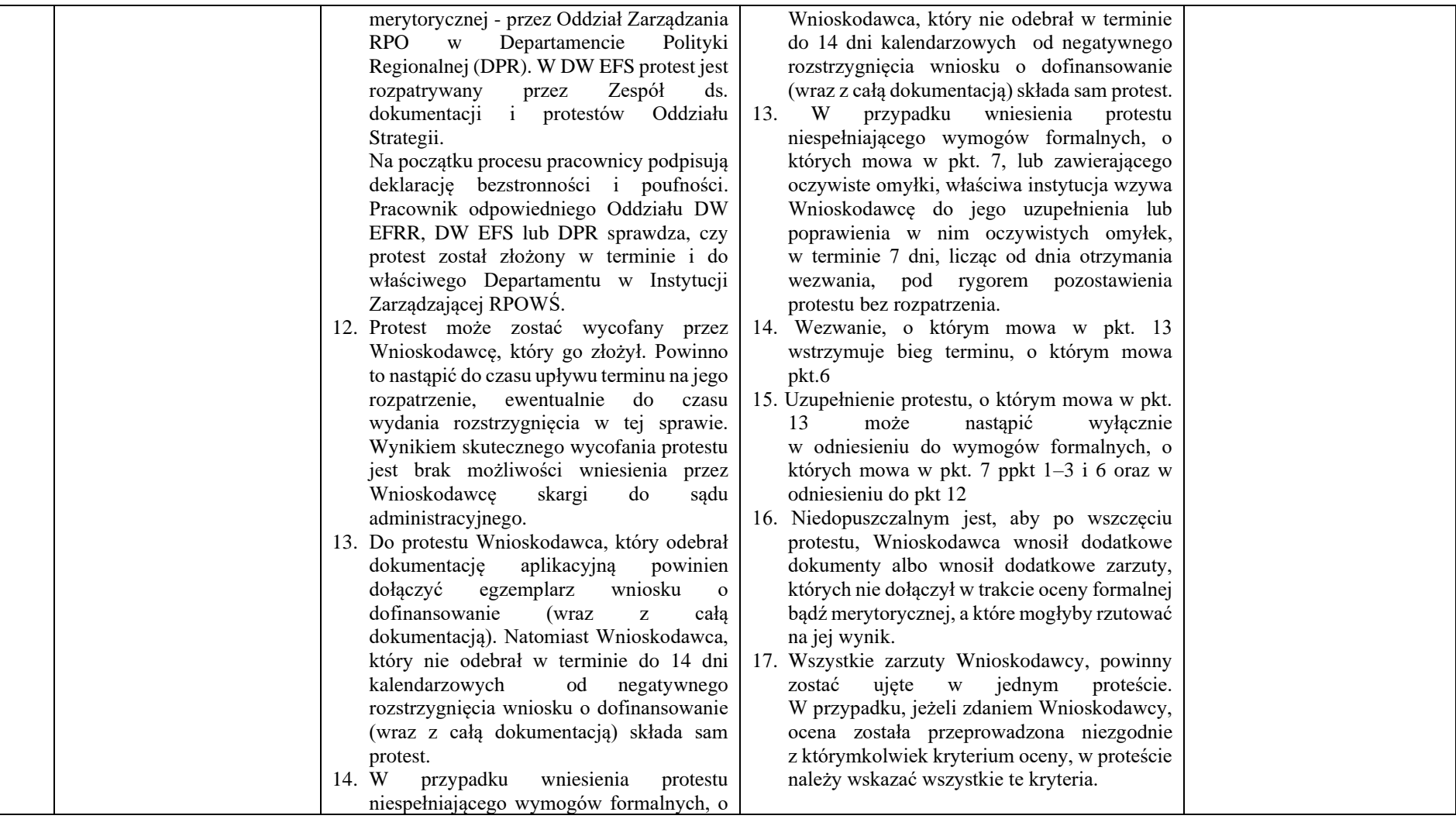

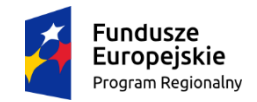

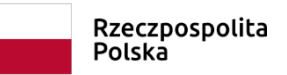

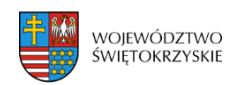

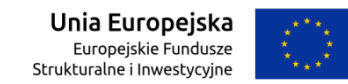

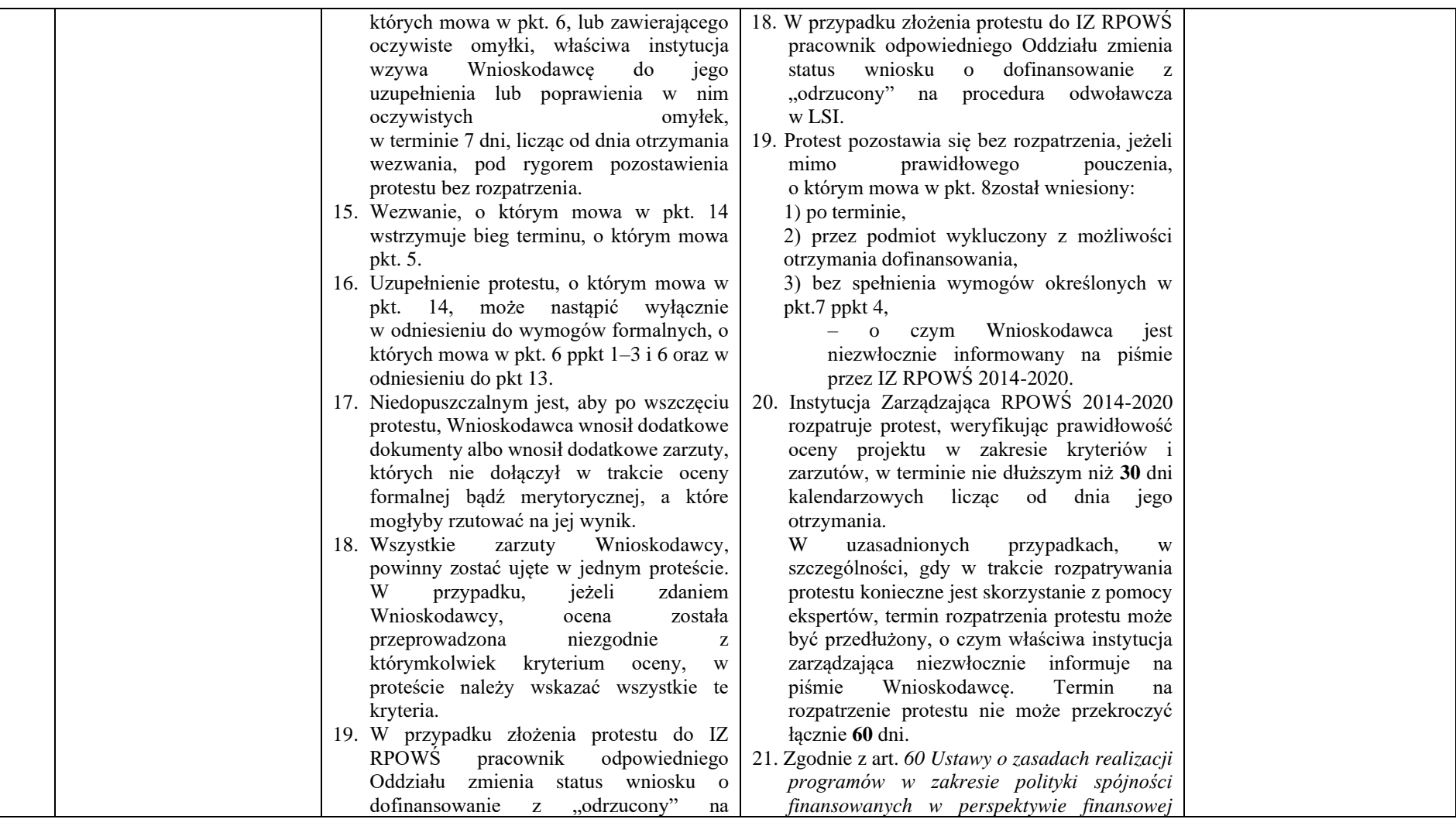

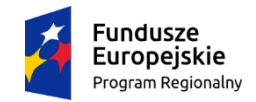

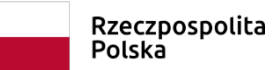

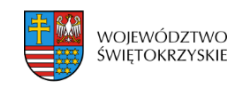

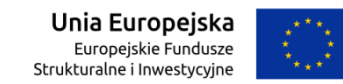

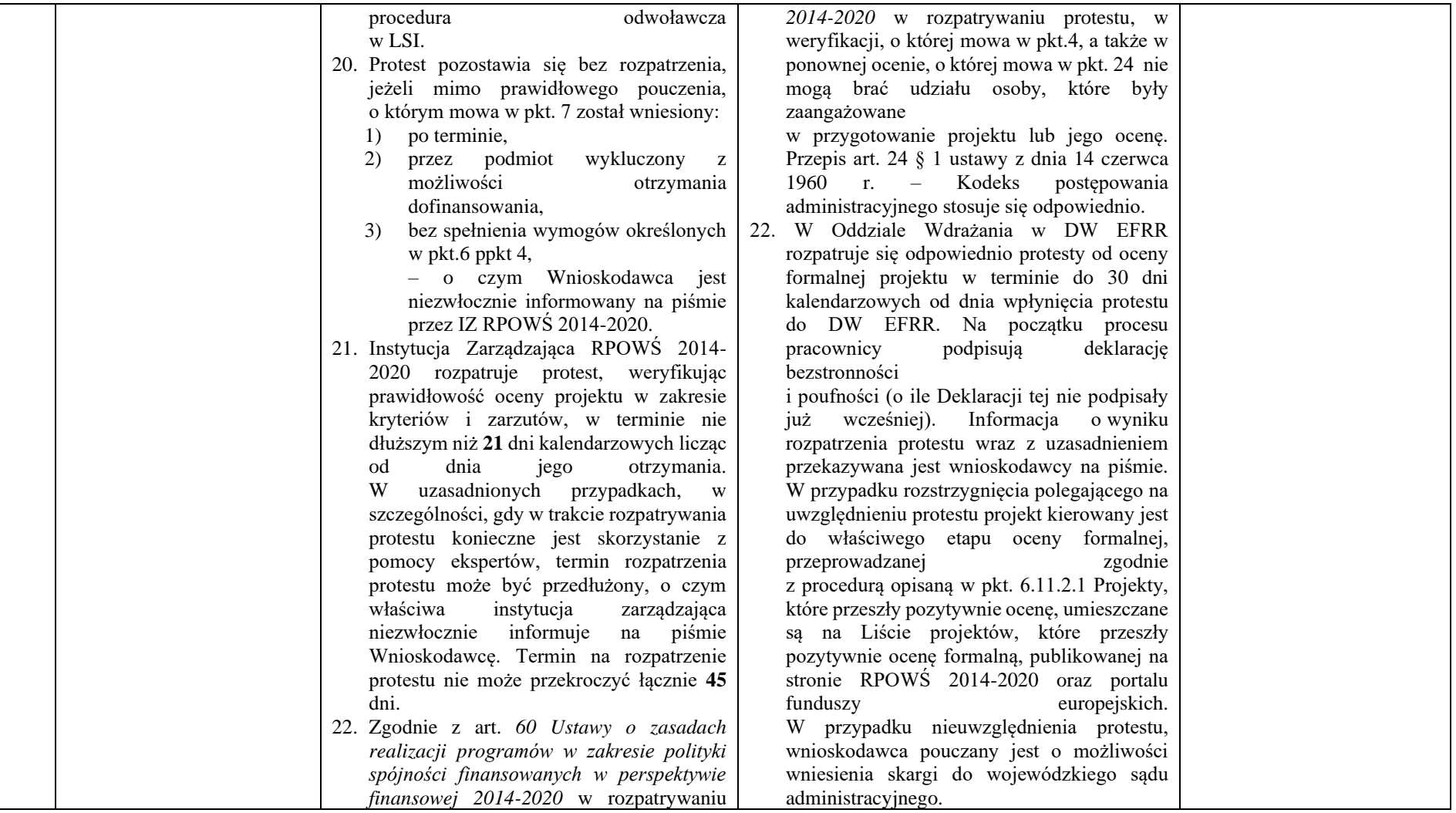

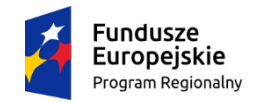

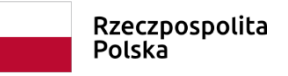

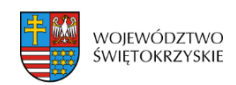

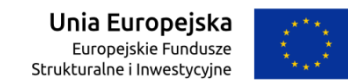

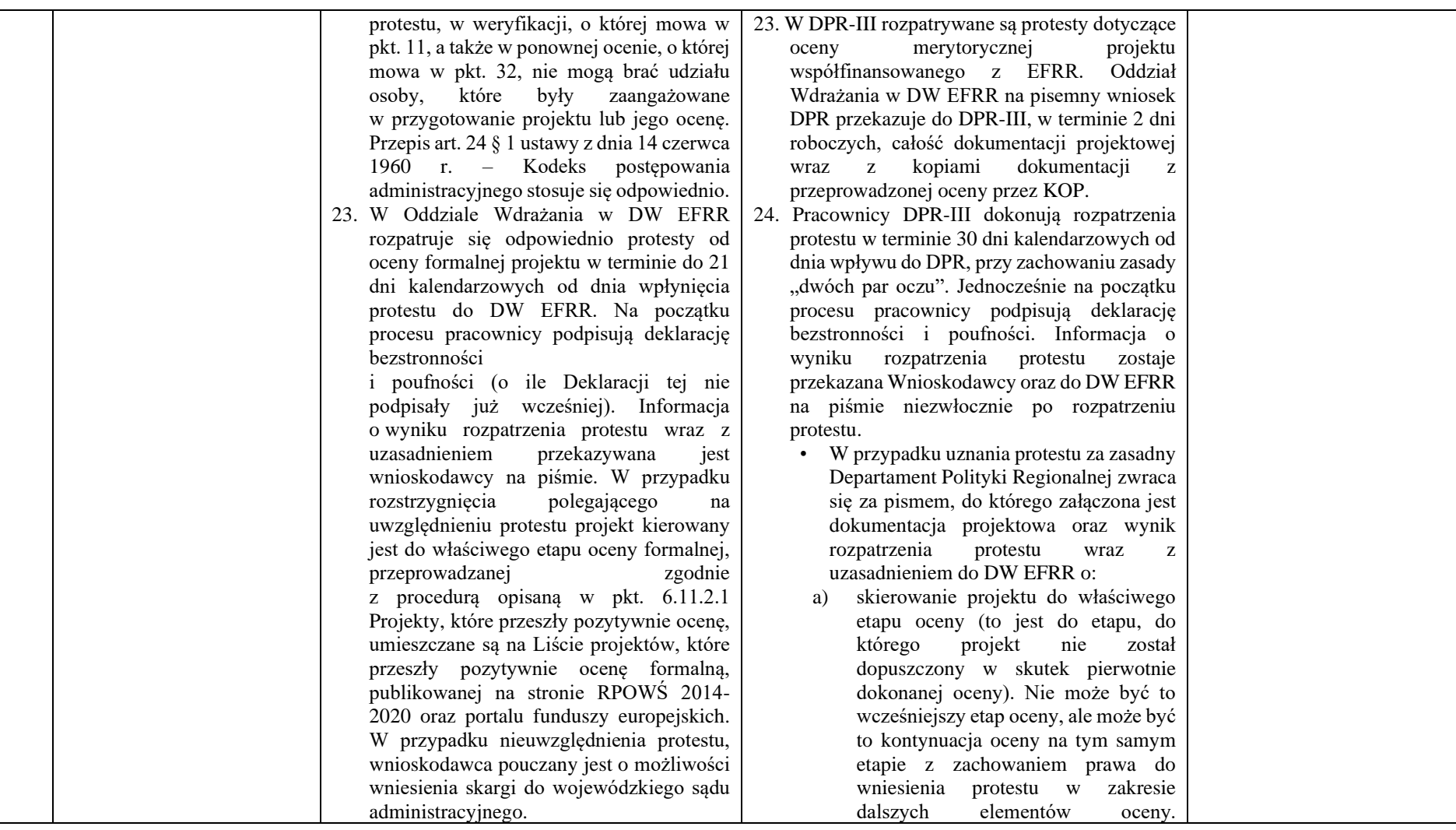

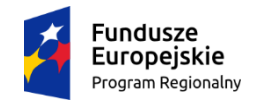

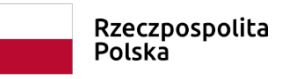

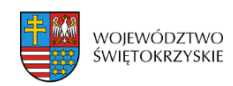

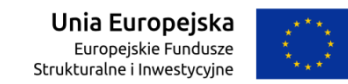

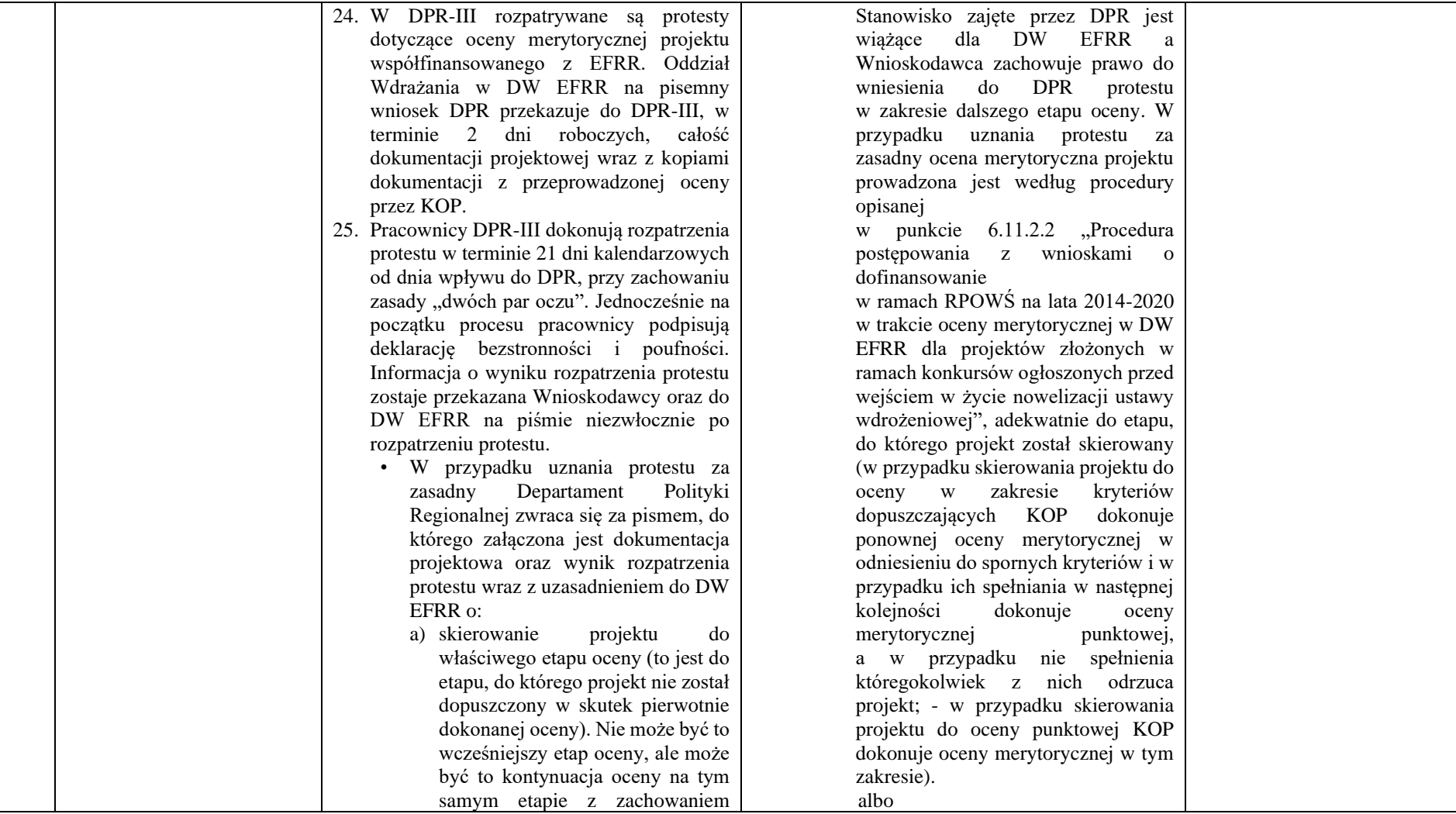

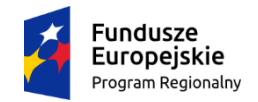

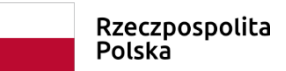

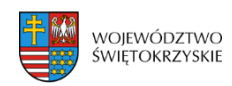

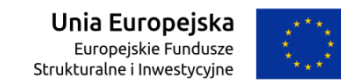

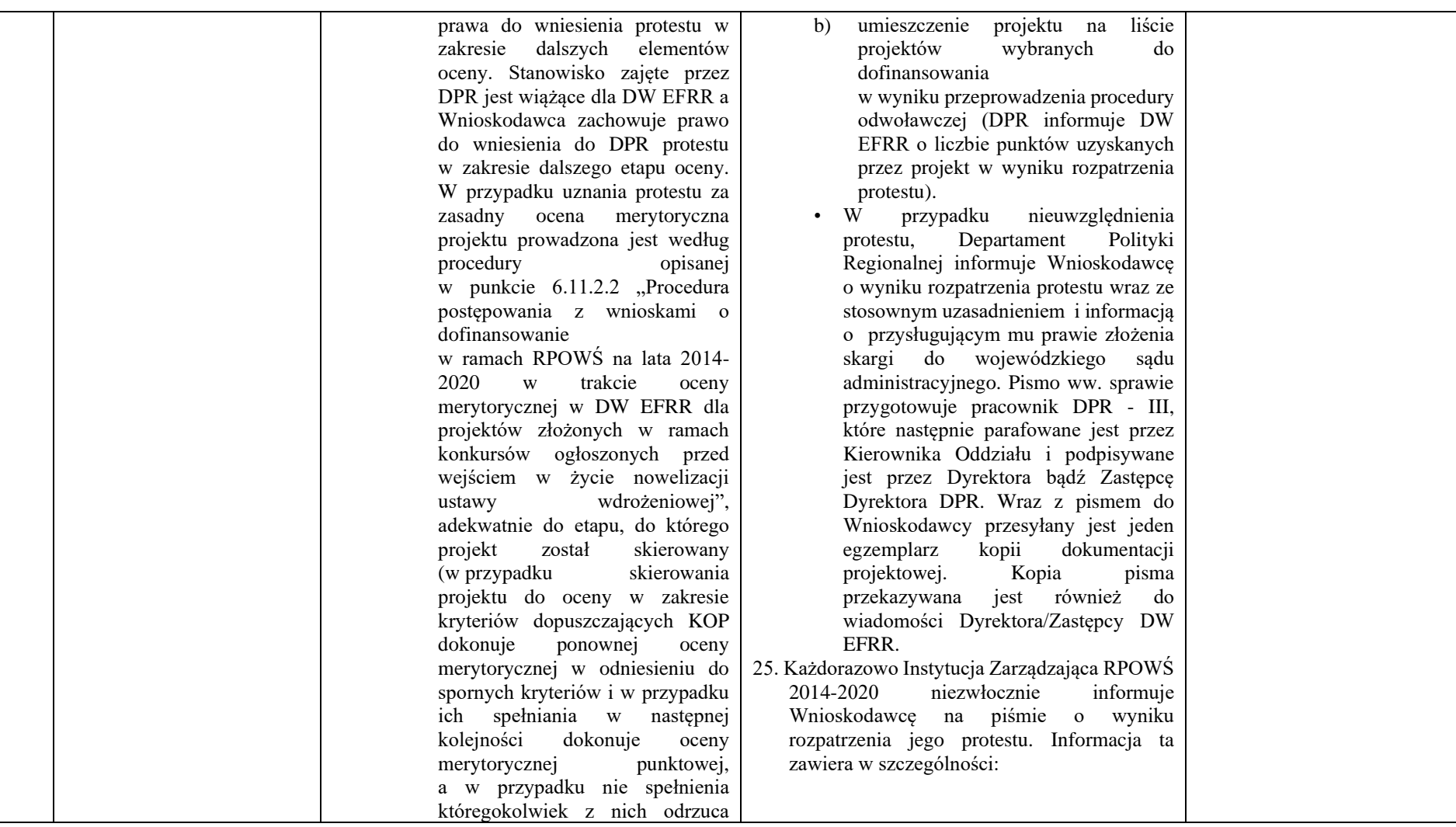

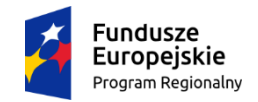

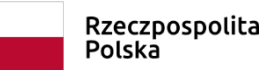

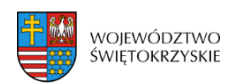

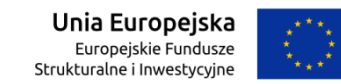

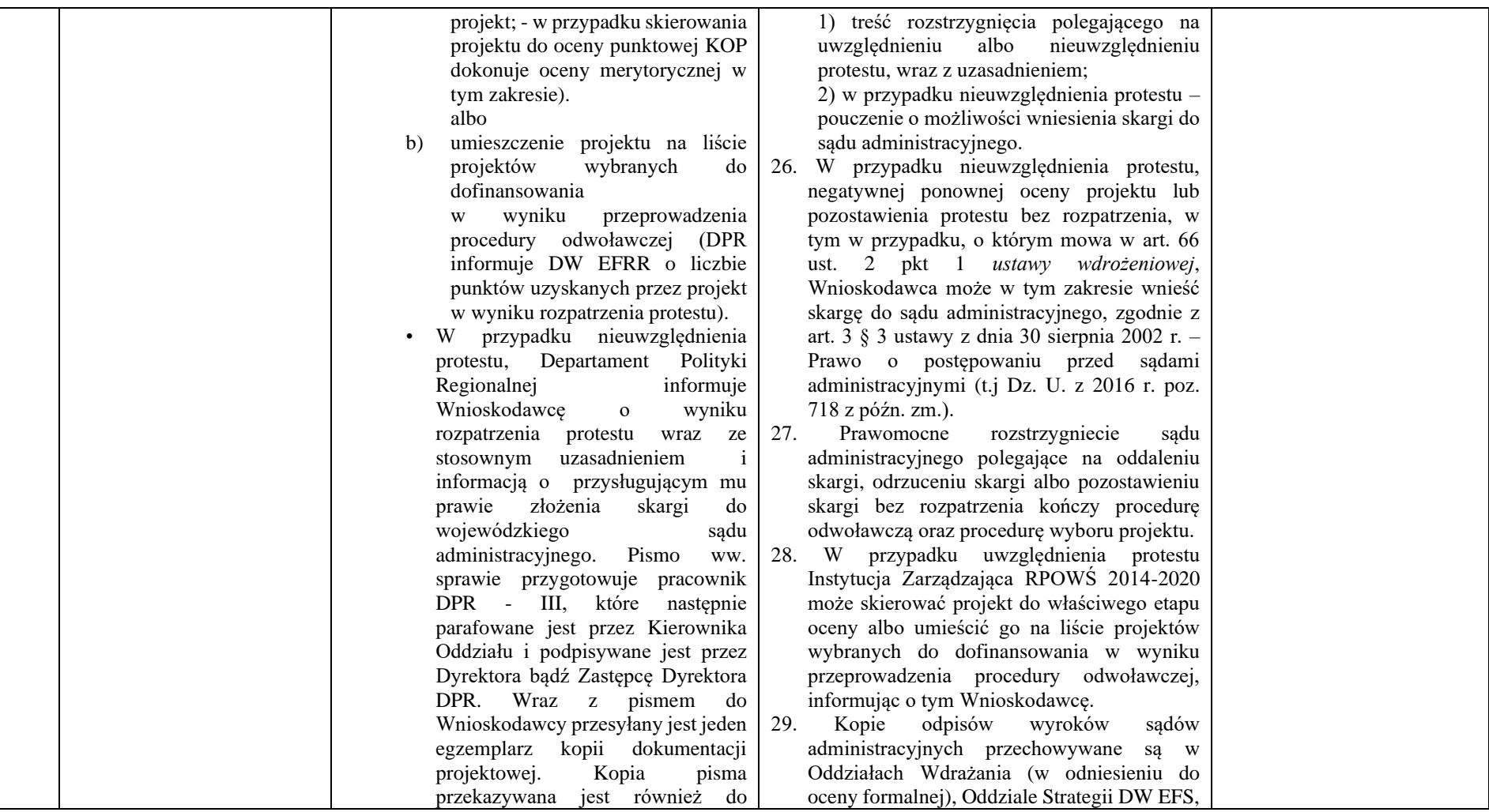

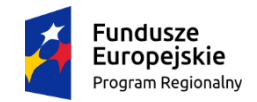

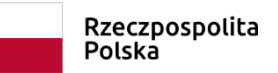

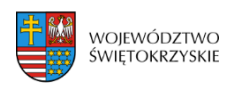

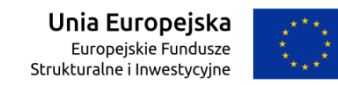

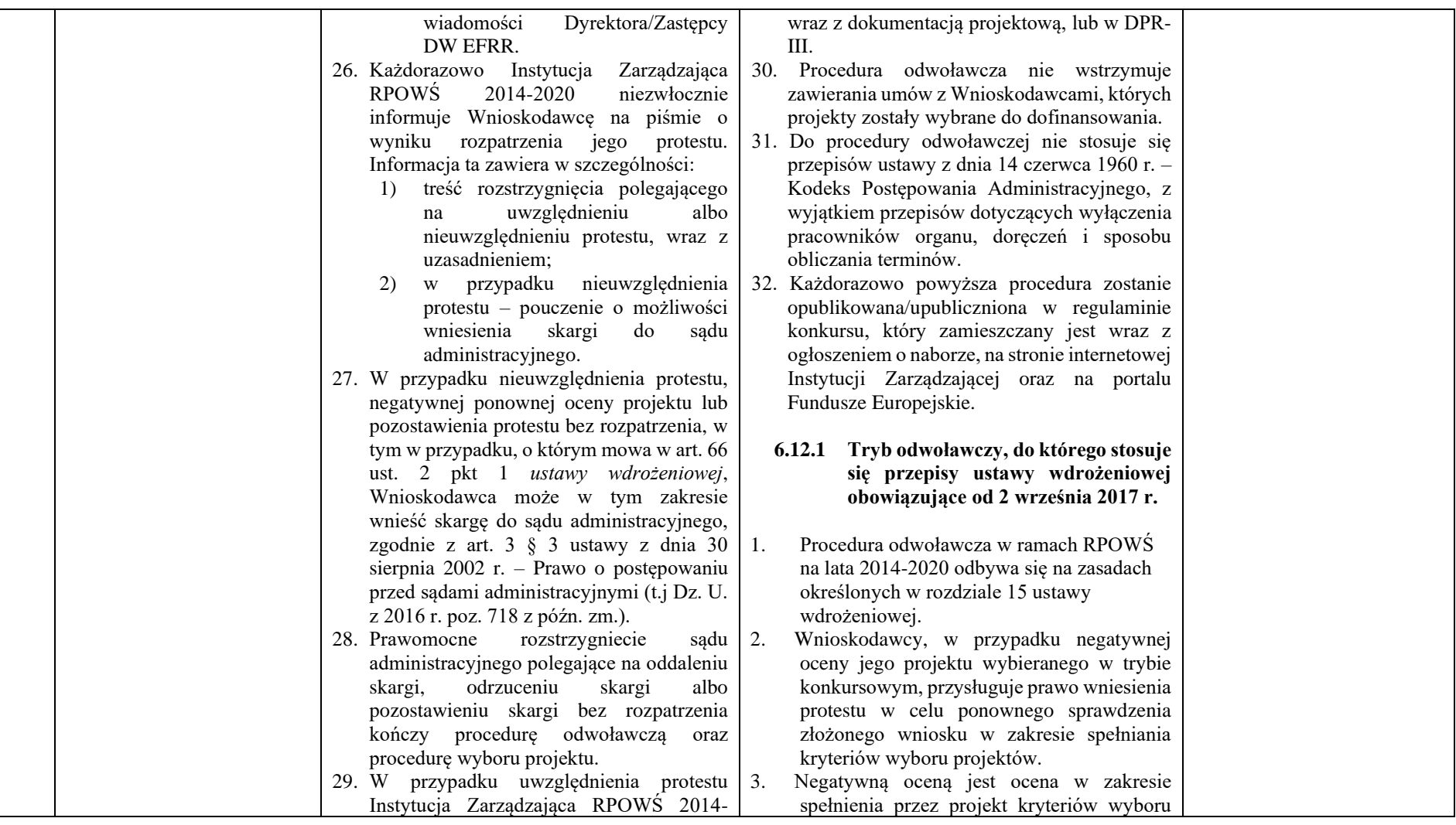

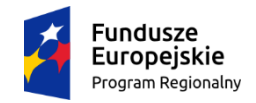

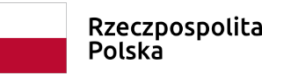

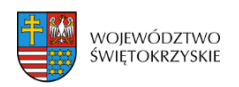

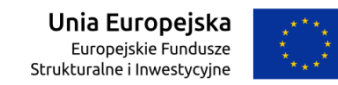

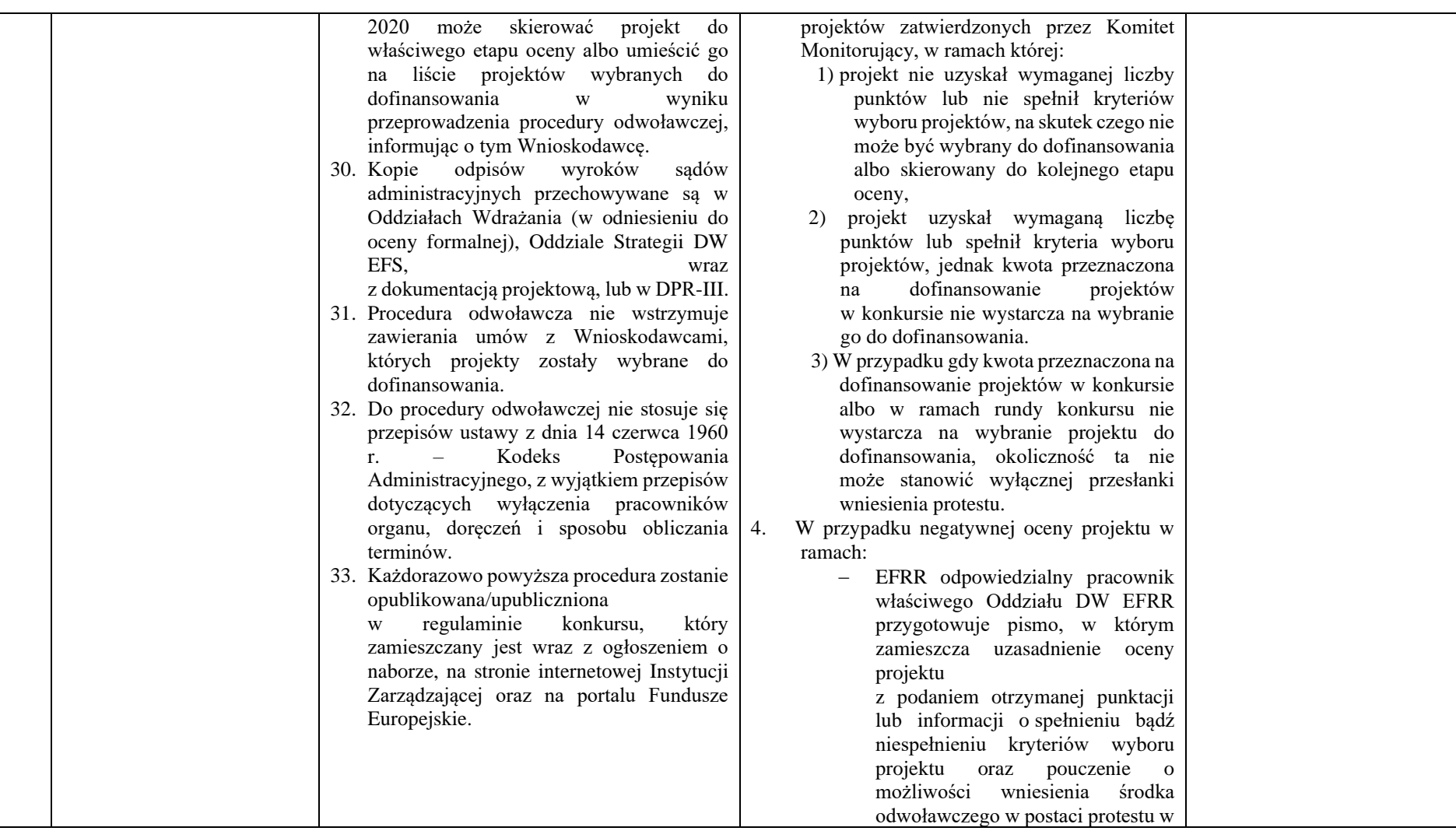

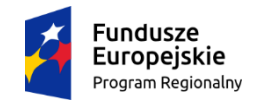

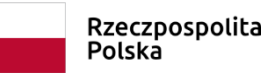

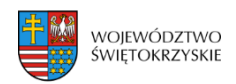

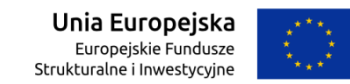

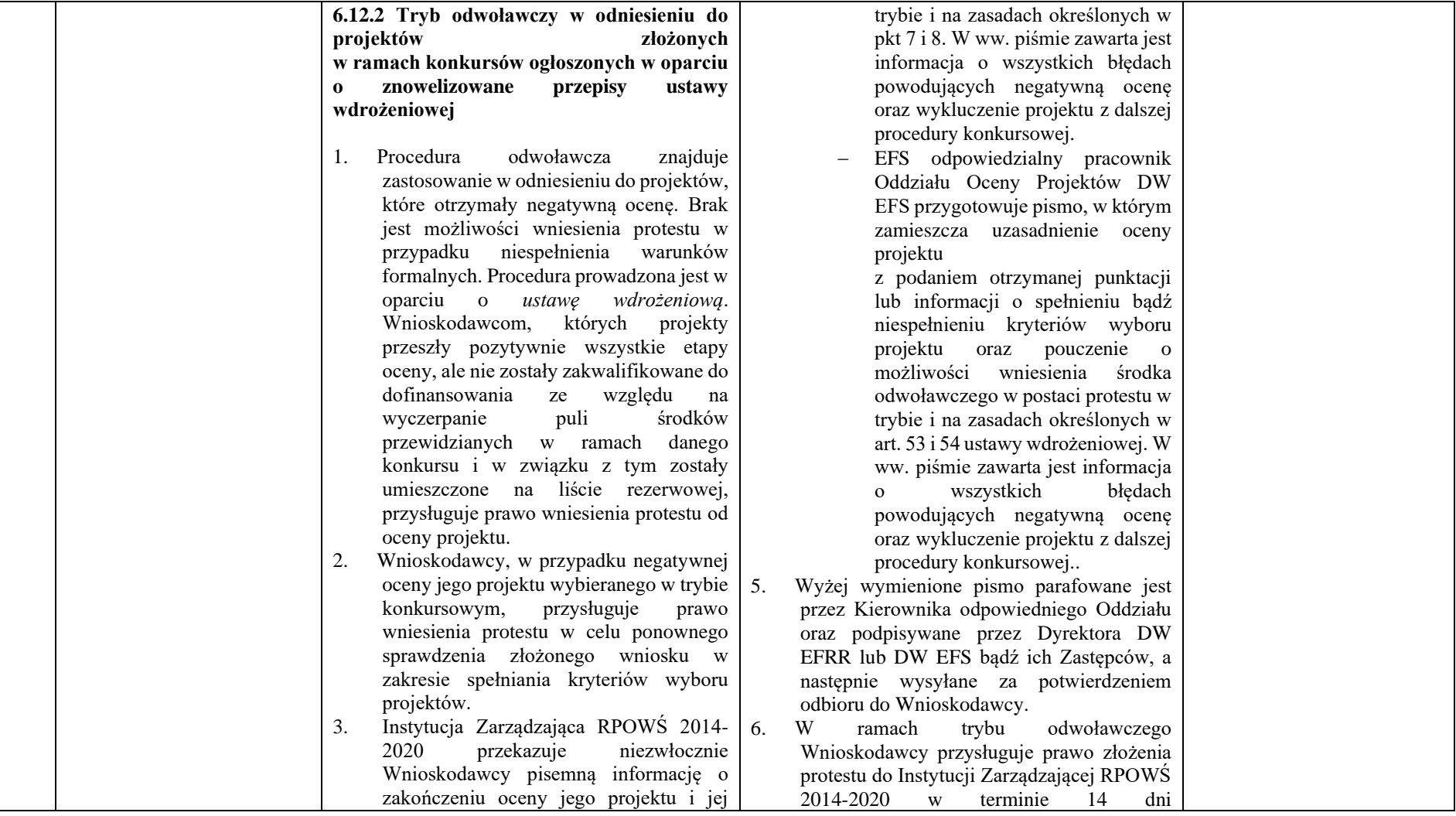

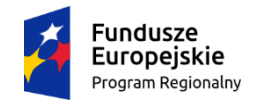

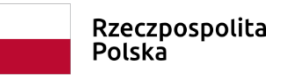

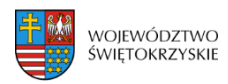

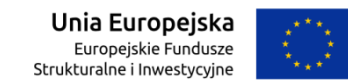

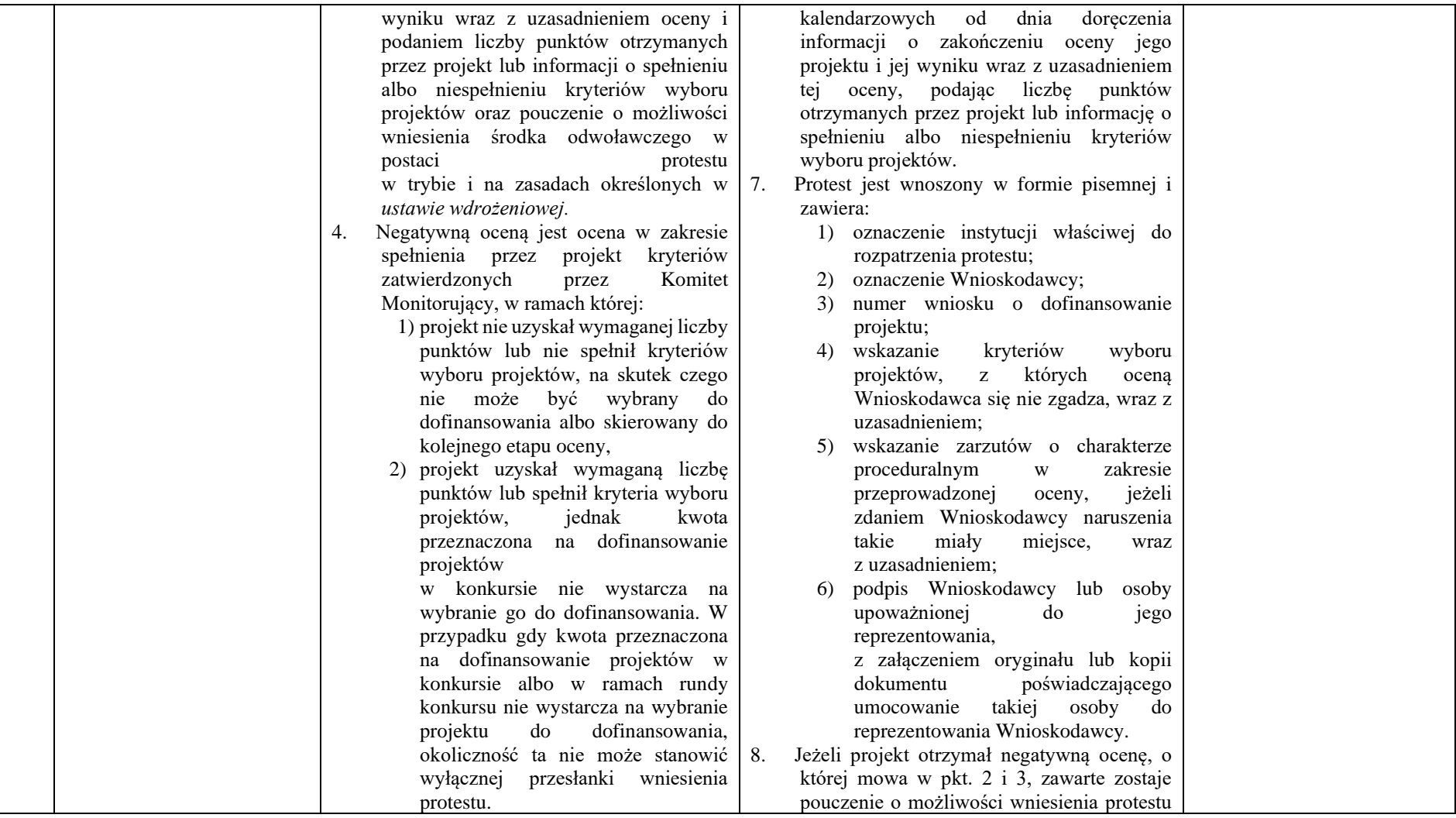

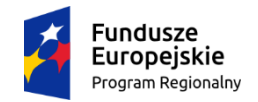

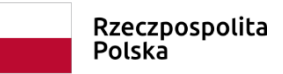

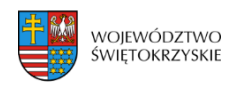

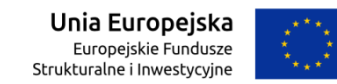

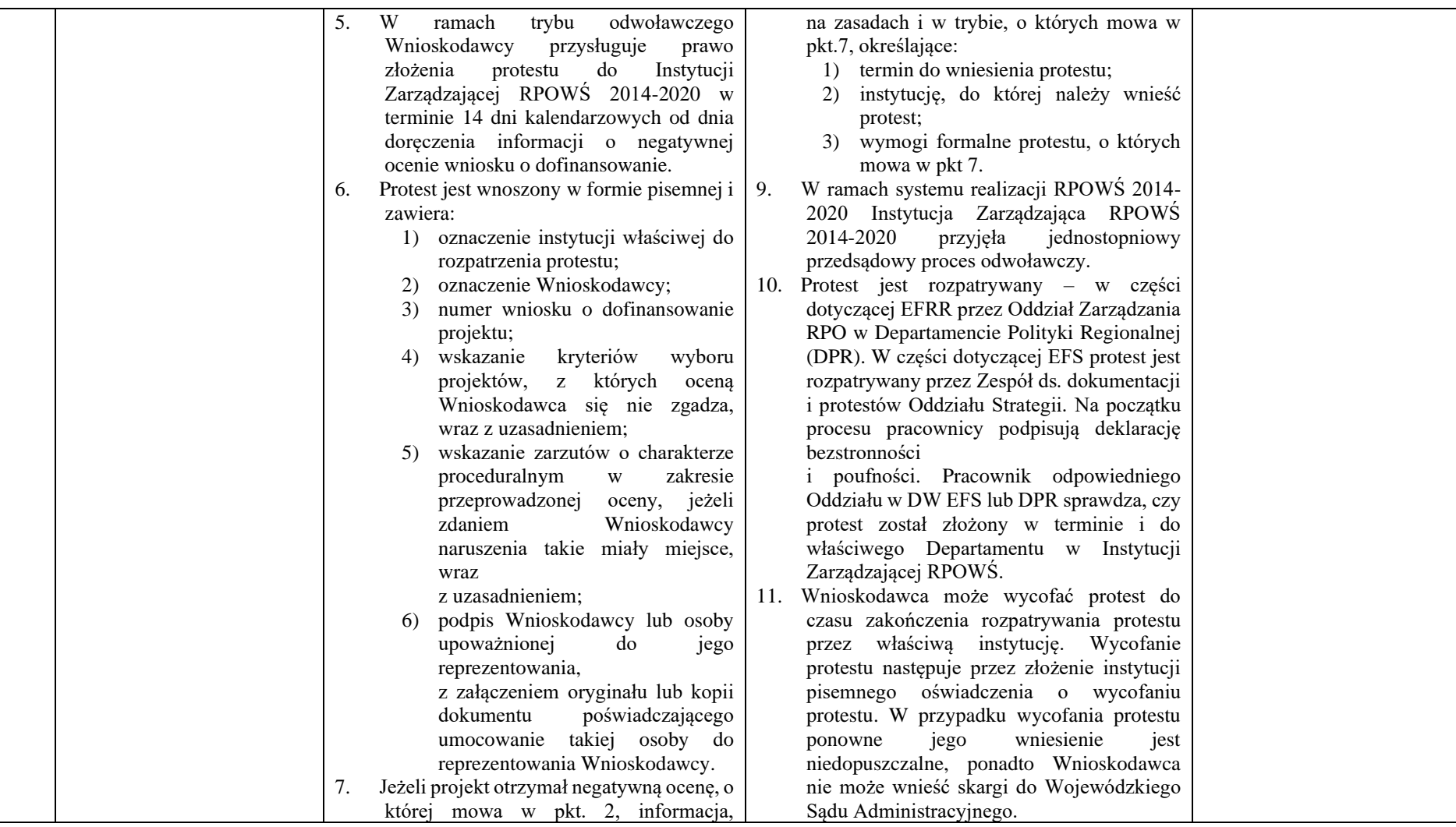

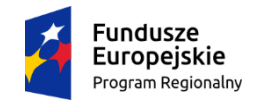

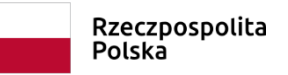

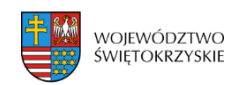

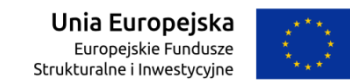

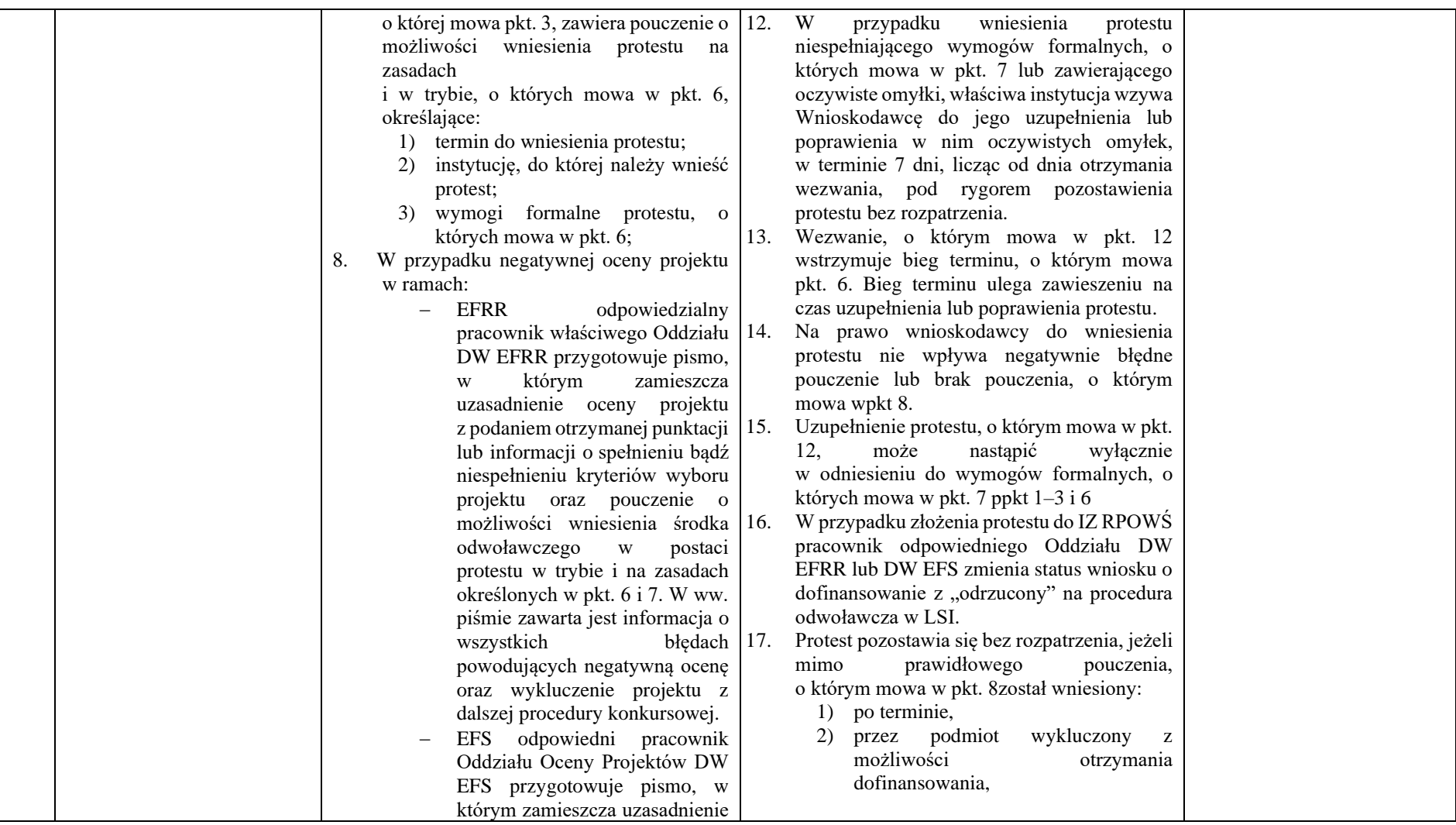

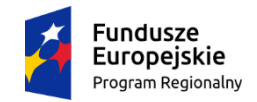

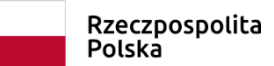

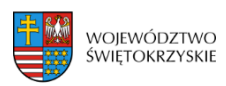

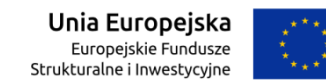

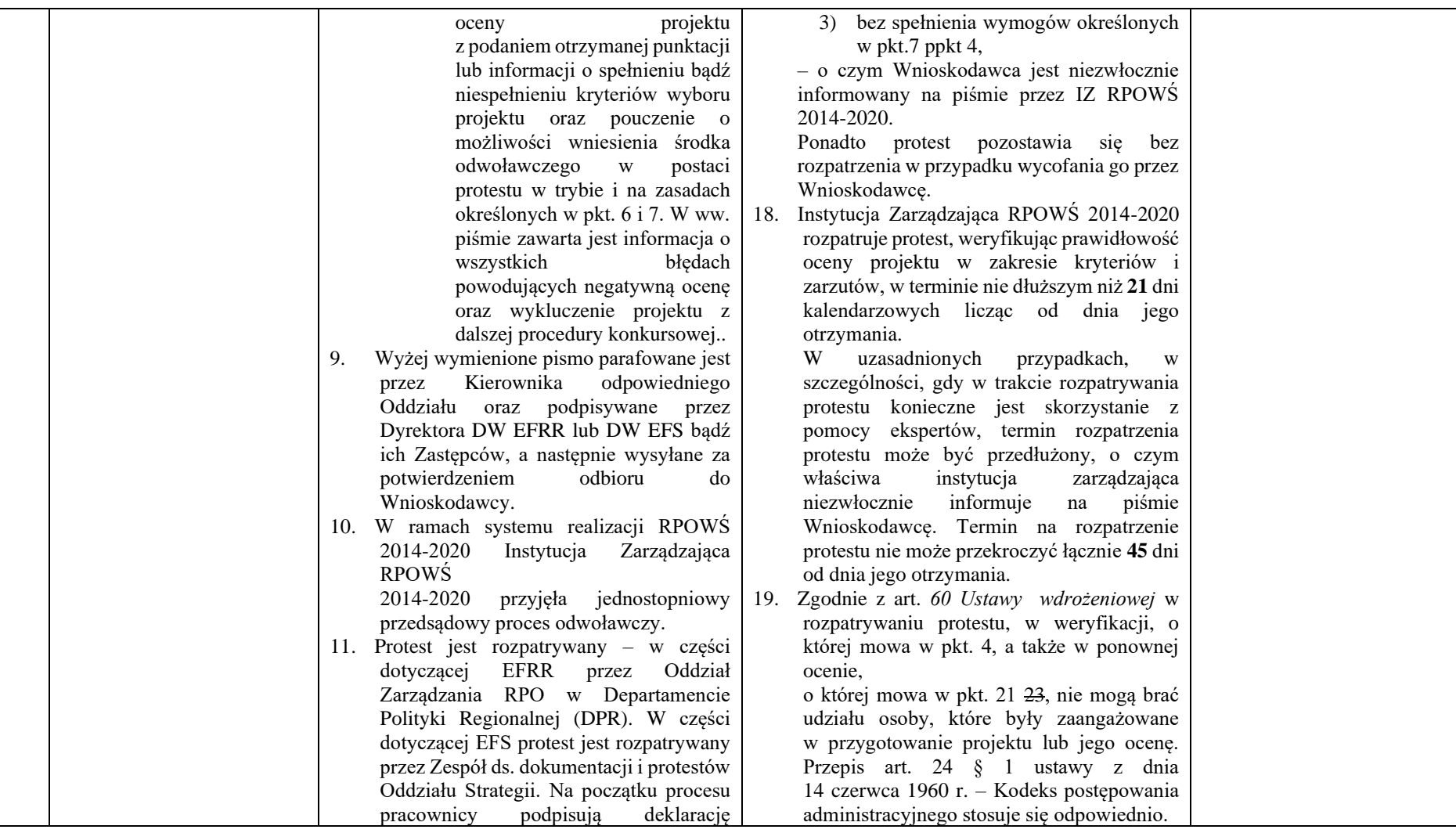

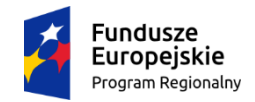

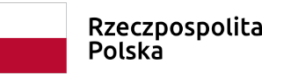

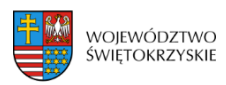

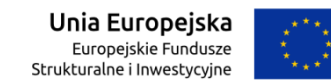

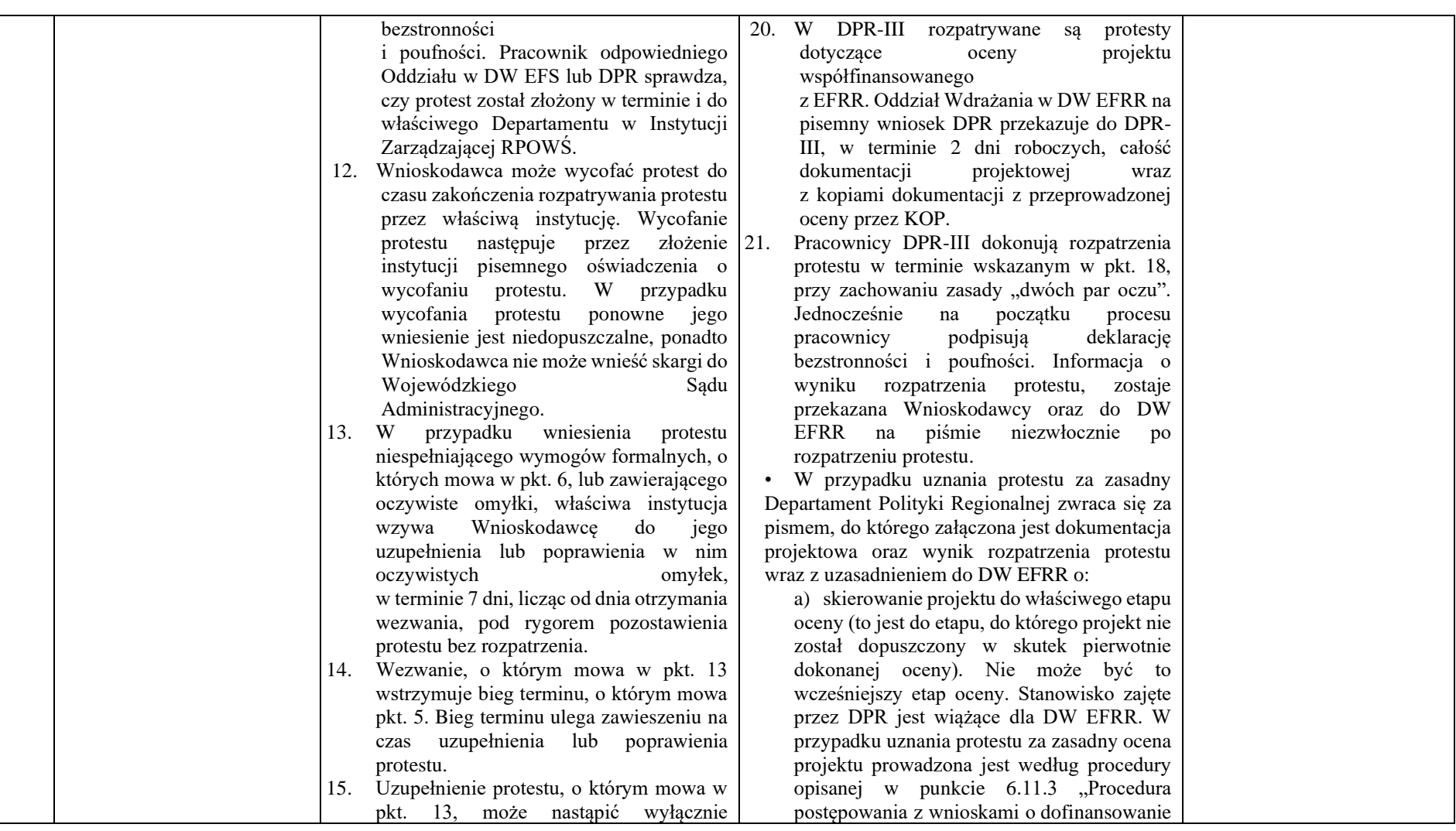

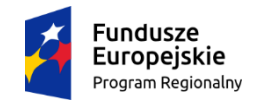

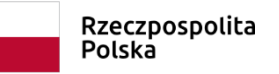

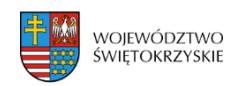

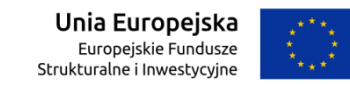

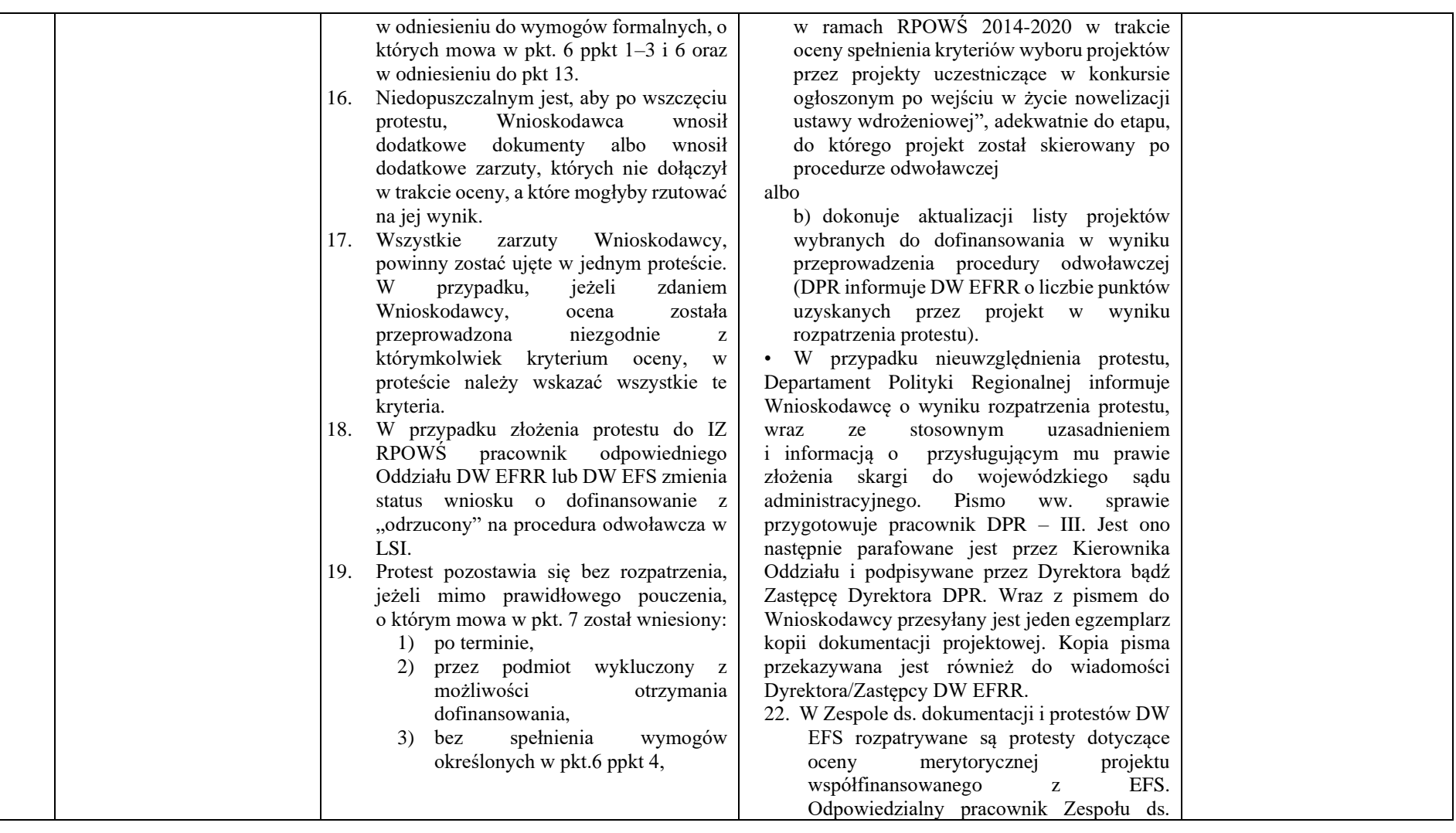

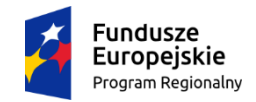

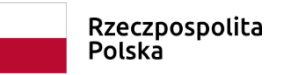

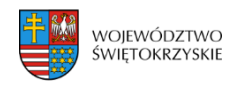

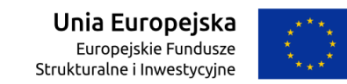

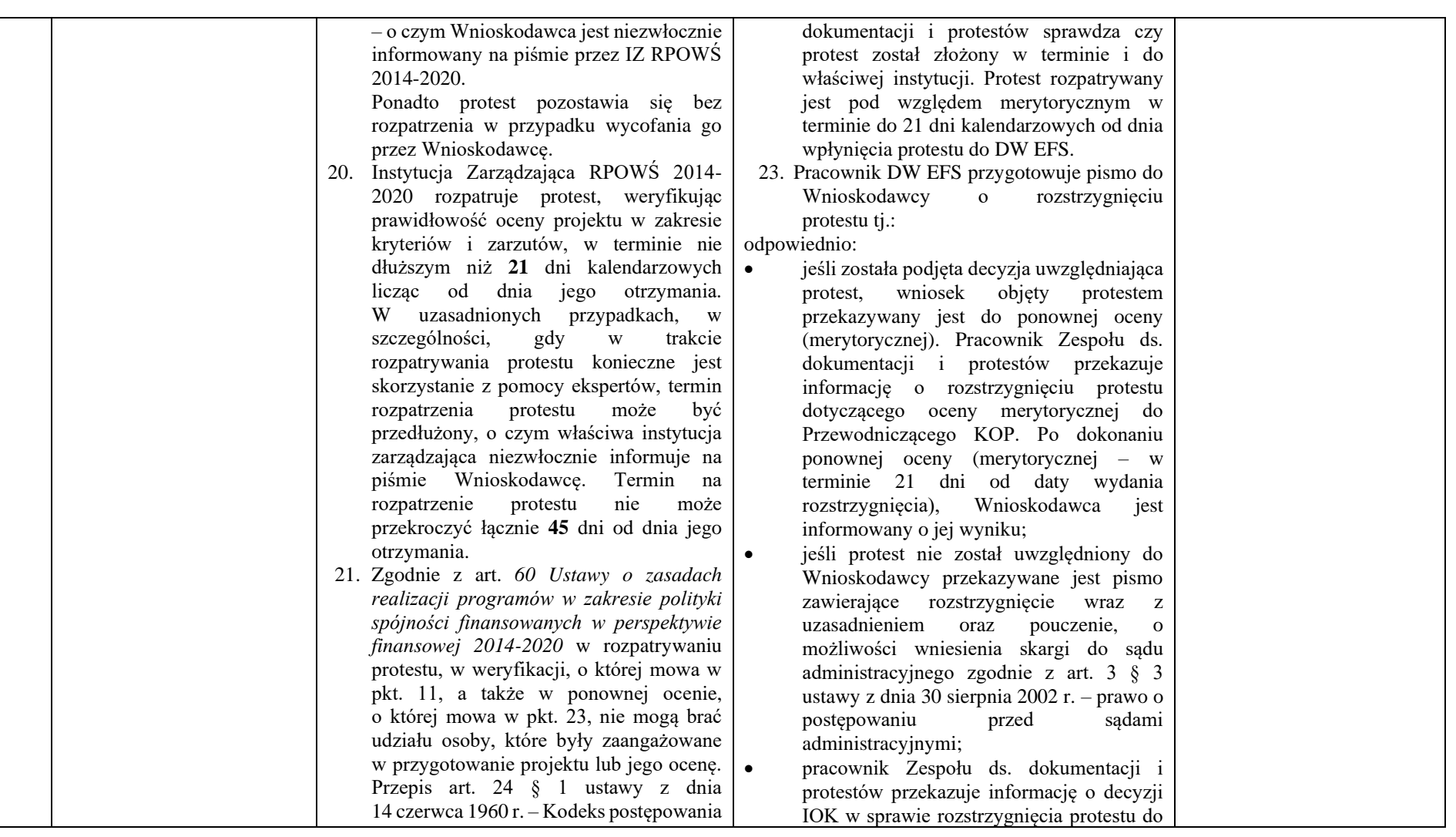
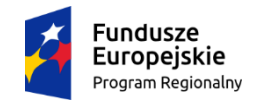

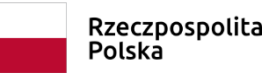

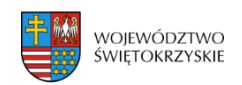

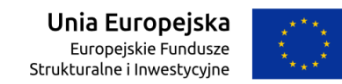

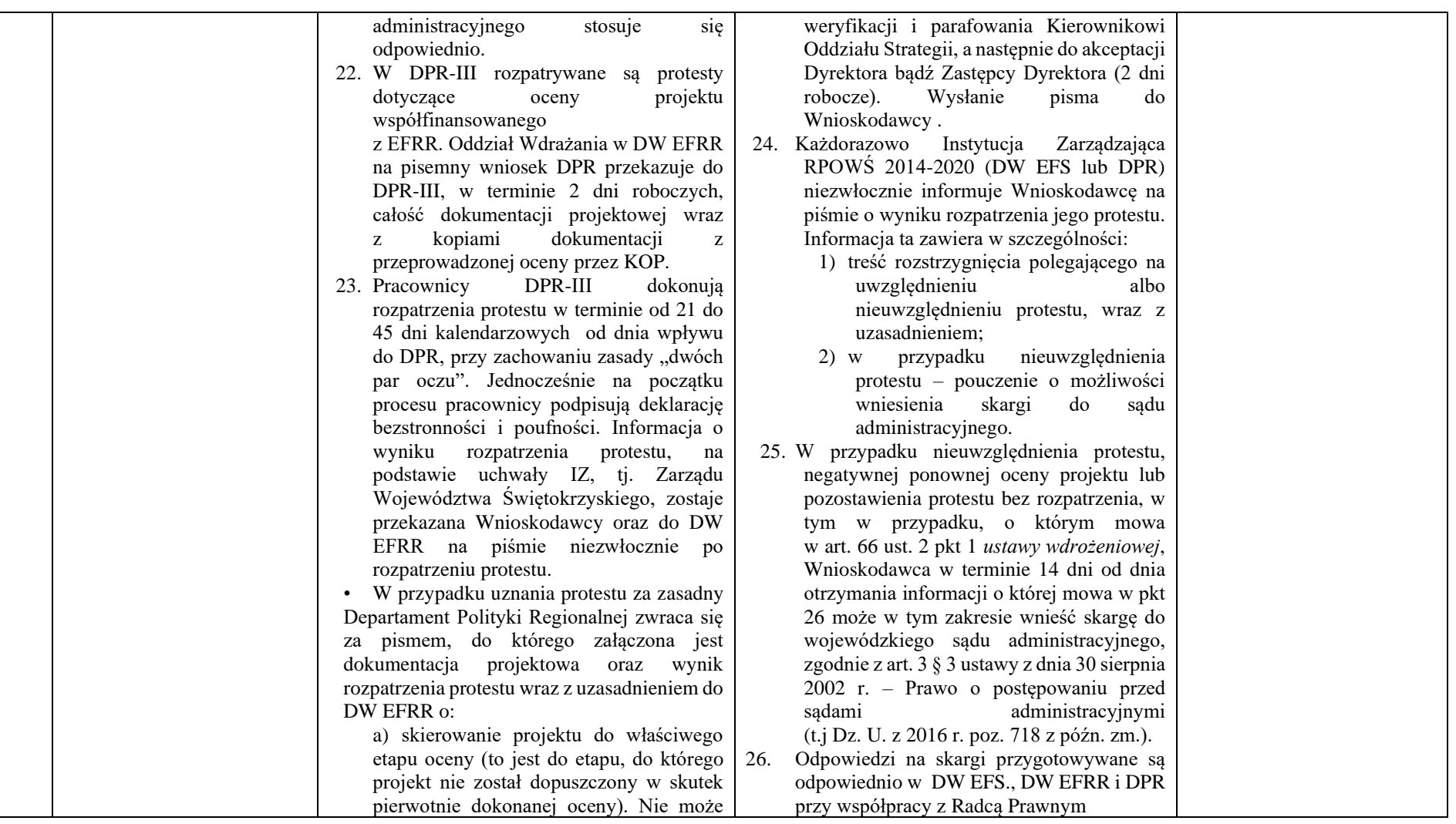

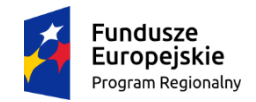

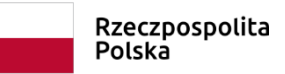

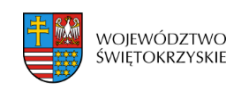

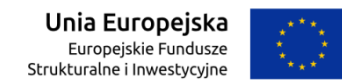

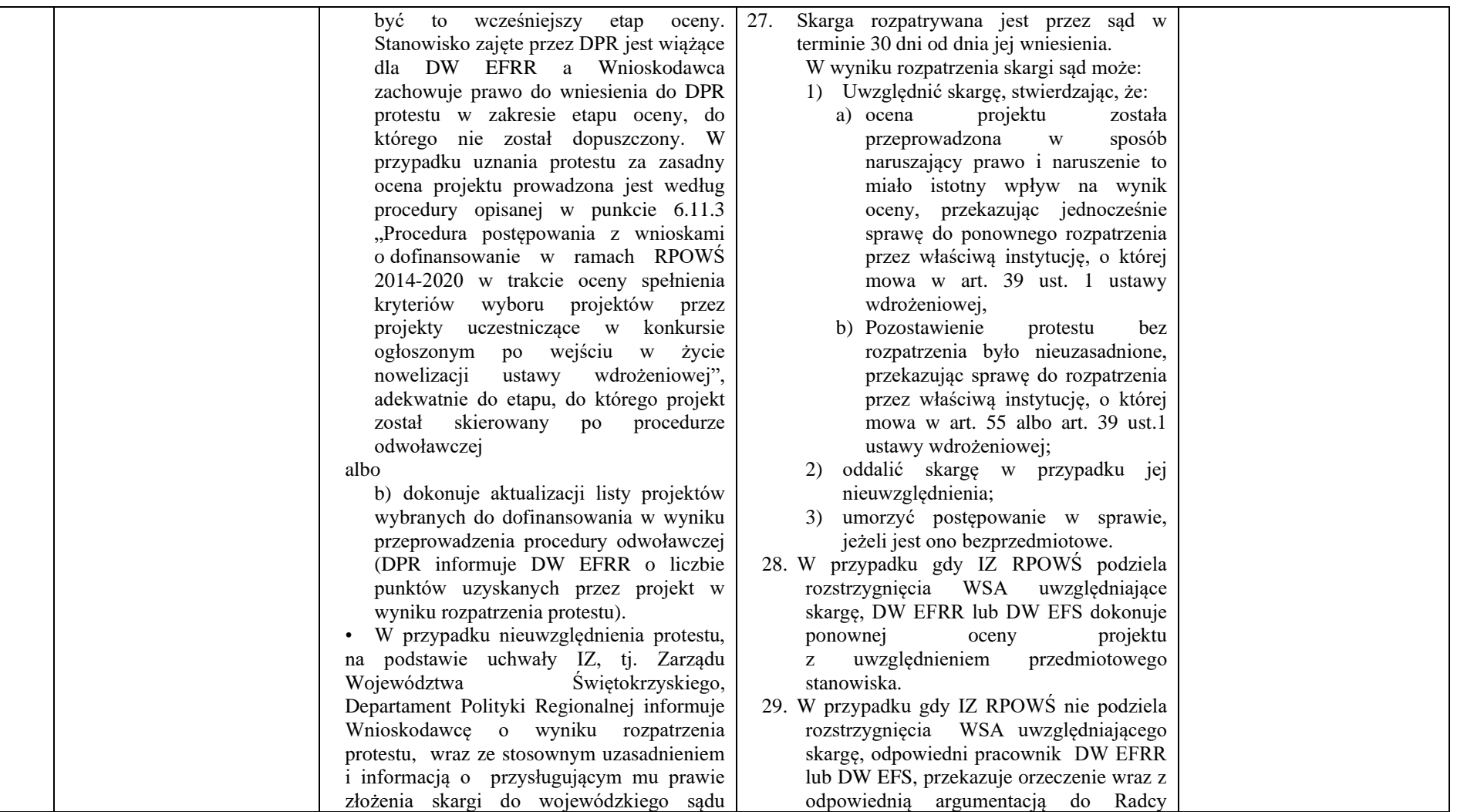

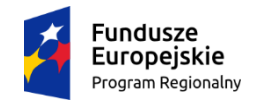

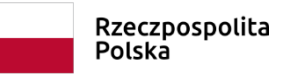

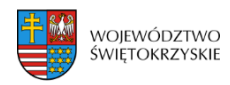

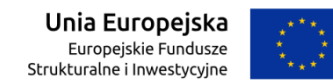

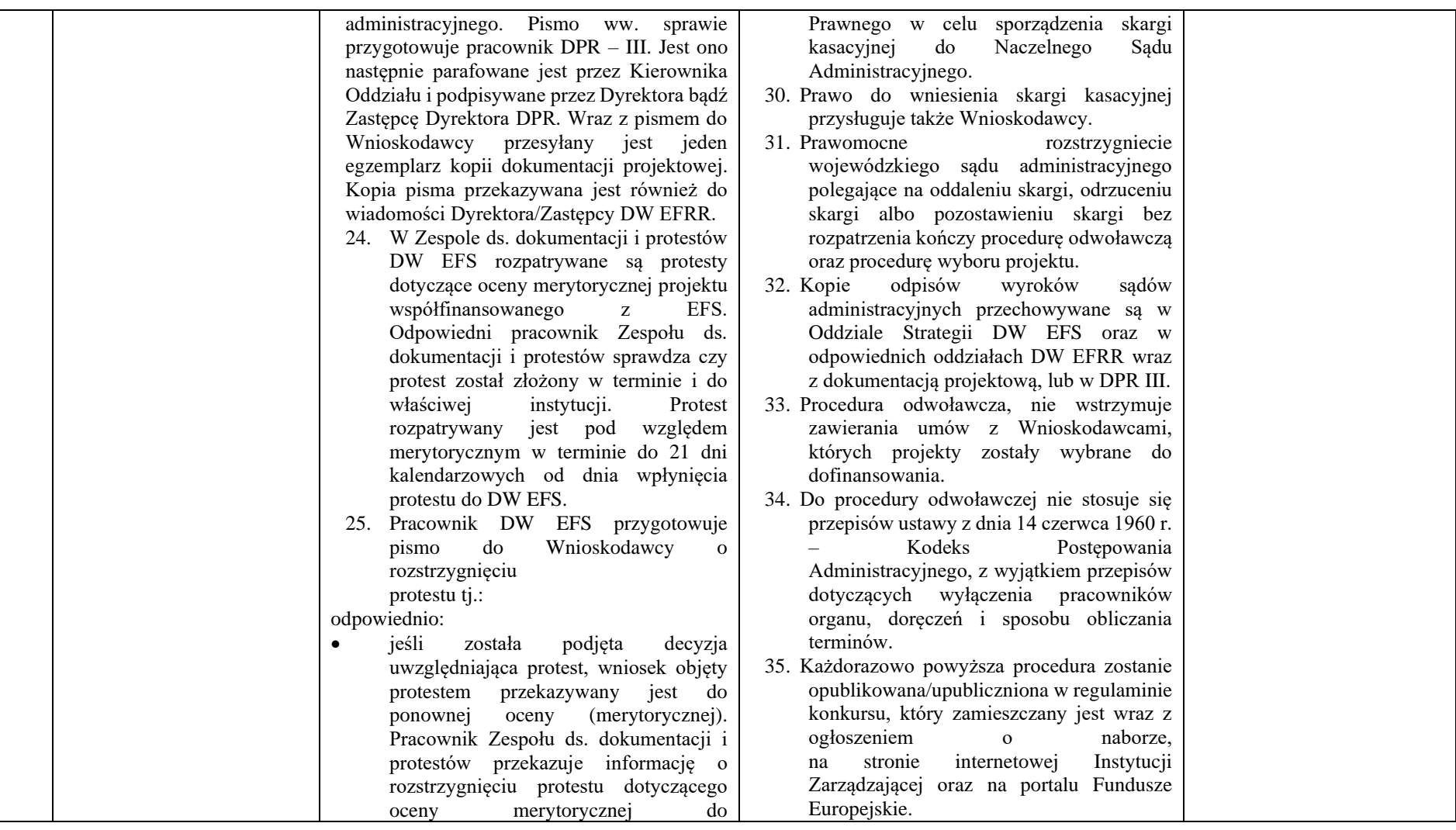

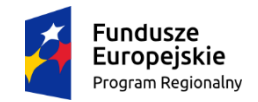

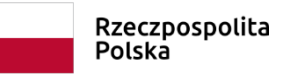

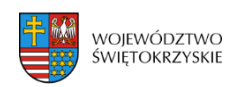

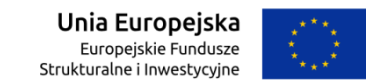

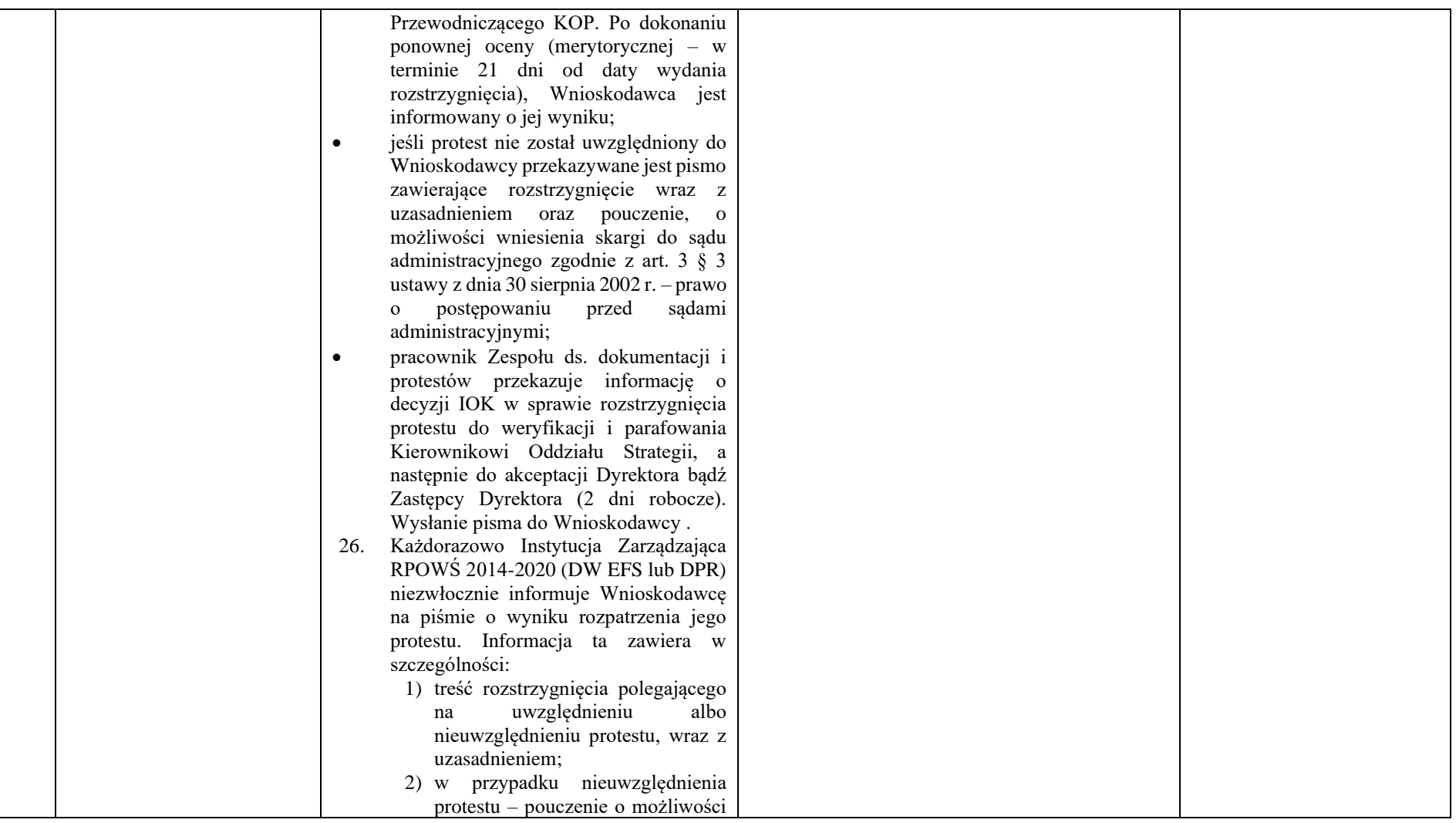

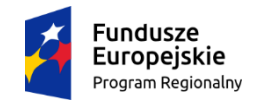

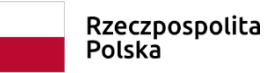

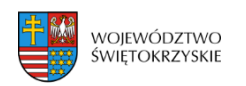

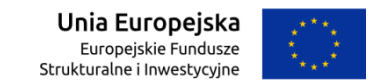

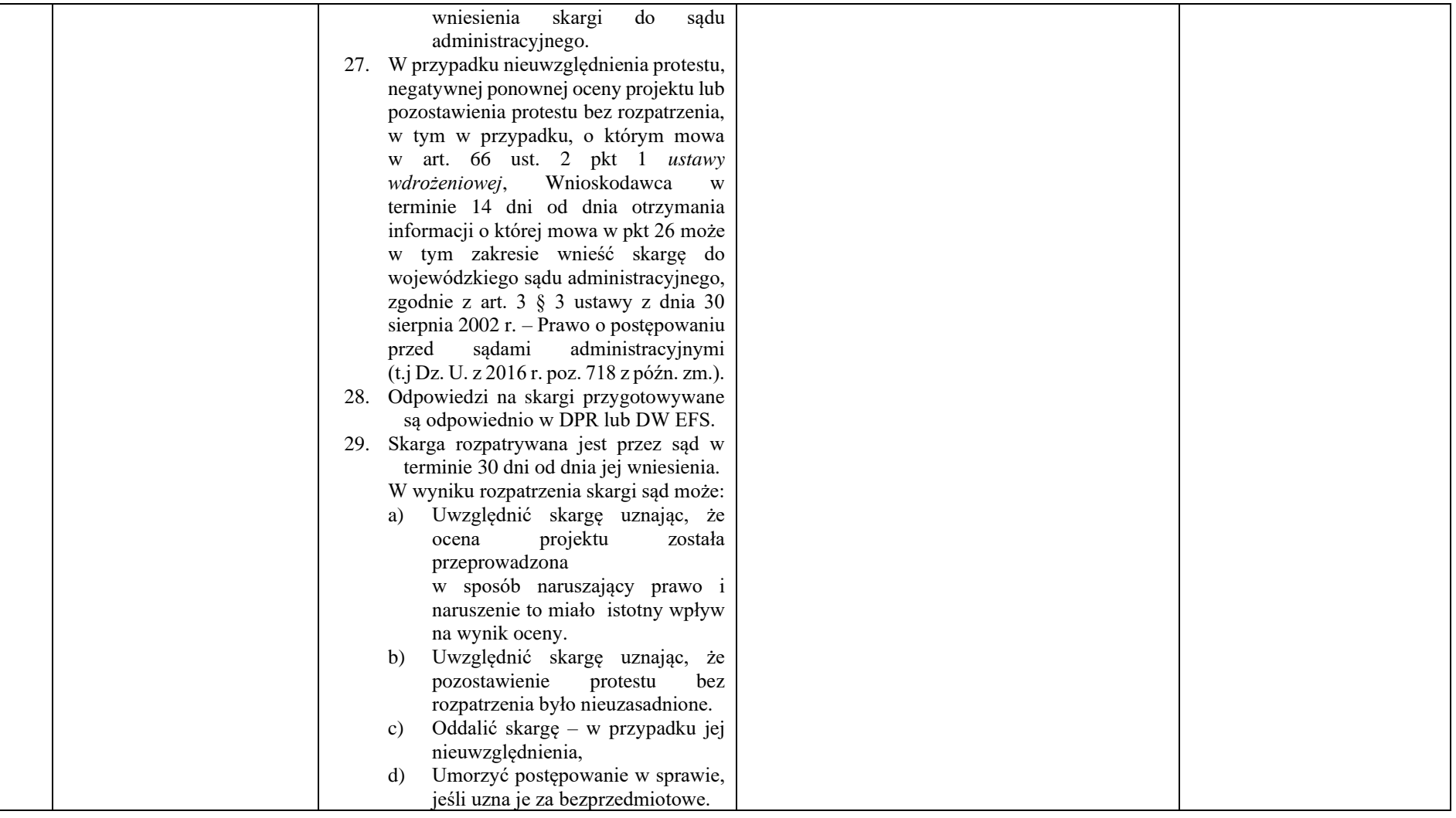

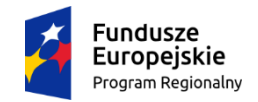

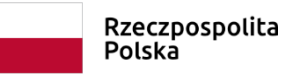

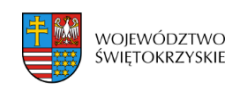

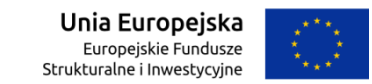

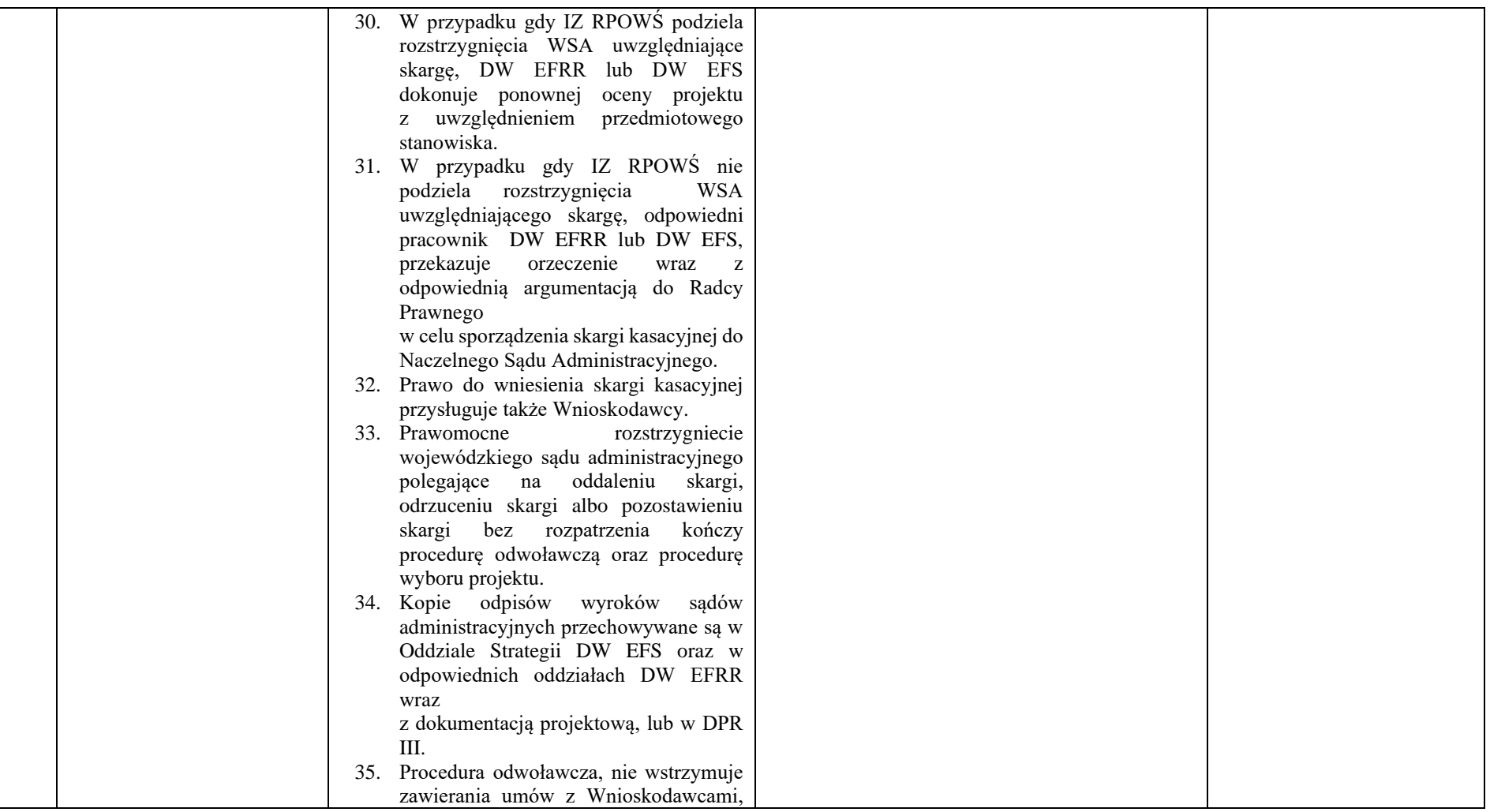

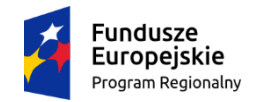

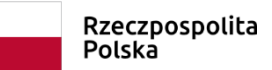

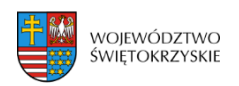

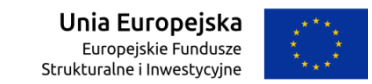

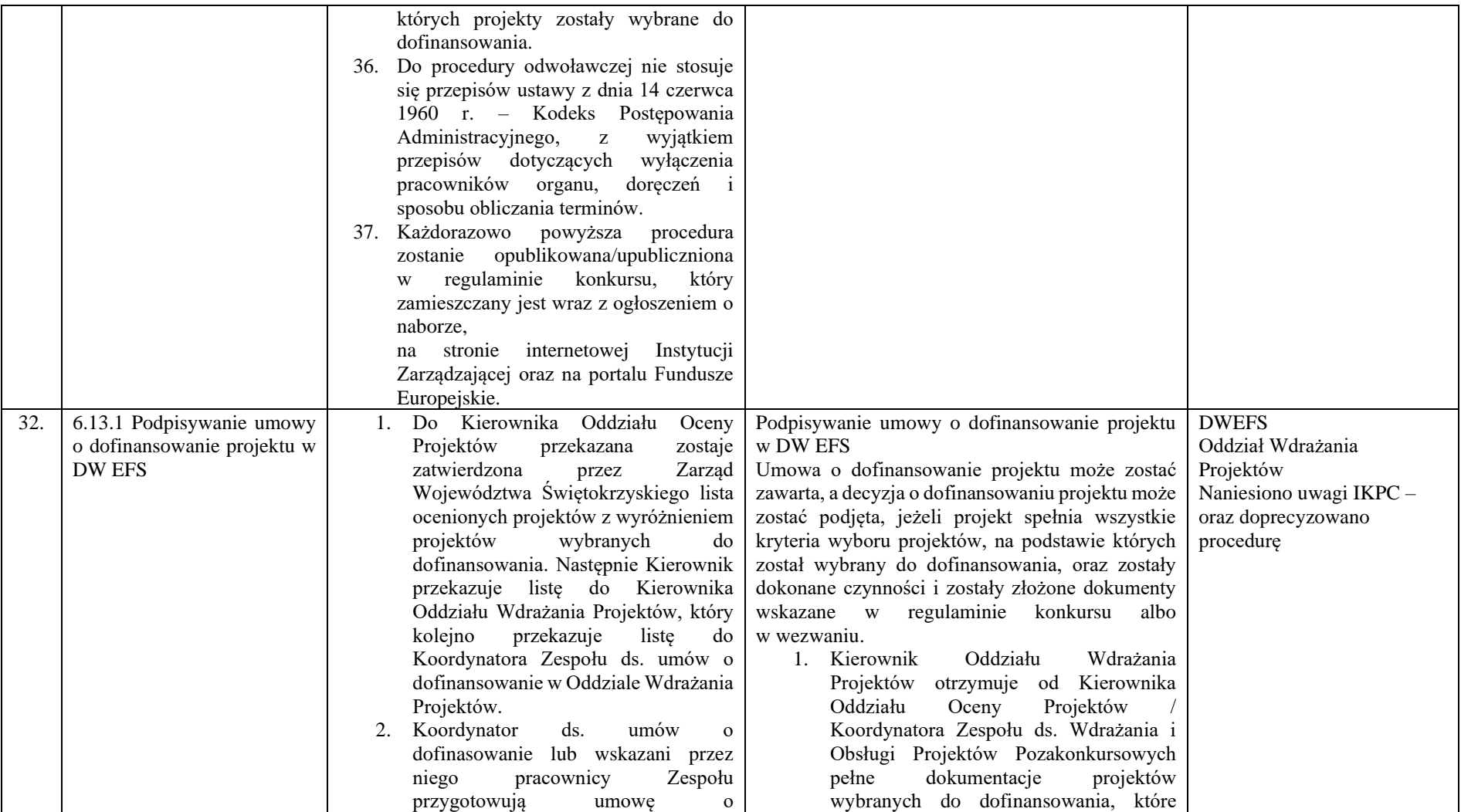

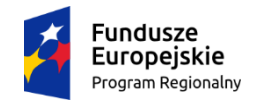

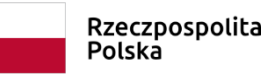

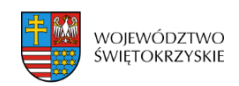

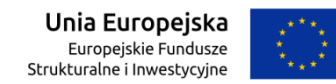

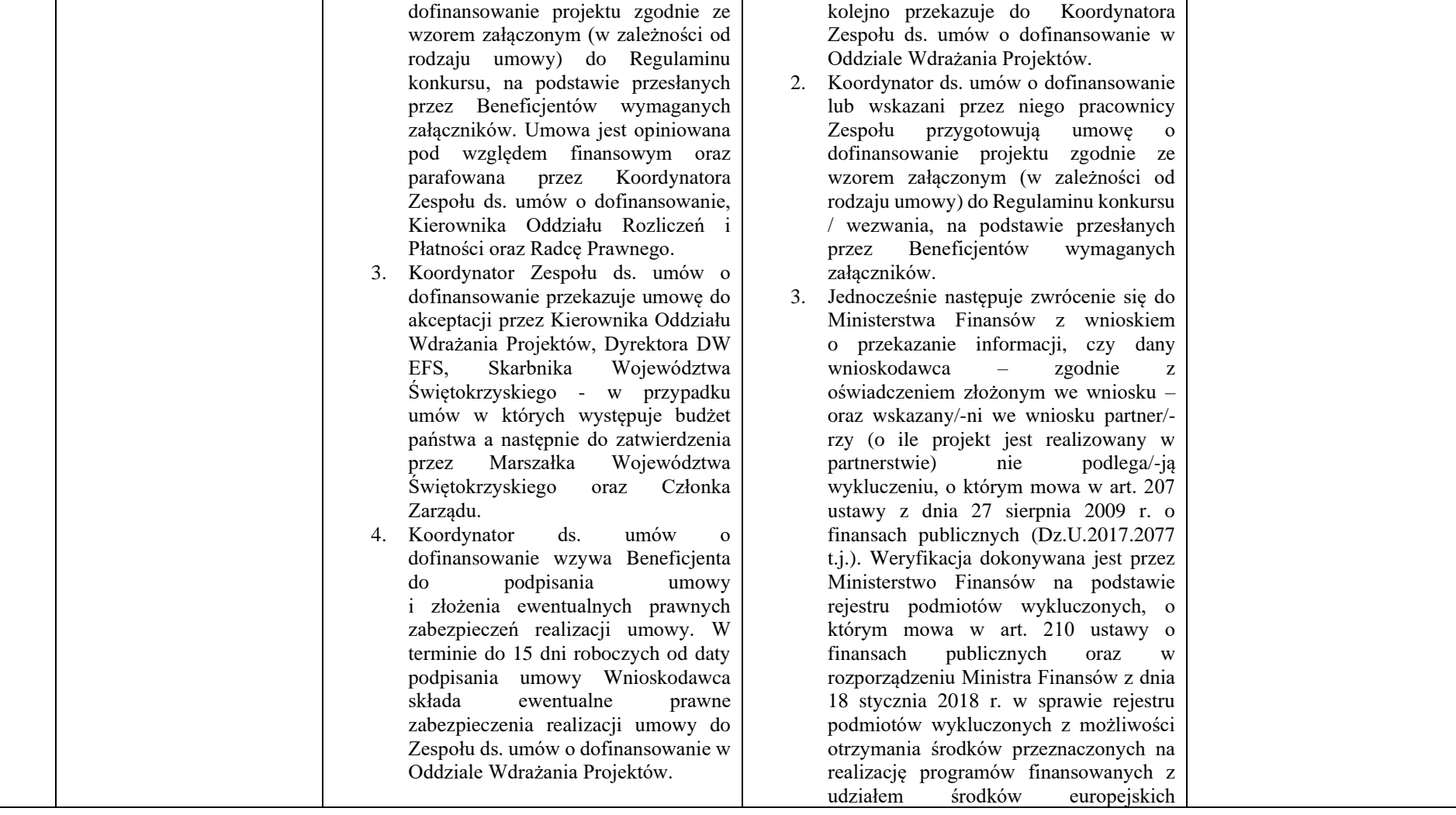

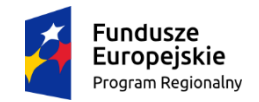

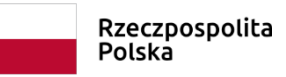

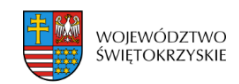

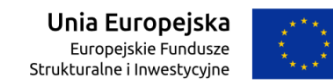

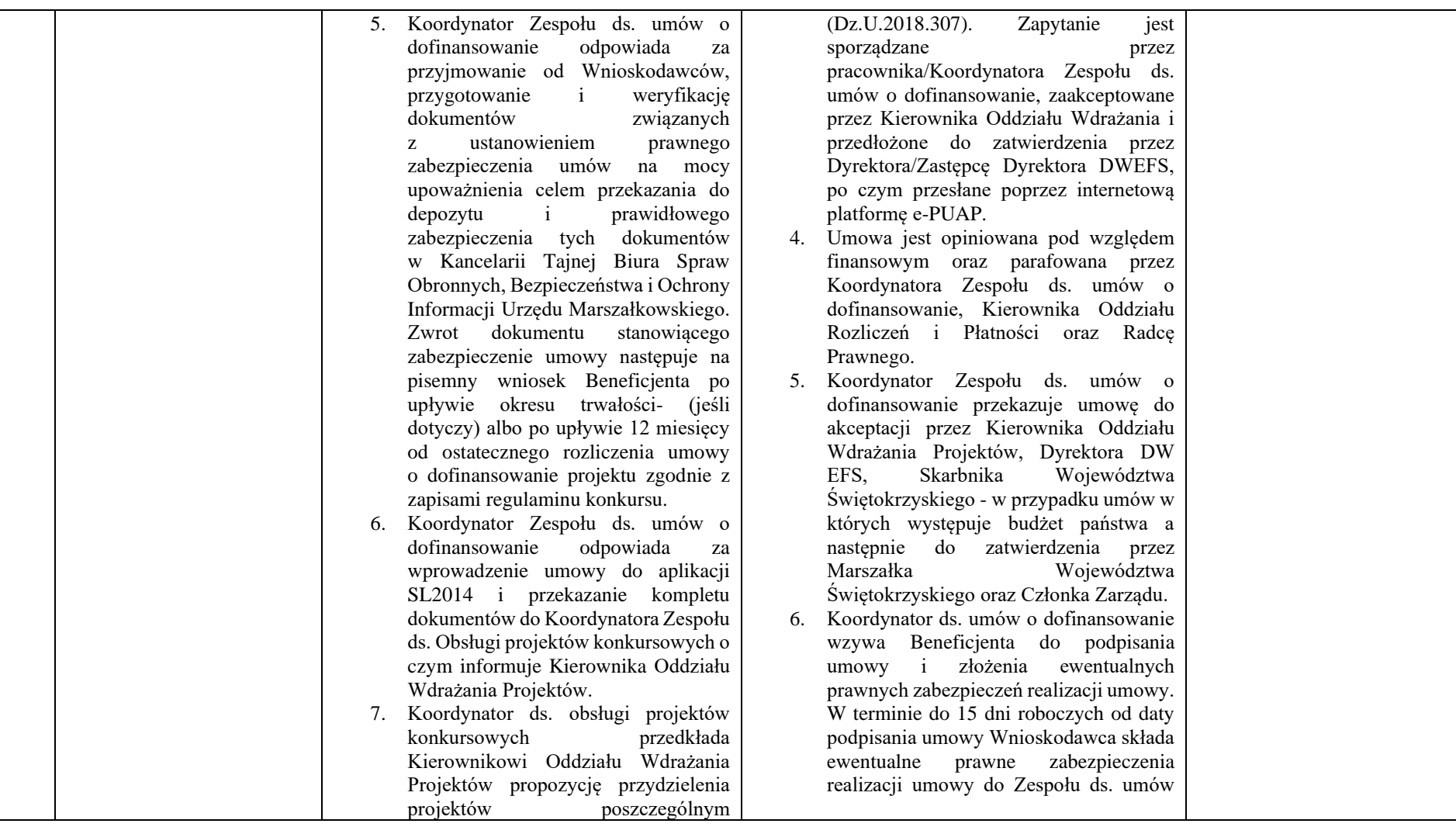

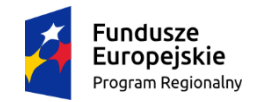

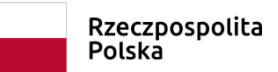

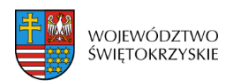

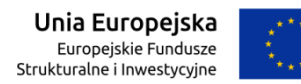

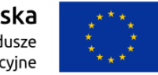

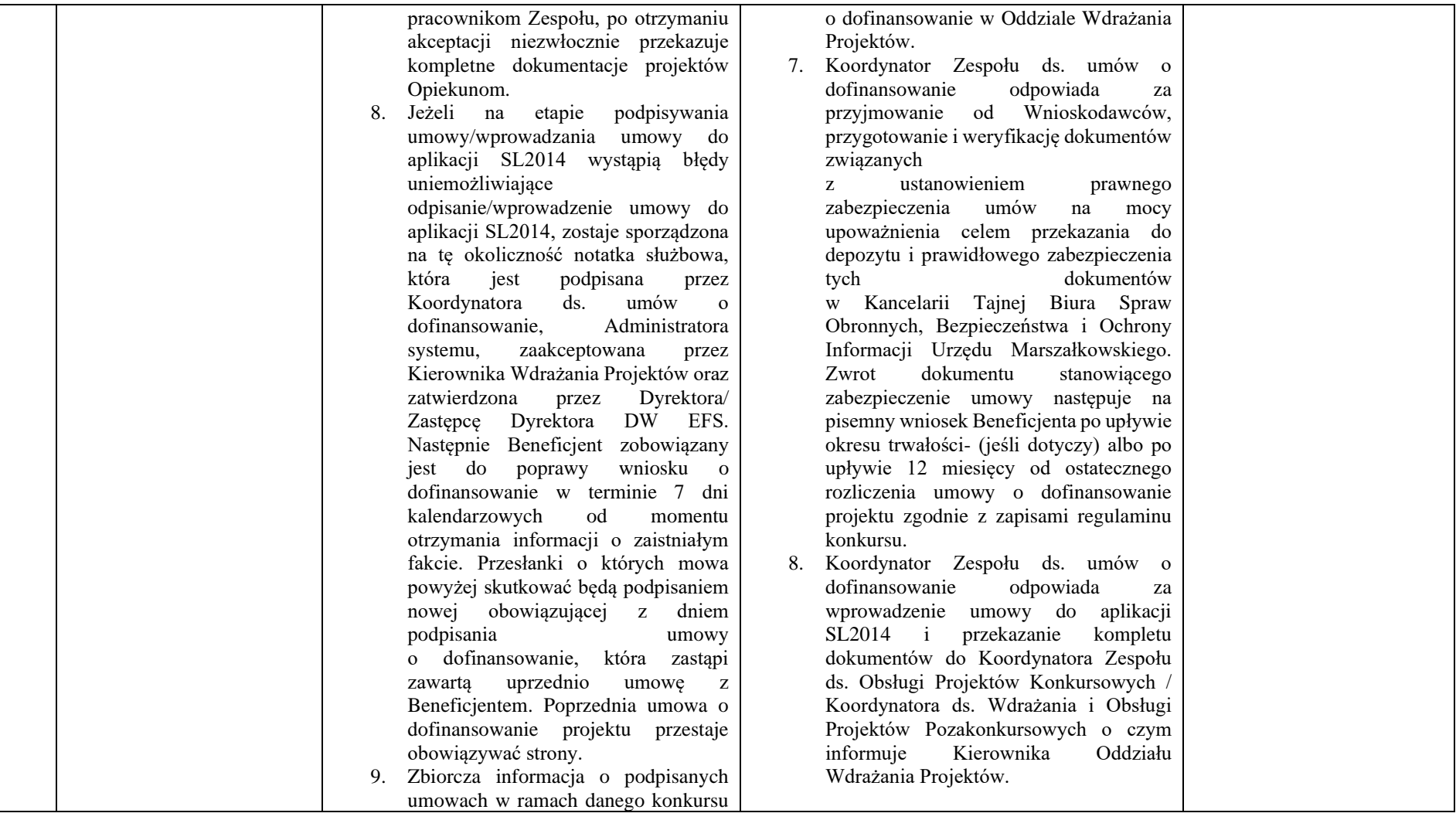

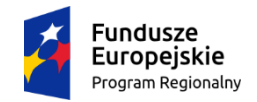

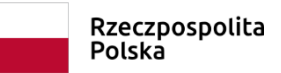

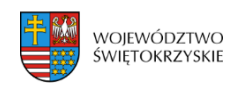

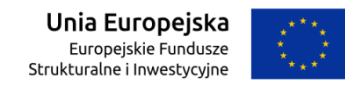

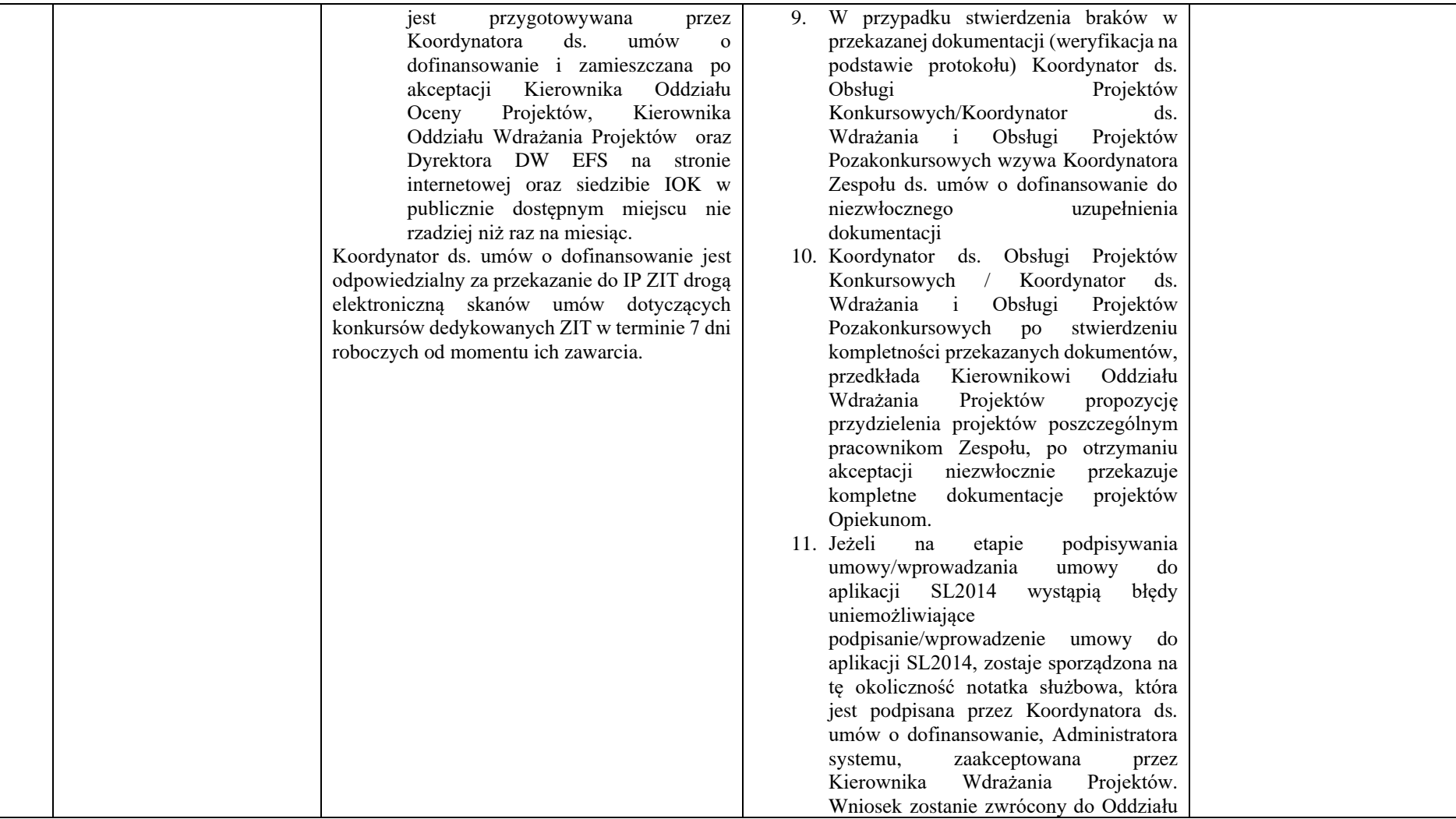

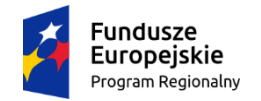

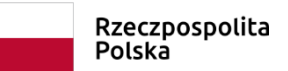

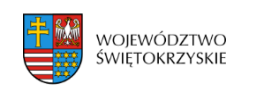

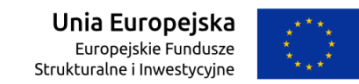

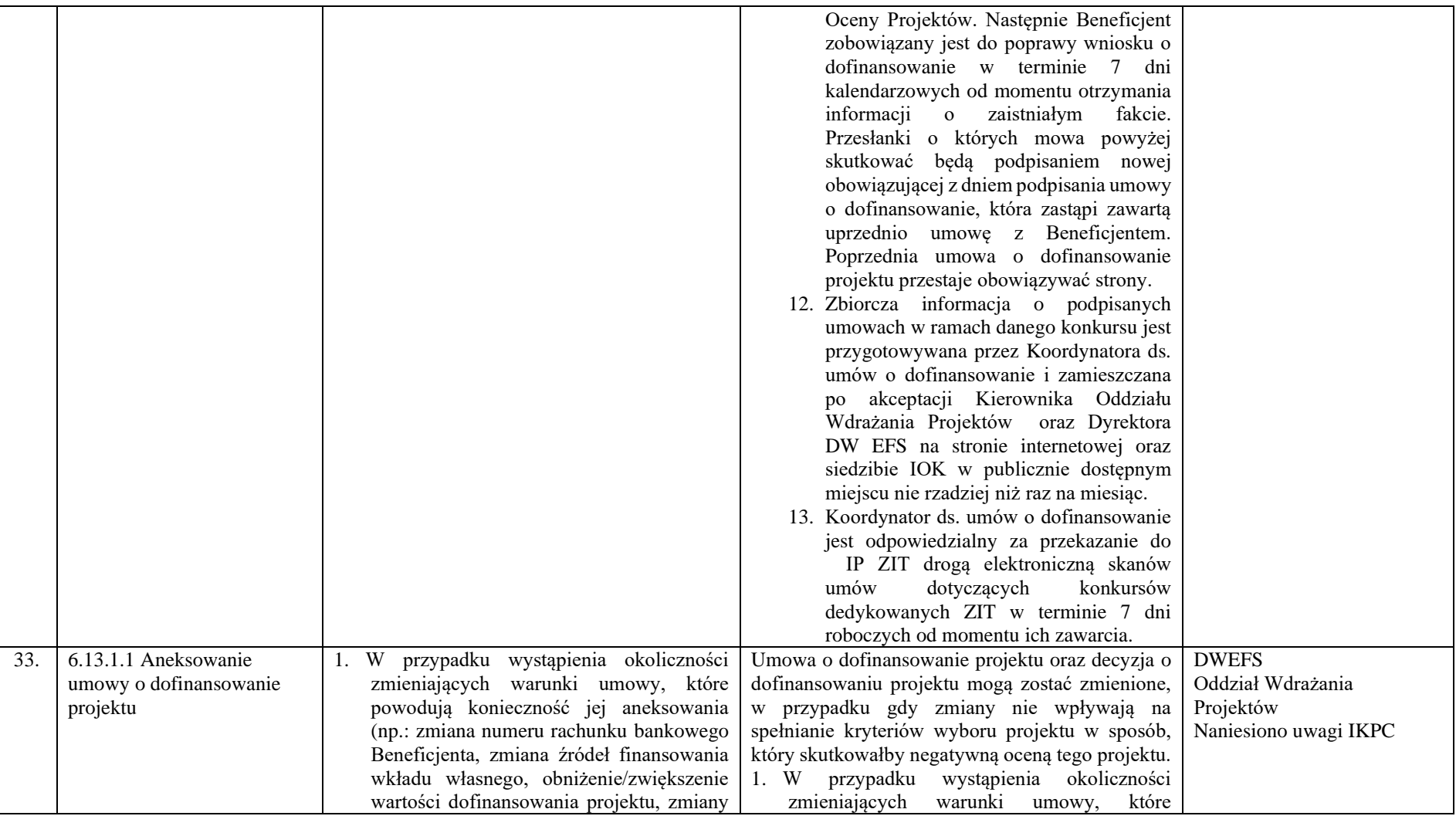

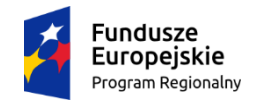

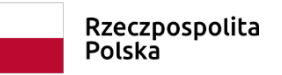

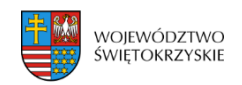

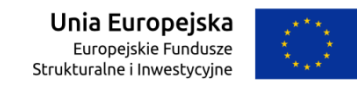

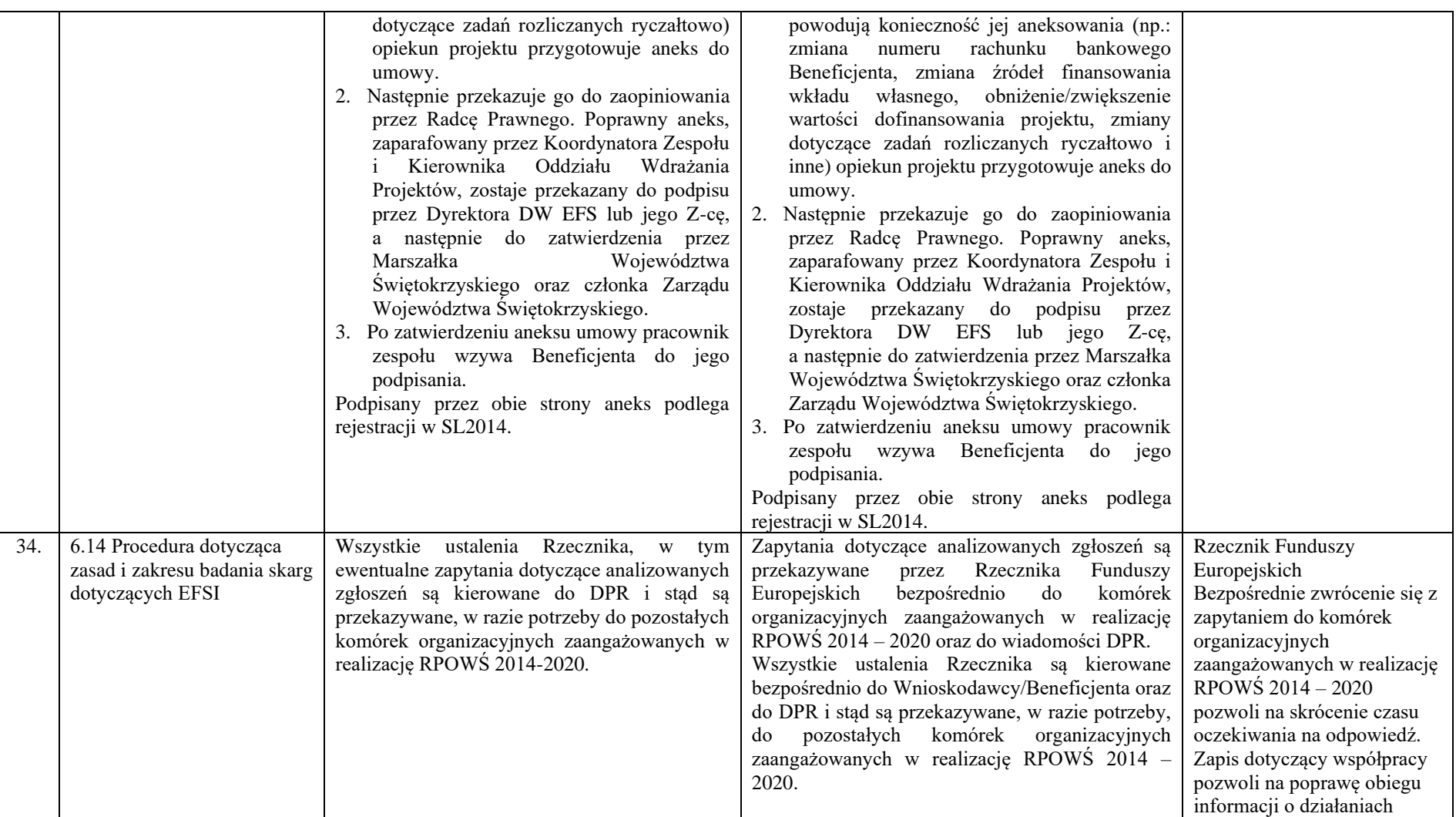

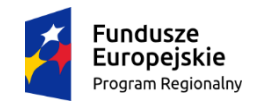

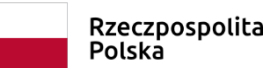

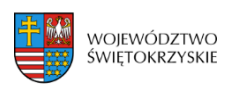

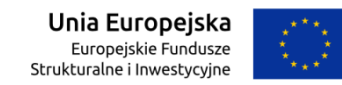

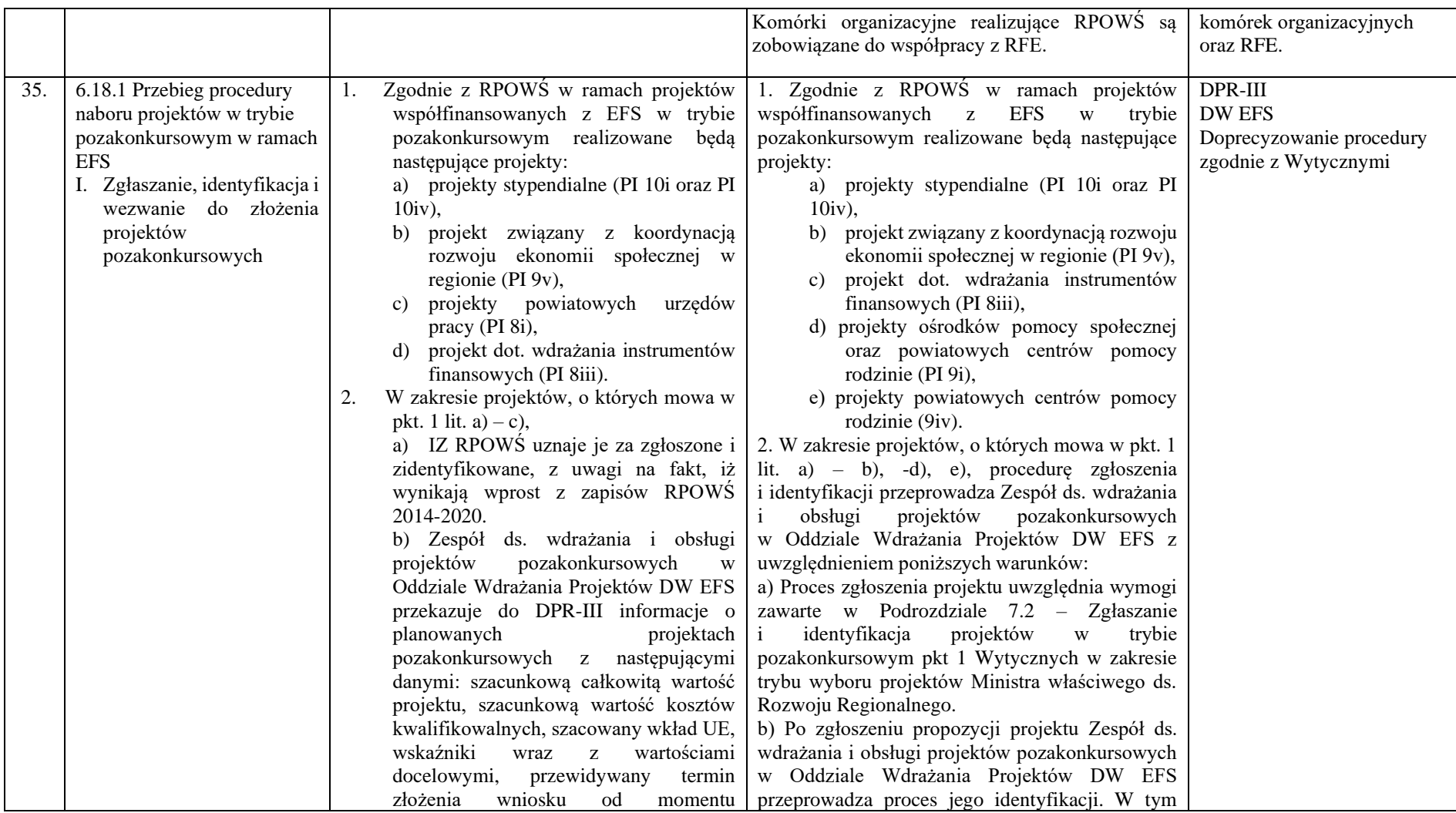

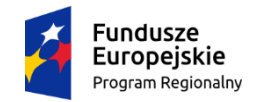

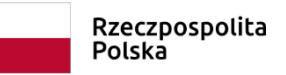

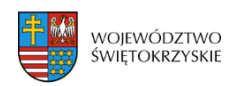

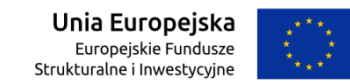

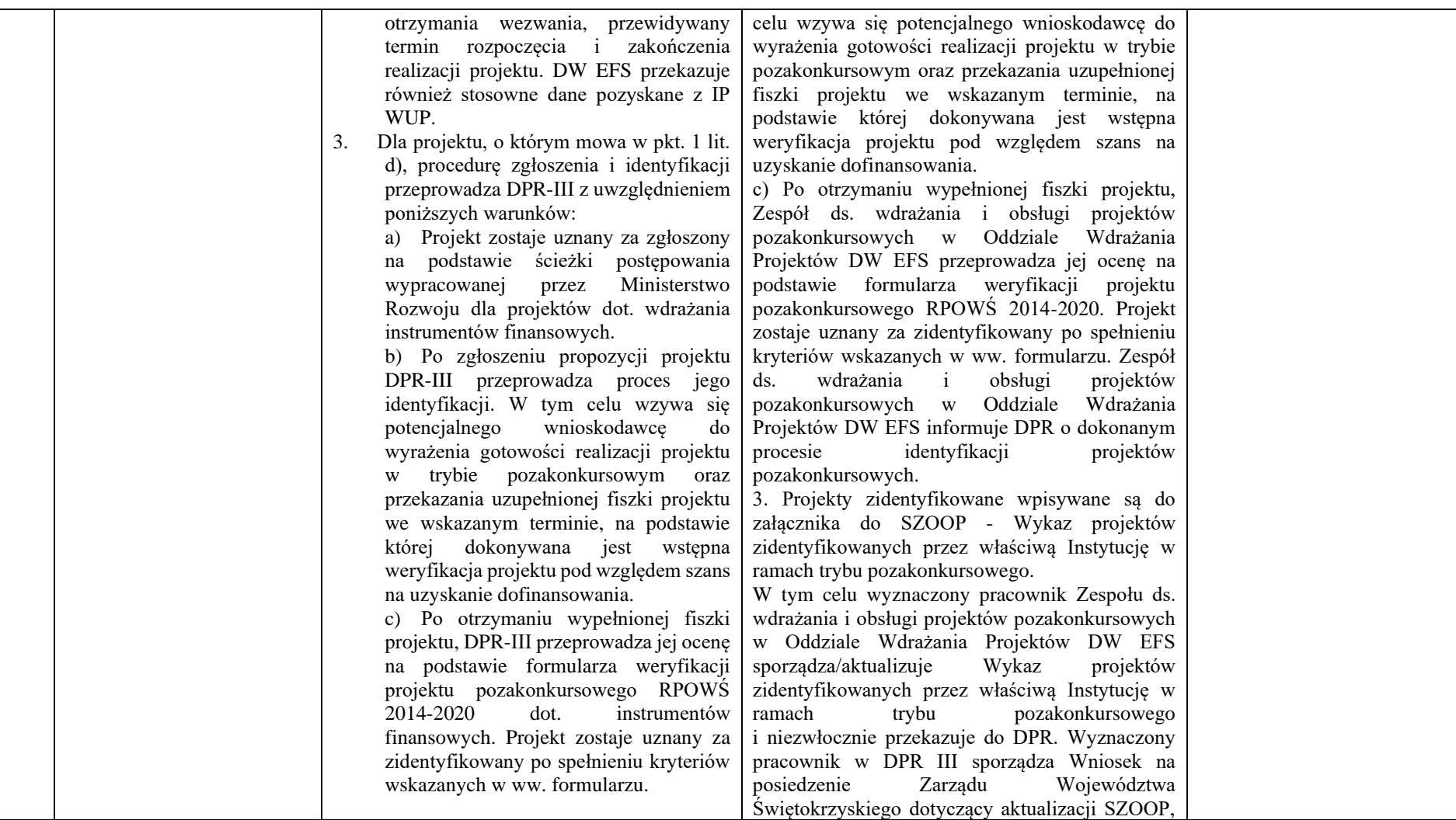

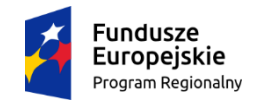

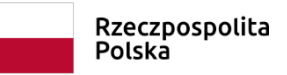

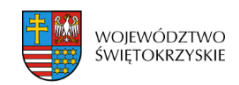

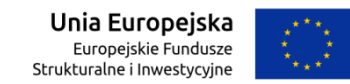

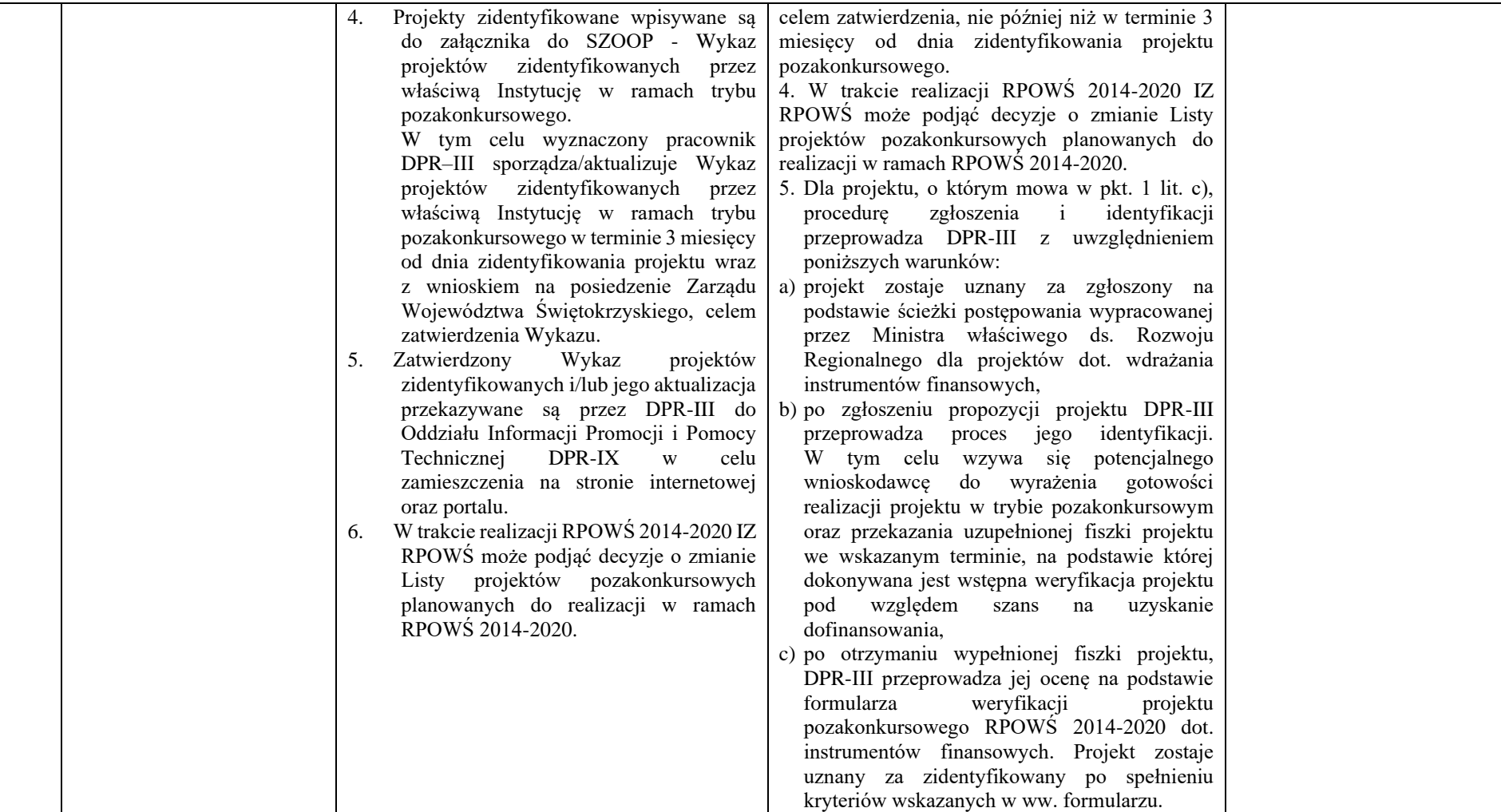

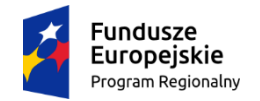

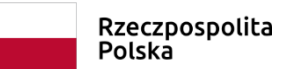

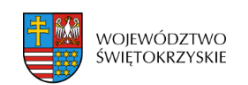

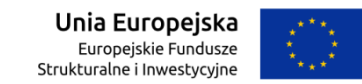

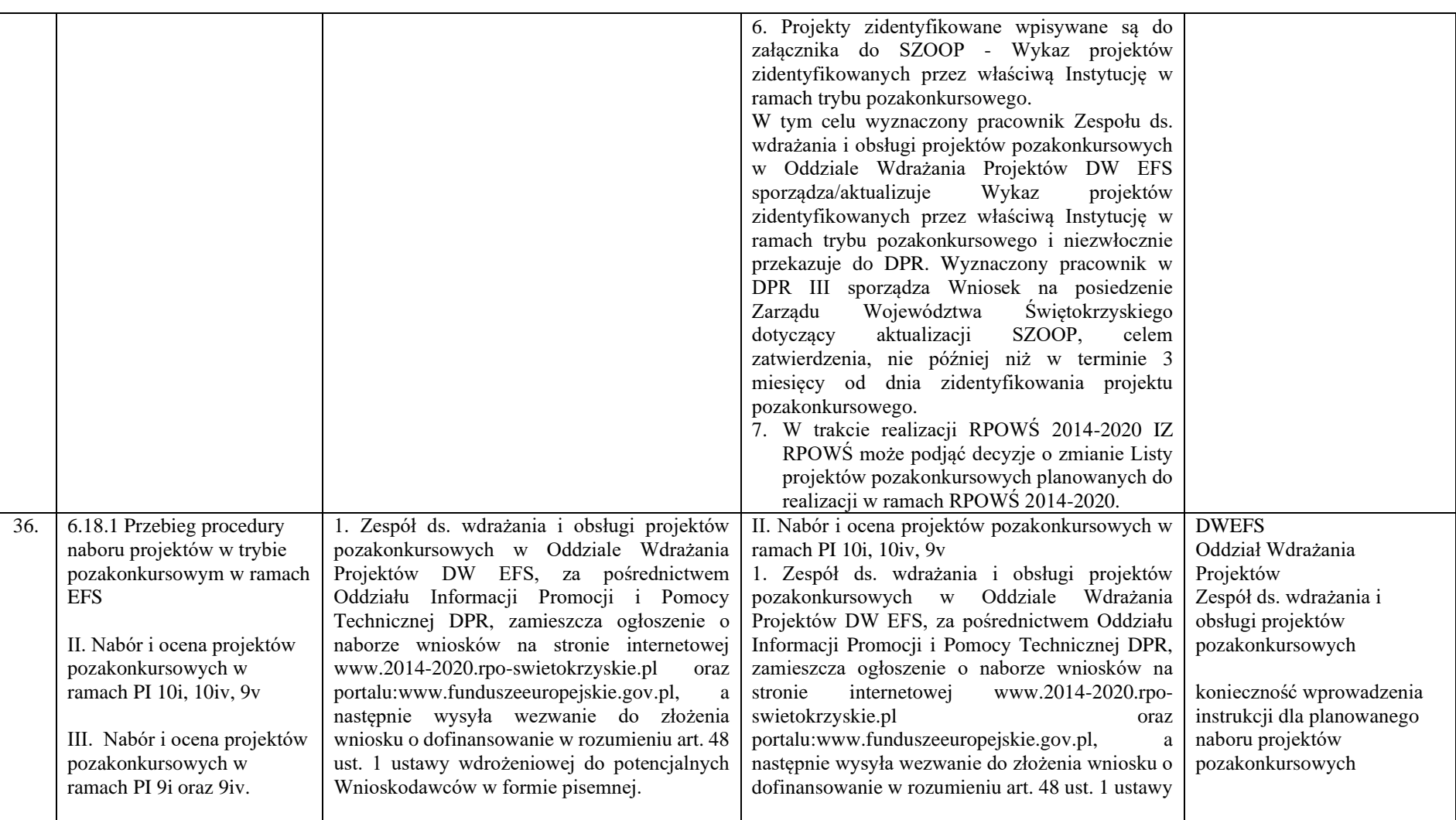

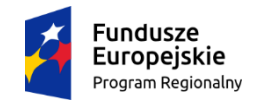

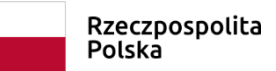

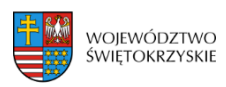

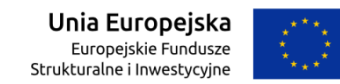

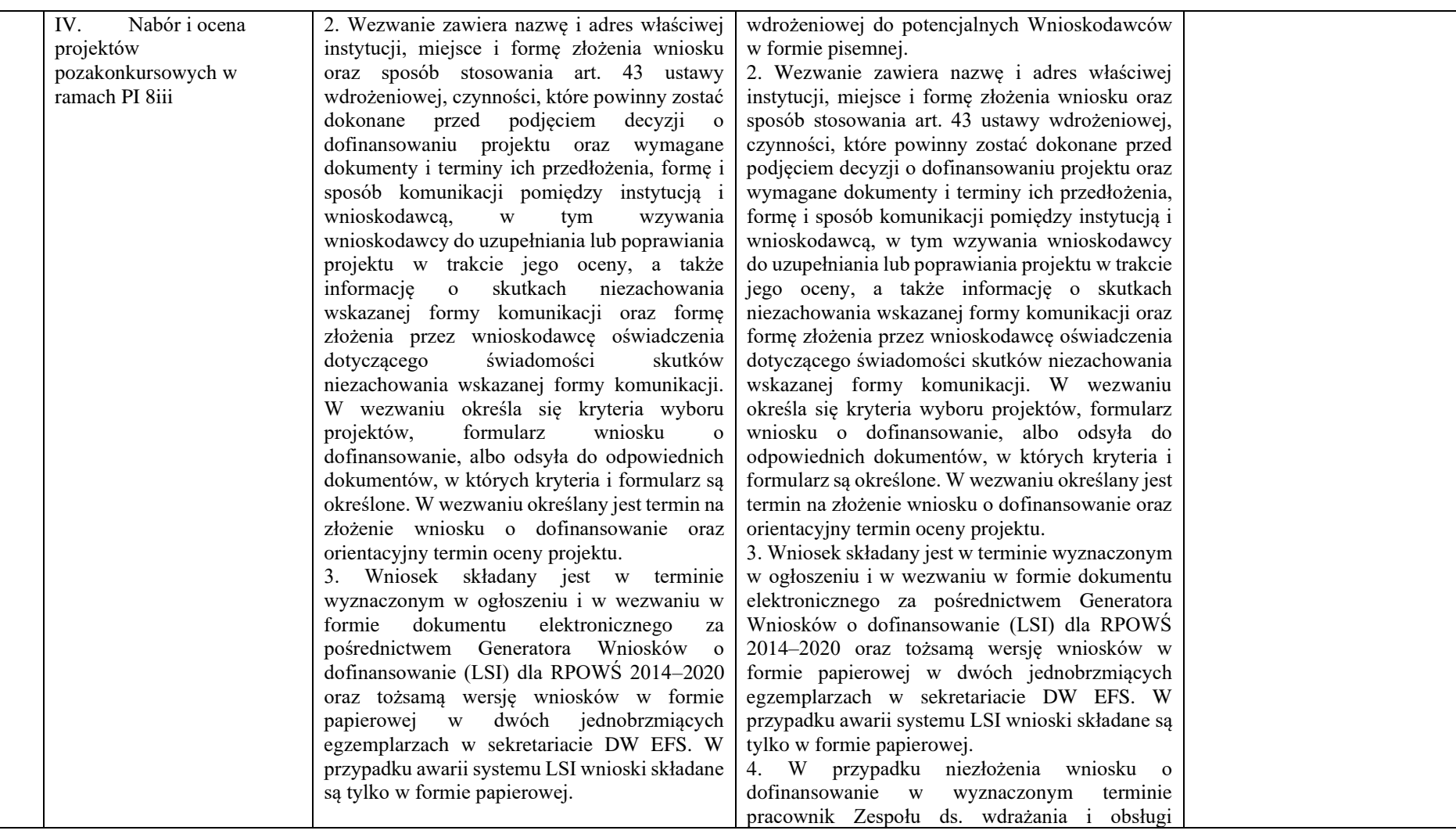

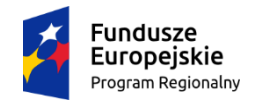

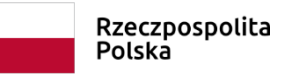

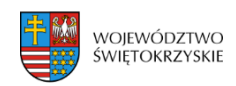

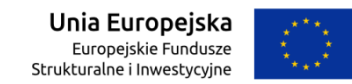

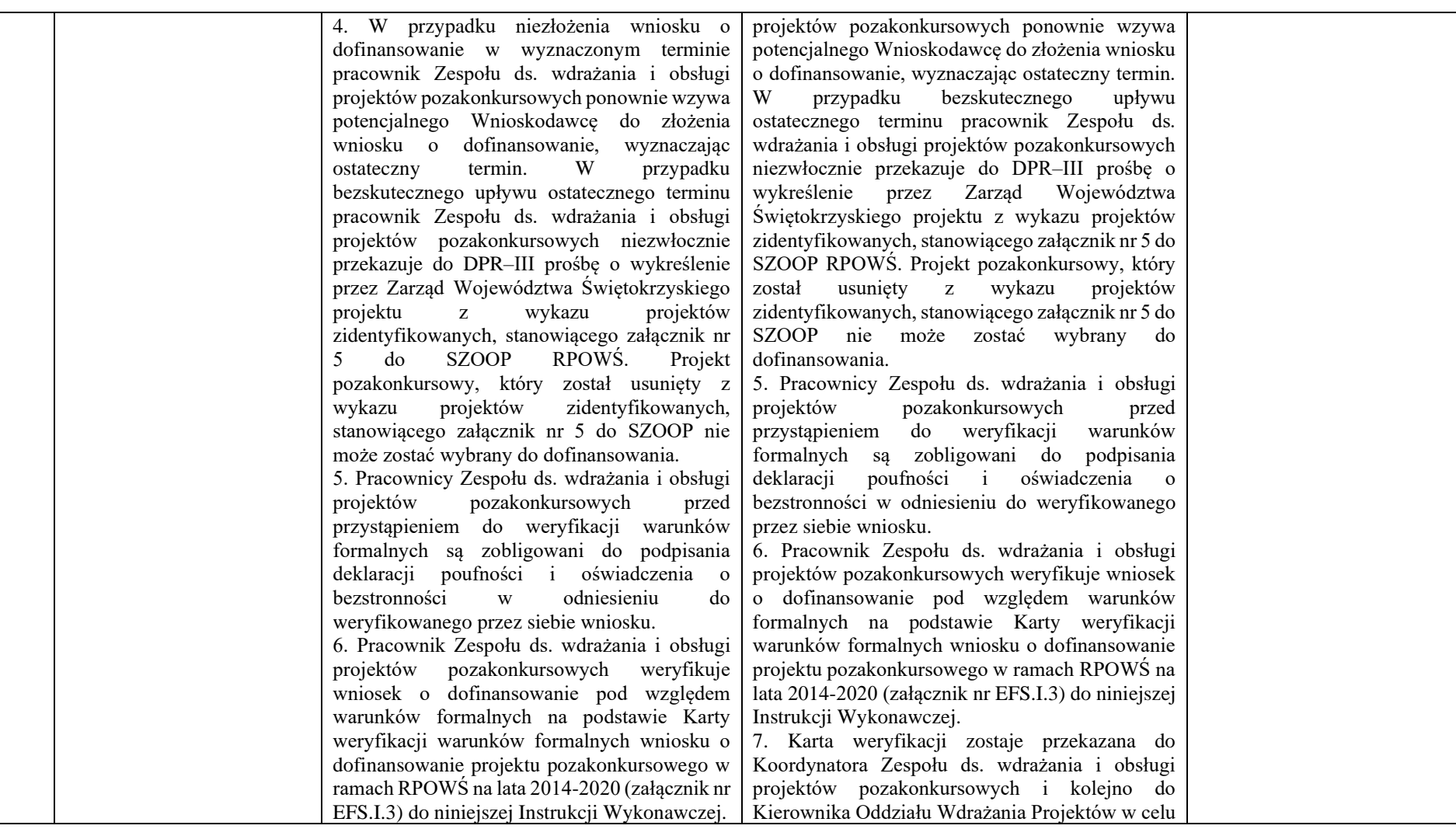

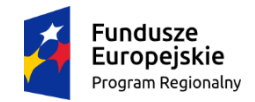

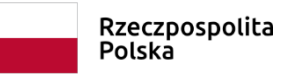

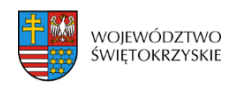

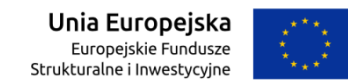

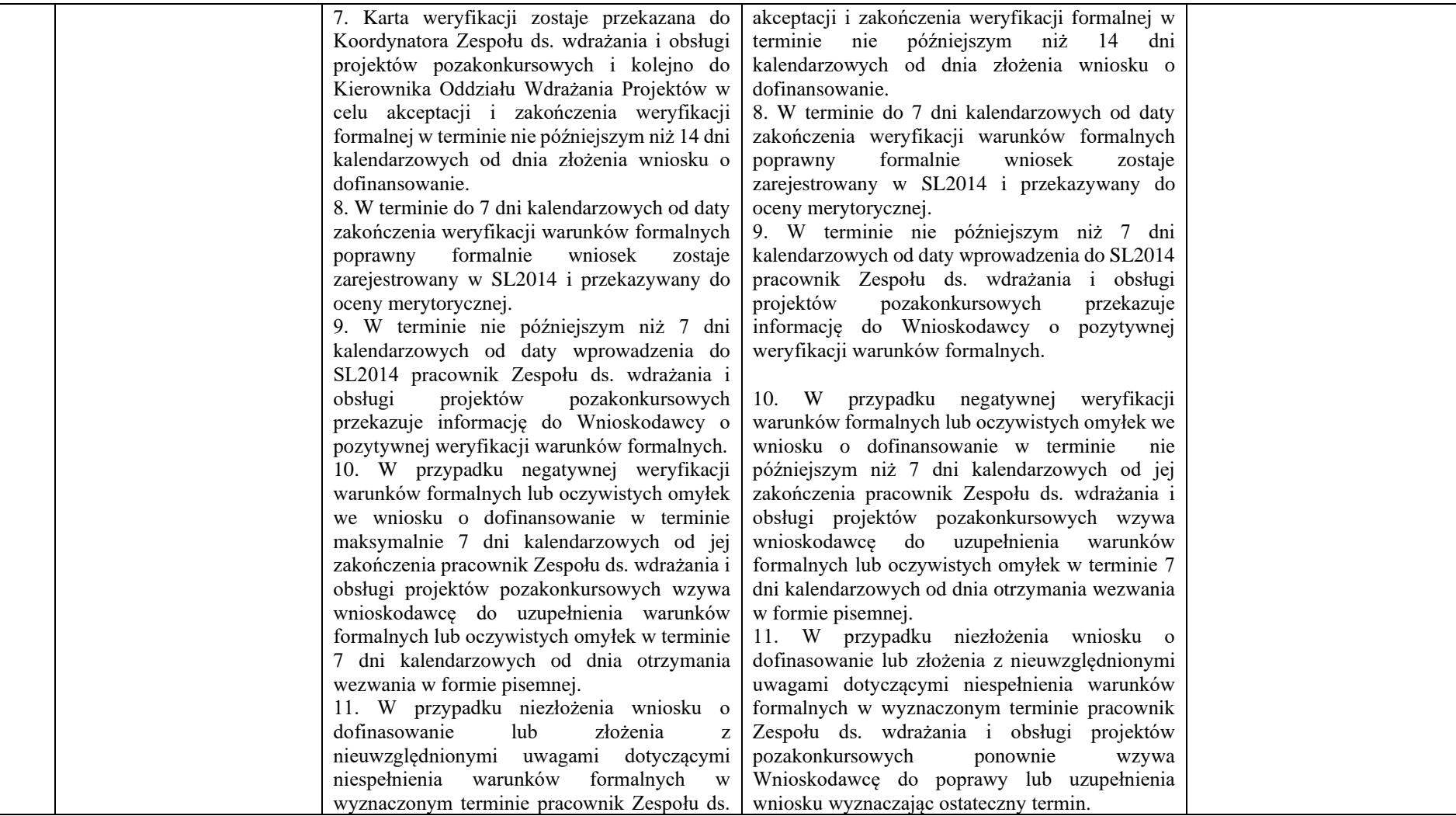

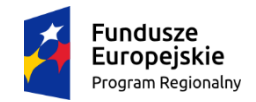

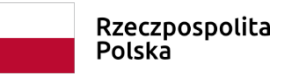

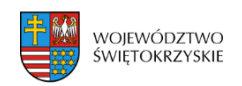

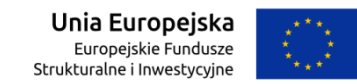

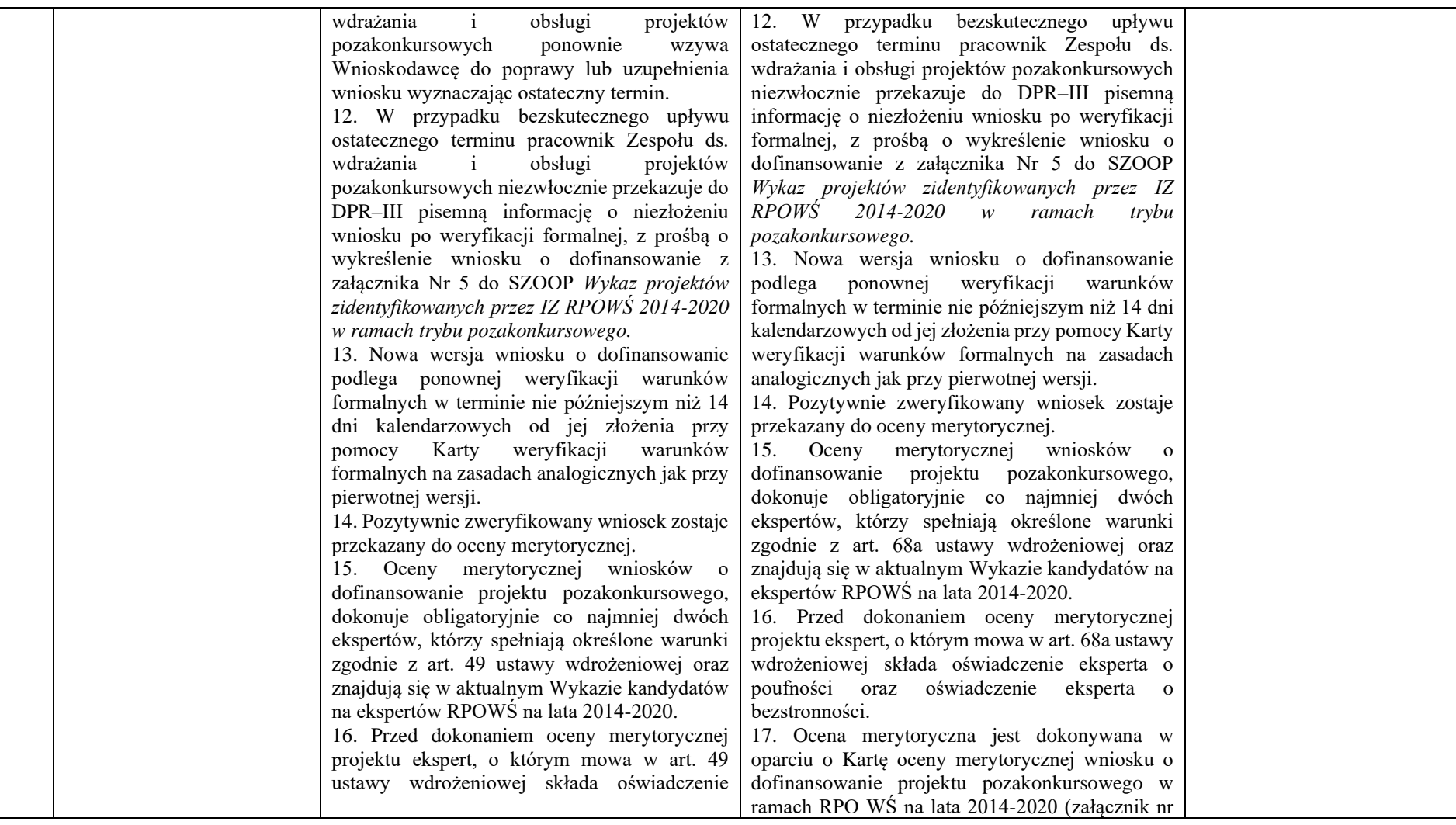

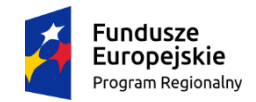

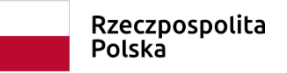

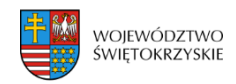

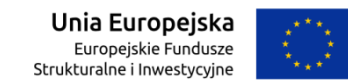

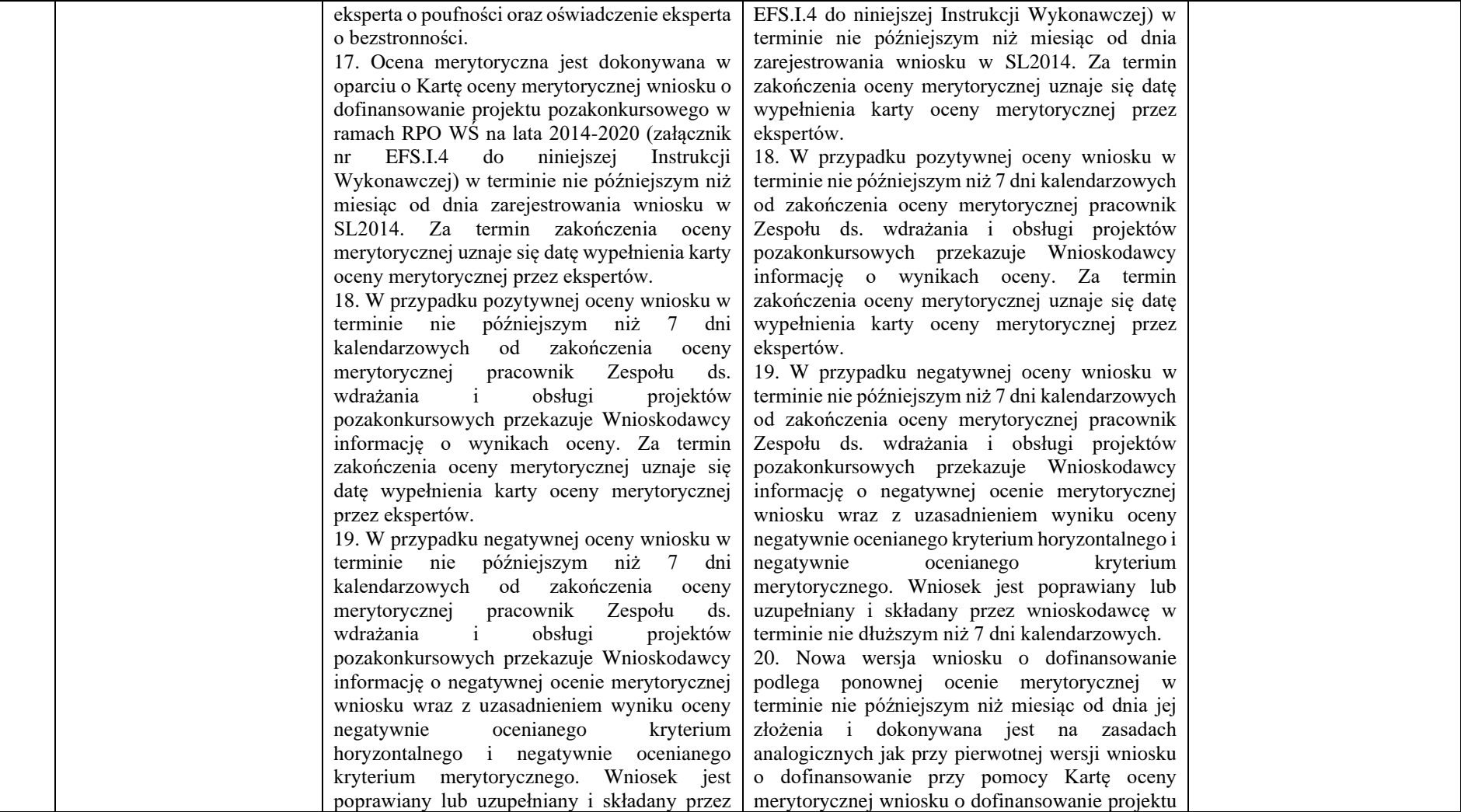

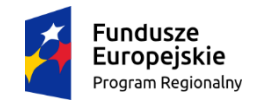

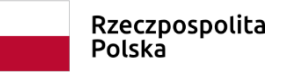

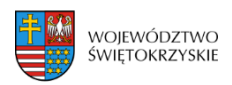

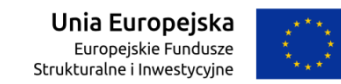

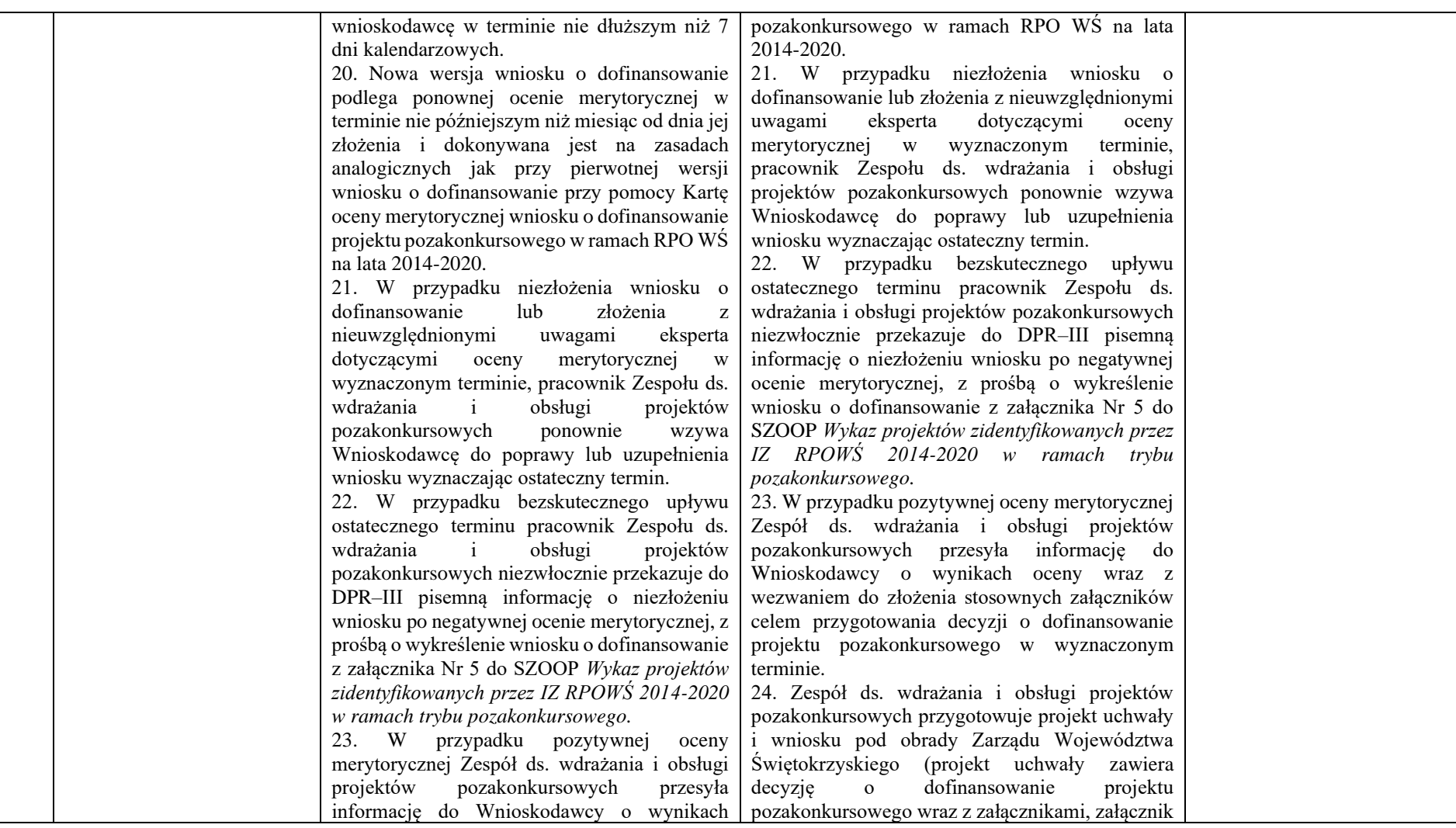

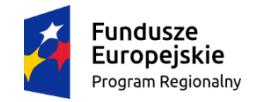

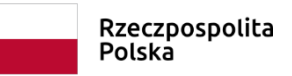

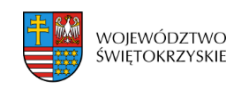

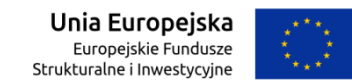

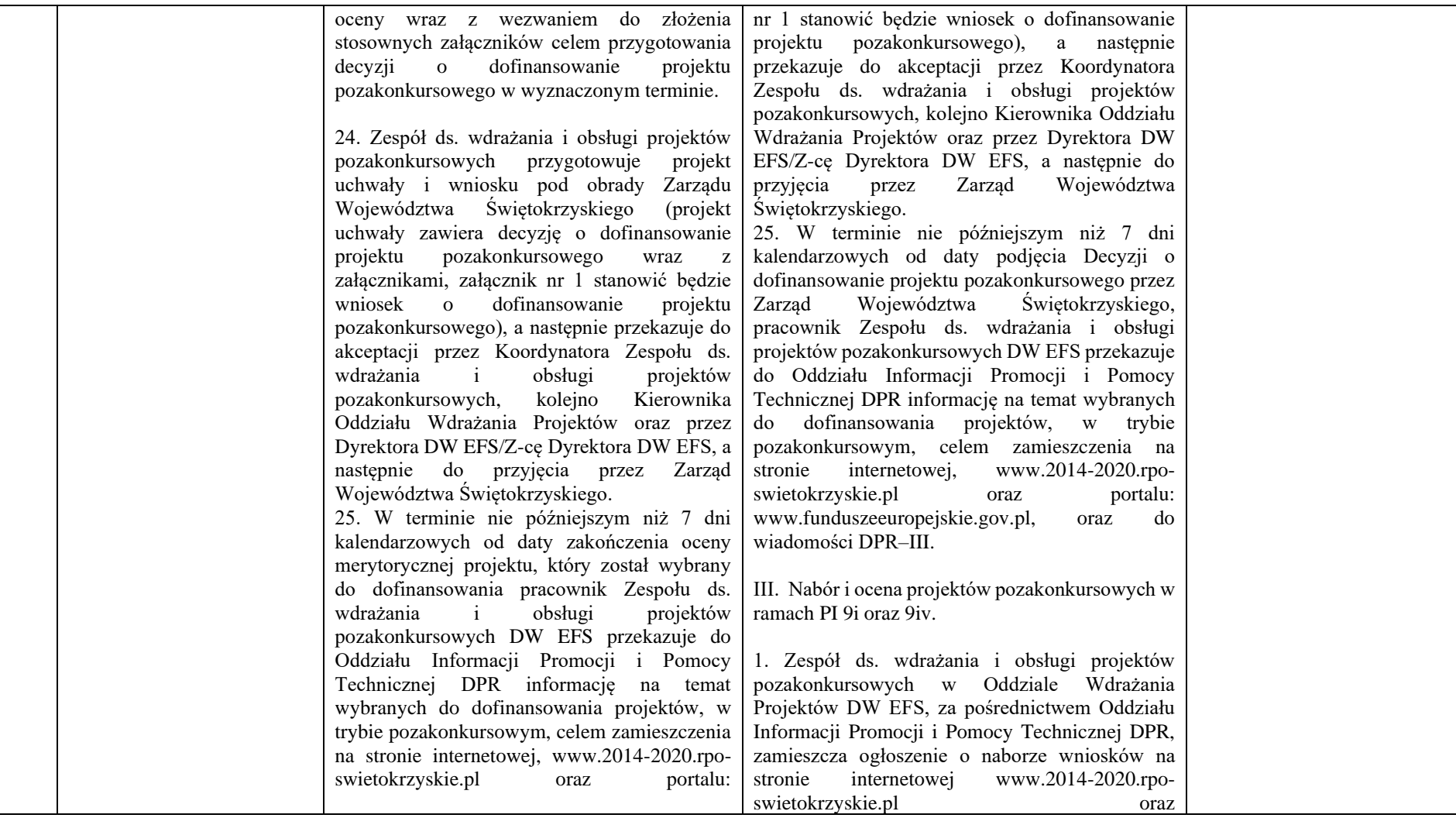

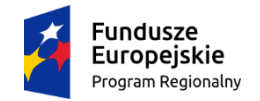

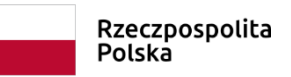

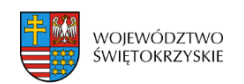

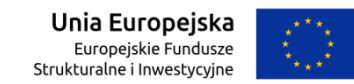

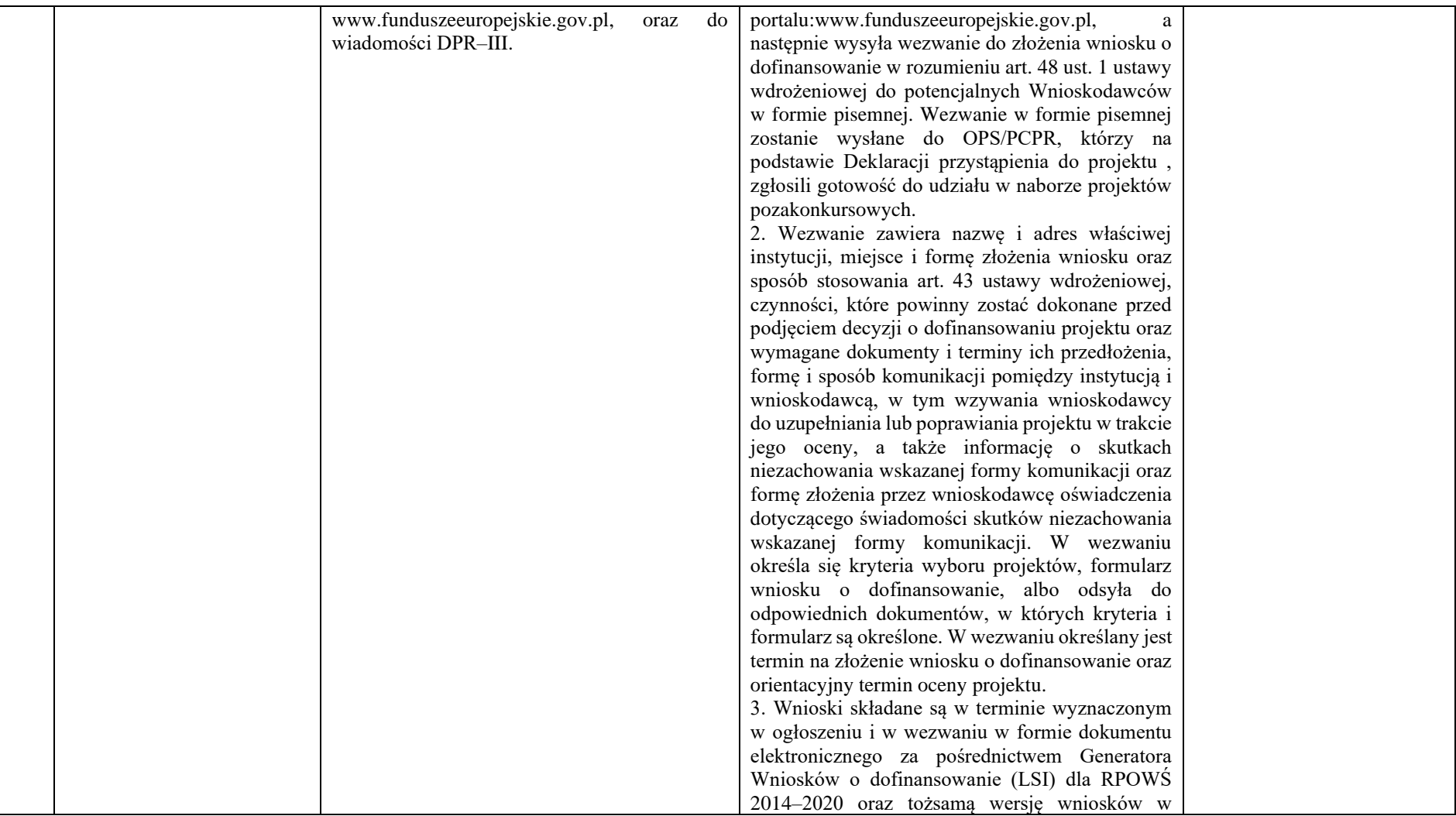

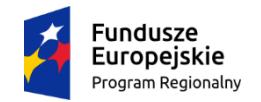

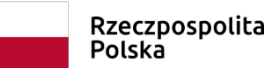

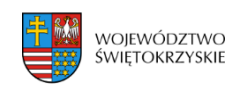

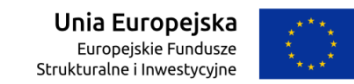

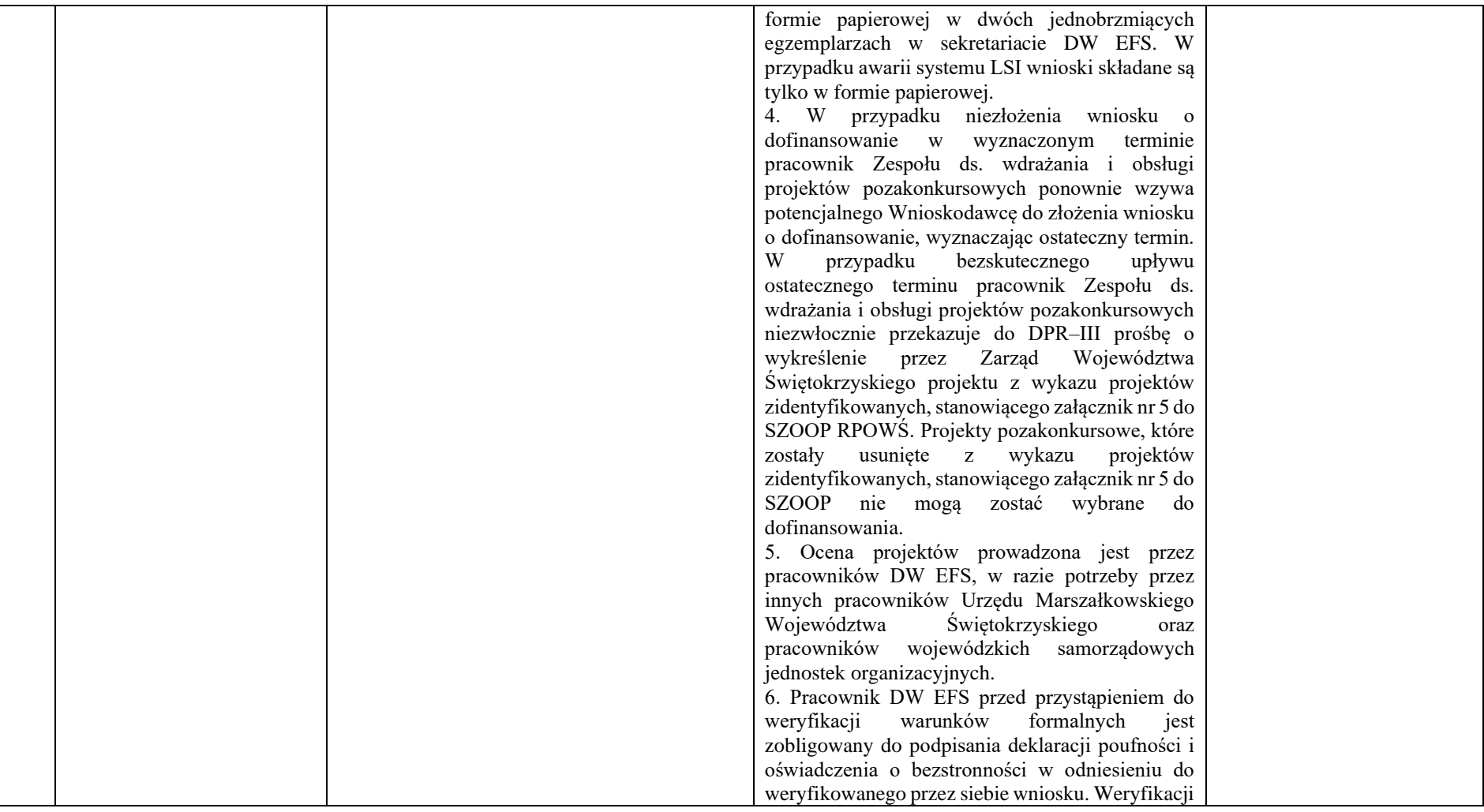

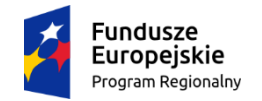

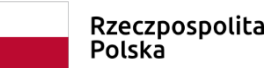

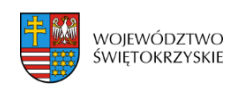

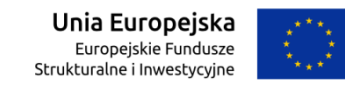

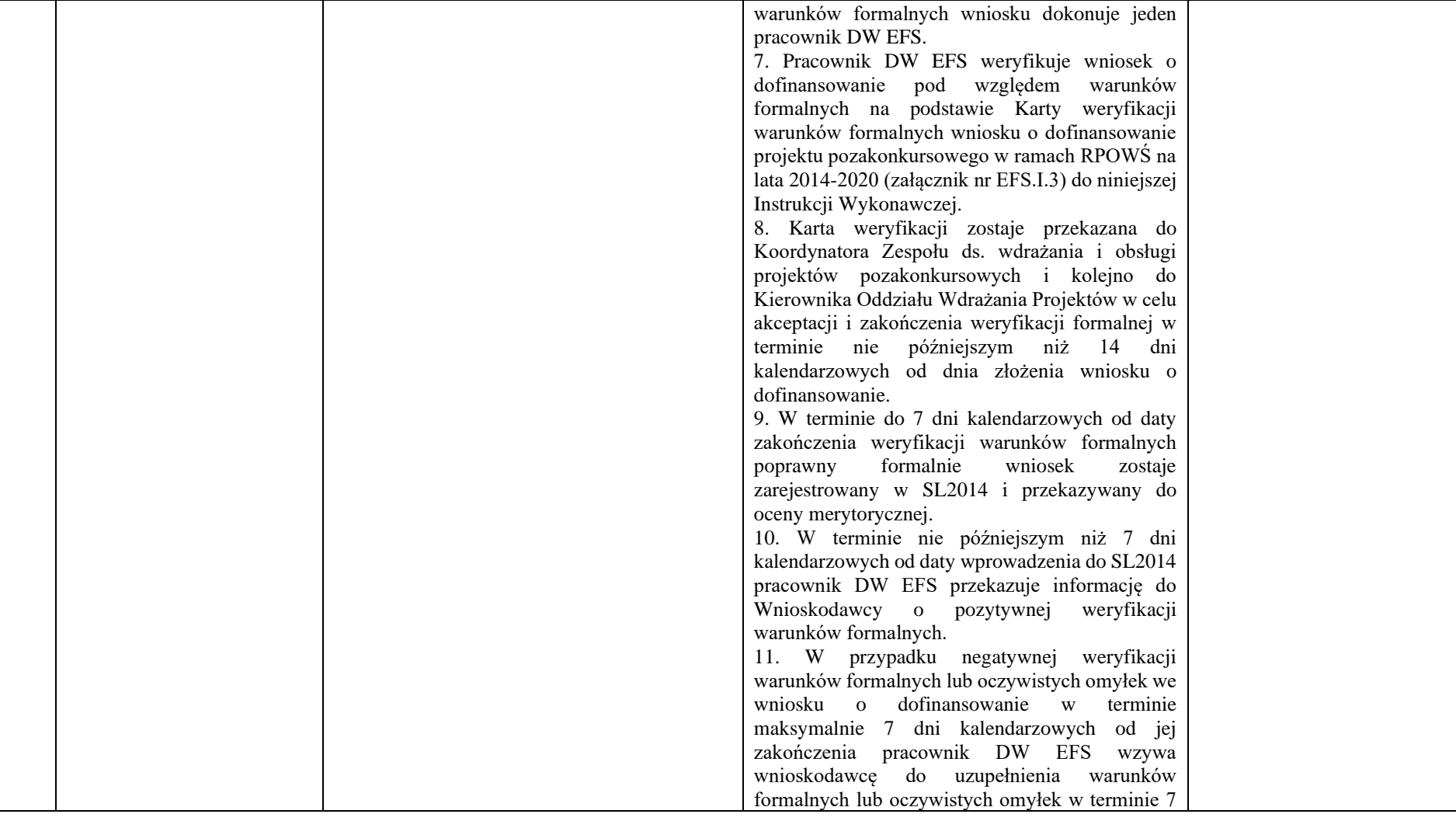

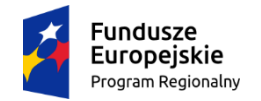

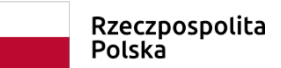

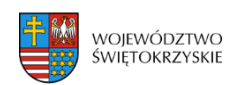

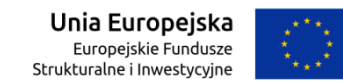

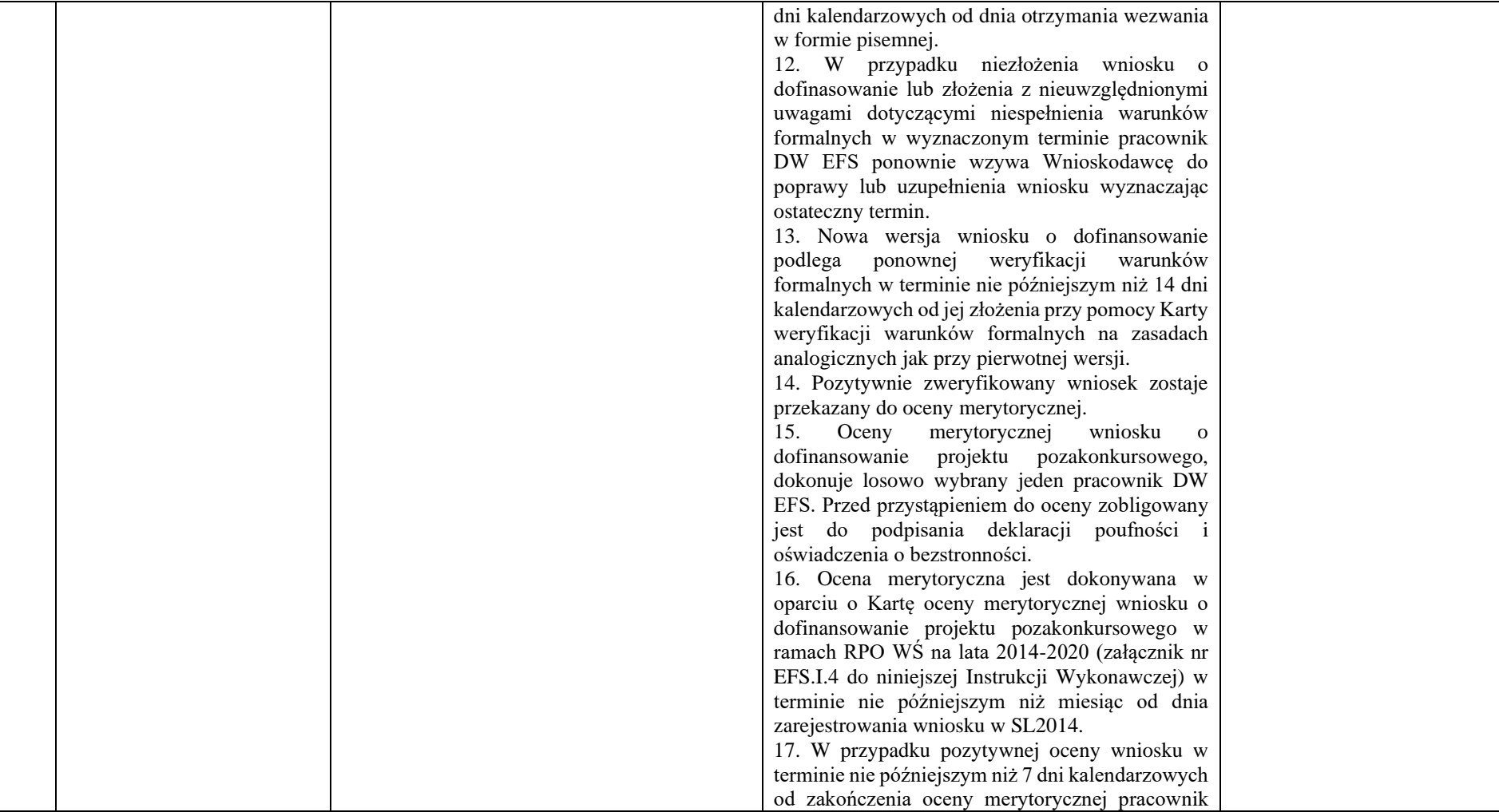

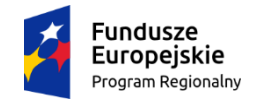

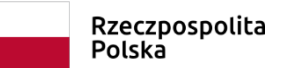

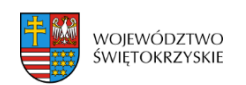

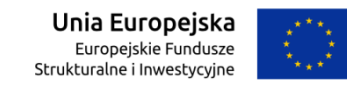

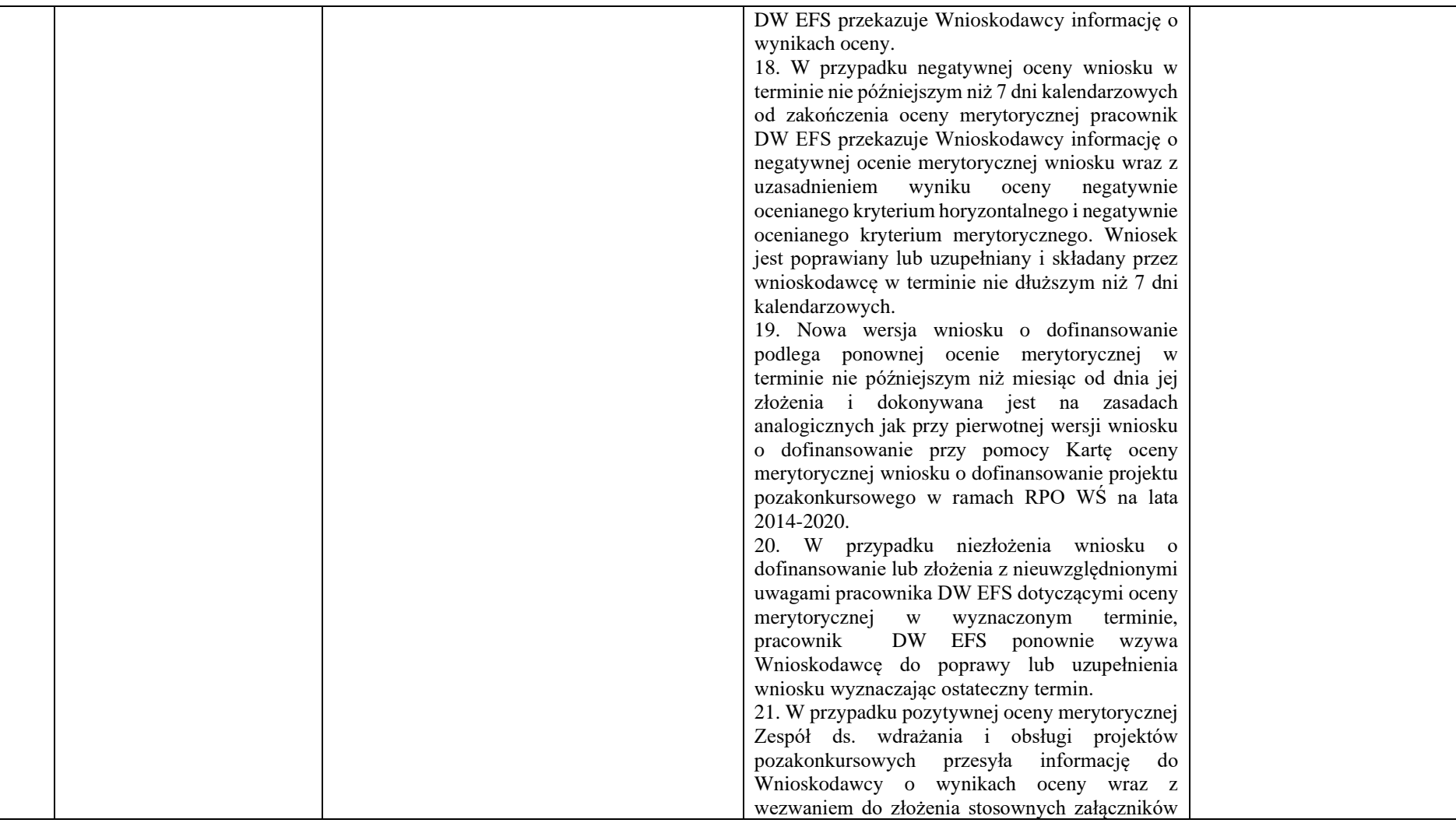

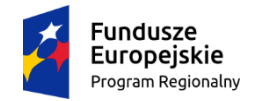

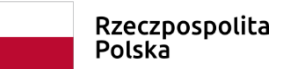

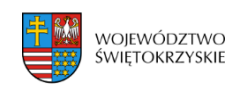

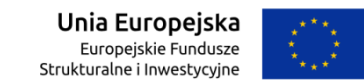

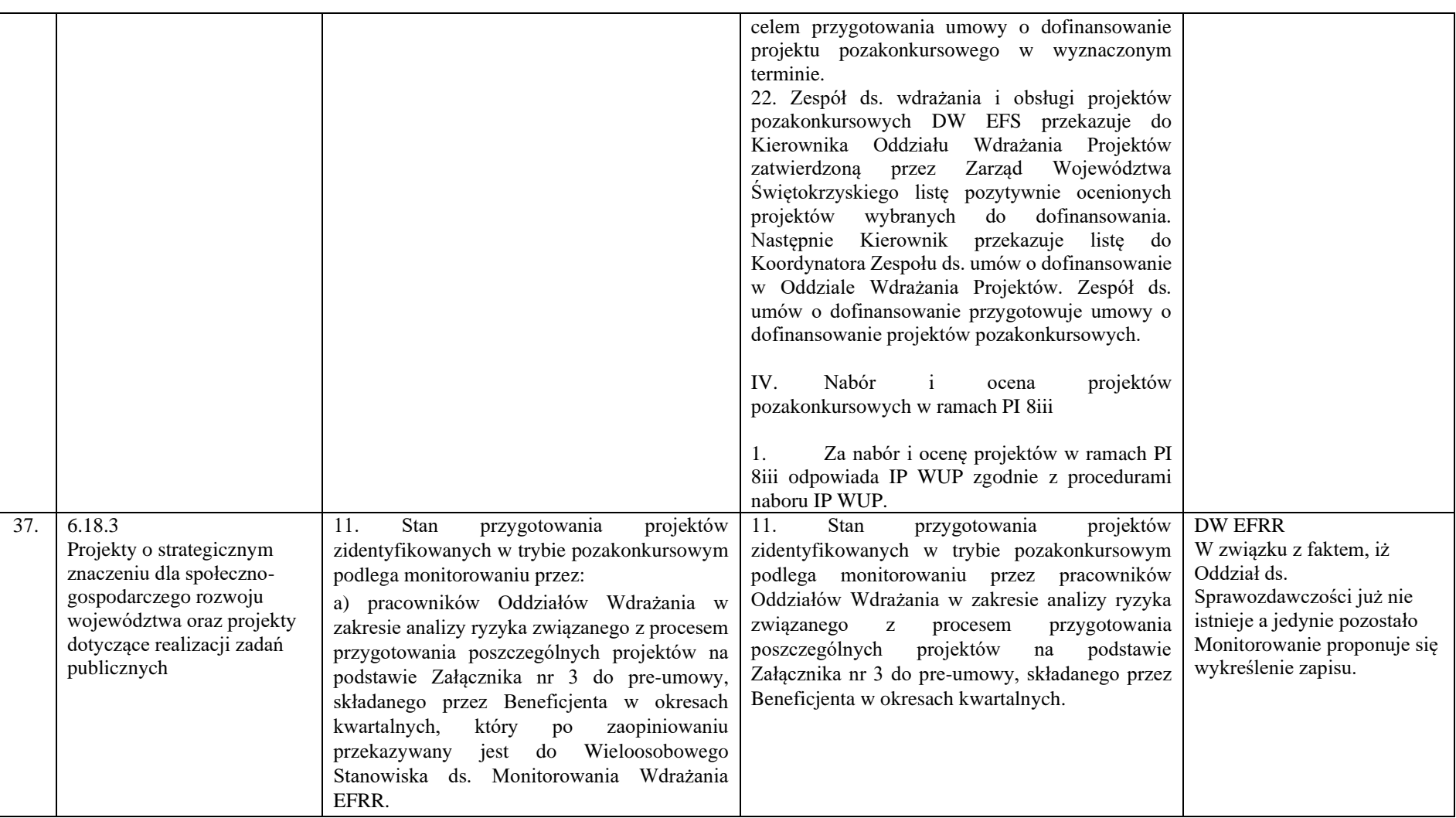

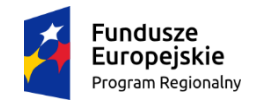

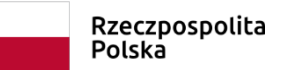

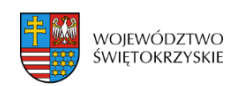

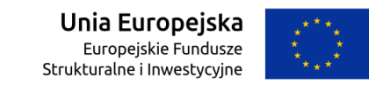

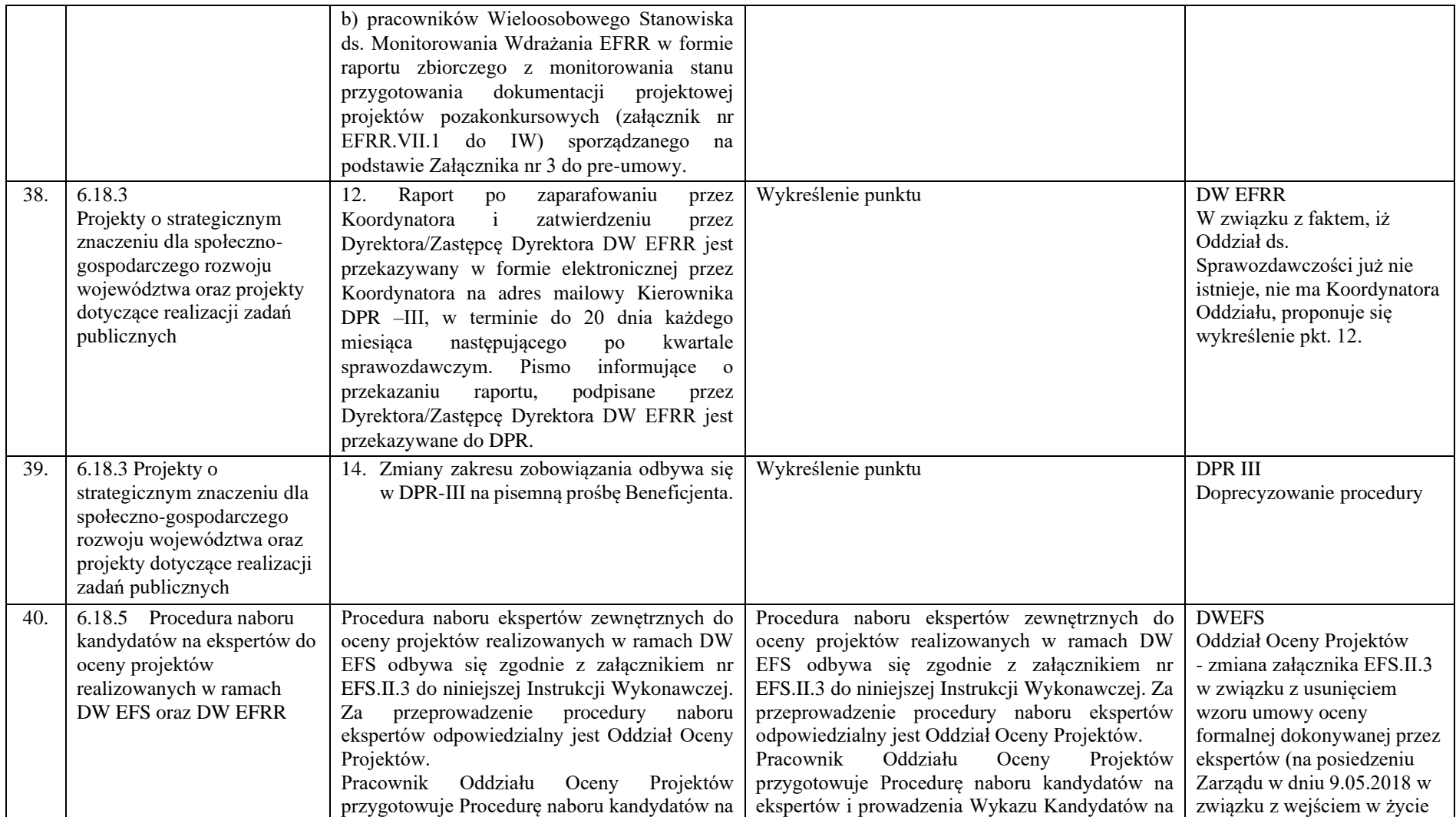

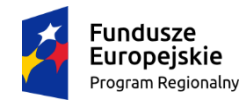

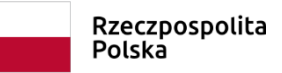

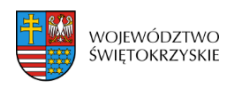

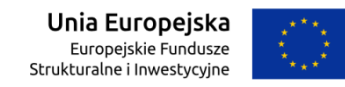

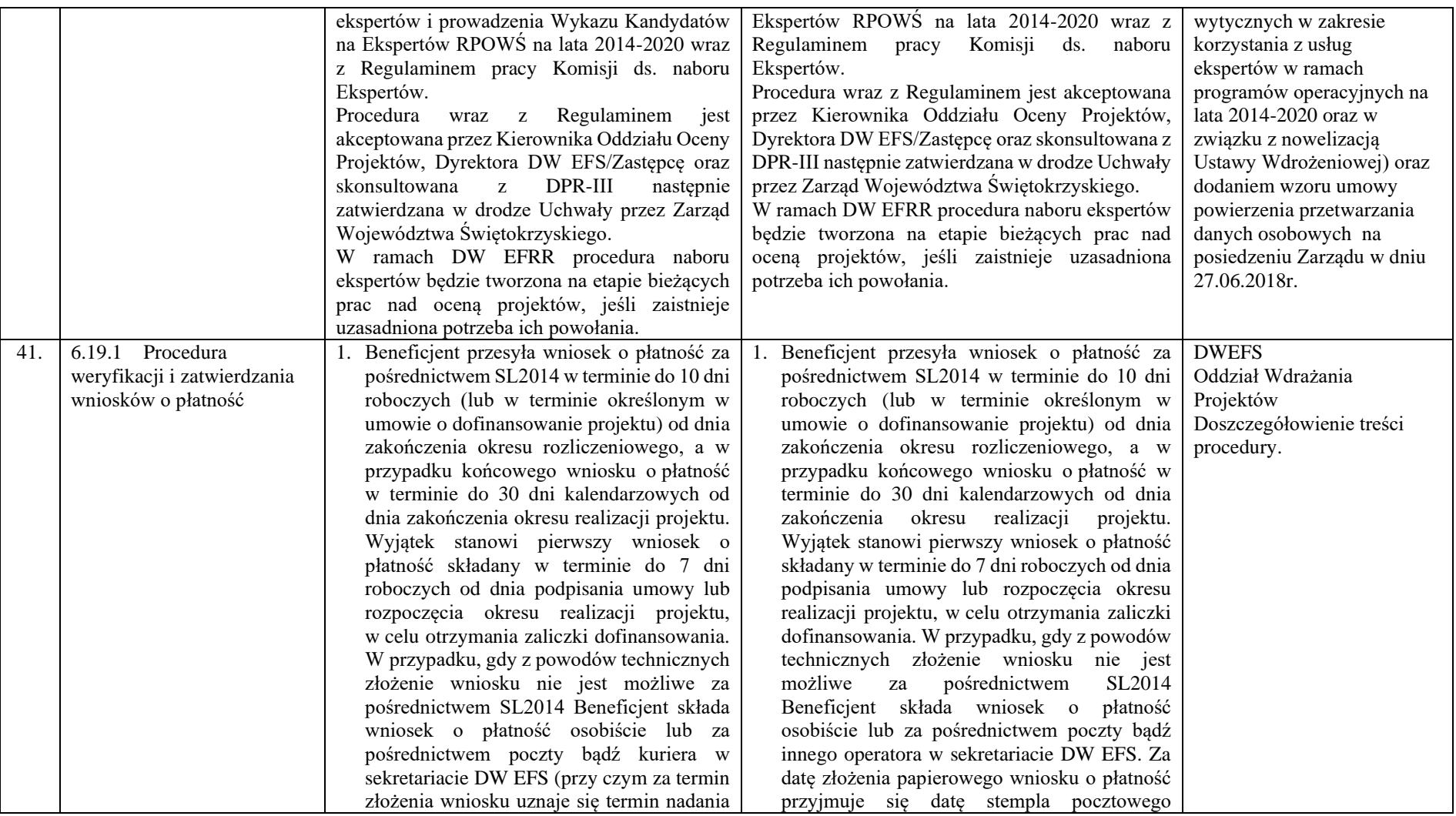

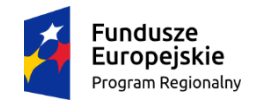

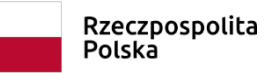

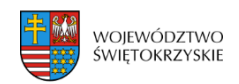

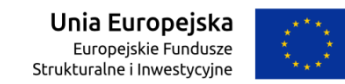

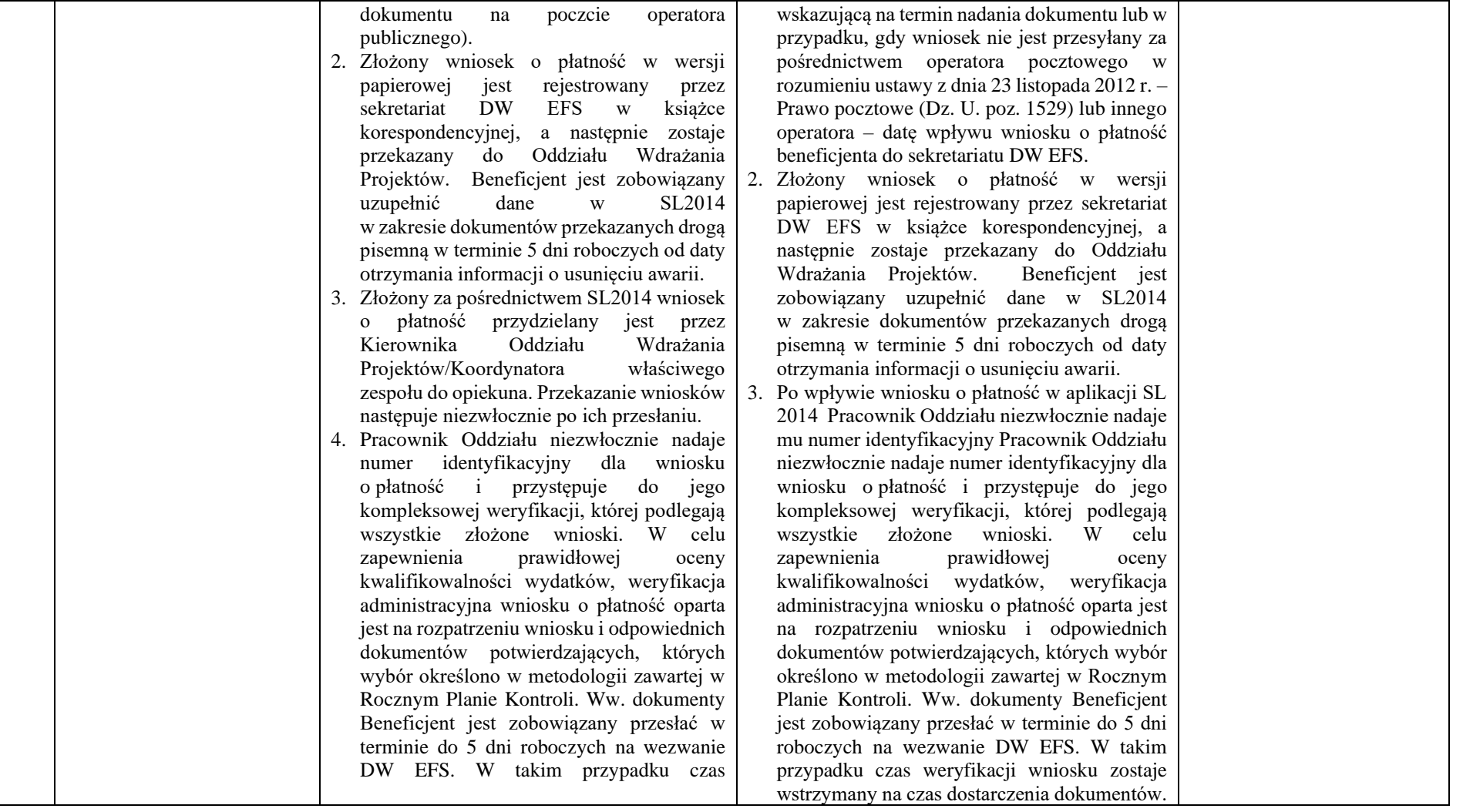

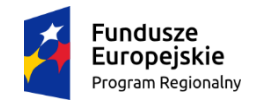

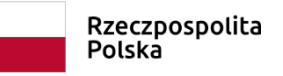

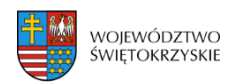

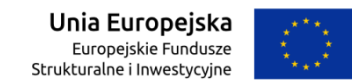

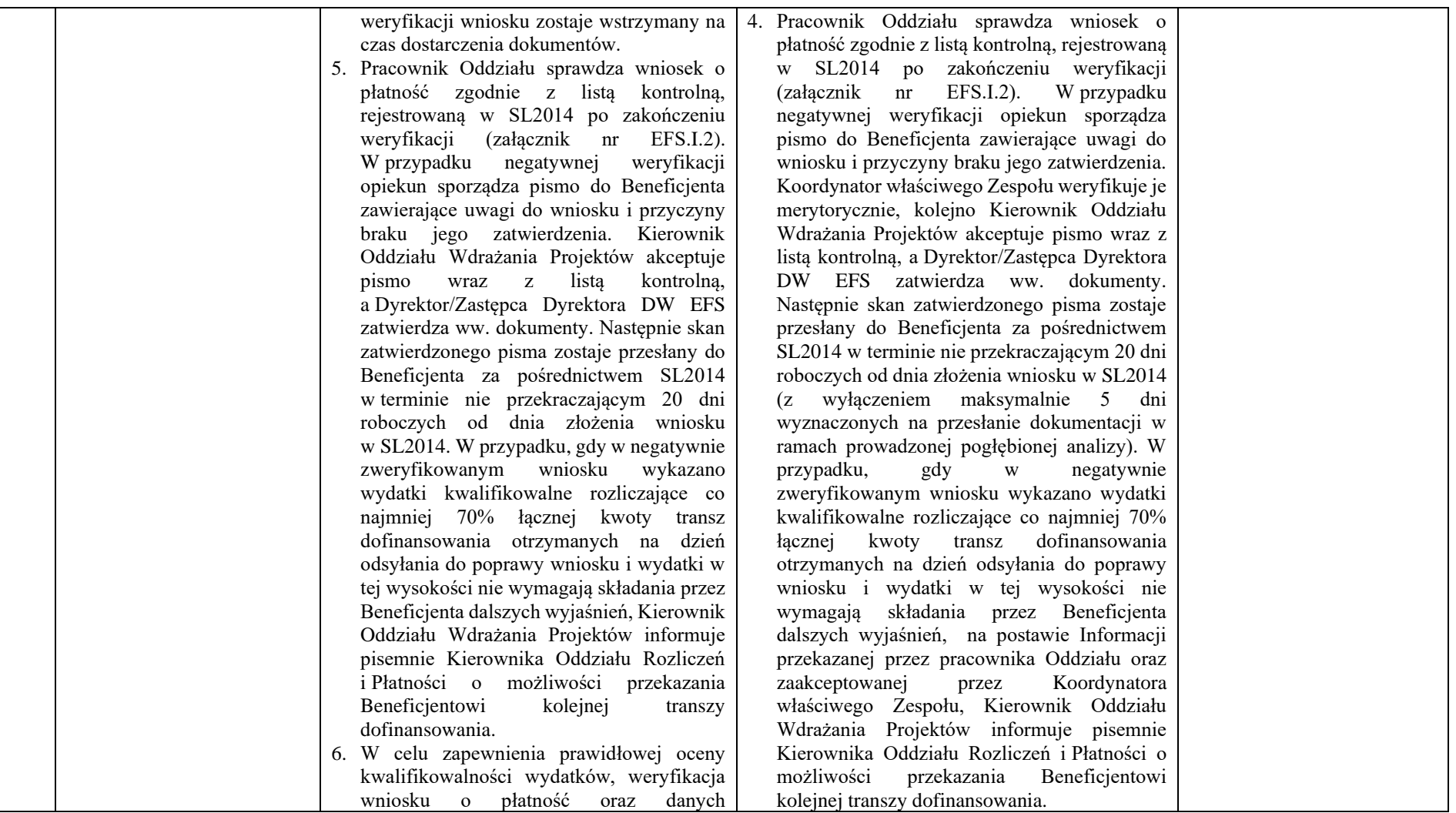

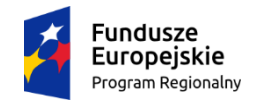

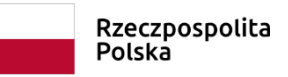

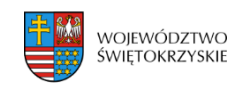

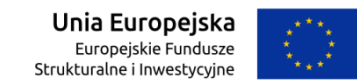

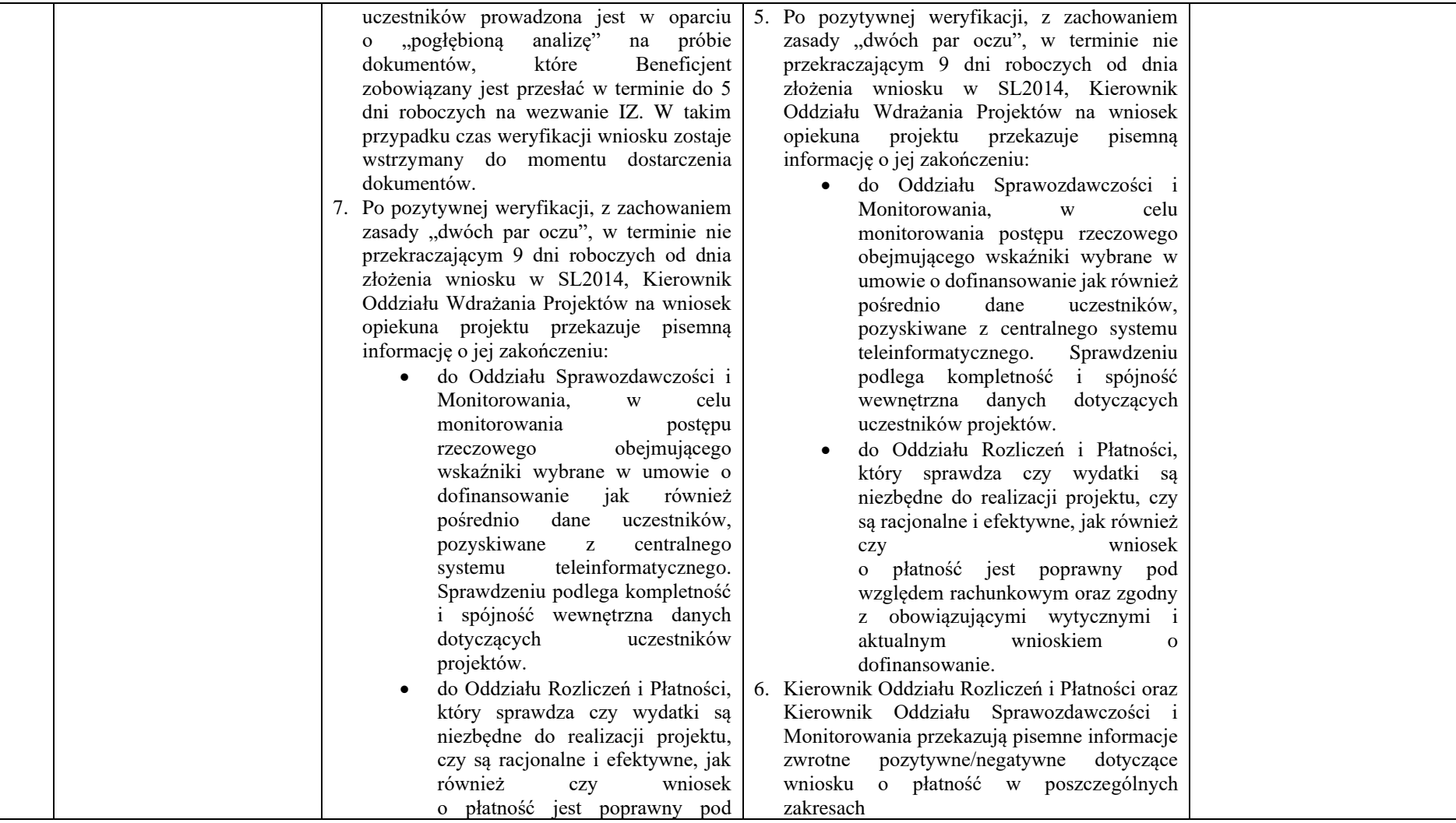

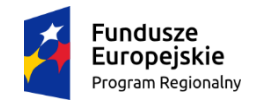

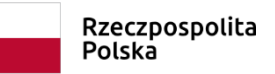

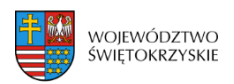

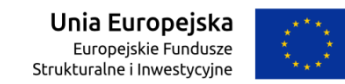

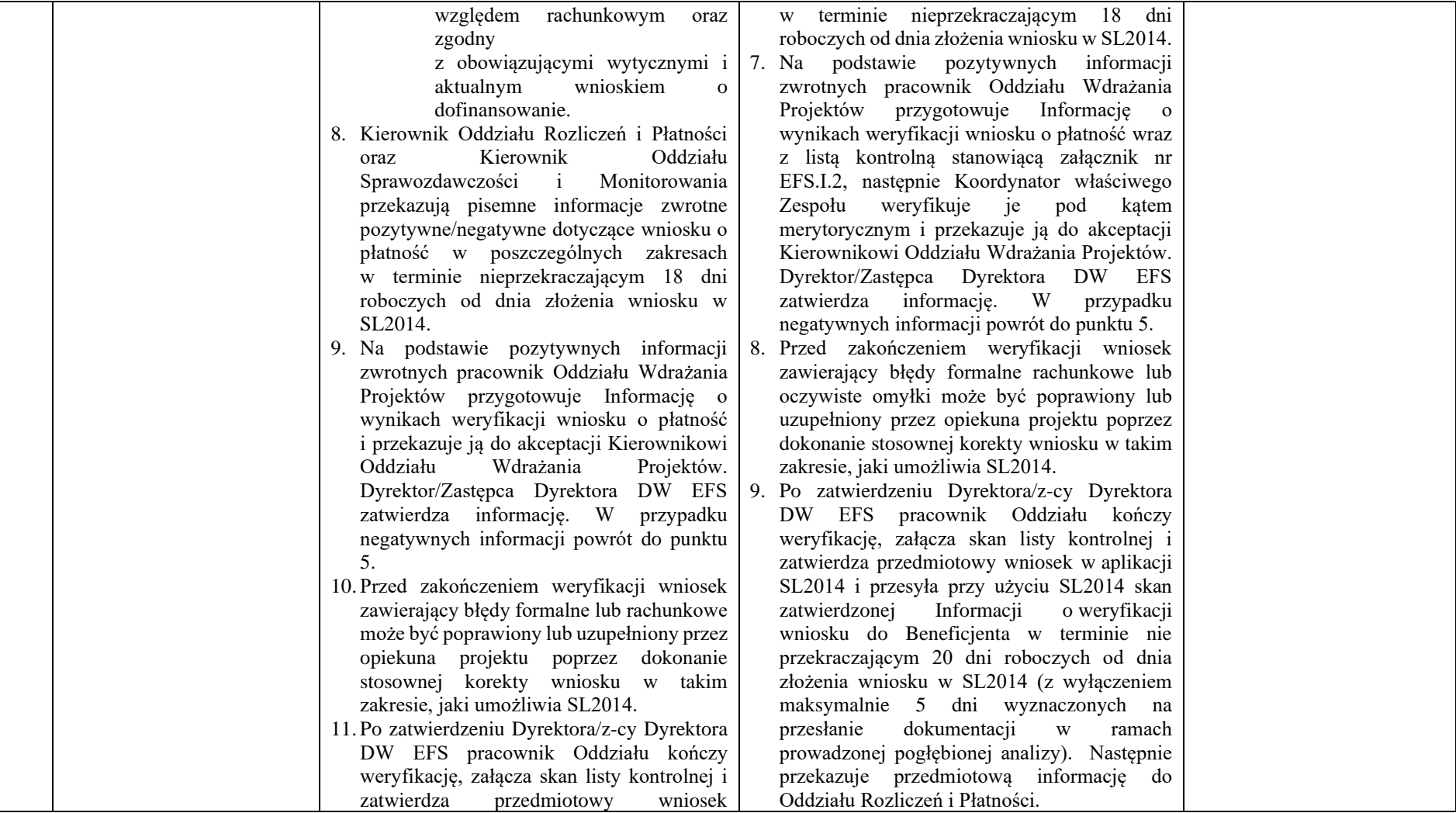
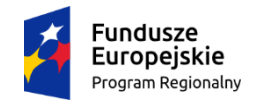

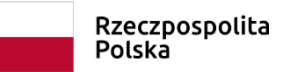

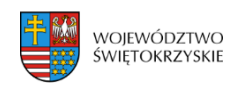

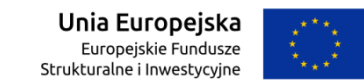

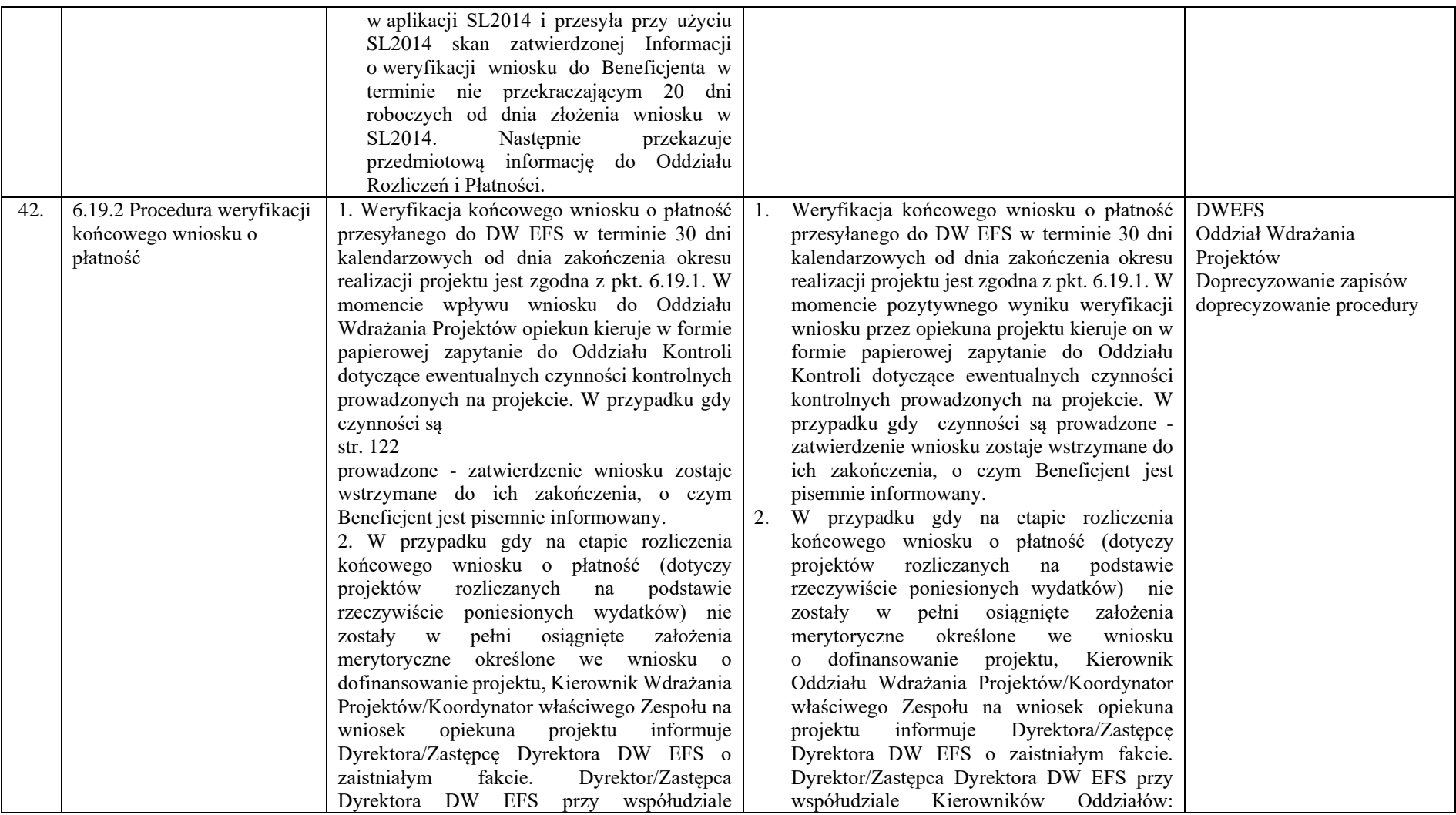

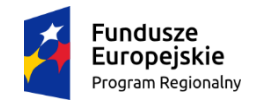

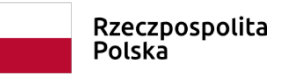

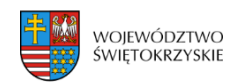

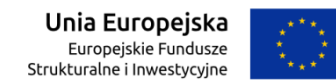

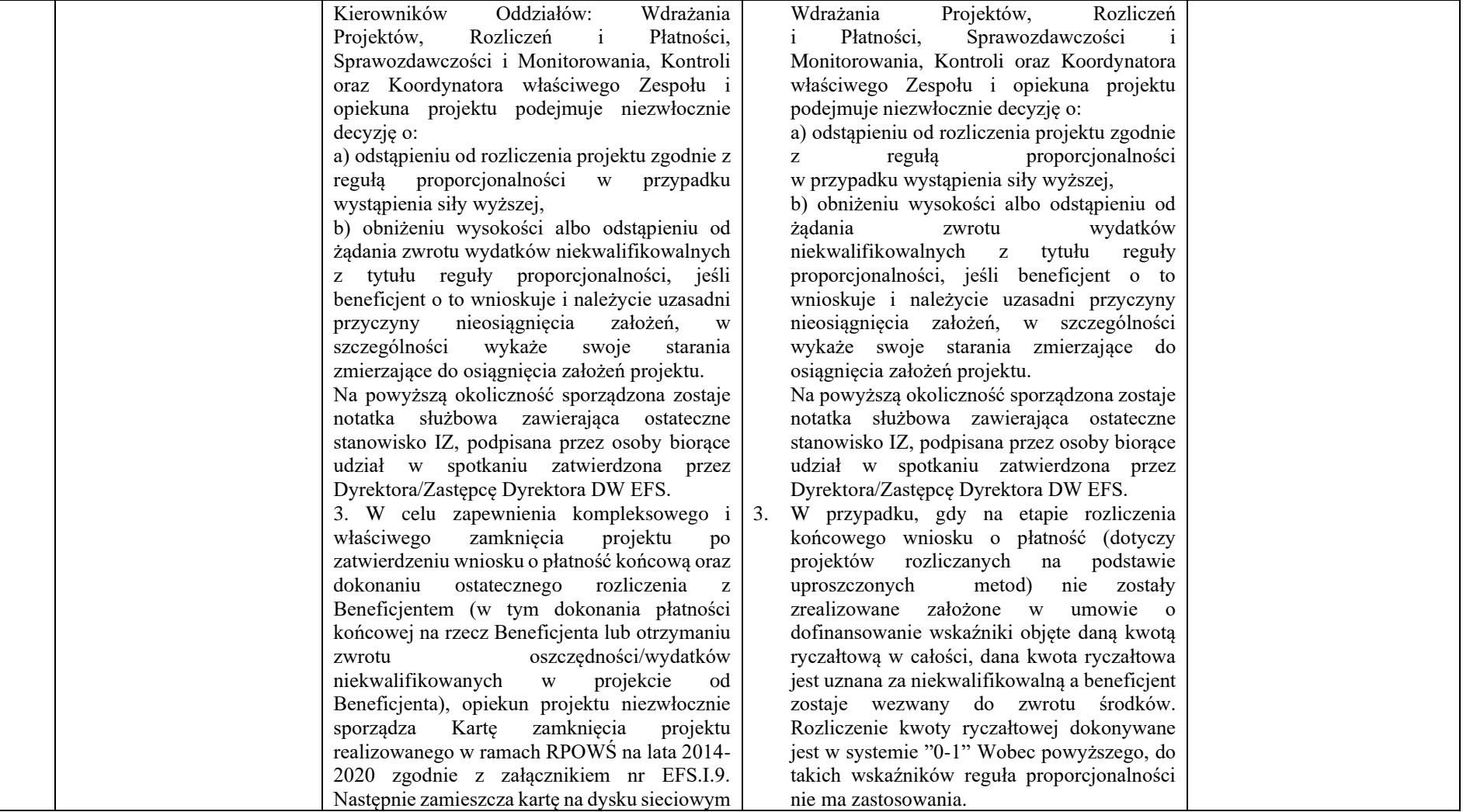

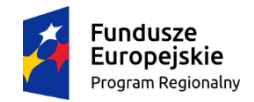

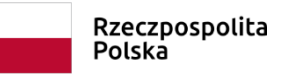

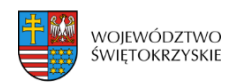

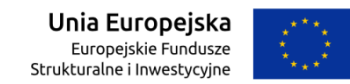

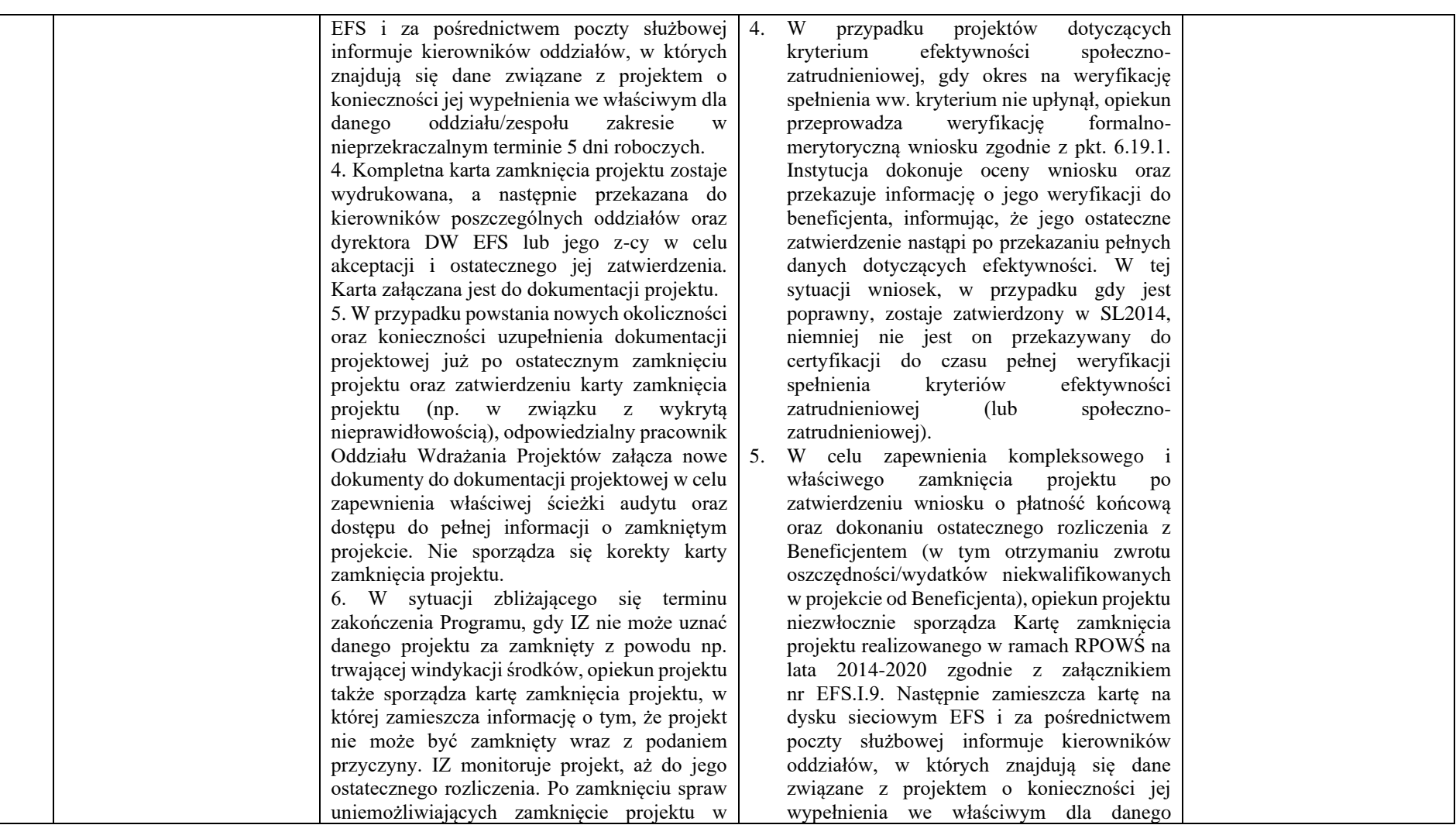

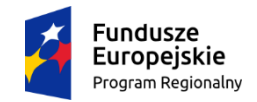

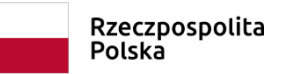

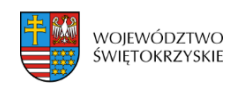

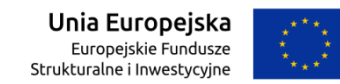

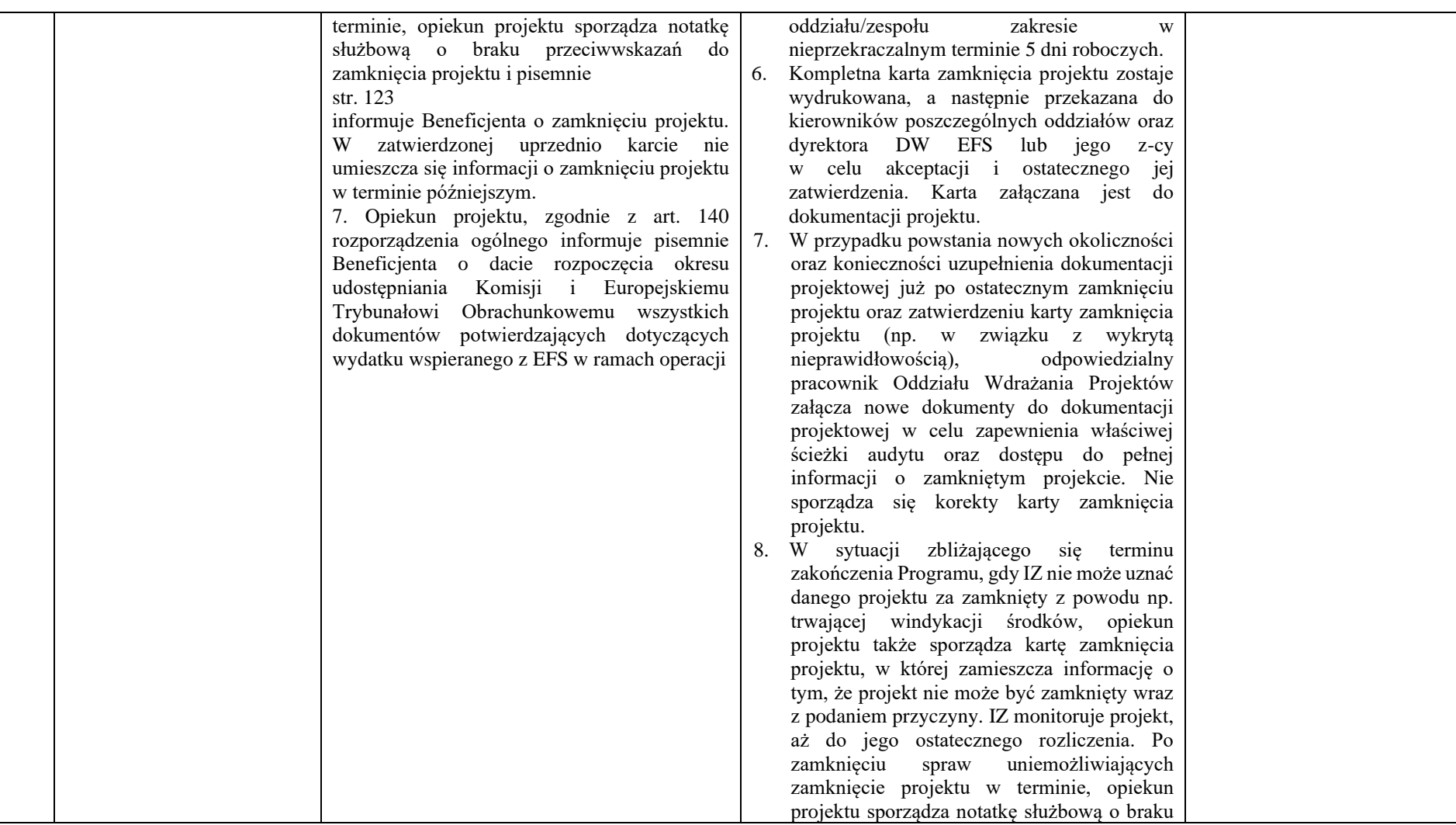

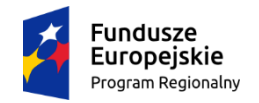

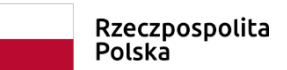

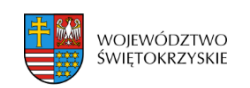

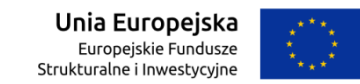

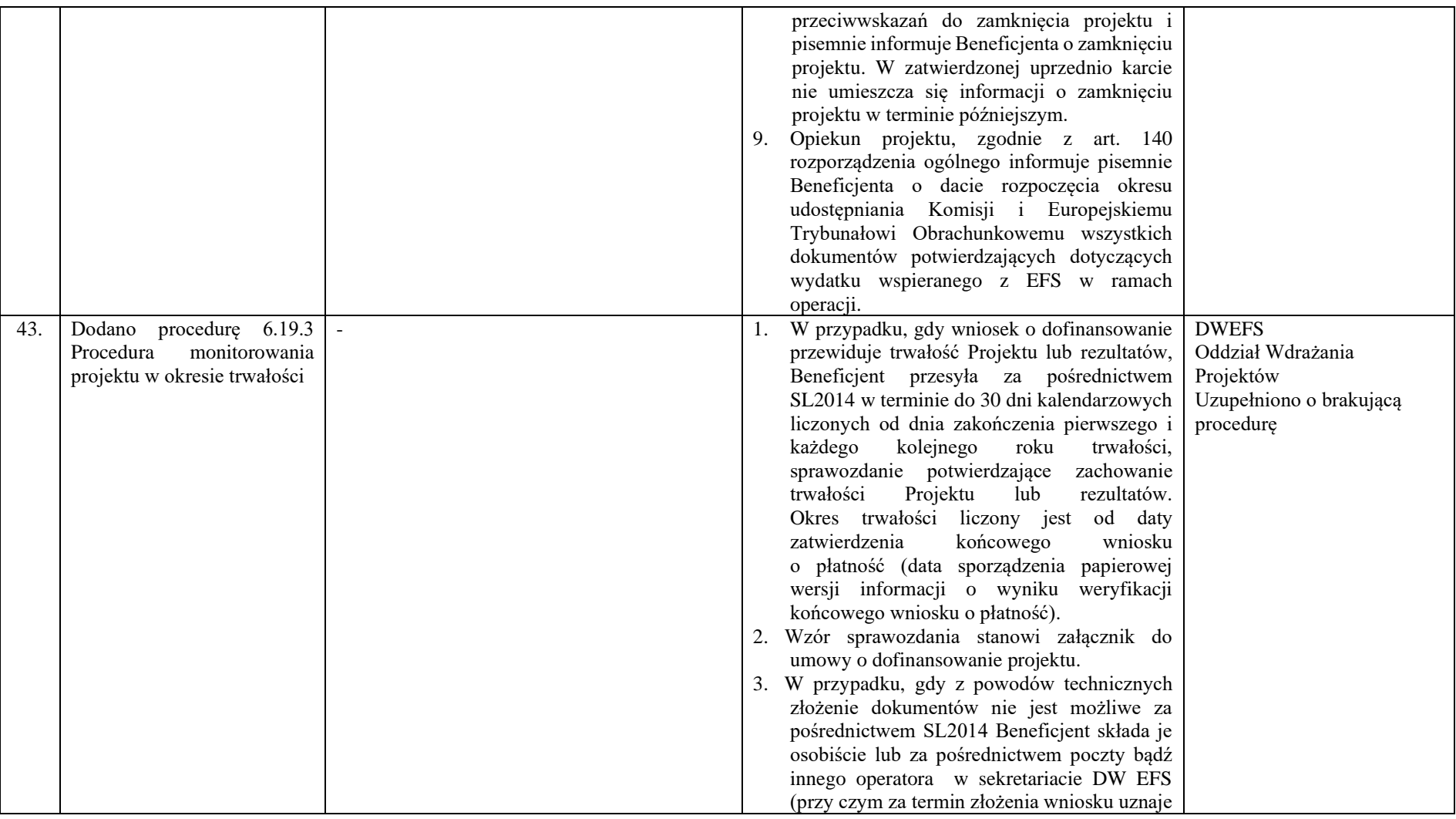

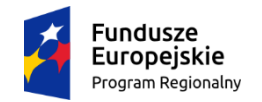

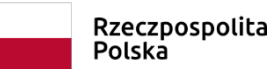

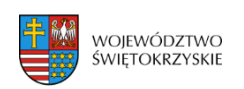

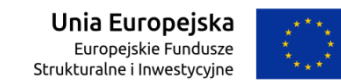

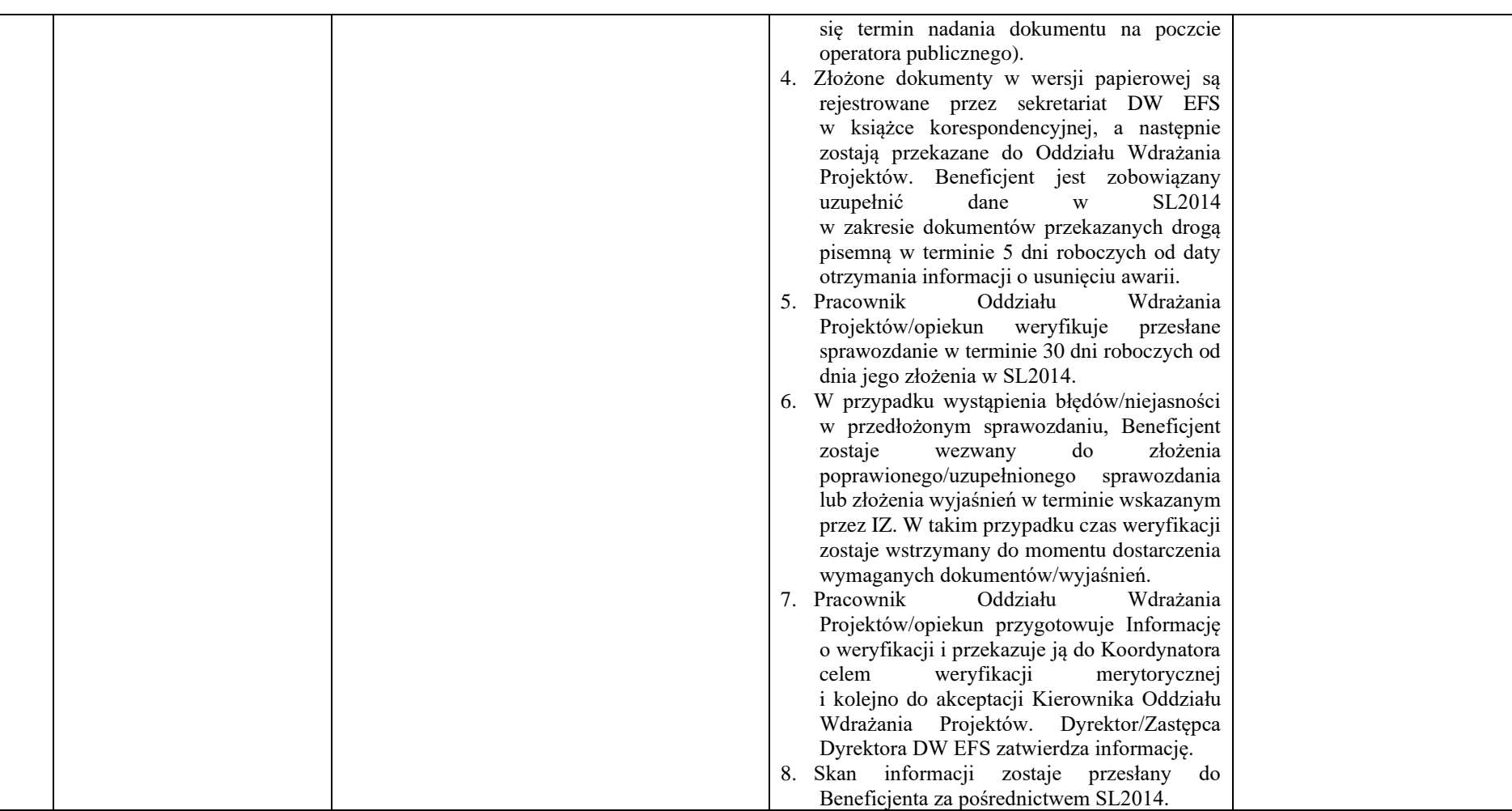

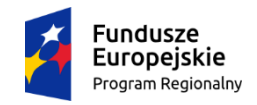

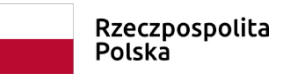

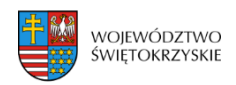

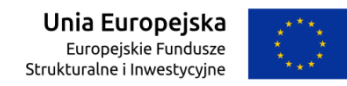

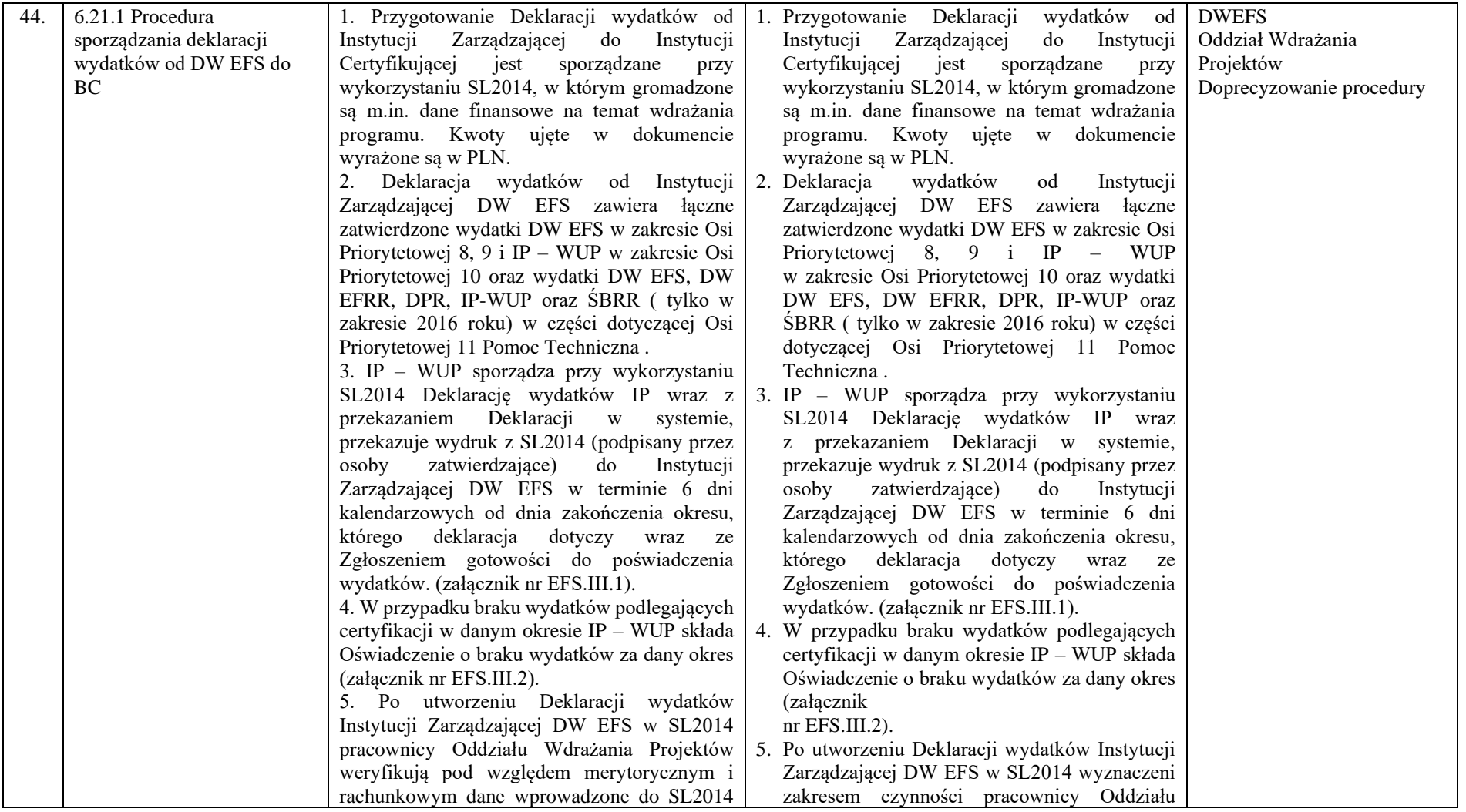

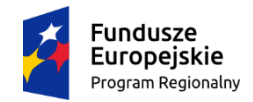

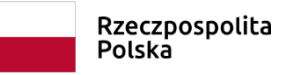

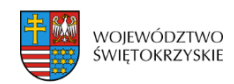

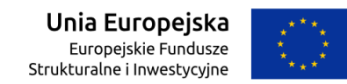

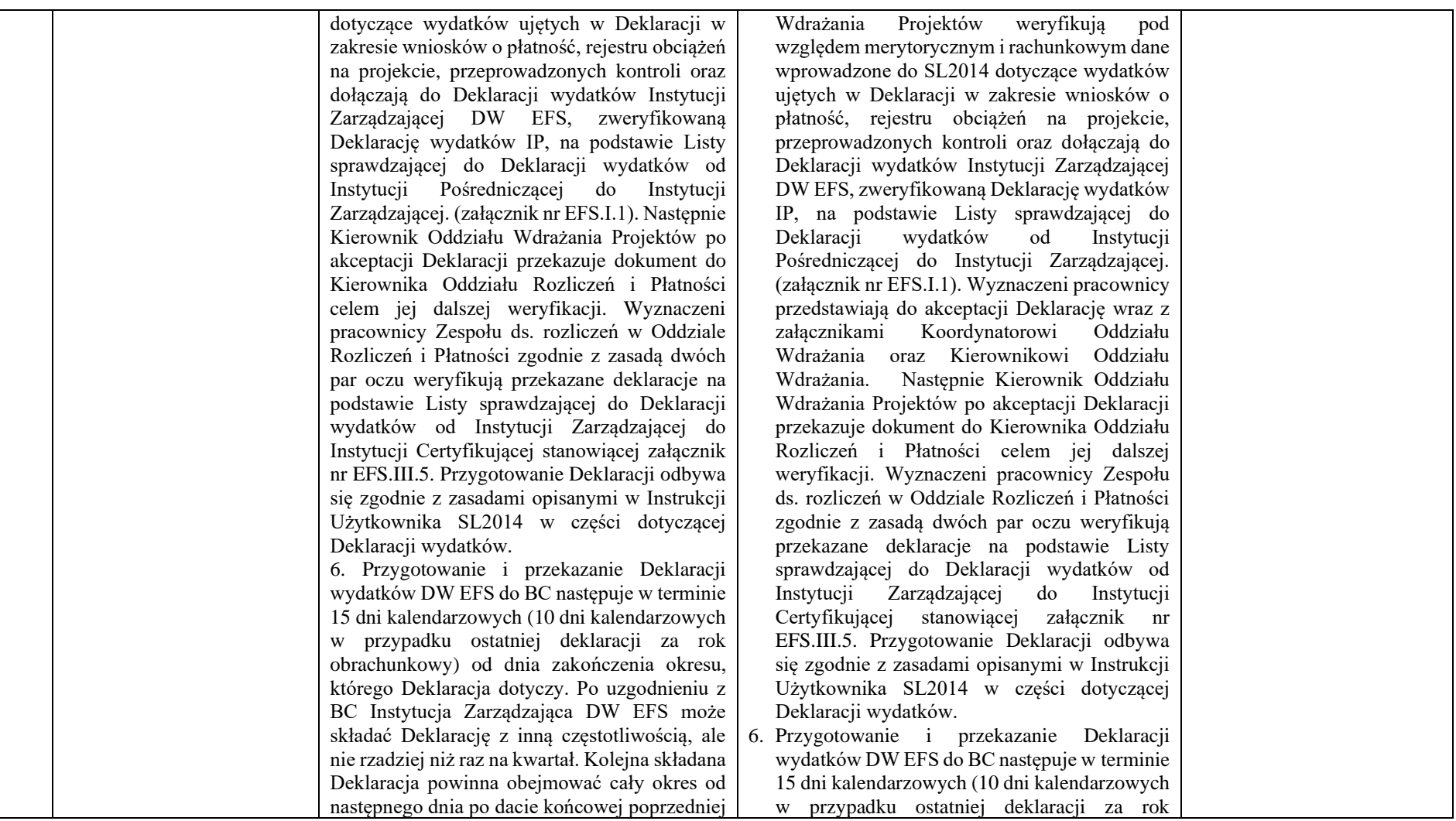

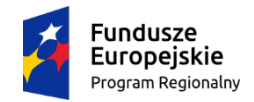

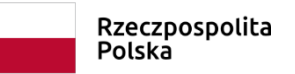

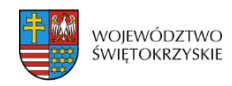

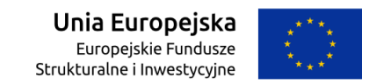

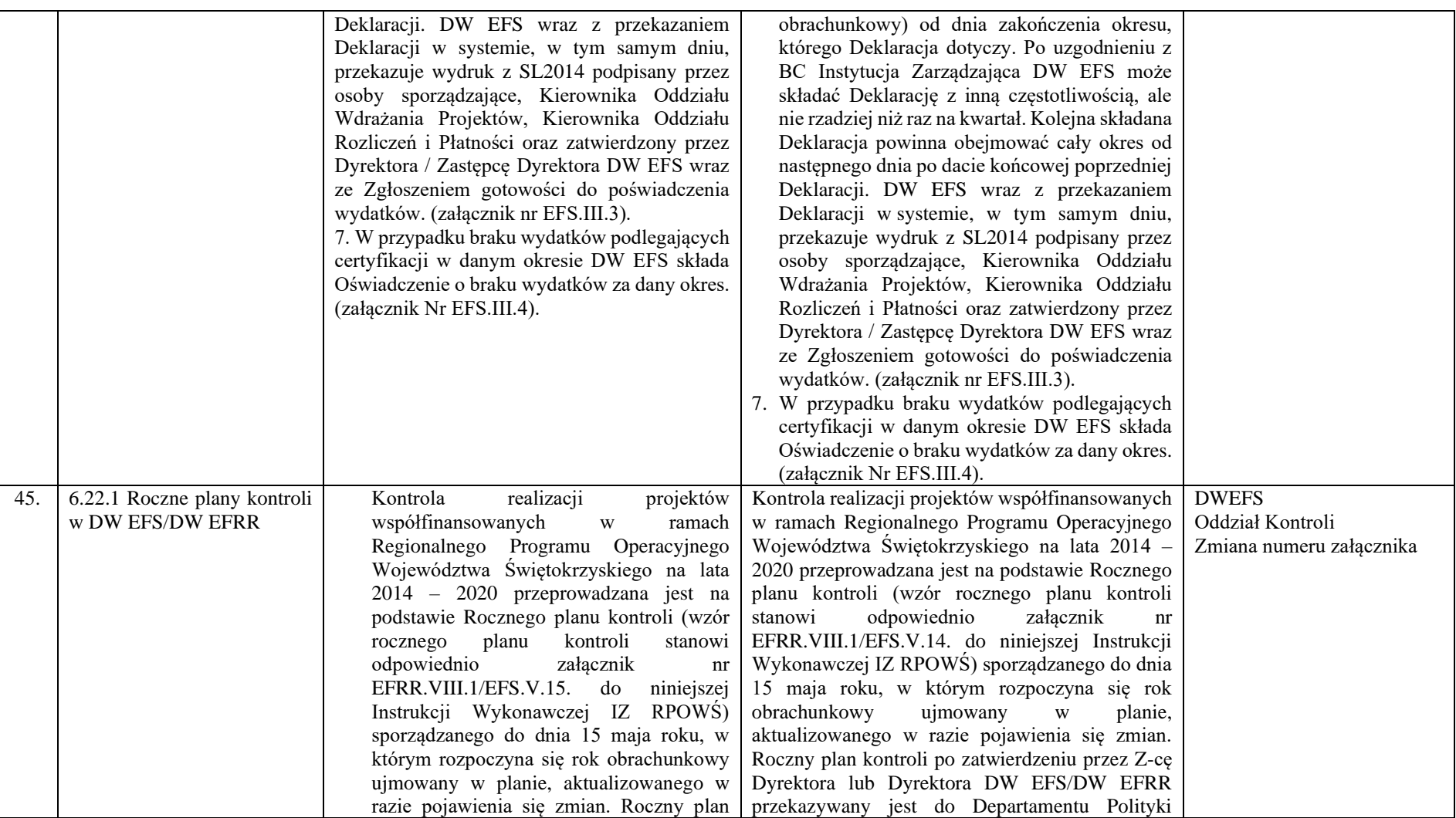

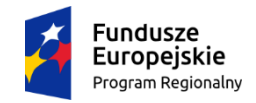

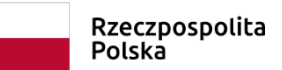

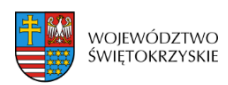

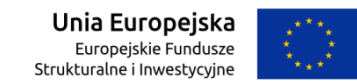

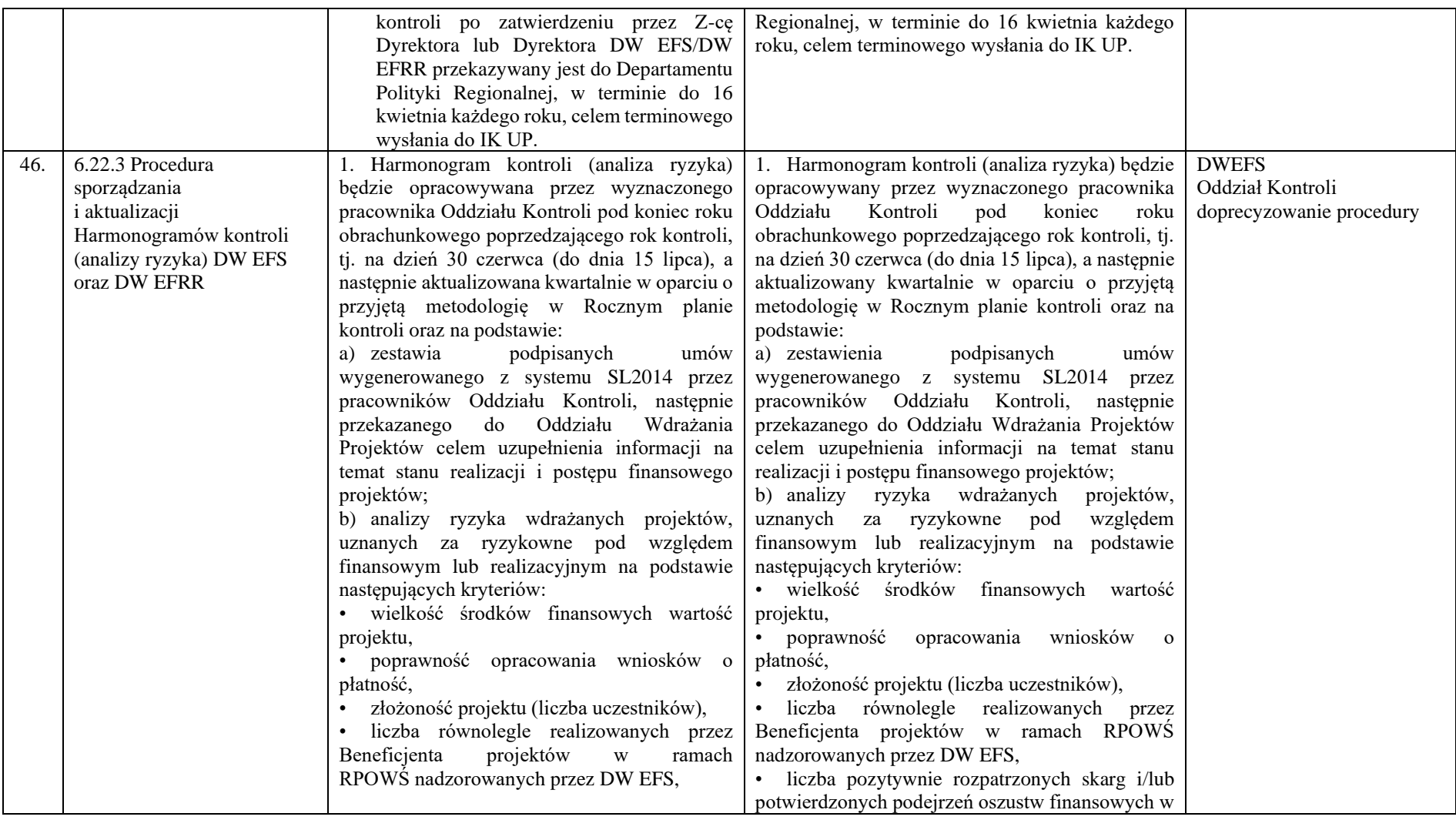

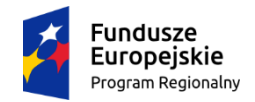

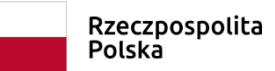

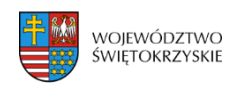

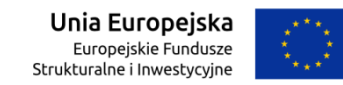

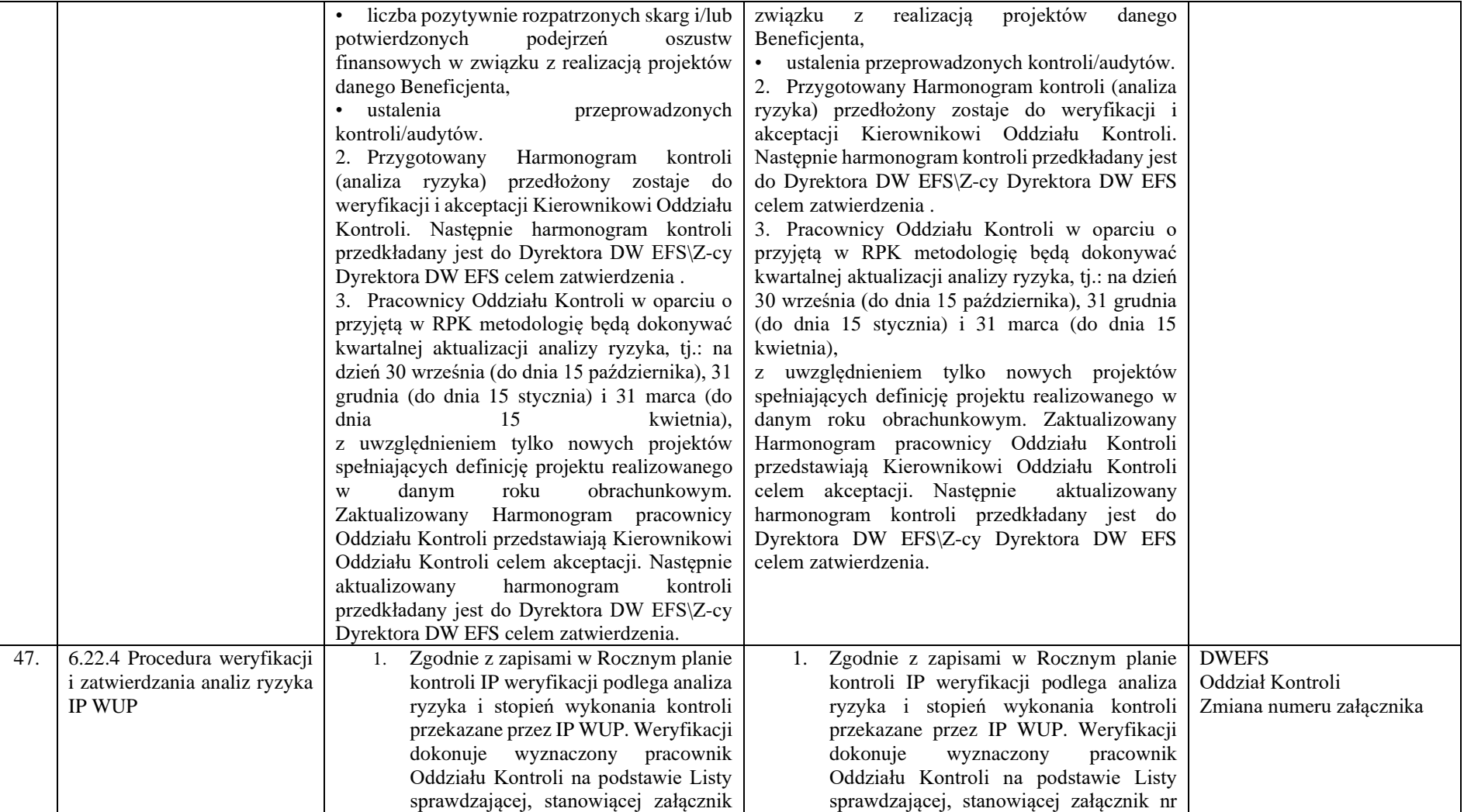

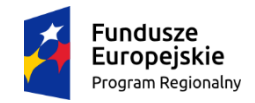

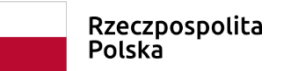

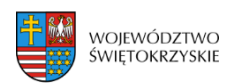

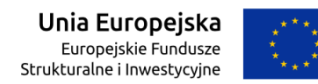

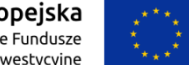

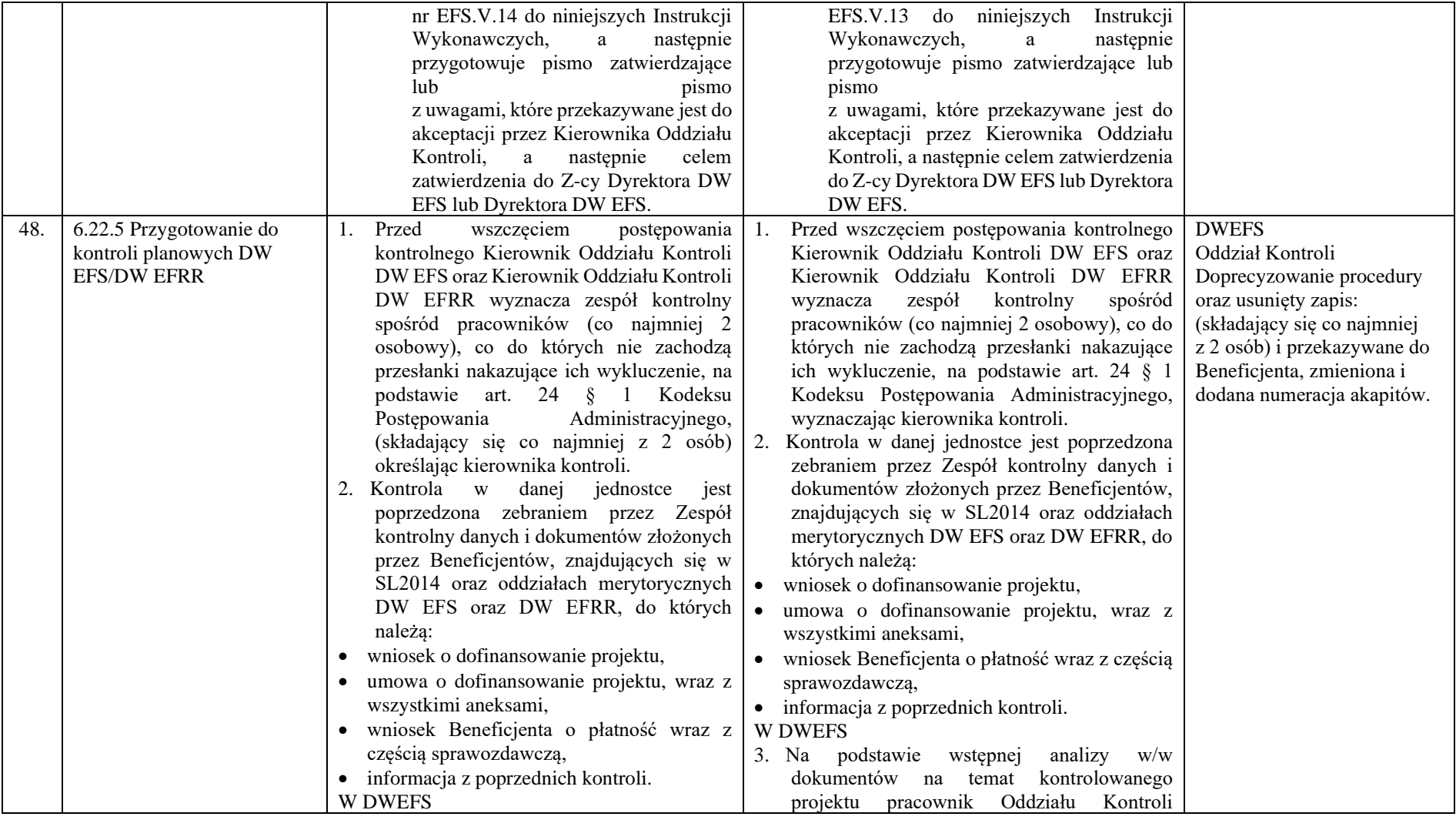

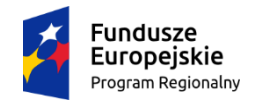

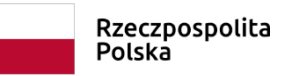

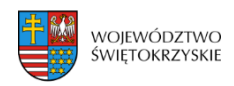

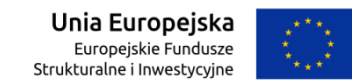

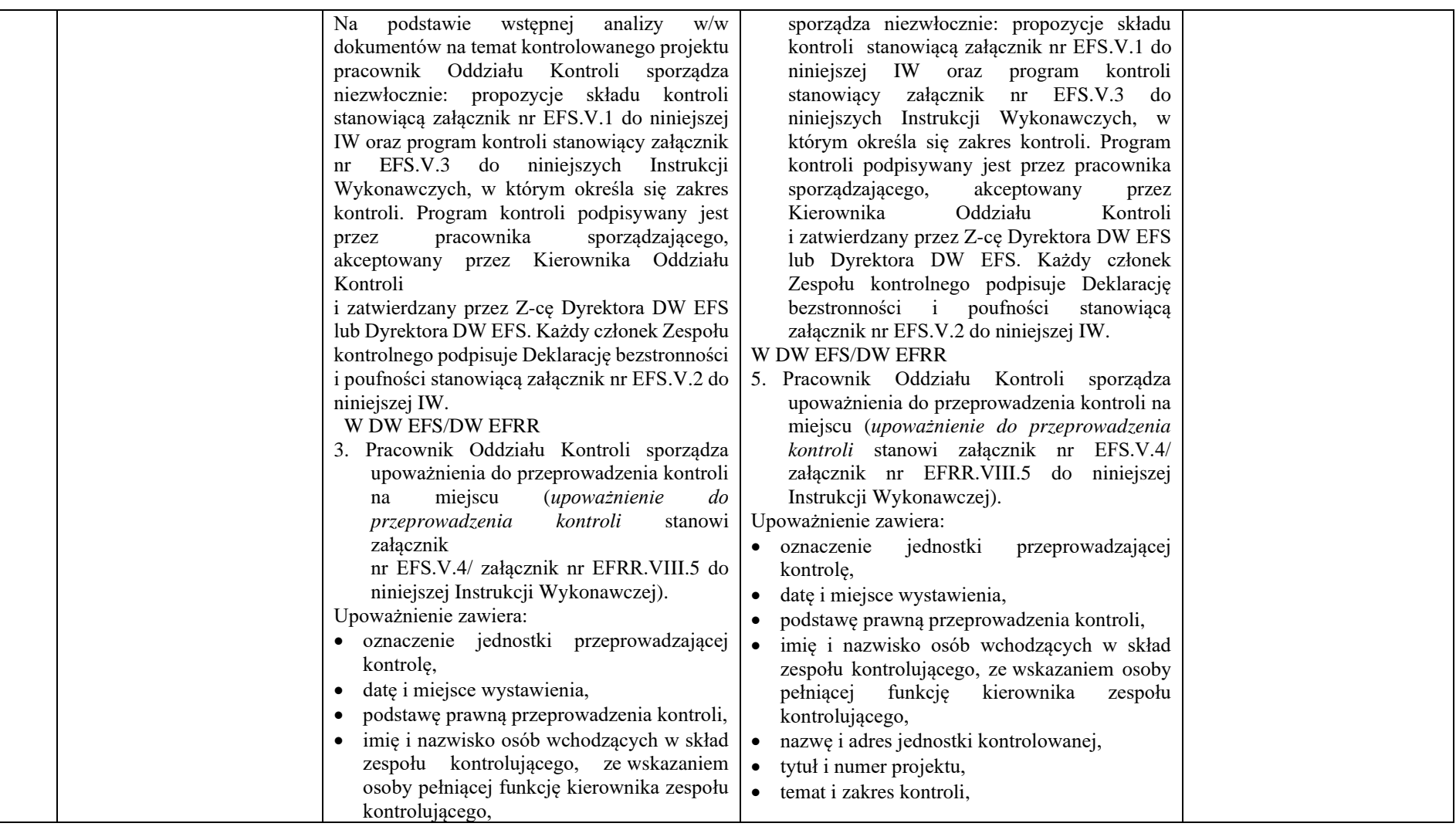

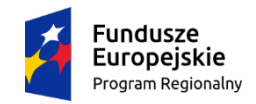

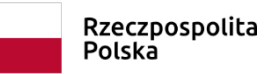

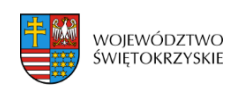

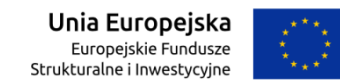

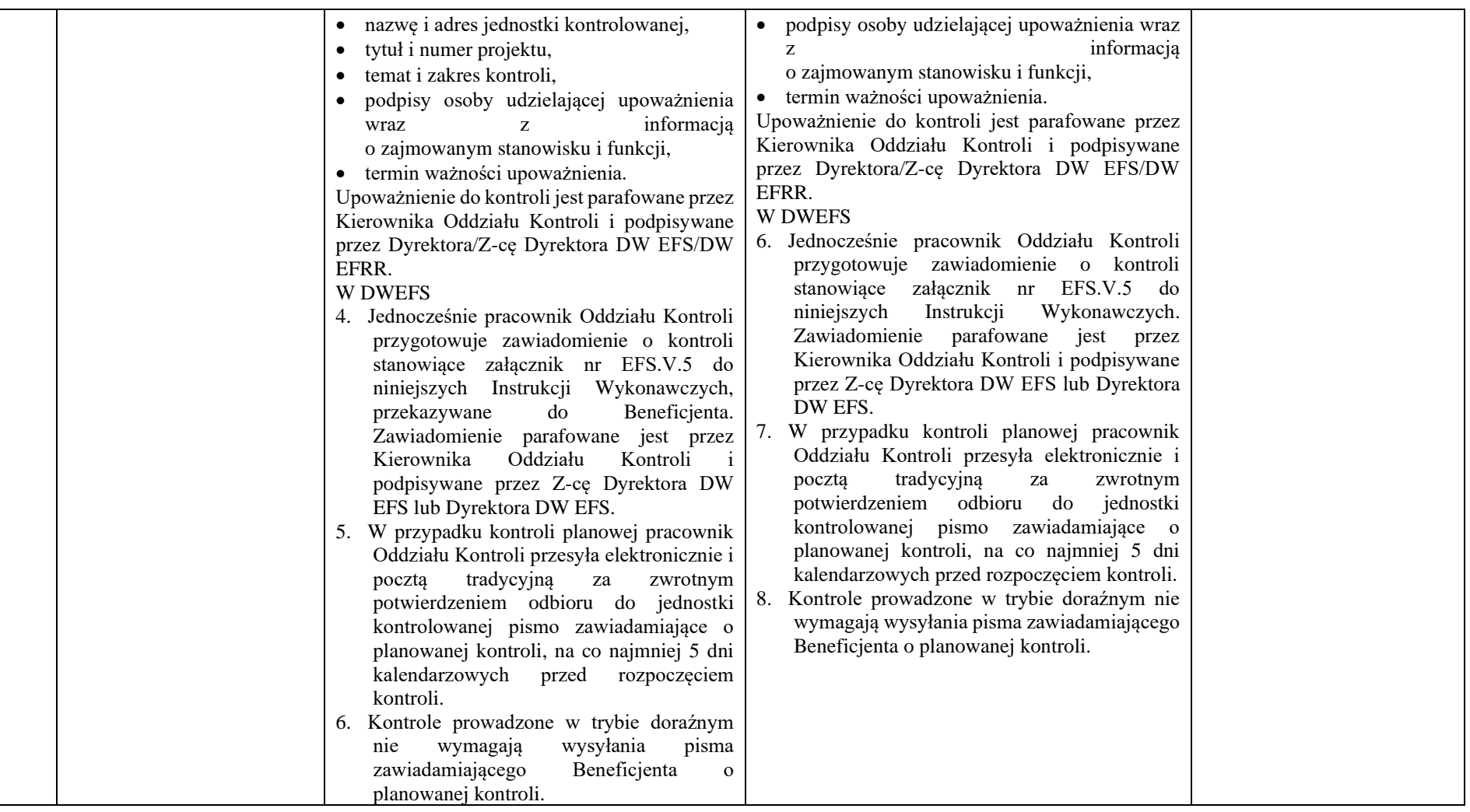

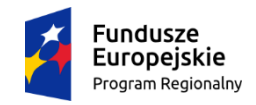

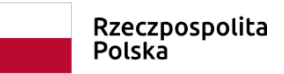

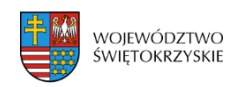

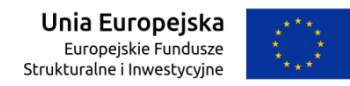

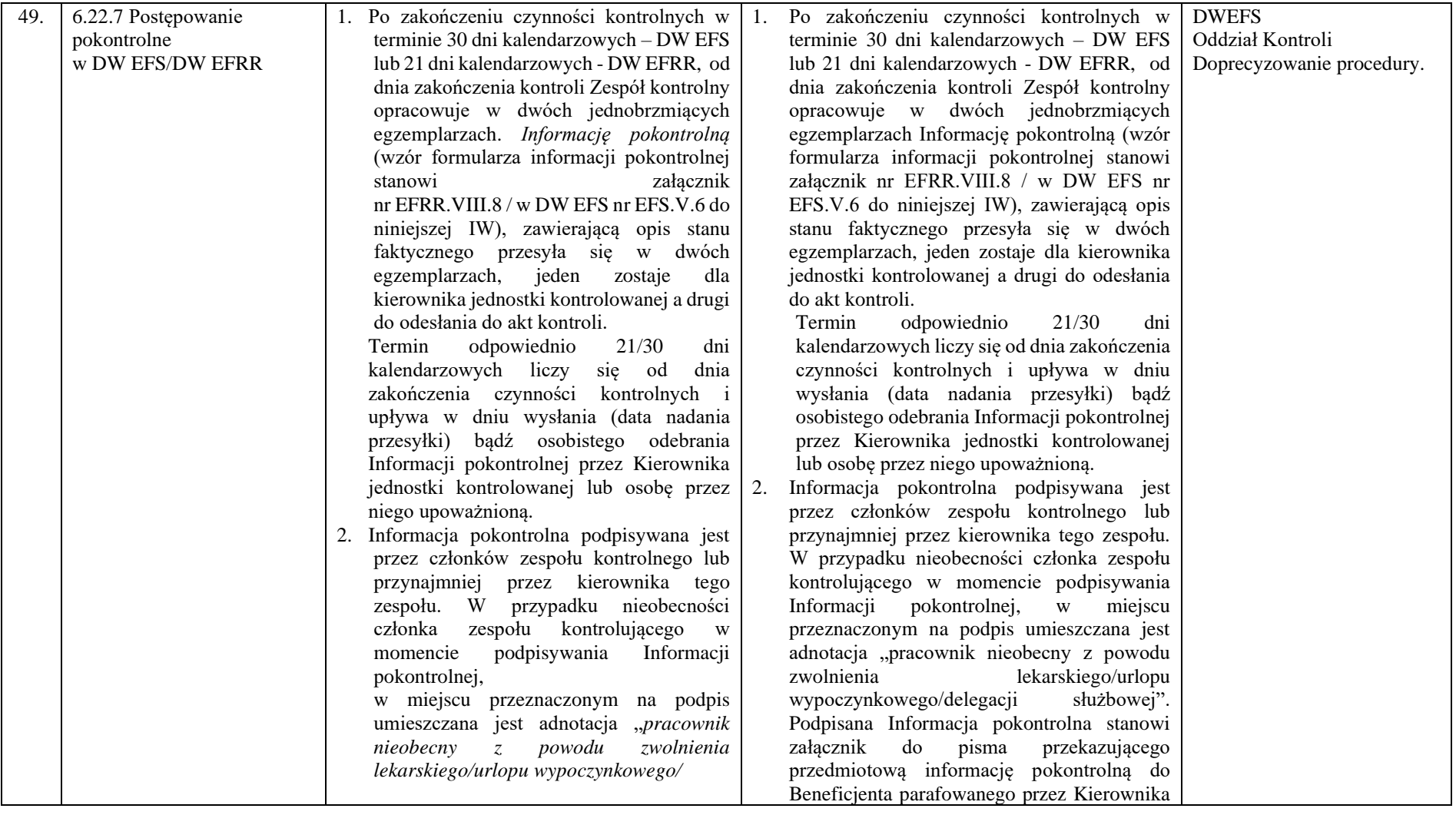

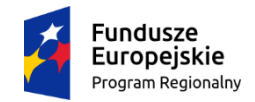

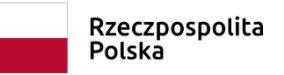

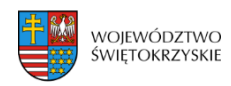

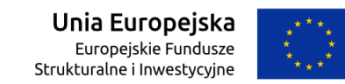

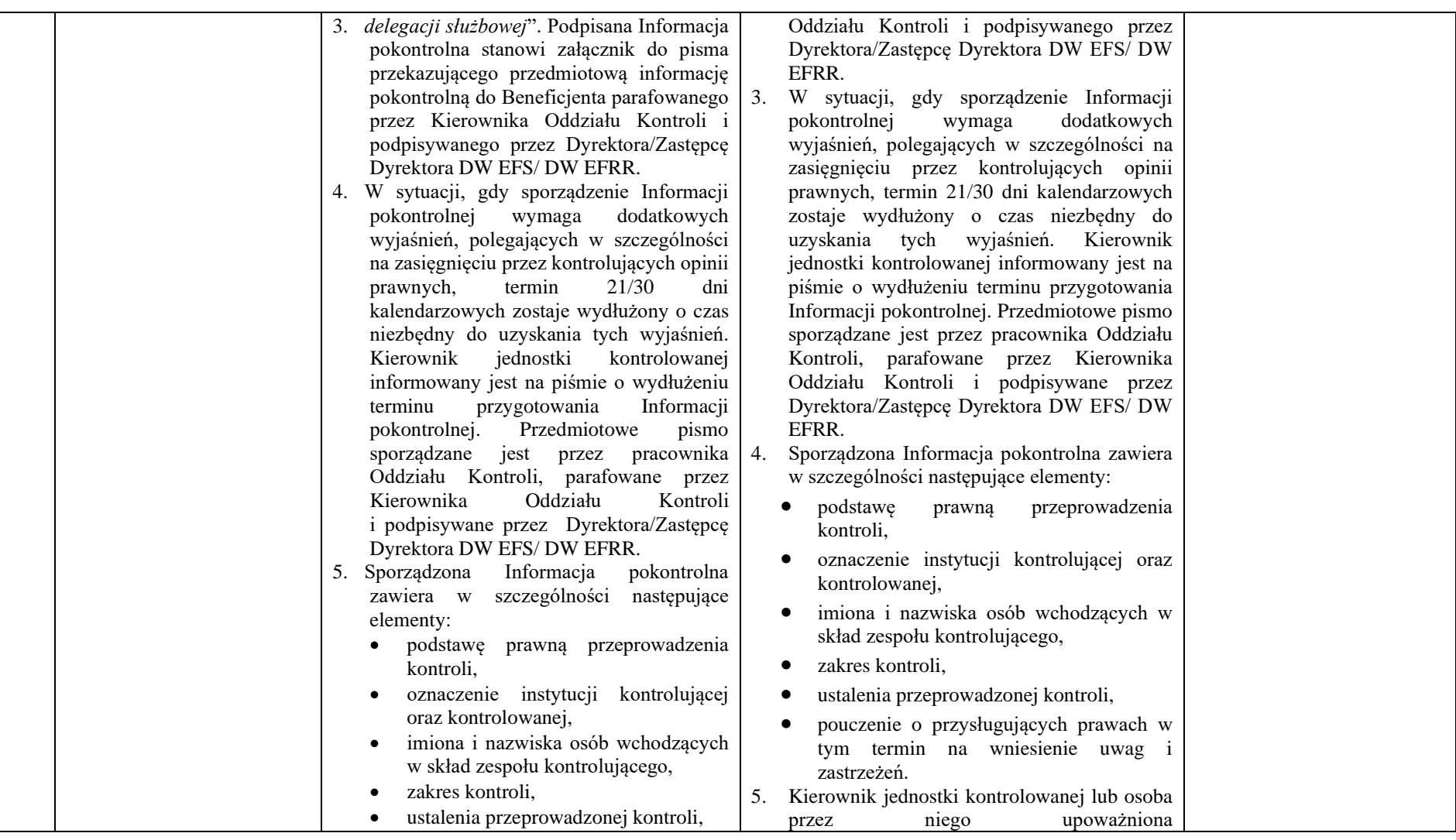

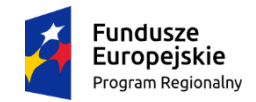

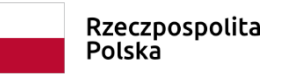

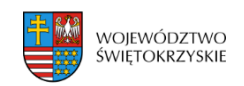

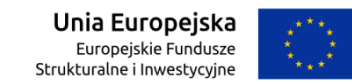

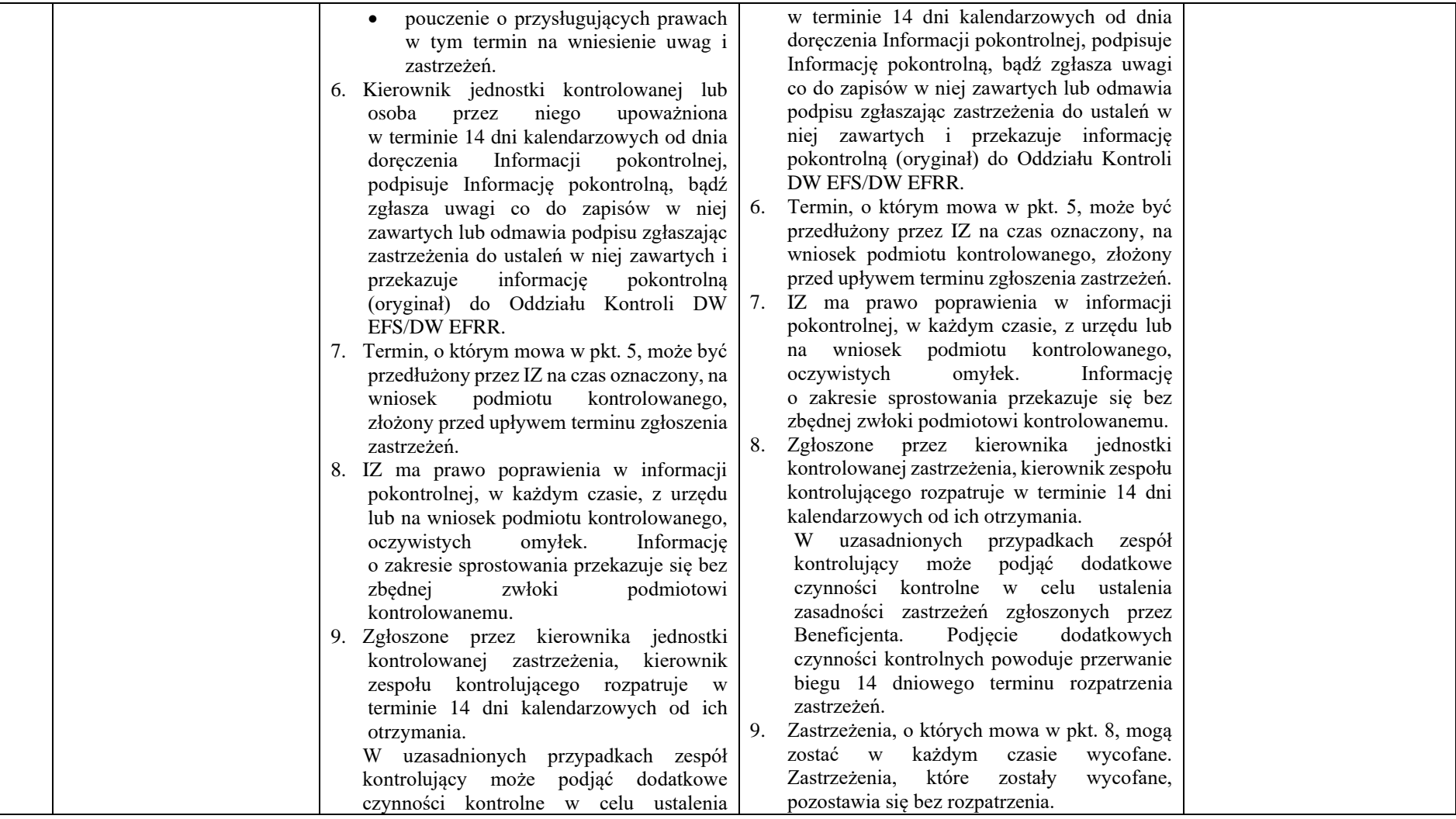

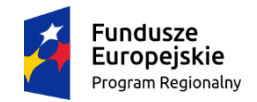

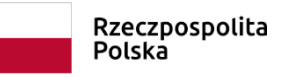

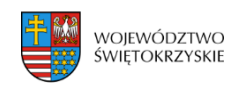

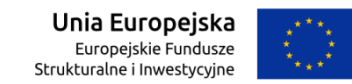

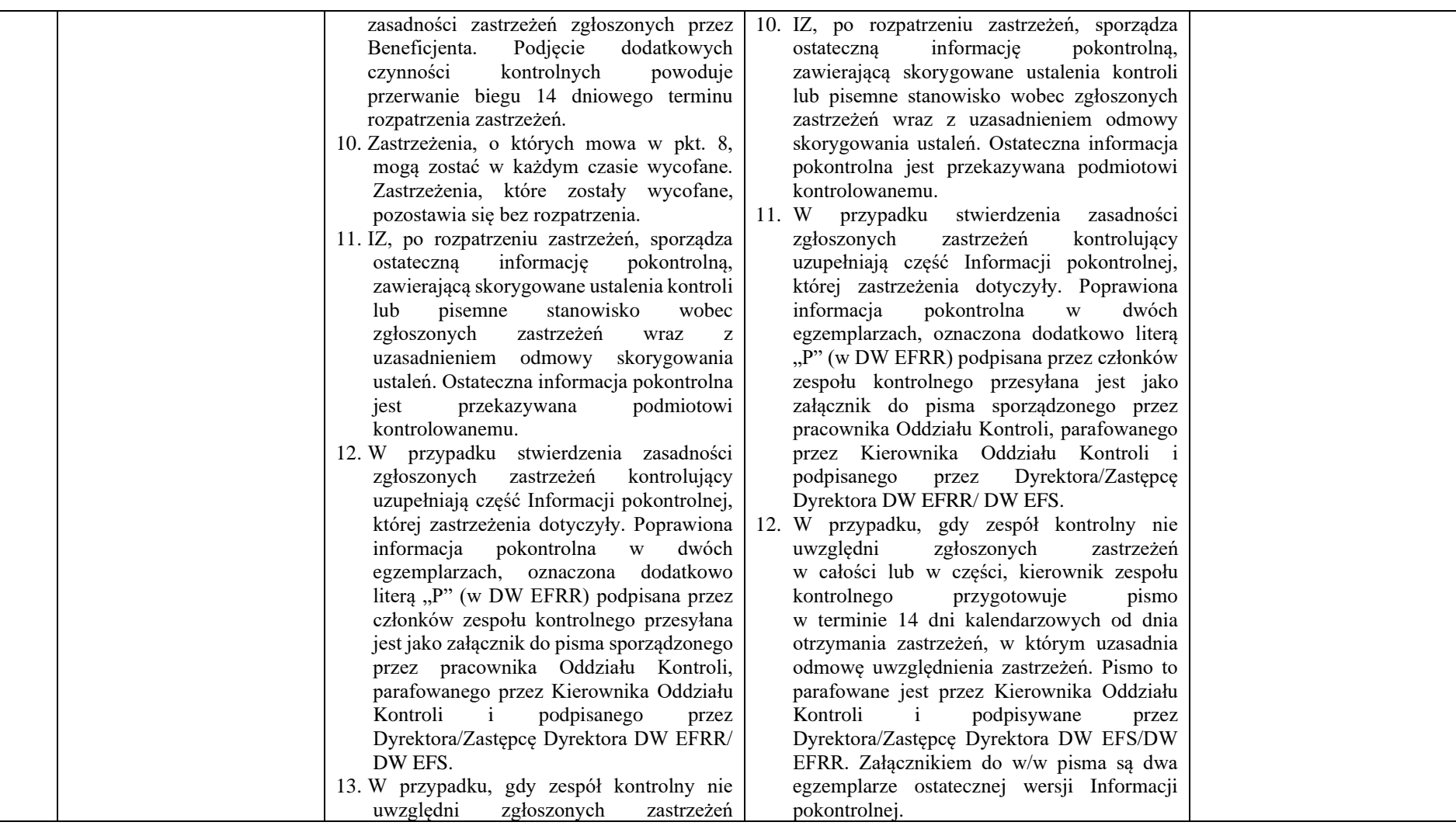

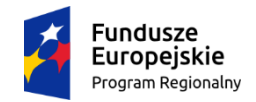

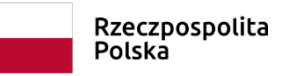

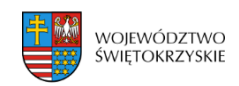

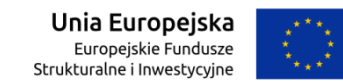

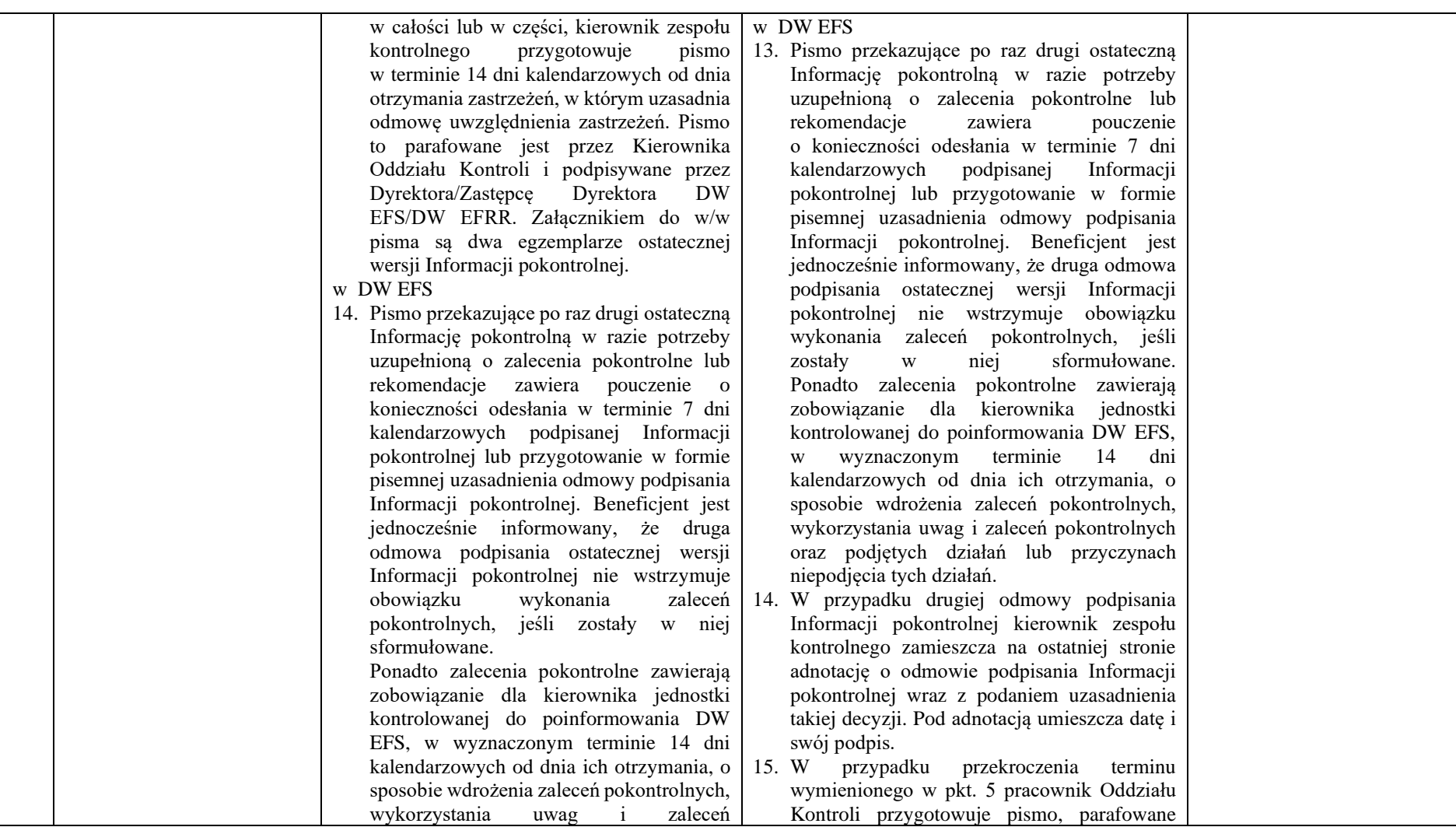

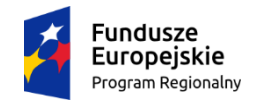

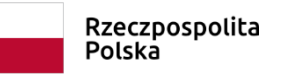

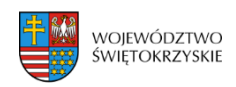

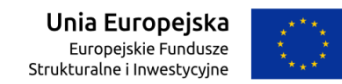

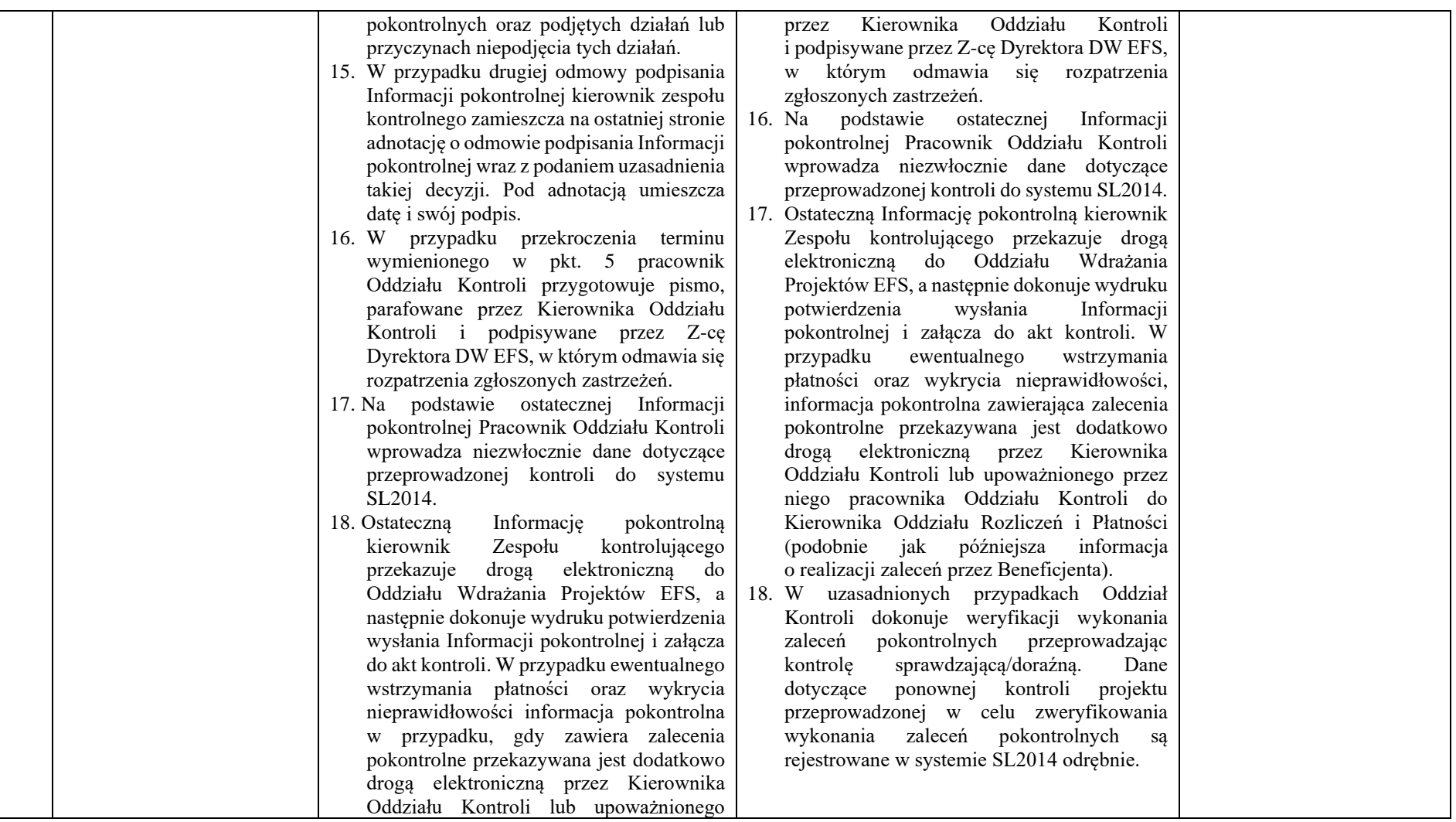

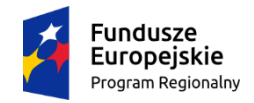

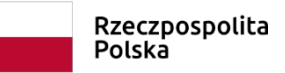

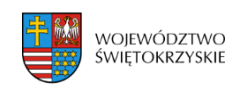

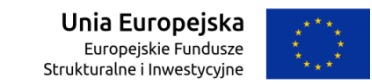

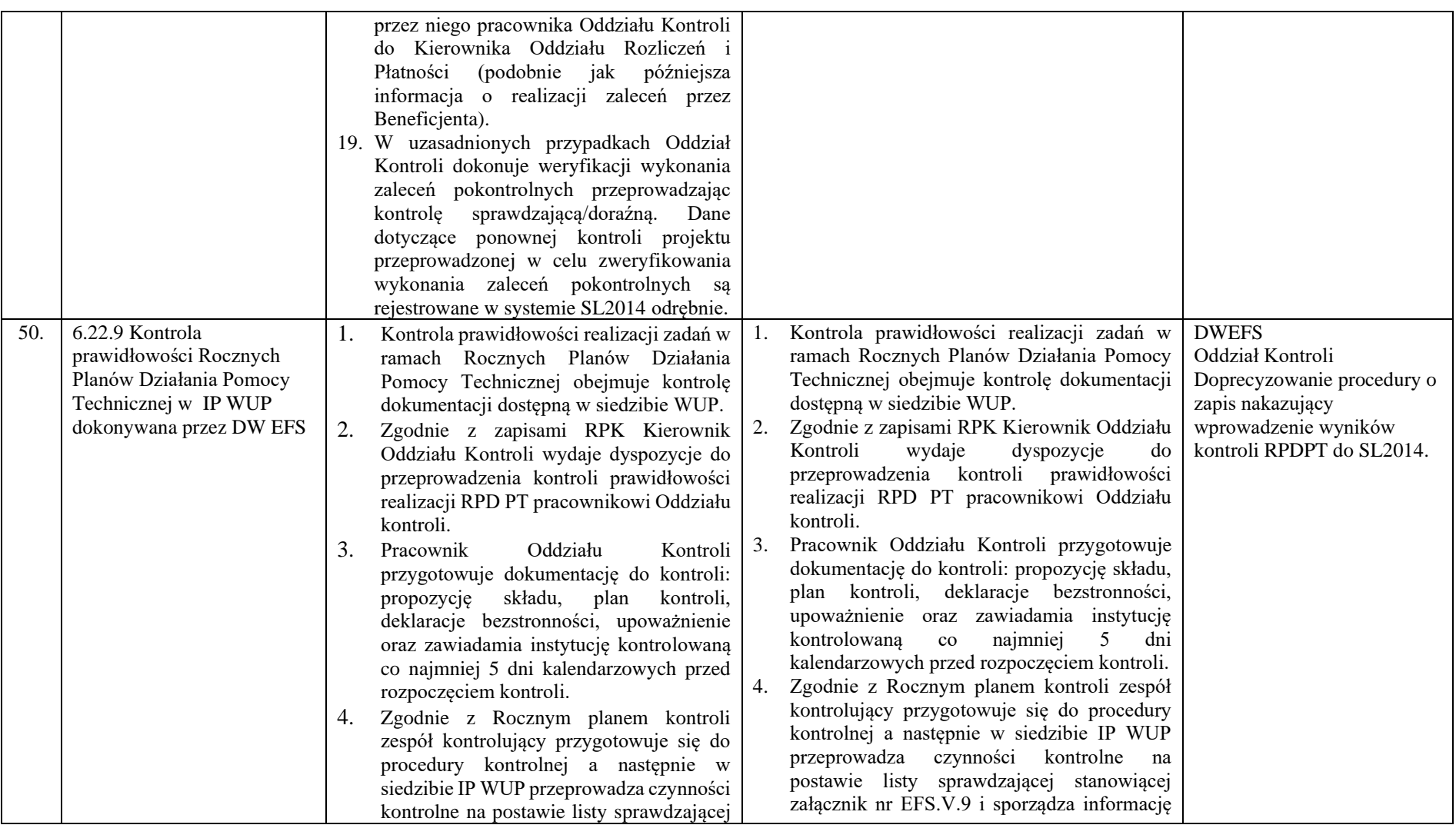

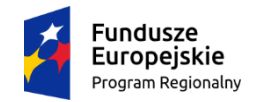

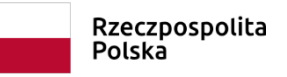

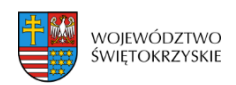

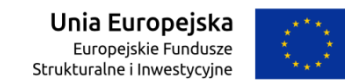

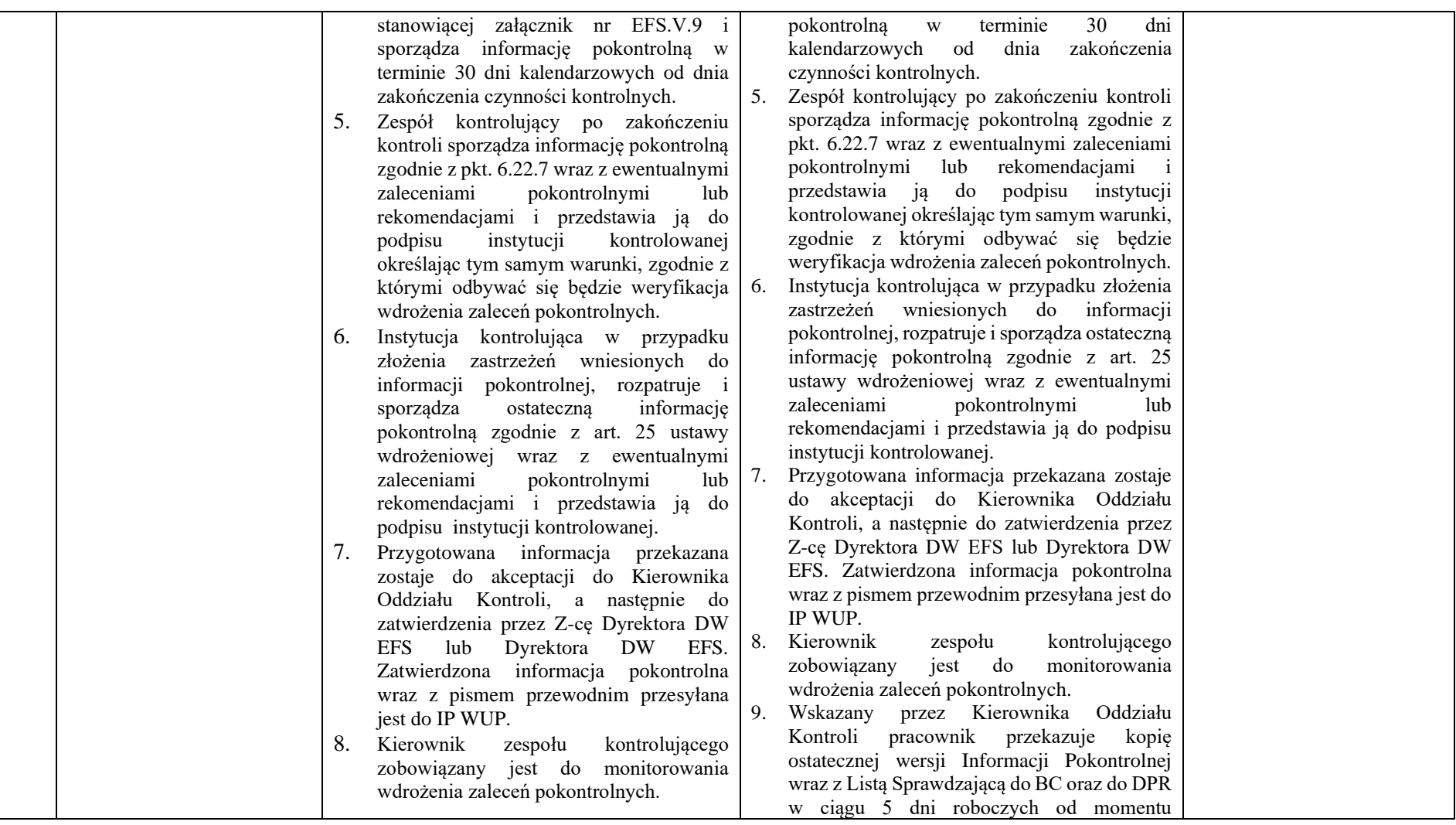

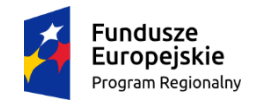

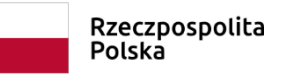

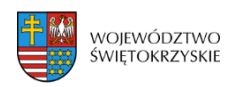

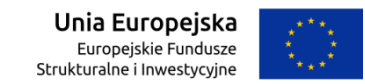

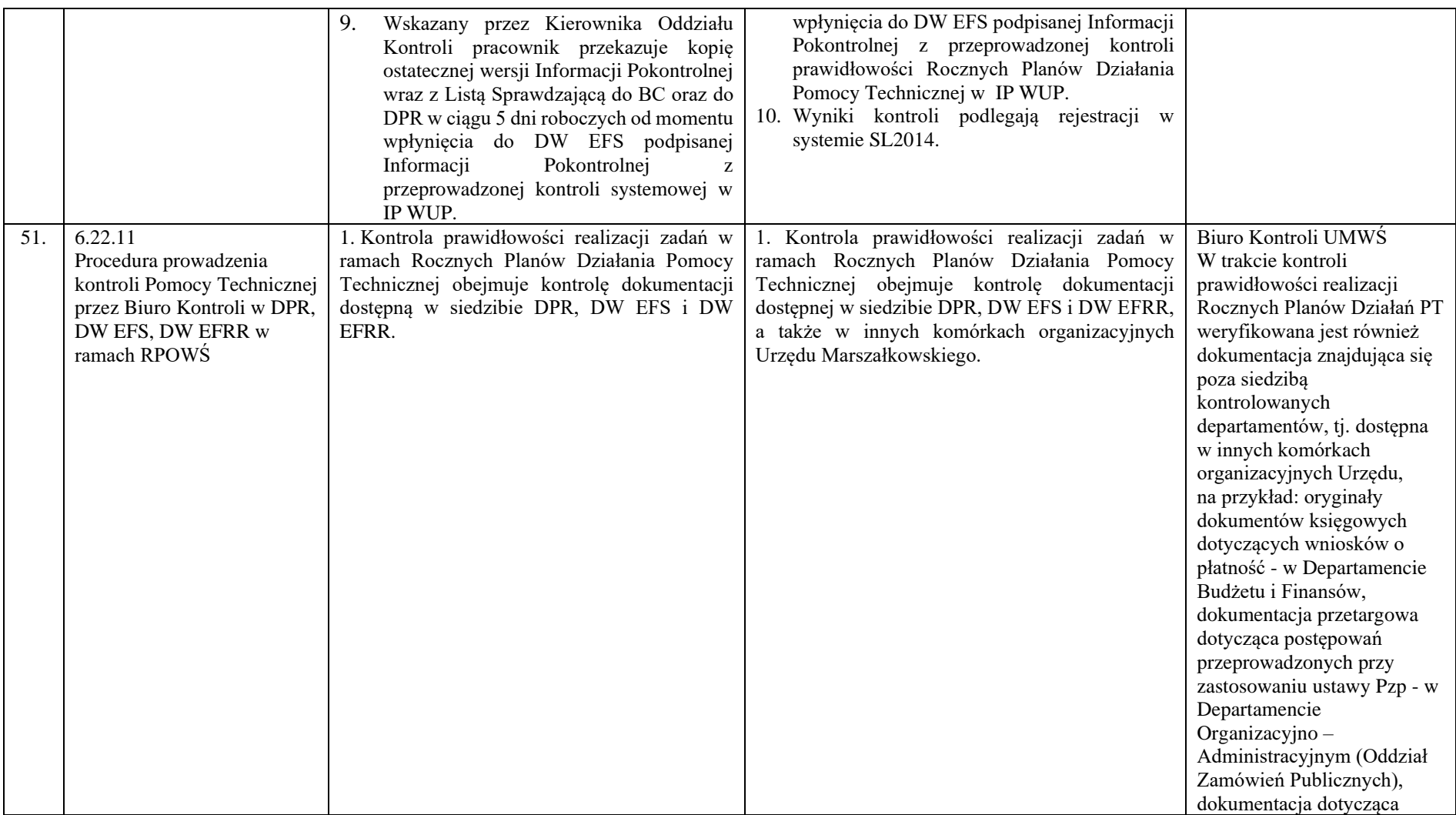

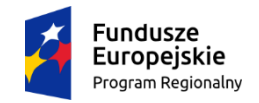

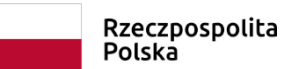

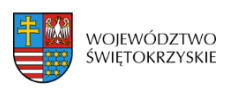

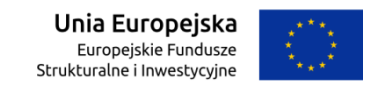

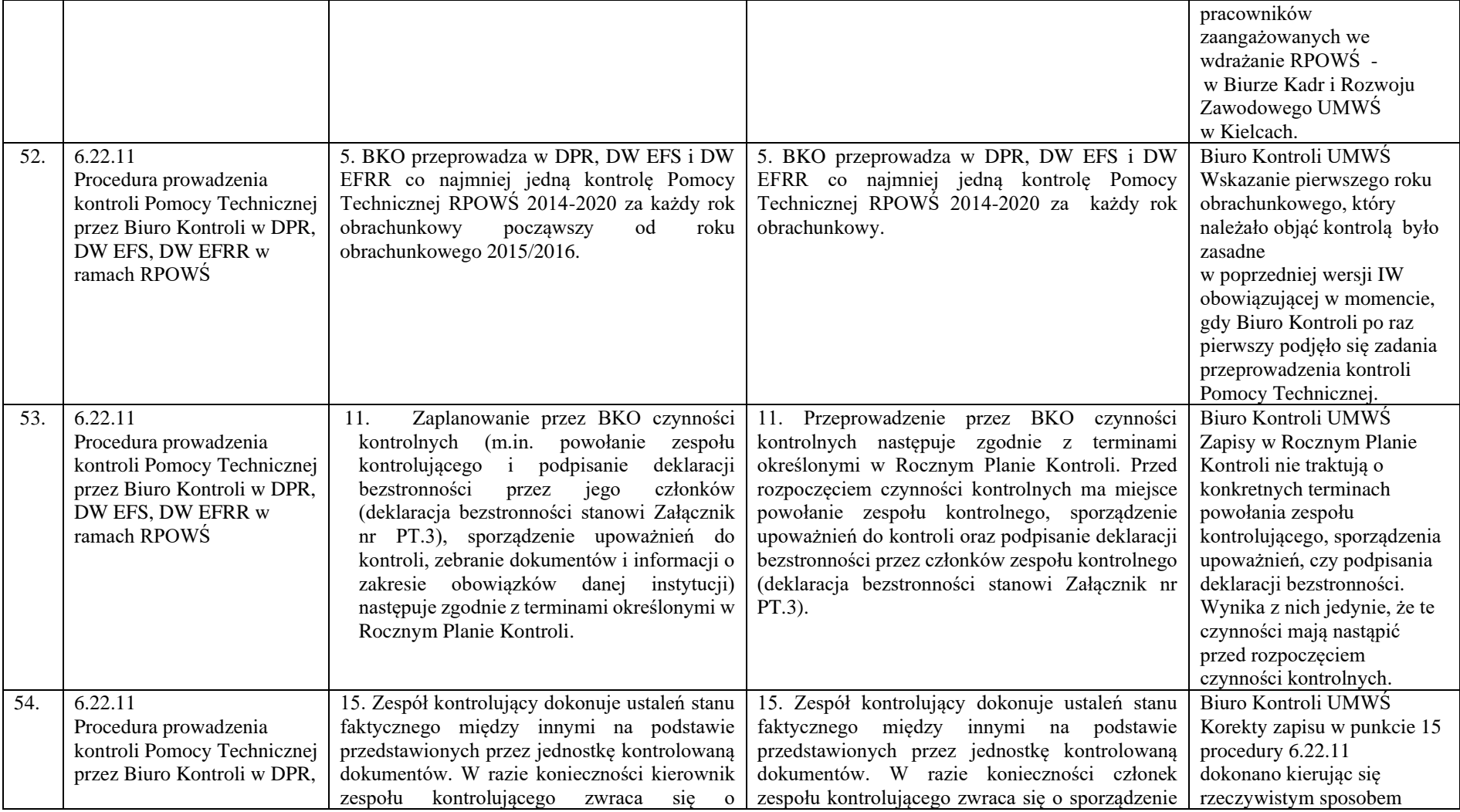

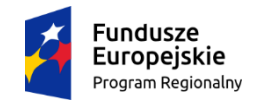

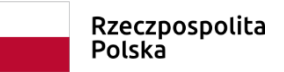

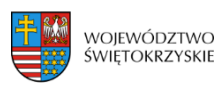

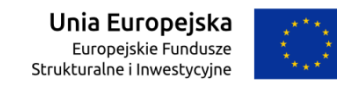

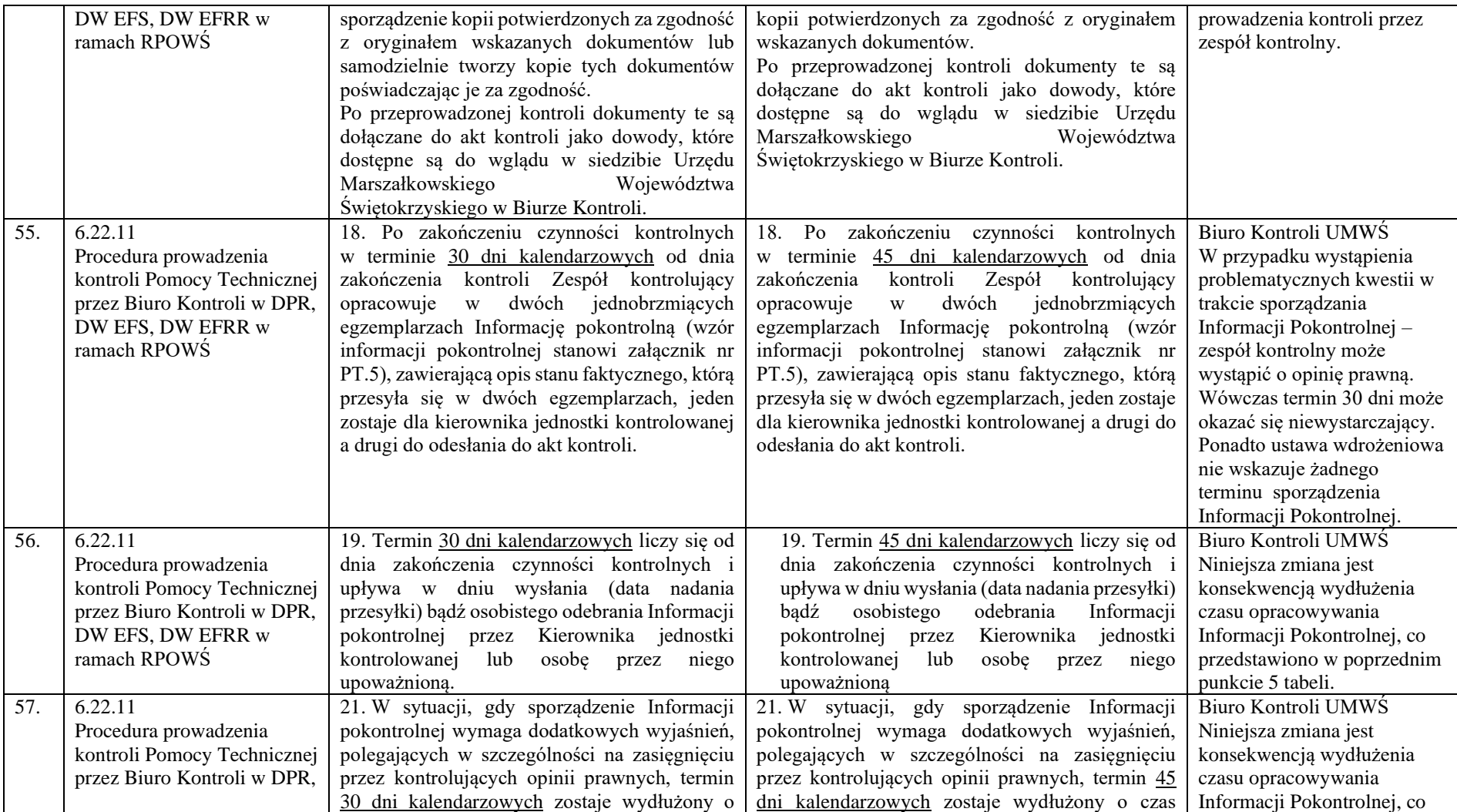

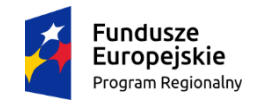

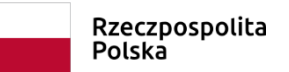

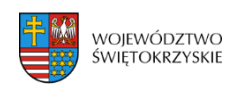

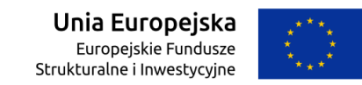

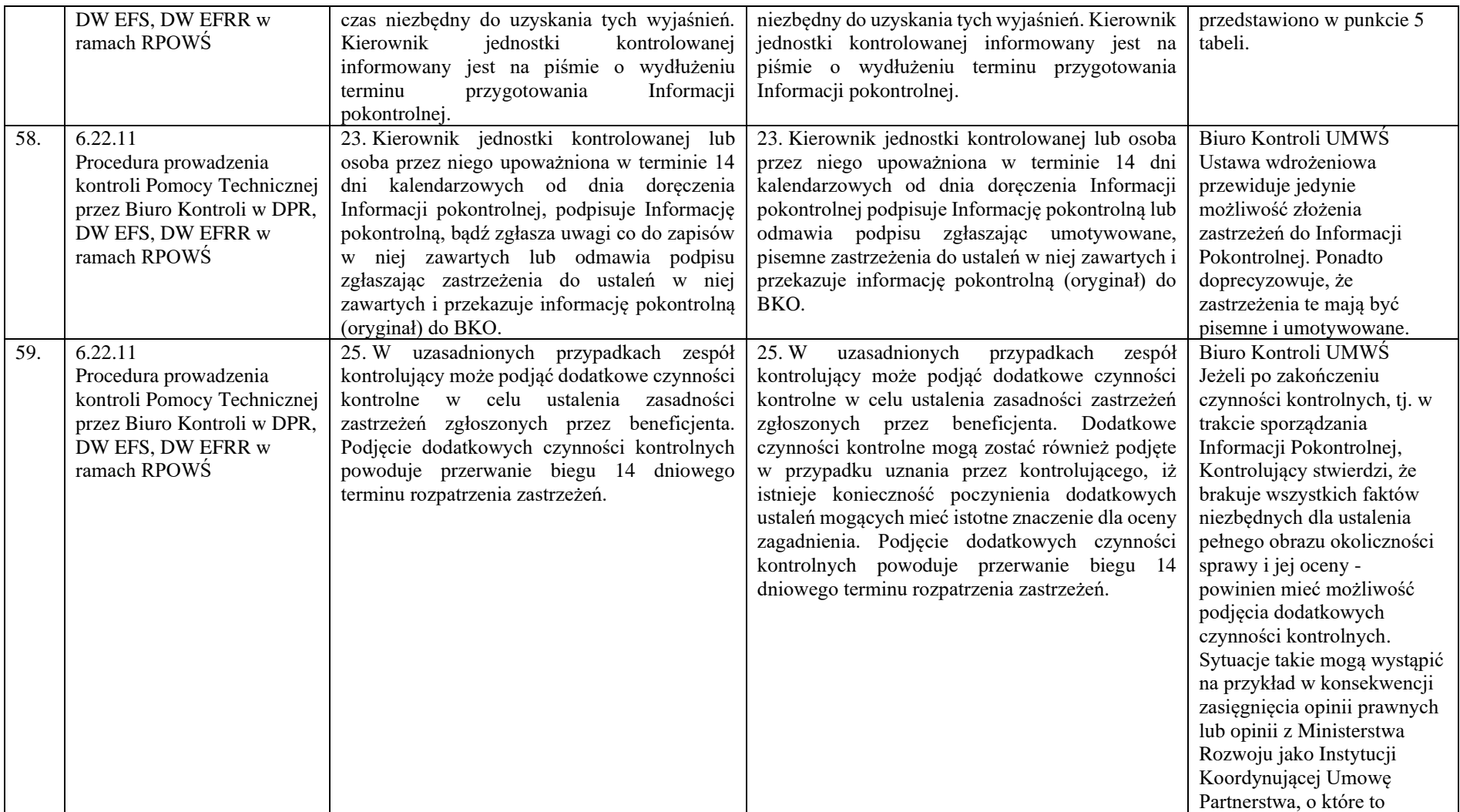

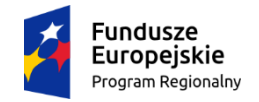

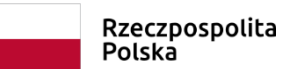

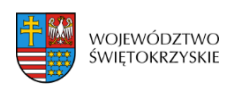

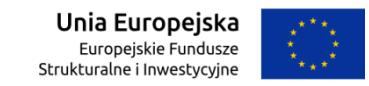

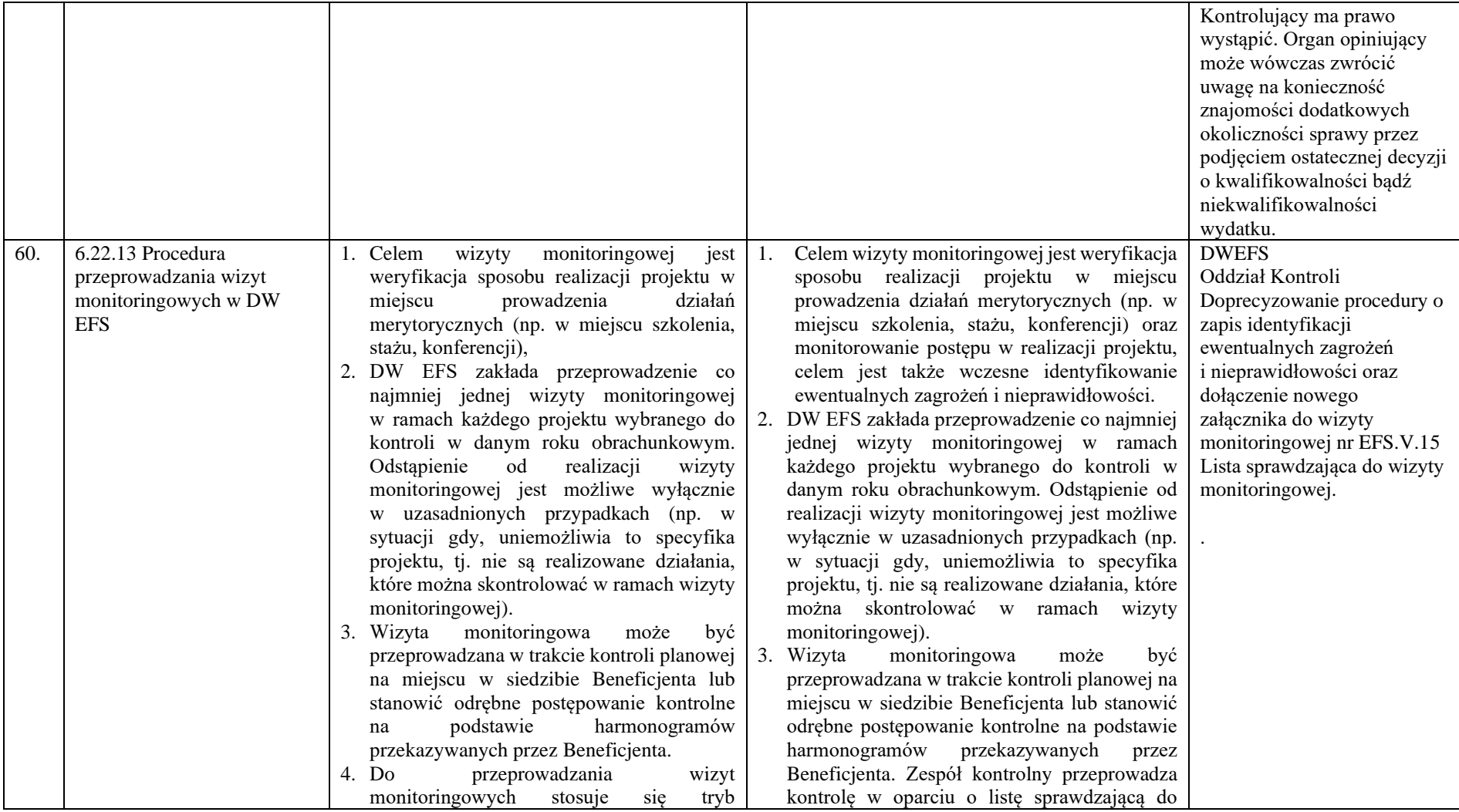

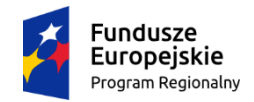

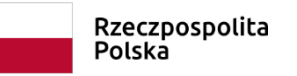

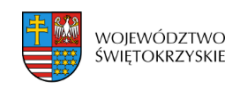

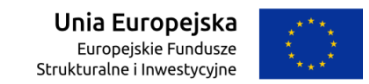

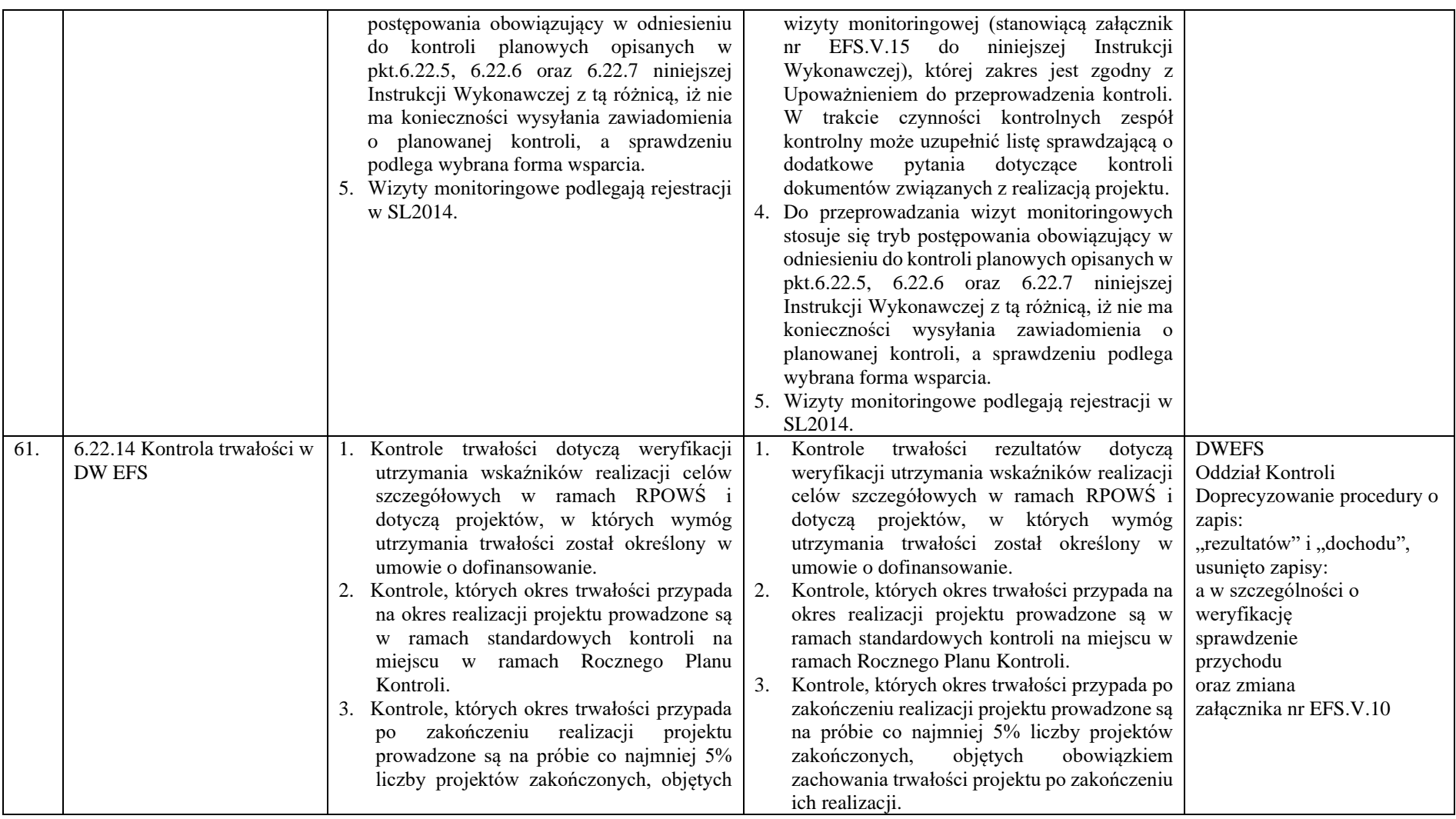

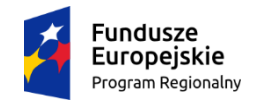

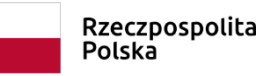

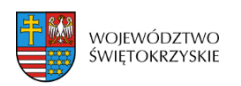

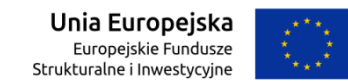

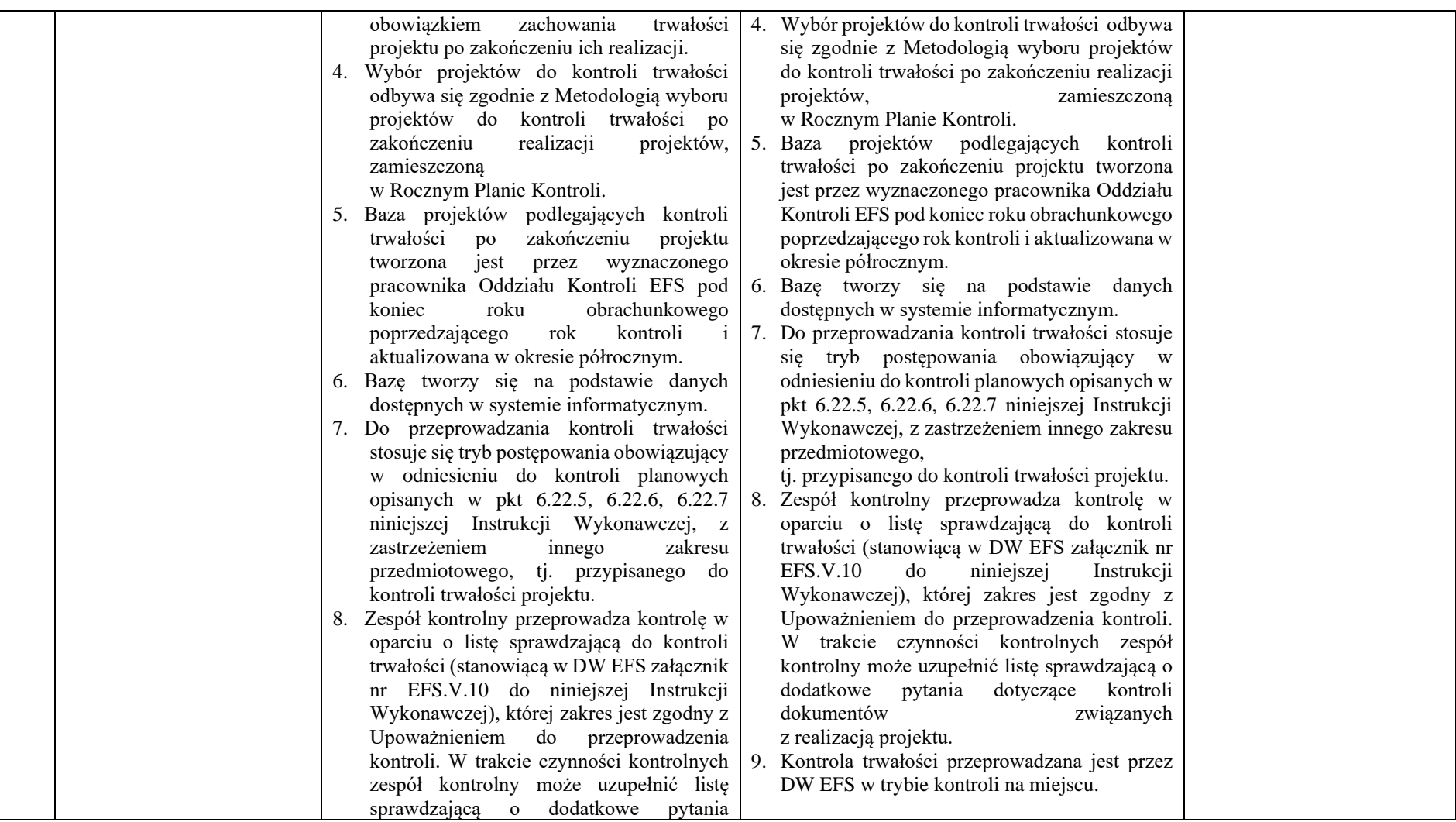

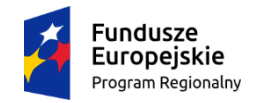

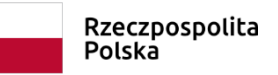

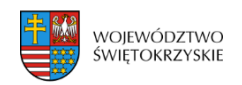

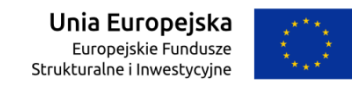

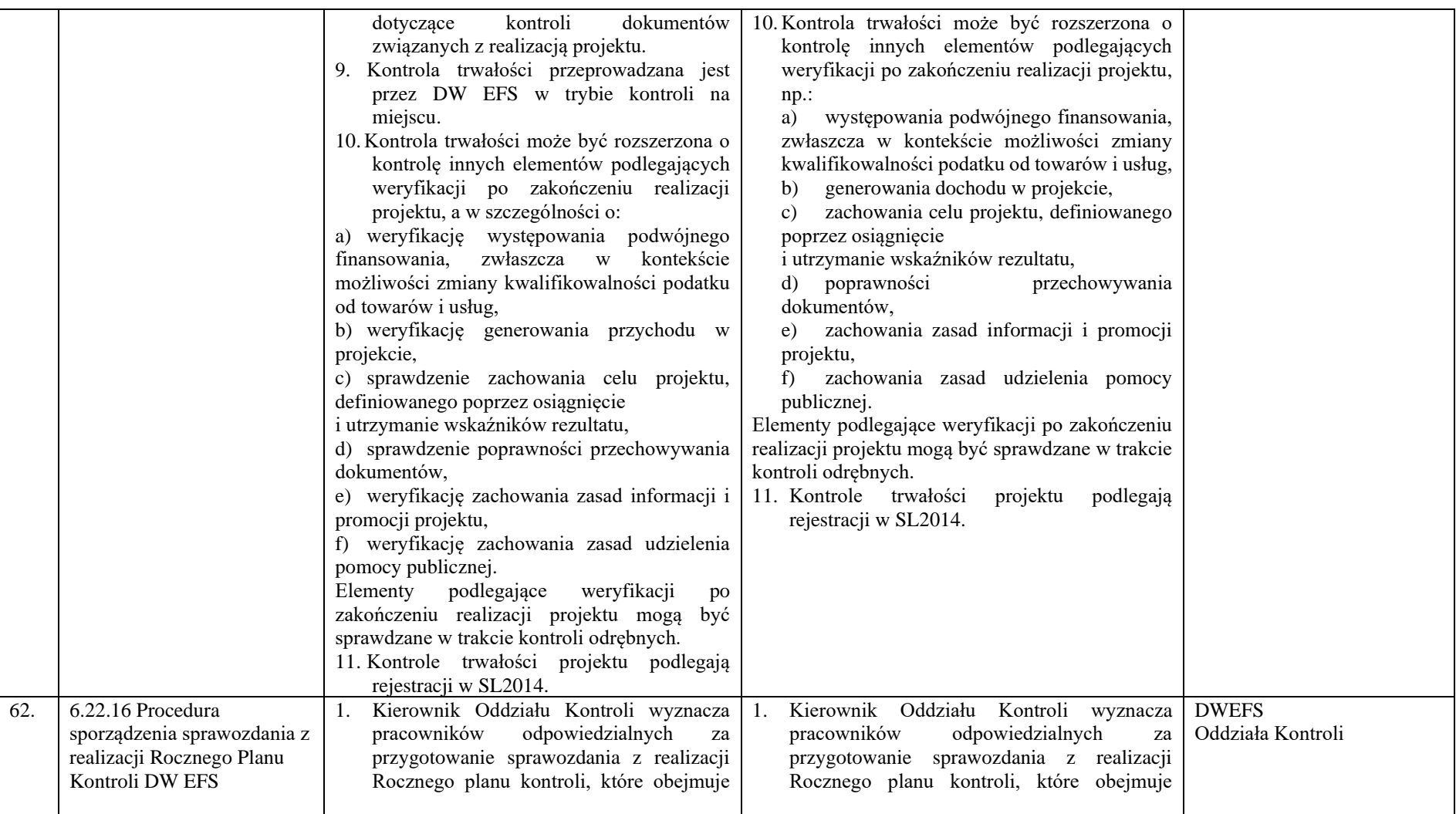

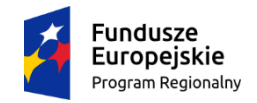

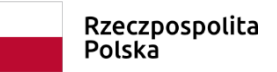

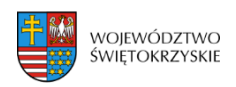

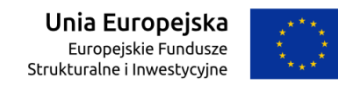

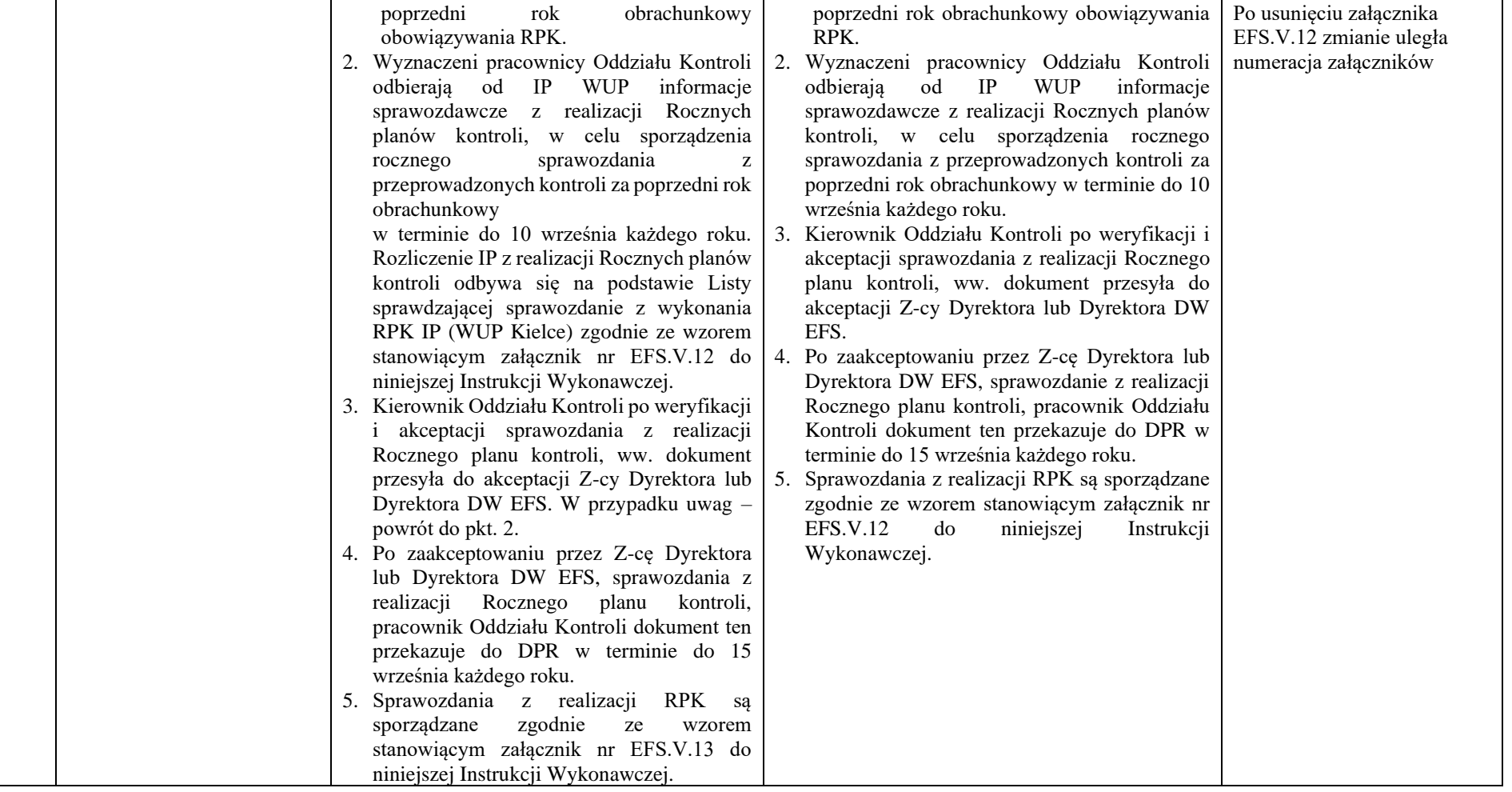

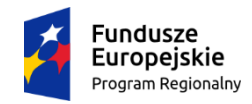

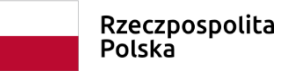

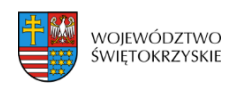

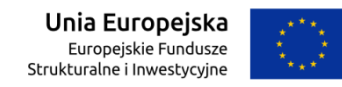

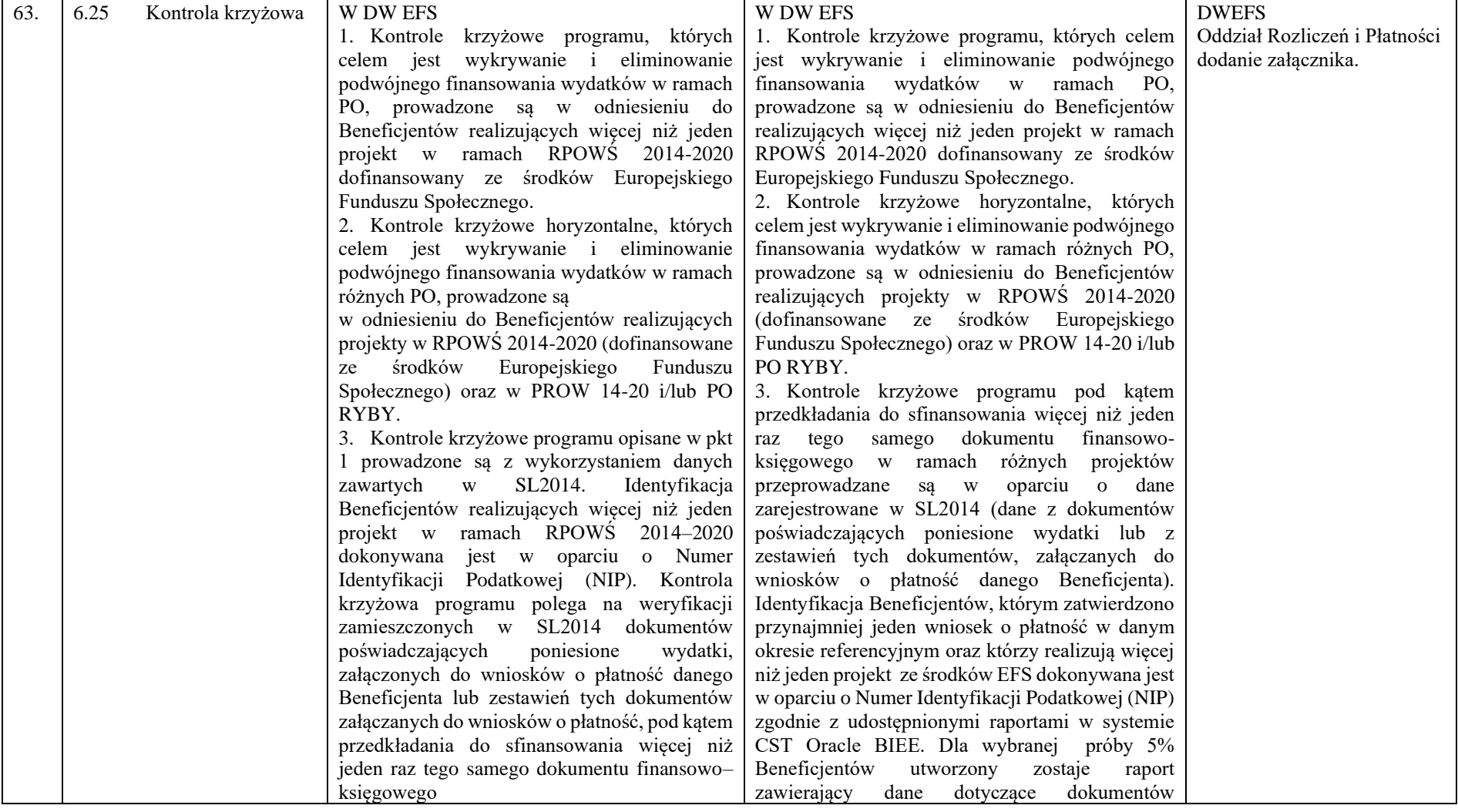

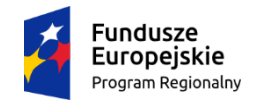

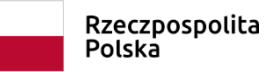

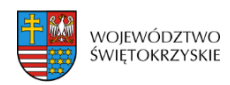

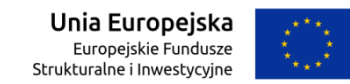

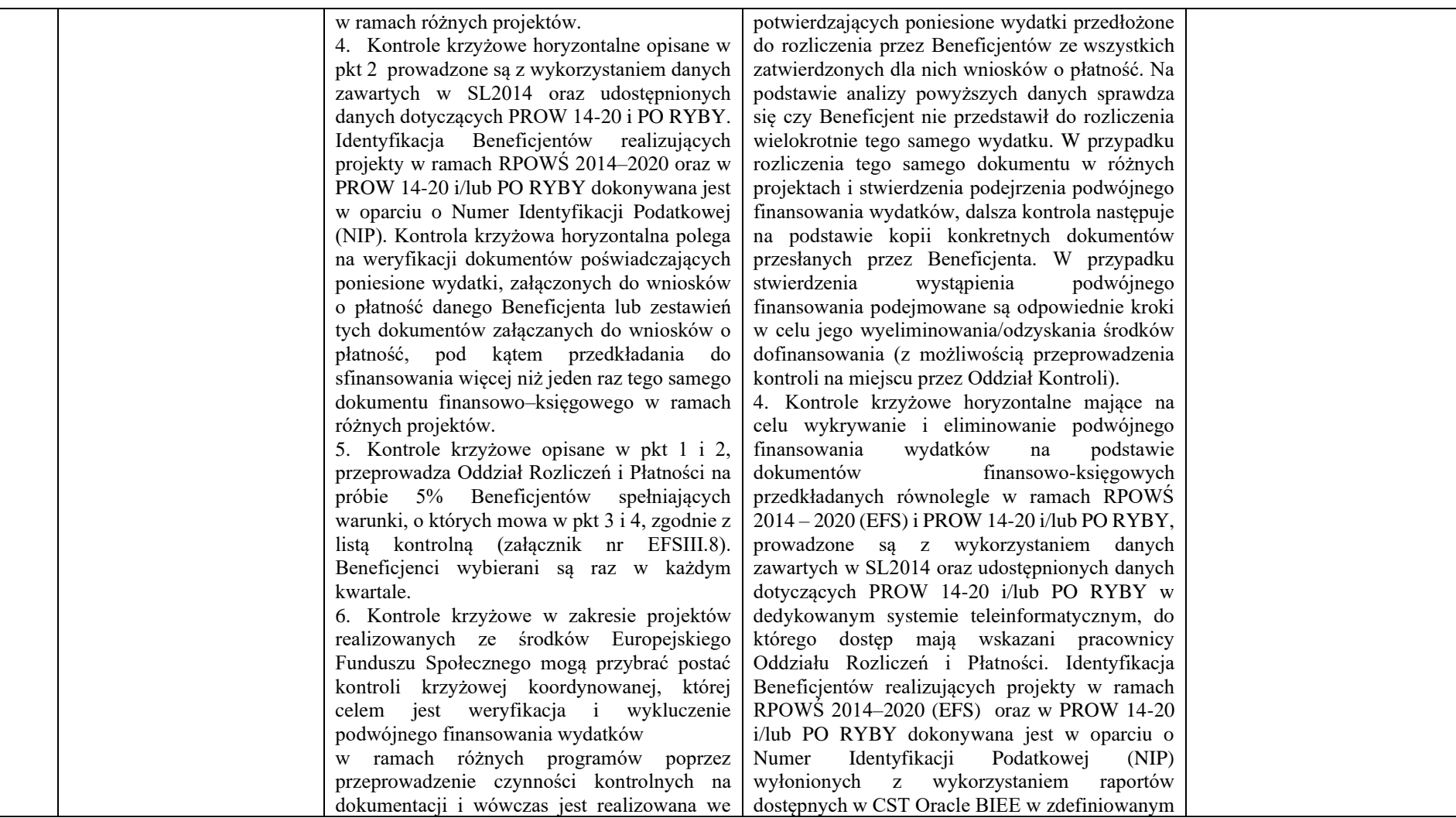

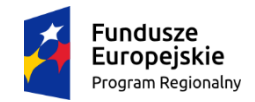

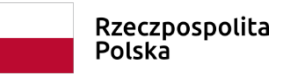

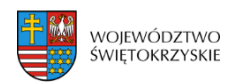

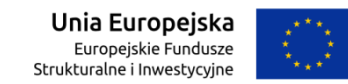

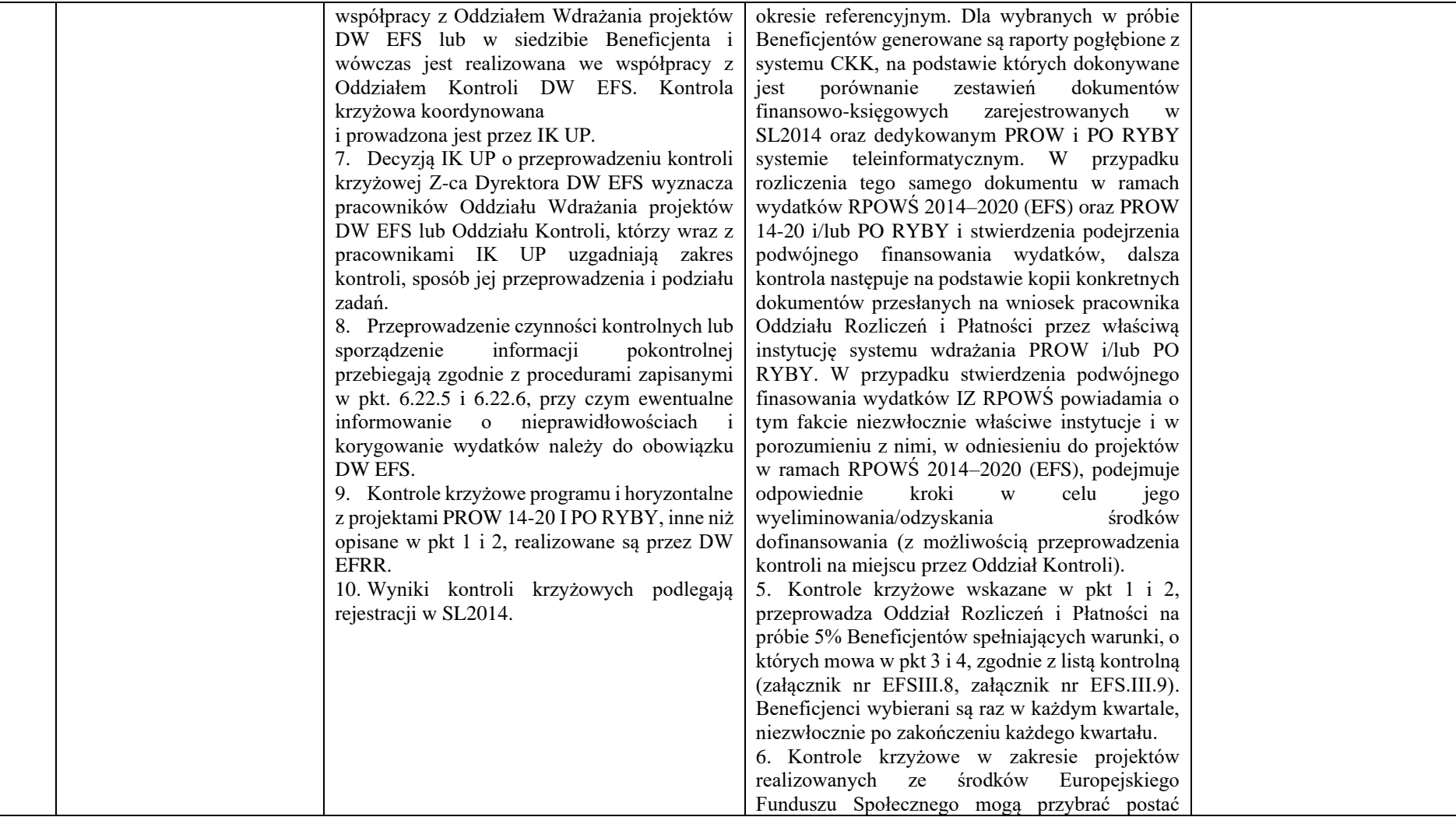

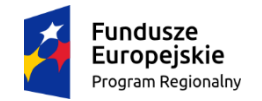

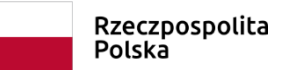

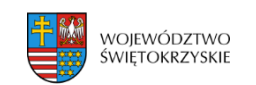

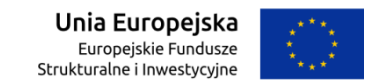

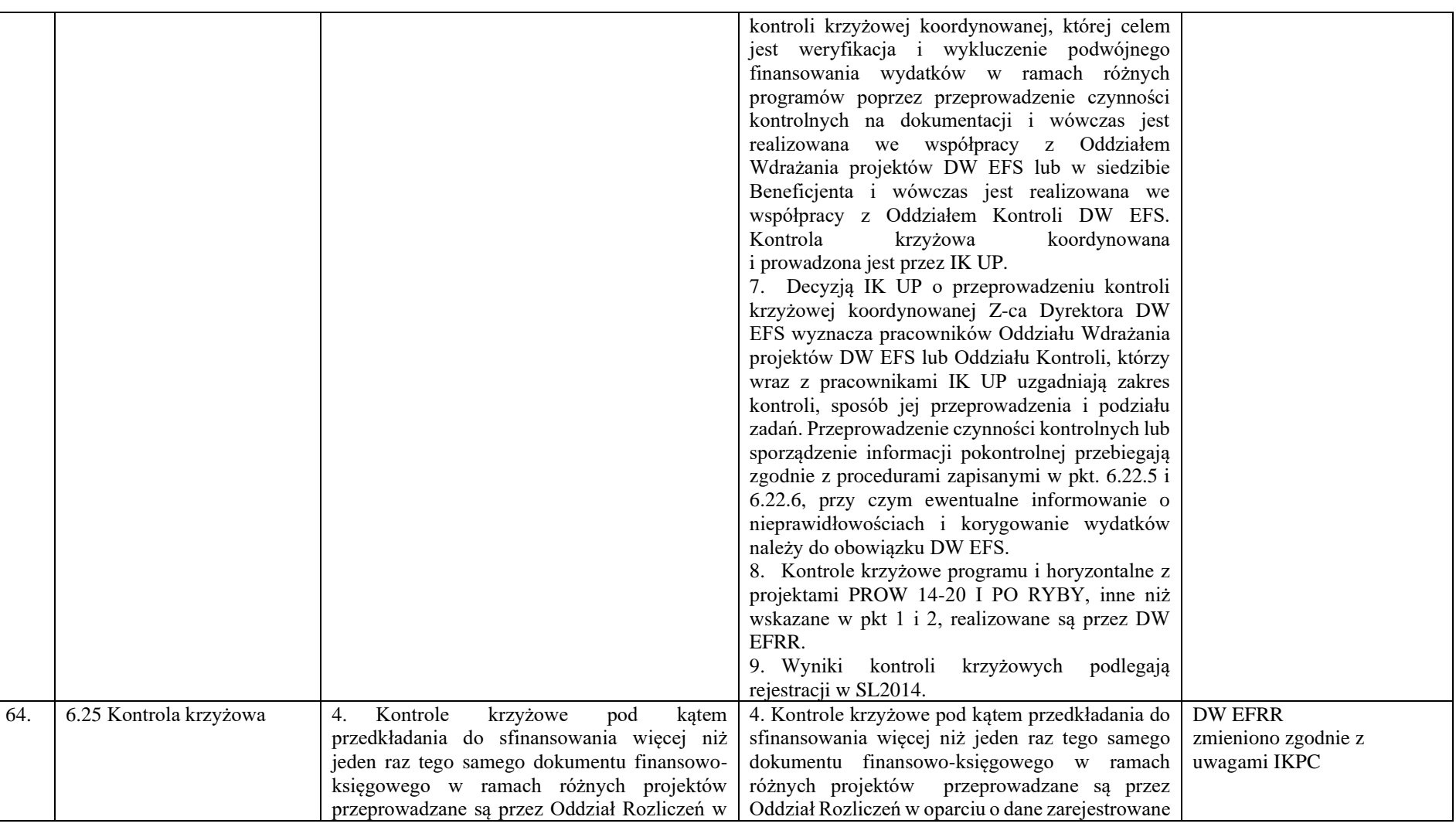

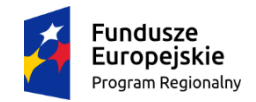

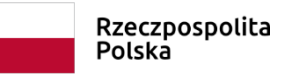

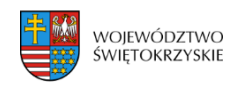

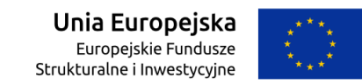

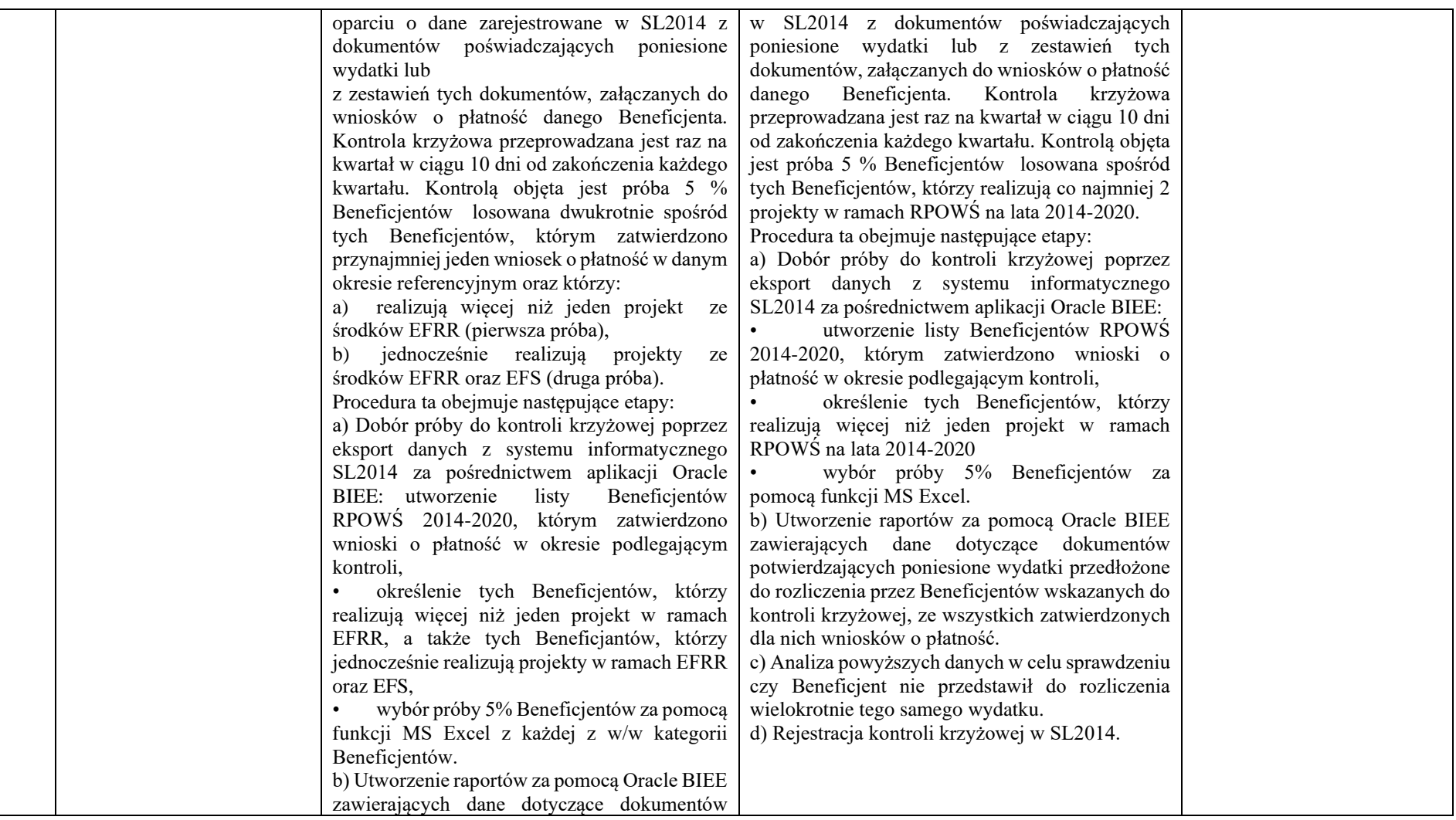
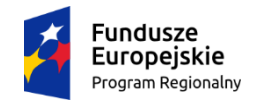

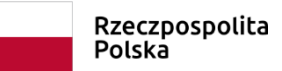

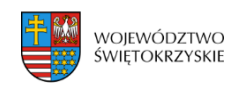

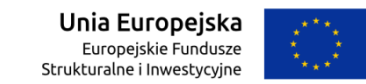

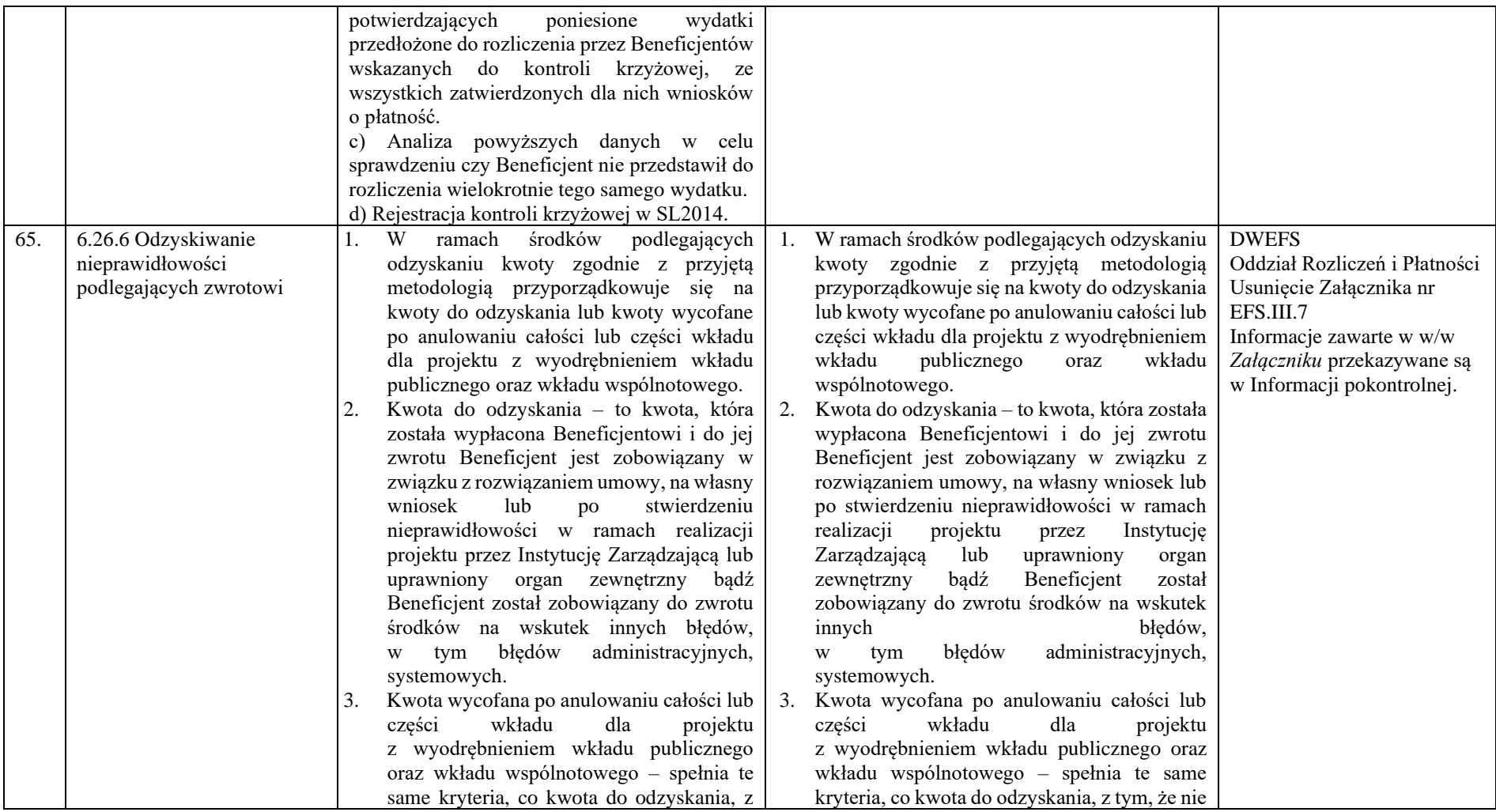

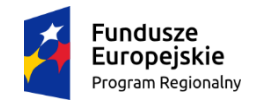

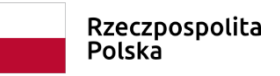

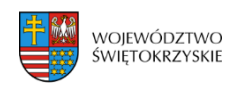

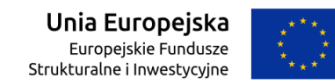

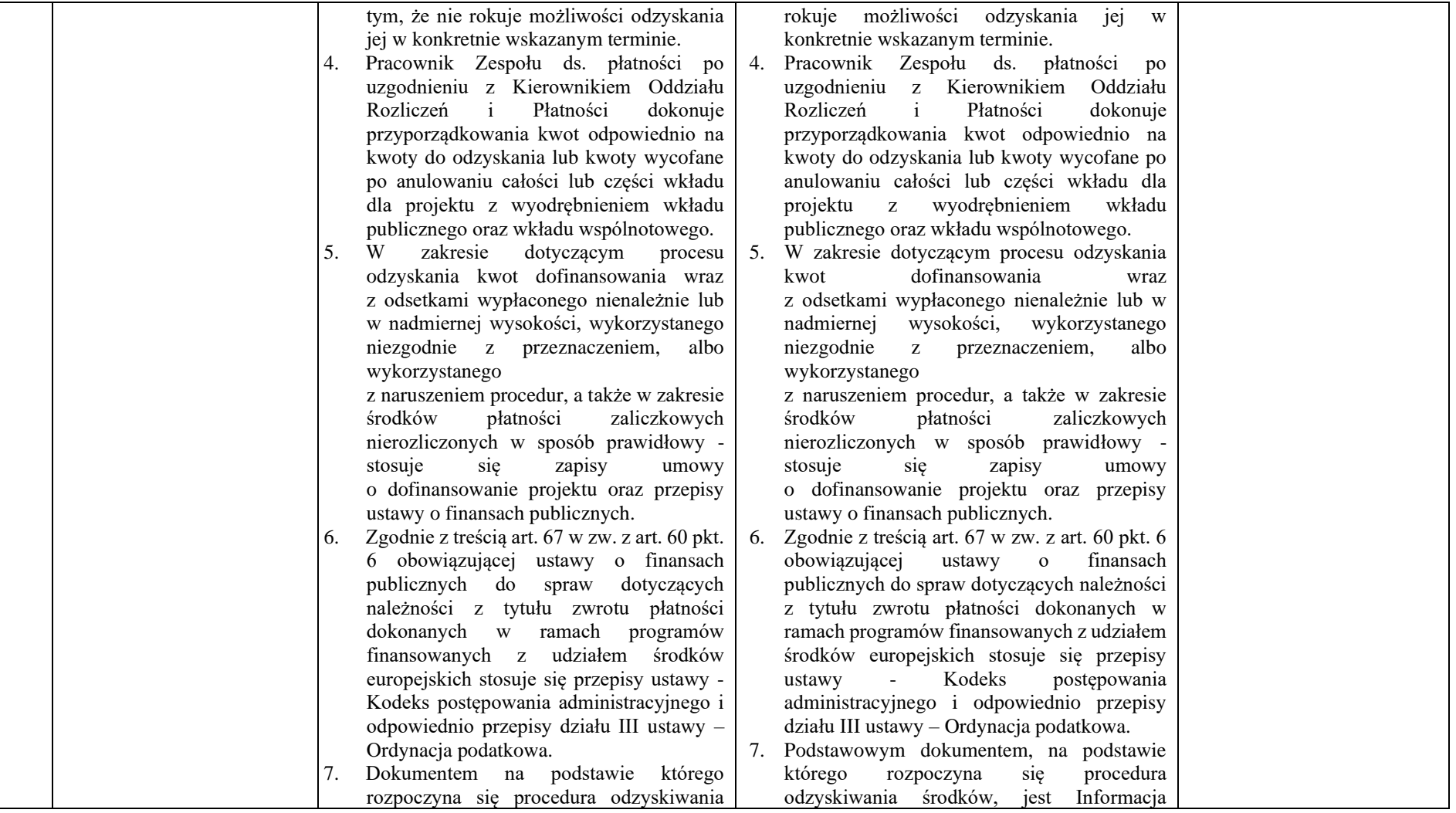

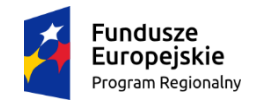

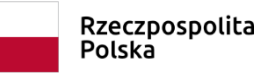

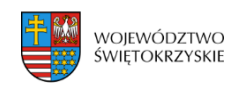

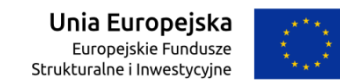

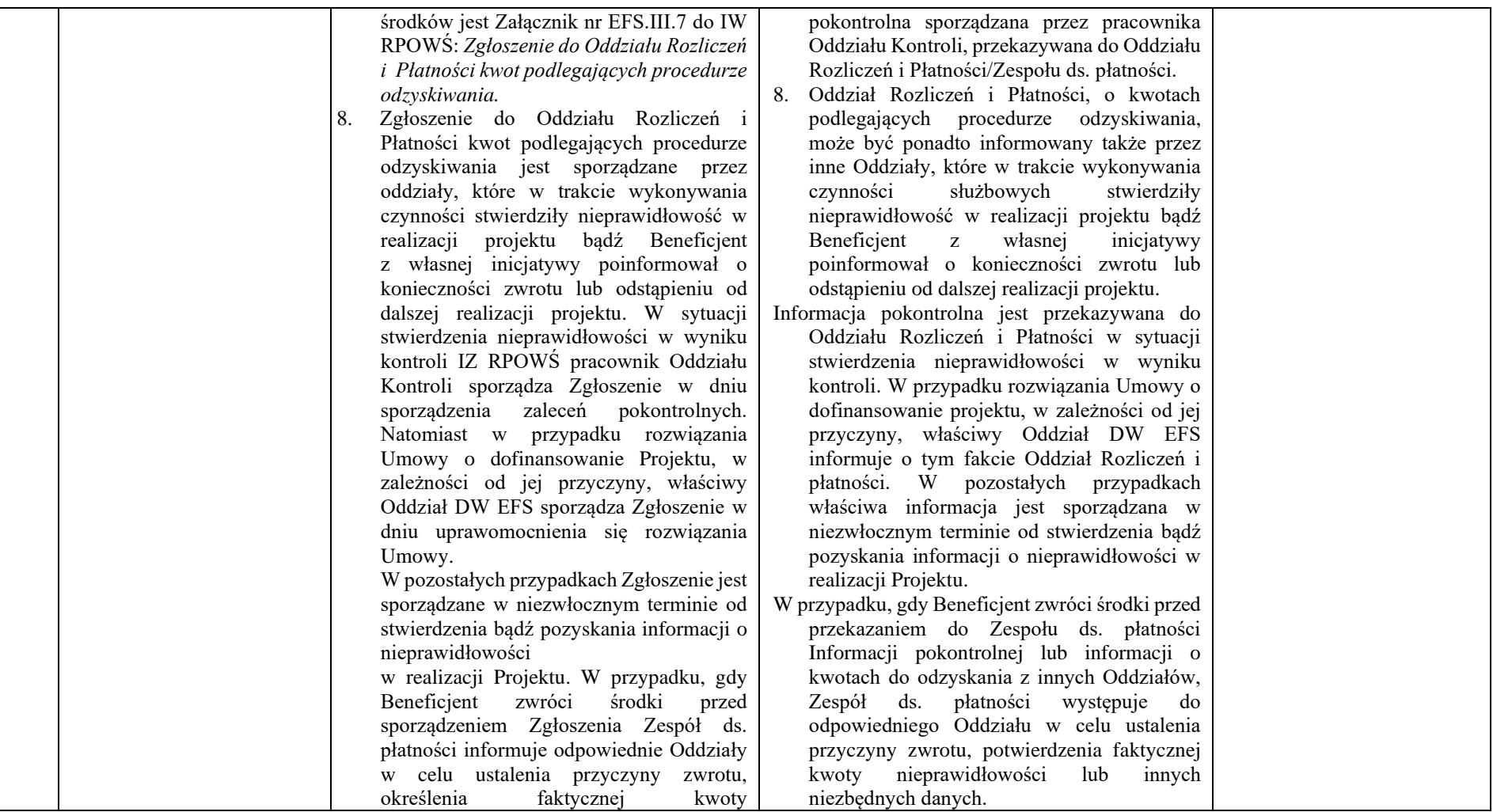

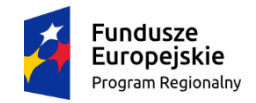

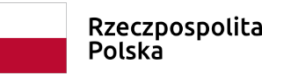

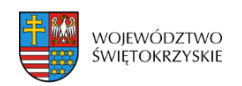

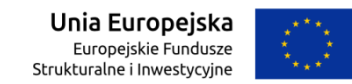

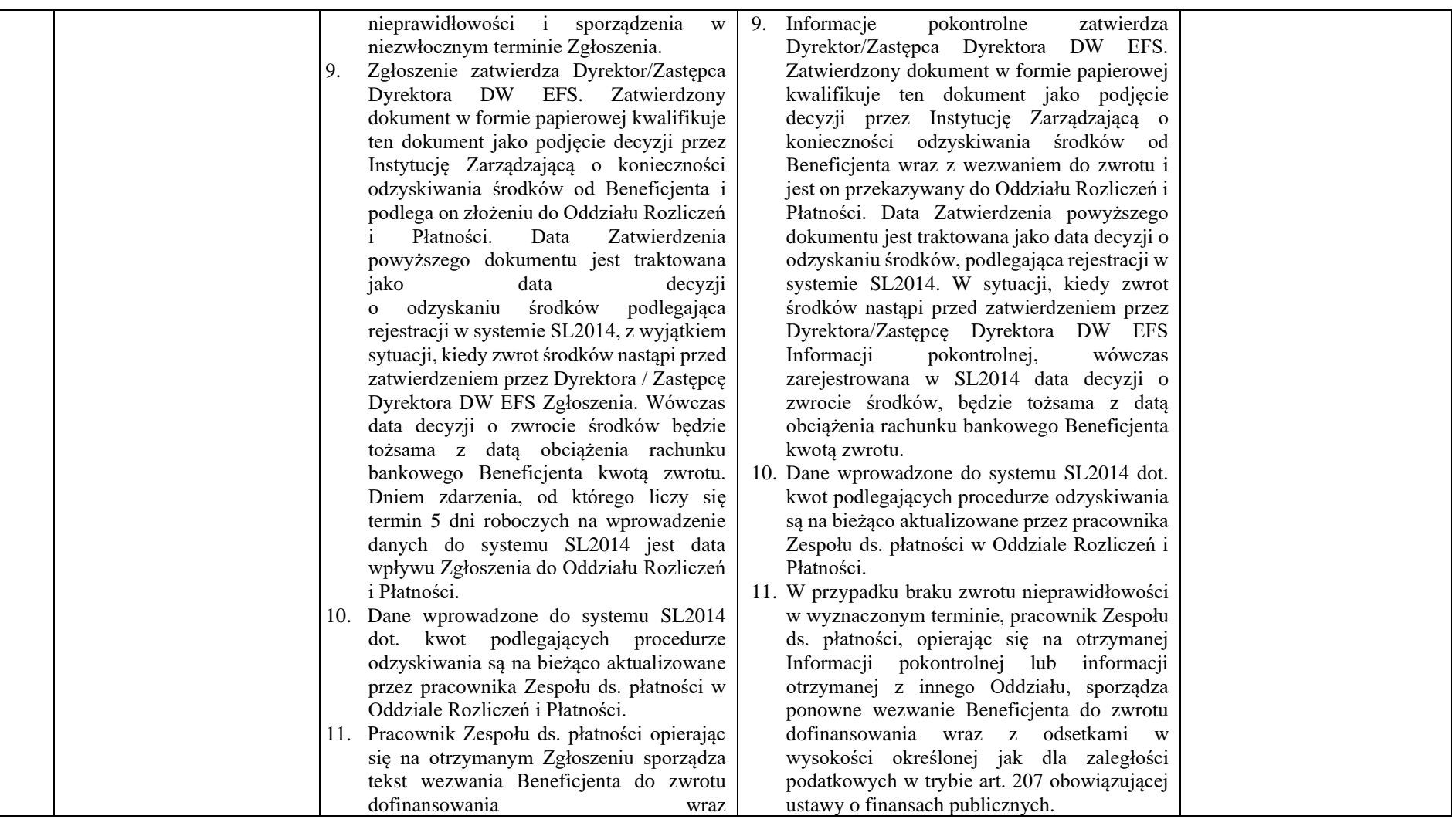

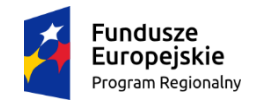

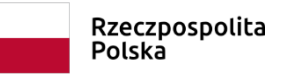

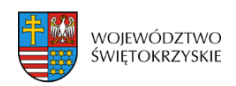

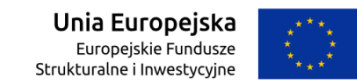

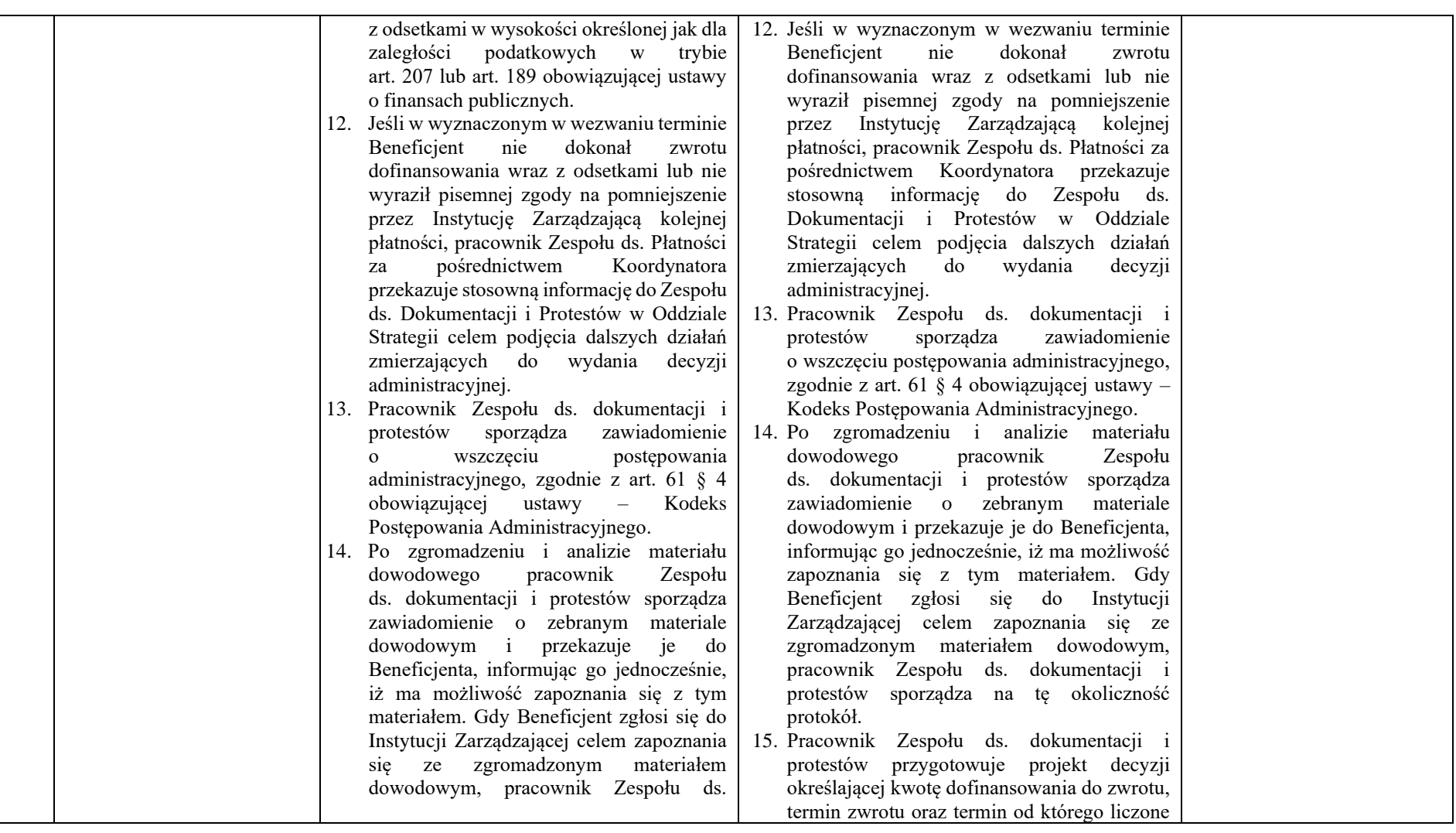

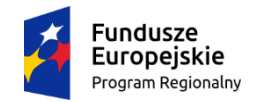

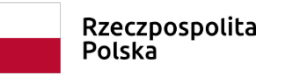

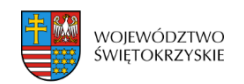

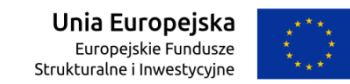

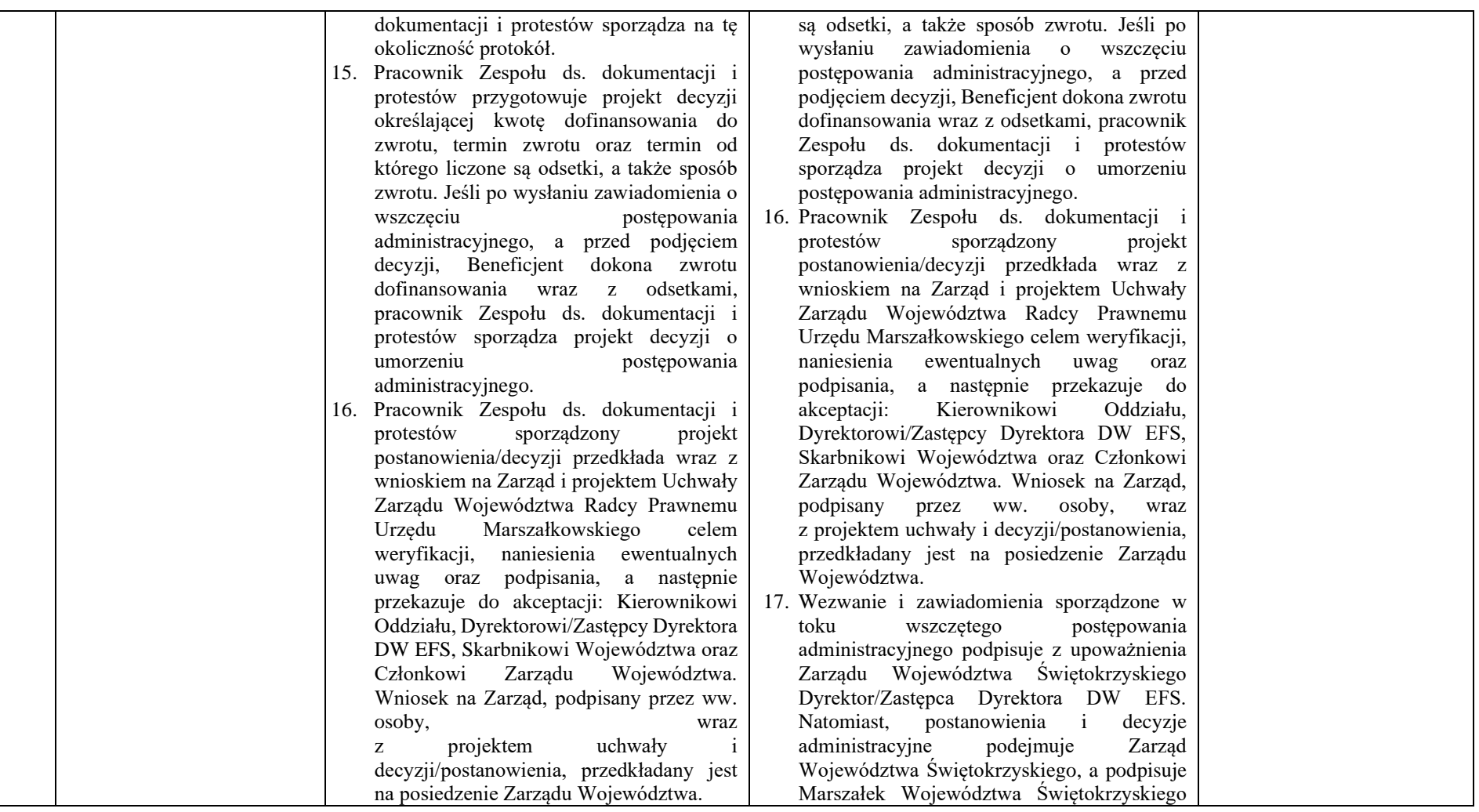

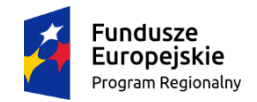

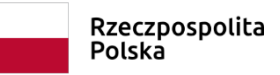

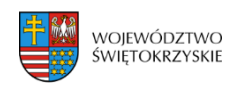

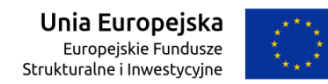

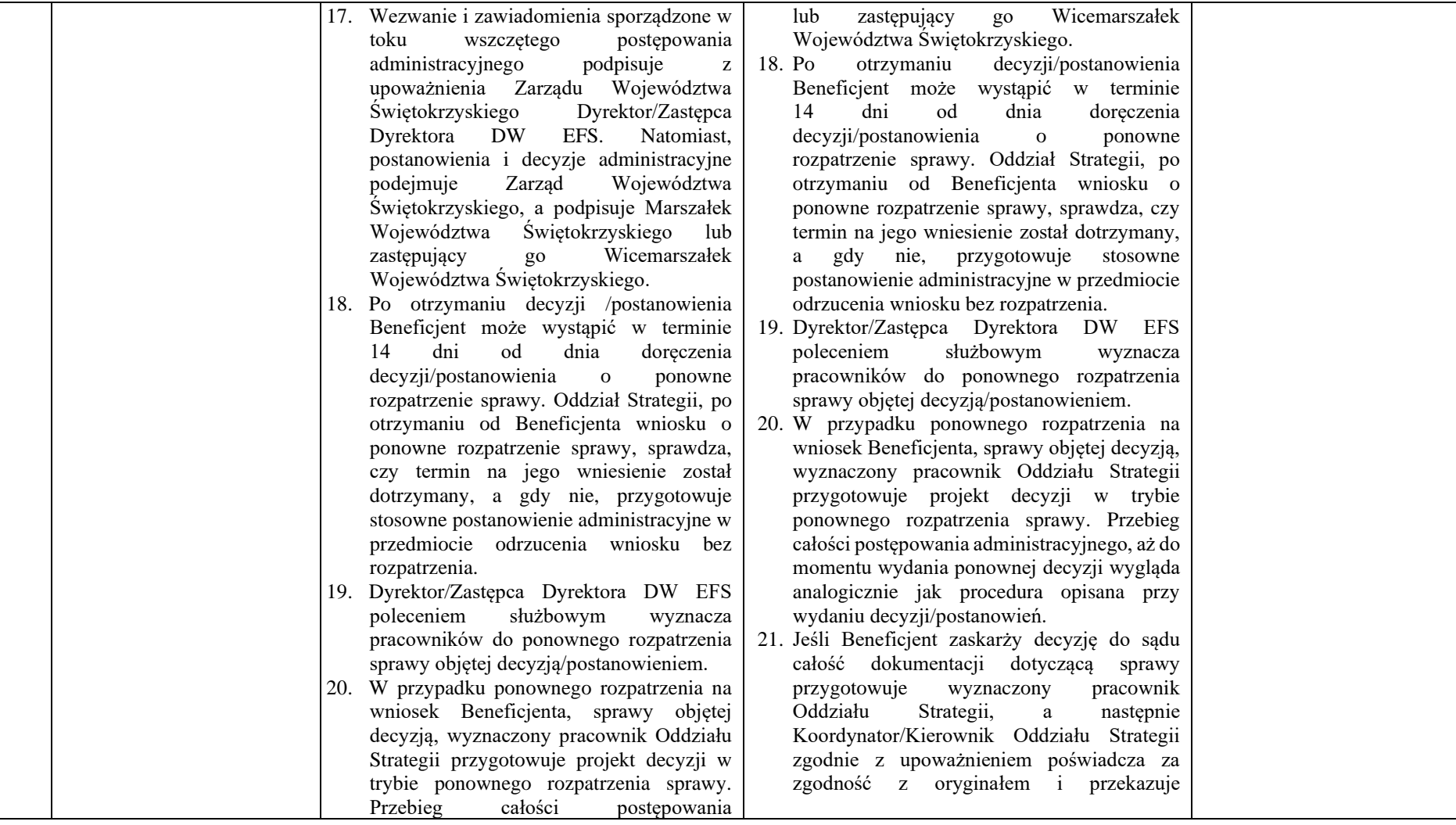

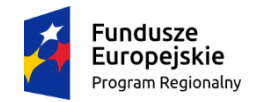

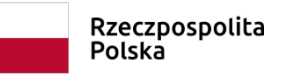

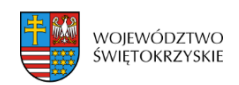

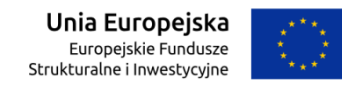

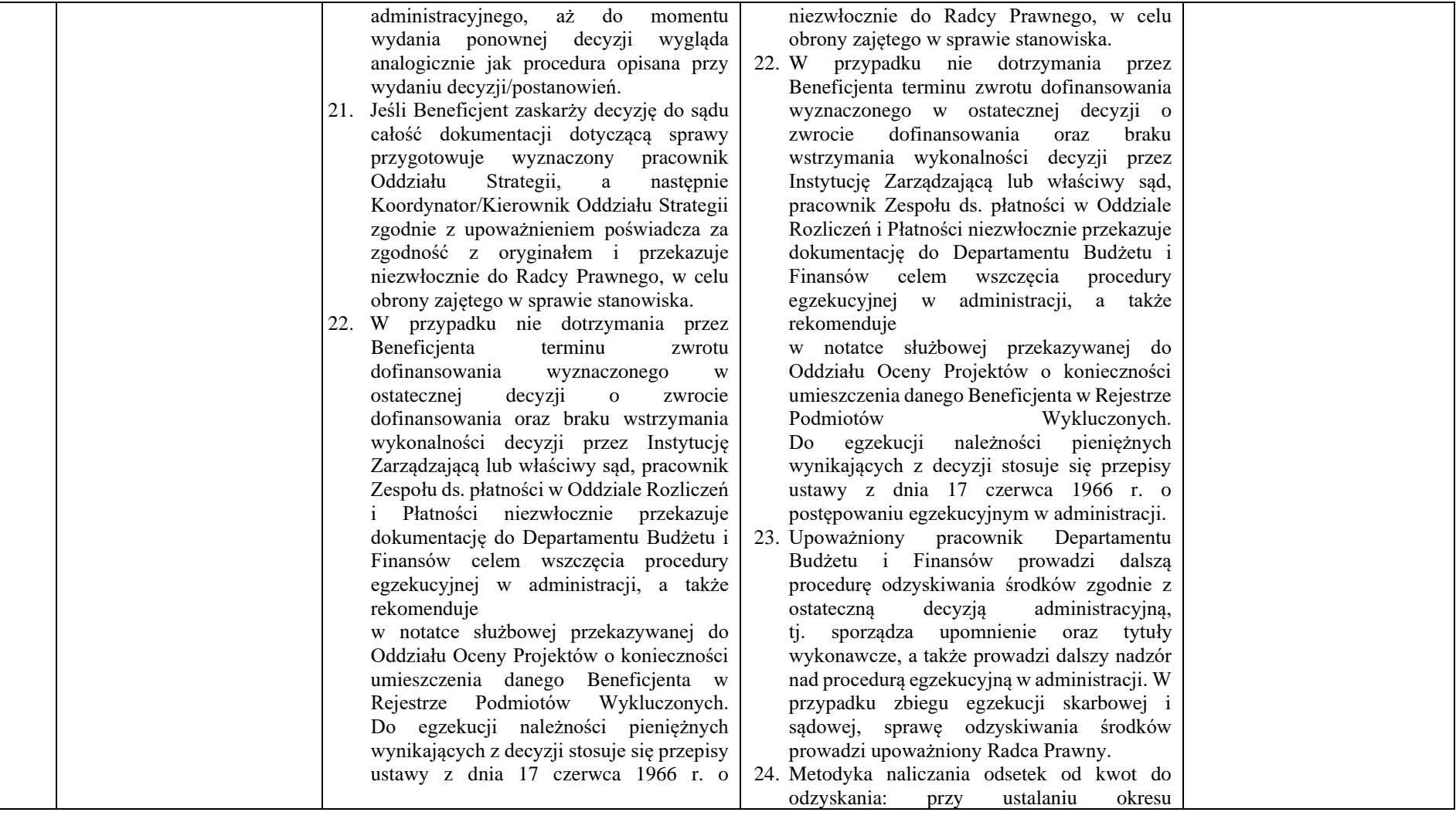

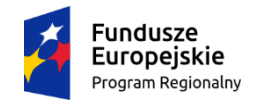

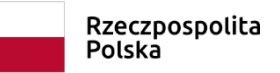

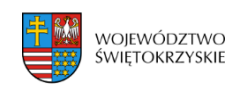

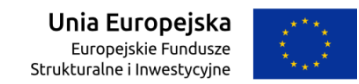

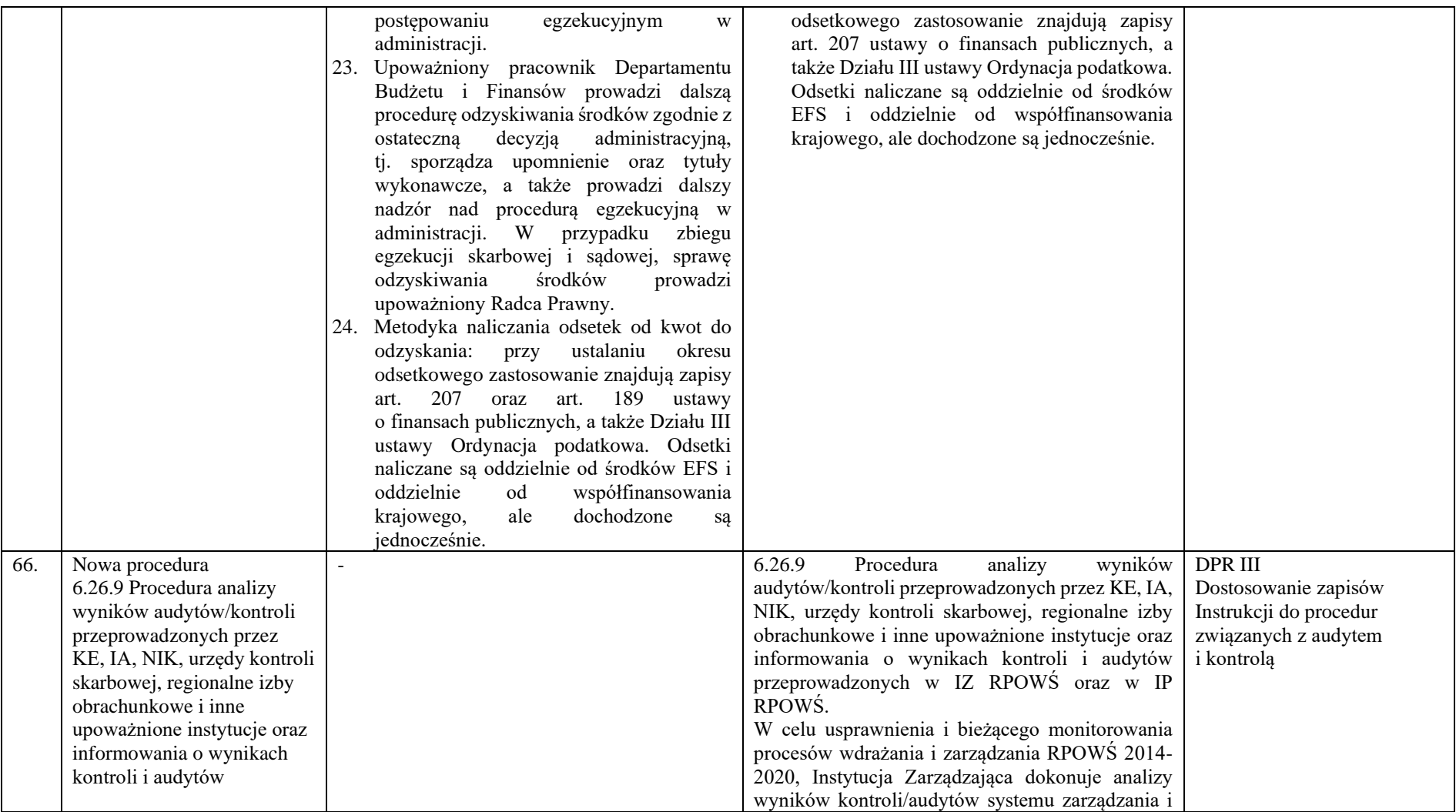

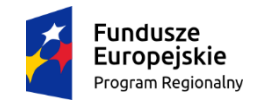

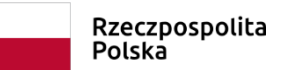

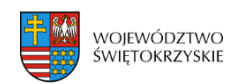

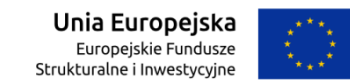

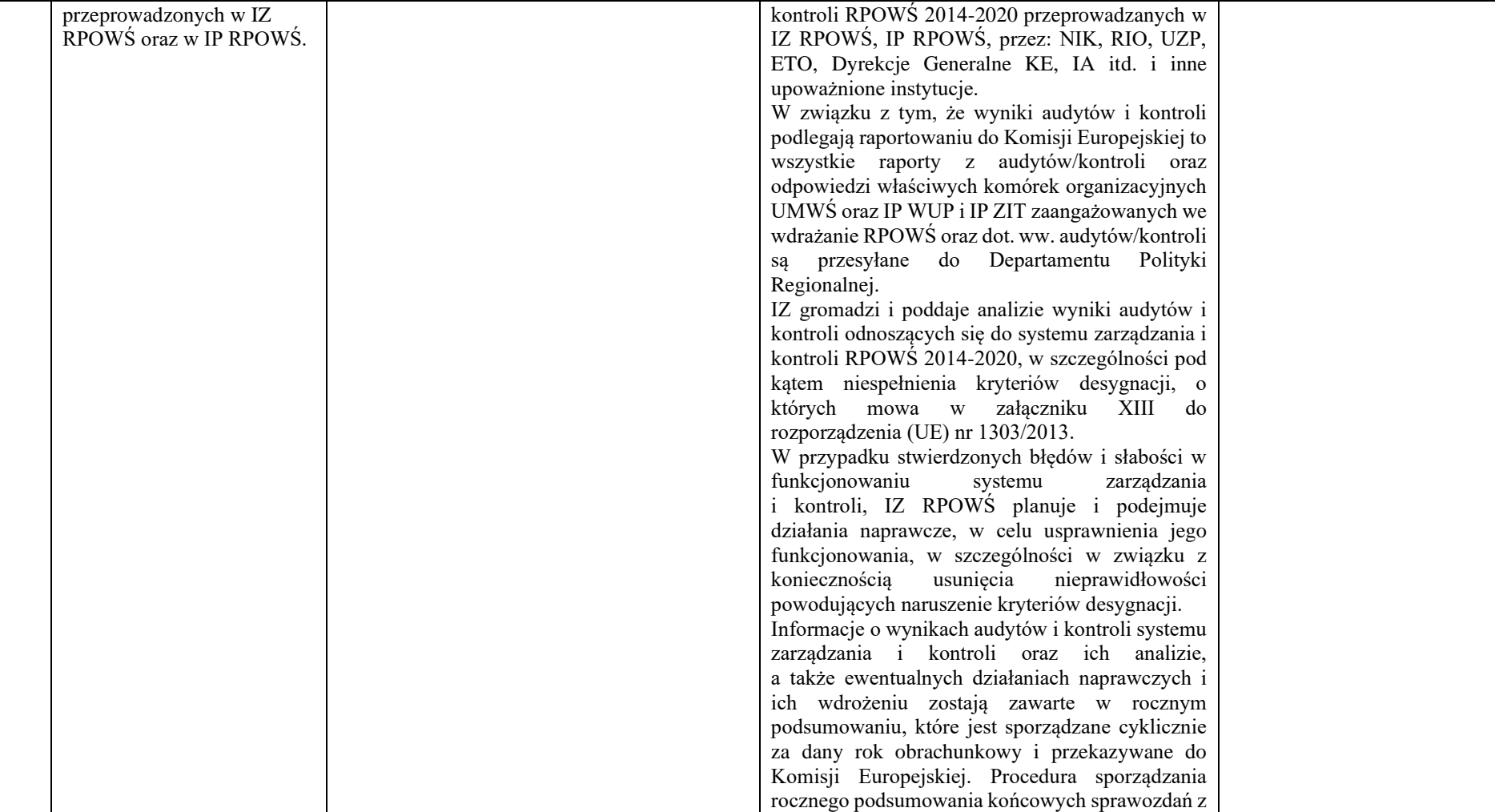

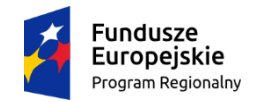

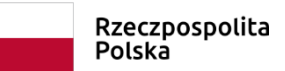

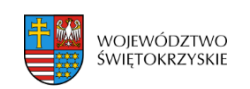

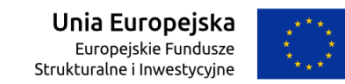

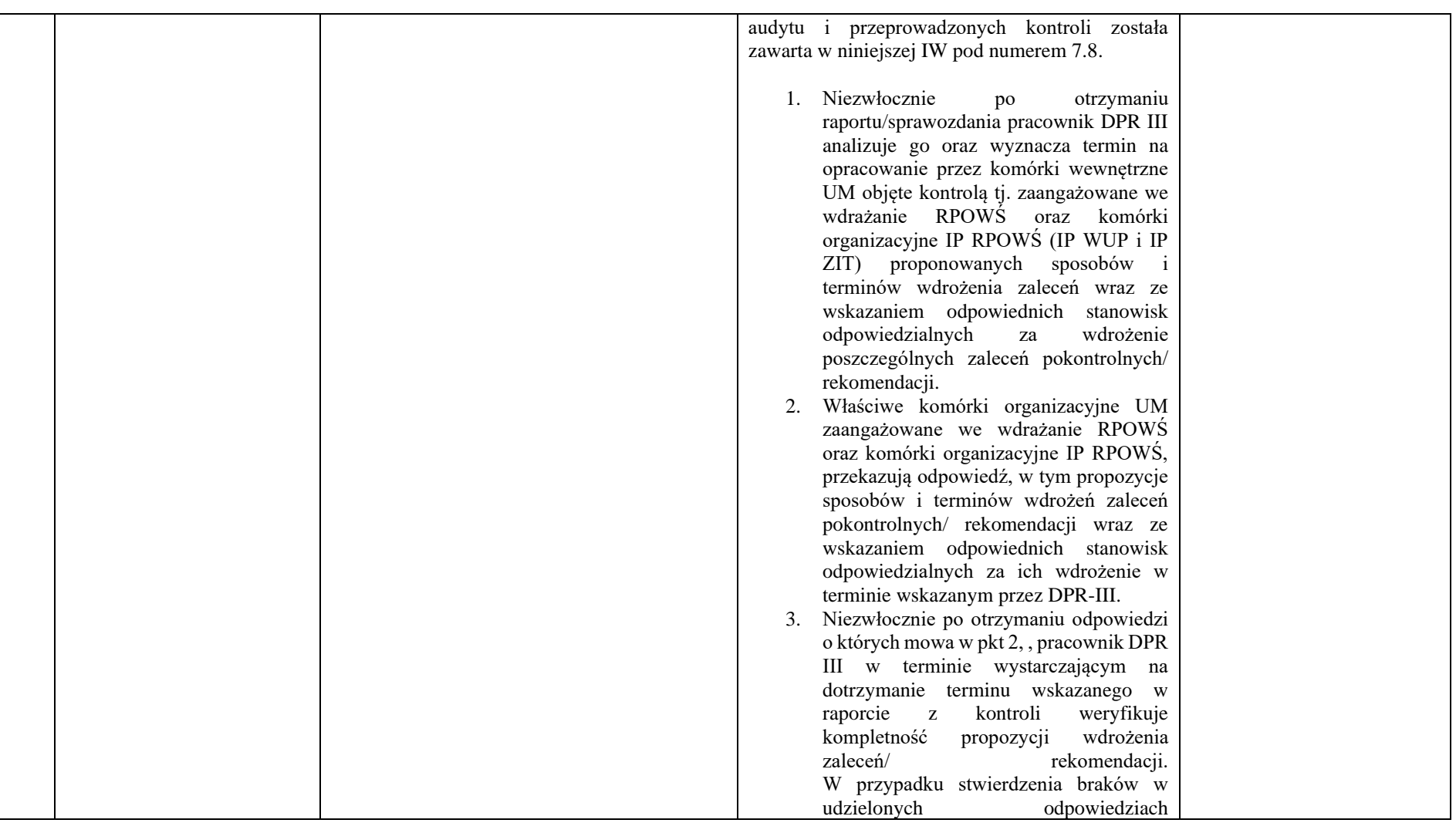

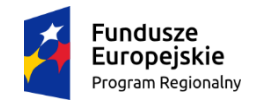

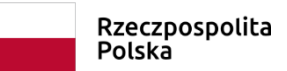

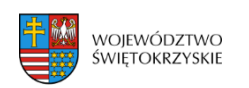

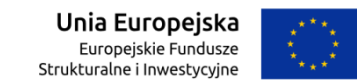

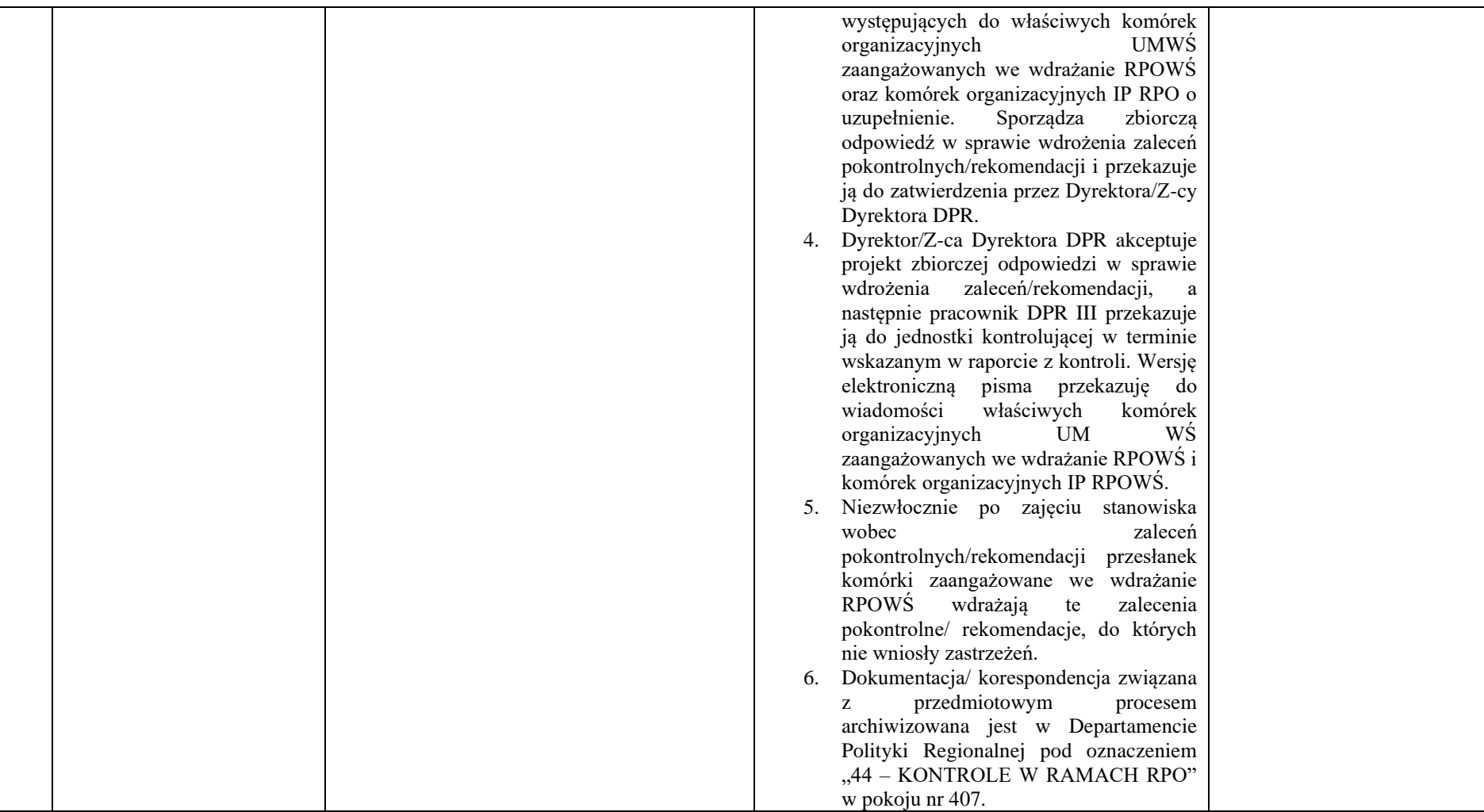

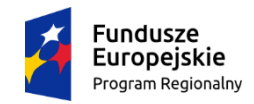

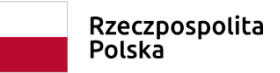

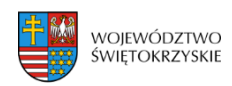

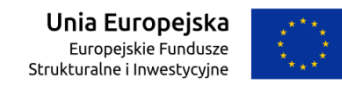

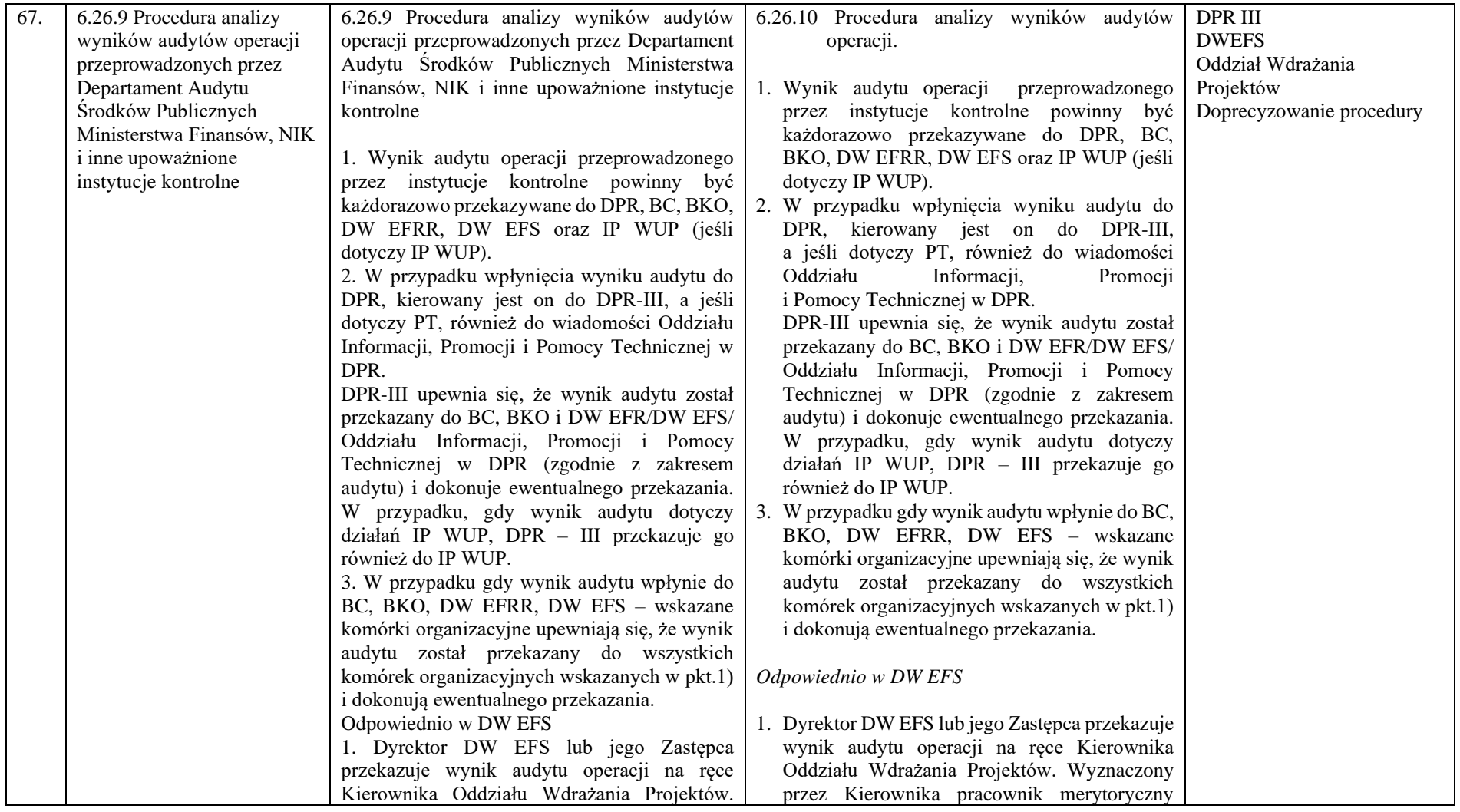

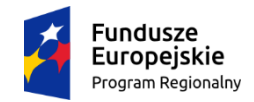

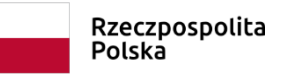

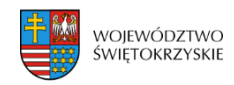

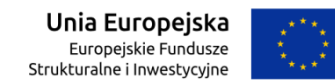

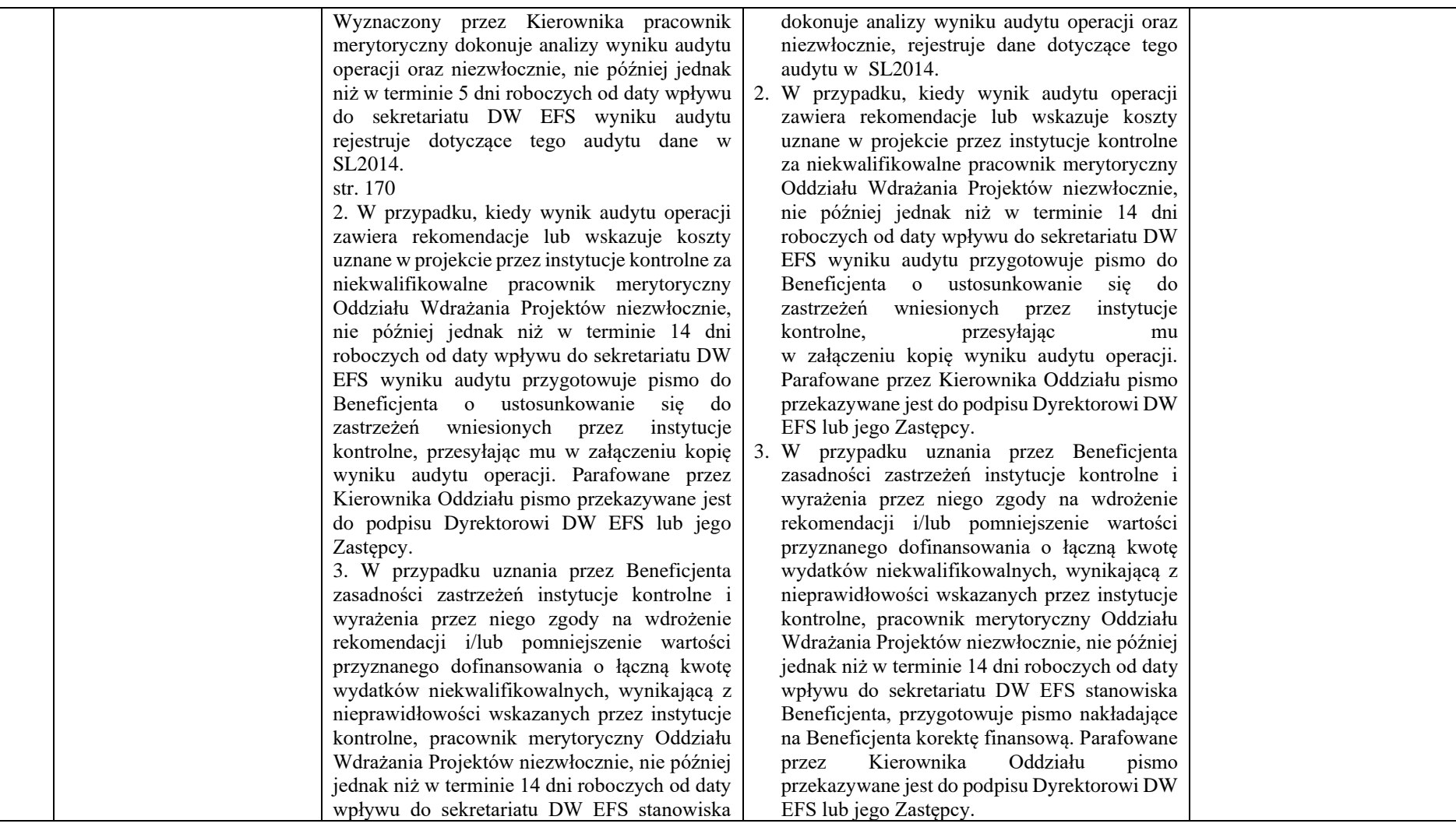

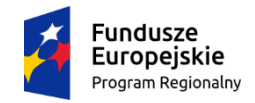

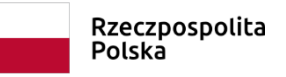

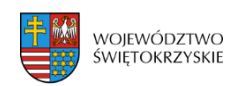

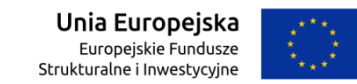

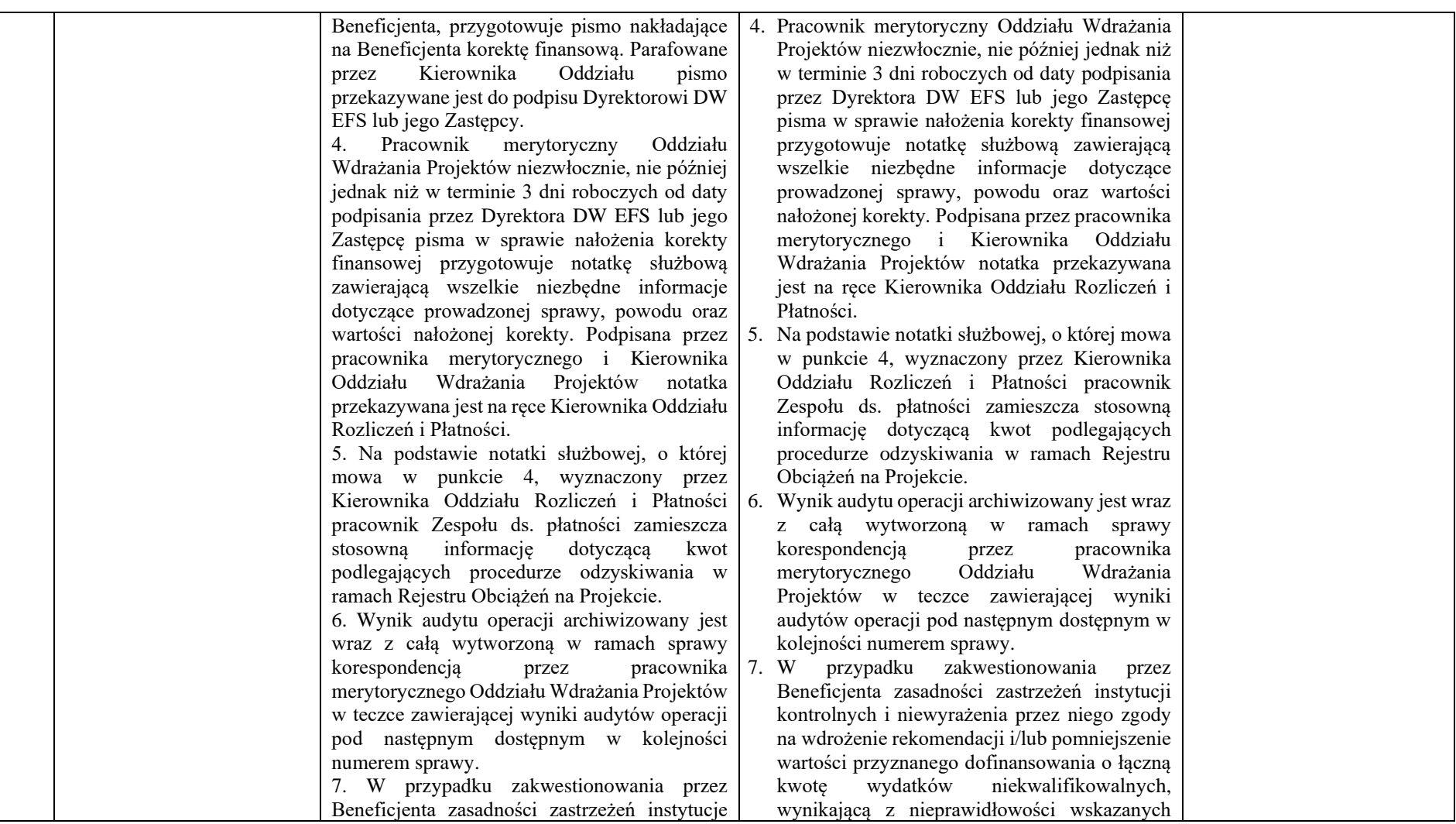

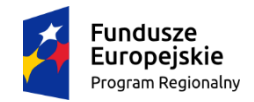

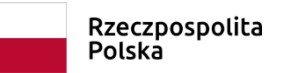

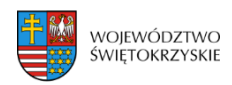

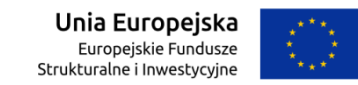

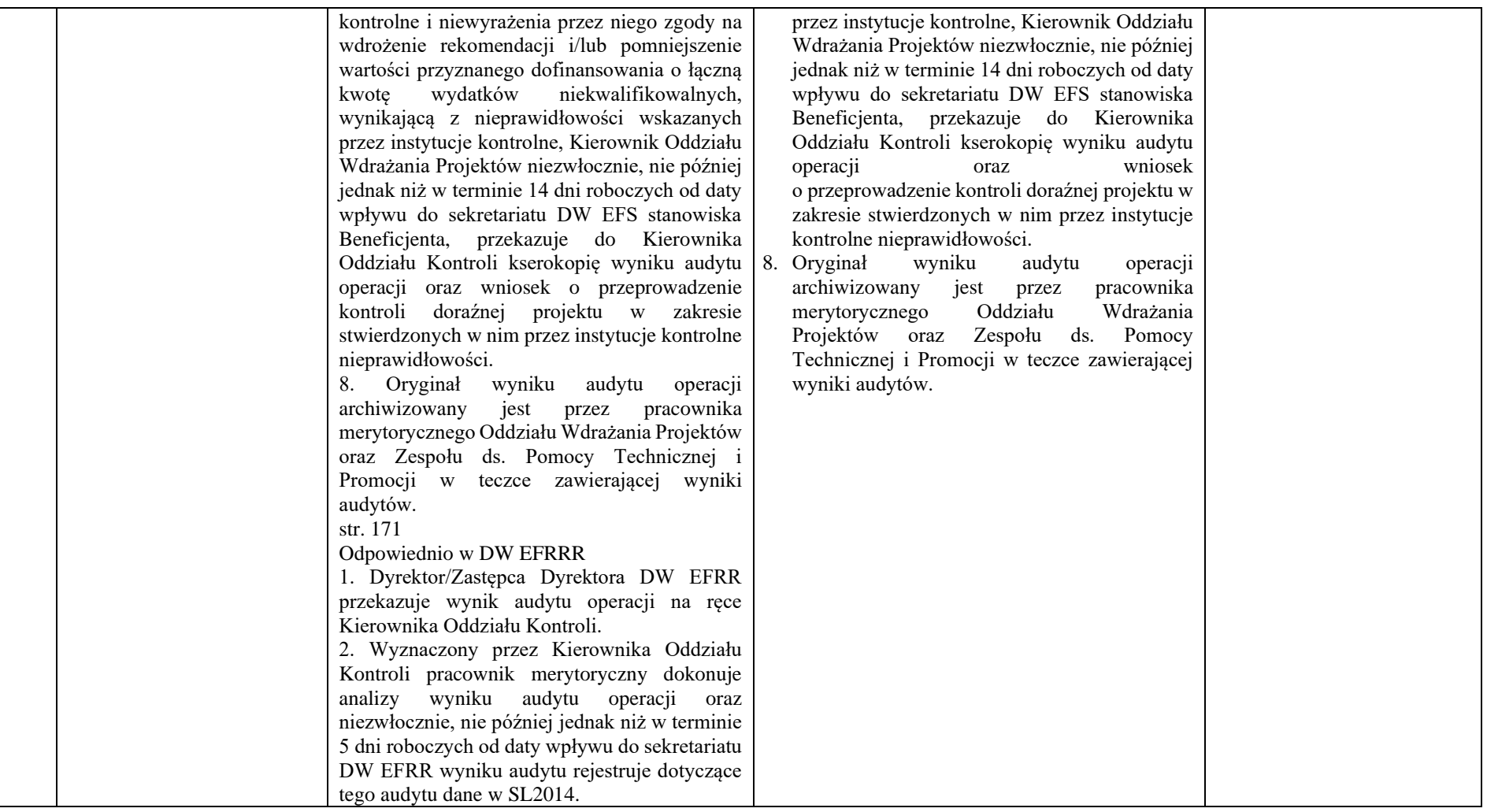

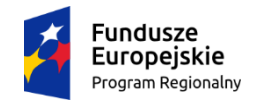

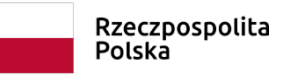

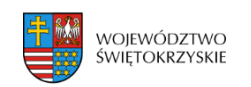

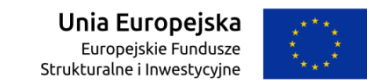

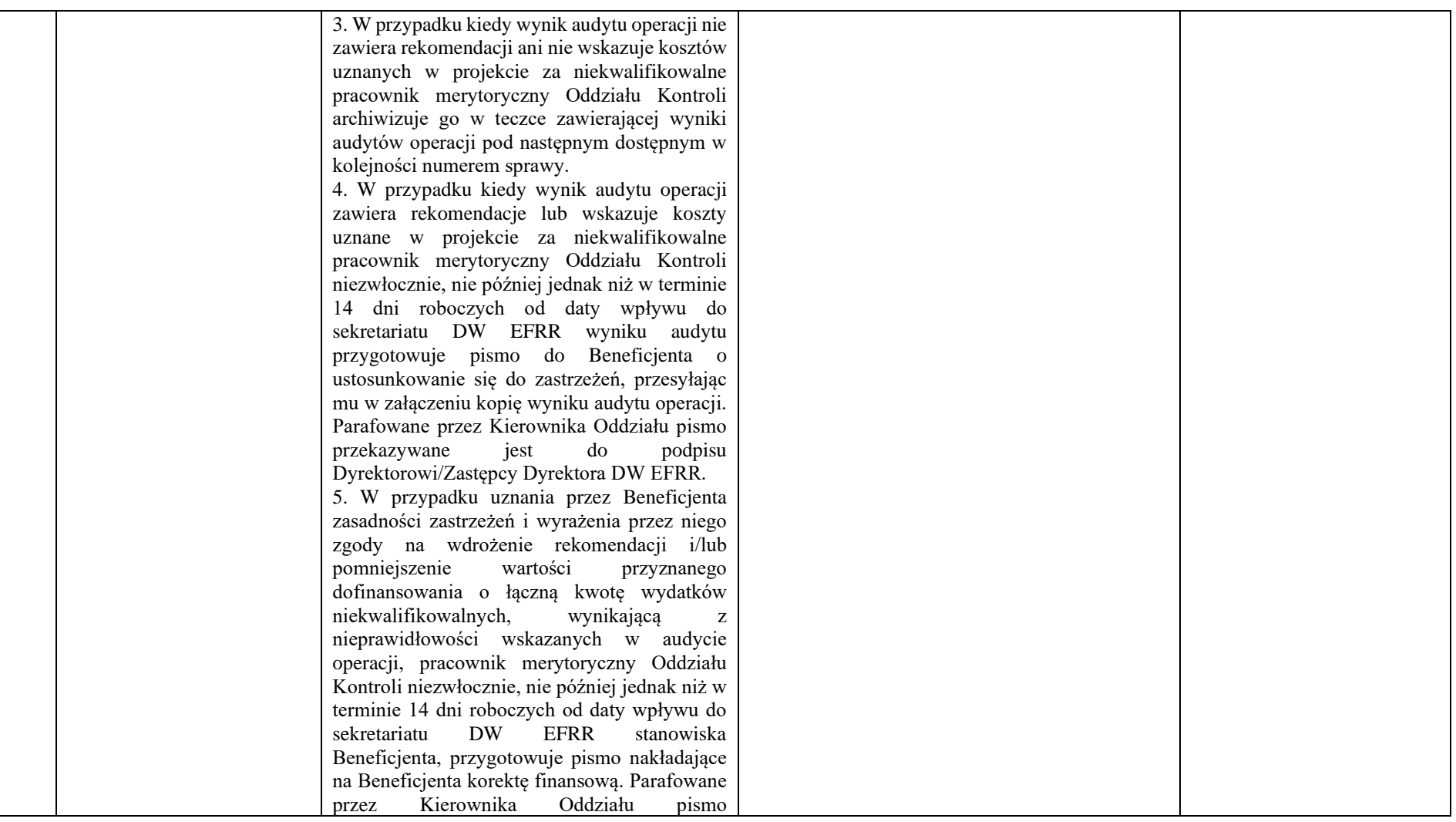

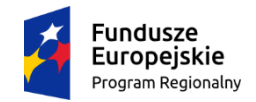

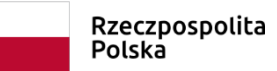

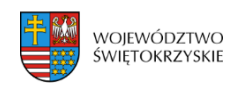

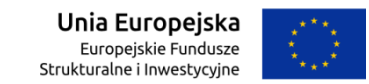

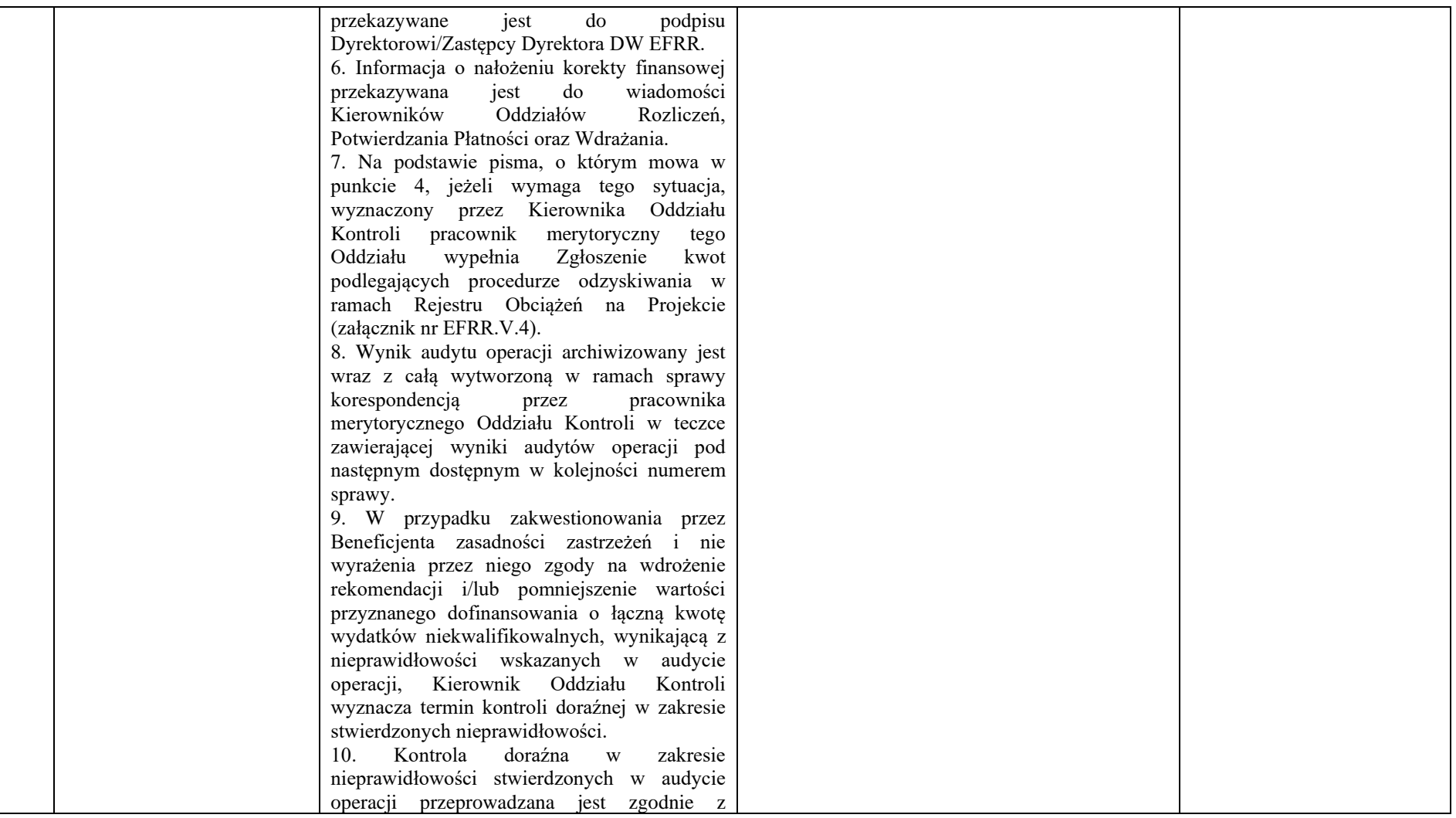

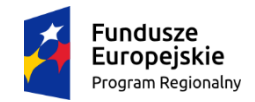

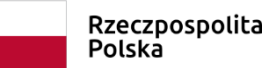

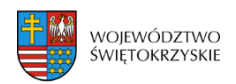

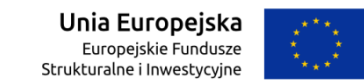

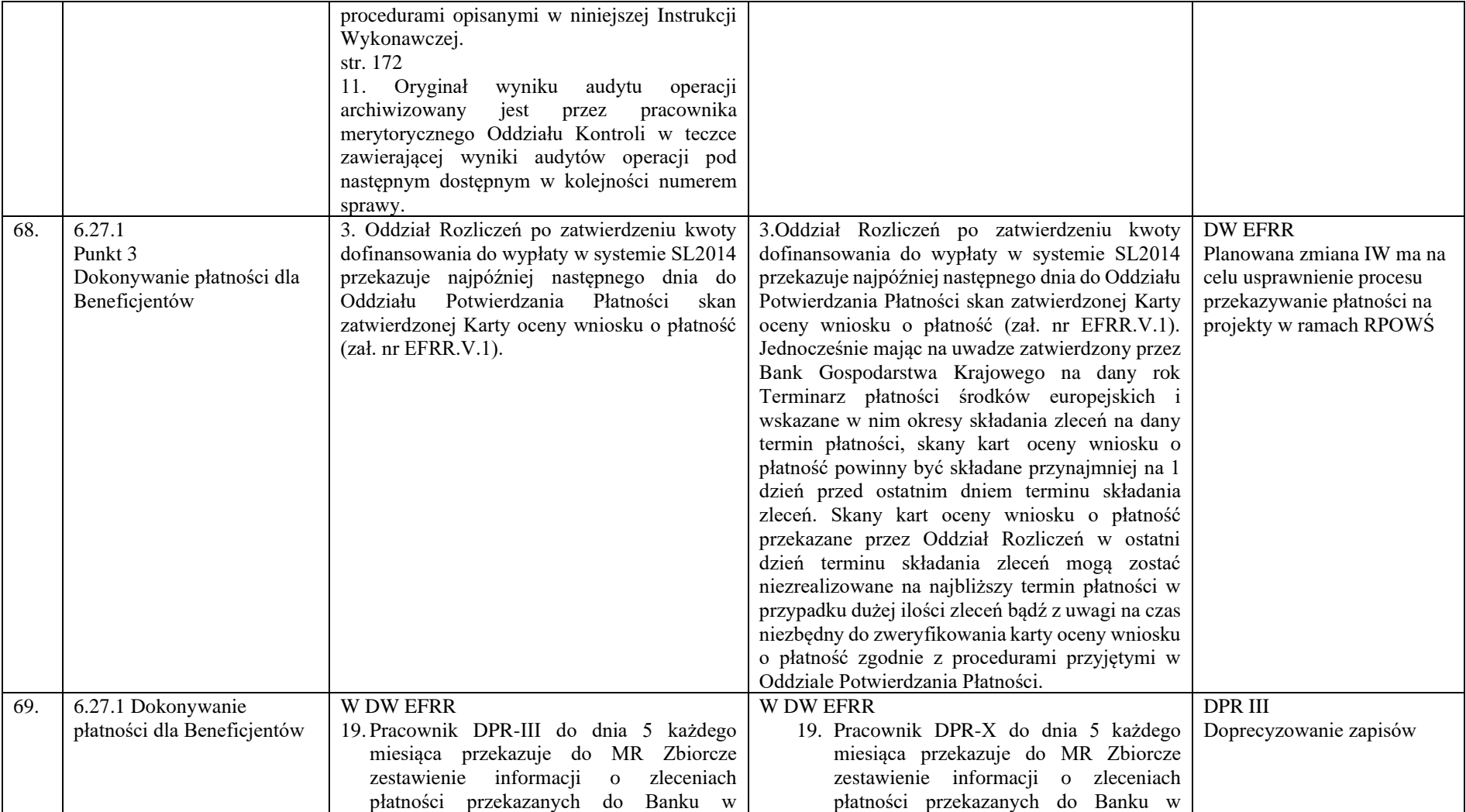

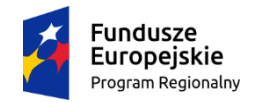

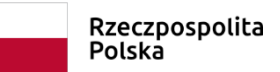

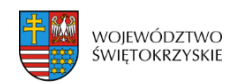

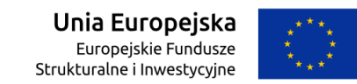

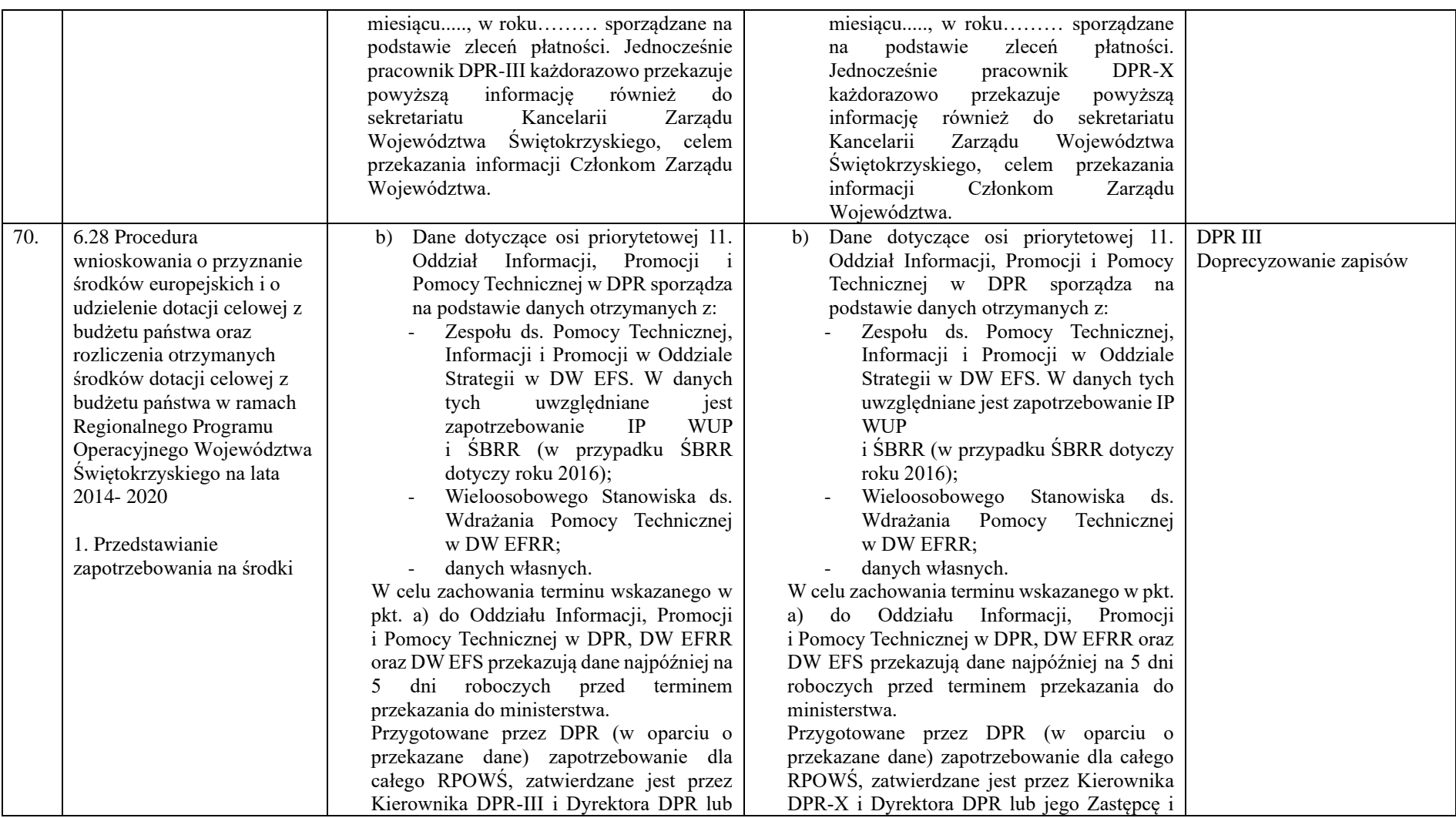

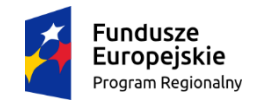

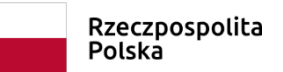

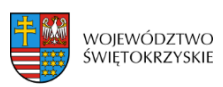

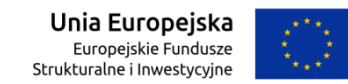

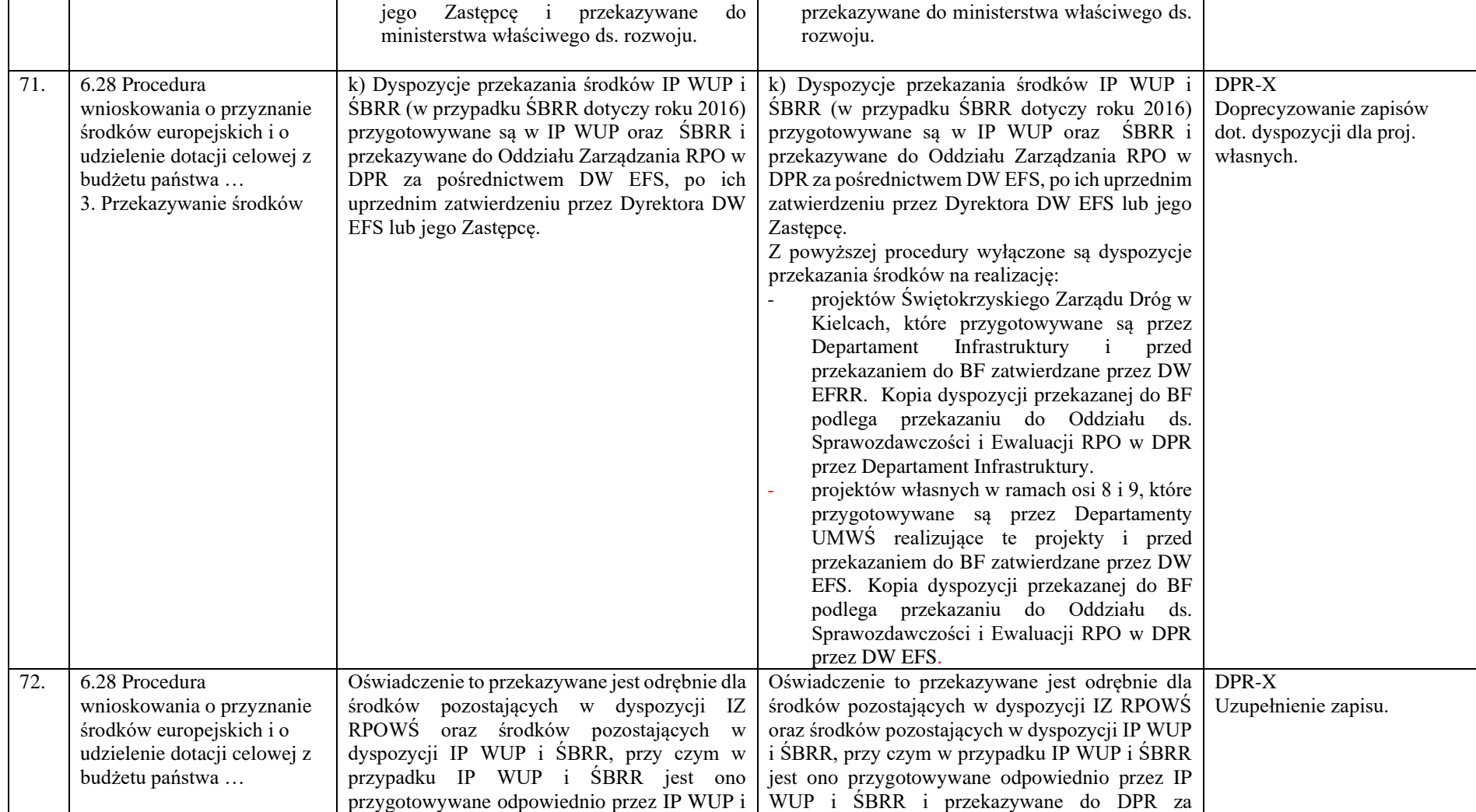

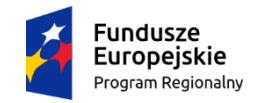

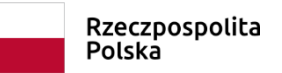

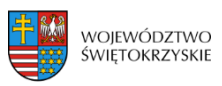

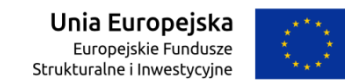

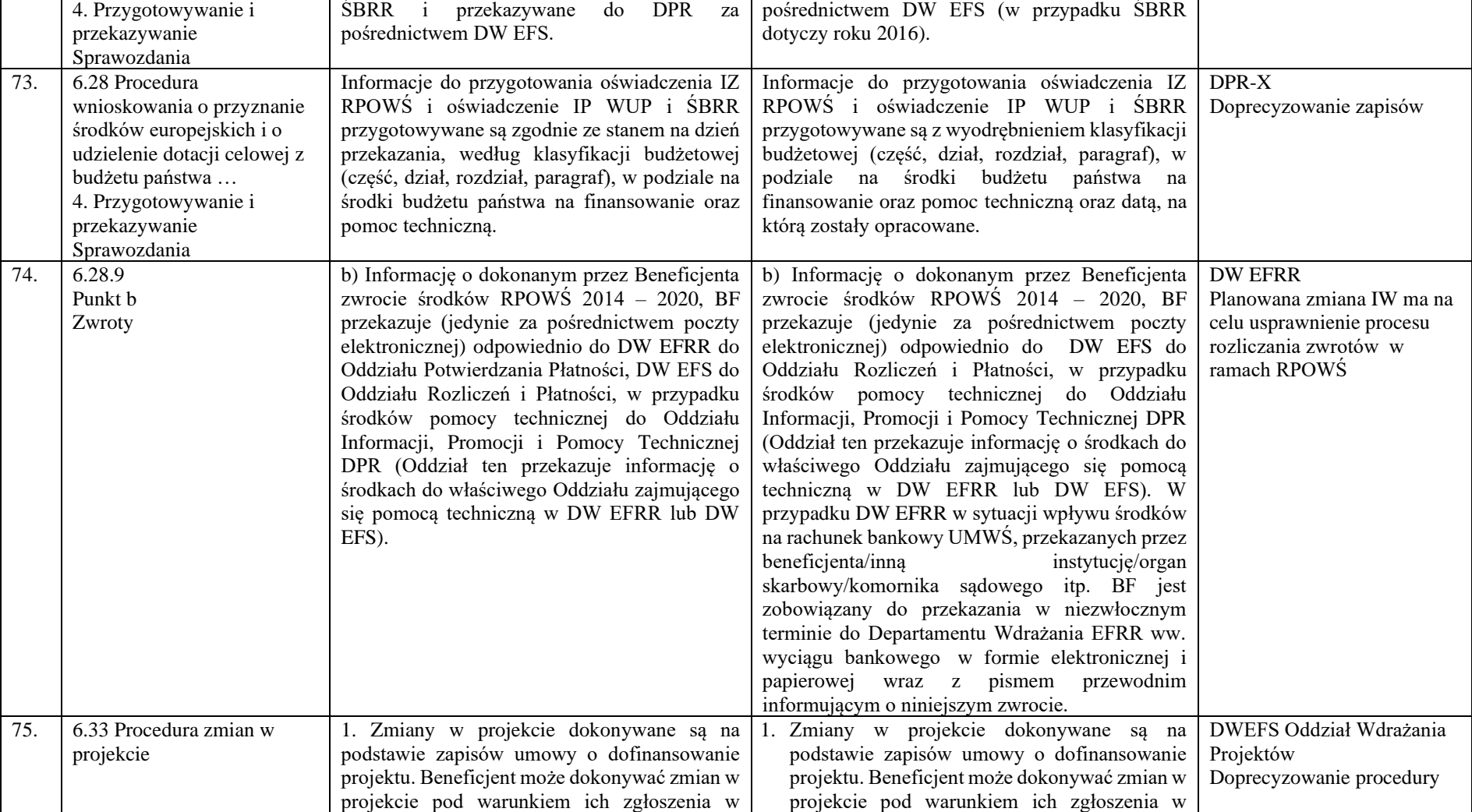

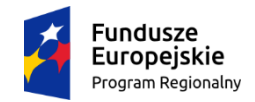

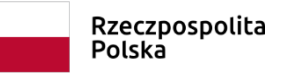

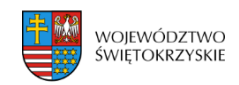

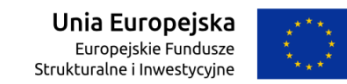

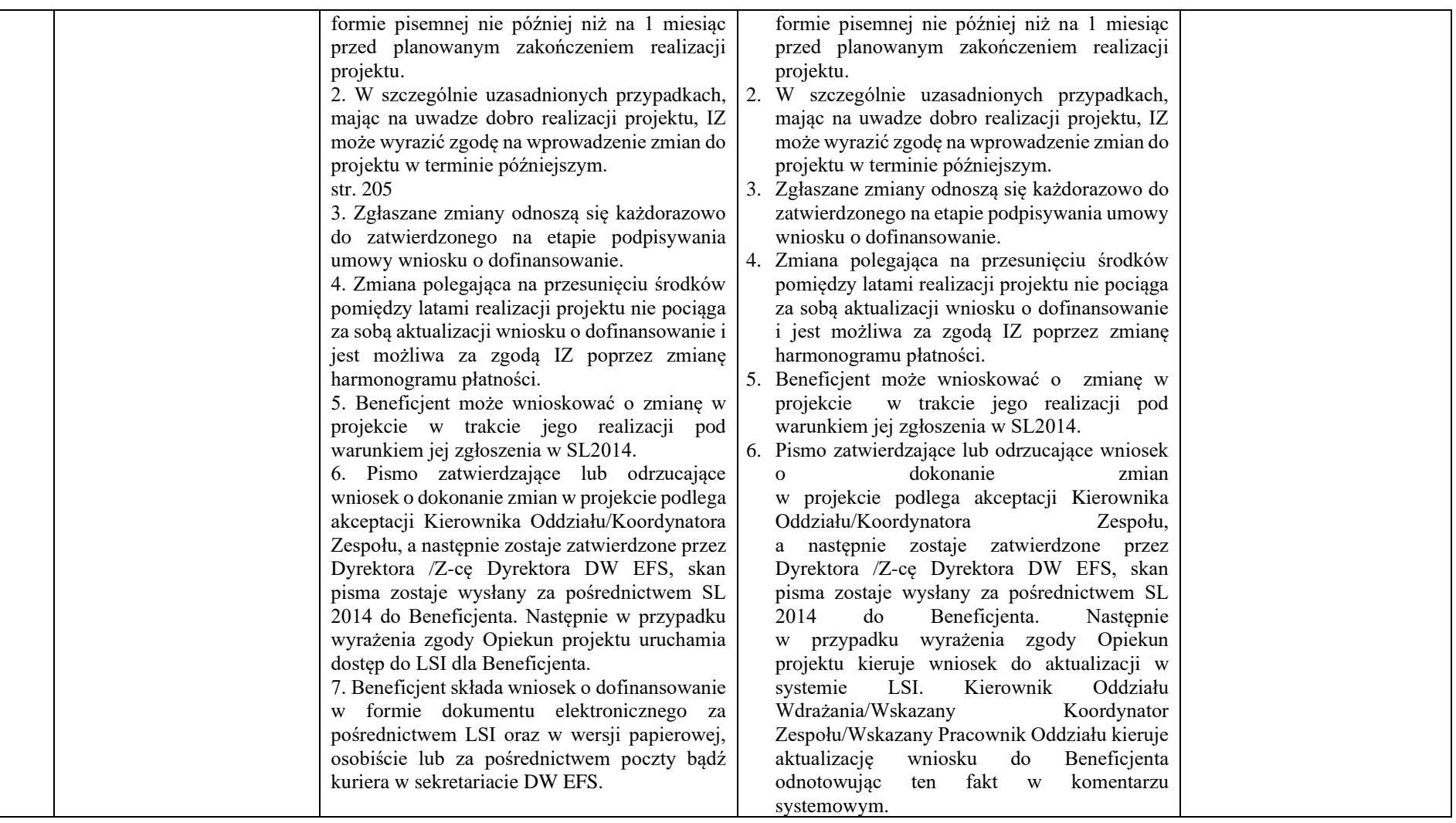

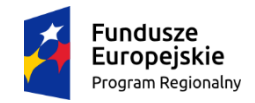

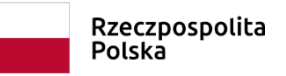

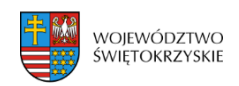

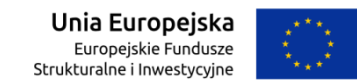

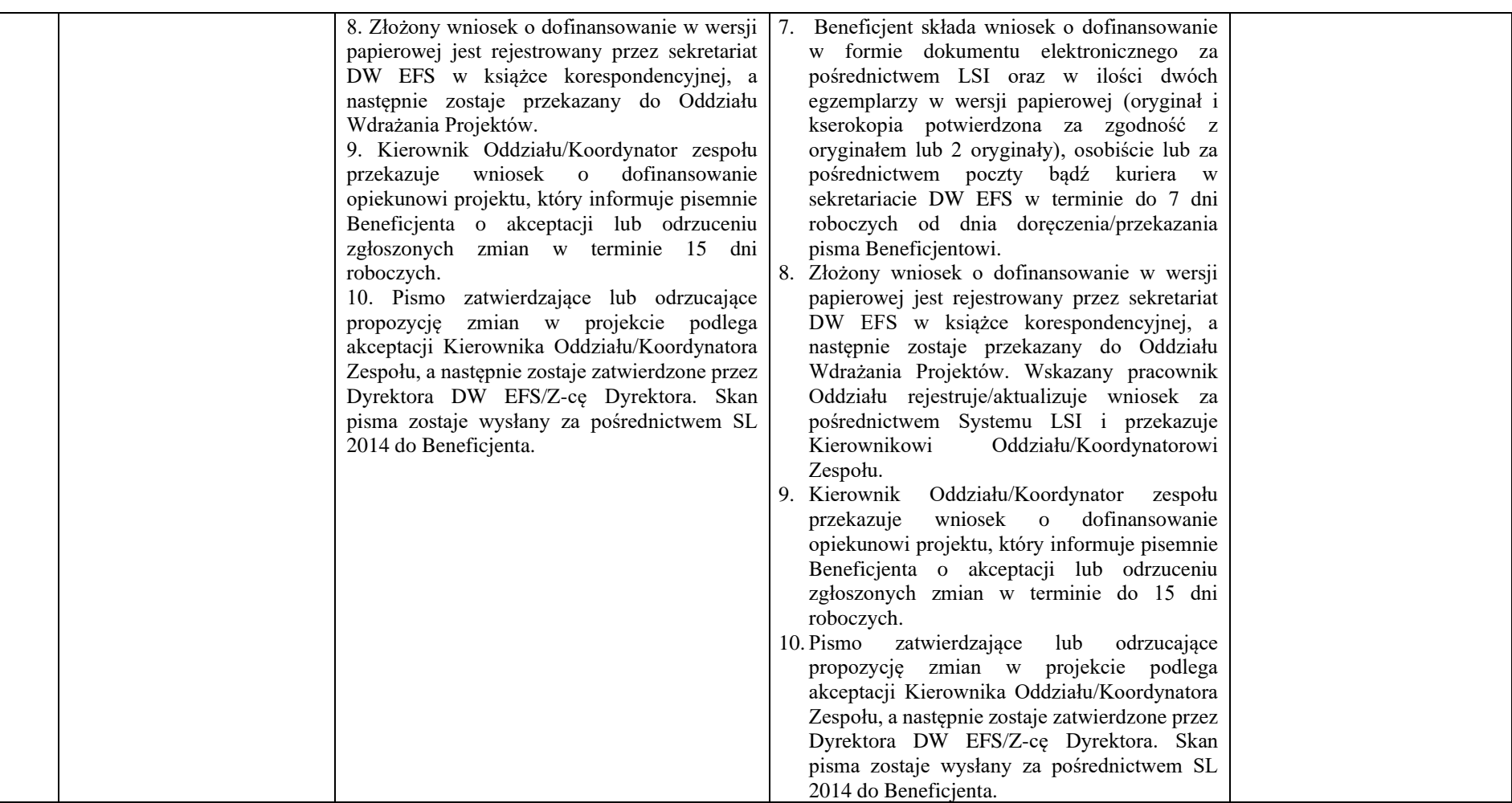

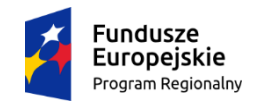

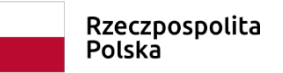

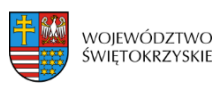

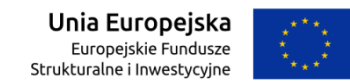

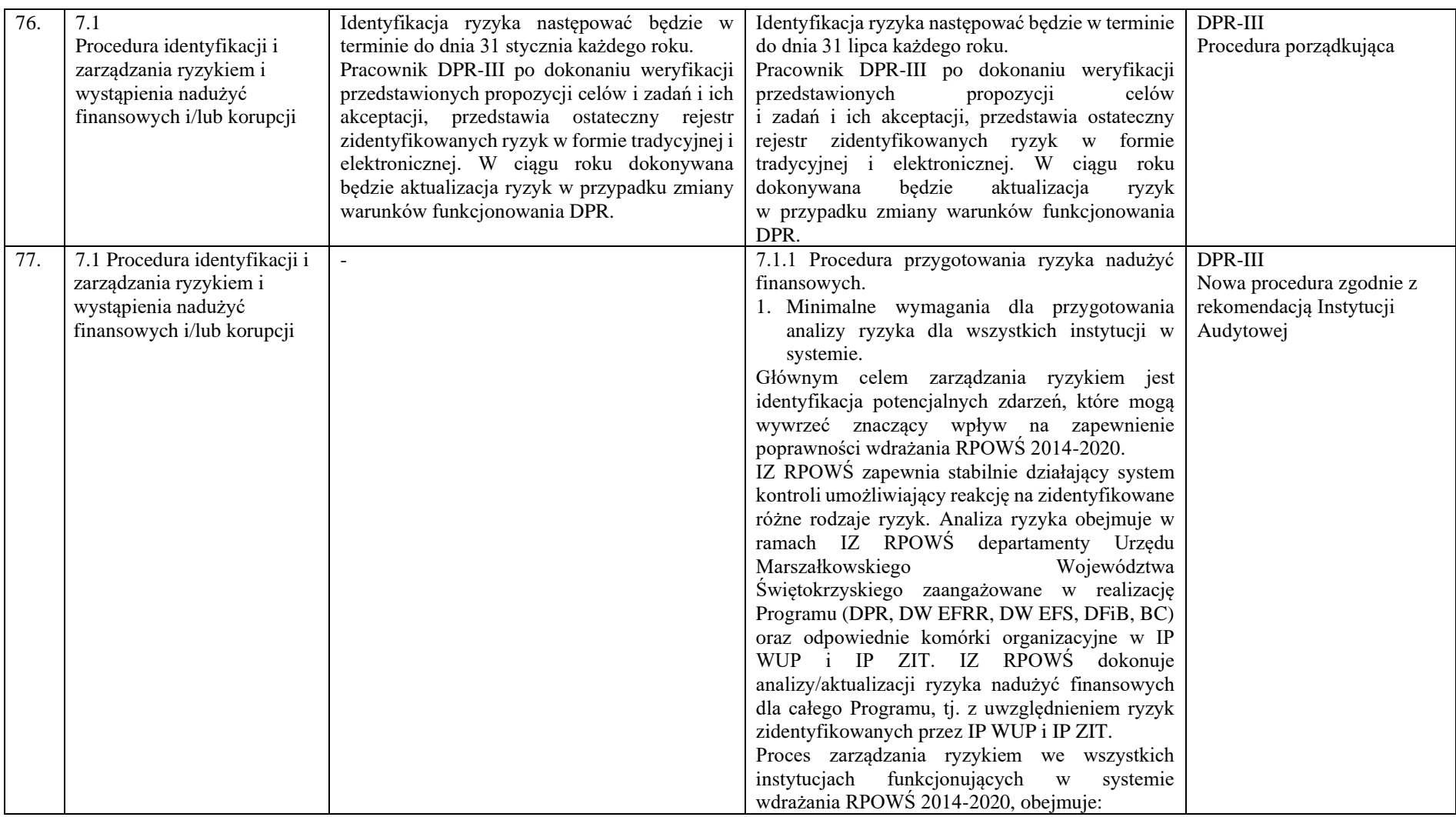

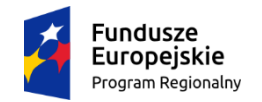

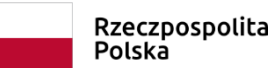

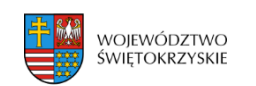

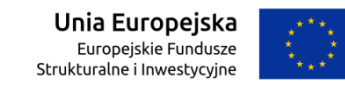

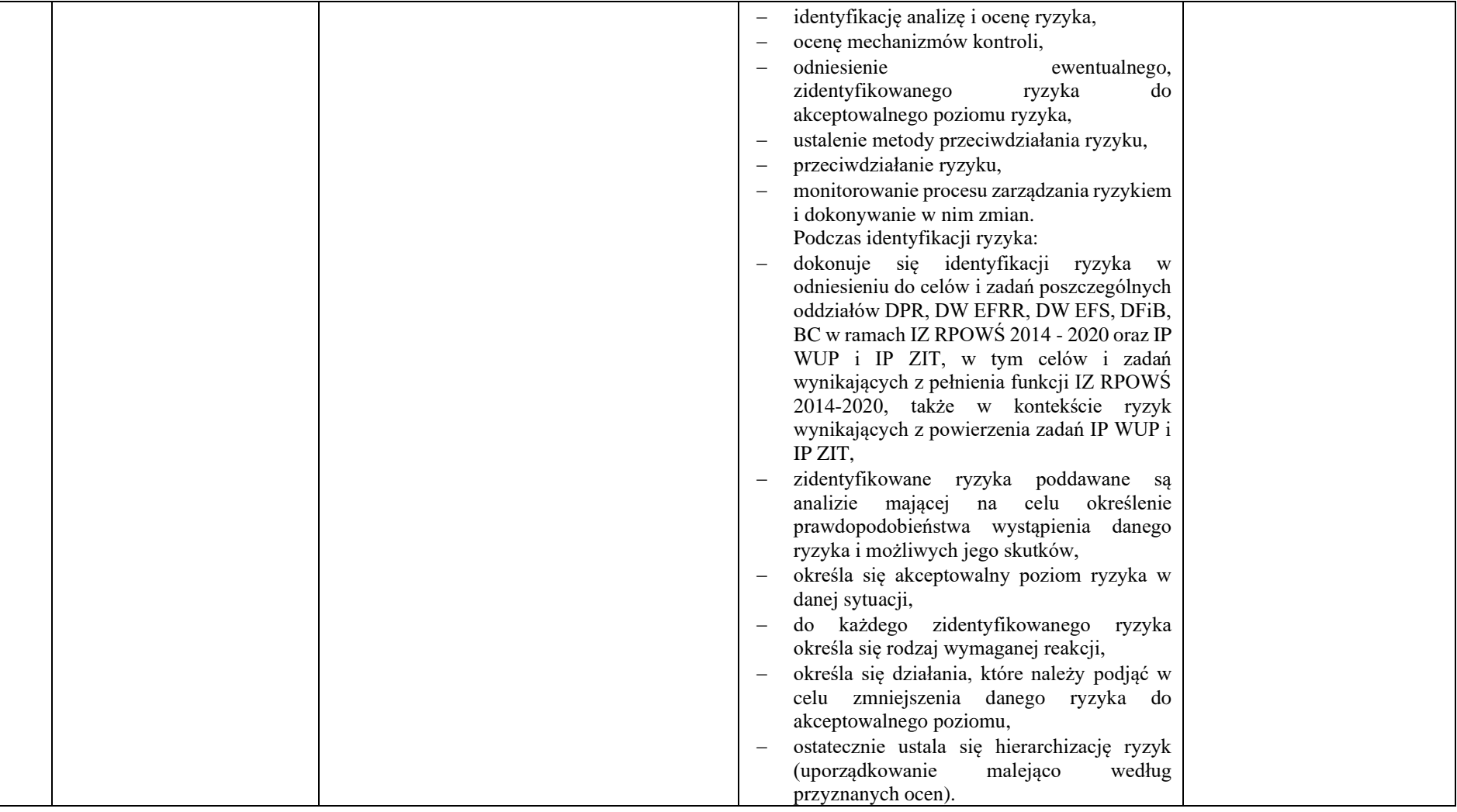

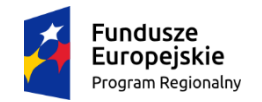

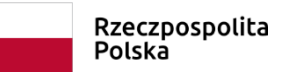

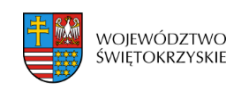

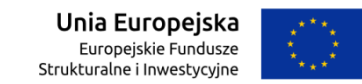

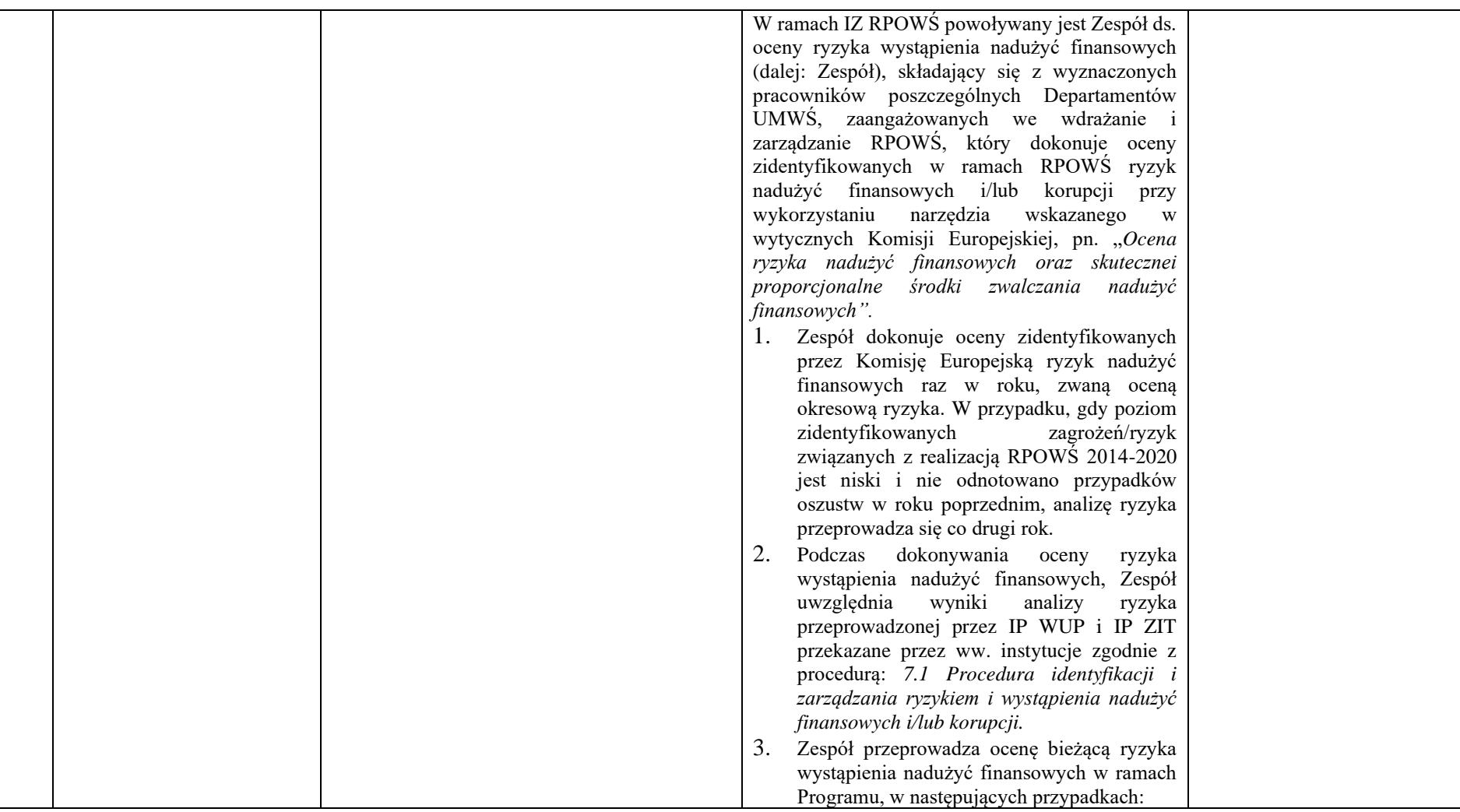

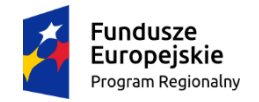

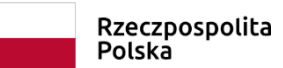

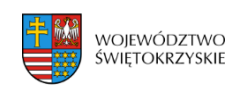

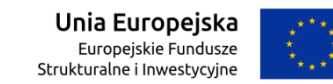

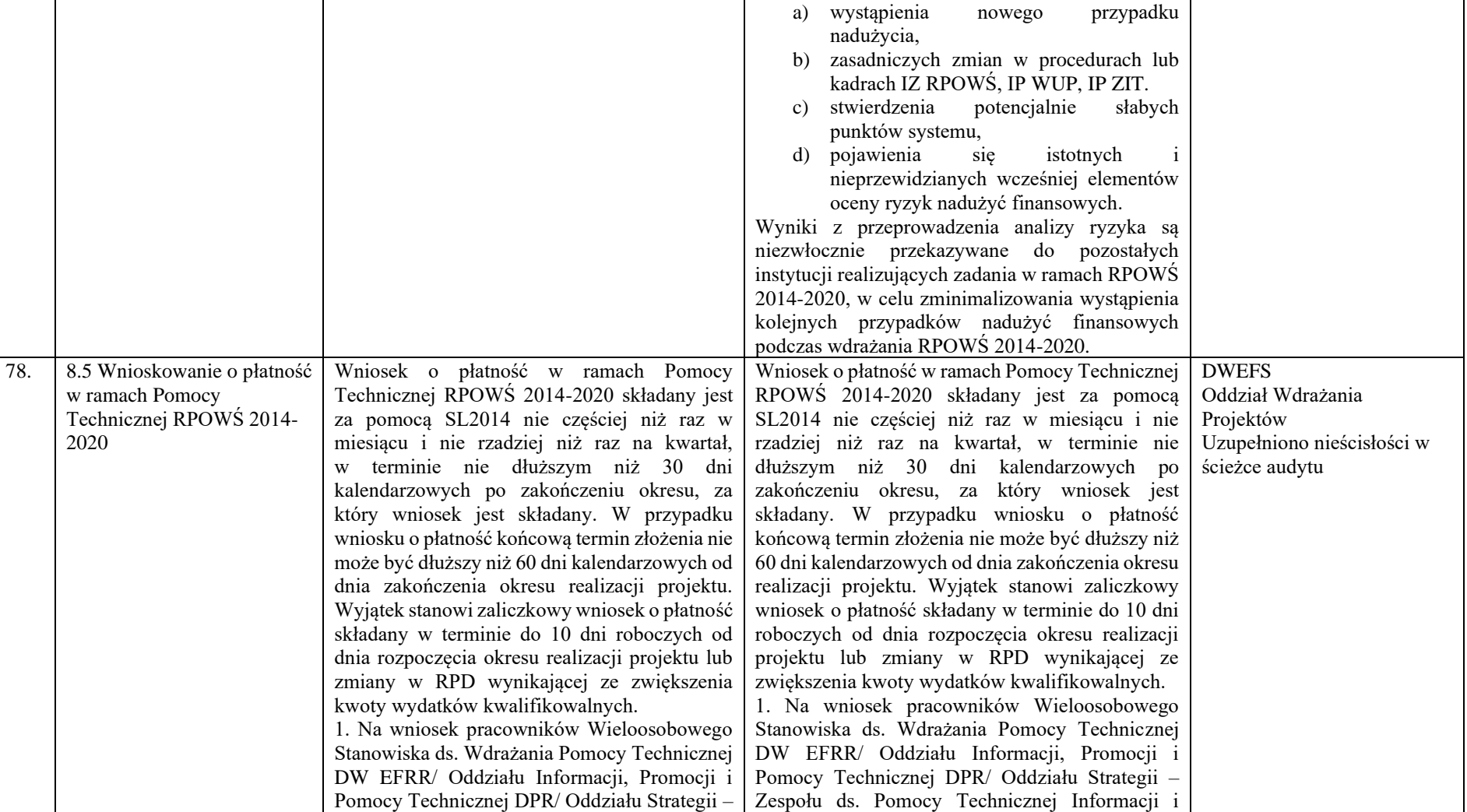

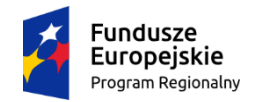

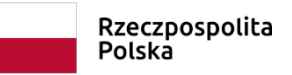

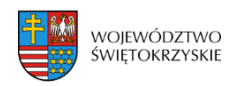

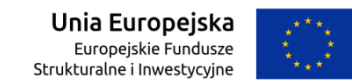

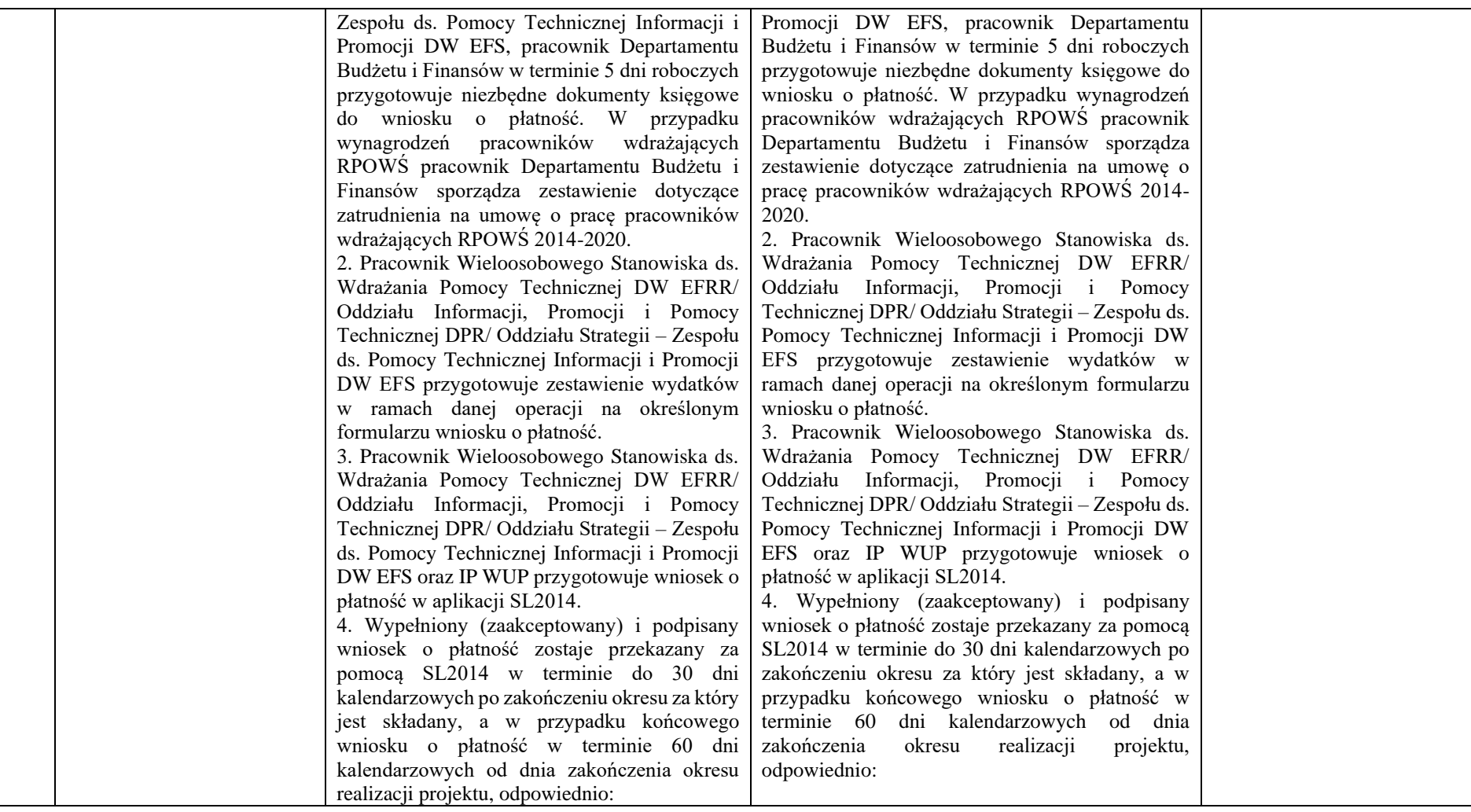

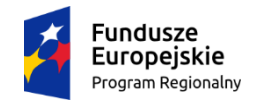

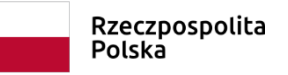

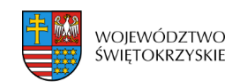

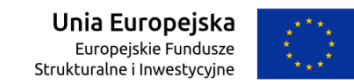

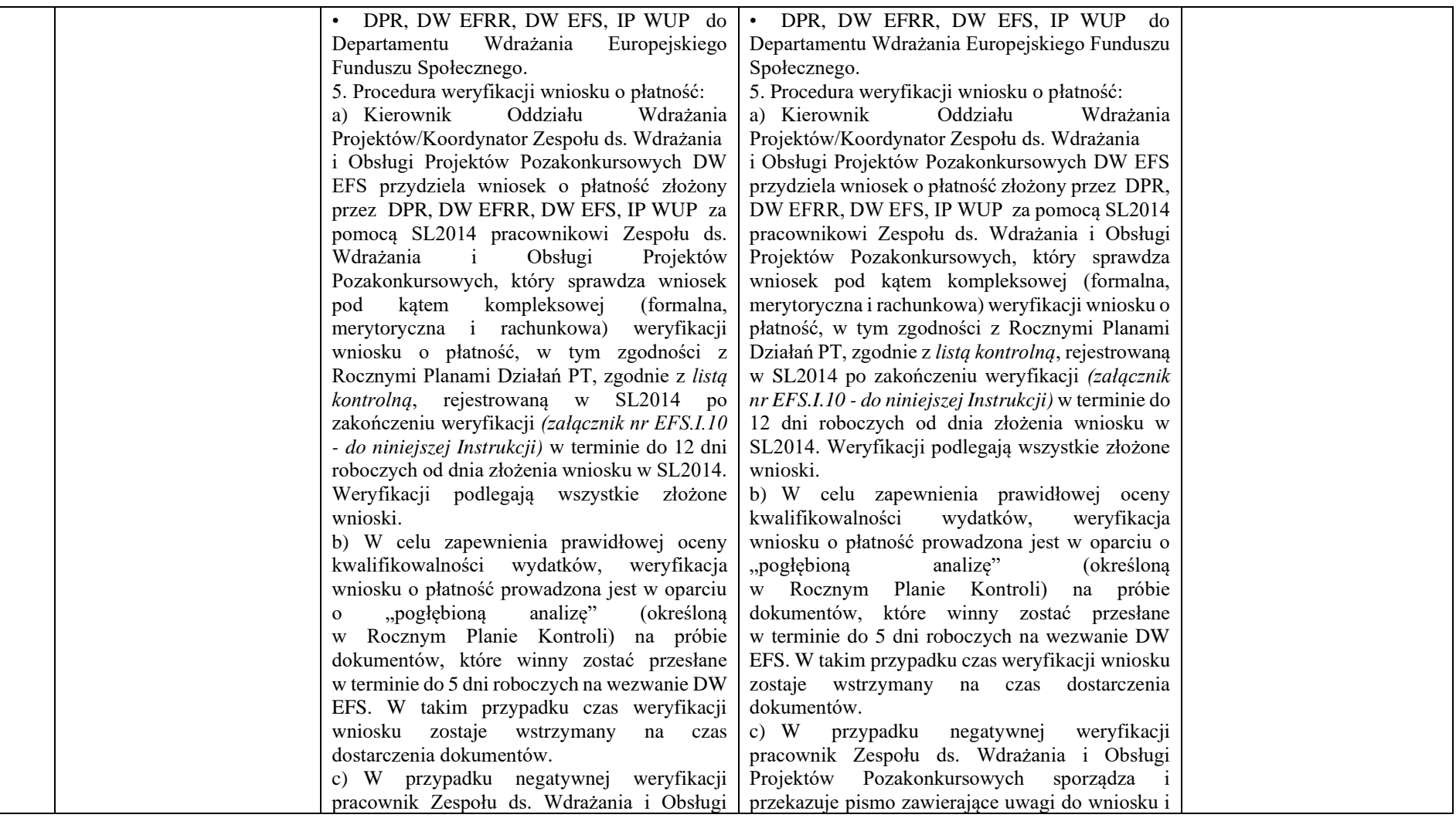

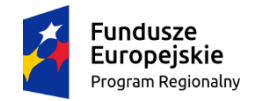

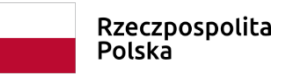

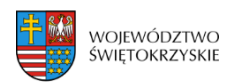

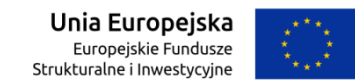

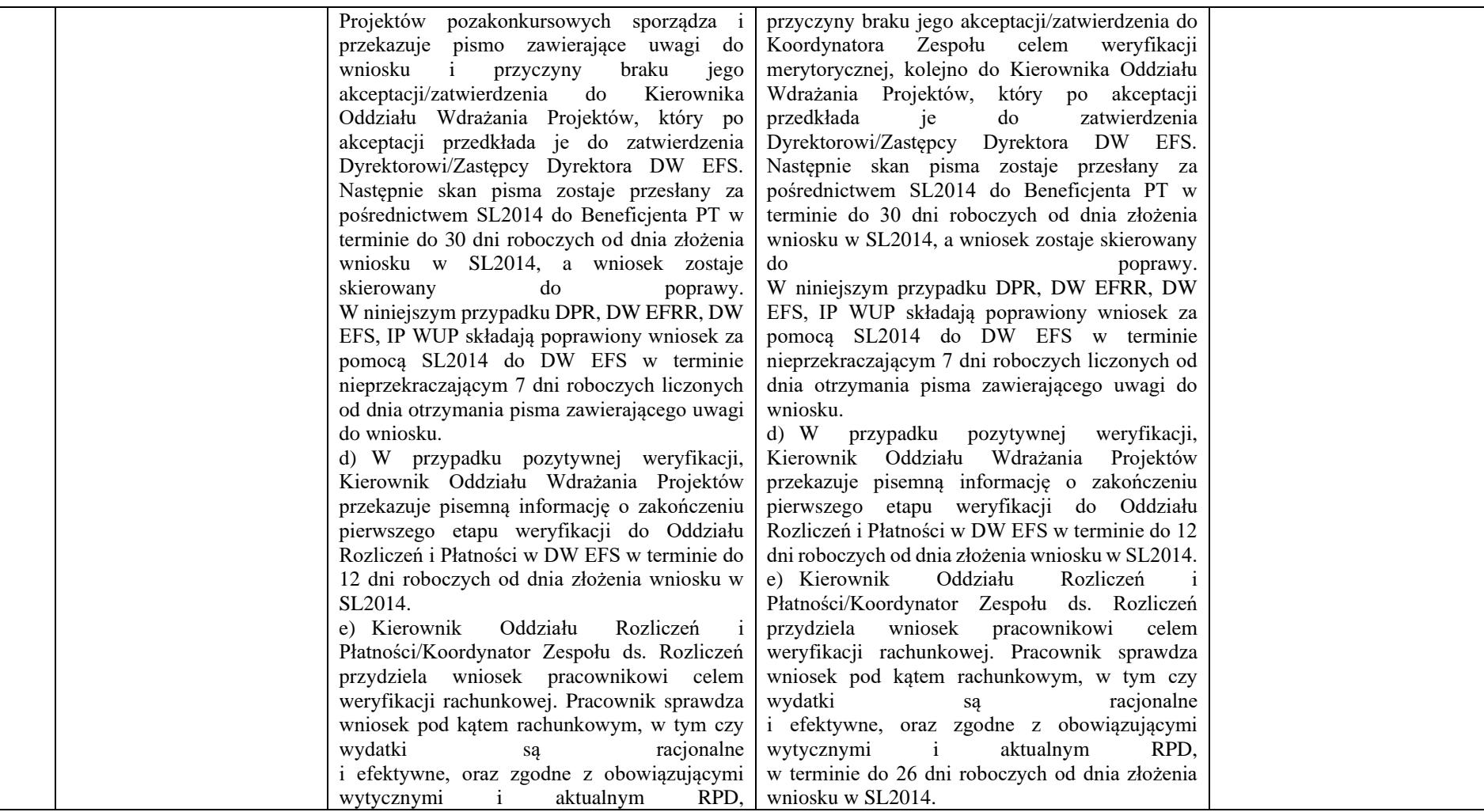

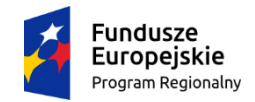

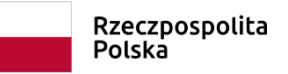

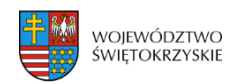

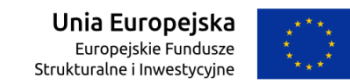

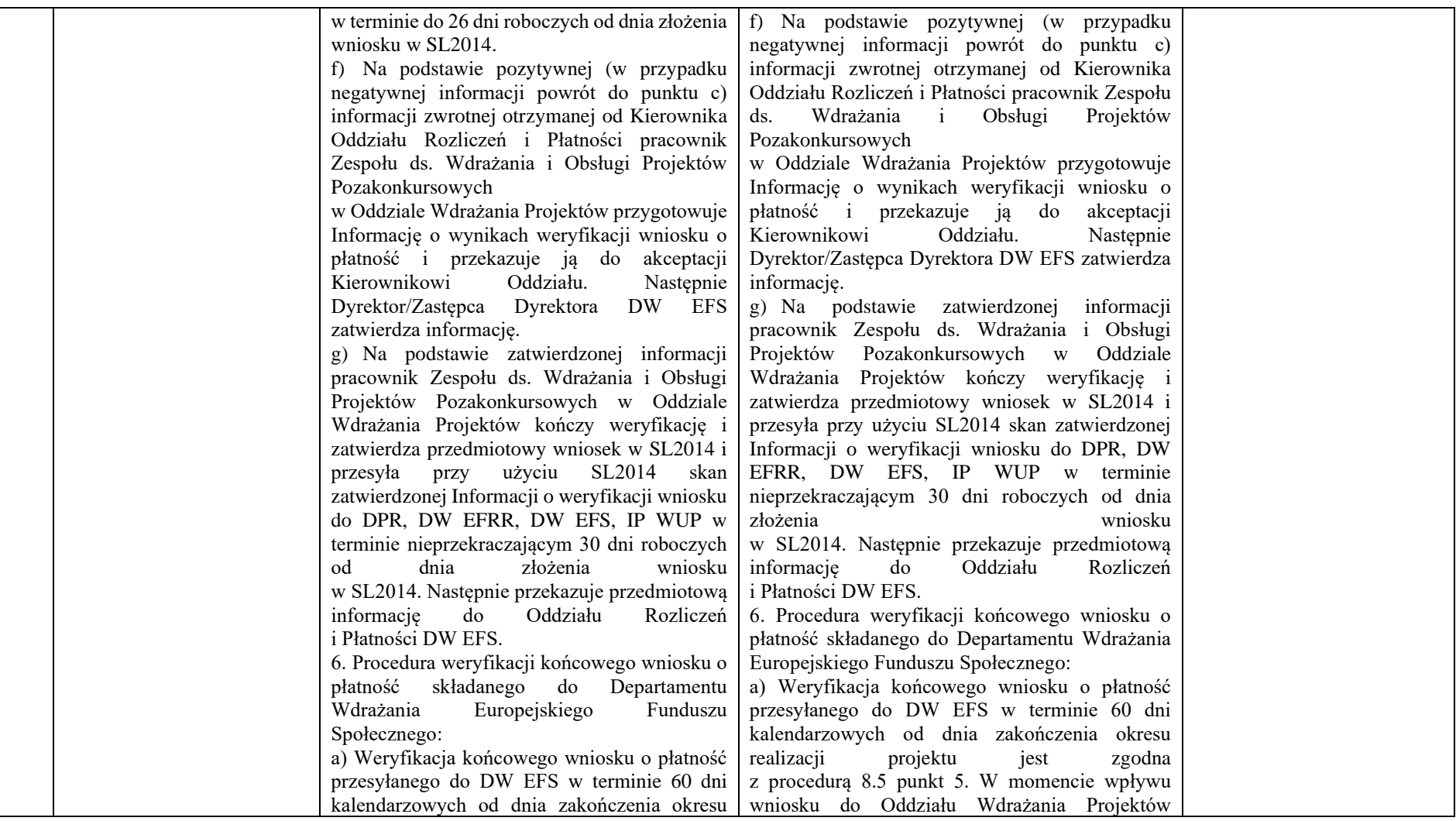

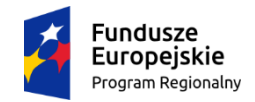

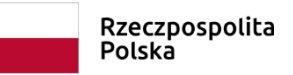

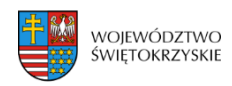

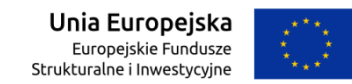

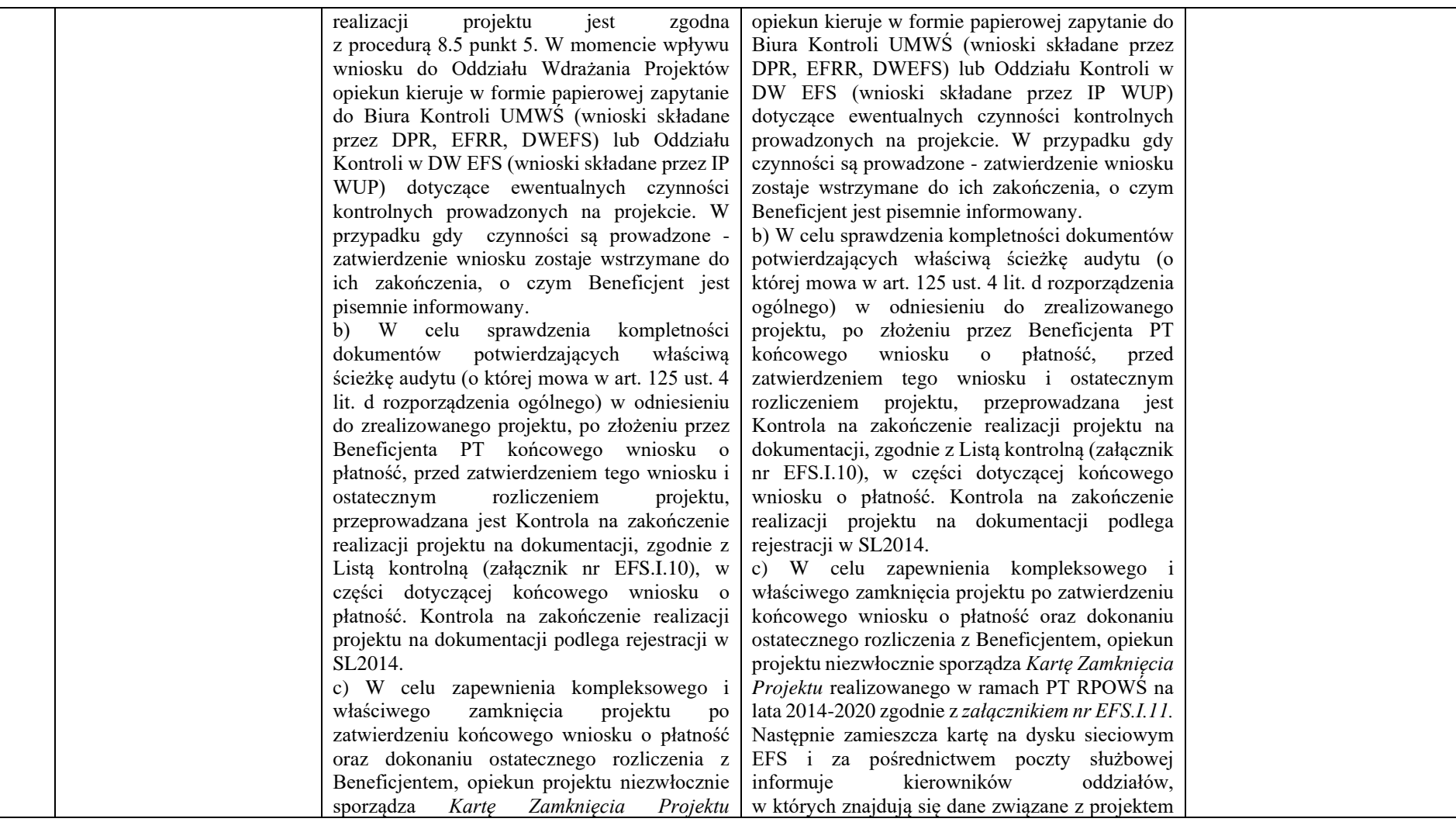

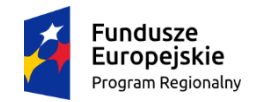

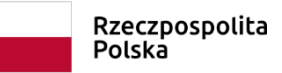

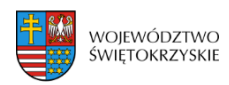

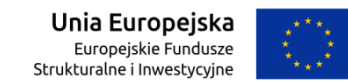

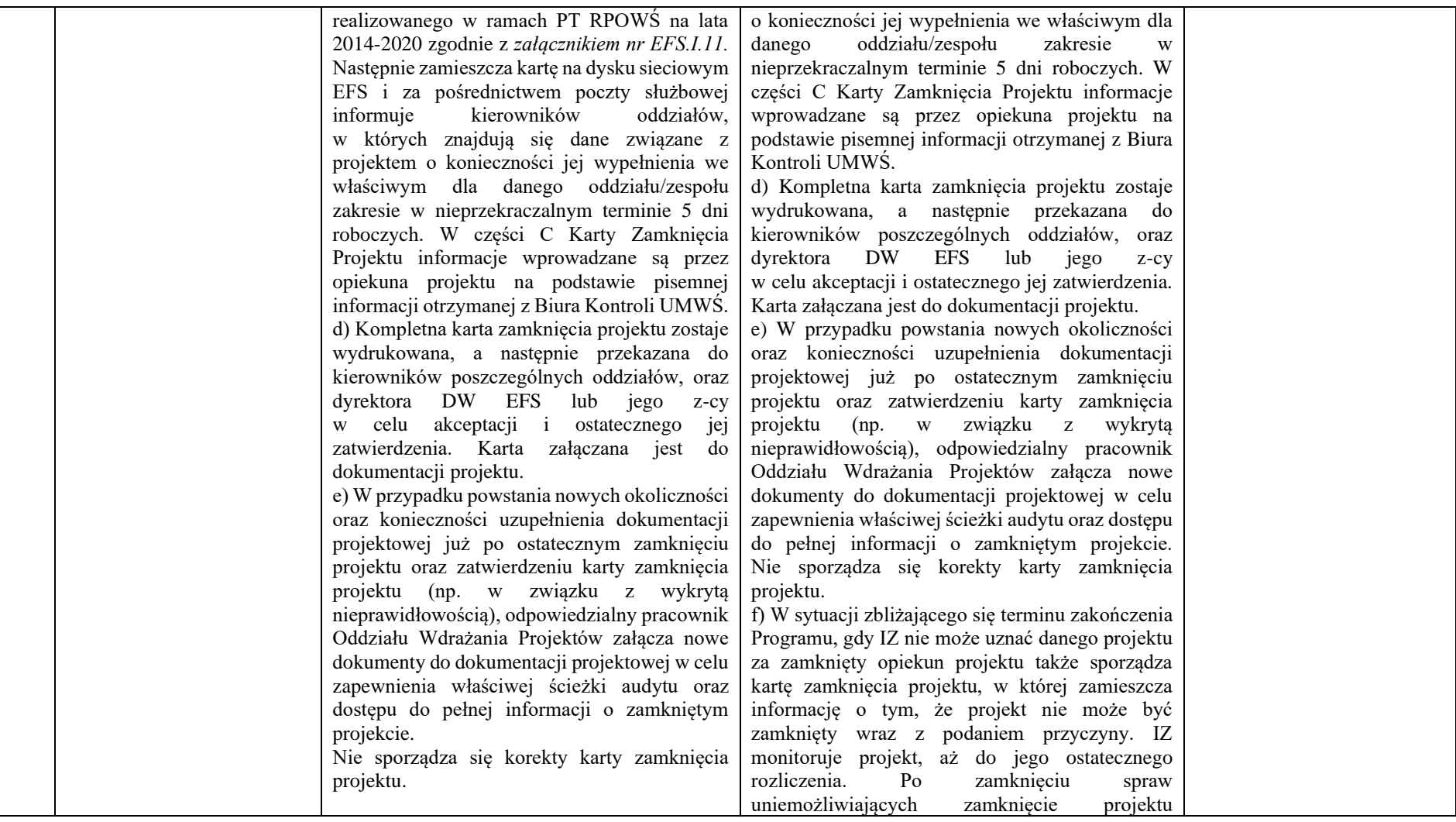

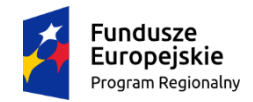

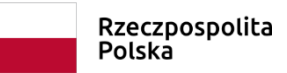

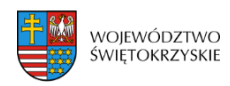

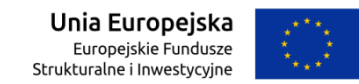

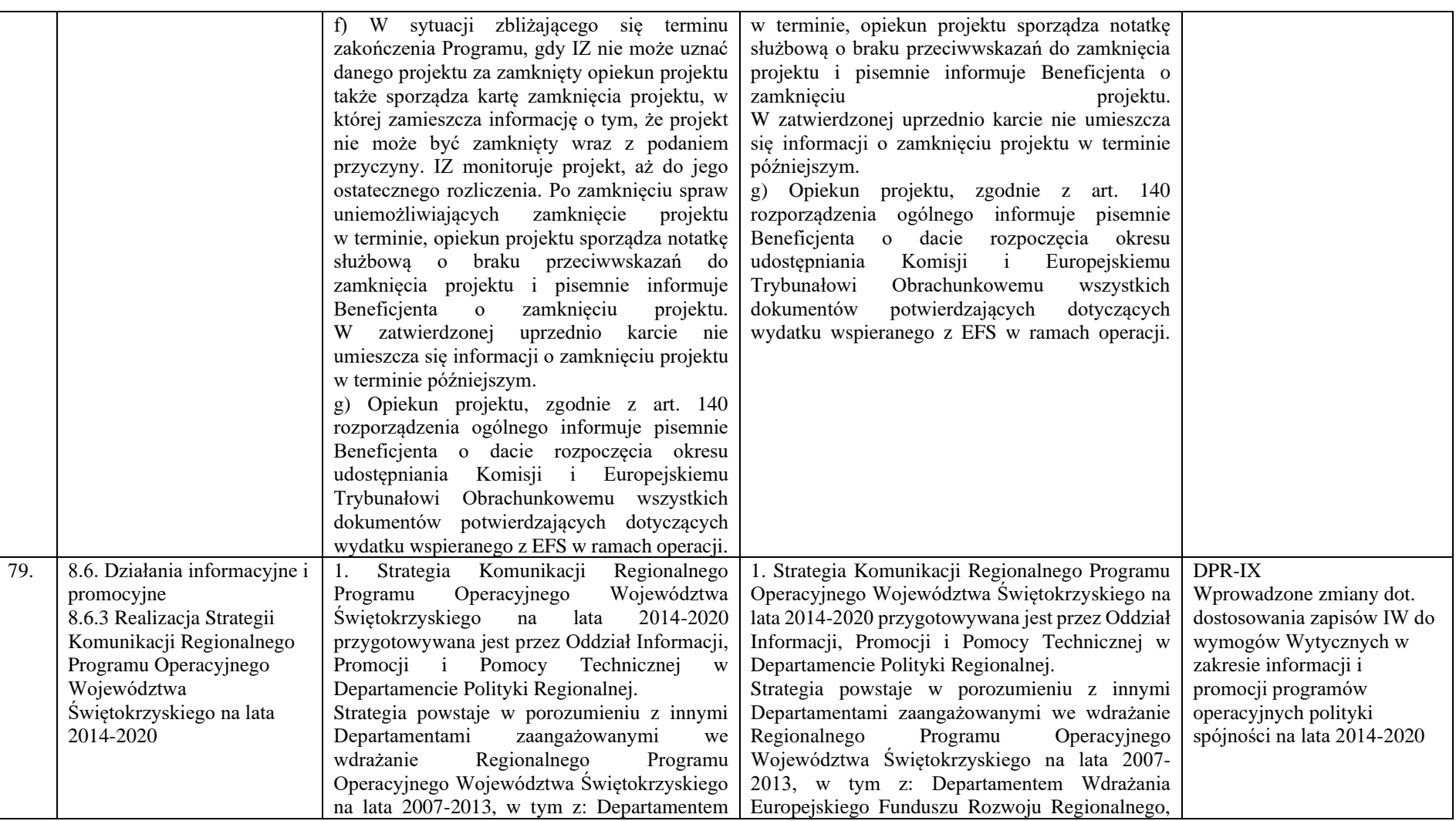

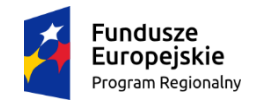

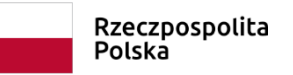

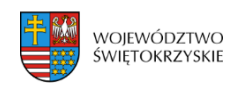

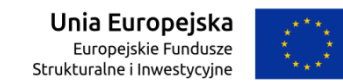

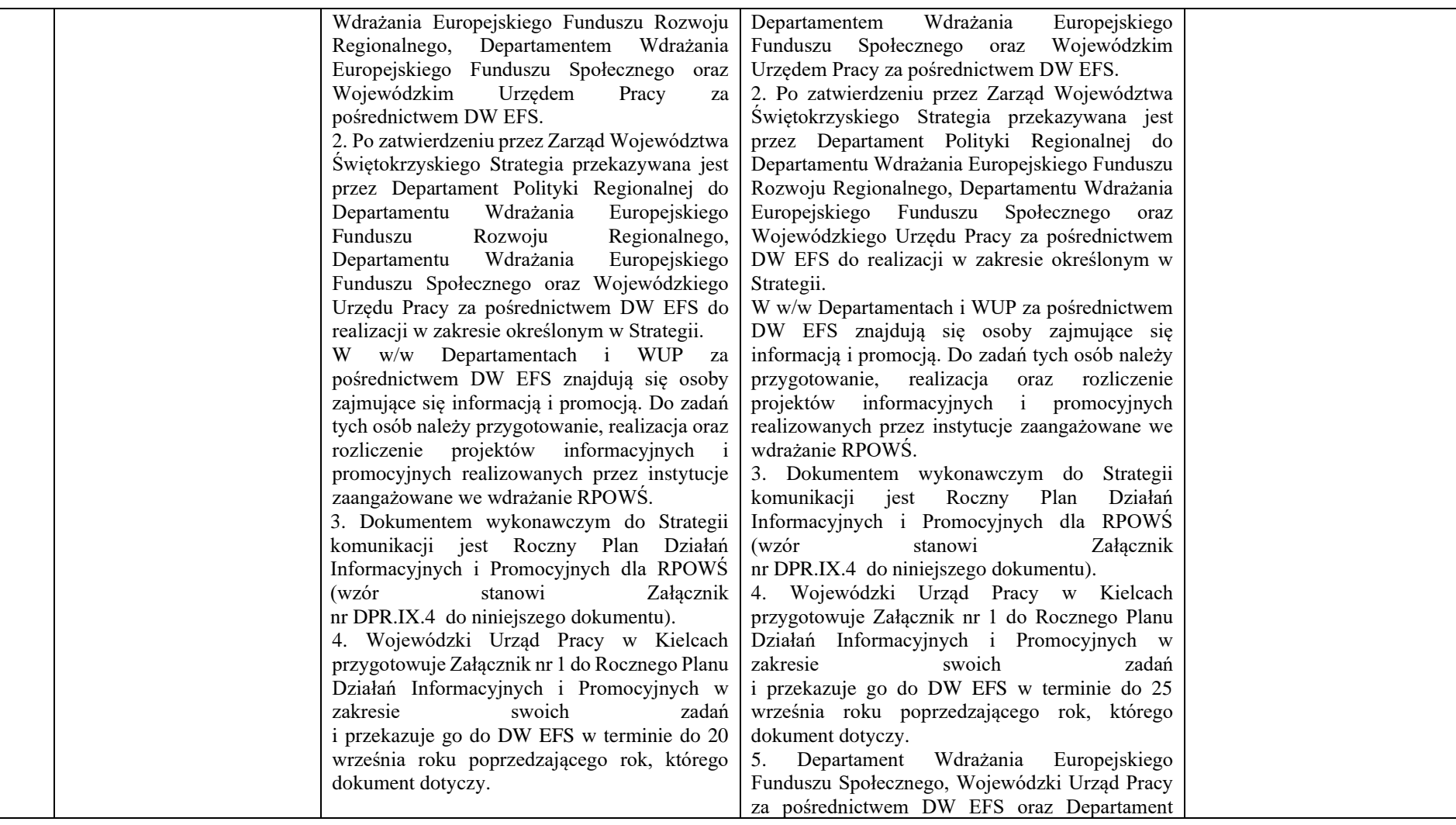
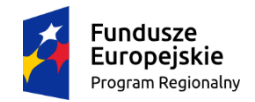

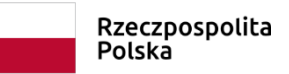

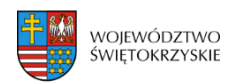

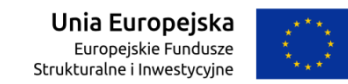

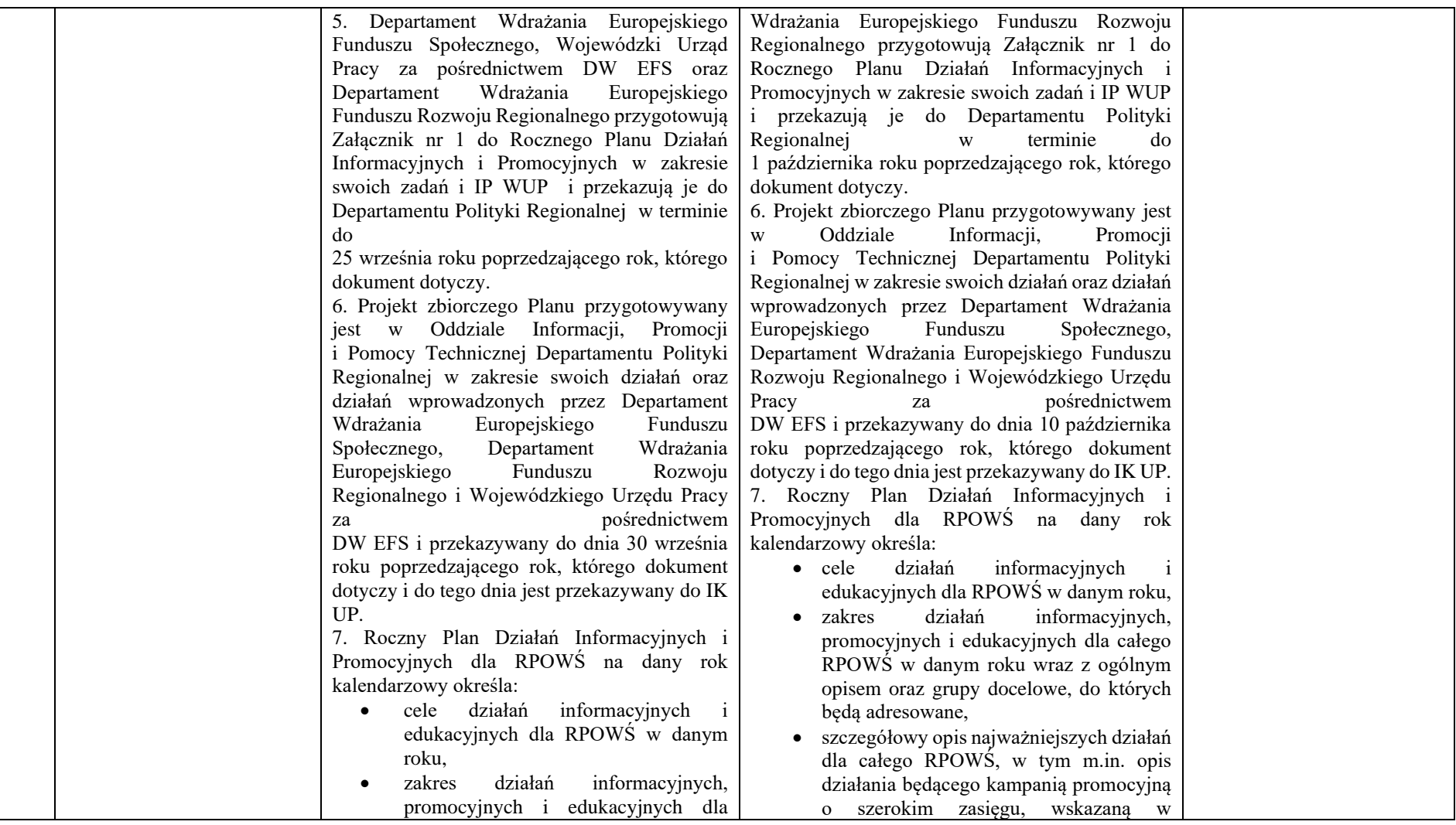

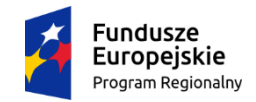

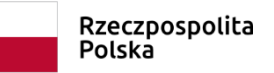

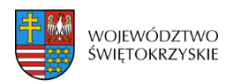

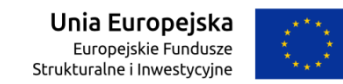

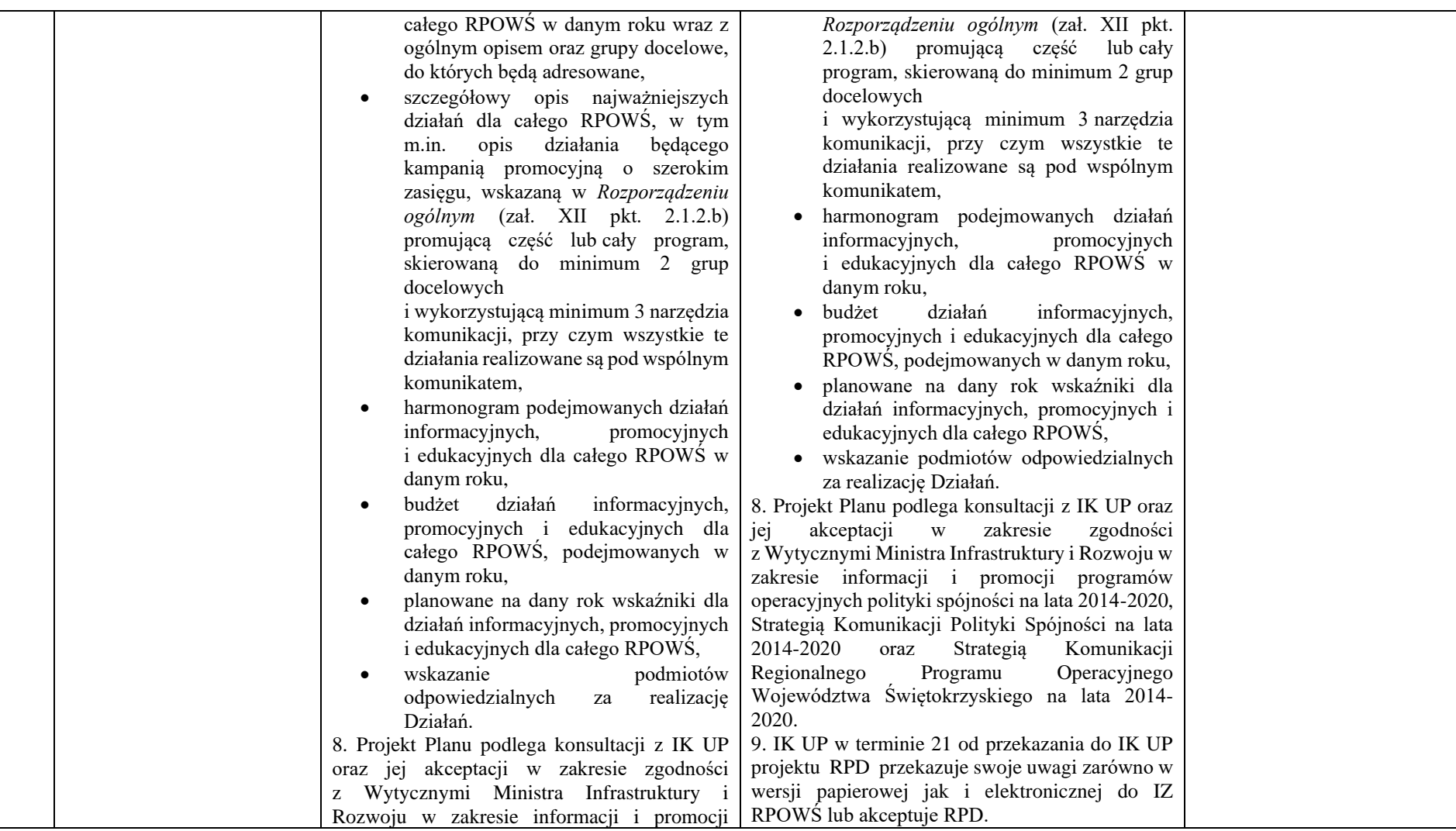

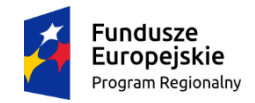

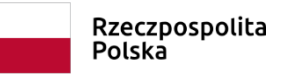

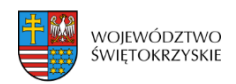

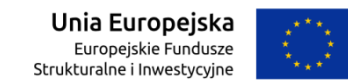

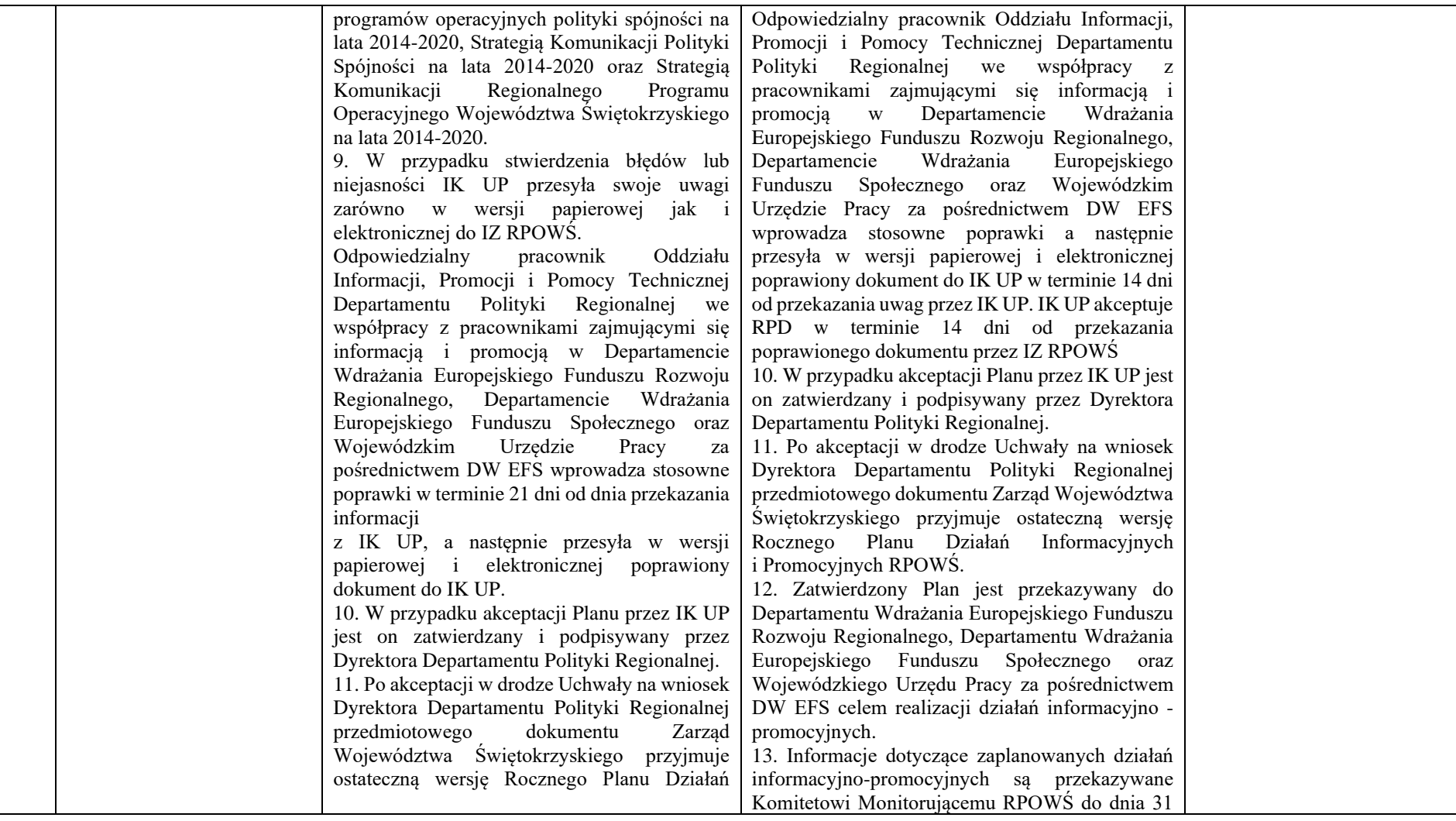

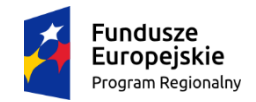

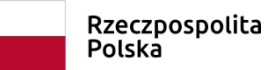

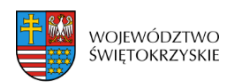

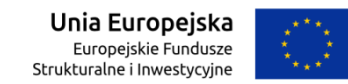

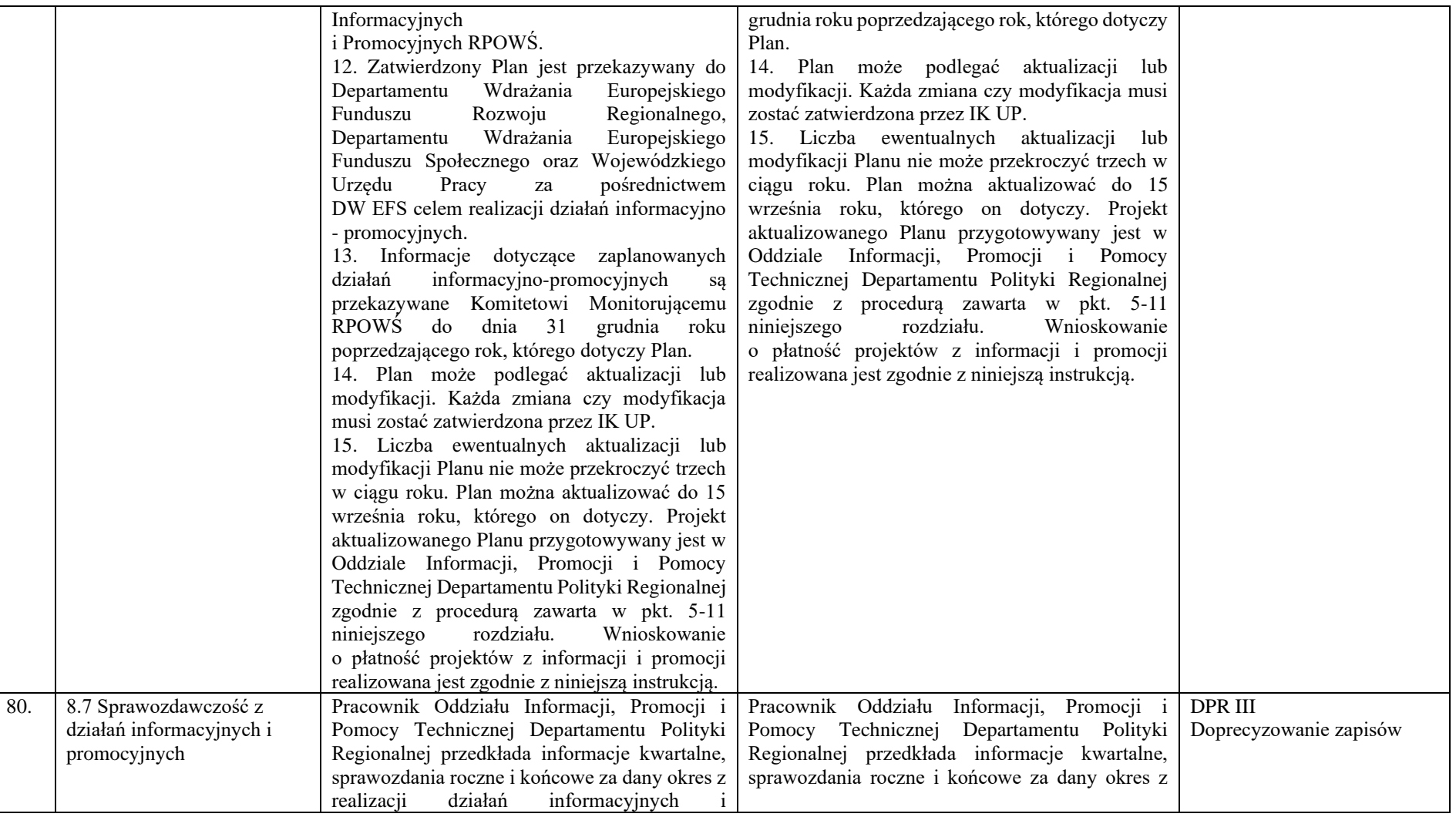

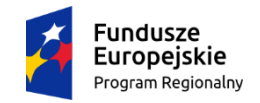

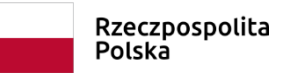

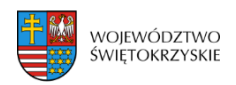

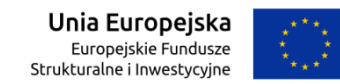

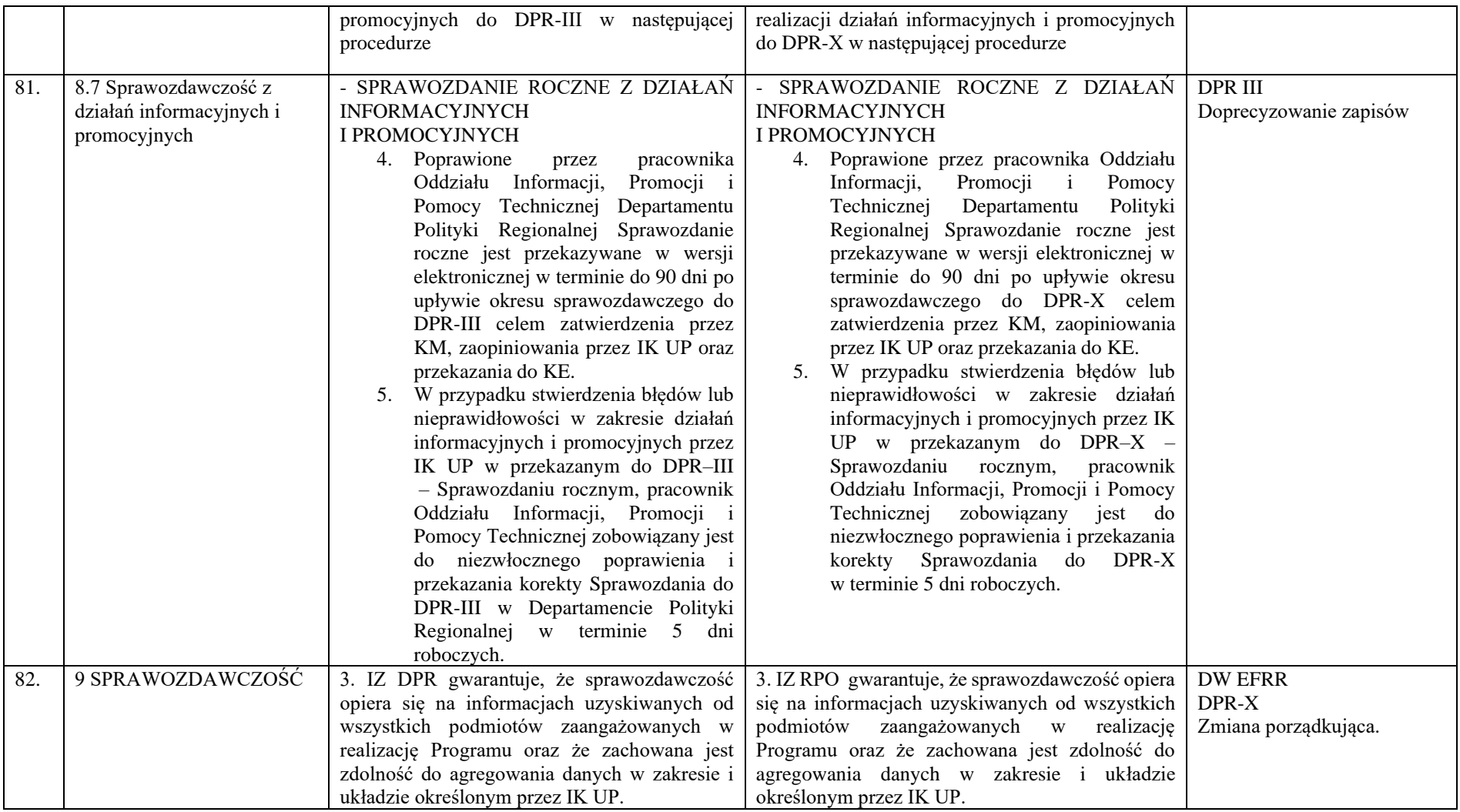

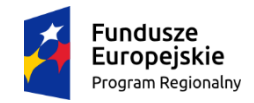

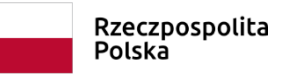

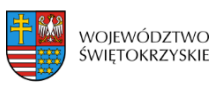

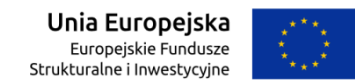

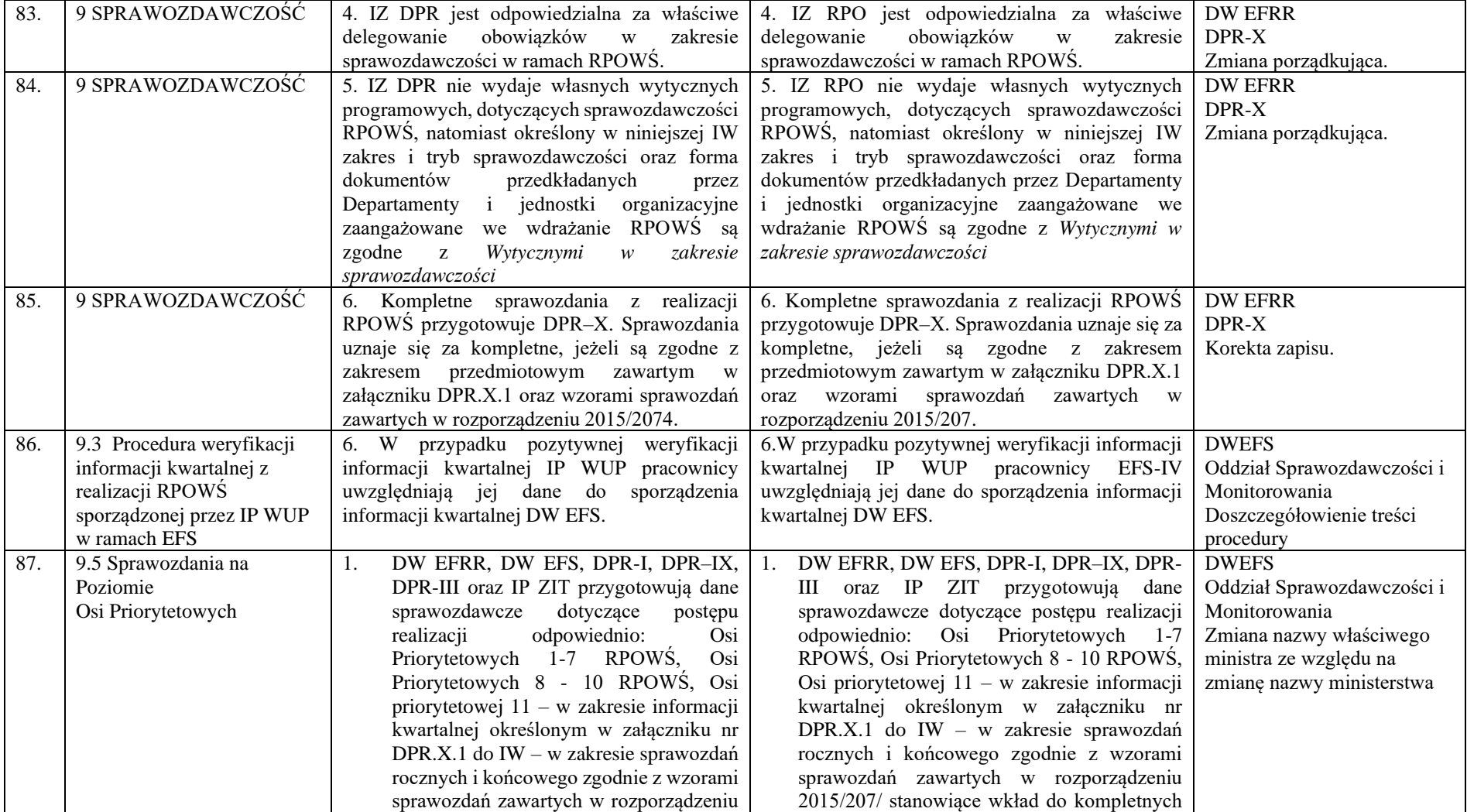

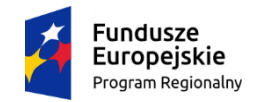

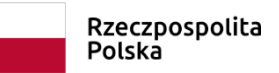

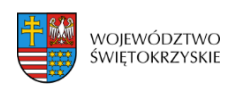

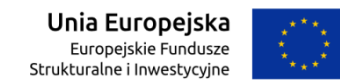

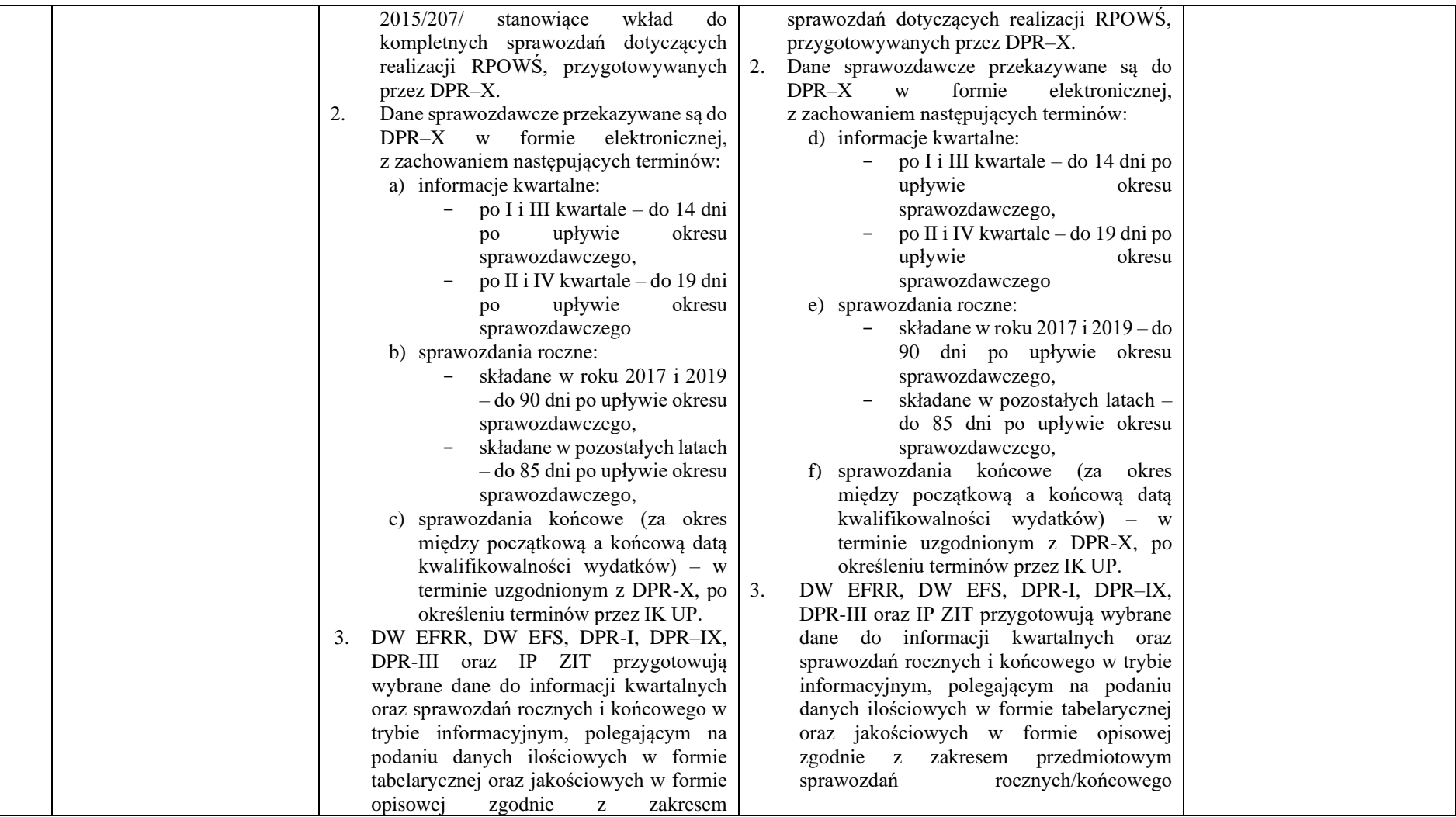

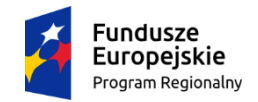

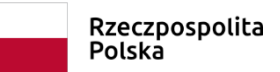

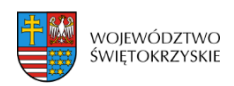

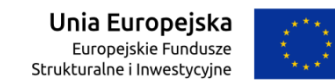

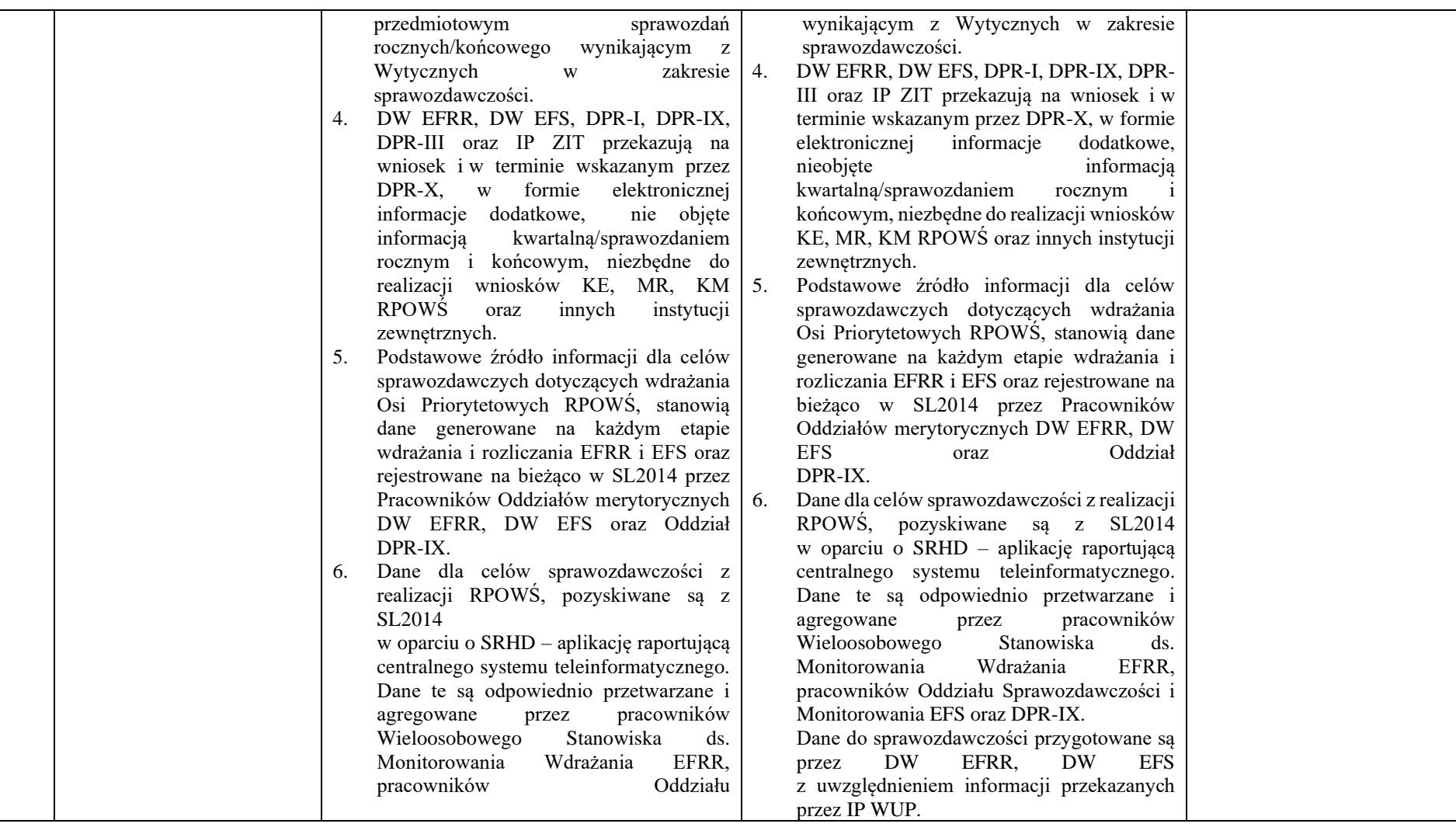

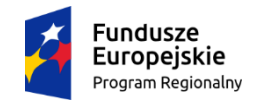

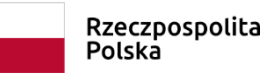

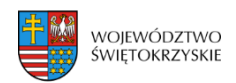

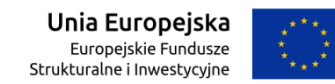

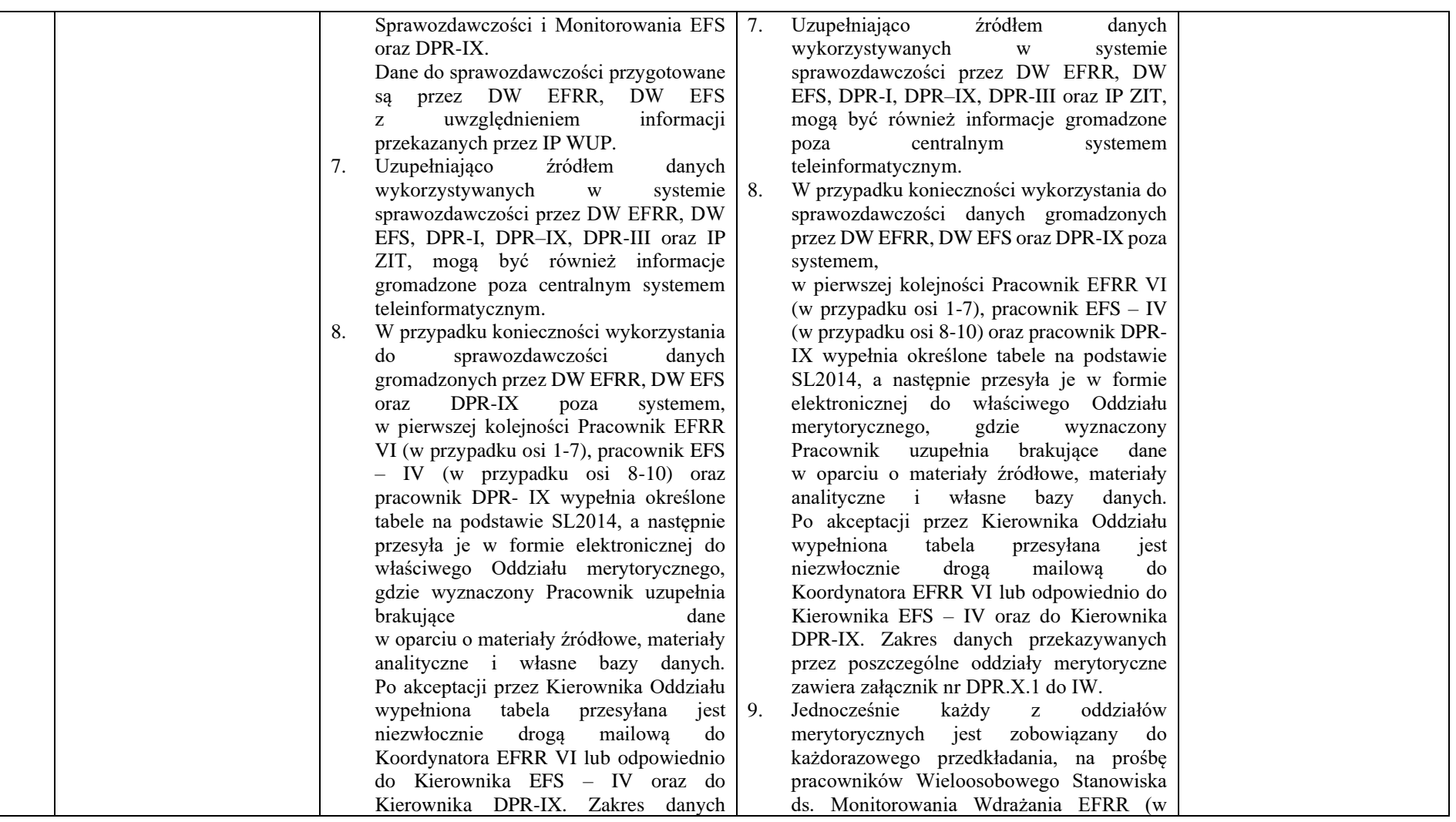

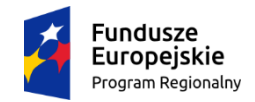

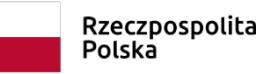

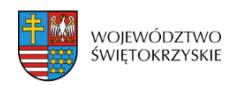

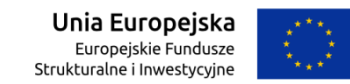

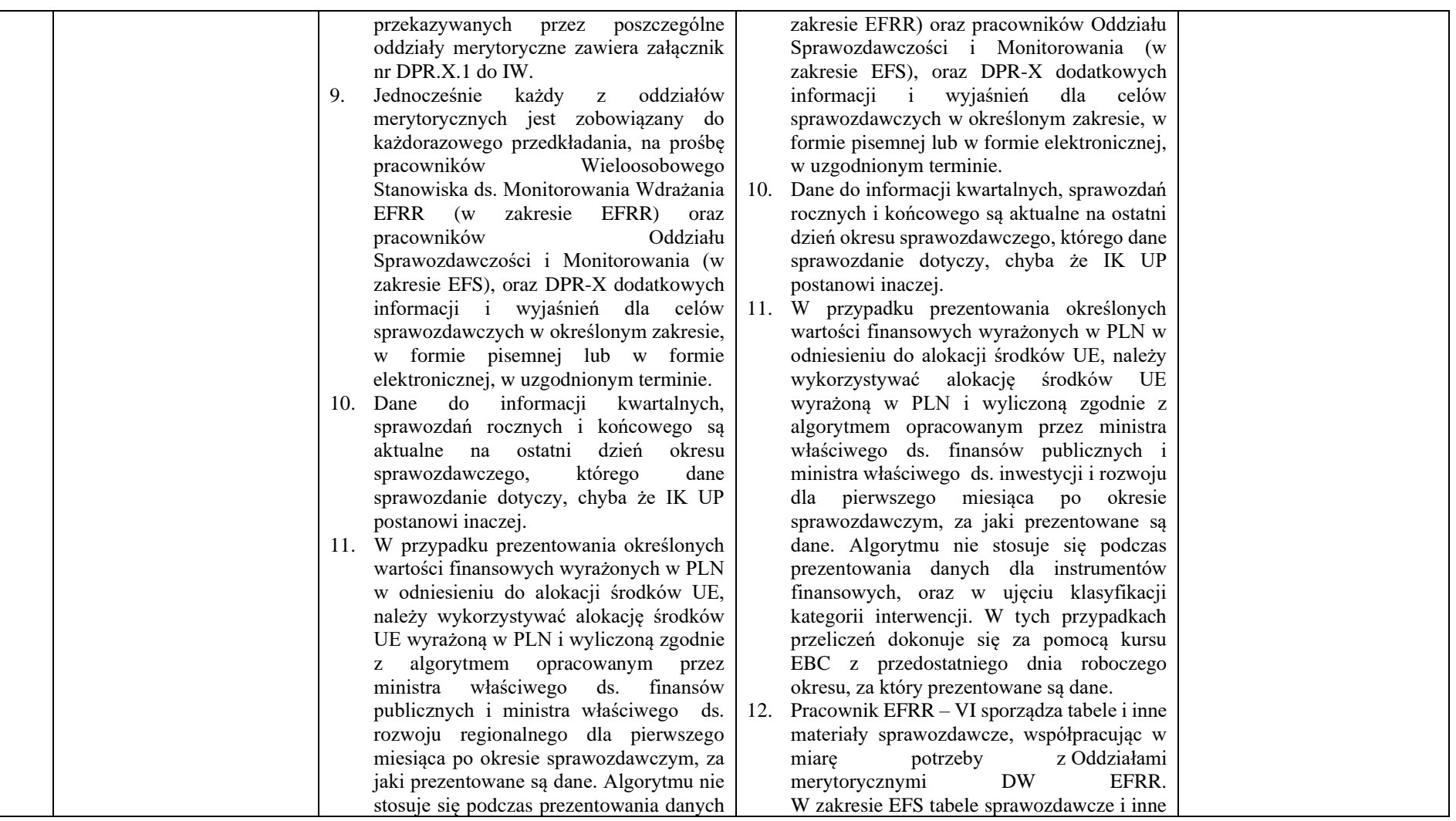

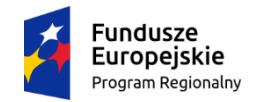

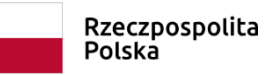

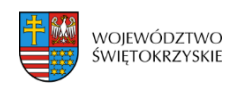

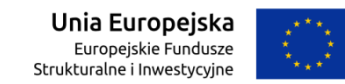

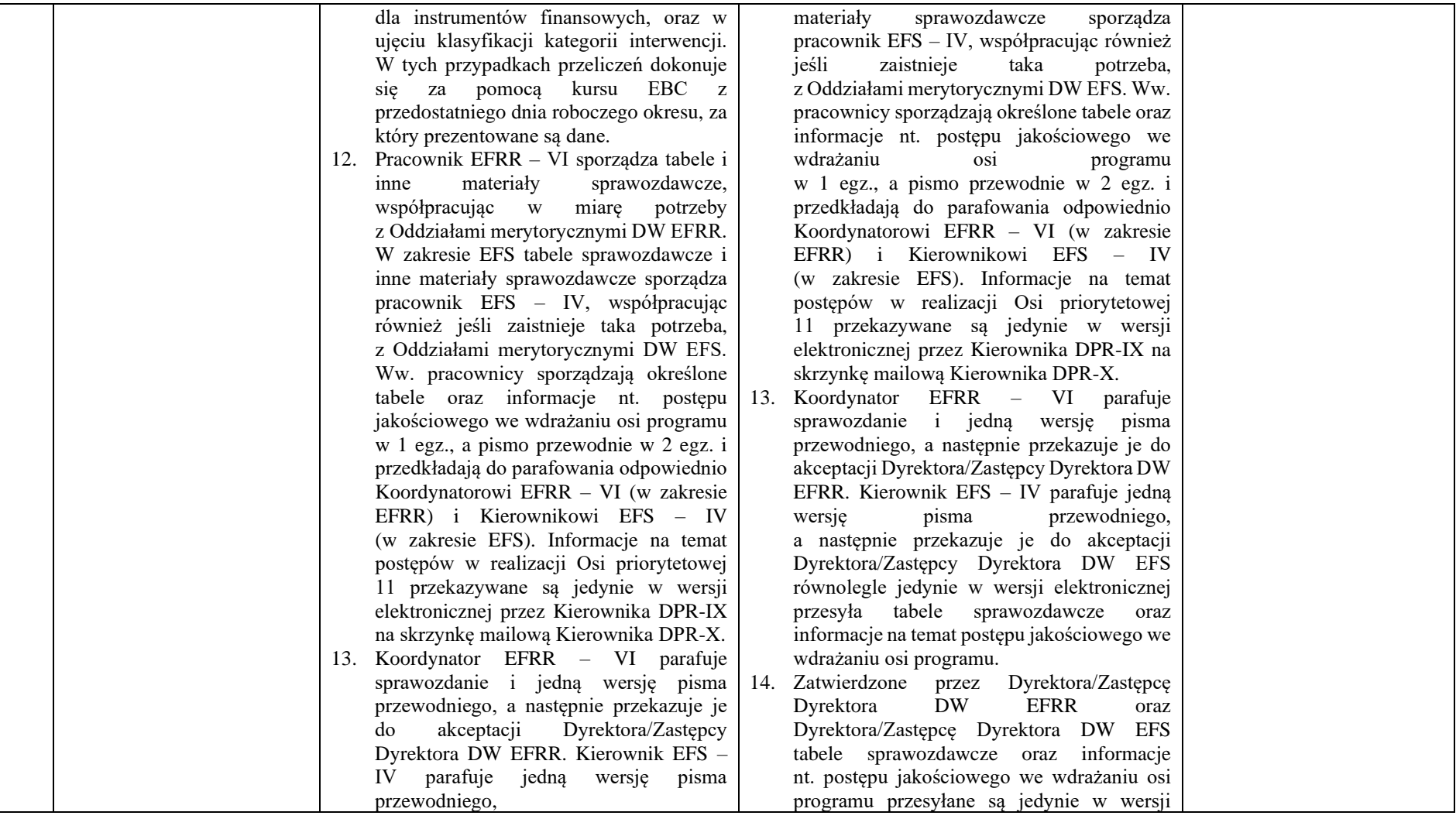

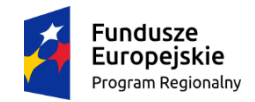

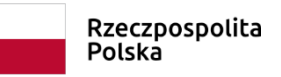

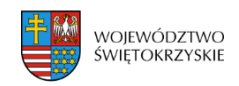

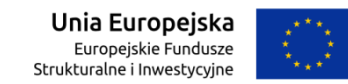

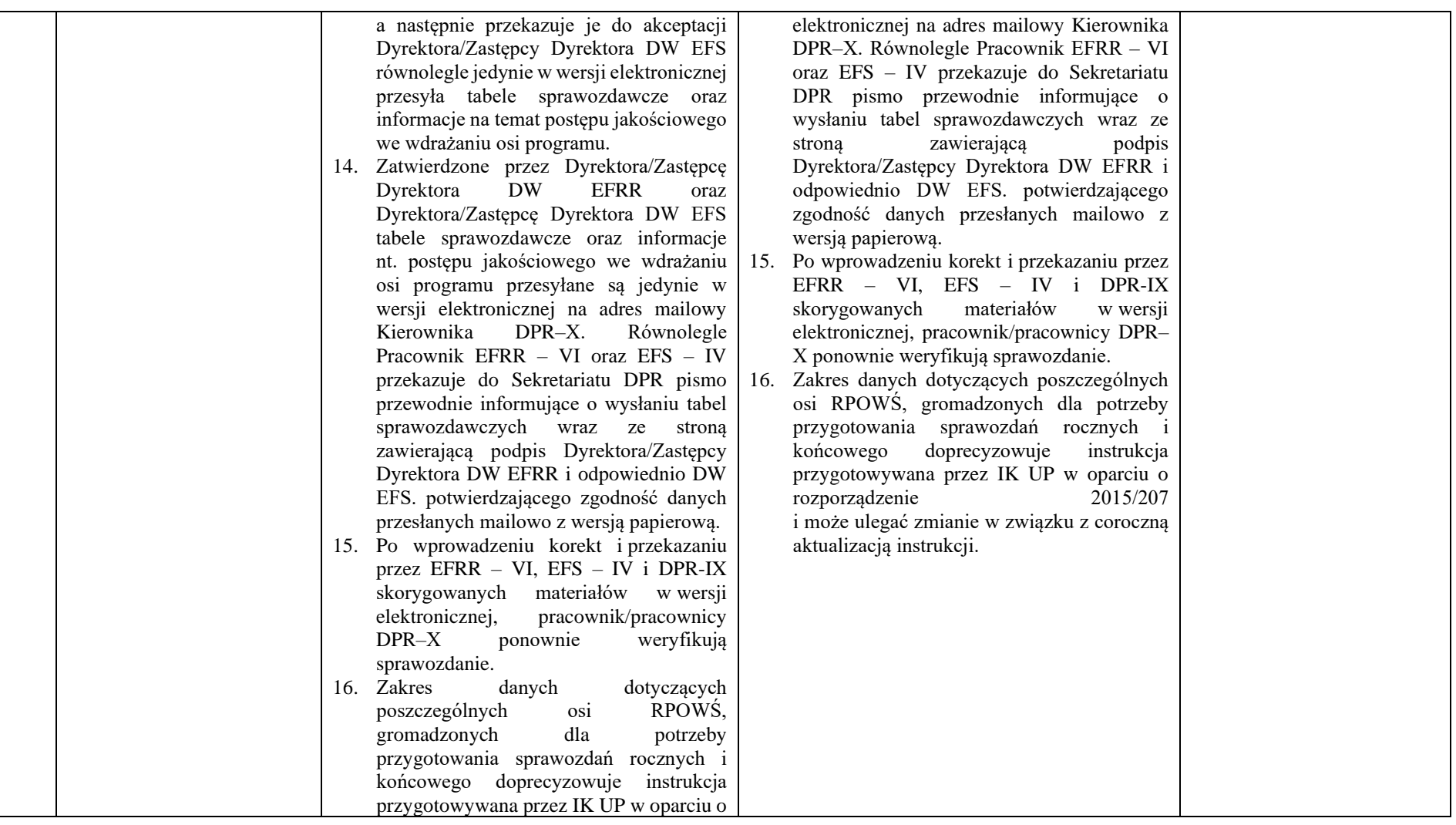

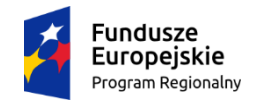

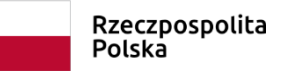

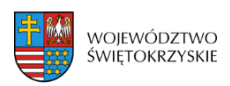

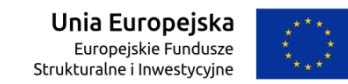

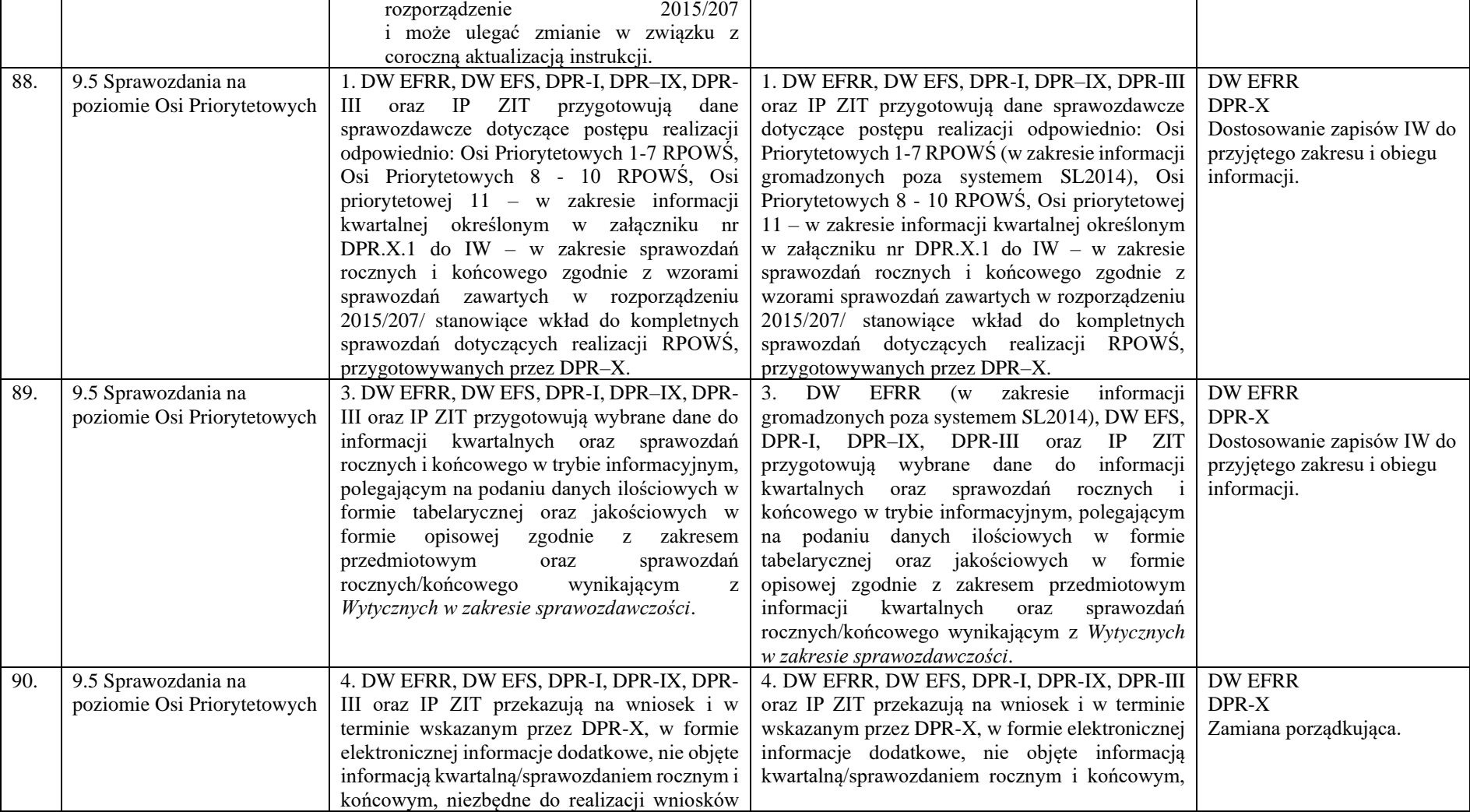

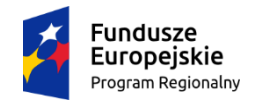

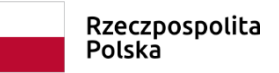

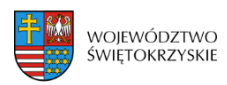

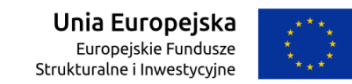

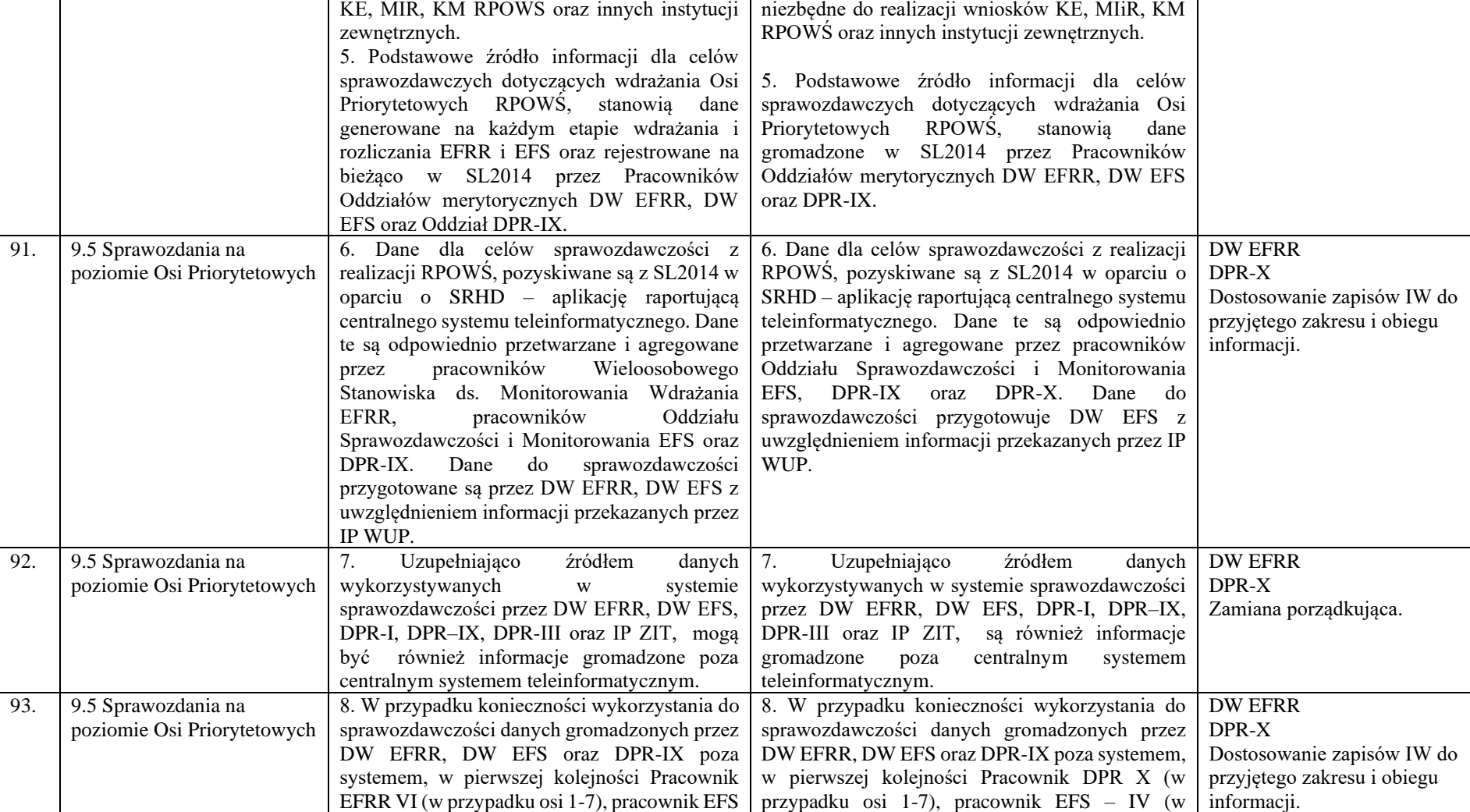

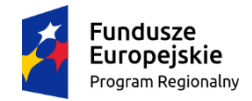

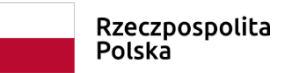

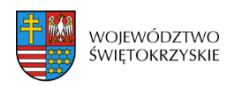

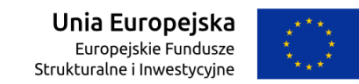

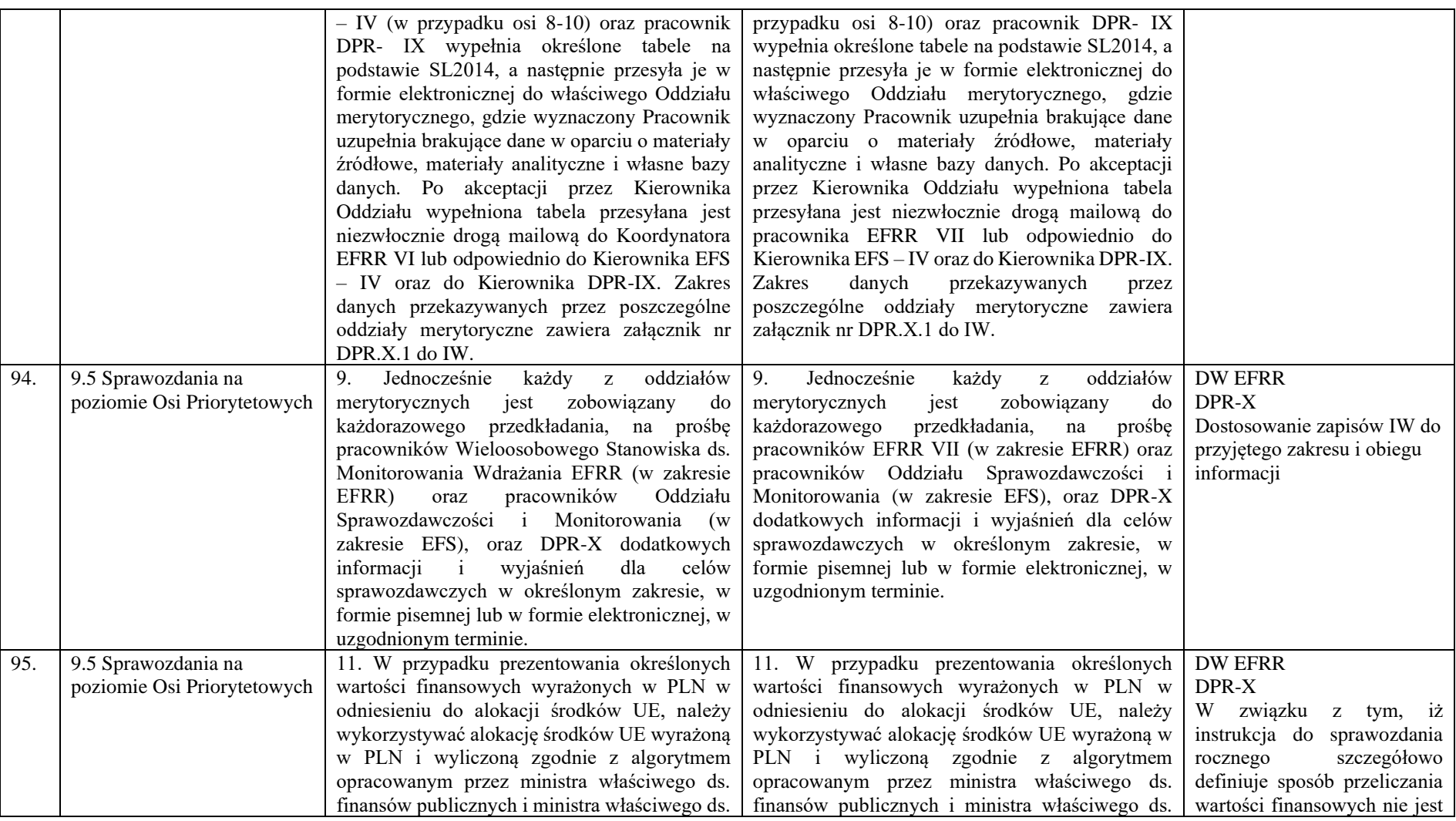

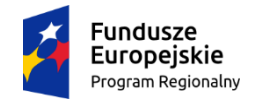

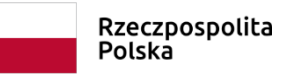

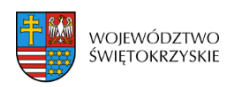

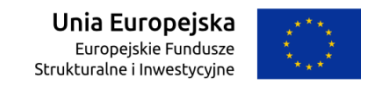

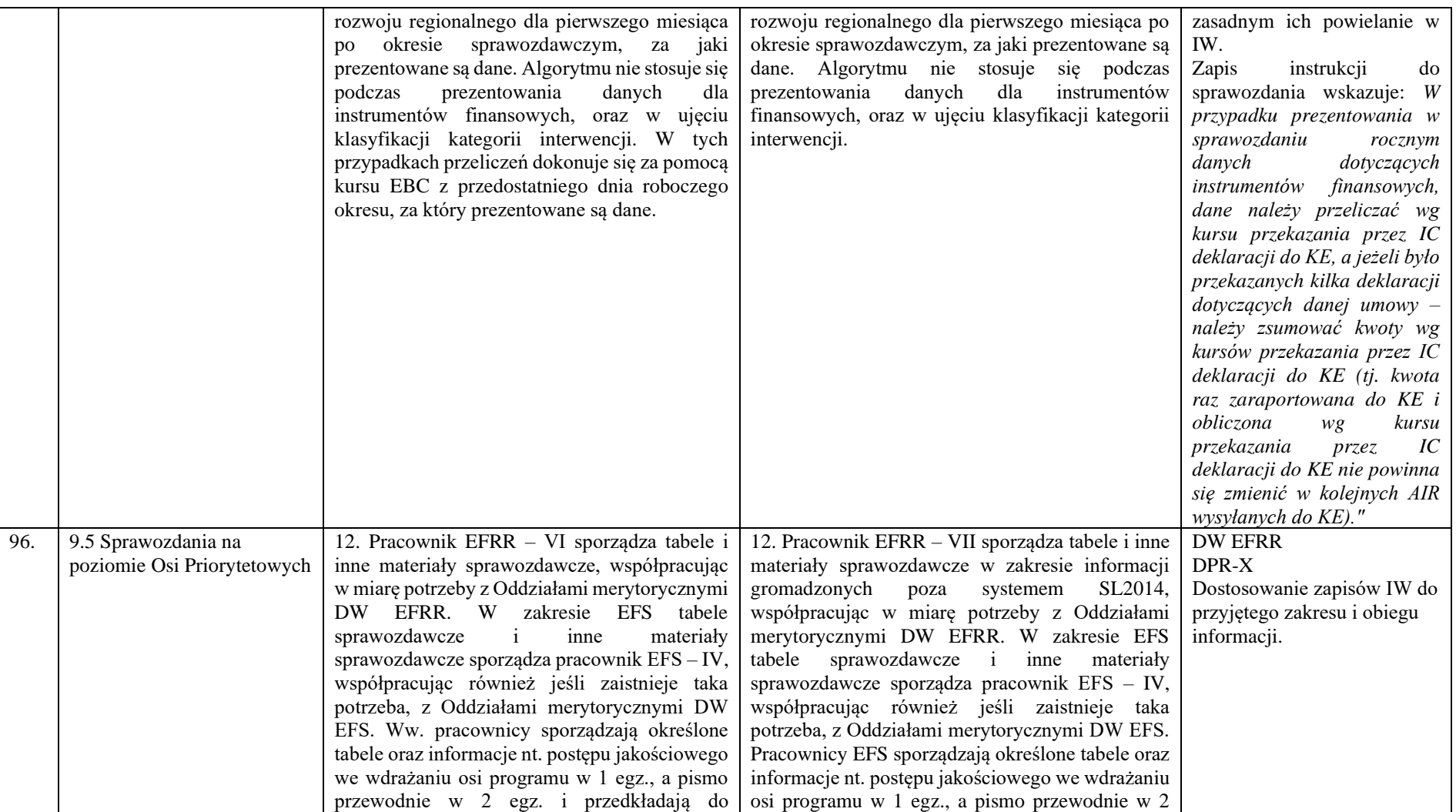

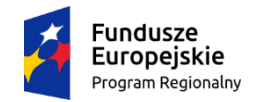

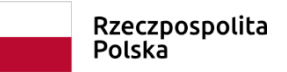

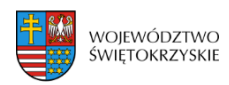

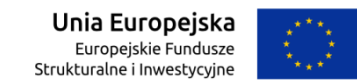

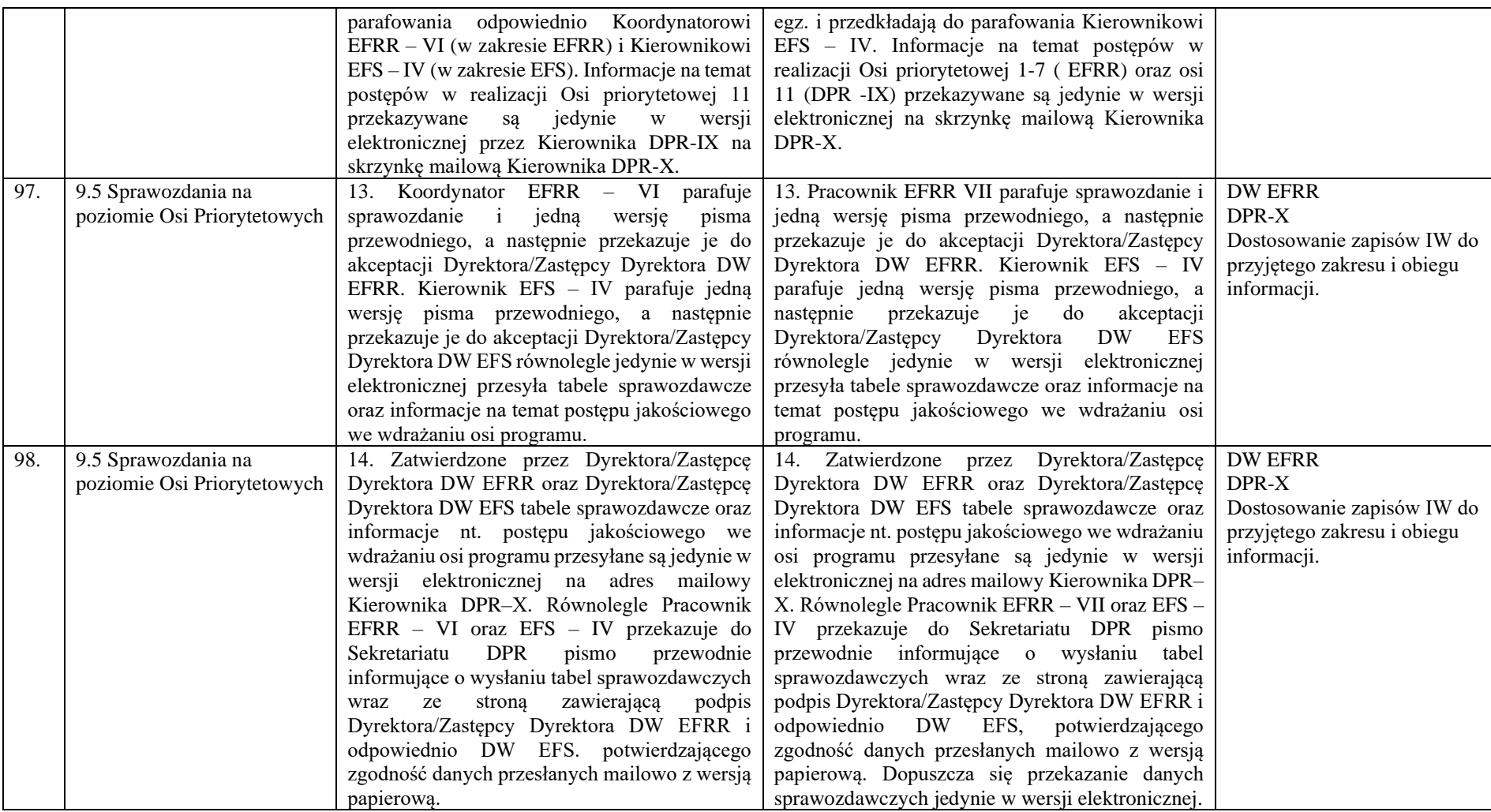

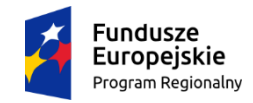

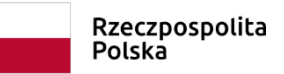

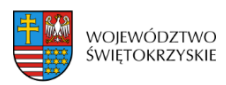

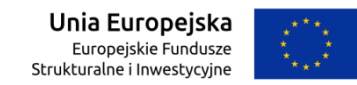

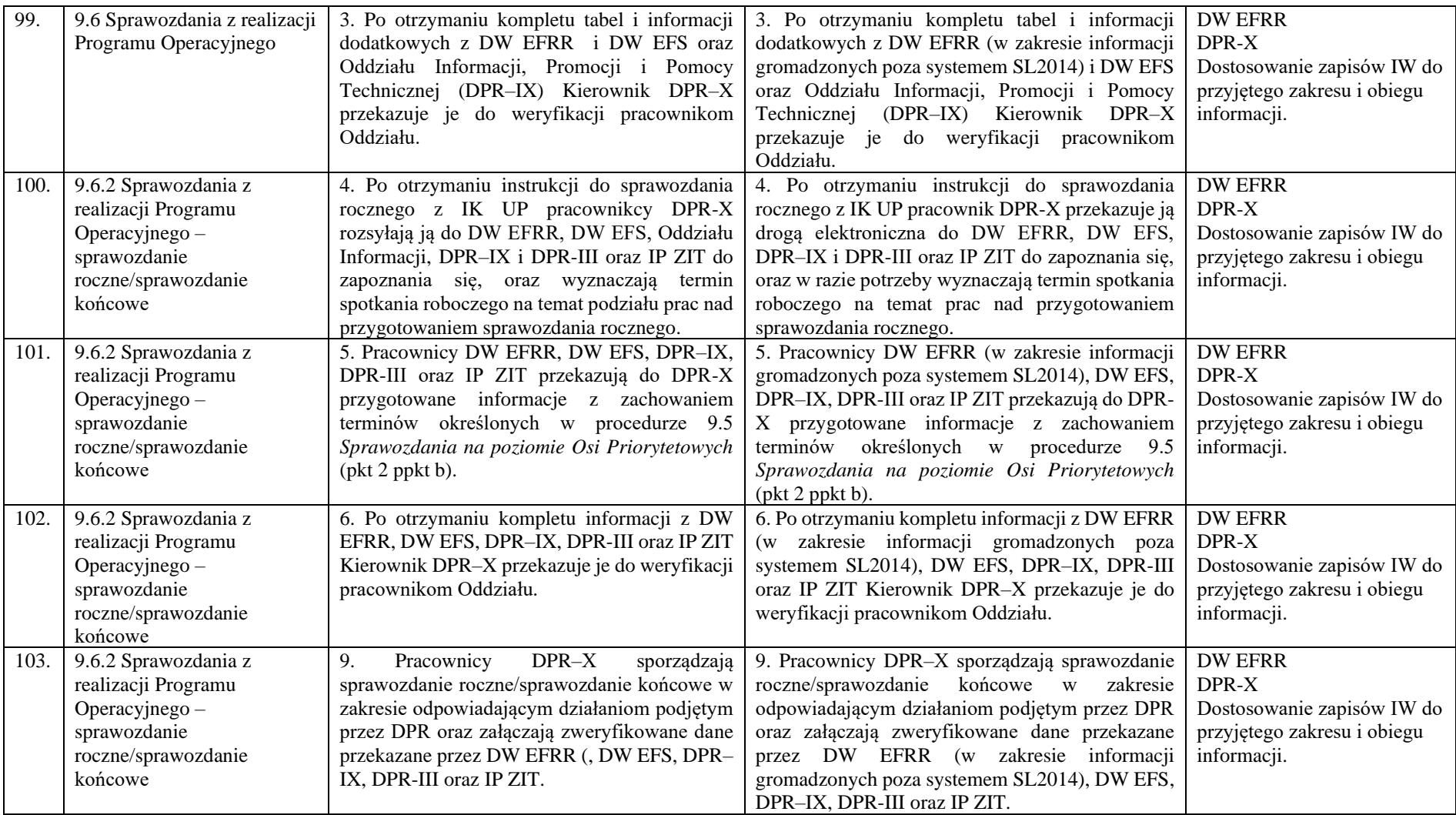

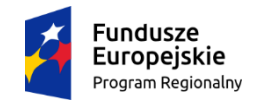

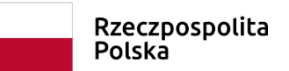

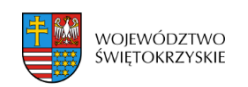

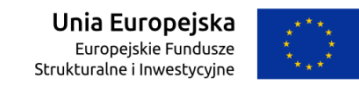

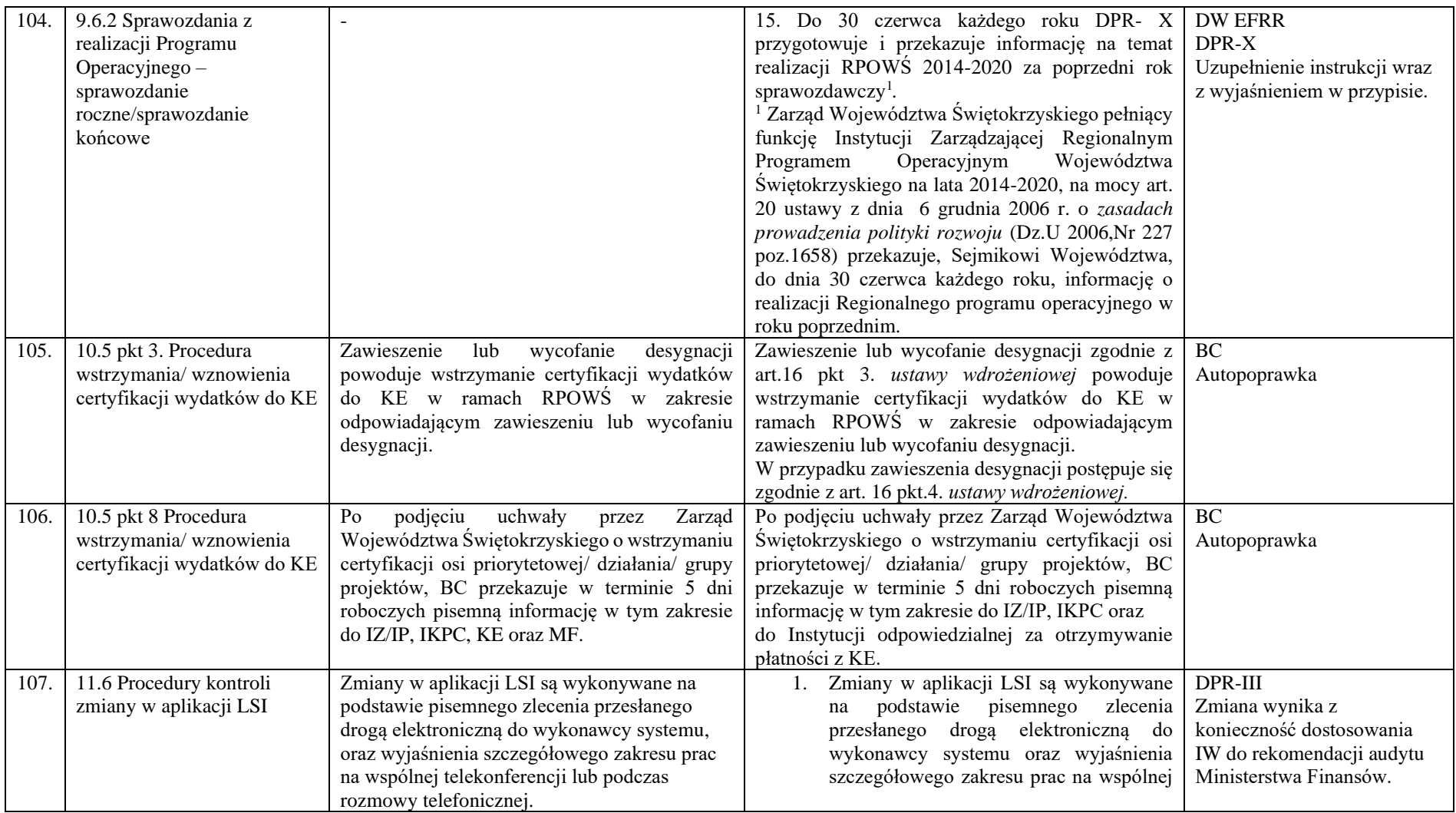

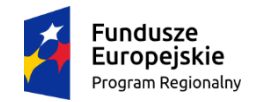

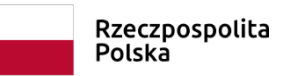

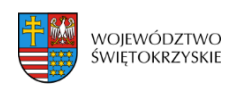

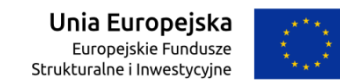

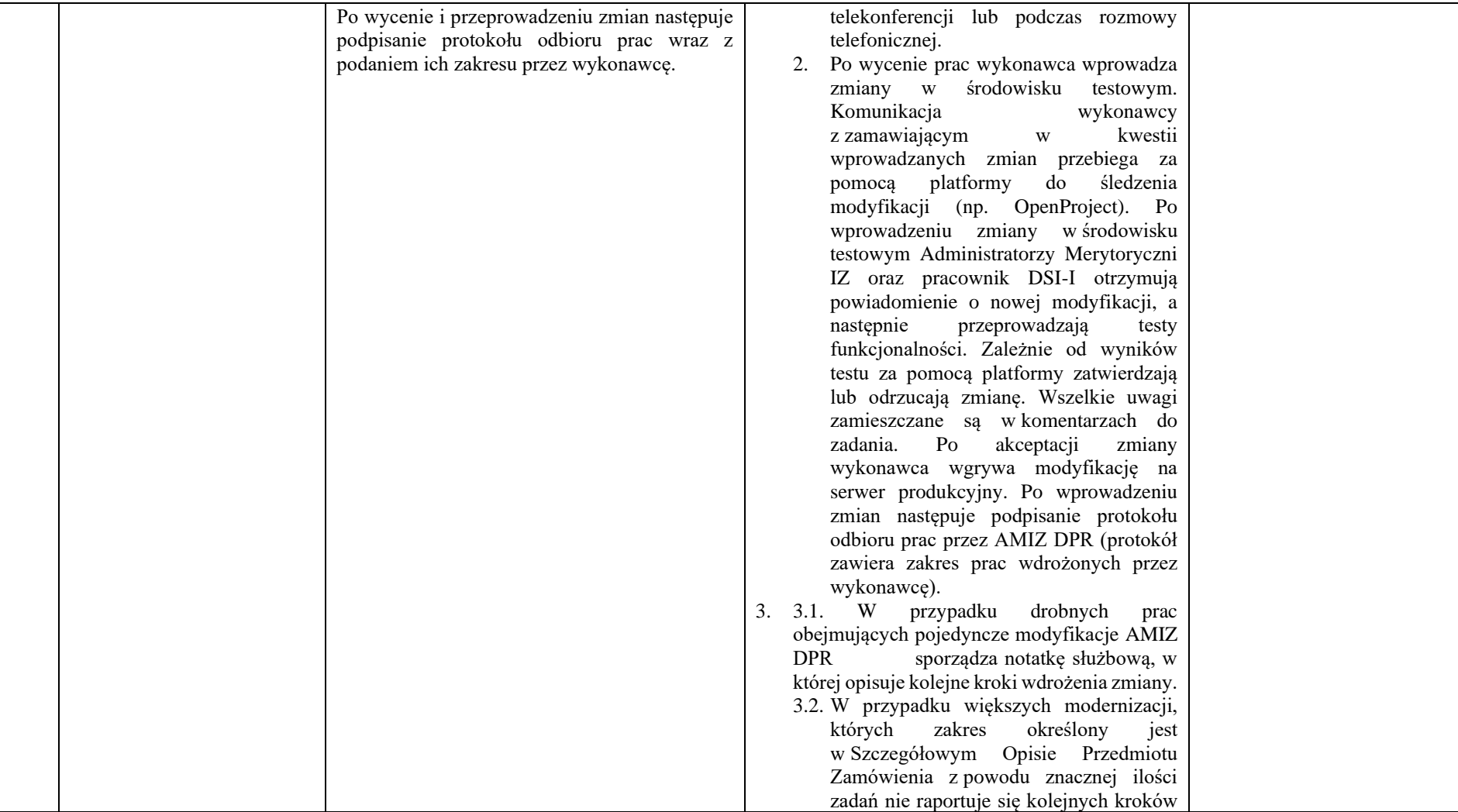

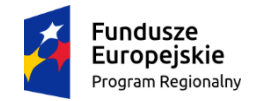

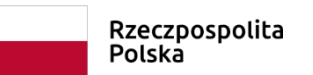

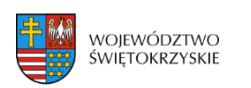

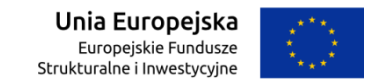

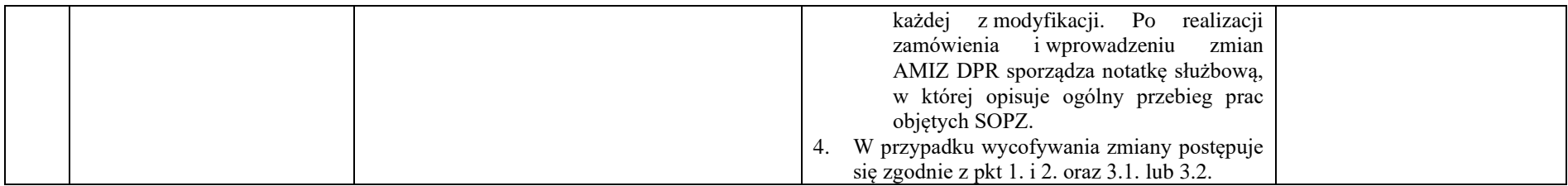

**Spis załączników:**

### **Zmiany w załącznikach:**

#### **DW EFRR:**

EFRR.VI.3 Wzór Karty płatności dofinasowania w projekcie

### **Biuro Kontroli:**

- 1. PT.1 Upoważnienia do przeprowadzenia kontroli PT
- 2. PT.2 Lista sprawdzająca do kontroli wykorzystania środków w ramach Pomocy Technicznej
- 3. PT.4 Wzór pisma zawiadamiającego o kontroli PT

### **Biuro Certyfikacji:**

BC. 3 Lista sprawdzająca do Deklaracji wydatków od Instytucji Zarządzającej do Instytucji Certyfikującej

### **DW EFS:**

- 1. EFS.I.2 Lista sprawdzająca do wniosku o płatność
- 2. EFS.I.3 Wzór karty weryfikacji warunków formalnych wniosku o dofinansowanie projektu pozakonkursowego w ramach RPO WŚ na lata 2014-2020
- 3. EFS.I.4 Wzór Karty oceny merytorycznej wniosku o dofinansowanie projektu pozakonkursowego w ramach RPO WŚ na lata 2014-2020
- 4. EFS.II.1 Wzór karty weryfikacji warunków formalnych projektu konkursowego w ramach RPOWŚ na lata 2014-2020
- 5. EFS.II.2 Wzór karty oceny merytorycznej projektu konkursowego w ramach RPOWŚ na lata 2014-2020
- 6. EFS.II.3 Procedura naboru kandydatów na ekspertów i prowadzenia Wykazu Kandydatów na Ekspertów RPOWŚ na lata 2014-2020
- 7. EFS.II.4 Wzór Karty oceny merytorycznej projektu konkursowego dla Zintegrowanych Inwestycji Terytorialnych w ramach RPOWŚ na lata 2014-2020 CZĘŚĆ A
- 8. EFS.II.5 Wzór Karty oceny merytorycznej projektu konkursowego dla Zintegrowanych Inwestycji Terytorialnych w ramach RPOWŚ na lata 2014-2020 CZĘŚĆ B
- 9. EFS.III.6 Lista kontrolna przy dokonywaniu weryfikacji dyspozycji/zlecenia do dokonania płatności w zakresie dotacji celowej/płatności ze środków UE (BGK) na rzecz beneficjentów
- 10. EFS.III.7 Zgłoszenie do Oddziału Rozliczeń i Płatności kwot podlegających procedurze odzyskiwania w ramach Rejestru Obciążeń na Projekcie usunięcie załącznika

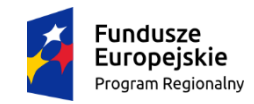

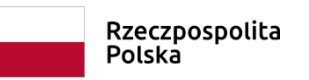

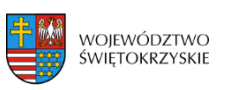

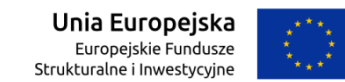

- 11. EFS.V.4 Upoważnienie do przeprowadzenia kontroli
- 12. EFS.V.6 Informacja pokontrolna
- 13. EFS.V.7 Lista sprawdzająca do kontroli na miejscu
- 14. EFS.V.8 Lista sprawdzająca do kontroli systemowej
- 15. EFS.V.9 Lista sprawdzająca do kontroli prawidłowości RPD PT
- 16. EFS.V.10 Lista sprawdzająca do kontroli trwałości
- 17. EFS.V.11 Lista sprawdzająca RPK IP-WUP
- 18. EFS.V.12 Lista sprawdzająca sprawozdanie z wykonania RPK WUP usunięcie załącznika
- 19. EFS.V.12 Sprawozdanie z realizacji RPK
- 20. EFS.V.13 Lista sprawdzająca analizę ryzyka i stopień wykonania kontroli IP-WUP
- 21. EFS.V.14 Wzór Rocznego Planu Kontroli
- 22. EFS.VI.2 Lista sprawdzająca zgodność regulaminu konkursu z SZOOP, wytycznymi i ustawą

### **Nowe załączniki:**

### **DW EFS:**

- 1. EFS.III.9 Lista kontrolna do kontroli krzyżowej HORYZONTALNEJ prowadzonej przez Oddział Rozliczeń i Płatności w DW EFS
- 2. EFS.V.15 Lista sprawdzająca do wizyty monitoringowej.

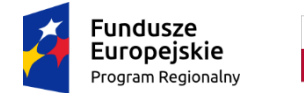

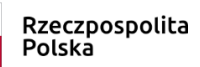

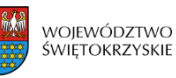

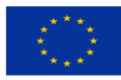

**Załącznik nr BC. 1. do IW IZ RPOWŚ**

……………….., dnia ……… *(miejscowość, data)*

**IZ DW EFRR/ IZ DW EFS\***

# **OŚWIADCZENIE**

Ja, niżej podpisany/a *…………..…… (imię, nazwisko i funkcja),* działający/a w imieniu *Zarządu Województwa Świętokrzyskiego* pełniącego funkcję *Instytucji Zarządzającej* w ramach Funduszu *(EFRR/EFS)\*,* oświadczam, iż w okresie od *……………..* do *……………(odpowiedni okres),* IZ DW EFRR/ IZ DW EFS\*, nie dokonała poświadczenia wydatków poniesionych przez beneficjentów w ramach *Regionalnego Programu Operacyjnego Województwa Świętokrzyskiego na lata 2014-2020*

> ………………………………… *(podpis i pieczęć osoby upoważnionej)*

\*Należy wybrać odpowiedni Funduszu .

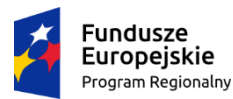

Rzeczpospolita Polska

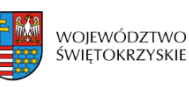

Unia Europejska Europejskie Fundusze Strukturalne i Inwestycvine

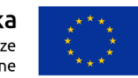

**Załącznik nr BC. 2. do IW IZ RPOWŚ**

*Europejski Fundusz ………………………………………………………………………*

*Regionalny Program Operacyjny Województwa Świętokrzyskiego na lata 2014 – 2020*

# *ZGŁOSZENIE GOTOWOŚCI DO POŚWIADCZENIA WYDATKÓW*

Ja, niżej podpisany/a, *(IMIĘ I NAZWISKO, funkcja, Departament), w Urzędzie Marszałkowskim Województwa Świętokrzyskiego*, działający/a w imieniu *Zarządu Województwa Świętokrzyskiego* pełniącego funkcję *Instytucji Zarządzającej Regionalnego Programu Operacyjnego Województwa Świętokrzyskiego na lata 2014-2020* zgłaszam gotowość do poświadczenia wydatków zawartych

w *Deklaracji wydatków od IZ do IC za okres od …….. do ……….* 

Jednocześnie oświadczam, że:

**1.** wszystkie wydatki, zawarte w załączonej *Deklaracji*, spełniają kryteria odnoszące się do kwalifikowalności ustanowione w art. 65 Rozporządzenia Parlamentu Europejskiego i Rady UE nr 1303/2013, i zostały poniesione przez beneficjentów w procesie realizacji projektów wybranych w ramach *Regionalnego Programu Operacyjnego Województwa Świętokrzyskiego na lata 2014-2020*  zgodnie z warunkami przyznawania wkładu publicznego;

**2.** dane zawarte w *Deklaracji* nr.................. są kompletne, rzetelne i prawdziwe, a wydatki ujęte w ww. deklaracji zostały zapłacone i poniesione zgodnie z obowiązującymi przepisami prawa krajowego, wspólnotowego i wewnętrznymi IZ RPOWŚ oraz dotyczą produktów i usług dostarczonych w ramach projektów wybranych do dofinansowania i zgodnie z postanowieniami umów

o dofinansowanie/ decyzji o dofinansowaniu projektu;

**3.** kwoty we wnioskach o płatność ujętych w *Deklaracji* są należne i mieszczą się w budżetach projektów;

**4.** *Deklaracja* zawiera wydatki oparte na weryfikowalnych dokumentach potwierdzających ich poniesienie, które były przedmiotem analizy przeprowadzonej przez IZ RPOWŚ w ramach systemu kontroli wewnętrznej i zostały ujęte w wyodrębnionym systemie księgowym beneficjenta;

**5.** wydatki ujęte w *Deklaracji* nie są związane z nieprawidłowościami mającymi konsekwencje finansowe i nie wszczęto procedury w związku z ewentualnymi nieprawidłowościami w odniesieniu do tych wydatków;

**6.** podczas sporządzania *Deklaracji* wydatków uwzględniono wyniki wszystkich audytów i kontroli przeprowadzonych przez instytucje do tego uprawnione;

**7.** Instytucja Zarządzająca nie posiada informacji od krajowej lub unijnej instytucji audytowej oraz nie stwierdziła w systemie wewnętrznym, że istnieją dowody wskazujące na defekty w funkcjonowaniu systemu zarządzania i kontroli

**8.** *Deklaracja* została sporządzona i przekazana w SL2014.

………………………….. *(podpis i pieczęć osoby upoważnionej)*

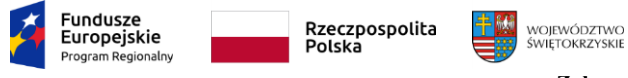

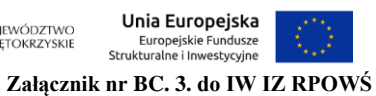

**Lista sprawdzająca do Deklaracji wydatków od Instytucji Zarządzającej do Instytucji Certyfikującej**

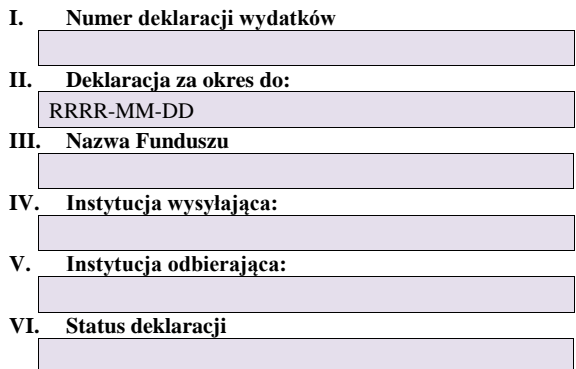

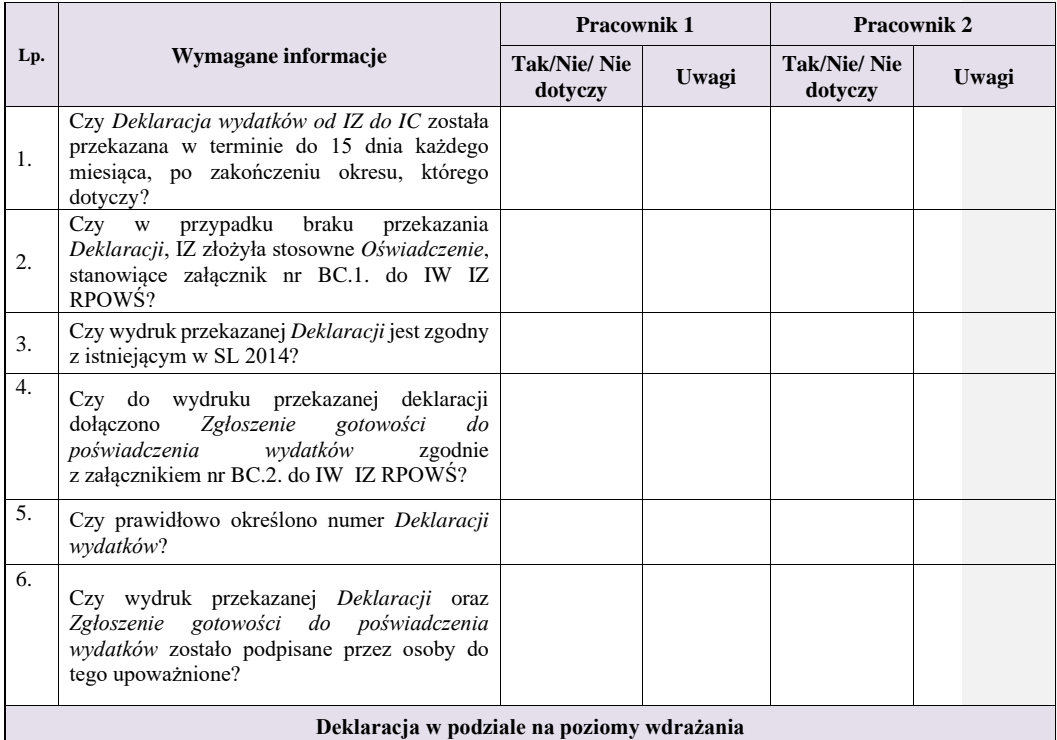

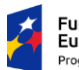

**Fundusze<br>Europejskie**<br><sub>Program Regionalny</sub>

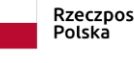

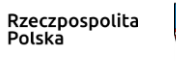

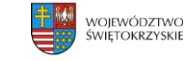

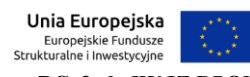

**Załącznik nr BC. 3. do IW IZ RPOWŚ**

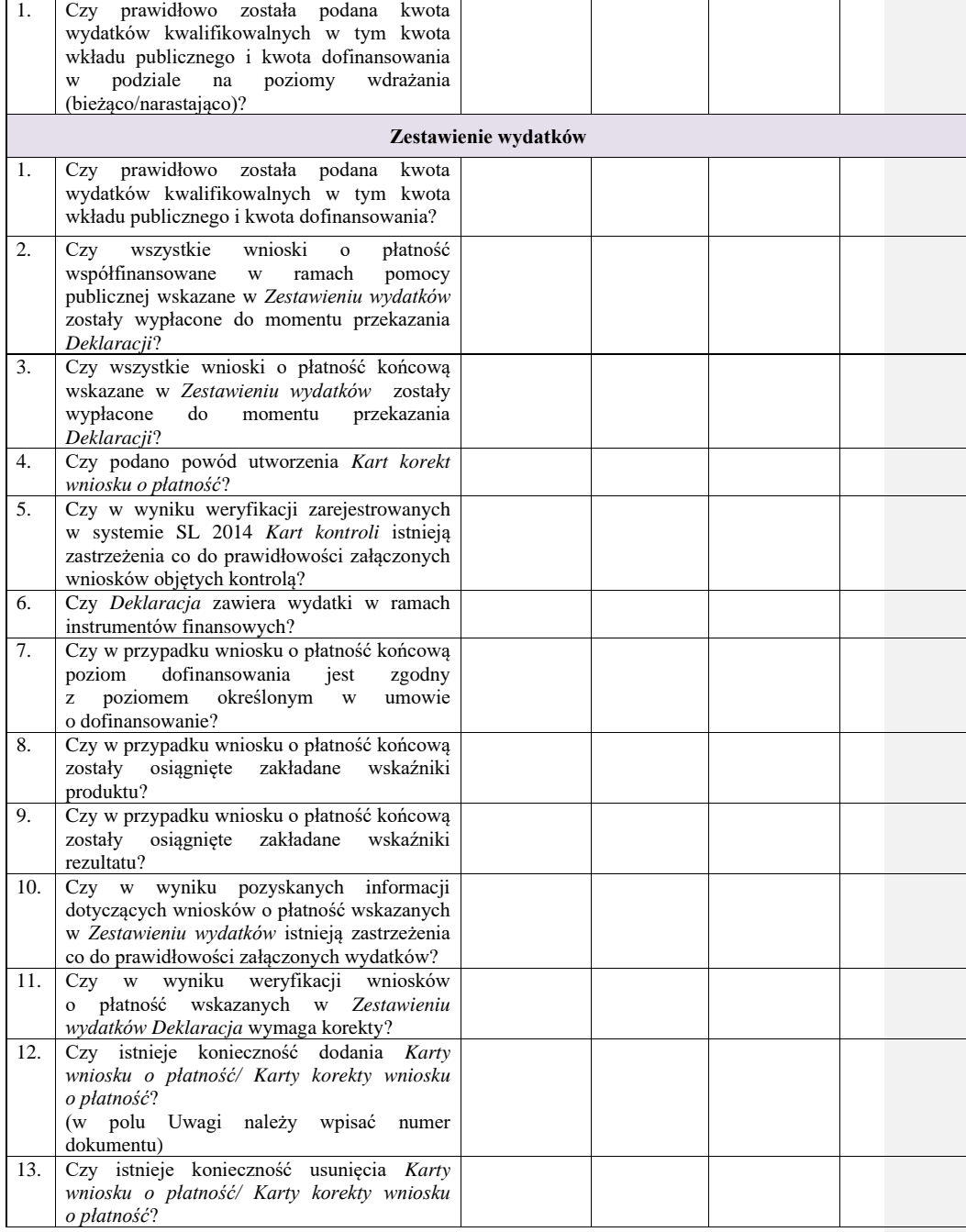

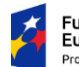

**Fundusze<br>Europejskie**<br><sub>Program Regionalny</sub>

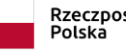

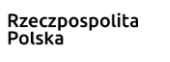

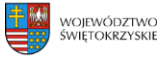

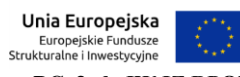

**Załącznik nr BC. 3. do IW IZ RPOWŚ**  $\overline{\phantom{a}}$ 

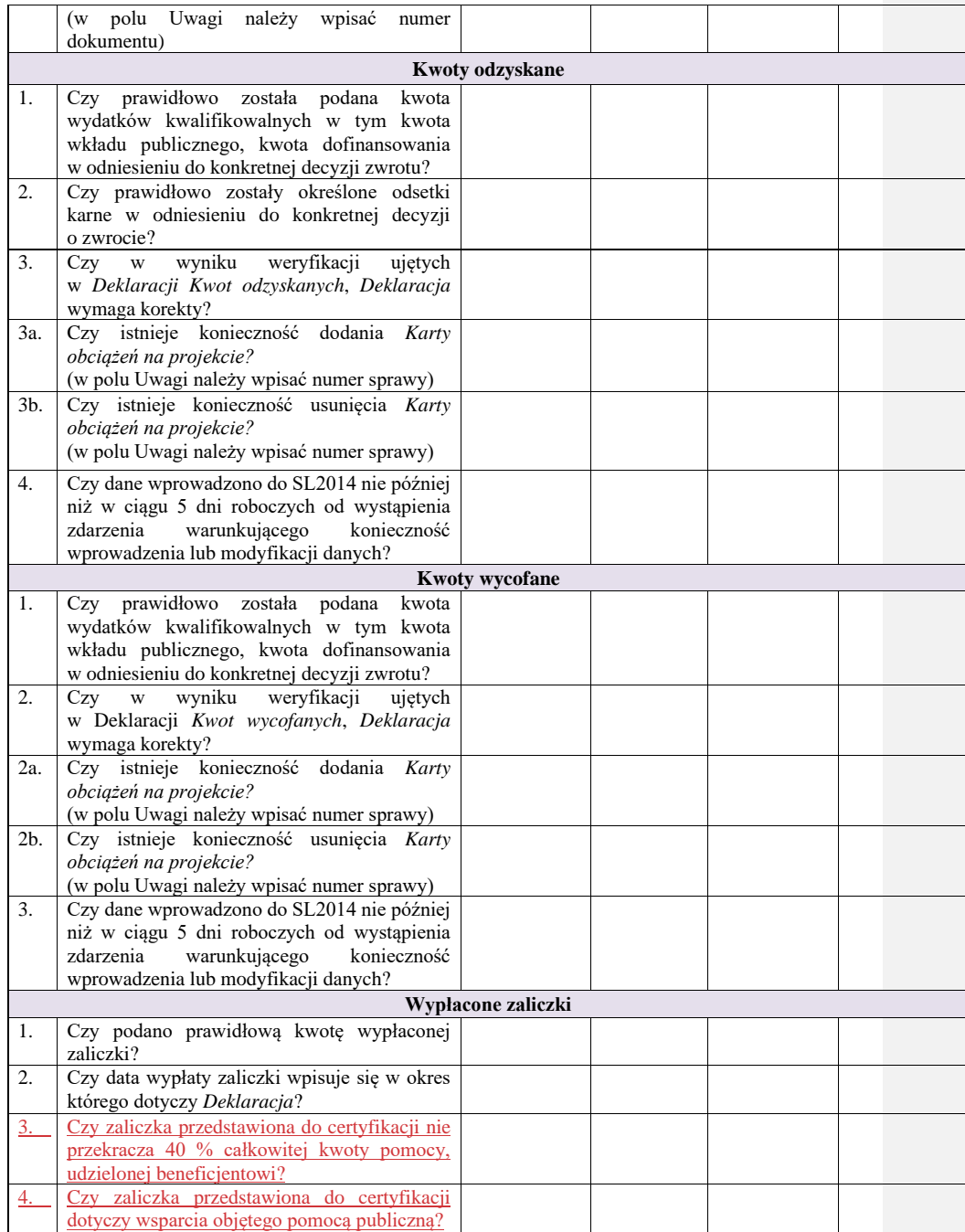

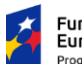

 $\overline{\phantom{a}}$ 

 $\overline{\phantom{a}}$ 

**Fundusze<br>Europejskie**<br><sub>Program Regionalny</sub>

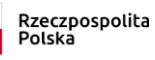

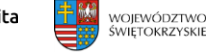

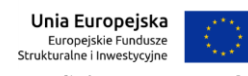

**Załącznik nr BC. 3. do IW IZ RPOWŚ**

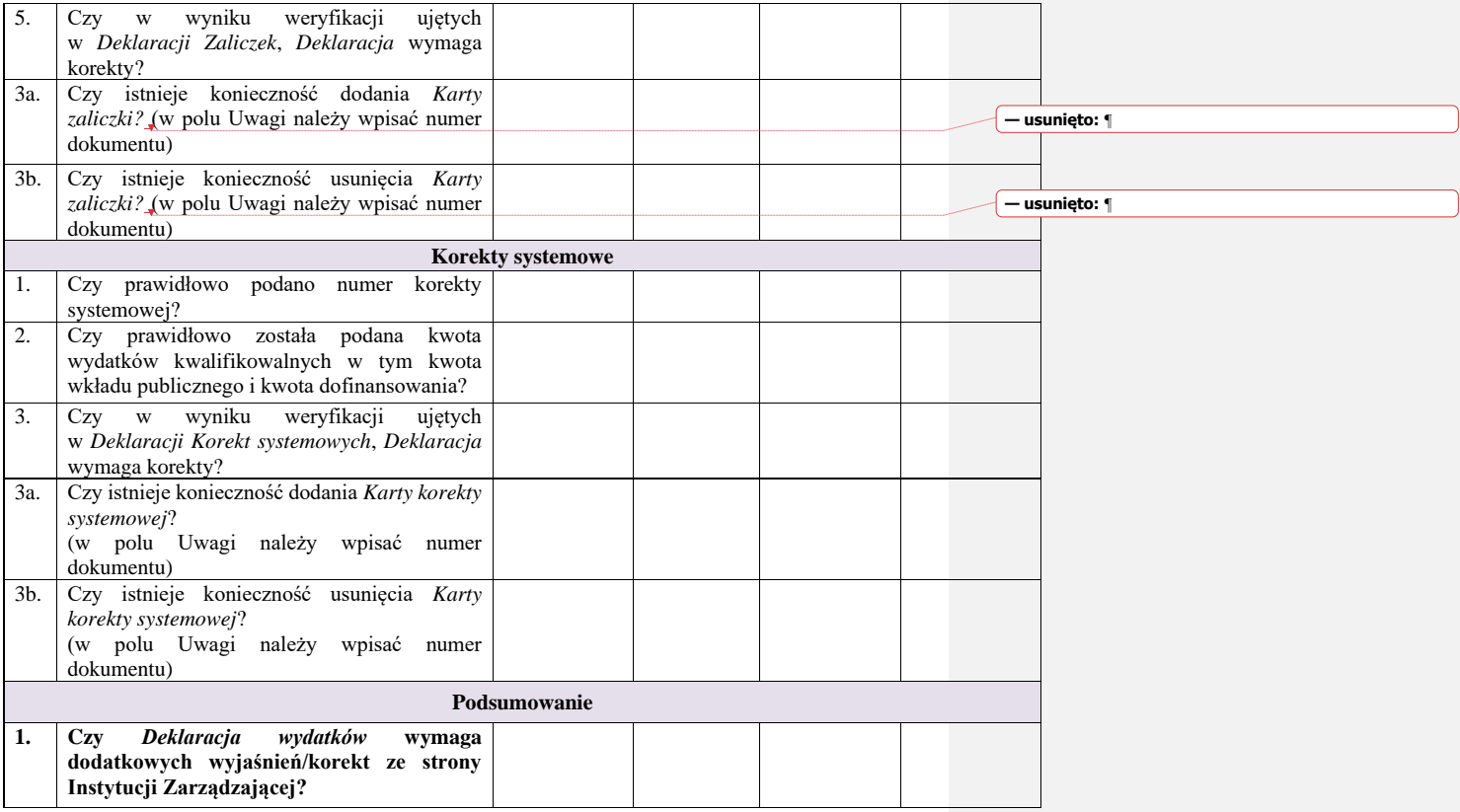

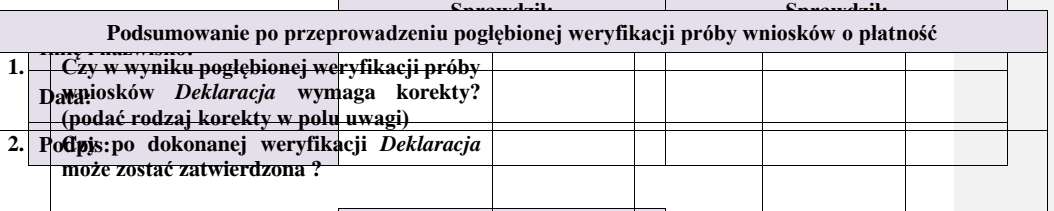

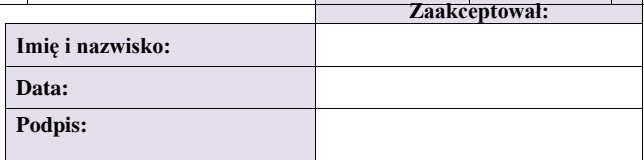

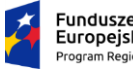

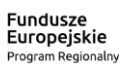

Rzeczpospolita<br>Polska

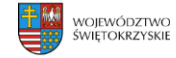

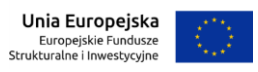

**Załącznik nr BC. 3. do IW IZ RPOWŚ**

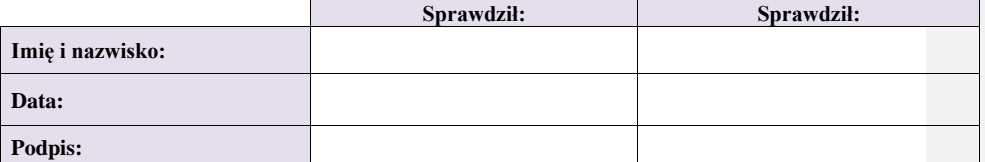

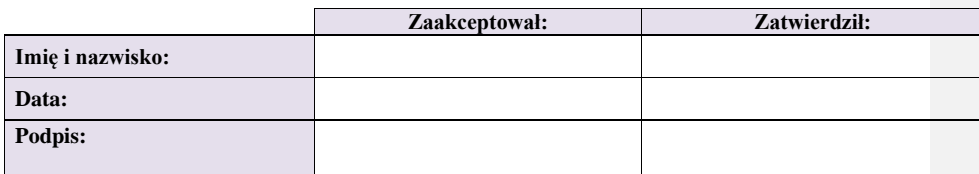

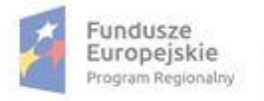

Rzeczpospolita Polska

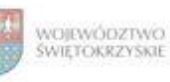

Unia Europejska Europejskie Fundusze<br>Strukturalne i Inwestycyjne

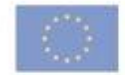

## **Załącznik nr BC. 3.1. do IW IZ RPOWŚ**

### **Lista sprawdzająca do pogłębionej weryfikacji próby wniosków załączonych do Deklaracji wydatków od Instytucji Zarządzającej do Instytucji Certyfikujacej**

**Numer Deklaracji wydatków** 

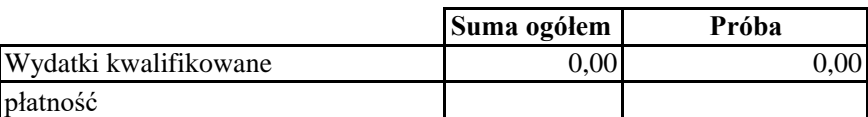

**Wnioski o płatność podlegające pogłebionej weryfikacji :**

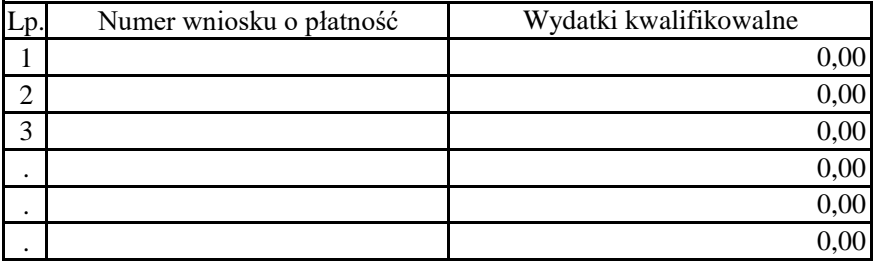

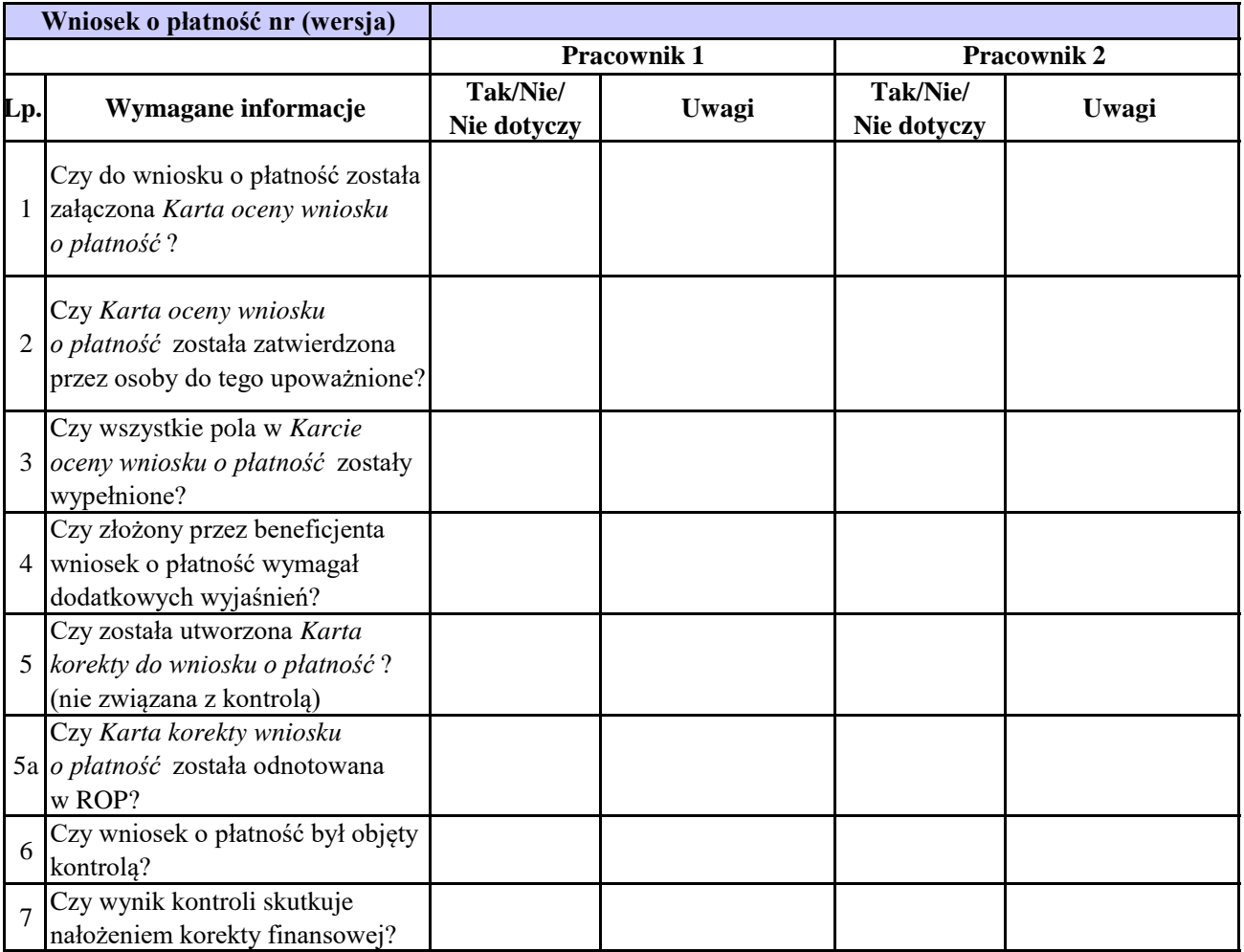

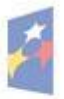

Rzeczpospolita<br>Polska

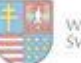

WOJEWÓDZTWO<br>ŚWIĘTOKRZYŚKIE

Unia Europejska<br>Europejskie Fundusze<br>Strukturalne i Inwestycyjne

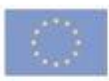

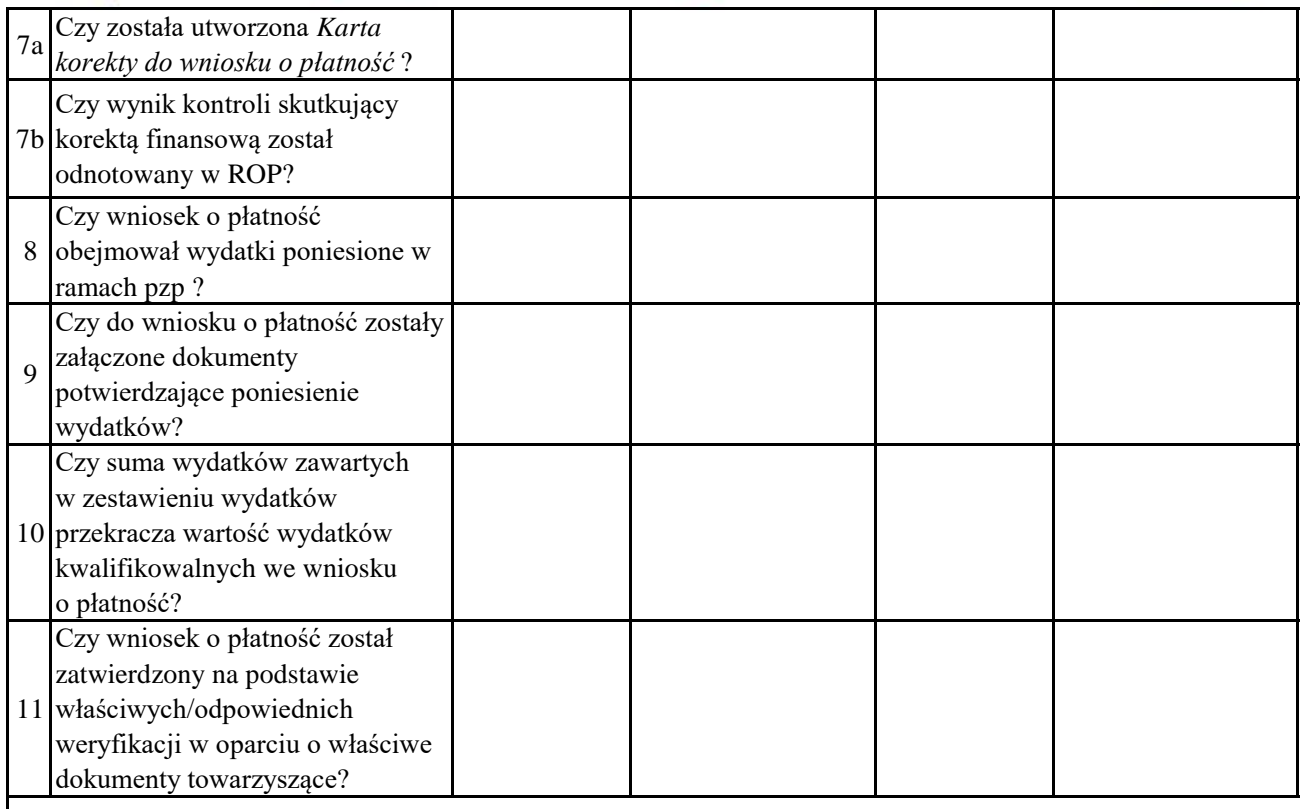

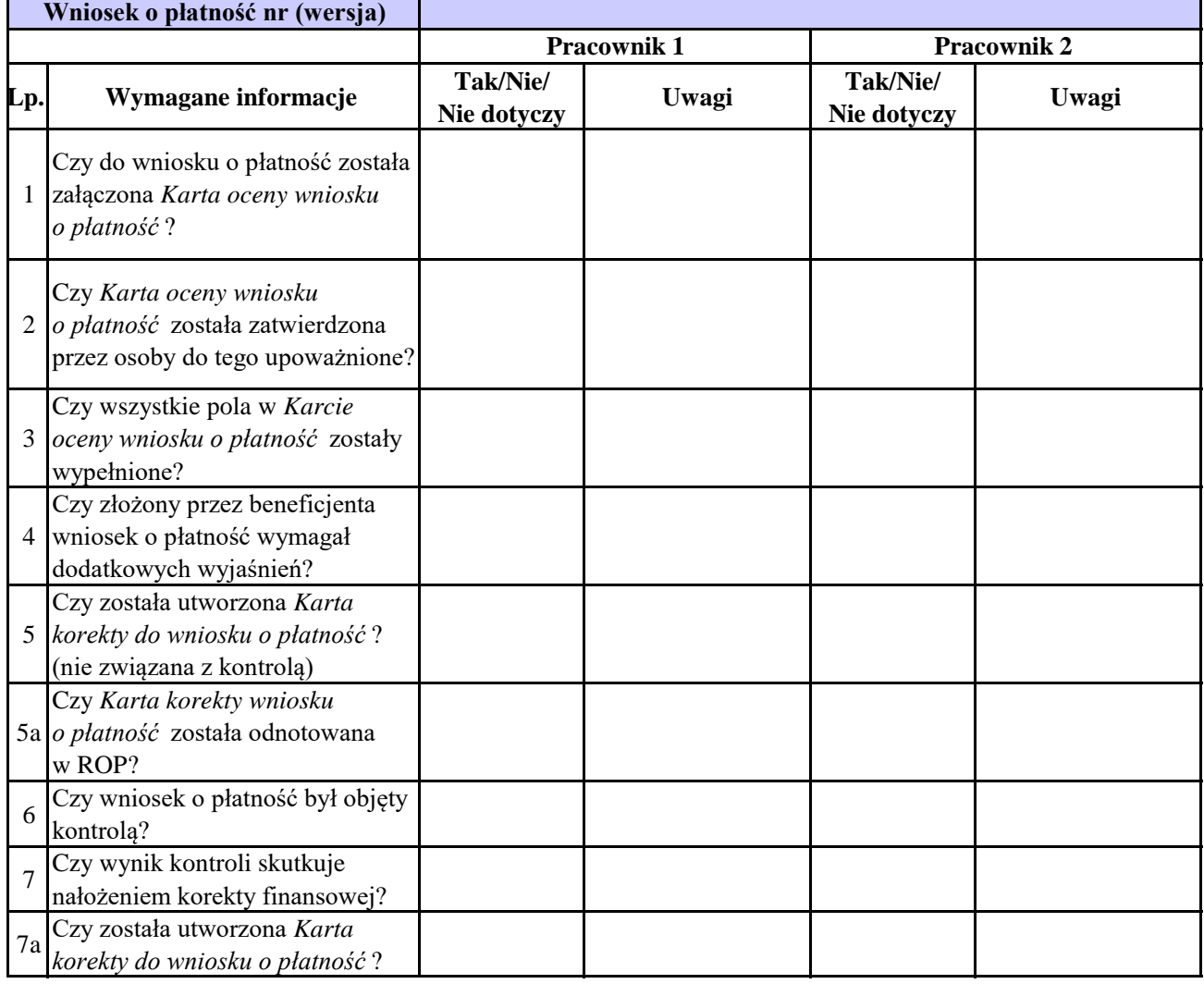

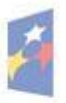

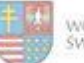

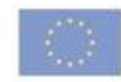

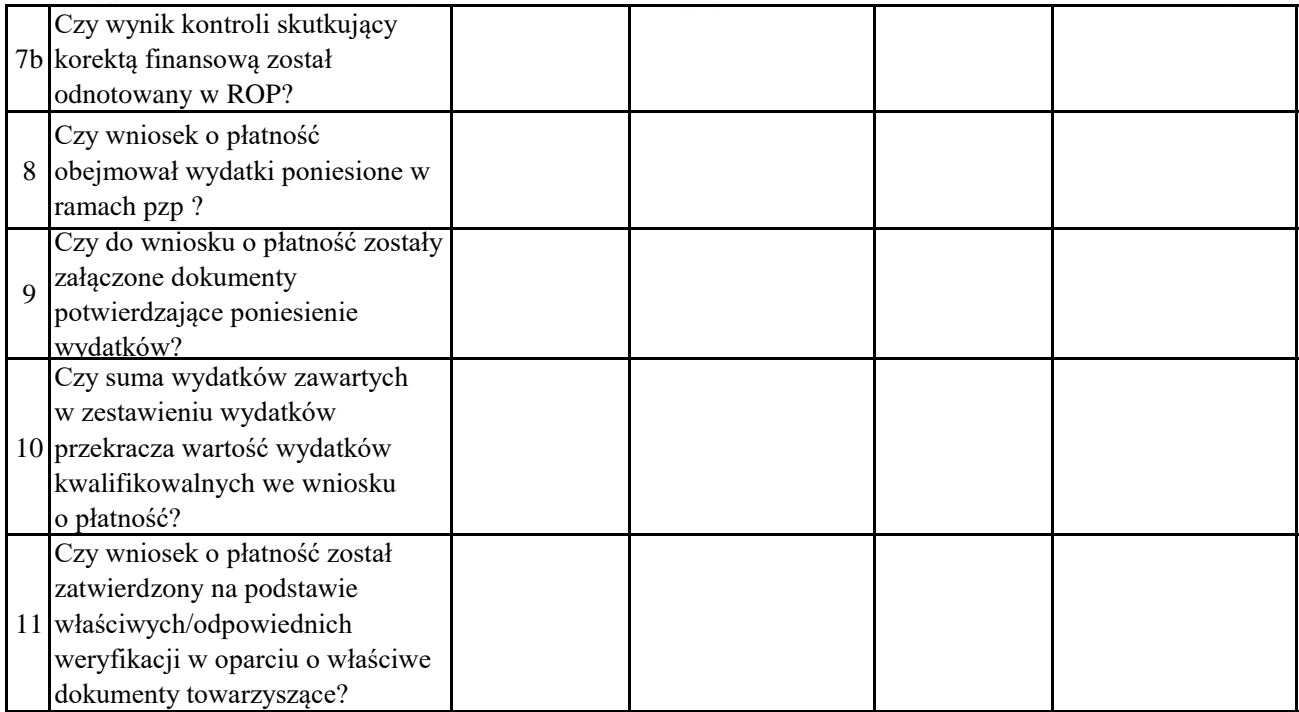

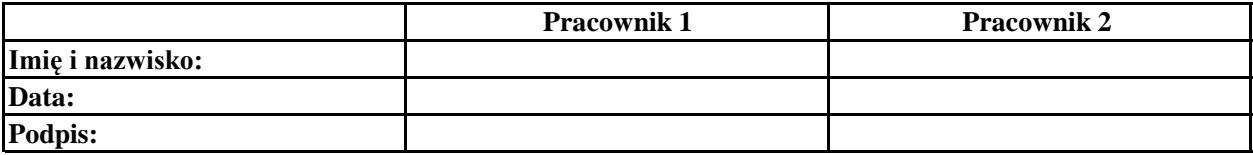

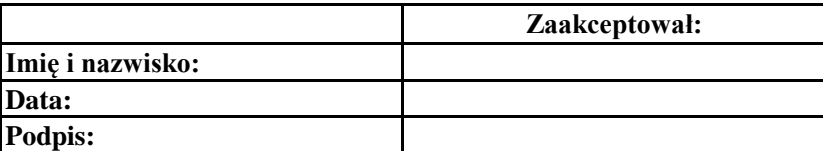

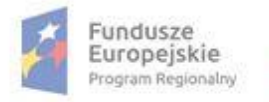

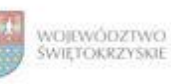

# **Załącznik nr BC. 3.2. do IW IZ RPOWŚ**

### **Lista sprawdzająca do pogłębionej weryfikacji próby wniosków załączonych do Deklaracji wydatków od Instytucji Zarządzającej do Instytucji Certyfikujacej**

**Numer Deklaracji wydatków** 

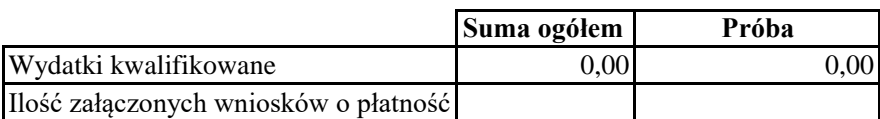

### **Wnioski o płatność podlegające pogłebionej weryfikacji :**

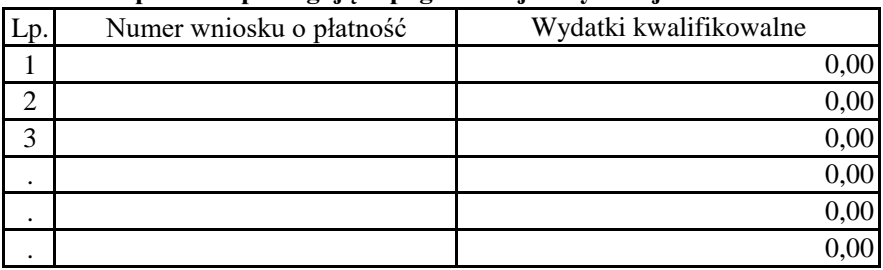

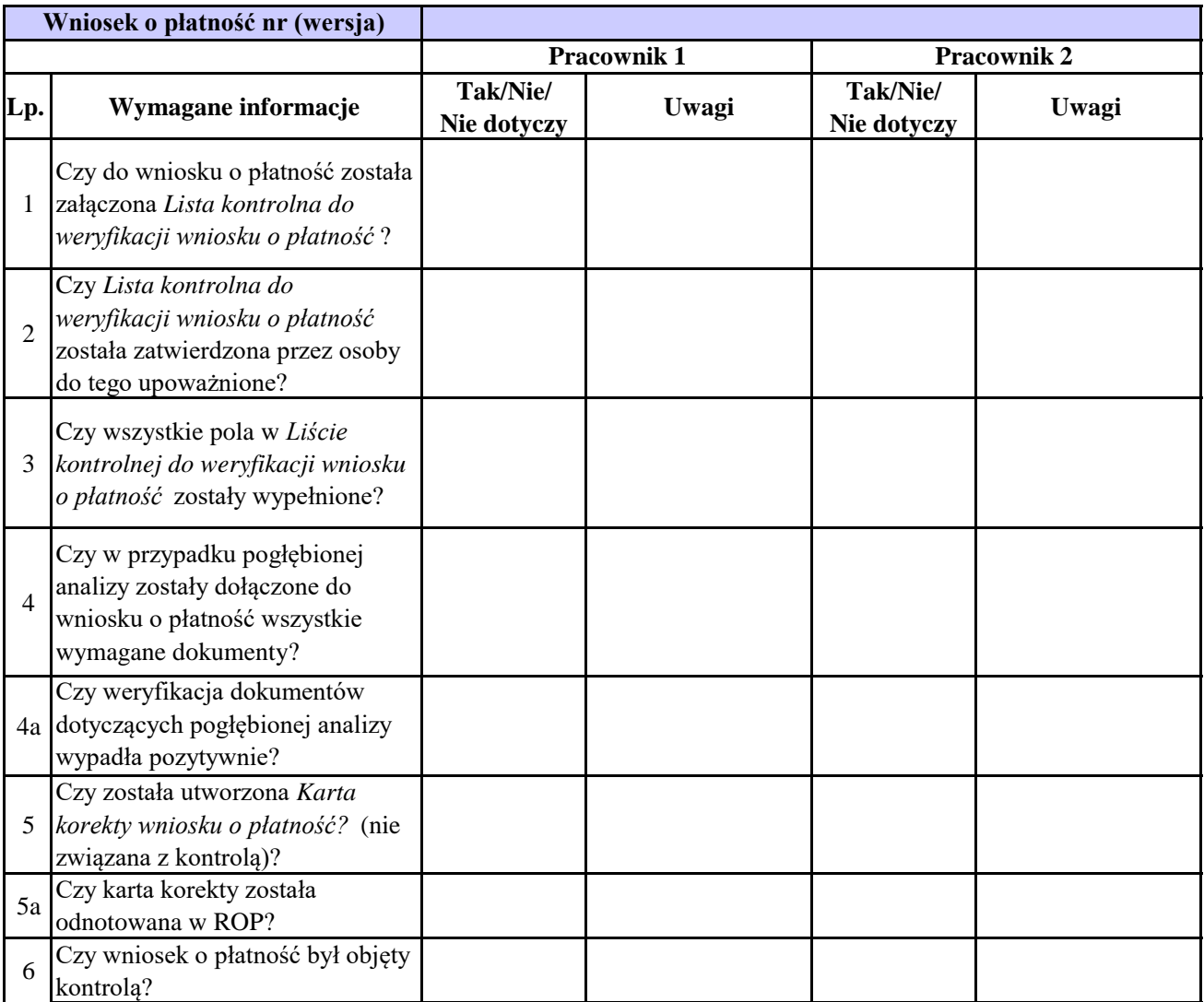

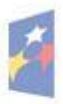

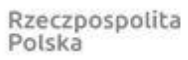

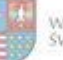

Unia Europejska<br>Europejskie Fundusze<br>Strukturalne i Inwestycyjne WOJEWÓDZTWO<br>ŚWIĘTOKRZYŚKIE

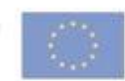

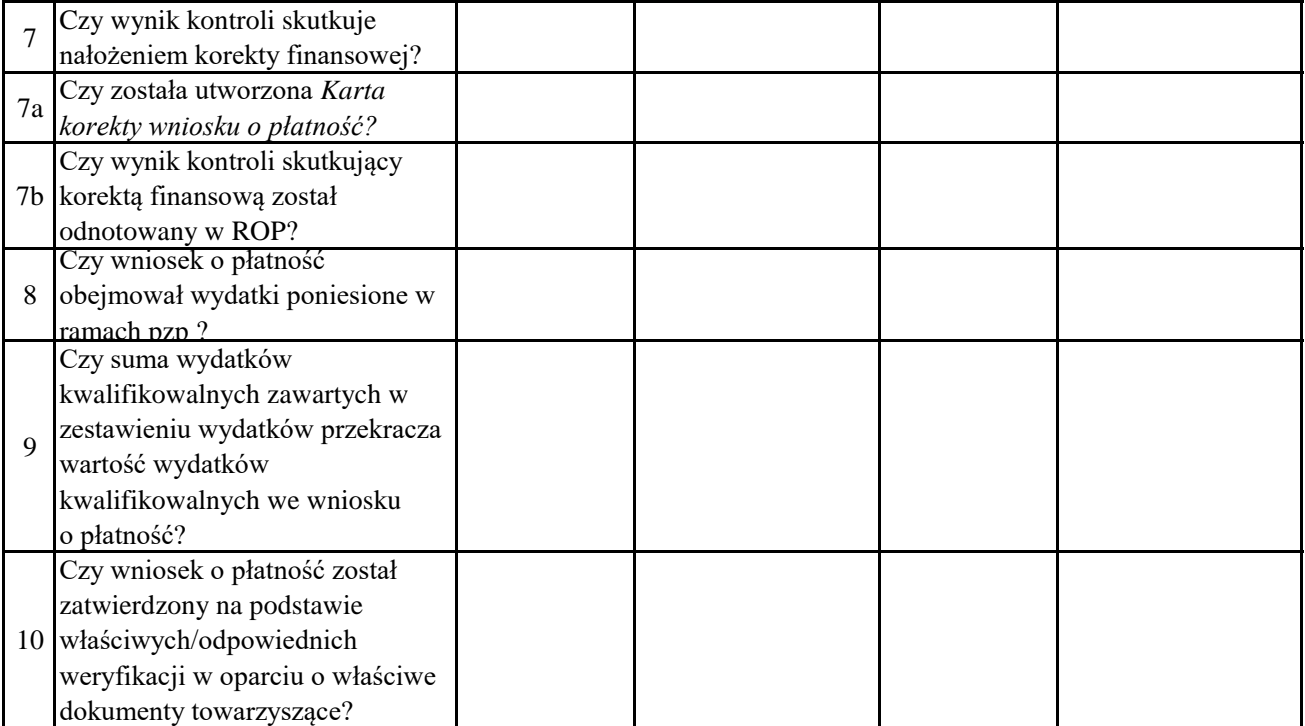

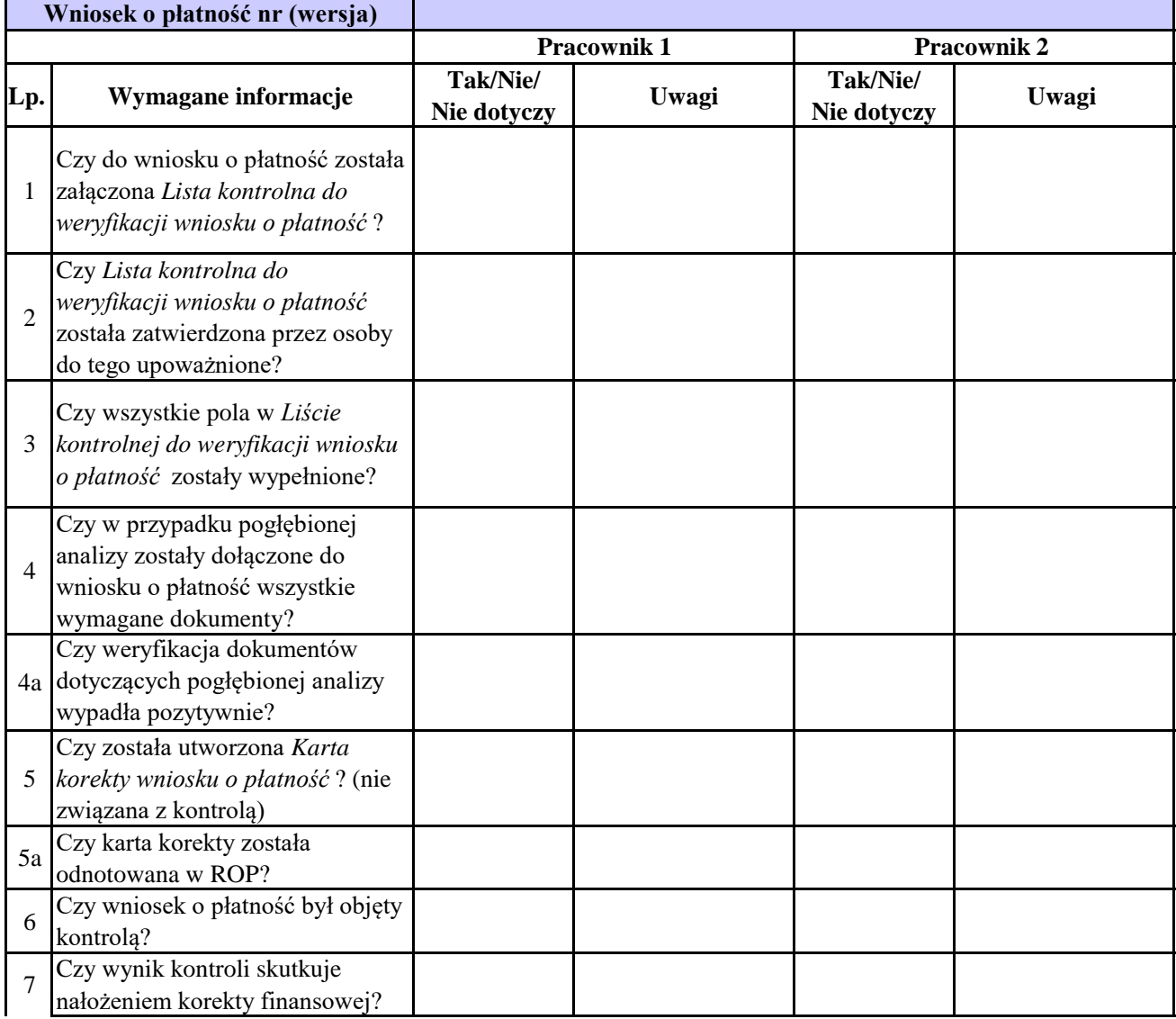

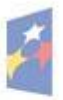

Rzeczpospolita<br>Polska

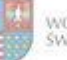

WOJEWÓDZTWO<br>ŚWIĘTOKRZYŚKIE

Unia Europejska<br>Europejskie Fundusze<br>Strukturalne i Inwestycyjne

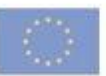

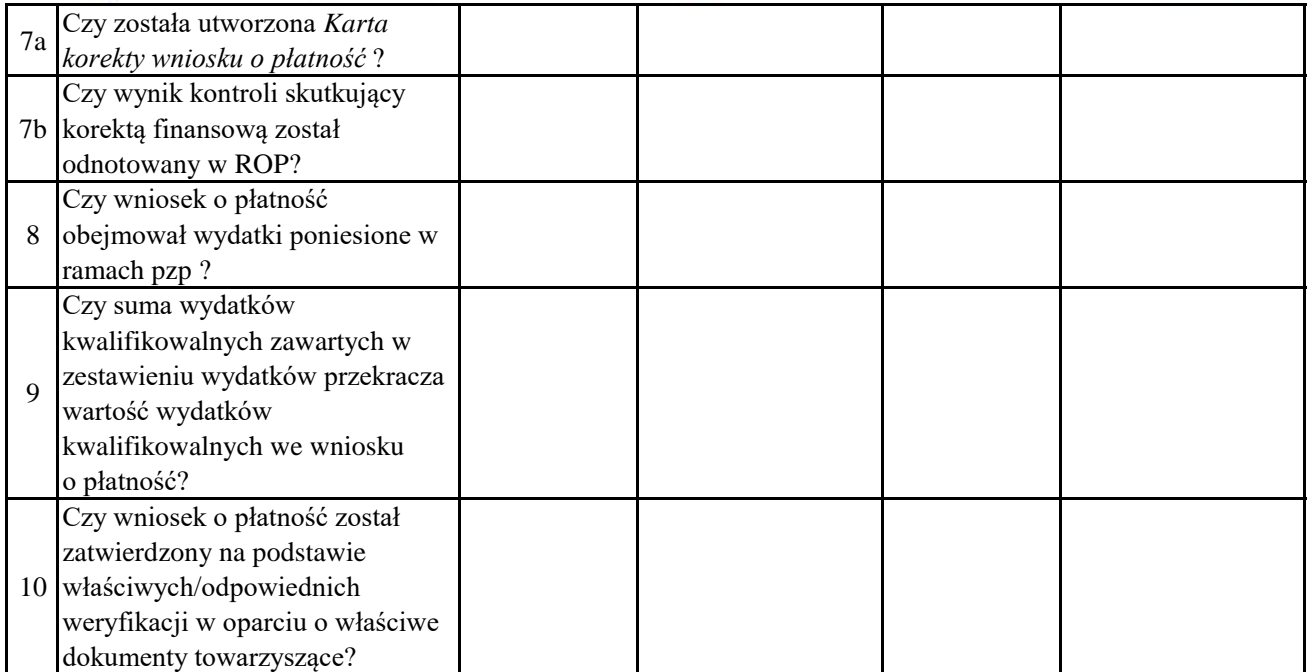

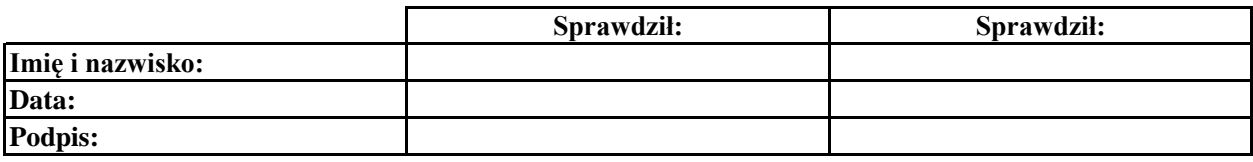

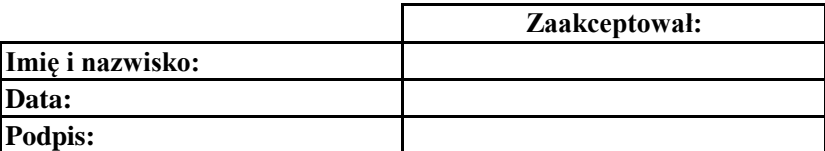

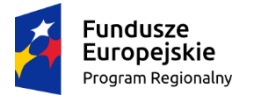

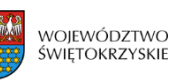

**Załącznik nr BC.6. do IW IZ RPOWŚ**

# **Lista sprawdzająca do Zestawienia wniosków o płatność beneficjentów, które zostały załączone do Wniosków o płatność okresową do KE, a nie mogą zostać wykazane w Rocznym Zestawieniu Wydatków.**

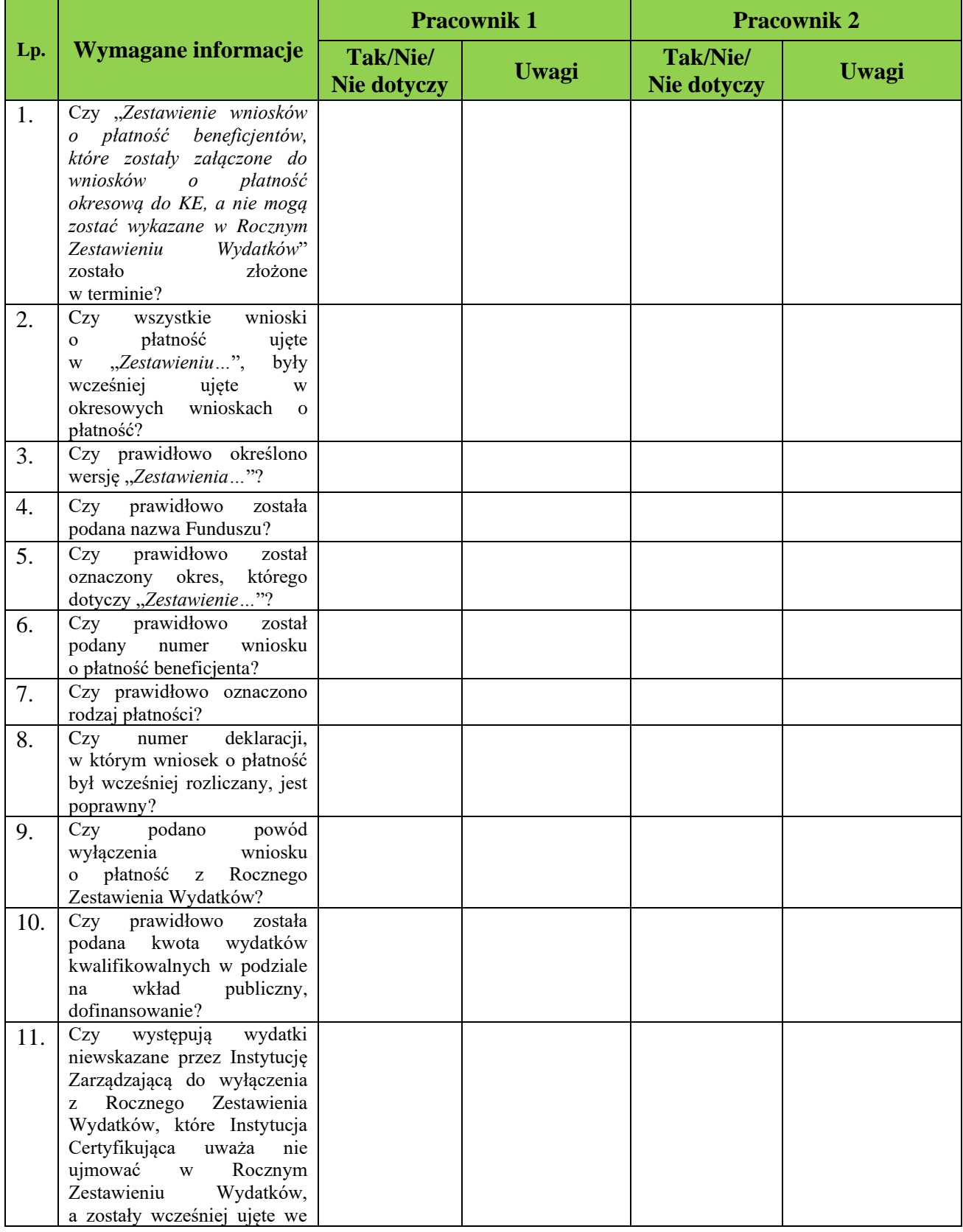
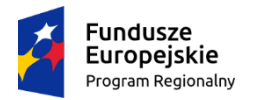

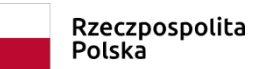

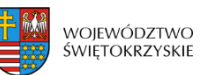

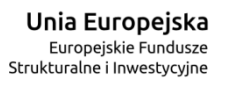

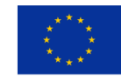

# **Załącznik nr BC.6. do IW IZ RPOWŚ**

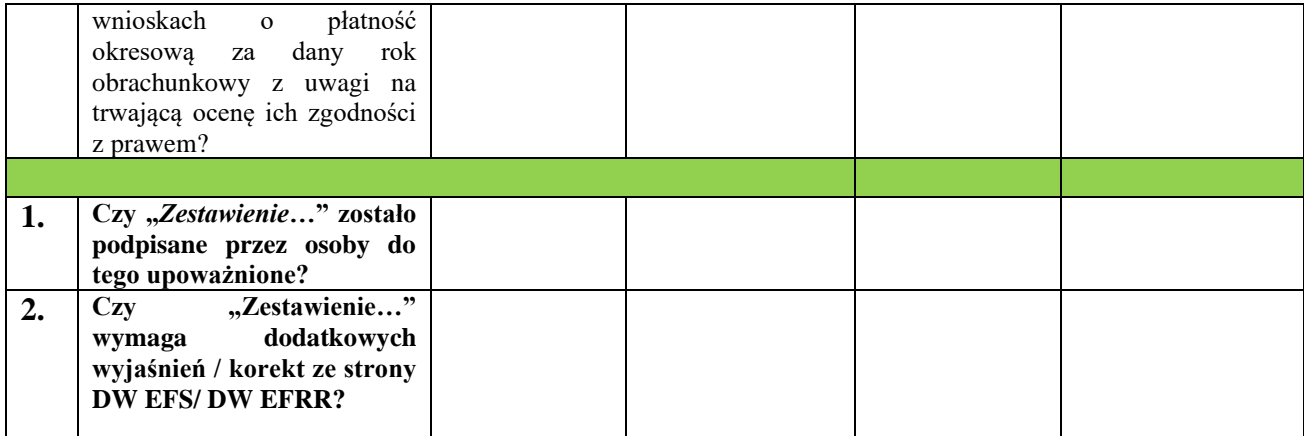

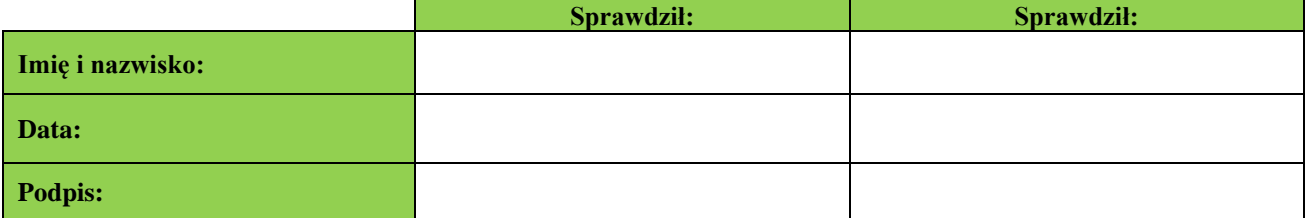

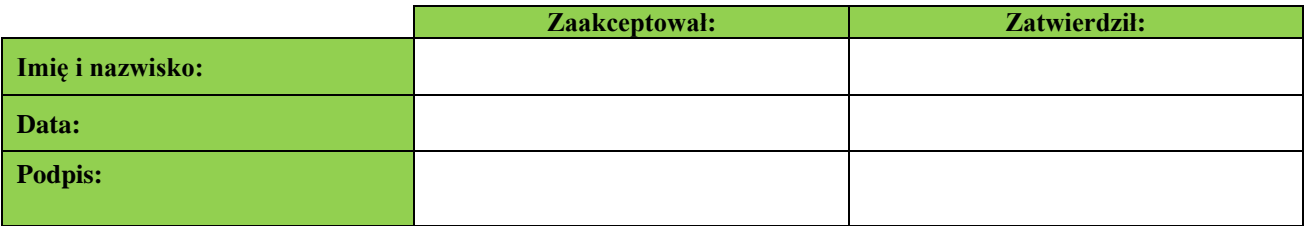

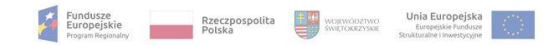

#### **Rejestr kwot podlegających procedurze odzyskiwania, kwot do odzyskania, kwot wycofanych po anulowaniu całości lub części wkładu dla projektów oraz kwot uznanych za niemożliwe do odzyskania w ramach RPOWŚ 2014 - 2020.**

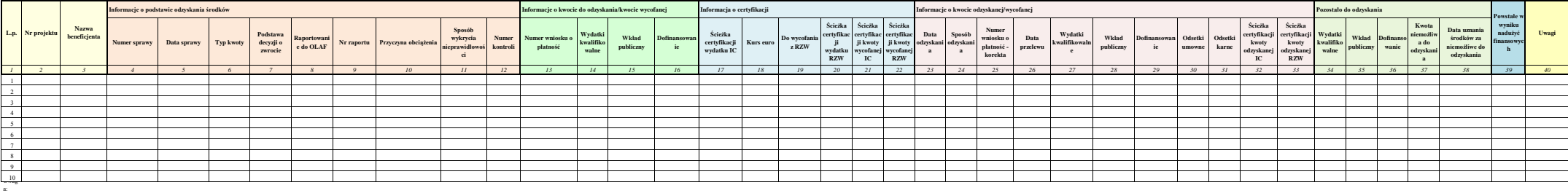

#### Załącznik nr BC. 7. do IW IZ RPOWŚ

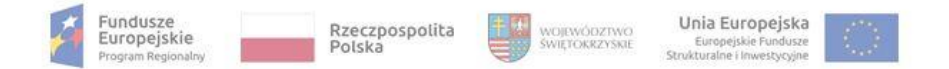

**Załącznik nr BC.8. do IW IZ RPOWŚ**

**Rejestr projektów wrażliwych na wystąpienie nieprawidłowości w ramach RPOWŚ 2014-2020.**

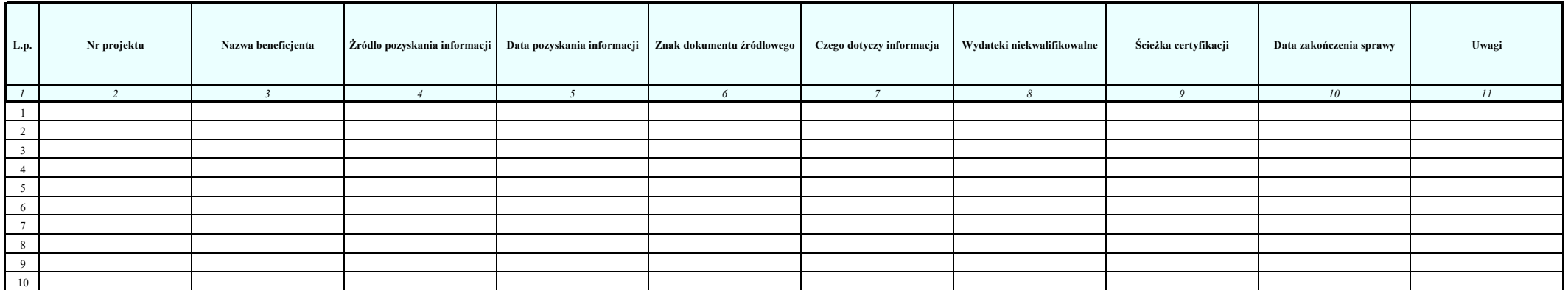

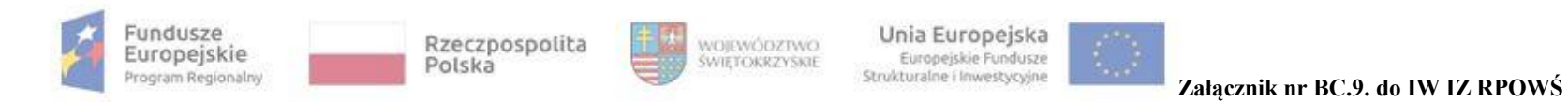

### **Rejestr wstrzymania/ wznowienia certyfikacji**

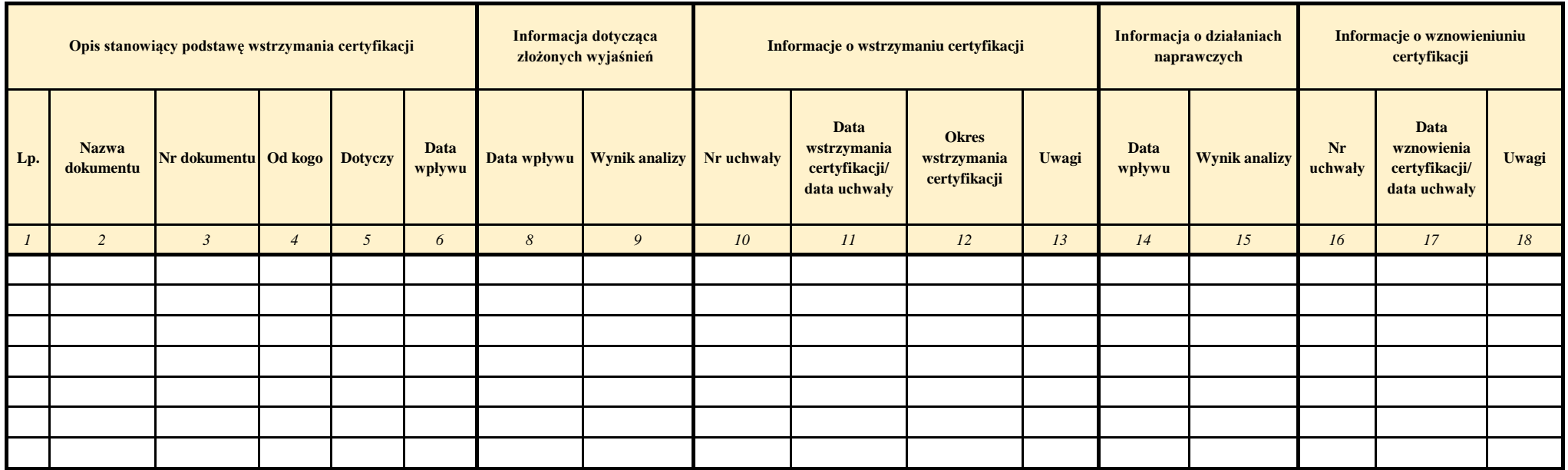

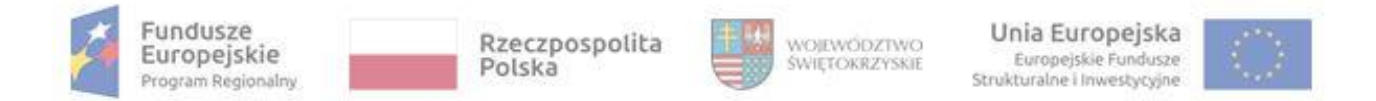

### **Załącznik nr BC. 10 do IW IZ RPOWŚ**

### **Prognoza Deklaracji wydatków przekazywanych od Instytucji Zarządzającej do Instytucji Certyfikującej/ Wniosków o płatność przekazywanych od Instytucji Certyfikującej do Komisji Europejskiej\***

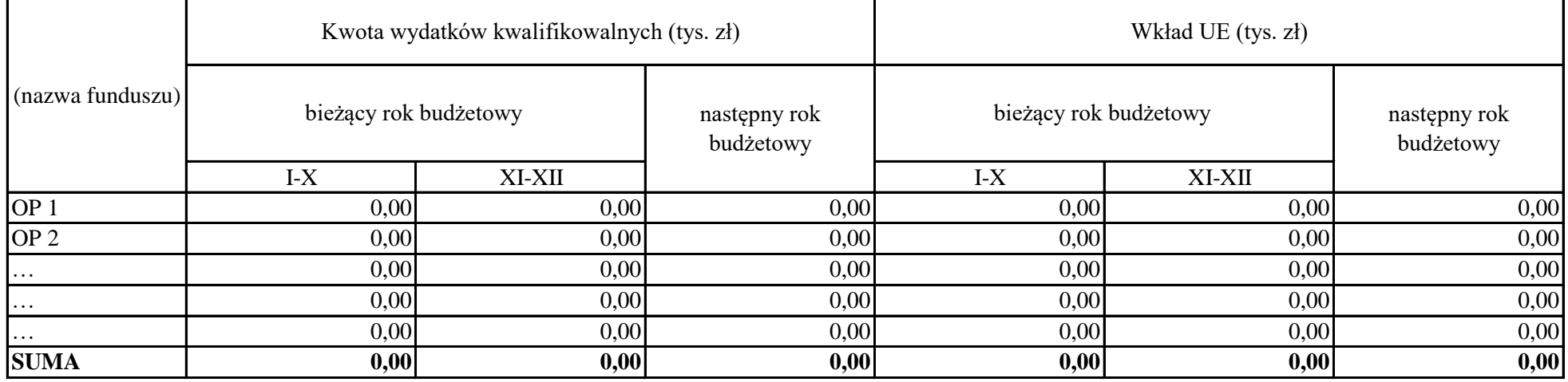

Sporządził: Sprawdził: Zatwierdził: Imię i nazwisko: Imię i nazwisko: Imię i nazwisko: Podpis: Podpis: Podpis: Podpis: Podpis: Podpis: Podpis: Podpis: Podpis: Podpis: Podpis: Podpis: Podpis: Podpis: Podpis: Podpis: Podpis: Podpis: Podpis: Podpis: Podpis: Podpis: Podpis: Podpis: Podpis: Podpis: Podpis: Podpis Data: Data: Data:

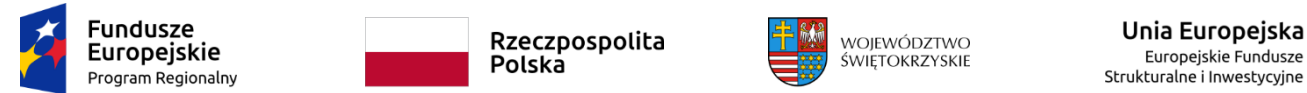

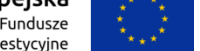

**Załącznik nr BC. 11 do IW IZ RPOWŚ**

## **Informacja z audytów i kontroli realizowanych przez Instytucję Audytową, NIK, KE i inne upoważnione instytucje oraz kontrole realizowane przez IZ w IP1,2**

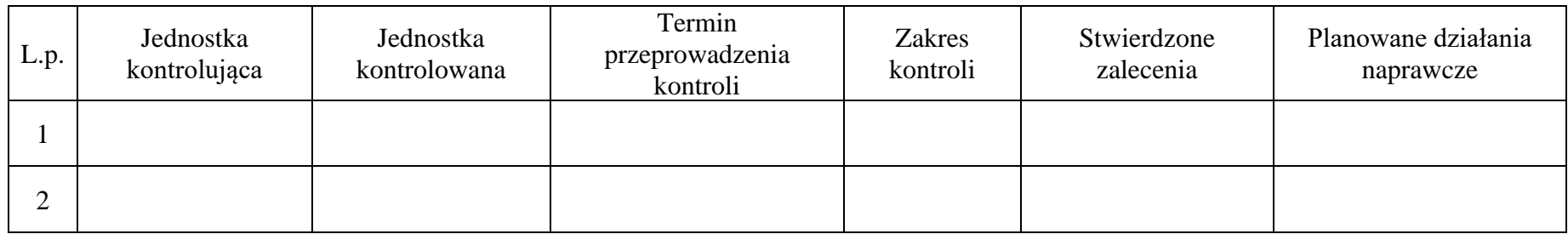

Instytucja Zarządzająca RPOWŚ zapewnia o prawidłowym działaniu systemu zarządzania i kontroli:

- a) w IZ RPOWŚ na podstawie wyników kontroli i audytów systemu realizacji, przeprowadzonych w IZ RPOWŚ przez uprawnione do tego służby kontrolne i audytowe pod kątem wystąpienia nieprawidłowości systemowych związanych z realizacją RPOWŚ;
- b) w IP RPOWŚ na podstawie kontroli/analiz własnych przeprowadzonych przez IZ.

….…………………………………….. *(podpis i pieczęć osoby upoważnionej)*

<sup>1</sup> Należy uwzględnić kontrole trwające oraz wyniki z kontroli zakończonych

<sup>2</sup> Informacje na temat danej kontroli należy przekazywać do momentu wdrożenia działań naprawczych

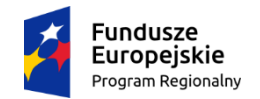

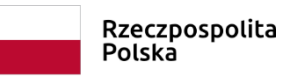

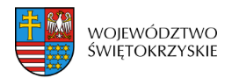

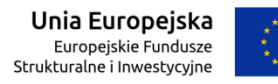

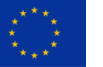

**Załącznik nr BC. 11 do IW IZ RPOWŚ**

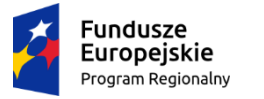

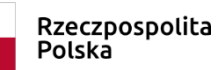

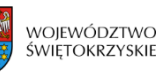

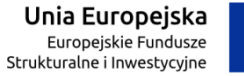

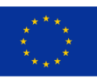

### **Załącznik nr BC. 4. do IW IZ RPOWŚ**

# **Lista sprawdzająca do przygotowania Wniosku o płatność do KE**

- **I. Numer** *Wniosku o płatność do KE***:**
- **II. Wniosek za okres do:** RRRR-MM-DD
- **III. Nazwa Funduszu**
- **IV. Rodzaj** *Wniosku o płatność do KE*

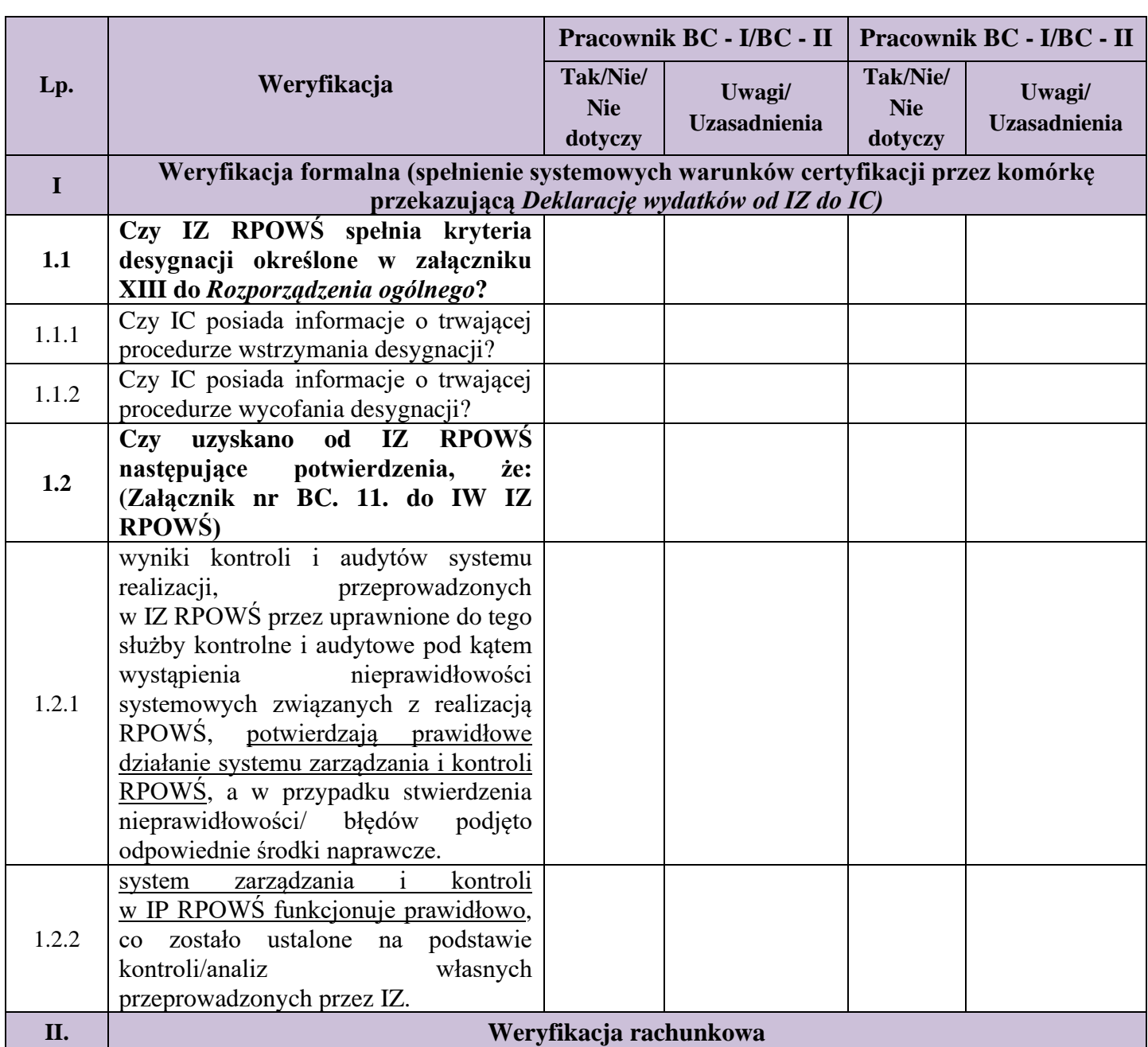

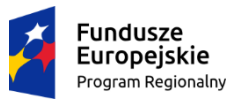

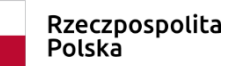

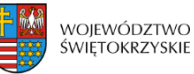

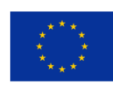

# **Załącznik nr BC. 4. do IW IZ RPOWŚ**

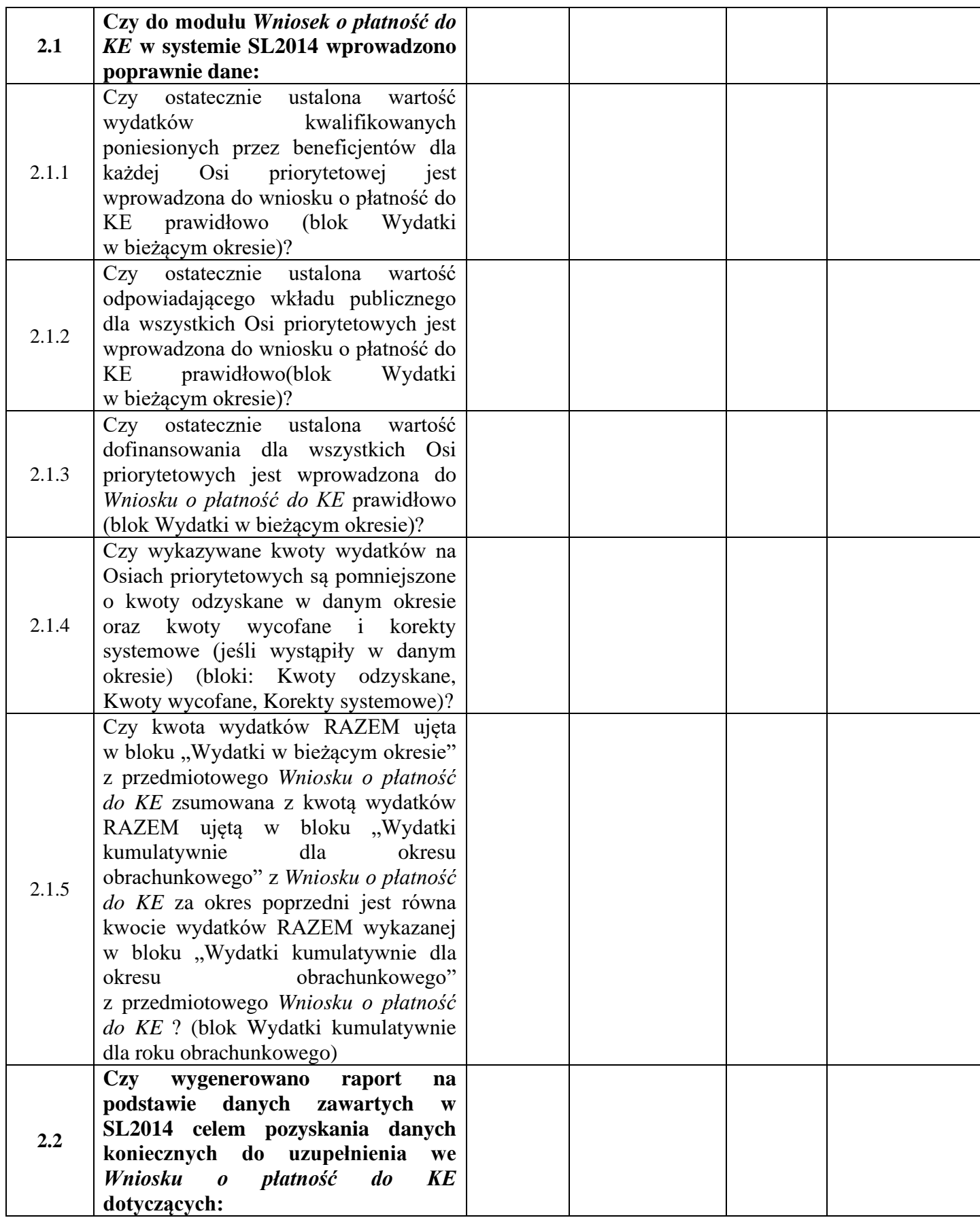

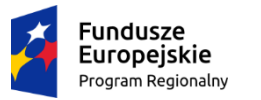

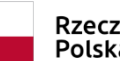

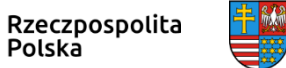

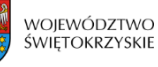

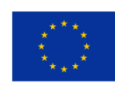

# **Załącznik nr BC. 4. do IW IZ RPOWŚ**

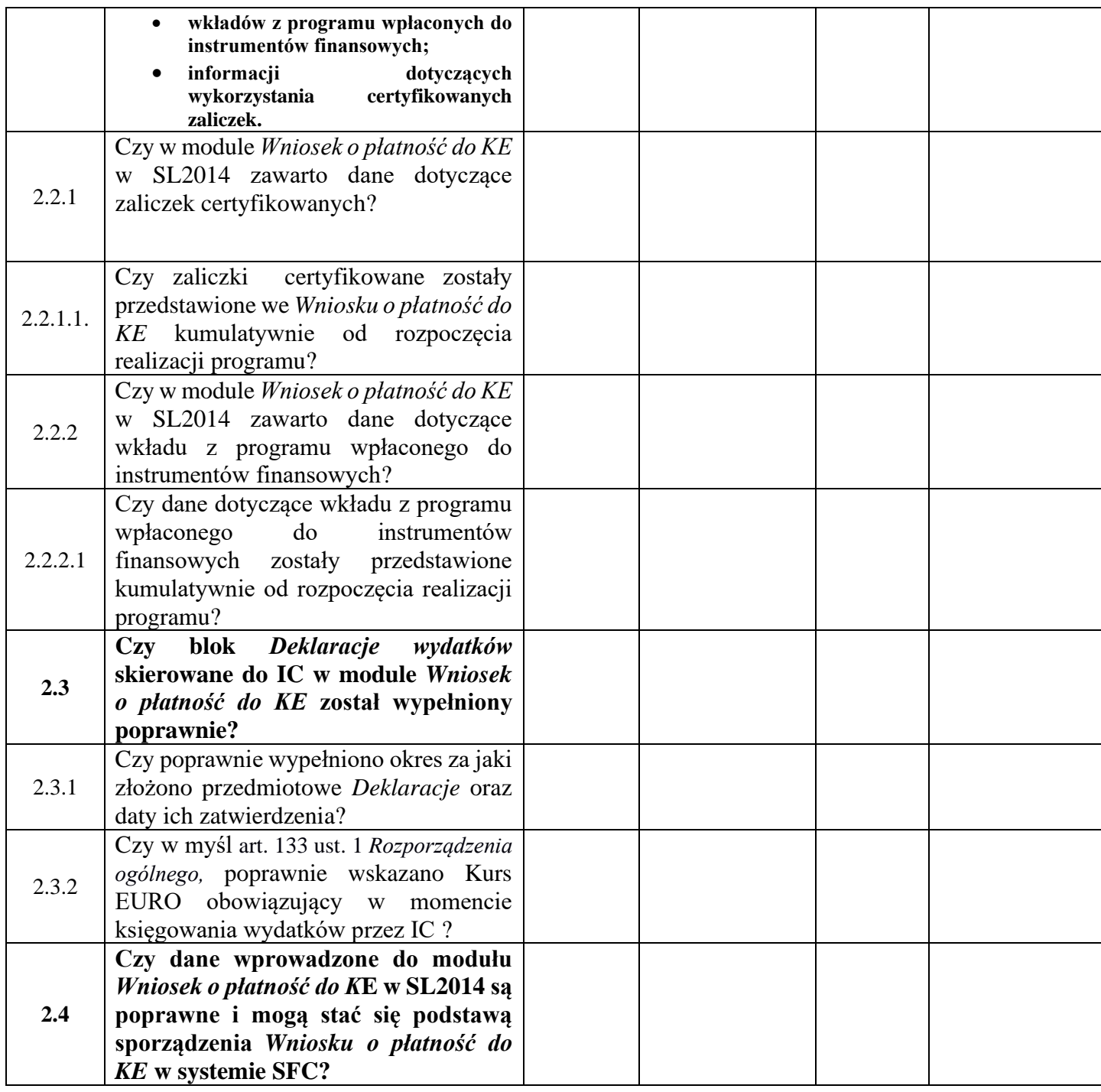

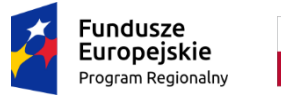

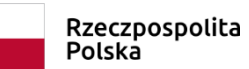

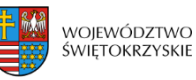

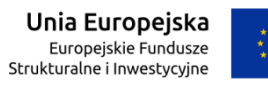

# **Załącznik nr BC. 4. do IW IZ RPOWŚ**

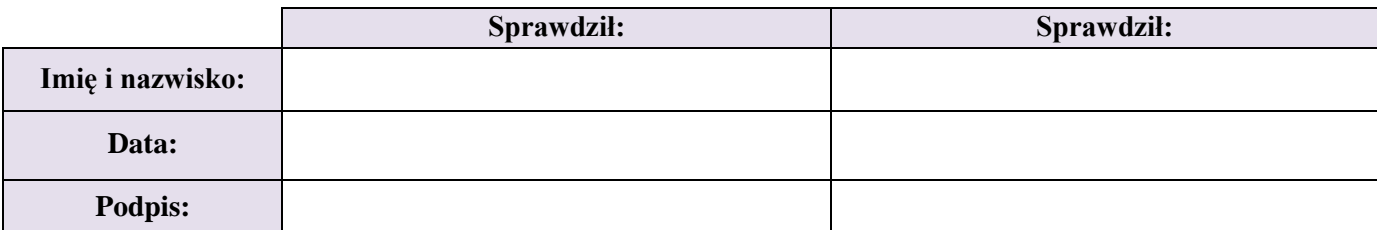

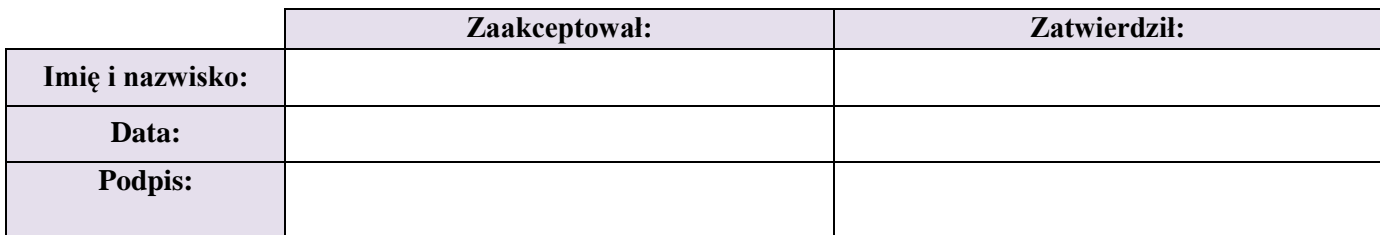

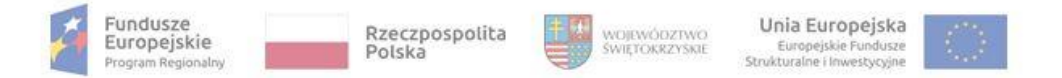

**Załącznik nr BC. 5. do IW IZ RPOWŚ**

#### **Zestawienie wniosków o płatność beneficjentów, które zostały załączone do wniosków o płatność okresową do KE, a nie mogą zostać wykazane w Rocznym Zestawieniu Wydatków.**

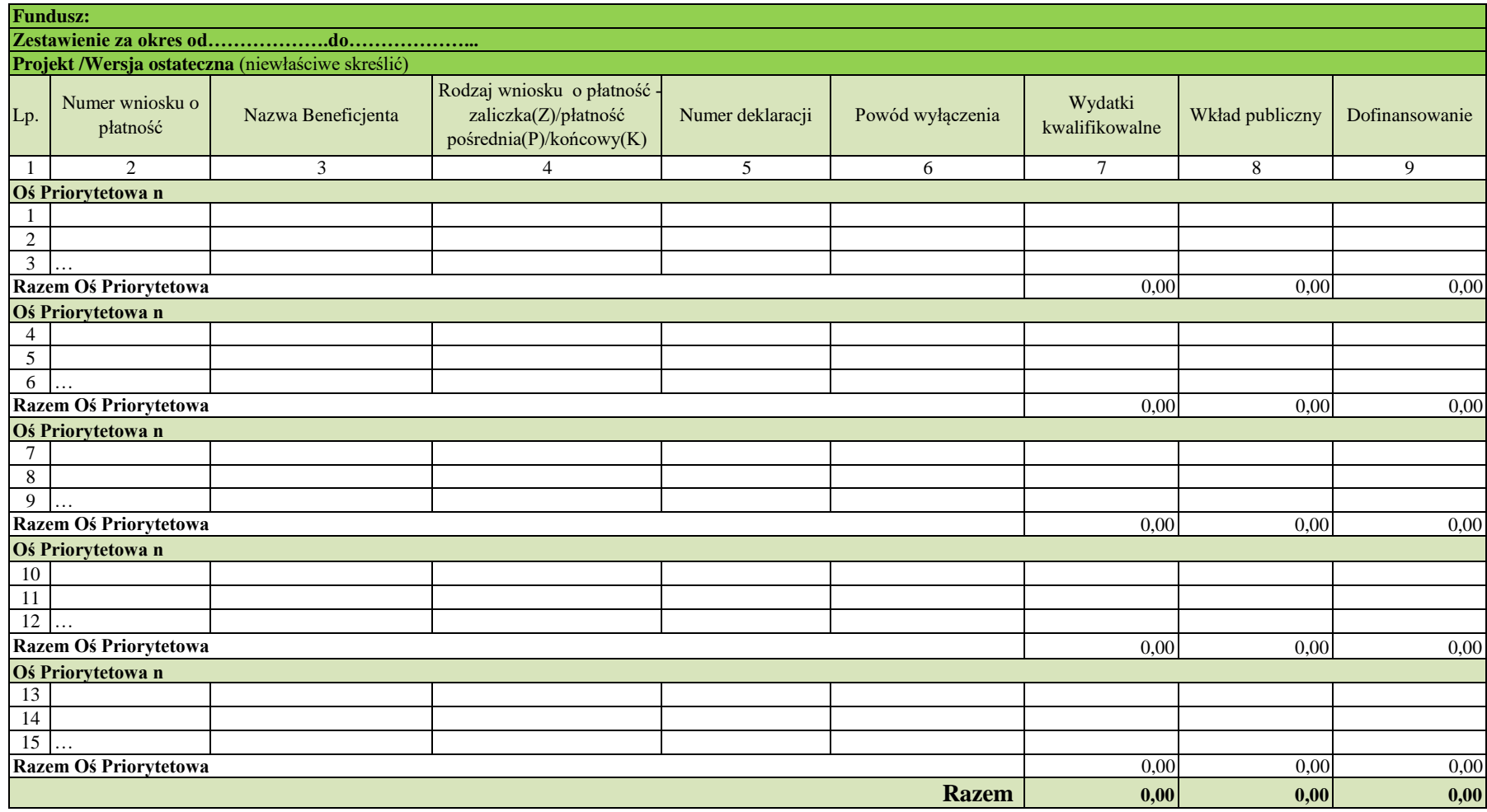

Sporządził: Sprawdził: Zatwierdził: Imię i nazwisko: Imię i nazwisko: Imię i nazwisko: Podpis: Podpis: Podpis: Data: Data: Data:

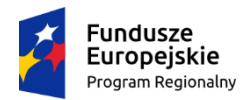

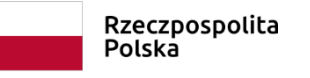

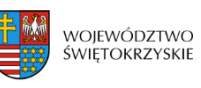

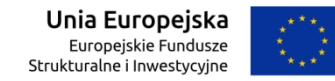

Załącznik nr BKO.I do IW IZ RPOWŚ

# **Sprawozdanie z realizacji Rocznego Planu Kontroli RPOWŚ na lata 2014-2020 dotyczący wykonania kontroli przez Biuro Kontroli UMWŚ w Kielcach za rok obrachunkowy …………………………..**

**A. Podsumowanie kontroli systemowych przeprowadzonych przez Biuro Kontroli w IP.**

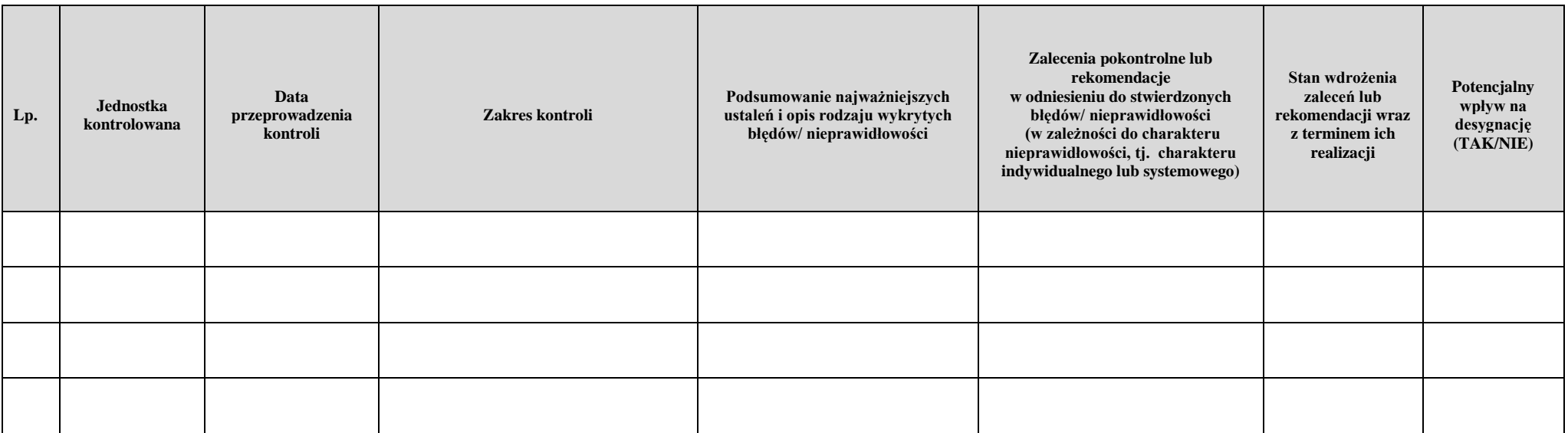

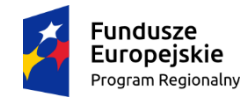

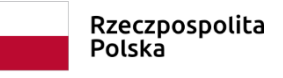

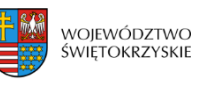

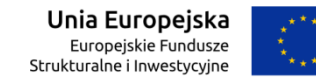

### Załącznik nr BKO.I do IW IZ RPOWŚ

### **B. Podsumowanie kontroli prawidłowości realizacji Rocznych Planów Działania PT przeprowadzonych przez Biuro Kontroli.**

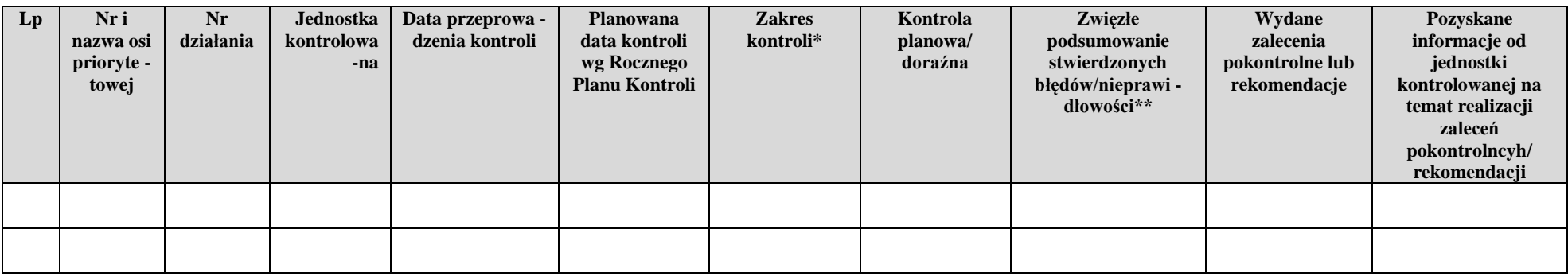

\* W przypadku zmiany/rozszerzenia zakresu kontroli, w stosunku do zakresu określonego w RPK, pod tabelą zależy zamieścić uzasadnienie.

\*\* W przypadku wystąpienia nieprawidłowości/wydatków niekwalifikowalnych – pod tabelą należy zamieścić opis sprawy ze wskazaniem numeru umowy o dofinansowanie projektu, numeru wniosku o płatność.

Kielce, dnia ……………...

Sporządził/a:

(Akceptuję) (Zatwierdzam)

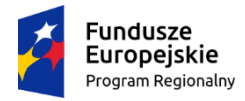

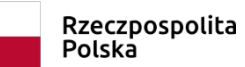

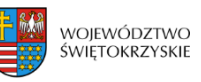

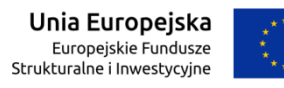

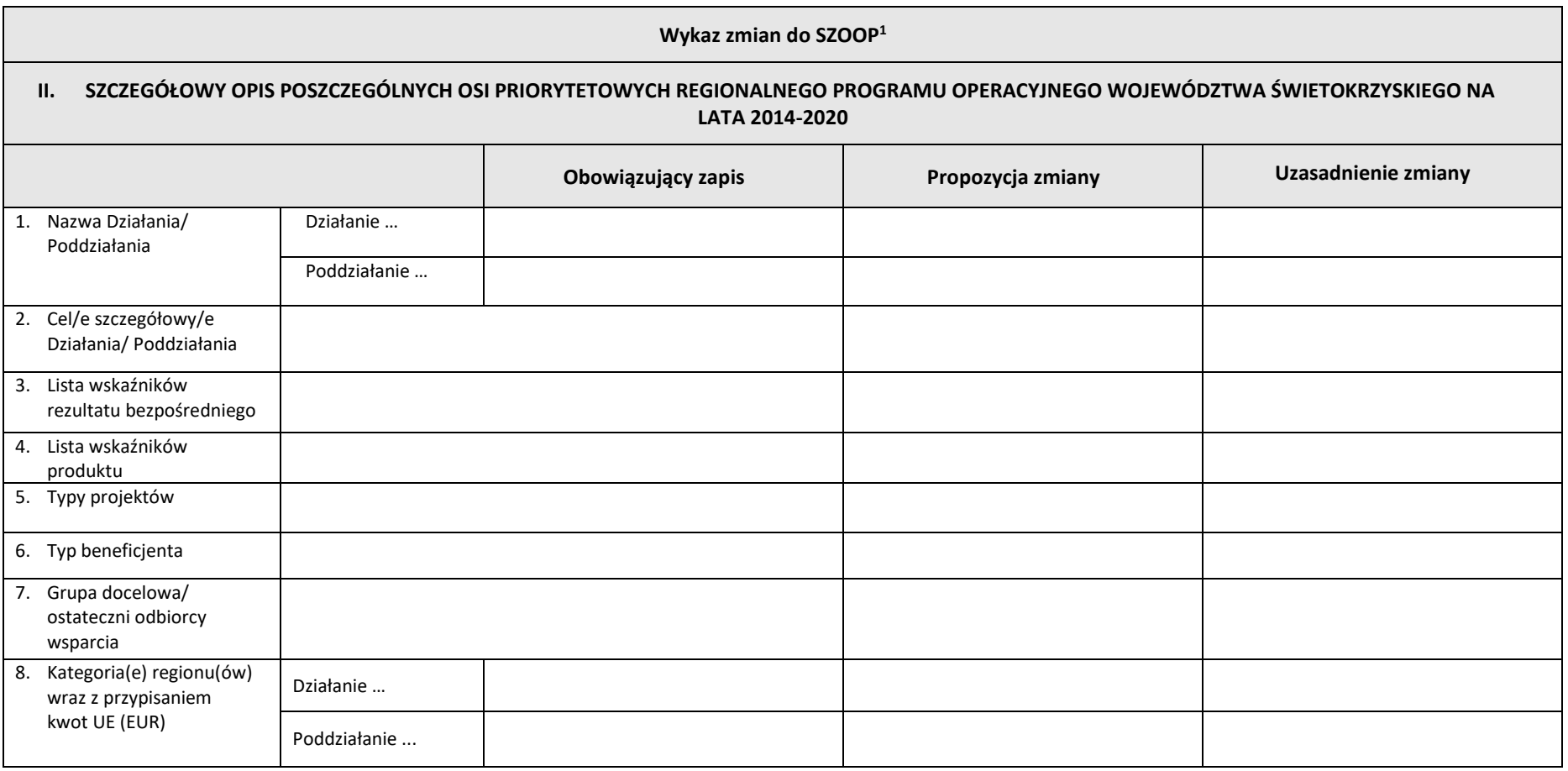

<sup>1</sup> Tabelę należy wypełnić odrębnie dla każdego Działania/Poddziałania

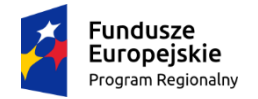

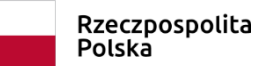

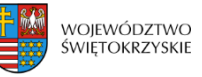

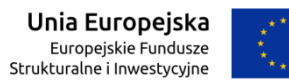

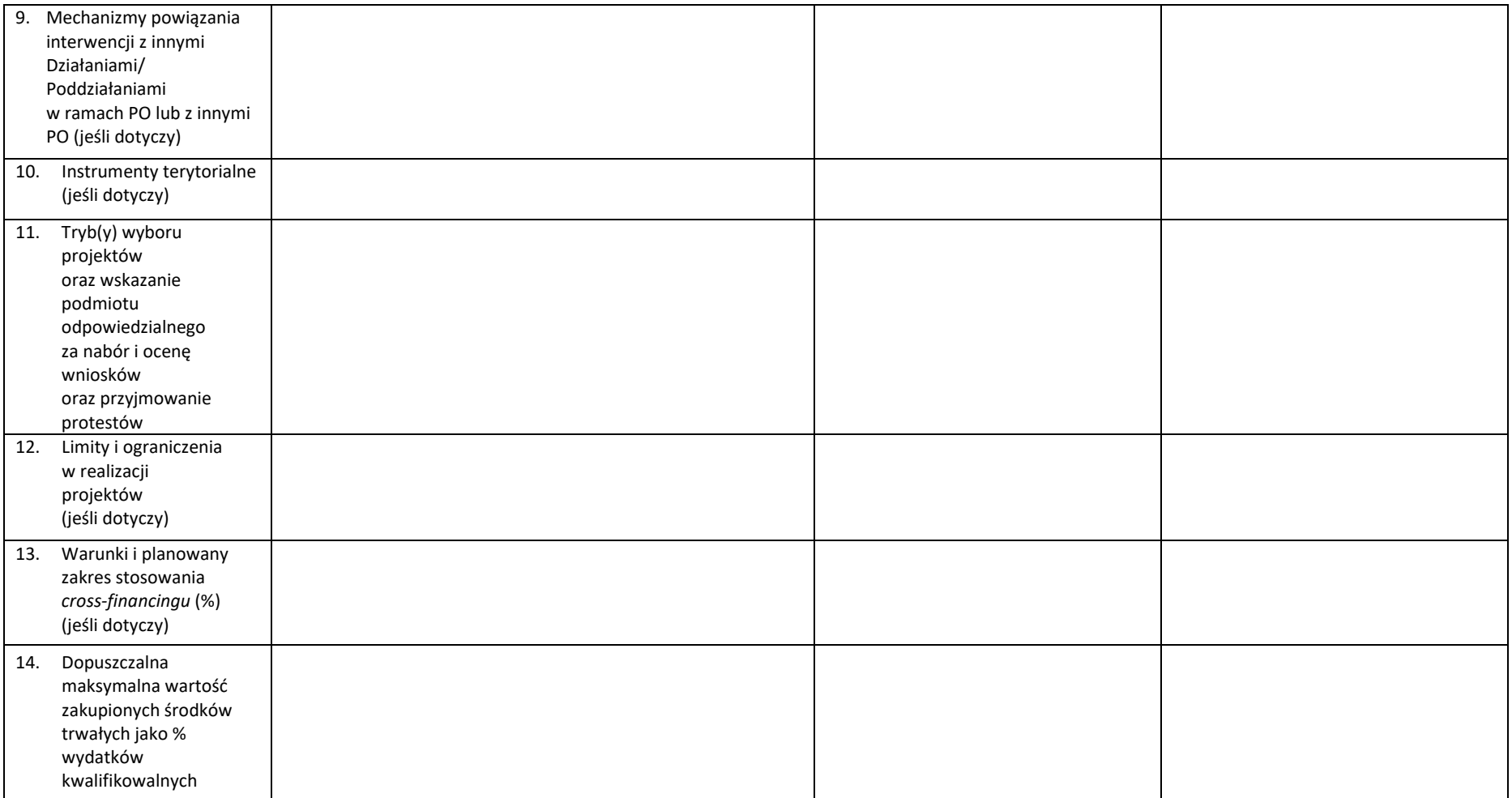

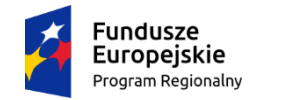

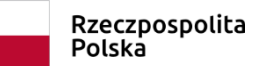

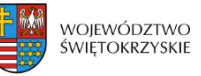

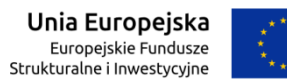

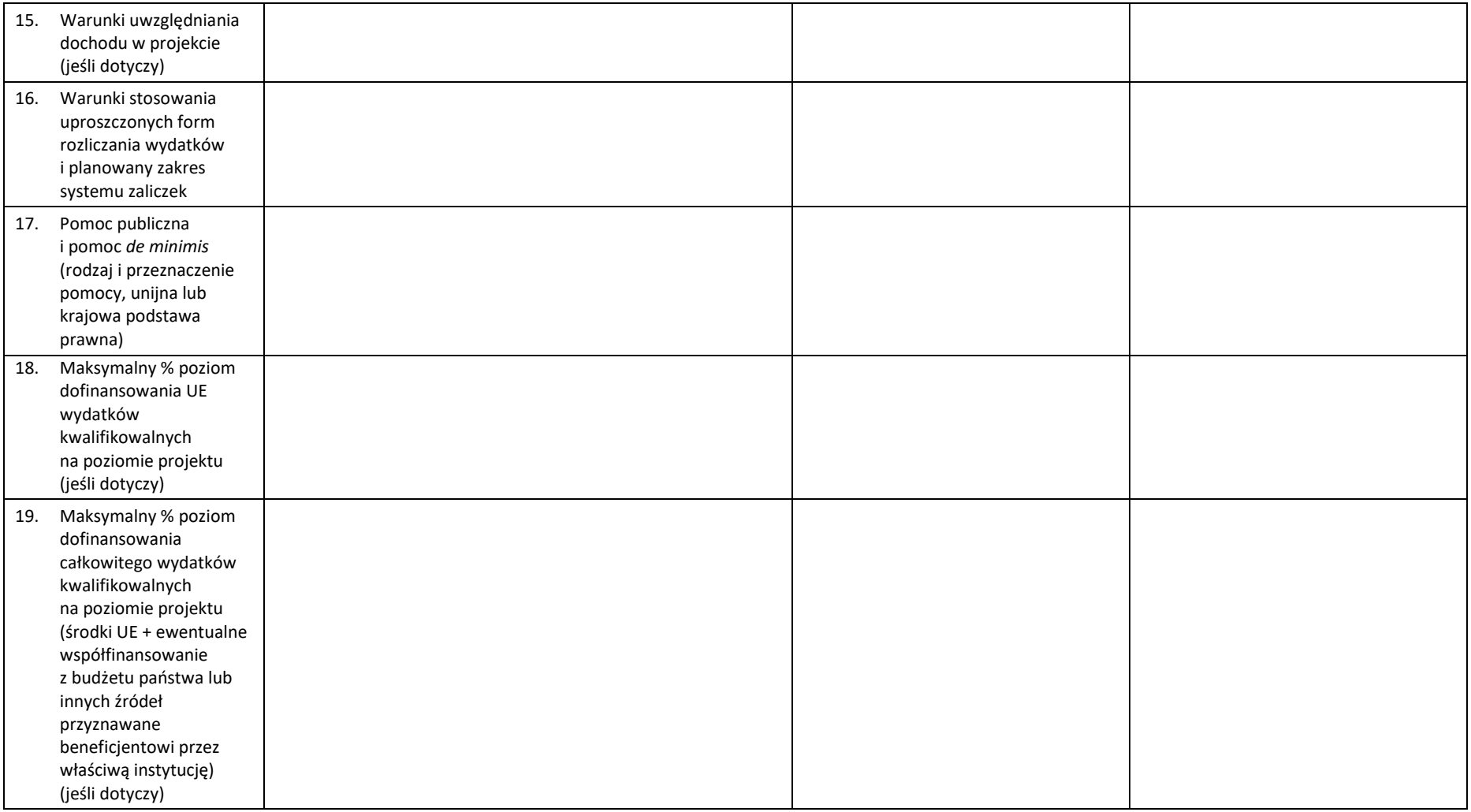

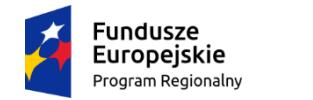

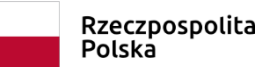

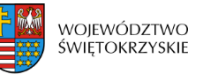

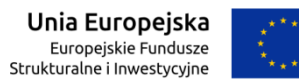

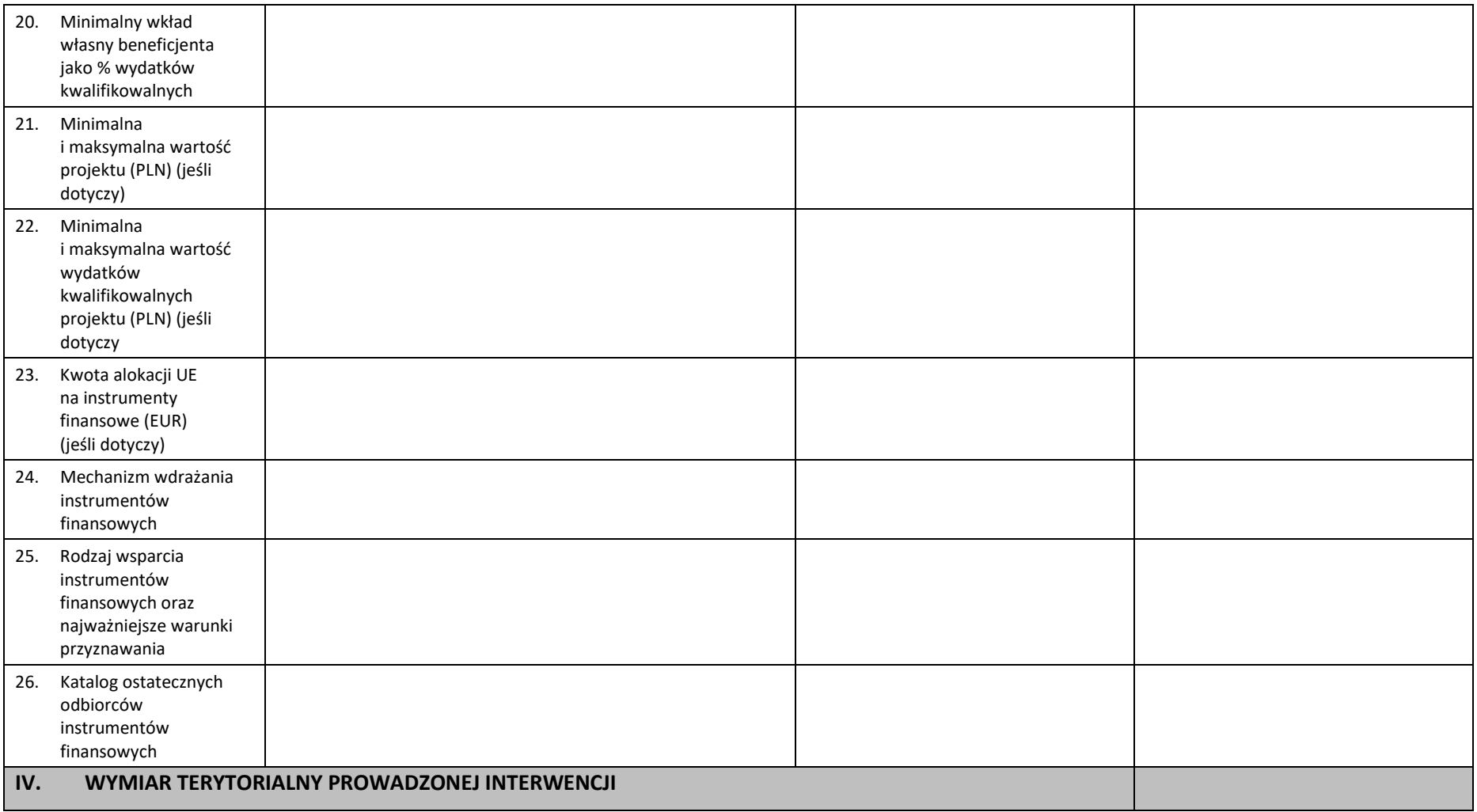

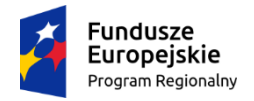

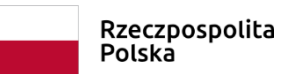

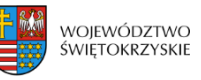

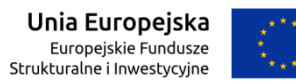

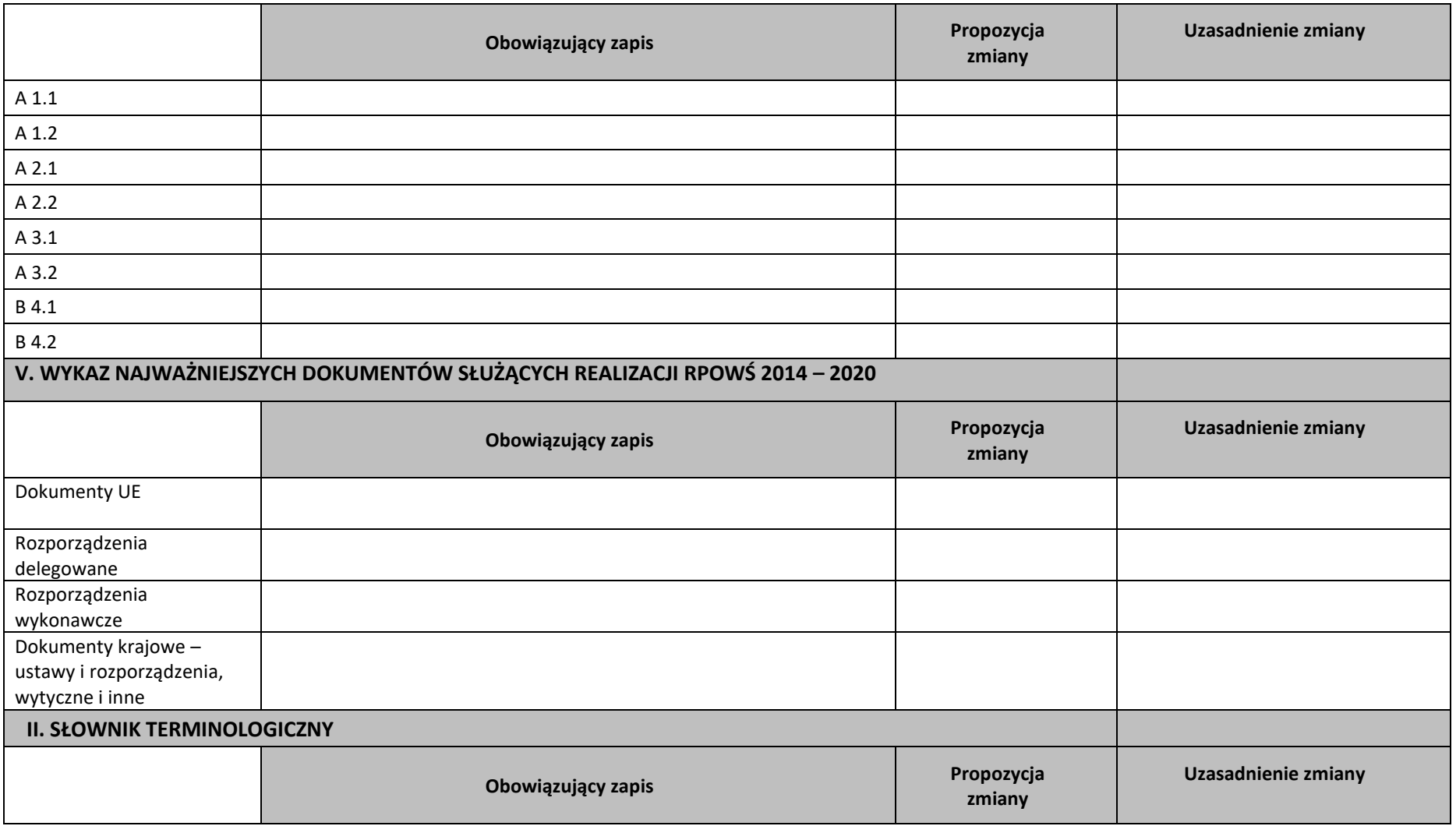

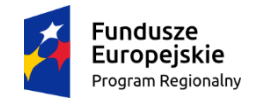

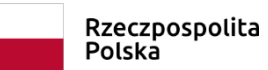

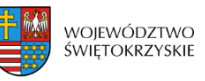

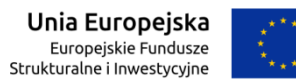

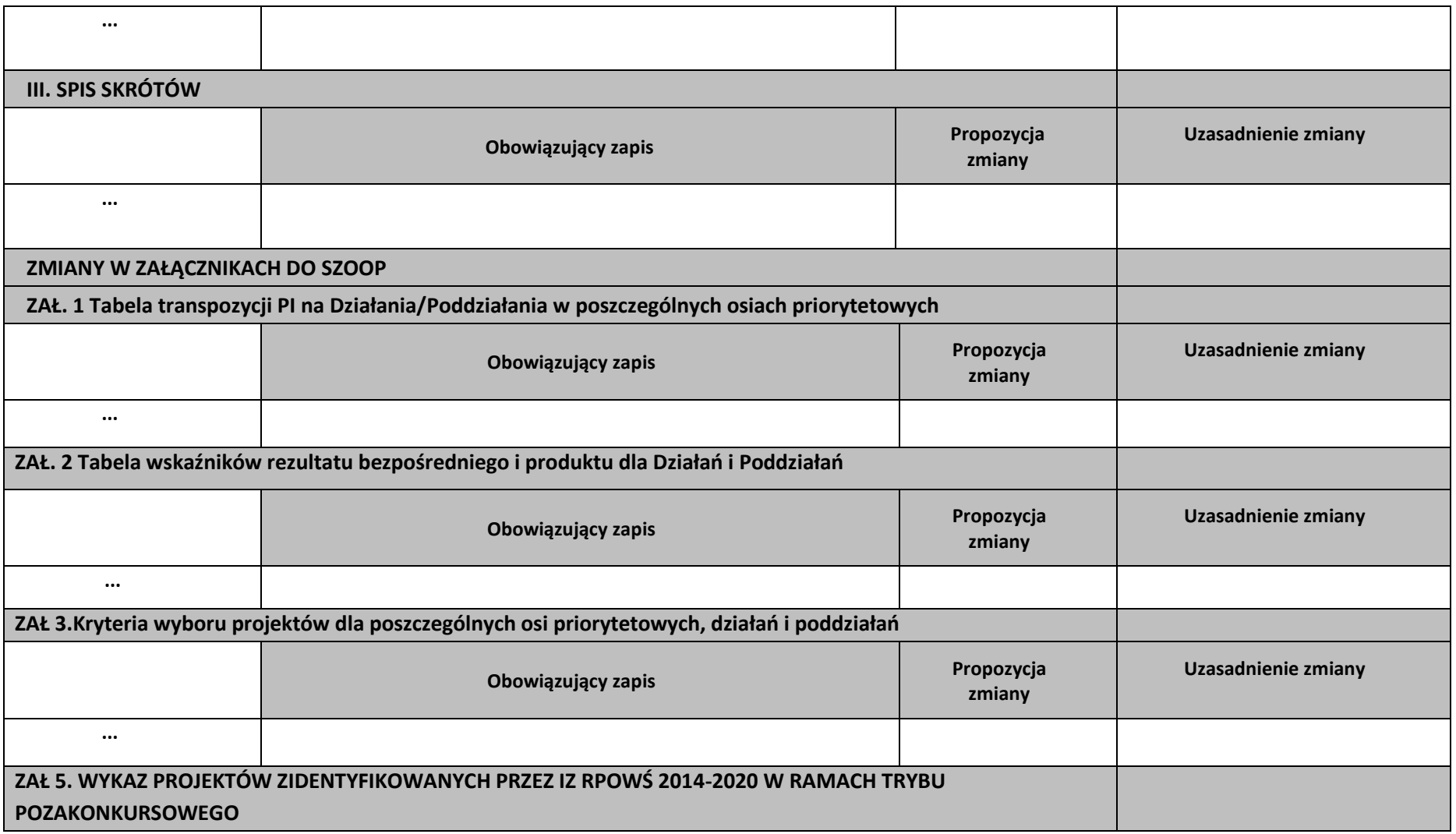

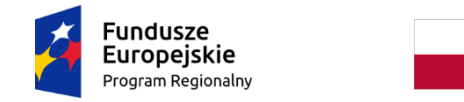

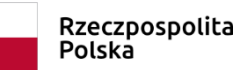

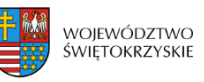

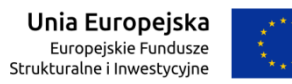

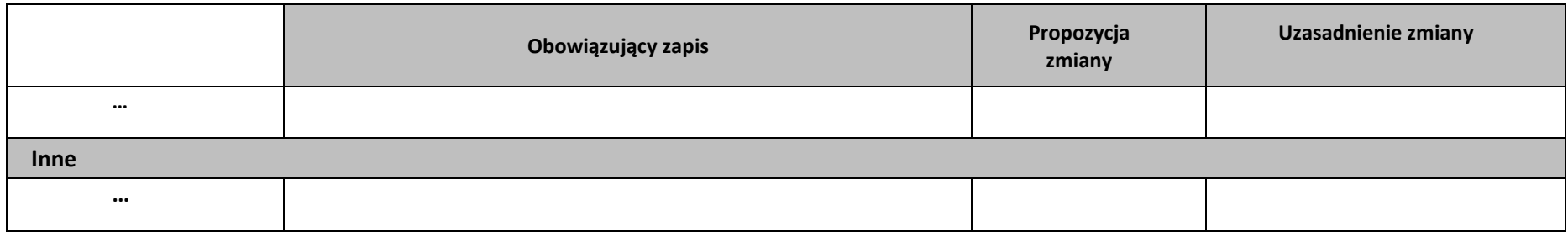

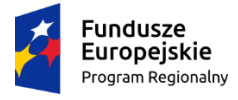

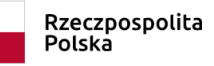

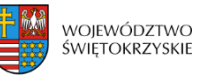

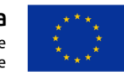

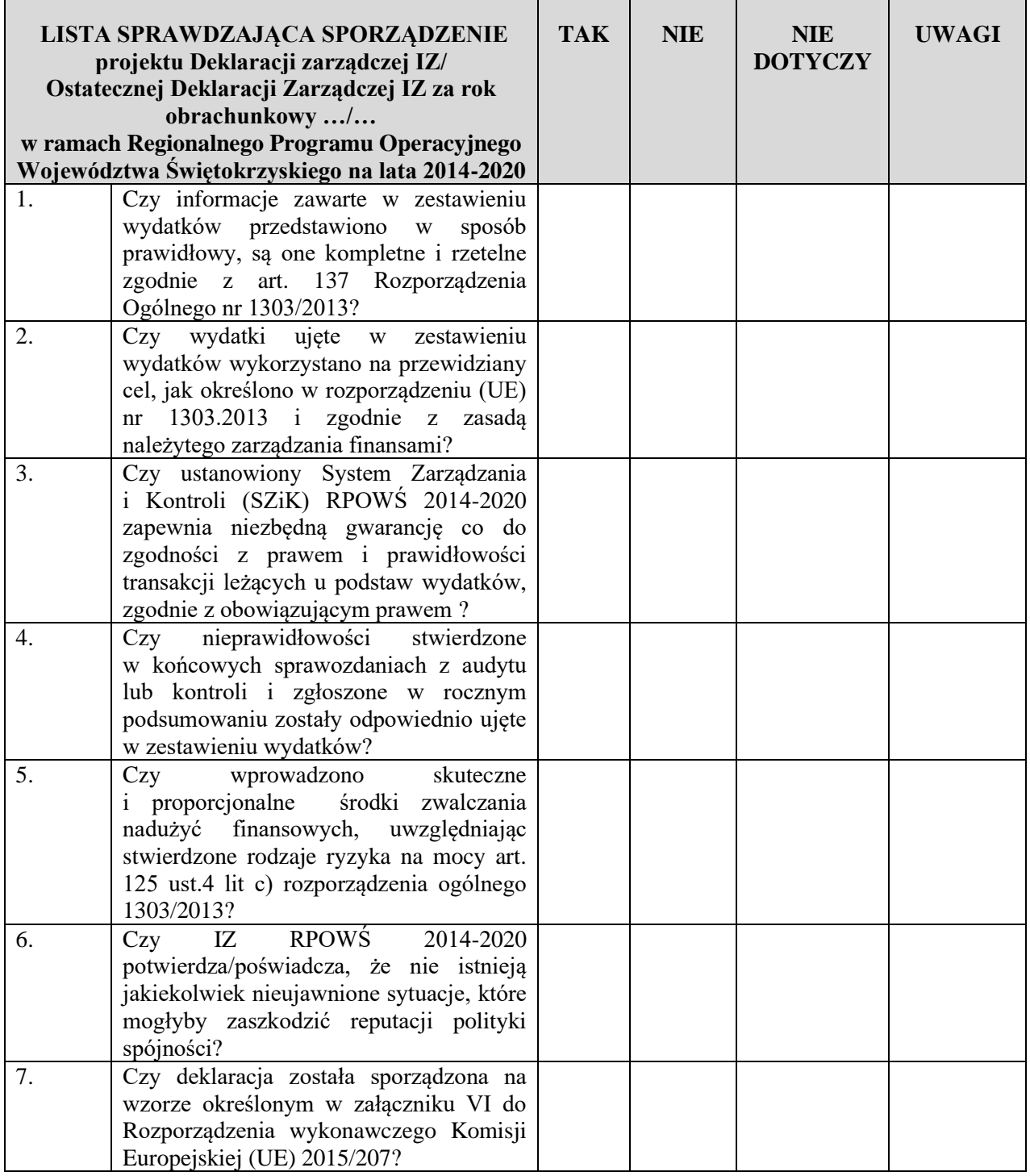

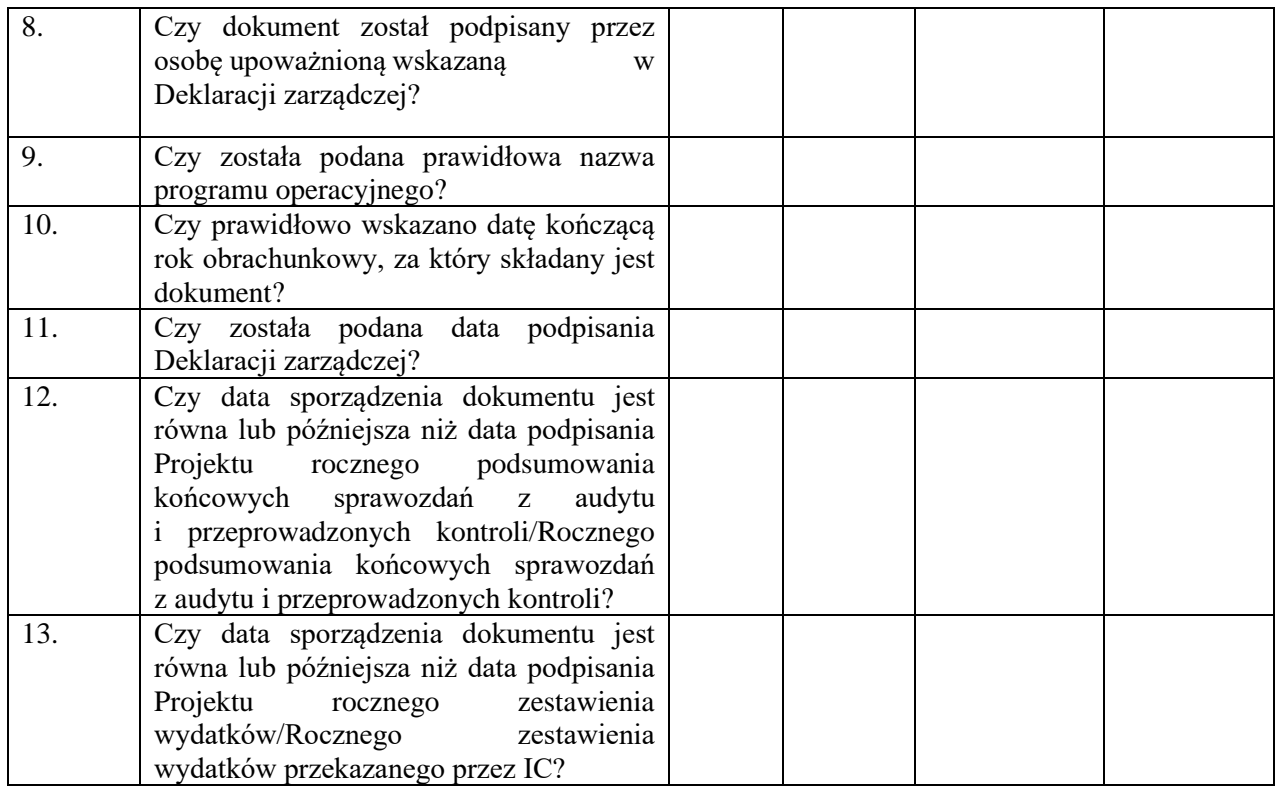

Przygotowane przez: Zaakceptowane przez:

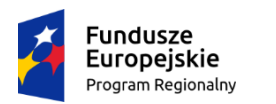

Rzeczpospolita Polska

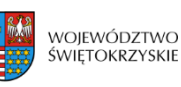

Unia Europejska Europejskie Fundusze Strukturalne i Inwestycyjne

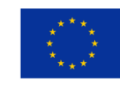

### **DPR.III.3 do IW RPOWŚ**

# **ROCZNE PODSUMOWANIE**

*Roczne podsumowanie końcowych sprawozdań z audytu i przeprowadzonych kontroli, w tym analiza charakteru i zakresu błędów i niedoskonałości stwierdzonych w systemach wraz z informacjami na temat podjętych lub planowanych działań naprawczych.*

A) Podsumowanie **końcowych sprawozdań z audytu** wydanych w związku z :

- audytami SZiK przeprowadzonymi w odniesieniu do programu;
- audytami wydatków zadeklarowanych w roku obrachunkowym kończącym się w dniu 30 czerwca..... (rok);
- audytami zestawienia wydatków, o których mowa w art. 127 ust. 5 lit. a) RWP i art. 59 ust. 5 lit. a) rozporządzenia finansowego.

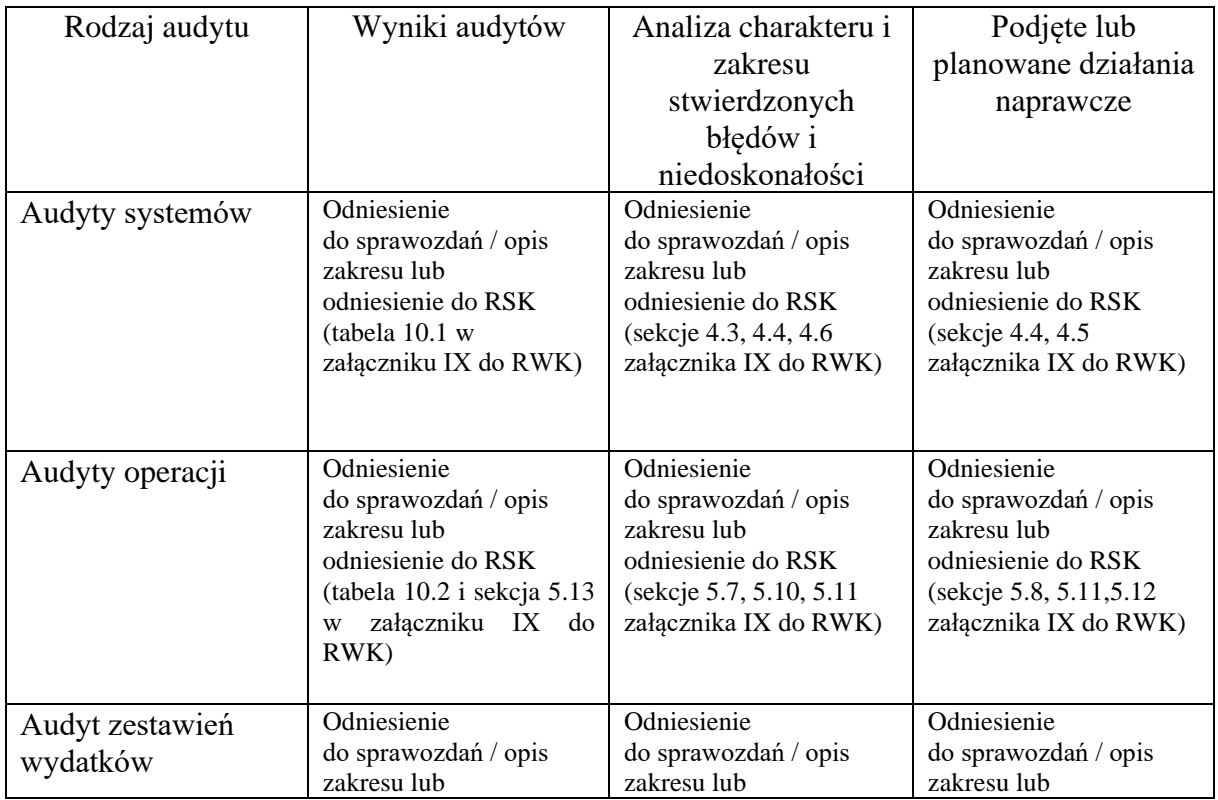

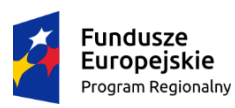

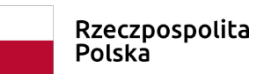

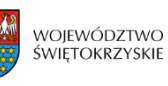

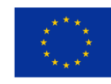

### **DPR.III.3 do IW RPOWŚ**

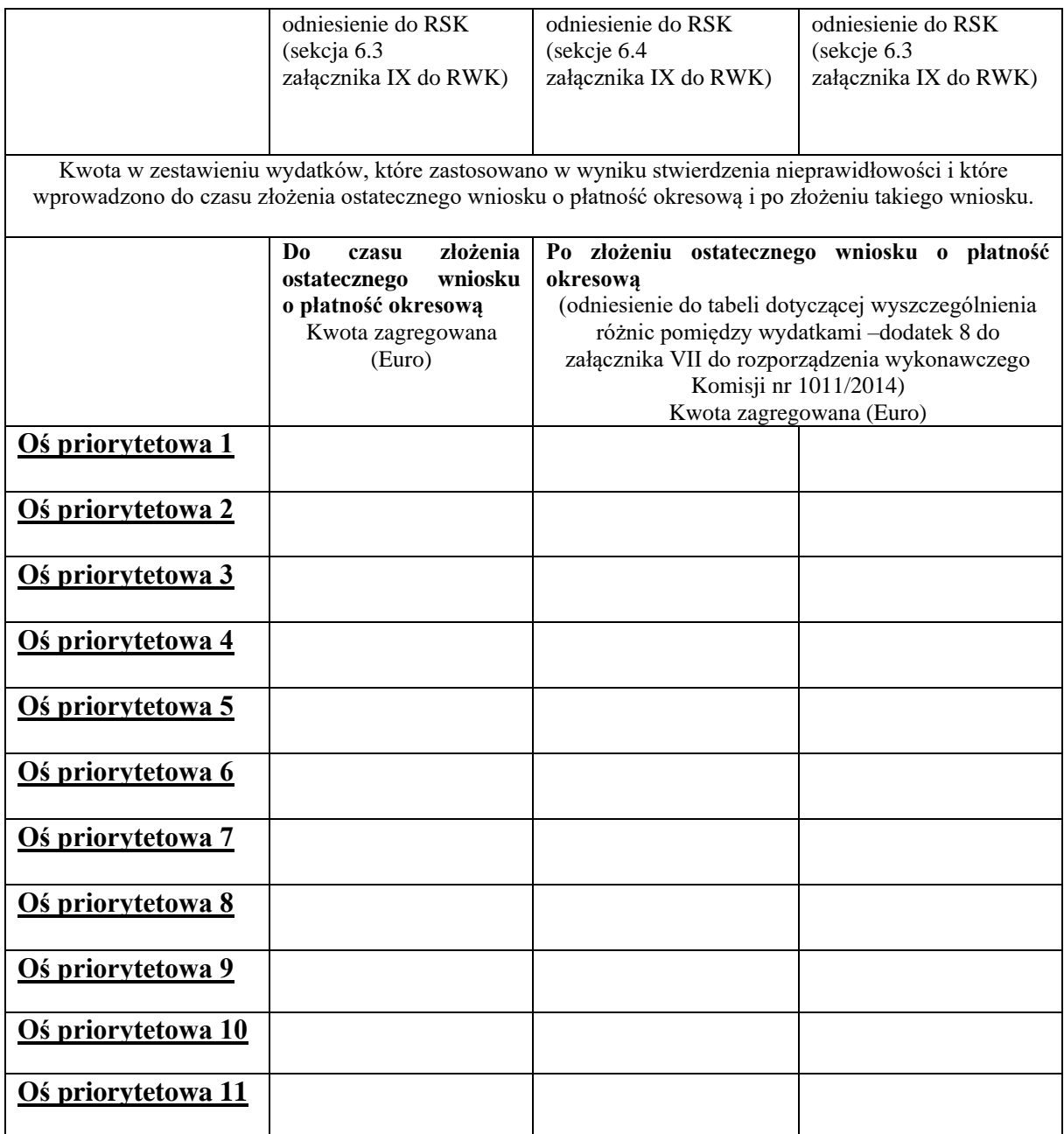

B) Podsumowanie kontroli przeprowadzonych w zakresie wydatków w odniesieniu do roku obrachunkowego kończącego się w dniu 30 czerwca 2016 (rok): **weryfikacji administracyjnych** na podstawie art. 125 ust. 5 lit. a) RWP.

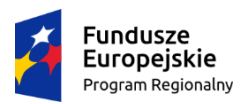

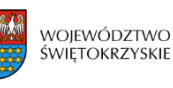

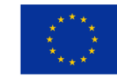

### **DPR.III.3 do IW RPOWŚ**

w poniższym formularzu należy podać krótki opis lub podsumowanie:

- przyjętej metodyki i szczegółów przeprowadzonej oceny ryzyka: weryfikacji każdej pozycji wydatków lub metody badania próby. W drugim wypadku należy wskazać badaną próbę, np. rodzaj beneficjenta, kategorię wydatków, wartość pozycji, przeszłe doświadczenia itp. Jeżeli Komisja zażąda opisu funkcji i procedur obowiązujących w instytucji zarządzającej na podstawie art. 124 ust. 3 RWP, wystarczające będzie odniesienie do odpowiedniej sekcji tego opisu. W przypadku zmiany metodyki w niniejszej sekcji rocznego podsumowania należy zamieścić zaktualizowane informacje;
- głównych wyników i rodzaju lub rodzajów wykrytych błędów;
- wniosków wyciągniętych z tych kontroli, a w rezultacie środków naprawczych przyjętych np. w odniesieniu do funkcjonowania SZiK, w szczególności w przypadku wykrycia nieprawidłowości systemowych, potrzeby przekazywania beneficjentom zaktualizowanych informacji dotyczących metodyki kontroli zarządczych i instrukcji lub wytycznych;
- korekt finansowych zastosowanych według osi priorytetowej w wyniku kontroli zarządczych przeprowadzonych w odniesieniu do wydatków, które mają zostać ujęte w zestawieniu wydatków.

Opis przyjętej metodyki ........................

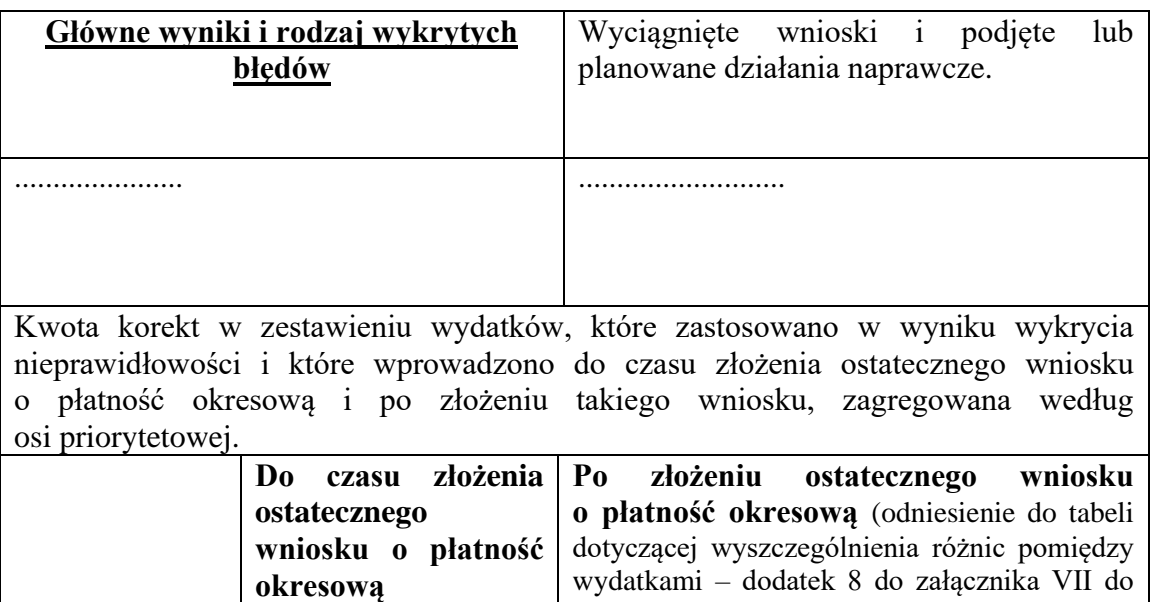

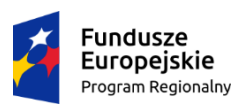

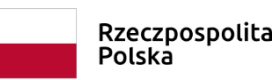

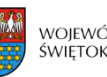

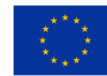

### **DPR.III.3 do IW RPOWŚ**

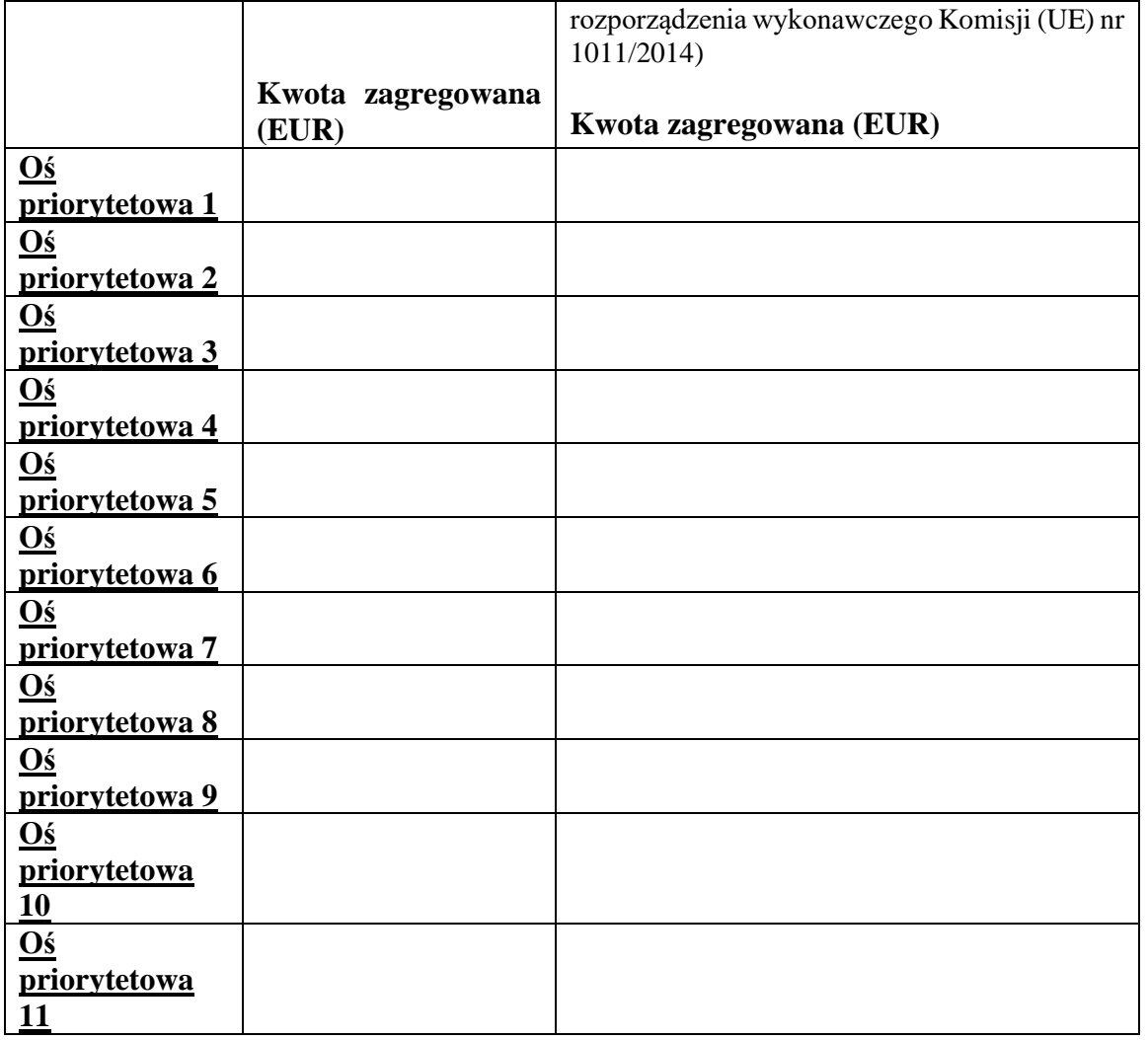

C) Podsumowanie kontroli przeprowadzonych w zakresie wydatków w odniesieniu do roku obrachunkowego kończącego się w dniu 30 czerwca ......... (rok): **kontrole na miejscu** zgodnie z art. 125 ust. 5 lit. b) RWP.

W poniższym formularzu należy podać całkowitą liczbę przeprowadzonych kontroli na miejscu i krótki opis lub podsumowanie

• zastosowanej metodyki, celu kontroli (w celu potwierdzenia lub uzupełnienia wyniku weryfikacji administracyjnych); aspektów objętych kontrolą; itp. Jeżeli Komisja zażąda opisu funkcji i procedur obowiązujących w IZ na podstawie art. 124 ust. 3 RWP, wystarczające będzie odniesienie do odpowiedniej sekcji tego opisu.

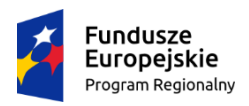

Rzeczpospolita Polska

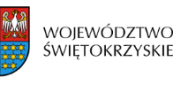

Unia Europejska Europejskie Fundusze Strukturalne i Inwestycyjne

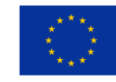

**DPR.III.3 do IW RPOWŚ**

W przypadku zmiany metodyki w niniejszej sekcji rocznego podsumowania należy zamieścić zaktualizowane informacje;

- głównych wyników i rodzaju wykrytych błędów;
- wniosków wyciągniętych z tych kontroli, a w rezultacie środków naprawczych przyjętych w odniesieniu do funkcjonowania systemu zarządzania i kontroli, w szczególności w przypadku wykrycia nieprawidłowości systemowych, potrzeby przekazywania beneficjentom zaktualizowanych informacji dotyczących metodyki kontroli zarządczych lub instrukcji bądź też wytycznych itp.;
- korekt finansowych zastosowanych według osi priorytetowej w wyniku kontroli na miejscu przeprowadzonych w odniesieniu do wydatków, które mają zostać ujęte w zestawieniu wydatków.

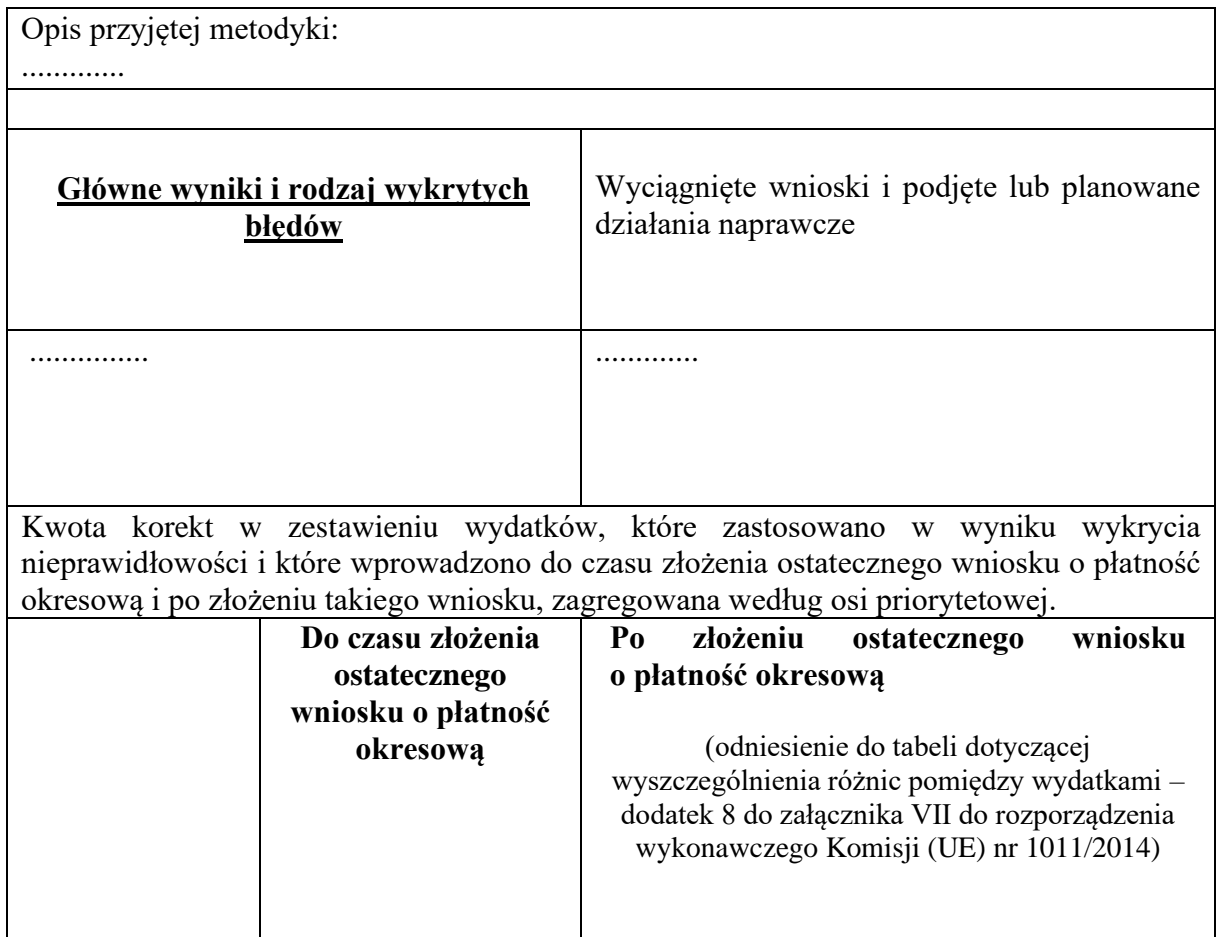

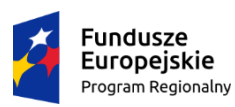

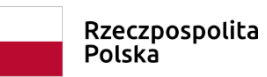

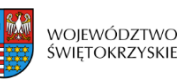

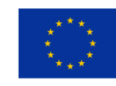

### **DPR.III.3 do IW RPOWŚ**

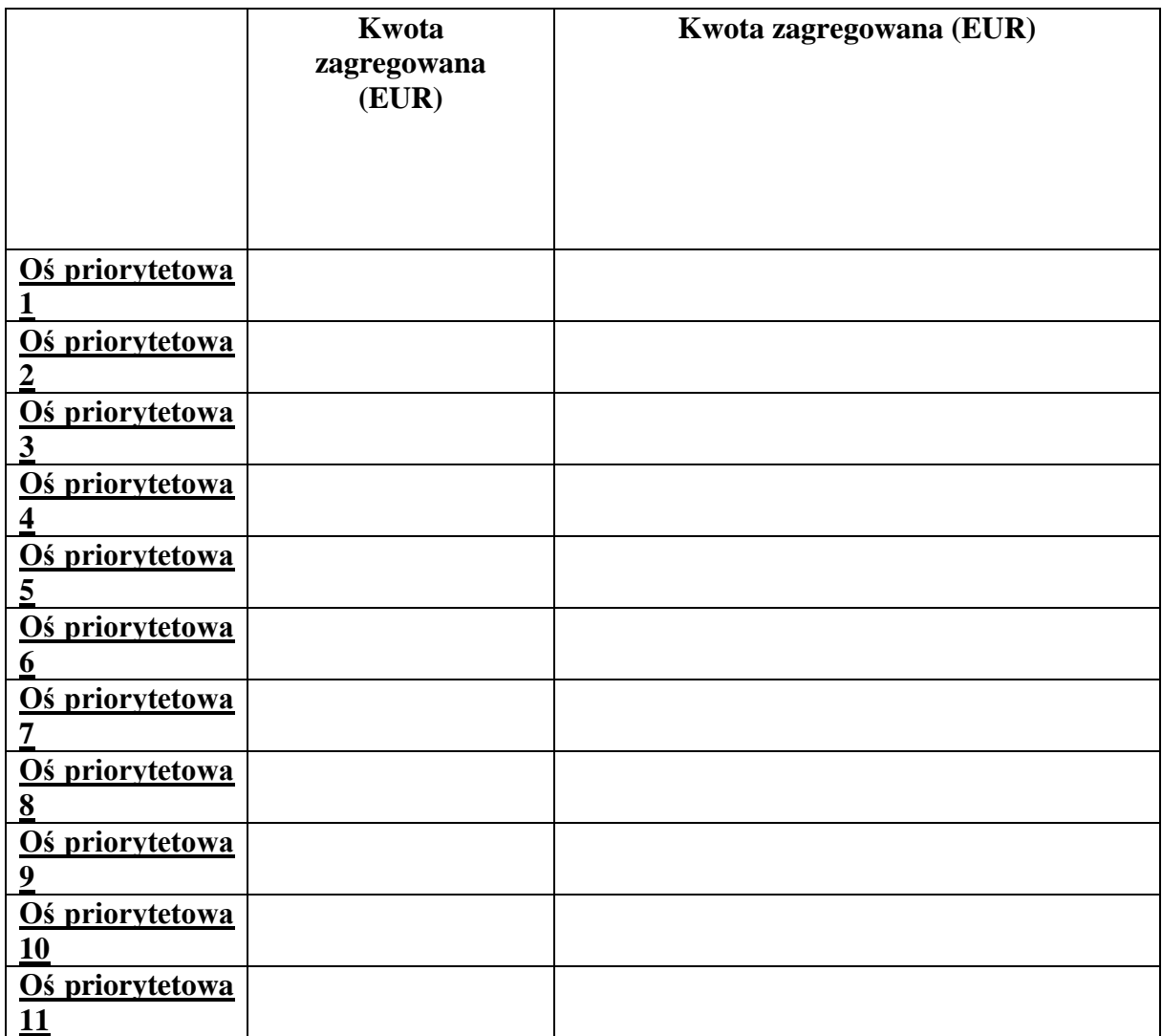

Kielce, dnia ..................r.

Sporządziła: ...................................

…………………………….. …………………………….

(Akceptuję) (Zatwierdzam)

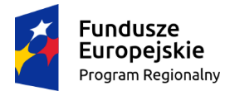

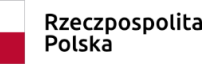

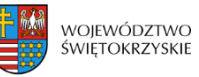

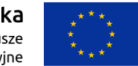

# **Załącznik nr DPR.III.4 do IW IZ RPOWŚ**

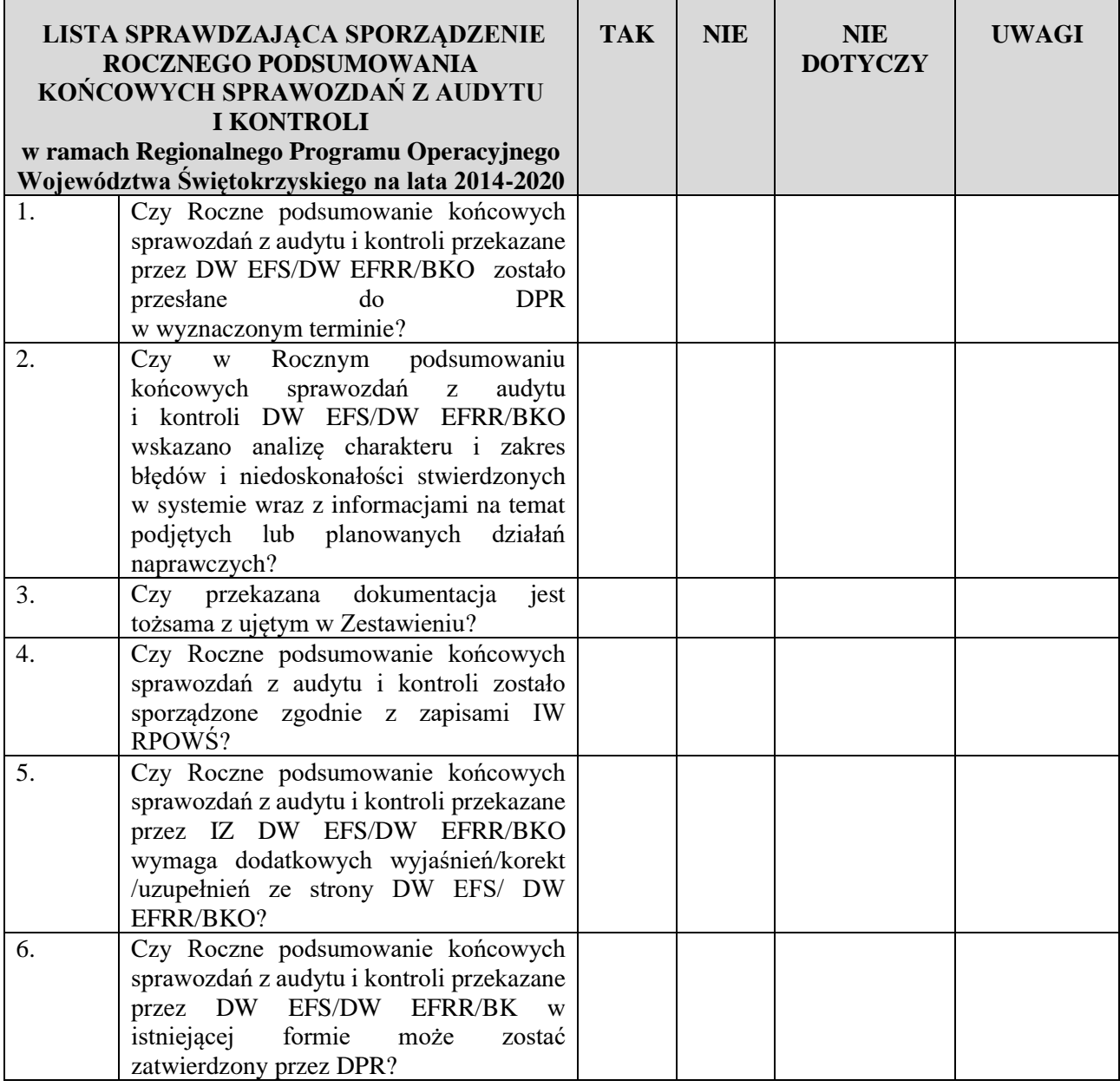

Przygotowane przez: Zaakceptowane przez:

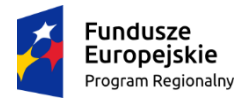

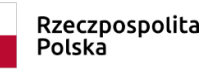

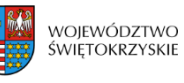

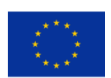

Załącznik nr DPR.III.5 do Instrukcji Wykonawczej IZ RPOWŚ

### **Rejestr sygnałów o podejrzeniu wystąpienia nadużycia finansowego**

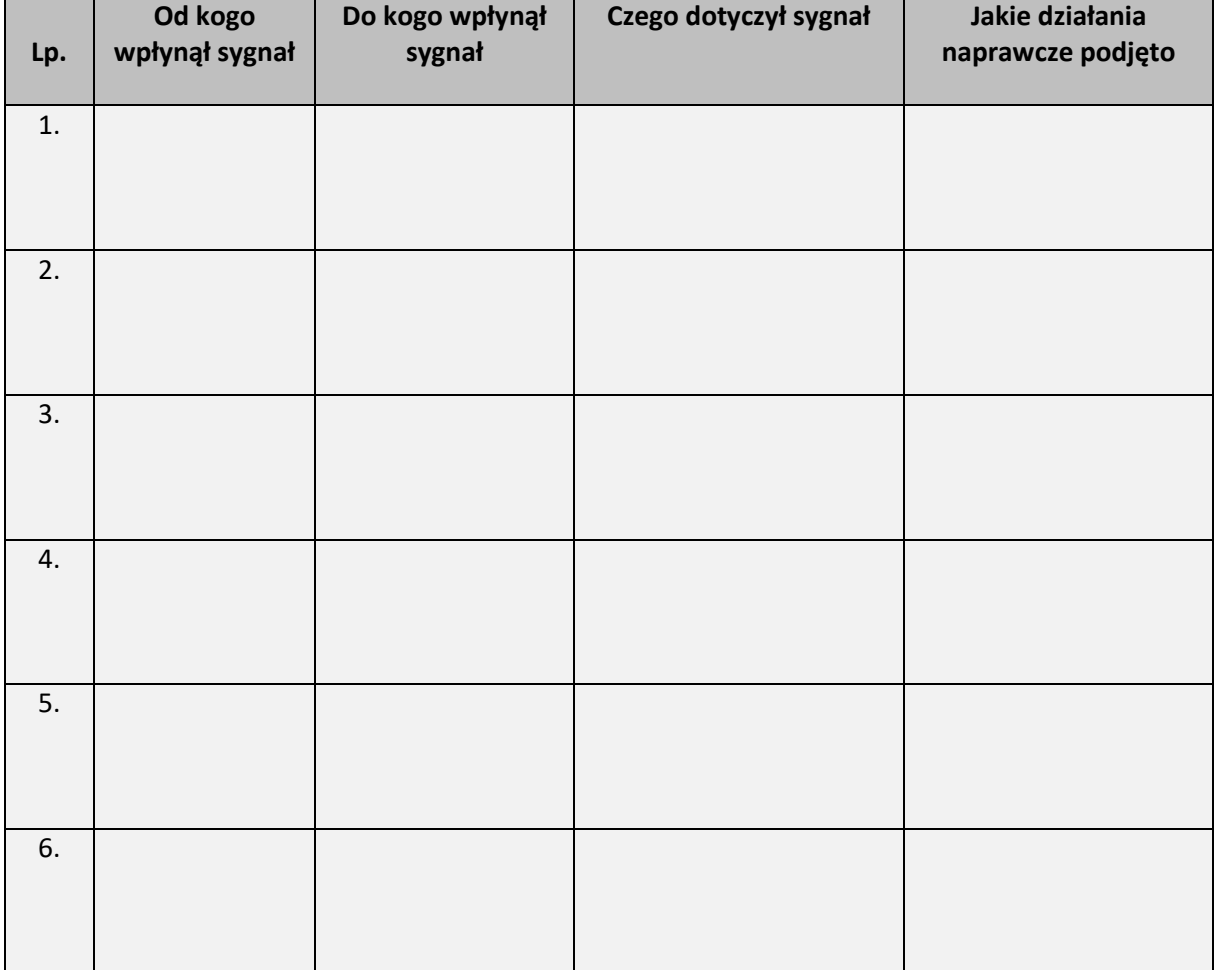

Kielce, dnia ......................r.

Sporządził: ...................................

…………………………….. …………………………….

(Akceptuję) (Zatwierdzam)

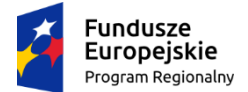

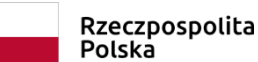

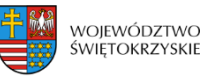

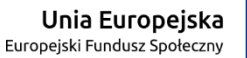

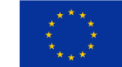

Załącznik nr DPR IX.1 do Instrukcji Wykonawczej IZ RPOWŚ

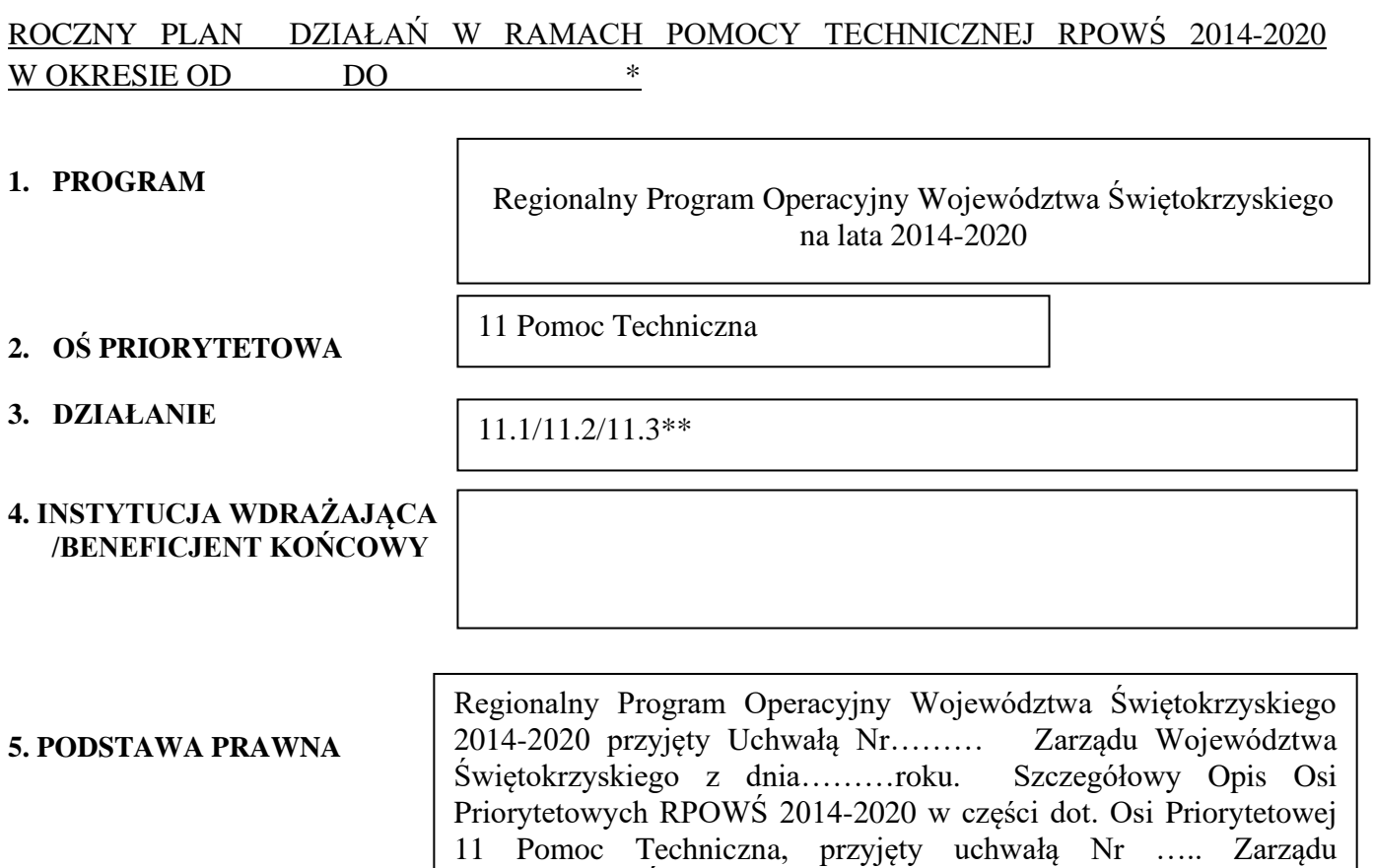

Województwa Świętokrzyskiego z dnia ………… r.

### **6. CEL WYDATKOWANIA ŚRODKÓW FINANSOWYCH DLA DZIAŁANIA 11.1/11.2/11.3\*\*:**

### **7. DZIEDZINA INTERWENCJI FUNDUSZY STRUKTURALNYCH:**

- **a) Nazwa:** Skuteczny i efektywny system wdrażania RPOWŚ 2014-2020 / Wsparcie procesu wdrażania RPOWŚ 2014-2020 poprzez wzmocnienie potencjału administracyjnego / Informacja i promocja RPOWŚ\*\*
- **b) Numer kodu interwencji:** 121/122/123\*\*

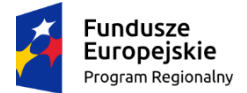

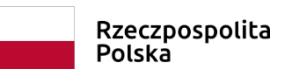

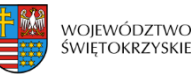

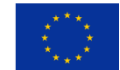

### **8. BUDŻET I WSKAŹNIKI REALIZACJI CELÓW POMOCY TECHNICZNEJ RPOWŚ W RAMACH GRUPY WYDATKÓW:**

nazwa grupy wydatków

Budżet i wskaźniki realizacji celów PT RPOWŚ wg. tabeli nr 11 i 12.

**KRÓTKI OPIS DZIAŁANIA PLANOWANE DO REALIZACJI W RAMACH W/W GRUPY WYDATKÓW W 2015 ROKU.**

### **9.ZGODNOŚĆ Z PRAWEM KRAJOWYM I WSPÓLNOTOWYM W TYM:**

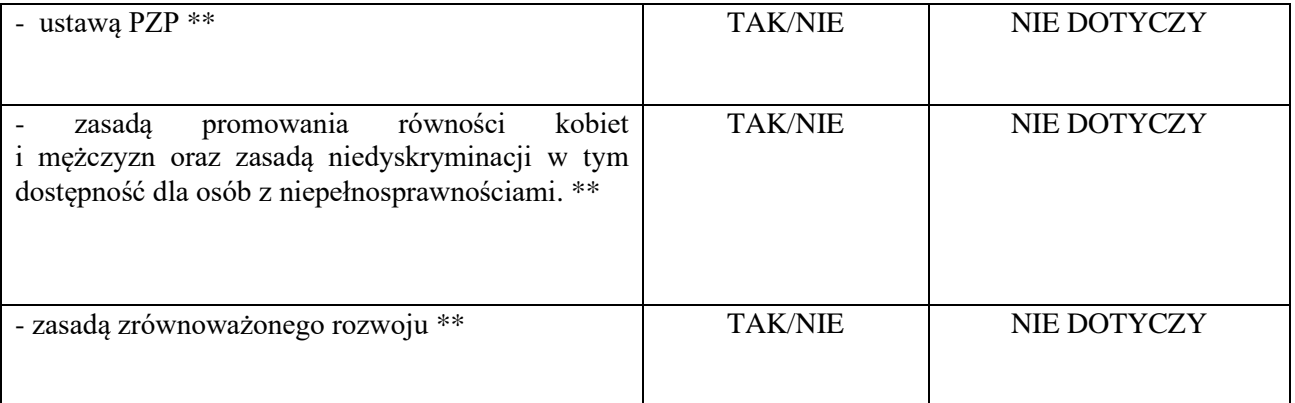

### **10**. **CZY WNIOSKODAWCA DYSPONUJE KADRĄ GWARANTUJĄCĄ WYKONALNOŚĆ PRZEDSIĘWZIĘCIA\*\***

TAK/NIE NIE DOTYCZY

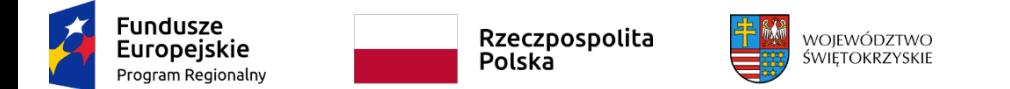

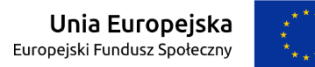

Tabela nr 11.

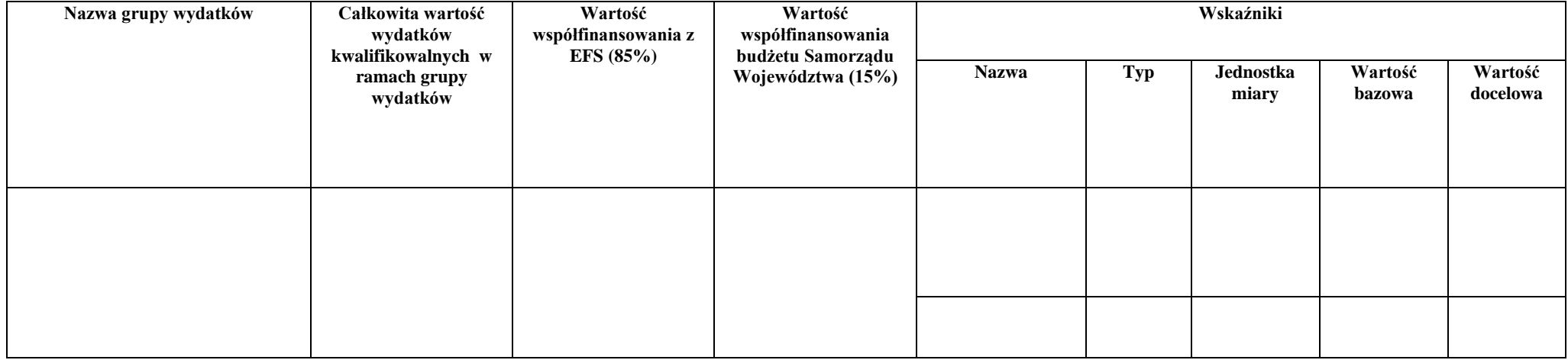

### Tabela nr 12**. HARMONOGRAM NA KOLEJNE KWARTAŁY W PODZIALE NA GRUPY WYDATKÓW**

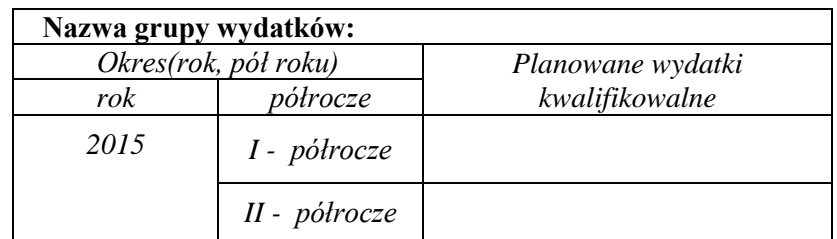

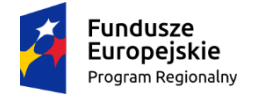

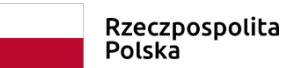

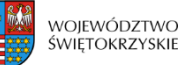

Unia Europejska Europejski Fundusz Społeczny

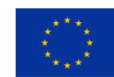

### **OSOBY DO KONTAKTÓW ROBOCZYCH:**

**Imię i nazwisko: Telefon: Fax E-mail:**

### **MIEJSCOWOŚĆ:**

**DATA:**

**PODPIS DYREKTORA DEPARTAMENTU POLITYKI REGIONALNEJ:**

*\* - okres rzeczowej i finansowej realizacji projektu*

*\* \*- niepotrzebne skreślić*

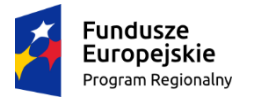

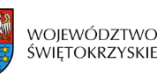

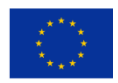

# **Załącznik nr DPR.IX.2 do Instrukcji Wykonawczej IZ RPOWŚ**

# **Lista sprawdzająca do Rocznego Planu Działań Pomocy Technicznej**

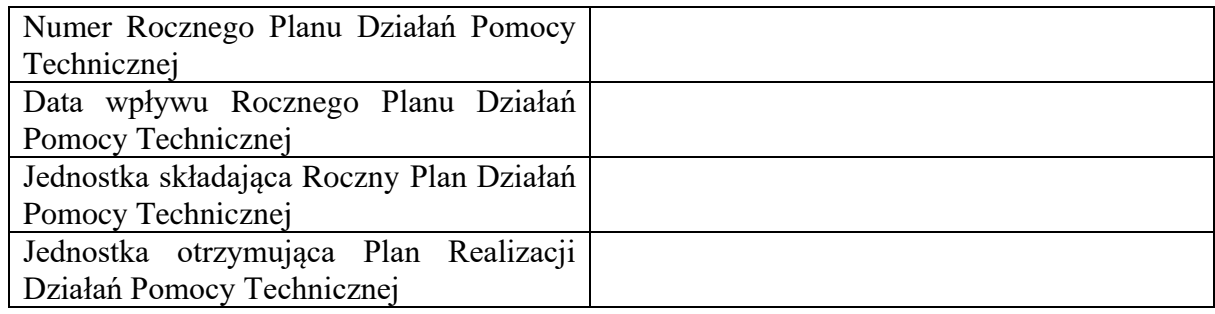

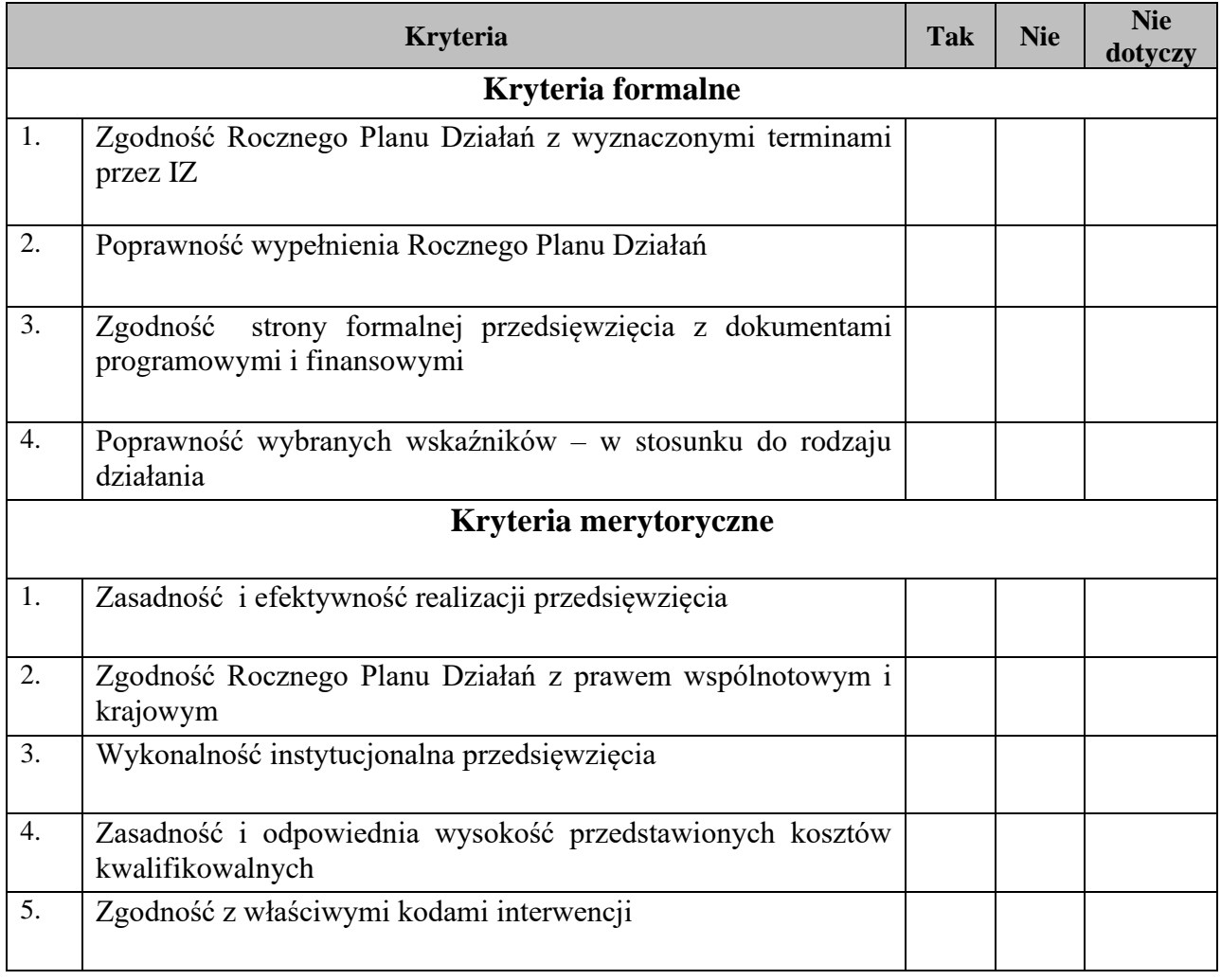
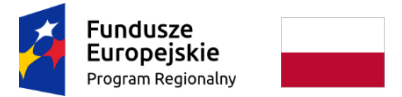

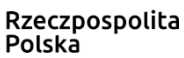

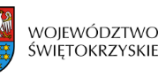

Unia Europejska Europejski Fundusz Społeczny

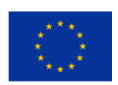

#### **Załącznik nr DPR.IX.2 do Instrukcji Wykonawczej IZ RPOWŚ**

Decyzja o pozytywnym / negatywnym\* wyniku weryfikacji:

Pracownik Oddziału Informacji Promocji i Pomocy Technicznej/Oddziału Zarządzania RPO\* :

…………………………………………………

Kierownik Oddziału Informacji Promocji i Pomocy Technicznej/Kierownik Oddziału Zarządzania RPO\*:

……………………………………….

Dyrektor Departamentu Polityki Regionalnej:

……………………………………….

Data weryfikacji:

\*niepotrzebne skreślić

#### **TABELA 1. INFORMACJE NT. POSTĘPU FINANSOWEGO NA POZIOMIE PRIORYTETU INWESTYCYJNEGO**

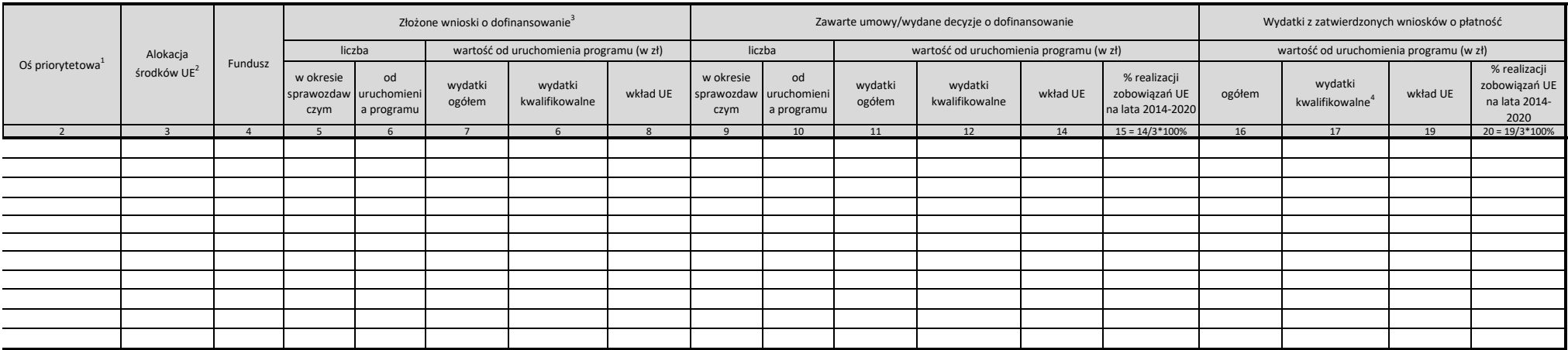

1/ Należy podać kod zgodny z SL2014

2/ Wyliczona algorytmem Ministerstwa Finansów oraz Ministerstwo Rozwoju dla pierwszego miesiąca po okresie, za który sporządzane jest sprawozdanie.

3/ Dotyczy wniosków poprawnych pod względem formalnym wprowadzonych do SL 2014.

4/ Pole we wniosku o płatność w SL2014: "Wydatki uznane za kwalifikowalne"

#### **TABELA 2. WSKAŹNIKI PRODUKTU I REZULTATU BEZPOŚREDNIEGO<sup>1</sup>**

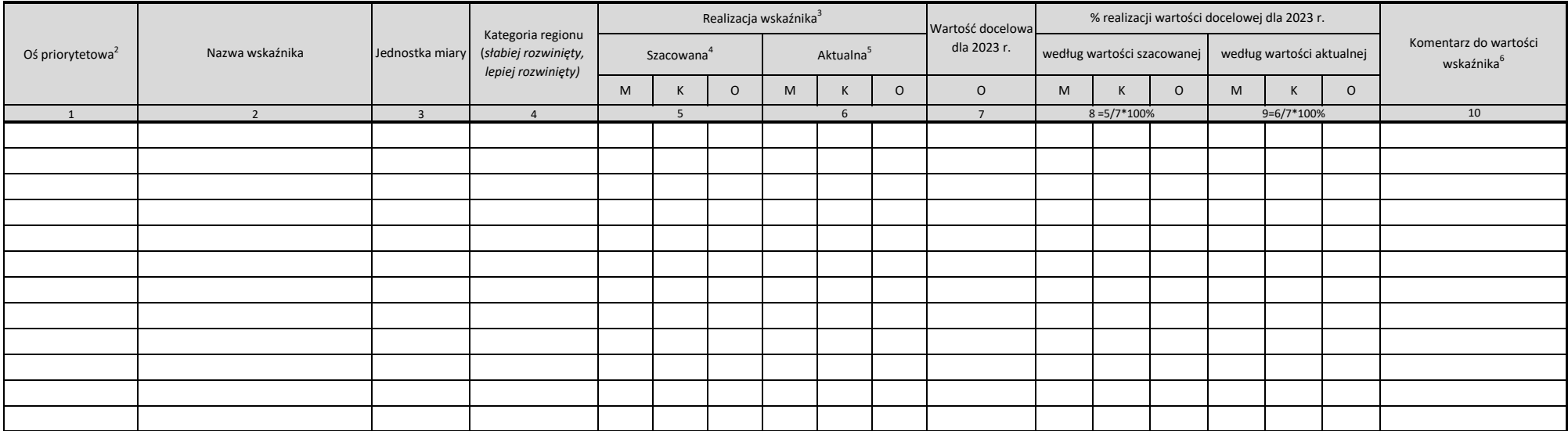

1/ Wskaźniki z poziomu osi priorytetowych, działań i poddziałań

2/ Należy podać kod zgodny z SL2014

3/ Podział na K/M jeżeli dotyczy

4/ Na podstawie podpisanych umów o dofinansowanie/wydanych decyzji.

5/ Na podstawie ostatniego wniosku o płatność.

6/ W przypadku wystąpienia wymienionych poniżej przyczyn należy podać odpowiadającą litere (A-H) oraz zamieścić komentarz odnoszący się do zaistniałej sytuacji problemowej we wdrażaniu (w przypadku A-E) lub do występowania więcej niż jedna przyczyna w odniesieniu do danego wskaźnika, należy podać wszystkie adekwatne oznaczenia literowe i odnieść się w komentarzu do wszystkich przyczyn.

A. w opinii IZ występuje zagrożenie nieosiągnięcia wartości docelowej;

B. wartość szacowana jest równa wartości bazowej (od informacji za I kw. 2018) lub wartość szacowaną/osiągniętą cechuje stagnacja;

C. pojawiły się problemy z monitorowaniem,;

D. wartości wskaźnika w opinii IZ wymagają dodatkowych wyjaśnień;

E. wartość docelowa została zmieniona;

F. zanotowano spadek wartości kumulatywnej w stosunku do poprzedniego okresu sprawozdawczego;

G. wartości zagregowane na poziomie programu wymagają urealnienia w stosunku stanu faktycznego;

H. wartość osiągnięta przekroczyła wartość docelową o 25%;

#### **Tabela 3. KATEGORIE WYDATKÓW W POMOCY TECHNICZNEJ**

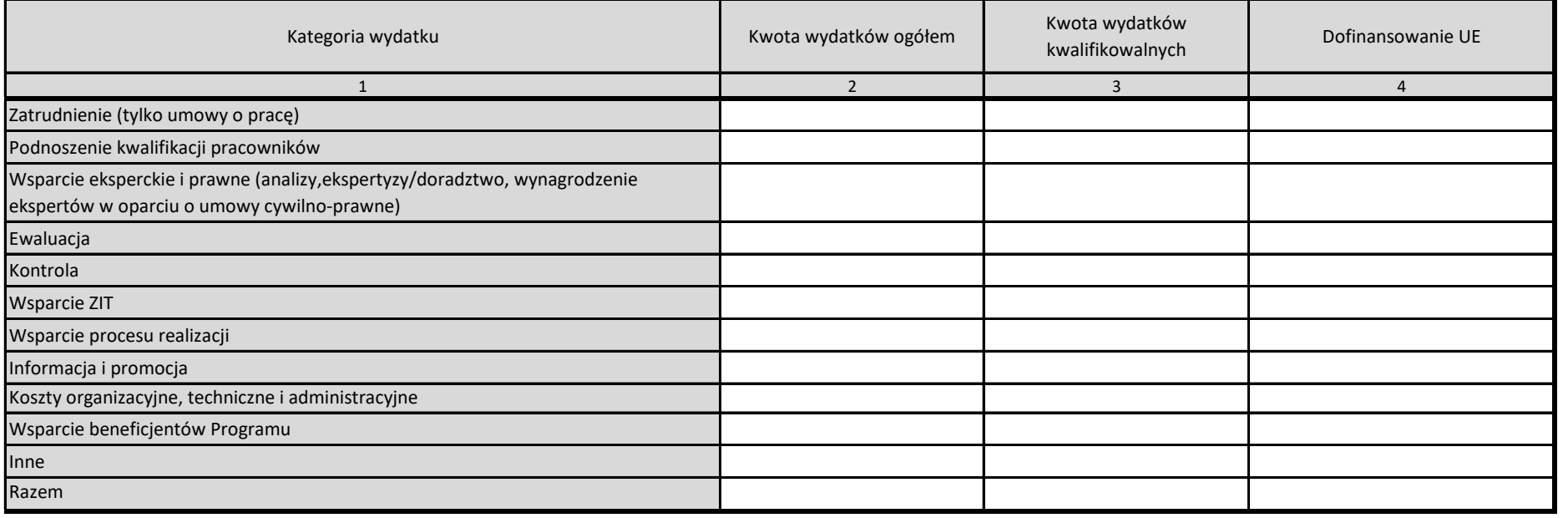

W tabeli ujmujemy planowane do poniesienia wydatki narastająco na podstawie podpisanych umów /RPD

#### **Tabela 4. PROBLEMY WE WDRAŻANIU KOMPONENTU POMOCY TECHNICZNEJ ORAZ PODJĘTE LUB PLANOWANE DO PODJĘCIA ŚRODKI ZARADCZE**

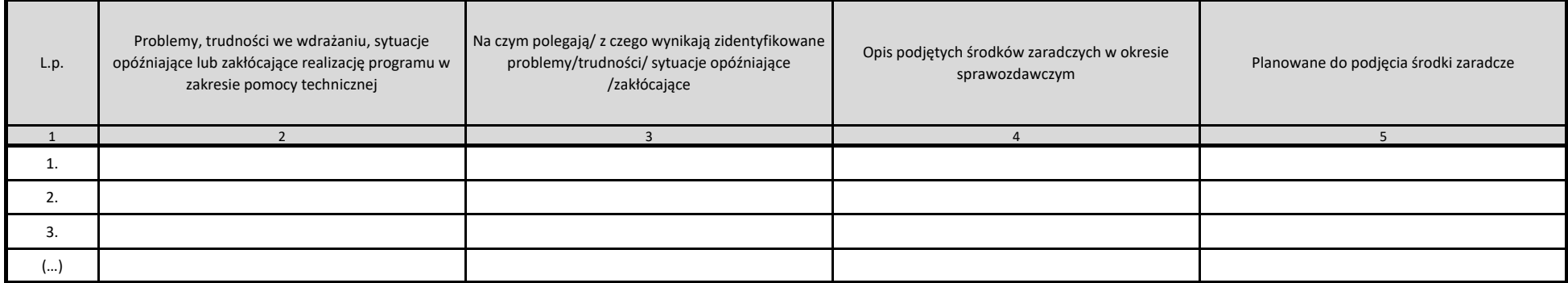

Część ta zawiera przedstawienie najważniejszych problemów, które pojawiły się podczas wdrażania programu (np. związane z wyborem projektów, kontraktacją, rozliczaniem itp.), wraz z opisem podjętych środków zaradczych. Należy ogólnie opisać ewentualne problemy, sytuacje zakłócające, bądź opóźniające realizację programu oraz podjęte przez instytucję zarządzającą, państwo członkowskie, komitet monitorujący środki zaradcze.

W przypadku gdy w okresie sprawozdawczym nie zidentyfikowano problemów/ trudności /sytuacji opóźniających lub zakłócających realizację programu, w należy w tabeli podać taką informację.

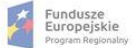

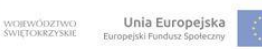

#### Załącznik nr III – Wzór informacji z realizacji komponentu pomocy technicznej

Ħ,

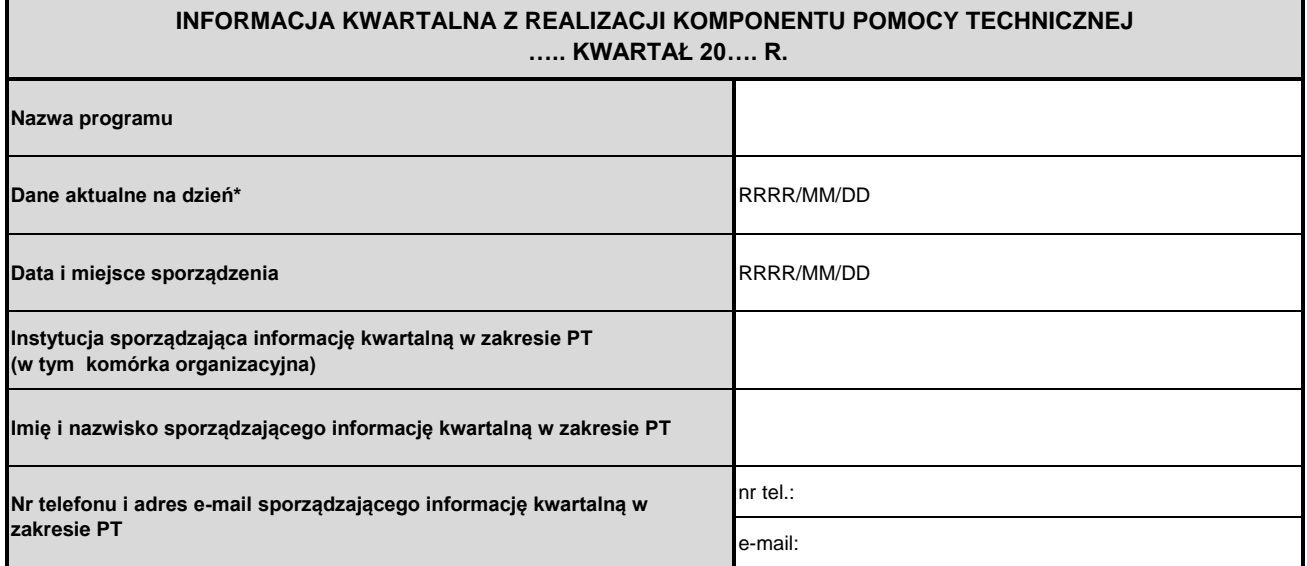

\*Dane powinny być aktualne na ostatni dzień okresu sprawozdawczego, czyli I lub II półrocza roku kalendarzowego, chyba że w tabeli wskazano inaczej.

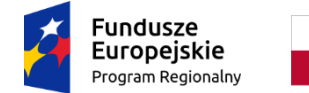

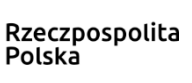

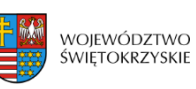

Unia Europejska Europejskie Fundusze<br>Europejskie Fundusze<br>Strukturalne i Inwestycyjne

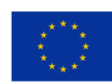

**Załącznik nr DPR IX.4 do Instrukcji Wykonawczej IZ RPOWŚ**

# **Wzór**

# **Rocznego planu działań**

# **informacyjnych i promocyjnych**

# **na … r.**

# **dla Regionalnego Programu Operacyjnego Województwa Świętokrzyskiego na lata 2014-2020**

# **Spis treści:**

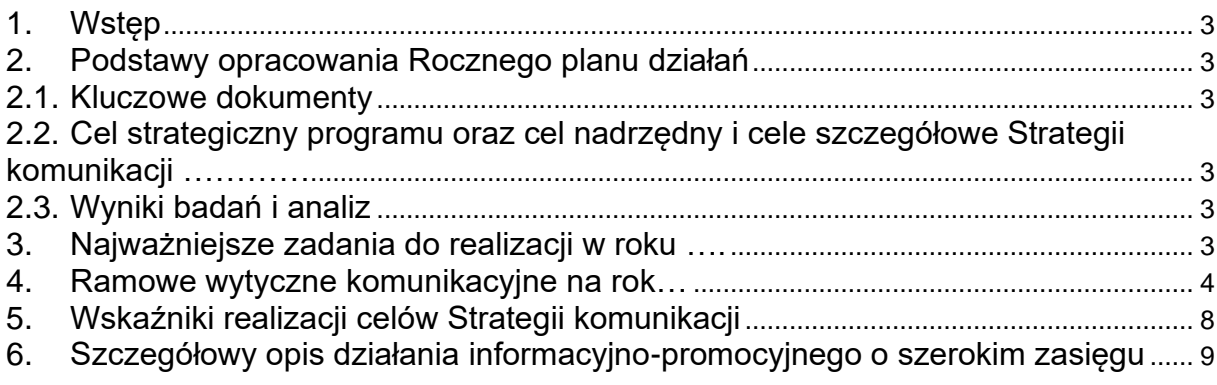

#### <span id="page-512-0"></span>**1. Wstęp**

Roczny plan działań informacyjnych i promocyjnych dla ……………………………….. *(nazwa dokumentu: Strategii komunikacji polityki spójności na lata 2014-2020 lub Strategii komunikacji + nazwa programu operacyjnego)* (zwany dalej Rocznym planem działań, w skrócie RPD) jest dokumentem o charakterze operacyjnym, przygotowanym przez ……………………… *(nazwa w systemie wdrażania FE, np. IZ POIR)*, na potrzeby realizacji w ……. r. zapisów ww. ………….. *(nazwa dokumentu, jak powyżej)*. *(Ewentualne doszczegółowienie na temat tego, że RPD obejmuje działania realizowane przez IZ oraz IP, przy czym odpowiedzialność za koordynację działań IP spoczywa na IZ).*

Dokument określa podstawy i sposoby realizacji zadań informacyjnych i promocyjnych, poświęconych ………………….. (*nazwa programu, lub w przypadku IK – polityki spójności)*, wymienia i opisuje najważniejsze działania komunikacyjne prowadzone przez …………….. *(nazwa instytucji)*, ich cele, ramy czasowe oraz szacunkowy budżet.

Dane kontaktowe do podmiotu odpowiedzialnego za sporządzenie RPD:

*nazwa instytucji – adres – kod pocztowy – miasto – e-mail – numer telefonu – imię i nazwisko osoby do kontaktu – jej numer telefonu – jej e-mail*

#### <span id="page-512-1"></span>**2. Podstawy opracowania Rocznego planu działań**

*Uwaga: Należy wyodrębnić dokumenty, które stały się podstawą stworzenia Rocznego Planu działań (w tym również wyniki badań, analiz, obserwacji, monitoring, analiza jakościowa podejmowanych działań).*

#### <span id="page-512-2"></span>**2.1.Kluczowe dokumenty**

- Wytyczne ministra właściwego do spraw rozwoju regionalnego w zakresie informacji i promocji programów operacyjnych polityki spójności na lata 2014-2020,
- Strategia komunikacji polityki spójności na lata 2014-2020
- Strategia komunikacji programu …….
- Roczny Plan Działań IK UP (tylko w przypadku RPD Strategii programowej)

<span id="page-512-3"></span>*Ewentualnie wymienić pozostałe dokumenty, wykorzystane do opracowania RPD*

#### **2.2.Cel strategiczny programu oraz cel nadrzędny i cele szczegółowe Strategii komunikacji …………**

**Cel strategiczny dla danego programu (wskazany w strategii komunikacji) - …**

**Cel nadrzędny Strategii komunikacji**

<span id="page-512-4"></span>**Cele szczegółowe Strategii komunikacji**

#### **2.3.Wyniki badań i analiz**

*Należy wymienić tytuły badań i analiz, których wyniki wykorzystano do opracowania RPD, lub krótko opisać wyniki obserwacji, monitoringu lub własnej analizy operacyjnej podejmowanych działań.*

#### <span id="page-512-5"></span>**3. Najważniejsze zadania do realizacji w roku ….**

Poniższe zadania wynikają z dokumentów, materiałów i celów wymienionych w punkcie 2 . RPD

*Należy wymienić najważniejsze zadania oraz do każdego zadania podać krótkie uzasadnienie. Zadanie jest tu rozumiane jako kategoria szersza niż działanie. Może ono składać się z kilku działań.*

*Uwaga: w tabeli 1 należy szczegółowo opisać wszystkie planowane działania podając ich nazwy, opisując elementy, które wejdą w skład działań), wskazując który cel Strategii komunikacji realizuje to działanie, instytucje odpowiedzialne, grupy docelowe, termin realizacji i budżet.*

#### <span id="page-513-0"></span>**4. Ramowe wytyczne komunikacyjne na rok…**

*Uzupełnia IK lub IZ, zgodnie z rozdz. 5.1, pkt 2 lub 4 Wytycznych w zakresie informacji i promocji programów operacyjnych polityki spójności na lata 2014-2020.*

#### **Tabela 1 Szczegółowy opis działań podejmowanych w ramach KPO / RPO w roku …**

Działania wymienione w kolumnie "Nazwa działania" są przykładowe. Jeśli nie będą realizowane np. konferencje, należy usunąć kategorię. Natomiast jeśli będzie realizowanych np. kilka konferencji, należy powielić wiersze oraz uzupełnić opisy działań, nadal w kategorii działań "Konferencje". Każde działanie powinno zostać opisane w punktach, przy wykorzystaniu poniższych informacji (potem zwane "minimum"), z wyjątkiem działania o szerokim zasięgu:

*Opis działania, w tym:*

- *kluczowe elementy/narzędzia, np. audycja radiowa, cykl artykułów,*
- *szacunki liczbowe (liczby możliwe do określenia na etapie planowania, np. szacunkowa liczba uczestników szkoleń*),
- *informacja o współpracy z partnerami lub innymi podmiotami zewnętrznymi,*
- *inne istotne informacje, w tym ułatwienia dla osób z niepełnosprawnościami, zaangażowanie beneficjentów.*

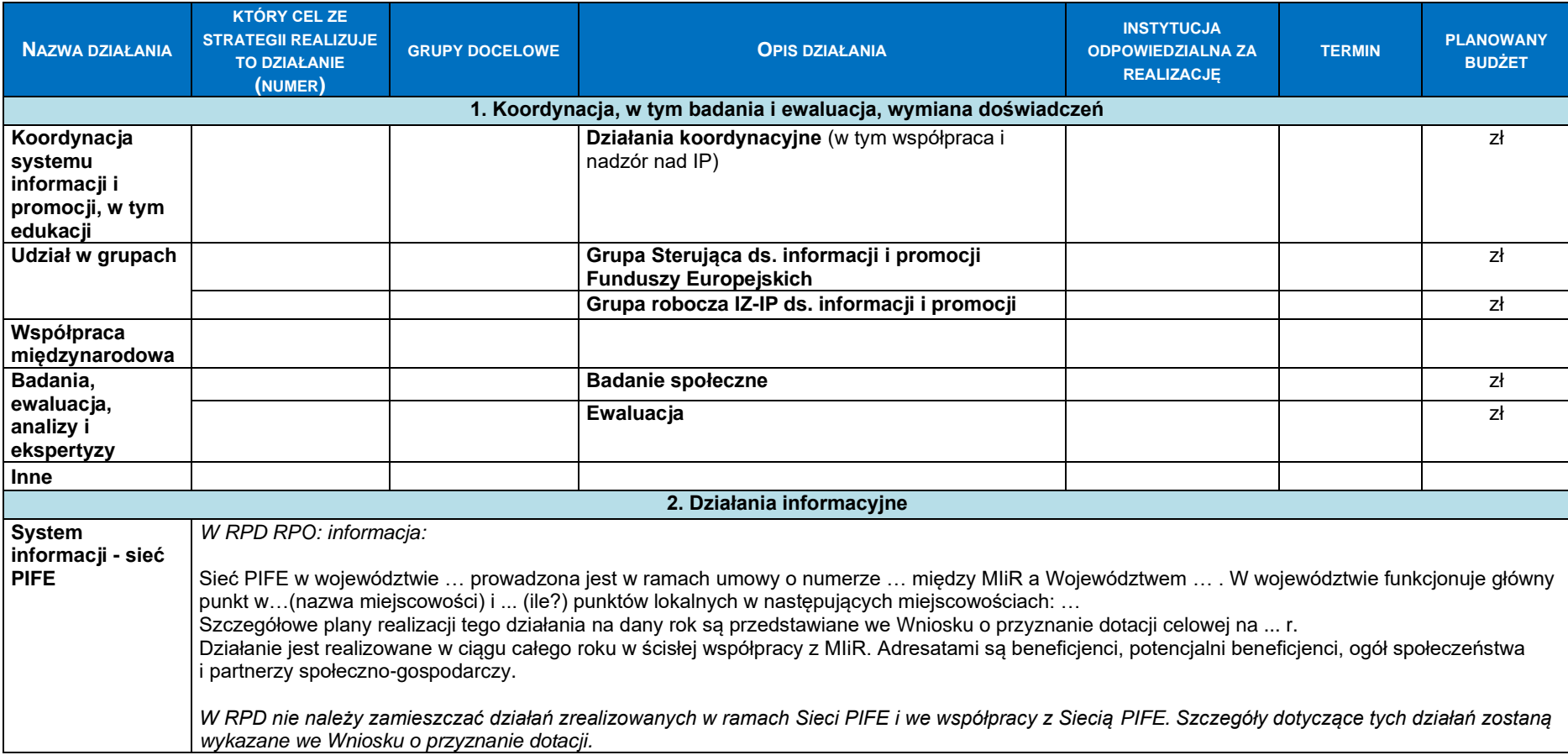

| <b>NAZWA DZIAŁANIA</b>                                                | <b>KTÓRY CEL ZE</b><br><b>STRATEGII REALIZUJE</b><br><b>TO DZIAŁANIE</b><br>(NUMER) | <b>GRUPY DOCELOWE</b> | <b>OPIS DZIAŁANIA</b>                                                                                                    | <b>INSTYTUCJA</b><br><b>ODPOWIEDZIALNA ZA</b><br><b>REALIZACJE</b> | <b>TERMIN</b> | <b>PLANOWANY</b><br><b>BUDŻET</b> |  |
|-----------------------------------------------------------------------|-------------------------------------------------------------------------------------|-----------------------|----------------------------------------------------------------------------------------------------|--------------------------------------------------------------------|---------------|-----------------------------------|--|
|                                                                       | celowej na  rok.                                                                    |                       |                                                                                                    |                                                                    |               |                                   |  |
| Portale i serwisy<br>internetowe                                      |                                                                                     |                       |                                                                                                    |                                                                    |               | zł                                |  |
| <b>Inne</b>                                                           |                                                                                     |                       |                                                                                                    |                                                                    |               | zł                                |  |
| 3. Działania edukacyjne                                               |                                                                                     |                       |                                                                                                    |                                                                    |               |                                   |  |
|                                                                       |                                                                                     |                       |                                                                                                    |                                                                    |               |                                   |  |
| Szkolenia dla<br>beneficjentów <sup>1</sup>                           |                                                                                     |                       |                                                                                                    |                                                                    |               | zł                                |  |
| Szkolenia dla<br>potencjalnych<br>beneficjentów <sup>2</sup>          |                                                                                     |                       |                                                                                                    |                                                                    |               | zł                                |  |
| <b>Inne</b>                                                           |                                                                                     |                       |                                                                                                    |                                                                    |               |                                   |  |
|                                                                       |                                                                                     |                       | 4. Działania informacyjno-promocyjne, takie jak współpraca z mediami i działania w Internecie                                                                                                    |                                                                    |               |                                   |  |
| <b>Działania</b><br>informacyjno-<br>promocyjne o<br>szerokim zasięgu |                                                                                     |                       | Szczegóły znajdują się w tabeli 3.                                                                                                    |                                                                    |               |                                   |  |
| Telewizja<br>(audycje<br>sponsorowane,<br>reklamy)                    |                                                                                     |                       | Audycje<br>Prosimy o uwględnienie działań niebędących<br>częścią działań informacyjno-promocyjnych o<br>szerokim zasięgu <sup>3</sup> . Opis wszystkich działań<br>informacyjno-promocyjnych o szerokim zasięgu<br>należy umieścić w tabeli nr 3. |                                                                    |               | zł                                |  |
|                                                                       |                                                                                     |                       | Spoty<br>Jw.                                                                                                    |                                                                    |               | zł                                |  |
| Radio (audycje<br>sponsorowane,<br>reklamy)                           |                                                                                     |                       | Audycje<br>Jw.                                                                                                    |                                                                    |               | zł                                |  |
|                                                                       |                                                                                     |                       | Spoty<br>Jw.                                                                                                    |                                                                    |               | zł                                |  |

<sup>1</sup> Należy uzupełnić w zakresie szkoleń organizowanych przez instytucję zarządzającą i pośredniczące. Wykaz szkoleń realizowanych w ramach Sieci PIFE będzie przedstawiony w sprawozdaniach projektowych PIFE i nie należy go tu umieszczać.

 $^2$  Jw.

<sup>3</sup> Zgodnie z definicją działań informacyjno-promocyjnych o szerokim zasięgu, zawartą w *Strategii komunikacji polityki spójności*.

| <b>NAZWA DZIAŁANIA</b>                                                                   | <b>KTÓRY CEL ZE</b><br><b>STRATEGII REALIZUJE</b><br><b>TO DZIAŁANIE</b><br>(NUMER) | <b>GRUPY DOCELOWE</b> | <b>OPIS DZIAŁANIA</b>                         | <b>INSTYTUCJA</b><br><b>ODPOWIEDZIALNA ZA</b><br><b>REALIZACJĘ</b> | <b>TERMIN</b> | <b>PLANOWANY</b><br><b>BUDŻET</b> |  |
|------------------------------------------------------------------------------------------|-------------------------------------------------------------------------------------|-----------------------|-----------------------------------------------|--------------------------------------------------------------------|---------------|-----------------------------------|--|
| Prasa (artykuły                                                                          |                                                                                     |                       | Jw.                                           |                                                                    |               | zł                                |  |
| sponsorowane,                                                                            |                                                                                     |                       |                                               |                                                                    |               |                                   |  |
| ogłoszenia,                                                                              |                                                                                     |                       |                                               |                                                                    |               |                                   |  |
| reklamy)                                                                                 |                                                                                     |                       |                                               |                                                                    |               |                                   |  |
| Internet                                                                                 |                                                                                     |                       | Publikacje w Internecie <sup>4</sup>          |                                                                    |               | zł                                |  |
| (sponsorowane                                                                            |                                                                                     |                       | Jw.                                           |                                                                    |               |                                   |  |
| publikacje,<br>reklamy, media                                                            |                                                                                     |                       | Reklamy                                       |                                                                    |               | zł                                |  |
| społecznościowe)                                                                         |                                                                                     |                       | Jw.                                           |                                                                    |               |                                   |  |
| inne                                                                                     |                                                                                     |                       | Jw.                                           |                                                                    |               | zł                                |  |
|                                                                                          |                                                                                     |                       |                                               |                                                                    |               |                                   |  |
| 5. Imprezy otwarte i inne                                                                |                                                                                     |                       |                                               |                                                                    |               |                                   |  |
| Eventy, pikniki,                                                                         |                                                                                     |                       |                                               |                                                                    |               | zł                                |  |
| festyny                                                                                  |                                                                                     |                       |                                               |                                                                    |               |                                   |  |
| Konferencje                                                                              |                                                                                     |                       |                                               |                                                                    |               | zł                                |  |
| prasowe,                                                                                 |                                                                                     |                       |                                               |                                                                    |               |                                   |  |
| śniadania                                                                                |                                                                                     |                       |                                               |                                                                    |               |                                   |  |
| prasowe, wyjazd<br>prasowy,                                                              |                                                                                     |                       |                                               |                                                                    |               |                                   |  |
| uroczyste                                                                                |                                                                                     |                       |                                               |                                                                    |               |                                   |  |
| podpisanie                                                                               |                                                                                     |                       |                                               |                                                                    |               |                                   |  |
| umowy itp.                                                                               |                                                                                     |                       |                                               |                                                                    |               |                                   |  |
| <b>Inne</b>                                                                              |                                                                                     |                       |                                               |                                                                    |               | zł                                |  |
| 6. Konkursy                                                                              |                                                                                     |                       |                                               |                                                                    |               |                                   |  |
| <b>Konkursy</b>                                                                          |                                                                                     |                       |                                               |                                                                    |               | zł                                |  |
| promocyjne                                                                               |                                                                                     |                       |                                               |                                                                    |               |                                   |  |
| <b>Inne</b>                                                                              |                                                                                     |                       |                                               |                                                                    |               |                                   |  |
| 7. Publikacje, materiały wystawiennicze i wsparcie działań informacyjnych i promocyjnych |                                                                                     |                       |                                               |                                                                    |               |                                   |  |
| Publikacje                                                                               |                                                                                     |                       | Oprócz informacji z "minimum", również sposób |                                                                    |               | zł                                |  |
| (drukowane i                                                                             |                                                                                     |                       | dystrybucji.                                  |                                                                    |               |                                   |  |
| elektroniczne)                                                                           |                                                                                     |                       |                                               |                                                                    |               |                                   |  |
| <b>Materiały</b>                                                                         |                                                                                     |                       | Oprócz informacji z "minimum", również sposób |                                                                    |               | zł                                |  |
| promocyjne typu                                                                          |                                                                                     |                       | dystrybucji w grupach docelowych.             |                                                                    |               |                                   |  |
| gadżety                                                                                  |                                                                                     |                       |                                               |                                                                    |               |                                   |  |
| <b>Materialy</b>                                                                         |                                                                                     |                       |                                               |                                                                    |               | zł                                |  |
| brandingowe                                                                              |                                                                                     |                       |                                               |                                                                    |               |                                   |  |

 $^4$ Włączając działania w mediach społecznościowych, również te realizowane bezkosztowo.

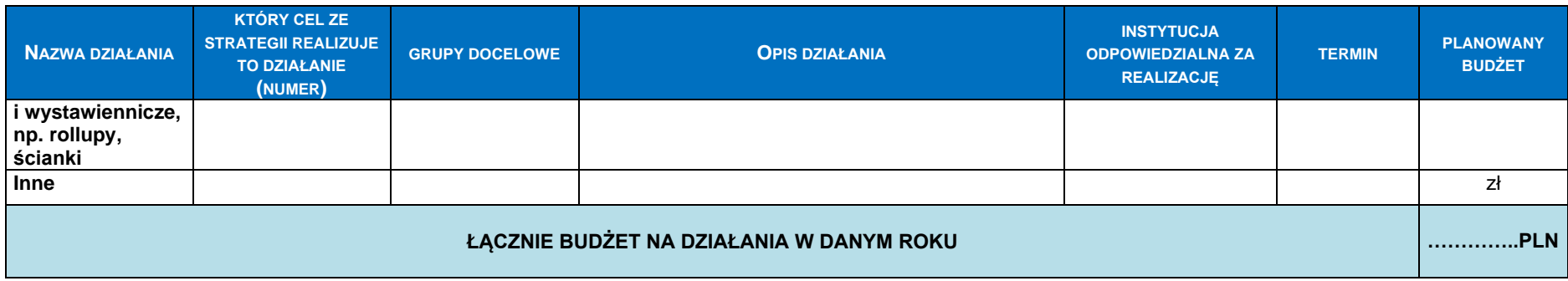

#### **5. Wskaźniki realizacji celów Strategii komunikacji**

**UWAGA: WSKAŹNIKI ZAMIESZCZONE W TABELI 2 POWINNY BYĆ TOŻSAME ZE WSKAŹNIKAMI ZAMIESZCZONYMI W STRATEGII KOMUNIKACJI PO/ RPO**

**Tabela 2 Wskaźniki realizacji celów Strategii komunikacji KPO / RPO w roku …**

*(Tabela zawiera wypełnione wiersze, w ślad za Strategią komunikacji polityki spójności na lata 2014-2020. Podobnie powinna zostać wypełniona tabela dla Strategii komunikacji danego programu. W kolejnych latach należy uzupełniać wartości osiągnięte na koniec poprzedniego roku (kumulatywnie), jeśli są dostępne dane, oraz wartość docelową tylko na kolejny rok.)*

<span id="page-517-0"></span>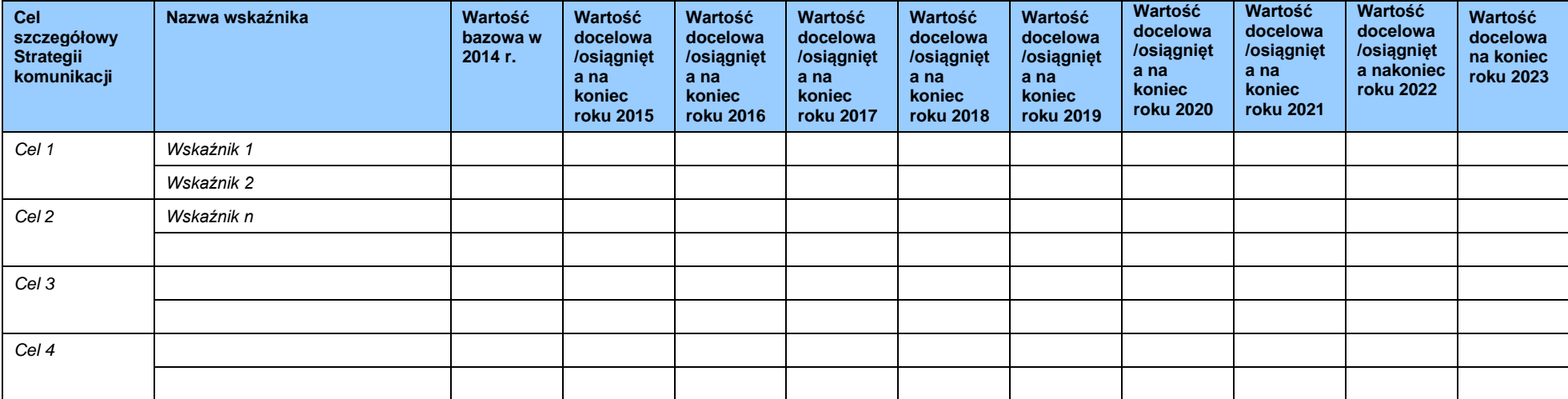

## <span id="page-518-0"></span>**6. Szczegółowy opis działania informacyjno-promocyjnego o szerokim zasięgu**

#### **UWAGA: INFORMACJE PRZEDSTAWIONE W TABELI 3 DOTYCZĄCE KOSZTU, CZASU TRWANIA, GRUP DOCELOWYCH KAMPANII O SZEROKIM ZASIĘGU POWINNY BYĆ SPÓJNE Z DANYMI WYNIKAJĄCYMI Z TABELI 1.**

*(Jeśli działań tego typu jest wiele, to każde z nich należy opisać w osobnej tabeli. W takim wypadku należy skopiować tabelę i nadać jej kolejny numer porządkowy.)*

#### **Tabela 3 Szczegółowy opis działania informacyjno-promocyjnego o szerokim zasięgu**

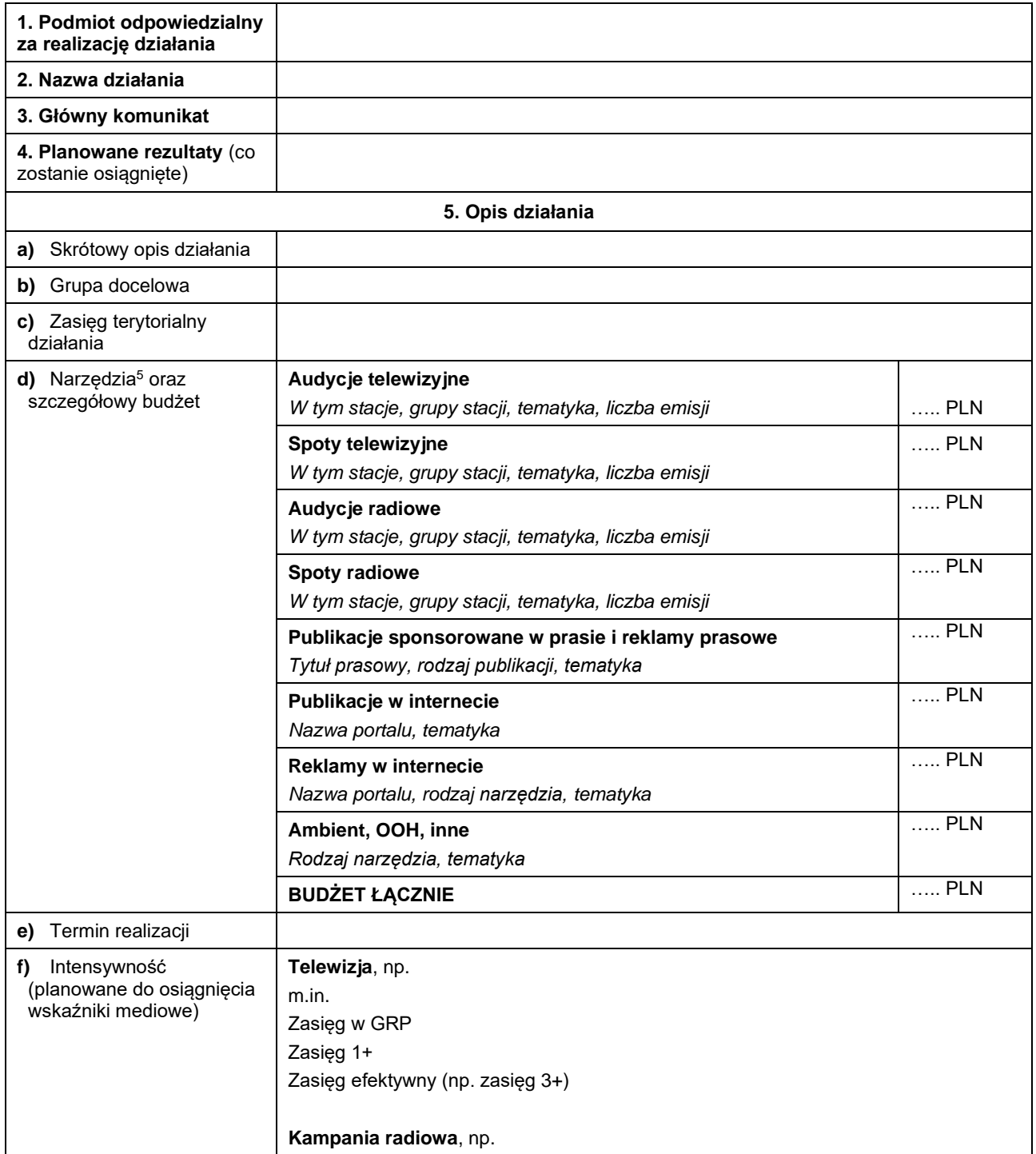

<sup>5</sup> Elementy: nazwy stacji/ grupy stacji, liczba emisji, tytuły prasowe oraz nazwy portalu należy podać, jeśli są znane na tym etapie.

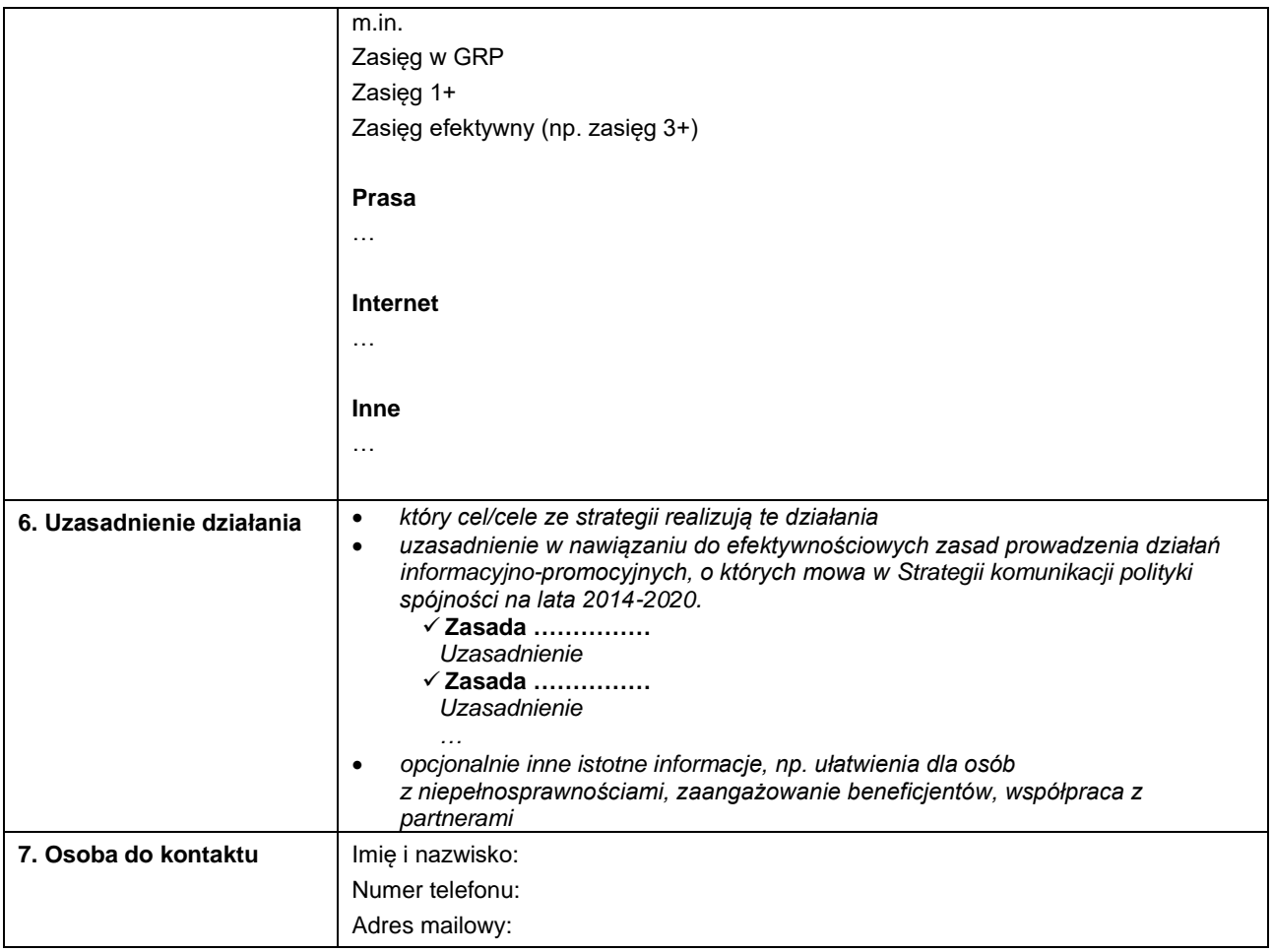

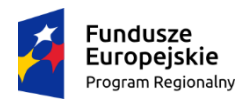

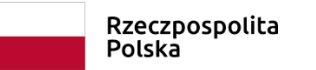

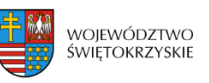

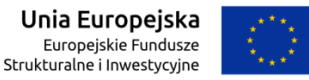

## **Załącznik nr II. Wzór informacji z działań informacyjnych i promocyjnych**

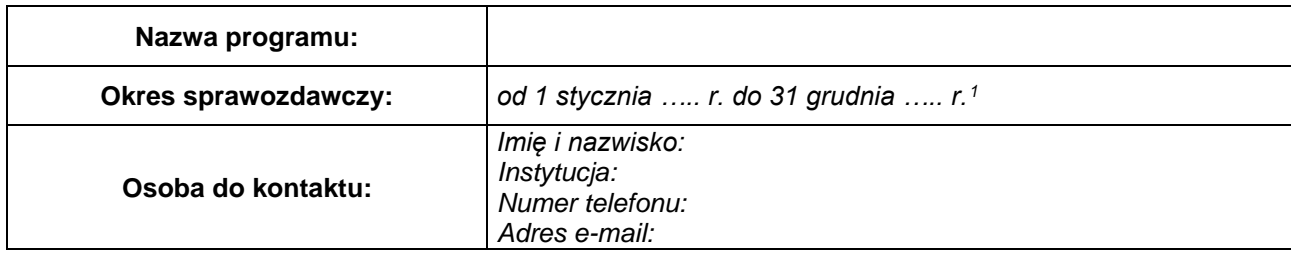

#### **1. Zrealizowane działania w zakresie informacji, promocji i szkoleń**

W okresie sprawozdawczym Instytucja Zarządzająca (Regionalnym) Programem Operacyjnym ... prowadziła działania mające na celu … (*zgodnie z celami Strategii komunikacji PO*). Działania były prowadzone zgodnie ze Strategią komunikacji .... (*nazwa programu*) oraz Rocznym planem działań informacyjnych i promocyjnych na ... rok. Były one adresowane przede wszystkim do … *(grupy docelowe zgodne ze Strategią komunikacji PO)*.

Listę najważniejszych działań oraz ich szczegółowy opis przedstawia tabela poniżej:

**Tabela nr 1**

<sup>1</sup> Dane sprawozdawcze są prezentowane kumulatywnie na koniec okresu sprawozdawczego, czyli 4 kwartału danego roku.

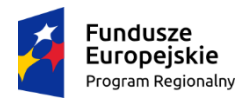

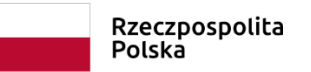

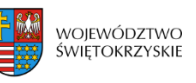

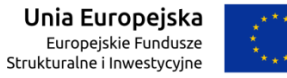

*W kolumnie "opis działania" proszę krótko opisać, w jaki sposób zostało zrealizowane to działanie, czy nastąpiły zmiany w stosunku do planów w RPD<sup>2</sup> , jeśli tak, to co uległo zmianie i jaki to miało wpływ na skuteczność i efektywność tego działania. UWAGA: Opis nie może być powieleniem opisu z RPD.*

*W tabeli należy wpisać również działania, które zrobiono poza Planem wraz z podaniem uzasadnienia.*

*W sprawozdaniu nie należy zamieszczać działań zrealizowanych w ramach Sieci PIFE<sup>3</sup> i we współpracy z Siecią PIFE. Działania i wskaźniki dotyczące tych działań zostaną wykazane w dokumentach sprawozdawczych Sieci PIFE.*

*Dane w tabeli uzupełniamy, dodając wiersze w miarę potrzeb lub usuwając, jeśli dane działanie nie dotyczyło instytucji lub danego roku.* 

| <b>NAZWA DZIAŁANIA</b>                                          | <b>KTÓRY CEL ZE</b><br><b>STRATEGII</b><br><b>KOMUNIKACJI</b><br><b>PROGRAMU</b><br><b>REALIZUJE TO</b><br><b>DZIAŁANIE</b> | <b>OPIS DZIAŁANIA</b>                                     | <b>TERMIN</b> | <b>BUDŻET</b>    |                     |  |  |
|-----------------------------------------------------------------|----------------------------------------------------------------------------------------------------|-----------------------------------------------------------|---------------|------------------|---------------------|--|--|
|                                                                 | (NUMER)                                                                                                    |                                                           |               | <b>PLANOWANY</b> | <b>ZREALIZOWANY</b> |  |  |
| 1. Koordynacja, w tym badania i ewaluacja, wymiana doświadczeń  |                                                                                                    |                                                           |               |                  |                     |  |  |
| Koordynacja systemu<br>informacji i promocji, w<br>tym edukacji |                                                                                                    | Działania koordynacyjne, w tym współpraca i nadzór nad IP |               |                  |                     |  |  |
| Udział w grupach                                                |                                                                                                    | Grupa robocza IZ-IP ds. informacji i promocji             |               |                  |                     |  |  |

<sup>2</sup> RPD - Roczny plan działań informacyjnych i promocyjnych.

<sup>3</sup> PIFE – Punkty Informacyjne Funduszy Europejskich

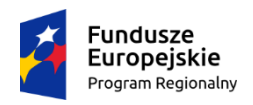

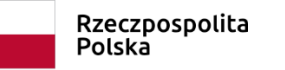

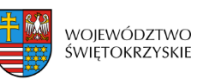

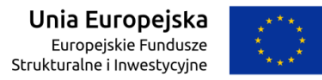

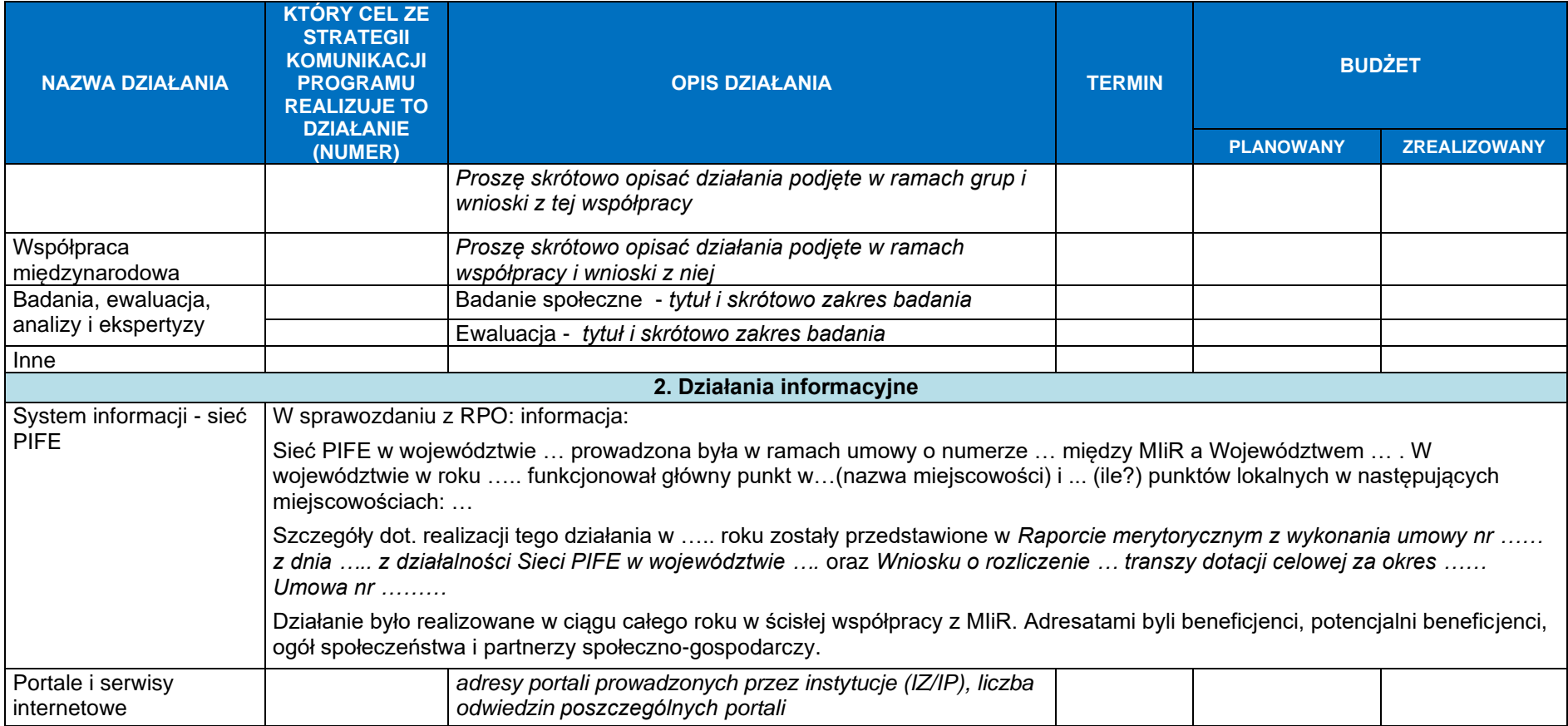

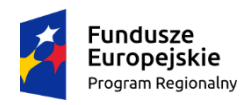

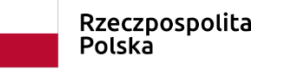

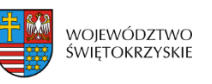

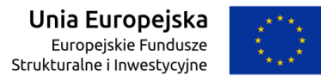

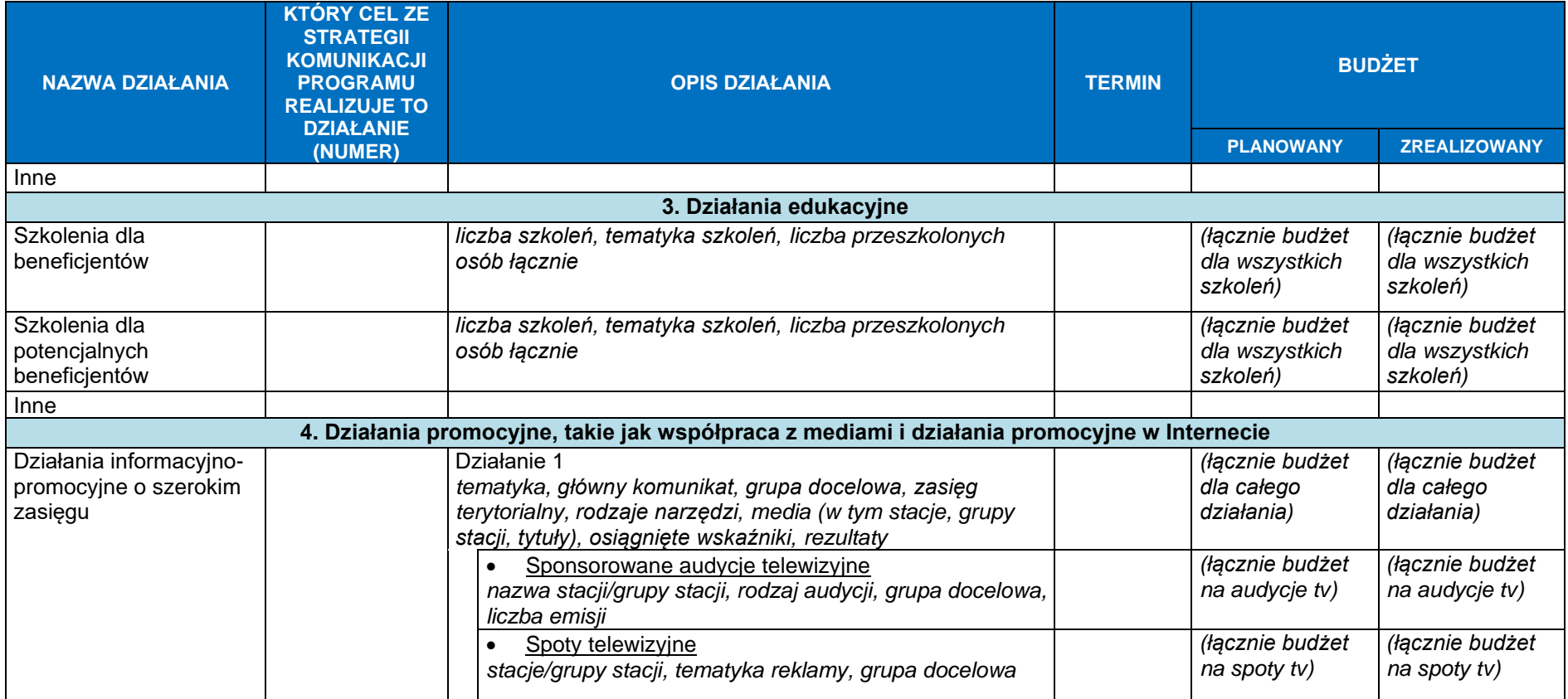

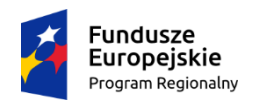

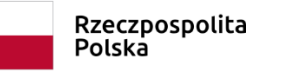

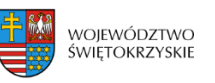

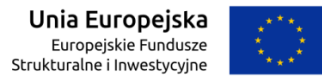

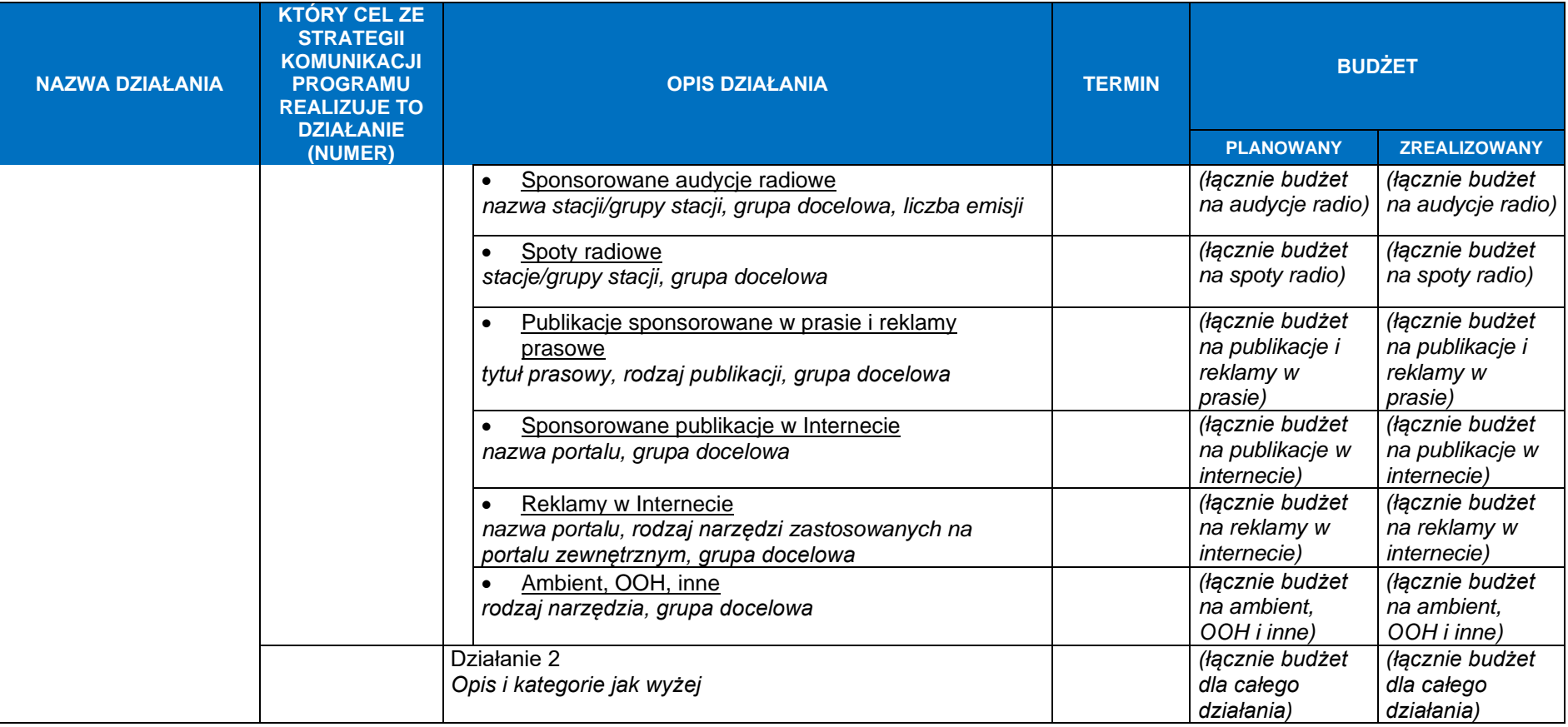

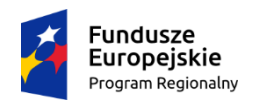

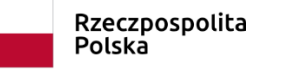

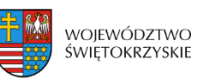

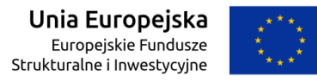

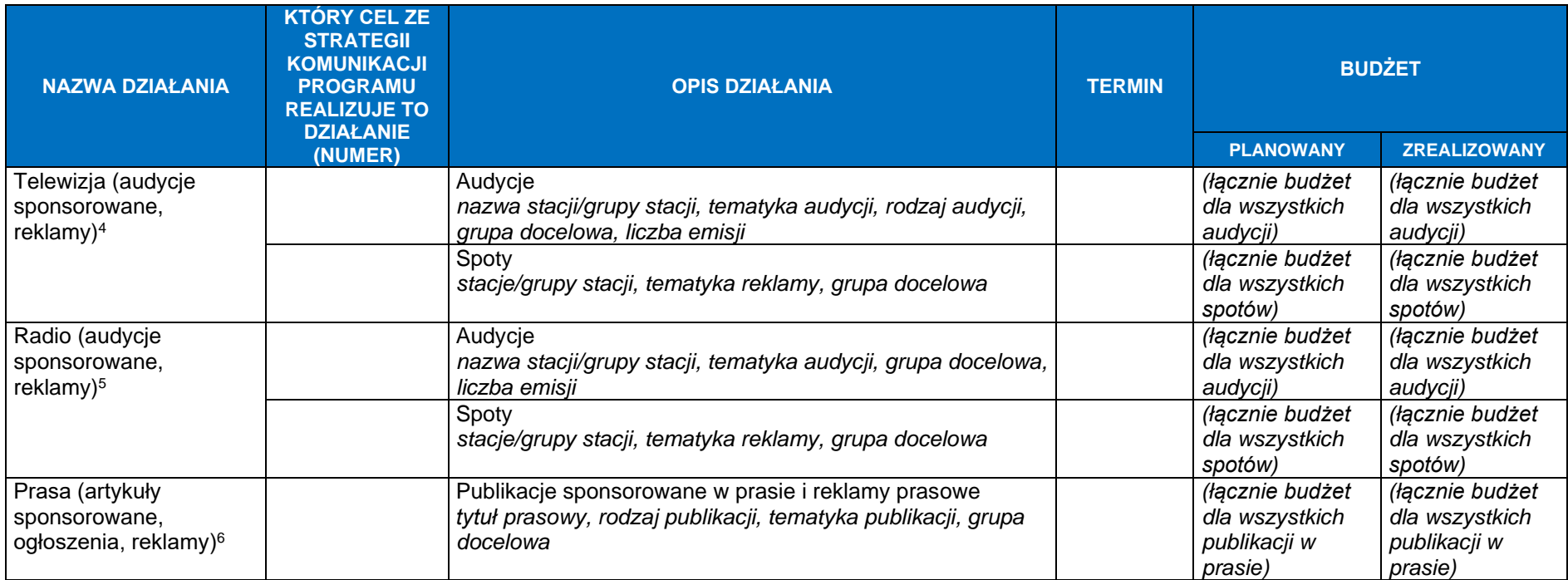

 $^5$  Jw.

 $^6$  Jw.

<sup>4</sup> Prosimy o uwzględnienie działań niebędących częścią działań informacyjno-promocyjnych o szerokim zasięgu

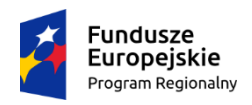

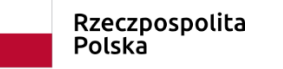

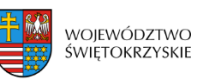

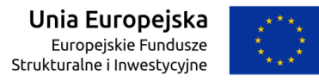

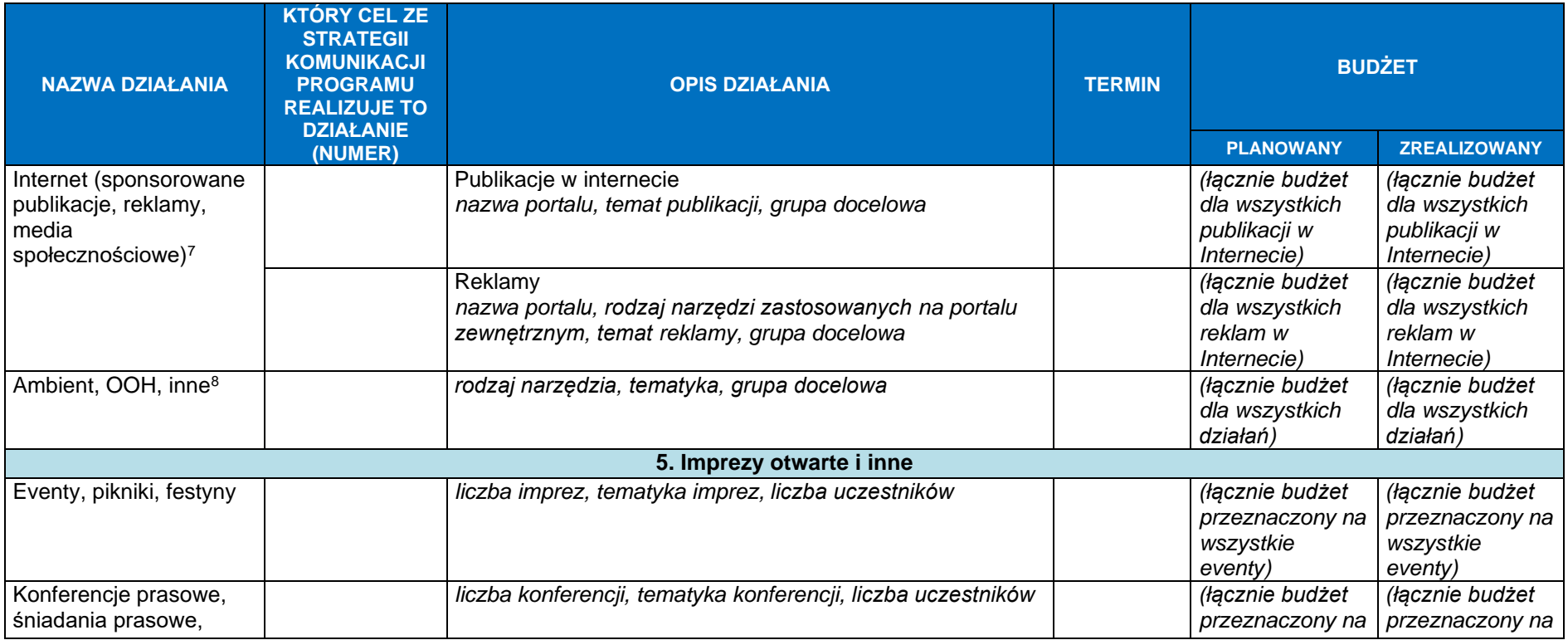

 $^7$  Jw.

 $^8$  Jw.

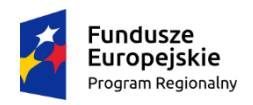

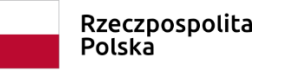

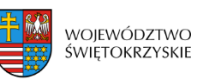

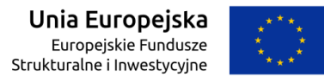

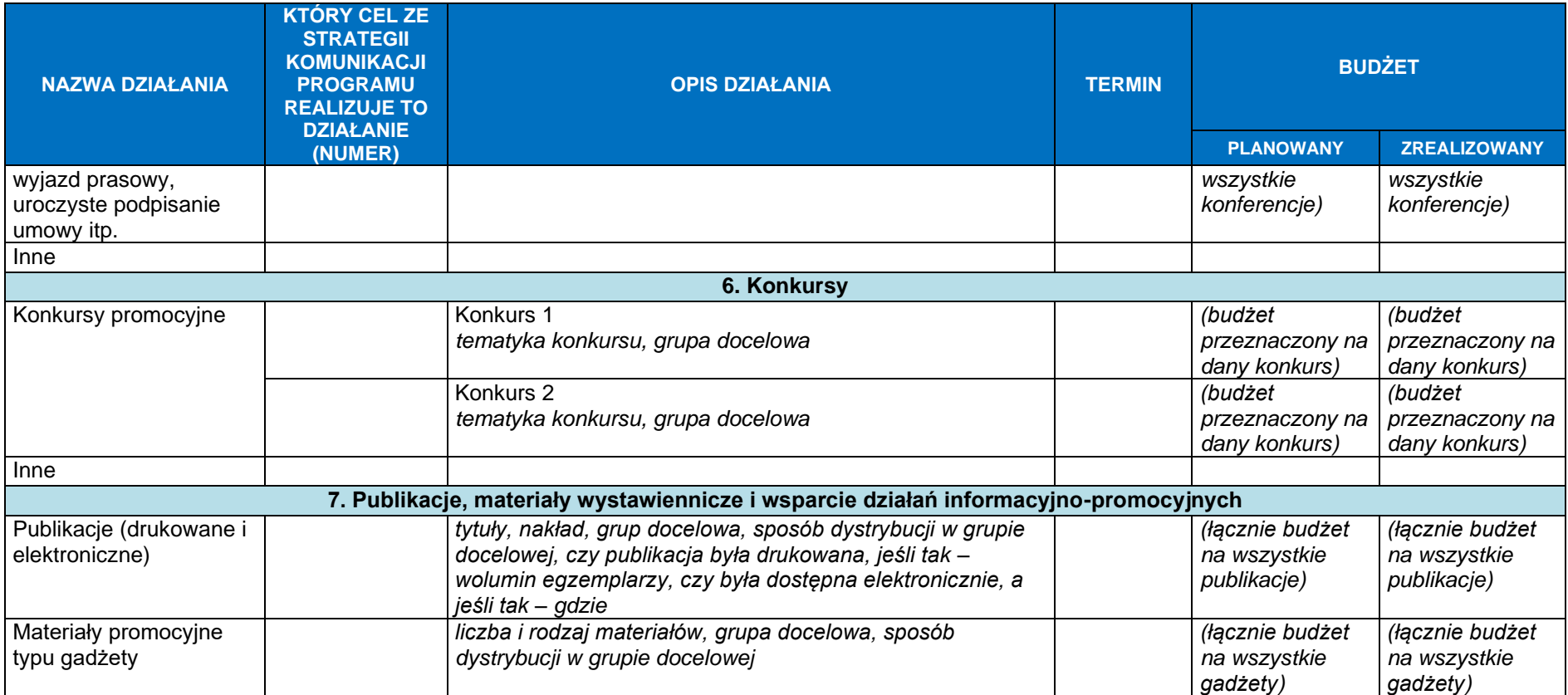

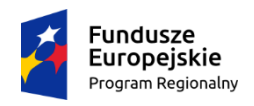

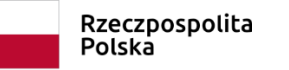

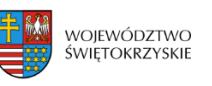

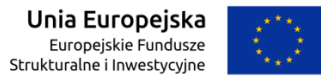

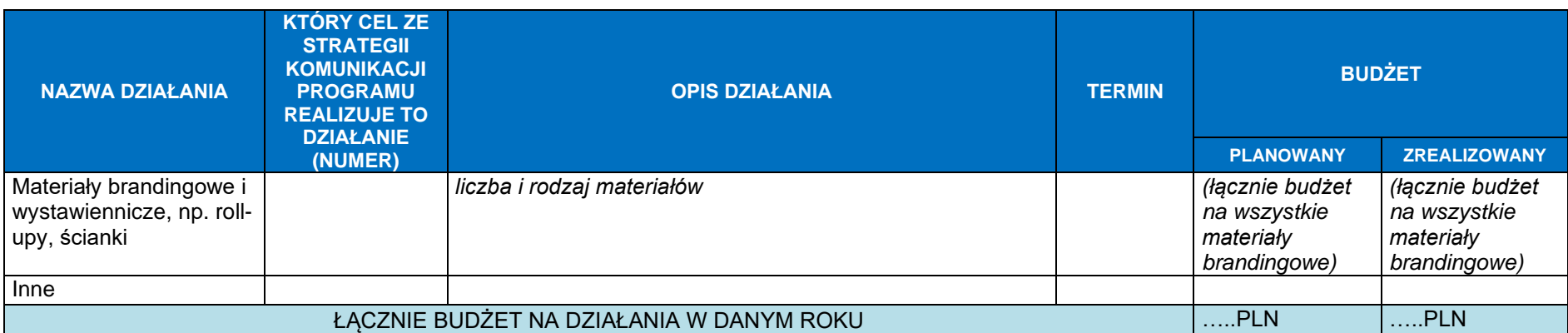

*UWAGA: Nazwy działań oraz ich opisy powinny bazować na nazwach działań i opisach zawartych w tabeli nr 1, znajdującej się w Rocznym planie działań informacyjnych i promocyjnych.*

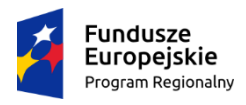

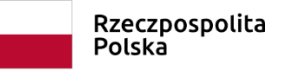

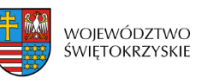

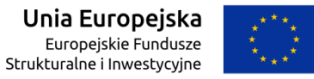

### **2. Postęp rzeczowy działań informacyjno - promocyjnych, w tym edukacyjnych**

*UWAGA: Nazwy działań oraz wskaźników powinny być tożsame z nazwami działań i wskaźników zawartymi w tabeli nr 2 do Rocznego planu działań informacyjnych i promocyjnych. Wskaźniki dotyczące Sieci PIFE należy opatrzyć informacją w przypisie "wskaźnik realizowany w ramach projektu realizowanego przez Ministerstwo Infrastruktury i Rozwoju".*

*Wartości wskaźników powinny być prezentowane kumulatywnie na koniec okresu sprawozdawczego, czyli 4 kwartału danego roku.*

**Tabela nr 2**

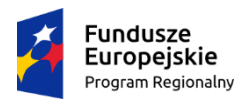

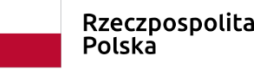

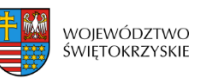

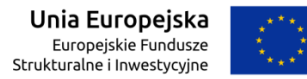

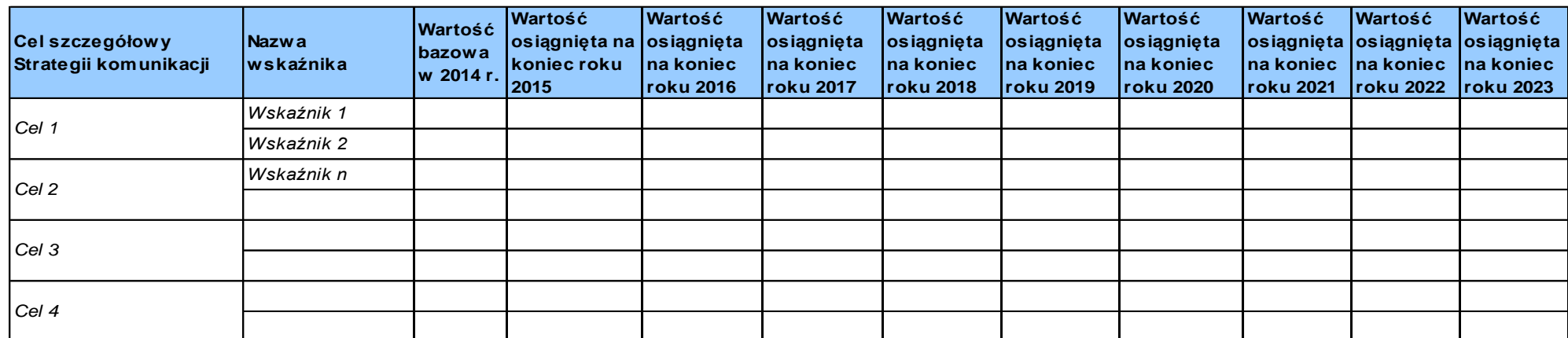

*(UWAGA należy dwukrotnie kliknąć lewym przyciskiem, aby edytować tabelę w MS Excel. Prosimy wypełniać tabelę tylko w ten sposób)*

#### **3. Informacja nt. udostępnienia listy beneficjentów**

Instytucja Zarządzająca opublikowała wykaz operacji (o którym mowa w art. 115 ust. 2 Rozp.1303/2013), zawierający nazwę beneficjentów, nazwę operacji, skrócony opis operacji, datę rozpoczęcia i zakończenia operacji, całkowite wydatki kwalifikowalne przyznane na operację, stopę unijnego dofinansowania, kod pocztowy właściwy dla operacji lub inne stosowne dane określające lokalizację, państwo, nazwę kategorii interwencji dla operacji oraz datę ostatniej aktualizacji wykazu operacji w Internecie pod adresem/adresami:...............................................

W okresie sprawozdawczym wykaz operacji był aktualizowany ...... razy (*wykaz operacji jest aktualizowany co najmniej raz na sześć miesięcy)*

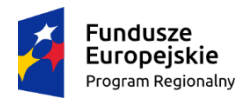

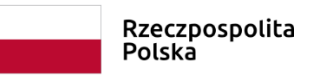

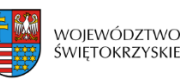

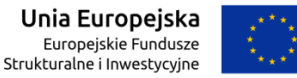

#### **4. Informacja nt. współpracy IZ PO/RPO z podmiotami wymienionymi w Art. 5 ust. 1 oraz załączniku XII 2.1.3 Rozp. 1303/2013**

Prowadząc działania informacyjne i promocyjne w okresie sprawozdawczym Instytucja Zarządzająca lub instytucja wykonująca zadania w jej imieniu współpracowała z następującymi podmiotami określonymi w Art. 5 ust. 3 1 oraz załączniku XII 2.1.3 Rozporządzenia Komisji (WE) nr 1303/2013 (zaznacz właściwe):

- $\Box$  partnerstwo z właściwymi instytucjami regionalnymi i lokalnymi;
- $\Box$  właściwe władze miejskie i inne instytucje publiczne;
- $\Box$  partnerzy społeczni i gospodarczy:

 $\Box$  właściwe podmioty reprezentujące społeczeństwo obywatelskie, w tym partnerzy działający na rzecz ochrony środowiska, organizacje pozarządowe oraz podmioty odpowiedzialne za promowanie włączenia społecznego, równouprawnienia płci i niedyskryminacji;

- $\Box$  instytucje edukacyjne i badawcze;
- $\Box$  centra informacji europejskiej;
- $\Box$ przedstawicielstwo Komisji;
- biuro informacyjne Parlamentu Europejskiego w Polsce.

**5.Informacja na temat użytkowania Bazy Wiedzy (zgodnie z Rozdziałem 5.5 Wytycznych MIiR w zakresie informacji promocji)**

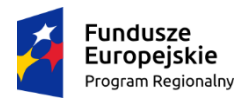

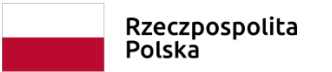

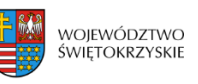

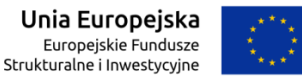

Czy IZ zapewnia aktualizację wszystkich informacji w Bazie wiedzy w ramach PO?

 $\Box$  tak,  $\Box$  nie.

Czy IZ monitoruje, a w razie potrzeby sprawozdaje do IK UP nieprawidłowości w użytkowaniu Bazy wiedzy za pośrednictwem wyznaczonych administratorów systemu?

 $\Box$  tak,  $\Box$  nie.

## **6. Ocena działań informacyjno-promocyjnych podjętych w … roku**

Wnioski z badań, ewaluacji, analiz (zamówionych lub własnych), ankiet, oceny operacyjnej działań: …

Rekomendacje do wdrożenia: ...

Źródło: … (*tytuły badań, jeśli wykorzystano*)

# **7. Informacja nt. aktualizacji i weryfikacji przykładów projektów, o których mowa w rozdziale 7.2 pkt 6 h** *Wytycznych w zakresie informacji i promocji programów operacyjnych polityki spójności*

Czy przykłady projektów, o których mowa w rozdziale 7.2 pkt 6 h *Wytycznych w zakresie informacji i promocji programów operacyjnych polityki spójności są zweryfikowane i aktualne?*

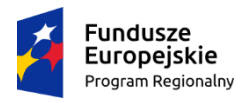

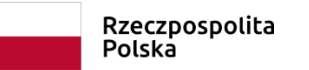

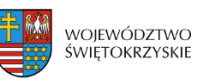

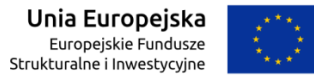

- $\Box$  tak,  $\Box$  nie.
- **8. Informacje dodatkowe**

*Wszystkie informacje, które nie zostały podane w pkt. 1 – 6, a których podanie IZ uzna za celowe*

…

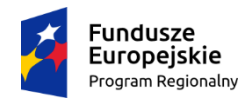

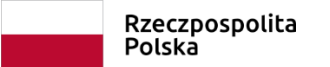

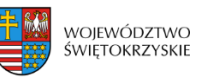

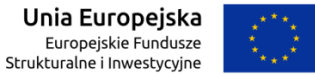

#### **9. Dane zbierane w ramach bieżącego monitoringu działań informacyjno-promocyjnych**

**Formularz sprawozdania okresowego za IV kwartał z informacji i promocji**

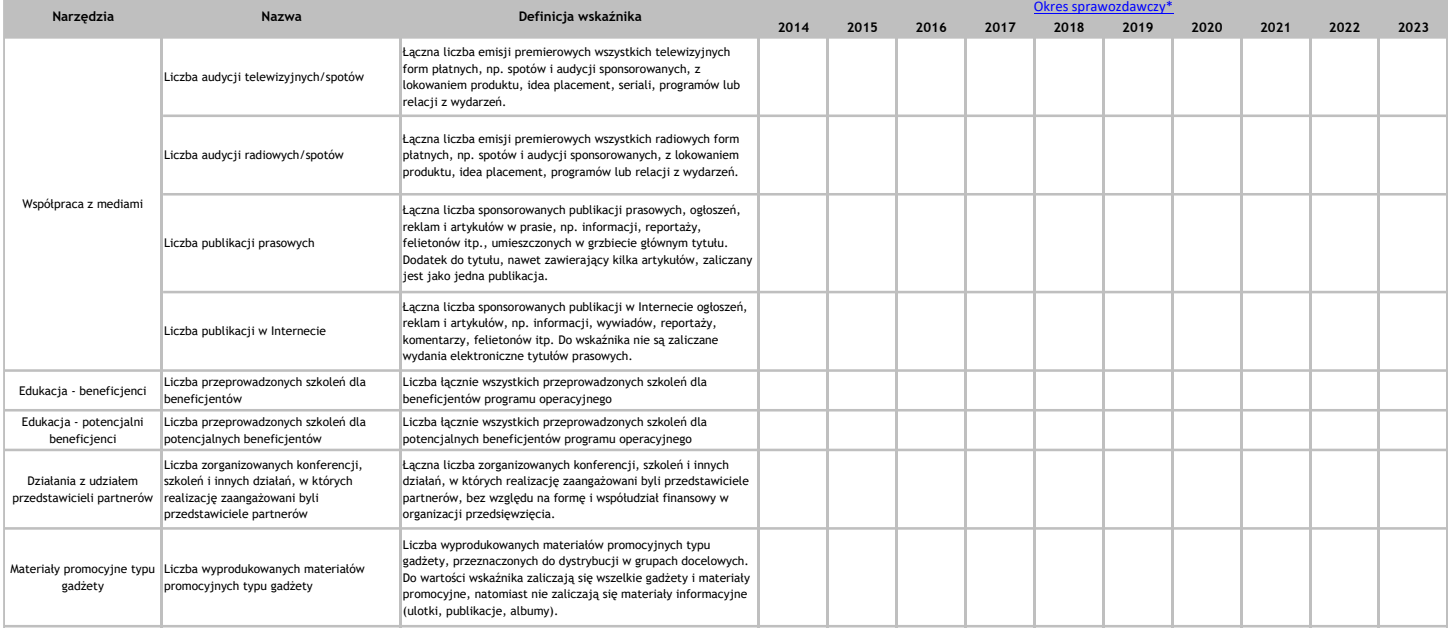

Dane w sprawozdaniu są uzupełniające w stosunku do wskaźników realizacji celów komunikacyjnych. Ich bieżący monitoring będzie stanowił jedno ze źródeł informacji na potrzeby oceny skuteczności poszczególnych działań, ewalu

*(UWAGA należy dwukrotnie kliknąć lewym przyciskiem, aby edytować tabelę w MS Excel. Prosimy wypełniać tabelę tylko w ten sposób)*

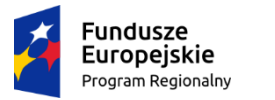

Rzeczpospolita Polska

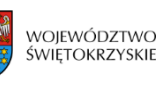

Unia Europejska Europejski Fundusz Społeczny

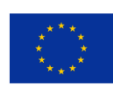

Załącznik nr DPR.IX.6 do Instrukcji Wykonawczej IZ RPOWŚ

#### **Lista sprawdzająca w zakresie weryfikacji zgodności wniosków o płatność z Rocznymi Planami Działań w ramach Pomocy Technicznej RPOWŚ 2014-2020**

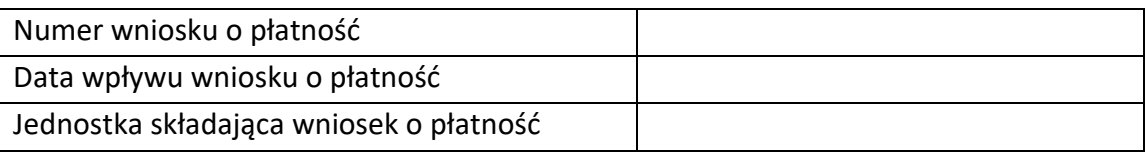

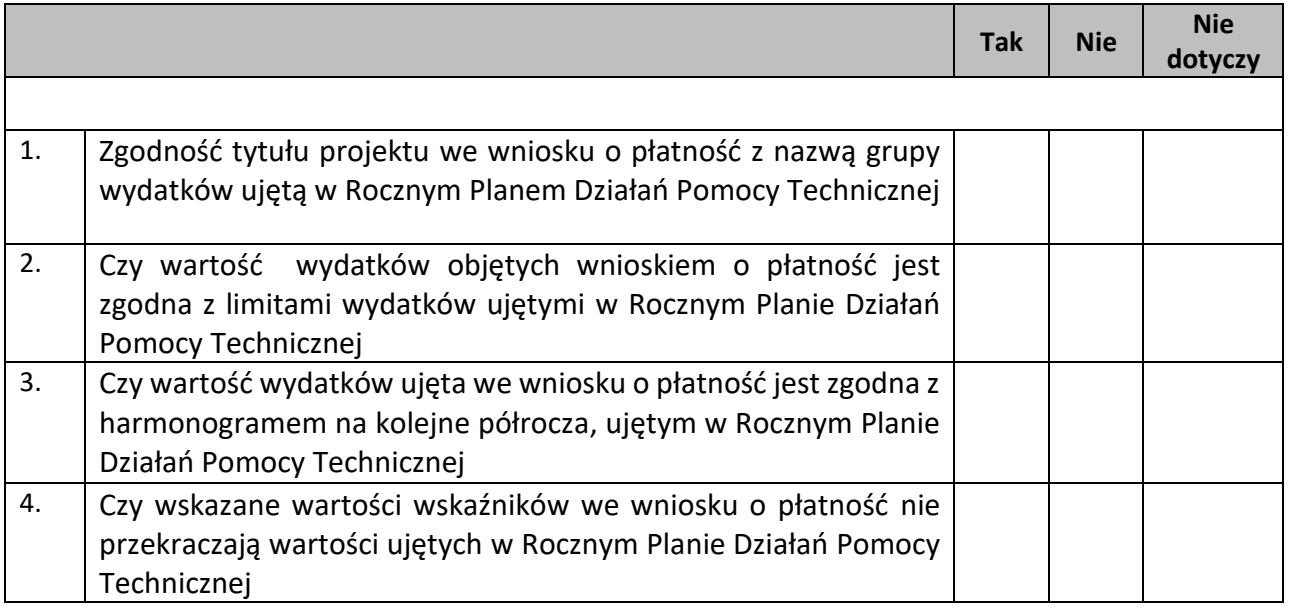

Decyzja o pozytywnym / negatywnym\* wyniku weryfikacji:

Pracownik Oddziału Informacji Promocji i Pomocy Technicznej:

………………………………………………

Kierownik Oddziału Informacji Promocji i Pomocy Technicznej \*:

…………………………………………………

Dyrektor Departamentu Polityki Regionalnej:

……………………………………….

Data weryfikacji: r.

\*niepotrzebne skreślić

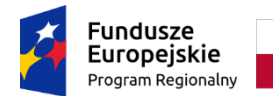

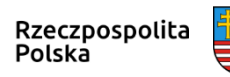

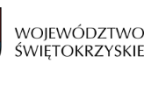

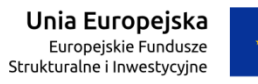

## **Załącznik nr DPR.X.1 do IW IZ RPOWŚ**

## **Zakres przedmiotowy informacji i sprawozdań sporządzanych przez: DWEFRR/ DWEFS/DPR I/ DPR III/DPR IX i DPR X**

## **Zakres przedmiotowy informacje kwartalnej**

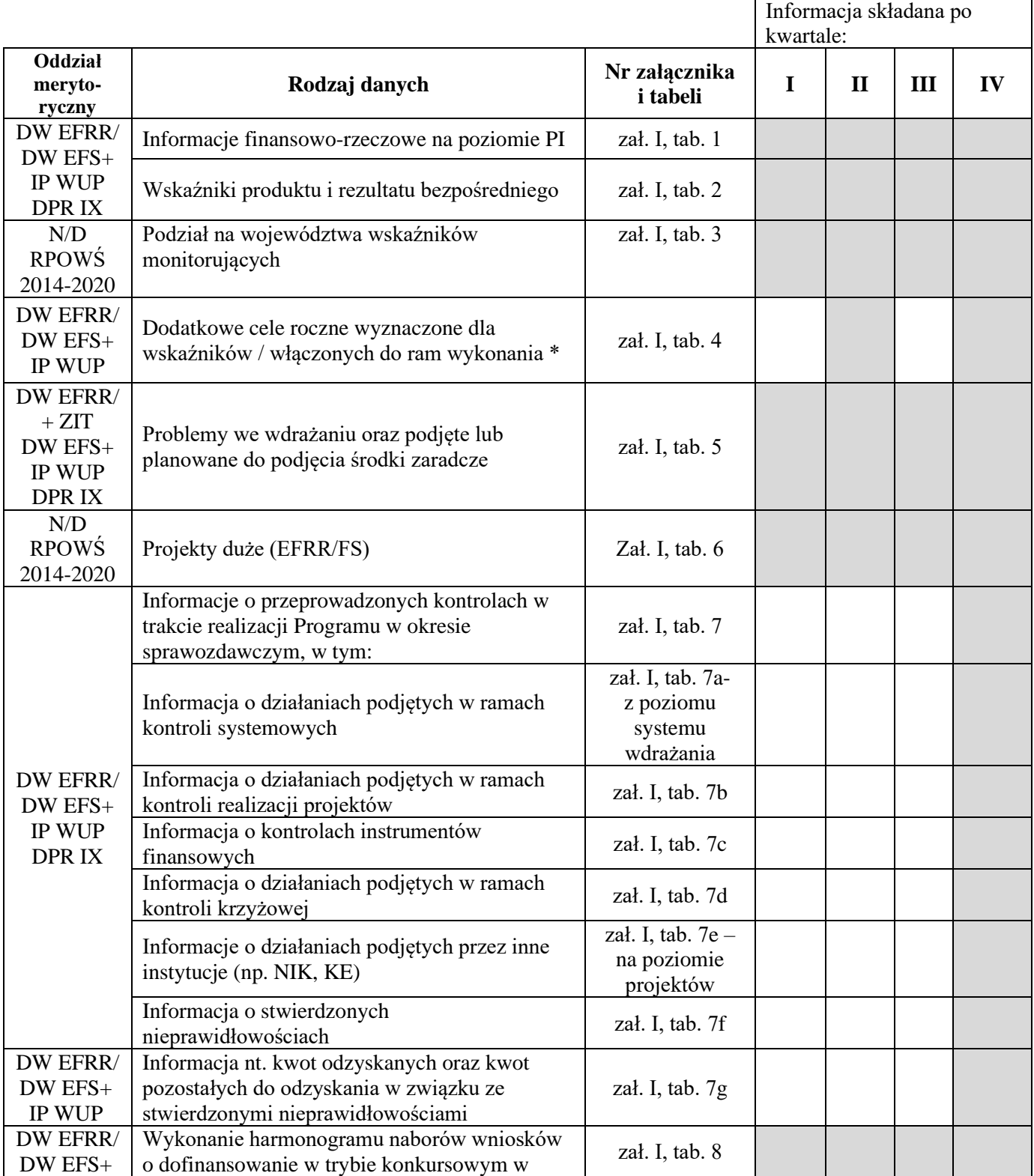

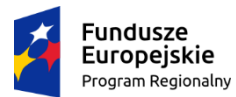

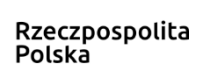

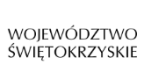

Unia Europejska Europejskie Fundusze<br>Europejskie Fundusze<br>Strukturalne i Inwestycyjne

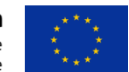

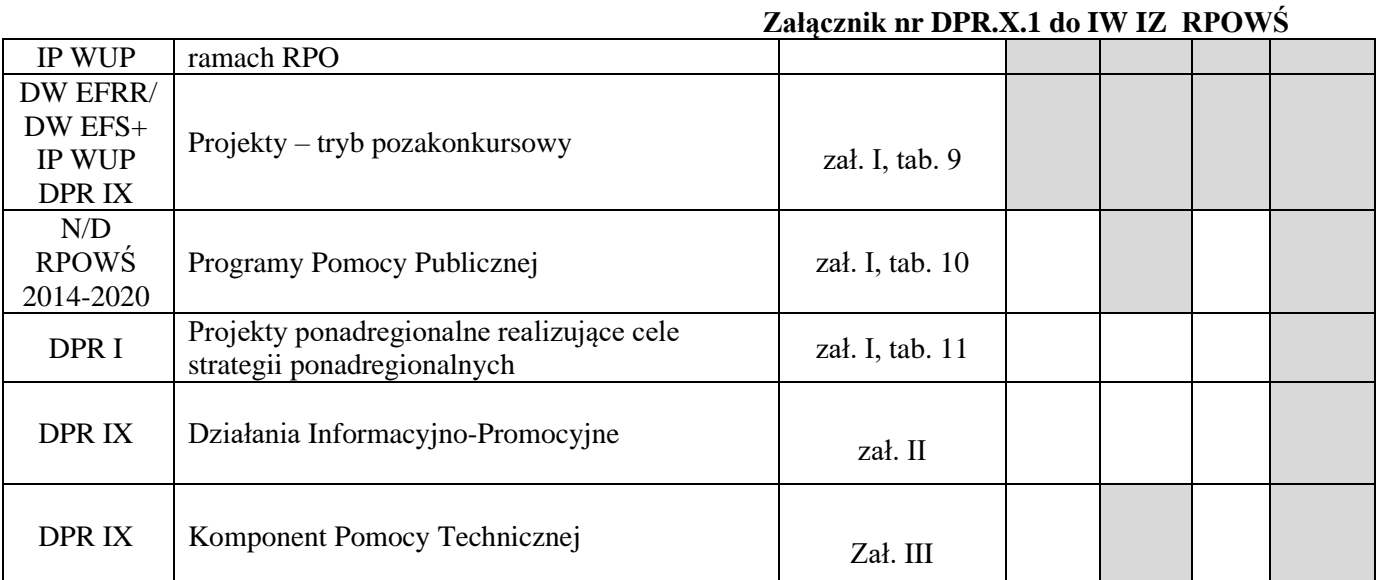

\* dane sprawozdawane w cyklu kwartalnym (w informacjach składanych za lata 2016-2018), następnie – półrocznym (w informacjach składanych za lata 2019-2021), po czym sprawozdawane ponownie w cyklu kwartalnym (począwszy od sprawozdania za I kwartał 2022 r.)

#### **Zakres przedmiotowy sprawozdań rocznych i końcowych.**

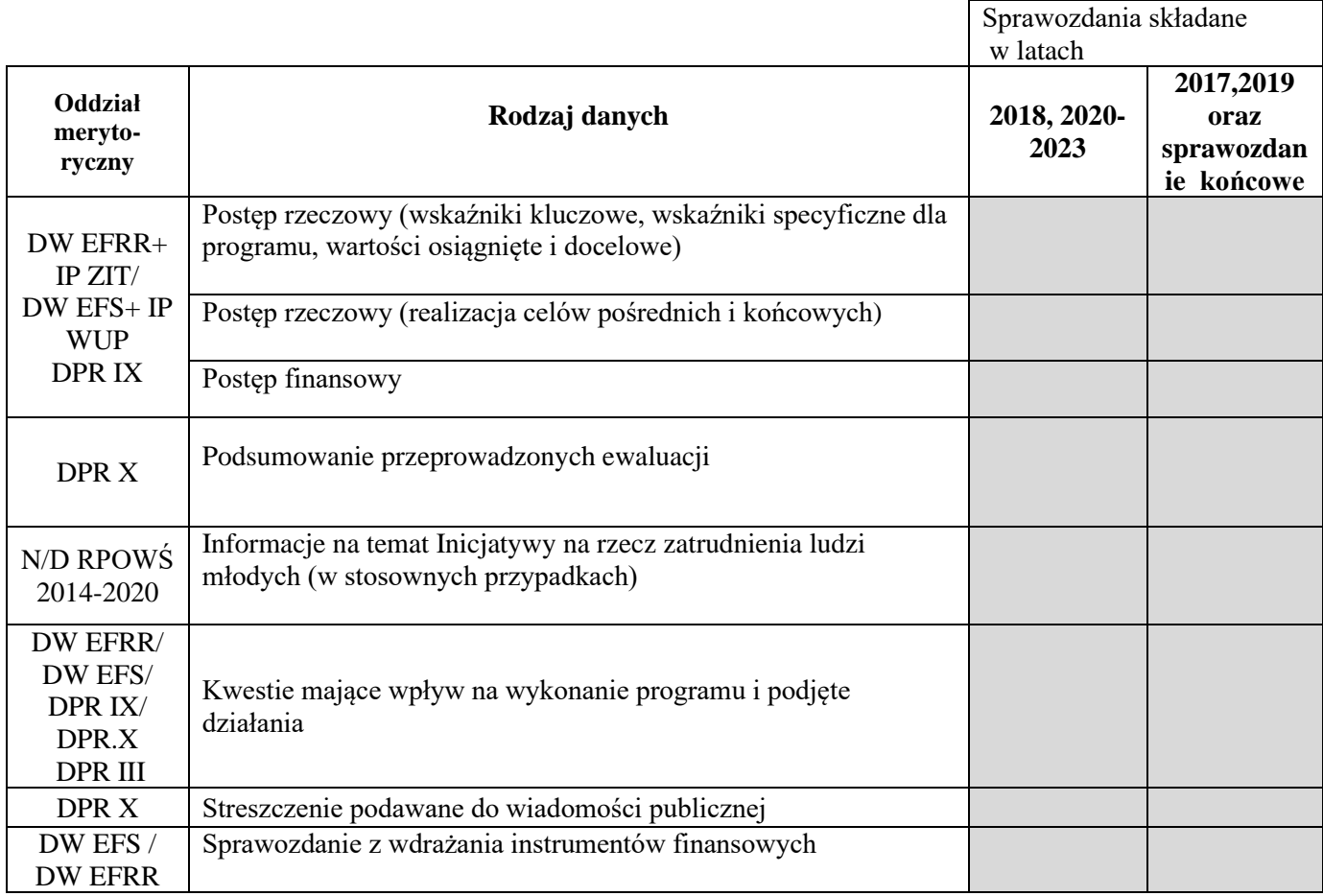

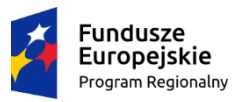

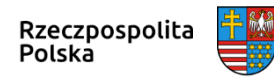

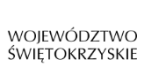

**Unia Europejska**<br>Europejskie Fundusze<br>Strukturalne i Inwestycyjne

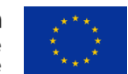

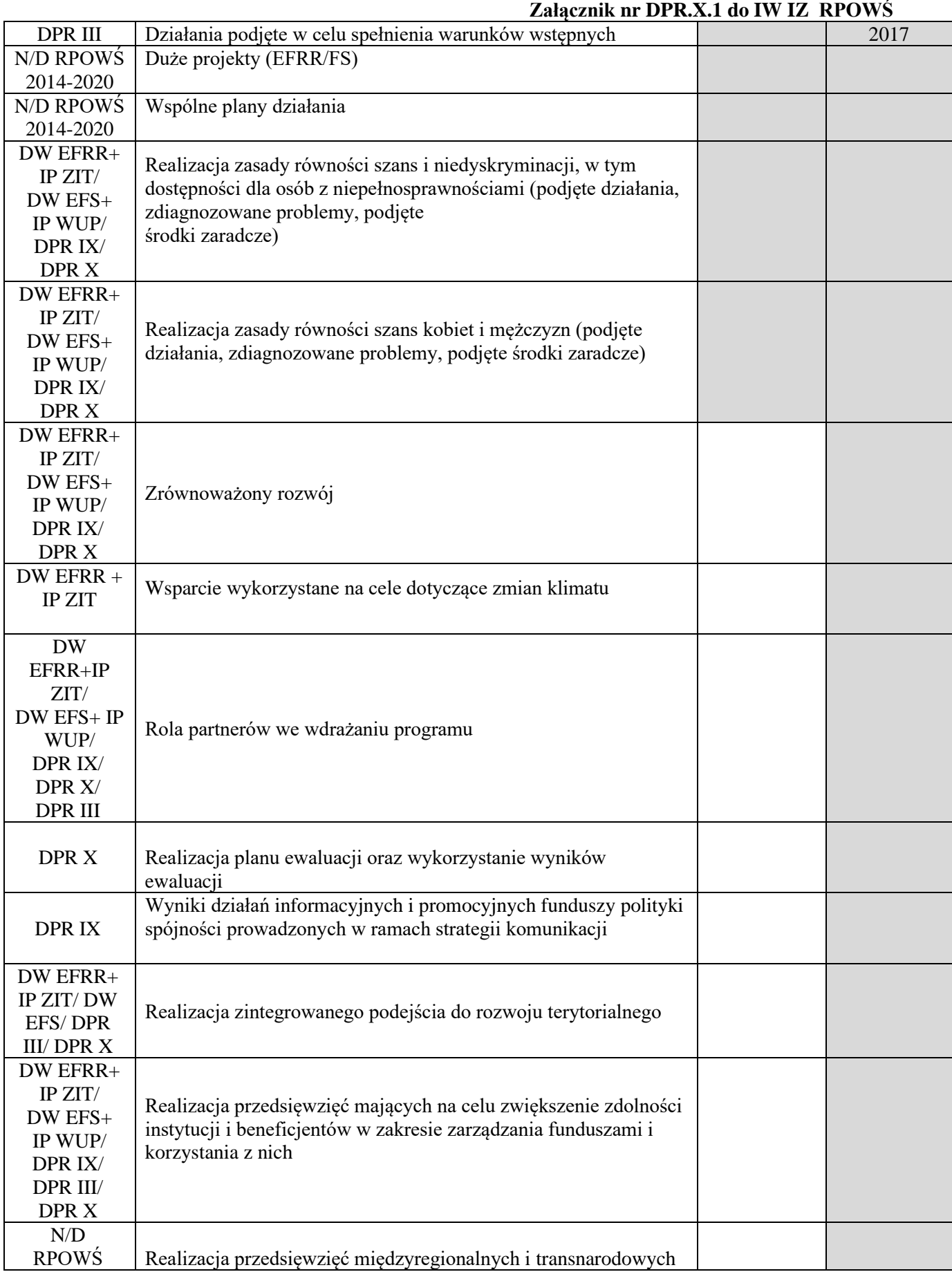

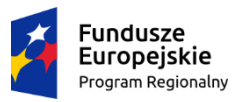

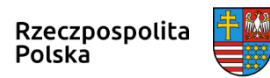

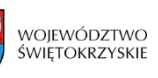

≣

**Unia Europejska**<br>Europejskie Fundusze<br>Strukturalne i Inwestycyjne

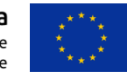

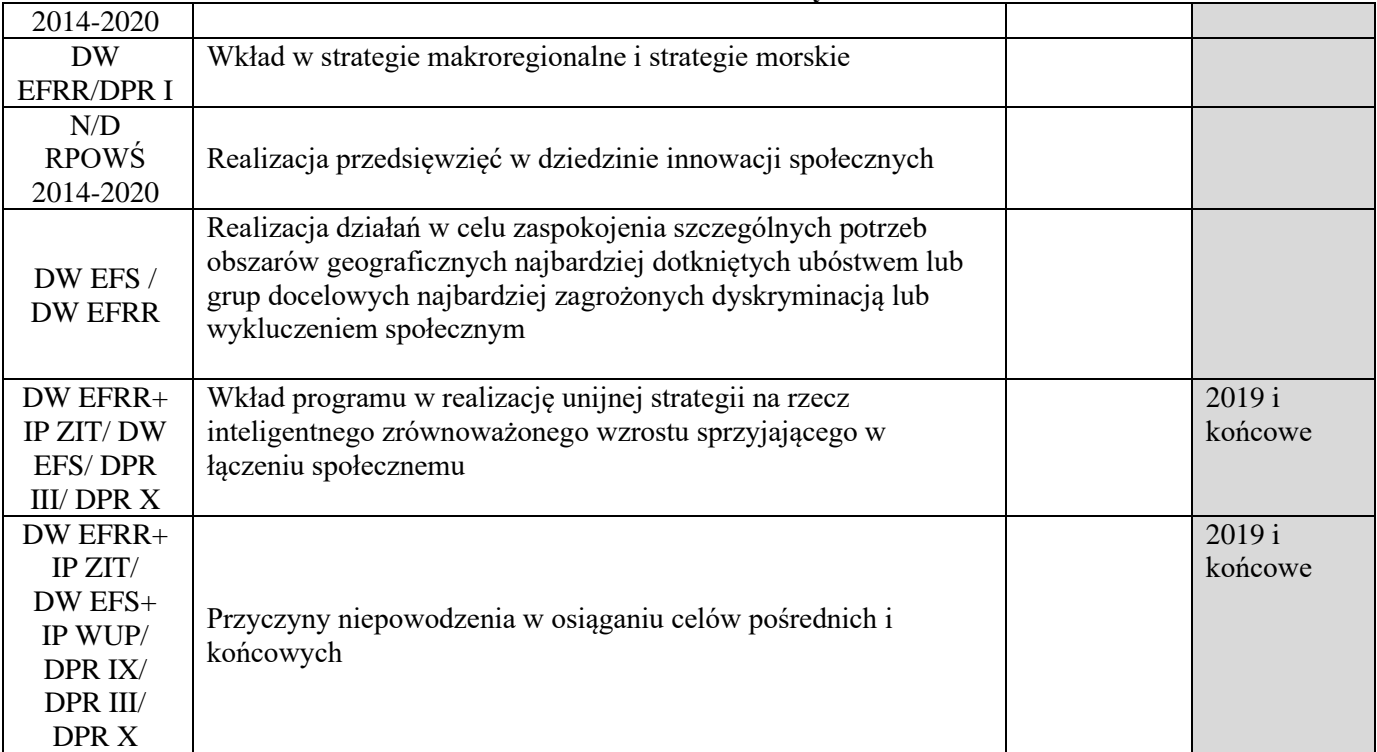

# **Załącznik nr DPR.X.1 do IW IZ RPOWŚ**
#### **TABELA 1. INFORMACJE NT. POSTĘPU FINANSOWEGO NA POZIOMIE PRIORYTETU INWESTYCYJNEGO**

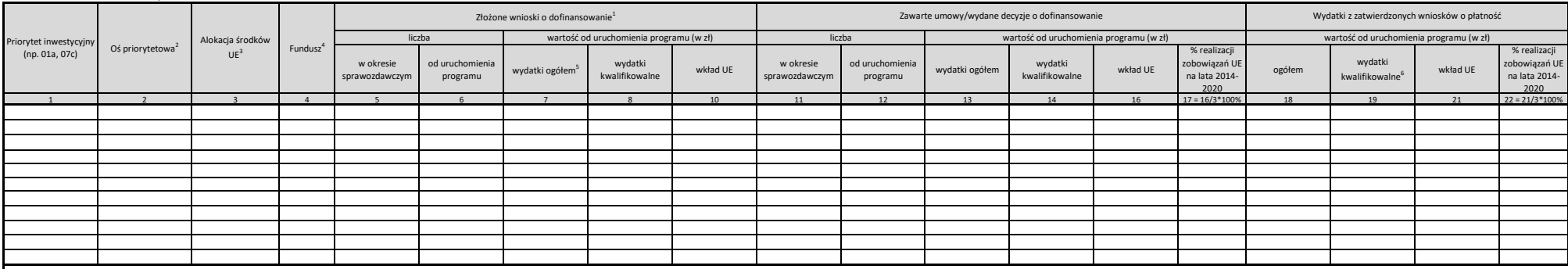

1/ Dotyczy wniosków poprawnych pod względem formalnym, lub w przypadku projektów realizowanych w ramach EFS - poprawnych formalno-merytorycznie, i wprowadzonych do SL 2014.

2/ Należy podać kod zgodny z SL2014

3/ Alokacja wyliczona algorytmem Ministerstwa Finansów oraz Ministerstwo Rozwoju dla pierwszego miesiąca po okresie, za który sporządzane jest sprawozdanie, z uwzględnieniem rezerwy wykonania.

4/ sebil inicjatywa na rzecz zatrudnienia ludzi młodych jest przewidziana jako część osi priorytetowej (zgodnie z art. 18 akapit drugi iit. c) rozporządzenia (UE) nr 1304/2013), informacje należy przedstawić odrębnie od dr

5/ W przypadku projektów finansowanych z EFS kolumny dotyczące wydatków ogółem należy pozostawić puste.

6/ Pole we wniosku o płatność w SL2014: "Wydatki uznane za kwalifikowalne"

#### **TABELA 2. WSKAŹNIKI PRODUKTU I REZULTATU BEZPOŚREDNIEGO<sup>1</sup>**

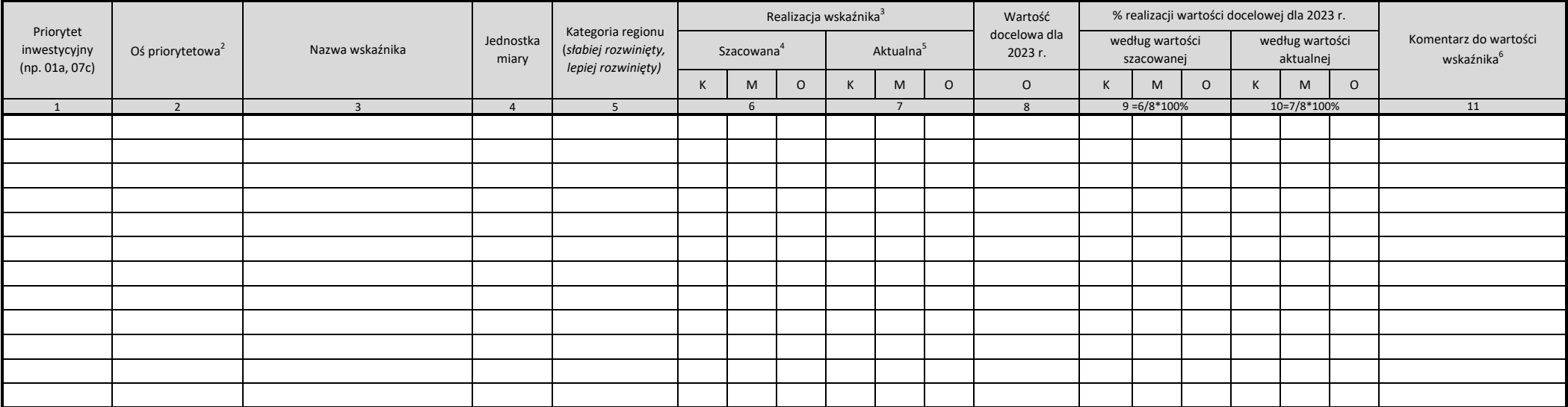

1/ Wskaźniki z poziomu priorytetów inwestycyjnych, działań i poddziałań (wartości wskaźników z działań i poddziałań zagregowane na poziomie PI)

2/ Należy podać kod zgodny z SL2014

3/ Podział na kobiety, mężczyzn i wartość ogółem stosowana zgodnie z ogólnymi zasadami dla wskaźników dot. interwencji z EFSI (jeżeli dotyczy)

4/ Na podstawie podpisanych umów o dofinansowanie/wydanych decyzji. Wartości szacowane nie dotyczą wskaźników realizowanych w ramach EFS

5/ Na podstawie ostatniego wniosku o płatność lub formularzy dotyczących uczestników projektów (w odniesieniu do wskaźników wspólnych EFS)

6/ W przypadku wystąpienia wymienionych poniżej przyczyn należy podać odpowiadającą literę (A-I) oraz zamieścić komentarz odnoszący się do zaistniałej sytuacji problemowej we wdrażaniu (w przypadku A-E) lub do występowania więcej niż jedna przyczyna w odniesieniu do danego wskaźnika, należy podać wszystkie adekwatne oznaczenia literowe i odnieść się w komentarzu do wszystkich przyczyn:

A. w opinii IZ występuje zagrożenie nieosiągnięcia wartości docelowej

B. wartość szacowana jest równa wartości bazowej (od informacji za I kw. 2018) lub wartość szacowaną/osiągniętą cechuje stagnacja (odniesienie do wartości szacowanej nie dotyczy EFS)

C. pojawiły się problemy z monitorowaniem

D. wartości wskaźnika w opinii IZ wymagają dodatkowych wyjaśnień

E. wartość docelowa została zmieniona

F. zanotowano spadek wartości kumulatywnej w stosunku do poprzedniego okresu sprawozdawczego

G. wartości zagregowane na poziomie programu wymagają urealnienia w stosunku stanu faktycznego

H. wartość osiągnięta przekroczyła wartość docelową o 25%

I. wartość osiągnięta przekroczyła wartość szacowaną o 25% (nie dotyczy EFS)

#### **TABELA 3. PODZIAŁ NA WOJEWÓDZTWA WSKAŹNIKÓW MONITORUJĄCYCH PROJEKTY LINIOWE REALIZOWANE W PROGRAMACH KRAJOWYCH<sup>1</sup>**

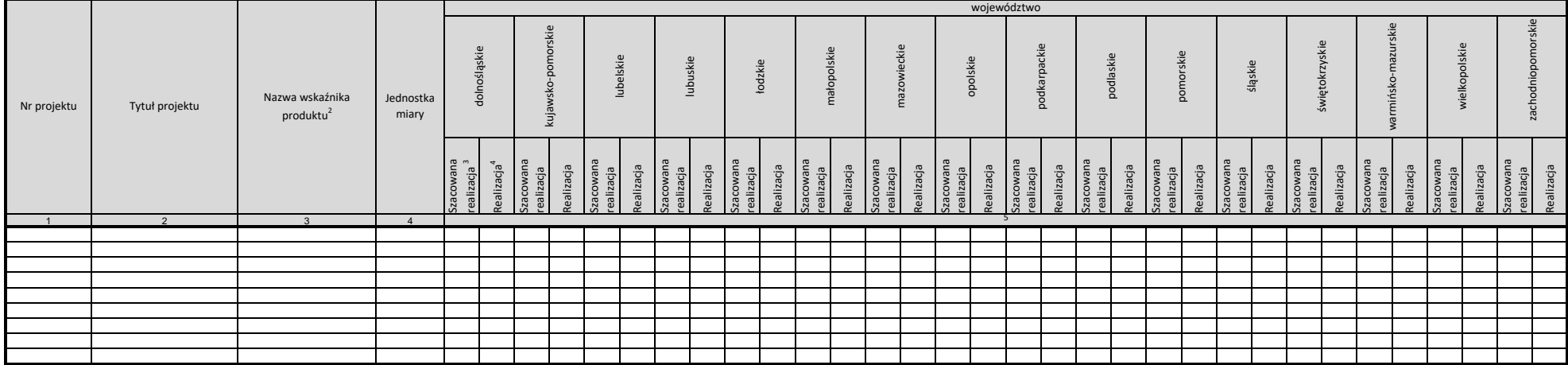

1/ Dotyczy projektów liniowych realizowanych w więcej niż jednym województwie, o ile ma to zastosowanie

2/ Lista wskaźników dostępna w raporcie udostępnionym w OBI

3/ Na podstawie umowy o dofinansowanie

4/ Na podstawie ostatniego wniosku o płatność

#### **TABELA 4. DODATKOWE CELE ROCZNE WYZNACZONE DLA WSKAŹNIKÓW / KEW<sup>1</sup> WŁĄCZONYCH DO RAM WYKONANIA\***

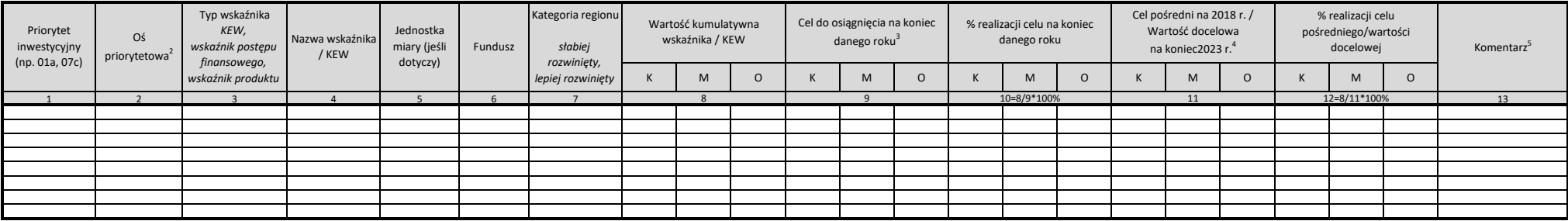

\* Tabela przekazywana:

- w cyklu kwartalnym: w informacjach składanych w latach 2017-2018 oraz począwszy od informacji za I kwartał 2022 r.

- w cyklu półrocznym: (tj. w informacjach kwartalnych za II i IV kwartał w latach 2019-2021

1/ Kluczowy etap wdrażania.

2/ Należy podać kod zgodny z SL2014

3/ Celów rocznych nie należy podawać w informacjach kwartalnych w 2018 i 2023 r.

4/ W kolumnie tej do końca 2018 r. należy podawać cel pośredni na koniec 2018 r., natomiast od informacji kwartalnej za I kwartał 2019 r. należy podawać wartość docelową na koniec 2023 r. (z tabeli 6 Programu)

5/ Należy wypełnić w przypadku negatywnej oceny możliwości osiągnięcia celów rocznych, pośrednich czy końcowych lub tendencji zmiany wskazującej na możliwość nieosiągnięcia wskaźnika w założonym terminie. W przypadku sytua

#### **TABELA 5. PROBLEMY WE WDRAŻANIU ORAZ PODJĘTE LUB PLANOWANE DO PODJĘCIA ŚRODKI ZARADCZE**

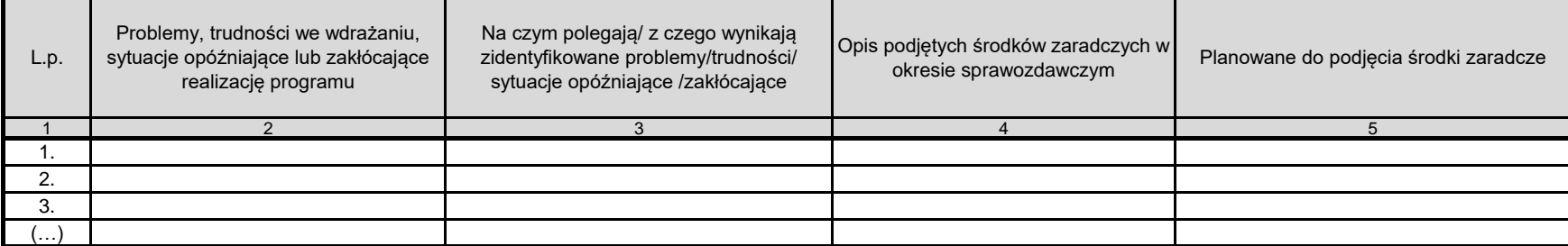

Część ta zawiera przedstawienie najważniejszych problemów, które pojawiły się podczas wdrażania programu (np. związane z wyborem projektów, kontraktacją, rozliczaniem itp.), wraz z opisem podjętych środków zaradczych. Należy ogólnie opisać ewentualne problemy, sytuacje zakłócające, bądź opóźniające realizację programu oraz podjęte przez instytucję zarządzającą, państwo członkowskie, komitet monitorujący środki zaradcze.

W przypadku gdy w okresie sprawozdawczym nie zidentyfikowano problemów/ trudności /sytuacji opóźniających lub zakłócających realizację programu, w należy w tabeli podać taką informację.

#### **Tabela 6. PROJEKTY DUŻE<sup>1</sup>**

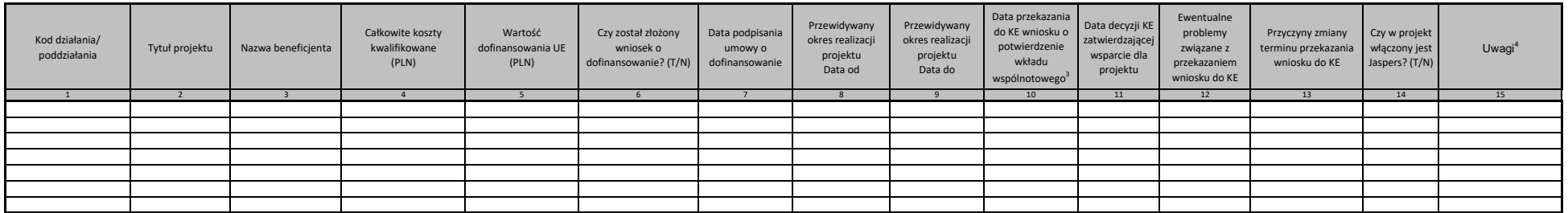

1/ Zgodnie z art. 100 w Rozporządzeniu Parlamentu Europejskiego i Rady (UE) NR 1303/2013 należy umieścic wszystkie projekty duże planowane do realizacji w ramach programu operacyjnego (z indykatywnej listy projektów dużych

2/ Należy podać kod poziomu wdrażania zgodny z SL2014

3/ lub przesłania przez IZ powiadomienia o wyborze dużego projektu

4/ Jeśli KE wyda decyzję odmowną w drodze aktu wykonawczego, w kolumnie 13. należy podać datę wydania tego dokumentu

#### **7. INFORMACJE O PRZEPROWADZONYCH KONTROLACH W TRAKCIE REALIZACJI PROGRAMU W OKRESIE SPRAWOZDAWCZYM\***

#### **7a. Informacja o działaniach podjętych w ramach kontroli systemowych**

Należy przedstawić informację o kontrolach systemowych przeprowadzonych w ramach PO/RPO. Sprawozdanie powinno zawierać informacje dotyczące: 1) liczby kontroli systemowych (bez kontroli sprawdzających wdrożenie zaleceń pokontrolnych) przeprowadzonych w ramach PO/RPO przez poszczególne rodzaje instytucji ; 2) nieprawidłowości systemowych lub nieprawidłowości podlegających zgłoszeniu do KE, wykrytych podczas kontroli systemowych. **W przypadku gdy IZ nie** delegowały swoich funkcji do IP, należy przedstawić informacje na temat mechanizmów innych niż kontrole systemowe, mających na celu zapewnienie **prawidłowej realizacji procesów w ramach PO.**

#### **7b. Informacja o działaniach podjętych w ramach kontroli realizacji projektów**

Należy przedstawić ogólną informację o kontroli realizacji projektów w podziale na następujące rodzaje kontroli:

kontrole IZ o charakterze nieobowiązkowym, inne niż wymienione w art. 22 ust. 2 ustawy wdrożeniowej i w następnych punktach części 8:

przykładowo informacja na temat stosowanych w ramach programu operacyjnego dodatkowych mechanizmów kontroli z art. 23 ust. 4 ustawy wdrożeniowej wraz z wyszczególnieniem liczby kontroli dokumentów (zza biurka) dotyczących procedury udzielania zamówień publicznych

<u>kontrole w miejscu realizacji projektu w podziale na osie priorytetowe:</u><br>1) liczba kontroli przeprowadzonych przez poszczególne rodzaje instytucji (IZ / IP / IW / podmiot zewnętrzny\*\*, bez kontroli sprawdzających wdrożeni pokontrolnych, bez kontroli trwałości projektu oraz bez kontroli na zakończenie realizacji projektu, jeśli jej celem jest tylko sprawdzenie kompletności i zgodności z przepisami dokumentacji projektowej) $^2$ ;

2) liczba przeprowadzonych kontroli trwałości projektu na miejscu (niezależnie od trybu) oraz liczba ujawnionych w trakcie tych kontroli przypadków naruszenia art. 71 Rozporządzenia Parlamentu Europejskiego i Rady (UE) nr 1303/2013.

#### **7c. Informacja o kontrolach instrumentów finansowych**

Należy przedstawić:

1) liczbę kontroli umów o finansowaniu (bez kontroli sprawdzających wdrożenie zaleceń pokontrolnych) przeprowadzonych przez IZ lub Fundusz Funduszy w ramacł instrumentów finansowych;

2) liczbę kontroli przeprowadzonych na miejscu w ramach instrumentów finansowych u ostatecznych odbiorców pomocy wraz z podaniem przyczyn tych kontroli i ich wyników.

#### **7d. Informacja o działaniach podjętych w ramach kontroli krzyżowej**

Należy podać informację na temat kontroli krzyżowych prowadzonych w zakresie odpowiedzialności IZ, w tym:

1) krótki opis sposobu prowadzenia kontroli krzyżowych programu;

2) krótki opis sposobu prowadzenia kontroli krzyżowych horyzontalnych z PROW;

3) krótki opis sposobu prowadzenia kontroli krzyżowych horyzontalnych z PO RYBY;

4) informację na temat liczby przypadków podwójnego finansowania wydatków i innych nieprawidłowości, wykrytych w trakcie kontroli krzyżowych.

**7e. Informacja o działaniach kontrolnych podjętych przez inne instytucje (np. NIK, KE)** Należy podać informacje na temat kontroli prowadzonych w ramach programu operacyjnego przez podmioty inne niż IZ lub IP/IW w tym: a) liczba misji audytowych KE;

b) liczba misji audytowych ETO;

c) liczba kontroli postępowań o udzielenie zamówienia przeprowadzonych przez Prezesa UZP;

d) liczba audytów IA;

e) liczba kontroli NIK

f) liczba kontroli RIO

#### **7f. Informacja o stwierdzonych nieprawidłowościach<sup>3</sup>**

Należy wskazać:

1) liczbę i łączną wartość wykrytych w danym okresie sprawozdawczym nieprawidłowości, w tym wartość współfinansowania UE. Ponadto wskazać należy ilość nieprawidłowości dotyczących konkretnych typów, np.: naruszenie PZP, wydatki niekwalifikowalne, fałszywe dokumenty, podwójne finansowanie, korekta podatku VAT;

2) liczbę przekazanych w danym okresie sprawozdawczym do MF zgłoszeń nieprawidłowości (inicjujących)<sup>4</sup> oraz łączną wartość nieprawidłowości, których te raporty dotyczą, w tym wartość współfinansowania UE, z wyszczególnieniem raportów dotyczących podejrzeń nadużyć finansowych.

**7g. Informacja nt. kwot odzyskanych oraz kwot pozostałych do odzyskania w związku ze stwierdzonymi nieprawidłowościami**

Należy podać:

1) wartość kwot odzyskanych w danym okresie sprawozdawczym oraz wskazać, na jakie cele zostały one przeznaczone; 2) wartość kwot pozostałych do odzyskania.

\* Okresem sprawozdawczym jest rok budżetowy.

\*\* Zadania zlecone przez instytucje systemu wdrażania

1 Kontrole systemowe przeprowadzone to kontrole, w ramach których zrealizowano czynności weryfikacyjne, sporządzono informację pokontrolną i przekazano ją instytucji kontrolowanej.

2 Kontrole przeprowadzone rozumiane jako kontrole zarejestrowane w SL2014.

3 Nieprawidłowości w rozumieniu art. 2 pkt 36 rozporządzenia nr 1303/2013.

4 Dotyczy raportów do KE informujących po raz pierwszy o nieprawidłowości.

#### **TABELA 8. WYKONANIE HARMONOGRAMU NABORÓW WNIOSKÓW O DOFINANSOWANIE W TRYBIE KONKURSOWYM W RAMACH RPO**

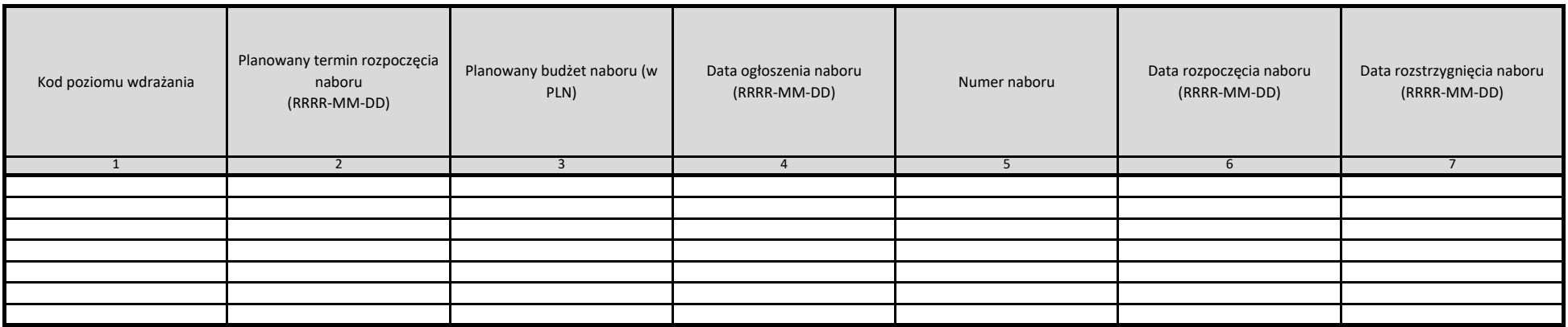

Kolumny 1-3 powinny zostać wypełnione danymi z wersji harmonogramu naborów aktualnej na koniec kwartału, za który spodządzana jest informacja kwartalna.

W tabeli należy wykazać wszystkie konkursy z harmonogramu na rok kalendarzowy, którego dotyczy informacja kwartalna oraz nabory, które nie zostały rozstrzygnięte w roku poprzednim, a także konkursy z harmonogramu na rok kolejny, jeśli został już zatwierdzony. Oznacza to, że przykładowo w informacji za IV kwartał 2017 r. należy wykazać konkursy z harmonogramu na 2017 r. oraz z harmonogramu na 2017 r. natomiast w informacji kwartalnej za I kwartał 2018 r. należy wykazać konkursy z harmonogramu na 2018 r. z harmonogramu na 2017 r., które w 2017 r. nie zostały rozstrzygnięte.

W kolumnie o numerze:

1/ Należy podać kod poziomu wdrażania zgodny z SL2014

2/ dopuszczalne jest podanie terminu z dokładnością do miesiąca/kwartału, przy czym zalecany format pełnej daty musi być utrzymany. Przykładowo: jeśli wiadomo, że nabór rozpocznie się w sierpniu 2017 r., w kol. nr 2 należy datę: 2017-08-31 (czyli ostatni dzień danego miesiąca), natomiast jeśli nabór rozpocznie się w III kwartale 2017 r. - w kol. 2 należy wpisać datę: 2017-09-30 (czyli ostatni dzień danego kwartału).

3/ należy podać budżet z harmonogramu naboru. Jeśli w harmonogramie naborów w danym RPO podaje się tylko kwoty w euro, na potrzeby niniejszej informacji należy zastosować kurs rozliczeniowy KE właściwy dla danego miesiąca, w którym sporządzana jest informacja.

4/ należy podać dzień podania do wiadomości publicznej informacji o naborze

5/ należy podać numer naboru, tożsamy z numerem w SL2014 - dotyczy naborów zarejestrowanych w SL2014.

6/ pole należy wypełnić tylko w przypadku, gdy nabór został już zarejestrowany w SL2014.

7/ Należy podać datę uchwały Zarządu Województwa zatwierdzającej listę projektów zakwalifikowanych do dofinansowania, wraz z ewentualną listą rezerwową

#### **TABELA 9. PROJEKTY – TRYB POZAKONKURSOWY**

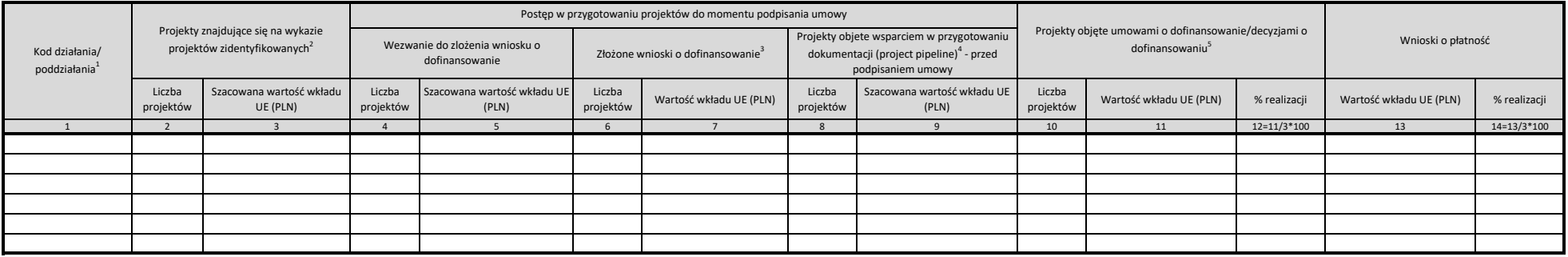

1/ Należy podać kod poziomu wdrażania zgodny z SL2014

2/ Źródłem danych powinien być najaktualniejszy wykaz projektów zidentyfikowanych załaczony do SZOOP

3/ Chodzi o wnioski o dofinansowanie poprawne formalnie zarejestrowane w SL2014

4/ Wsparcie rozumiane jako pomoc dla beneficjenta w przygotowywaniu dokumentacji - np. udzielana w ramach projektu finansowanego z komponentu pomocy technicznej programu czy też w innej formie przewidzianej przez IZ

5/ Projekty, dla których podpisano umowy o dofinansowanie/decyzje o dofinansowaniu i wprowadzono do SL2014 do ostatniego dnia okresu sprawozdawczego

#### **Tabela 10. PROGRAMY POMOCY PUBLICZNEJ\***

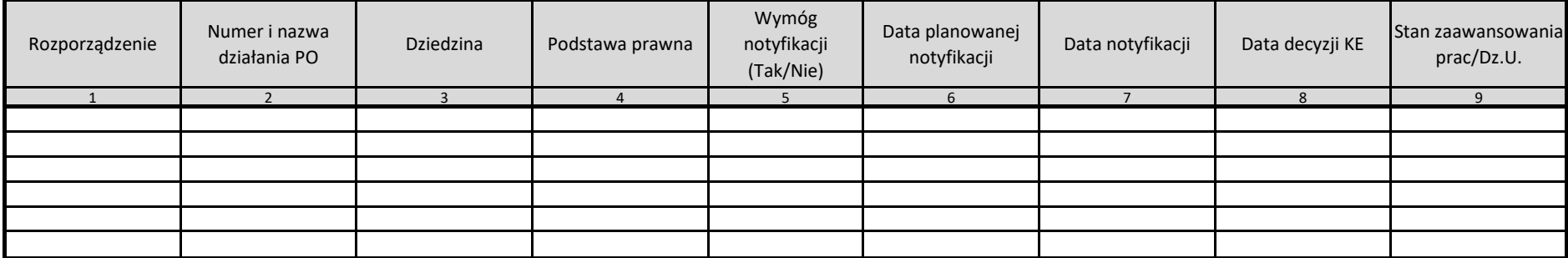

\*Okresem sprawozdawczym jest I półrocze oraz II półrocze. Tabela nie dotyczy RPO.

#### **Tabela 11. Projekty ponadregionalne realizujące cele strategii ponadregionalnych\***

**Wykaz projektów ponadregionalnych w ramach [nazwa programu…..] za rok ….**

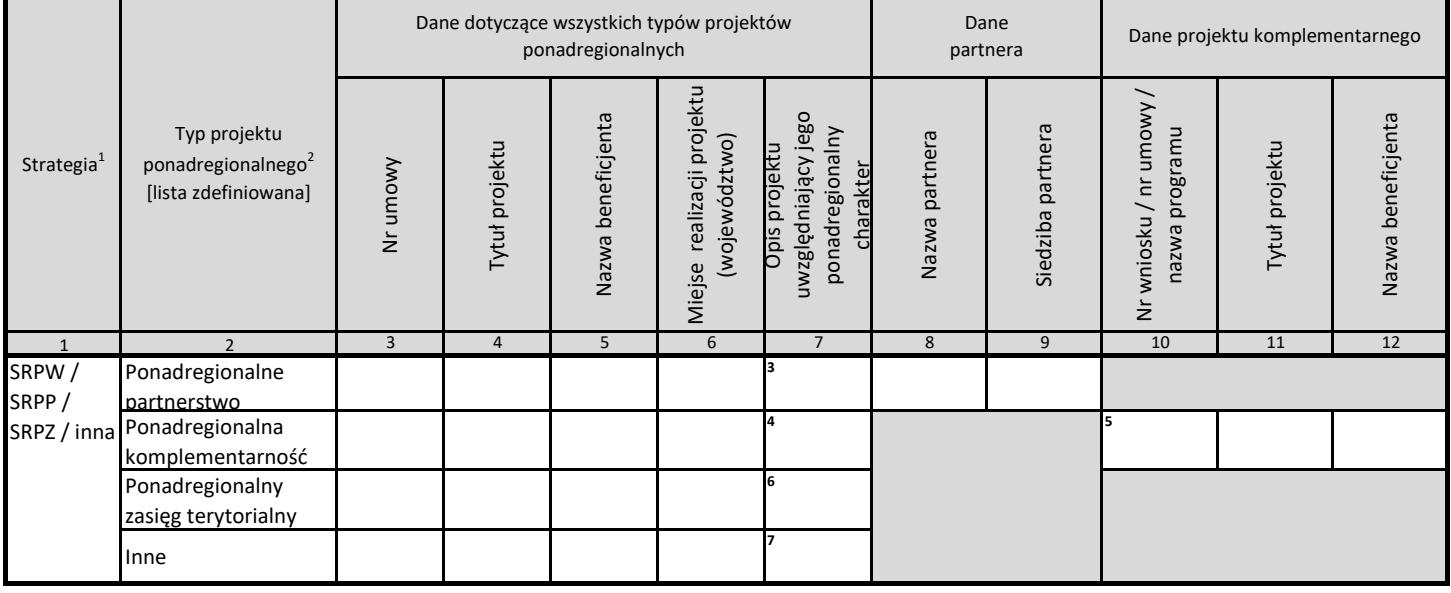

#### $1$ Nazwę strategii należy wybrać z uwzgędnieniem zasięgu terytorialnego (miejsca realizacji projektu).

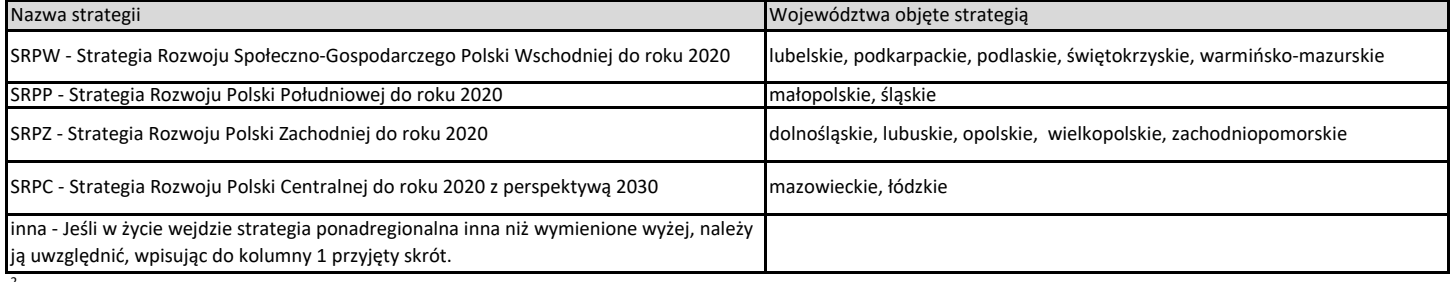

<sup>2</sup>Typy projektów powinny zostać przpisane wg następujących kryteriów

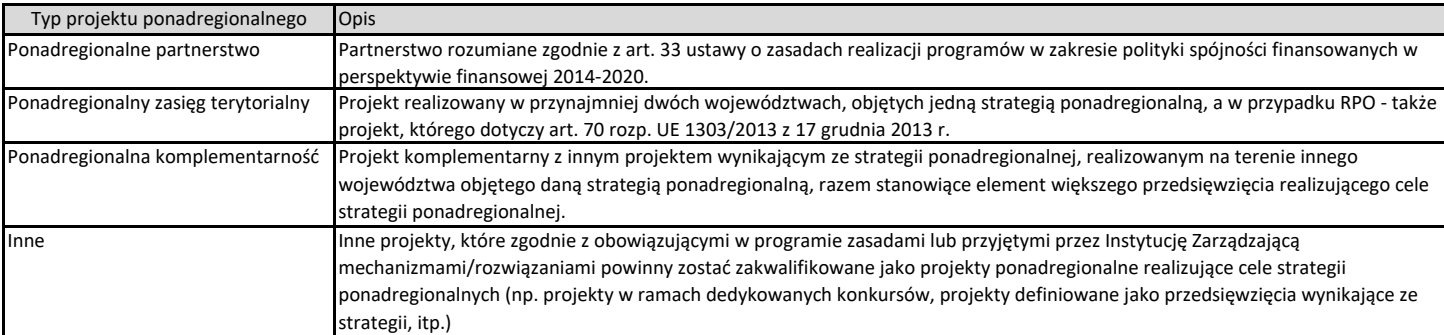

3 Opis powinien zawierać przynajmniej informację o podstawie partnerstwa (umowa doraźna, porozumienie, strategia, itp.) i o jego zakresie.

<sup>4</sup> Należy zamieścić informację, na czym polega komplementarność z projektem/-ami wskazywanymi w kolumnach 10-12.

<sup>5</sup>Jeżeli dane są dostępne, należy wpisać w pierwszej kolejności numer umowy lub wniosku o dofinansowanie i nie wpisywać nazwy programu.

 $^6$  Należy wpisać miejsca realizacji projektu (województwa).

<sup>7</sup> Należy określić cechę kwalifikującą przedsięwzięcie jako projekt ponadregionalny realizujący strategię

\* Formularz służy do przekazywania informacji o projektach ponadregionalnych realizujących strategie ponadregionalne, finansowanych w ramach krajowych i regionalnych programów operacyjnych, dla których umowa o dofinansowanie została podpisana w danym roku. Dane dla kolejnych projektów tego samego typu należy wpisać w kolejnych dodanych wierszach.

Okresem sprawozdawczym jest rok kalendarzowy.

Przy wypełnianiu tabeli należy korzystać z *Instrukcji do tabeli 18* (aktualnie tabela nr 11) opracowanej przez Departament Programów Regionalnych MIiR (przesłanej pismem z znak DPP.VII.711.3.2015.EM.5 z dnia 10.08.2015 r.).

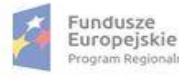

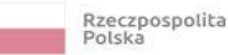

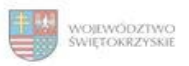

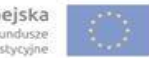

Załącznik nr DPR.X.2 do Instrukcji Wykonawczej IZ RPOWŚ

 Załącznik nr I - Wzór informacji kwartalnej z realizacji programu operacyjnego

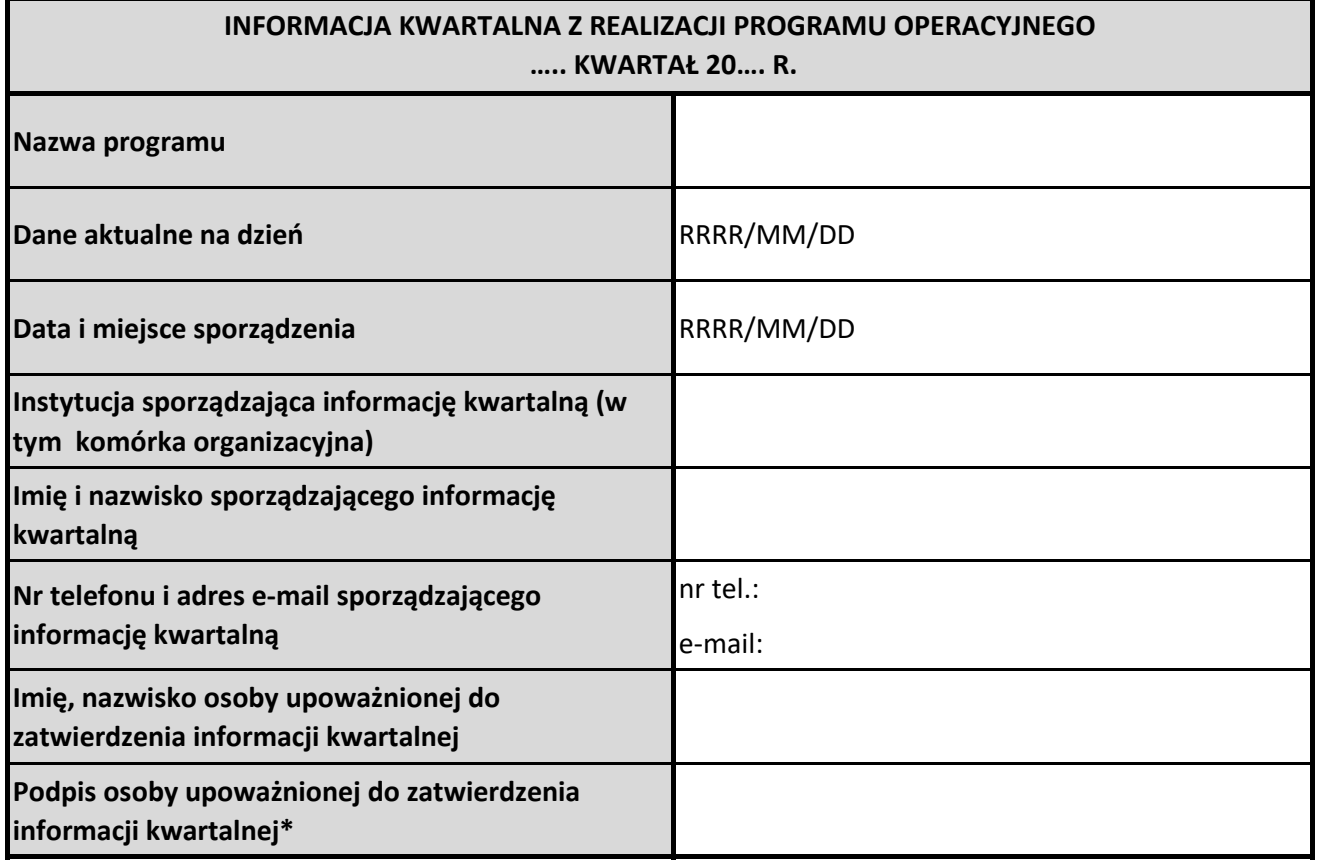

\*Podpis osoby uprawnionej do potwierdzania zgodności danych zawartych w informacji kwartalnej, przesłanej elektronicznie na adres mailowy wskazany przez IK UP, ze stanem faktycznym.

W informacji kwartalnej dane ilościowe i opisowe dotyczą okresu sprawozdawczego, chyba, że w tabeli lub jej instrukcji podano inaczej. Jeżeli w okresie sprawozdawczym nie zaistniała sytuacja, której tabela dotyczy, do tabeli wpisać należy "nie dotyczy w bieżącym okresie sprawozdawczym". Tabele w poszczególnych arkuszach wypełnia się, o ile dotyczą danego PO.

W tabelach podaje się dane liczbowe zagregowane z poziomu projektów, pochodzące z centralnego systemu teleinformatycznego, obejmujące wartości zadeklarowane do realizacji przez beneficjentów w umowach o dofinansowanie projektów oraz wartości osiągnięte sprawozdawane w kolejnych wnioskach o płatność.

Dane dotyczące postępu finansowego i rzeczowego programów prezentowane są kumulatywnie według stanu na ostatni dzień kwartału, którego dotyczy informacja.

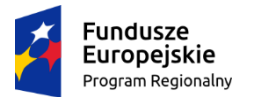

Rzeczpospolita Polska

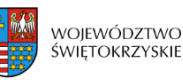

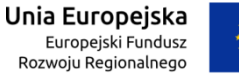

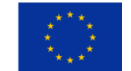

**Załącznik nr EFRR.VIII.16 do IW IZ RPOWŚ**

# **Rejestr osób upoważnionych przez Marszałka Województwa Świętokrzyskiego do wglądu w raporty o nieprawidłowościach oraz wyniki kontroli Departamentu Audytu Środków Publicznych Ministerstwa Finansów**

(stan na dzień r.)

# **Dyrekcja Departamentu Wdrażania Europejskiego Funduszu Rozwoju Regionalnego:**

- 1. Dyrektor Departamentu
- 2. Zastępca Dyrektora
- 3. Zastępca Dyrektora

# **Kierownik Oddziału Kontroli**

4. Kierownik

# **Pracownicy Oddziału Kontroli**

- 5. Główny specjalista
- 6. Inspektor
- 7. Inspektor
- 8. Inspektor
- 9. Inspektor
- 10. Podinspektor
- 11. Podinspektor

…………………………………………..

UPOWAŻNIENIA OBOWIĄZUJĄ OD DNIA WYSTAWIENIA, NA CZAS PEŁNIENIA OBOWIĄZKÓW SŁUŻBOWYCH.

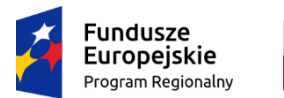

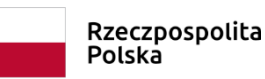

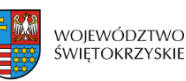

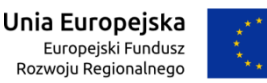

**Załącznik nr EFRR.VIII.15 do IW IZ RPOWŚ**

# **MARSZAŁEK WOJEWÓDZTWA ŚWIĘTOKRZYSKIEGO**

Kielce, dnia r.

# **UPOWAŻNIENIE NR /**

Zgodnie z zapisami Instrukcji Wykonawczej Instytucji Zarządzającej Regionalnym Programem Operacyjnym Województwa Świętokrzyskiego

**na lata 2014 - 2020**

# **upoważniam**

**Pana/Panią – Imię i nazwisko stanowisko w Oddziale Kontroli Departamentu Wdrażania Europejskiego Funduszu Rozwoju Regionalnego w Urzędzie Marszałkowskim Województwa Świętokrzyskiego** 

do wglądu w raporty o nieprawidłowościach oraz w wyniki kontroli przeprowadzonych przez Urzędy Kontroli Skarbowej przechowywane w Oddziale Kontroli.

Upoważnienie jest ważne na czas pełnienia obowiązków służbowych lub do odwołania.

………………………………………………………………

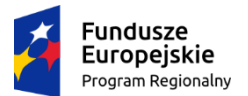

Rzeczpospolita Polska

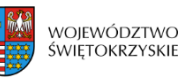

Unia Europejska Europejski Fundusz<br>Rozwoju Regionalnego

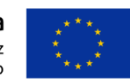

# **Załącznik nr EFRR.VI.5 do IW IZ RPOWŚ**

…………….., dn………. ..... r.

**Urząd Marszałkowski Województwa Świętokrzyskiego Departament Wdrażania Europejskiego Funduszu Rozwoju Regionalnego Oddział Potwierdzania Płatności ul. Sienkiewicza 63 25-002 Kielce**

# *Wyjaśnienia dotyczące płatności zaliczkowej / refundacyjnej\**

*Nazwa Beneficjenta\*: Typ Beneficjenta\*: jst<sup>1</sup> / nie jst Nazwa Partnera Projektu\*: Numer Umowy o dofinansowanie Projektu:*

Płatność wskazaną we wniosku o płatność nr …………………………….................…. prosimy przekazać w następującym podziale:

- 1. kwota ……………..zł, ……..gr stanowi wydatek o charakterze majątkowym (inwestycyjnym)\*,
- 2. kwota ……………..zł, ……..gr stanowi wydatek o charakterze bieżącym (niemajątkowym)\*.

# **Uwagi:**

Wypełniony dokument należy przesłać do Instytucji Zarządzającej w systemie SL2014.

\* - niepotrzebne skreślić

<sup>1</sup> jst – jednostka samorządu terytorialnego

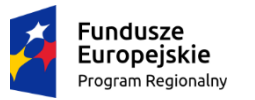

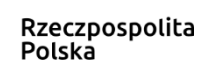

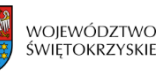

Unia Europejska Europejski Fundusz Społeczny

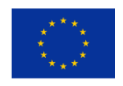

# **Załącznik nr EFS.III.5 do IW IZ RPOWŚ**

# **Lista sprawdzająca do Deklaracji wydatków od Instytucji Zarządzającej do Instytucji Certyfikującej**

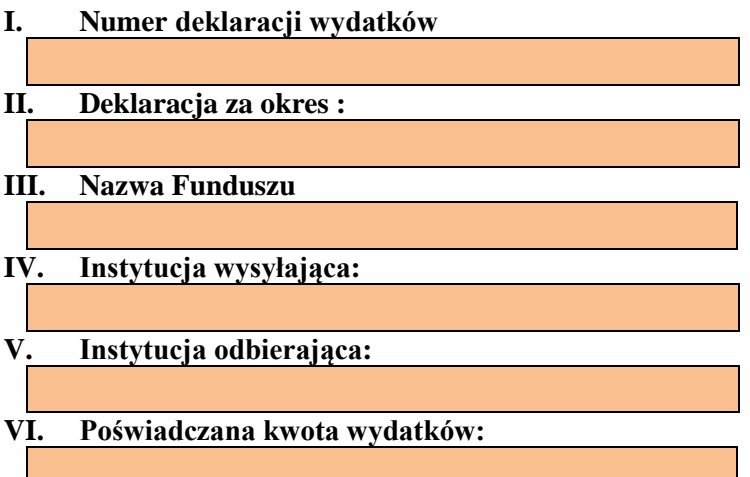

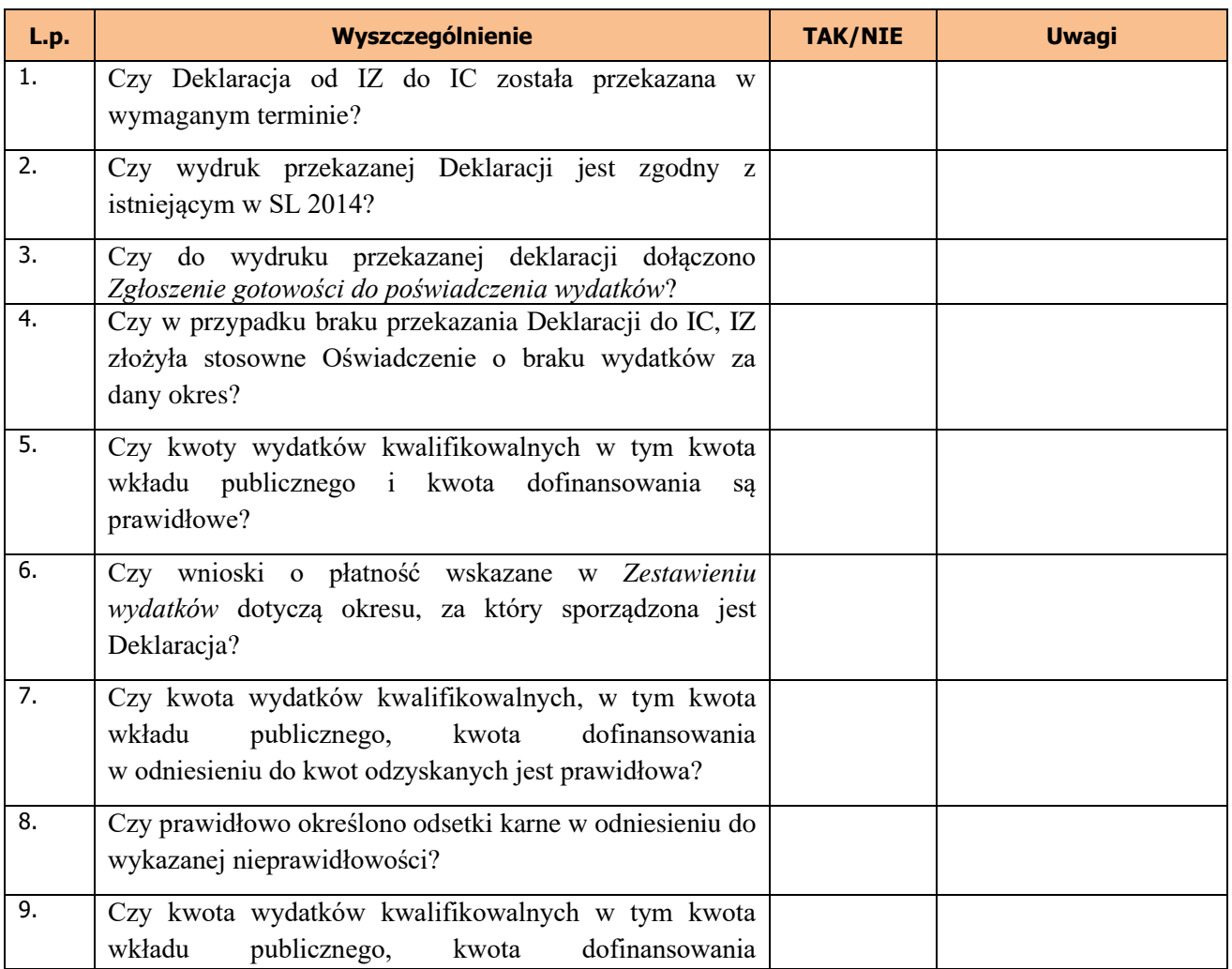

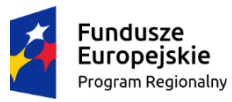

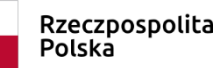

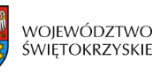

Unia Europejska Europejski Fundusz Społeczny

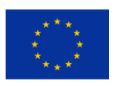

# **Załącznik nr EFS.III.5 do IW IZ RPOWŚ**

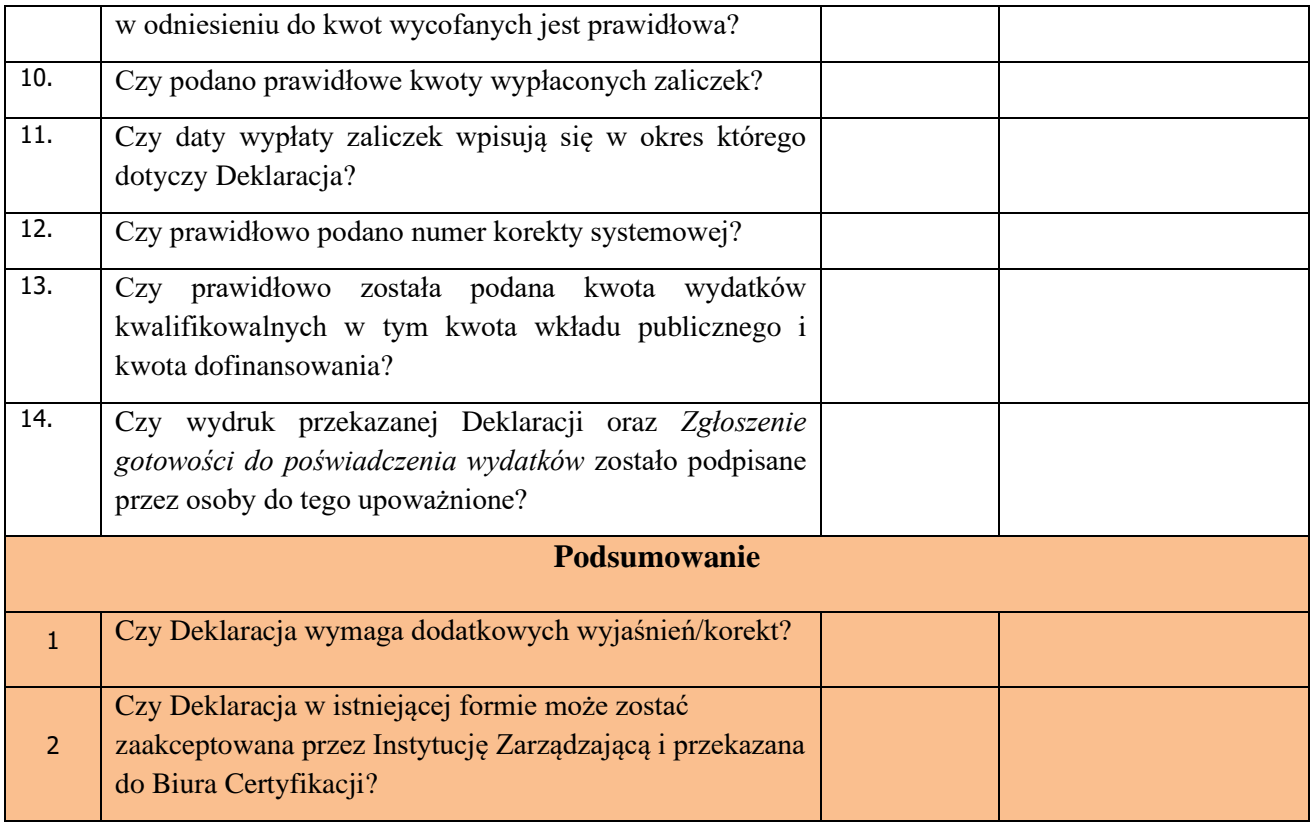

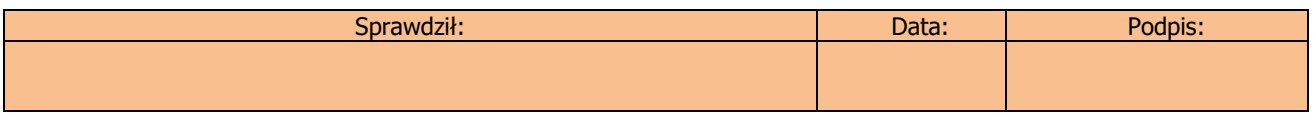

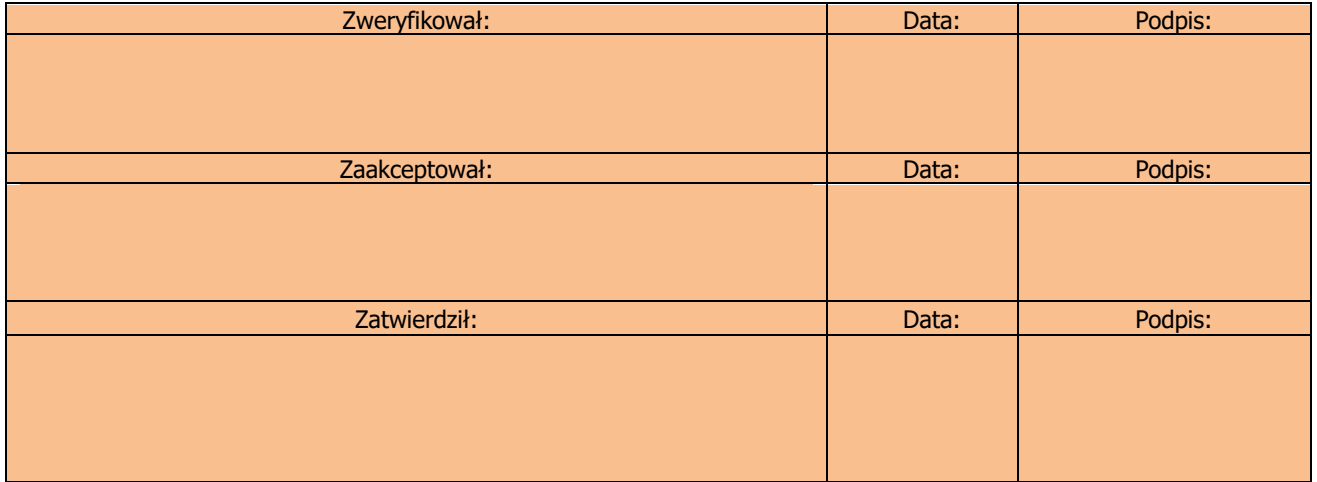

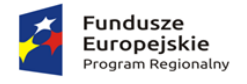

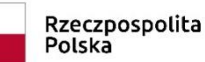

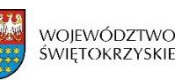

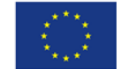

## **Załącznik nr EFS.III.6**

## **Lista kontrolna**

# **przy dokonywaniu weryfikacji dyspozycji/zlecenia do dokonania płatności w zakresie dotacji celowej/płatności ze środków UE (BGK) na rzecz beneficjenta**

# **Instytucja Zarządzająca – DW EFS**

Numer umowy: RPSW.................../………. Nr dyspozycji: -, Nr zlecenia: …………/…………/….

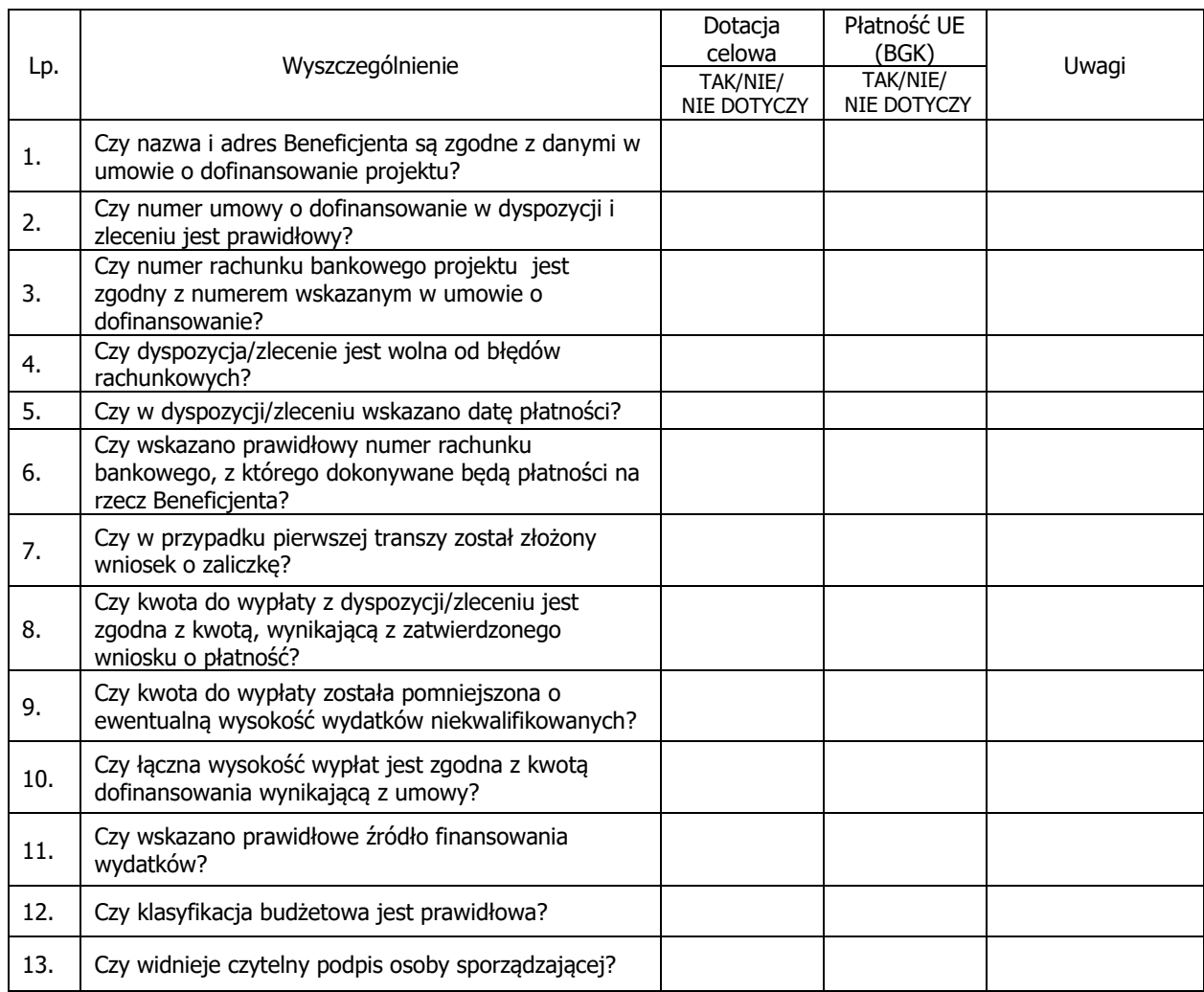

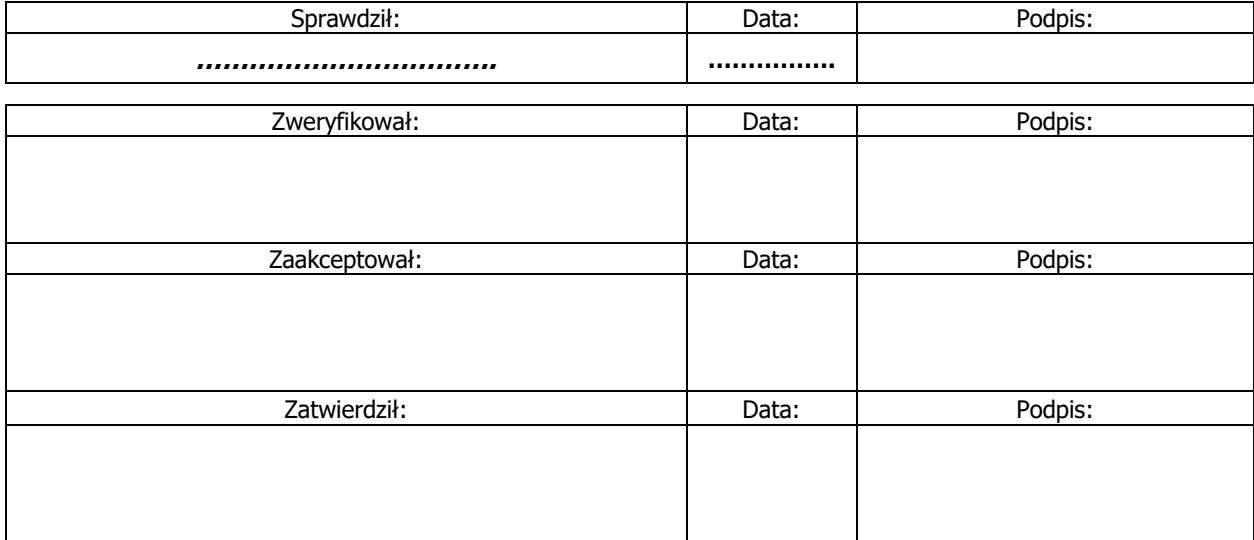

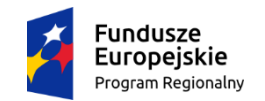

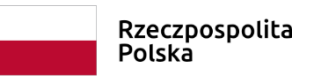

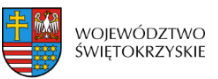

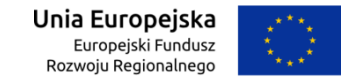

**Załącznik nr EFRR.I-IV.1 do IW IZ RPOWŚ**

# **REJESTR KANCELARYJNY ZŁOŻONYCH WNIOSKÓW O DOFINANSOWANIE REALIZACJI PROJEKTU**

Ogłoszenie o konkursie z dnia ……………………

dla Działania …………………………………..

w ramach RPOWŚ na lata 2014-2020.

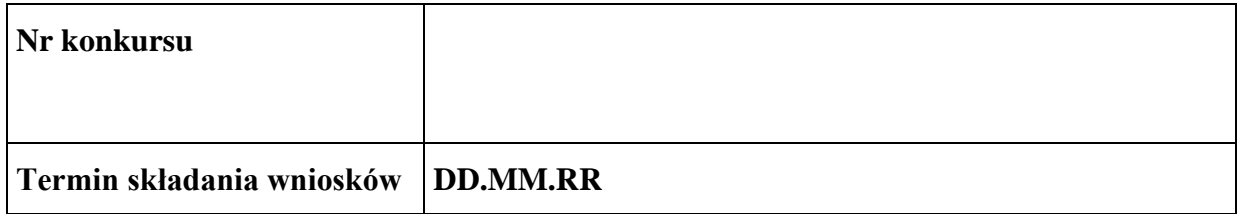

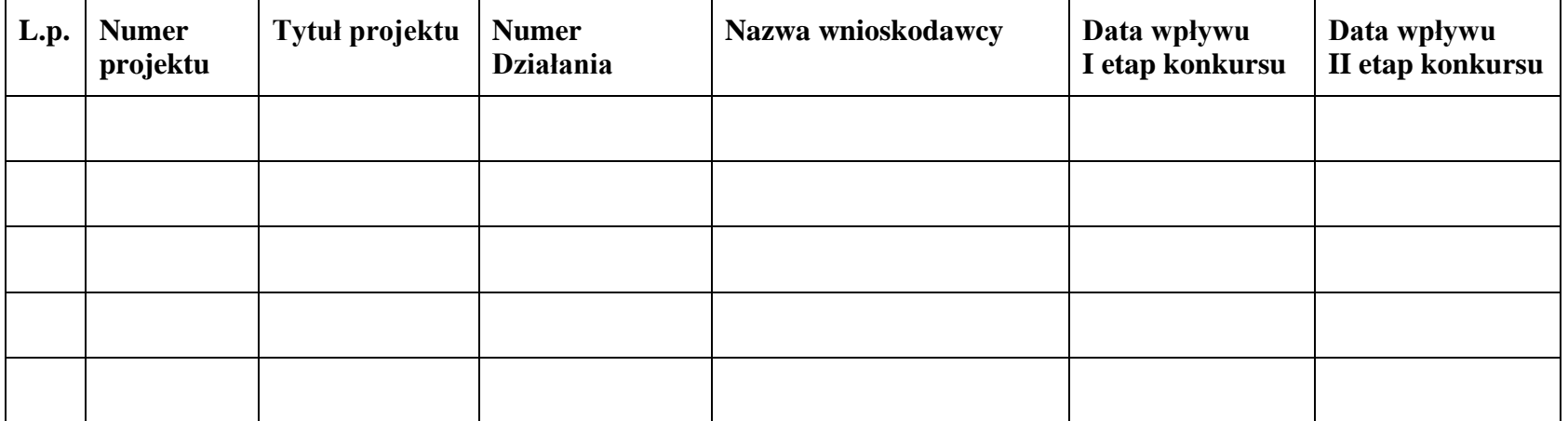

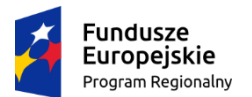

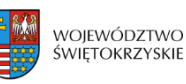

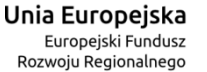

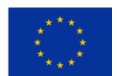

# **Załącznik nr EFRR.I-IV.2 do Instrukcji Wykonawczej IZ RPOWŚ**

## **Lista sprawdzająca do zwolnienia zabezpieczenia umowy o dofinansowanie projektu**

- 1. Numer umowy: …………………………
- 2. Nazwa Projektu: ……………………………
- 3. Beneficjent: …………………………………..

I. Potwierdzam, że zostały spełnione następujące warunki umożliwiające zwolnienie zabezpieczenia:

……………………………………………………………………………………….

Imię i nazwisko wyznaczonego przez Kierownika Oddziału – Pracownika Oddziału ……………………….\* potwierdzającego jak wyżej.

………………………………………………./ podpis ………………………………….

Data: …………………………………………….

II. Oddział Rozliczeń nie wnosi zastrzeżeń do zwolnienia zabezpieczenia Umowy o dofinansowanie nr …………………………… z dnia ………………………. o dofinansowanie projektu nr ………………………………. pod nazwą "…………………………………………"

Imię i nazwisko wyznaczonego przez Kierownika Oddziału – Pracownika Oddziału Rozliczeń, potwierdzającego jak wyżej.

………………………………………………./ podpis ………………………………….

Data: ……………………………………………….

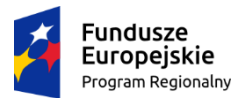

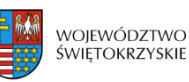

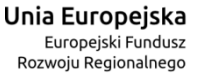

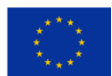

# **Załącznik nr EFRR.I-IV.2 do Instrukcji Wykonawczej IZ RPOWŚ**

III. Oddział Kontroli nie wnosi zastrzeżeń do zwolnienia zabezpieczenia Umowy o dofinansowanie nr …………………………… z dnia ………………………. o dofinansowanie projektu nr ………………………………. pod nazwą "…………………………………………"

Imię i nazwisko wyznaczonego przez Kierownika Oddziału – Pracownika Oddziału Kontroli, potwierdzającego jak wyżej.

………………………………………………./ podpis ………………………………….

Data: …………………………………………….

IV. Oddział Potwierdzania Płatności nie wnosi zastrzeżeń do zwolnienia zabezpieczenia Umowy o dofinansowanie nr …………………………… z dnia ………………………. o dofinansowanie projektu nr ………………………………. pod nazwą "…………………………………………"

Imię i nazwisko wyznaczonego przez Kierownika Oddziału – Pracownika Potwierdzania Płatności, potwierdzającego jak wyżej.

………………………………………………./ podpis ………………………………….

Data: …………………………………………….

V. Rekomendacja Kierownika Oddziału ……………….................\* do zwolnienia zabezpieczenia Umowy o dofinansowanie nr …………………………… z dnia ………………………. o dofinansowanie projektu nr ………………………………. pod nazwą "…………………………………………"

Zwolnić zabezpieczenie tak / nie\*\*

Data ……………………, podpis ………………………………….

\* wpisać nazwę właściwego Oddziału Wdrażania

\*\*niepotrzebne skreślić

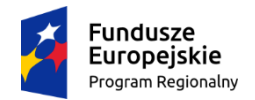

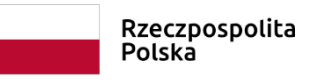

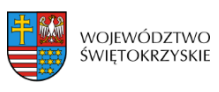

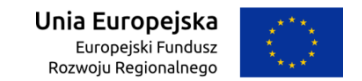

# **Załącznik nr EFRR.I-IV.3 do IW IZ RPOWŚ**

# **Rejestr zabezpieczeń do umów o dofinansowanie projektów w ramach RPOWŚ 2014 – 2020 wg poszczególnych Działań**

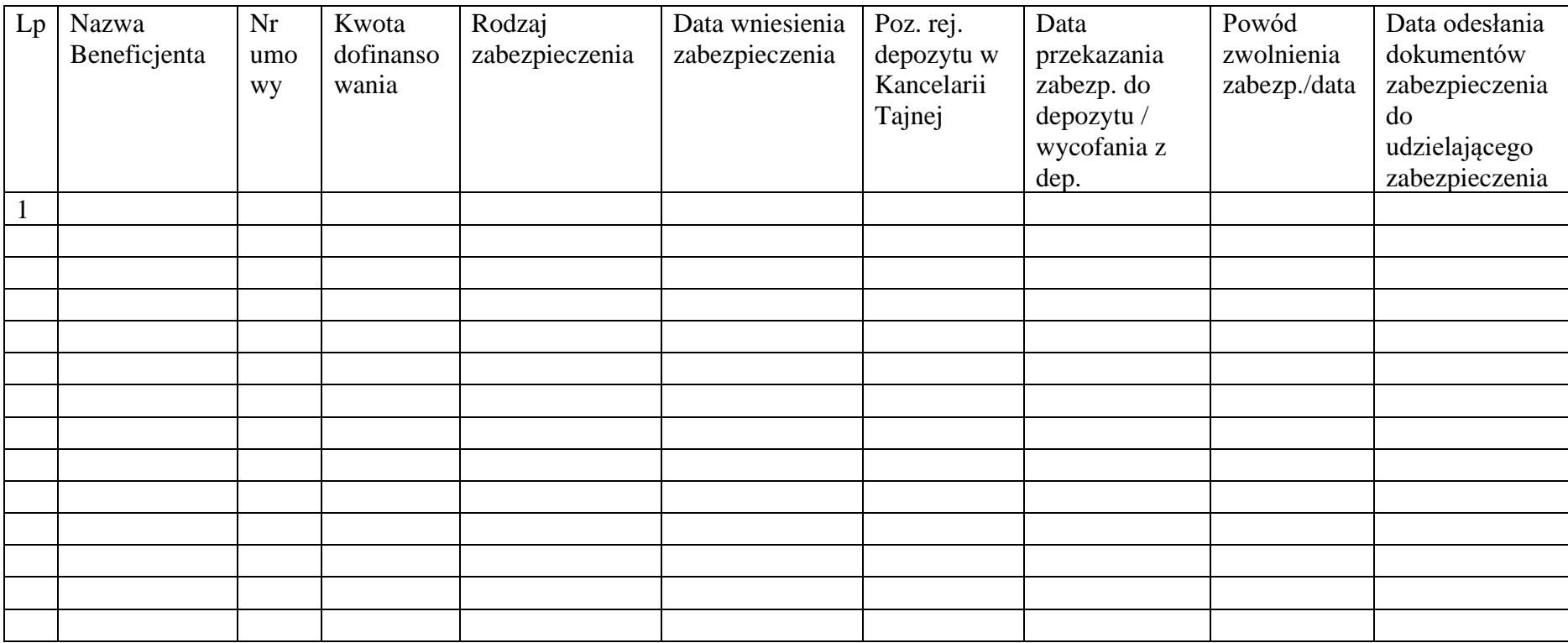

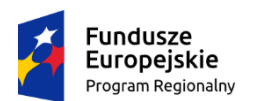

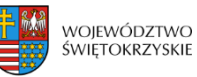

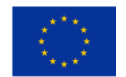

# **Załącznik nr EFRR.I-IV.4 do IW IZ RPOWŚ 2014-2020**

# **Deklaracja majątkowa beneficjenta/poręczyciela (osoby fizycznej)**

## **1. INFORMACJE PODSTAWOWE**

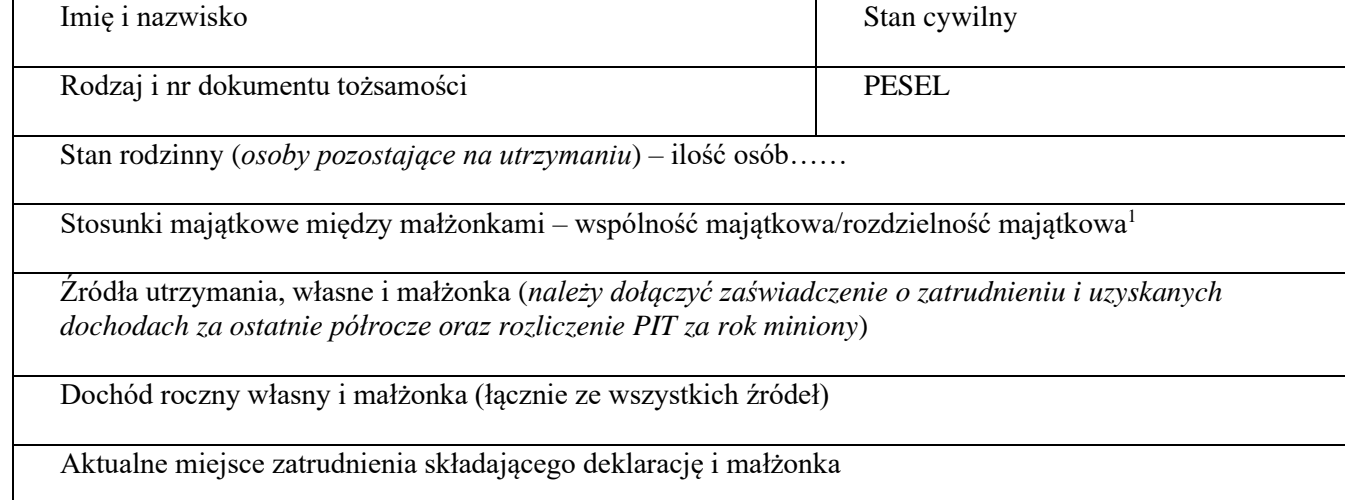

# **2. INFORMACJE MAJĄTKOWE**

### **a) Posiadane nieruchomości/lokale mieszkalne/lokale niezamieszkałe**

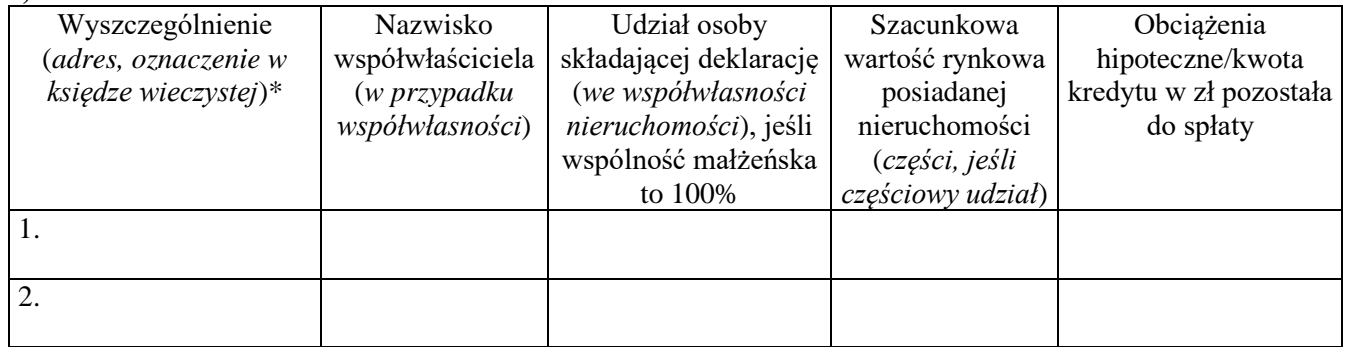

\* dołączyć tytuły własności

# **b) Posiadane grunty zabudowane/niezabudowane**

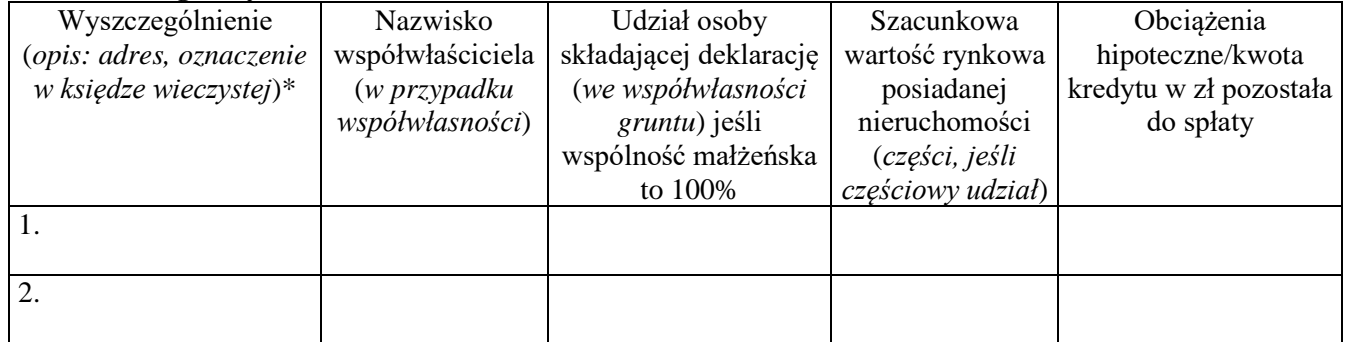

\* dołączyć tytuły własności (ksero poświadczone za zgodność z oryginałem przez Beneficjenta)

<sup>1</sup>W przypadku rozdzielności majątkowej należy załączyć dokument ją stwierdzający.

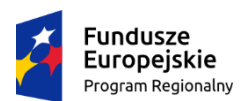

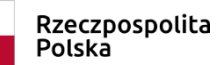

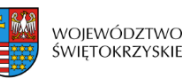

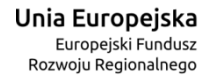

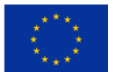

## **Załącznik nr EFRR.I-IV.4 do IW IZ RPOWŚ 2014-2020**

### **c) Maszyny, urządzenia, środki transportu własne (o większej wartości)**

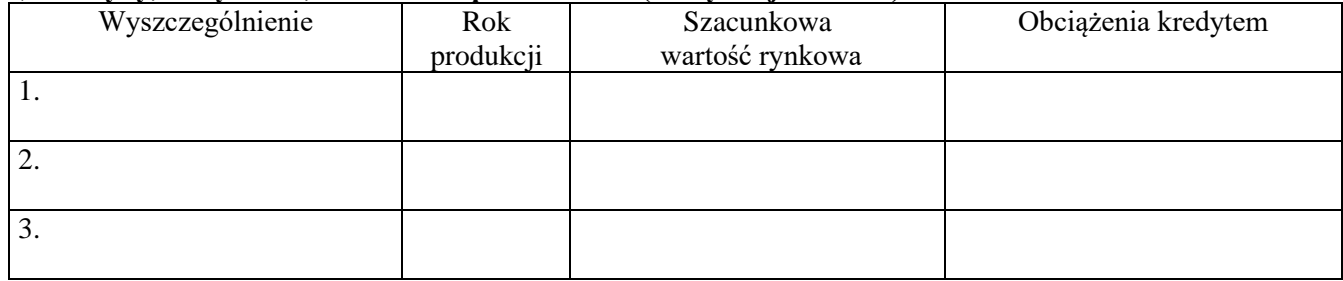

#### **d) Prowadzona działalność gospodarcza**

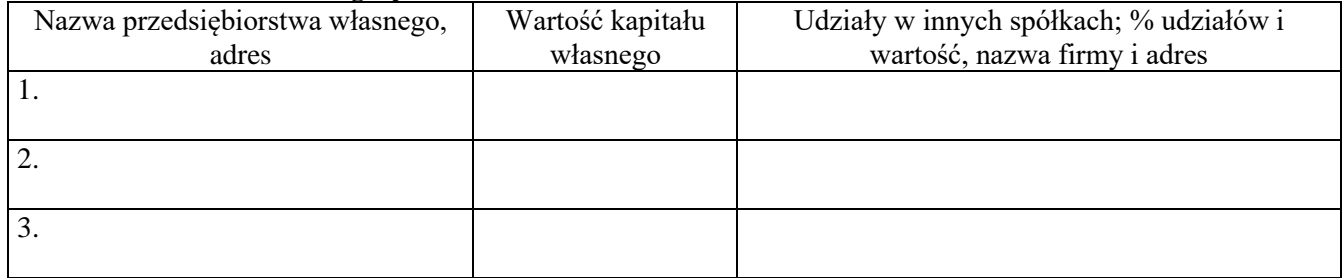

### **e) Posiadane papiery wartościowe**

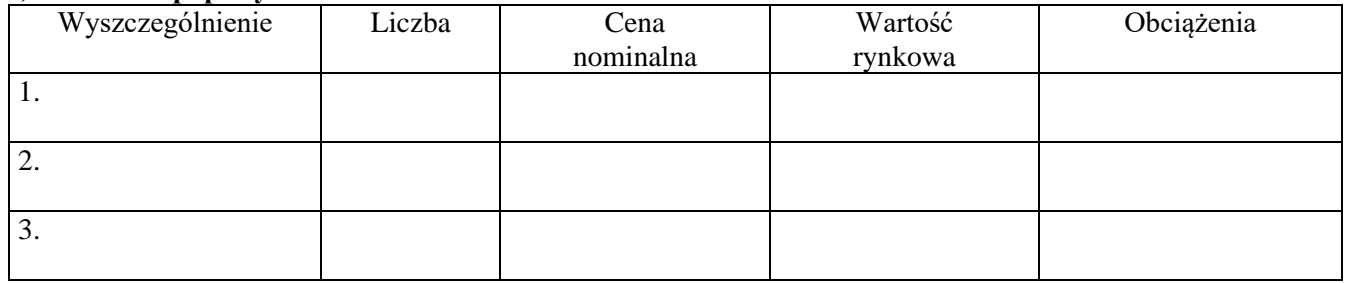

# **f) Posiadane polisy ubezpieczeniowe Na Życie z funduszem inwestycyjnym**

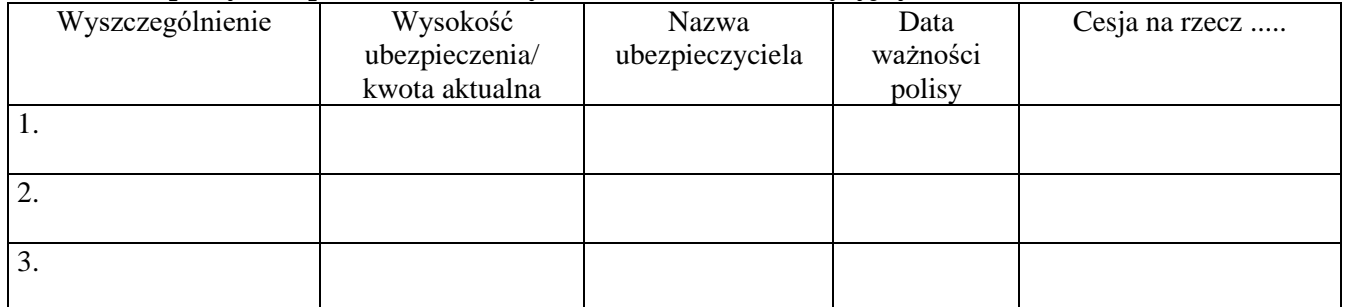

#### **g) Posiadane rachunki bankowe**

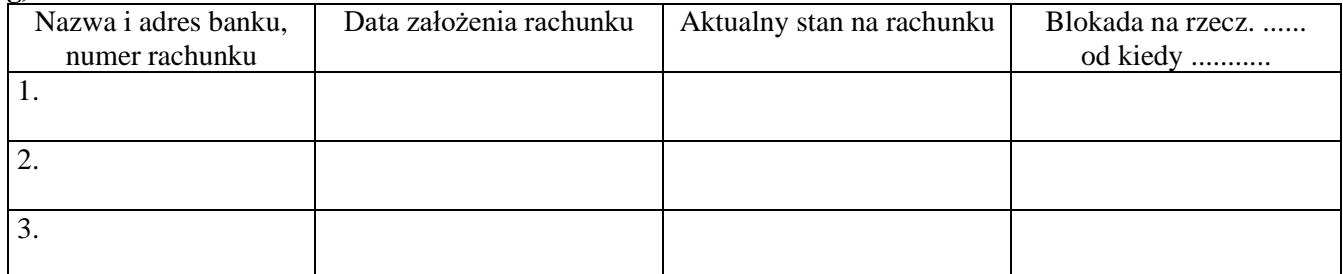

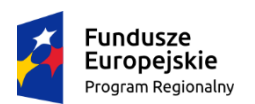

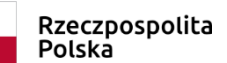

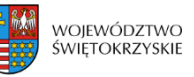

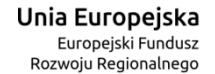

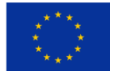

# **Załącznik nr EFRR.I-IV.4 do IW IZ RPOWŚ 2014-2020**

### **h) Inny majątek**

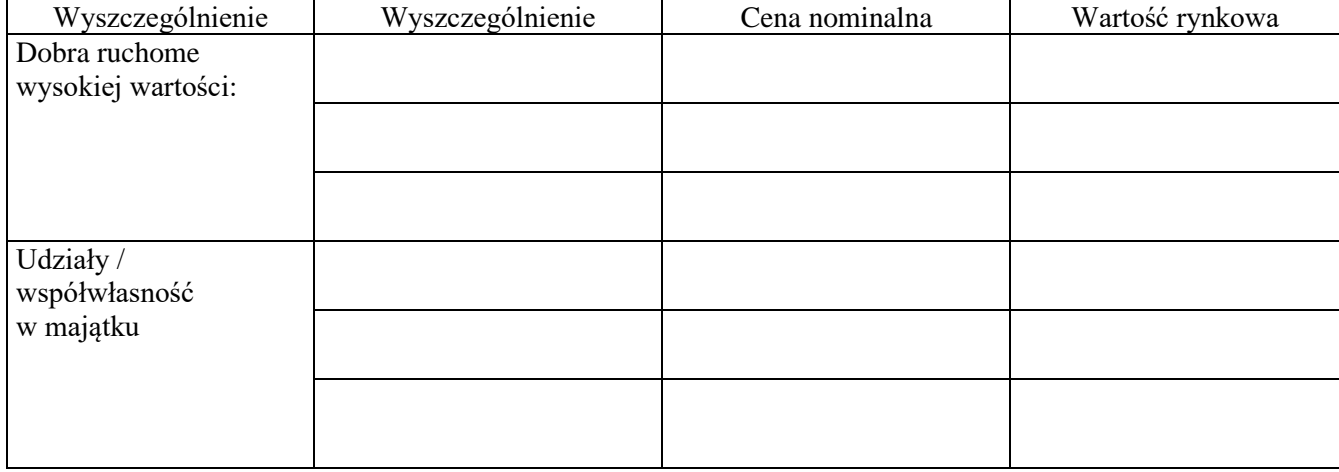

### **i) Zobowiązania**

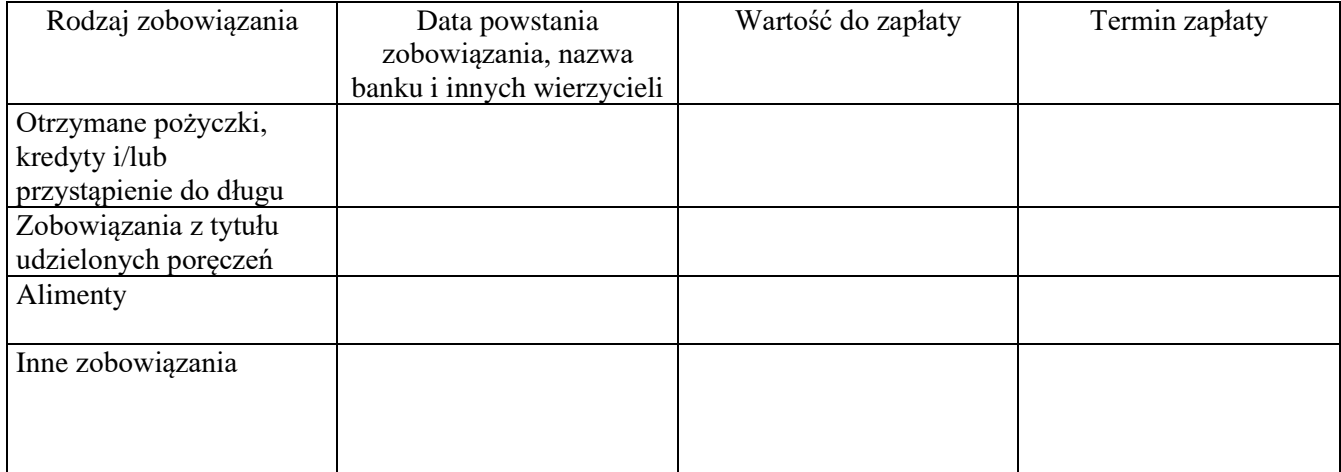

Świadomy/a odpowiedzialności karnej przewidzianej w art. 233 ustawy z dnia 6 czerwca 1997r. Kodeks karny (Dz. U. Nr 88, poz. 553 z późniejszymi zmianami) oświadczam, że powyższe informacje są zgodne z prawdą. 0świadczam iż wyrażam zgodę na przetwarzanie moich danych osobowych i że zostałem poinformowany, że przysługuje mi prawo wglądu do tych danych oraz ich poprawiania zgodnie z przepisami ustawy z dnia 29 sierpnia 1997r. o ochronie danych osobowych (Dz. U. Nr 133, poz. 883). Wyrażam zgodę na wykorzystywanie przez Instytucję Zarządzającą RPOWŚ 2014-2020 powyższych danych w związku z Umową o dofinansowanie Projektu Nr: .................................................. pod nazwą: ………………………….

...................................................................................................................................................................

(miejscowość i data).................................................... (podpis).........................................................

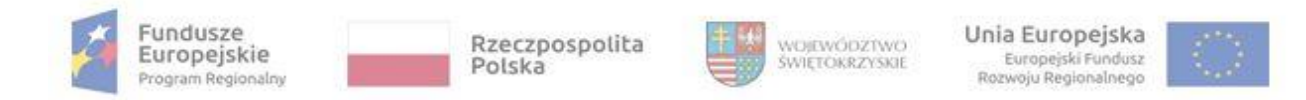

### **Załącznik nr EFRR.I-IV.5 do IW IZ RPOWŚ**

Protokół nr ……./….. z dnia …………………………... roku

**Z posiedzenia Zespołu ds. oceny ryzyka i ustanawiania propozycji zabezpieczenia dla projektu wyłonionego do dofinansowania Uchwałą nr ....................... z dnia ..................... w ramach Działania …... RPOWŚ 2014-2020 – rekomendowane zabezpieczenia**

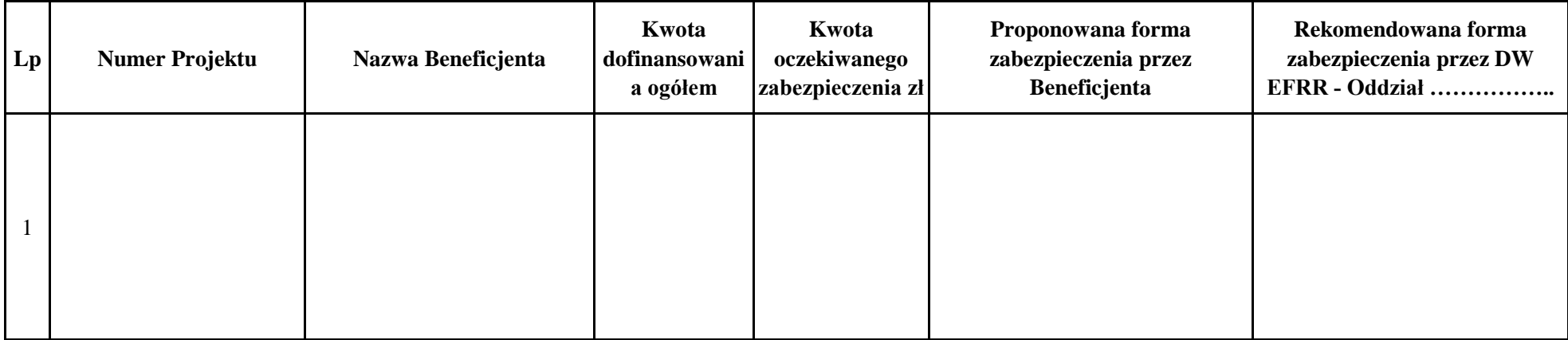

*Zespół ds. oceny ryzyka i ustanawiania propozycji zabezpieczenia Akceptacja Członka Zarządu*

………………………………… ……………

1/ ……………………………….. - ……………………………………………

2/ ………………………………. – ………………………………………………

3/ …………………………………… (protokolant) – ………………………………………………

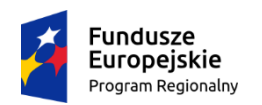

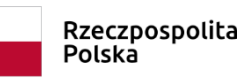

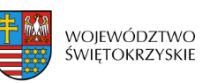

**Unia Europejska**<br>Europejski Fundusz<br>Rozwoju Regionalnego

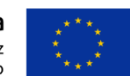

# Załącznik nr EFRR.I-IV.6 do IW IZ RPOWŚ

# WEKSEL

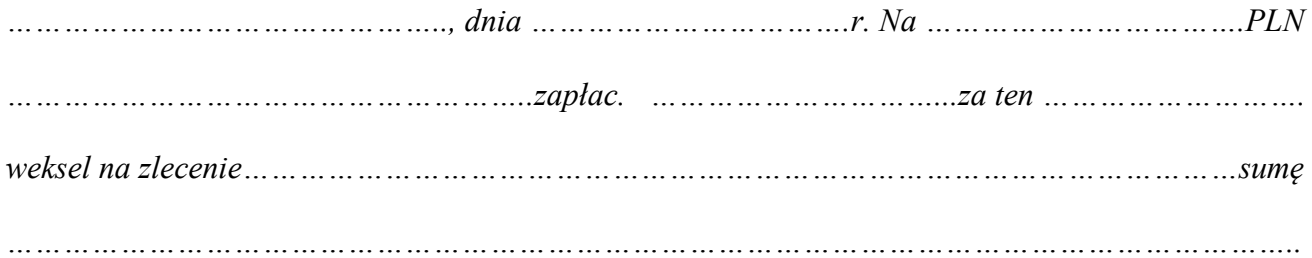

... ... ... ... ... ... ... ... ... ... ... ... ... ... ... ...

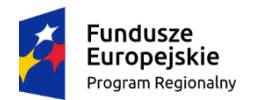

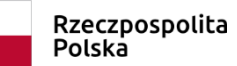

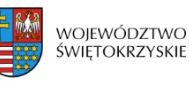

Unia Europejska Europejski Fundusz Rozwoju Regionalnego

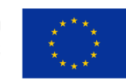

## **Załącznik nr EFRR.I-IV.7 do IW IZ RPOWŚ**

............................................................. (Miejsce i data wystawienia, **miesiąc słownie**)

## **DEKLARACJA DO WEKSLA IN BLANCO**

W załączeniu składam(y ) do dyspozycji Województwa Świętokrzyskiego, z siedzibą w Kielcach, Al. IX Wieków Kielc 3, weksel in blanco, szt. 1, podpisany przez osoby upoważnione do wystawienia weksla w imieniu

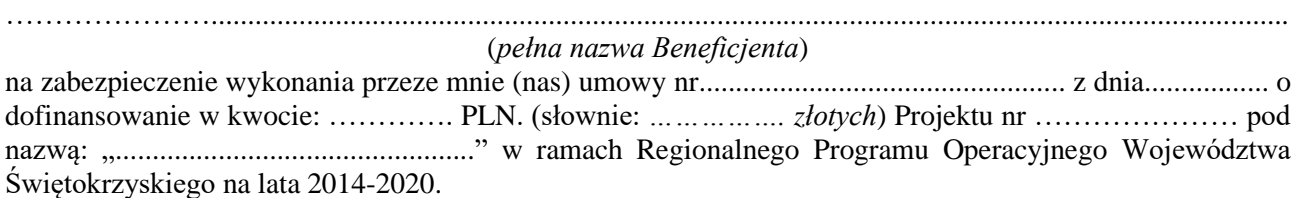

Województwo Świętokrzyskie w Kielcach ma prawo wypełnić weksel w każdym czasie, na sumę odpowiadającą kwocie dofinansowania powiększonej o odsetki liczone jak od zaległości podatkowych, od dnia przekazania nieprawidłowo wykorzystanego lub pobranego dofinansowania oraz koszty czynności zmierzających do odzyskania nieprawidłowo wykorzystanego dofinansowania, jeżeli na podstawie wniosków o płatność, sprawozdań z realizacji lub czynności kontrolnych przeprowadzonych przez uprawnione organy zostanie stwierdzone, że Beneficjent wykorzystał całość lub część dofinansowania niezgodnie z przeznaczeniem, bez zachowania obowiązujących procedur, lub pobrał dofinansowanie nienależnie lub w nadmiernej wysokości.

Weksel ten należy opatrzyć klauzulą "bez protestu", datą i miejscem płatności według własnego uznania, zawiadamiając mnie (nas) listem poleconym pod niżej wskazanym adresem:

### *(pełna nazwa Beneficjenta, może być pieczęć z adresem*)

List ten powinien być wysłany przynajmniej na 7 dni przed terminem płatności. Nieodebranie zawiadomienia nie wstrzymuje dalszych czynności Województwa Świętokrzyskiego.

Zobowiązuję (zobowiązujemy) się do poinformowania Województwa Świętokrzyskiego o każdej zmianie mojego (naszych) adresu (adresów).

Zabezpieczenie ustanowione jest na okres …… lat od dnia zakończenia realizacji projektu, przedłużonego o okres przekazania przez Instytucję Zarządzającą RPOWŚ na lata 2014-2020 dofinansowania na rzecz Beneficjenta (żadne dalsze płatności na rzecz Beneficjenta nie będą przekazywane), nie krócej jednak niż do dnia zakończenia postępowania związanego z odzyskiwaniem dofinansowania.

Przyjmuję (my) do wiadomości, że Województwo Świętokrzyskie po upływie wymaganego okresu zabezpieczenia umowy o dofinansowanie Projektu i braku zastrzeżeń do jego realizacji odeśle do Beneficjenta pod wyżej wskazany adres, listem poleconym, deklarację do weksla i weksel w formie zabezpieczonej (przez przekreślenie) przed użyciem przez osoby nie uprawnione do jego użycia.

W przypadku nieodebrania przesyłki listowej z wekslem wyrażam (y) zgodę na protokolarne zniszczenie przez Urząd Marszałkowski Województwa Świętokrzyskiego dokumentów zawartych w tej przesyłce.

Dane osób upoważnionych do wystawienia weksla:

1. ……………………………………………………. Imię, nazwisko, pełniona funkcja ……………………………………………………. Zam. PESEL

2. …………………………………………………………….. Imię, nazwisko, pełniona funkcja

……………………………………………………………. Zam. PESEL

> ….....…….………………………………………… podpis(y) wystawcy weksla (także pieczęć, jeśli jest osobą prawną)

### **\*Poręczyciel 1**

Oświadczam, że poręczyłem(am) (poręczyliśmy) za wystawcę weksla własnego in blanco

………………………………………………………………………………………………….……..

(imię, nazwisko, adres, PESEL lub nazwa i siedziba wystawcy weksla) i wyrażam (y) zgodę na treść powyższej deklaracji.

W razie wypełnienia weksla przez Województwo Świętokrzyskie winno ono zawiadomić mnie (nas) o tym, na równi z wystawcą weksla, na 7 dni przed terminem płatności pod niżej wskazanym adresem. Zobowiązuję(emy) się do poinformowania Województwa Świętokrzyskiego o każdej zmianie mojego (naszych) adresu (ów).

…………………………………………………………...

(imię i nazwisko, PESEL lub nazwa firmy oraz dokładny adres poręczyciela)

….....…….………………………………………… podpis poręczyciela (także pieczęć w przypadku osoby prawnej)

\*Oświadczam, że wyrażam zgodę na złożenie poręczenia wekslowego przez mojego małżonka ........................................................................... na warunkach opisanych w niniejszej deklaracji (nie dotyczy jeśli małżonkiem poręczyciela jest wystawca weksla lub poręczycielem jest osoba prawna).

………………………………………………………………………………………….. (imię, nazwisko, PESEL)

….....…….…………………………………………

podpis małżonka poręczyciela

### **\*Poręczyciel 2**

Oświadczam, że poręczyłem(am) (poręczyliśmy) za wystawcę weksla własnego in blanco

………………………………………………………………………………………………….…….. (imię, nazwisko, adres, PESEL lub nazwa i siedziba wystawcy weksla) i wyrażam (y) zgodę na treść powyższej deklaracji.

W razie wypełnienia weksla przez Województwo Świętokrzyskie winno ono zawiadomić mnie (nas) o tym, na równi z wystawcą weksla, na 7 dni przed terminem płatności pod niżej wskazanym adresem. Zobowiązuję(emy) się do poinformowania Województwa Świętokrzyskiego o każdej zmianie mojego (naszych) adresu (ów).

…………………………………………………………...

(imię i nazwisko, PESEL lub nazwa firmy oraz dokładny adres poręczyciela)

….....…….………………………………………… podpis poręczyciela (także pieczęć w przypadku osoby prawnej)

\*Oświadczam, że wyrażam zgodę na złożenie poręczenia wekslowego przez mojego małżonka ........................................................................... na warunkach opisanych w niniejszej deklaracji (nie dotyczy jeśli małżonkiem poręczyciela jest wystawca weksla lub poręczycielem jest osoba prawna).

…………………………………………………………………………………………..

(imię, nazwisko, PESEL)

….....…….………………………………………… podpis małżonka poręczyciela

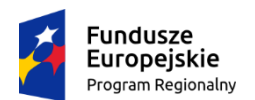

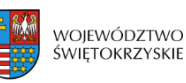

Unia Europejska Europejski Fundusz Rozwoju Regionalnego

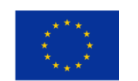

### **Załącznik nr EFRR.I-IV.8 do IW IZ RPOWŚ**

### **Umowa poręczenia**

Zawarta w dniu …………………….. w Kielcach pomiędzy: Województwem Świętokrzyskim z siedzibą w Kielcach przy Al. IX Wieków Kielc 3, pełniącym rolę Instytucji Zarządzającej RPOWŚ 2014-2020, zwaną dalej Instytucją Zarządzającą, reprezentowaną przez:

1) ……………………….. –

2) ……………………….. –

a………………………………..(imię, nazwisko, dane, adres poręczyciela) zwanym dalej Poręczycielem, o treści następującej:

- **§1**
- 1. Instytucja Zarządzająca oświadcza, że w dniu……………………….…….. zawarła Umowę nr……. o dofinansowanie Projektu ……………(nr i nazwa) w ramach …………….(nr i nazwa Działania) z …………………………………………..(nazwa i adres Beneficjenta), zwanym dalej Beneficjentem, w wyniku której przyznała Beneficjentowi dofinansowanie w formie dotacji na realizację projektu w kwocie…………………..................(cyfrowo i słownie).
- 2. Beneficjent) zobowiązany jest do zwrotu całości lub części dofinansowania wraz z odsetkami liczonymi od dnia przekazania nieprawidłowo wykorzystanego lub pobranego dofinansowania, w wysokości jak dla zaległości podatkowych, w terminie i na rachunek wskazany przez Instytucję Zarządzającą, jeżeli na podstawie wniosków o płatność, sprawozdań z realizacji lub czynności kontrolnych przeprowadzonych przez uprawnione organy zostanie stwierdzone, że Beneficjent wykorzystał całość lub część dofinansowania niezgodnie z przeznaczeniem, bez zachowania obowiązujących procedur, lub pobrał dofinansowanie nienależnie lub w nadmiernej wysokości.
- 3. Zabezpieczenie ustanowione jest na okres …… lat od dnia zakończenia finansowego realizacji umowy o dofinansowanie Projektu, nie krócej jednak niż do dnia zakończenia postępowania związanego z odzyskiwaniem dofinansowania.

**§2**

- 1. Poręczyciel zobowiązuje się wobec Instytucji Zarządzającej spłacić kwotę…………………….(cyfrowo i słownie) udzielonej dotacji wraz z należnościami ubocznymi, na wypadek, gdyby Beneficjent swojego zobowiązania, o którym mowa w §1 ust. 2, nie wykonał. Górną granicę zobowiązania z tytułu poręczenia ustala się na kwotę ..……………………………zł (słownie: …….).
- 2. Poręczyciel oświadcza, że nie pozostaje/pozostaje\* w związku małżeńskim.
- 3. Poręczyciel zobowiązuje się do informowania Województwa Świętokrzyskiego o:
	- 1) zmianie adresu, z tym skutkiem, że pisma kierowane przez Instytucję Zarządzającą na ostatni wskazany adres będą miały skutek doręczenia z dniem zwrotu awiza pocztowego z powodu niemożności doręczenia,
	- 2) zmianie stanu cywilnego,
	- 3) do przekazywania na żądanie Instytucji Zarządzającej informacji niezbędnych do oceny jego sytuacji majątkowej.
	- 4) i innych okolicznościach mających wpływ na realizację niniejszej umowy.

## **§3**

- 1. Instytucja Zarządzająca zobowiązana jest do zawiadomienia Poręczyciela o niewłaściwym realizowaniu przez Beneficjenta warunków umowy w ciągu 7 dni od upływu terminu, w którym Beneficjent miał zwrócić niewłaściwie lub w nadmiernej wysokości wykorzystaną dotację.
- 2. Zawiadomienia, o którym mowa w ust. 1 Instytucja Wdrażająca dokonuje w formie pisemnej pod rygorem nieważności.

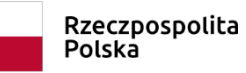

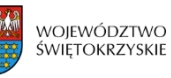

Unia Europejska Europejski Fundusz Rozwoju Regionalnego

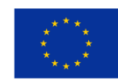

### **Załącznik nr EFRR.I-IV.8 do IW IZ RPOWŚ**

**§4**

Poręczyciel zobowiązany jest do zapłaty na rzecz Instytucji Zarządzającej kwoty, odpowiadającej nie zwróconej przez Beneficjenta dotacji wraz z należnymi odsetkami podatkowymi, w terminie 7 dni od otrzymania zawiadomienia, o którym mowa w §3 ust. 1.

**§5** Zapłata dokonywana będzie na podany przez Instytucję Zarządzającą rachunek bankowy. Za dzień zapłaty uważany będzie dzień uznania rachunku bankowego Instytucji Zarządzającej.

#### **§6**

Poręczyciel oświadcza, że gromadzi swoje wolne środki finansowe na rachunku bankowym nr ………………… prowadzonym przez Bank ………….…………………….w……………….

**§7** Poręczyciel oświadcza, iż wyraża zgodę na potrącenie przez zakład pracy z jego wynagrodzenia, zasiłku chorobowego, zasiłku wychowawczego i odpraw rentowo – emerytalnych, bezwarunkowych lub innych osłon socjalnych zadłużenia z tytułu udzielonego poręczenia i upoważnia Beneficjenta Końcowego (Instytucję Wdrażającą) do bezpośredniego podejmowania tych należności w zakładzie pracy.\*

#### **§8**

W zakresie nie uregulowanym niniejszą umową zastosowanie mają przepisy Kodeksu cywilnego.

**§9**

**§10**

Zmiana niniejszej umowy wymaga formy pisemnej pod rygorem nieważności.

Umowę sporządzono w dwóch jednobrzmiących egzemplarzach, po jednym dla każdej ze stron.

PORECZYCIEL:

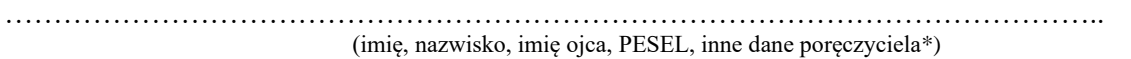

Zamieszkały:

………………………………………………………………………………………………….

(dokładny adres poręczyciela)

………………………………………………

(czytelny podpis poręczyciela)

Niniejszym wyrażam zgodę na udzielenie poręczenia przez mojego małżonka oraz na zobowiązania wynikające z niniejszego poręczenia.\*

…………………………………………………………………………………………………..

(imię i nazwisko współmałżonka, PESEL)

………………………………………………

(czytelny podpis współmałżonka)

INSTYTUCJA ZARZĄDZAJĄCA

…………………………………………

…………………………………………

\* niepotrzebne skreślić

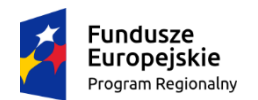

Rzeczpospolita<br>Polska

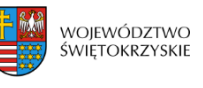

Unia Europejska Europejski Fundusz<br>Europejski Fundusz<br>Rozwoju Regionalnego

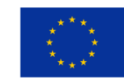

### **Załącznik nr EFRR.I-IV.9 do IW IZ RPOWŚ**

## **Umowa ustanowienia zastawu na papierach wartościowych emitowanych przez Skarb Państwa/jednostkę samorządu terytorialnego\***

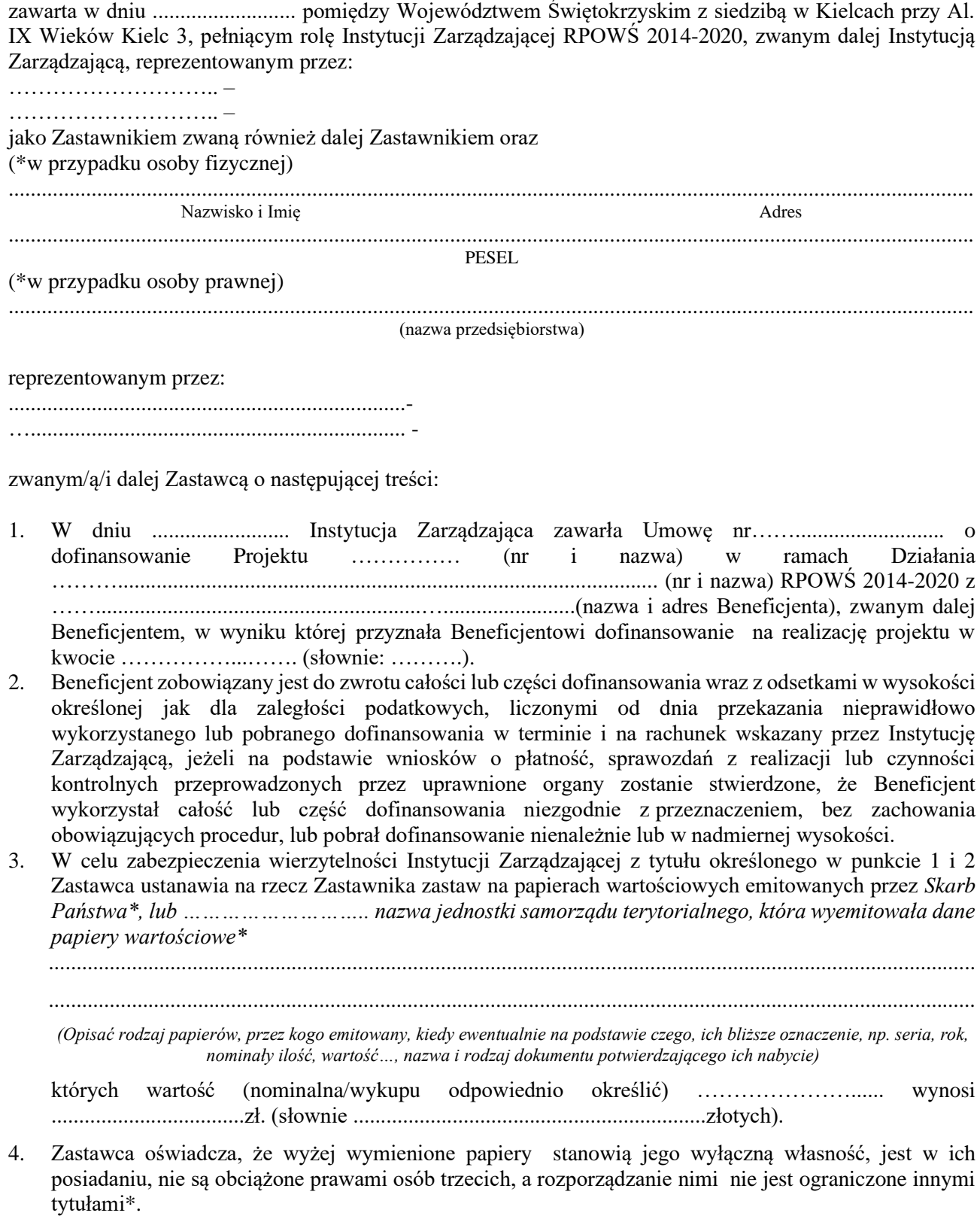

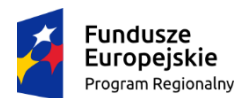

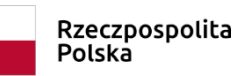

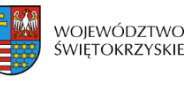

Unia Europejska Europejski Fundusz Rozwoju Regionalnego

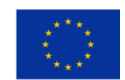

### **Załącznik nr EFRR.I-IV.9 do IW IZ RPOWŚ**

5. Zastawca zobowiązuje się powiadomić, *emitenta papierów wartościowych …………./ instytucję reprezentującą emitenta, (odpowiednio wskazaną i umocowaną) ……………(gdy to możliwe\*)* o ustanowionym zastawie określonym w punkcie 3.

Zaspokojenie wymagalnej wierzytelności Instytucji Wdrażającej zabezpieczonej umową zastawu nastąpi poprzez przeniesienie prawa do papierów wartościowych określonych w punkcie 3 po uprawomocnieniu się decyzji Instytucji Zarządzającej o obowiązku zwrotu dofinansowania przez Beneficjenta na Jej pierwsze wezwanie listem poleconym skierowane na adres Zastawcy. Do rozliczenia zostanie przyjęta wartość papierów wartościowych z uwzględnieniem należnych *(emitentowi)*\*……… prowizji z tytułu odkupienia papierów w terminie podanym przez Zastawnika.

- 6. W przypadku gdy wartość przejętych papierów wartościowych w trybie określonym w punkcie 5 nie pokryje zobowiązań objętych umową zastawu Instytucja Zarządzająca będzie dochodziła spłaty pozostałej części wierzytelności od Beneficjenta, a w przypadku nadwyżki ich wartości tę nadwyżkę zwróci Zastawcy.
- 7. Zabezpieczenie ustanowione jest na okres …… lat od dnia zakończenia finansowego realizacji umowy o dofinansowanie Projektu, nie krócej jednak niż do dnia zakończenia postępowania związanego z odzyskiwaniem dofinansowania
- 8. Zmiana umowy wymaga formy pisemnej pod rygorem nieważności.
- 9. Umowa została sporządzona w 2 jednobrzmiących egzemplarzach, po jednym dla każdej strony.
- 10. W sprawach nie uregulowanych w niniejszej umowie zastosowanie znajdą przepisy Kodeksu Cywilnego.

Zastawca:

……………………………………………… (podpis Zastawcy /podpisy i pieczęć jeśli osoba prawna)

Niniejszym wyrażam zgodę na ustanowienie Zastawu przez mojego małżonka oraz na zobowiązania wynikające z niniejszego.\*

…………………………………………………………………………………………………..

(imię i nazwisko współmałżonka, PESEL)

……………………………………………… (czytelny podpis współmałżonka)

INSTYTUCJA ZARZĄDZAJĄCA:

………………………………………………………

…………………………………………

\* niepotrzebne skreślić

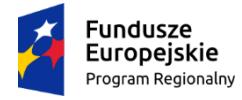

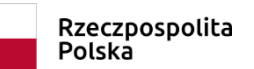

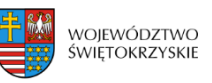

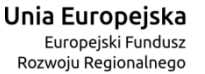

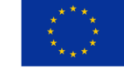

**Załącznik nr EFRR.I-IV.10 do IW IZ RPOWŚ** Kielce, r.

Znak:

# **Oświadczenie Województwa Świętokrzyskiego dla właściciela nieruchomości do wniesienia wniosku o wpis hipoteki umownej**

Stwierdza się, że na podstawie Umowy nr ………………………….z dnia ……………. r. o dofinansowanie projektu pod nazwą ……………………….w ramach Działania …………… w ramach RPOWŚ 2014-2020, Województwo Świętokrzyskie z siedzibą w Kielcach, Al. IX Wieków Kielc 3, NIP 9591506120, REGON 291009337 przyznało (Panu….)\*………….., zam. ………………….., prowadzącemu działalność pod nazwą: ……………………………………. z siedzibą …………………….., NIP ……………, REGON ……………………. dotację na dofinansowanie realizacji w/w projektu, pod warunkiem zabezpieczenia prawidłowej realizacji projektu hipoteką umowną do kwoty: …………………….zł (słownie: ………………. złotych) wpisaną w księdze wieczystej Kw. nr ………….. prowadzonej przez Sąd Rejonowy w ………………..Wydział Ksiąg Wieczystych dla nieruchomości, położonej w ………………………., stanowiącej własność (Pana …………. oraz Pani ……)……………………, zam. w ……………. i na warunkach podanych w niniejszym oświadczeniu. Na powyższą kwotę składają się obok należności głównej m. in. roszczenia o odsetki, koszty postępowania oraz świadczenia uboczne.

Dofinansowanie realizacji projektu zostało przyznane na podstawie w/w umowy, zgodnie z którą Beneficjent zobowiązany jest do zwrotu w terminie i na rachunek wskazany przez Województwo Świętokrzyskie (Instytucję Zarządzająca), całości lub części dofinansowania wraz z odsetkami w wysokości określonej jak dla zaległości podatkowych liczonymi od dnia przekazania środków oraz kosztów czynności zmierzających do odzyskania nieprawidłowo wykorzystanego dofinansowania bądź pobranego w nadmiernej wysokości jeżeli zostanie stwierdzone, że Beneficjent naruszył przepisy prawa, postanowienia umowy o dofinansowanie lub dokumenty ustanowione w ramach systemu realizacji Regionalnego Programu Operacyjnego Województwa Świętokrzyskiego na lata 2014-2020.

Zgodnie z umową o dofinansowanie Beneficjent wnosi zabezpieczenie prawidłowej jej realizacji nie później niż w terminie określonym w umowie o dofinansowanie.

Niniejsze oświadczenie wydaje się (Panu/Pani) ……………….., zam. ………………, w celu złożenia do Sądu Rejonowego ………. Wydział Ksiąg Wieczystych w ………………………….., wniosku o wpis na rzecz Województwa Świętokrzyskiego hipoteki umownej do

> tel.: 413421765: fax: 413446046: kancelaria.zarzadu@sejmik.kielce.pl al. IX Wieków Kielc 3; 25-516 Kielce

kwoty………………………zł (słownie: …………………… złotych), na którą składają się obok należności głównej m. in. roszczenia o odsetki, koszty postępowania oraz świadczenia uboczne, do księgi wieczystej Kw. nr ………… w celu zabezpieczenia prawidłowej realizacji wyżej wymienionej umowy.

Z chwilą wygaśnięcia innej hipoteki ustanowionej w księdze wieczystej nr …………………………… na miejscu wyższym niż hipoteka Województwa Świętokrzyskiego, hipoteka Województwa Świętokrzyskiego zostanie przeniesiona na opróżnione miejsce w granicach wygasłej hipoteki. Roszczenie o przeniesienie hipoteki Województwa Świętokrzyskiego na opróżnione miejsce zostanie ujawnione w księdze wieczystej.

................................................................

(pieczęć Urzędu Marszałkowskiego)

……………………....................... ....……………………....................

(podpisy za Województwo)
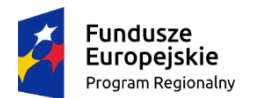

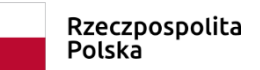

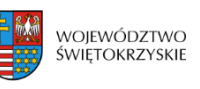

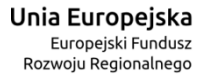

### **Załącznik nr EFRR.I-IV.11 do Instrukcji Wykonawczej IZ RPOWŚ**

Kielce, dn…………….

### *OŚWIADCZENIE WŁAŚCICIELA NIERUCHOMOŚCI DOTYCZĄCE WYRAŻENIA ZGODY DO ROZPORZĄDZANIA OPRÓŻNIONYM MIEJSCEM HIPOTECZNYM <sup>1</sup>*

Z chwilą wygaśnięcia innej hipoteki ustanowionej w księdze wieczystej nr …………………………… na miejscu wyższym niż hipoteka Województwa Świętokrzyskiego, hipoteka Województwa Świętokrzyskiego zostanie przeniesiona na opróżnione miejsce w granicach wygasłej hipoteki.

Roszczenie o przeniesienie hipoteki Województwa Świętokrzyskiego na opróżnione miejsce zostanie ujawnione w księdze wieczystej.

> ………………………………………………… */czytelny podpis/*

*<sup>1</sup> Oświadczenie nie ma zastosowania w sytuacji, gdy wpis hipoteczny na rzecz Województwa Świętokrzyskiego zabezpieczający prawidłową realizację projektu, będzie na pierwszym miejscu.* 

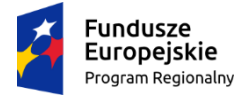

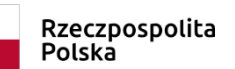

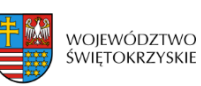

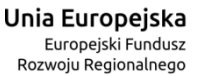

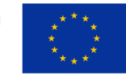

### **Załącznik nr EFRR.I-IV.12 do IW IZ RPOWŚ**

Kielce, (data)

Znak:

### **Oświadczenie Województwa Świętokrzyskiego dla właściciela nieruchomości do wniesienia wniosku o zwolnienie z wpisu hipoteki umownej**

W związku z ……………. (podać powód zwolnienia hipoteki) projektu pod nazwą: ……………………….realizowanego w ramach Umowy o dofinansowanie nr ………………… z dnia ………………….. przez (podać pełną nazwę beneficjenta) **Zarząd Województwa Świętokrzyskiego wyraża zgodę na wykreślenie z księgi wieczystej KW nr …………………..** prowadzonych przez Sąd Rejonowy w ………………. (podać który wydział np. VI) Wydział Ksiąg Wieczystych, wpisanej hipoteki umownej do kwoty **……………………..** (słownie: ………………….) na rzecz Województwa Świętokrzyskiego tytułem zabezpieczenia prawidłowej realizacji Projektu objętego Umową o dofinansowanie nr ………………………………………

Właściciel nieruchomości **………………………………..**, legitymując się niniejszym Oświadczeniem, może wystąpić ze stosownym wnioskiem w sprawie wykreślenia hipoteki do Sądu Rejonowego w ……………….. (podać, który wydział np. VI) Wydział Ksiąg Wieczystych.

> ................................................................ (pieczęć Urzędu Marszałkowskiego)

....…………………….................... …………………….............................

(podpisy za Województwo)

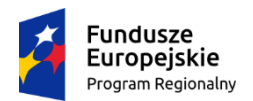

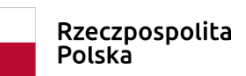

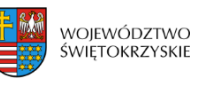

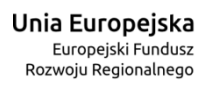

### **Załącznik nr EFRR.I-IV.13 do IW IZ RPOWŚ**

# **Cesja praw z polisy ubezpieczeniowej majątkowej**

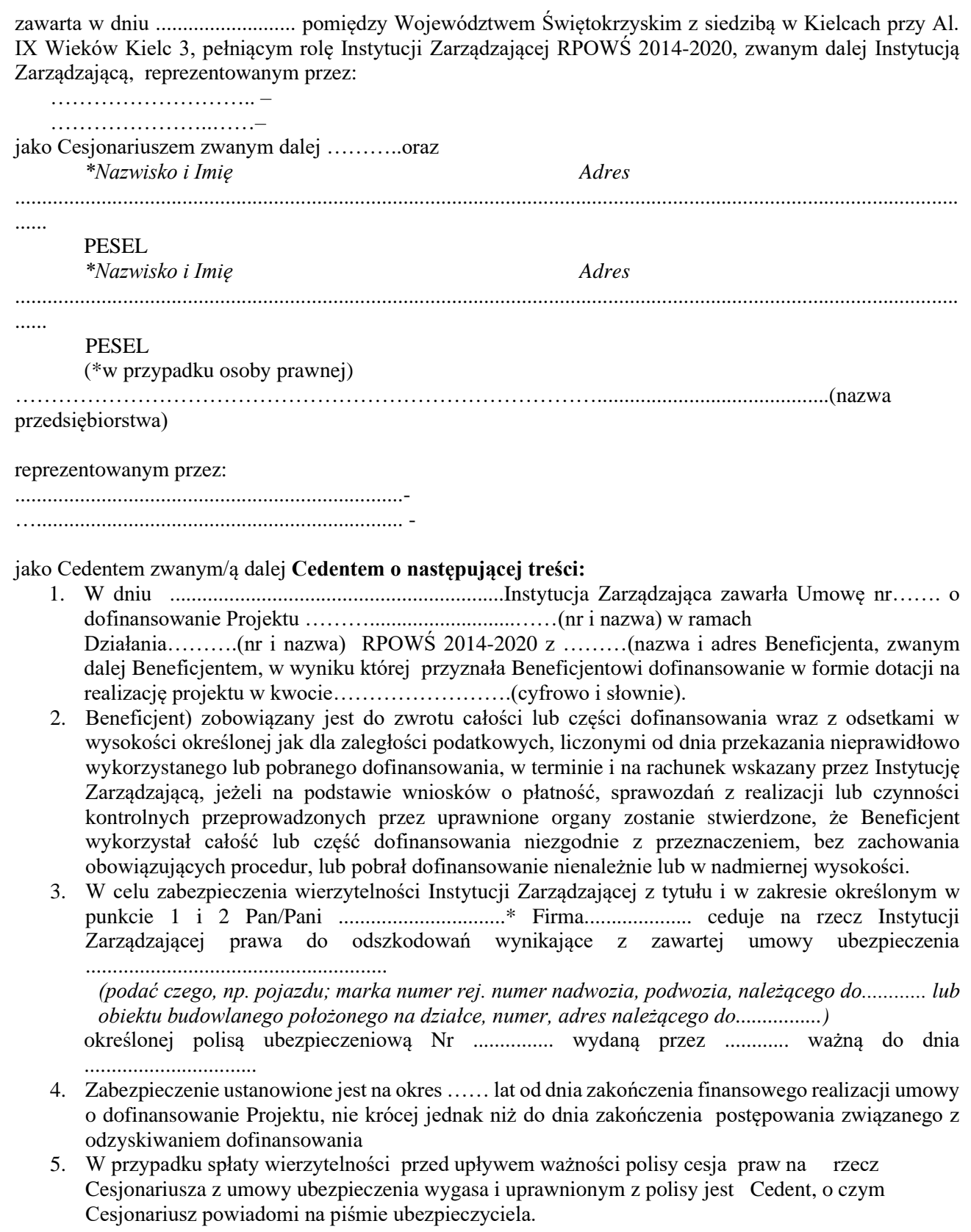

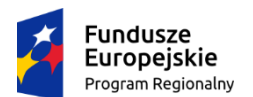

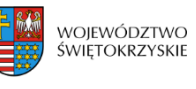

Unia Europejska Europejski Fundusz Rozwoju Regionalnego

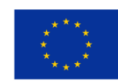

### **Załącznik nr EFRR.I-IV.13 do IW IZ RPOWŚ**

- 6. Cedent zobowiązuje się dostarczyć zgodę Zakładu Ubezpieczeń na dokonanie cesji praw z polisy na rzecz Instytucji Zarządzającej i potwierdzi to w formie pisemnej, wg wzoru w załączeniu, co wywołuje skutek prawny wniesienia zabezpieczenia w postaci cesji z niniejszej polisy ubezpieczeniowej z dniem dostarczenia do Instytucji Zarządzającej tego potwierdzenia.
- 7. Cedent zobowiązuje się w okresie aż do dnia spłaty wymienionego w punkcie 1 i 2 zobowiązania do: − ciągłego przedłużania umowy ubezpieczenia i opłacania składek z tego tytułu,
	- − doręczania do Cesjonariusza wznowień polisy wraz z potwierdzeniem dokonania opłaty ubezpieczenia i cesji praw z niej wynikających – najpóźniej w dniu upływu ważności dotychczasowej polisy.
- 8. Zmiana umowy wymaga formy pisemnej pod rygorem nieważności.
- 9. Umowa została sporządzona w 3 jednobrzmiących egzemplarzach, po jednym dla każdej strony oraz jeden dla zakładu ubezpieczeń.
- 10. W sprawach nie uregulowanych w niniejszej umowie zastosowanie znajdą przepisy Kodeksu Cywilnego.

#### Cedent:

…………………………………………………………………………………………….. (imię, nazwisko, imię ojca, PESEL, nazwa podmiotu gospodarczego jeśli jest Cedentem )

………………………………………………………………………………………………….

(dokładny adres)

………………………………………………

(podpis Cedenta)

Niniejszym wyrażam zgodę na dokonanie Cesji przez mojego małżonka oraz na zobowiązania wynikające z niniejszego .

…………………………………………………………………………………………………..

(imię i nazwisko współmałżonka, PESEL)

………………………………………………… (czytelny podpis współmałżonka)

### INSTYTUCJA ZARZĄDZAJĄCA:

………………………………………………

…………………………………

\* niepotrzebne skreślić

*Załącznik do Umowy cesji praw z polisy ubezpieczeniowej Zawiadomienie Zakładu Ubezpieczeń*

**Nazwa ubezpieczonego** ………..data……….

**Nazwa ubezpieczyciela** 

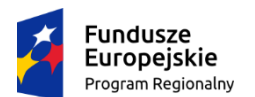

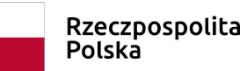

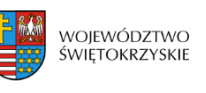

Unia Europejska Europejski Fundusz Rozwoju Regionalnego

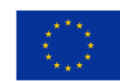

### **Załącznik nr EFRR.I-IV.13 do IW IZ RPOWŚ**

Niniejszym zawiadamiam, że Umową cesji praw z polisy ubezpieczeniowej zawartej w dniu …………r. w Kielcach przelałem/am wierzytelności przysługujące mi z tytułu Polisy ubezpieczeniowej nr………., z dnia ………… na rzecz Województwa Świętokrzyskiego z siedzibą w Kielcach przy Al. IX Wieków Kielc 3, w celu zabezpieczenia zwrotu dotacji, na warunkach określonych w Umowie: nr ……… o dofinansowanie, opisanej w umowie przelewu wierzytelności, o której powiadamiam.

W związku z powyższym proszę o przekazanie wszelkich ewentualnych wypłat należnych mi z tytułu Umowy ubezpieczenia na rachunek wskazany w odrębnym piśmie przez Województwo Świętokrzyskie.

Uprzejmie proszę o potwierdzenie przyjęcia do wiadomości i realizacji postanowień wynikających z powyżej opisanej cesji, której 1 egzemplarz załączam.

……………………………………...

Cedent

**Urząd Marszałkowski Województwa Świętokrzyskiego Al. IX Wieków Kielc 3, 25-516 Kielce**

Potwierdzamy przyjęcie do wiadomości i realizacji postanowienia Umowy cesji praw z polisy ubezpieczeniowej zawartej w dniu …………. w Kielcach pomiędzy: Województwem Świętokrzyskim z siedzibą w Kielcach przy Al. IX Wieków Kielc 3, jako Cesjonariuszem, a ……………………….. jako Cedentem z Polisy ubezpieczeniowej nr …………., z dnia …………….. r. na rzecz Województwa Świętokrzyskiego z siedzibą w Kielcach przy Al. IX Wieków Kielc 3 w celu zabezpieczenia zwrotu dotacji, na warunkach określonych w Umowie nr ………………o dofinansowanie, opisanej w Umowie cesji praw z polisy ubezpieczeniowej.

......................................................................................... stempel firmowy, data oraz podpisy w imieniu Zakładu Ubezpieczeń

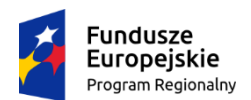

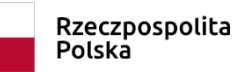

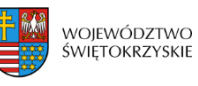

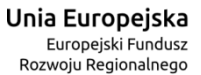

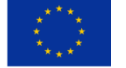

#### **Załącznik nr EFRR.I-IV.14 do IW IZ RPOWŚ**

### **Umowa cesji praw z polisy ubezpieczeniowej Na Życie**

W dniu ……. r. w Kielcach pomiędzy:

Województwem Świętokrzyskim z siedzibą w Kielcach przy Al. IX Wieków Kielc 3, jako Cesjonariuszem, pełniącym rolę Instytucji Zarządzającej RPOWŚ 2014-2020, zwanym dalej Instytucją Zarządzającą , reprezentowaną przez:

……………………………………… ……………………….. . –

a

……………………………………………………………………………………………..

zwanym dalej Cedentem

została zawarta umowa następującej treści:

§1

Instytucja Zarządzająca oświadcza, że w dniu …………..r. zawarła umowę nr…………………. o dofinansowanie Projektu p.n. ……………………………………..w ramach Działania ……………. RPOWŚ 2014-2020 z …………………………, w wyniku której przyznała Beneficjentowi dofinansowanie w formie dotacji na realizację projektu w kwocie …………………….zł (słownie: …………………………………………… złotych).

Dofinansowanie to powiększone o odsetki liczone jak od zaległości podatkowych od dnia stwierdzenia przekazania nieprawidłowo wykorzystanego lub pobranego dofinansowania oraz koszty czynności zmierzających do odzyskania nieprawidłowo wykorzystanego dofinansowania, jeżeli na podstawie wniosków o płatność, sprawozdań z realizacji lub czynności kontrolnych przeprowadzonych przez uprawnione organy zostanie stwierdzone, że Beneficjent wykorzystał całość lub część dofinansowania niezgodnie z przeznaczeniem, bez zachowania obowiązujących procedur, lub pobrał dofinansowanie nienależnie lub w nadmiernej wysokości podlega zwrotowi na rachunek Instytucji Zarządzającej w określonym przez nią terminie.

§2

Cedent oświadcza, że zapoznał się z treścią umowy o dofinansowanie projektu i w celu zabezpieczenia wierzytelności Instytucji Zarządzającej, o której mowa w §1, przelewa na rzecz Instytucji Zarządzającej wszelkie swoje wierzytelności wobec …………….. Towarzystwa Ubezpieczeń S.A. ……………….. , zwanego dalej Zakładem Ubezpieczeń, przysługujące Mu na podstawie umowy Ubezpieczenia Na Życie z Ubezpieczeniowym Funduszem Kapitałowym ……………………, potwierdzonej polisą ubezpieczeniową nr ……………………, z dnia ………………………….. r.

Niniejszą umową objęte są w szczególności wierzytelności przysługujące Cedentowi wobec Zakładu Ubezpieczeń z tytułu jej rozwiązania oraz dożycia przez Cedenta oznaczonego w umowie wieku.

§3

Na podstawie niniejszej umowy Instytucja Zarządzająca staje się w okresie jej obowiązywania, jedynym uprawnionym do odbioru świadczeń należnych Cedentowi z tytułu polisy określonej w §2, z zastrzeżeniem, że dofinansowanie udzielone Beneficjentowi stało się wymagalne i nie zostało w wyznaczonym przez Instytucję Zarządzającą terminie uregulowane w pełni przez Beneficjenta. Z

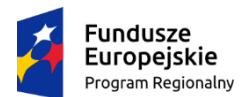

Rzeczpospolita Polska

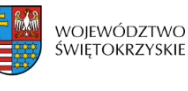

Unia Europejska Europejski Fundusz Rozwoju Regionalnego

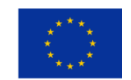

### **Załącznik nr EFRR.I-IV.14 do IW IZ RPOWŚ**

chwilą spłaty wszelkich zobowiązań Beneficjenta z tytułu umów o dofinansowanie wymienionych w §1, wierzytelność wskazana w §2 w zakresie nie wykorzystanym przez Instytucję Zarządzającą przechodzi na Cedenta, o czym Instytucja Zarządzająca niezwłocznie powiadomi Zakład Ubezpieczeń.

§4

Zabezpieczenie ustanowione jest na okres …… lat od dnia zakończenia finansowego realizacji umowy o dofinansowanie Projektu, nie krócej jednak niż do dnia zakończenia postępowania związanego z odzyskiwaniem dofinansowania.

§5

Przez okres obowiązywania umowy, wskazany w §4, Cedent zobowiązany jest do opłacania składek z tytułu Umowy ubezpieczenia Na Życie, o której mowa w §2 oraz do jej kontynuowania, co najmniej na dotychczasowych warunkach i utrzymania sumy ubezpieczeniowej na poziomie zabezpieczającym należności Instytucji Zarządzającej.

§6

Instytucja Zarządzająca przyjmuje przelew praw do świadczeń wynikających z polisy określonej w §2.

§7 Instytucja Zarządzająca zobowiązuje się do niezwłocznego powiadomienia Cedenta listem poleconym o nie wykonaniu przez Beneficjenta zobowiązań wynikających z umowy o dofinansowanie projektu (o ile Cedentem jest inny podmiot niż Ostateczny Odbiorca (Beneficjent).

§8

Cedent zobowiązuje się do niezwłocznego powiadomienia według załączonego wzoru Zakładu Ubezpieczeń o dokonanym przelewie.

§9

Cedent zobowiązuje się do dopełnienia wszystkich wymogów stawianych przez Zakład Ubezpieczeń warunkujących wypłatę odszkodowania.

§10

Niniejsza umowa wchodzi w życie z dniem otrzymania przez Instytucję Zarządzającą pisemnego potwierdzenia Zakładu Ubezpieczeń o przyjęciu do wiadomości i realizacji treści niniejszej umowy.

§11

Niniejsza umowa nie rodzi podstaw do ewentualnych roszczeń z tytułu jej zawarcia przez Cedenta, a także przez Zakład Ubezpieczeń w stosunku do Instytucji Zarządzającej.

§12

Wszelkie zmiany niniejszej umowy wymagają formy pisemnej pod rygorem nieważności.

§13

Umowa niniejsza wolna jest od podatku od czynności cywilnoprawnych

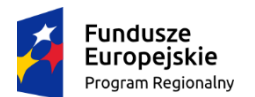

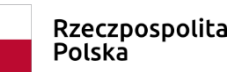

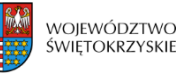

Unia Europejska Europejski Fundusz Rozwoju Regionalnego

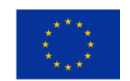

### **Załącznik nr EFRR.I-IV.14 do IW IZ RPOWŚ**

§14

W zakresie nieuregulowanym niniejszą umową stosuje się odpowiednie przepisy Kodeksu Cywilnego.

§15

Umowa sporządzona została w trzech jednobrzmiących egzemplarzach, z których każda ze stron oraz Zakład Ubezpieczeń otrzymuje po jednym egzemplarzu.

### PODPIS CEDENTA:

…………………………………………………………………………………..

Oświadczenie współmałżonka Cedenta:

Niniejszym wyrażam zgodę na dokonanie Cesji praw z polisy ubezpieczeniowej przez moją/ego małżonkę/a ………………………………. oraz na zobowiązania wynikające z niniejszej umowy

.................................................................................................................................................... imię, nazwisko, PESEL współmałżonka Cedenta

PODPIS WSPÓŁMAŁŻONKA CEDENTA:

..........................................................

INSTYTUCJA ZARZĄDZAJĄCA:

...................................................................... .......................................................................

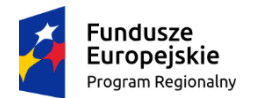

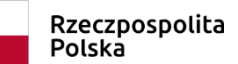

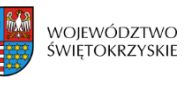

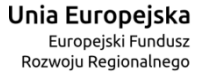

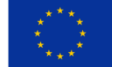

### **Załącznik nr EFRR.I-IV.14 do IW IZ RPOWŚ**

### *Załącznik do Umowy cesji praw z polisy ubezpieczeniowej Na Życie*

#### *Zawiadomienie Zakładu Ubezpieczeń*

nazwisko , adres Cedenta miejscowość, data

### **Towarzystwo Ubezpieczeń S.A**

*Adres Towarzystwa*

Niniejszym zawiadamiam, że Umową cesji praw z polisy ubezpieczeniowej Na Życie zawartej w dniu ……………….r. w Kielcach przelałam wierzytelności przysługujące mi z tytułu Umowy Ubezpieczenia Na Życie z Ubezpieczeniowym Funduszem Kapitałowym ze składką ………………………, potwierdzonej polisą ubezpieczeniową nr. ………………., z dnia ………………………….. r. na rzecz Województwa Świętokrzyskiego z siedzibą w Kielcach przy Al. IX Wieków Kielc 3, w celu zabezpieczenia zwrotu dotacji, na warunkach określonych w Umowie: nr ……………………………………… o dofinansowanie, opisanej w umowie przelewu wierzytelności, o której powiadamiam. W związku z powyższym proszę o przekazanie wszelkich ewentualnych wypłat należnych mi z tytułu Umowy ubezpieczenia na rachunek wskazany w odrębnym piśmie przez Województwo Świętokrzyskie.

Uprzejmie proszę o potwierdzenie przyjęcia do wiadomości i realizacji postanowień wynikających z powyżej opisanej cesji, której 1 egzemplarz załączam.

> ……………………………………... Cedent

### **Urząd Marszałkowski Województwa Świętokrzyskiego Al. IX Wieków Kielc 3, 25-516 Kielce**

Potwierdzamy przyjęcie do wiadomości i realizacji postanowienia Umowy cesji praw z polisy ubezpieczeniowej Na Życie zawartej w dniu ……………… r. w Kielcach pomiędzy: Województwem Świętokrzyskim z siedzibą w Kielcach przy Al. IX Wieków Kielc 3, jako Cesjonariuszem, a ………………………………….. jako Cedentem z Umowy Ubezpieczenia Na Życie z Ubezpieczeniowym Funduszem Kapitałowym ……………………. potwierdzonej polisą ubezpieczeniową nr. ……………, z dnia ……………………… r. na rzecz Województwa Świętokrzyskiego z siedzibą w Kielcach przy Al. IX Wieków Kielc 3 w celu zabezpieczenia zwrotu dotacji, na warunkach określonych w Umowie nr **………………………………………………** o dofinansowanie, opisanej w Umowie cesji praw z polisy ubezpieczeniowej .

........................................................................................... stempel firmowy, data oraz podpisy w imieniu Zakładu Ubezpieczeń

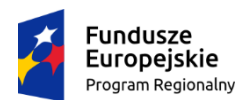

Rzeczpospolita Polska

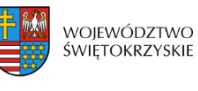

Unia Europejska Europejski Fundusz Rozwoju Regionalnego

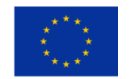

#### **Załącznik nr EFRR.I-IV.15 do IW IZ RPOWŚ**

#### **Umowa przelewu wierzytelności z rachunku lokaty terminowej**

W dniu …………………….. w Kielcach pomiędzy: Województwem Świętokrzyskim z siedzibą w Kielcach przy Al. IX Wieków Kielc 3, jako Cesjonariuszem, pełniącym rolę Instytucji Zarządzającej RPOWŚ 2014-2020, zwanym dalej Instytucją Zarządzającą, reprezentowanym przez: 1) ………………………... –

2) …………………........... –

a…………..................................................................................................................................... zwanym dalej Cedentem została zawarta umowa następującej treści:

**§1**

Instytucja Zarządzająca oświadcza, że w dniu…………………… zawarła umowę nr……. o dofinansowanie Projektu nr …………… pod nazwą …………………… w ramach Działania……….(nr i nazwa) RPOWŚ 2014-2020 z ……… (nazwa i adres Beneficjenta, w wyniku której przyznała Beneficjentowi dofinansowanie w formie dotacji na realizację projektu w kwocie……….. (słownie: ……………..).

Dofinansowanie to powiększone o odsetki liczone jak od zaległości podatkowych od dnia przekazania nieprawidłowo wykorzystanego lub pobranego dofinansowania oraz koszty czynności zmierzających do odzyskania nieprawidłowo wykorzystanego dofinansowania, jeżeli na podstawie wniosków o płatność, sprawozdań z realizacji lub czynności kontrolnych przeprowadzonych przez uprawnione organy zostanie stwierdzone, że Beneficjent wykorzystał całość lub część dofinansowania niezgodnie z przeznaczeniem, bez zachowania obowiązujących procedur, lub pobrał dofinansowanie nienależnie lub w nadmiernej wysokości podlega zwrotowi na rachunek Instytucji Zarządzającej w określonym przez nią terminie.

#### **§2**

Cedent oświadcza, że zapoznał się z treścią umowy o dofinansowanie projektu i w celu zabezpieczenia wierzytelności Instytucji Zarządzającej, o której mowa w §1, przelewa na rzecz Instytucji Zarządzającej swoją wierzytelność z tytułu rachunku lokaty terminowej nr ................................prowadzonego w banku...................................., zwanym w dalszej części umowy Bankiem.

### **§3**

Instytucja Zarządzająca przyjmuje przelew wierzytelności określonej w §2.

#### **§4**

Przelew następuje z zastrzeżeniem warunku, że w przypadku braku roszczeń Instytucji Zarządzającej wobec Beneficjenta, bądź z chwilą spłaty wszelkich zobowiązań Ostatecznego Beneficjenta z tytułu umowy o dofinansowanie wymienionej w §1, wierzytelność wskazana w §2 w zakresie nie wykorzystanym przez Instytucję Zarządzającą przechodzi na Cedenta, o czym Instytucja Zarządzająca niezwłocznie powiadomi Bank.

**§5**

- 1. Przez okres obowiązywania zabezpieczenia umowy o dofinansowanie projektu, o której mowa w §1 niniejszej umowy, to jest do dnia ............................................, nie krócej jednak niż do dnia zakończenia postępowania związanego z odzyskiwaniem dofinansowania Cedent zobowiązany jest do utrzymania lokaty terminowej.
- 2. Lokata terminowa będzie się odnawiała automatycznie na dalszy okres, na taki, jaki została założona, nie krócej niż do dnia ............... z zastrzeżeniem warunku określonego w ust. 1.
- 3. Jeżeli w związku z odnawianiem się lokaty w trybie ust.2 nastąpi zmiana jej rachunku bankowego, uprawnienia Cedenta z tytułu zawartej umowy przelewu przeniesione zostaną automatycznie do zmienionego rachunku lokaty terminowej, bez konieczności aneksowania umowy przelewu, w takim przypadku Cedent jest również uprawniony do otrzymania z Banku informacji o zmianie rachunku.

2

# **Załącznik nr EFRR.I-IV.15 do IW IZ RPOWŚ**

### **§6**

Instytucja Zarządzająca zastrzega sobie prawo do zwracania się do Banku o udzielenie informacji o stanie środków na rachunku, o którym mowa w §2.

#### **§7**

- 1. Instytucja Zarządzająca zobowiązuje się do niezwłocznego powiadomienia Cedenta listem poleconym o nie wykonaniu przez Beneficjenta zobowiązań wynikających z umowy o dofinansowanie projektu i wezwie go do spłaty tych zobowiązań w terminie 7 dni.
- 2. W razie braku uregulowania zobowiązań przez Beneficjenta i Cedenta Instytucja Zarządzająca wezwie Bank do przekazania mu wierzytelności z rachunku lokaty terminowej w terminie 7 dni.

#### **§8**

Cedent zobowiązuje się do niezwłocznego powiadomienia według załączonego wzoru Banku o dokonanym przelewie i przedłożenia Instytucji Zarządzającej potwierdzenia przyjęcia do wiadomości i realizacji tego przelewu przez Bank.

#### **§9**

Cedent nie może bez zgody Instytucji Zarządzającej odstąpić od niniejszej umowy przed uregulowaniem wszelkich zobowiązań wobec niej.

**§10** Niniejsza umowa wchodzi w życie z dniem otrzymania przez Instytucję Zarządzającą pisemnego potwierdzenia Banku o przyjęciu do wiadomości treści niniejszej umowy.

Niniejsza umowa nie rodzi podstaw do ewentualnych roszczeń z tytułu jej zawarcia przez Cedenta, a także przez Bank w stosunku do Instytucji Zarządzającej.

#### **§12**

Wszelkie zmiany niniejszej umowy wymagają formy pisemnej pod rygorem nieważności.

#### **§13**

W zakresie nieuregulowanym niniejszą umową stosuje się odpowiednie przepisy Kodeksu Cywilnego.

#### **§14**

Spory wynikające z niniejszej umowy rozstrzyga sąd powszechny właściwy według siedziby Instytucji Zarządzającej.

#### **§15**

Umowa sporządzona została w trzech jednobrzmiących egzemplarzach, z których po jednym otrzymuje każda ze stron oraz Bank.

PODPIS CEDENTA:

...............................................................................

...................................................................... .......................................................................

INSTYTUCJA ZARZĄDZAJĄCA:

*Załącznik do Umowy przelewu wierzytelności z rachunku lokaty terminowej*

#### **Fundusze** Europejskie Program Regionalny

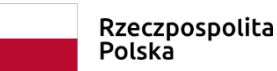

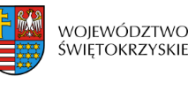

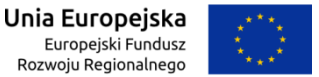

### **§11**

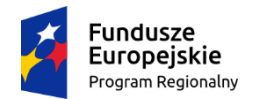

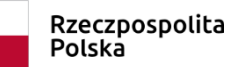

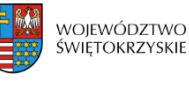

Unia Europejska Europejski Fundusz Rozwoju Regionalnego

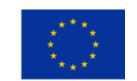

### **Załącznik nr EFRR.I-IV.15 do IW IZ RPOWŚ**

#### *Zawiadomienie Banku o przelewie wierzytelności z rachunku lokaty terminowej*

nazwa i adres Cedenta miejscowość, data

**Bank**  nazwa i adres Banku

Niniejszym zawiadamiam(y), że umową z dnia ..........................przelałem (przelaliśmy) wierzytelności przysługujące mi (nam) z tytułu umowy lokaty terminowej, z dnia……, na okres……., nr rachunku........................................założonej w Oddziale Banku *(nazwa, adres)*...................................na rzecz Województwa Świętokrzyskiego z siedzibą w Kielcach przy Al. IX Wieków Kielc 3, w celu zabezpieczenia zwrotu dotacji, na warunkach określonych w umowie o dofinansowaniu Projektu nr …….. p.n. ………………………, opisanej w umowie przelewu wierzytelności, o której powiadamiam (y).

W związku z powyższym proszę o przekazanie środków zgromadzonych na lokacie w terminie i do wysokości oraz na rachunek wskazany w odrębnym piśmie przez Województwo Świętokrzyskie.

Uprzejmie proszę o potwierdzenie przyjęcia do wiadomości i realizacji postanowień wynikających z powyżej opisanej umowy przelewu, której 1 egzemplarz załączam.

....................................

Cedent

Potwierdzamy przyjęcie do wiadomości i realizacji postanowienia umowy przelewu wierzytelności z lokaty terminowej nr rachunku ........................... na rzecz Województwa Świętokrzyskiego z siedzibą w Kielcach przy Al. IX Wieków Kielc 3.

........................................................................................... stempel firmowy, data oraz podpisy w imieniu Banku

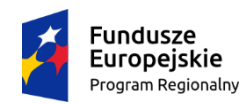

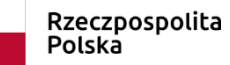

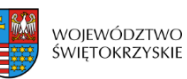

Unia Europeiska Europejski Fundusz Rozwoju Regionalnego

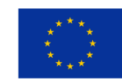

### **Załącznik nr EFRR.I-IV.16 do IW IZ RPOWŚ**

Kielce,

Znak:

### **Bank ( nazwa adres)**

Województwo Świętokrzyskie z siedzibą w Kielcach, Al. IX Wieków Kielc 3 jako dłużnik wierzytelności wynikającej z umowy cesji wierzytelności z dnia ……roku, zawartej z Cedentem, wyraża zgodę na dokonanie przez Cedenta: - "nazwa ........ adres", przelewu wierzytelności na rzecz Cesjonariusza: "Bank nazwa ......adres".

Dłużnik oświadcza ponadto, iż niniejszą zgodę wyraża z zastrzeżeniem, że w/w wierzytelność jest wierzytelnością warunkową i będzie przysługiwać Cedentowi pod warunkiem realizacji przez niego wszelkich wymienionych w umowie Nr…….. (z późniejszymi zmianami) z dnia …….. roku o dofinansowanie projektu pod nazwą " ……….." obowiązków oraz z zastrzeżeniem skuteczności wszelkich praw dłużnika względem Cedenta określonych w tej umowie.

Dłużnik zrealizuje przelew wierzytelności wyłącznie na rachunek wskazany w umowie przelewu wierzytelności przez Cesjonariusza (Bank) : (numer rachunku i nazwa posiadacza rachunku) ……………………………….., który jest\* / zostanie\* wskazany przez Cedenta w umowie Nr… (z późniejszymi zmianami) z dnia ……… roku o dofinansowanie projektu pod nazwą "……" tylko i wyłącznie po spełnieniu przez Cedenta w/w warunków.

Z poważaniem,

**Do wiadomości: "nazwa Cedenta i adres"**

\* - niepotrzebne skreślić

**Uwaga dla beneficjenta – IZ RPOWŚ będzie potwierdzać przyjęcie do realizacji tylko te umowy przelewu wierzytelności, w których będzie wskazany numer konta, na które mają być przekazywane środki z dotacji**

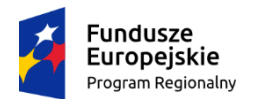

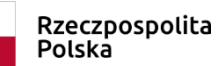

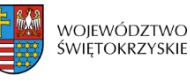

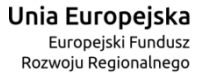

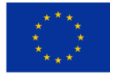

#### **Załącznik nr EFRR.I-IV.17 do IW IZ RPOWŚ**

*Załącznik do dokumentów przechowywanych przy umowie:* ………………………..

**Lista sprawdzająca pod względem formalno – prawnym: wniesione przez Beneficjenta zabezpieczenia realizacji umowy o dofinansowanie projektu.**

- 1. Nazwa Beneficjenta:
- 2. Nr umowy, której zabezpieczenie dotyczy: ……………………………..
- 3. Tytuł projektu którego zabezpieczenie dotyczy: ……………………………….
- 4. Nazwa zabezpieczenia: ……………………………………

### **Pytania testujące zabezpieczenia<sup>1</sup> :**

- 1. Czy zabezpieczenia zostały przekazane w formie zadeklarowanej przez Beneficjenta w umowie o dofinansowanie projektu? TAK/NIE\*
- 2. Czy zabezpieczenia zostały wniesione w terminie określonym w umowie o dofinansowanie projektu? TAK/NIE\*
- 3. Czy zabezpieczenia opiewają na odpowiednią kwotę? TAK/NIE\*
- 4. Czy zabezpieczenia prawidłowo identyfikują Beneficjenta i Projekt? TAK/NIE\*
- 5. Czy zabezpieczenia zostały ustanowione na okres nie krótszy niż okres trwałości projektu? TAK/NIE\*

Decyzja o pozytywnym/negatywnym\* wyniku weryfikacji:

Pracownik Oddziału ……………………\*\*:………………………………………… podpis: ……………………………………………………………………

Kierownik Oddziału …………………………\*\*:…………………………………………podpis: ………………………………………………………………

Data weryfikacji: ……………..20.......r.

<sup>1</sup> Udzielenie twierdzących odpowiedzi na wszystkie pytania stanowi warunek konieczny wydania opinii pozytywnej o przedłożonych zabezpieczeniach.

<sup>\*</sup> niepotrzebne skreślić

<sup>\*\*</sup>wpisać nazwę właściwego Oddziału Wdrażania

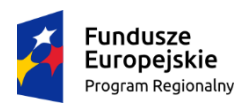

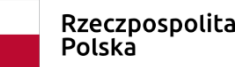

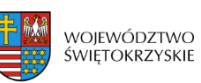

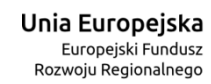

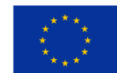

### **Załącznik nr EFRR.I-IV.18 do IW IZ RPOWŚ**

### **Notatka służbowa**

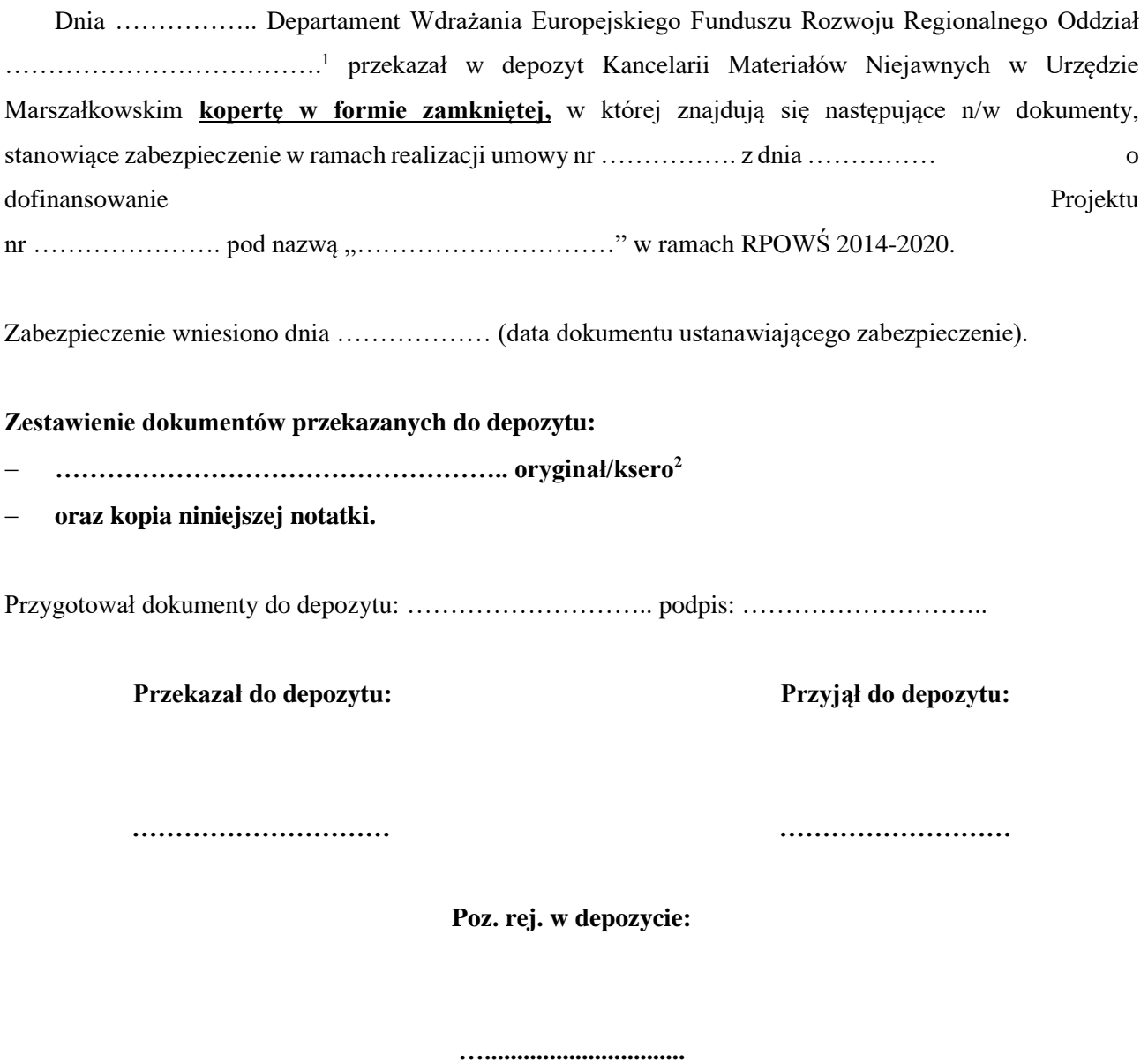

<sup>1</sup> Wpisać nazwę właściwego Oddziału Wdrażania

<sup>&</sup>lt;sup>2</sup> Niepotrzebne skreślić

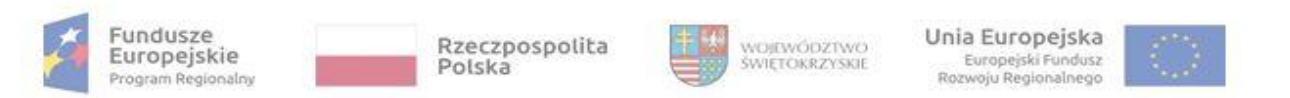

#### **Załącznik nr EFRR.I-IV.19 do Instrukcji Wykonawczej IZ RPOWŚ**

### **Rejestr Podmiotów Wykluczonych w ramach Regionalnego Programu Operacyjnego Województwa Świętokrzyskiego na lata 2014-2020**

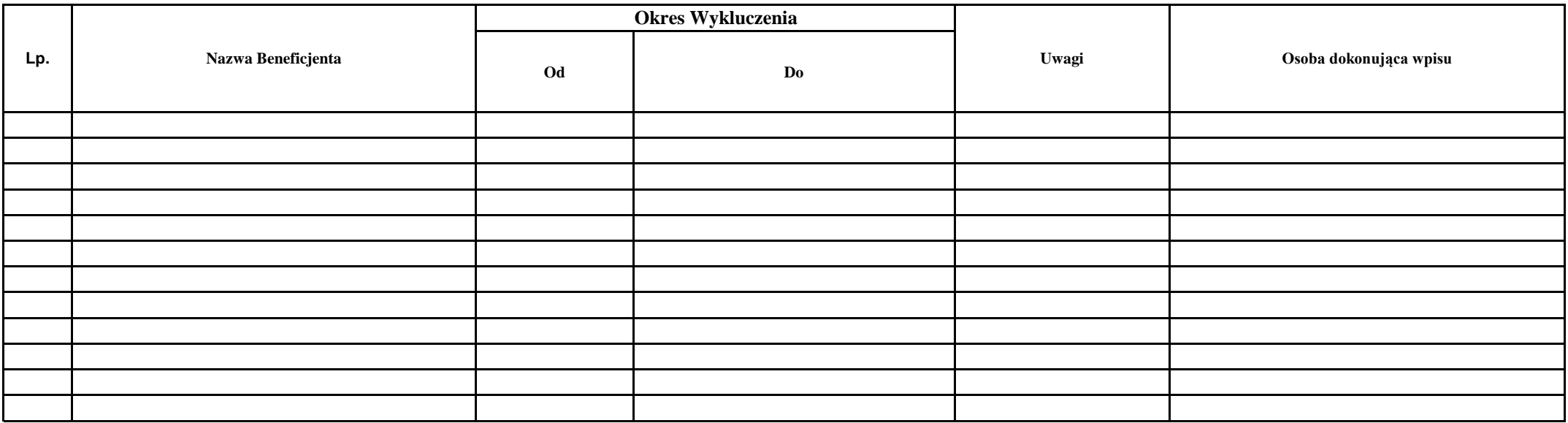

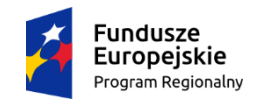

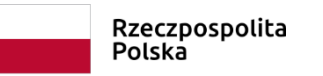

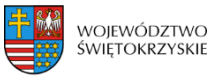

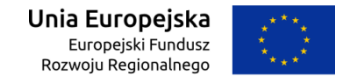

### **Załącznik nr EFRR.I-IV.20 do IW IZ RPOWŚ**

### **WZÓR KARTY OCENY FORMALNEJ WNIOSKU O DOFINANSOWANIE REALIZACJI PROJEKTU W RAMACH OSI PRIORYTETOWYCH 1-7 REGIONALNEGO PROGRAMU OPERACYJNEGO WOJEWÓDZTWA ŚWIĘTOKRZYSKIEGO NA LATA 2014-2020**

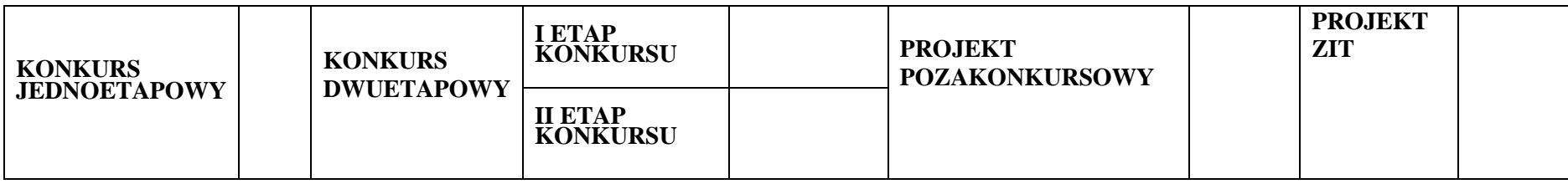

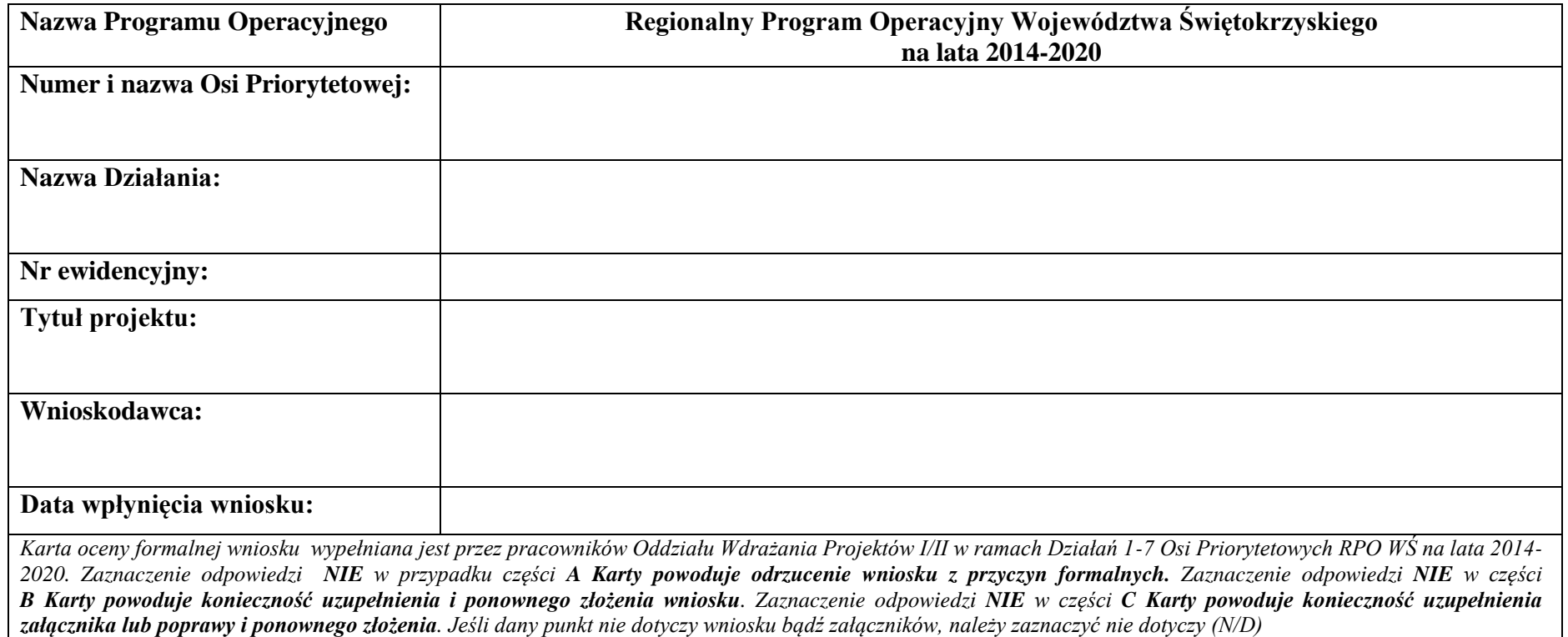

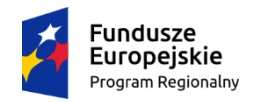

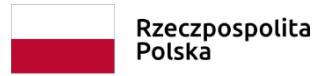

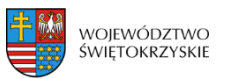

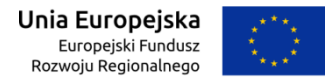

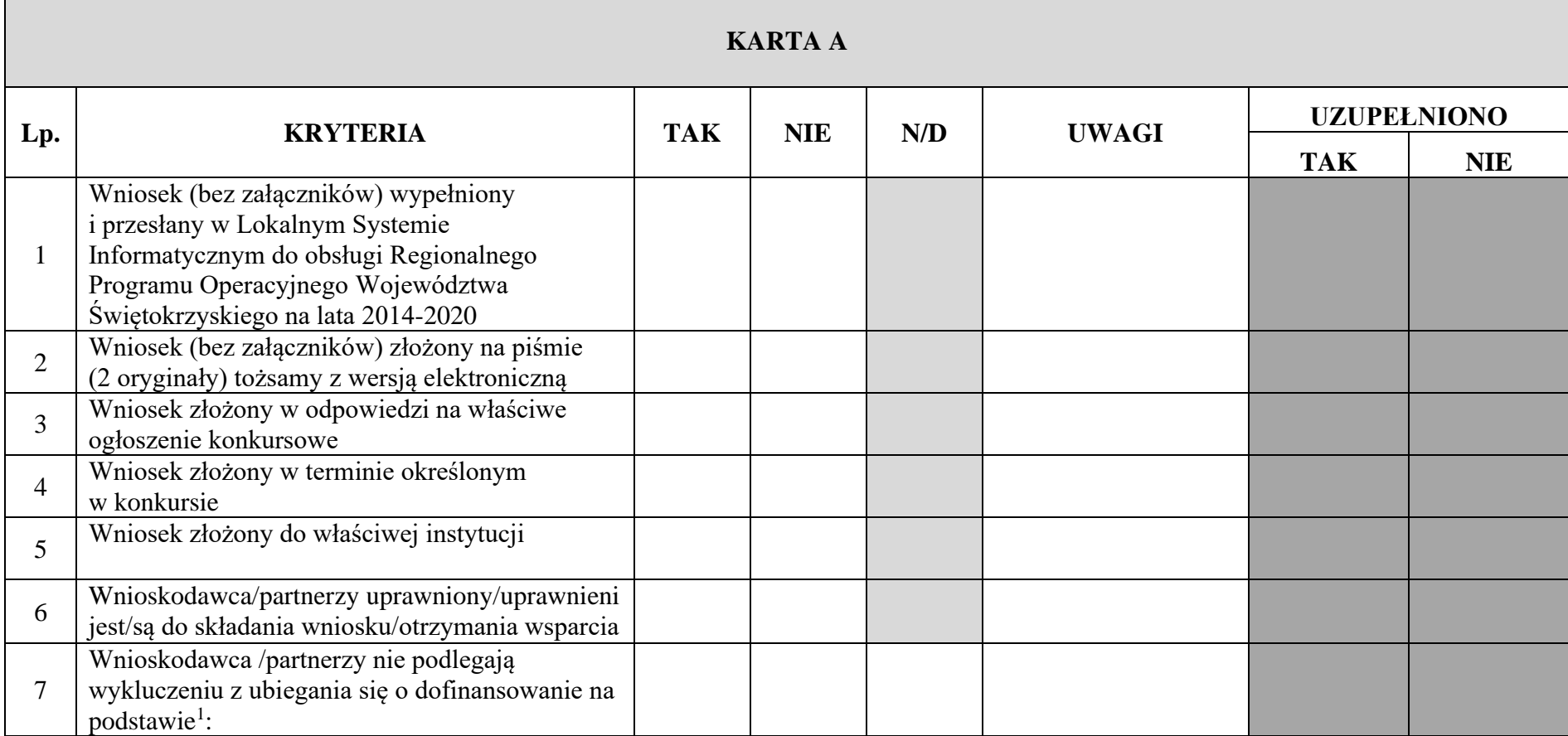

<sup>&</sup>lt;sup>1</sup> kryterium nie dotyczy projektów realizowanych samodzielnie przez jst

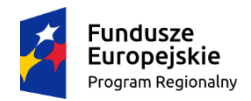

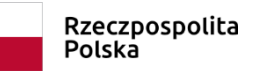

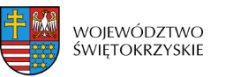

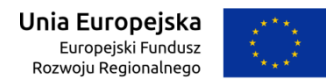

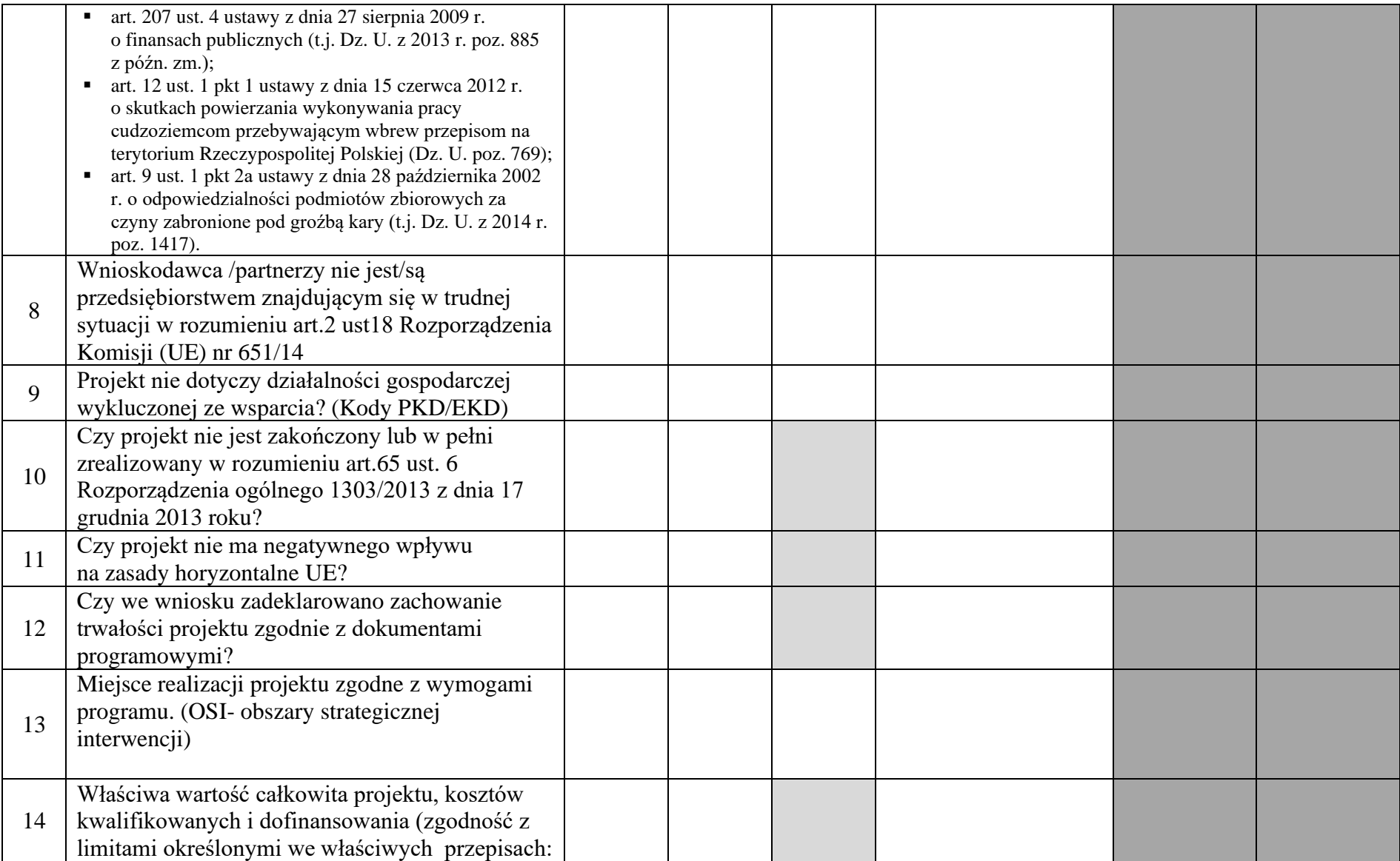

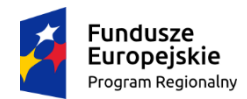

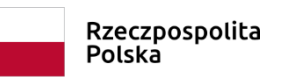

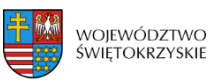

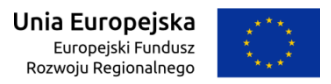

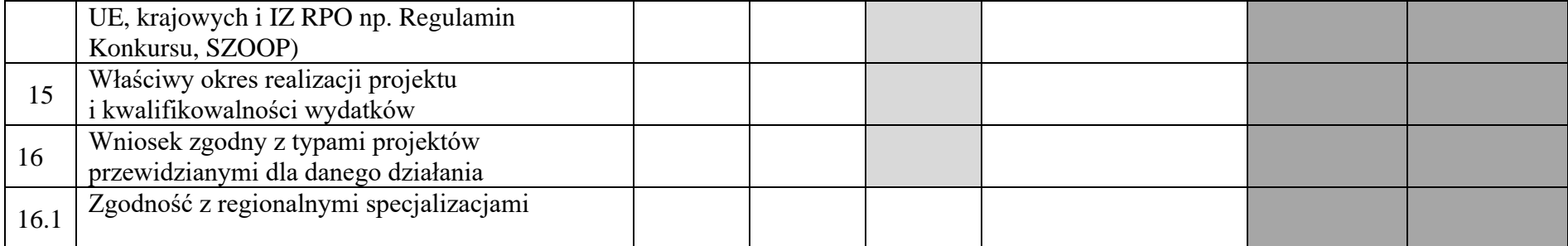

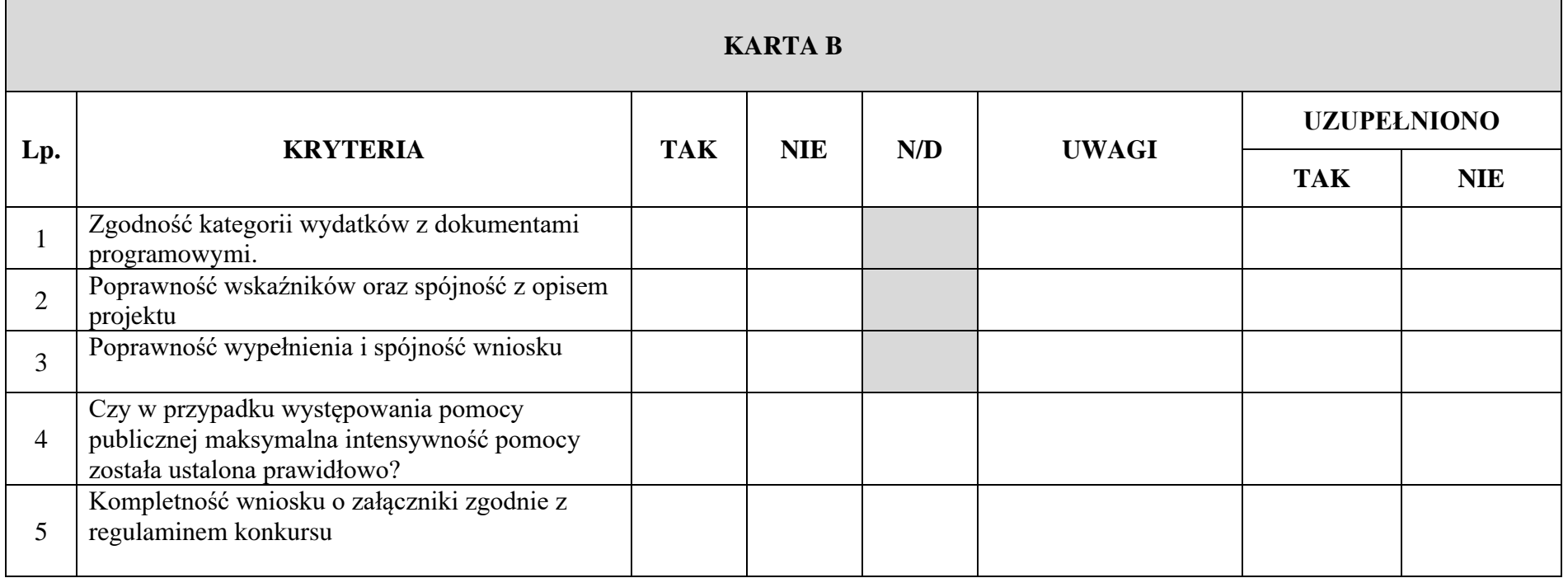

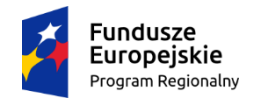

Г

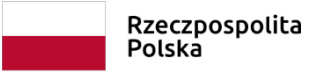

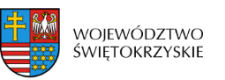

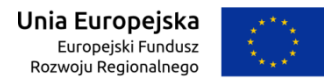

| <b>KARTA C</b> |                                                                                                    |            |            |     |              |                    |            |  |  |  |
|----------------|----------------------------------------------------------------------------------------------------|------------|------------|-----|--------------|--------------------|------------|--|--|--|
| Lp.            | <b>KRYTERIA</b>                                                                                                    | <b>TAK</b> | <b>NIE</b> | N/D | <b>UWAGI</b> | <b>UZUPEŁNIONO</b> |            |  |  |  |
|                |                                                                                                    |            |            |     |              | <b>TAK</b>         | <b>NIE</b> |  |  |  |
|                | Studium Wykonalności Inwestycji/Biznes plan                                                                                                    |            |            |     |              |                    |            |  |  |  |
| $\overline{2}$ | Wstępny kosztorys opracowany metodą<br>uproszczoną (kosztorys wskaźnikowy) <sup>2</sup> /<br>Dokument potwierdzający podstawę wyceny<br>poszczególnych elementów <sup>3</sup>                                                         |            |            |     |              |                    |            |  |  |  |
| 3              | Gminny Program Rewitalizacji                                                                                                    |            |            |     |              |                    |            |  |  |  |
| $\overline{4}$ | Plan Gospodarki Niskoemisyjnej (PGN) lub<br>równoważny dokument pełniący funkcję planu<br>niskoemisyjnej i zrównoważonej mobilności<br>miejskiej wraz z zaświadczeniem z WFOŚiGW<br>w Kielcach o poprawności opracowania<br>dokumentu |            |            |     |              |                    |            |  |  |  |
|                | Audyt energetyczny lub/i audyt efektywności<br>energetycznej                                                                                                    |            |            |     |              |                    |            |  |  |  |

<sup>&</sup>lt;sup>2</sup> Dotyczy projektów infrastrukturalnych

<sup>&</sup>lt;sup>3</sup> Dotyczy projektów nieinfrastrukturalnych

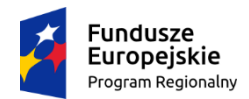

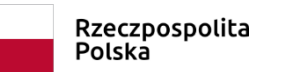

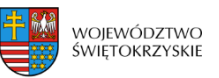

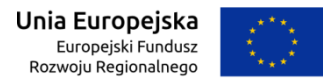

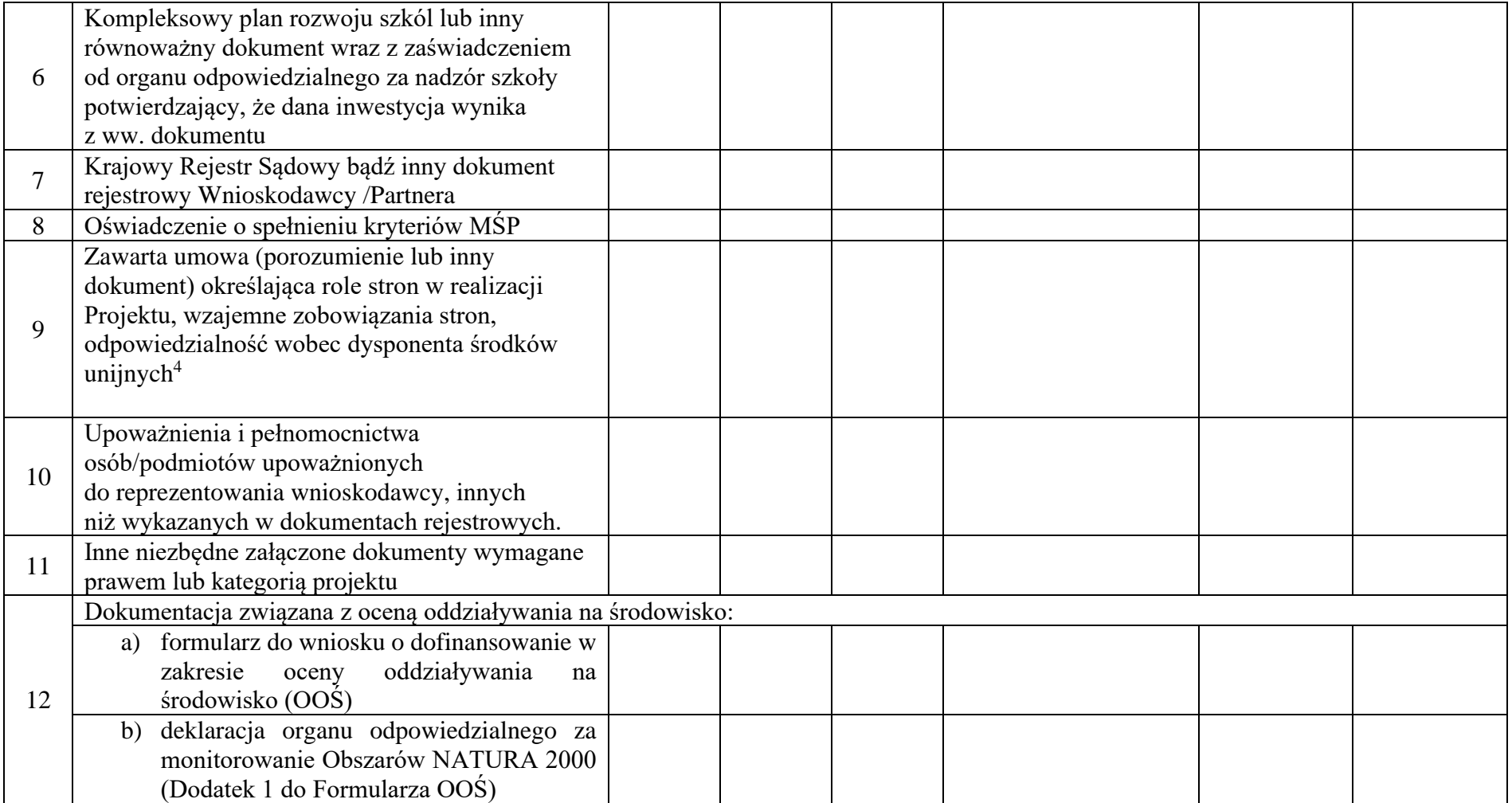

<sup>4</sup> Dokumenty te powinny być załączone w przypadku realizacji Projektu przez więcej niż jeden podmiot.

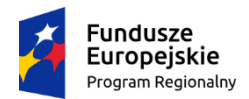

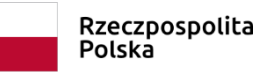

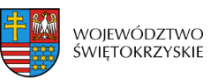

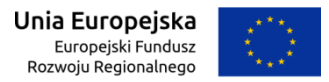

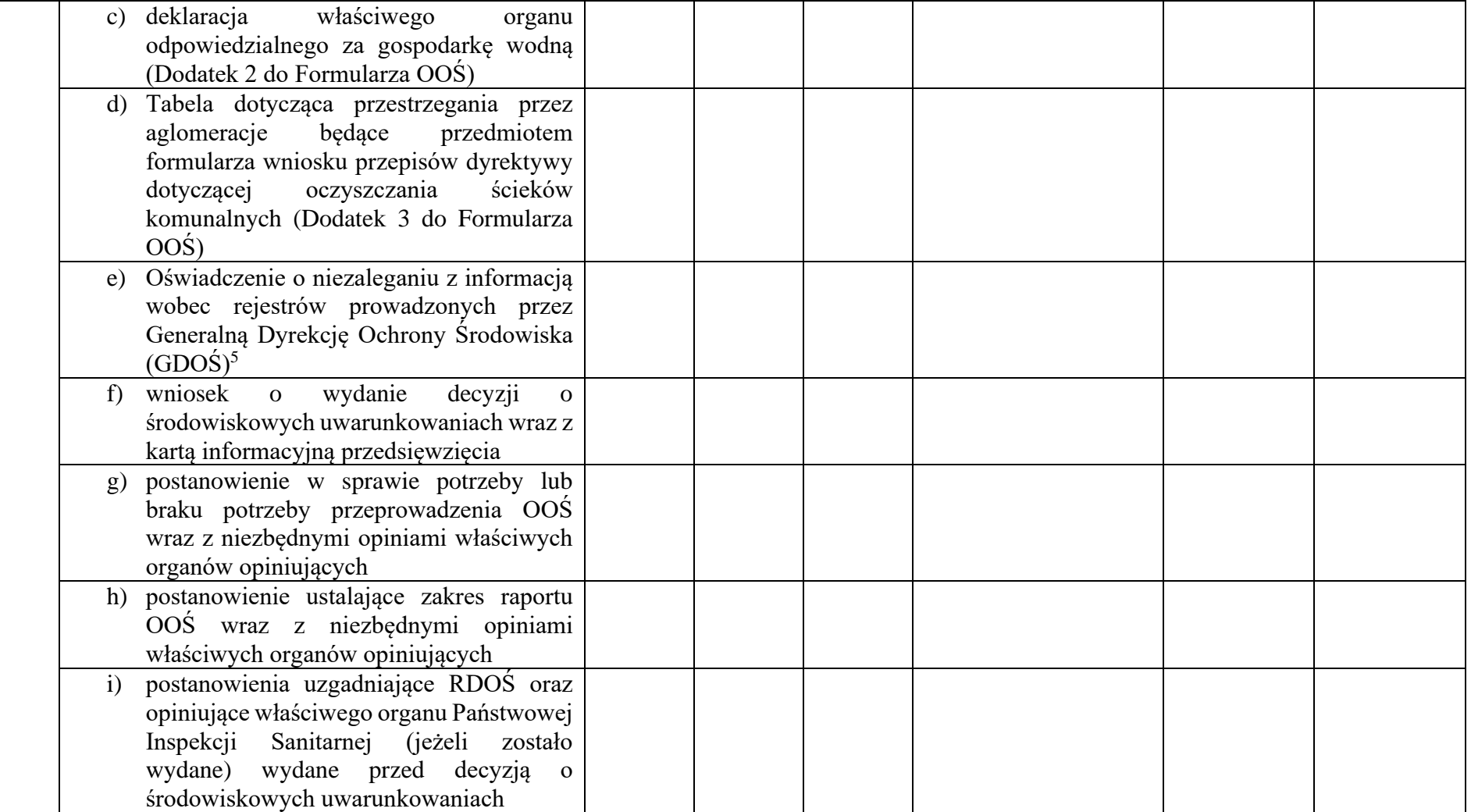

<sup>5</sup> Dotyczy organów właściwych do przeprowadzenia oceny oddziaływania przedsięwzięcia na środowisko oraz strategicznej oceny oddziaływania na środowisko.

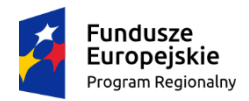

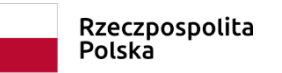

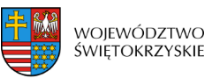

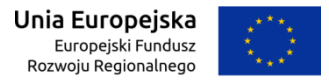

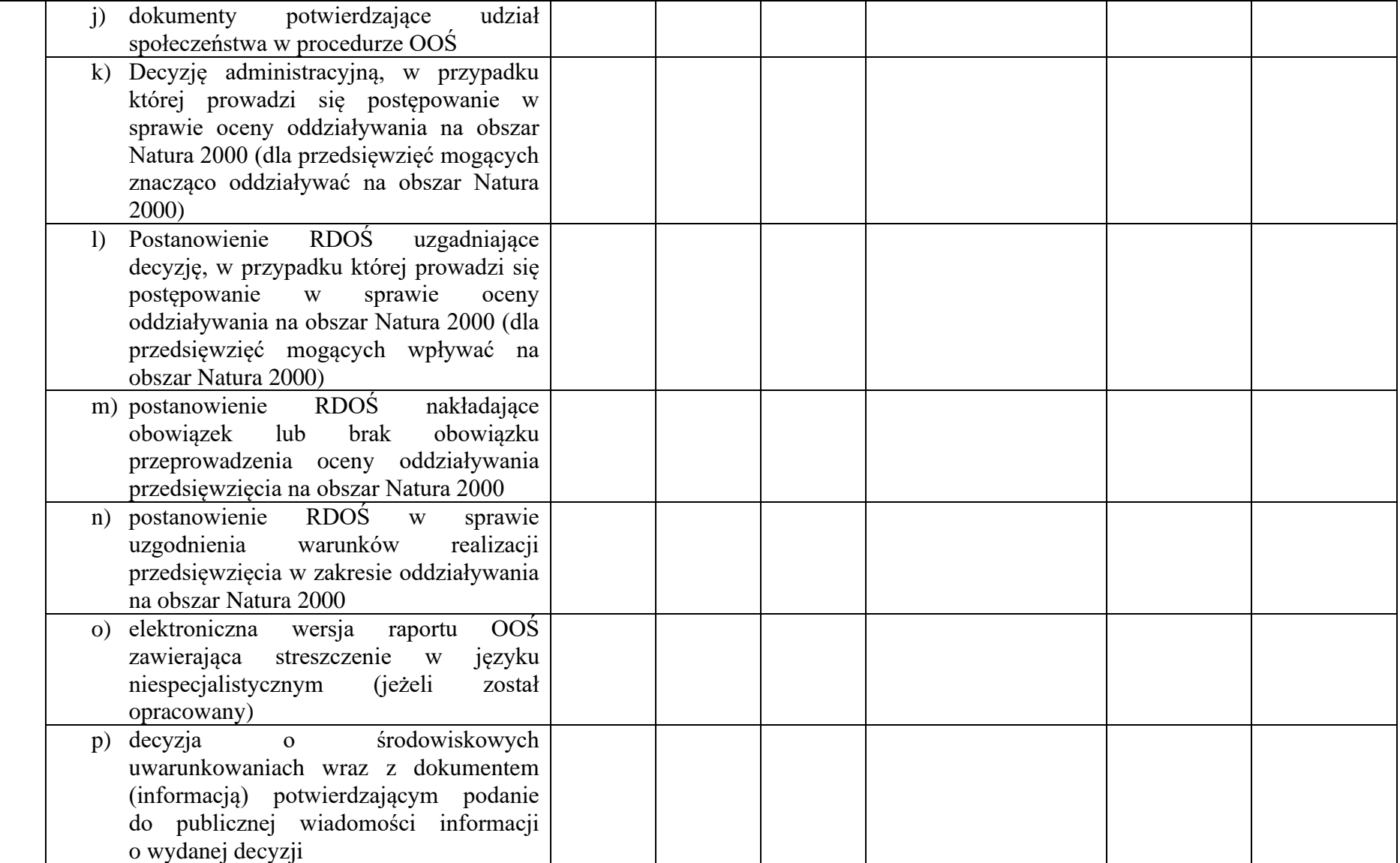

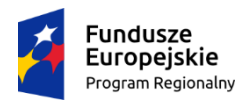

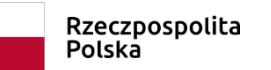

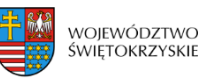

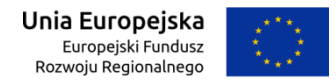

|    | q) kopia formularza wraz z niezbędnymi<br>opiniami "informacja na temat projektów,<br>które mogą wywierać istotny negatywny<br>wpływ na obszary Natura 2000, zgłoszone<br>Komisji (DG ds. Środowiska) na mocy<br>dyrektywy 92/43/EWG", jeżeli organ,<br>który wydał zgodę na realizację<br>przedsięwzięcia, stwierdził występowanie<br>negatywnego oddziaływania na obszar<br>Natura 2000 |  |  |  |
|----|----------------------------------------------------------------------------------------------------|--|--|--|
| 13 | Kopia pozwolenia na budowę wraz z kopią<br>wniosku<br>wydanie<br>pozwolenia<br>$\mathbf{o}$<br>na budowę <sup>6</sup> /Kopia zezwolenia na realizację<br>inwestycji drogowej wraz z kopią wniosku<br>o wydanie zezwolenia na realizację inwestycji<br>$drogowei^7$                                                                                                    |  |  |  |
| 14 | Kopia zgłoszenia robót budowlanych, dla którego<br>nie wniesiono sprzeciwu <sup>8</sup>                                                                                                    |  |  |  |
| 15 | Pełny kosztorys inwestorski <sup>9</sup>                                                                                                    |  |  |  |
| 16 | Oświadczenie o posiadanej dokumentacji<br>technicznej                                                                                                    |  |  |  |
| 17 | Program funkcjonalno-użytkowy (w przypadku<br>projektów realizowanych w formule "zaprojektuj<br><i>i</i> wybuduj")                                                                                                    |  |  |  |
| 18 | Mapy, szkice lokalizacyjne sytuujące Projekt                                                                                                    |  |  |  |

<sup>&</sup>lt;sup>6</sup> nie dotyczy projektów realizowanych w formule "zaprojektuj i wybuduj", dla których wymagane jest załączenie programu funkcjonalno - użytkowego

 $^7$  nie dotyczy projektów realizowanych w formule "zaprojektuj i wybuduj", dla których wymagane jest załączenie programu funkcjonalno - użytkowego

<sup>&</sup>lt;sup>8</sup> nie dotyczy projektów realizowanych w formule "zaprojektuj i wybuduj", dla których wymagane jest załączenie programu funkcjonalno - użytkowego

<sup>9</sup> Dotyczy projektów infrastrukturalnych

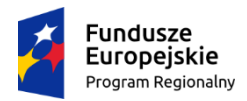

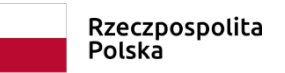

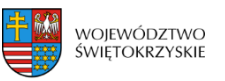

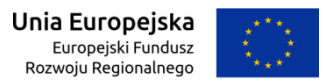

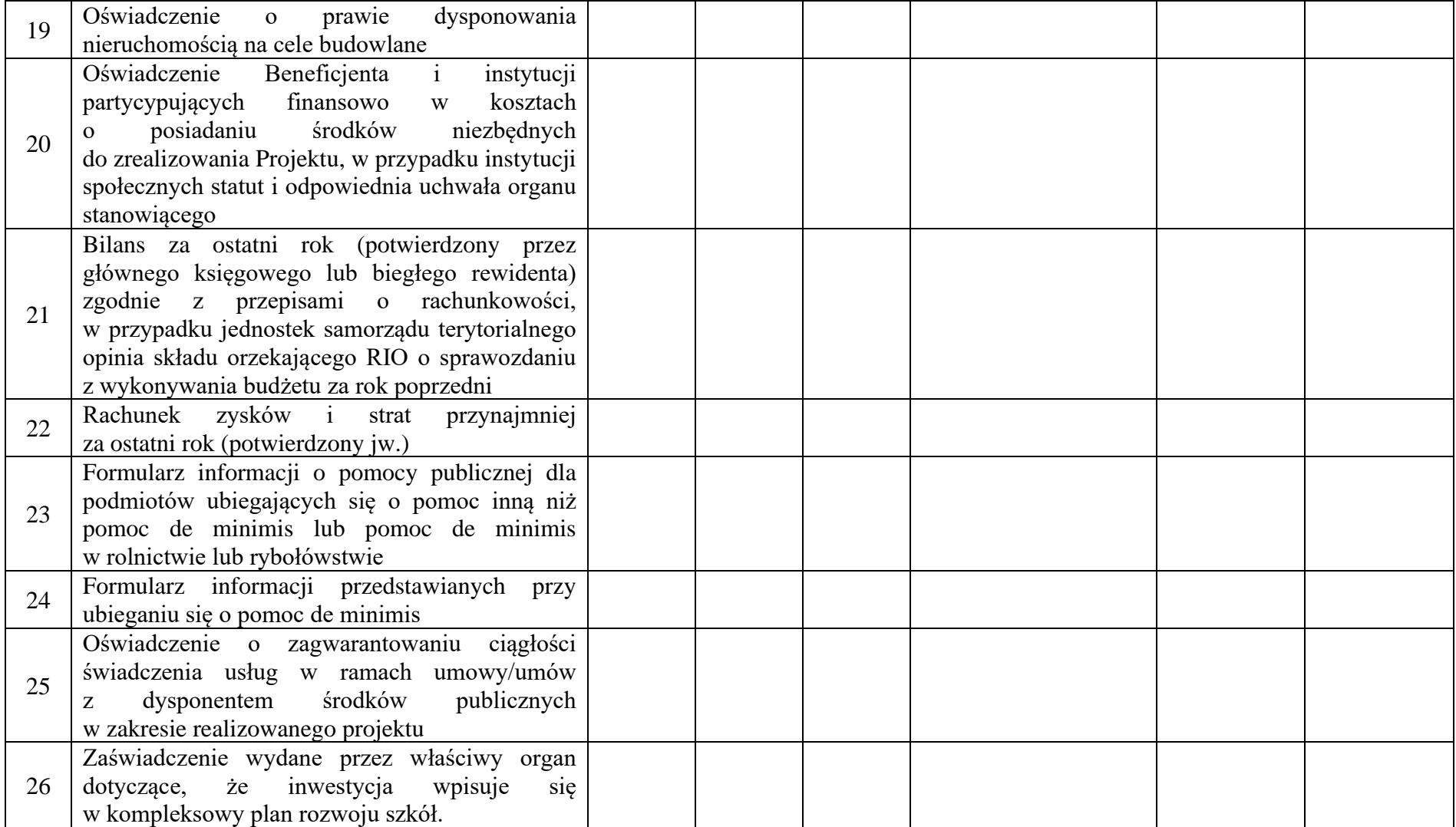

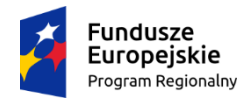

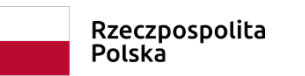

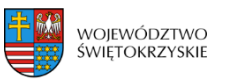

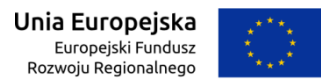

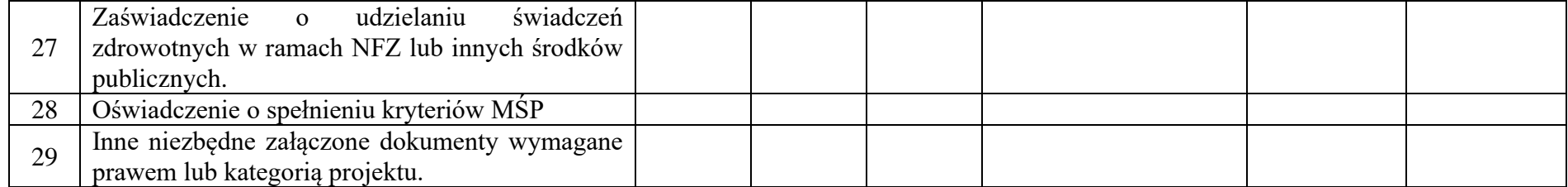

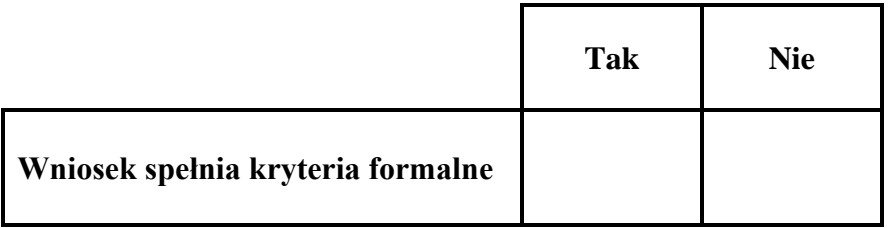

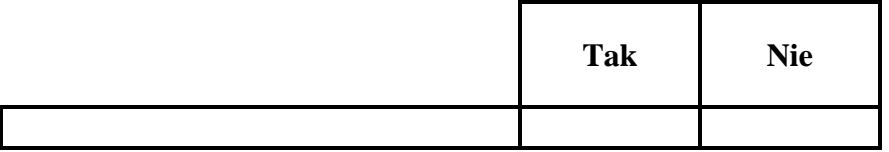

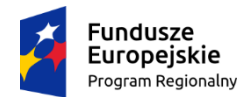

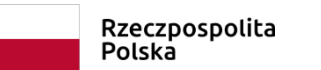

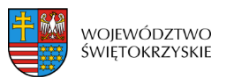

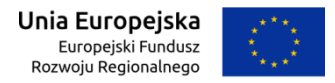

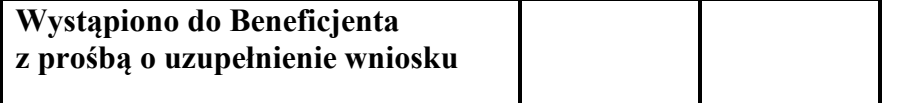

**Decyzja:**……………………………………………………………………………………………………………………………………………….. ………………………………………………………………………………………………………………………………………………………….

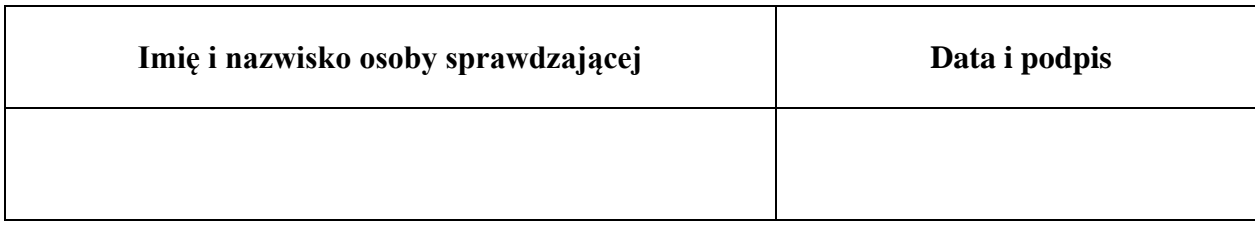

# **PONOWNA WERYFIKACJA WNIOSKU PO UZUPEŁNIENIU PRZEZ BENEFICJENTA BŁĘDÓW FORMALNYCH**

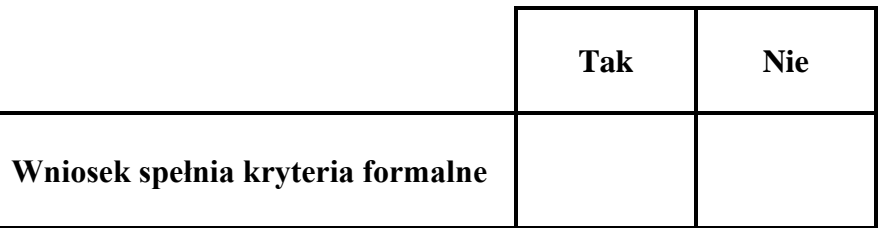

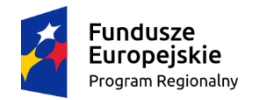

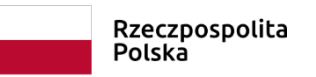

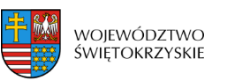

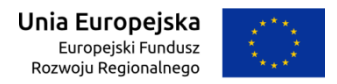

**Decyzja:**………………………………………………………………………………………………………………………………………………..

………………………………………………………………………………………………………………………………………………………….

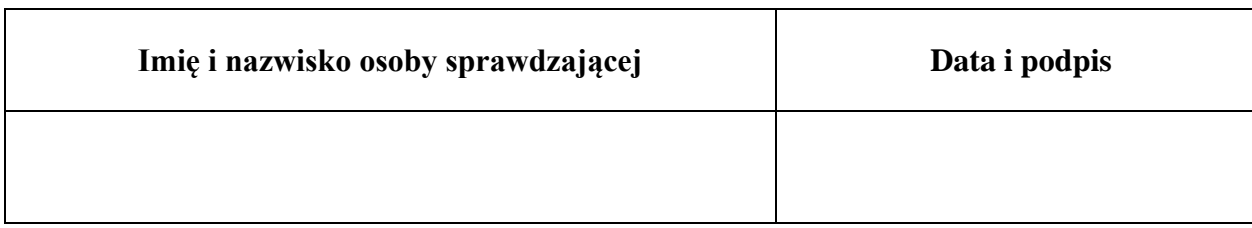

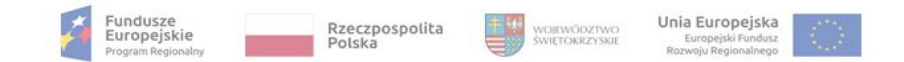

**\*Ogólny wzór karty oceny merytorycznej dla działań realizowanych w ramach Osi priorytetowych 1-7 RPOWŚ 2014-2020 w komponencie EFRR. Kryteria dopuszczające ogólne są wspólnymi kryteriami dla wszystkich działań realizowanych w ramach RPOWŚ 2014-2020 w osiach 1-7. Kryteria dopuszczające sektorowe oraz kryteria punktowe są specyficzne dla zakresu tematycznego danego działania. Wzór może ulec zmianie w zależności od zmiany kryteriów merytorycznych przez Komitet Monitorujący Regionalny Program Operacyjny Województwa Świętokrzyskiego na lata 2014-2020.**

#### **OGÓLNY WZÓR KARTY OCENY MERYTORYCZNEJ WNIOSKU O DOFINANSOWANIE PROJEKTU W RAMACH RPOWŚ NA LATA 2014-2020**

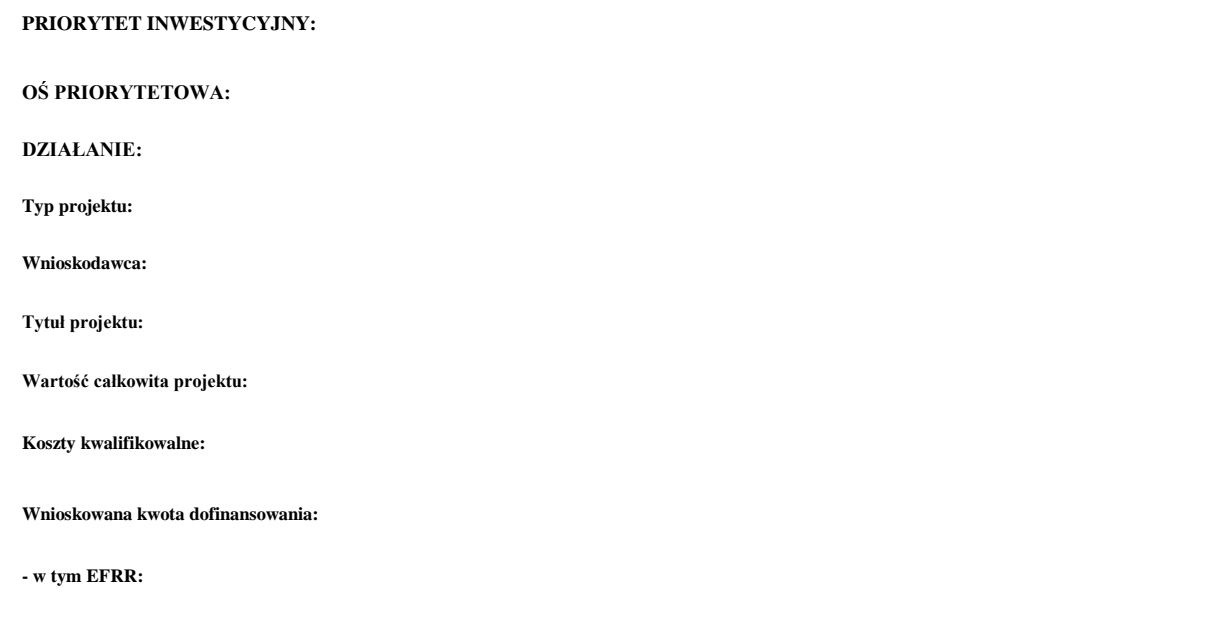

Numer ewidencyjny wniosku: Data złożenia do Sekretariatu Naboru Wniosków :

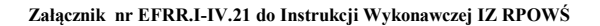

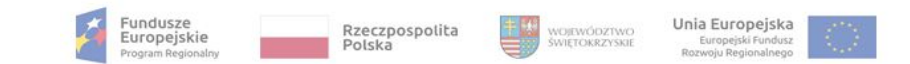

#### **OCENA MERYTORYCZNA**

### **KRYTERIA DOPUSZCZAJĄCE OGÓLNE**

#### **(Niespełnienie co najmniej jednego z wymienionych poniżej kryteriów powoduje odrzucenie projektu)**

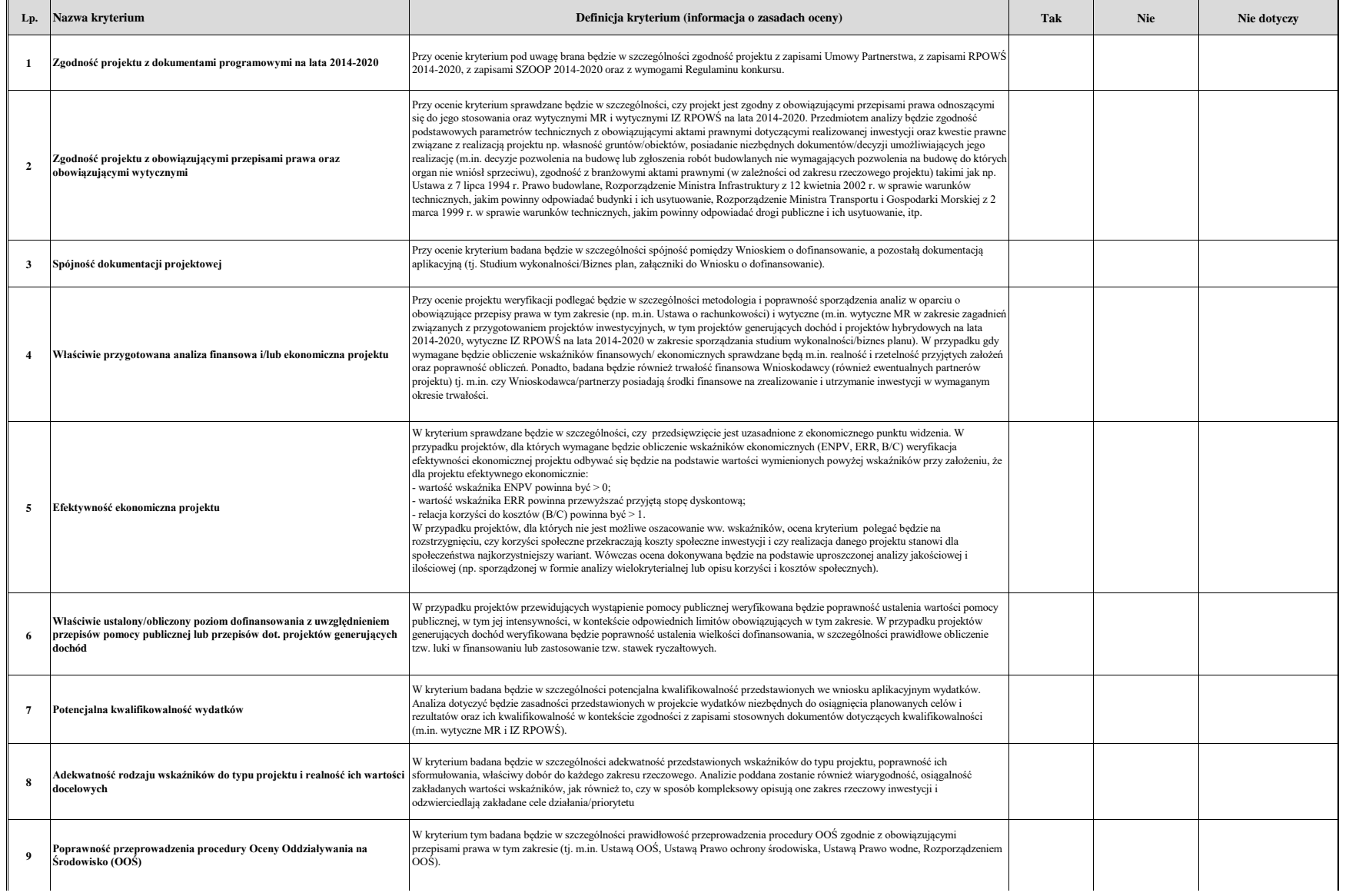

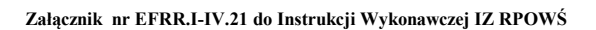

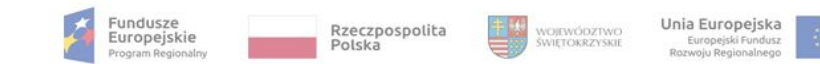

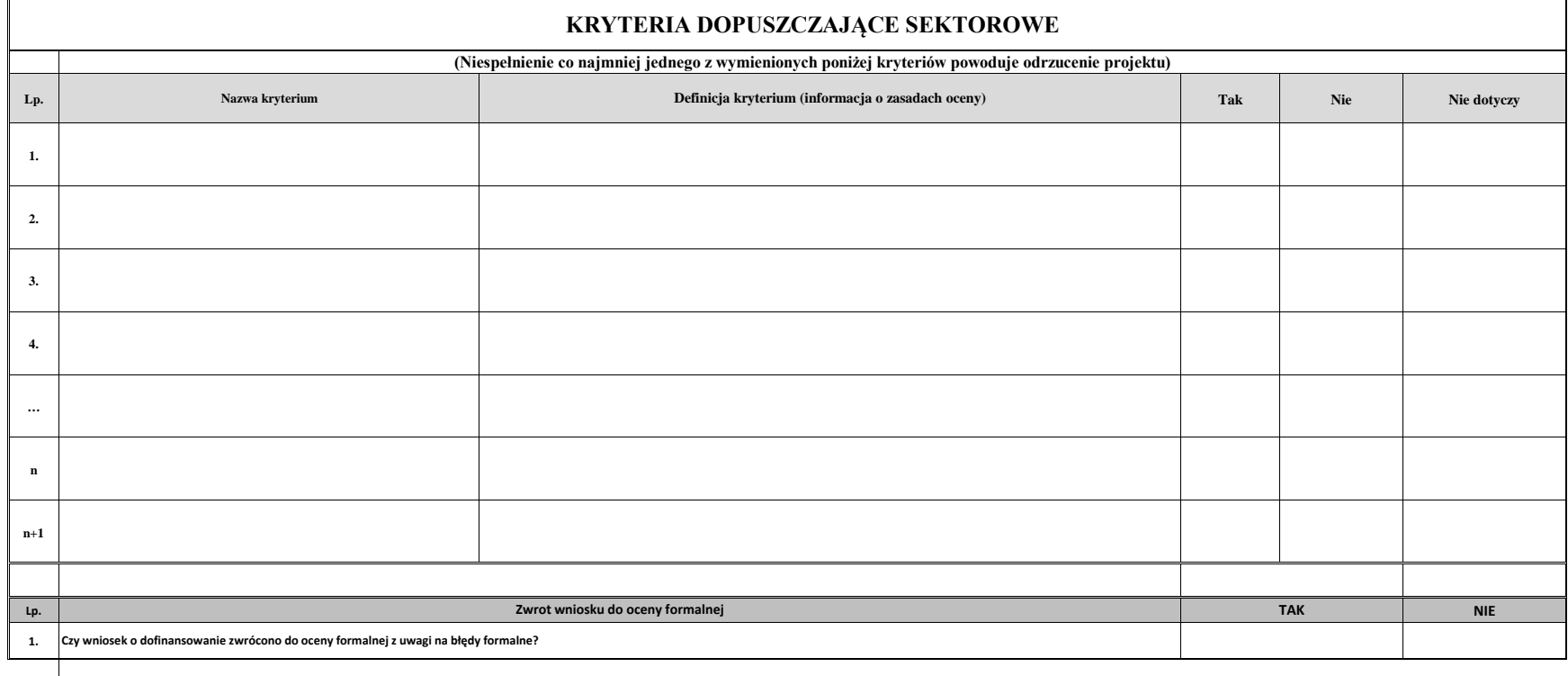

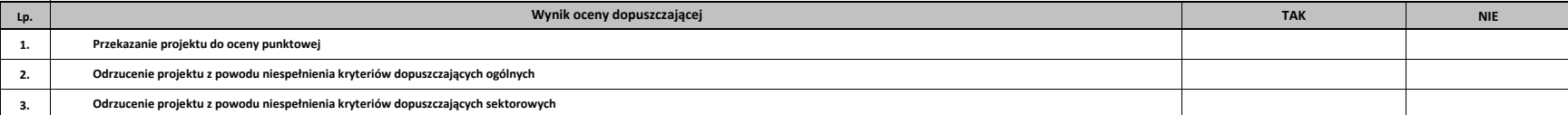

Podpis Oceniającego:

……………………………………….

Data:

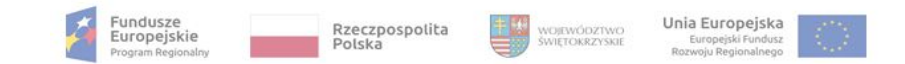

#### Uzasadnienie i ewentualne uwagi do oceny dopuszczającej ogólnej/sektorowej

**Na II etapie oceny merytorycznej karta kończy się w tym miejscu**

Podpis Oceniającego:

……………………………………….

Data:

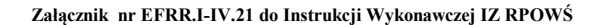

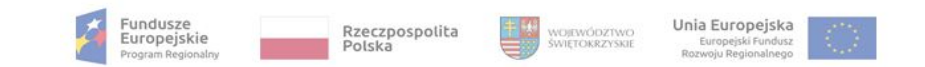

#### **KRYTERIA PUNKTOWE**

**(Nieuzyskanie co najmniej 60% maksymalnej liczby punktów powoduje odrzucenie projektu)**

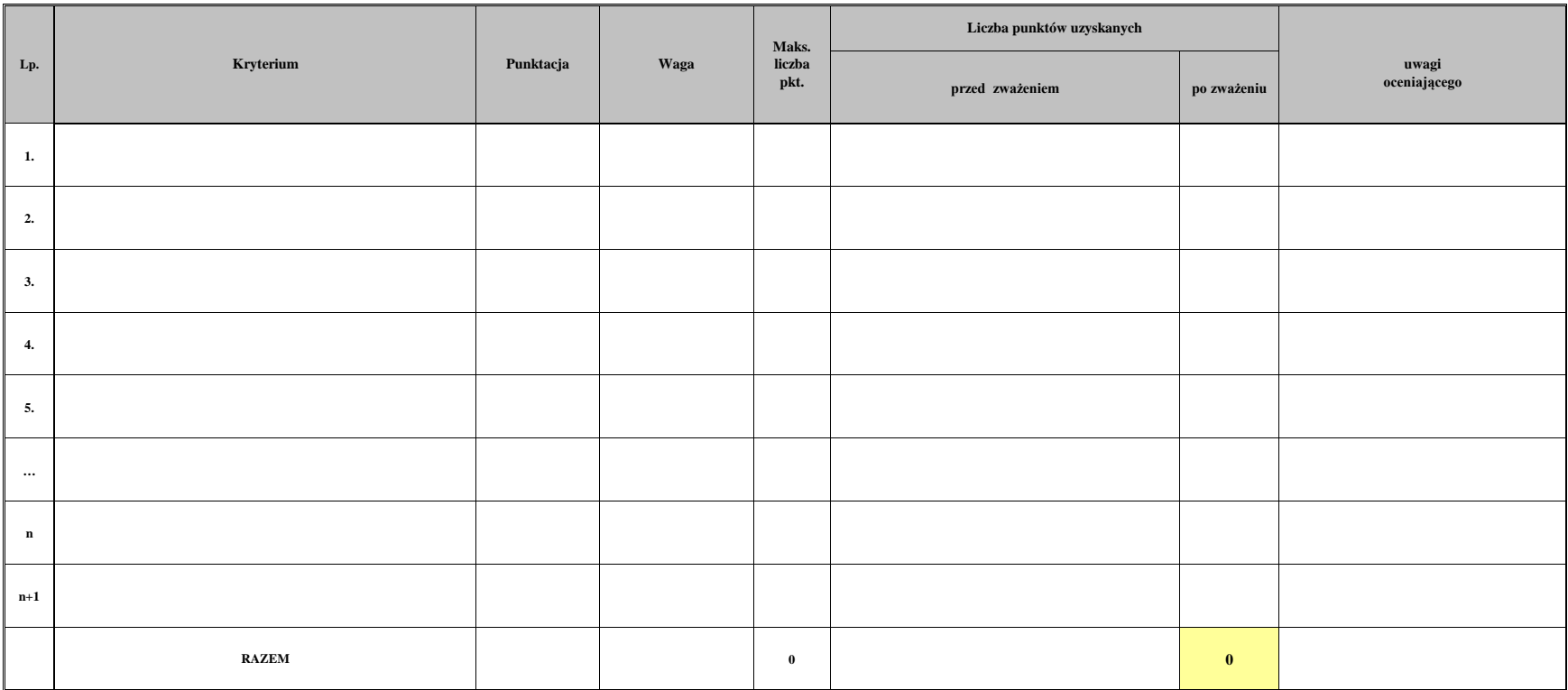

Podpis Oceniającego:

……………………………………….

Data:

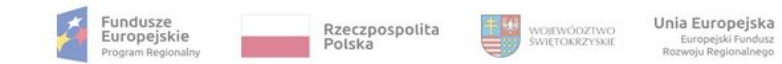

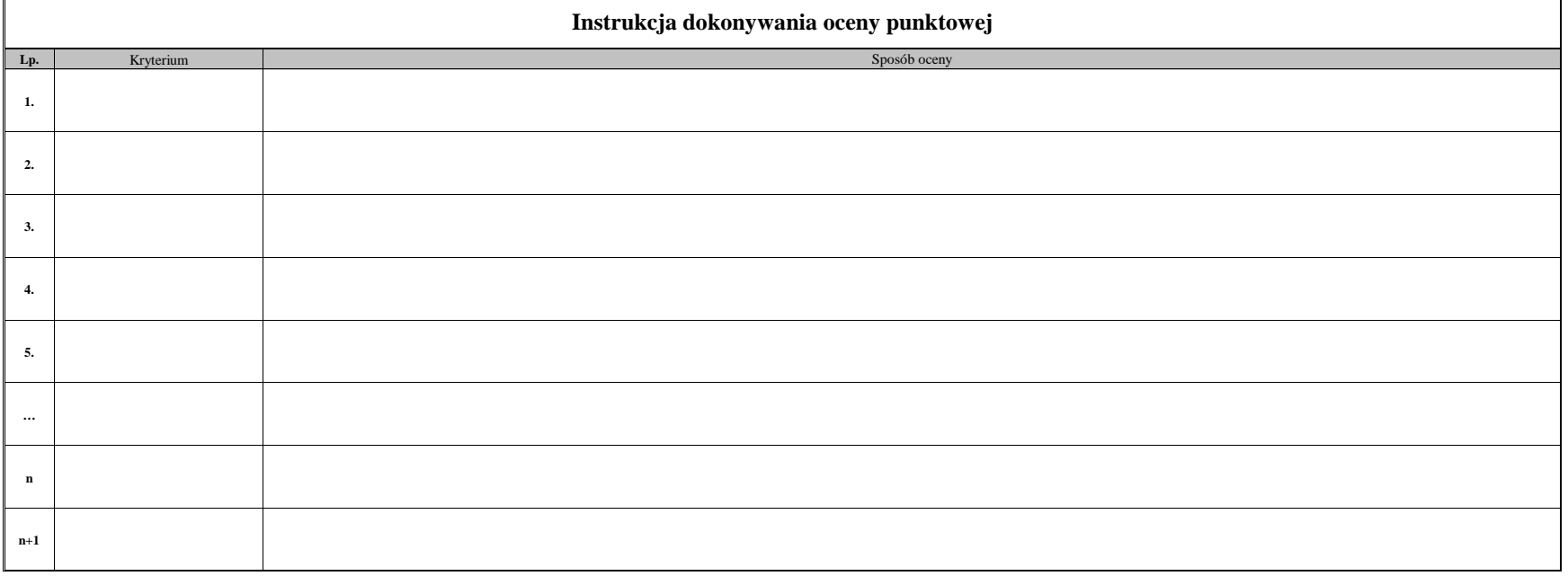

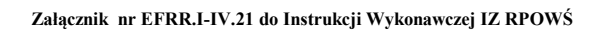

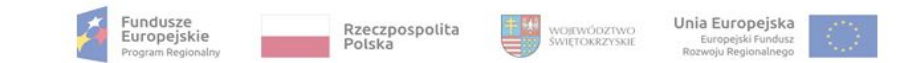

Uzasadnienie oceny punktowej

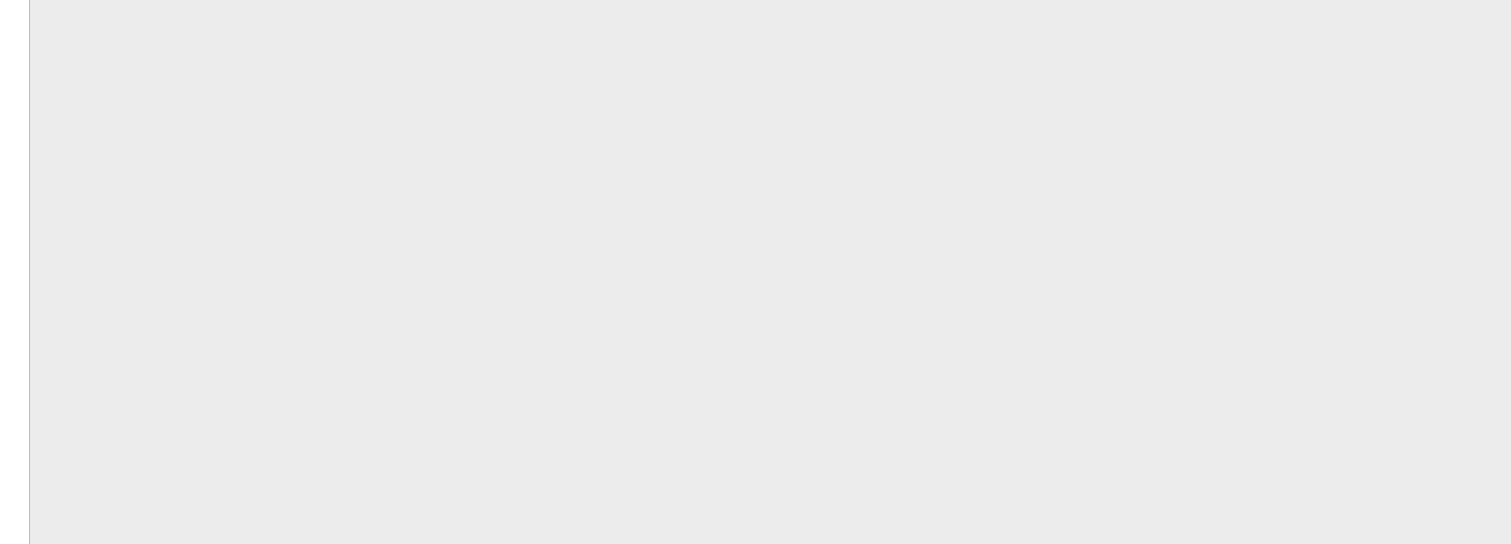

Proponowana kwota dofinansowania:

słownie: Podpis oceniającego:
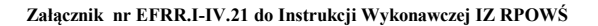

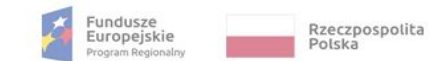

WOJEWÓDZTWO<br>ŚWIĘTOKRZYSKIE

Unia Europejska Europeiski Fundusz

Numer ewidencyjny wniosku:

#### **PRIORYTET INWESTYCYJNY:**

**OŚ PRIORYTETOWA:**

**DZIAŁANIE:**

**Typ projektu:** 

**Wnioskodawca:** 

**Tytuł projektu:** 

**Wartość całkowita projektu:**

**Koszty kwalifikowalne:**

**Wnioskowana kwota dofinansowania:** 

**- w tym EFRR:**

#### **WYNIK OCENY DOPUSZCZAJĄCEJ OGÓLNEJ I DOPUSZCZAJĄCEJ SEKTOROWEJ:**

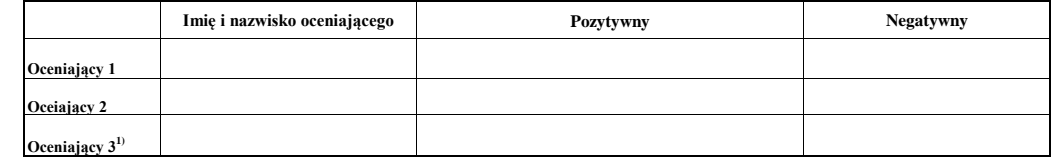

#### **WYNIK OCENY PUNKTOWEJ:**

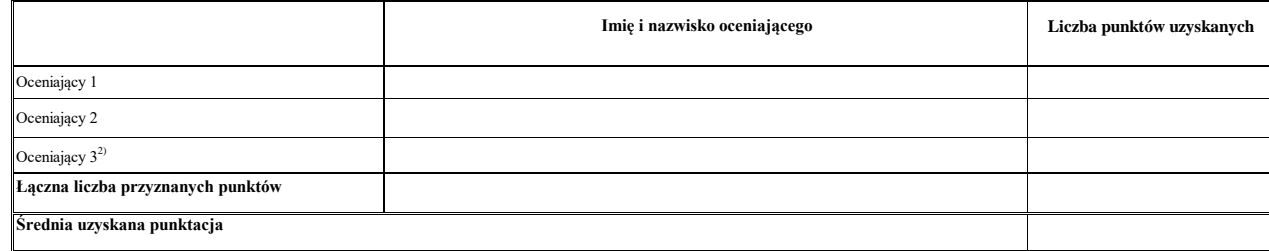

Proponowana kwota dofinansowania w PLN: słownie:

**1,2)**

Po weryfikacji, potwierdzam zgodność danych

**Pole wypełniane w przypadku znacznej rozbieżności w ocenie, dokonanej przez Oceniającego 1 i 2.**

Data: ……………… Imię i nazwisko Sekretarza KOP-OM: …………………………………. …………………………………

Podpis :

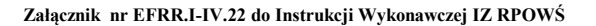

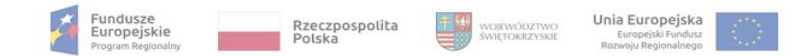

**\*Ogólny wzór karty oceny spełnienia kryteriów wyboru projektów dla działań realizowanych w ramach Osi priorytetowych 1-7 RPOWŚ 2014-2020 w komponencie EFRR. Kryteria formalne oraz dopuszczające ogólne są wspólnymi kryteriami dla wszystkich działań realizowanych w ramach RPOWŚ 2014- 2020 w osiach 1-7. Kryteria dopuszczające sektorowe oraz kryteria punktowe są specyficzne dla zakresu tematycznego danego działania. Wzór może ulec zmianie w zależności od zmiany kryteriów przez Komitet Monitorujący Regionalny Program Operacyjny Województwa Świętokrzyskiego na lata 2014-2020.**

# **OGÓLNY WZÓR KARTY OCENY SEPŁNIENIA KRYTERIÓW WYBORU WNIOSKU O DOFINANSOWANIE PROJEKTU W RAMACH RPOWŚ NA LATA 2014-2020**

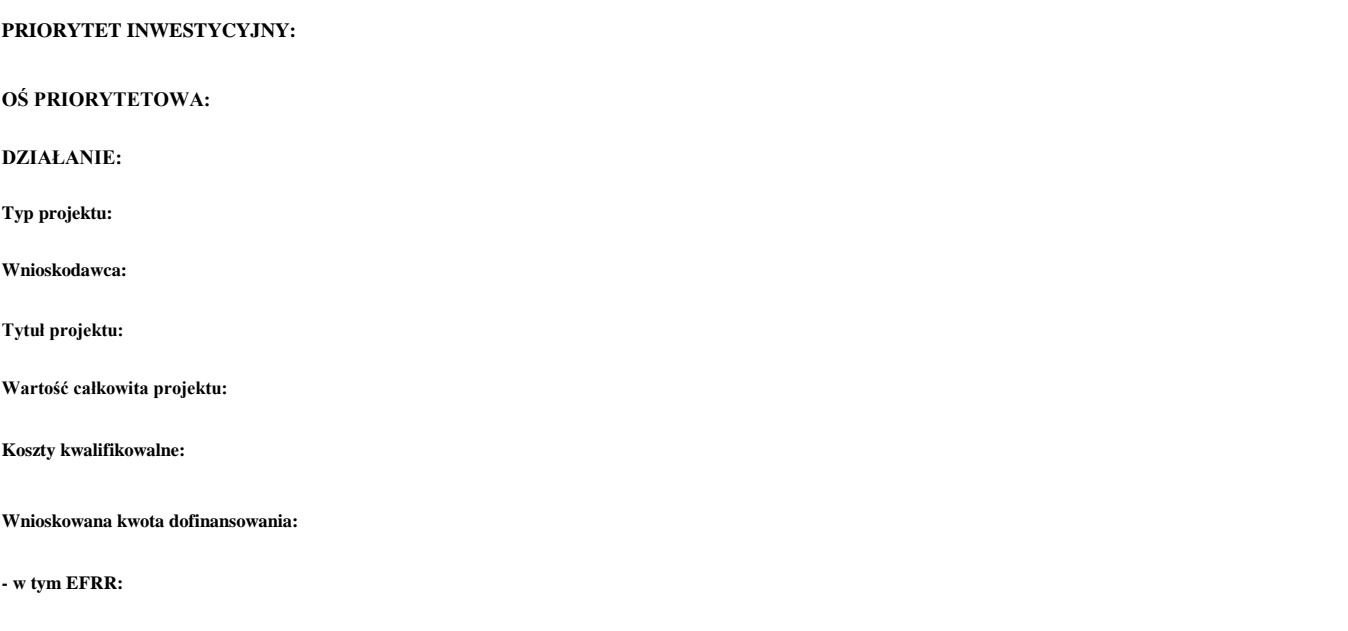

Numer ewidencyjny wniosku: Data złożenia do Sekretariatu Naboru Wniosków :

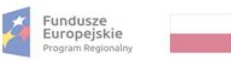

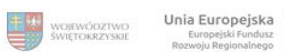

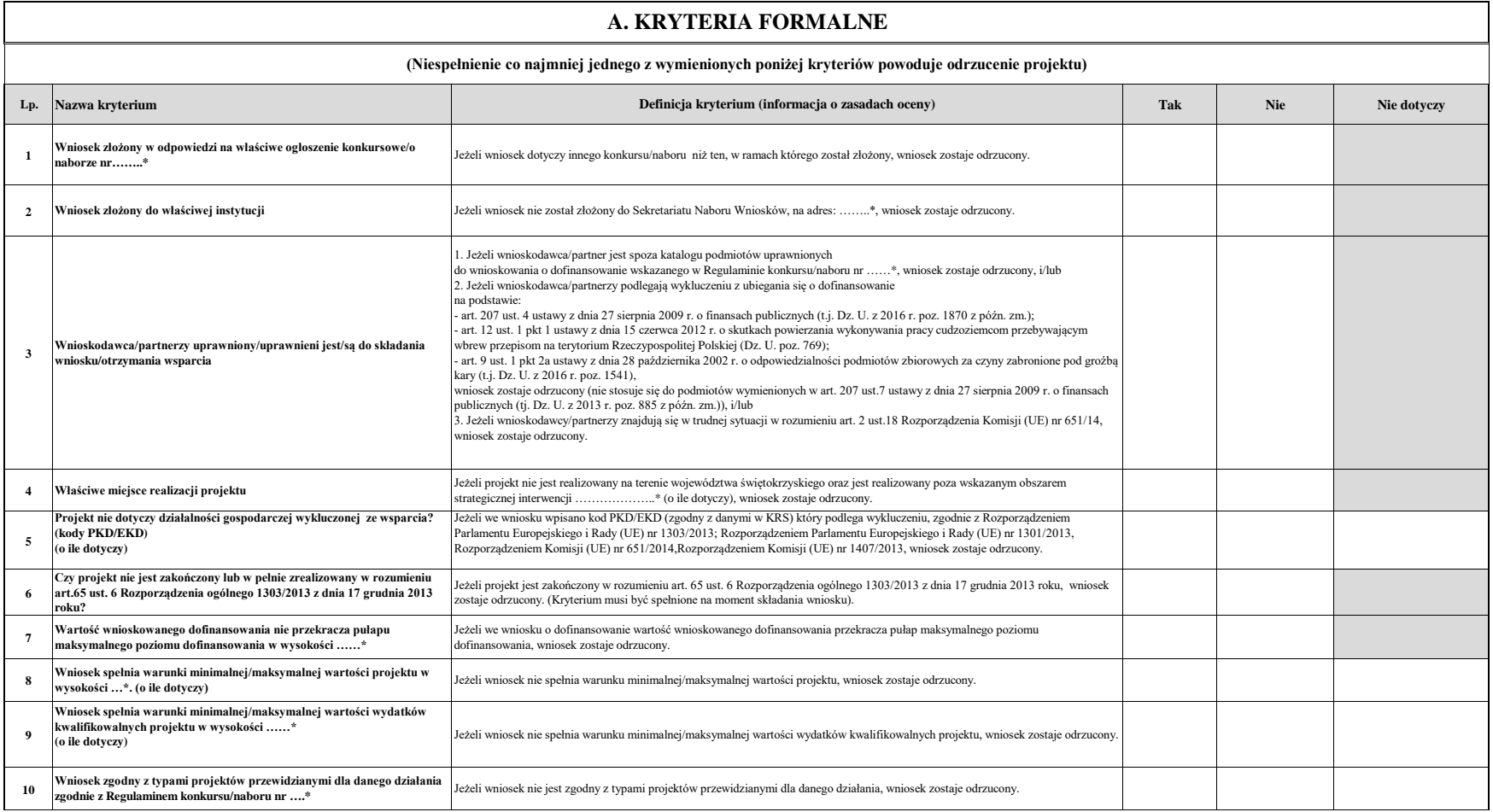

**\*Zgodnie z Regulaminem konkursu**

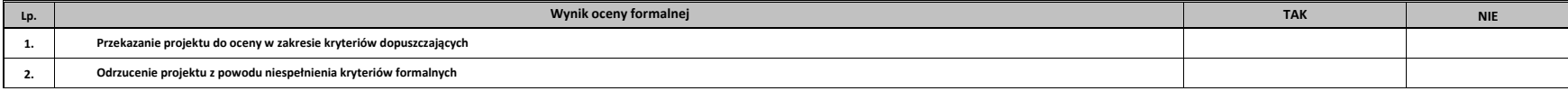

Podpis Oceniającego:

……………………………………….

Data:

Unia Europejska 49.648

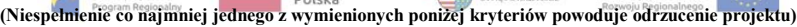

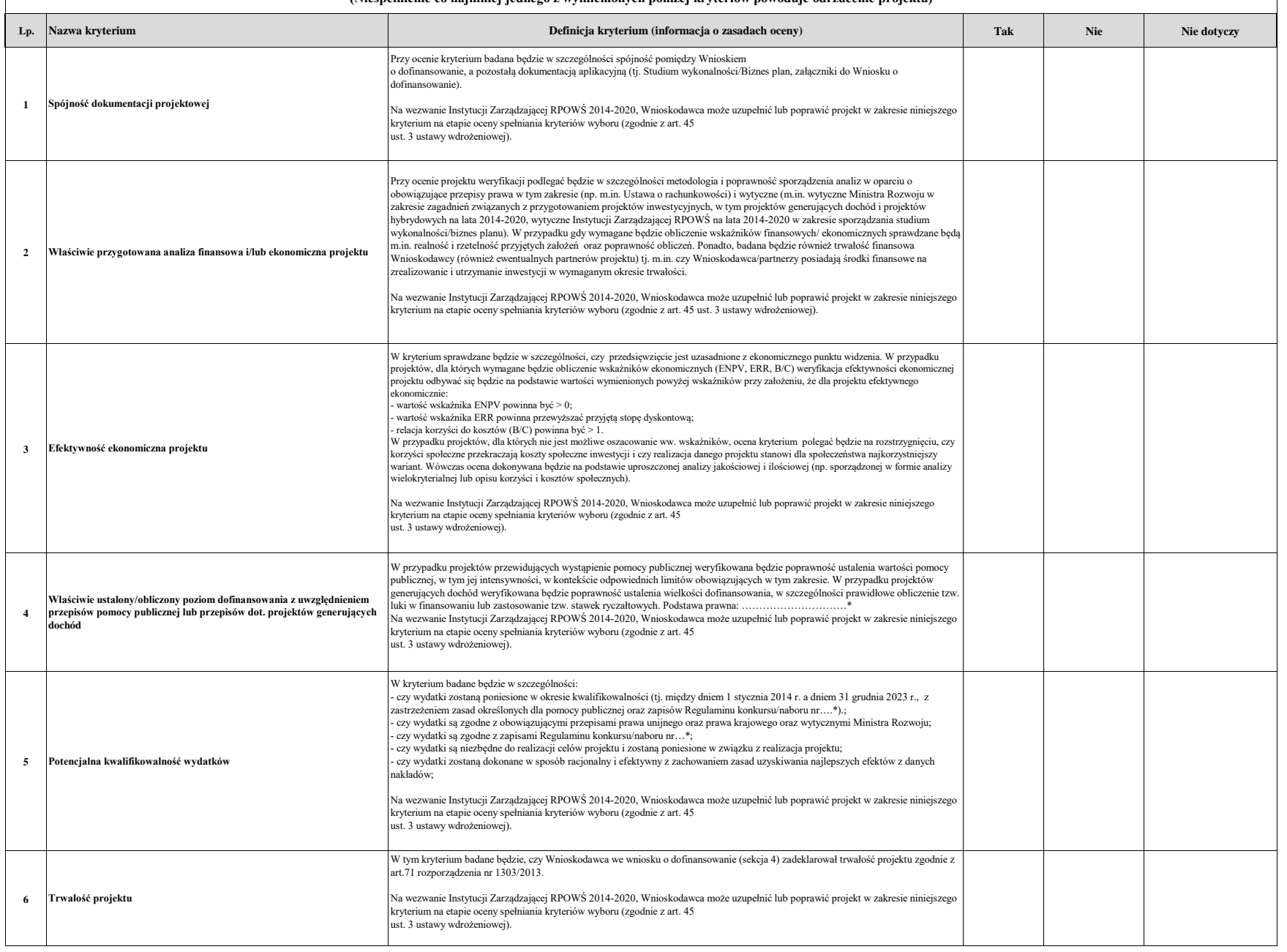

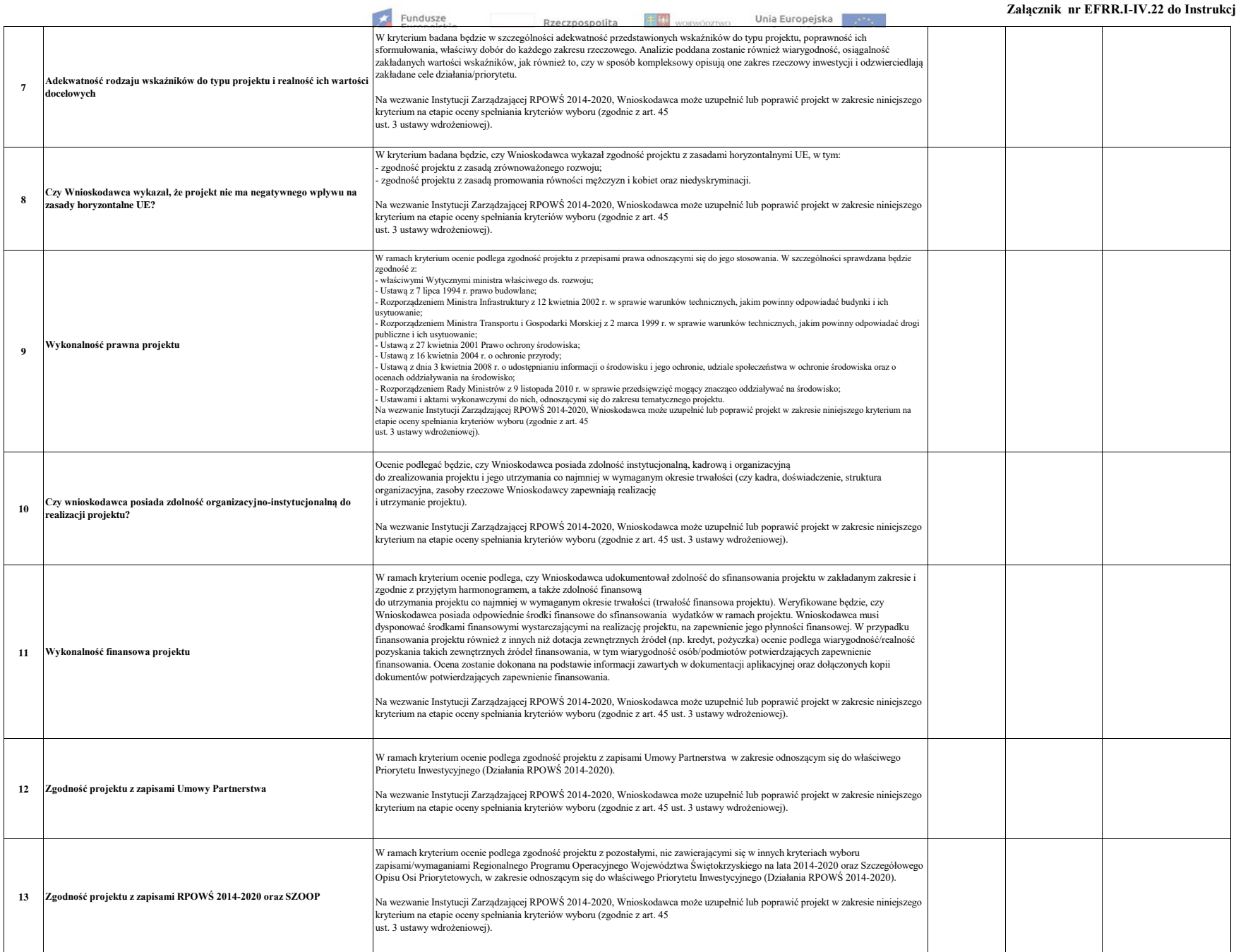

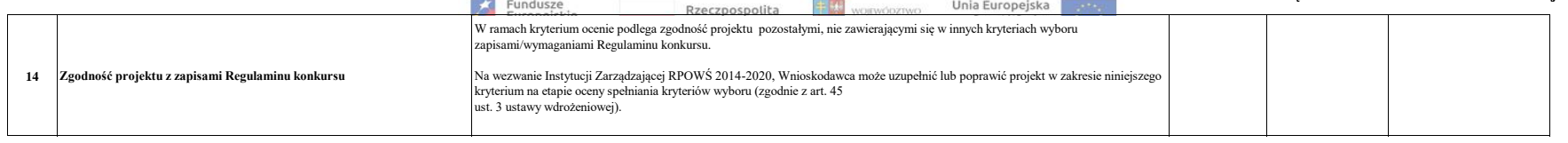

 $\overline{\phantom{a}}$ 

**\*Zgodnie z Regulaminem konkursu**

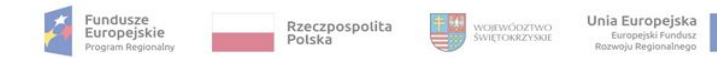

ा

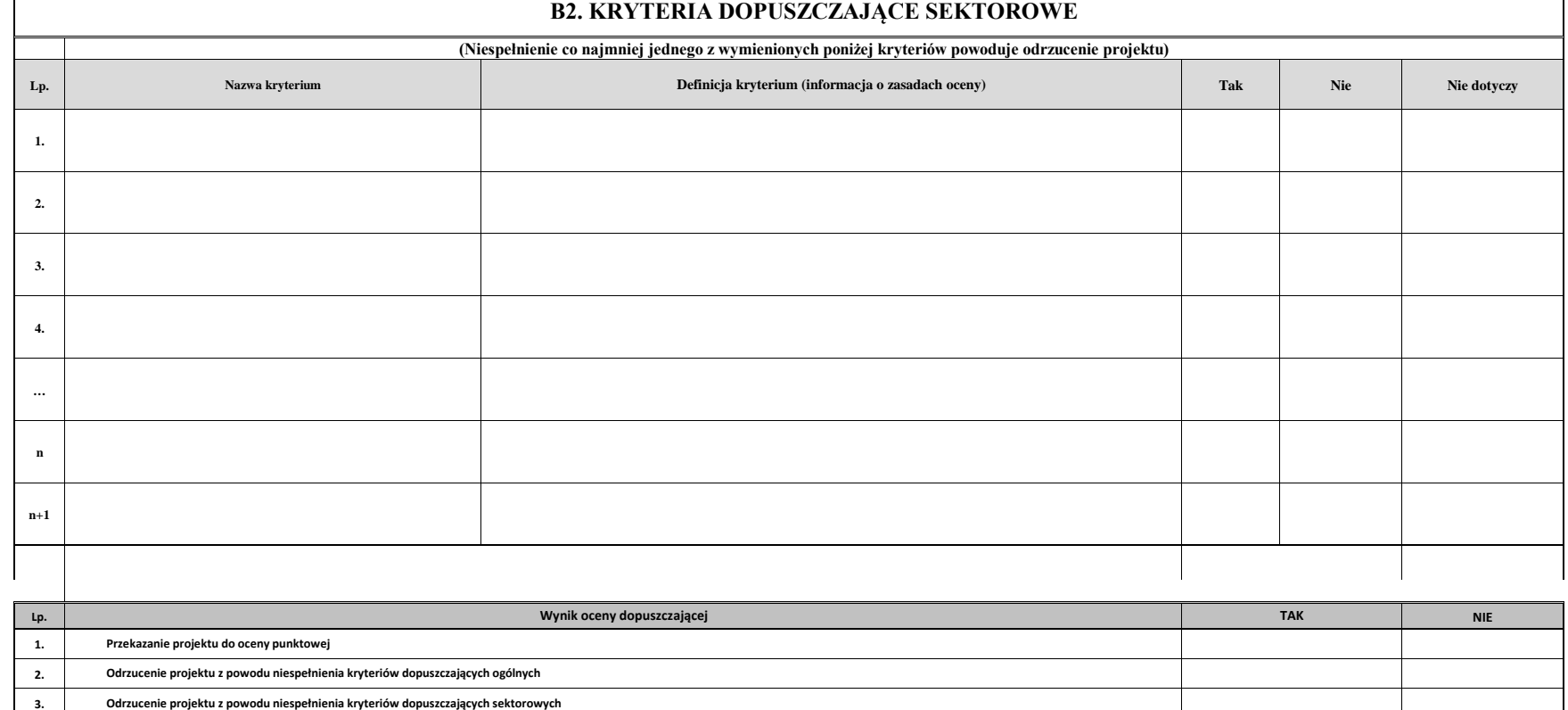

Data:

**3.**

Podpis Oceniającego:

……………………………………….

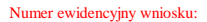

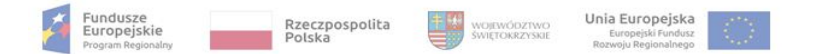

Uzasadnienie i ewentualne uwagi do oceny dopuszczającej ogólnej/sektorowej

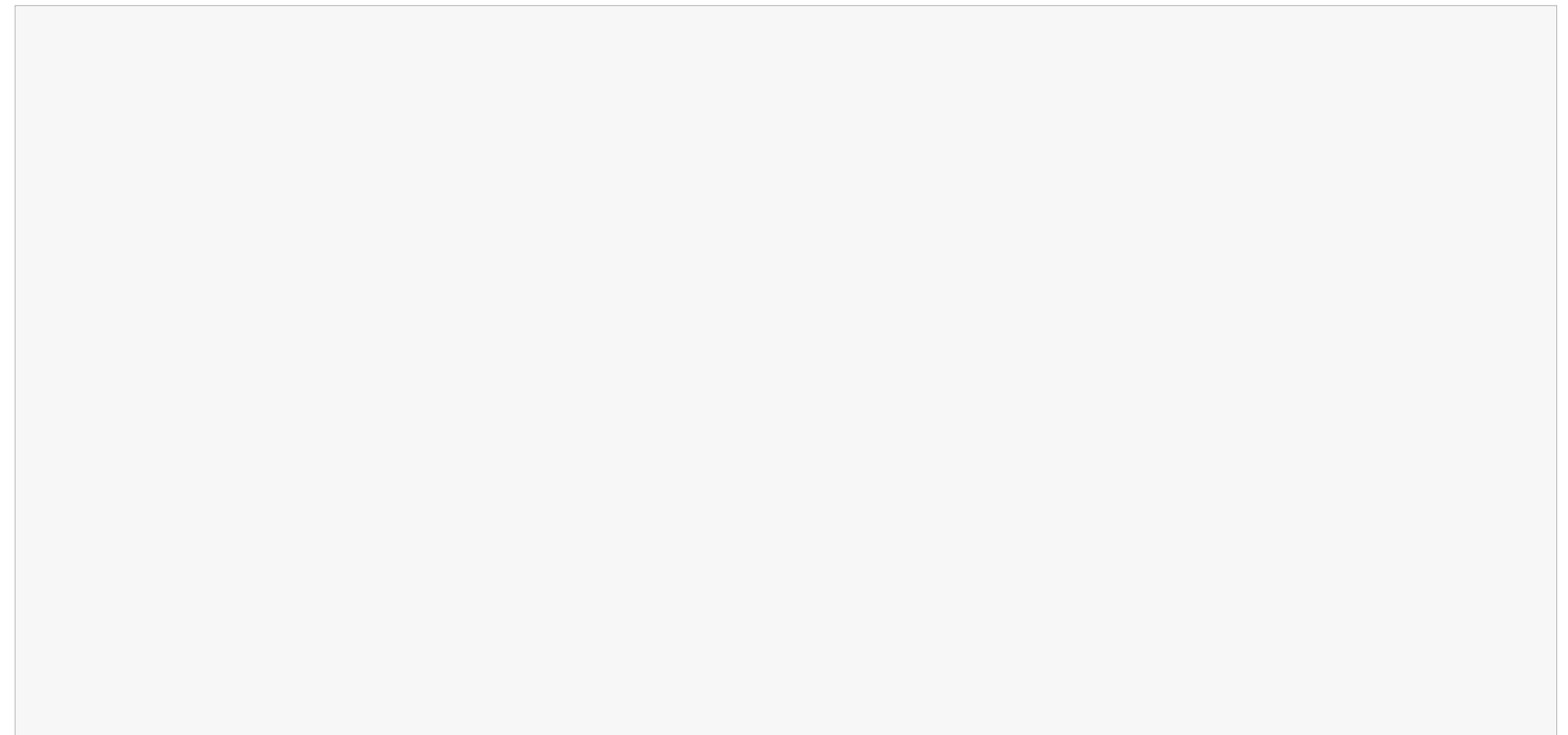

**Na II etapie oceny merytorycznej karta kończy się w tym miejscu**

Podpis Oceniającego:

……………………………………….

Data:

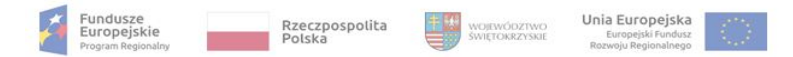

#### Numer ewidencyjny wniosku:

# **C. KRYTERIA PUNKTOWE**

**(Nieuzyskanie co najmniej 60% maksymalnej liczby punktów powoduje odrzucenie projektu)**

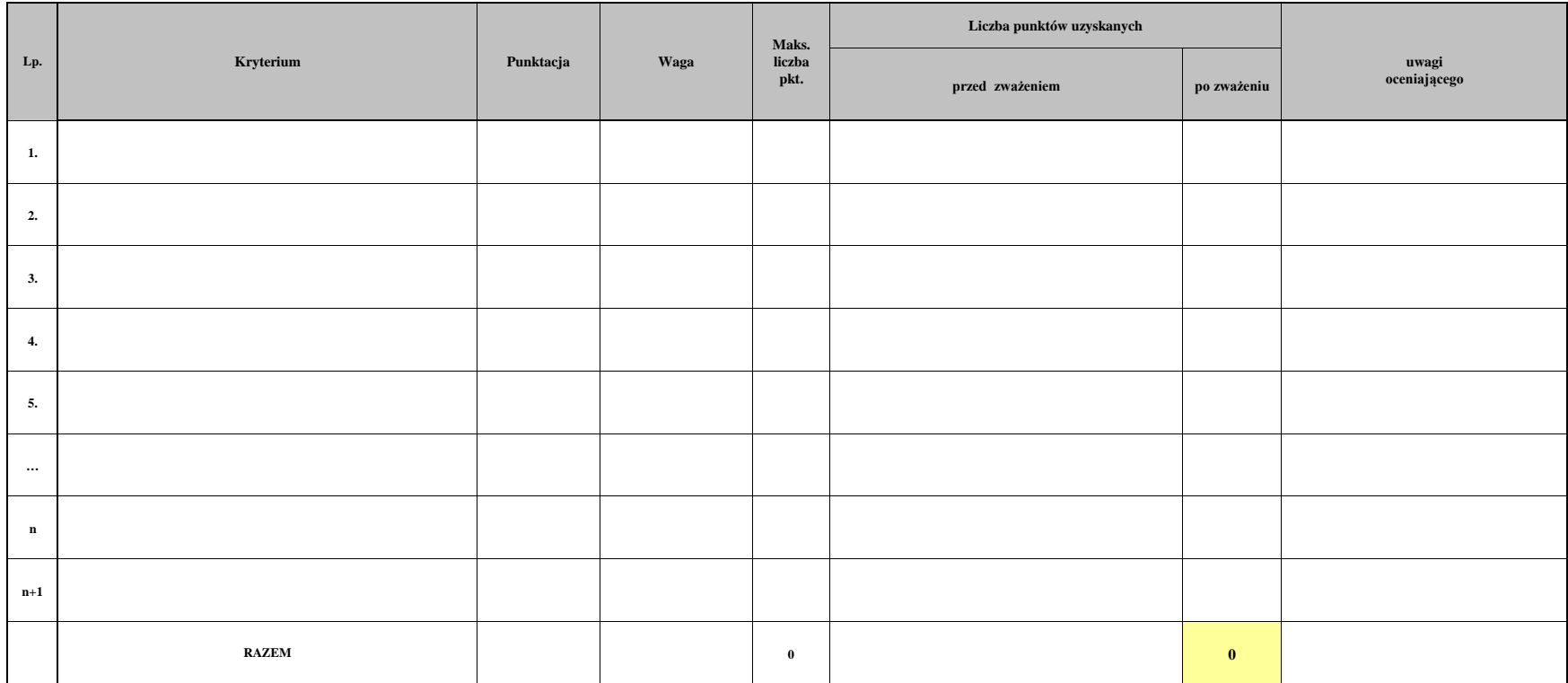

Podpis Oceniającego:

……………………………………….

Data:

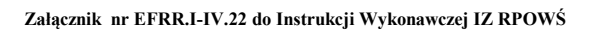

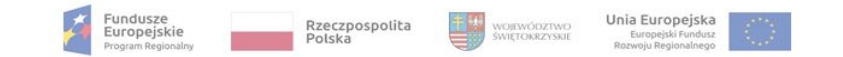

Numer ewidencyjny wniosku:

 $\mathbf{r}$ 

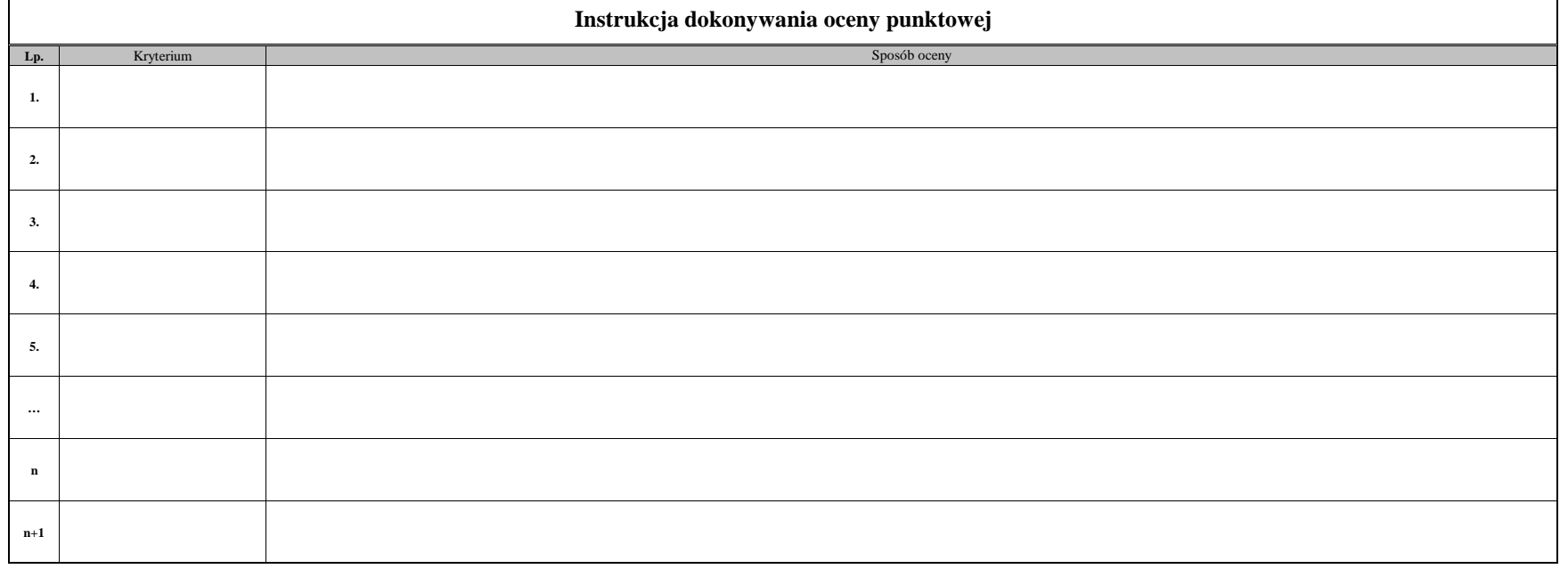

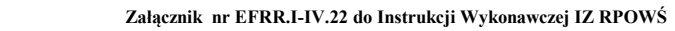

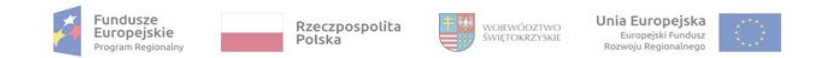

Uzasadnienie oceny punktowej

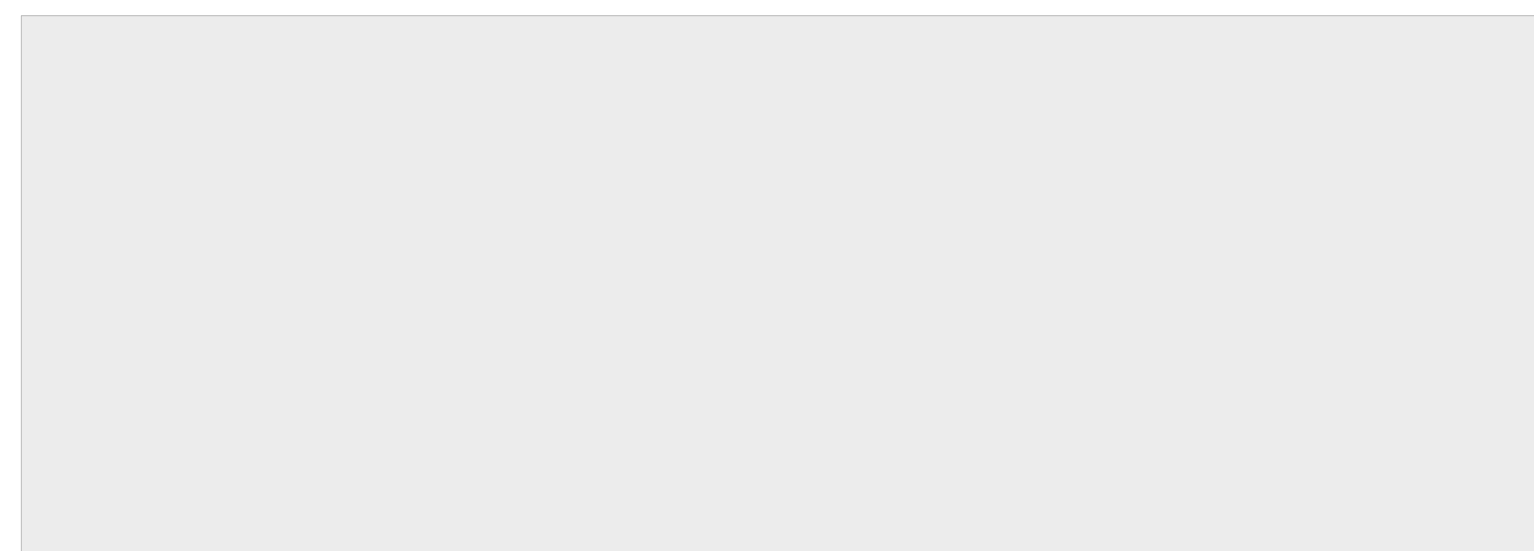

Proponowana kwota dofinansowania:

**Numer ewidencyjny wniosku:**

słownie: Podpis oceniającego:

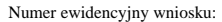

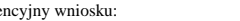

Á

Fundusze<br>Europejskie<br><sub>Program Regionaln</sub>

Rzeczpospolita<br>Polska

里长

województwo<br>świętokrzyskie

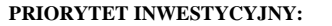

**OŚ PRIORYTETOWA:**

**DZIAŁANIE:**

**Typ projektu:** 

**Wnioskodawca:** 

**Tytuł projektu:** 

**Wartość całkowita projektu:**

**Koszty kwalifikowalne:**

**Wnioskowana kwota dofinansowania:** 

**- w tym EFRR:**

#### **WYNIK OCENY FORMALNEJ:**

Unia Europejska<br>Europejski Fundusz

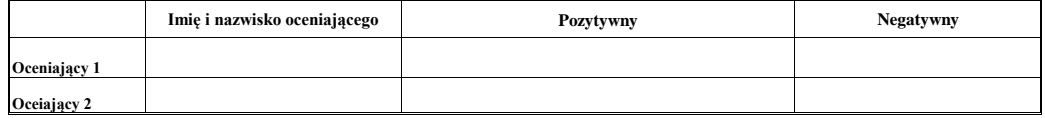

#### **WYNIK OCENY DOPUSZCZAJĄCEJ OGÓLNEJ I DOPUSZCZAJĄCEJ SEKTOROWEJ:**

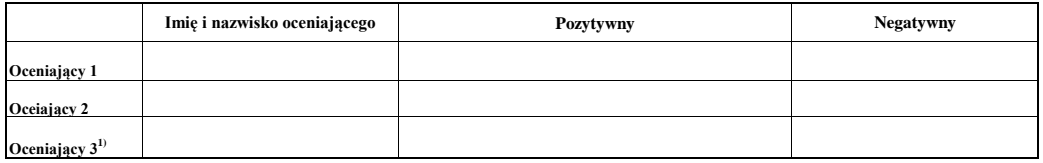

#### **WYNIK OCENY PUNKTOWEJ:**

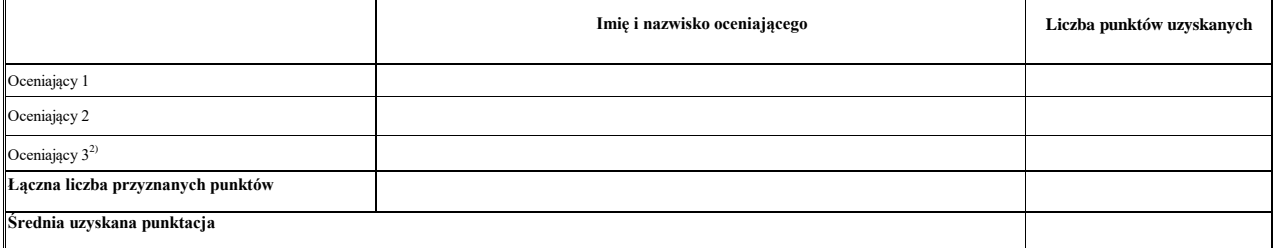

Proponowana kwota dofinansowania w PLN: słownie:

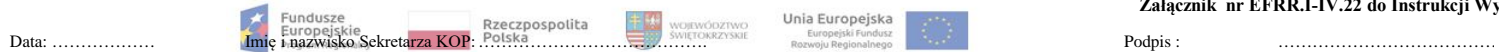

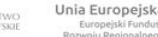

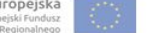

**Załącznik nr EFRR.I-IV.22 do Instrukcji Wykonawczej IZ RPOWŚ** 

Podpis :

**1,2) Pole wypełniane w przypadku znacznej rozbieżności w ocenie, dokonanej przez Oceniającego 1 i 2.**

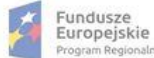

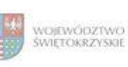

Unia Europejska<br>Europejski Fundusz<br>Rozwoju Regionalnego

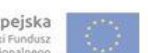

### **Karta oceny wniosku o płatność do naborów: RPSW.02.02.00-IZ.00-26-016/15, RPSW.02.02.00-IZ.00-26-054/16**

Regionalny Program Operacyjny Województwa Świętokrzyskiego na lata 2014 - 2020

Załącznik nr EFRR.V.1 do IW RPOWŚ

Numer wniosku o płatność

Nazwa Beneficjenta Data wpływu

#### **WERYFIKACJA WNIOSKU O PŁATNOŚĆ**

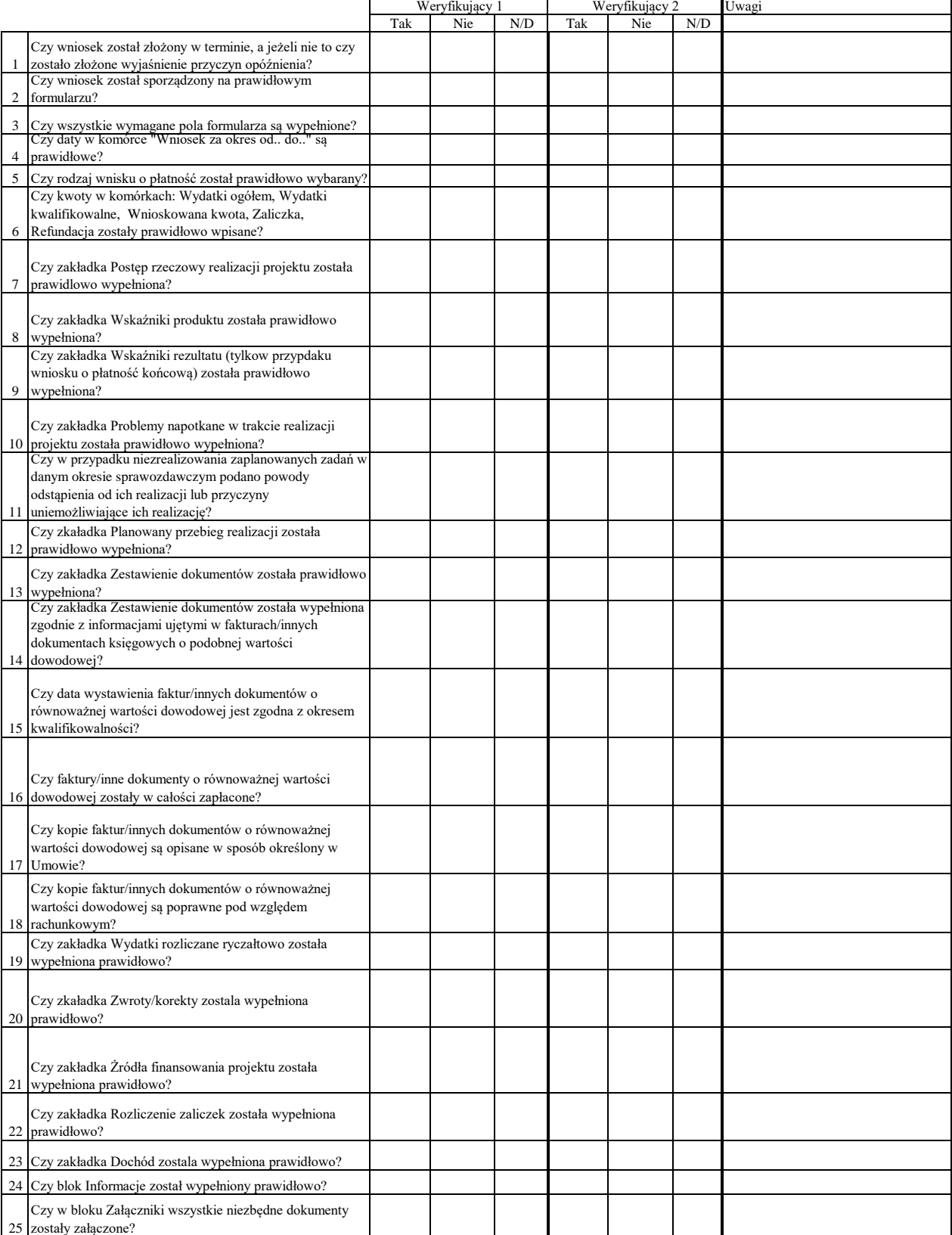

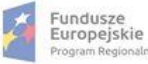

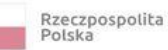

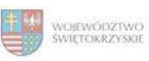

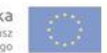

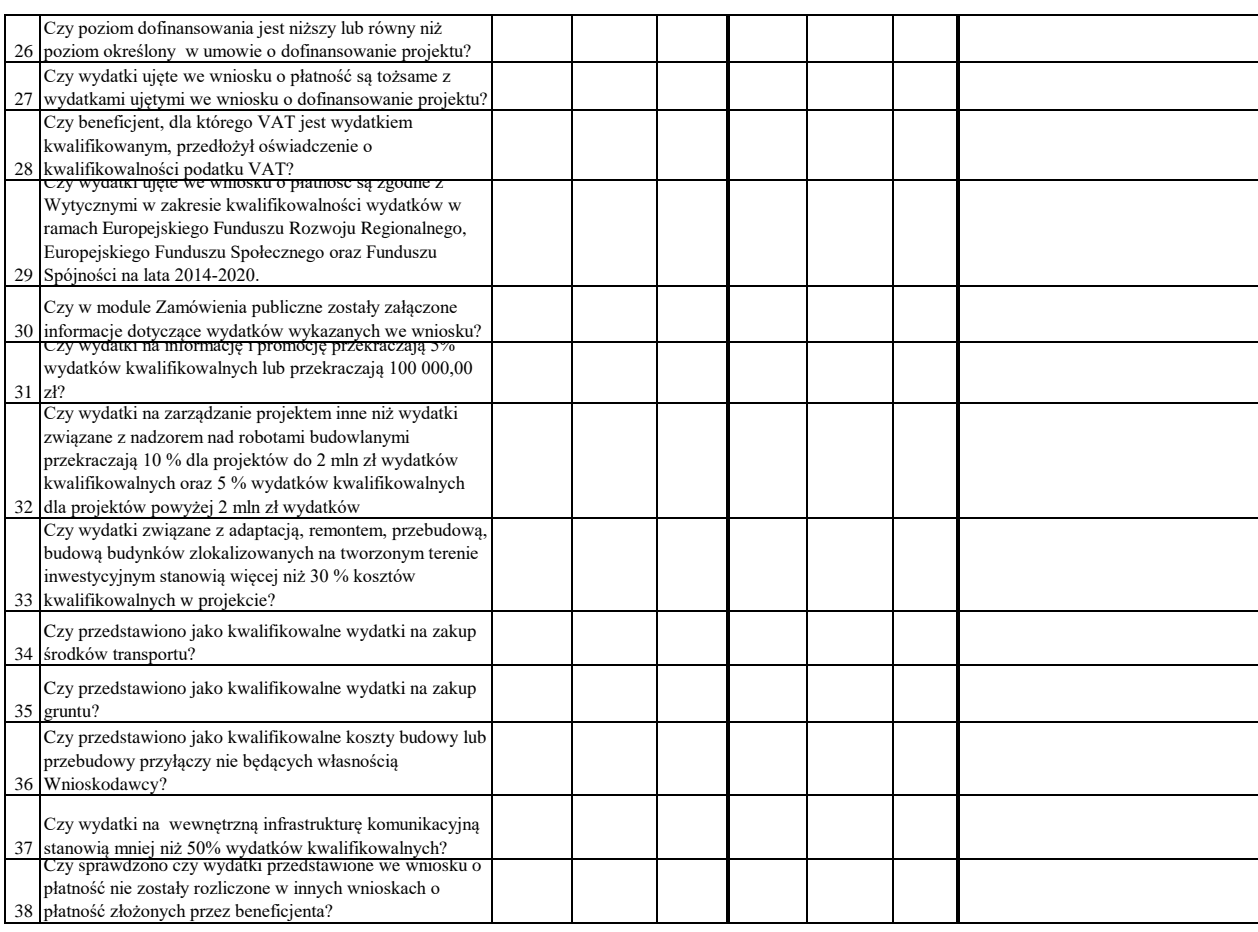

Dodatkowe informacje mające istotny wpływ na ocenę wniosku

o płatność:

### WYNIK WERYFIKACJI WNIOSKU O PŁATNOŚĆ

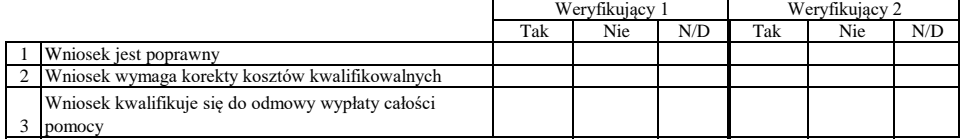

### **ZESTAWIENIE WYLICZONEJ KWOTY DO WYPŁATY**

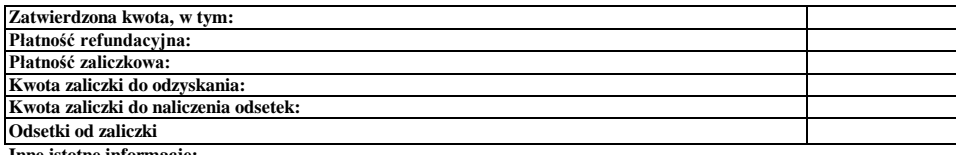

**Inne istotne informacje:**

Imię i Nazwisko Zweryfikował Data i podpis

Data i podpis Zweryfikował 2 Imię i Nazwisko

Data i podpis Imię i Nazwisko Sprawdził

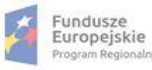

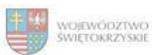

 $\begin{array}{c} \text{Unia Europejska} \\ \text{Europejski Fundusz} \\ \text{Rozwoju Regionalnego} \end{array}$ 

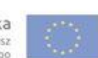

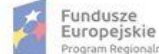

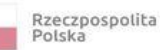

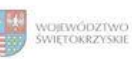

Regionalny Program Operacyjny Województwa Świętokrzyskiego na lata 2014 - 2020

Załącznik nr EFRR.V.2 do IW RPOWŚ

Numer wniosku o płatność

Nazwa Beneficjenta Data wpływu

### **WERYFIKACJA WNIOSKU O PŁATNOŚĆ**

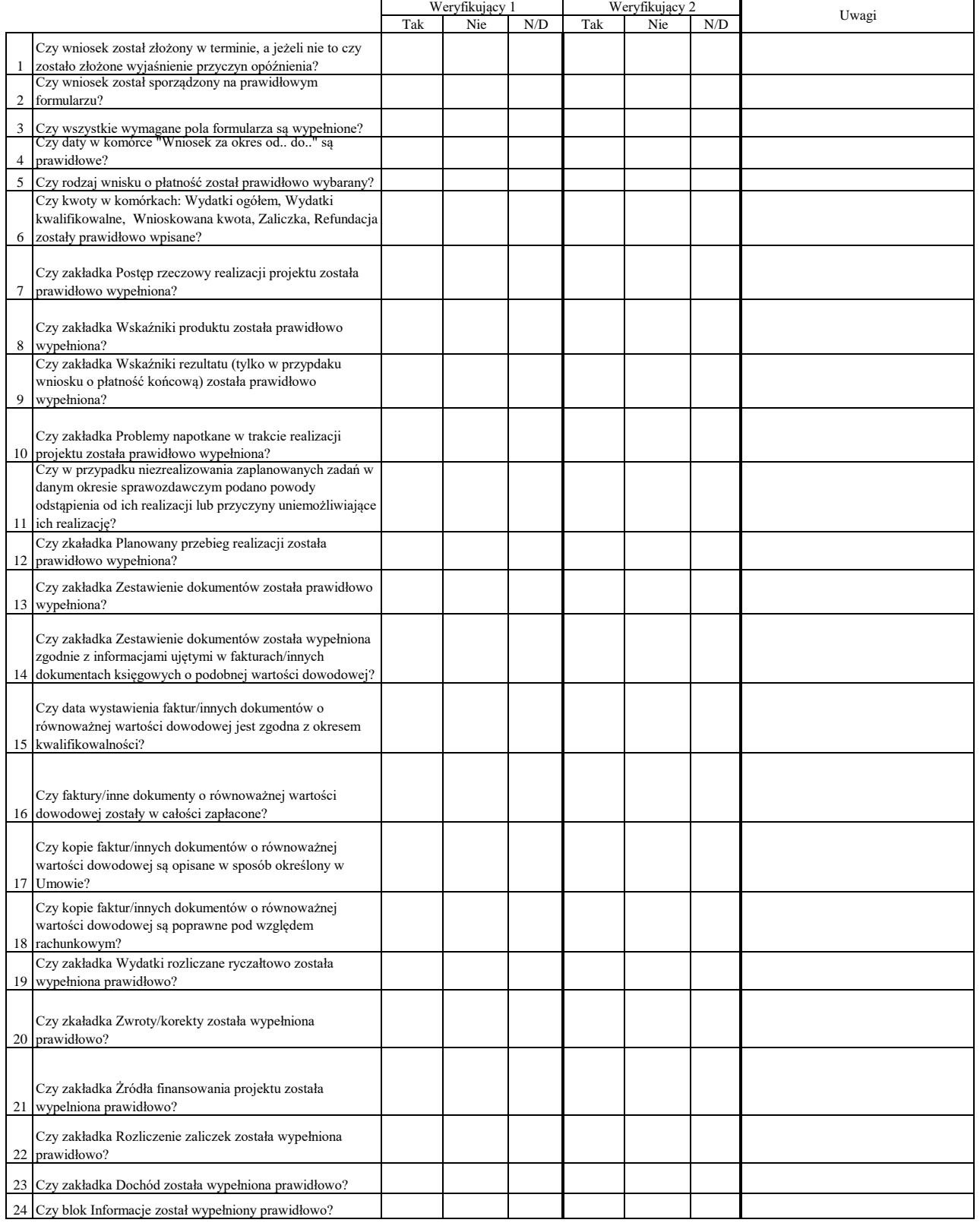

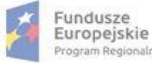

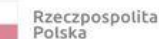

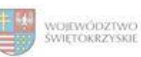

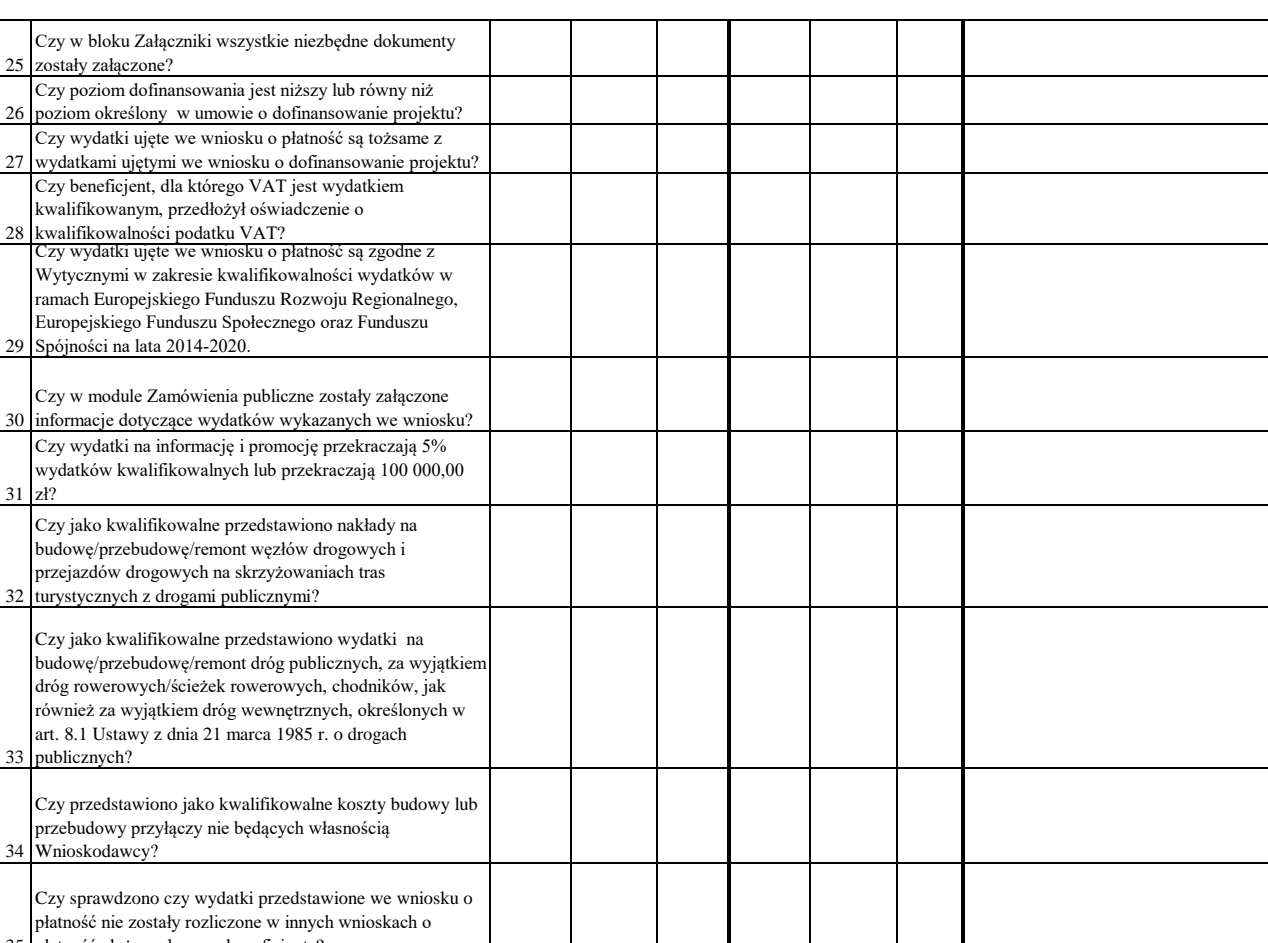

35 płatność złożonych przez beneficjenta?

Dodatkowe informacje mające istotny wpływ na ocenę wniosku o

płatność:

#### WYNIK WERYFIKACJI WNIOSKU O PŁATNOŚĆ

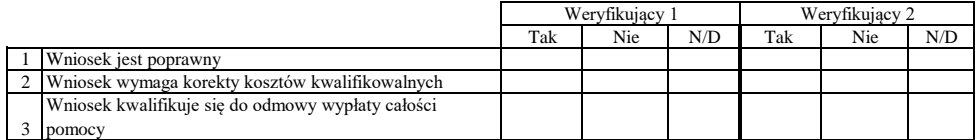

#### **ZESTAWIENIE WYLICZONEJ KWOTY DO WYPŁATY**

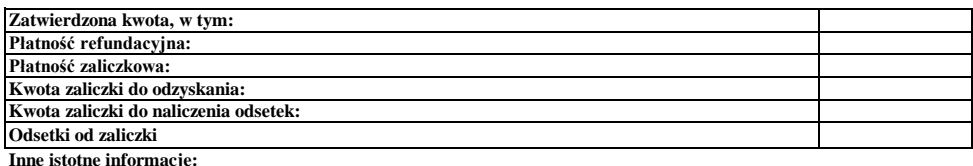

Zweryfikował Data i podpis Imię i Nazwisko

Data i podpis Zweryfikował 2 Imię i Nazwisko

Data i podpis Imię i Nazwisko Sprawdził

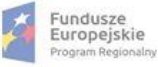

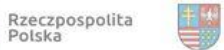

Unia Europejska<br>Europejski Fundusz<br>Rozwoju Regionalnego WOJEWÓDZTWO<br>ŚWIĘTOKRZYSKIE

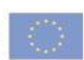

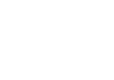

3/3

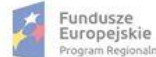

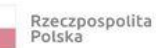

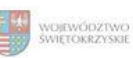

### **Karta oceny wniosku o płatność do naborów: RPSW.04.04.00-IZ.00-26-013/15, RPSW.04.04.00-IZ.00-26-014/15, RPSW.04.04.00-IZ.00-26-015/15**

Regionalny Program Operacyjny Województwa Świętokrzyskiego na lata 2014 - 2020

Numer wniosku o płatność

Załącznik nr EFRR.V.3 do IW RPOWŚ

Nazwa Beneficjenta Data wpływu

#### **WERYFIKACJA WNIOSKU O PŁATNOŚĆ**

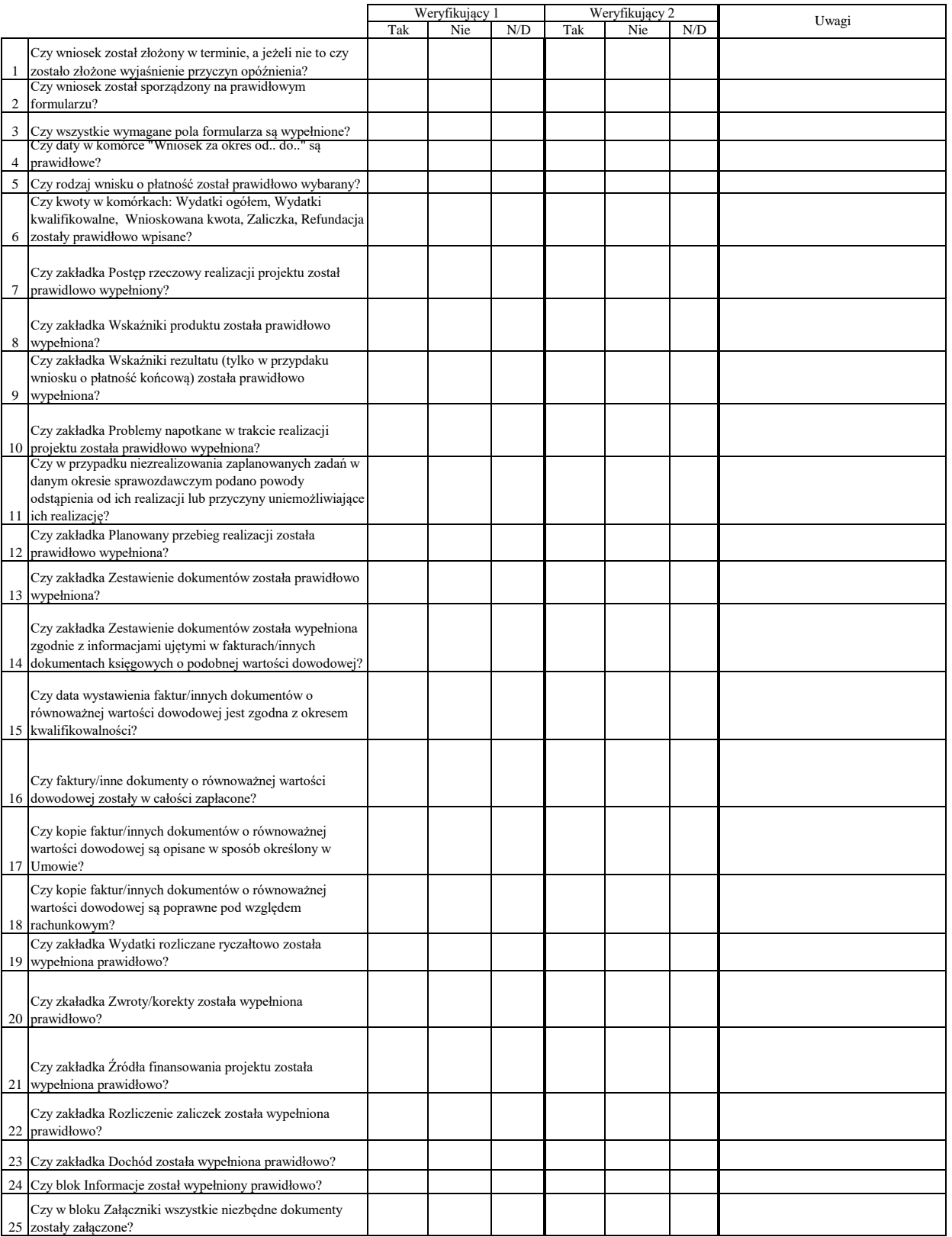

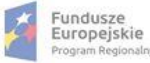

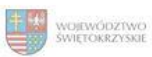

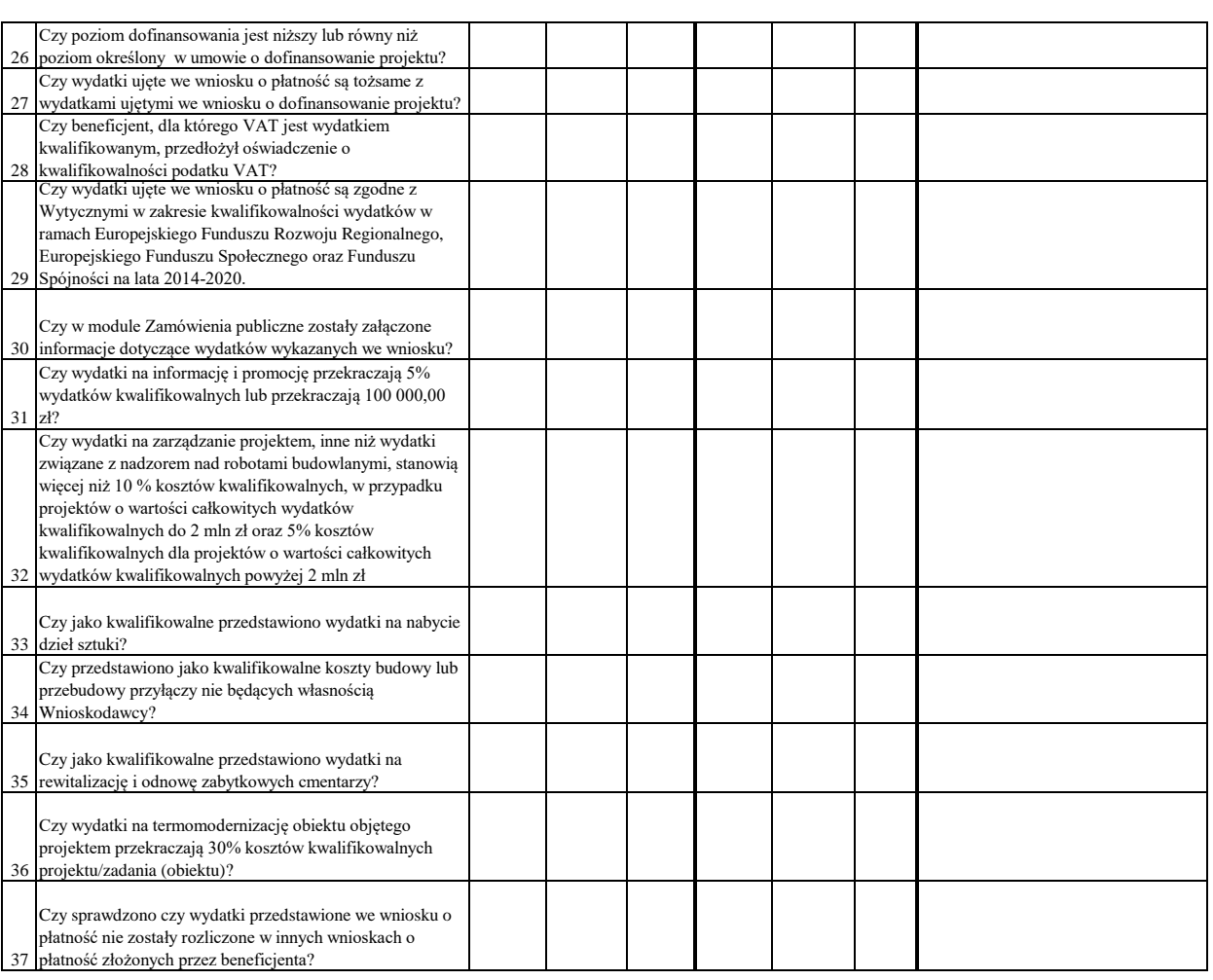

Dodatkowe informacje mające istotny wpływ na ocenę wniosku

o płatność:

WYNIK WERYFIKACJI WNIOSKU O PŁATNOŚĆ

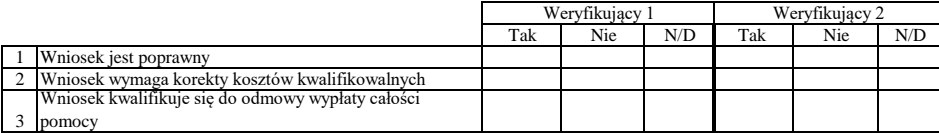

# **ZESTAWIENIE WYLICZONEJ KWOTY DO WYPŁATY**

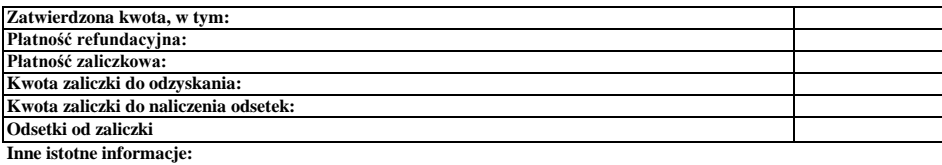

Imię i Nazwisko Zweryfikował Data i podpis

Data i podpis Zweryfikował 2 Imię i Nazwisko

Sprawdził Data i podpis Imię i Nazwisko

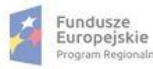

n.

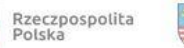

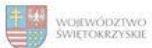

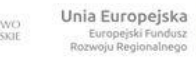

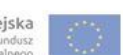

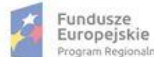

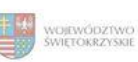

### **Karta oceny wniosku o płatność do naboru RPSW.04.01.00-IZ.00-26-029/16**

Regionalny Program Operacyjny Województwa Świętokrzyskiego na lata 2014 - 2020

Numer wniosku o płatność

Załącznik nr EFRR.V.4 do IW RPOWŚ

Data wpływu Nazwa Beneficjenta

### **WERYFIKACJA WNIOSKU O PŁATNOŚĆ**

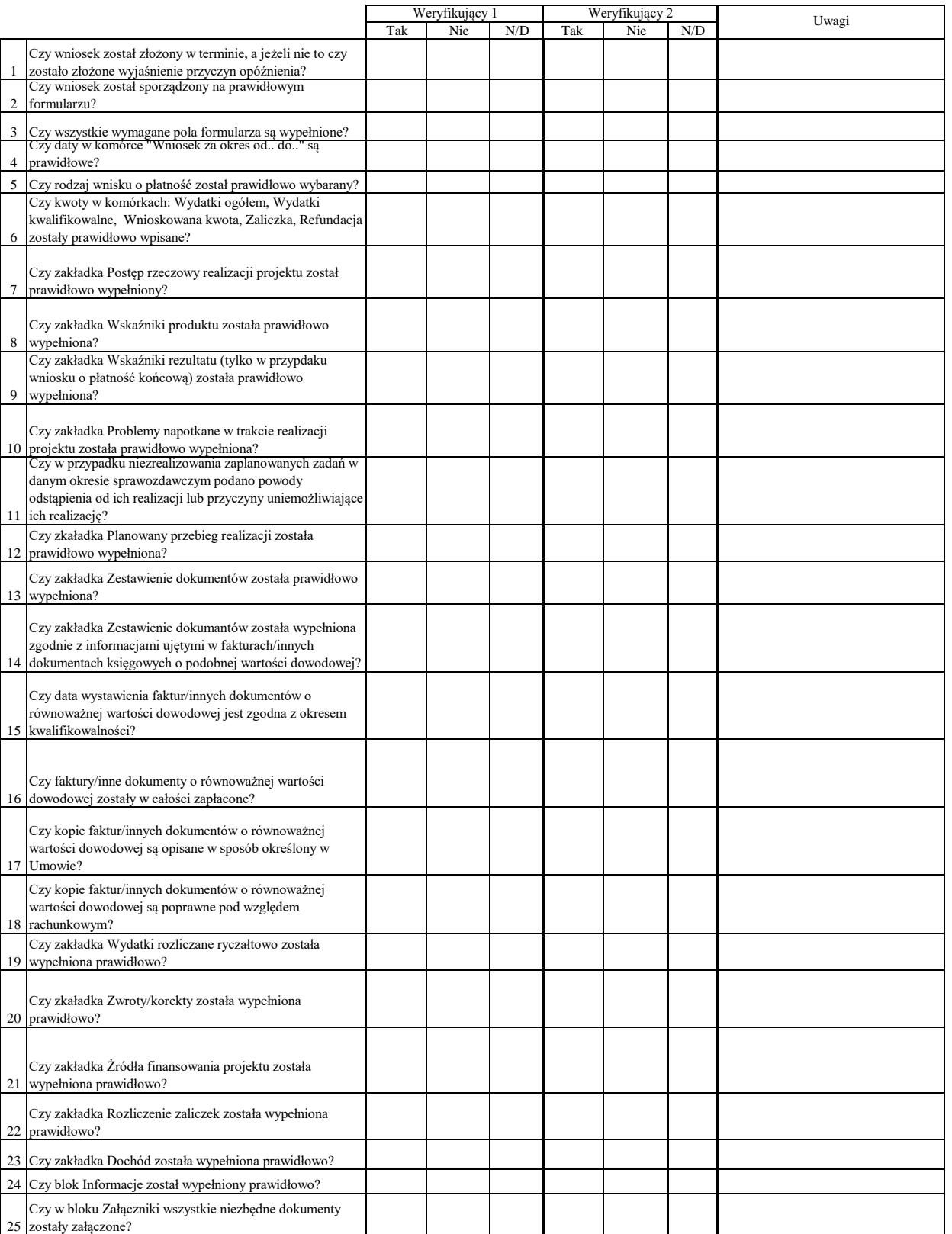

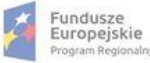

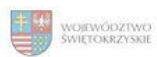

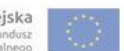

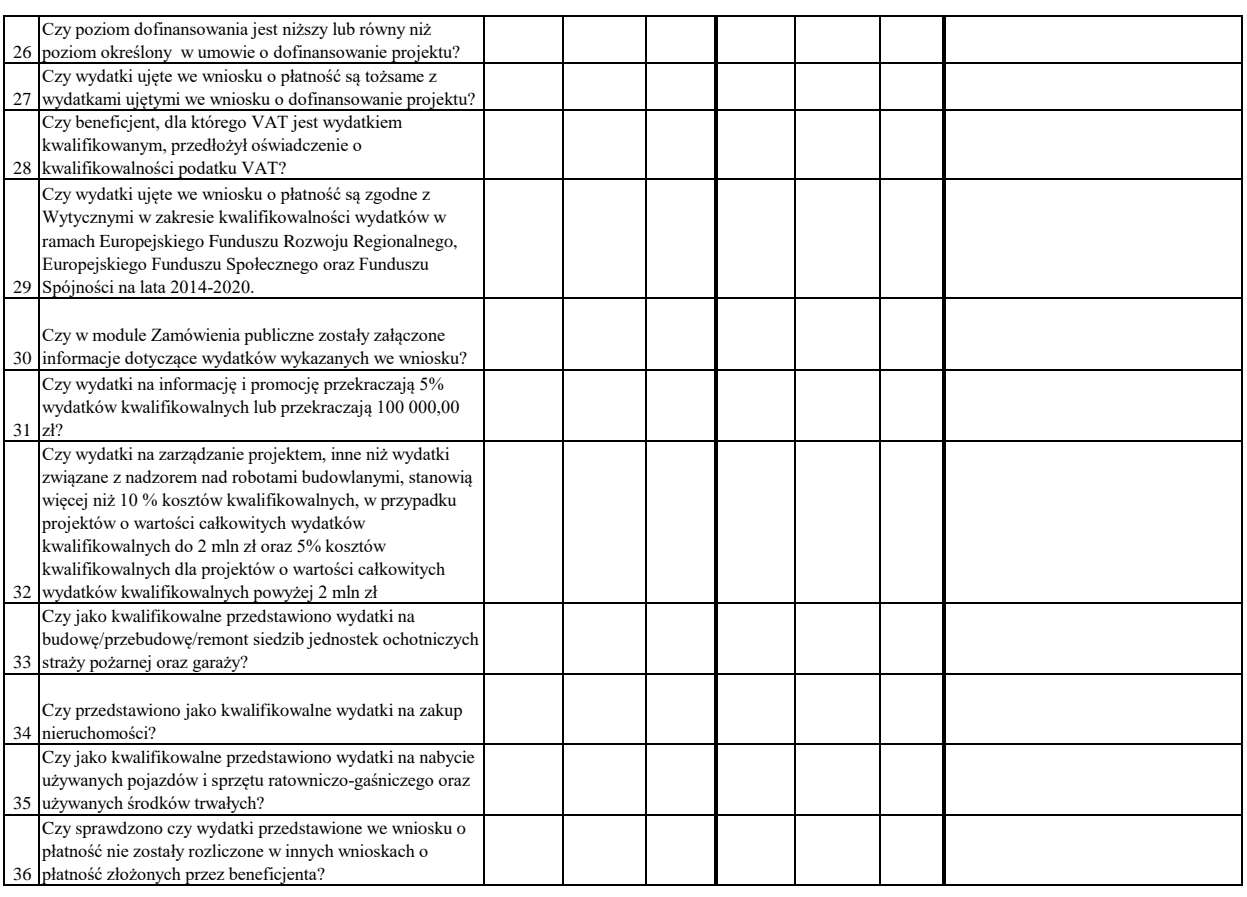

Dodatkowe informacje mające istotny wpływ na ocenę wniosku

o płatność:

### WYNIK WERYFIKACJI WNIOSKU O PŁATNOŚĆ

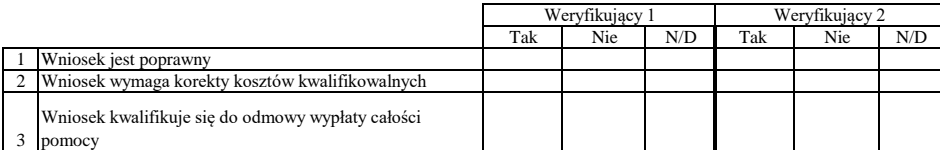

### **ZESTAWIENIE WYLICZONEJ KWOTY DO WYPŁATY**

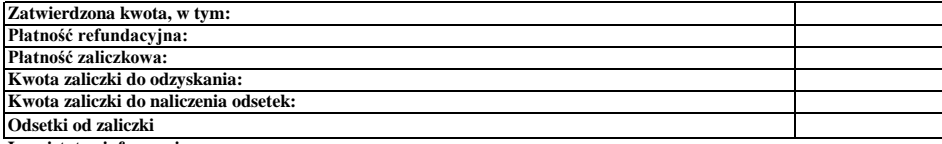

**Inne istotne informacje:**

Imię i Nazwisko Data i podpis Zweryfikował

Imię i Nazwisko Data i podpis Zweryfikował 2

Data i podpis Imię i Nazwisko Sprawdził

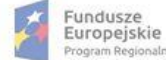

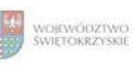

Unia Europejska<br>Europejski Fundusz<br>Rozwoju Regionalnego

Regionalny Program Operacyjny Województwa Świętokrzyskiego na lata 2014 - 2020

Numer wniosku o płatność

Załącznik nr EFRR.V.5 do IW RPOWŚ

Nazwa Beneficjenta Data wpływu

### **WERYFIKACJA WNIOSKU O PŁATNOŚĆ**

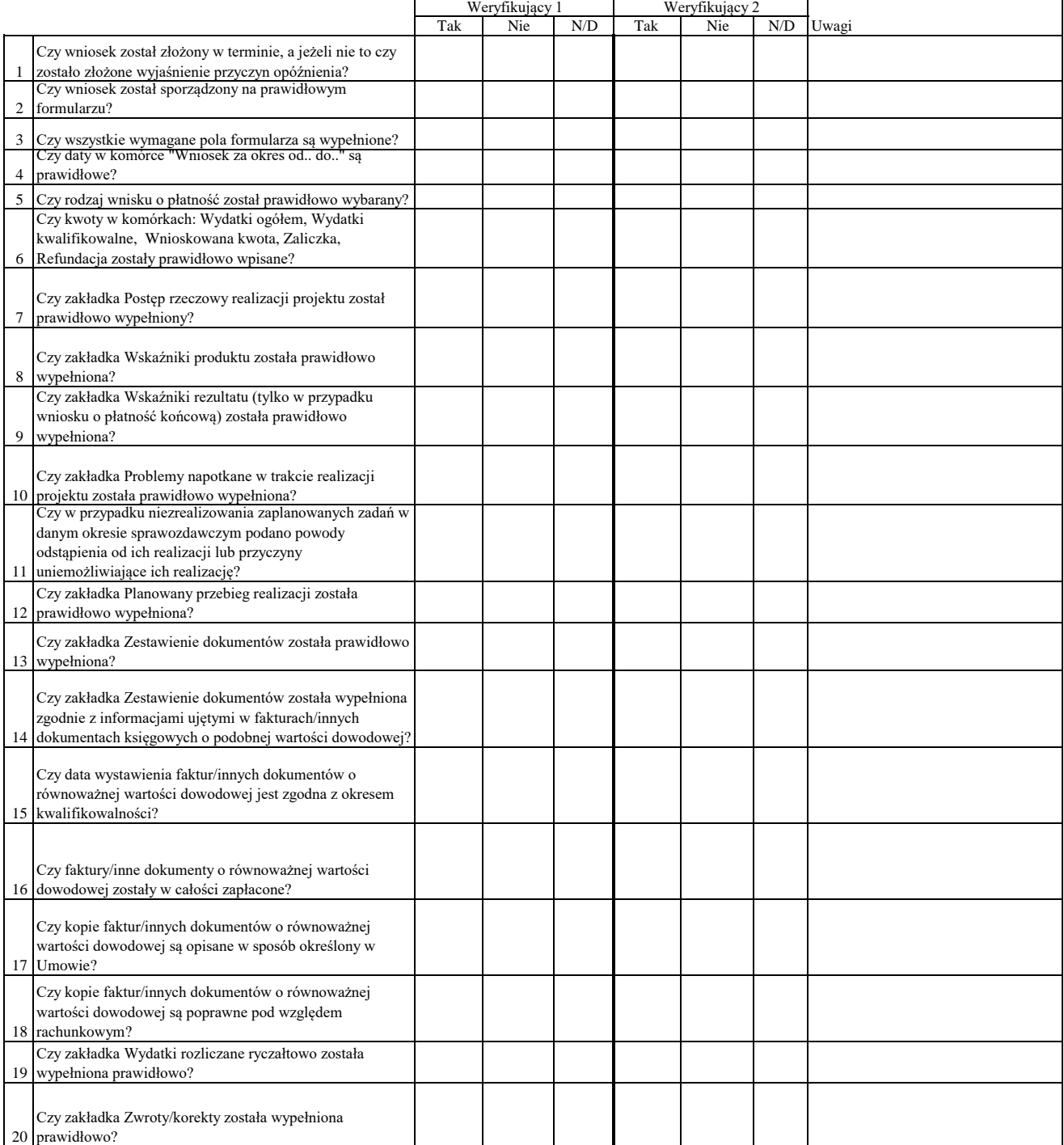

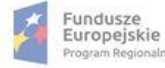

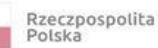

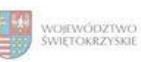

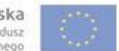

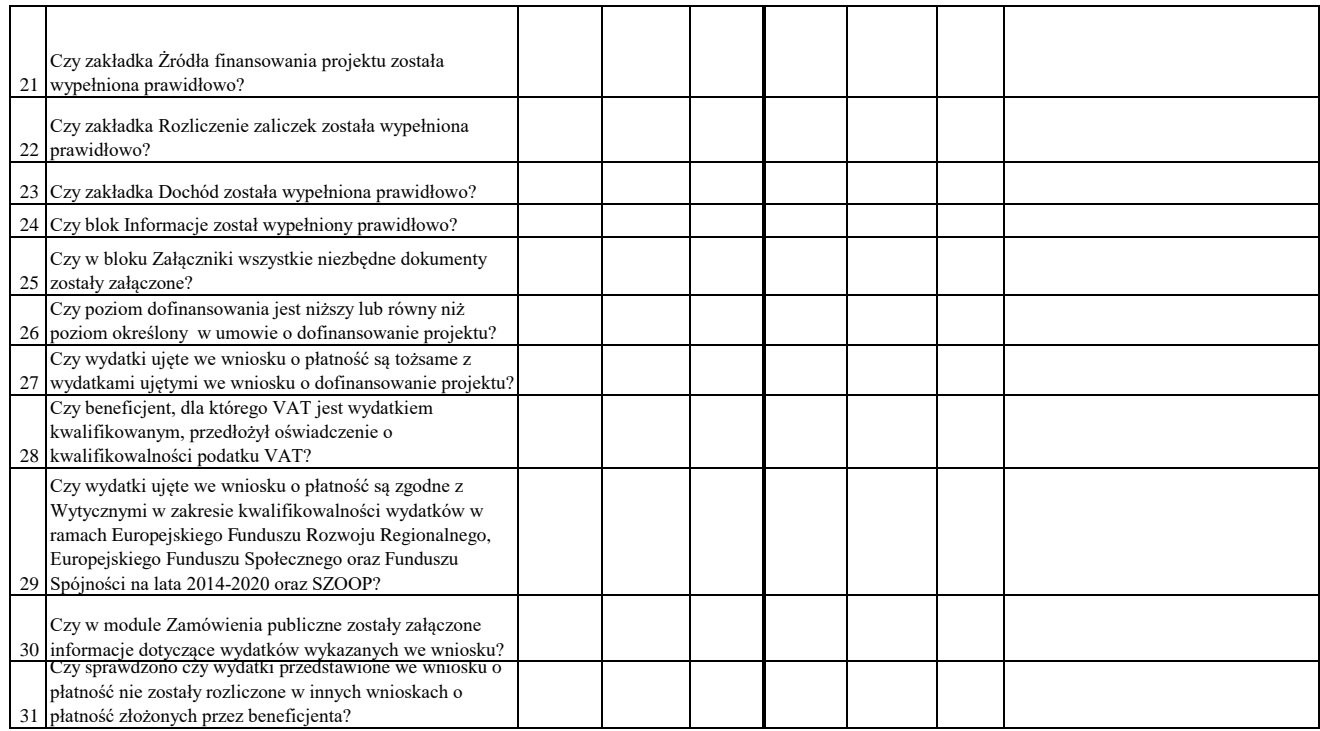

Dodatkowe informacje mające istotny wpływ na ocenę wniosku o płatność:

### WYNIK WERYFIKACJI WNIOSKU O PŁATNOŚĆ

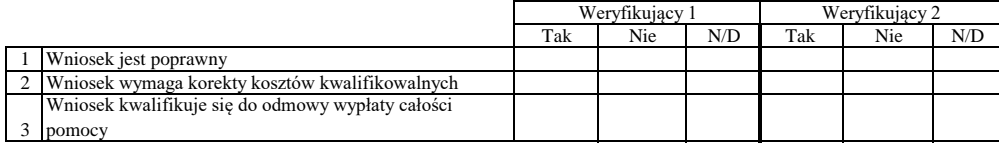

### **ZESTAWIENIE WYLICZONEJ KWOTY DO WYPŁATY**

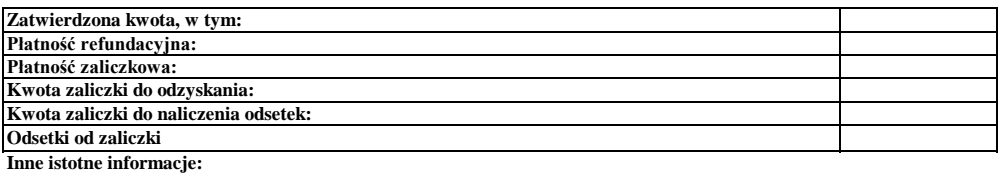

Zweryfikował Data i podpis Imię i Nazwisko

Data i podpis Zweryfikował 2 Imię i Nazwisko

Data i podpis Imię i Nazwisko Sprawdził

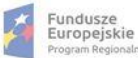

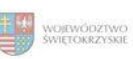

Załącznik nr EFRR.V.6 do IW RPOWŚ

#### **Karta oceny wniosku o płatność do naboru: RPSW.04.03.00-IZ.00-26-027/16**

Regionalny Program Operacyjny Województwa Świętokrzyskiego na lata 2014 - 2020

Numer wniosku o płatność

Data wpływu Nazwa Beneficjenta

# **WERYFIKACJA WNIOSKU O PŁATNOŚĆ**

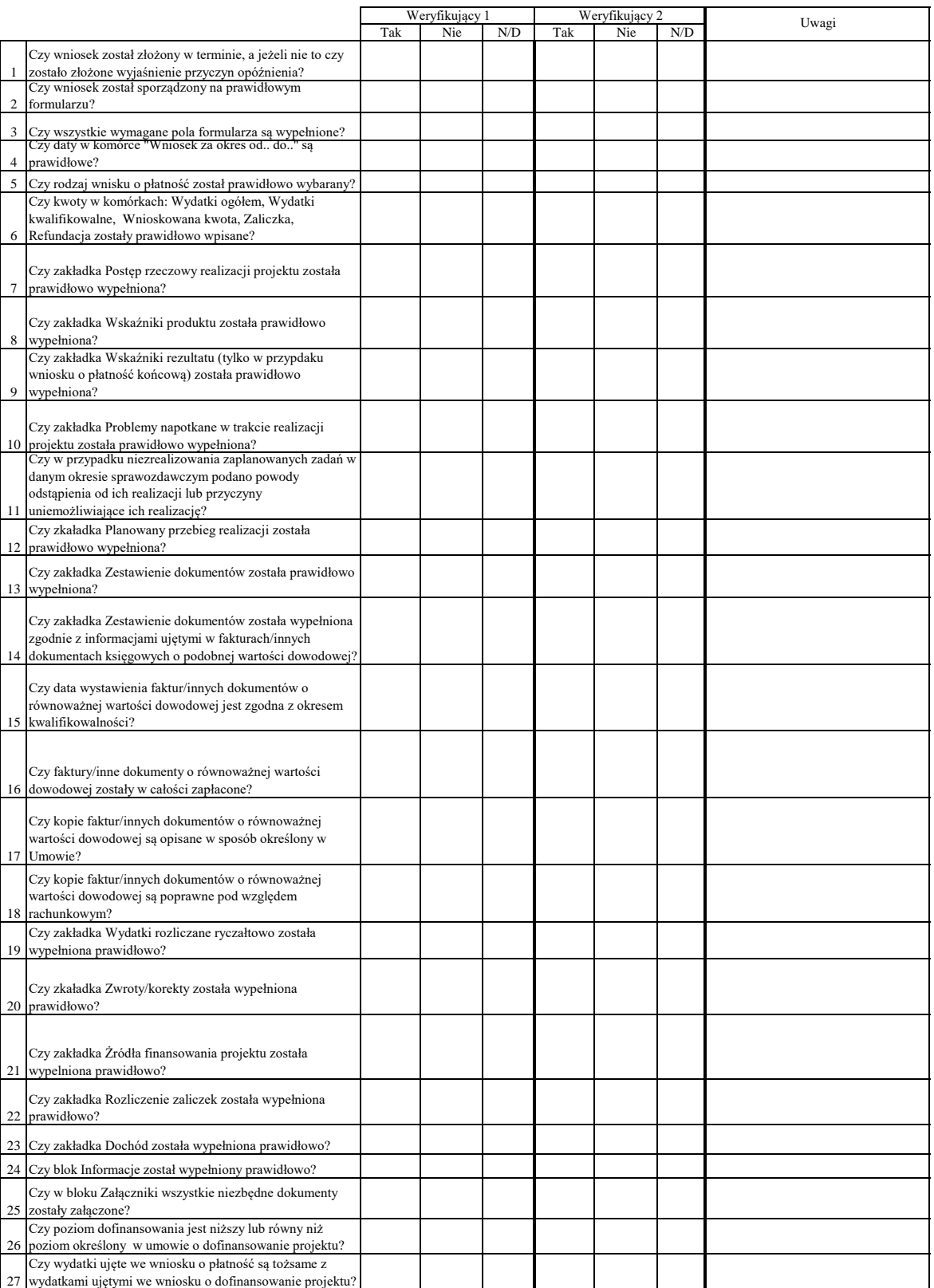

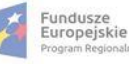

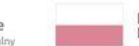

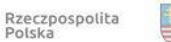

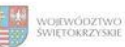

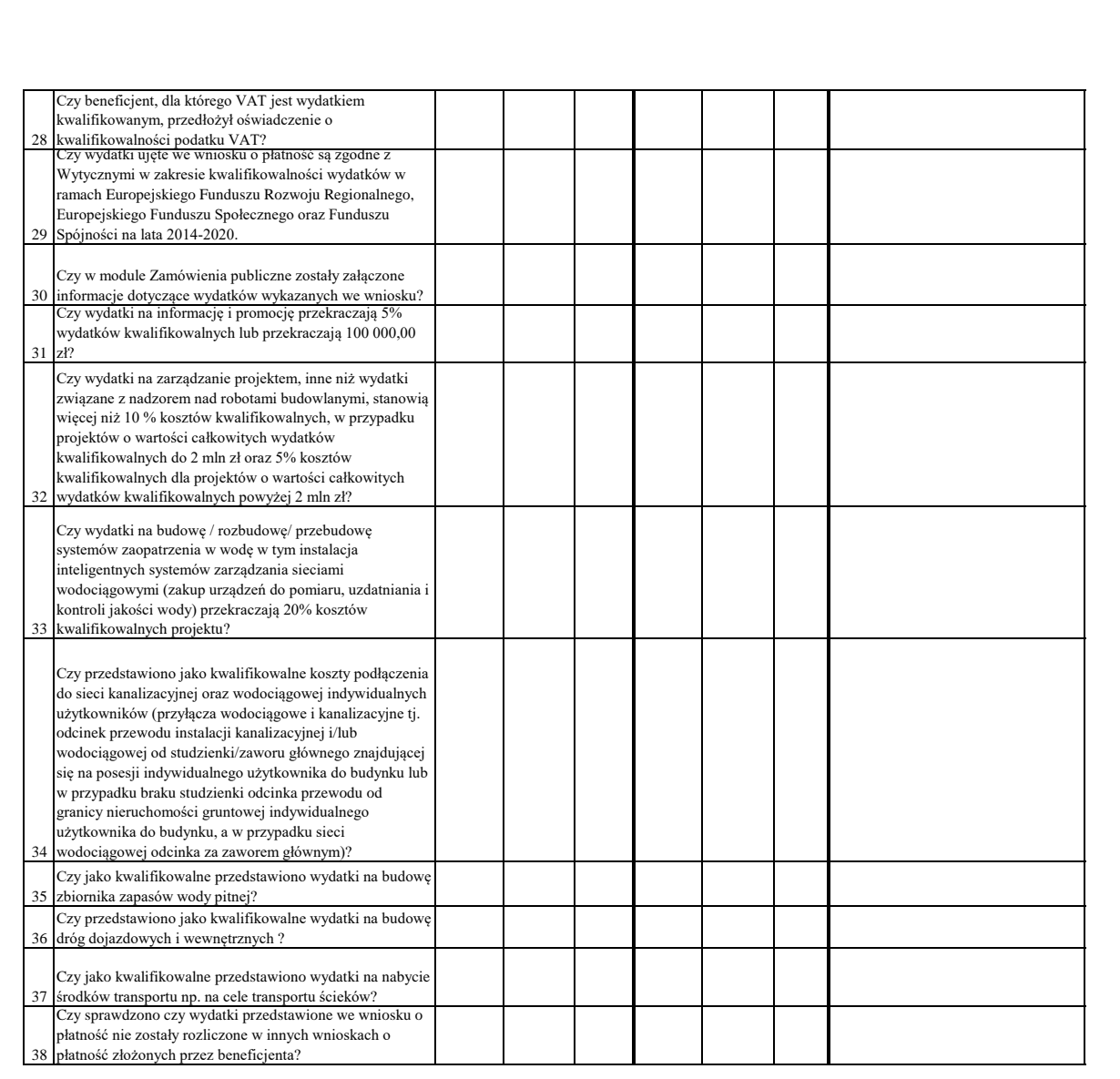

Dodatkowe informacje mające istotny wpływ na ocenę wniosku

o płatność:

#### WYNIK WERYFIKACJI WNIOSKU O PŁATNOŚĆ

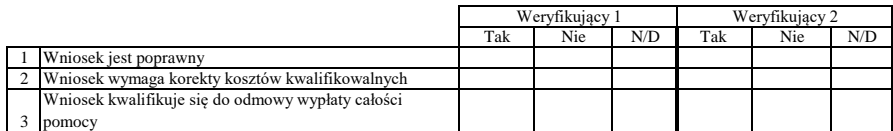

#### **ZESTAWIENIE WYLICZONEJ KWOTY DO WYPŁATY**

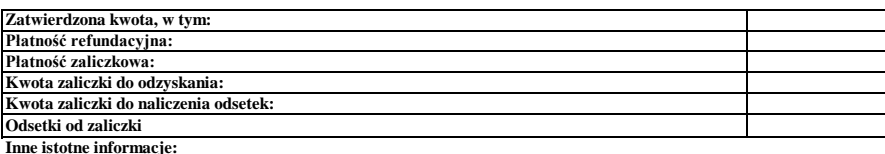

Imię i Nazwisko Data i podpis Zweryfikował

Data i podpis Zweryfikował 2 Imię i Nazwisko

Sprawdził Data i podpis Imię i Nazwisko

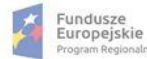

п

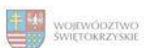

Unia Europejska<br>Europejski Fundusz<br>Rozwoju Regionalnego

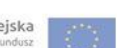

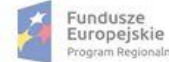

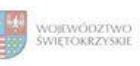

Unia Europejska<br>Europejski Fundusz<br>Rozwoju Regionalnego

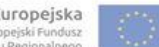

### **Karta oceny wniosku o płatność do naboru: RPSW.04.03.00-IZ.00-26-026/16**

Regionalny Program Operacyjny Województwa Świętokrzyskiego na lata 2014 - 2020

Załącznik nr EFRR.V.7 do IW RPOWŚ

Numer wniosku o płatność

Nazwa Beneficjenta Data wpływu

#### **WERYFIKACJA WNIOSKU O PŁATNOŚĆ**

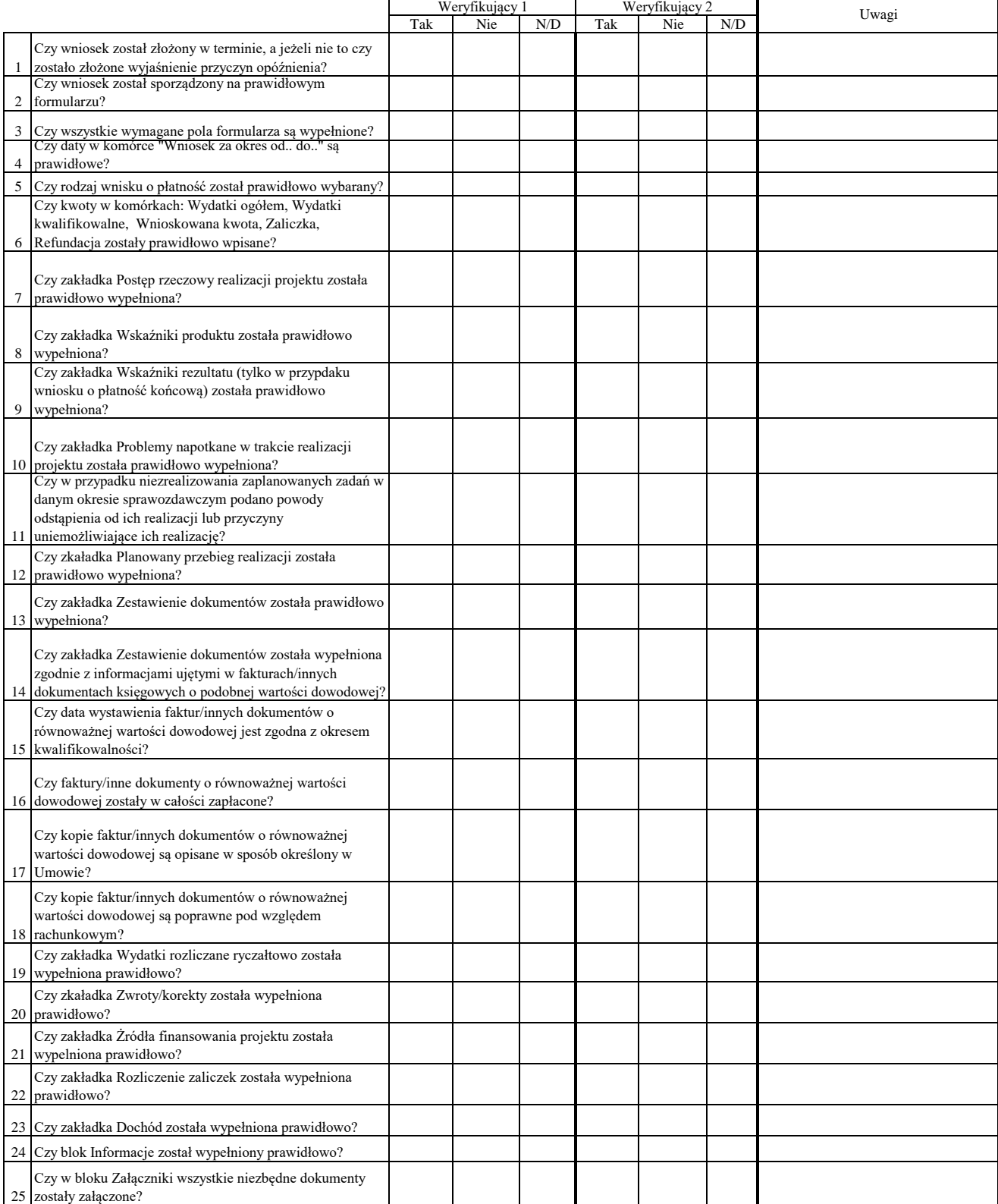

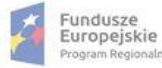

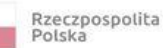

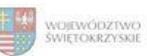

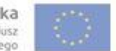

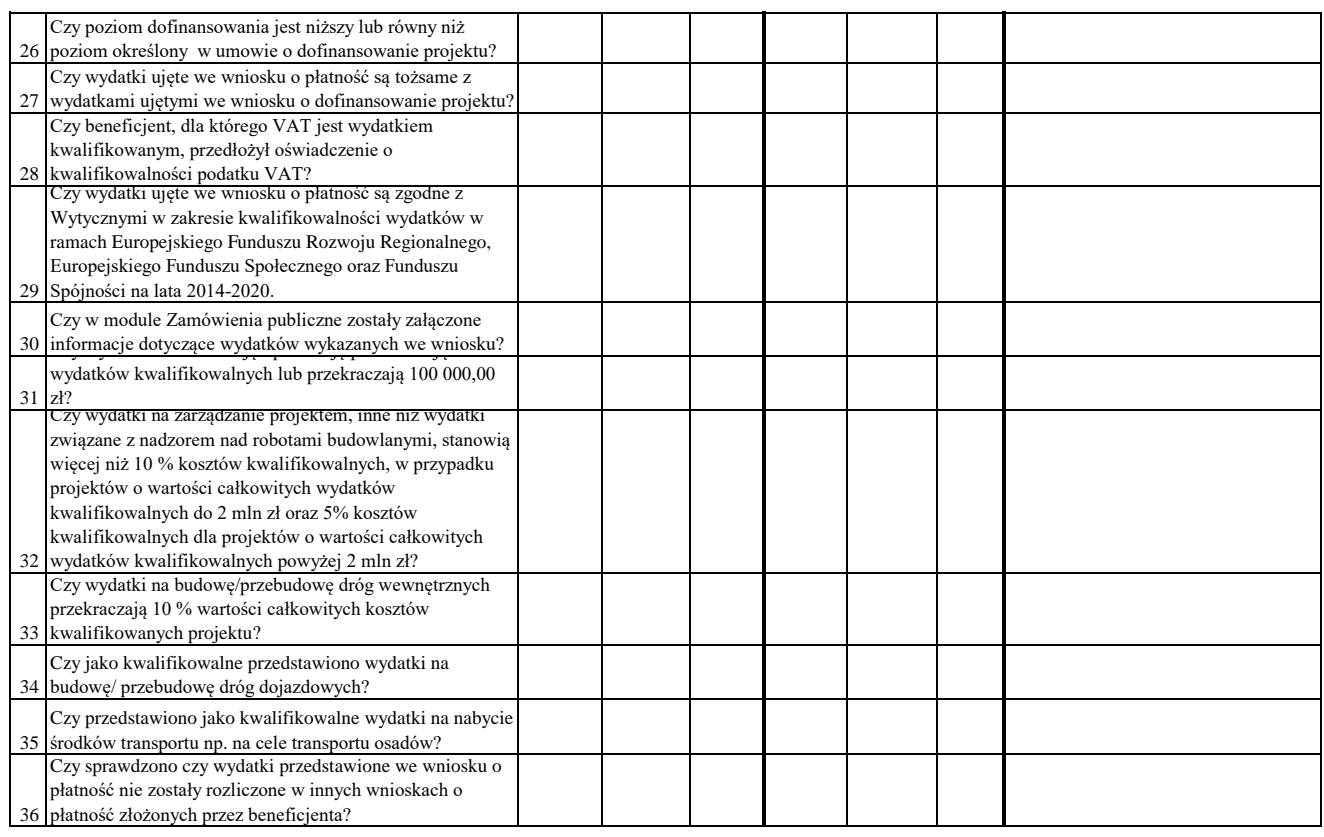

Dodatkowe informacje mające istotny wpływ na ocenę wniosku o płatność:

### WYNIK WERYFIKACJI WNIOSKU O PŁATNOŚĆ

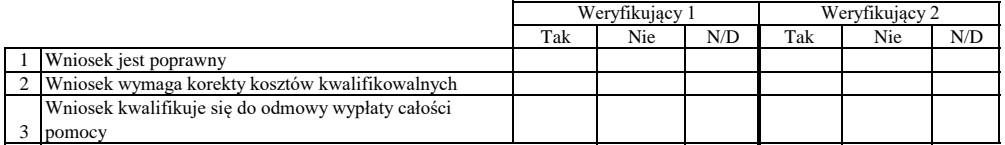

# **ZESTAWIENIE WYLICZONEJ KWOTY DO WYPŁATY**

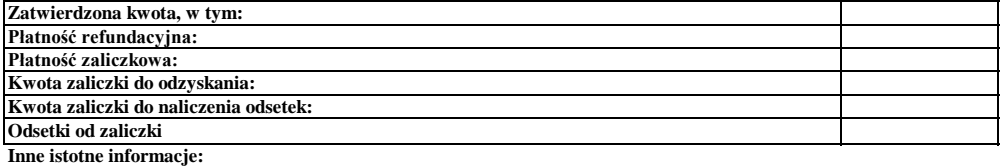

Imię i Nazwisko Zweryfikował Data i podpis

Zweryfikował 2 Imię i Nazwisko Data i podpis

Data i podpis Imię i Nazwisko Sprawdził

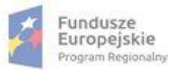

**The State** 

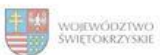

Unia Europejska<br>Europejski Fundusz<br>Rozwoju Regionalnego

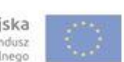

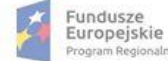

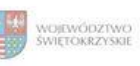

Unia Europejska<br>Europejski Fundusz<br>Rozwoju Regionalnego

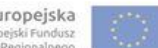

### **Karta oceny wniosku o płatność do naboru RPSW.01.02.00-IZ.00-26-028/16**

Regionalny Program Operacyjny Województwa Świętokrzyskiego na lata 2014 - 2020

Załącznik nr EFRR.V.8 do IW RPOWŚ

Numer wniosku o płatność

Data wpływu Nazwa Beneficjenta

#### **WERYFIKACJA WNIOSKU O PŁATNOŚĆ**

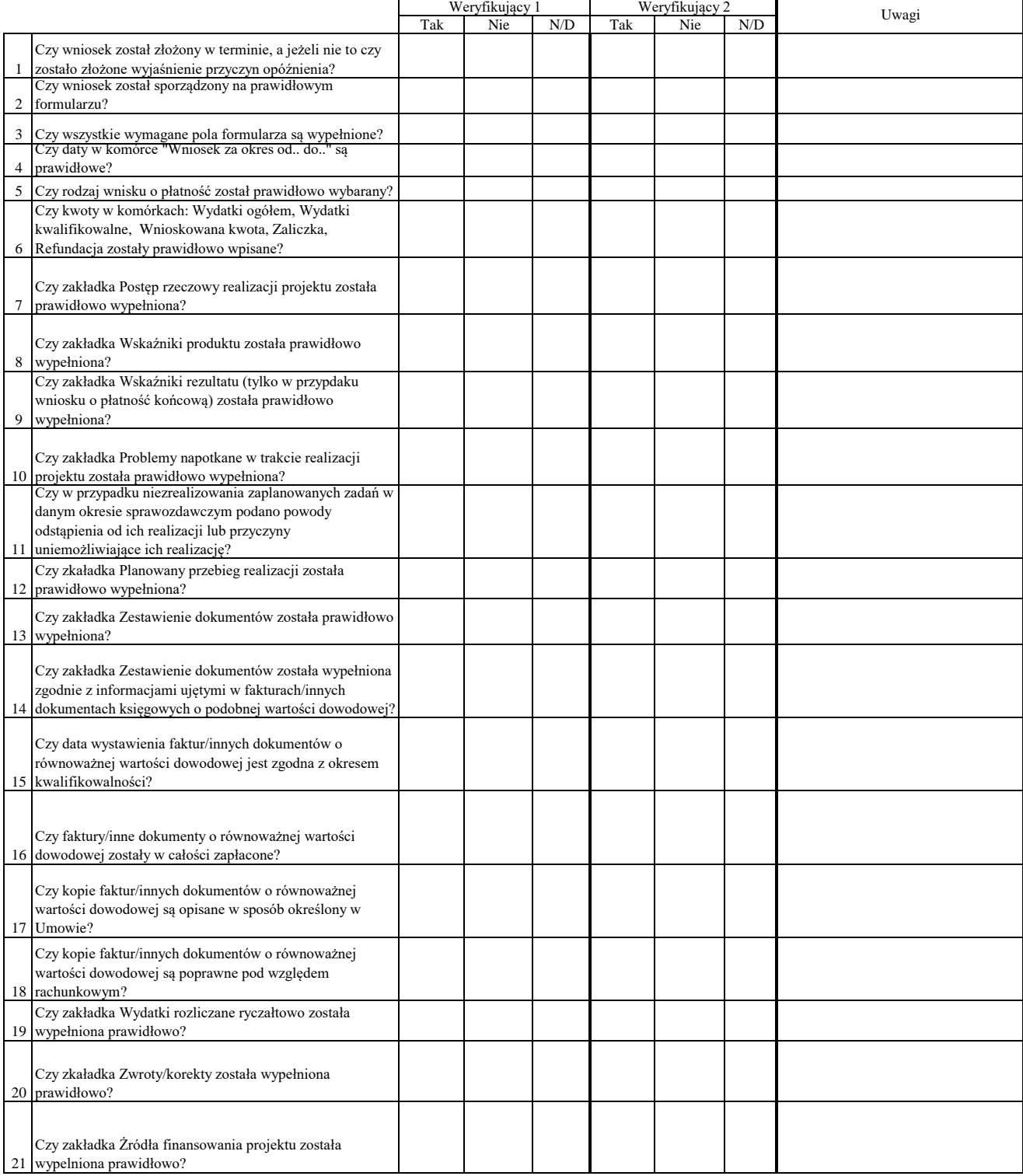

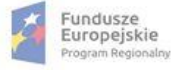

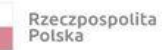

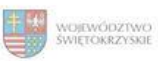

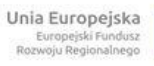

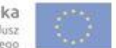

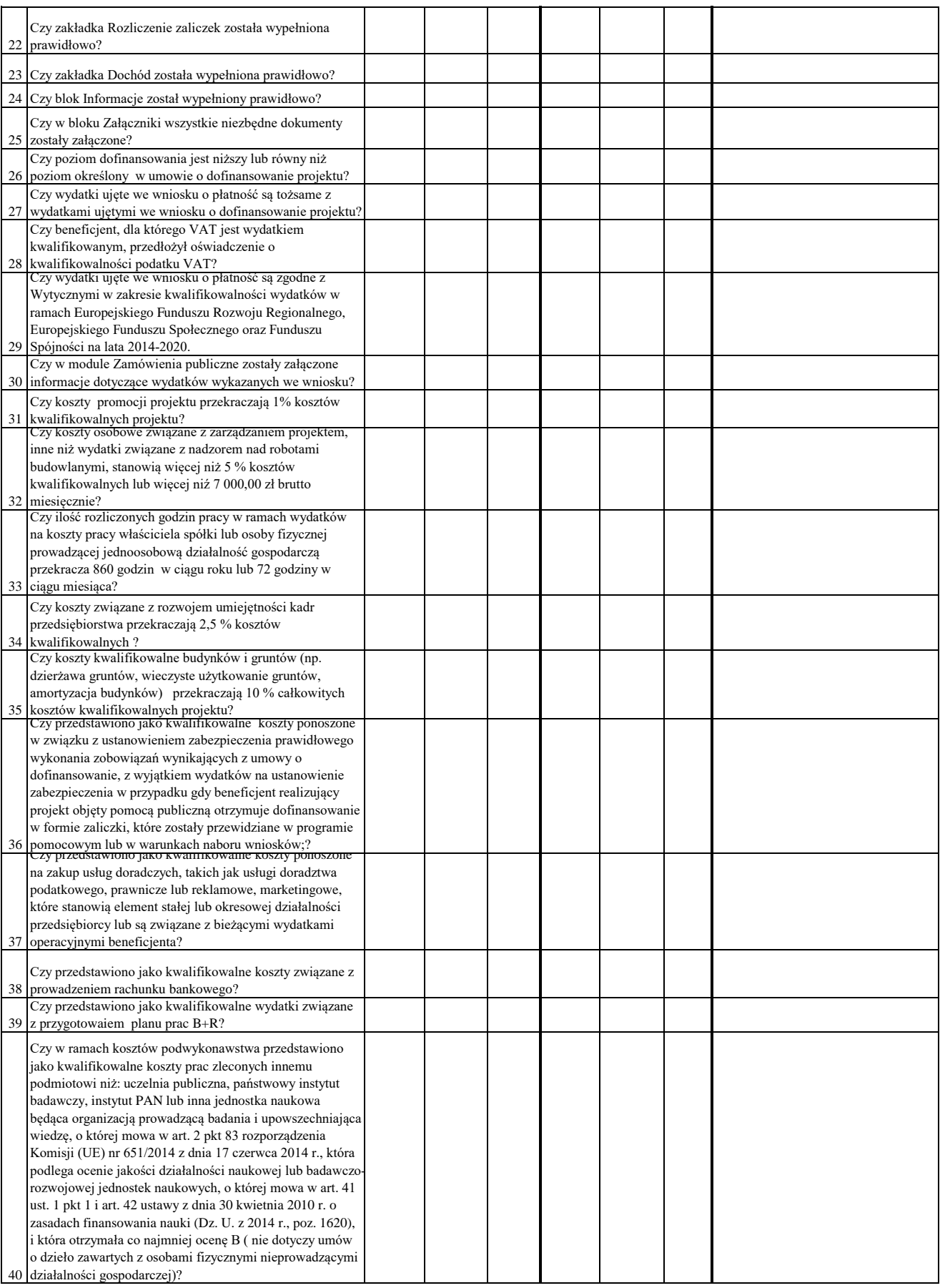

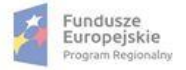

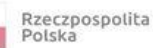

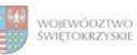

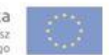

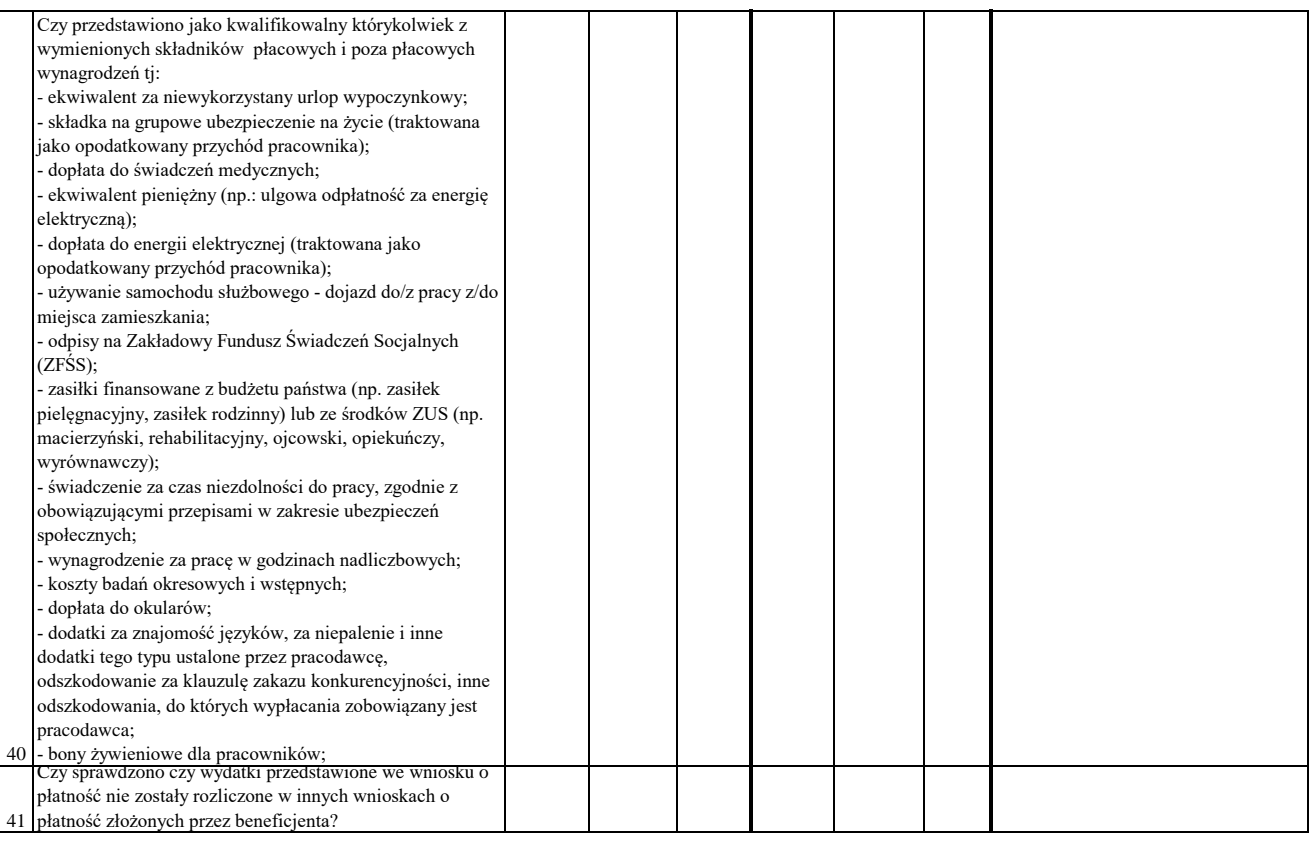

### Dodatkowe informacje mające istotny wpływ na ocenę wniosku o płatność:

### WYNIK WERYFIKACJI WNIOSKU O PŁATNOŚĆ

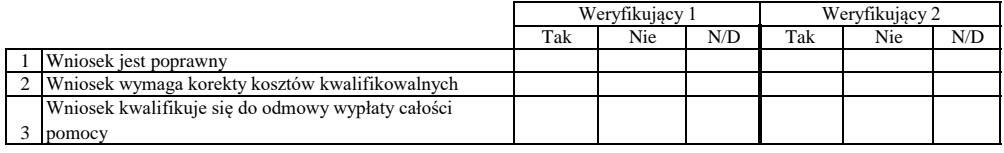

### **ZESTAWIENIE WYLICZONEJ KWOTY DO WYPŁATY**

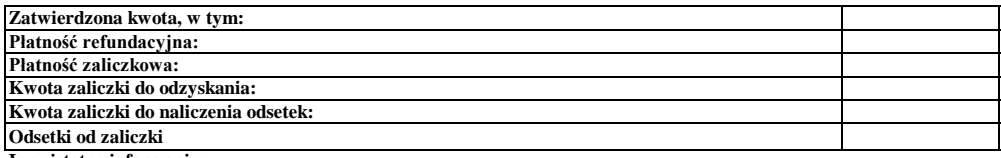

**Inne istotne informacje:**

Imię i Nazwisko Zweryfikował Data i podpis

Data i podpis Zweryfikował 2 Imię i Nazwisko

Sprawdził Data i podpis Imię i Nazwisko

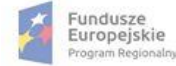

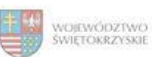

Unia Europejska<br>Europejski Fundusz<br>Rozwoju Regionalnego

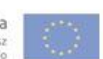
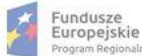

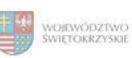

# **Karta oceny wniosku o płatność do naboru RPSW.02.05.00-IZ.00-26-030/16**

Regionalny Program Operacyjny Województwa Świętokrzyskiego na lata 2014 - 2020

Załącznik nr EFRR.V.9 do IW RPOWŚ

Numer wniosku o płatność

Nazwa Beneficjenta Data wpływu

### **WERYFIKACJA WNIOSKU O PŁATNOŚĆ**

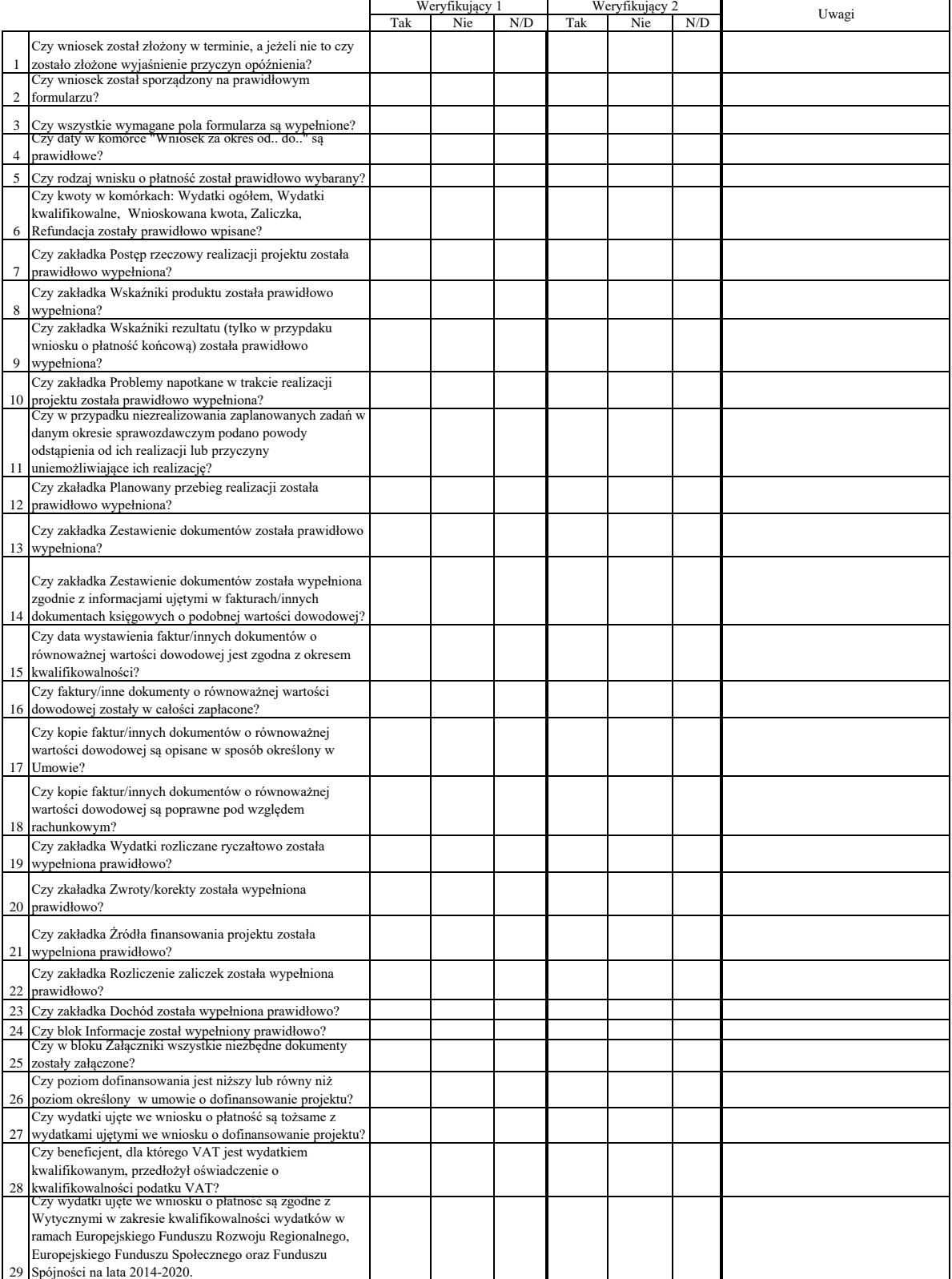

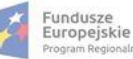

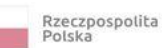

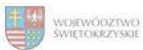

Unia Europejska<br>Europejski Fundusz<br>Rozwoju Regionalnego

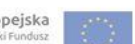

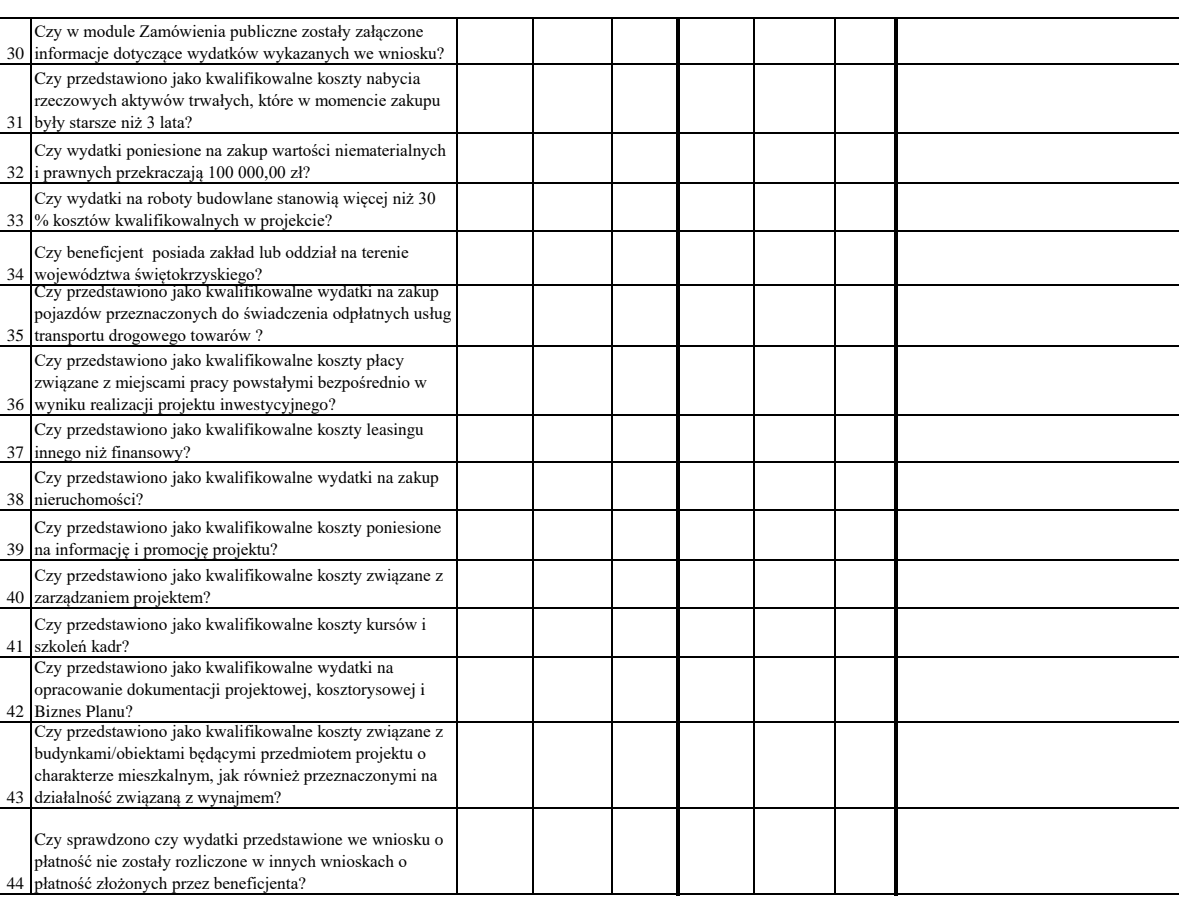

Dodatkowe informacje mające istotny wpływ na ocenę wniosku o płatność:

WYNIK WERYFIKACJI WNIOSKU O PŁATNOŚĆ

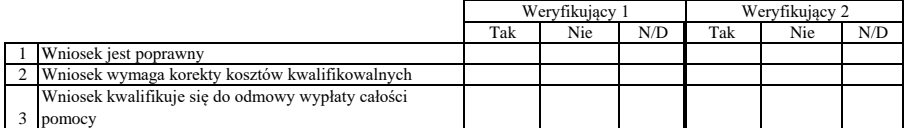

#### **ZESTAWIENIE WYLICZONEJ KWOTY DO WYPŁATY**

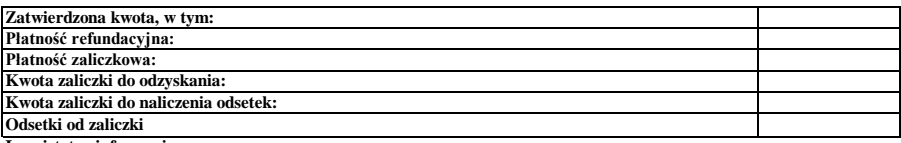

**Inne istotne informacje:**

Imię i Nazwisko Data i podpis Zweryfikował

Data i podpis Zweryfikował 2 Imię i Nazwisko

Sprawdził Imię i Nazwisko<br>Data i podpis

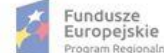

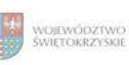

Unia Europejska<br>Europejski Fundusz<br>Rozwoju Regionalnego

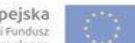

# **Karta oceny wniosku o płatność do naboru RPSW.07.03.00-IZ.00-26-043/16**

Regionalny Program Operacyjny Województwa Świętokrzyskiego na lata 2014 - 2020

Numer wniosku o płatność

Załącznik nr EFRR.V.10 do IW RPOWŚ

Data wpływu Nazwa Beneficjenta

### **WERYFIKACJA WNIOSKU O PŁATNOŚĆ**

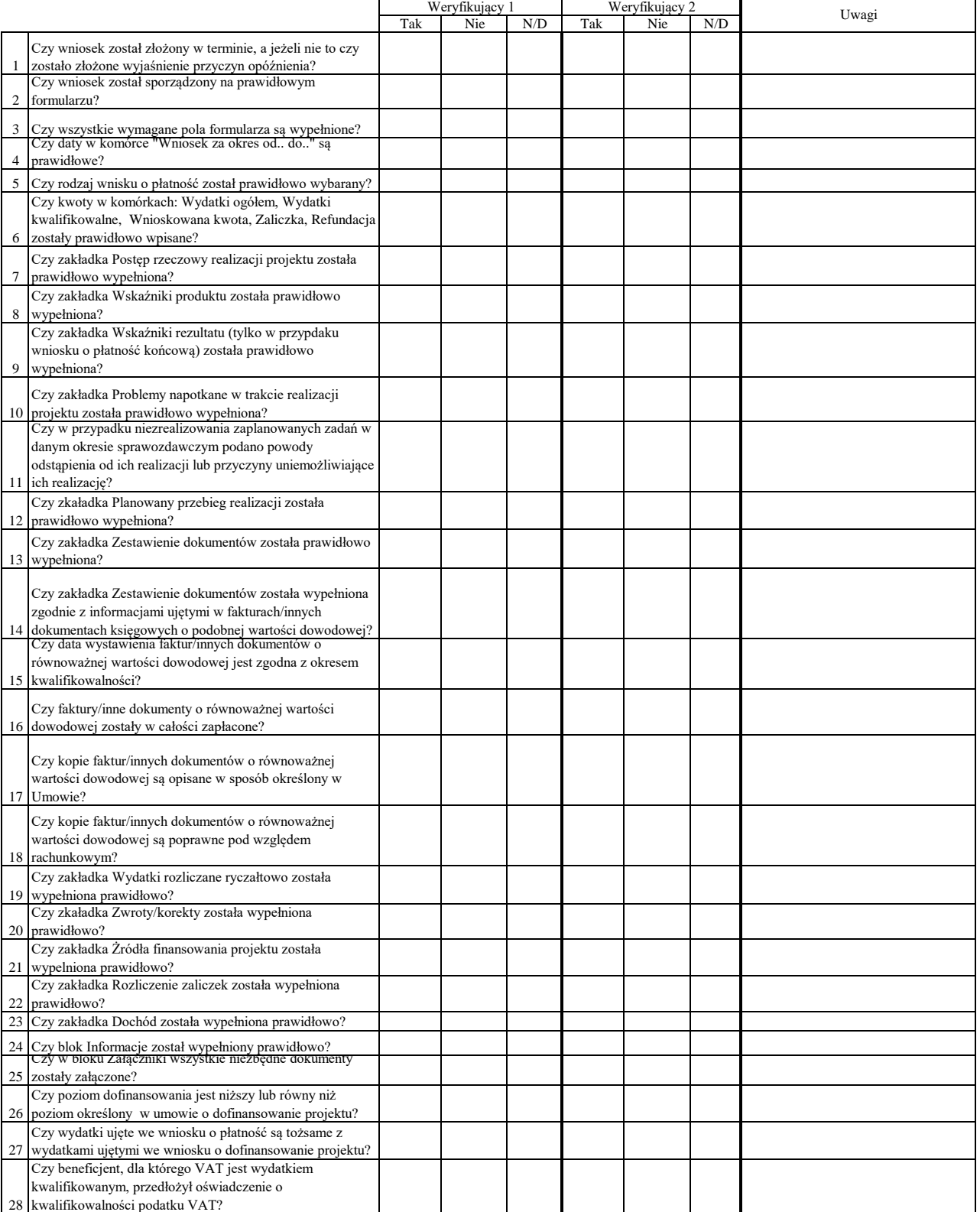

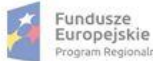

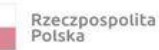

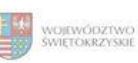

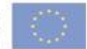

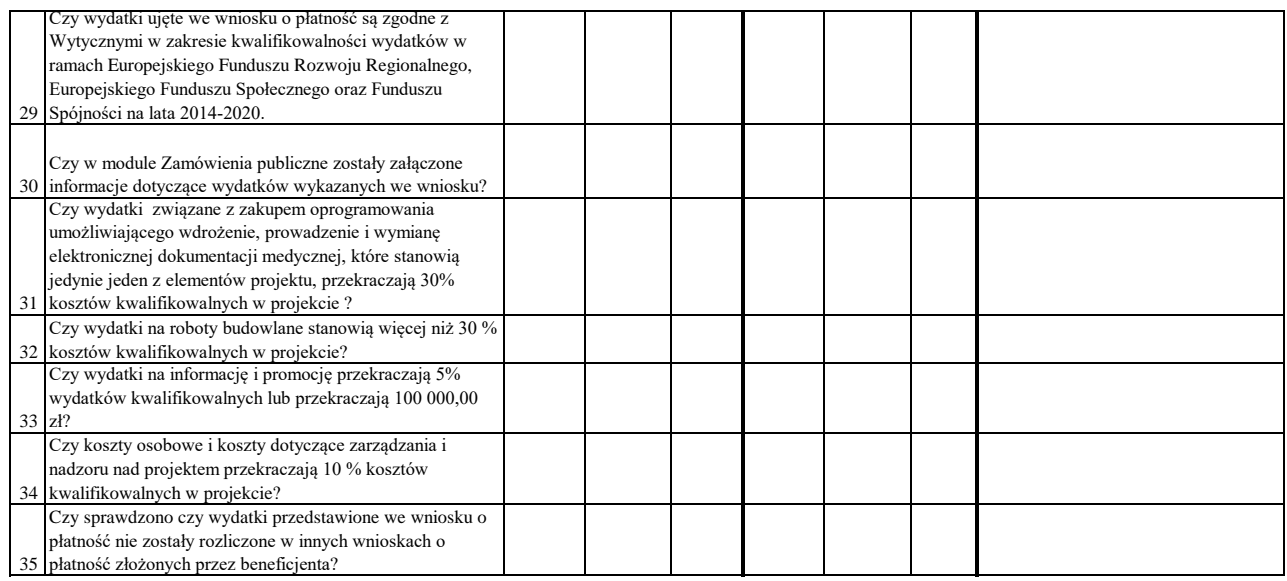

# WYNIK WERYFIKACJI WNIOSKU O PŁATNOŚĆ

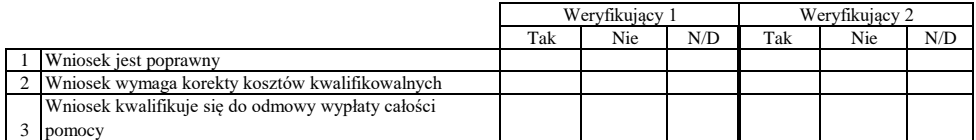

# **ZESTAWIENIE WYLICZONEJ KWOTY DO WYPŁATY**

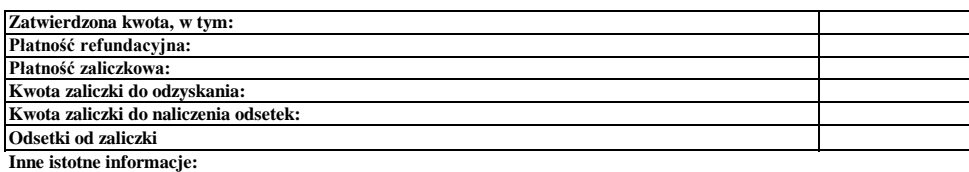

Imię i Nazwisko Zweryfikował Data i podpis

Zweryfikował 2 Imię i Nazwisko Data i podpis

Data i podpis Imię i Nazwisko Sprawdził

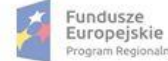

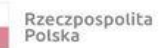

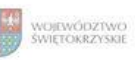

Regionalny Program Operacyjny Województwa Świętokrzyskiego na lata 2014 - 2020

Załącznik nr EFRR.V.11 do IW RPOWŚ

Numer wniosku o płatność

Nazwa Beneficjenta Data wpływu

### **WERYFIKACJA WNIOSKU O PŁATNOŚĆ**

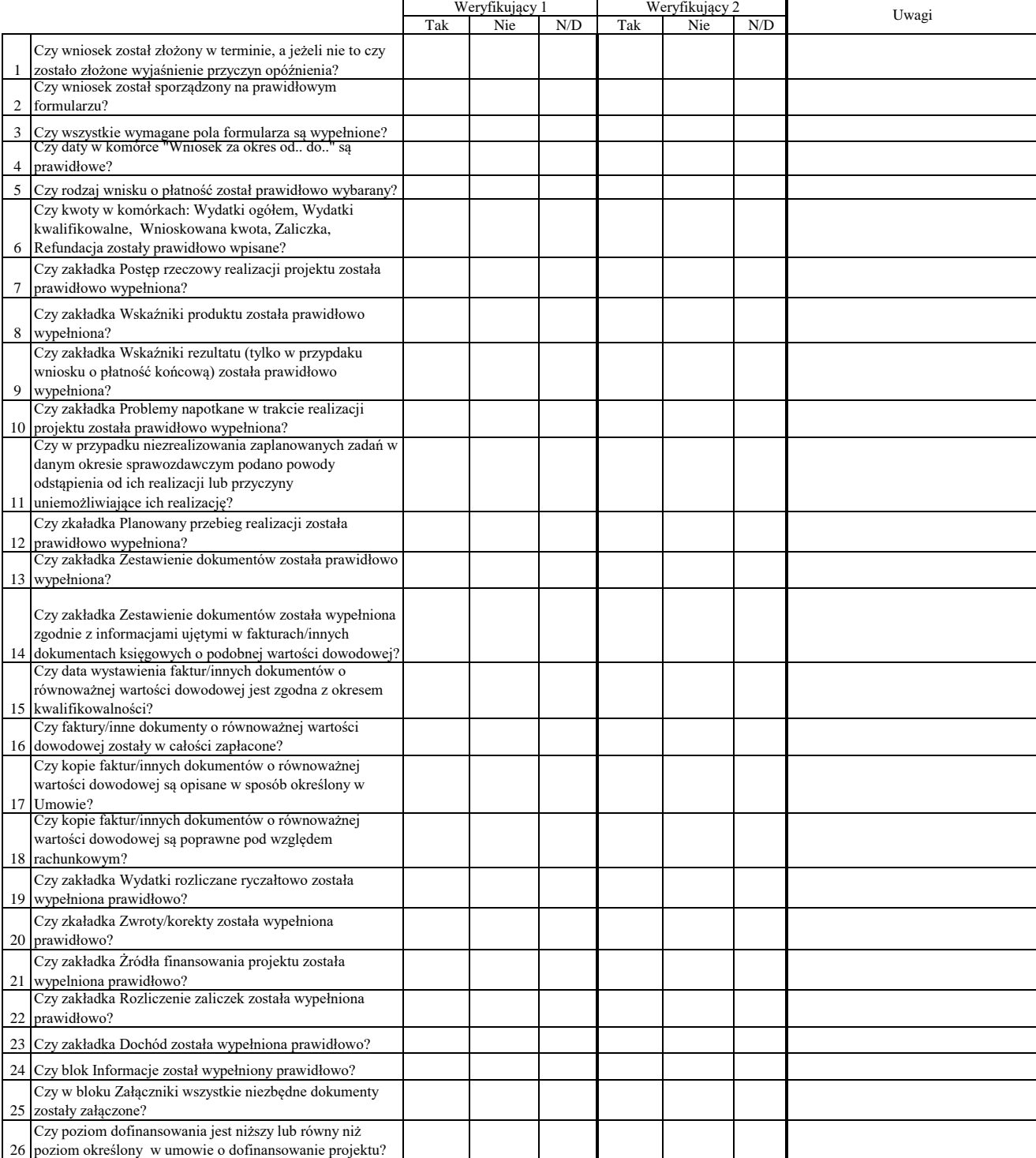

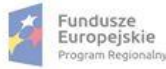

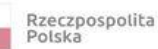

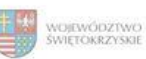

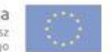

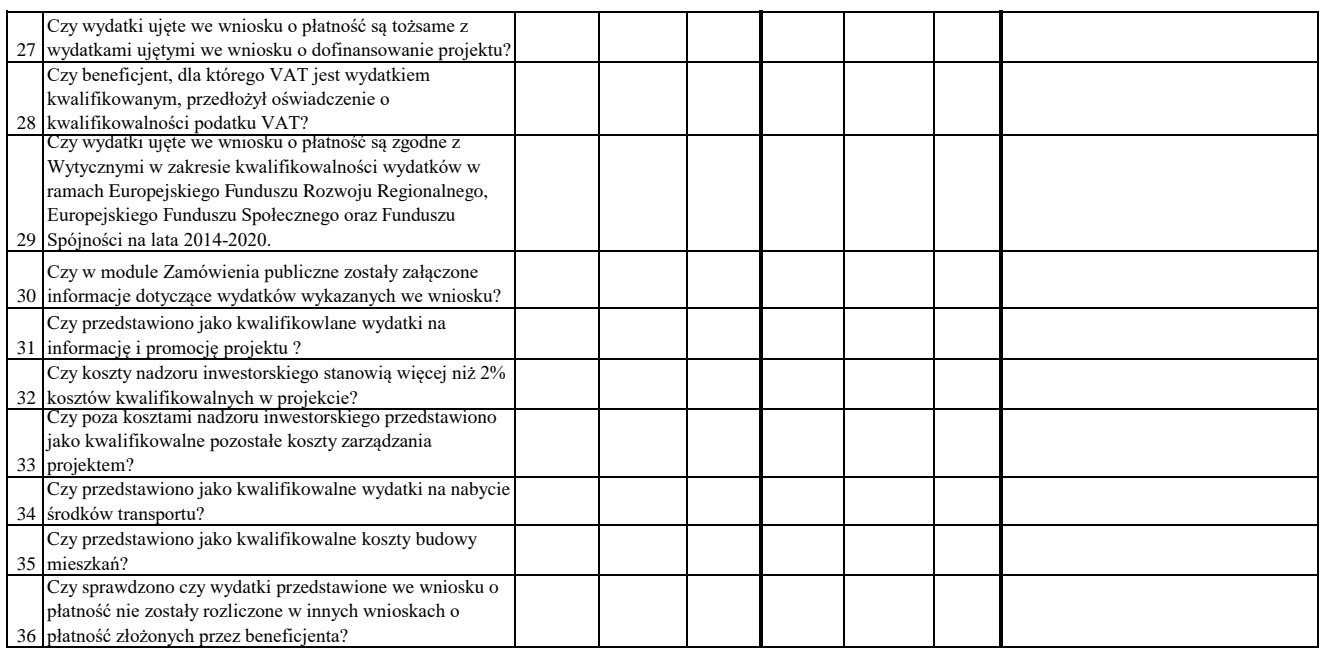

# WYNIK WERYFIKACJI WNIOSKU O PŁATNOŚĆ

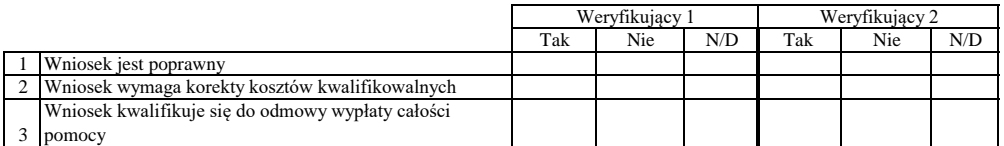

# **ZESTAWIENIE WYLICZONEJ KWOTY DO WYPŁATY**

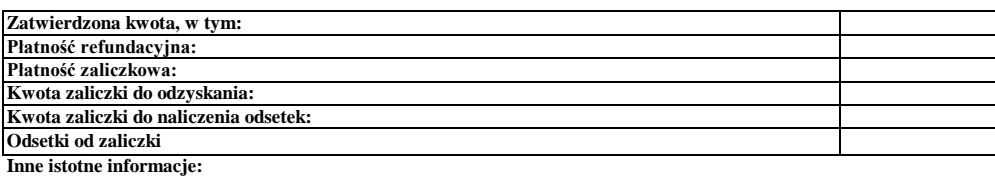

Imię i Nazwisko Zweryfikował Data i podpis

Data i podpis Zweryfikował 2 Imię i Nazwisko

Sprawdził Data i podpis Imię i Nazwisko

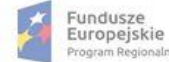

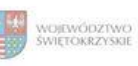

Unia Europejska<br>Europejski Fundusz<br>Rozwoju Regionalnego

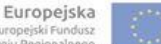

### **Karta oceny wniosku o płatność do naboru RPSW.03.02.00-IZ.00-26-041/16**

Regionalny Program Operacyjny Województwa Świętokrzyskiego na lata 2014 - 2020

Załącznik nr EFRR.V.12 do IW RPOWŚ

Numer wniosku o płatność

Nazwa Beneficjenta Data wpływu

# **WERYFIKACJA WNIOSKU O PŁATNOŚĆ**

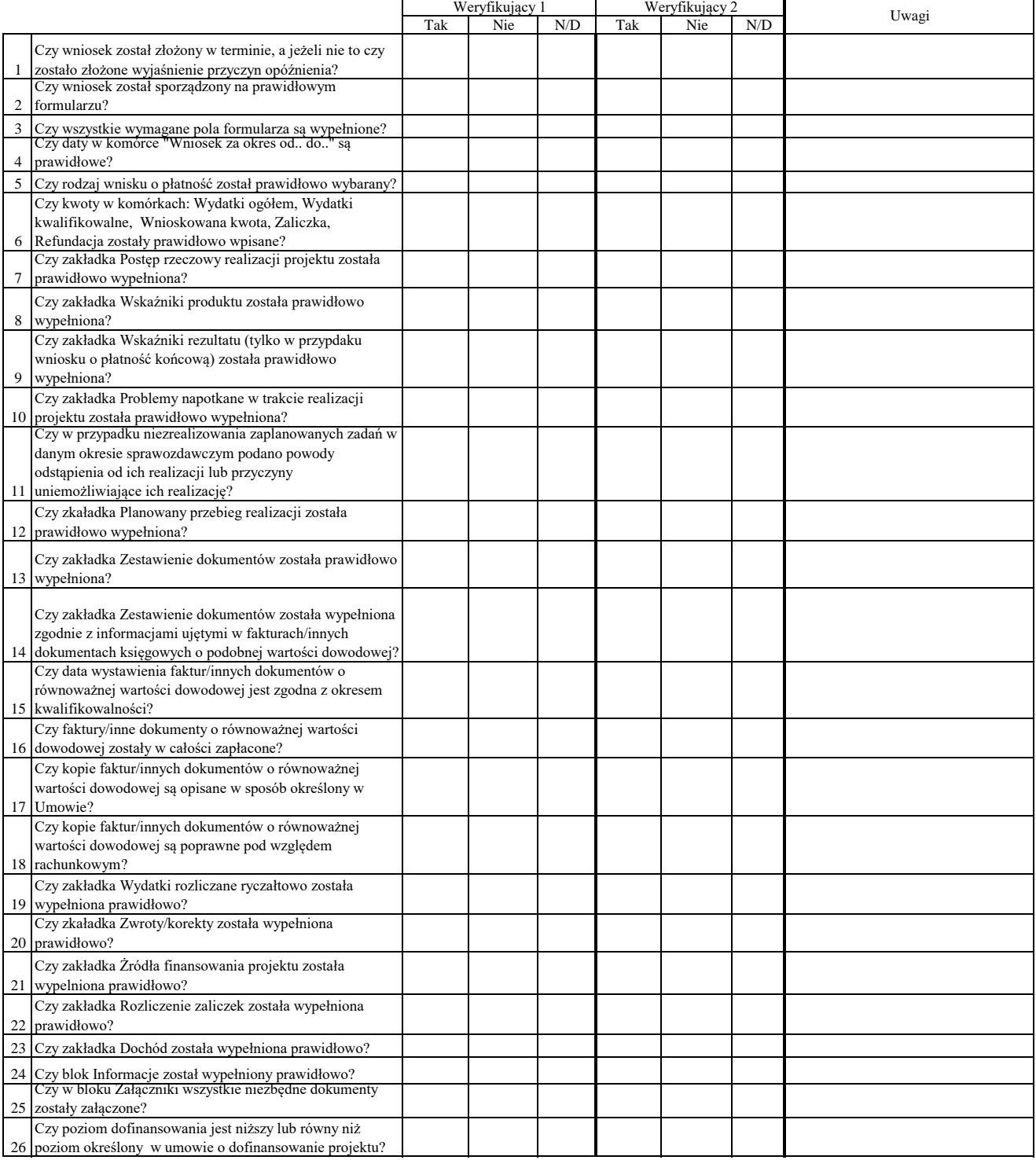

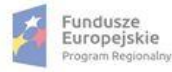

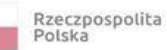

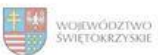

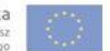

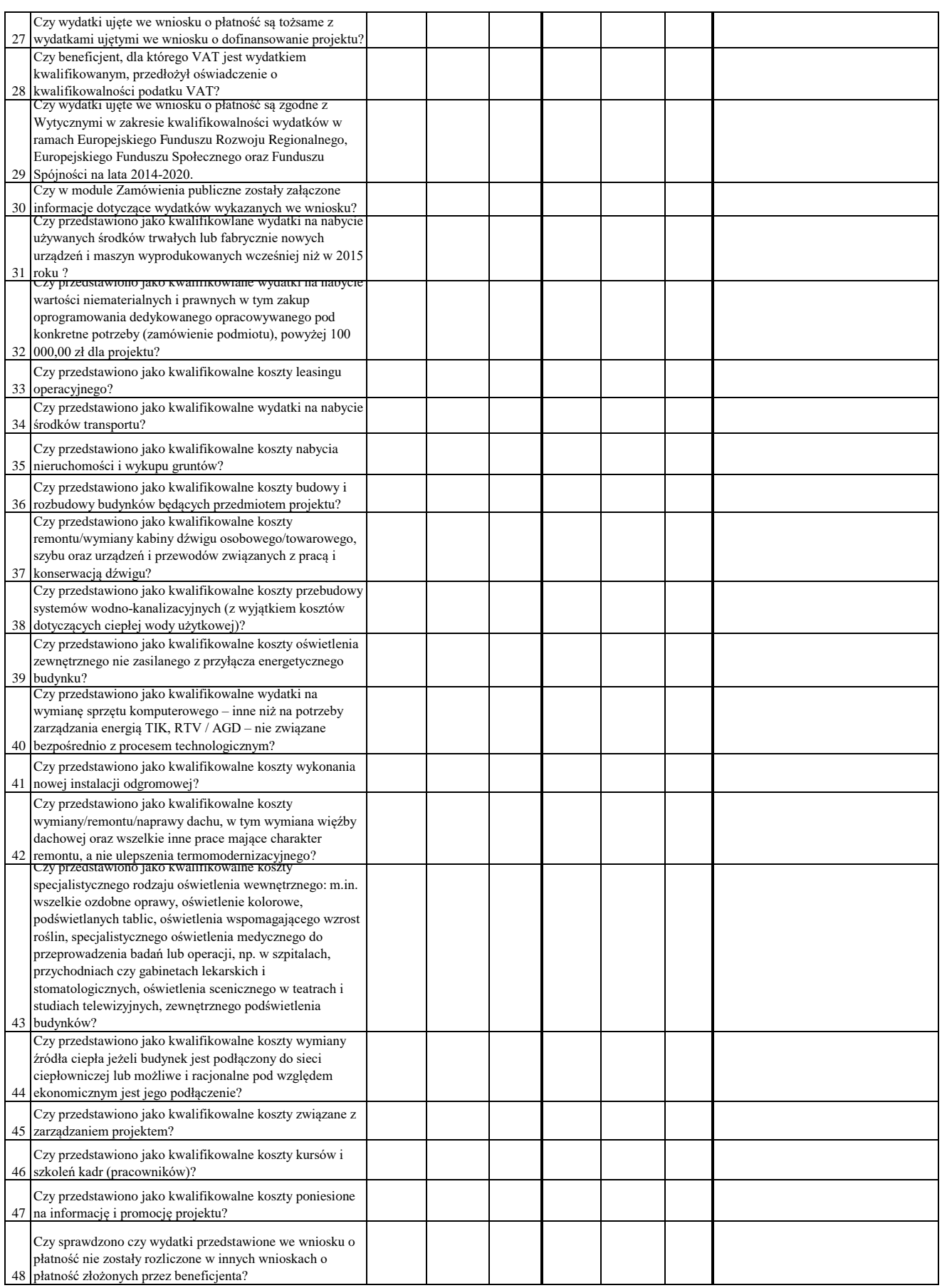

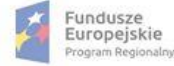

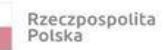

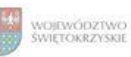

Unia Europejska<br>Europejski Fundusz<br>Rozwoju Regionalnego

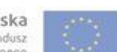

Dodatkowe informacje mające istotny wpływ na ocenę wniosku o płatność:

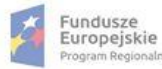

ialm

Rzeczpospolita<br>Polska

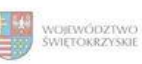

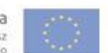

#### WYNIK WERYFIKACJI WNIOSKU O PŁATNOŚĆ

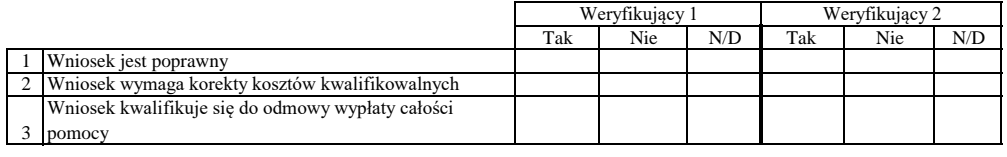

# **ZESTAWIENIE WYLICZONEJ KWOTY DO WYPŁATY**

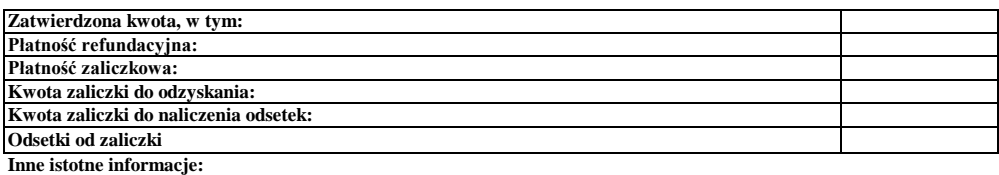

Imię i Nazwisko Zweryfikował Data i podpis

Zweryfikował 2 Imię i Nazwisko Data i podpis

Sprawdził Data i podpis Imię i Nazwisko

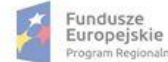

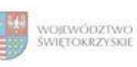

Unia Europejska<br>Europejski Fundusz<br>Rozwoju Regionalnego

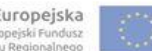

Załącznik nr EFRR.V.13 do IW RPOWŚ

**Karta oceny wniosku o płatność do pozostałych naborów**

Regionalny Program Operacyjny Województwa Świętokrzyskiego na lata 2014 - 2020

Numer wniosku o płatność

Nazwa Beneficjenta Data wpływu

### **WERYFIKACJA WNIOSKU O PŁATNOŚĆ**

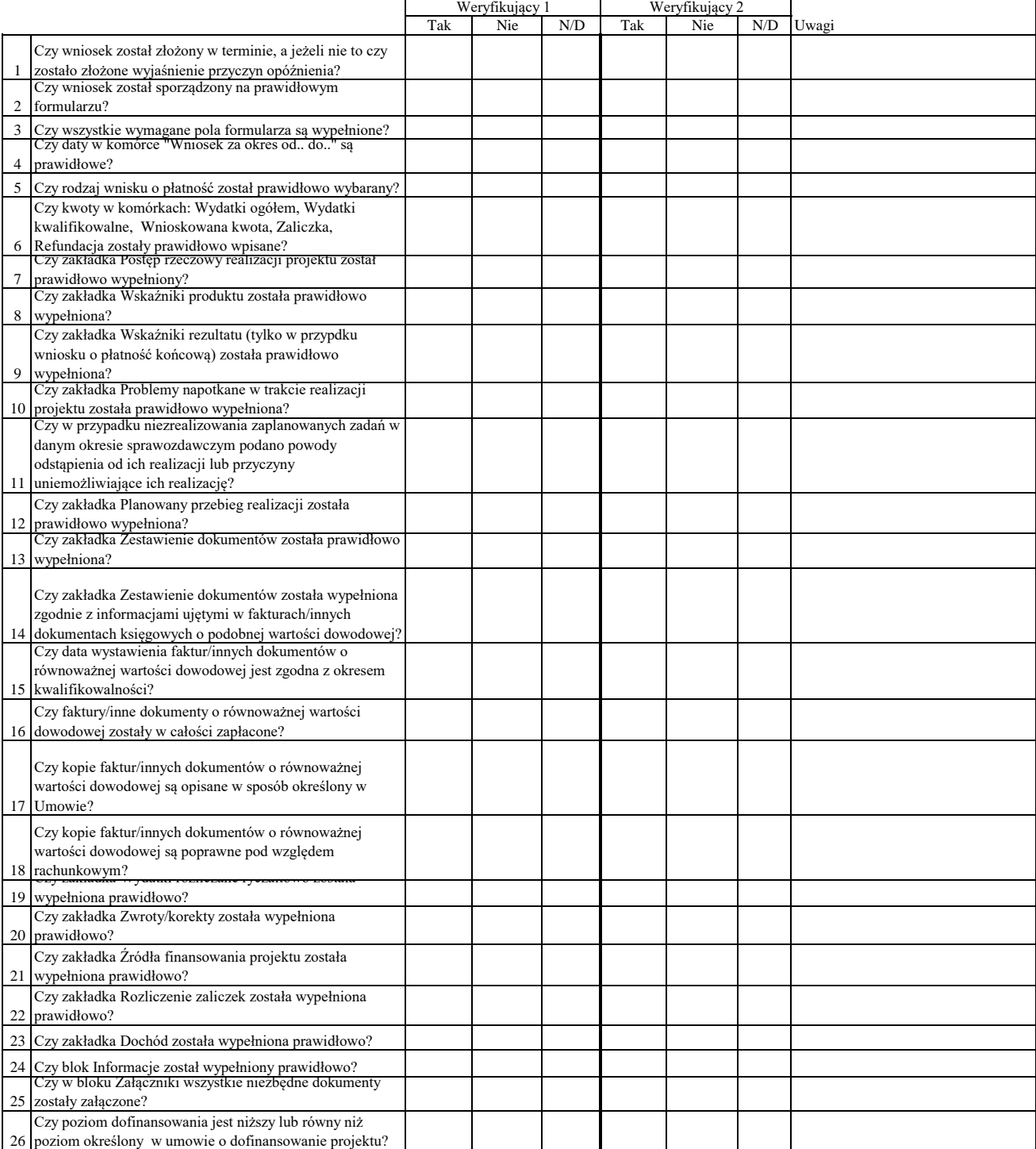

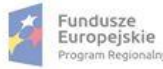

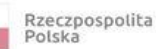

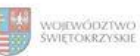

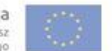

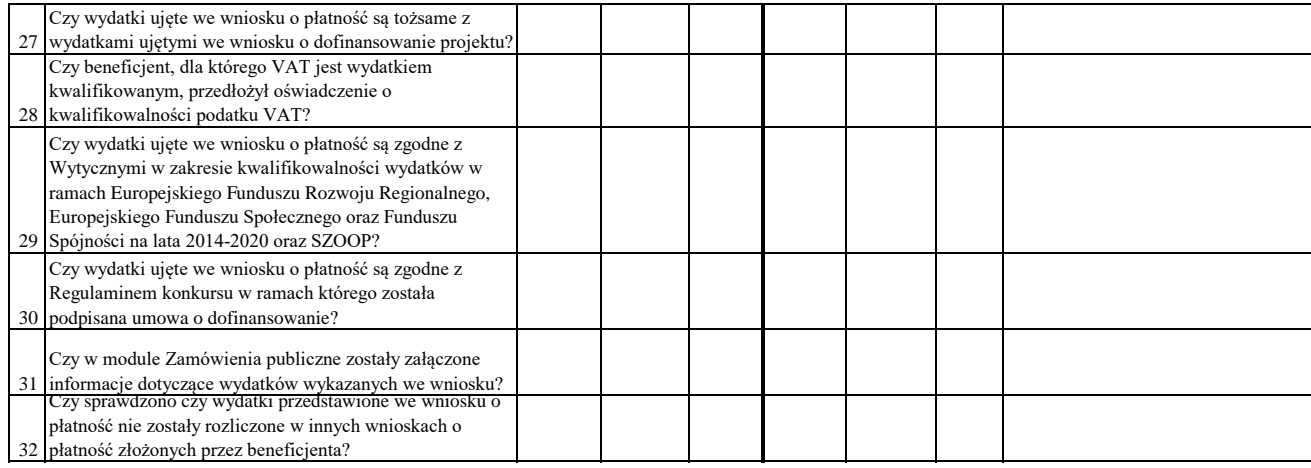

#### WYNIK WERYFIKACJI WNIOSKU O PŁATNOŚĆ

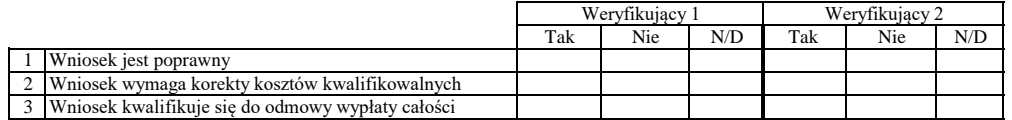

# **ZESTAWIENIE WYLICZONEJ KWOTY DO WYPŁATY**

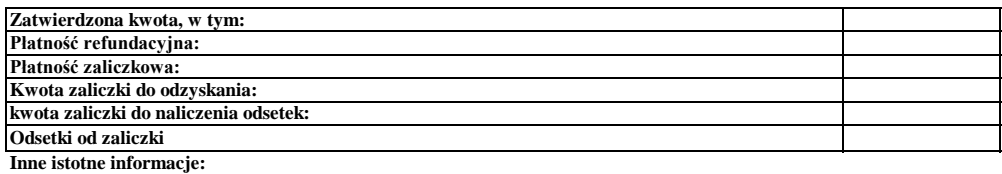

Zweryfikował Data i podpis Imię i Nazwisko

Data i podpis Zweryfikował 2 Imię i Nazwisko

Data i podpis Imię i Nazwisko Sprawdził

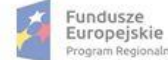

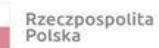

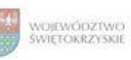

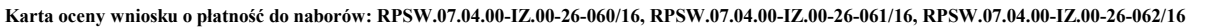

Regionalny Program Operacyjny Województwa Świętokrzyskiego na lata 2014 - 2020

Załącznik nr EFRR.V.14 do IW RPOWŚ

Numer wniosku o płatność

Nazwa Beneficjenta Data wpływu

### **WERYFIKACJA WNIOSKU O PŁATNOŚĆ**

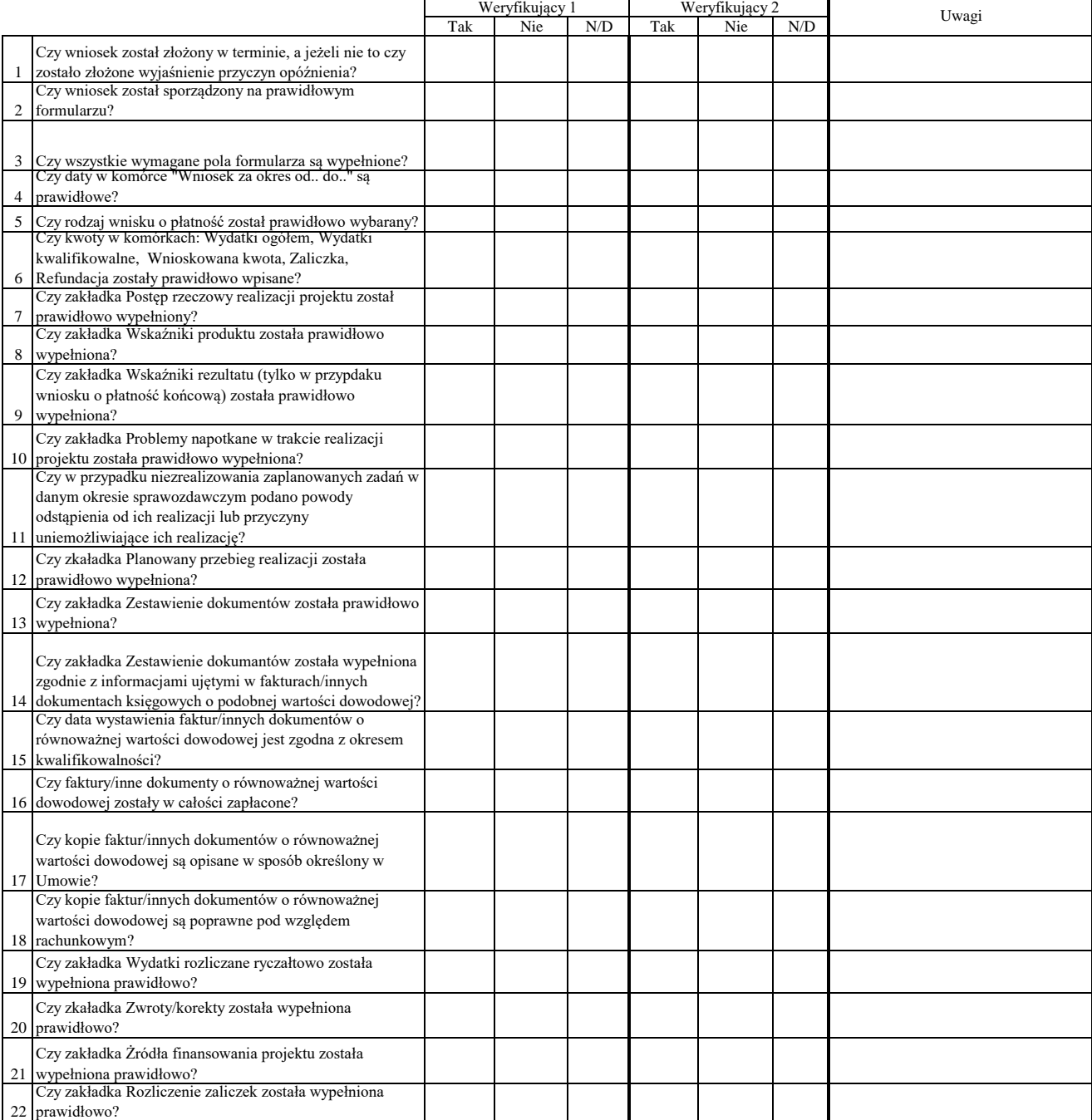

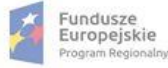

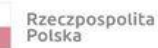

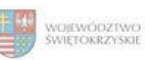

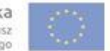

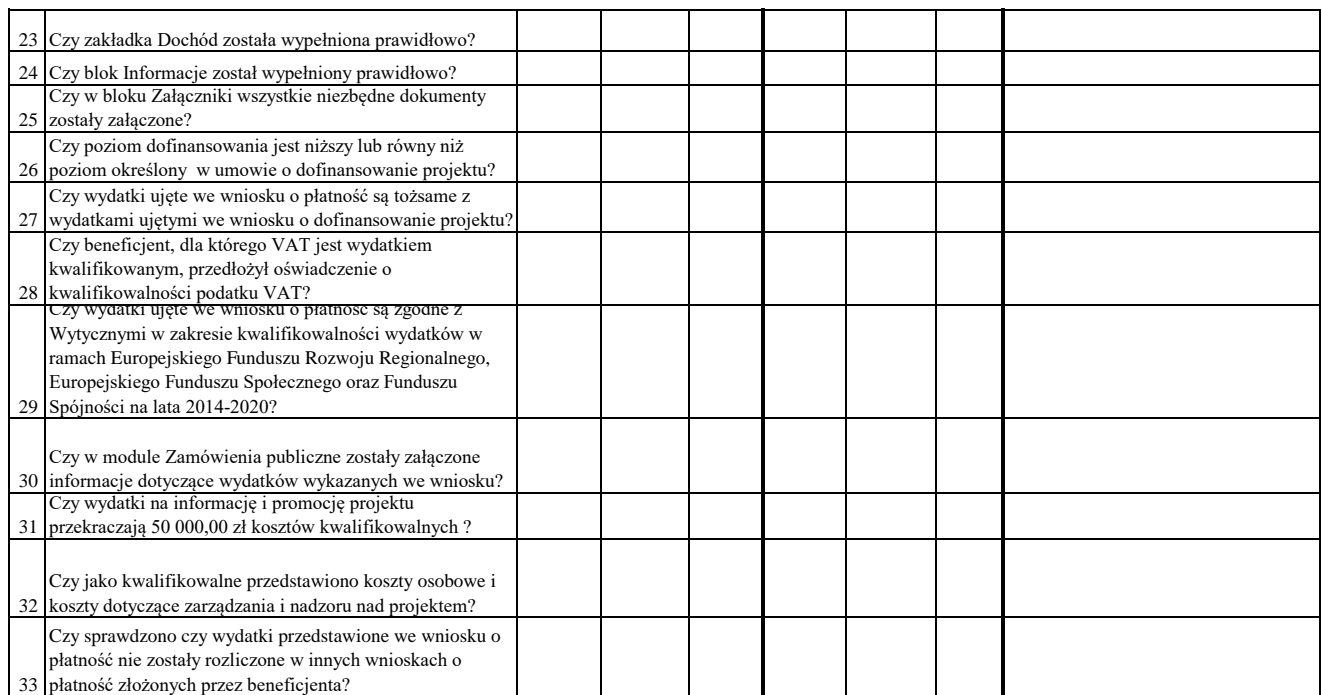

### WYNIK WERYFIKACJI WNIOSKU O PŁATNOŚĆ

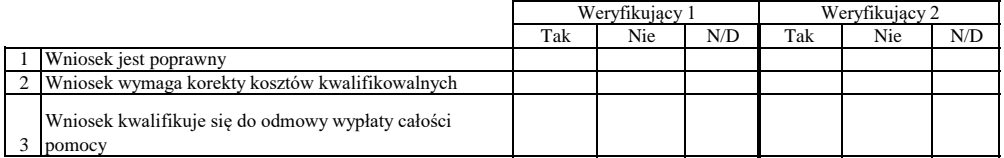

# **ZESTAWIENIE WYLICZONEJ KWOTY DO WYPŁATY**

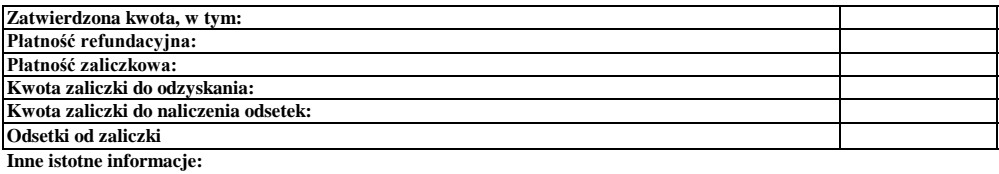

Imię i Nazwisko Zweryfikował Data i podpis

Data i podpis Zweryfikował 2 Imię i Nazwisko

Data i podpis Imię i Nazwisko Sprawdził

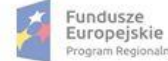

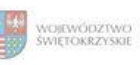

Unia Europejska<br>Europejski Fundusz<br>Rozwoju Regionalnego

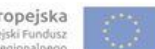

### **Karta oceny wniosku o płatność do naboru RPSW.06.01.00-IZ.00-26-065/16**

Regionalny Program Operacyjny Województwa Świętokrzyskiego na lata 2014 - 2020

Numer wniosku o płatność

Załącznik nr EFRR.V.15 do IW RPOWŚ

Nazwa Beneficjenta Data wpływu

### **WERYFIKACJA WNIOSKU O PŁATNOŚĆ**

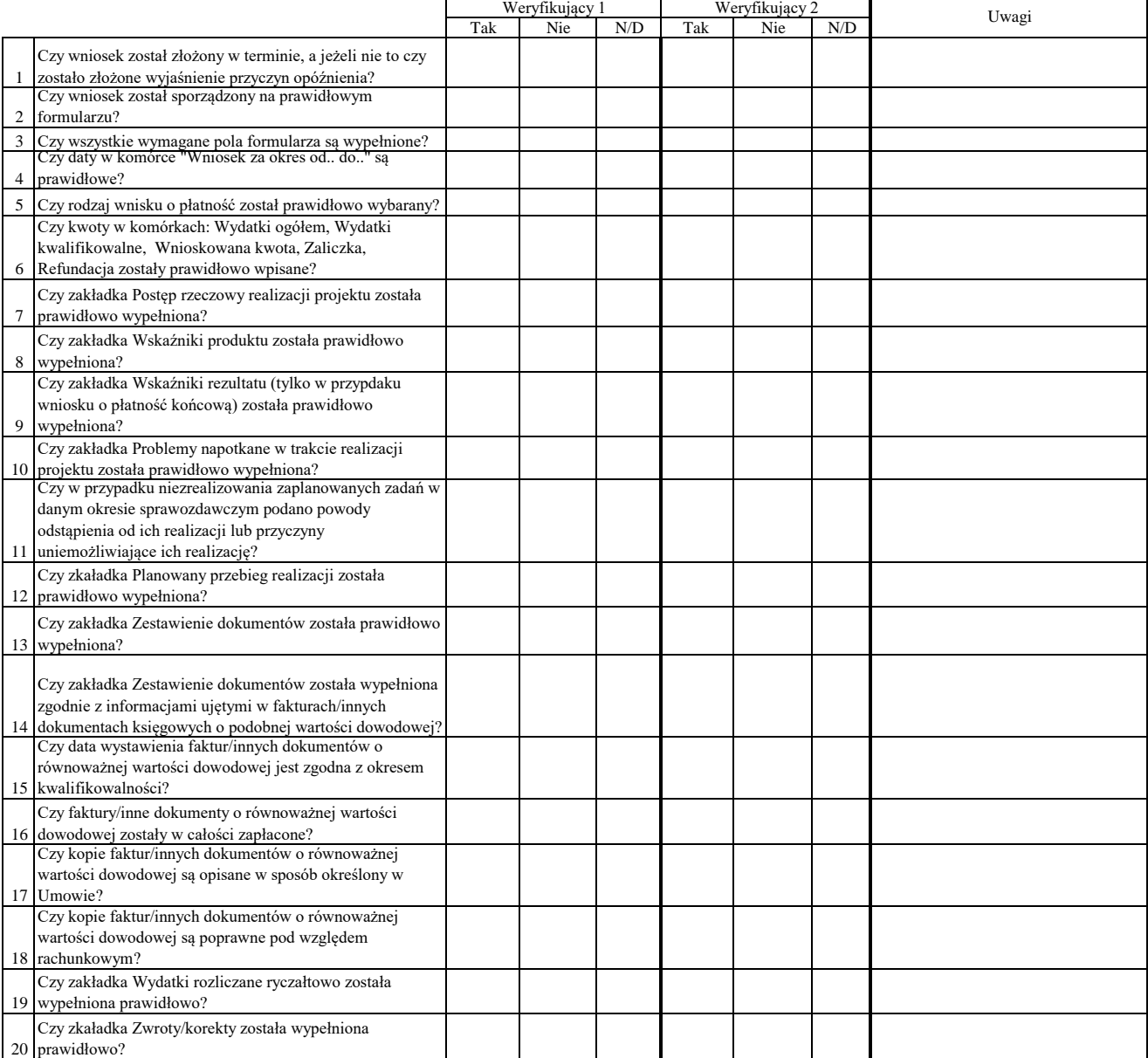

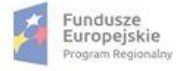

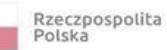

**The State** 

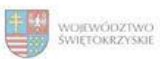

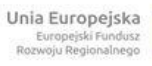

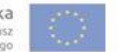

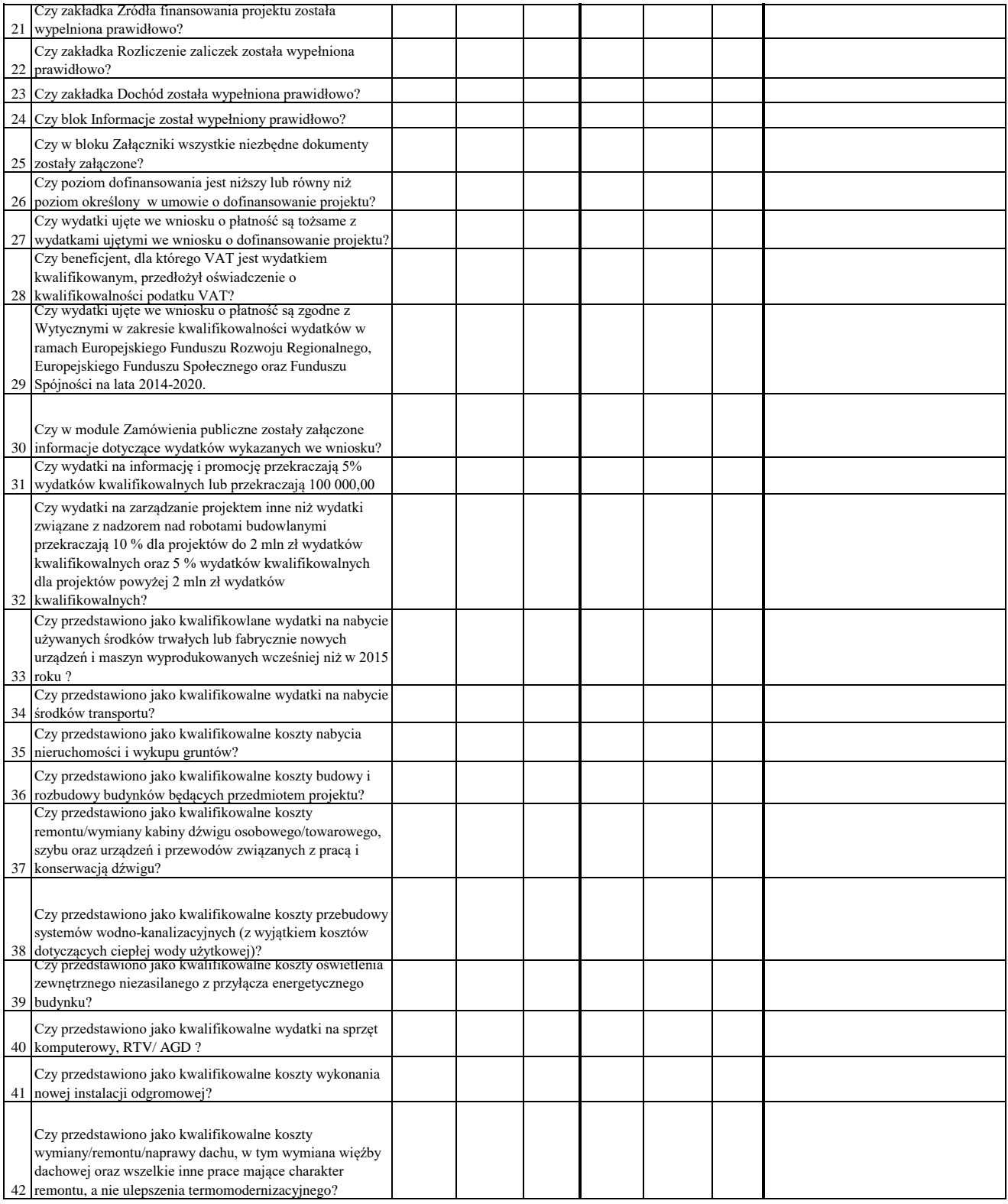

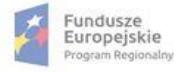

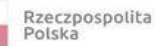

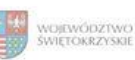

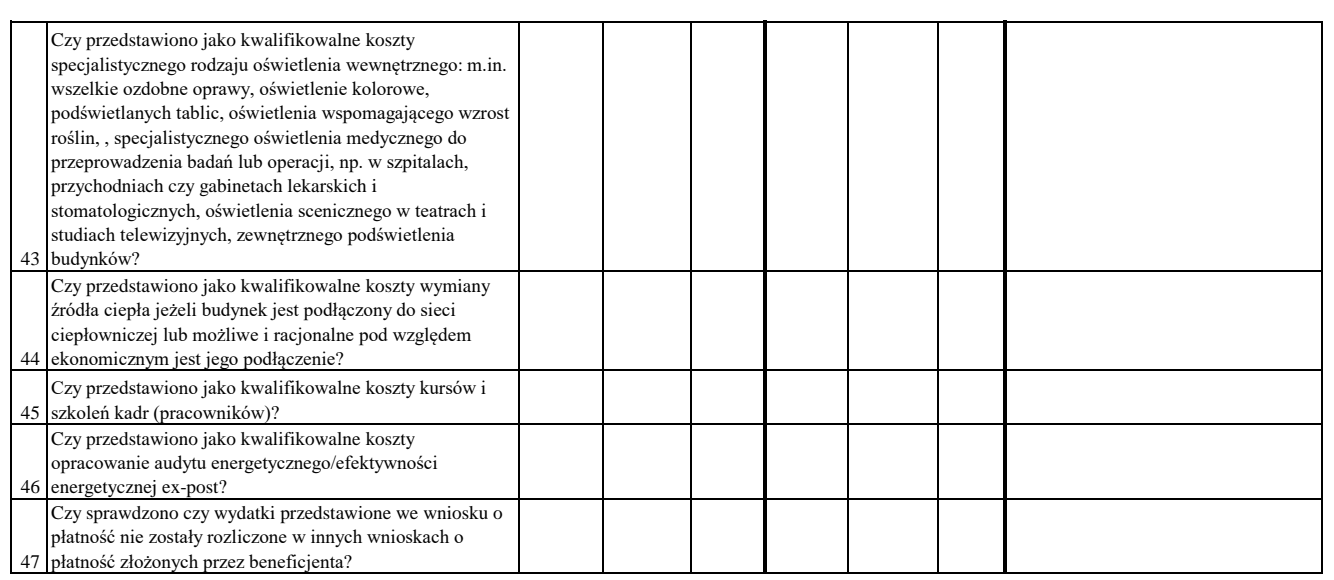

o płatność:

#### WYNIK WERYFIKACJI WNIOSKU O PŁATNOŚĆ

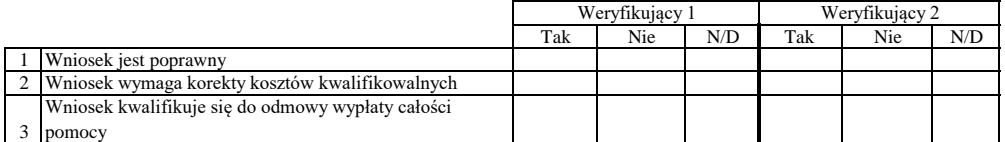

### **ZESTAWIENIE WYLICZONEJ KWOTY DO WYPŁATY**

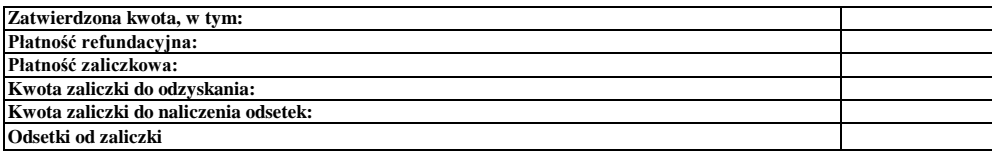

**Inne istotne informacje:**

Zweryfikował Data i podpis Imię i Nazwisko

Data i podpis Zweryfikował 2 Imię i Nazwisko

Data i podpis Imię i Nazwisko Sprawdził

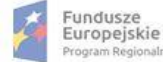

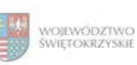

Unia Europejska Europejskie Funduszi<br>Strukturalne i Inwestycyjn

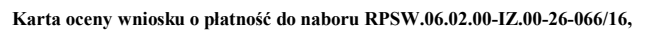

Regionalny Program Operacyjny Województwa Świętokrzyskiego na lata 2014 - 2020

Załącznik nr EFRR.V.16 do IW RPOWŚ

Numer wniosku o płatność

Data wpływu Nazwa Beneficjenta

#### **WERYFIKACJA WNIOSKU O PŁATNOŚĆ**

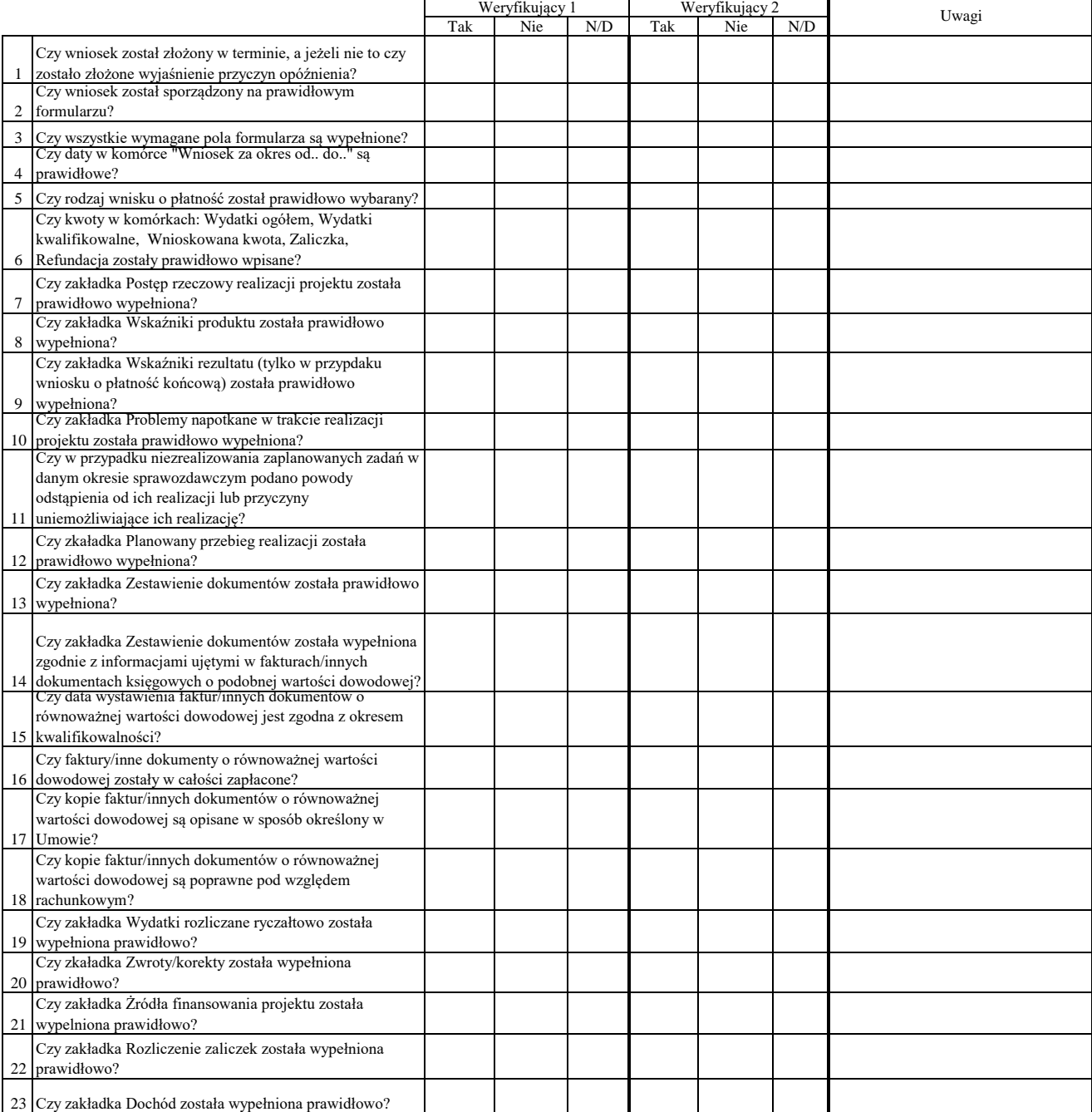

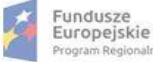

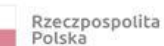

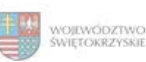

Unia Europejska Europejskie Fundusze<br>Strukturalne i Inwestycyjne

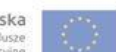

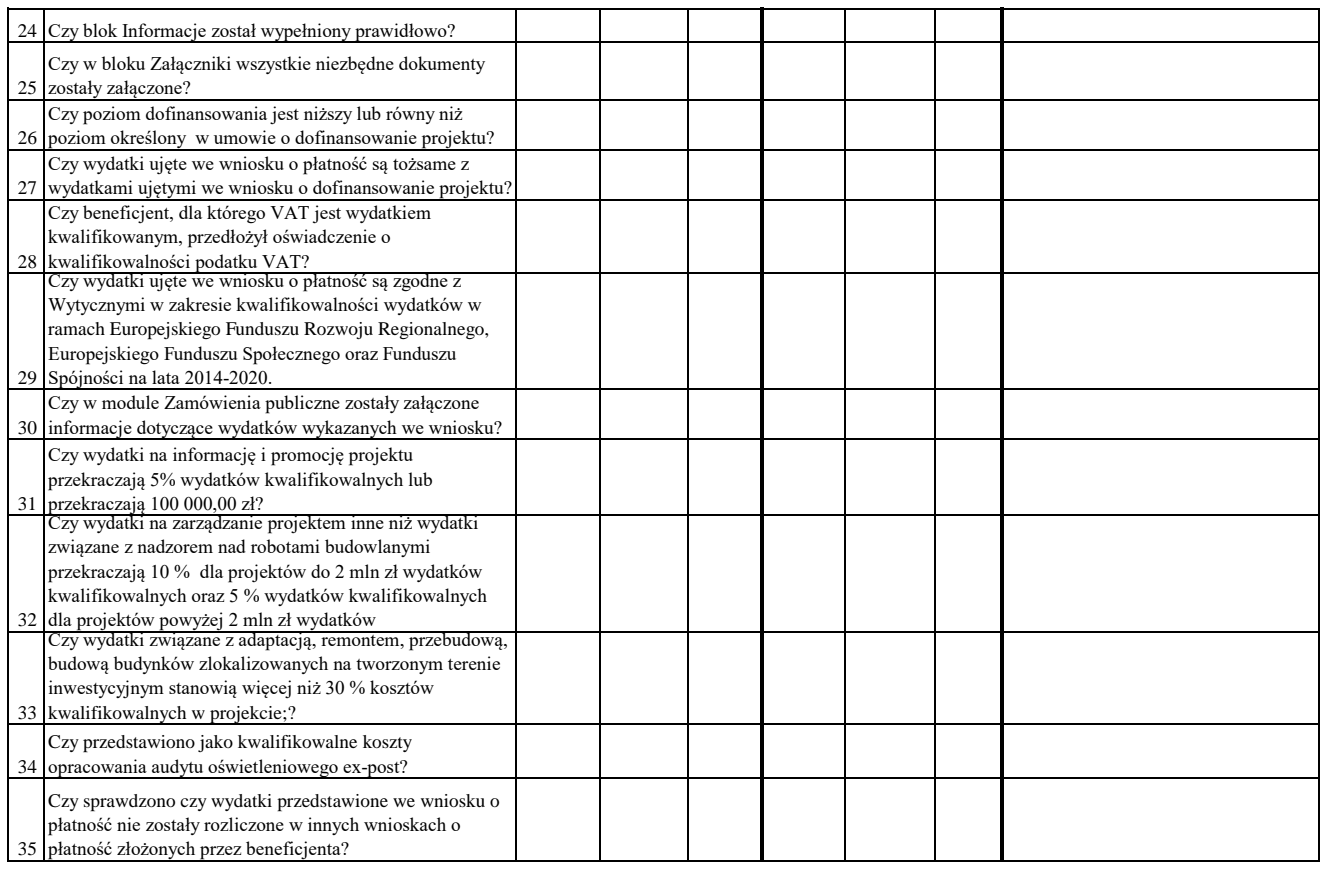

Dodatkowe informacje mające istotny wpływ na ocenę wniosku o płatność:

### WYNIK WERYFIKACJI WNIOSKU O PŁATNOŚĆ

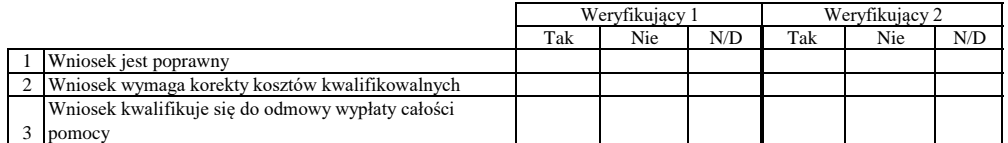

# **ZESTAWIENIE WYLICZONEJ KWOTY DO WYPŁATY**

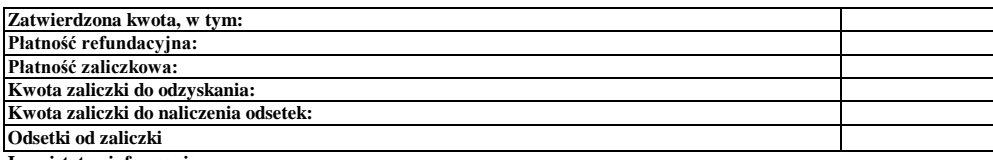

**Inne istotne informacje:**

Zweryfikował Data i podpis Imię i Nazwisko

Data i podpis Zweryfikował 2 Imię i Nazwisko

Sprawdził Data i podpis Imię i Nazwisko

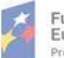

Fundusze<br>Europejskie<br><sub>Program Regionalny</sub>

î

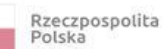

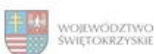

3/3

Unia Europejska<br>Europejskie Fundusze<br>Strukturalne i Inwestycyjne

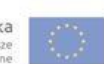

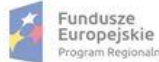

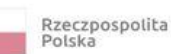

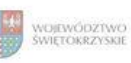

Unia Europejska<br>Europejski Fundusz<br>Rozwoju Regionalnego

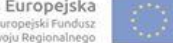

### **Karta oceny wniosku o płatność do naboru RPSW.05.01.00-IZ.00-26-067/16**

Regionalny Program Operacyjny Województwa Świętokrzyskiego na lata 2014 - 2020

Załącznik nr EFRR.V.17 do IW RPOWŚ

Numer wniosku o płatność

Data wpływu Nazwa Beneficjenta

### **WERYFIKACJA WNIOSKU O PŁATNOŚĆ**

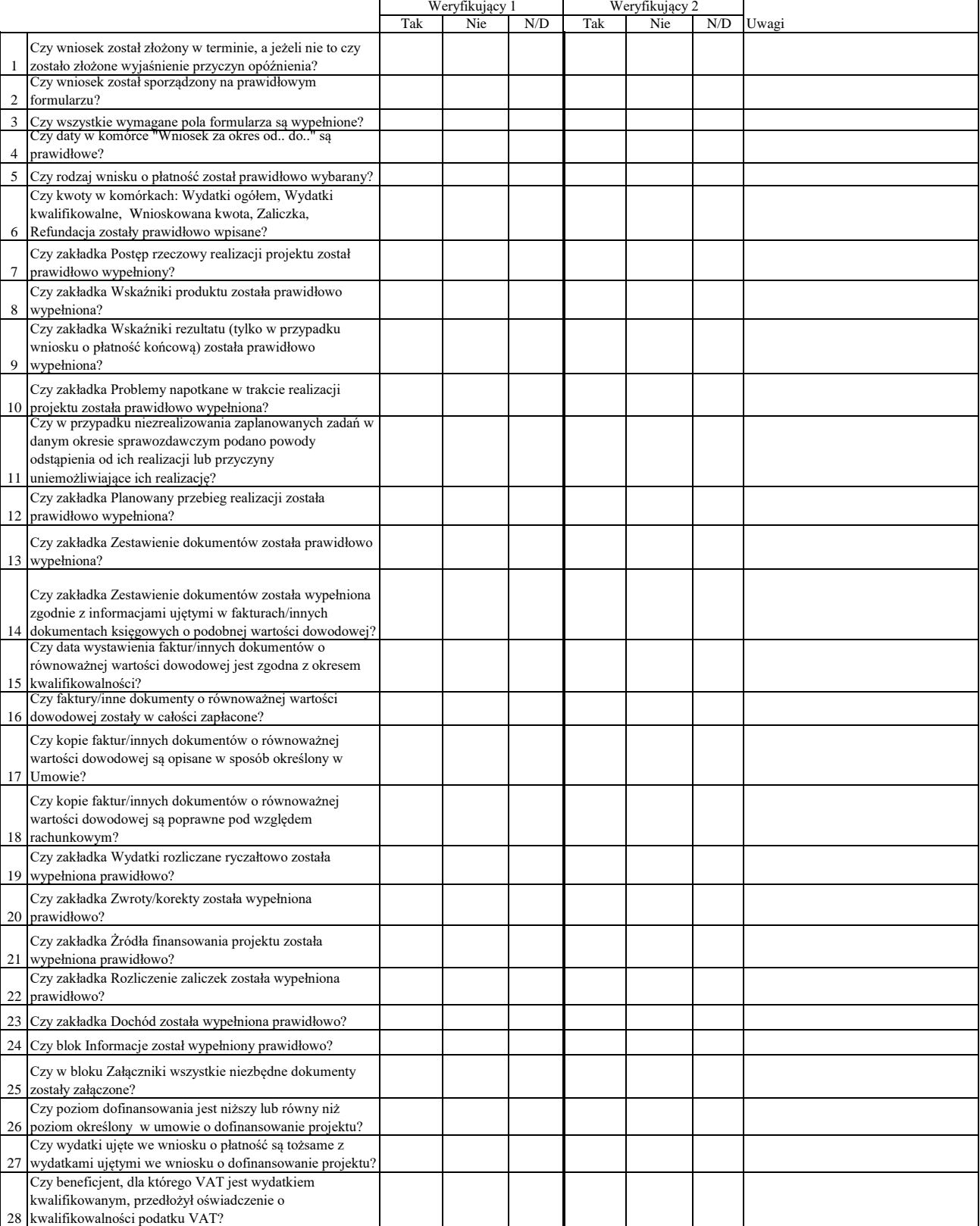

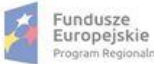

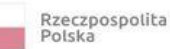

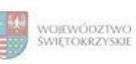

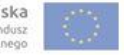

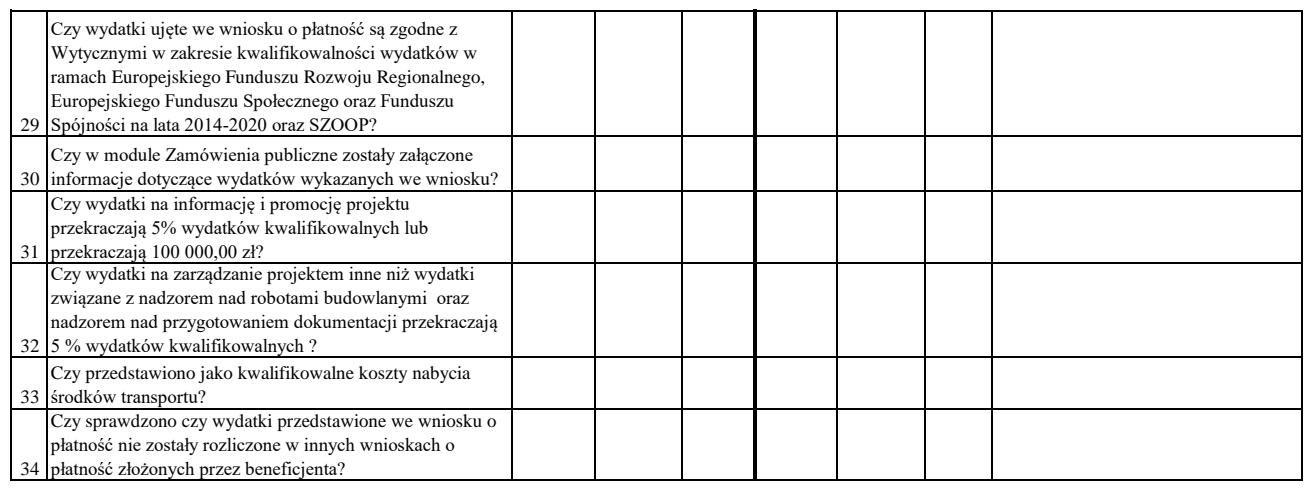

# WYNIK WERYFIKACJI WNIOSKU O PŁATNOŚĆ

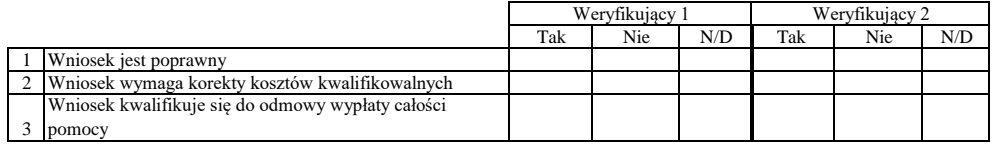

# **ZESTAWIENIE WYLICZONEJ KWOTY DO WYPŁATY**

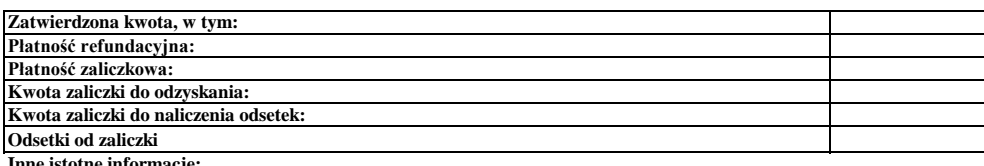

**Inne istotne informacje:**

Imię i Nazwisko Zweryfikował Data i podpis

Data i podpis Zweryfikował 2 Imię i Nazwisko

Data i podpis Imię i Nazwisko Sprawdził

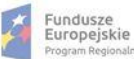

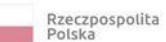

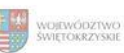

Załącznik nr EFRR.V.18 do IW RPOWŚ

T

٦Ī,

#### **Karta oceny wniosku o płatność do naboru RPSW.04.04.00-IZ.00-26-069/16**

Regionalny Program Operacyjny Województwa Świętokrzyskiego na lata 2014 - 2020

Numer wniosku o płatność

30 informacje dotyczące wydatków wykazanych we wniosku?

Data wpływu Nazwa Beneficjenta

#### **WERYFIKACJA WNIOSKU O PŁATNOŚĆ**

# Wstawić "X" we właściwym kwadracie  $\mathsf{r}$

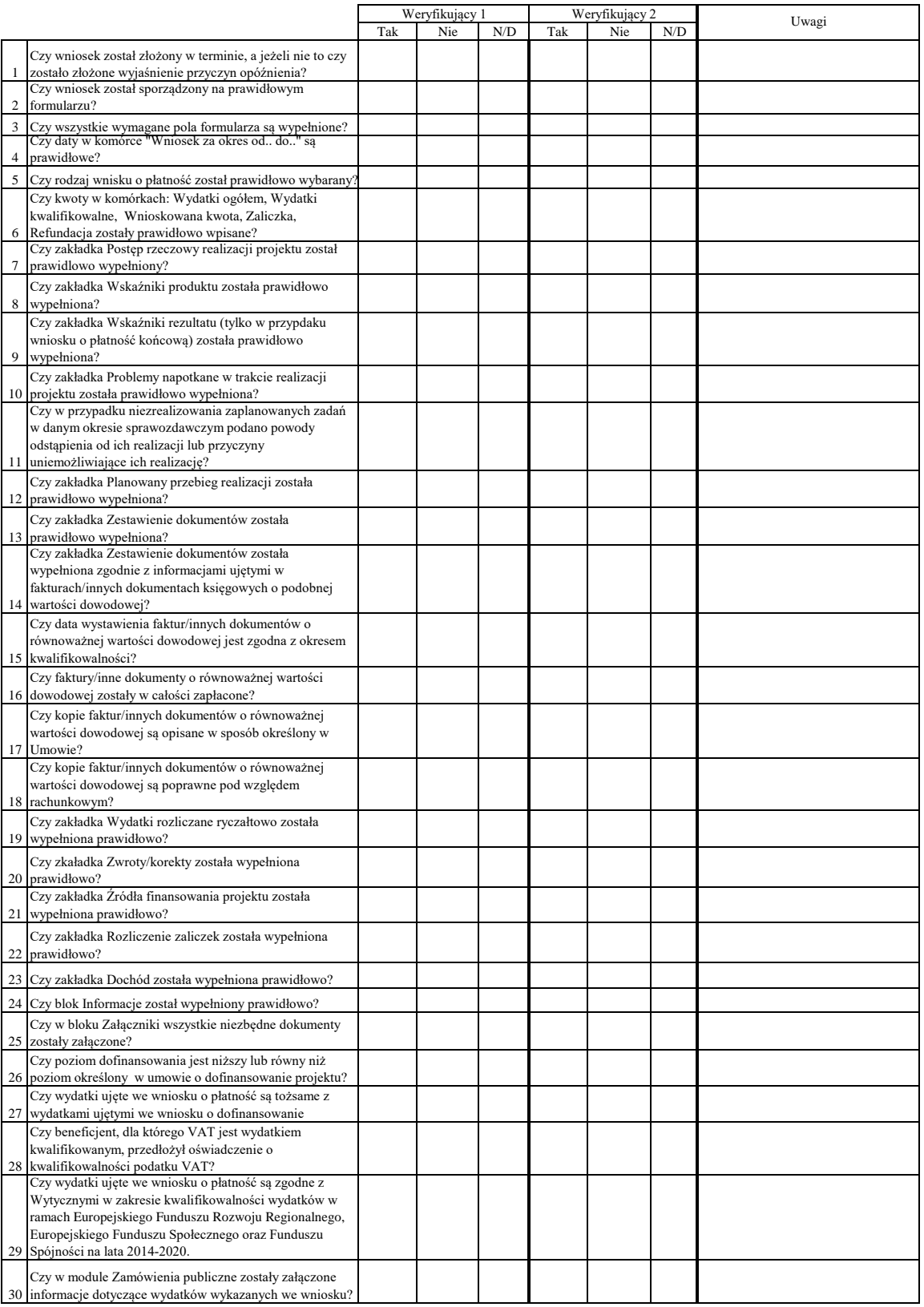

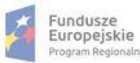

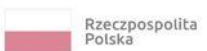

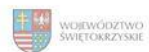

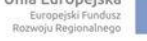

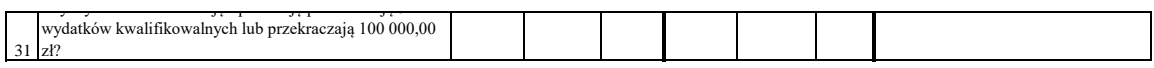

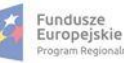

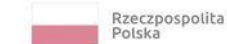

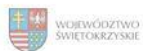

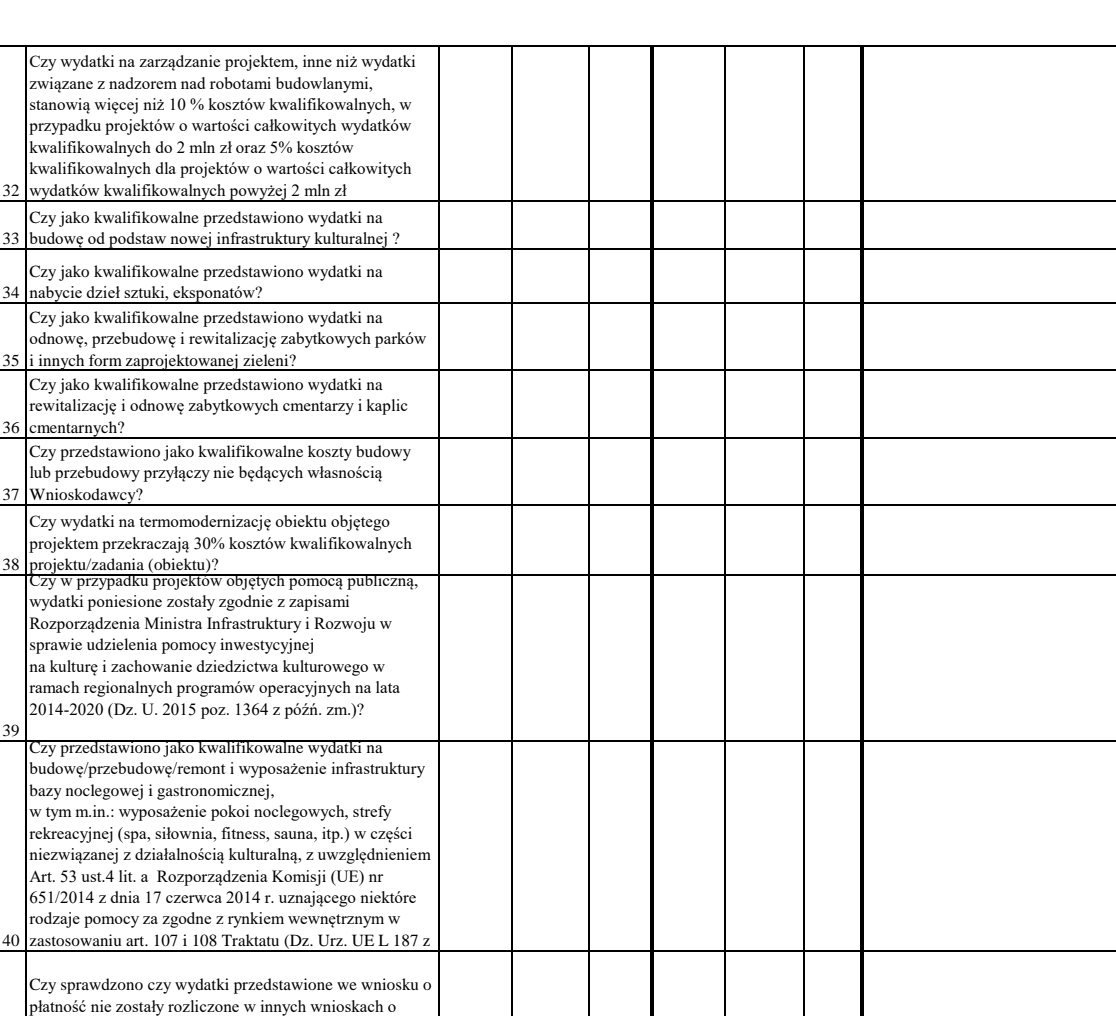

41 płatność złożonych przez beneficjenta?

Dodatkowe informacje mające istotny wpływ na ocenę wniosku o płatność:

WYNIK WERYFIKACJI WNIOSKU O PŁATNOŚĆ

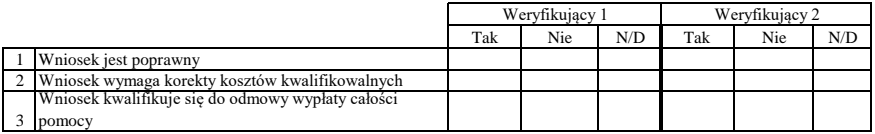

## **ZESTAWIENIE WYLICZONEJ KWOTY DO WYPŁATY**

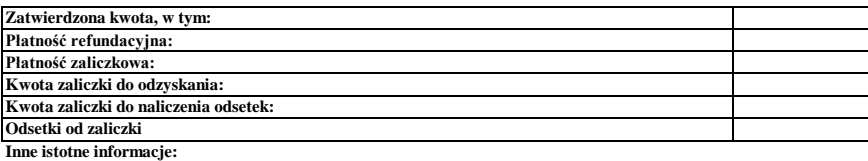

Zweryfikował Data i podpis Imię i Nazwisko

Zweryfikował 2 Imię i Nazwisko Data i podpis

Data i podpis Imię i Nazwisko Sprawdził

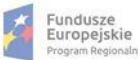

'n

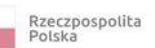

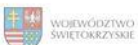

Unia Europejska<br>Europejski Fundusz<br>Rozwoju Regionalnego

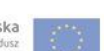

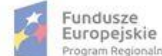

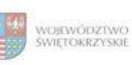

#### **Karta oceny wniosku o płatność do naborów: RPSW.04.03.00-IZ.00-26-070/16**

Regionalny Program Operacyjny Województwa Świętokrzyskiego na lata 2014 - 2020

Numer wniosku o płatność

Załącznik nr EFRR.V.19 do IW RPOWŚ

Nazwa Beneficjenta Data wpływu

## **WERYFIKACJA WNIOSKU O PŁATNOŚĆ**

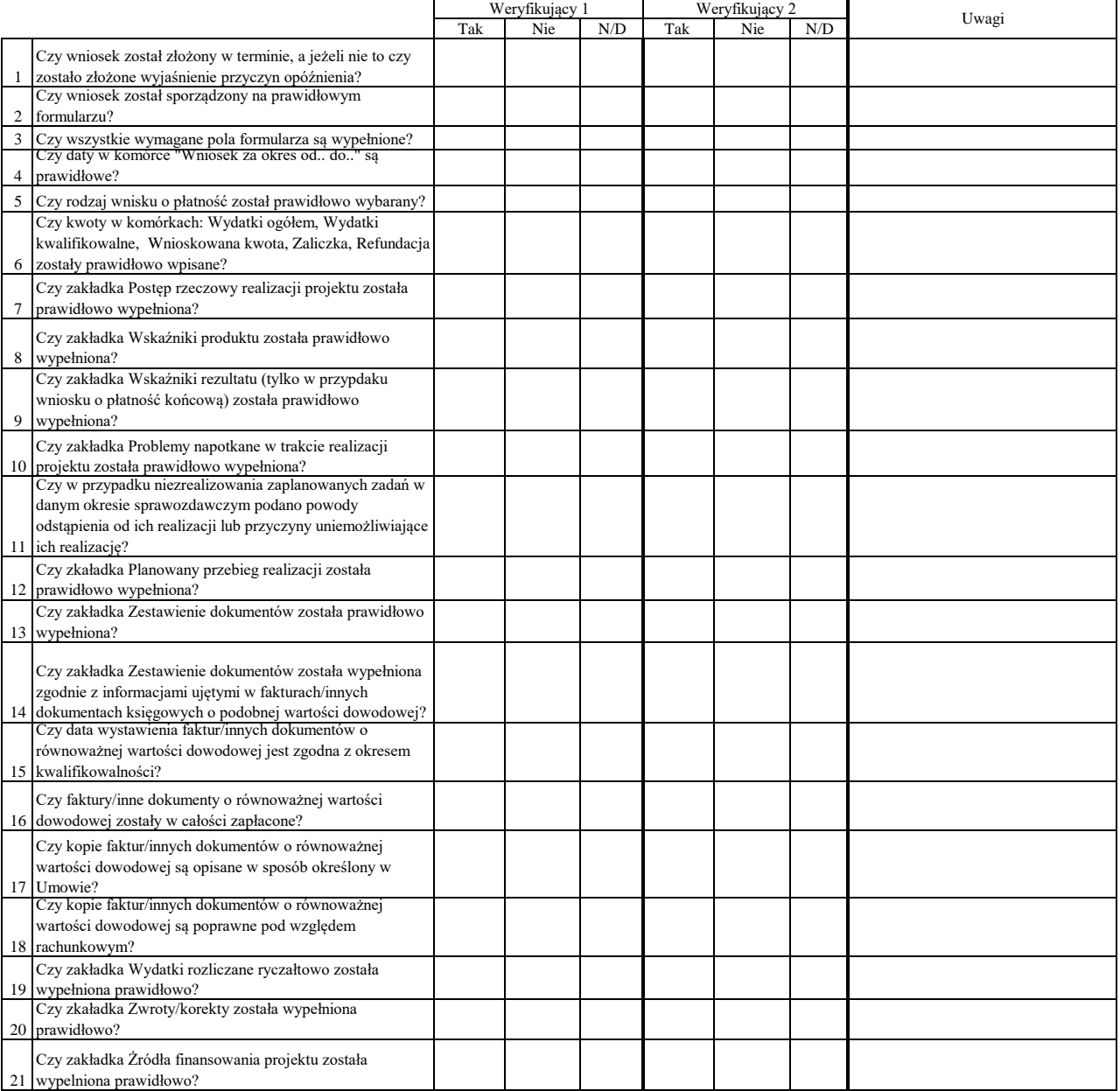

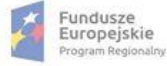

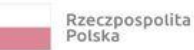

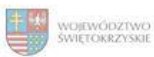

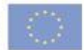

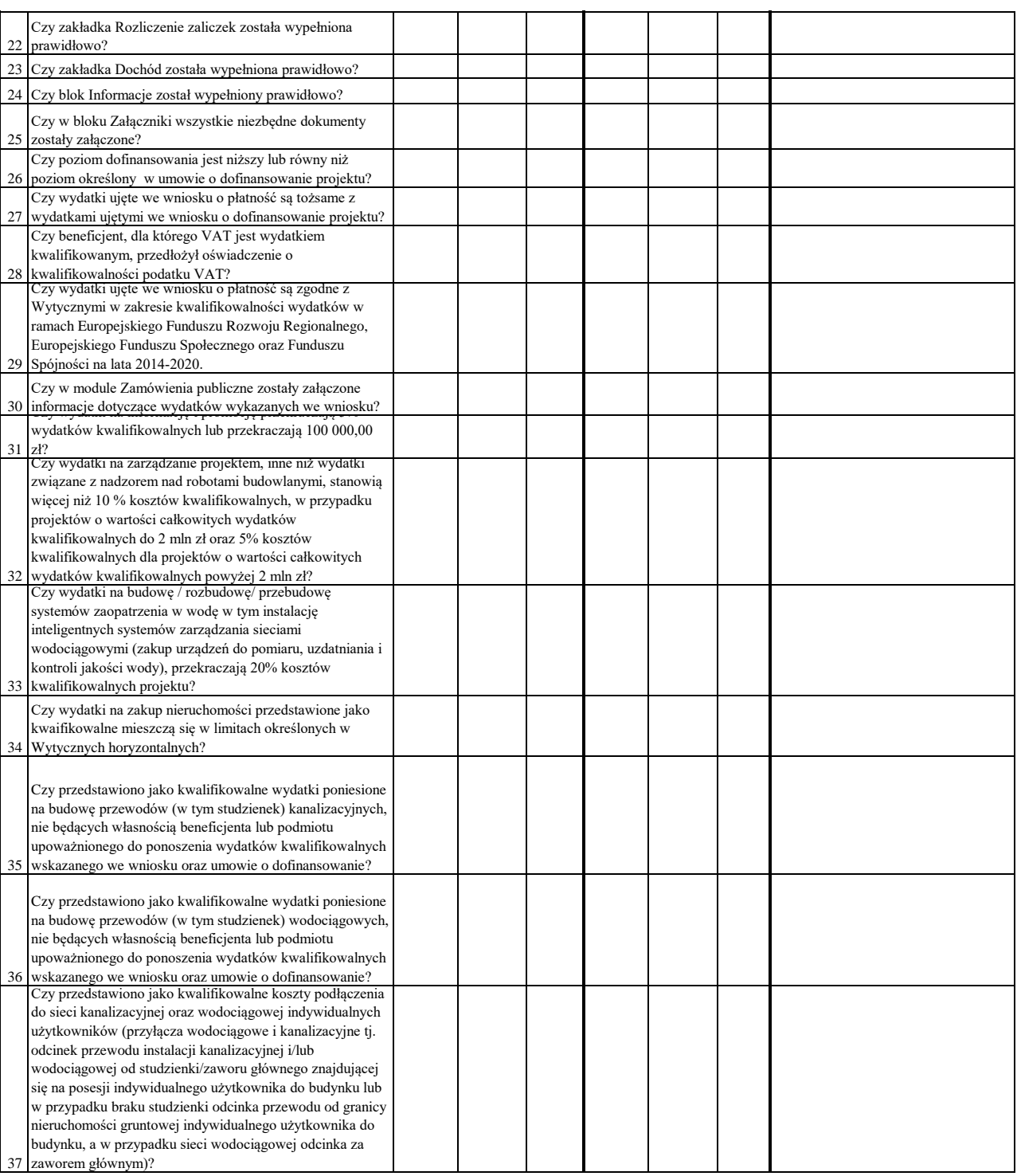

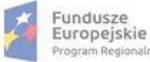

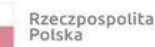

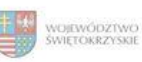

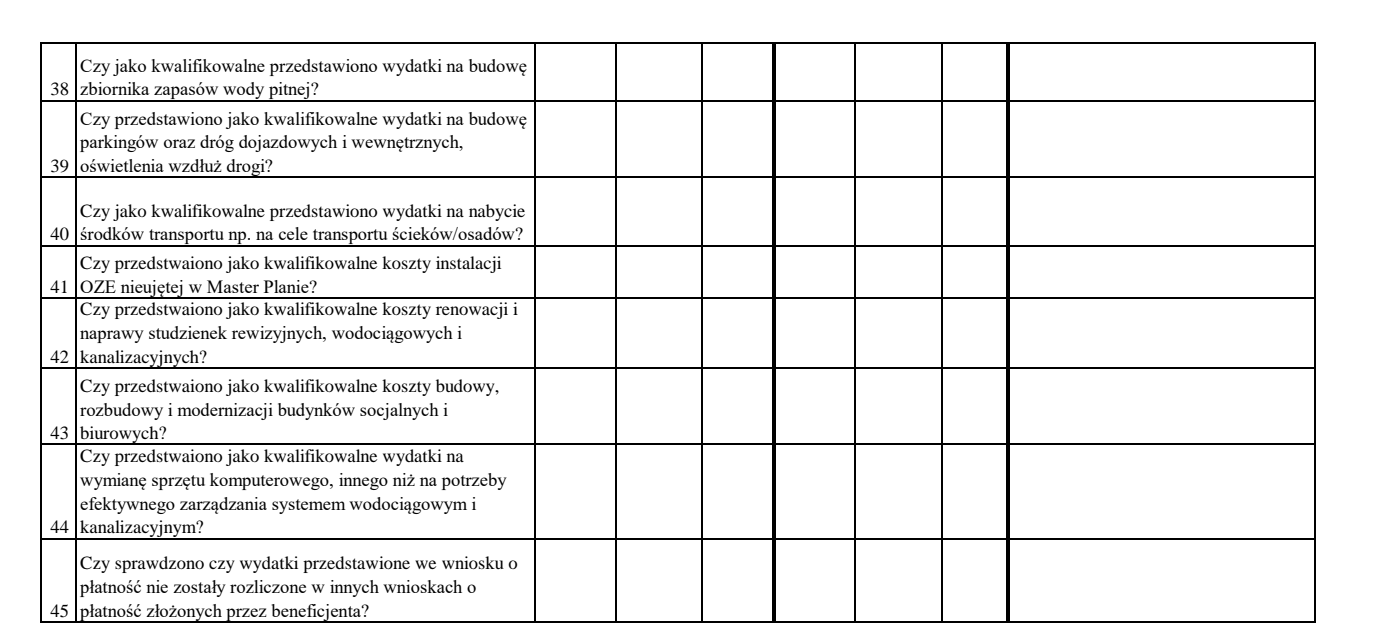

# WYNIK WERYFIKACJI WNIOSKU O PŁATNOŚĆ

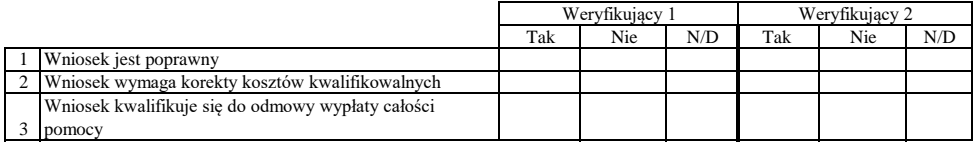

#### **ZESTAWIENIE WYLICZONEJ KWOTY DO WYPŁATY**

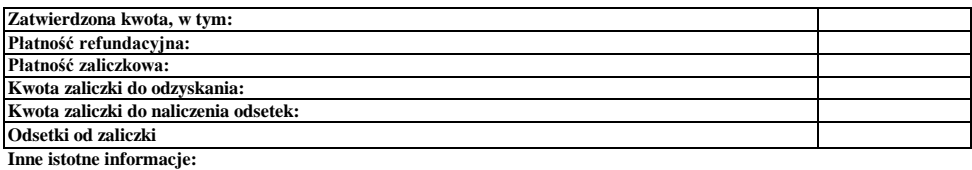

Zweryfikował Data i podpis Imię i Nazwisko

Data i podpis Zweryfikował 2 Imię i Nazwisko

Data i podpis Imię i Nazwisko Sprawdził

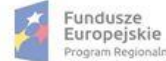

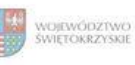

Unia Europejska<br>Europejski Fundusz<br>Rozwoju Regionalnego

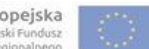

### **Karta oceny wniosku o płatność do naboru RPSW.04.02.00-IZ.00-26-074/16**

Regionalny Program Operacyjny Województwa Świętokrzyskiego na lata 2014 - 2020

Załącznik nr EFRR.V.20 do IW RPOWŚ

Numer wniosku o płatność

Data wpływu Nazwa Beneficjenta

# **WERYFIKACJA WNIOSKU O PŁATNOŚĆ**

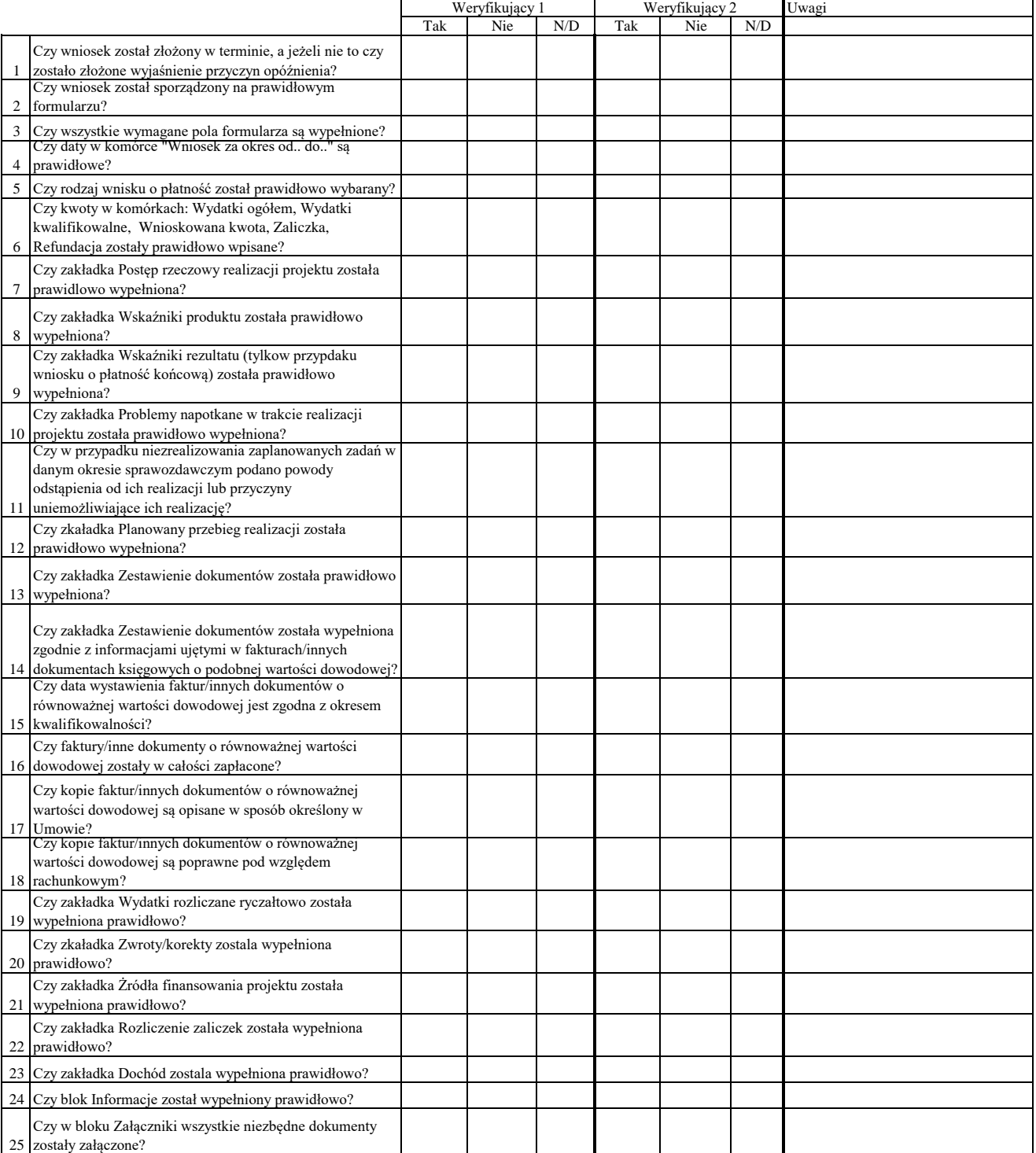

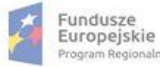

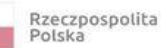

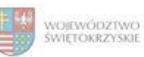

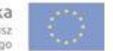

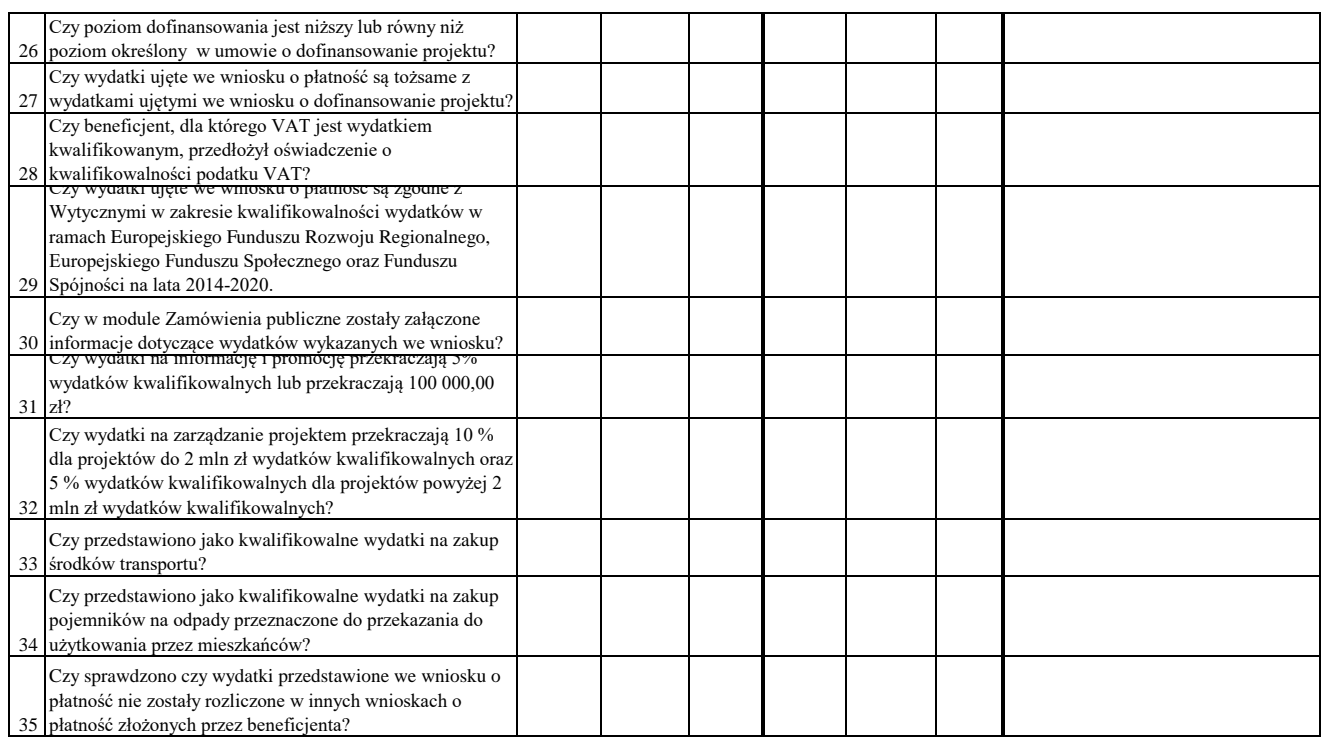

# WYNIK WERYFIKACJI WNIOSKU O PŁATNOŚĆ

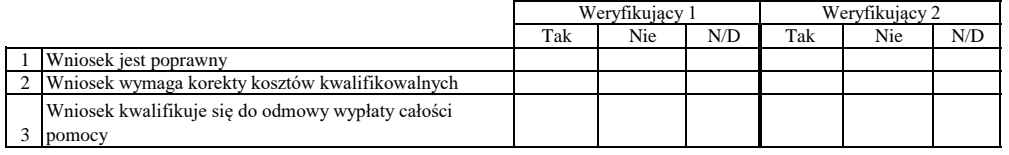

# **ZESTAWIENIE WYLICZONEJ KWOTY DO WYPŁATY**

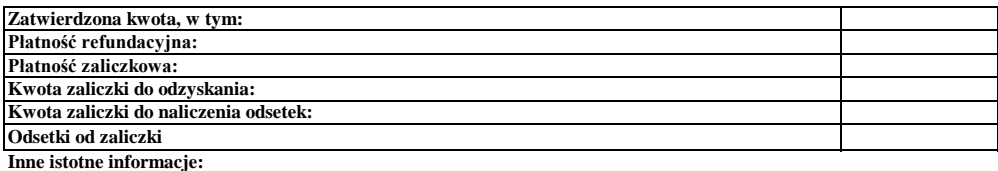

Imię i Nazwisko Zweryfikował Data i podpis

Zweryfikował 2 Imię i Nazwisko Data i podpis

Data i podpis Imię i Nazwisko Sprawdził

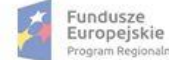

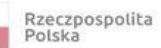

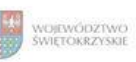

### **Karta oceny wniosku o płatność do naborów: RPSW.06.05.00-IZ.00-26-072/16, RPSW.06.05.00-IZ.00-26-156/17**

Regionalny Program Operacyjny Województwa Świętokrzyskiego na lata 2014 - 2020

Załącznik nr EFRR.V.21 do IW RPOWŚ

Numer wniosku o płatność

Data wpływu Nazwa Beneficjenta

#### **WERYFIKACJA WNIOSKU O PŁATNOŚĆ**

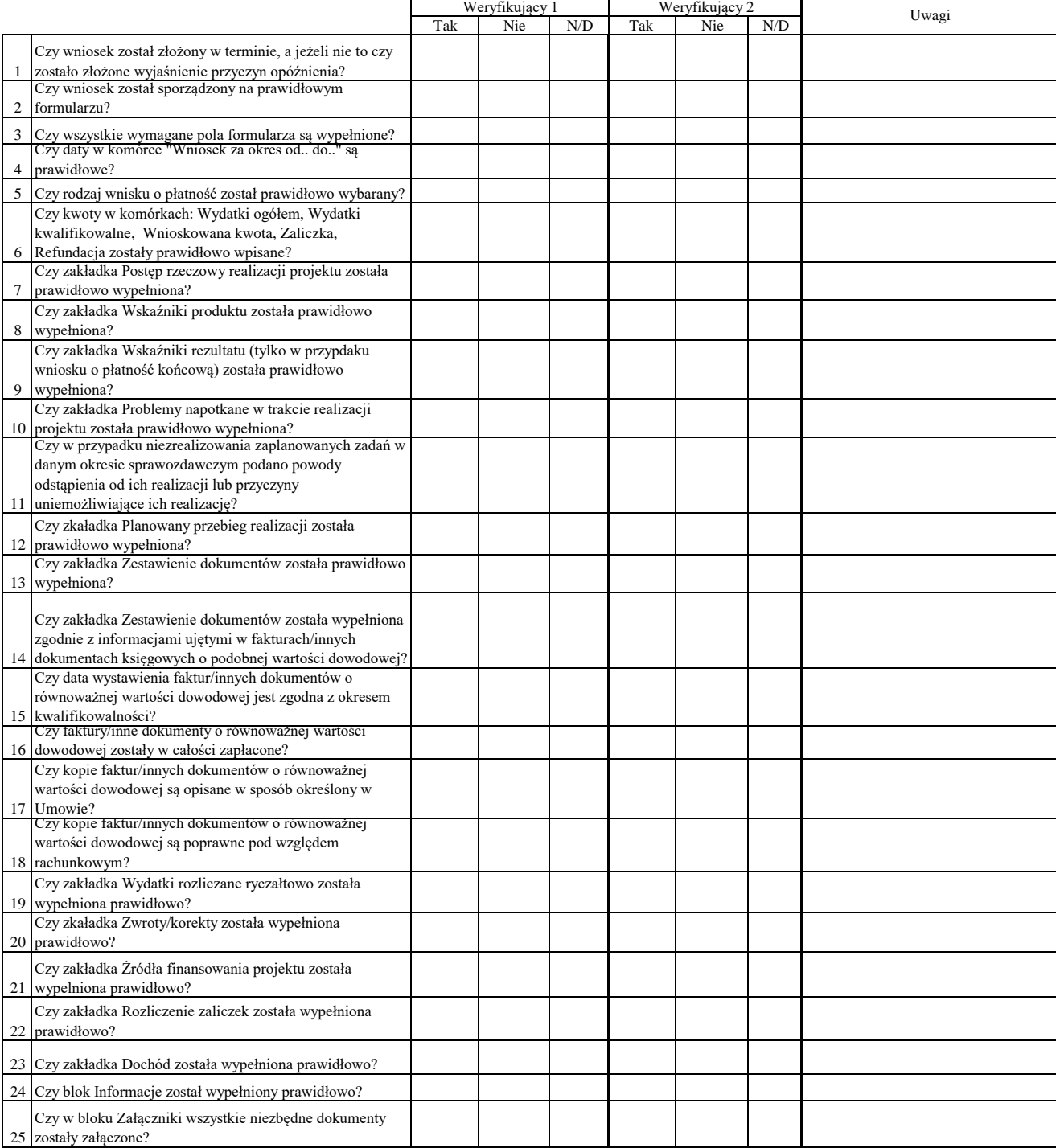

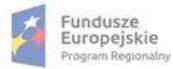

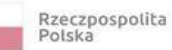

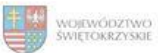

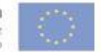

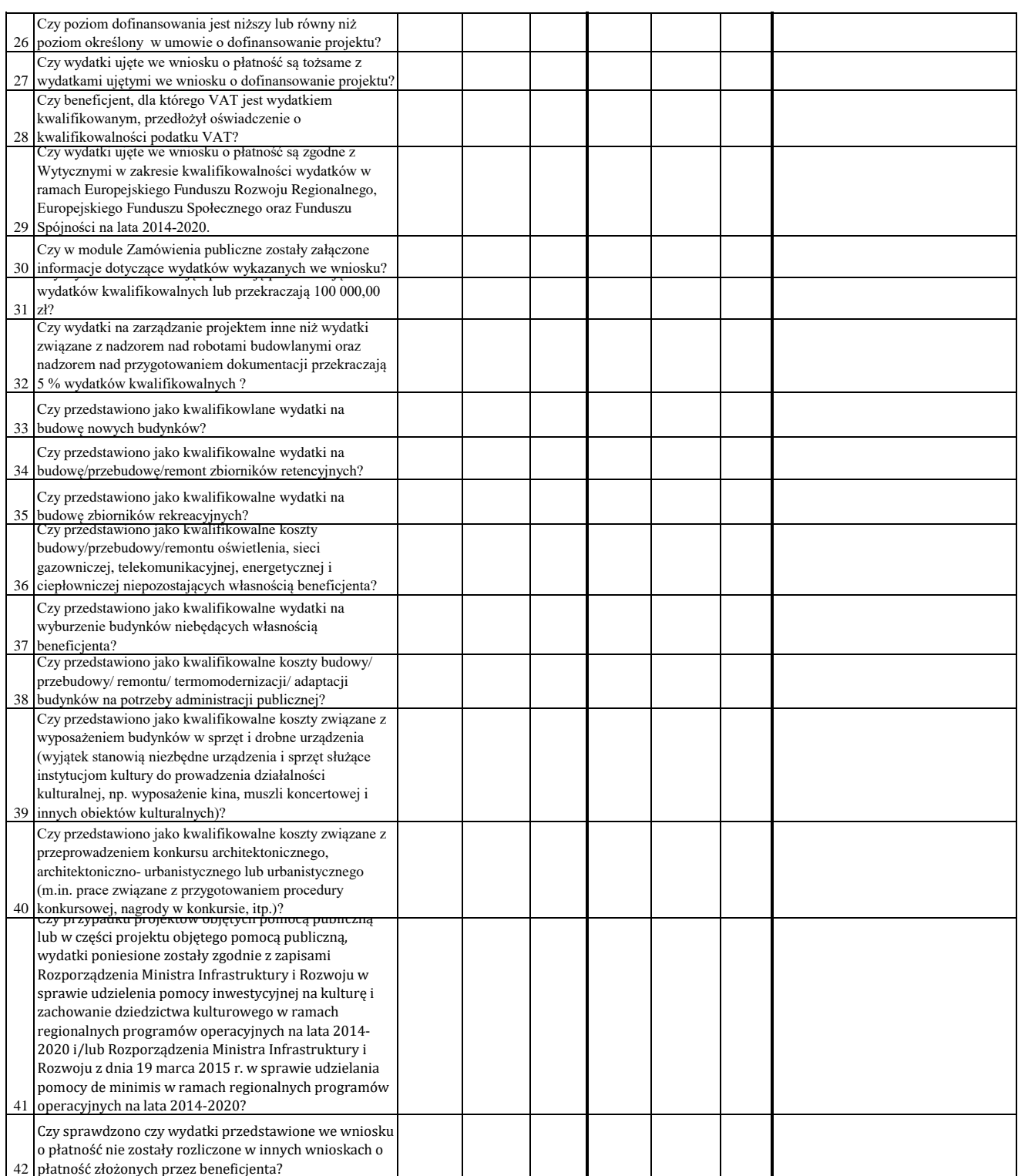

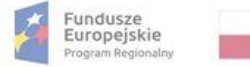

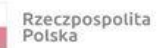

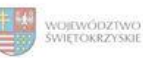

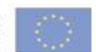

### WYNIK WERYFIKACJI WNIOSKU O PŁATNOŚĆ

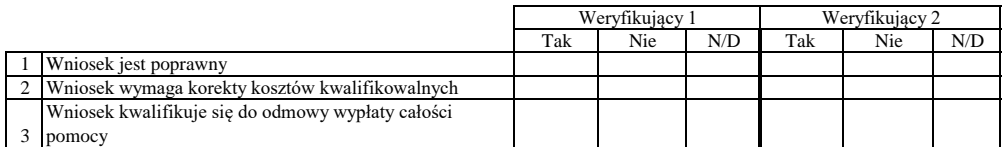

# **ZESTAWIENIE WYLICZONEJ KWOTY DO WYPŁATY**

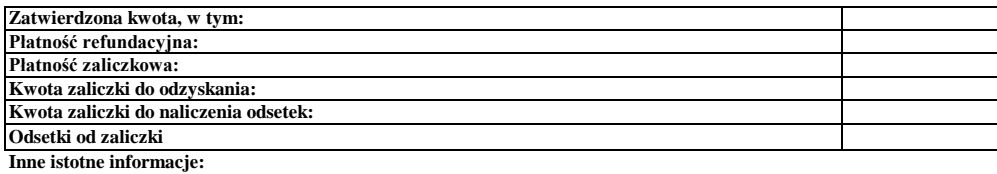

Imię i Nazwisko Zweryfikował Data i podpis

Data i podpis Zweryfikował 2 Imię i Nazwisko

Sprawdził Data i podpis Imię i Nazwisko

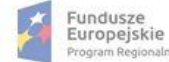

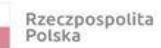

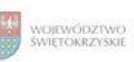

Unia Europejska<br>Europejski Fundusz<br>Rozwoju Regionalnego

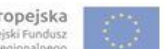

# **Karta oceny wniosku o płatność do naboru RPSW.02.01.00-IZ.00-26-077/16**

Załącznik nr EFRR.V.22 do IW RPOWŚ

Regionalny Program Operacyjny Województwa Świętokrzyskiego na lata 2014 - 2020

Numer wniosku o płatność

Nazwa Beneficjenta Data wpływu

#### **WERYFIKACJA WNIOSKU O PŁATNOŚĆ**

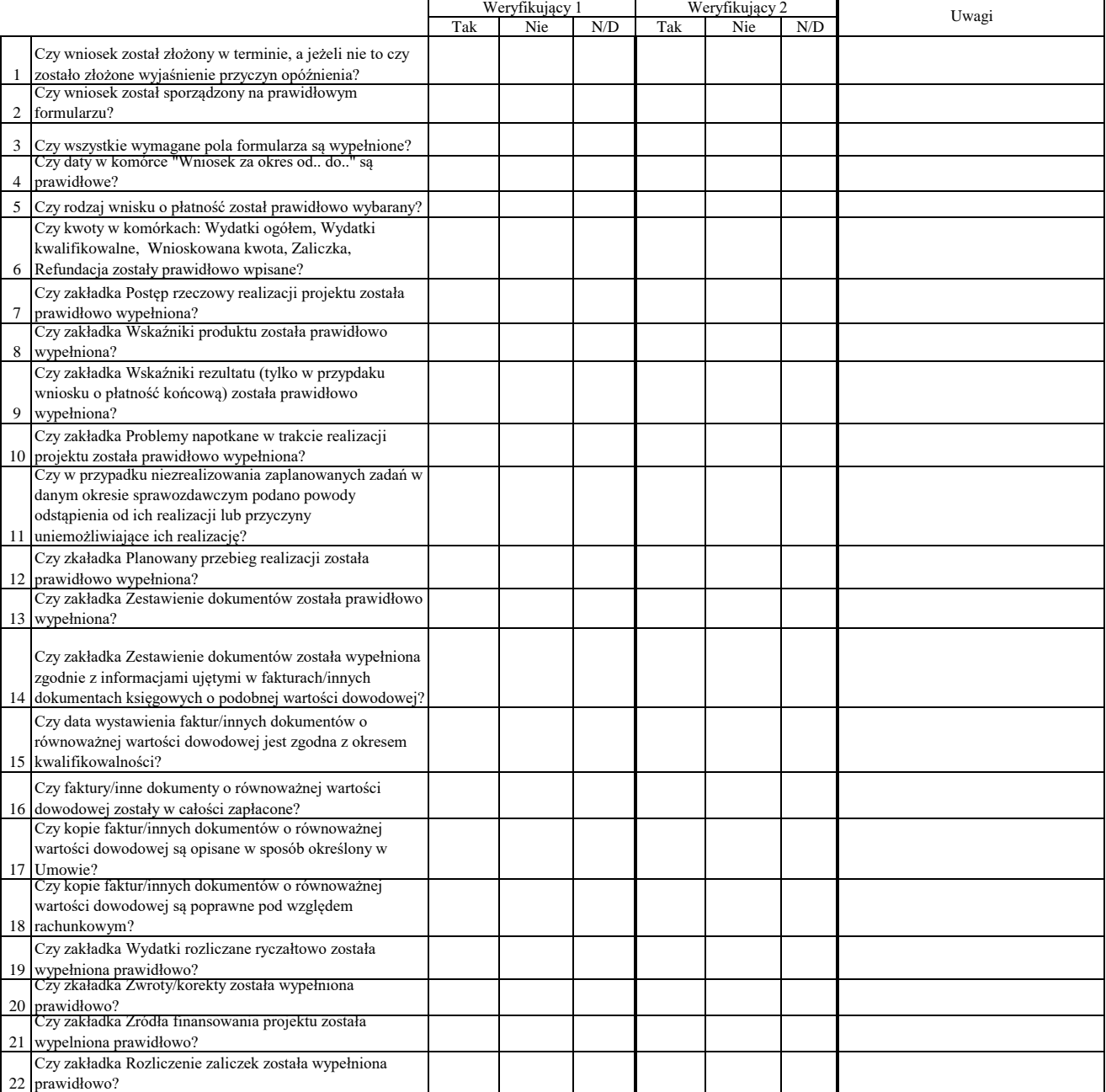

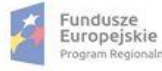

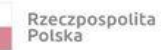

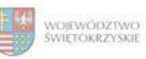

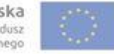

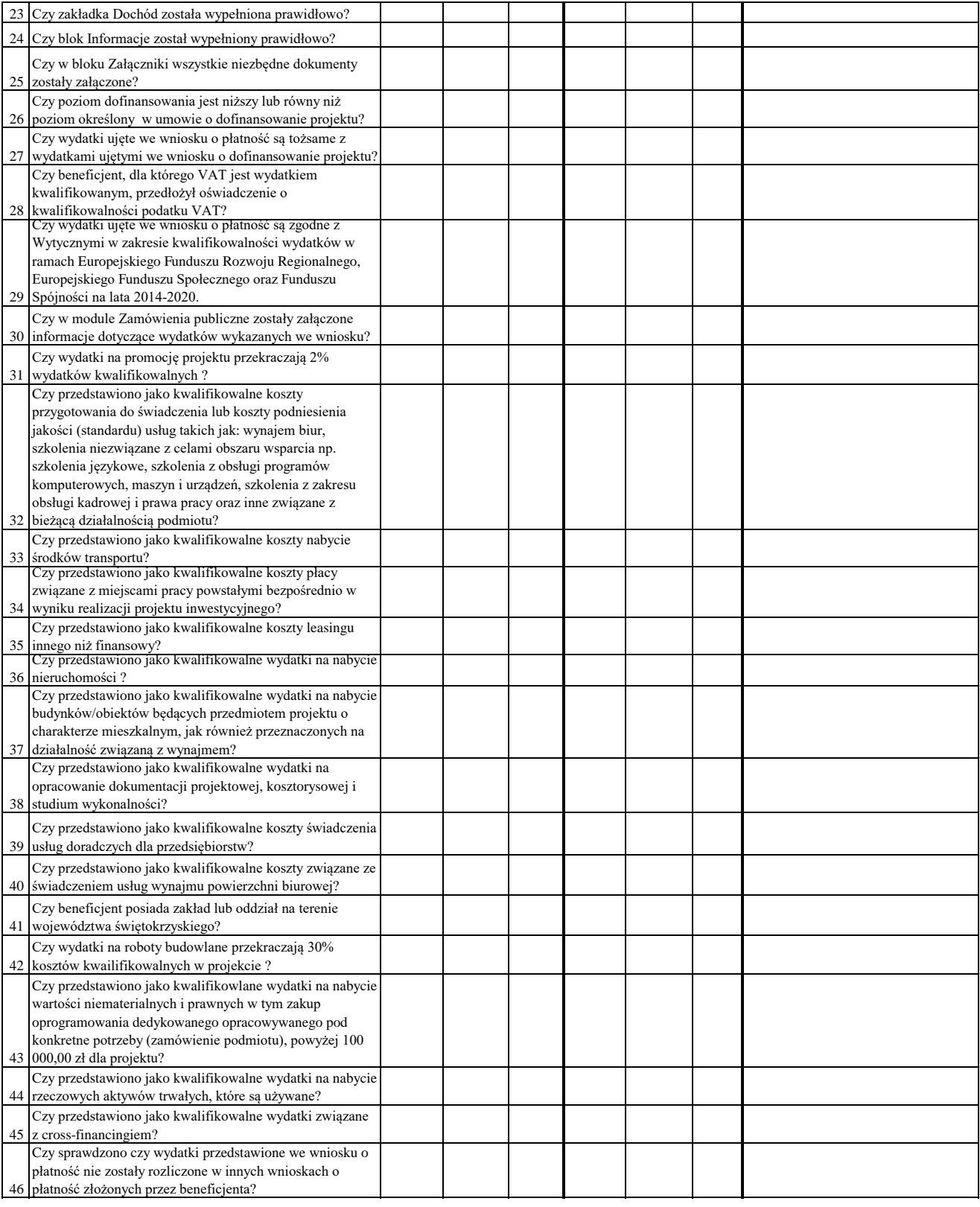
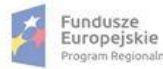

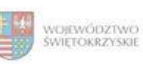

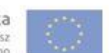

#### WYNIK WERYFIKACJI WNIOSKU O PŁATNOŚĆ

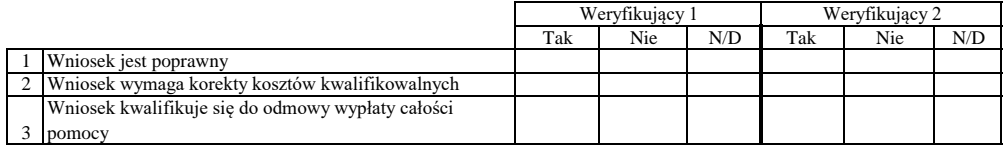

## **ZESTAWIENIE WYLICZONEJ KWOTY DO WYPŁATY**

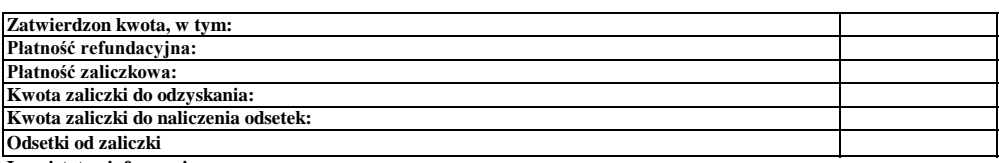

**Inne istotne informacje:**

Zweryfikował Data i podpis Imię i Nazwisko

Data i podpis Zweryfikował 2 Imię i Nazwisko

Data i podpis Imię i Nazwisko Sprawdził

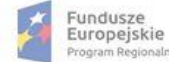

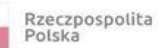

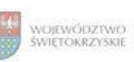

Unia Europejska<br>Europejski Fundusz<br>Rozwoju Regionalnego

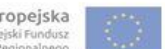

## **Karta oceny wniosku o płatność do naboru RPSW.03.03.00-IZ.00-26-075/16**

Załącznik nr EFRR.V.23 do IW RPOWŚ

Regionalny Program Operacyjny Województwa Świętokrzyskiego na lata 2014 - 2020

Numer wniosku o płatność

Nazwa Beneficjenta Data wpływu

### **WERYFIKACJA WNIOSKU O PŁATNOŚĆ**

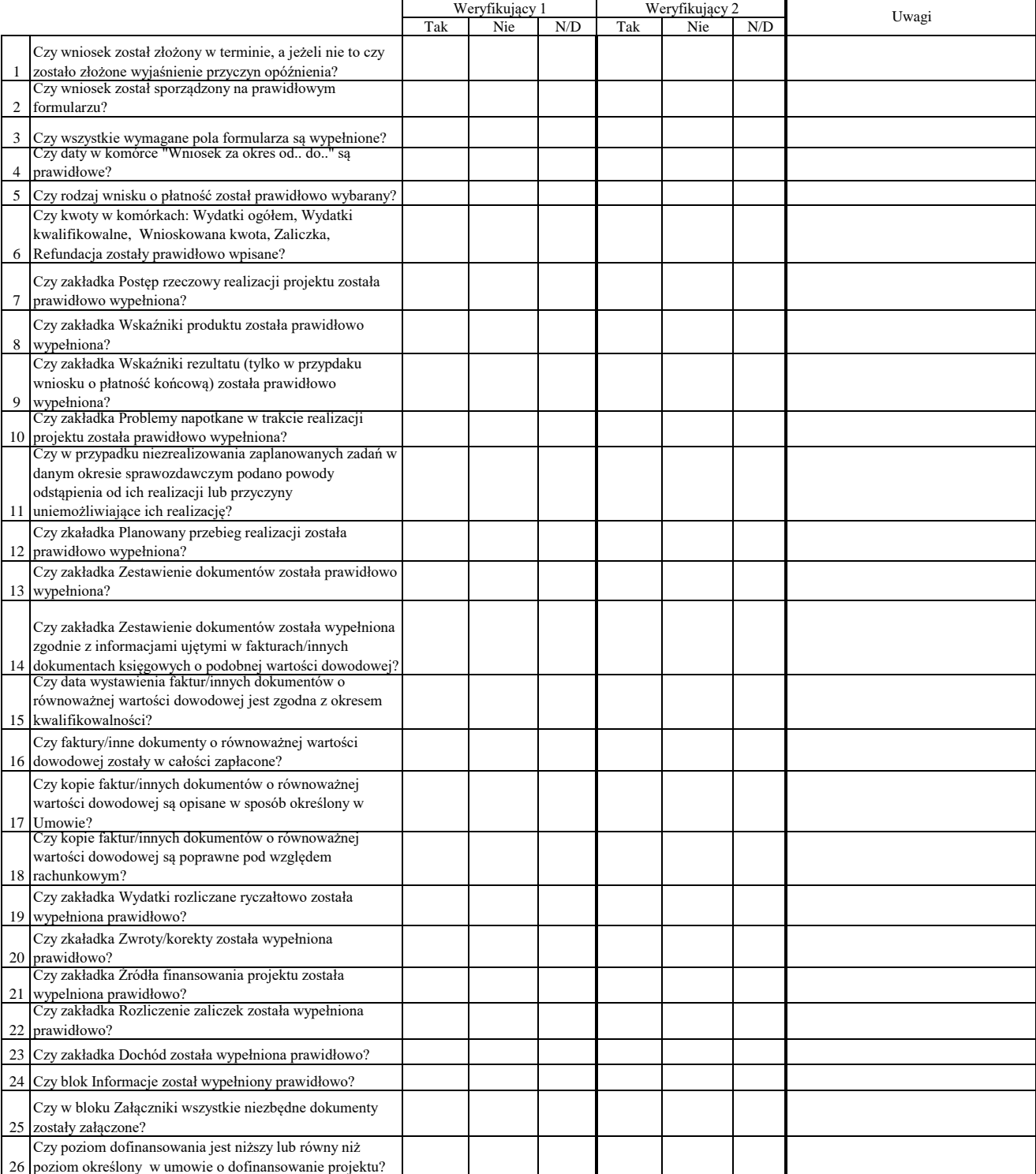

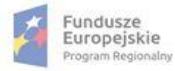

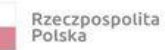

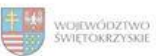

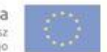

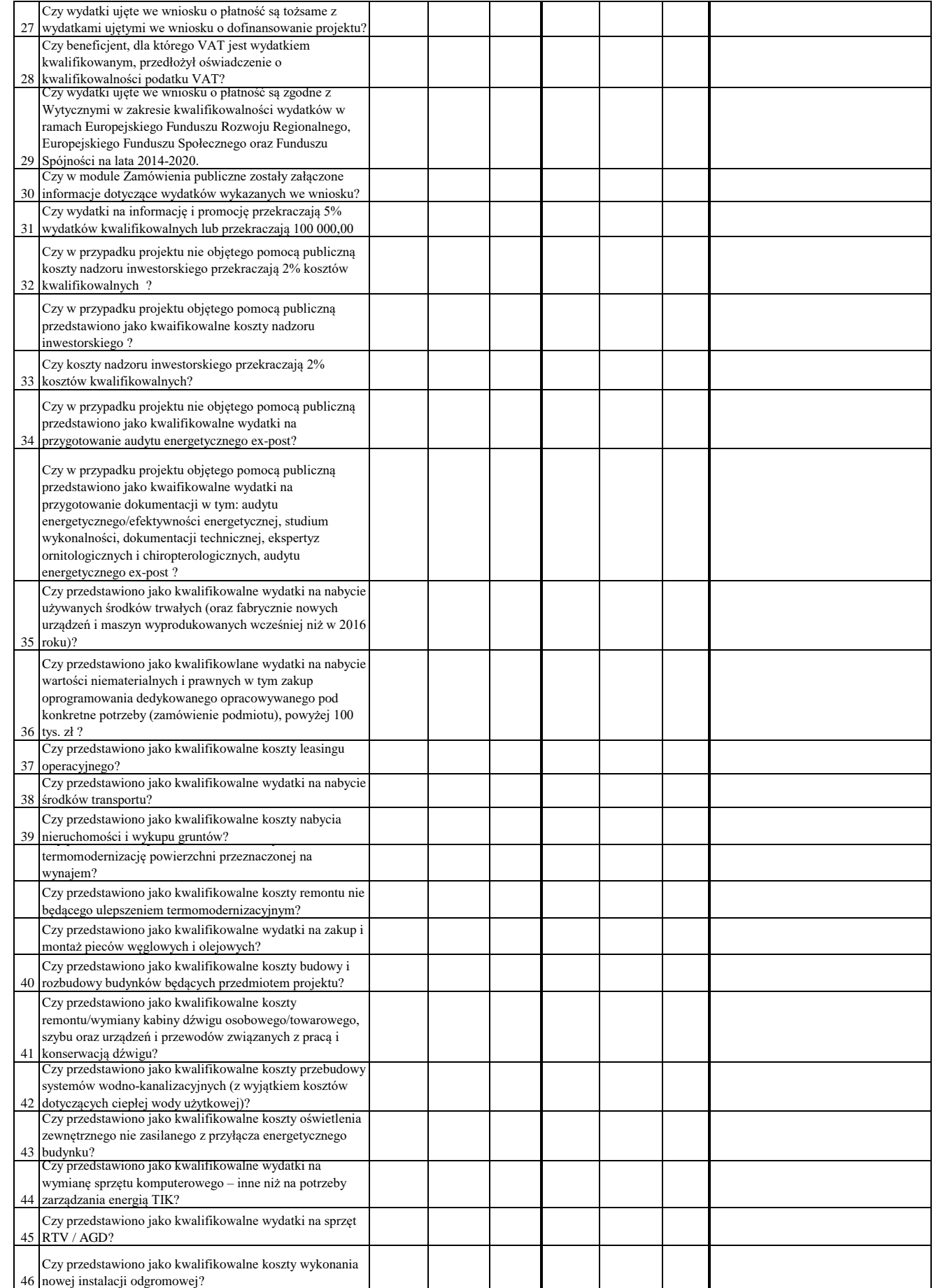

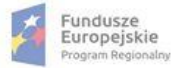

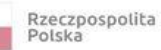

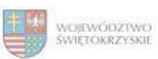

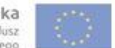

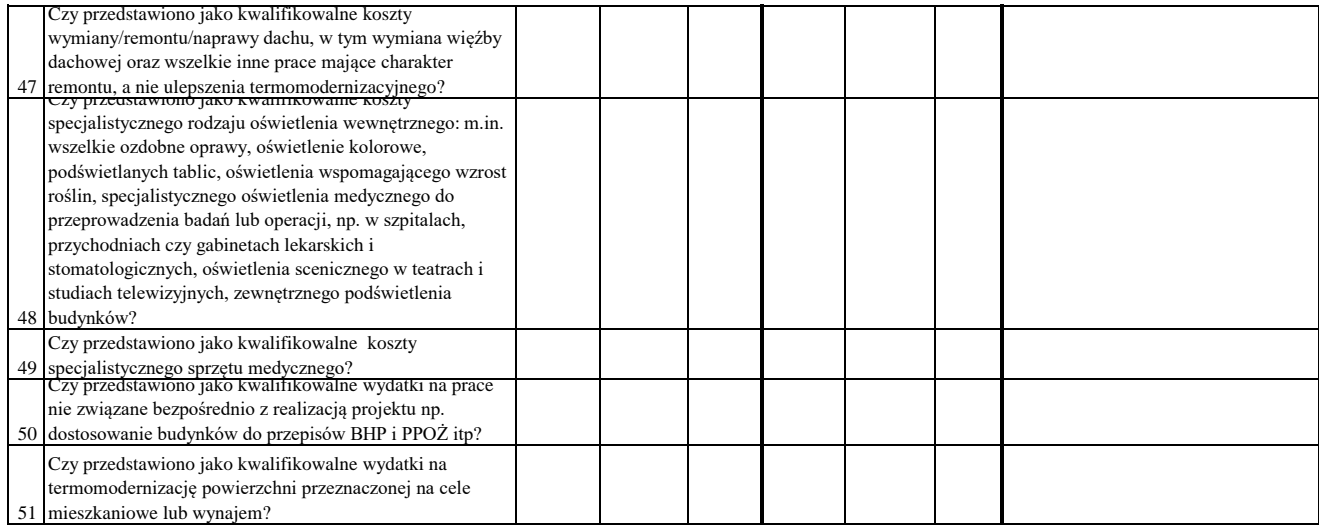

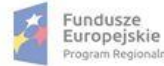

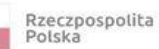

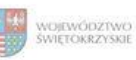

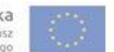

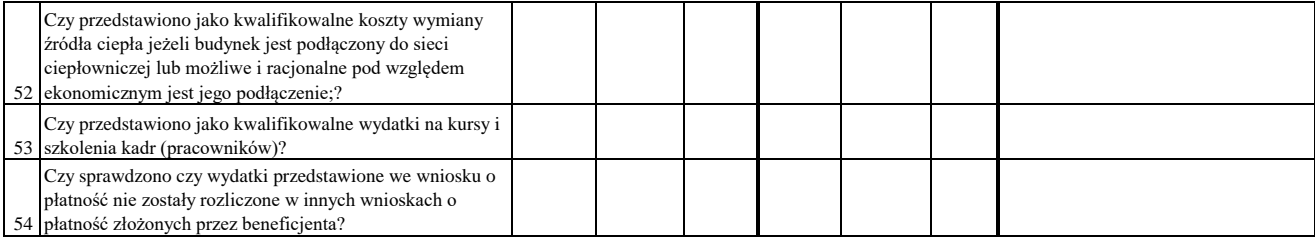

## WYNIK WERYFIKACJI WNIOSKU O PŁATNOŚĆ

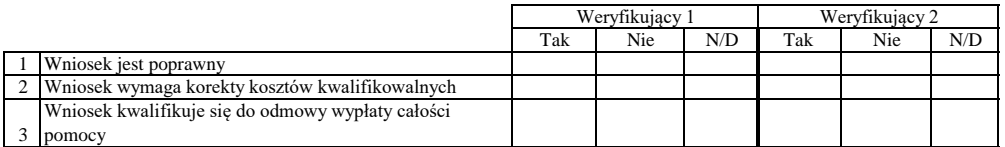

## **ZESTAWIENIE WYLICZONEJ KWOTY DO WYPŁATY**

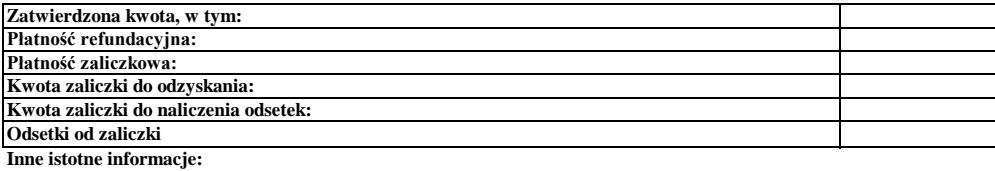

Zweryfikował Data i podpis Imię i Nazwisko

Zweryfikował 2 Imię i Nazwisko Data i podpis

Sprawdził Data i podpis Imię i Nazwisko

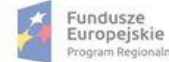

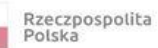

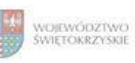

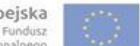

## **Karta oceny wniosku o płatność do naboru RPSW.03.01.00-IZ.00-26-76/17**

Regionalny Program Operacyjny Województwa Świętokrzyskiego na lata 2014 - 2020

Załącznik nr EFRR.V.24 do IW RPOWŚ

Numer wniosku o płatność

Nazwa Beneficjenta Data wpływu

## **WERYFIKACJA WNIOSKU O PŁATNOŚĆ**

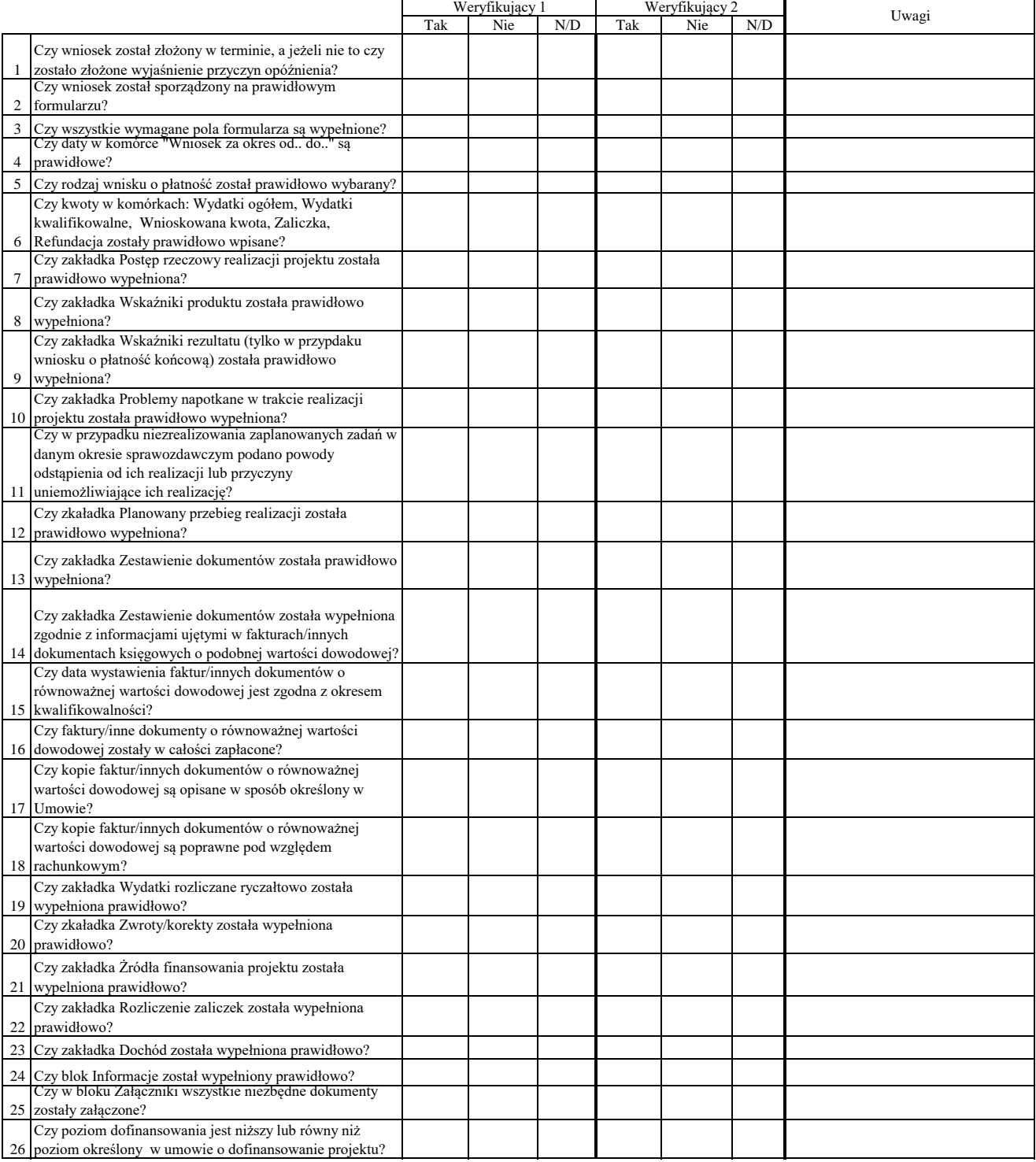

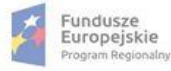

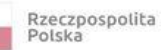

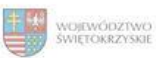

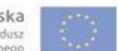

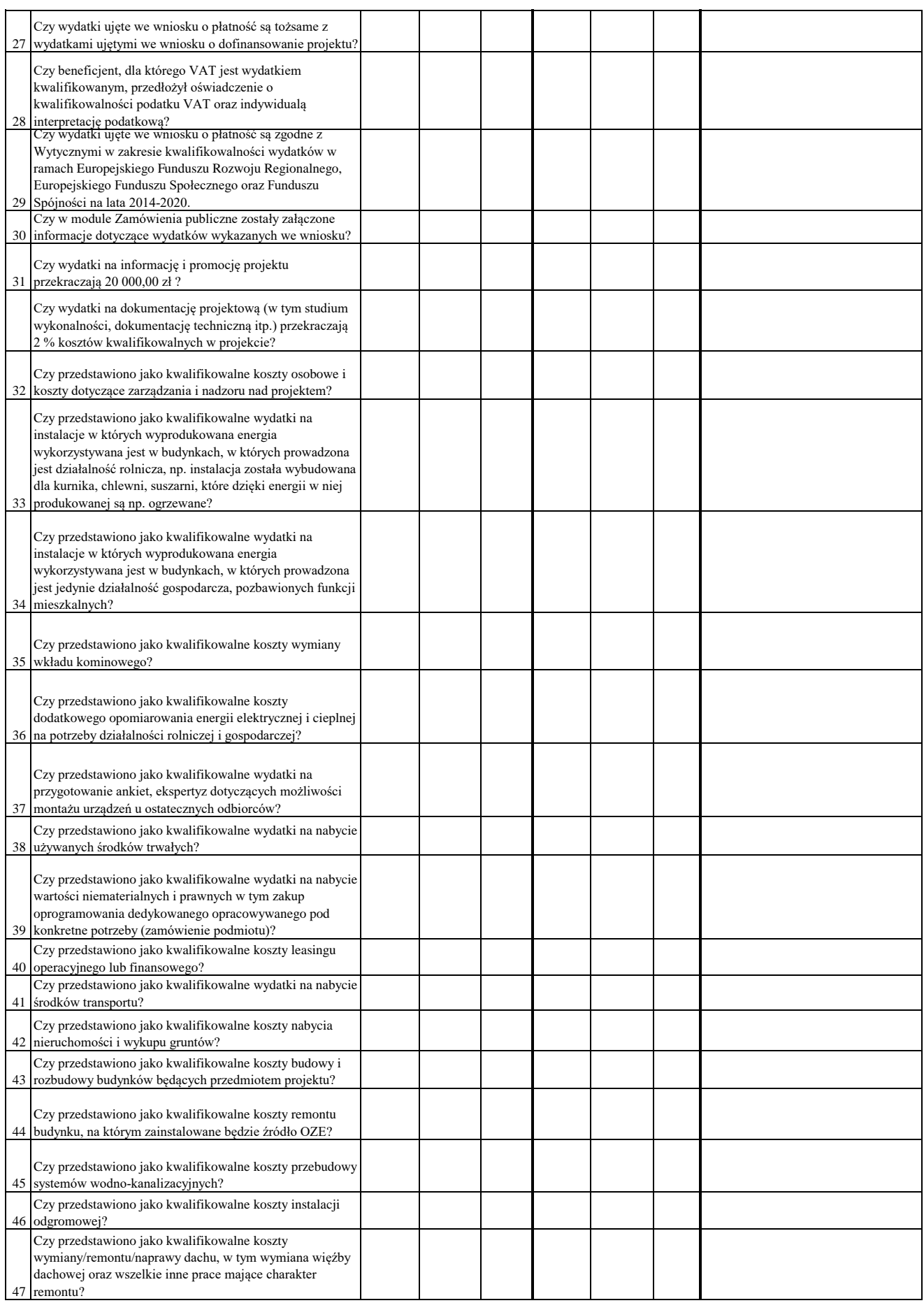

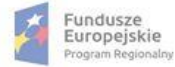

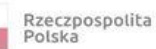

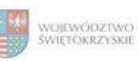

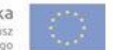

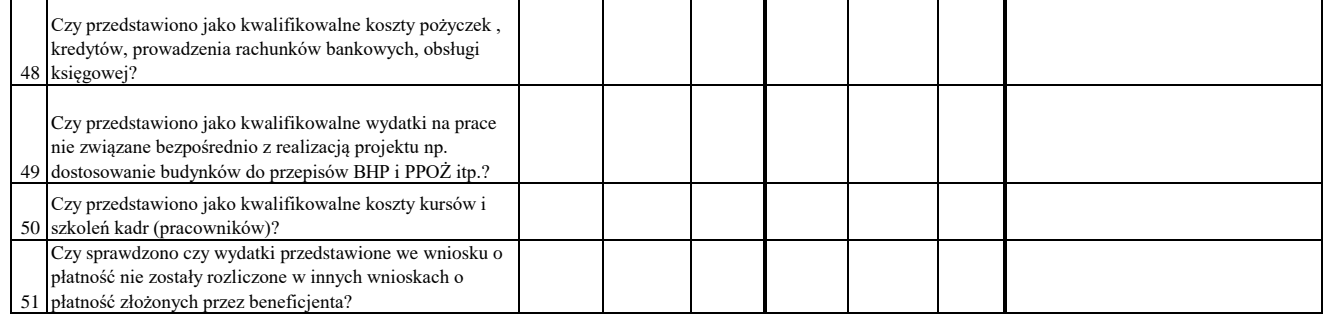

#### WYNIK WERYFIKACJI WNIOSKU O PŁATNOŚĆ

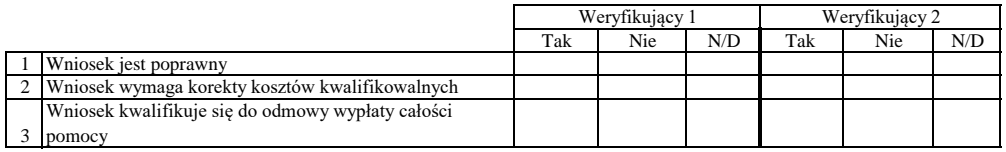

# **ZESTAWIENIE WYLICZONEJ KWOTY DO WYPŁATY**

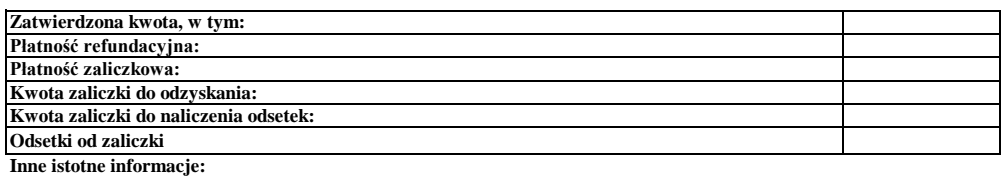

Zweryfikował Data i podpis Imię i Nazwisko

Data i podpis Zweryfikował 2 Imię i Nazwisko

Data i podpis Imię i Nazwisko Sprawdził

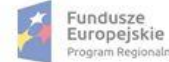

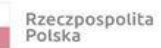

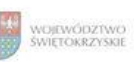

Unia Europejska<br>Europejski Fundusz<br>Rozwoju Regionalnego

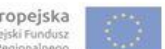

## **Karta oceny wniosku o płatność do naboru RPSW.01.03.00-IZ.00-26-073/16**

Załącznik nr EFRR.V.25 do IW RPOWŚ

Regionalny Program Operacyjny Województwa Świętokrzyskiego na lata 2014 - 2020

Numer wniosku o płatność

Nazwa Beneficjenta Data wpływu

### **WERYFIKACJA WNIOSKU O PŁATNOŚĆ**

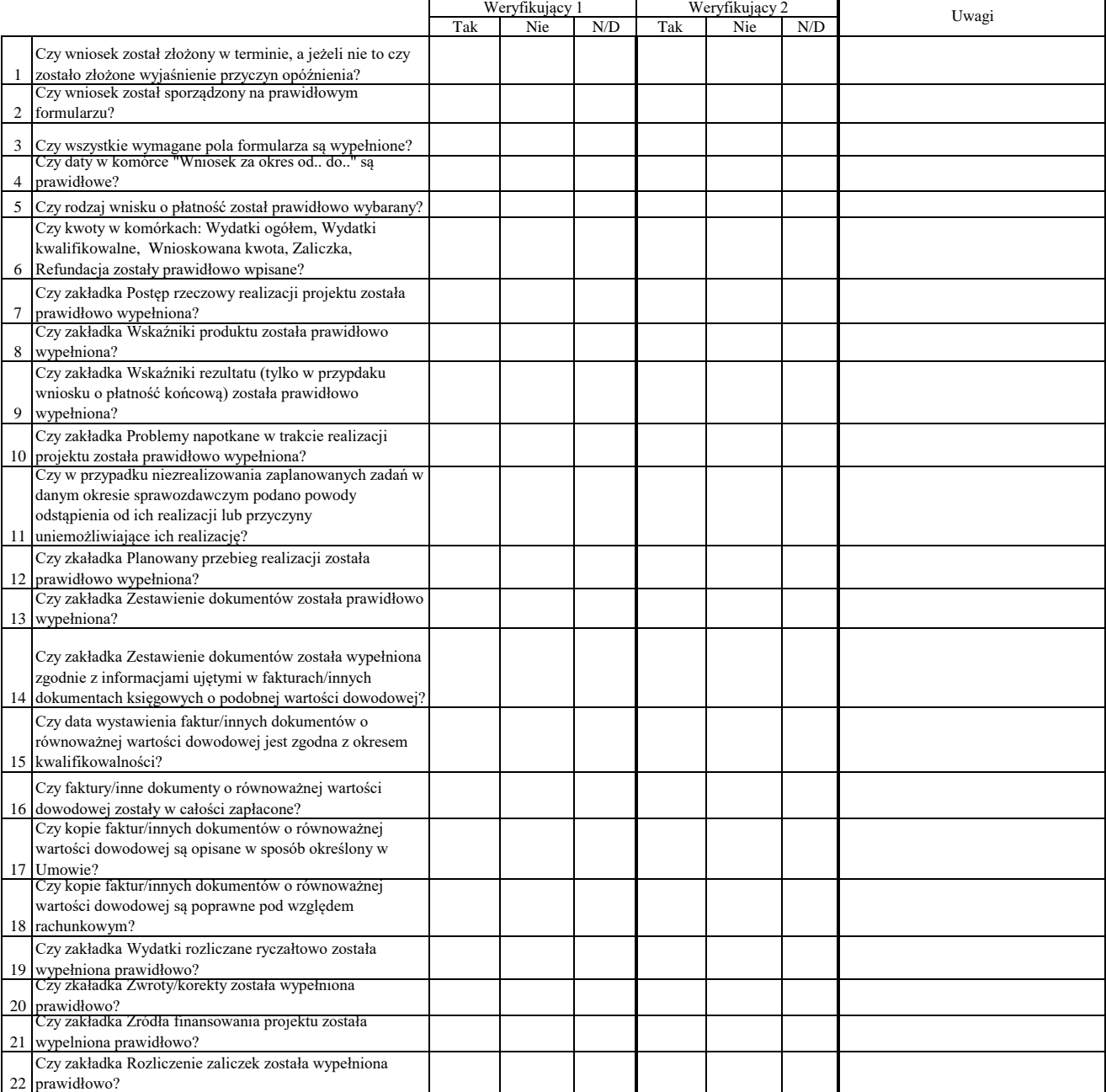

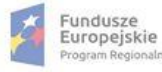

ilm

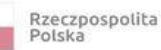

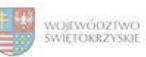

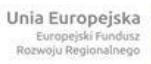

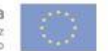

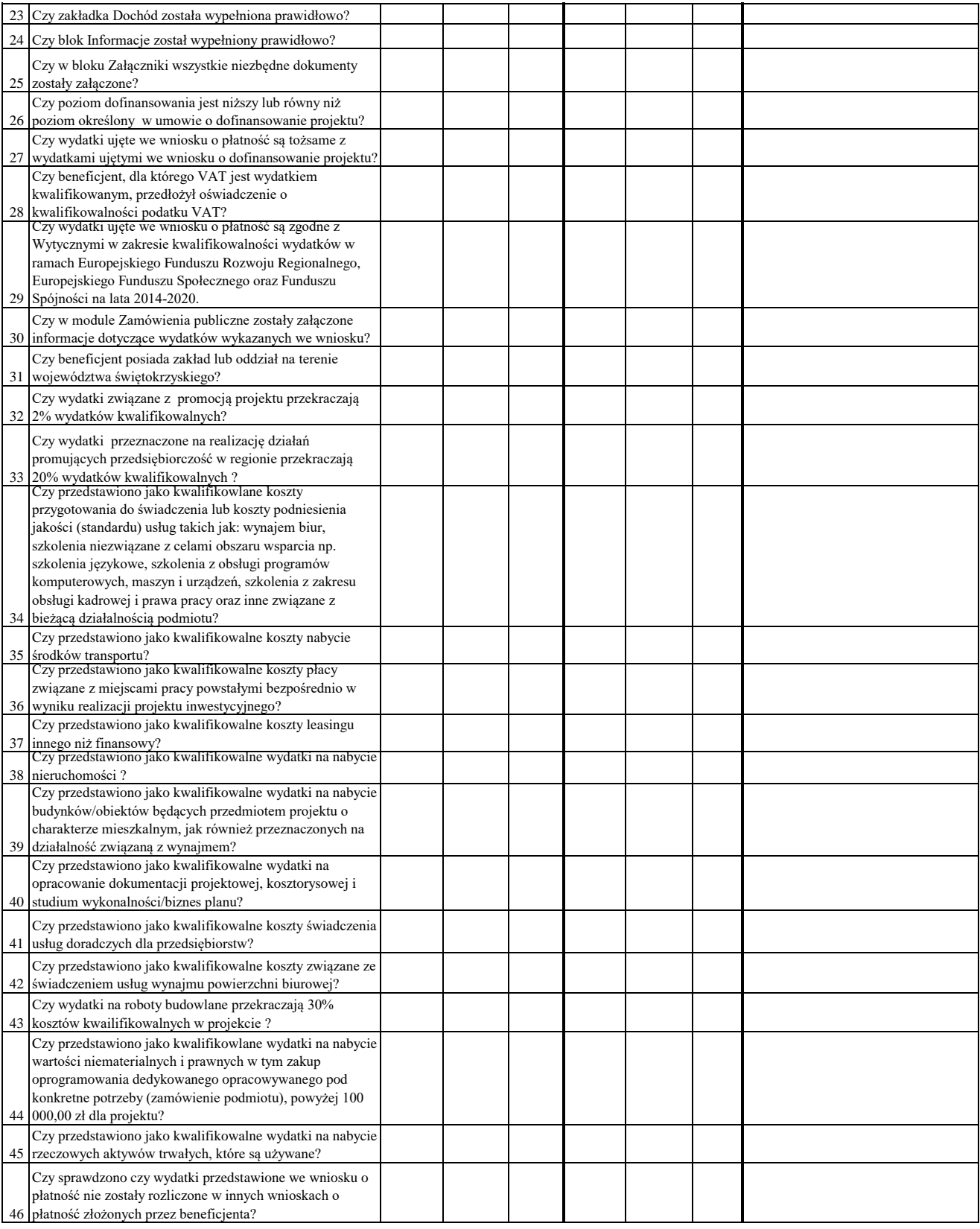

Dodatkowe informacje mające istotny wpływ na ocenę wniosku o płatność:

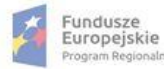

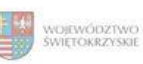

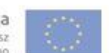

#### WYNIK WERYFIKACJI WNIOSKU O PŁATNOŚĆ

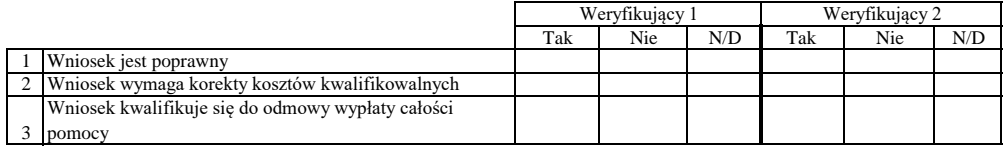

## **ZESTAWIENIE WYLICZONEJ KWOTY DO WYPŁATY**

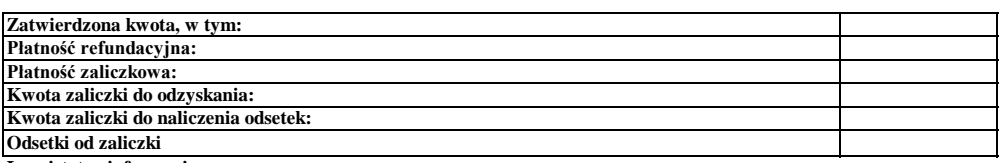

**Inne istotne informacje:**

Zweryfikował Data i podpis Imię i Nazwisko

Data i podpis Zweryfikował 2 Imię i Nazwisko

Data i podpis Imię i Nazwisko Sprawdził

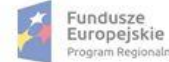

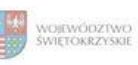

Unia Europejska<br>Europejski Fundusz<br>Rozwoju Regionalnego

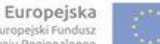

## **Karta oceny wniosku o płatność do naboru RPSW.07.02.00-IZ.00-26-078/16**

Regionalny Program Operacyjny Województwa Świętokrzyskiego na lata 2014 - 2020

Załącznik nr EFRR.V.26 do IW RPOWŚ

Numer wniosku o płatność

Nazwa Beneficjenta Data wpływu

## **WERYFIKACJA WNIOSKU O PŁATNOŚĆ**

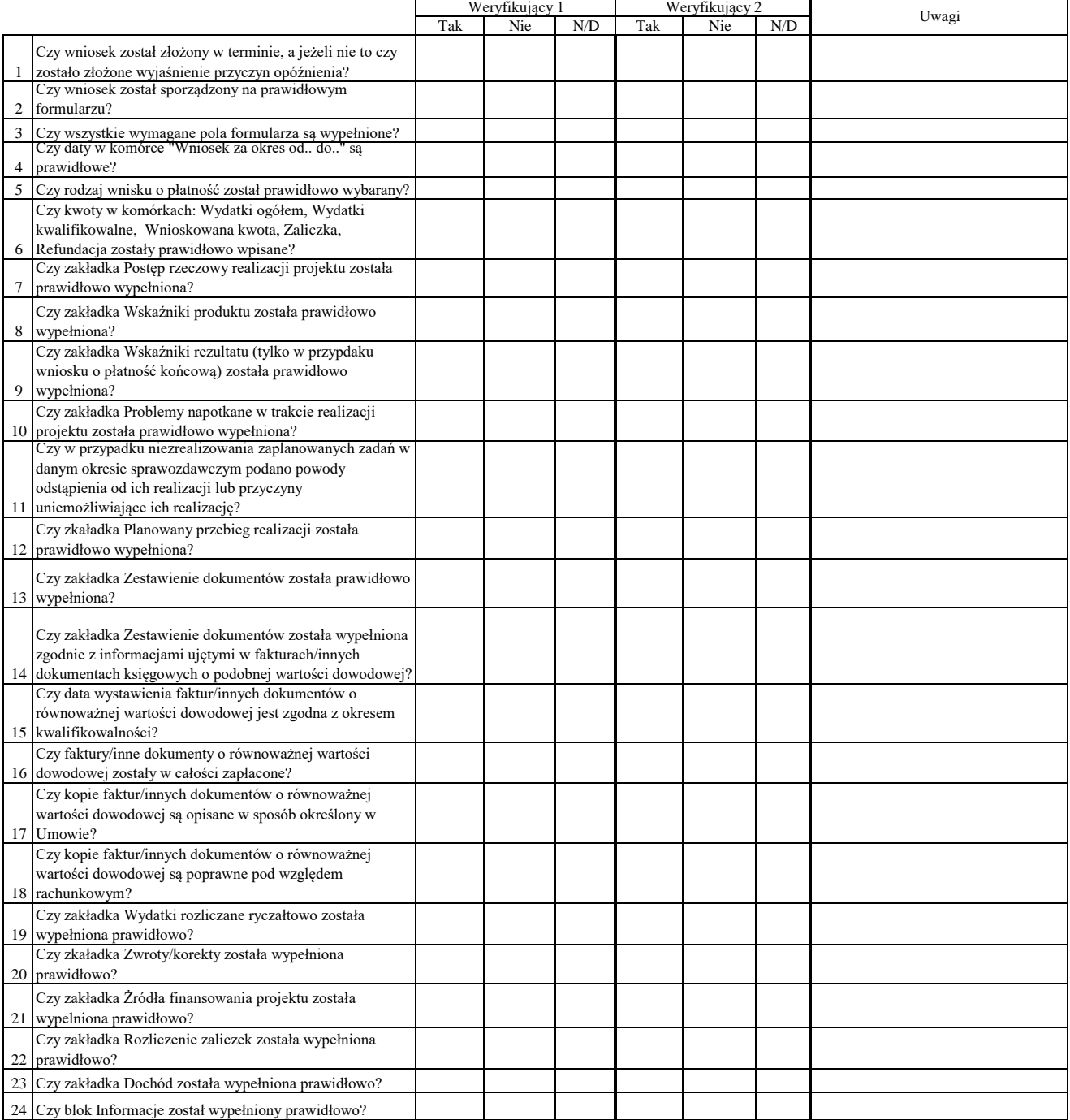

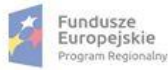

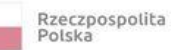

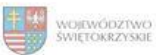

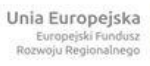

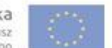

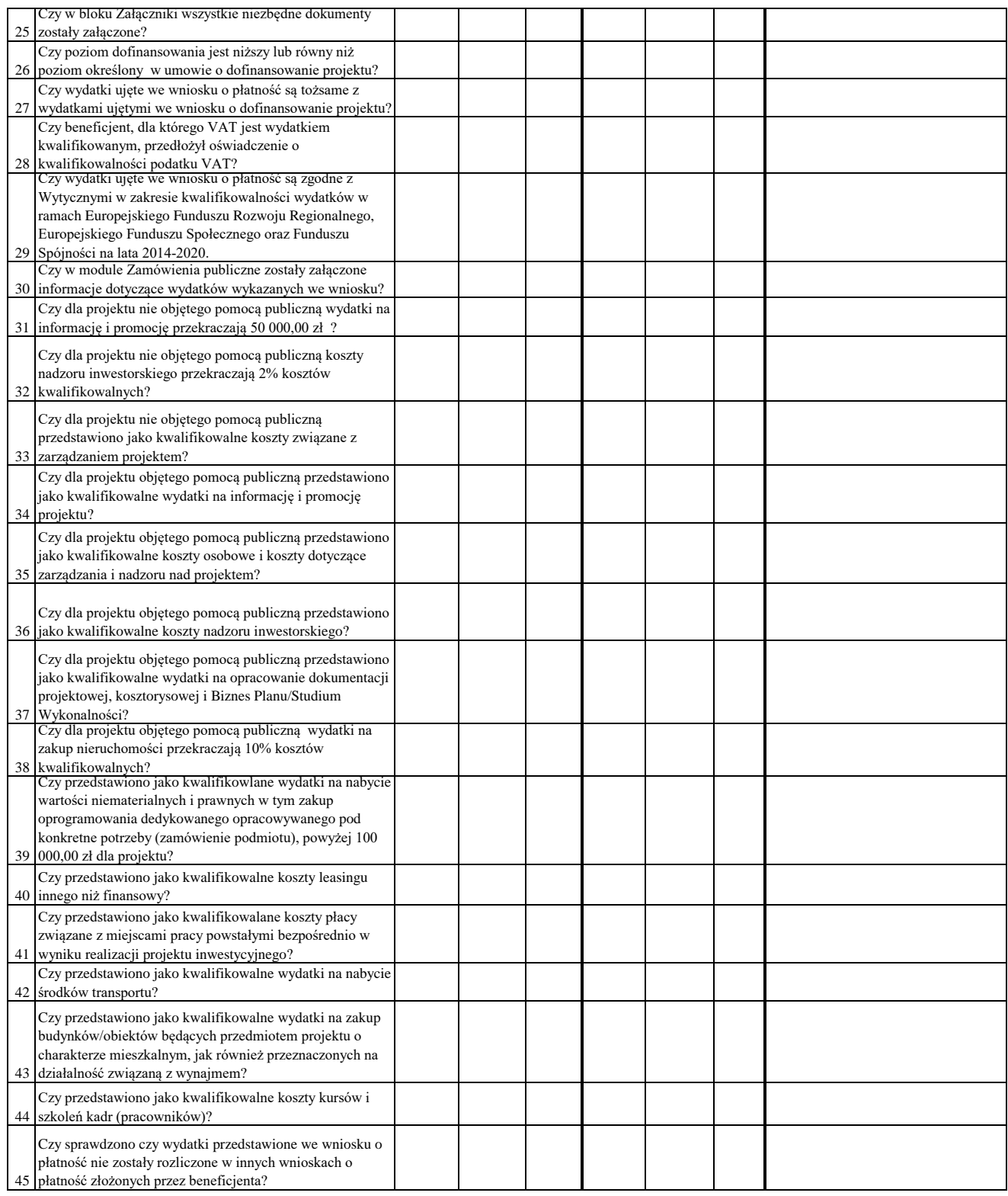

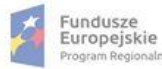

ialm

Rzeczpospolita<br>Polska

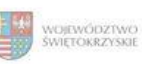

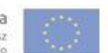

### WYNIK WERYFIKACJI WNIOSKU O PŁATNOŚĆ

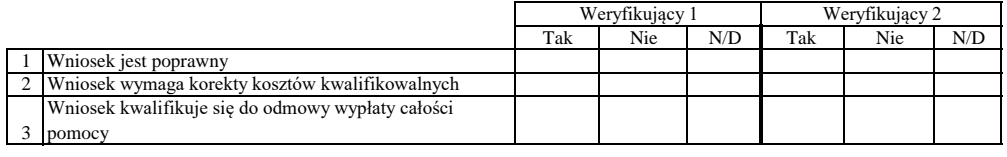

# **ZESTAWIENIE WYLICZONEJ KWOTY DO WYPŁATY**

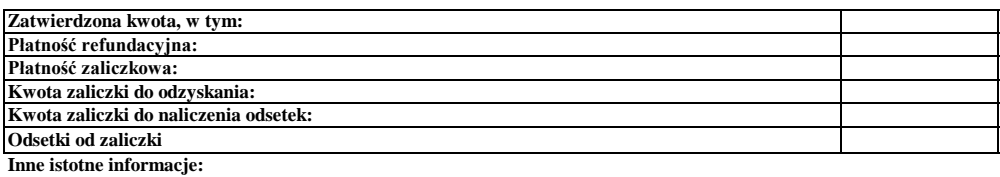

Zweryfikował Data i podpis Imię i Nazwisko

Data i podpis Zweryfikował 2 Imię i Nazwisko

Data i podpis Imię i Nazwisko Sprawdził

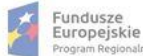

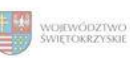

#### **Karta oceny wniosku o płatność do naboru RPSW.02.05.00-IZ.00-26-071/16**

Regionalny Program Operacyjny Województwa Świętokrzyskiego na lata 2014 - 2020

Załącznik nr EFRR.V.27 do IW RPOWŚ

Numer wniosku o płatność

Nazwa Beneficjenta Data wpływu

## **WERYFIKACJA WNIOSKU O PŁATNOŚĆ**

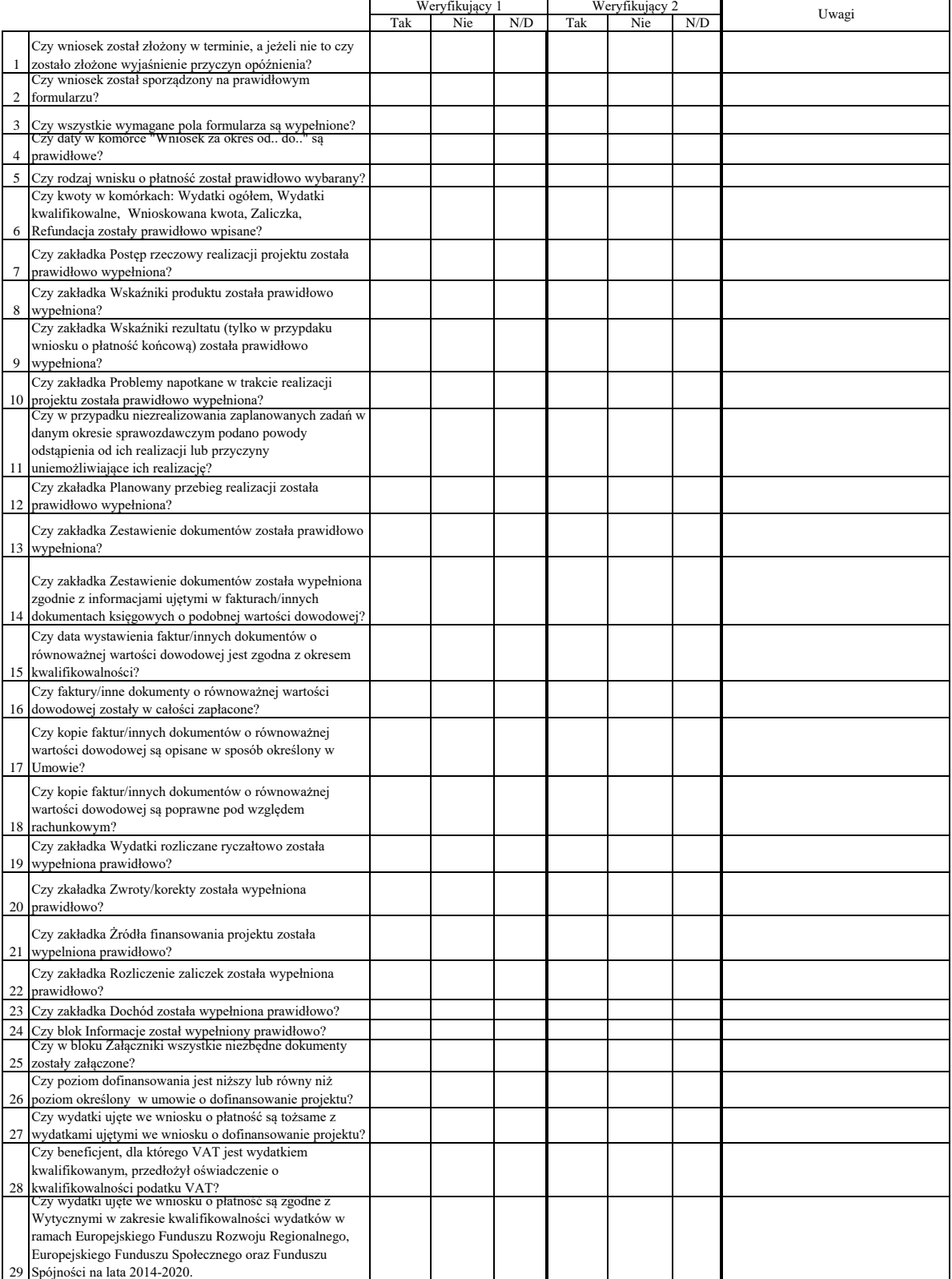

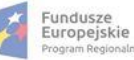

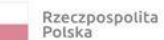

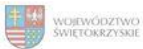

Unia Europejska<br>Europejski Fundusz<br>Rozwoju Regionalnego

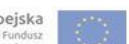

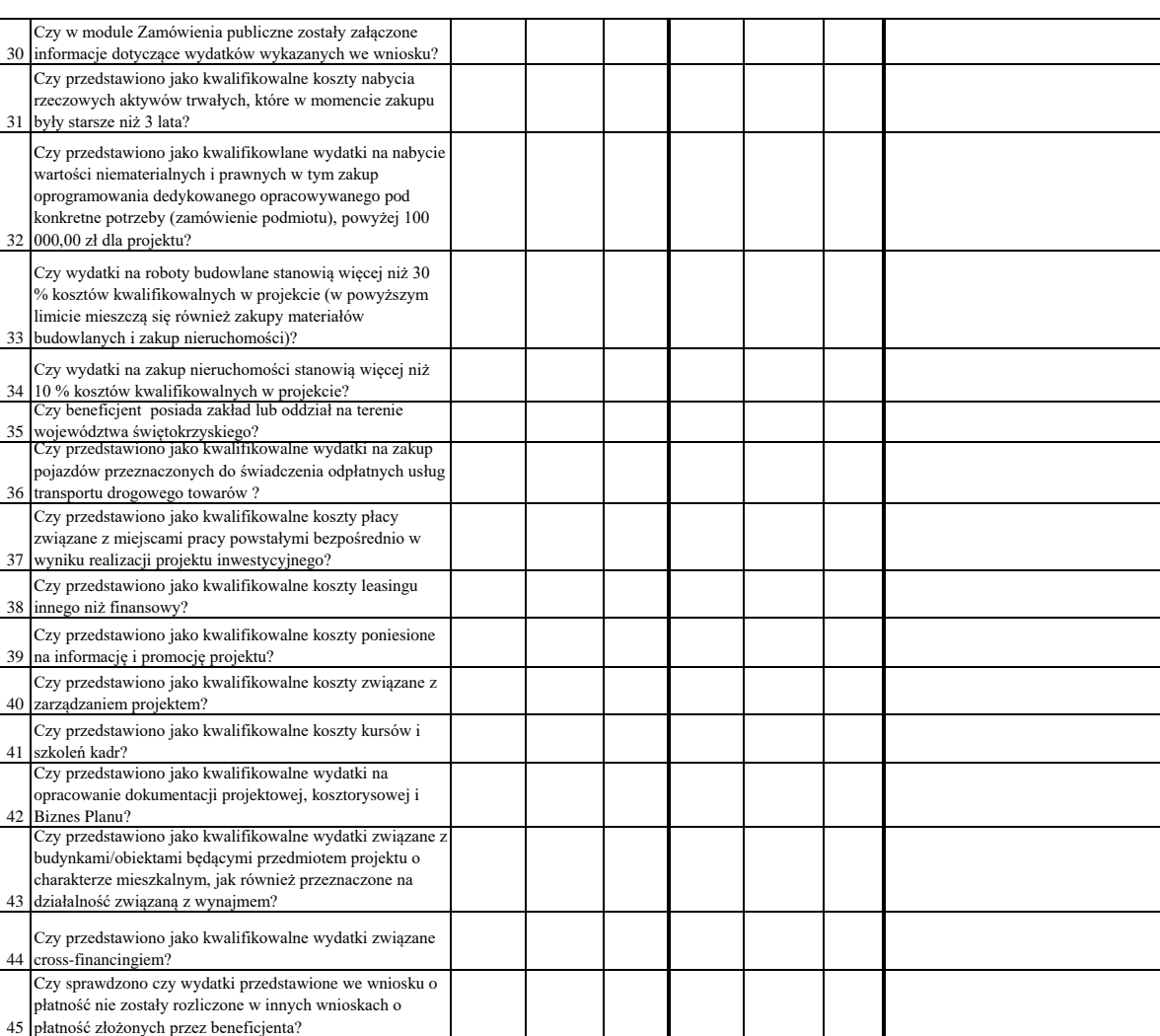

Dodatkowe informacje mające istotny wpływ na ocenę wniosku o płatność:

WYNIK WERYFIKACJI WNIOSKU O PŁATNOŚĆ

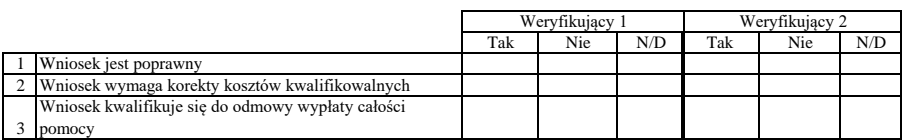

# **ZESTAWIENIE WYLICZONEJ KWOTY DO WYPŁATY**

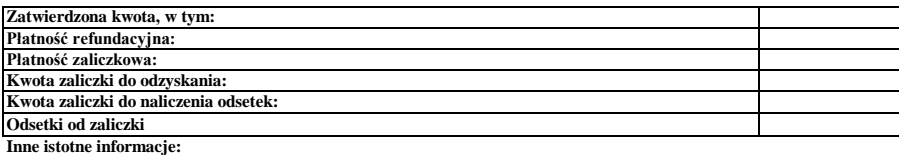

Zweryfikował Imię i Nazwisko<br>Data i podpis

Data i podpis Zweryfikował 2 Imię i Nazwisko

Data i podpis Sprawdził<br>Imię i Nazwisko

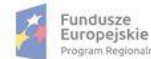

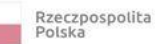

۲

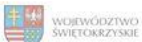

Unia Europejska<br>Europejski Fundusz<br>Rozwoju Regionalnego

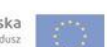

Imię i Nazwisko Data i podpis

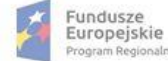

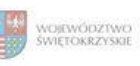

Unia Europejska<br>Europejski Fundusz<br>Rozwoju Regionalnego

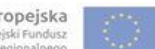

## **Karta oceny wniosku o płatność do naboru RPSW.06.03.00-IZ.00-26-080/16**

Regionalny Program Operacyjny Województwa Świętokrzyskiego na lata 2014 - 2020

Numer wniosku o płatność

Załącznik nr EFRR.V.28 do IW RPOWŚ

Nazwa Beneficjenta Data wpływu

### **WERYFIKACJA WNIOSKU O PŁATNOŚĆ**

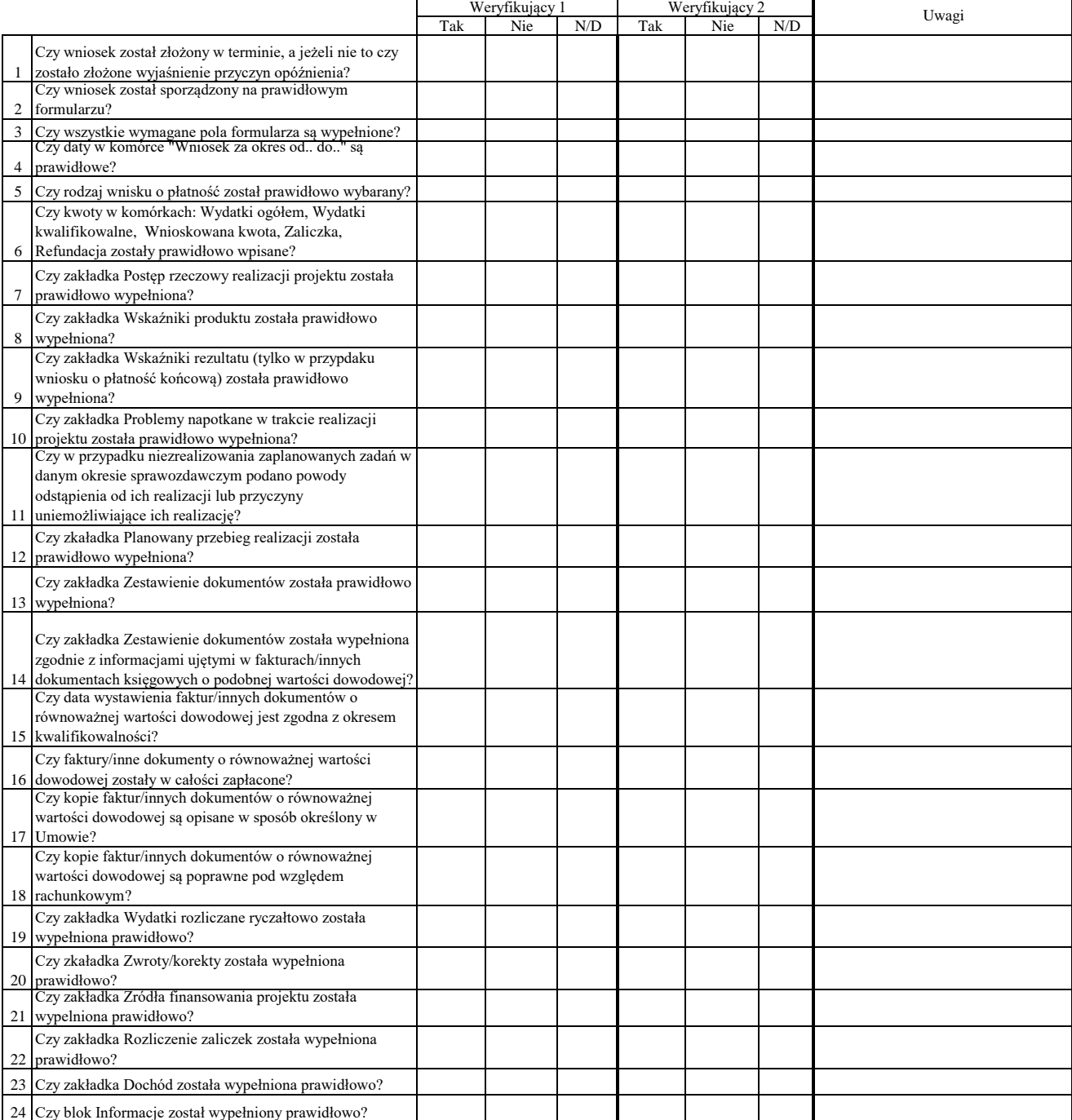

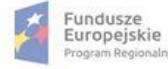

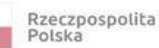

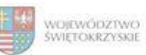

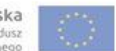

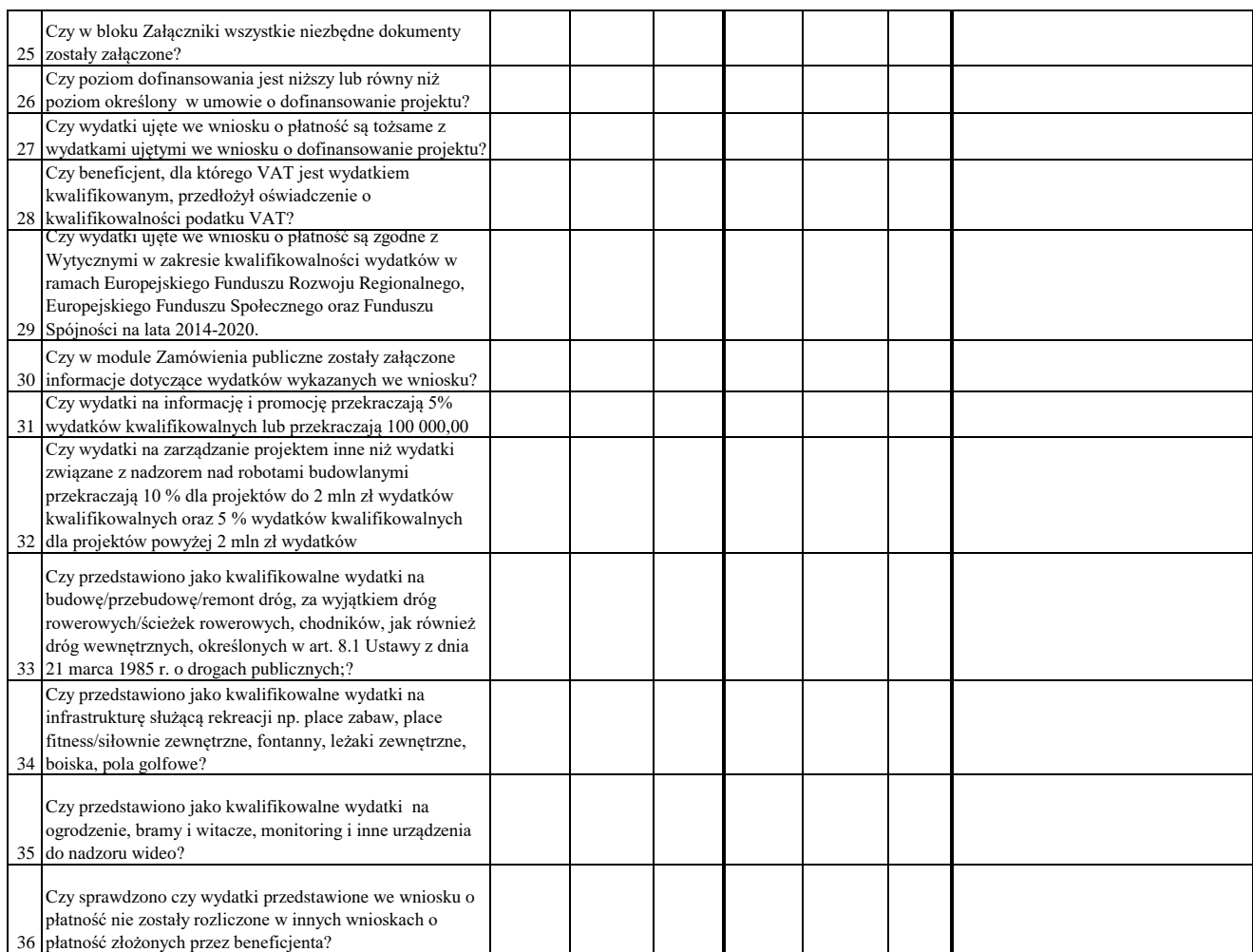

## WYNIK WERYFIKACJI WNIOSKU O PŁATNOŚĆ

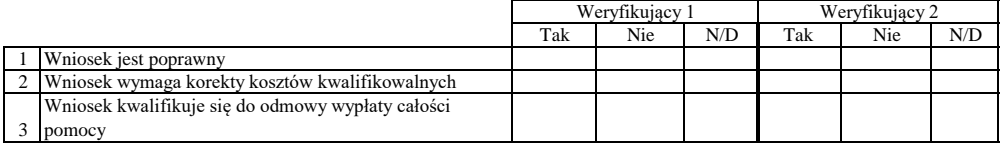

## **ZESTAWIENIE WYLICZONEJ KWOTY DO WYPŁATY**

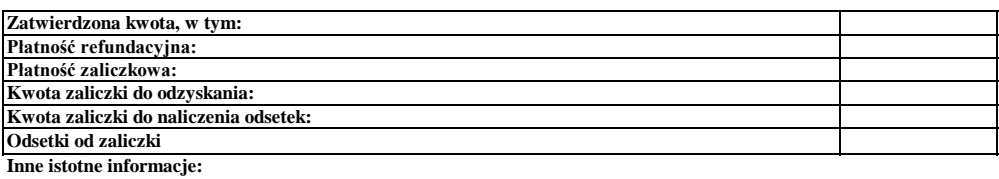

Zweryfikował Data i podpis Imię i Nazwisko

Imię i Nazwisko Data i podpis Zweryfikował 2

Sprawdził Imię i Nazwisko

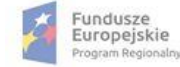

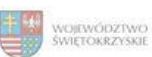

Unia Europejska<br>Europejski Fundusz<br>Rozwoju Regionalnego

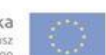

Data i podpis

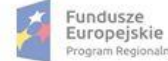

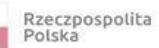

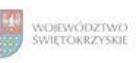

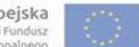

## **Karta oceny wniosku o płatność do naboru: RPSW.06.04.00-IZ.00-26-086/17**

Regionalny Program Operacyjny Województwa Świętokrzyskiego na lata 2014 - 2020

Załącznik nr EFRR.V.29 do IW RPOWŚ

Numer wniosku o płatność

Nazwa Beneficjenta Data wpływu

### **WERYFIKACJA WNIOSKU O PŁATNOŚĆ**

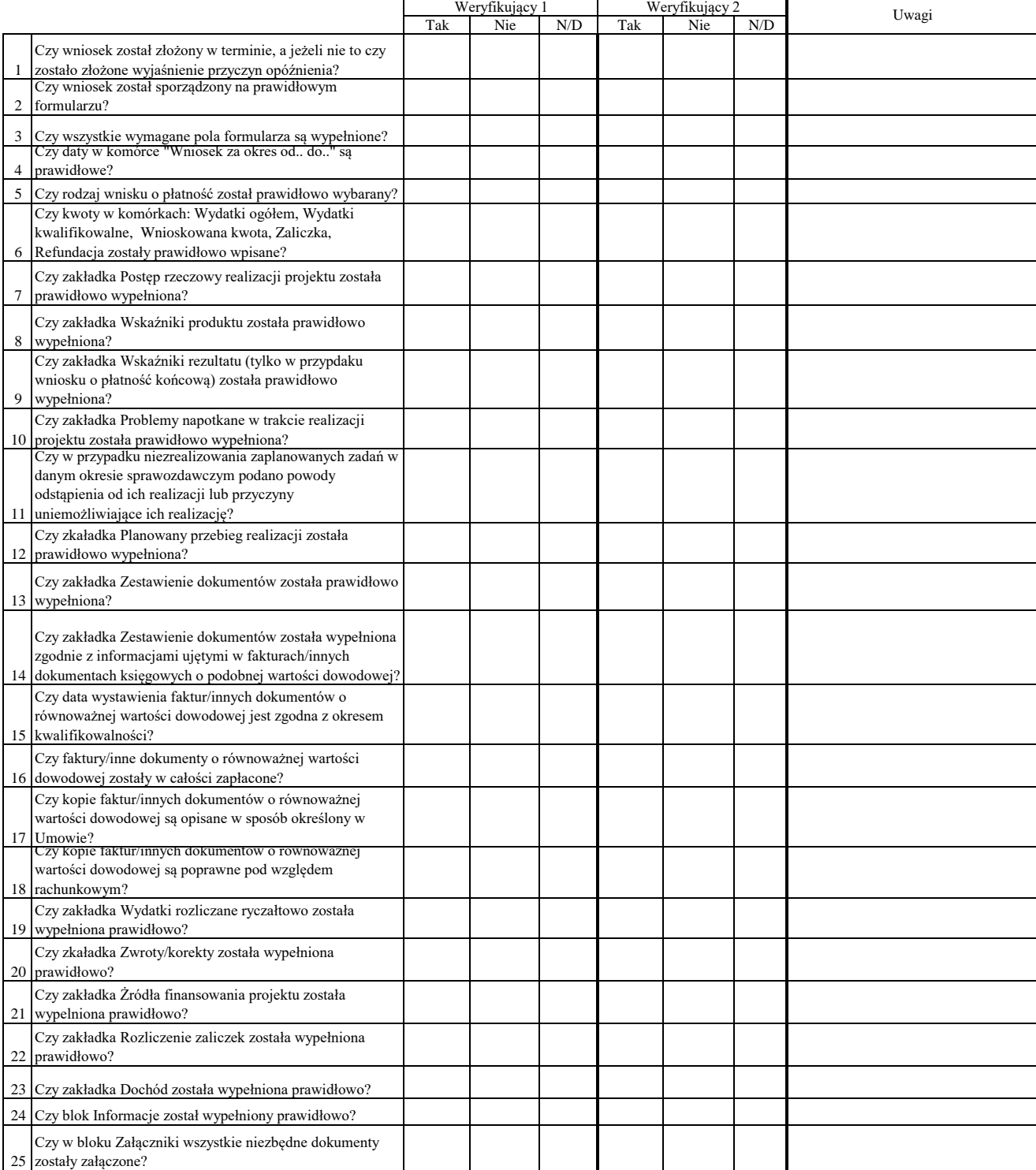

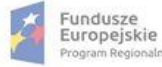

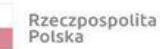

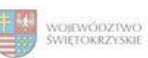

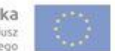

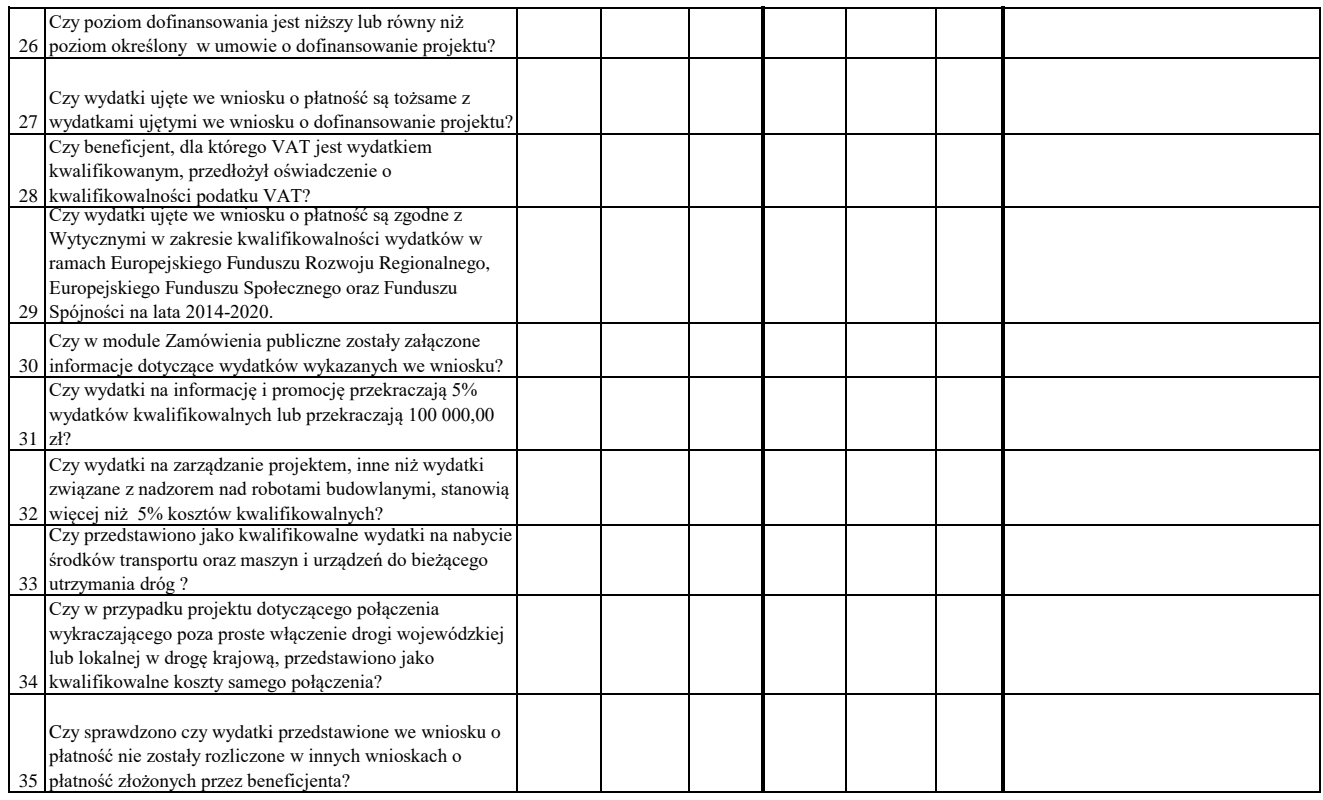

### WYNIK WERYFIKACJI WNIOSKU O PŁATNOŚĆ

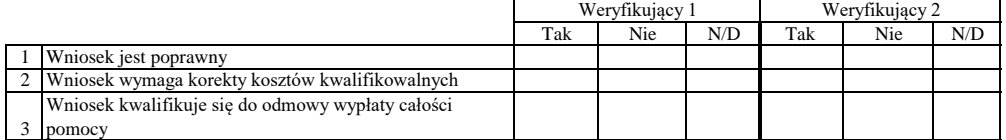

## **ZESTAWIENIE WYLICZONEJ KWOTY DO WYPŁATY**

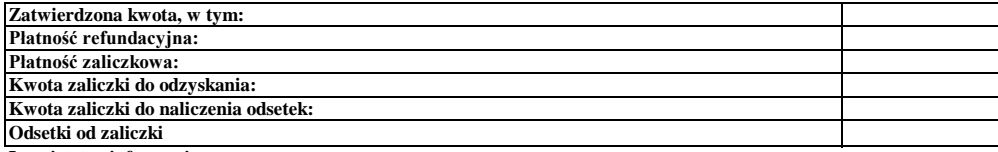

**Inne istotne informacje:**

Imię i Nazwisko Zweryfikował Data i podpis

Zweryfikował 2 Imię i Nazwisko Data i podpis

Data i podpis Imię i Nazwisko Sprawdził

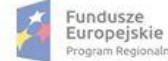

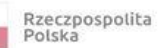

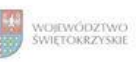

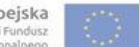

## **Karta oceny wniosku o płatność do naboru: RPSW.06.06.00-IZ.00-26-090/17**

Regionalny Program Operacyjny Województwa Świętokrzyskiego na lata 2014 - 2020

Załącznik nr EFRR.V.30 do IW RPOWŚ

Numer wniosku o płatność

Nazwa Beneficjenta Data wpływu

### **WERYFIKACJA WNIOSKU O PŁATNOŚĆ**

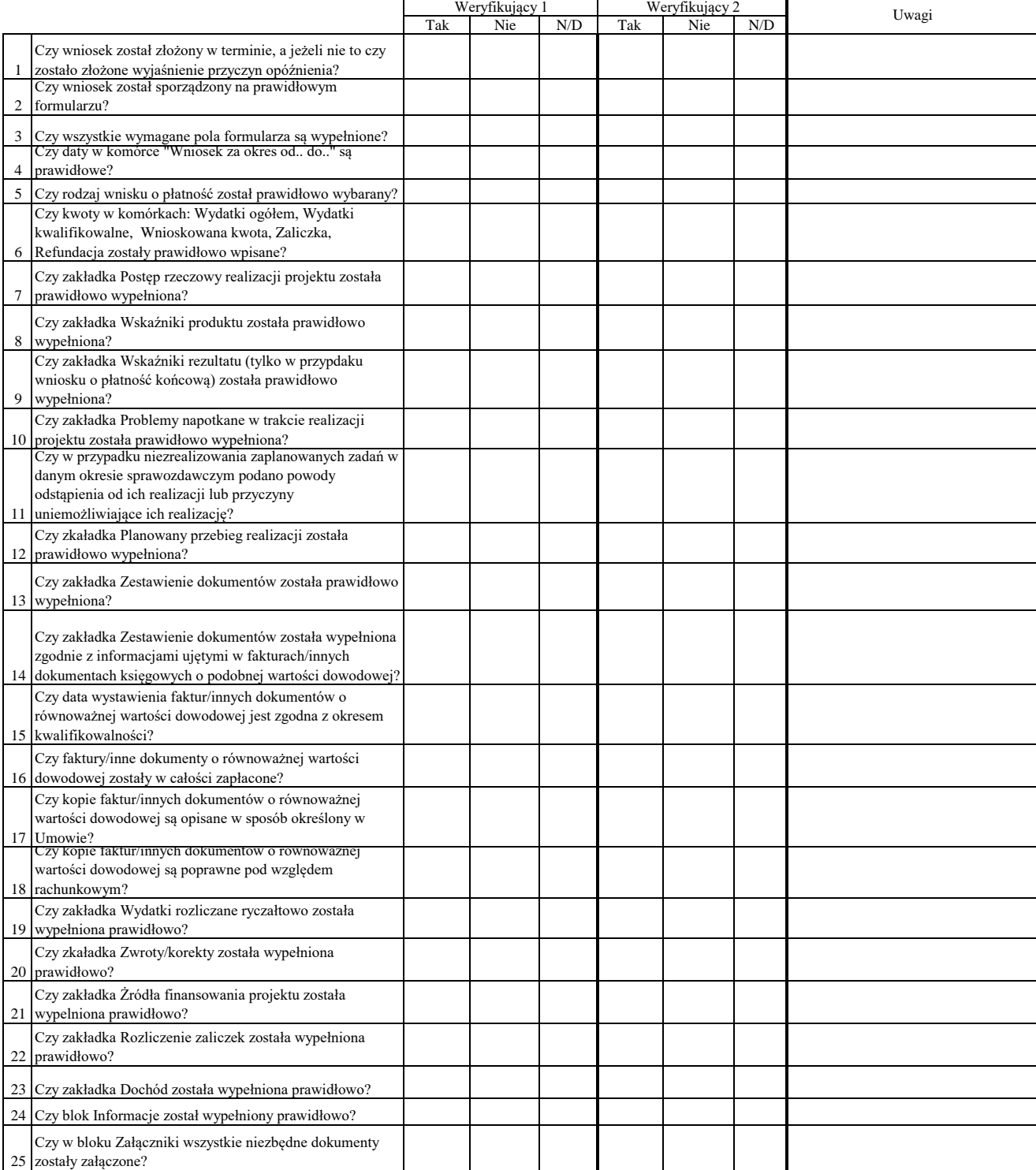

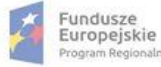

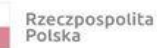

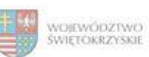

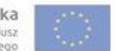

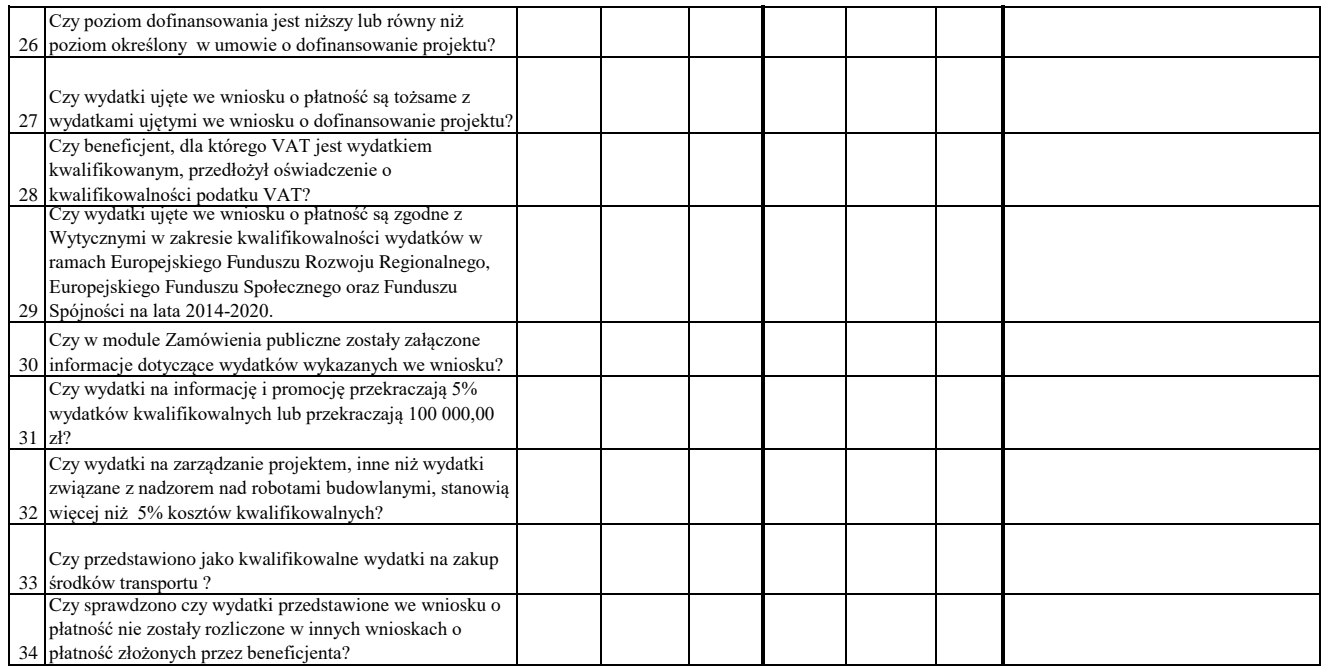

## WYNIK WERYFIKACJI WNIOSKU O PŁATNOŚĆ

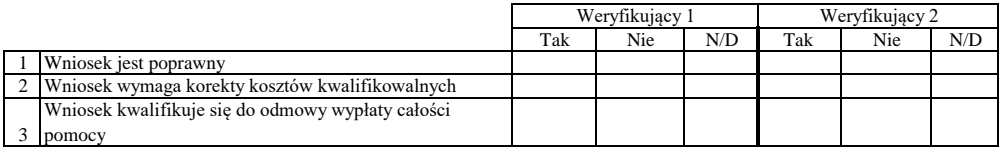

#### **ZESTAWIENIE WYLICZONEJ KWOTY DO WYPŁATY**

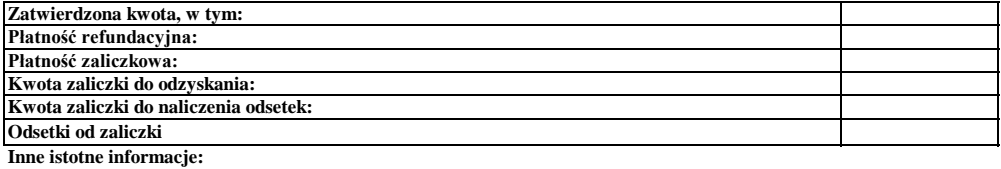

Imię i Nazwisko Zweryfikował Data i podpis

Data i podpis Zweryfikował 2 Imię i Nazwisko

Data i podpis Imię i Nazwisko Sprawdził

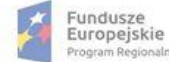

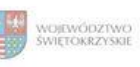

Unia Europejska<br>Europejski Fundusz<br>Rozwoju Regionalnego

## **Karta oceny wniosku o płatność do naboru: RPSW.04.01.00-IZ.00-26-101/17**

Regionalny Program Operacyjny Województwa Świętokrzyskiego na lata 2014 - 2020

Załącznik nr EFRR.V.31 do IW RPOWŚ

Numer wniosku o płatność

Nazwa Beneficjenta Data wpływu

### **WERYFIKACJA WNIOSKU O PŁATNOŚĆ**

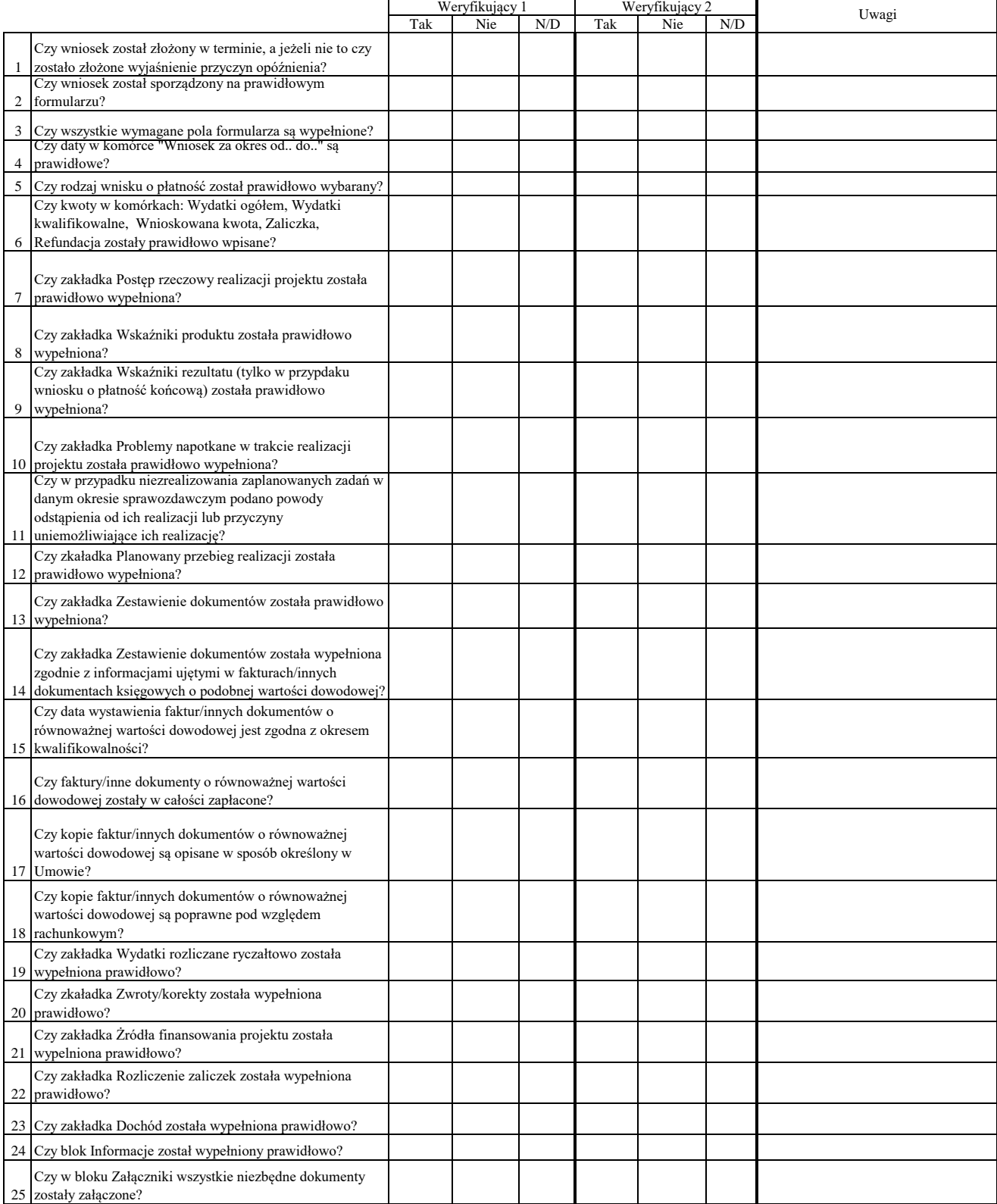

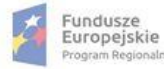

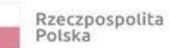

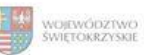

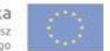

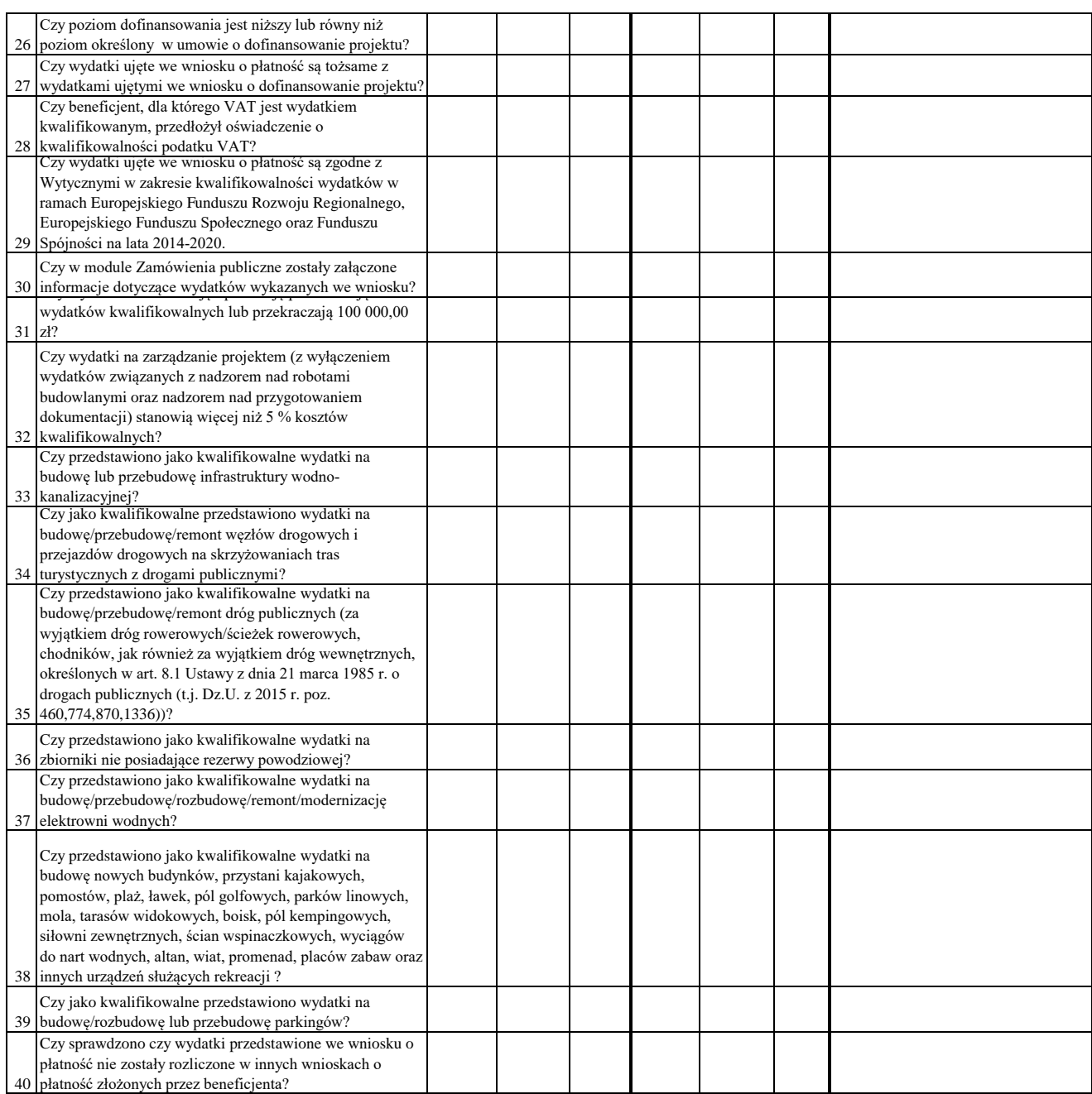

## WYNIK WERYFIKACJI WNIOSKU O PŁATNOŚĆ

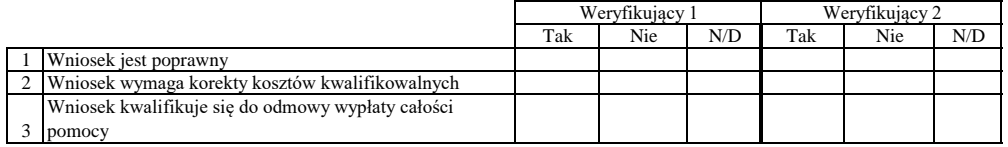

# **ZESTAWIENIE WYLICZONEJ KWOTY DO WYPŁATY**

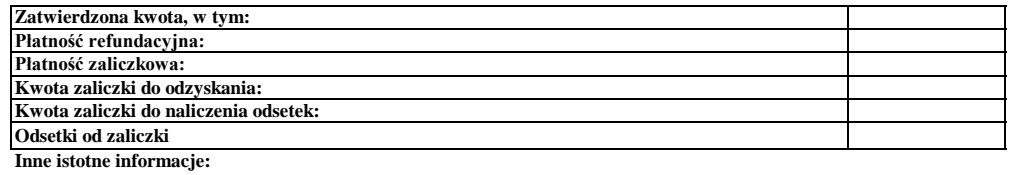

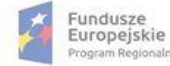

alm

Rzeczpospolita<br>Polska

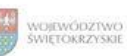

Unia Europejska<br>Europejski Fundusz<br>Rozwoju Regionalnego

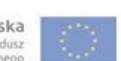

Imię i Nazwisko Zweryfikował Data i podpis

Data i podpis Zweryfikował 2 Imię i Nazwisko

Data i podpis Imię i Nazwisko Sprawdził

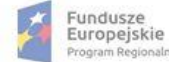

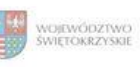

Unia Europejska<br>Europejski Fundusz<br>Rozwoju Regionalnego

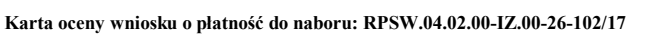

Regionalny Program Operacyjny Województwa Świętokrzyskiego na lata 2014 - 2020

Załącznik nr EFRR.V.32 do IW RPOWŚ

Numer wniosku o płatność

Nazwa Beneficjenta Data wpływu

### **WERYFIKACJA WNIOSKU O PŁATNOŚĆ**

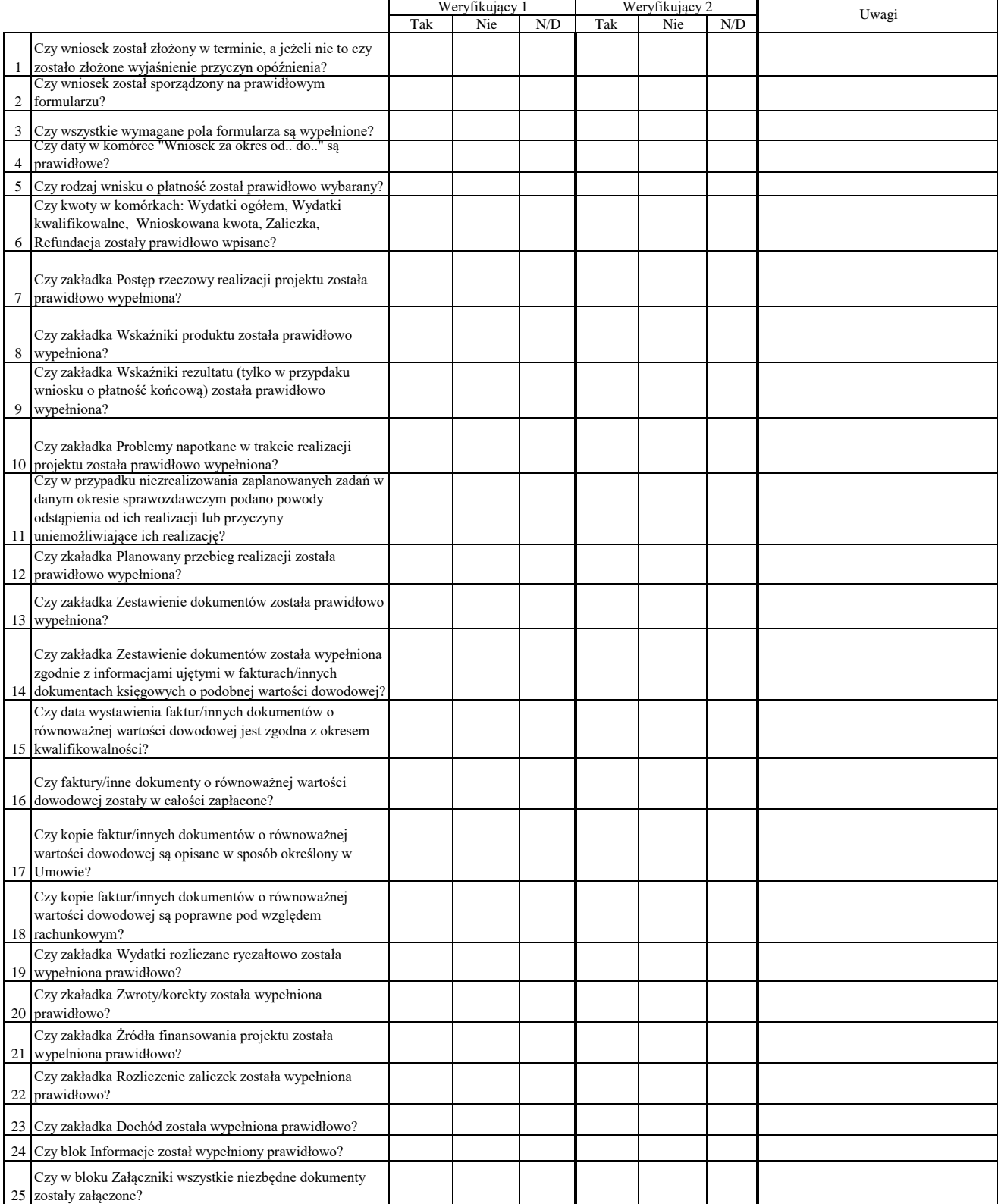

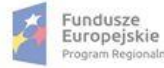

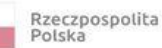

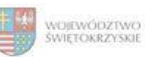

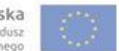

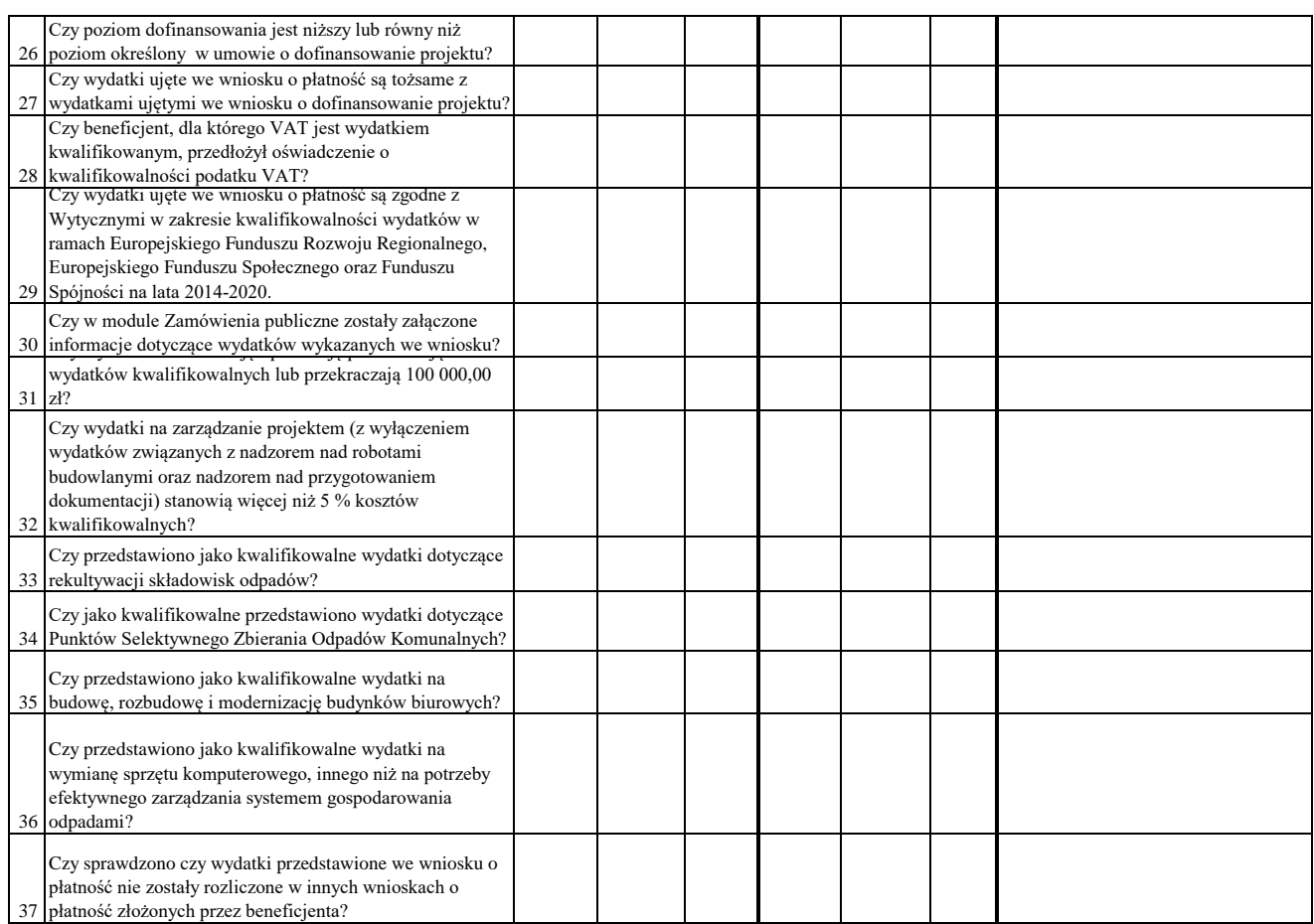

# WYNIK WERYFIKACJI WNIOSKU O PŁATNOŚĆ

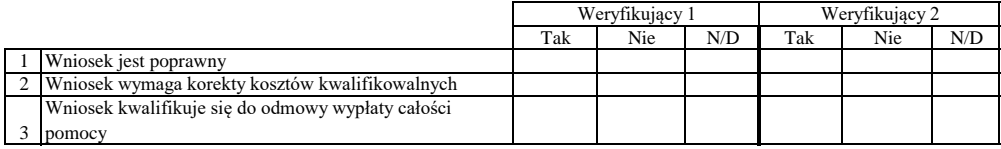

# **ZESTAWIENIE WYLICZONEJ KWOTY DO WYPŁATY**

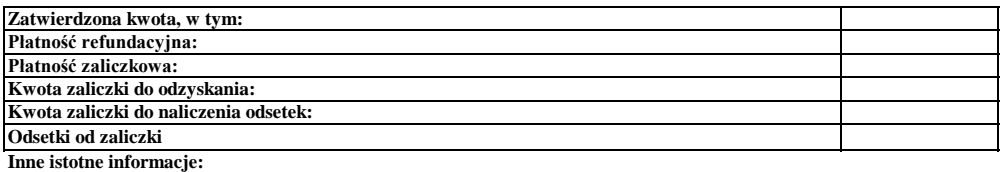

Imię i Nazwisko Zweryfikował Data i podpis

Data i podpis Zweryfikował 2 Imię i Nazwisko

Data i podpis Imię i Nazwisko Sprawdził

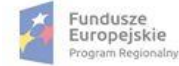

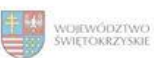

Unia Europejska<br>Europejski Fundusz<br>Rozwoju Regionalnego

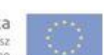

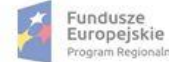

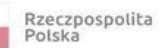

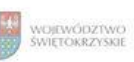

Unia Europejska<br>Europejski Fundusz<br>Rozwoju Regionalnego

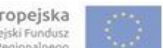

## **Karta oceny wniosku o płatność do naboru RPSW.02.01.00-IZ.00-26-103/17**

Załącznik nr EFRR.V.33 do IW RPOWŚ

Regionalny Program Operacyjny Województwa Świętokrzyskiego na lata 2014 - 2020

Numer wniosku o płatność

Nazwa Beneficjenta Data wpływu

### **WERYFIKACJA WNIOSKU O PŁATNOŚĆ**

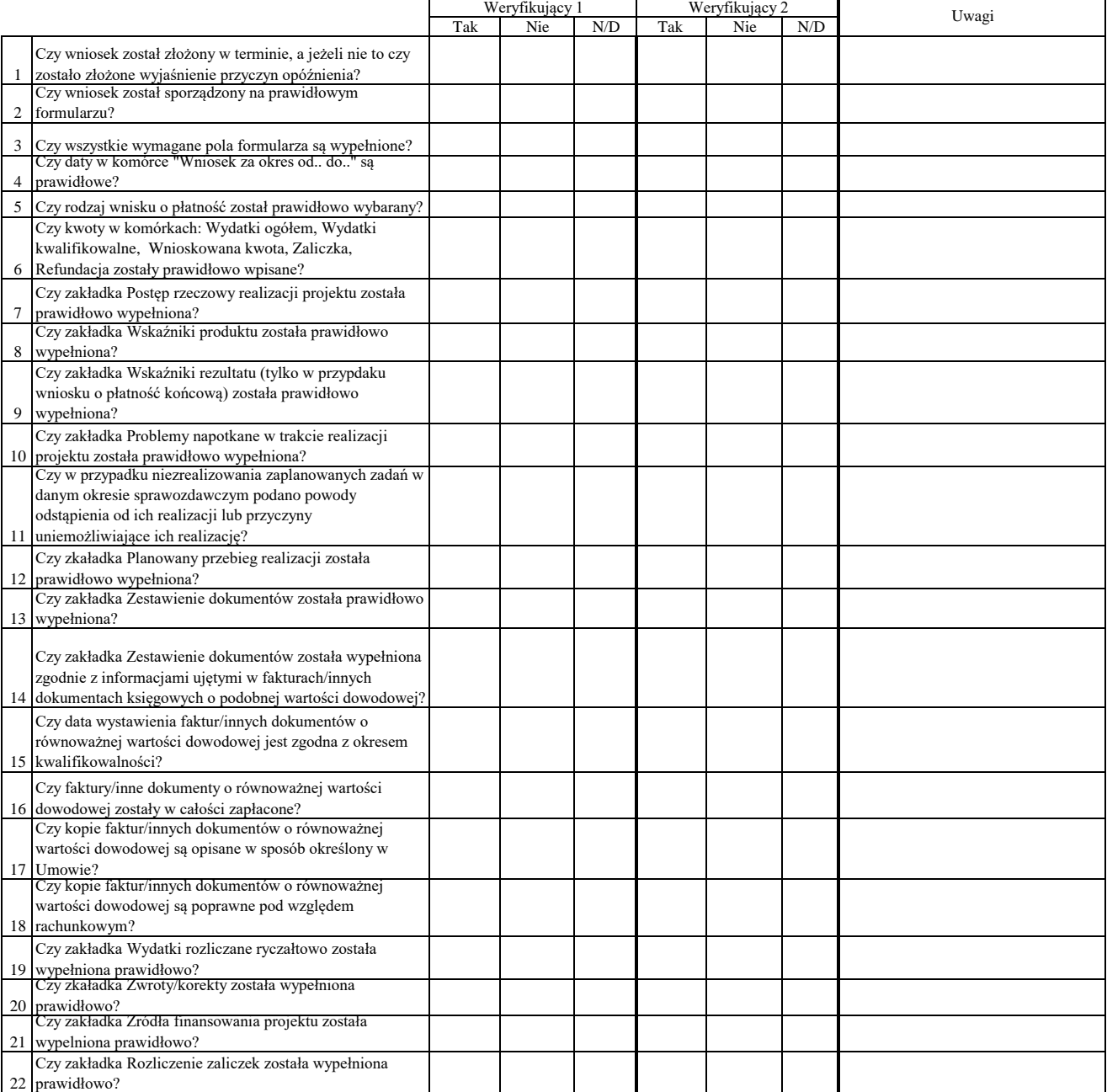

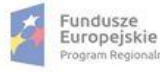

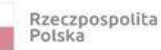

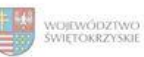

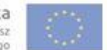

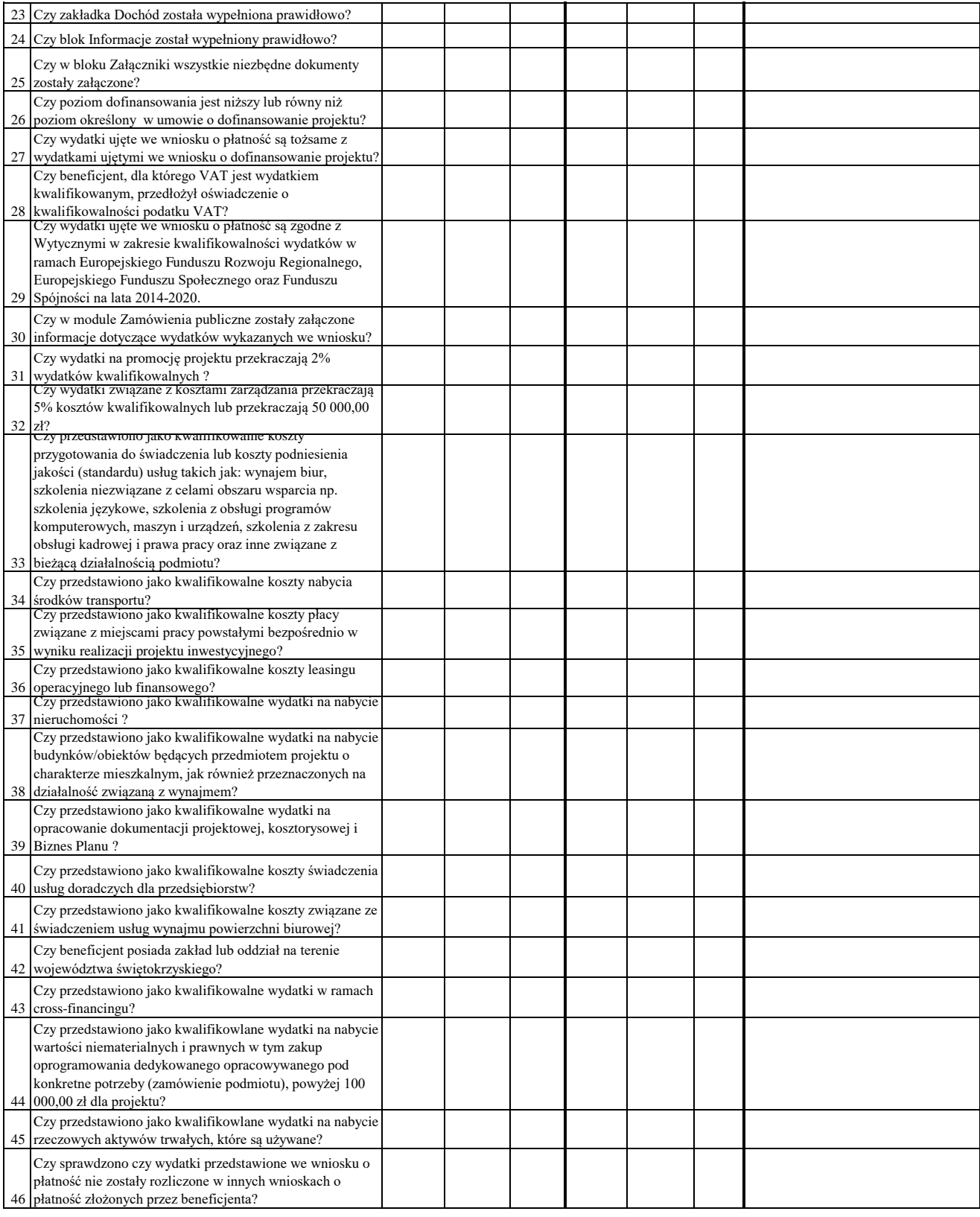

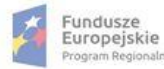

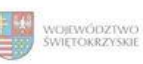

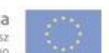

#### WYNIK WERYFIKACJI WNIOSKU O PŁATNOŚĆ

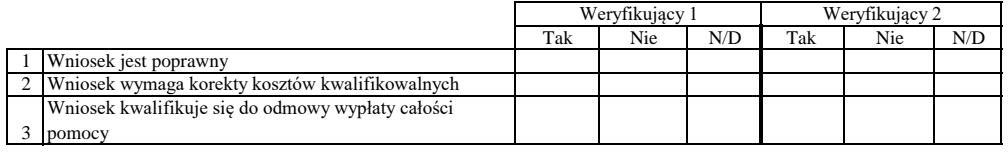

## **ZESTAWIENIE WYLICZONEJ KWOTY DO WYPŁATY**

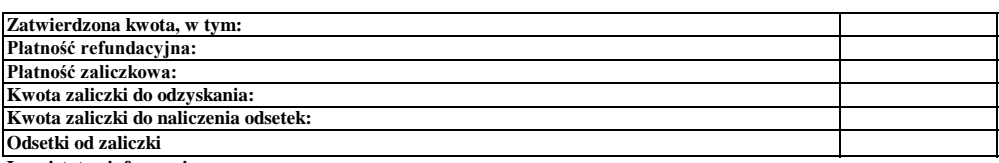

**Inne istotne informacje:**

Zweryfikował Data i podpis Imię i Nazwisko

Data i podpis Zweryfikował 2 Imię i Nazwisko

Data i podpis Imię i Nazwisko Sprawdził

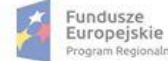

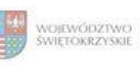

Unia Europejska<br>Europejski Fundusz<br>Rozwoju Regionalnego

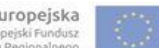

## **Karta oceny wniosku o płatność do naboru RPSW.01.01.00-IZ.00-26-104/17**

Regionalny Program Operacyjny Województwa Świętokrzyskiego na lata 2014 - 2020

Załącznik nr EFRR.V.34 do IW RPOWŚ

Numer wniosku o płatność

Nazwa Beneficjenta Data wpływu

### **WERYFIKACJA WNIOSKU O PŁATNOŚĆ**

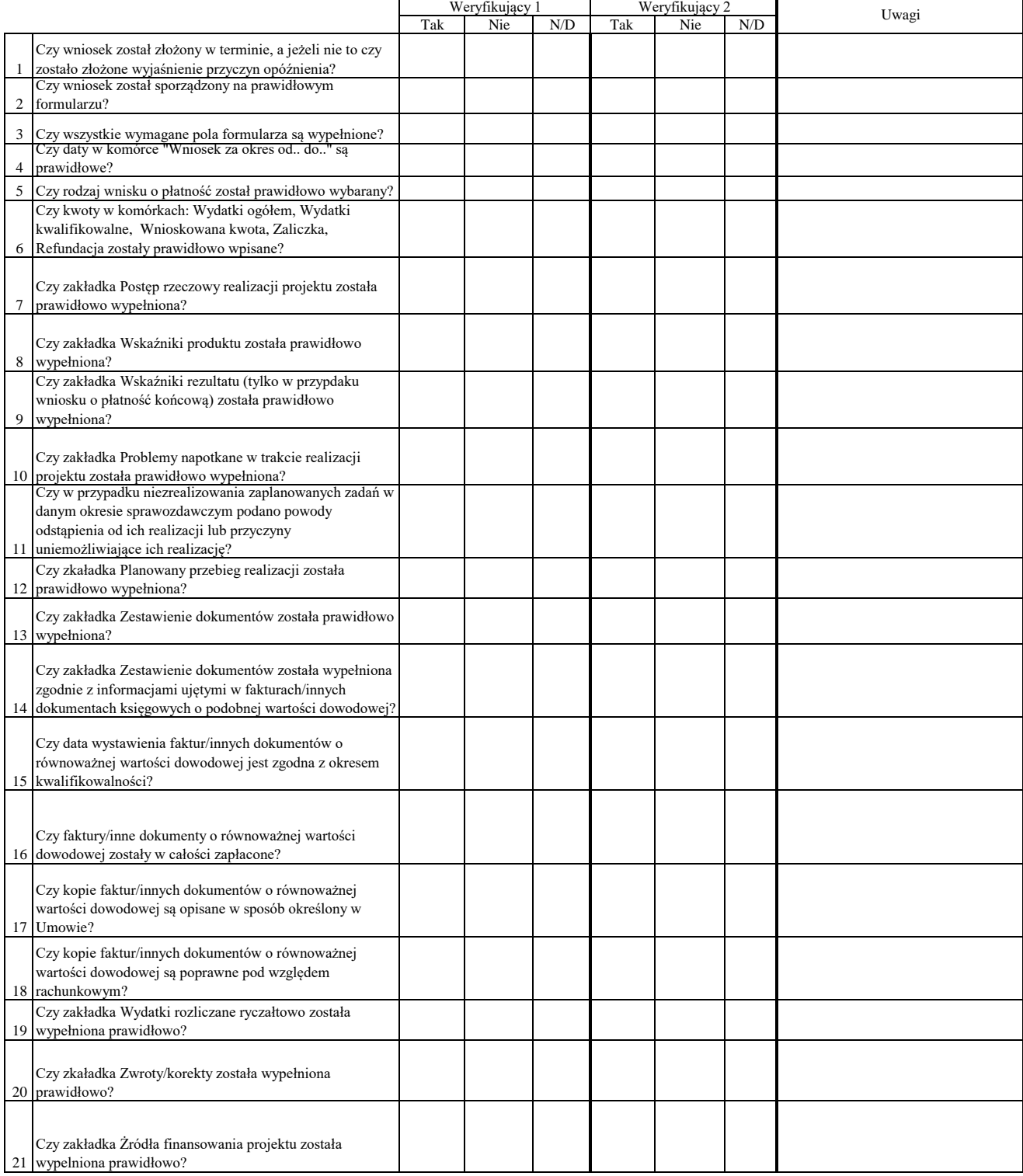

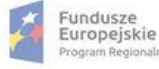

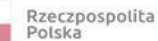

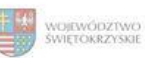

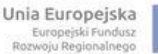

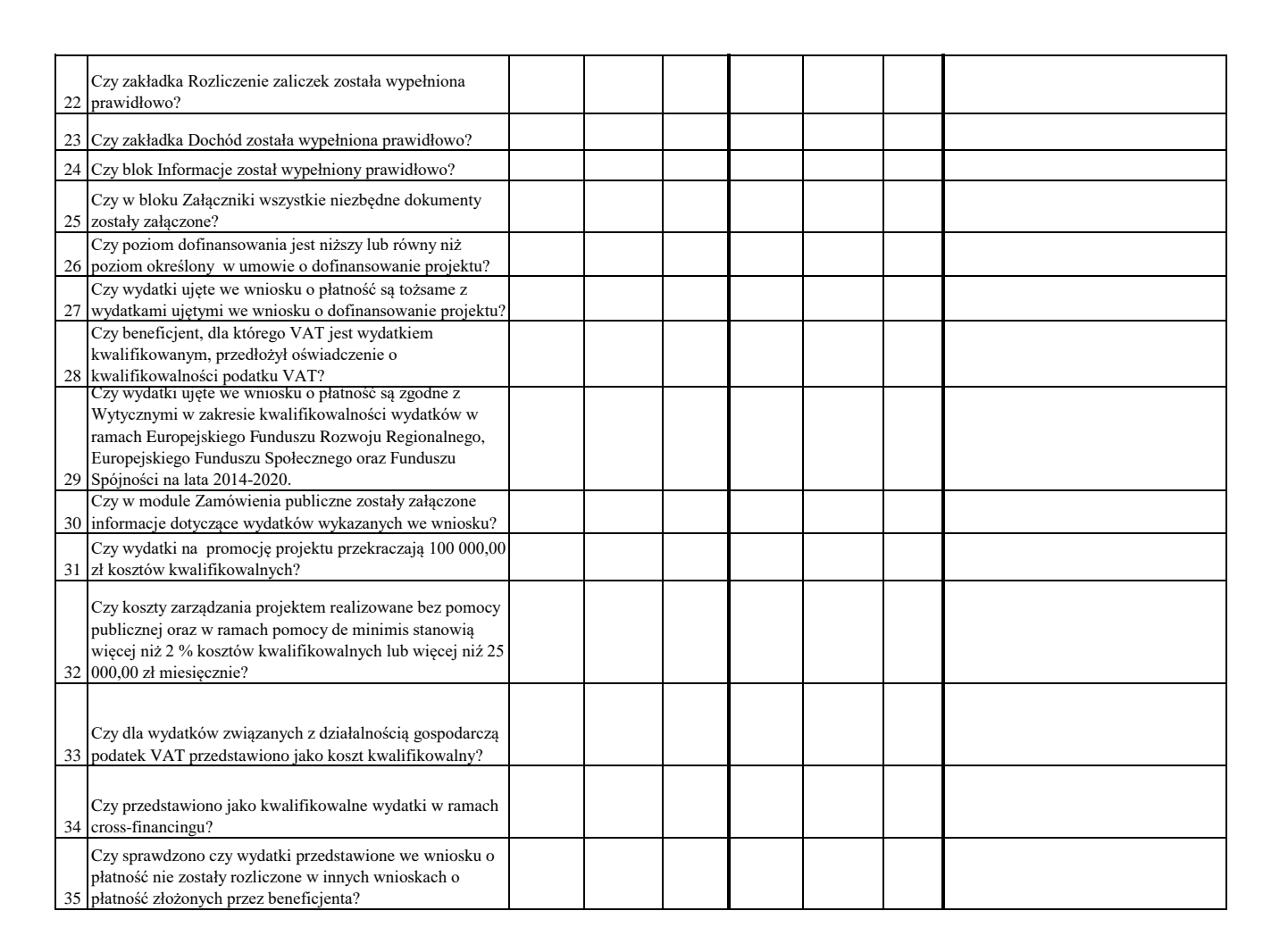

## WYNIK WERYFIKACJI WNIOSKU O PŁATNOŚĆ

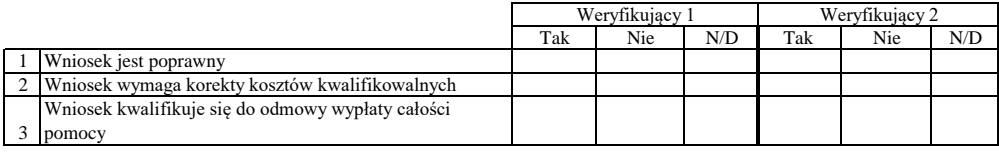

## **ZESTAWIENIE WYLICZONEJ KWOTY DO WYPŁATY**

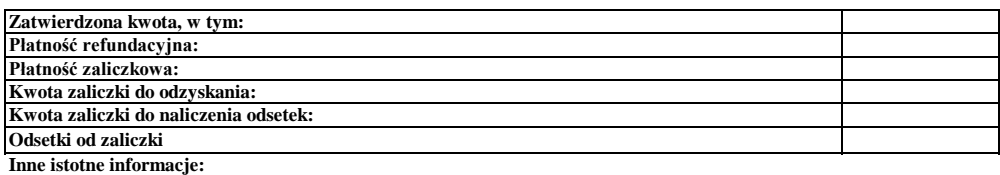

Imię i Nazwisko Zweryfikował Data i podpis

Data i podpis Zweryfikował 2 Imię i Nazwisko

Sprawdził Data i podpis Imię i Nazwisko

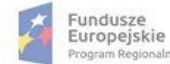

ilm

Rzeczpospolita<br>Polska

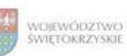

Unia Europejska<br>Europejski Fundusz<br>Rozwoju Regionalnego

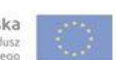

Imię i Nazwisko Data i podpis
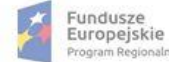

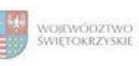

Unia Europejska<br>Europejski Fundusz<br>Rozwoju Regionalnego

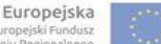

# **Karta oceny wniosku o płatność do naboru RPSW.03.01.00-IZ.00-26-105/17**

Regionalny Program Operacyjny Województwa Świętokrzyskiego na lata 2014 - 2020

Załącznik nr EFRR.V.35 do IW RPOWŚ

Numer wniosku o płatność

Nazwa Beneficjenta Data wpływu

# **WERYFIKACJA WNIOSKU O PŁATNOŚĆ**

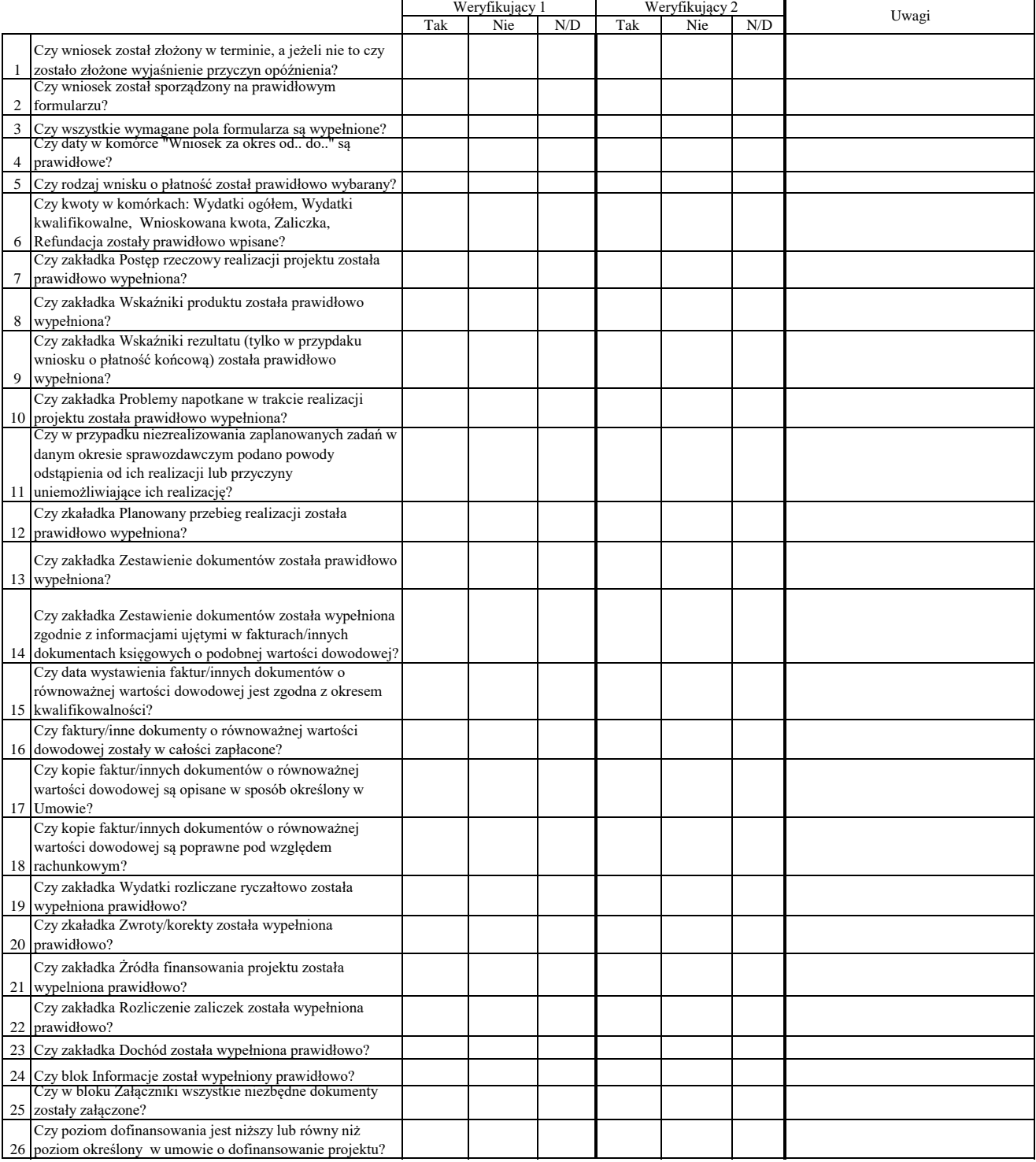

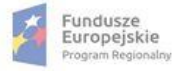

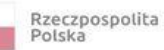

п

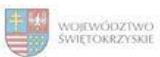

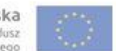

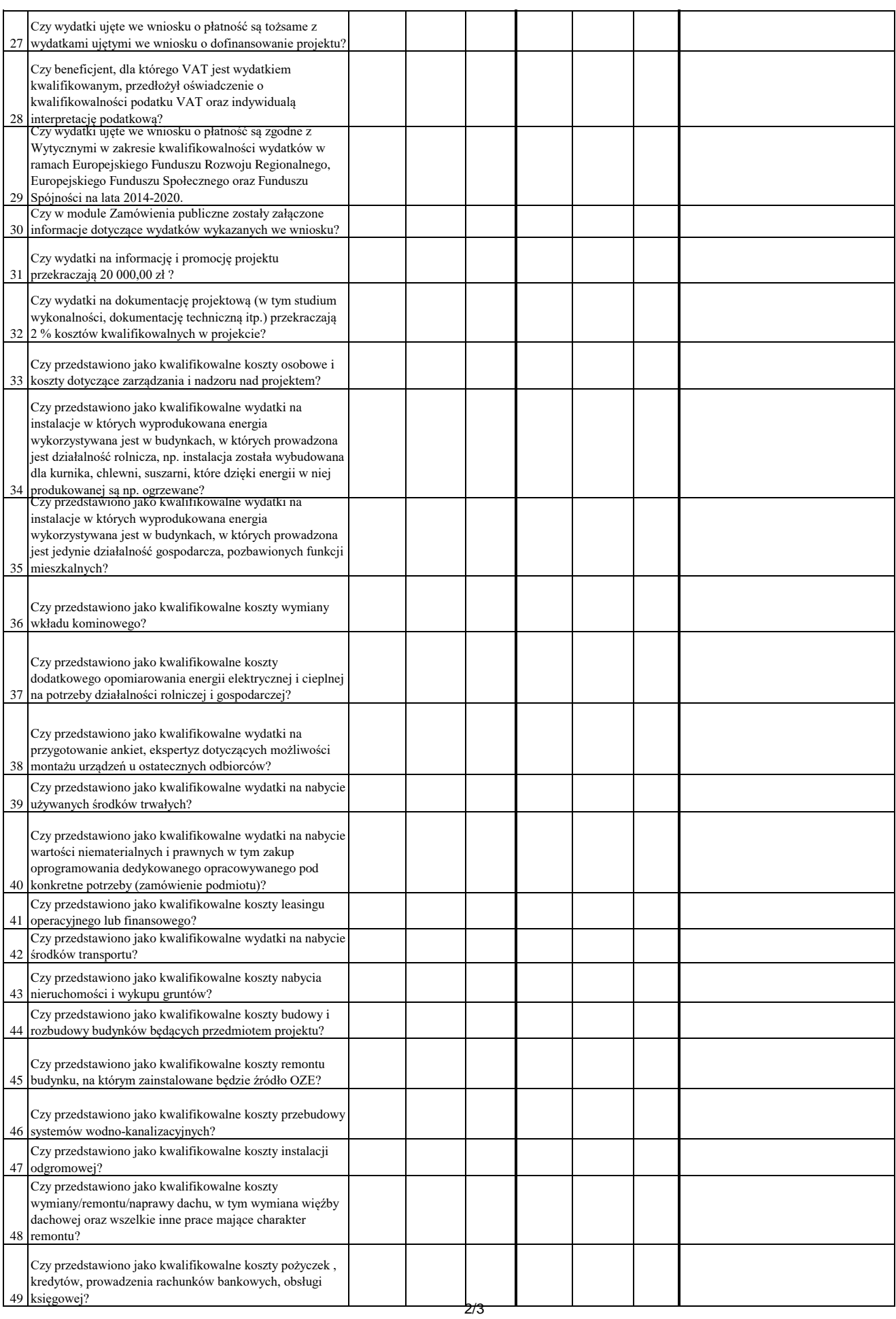

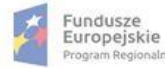

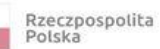

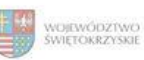

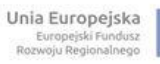

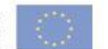

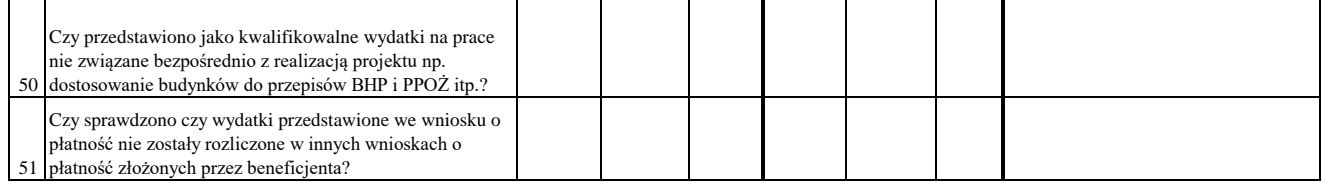

# WYNIK WERYFIKACJI WNIOSKU O PŁATNOŚĆ

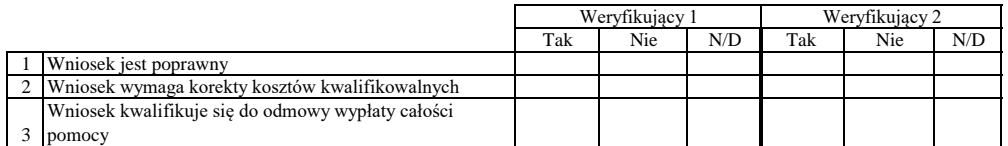

### **ZESTAWIENIE WYLICZONEJ KWOTY DO WYPŁATY**

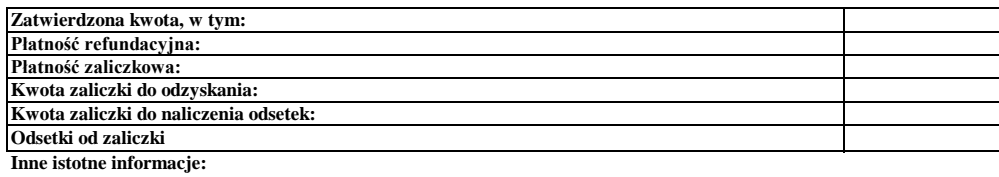

Imię i Nazwisko Zweryfikował Data i podpis

Data i podpis Zweryfikował 2 Imię i Nazwisko

Data i podpis Imię i Nazwisko Sprawdził

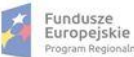

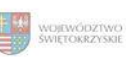

### **Karta oceny wniosku o płatność do naborów: RPSW.04.04.00-IZ.00-26-121/17 oraz RPSW.04.04.00-IZ.00-26-122/17**

Regionalny Program Operacyjny Województwa Świętokrzyskiego na lata 2014 - 2020

Załącznik nr EFRR.V.36 do IW RPOWŚ

Numer wniosku o płatność

Data wpływu Nazwa Beneficjenta

31 zł?

### **WERYFIKACJA WNIOSKU O PŁATNOŚĆ**

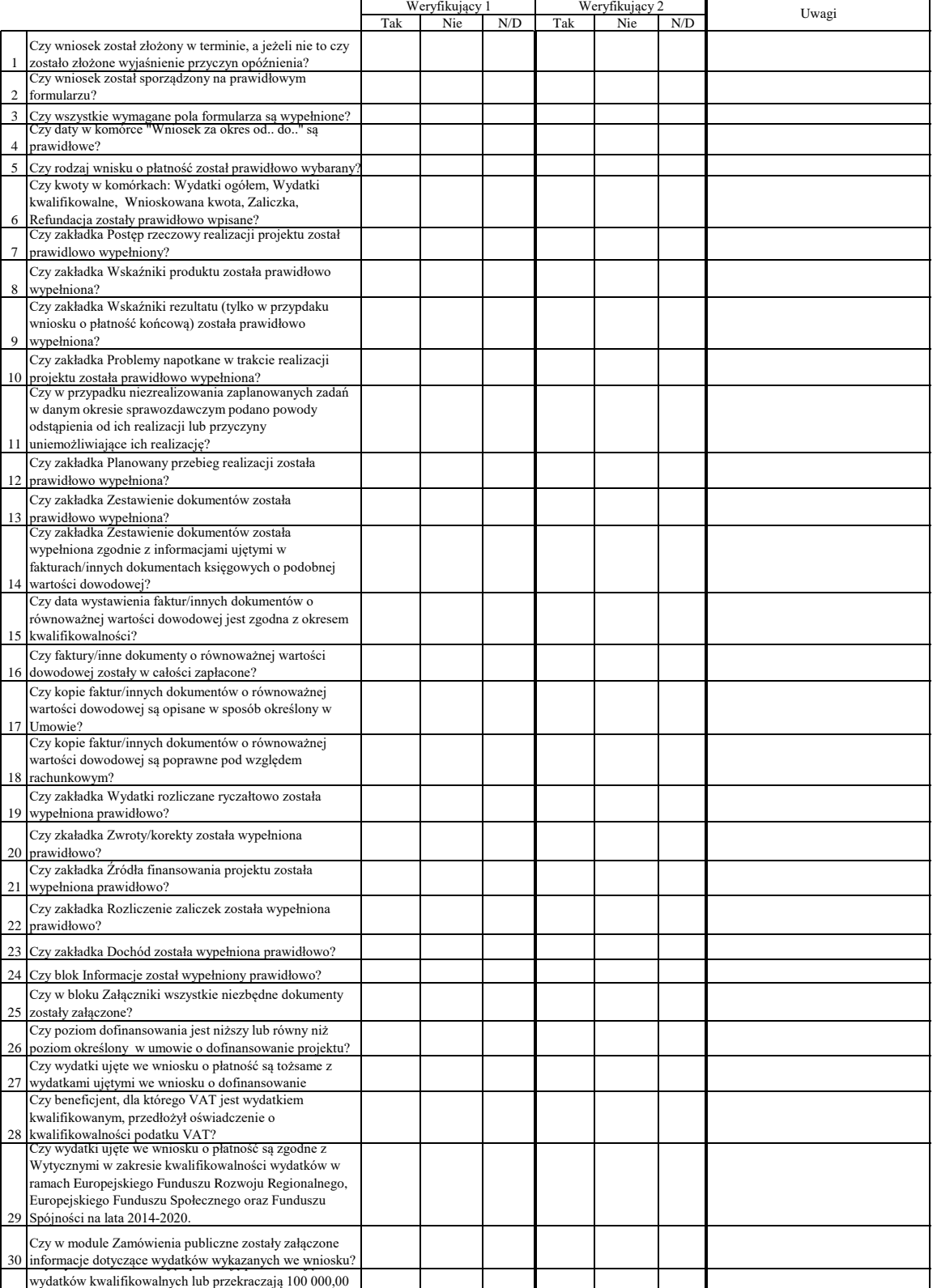

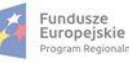

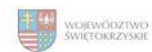

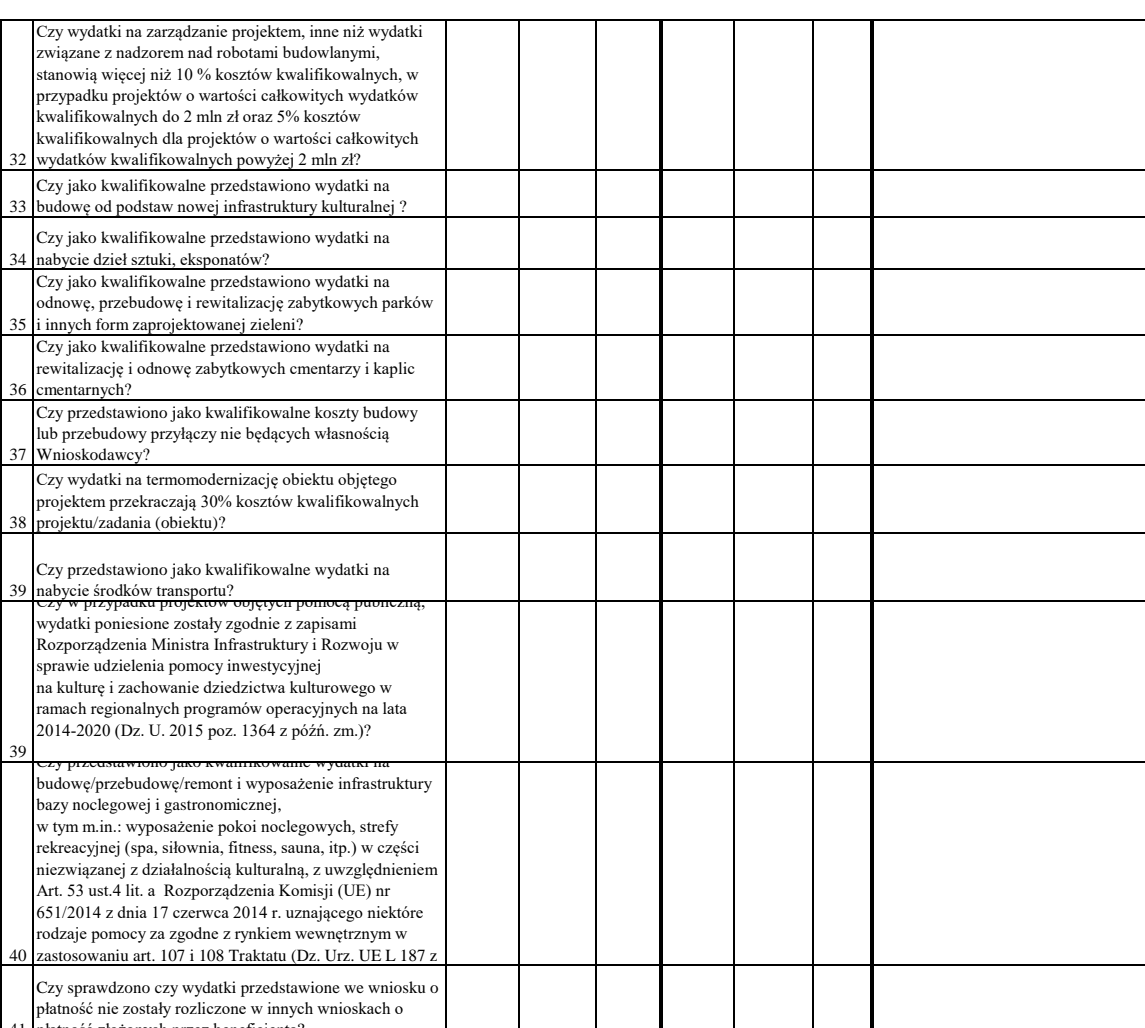

41 płatność złożonych przez beneficjenta?

Dodatkowe informacje mające istotny wpływ na ocenę wniosku o płatność:

WYNIK WERYFIKACJI WNIOSKU O PŁATNOŚĆ

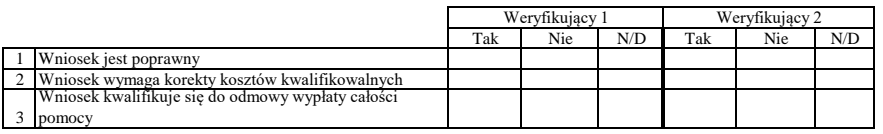

# **ZESTAWIENIE WYLICZONEJ KWOTY DO WYPŁATY**

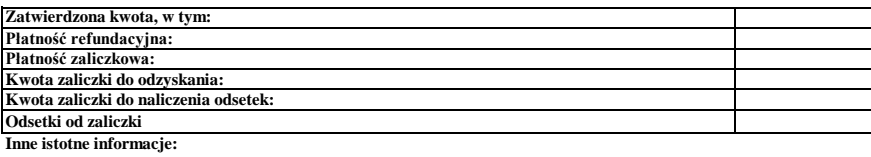

Zweryfikował Imię i Nazwisko<br>Data i podpis

Data i podpis Zweryfikował 2 Imię i Nazwisko

Sprawdził<br>Imię i Nazwisko<br>Data i podpis

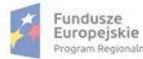

п

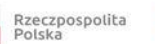

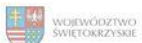

Unia Europejska<br>Europejski Fundusz<br>Rozwoju Regionalnego

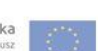

Data i podpis

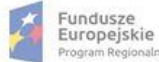

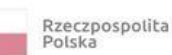

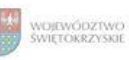

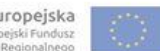

# **Karta oceny wniosku o płatność do naboru RPSW.05.02.00-IZ.00-26-129/17**

Regionalny Program Operacyjny Województwa Świętokrzyskiego na lata 2014 - 2020

Załącznik nr EFRR.V.37 do IW RPOWŚ

Numer wniosku o płatność

Data wpływu Nazwa Beneficjenta

### **WERYFIKACJA WNIOSKU O PŁATNOŚĆ**

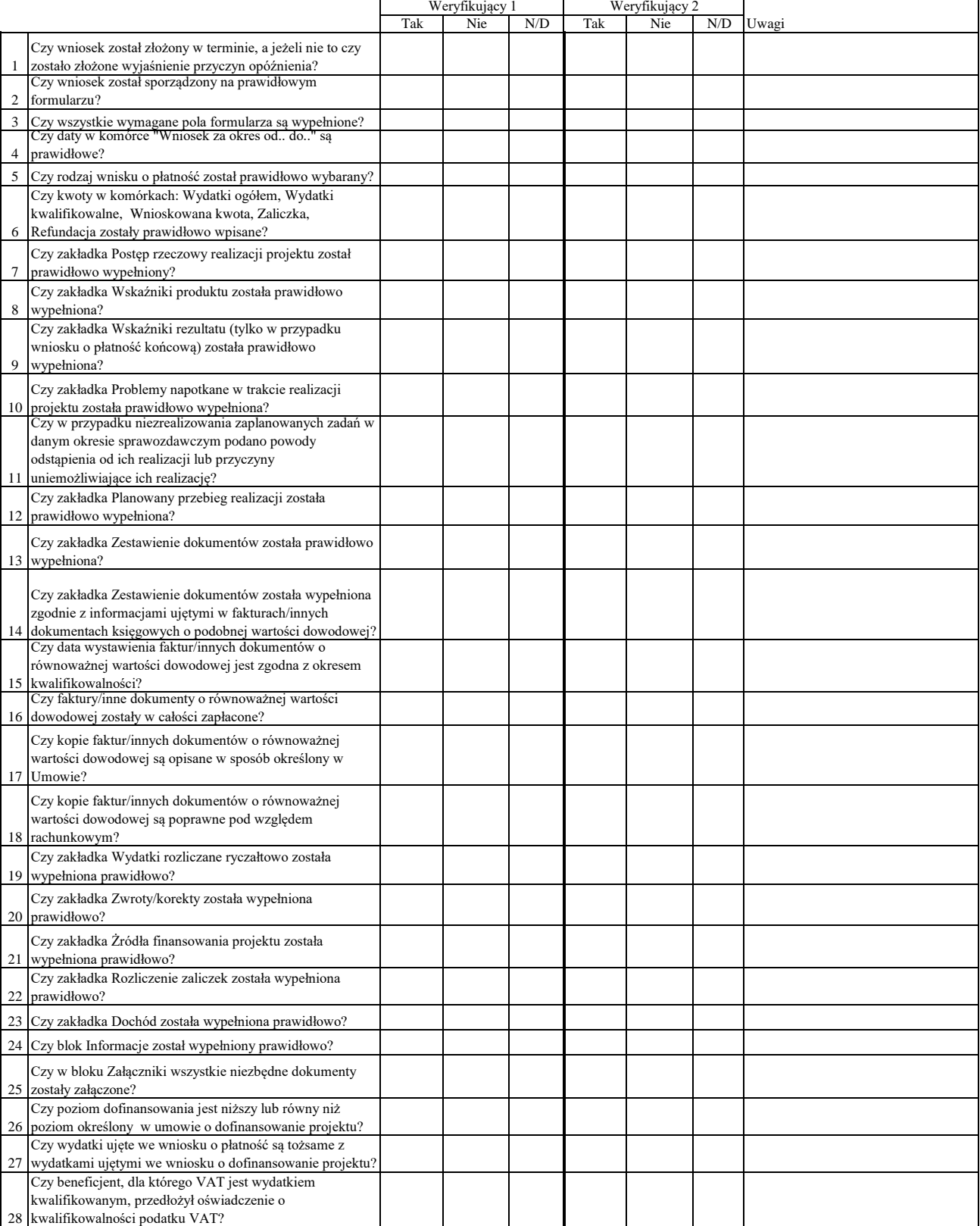

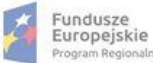

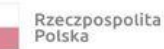

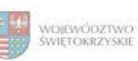

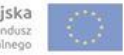

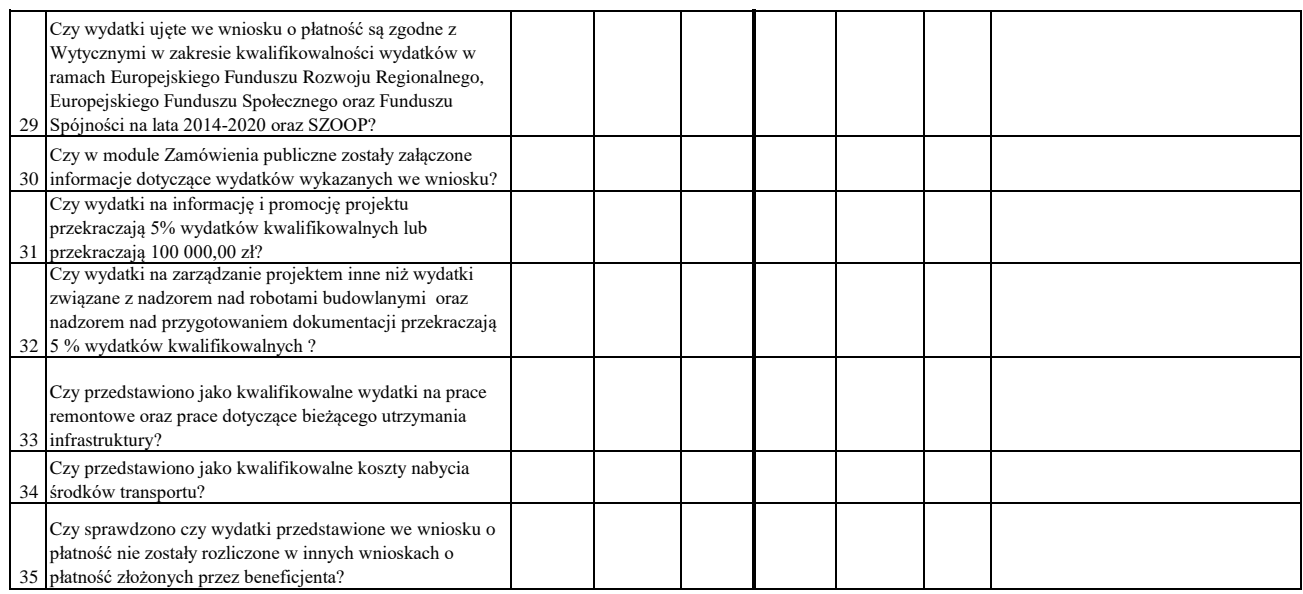

# WYNIK WERYFIKACJI WNIOSKU O PŁATNOŚĆ

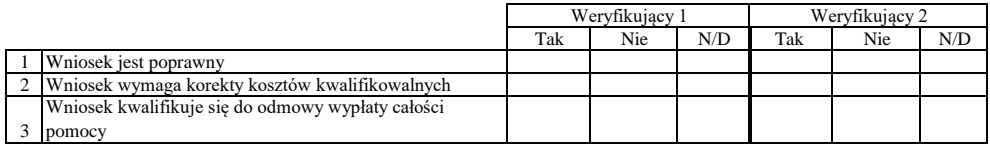

# **ZESTAWIENIE WYLICZONEJ KWOTY DO WYPŁATY**

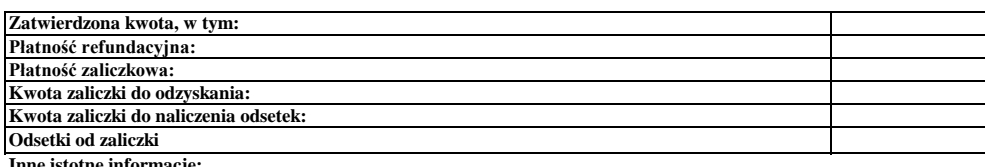

**Inne istotne informacje:**

Imię i Nazwisko Zweryfikował Data i podpis

Data i podpis Zweryfikował 2 Imię i Nazwisko

Data i podpis Imię i Nazwisko Sprawdził

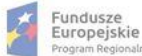

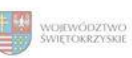

Załącznik nr EFRR.V.38 do IW RPOWŚ

#### **Karta oceny wniosku o płatność do naboru RPSW.01.02.00-IZ.00-26-130/17**

Regionalny Program Operacyjny Województwa Świętokrzyskiego na lata 2014 - 2020

Numer wniosku o płatność

Nazwa Beneficjenta Data wpływu

29

Spójności na lata 2014-2020.

#### **WERYFIKACJA WNIOSKU O PŁATNOŚĆ**

#### Wstawić "X" we właściwym kwadracie

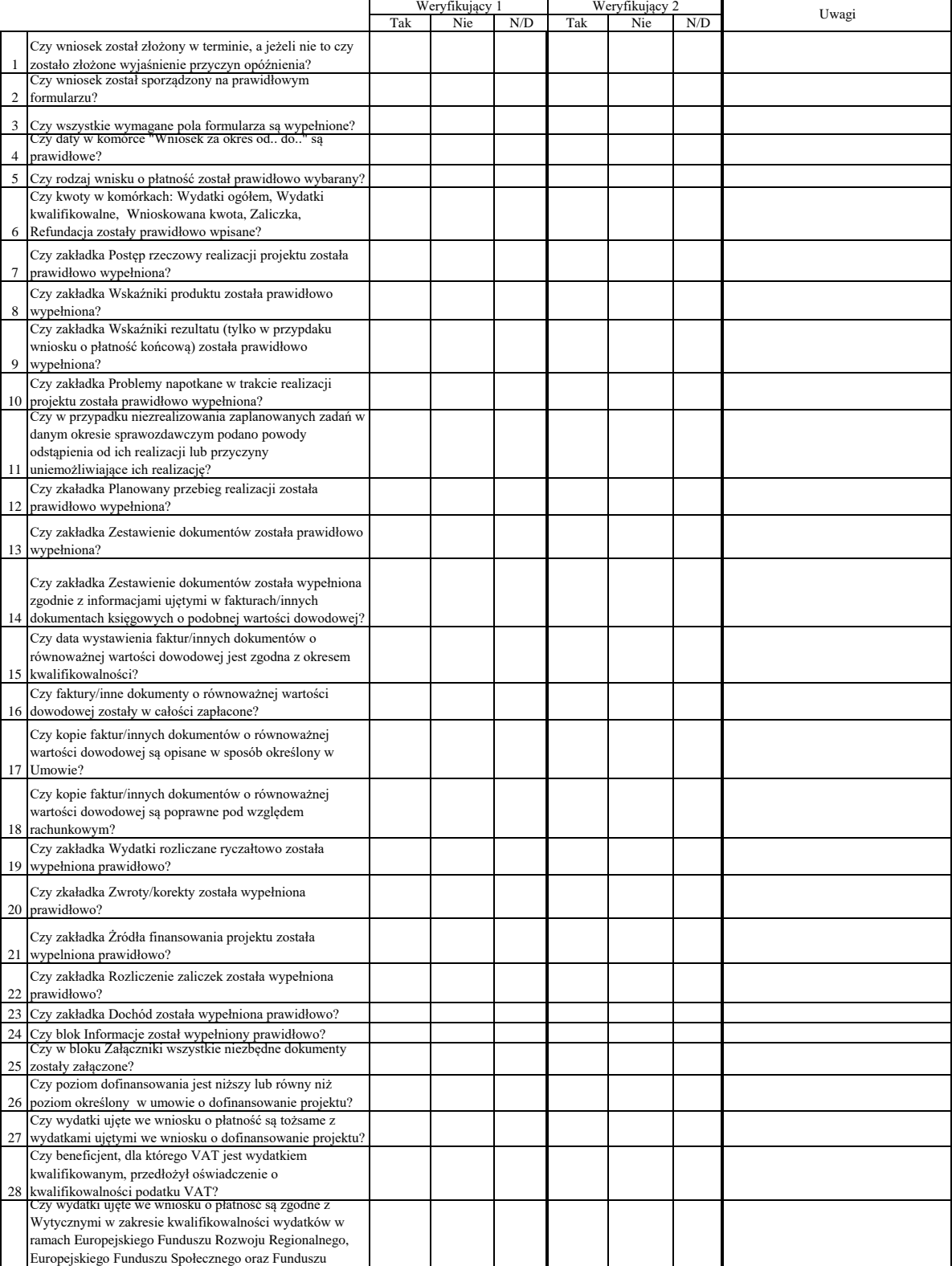

 $\mathbf{I}$ 

 $\perp$ 

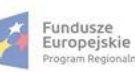

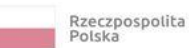

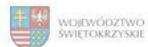

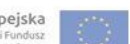

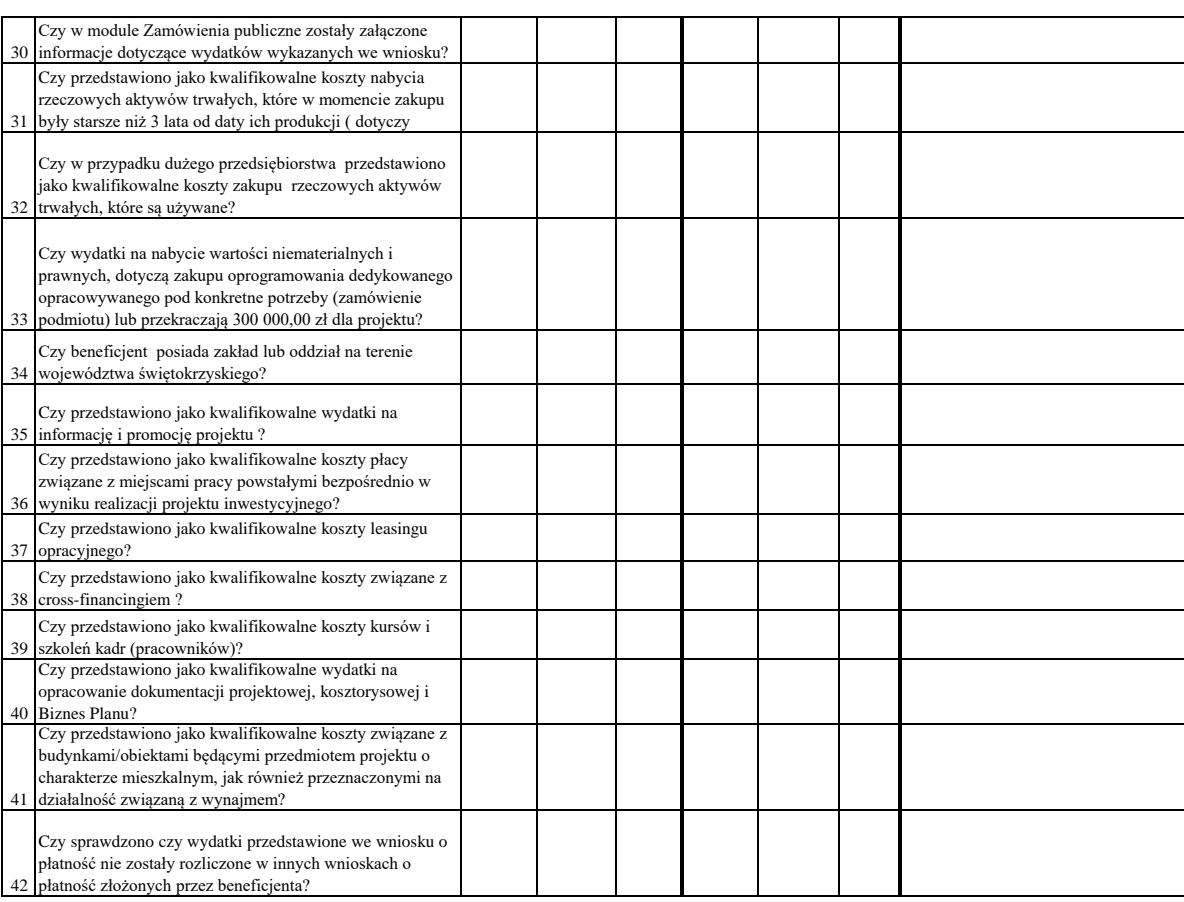

Dodatkowe informacje mające istotny wpływ na ocenę wniosku o płatność:

### WYNIK WERYFIKACJI WNIOSKU O PŁATNOŚĆ

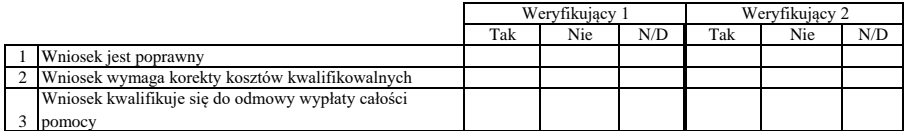

### **ZESTAWIENIE WYLICZONEJ KWOTY DO WYPŁATY**

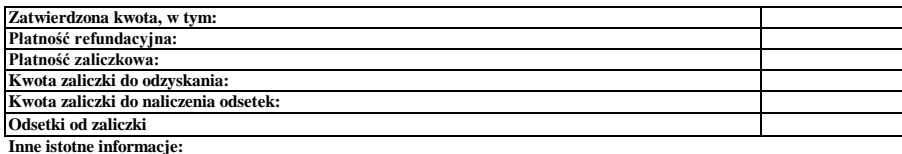

Zweryfikował Imię i Nazwisko Data i podpis

Data i podpis Zweryfikował 2 Imię i Nazwisko

Imię i Nazwisko<br>Data i podpis Sprawdził

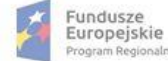

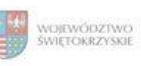

Unia Europejska<br>Europejski Fundusz<br>Rozwoju Regionalnego

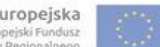

# **Karta oceny wniosku o płatność do naboru RPSW.01.02.00-IZ.00-26-131/17**

Regionalny Program Operacyjny Województwa Świętokrzyskiego na lata 2014 - 2020

Załącznik nr EFRR.V.39 do IW RPOWŚ

Numer wniosku o płatność

Nazwa Beneficjenta Data wpływu

### **WERYFIKACJA WNIOSKU O PŁATNOŚĆ**

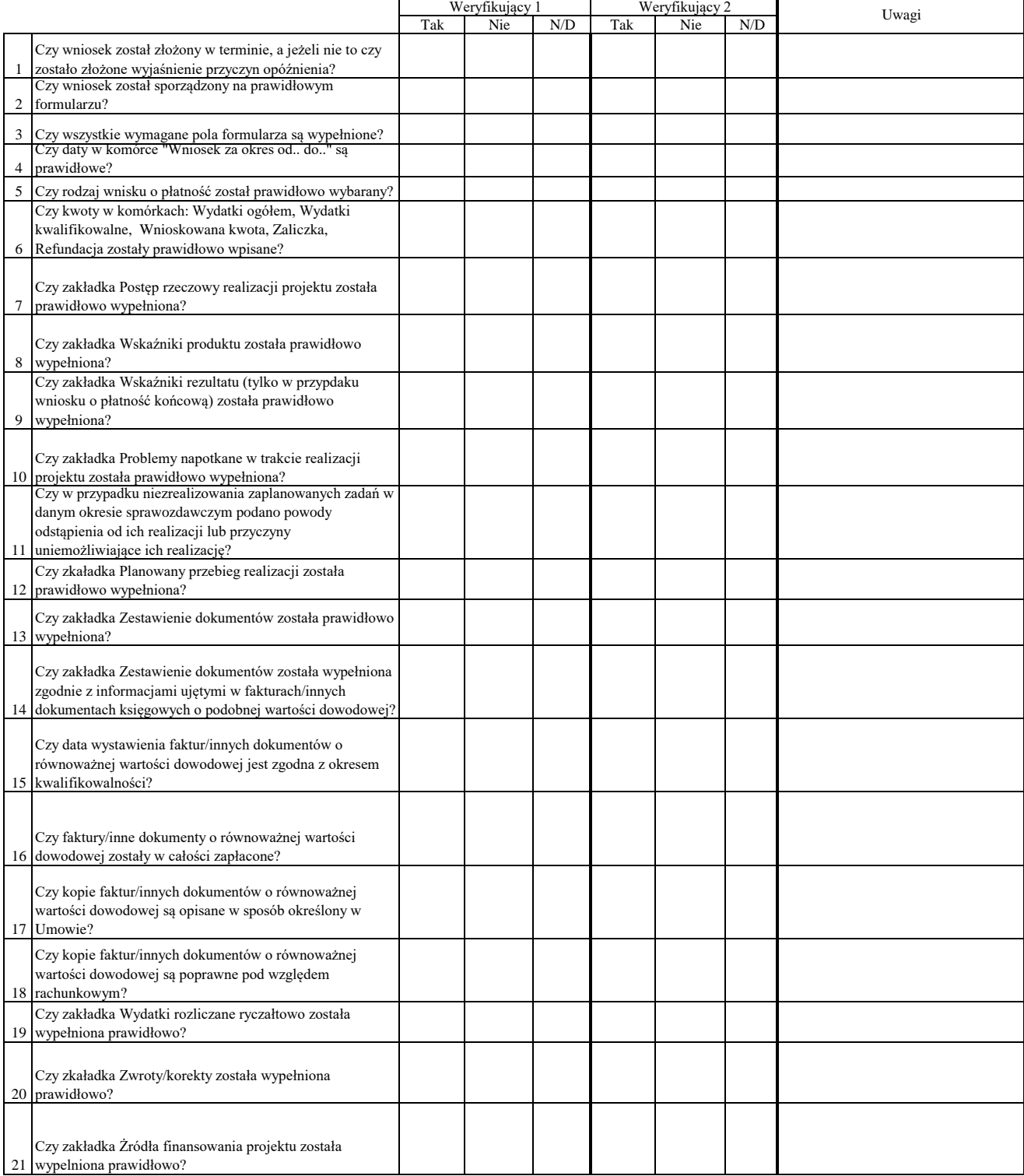

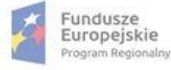

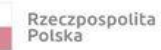

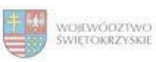

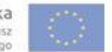

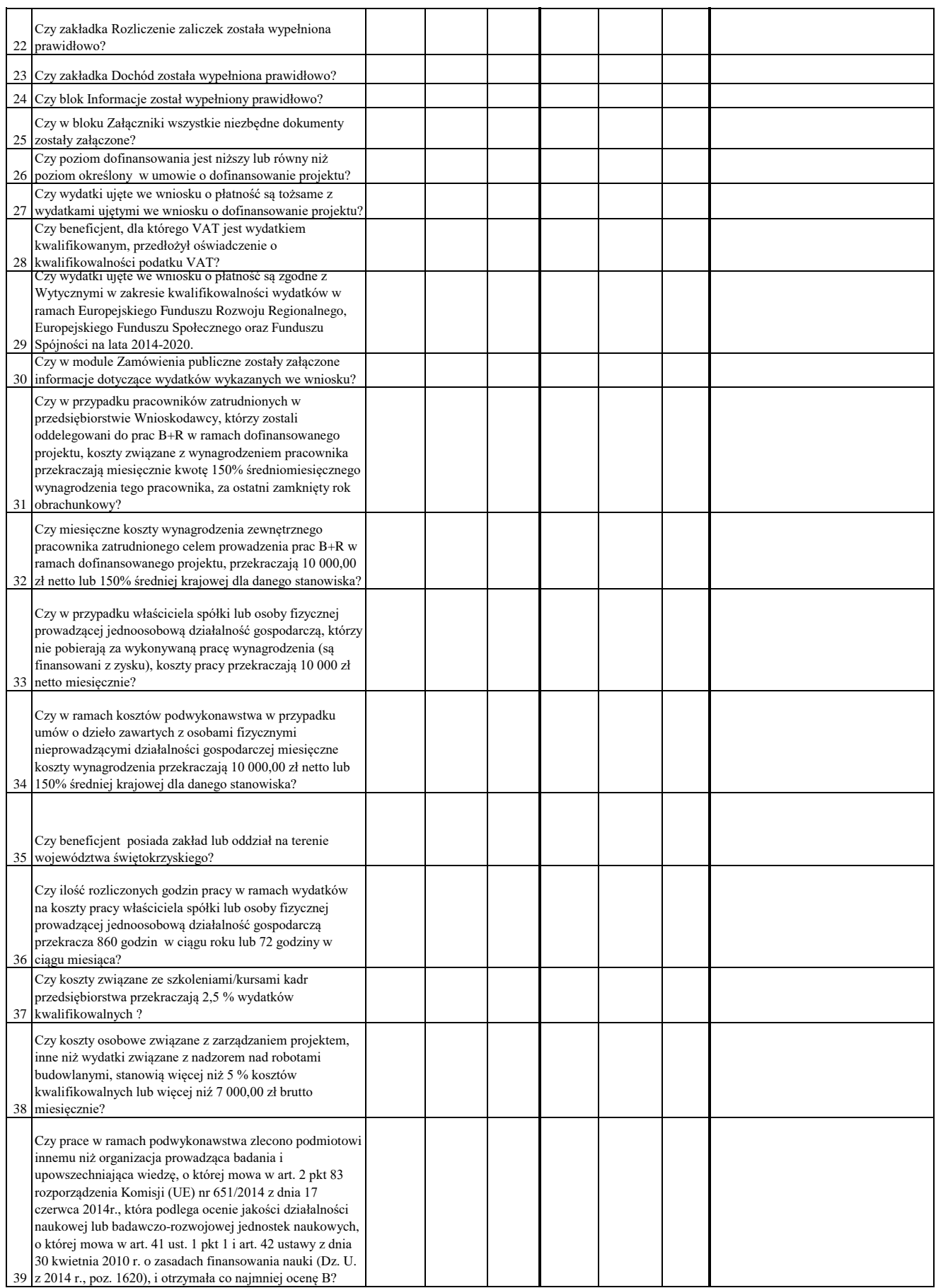

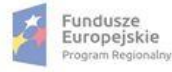

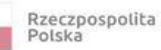

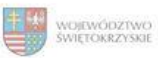

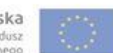

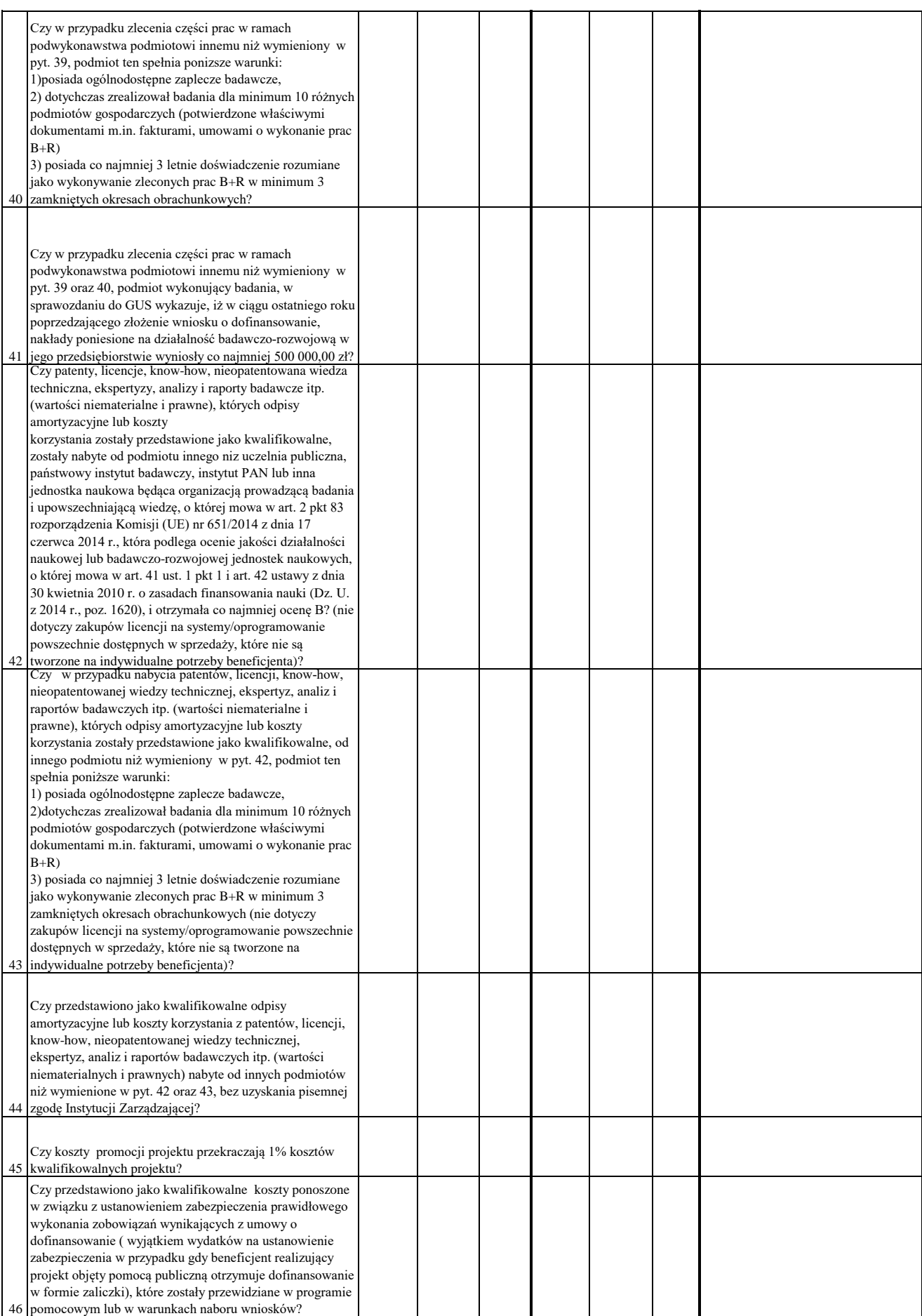

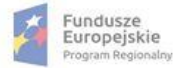

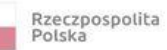

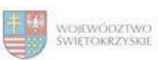

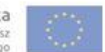

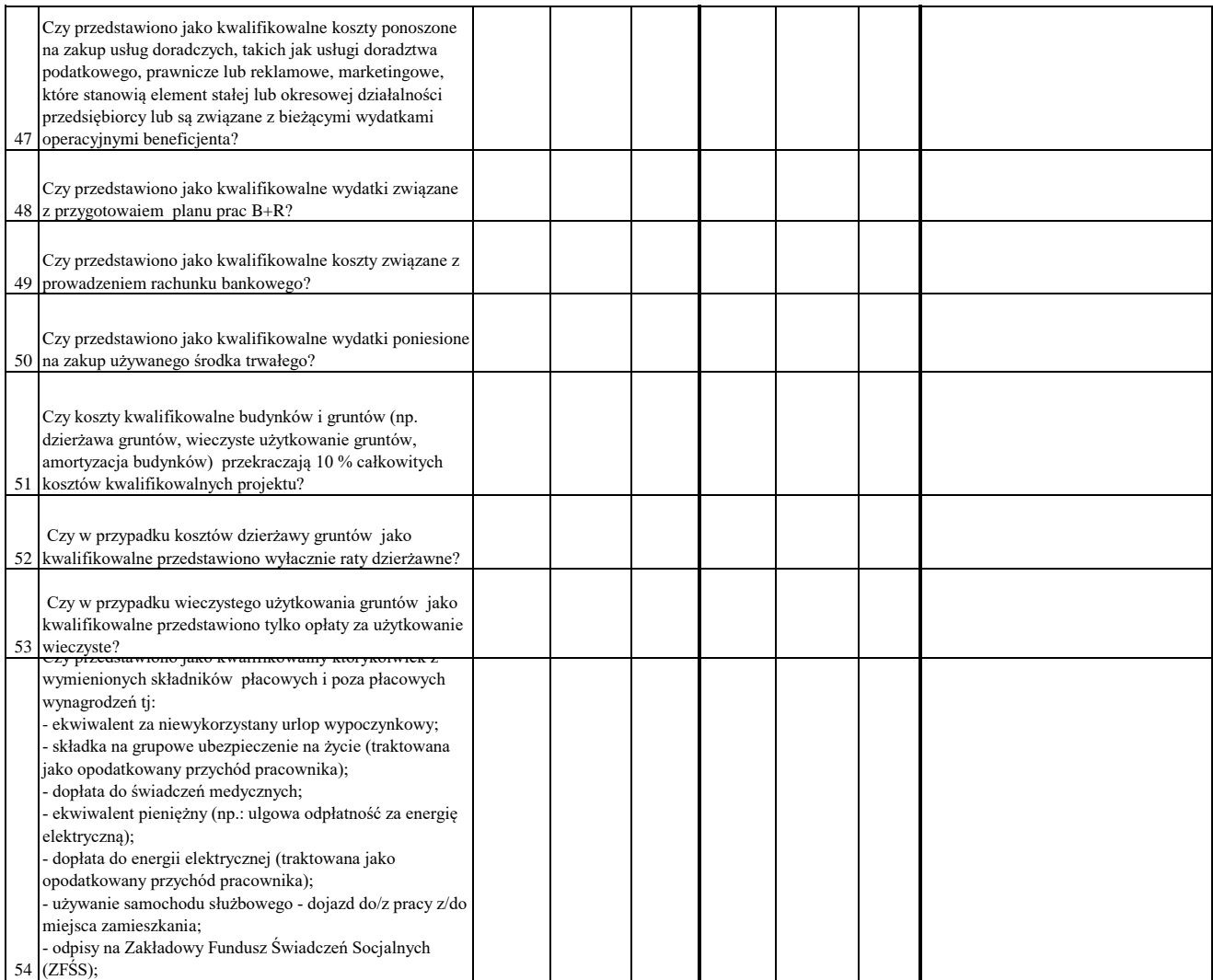

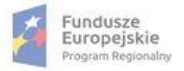

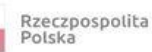

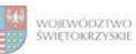

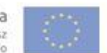

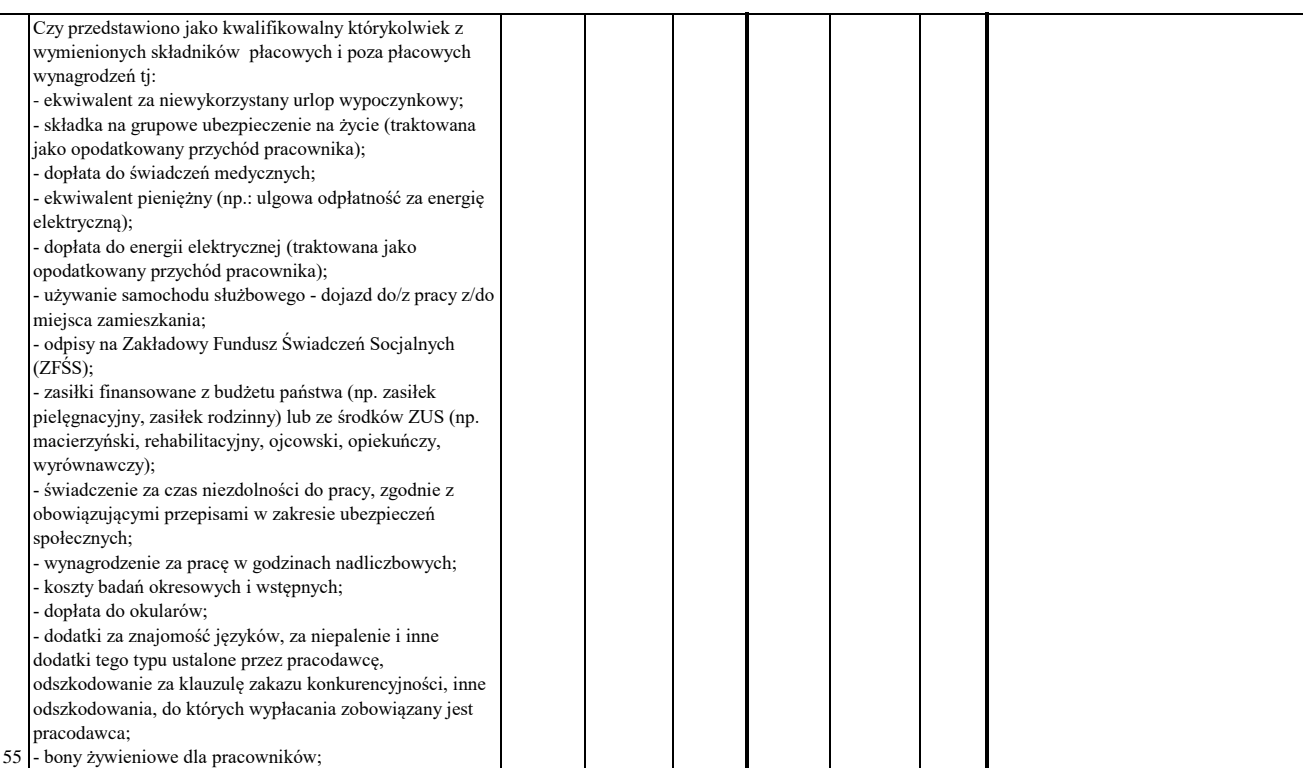

### WYNIK WERYFIKACJI WNIOSKU O PŁATNOŚĆ

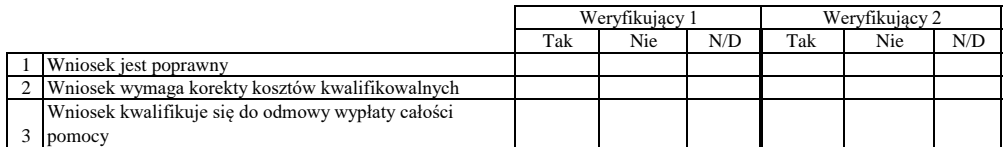

# **ZESTAWIENIE WYLICZONEJ KWOTY DO WYPŁATY**

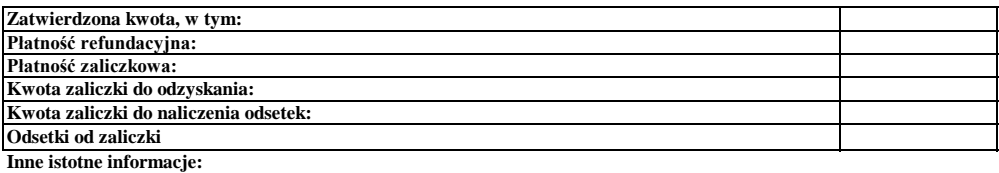

Zweryfikował Data i podpis Imię i Nazwisko

Data i podpis Zweryfikował 2 Imię i Nazwisko

Data i podpis Imię i Nazwisko Sprawdził

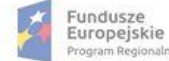

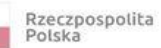

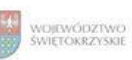

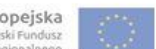

#### **Karta oceny wniosku o płatność do naborów: RPSW.03.04.00-IZ.00-26-136/17, RPSW.03.04.00-IZ.00-26-137/17**

Załącznik nr EFRR.V.40 do IW RPOWŚ

Regionalny Program Operacyjny Województwa Świętokrzyskiego na lata 2014 - 2020

Numer wniosku o płatność

Nazwa Beneficjenta Data wpływu

### **WERYFIKACJA WNIOSKU O PŁATNOŚĆ**

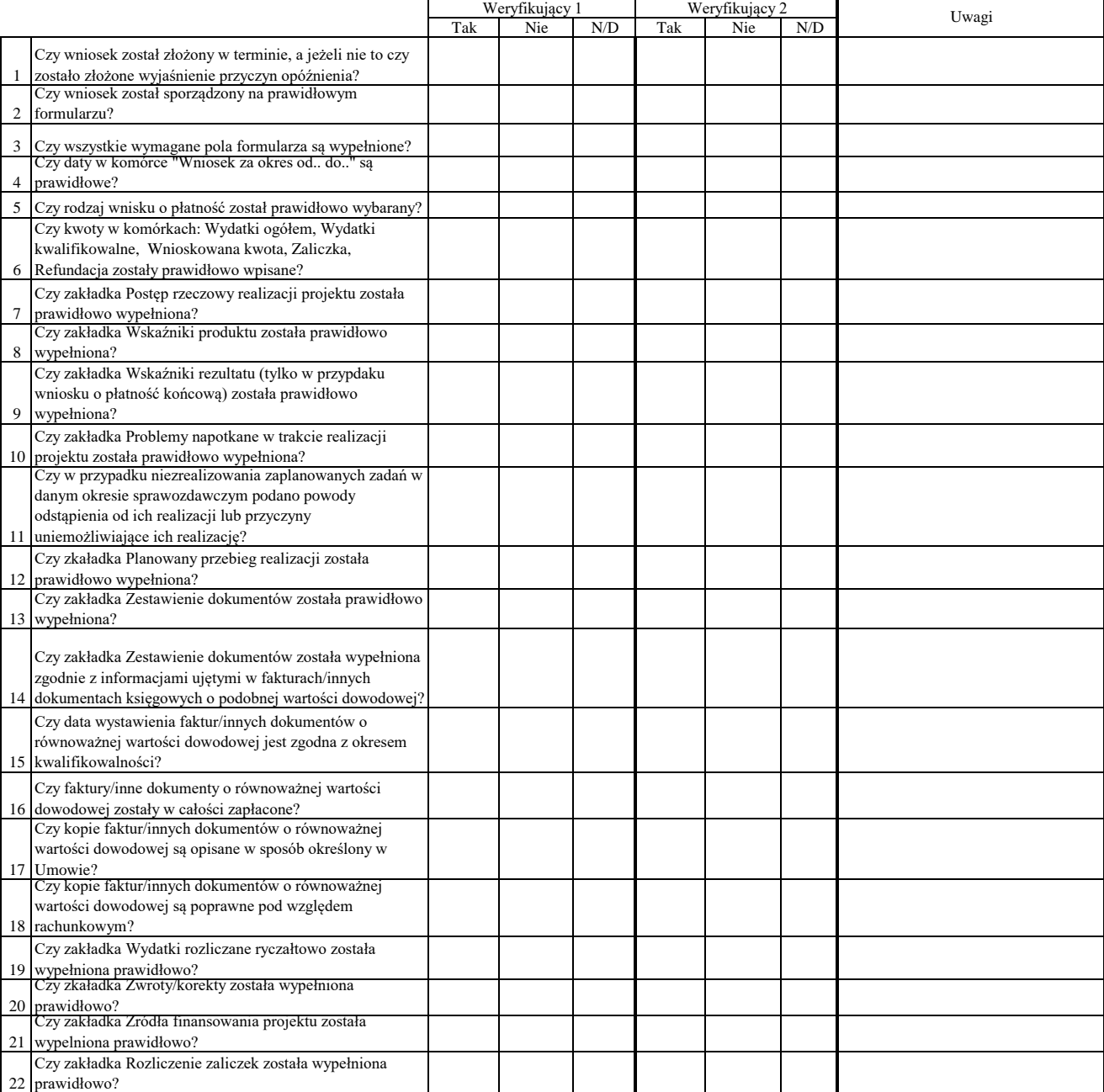

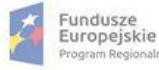

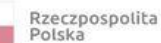

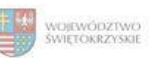

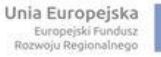

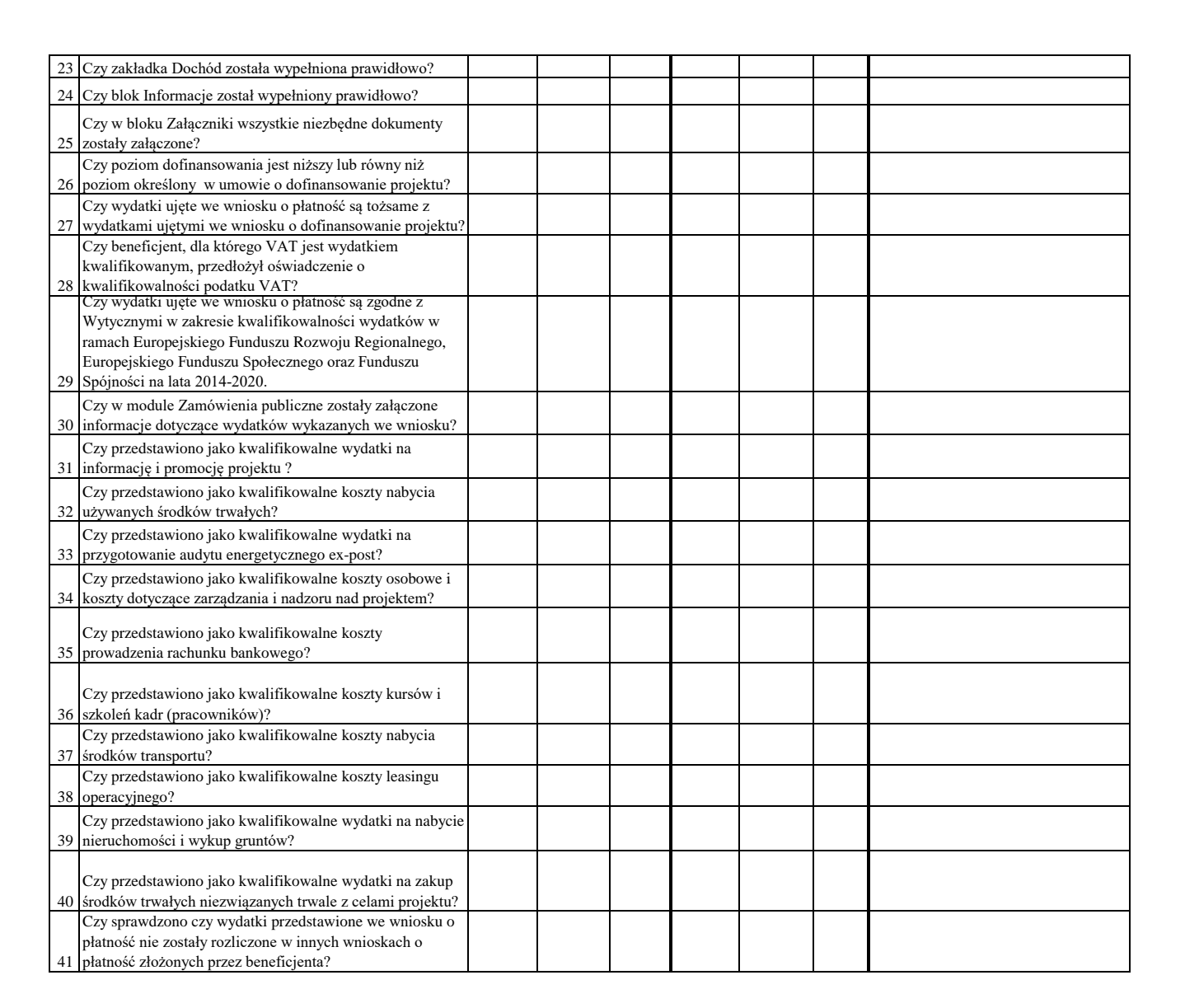

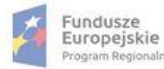

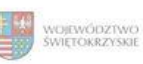

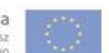

#### WYNIK WERYFIKACJI WNIOSKU O PŁATNOŚĆ

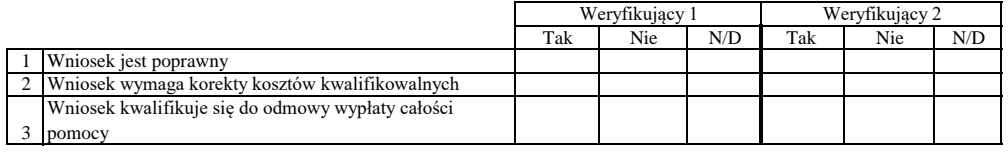

# **ZESTAWIENIE WYLICZONEJ KWOTY DO WYPŁATY**

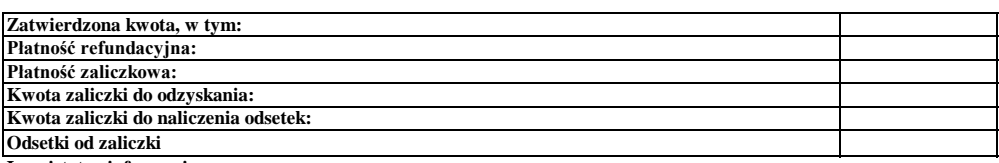

**Inne istotne informacje:**

Imię i Nazwisko Data i podpis Zweryfikował

Data i podpis Zweryfikował 2 Imię i Nazwisko

Data i podpis Imię i Nazwisko Sprawdził

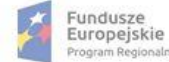

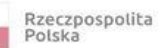

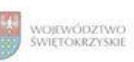

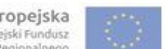

# **Karta oceny wniosku o płatność do naboru RPSW.03.01.00-IZ.00-26-132/17**

Załącznik nr EFRR.V.41 do IW RPOWŚ

Regionalny Program Operacyjny Województwa Świętokrzyskiego na lata 2014 - 2020

Numer wniosku o płatność

Data wpływu Nazwa Beneficjenta

### **WERYFIKACJA WNIOSKU O PŁATNOŚĆ**

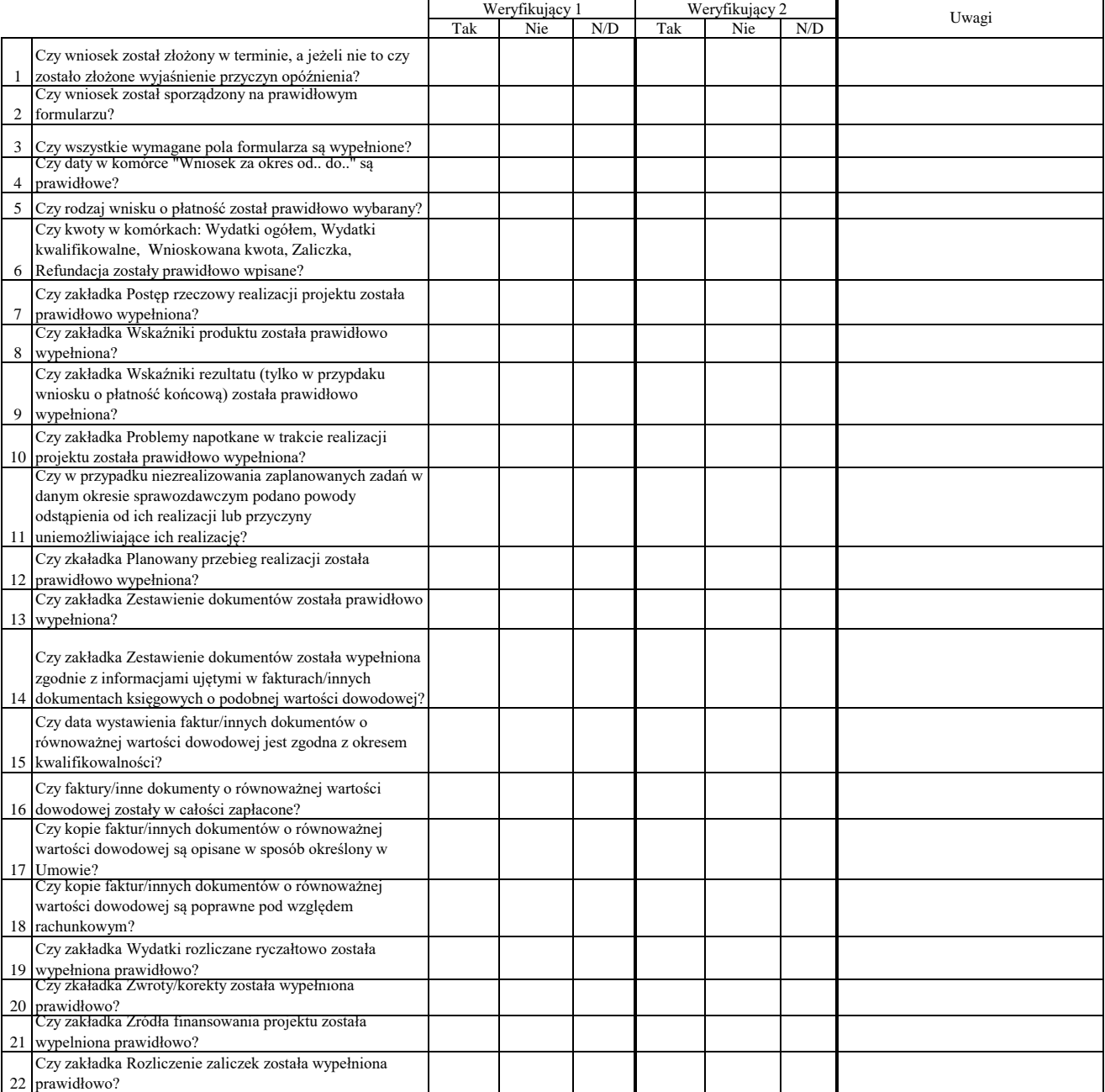

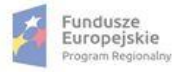

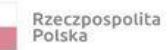

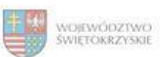

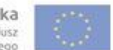

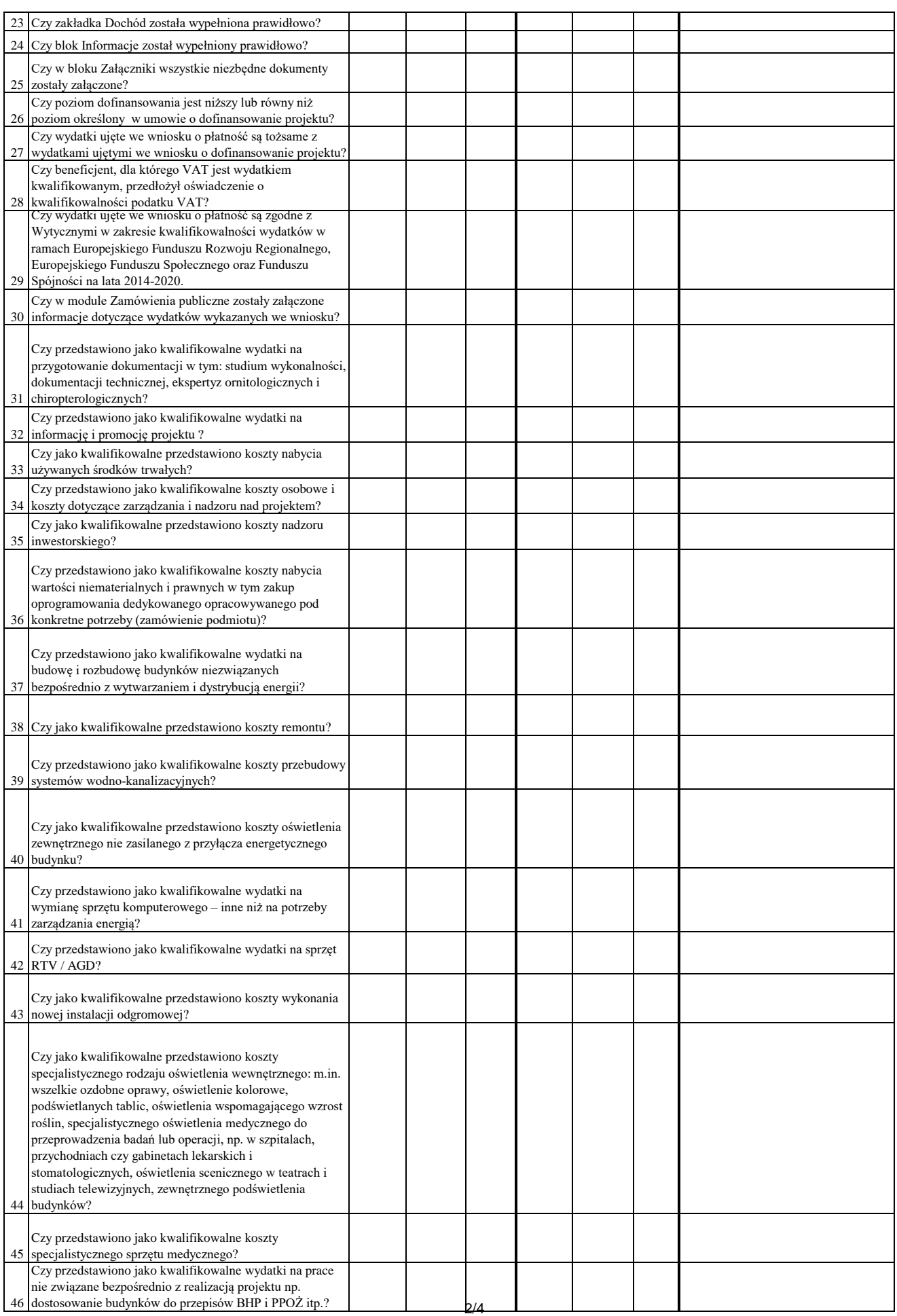

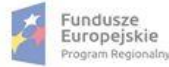

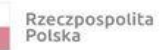

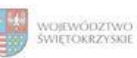

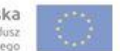

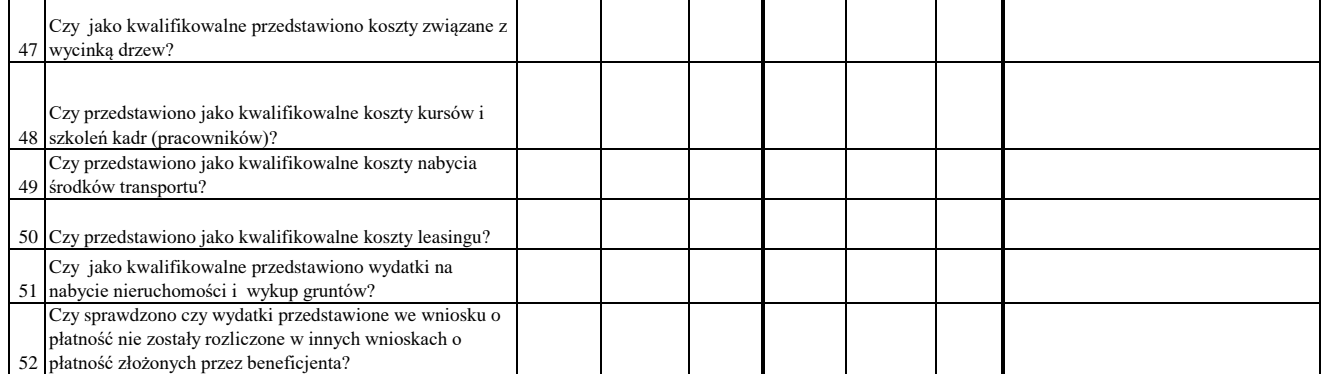

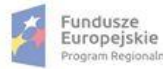

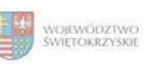

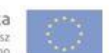

### WYNIK WERYFIKACJI WNIOSKU O PŁATNOŚĆ

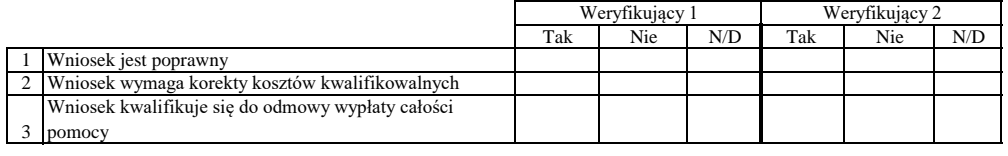

# **ZESTAWIENIE WYLICZONEJ KWOTY DO WYPŁATY**

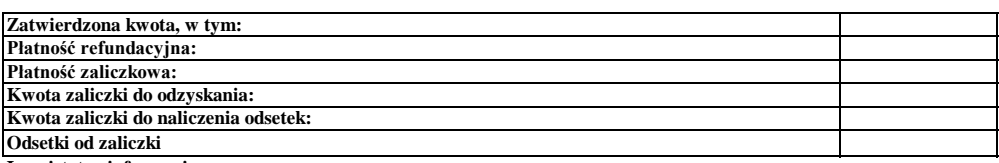

**Inne istotne informacje:**

Zweryfikował Imię i Nazwisko Data i podpis

Data i podpis Zweryfikował 2 Imię i Nazwisko

Sprawdził Data i podpis Imię i Nazwisko

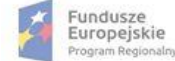

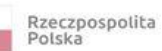

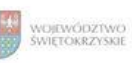

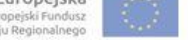

# **Karta oceny wniosku o płatność do naborów: RPSW.03.04.00-IZ.00-26-141/17, RPSW.03.04.00-IZ.00-26-142/17, RPSW.03.04.00-IZ.00-26-143/17**

Załącznik nr EFRR.V.42 do IW RPOWŚ

Regionalny Program Operacyjny Województwa Świętokrzyskiego na lata 2014 - 2020

Numer wniosku o płatność

Data wpływu Nazwa Beneficjenta

### **WERYFIKACJA WNIOSKU O PŁATNOŚĆ**

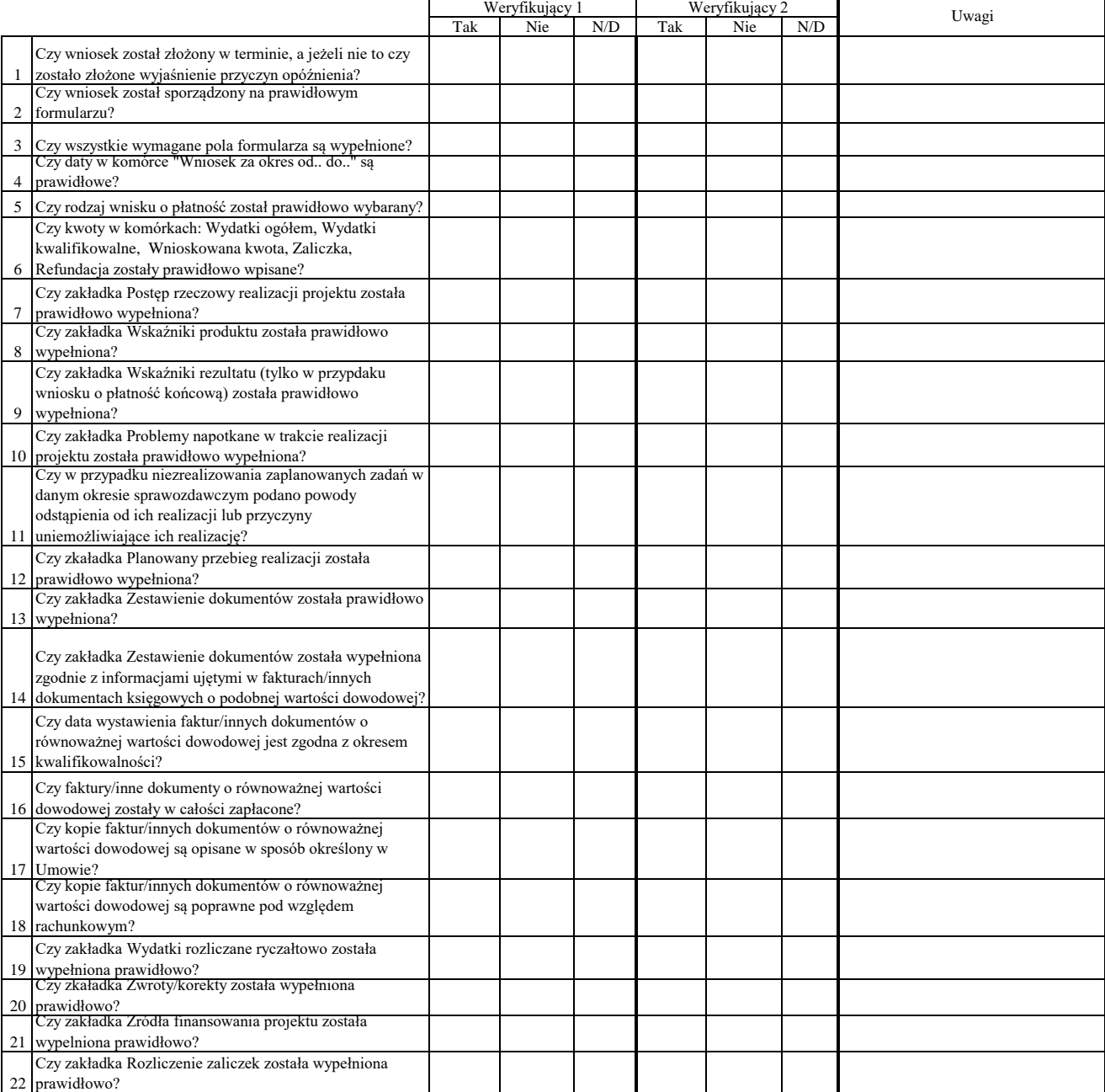

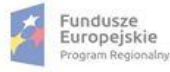

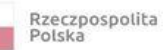

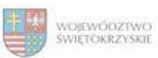

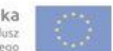

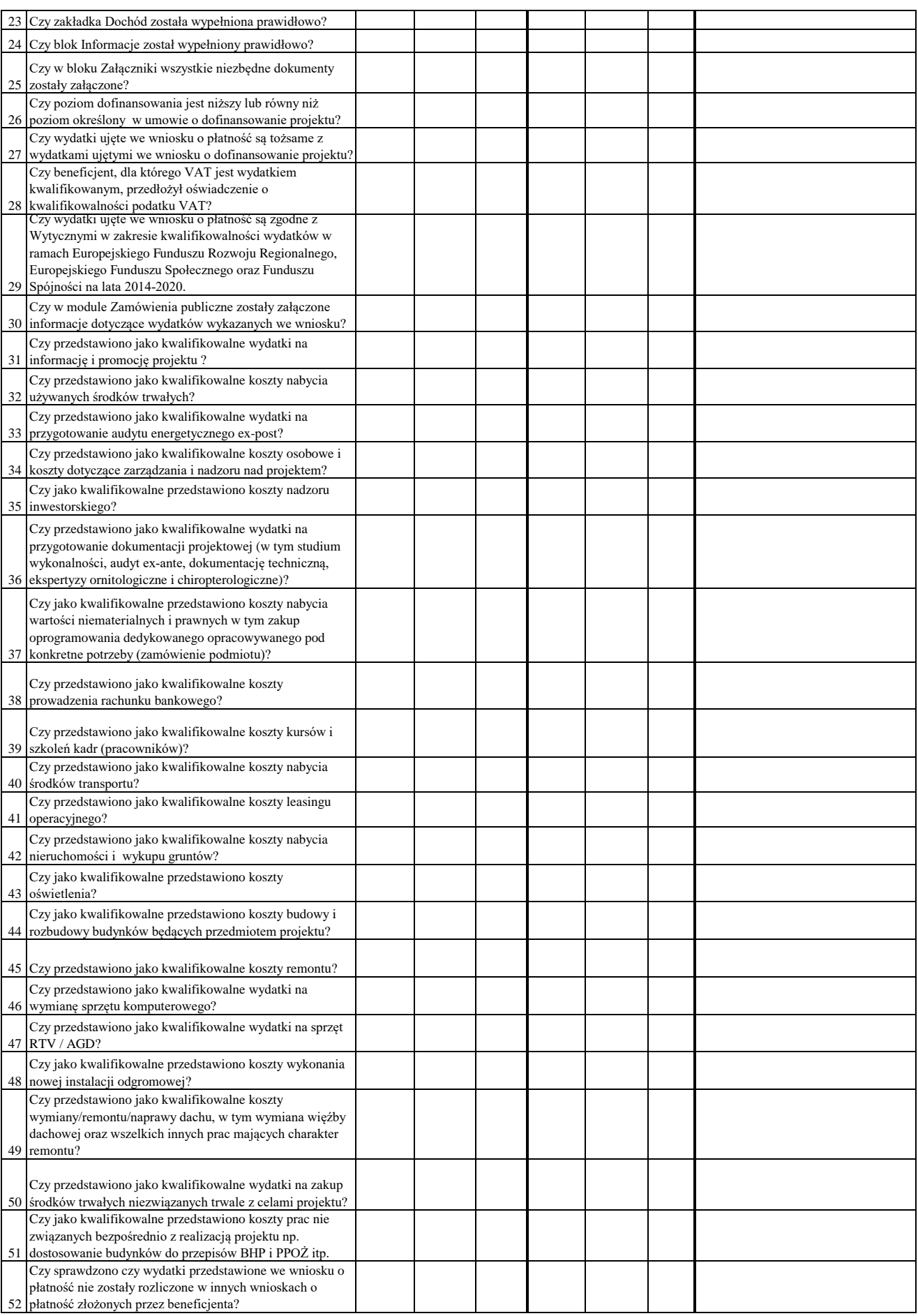

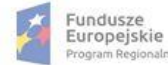

ilm

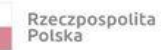

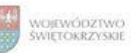

Unia Europejska<br>Europejski Fundusz<br>Rozwoju Regionalnego

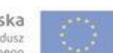

Dodatkowe informacje mające istotny wpływ na ocenę wniosku o płatność:

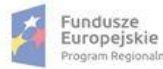

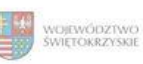

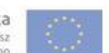

### WYNIK WERYFIKACJI WNIOSKU O PŁATNOŚĆ

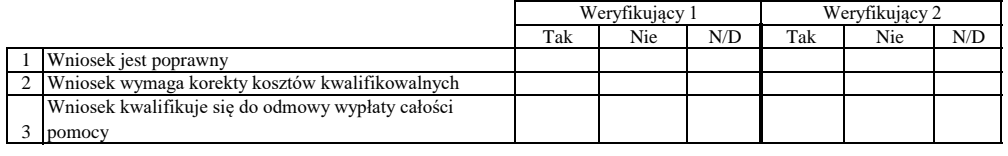

# **ZESTAWIENIE WYLICZONEJ KWOTY DO WYPŁATY**

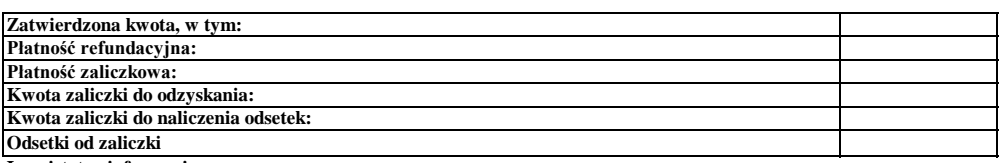

**Inne istotne informacje:**

Imię i Nazwisko Data i podpis Zweryfikował

Data i podpis Zweryfikował 2 Imię i Nazwisko

Sprawdził Data i podpis Imię i Nazwisko

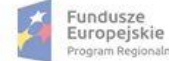

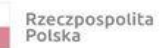

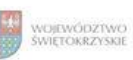

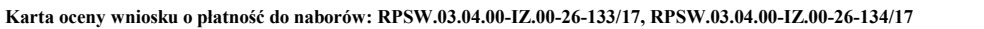

Załącznik nr EFRR.V.43 do IW RPOWŚ

Regionalny Program Operacyjny Województwa Świętokrzyskiego na lata 2014 - 2020

Numer wniosku o płatność

Data wpływu Nazwa Beneficjenta

### **WERYFIKACJA WNIOSKU O PŁATNOŚĆ**

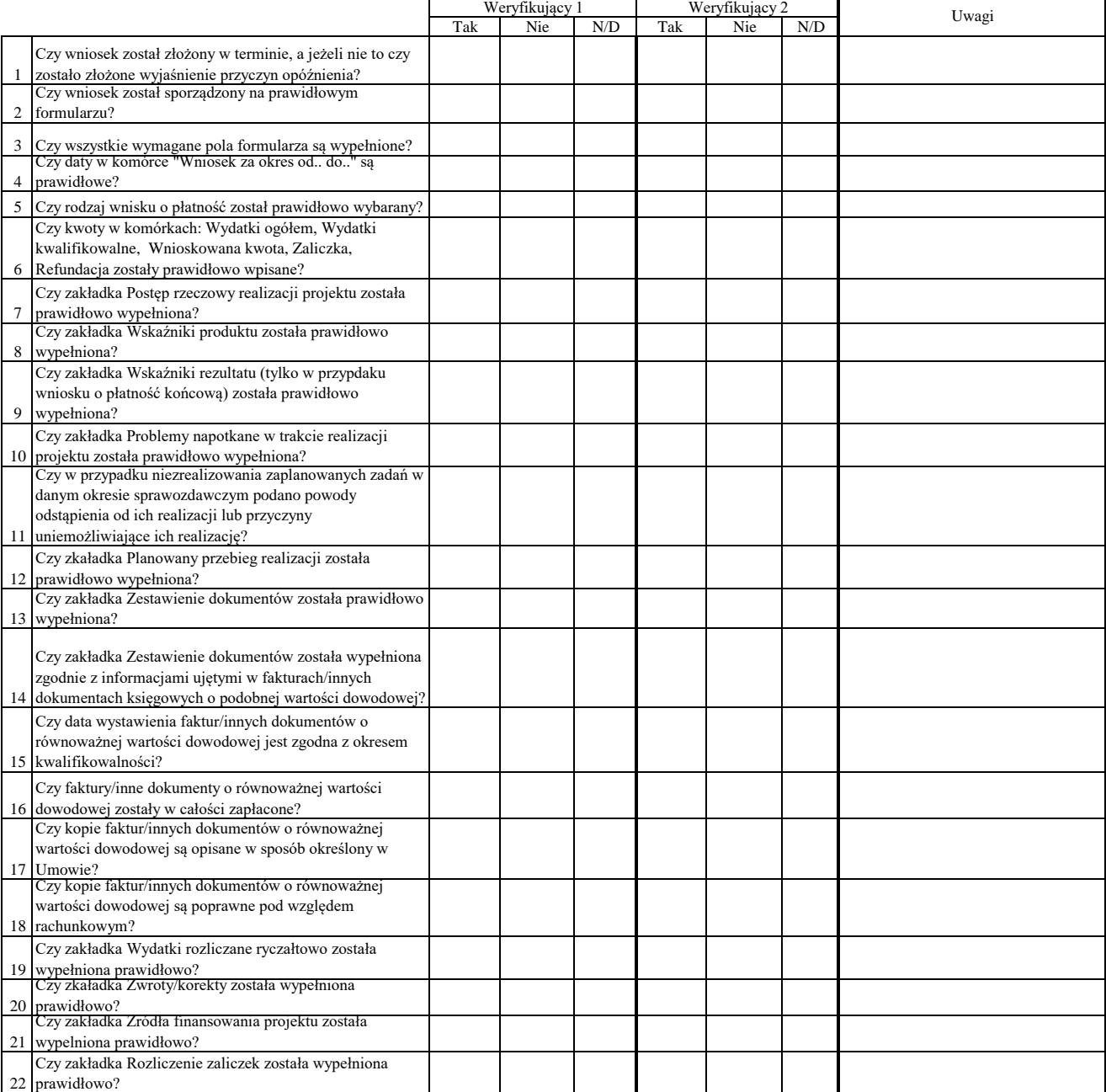

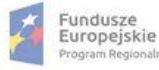

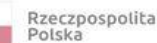

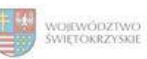

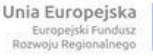

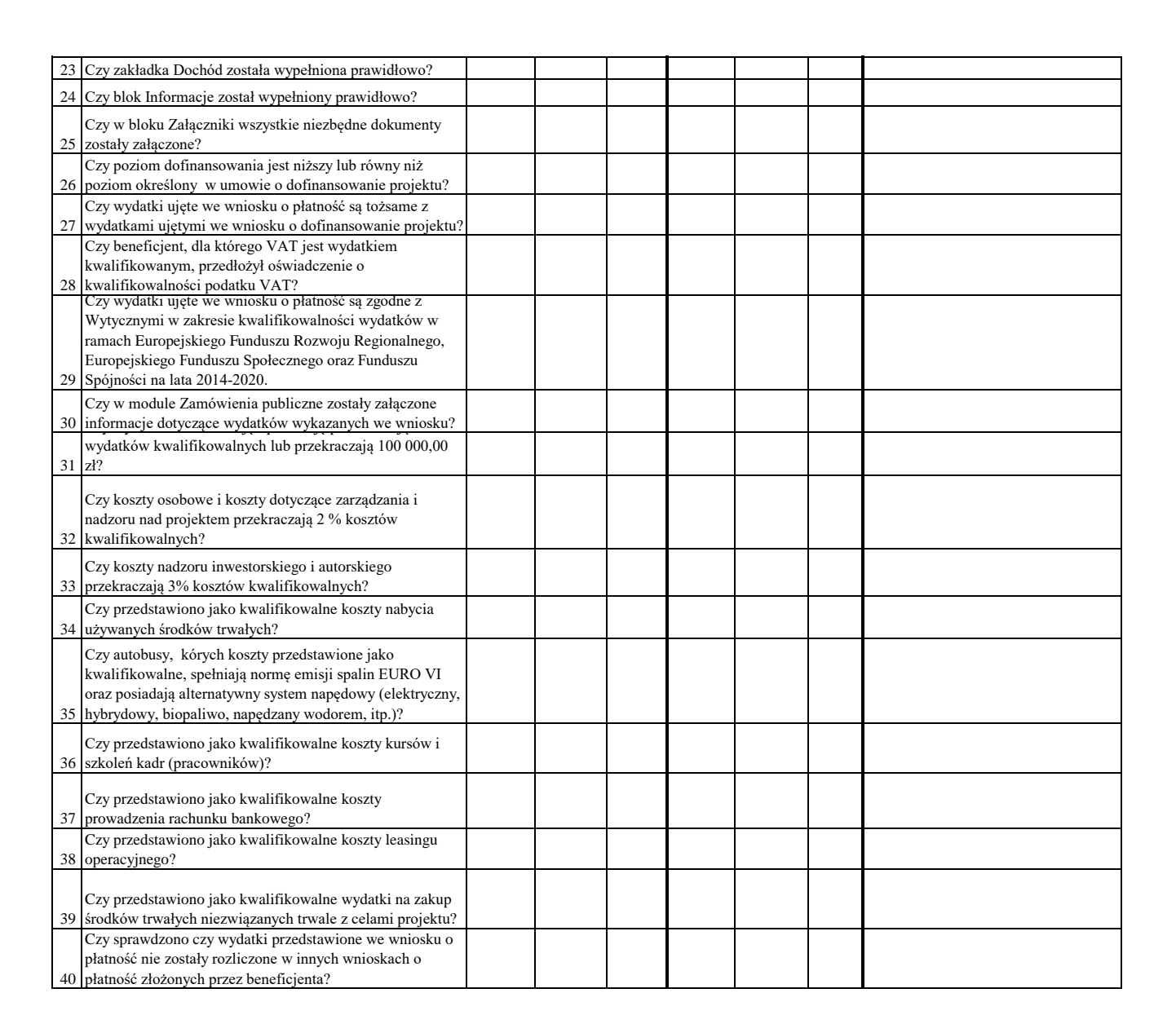

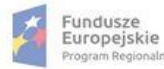

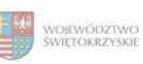

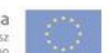

#### WYNIK WERYFIKACJI WNIOSKU O PŁATNOŚĆ

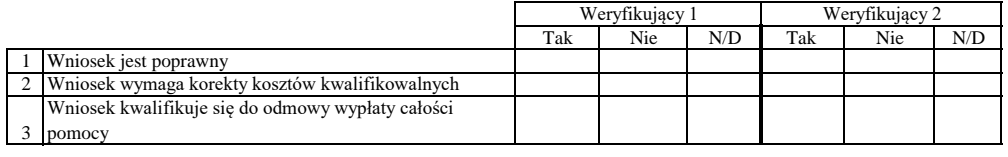

# **ZESTAWIENIE WYLICZONEJ KWOTY DO WYPŁATY**

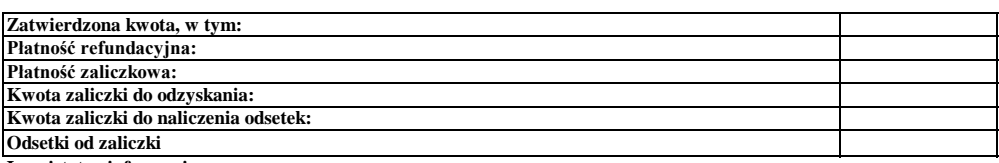

**Inne istotne informacje:**

Imię i Nazwisko Data i podpis Zweryfikował

Data i podpis Zweryfikował 2 Imię i Nazwisko

Sprawdził Data i podpis Imię i Nazwisko

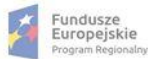

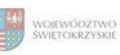

### **Karta oceny wniosku o płatność do naborów: RPSW.07.03.00-IZ.00-26-139/17, RPSW.07.03.00-IZ.00-26-140/17, RPSW.07.03.00-IZ.00-26-159/17**

Regionalny Program Operacyjny Województwa Świętokrzyskiego na lata 2014 - 2020

Załącznik nr EFRR.V.44 do IW RPOWŚ

Numer wniosku o płatność

Nazwa Beneficjenta Data wpływu

31

informację i promocję projektu?

### **WERYFIKACJA WNIOSKU O PŁATNOŚĆ**

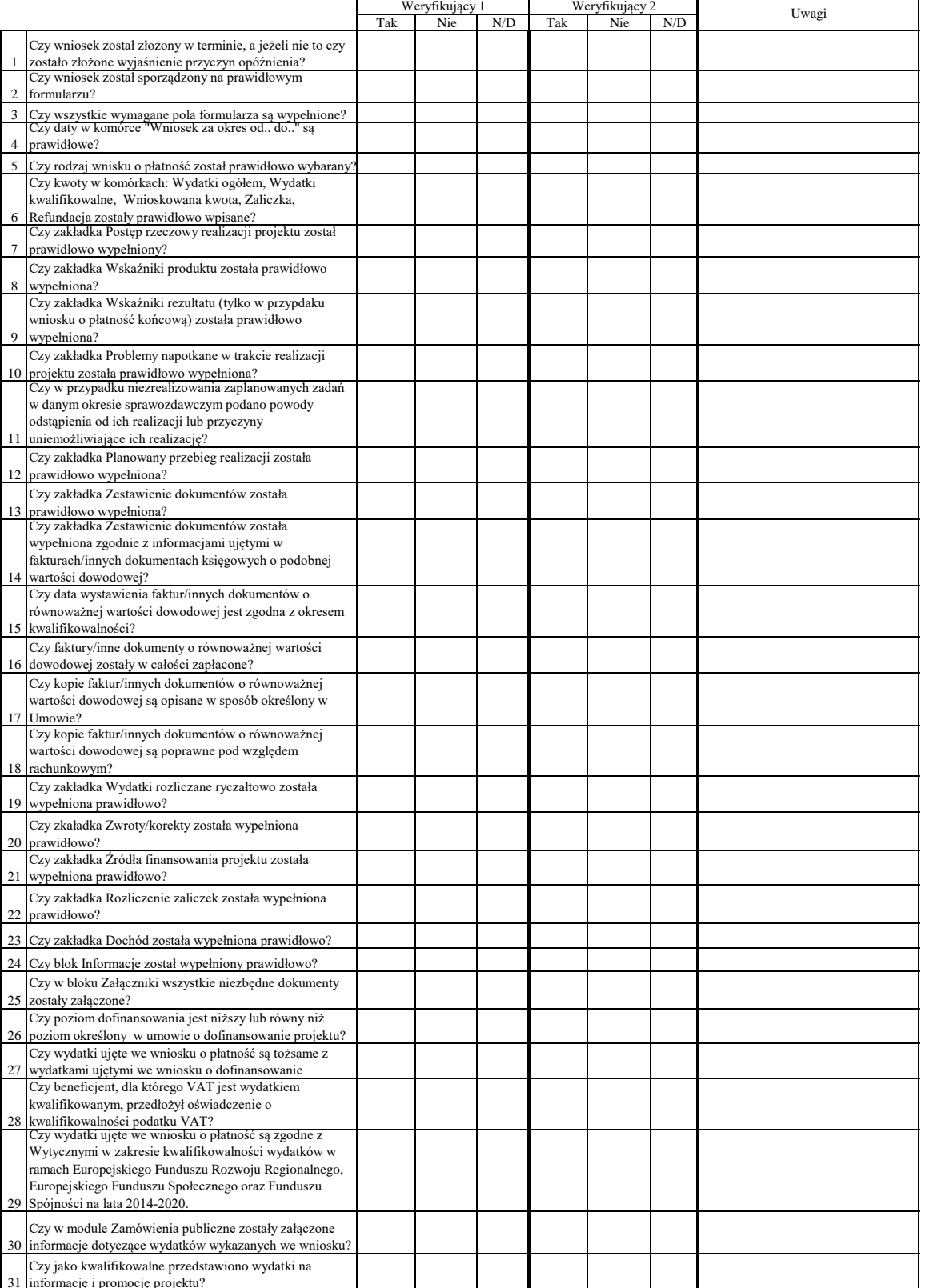

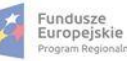

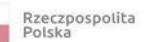

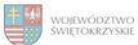

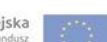

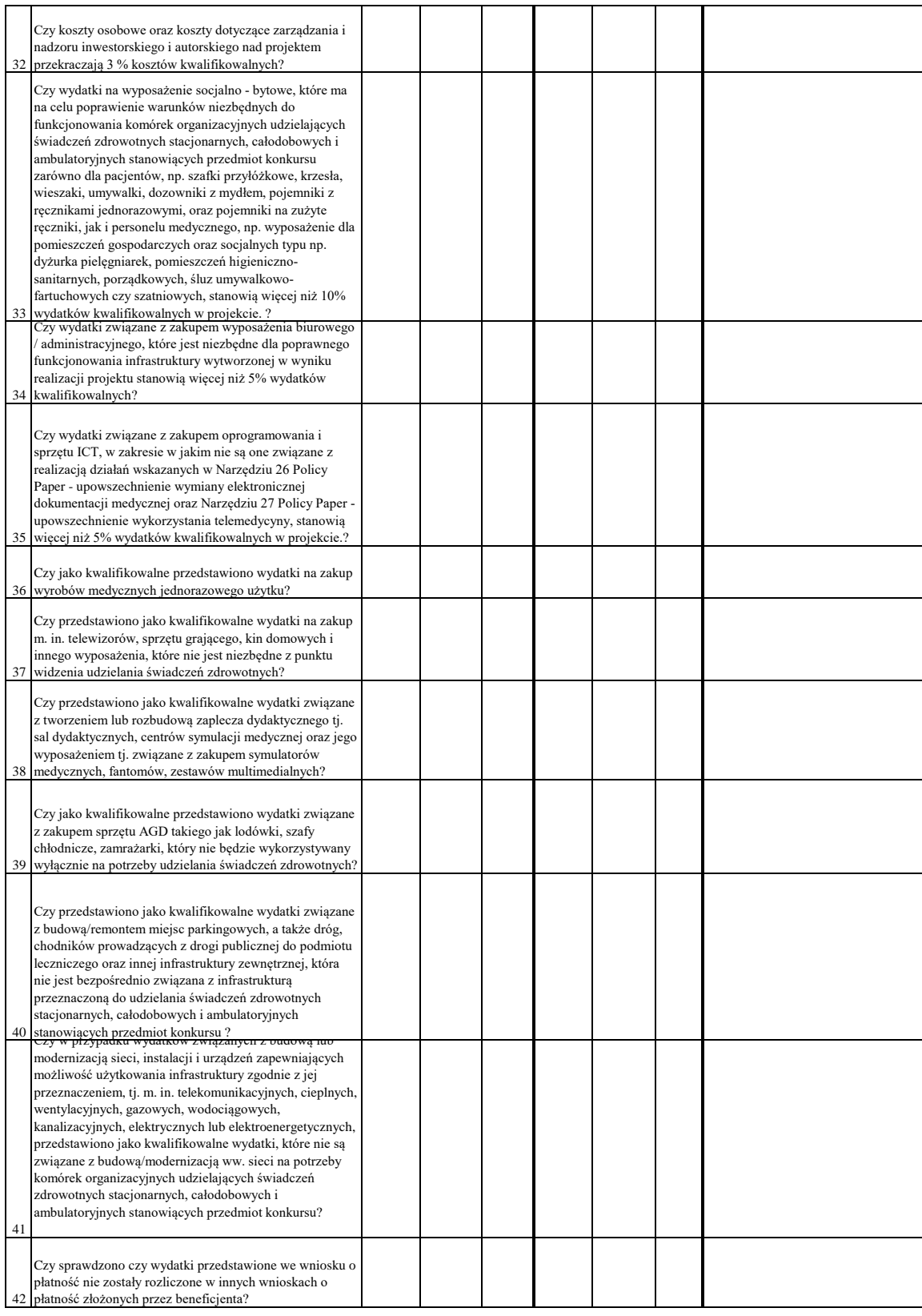

Dodatkowe informacje mające istotny wpływ na ocenę wniosku o płatność:

# WYNIK WERYFIKACJI WNIOSKU O PŁATNOŚĆ

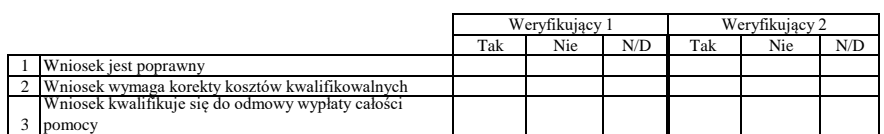

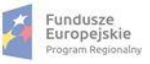

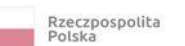

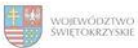

# **ZESTAWIENIE WYLICZONEJ KWOTY DO WYPŁATY**

п

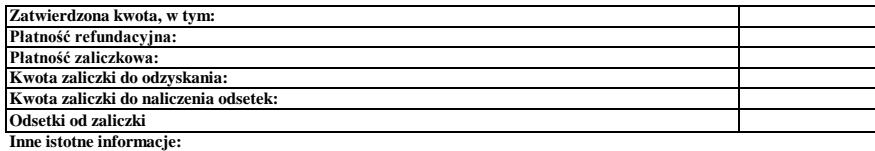

Data i podpis Zweryfikował Imię i Nazwisko

Data i podpis Zweryfikował 2 Imię i Nazwisko

Sprawdził Imię i Nazwisko<br>Data i podpis

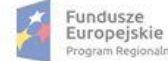

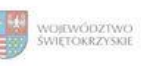

Unia Europejska<br>Europejski Fundusz<br>Rozwoju Regionalnego

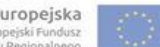

# **Karta oceny wniosku o płatność do naboru RPSW.07.01.00-IZ.00-26-135/17**

Regionalny Program Operacyjny Województwa Świętokrzyskiego na lata 2014 - 2020

Załącznik nr EFRR.V.45 do IW RPOWŚ

Numer wniosku o płatność

Data wpływu Nazwa Beneficjenta

### **WERYFIKACJA WNIOSKU O PŁATNOŚĆ**

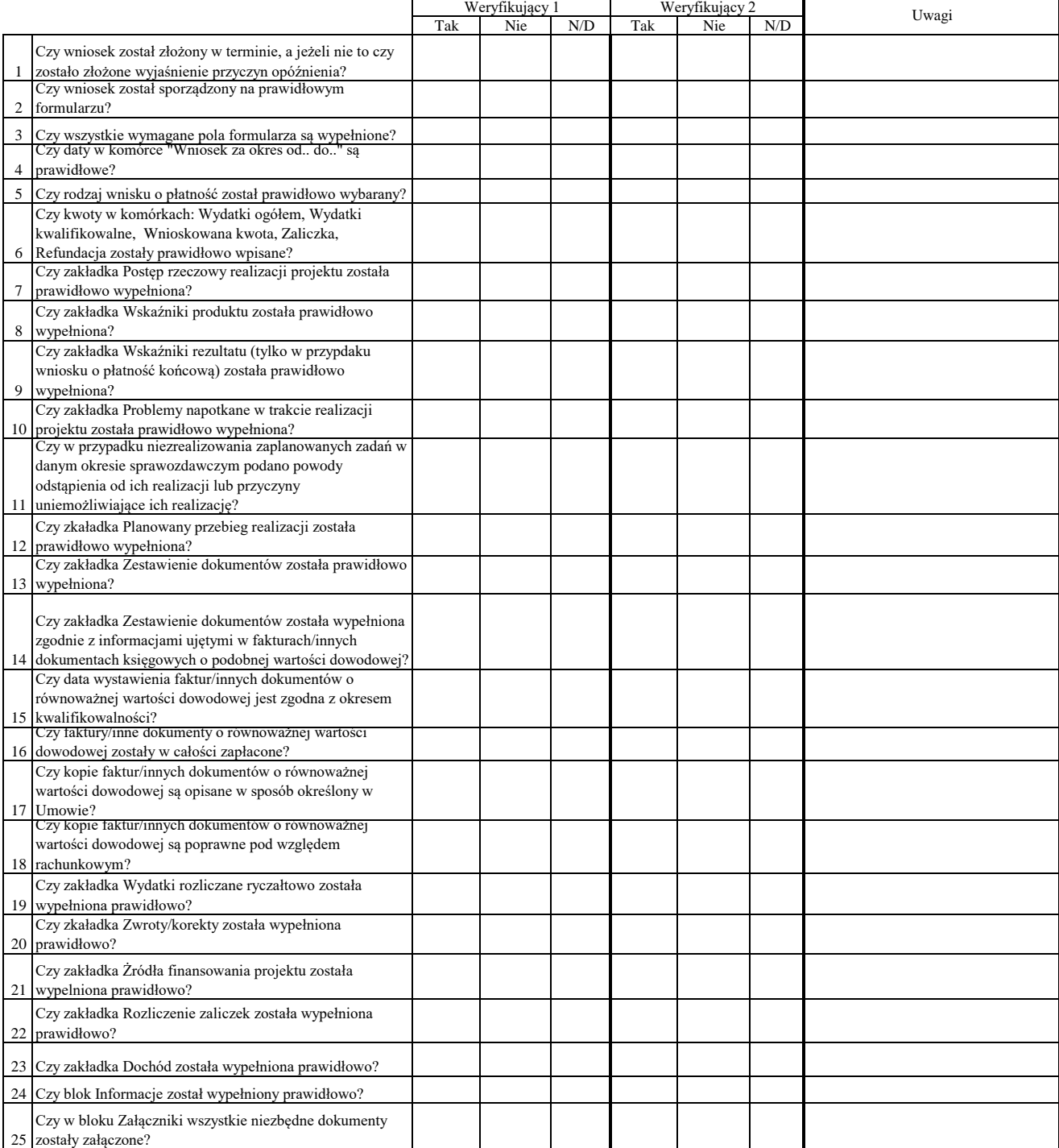

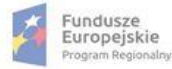

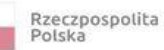

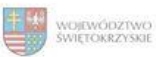

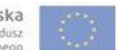

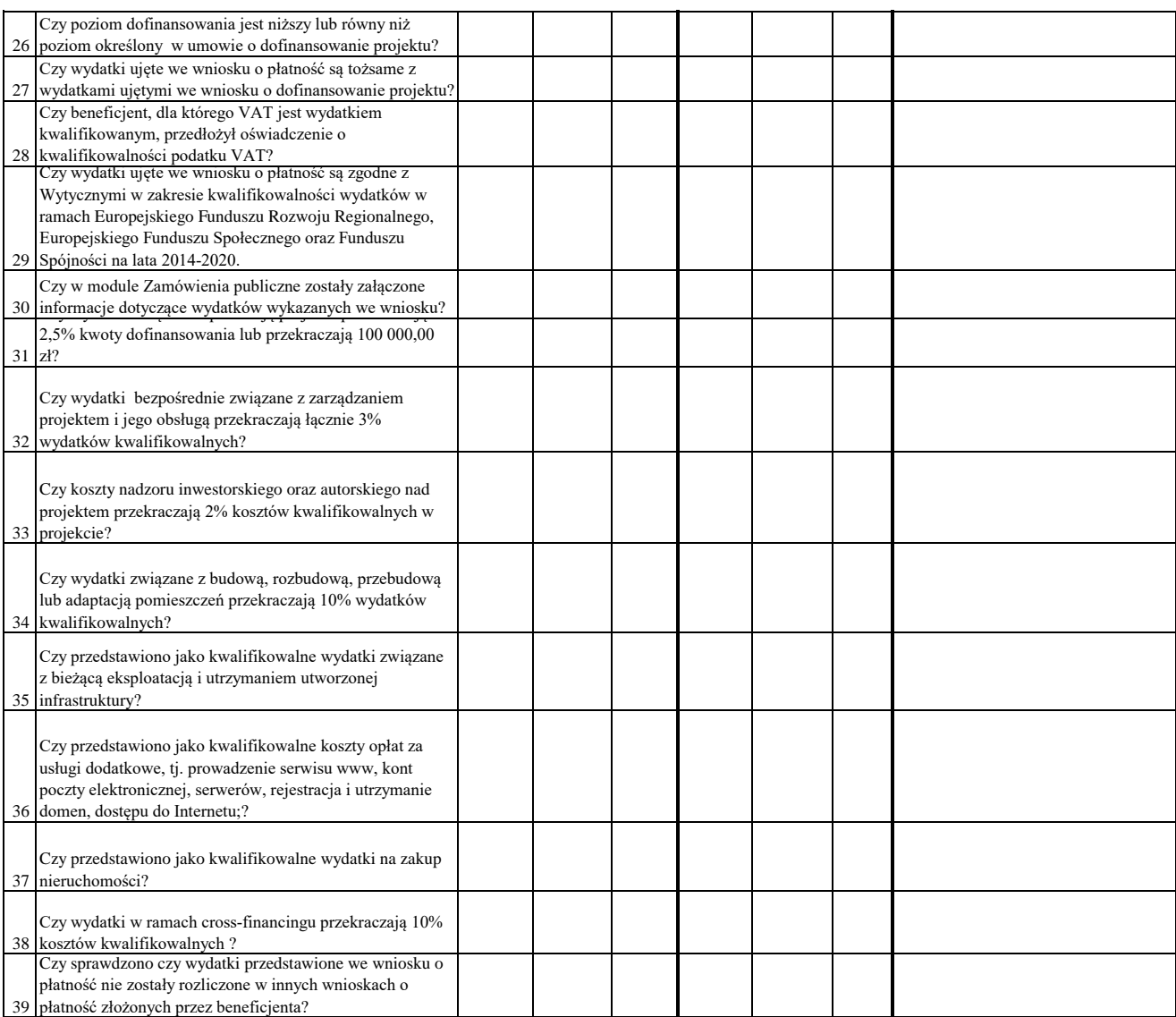

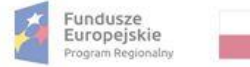

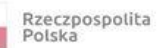

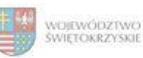

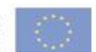

### WYNIK WERYFIKACJI WNIOSKU O PŁATNOŚĆ

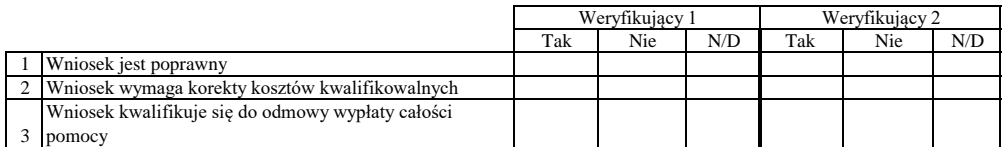

# **ZESTAWIENIE WYLICZONEJ KWOTY DO WYPŁATY**

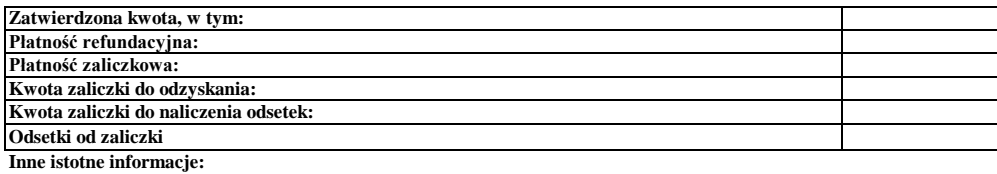

Imię i Nazwisko Zweryfikował Data i podpis

Data i podpis Zweryfikował 2 Imię i Nazwisko

Sprawdził Data i podpis Imię i Nazwisko

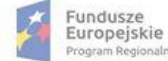

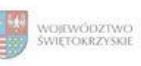

Unia Europejska<br>Europejski Fundusz<br>Rozwoju Regionalnego

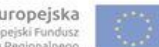

# **Karta oceny wniosku o płatność do naboru RPSW.07.01.00-IZ.00-26-138/17**

Regionalny Program Operacyjny Województwa Świętokrzyskiego na lata 2014 - 2020

Załącznik nr EFRR.V.46 do IW RPOWŚ

Numer wniosku o płatność

Data wpływu Nazwa Beneficjenta

### **WERYFIKACJA WNIOSKU O PŁATNOŚĆ**

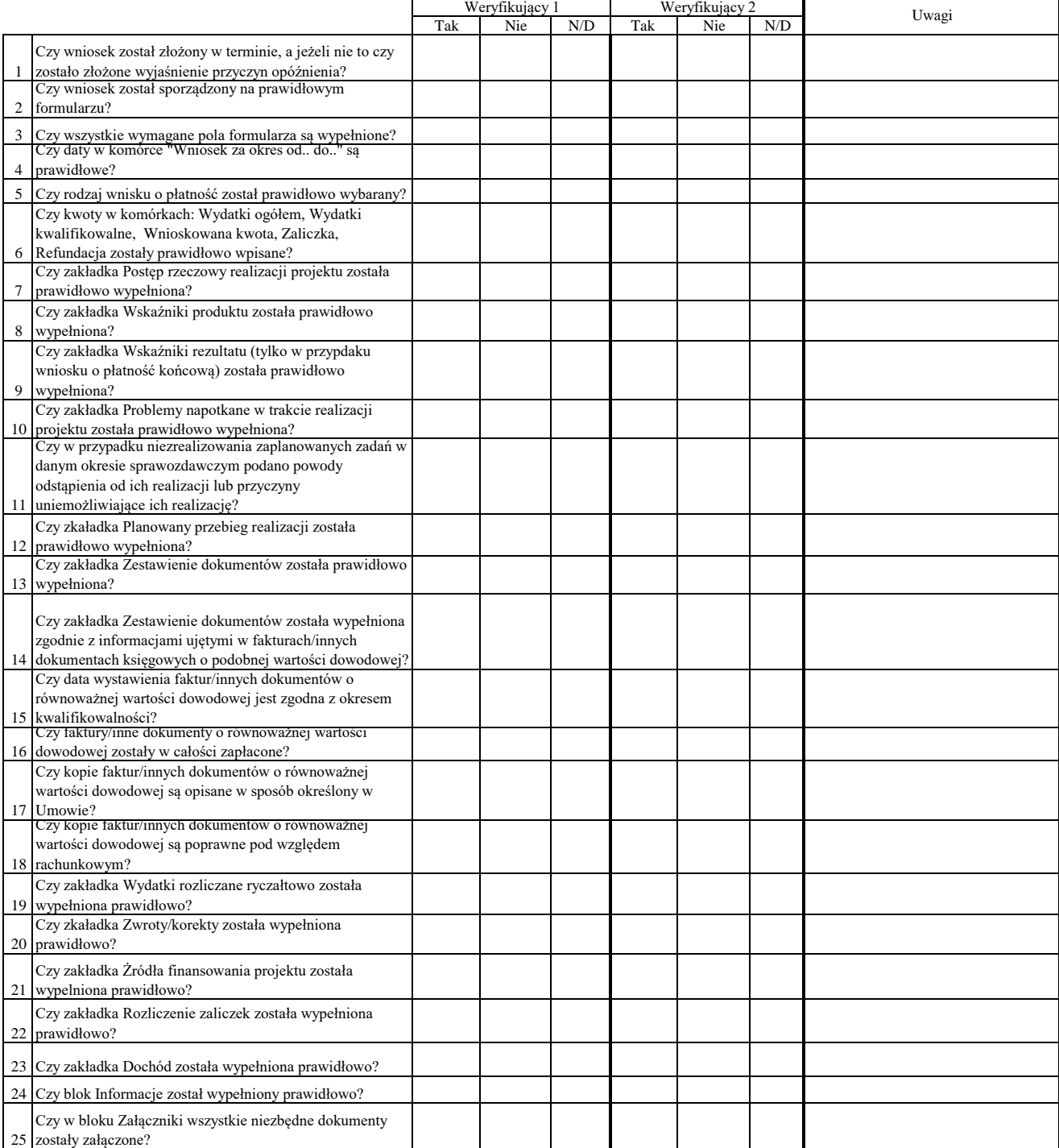
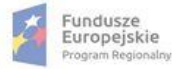

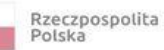

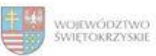

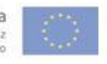

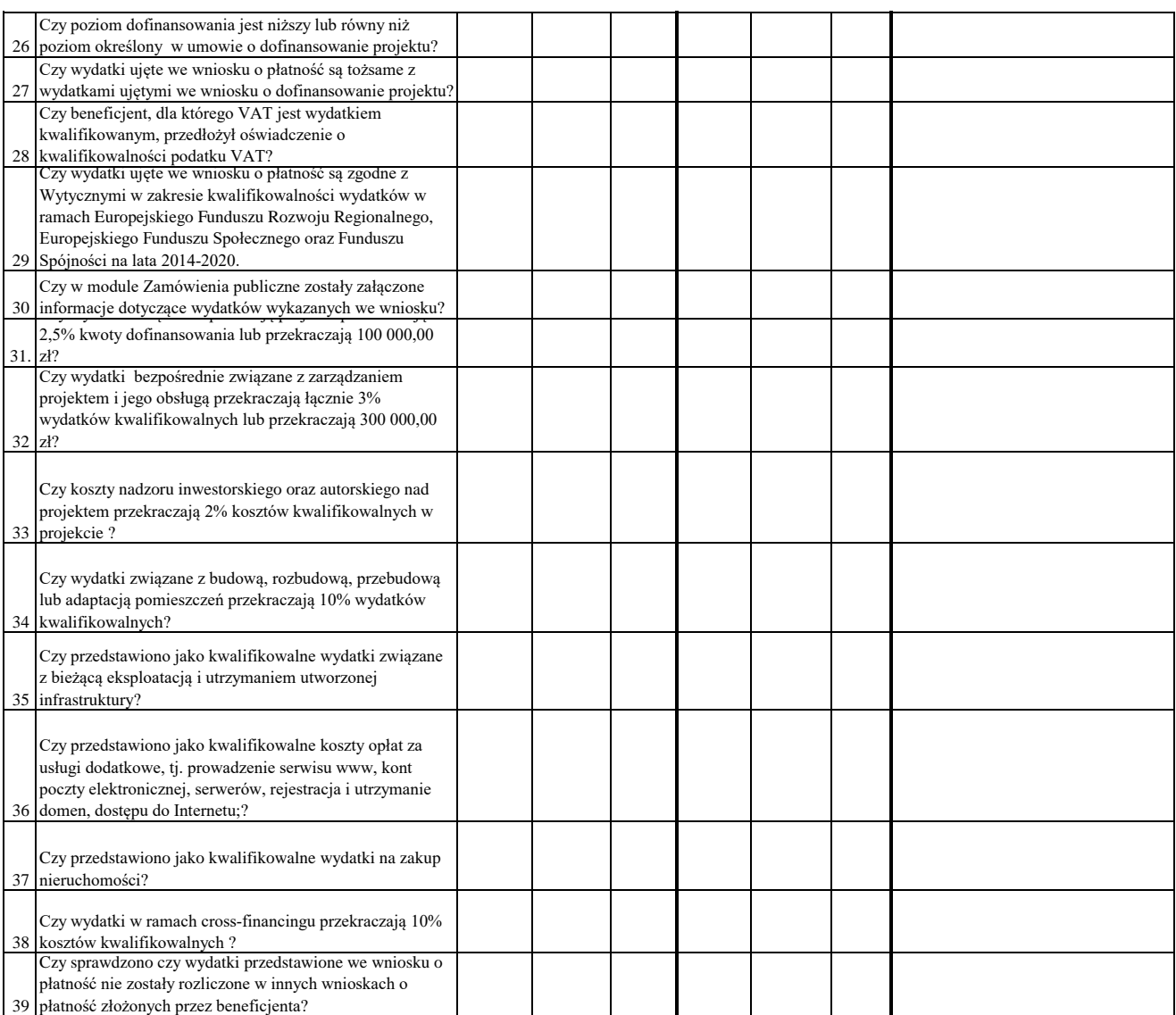

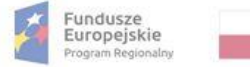

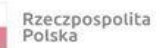

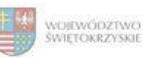

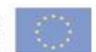

#### WYNIK WERYFIKACJI WNIOSKU O PŁATNOŚĆ

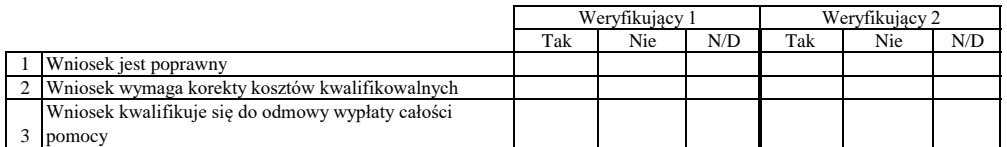

# **ZESTAWIENIE WYLICZONEJ KWOTY DO WYPŁATY**

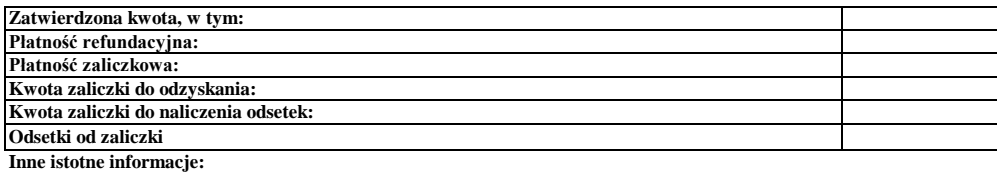

Imię i Nazwisko Zweryfikował Data i podpis

Data i podpis Zweryfikował 2 Imię i Nazwisko

Sprawdził Data i podpis Imię i Nazwisko

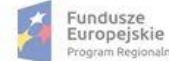

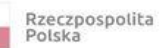

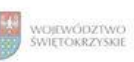

Unia Europejska<br>Europejski Fundusz<br>Rozwoju Regionalnego

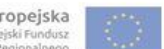

# **Karta oceny wniosku o płatność do naboru RPSW.02.03.00-IZ.00-26-150/17**

Załącznik nr EFRR.V.47 do IW RPOWŚ

Regionalny Program Operacyjny Województwa Świętokrzyskiego na lata 2014 - 2020

Numer wniosku o płatność

Nazwa Beneficjenta Data wpływu

#### **WERYFIKACJA WNIOSKU O PŁATNOŚĆ**

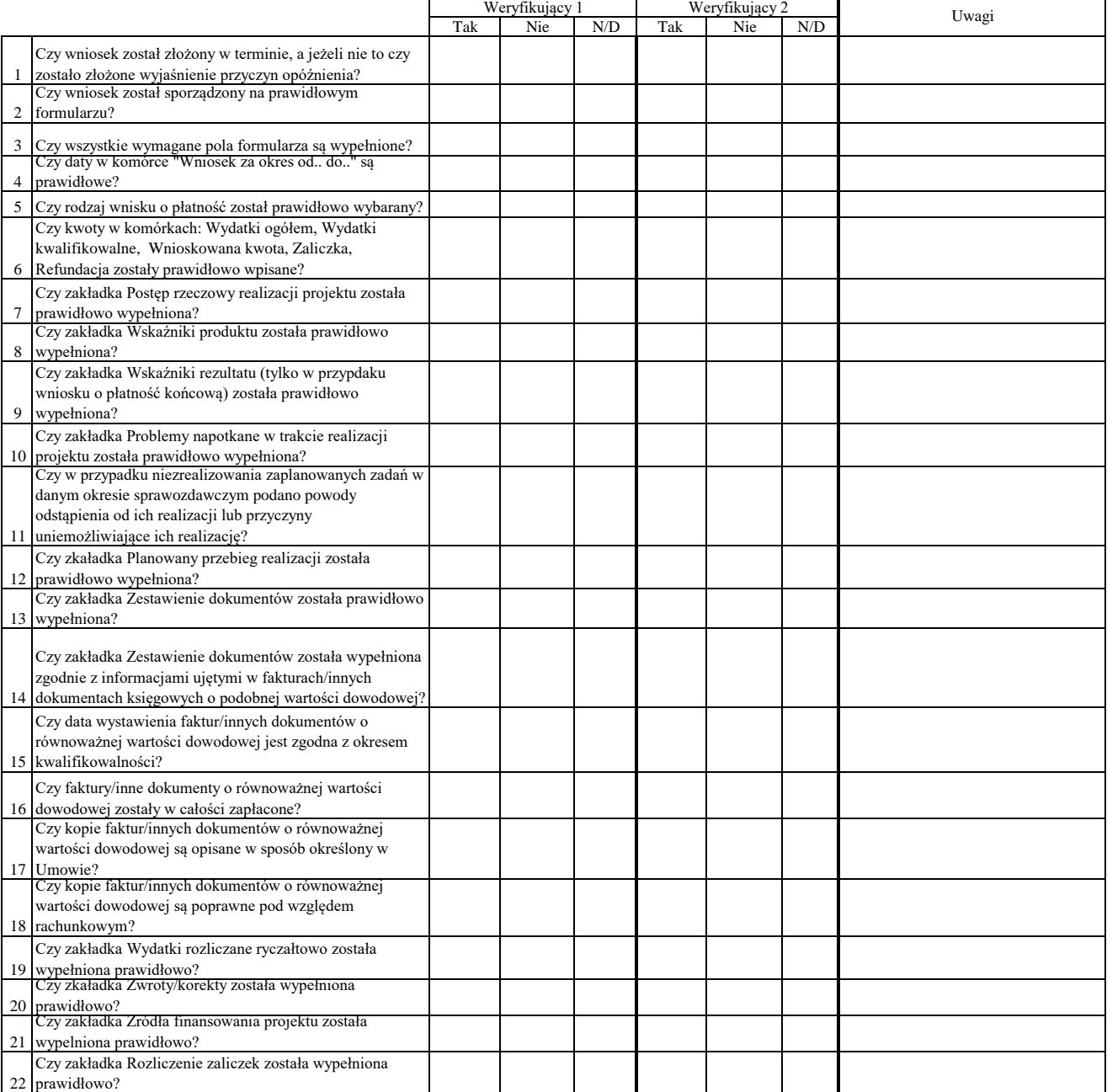

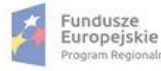

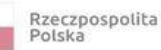

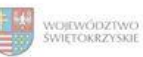

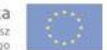

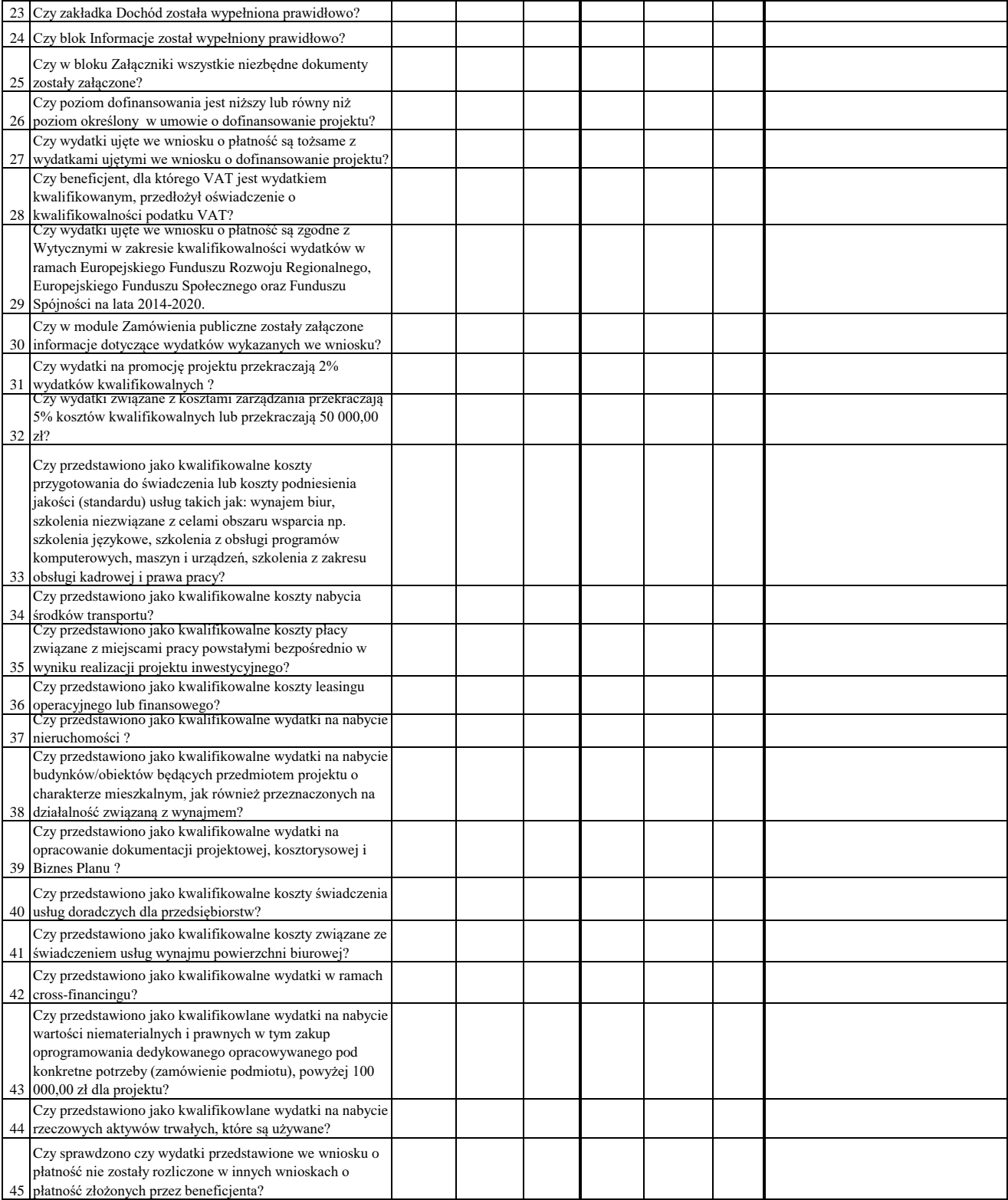

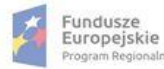

Rzeczpospolita<br>Polska

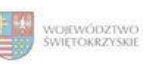

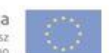

#### WYNIK WERYFIKACJI WNIOSKU O PŁATNOŚĆ

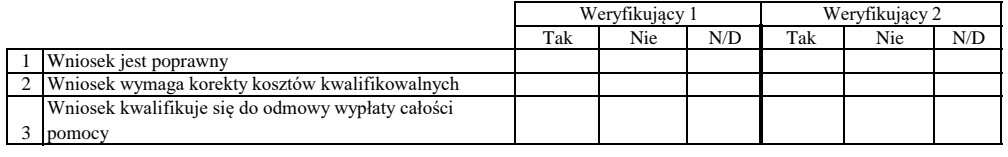

# **ZESTAWIENIE WYLICZONEJ KWOTY DO WYPŁATY**

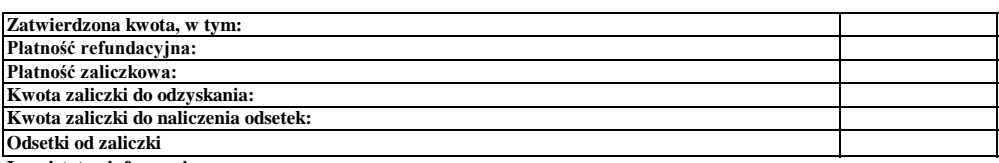

**Inne istotne informacje:**

Zweryfikował Data i podpis Imię i Nazwisko

Data i podpis Zweryfikował 2 Imię i Nazwisko

Data i podpis Imię i Nazwisko Sprawdził

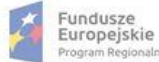

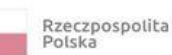

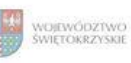

Unia Europejska<br>Europejski Fundusz<br>Rozwoju Regionalnego

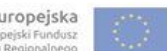

## **Karta oceny wniosku o płatność do naboru RPSW.05.02.00-IZ.00-26-152/17**

Regionalny Program Operacyjny Województwa Świętokrzyskiego na lata 2014 - 2020

Załącznik nr EFRR.V.48 do IW RPOWŚ

Numer wniosku o płatność

Data wpływu Nazwa Beneficjenta

## **WERYFIKACJA WNIOSKU O PŁATNOŚĆ**

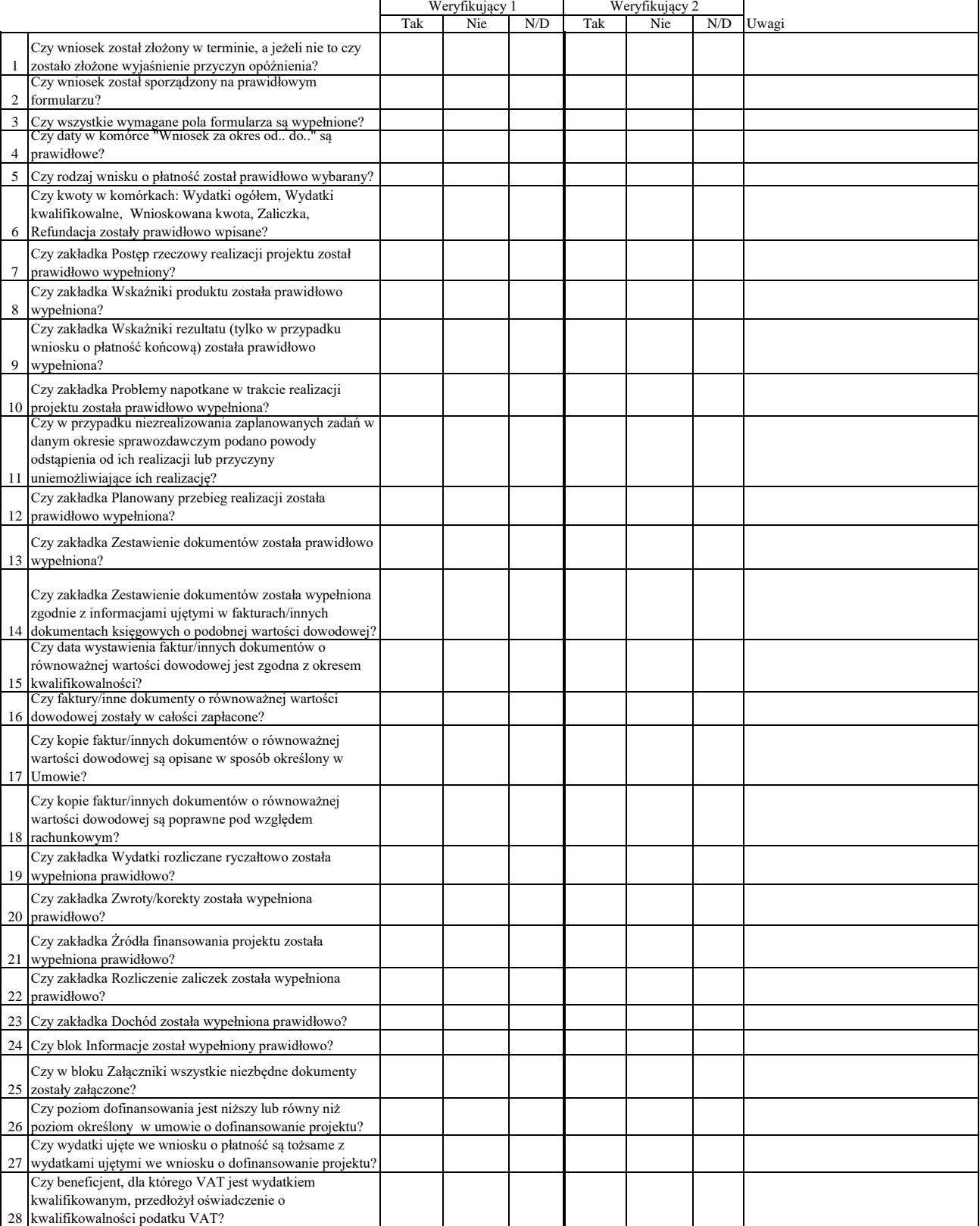

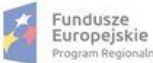

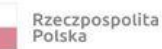

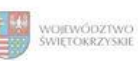

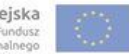

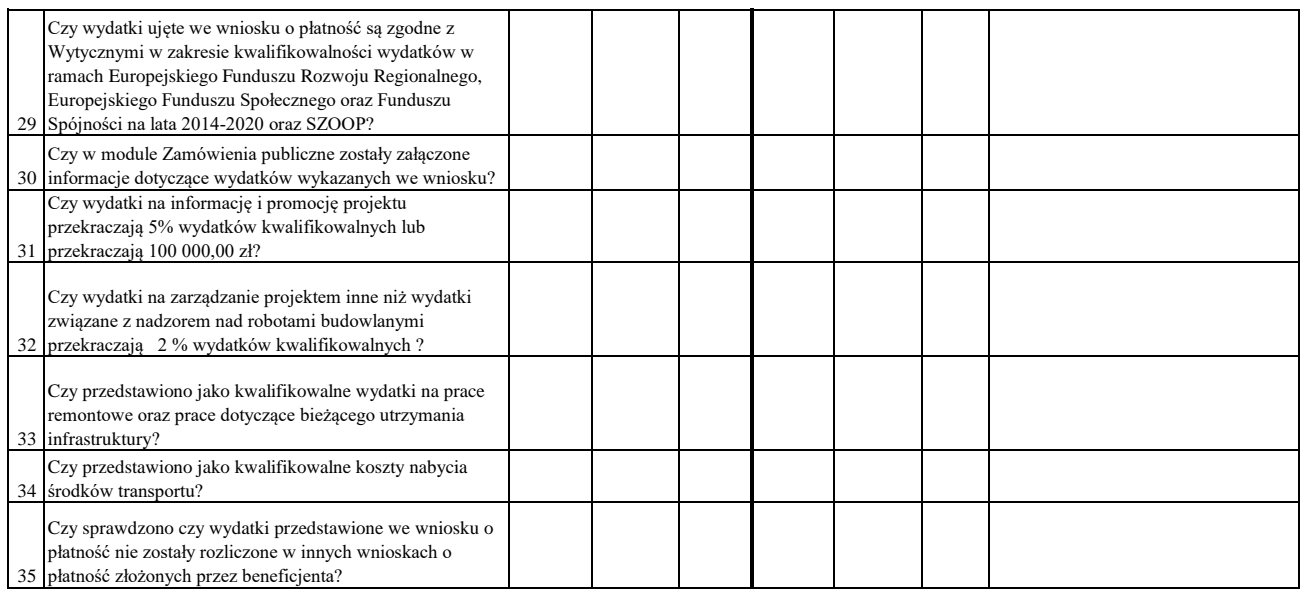

# WYNIK WERYFIKACJI WNIOSKU O PŁATNOŚĆ

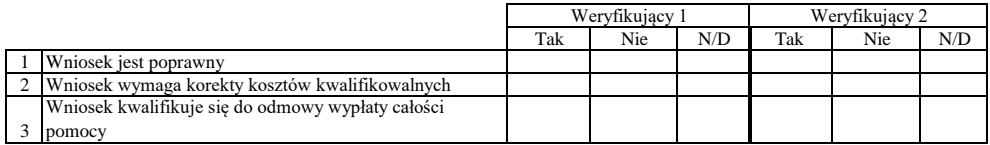

# **ZESTAWIENIE WYLICZONEJ KWOTY DO WYPŁATY**

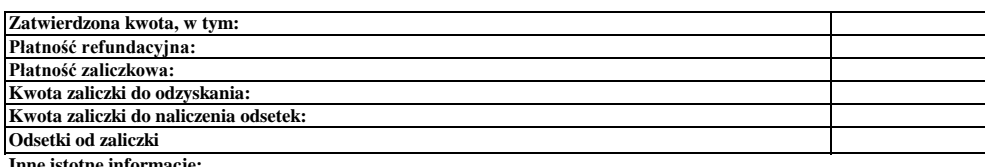

**Inne istotne informacje:**

Imię i Nazwisko Zweryfikował Data i podpis

Data i podpis Zweryfikował 2 Imię i Nazwisko

Data i podpis Imię i Nazwisko Sprawdził

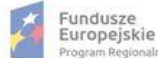

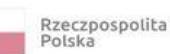

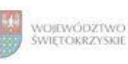

Unia Europejska<br>Europejski Fundusz<br>Rozwoju Regionalnego

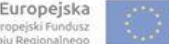

## **Karta oceny wniosku o płatność do naboru RPSW.05.02.00-IZ.00-26-155/17**

Regionalny Program Operacyjny Województwa Świętokrzyskiego na lata 2014 - 2020

Numer wniosku o płatność

Nazwa Beneficjenta Data wpływu

### **WERYFIKACJA WNIOSKU O PŁATNOŚĆ**

# Wstawić "X" we właściwym kwadracie  $\Gamma$

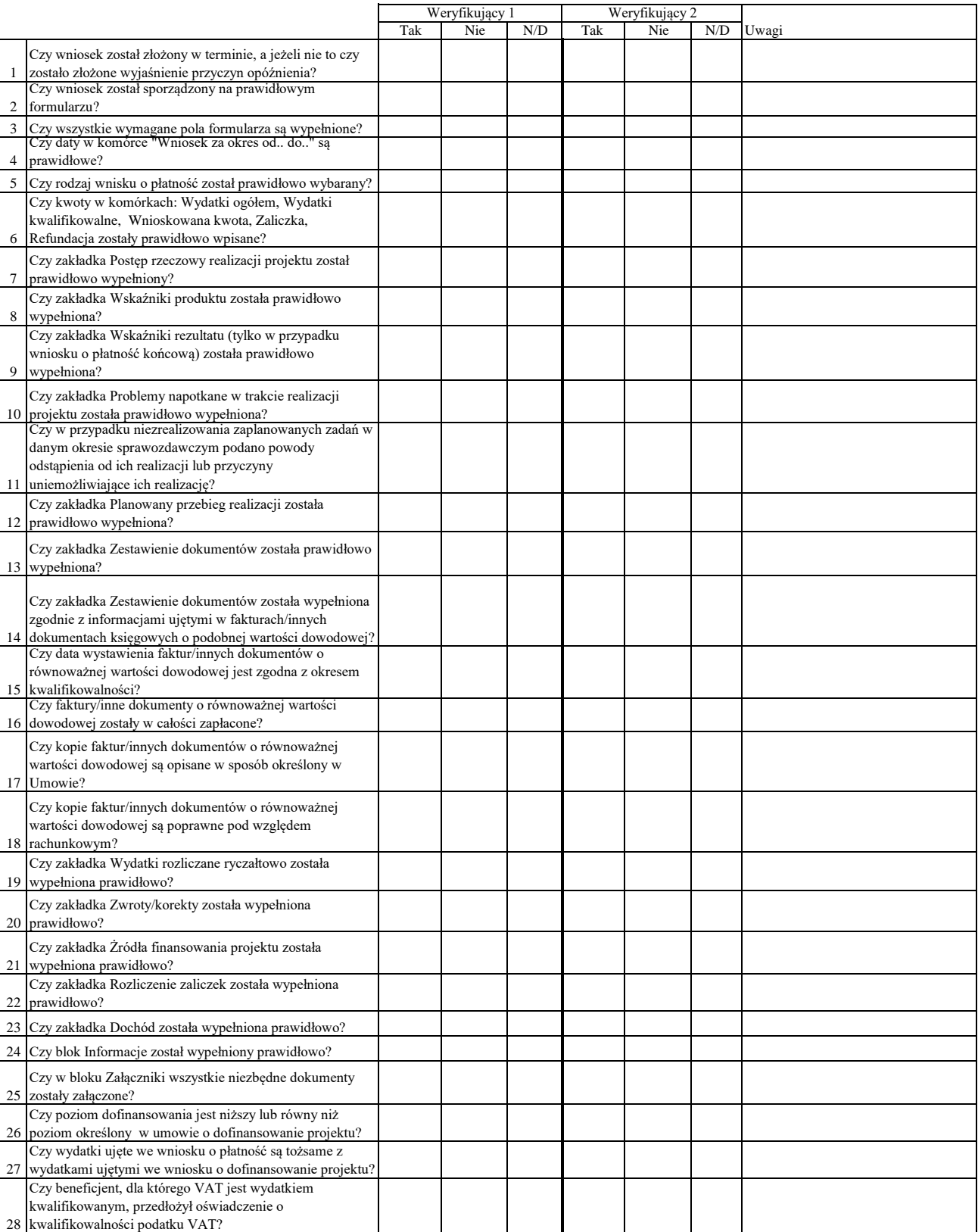

Załącznik nr EFRR.V.49 do IW RPOWŚ

٦

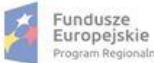

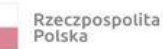

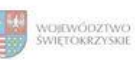

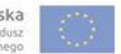

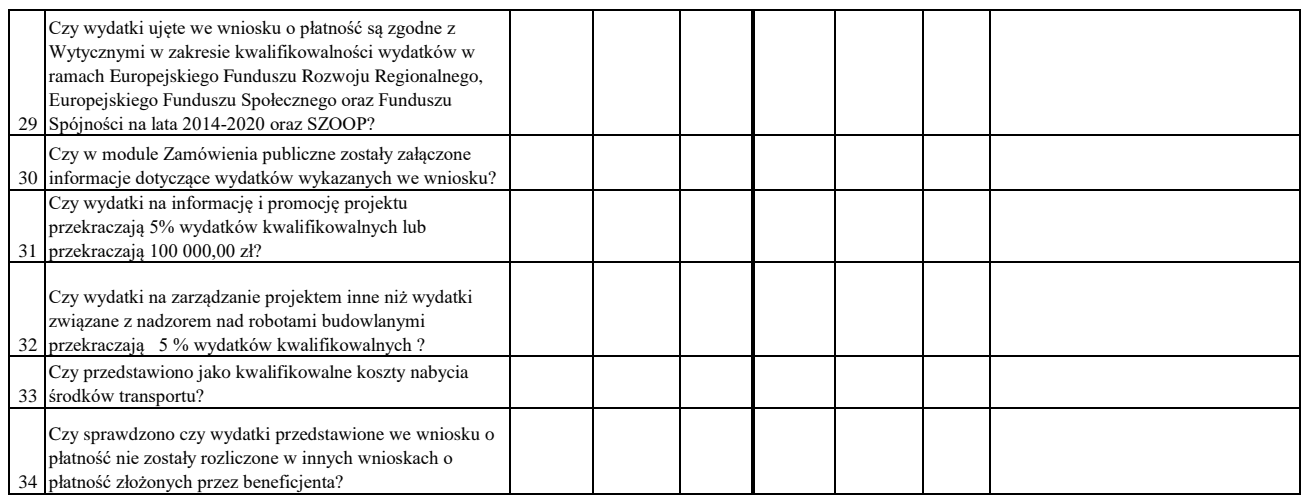

#### WYNIK WERYFIKACJI WNIOSKU O PŁATNOŚĆ

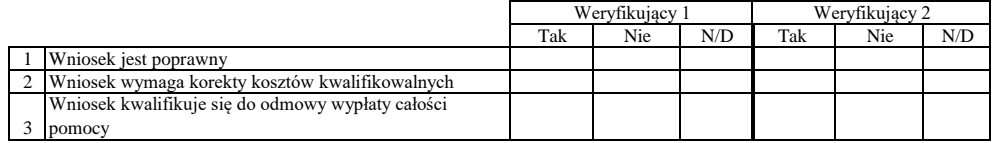

# **ZESTAWIENIE WYLICZONEJ KWOTY DO WYPŁATY**

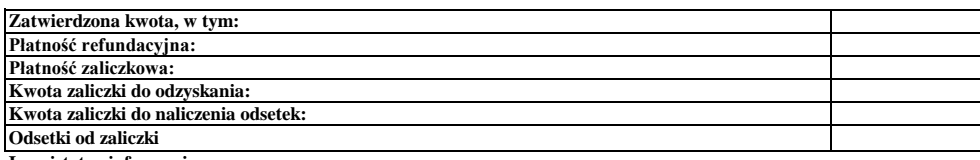

**Inne istotne informacje:**

Imię i Nazwisko Zweryfikował Data i podpis

Data i podpis Zweryfikował 2 Imię i Nazwisko

Sprawdził Data i podpis Imię i Nazwisko

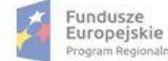

Rzeczpospolita<br>Polska

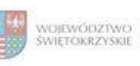

Unia Europejska<br>Europejski Fundusz<br>Rozwoju Regionalnego

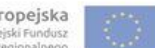

## **Karta oceny wniosku o płatność do naboru RPSW.06.05.00-IZ.00-26-156/17**

Regionalny Program Operacyjny Województwa Świętokrzyskiego na lata 2014 - 2020

Załącznik nr EFRR.V.50 do IW RPOWŚ

Numer wniosku o płatność

Nazwa Beneficjenta Data wpływu

#### **WERYFIKACJA WNIOSKU O PŁATNOŚĆ**

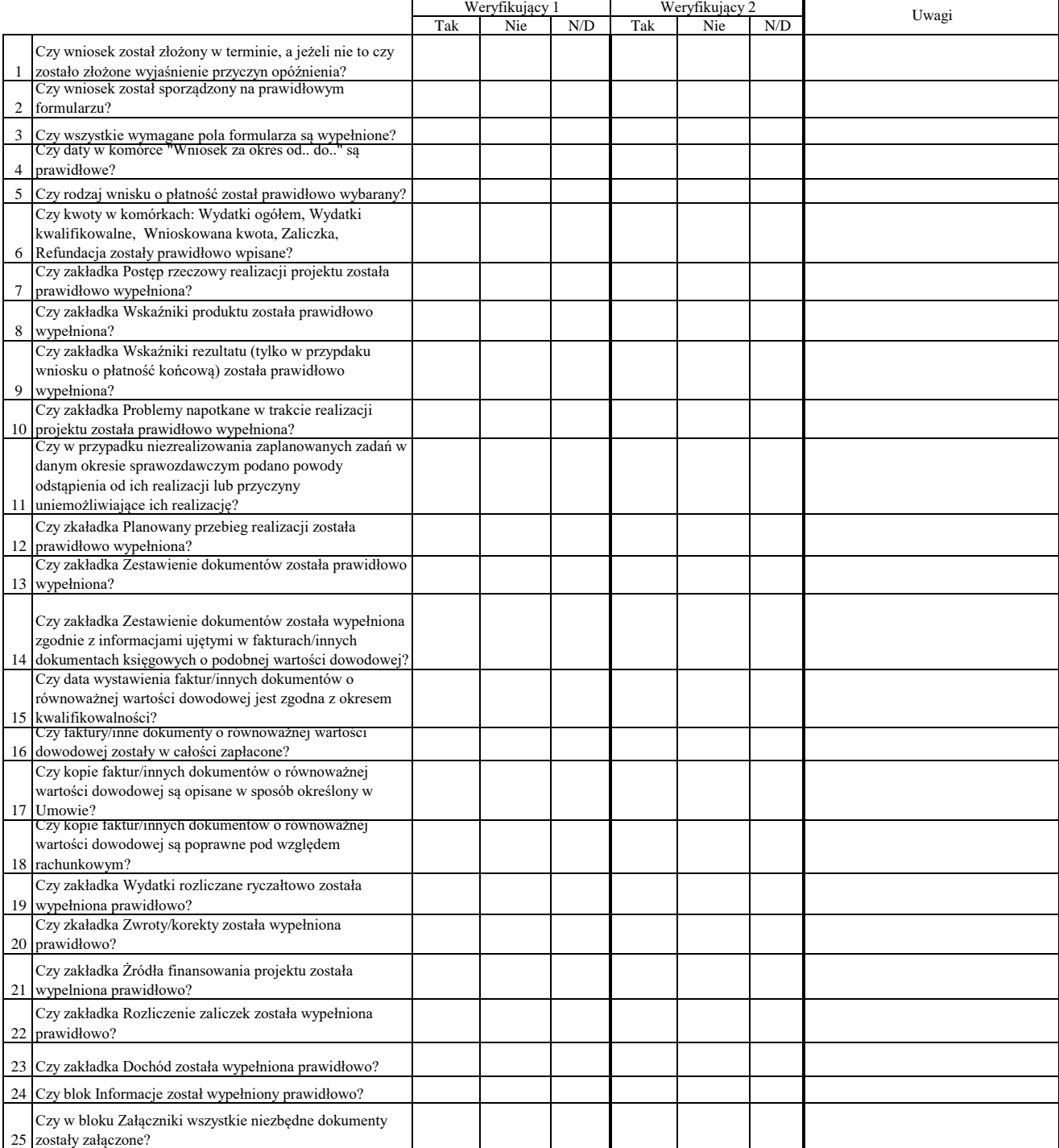

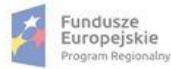

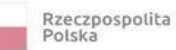

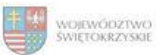

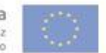

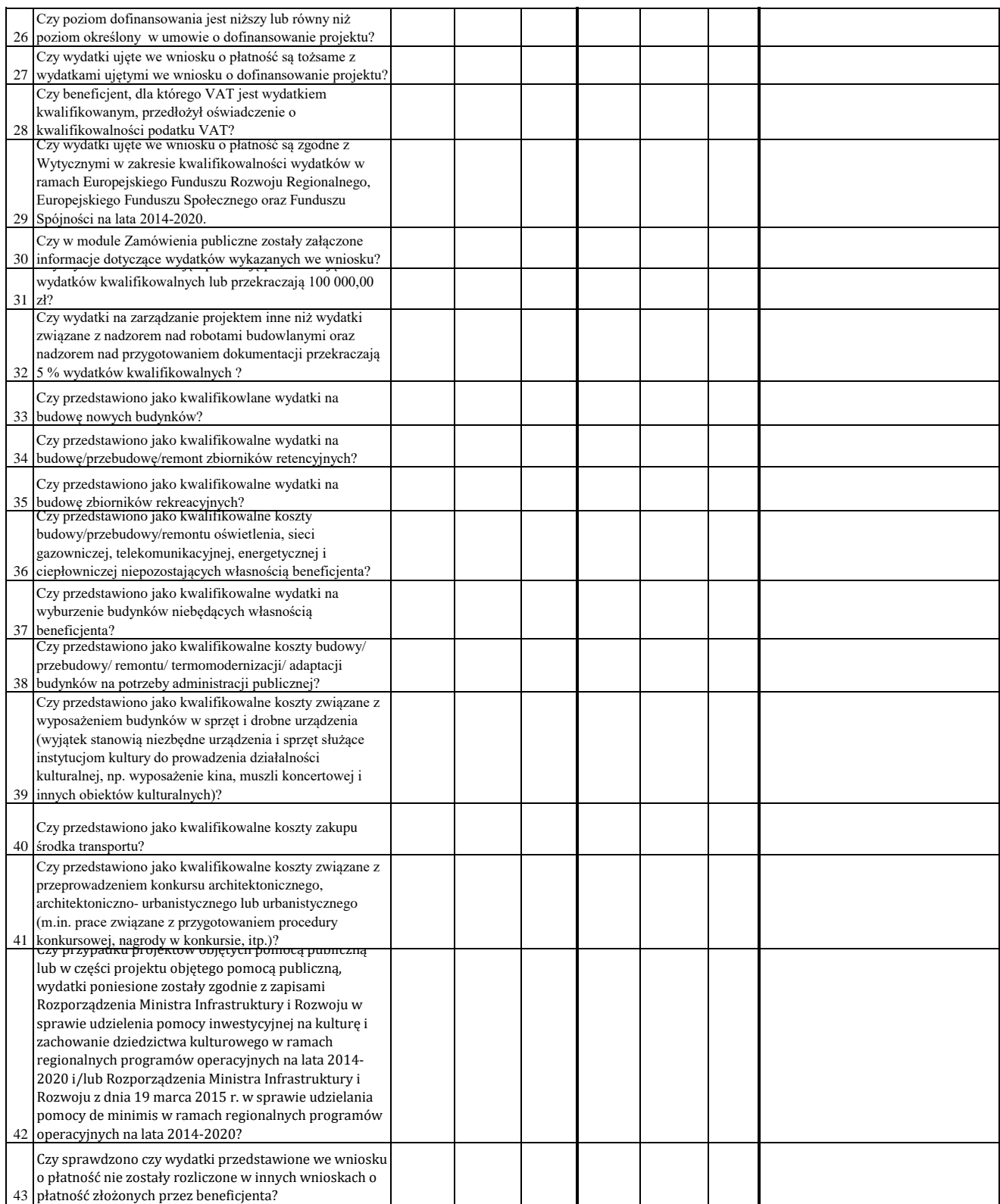

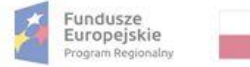

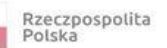

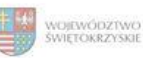

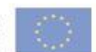

#### WYNIK WERYFIKACJI WNIOSKU O PŁATNOŚĆ

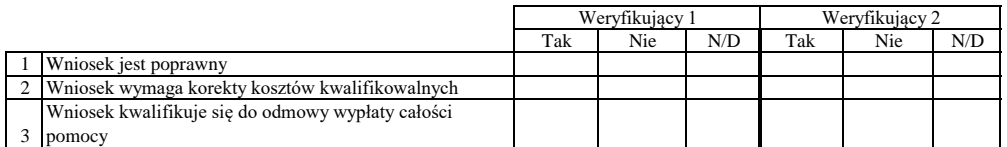

# **ZESTAWIENIE WYLICZONEJ KWOTY DO WYPŁATY**

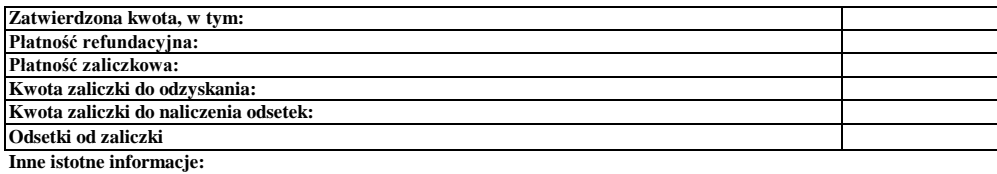

Data i podpis Imię i Nazwisko Zweryfikował

Data i podpis Zweryfikował 2 Imię i Nazwisko

Data i podpis Imię i Nazwisko Sprawdził

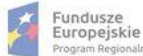

Rzeczpospolita<br>Polska

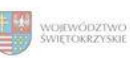

#### **Karta oceny wniosku o płatność do naboru RPSW.02.05.00-IZ.00-26-154/17**

Regionalny Program Operacyjny Województwa Świętokrzyskiego na lata 2014 - 2020

Numer wniosku o płatność

Załącznik nr EFRR.V.51 do IW RPOWŚ

Nazwa Beneficjenta Data wpływu

#### **WERYFIKACJA WNIOSKU O PŁATNOŚĆ**

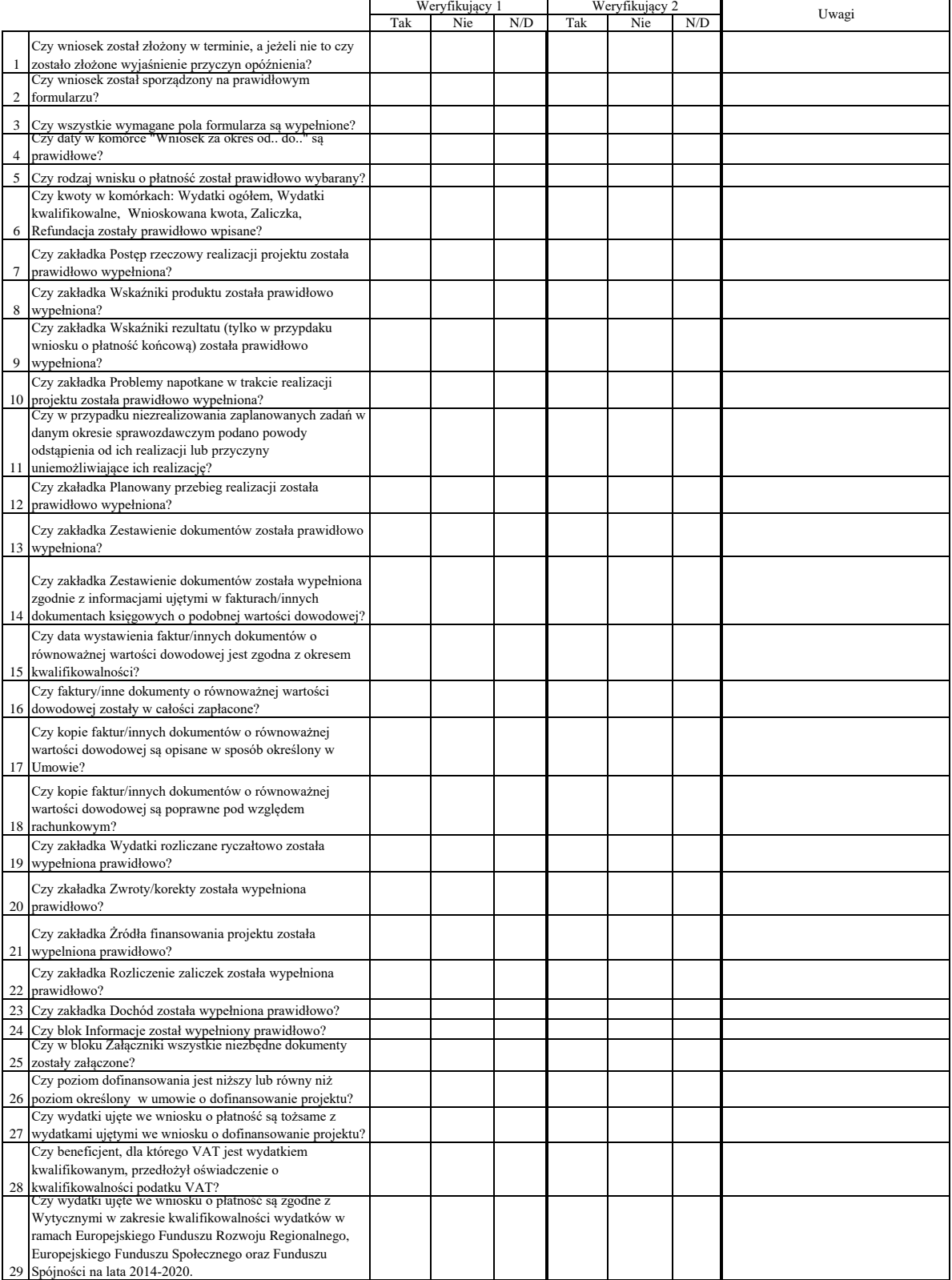

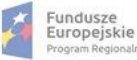

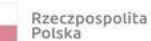

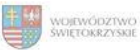

Unia Europejska<br>Europejski Fundusz<br>Rozwoju Regionalnego

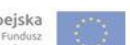

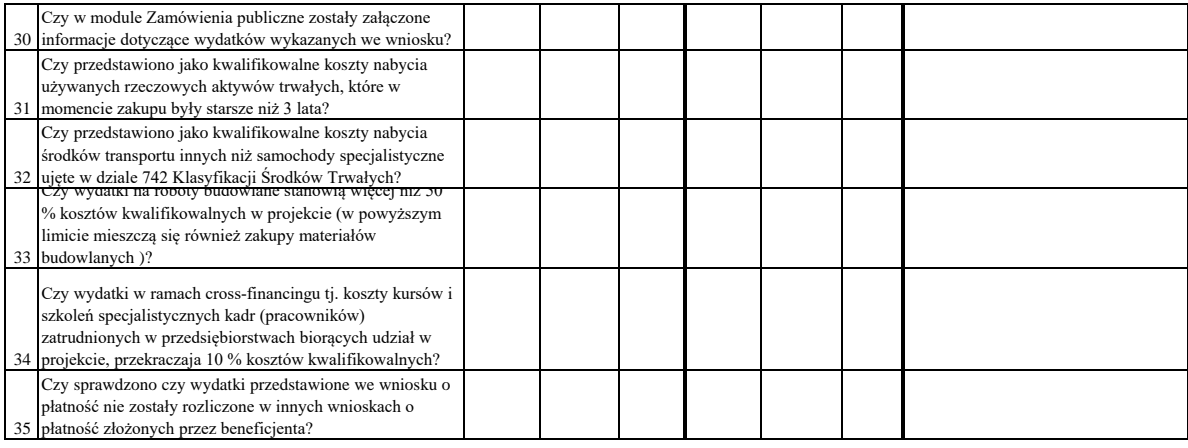

Dodatkowe informacje mające istotny wpływ na ocenę wniosku o płatność:

# WYNIK WERYFIKACJI WNIOSKU O PŁATNOŚĆ

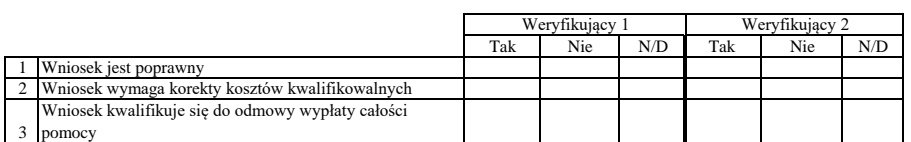

#### **ZESTAWIENIE WYLICZONEJ KWOTY DO WYPŁATY**

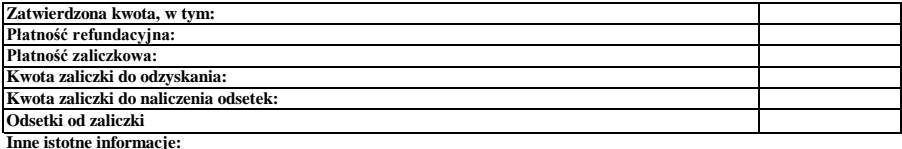

Zweryfikował<br>Imię i Nazwisko Data i podpis

Data i podpis Zweryfikował 2 Imię i Nazwisko

Sprawdził Imię i Nazwisko<br>Data i podpis

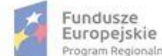

Rzeczpospolita<br>Polska

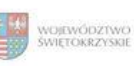

#### **Karta oceny wniosku o płatność do naboru RPSW.04.03.00-IZ.00-26-160/17**

Regionalny Program Operacyjny Województwa Świętokrzyskiego na lata 2014 - 2020

Numer wniosku o płatność

Załącznik nr EFRR.V.52 do IW RPOWŚ

Nazwa Beneficjenta Data wpływu

# **WERYFIKACJA WNIOSKU O PŁATNOŚĆ**

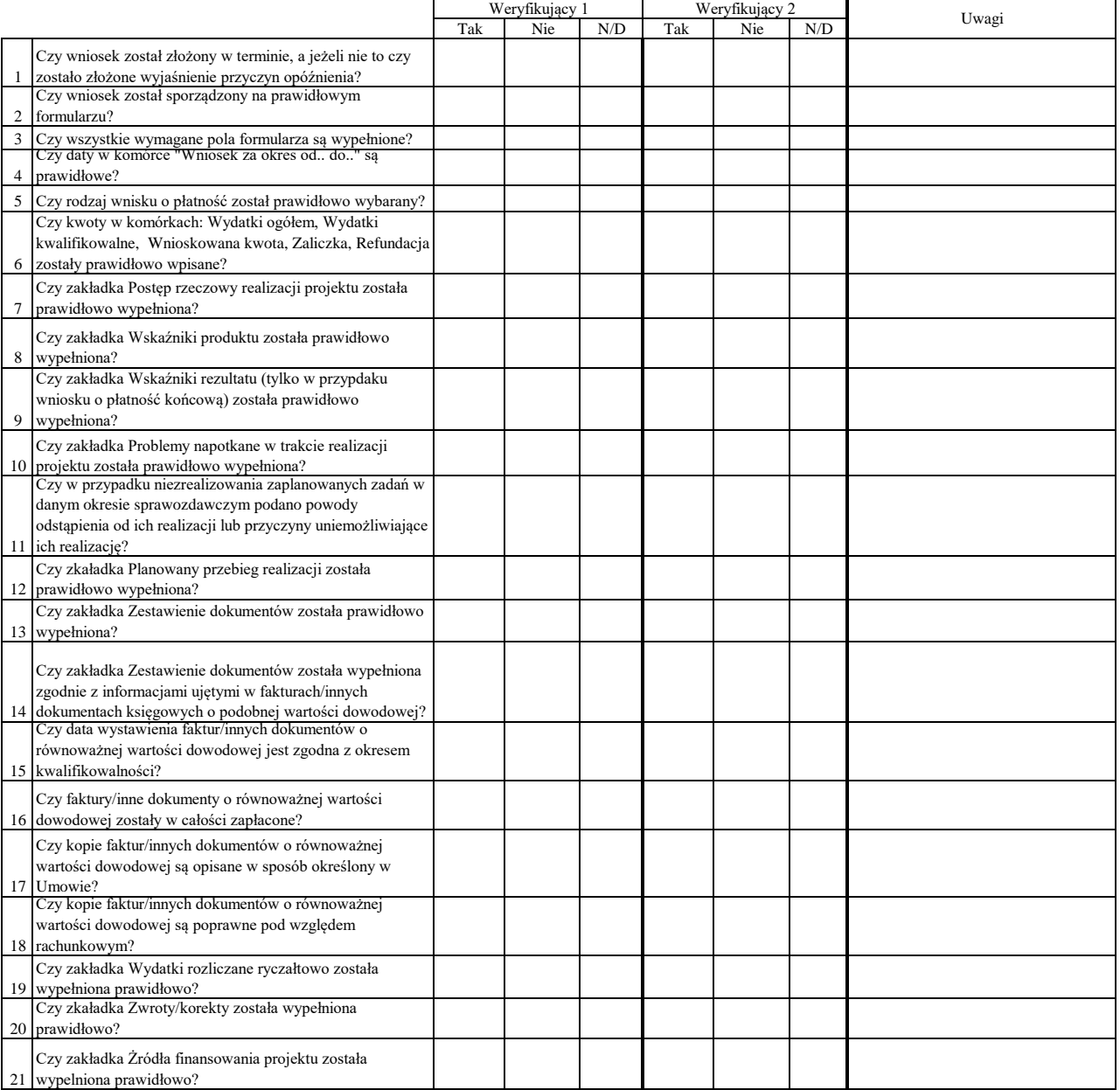

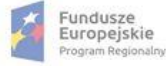

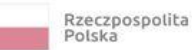

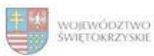

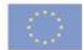

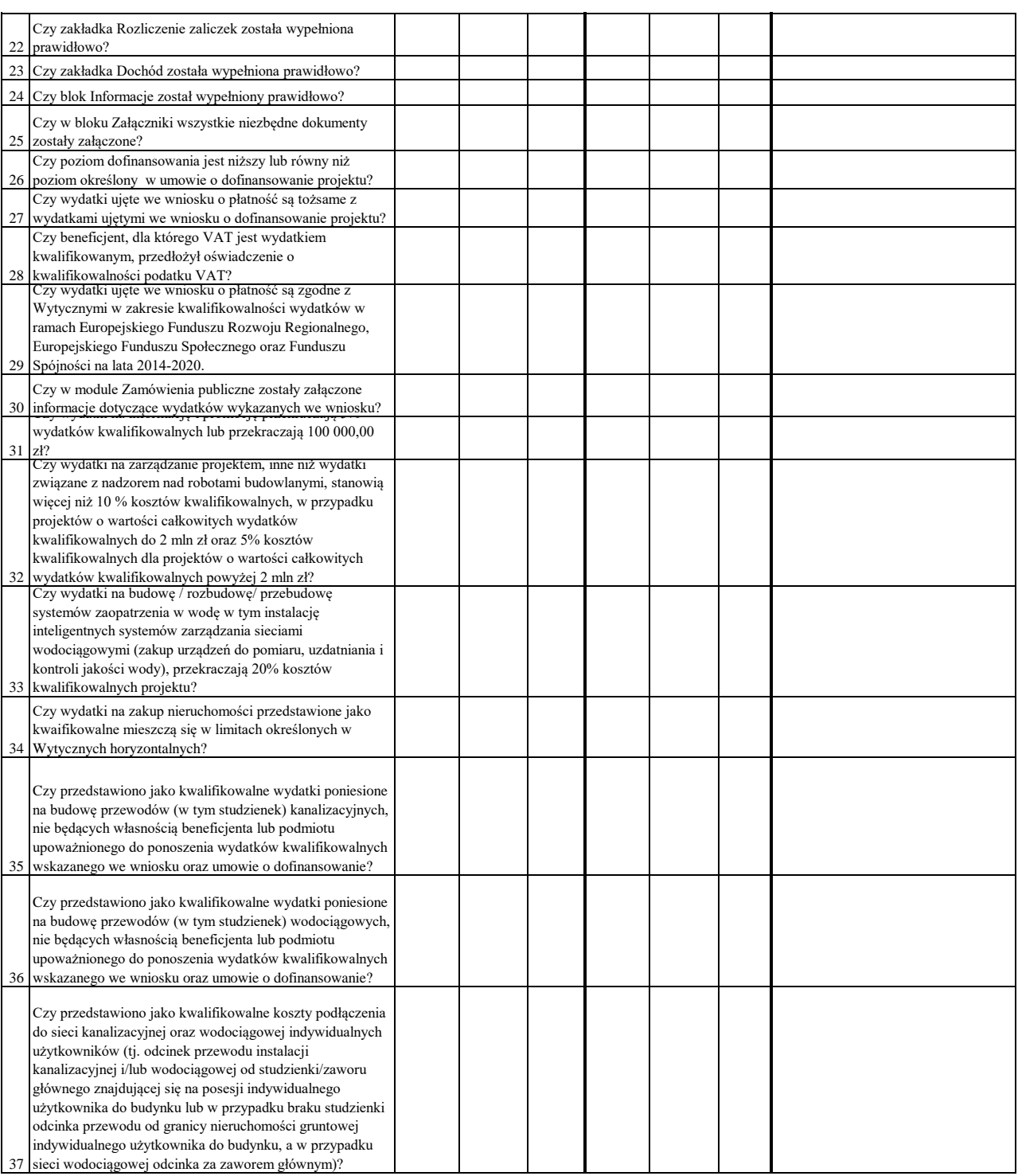

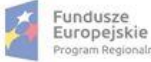

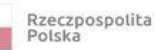

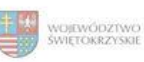

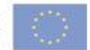

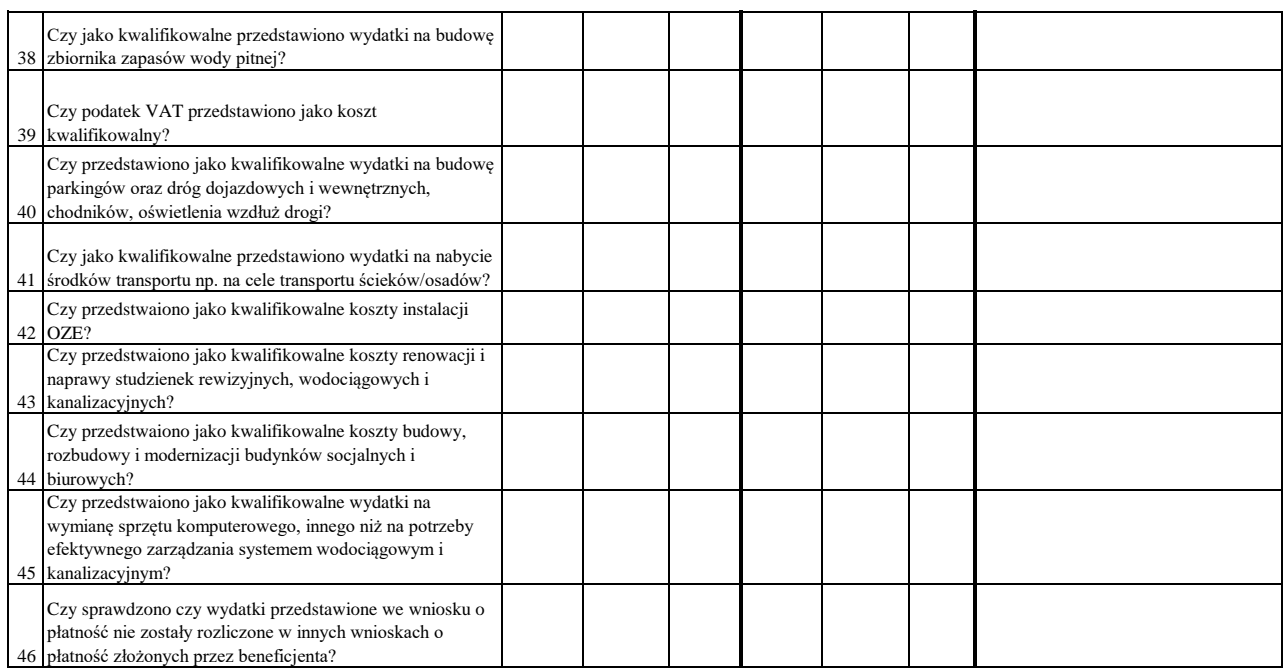

#### WYNIK WERYFIKACJI WNIOSKU O PŁATNOŚĆ

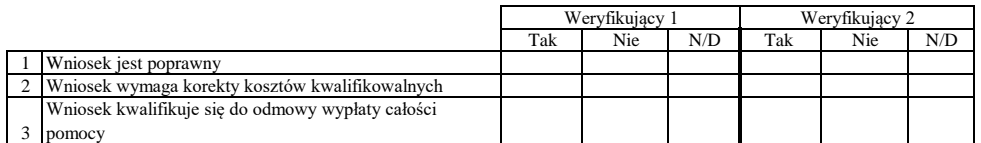

## **ZESTAWIENIE WYLICZONEJ KWOTY DO WYPŁATY**

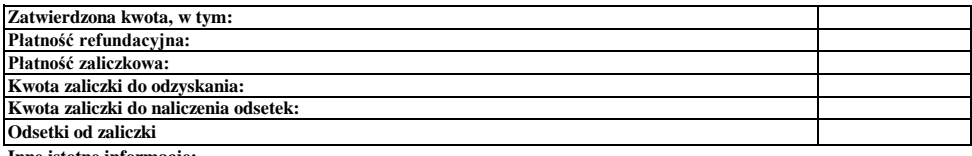

#### **Inne istotne informacje:**

Zweryfikował Data i podpis Imię i Nazwisko

Data i podpis Zweryfikował 2 Imię i Nazwisko

Data i podpis Imię i Nazwisko Sprawdził

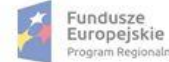

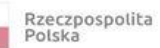

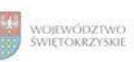

Unia Europejska<br>Europejski Fundusz<br>Rozwoju Regionalnego

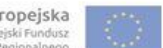

# **Karta oceny wniosku o płatność do naboru RPSW.03.03.00-IZ.00-26-157/17**

Załącznik nr EFRR.V.53 do IW RPOWŚ

Regionalny Program Operacyjny Województwa Świętokrzyskiego na lata 2014 - 2020

Numer wniosku o płatność

Nazwa Beneficjenta Data wpływu

#### **WERYFIKACJA WNIOSKU O PŁATNOŚĆ**

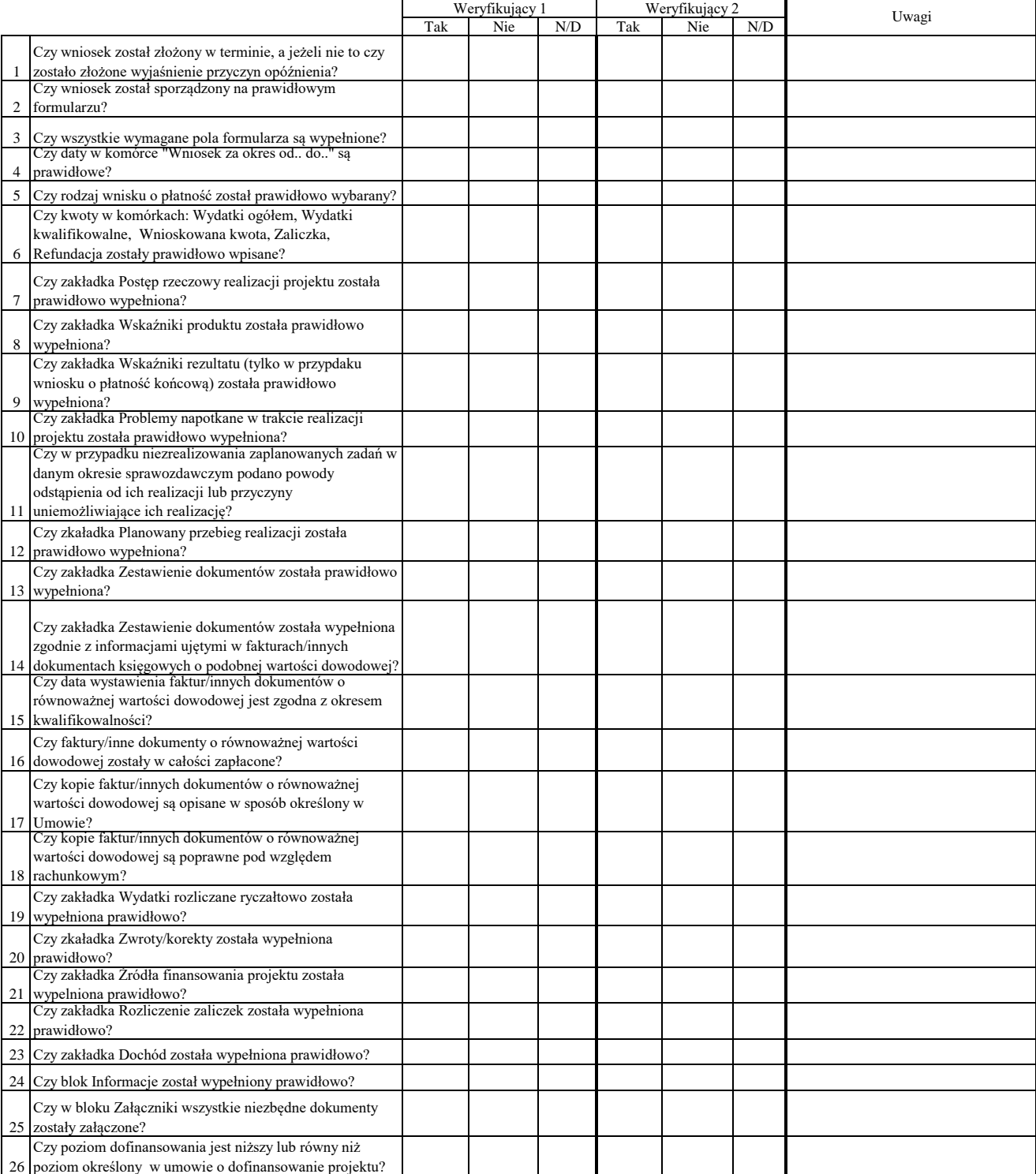

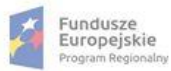

53

zarządzania energią TIK?

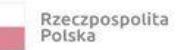

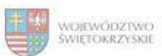

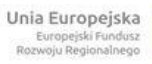

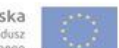

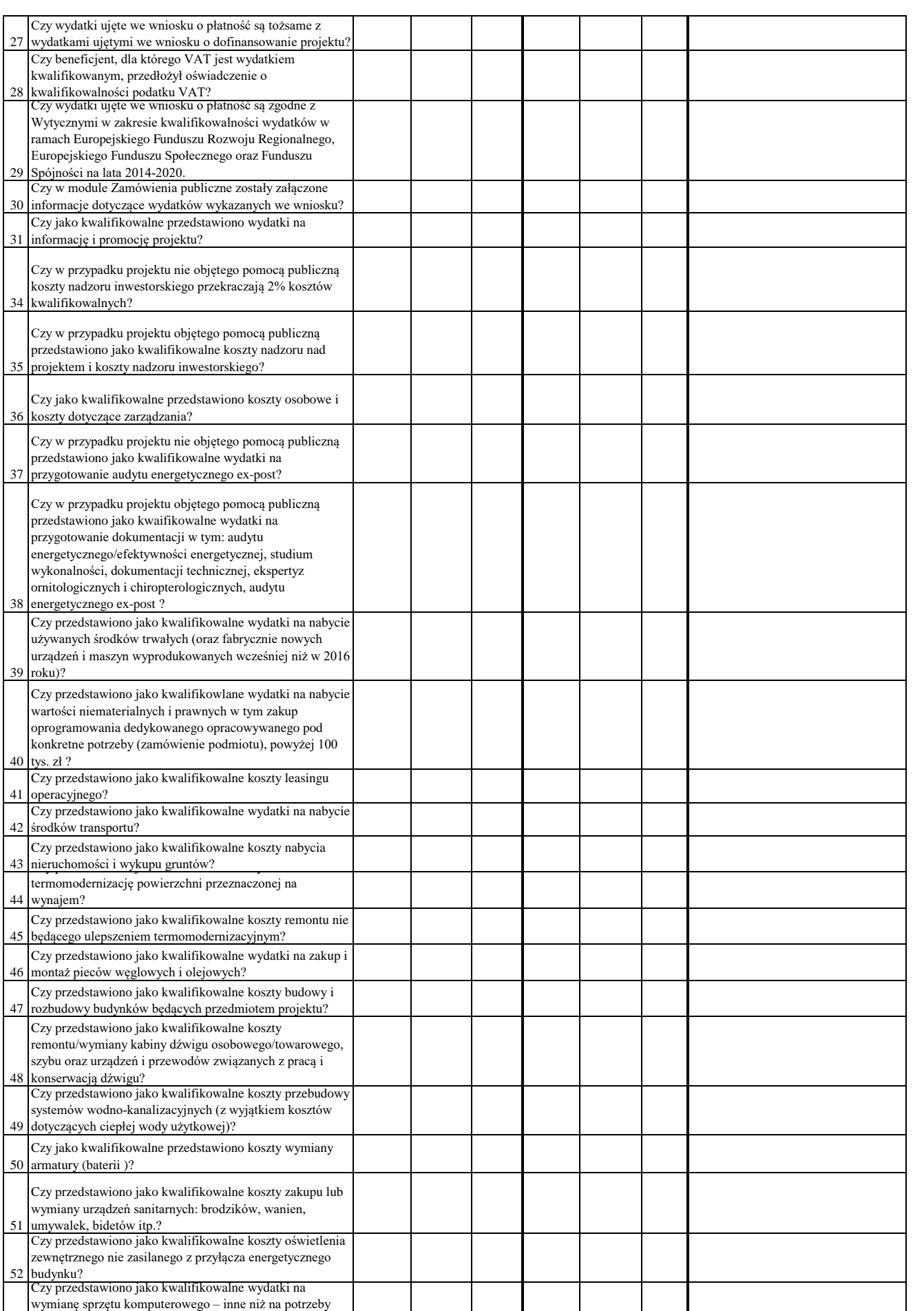

2/4

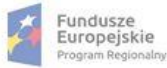

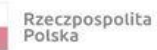

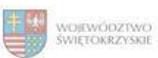

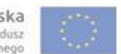

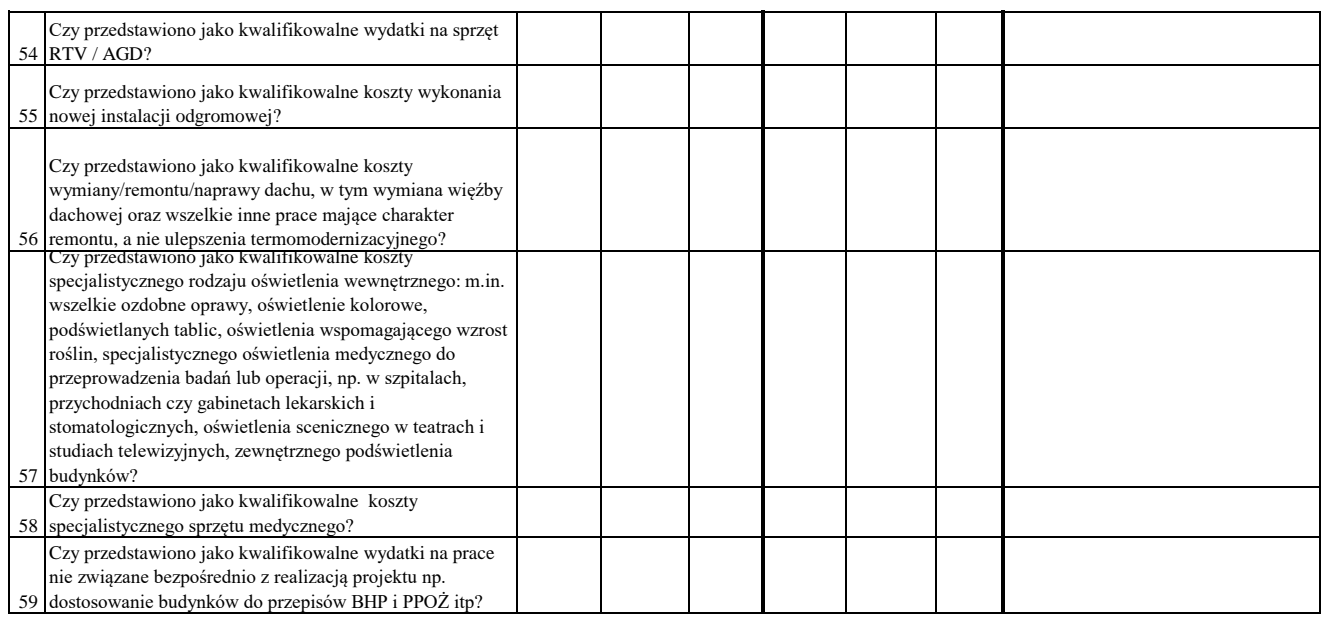

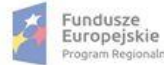

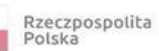

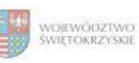

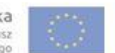

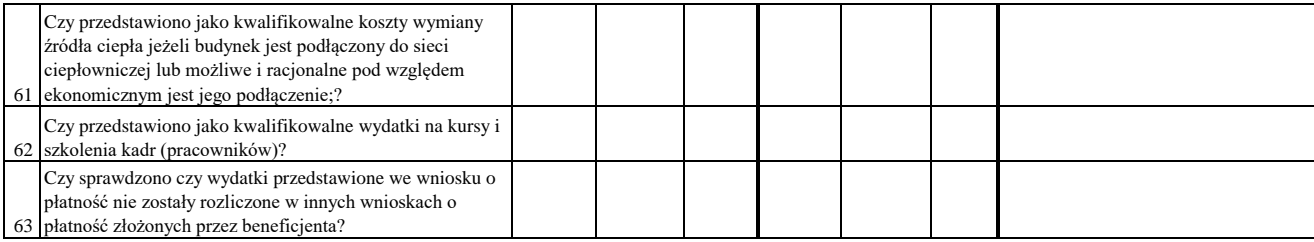

WYNIK WERYFIKACJI WNIOSKU O PŁATNOŚĆ

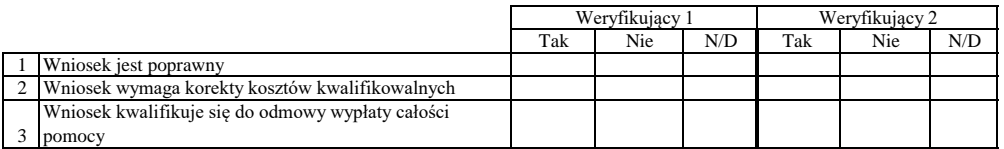

# **ZESTAWIENIE WYLICZONEJ KWOTY DO WYPŁATY**

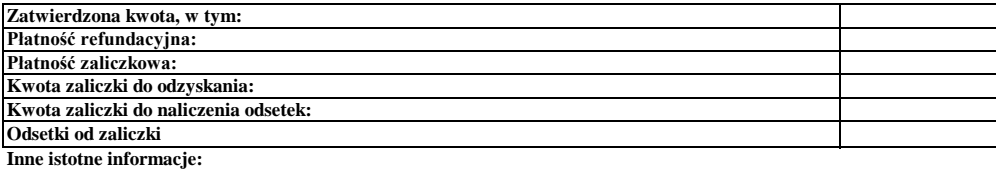

Data i podpis Imię i Nazwisko Zweryfikował

Zweryfikował 2 Imię i Nazwisko Data i podpis

Data i podpis Imię i Nazwisko Sprawdził

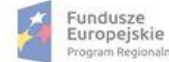

Rzeczpospolita<br>Polska

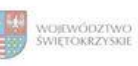

Unia Europejska<br>Europejski Fundusz<br>Rozwoju Regionalnego

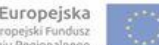

## **Karta oceny wniosku o płatność do naboru RPSW.03.02.00-IZ.00-26-158/17**

Regionalny Program Operacyjny Województwa Świętokrzyskiego na lata 2014 - 2020

Załącznik nr EFRR.V.54 do IW RPOWŚ

Numer wniosku o płatność

Nazwa Beneficjenta Data wpływu

# **WERYFIKACJA WNIOSKU O PŁATNOŚĆ**

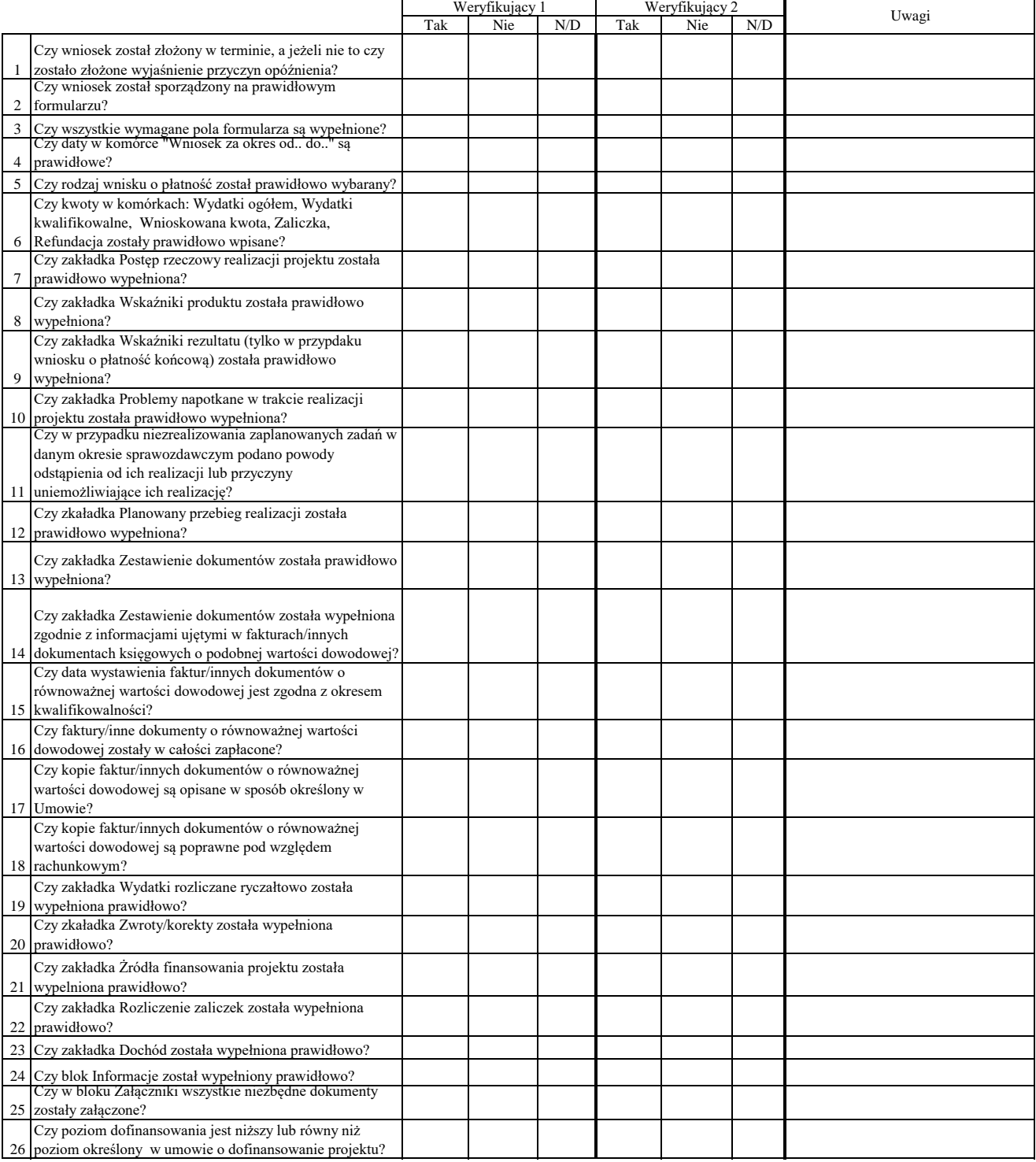

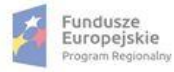

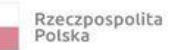

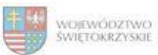

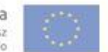

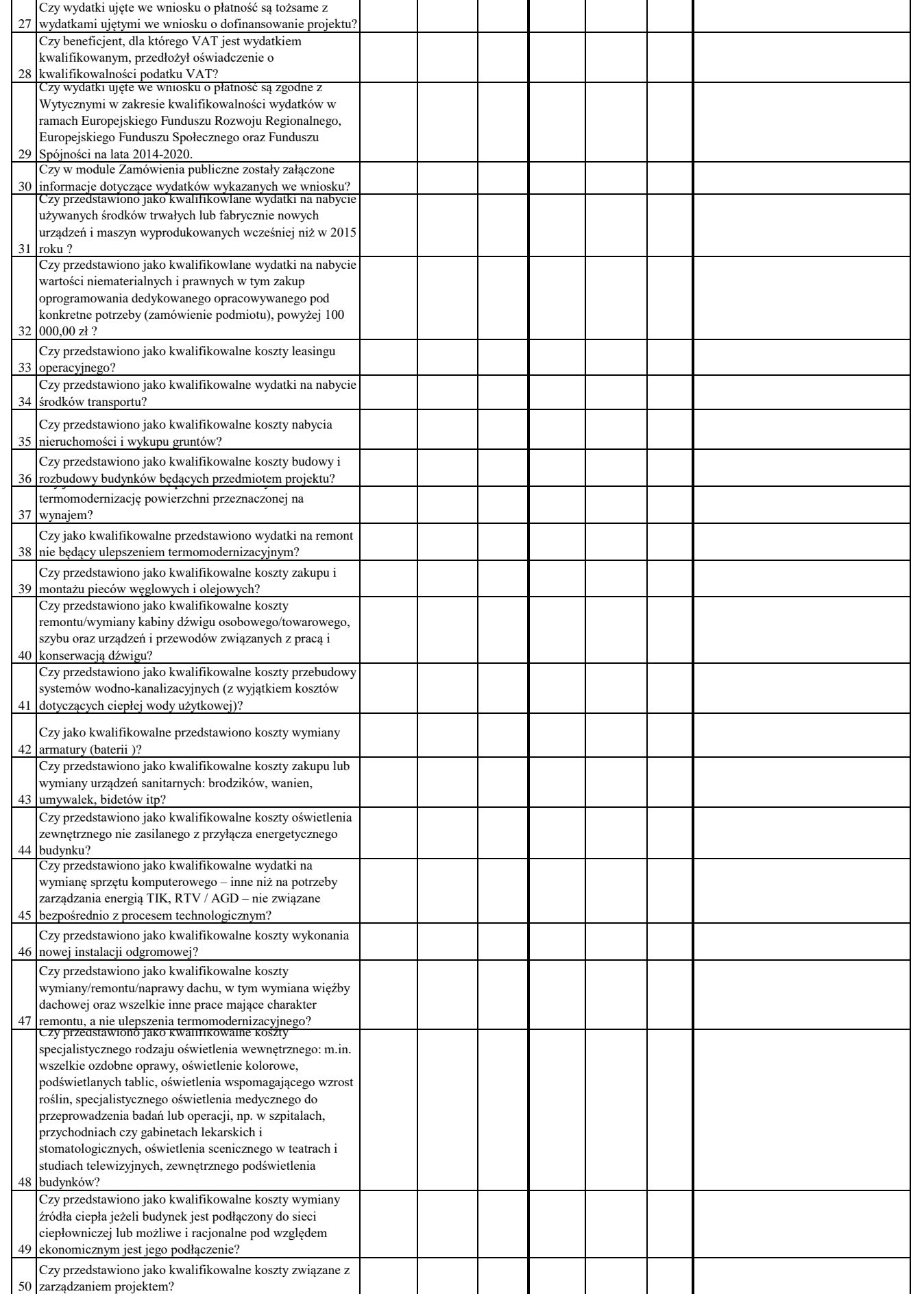

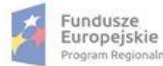

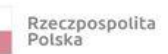

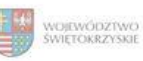

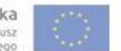

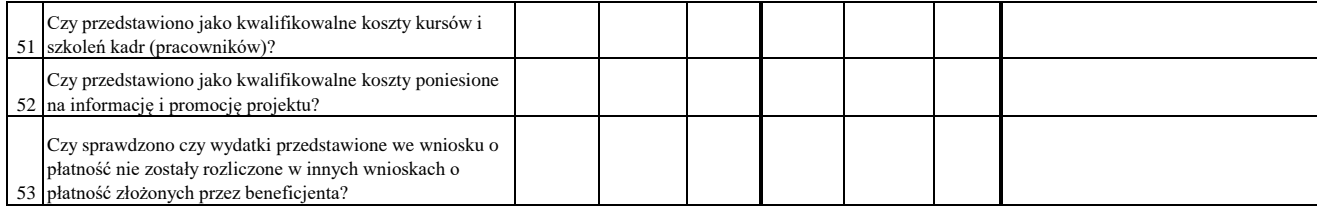

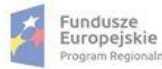

ialm

Rzeczpospolita<br>Polska

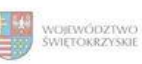

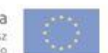

#### WYNIK WERYFIKACJI WNIOSKU O PŁATNOŚĆ

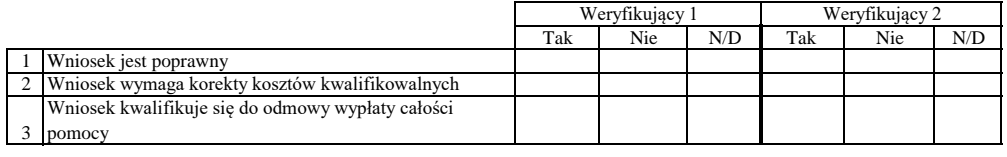

# **ZESTAWIENIE WYLICZONEJ KWOTY DO WYPŁATY**

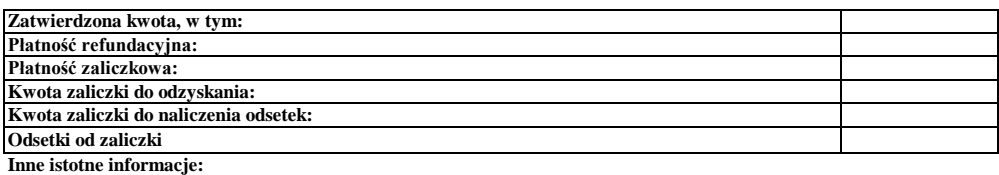

Imię i Nazwisko Zweryfikował Data i podpis

Zweryfikował 2 Imię i Nazwisko Data i podpis

Sprawdził Data i podpis Imię i Nazwisko

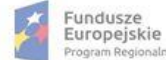

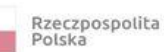

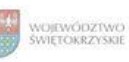

## **Karta oceny wniosku o płatność do do naboru RPSW.02.06.00-IZ.00-26-144/17**

Regionalny Program Operacyjny Województwa Świętokrzyskiego na lata 2014 - 2020

Numer wniosku o płatność

Załącznik nr EFRR.V.55 do IW RPOWŚ

Nazwa Beneficjenta Data wpływu

### **WERYFIKACJA WNIOSKU O PŁATNOŚĆ**

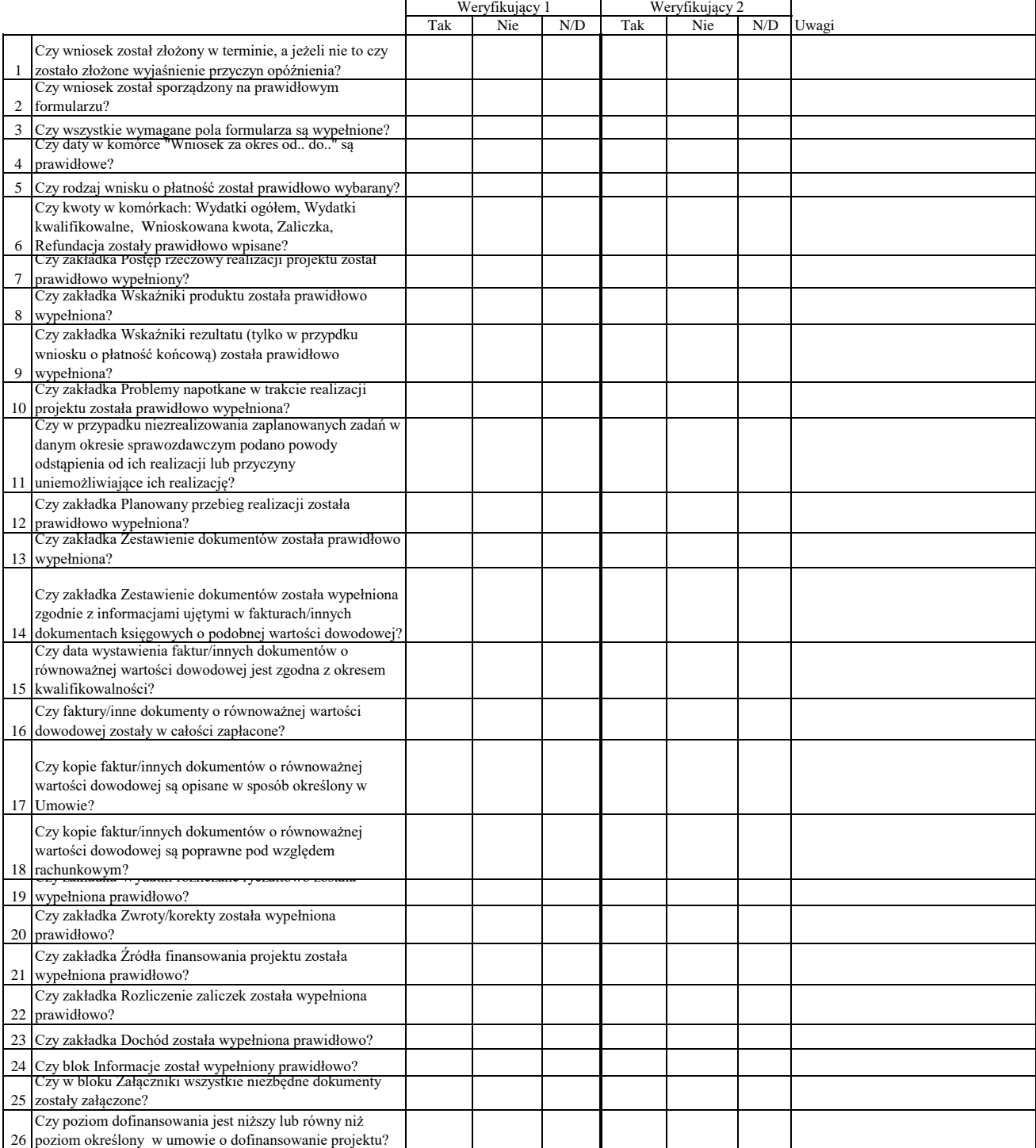

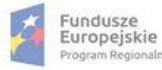

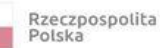

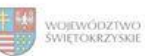

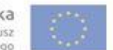

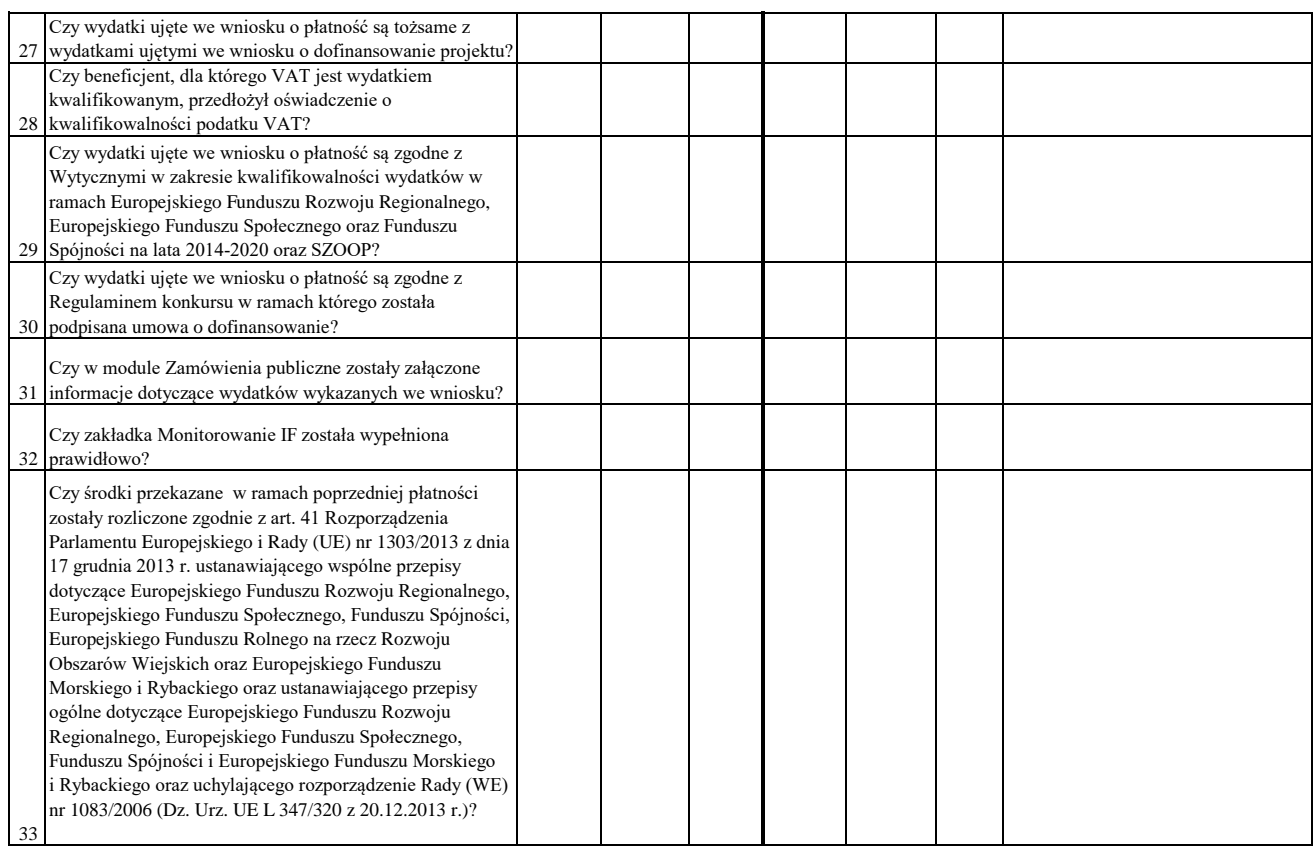

# WYNIK WERYFIKACJI WNIOSKU O PŁATNOŚĆ

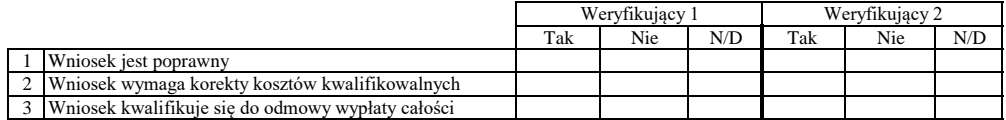

## **ZESTAWIENIE WYLICZONEJ KWOTY DO WYPŁATY**

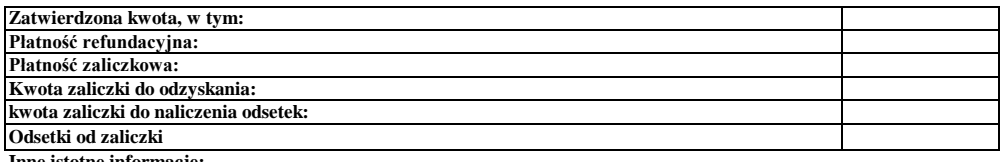

**Inne istotne informacje:**

Zweryfikował Data i podpis Imię i Nazwisko

Data i podpis Zweryfikował 2 Imię i Nazwisko

Data i podpis Imię i Nazwisko Sprawdził

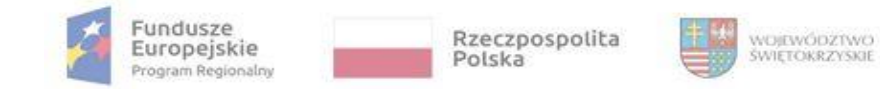

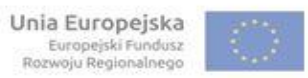

**Załącznik nr EFRR.VI.3 do Instrukcji Wykonawczej IZ RPOWŚ**

# **KARTA PŁATNOŚCI DOFINANSOWANIA W PROJEKCIE**

**Beneficjent:**

**Numer Umowy o dofinansowanie Projektu:**

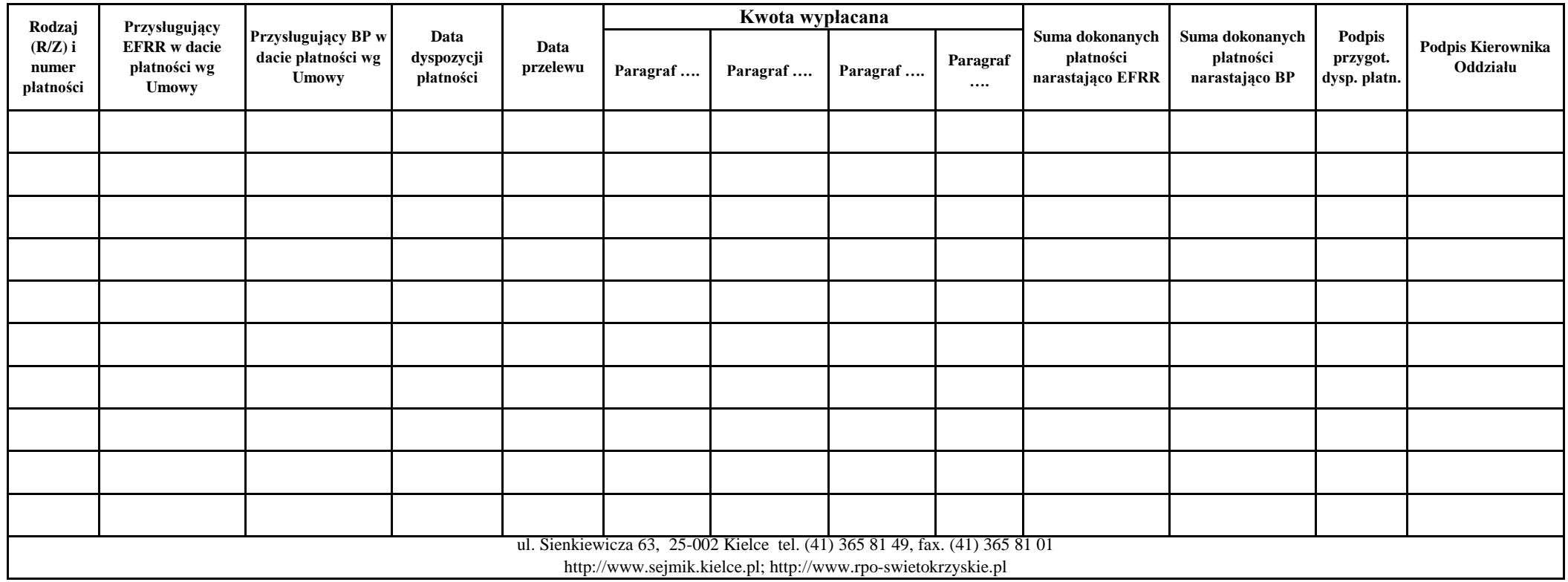

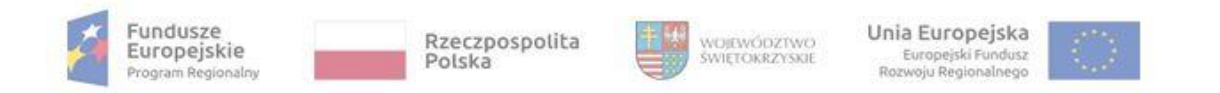

## **Załącznik nr EFRR.VI.4 do IW IZ RPOWŚ**

**Zgłoszenie / Korekta zgłoszenia\***

# **Zgłoszenie kwot podlegających procedurze odzyskiwania / wycofania\*\* w ramach Rejestru Obciążeń na Projekcie**

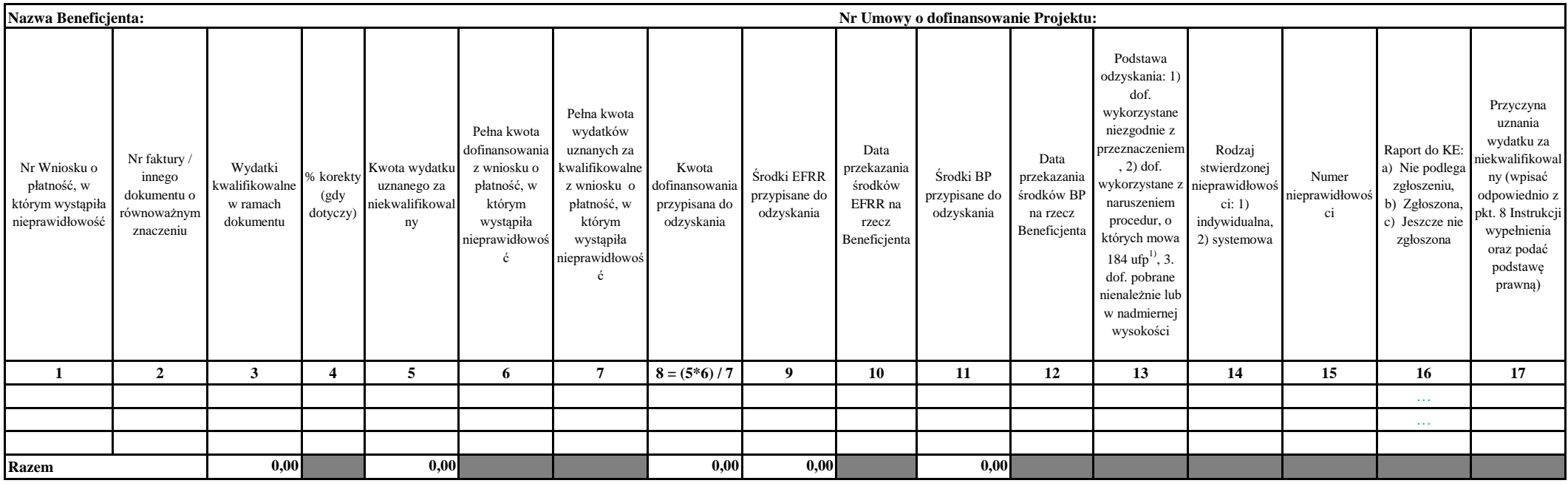

Sporządził: imię nazwisko ………………………………………, data sporządzenia: ………………… , podpis: ………..…………………...

Zgodność danych z dokumentami źródłowymi oraz z danymi w SL 2014 prawidłowość obliczeń sprawdził (imię, nazwisko pracownika z Oddziału sporządzającego dokument): ………….....……….., data: ...................... podpis: ...........................

Kierownik Oddziału sporządzającego *Zgłoszenie* zatwierdził data: .......................................... podpis: …………………......…………

Dyrektor / Z-ca Dyrektora DW EFRR zatwierdził data: ……….....……………., podpis: ………………….......……

(Data zatwierdzenia Zgłoszenia przez Dyrektora / Z-cę Dyrektora DW EFRR jest traktowana jako data decyzji o zwrocie dof. w systemie SL 2014 z wyjątkiem sytuacji określonej w pkt. 6 Instrukcji wypełnienia)

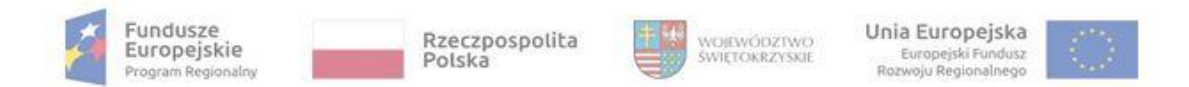

Data wpływu *Zgłoszenia / korekty Zgłoszenia \** do Oddziału Potwierdzania Płatności (OPP) : …………………….., podpis Kierownika OPP: ………....…………………

#### **Instrukcja wypełniania.**

1. Przyporządkowanie kwoty na kwotę do odzyskania lub kwotę do wycofania odbywa sie w Oddziale Potwierdzania Płatności.

2. Zgłoszenie kwot podlegających procedurze odzyskiwania dotyczy środków dofinansowania wykorzystanych niezgodnie z przeznaczeniem, z naruszeniem procedur, o których mowa 184 ufp1 badź pobranych nienależnie lub w nadmierne W sytuacji stwierdzenia nieprawidłowości w wyniku kontroli IZ RPOWŚ pracownik Oddziału Kontroli sporządza Zgłoszenie w dniu zatwierdzenia ostatecznej informacji pokontrolnej. Natomiast w przypadku rozwiązania Umowy o dofin Projektu, właściwy Oddział DWEFRR sporzadza Zełoszenie w dniu uprawomocnienia się rozwiazania Umowy. W pozostałych przypadkach Zełoszenie jest sporzadzane przez odpowiednie Oddziały DW EFRR w niezwłocznym terminie od stwierdzenia bądź pozyskania informacji o nieprawidłowości w realizacji Projektu bądź w sytuacji gdy Beneficjent z własnej inicjatywy poinformował o konieczności zwrotu lub odstąpieniu od dalszej realizacji projektu. W prz zwróci środki przed sporzadzeniem Zeloszenia Oddział Potwierdzania Płatności informuje właściwe Oddziały DW EFRR o zwrocie w celu ustalenia przyczyny zwrotu, określenia faktycznej kwoty nieprawidłowości i sporzadzenia w ni terminie *Zgłoszenia* przez odpowiedni Oddział DW EFRR.

3. Zatwierdzone przez Dyrektora / Z-ce Dyrektora DW EFRR Zgłoszenie w formie papierowej kwalifikuje ten dokument jako podjęcie decyzji przez Instytucję Zarządzającą o konieczności odzyskiwania środków od Beneficjenta i pod do Oddziału Potwierdzania Płatności w dniu jego zatwierdzenia przez Dyrektora/Zastępcę Dyrektora DW EFRR.

4. W przypadku, gdy we wniosku o płatność **wszystkie faktury** są obarczone nieprawidłowością dopuszcza się wpisanie w kolumnie 2 - *"zbiór faktur".*

5. Kolumnę 4 należy wypełnić, gdy wymierzono korektę finansową.

6. W przypadku, gdy kwota wydatku uznanego za niekwalifikowalny (kolumna 5) odnosi się do kilku wniosków o płatność wówczas wydatek niekwalifikowalny należy odnieść do poszczególnych wniosków o płatność.

7. Dane do kolumn 10 i 12 uzyskiwane są z Oddziału Rozliczeń

8. Dane do kolumn 15 i 16 uzyskiwane są z Oddziału Kontroli.

9. W kolumnie 17 należy wskazać co najmniej jedną z poniższych przyczyn uznania wydatku za niekwalifikowalny oraz podać naruszoną podstawę prawną:

a) naruszenie PZP c) wydatki niekwalifikowalne e) fałszywe dokumenty potwierdzające wydatki

b) podwójne finansowanie wydatków d) korekta podatku VAT f) inny typ nieprawidłowości - w przypadku wyboru tej opcji należy wskazać przyczyne uznania wydatku za niekwalifikowalny.

9. W przypadku, gdy Beneficjent zwróci środki przed sporządzeniem *Zgłoszenia* OPP za datę decyzji o zwrocie dof. w systemie SL 2014 przyjmuje się dzień obciążenia rachunku bankowego Beneficjenta kwotą zwrotu.

11. *Zgłoszenia* nie sporządza się w przypadku pomniejszenia kwoty dofinansowania w trakcie zatwierdzania wniosku o płatność przez Oddział Rozliczeń.

#### **Sprawdzenie danych dokumentu w Oddziale Potwierdzania Płatności:**

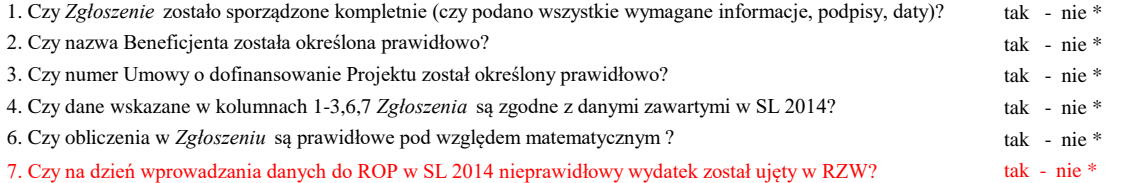

prawdzający pracownik OPP zgłasza uwagi:\*

....................................................................................................................................................................................................................................................................................................................................................

*Zgłoszenie* może być przyjęte / wymaga korekty\* (W przypadku stwierdzenia błędów/braków w *Zgłoszeniu* OPP przekazuje jego kopię Kierownikowi Oddziału sporządzającego dokument w celu złożenia korekty dokumentu).

Imię i nazwisko pracownika z OPP sprawdzającego dokument: ……………………………………………………………………...……….., data: ……………………………………, podpis: …………………………………………………..

.......................................................................................................................................................................................................................................................................................................................................................................................................................... ..........................................................................................................................................................................................................................................................................................................................................................................................................................

Potwierdzam wykonanie analizy dokumentu przez pracownika OPP , data: ………………..……., podpis Kierownika OPP: ……………………….

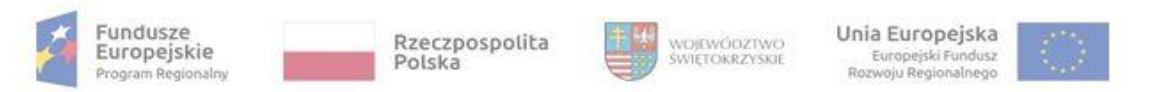

. . . . . . . . . . . . . . . . . . . .

data otrzymania:\* ......

Przekazanie kopii Zgłoszenia do Oddziału sporządzającego celem sporządzenia korekty:\*

Zatwierdzona przez Dyrektora / Z-cę Dyrektora DW EFRR korekta Zgłoszenia jest przekazywana do OPP w terminie 2 dni od daty przekazania kopii Zgłoszenia do korekty.

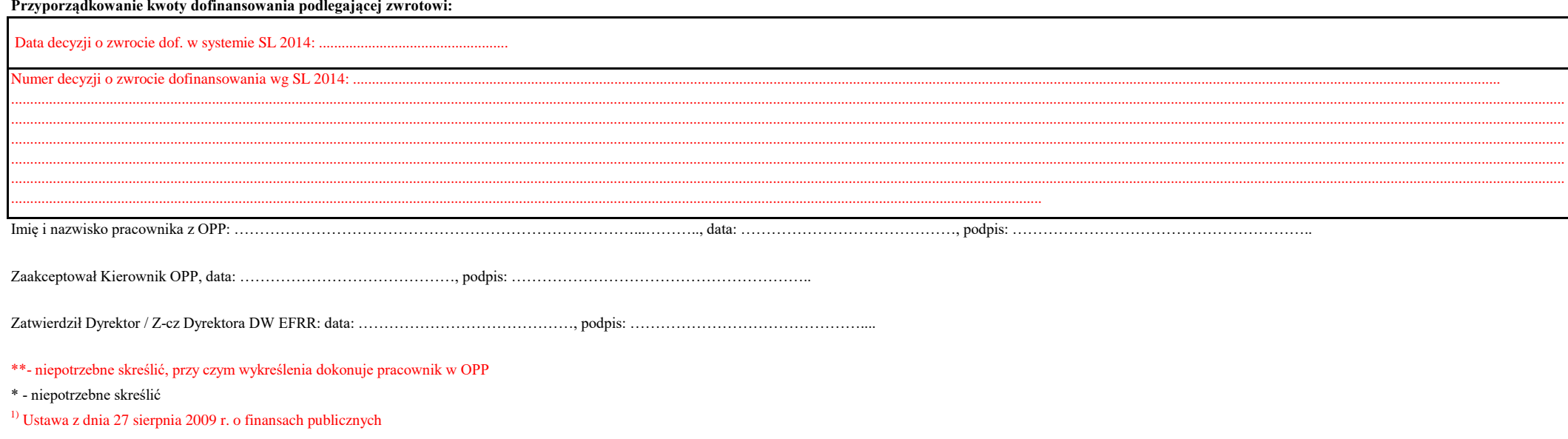

ul. Sienkiewicza 63, 25-002 Kielce tel. (41) 365 81 49, fax. (41) 365 81 01 http://www.sejmik.kielce.pl; http://www.rpo-swietokrzyskie.pl

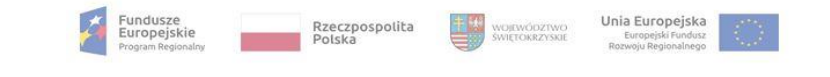

### **Załącznik nr EFRR.VII.1 do IW IZ RPOWŚ**

#### **Raport IZ DWEFRR z monitorowania stanu przygotowania projektów pozakonkursowych do realizacji w ramach RPOWŚ 2014-2020**

**Raport za kwartał:**

#### **Tabela A - Informacja zbiorcza**

**w mln PLN**

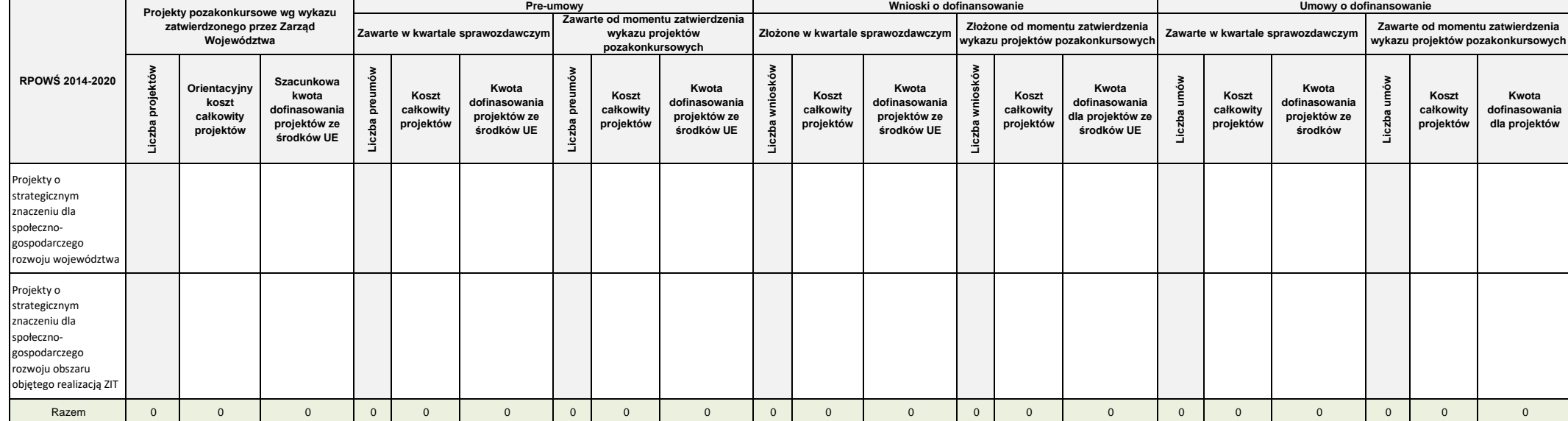

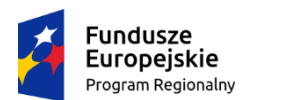

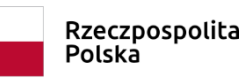

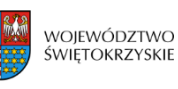

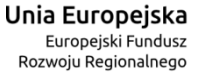

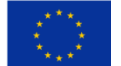

**Załącznik nr EFRR.VIII.1 do IW IZ RPOWŚ**

# **ROCZNY PLAN KONTROLI REGIONALNEGO PROGRAMU OPERACYJNEGO WOJEWÓDZTWA ŚWIĘTOKRZYSKIEGO NA LATA 2014 – 2020**

# **ROK:**

- **1. Opis uwarunkowań prowadzenia procesu kontroli w roku .**
- **2. Założenia co do zasad kontroli projektów w RPOWŚ w roku .**

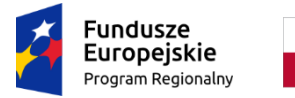

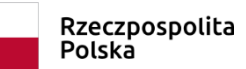

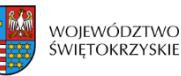

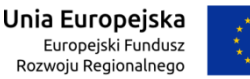

# **Załącznik nr EFRR.VIII.2 do IW IZ RPOWŚ**

# **Informacja wewnętrzna na temat kontrolowanego projektu**

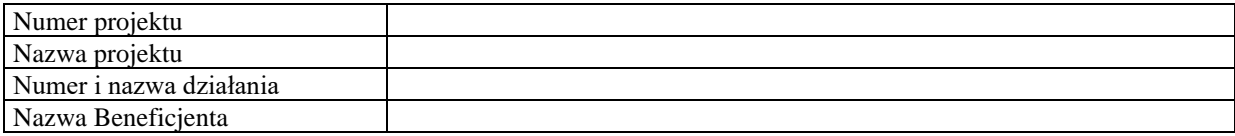

INFORMACJE DOTYCZĄCE CELU KONTROLI<sup>1</sup>

INFORMACJE Z ODDZIAŁU WDRAŻANIA<sup>2</sup>

INFORMACJE Z ODDZIAŁU ROZLICZEŃ<sup>3</sup>

DATA I PODPIS KIEROWNIKA ZESPOŁU KONTROLUJĄCEGO:

<sup>&</sup>lt;sup>1</sup> W niniejszym polu prosze jako cel kontroli wskazać jej rodzaj, wybierając spośród wymienionych opcji – Kontrola uprzednia, kontrola doraźna, kontrola zamówień publicznych, kontrola końcowa, kontrola krzyżowa z PROW 14-20/PO RYBY 14-20.

<sup>2</sup> W niniejszym polu proszę podać **dokładne i szczegółowe** uzasadnienie wniosku o przeprowadzenie kontroli projektu.

<sup>3</sup> W niniejszym polu proszę podać **dokładne i szczegółowe** uzasadnienie wniosku o przeprowadzenie kontroli projektu wraz z zaznaczeniem, że Oddział Rozliczeń na etapie weryfikacji wniosku/wniosków o płatność przeprowadził ocenę kwalifikowalności wydatków (z wyłączeniem weryfikacji prawidłowości przeprowadzonych przez Beneficjenta postępowań o udzielenie zamówień).

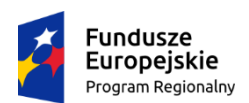

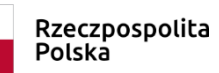

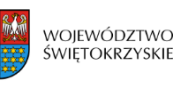

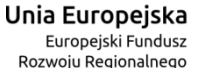

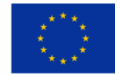

# **Załącznik nr EFRR.VIII.3 do IW IZ RPOWŚ**

# **PROGRAM KONTROLI DO UPOWAŻNIENIA Nr /**

Nazwa i adres jednostki kontrolowanej:

- **1.** Przedmiot kontroli: **Projekt nr**
- **2.** Cel kontroli:
- **3.** Zakres kontroli:
	- Weryfikacja zgodności dokumentacji dotyczącej zakupów dokonywanych na potrzeby realizacji Projektu.
	- Weryfikacja osiągniętych wskaźników produktów i rezultatów.
	- Zakres działań informacyjnych i promocyjnych dla projektów współfinansowanych z funduszy strukturalnych.
	- Terminowość składania sprawozdań z realizacji.
	- Weryfikacja przeprowadzonego badania audytowego projektu (jeśli dotyczy).
	- Wdrożenie zaleceń pokontrolnych (jeśli dotyczy).
	- Inne wymagane punkty (w zależności od potrzeb i rodzaju projektu).

Weryfikacja pełnej dokumentacji z realizacji Projektu nastąpi w ,w związku z czym prosimy o zgromadzenie całej dokumentacji związanej z Projektem.

- **4.** Okres czasu objęty kontrolą**:**
- **5.** Podział czynności kontrolnych:

a) Zgodność dokumentów rzeczowo – finansowych z wnioskiem aplikacyjnym, planem przedsięwzięcia – *Zespół Kontrolny.*

b) Weryfikacja osiągnięcia celów Projektu – *Zespół Kontrolny*.

c) Przestrzeganie przepisów Prawa zamówień publicznych *(jeżeli przekroczono próg stosowania PZP).* Dokumentacja związana z prowadzonym postępowaniem. *– Zespół Kontrolny*.

d) Przestrzeganie wytycznych KE dotyczących promocji Projektu – *Zespół Kontrolny.*

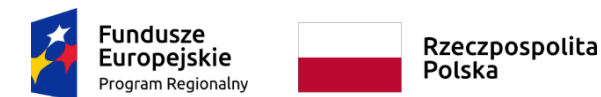

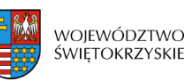

Unia Europejska Europejski Fundusz Rozwoju Regionalnego

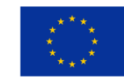

- **Załącznik nr EFRR.VIII.3 do IW IZ RPOWŚ** e) Sporządzenie informacji pokontrolnej – *Zespół Kontrolny.*
- f) Inne wymagane punkty (w zależności od potrzeb i rodzaju projektu).

**6. Uwagi**: ....................................................................................................................................

Sporządził: ...................................................................

(data i podpis sporządzającego)

Zatwierdził: ...................................................................

(imię i nazwisko, data, podpis)
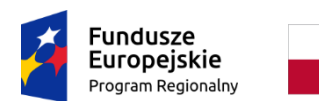

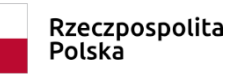

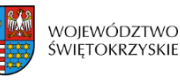

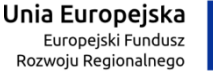

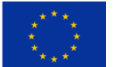

**Załącznik nr EFRR.VIII.4 do IW IZ RPOWŚ**

# **Deklaracja bezstronności i poufności członka Zespołu Kontrolnego**

**Imię:**

**Nazwisko:**

Dane dotyczące projektu i Beneficjenta:

Oś priorytetowa:

Działanie:

Tytuł projektu

Beneficjent:

## **Niniejszym oświadczam, że:**

Nie pozostaję w związku małżeńskim albo w stosunku pokrewieństwa lub powinowactwa w linii prostej, pokrewieństwa lub powinowactwa w linii bocznej do drugiego stopnia i nie jestem związany/a z tytułu przysposobienia, opieki, kurateli z beneficjentem projektu, jego zastępcami prawnymi lub członkami władz osoby prawnej, będącej beneficjentem projektu. W przypadku stwierdzenia takiej zależności zobowiązuję się do niezwłocznego poinformowania o tym fakcie kierownika Oddziału Kontroli,

Przed upływem trzech lat od daty rozpoczęcia kontroli nie pozostawałem/łam w stosunku pracy lub zlecenia z podmiotem będącym beneficjentem projektu ani nie byłem/łam członkiem władz osoby prawnej będącej beneficjentem projektu. W przypadku stwierdzenia takiej zależności zobowiązuję się do niezwłocznego poinformowania o tym fakcie kierownika Oddziału Kontroli,

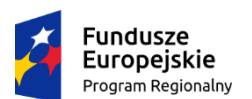

Rzeczpospolita Polska

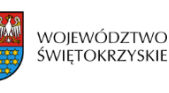

Unia Europejska Europejski Fundusz Rozwoju Regionalnego

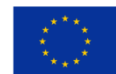

#### **Załącznik nr EFRR.VIII.4 do IW IZ RPOWŚ**

Nie pozostaję z podmiotem, będącym beneficjentem projektu w takim stosunku prawnym lub faktycznym, że może to budzić uzasadnione wątpliwości co do mojej bezstronności. W przypadku stwierdzenia takiej zależności zobowiązuję się do niezwłocznego poinformowania o tym fakcie kierownika Oddziału Kontroli,

Zobowiązuję się, że będę wypełniać moje obowiązki w sposób uczciwy i sprawiedliwy, zgodnie z posiadaną wiedzą,

Zobowiązuję się do zachowania w tajemnicy i zaufaniu wszystkich informacji i dokumentów ujawnionych mi lub wytworzonych przeze mnie lub przygotowanych przeze mnie w trakcie lub jako rezultat kontroli i zgadzam się, że informacje te powinny być użyte tylko dla celów niniejszej kontroli i nie powinny być ujawnione stronom trzecim. Zobowiązuję się również nie zatrzymywać kopii jakichkolwiek pisemnych informacji.

…………, dnia ……………… …………………………………

Czytelny podpis kontrolującego

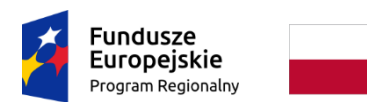

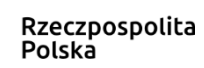

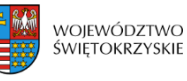

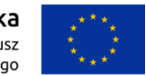

#### **Załącznik nr EFRR.VIII.5 do IW IZ RPOWŚ**

Kielce, dnia r.

### **Jednostka kontrolująca:**

**Oddział Kontroli Departamentu Wdrażania Europejskiego Funduszu Rozwoju Regionalnego Urzędu Marszałkowskiego Województwa Świętokrzyskiego**

# **UPOWAŻNIENIE Nr do przeprowadzenia kontroli na miejscu**

Na podstawie a także § Umowy nr o dofinansowanie Projektu nr pn. zawartej w Kielcach w dniu roku pomiędzy ………………. a …………………………,

#### **upoważniam:**

- stanowisko: Imię i nazwisko *(kierownik zespołu kontrolnego);*

- stanowisko: Imię i nazwisko *(członek zespołu);*

do przeprowadzenia kontroli planowej w:

**Nazwa i adres**

 *W dniach od ………. do ………… r.*

## **Temat kontroli:**

Kontrola poprawności realizacji:

• Projektu nr pn. realizowanego w ramach Osi priorytetowej – nazwa, Działanie RPOWŚ.

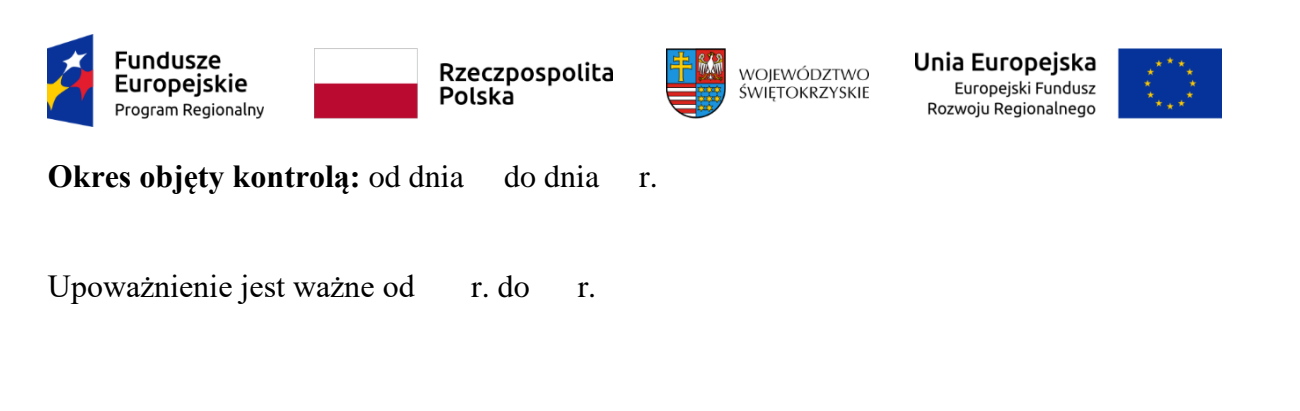

…….…………………………………. (pieczęć imienna i podpis osoby wydającej upoważnienie)

# **Pouczenie:**

Kontrolujący w zakresie wynikającym z upoważnienia mają prawo do:

1.Swobodnego poruszania się po terenie jednostki kontrolowanej, z wyjątkiem miejsc podlegających szczególnej ochronie z uwagi na tajemnicę państwową.

2.Wglądu do oraz tworzenia kopii i odpisów dokumentów związanych z działalnością jednostki kontrolowanej.

- 3.Przeprowadzania oględzin obiektów i składników majątkowych.
- 4.Żądania od pracowników jednostki kontrolowanej ustnych i pisemnych wyjaśnień.
- 5.Zabezpieczania materiałów dowodowych.
- 6.Sprawdzania przebiegu określonych czynności.
- 7.Przyjmowania oświadczeń od osób kontrolowanych.

Potwierdzam okazanie niniejszego upoważnienia i zapoznanie się z pouczeniem:

…………………………………………………..

(data i podpis kierownika jednostki

kontrolowanej)

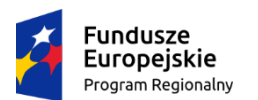

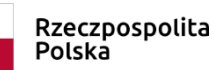

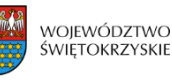

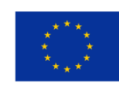

Niniejszym przedłużam upoważnienie do dnia……………………..…

# **Zakres kontroli:**

- Zgodność projektu z umową o dofinansowanie,
- Dokumentacja finansowa związana z przepływem środków przeznaczonych na finansowanie projektu nr pn. *,*
- Weryfikacja zgodności dokumentacji dotyczącej zakupów dokonywanych na potrzeby realizacji projektu,
- Zakres działań informacyjnych i promocyjnych dla projektów współfinansowanych w ramach Europejskiego Funduszu Rozwoju Regionalnego,
- Weryfikacja osiągnięcia poziomu wskaźników zamieszczonych we wniosku aplikacyjnym na podstawie przedstawionych dokumentów,
- Terminowość składania sprawozdań z realizacji projektu,
- Terminowość składania wniosków o płatność,
- Wdrożenie zaleceń pokontrolnych (jeżeli dotyczy),
- Inne niezbędne punkty.

……………………………………….

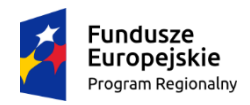

Rzeczpospolita Polska

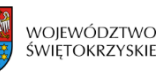

Unia Europeiska Europejski Fundusz<br>Europejski Fundusz<br>Rozwoju Regionalnego

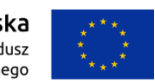

#### **Załącznik nr EFRR.VIII.6 do IW IZ RPOWŚ**

Znak pisma kontrollering and the set of the Kielce, dn. r.

# **NAZWA BENEFICJENTA**

Dotyczy:

#### *Szanowny Panie/Szanowna Pani,*

Na podstawie a także § umowy nr zawartej w Kielcach w dniu roku pomiędzy a o dofinansowanie Projektu nr pn. , w związku z wdrażaniem Działania RPOWŚ informuję, iż upoważnieni przedstawiciele Instytucji Zarządzającej:

- Imię i nazwisko stanowisko w Oddziale Kontroli Departamentu Wdrażania Europejskiego Funduszu Rozwoju Regionalnego *(Kierownik Zespołu Kontrolnego),*
- Imię i nazwisko stanowisko w Oddziale Kontroli Departamentu Wdrażania Europejskiego Funduszu Rozwoju Regionalnego *(Członek Zespołu Kontrolnego),*

dokonają w dniach od do r. kontroli w zakresie prawidłowości realizacji w/w Projektu.

W związku z powyższym zobowiązuję kierownika jednostki kontrolowanej do:

- 1. Zapewnienia oddzielnego pomieszczenia (w miarę możliwości) oraz wyposażenia niezbędnego do przeprowadzenia kontroli.
- 2. Dostarczania żądanych dokumentów oraz terminowego udzielania wyjaśnień i składania oświadczeń przez pracowników jednostki kontrolowanej.
- 3. Wykonywania żądanych odpisów, kserokopii, wyciągów z dokumentów i protokołów jak również tworzenia zestawień i obliczeń niezbędnych do celów kontroli.
- 4. Okazania wszystkich składników rzeczowych nabytych i wytworzonych w trakcie realizacji projektu.

Jednocześnie informuję, że członkowie zespołu kontrolnego w zakresie wynikającym z upoważnienia mają prawo do:

- 1. Swobodnego poruszania się po terenie jednostki kontrolowanej, z wyjątkiem miejsc podlegających szczególnej ochronie z uwagi na tajemnicę państwową.
- 2. Wglądu oraz tworzenia kopii i odpisów dokumentów związanych z działalnością jednostki kontrolowanej.
- 3. Przeprowadzania oględzin obiektów i składników majątkowych.
- 4. Żądania od pracowników jednostki kontrolowanej ustnych i pisemnych wyjaśnień.
- 5. Zabezpieczania materiałów dowodowych.
- 6. Sprawdzania przebiegu określonych czynności.
- 7. Przyjmowania oświadczeń od osób kontrolowanych.

Weryfikacja pełnej dokumentacji z realizacji projektu nastąpi w , w związku z czym prosimy o zgromadzenie całej dokumentacji związanej z projektem nr pn. **.**

 *Z poważaniem*

#### **Zakres kontroli:**

- Zgodność projektu z umową o dofinansowanie,*.*
- Weryfikacja zgodności dokumentacji dotyczącej zakupów dokonywanych na potrzeby realizacji projektu,
- Zakres działań informacyjnych i promocyjnych dla projektów współfinansowanych w ramach Europejskiego Funduszu Rozwoju Regionalnego,
- Weryfikacja osiągnięcia poziomu wskaźników zamieszczonych we wniosku aplikacyjnym na podstawie przedstawionych dokumentów,
- Terminowość składania sprawozdań z realizacji projektu,
- Wdrożenie zaleceń pokontrolnych (jeśli dotyczy).
- Inne niezbędne punkty.

tel.: 413658100: fax: 413658101; sekretariat.EFRR@sejmik.kielce.pl ul. Sienkiewicza 63; 25-002 Kielce

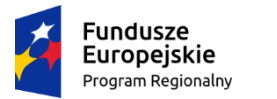

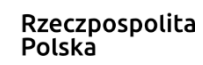

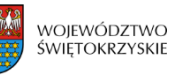

Unia Europejska Europejski Fundusz<br>Europejski Fundusz<br>Rozwoju Regionalnego

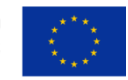

**Załącznik nr EFRR.VIII.7 do IW IZ RPOWŚ**

# **Lista sprawdzająca do kontroli na miejscu projektu realizowanego w ramach Działania RPOWŚ**

Termin kontroli:

Nazwa Beneficjenta:

Adres Beneficjenta:

Nazwa projektu:

Numer projektu:

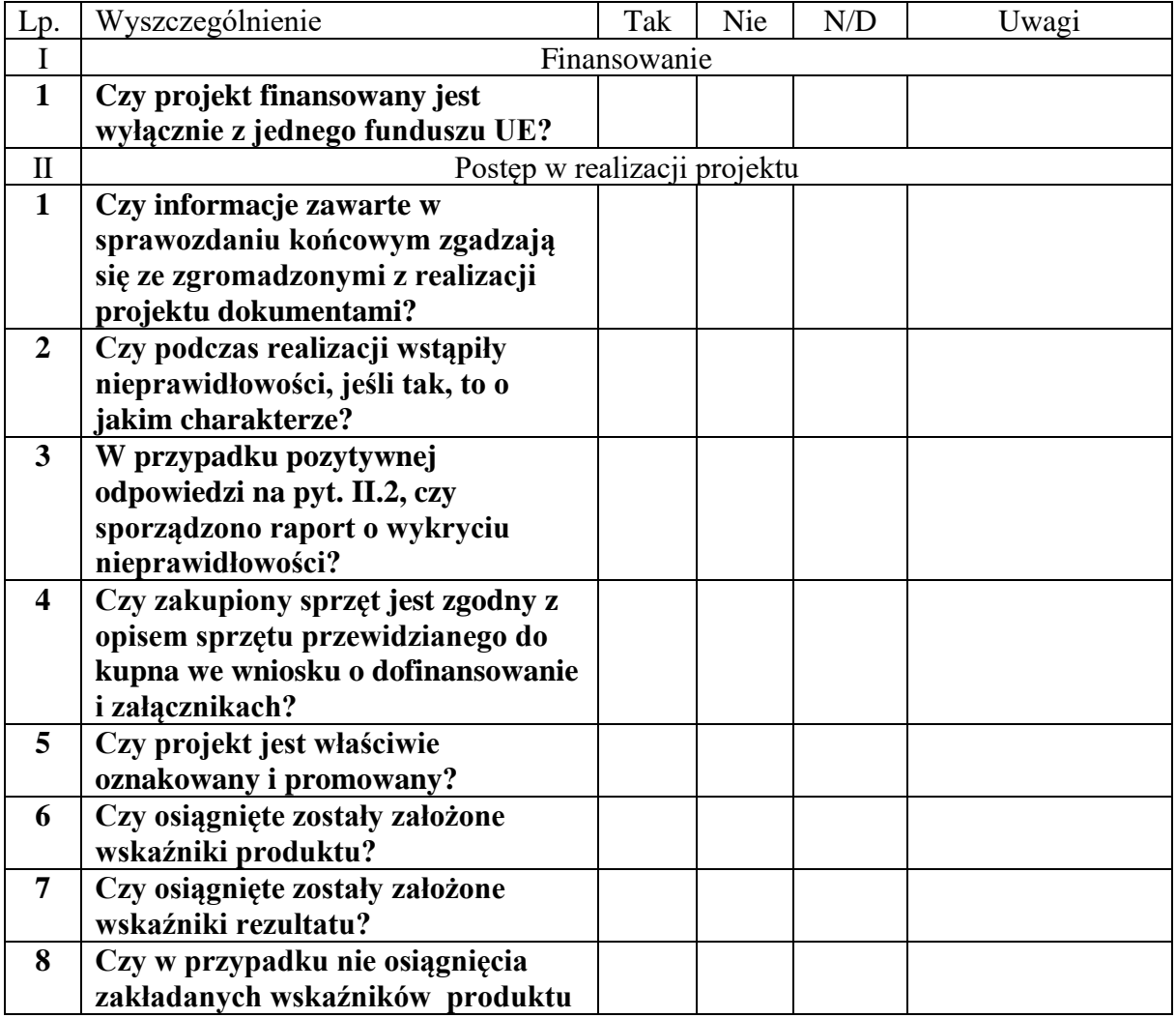

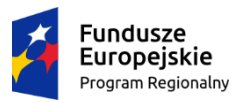

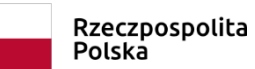

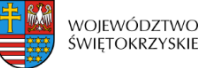

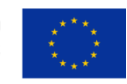

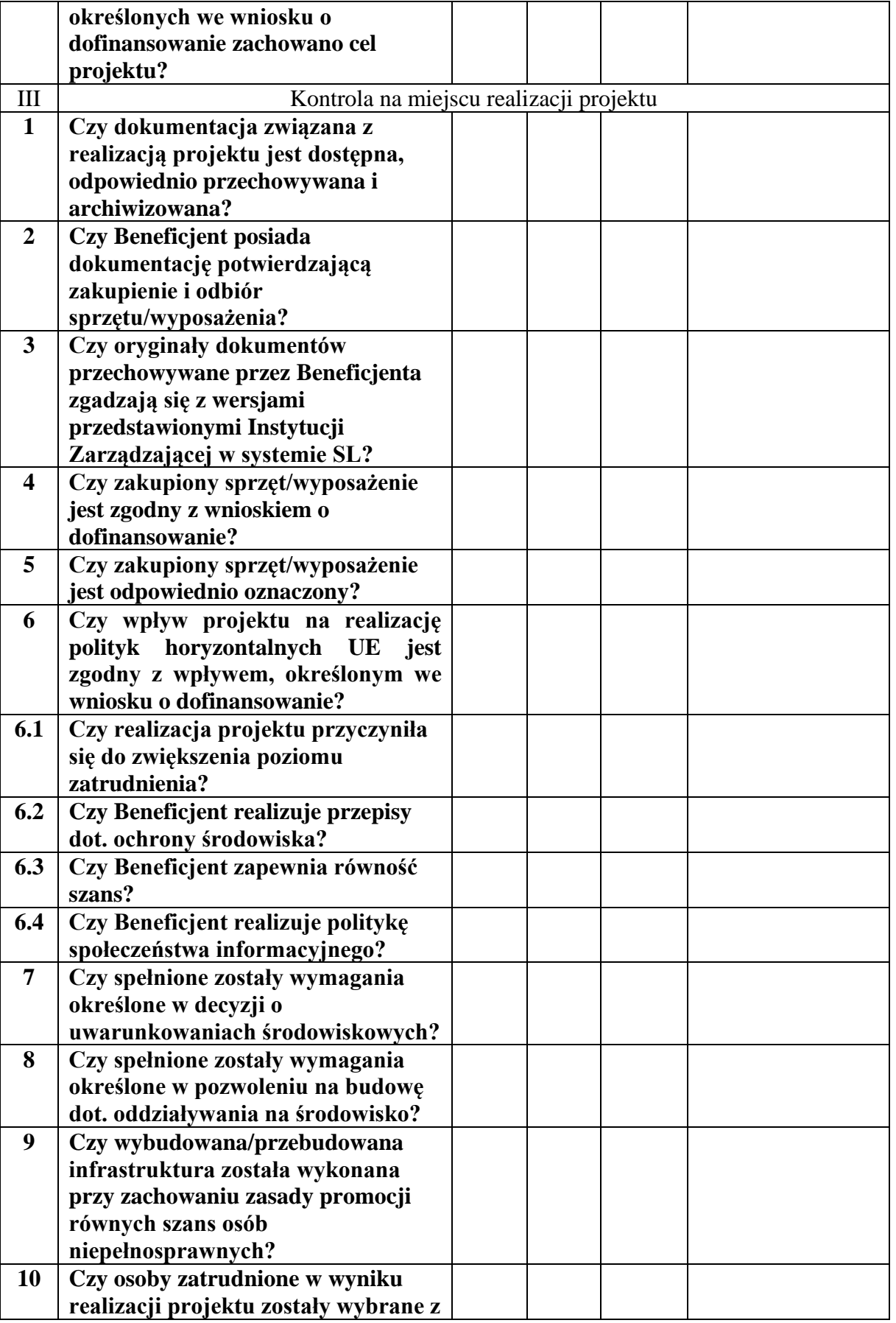

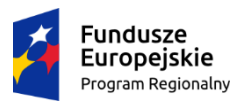

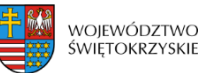

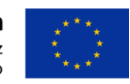

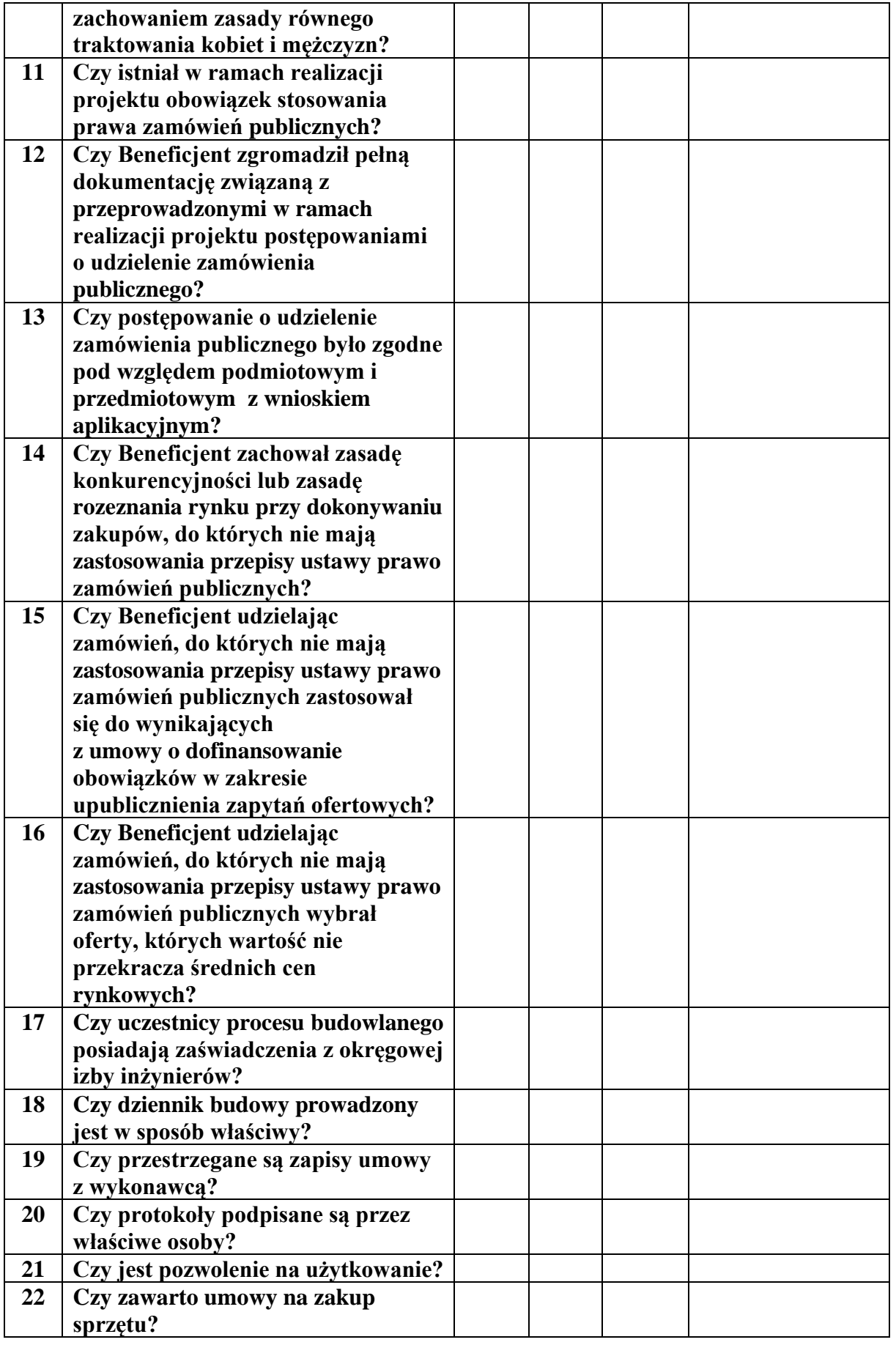

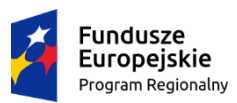

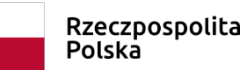

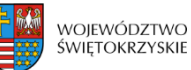

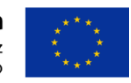

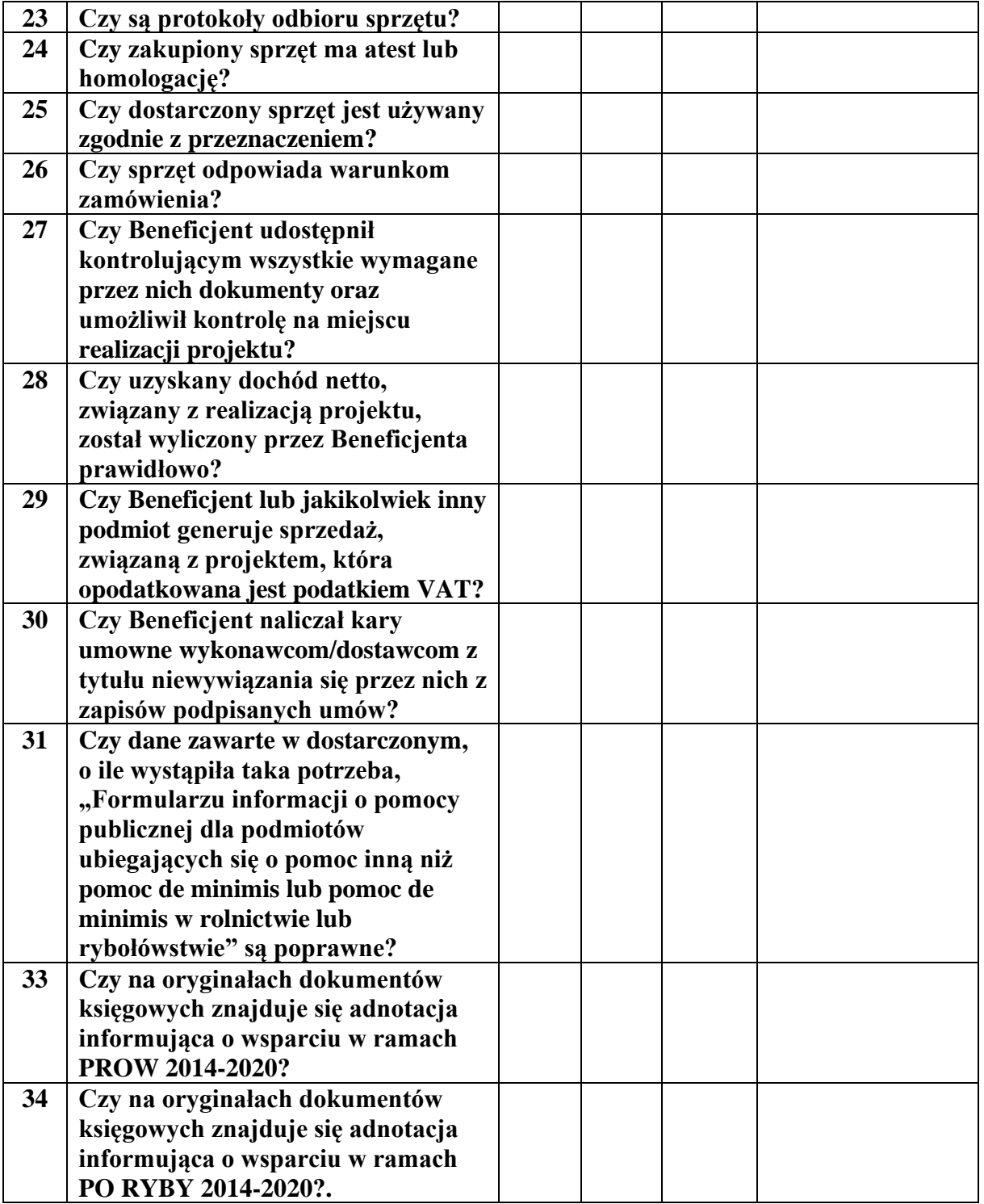

Osoby sprawdzające:

............................................... (data i podpis)

...............................................

(data i podpis)

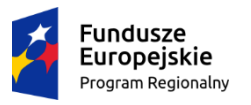

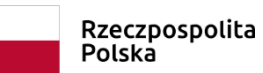

……………………………………………………..

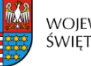

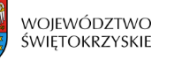

# **Unia Europejska**<br>Europejski Fundusz<br>Rozwoju Regionalnego

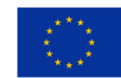

(data i podpis)

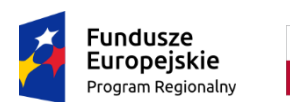

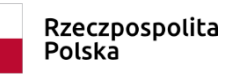

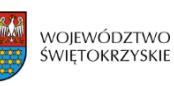

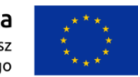

**Załącznik nr EFRR.VIII.8 do IW IZ RPOWŚ**

# URZĄD MARSZAŁKOWSKI WOJEWÓDZTWA ŚWIĘTOKRZYSKIEGO

Departament Wdrażania Europejskiego Funduszu Rozwoju Regionalnego, Oddział Kontroli Ul. Sienkiewicza 63, 25 - 002 Kielce, tel. (041) 365 81 00, faks 365 81 01

Kielce, dn. r.

# **Informacja Pokontrolna Nr /**

z kontroli projektu nr pn. " " realizowanego w ramach Działania , Osi priorytetowej Regionalnego Programu Operacyjnego Województwa Świętokrzyskiego na lata 2014 - 2020, przeprowadzonej w w dniach r.

# **I. INFORMACJE OGÓLNE:**

- 1. Nazwa i adres badanego Beneficjenta:
- 2. Status prawny Beneficjenta:

# **II. INFORMACJE ZWIĄZANE Z REALIZACJĄ PROJEKTU:**

- 1. Osoba odpowiedzialna za realizację projektu:
- 2. Nazwa programu operacyjnego: Regionalny Program Operacyjny Województwa Świętokrzyskiego na lata 2014 – 2020
- 3. Numer i nazwa Osi priorytetowej:
- 4. Numer i nazwa Działania:
- 5. Nazwa realizowanego projektu:

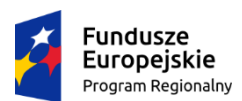

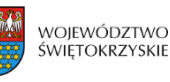

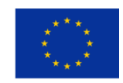

- 6. Okres realizacji projektu:
- 7. Instytucja Zarządzająca:

Niniejszą kontrolę przeprowadzono na podstawie oraz § umowy nr: o dofinansowanie Projektu pod nazwą " nr .

- 8. Kontroli dokonali pracownicy Departamentu Wdrażania Europejskiego Funduszu Rozwoju Regionalnego Urzędu Marszałkowskiego Województwa Świętokrzyskiego z siedzibą w Kielcach, działający na podstawie upoważnienia wydanego w dniu roku przez o numerze
	- :
		- *(kierownik zespołu kontrolnego)*.
	- *(członek zespołu)*.
- 9. Beneficjent udostępnił kontrolerom dokumenty stanowiące przedmiot kontroli, a wyjaśnień i informacji udzielali:

# **III. OBSZAR I CEL KONTROLI:**

- 1) …………………………
- 2) ………………………..
- 3) ………………………..
- 4) ………………………..

Okres czasu objęty kontrolą: od r. do r.

# **IV. USTALENIA SZCZEGÓŁOWE:**

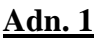

**Adn. 2**

**Adn. 3**

**Adn. 4**

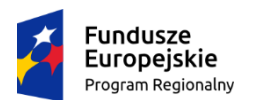

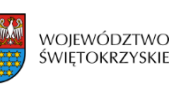

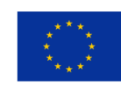

# **V. REKOMENDACJE I ZALECENIA POKONTROLNE:**

Niniejsza informacja pokontrolna zawiera stron a także załączników oraz dowodów, które dostępne są do wglądu w siedzibie Departamentu Wdrażania Europejskiego Funduszu Rozwoju Regionalnego, ul. Sienkiewicza 63, 25 – 002 Kielce.

Dokument sporządzono w dwóch jednobrzmiących egzemplarzach, z których jeden zostanie przekazany Beneficjentowi.

Jednocześnie informuje się, iż w ciągu 14 dni od dnia otrzymania Informacji pokontrolnej Beneficjent może zgłaszać do Instytucji Zarządzającej pisemne zastrzeżenia, co do ustaleń w niej zawartych. Zastrzeżenia przekazane po upływie wyznaczonego terminu nie będą uwzględnione.

Kierownik Jednostki Kontrolowanej może odmówić podpisania Informacji pokontrolnej informując na piśmie Instytucję Zarządzającą o przyczynach takiej decyzji.

**Kontrolujący:** 

**IMIĘ I NAZWISKO:** ………………………………….

**IMIĘ I NAZWISKO:** ………………………………….

**Kontrolowany/a:**

.…………………………… ………

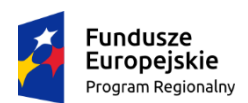

Rzeczpospolita Polska

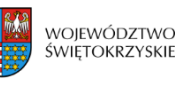

Unia Europejska Europejski Fundusz Rozwoiu Regionalnego

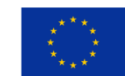

#### **Załącznik nr EFRR.VIII.9 do IW IZ RPOWŚ**

# **PROGRAM KONTROLI DO UPOWAŻNIENIA Nr /**

Nazwa i adres jednostki kontrolowanej:

- **1.** Przedmiot kontroli: **Projekt nr**
- **2.** Cel kontroli: kontrola trwałości realizacji projektu
- **3.** Zakres kontroli:
	- Potwierdzenie zgodności realizacji projektu z wnioskiem o dofinansowanie i zawartą umową;
	- Potwierdzenie zgodności realizacji projektu z przepisami prawa krajowego i wspólnotowego;
	- Potwierdzenie zachowania celu projektu;
	- Potwierdzenie wypełnienia obowiązków wynikających z umowy w zakresie promocji;
	- Potwierdzenie poprawności funkcjonowania systemu archiwizacji;
	- Potwierdzenie wykonania zaleceń pokontrolnych.

Weryfikacja pełnej dokumentacji z realizacji Projektu nastąpi w ,w związku z czym prosimy o zgromadzenie całej dokumentacji związanej z Projektem.

- **4.** Okres czasu objęty kontrolą**:**
- **5.** Podział czynności kontrolnych:

a) Ustalenie stanu faktycznego na podstawie przedstawionych dokumentów (faktury, rachunki dokumentujące poniesione wydatki) – *Zespół Kontrolny.*

b) Zgodność dokumentów rzeczowo – finansowych z wnioskiem aplikacyjnym, planem przedsięwzięcia – *Zespół Kontrolny.*

c) Sprawdzenie dokonania płatności na rzecz dostawców, zgodność przekazów/ przelewów bankowych z kopiami faktur / rachunków – *Zespół Kontrolny*.

- d) Weryfikacja osiągnięcia celów Projektu *Zespół Kontrolny*.
- e) Przestrzeganie przepisów Prawa zamówień publicznych *(jeżeli przekroczono próg stosowania*
- *PZP).* Dokumentacja związana z prowadzonym postępowaniem. *– Zespół Kontrolny*.
- f) Przestrzeganie wytycznych KE dotyczących promocji Projektu *Zespół Kontrolny.*

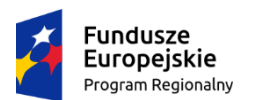

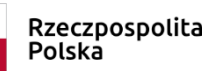

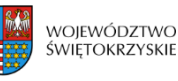

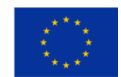

#### **Załącznik nr EFRR.VIII.9 do IW IZ RPOWŚ**

- g) Sporządzenie informacji pokontrolnej *Zespół Kontrolny.*
- h) Inne wymagane punkty (w zależności od potrzeb i rodzaju projektu).

Dobór próby do kontroli zostanie przeprowadzony zgodnie z załącznikiem nr 4 do Instrukcji Wykonawczej Instytucji Zarządzającej RPOWŚ.

**6. Uwagi**: ....................................................................................................................................

Sporządził: ...................................................................

(data i podpis sporządzającego)

Zatwierdził: ...................................................................

(imię i nazwisko, data, podpis)

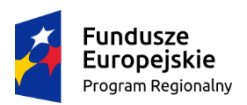

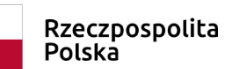

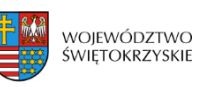

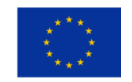

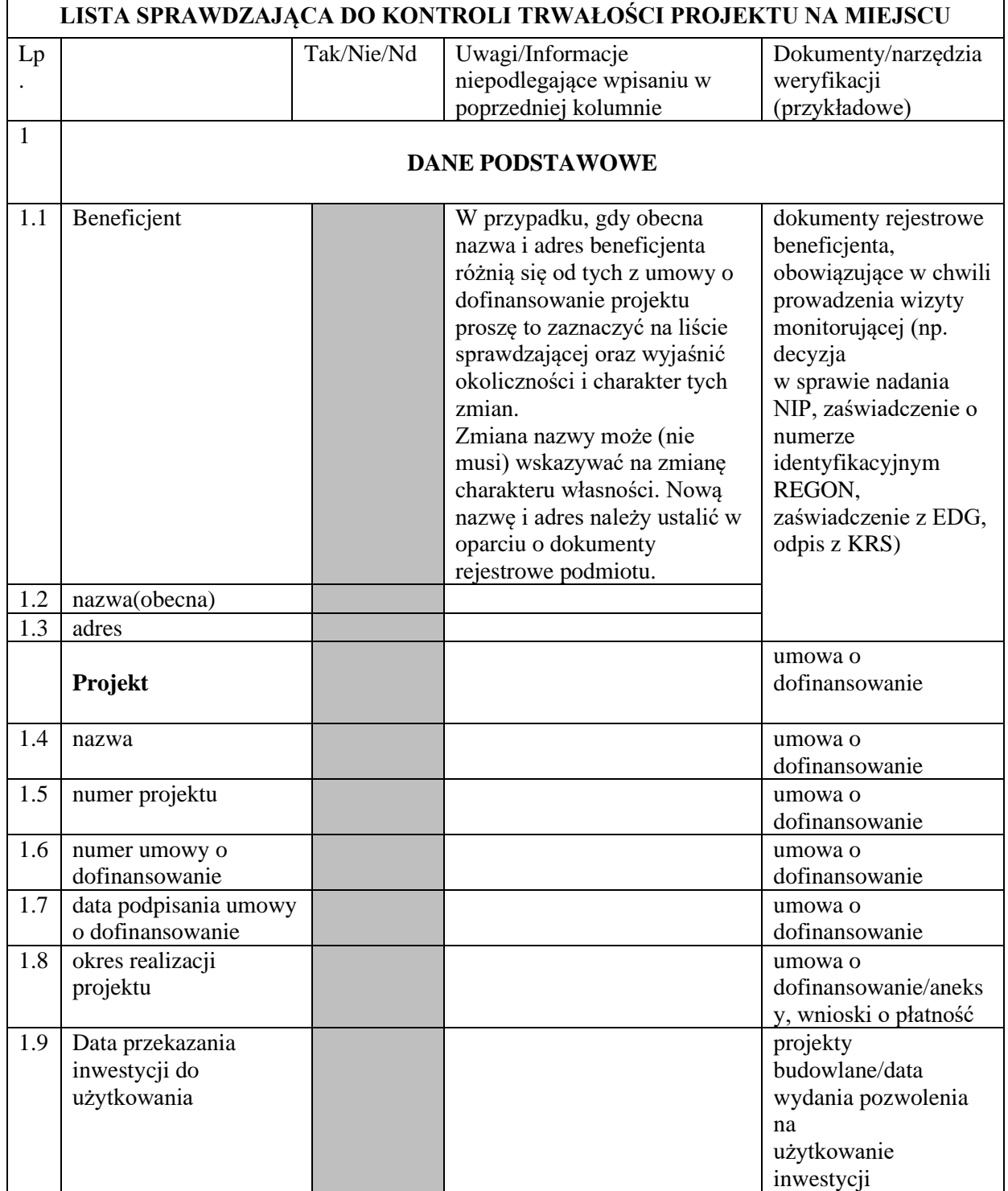

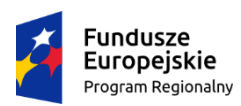

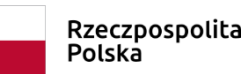

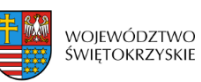

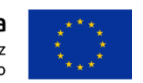

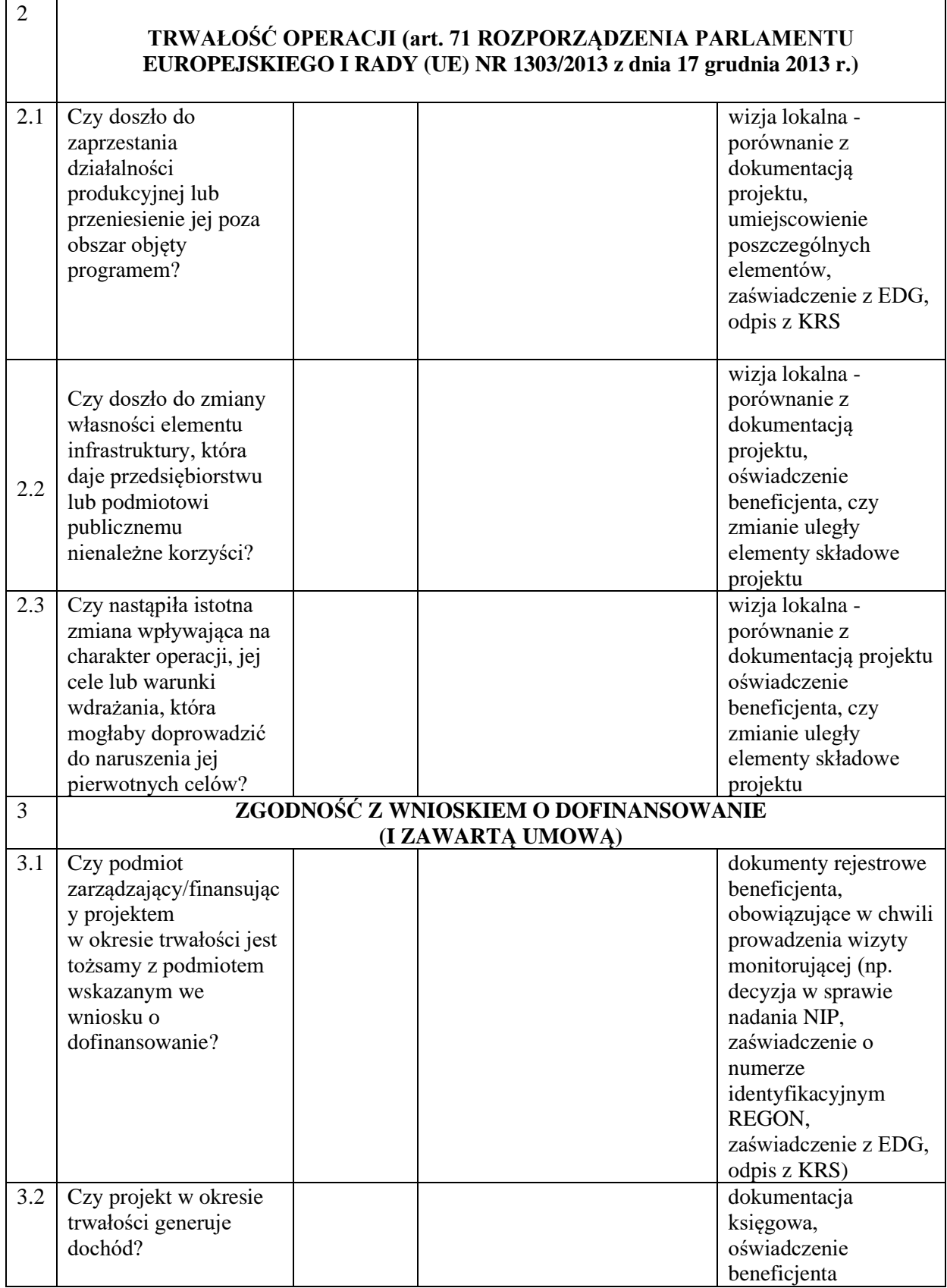

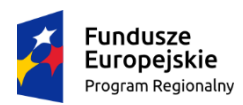

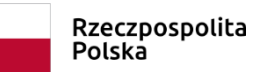

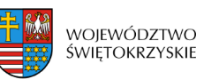

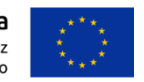

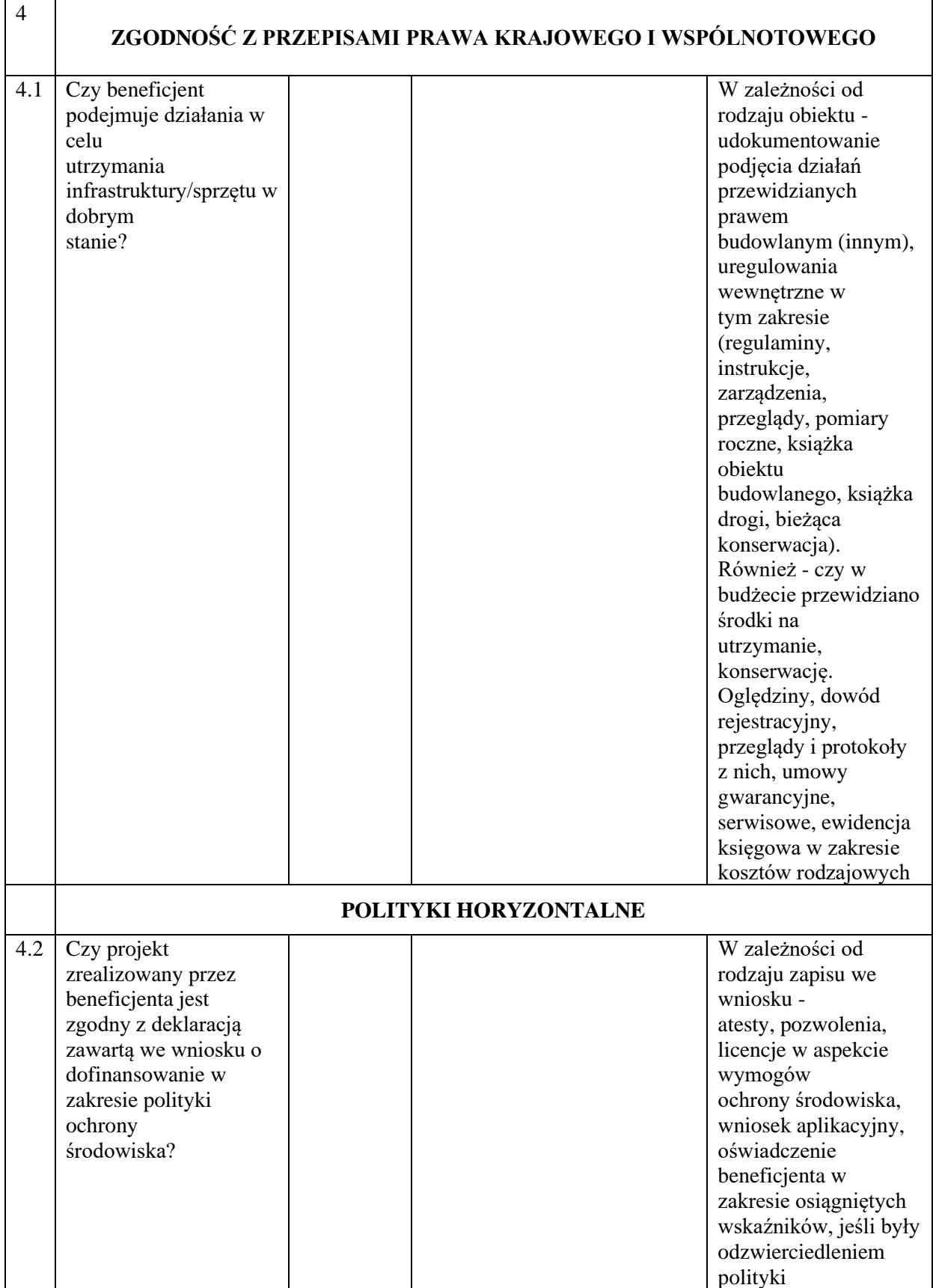

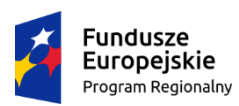

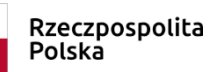

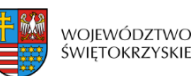

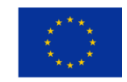

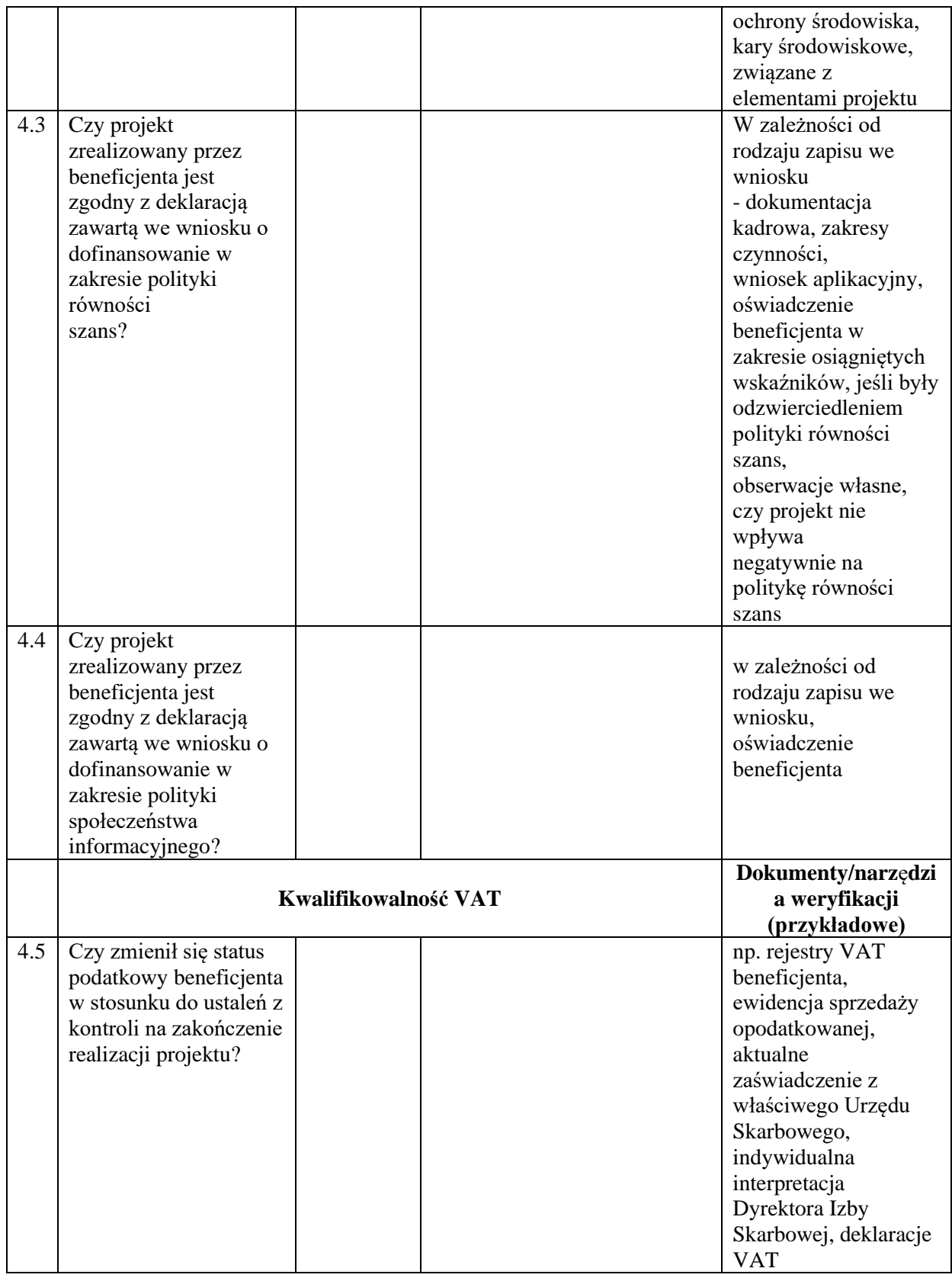

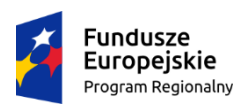

Rzeczpospolita<br>Polska

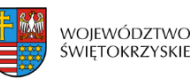

**Unia Europejska**<br>Europejski Fundusz<br>Rozwoju Regionalnego

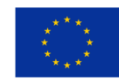

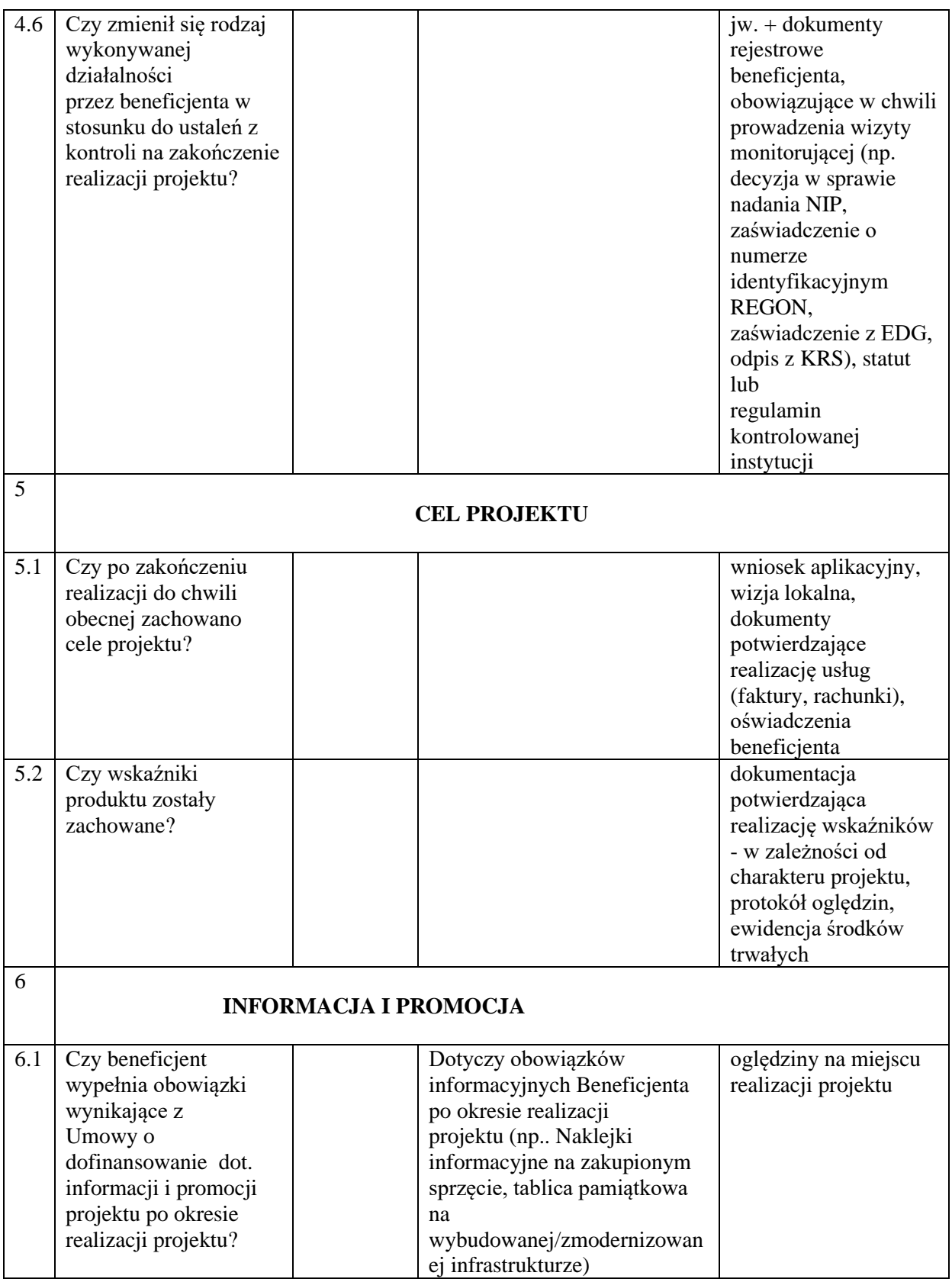

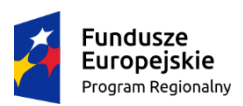

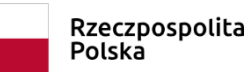

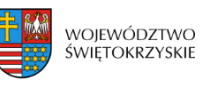

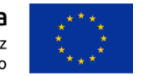

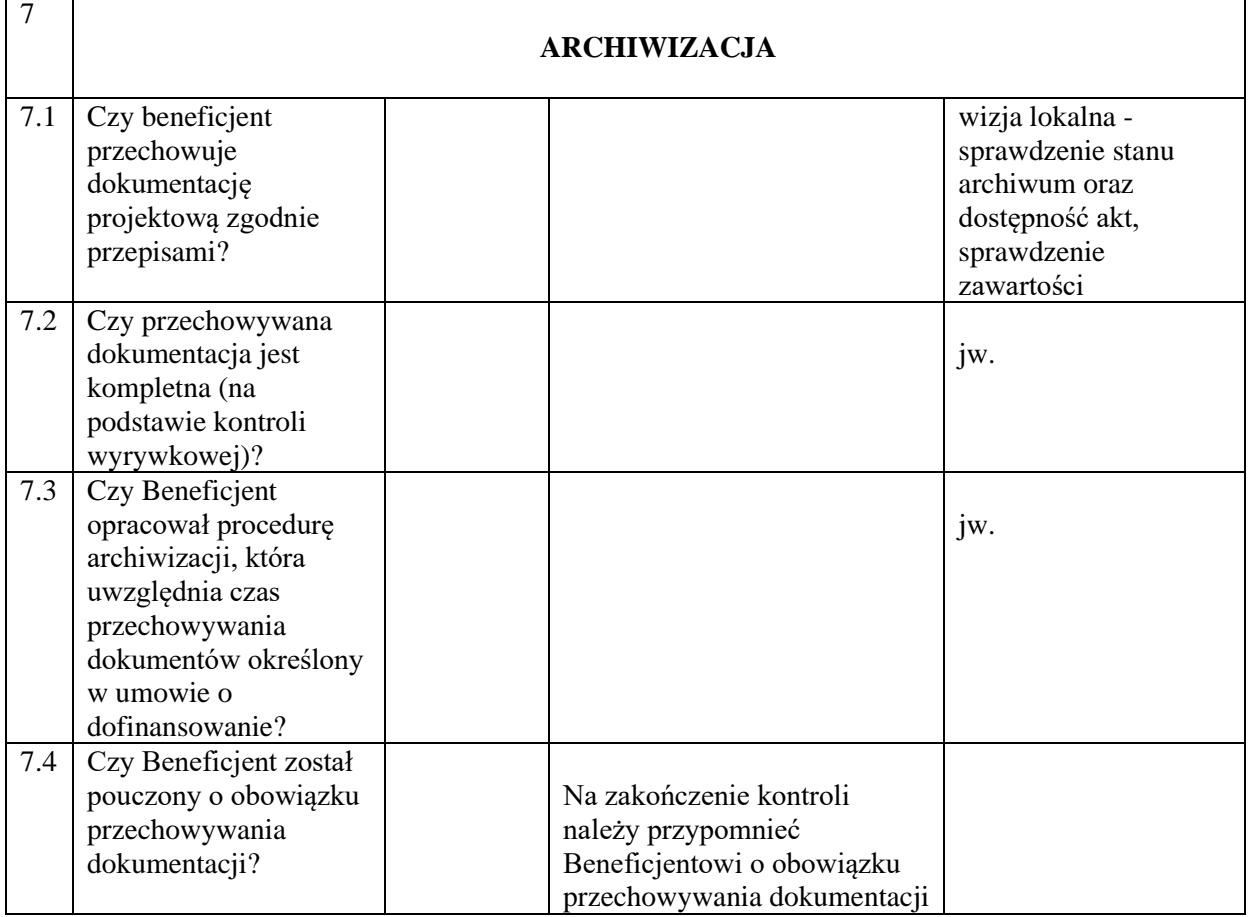

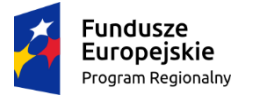

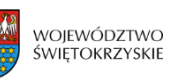

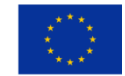

# Załącznik nr EFRR.VIII.11 do IW IZ RPOWŚ

#### **LISTA DO KONTROLI INSTRUMENTÓW INŻYNIERII FINANSOWEJ**

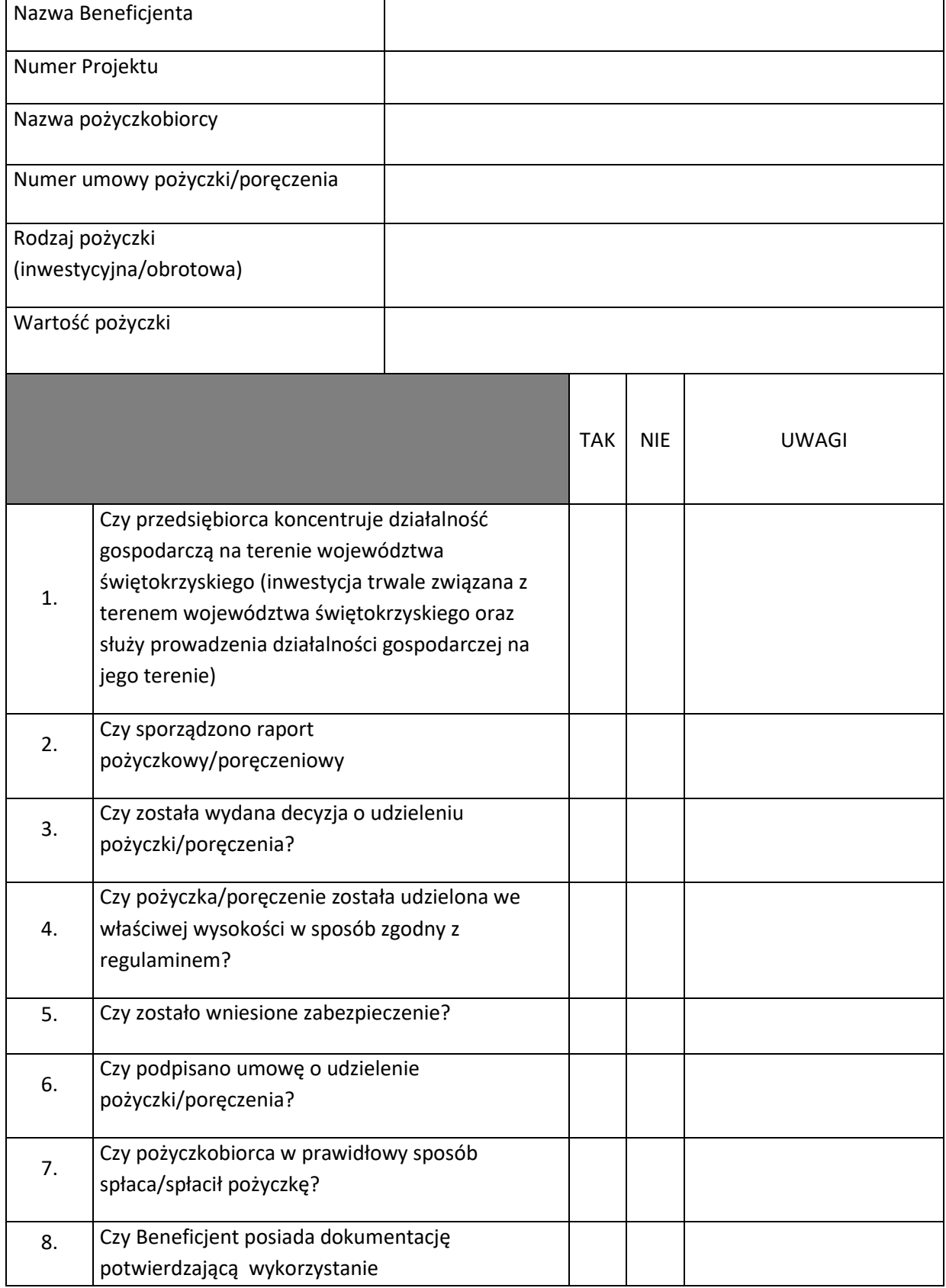

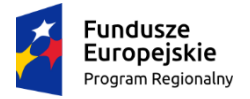

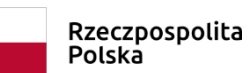

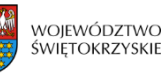

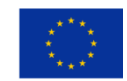

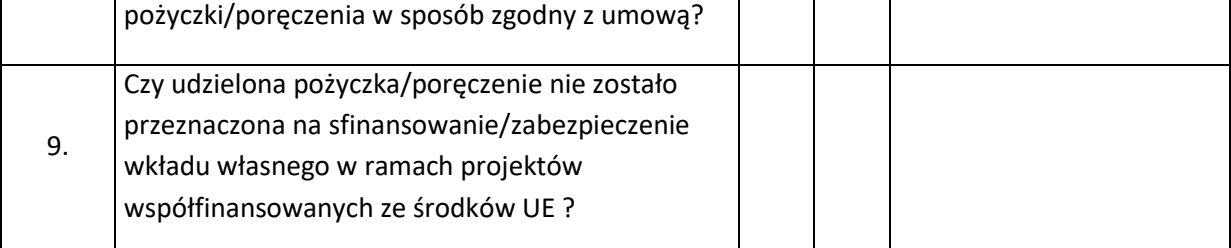

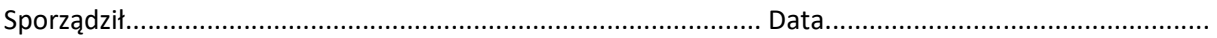

Sprawdził....................................................................................... Data....................................................

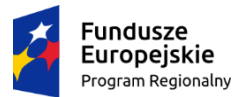

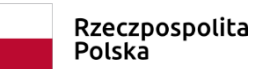

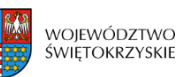

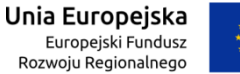

#### **Załącznik nr EFRR.VIII.12 do IW IZ RPOWŚ**

# **WSTĘPNE USTALENIE ADMINISTRACYJNE**

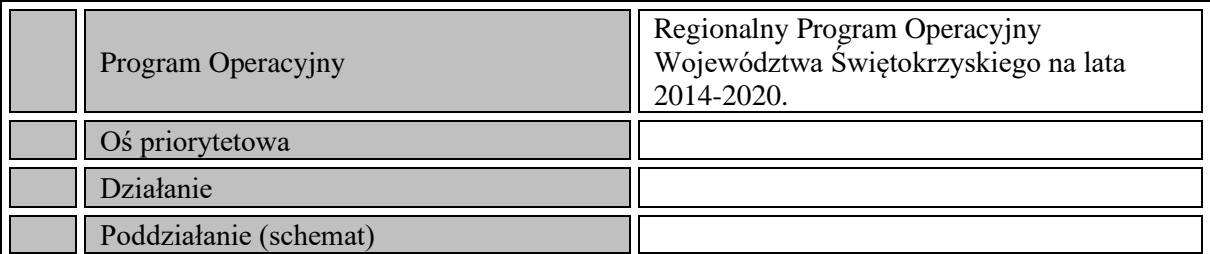

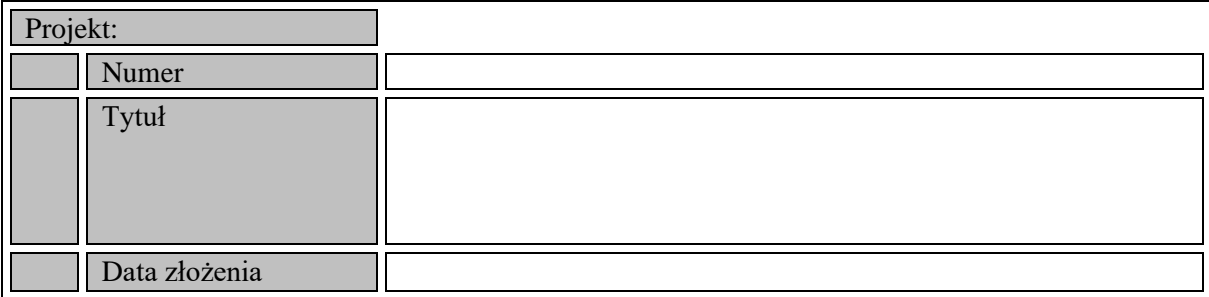

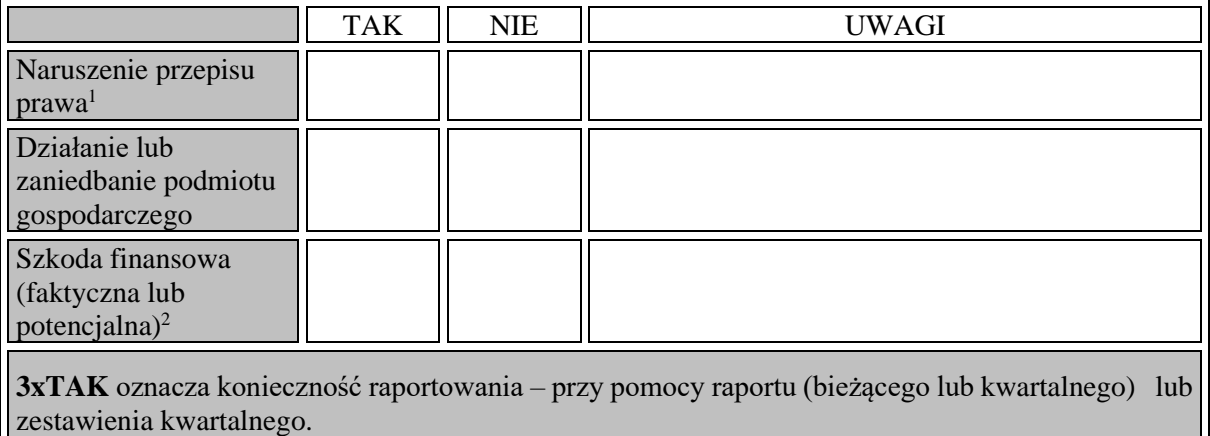

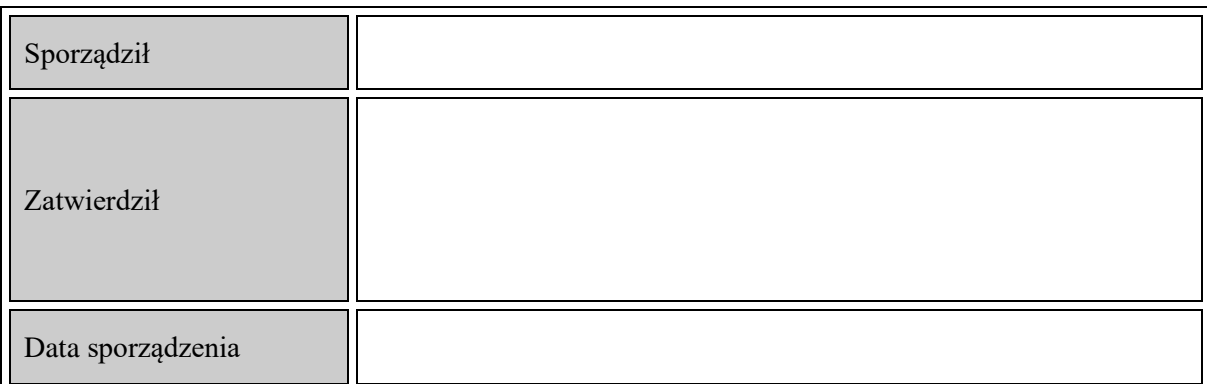

<sup>1</sup> **W części UWAGI proszę podać naruszony przepis prawa krajowego lub wspólnotowego.**

**<sup>2</sup> W części UWAGI proszę podać kwotę nieprawidłowości.** 

# **INFORMACJA DODATKOWA:**

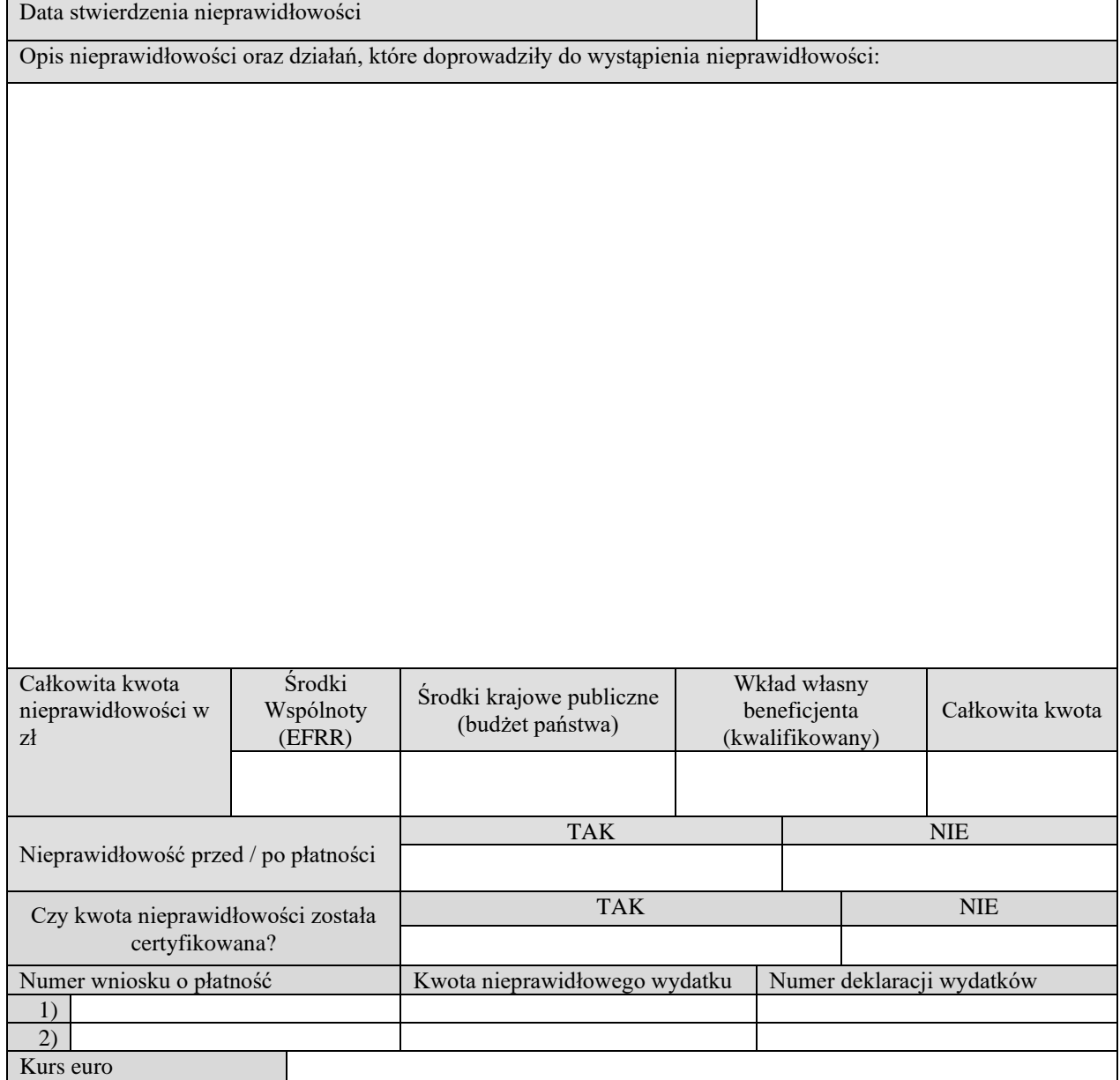

# **Instrukcja wypełniania formularza**

- ad. 1 **Nr nieprawidłowości** - proszę podać nr nieprawidłowości
- ad. 2 **Rok** - proszę podać rok dotyczący kwartału za który sporządzany jest raport, rok po
- ad. 3 **Kwartał** - proszę podać kwarał za który sporządzone jest zgłoszenie
- ad. 4 **Cel** (pole wypełnione, proszę nie modyfikować)
- ad. 5 **Fundusz** (pole wypełnone, proszę nie modyfikować)
- ad. 6 **Program Operacyjny** (pole wypełnone, proszę nie modyfikować)
- ad. 7 **Numer CCI** (pole wypełnone, proszę nie modyfikować)
- ad. 8 **Oś priorytetowa** - proszę wpisać oś priorytetową, której dotyczy nieprawidłowość
- ad. 9 **Nr projektu** - proszę podać numer i nazwę projektu, którego dotyczy nieprawidłowc
- ad. 10 **Tytył projektu** - proszę podać numer i nazwę projektu, którego dotyczy nieprawidło
- ad. 11 Naruszony przepis prawa wspólnotowego - proszę podać rodzaj wspólnotowego oraz numer porządkowy i artykuł naruszonego aktu
- ad. 12 **Naruszony przepis prawa krajowego -** proszę podać nazwę naruszonego przepis
- ad. 13 Pierwsza informacja prowadząca do podejrzenia wystąpienia nieprawidłowoś wystąpienia nieprawidłowości wg poniższej kwalifikacji: Kontrola, Weryfikacja dokur Informacja prasowa, Informacja obywatelska, Inne – proszę opisać jakie.
- ad. 14 Wstepne ustalenie administracyjne i sądowe - prosze podać date dokonania wst ustalenia
- ad. 15 **Instytucje odpowiedzialne za prowadzenie działań następczych** - proszę podać nieprawidłowości
- ad. 16 **Metoda wykrycia** - proszę określić metode wykrycia nieprawidłowości zgodnie z katalogiem określonym w załącznie Załącznik nr 2 – Metody wykrycia
- ad. 17 **Typ nieprawidłowości** - prosze określić typ nieprawidłowości zgodnie z katalogien Jeżeli w katalogu nie ma odpowiedniego typu nieprawidłowości proszę wybrać: inne
- ad. 18 Kwalifikacja nieprawidłowości - Proszę zakwalifikować nieprawidłowość do jedne **IRQ 0** = brak nieprawidłowości – w przypadku gdy postępowania prowadzone po do występowania nieprawidłowości,

**IRQ 2** = nieprawidłowość w rozumieniu rozporządzenia 1083/2006 odnośnie, której **IRQ 3** = podejrzenie nadużycia finansowego w rozumieniu Konwencji PIF - w przypadku sądowe prowadzone w celu stwierdzenia wystąpienia zamierzonego działania,

**IRQ 5** = oszustwo w rozumieniu Konwencji PIF – w przypadku gdy prowadzone pos

- ad. 19 Opis nieprawidłowości oraz działań, które doprowadziły do wystąpienia niepr które doprowadziły do powstania nieprawidłowości. W powyższym punkcie nie nale: przeprowadzonych postępowań wyjaśniających.
- ad. 20 **Inne państwa członkowskie, których dotyczy nieprawidłowość - w przypadku c** członkowskich, których dotyczy nieprawidłowość.
- ad. 21 Kraje trzecie, których dotyczy nieprawidłowość - w przypadku gdy nieprawidłow
- ad. 22 Data lub okres, w którym naruszono przepisy - proszę podać datę lub okres, w l początkową (np. data złożenia wniosku o dofinansowanie zawierającego fałszywe z początkową i końcową tego okresu (np. datę rozpoczęcia i zakończenia procedury przetarach
- ad. 23 Dane osób ficzycznych - sprawców powstania nieprwidłowości - proszę podać Wskazanie sprawcy powinno się odbywać na podstawie dokumentu ustalającego konkretną przepisów przepisów przepi kilka osób fizycznych należy skopiować tabelę 24 i wpisać dane każdej osoby do oc prowadzących działalność gospodarczą.
- ad. 24 Dane osób prawnych lub innych podmiotów - sprawców powstania nieprawid skutkowały wystąpieniem nieprawidłowości. Wskazanie sprawcy powinno się odbyv nieposiadający osobowości prawnej za sprawcę naruszenia przepisów prawa. W pr osoby do oddzielnej tabeli.
- ad. 25 Kurs euro do przeliczenia nieprawidłowości (tj. kurs z certyfikacji lub wstępno) stosować kurs określony w SIMIK dla deklaracji wydatków, w której ujęty był ostatni
- ad. 26 **Całkowita kwota przedsięwzięcia** - proszę wskazać całkowitą kwotę kwalifikowalr odpowiednią kwotą wkładu Wspólnoty. Kwoty należy podawać z podziałem na posz beneficjenta. Za środki krajowe należy rozumieć wyłącznie dotacje ze środków publ **zanaczonych kolorem szarym, pole wypełnia się samo.**
- ad. 27 **Rodzaj nieprawidłowego wydatku -** proszę określić na jakie cele był lub miał być dotyczy kilku wydatków, wszystkie rodzaje wydatków należy wskazać w tym polu.
- ad. 28 Kwota nieprawidłowości w złotych - proszę podać wysokość wydatków objętych beneficjenta. Za środki krajowe należy rozumieć wyłącznie dotacje ze środków publicznych przeznaczone na współ dotyczy kilku wydatków w różnych projektach należy wpisać łączną kwotę wydatkóv Kwota zadeklarowana do KE - proszę podać wysokość wydatków związanych z n Kwota jeszcze niezadeklarowana do KE - proszę podać wysokość wydatków zwiaz
- ad. 29 Kwota nieprawidłowości w EURO - proszę nie modyfikować, pole uzupełnia się s
- ad. 32 Postepowanie prowadzone w celu stwierdzenia zamierzonego działania lub na administracyjnych prowadzonych w celu stwierdzenia zamierzonego działania lub na postępowań karnych, karno-skarbowych, postępowań prowadzonych przez Rzeczni nałożenia sankcji. Rodzaj zastosowanych sankcji – proszę określić rodzaj zasto **Punkty 1), 2) - i w razie potrzeby kolejne:**

S1 - Sankcja administracyjna

## **KOD OPIS:**

S1/00 Krajowa grzywna proporcjonalna

S1/01 Krajowa grzywna nieproporcjonalna

S1/02 Ryczałtowa grzywna krajowa

S1/03 Utrata dotacji krajowej

S1/04 Wykluczenie z przyszłych dotacji krajowych

S1/05 Ograniczenie dostepu do zamówień publicznych

S1/06 Wspólnotowa grzywna proporcjonalna

S1/07 Wspólnotowa grzywna nieproporcjonalna

- S1/08 Wspólnotowa grzywna ryczałtowa
- S1/09 Utrata dotacji wspólnotowej
- S1/10 Wykluczenie z przyszłych dotacji wspólnotowych

S1/11 Inne sankcje

Opis zastosowanych sankcji - proszę opisać w skrócie zastosowane sankcje.

Jeśli postępowanie nie zostało jeszcze zakończone proszę wskazać to w opisie.

# S5 - Sankcja karna

# **KOD OPIS:**

S5/00 Krajowa grzywna proporcjonalna

- S5/01 Krajowa grzywna nieproporcjonalna
- S5/02 Ryczałtowa grzywna krajowa
- S5/03 Utrata dotacji krajowej
- S5/04 Wykluczenie z przyszłych dotacji krajowych
- S5/05 Ograniczenie dostepu do zamówień publicznych
- S5/06 Wspólnotowa grzywna proporcjonalna
- S5/07 Wspólnotowa grzywna nieproporcjonalna
- S5/08 Wspólnotowa grzywna ryczałtowa
- S5/09 Utrata dotacji wspólnotowej
- S5/10 Wykluczenie z przyszłych dotacji wspólnotowych
- S5/11 Pozbawienie wolności
- S5/12 Pozbawienie wolności poniżej 1 roku
- S5/13 Pozbawienie wolności od 1 do 4 lat
- S5/14 Pozbawienie wolności powyżej 4 lat

S5/15 Inne sankcje

Opis zastosowanych sankcji - proszę opisać w skrócie zastosowane sankcje. Jeśli postępowanie nie zostało jeszcze zakończone proszę wskazać to w opisie.

ad. 31 Status administracyjny - proszę określić status administracyjny wykrytej nieprawic **AP** – postępowanie administracyjne - w przypadku, kiedy trwa normalne postępowa zostało wszczęte postępowanie sądowe lub karne, należy wybrać tylko ważniejsza **DD** - podwójny komunikat – należy użyć wyłącznie w przypadku przesyłania raportow **JP** – postępowanie sądowe - w przypadku wszczęcia postępowania sądowego, inne jedynie zaznaczyć opcję "postępowanie sądowe", która jest ważniejsza.

**PP** – postępowanie karne - używane w przypadku wszczęcia postępowania karnego administracyjne, należy wybrać jedynie opcję "PP"

PA – sprawa umorzona - używane w przypadku umorzenia postępowania i dotyczy wymagana procedura rozliczenia rachunku bankowego. W przypadku wyboru tej or **TF** – udaremnione usiłowanie popełnienia nieprawidłowości - w przypadku, jeśli uda wszczęto żadnych postępowań w sprawie nieprawidłowości.

**TT** – postępowanie zakończone - w przypadku zakończenia wszystkich postępowar postępowanie zostało zakończone i nie stwierdzono żadnych nieprawidłowości.

**XX** – brak nieprawidłowości – w przypadku anulowania zgłoszonej nieprawidłowośc nieprawidłowości

ad. 32. Status finansowy - proszę określić status finansowy wykrytej nieprawidłowości zgod **BEM – wypłacone z budżetu kraju członkowskiego – w przypadku gdy kraj człon** nieodzyskania środków nieprawidłowo wypłaconych z budżetu krajowego.

**DDD – podwójny komunikat** – należy użyć razem z opcja DD w pkt 29 w przypadł **DMC – klauzula "De minimis"** – należy używać tylko w przypadku raportów z dzia odnosząca się do środków Wspólnoty spadła poniżej 10 tys. EUR.

**ICE - kwota obciążająca Unię Europejską - wyłącznie w ramach procedury poświ** nieprawidłowości zostanie pokryta przez Komisję.

**ICM – kwota częściowo obciąża budżet Wspólnoty, częściowo budżet kraju cz** kwoty niemożliwej do odzyskania, w wyniku którego część kwoty niemożliwej do od: **IEM - kwota obciążająca państwo członkowskie** - wyłącznie w ramach procedun nieprawidłowości zostanie pokryta przez państwo członkowskie.

**IMI - kwota w dalszym ciągu do ustalenia** - nieprawidłowość została wykryta lecz **IRR - kwota niemożliwa do odzyskania** - w toku postępowania windykacyjnego st bankowego nie została jeszcze wszczęta.

RBA - postępowanie windykacyjne jeszcze nie zostało wszczęte - w przypadku **RBC - postępowanie windykacyjne w toku** - w przypadku, gdy wszczęto postępo z należnymi odsetkami

**RBR - postępowanie windykacyjne zawieszone** - w przypadku, gdy wniesiono od wyniku odwołania/apelacji

**RRC - postępowanie windykacyjne po apelacji** - w przypadku, kiedy procedura i **SCF - nie występuje kwota do odzyskania -** w przypadku, kiedy nieprawidłowość ustalone, że nieprawidłowość nie wystąpiła i nie ma żadnych należności do odzysł **TRE - kwota zwrócona w całości -** w przypadku, gdy kwota nieprawidłowo wypłac została odjęta od następnych wypłat dla danego beneficjenta.

**XXX - brak nieprawidłowości** – w przypadku anulowania zgłoszonej nieprawidłow nieprawidłowości

- ad. 33 **Uwagi** - proszę podać ewentualne uwagi i informacje dodatkowe
- ad. 34 **Dane sporządzającego** proszę podać dane osoby sporządzającej formularz zgło

## **Załącznik nr 1 - Typy nieprawidłowości**

#### **rozliczanie płatności oraz prawidłowość i rzetelność dokumentów księgowych**

- 101 brak kont,
- 102 konta nieprawidłowe,
- 103 konta fałszywe,
- 104 konta nieobecne,
- 199 inne przypadki nieprawidłowego księgowania,

#### wniosek o dofinansowanie, oraz prawidłowość i rzetelność przedstawianych

- 201 brakująca lub niekompletna dokumentacja
- 206 niewystarczające certyfikaty
- 207 nieprawidłowe lub niekompletne żądanie pomocy
- 208 fałszywy lub sfałszowany wniosek pomocowy
- 210 brakujące lub niekompletne dokumenty dodatkowe
- 211 nieprawidłowe dokumenty dodatkowe
- 213 sfałszowane dokumenty dodatkowe
- 214 fałszywe lub sfałszowane certyfikaty
- 299 inne przypadki nieprawidłowych dokumentów

#### **kwalifikowalność**

324 działanie nie kwalifikuje się do pomocy

#### nieuprawniony wydatek

326 bezprawne pob

#### **zagadnienia związane z rolnictwem**

- nieprawidłowa tożsamość
- nieistniejący operator
- 403 błędny opis posiadłości
- 405 nieprawidłowe zakończenie, sprzedaż lub redukcja
- 408 operator/beneficjent nie posiada wymaganej jakości
- inne nieprawidłowości przez operatora

#### **warunki zawarte w umowie, decyzji lub decyzji KE**

- niedochowanie terminów
- operacja zabroniona w trakcie postępowania
- błędy w tłumaczeniu
- niedotrzymanie ustalonej lub zadeklarowanej ceny

brak zgłoszenia lub późny zwrot

nieprawidłowa kumulacja pomocy

- brak dowodów na piśmie
- odmowa kontroli
- wielokrotne wnioski dot. tego samego obiektu
- niewypełnienie innych rozporządzeń/warunków umowy
- naruszenie przepisów z dziedziny zamówień publicznych
- inne nieprawidłowości związane z prawem do pomocy

#### **realizacja projektu**

- niewypełnienie innych podjętych zobowiązań
- działanie niezrealizowane
- działanie niezakończone
- działanie przeprowadzone niezgodnie z zasadami
- 817 nieprawidłowa deklaracja
- 818 sfałszowana deklaracja
- 821 nieuzasadniony wydatek
- wydatki niezwiązane z okresem przeprowadzania działań
- wydatki nieprawne
- przekroczone finansowanie
- naruszenia związane z systemem współfinansowania
- niezgłoszony dochód
- korupcja
- nadużycie/oszustwo (art. 4 ust 3 rozporządzenia 2988/95)

#### inne

nie są możliwe do wskazania

inne nieprawidłowości

#### **Załącznik nr 2 - Metody wykrycia**

- Kod Opis
	- Krajowa kontrola administracyjna lub skarbowa (NIK, RIO)
	- Krajowa kontrola skarbowa (US, UKS)
	- Powiązane kontrole
	- Komunikat lub wniosek innego kraju członkowskiego
- Kontrola krajowej służby zapobiegającej nadużyciom
- Współpraca międzyresortowa
- Inicjatywa Wspólnotowa
- Dodatkowa kontrola na wniosek Komisji
- 170 Kontrole wspólnotowe (OLAF, ETO, kontrole KE lub na zlecenie
- Zapytanie sądowe
- Inne kontrole
- Kontrola dokumentów
- Kontrola kont
- Kontrola dokumentacji
- Kontrola w siedzibie firmy
- Kontrola na miejscu w kontekście projektu lub działania
- Spontaniczne wyznanie
- Informator
- Skarga
- Analiza statystyczna
- Porównanie danych
- Kontrole losowe
- Rutyna
- Przypadek
- Istniejące wątpliwości
- Odmowa poddania się kontroli
- Podejrzane zachowanie
- Informacja opublikowana w mass-mediach
- Działanie parlamentu
- Kontrola ex post
- Kontrola profilaktyczna
- Okresowa lub pełna płatność
- Płatność salda
- Zwolnienie gwarancji
- Przegląd warunków
- Inne przypadki

# **Instrukcja wypełniania formularza zgłoszenia nieprawidłowości do KE**

dawany jest w formie 4 cyfrowej (2014)

**Nr projektu** - proszę podać numer i nazwę projektu, którego dotyczy nieprawidłowość **Tytył projektu** - proszę podać numer i nazwę projektu, którego dotyczy nieprawidłowość.

**Naruszony przepis prawa wspólnotowego -** proszę podać rodzaj wspólnotowego aktu prawnego, którego przepisy zostały naruszone (Rozporządzenie, Dyrektywa, Decyzja)

**Naruszony przepis prawa krajowego -** proszę podać nazwę naruszonego przepisu krajowego oraz naruszony artykuł np. ustawa Prawo Zamówień Publicznych art. 7 ci - proszę podać datę oraz źródło pierwszej informacji, prowadzącej do podejrzenia nentów, Zawiadomienie innej instytucji,

tępnego ustalenia administracyjnego lub sądowego oraz nazwę instytucji, która dokonała

**Instytucje odpowiedzialne za prowadzenie działań następczych** - proszę podać nazwy instytucji odpowiedzialnych za prowadzenie postępowań w sprawie zgłoszonej

 $\theta$  atalogiem określonym w załączniku nr 2 (istnieje możliwość wybrania kilku metod wykrycia).

**Typ nieprawidłowości** - proszę określić typ nieprawidłowości zgodnie z katalogiem określonym w załączniku nr 1 (istnieje możliwość wybrania kilku typów nieprawidłowości).  $\frac{1}{2}$  999. Załącznik nr 1 – Typy nieprawidłowości

**Kwalifikacja nieprawidłowości -** Proszę zakwalifikować nieprawidłowość do jednego z poniższych przypadków:

**IRQ 0** = brak nieprawidłowości – w przypadku gdy postępowania prowadzone po dokonaniu wstępnego ustalenia administracyjnego lub sądowego nie potwierdziły

nie występuje podejrzenie nadużycia finansowego, adku gdy w związku z nieprawidłowością wszczęto postępowanie administracyjne lub

**IRQ 5** = oszustwo w rozumieniu Konwencji PIF – w przypadku gdy prowadzone postępowanie sądowe lub administracyjne ostatecznie potwierdziło wystąpienie oszustwa

**Opis nieprawidłowości oraz działań, które doprowadziły do wystąpienia nieprawidłowości -** proszę w skrócie opisać nieprawidłowość oraz scharakteryzować działania, ży opisywać działań prowadzących do wykrycia nieprawidłowości oraz rezultatów

**Idy nieprawidłowość dotyczy innych państw członkowskich należy podać nazwy państw** 

**Kraje trzecie, których dotyczy nieprawidłowość -** w przypadku gdy nieprawidłowość dotyczy Krajów trzecich należy podać nazwy państw, których dotyczy nieprawidłowość.

**Data lub okres, w którym naruszono przepisy -** proszę podać datę lub okres, w którym naruszono przepisy. W przypadku gdy jest to konkretna data należy wpisać tylko datę zaświadczenia). Jeżeli prawo zostało naruszone w pewnym okresie, należy wpisać datę przetargowej, w której stwierdzono szereg uchybień).

**Dane osób ficzycznych - sprawców powstania nieprwidłowości -** proszę podać dane osób fizycznych, które zostały uznane za sprawców powstania nieprawidłowości. onkretna osobe fizyczna za sprawce naruszenia przepisów prawa. W przypadku gdy jest łdzielnej tabeli. W polu tym należy również podawać informacje dotyczące osób fizycznych **Howości - proszę podać dane osób prawnych lub innych podmiotów, których działania** vać na podstawie dokumentu ustalającego konkretna osobe prawna lub podmiot zypadku gdy jest kilka osób prawnych należy skopiować tabelę 25 i wpisać dane każdej

**Euro do przeliczenia administracyjnego)** - kurs do przeliczeń wydatków w PLN na EUR należy i wniosek o płatność dotkniety nieprawidłowościa

**Całkowita kwota przedsięwzięcia** - proszę wskazać całkowitą kwotę kwalifikowalnych wydatków oraz wysokość wkładu publicznego zatwierdzonego dla operacji wraz z czególne źródła finansowania: środki Wspólnoty, środki krajowe oraz środki własne licznych przeznaczone na współfinansowanie projektów. Proszę nie modyfikować komórek

przeznaczony nieprawidłowy wydatek np. zakup 50 komputerów. Jeżeli nieprawidłowość

hieprawidłowościa z podziałem na środki Wspólnoty, środki krajowe oraz środki własne licznych przeznaczone na współfinansowanie projektów. W przypadku gdy nieprawidłowość v uznanych za nieprawidłowe.

ieprawidłowością, które zostały już zadeklarowane do KE

**Kwota nieprawid** azanych z nieprawidłowością, które nie zostały zadeklarowane do KE

> **Postępowanie prowadzone w celu stwierdzenia zamierzonego działania lub nałożenia sankcji -** proszę podać informacje na temat postępowań sądowych lub ałożenia sankcji. W punkcie tym należy podawać wyłącznie informacje dotyczące ika Dyscypliny Finansów Publicznych oraz innych postępowań prowadzonych w celu **isowanych sankcji zgodnie z poniższą klasyfikacją**

**Status administracyjny -** proszę określić status administracyjny wykrytej nieprawidłowości zgodnie z poniższą klasyfikacją:

Inie wyjaśniające (administracyjne lub inne) lub postępowanie windykacyjne. Jeśli równolegle  $i$  opcję "PP".

u z działań następczych w sytuacji przesłania dwóch takich samych raportów.

ego niż postępowanie karne. Jeśli równolegle toczy się postępowanie administracyjne, należy

p prowadzonego przez prokuraturę. Jeśli równolegle prowadzone jest postępowanie

przypadku, kiedy niemożliwe jest odzyskanie kwoty wynikającej z nieprawidłowości i nie jest vcji, w statusie finansowym należy obowiązkowo wybrać IRR. aremniona została próba popełnienia nieprawidłowości przed dokonaniem wypłaty i nie

nia prowadzonych w związku z nieprawidłowością. Również w przypadku, kiedy całe

i z uwagi na fakt, że przeprowadzone postępowania nie potwierdziły występowania
Inie z poniższa klasyfikacja:

**BEM** – **wypłacone z budżetu kraju członkowskiego** – w przypadku gdy kraj członkowski decyduje się nie włączać projektu do deklaracji wydatków ponieważ występuje ryzyko

**DDD – podwójny komunikat** – należy użyć razem z opcją DD w pkt 29 w przypadku gdy wysłano dwa razy ten sam raport. **DMC – klauzula "De minimis"** – należy używać tylko w przypadku raportów z działań następczych, jeśli w trakcie prowadzonych postępowań kwota nieprawidłowości

adczenia rachunku bankowego, w przypadku gdy decyzją Komisji Europejskiej kwota

**Izłonkowskiego** – należy w przypadku zakończenia postępowania dotyczącego pokrycia zyskania pokrywa Wspólnota a część kraj członkowski. **IEM - kwota obciążająca państwo członkowskie** - wyłącznie w ramach procedury poświadczenia rachunku bankowego, w przypadku gdy decyzją Komisji Europejskiej kwota

IM iej konsekwencje finansowe nie zostały jeszcze określone. *I*wierdzono, że odzyskanie kwoty jest niemożliwe a procedura poświadczenia rachunku

 $R$ , gdy postępowanie windykacyjne nie zostało jeszcze wszczęte **Wanie windykacyjne ale jeszcze nie odzyskano całej kwoty nieprawidłowego wydatku łącznie** 

łwołanie/apelację i postępowanie windykacyjne zostało zawieszone do czasu ogłoszenia

opisana pod kodem RBR została zakończona i w jej wyniku apelacja została odrzucona została wykryta przed dokonaniem płatności lub kiedy w wyniku postępowania zostało ustalone, że nie występi

cona została odzyskana/zwrócona w całości również w przypadku gdy kwota do odzyskania

ości z uwagi na fakt, że przeprowadzone postępowania nie potwierdziły występowania

**Dane sporzenia.** 

**rozliczanie płatności oraz prawidłowość i rzetelność dokumentów księgowych**

dokumentów

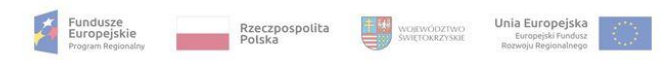

**Załącznik nr EFRR.VIII.13 do IW IZ RPOWŚ**

#### **Formularz zgłoszenia nieprawidłowości do KE**

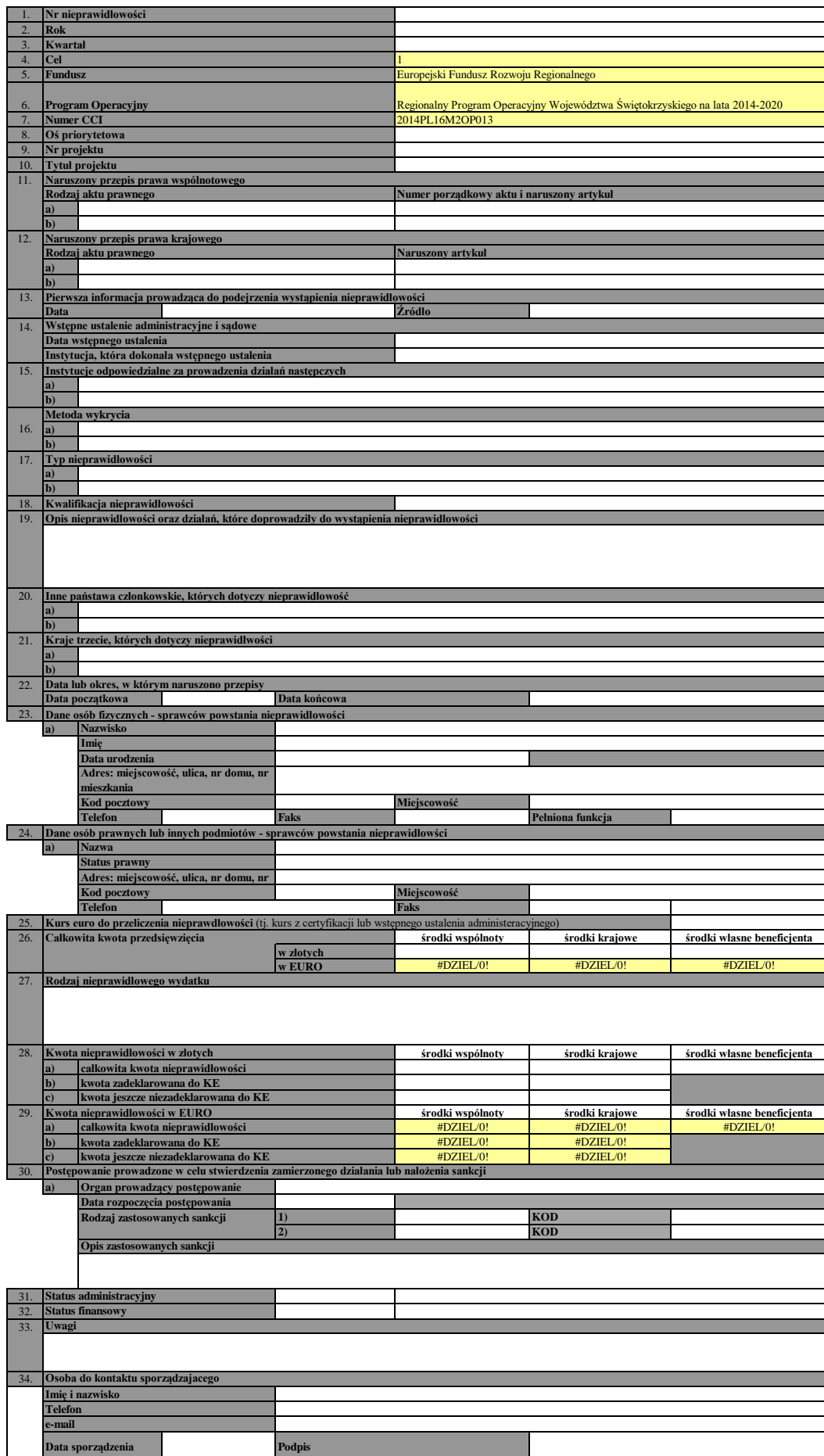

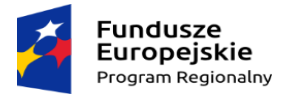

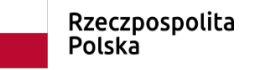

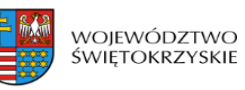

Unia Europejska ء<br>Europejski Fundusz<br>Rozwoju Regionalnego

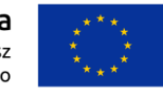

#### **Załącznik nr EFRR.VIII.14 do IW IZ RPOWŚ**

**Program Operacyjny: Regionalny Program Operacyjny Województwa Świętokrzyskiego na lata 2014-2020**

**Kwartalne zestawienie nieprawidłowości niepodlegających raportowaniu do Komisji Europejskiej - stan na ….**

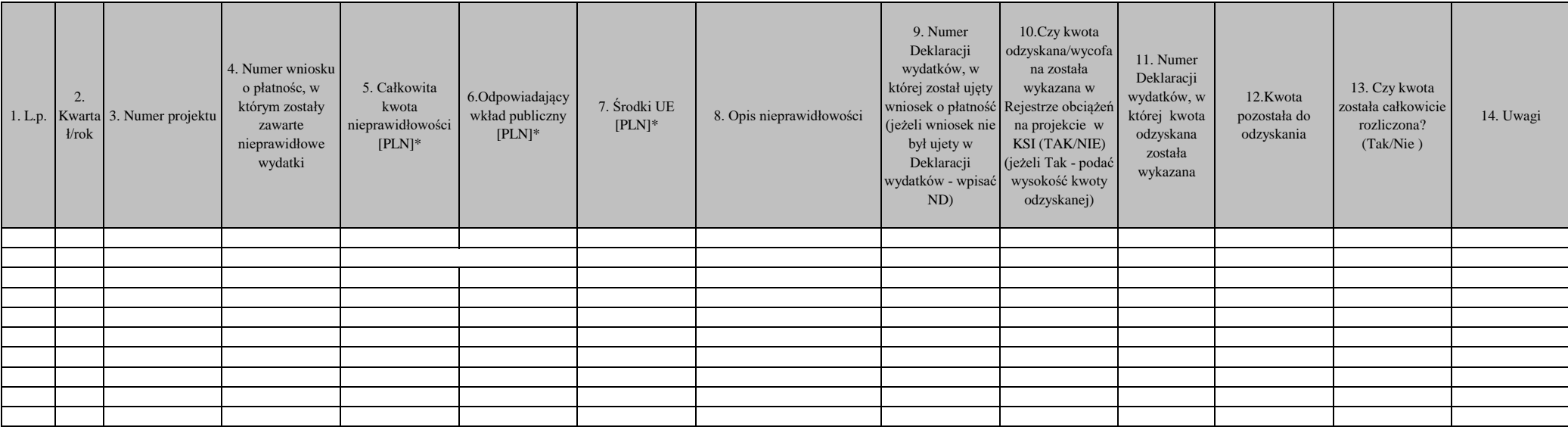

Dane osoby sporządzajacej dokument:

\* Dla programów EWT - w EUR

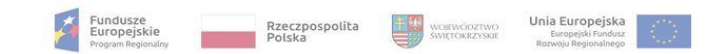

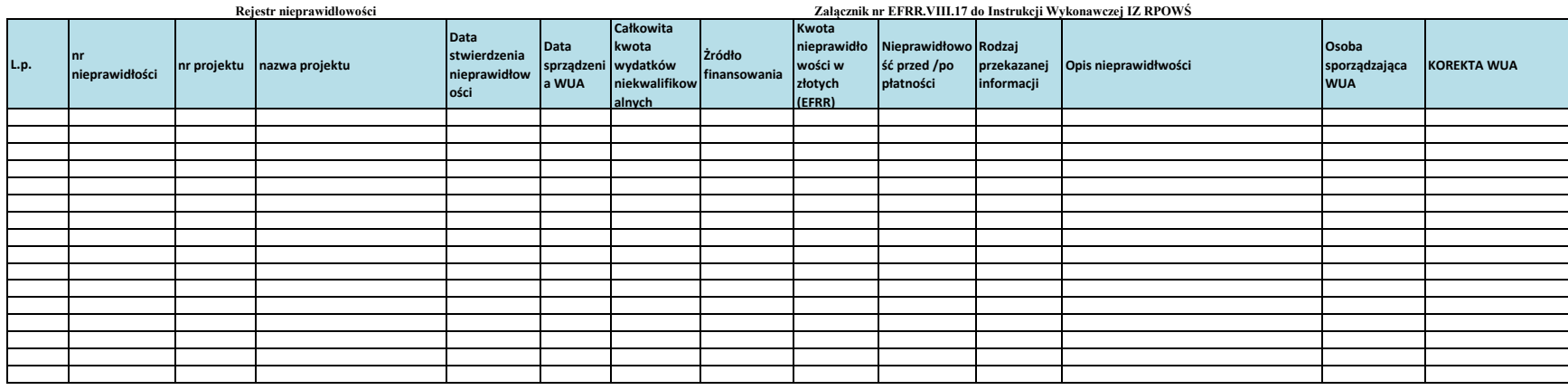

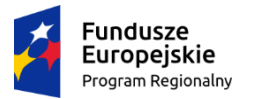

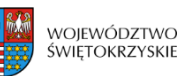

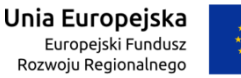

### **Załącznik nr EFRR.VIII.18 do IW IZ RPOWŚ**

#### **Lista sprawdzająca czy nieprawidłowość podlega raportowaniu do KE**

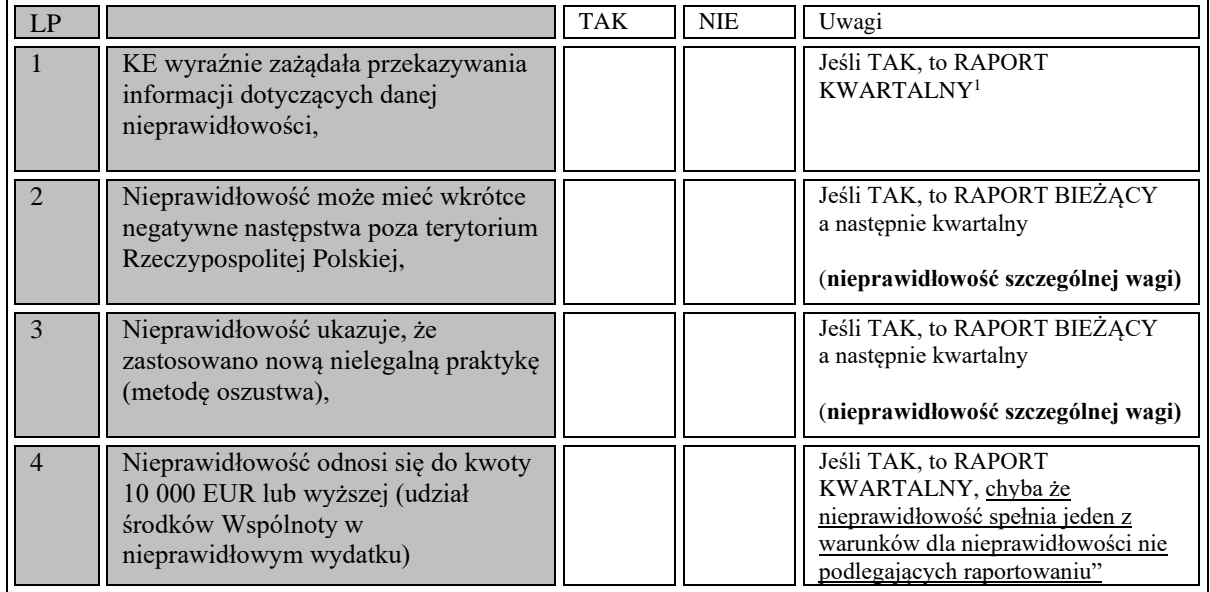

**Udzielenie odpowiedzi twierdzącej (TAK) w wierszach 1-3 oznacza, że nieprawidłowość podlega raportowaniu do KE za pomocą wskazanego w kolumnie "Uwagi" Formularza. W przypadku wiersza 4, nieprawidłowość podlega raportowaniu do KE (należy sporządzić raport: bieżący/kwartalny), chyba że spełnia jeden z poniższych warunków:**

| LP             | Nieprawidłowość odnosi się do<br>kwoty 10 000 EUR lub wyższej, ale                                                                                                    | TAK | <b>NIE</b> | Uwagi                                                                       |
|----------------|----------------------------------------------------------------------------------------------------|-----|------------|-----------------------------------------------------------------------------|
|                | Jedyna nieprawidłowość polega na<br>zaniechaniu całkowitego<br>lub<br>częściowego wykonania projektu<br>współfinansowanego przez<br>budżet<br>Wspólnoty na skutek upadłości<br>$i/\text{lab}$<br>ostatecznego beneficjenta<br>ostatecznego odbiorcy. Należy jednak<br>zgłaszać nieprawidłowości<br>poprzedzające upadłość oraz wszelkie<br>podejrzenia oszustwa finansowego; |     |            | Jeśli TAK, to ZESTAWIENIE<br><b>KWARTALNE</b><br>Rodzaj nieprawidłowości: D |
| $\overline{2}$ | Nieprawidłowość została zgłoszona<br>organom administracyjnym<br>przez<br>beneficienta lub ostatecznego odbiorcę<br>z własnej woli lub przed wykryciem<br>przez właściwe organy, przed lub po<br>przyznaniu środków publicznych<br>(niezależnie od<br>konsekwencji<br>finansowych<br>wykrytych<br>nieprawidłowości);                                                         |     |            | Jeśli TAK, to ZESTAWIENIE<br><b>KWARTALNE</b><br>Rodzaj nieprawidłowości: B |

<sup>&</sup>lt;sup>1</sup> Należy poinformować przy pomocy formularza raportu kwartalnego, w wyznaczonym terminie.

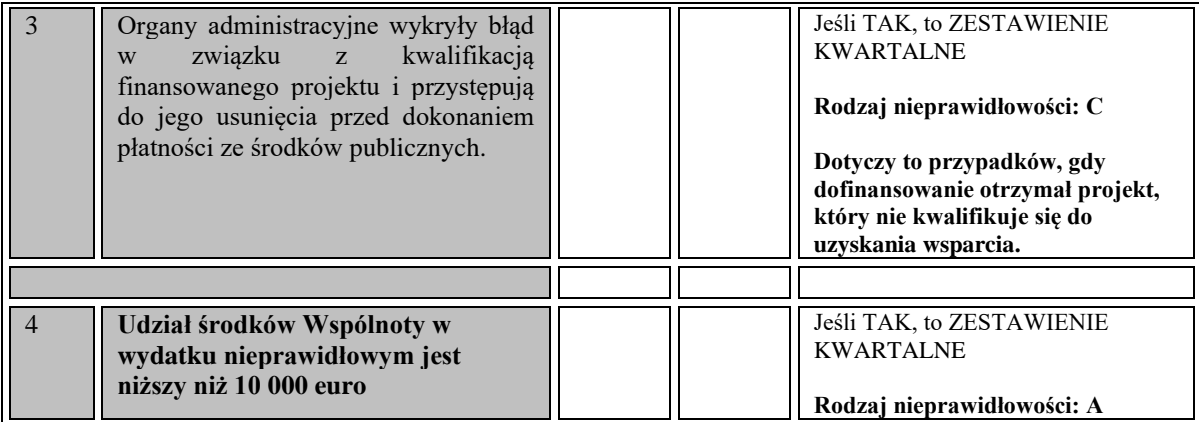

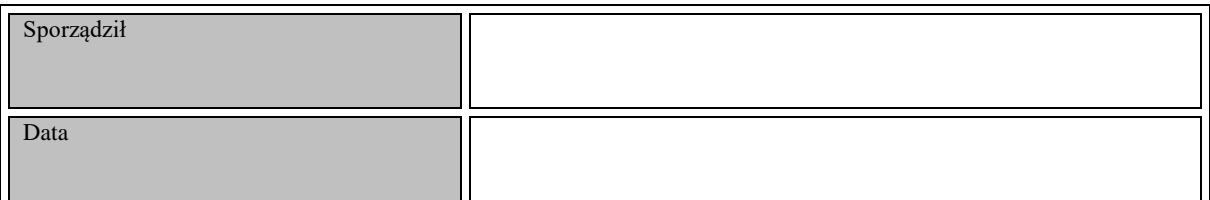

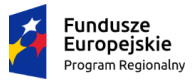

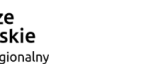

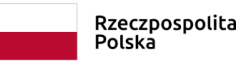

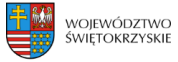

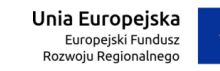

#### Załącznik nr EFRR.VIII.19 do Instrukcji Wykonawczej IZ RPOWŚ

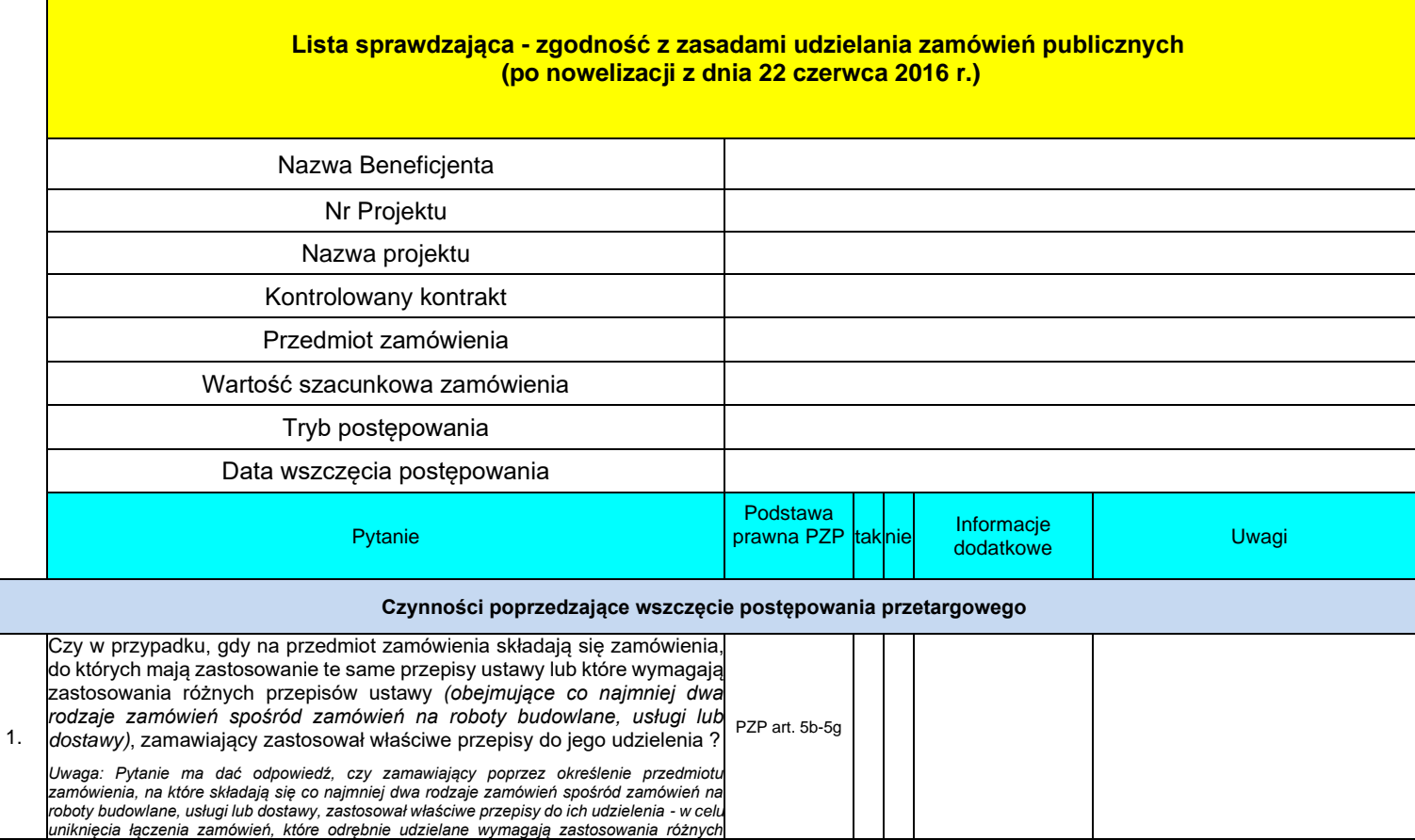

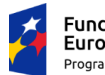

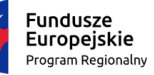

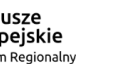

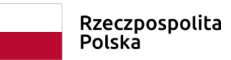

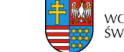

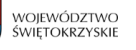

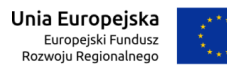

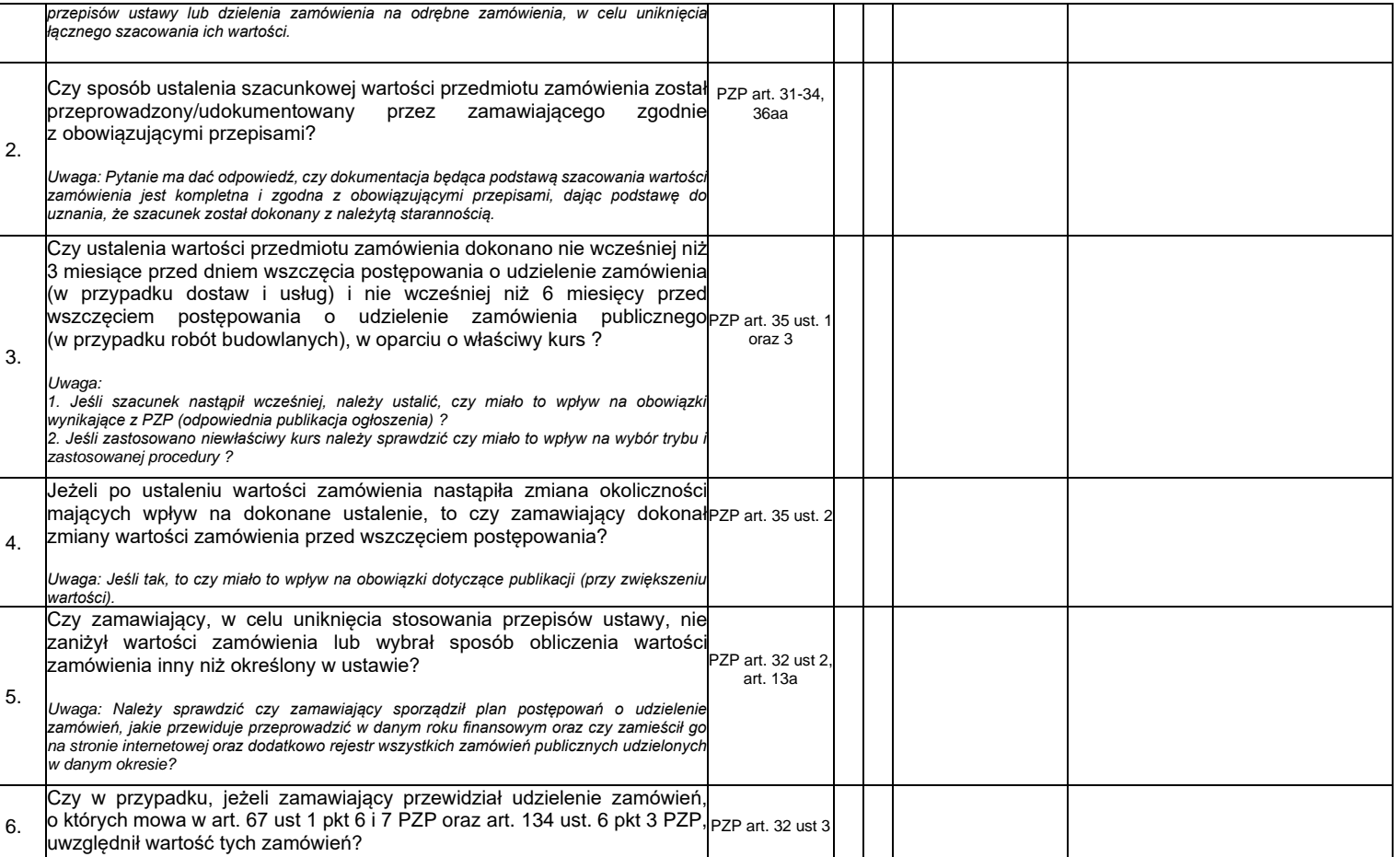

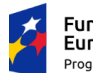

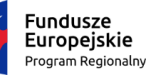

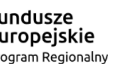

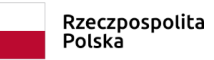

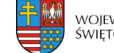

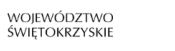

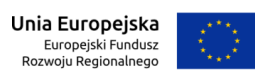

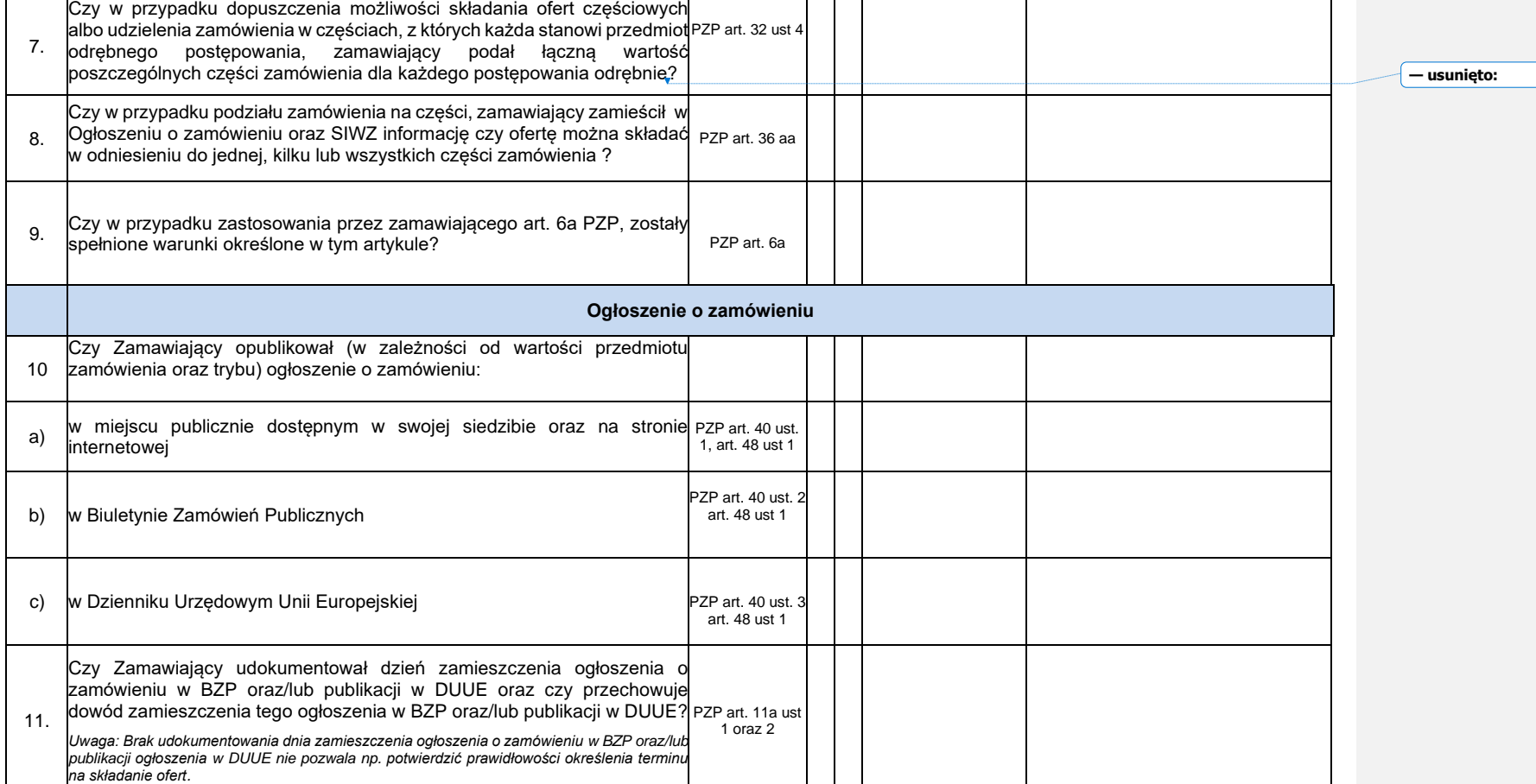

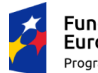

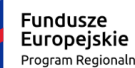

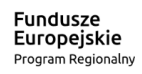

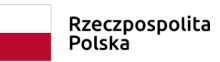

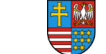

województwo<br>świętokrzyskie

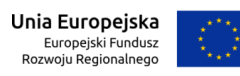

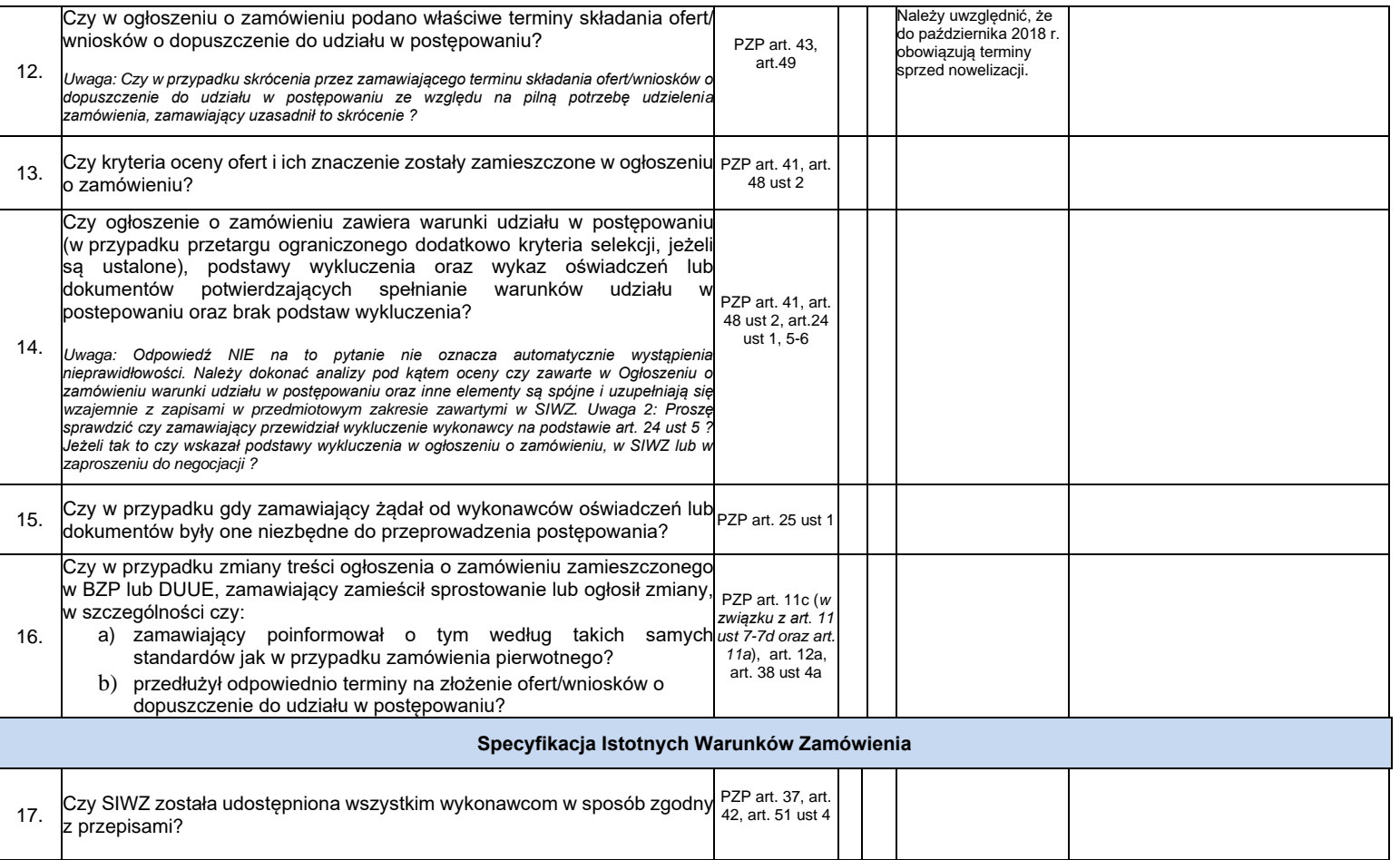

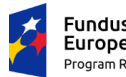

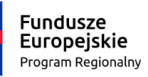

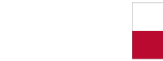

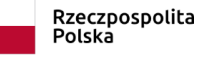

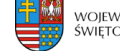

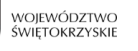

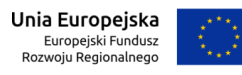

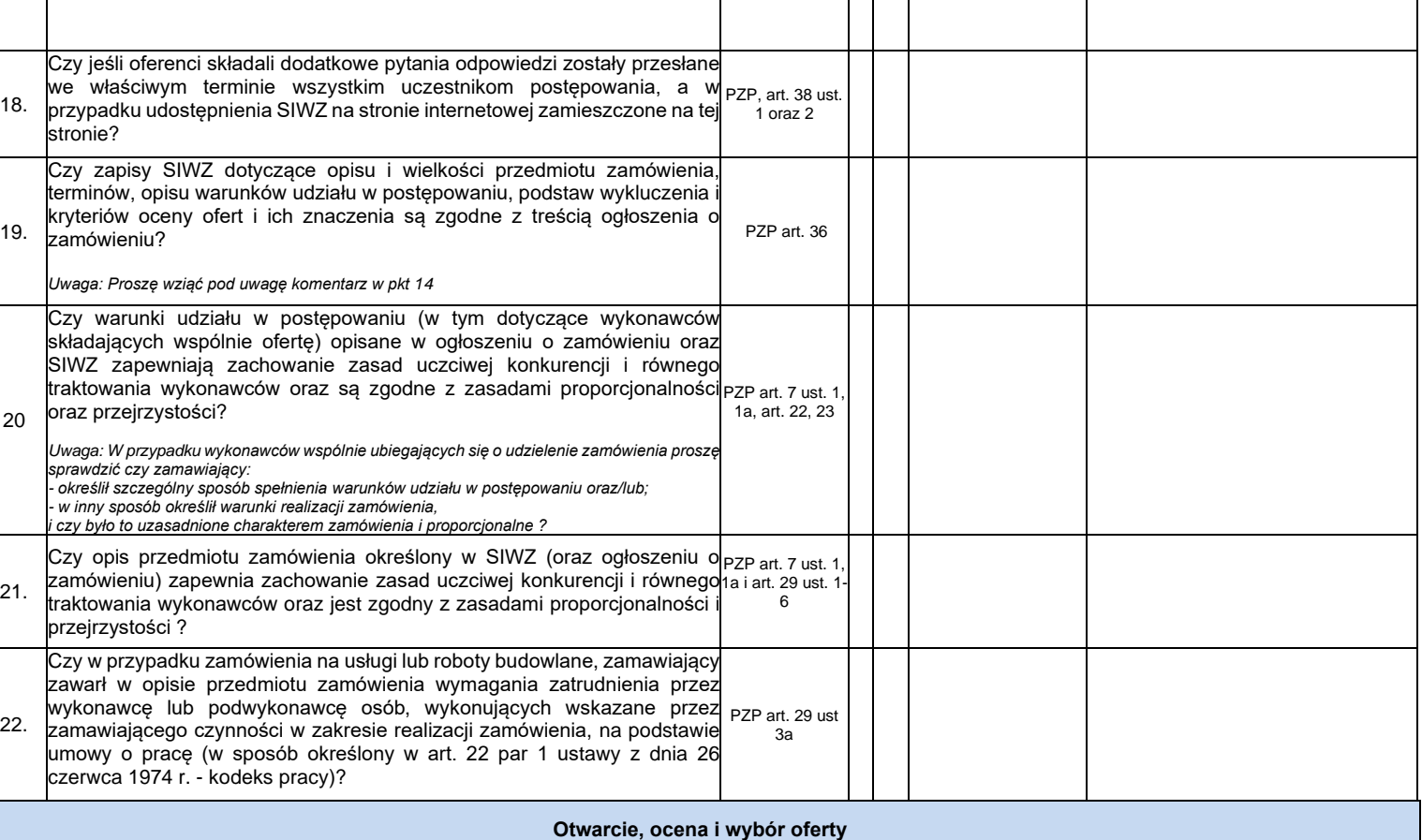

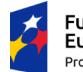

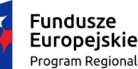

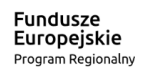

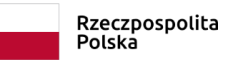

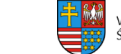

województwo<br>świętokrzyskie

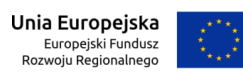

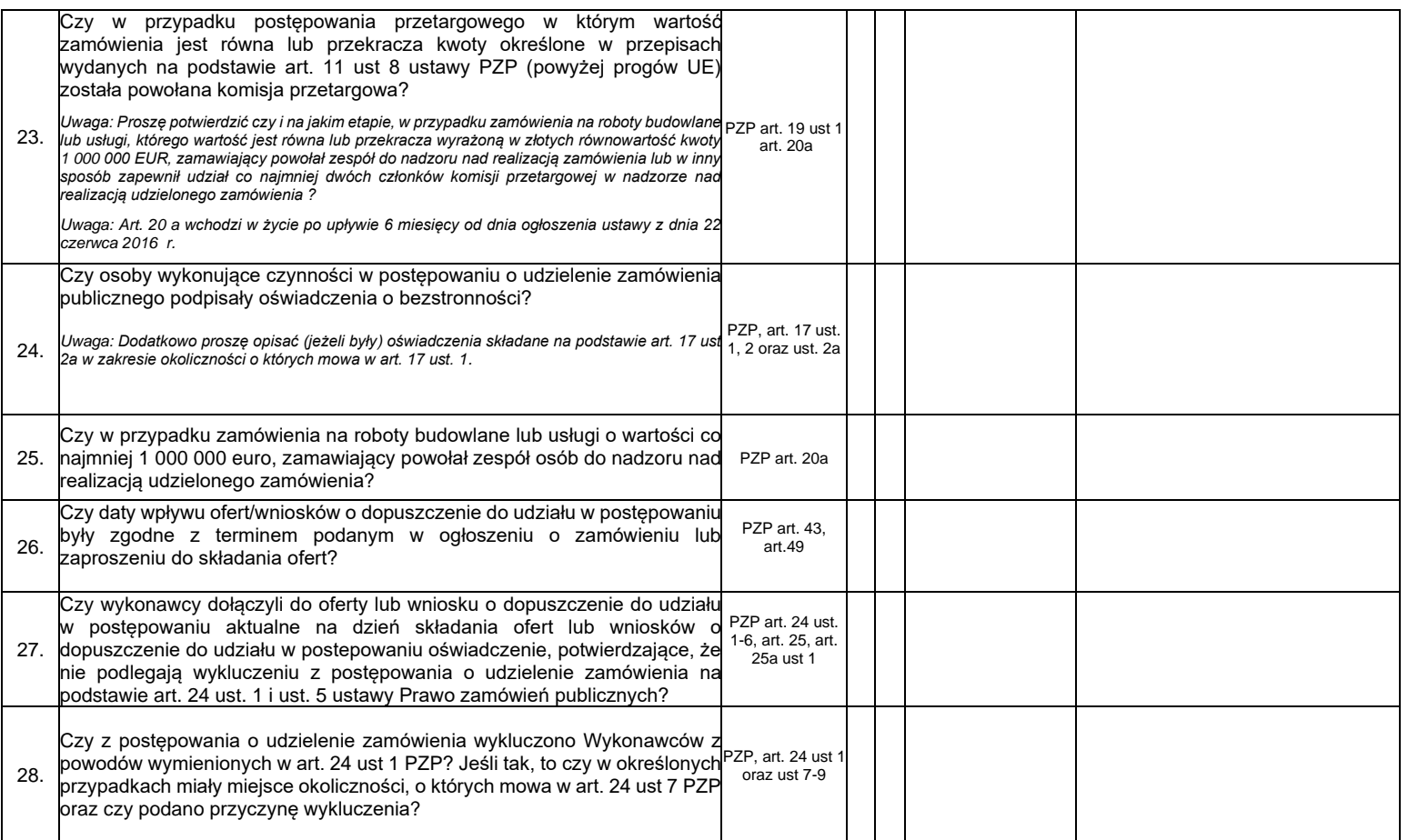

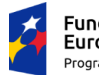

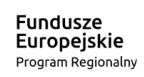

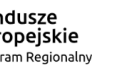

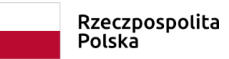

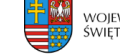

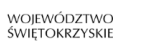

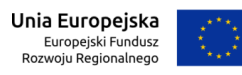

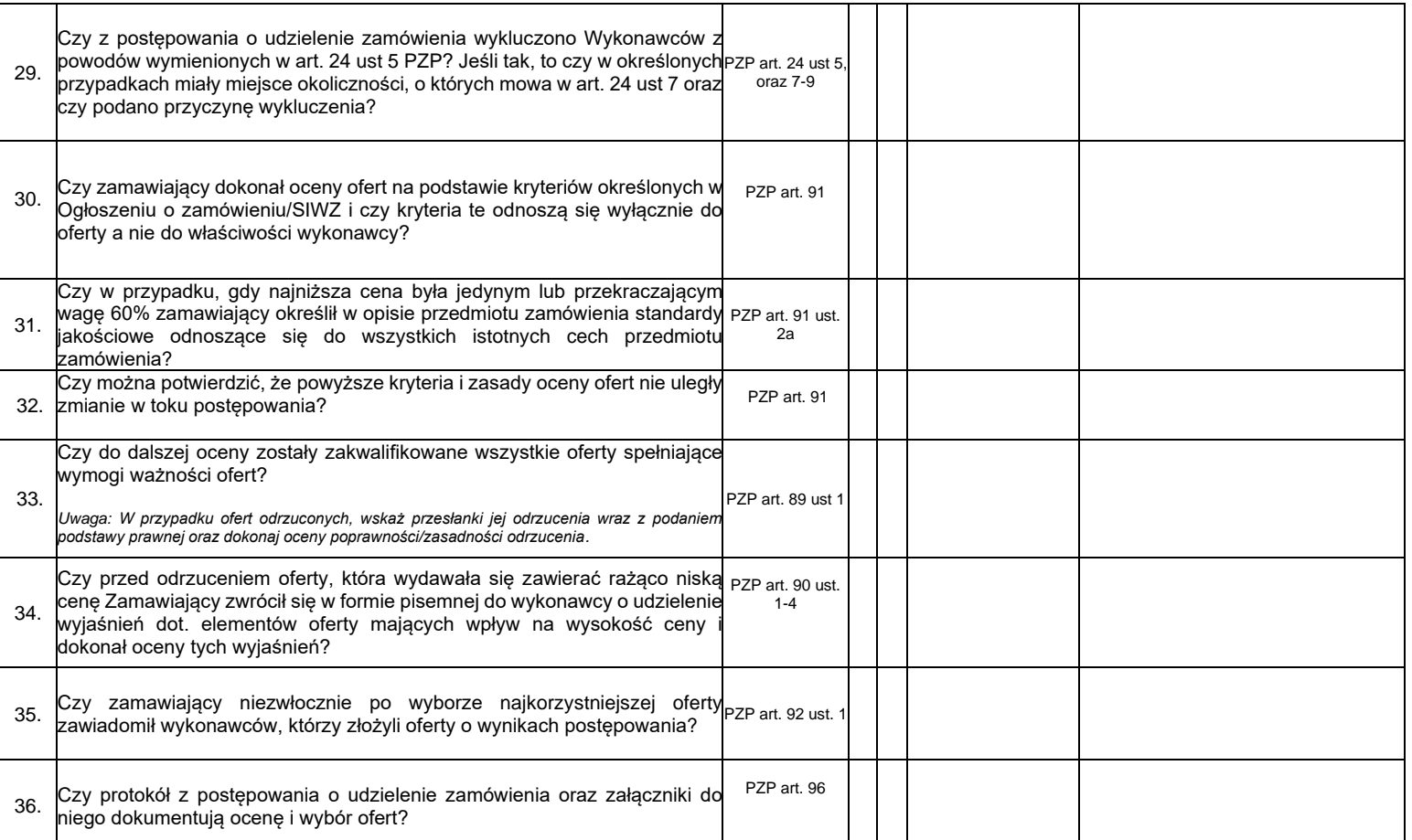

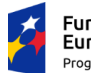

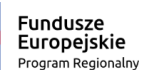

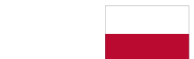

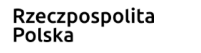

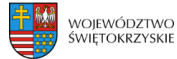

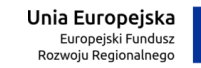

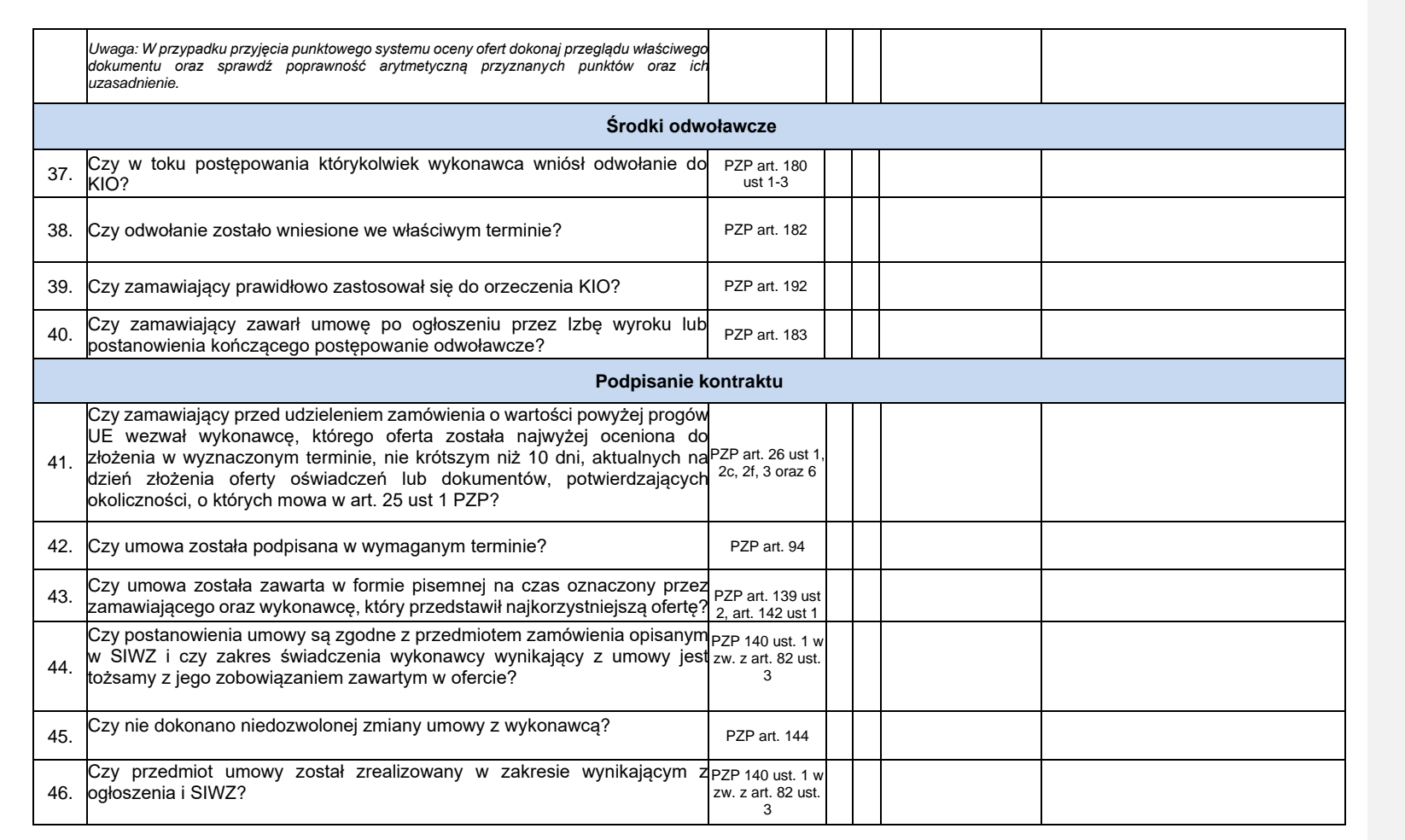

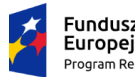

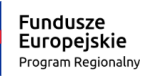

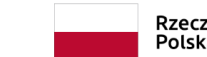

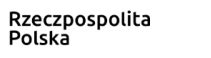

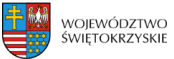

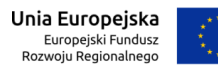

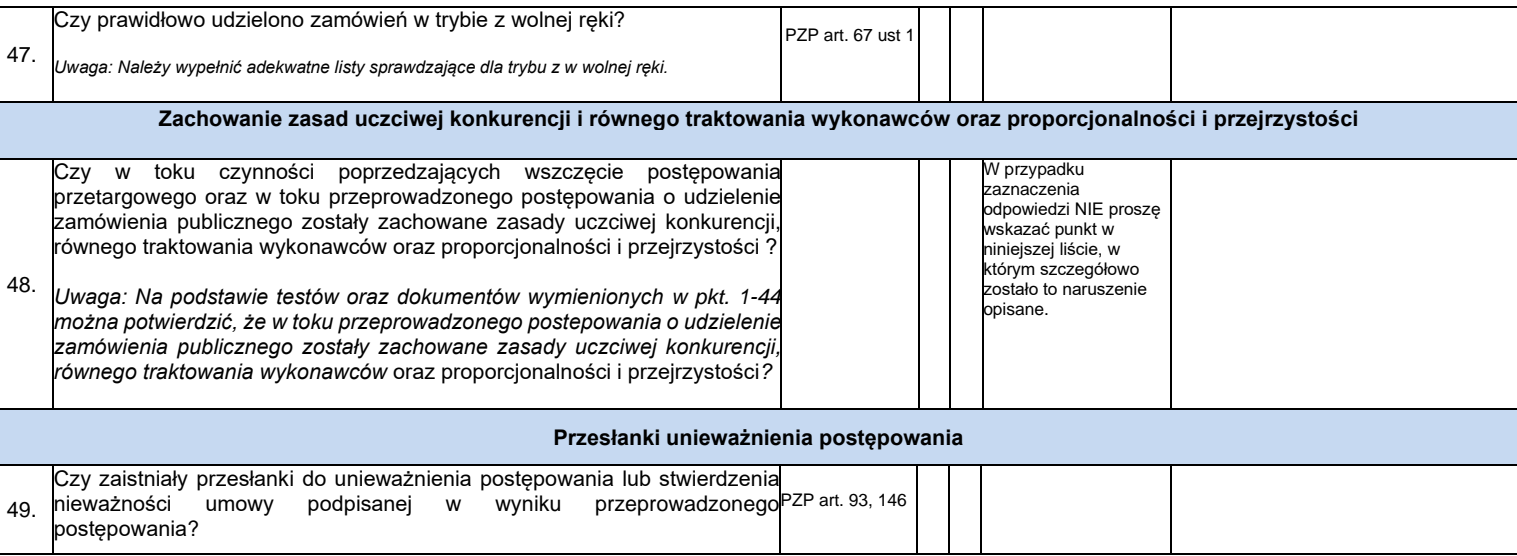

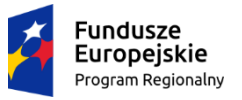

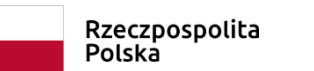

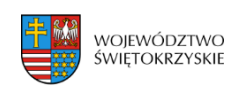

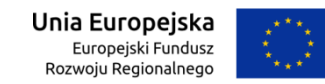

Załącznik nr EFRR.VIII.20 do Instrukcji Wykonawczej IZ RPOWŚ

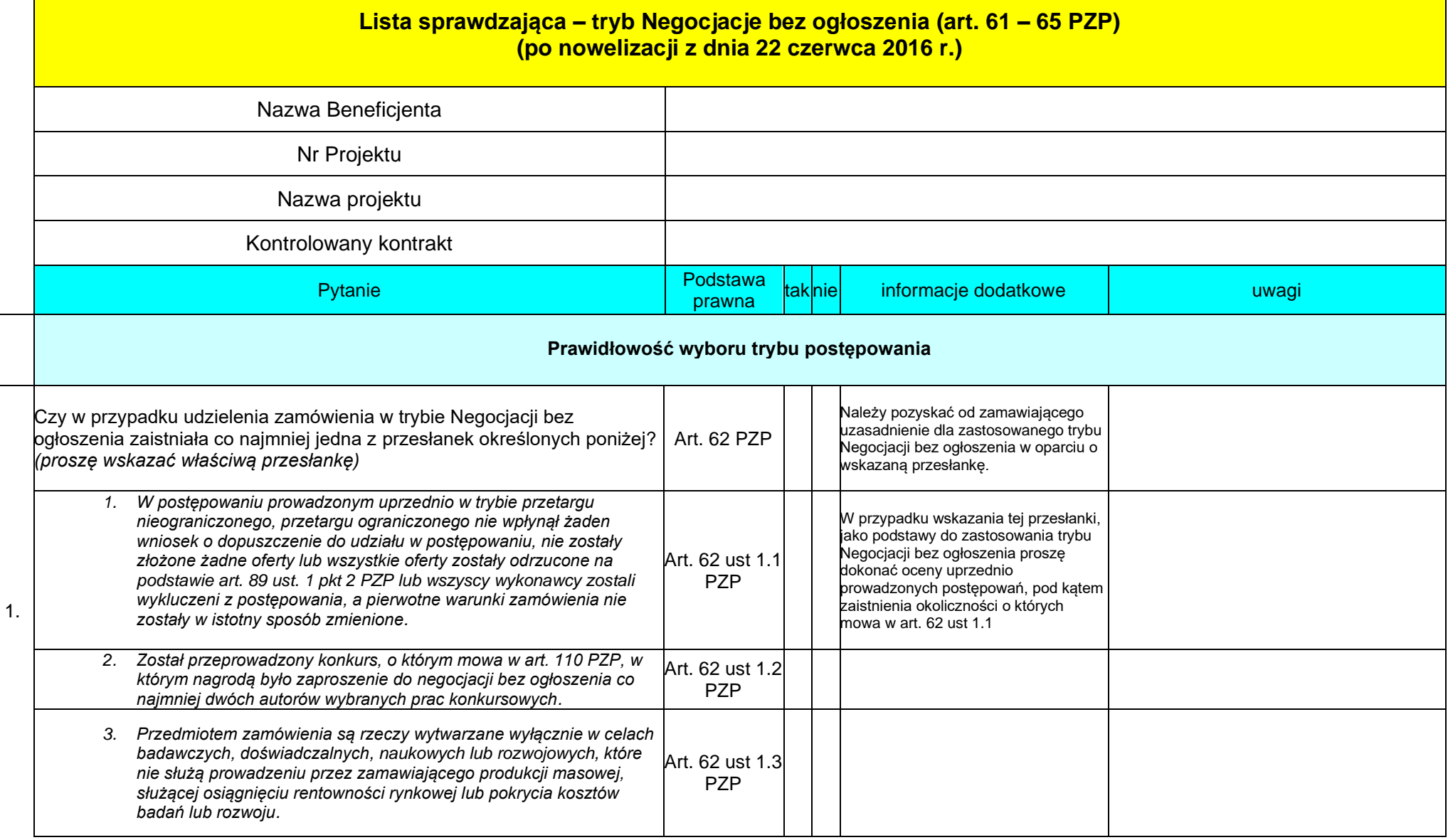

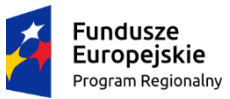

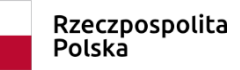

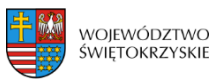

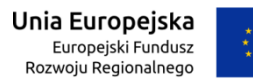

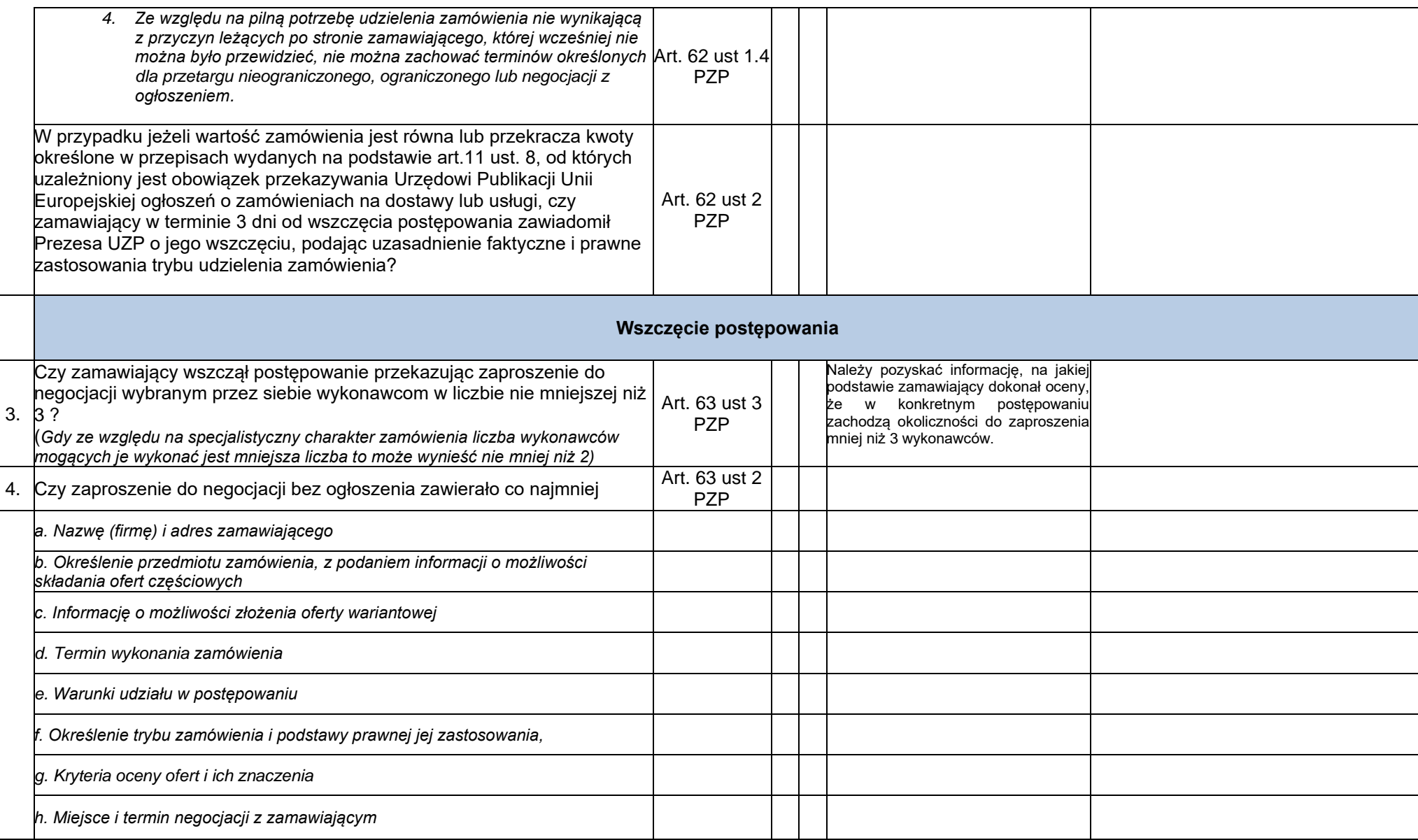

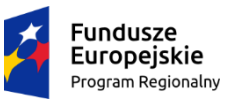

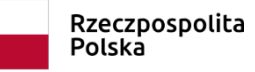

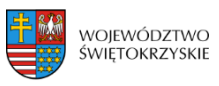

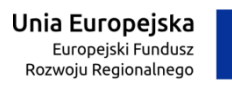

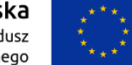

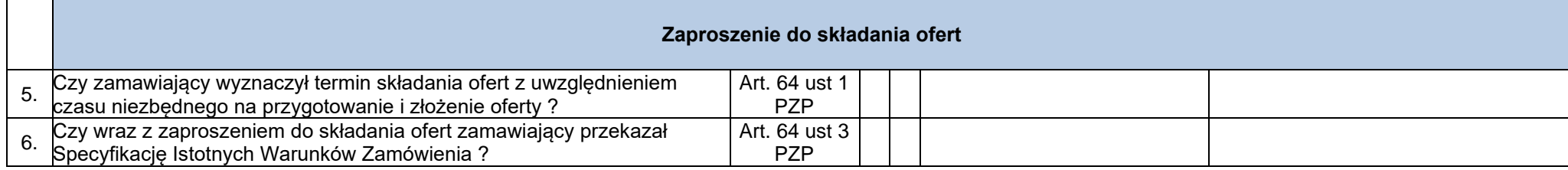

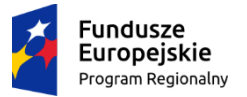

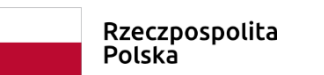

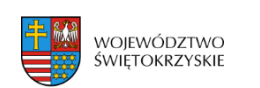

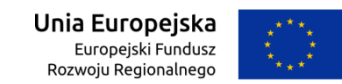

# Załącznik nr EFRR.VIII.21 do Instrukcji Wykonawczej IZ RPOWŚ

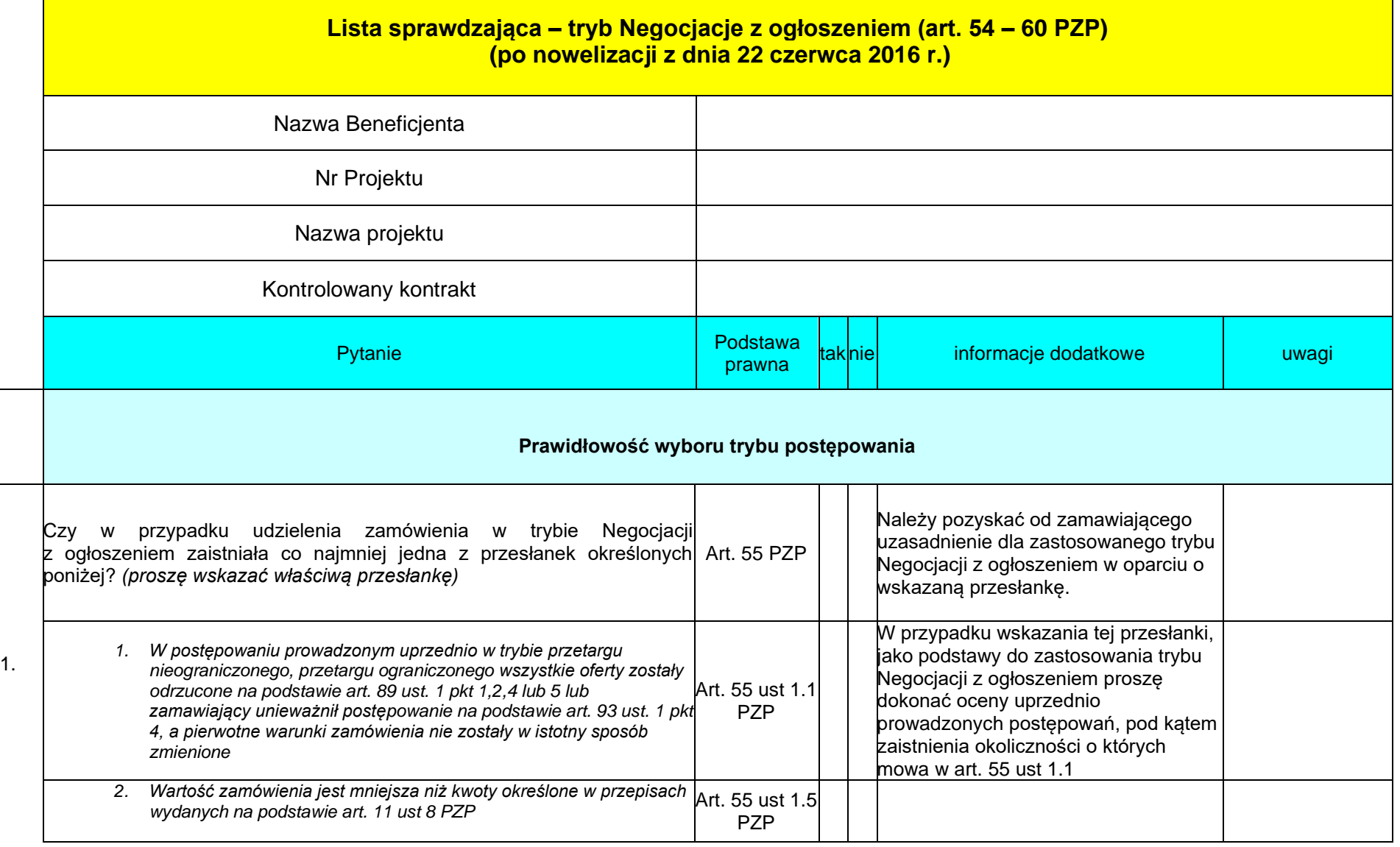

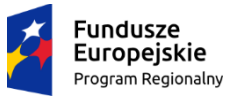

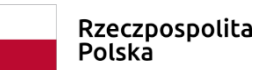

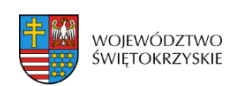

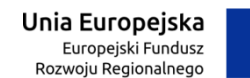

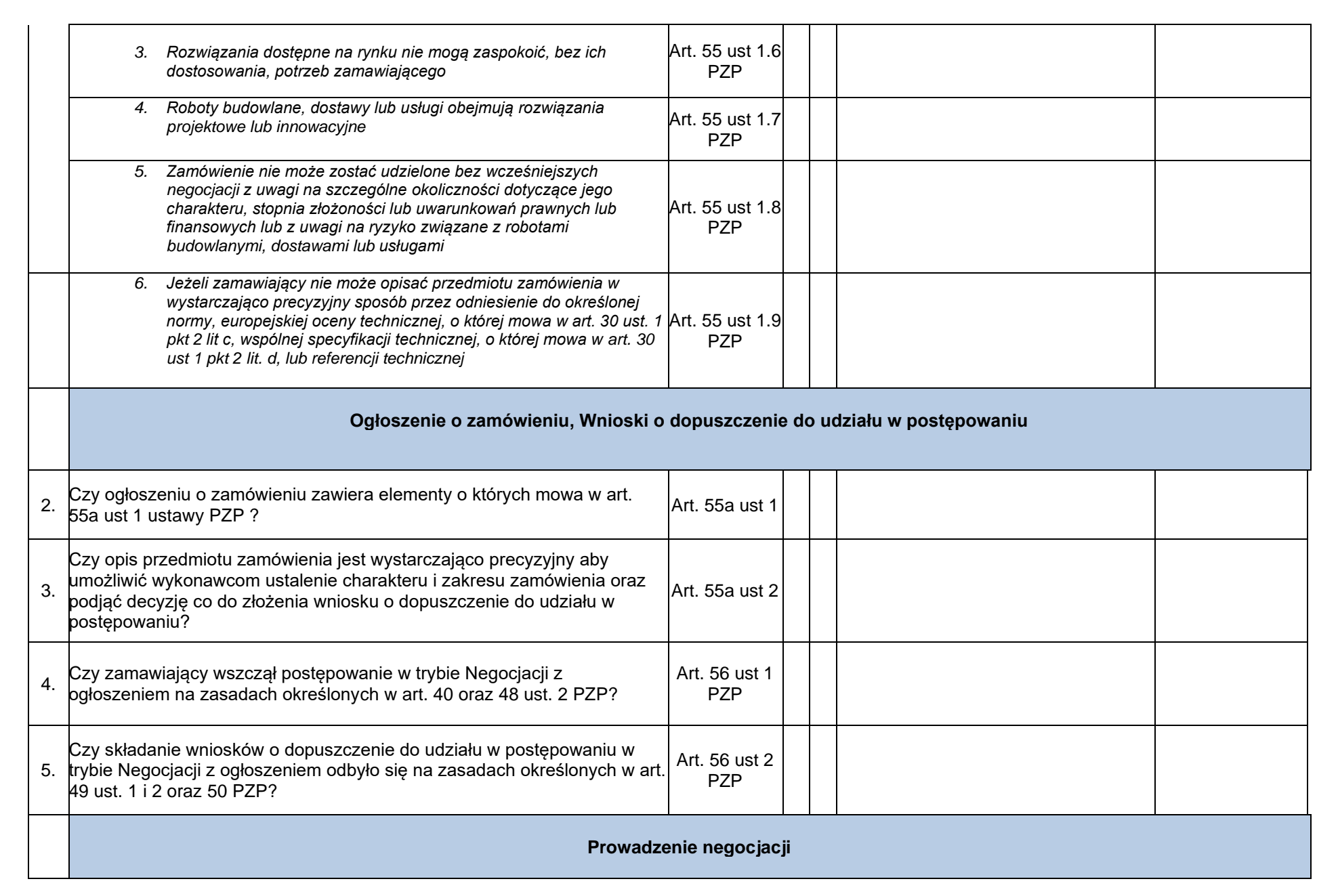

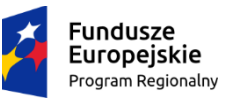

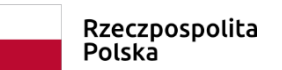

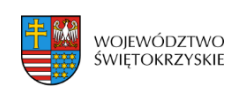

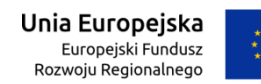

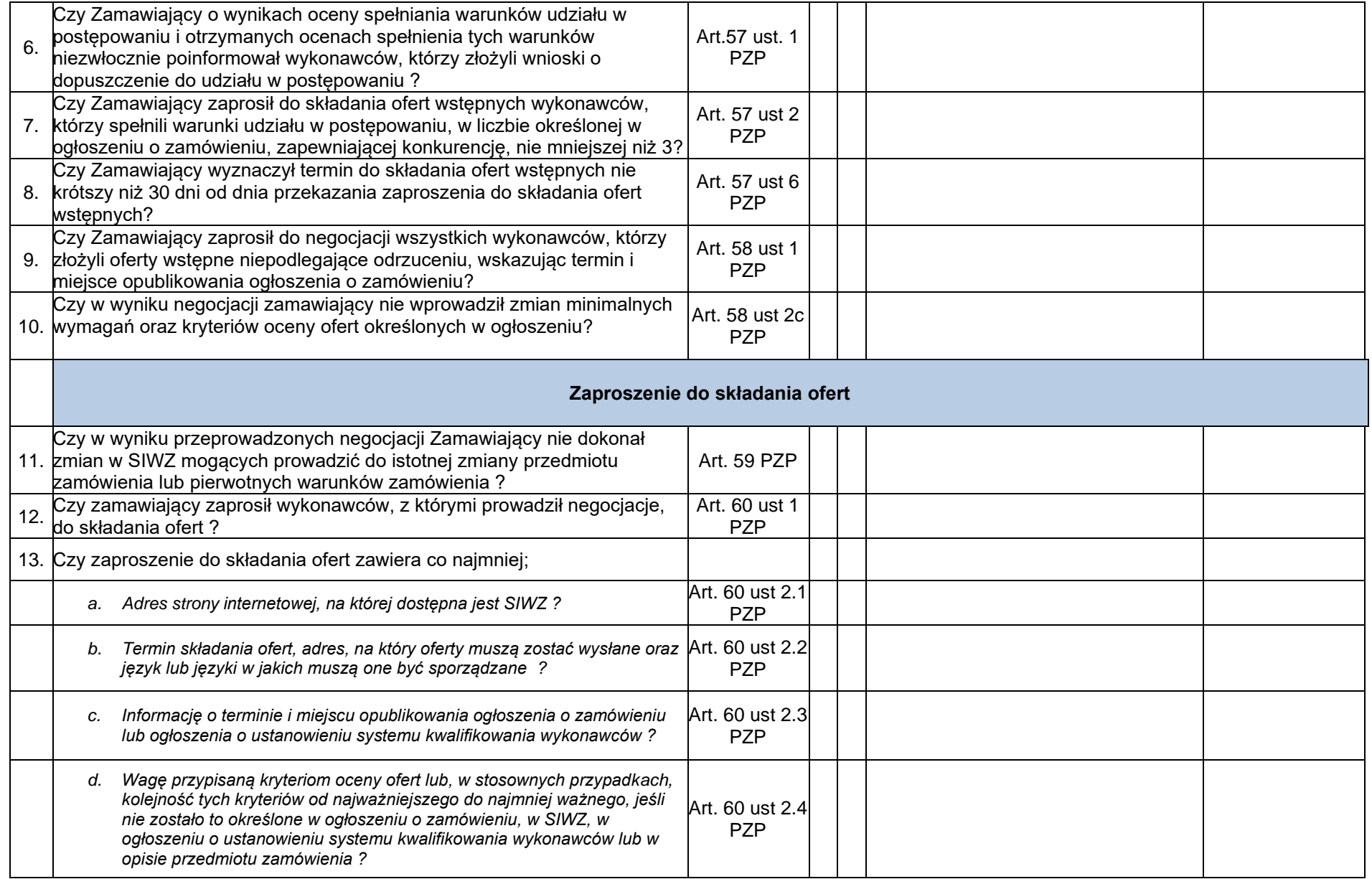

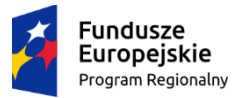

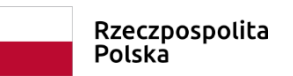

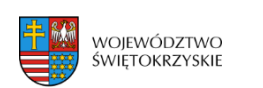

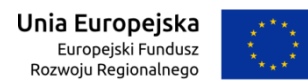

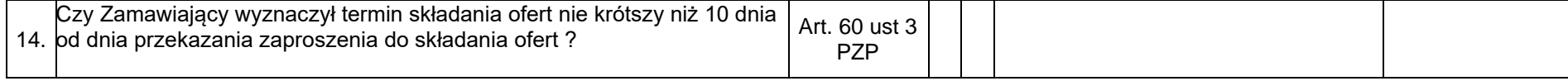

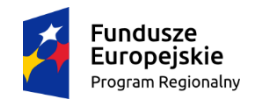

 $\Gamma$ 

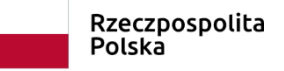

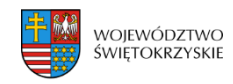

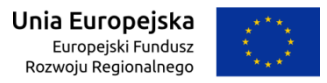

Załącznik nr EFRR.VIII.22 do Instrukcji Wykonawczej IZ RPOWŚ

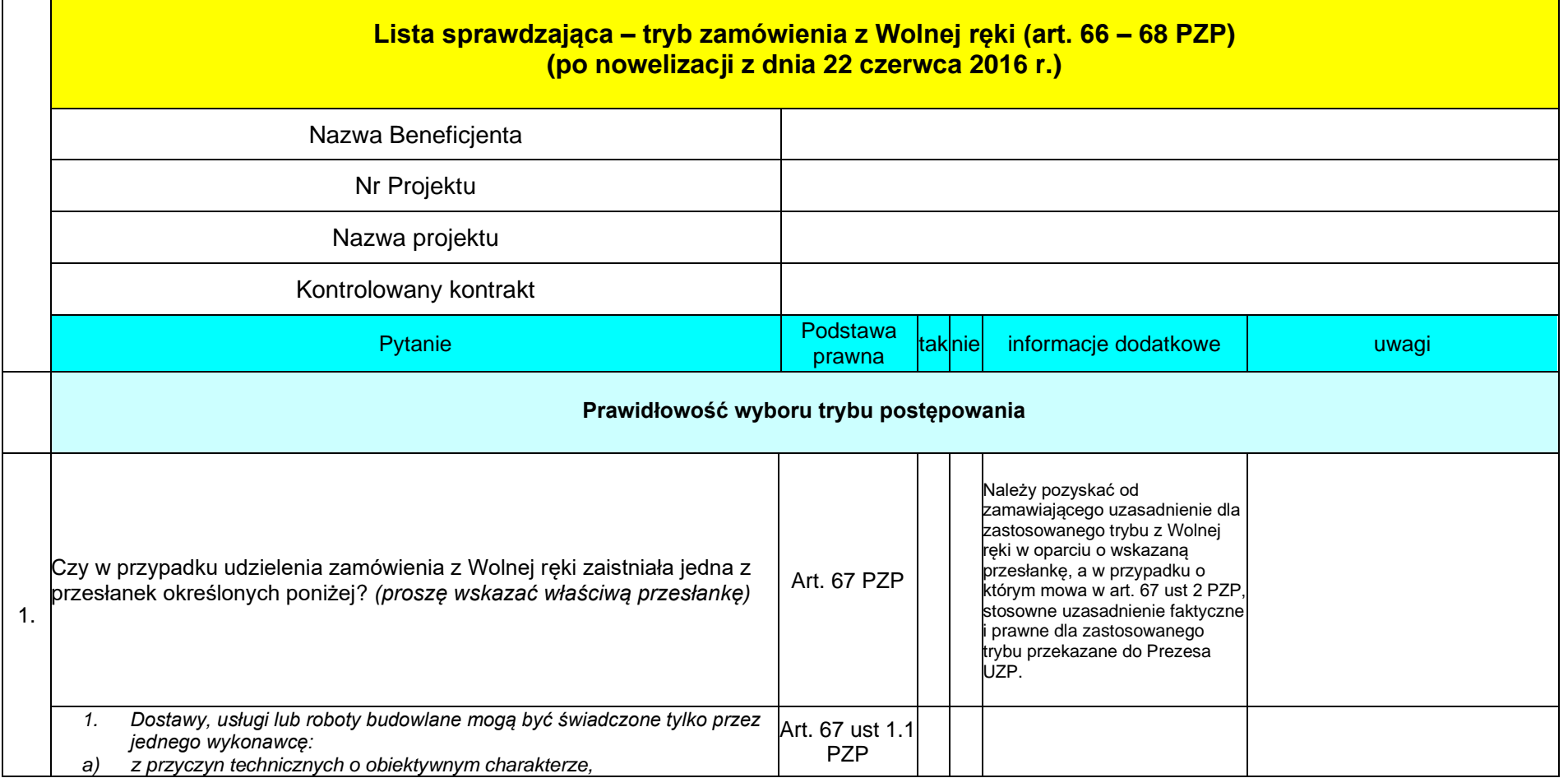

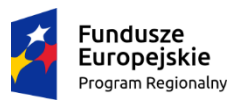

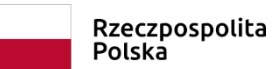

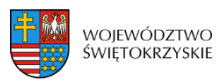

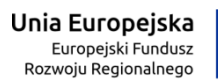

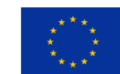

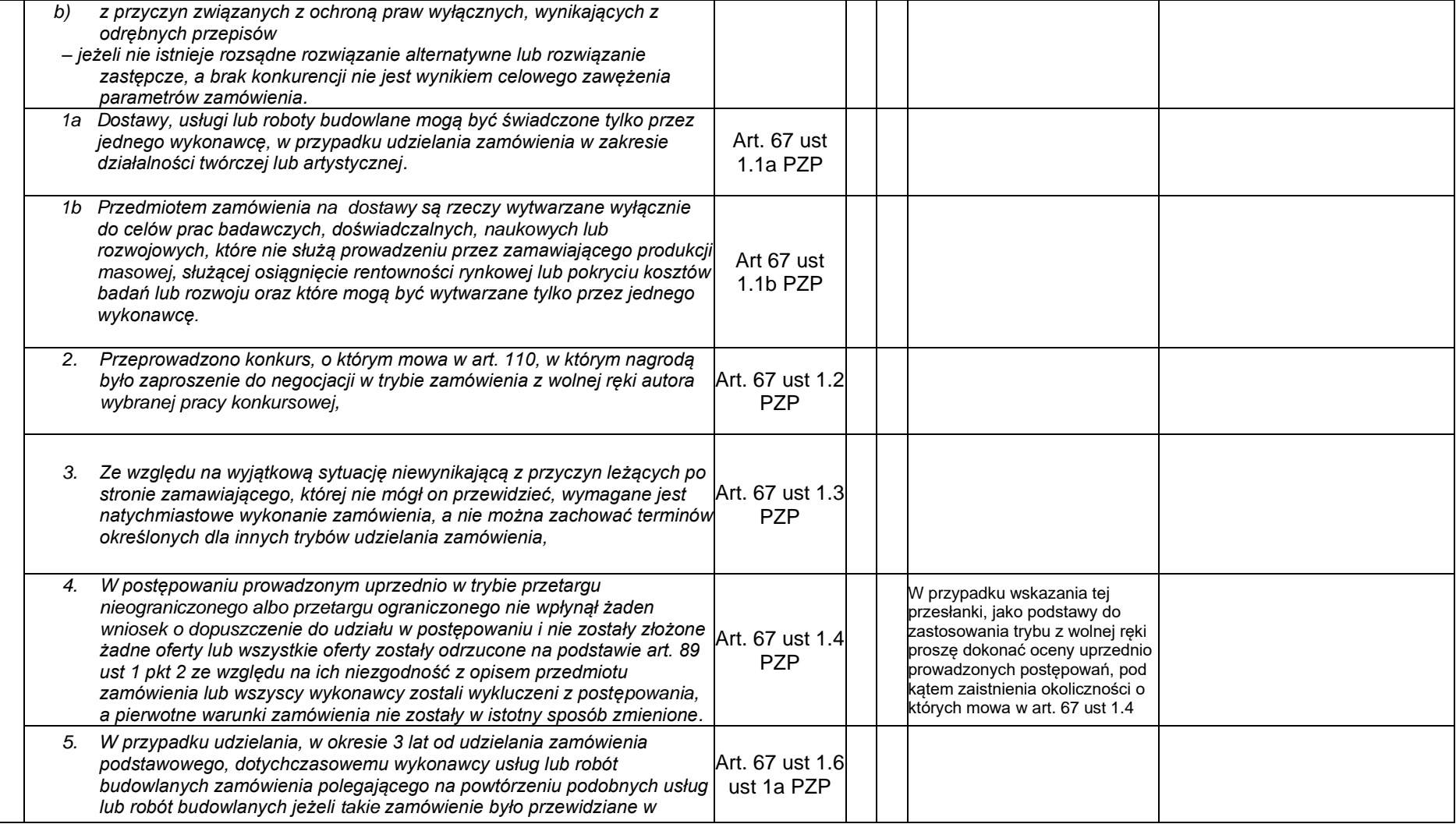

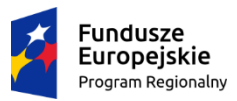

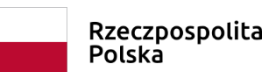

书图 województwo<br>świętokrzyskie

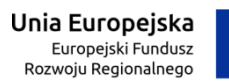

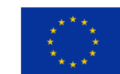

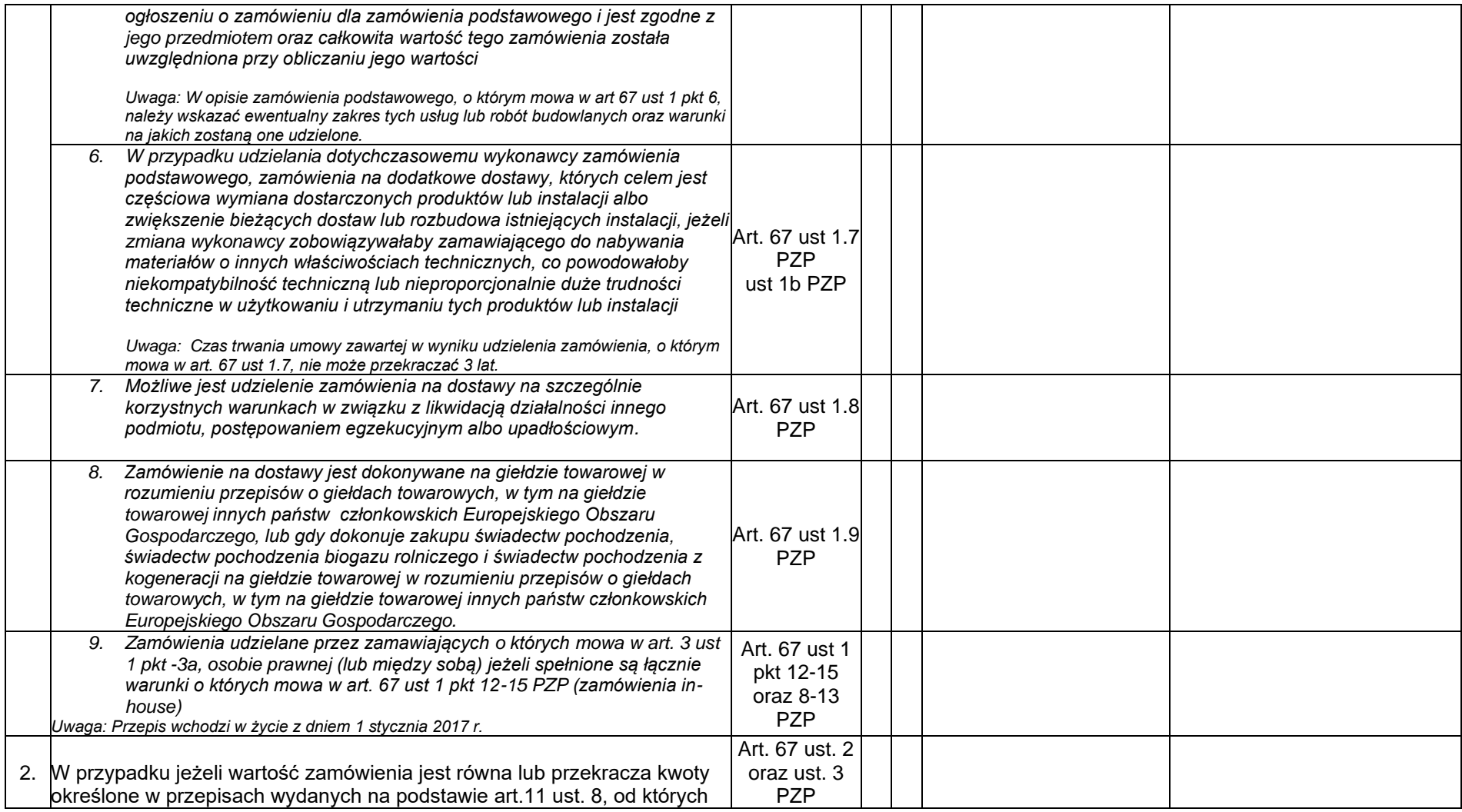

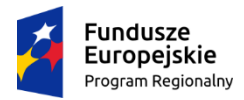

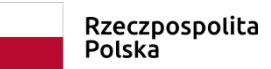

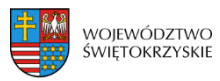

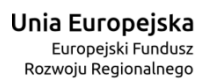

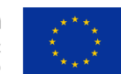

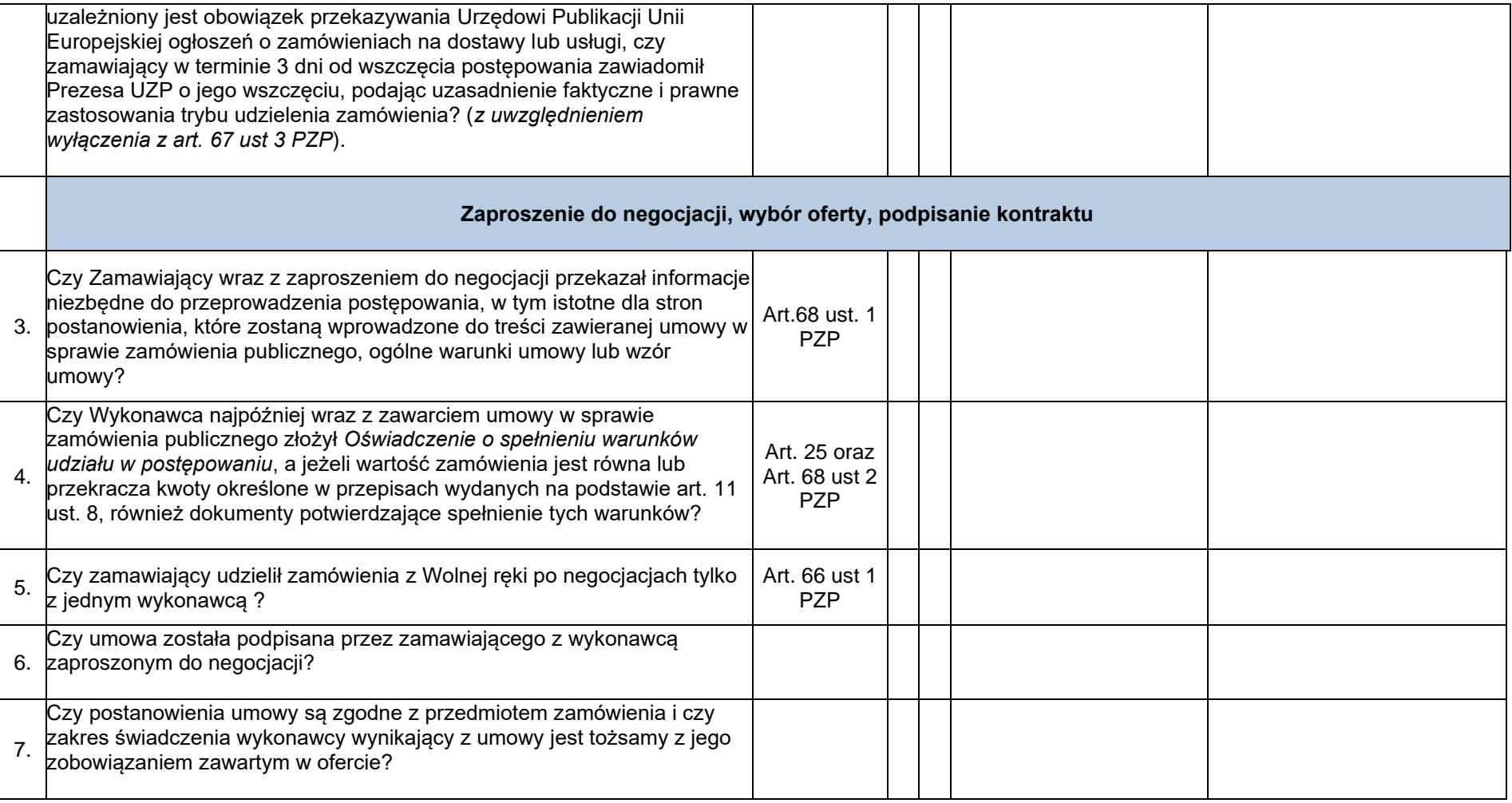

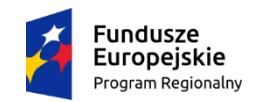

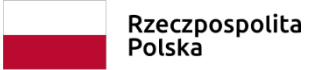

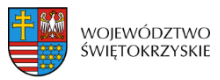

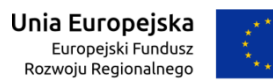

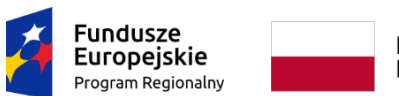

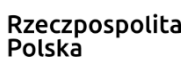

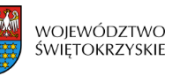

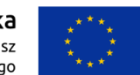

### **Załącznik nr EFRR.VIII.23 do IW IZ RPOWŚ**

Kielce, dnia r.

#### **UPOWAŻNIENIE Nr do przeprowadzenia wizyty monitorującej**

Na podstawie § Umowy nr o dofinansowanie Projektu nr pn. zawartej w Kielcach w dniu roku pomiędzy a ,

#### **upoważniam:**

- stanowisko: Imię i nazwisko *(kierownik zespołu monitorującego);*

- stanowisko: Imię i nazwisko *(członek zespołu);*

do przeprowadzenia wizyty monitorującej w miejscu realizacji projektu:

 *w dniu r.*

Upoważnienie jest ważne w dniu r.

…….………………………………….

(pieczęć imienna i podpis osoby wydającej upoważnienie)

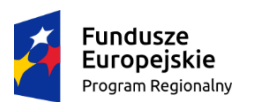

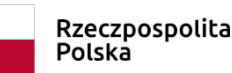

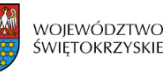

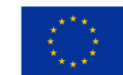

## **Pouczenie:**

Członkowie zespołu monitorującego w zakresie wynikającym z upoważnienia mają prawo do: 1.Swobodnego poruszania się po terenie realizacji projektu, z wyjątkiem miejsc podlegających szczególnej ochronie z uwagi na tajemnicę państwową.

2.Przeprowadzania oględzin obiektów i składników majątkowych.

Potwierdzam okazanie niniejszego upoważnienia i zapoznanie się z pouczeniem:

…………………………………………………..

(data i podpis kierownika jednostki

monitorowanej)

## **Zakres wizyty monitorującej:**

- Weryfikacja danych przekazanych przez Beneficjenta w sprawozdaniach z realizacji projektu.
- Ocena rzeczowego postępu prac związanych z realizacją projektu.
- Analiza ryzyka związanego z przygotowaniem realizacji projektu.

……………………………………….

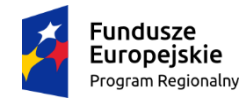

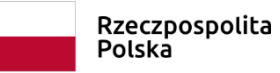

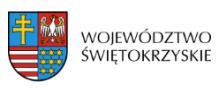

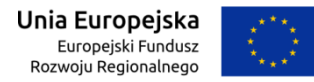

## Załącznik nr EFRR.VIII.24 do Instrukcji Wykonawczej IZ RPOWŚ

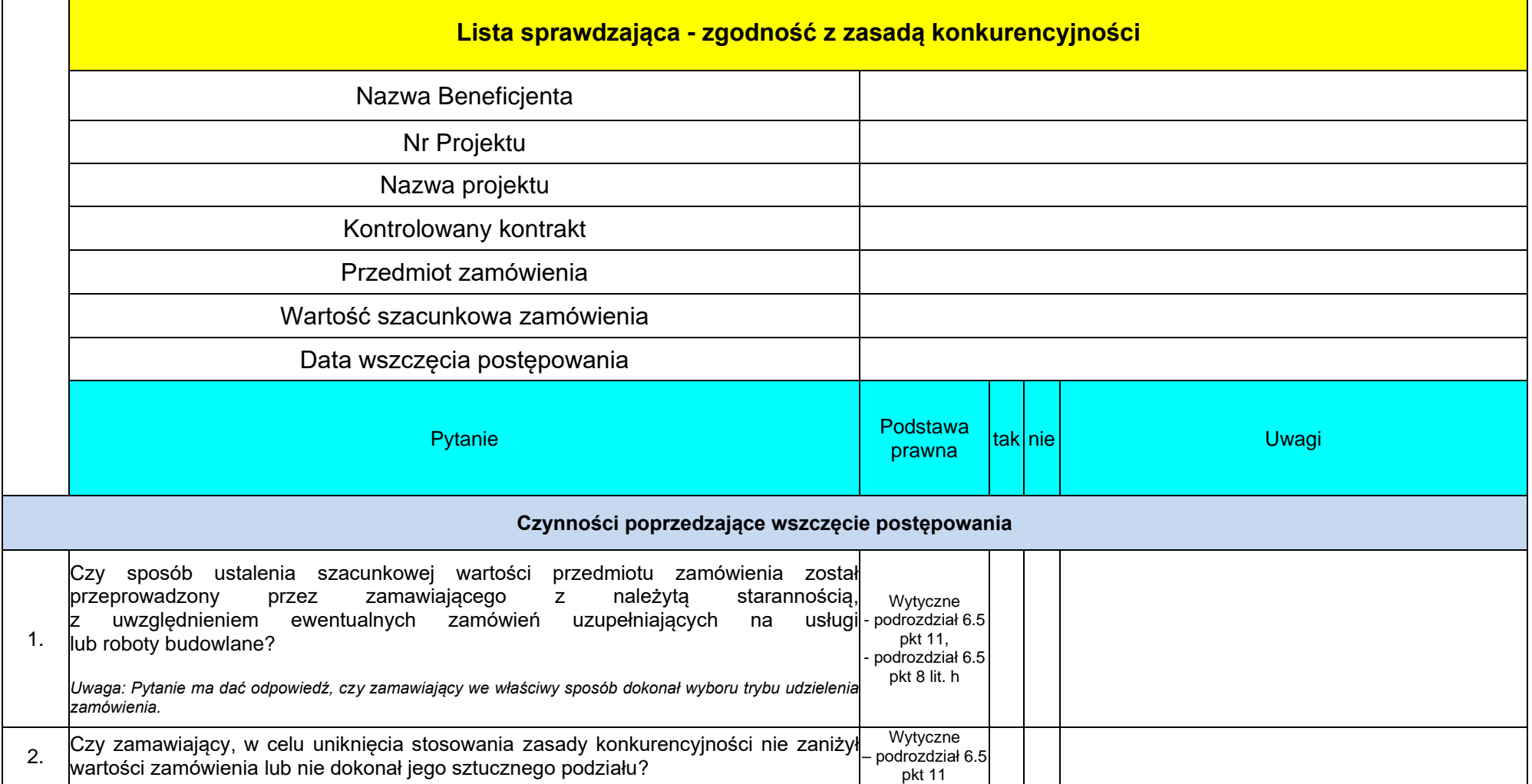

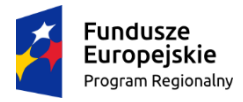

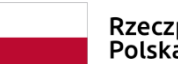

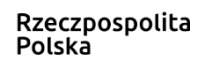

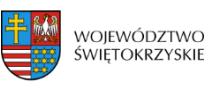

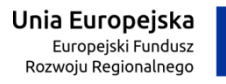

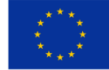

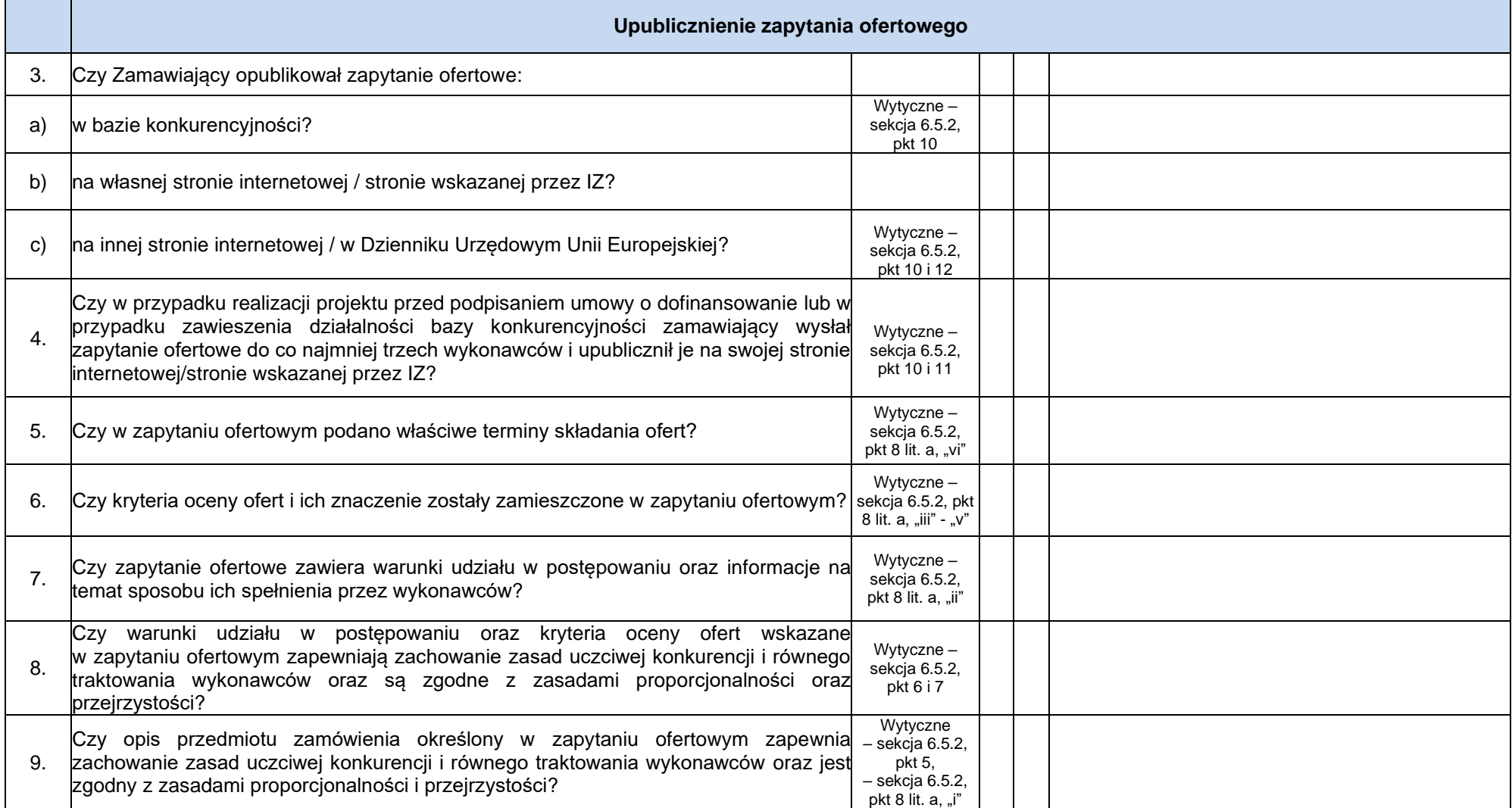

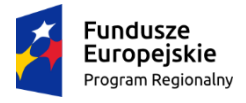

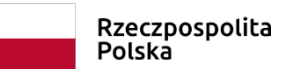

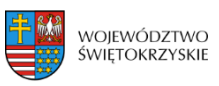

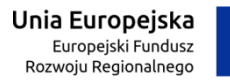

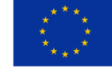

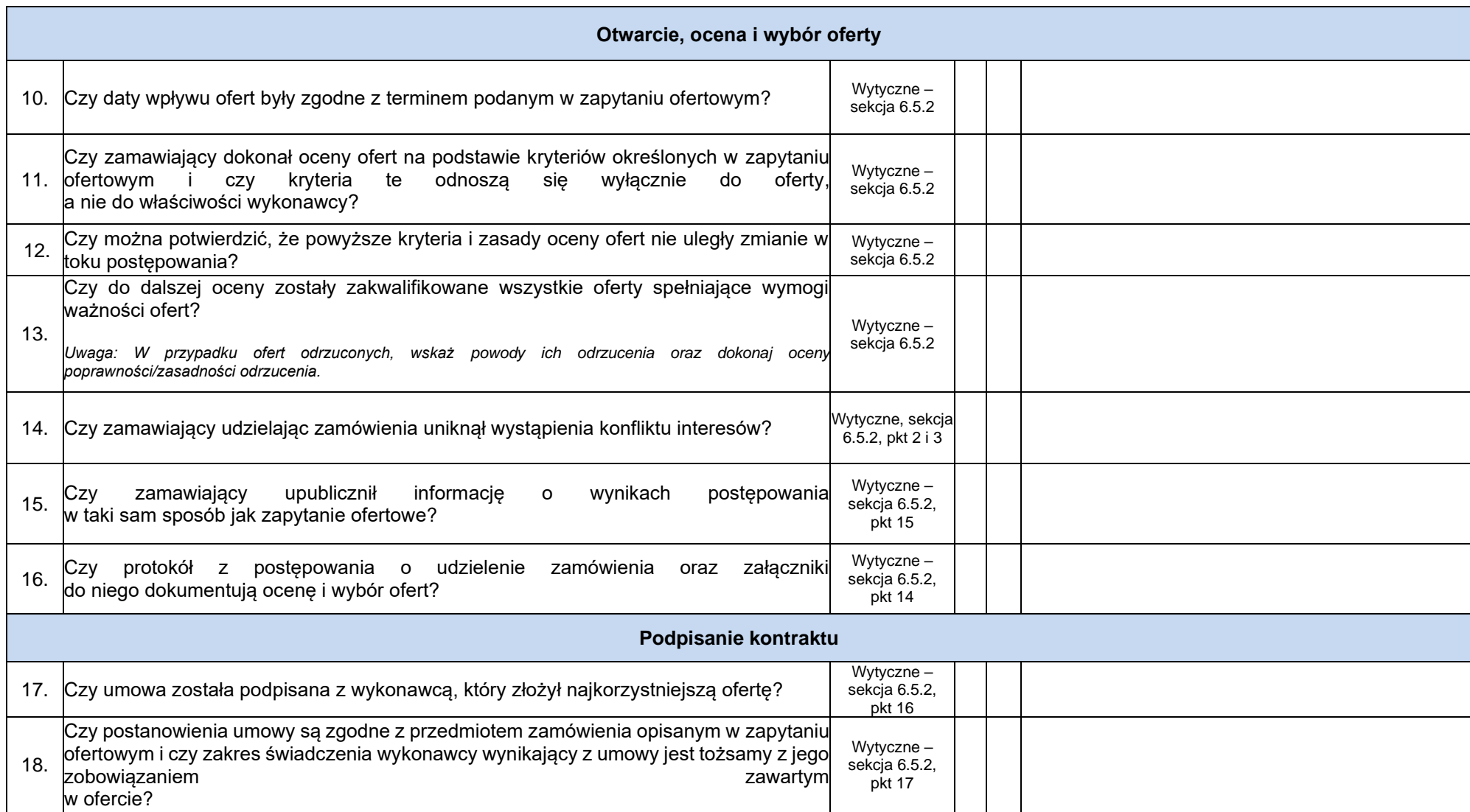

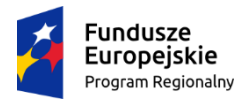

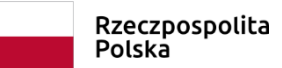

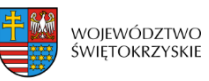

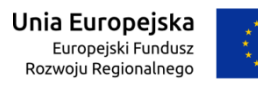

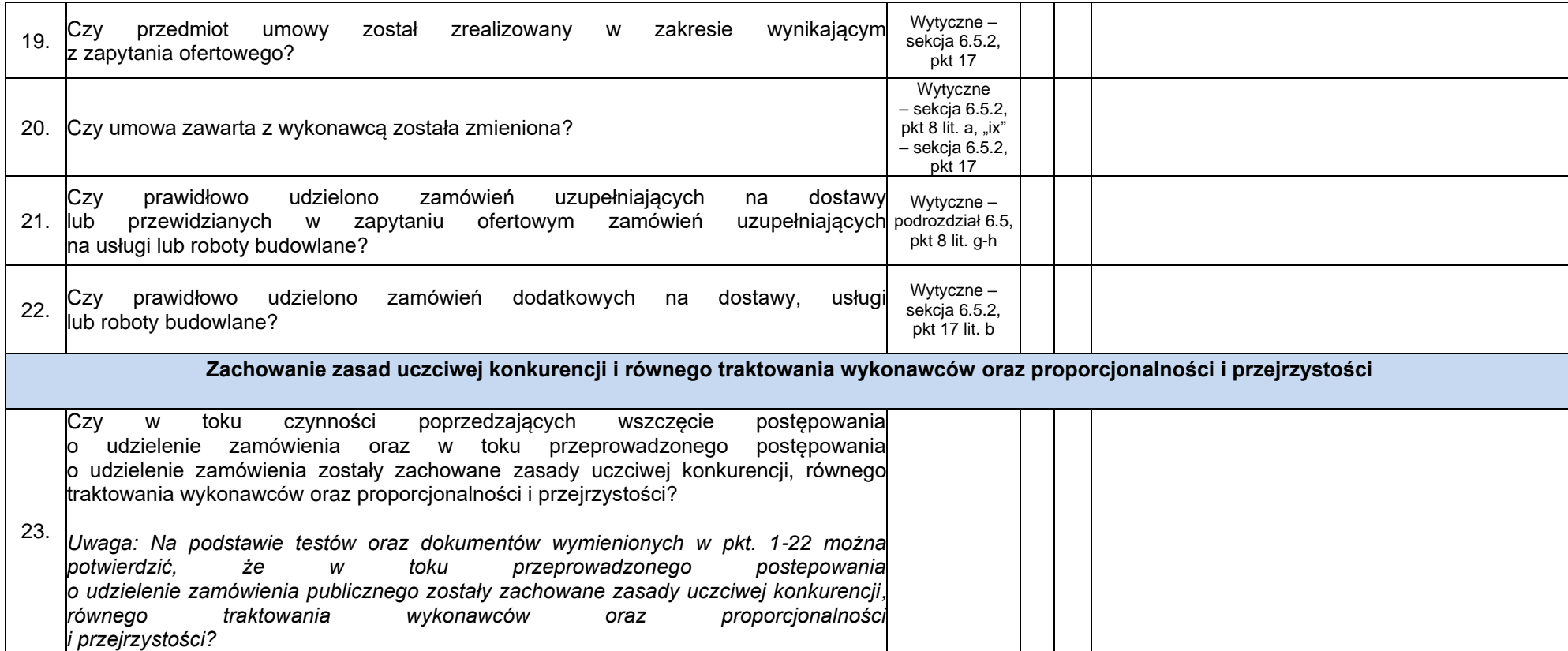
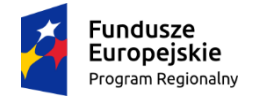

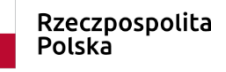

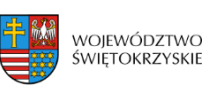

Unia Europejska Europejski Fundusz Rozwoju Regionalnego

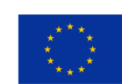

## **Załącznik nr EFRR.VIII.25 do IW IZ RPOWŚ**

EFRR-VII.433.30.2017 Kielce, dn. XX.XX.2017 r.

**Pan/Pani XXXX XXXXX XXXXX XXXXXX Ul. XXXXXXX XX-XXX XXXXXXX**

## **INFORMACJA POKONTROLNA NR EFRR-VII.433.30.2017**

z kontroli realizacji projektu nr RPSW.XXX.XXX/XXX pn. XXXXX, realizowanego w ramach Działania X.X , X Osi priorytetowej Regionalnego Programu Operacyjnego Województwa Świętokrzyskiego na lata 2014 - 2020, polegającej na weryfikacji dokumentów w zakresie prawidłowości przeprowadzenia właściwych procedur dotyczących udzielania zamówień publicznych, przeprowadzonej na dokumentach w siedzibie Instytucji Zarządzającej Regionalnym Programem Operacyjnym Województwa Świętokrzyskiego na lata 2014 – 2020 w dniach XX – XX.XX roku

I. INFORMACJE OGÓLNE:

- 1. Nazwa i adres badanego Beneficjenta: XXXXXXXXXXXXXXX
- 2. Status prawny Beneficjenta: XXXXXXXXXXXXXXXX

# II. PODSTAWA PRAWNA KONTROLI:

Niniejszą kontrolę przeprowadzono na podstawie art. 23 ust. 1 w związku z art. 22 ust. 4 ustawy z dnia 11 lipca 2014 r. o zasadach realizacji programów w zakresie polityki spójności finansowanych w perspektywie finansowej 2014-2020 (Dz.U.2017.1460 j.t. z późn. zm.).

# III. OBSZAR I CEL KONTROLI:

1. Cel kontroli stanowi weryfikacja dokumentów w zakresie prawidłowości przeprowadzenia przez Beneficjenta właściwych procedur dotyczących udzielania zamówień publicznych w ramach realizacji projektu nr RPSW.XXX.XXX/XXX.

2. Weryfikacja obejmuje dokumenty dotyczące udzielania zamówień publicznych związanych z wydatkami przedstawionymi przez Beneficjenta we wniosku/wnioskach o płatność nr RPSW.XXX.XXX./XXX-XX-X.

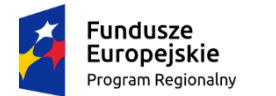

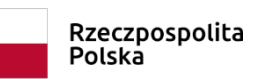

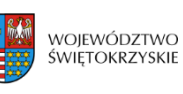

Unia Europejska Europejski Fundusz Rozwoju Regionalnego

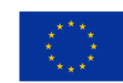

3. Kontrola przeprowadzona została przez Zespół Kontrolny złożony z pracowników Departamentu Wdrażania Europejskiego Funduszu Rozwoju Regionalnego Urzędu Marszałkowskiego Województwa Świętokrzyskiego z siedzibą w Kielcach, w składzie:

- Pani/Pan XXXX XXXX (kierownik Zespołu Kontrolnego),

- Pani/Pan XXXX XXXX (członek Zespołu Kontrolnego).

### IV. USTALENIA SZCZEGÓŁOWE:

W wyniku dokonanej w dniach od XX do XX.XX.XXX r. weryfikacji dokumentów dotyczących zamówień udzielonych w ramach projektu nr RPSW.XXX.XXX/XXX, przesłanych do Instytucji Zarządzającej Regionalnym Programem Operacyjnym Województwa Świętokrzyskiego na lata 2014 – 2020 przez Beneficjenta za pośrednictwem Centralnego systemu teleinformatycznego SL2014, Zespół Kontrolny ustalił, co następuje:

OPIS USTALEŃ

V. REKOMENDACJE I ZALECENIA POKONTROLNE:

Ustalenia o wysokim stopniu istotności Ustalenia o średnim stopniu istotności

Ustalenia o niskim stopniu istotności

Niniejsza informacja pokontrolna zawiera X stron oraz X dowodów, które dostępne są do wglądu w siedzibie Departamentu Wdrażania Europejskiego Funduszu Rozwoju Regionalnego, ul. Sienkiewicza 63, 25 – 002 Kielce.

Dokument sporządzono w dwóch jednobrzmiących egzemplarzach, z których jeden zostaje przekazany Beneficjentowi. Drugi egzemplarz oznaczony terminem "do zwrotu" należy odesłać na podany powyżej adres w terminie 14 dni od dnia otrzymania Informacji pokontrolnej.

Jednocześnie informuje się, iż w ciągu 14 dni od dnia otrzymania Informacji pokontrolnej Beneficjent może zgłaszać do Instytucji Zarządzającej pisemne zastrzeżenia, co do ustaleń w niej zawartych. Zastrzeżenia przekazane po upływie wyznaczonego terminu nie będą uwzględnione.

Kierownik Jednostki Kontrolowanej może odmówić podpisania Informacji pokontrolnej informując na piśmie Instytucję Zarządzającą o przyczynach takiej decyzji.

Ponadto, Beneficjent w terminach wskazanych w rekomendacjach i zaleceniach pokontrolnych zobowiązany jest do przekazania pisemnej informacji o sposobie wykonania zaleceń pokontrolnych lub wykorzystania rekomendacji, a także o podjętych działaniach lub przyczynach ich zaniechania, a w przypadku uzupełniania dokumentacji dostarczenia jej we wskazanych sposobie i formie.

Kontrolujący: IMIĘ I NAZWISKO: ………………………………….

IMIĘ I NAZWISKO: ………………………………….

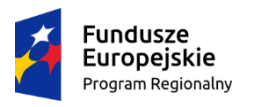

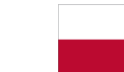

Rzeczpospolita<br>Polska

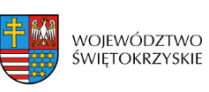

**Unia Europejska**<br>Europejski Fundusz<br>Rozwoju Regionalnego

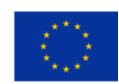

### Kontrolowany/a:

.…………………………………

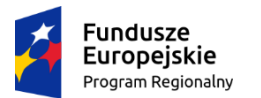

Rzeczpospolita Polska

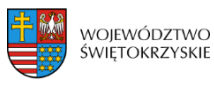

Unia Europejska Europejski Fundusz Rozwoju Regionalnego

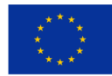

### **EFRR.VI-433-RPO-…-…-…**

### **Załącznik nr EFRR.VI.1 do IW IZ RPOWŚ**

**Dyspozycja / wystawienia zlecenia wypłaty współfinansowania krajowego z budżetu państwa \*/ wystawienia zlecenia płatności współfinansowania UE\* na rzecz Beneficjenta w ramach Osi Priorytetowej …… RPOWŚ na lata 2014-2020, Działanie ……** Wystawca Dyspozycji: *Departament Wdrażania Europejskiego Funduszu Rozwoju Regionalnego* Rodzaj płatności: **zaliczka\*/refundacja\*- płatność pośrednia\* płatność końcowa\***

Numer wniosku o płatność / korekty wniosku\*: …………………………………….. Numer kolejny płatności w ramach Projektu: **……….**

#### **Nazwa i adres Beneficjenta: Nazwa i adres Odbiorcy<sup>1</sup>\*:**

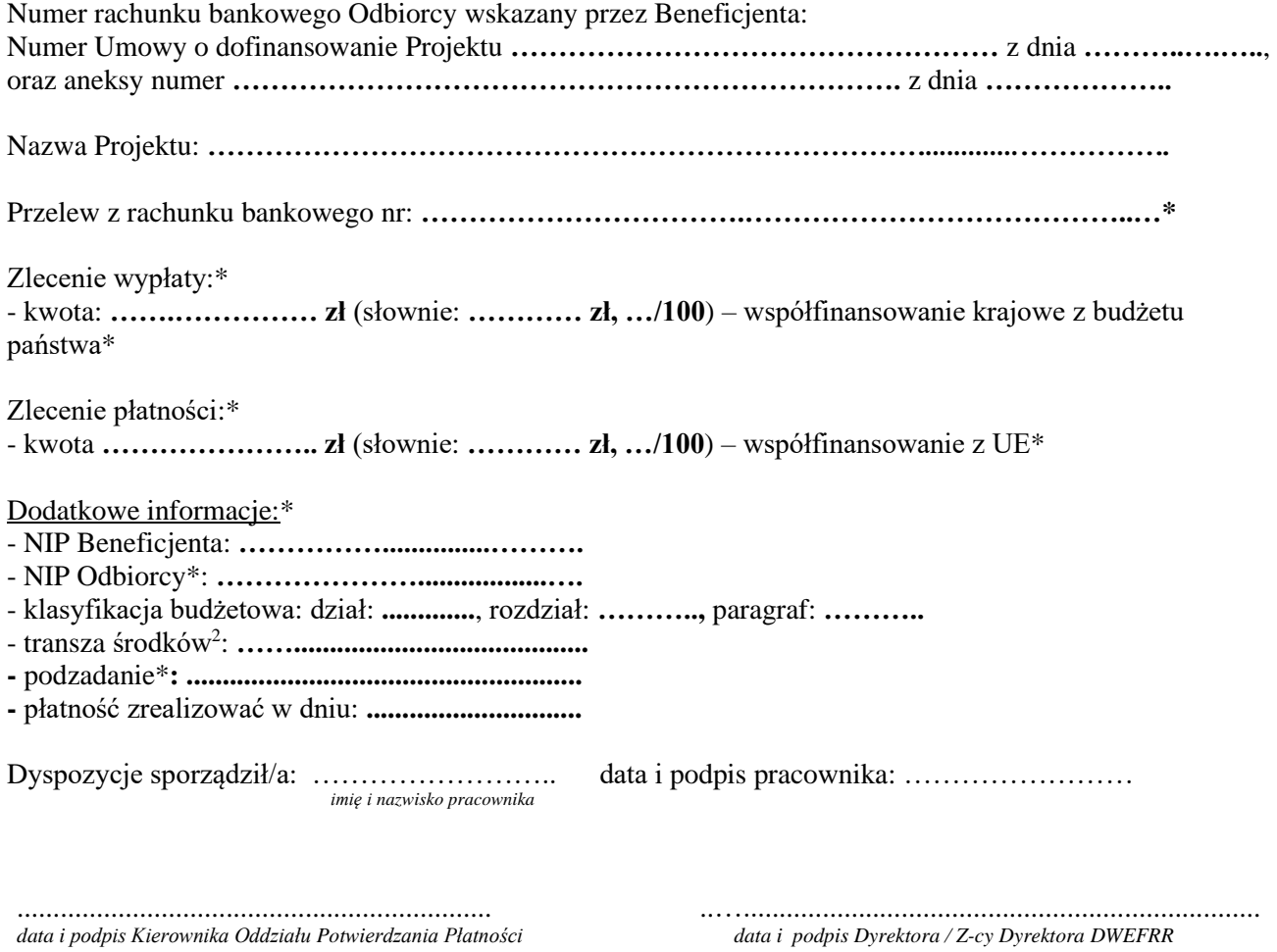

<sup>&</sup>lt;sup>1</sup> Należy wypełnić w przypadku, kiedy odbiorcą środków jest inny podmiot niż Beneficjent. Jeżeli Beneficjent jest wyłącznie odbiorcą środków wówczas uzupełnienie pola nie jest wymagane.

<sup>2</sup> W przypadku dyspozycji wystawienia zlecenia wypłaty współfinansowania krajowego z budżetu państwa wypełnia pracownik ds. obsługi księgowej zadań współfinansowanych z funduszy unijnych w Departamencie Budżetu i Finansów \*niepotrzebne skreślić

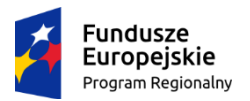

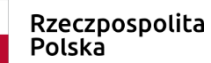

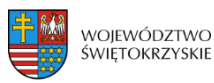

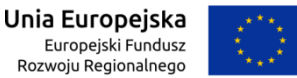

### **Załącznik nr EFRR.VI.2 do IW IZ RPOWŚ**

# **Lista sprawdzająca do przygotowania w Oddziale Potwierdzania Płatności** Dyspozycji / wystawienia zlecenia wypłaty współfinansowania krajowego z budżetu państwa \*/ wystawienia zlecenia płatności współfinansowania UE\* **na rzecz Beneficjenta w ramach Osi Priorytetowej …. RPO WŚ na lata 2014-2020,**

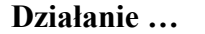

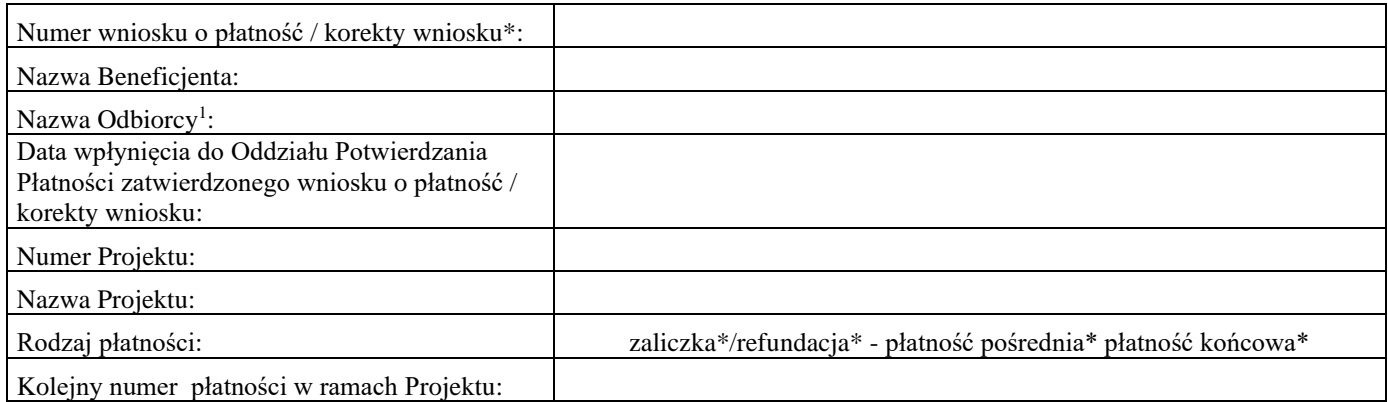

S p r a w d z e n i e:

1. Czy

2. Czy

### Wstawić "X" we właściwym kwadracie, **w przypadku zaznaczenia opcji "NIE" wymagane uzasadnienie**

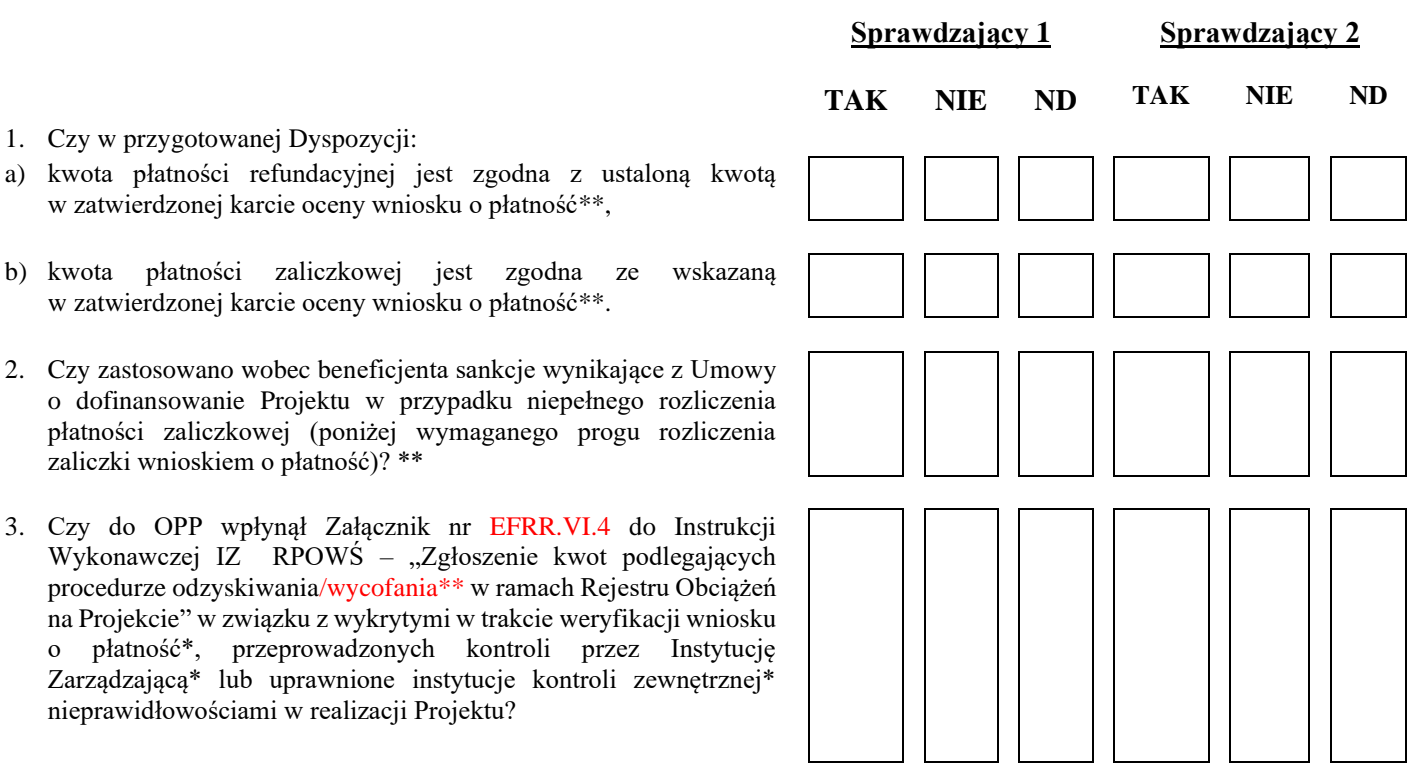

<sup>&</sup>lt;sup>1</sup> Pole uzupełniane wówczas, gdy Odbiorcą środków jest inny podmiot niż Beneficjent.

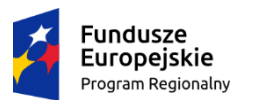

Rzeczpospolita Polska

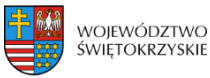

Unia Europejska Europejski Fundusz Rozwoju Regionalnego

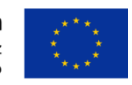

### **Załącznik nr EFRR.VI.2 do IW IZ RPOWŚ TAK NIE ND TAK NIE ND**

- 4. Czy w związku ze stwierdzonymi nieprawidłowościami w realizacji Projektu wystosowano do Beneficjenta wezwanie do zwrotu, bądź wyrażenia zgody na pomniejszenie kolejnych płatności, w trybie art. 207 ust. 8 ustawy z dnia 27 sierpnia 2009 r. o finansach publicznych?
- 5. Czy Beneficjent dokonał zwrotu środków, bądź wyraził zgodę na pomniejszenie kolejnych płatności?

W przypadku zwrotu podać datę zwrotu środków (obciążenie rachunku Beneficjenta kwotą zwrotu)\*

W przypadku wyrażenia pisemnej zgody na pomniejszenie podać datę wpływu pisma do Instytucji Zarządzającej RPOWŚ\*

- 6. Czy w przypadku płatności refundacyjnej pośredniej lub końcowej zatwierdzona kwota płatności została pomniejszona o kwoty podlegające odzyskaniu?
- 7. Czy wielkość wcześniej dokonanych wypłat łącznie z zatwierdzaną płatnością nie przekracza ustalonej w Umowie kwoty dofinansowania?
- 8. Czy w przygotowanej Dyspozycji zostały prawidłowo uwzględnione:

- dane adresowe stron biorących udział w operacji wynikające z Umowy o dofinansowanie Projektu,

- numer rachunku wskazany przez Beneficjenta z uwzględnieniem zmian wprowadzonych do Umowy na dzień wystawienia Dyspozycji,

- właściwy numer rachunku Instytucji Zarządzającej RPOWŚ lub Ministerstwa Finansów dla płatności.

#### Uzasadnienie\*:

....................................................................................................................................................................................................

### **WYNIK SPRAWDZENIA**

Pozytywny: Sprawdzający 1 – tak / nie\* Sprawdzający  $2 - \text{tak} / \text{nie*}$ 

Uwagi i wskazania\*:

1.

2.

3.

....................................................................................................................................................................................................

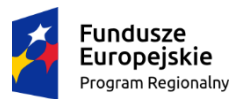

Rzeczpospolita Polska

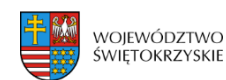

Unia Europejska Europejski Fundusz Rozwoju Regionalnego

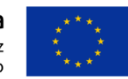

## **Załącznik nr EFRR.VI.2 do IW IZ RPOWŚ**

Sprawdzający 1 | Sprawdzający 2

### **Sprawdził 1 Sprawdził 2**

Imię i nazwisko: Imię i nazwisko:

Data i podpis: Data i podpis:

### **Kwota do wypłaty (po sprawdzeniu) w PLN (podać z dokładnością 0,00)**

Współfinansowanie UE\*

Współfinansowanie krajowe z budżetu państwa \*

#### **Sprawdzający 1 Sprawdzający 2**

Data i podpis: Data i podpis: Data i podpis:

#### **Zatwierdził:**

Kierownik Oddziału Potwierdzania Płatności

Data i podpis:

Dyrektor / Zastępca Dyrektora DWEFRR

Data i podpis:

\* niepotrzebne skreślić

\*\* w przypadku zaznaczenia opcji "NIE" należy podać uzasadnienie

Imię i nazwisko: Imię i nazwisko:

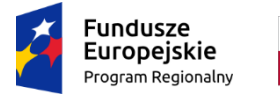

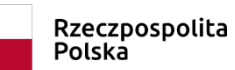

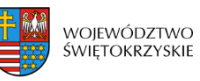

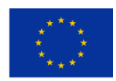

# **Załącznik EFS.I.2 – Lista kontrolna do weryfikacji wniosku o płatność IZ DW EFS**

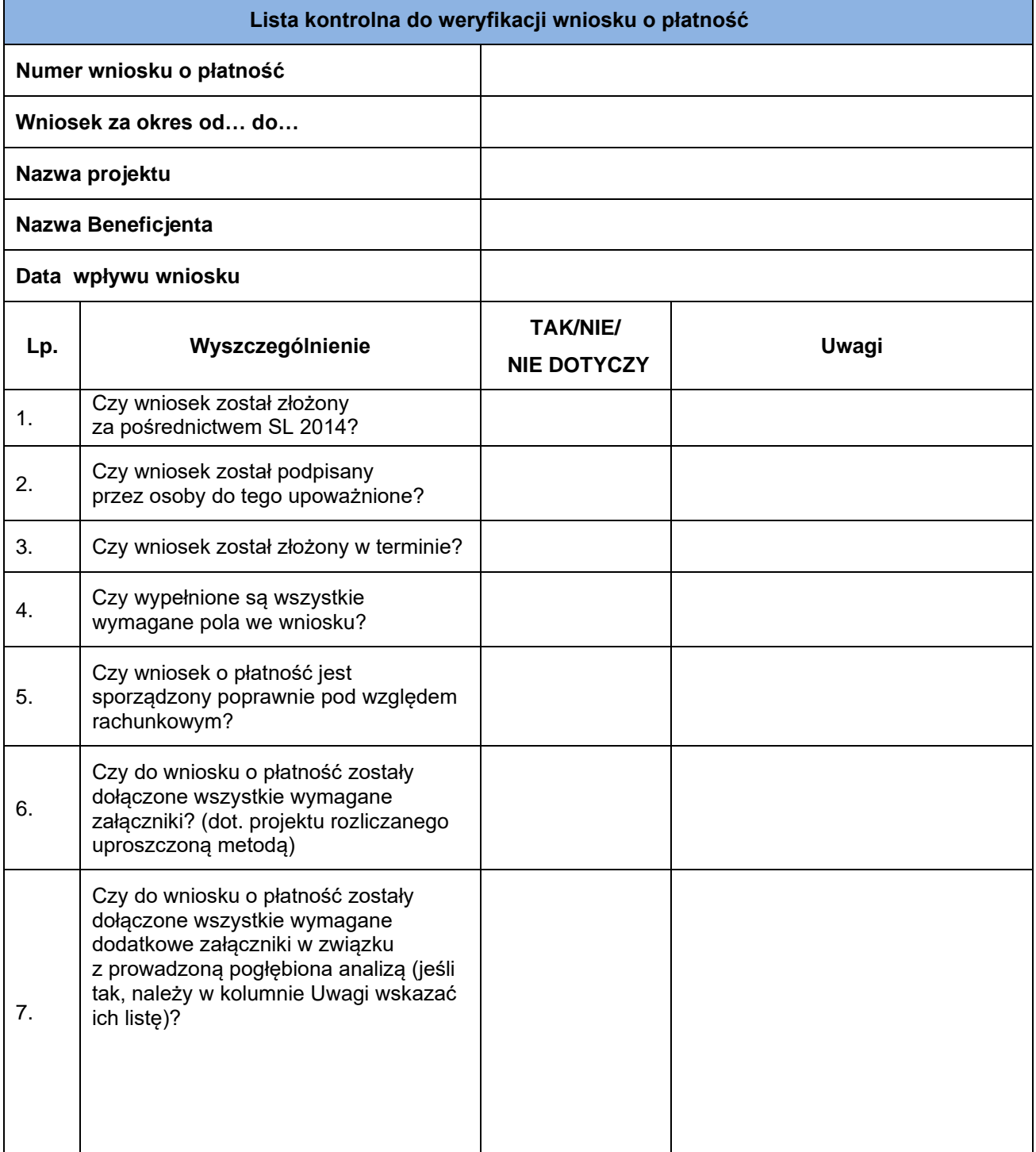

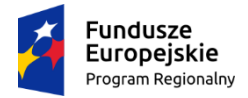

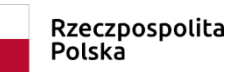

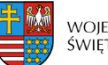

województwo<br>świętokrzyskie

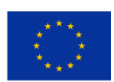

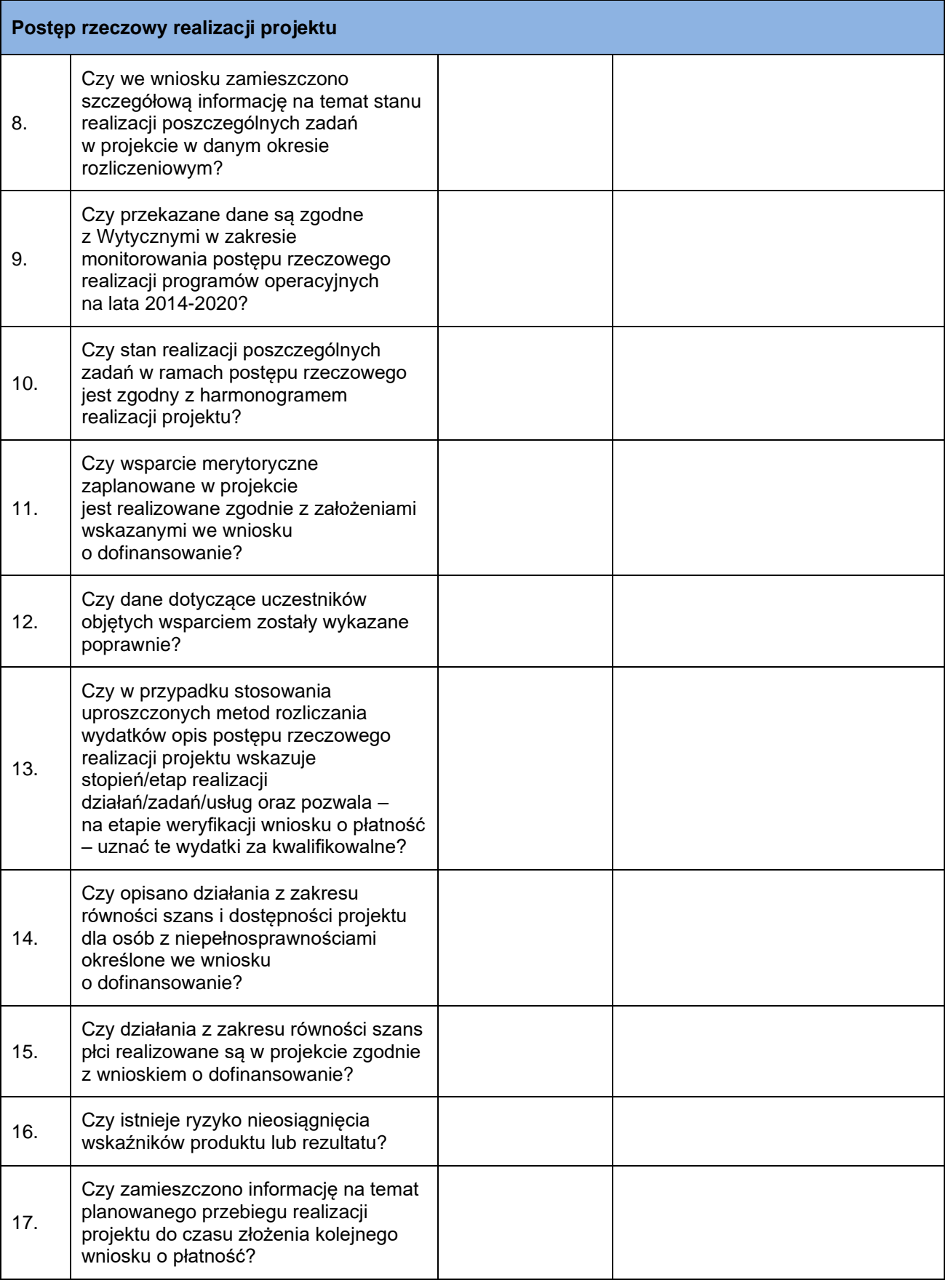

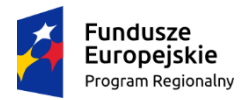

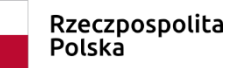

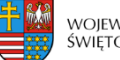

województwo<br>świętokrzyskie

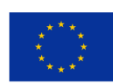

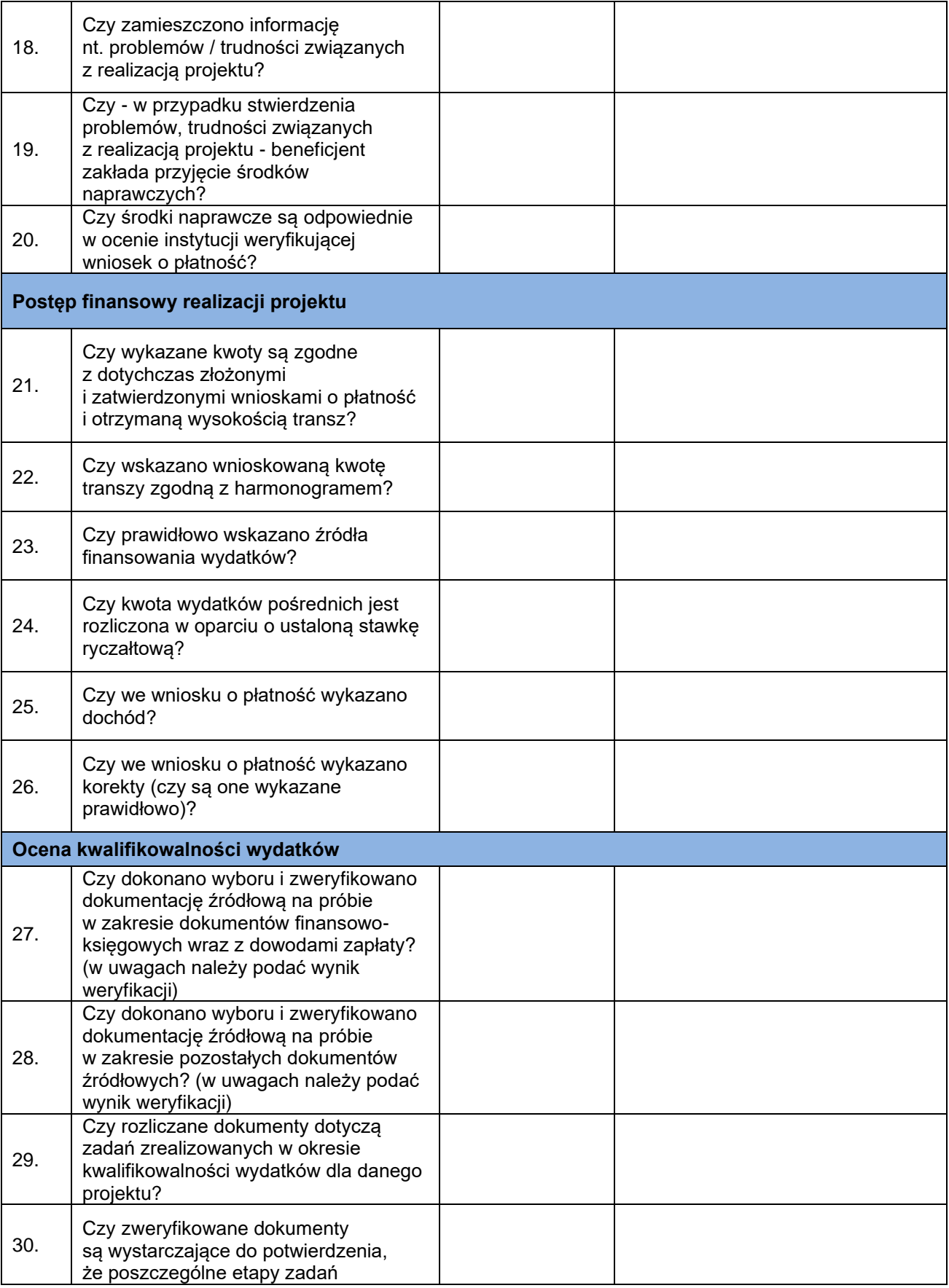

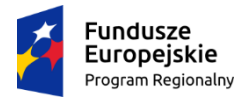

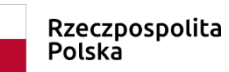

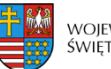

**Unia Europejska**<br>Europejski Fundusz Społeczny województwo<br>świętokrzyskie

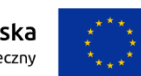

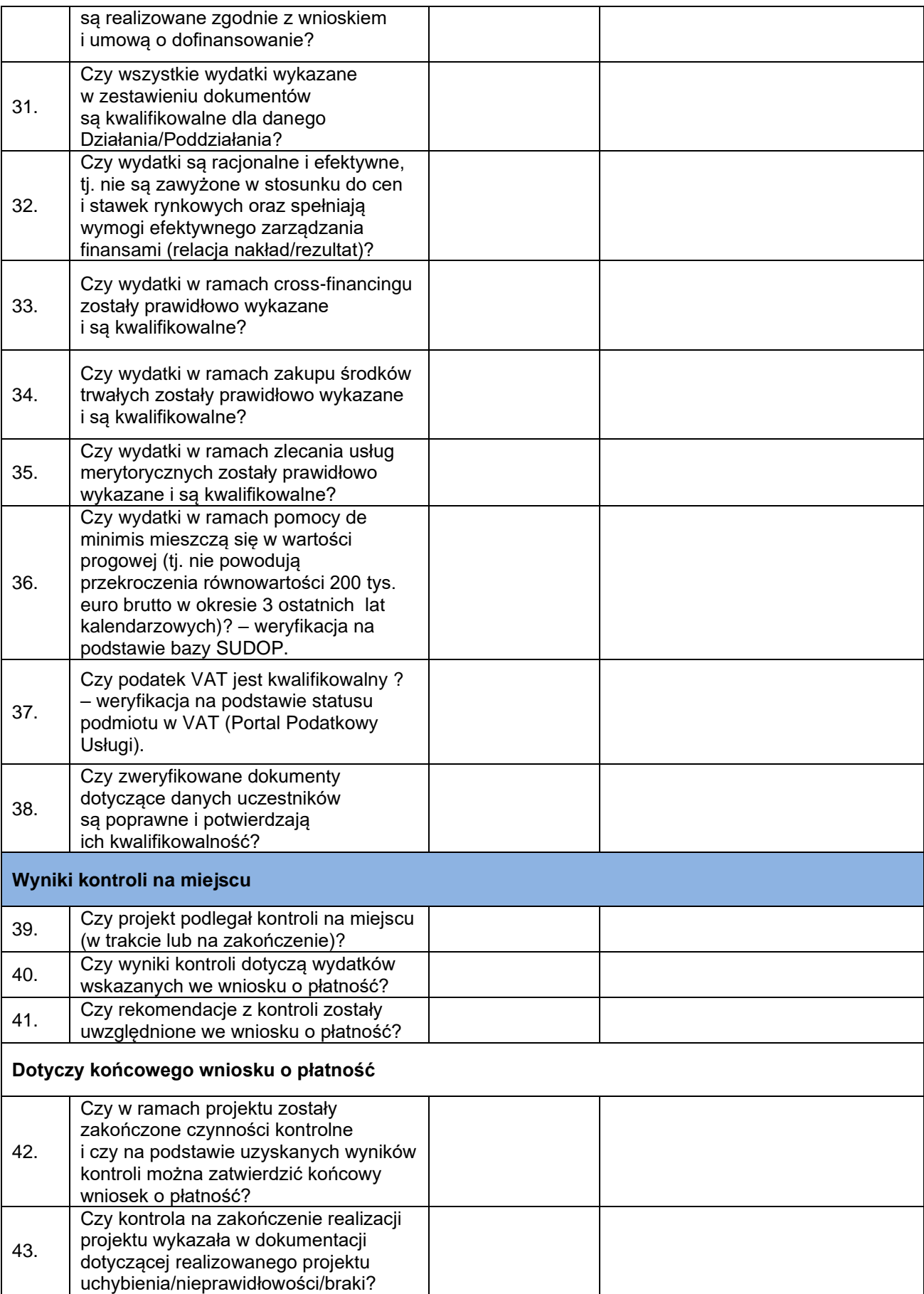

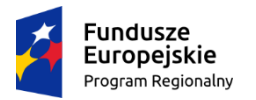

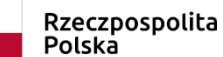

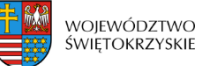

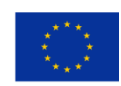

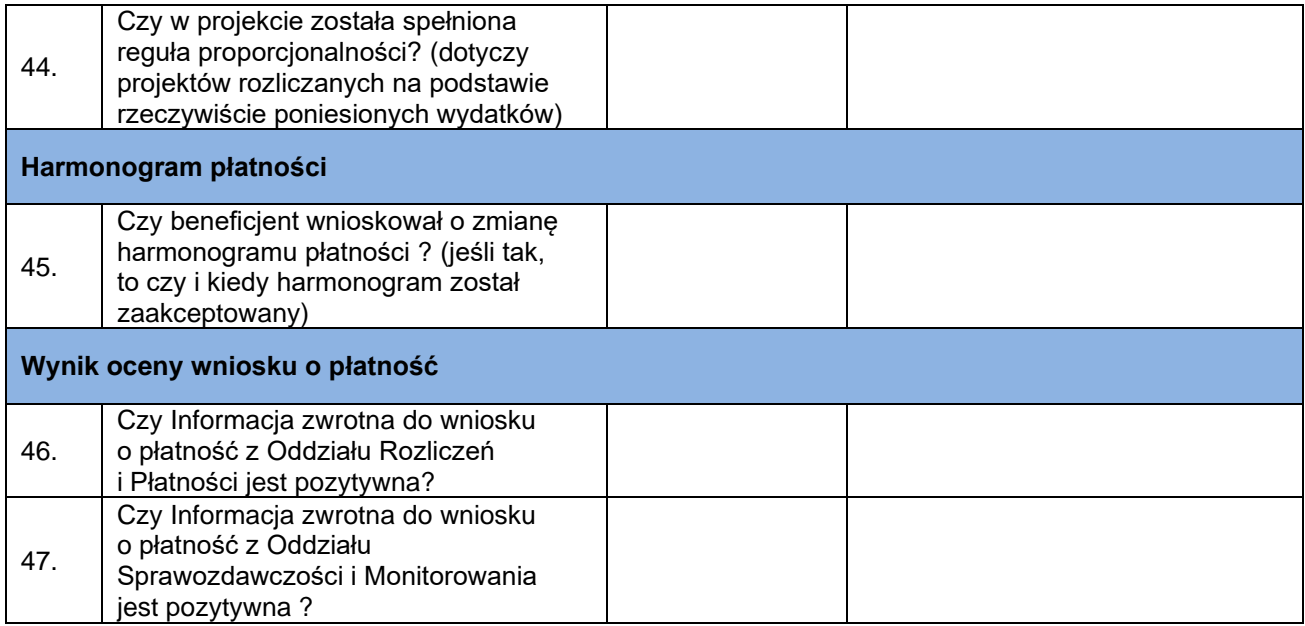

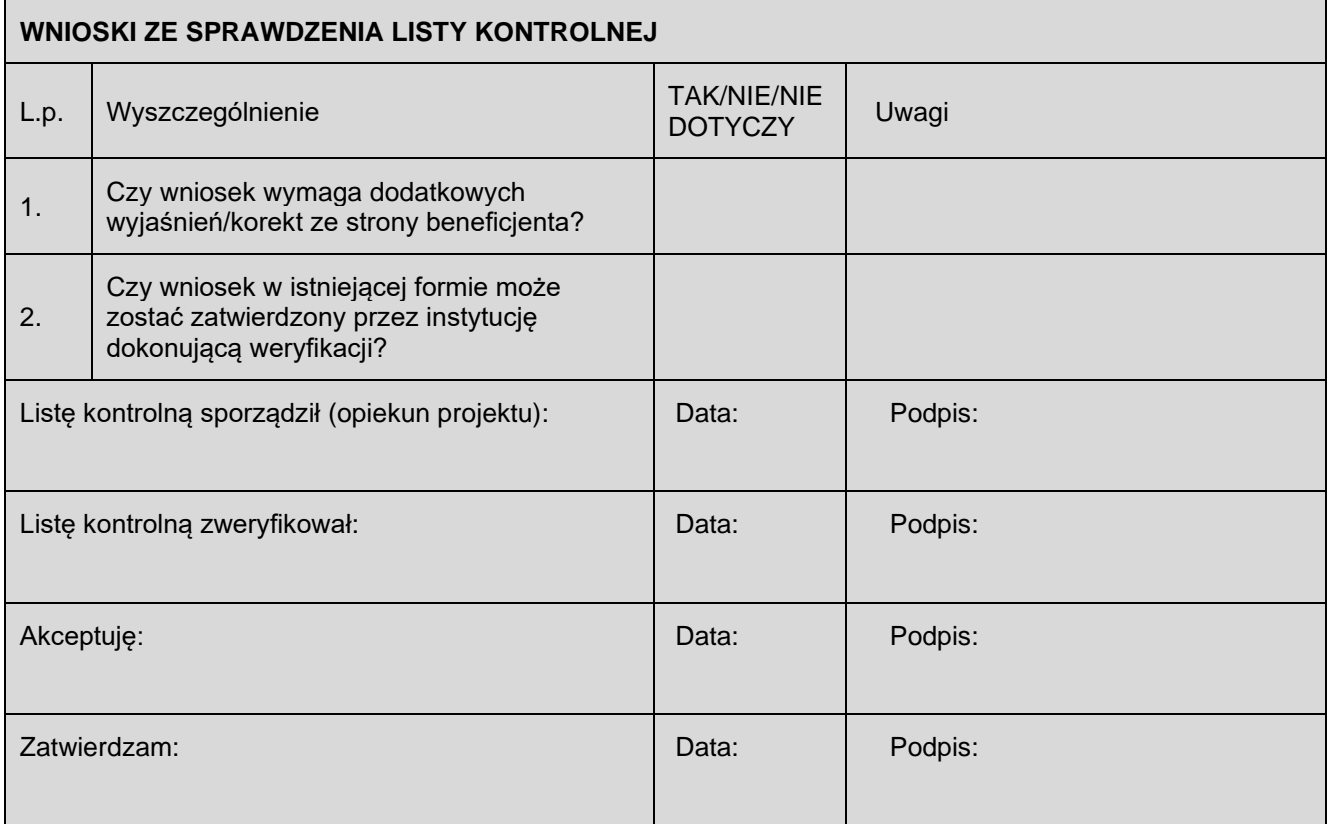

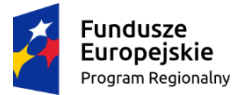

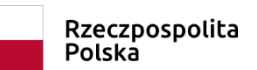

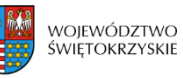

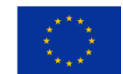

ZAŁĄCZNIK nr EFS.I.4 - Wzór Karty oceny merytorycznej wniosku o dofinansowanie projektu pozakonkursowego w ramach RPO WŚ na lata 2014-2020

### **KARTA OCENY MERYTORYCZNEJ WNIOSKU O DOFINANSOWANIE PROJEKTU POZAKONKURSOWEGO w ramach RPO WŚ na lata 2014-2020**

**NR WNIOSKU W SL2014:**

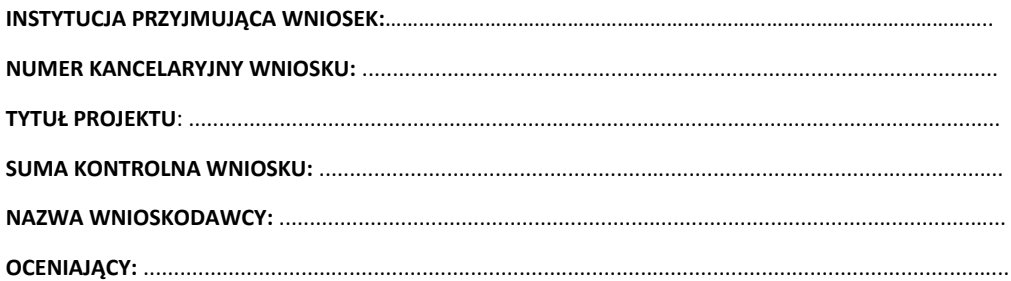

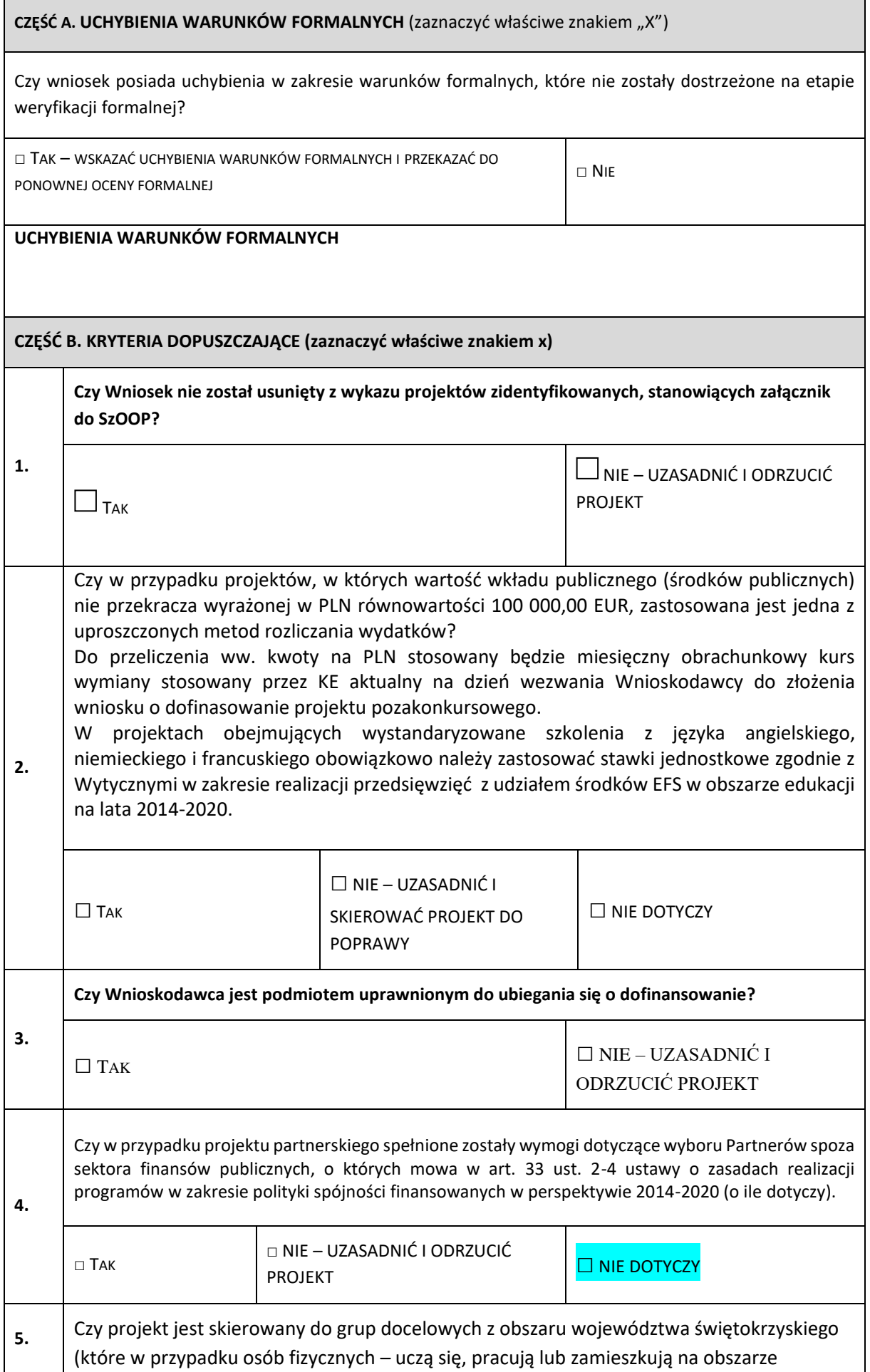

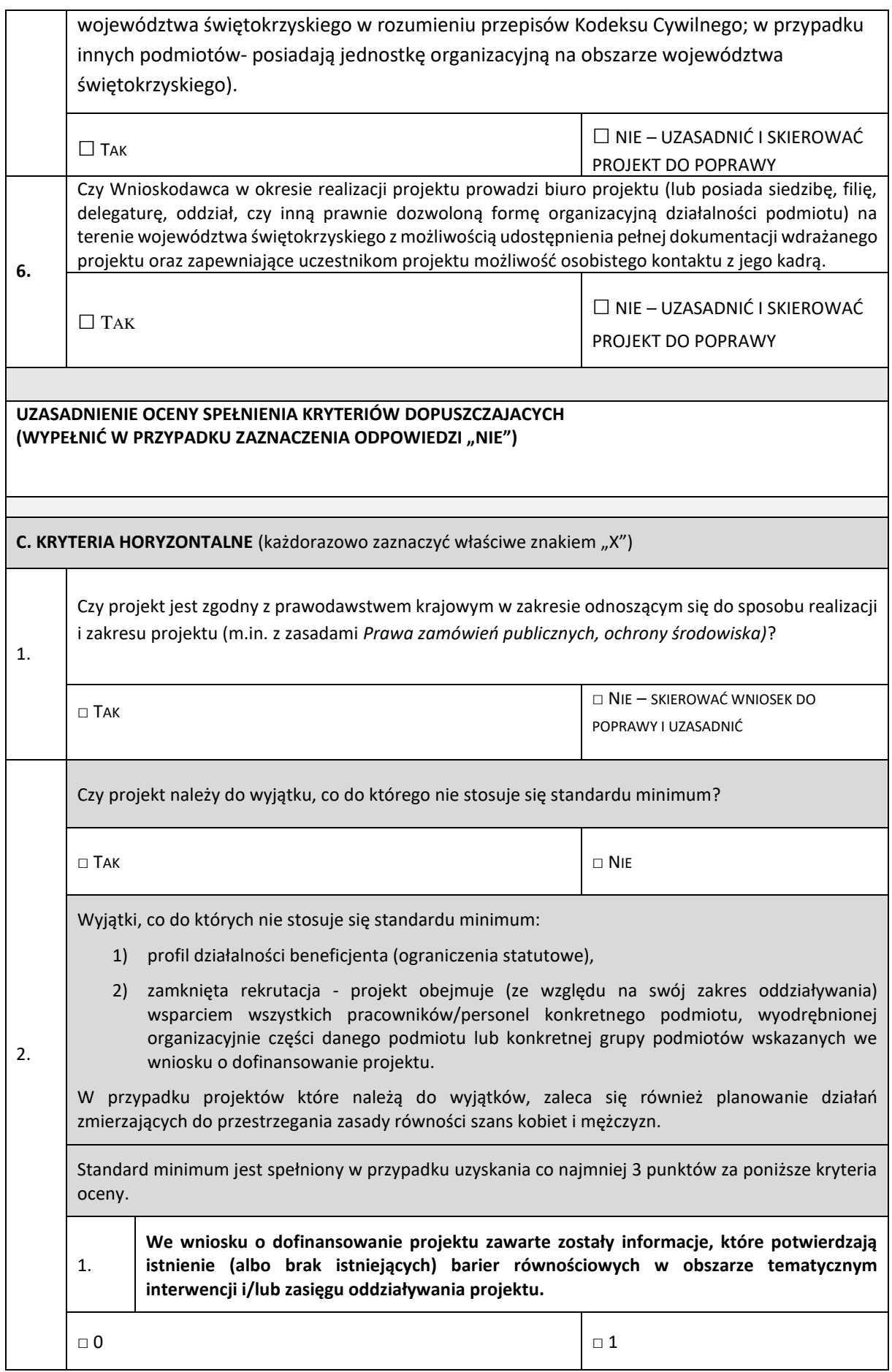

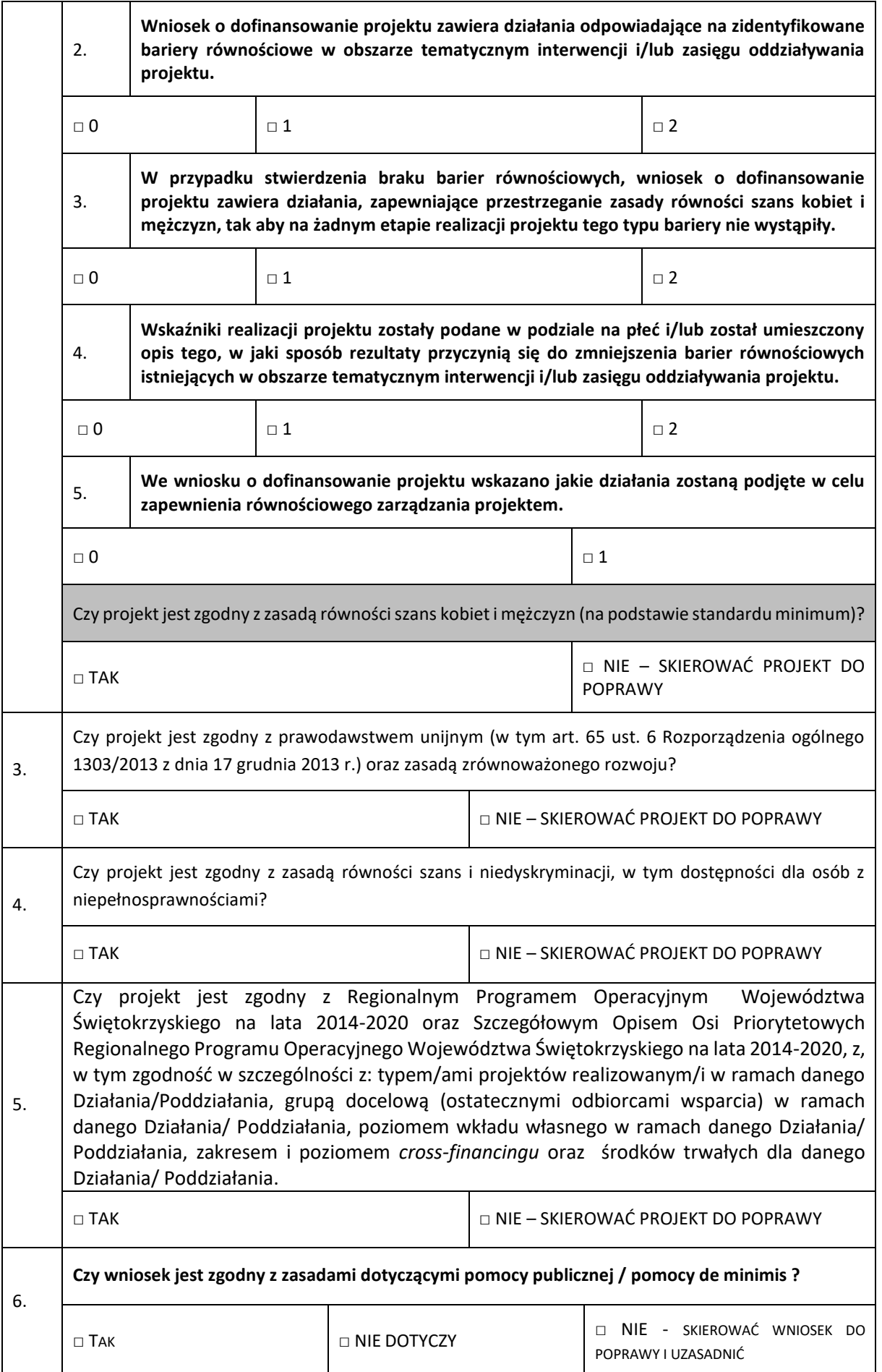

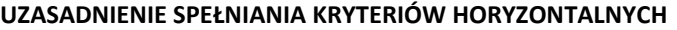

(WYPEŁNIĆ W PRZYPADKU ZAZNACZENIA ODPOWIEDZI "NIE")

**CZEŚĆ D. KRYTERIA DOSTEPU** (zaznaczyć właściwe znakiem "X")

#### **KRYTERIA DOSTĘPU DODATKOWE OCENIANE NA ETAPIE OCENY MERYTORYCZNEJ**

**(Wypełnia Instytucja przyjmująca wniosek, zgodnie z załącznikiem nr 3 do SzOOP na lata 2014-2020)** 

**Czy projekt spełnia wszystkie kryteria dostępu?**

 $\Box$ TAK

NIE – UZASADNIĆ I ODRZUCIĆ PROJEKT

#### **UZASADNIENIE OCENY SPEŁNIANIA KRYTERIÓW DOSTĘPU**

(WYPEŁNIĆ W PRZYPADKU ZAZNACZENIA ODPOWIEDZI "NIE")

CZĘŚĆ E. KRYTERIA MERYTORYCZNE (zaznaczyć właściwe znakiem "X")

**Czy Projektodawca przedstawił ocenę zgodności projektu z właściwym celem szczegółowym Priorytetu Inwestycyjnego, w tym:**

- − wskazał cel szczegółowy Priorytetu Inwestycyjnego, do którego osiągnięcia przyczyni się realizacja projektu,
- − określił sposób mierzenia realizacji wskazanego celu,
- − ustalił wskaźniki realizacji celu wskaźniki rezultatu i produktu, jednostki pomiaru wskaźników,
- 1. − określił wartości bazowe i docelowe wskaźnika rezultatu,
	- − określił wartość docelowe wskaźnika produktu, powiązanego ze wskaźnikiem rezultatu, − określił, w jaki sposób i na jakiej podstawie mierzone będą wskaźniki realizacji celu (ustalił źródło weryfikacji/ pozyskania danych do pomiaru wskaźnika oraz częstotliwość pomiaru)?

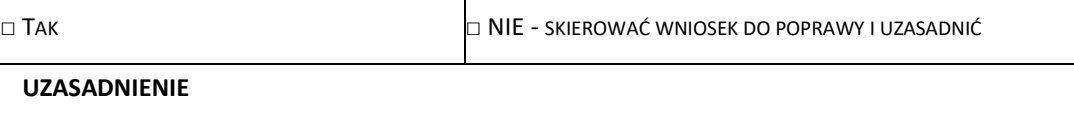

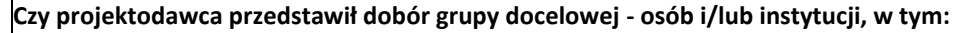

- − opis i uzasadnienie grupy docelowej,
- − potrzeby i oczekiwania uczestników w kontekście wsparcia, które ma być udzielane w ramach projektu,
- − bariery, na które napotykają uczestnicy projektu,
- 2. sposób rekrutacji uczestników do projektu, w tym jakimi kryteriami posłuży się Wnioskodawca podczas rekrutacji, uwzględniając podział K/M i kwestię zapewnienia dostępności dla osób z niepełnosprawnościami?

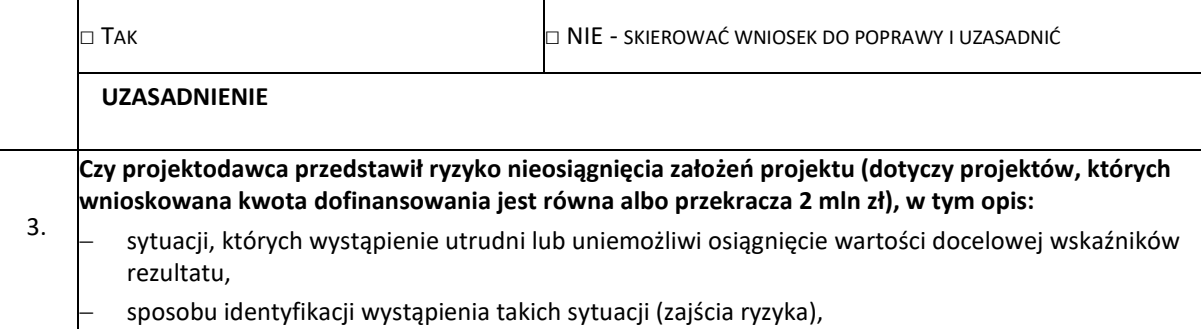

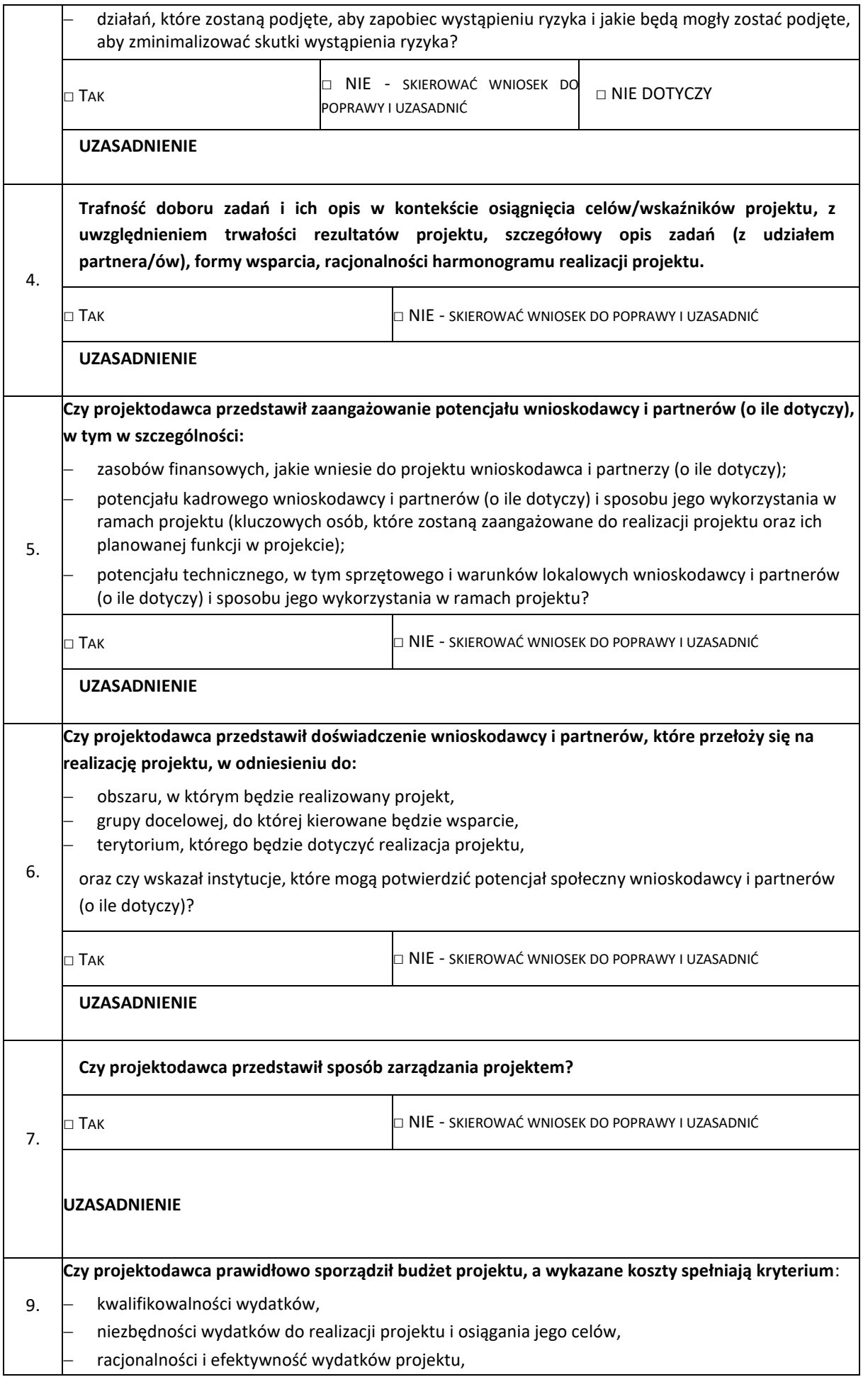

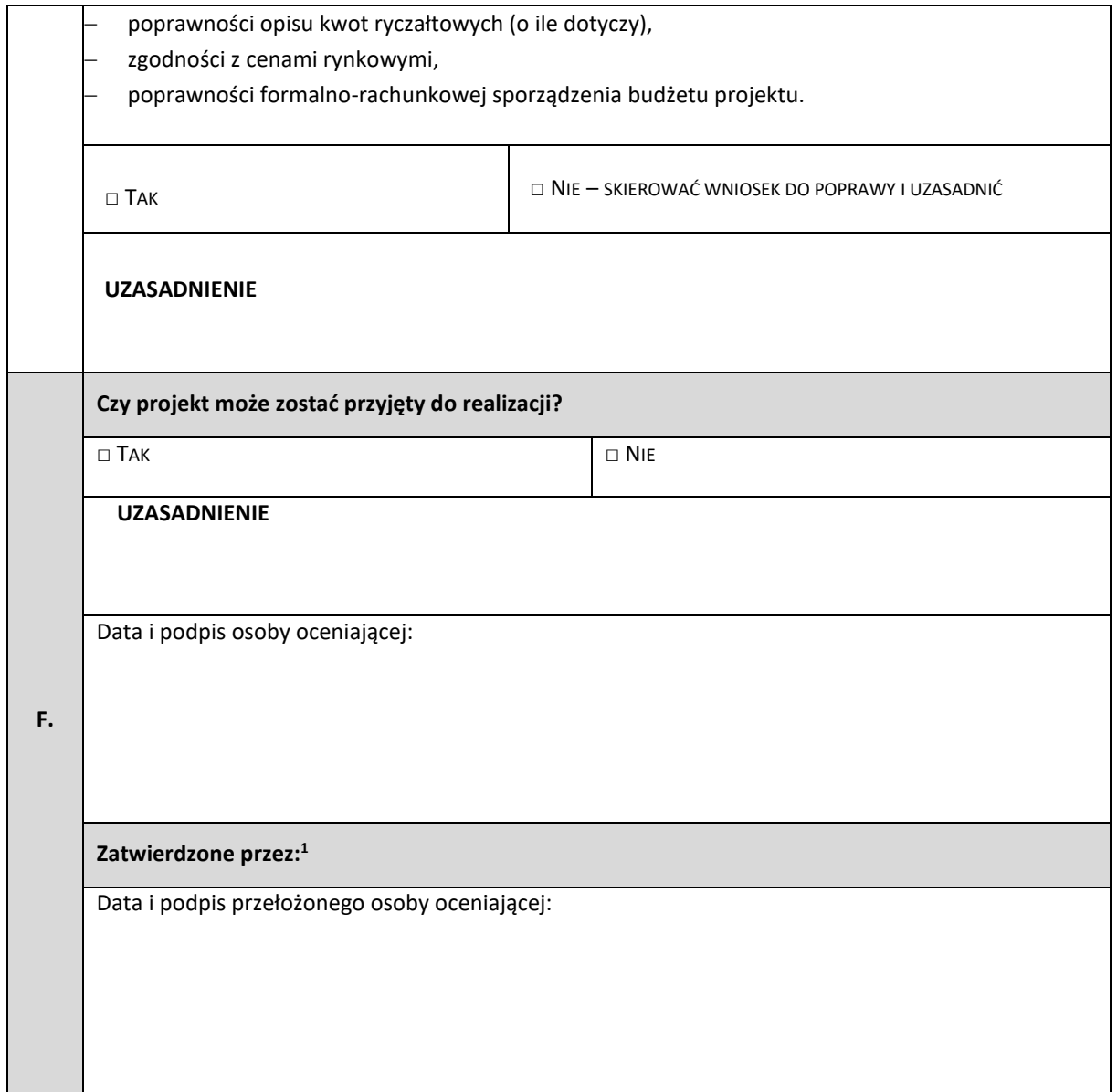

<sup>1</sup> Wypełnić w przypadku, gdy osobą oceniającą jest pracownik IZ.

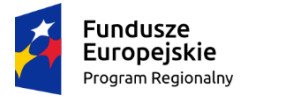

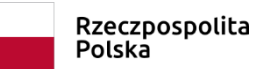

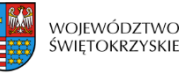

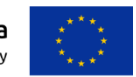

### **Załącznik nr EFS.I.9 do IW IZ RPOWŚ**

### **Karta Zamknięcia projektu realizowanego w ramach Regionalnego Programu Operacyjnego Województwa Świętokrzyskiego na lata 2014-2020**

### **I. Dane ogólne**

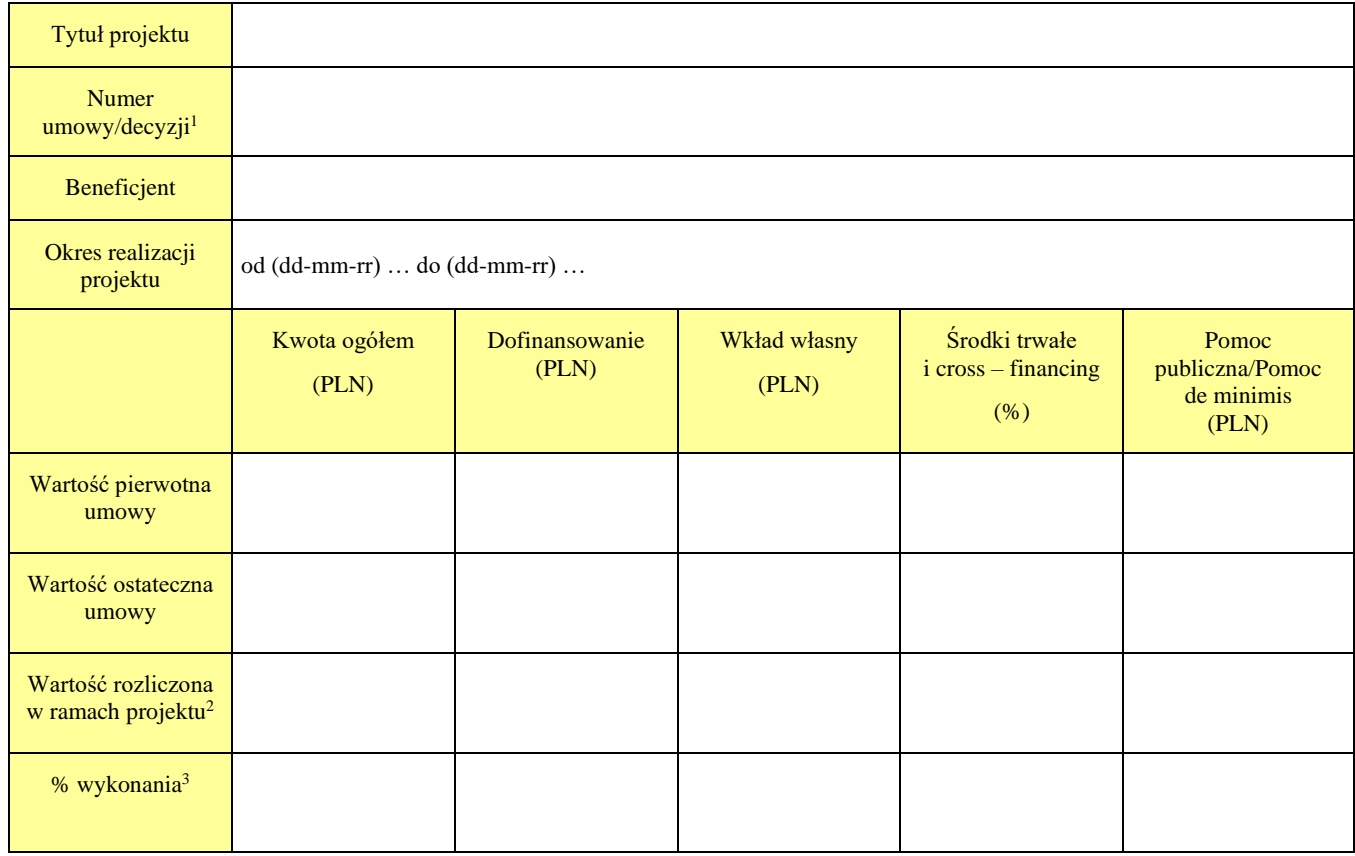

#### **II. Weryfikacja danych niezbędnych do zamknięcia projektu**

#### **A. Zespół ds. obsługi projektów konkursowych/Zespół ds. wdrażania i obsługi projektów pozakonkursowych w Oddziale Wdrażania Projektów**

|    | <b>Zdarzenie</b>                                                                                                    | Tak/<br>Nie/<br>Nie dotyczy | Uwagi |
|----|----------------------------------------------------------------------------------------------------|-----------------------------|-------|
| 1. | Czy instytucja posiada wszystkie wnioski<br>o dofinansowanie, umowę, aneksy do umowy,<br>wnioski o płatność itp.)?                                                                |                             |       |
| 2. | Czy instytucja posiada dokumenty potwierdzające<br>wybór projektu do dofinansowania, weryfikację<br>złożonych wniosków o płatność<br>oraz przeprowadzenie kontroli na zakończenie |                             |       |

<sup>1</sup> W przypadku, gdy był podpisywany aneks należy wpisać numer ostatniego podpisanego aneksu

<sup>2</sup> Jako suma zatwierdzonych wniosków o płatność, pomniejszonych o kwoty stwierdzonych nieprawidłowości, bądź korekt finansowych (po zwrotach)

<sup>3</sup> % wykonania należy wyliczać jako stosunek wartiości rozliczonej w ramach projektu (po zwrotach) do wartości ostatecznej umowy (po ostatnim aneksie)

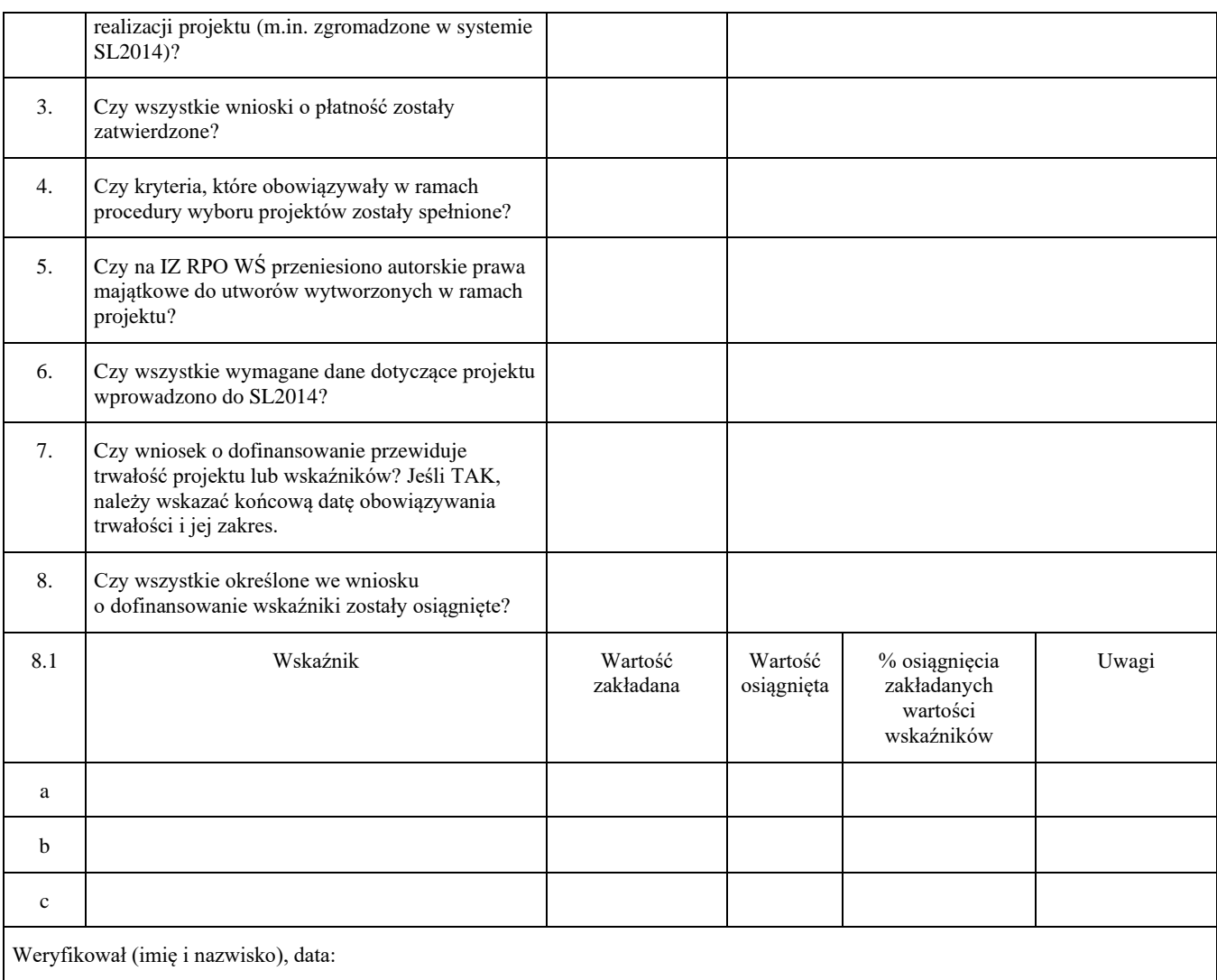

#### **B. Oddział Rozliczeń i Płatności**

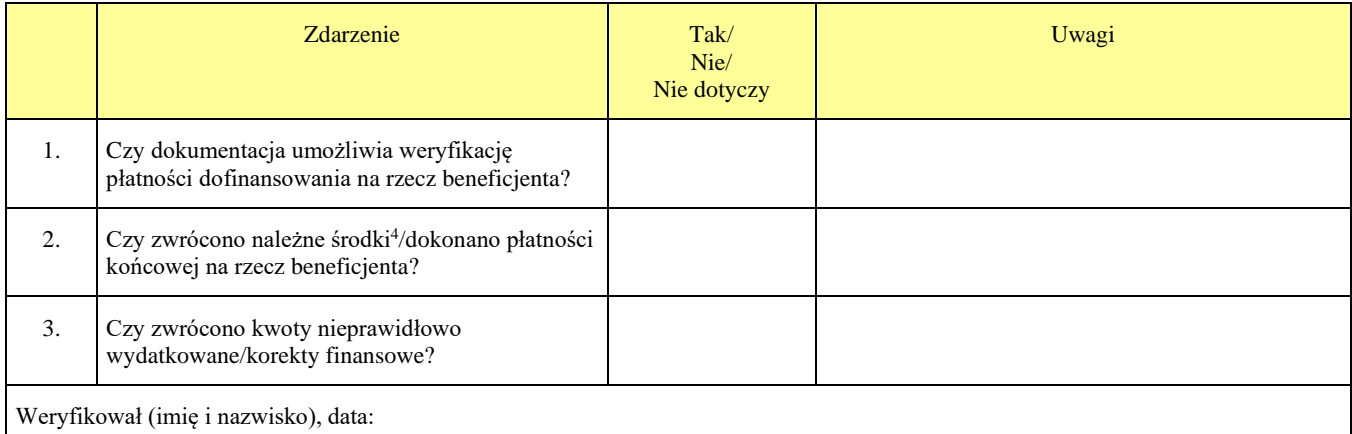

<sup>4</sup> Dotyczy wszystkich należnych środków, zgodnie z Informacją o weryfikacji wniosku o płatność, w tym środków niewykorzystanych (oszczędności w projekcie) oraz ewentualnych należnych odsetek z tytułu art. 189 ust. 3 ustawy z dnia 27 sierpnia 2009r. o finansach publicznych (Dz. U. Nr 157 poz. 1240)

### **C. Oddział Kontroli**

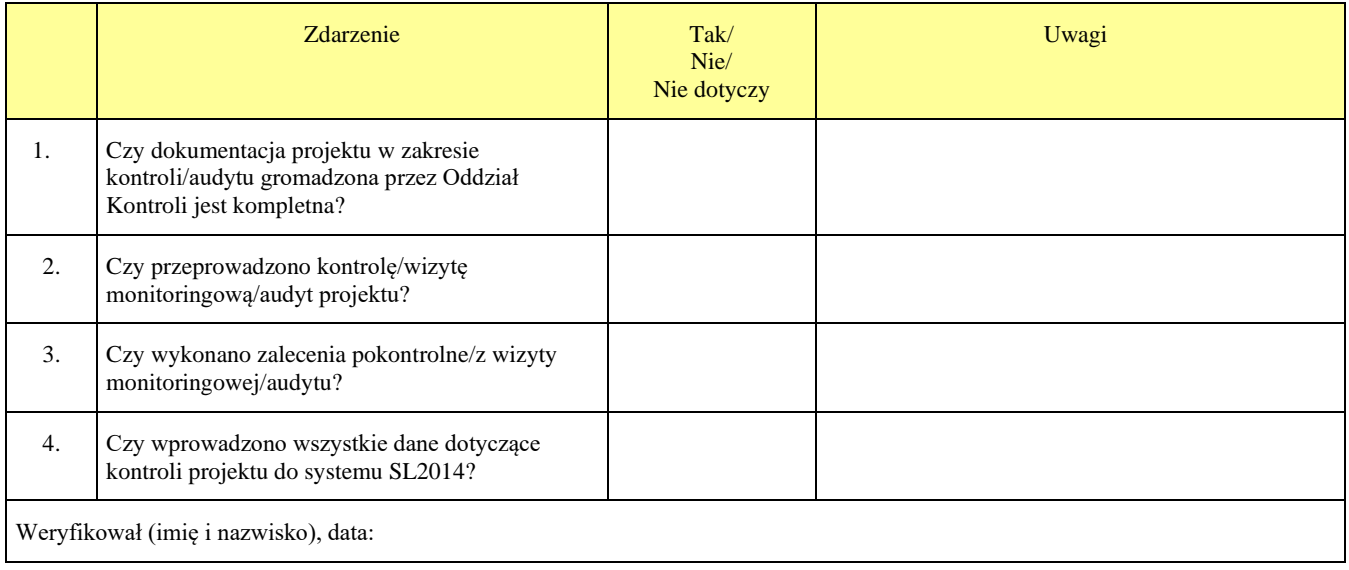

### **D. Oddział Sprawozdawczości i Monitorowania**

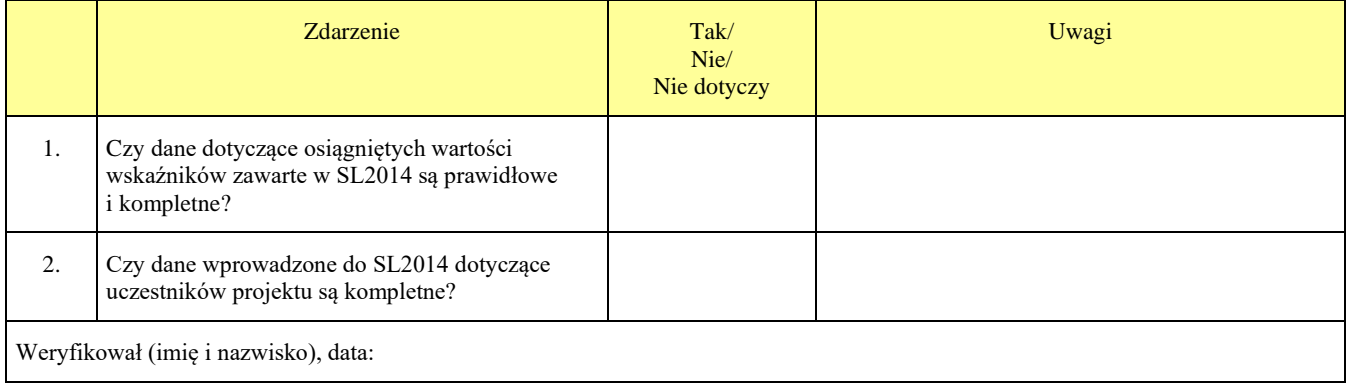

### **III. Zatwierdzenie zamknięcia projektu**

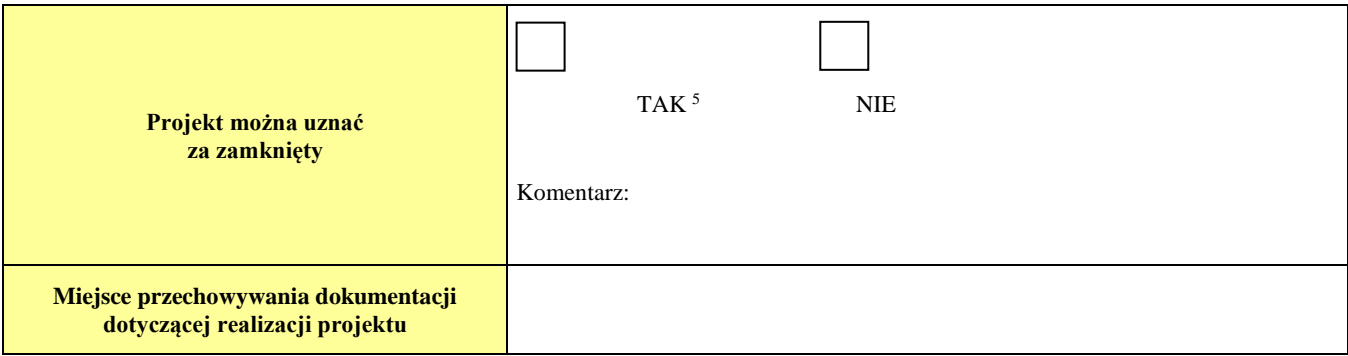

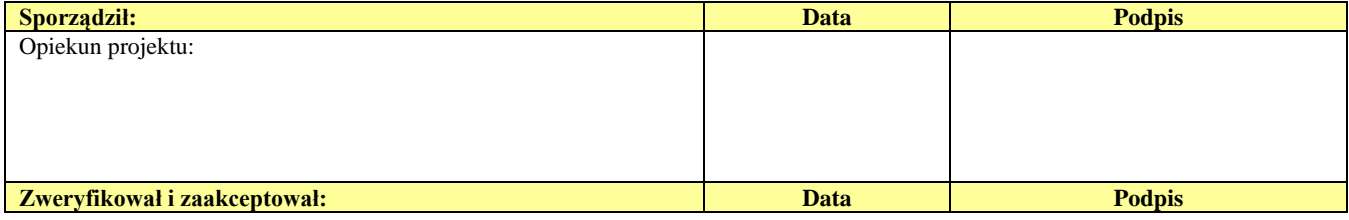

<sup>5</sup> O ile w przypadku wszystkich pozostałych pytań wskazano odpowiedź TAK lub NIE DOTYCZY

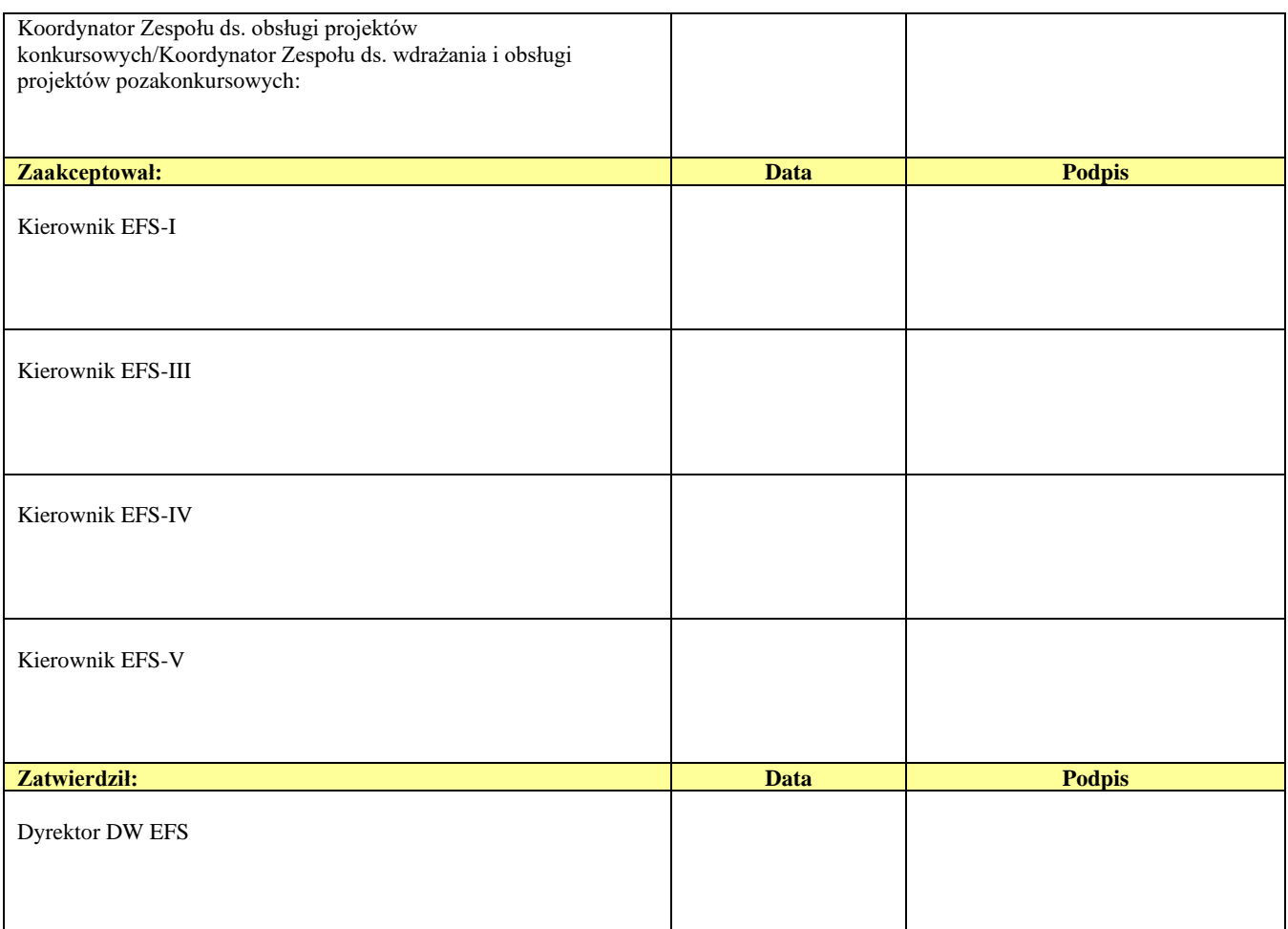

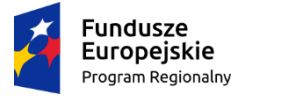

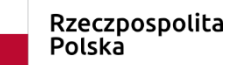

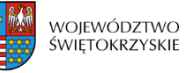

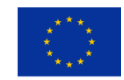

# **Załącznik EFS.I.10 – Lista kontrolna do weryfikacji wniosku o płatność Pomocy Technicznej IZ DW EFS**

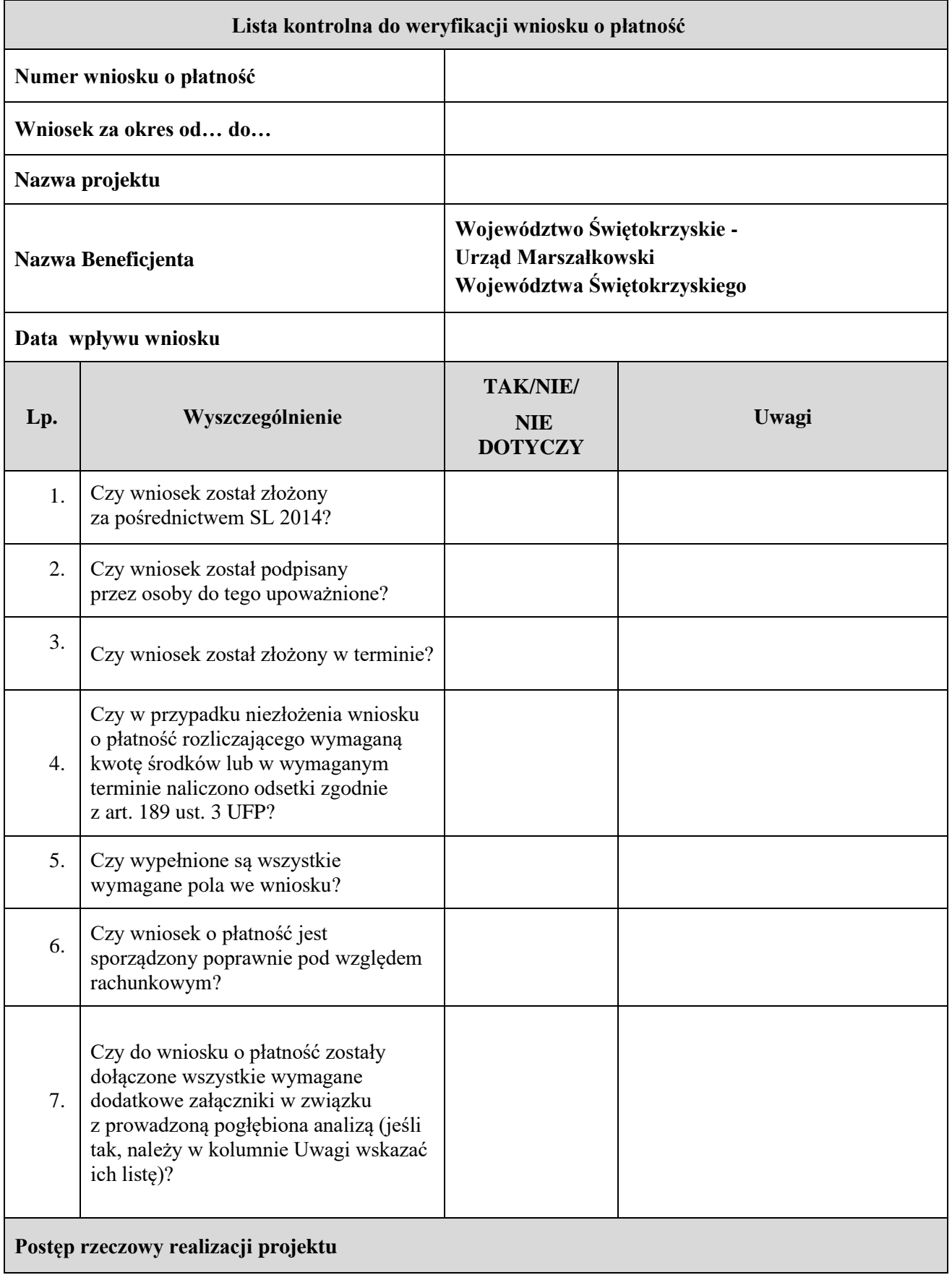

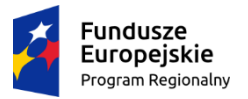

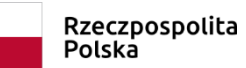

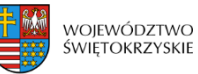

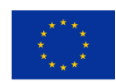

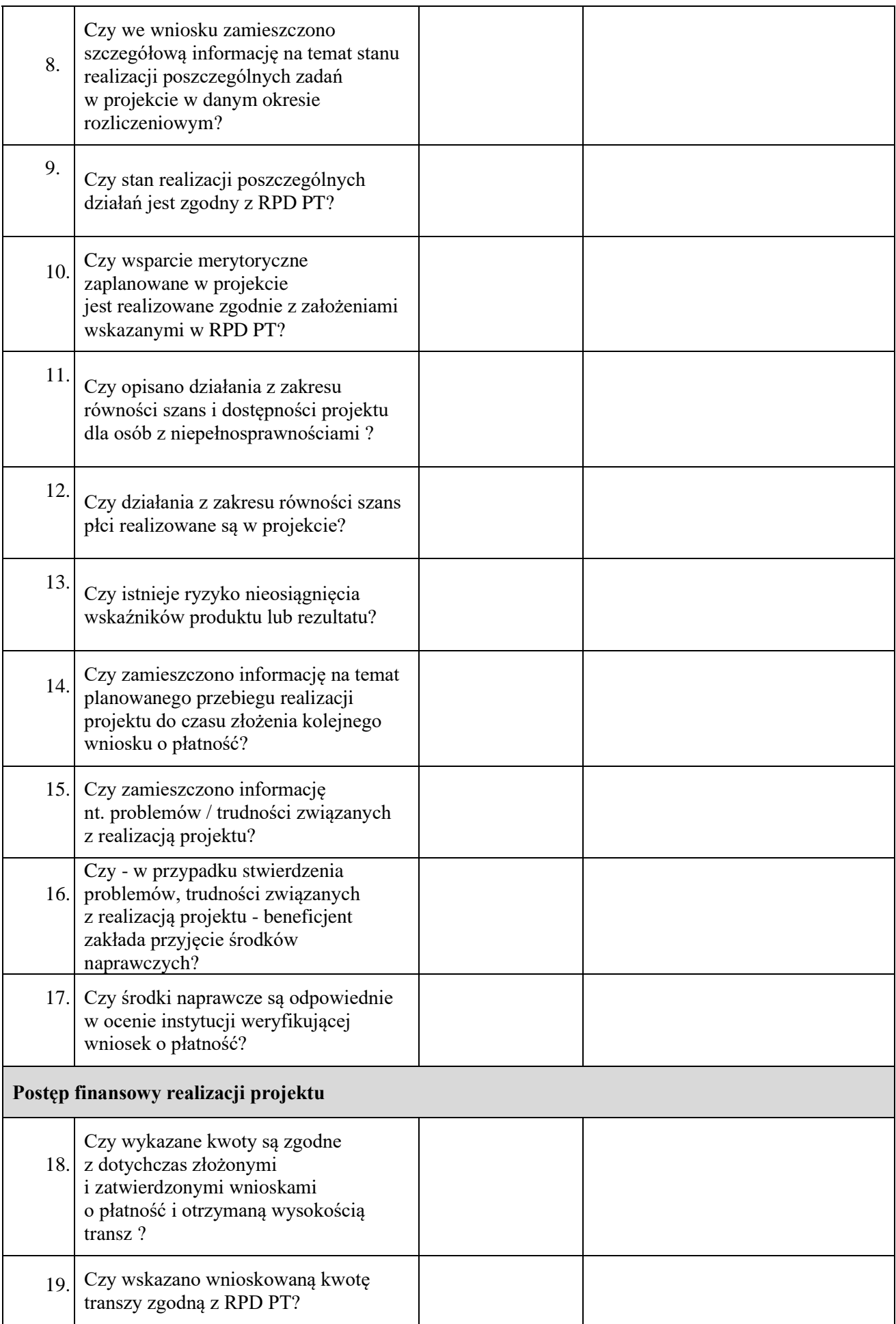

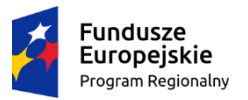

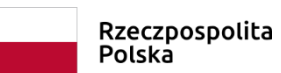

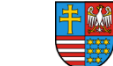

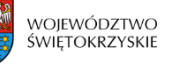

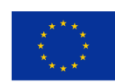

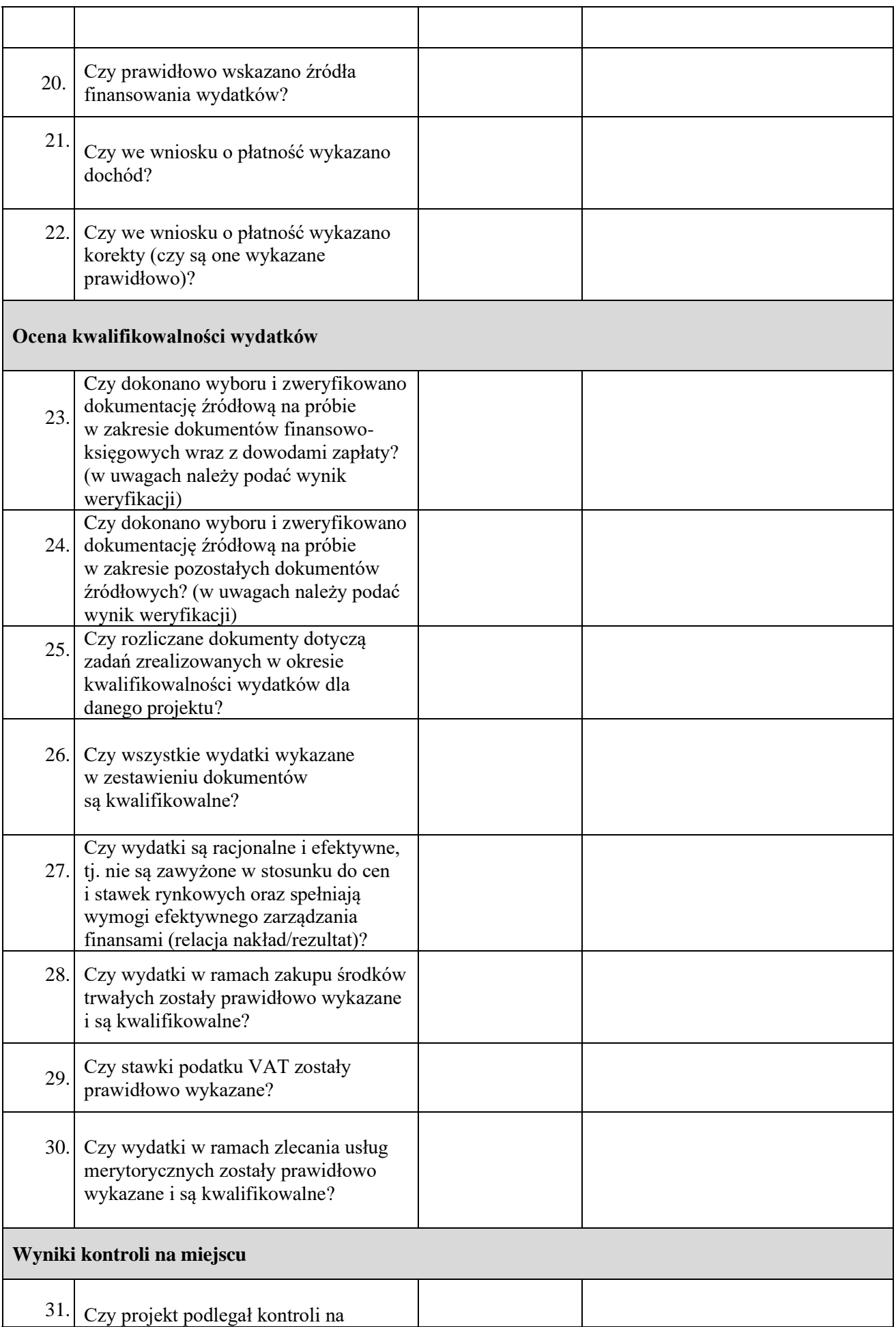

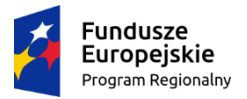

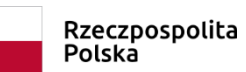

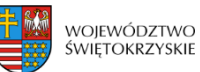

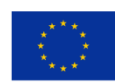

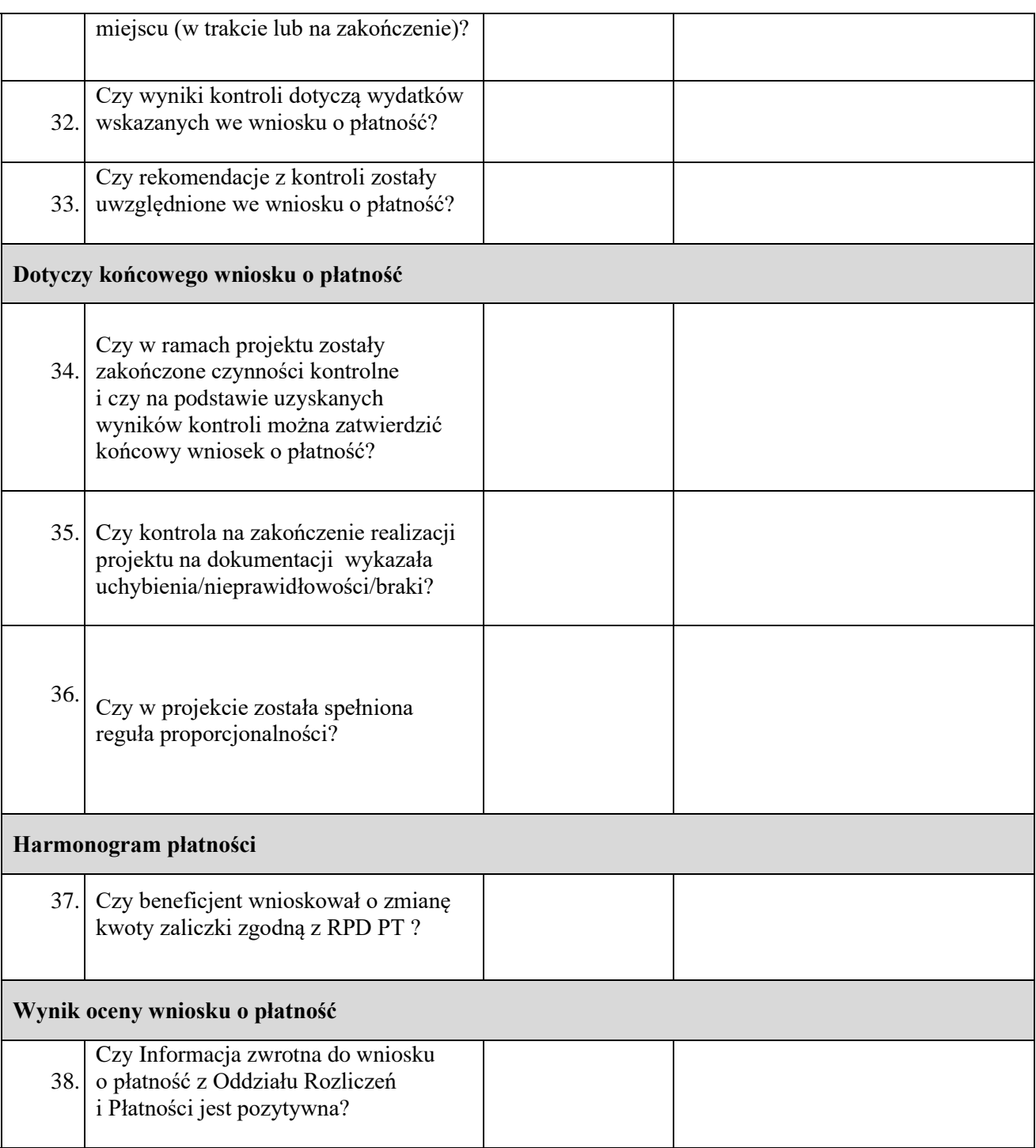

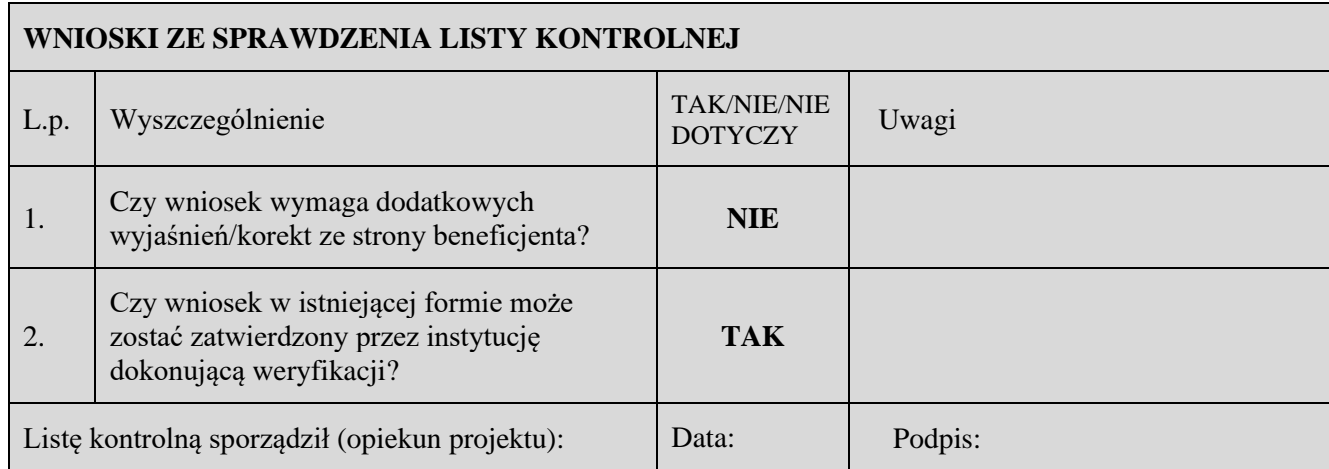

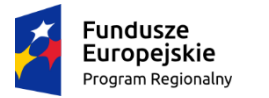

 $\mathbf{r}$ 

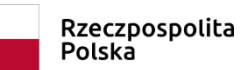

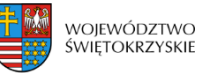

**Unia Europejska**<br>Europejski Fundusz Społeczny

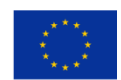

÷,

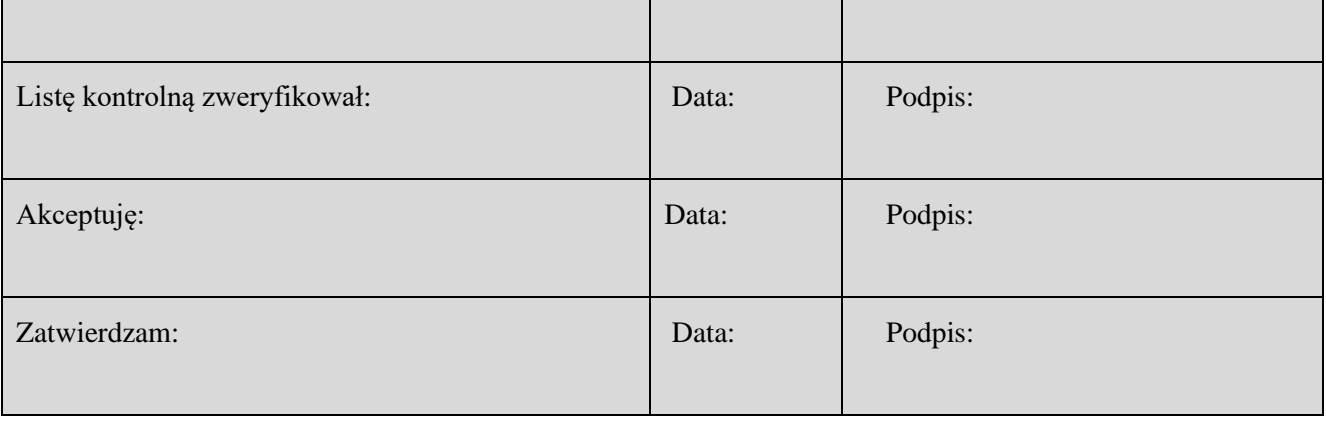

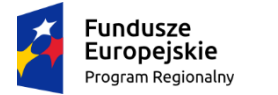

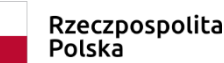

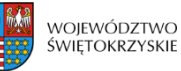

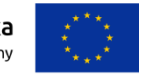

## **Załącznik EFS.I.11 - Karta Zamknięcia projektu realizowanego w ramach Pomocy Technicznej Regionalnego Programu Operacyjnego Województwa Świętokrzyskiego na lata 2014-2020**

### **I. Dane ogólne**

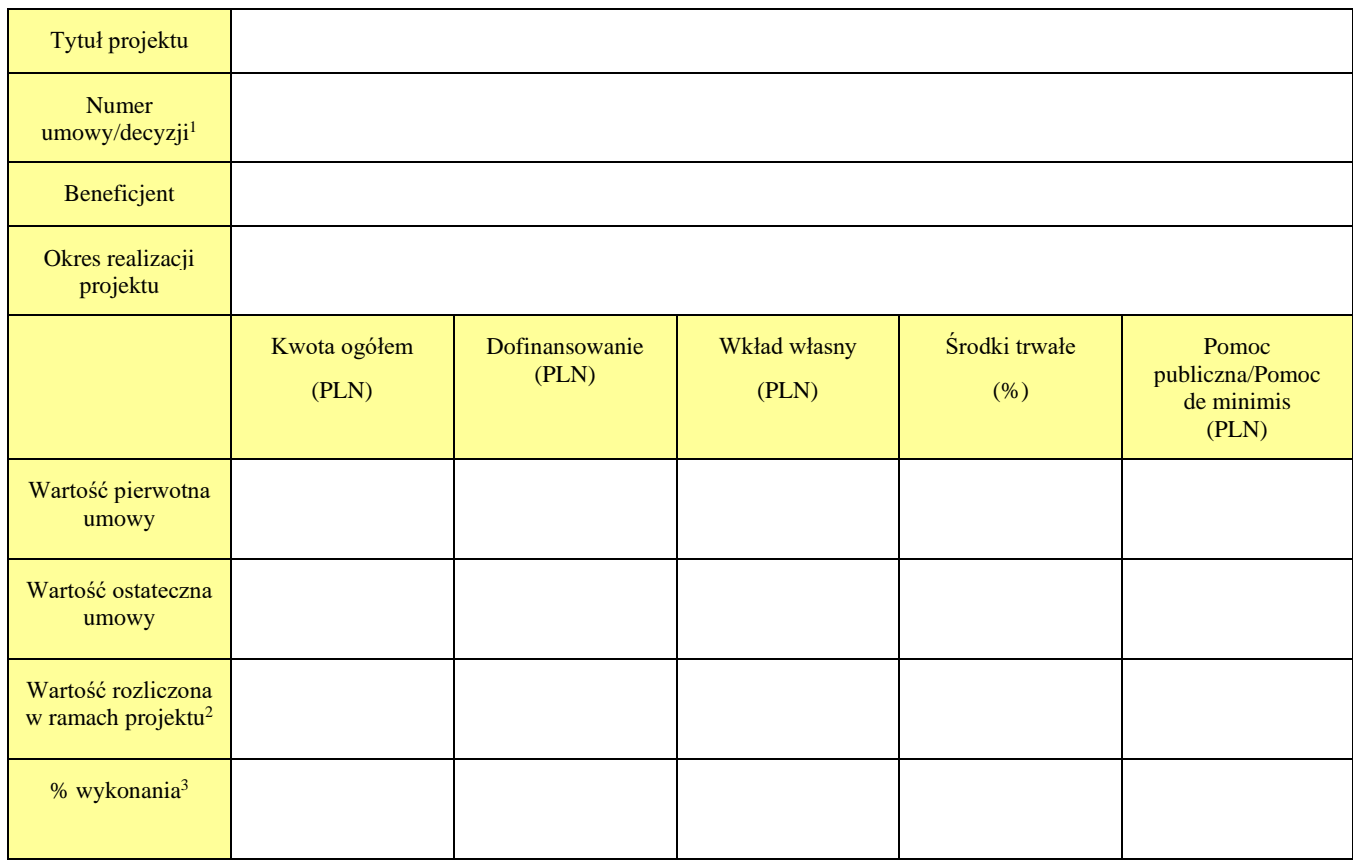

#### **II. Weryfikacja danych niezbędnych do zamknięcia projektu**

#### **A. Zespół ds. wdrażania i obsługi projektów pozakonkursowych w Oddziale Wdrażania Projektów**

|    | Zdarzenie                                                                                                    | Tak/<br>Nie/<br>Nie dotyczy | Uwagi |
|----|----------------------------------------------------------------------------------------------------|-----------------------------|-------|
| 1. | Czy instytucja posiada wszystkie umowy/decyzje<br>o dofinansowaniu, aneksy do umowy/decyzji o<br>dofinansowaniu, wnioski o płatność, RPD PT)?                                        |                             |       |
| 2. | Czy instytucja posiada dokumenty potwierdzające<br>weryfikację złożonych wniosków o płatność<br>oraz przeprowadzenie kontroli na zakończenie<br>realizacji projektu na dokumentacji? |                             |       |
| 3. | Czy wszystkie wnioski o płatność zostały<br>zatwierdzone?                                                                                                    |                             |       |

<sup>1</sup> W przypadku, gdy był podpisywany aneks należy wpisać numer ostatniego podpisanego aneksu

<sup>2</sup> Jako suma zatwierdzonych wniosków o płatność, pomniejszonych o kwoty stwierdzonych nieprawidłowości, bądź korekt finansowych (po zwrotach)

<sup>3</sup> % wykonania należy wyliczać jako stosunek wartości rozliczonej w ramach projektu (po zwrotach) do wartości ostatecznej umowy (po ostatnim aneksie)

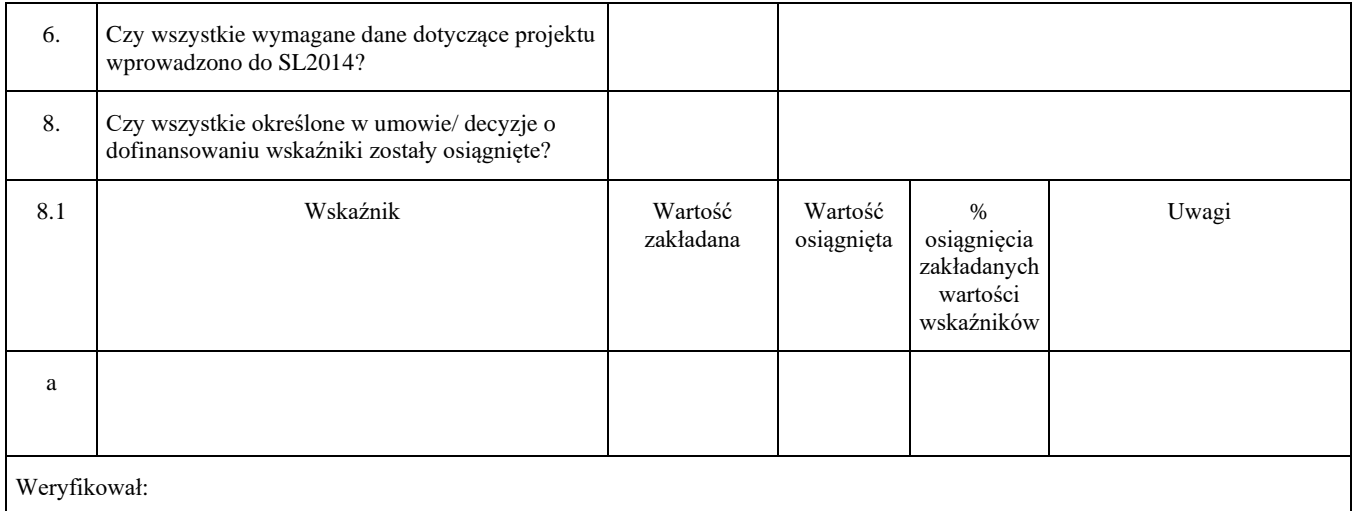

### **B. Oddział Rozliczeń i Płatności**

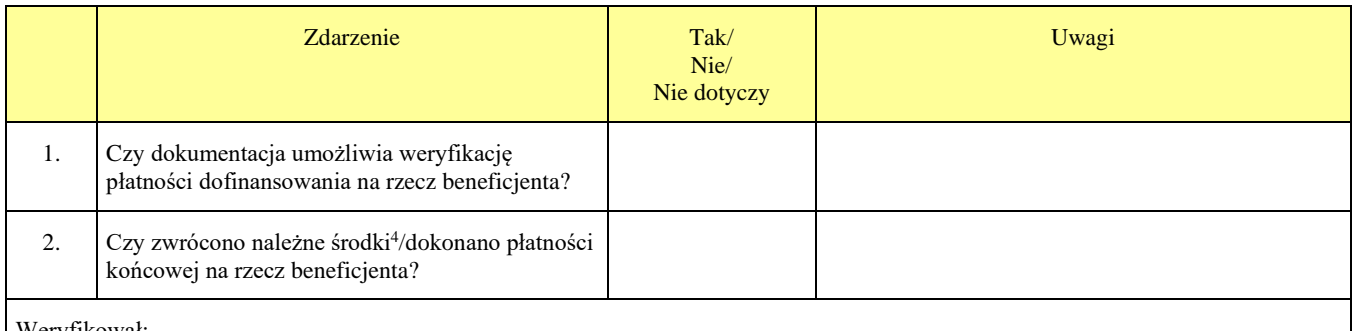

#### Weryfikował:

### **C. Biuro Kontroli UMWŚ / Oddział Kontroli DW EFS**

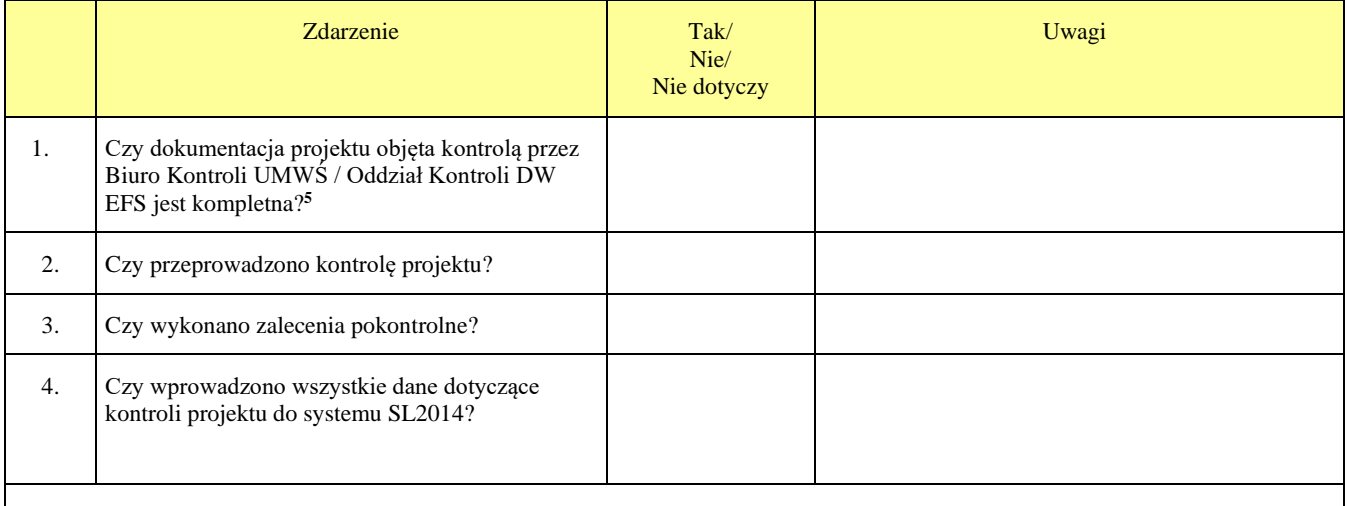

Weryfikował:

#### **D. Oddział Sprawozdawczości i Monitorowania**

<sup>4</sup> Dotyczy wszystkich należnych środków, zgodnie z Informacją o weryfikacji wniosku o płatność, w tym środków niewykorzystanych (oszczędności w projekcie) oraz ewentualnych należnych odsetek z tytułu art. 189 ust. 3 ustawy z dnia 27 sierpnia 2009r. o finansach publicznych (Dz. U. Nr 157 poz. 1240)

<sup>5</sup> Dotyczy tylko zebranej części dokumentacji projektu objętej próbą kontrolną.

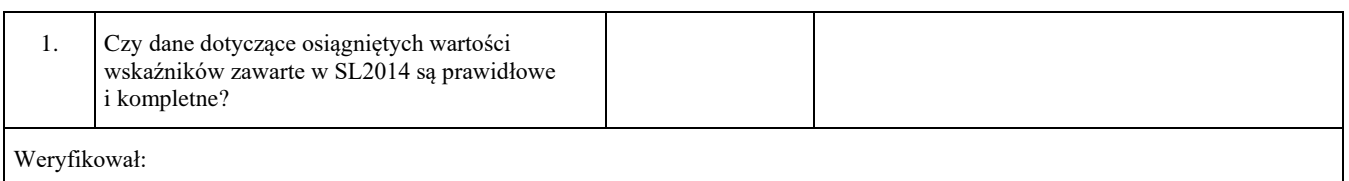

### **III. Zatwierdzenie zamknięcia projektu**

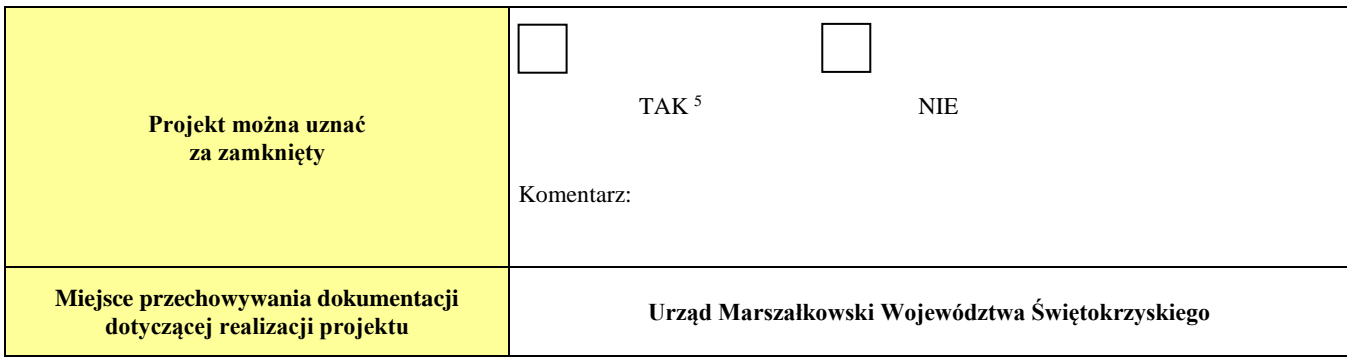

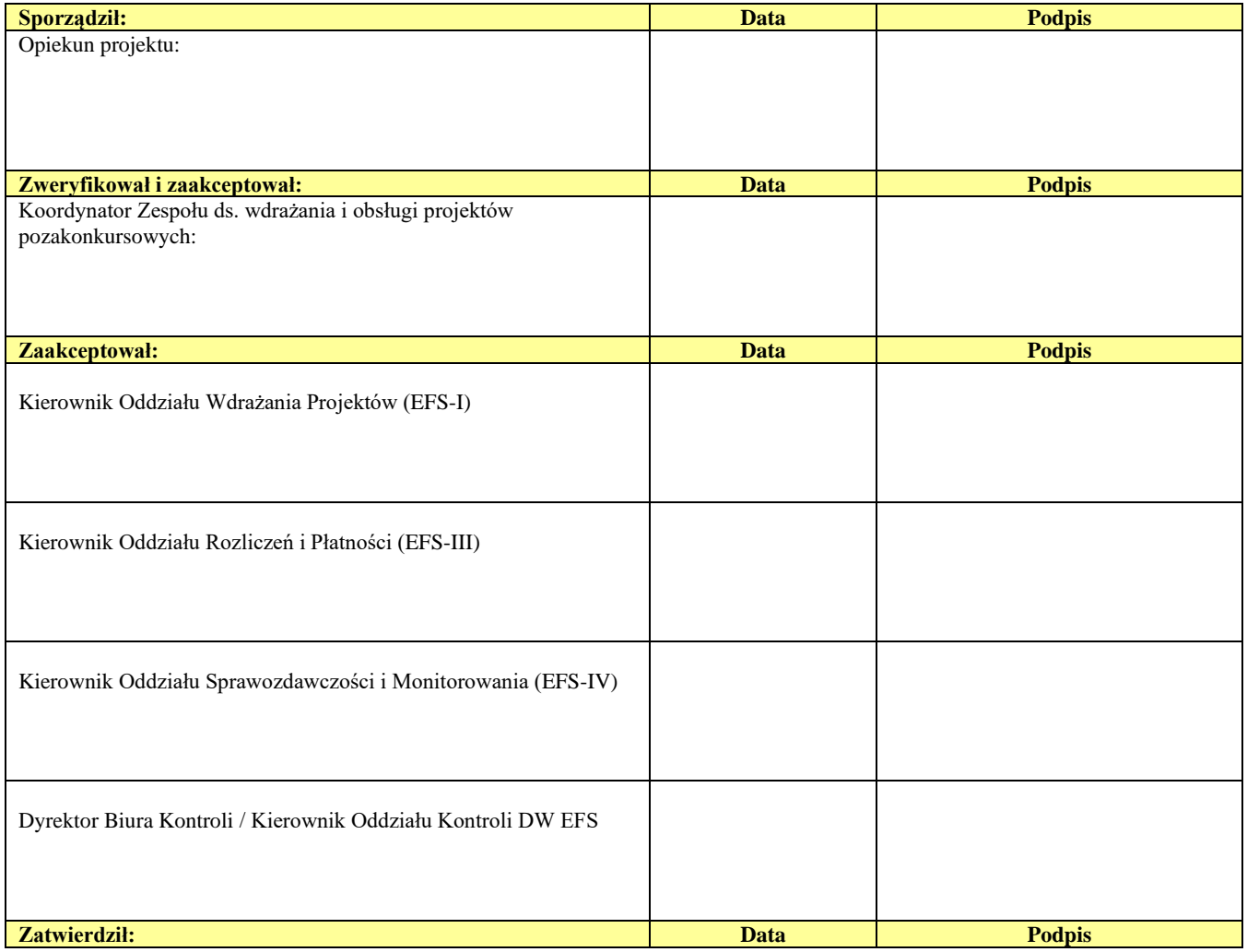

<sup>5</sup> O ile w przypadku wszystkich pozostałych pytań wskazano odpowiedź TAK lub NIE DOTYCZY

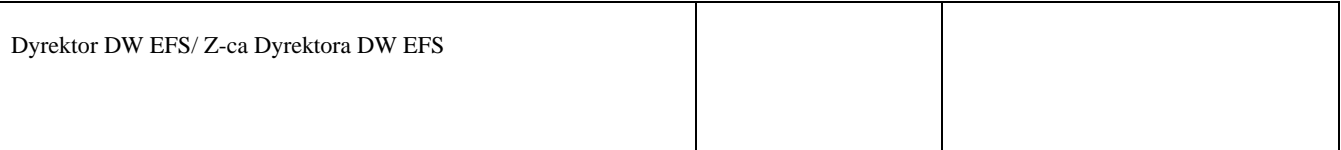

### **Załącznik EFS.II.3 - Procedura naboru kandydatów na ekspertów i prowadzenia Wykazu Kandydatów na Ekspertów RPOWŚ na lata 2014-2020**

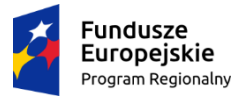

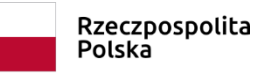

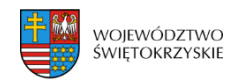

Unia Europeiska Europeiski Fundusz Społeczny

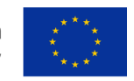

# **Procedura naboru kandydatów na ekspertów i prowadzenia** *Wykazu Kandydatów na Ekspertów Regionalnego Programu Operacyjnego Województwa Świętokrzyskiego na lata 2014-2020*

### **§ 1 Postanowienia ogólne**

- 1. Zarząd Województwa Świętokrzyskiego, jako Instytucja Zarządzająca Regionalnym Programem Operacyjnym Województwa Świętokrzyskiego na lata 2014-2020 jest odpowiedzialny za nabór, ocenę i wybór wniosków do dofinansowania projektu w ramach RPOWŚ.
- 2. W ramach RPOWŚ ocena merytoryczna może być dokonywana między innymi przez ekspertów wyłonionych spośród osób wpisanych do *Wykazu Kandydatów na Ekspertów RPOWŚ na lata 2014- 2020.*
- 3. Niniejsze procedury określają zasady naboru kandydatów na ekspertów oraz prowadzenia *Wykazu.*
- 4. Za przeprowadzenie naboru kandydatów na ekspertów RPOWŚ na lata 2014-2020, opracowanie i aktualizacje *Wykazu Kandydatów na Ekspertów Regionalnego Programu Operacyjnego Województwa Świętokrzyskiego na lata 2014-2020 (dla działań finansowanych z EFS)* odpowiedzialny jest w ramach Urzędu Marszałkowskiego Województwa Świętokrzyskiego Departament Wdrażania Europejskiego Funduszu Społecznego.
- 5. W ramach IZ RPOWŚ *Wykaz* prowadzony jest przez Departament Wdrażania Europejskiego Funduszu Społecznego Urzędu Marszałkowskiego Województwa Świętokrzyskiego.
- 6. Z *Wykazu* korzystają jednostki i podmioty prowadzące ocenę wniosków o dofinansowanie w ramach RPOWŚ na lata 2014-2020 tj. Departament Wdrażania Europejskiego Funduszu Społecznego, Urząd Miasta Kielce oraz Wojewódzki Urząd Pracy.
- 7. Ekspertem można być jednocześnie do więcej niż jednego obszaru wsparcia RPOWŚ na lata 2014-2020.

### **§ 2**

### **Wymagania stawiane osobom ubiegającym się o status kandydata na eksperta**

- 1. Kandydat na eksperta musi spełniać łącznie poniższe przesłanki:
	- a. korzysta z pełni praw publicznych,
	- b. posiada pełną zdolność do czynności prawnych,
	- c. nie został skazany prawomocnym wyrokiem za przestępstwo popełnione umyślnie lub umyślne przestępstwo skarbowe,
	- d. posiada wykształcenie wyższe,
	- e. posiada minimum 3-letnie doświadczenie zawodowe w okresie ostatnich 5 lat, w tym minimum roczne we wskazanej dziedzinie eksperckiej,
	- f. posiada doświadczenie z zakresu analizy finansowej i ekonomicznej (dotyczy weryfikacji

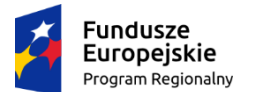

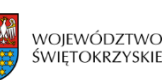

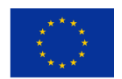

budżetu w procesie oceny projektu w ramach programów operacyjnych),

- g. posiada wiedzę w zakresie celów i sposobu realizacji oraz zasad finansowania projektów składanych w ramach RPOWŚ na lata 2014-2020,
- h. nie jest pracownikiem IZ RPOWŚ, IP WUP, IP ZIT zaangażowanych w realizację RPOWŚ na lata 2014-2020, w ramach którego ogłaszane są konkursy lub przyjmowane są zgłoszenia projektów pozakonkursowych,
- i. posiada bezpieczny podpis elektroniczny weryfikowany przy pomocy kwalifikowanego certyfikatu lub profilu zaufanego na platformie ePUAP,
- j. wyrazi zgodę na zamieszczenie danych osobowych w *Wykazie* oraz na przetwarzanie danych osobowych ujawnionych przez kandydata w procesie tworzenia i prowadzenia *Wykazu* oraz przetwarzanie ich na potrzeby udziału w wyborze projektów.
- 2. Wniosek o wpis do *Wykazu* powinien zawierać:
	- a. wypełniony formularz kwestionariusza osobowego (w ramach każdej z dziedzin, na którą kandydat składa wniosek) , którego wzór stanowi załącznik nr 2 do niniejszych procedur,
	- b. oświadczenie o gotowości do udziału w procesie oceny wniosków o dofinansowanie składanych w ramach RPOWŚ na lata 2014-2020 w sposób rzetelny i bezstronny (w ramach każdej z dziedzin, na którą kandydat składa wniosek), stanowiące załącznik nr 4 do niniejszych procedur,
	- c. oświadczenie o niekaralności za przestępstwo popełnione umyślnie lub za umyślne przestępstwo skarbowe oraz o korzystaniu w pełni z praw publicznych i posiadaniu zdolności do czynności prawnych składane pod rygorem odpowiedzialności karnej za składanie fałszywych zeznań (w ramach każdej z dziedzin, na którą kandydat składa wniosek), stanowiące załącznik nr 5 do niniejszych procedur,
	- d. kserokopie dokumentów potwierdzających posiadane wykształcenie,
	- e. oświadczenie o wyrażeniu zgody na przetwarzania danych osobowych, stanowiące załącznik nr 6 do niniejszej procedury.
	- f. oświadczenie o posiadaniu wiedzy w ramach RPOWŚ na lata 2014-2020 stanowiące załącznik nr 8 do niniejszej procedury,
	- g. kserokopie dokumentów potwierdzających wymagane doświadczenie zawodowe, umiejętności lub wymagane uprawnienia z ostatnich 5 lat we wskazanej dziedzinie eksperckiej,
	- h. Kandydaci, którzy ubiegają się o wpis dla większej liczby dziedzin składają osobne komplety wniosków o wpis dla każdej dziedziny wraz załącznikami.

### **§ 3 Ogłoszenie o naborze kandydatów na ekspertów**

- 1. Rekrutacja kandydatów na ekspertów dokonywana jest w drodze otwartego naboru, według jawnych kryteriów obejmujących przede wszystkim doświadczenie zawodowe oraz brak konfliktu interesów.
- 2. Istnieje możliwość ogłoszenia dodatkowego naboru kandydatów na ekspertów.
- 3. Informacja o rozpoczęciu rekrutacji kandydatów na ekspertów zostaje przekazana/ rozpowszechniona w formie ogłoszenia o naborze kandydatów na ekspertów w ramach RPOWŚ na lata 2014-2020 na stronie internetowej IZ pod adresem: [http://www.2014-2020.rpo](http://www.2014-2020.rpo-swietokrzyskie.pl/)[swietokrzyskie.pl](http://www.2014-2020.rpo-swietokrzyskie.pl/)

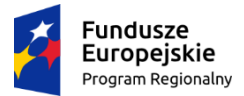

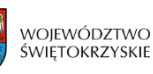

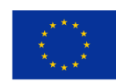

- 4. Treść ogłoszenia dotyczącego naboru kandydatów na ekspertów musi zawierać co najmniej następujące informacje:
	- a. nazwę IZ wraz z adresem i telefonem kontaktowym,
	- b. program operacyjny, którego dotyczy nabór,
	- c. dziedziny, w ramach których prowadzony jest nabór,
	- d. przesłanki, które łącznie musi spełnić kandydat na eksperta, o których mowa w §2 ust. 1 niniejszej procedury,
	- e. wzory formularzy niezbędnych załączników wraz z adresem strony internetowej, na której zostaną umieszczone,
	- f. termin rozpoczęcia i zakończenia naboru (minimum 10 dni roboczych od dnia ukazania się ogłoszenia o naborze), sposób i miejsce złożenia dokumentacji aplikacyjnej, (decyduje data wpływu do IZ DW EFS).
- 5. Wszystkie zgłoszenia kandydatów na ekspertów kierowane są do Urzędu Marszałkowskiego Województwa Świętokrzyskiego do IZ DW EFS.

### **§ 4 Weryfikacja dokumentacji aplikacyjnej**

- 1. W celu weryfikacji zgłoszeń Dyrektor/Zastępca Dyrektora IZ DW EFS w drodze Zarządzenia powołuje Komisję ds. naboru ekspertów, której prace koordynowane są przez IZ DW EFS dokonującej wyboru ekspertów specjalizujących się w ocenie projektów w dziedzinach z listy stanowiącej załącznik nr 1 do niniejszej procedury.
- 2. Zasady i tryb pracy Komisji ds. naboru ekspertów zostały określone w *Regulaminie pracy Komisji ds. naboru ekspertów powołanej do oceny aplikacji zgłoszonych w ramach naboru kandydatów na ekspertów Regionalnego Programu Operacyjnego Województwa Świętokrzyskiego na lata 2014- 2020 (dla działań finansowanych z EFS).*

### **§ 5 Zatwierdzenie i przyjęcie Wykazu kandydatów na ekspertów**

- 1. Komisja kwalifikacyjna sporządza listę kandydatów rekomendowanych do wpisu do *Wykazu*  i przedstawia do zatwierdzenia Zarządowi Województwa Świętokrzyskiego.
- 2. Zarząd Województwa przyjmuje *Wykaz* w drodze Uchwały.
- 3. Zgodnie z Rozporządzeniem Parlamentu Europejskiego i Rady UE 2016/679 z dnia 27 kwietnia 2016 r. w sprawie ochrony osób fizycznych oraz w związku z przetwarzaniem danych osobowych i w sprawie swobodnego przepływu takich danych oraz uchylenia dyrektywy 95/46/ WE informuję, iż:

- administratorem danych osobowych ekspertów zamieszczonych w Wykazie jest Zarząd Województwa Świętokrzyskiego pełniący rolę Instytucji Zarządzającej Regionalnym Programem Operacyjnym Województwa Świętokrzyskiego na lata 2014-2020 z siedzibą w Kielcach, Al. IX Wieków Kielc 3,

- dane przetwarzane będą w celu przeprowadzenia procesu rekrutacji, wyboru ekspertów oraz wpisu do Wykazu upublicznianego na stronie internetowej RPOWŚ na lata 2014-2020,

- dane mogą być przekazywane instytucjom zaangażowanym w realizację Regionalnego

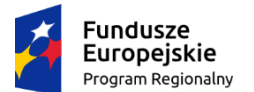

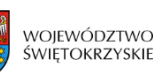

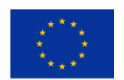

Programu Operacyjnego Województwa Świętokrzyskiego na lata 2014-2020 takim jak: IP WUP, IP ZIT i nie będą udostępniane innym odbiorcom, chyba że wynika to z przepisów prawa,

- ekspertowi przysługuje prawo dostępu do treści swoich danych oraz ich poprawiania,
- podanie danych jest obowiązkowe i wynika z art. 68a Ustawy z dnia 11 lipca 2014r. o zasadach realizacji programów w zakresie polityki spójności finansowych w perspektywie finansowej 2014-2020 (Dz. U. z 2017r, poz. 1460 ze. zm.).
- 4. W terminie 20 dni roboczych od dnia podjęcia przez ZW Uchwały, o której mowa w ust. 2, IZ DW EFS informuje pisemnie wszystkie osoby uczestniczące w naborze o wynikach naboru do *Wykazu*.

### **§ 6 Wykaz Kandydatów na ekspertów**

- 1. *Wykaz,* stanowiący załącznik nr 3 do niniejszych procedur, tworzony jest w celu zapewnienia rzetelnej i bezstronnej oceny projektów składanych w ramach RPOWŚ na lata 2014-2020.
- 2. *Wykaz* jest opracowywany i w razie konieczności aktualizowany przez IZ DW EFS. Podstawą aktualizacji dokumentu będzie przeprowadzenie dodatkowego naboru kandydatów na ekspertów RPOWŚ na lata 2014-2020 lub informacja otrzymana od IP ZIT lub IP WUP o wystąpieniu przesłanki do wykreślenia kandydata/ów z *Wykazu.*
- 3. *Wykaz* jest publikowany na stronie internetowej RPOWŚ na lata 2014-2020 pod adresem: http://www.2014-2020.rpo-swietokrzyskie.pl *Wykaz* stanowi listę kandydatów na ekspertów biorących udział w procesie oceny wniosków o dofinansowanie i specjalizujących się w ocenie projektów w ramach dziedzin zgodnych z *Listą dziedzin objętych RPOWŚ na lata 2014-2020,* która stanowi załącznik nr 1 do niniejszej procedury.
- 4. *Wykaz,* o którym mowa zawiera:
	- a. imię i nazwisko kandydata na eksperta,
	- b. adres poczty elektronicznej kandydata na eksperta,
	- c. dziedzinę(y), w której kandydat na eksperta posiada wiedzę, umiejętności, doświadczenie lub wymagane uprawnienia.
- 5. Umieszczenie danych kandydata w *Wykazie* wymaga uprzedniej zgody kandydata wyrażonej na piśmie, która zawiera również zgodę na przetwarzanie jego danych osobowych (zgodnie z załącznikiem nr 6 niniejszej procedury).
- 6. Do *Wykazu* wpisane zostaną dane tylko tych osób, które pozytywnie przeszły proces weryfikacji zgłoszeń.
- 7. Wpis do *Wykazu* oznacza, że osoba jest uprawniona do oceny projektów składanych w ramach *Regionalnego Programu Operacyjnego Województwa Świętokrzyskiego na lata 2014-2020* i może zostać powołana do składu Komisji Oceny Projektów.
- 8. Kandydaci na ekspertów są zobligowani do 30 dni od dnia wpisania do Wykazu do ukończenia Obligatoryjnego Programu Szkoleń potwierdzonego certyfikatem (platforma e-learningowa).
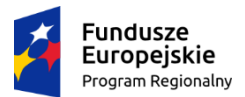

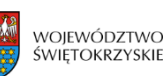

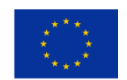

#### **Wykreślenie z Wykazu Kandydatów na ekspertów**

- 1. IZ DW EFS wykreśla dane kandydata na eksperta z *Wykazu* w przypadku zaistnienia co najmniej jednej z poniższych przesłanek:
- a) uzyskania oceny negatywnej, o której mowa w § 8 ust. 3,
- b) niespełnienia przez kandydata jednego z warunków, o których mowa w § 2 ust.1 pkt. a-c,
- c) poświadczenia nieprawdy w dokumentach aplikacyjnych,
- d) złożenia przez kandydata na eksperta pisemnej prośby o wykreślenie z Wykazu,
- e) podjęcie pracy w charakterze pracownika IZ, IP WUP, IP ZIT zaangażowanej w realizację Regionalnego Programu Operacyjnego Województwa Świętokrzyskiego na lata 2014-2020, w ramach którego ogłoszono konkurs lub przyjmuje się zgłoszenia projektów pozakonkursowych,
- f) odmowy wzięcia udziału w pracach KOP bez podania uzasadnionych przyczyn (w tym przypadku decyzja o wykreśleniu eksperta z Wykazu leży w gestii IZ DW EFS, IP WUP, IP ZIT),
- g) wycofania zgody na umieszczanie danych osobowych kandydata na eksperta w Wykazie,
- h) utraty uprawnień w dziedzinie objętej Programem, która stanowiła podstawę uzyskania przez niego statusu kandydata na eksperta,
- i) śmierci kandydata na eksperta.
- 2. W razie wykrycia przez IP WUP, IP ZIT, przesłanki/przesłanek do wykreślenia kandydata/kandydatów z Wykazu, przedmiotowe informacje niezwłocznie przekazywane są do IZ DW EFS.
- 3. Otrzymanie informacji o wystąpieniu przesłanek do wykreślenia kandydata z *Wykazu Kandydatów na Ekspertów w ramach RPOWŚ na lata 2014-2020* jest podstawą do przygotowania niezwłocznie aktualizacji *Wykazu* przez IZ DW EFS.
- 4. Decyzja o wykreśleniu danych kandydata na eksperta z *Wykazu* podejmowana jest przez Dyrektora/Zastępcę IZ DW EFS.
- 5. Aktualizacja dokumentu dokonywana jest poprzez przyjęcie Uchwały przez Zarząd Województwa Świętokrzyskiego.
- 6. O fakcie wykreślenia kandydata na eksperta z *Wykazu,* IZ DW EFS pisemnie powiadamia zainteresowanego oraz właściwy podmiot korzystający z udziału eksperta w pracach KOP.

#### **§ 8**

#### **Ocena pracy eksperta i akredytacja kandydatów na ekspertów**

- 1. IZ DW EFS, IP WUP oraz IP ZIT na bieżąco monitorują i weryfikują jakość pracy ekspertów wpisanych do *Wykazu.*
- 2. Ocena, o której mowa w ust 1, dokonywana jest w każdym przypadku, w którym ekspert został zaangażowany w określone czynności dot. wyboru projektów do dofinansowania.
- 3. Ocena może zakończyć się wynikiem pozytywnym lub negatywnym.
- 4. Uzyskanie przez eksperta oceny pozytywnej umożliwia otrzymanie akredytacji, która oznacza, że współpraca z danym ekspertem przebiegała w sposób nienaganny oraz, że ekspert rozwijał wiedzę z zakresu programów operacyjnych (w szczególności w zakresie *Regionalnego Programu*

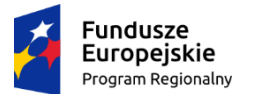

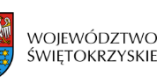

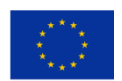

*Operacyjnego Województwa Świętokrzyskiego na lata 2014-2020).*

- 5. Warunkami otrzymania akredytacji, które należy spełnić łącznie są:
	- a. co najmniej trzykrotne uzyskanie przez eksperta oceny pozytywnej,
	- b. udział eksperta w szkoleniach organizowanych przez IZ DW EFS, IP WUP oraz IP ZIT, z zakresu celów i sposobu realizacji RPOWŚ na lata 2014-2020 oraz w szkoleniach e-learningowych organizowanych przez MIR.
- 6. Decyzja o otrzymaniu akredytacji eksperta oraz przekazanie informacji do IZ DW EFS w przedmiotowej sprawie leży w gestii IP WUP, IP ZIT.
- 7. Ekspert, którego wykreślono z *Wykazu Kandydatów na ekspertów może ponownie aplikować do wykazu jednak nie wcześniej niż po upływie roku od dnia wykreślenia. Wniosek o ponowny wpis do wykazu jest rozpatrywany o ile w terminie złożenia wniosku dany wykaz jest wciąż prowadzony przez właściwą instytucję.*
- 8. Lista kandydatów (imię i nazwisko), którzy otrzymali akredytację, podlega publikacji na stronie internetowej RPOWŚ na lata 2014-2020 pod adresem: [http://www.2014-2020.rpo](http://www.2014-2020.rpo-swietokrzyskie.pl/)[swietokrzyskie.pl](http://www.2014-2020.rpo-swietokrzyskie.pl/) po wcześniejszym uzyskaniu zgody kandydatów na publikację ich danych osobowych.
- 9. Uzyskanie przez eksperta negatywnej oceny jego pracy jest równoznaczne z wykreśleniem jego osoby z *Wykazu* i pozbawieniem akredytacji (o ile takową otrzymał).
- 10. W przypadku uzyskania przez eksperta negatywnej oceny IP ZIT, IP WUP informuje o tym IZ DW EFS w trybie wskazanym w § 7 ust. 2.

### **§ 9 Postanowienia końcowe**

- 1. Wpis danego kandydata do *Wykazu* nie jest tożsamy z powołaniem kandydata na eksperta do KOP w charakterze eksperta i nie może stanowić dla kandydata podstawy do zgłaszania jakichkolwiek roszczeń z tego tytułu.
- 2. Powoływanie kandydatów na ekspertów w charakterze ekspertów do (KOP) wynika z *Regulaminu Prac Komisji Oceny Projektów* właściwy dla podmiotów zajmujących się organizacją KOP tj. IZ DW EFS, IP WUP oraz IP ZIT.

#### **WYKAZ SKRÓTÓW**

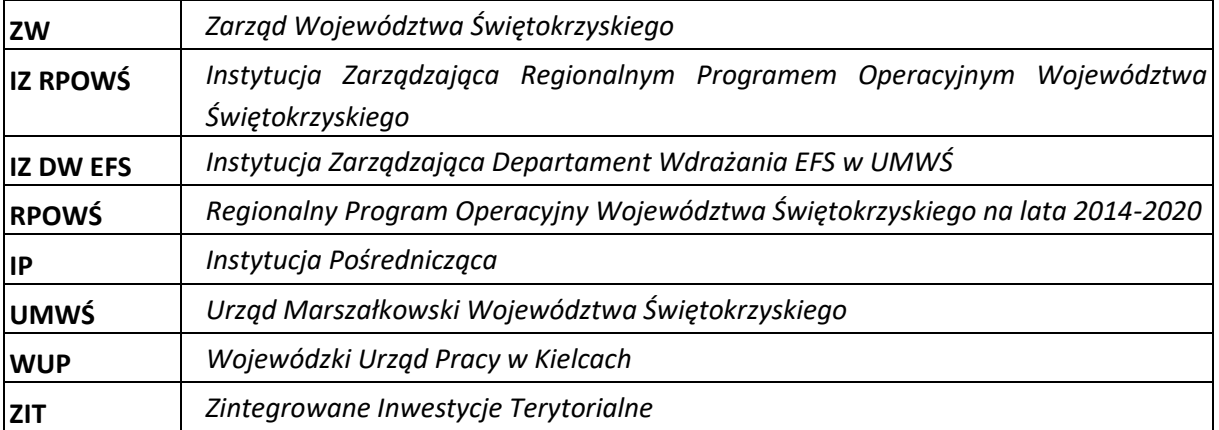

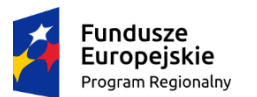

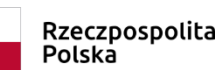

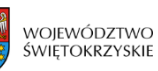

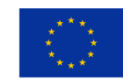

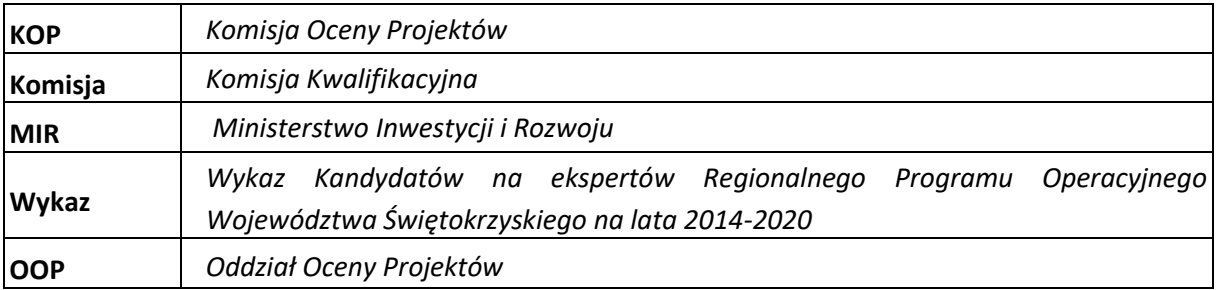

#### **SPIS ZAŁĄCZNIKÓW:**

- 1. Lista dziedzin objętych RPOWŚ na lata 2014-2020.
- 2. Kwestionariusz osobowy kandydatów na ekspertów.
- 3. Wykaz kandydatów na ekspertów Regionalnego Programu Operacyjnego Województwa Świętokrzyskiego na lata 2014-2020.
- 4. Oświadczenie kandydata na eksperta o gotowości do rzetelnej i bezstronnej oceny projektów.
- 5. Oświadczenie kandydata na eksperta o niekaralności.
- 6. Oświadczenie o wyrażeniu zgody na przetwarzanie danych osobowych.
- 7. Oświadczenie o bezstronności.
- 8. Oświadczenie eksperta o posiadanej wiedzy w ramach RPOWŚ na lata 2014-2020.
- 9. Regulamin pracy Komisji ds. naboru ekspertów powołanej do oceny aplikacji zgłoszonych w ramach naboru kandydatów na ekspertów Regionalnego Programu Operacyjnego Województwa Świętokrzyskiego na lata 2014-2020.

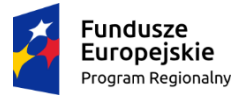

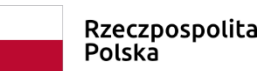

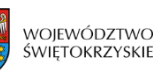

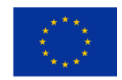

Załącznik nr 1: Lista dziedzin objętych RPOWŚ na lata 2014-2020.

### **Dziedziny, dla których powołani zostaną eksperci**

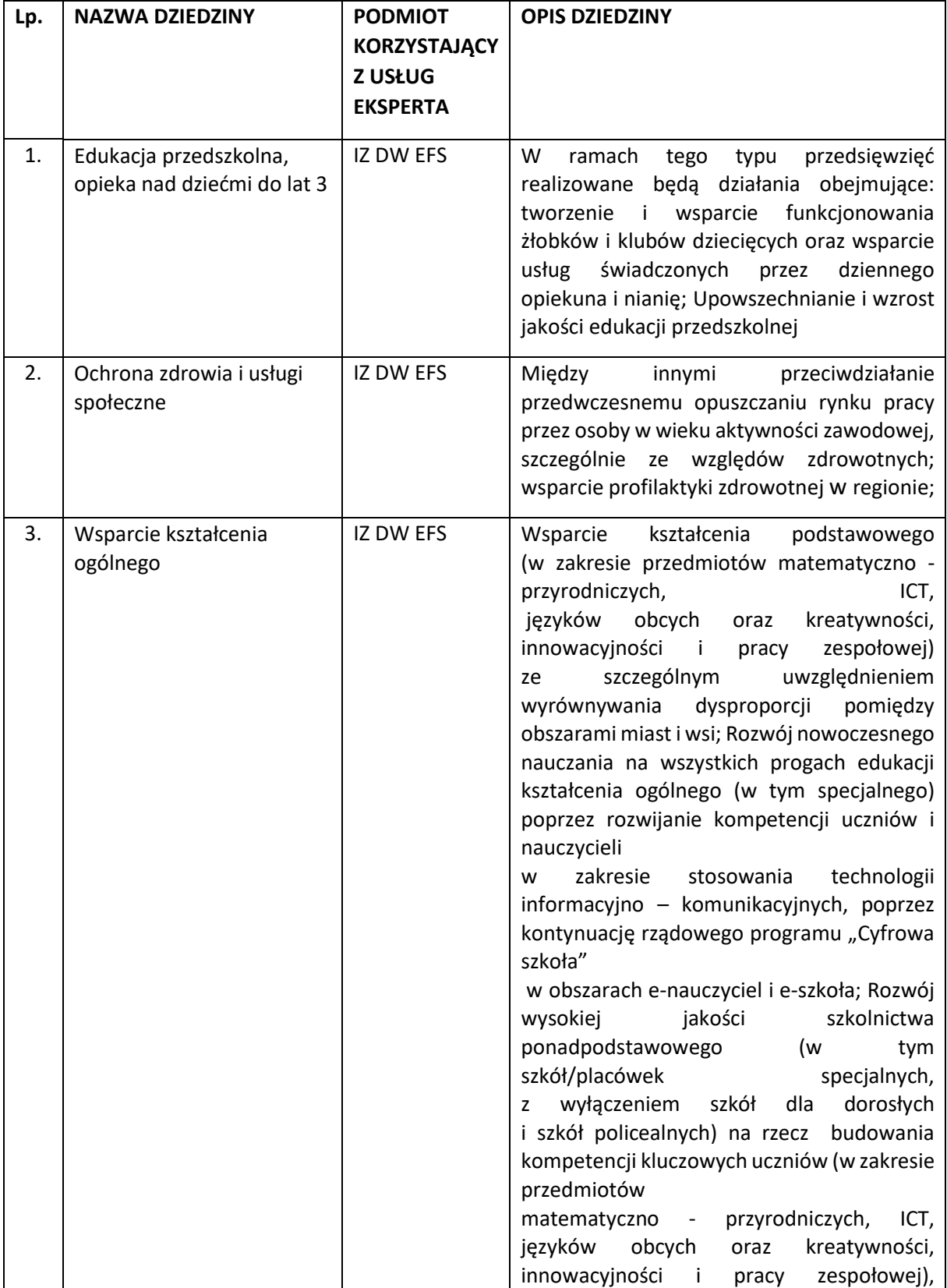

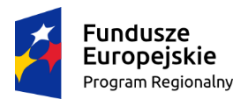

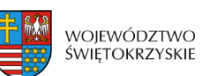

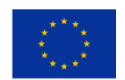

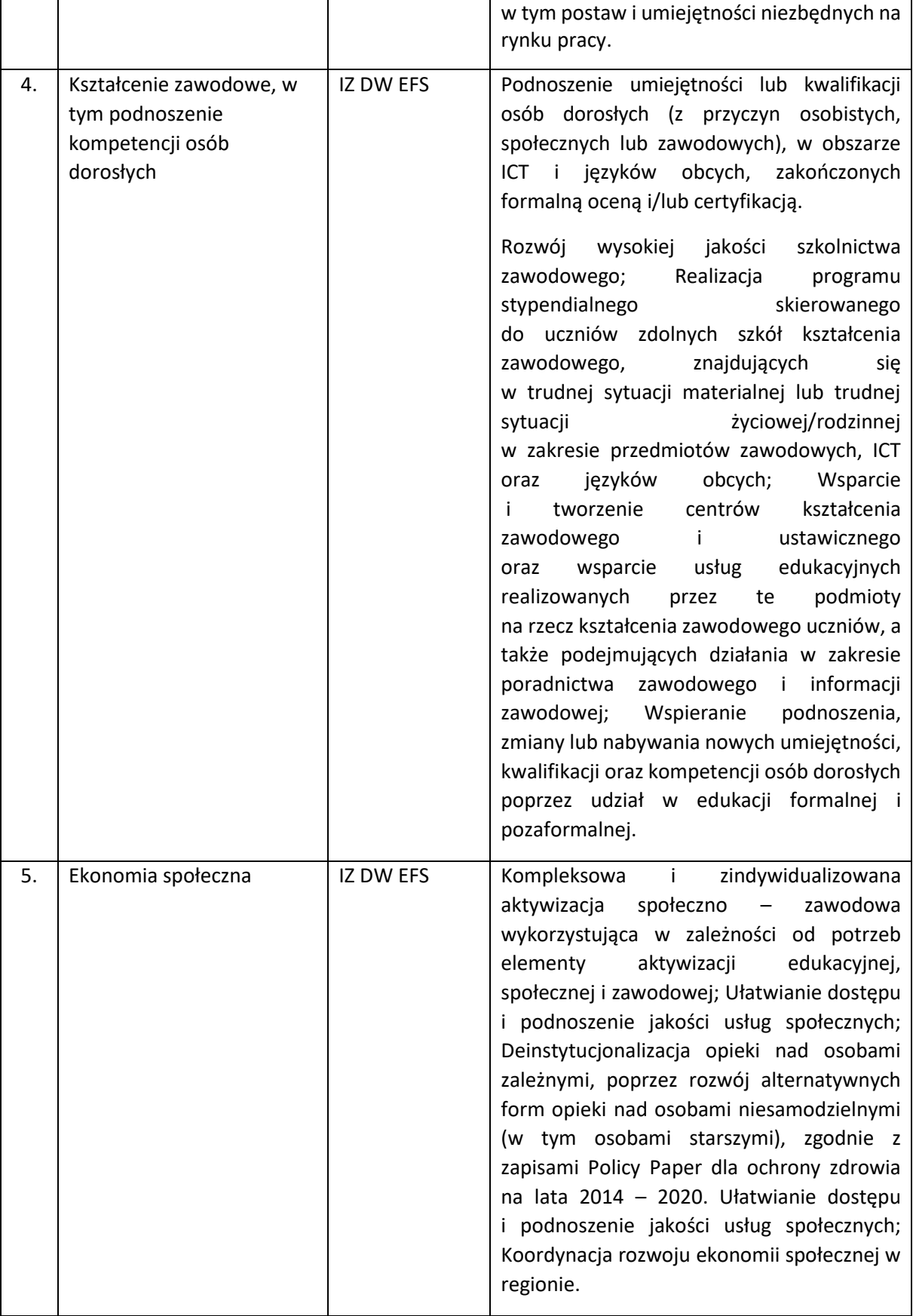

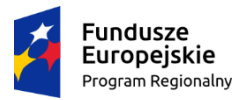

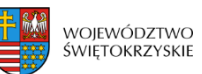

**Unia Europejska**<br>Europejski Fundusz Społeczny

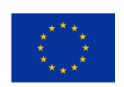

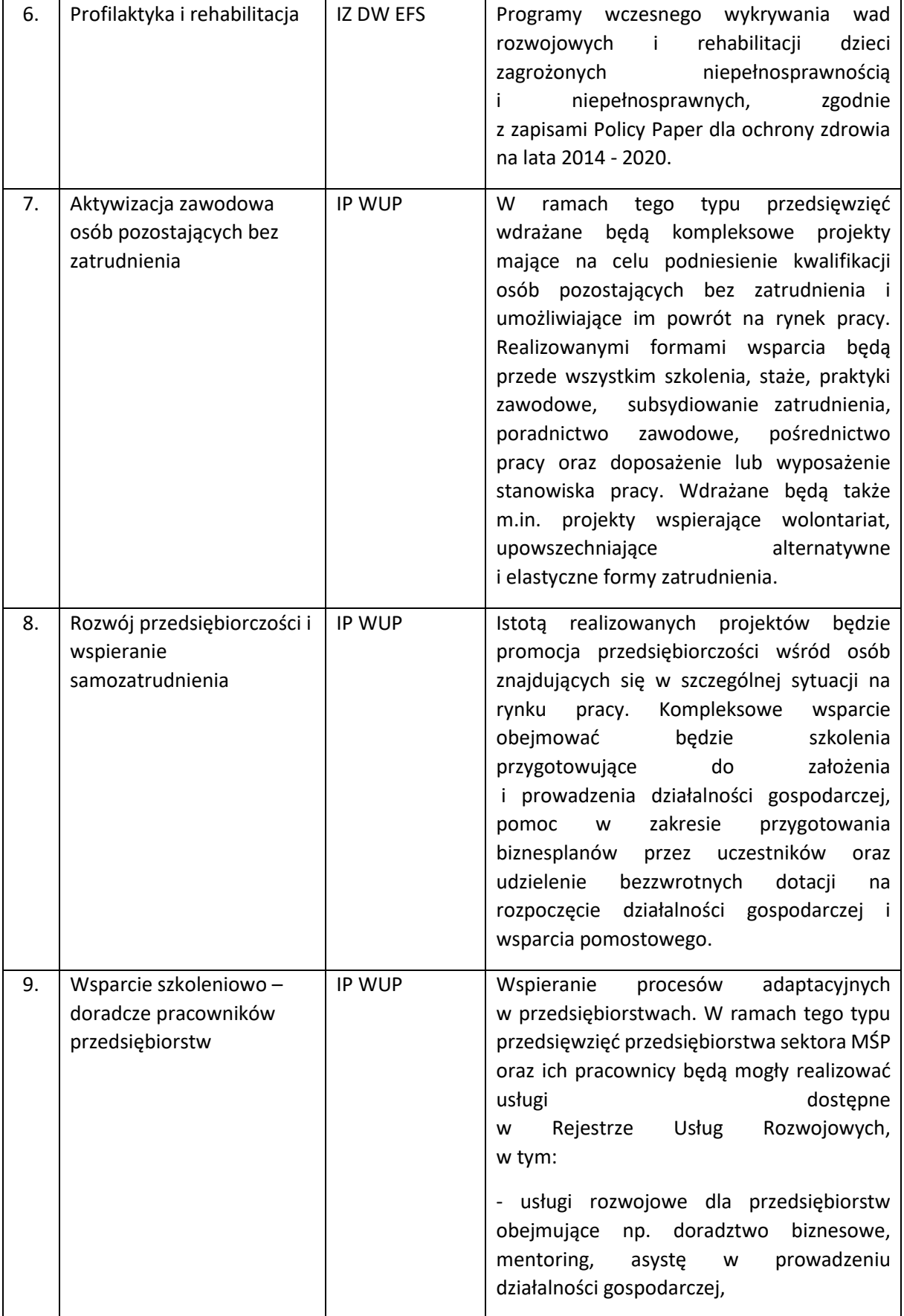

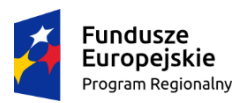

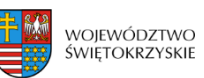

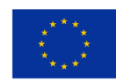

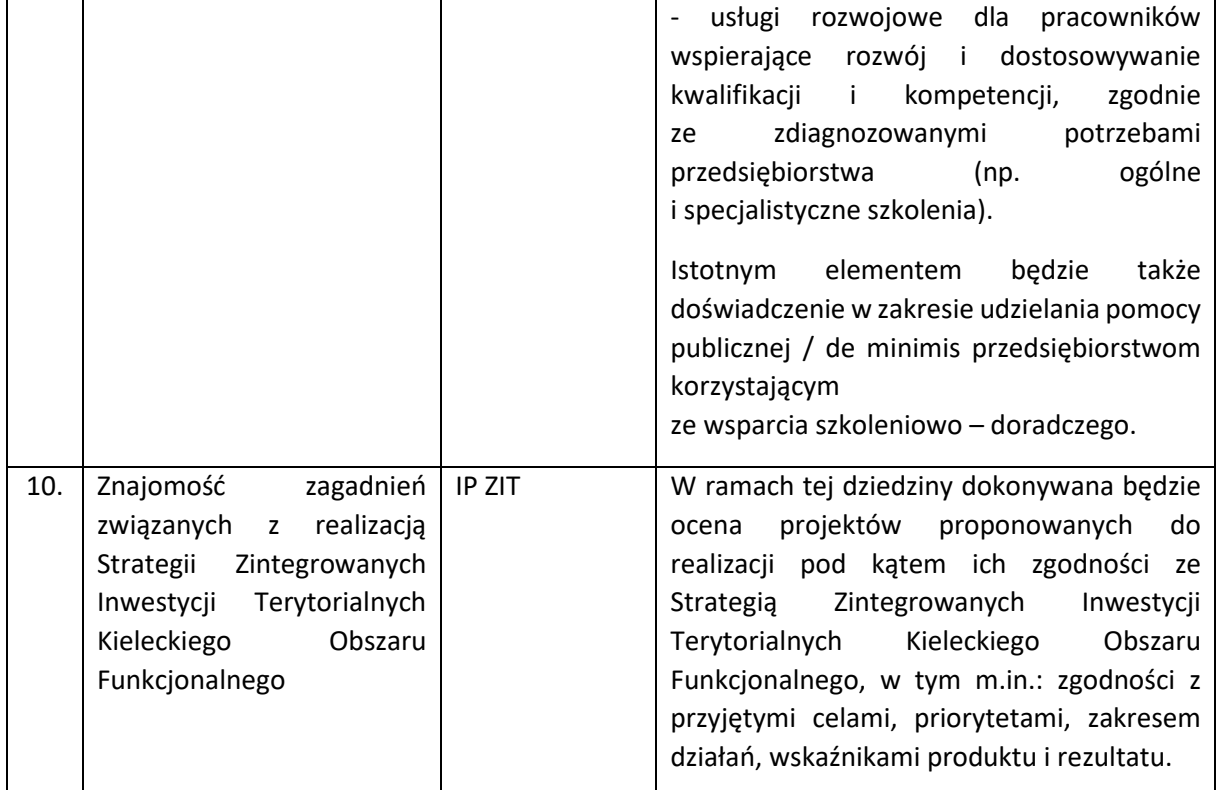

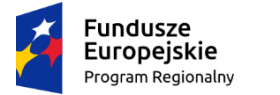

 $\overline{\phantom{a}}$ 

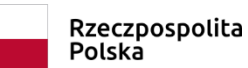

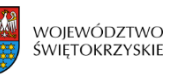

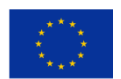

Załącznik nr 2: Kwestionariusz osobowy kandydatów na ekspertów

### **K W E S T I O N A R I U S Z O S O B O W Y**

#### **DLA KANDYDATÓW NA EKSPERTÓW**

#### **Ja, niżej podpisany (-a) wnioskuję o wpisanie mnie do** *Wykazu kandydatów na ekspertów*

### *Regionalnego Programu Operacyjnego Województwa Świętokrzyskiego na lata 2014-2020*

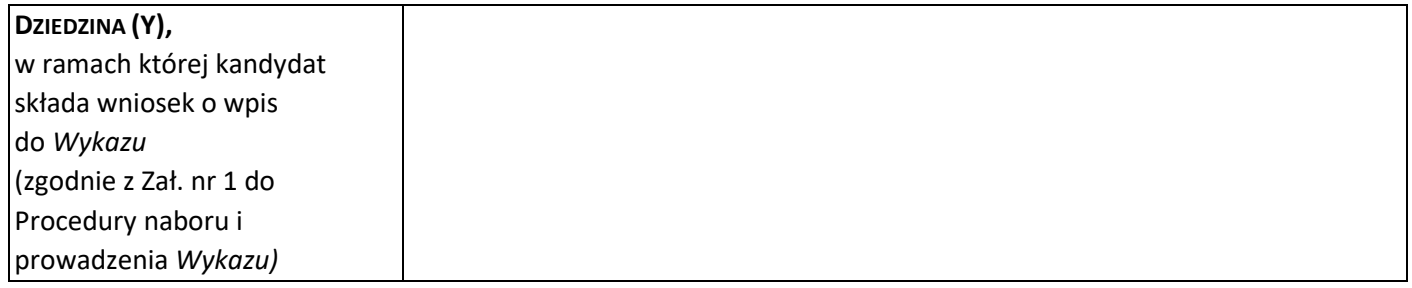

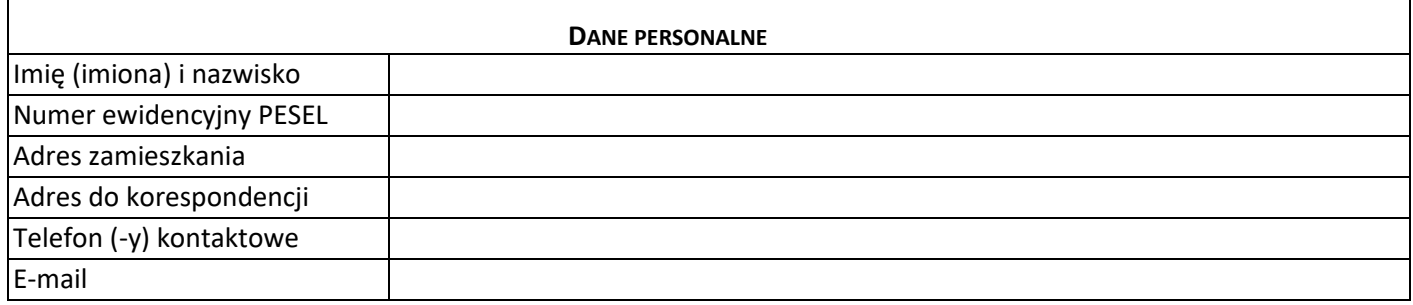

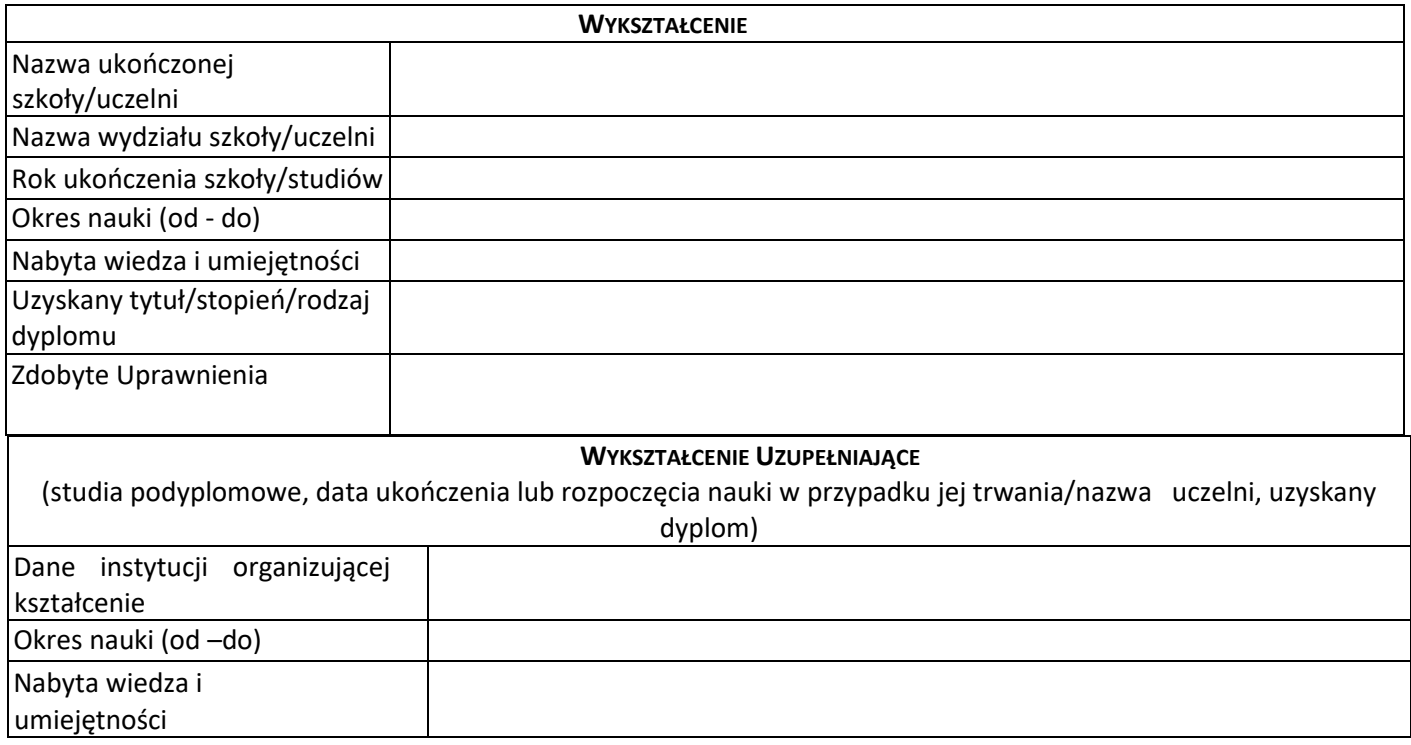

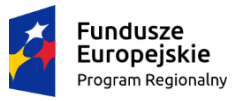

i czynności

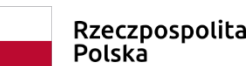

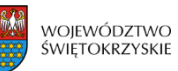

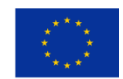

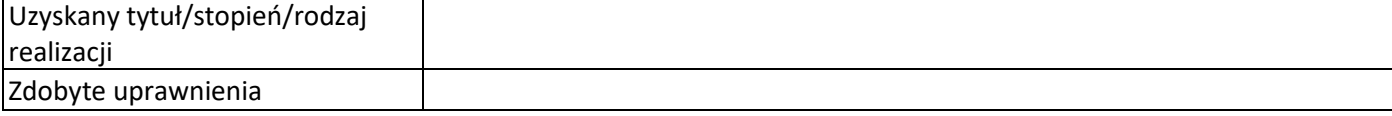

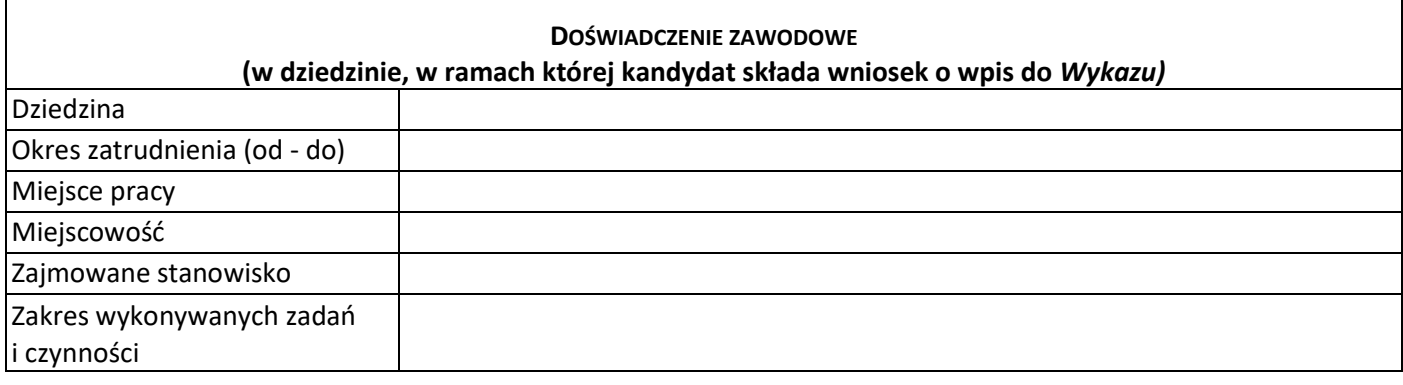

# **DOŚWIADCZENIE ZAWODOWE (poza dziedziną, w ramach której kandydat składa wniosek o wpis do** *Wykazu)* Okres zatrudnienia (od - do) Miejsce pracy Miejscowość Zajmowane stanowisko Zakres wykonywanych zadań

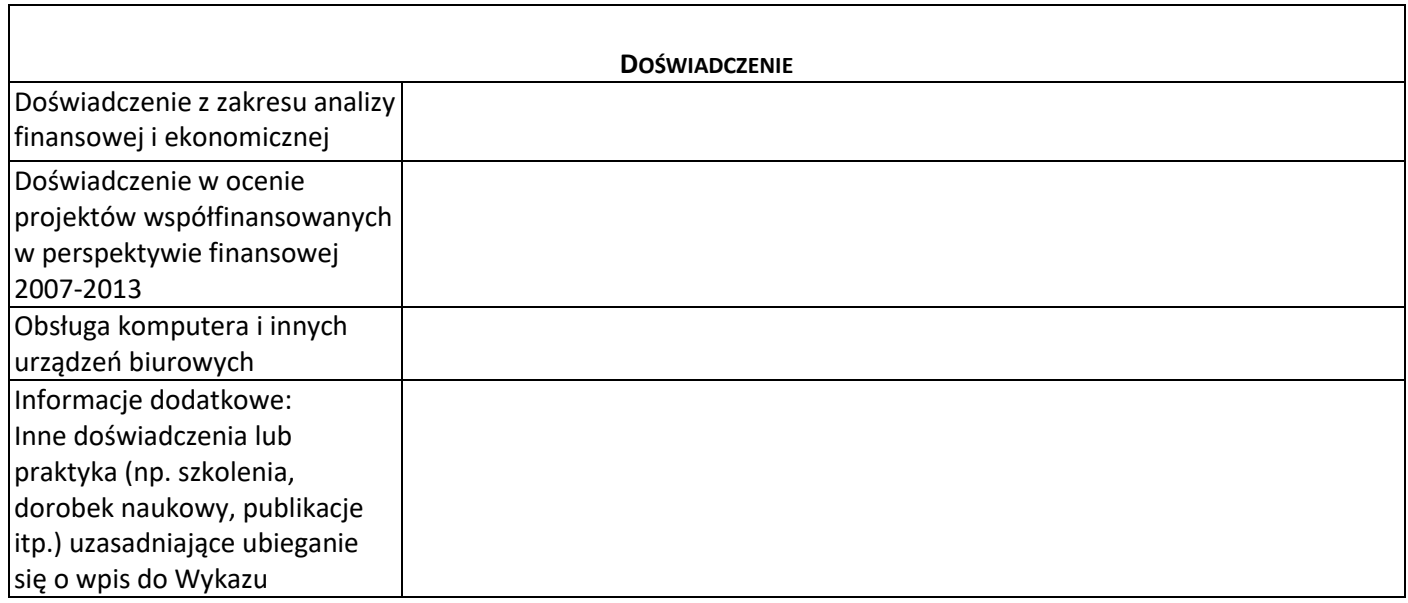

Do formularza załączam kopie dokumentów potwierdzających informacje zawarte w tabelach powyżej:

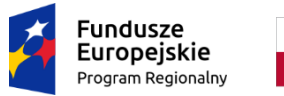

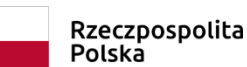

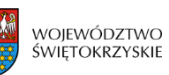

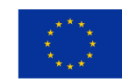

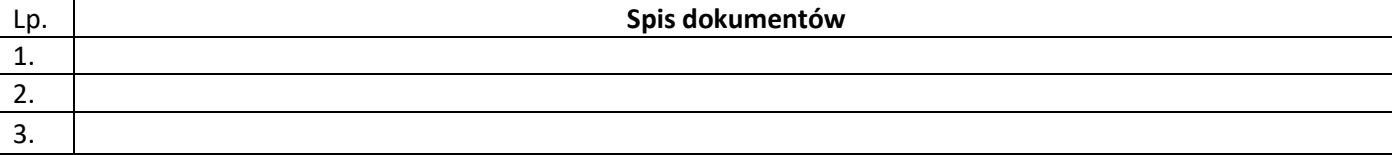

Dokumentami poświadczającymi informacje zawarte w tabelach powyżej mogą być w szczególności dyplomy, świadectwa pracy, referencje, umowy o dzieło/zlecenie, certyfikaty, rekomendacje.

Prawdziwość danych zawartych w *Kwestionariuszu* stwierdzam własnoręcznym podpisem.

………………………., dnia……………..………r. .………………..………………

(podpis kandydata na eksperta)

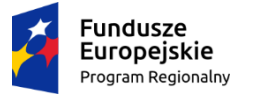

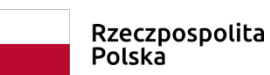

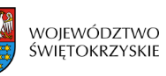

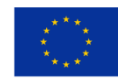

Załącznik nr 3: Wykaz kandydatów na ekspertów Regionalnego Programu Operacyjnego Województwa Świętokrzyskiego na lata 2014-2020

### **Wykaz kandydatów na ekspertów** *Regionalnego Programu Operacyjnego Województwa Świętokrzyskiego na lata 2014-2020*

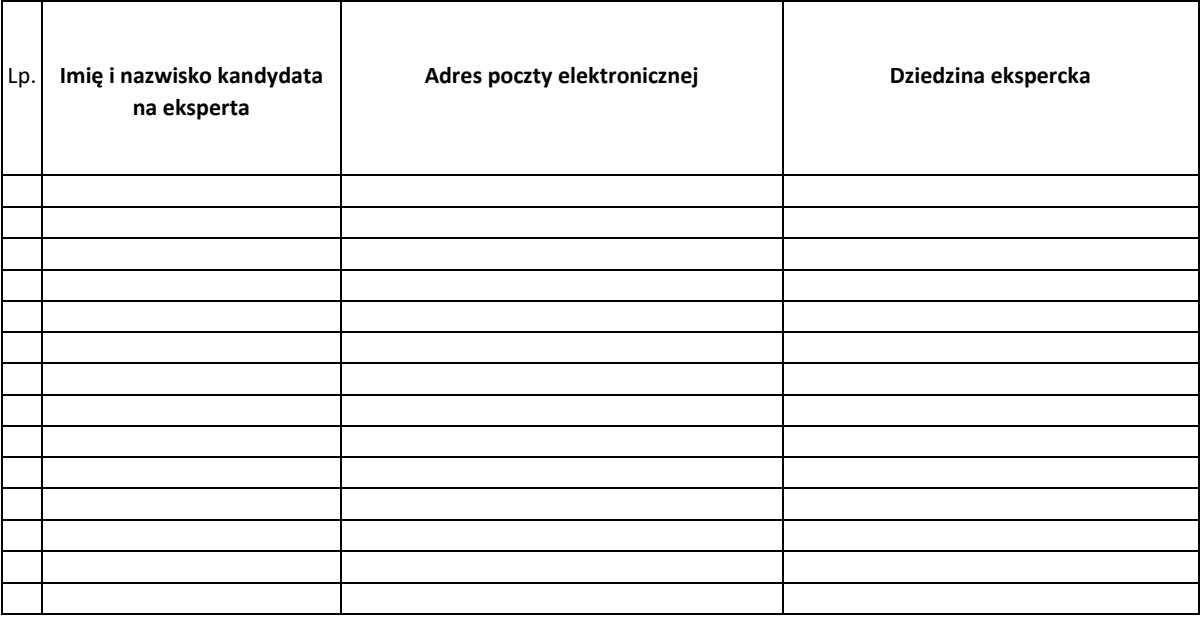

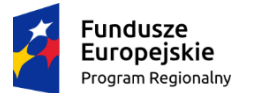

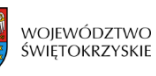

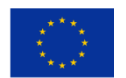

Załącznik nr 4: Oświadczenie kandydata na eksperta o gotowości do rzetelnej i bezstronnej oceny projektów

……………………...……………

(imię i nazwisko)

…………………………………

(miejsce zamieszkania)

### **OŚWIADCZENIE O GOTOWOŚCI DO RZETELNEJ I BEZSTRONNEJ OCENY PROJEKTÓW**

Oświadczam, że jestem gotowy/gotowa<sup>1</sup> do rzetelnej i bezstronnej oceny projektów złożonych w ramach *Regionalnego Programu Operacyjnego Województwa Świętokrzyskiego na lata 2014-2020.*

O zmianach mających wpływ na treść niniejszego oświadczenie niezwłocznie poinformuję Instytucję Zarządzającą Regionalnym Programem Operacyjnym Województwa Świętokrzyskiego na lata 2014-2020 / Instytucje Pośredniczącą.

………………………… ………………………………………………………..

(miejscowość, data) (czytelny podpis kandydata na eksperta)

<sup>1</sup> Niewłaściwe skreślić

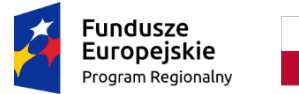

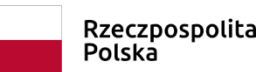

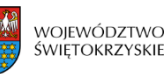

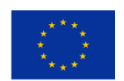

Załącznik nr 5: Oświadczenie kandydata na eksperta o niekaralności

### **OŚWIADCZENIE KANDYDATA NA EKSPERTA O NIEKARALNOŚCI**

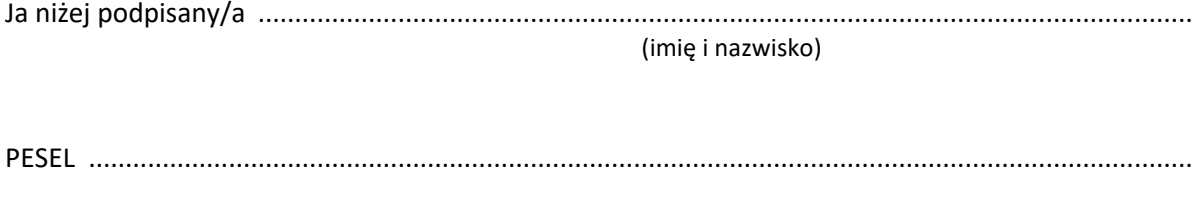

zamieszkały/a ................................…………………………………………………………………………………………………… (adres zamieszkania)

świadomy/a odpowiedzialności karnej wynikającej z art. 233 § 1 (podanie nieprawdy lub zatajenie prawdy) ustawy z dnia 06.06.1997 r. Kodeks karny (Dz. U. z 2017 r., poz. 2204 z późn. zm.).

#### **oświadczam, iż:**

- 1. Korzystam z pełni praw publicznych.
- 2. Posiadam pełną zdolność do czynności prawnych.
- 3. Nie byłem/am skazany/a prawomocnym wyrokiem za przestępstwo umyślnie lub umyślne przestępstwo skarbowe.

O zmianach mających wpływ na treść niniejszego oświadczenia niezwłocznie poinformuję Instytucję Zarządzającą Regionalnym Programem Operacyjnym Województwa Świętokrzyskiego na lata 2014- 2020/ Instytucje Pośredniczącą.

……………………………………. ………………………………………………………………..

(miejscowość, data) (czytelny podpis kandydata na eksperta)

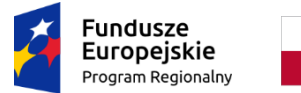

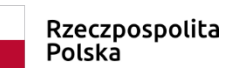

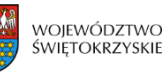

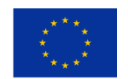

Załącznik nr 6: Wzór oświadczenia o wyrażeniu zgody na przetwarzanie danych osobowych

#### **OŚWIADCZENIE O WYRAŻENIU ZGODY NA PRZETWARZANIE DANYCH OSOBOWYCH**

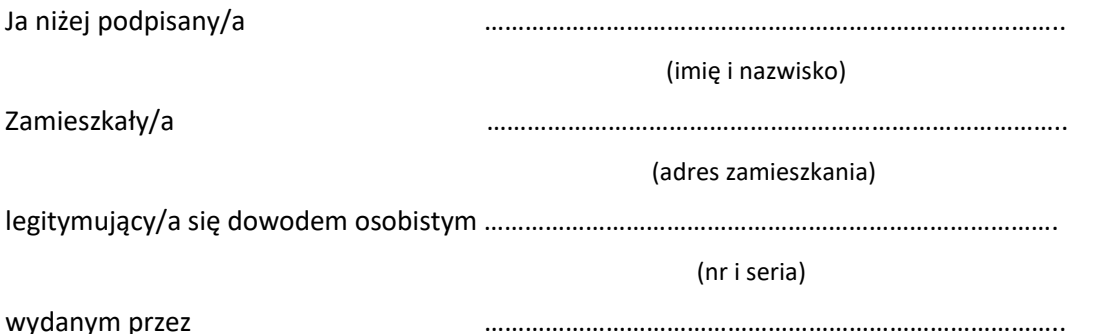

- 1. Wyrażam zgodę na publikację na stronie internetowej instytucji organizującej konkurs mojego imienia i nazwiska na *Wykazie.*
- 2. Przyjmuję do wiadomości, iż wpis do *Wykazu* nie jest tożsamy z powołaniem mnie do Komisji Oceny Projektów w charakterze eksperta i nie może stanowić podstawy do zgłaszania jakichkolwiek roszczeń z tego tytułu.
- 3. Przyjmuję do wiadomości, iż zgodnie z zapisami art. 68a ust. 11 ustawy z dnia 11 lipca 2014 o zasadach realizacji programów w zakresie polityki spójności finansowanych w perspektywie finansowej 2014-2020 ( Dz. U. 2017 r. poz. 1460 ze zm.), IZ RPOWŚ zamieści na swojej stronie internetowej wykaz kandydatów na ekspertów o zakresie zgodnym z art. 68a ust. 12 ustawy, w skład którego wejść może moja osoba.
- 4. Przyjmuję do wiadomości, iż zgodnie z zapisami art. 46 ust. 6 ustawy z dnia 11 lipca 2014 o zasadach realizacji programów w zakresie polityki spójności finansowanych w perspektywie finansowej 2014-2020 (Dz. U. z 2017 r. poz. 1460 ze zm.), po rozstrzygnięciu konkursu, czyli po zatwierdzeniu listy projektów spełniających kryteria wyboru projektów, instytucja organizująca konkurs zamieści na swojej stronie internetowej informacje o składzie komisji oceny projektów, w skład której mogę zostać powołany ( a).
- 5. Nie pozostaję w stosunku pracy z IZ RPOWŚ, IP WUP oraz IP ZIT.
- 6. Oświadczam, że posiadam bezpieczny podpis elektroniczny weryfikowany przy pomocy kwalifikowanego certyfikatu lub profilu zaufanego na platformie ePUAP.
- 7. Zostałem/am poinformowany/a;
- a. iż administratorem danych osobowych jest Zarząd Województwa Świętokrzyskiego (Urząd Marszałkowski Województwa Świętokrzyskiego, Al. IX Wieków Kielce 3),
- b. o prawie przeglądania, zmiany oraz usunięcia danych osobowych,
- c. iż podanie danych osobowych jest dobrowolne oraz, że dane będą przetwarzane w celach określonych w art. 68a ustawy z dnia 11 lipca 2014r. o zasadach realizacji programów w zakresie polityki spójności finansowanych w perspektywie finansowej 2014-2020 (Dz.U. z - 2017 r. poz. 1460 ze. zm.)

………………………………………………… …………………………………………………………. (miejscowość , data) (podpis kandydata na ekspert)

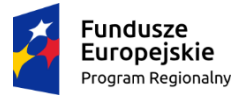

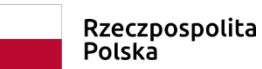

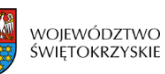

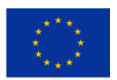

Załącznik nr 7: Wzór oświadczenie o bezstronności

### **OŚWIADCZENIE EKSPERTA O BEZSTRONNOŚCI**

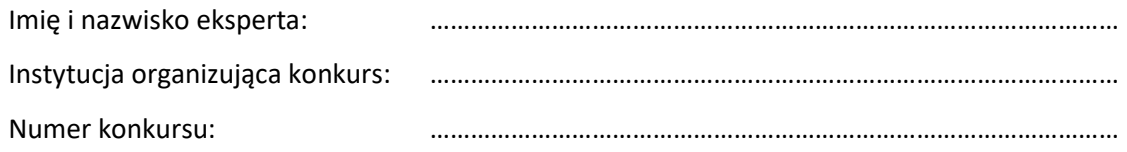

Oświadczenie odnosi się do relacji eksperta z wszystkimi wnioskodawcami biorącymi udział w konkursie.

**POUCZENIE:** Oświadczenie jest składane pod rygorem odpowiedzialności karnej za składanie fałszywych zeznań, zgodnie z art. 68a ust. 9 ustawy z dnia 11 lipca 2014 r. o zasadach realizacji programów w zakresie polityki spójności finansowanych w perspektywie finansowej 2014-2020 (Dz.U.2017 poz. 1460 ze. zm.) w zw. z art. 233 § 6 ustawy z dnia 6 czerwca 1997 r. – Kodeks karny (Dz. U. z 2017 poz. 2204 , z późn. zm.).

Oświadczam, że nie zachodzi żadna z okoliczności, o których mowa w art. 24 § 1 i 2 ustawy z dnia 14 czerwca 1960 r. - Kodeks postępowania administracyjnego (Dz. U. z 2017 r. poz. 1257, z późn. zm.), powodujących wyłączenie mnie z udziału w wyborze projektów tj., że:

- a) nie jestem wnioskodawcą ani nie pozostaję z wnioskodawcami w takim stosunku prawnym lub faktycznym, że wynik oceny może mieć wpływ na moje prawa i obowiązki;
- b) nie pozostaję w związku małżeńskim, w stosunku pokrewieństwa lub powinowactwa do drugiego stopnia z wnioskodawcami lub członkami organów zarządzających lub organów nadzorczych wnioskodawcy lub wnioskodawców;
- c) nie jestem związany/-a z wnioskodawcami z tytułu przysposobienia, kurateli lub opieki;
- d) nie jestem przedstawicielem żadnego z wnioskodawców ani nie pozostaję w związku małżeńskim, w stosunku pokrewieństwa lub powinowactwa do drugiego stopnia z przedstawicielem żadnego z wnioskodawców, ani nie jestem związany/-a z przedstawicielem żadnego z wnioskodawców z tytułu przysposobienia, kurateli lub opieki;
- e) nie pozostaję z wnioskodawcami w stosunku podrzędności służbowej.

Jestem świadomy/-a, że przesłanki wymienione w lit. b-d powyżej dotyczą także sytuacji, gdy ustało małżeństwo, kuratela, przysposobienie lub opieka.

W przypadku powzięcia informacji o istnieniu jakiejkolwiek okoliczności mogącej budzić uzasadnione wątpliwości, co do mojej bezstronności w odniesieniu do przekazanego mi do oceny wniosku o dofinansowanie, zobowiązuję się do niezwłocznego jej zgłoszenia na piśmie instytucji organizującej konkurs.

………………………………………………… …………………………………………………………. (miejscowość , data) (podpis kandydata na ekspert)

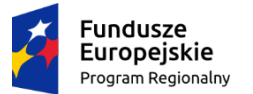

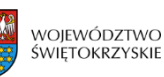

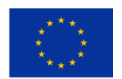

Załącznik nr 8: Wzór oświadczenie o posiadanej wiedzy w ramach RPOWŚ na lata 2014-2020

### **OŚWIADCZENIE EKSPERTA**

### **O POSIADANEJ WIEDZY W RAMACH RPOWŚ NA LATA 2014-2020**

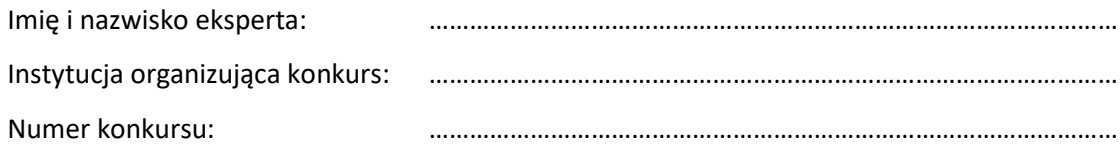

#### **POUCZENIE:**

Oświadczenie jest składane pod rygorem odpowiedzialności karnej za składanie fałszywych zeznań, zgodnie z art. – 68a ust. 4 ustawy z dnia 11 lipca 2014 r. o zasadach realizacji programów w zakresie polityki spójności finansowanych w perspektywie finansowej 2014-2020 (Dz. U. z 2017 poz. 1460 ) w zw. z art. 233 § 6 ustawy z dnia 6 czerwca 1997 r. – Kodeks karny (Dz. U. z 2017 poz. 2204, z późn. zm.).

Oświadczam, że posiadam wiedzę w zakresie celów i sposobu realizacji oraz zasad finansowania projektów składanych w ramach RPOWŚ 2014-2020.

………………………………………………… …………………………………………………………. (miejscowość , data) (podpis kandydata na ekspert)

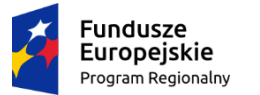

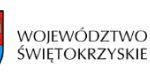

Unia Europejska Europejski Fundusz Społeczny

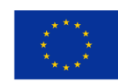

Załącznik nr 9: Regulamin pracy Komisji ds. naboru ekspertów powołanej do oceny aplikacji zgłoszonych w ramach naboru kandydatów na ekspertów Regionalnego Programu Operacyjnego Województwa Świętokrzyskiego na lata 2014-2020

# **Regulamin pracy Komisji ds. naboru ekspertów powołanej do oceny aplikacji zgłoszonych w ramach naboru kandydatów na ekspertów Regionalnego Programu Operacyjnego Województwa Świętokrzyskiego na lata 2014-2020.**

# **§ 1**

# **Ogłoszenie o naborze ekspertów**

1. Nabór kandydatów na ekspertów do Wykazu Komisji Oceny Projektów trwa 14 dni kalendarzowych, począwszy od dnia zamieszczenia ogłoszenia na stronie [http://www.2014-](http://www.2014-2020.rpo-swietokrzyskie.pl/) [2020.rpo-swietokrzyskie.pl.](http://www.2014-2020.rpo-swietokrzyskie.pl/) Treść ogłoszenia o naborze kandydatów na ekspertów przygotowuje pracownik Oddziału Oceny Projektów (OOP) wskazany przez Kierownika OOP, w terminie nie późniejszym niż 5 dni roboczych przed ogłoszeniem naboru ekspertów. Informacja jest zatwierdzana przez Kierownika OOP, a następnie przez Dyrektora/Zastępcę DWEFS. Opracowane ogłoszenie zostaje przekazane niezwłocznie do Kierownika OOP celem akceptacji. Po akceptacji Kierownik OOP przekazuje ogłoszenie do pracownika, który odpowiada za zamieszczenie informacji na stronie [http://www.2014-2020.rpo](http://www.2014-2020.rpo-swietokrzyskie.pl/)[swietokrzyskie.pl.](http://www.2014-2020.rpo-swietokrzyskie.pl/) Informacja zostaje zamieszczona na stronie www.rpo-swietokrzyskie.pl niezwłocznie po otrzymaniu informacji od Kierownika OOP.

# **§ 2**

### **Kandydaci na ekspertów**

- 1. O wpis do *Wykazu* może ubiegać się osoba, która łącznie spełnia następujące warunki:
- a) korzysta z pełni praw publicznych,
- b) posiada pełną zdolność do czynności prawnych,
- c) nie został skazany prawomocnym wyrokiem za przestępstwo popełnione umyślnie lub umyślne przestępstwo skarbowe,
- d) posiada wykształcenie wyższe,
- e) posiada minimum 3-letnie doświadczenie zawodowe w okresie ostatnich 5 lat, w tym minimum roczne we wskazanej w dziedzinie eksperckiej,
- f) posiada doświadczenie z zakresu analizy finansowanej i ekonomicznej (dotyczy weryfikacji budżetu w procesie oceny projektu w ramach programów operacyjnych),
- g) posiada wiedzę w zakresie celów i sposobu realizacji oraz zasad finansowania projektów składanych w ramach RPOWŚ 2014-2020,
- h) nie jest pracownikiem IZ RPOWŚ, IP WUP, IP ZIT zaangażowanych w realizację RPOWŚ 2014- 2020, w ramach którego ogłaszane są konkursy lub przyjmowane są zgłoszenia projektów

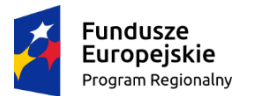

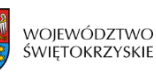

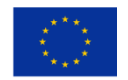

pozakonkursowych,

- i) posiada bezpieczny podpis elektroniczny weryfikowany przy pomocy kwalifikowanego certyfikatu lub profilu zaufanego na platformie ePUAP,
- j) wyrazi zgodę na zamieszczenie danych osobowych w *Wykazie* oraz na przetwarzanie danych osobowych ujawnionych przez kandydata w procesie tworzenia i prowadzenia Wykazu oraz przetwarzanie ich na potrzeby udziału w wyborze projektów.

### **§ 3 Przebieg postępowania kwalifikacyjnego na ekspertów**

- 1. W celu dokonania oceny wniosków złożonych przez osoby zainteresowane wykonywaniem obowiązków eksperta powoływana jest Komisja ds. naboru ekspertów,zwana dalej Komisją składająca się z 6 osób, w tym z przewodniczącego, 4 członków (w tym 2 przedstawicieli IP ZIT lub IP WUP) i sekretarza. Przewodniczący Komisji w razie konieczności może podjąć decyzję o zwiększeniu składu Komisji. Sekretarz uczestniczy w pracach Komisji bez prawa do głosowania.
- 2. Skład Komisji w drodze zarządzenia powołuje Dyrektor/Zastępca Departamentu Wdrażania Europejskiego Funduszu Społecznego.
- 3. Przewodniczący Komisji jest odpowiedzialny m.in. za:
	- 1) organizację prac Komisji;
	- 2) zapewnienie bezstronności i przejrzystości postępowania;
	- 3) stosowanie i przestrzeganie przez wszystkich członków Komisji niniejszego Regulaminu;
	- 4) nadzór nad dokumentacją związaną z pracą Komisji.
- 4. Sekretarz jest odpowiedzialny m.in. za:
	- 1) przygotowanie materiałów na posiedzenie Komisji;
	- 2) sporządzanie protokołów z prac Komisji;
	- 3) prowadzenie dokumentacji.
- 5. Komisja podejmuje wiążące rozstrzygnięcia, gdy udział w ocenie bierze co najmniej 4 członków i przewodniczący.
- 6. Postępowanie kwalifikacyjne prowadzone jest na trzech etapach:
	- 1) oceny formalnej wniosku aplikacyjnego kandydata;
	- 2) oceny merytorycznej wniosku aplikacyjnego kandydata;
	- 3) podjęcie decyzji przez Dyrektora/Zastępcę IZ DW EFS o wpisie na listę ekspertów.
- 7. Komisja w terminie do 14 dni roboczych od dnia, w którym upłynął termin składania wniosków dokonuje analizy formalnej (część I Załącznika nr 2 do niniejszego Regulaminu) oraz merytorycznej (część II Załącznika nr 2 do niniejszego Regulaminu) złożonych wniosków na podstawie *Karty weryfikacji dokumentów osoby ubiegającej się o wpis do Wykazu kandydatów na ekspertów Regionalnego Programu Operacyjnego Województwa Świętokrzyskiego na lata 2014-2020* (Załącznik nr 2 do Regulaminu).

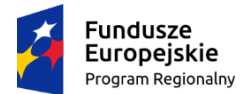

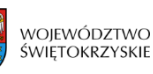

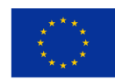

W uzasadnionych przypadkach (np. szczególnie dużej liczby zgłoszeń) termin ten może zostać wydłużony o kolejne 21 dni roboczych.

- 8. Ocena formalna wniosków prowadzona jest przez Komisję i obejmuje sprawdzenie dokumentów potwierdzających wykształcenie i doświadczenie kandydata oraz złożonych oświadczeń. Wniosek kandydata na eksperta, który nie przeszedł pozytywnie oceny formalnej zostaje odrzucony.
- 9. Wniosek spełniający wymogi formalne przechodzi weryfikację merytoryczną pod kątem spełniania warunków określonych w § 2 ust 1 *Regulaminu pracy Komisji ds. naboru ekspertów*.
- 10. W przypadku stwierdzenia braków, na etapie oceny merytorycznej, w dokumentacji kandydat może zostać wezwany do ich jednorazowego uzupełnienia w terminie trzech dni roboczych.
- 11. Korespondencja z kandydatem na eksperta odbywa się za pomocą poczty elektronicznej na adres e-mail wskazany w *Kwestionariuszu osobowym* (Załącznik nr 2 *do Procedury naboru kandydatów na ekspertów i prowadzenia Wykazu Kandydatów na ekspertów RPOWŚ na lata 2014-2020*).
- 12. Wnioski złożone po terminie, o którym mowa w ogłoszeniu lub pomimo uzupełnienia, niezawierające dokumentów potwierdzających spełnienia wymagań określonych w § 2 *Procedury naboru kandydatów na ekspertów i prowadzenia Wykazu Kandydatów na ekspertów Regionalnego Programy Operacyjnego Województwa Świętokrzyskiego na lata 2014-2020*, nie podlegają dalszej ocenie.
- 13. Wniosek spełniający wymogi formalne przechodzi weryfikację merytoryczną pod kątem spełniania warunków określonych w & 2 ust 1 *Regulaminu pracy Komisji ds. naboru ekspertów*.
- 14. Przewodniczący Komisji po zakończeniu analizy formalnej oraz merytorycznej złożonych wniosków wyznacza terminy rozmów kwalifikacyjnych z kandydatami na ekspertów.
- 15. Po przeprowadzonych rozmowach kwalifikacyjnych, Komisja opiniuje wnioski kandydatów o wpis do *Wykazu Kandydatów na ekspertów Regionalnego Programy Operacyjnego Województwa Świętokrzyskiego na lata 2014-2020*.
- 16. Członkowie Komisji w drodze głosowania, zwykłą większością głosów podejmują decyzję o pozytywnym zaopiniowaniu kandydatów. W przypadku równej liczby głosów decyduje głos Przewodniczącego.
- 17. Wniosek kandydata na eksperta, który nie przeszedł pozytywnie rozmowy kwalifikacyjnej zostaje odrzucony.
- 18. Wnioski złożone przez kandydatów wraz z dołączonymi kopiami dokumentów nie podlegają zwrotowi.
- 19. Po zakończeniu postępowania kwalifikacyjnego Sekretarz sporządza protokół z tego postępowania. Protokół zawiera listy kandydatów pozytywnie i negatywnie zaopiniowanych przez Komisję. Protokół podpisany jest przez Przewodniczącego, Sekretarza oraz członków Komisji.

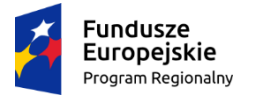

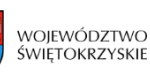

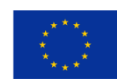

- 20. Komisja przedstawia Dyrektorowi/Zastępcy Dyrektora IZ DW EFS listę kandydatów rekomendowanych do wyboru.
- 21. Dyrektor/Zastępca Dyrektora IZ DW EFS podejmuje decyzję o wpisie na listę ekspertów.
- 22. Zarząd Województwa Świętokrzyskiego uchwałą zatwierdza listę ekspertów.

### **§ 4 Wynagrodzenie ekspertów Komisji Oceny Projektów**

1. Ekspertowi przysługuje wynagrodzenie za każdą prawidłowo dokonaną ocenę wniosku o dofinansowanie projektu w wysokości określonej według obowiązującej uchwały Zarządu Województwa Świętokrzyskiego i będzie wypłacane na podstawie umowy o dzieło. Wzór umowy stanowi załącznik nr 1 oraz do niniejszego Regulaminu.

2. Wynagrodzenie jest wypłacane przez IZ DW EFS/IP WUP/IP ZIT ze środków pomocy technicznej lub środków własnych samorządu województwa świętokrzyskiego.

3. Ilość ocenionych wniosków o dofinansowanie projektu jest weryfikowana na podstawie ilości poprawnie wypełnionych przez eksperta Kart Oceny Merytorycznej projektów.

4. Ekspertowi nie przysługuje zwrot kosztów podróży w celu przybycia na Komisję Oceny Projektów.

5. Szczegółowe warunki świadczenia usług przez eksperta są określone w umowie o dzieło zawieranej pomiędzy ekspertem a IOK.

6. Po zawarciu umowy o dzieło z ekspertem Zarząd Województwa Świętokrzyskiego pełniący rolę Instytucji Zarządzającej Regionalnym Programem Operacyjnym Województwa Świętokrzyskiego na lata 2014-2020 jako administrator danych osobowych znajdujących się we wniosku o dofinasowanie, przetwarzanych w zbiorze "*Regionalny Program Operacyjny Województwa Świętokrzyskiego na lata 2014-2020*", zawiera z ekspertem umowę powierzenia przetwarzania danych osobowych, której wzór stanowi Załącznik nr 3 do niniejszego Regulaminu.

# **Lista załączników:**

1. Załącznik nr 1 - Wzór umowy dla eksperta do oceny/opinii merytorycznej wniosków o dofinansowanie.

2. Załącznik nr 2 - Karta weryfikacji dokumentów osoby ubiegającej się o wpis na listę ekspertów.

3. Załącznik nr 3- Wzór umowy powierzenia przetwarzania danych osobowych.

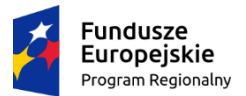

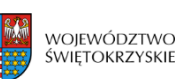

Unia Europejska Europejski Fundusz Społeczny

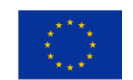

Załącznik nr 1

### **WZÓR UMOWY O DZIEŁO**

**nr …………………………**

zawarta dnia ……………………… w Kielcach pomiędzy:

Województwem Świętokrzyskim z siedzibą w Kielcach al. IX Wieków Kielc 3, 25-516 Kielce, NIP 959-15-06-120, REGON 291009337 reprezentowanym przez ……………………………… – Dyrektora Departamentu Wdrażania Europejskiego Funduszu Społecznego Urzędu Marszałkowskiego Województwa Świętokrzyskiego w Kielcach/Wojewódzkim Urzędem Pracy w Kielcach z siedzibą w Kielcach ul. Wincentego Witosa 86, 25-561 Kielce, NIP 9591457717, REGON 292346746 reprezentowanym przez ……………………………… – Dyrektora Wojewódzkiego Urzędu Pracy w Kielcach<sup>2</sup>,

### zwanym dalej **Zamawiającym**

a

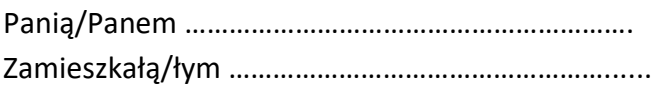

Legitymującą/cym się dowodem osobistym (nr i seria dowodu):

………………………………… .

PESEL: ……………………………………

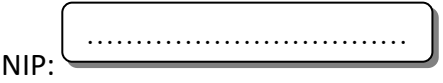

Zwaną/ym dalej **Ekspertem.**

**§1**

1. Zamawiający powierza wykonanie, a Ekspert zobowiązuje się wykonać dzieło polegające na **sporządzeniu oceny/opinii**<sup>3</sup> **merytorycznej** przydzielonych mu wniosków o dofinansowanie projektów w ramach Regionalnego Programu Operacyjnego Województwa Świętokrzyskiego na lata 2014-2020 (RPOWŚ) w ramach konkursu/naboru<sup>4</sup>

<sup>2</sup> wykreślić jeśli nie dotyczy,

<sup>3</sup> wykreślić jeśli nie dotyczy,

<sup>4</sup> wykreślić jeśli nie dotyczy,

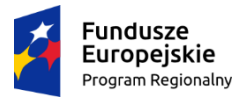

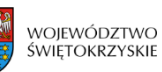

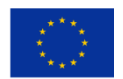

wniosków (nr wniosku: ………………………………………….).

### **§2**

- 1. Ocena/opinia<sup>5</sup>, o której mowa w §1 ust. 1 odbywa się w ramach prac Komisji Oceny Projektów (KOP) oraz zgodnie z Regulaminem Pracy Komisji Oceny Projektów obowiązującym u Zamawiającego.
- 2. Ocena/opinia<sup>6</sup> dokonywana jest na podstawie dostarczonej przez Zamawiającego dokumentacji projektowej oraz z uwzględnieniem wszelkich odpowiednich posiadanych dokumentów programowych RPOWŚ na lata 2014-2020, niezbędnych do wykonania oceny/opinii<sup>7</sup> wniosku.
- 3. Ekspert przed przystąpieniem do oceny wniosku o dofinansowanie ocenianego w ramach RPOWŚ na lata 2014-2020 składa Zamawiającemu oświadczenie eksperta o poufności i oświadczenie eksperta o bezstronności.
- 4. Ekspert nie może dokonać oceny/opinii<sup>8</sup> wniosku, co do którego zachodzą podstawy wyłączenia Eksperta określone w art. 68a Ustawy z dnia 11 lipca 2014 r. o zasadach realizacji programów w zakresie polityki spójności finansowych w perspektywie finansowej 2014-2020 (Dz.U. z 2017 r., poz. 1460 z późn. zm.).
- 5. Oświadczenie o bezstronności składane jest pod rygorem odpowiedzialności karnej.
- 6. Niepodpisanie oświadczeń, o których mowa w §2 ust. 3, stanowi podstawę rozwiązania umowy z Ekspertem.
- 7. Ekspert zobowiązuje się do:
	- a) wykonania oceny wniosku o dofinansowanie: bezstronnie, osobiście, profesjonalnie, z należytą starannością, rzetelnością oraz zgodnie ze swoją najlepszą wiedzą w dziedzinie, której dotyczy ocena.

Za prawidłową i rzetelną ocenę wniosku uznaje się sporządzenie w formie papierowej oceny wniosku o dofinansowanie na podstawie *Karty oceny merytorycznej* z uwzględnieniem odpowiedzi na wszystkie pytania zawarte w *Karcie*, oraz przyznawanie punktów w poszczególnych częściach *Karty*;

Przekazanie wypełnionej *Karty oceny merytorycznej* za pośrednictwem Poczty Polskiej przesyłką poleconą, firmy kurierskiej lub dostarczonego osobiście do siedziby Zamawiającego, w terminie wskazanym każdorazowo przez Zamawiającego.

b) <sup>9</sup>wykonania opinii wniosku o dofinansowanie: bezstronnie, osobiście, profesjonalnie, z należytą starannością, rzetelnością oraz zgodnie ze swoją najlepszą wiedzą w dziedzinie, której dotyczy opinia.

<sup>5</sup> wykreślić jeśli nie dotyczy,

<sup>6</sup> wykreślić jeśli nie dotyczy,

<sup>7</sup> wykreślić jeśli nie dotyczy,

<sup>8</sup> wykreślić jeśli nie dotyczy,

<sup>9</sup> wykreślić jeśli nie dotyczy,

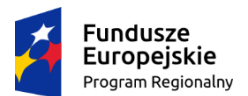

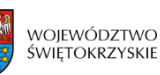

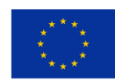

Za prawidłową i rzetelną opinię wniosku uznaje się sporządzenie w formie papierowej *Formularza opinii eksperta* zawierającego analizę zarzutów ze szczególnym uwzględnieniem przyczyn odrzucenia wniosku i zarzutów proceduralnych a także stanowiska eksperta dotyczącego każdego z zarzutów,

Przekazanie *Formularza opinii eksperta* za pośrednictwem Poczty Polskiej przesyłką poleconą, firmy kurierskiej lub dostarczonego osobiście do siedziby Zamawiającego, w terminie wskazanym każdorazowo przez Zamawiającego;

- c) zapoznawania się z dokumentami związanymi z realizacją RPOWŚ na lata 2014-2020;
- d) zapoznawania się z treścią Regulaminu pracy KOP oraz Regulaminu konkursu;
- e) zachowania poufności danych i informacji zawartych we wnioskach, co oznacza co najmniej zakaz przekazywania jakichkolwiek informacji czy dokumentów osobom nieupoważnionym oraz niepodejmowania żadnych kontaktów z projektodawcami, których projekty otrzymał do oceny/opinii<sup>10</sup>;
- f) niepowielania dokumentów otrzymanych od Zamawiającego, dotyczących oceny/opinii<sup>11</sup> wniosków chyba, że Zamawiający określi inaczej;
- g) niewykorzystywania żadnych danych uzyskanych w trakcie oceny/opinii<sup>12</sup> projektu do celów innych, niż ta ocena/opinia<sup>13</sup>;
- h) niezwłocznego zgłoszenia na piśmie Zamawiającemu w przypadku powzięcia informacji o istnieniu jakichkolwiek okoliczności mogącej budzić uzasadnione wątpliwości co do bezstronności w odniesieniu do przekazanego mu do oceny wniosku o dofinansowanie.
- 8. Ekspert ponosi pełną odpowiedzialność za jakość i poziom merytoryczny oraz prawidłowość wykonania przez siebie przedmiotu umowy.
- 9. Ekspert, w uzgodnieniu z Zamawiającym, może dokonać oceny/opinii<sup>14</sup> osobiście na posiedzeniu KOP, jak również drogą korespondencyjną lub drogą elektroniczną. Decyzja, w jaki sposób ekspert dokonuje oceny, podejmowana jest z uwzględnieniem interesów obu stron (Zamawiającego oraz Eksperta). Przekazywanie dokumentów następuje w ogólnie przyjętych i stosowanych formach, w zależności od wyboru dokonanego przez Zamawiającego.
- 10. Ekspert zobowiązuje się do poszerzania i uaktualniania wiedzy z zakresu dziedziny, w której dokonuje oceny wniosku lub sporządza opinię o projekcie poprzez uczestnictwo w szkoleniach, zaznajamianie się z aktualnymi opracowaniami, strategiami, wynikami badań itp.
- 11. Ekspert oceniający wniosek w ramach pracy KOP nie może jednocześnie wyrażać opinii o tym samym wniosku.

<sup>10</sup> wykreślić jeśli nie dotyczy,

<sup>11</sup> wykreślić jeśli nie dotyczy,

<sup>12</sup> wykreślić jeśli nie dotyczy,

<sup>13</sup> wykreślić jeśli nie dotyczy,

<sup>14</sup> wykreślić jeśli nie dotyczy,

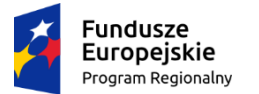

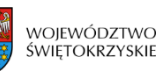

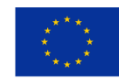

- 12. Ekspert nie może przekazać praw i obowiązków wynikających z niniejszej umowy w całości lub części na rzecz osób trzecich.
- 13. Ekspert wyraża zgodę na korzystanie przez Zamawiającego oraz inne podmioty zaangażowane we wdrażanie RPOWŚ 2014-2020 z wykonanej przez niego oceny/opinii<sup>15</sup>.

- 1. Zamawiający informuje Eksperta drogą elektroniczną o posiedzeniu KOP, do składu której zamierza go powołać.
- 2. Ekspert w terminie wskazanym przez zamawiającego potwierdza drogą elektroniczną na adres …………………….. gotowość do wykonywania czynności związanych z oceną wniosków lub odmawia udziału w pracach KOP.
- 3. Odmowa udziału w pracach KOP wymaga uzasadnienia.
- 4. Zamawiający, przekazuje każdorazowo drogą elektroniczną oraz na adres do korespondencji Eksperta wskazany w umowie komplet dokumentów niezbędny do dokonania osobistej, rzetelnej i bezstronnej oceny merytorycznej wniosków o dofinansowanie realizacji projektów lub sporządzenia opinii o wniosku.

# **§4**

- 1. Rozpoczęcie wykonania dzieła strony ustalają na dzień zawarcia umowy.
- 2. Okres realizacji dzieła wynosi maksymalnie 3 dni kalendarzowe od dnia rozpoczęcia realizacji dzieła. W przypadku dokonania oceny/opinii<sup>16</sup> w trybie niestacjonarnym okres realizacji będzie każdorazowo określony przez Zamawiającego odrębnie.
- 3. Ekspert dokonuje oceny/opinii<sup>17</sup> wniosku w terminie 3 dni kalendarzowych od przydzielenia danego wniosku.
- 4. Zamawiający zastrzega sobie prawo do ponownego wskazania danego wniosku do weryfikacji w przypadku wystąpienia przesłanek skutkujących koniecznością ponownej oceny, w szczególności w razie potrzeby weryfikacji spełnienia przez projekt kryteriów na podstawie, których został on wybrany do dofinansowania przed podpisaniem umowy o dofinansowanie.

**§5**

1. Ekspertowi przysługuje wynagrodzenie za wykonanie dzieła w wysokości ………………**zł** brutto (słownie: ………………… złotych) płatne w terminie 30 dni kalendarzowych od przedłożenia rachunku/faktury<sup>18</sup> przez Eksperta, zaś warunkiem wystawienia rachunku/faktury<sup>19</sup> jest dokonanie odbioru dzieła zgodnie z §5 ust. 3.

<sup>15</sup> wykreślić jeśli nie dotyczy,

<sup>16</sup> wykreślić jeśli nie dotyczy,

<sup>17</sup> wykreślić jeśli nie dotyczy,

<sup>18</sup> wykreślić jeśli nie dotyczy,

<sup>19</sup> wykreślić jeśli nie dotyczy,

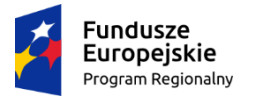

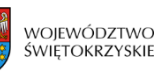

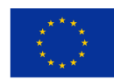

- 2. Powyższe wynagrodzenie współfinansowane jest ze środków Unii Europejskiej w ramach Europejskiego Funduszu Społecznego i wypłacane ze środków Pomocy Technicznej Regionalnego Programu Operacyjnego Województwa Świętokrzyskiego na lata 2014-2020.
- 3. Zapłata wynagrodzenia nastąpi, po odbiorze dzieła (protokołem odbioru) nieposiadającego wad oraz po przekazaniu prawidłowo wypełnionego i podpisanego kompletu dokumentów (tj. oryginałów kart oceny merytorycznej lub formularzy opinii eksperta*,* oświadczenia eksperta o bezstronności i oświadczenia eksperta o poufności, rachunku/faktury<sup>20</sup>), przelewem na rachunek bankowy Eksperta wskazany na rachunku/fakturze<sup>21</sup>.
- 4. Wynagrodzenie nie przysługuje za ocenę/opinię<sup>22</sup> wydaną z naruszeniem przepisów ustawy z dnia 6 grudnia 2006 r. o zasadach prowadzenia polityki rozwoju (Dz. U. z 2017 r. poz. 1376 z późn. zm.) lub wytycznych wydanych na podstawie art. 35 ust. 3 tej ustawy.
- 5. Wynagrodzenie Eksperta za wykonanie przedmiotu umowy (tj. treść Karty Oceny Merytorycznej wniosków przekazanych do oceny lub treść sporządzonych opinii), obejmuje również przeniesienie na Zamawiającego autorskich praw majątkowych do przedmiotu umowy na wszelkich przewidzianych w ustawie (w szczególności w art. 50 ustawy z dnia 4 lutego 1994 r. o prawie autorskim i prawach pokrewnych tj. Dz. U. 2018 poz. 1191 późn. zm.) polach eksploatacji. Ekspert zezwala Zamawiającemu na wykonywanie praw zależnych, o których mowa w art. 2 ww. ustawy.

- 1. Zamawiający oświadcza, że praca Eksperta będzie poddawana ocenie na bieżąco w każdym przypadku, w którym został zaangażowany w określone czynności dotyczące wyboru projektów do dofinansowania.
- 2. Ocenie pracy Eksperta będą podlegać w szczególności:
	- a) posiadanie wiedzy, umiejętności, doświadczenia lub wymaganych uprawnień w dziedzinie objętej RPOWŚ na lata 2014-2020;
	- b) poprawność wypełnienia Karty oceny merytorycznej wniosku lub Formularza opinii eksperta;
	- c) terminowość dokonania oceny/opinii<sup>23</sup> wniosku o dofinansowanie projektu;
	- d) spójność uzasadnienia dokonanej oceny/opinii<sup>24</sup> i/lub komentarzy z dokonaną oceną/sporządzoną opinią<sup>25</sup>
	- e) dokładność i dyspozycyjność.

<sup>20</sup> wykreślić jeśli nie dotyczy,

<sup>21</sup> wykreślić jeśli nie dotyczy,

<sup>22</sup> wykreślić jeśli nie dotyczy,

<sup>23</sup> wykreślić jeśli nie dotyczy,

<sup>24</sup> wykreślić jeśli nie dotyczy,

<sup>25</sup> wykreślić jeśli nie dotyczy,

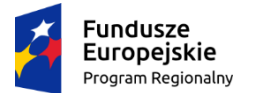

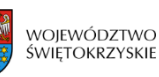

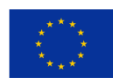

- 3. Ocena pracy Eksperta może zakończyć się wynikiem pozytywnym lub negatywnym.
- 4. Pozytywny wynik oceny umożliwia uzyskanie przez Eksperta akredytacji, która oznacza, że współpraca przebiegała w sposób nienaganny oraz, że Ekspert rozwijał wiedzę z zakresu RPOWŚ na lata 2014-2020.
- 5. Akredytację uzyskać można w przypadku łącznego spełnienia następujących warunków:
	- a) otrzymania co najmniej trzykrotnej pozytywnej oceny pracy przez eksperta;
	- b) udziału Eksperta w szkoleniach organizowanych przez IZ DW EFS, IP WUP, z zakresu celów i sposobu realizacji RPOWŚ 2014-2020, przydatnych dla prawidłowego wykonywania obowiązków eksperta.
- 6. Lista kandydatów, którzy otrzymali akredytację podlega publikacji na stronie internetowej RPOWŚ 2014-2020 pod adresem: **[http://www.2014-2020.rpo-swietokrzyskie.pl](http://www.2014-2020.rpo-swietokrzyskie.pl/)**.
- 7. Niespełnienie przez eksperta którejkolwiek z przesłanek z ust. 2 skutkuje negatywną oceną pracy Eksperta.
- 8. Uzyskanie przez Eksperta negatywnego wyniku oceny pracy Eksperta skutkuje wykreśleniem jego osoby z "Wykazu kandydatów na Ekspertów w ramach RPOWŚ na lata 2014-2020".
- 9. Wykreślenie kandydata na eksperta z "Wykazu kandydatów na Ekspertów w ramach RPOWŚ na lata 2014-2020" następuje w przypadku:
	- a) zaprzestania spełnienia przez kandydata na eksperta następujących przesłanek:
		- $\triangleright$  korzystanie z pełni praw publicznych;
		- ➢ posiadanie pełnej zdolności do czynności prawnych;
		- ➢ niekaralność za przestępstwo umyślne lub za umyślne przestępstwo skarbowe;
		- $\triangleright$  posiadanie wiedzy, umiejętności, doświadczenia lub wymaganych uprawnień w dziedzinie objętej RPOWŚ na lata 2014-2020;
	- b) utraty wymaganych uprawnień w dziedzinie objętej RPOWŚ na lata 2014-2020, o których mowa w § 6 ust. 2 pkt a umowy);
	- c) uzyskanie przez Eksperta negatywnej oceny pracy;
	- d) złożenia pisemnego wniosku o wykreślenie z wykazu.

Zawarcie niniejszej umowy nie jest równoznaczne z powołaniem Eksperta w skład każdej Komisji Oceny Projektów. Zamawiający zastrzega sobie prawo do powoływania do KOP Ekspertów w dowolnym składzie, zgodnie ze swoją wolą.

# **§8**

1. W przypadku stwierdzenia powiązań Eksperta z wnioskodawcami, których wnioski oceniał/opiniował<sup>26</sup> Zamawiający ma prawo odmówić wypłaty wynagrodzenia za wydanie

<sup>26</sup> wykreślić jeśli nie dotyczy,

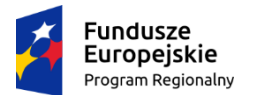

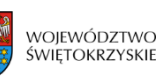

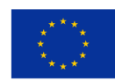

oceny/opinii<sup>27</sup> lub żądać zwrotu już wypłaconego wynagrodzenia.

- 2. W wypadku niewykonania lub nienależytego wykonania umowy Ekspert dzieła zobowiązany będzie do zapłaty na rzecz Zamawiającego kary umownej w wysokości 1% wartości wynagrodzenia za każdy dzień zwłoki.
- 3. Zamawiający zobowiązany będzie do zapłaty na rzecz Eksperta dzieła kary umownej w wysokości 1% wartości wynagrodzenia za każdy dzień zwłoki w przekazaniu dokumentacji, o której mowa w §3.
- 4. W sytuacji, gdy kary umowne, przewidziane w ust. 2 i 3, nie pokrywają szkody, stronom przysługuje prawo żądania odszkodowania na zasadach ogólnych.
- 5. Nienależyte wykonanie umowy obejmuje w szczególności:
	- a) brak lub niepełne bądź z innych przyczyn nieprawidłowe wypełnienie Karty Oceny Merytorycznej projektu/Formularza opinii eksperta<sup>28</sup> i/lub niedotrzymanie warunków dotyczących prawidłowości dokonanej oceny/opinii<sup>29</sup>,
	- b) niedostarczenie w terminie Karty Oceny Merytorycznej/Formularza opinii<sup>30</sup> eksperta wraz z uzasadnieniem,
	- c) nieudzielenie wyjaśnień dotyczących ocenianych przez Eksperta wniosków skierowanych do negocjacji w sposób i terminie określonym przez Zamawiającego.

### **§9**

Zamawiający może w każdym czasie rozwiązać umowę w przypadku:

- 1) gdy Ekspert przestał spełniać jeden z poniższych warunków:
	- $\triangleright$  korzystanie z pełni praw publicznych;
	- ➢ posiadanie pełnej zdolności do czynności prawnych;
	- $\triangleright$  niekaralność za przestępstwo umyślne lub za umyślne przestępstwo skarbowe;
- 2) gdy Ekspert złożył fałszywe oświadczenie dotyczące jego bezstronności względem podmiotu ubiegającego się o dofinansowanie lub podmiotu, który złożył wniosek będący przedmiotem oceny/opinii<sup>31</sup>;
- 3) gdy ocena/opinia<sup>32</sup> wyrażona przez Eksperta budzi uzasadnione zastrzeżenia, co do jej rzetelności;
- 4) gdy Ekspert złożył do IZ rezygnację z pełnionej funkcji;
- 5) gdy Ekspert został wykreślony z "Wykazu kandydatów na Ekspertów w ramach RPOWŚ na lata 2014-2020";
- 6) gdy Ekspert nie wywiązuje się z obowiązku podnoszenia swoich kwalifikacji, o których mowa w §2 ust. 10;

<sup>27</sup> wykreślić jeśli nie dotyczy,

<sup>28</sup> wykreślić jeśli nie dotyczy,

<sup>29</sup> wykreślić jeśli nie dotyczy,

<sup>30</sup> wykreślić jeśli nie dotyczy,

<sup>31</sup> wykreślić jeśli nie dotyczy,

<sup>32</sup> wykreślić jeśli nie dotyczy,

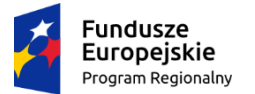

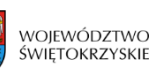

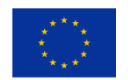

- 7) trzykrotnej nieuzasadnionej odmowy dokonania oceny wniosku o dofinansowanie lub wyrażenia opinii o wniosku;
- 8) powzięcia informacji o zaistnieniu innych, niewymienionych w pkt. 1-6 powyżej okoliczności, uniemożliwiających pełnienie funkcji Eksperta w sposób bezstronny lub rzetelny;
- 9) braku właściwej autoryzacji do dokonywania oceny/wydawania opinii<sup>33</sup> i w ramach danego Priorytetu RPOWŚ na lata 2014-2020.

Ekspert zobowiązuje się do niezwłocznego poinformowania Zamawiającego o zmianie swoich danych osobowych i teleadresowych*.*

### **§11**

Ekspert wyraża zgodę na przetwarzanie przez Zamawiającego jego danych osobowych, takich jak: adres zamieszkania, adres do korespondencji, dowód osobisty (nr i seria), PESEL, NIP, nr telefonu oraz adres e-mail w celu dokonania oceny/ opinii<sup>34</sup> wniosku o dofinansowanie oraz wyłącznie w celu wykonania przez IZ RPOWŚ określonych prawem obowiązków w celu przeprowadzenia postępowania mającego na celu wybór podmiotu realizującego projekt w ramach RPOWŚ 2014-2020 Dane osobowe będą przechowywane do czasu akceptacji sprawozdania końcowego z realizacji RPOWŚ na lata 2014-2020 przez Komisję Europejską.

**§12**

Wszelkie zmiany i uzupełnienia niniejszej umowy wymagają formy pisemnej pod rygorem nieważności.

**§13**

W sprawach nieuregulowanych niniejszą umową mają zastosowanie przepisy Kodeksu Cywilnego.

### **§14**

Ewentualne spory wynikłe w trakcie realizacji tej umowy będą rozstrzygane przez Sąd właściwy miejscowo dla siedziby Zamawiającego.

### **§15**

Umowa zostaje sporządzona w czterech jednobrzmiących egzemplarzach, przy czym trzy pozostają dla Zamawiającego a jeden dla Eksperta.

**§16**

<sup>33</sup> wykreślić jeśli nie dotyczy,

<sup>34</sup> wykreślić jeśli nie dotyczy,

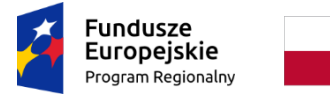

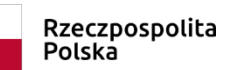

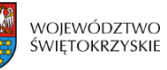

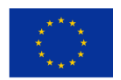

Umowa wchodzi w życie z dniem podpisania przez każdą ze Stron.

Zamawiający Ekspert

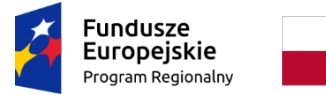

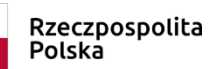

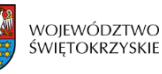

Unia Europejska Europejski Fundusz Społeczny

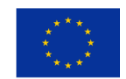

Załącznik nr 2

# **Karta weryfikacji dokumentów osoby ubiegającej się o wpis na listę ekspertów**

Nazwisko i imię osoby ubiegającej się o wpis na listę ekspertów

………………………………………………………………….

Numer i data wpływu dokumentów aplikacyjnych

………………………………………………………………….

Osoba ubiega się o wpis na listę ekspertów w dziedzinie:

…………………………………………………………………

### **Część I. (Wypełnia Sekretarz Komisji) - Ocena formalna**

Czy kandydat złożył wszystkie wymagane dokumenty:

a) wypełniony formularz kwestionariusza osobowego stanowiący załącznik nr 2

TAK  $\Box$  NIE\*  $\Box$ 

b) oświadczenie o gotowości do rzetelnej i bezstronnej oceny projektów stanowiące załącznik nr 4

TAK  $\square$  NIE\*  $\square$ 

c) oświadczenie o korzystaniu z pełni praw publicznych, posiadaniu pełnej zdolności do czynności prawnych oraz niekaralności za przestępstwo umyślne lub przestępstwo skarbowe stanowiący załącznik nr 5

TAK  $\Box$  NIE\*  $\Box$ 

d) oświadczenie o wyrażeniu zgody na przetwarzanie danych osobowych stanowiące załącznik nr 6

TAK  $\Box$  NIE\*  $\Box$ 

e) oświadczenie o posiadaniu wiedzy w ramach RPOWŚ na lata 2014-2020 stanowiące załącznik nr 8

TAK  $\Box$  NIE\*  $\Box$ 

……………………………………….…. Data i podpis

\*dokumenty nie podlegają dalszej weryfikacji, należy wskazać brakujące/nieprawidłowe dokumenty

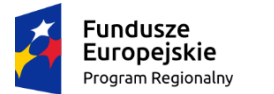

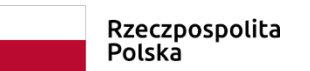

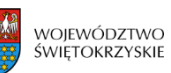

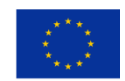

### **Część II. (** *Wypełnia Członek Komisji)* **- Ocena merytoryczna**

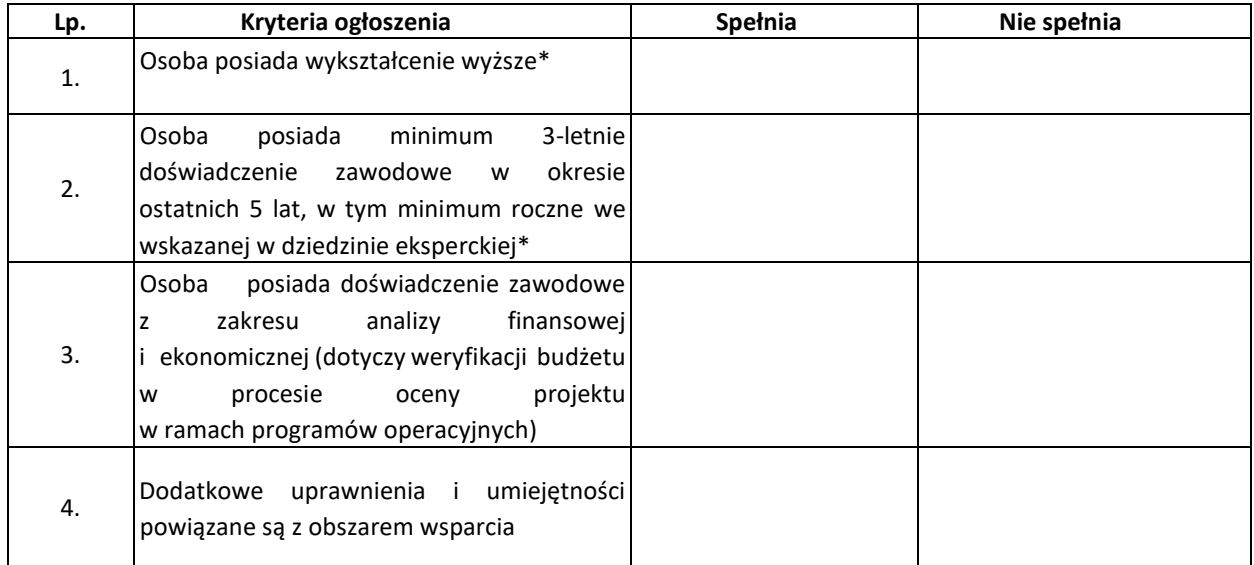

**\* Spełnienie warunku 1 i 2** jest obligatoryjne.

**Kandydat zostaje zaproszony na rozmowę kwalifikacyjną, jeśli wniosek spełnia kryteria zawarte w ogłoszeniu o naborze:**

TAK  $\Box$  NIE  $\Box^*$ 

**Uzasadnienie:**

*………………………………………… Data i podpis*

\*Osoba nie podlega dalszej procedurze weryfikacji, należy wskazać przyczyny

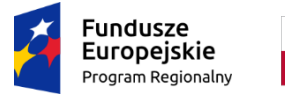

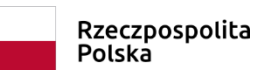

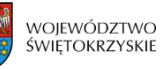

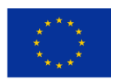

### **Część III - Rozmowa kwalifikacyjna**

# **Komisja ds. naboru ekspertów rekomenduje/nie rekomenduje\* kandydata do wpisania do Wykazu**

*-niepotrzebne skreślić*

#### **Uzasadnienie:**

#### Komisja *ds. naboru ekspertów* w składzie:

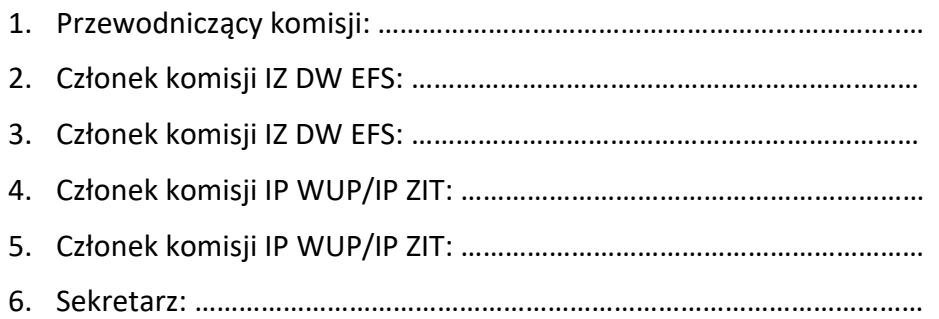

Kielce, dn.…………………………………….

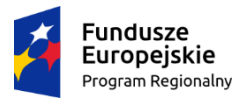

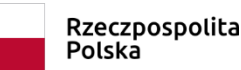

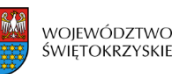

Unia Europejska Europejski Fundusz Społeczny

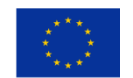

ZAŁĄCZNIK NR 3

#### **Wzór**

#### **umowy powierzenia przetwarzania danych osobowych**

Nr ………………………………………….

Zawarta w dniu ………………….……. w Kielcach pomiędzy:

**Województwem Świętokrzyskim** z siedzibą w Kielcach Al. IX Wieków Kielc 3, 25-516 Kielce, **reprezentowanym przez Zarząd Województwa Świętokrzyskiego, pełniący funkcję Instytucji Zarządzającej Regionalnym Programem Operacyjnym Województwa Świętokrzyskiego na lata 2014- 2020**, w imieniu którego działają:

1. ……………………………………………………………………………………………………………………………….

2. ……………………………………………………………………………………………………………………………….

zwanym dalej: "Zleceniodawcą"

a

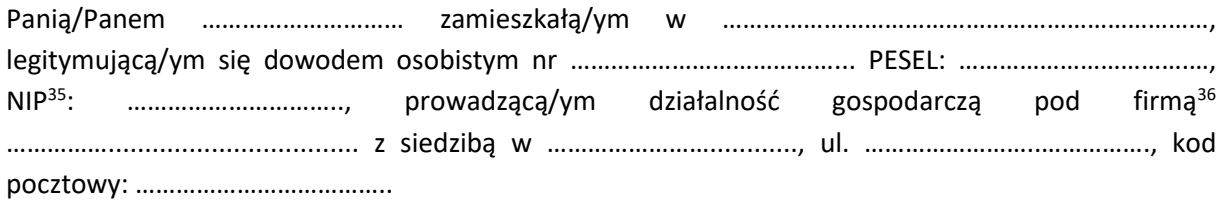

zwaną/ym dalej "Ekspertem"<sup>37</sup>

dalej łącznie zwani "Stronami" lub indywidualnie "Strona".

W związku z zawarciem przez Strony umowy wykonania przez Eksperta na rzecz Zleceniodawcy oceny/opinii<sup>38</sup> merytorycznej wniosku o dofinansowanie z RPOWŚ na lata 2014-2020, Strony zawierają niniejszą umowę o następującej treści:

#### **§ 1**

#### **Przedmiot umowy**

1. Umowa określa warunki dotyczące ochrony danych osobowych w związku ze sporządzaną przez eksperta oceną/opinią merytoryczną wniosku<sup>39</sup> w ramach RPOWŚ na lata 2014-2020 na podstawie art. 28 Rozporządzenia Parlamentu Europejskiego i Rady UE 2016/679 z dnia 27 kwietnia 2016 r. w sprawie ochrony osób fizycznych oraz w związku z przetwarzaniem danych osobowych

<sup>35</sup> Jeśli dotyczy.

<sup>36</sup> Jeśli dotyczy.

 $37$  Ekspert o którym mowa w art. 68a ust. 1 pkt 1 ustawy z dnia z dnia 11 lipca 2014 r. o zasadach realizacji programów w zakresie polityki spójności finansowanych w perspektywie finansowej 2014-2020.

<sup>38</sup> Niepotrzebne skreślić.

<sup>39</sup> Niepotrzebne skreślić.

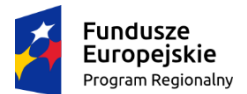

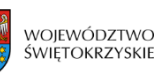

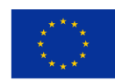

i w sprawie swobodnego przepływu takich danych oraz uchylenia dyrektywy 95/46/WE – zwanego dalej: RODO

- 2. Zleceniodawca, jako Administrator danych osobowych zawartych we wniosku o dofinasowanie, powierza Ekspertowi przetwarzanie danych osobowych znajdujących się we wniosku na warunkach opisanych w niniejszej Umowie i wyłącznie w celu dokonania oceny/opinii<sup>40</sup> wniosku.
- 3. Zleceniodawca oświadcza, że jest administratorem w rozumieniu RODO danych osobowych znajdujących się we wniosku o dofinasowanie, przetwarzanych w zbiorze "*Regionalny Program Operacyjny Województwa Świętokrzyskiego na lata 2014-2020*",
- 4. Ekspert oświadcza, że w rozumieniu RODO jest podmiotem przetwarzającym powierzane mu dane osobowe, o których mowa w ust. 7, co oznacza że będzie przetwarzał powierzone mu dane osobowe w imieniu i na rzecz administratora tych danych.
- 5. Ekspert nie jest uprawniony do dalszego powierzenia przetwarzania danych osobowych.
- 6. Ekspert nie jest uprawniony do wykorzystywania powierzonych mu do przetwarzania danych osobowych dla celu innego niż określony w niniejszej umowie.
- 7. Zleceniodawca powierza Ekspertowi przetwarzanie danych osobowych beneficjentów projektów współfinansowanych ze środków EFS w zakresie danych zawartych w przekazanej Ekspertowi dokumentacji związanej z prowadzoną oceną/opinią<sup>41</sup> wniosku o dofinansowanie w tym:
	- a) nazwisko i imiona,
	- b) nazwa firmy,
	- c) adres zamieszkania/pobytu lub siedziba firmy,
	- d) dane teleadresowe firmy oraz osób uprawnionych do podejmowania decyzji wiążących i kontaktów roboczych,
	- e) danych personelu projektu, które wnioskodawca planuje zaangażować do realizacji projektu.
- 8. Ekspert nie jest uprawniony do posiadania lub tworzenia jakichkolwiek kopii dokumentów zawierających dane osobowe innych niż wymagane do prawidłowej realizacji celu, w jakim dane te zostały powierzone, w tym formularzy zawierających dane osobowe lub baz danych osobowych zapisanych w postaci dokumentów papierowych lub elektronicznych, w szczególności w poczcie elektronicznej lub na nośnikach, innych niż wymagane do prawidłowej realizacji niniejszej Umowy.
- 9. Powierzone dane osobowe mogą być przetwarzane przez Eksperta wyłącznie na udokumentowane polecenie administratora. Za udokumentowane polecenie uważa się polecenie przetwarzania danych zawarte w niniejszej Umowie oraz umowie dotyczącej sporządzenia oceny/opinii<sup>42</sup> wniosku, a także wskazówkach lub instrukcjach przekazywanych w trakcie obowiązywania Umowy dotyczącej sporządzenia oceny/opinii<sup>43</sup> wniosku przez administratora na piśmie lub drogą elektroniczną na wskazany przez Eksperta adres poczty elektronicznej.
- 10. Ekspert zobowiązuje się do przetwarzania powierzonych mu danych osobowych zgodnie z prawem, w tym w szczególności z przepisami RODO oraz zgodnie z niniejszą Umową, wskazówkami i instrukcjami przekazywanymi przez Zleceniodawcę. Przed rozpoczęciem przetwarzania powierzonych do przetwarzania danych osobowych Ekspert zapewnia wdrożenie środków zabezpieczających dane osobowe, o których mowa w art. 32 RODO, a w szczególności:
	- a) uwzględniając stan wiedzy technicznej, koszt wdrażania oraz charakter, zakres, kontekst i cele przetwarzania oraz ryzyko naruszenia praw lub wolności osób fizycznych o różnym prawdopodobieństwie wystąpienia i wadze zagrożenia, Ekspert zobowiązany jest zastosować środki techniczne i organizacyjne zapewniające ochronę powierzonych do przetwarzania danych osobowych, aby zapewnić stopień bezpieczeństwa odpowiadający temu ryzyku (w tym

<sup>40</sup> Niepotrzebne skreślić.

<sup>41</sup> Niepotrzebne skreślić.

<sup>42</sup> Niepotrzebne skreślić.

<sup>43</sup> Niepotrzebne skreślić.

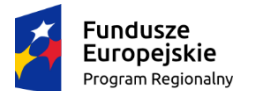

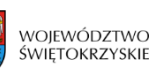

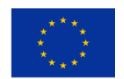

środki organizacyjne i techniczne zabezpieczające powierzone do przetwarzania dane osobowe przed ich udostępnieniem osobom nieupoważnionym, zabraniem przez osobę nieupoważnioną, uszkodzeniem lub zniszczeniem); Ekspert zobowiązuje się odpowiednio udokumentować zastosowanie tych środków, a także uaktualniać te środki.

- 11. Ekspert zobowiązuje się do udzielania szerokiej pomocy administratorowi w wywiązywaniu się z obowiązków określonych w art. 32-36 RODO. W szczególności Ekspert zobowiązuje się przekazywać administratorowi :
	- 1) informacje oraz wykonywać jego polecenia dotyczące stosowanych środków zabezpieczania powierzonych do przetwarzania danych osobowych oraz
	- 2) informacje dotyczące przypadków naruszenia ochrony powierzonych do przetwarzania danych osobowych w ciągu 24 godzin od wykrycia zdarzenia stanowiącego naruszenie ochrony danych osobowych.
- 12. Informacja, o której mowa w ust. **11 pkt 2**, musi co najmniej opisywać charakter naruszenia ochrony danych osobowych, w tym w miarę możliwości wskazywać kategorie i przybliżoną liczbę osób, których dane dotyczą, oraz kategorie i przybliżoną liczbę wpisów danych osobowych, których dotyczy naruszenie.
- 13. Ekspert dokumentuje wszelkie naruszenia ochrony powierzonych do przetwarzania danych osobowych, w tym okoliczności naruszenia ochrony danych osobowych, jego skutki oraz podjęte działania zaradcze.
- 14. Ekspert zobowiązuje się do niezwłocznego poinformowania administratora o:
	- 1) wszelkich przypadkach naruszenia ochrony danych osobowych, w tym o naruszeniach obowiązków Eksperta dotyczących ochrony powierzonych danych osobowych, naruszenia tajemnicy tych danych osobowych lub ich niewłaściwego użycia,
	- 2) jakimkolwiek postępowaniu, w szczególności administracyjnym lub sądowym, dotyczącym przetwarzania powierzonych do przetwarzania danych osobowych przez Eksperta, o jakiejkolwiek decyzji administracyjnej lub orzeczeniu dotyczącym przetwarzania powierzonych do przetwarzania danych osobowych, skierowanych do Eksperta,
	- 3) wszelkich kontrolach i inspekcjach dotyczących przetwarzania przez Eksperta powierzonych do przetwarzania danych osobowych, w szczególności prowadzonych przez Prezesa Urzędu Ochrony Danych Osobowych (lub inny organ nadzorczy w rozumieniu RODO), w tym

o wynikach tych kontroli i inspekcji.

- 15. Administrator ma także prawo przeprowadzania audytów/inspekcji/kontroli Eksperta w zakresie zgodności z prawem przetwarzania powierzonych do przetwarzania danych osobowych, w tym z przepisami RODO, innymi przepisami Unii Europejskiej, przepisami prawa krajowego o ochronie danych osobowych oraz z Umową. Zawiadomienie o zamiarze przeprowadzenia audytu/inspekcji/kontroli powinno być przekazane podmiotowi kontrolowanemu co najmniej **5 dni** kalendarzowych przed rozpoczęciem kontroli.
- 16. Ekspert umożliwi także właściwym organom publicznym działającym na podstawie odrębnych przepisów lub podmiotom przez nie upoważnionym, Zleceniodawcy lub podmiotom przez niego upoważnionym, a dla danych zbioru "*Centralny system teleinformatyczny wspierający realizację programów operacyjnych*" również Ministrowi właściwemu do spraw rozwoju regionalnego lub podmiotom przez niego upoważnionym w miejscach, w których są przetwarzane powierzone dane osobowe, dokonanie audytów/ inspekcji/kontroli zgodności przetwarzania powierzonych danych osobowych z prawem, w tym z przepisami RODO, innymi przepisami Unii Europejskiej, przepisami prawa krajowego o ochronie danych osobowych oraz z Umową.
- 17. W przypadku powzięcia przez administratora wiadomości o rażącym naruszeniu przez Eksperta obowiązków wynikających z przepisów prawa, w tym z przepisów RODO, innych przepisów Unii Europejskiej, przepisów prawa krajowego o ochronie danych osobowych lub z Umowy, Ekspert

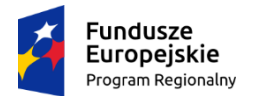

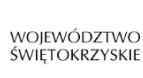

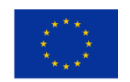

umożliwi administratorowi lub podmiotom przez niego upoważnionym dokonanie niezapowiedzianego audytu/inspekcji/kontroli, w celu określonym w **ust. 16.**

- 18. Ekspert zobowiązany jest zastosować się do poleceń dotyczących poprawy jakości zabezpieczenia powierzonych do przetwarzania danych osobowych oraz sposobu ich przetwarzania, wynikających z przeprowadzonych audytów lub inspekcji, wydanych przez administratora lub przez podmioty przez administratora upoważnione albo przez inne instytucje upoważnione do prowadzenia kontroli na podstawie odrębnych przepisów.
- 19. Ekspert zobowiązuje się niezwłocznie poinformować administratora jeżeli zdaniem Eksperta wydane mu polecenie stanowi naruszenie RODO lub innych przepisów o ochronie danych.
- 20. Zleceniodawca powierza Ekspertowi przetwarzanie powierzonych do przetwarzania danych osobowych na okres obowiązywania niniejszej umowy.
- 21. Ekspert, w przypadku wygaśnięcia bądź rozwiązania umowy niezwłocznie, ale nie później niż w terminie 7 dni roboczych, zobowiązuje się zwrócić wszelkie dokumenty zawierające dane osobowe, których przetwarzanie zostało mu powierzone, oraz skutecznie usunąć dane osobowe z nośników elektronicznych pozostających w Jego dyspozycji.

#### **§ 2**

#### **Czas trwania i wypowiedzenie Umowy**

- 1. Umowa zostaje zawarta na czas obowiązywania Umowy dotyczącej sporządzenia oceny/opinii<sup>44</sup> merytorycznej wniosku o dofinasowanie z dnia …….
- 2. Strony postanawiają, że zawarcie Umowy dotyczącej sporządzenia oceny /opinii<sup>45</sup> merytorycznej wniosku o dofinasowanie z dnia ….… stanowi udokumentowane polecenie Administratora, o którym mowa w art. 28, ust. 3, lit a) Rozporządzenia o ochronie danych osobowych.
- 3. Administrator ma prawo wypowiedzieć Umowę w trybie natychmiastowym, w przypadku rażącego naruszenia postanowień niniejszej Umowy, oraz:
	- 1) stwierdzenia wystąpienia jakiejkolwiek przesłanki skutkującej wykreśleniem Eksperta z Wykazu kandydatów na ekspertów Regionalnego Programu Operacyjnego Województwa Świętokrzyskiego na lata 2014-2020,
	- 2) niezłożenia przez Eksperta podpisanych przez niego niezbędnych oświadczeń, pomimo podjęcia się przez niego sporządzenia oceny/opinii<sup>46</sup> wniosku,
	- 3) poświadczenia przez Eksperta nieprawdy w oświadczeniu o poufności lub bezstronności.

#### **§ 3**

#### **Postanowienia końcowe**

- 1. Zamawiający oświadcza, że wszelką korespondencję związaną z realizacją Umowy należy kierować na następujący adres e-mail: [sekretariatEFS@sejmik.kielce.pl](mailto:sekretariatEFS@sejmik.kielce.pl) lub adres pocztowy: Departament Wdrażania Europejskiego Funduszu Społecznego, ul. Sienkiewicza 27, 25-007 Kielce.
- 2. Ekspert oświadcza, że wszelką korespondencję związaną z realizacją Umowy należy kierować na następujący adres e-mail: ………………… lub adres pocztowy: …………………….
- 3. W przypadku zmiany danych, o których mowa w ust. 1 oraz 2 Strony zobowiązują się do niezwłocznego powiadomienia drugiej strony w formie pisemnej o nowym adresie do doręczeń,

<sup>44</sup> Niepotrzebne skreślić.

<sup>&</sup>lt;sup>45</sup> Niepotrzebne skreślić.

<sup>46</sup> Niepotrzebne skreślić.
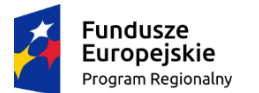

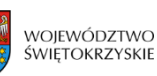

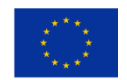

pod rygorem uznania doręczenia pod ostatni wskazany adres za skuteczne. Zmiana danych, o których mowa w ust. 1 oraz 2 nie wymaga aneksu do umowy.

- 4. Zmiany Umowy wymagają formy pisemnej pod rygorem nieważności.
- 5. Do Eksperta stosuje się odpowiednio przepisy art. 24 § 1 i 2 ustawy z dnia 14 czerwca 1960 r. Kodeks postępowania administracyjnego.
- 6. W sprawach nieuregulowanych niniejszą umową stosuje się przepisy RODO .
- 7. Spory powstałe w związku z realizacją niniejszej umowy, rozstrzygane będą przez sąd właściwy miejscowo dla siedziby Zleceniodawcy.
- 8. Umowa wchodzi w życie z dniem podpisania przez ostatnią ze Stron.
- 9. Umowę sporządzono w czterech jednobrzmiących egzemplarzach, przy czym trzy egzemplarze pozostają dla Zamawiającego a jeden dla Eksperta.

…………………………………. ………………………….

Zleceniodawca Ekspert

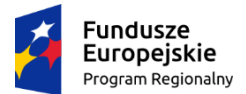

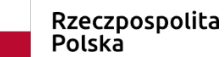

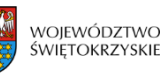

#### **Załącznik nr EFS.III.1 do IW IZ RPOWŚ**

*Nazwa Funduszu:* 

*Nazwa Programu Operacyjnego: Regionalny Program Operacyjny Województwa Świętokrzyskiego na lata 2014 – 2020*

# *ZGŁOSZENIE GOTOWOŚCI DO POŚWIADCZENIA WYDATKÓW*

Ja, niżej podpisany/a, *(IMIĘ I NAZWISKO, funkcja, jednostka),* działający/a w imieniu *Zarządu Województwa Świętokrzyskiego* pełniącego funkcję *Instytucji Pośredniczącej Województwa Świętokrzyskiego* zgłaszam gotowość do poświadczenia wydatków zawartych w *Deklaracji wydatków od IP do IZ za okres od …….. do ……….*

Oświadczam, że wszystkie wydatki, zawarte w załączonej *Deklaracji*, spełniają kryteria odnoszące się do kwalifikowalności ustanowione w art. 65 Rozporządzenia Parlamentu Europejskiego i Rady UE nr 1303/2013, i zostały poniesione przez beneficjentów w procesie realizacji projektów wybranych w ramach *Regionalnego Programu Operacyjnego Województwa Świętokrzyskiego na lata 2014-2020* zgodnie z warunkami przyznawania wkładu publicznego.

Jednocześnie informuję, że *Deklaracja* została sporządzona i przekazana w SL2014.

………………………….. *(podpis i pieczęć osoby upoważnionej)*

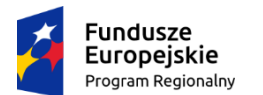

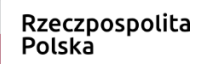

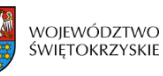

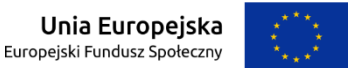

#### **Załącznik nr EFS.III.2 do IW IZ RPOWŚ**

……………….., dnia ……… *(miejscowość, data)*

**IP - WUP**

# **OŚWIADCZENIE O BRAKU WYDATKÓW ZA DANY OKRES**

Ja, niżej podpisany/a *…………..…… (imię, nazwisko i funkcja),* działający/a w imieniu *Zarządu Województwa Świętokrzyskiego* pełniącego funkcję *Instytucji Pośredniczącej* w ramach Funduszu *EFS,* oświadczam, iż w okresie od *……………..* do *……………(odpowiedni okres),* IP WUP, nie dokonała poświadczenia wydatków poniesionych przez beneficjentów w ramach *Regionalnego Programu Operacyjnego Województwa Świętokrzyskiego na lata 2014-2020*

> ……………………………… *(podpis i pieczęć osoby upoważnionej)*

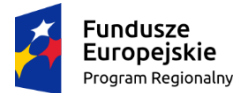

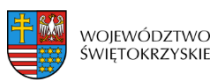

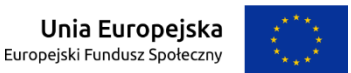

#### **Załącznik nr EFS.III.3 do IW IZ RPOWŚ**

*Nazwa Funduszu:* 

*Nazwa Programu Operacyjnego: Regionalny Program Operacyjny Województwa Świętokrzyskiego na lata 2014 – 2020*

# *ZGŁOSZENIE GOTOWOŚCI DO POŚWIADCZENIA WYDATKÓW*

Ja, niżej podpisany/a, *(IMIĘ I NAZWISKO, funkcja, jednostka),* działający/a w imieniu *Zarządu Województwa Świętokrzyskiego* pełniącego funkcję *Instytucji Zarządzającej Województwa Świętokrzyskiego* zgłaszam gotowość do poświadczenia wydatków zawartych w *Deklaracji wydatków od IZ do IC za okres od …….. do ……….*

Oświadczam, że wszystkie wydatki, zawarte w załączonej *Deklaracji*, spełniają kryteria odnoszące się do kwalifikowalności ustanowione w art. 65 Rozporządzenia Parlamentu Europejskiego i Rady UE nr 1303/2013, i zostały poniesione przez beneficjentów w procesie realizacji projektów wybranych w ramach *Regionalnego Programu Operacyjnego Województwa Świętokrzyskiego na lata 2014-2020* zgodnie z warunkami przyznawania wkładu publicznego.

Jednocześnie informuję, że *Deklaracja* została sporządzona i przekazana w SL2014.

………………………….. *(podpis i pieczęć osoby upoważnionej)*

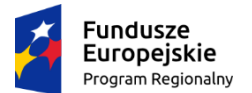

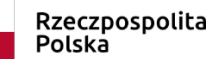

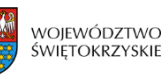

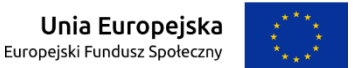

#### **Załącznik nr EFS.III.4 do IW IZ RPOWŚ**

……………….., dnia ……… *(miejscowość, data)*

**Departament Wdrażania**

**Europejskiego Funduszu Społecznego**

# **OŚWIADCZENIE O BRAKU WYDATKÓW ZA DANY OKRES**

Ja, niżej podpisany/a *…………..…… (imię, nazwisko i funkcja),* działający/a w imieniu *Zarządu Województwa Świętokrzyskiego* pełniącego funkcję *Instytucji Zarządzającej* w ramach Funduszu *EFS,* oświadczam, iż w okresie od *……………..* do *……………(odpowiedni okres),* IZ DWEFS, nie dokonała poświadczenia wydatków poniesionych przez beneficjentów w ramach *Regionalnego Programu Operacyjnego Województwa Świętokrzyskiego na lata 2014-2020*

> ……………………………………… *(podpis i pieczęć osoby upoważnionej)*

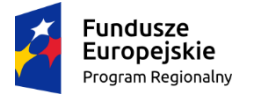

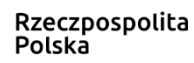

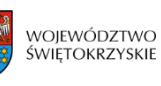

Unia Europejska Europejski Fundusz Społeczny

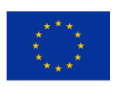

# **Załącznik EFS.III.8 – Lista kontrolna do kontroli krzyżowej programu prowadzonej przez Oddział Rozliczeń i Płatności w DW EFS**

# **Lista kontrolna do kontroli krzyżowej programu prowadzonej przez Oddział Rozliczeń i Płatności w DW EFS**

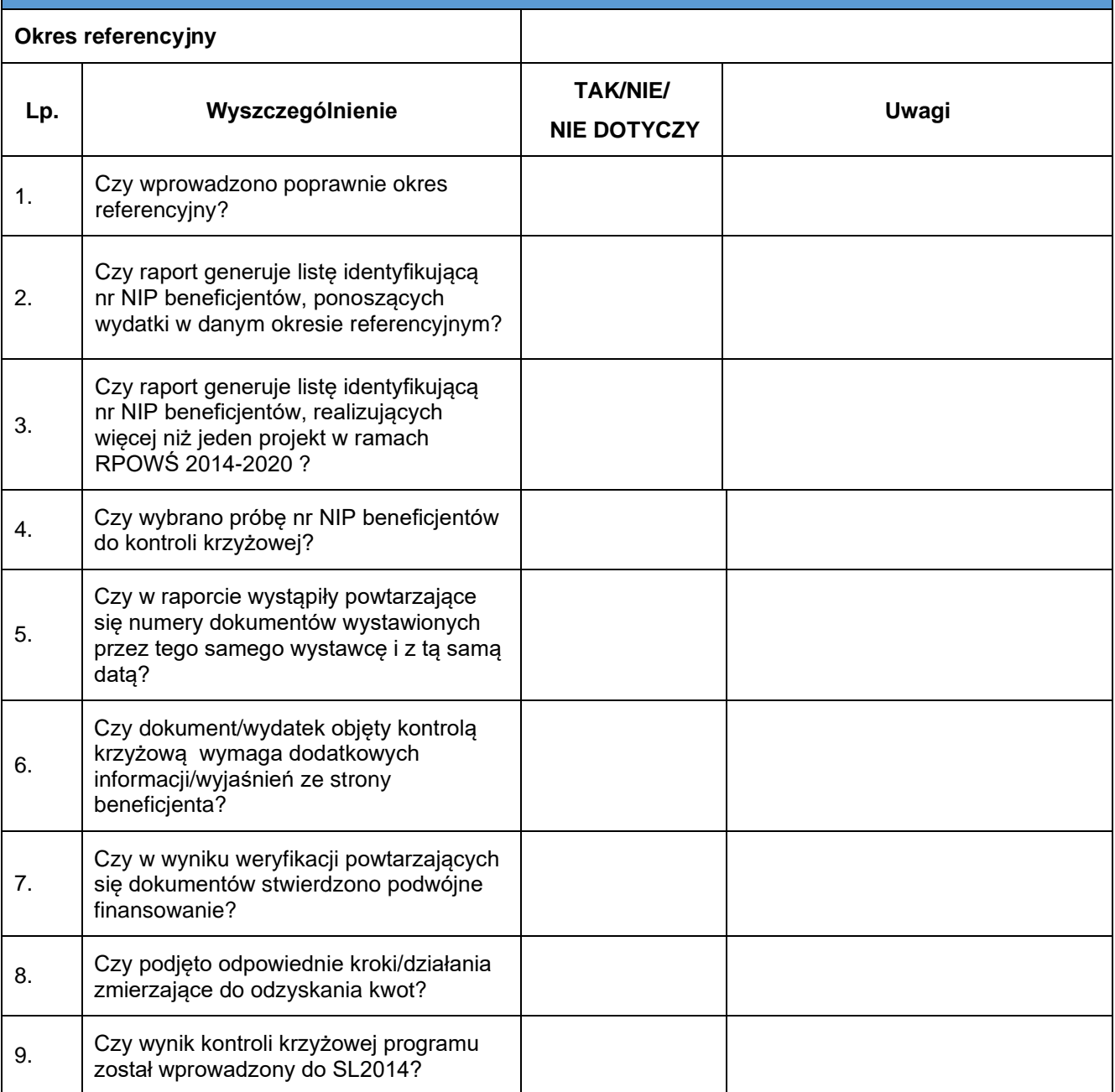

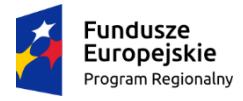

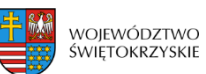

**Unia Europejska**<br>Europejski Fundusz Społeczny

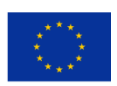

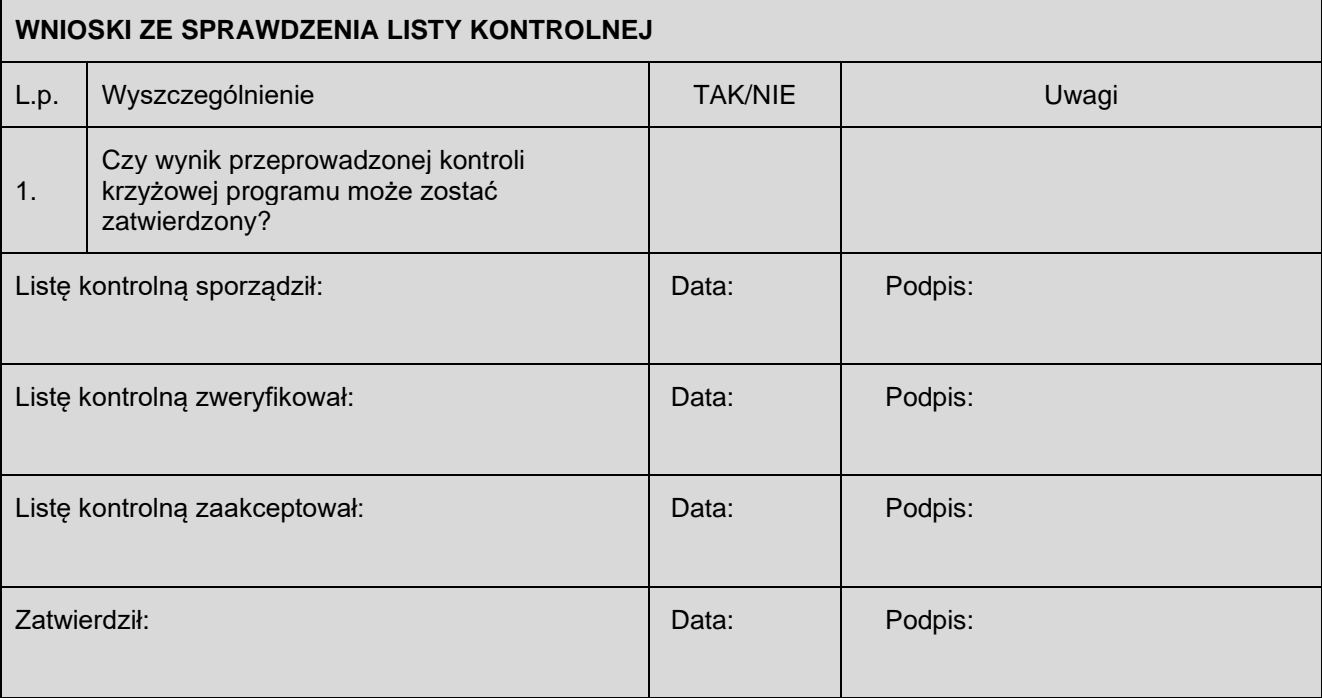

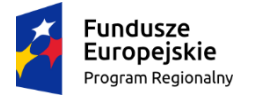

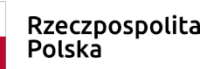

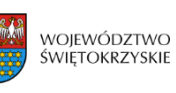

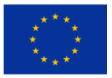

# **Załącznik EFS.III.9 – Lista kontrolna do kontroli krzyżowej HORYZONTALNEJ prowadzonej przez Oddział Rozliczeń i Płatności w DW EFS**

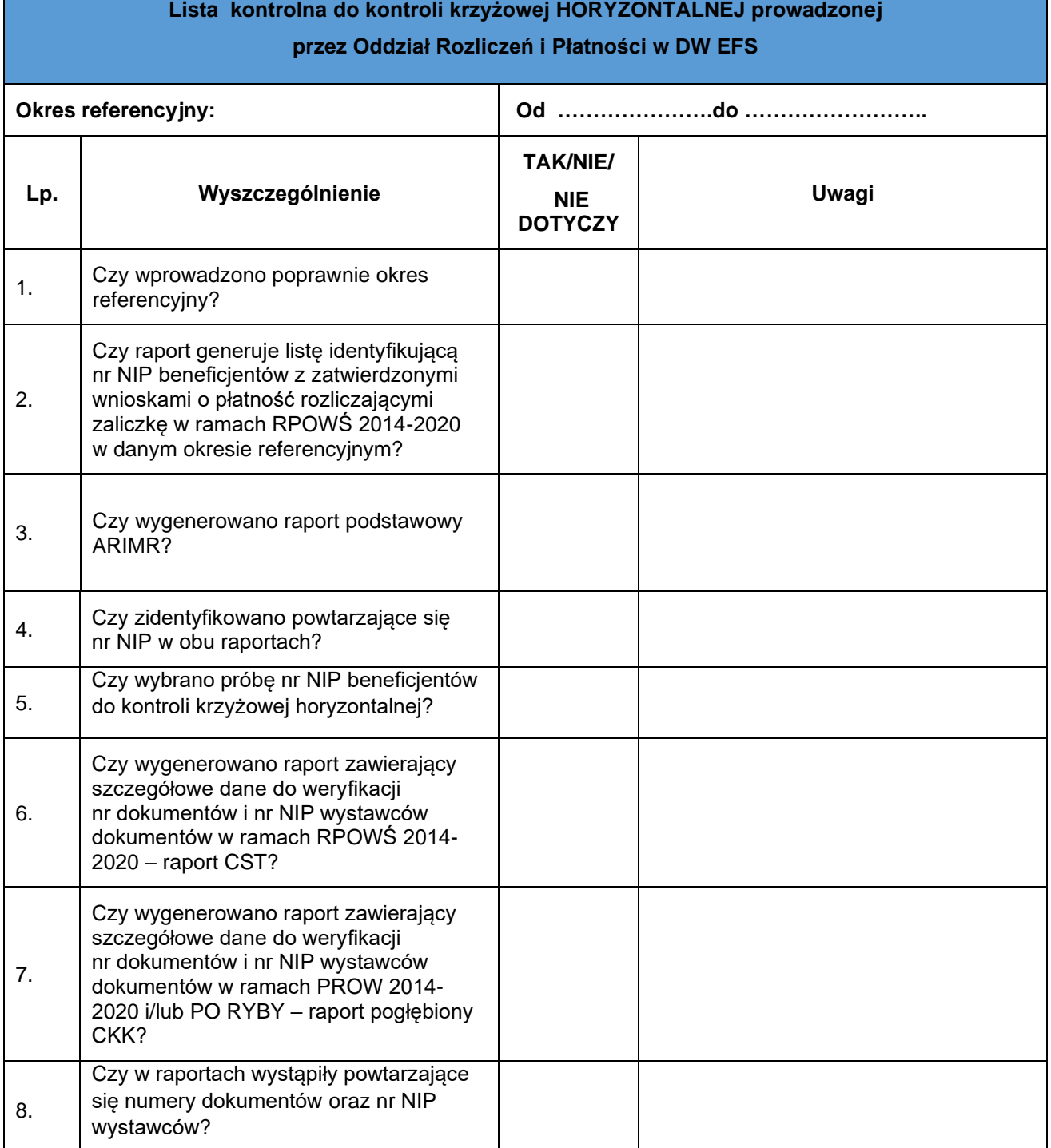

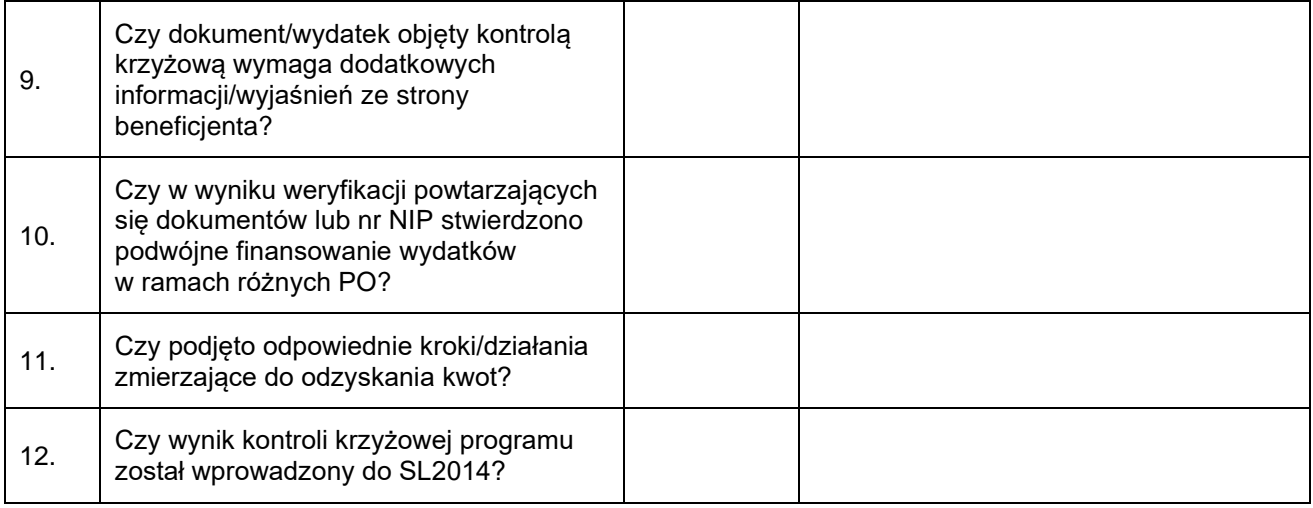

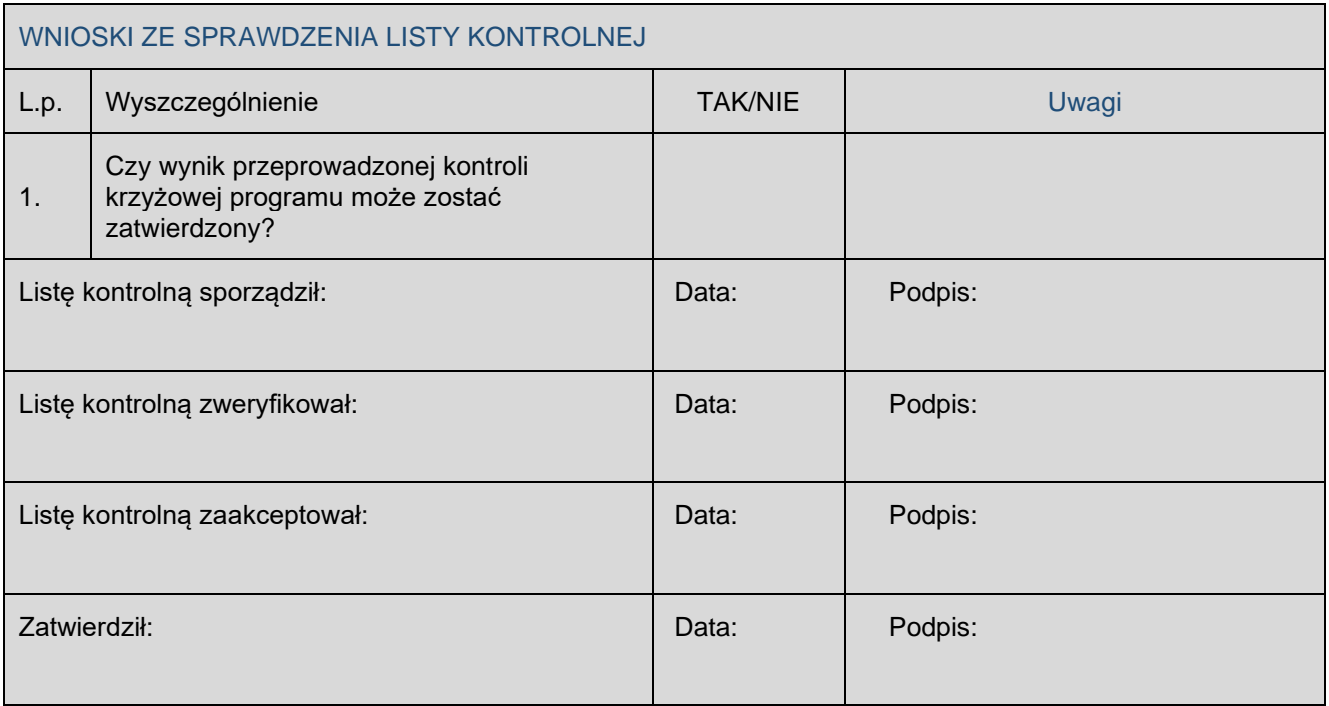

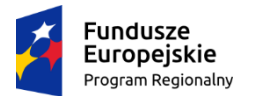

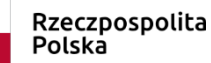

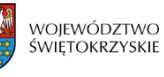

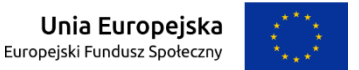

Znak:

Kielce, dnia ………………

# **PROPOZYCJA SKŁADU ZESPOŁU KONTROLUJĄCEGO**

**Beneficjent: Nazwa Projektu: Nr umowy: Nr Projektu:** 

Propozycja składu zespołu kontrolującego:

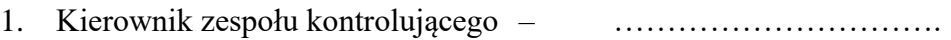

2. Członek zespołu kontrolującego – ………………………….

Kontrola w siedzibie Beneficjenta w dniach: ……………………..

Osobą odpowiedzialną za sporządzenie i archiwizację dokumentów upoważniających do kontroli jak i opracowanie jej wyników jest każdy członek zespołu kontrolującego, w tym kierownik zespołu kontrolującego. Kierownik danego zespołu kontrolującego jest odpowiedzialny za rozdysponowanie czynności dotyczącej danej kontroli.

> …………………………………………. *(Data i podpis Kierownika Zespołu kontroli)*

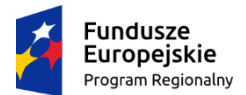

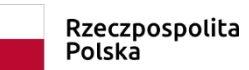

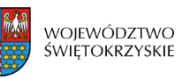

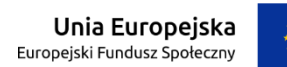

Miejsce, data ..................................

Oznaczenie organu upoważnionego do kontroli

## **DEKLARACJA BEZSTRONNOŚCI**

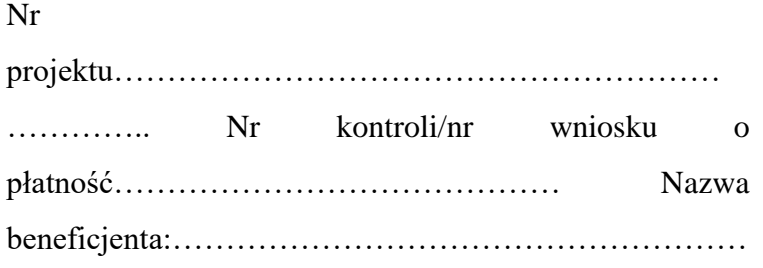

……

- 1. Oświadczam, że w odniesieniu do ww. beneficjenta nie zachodzi żadna z okoliczności, o których mowa w art. 24 § 1 i 2 ustawy z dnia 14 czerwca 1960 r. - Kodeks postępowania administracyjnego (Dz. U. z 2013 r. poz. 267, z późn. zm.), powodujących wyłączenie mnie z kontroli projektu na miejscu/weryfikacji wniosku o płatność, tj., że:
	- a) nie występują okoliczności prawne i faktyczne, które mogłyby budzić wątpliwości co do mojej bezstronności w tym procesie;
	- b) nie pozostaję w związku małżeńskim, w stosunku pokrewieństwa lub powinowactwa do drugiego stopnia z beneficjentem lub członkami organów zarządzających lub organów nadzorczych beneficjenta;
	- c) nie jestem związany/-a z beneficjentem z tytułu przysposobienia, kurateli lub opieki;
	- d) nie jestem przedstawicielem beneficjenta ani nie pozostaję w związku małżeńskim, w stosunku pokrewieństwa lub powinowactwa do drugiego stopnia z przedstawicielem beneficjenta, ani nie jestem związany/-a z przedstawicielem beneficjenta z tytułu przysposobienia, kurateli lub opieki;
	- e) nie pozostaję z beneficjentem w stosunku podrzędności służbowej.

Jestem świadomy/-a, że przesłanki wymienione w lit. b-d powyżej dotyczą także sytuacji, gdy ustało małżeństwo, kuratela, przysposobienie lub opieka.

2. Oświadczam, iż według mojej wiedzy w stosunku do kontrolowanego beneficjenta nie

zachodził i nie zachodzi konflikt interesu, o którym mowa w art. 57 rozporządzenia Parlamentu Europejskiego i Rady (UE, EURATOM) nr 966/2012 z dnia 25 października 2012 r. w sprawie zasad finansowych mających zastosowanie do budżetu ogólnego Unii oraz uchylającego rozporządzenie Rady (WE, Euratom) nr 1605/2002 (Dz. Urz. UE L 298 z 26 października 2012 r., z późn. zm.).

W przypadku powzięcia informacji o istnieniu jakiejkolwiek okoliczności mogącej budzić uzasadnione wątpliwości, co do mojej bezstronności/wystąpieniu konfliktu interesu w odniesieniu do beneficjenta, zobowiązuję się do niezwłocznego jej zgłoszenia na piśmie przełożonemu i zaprzestaniu udziału w procesie kontroli na miejscu/weryfikacji wniosku o płatność.

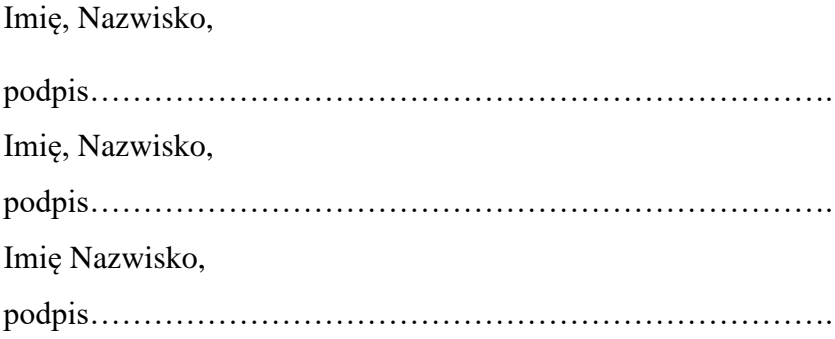

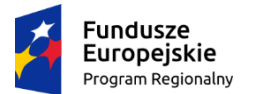

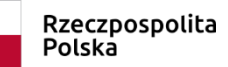

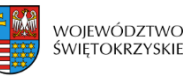

Unia Europejska Europejski Fundusz Społeczny

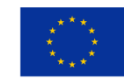

## **Załącznik nr EFS.V.3 do IW IZ RPOWŚ**

Znak: ………………..

Kielce, dnia ………………

## **PROGRAM KONTROLI**

**Termin: Jednostka kontrolowana:**

**Nr Działania i Nazwa : Nr Poddziałania i Nazwa: Nr umowy: Nr Projektu:**

**Skład zespołu kontrolującego:** 

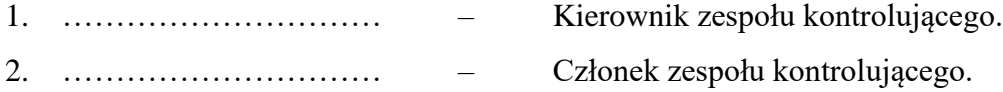

**Przedmiot kontroli:** Kontrola planowa na miejscu (w siedzibie i miejscu realizacji) prowadzona w trakcie realizacji projektu konkursowego.

Podstawa przeprowadzenia kontroli: Roczny Plan Kontroli na lata ……………

**Nadrzędny cel kontroli:** Sprawdzenie prawidłowości realizacji postanowień umowy Nr ………………………………………………… o dofinansowanie Projektu pn. "………………………………………………………………………………………….".

Zakres kontroli na miejscu (w siedzibie i miejscu realizacji) prowadzonej w trakcie realizacji projektu obejmować będzie sprawdzenie:

Prawidłowości realizacji polityk horyzontalnych, w tym równości szans, niedyskryminacji i równości szans płci.

1. Prawidłowości rozliczeń finansowych.

- 2. Kwalifikowalności wydatków dotyczących personelu projektu.
- 3. Sposobu rekrutacji oraz kwalifikowalność uczestników projektu.
- 4. Sposobu przetwarzania danych osobowych uczestników projektu zgodnie z ustawą z dnia 29 sierpnia 1997r. o ochronie danych osobowych.
- 5. Zgodności rzeczowej realizacji projektu, w tym zgodności podejmowanych działań merytorycznych z celami projektu i prawidłowości realizacji zadań związanych z monitorowaniem projektu..
- 6. Prawidłowość realizacji projektów w ramach których koszty bezpośrednie są rozliczane ryczałtem albo na podstawie stawek jednostkowych.
- 7. Poprawności udzielania zamówień publicznych
- 8. Poprawności stosowania zasady konkurencyjności.
- 9. Poprawności udokumentowania wydatków o wartości od 20 tys. PLN netto do 50 tys. PLN netto zgodnie z Wytycznymi w zakresie kwalifikowalności wydatków w ramach Europejskiego Funduszu Rozwoju Regionalnego, Europejskiego Funduszu Społecznego oraz Funduszu Spójności na lata 2014-2020.
- 10. Utrzymania trwałości operacji i/lub rezultatu.
- 11. Poprawności udzielania pomocy publicznej/pomocy de minimis.
- 12. Prawidłowości realizacji działań informacyjno promocyjnych.
- 13. Zapewnienia właściwej ścieżki audytu.
- 14. Sposobu prowadzenia i archiwizacji dokumentacji projektu.
- 15. Prawidłowości realizacji projektów partnerskich.
- 16. Prawidłowości realizowanych form wsparcia.

Okres czasu objęty kontrolą: …………………………………..

Sporządził: Akceptował:

Zatwierdził:

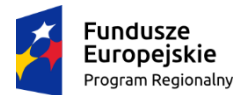

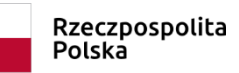

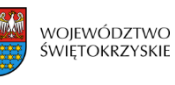

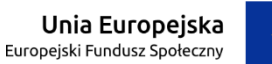

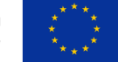

Miejsce, data………….

# **UPOWAŻNIENIE Nr …… DO PRZEPROWADZENIA KONTROLI**

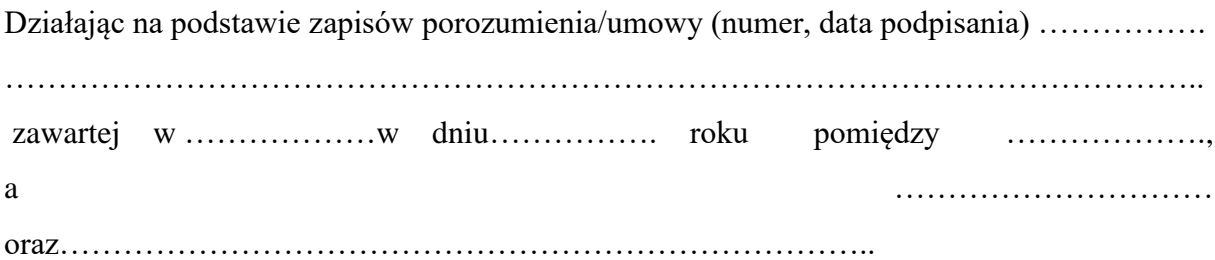

#### **u p o w a ż n i a m:**

- **1. ………………** (imię i nazwisko) **Kierownika zespołu kontrolującego,**
- **2. ………………** (imię i nazwisko)**,**
- **3. ………………** (imię i nazwisko)**,**

do przeprowadzenia kontroli prawidłowości przebiegu realizacji postanowień umowy dofinansowania projektu **……………………………………………………..** (nazwa projektu) **nr ………………………………** w szczególności w zakresie:

- …………………………………………..,
- …………………………………………..,
- …………………………………………..,
- …………………………………………..,
- …………………………………………..,

**Jednostka kontrolująca:**

**………………………………………………………………………………………………… ………………………………………………………………………………………………….**

(oznaczenie jednostki kontrolującej)

**Jednostka kontrolowana:**

**………………………………………………………………………………………………… …………………………………………………………………………………………………..**

(oznaczenie jednostki kontrolowanej)

**Termin ważności upoważnienia:**

……………………………………

**Termin kontroli:**

……………………………………

Upoważnienie jest ważne za okazaniem dokumentu tożsamości.

….……………………………………………

(pieczęć i podpis osoby udzielającej upoważnienia)

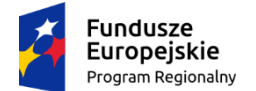

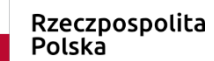

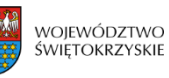

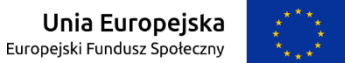

Kielce, dnia …………….

Znak: …

#### **Pan/Pani**

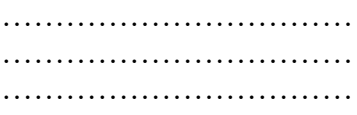

Działając na podstawie zapisów porozumienia/umowy (numer, data podpisania) ……………. ………………………………………………………………………………………………….. ………………………………………………………………………………………………….. w związku z zawartą umową o dofinansowanie projektu (nazwa i nr projektu) …………………………………………………………………………………………………. …………………………………………………………………………………………………. w ramach Działania…................... (nr i nazwa)……………………………………………….. informuję, iż upoważnieni przedstawiciele Urzędu Marszałkowskiego Województwa Świętokrzyskiego dokonają w dniach od ….. do ……. kontroli na miejscu realizacji projektu – ………………………….. (nr i nazwa projektu) w zakresie prawidłowej jego realizacji.

Zakres kontroli dotyczył będzie w szczególności:

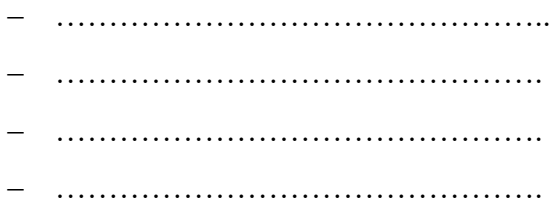

− ………………………………………. − ……………………………………….

W związku z powyższym zobowiązuję kierownika jednostki kontrolowanej do:

- 1. Zapewnienia oddzielnego pomieszczenia (w miarę możliwości) oraz wyposażenia niezbędnego do przeprowadzenia kontroli.
- 2. Dostarczania żądanych dokumentów oraz terminowego udzielania wyjaśnień i składania oświadczeń przez pracowników jednostki kontrolowanej.
- 3. Wykonywania żądanych odpisów, kserokopii, wyciągów z dokumentów i protokołów jak również tworzenia zestawień i obliczeń niezbędnych do celów kontroli.
- 4. Okazania wszystkich składników rzeczowych nabytych i wytworzonych w trakcie realizacii projektu.

Jednocześnie pouczam, że członkowie zespołu kontrolującego w zakresie wynikającym z upoważnienia mają prawo do:

- 1. Swobodnego poruszania się po terenie jednostki kontrolowanej, z wyjątkiem miejsc podlegających szczególnej ochronie z uwagi na tajemnicę państwową.
- 2. Wglądu oraz tworzenia kopii i odpisów dokumentów związanych z działalnością jednostki kontrolowanej.
- 3. Przeprowadzania oględzin obiektów i składników majątkowych.
- 4. Żądania od pracowników jednostki kontrolowanej ustnych i pisemnych wyjaśnień.
- 5. Zabezpieczania materiałów dowodowych.
- 6. Sprawdzania przebiegu określonych czynności.
- 7. Przyjmowania oświadczeń od osób kontrolowanych.

Weryfikacja pełnej dokumentacji z realizacji projektu nastąpi **w siedzibie przy ul. …………………..** w związku z czym proszę o zgromadzenie całej dokumentacji związanej z projektem, a w szczególności:

- − Umowy o dofinansowanie projektu oraz aktualnej wersji wniosku aplikacyjnego,
- − Umów zawartych z personelem projektu oraz dokumentów potwierdzających czas pracy personelu w związku z realizacją projektu,
- − Wniosków o płatność złożonych do IZ DW EFS w Kielcach, dokumentów księgowych potwierdzających wydatki poniesione w ramach projektu oraz dokumentów związanych z polityką rachunkowości przyjętą w kontrolowanej jednostce,
- − Upoważnień do przetwarzania danych osobowych uczestników projektu,
- − Dokumentacji związanej z udzielaniem zamówień publicznych w ramach projektu,
- − Dokumentacji dotyczącej promocji projektu.

Uprzejmie proszę o osobistą obecność kierownika jednostki kontrolowanej w trakcie przeprowadzania czynności kontrolnych w siedzibie firmy, a w przypadku braku takiej możliwości o pisemne upoważnienie innej osoby do reprezentowania kierownika jednostki.

Z poważaniem

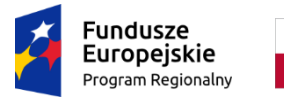

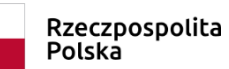

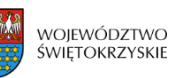

Unia Europejska Europejski Fundusz Społeczny

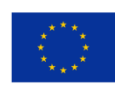

**Załącznik nr EFS.V.6 do IW IZ RPOWŚ**

Znak: EFS.V………..

**Informacja pokontrolna nr** ........ /.......

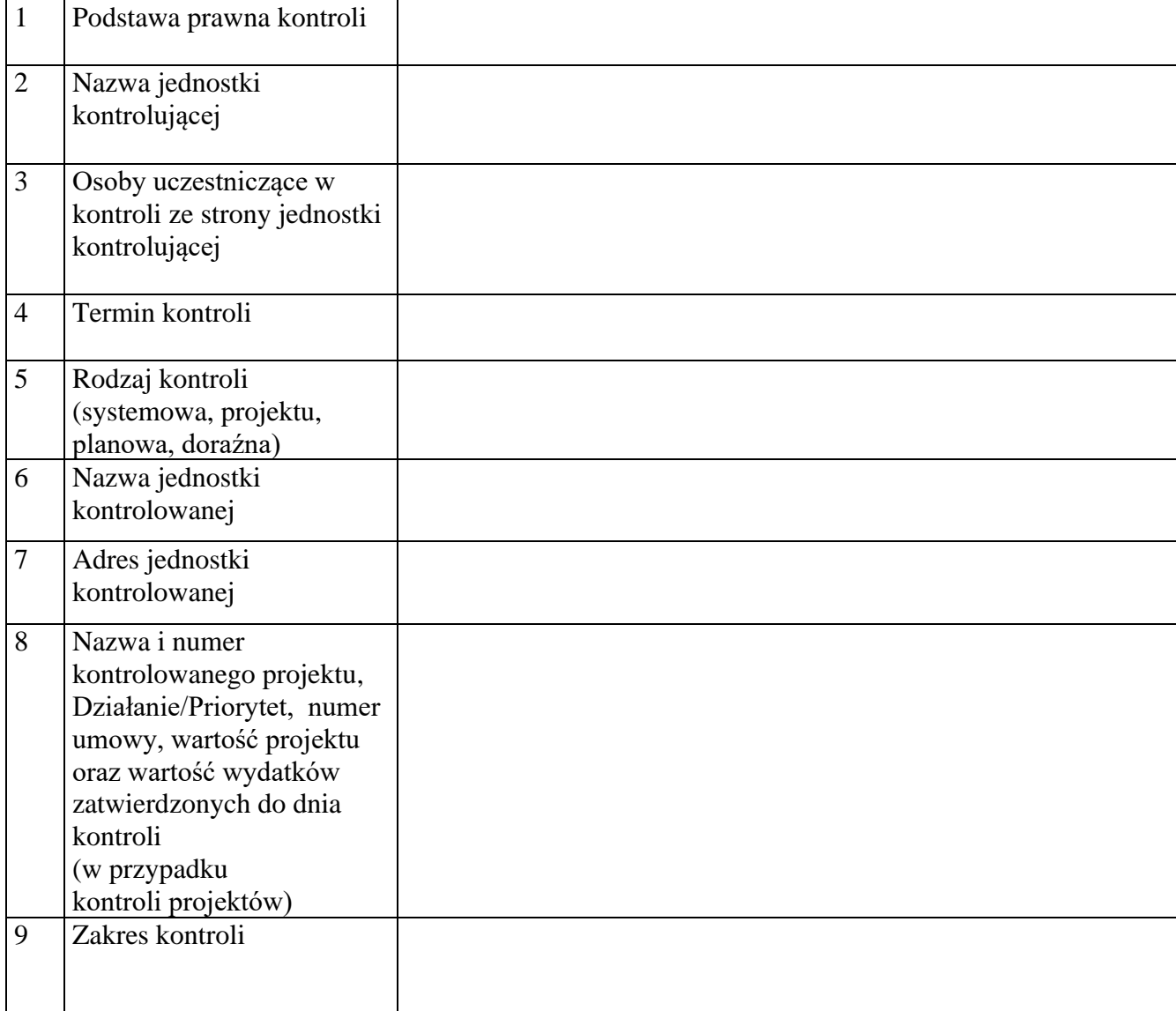

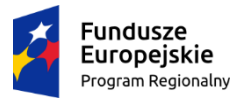

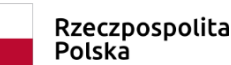

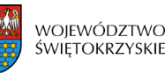

Unia Europejska Europejski Fundusz Społeczny

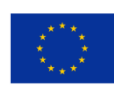

#### **Załącznik nr EFS.V.6 do IW IZ RPOWŚ**

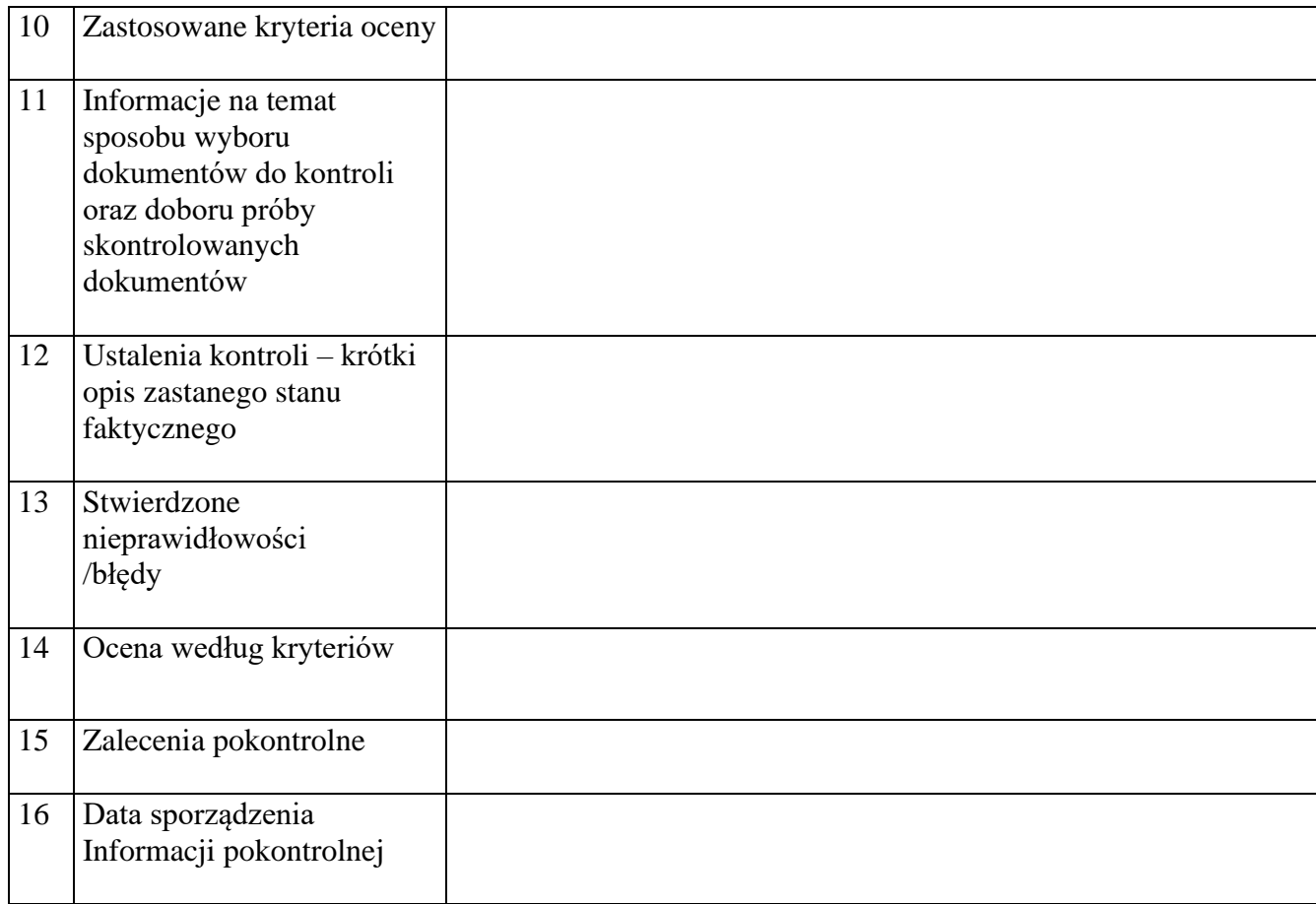

Jednostka kontrolująca przekazuje dwa egzemplarze Informacji pokontrolnej/ostatecznej Informacji pokontrolnej<sup>1</sup>. Jeden egzemplarz pozostaje w siedzibie Podmiotu kontrolowanego, a drugi jest odsyłany do Jednostki kontrolującej. Wszelkie dokumenty zgromadzone w trakcie kontroli pozostają w aktach kontroli w siedzibie Jednostki kontrolującej i na wniosek Podmiotu kontrolowanego są udostępniane do wglądu w uzgodnionym wcześniej terminie w godzinach pracy Urzędu.

#### **Pouczenie:<sup>2</sup>**

Kierownikowi Podmiotu kontrolowanego przysługuje prawo do złożenia umotywowanych zastrzeżeń do ustaleń zawartych w Informacji pokontrolnej oraz przesłanie ich w formie pisemnej wraz z jednym egzemplarzem niepodpisanej Informacji pokontrolnej w terminie 14 dni kalendarzowych od dnia jej otrzymania. W przypadku przekroczenia przez Podmiot kontrolowany terminu na zgłoszenie zastrzeżeń do Informacji pokontrolnej, Jednostka kontrolująca odmawia ich rozpatrzenia.

<sup>1</sup> niepotrzebne skreślić/usunąć

<sup>2</sup> Pouczenie ma zastosowanie do I Informacji pokontrolnej. Usunąć w przypadku II Informacji pokontrolnej sporządzonej po zastrzeżeniach

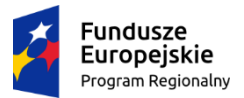

Rzeczpospolita Polska

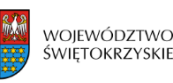

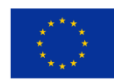

**Załącznik nr EFS.V.6 do IW IZ RPOWŚ**

W przypadku braku zastrzeżeń do Informacji pokontrolnej Kierownik Podmiotu kontrolowanego lub osoba przez niego upoważniona podpisuje dwa egzemplarze Informacji pokontrolnej i w terminie 14 dni od daty ich doręczenia przesyła jeden egzemplarz Jednostce kontrolującej.

Odmowa podpisania Informacji pokontrolnej przy równoczesnym braku wniesienia zastrzeżeń do ustaleń kontroli nie zwalnia Podmiotu kontrolowanego z realizacji zaleceń pokontrolnych/rekomendacji.

# **Pouczenie:<sup>3</sup>**

Do ostatecznej Informacji pokontrolnej nie przysługuje możliwość złożenia zastrzeżeń.

Kierownik Podmiotu kontrolowanego lub osoba przez niego upoważniona podpisuje dwa egzemplarze Informacji pokontrolnej i w terminie 14 dni od daty ich doręczenia przesyła jeden egzemplarz Jednostce kontrolującej.

W przypadku odmowy podpisania ostatecznej Informacji pokontrolnej Podmiot kontrolowany odsyła Jednostce kontrolującej jeden egzemplarz Informacji pokontrolnej w terminie 14 dni od daty jej doręczenia. Odmowa podpisania Informacji pokontrolnej nie zwalnia Podmiotu kontrolowanego z realizacji zaleceń pokontrolnych/rekomendacji.

Podpisy członków Zespołu kontrolującego:

1) …………………………………. 2) …………………………………. 3) ………………………………….

........................................................................ Podpis przełożonego (potwierdzający zapoznanie się z treścią informacji pokontrolnej)

........................................................................ *Podpis eksperta (w przypadku uczestnictwa w kontroli)* 

……………………………………………….

*(Podpis kierownika jednostki kontrolowanej)*

<sup>3</sup> Pouczenie ma zastosowanie do II Informacji pokontrolnej sporządzonej po zastrzeżeniach. Usunąć w przypadku I Informacji pokontrolnej

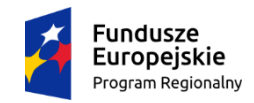

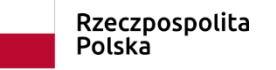

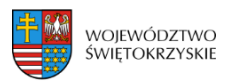

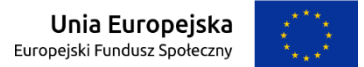

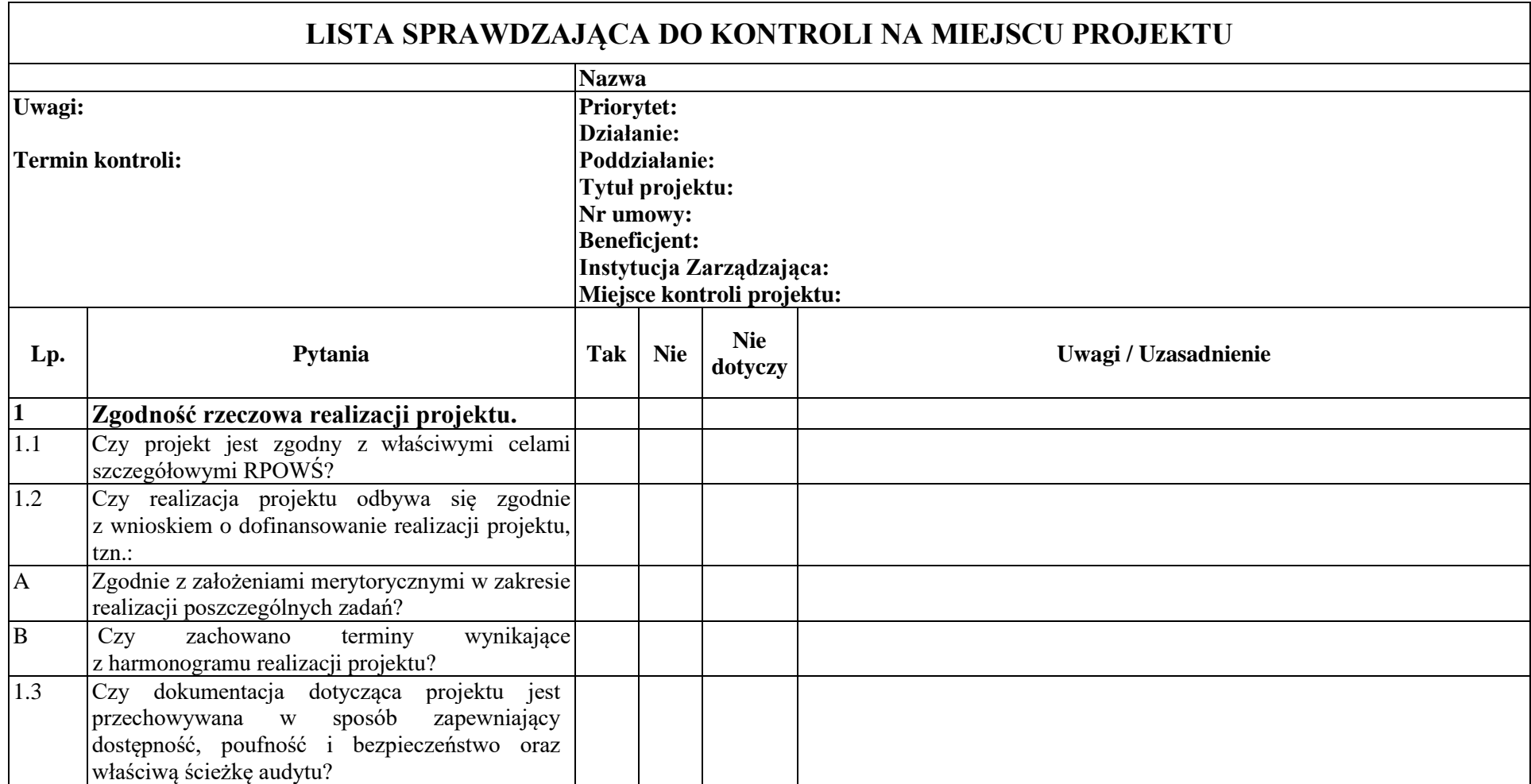

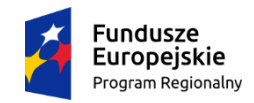

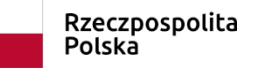

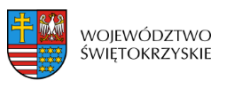

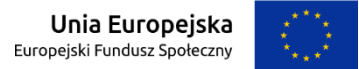

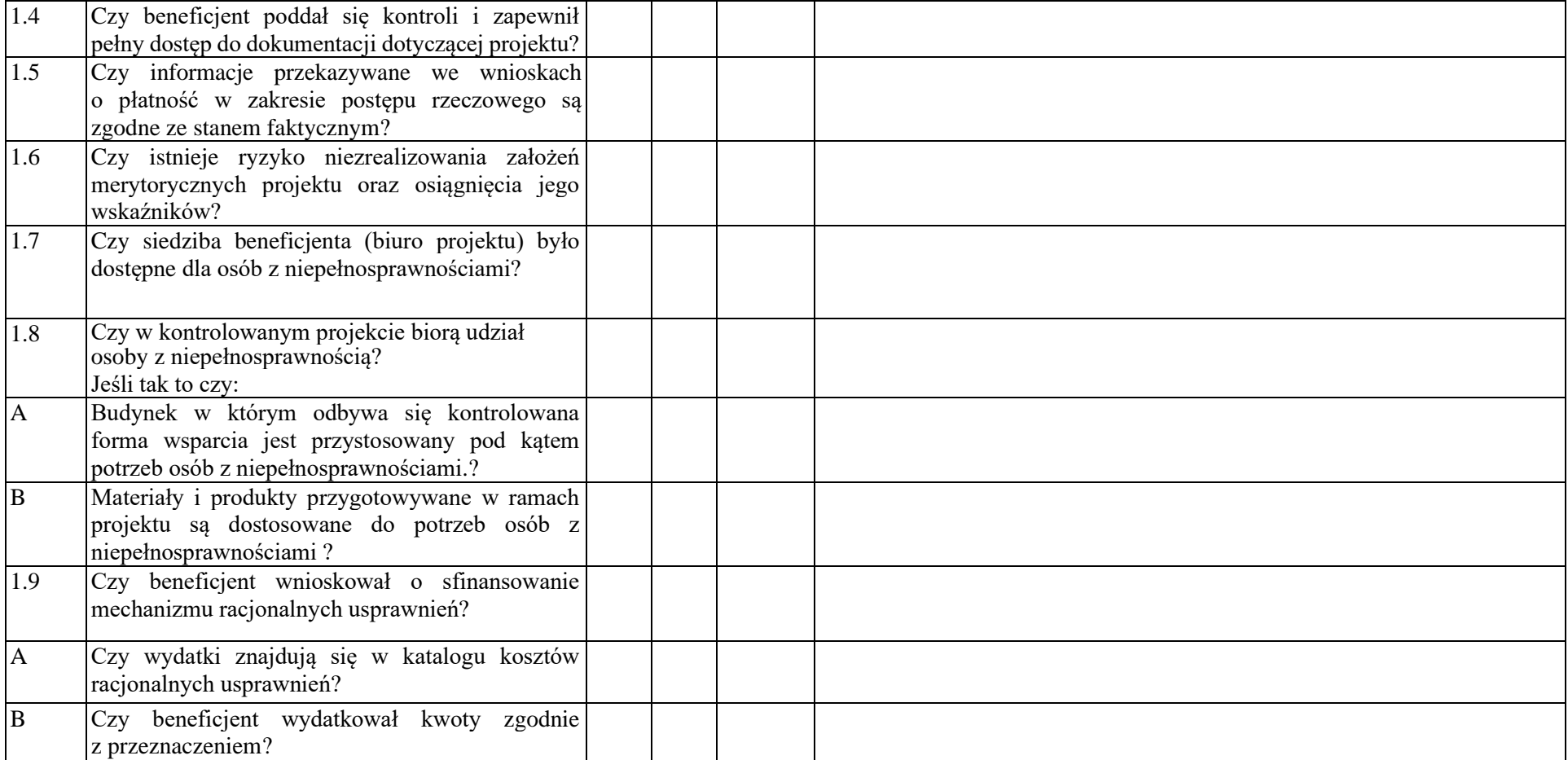

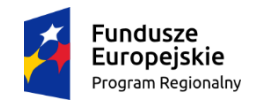

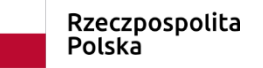

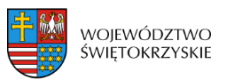

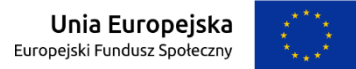

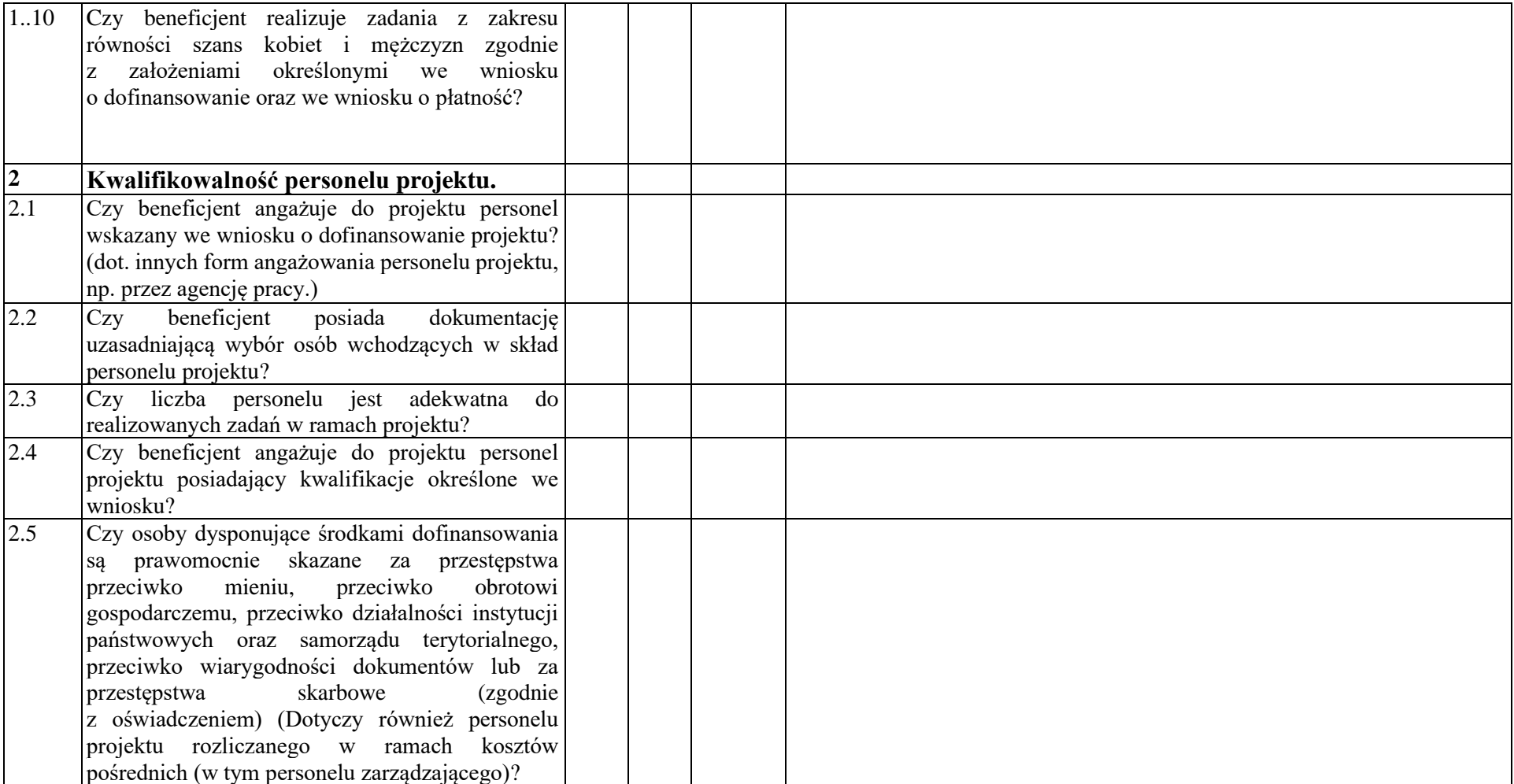

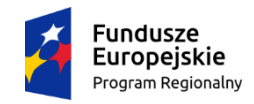

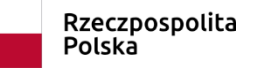

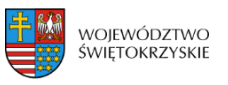

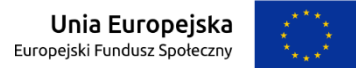

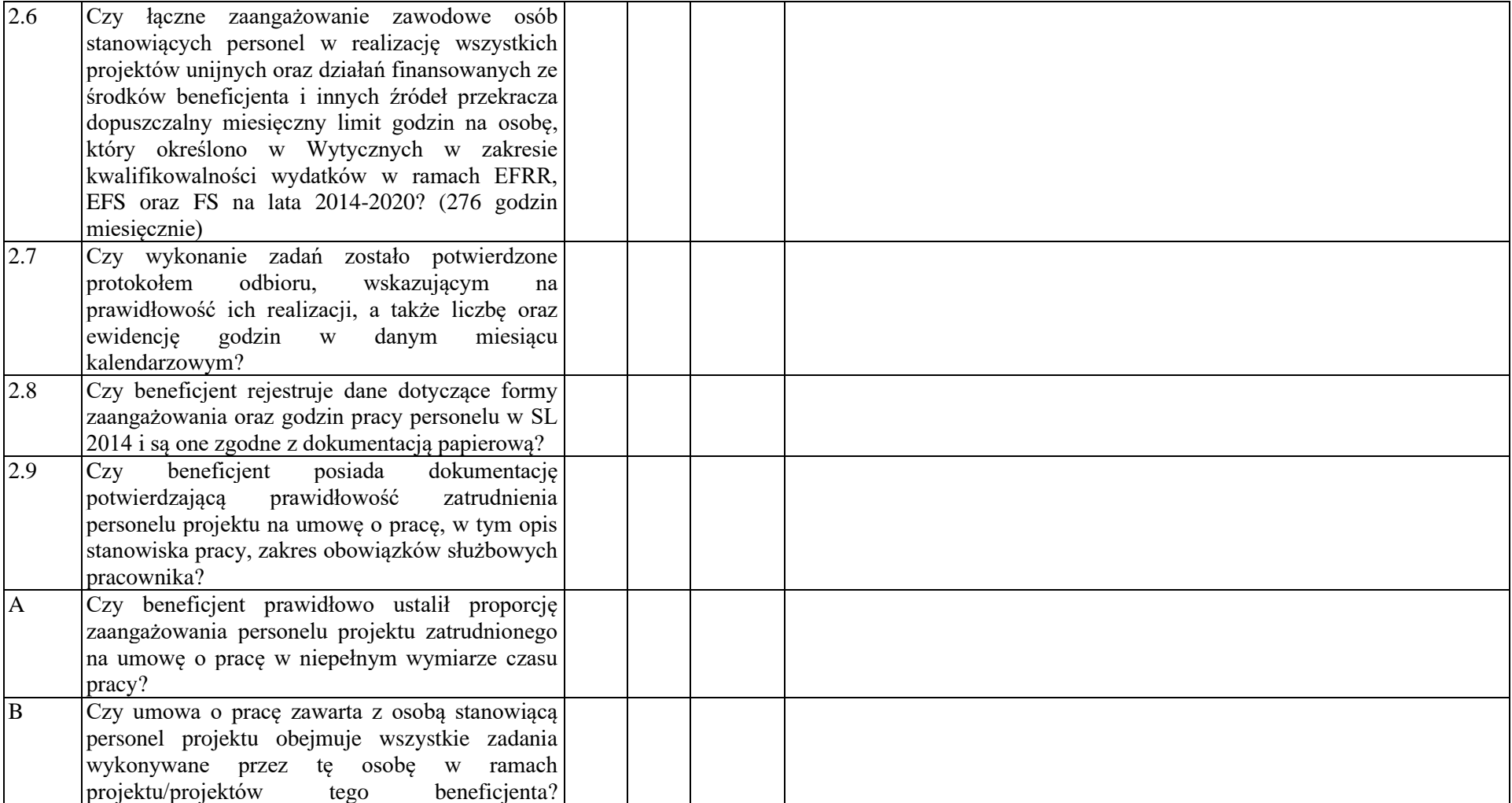

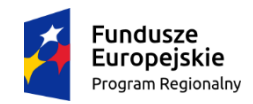

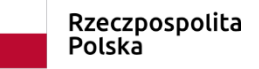

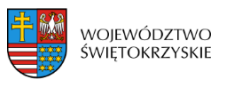

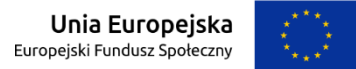

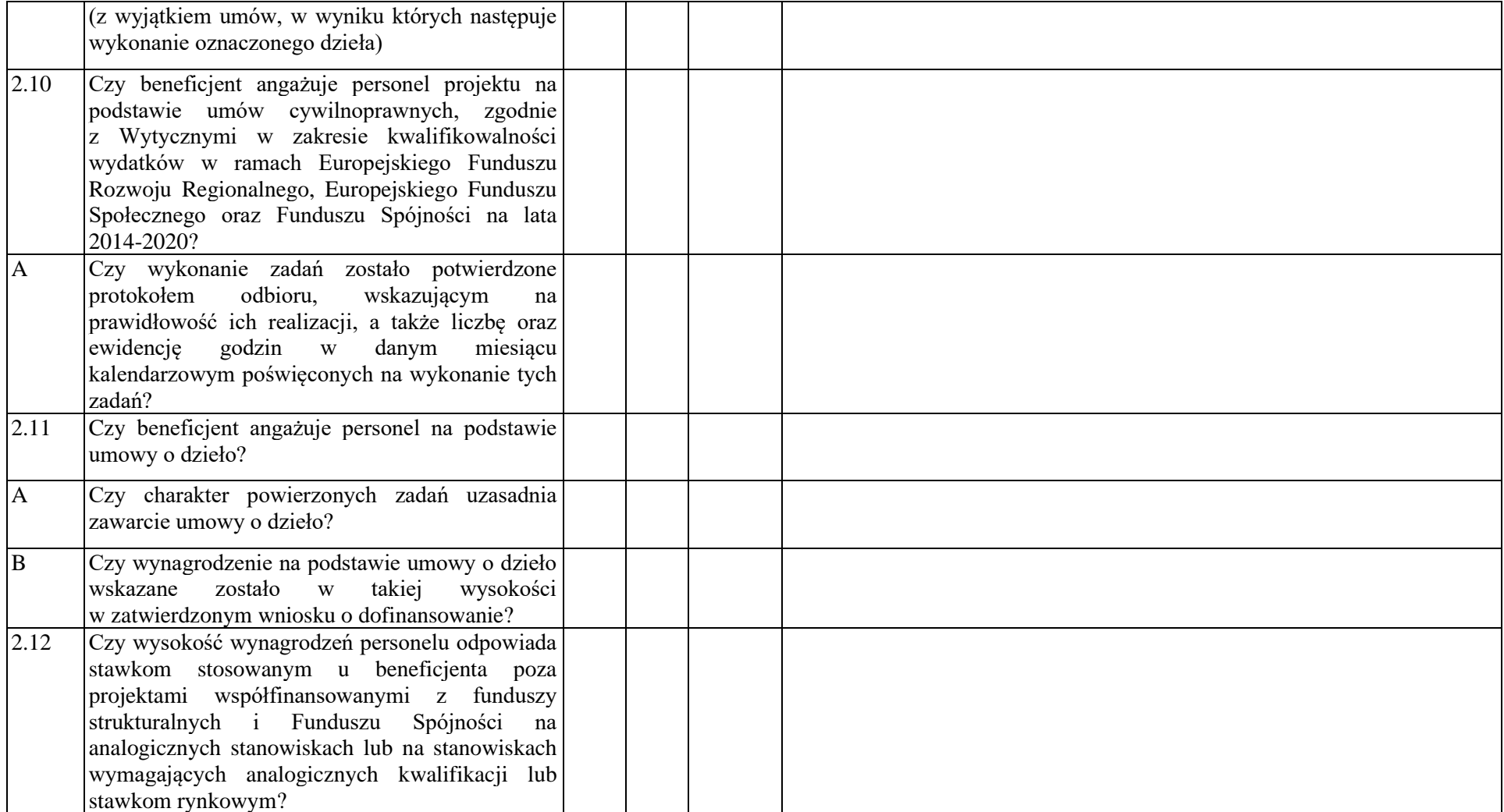

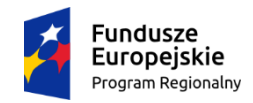

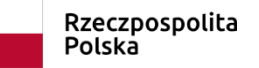

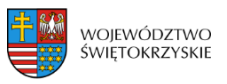

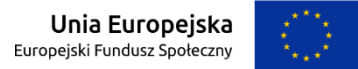

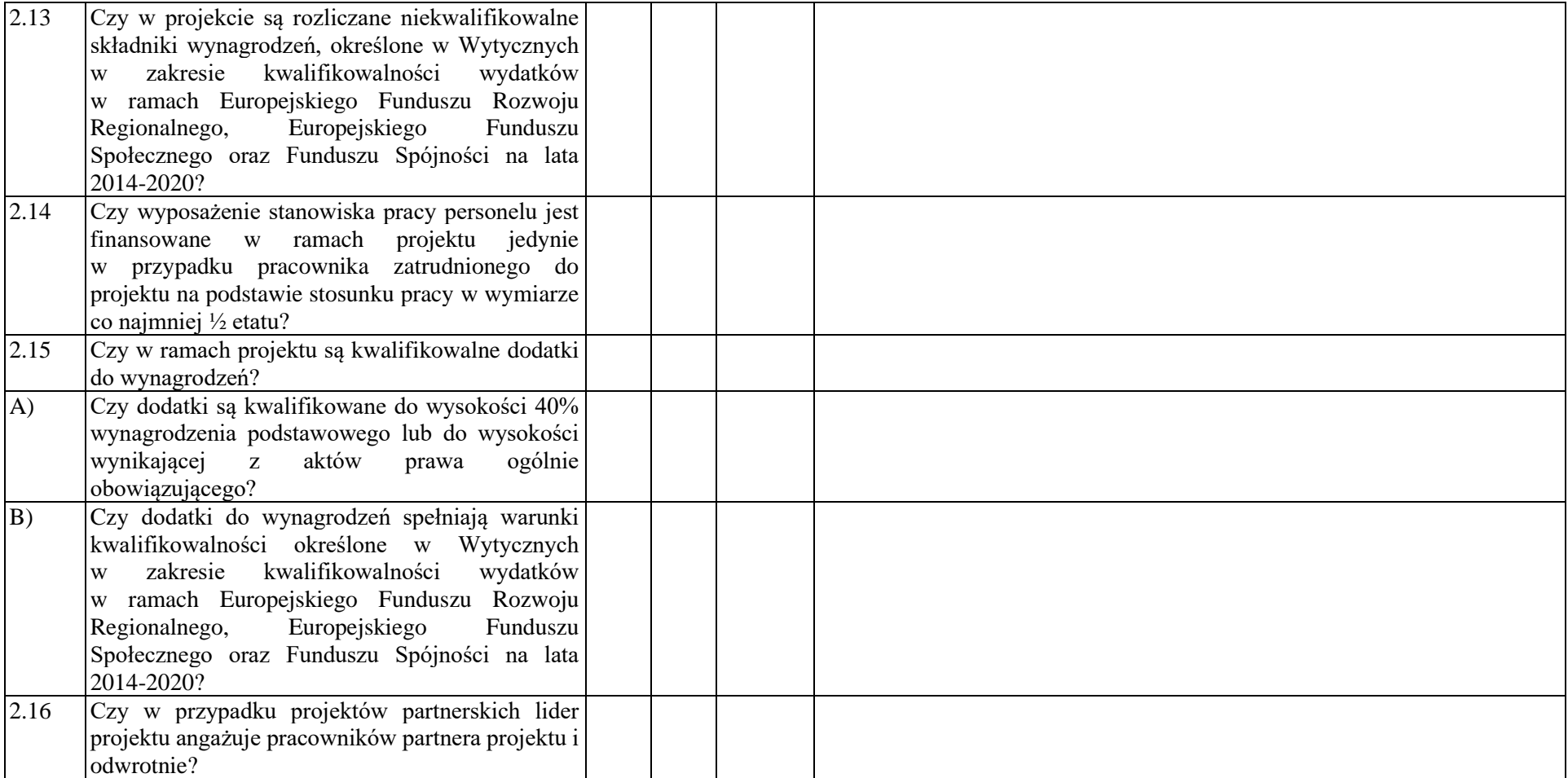

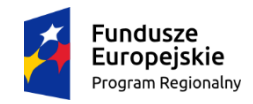

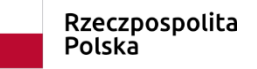

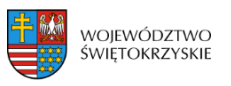

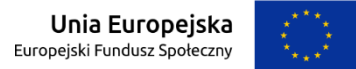

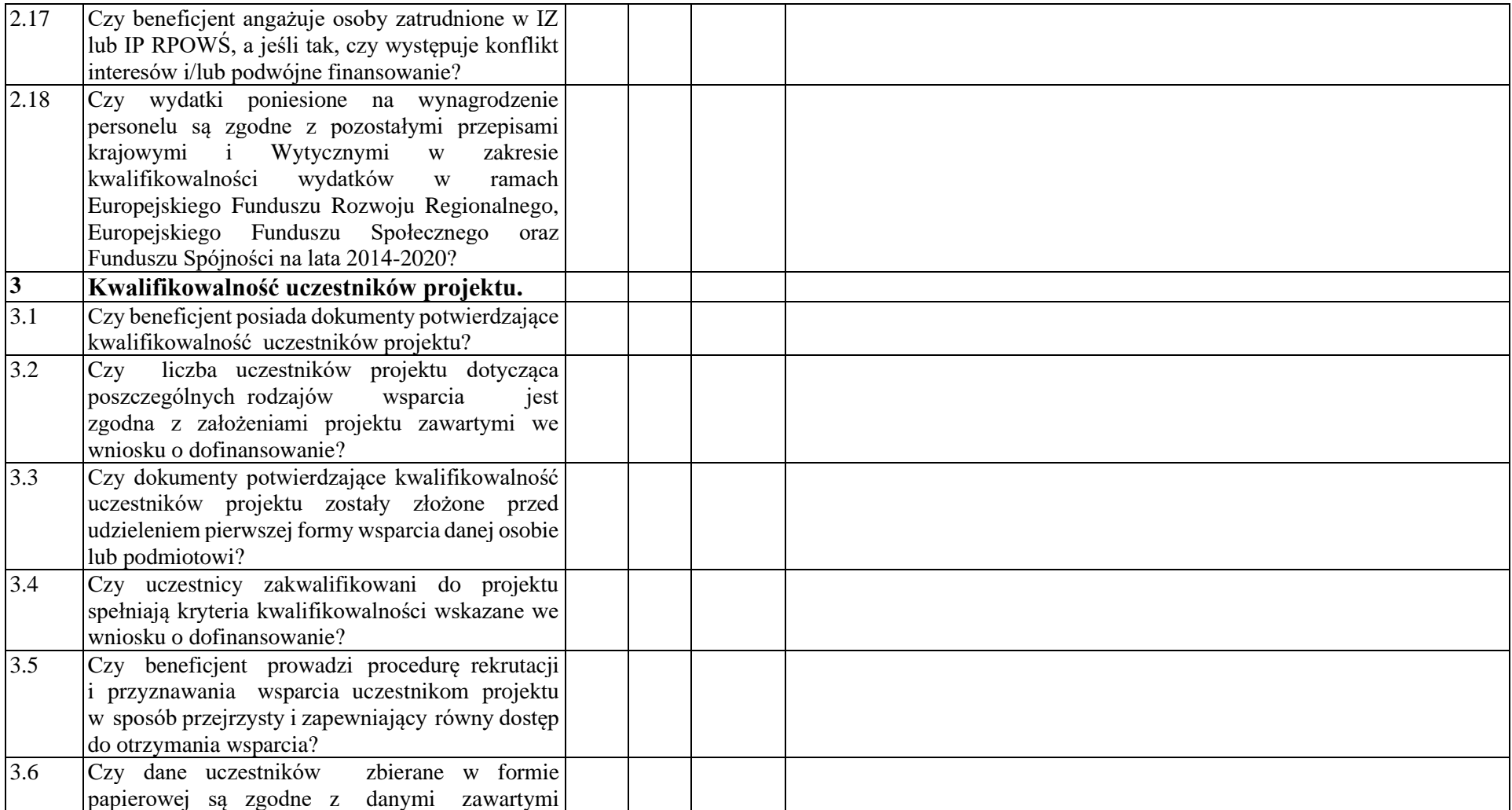

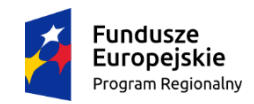

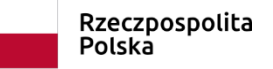

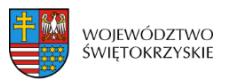

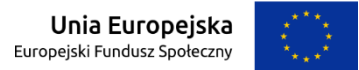

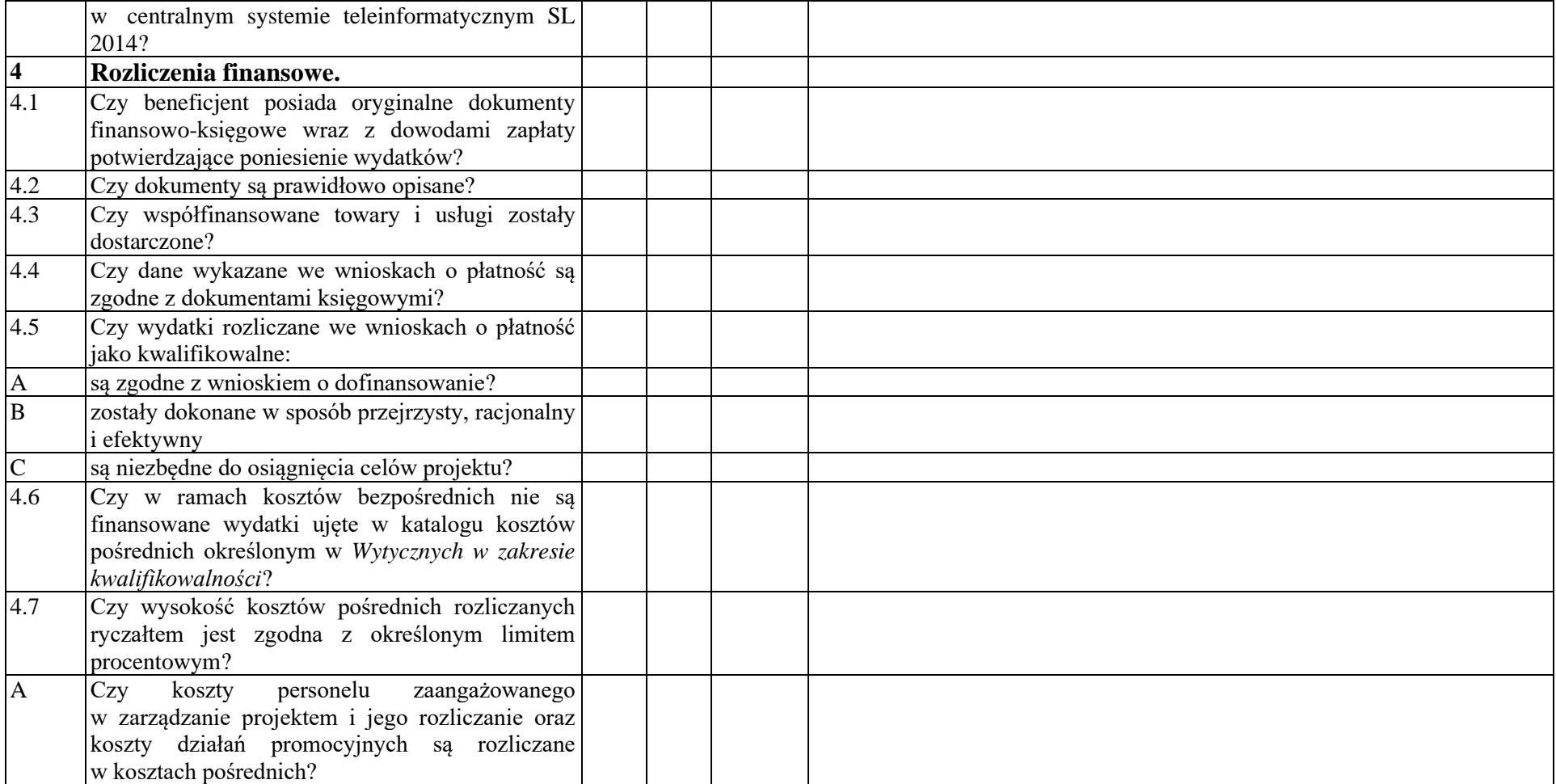

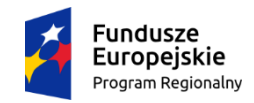

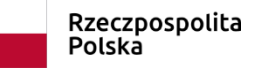

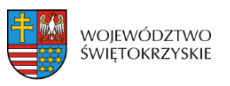

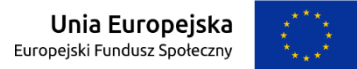

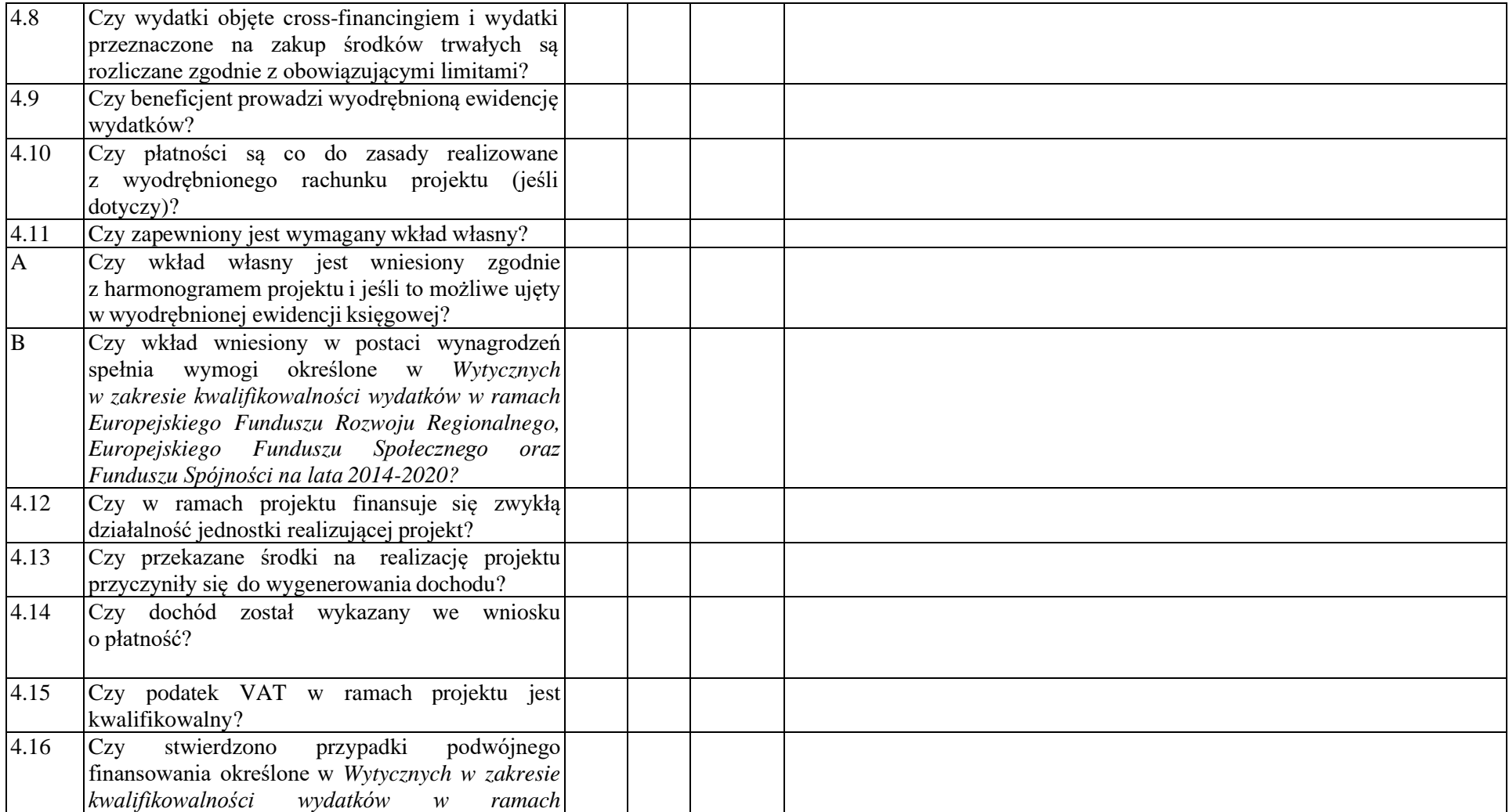

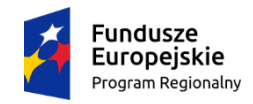

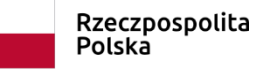

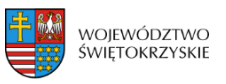

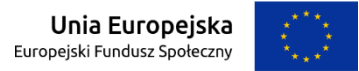

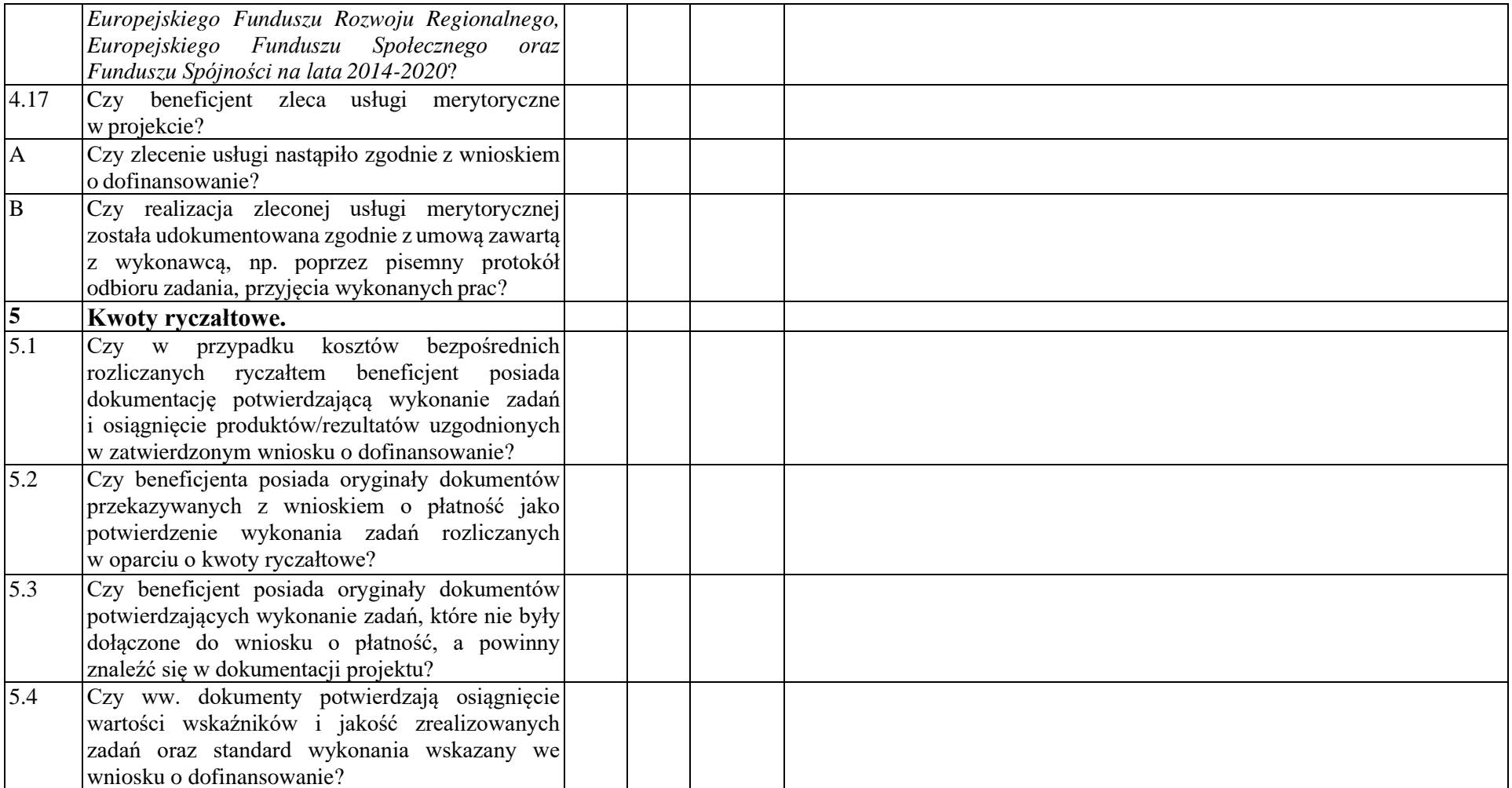

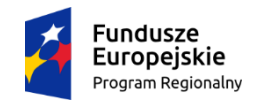

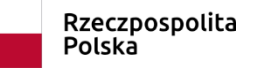

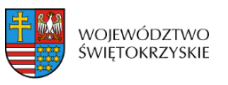

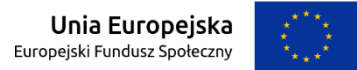

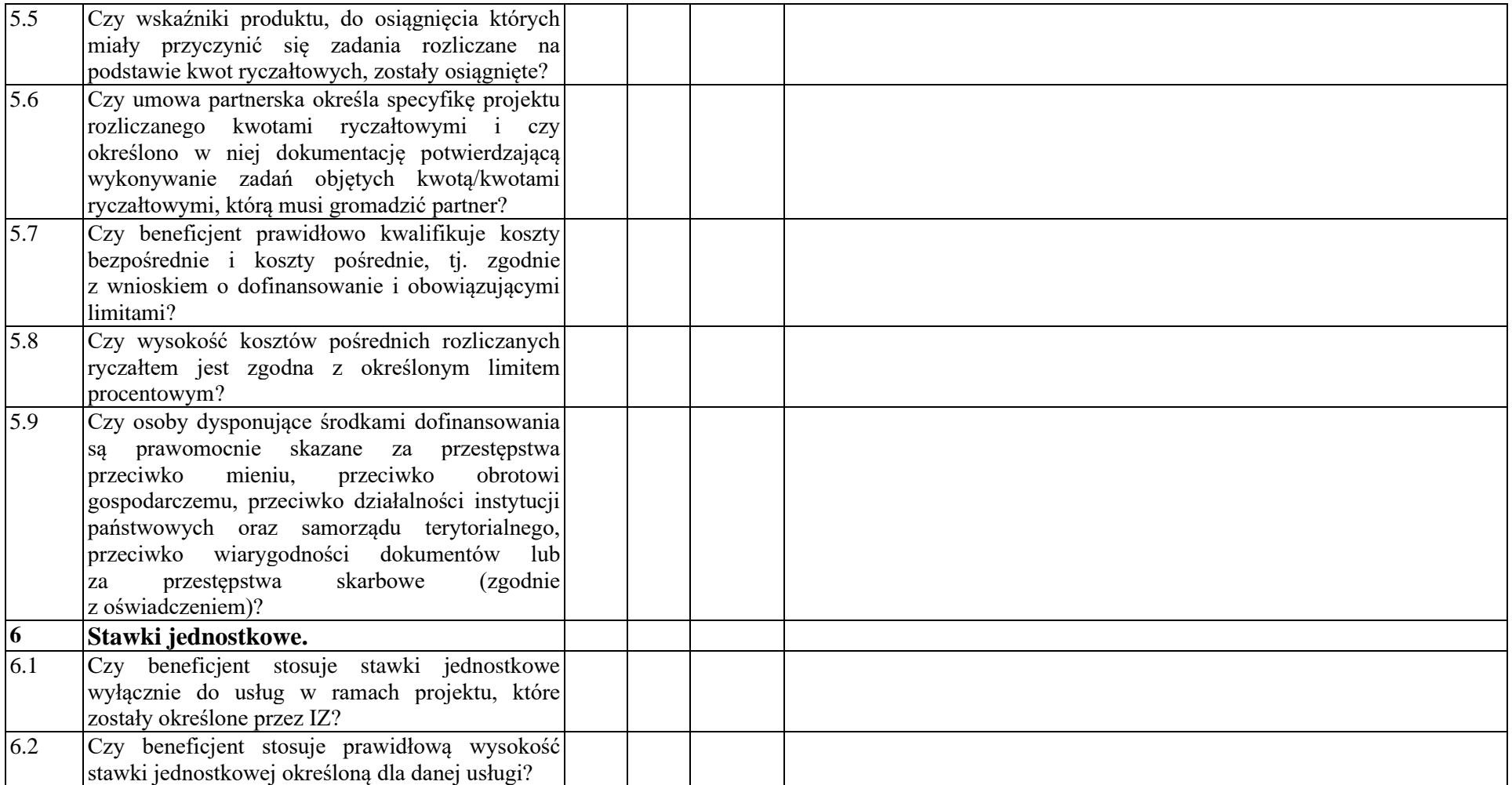

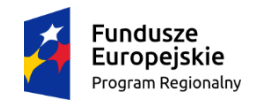

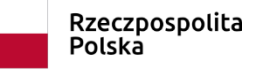

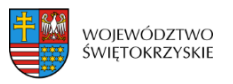

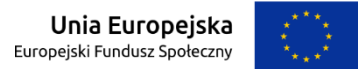

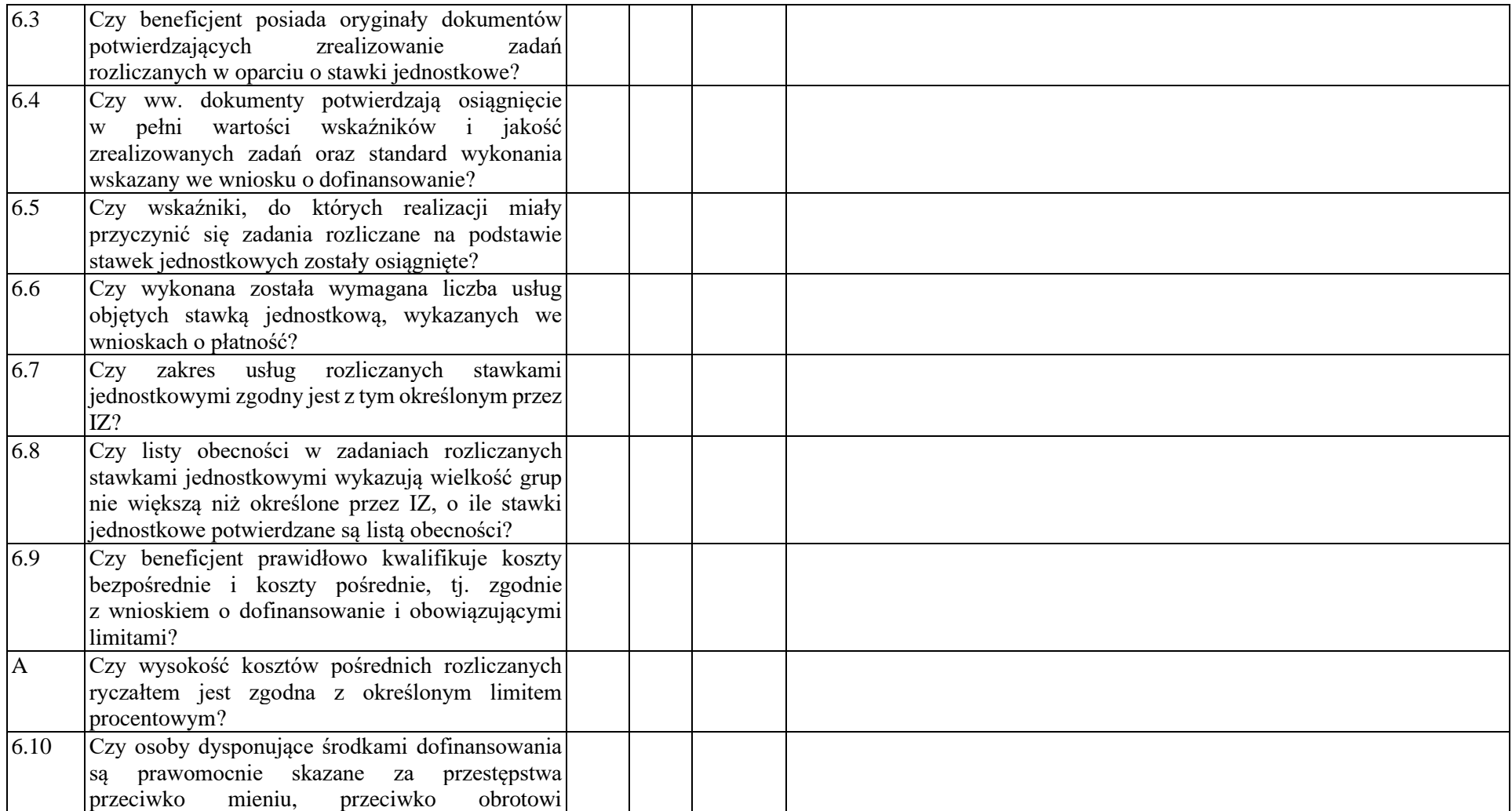

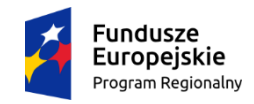

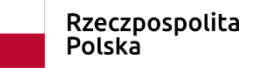

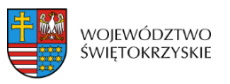

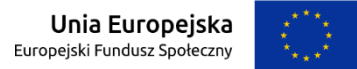

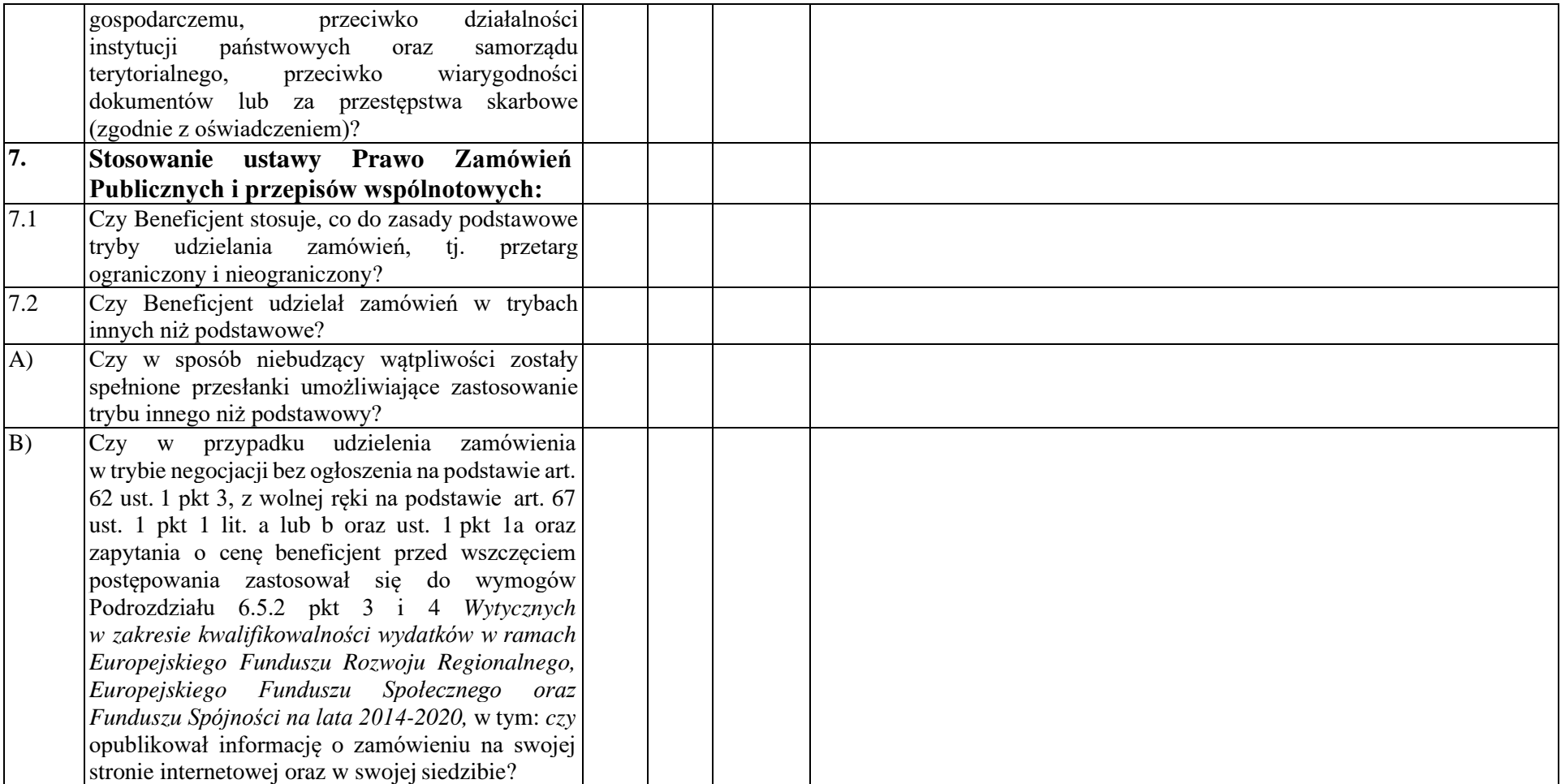

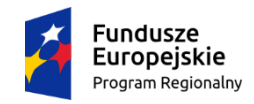

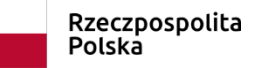

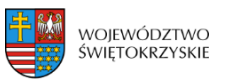

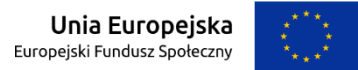

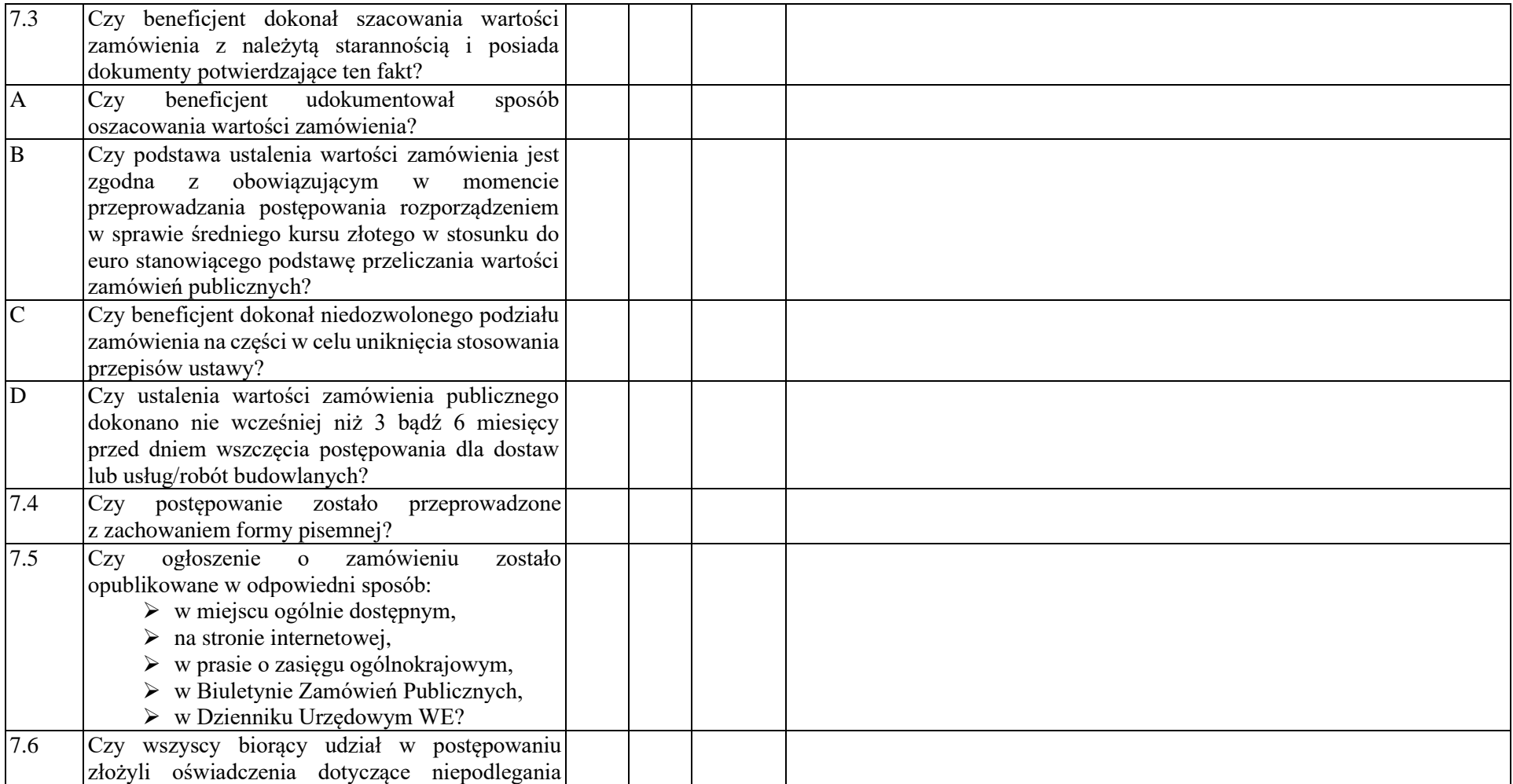
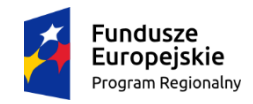

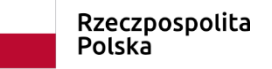

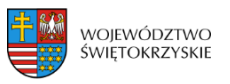

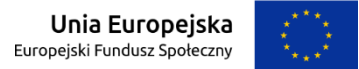

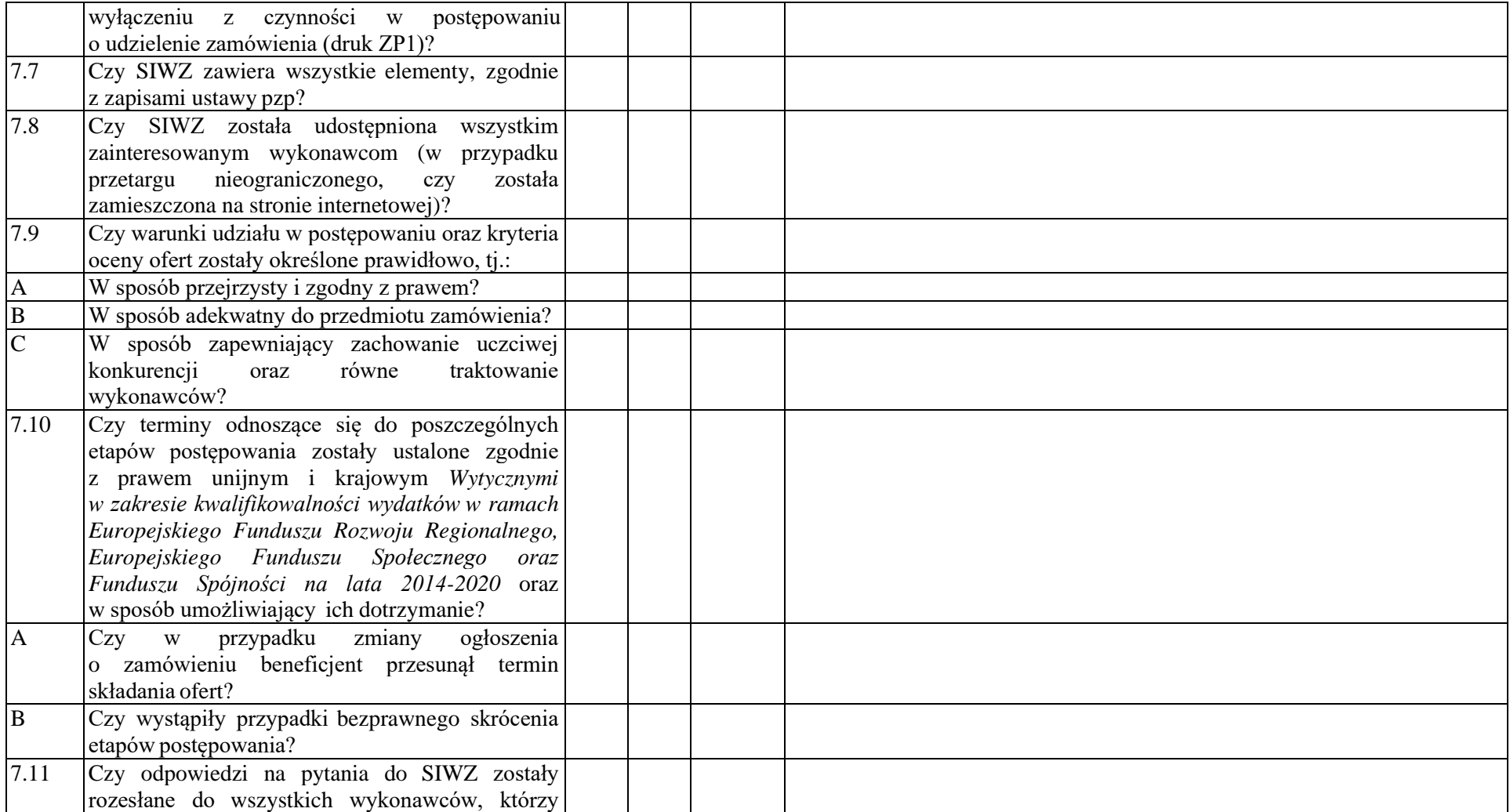

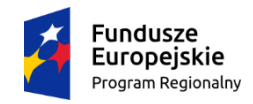

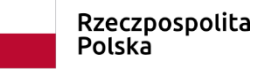

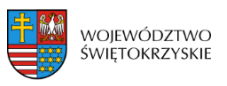

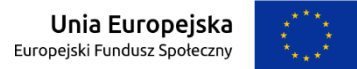

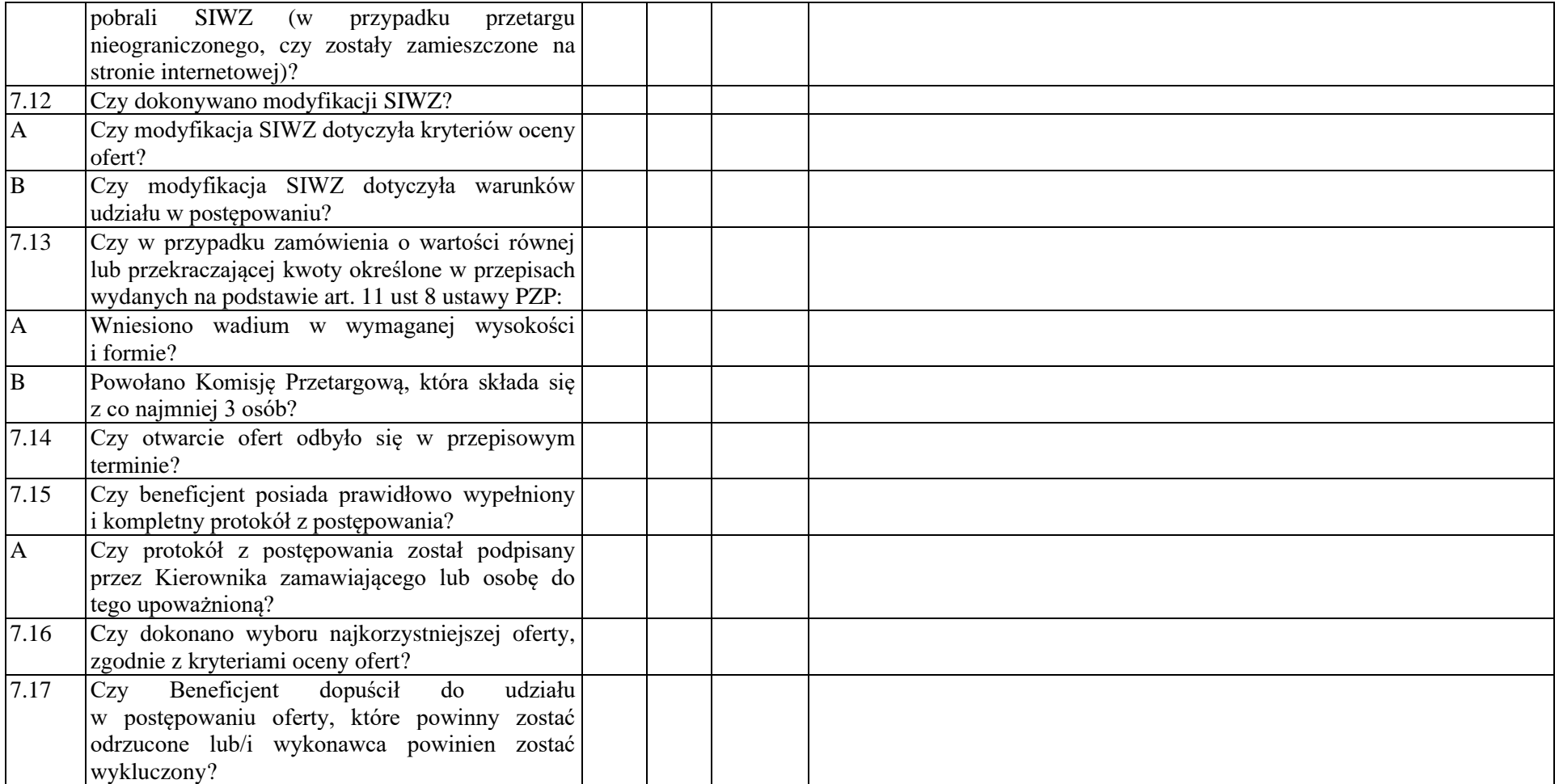

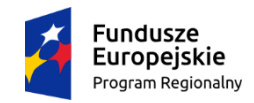

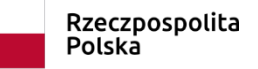

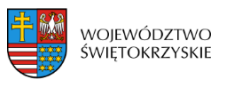

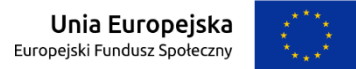

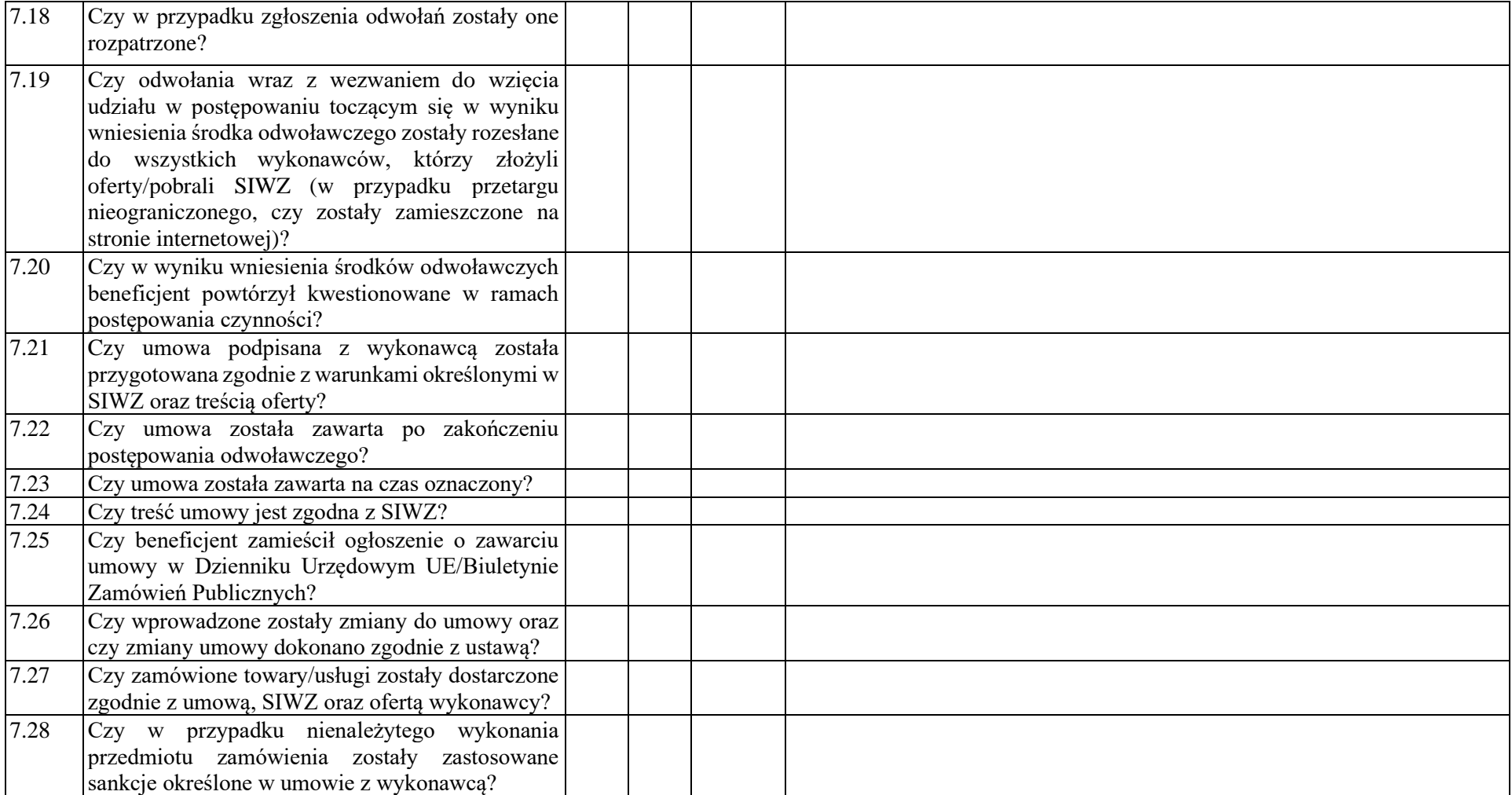

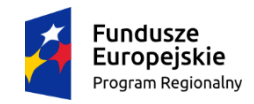

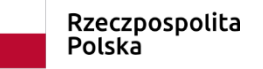

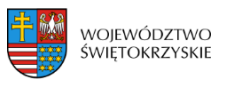

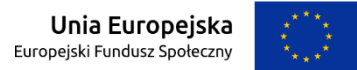

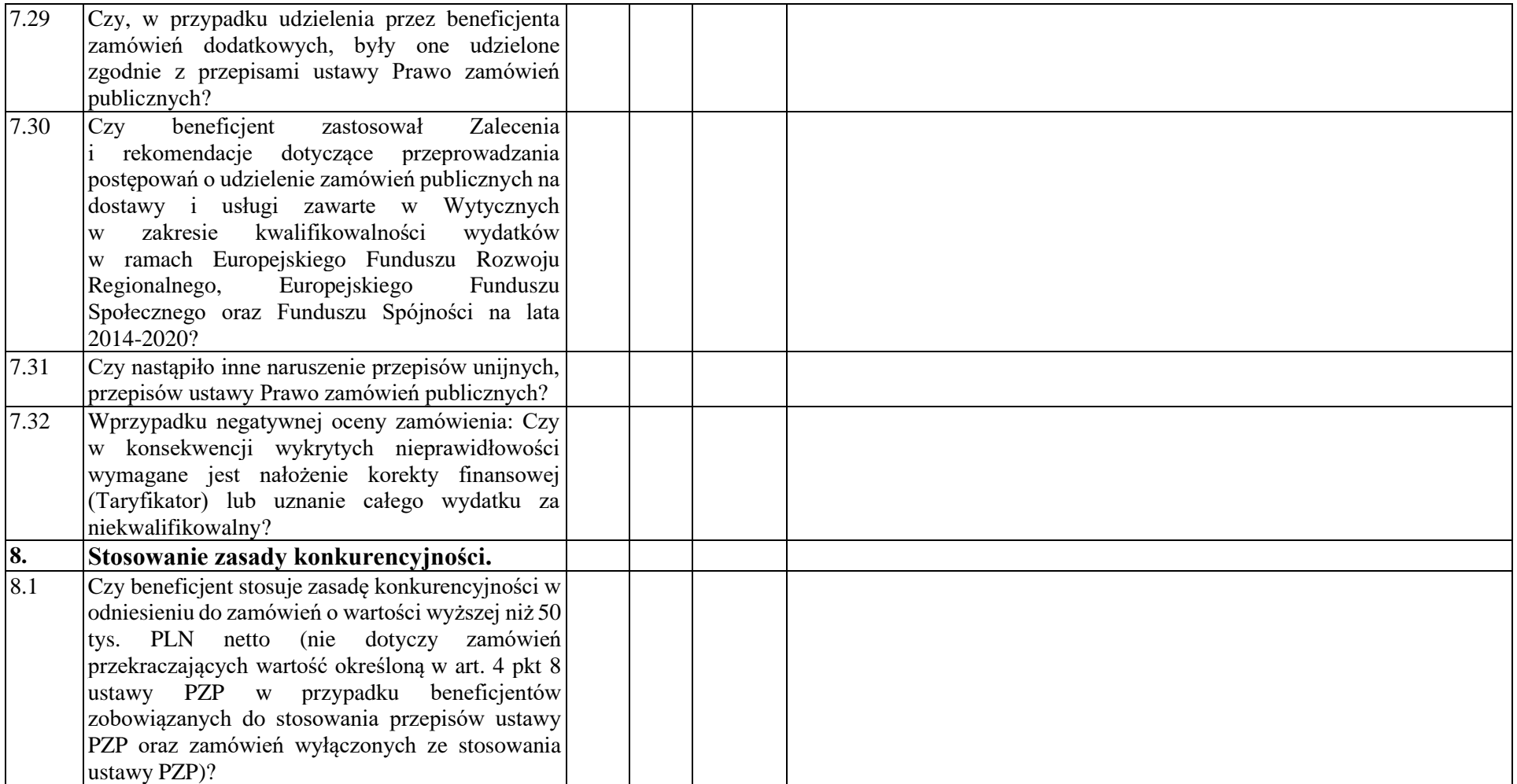

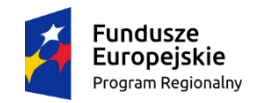

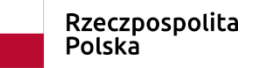

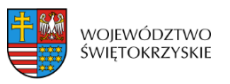

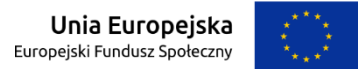

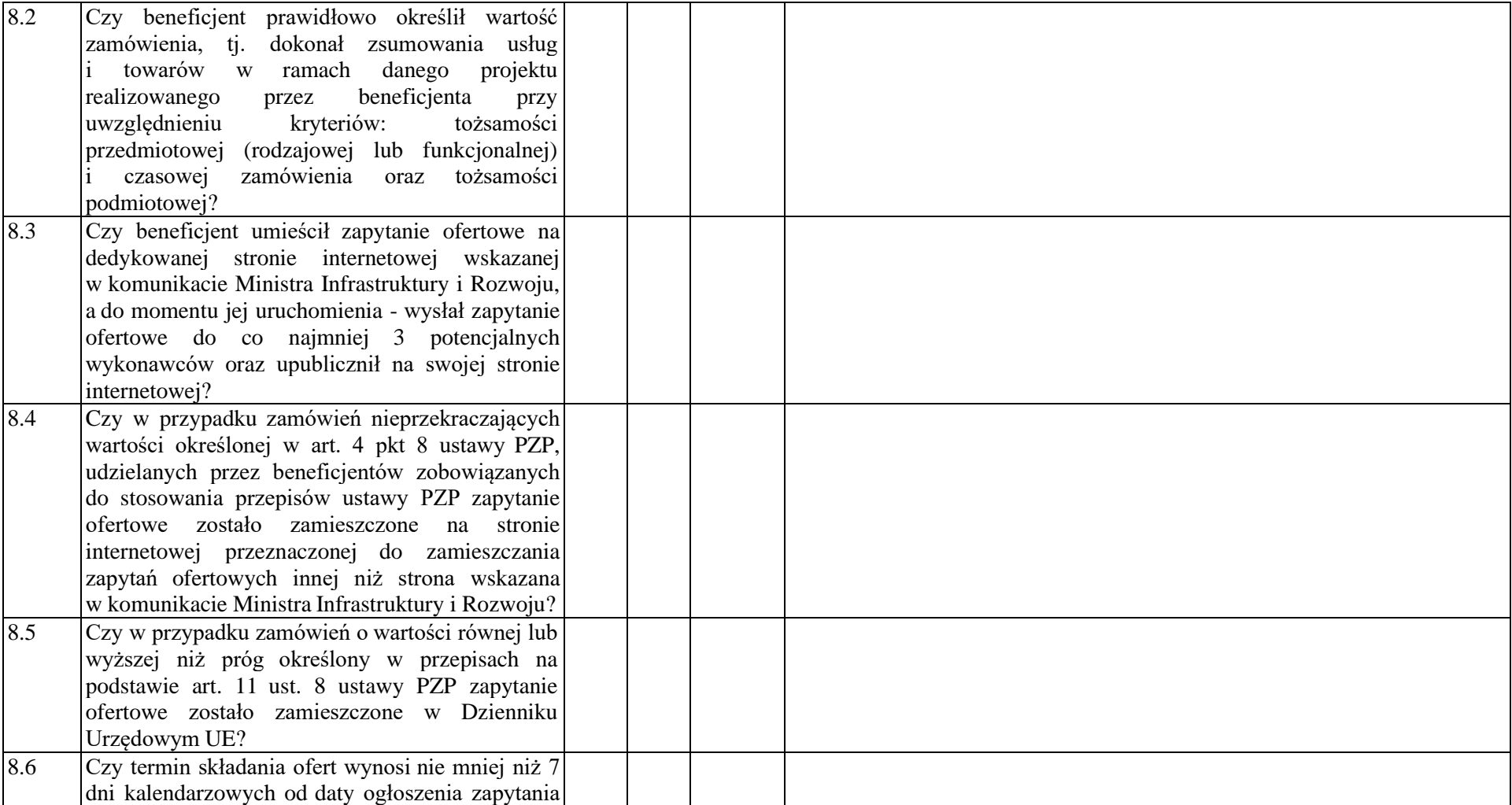

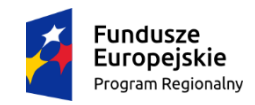

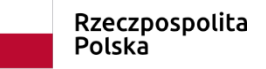

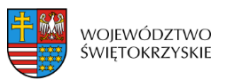

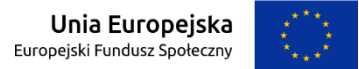

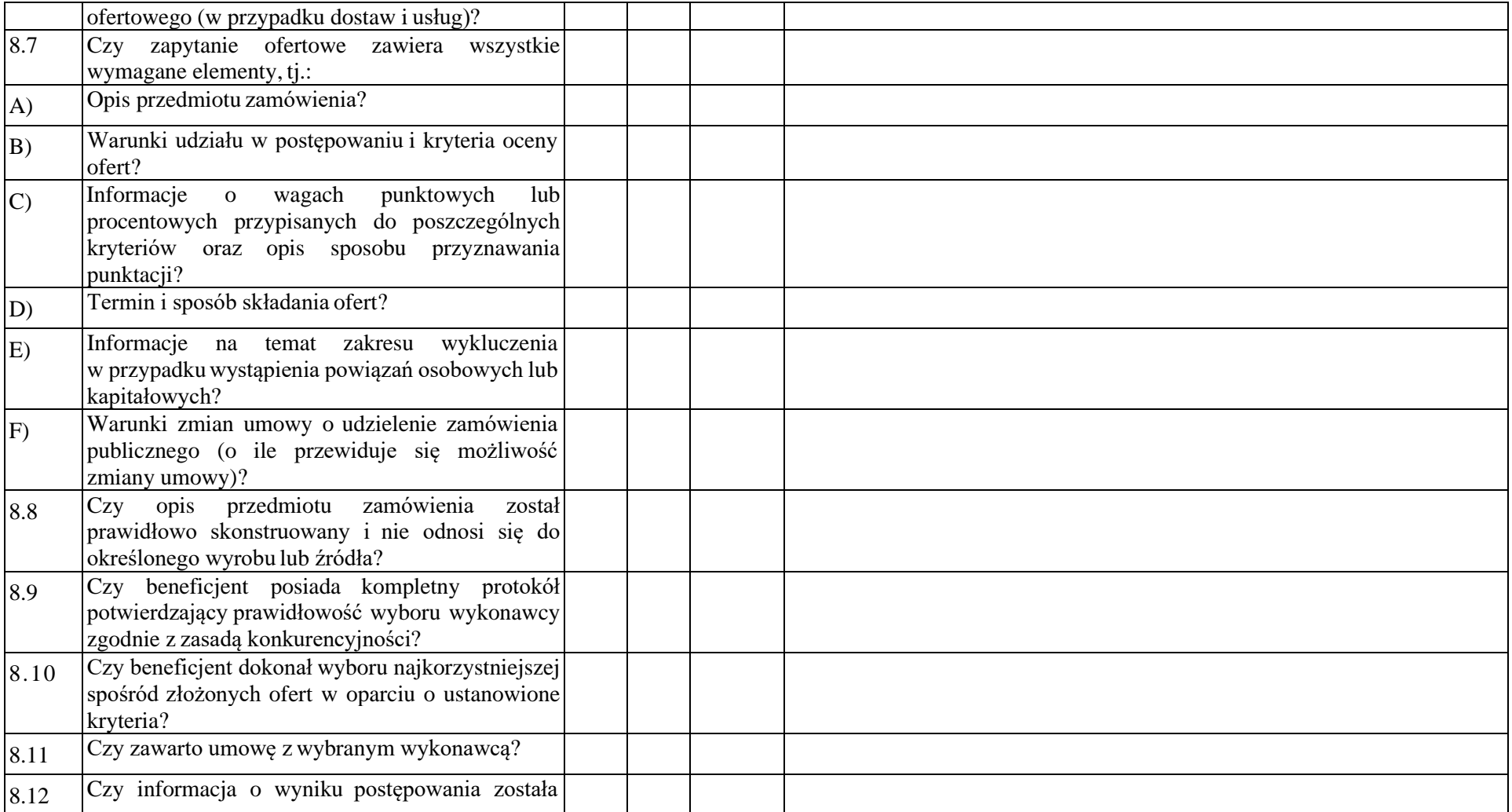

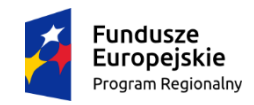

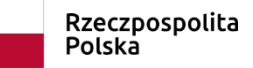

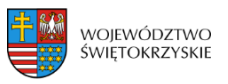

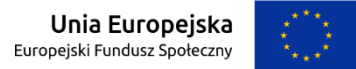

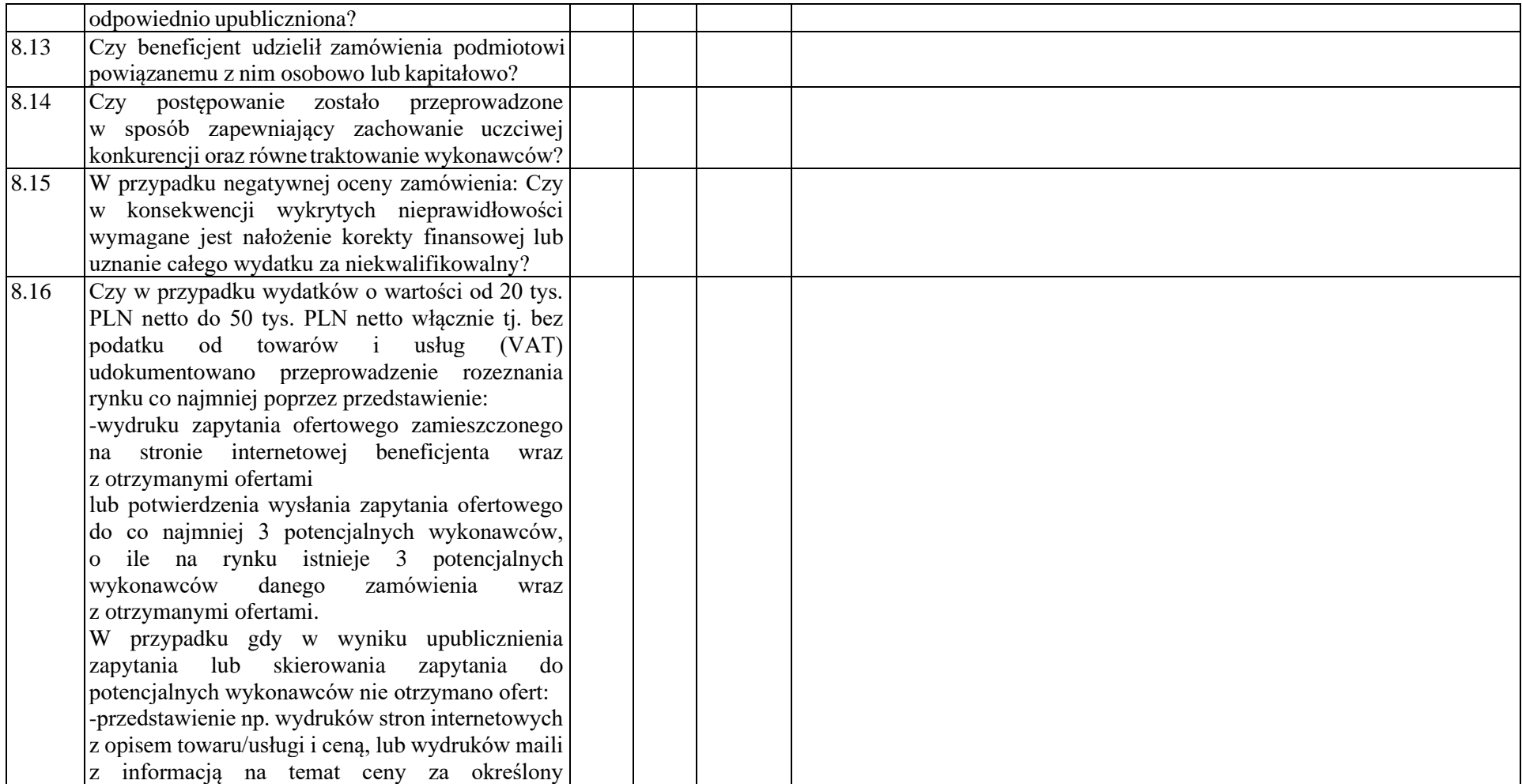

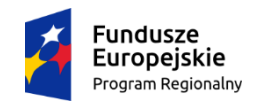

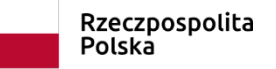

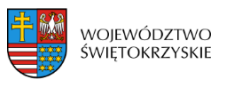

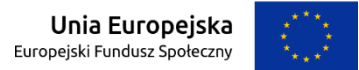

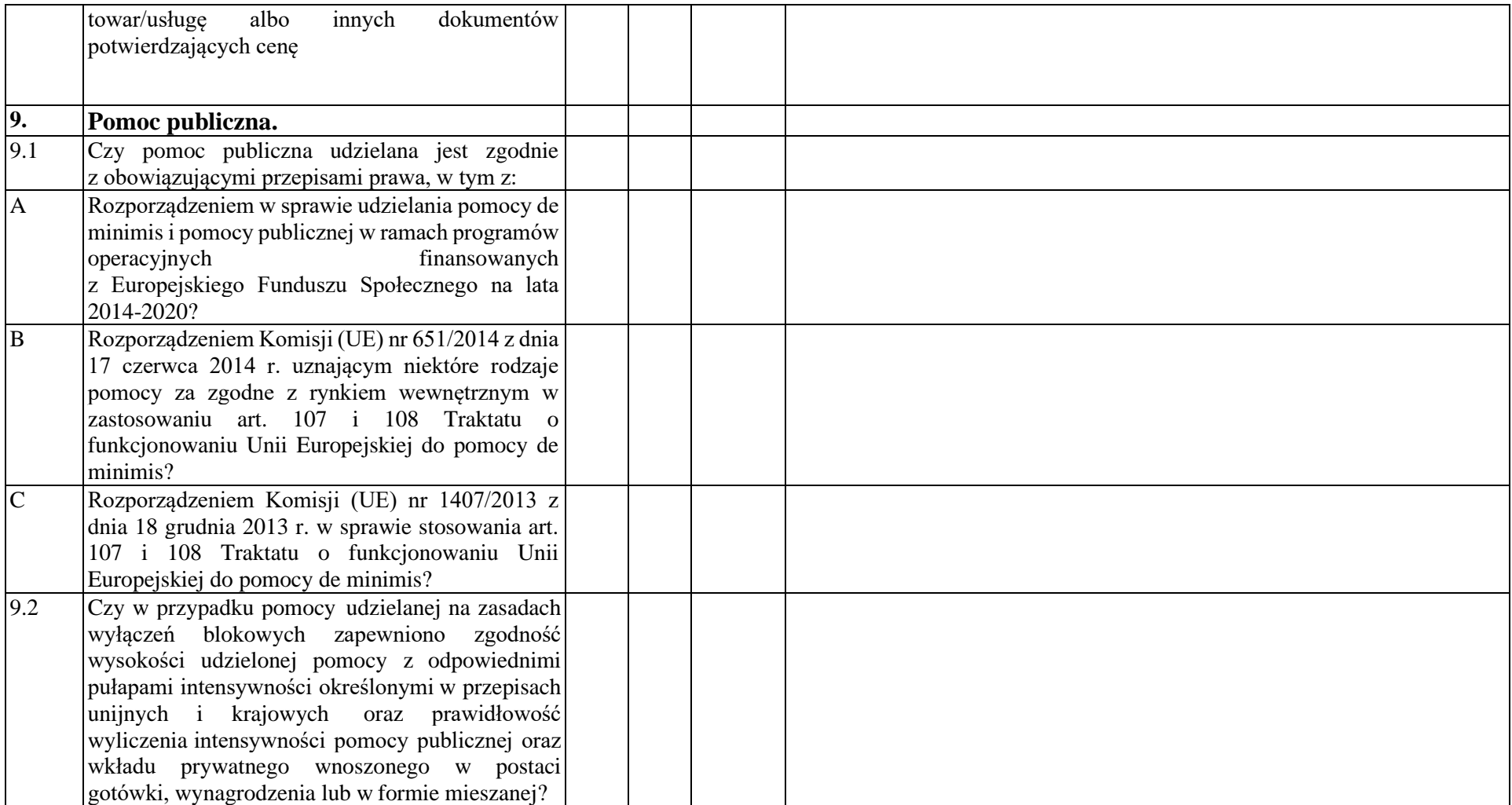

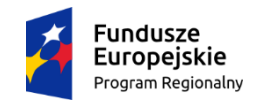

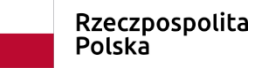

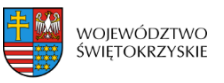

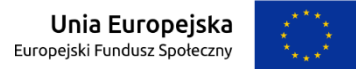

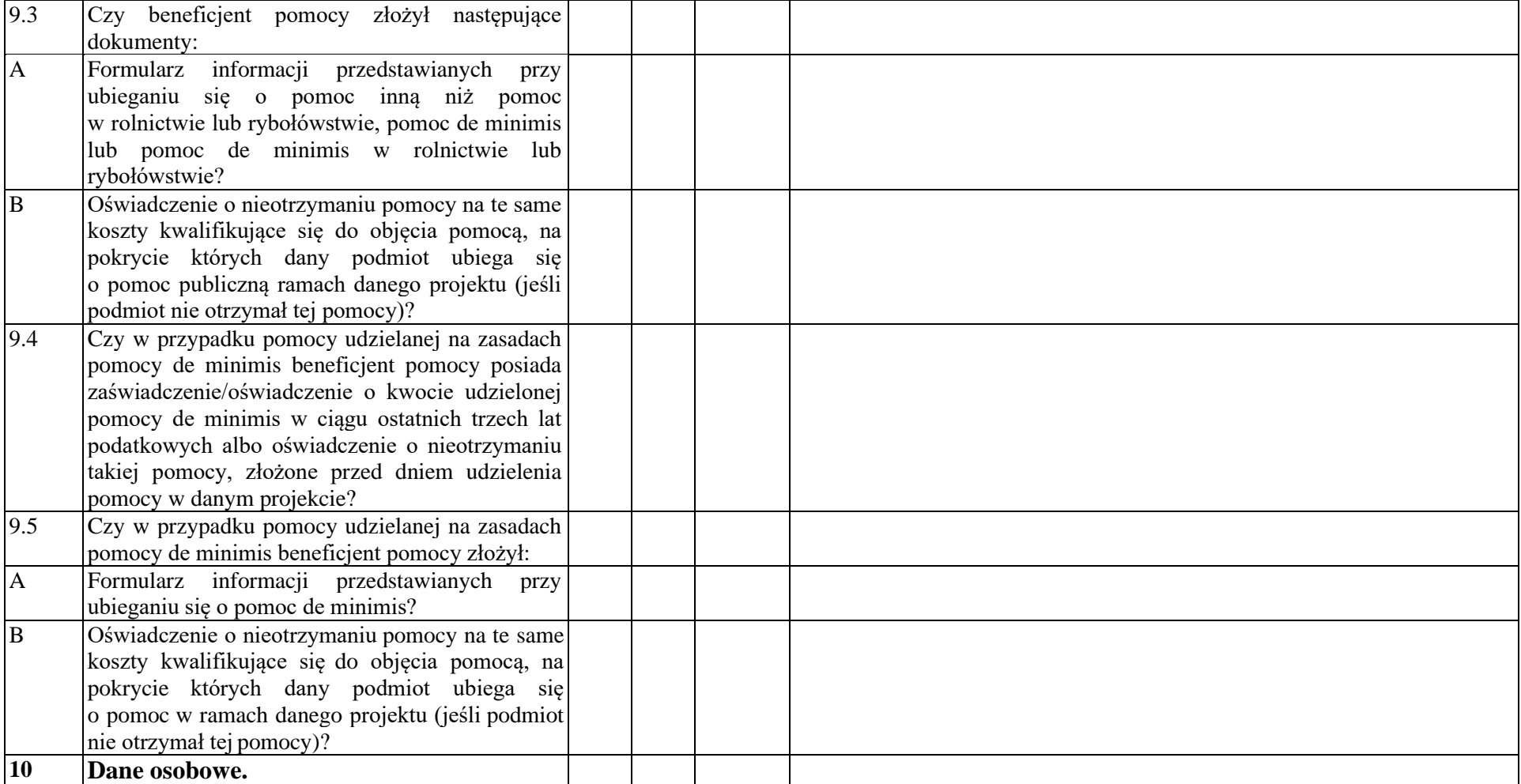

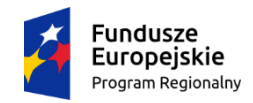

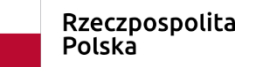

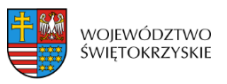

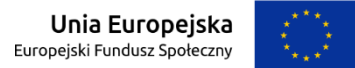

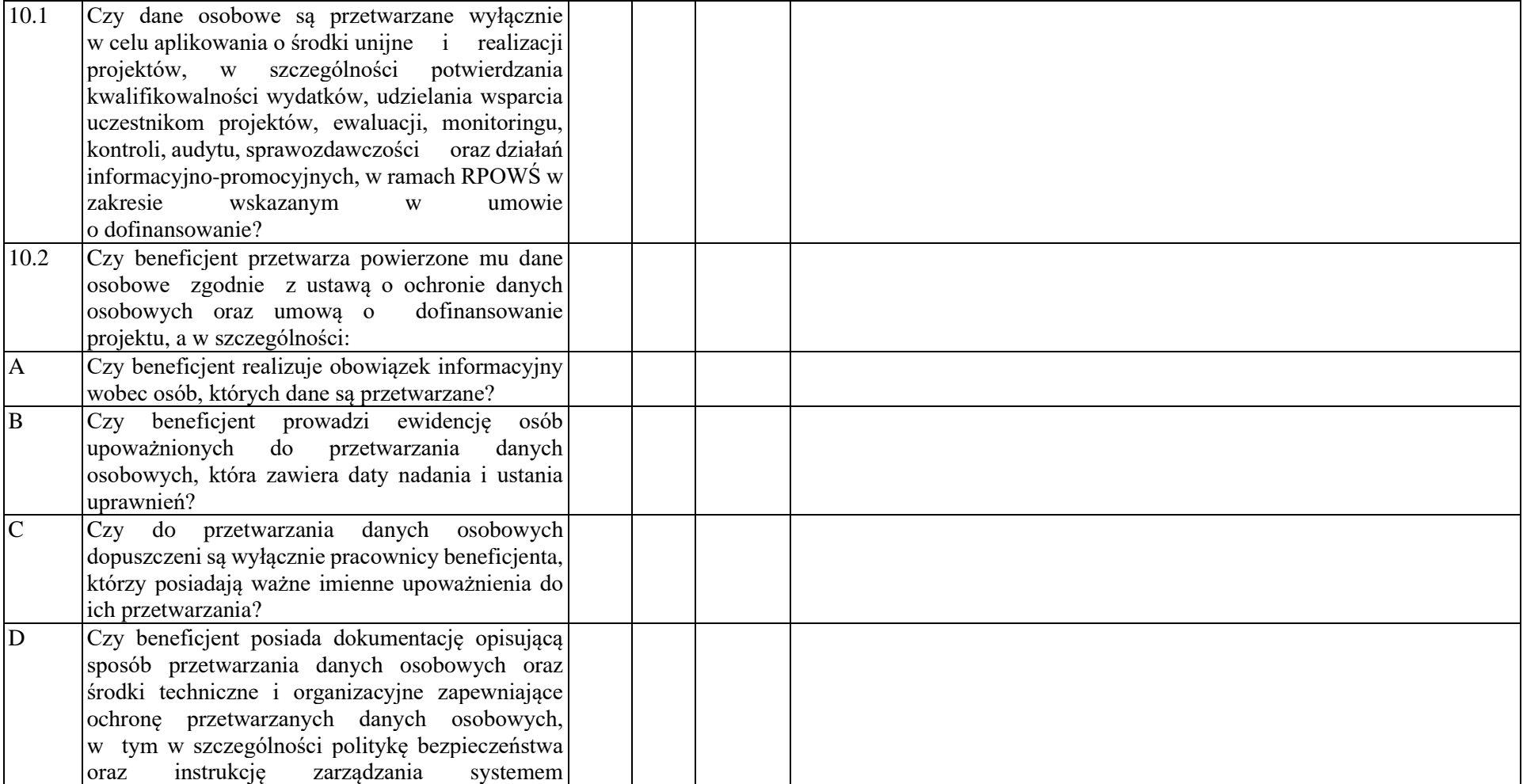

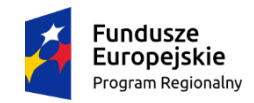

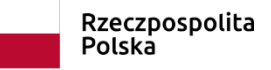

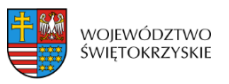

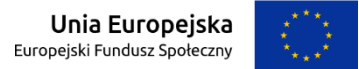

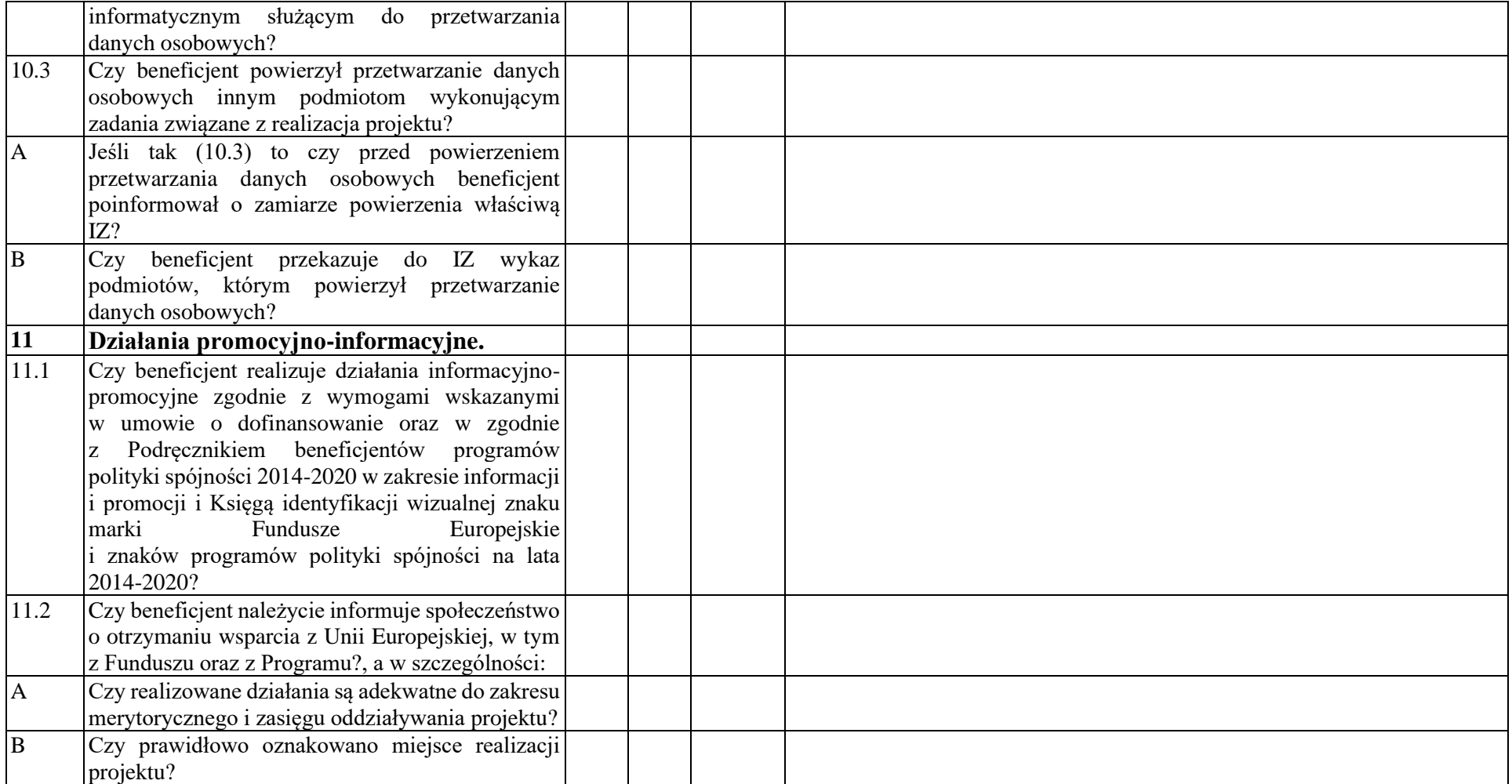

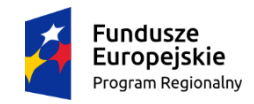

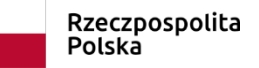

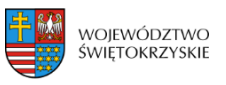

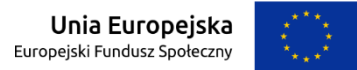

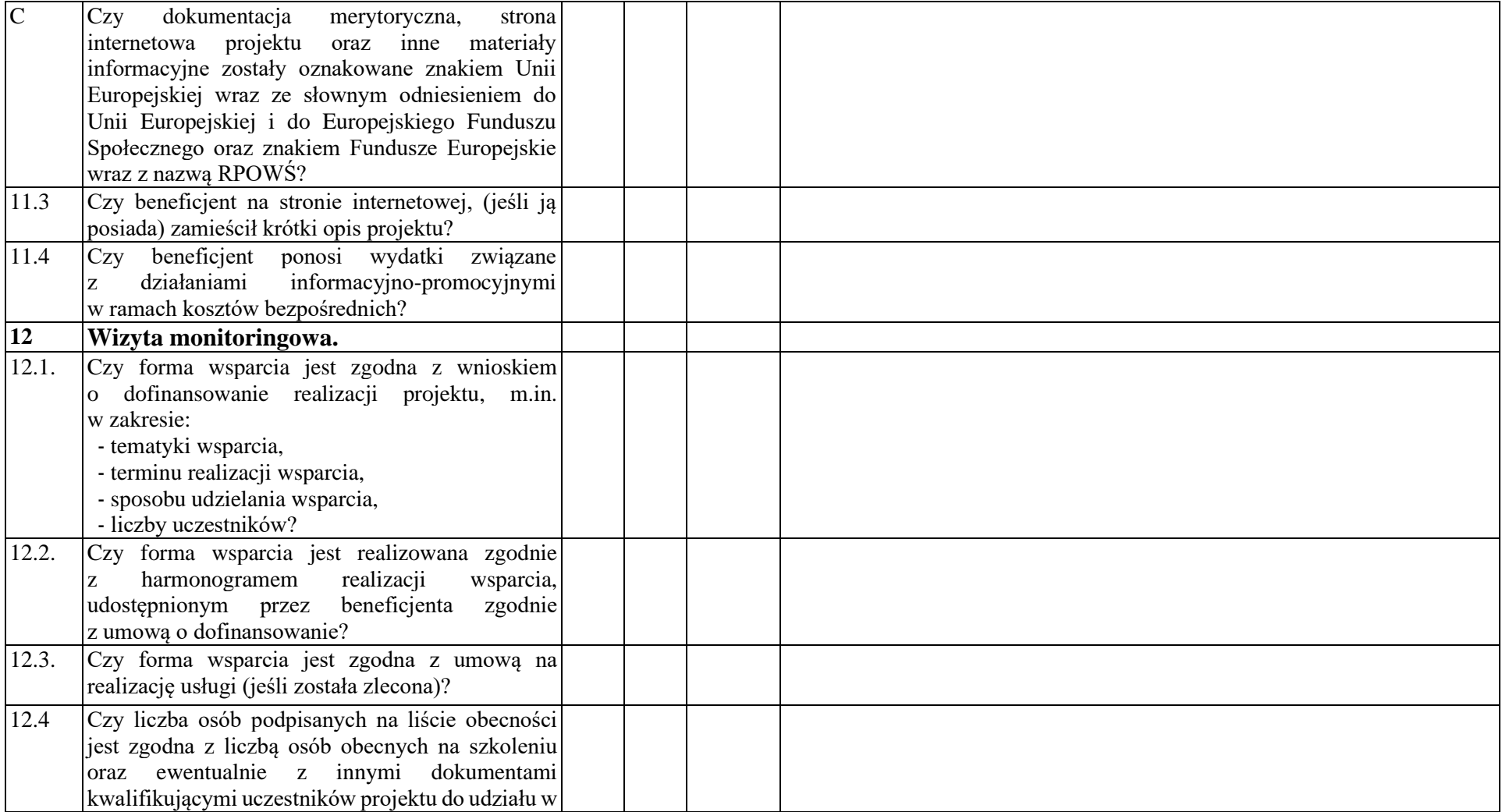

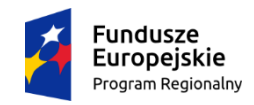

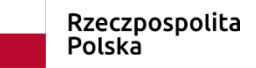

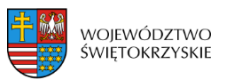

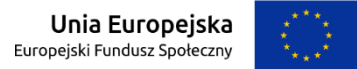

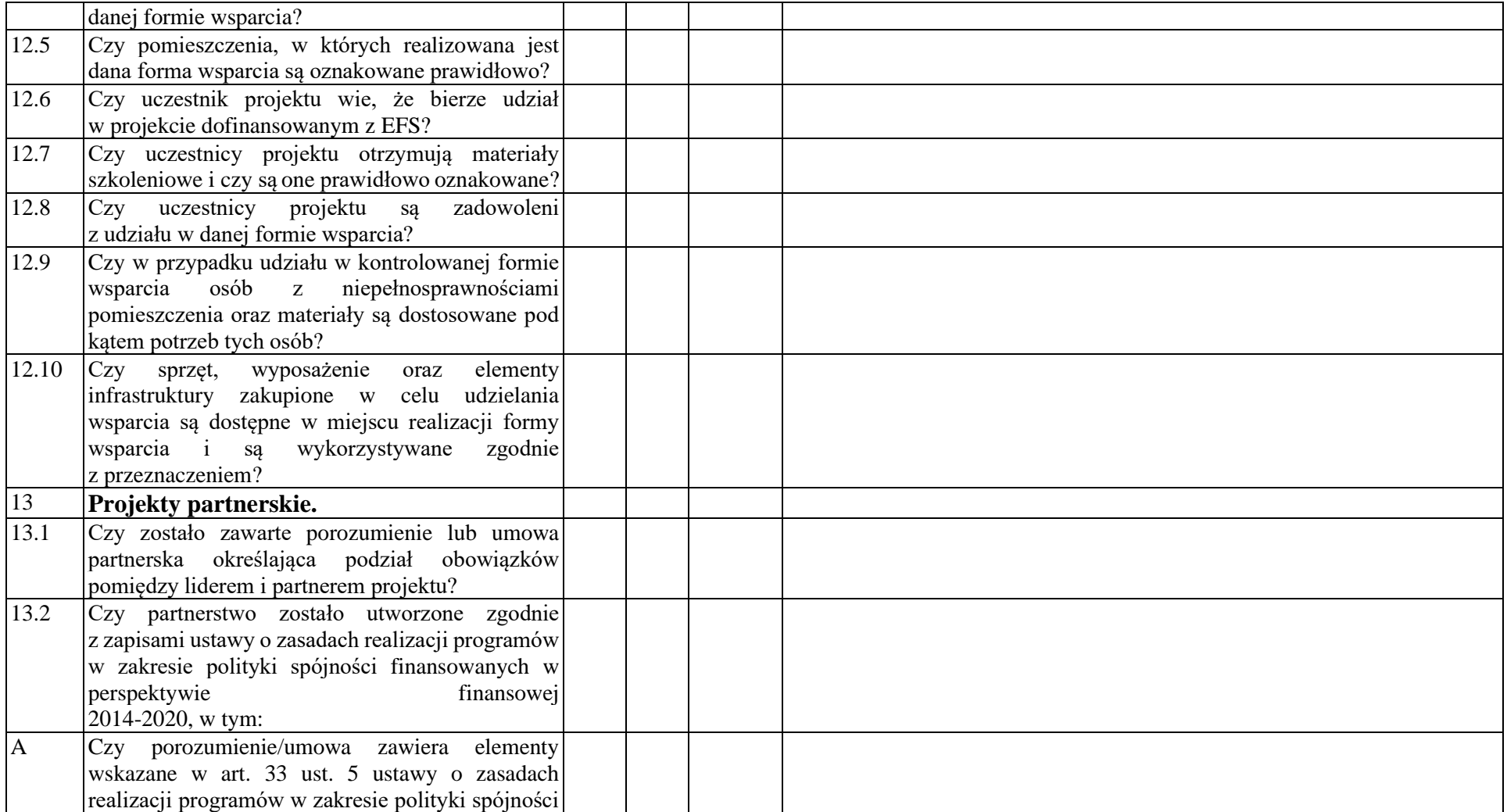

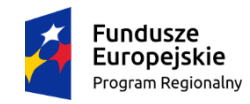

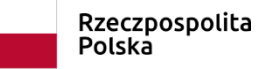

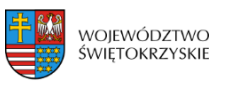

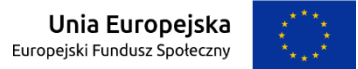

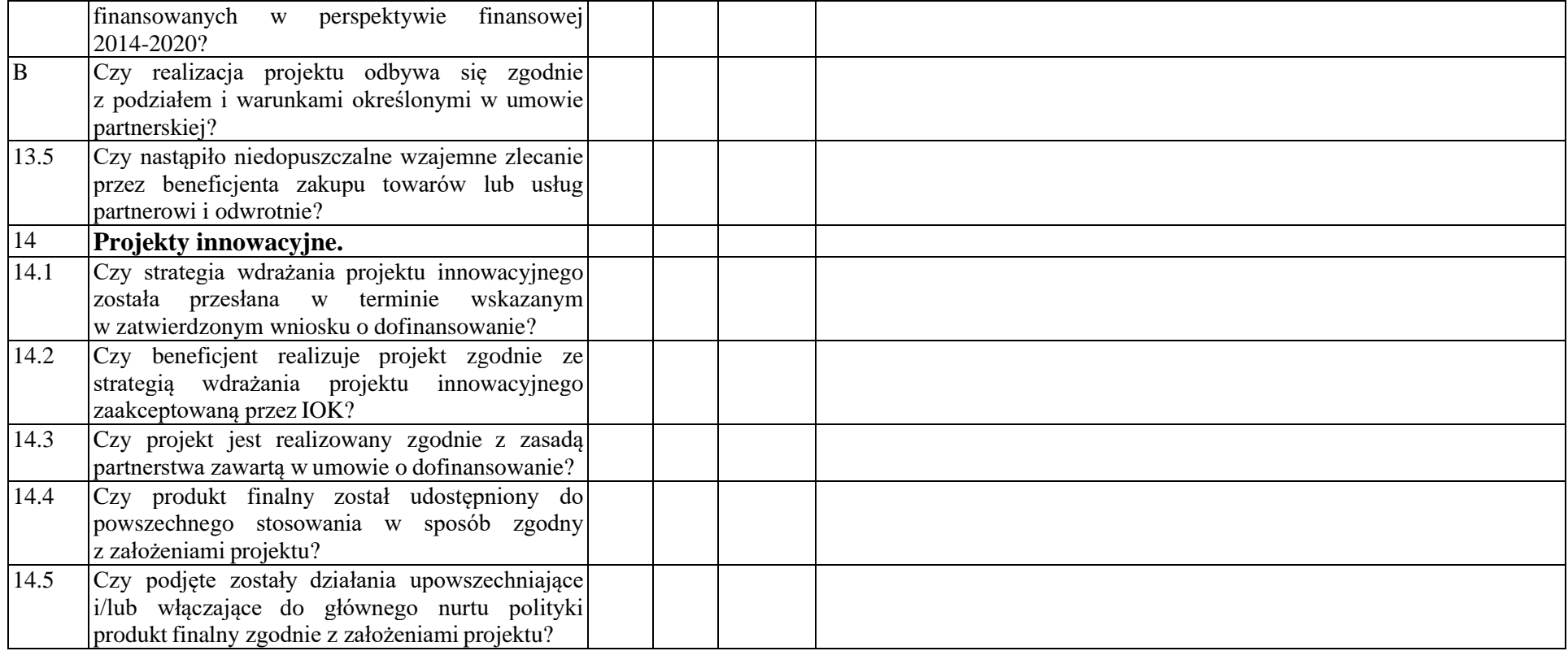

### **Data sporządzenia:**

**Podpisy członków Zespołu kontrolującego:**

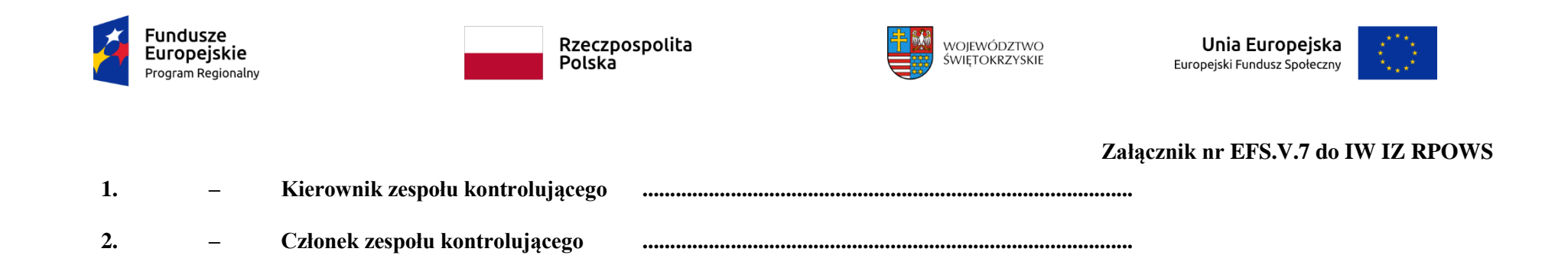

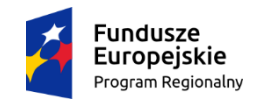

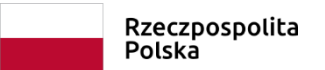

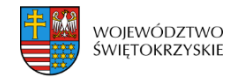

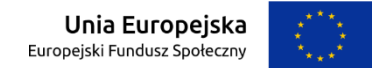

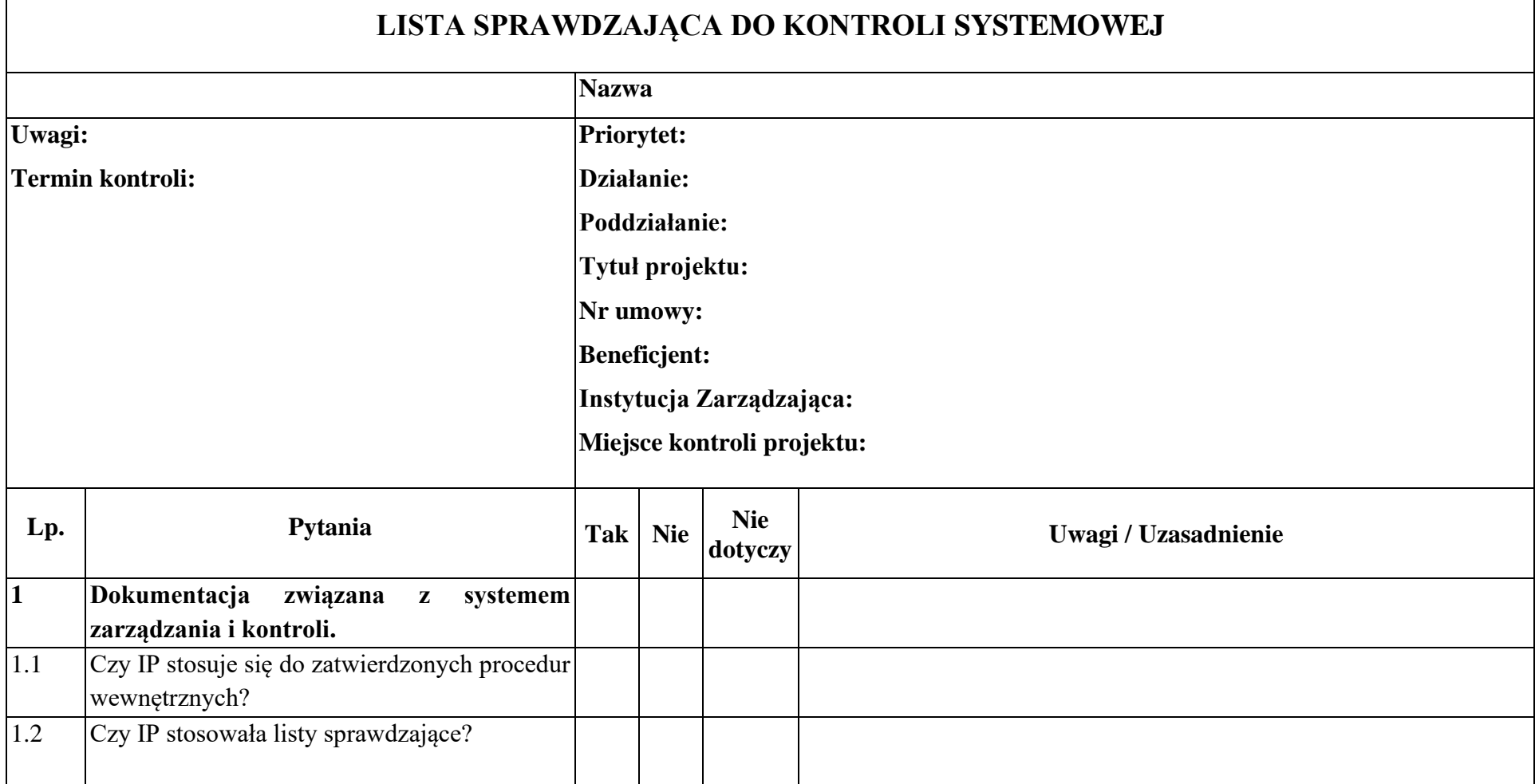

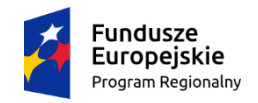

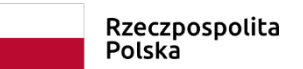

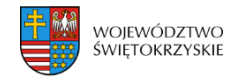

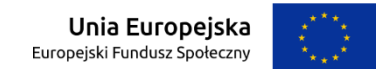

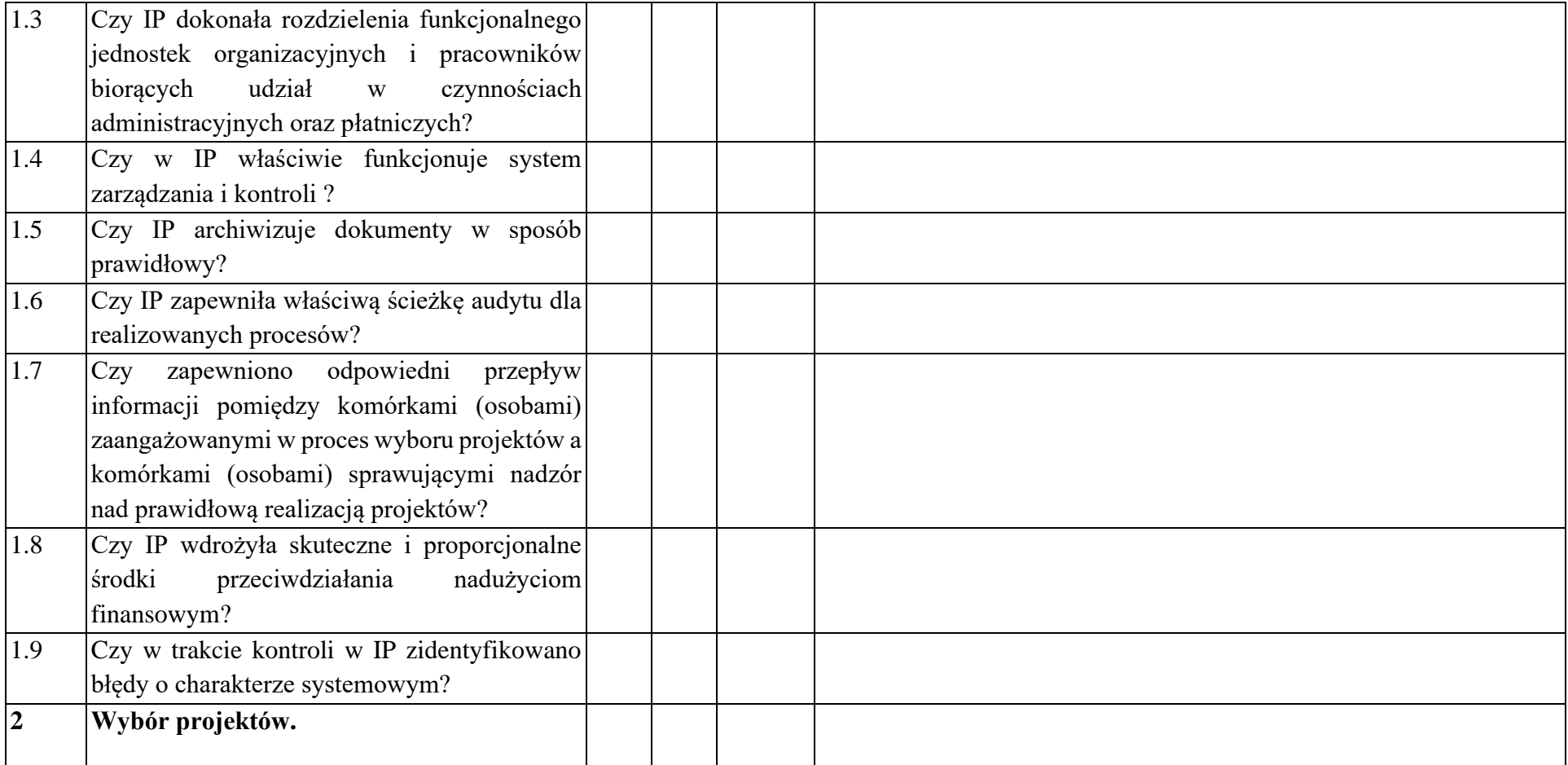

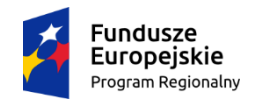

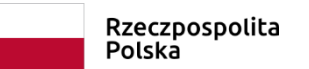

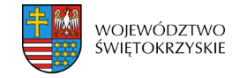

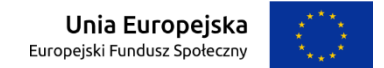

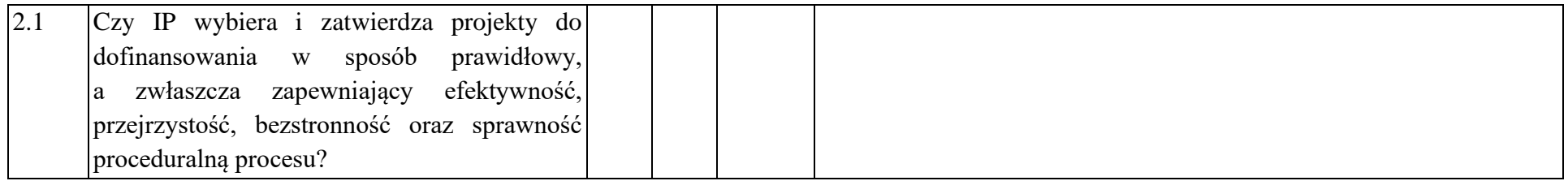

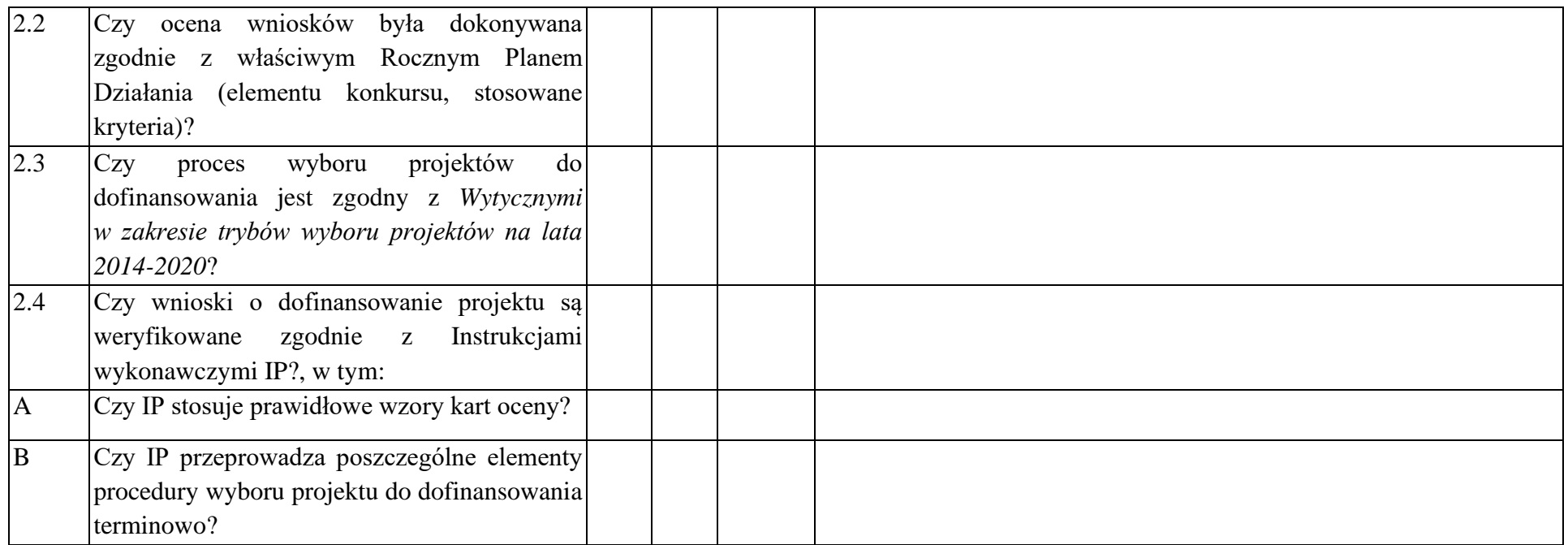

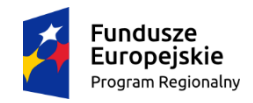

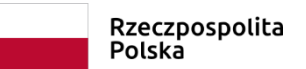

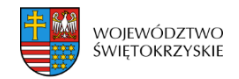

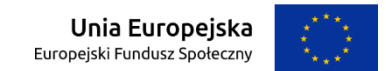

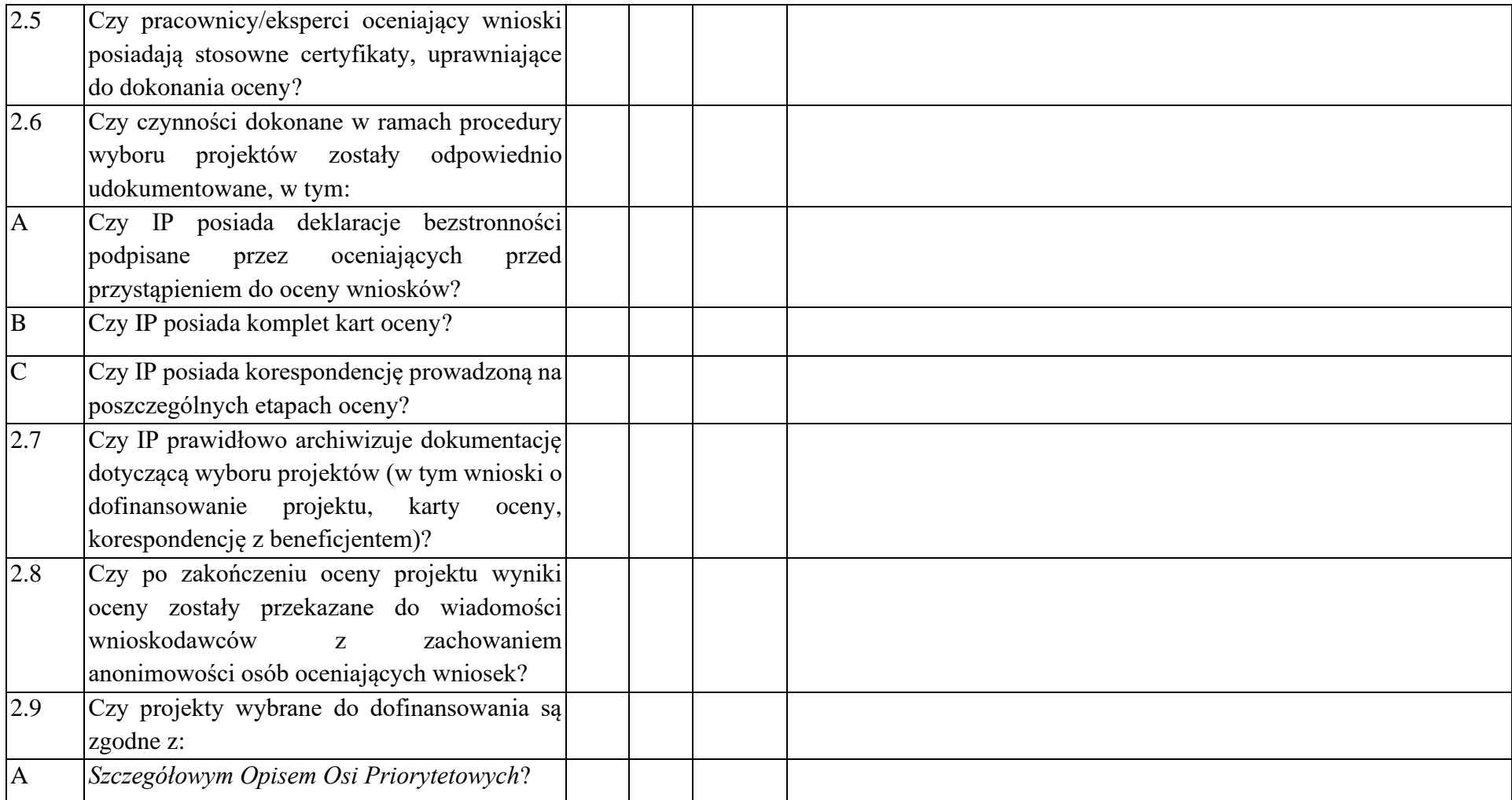

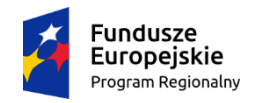

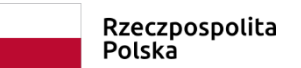

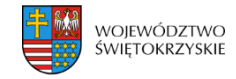

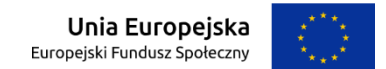

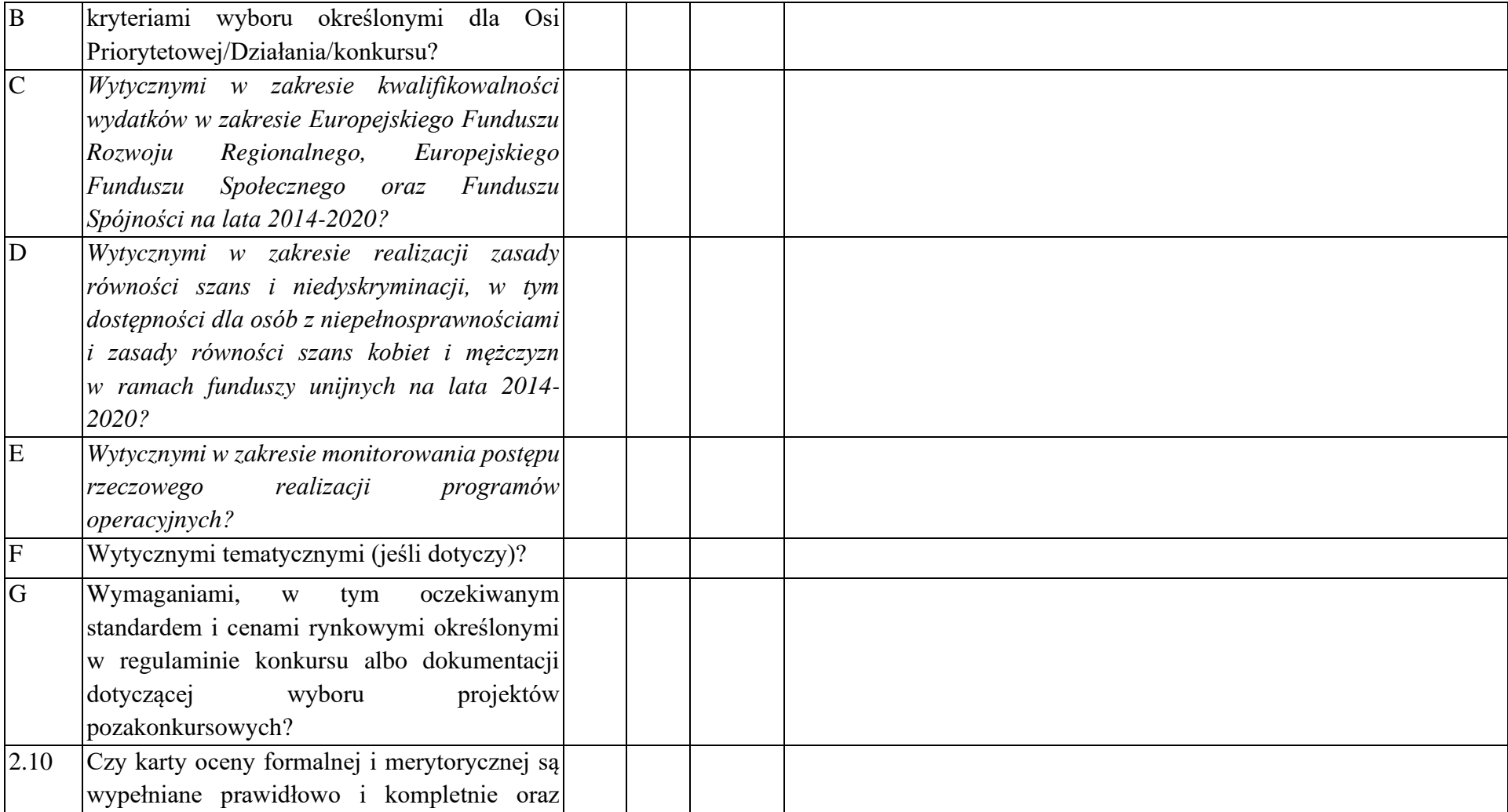

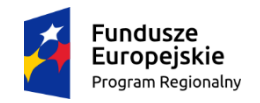

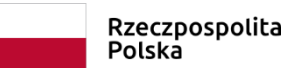

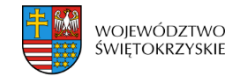

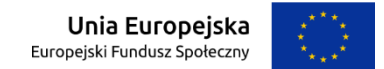

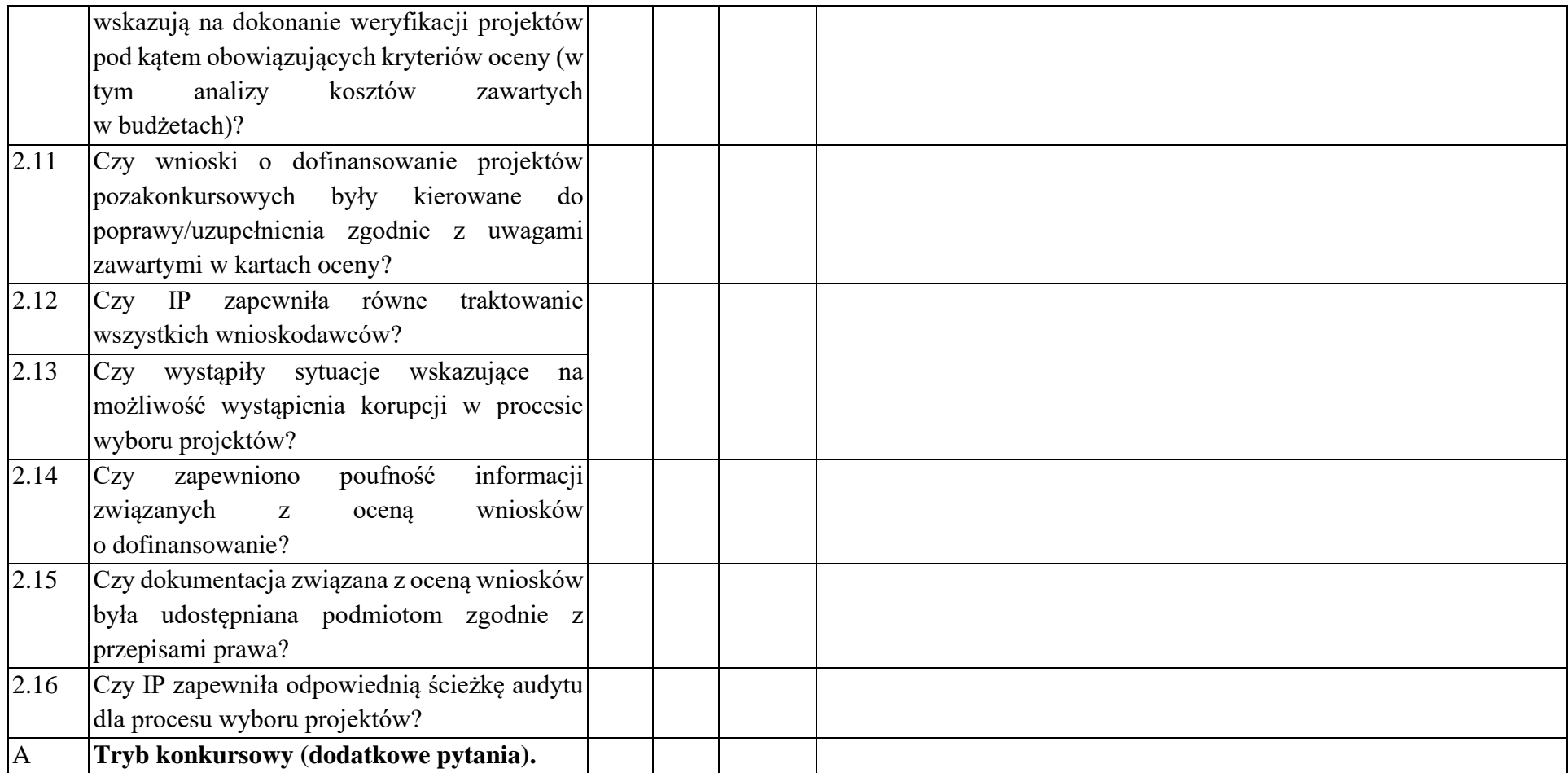

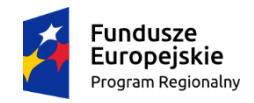

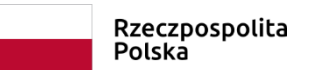

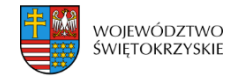

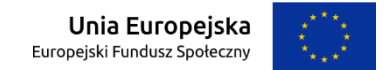

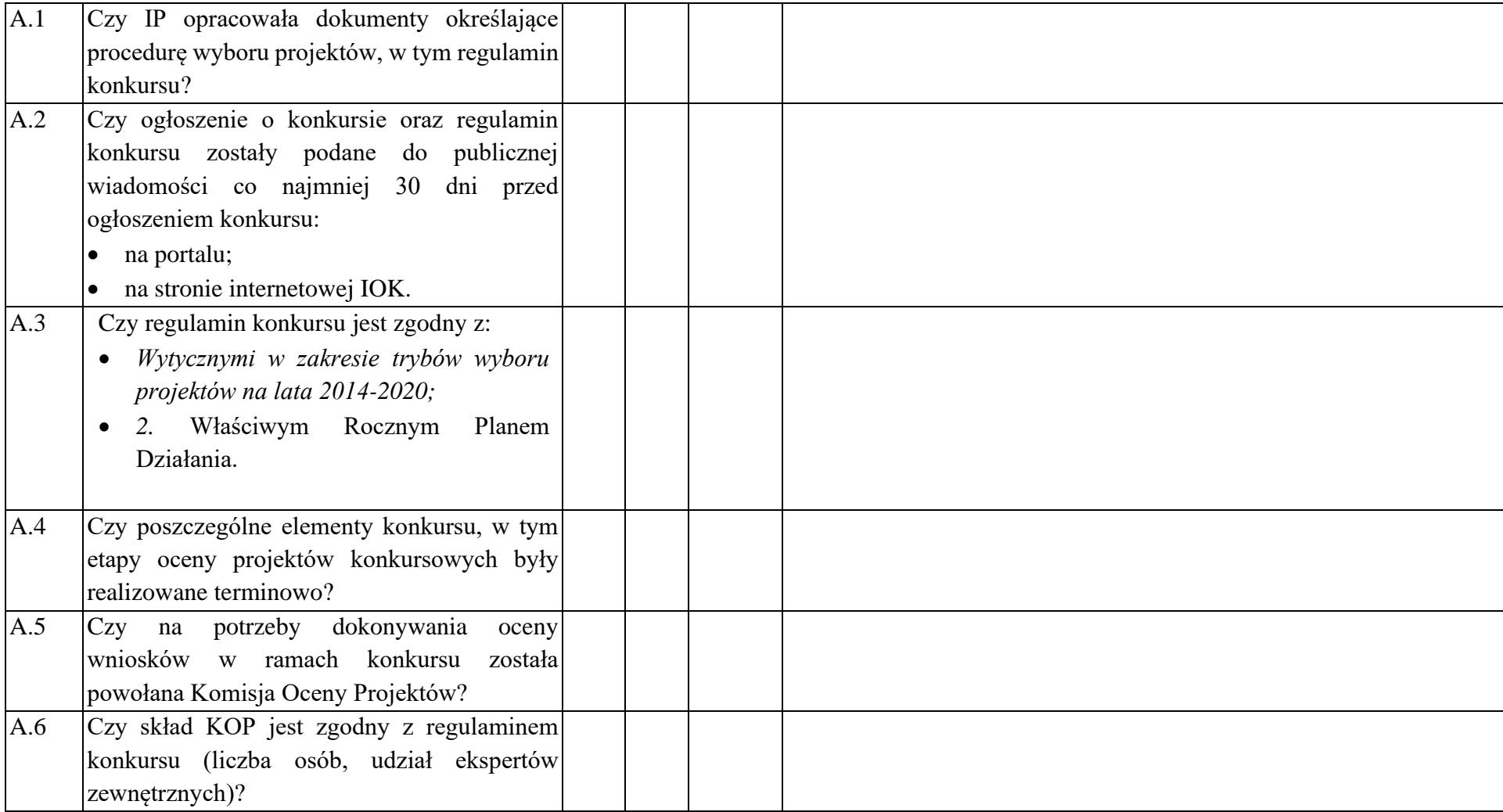

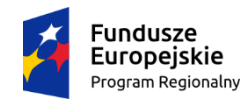

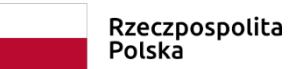

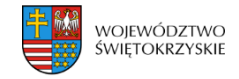

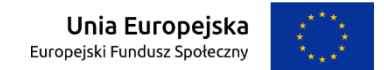

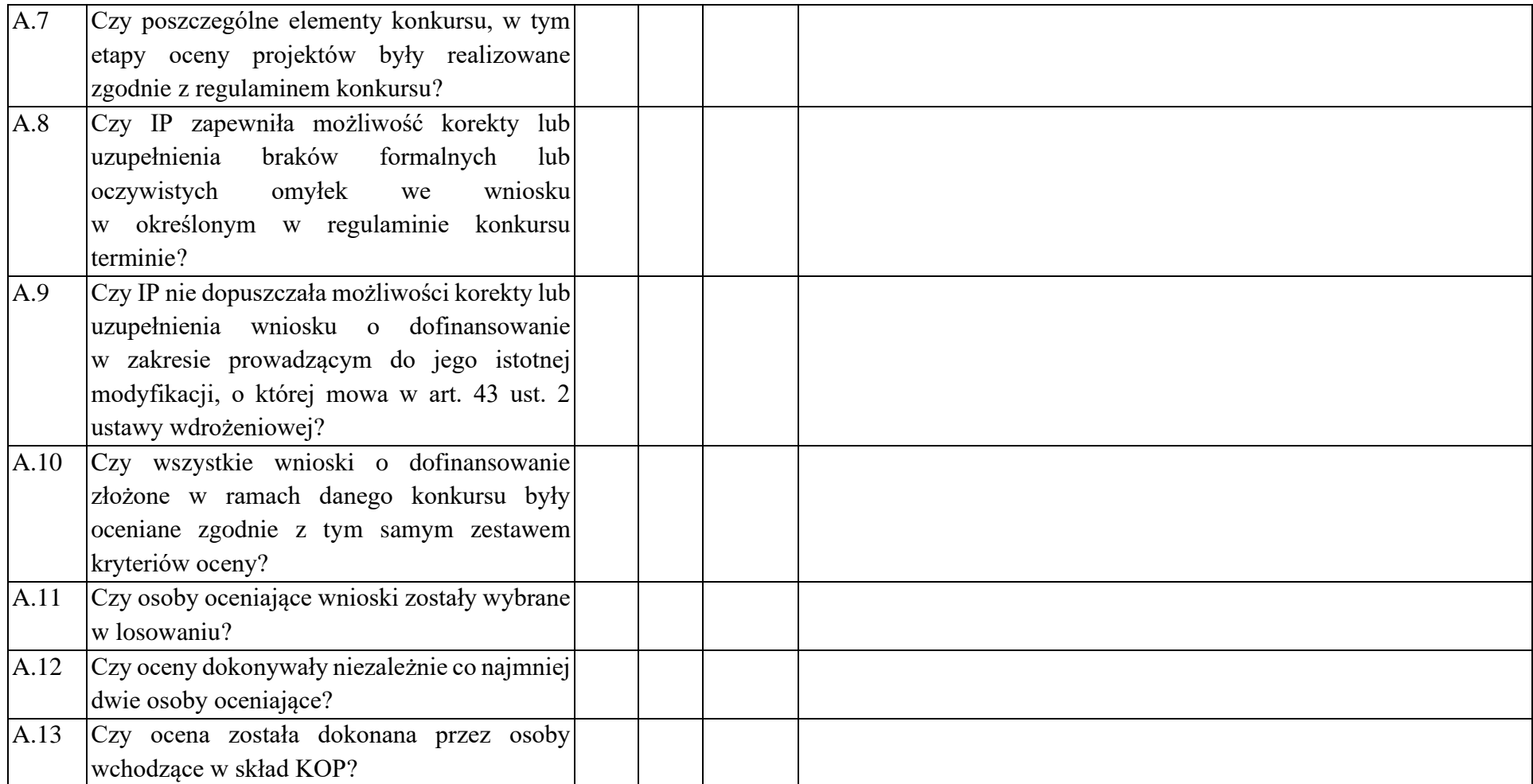

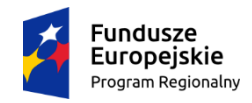

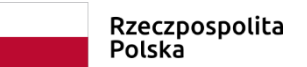

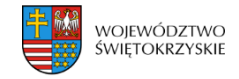

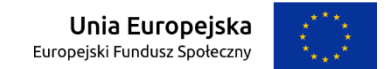

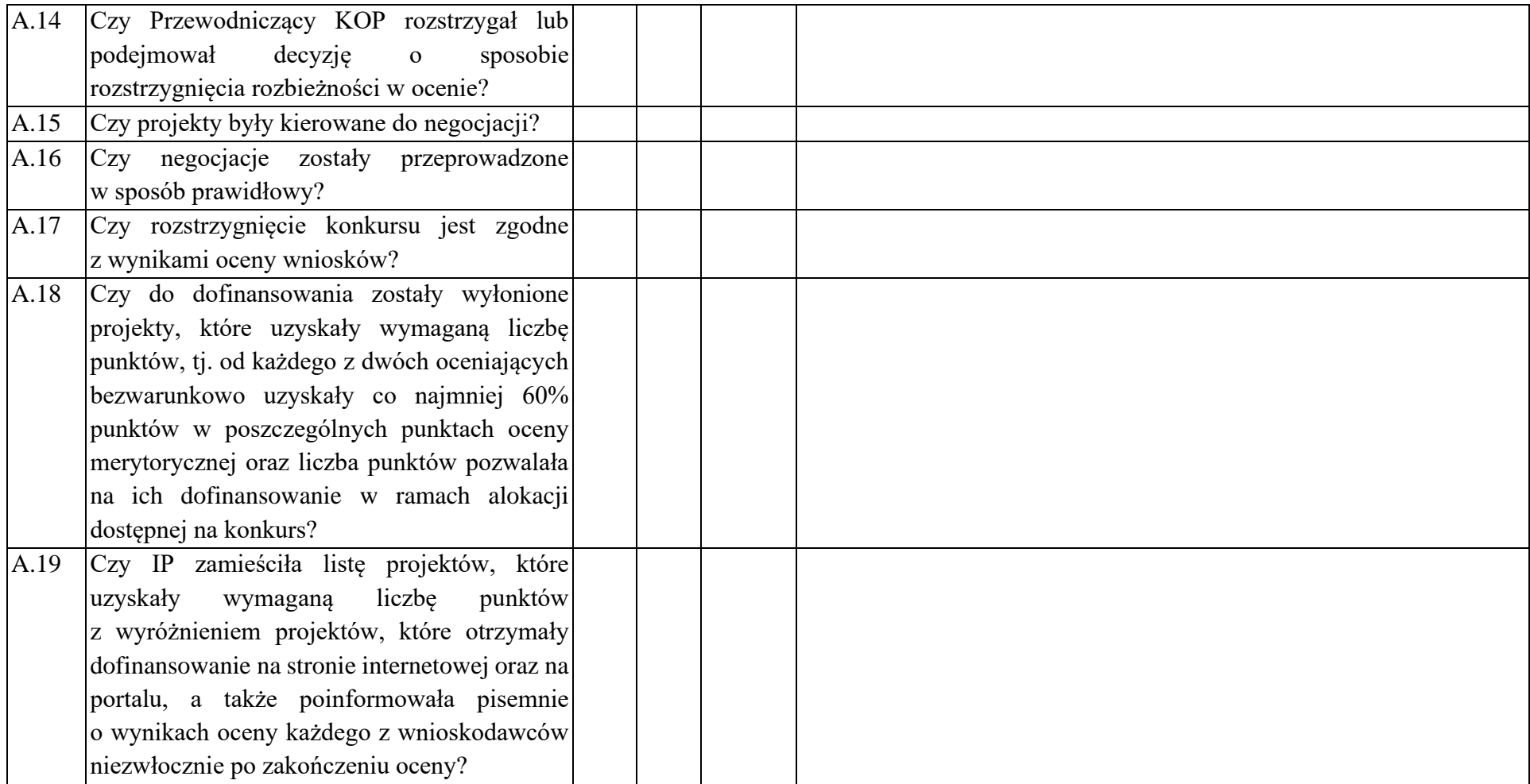

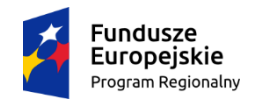

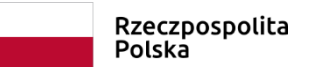

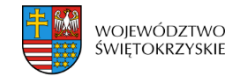

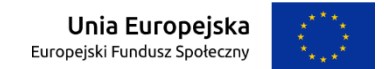

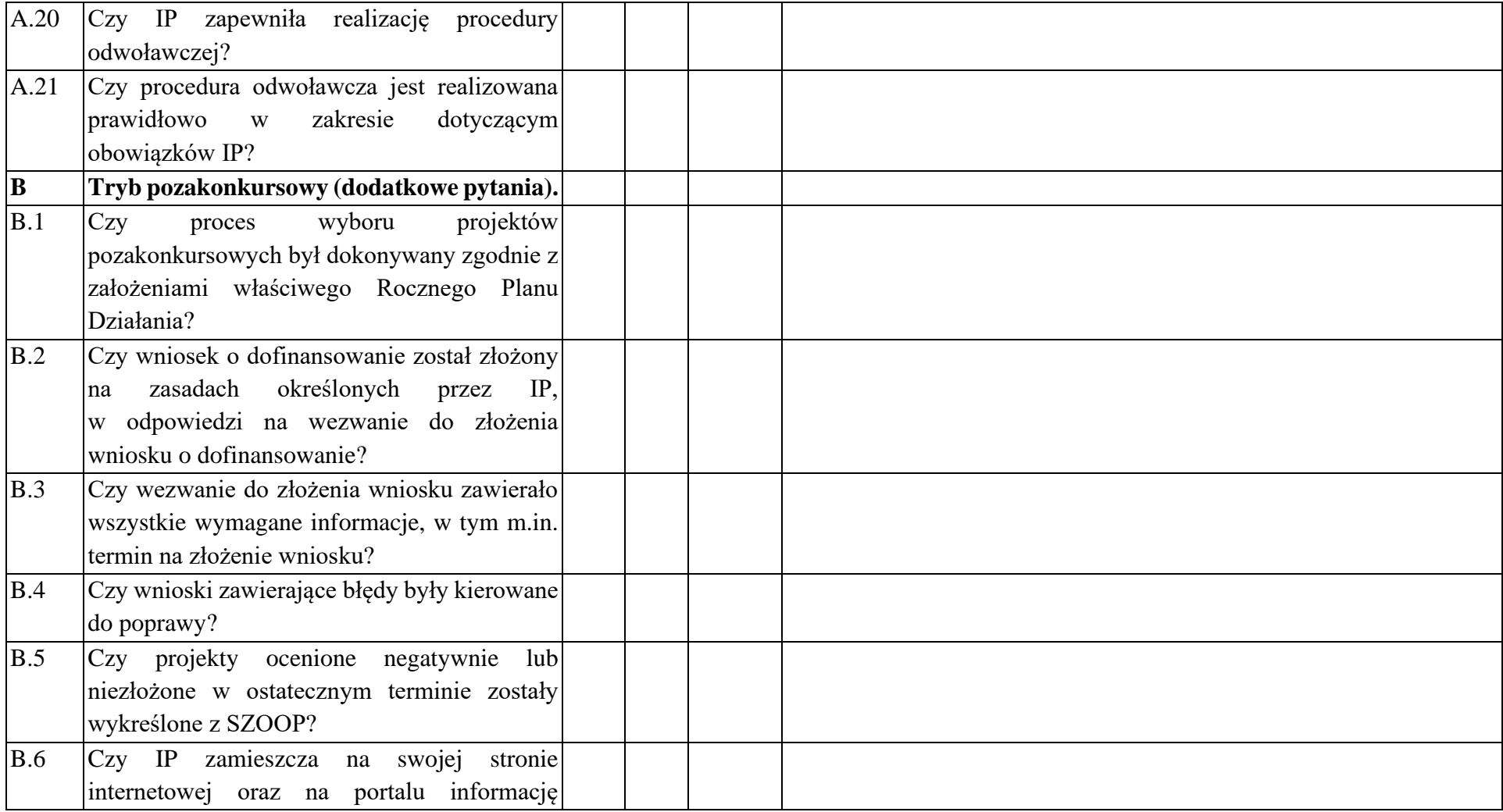

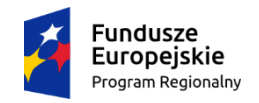

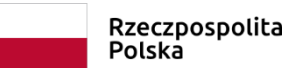

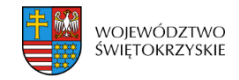

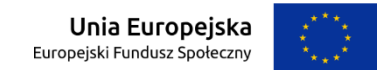

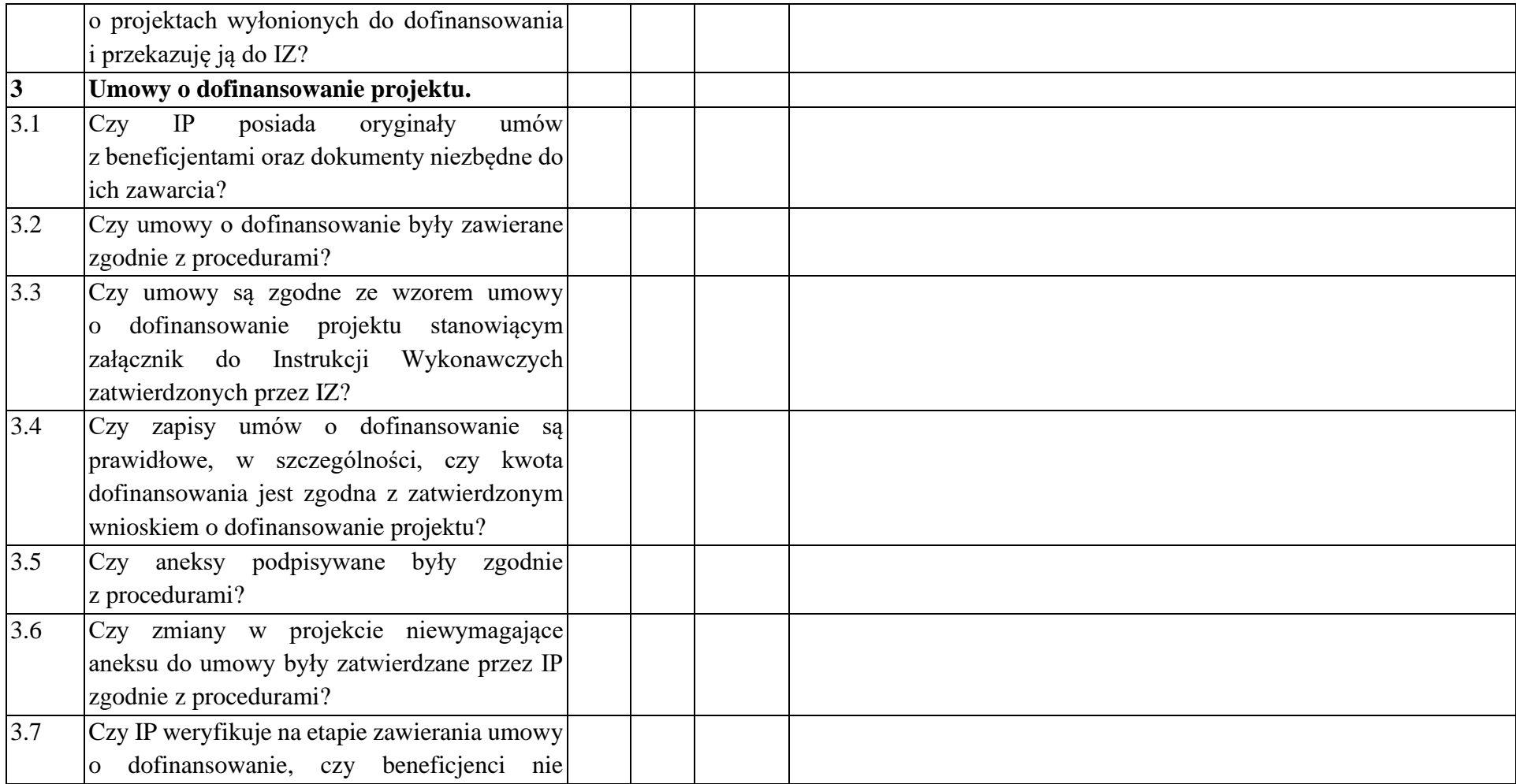

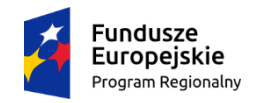

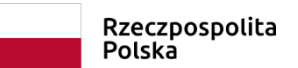

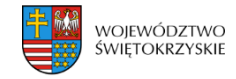

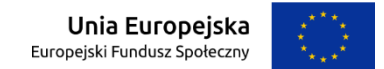

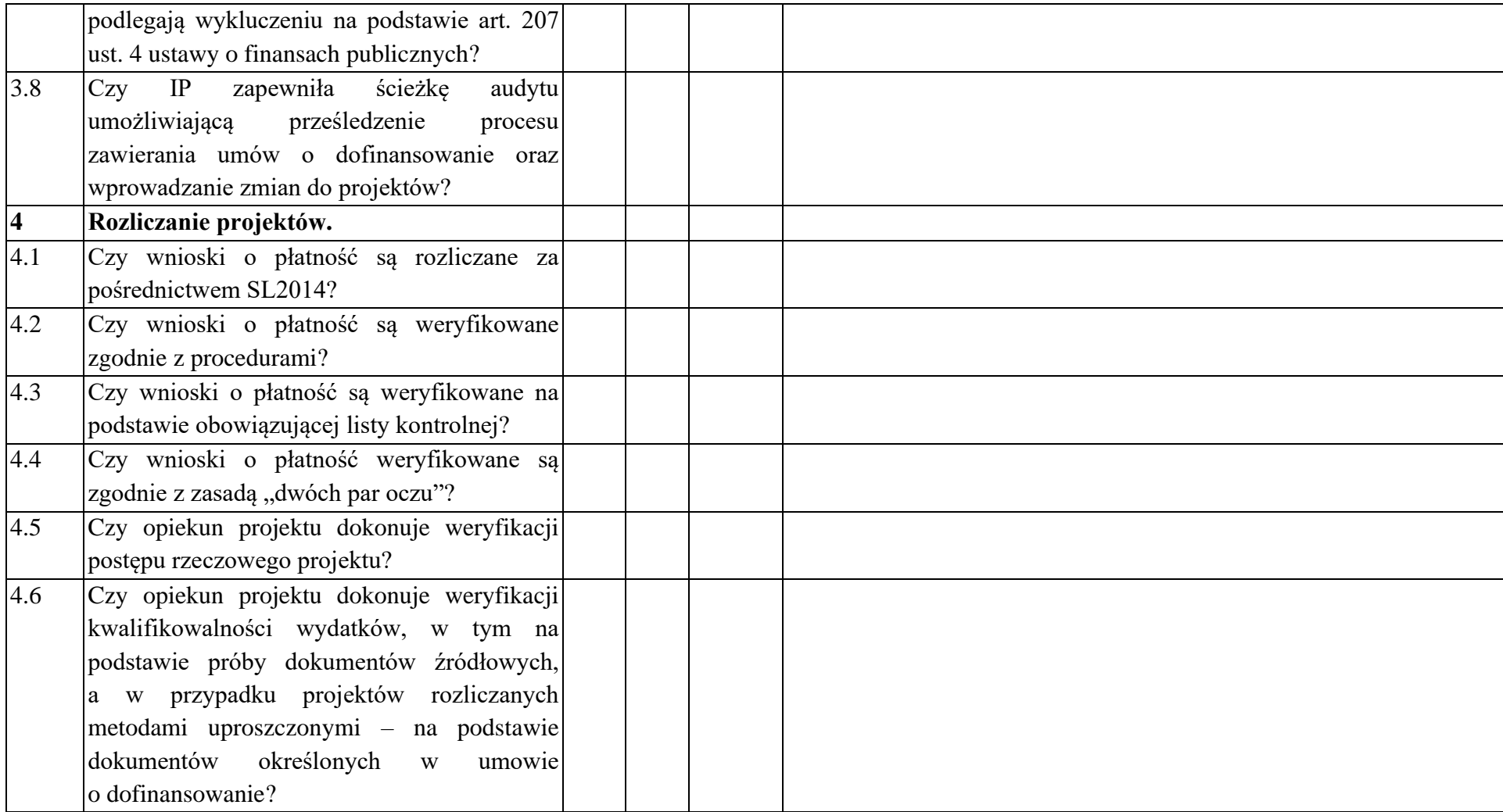

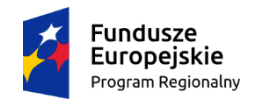

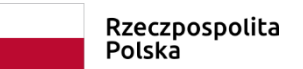

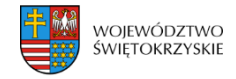

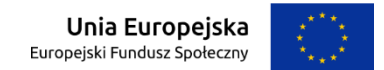

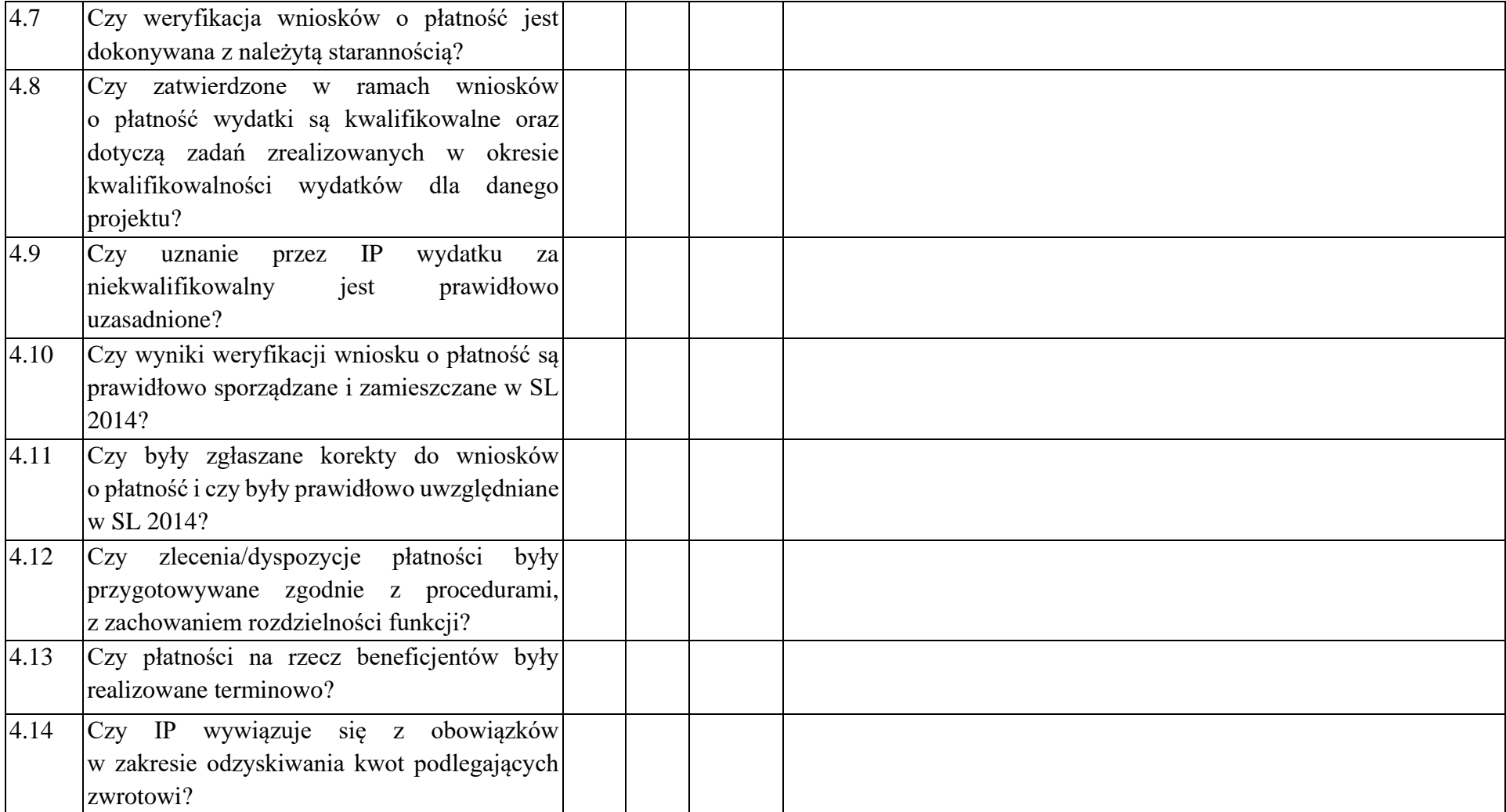

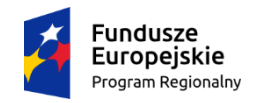

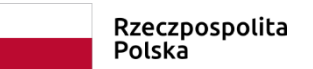

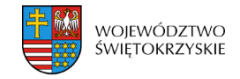

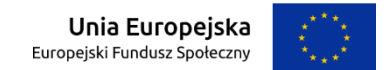

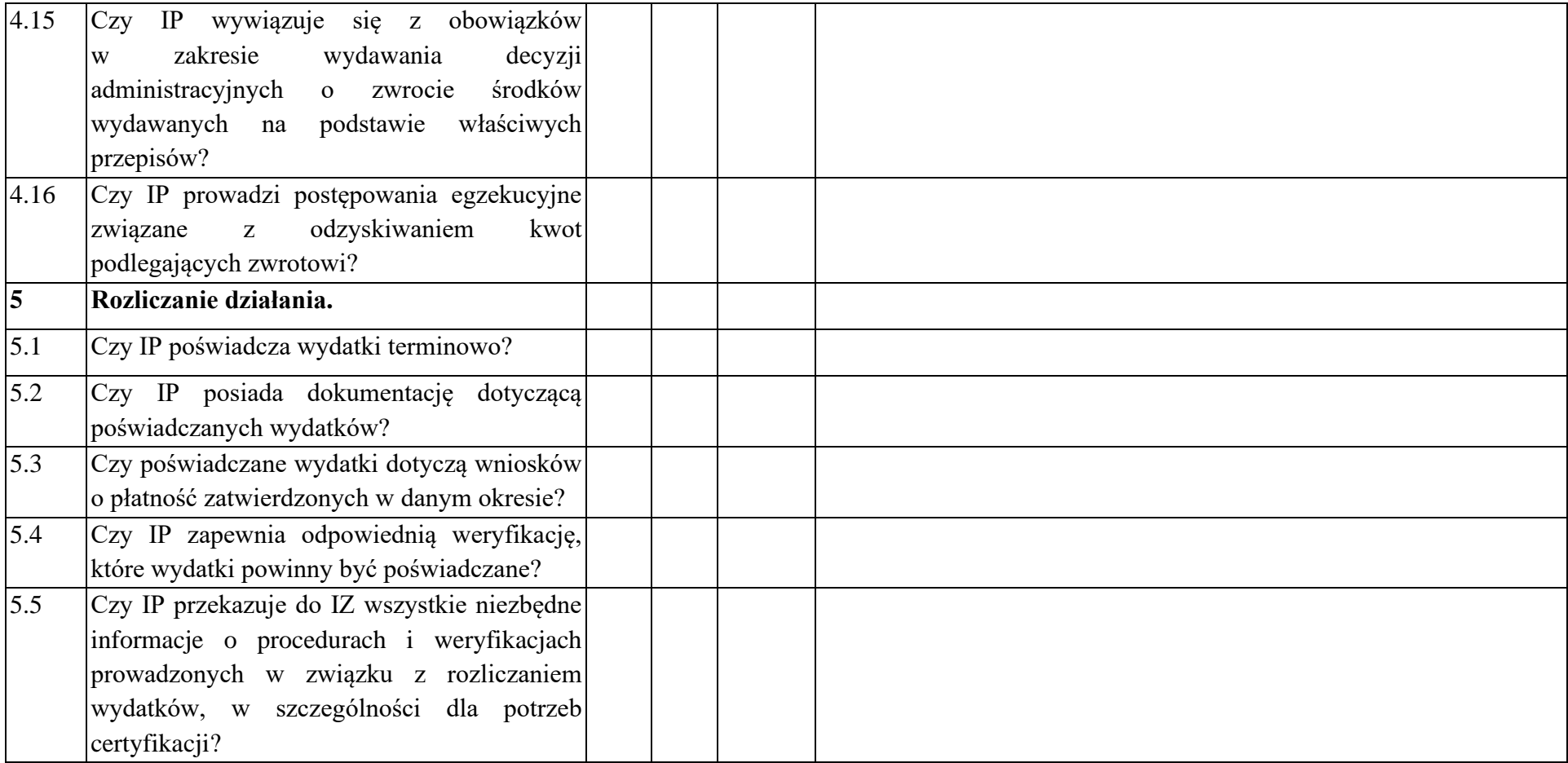

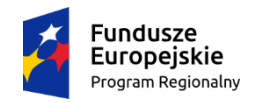

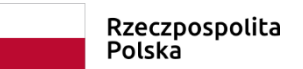

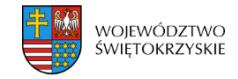

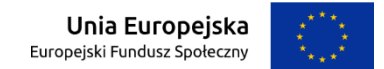

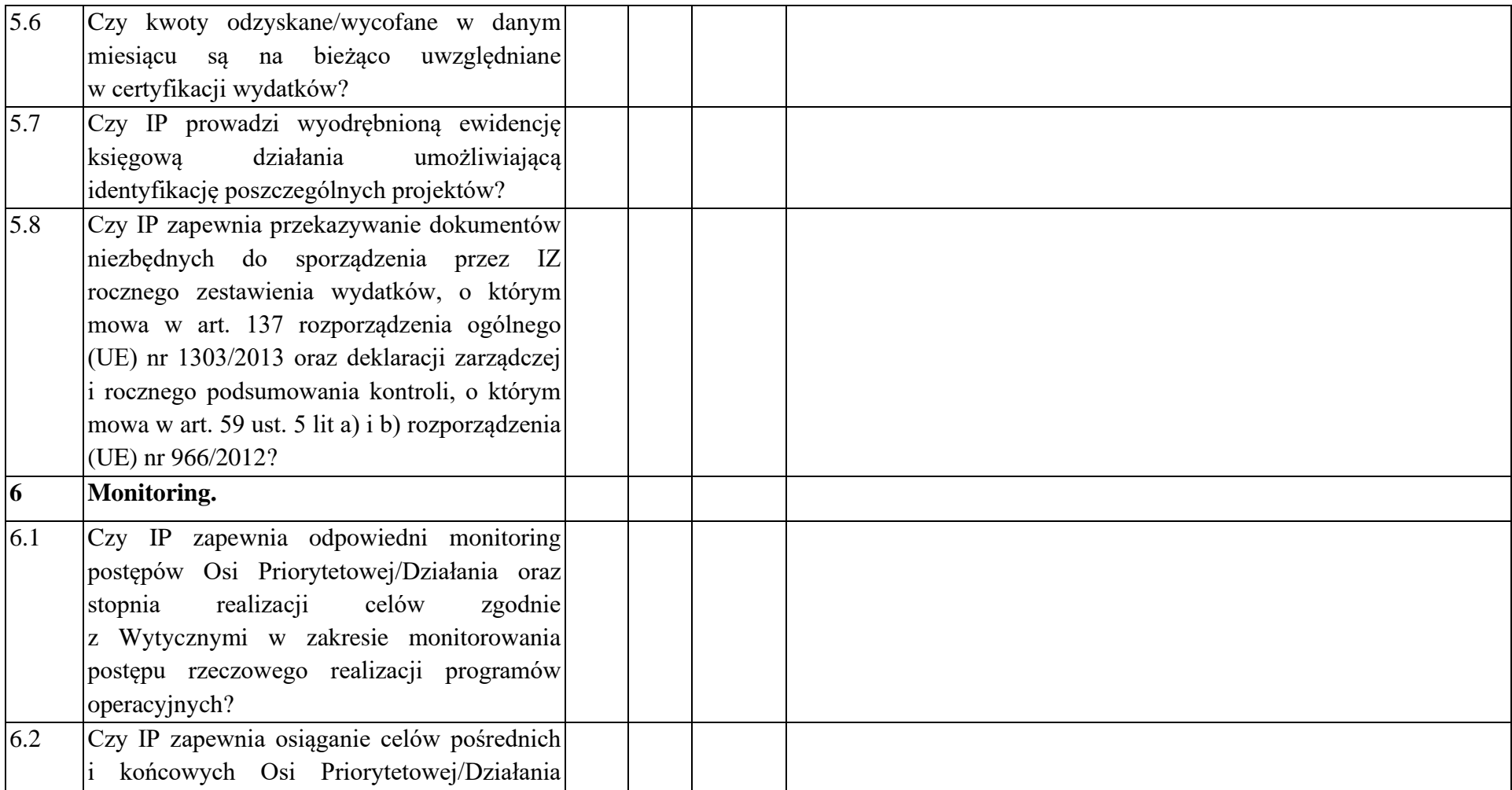

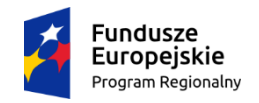

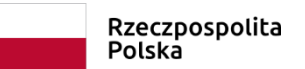

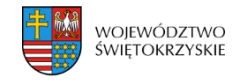

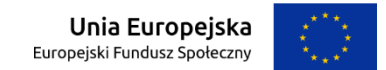

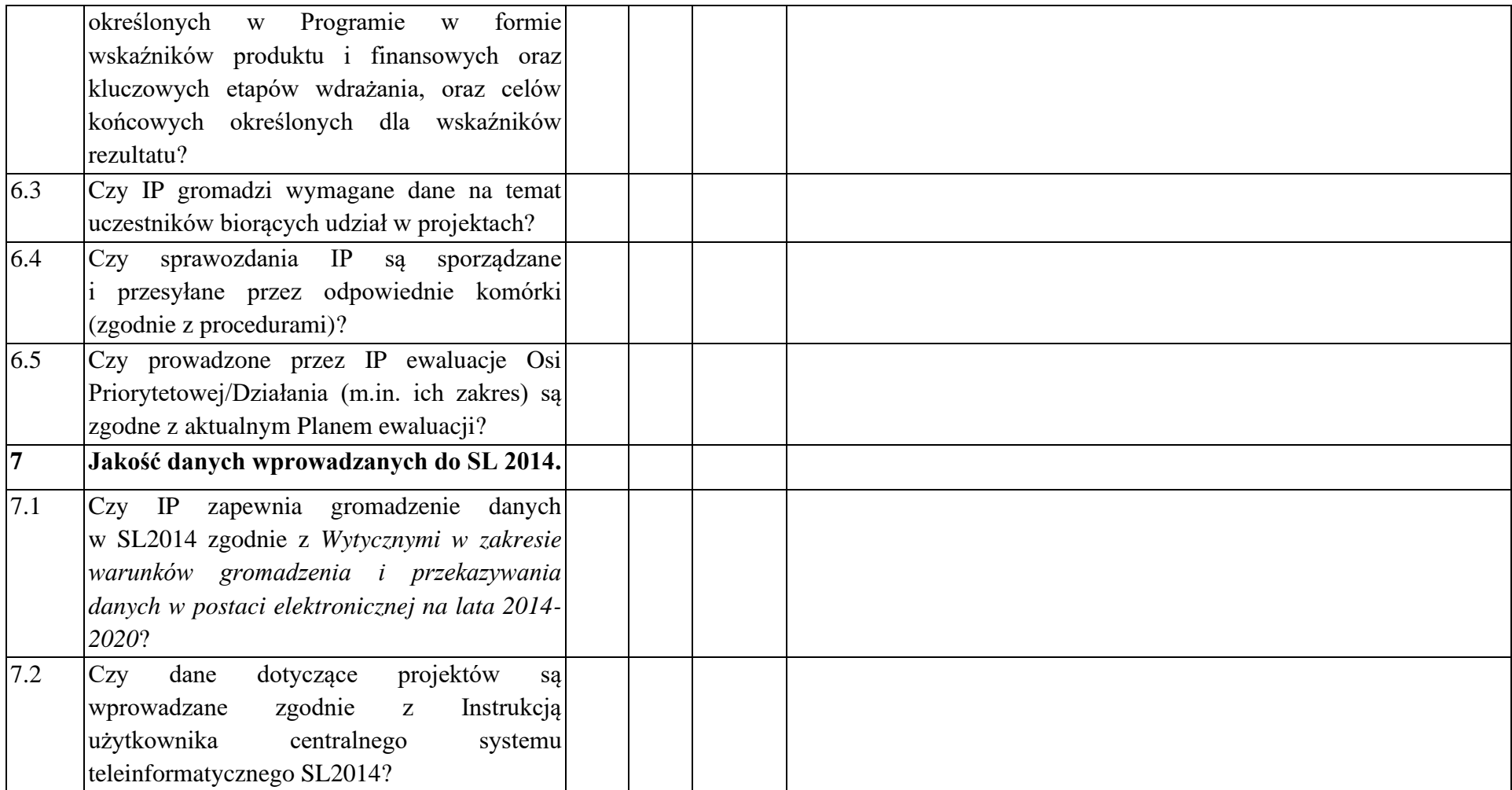

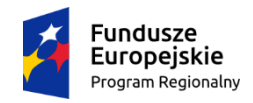

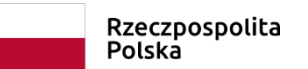

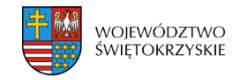

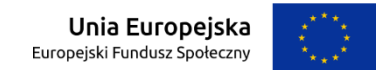

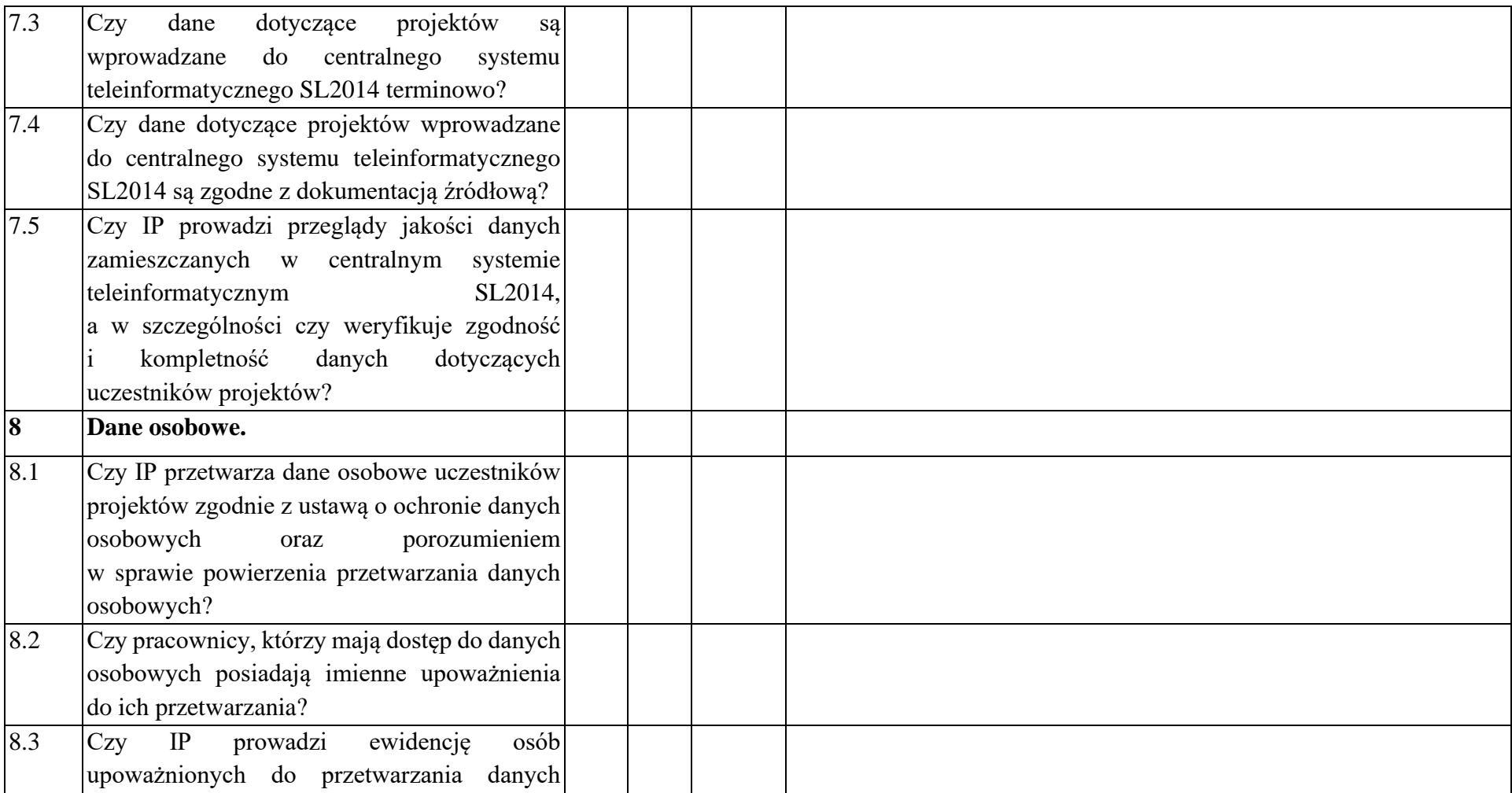

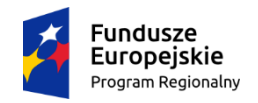

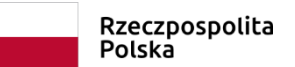

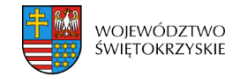

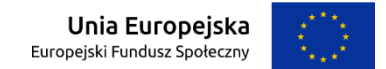

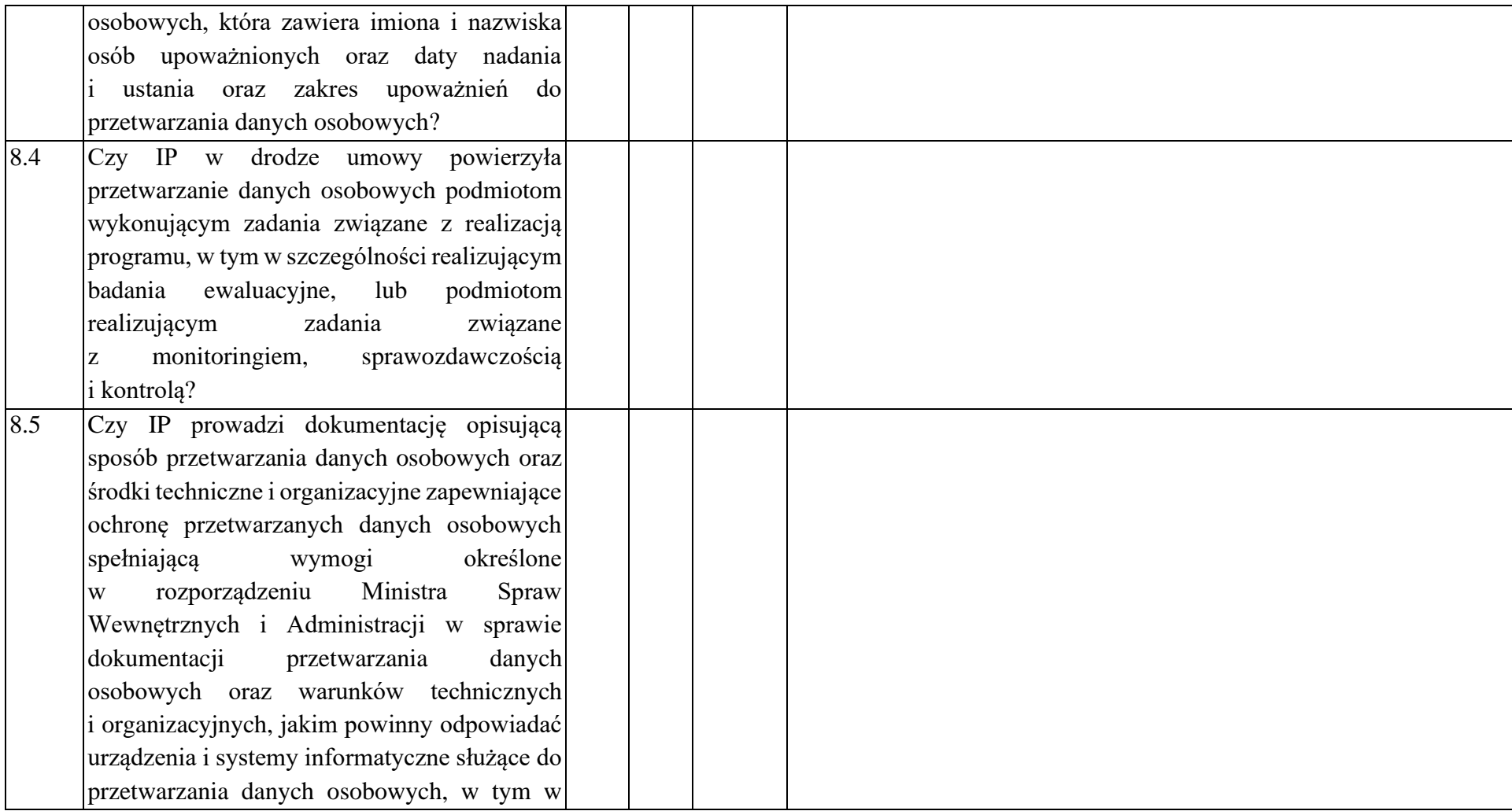

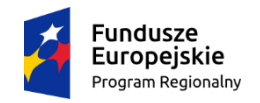

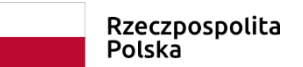

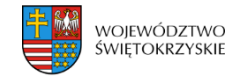

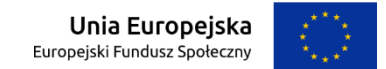

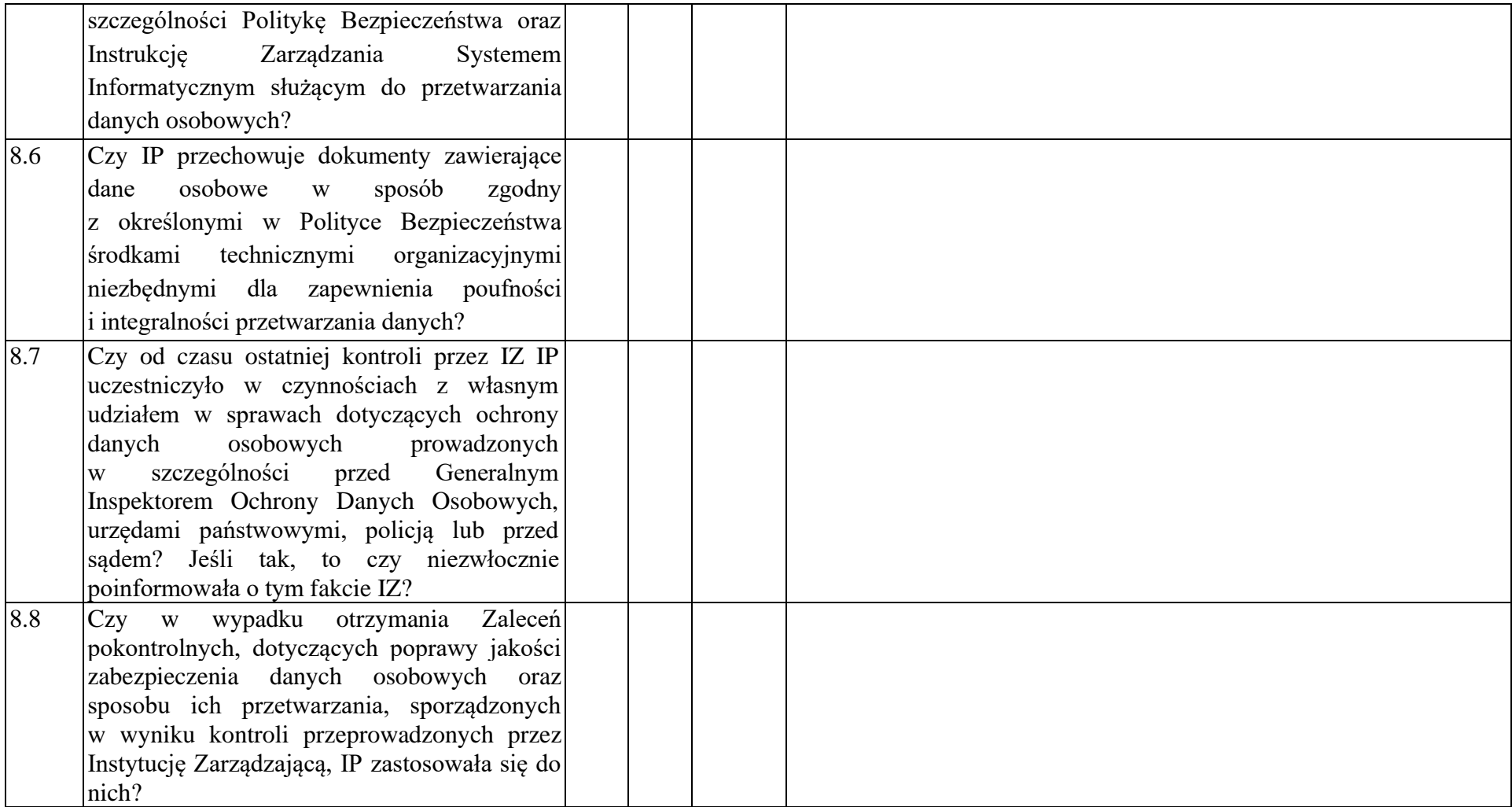

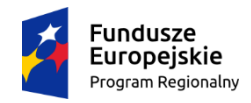

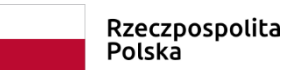

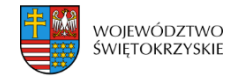

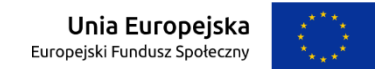

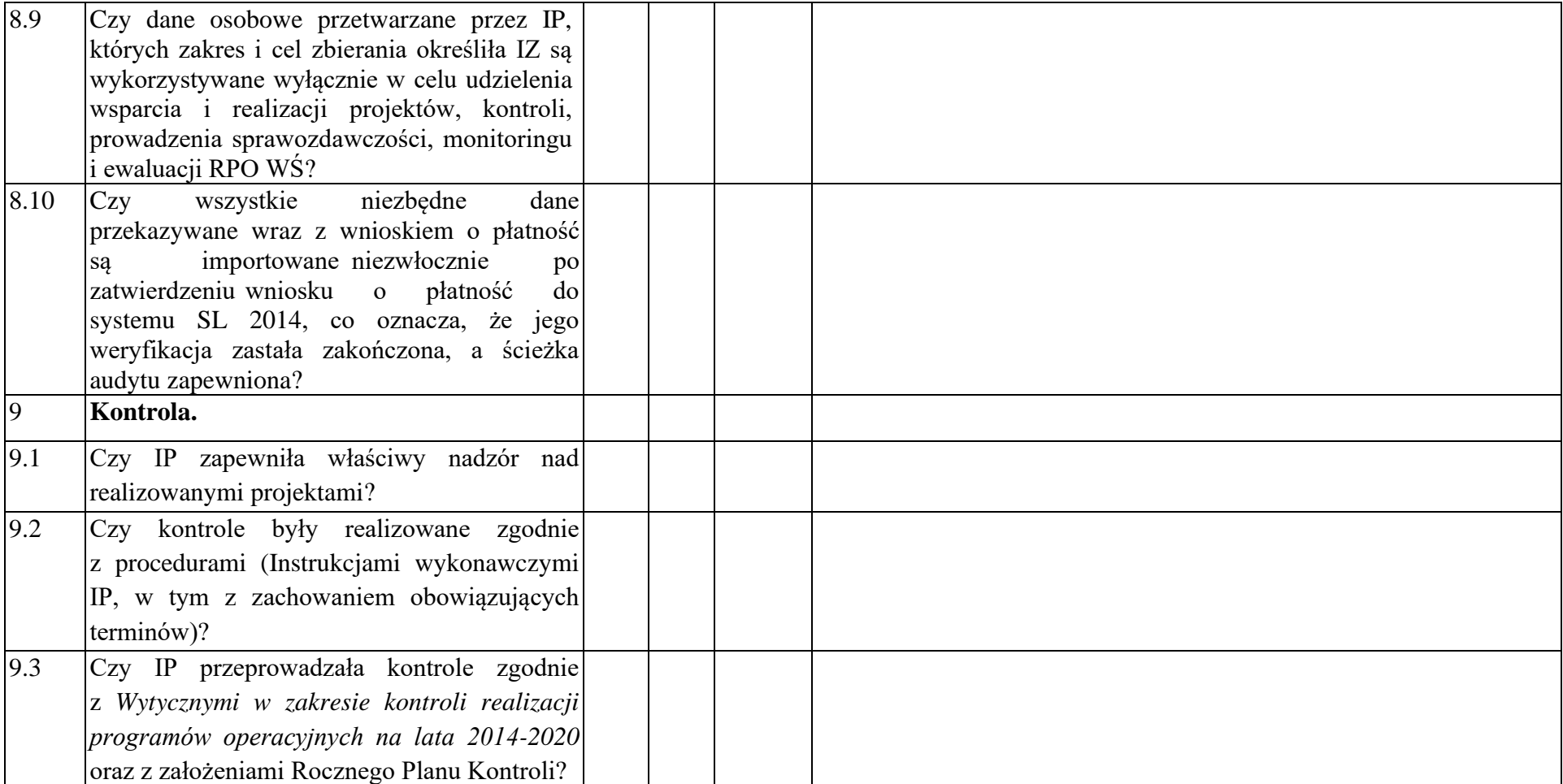

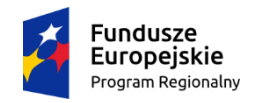

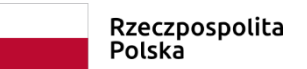

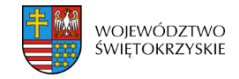

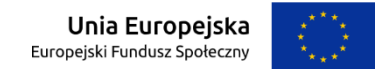

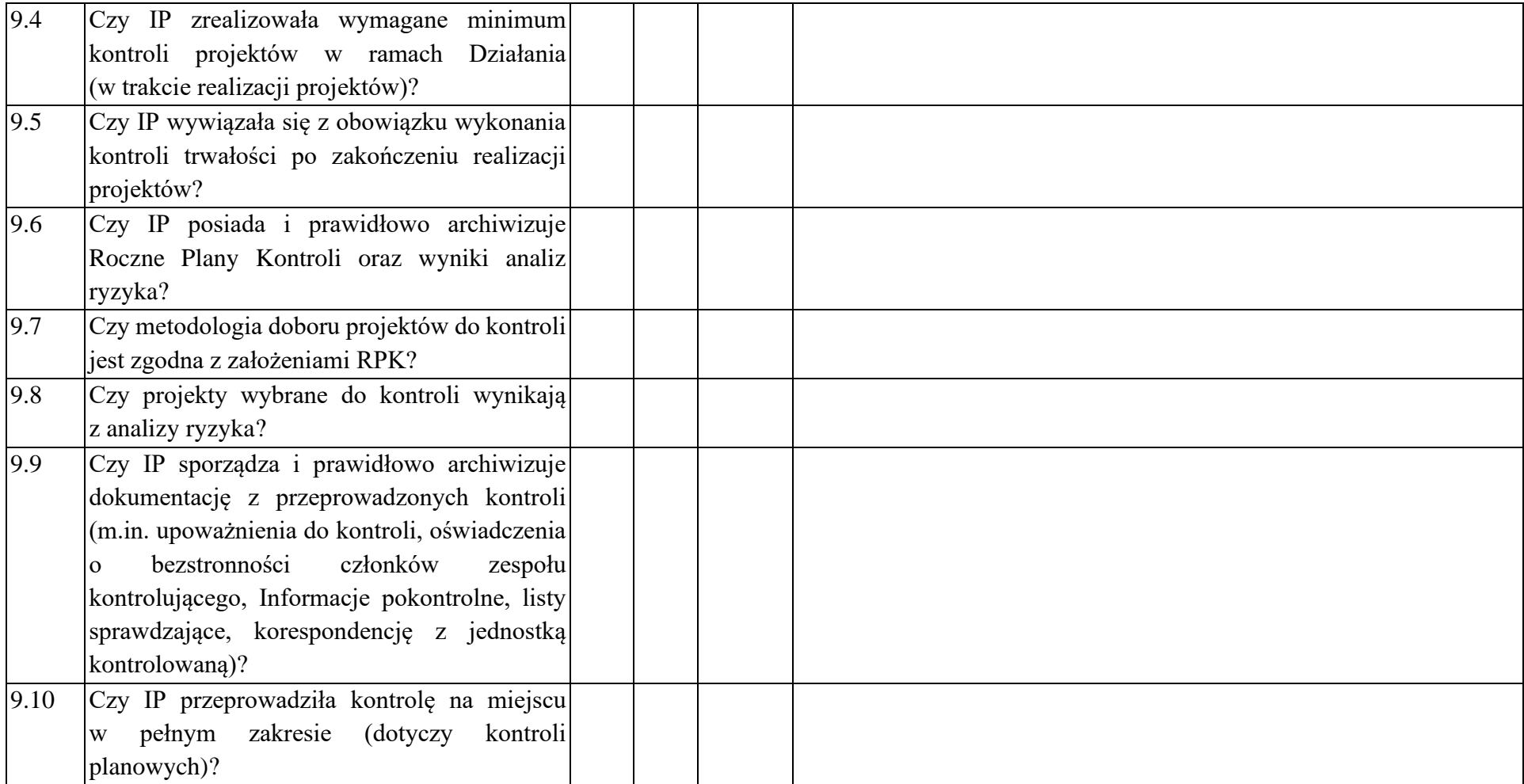
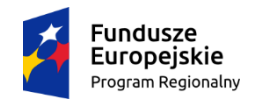

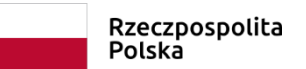

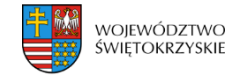

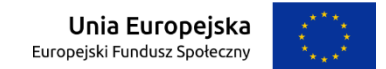

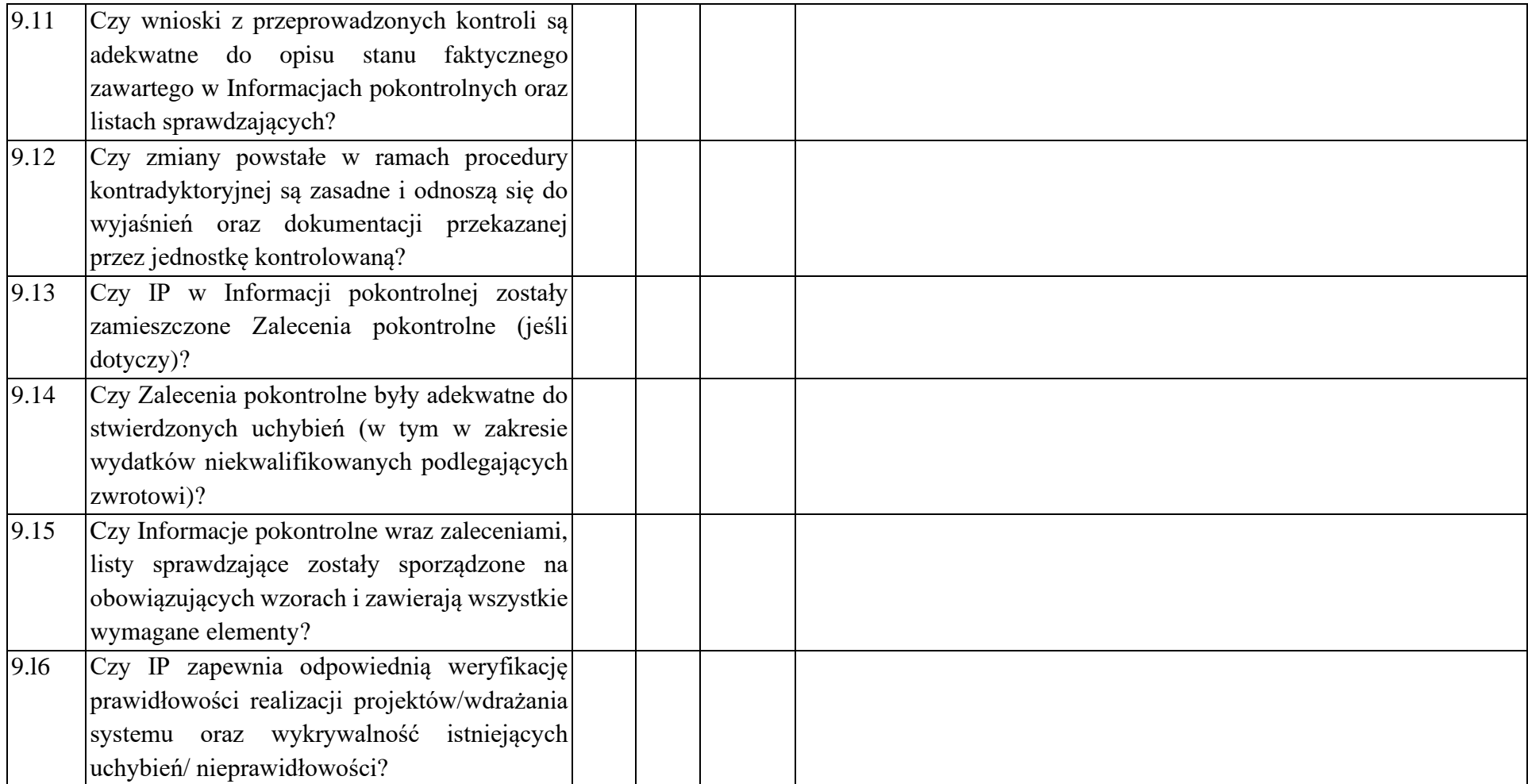

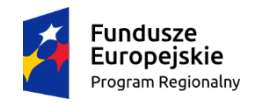

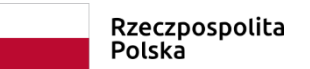

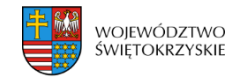

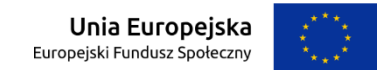

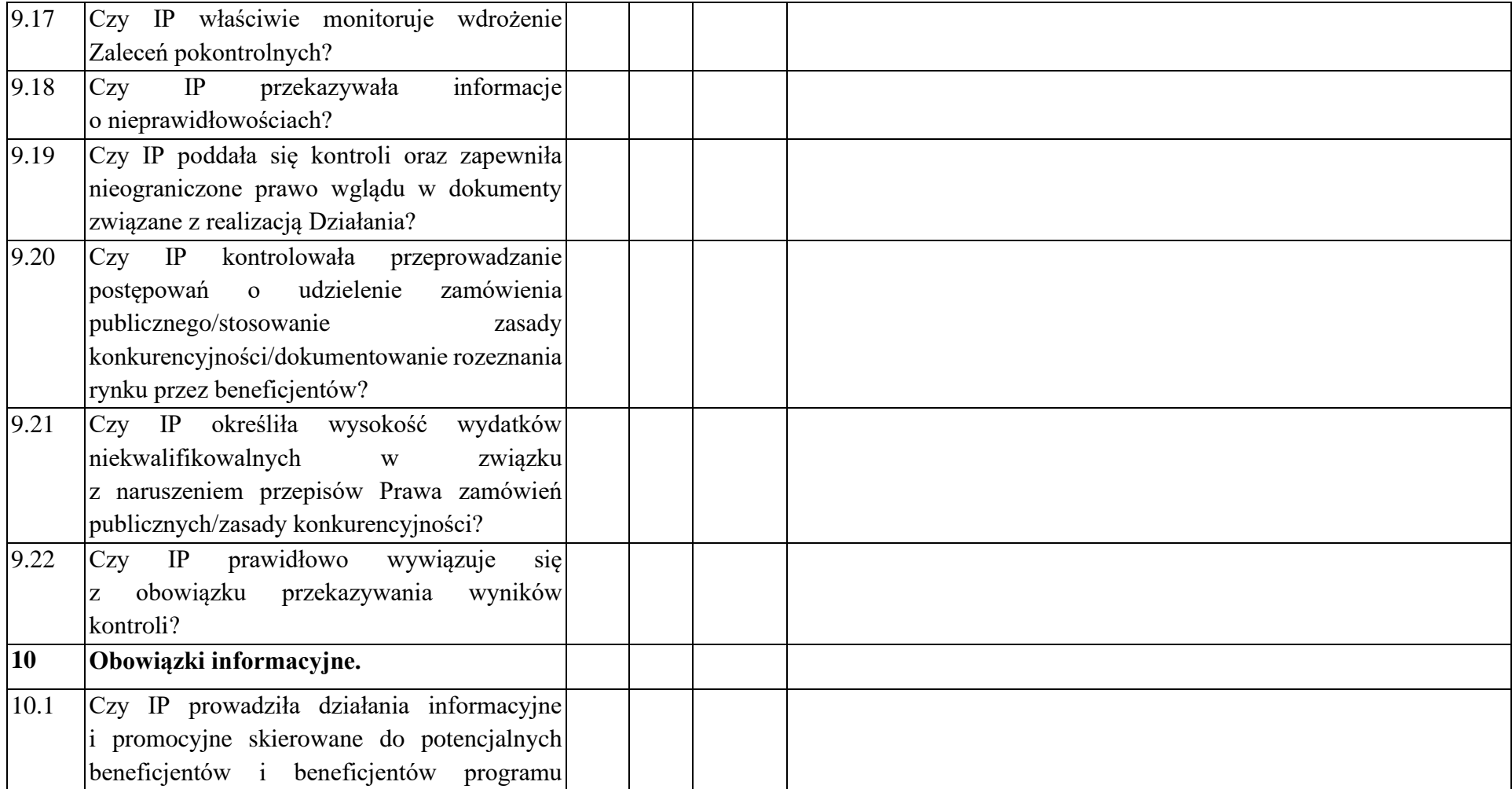

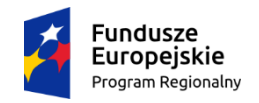

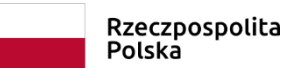

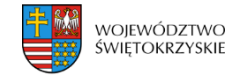

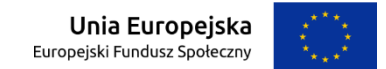

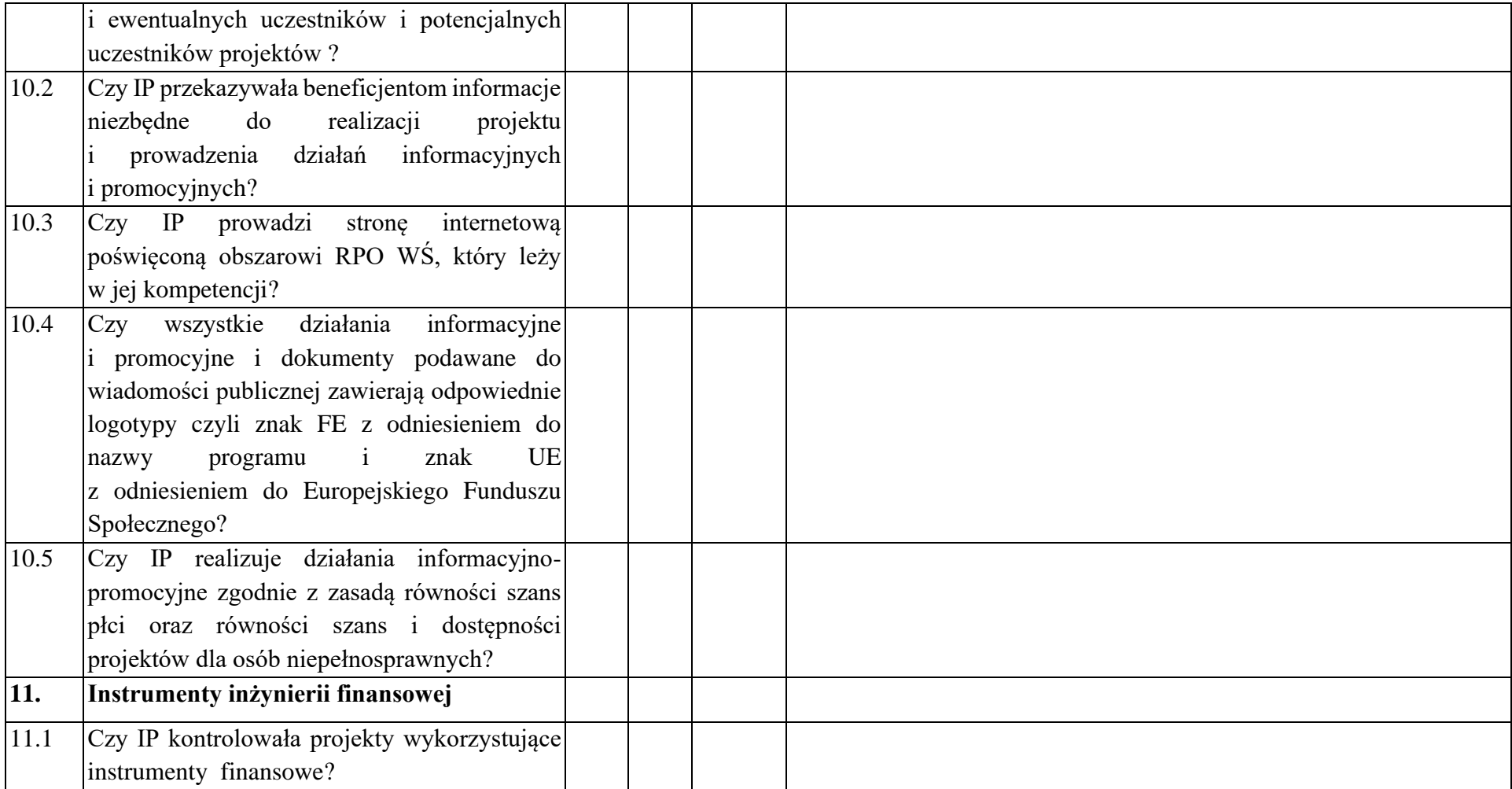

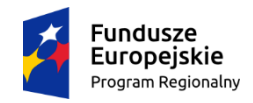

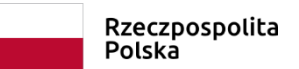

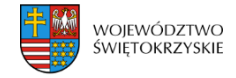

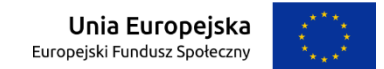

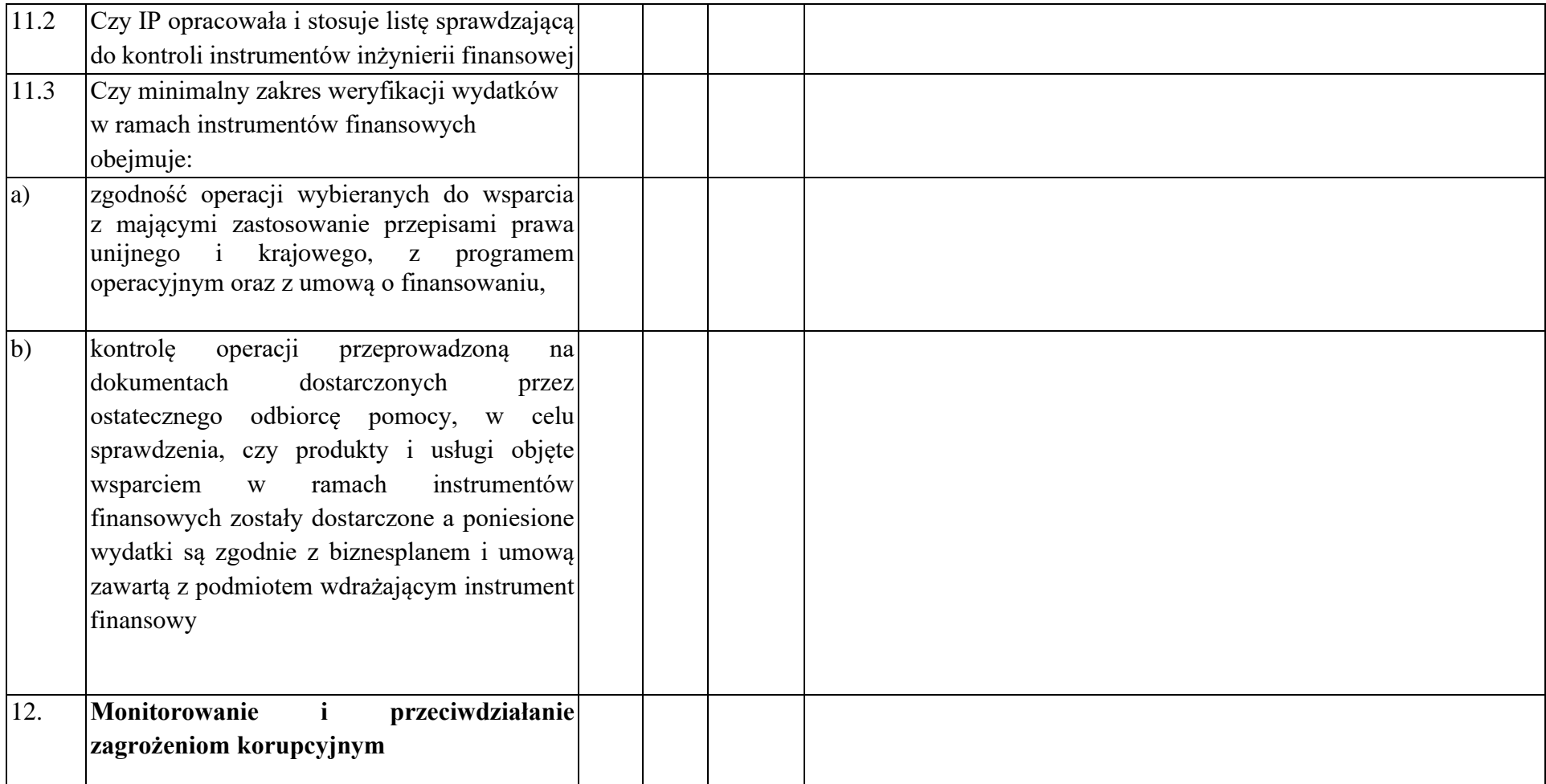

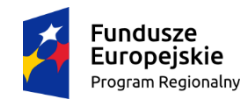

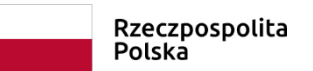

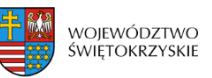

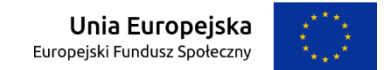

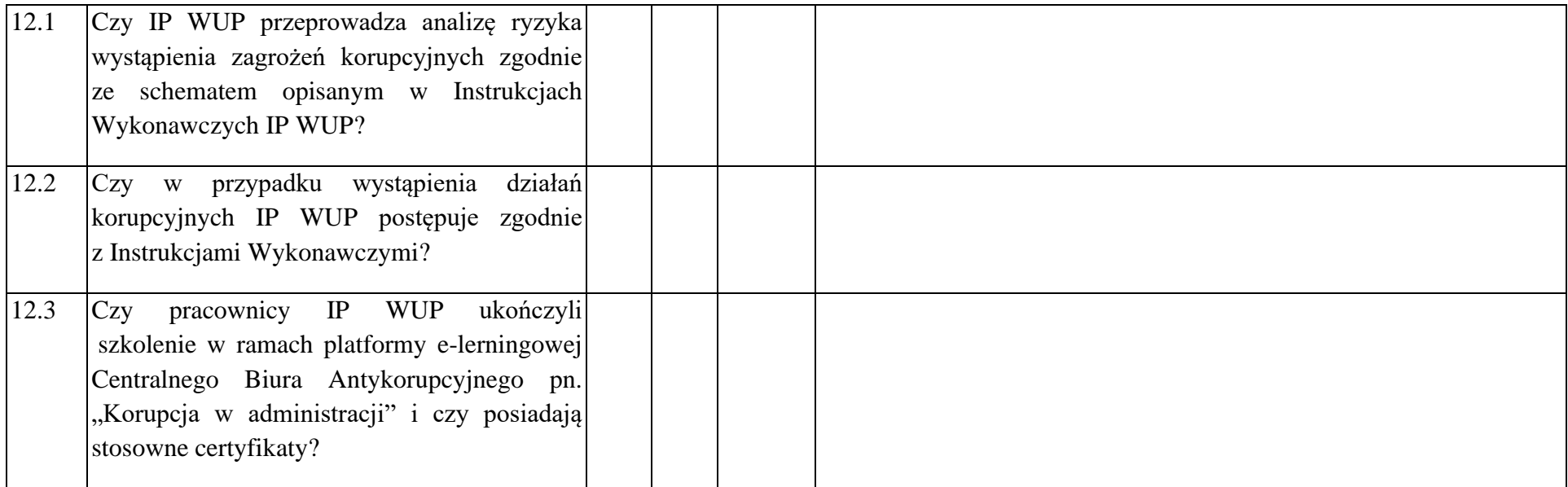

**Data sporządzenia:** 

**Podpisy członków Zespołu kontrolującego:**

- **1. – Kierownik zespołu kontrolującego .........................................................................................**
- **2. – Członek zespołu kontrolującego .........................................................................................**

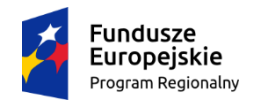

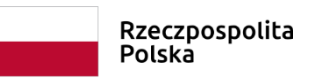

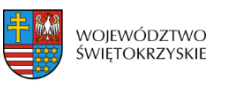

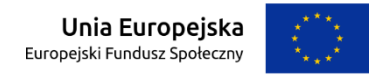

#### **Zał. EFS.V.9 do IW IZ RPOWŚ**

┑

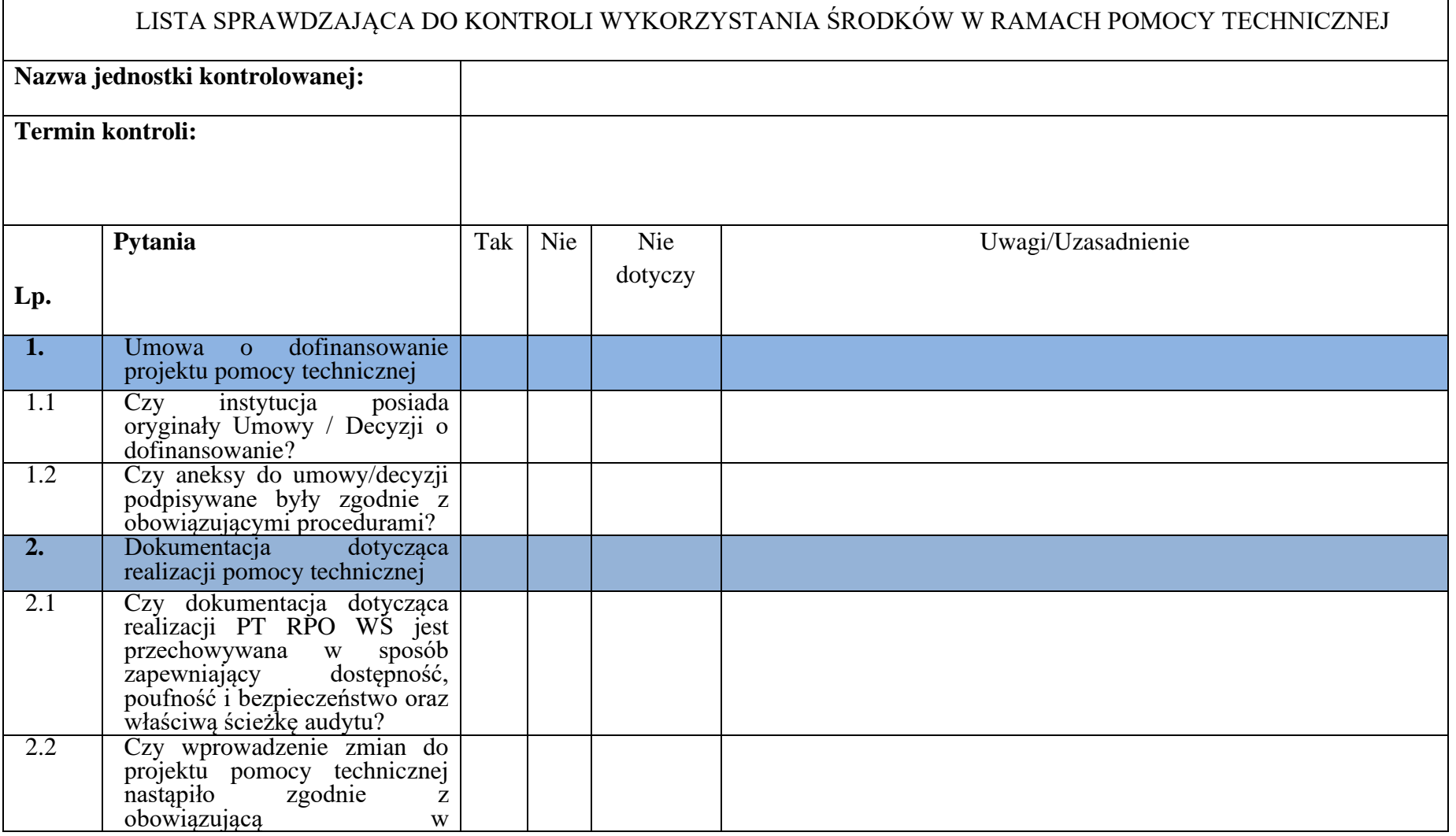

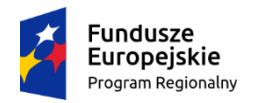

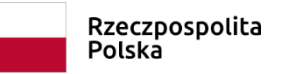

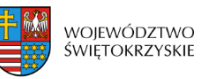

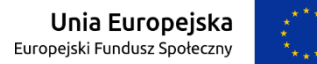

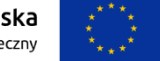

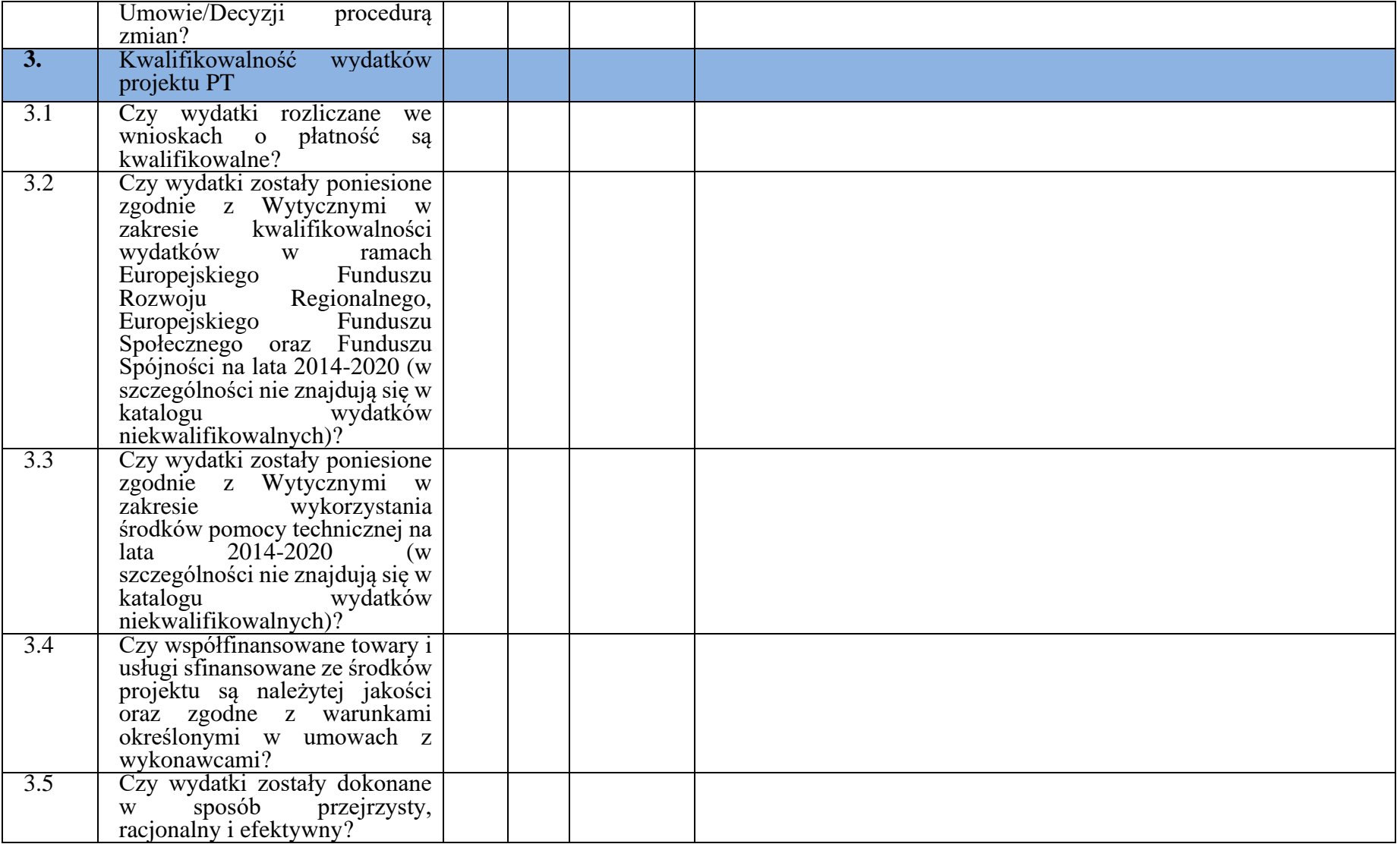

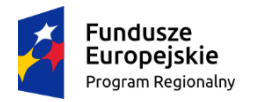

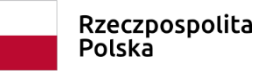

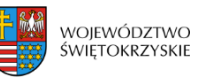

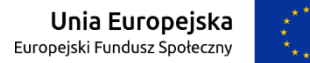

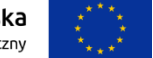

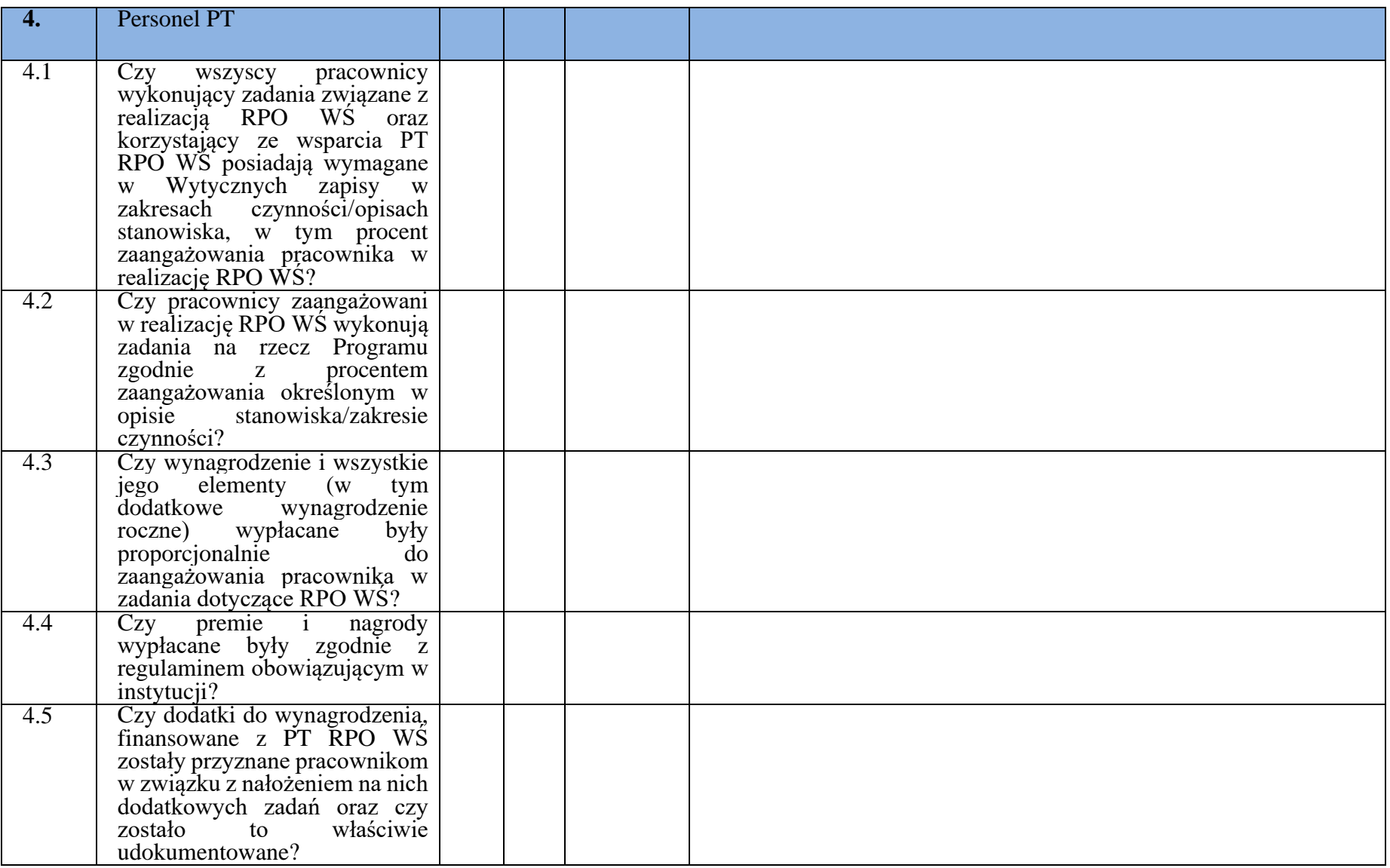

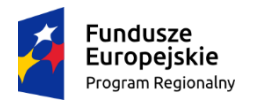

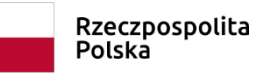

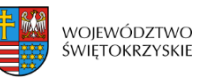

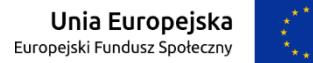

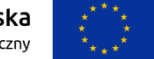

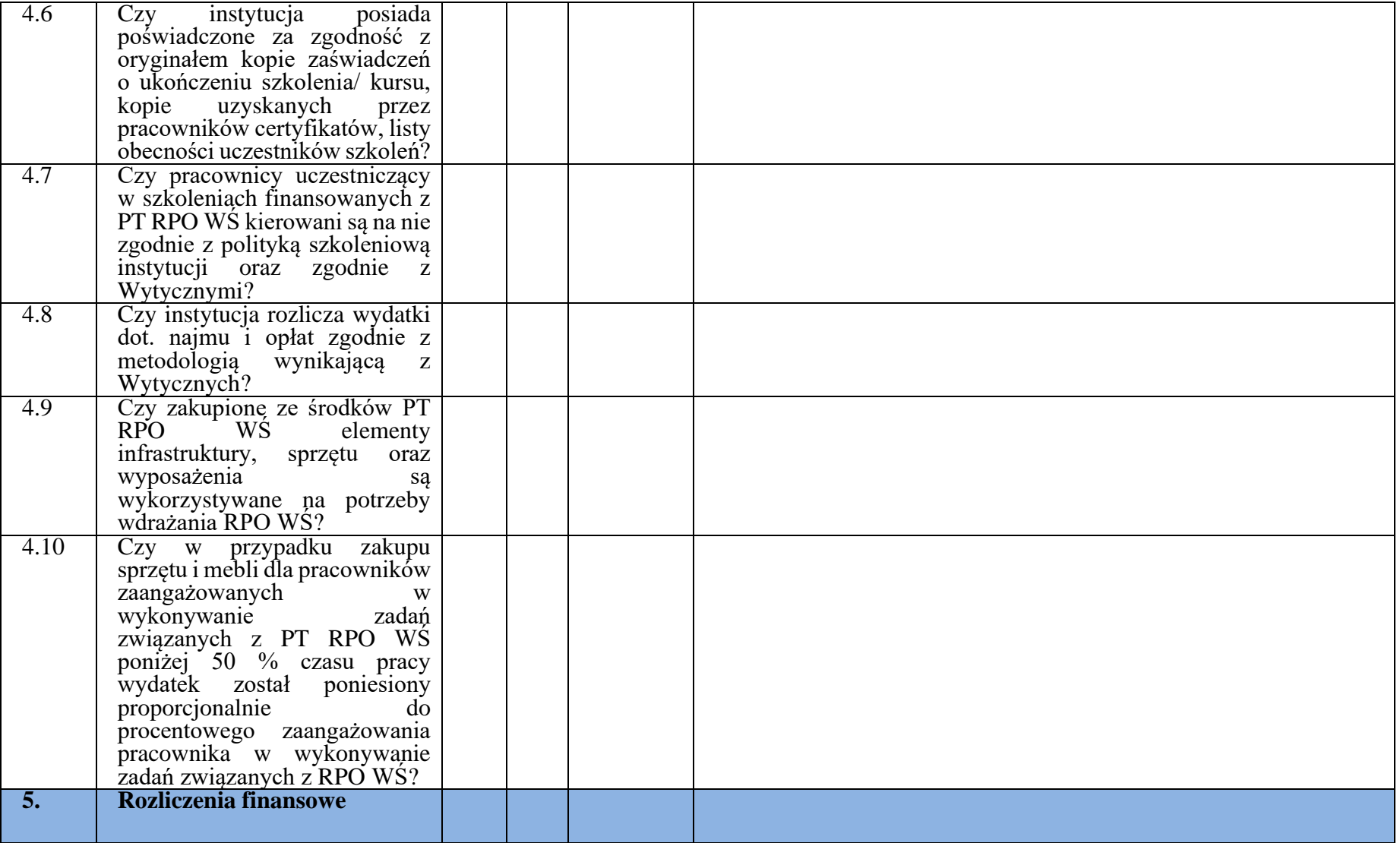

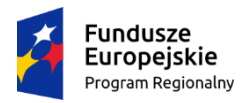

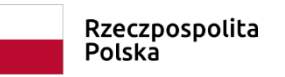

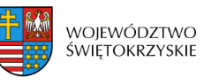

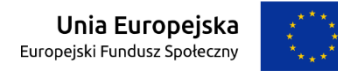

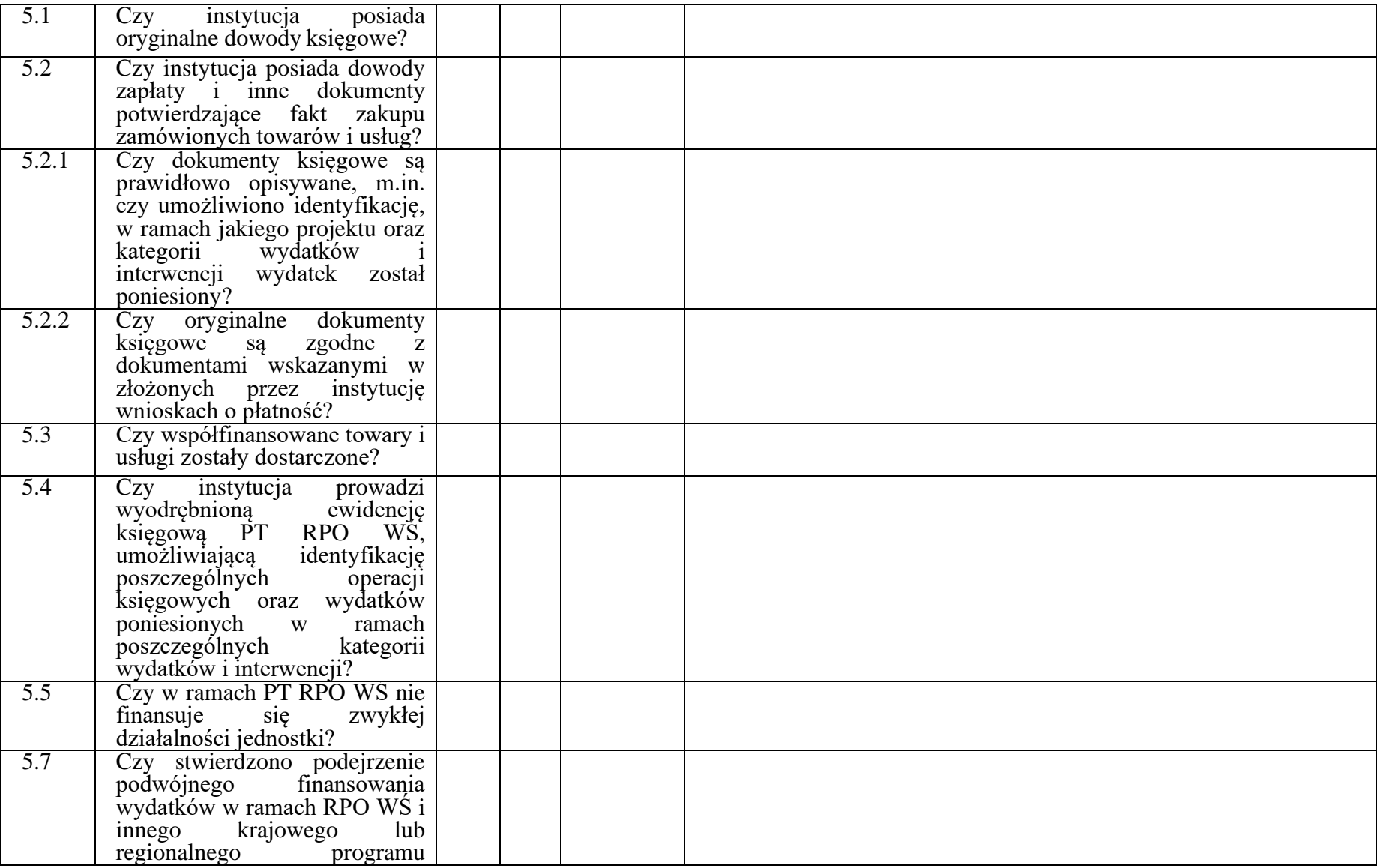

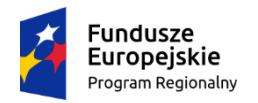

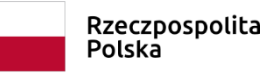

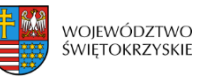

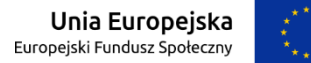

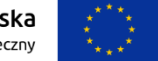

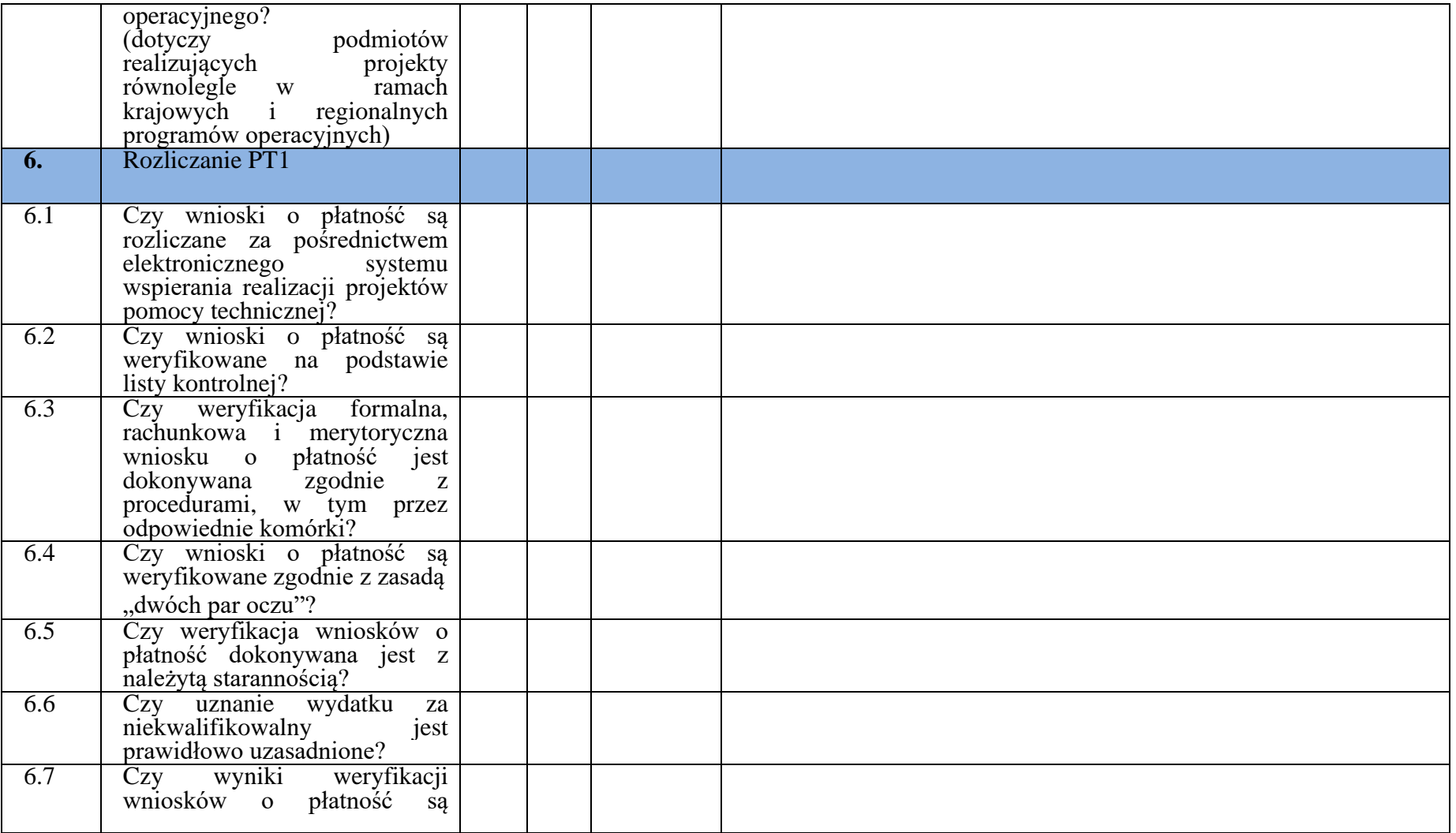

<sup>1</sup> Obszar weryfikowany wyłącznie podczas kontroli przeprowadzanej w IZ RPO WK-P.

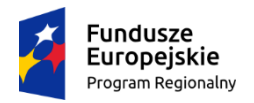

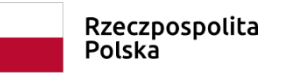

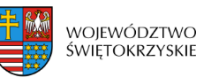

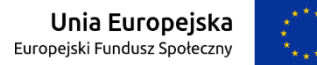

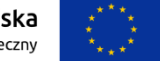

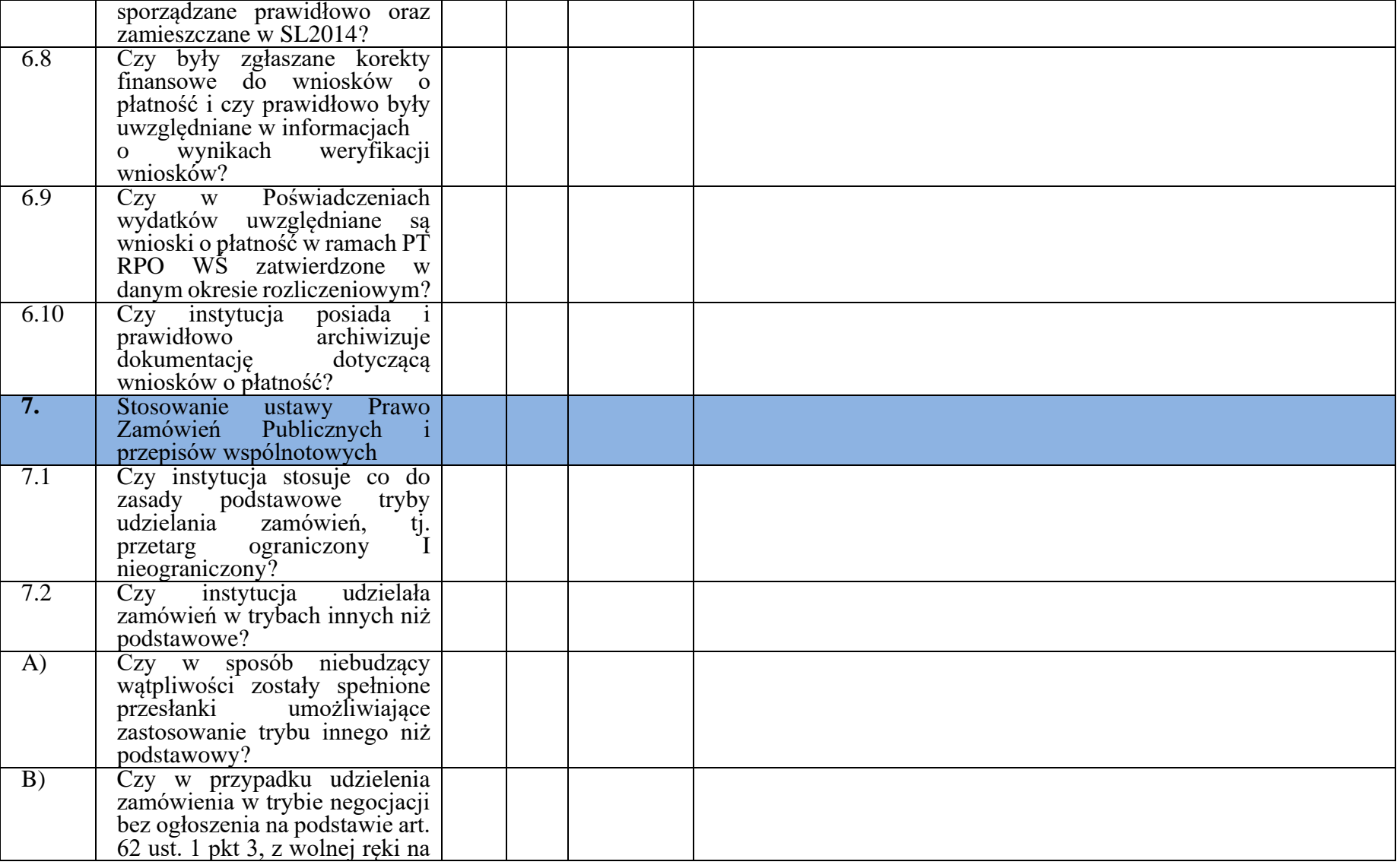

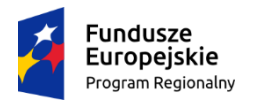

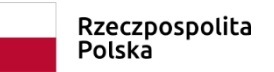

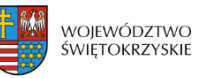

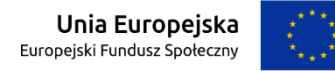

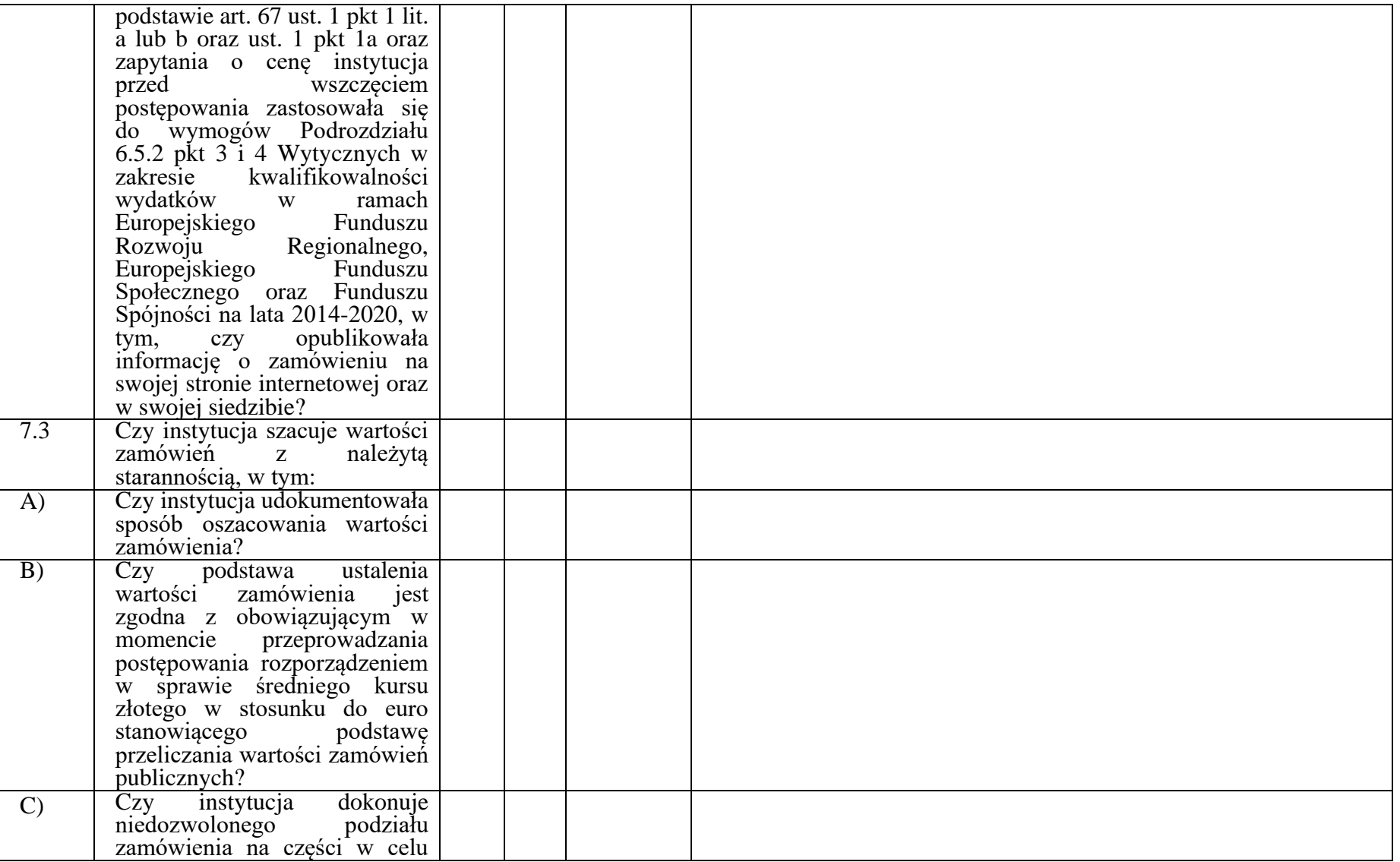

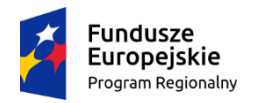

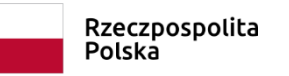

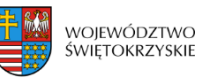

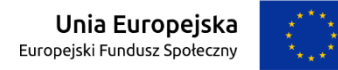

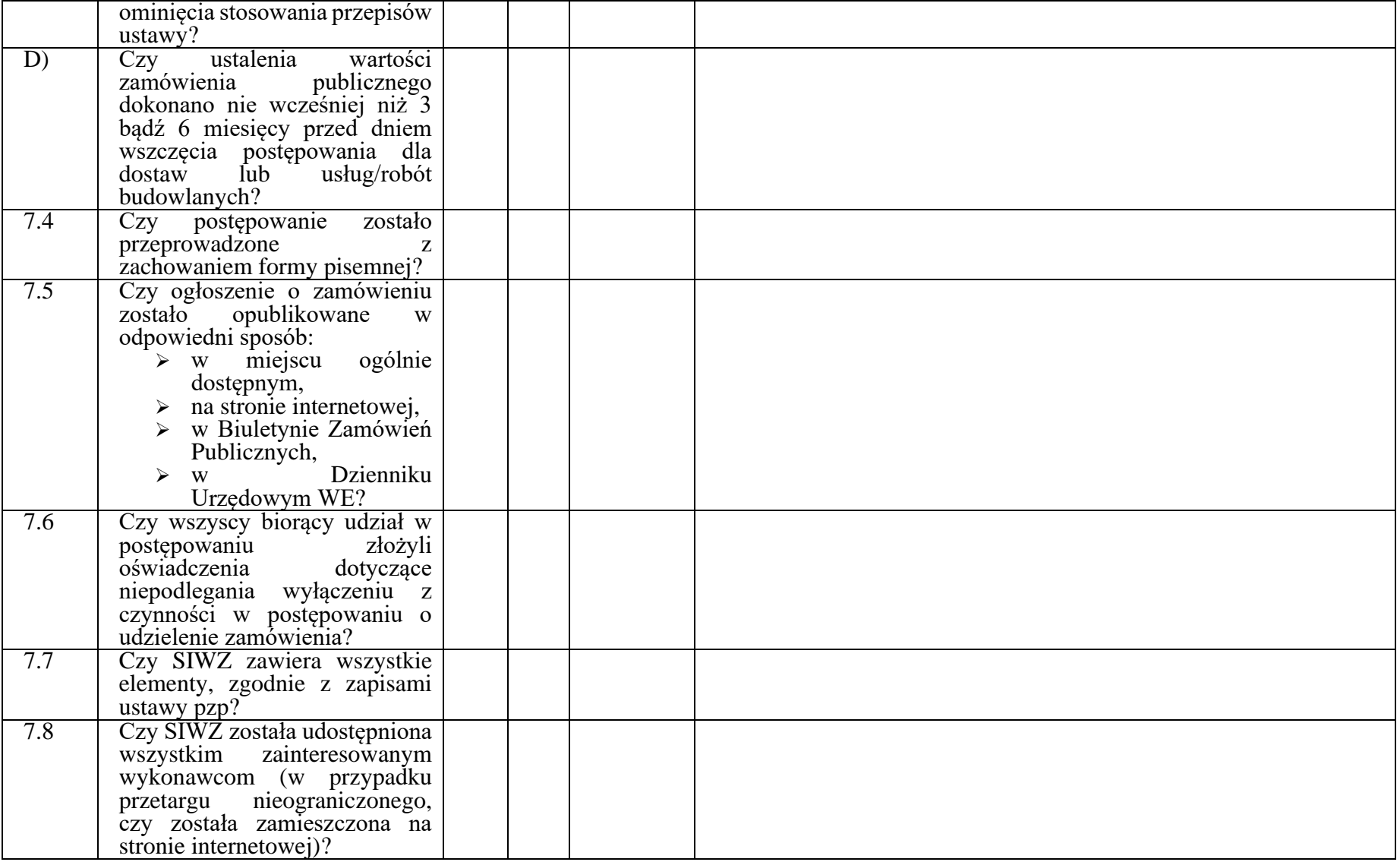

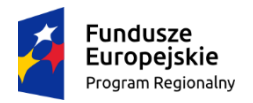

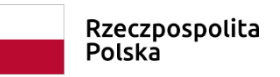

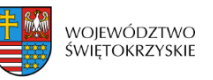

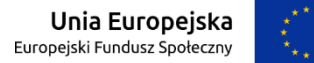

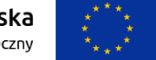

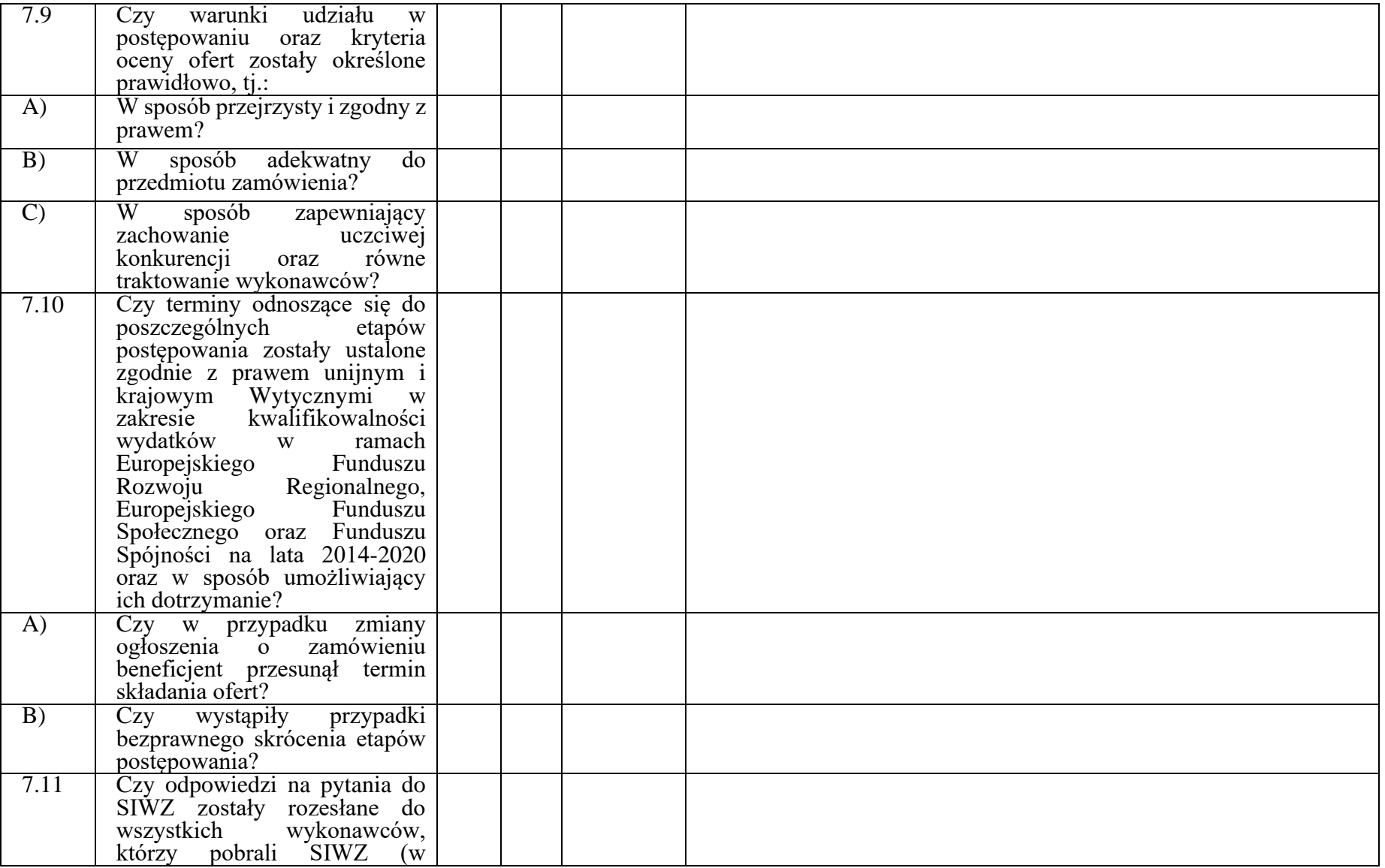

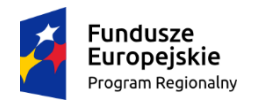

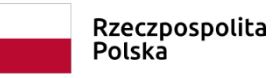

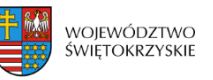

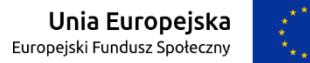

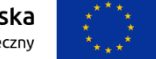

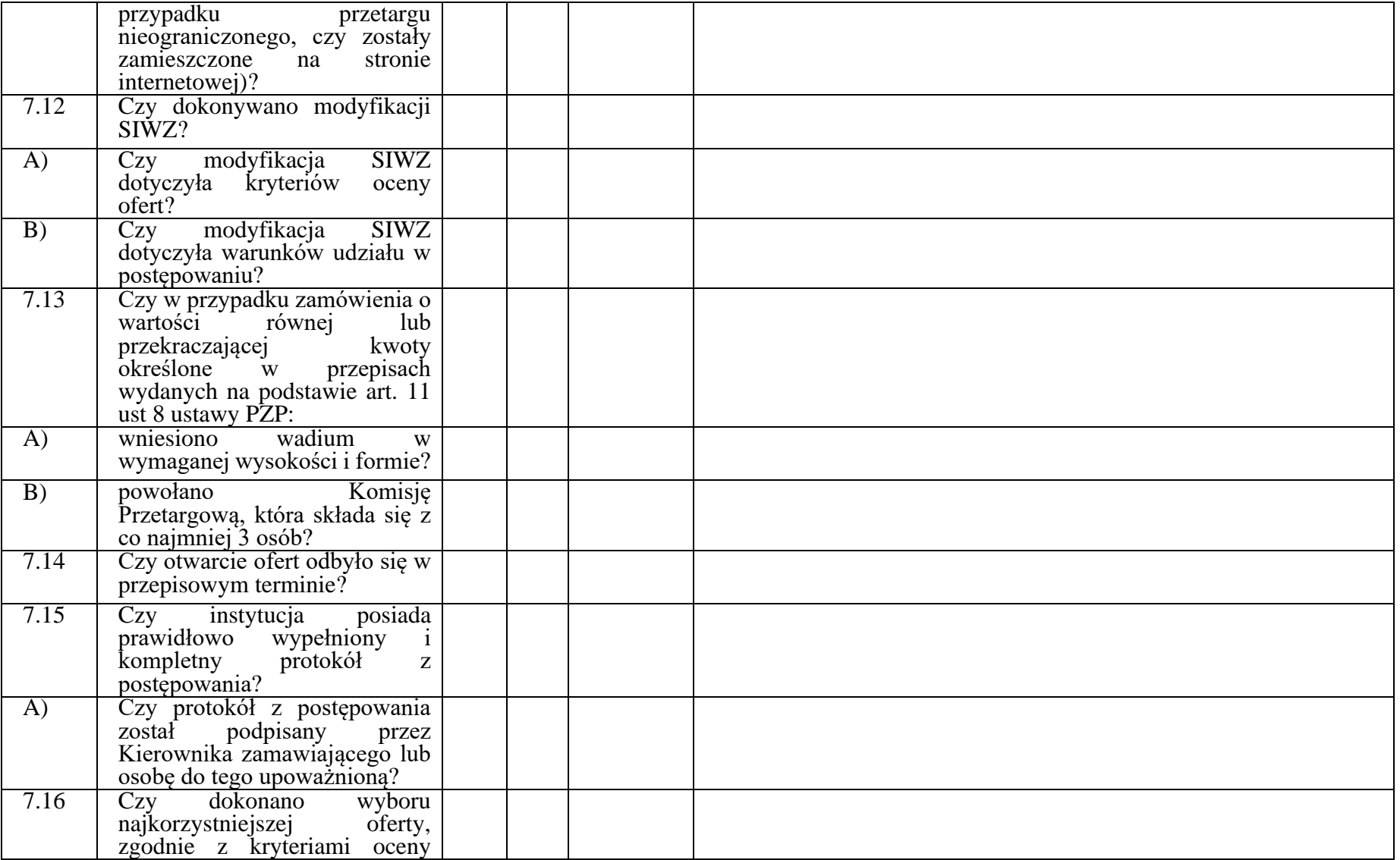

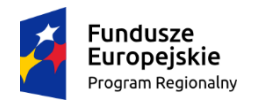

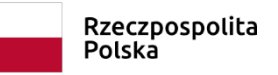

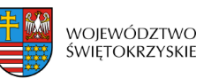

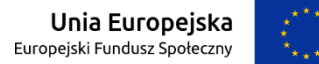

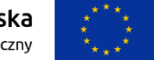

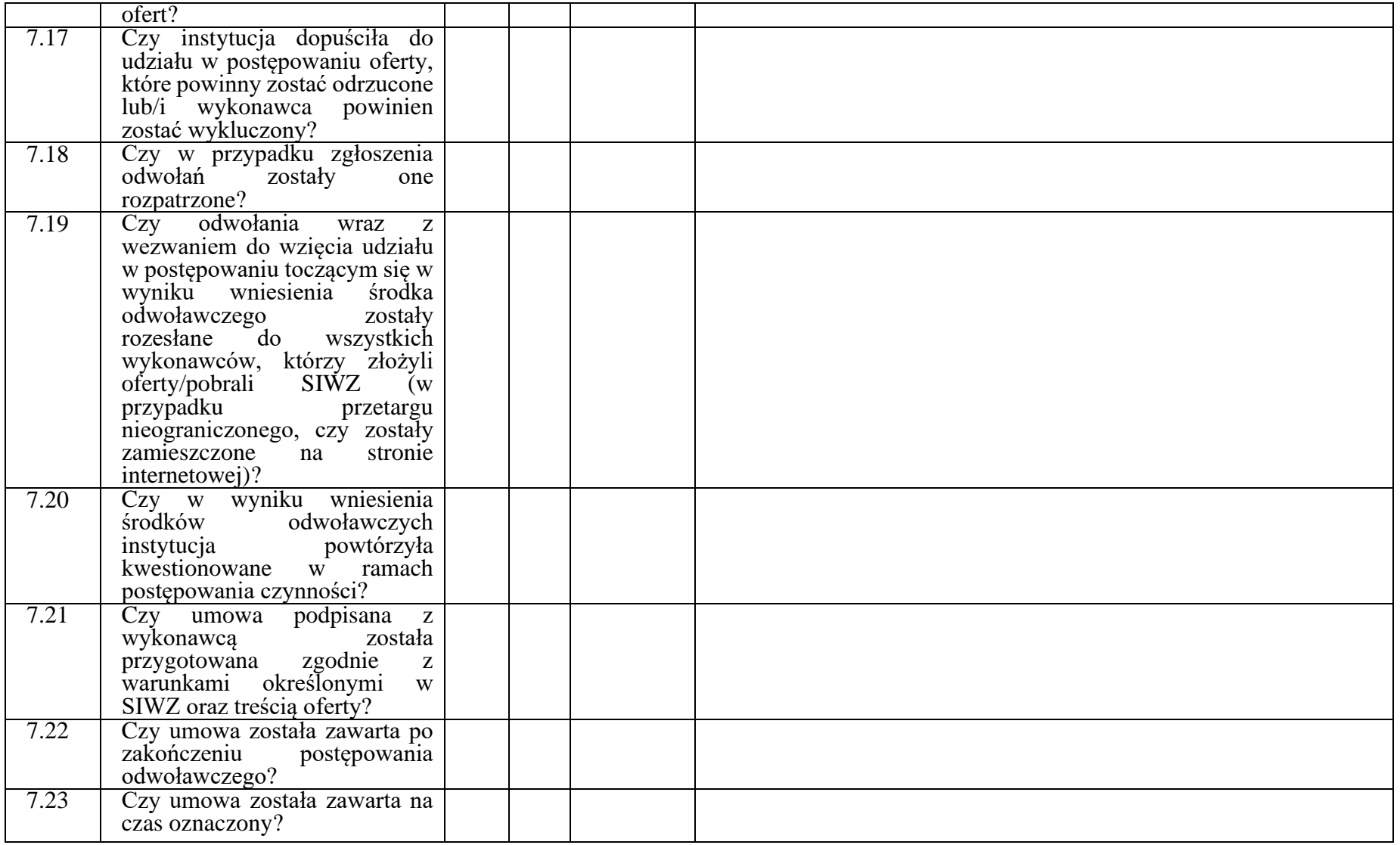

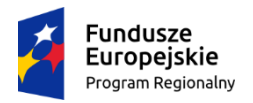

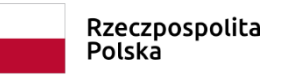

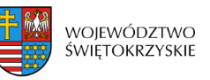

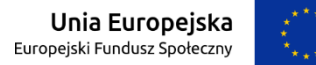

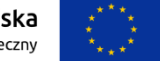

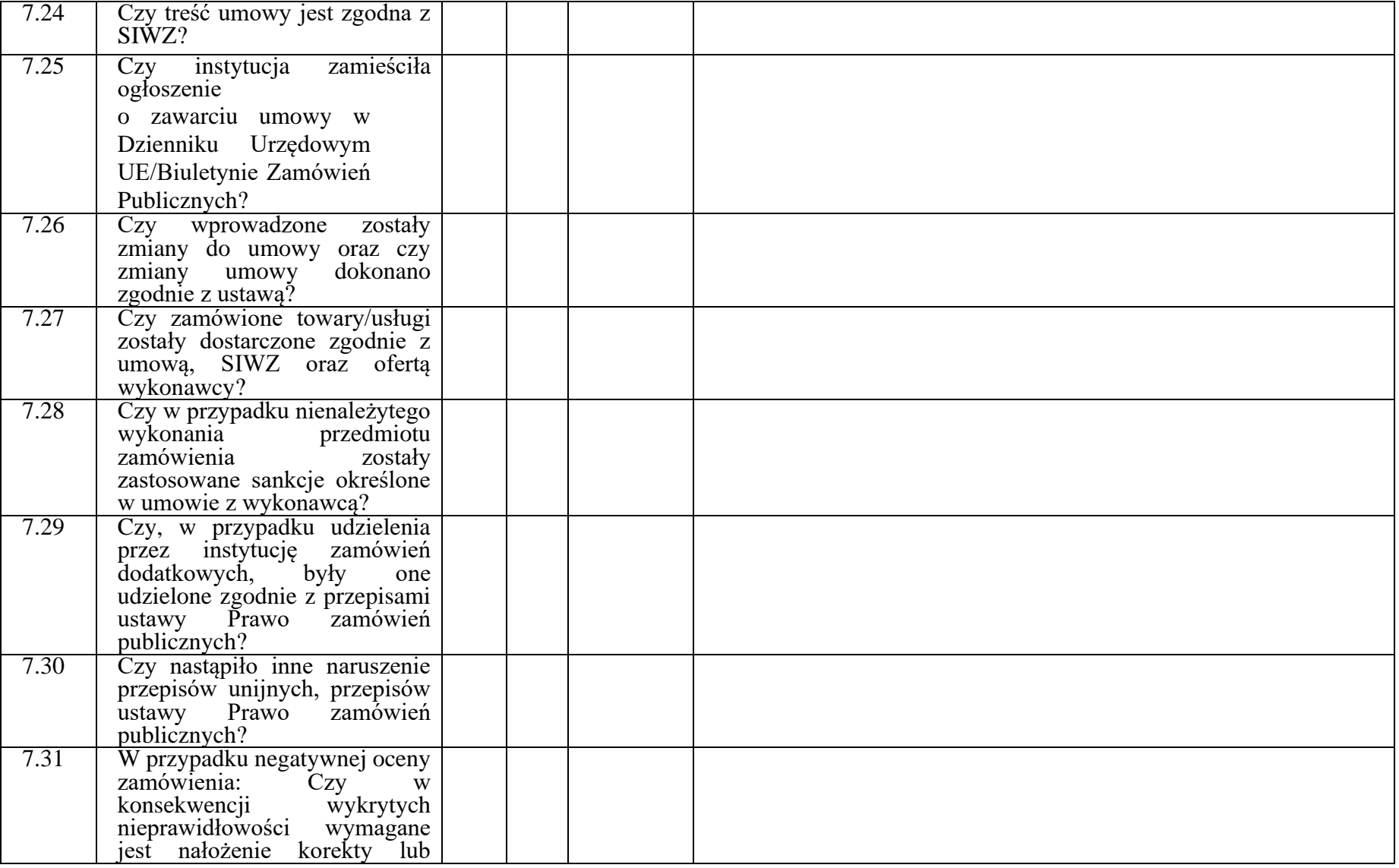

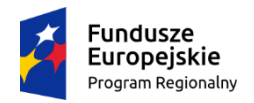

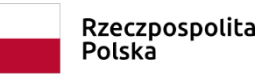

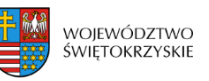

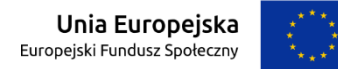

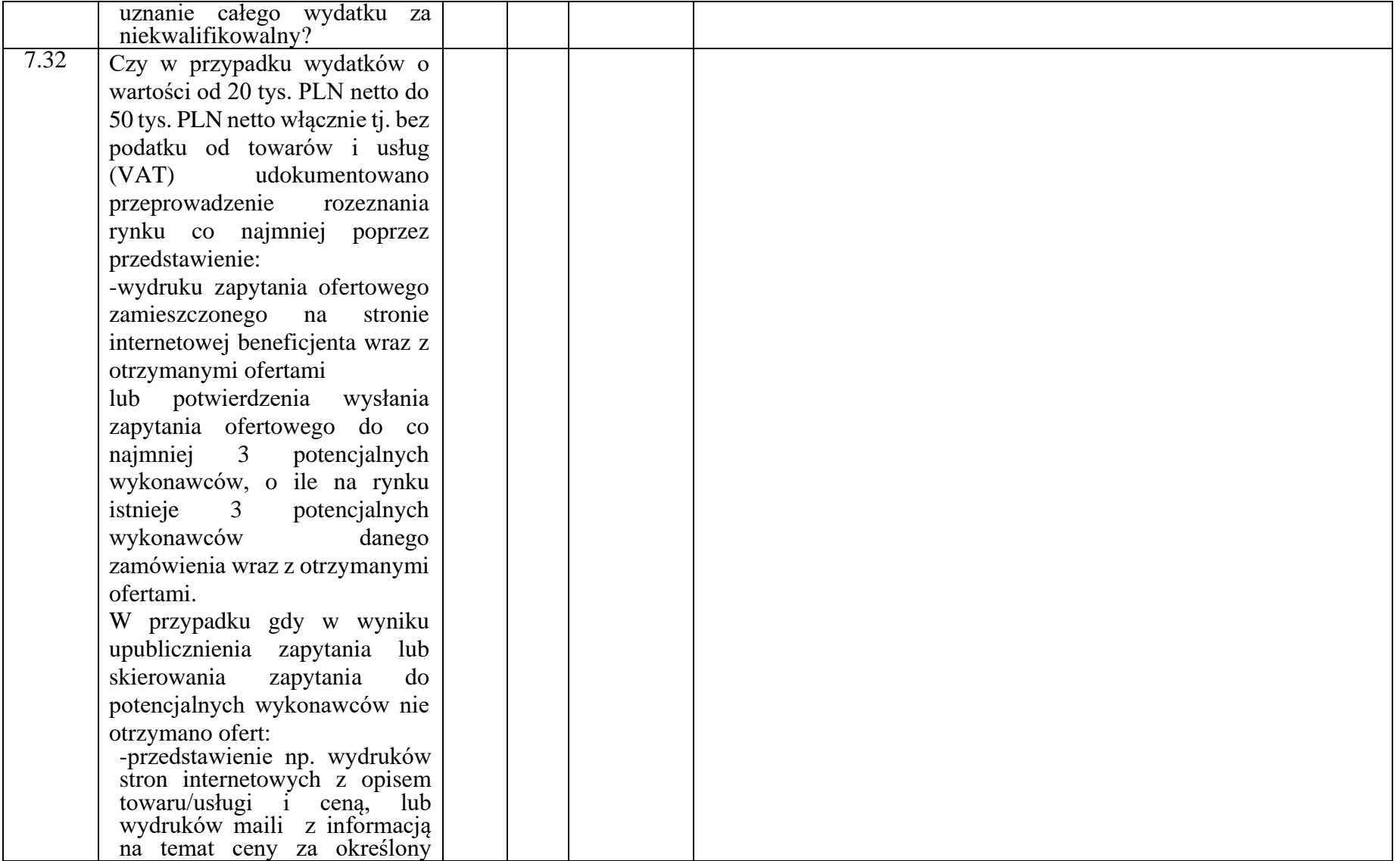

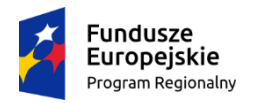

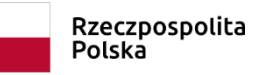

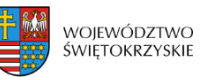

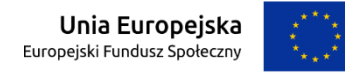

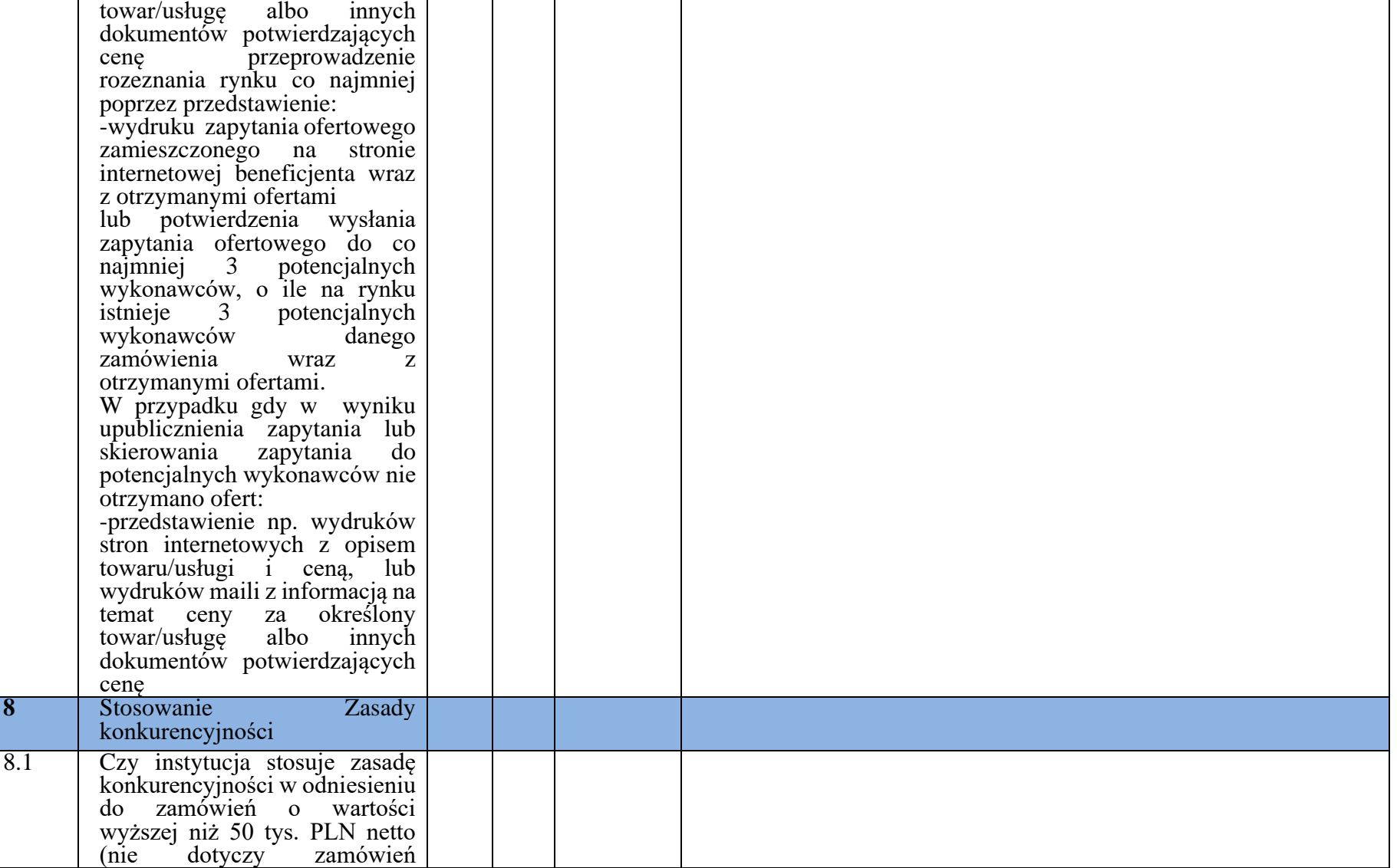

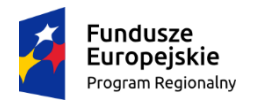

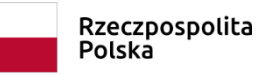

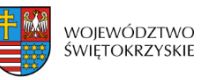

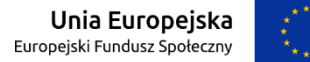

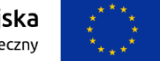

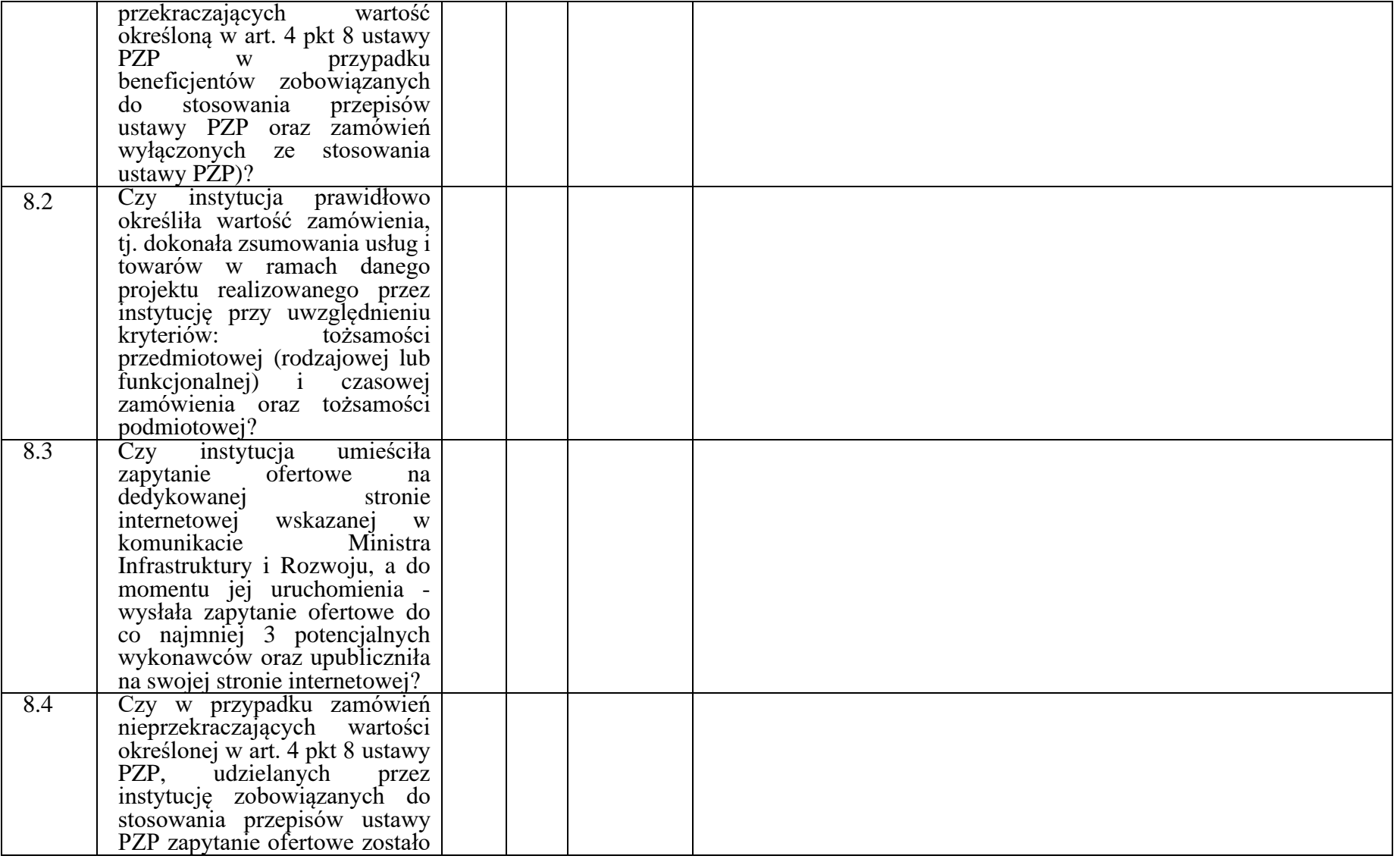

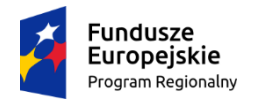

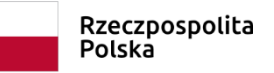

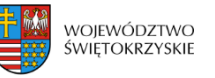

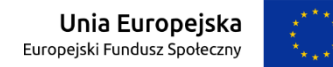

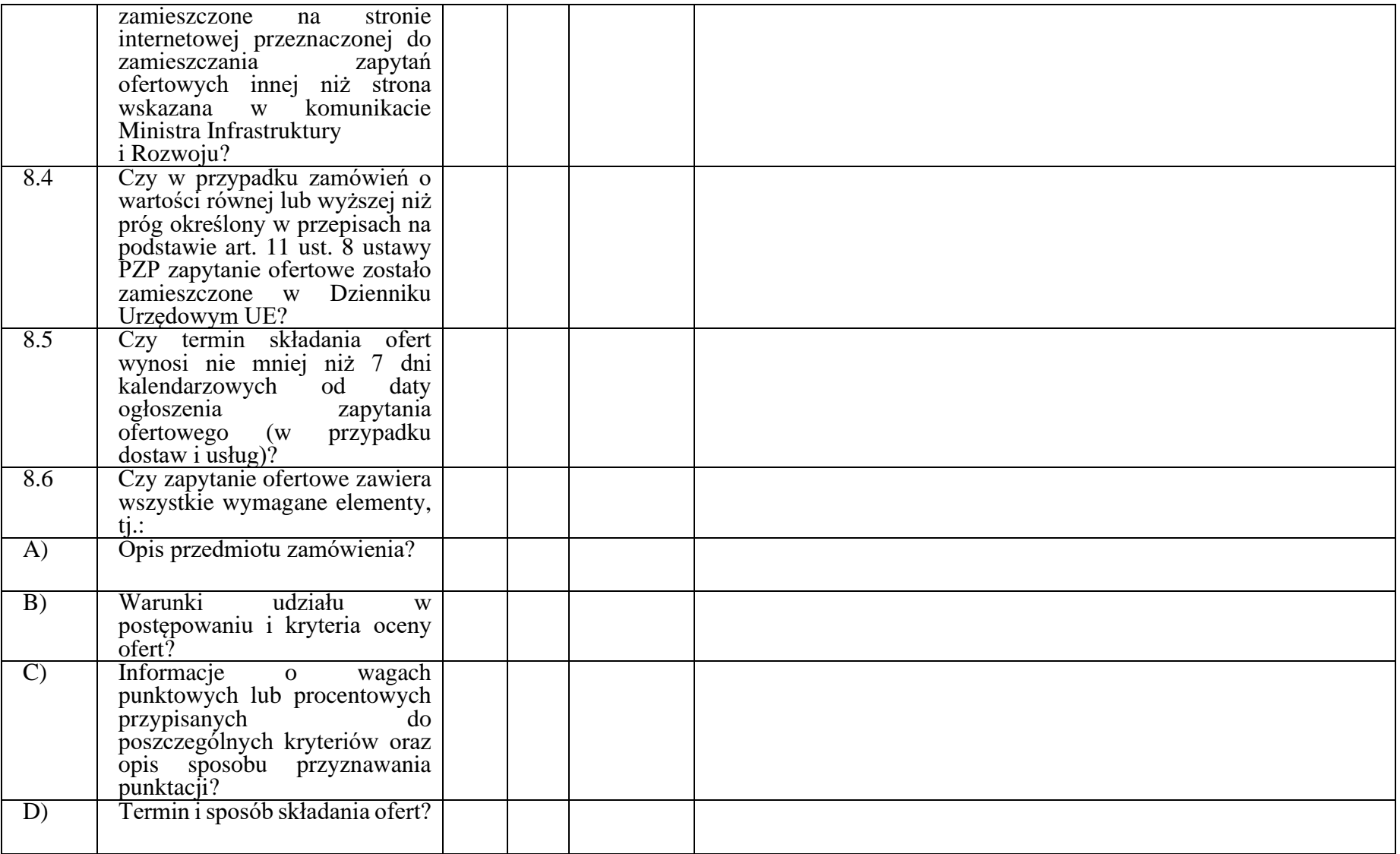

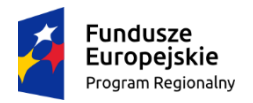

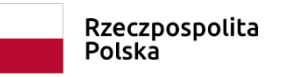

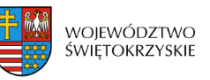

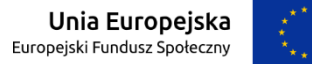

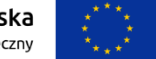

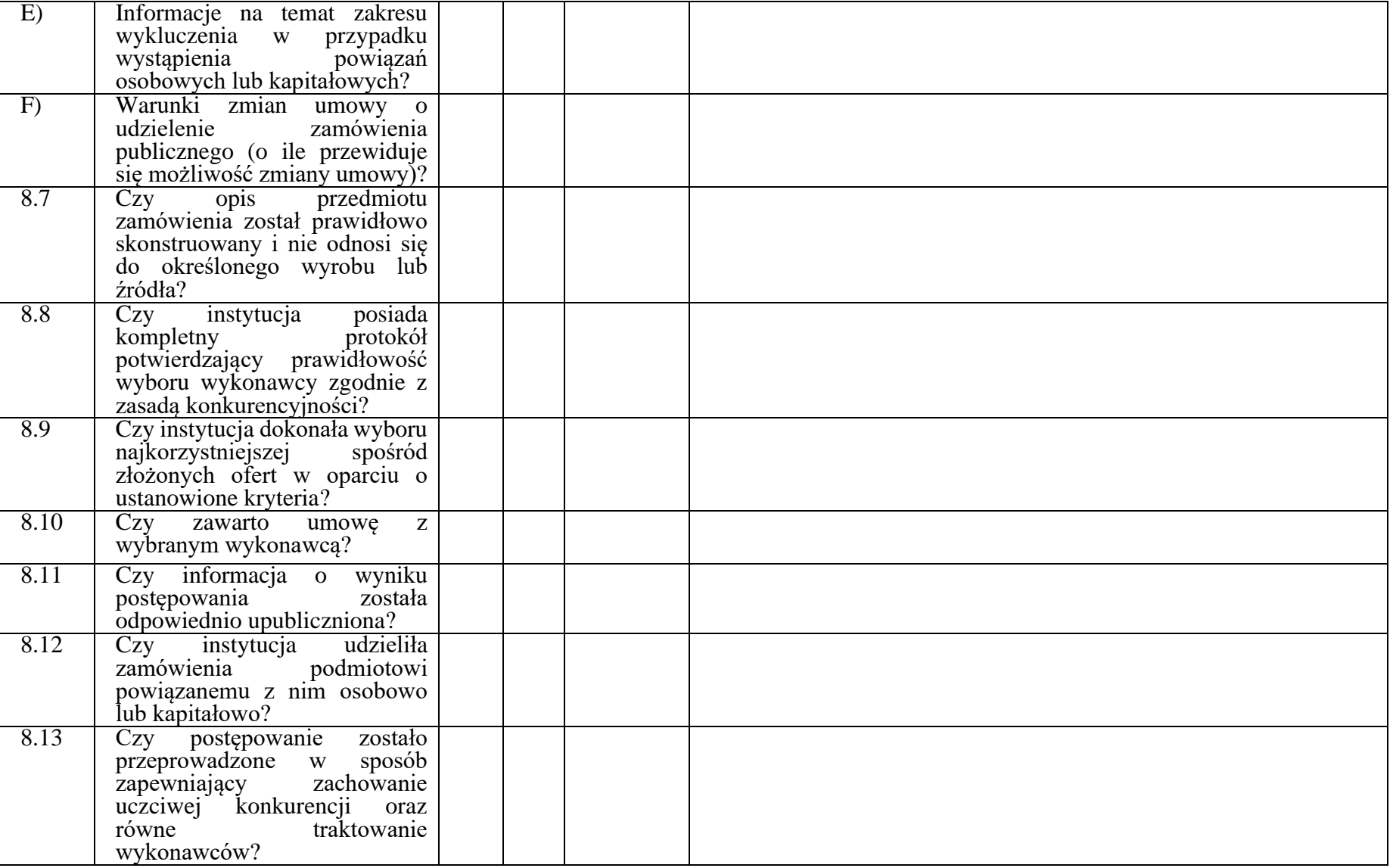

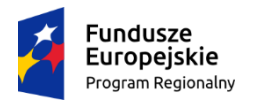

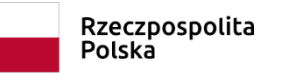

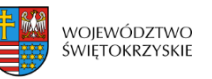

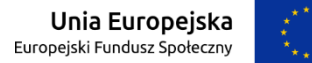

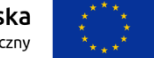

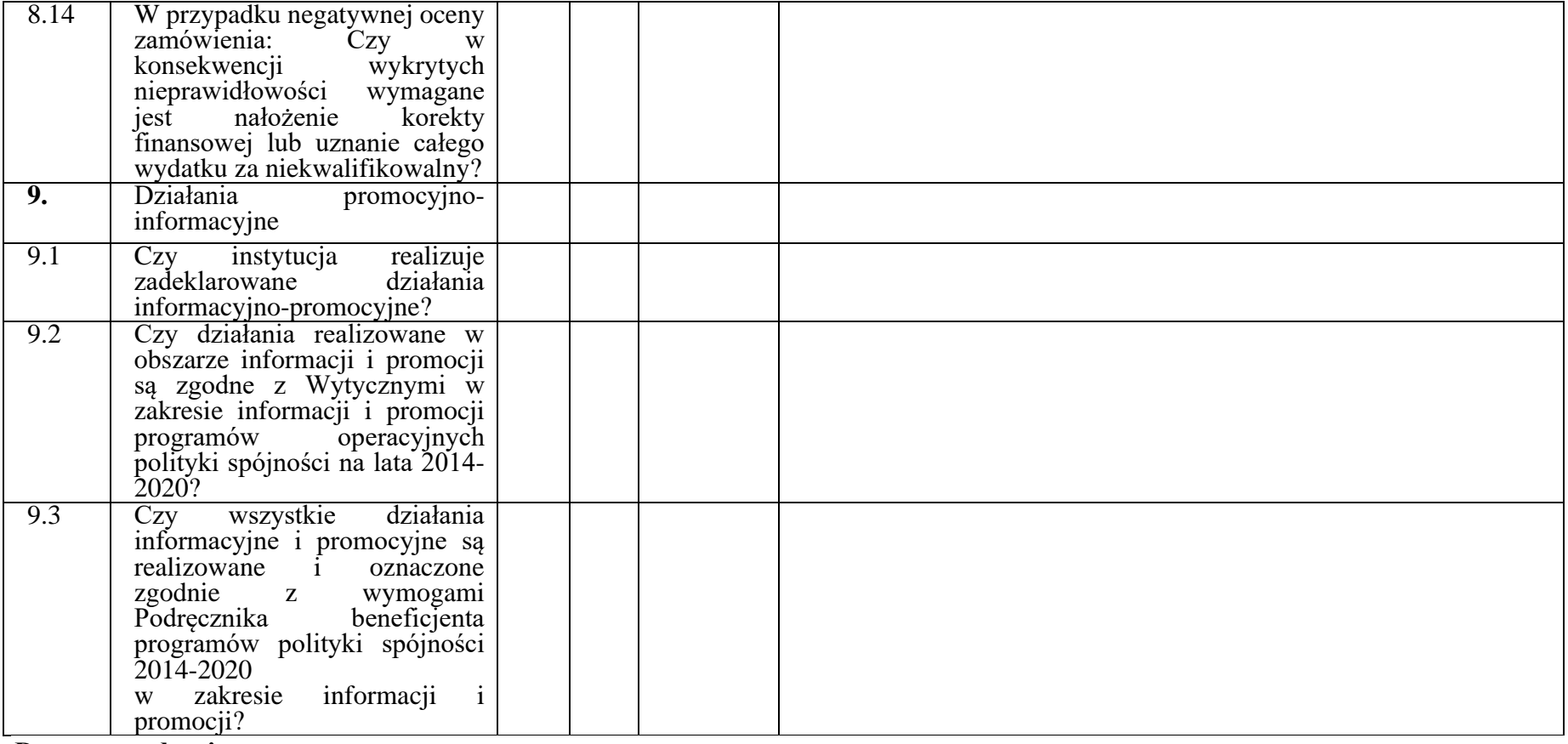

**Data sporządzenia:** 

**Podpisy członków Zespołu kontrolującego:**

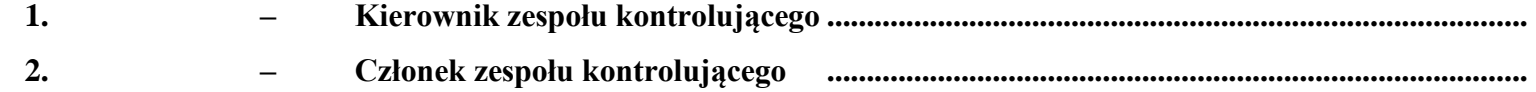

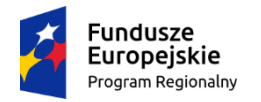

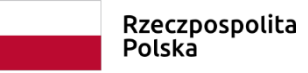

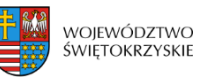

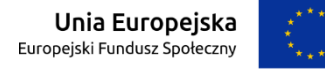

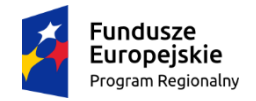

 $\Gamma$ 

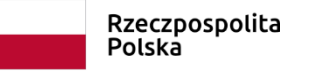

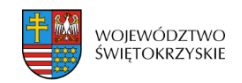

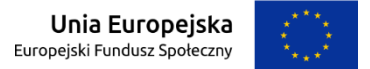

## **Zał. EFS.V.10 do IW IZ RPOWŚ**

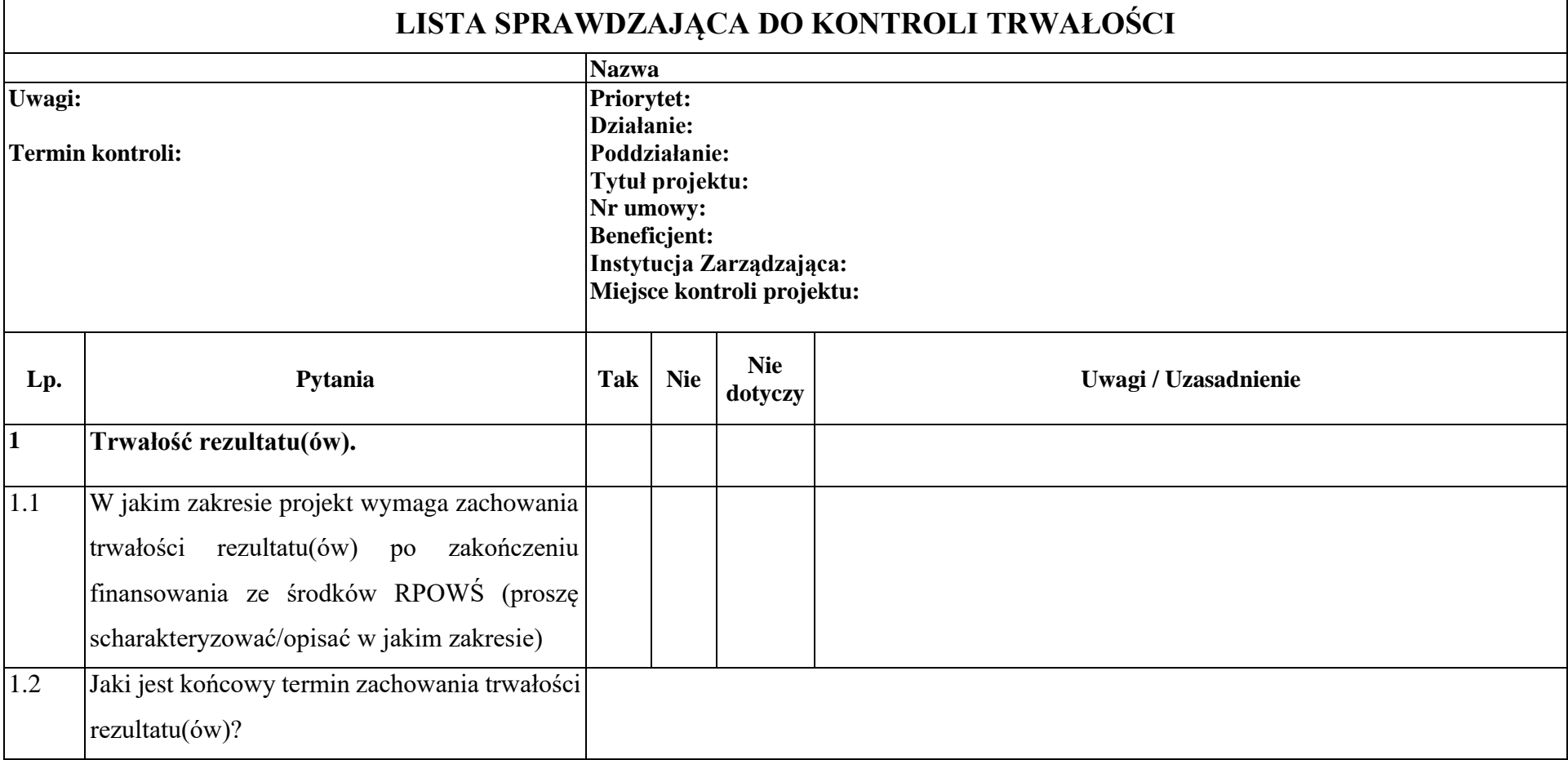

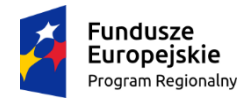

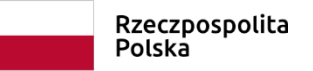

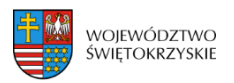

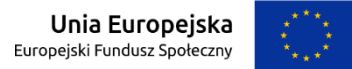

## **Zał. EFS.V.10 do IW IZ RPOWŚ**

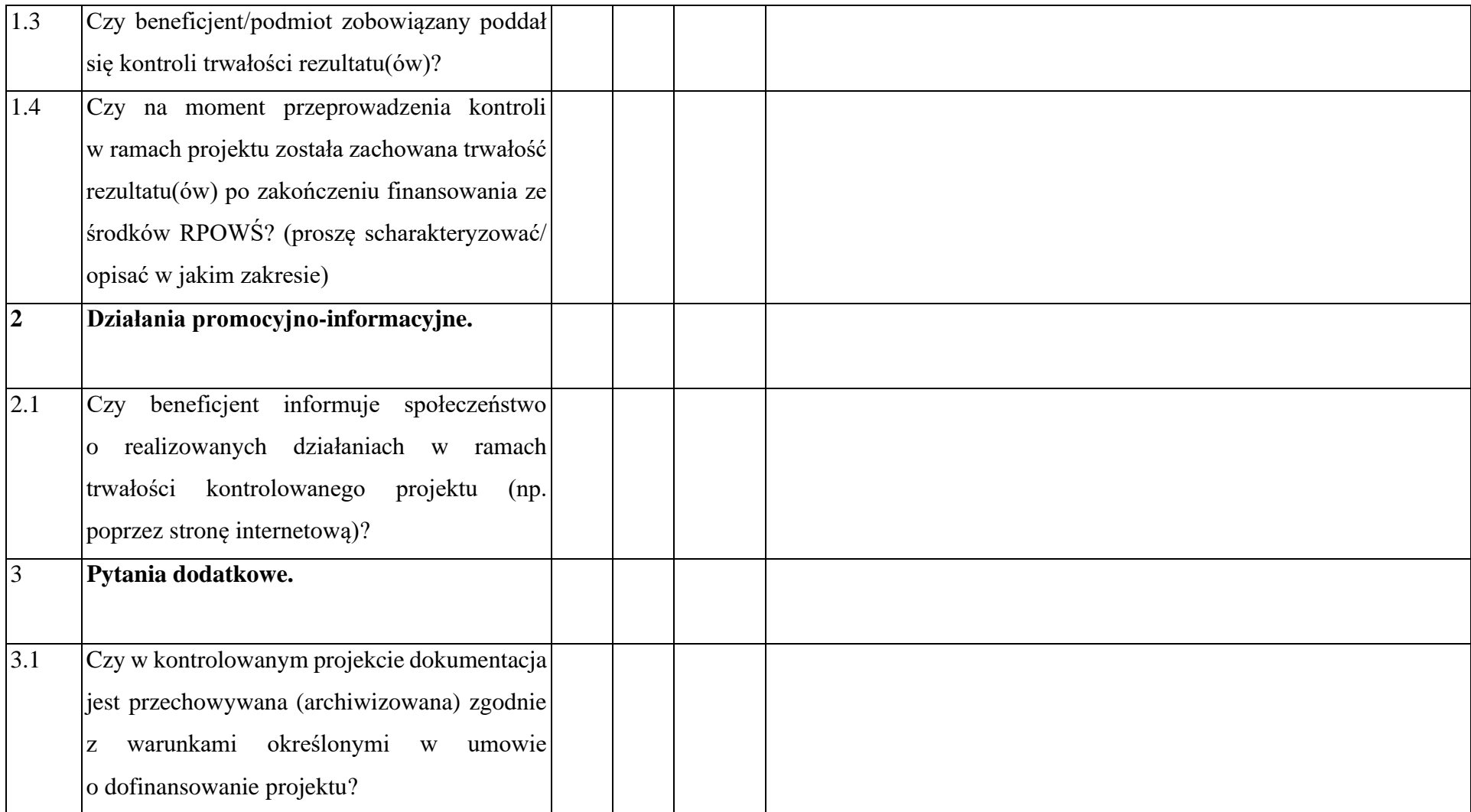

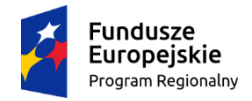

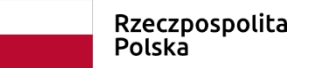

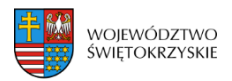

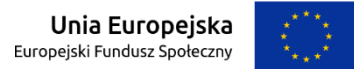

## **Zał. EFS.V.10 do IW IZ RPOWŚ**

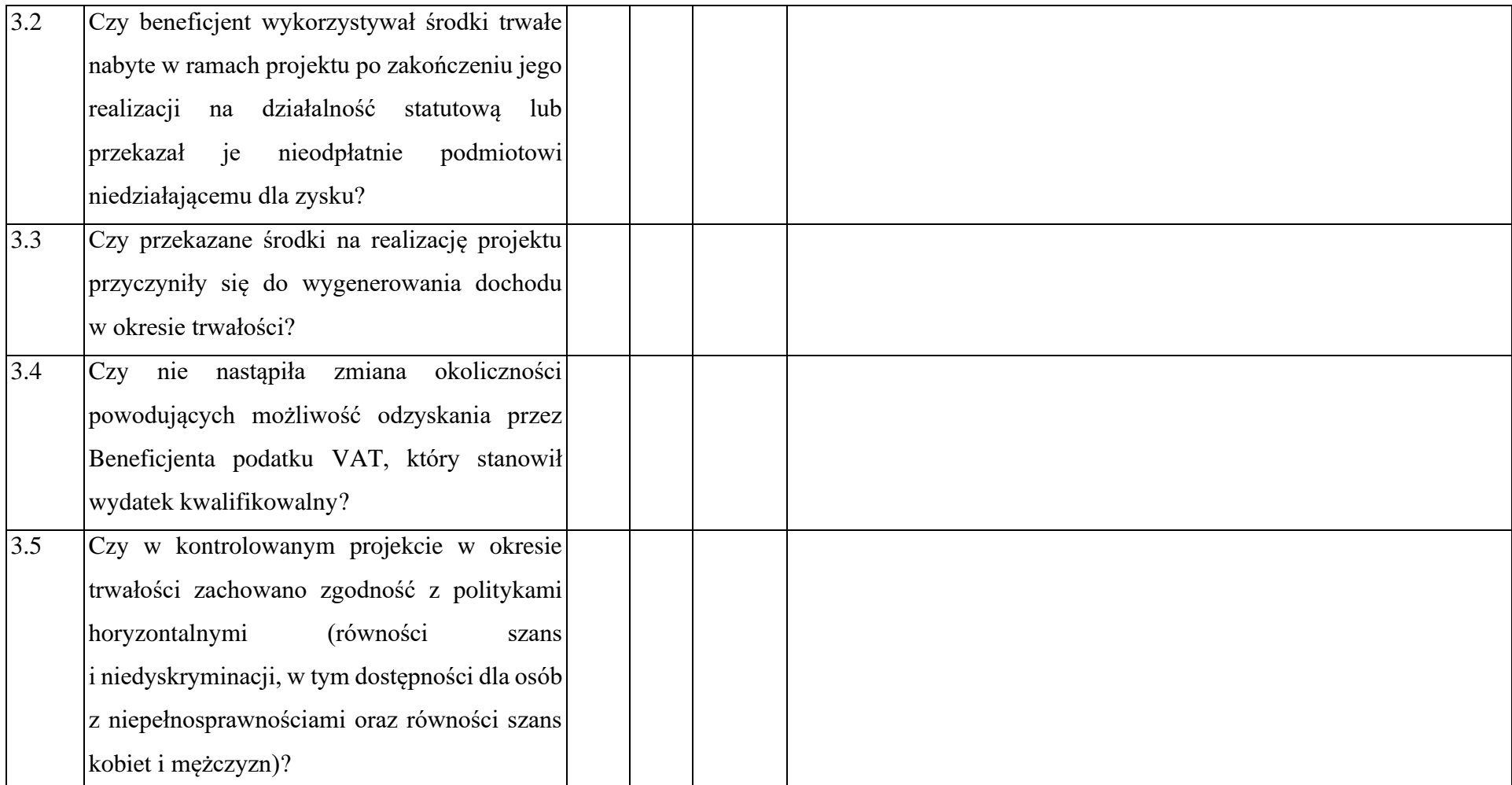

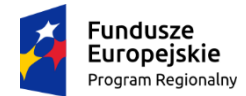

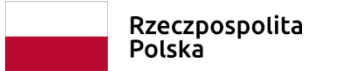

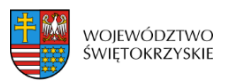

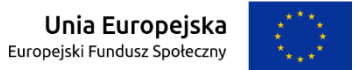

### **Zał. EFS.V.10 do IW IZ RPOWŚ**

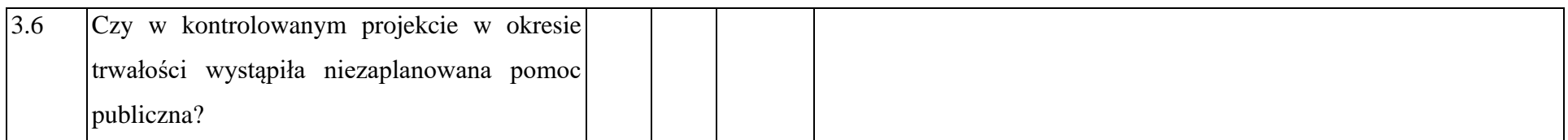

#### **Data sporządzenia:**

#### **Podpisy członków Zespołu kontrolującego:**

- **1. – Kierownik zespołu kontrolującego .........................................................................................**
- **2. – Członek zespołu kontrolującego .................................................................................................**

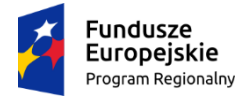

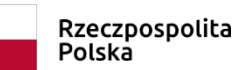

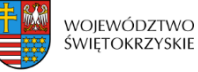

Τ

Т

**Unia Europejska**<br>Europejski Fundusz Społeczny

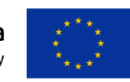

Τ

┓

## **Załącznik nr EFS.V.11 do IW IZ RPOWŚ**

Τ

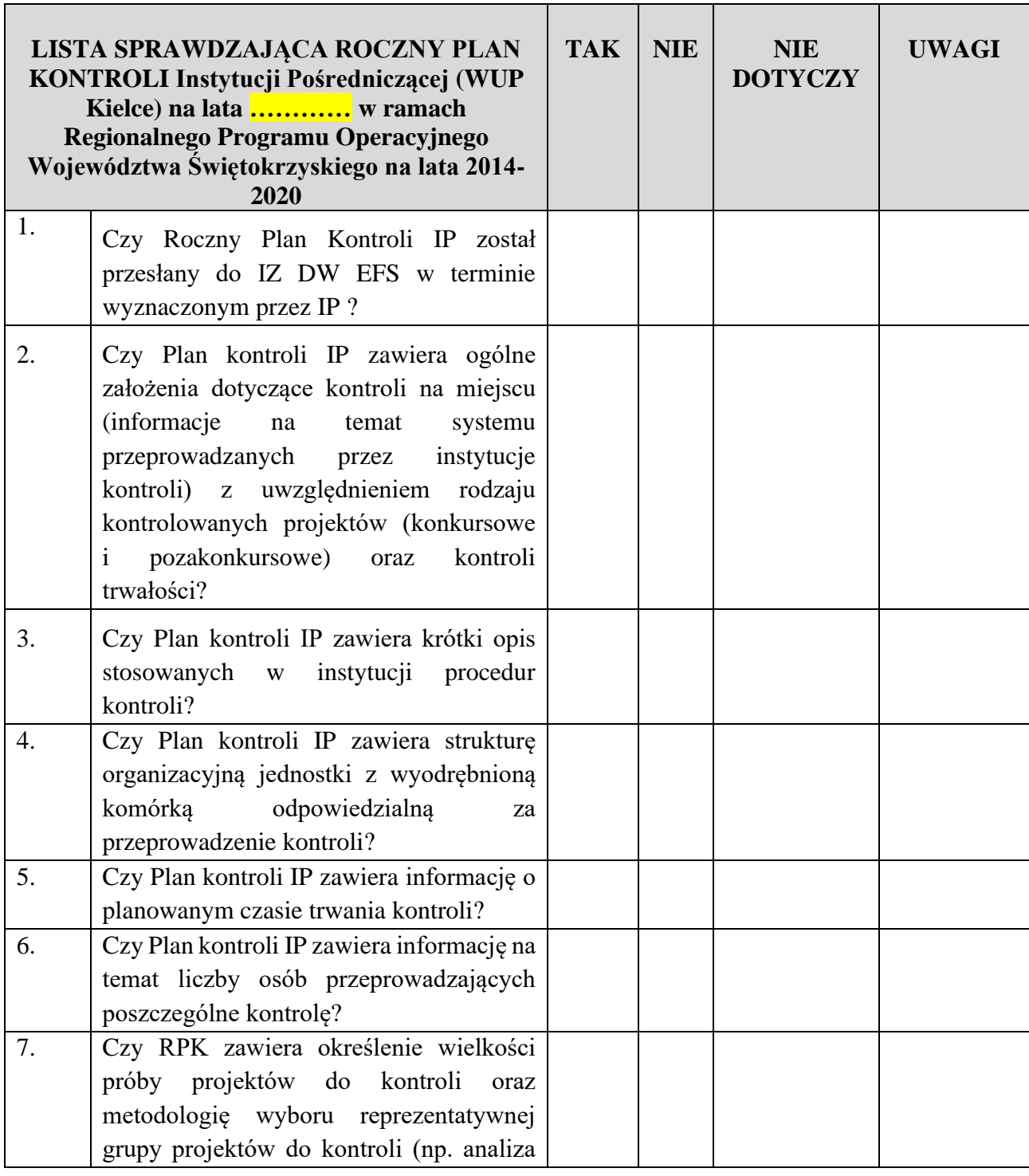

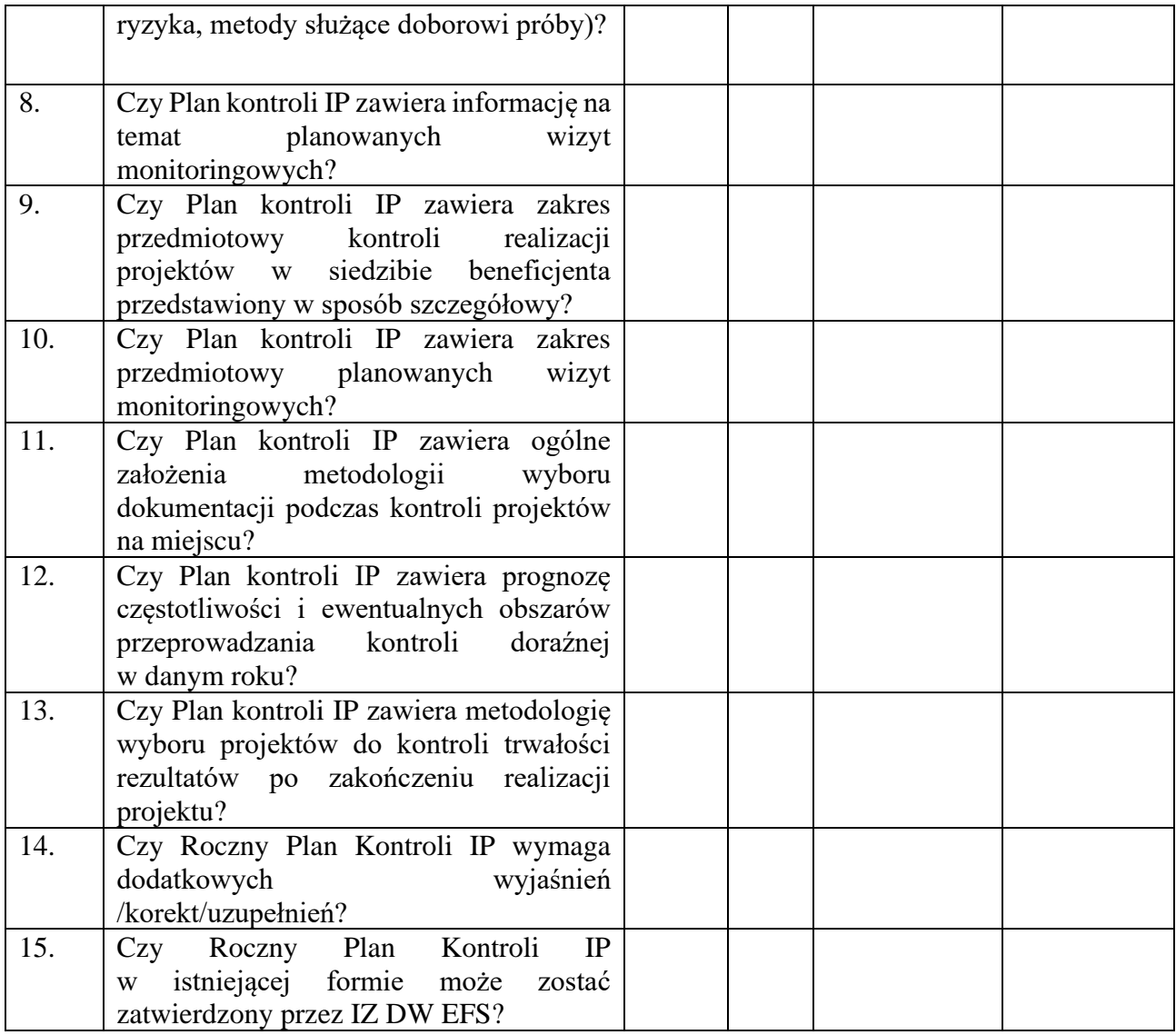

Przygotowane przez: Zaakceptowane przez:

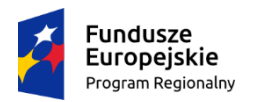

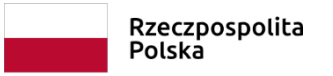

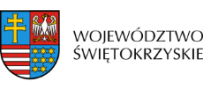

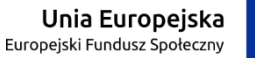

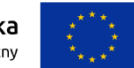

# **SPRAWOZDANIE Z WYKONANIA ROCZNEGO PLANU KONTROLI RPO WŚ na lata 2014-2020 dotyczący kontroli na miejscu przeprowadzonych przez IZ DW EFS oraz IP WUP W KIELCACH**

# **ZA ROK OBRACHUNKOWY ………..**

### **1. Podsumowanie wyników kontroli na miejscu w ramach Rocznego Planu Kontroli IZ DW EFS**

#### ➢ Stopień wykonania kontroli projektów na miejscu w ramach Działania:

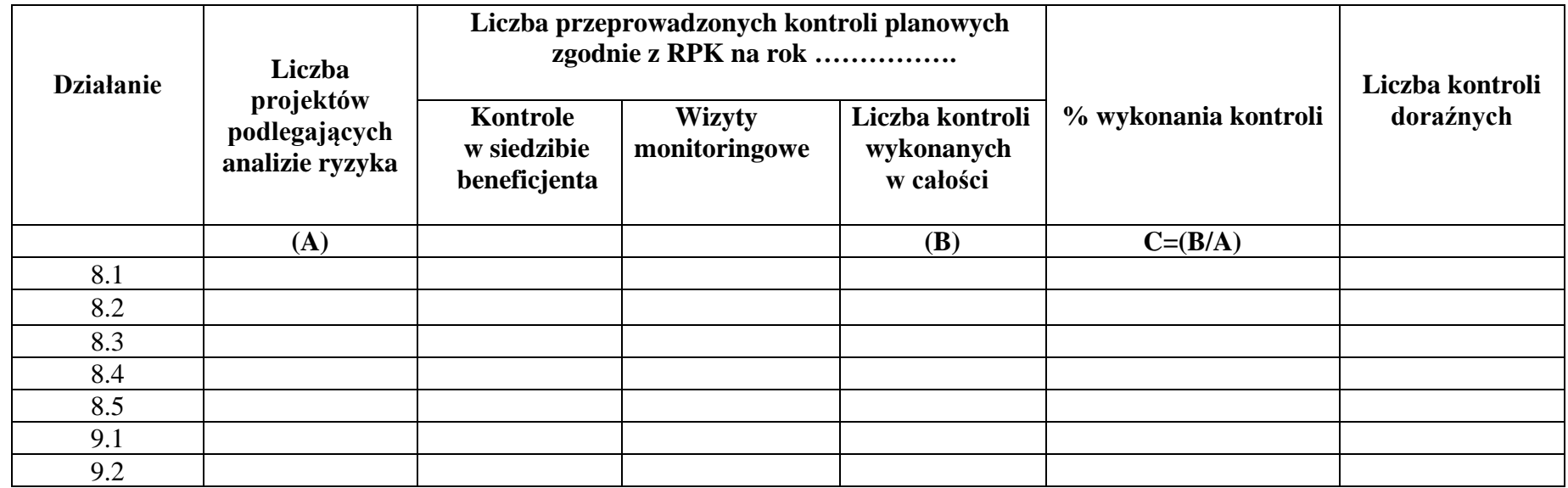

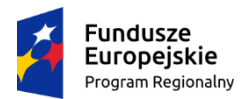

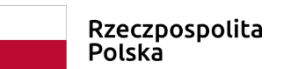

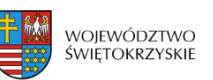

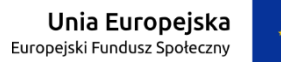

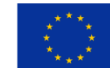

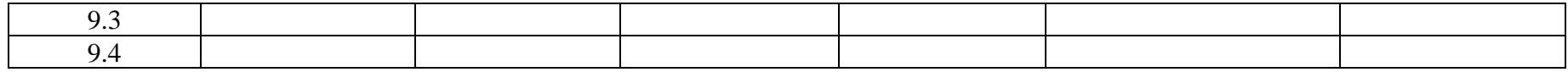

➢ Stopień **w**ykonania kontroli trwałości:

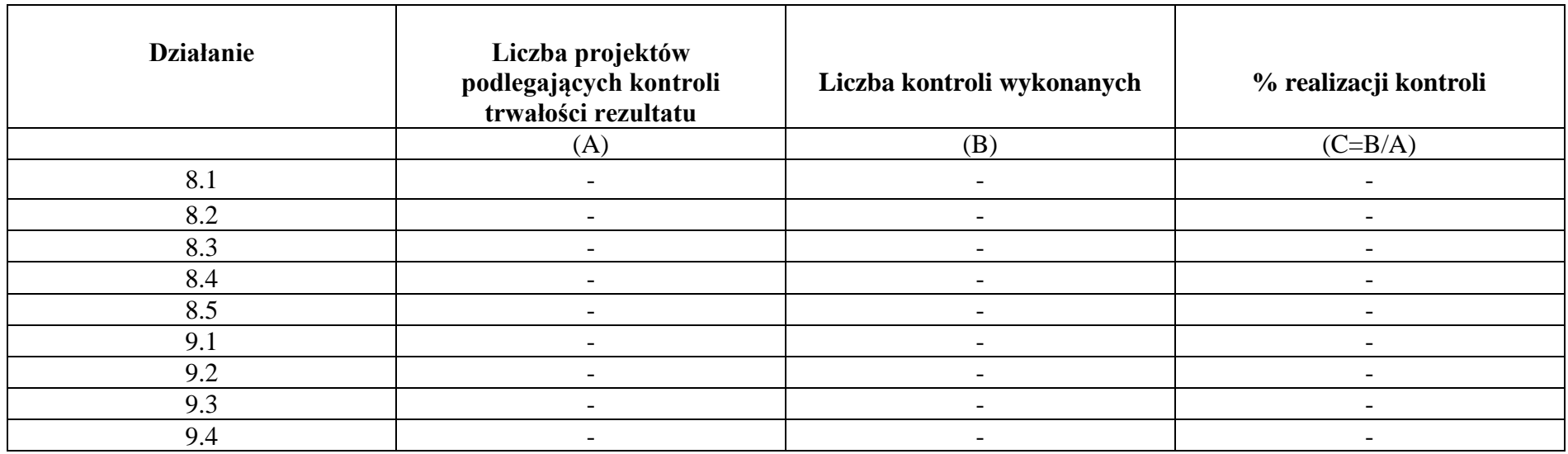

➢ Podsumowanie Kontroli systemowych przeprowadzonych przez IZ DW EFS w IP WUP w Kielcach

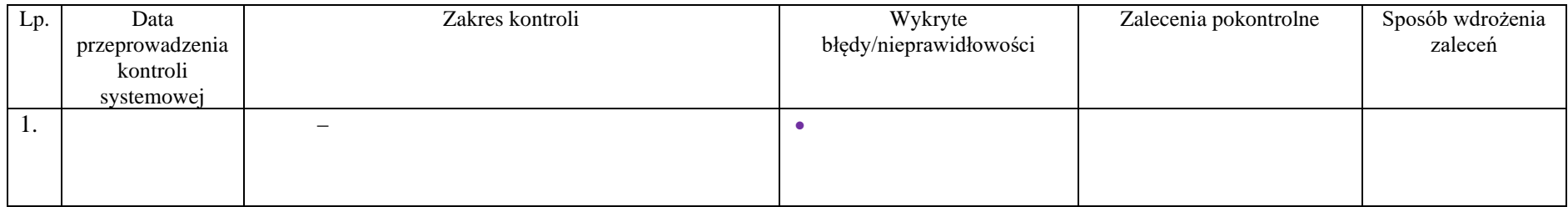

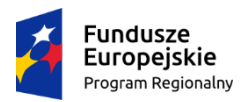

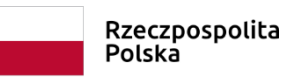

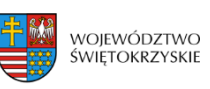

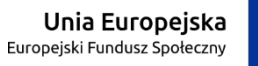

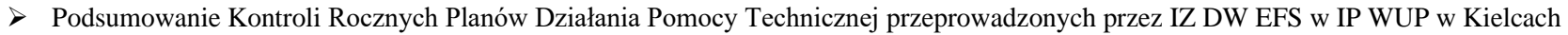

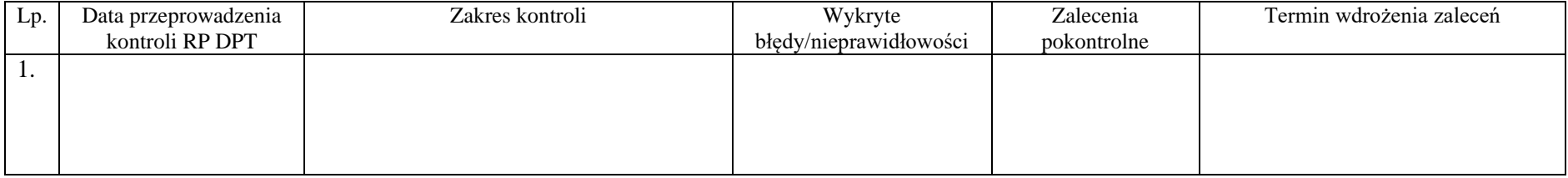

#### **Informacja IZ DW EFS na temat realizacji RPK :……………………………………………………………………………**

#### **2. Podsumowanie wyników kontroli na miejscu w ramach Rocznego Planu Kontroli IP WUP**

➢ Stopień wykonania kontroli projektów na miejscu w ramach Działania:

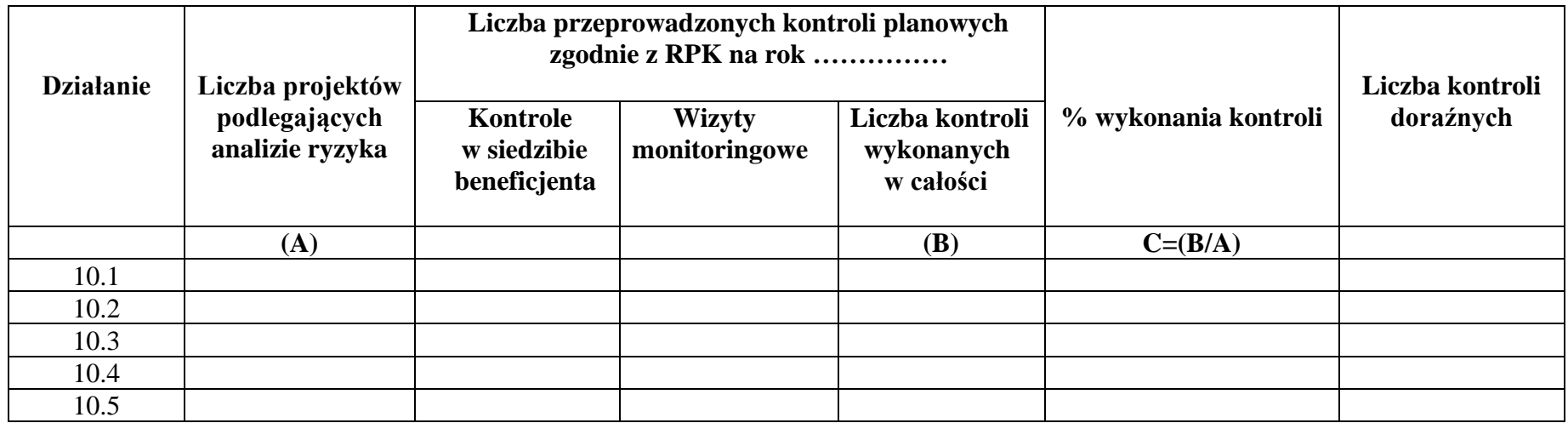

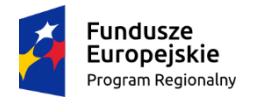

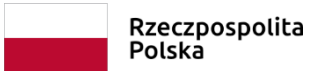

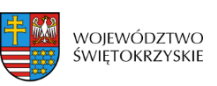

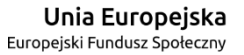

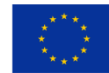

➢ Stopień **w**ykonania kontroli trwałości:

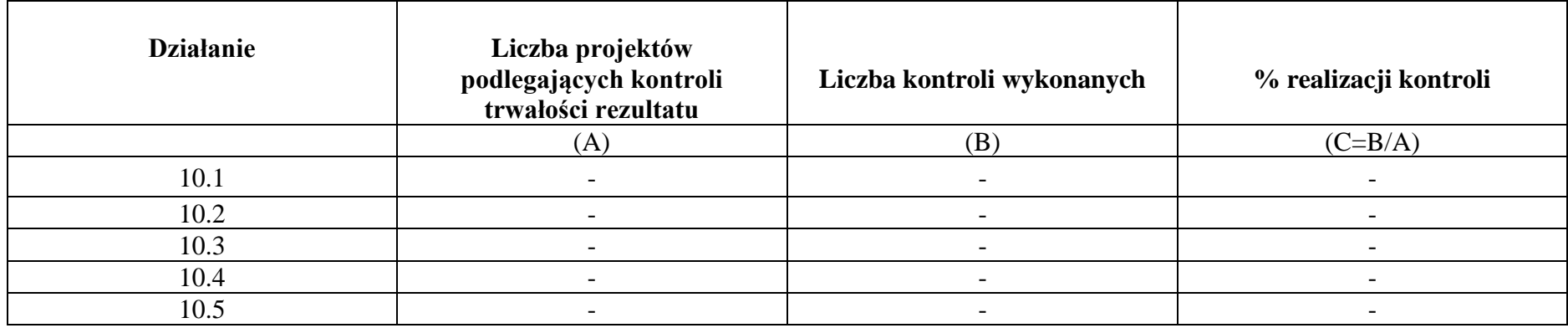

**Informacja IP WUP na temat realizacji RPK :……………………………………………………………………………** 

(Zatwierdził)

…………………………………………..

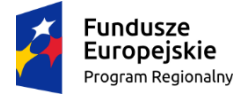

Rzeczpospolita Polska

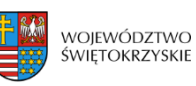

Unia Europejska Europejski Fundusz Społeczny

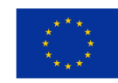

**Załącznik nr EFS.V.15 do IW IZ RPOWŚ**

# **ROCZNY PLAN KONTROLI**

**Departamentu Wdrażania Europejskiego Funduszu Społecznego na lata 2014-2020**

## **ROK:**

- **1. Opis uwarunkowań prowadzenia procesu kontroli w roku, obejmujący m.in.:**
	- Strukturę organizacyjną Oddziału kontroli DW EFS
	- Proces weryfikacji wniosków o płatność,
	- Kontrolę systemową,
	- Kontrolę na miejscu,
	- Kontrolę krzyżową.
	- •
- **2. Plan kontroli systemowych w roku.**
- **3. Warunki prowadzenia kontroli projektów realizowanych ze środków EFS w roku.**
- **4. Tabela planu kontroli projektów na rok.**

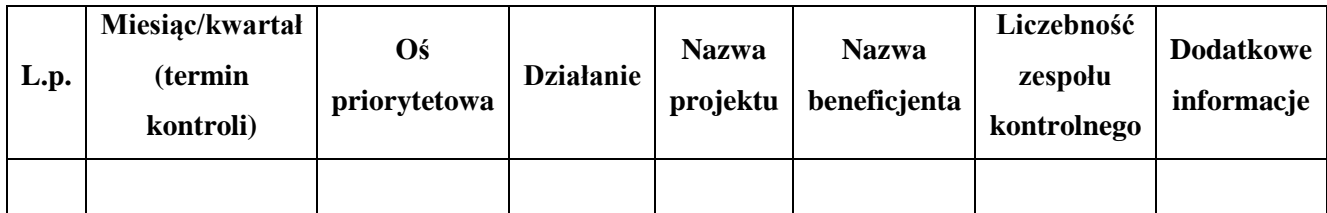

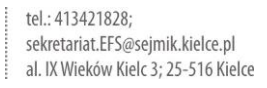
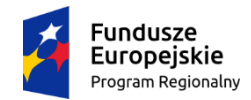

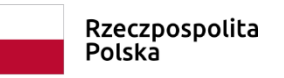

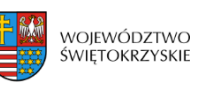

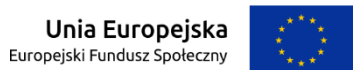

**Załącznik EFS.V.15**

**Załącznik nr 1 do Informacji pokontrolnej nr RPSW.09.01.00-26-0044/16-002**

# **LISTA SPRAWDZAJĄCA DO KONTROLI WMIEJSCU REALIZACJI PROJEKTU**

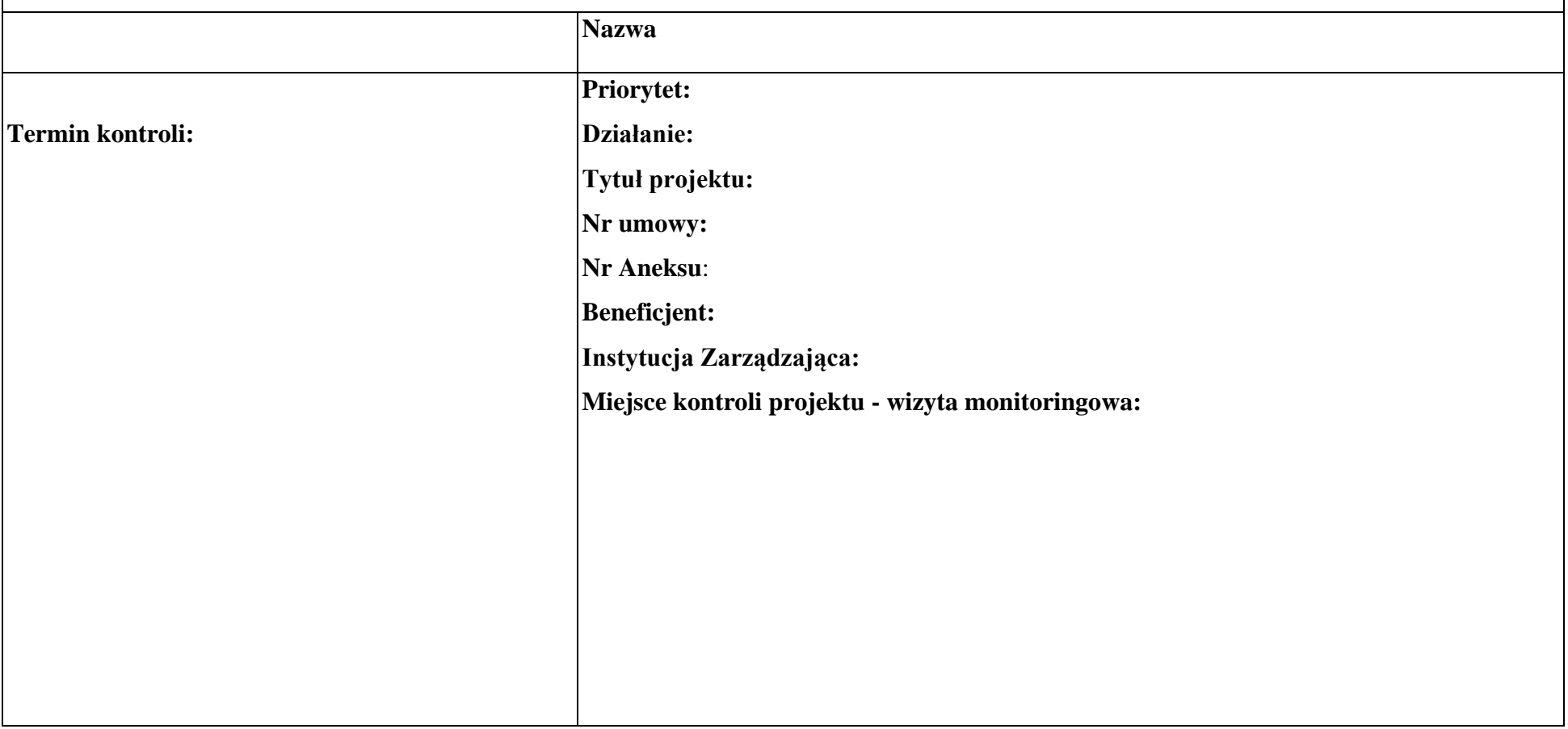

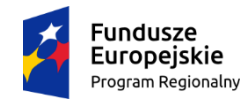

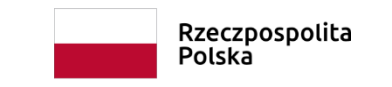

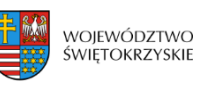

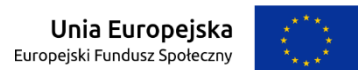

#### **Załącznik EFS.V.15**

#### **Załącznik nr 1 do Informacji pokontrolnej nr RPSW.09.01.00-26-0044/16-002**

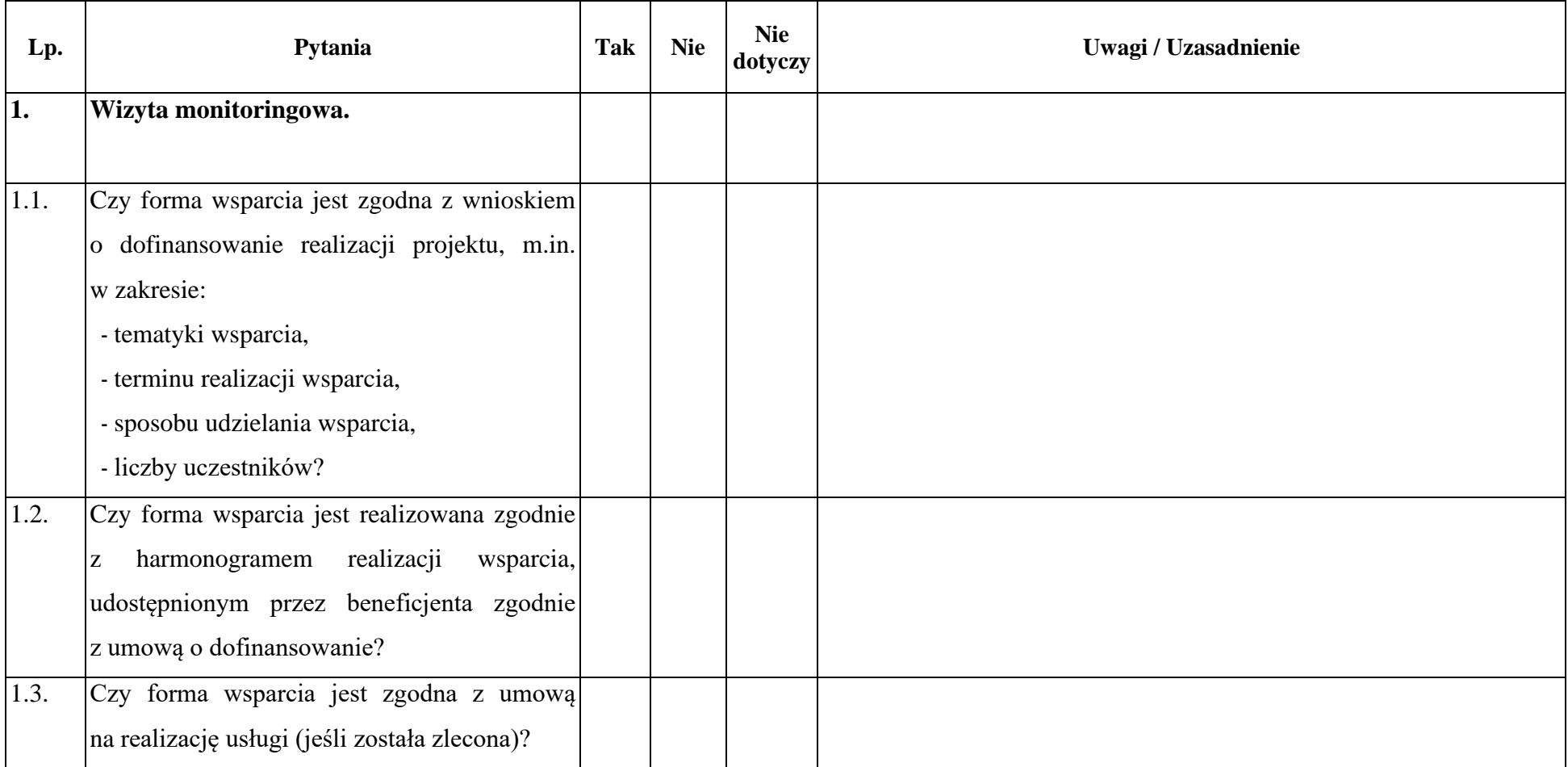

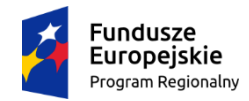

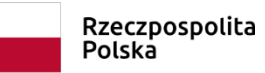

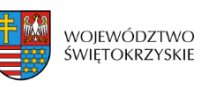

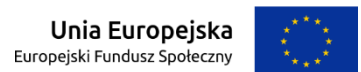

#### **Załącznik nr 1 do Informacji pokontrolnej nr RPSW.09.01.00-26-0044/16-002**

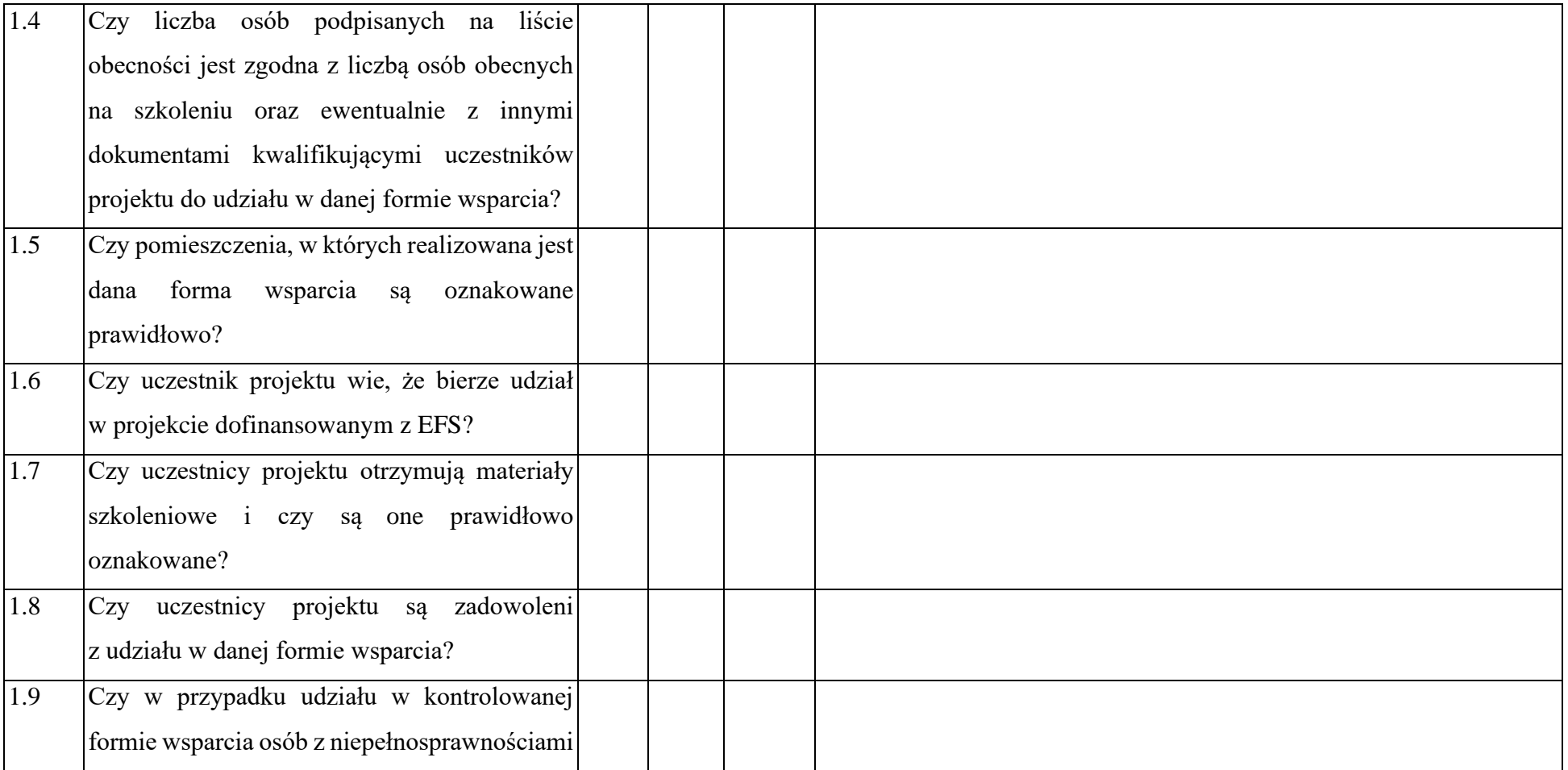

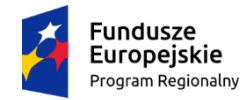

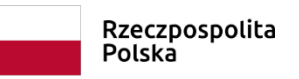

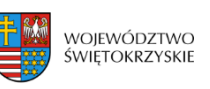

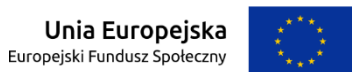

#### **Załącznik EFS.V.15**

#### **Załącznik nr 1 do Informacji pokontrolnej nr RPSW.09.01.00-26-0044/16-002**

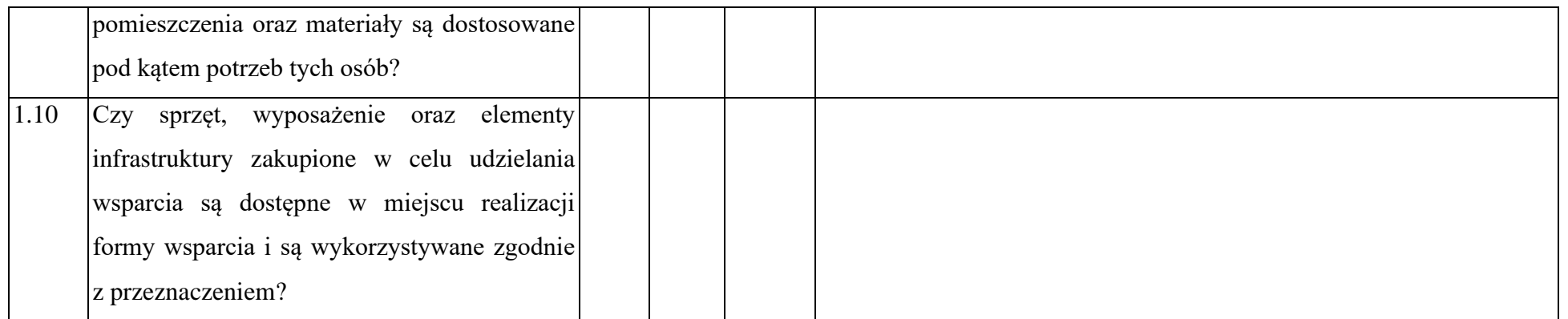

### **Data sporządzenia:**

**Podpisy członków Zespołu kontrolującego:**

- **1. ………………– Kierownik zespołu kontrolującego ..................................................................................................**
- **2. ………………– Członek zespołu kontrolującego ..................................................................................................**

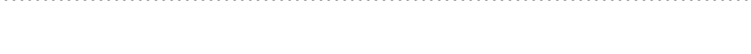

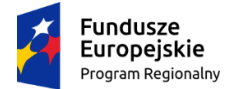

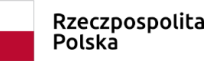

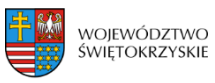

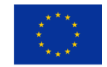

# **Załącznik nr EFS.VI.1 do IW IZ RPOWŚ**

# **Lista sprawdzająca do Rocznego Planu Działań Pomocy Technicznej**

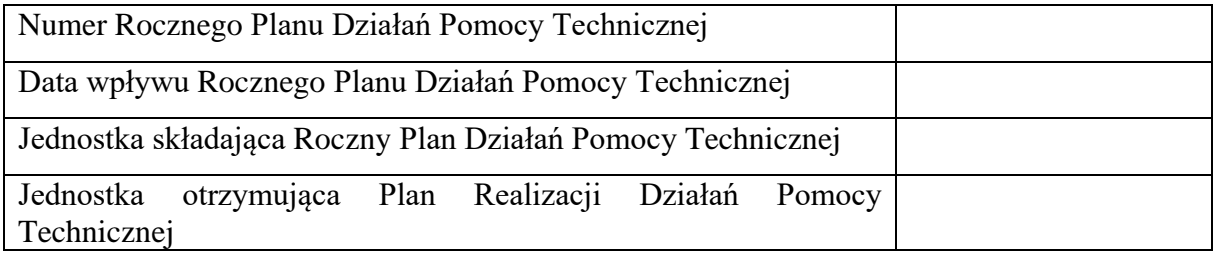

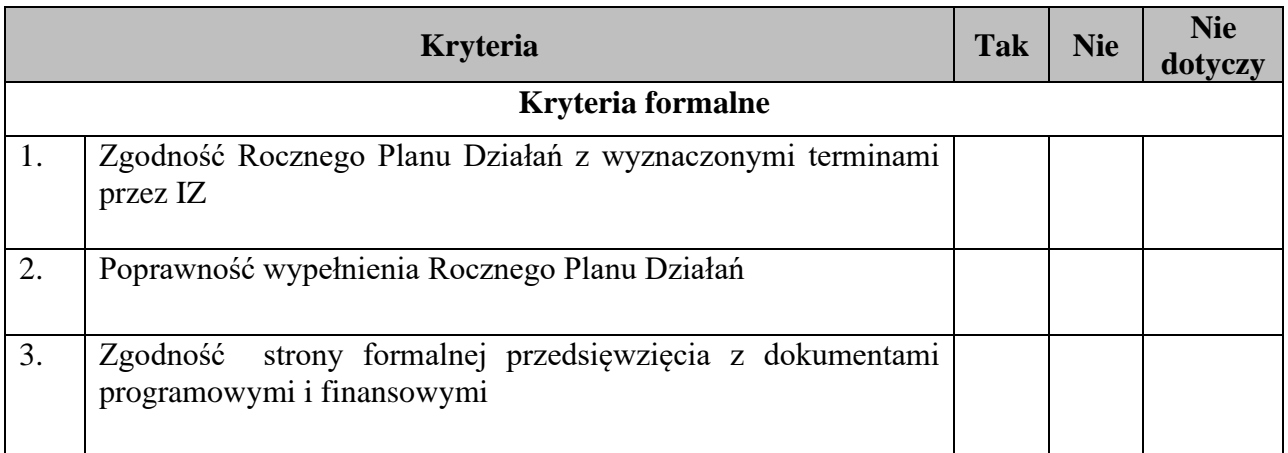

Informacja o pozytywnym/negatywnym\* wyniku weryfikacji:

Pracownik Zespołu ds. Pomocy Technicznej, Informacji i Promocji:

……………………………………….

Koordynator Zespołu ds. Pomocy Technicznej, Informacji i Promocji:

……………………………………….

Dyrektor Departamentu Wdrażania Europejskiego Funduszu Społecznego:

……………………………………….

Data weryfikacji: ………………………. r.

\*niepotrzebne skreślić

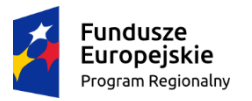

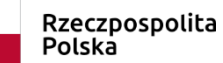

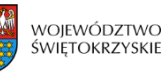

Unia Europejska Europejski Fundusz Społeczny

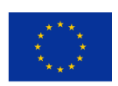

## **Zał. EFS.I.1 do IW IZ RPOWŚ**

# **Lista sprawdzająca do Deklaracji wydatków od Instytucji Pośredniczącej do Instytucji Zarządzającej**

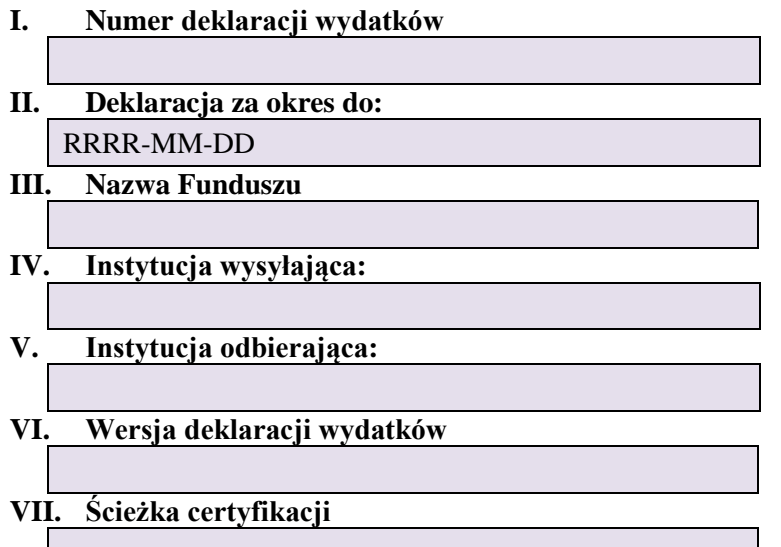

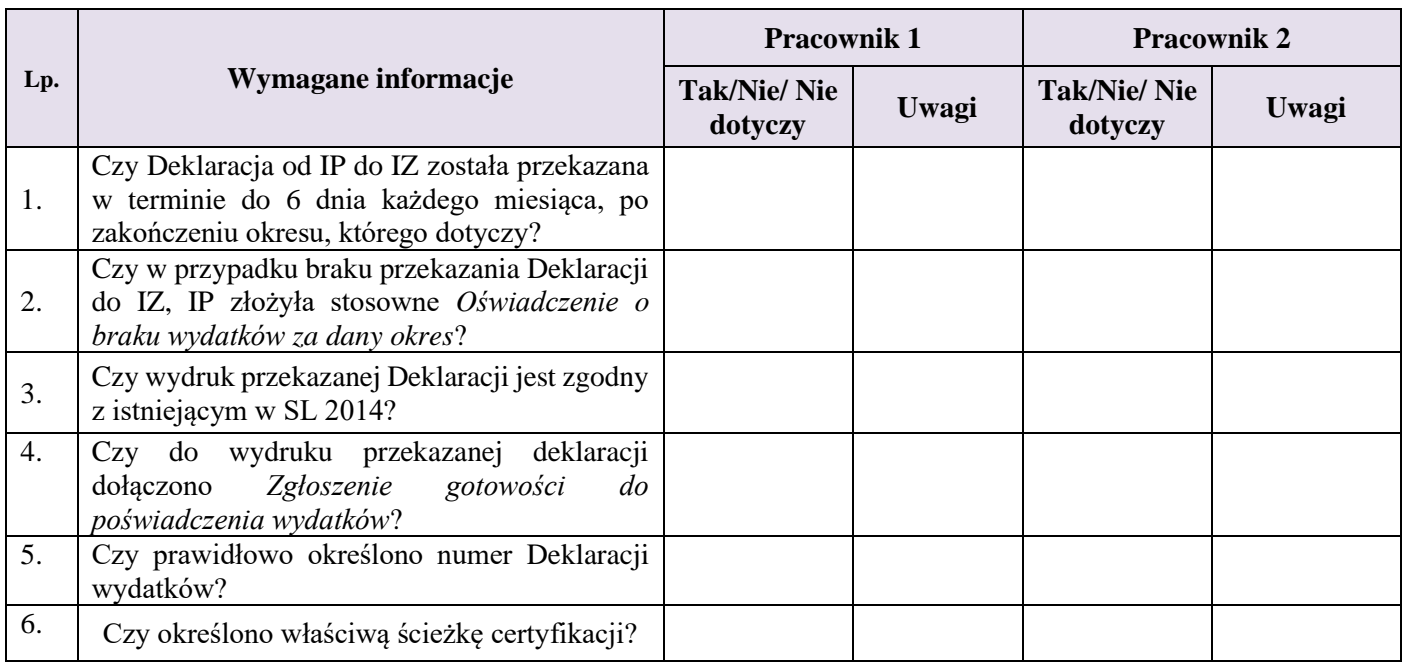

#### **Deklaracja w podziale na poziomy wdrażania**

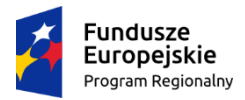

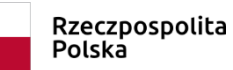

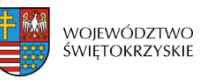

**Unia Europejska**<br>Europejski Fundusz Społeczny

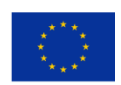

### **Zał. EFS.I.1 do IW IZ RPOWŚ**

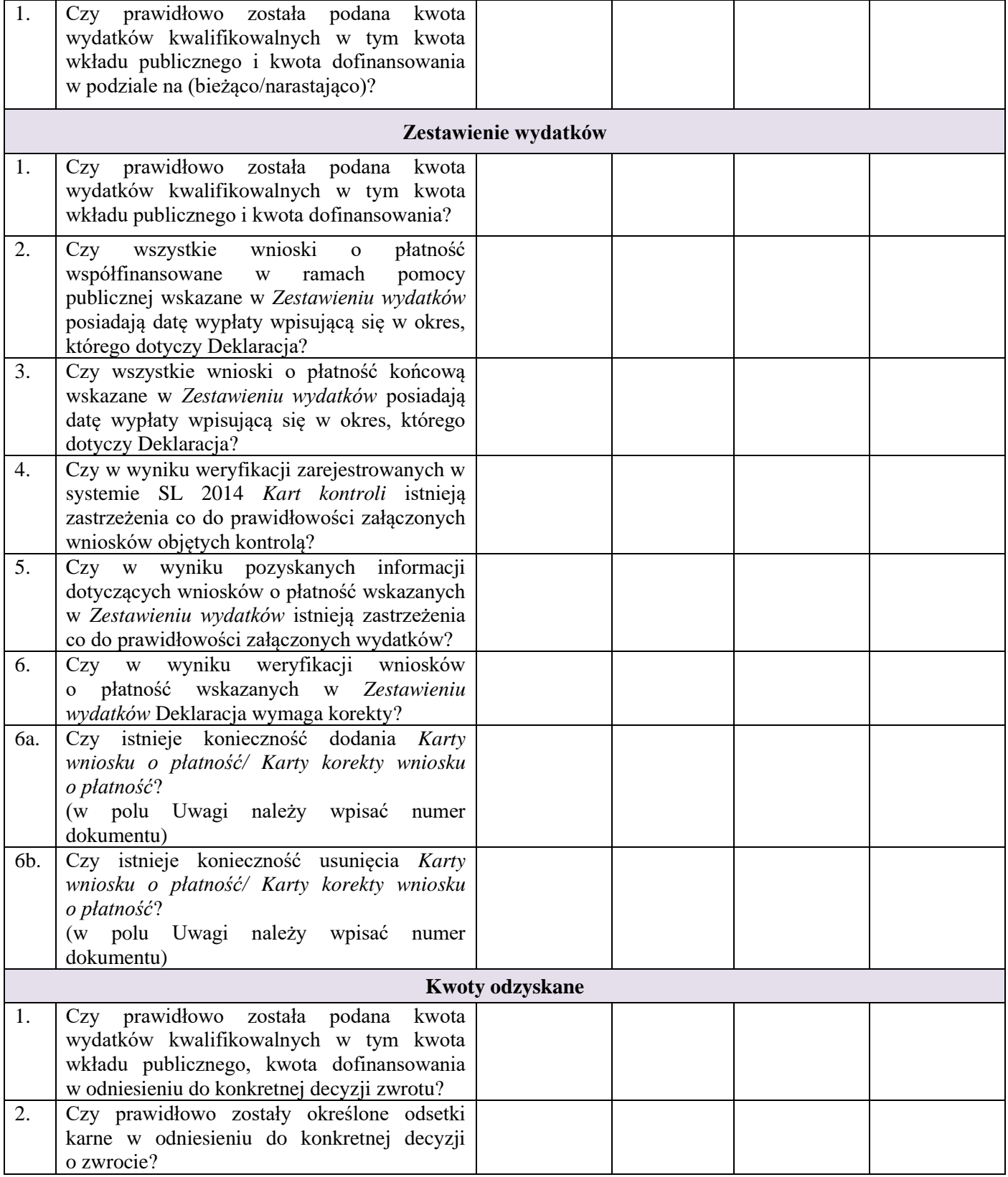

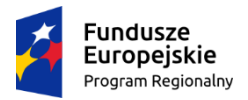

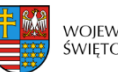

województwo<br>świętokrzyskie **Unia Europejska**<br>Europejski Fundusz Społeczny

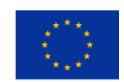

#### **Zał. EFS.I.1 do IW IZ RPOWŚ**

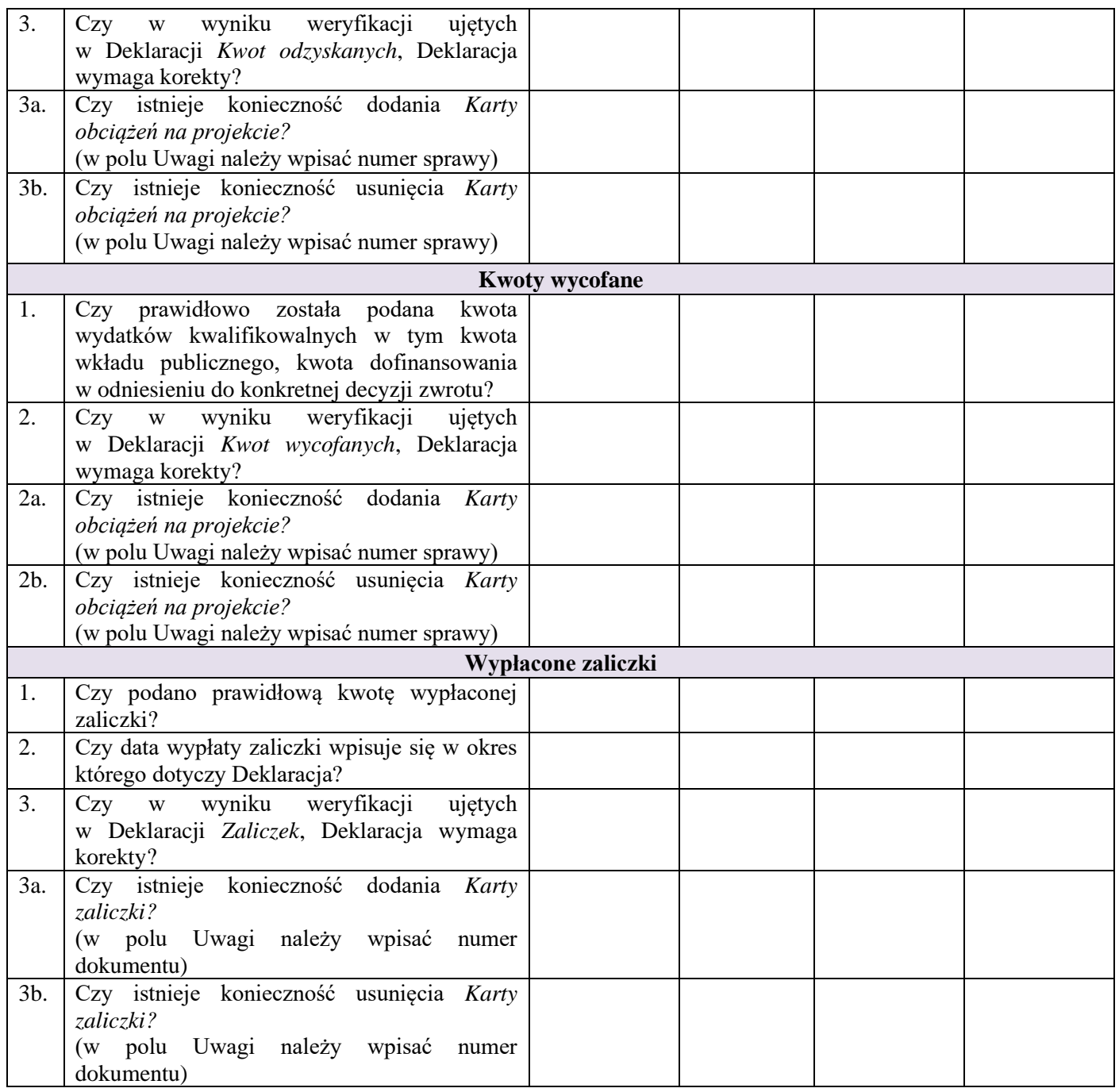

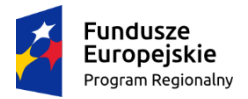

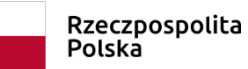

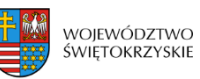

**Unia Europejska**<br>Europejski Fundusz Społeczny

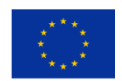

#### **Zał. EFS.I.1 do IW IZ RPOWŚ**

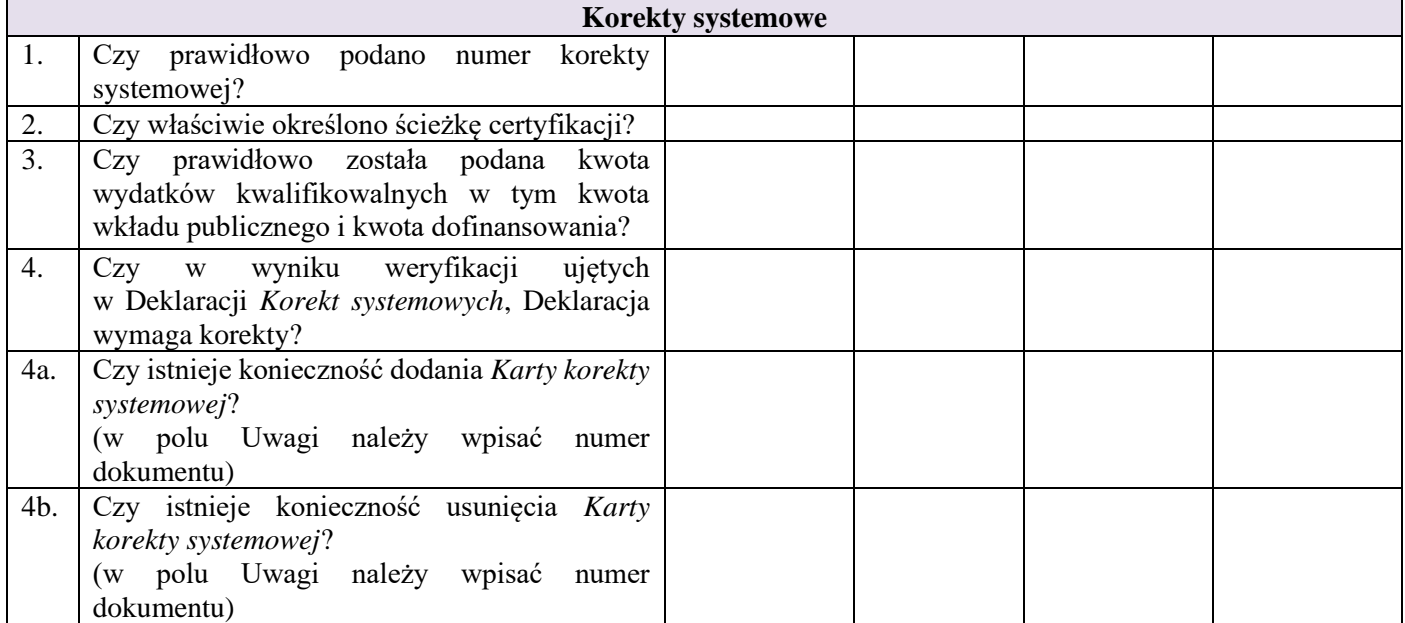

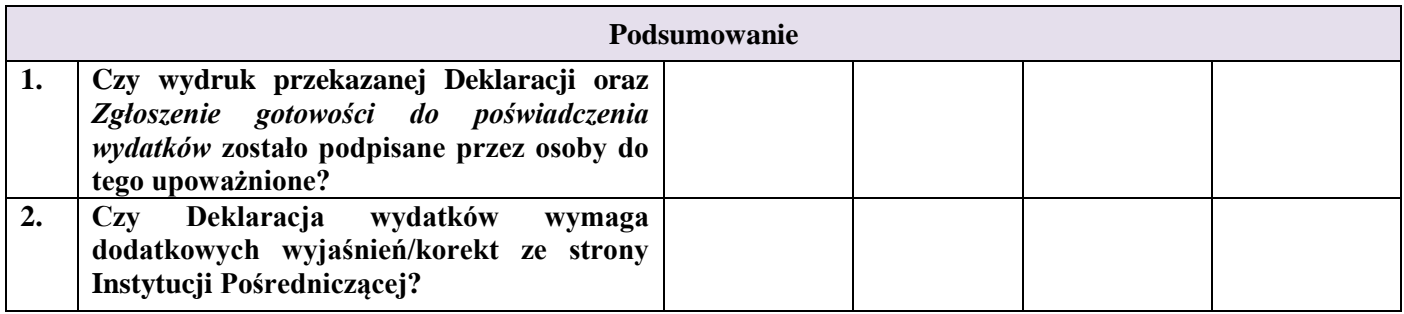

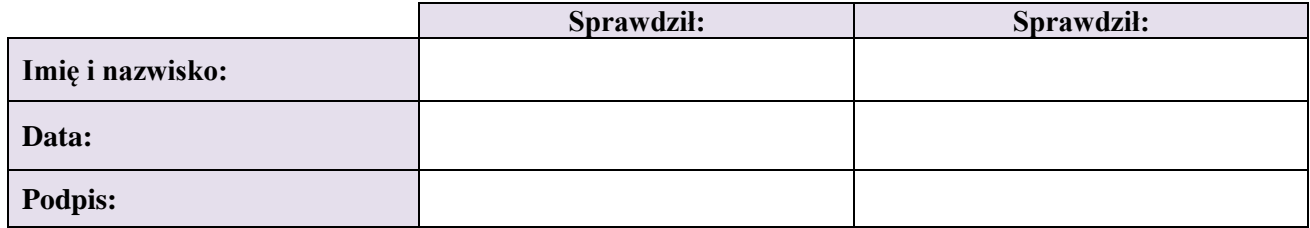

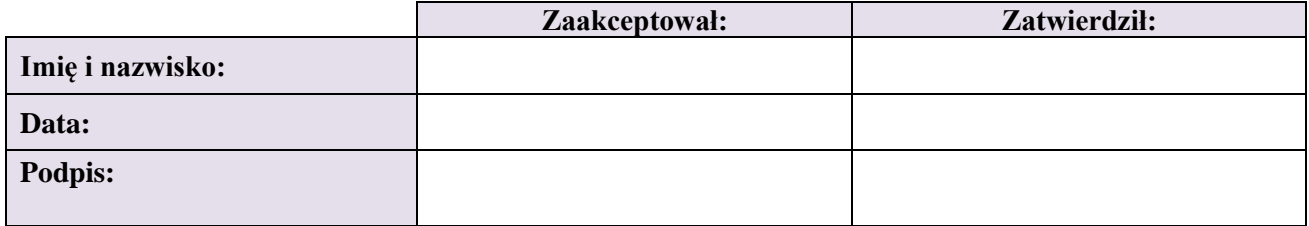

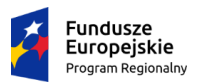

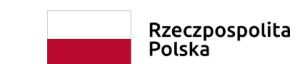

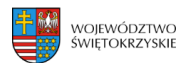

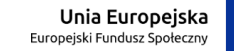

**Załącznik nr EFS.I.3 - Wzór karty weryfikacji warunków formalnych wniosku o dofinansowanie projektu pozakonkursowego w ramach RPO WŚ na lata 2014-2020**

#### **KARTA WERYFIKACJI WARUNKÓW FORMALNYCHWNIOSKU O DOFINANSOWANIE PROJEKTU POZAKONKURSOWEGO W RAMACH RPOWŚ na lata 2014-2020**

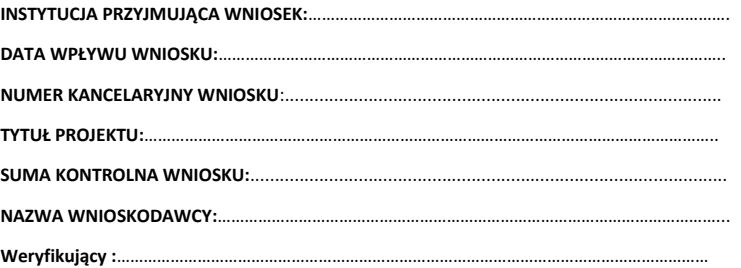

*Karta weryfikacji warunków formalnych wniosku o dofinansowanie projektu pozakonkursowego jest wypełniana przez pracownika instytucji przyjmującej wniosek.*

*Osoba dokonująca weryfikacji formalnej podpisuje Deklarację poufności oraz Oświadczenie o bezstronności.*

#### *Deklaracja poufności*

*Zobowiązuję się do nieujawniania informacji dotyczących weryfikowanego przeze mnie projektu oraz że dołożę należytej staranności dla zapewnienia, aby informacje te nie zostały przekazane osobom nieuprawnionym.*

#### *Oświadczenie o bezstronności*

*Oświadczam, że nie zachodzi żadna z okoliczności, o których mowa w art. 24 § 1 i 2 ustawy z dnia 14 czerwca 1960 r. - Kodeks postępowania administracyjnego (Dz. U. z 2017 r. poz.1257 t.j. z póź. zm.), powodujących wyłączenie mnie z udziału w wyborze projektów tj., że:*

- *a) nie jestem wnioskodawcą ani nie pozostaję z wnioskodawcą w takim stosunku prawnym lub faktycznym, że wynik weryfikacji może mieć wpływ na moje prawa i obowiązki;*
- *b) nie pozostaję w związku małżeńskim, w stosunku pokrewieństwa lub powinowactwa do drugiego stopnia z wnioskodawcą lub członkami organów zarządzających lub organów nadzorczych wnioskodawcy;*
- *c) nie jestem związany/-a z wnioskodawcą z tytułu przysposobienia, kurateli lub opieki;*
- *d) nie jestem przedstawicielem wnioskodawcy ani nie pozostaję w związku małżeńskim, w stosunku pokrewieństwa lub powinowactwa do drugiego stopnia z przedstawicielem wnioskodawcy, ani nie jestem związany/-a z przedstawicielem wnioskodawcy z tytułu przysposobienia, kurateli lub opieki;*
- *e) nie pozostaję z wnioskodawcą w stosunku podrzędności służbowej.*

*Jestem świadomy/-a, że przesłanki wymienione w lit. b-d powyżej dotyczą także sytuacji, gdy ustało małżeństwo, kuratela, przysposobienie lub opieka.*

*W przypadku powzięcia informacji o istnieniu jakiejkolwiek okoliczności mogącej budzić uzasadnione wątpliwości, co do mojej bezstronności w odniesieniu do przekazanego mi do weryfikacji wniosku o dofinansowanie, zobowiązuję się do niezwłocznego jej zgłoszenia na piśmie instytucji, w której dokonywana jest weryfikacja wniosku.*

*Data, miejscowość i podpis:*

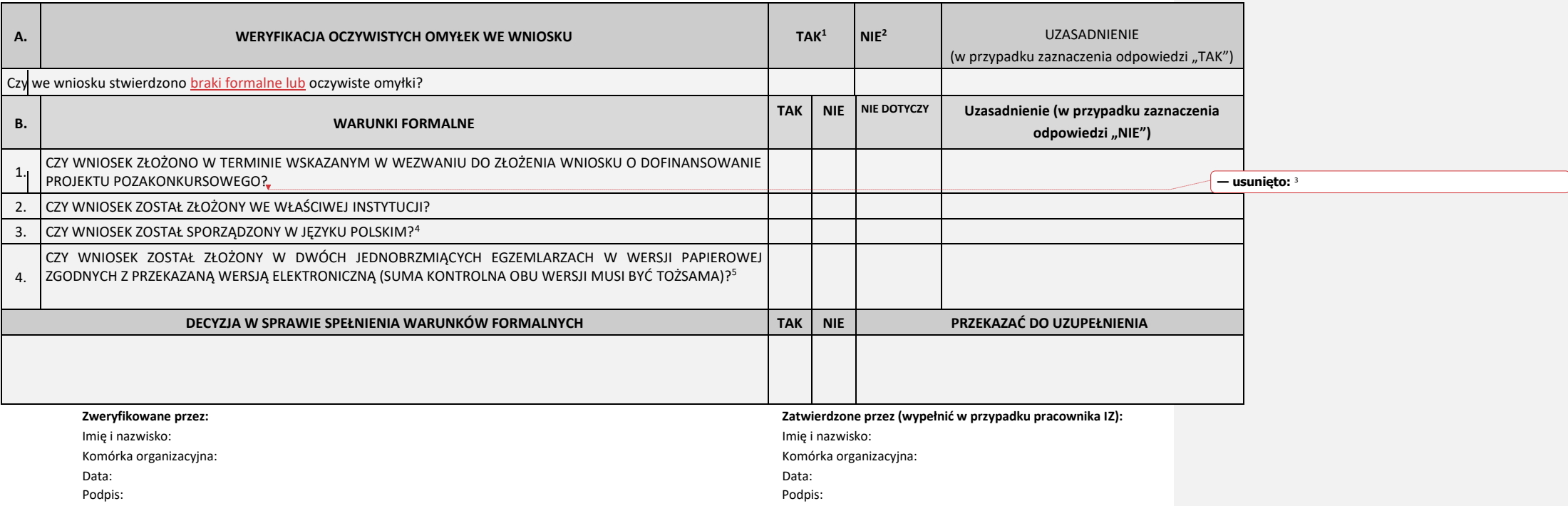

<sup>&</sup>lt;sup>1</sup> W przypadku zaznaczenia "TAK" Instytucja przyjmująca wniosek wzywa Wnioskodawcę do jednorazowego uzupełnienia lub poprawienia w nim oczywistej omyłki

<sup>2</sup> W przypadku zaznaczenia odpowiedzi "NIE" wniosek zostaje przekazany do dalszej weryfikacji

<sup>&</sup>lt;sup>4</sup> W przypadku zaznaczenie "NIE" Instytucja przyjmująca wniosek **wzywa Wnioskodawcę** do jednorazowego uzupełnienia wniosku

<sup>&</sup>lt;sup>5</sup> W przypadku zaznaczenie "NIE" Instytucja przyjmująca wniosek **wzywa Wnioskodawcę** do jednorazowego uzupełnienia wniosku

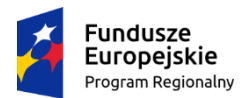

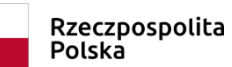

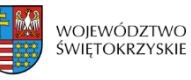

Unia Europejska Europejski Fundusz Społeczny

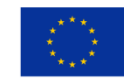

#### **Załącznik nr EFS.I.5 do IW IZ RPOWŚ**

#### **Wzór umowy przenoszącej autorskie prawa majątkowe oraz umowy licencyjnej do opracowania**

#### **UMOWA nr**

zawarta w Kielcach, w dniu .................... 20…. r. pomiędzy:

**Województwem Świętokrzyskim z siedzibą w Kielcach, Al. IX Wieków Kielc 3, 25-516 Kielce,** reprezentowanym przez **Zarząd Województwa Świętokrzyskiego**, pełniący rolę "Instytucji Zarządzającej Regionalnym Programem Operacyjnym Województwa Świętokrzyskiego na lata 2014-2020", zwanej dalej IZ, w imieniu której działają:

………………………………………………………………………………………………… oraz

…………………………………………………………………………………………………

a

[nazwa i adres Beneficjenta<sup>1</sup>, NIP i REGON], zwaną/ym dalej "Beneficjentem", reprezentowanym przez: ………………………………………………………………………………………………… …………………………………………………………………………………………………,

zaś wspólnie zwanymi dalej "Stronami"

o następującej treści:

- 1. [*nazwa Beneficjenta*] przenosi na IZ całość autorskich praw majątkowych i praw pokrewnych, łącznie z wyłącznym prawem do udzielania zezwoleń na wykonywanie zależnego prawa autorskiego, do nieograniczonego w czasie korzystania i rozporządzania opracowaniem zatytułowanym " w " (zwanym dalej "Utworem") wytworzonym w ramach projektu [*tytuł projektu*] w kraju i za granicą.
- 2. Przeniesienie prawa autorskiego, o którym mowa w ust. 1, obejmuje następujące pola eksploatacji:
	- 1) trwałe lub czasowe utrwalanie lub zwielokrotnianie w całości lub w części, jakimikolwiek środkami i w jakiejkolwiek formie, niezależnie od formatu, systemu lub standardu, w tym techniką drukarską, techniką zapisu magnetycznego, techniką cyfrową lub poprzez wprowadzanie do pamięci komputera oraz trwałe lub czasowe utrwalanie lub zwielokrotnianie takich zapisów, włączając w to sporządzanie ich kopii oraz dowolne korzystanie i rozporządzanie tymi kopiami,

<sup>1</sup> Beneficjent rozumiany jest jako Partner wiodący w przypadku realizowania projektu z Partnerem/ami wskazanymi we wniosku o dofinansowanie.

- 2) wprowadzanie do obrotu, użyczanie lub najem oryginału albo egzemplarzy,
- 3) tworzenie utworów zależnych, nowych wersji i adaptacji (tłumaczenie, przystosowanie, zmianę układu lub jakiekolwiek inne zmiany),
- 4) publiczne rozpowszechnianie, w szczególności wyświetlanie, publiczne odtwarzanie, nadawanie i reemitowanie w dowolnym systemie lub standardzie a także publiczne udostępnianie Utworu w ten sposób, aby każdy mógł mieć do niego dostęp w miejscu i czasie przez siebie wybranym, w szczególności elektroniczne udostępnianie na żądanie,
- 5) rozpowszechnianie w sieci Internet oraz w sieciach zamkniętych,
- 6) nadawanie za pomocą fonii lub wizji, w sposób bezprzewodowy (drogą naziemną i satelitarną) lub w sposób przewodowy, w dowolnym systemie i standardzie, w tym także poprzez sieci kablowe i platformy cyfrowe,
- 7) prawo do określania nazw Utworu, pod którymi będzie on wykorzystywany lub rozpowszechniany, w tym nazw handlowych, włączając w to prawo do zarejestrowania na swoją rzecz znaków towarowych, którymi oznaczony będzie Utwór lub znaków towarowych wykorzystanych w Utworze,
- 8) prawo do wykorzystywania Utworu do celów marketingowych lub promocji, w tym reklamy, sponsoringu, promocji sprzedaży, a także do oznaczania lub identyfikacji produktów i usług oraz innych przejawów działalności, a także przedmiotów jego własności, a także dla celów edukacyjnych lub szkoleniowych,
- 9) prawo do rozporządzania opracowaniami Utworu oraz prawo udostępniania ich do korzystania, w tym udzielania licencji na rzecz osób trzecich, na wszystkich wymienionych powyżej polach eksploatacji.
- 3. Skutek rozporządzający przeniesienia całości autorskich praw majątkowych nastąpi z chwilą dostarczenia Utworu na rzecz IZ. Dostarczenie Utworu zostanie potwierdzone przez IZ podpisaniem "Protokołu przekazania utworu". Nie wyłącza to uprawnienia IZ do żądania dokonania poprawek lub zmian Utworu bądź żądania dostarczenia nowej wersji Utworu, w przypadku gdy Utwór posiada wady fizyczne lub prawne, w szczególności nie odpowiada wymogom ustalonym przez Strony. IZ nabywa również nieodpłatnie własność nośników, na których utrwalono Utwór.
- 4. W przypadku zaistnienia po stronie IZ potrzeby nabycia praw do Utworu na innych polach eksploatacji niż określone w ust. 2, IZ zgłosi taką potrzebę [*nazwa Beneficjenta*] i strony w terminie 14 dni kalendarzowych zawrą umowę przekazującą autorskie prawa majątkowe na tych polach eksploatacji na rzecz IZ – na warunkach takich jak określone w niniejszej umowie.
- 5. Przeniesienie całości praw autorskich na rzecz IZ na wszystkich wymienionych polach eksploatacji zostaje dokonane w ramach kwoty dofinansowania.
- 6. [*nazwa Beneficjenta]* oświadcza, że wykonany i dostarczony Utwór jest wolny od wad fizycznych i prawnych, służą mu wyłączne majątkowe prawa autorskie do wykonanych elementów Utworu w zakresie koniecznym do przeniesienia tych praw na IZ oraz, że prawa te nie są w żaden sposób ograniczone. Nadto [*nazwa Beneficjenta*] oświadcza, że rozporządzenie Utworem nie narusza żadnych praw własności przemysłowej i intelektualnej, w szczególności: praw patentowych, praw autorskich i praw do znaków towarowych.
- 7. Strony ustalają, że gdyby okazało się, iż osoba trzecia zgłasza roszczenia pod adresem Utworu, [*nazwa Beneficjenta*], po zawiadomieniu przez IZ, nie uchyli się od niezwłocznego przystąpienia do wyjaśnienia sprawy oraz wystąpi przeciwko takim roszczeniom na własny koszt i ryzyko a nadto, że zaspokoi wszelkie uzasadnione roszczenia, a w razie ich zasądzenia od IZ regresowo zwróci IZ całość pokrytych roszczeń

oraz wszelkie związane z tym wydatki i opłaty, włączając w to koszty procesu i obsługi prawnej.

- 8. Jeżeli Utwór ma wady prawne lub zdarzenia, o których mowa powyżej, uniemożliwią korzystanie z Utworu i przysługujących IZ praw, [*nazwa Beneficjenta*] zobowiązany jest do dostarczenia w wyznaczonym przez IZ terminie innej wersji Utworu wolnej od wad, spełniającej wymagania określone w niniejszej Umowie oraz naprawienia szkód powstałych z tego tytułu po stronie IZ. IZ jest wtedy także uprawniona do odstąpienia od umowy, co nie wyłącza obowiązku zapłaty przez [*nazwa Beneficjenta*] odszkodowania, o którym mowa w zdaniu poprzednim.
- 9. [*nazwa Beneficjenta*] zobowiązuje się, iż nie będzie wykonywał przysługujących mu praw osobistych w sposób ograniczający IZ w wykonywaniu praw do Utworu. W szczególności [*nazwa Beneficjenta*] upoważnia IZ do decydowania o publikacji Utworu i decydowania o zachowaniu ich integralności.
- 10. [*nazwa Beneficjenta*] zobowiązuje się do nierejestrowania jako znaków towarowych, w imieniu własnym lub na rzecz innym podmiotów, utworów graficznych stanowiących elementy Utworu.
- 11. Jednocześnie IZ udziela [*nazwa Beneficjenta*] na czas nieoznaczony, niewyłącznej licencji do korzystania z Utworu. Licencja nie upoważnia do udzielania sublicencji ani przenoszenia jej na osoby trzecie – postanowienie niniejsze nie dotyczy prawa udzielania nieodpłatnych sublicencji na rzecz Partnerów. Licencja jest ważna na terytorium RP oraz za granicą. IZ przysługuje prawo do wypowiedzenia licencji w formie pisemnej w dowolnym czasie, z zachowaniem jednomiesięcznego okresu wypowiedzenia.
- 12. Udzielenie licencji, o której mowa w ust. 11, obejmuje następujące pola eksploatacji:
	- 1) trwałe lub czasowe utrwalanie lub zwielokrotnianie w całości lub w części, jakimikolwiek środkami i w jakiejkolwiek formie, niezależnie od formatu, systemu lub standardu, w tym techniką drukarską, techniką zapisu magnetycznego, techniką cyfrową lub poprzez wprowadzanie do pamięci komputera oraz trwałe lub czasowe utrwalanie lub zwielokrotnianie takich zapisów, włączając w to sporządzanie ich kopii oraz dowolne korzystanie i rozporządzanie tymi kopiami,
	- 2) wprowadzanie do obrotu, użyczanie lub najem oryginału albo egzemplarzy,
	- 3) tworzenie utworów zależnych, nowych wersji i adaptacji (tłumaczenie, przystosowanie, zmianę układu lub jakiekolwiek inne zmiany),
	- 4) publiczne rozpowszechnianie, w szczególności wyświetlanie, publiczne odtwarzanie, nadawanie i reemitowanie w dowolnym systemie lub standardzie a także publiczne udostępnianie Utworu w ten sposób, aby każdy mógł mieć do niego dostęp w miejscu i czasie przez siebie wybranym, w szczególności elektroniczne udostępnianie na żądanie,
	- 5) rozpowszechnianie w sieci Internet oraz w sieciach zamkniętych,
	- 6) nadawanie za pomocą fonii lub wizji, w sposób bezprzewodowy (drogą naziemną i satelitarną) lub w sposób przewodowy, w dowolnym systemie i standardzie, w tym także poprzez sieci kablowe i platformy cyfrowe,
	- 7) opracowywania Utworu, w szczególności rozpowszechniania i publikowania nowych wydań Utworu, także w wersji zmienionej,
	- 8) prawo do wykorzystywania Utworu dla celów edukacyjnych lub szkoleniowych,
- 13. Skutek rozporządzający udzielenia licencji następuje z chwilą podpisania niniejszej umowy przez obie Strony.

14. Udzielenie licencji na rzecz [*nazwa Beneficjenta*] na wszystkich wymienionych polach eksploatacji zostaje dokonane nieodpłatnie.

Podpisy:

………………………………

………………………………..

 *Instytucja Zarządzająca*

 *Beneficjent*

………………………………

 *Instytucja Zarządzająca*

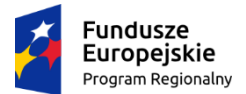

Rzeczpospolita Polska

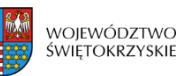

Unia Europejska Europejski Fundusz Społeczny

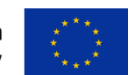

#### **Załącznik nr EFS.I.6 do IW IZ RPOWŚ**

#### **Wzór umowy przenoszącej autorskie prawa majątkowe oraz umowy licencyjnej do utworu audiowizualnego**

## **UMOWA nr**

zawarta w Kielcach, w dniu .................... 20….. r. pomiędzy:

**Województwem Świętokrzyskim z siedzibą w Kielcach, Al. IX Wieków Kielc 3, 25-516 Kielce,** reprezentowanym przez **Zarząd Województwa Świętokrzyskiego**, pełniący rolę "Instytucji Zarządzającej Regionalnym Programem Operacyjnym Województwa Świętokrzyskiego na lata 2014-2020", zwanej dalej IZ, w imieniu której działają:

oraz

…………………………………………………………………………………………………

…………………………………………………………………………………………………

a

[nazwa i adres Beneficjenta<sup>1</sup>, NIP i REGON], zwaną/ym dalej "Beneficjentem", reprezentowanym przez:

………………………………………………………………………………………………… …………………………………………………………………………………………………

zaś wspólnie zwanymi dalej "Stronami"

o następującej treści:

- 1. [*nazwa Beneficjenta*] przenosi na IZ całość autorskich praw majątkowych i praw pokrewnych, łącznie z wyłącznym prawem do udzielania zezwoleń na wykonywanie zależnego prawa autorskiego, do nieograniczonego w czasie korzystania i rozporządzania utworem audiowizualnym o nazwie "\_\_\_\_\_\_\_\_\_\_\_" (zwanym dalej "Utworem"), wytworzonym w ramach projektu [*tytuł projektu*], w kraju i za granicą.
- 2. Przeniesienie prawa autorskiego, o którym mowa w ust. 1, obejmuje następujące pola eksploatacji:
	- 1) stosowanie, wprowadzanie, wyświetlanie, przekazywanie i przechowywanie niezależnie od formatu, systemu lub standardu,
	- 2) trwałe lub czasowe utrwalanie lub zwielokrotnianie w całości lub w części, jakimikolwiek środkami i w jakiejkolwiek formie, niezależnie od formatu, systemu lub standardu, techniką zapisu magnetycznego, techniką cyfrową lub poprzez wprowadzanie do pamięci komputera oraz trwałe lub czasowe utrwalanie

<sup>1</sup> Beneficjent rozumiany jest jako Partner wiodący w przypadku realizowania projektu z Partnerem/ami wskazanymi we wniosku o dofinansowanie.

lub zwielokrotnianie takich zapisów, włączając w to sporządzanie ich kopii oraz dowolne korzystanie i rozporządzanie tymi kopiami,

- 3) wprowadzanie do obrotu, użyczanie lub najem oryginału albo egzemplarzy,
- 4) tworzenie nowych wersji i adaptacji (tłumaczenie, przystosowanie, zmianę układu lub jakiekolwiek inne zmiany),
- 5) publiczne rozpowszechnianie, w szczególności wyświetlanie, publiczne odtwarzanie, nadawanie i reemitowanie w dowolnym systemie lub standardzie a także publiczne udostępnianie Utworu w ten sposób, aby każdy mógł mieć do niego dostęp w miejscu i czasie przez siebie wybranym, w szczególności elektroniczne udostępnianie na żądanie,
- 6) rozpowszechnianie w sieci Internet oraz w sieciach zamkniętych,
- 7) nadawanie za pomocą fonii lub wizji, w sposób bezprzewodowy (drogą naziemną i satelitarną) lub w sposób przewodowy, w dowolnym systemie i standardzie, w tym także poprzez sieci kablowe i platformy cyfrowe,
- 8) tworzenie opracowań utworu,
- 9) zezwolenie na tworzenie opracowań, przeróbek, adaptacji Utworu oraz rozporządzanie i korzystanie z takich opracowań na wszystkich polach eksploatacji określonych w niniejszej umowie,
- 10) prawo do określania nazw Utworu, pod którymi będzie on wykorzystywany lub rozpowszechniany, w tym nazw handlowych, włączając w to prawo do zarejestrowania na swoją rzecz znaków towarowych, którymi oznaczony będzie Utwór lub znaków towarowych wykorzystanych w Utworze,
- 11) prawo do wykorzystywania Utworu do celów marketingowych lub promocji, w tym reklamy, sponsoringu, promocji sprzedaży, a także do oznaczania lub identyfikacji produktów i usług oraz innych przejawów działalności, a także przedmiotów jego własności, a także dla celów edukacyjnych lub szkoleniowych.
- 3. Skutek rozporządzający przeniesienia całości autorskich praw majątkowych nastąpi z chwilą dostarczenia Utworu na rzecz IZ. Dostarczenie Utworu zostanie potwierdzone przez IZ podpisaniem "Protokołu przekazania utworu". Nie wyłącza to uprawnienia IZ do żądania dokonania poprawek lub zmian Utworu bądź żądania dostarczenia nowej wersji Utworu, w przypadku gdy Utwór posiada wady fizyczne lub prawne, w szczególności nie odpowiada wymogom ustalonym przez Strony. IZ nabywa również nieodpłatnie własność nośników, na których utrwalono Utwór.
- 4. W przypadku zaistnienia po stronie IZ potrzeby nabycia praw do Utworu na innych polach eksploatacji niż określone w ust. 2, IZ zgłosi taką potrzebę [*nazwa Beneficjenta*] i strony w terminie 14 dni kalendarzowych zawrą umowę przekazującą autorskie prawa majątkowe na tych polach eksploatacji na rzecz IZ – na warunkach takich jak określone w niniejszej umowie.
- 5. Przeniesienie całości praw autorskich na rzecz IZ na wszystkich wymienionych polach eksploatacji zostaje dokonane w ramach kwoty dofinansowania.
- 6. [*nazwa Beneficjenta*] oświadcza, że wykonany i dostarczony Utwór jest wolny od wad fizycznych i prawnych, służą mu wyłączne majątkowe prawa autorskie do wykonanych elementów Utworu w zakresie koniecznym do przeniesienia tych praw na IZ oraz, że prawa te nie są w żaden sposób ograniczone. Nadto [*nazwa Beneficjenta*] oświadcza, że rozporządzenie Utworem nie narusza żadnych praw własności przemysłowej i intelektualnej, w szczególności: praw patentowych, praw autorskich i praw do znaków towarowych.
- 7. Strony ustalają, że gdyby okazało się, iż osoba trzecia zgłasza roszczenia pod adresem Utworu, [*nazwa Beneficjenta*], po zawiadomieniu przez IZ, nie uchyli się od niezwłocznego przystąpienia do wyjaśnienia sprawy oraz wystąpi przeciwko takim roszczeniom na własny koszt i ryzyko a nadto, że zaspokoi wszelkie uzasadnione roszczenia, a w razie ich zasądzenia od IZ regresowo zwróci IZ całość pokrytych roszczeń oraz wszelkie związane z tym wydatki i opłaty, włączając w to koszty procesu i obsługi prawnej.
- 8. Jeżeli Utwór ma wady prawne lub zdarzenia, o których mowa powyżej, uniemożliwią korzystanie z Utworu i przysługujących IZ praw, [*nazwa Beneficjenta*] zobowiązany jest do dostarczenia w wyznaczonym przez IZ terminie innej wersji Utworu wolnej od wad, spełniającej wymagania określone w niniejszej Umowie oraz naprawienia szkód powstałych z tego tytułu po stronie IZ. IZ jest wtedy także uprawniona do odstąpienia od umowy, co nie wyłącza obowiązku zapłaty przez [*nazwa Beneficjenta*] odszkodowania, o którym mowa w zdaniu poprzednim.
- 9. [*nazwa Beneficjenta*] zobowiązuje się, iż nie będzie wykonywał przysługujących mu praw osobistych w sposób ograniczający IZ w wykonywaniu praw do Utworu. W szczególności [*nazwa Beneficjenta*] upoważnia IZ do decydowania o publikacji Utworu i decydowania o zachowaniu ich integralności.
- 10. [*nazwa Beneficjenta*] zobowiązuje się do nierejestrowania jako znaków towarowych, w imieniu własnym lub na rzecz innym podmiotów, utworów graficznych lub słownych stanowiących elementy Utworu.
- 11. Jednocześnie IZ udziela [*nazwa Beneficjenta*] na czas nieoznaczony, niewyłącznej licencji do korzystania z Utworu. Licencja jest ważna na terytorium RP oraz za granicą. Licencja nie upoważnia do udzielania sublicencji ani przenoszenia jej na osoby trzecie – postanowienie niniejsze nie dotyczy prawa udzielania nieodpłatnych sublicencji na rzecz Partnerów. IZ przysługuje prawo do wypowiedzenia licencji w formie pisemnej w dowolnym czasie, z zachowaniem jednomiesięcznego okresu wypowiedzenia.
- 12. Udzielenie licencji, o której mowa w ust. 11, obejmuje następujące pola eksploatacji:
	- 1) stosowanie, wprowadzanie, wyświetlanie, przekazywanie i przechowywanie niezależnie od formatu, systemu lub standardu,
	- 2) trwałe lub czasowe utrwalanie lub zwielokrotnianie w całości lub w części, jakimikolwiek środkami i w jakiejkolwiek formie, niezależnie od formatu, systemu lub standardu, techniką zapisu magnetycznego, techniką cyfrową lub poprzez wprowadzanie do pamięci komputera oraz trwałe lub czasowe utrwalanie lub zwielokrotnianie takich zapisów, włączając w to sporządzanie ich kopii oraz dowolne korzystanie i rozporządzanie tymi kopiami,
	- 3) wprowadzanie do obrotu, użyczanie lub najem oryginału albo egzemplarzy,
	- 4) tworzenie nowych wersji i adaptacji (tłumaczenie, przystosowanie, zmianę układu lub jakiekolwiek inne zmiany),
	- 5) publiczne rozpowszechnianie, w szczególności wyświetlanie, publiczne odtwarzanie, nadawanie i reemitowanie w dowolnym systemie lub standardzie a także publiczne udostępnianie Utworu w ten sposób, aby każdy mógł mieć do niego dostęp w miejscu i czasie przez siebie wybranym, w szczególności elektroniczne udostępnianie na żądanie,
	- 6) rozpowszechnianie w sieci Internet oraz w sieciach zamkniętych,
	- 7) nadawanie za pomocą fonii lub wizji, w sposób bezprzewodowy (drogą naziemną i satelitarną) lub w sposób przewodowy, w dowolnym systemie i standardzie, w tym także poprzez sieci kablowe i platformy cyfrowe,
- 8) tworzenie opracowań utworu,
- 9) zezwolenie na tworzenie opracowań, przeróbek, adaptacji Utworu oraz rozporządzanie i korzystanie z takich opracowań na wszystkich polach eksploatacji określonych w niniejszej umowie,
- 10) prawo do wykorzystywania dla celów edukacyjnych lub szkoleniowych.
- 13. Skutek rozporządzający udzielenia licencji nastąpi z chwilą podpisania niniejszej umowy przez obie Strony.
- 14. Udzielenie licencji na rzecz [*nazwa Beneficjenta*] na wszystkich wymienionych polach eksploatacji zostaje dokonane nieodpłatnie.

Podpisy:

………………………………

…………………………………………

 *Beneficjent*

 *Instytucja Zarządzająca*

………………………………

 *Instytucja Zarządzająca*

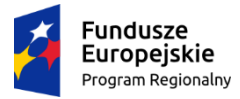

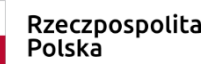

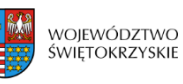

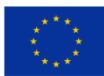

### **Załącznik nr EFS.I.7 do IW IZ RPOWŚ**

### **Wzór umowy przenoszącej autorskie prawa majątkowe oraz umowy licencyjnej do serwisu internetowego/prezentacji multimedialnej**

# **UMOWA nr**

zawarta w Kielcach, w dniu .................... 20…. r. pomiędzy:

**Województwem Świętokrzyskim z siedzibą w Kielcach, Al. IX Wieków Kielc 3, 25-516 Kielce,** reprezentowanym przez **Zarząd Województwa Świętokrzyskiego**, pełniący rolę "Instytucji Zarządzającej Regionalnym Programem Operacyjnym Województwa Świętokrzyskiego na lata 2014-2020", zwanej dalej IZ, w imieniu której działają:

………………………………………………………………………………………………… oraz

…………………………………………………………………………………………………

a

[nazwa i adres Beneficjenta<sup>1</sup>, NIP i REGON], zwanym/ą dalej "Beneficjentem", reprezentowanym przez: …………………………………………………………………………………………………

…………………………………………………………………………………………………

zaś wspólnie zwanymi dalej "Stronami"

o następującej treści:

- 1. [*nazwa Beneficjenta*] przenosi na IZ całość autorskich praw majątkowych i praw pokrewnych, łącznie z wyłącznym prawem do udzielania zezwoleń na wykonywanie zależnego prawa autorskiego, do nieograniczonego w czasie korzystania i rozporządzania wszelkimi dostarczonymi utworami, w szczególności programami komputerowymi, projektami graficznymi i dokumentacją techniczną, składającymi się na wykonany serwis internetowy/prezentację multimedialną o nazwie: "\_\_\_\_\_\_\_\_\_\_\_\_\_\_" (zwany dalej "Serwisem"), wytworzonym w ramach projektu [*tytuł projektu*], w kraju i za granicą.
- 2. Przeniesienie prawa autorskiego, o którym mowa w ust. 1, obejmuje następujące pola eksploatacji:
	- 1) stosowanie, wprowadzanie, wyświetlanie, przekazywanie i przechowywanie niezależnie od formatu, systemu lub standardu,
	- 2) trwałe lub czasowe utrwalanie lub zwielokrotnianie w całości lub w części, jakimikolwiek środkami i w jakiejkolwiek formie, niezależnie od formatu, systemu lub standardu, w tym wprowadzanie do pamięci komputera oraz trwałe lub czasowe

<sup>1</sup> Beneficjent rozumiany jest jako Partner wiodący w przypadku realizowania projektu z Partnerem/ami wskazanymi we wniosku o dofinansowanie.

utrwalanie lub zwielokrotnianie takich zapisów, włączając w to sporządzanie ich kopii oraz dowolne korzystanie i rozporządzanie tymi kopiami,

- 3) wprowadzanie do obrotu, użyczanie lub najem oryginału albo egzemplarzy,
- 4) tworzenie nowych wersji i adaptacji (tłumaczenie, przystosowanie, zmianę układu lub jakiekolwiek inne zmiany),
- 5) publiczne rozpowszechnianie, w szczególności wyświetlanie, publiczne odtworzenie, nadawanie i reemitowanie w dowolnym systemie lub standardzie, a także publiczne udostępnianie Serwisu w ten sposób, aby każdy mógł mieć do niego dostęp w miejscu i czasie przez siebie wybranym, w szczególności elektroniczne udostępnianie na żądanie,
- 6) rozpowszechnianie w sieci Internet oraz w sieciach zamkniętych,
- 7) nadawanie za pomocą fonii lub wizji, w sposób bezprzewodowy (drogą naziemną i satelitarną) lub w sposób przewodowy, w dowolnym systemie i standardzie, w tym także poprzez sieci kablowe i platformy cyfrowe,
- 8) prawo do zwielokrotniania kodu (kod źródłowy zostanie dostarczony na rzecz IZ na nośniku CD/DVD/innym:\_\_\_\_\_ – w ilości \_\_\_ kopii) lub tłumaczenia jego formy (dekompilacja), włączając w to prawo do trwałego lub czasowego zwielokrotniania w całości lub w części jakimikolwiek środkami i w jakiejkolwiek formie, a także opracowania (tłumaczenia, przystosowania lub jakichkolwiek innych zmian) bez ograniczania warunków dopuszczalności tych czynności, w szczególności, ale nie wyłącznie, w celu wykorzystania dla celów współdziałania z programami komputerowymi lub rozwijania, wytwarzania lub wprowadzania do obrotu, użyczania, najmu, lub innych form korzystania o podobnej lub zbliżonej formie,
- 9) zezwolenie na tworzenie opracowań, przeróbek, adaptacji utworów składających się na Serwis oraz rozporządzanie i korzystanie z takich opracowań na wszystkich polach eksploatacji określonych w niniejszej umowie,
- 10) prawo do określania nazw Serwisu, pod którymi będzie on wykorzystywany lub rozpowszechniany, w tym nazw handlowych, włączając w to prawo do zarejestrowania na swoją rzecz znaków towarowych, którymi oznaczony będzie Serwis lub znaków towarowych, wykorzystanych w Serwisie,
- 11) prawo do wykorzystywania Serwisu do celów marketingowych lub promocji, w tym reklamy, sponsoringu, promocji sprzedaży, a także do oznaczania lub identyfikacji produktów i usług oraz innych przejawów działalności, a także dla celów edukacyjnych lub szkoleniowych,
- 12) prawo do rozporządzania utworami składającymi się na Serwis i ich opracowaniami oraz prawo udostępniania ich do korzystania, w tym udzielania licencji na rzecz osób trzecich, na wszystkich wymienionych powyżej polach eksploatacji.
- 3. Skutek rozporządzający przeniesienia całości autorskich praw majątkowych nastąpi z chwilą dostarczenia Serwisu na rzecz IZ. Dostarczenie Serwisu zostanie potwierdzone przez IZ podpisaniem "Protokołu przekazania serwisu". Nie wyłącza to uprawnienia IZ do żądania dokonania poprawek lub zmian utworu bądź żądania dostarczenia nowej wersji utworu, w przypadku gdy posiada on wady fizyczne lub prawne, w szczególności nie odpowiada wymogom ustalonym przez Strony. IZ nabywa również nieodpłatnie własność nośników, na których utrwalono utwory składające się na Serwis.
- 4. W przypadku zaistnienia po stronie IZ potrzeby nabycia praw do Serwisu na innych polach eksploatacji niż określone w ust. 2, IZ zgłosi taką potrzebę [*nazwa Beneficjenta*] i strony w terminie 14 dni kalendarzowych zawrą umowę przekazującą autorskie prawa majątkowe na tych polach eksploatacji na rzecz IZ – na warunkach takich jak określone w niniejszej umowie.
- 5. W przypadku elementów Serwisu, w szczególności programów komputerowych, które są niezbędne do jego prawidłowego funkcjonowania a co do których [*nazwa Beneficjenta*] nie przysługują prawa autorskie, [*nazwa Beneficjenta*] udzieli IZ licencji – w takim zakresie, w jakim nabył je od podmiotów dysponujących prawami do ww. utworów. Lista i treść tych licencji stanowi Załącznik nr 1 do umowy.
- 6. Strony ustalają, że w odniesieniu do Serwisu [*nazwa Beneficjenta*] będzie świadczył usługi asysty technicznej (serwisowe) w zakresie i na warunkach określonych w Załączniku nr 2 do umowy.
- 7. Przeniesienie całości praw autorskich na rzecz IZ na wszystkich wymienionych polach eksploatacji zostaje dokonane w ramach kwoty dofinansowania.
- 8. [*nazwa Beneficjenta*] oświadcza, że wykonany i dostarczony Serwis jest wolny od wad fizycznych i prawnych, służą mu wyłączne majątkowe prawa autorskie do wykonanych elementów Serwisu w zakresie koniecznym do przeniesienia tych praw na IZ oraz, że prawa te nie są w żaden sposób ograniczone. Nadto [*nazwa Beneficjenta*] oświadcza, że rozporządzenie Serwisem nie narusza żadnych praw własności przemysłowej i intelektualnej, w szczególności: praw patentowych, praw autorskich i praw do znaków towarowych.
- 9. Strony ustalają, że gdyby okazało się, iż osoba trzecia zgłasza roszczenia pod adresem Serwisu lub utworów będących jego elementami, [*nazwa Beneficjenta*], po zawiadomieniu przez IZ, nie uchyli się od niezwłocznego przystąpienia do wyjaśnienia sprawy oraz wystąpi przeciwko takim roszczeniom na własny koszt i ryzyko a nadto, że zaspokoi wszelkie uzasadnione roszczenia, a w razie ich zasądzenia od IZ regresowo zwróci IZ całość pokrytych roszczeń oraz wszelkie związane z tym wydatki i opłaty, włączając w to koszty procesu i obsługi prawnej.
- 10. Jeżeli Serwis ma wady prawne lub zdarzenia, o których mowa powyżej, uniemożliwią korzystanie z Serwisu i przysługujących IZ praw, [*nazwa Beneficjenta*] zobowiązany jest do dostarczenia w wyznaczonym przez IZ terminie innej wersji Serwisu wolnej od wad, spełniającej wymagania określone w niniejszej Umowie oraz naprawienia szkód powstałych z tego tytułu po stronie IZ. IZ jest wtedy także uprawniona do odstąpienia od Umowy, co nie wyłącza obowiązku zapłaty przez [*nazwa Beneficjenta*] odszkodowania, o którym mowa w zdaniu poprzednim.
- 11. [*nazwa Beneficjenta*] zobowiązuje się, iż nie będzie wykonywał przysługujących mu praw osobistych w sposób ograniczający IZ w wykonywaniu praw do Serwisu. W szczególności [*nazwa Beneficjenta*] upoważnia IZ do decydowania o publikacji Serwisu i decydowania o zachowaniu ich integralności.
- 12. [*nazwa Beneficjenta*] zobowiązuje się do nierejestrowania jako znaków towarowych, w imieniu własnym lub na rzecz innym podmiotów, utworów graficznych lub słownych stanowiących elementy Serwisu.
- 13. Jednocześnie IZ udziela [*nazwa Beneficjenta*] na czas nieoznaczony, niewyłącznej licencji do korzystania z Serwisu. Licencja jest ważna na terytorium RP oraz za granicą. Licencja nie upoważnia do udzielania sublicencji ani przenoszenia jej na osoby trzecie – postanowienie niniejsze nie dotyczy prawa udzielania nieodpłatnych sublicencji na rzecz Partnerów. IZ przysługuje prawo do wypowiedzenia licencji w formie pisemnej w dowolnym czasie, z zachowaniem jednomiesięcznego okresu wypowiedzenia.
- 14. Udzielenie licencji, o której mowa w ust. 13, obejmuje następujące pola eksploatacji:
	- 1) stosowanie, wprowadzanie, wyświetlanie, przekazywanie i przechowywanie niezależnie od formatu, systemu lub standardu,
	- 2) trwałe lub czasowe utrwalanie lub zwielokrotnianie w całości lub w części, jakimikolwiek środkami i w jakiejkolwiek formie, niezależnie od formatu, systemu lub

standardu, w tym wprowadzanie do pamięci komputera oraz trwałe lub czasowe utrwalanie lub zwielokrotnianie takich zapisów, włączając w to sporządzanie ich kopii oraz dowolne korzystanie i rozporządzanie tymi kopiami,

- 3) wprowadzanie do obrotu, użyczanie lub najem oryginału albo egzemplarzy,
- 4) tworzenie nowych wersji i adaptacji (tłumaczenie, przystosowanie, zmianę układu lub jakiekolwiek inne zmiany),
- 5) publiczne rozpowszechnianie, w szczególności wyświetlanie, publiczne odtwarzanie, nadawanie i reemitowanie w dowolnym systemie lub standardzie a także publiczne udostępnianie Serwisu w ten sposób, aby każdy mógł mieć do niego dostęp w miejscu i czasie przez siebie wybranym, w szczególności elektroniczne udostępnianie na żądanie,
- 6) rozpowszechnianie w sieci Internet oraz w sieciach zamkniętych,
- 7) nadawanie za pomocą fonii lub wizji, w sposób bezprzewodowy (drogą naziemną i satelitarną) lub w sposób przewodowy, w dowolnym systemie i standardzie, w tym także poprzez sieci kablowe i platformy cyfrowe,
- 8) prawo do zwielokrotniania kodu lub tłumaczenia jego formy (dekompilacja), włączając w to prawo do trwałego lub czasowego zwielokrotniania w całości lub w części jakimikolwiek środkami i w jakiejkolwiek formie, a także opracowania (tłumaczenia, przystosowania lub jakichkolwiek innych zmian) bez ograniczania warunków dopuszczalności tych czynności, w szczególności, ale nie wyłącznie, w celu wykorzystania dla celów współdziałania z programami komputerowymi lub rozwijania, wytwarzania lub wprowadzania do obrotu, użyczania, najmu, lub innych form korzystania o podobnej lub zbliżonej formie.
- 9) zezwolenie na tworzenie opracowań, przeróbek, adaptacji utworów składających się na Serwis oraz rozporządzanie i korzystanie z takich opracowań na wszystkich polach eksploatacji określonych w niniejszej umowie,
- 10) prawo do wykorzystywania Serwisu dla celów edukacyjnych lub szkoleniowych,
- 11) prawo do rozporządzania utworami składającymi się na Serwis i ich opracowaniami oraz prawo udostępniania ich do korzystania, w tym udzielania licencji na rzecz osób trzecich, na wszystkich wymienionych powyżej polach eksploatacji.
- 15. Skutek rozporządzający udzielenia licencji nastąpi z chwilą podpisania niniejszej umowy przez obie Strony.
- 16. W przypadku elementów Serwisu, w szczególności programów komputerowych, które są niezbędne do jego prawidłowego funkcjonowania, a co do których IZ nie przysługują prawa autorskie, IZ przeniesie na [*nazwa Beneficjenta*] licencje – w takim zakresie, w jakim nabyło je od podmiotów dysponujących prawami do ww. utworów. Lista i treść tych licencji stanowi Załącznik nr 1 do umowy.
- 17. Udzielenie licencji na rzecz [*nazwa Beneficjenta*] na wszystkich wymienionych polach eksploatacji zostaje dokonane nieodpłatnie.

#### Załączniki:

- 1. Lista i treść licencji elementów Serwisu, które są niezbędne do jego prawidłowego funkcjonowania, a co do których [*nazwa Beneficjenta*]/IZ nie przysługują prawa autorskie.
- 2. Warunki i zakres usług asysty technicznej (serwisowych).

Podpisy:

………………………………………  *Instytucja Zarządzająca*

…………………………………………  *Beneficjent*

………………………………

 *Instytucja Zarządzająca*

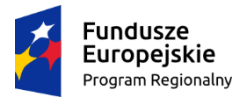

Rzeczpospolita Polska

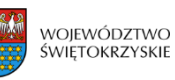

Unia Europejska Europejski Fundusz Społeczny

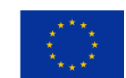

#### **Załącznik nr EFS.I.8 do IW IZ RPOWŚ**

#### **Wzór umowy przenoszącej autorskie prawa majątkowe oraz umowy licencyjnej do programu komputerowego**

#### **UMOWA nr**

zawarta w Kielcach, w dniu .................... 20….. r. pomiędzy:

**Województwem Świętokrzyskim z siedzibą w Kielcach, Al. IX Wieków Kielc 3, 25-516 Kielce,** reprezentowanym przez **Zarząd Województwa Świętokrzyskiego**, pełniący rolę "Instytucji Zarządzającej Regionalnym Programem Operacyjnym Województwa Świętokrzyskiego na lata 2014-2020", zwanej dalej IZ, w imieniu której działają:

………………………………………………………………………………………………… oraz

…………………………………………………………………………………………………

a

[nazwa i adres Beneficjenta<sup>1</sup>, NIP i REGON], zwaną/ym dalej "Beneficjentem", reprezentowanym przez:

…………………………………………………………………………………………………

…………………………………………………………………………………………………

zaś wspólnie zwanymi dalej "Stronami"

o następującej treści:

- 1. [*nazwa Beneficjenta*] przenosi na IZ całość autorskich praw majątkowych i praw pokrewnych, łącznie z wyłącznym prawem do udzielania zezwoleń na wykonywanie zależnego prawa autorskiego, do nieograniczonego w czasie korzystania i rozporządzania programem komputerowym o nazwie: "  $\ldots$  " (zwanym dalej "Programem"), oraz dokumentacją techniczną Programu, wytworzonymi w ramach projektu [*tytuł projektu*], w kraju i za granicą.
- 2. Przeniesienie prawa autorskiego, o którym mowa w ust. 1, obejmuje następujące pola eksploatacji:
	- 1) stosowanie, wyświetlanie, przekazywanie i przechowywanie niezależnie od formatu, systemu lub standardu,
	- 2) trwałe lub czasowe utrwalanie lub zwielokrotnianie w całości lub w części, jakimikolwiek środkami i w jakiejkolwiek formie, niezależnie od formatu, systemu lub standardu, w tym wprowadzanie do pamięci komputera oraz trwałe lub czasowe

<sup>1</sup> Beneficjent rozumiany jest jako Partner wiodący w przypadku realizowania projektu z Partnerem/ami wskazanymi we wniosku o dofinansowanie.

utrwalanie lub zwielokrotnianie takich zapisów, włączając w to sporządzanie ich kopii oraz dowolne korzystanie i rozporządzanie tymi kopiami,

- 3) wprowadzanie do obrotu, użyczanie lub najem oryginału albo egzemplarzy,
- 4) tworzenie nowych wersji i adaptacji (tłumaczenie, przystosowanie, zmianę układu lub jakiekolwiek inne zmiany),
- 5) publiczne rozpowszechnianie, w szczególności udostępnianie w ten sposób, aby każdy mógł mieć do niego dostęp w miejscu i czasie przez siebie wybranym, w szczególności elektroniczne udostępnianie na żądanie,
- 6) rozpowszechnianie w sieci Internet oraz w sieciach zamkniętych,
- 7) prawo do zwielokrotniania kodu (kod źródłowy zostanie dostarczony na rzecz IZ na nośniku CD/DVD/innym:\_\_\_\_\_ – w ilości \_\_\_ kopii) lub tłumaczenia jego formy (dekompilacja), włączając w to prawo do trwałego lub czasowego zwielokrotniania w całości lub w części jakimikolwiek środkami i w jakiejkolwiek formie, a także opracowania (tłumaczenia, przystosowania lub jakichkolwiek innych zmian) bez ograniczania warunków dopuszczalności tych czynności, w szczególności, ale nie wyłącznie, w celu wykorzystania dla celów współdziałania z programami komputerowymi lub rozwijania, wytwarzania lub wprowadzania do obrotu, użyczania, najmu, lub innych form korzystania o podobnej lub zbliżonej formie,
- 8) zezwolenie na tworzenie opracowań i przeróbek Programu oraz rozporządzanie i korzystanie z takich opracowań na wszystkich polach eksploatacji określonych w niniejszej umowie,
- 9) prawo do określenia nazw Programu, pod którymi będzie on wykorzystywany lub rozpowszechniany, w tym nazw handlowych, włączając w to prawo do zarejestrowania na swoją rzecz znaków towarowych, którymi oznaczony będzie Program lub znaków towarowych, wykorzystanych w Programie,
- 10) prawo do wykorzystywania Programu do celów marketingowych lub promocji, w tym reklamy, sponsoringu, promocji sprzedaży, a także do oznaczenia lub identyfikacji produktów i usług oraz innych przejawów działalności, a także dla celów edukacyjnych lub szkoleniowych,
- 11) prawo do rozporządzania utworami składającymi się na Program i ich opracowaniami oraz prawo udostępniania ich do korzystania, w tym udzielania licencji na rzecz osób trzecich, na wszystkich wymienionych powyżej polach eksploatacji.
- 3. Skutek rozporządzający przeniesienia całości autorskich praw majątkowych nastąpi z chwilą dostarczenia Programu na rzecz IZ. Dostarczenie Programu zostanie potwierdzone przez IZ podpisaniem "Protokołu przekazania programu". Nie wyłącza to uprawnienia IZ do żądania dokonania poprawek lub zmian utworu bądź żądania dostarczenia nowej wersji utworu, w przypadku gdy posiada on wady fizyczne lub prawne, w szczególności nie odpowiada wymogom ustalonym przez Strony. IZ nabywa również nieodpłatnie własność nośników, na których utrwalono utwory składające się na Program.
- 4. W przypadku zaistnienia po stronie IZ potrzeby nabycia praw do Programu na innych polach eksploatacji niż określone w ust. 2, IZ zgłosi taką potrzebę [*nazwa Beneficjenta*] i strony w terminie 14 dni kalendarzowych zawrą umowę przekazującą autorskie prawa majątkowe na tych polach eksploatacji na rzecz IZ – na warunkach takich jak określone w niniejszej umowie.
- 5. W przypadku elementów Programu, w szczególności narzędzi licencjonowanych, które są niezbędne do jego prawidłowego funkcjonowania a co do których [*nazwa Beneficjenta*] nie przysługują prawa autorskie, [*nazwa Beneficjenta*] przeniesie na IZ licencje – w takim

zakresie, w jakim nabył je od podmiotów dysponujących prawami do ww. utworów. Lista i treść tych licencji stanowi Załącznik nr 1 do umowy.

- 6. Strony ustalają, że w odniesieniu do Programu [*nazwa Beneficjenta*] będzie świadczył usługi asysty technicznej (serwisowe) w zakresie i na warunkach określonych w Załączniku nr 2 do umowy.
- 7. Przeniesienie całości praw autorskich na rzecz IZ na wszystkich wymienionych polach eksploatacji zostaje dokonane w ramach kwoty dofinansowania.
- 8. [*nazwa Beneficjenta*] oświadcza, że wykonany i dostarczony Program jest wolny od wad fizycznych i prawnych, służą mu wyłączne majątkowe prawa autorskie do wykonanych elementów Programu w zakresie koniecznym do przeniesienia tych praw na IZ oraz, że prawa te nie są w żaden sposób ograniczone. Nadto [*nazwa Beneficjenta]* oświadcza, że rozporządzenie Programem nie narusza żadnych praw własności przemysłowej i intelektualnej, w szczególności: praw patentowych, praw autorskich i praw do znaków towarowych.
- 9. Strony ustalają, że gdyby okazało się, iż osoba trzecia zgłasza roszczenia pod adresem Programu, [*nazwa Beneficjenta*], po zawiadomieniu przez IZ, nie uchyli się od niezwłocznego przystąpienia do wyjaśnienia sprawy oraz wystąpi przeciwko takim roszczeniom na własny koszt i ryzyko a nadto, że zaspokoi wszelkie uzasadnione roszczenia, a w razie ich zasądzenia od IZ regresowo zwróci IZ całość pokrytych roszczeń oraz wszelkie związane z tym wydatki i opłaty, włączając w to koszty procesu i obsługi prawnej.
- 10. Jeżeli Program ma wady prawne lub zdarzenia, o których mowa powyżej, uniemożliwią korzystanie z Programu i przysługujących IZ praw, [*nazwa Beneficjenta*] zobowiązany jest do dostarczenia w wyznaczonym przez IZ terminie innej wersji Programu wolnej od wad, spełniającej wymagania określone w niniejszej umowie oraz naprawienia szkód powstałych z tego tytułu po stronie IZ. IZ jest wtedy także uprawniona do odstąpienia od Umowy, co nie wyłącza obowiązku zapłaty przez [*nazwa Beneficjenta*] odszkodowania, o którym mowa w zdaniu poprzednim.
- 11. [*nazwa Beneficjenta*] zobowiązuje się, iż nie będzie wykonywał przysługujących mu praw osobistych w sposób ograniczający IZ w wykonywaniu praw do Programu. W szczególności [*nazwa Beneficjenta*] upoważnia IZ do decydowania o publikacji Programu i decydowania o zachowaniu ich integralności.
- 12. [*nazwa Beneficjenta*] zobowiązuje się do nierejestrowania jako znaków towarowych, w imieniu własnym lub na rzecz innym podmiotów, utworów graficznych lub słownych stanowiących elementy Programu.
- 13. Jednocześnie IZ udziela [*nazwa Beneficjenta*] na czas nieoznaczony, niewyłącznej licencji do korzystania z Programu. Licencja jest ważna na terytorium RP oraz za granicą. Licencja nie upoważnia do udzielania sublicencji ani przenoszenia jej na osoby trzecie – postanowienie niniejsze nie dotyczy prawa udzielania nieodpłatnych sublicencji na rzecz Partnerów. IZ przysługuje prawo do wypowiedzenia licencji w formie pisemnej w dowolnym czasie, z zachowaniem jednomiesięcznego okresu wypowiedzenia.
- 14. Udzielenie licencji, o której mowa w ust. 13, obejmuje następujące pola eksploatacji:
	- 1) stosowanie, wyświetlanie, przekazywanie i przechowywanie niezależnie od formatu, systemu lub standardu,
	- 2) trwałe lub czasowe utrwalanie lub zwielokrotnianie w całości lub w części, jakimikolwiek środkami i w jakiejkolwiek formie, niezależnie od formatu, systemu lub standardu, w tym wprowadzanie do pamięci komputera oraz trwałe lub czasowe utrwalanie lub zwielokrotnianie takich zapisów, włączając w to sporządzanie ich kopii oraz dowolne korzystanie i rozporządzanie tymi kopiami,
- 3) wprowadzanie do obrotu, użyczanie lub najem oryginału albo egzemplarzy,
- 4) tworzenie nowych wersji i adaptacji (tłumaczenie, przystosowanie, zmianę układu lub jakiekolwiek inne zmiany),
- 5) publiczne rozpowszechnianie, w szczególności udostępnianie w ten sposób, aby każdy mógł mieć do niego dostęp w miejscu i czasie przez siebie wybranym, w szczególności elektroniczne udostępnianie na żądanie,
- 6) rozpowszechnianie w sieci Internet oraz w sieciach zamkniętych,
- 7) prawo do zwielokrotniania kodu, tłumaczenia jego formy (dekompilacja), włączając w to prawo do trwałego lub czasowego zwielokrotniania w całości lub w części jakimikolwiek środkami i w jakiejkolwiek formie, a także opracowania (tłumaczenia, przystosowania lub jakichkolwiek innych zmian) bez ograniczania warunków dopuszczalności tych czynności, w szczególności, ale nie wyłącznie, w celu wykorzystania dla celów współdziałania z programami komputerowymi lub rozwijania, wytwarzania lub wprowadzania do obrotu, użyczania, najmu, lub innych form korzystania o podobnej lub zbliżonej formie,
- 8) zezwolenie na tworzenie opracowań i przeróbek Programu oraz rozporządzanie i korzystanie z takich opracowań na wszystkich polach eksploatacji określonych w niniejszej umowie,
- 9) prawo do wykorzystywania Programu dla celów edukacyjnych lub szkoleniowych,
- 10) prawo do rozporządzania utworami składającymi się na Program i ich opracowaniami oraz prawo udostępniania ich do korzystania, w tym udzielania licencji na rzecz osób trzecich, na wszystkich wymienionych powyżej polach eksploatacji.
- 15. Skutek rozporządzający udzielenia licencji nastąpi z chwilą podpisania niniejszej umowy przez obie Strony.
- 16. W przypadku elementów Programu, w szczególności narzędzi licencjonowanych, które są niezbędne do jego prawidłowego funkcjonowania, a co do których IZ nie przysługują prawa autorskie, IZ przeniesie na [*nazwa Beneficjenta*] licencje – w takim zakresie, w jakim nabyło je od podmiotów dysponujących prawami do ww. utworów. Lista i treść tych licencji stanowi Załącznik nr 1 do umowy.
- 17. Udzielenie licencji na rzecz [*nazwa Beneficjenta*] na wszystkich wymienionych polach eksploatacji zostaje dokonane nieodpłatnie.

#### Załaczniki:

- 1. Lista i treść licencji elementów Programu, które są niezbędne do jego prawidłowego funkcjonowania, a co do których [*nazwa Beneficjenta*]/IZ nie przysługują prawa autorskie
- 2. Warunki i zakres usług asysty technicznej (serwisowych).

Podpisy:

………………………………..

 *Instytucja Zarządzająca*

…………………………………………

 *Beneficjent*

 *Instytucja Zarządzająca*

………………………………

**Załącznik EFS.II.1. – Wzór karty weryfikacji warunków formalnych projektu konkursowego w ramach RPOWŚ na lata 2014-2020**

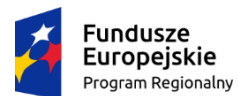

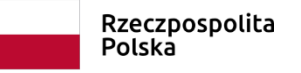

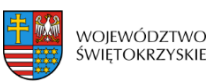

**Unia Europejska**<br>Europejski Fundusz Społeczny

# **KARTA WERYFIKACJI WARUNKÓW FORMALNYCH PROJEKTU KONKURSOWEGO W RAMACH RPOWŚ NA LATA 2014-2020**

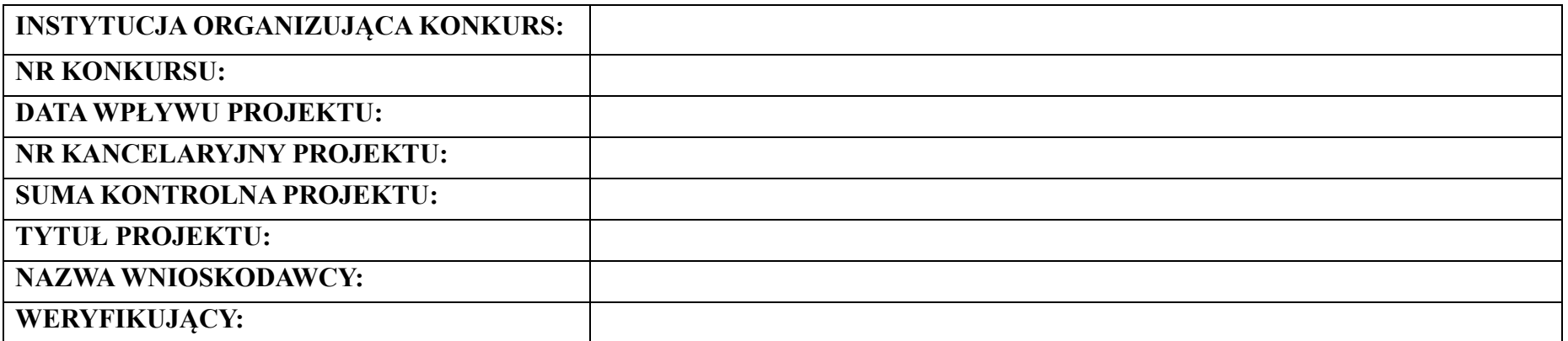

*Karta weryfikacji warunków formalnych wniosku o dofinansowanie projektu konkursowego jest wypełniana przez pracownika instytucji organizującej konkurs.*

*Osoba dokonująca weryfikacji formalnej podpisuje Deklarację poufności oraz Oświadczenie o bezstronności.*

### *Deklaracja poufności*

*Zobowiązuję się do nieujawniania informacji dotyczących weryfikowanego przeze mnie projektu oraz że dołożę należytej staranności dla zapewnienia, aby informacje te nie zostały przekazane osobom nieuprawnionym.*

#### *Oświadczenie o bezstronności*

*Oświadczam, że nie zachodzi żadna z okoliczności, o których mowa w art. 24 § 1 i 2 ustawy z dnia 14 czerwca 1960 r. - Kodeks postępowania administracyjnego (Dz. U. z 2017 r. poz. 1257 t.j. z późn. zm..), powodujących wyłączenie mnie z udziału w wyborze projektów tj., że:*

- *a) nie jestem wnioskodawcą ani nie pozostaję z wnioskodawcą w takim stosunku prawnym lub faktycznym, że wynik weryfikacji może mieć wpływ na moje prawa i obowiązki;*
- *b) nie pozostaję w związku małżeńskim, w stosunku pokrewieństwa lub powinowactwa do drugiego stopnia z wnioskodawcą lub członkami organów zarządzających lub organów nadzorczych wnioskodawcy;*
- *c) nie jestem związany/-a z wnioskodawcą z tytułu przysposobienia, kurateli lub opieki;*
- *d) nie jestem przedstawicielem wnioskodawcy ani nie pozostaję w związku małżeńskim, w stosunku pokrewieństwa lub powinowactwa do drugiego stopnia z przedstawicielem wnioskodawcy, ani nie jestem związany/-a z przedstawicielem wnioskodawcy z tytułu przysposobienia, kurateli lub opieki;*
- *e) nie pozostaję z wnioskodawcą w stosunku podrzędności służbowej.*

*Jestem świadomy/-a, że przesłanki wymienione w lit. b-d powyżej dotyczą także sytuacji, gdy ustało małżeństwo, kuratela, przysposobienie lub opieka.*

*W przypadku powzięcia informacji o istnieniu jakiejkolwiek okoliczności mogącej budzić uzasadnione wątpliwości, co do mojej bezstronności w odniesieniu do przekazanego mi do weryfikacji wniosku o dofinansowanie, zobowiązuję się do niezwłocznego jej zgłoszenia na piśmie instytucji, w której dokonywana jest weryfikacja wniosku.*

*Data, miejscowość i podpis:*

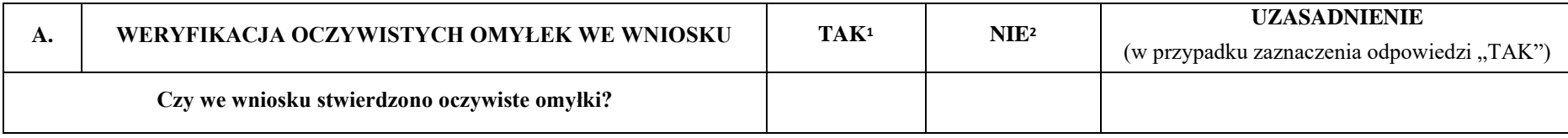

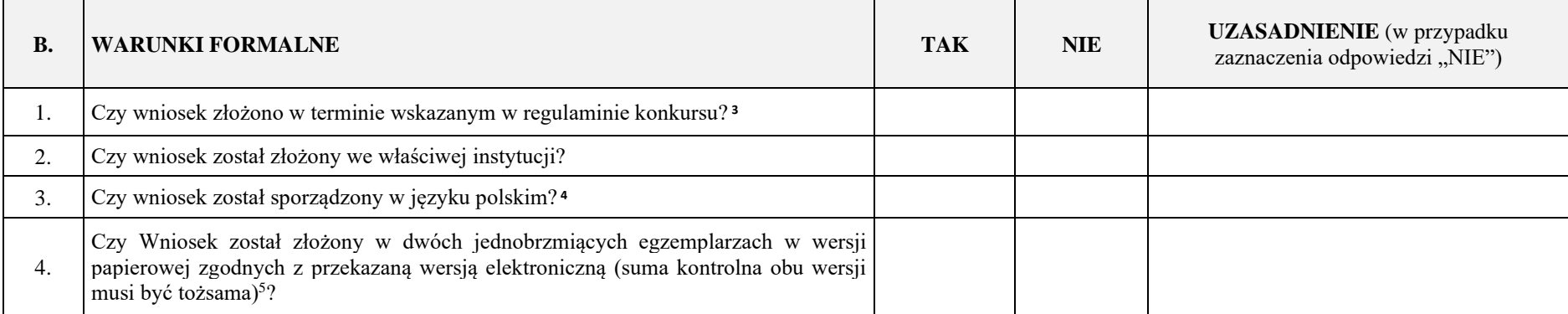

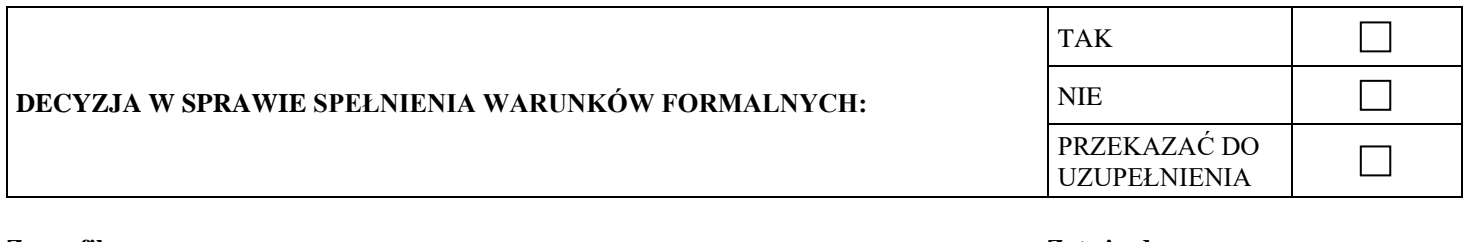

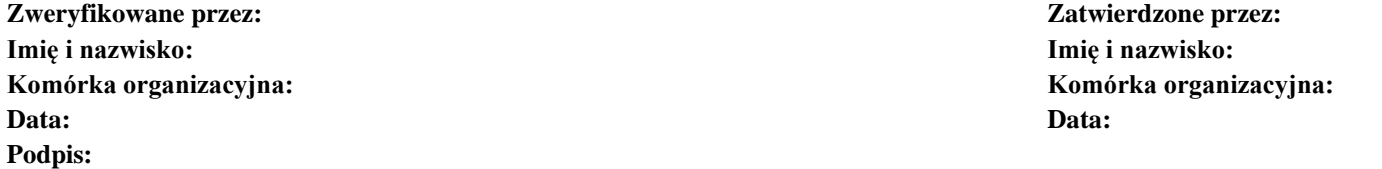

<sup>&</sup>lt;sup>1</sup> W przypadku zaznaczenia "TAK" IOK wzywa Wnioskodawcę do jednorazowego uzupełnienia wniosku lub poprawienia w nim oczywistej omyłki.

 $2$  W przypadku zaznaczenia odpowiedzi "NIE" wniosek zostaje przekazany do dalszej weryfikacji

<sup>&</sup>lt;sup>3</sup> W przypadku zaznaczenia "NIE" wniosek pozostawia się bez rozpatrzenia.

<sup>&</sup>lt;sup>4</sup> W przypadku zaznaczenia "NIE" IOK wzywa Wnioskodawcę do jednorazowego uzupełnienia wniosku.

<sup>&</sup>lt;sup>5</sup> W przypadku zaznaczenia "NIE" IOK wzywa Wnioskodawcę do jednorazowego uzupełnienia wniosku.

**Załącznik EFS.II.2 – Wzór karty oceny merytorycznej projektu konkursowego w ramach RPOWŚ na lata 2014-2020**

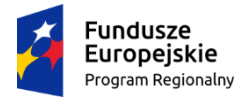

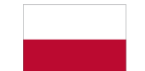

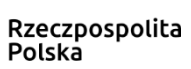

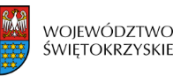

Unia Europejska Europejski Fundusz Społeczny

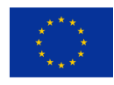

# **KARTA OCENY MERYTORYCZNEJ PROJEKTU KONKURSOWEGO W RAMACH RPOWŚ NA LATA 2014-2020**

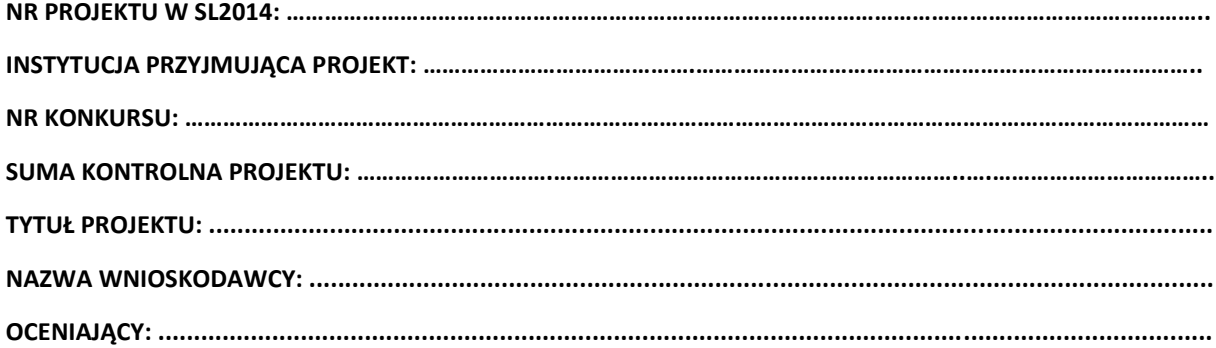

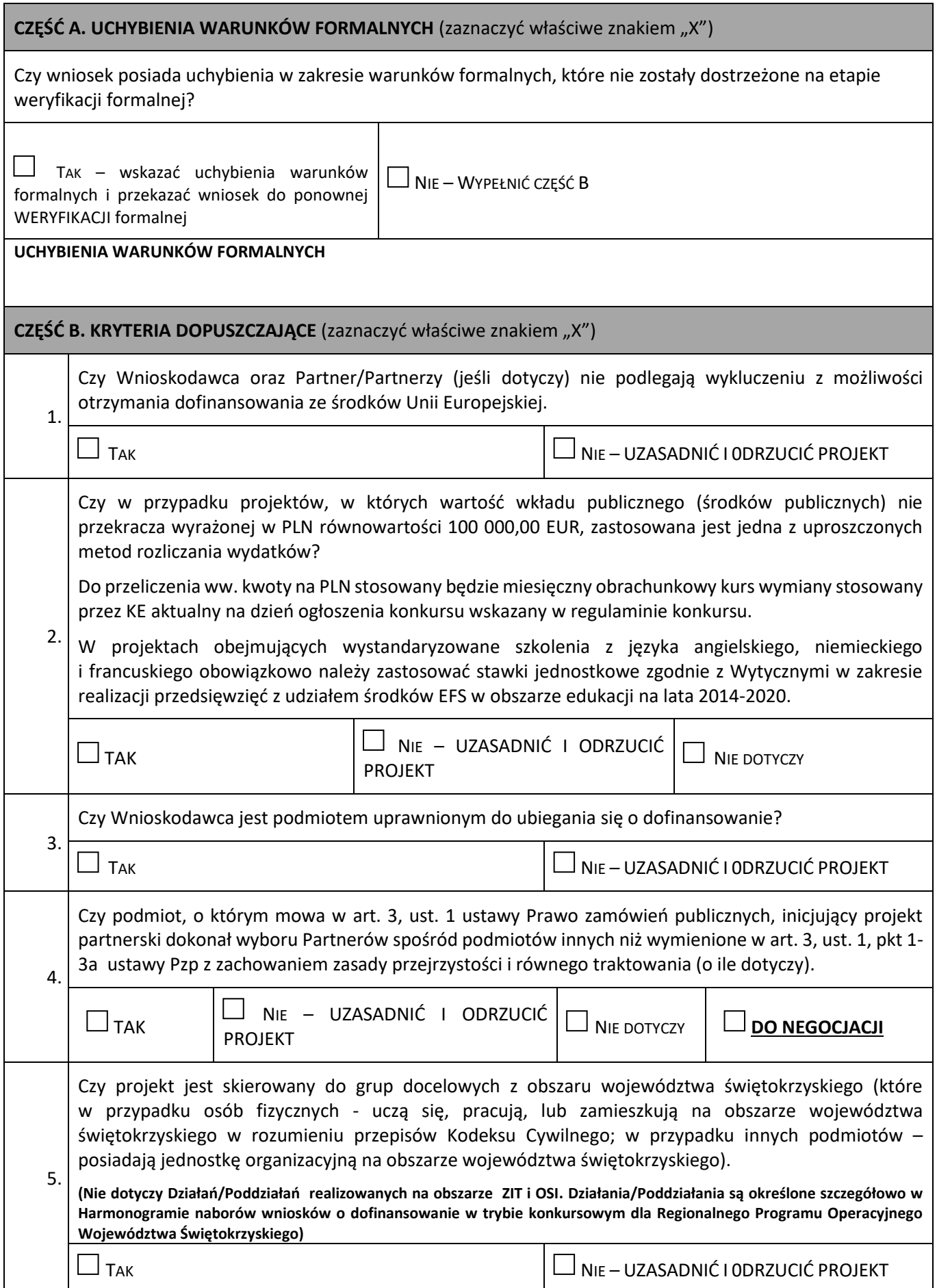

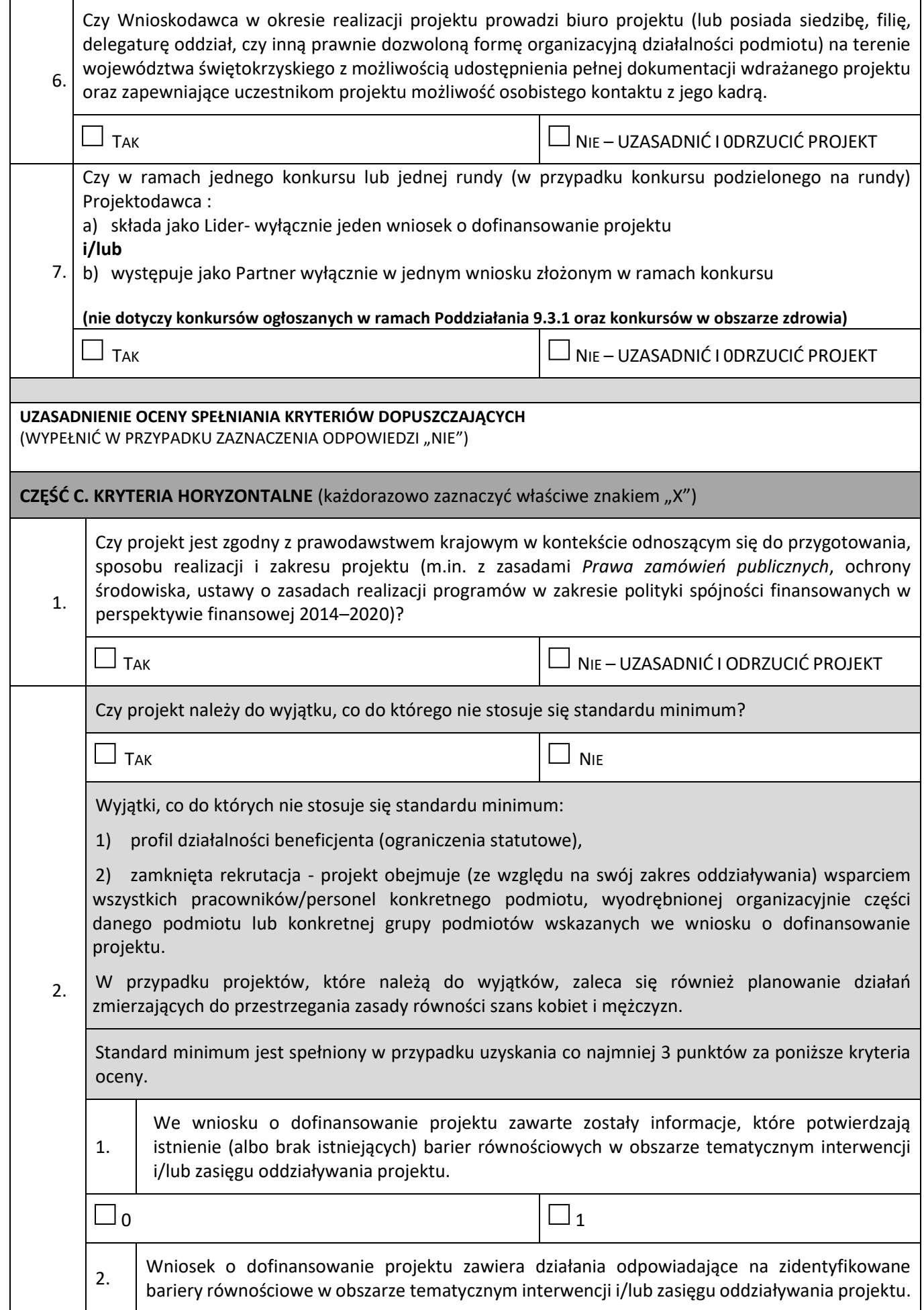

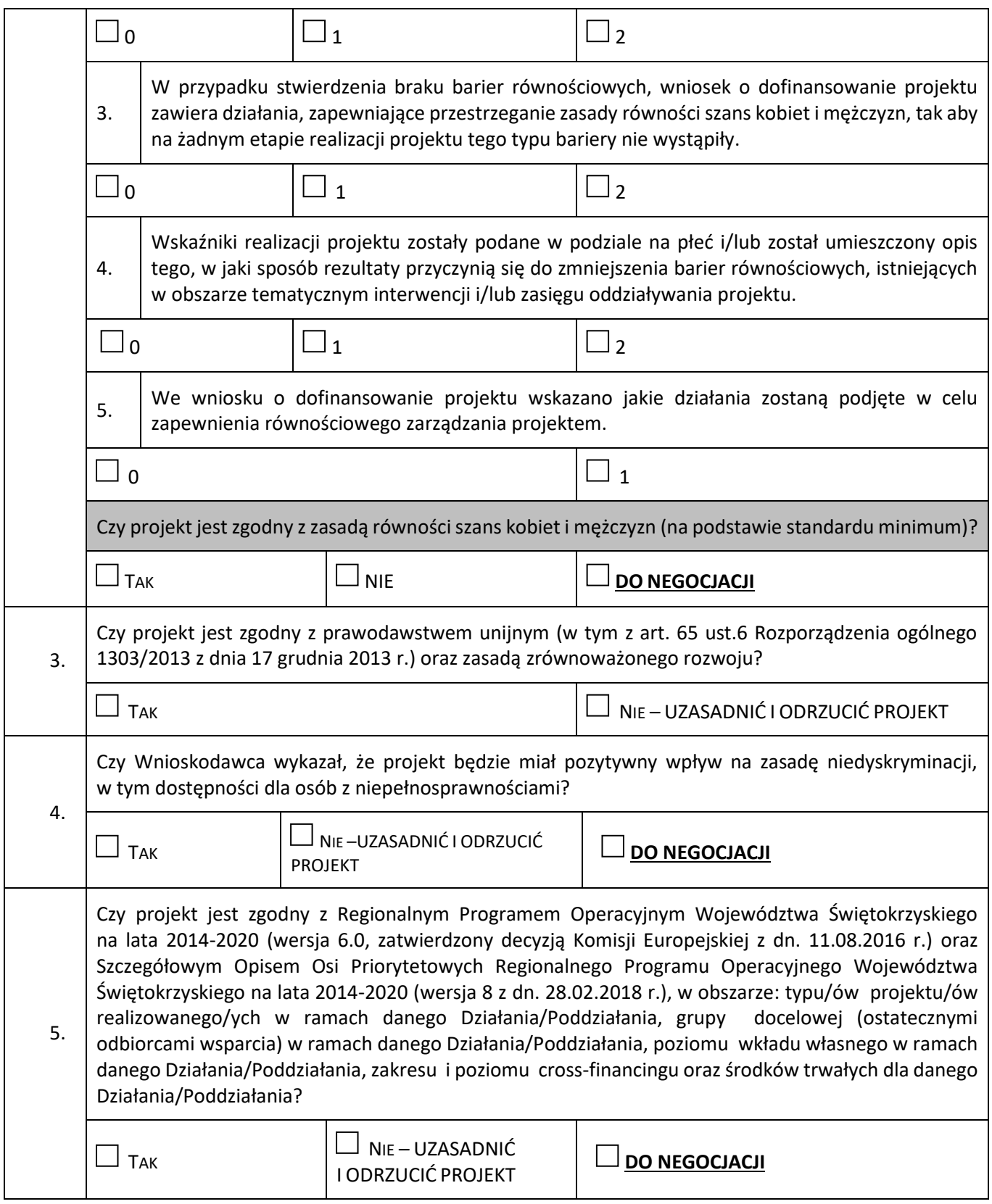
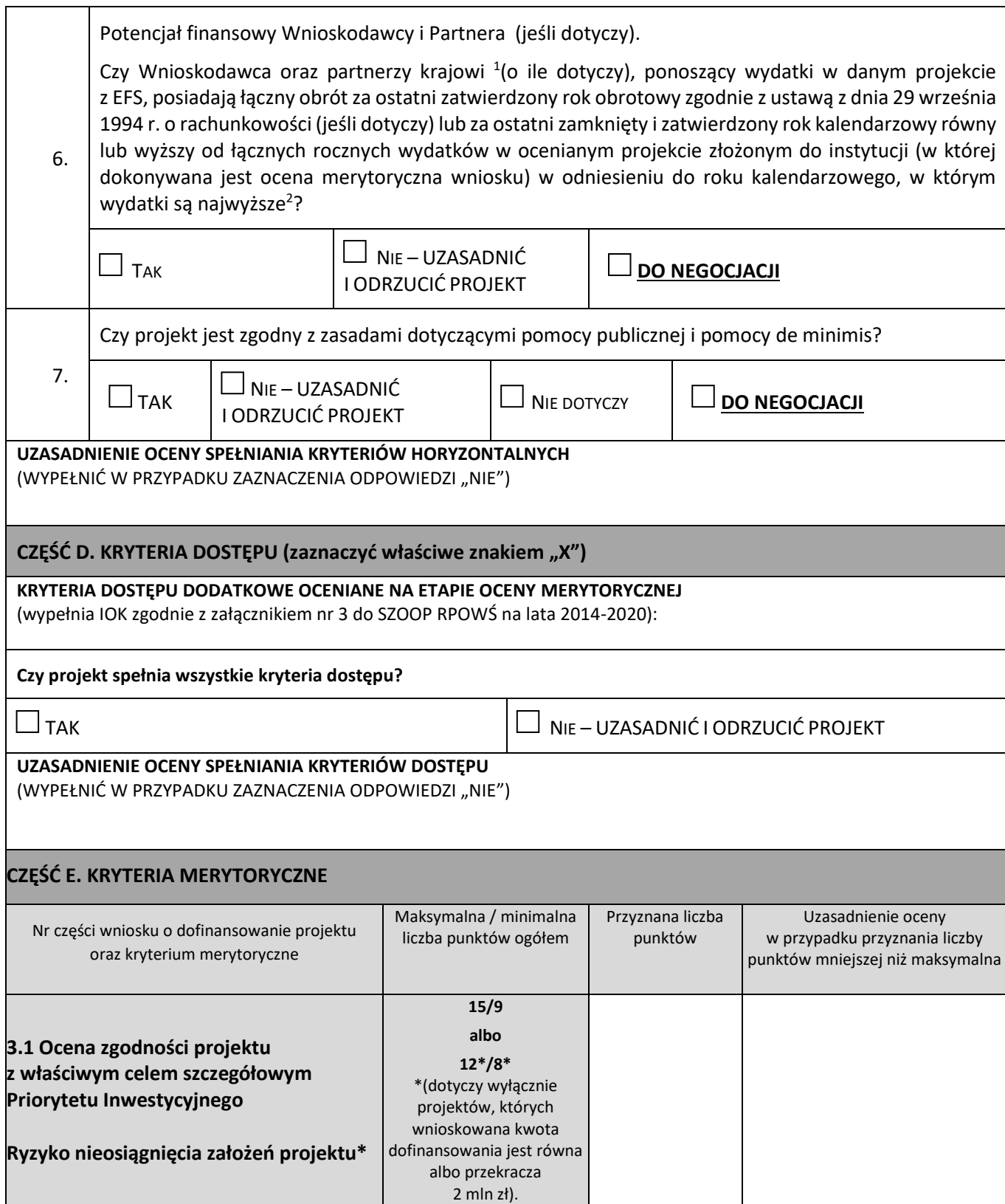

<sup>1</sup> W przypadku podmiotów niebędących jednostkami sektora finansów publicznych jako obroty należy rozumieć wartość przychodów (w tym przychodów osiągniętych z tytułu otrzymanego dofinansowania na realizację projektów) osiągniętych w ostatnim zatwierdzonym roku przez danego Wnioskodawcę/ Partnera (o ile dotyczy) na dzień składania wniosku o dofinansowanie. W przypadku projektów, w których udzielane jest wsparcie zwrotne w postaci pożyczek lub poręczeń jako obrót należy rozumieć kwotę kapitału pożyczkowego i poręczeniowego, jakim dysponowali Wnioskodawca/ Partnerzy (o ile dotyczy) w poprzednim zamkniętym i zatwierdzonym roku obrotowym.

<sup>&</sup>lt;sup>2</sup> W przypadku gdy projekt trwa dłużej niż jeden rok kalendarzowy należy wartość obrotów odnieść do roku realizacji projektu, w którym wartość planowanych wydatków jest najwyższa.

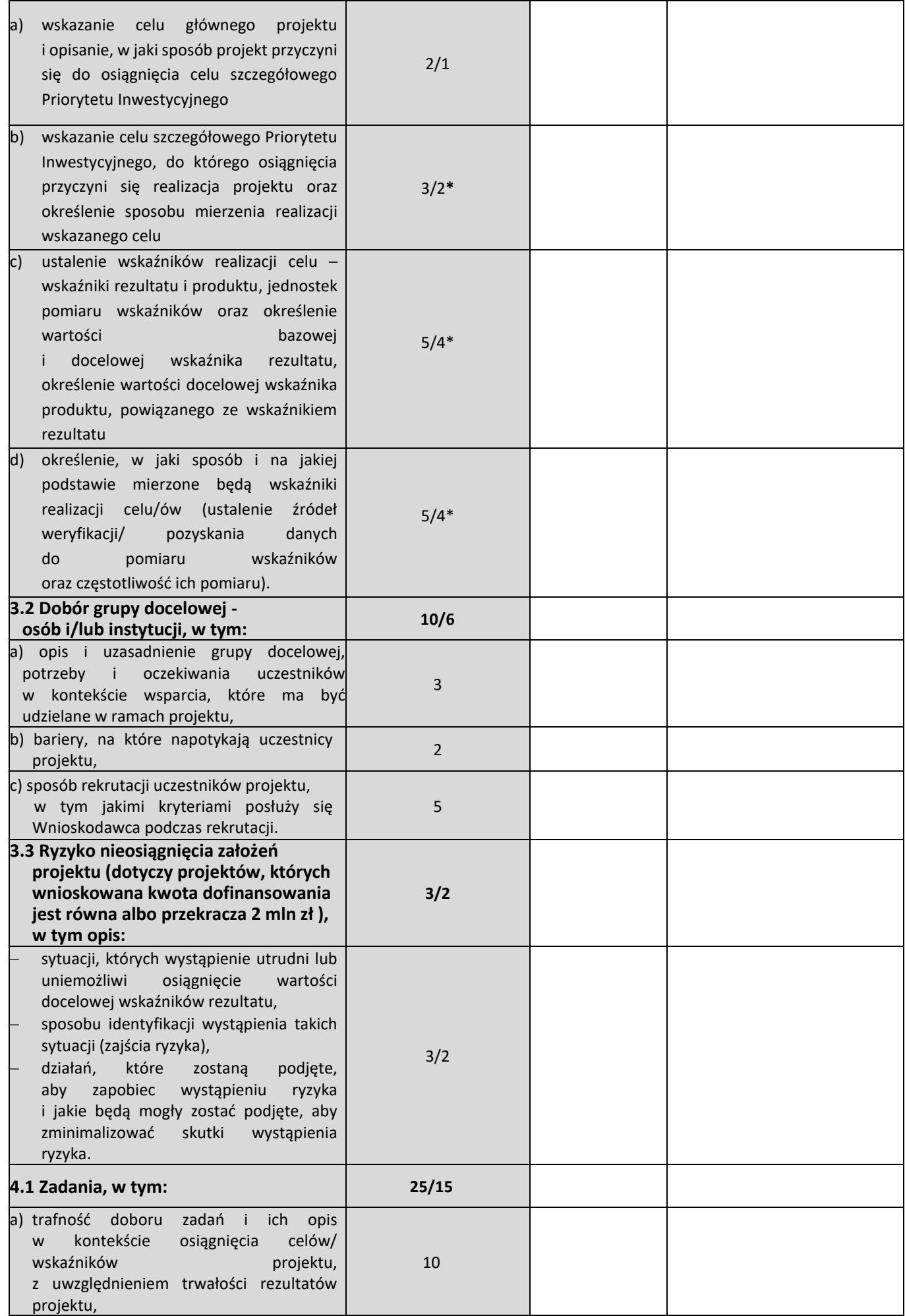

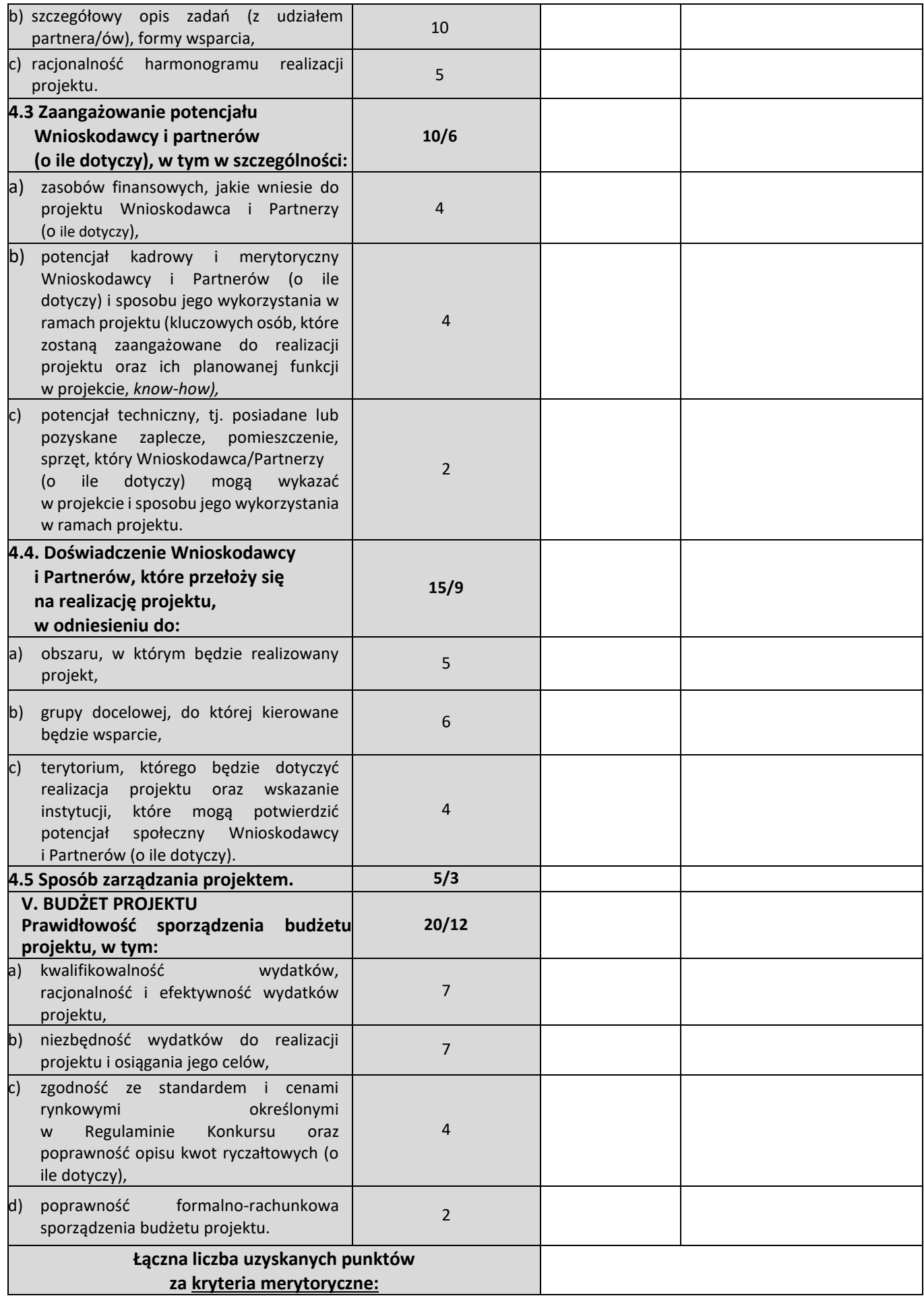

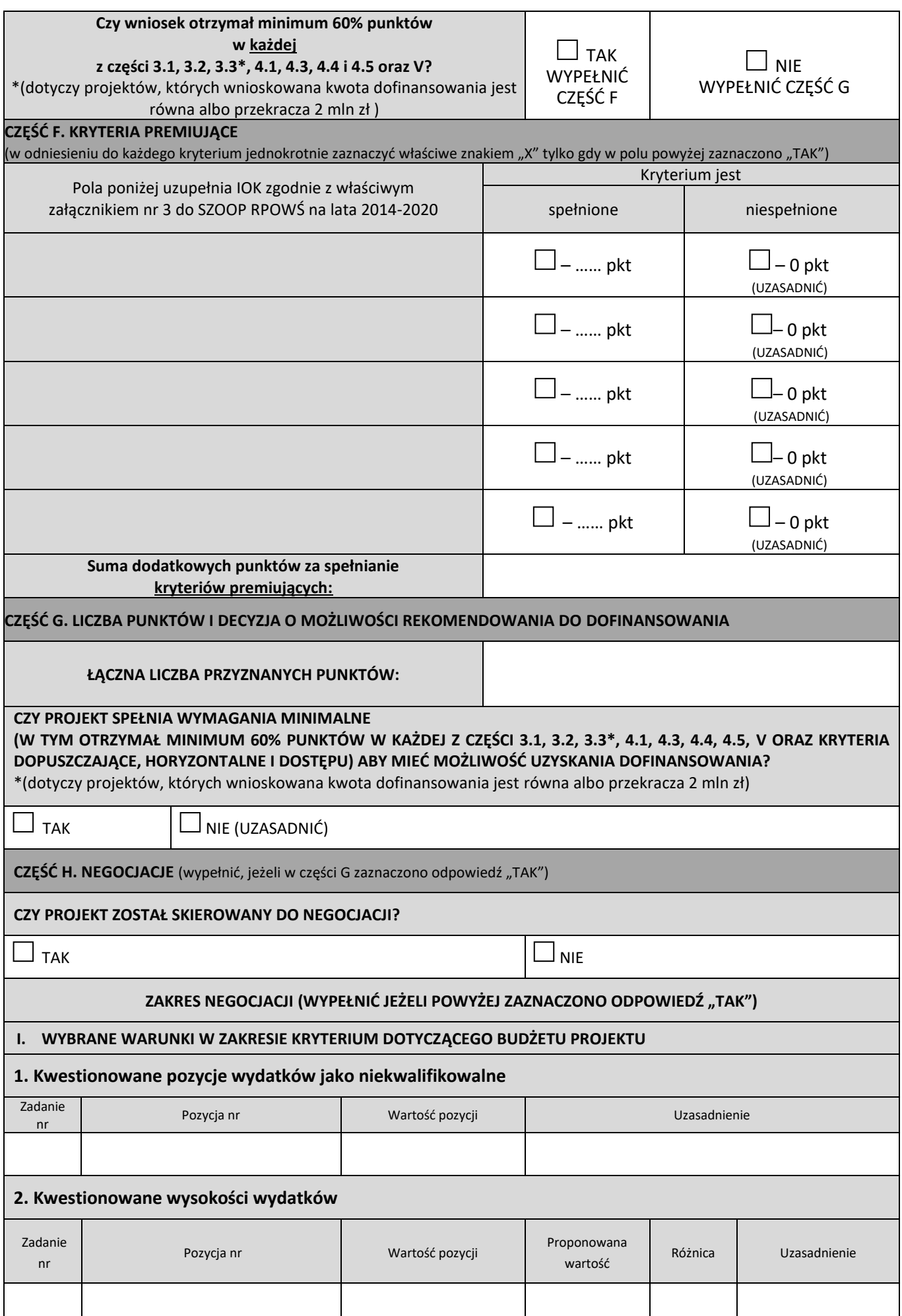

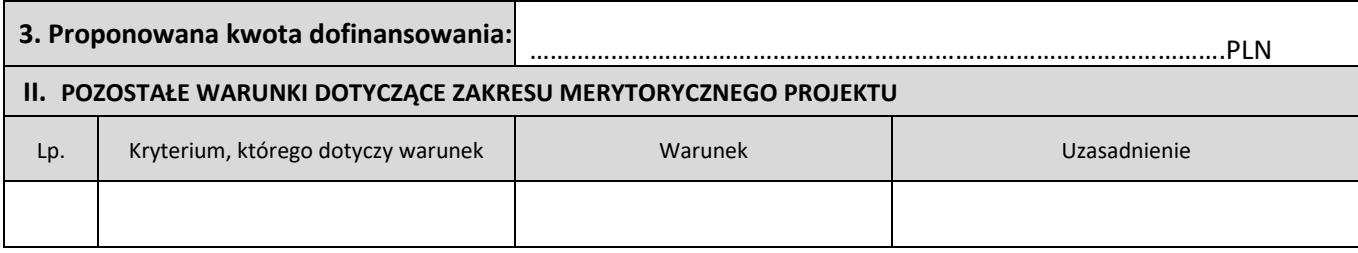

*podpis oceniającego data*

....................................... .........................................

**Załącznik EFS.II.4 Wzór Karty oceny merytorycznej projektu konkursowego dla Zintegrowanych Inwestycji Terytorialnych w ramach RPOWŚ na lata 2014-2020 – CZĘŚĆ A**

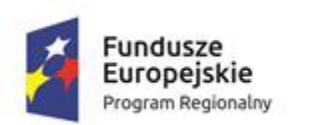

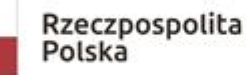

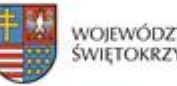

WOJEWÓDZTWO ŚWIĘTOKRZYSKIE

Unia Europejska Europejskie Fundusze<br>Strukturalne i Inwestycyjne

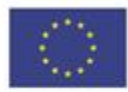

#### **KARTA OCENY MERYTORYCZNEJ PROJEKTU KONKURSOWEGO DLA ZINTEGROWANYCH INWESTYCJI TERYTORIALNYCH W RAMACH RPOWŚ na lata 2014-2020 CZĘŚĆ A**

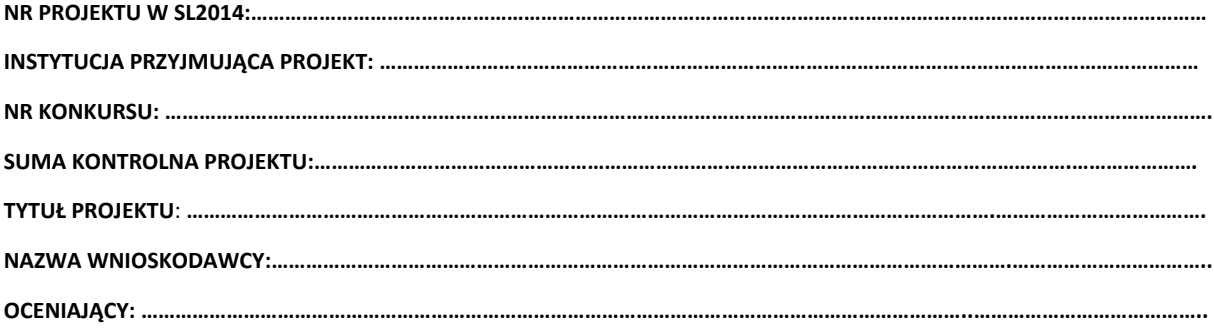

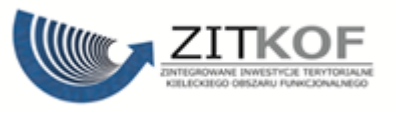

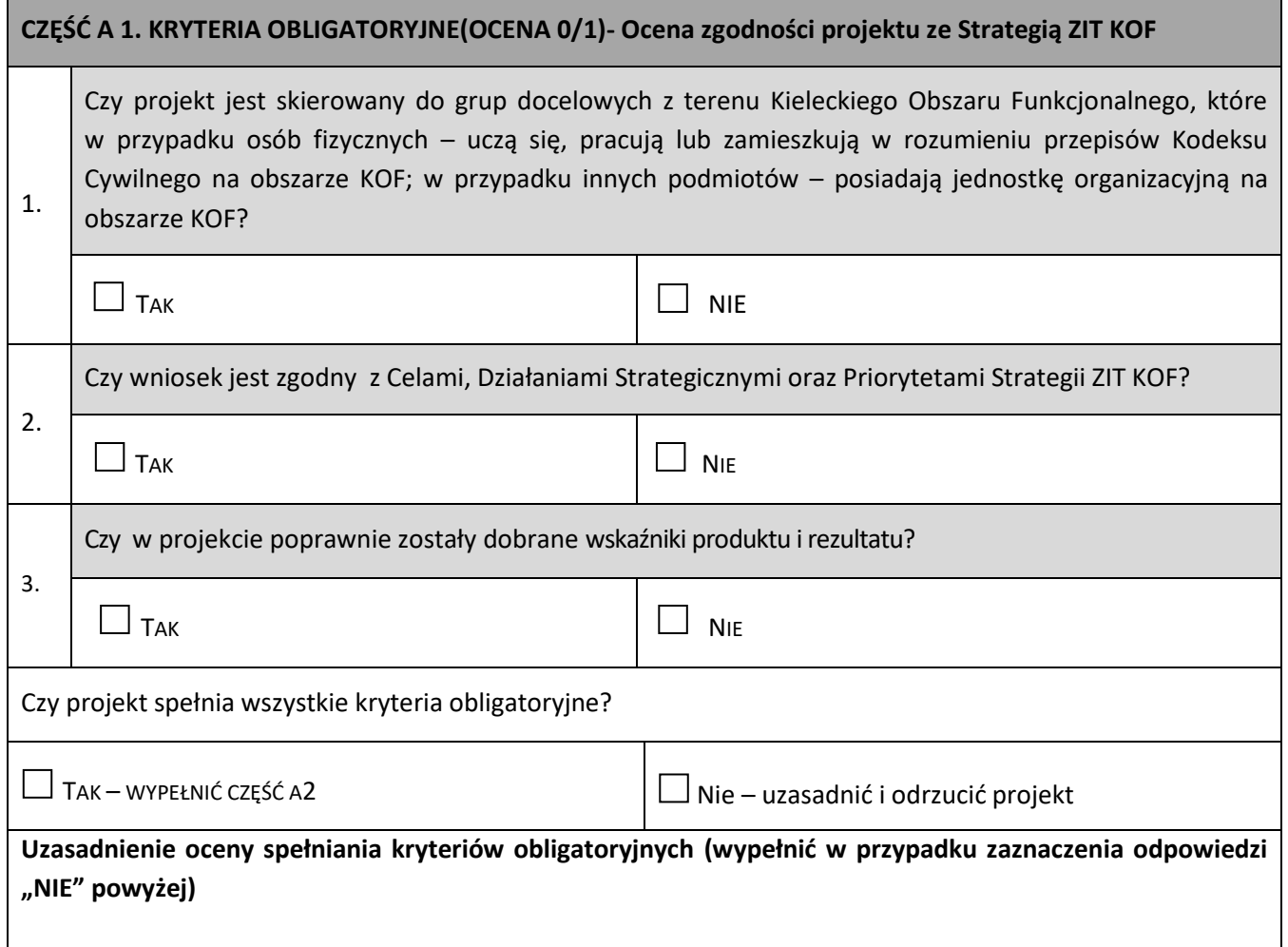

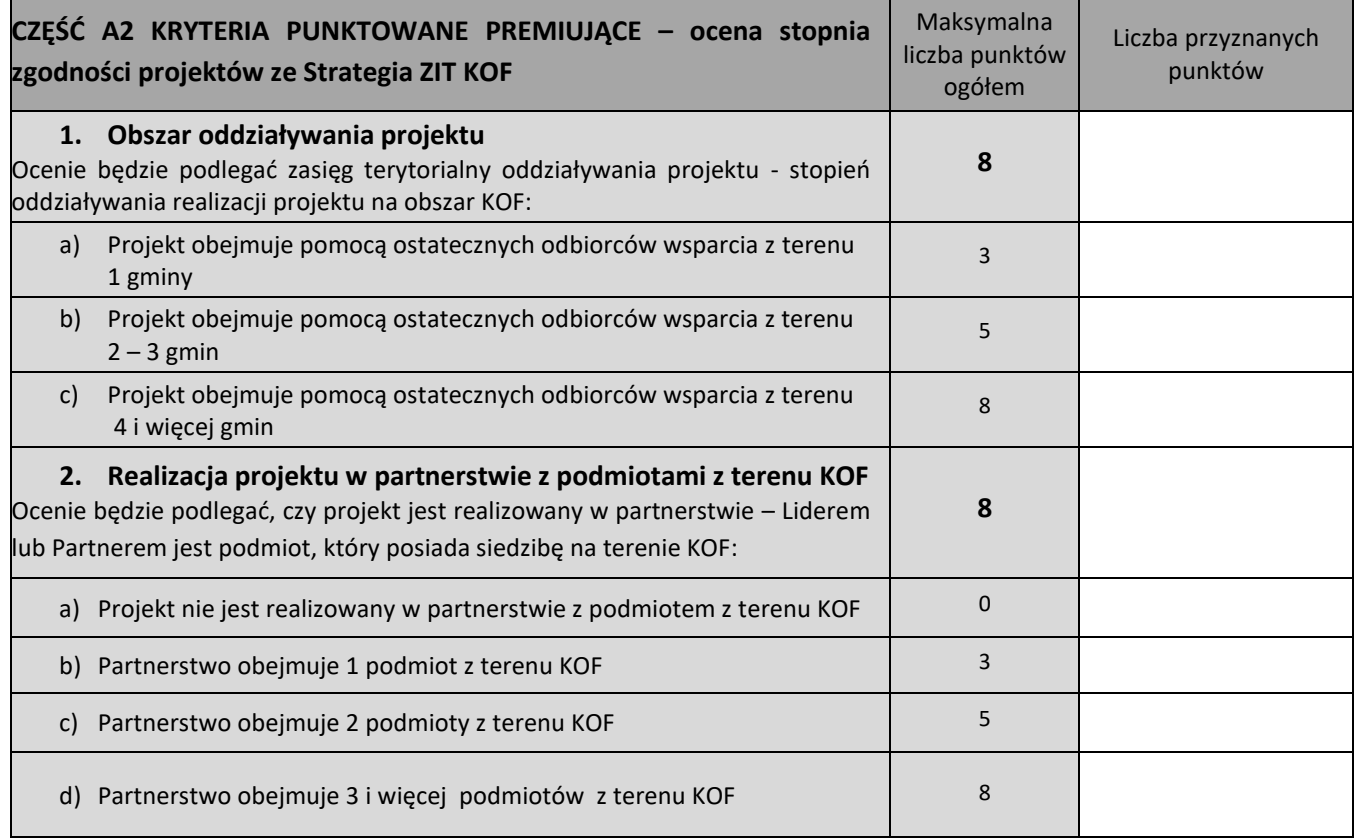

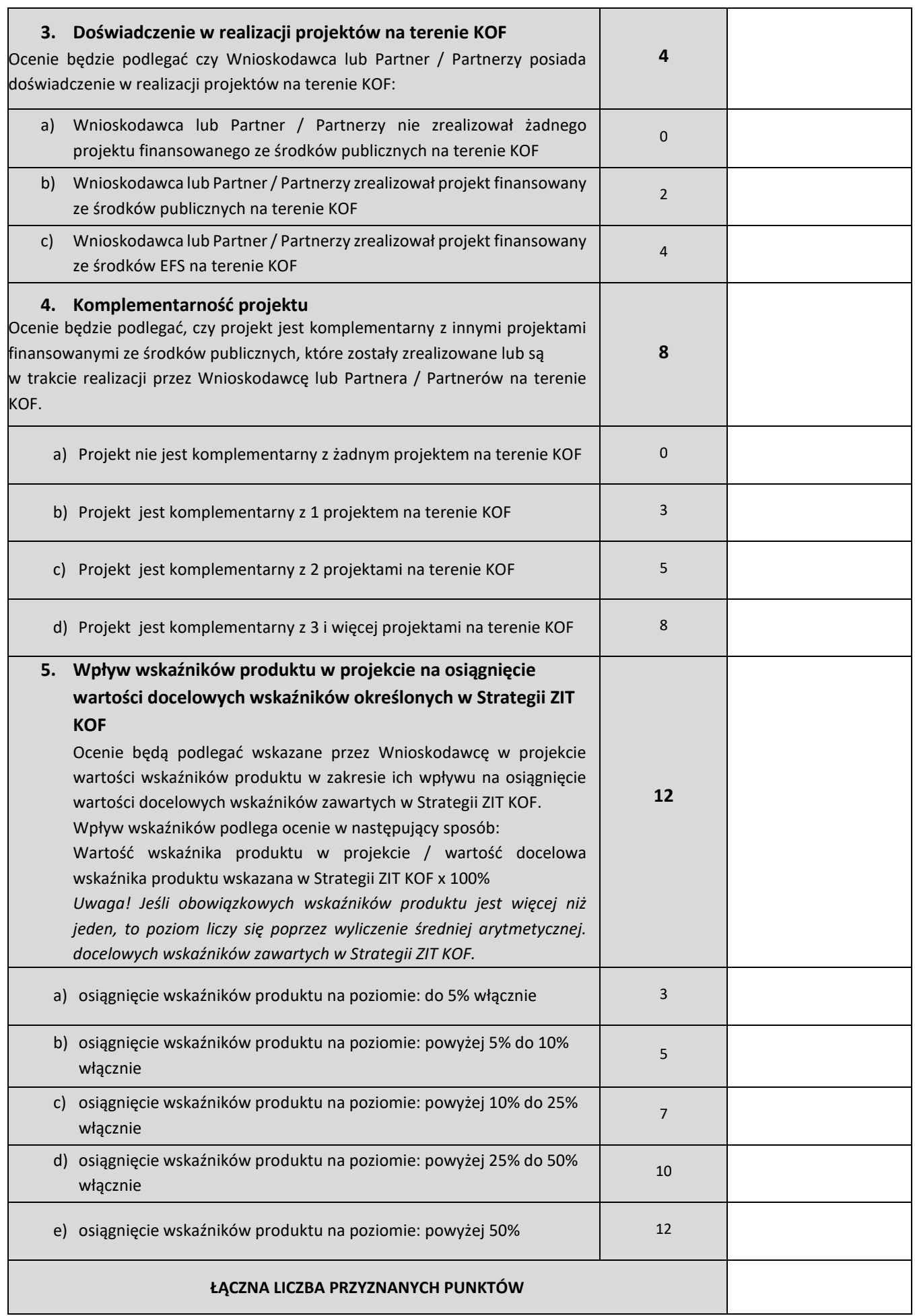

#### **CZY PROJEKT SPEŁNIA WYMAGANE MINIMUM (UZYSKANIE OD KAŻDEGO OCENIAJĄCEGO MINIMUM 10 PUNKTÓW), ABY MÓGŁ ZOSTAĆ SKIEROWANY DO KOLEJNEGO ETAPU OCENY MERYTORYCZNEJ W CZĘŚCI B KARTY OCENY MERYTORYCZNEJ?**

 $\Box$  TAK TAK NIE- UZASADNIĆ I ODRZUCIĆ PROJEKT

**Uzasadnienie oceny spełniania kryteriów punktowanych premiujących (wypełnić w przypadku zaznaczenia**  odpowiedzi "NIE" powyżej)

*podpis oceniającego data*

................................... .........................................

*podpis zatwierdzającego data*

.......................................... .........................................

**Załącznik EFS.II.5 - Wzór karty oceny merytorycznej projektu konkursowego dla Zintegrowanych Inwestycji Terytorialnych w ramach RPOWŚ na lata 2014-2020 - CZĘŚĆ B**

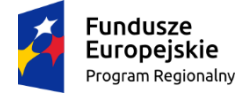

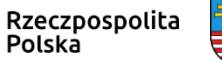

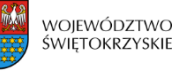

Unia Europejska Europejski Fundusz Społeczny

#### **KARTA OCENY MERYTORYCZNEJ PROJEKTU KONKURSOWEGO DLA ZINTEGROWANYCH INWESTYCJI TERYTORIALNYCH W RAMACH RPOWŚ na lata 2014-2020 CZĘŚĆ B**

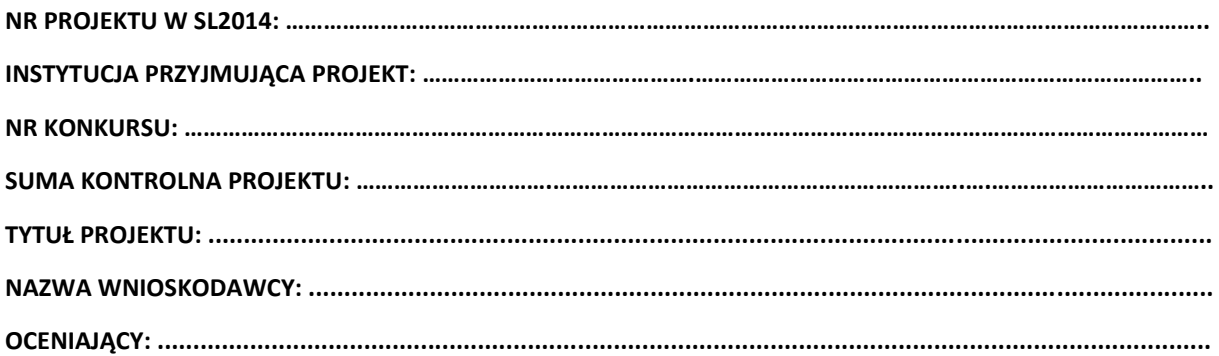

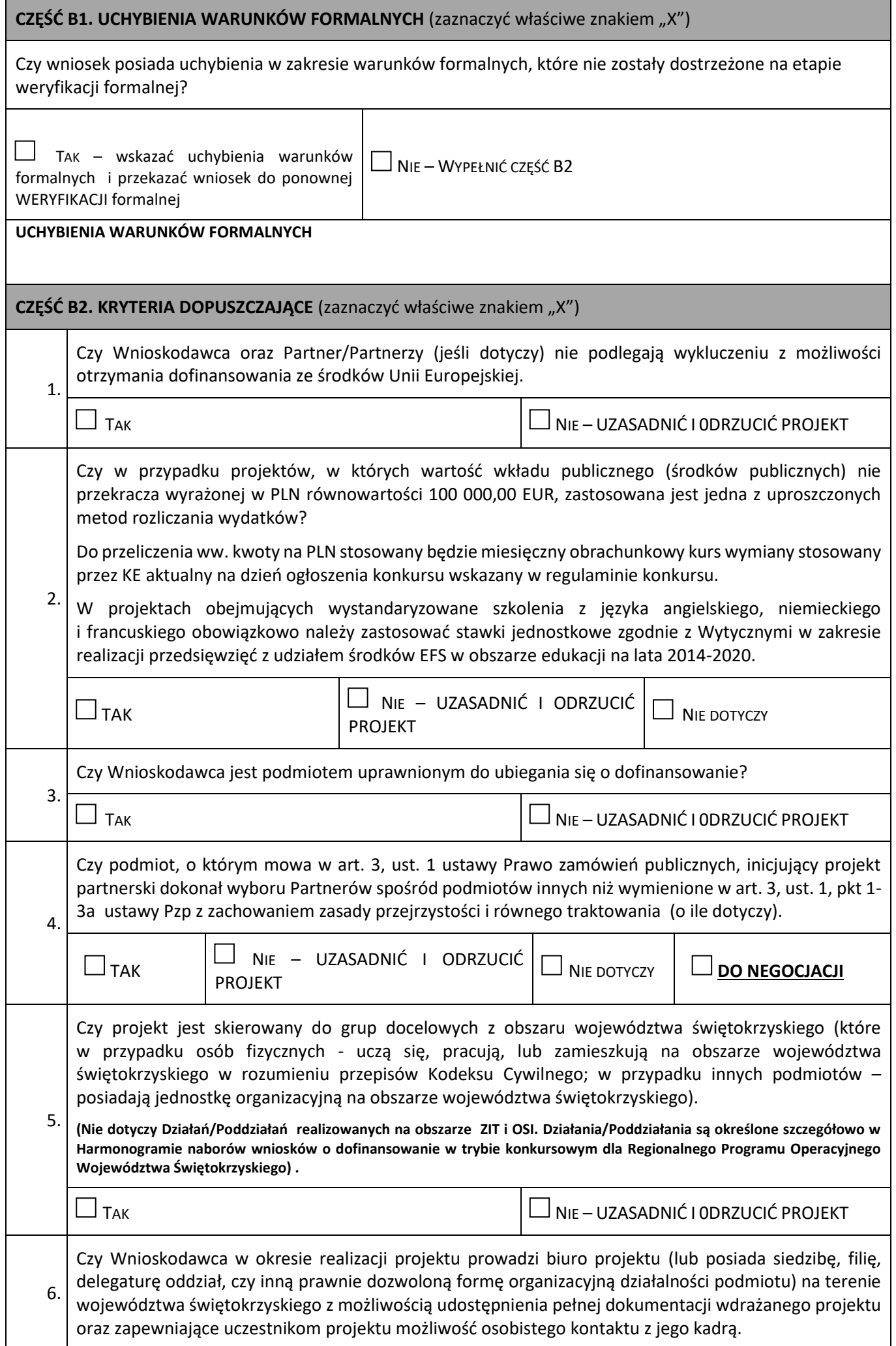

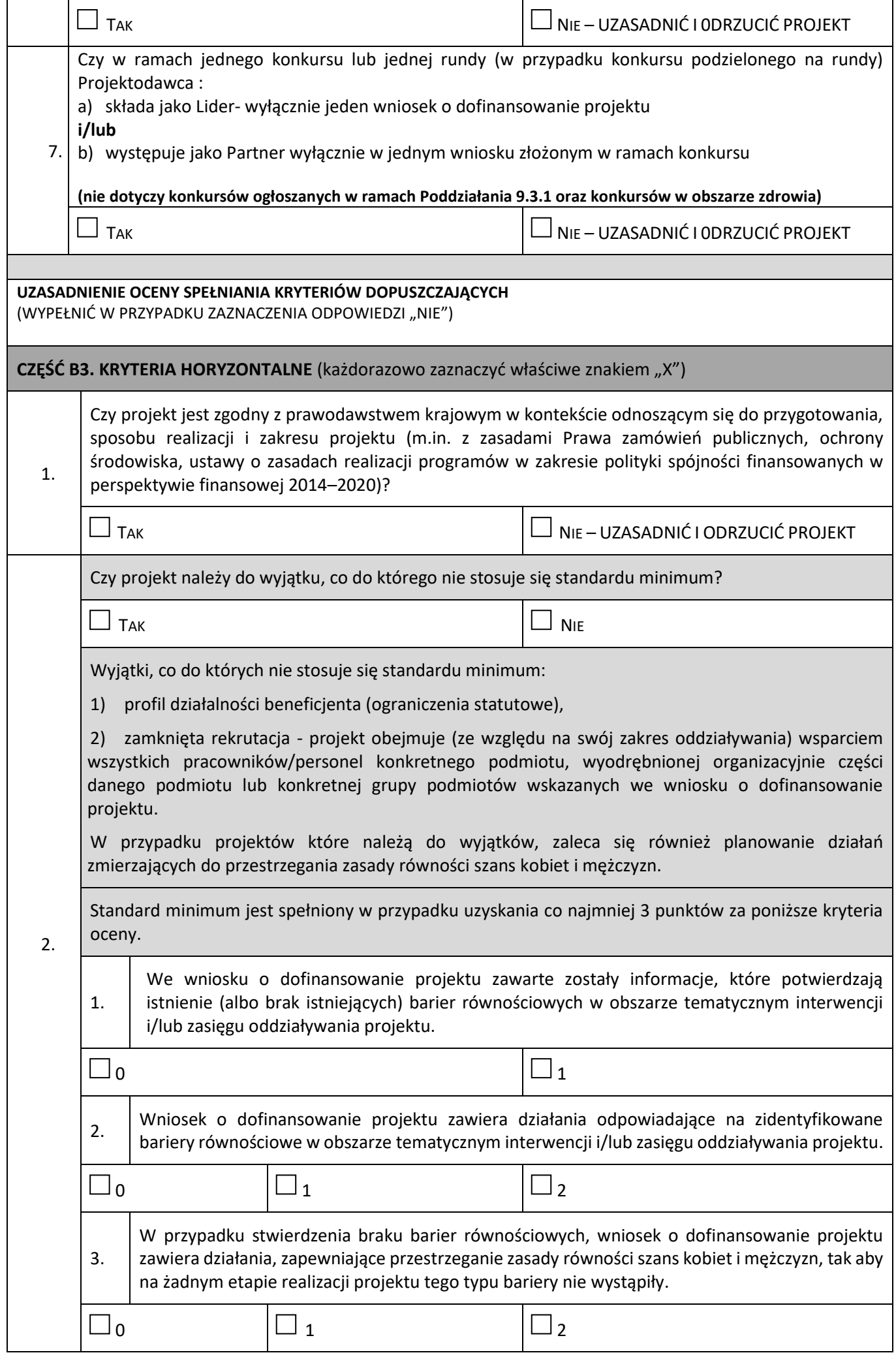

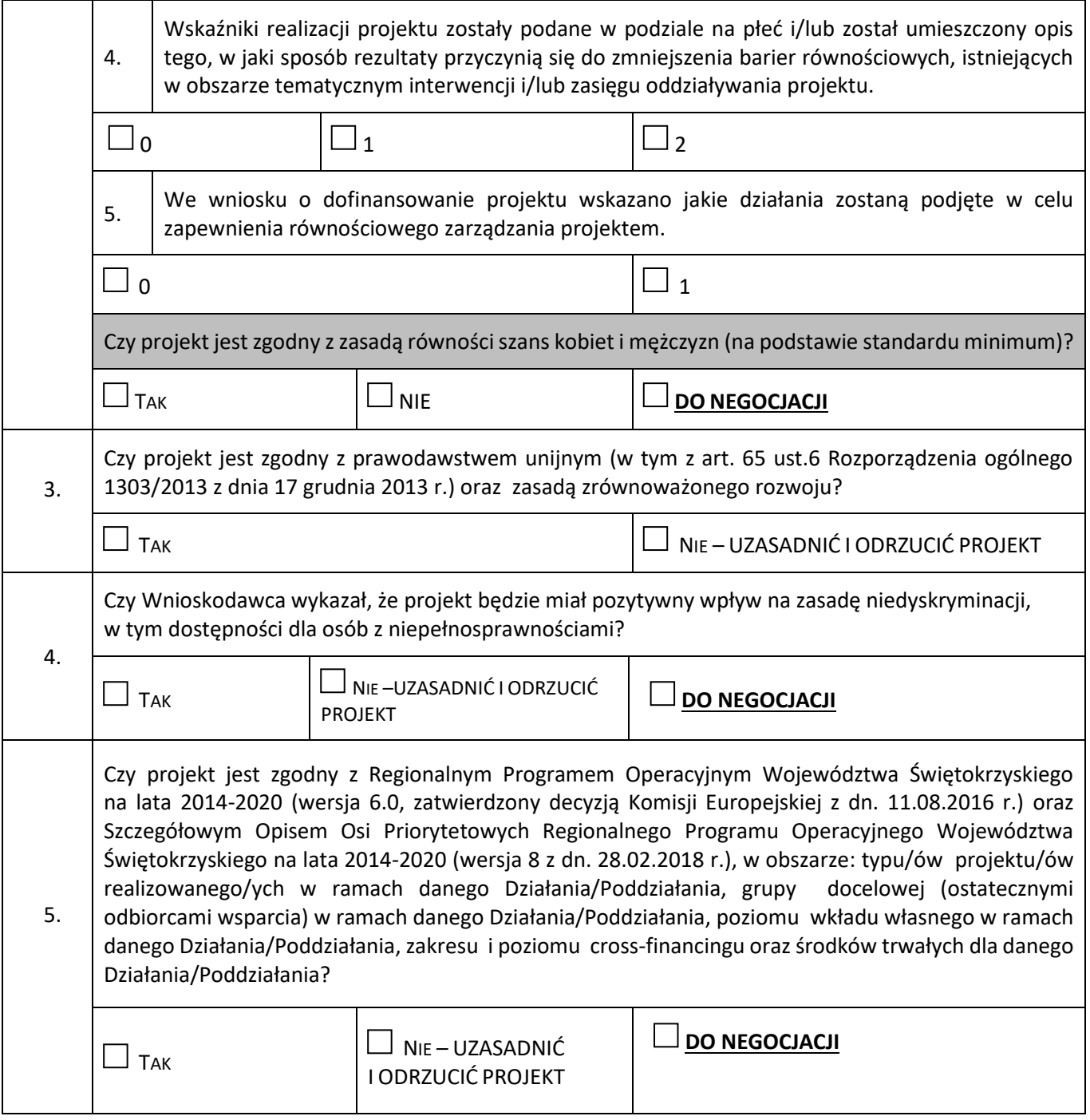

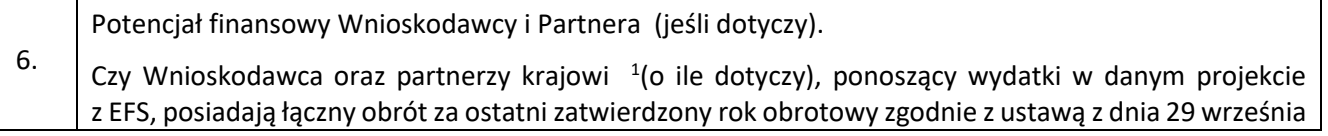

<sup>1</sup> W przypadku podmiotów niebędących jednostkami sektora finansów publicznych jako obroty należy rozumieć wartość przychodów (w tym przychodów osiągniętych z tytułu otrzymanego dofinansowania na realizację projektów) osiągniętych w ostatnim zatwierdzonym roku przez danego Wnioskodawcę/ Partnera (o ile dotyczy) na dzień składania wniosku o dofinansowanie. W przypadku projektów, w których udzielane jest wsparcie zwrotne w postaci pożyczek lub poręczeń jako obrót należy rozumieć kwotę kapitału pożyczkowego i poręczeniowego, jakim dysponowali Wnioskodawca/ Partnerzy (o ile dotyczy) w poprzednim zamkniętym i zatwierdzonym roku obrotowym.

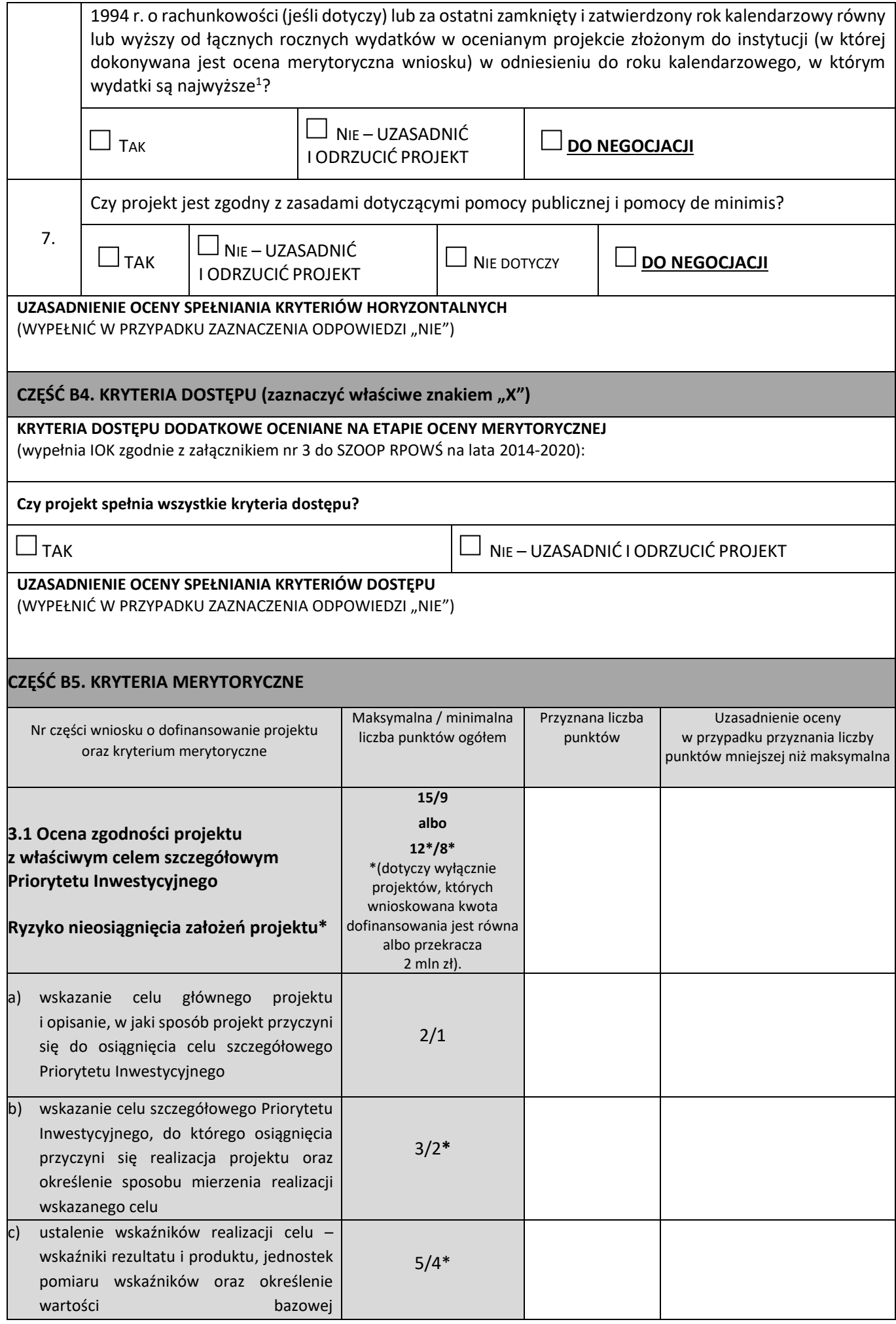

 $^1$  W przypadku gdy projekt trwa dłużej niż jeden rok kalendarzowy należy wartość obrotów odnieść do roku realizacji projektu, w którym wartość planowanych wydatków jest najwyższa.

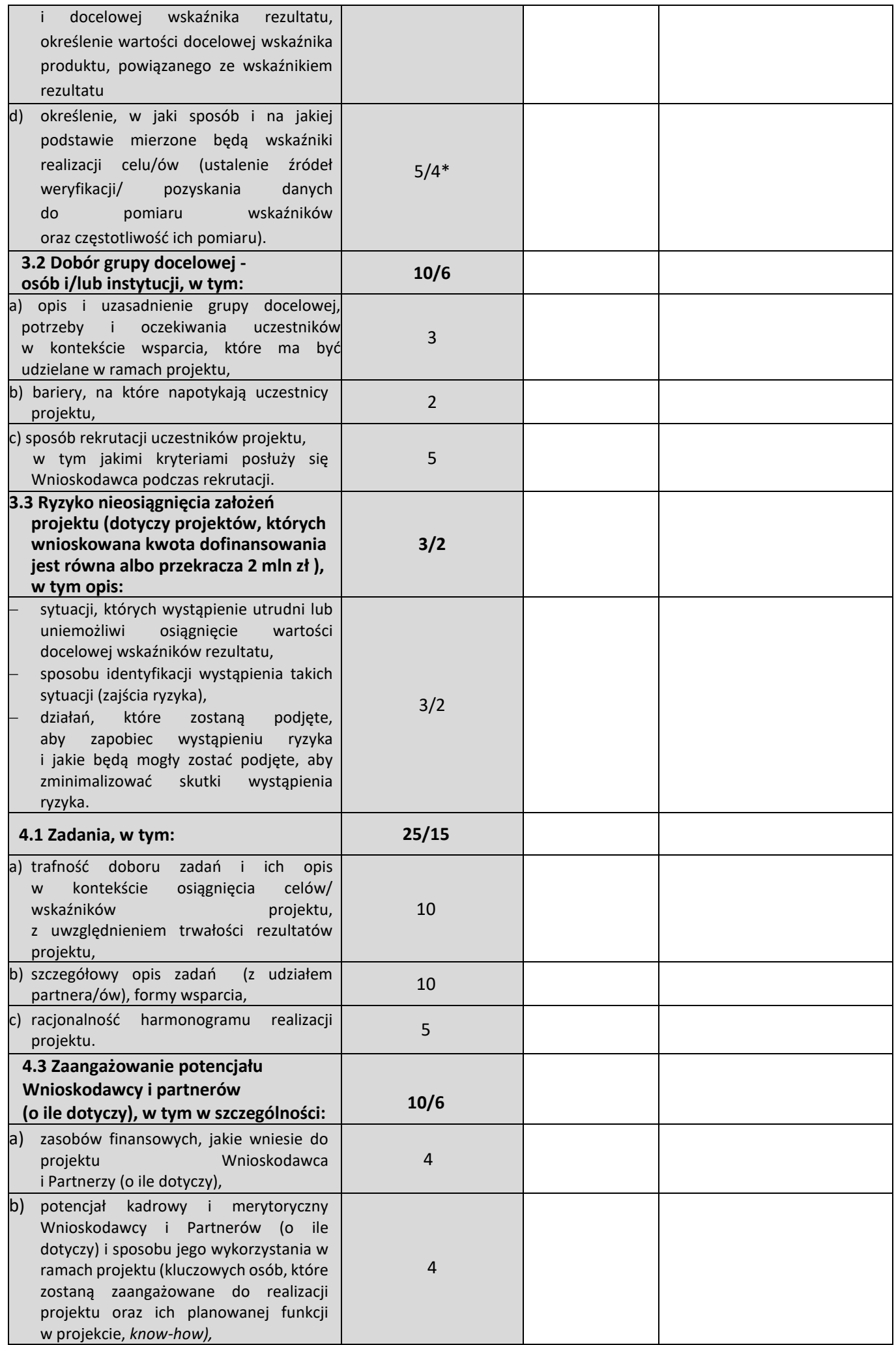

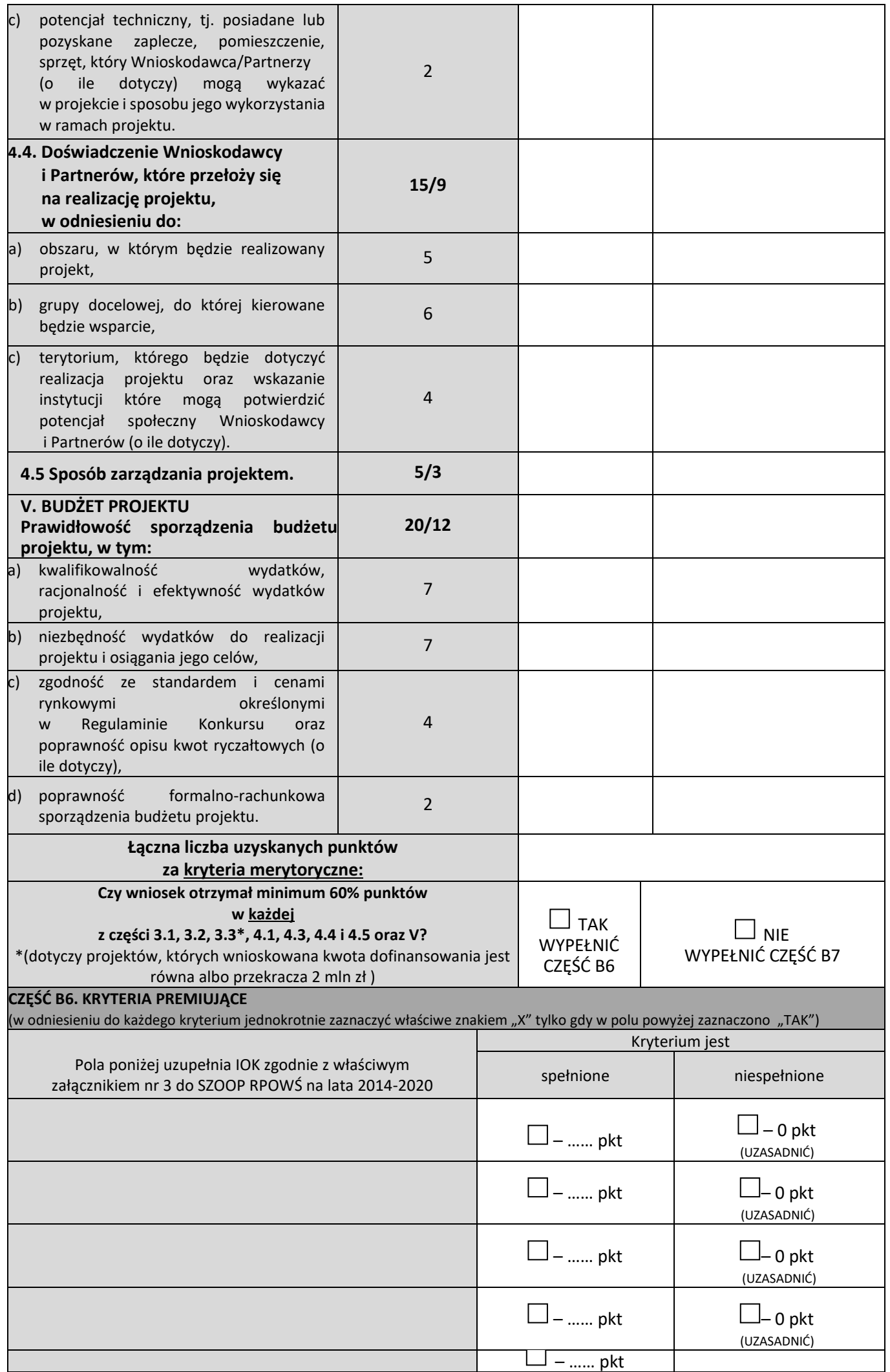

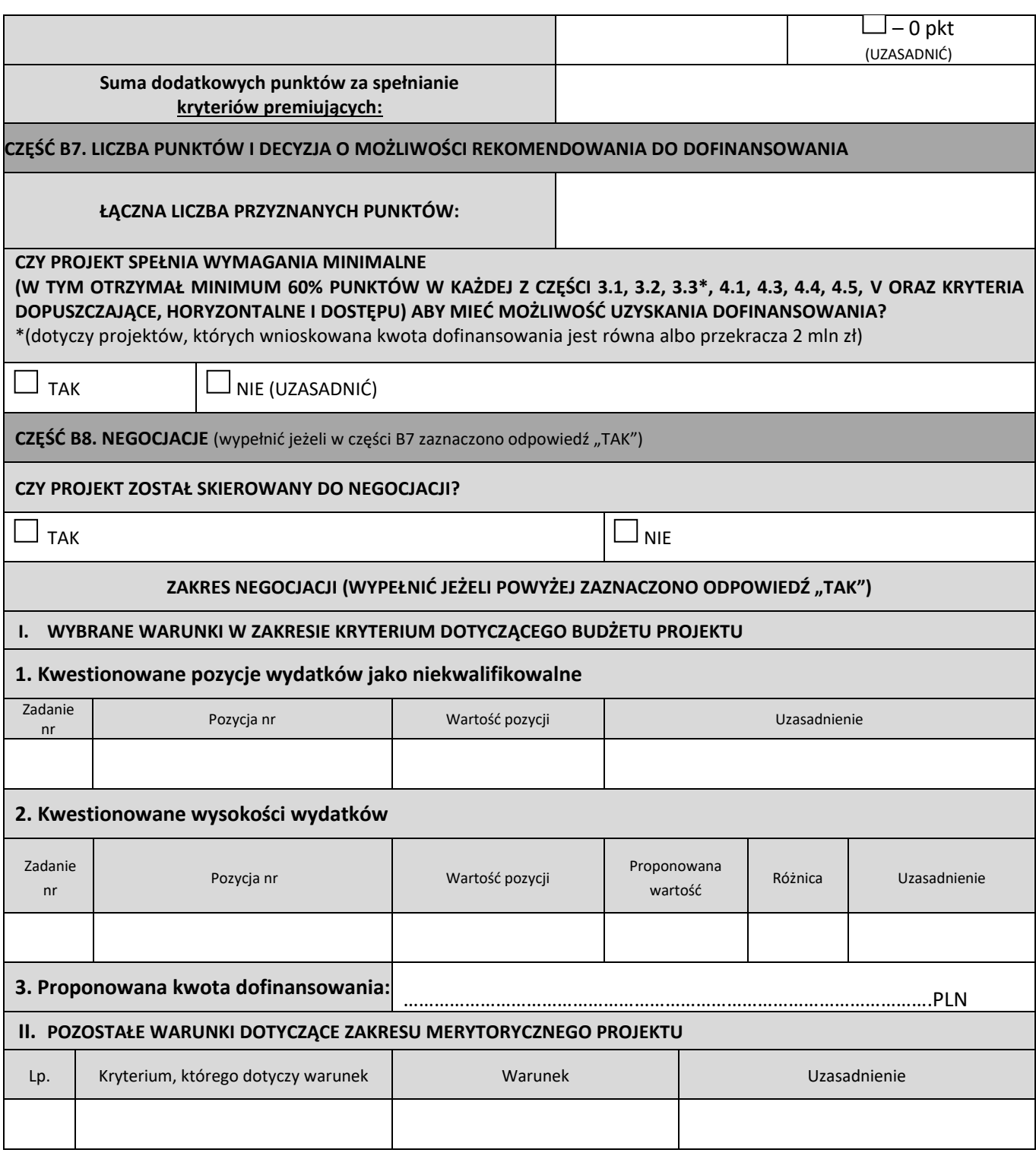

*podpis oceniającego data*

..................................... .........................................

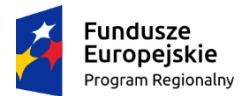

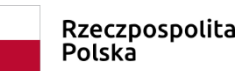

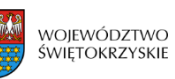

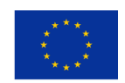

**Załącznik nr EFS.V.13 do IW IZ RPOWŚ**

#### **Lista sprawdzająca do Analizy ryzyka oraz Informacji dotyczącej przeprowadzonych kontroli projektów sporządzanych przez IP w ramach Regionalnego Programu Operacyjnego Województwa Świętokrzyskiego na lata 2014-2020**

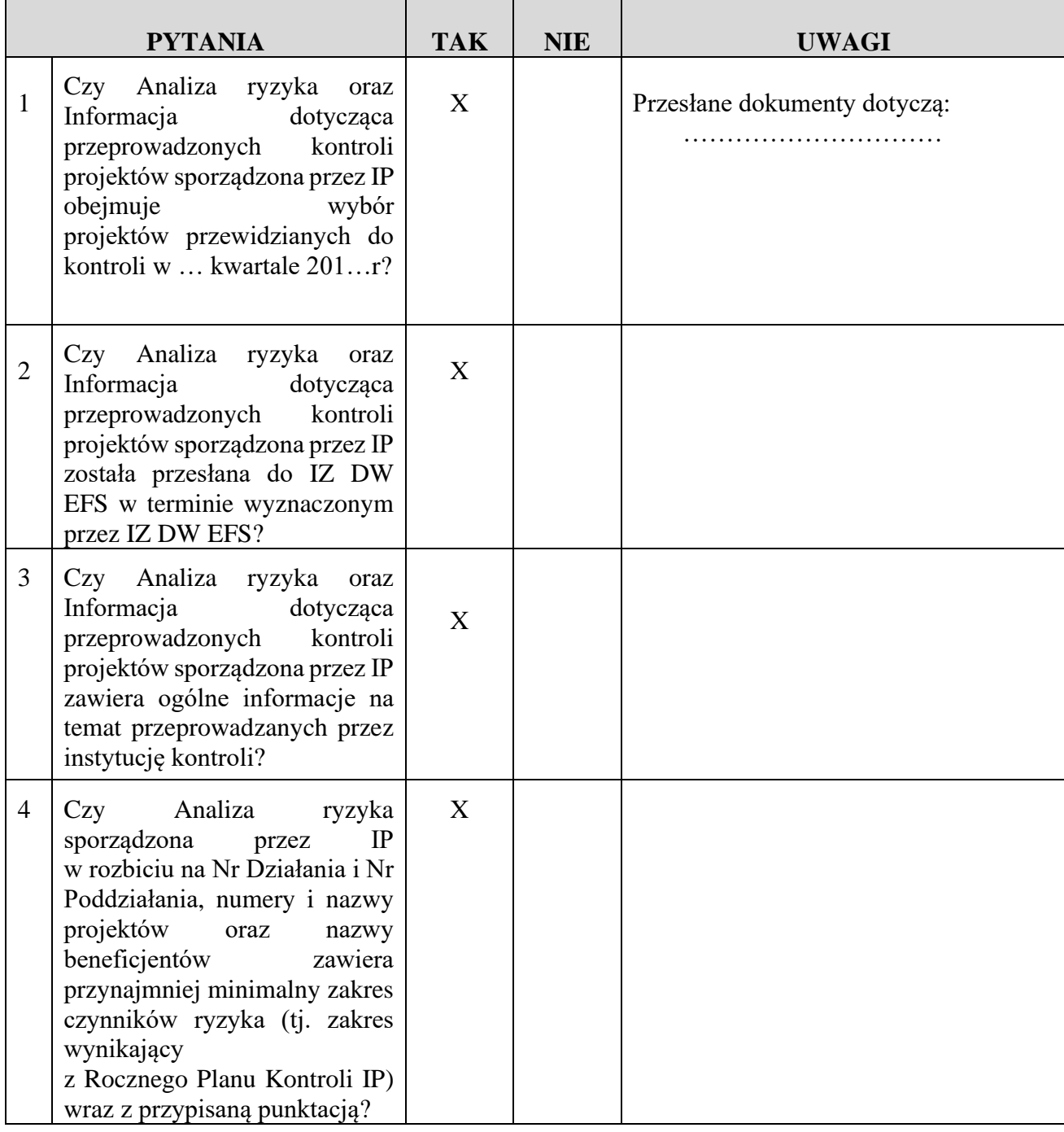

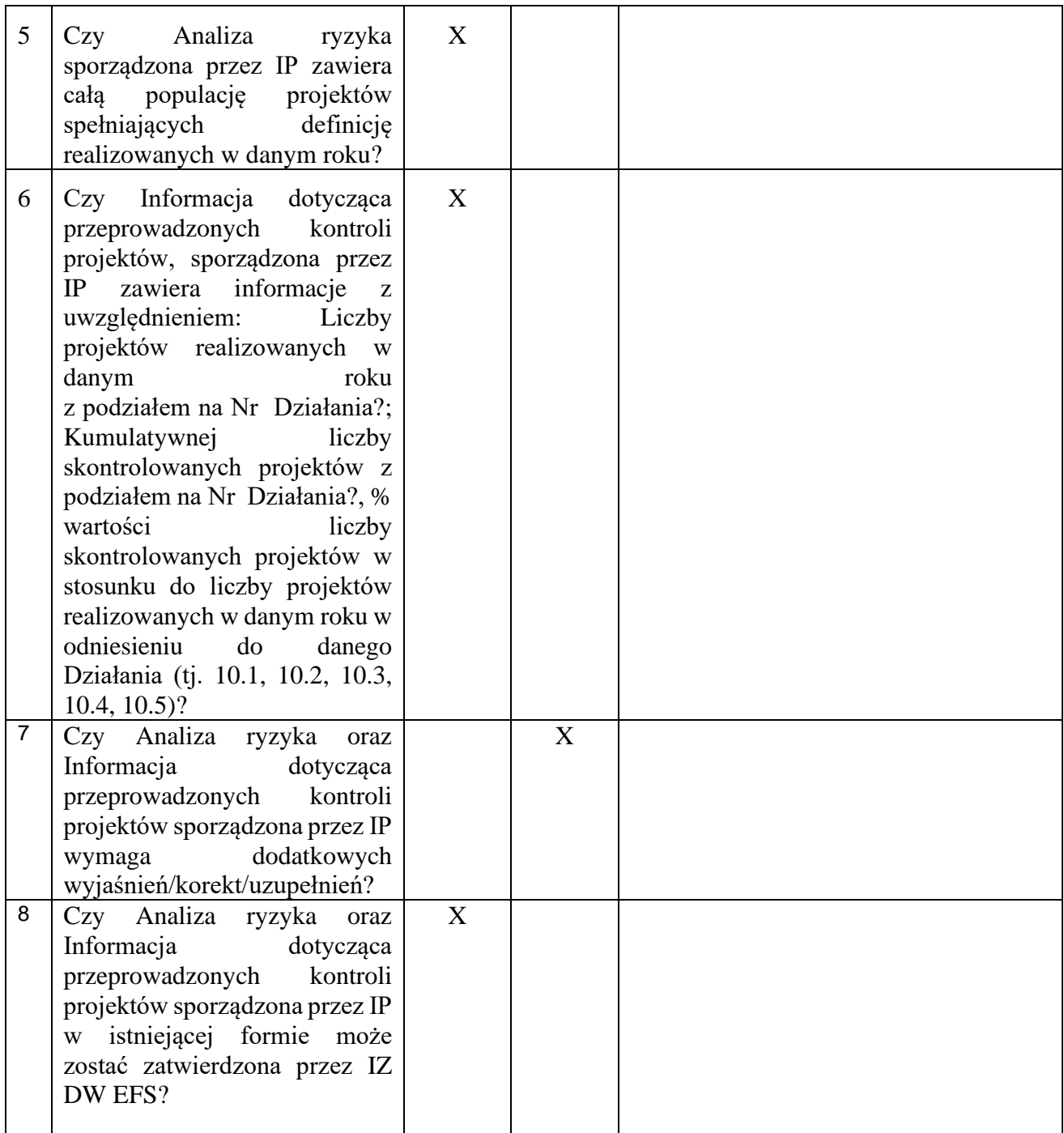

Kielce, dnia ……………

Sporządził: Zaakceptował:

……………….. …………….….

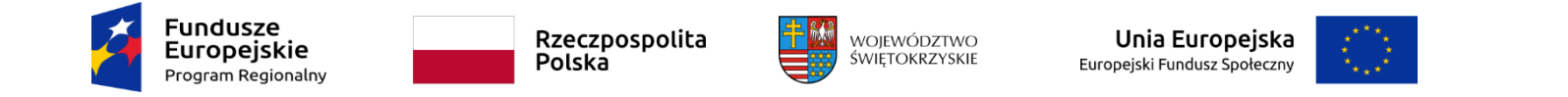

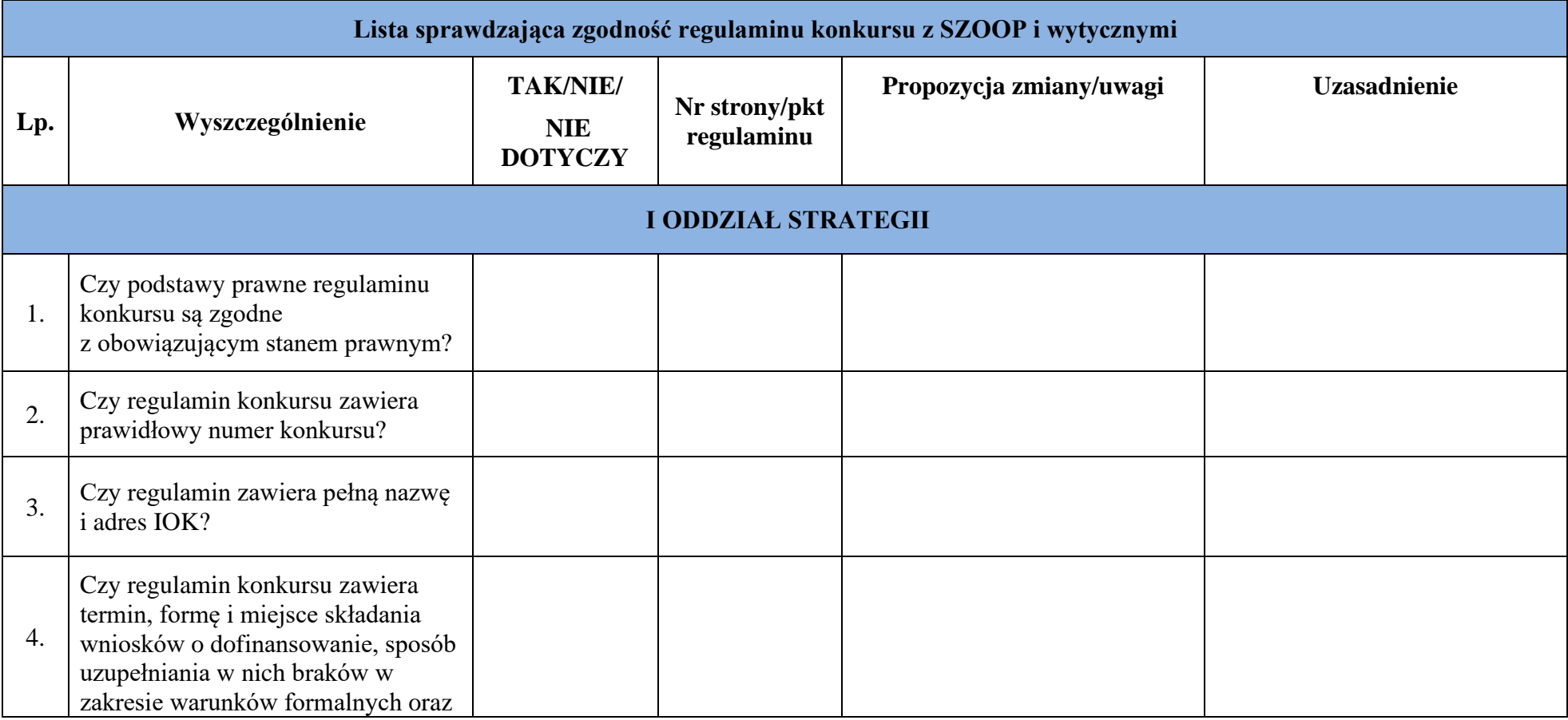

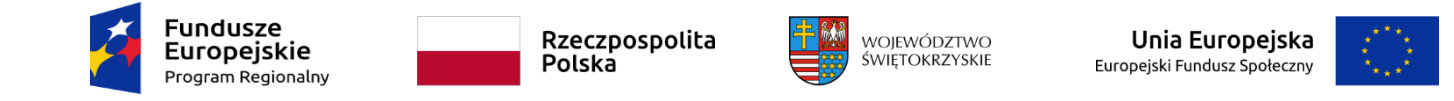

RPSW…………………………………………………

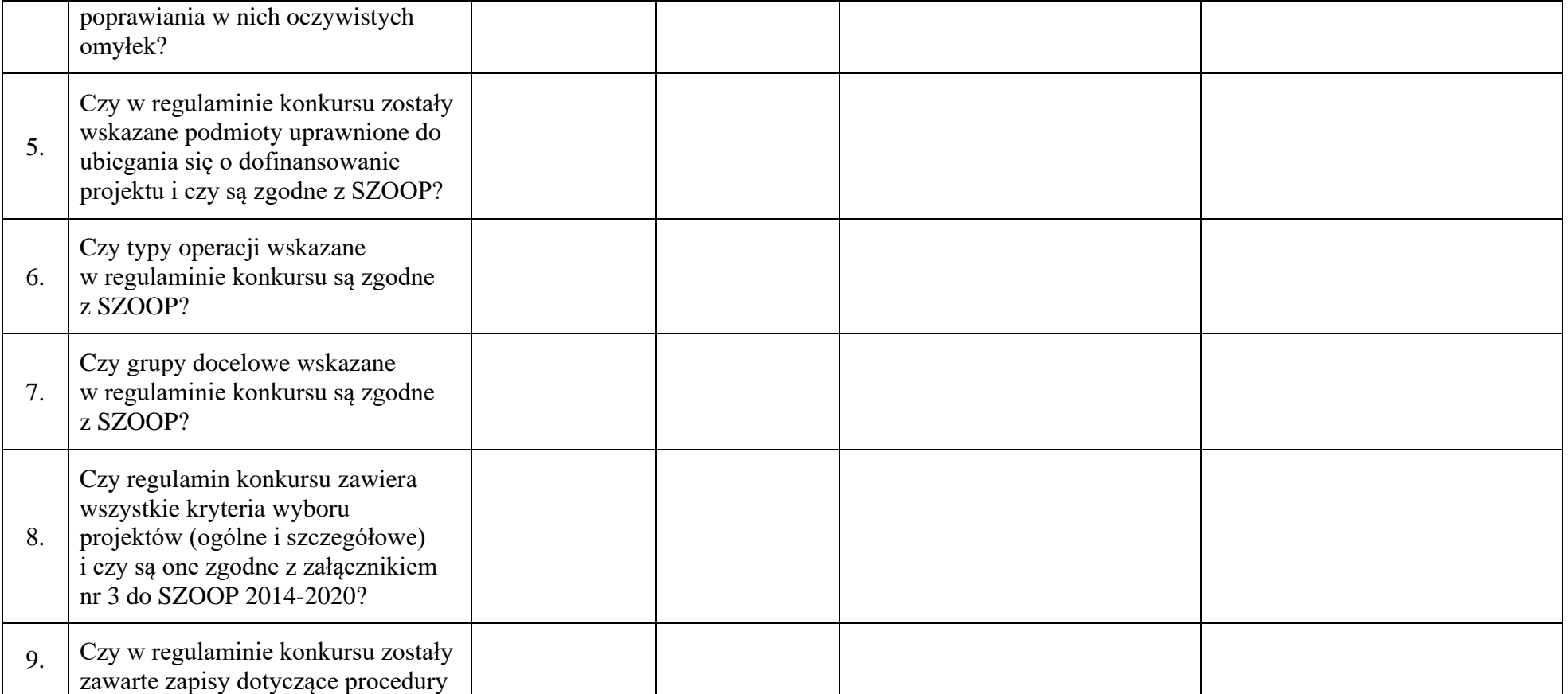

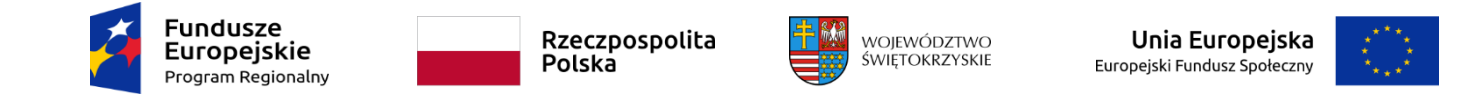

RPSW…………………………………………………

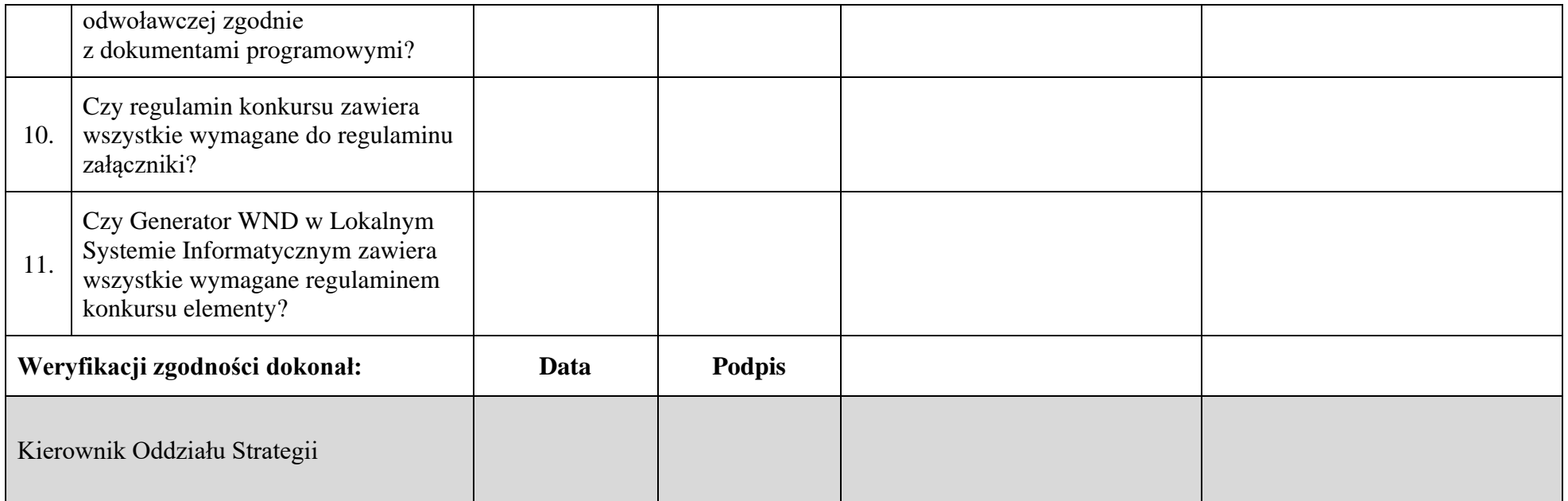

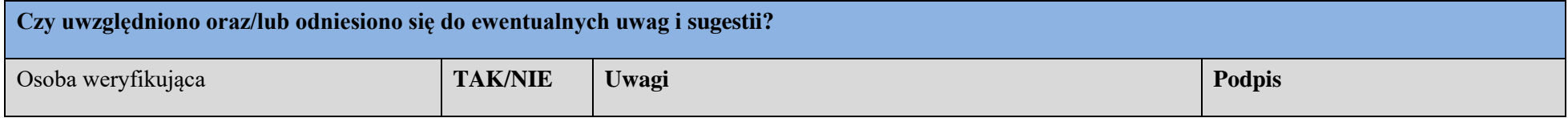

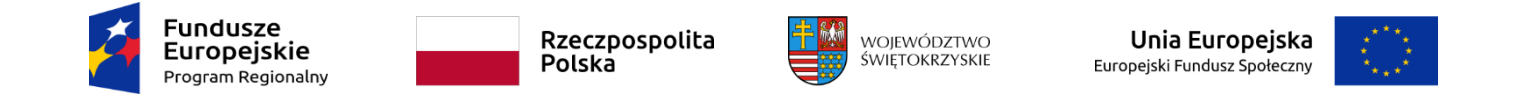

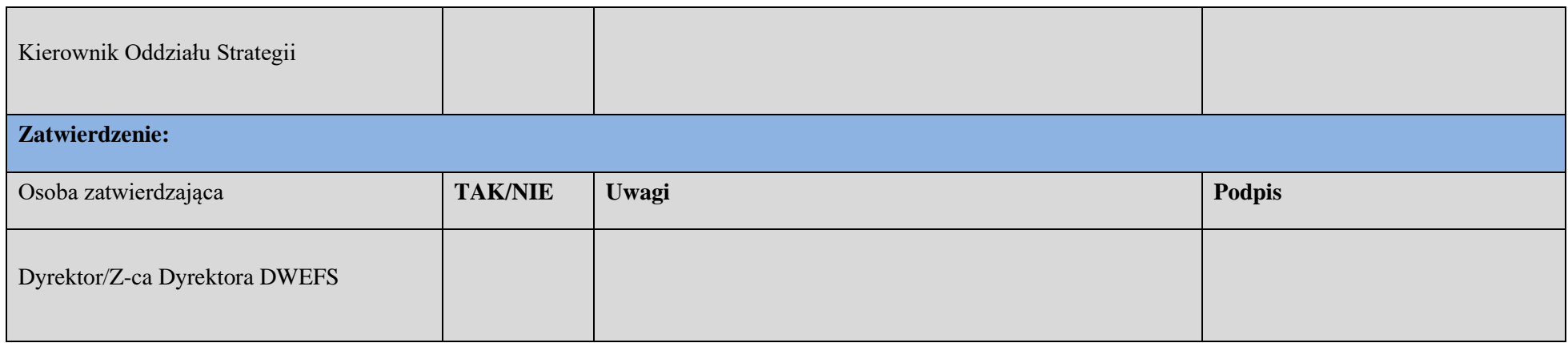

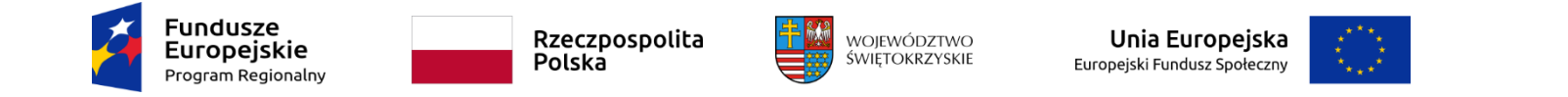

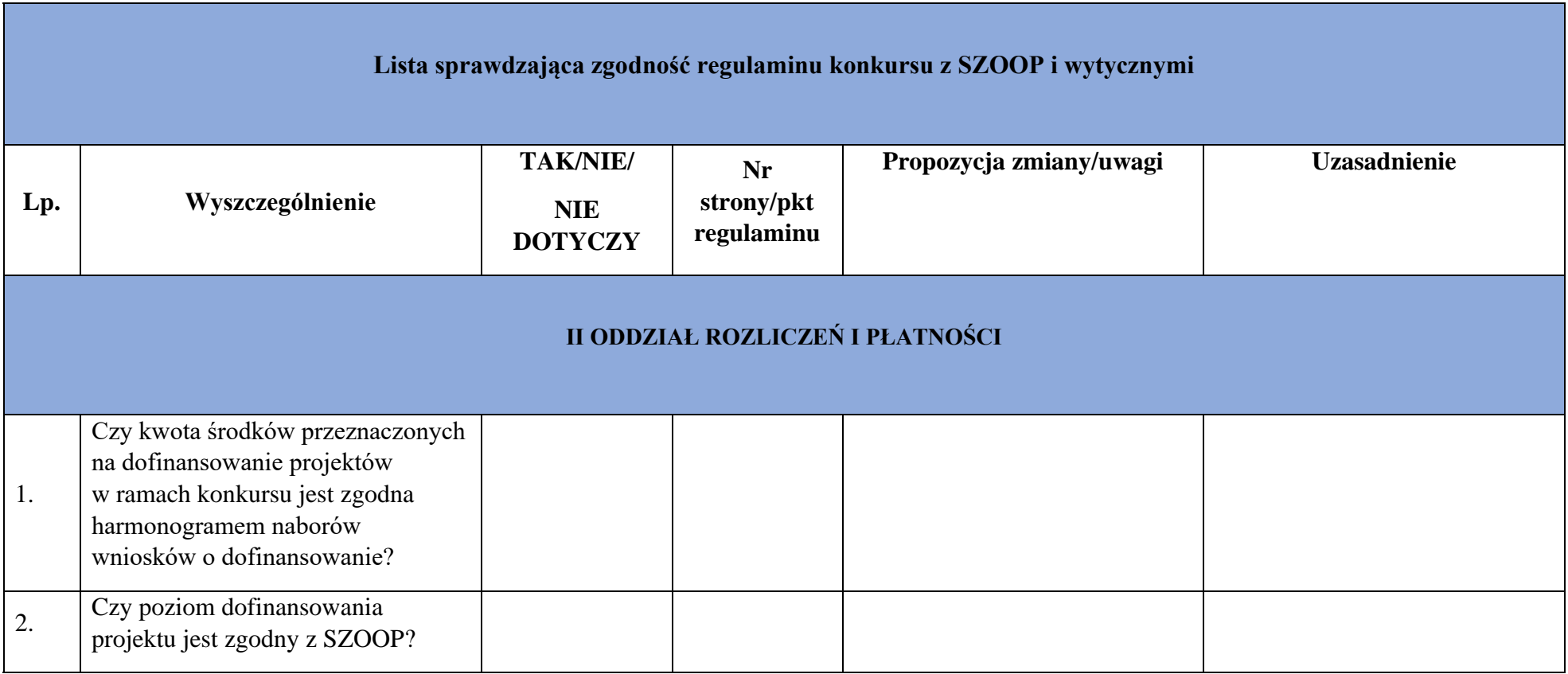

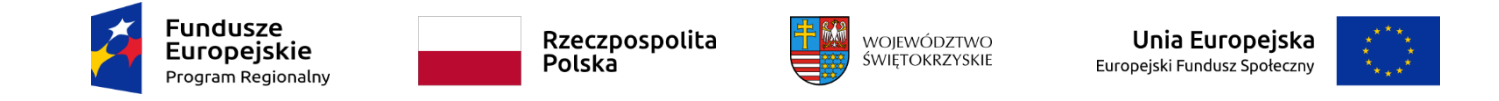

RPSW…………………………………………………

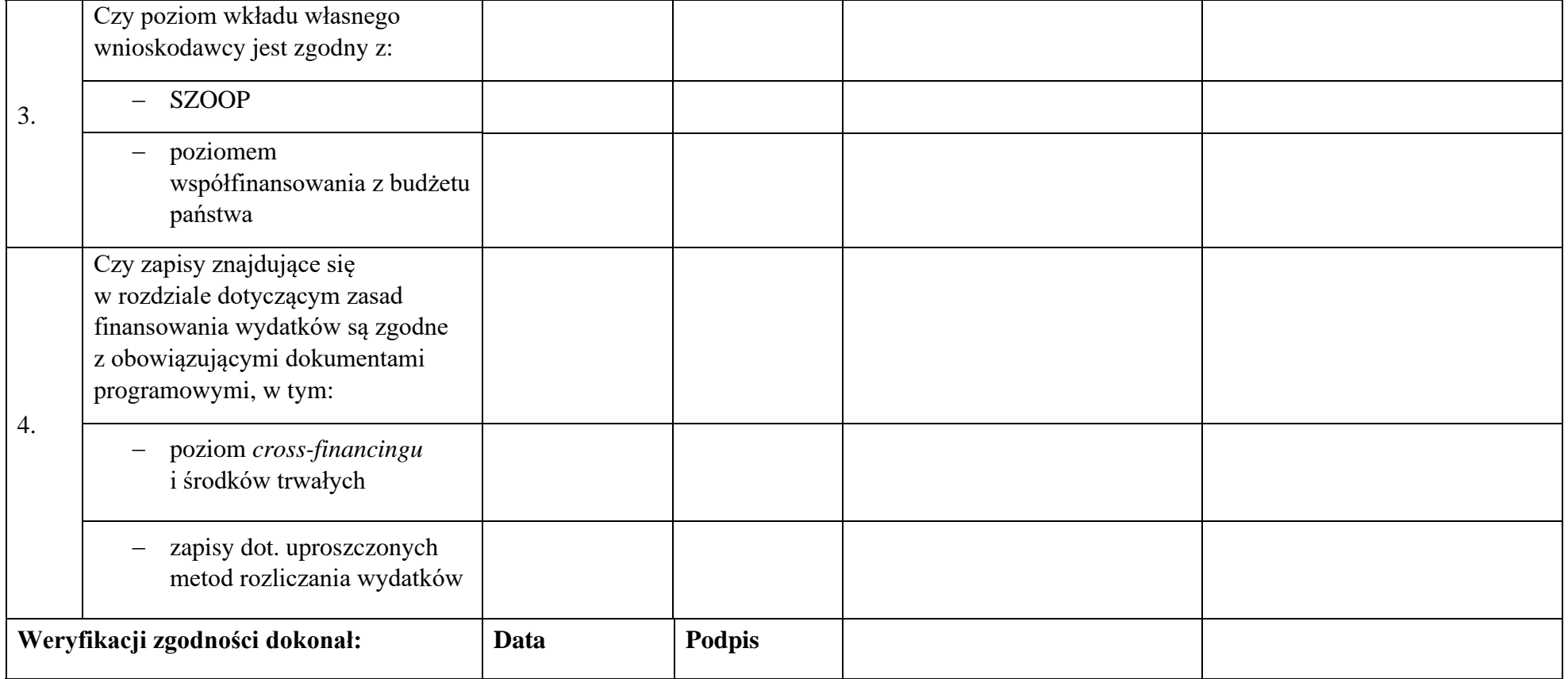

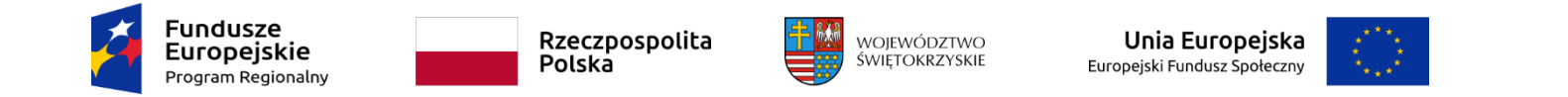

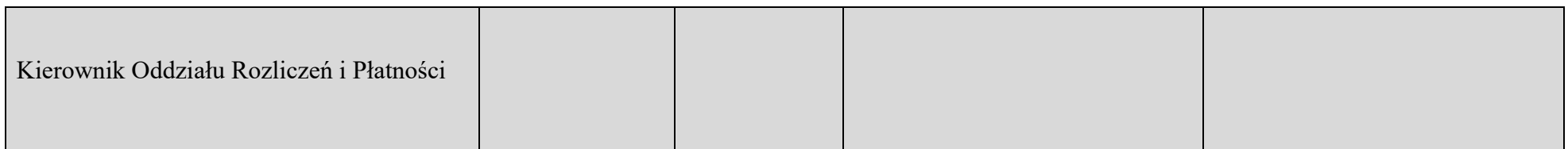

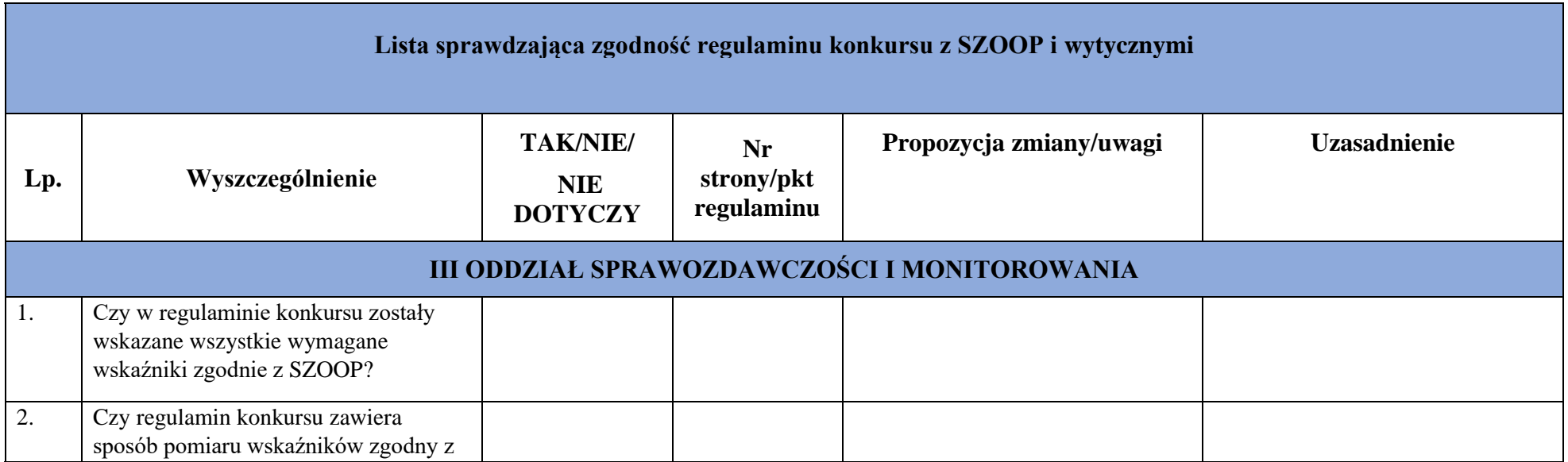

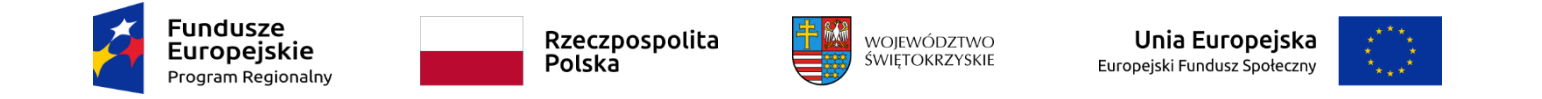

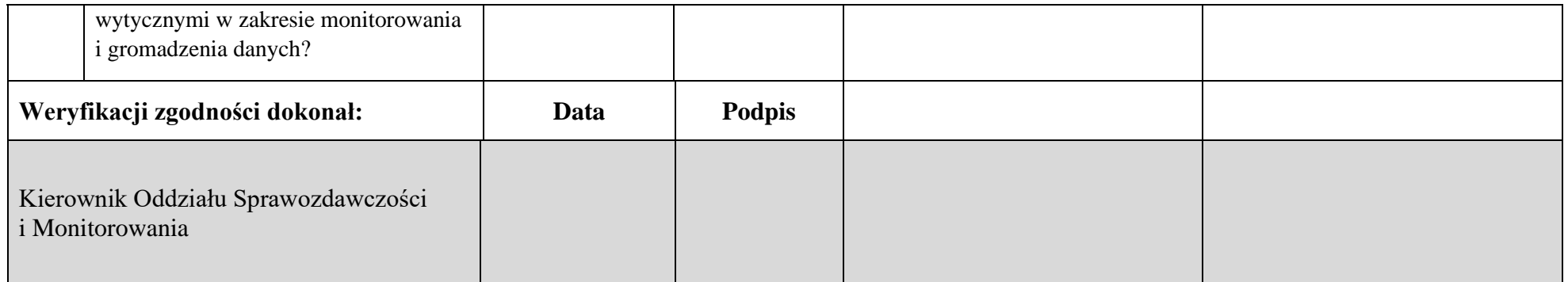

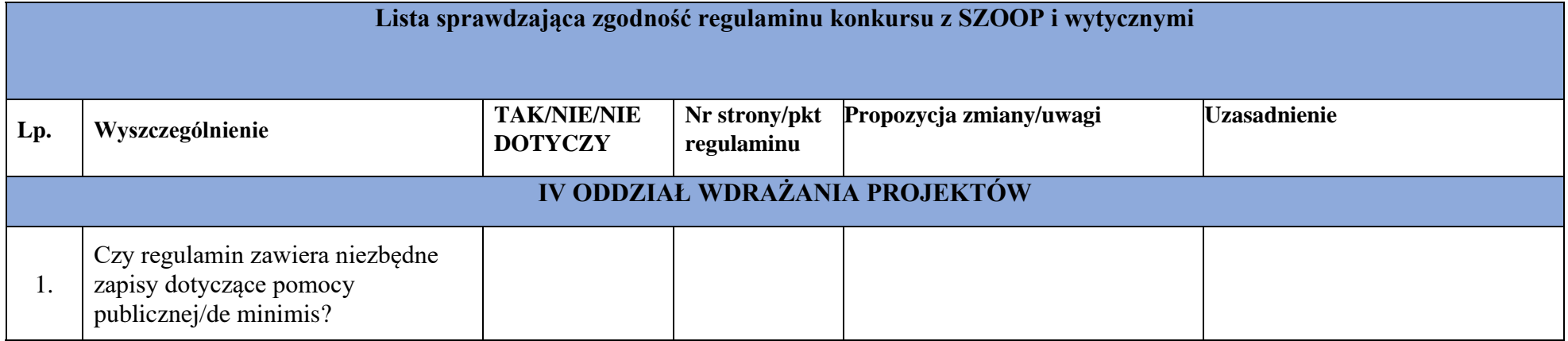

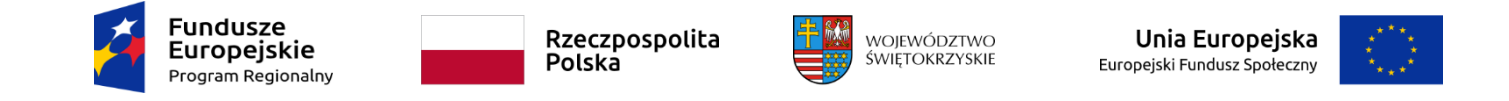

RPSW…………………………………………………

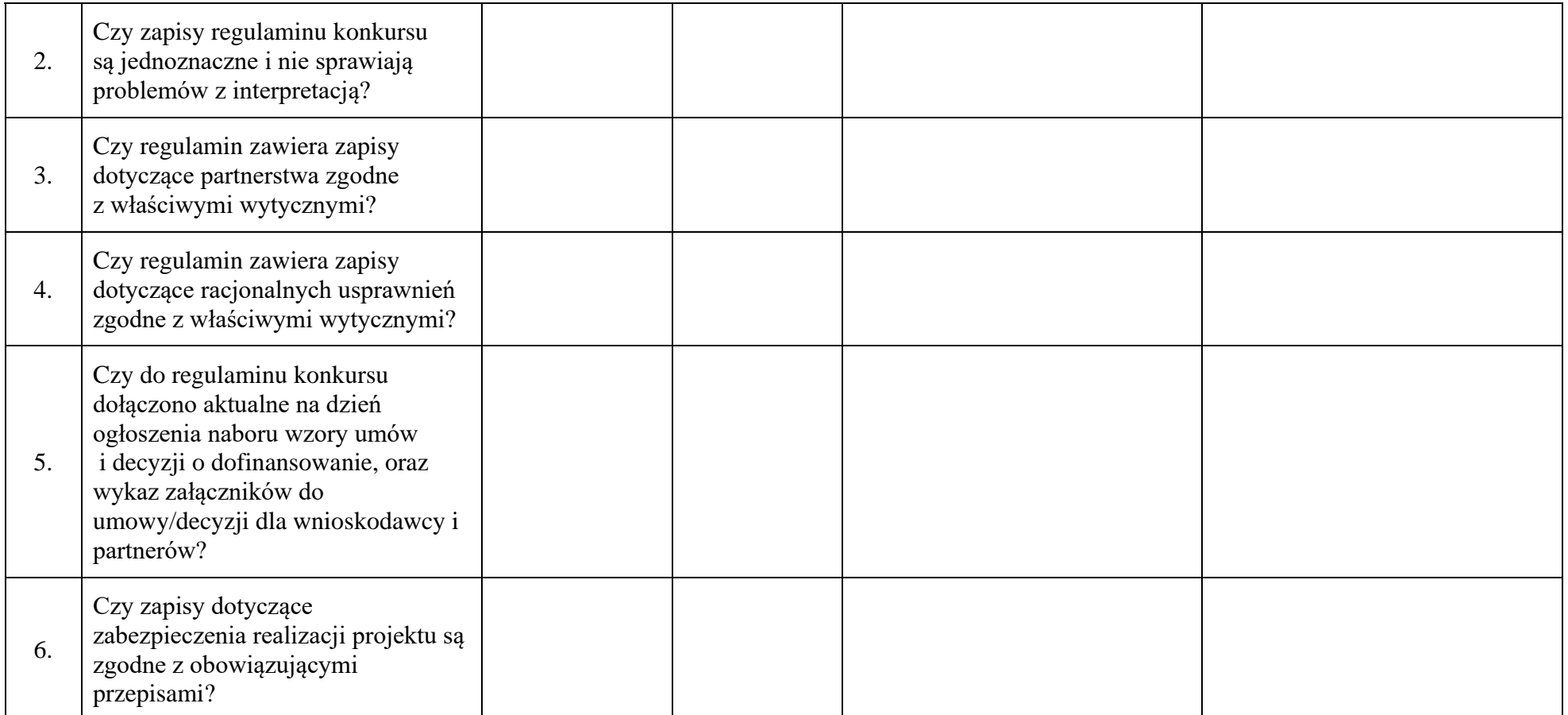

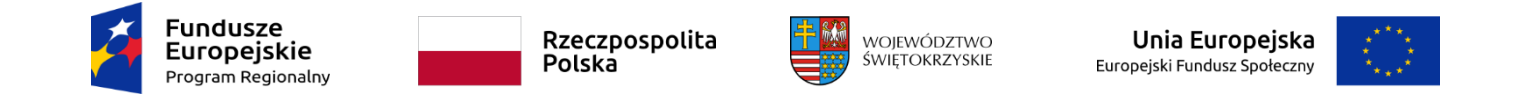

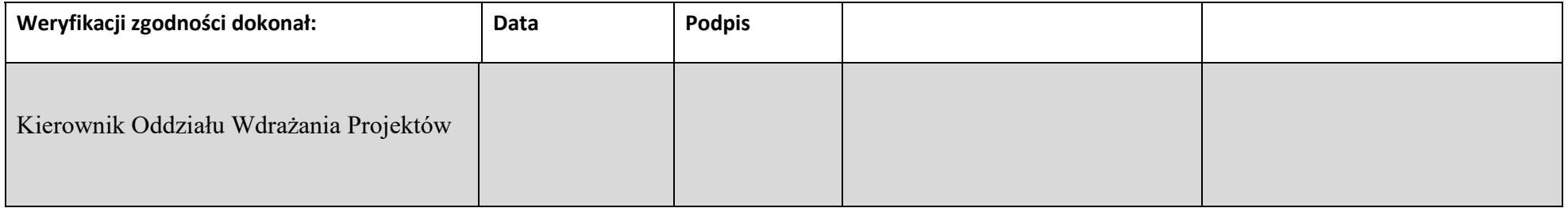

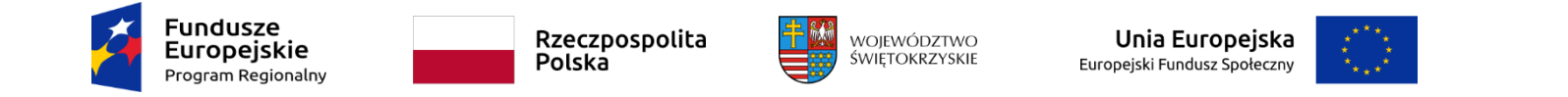

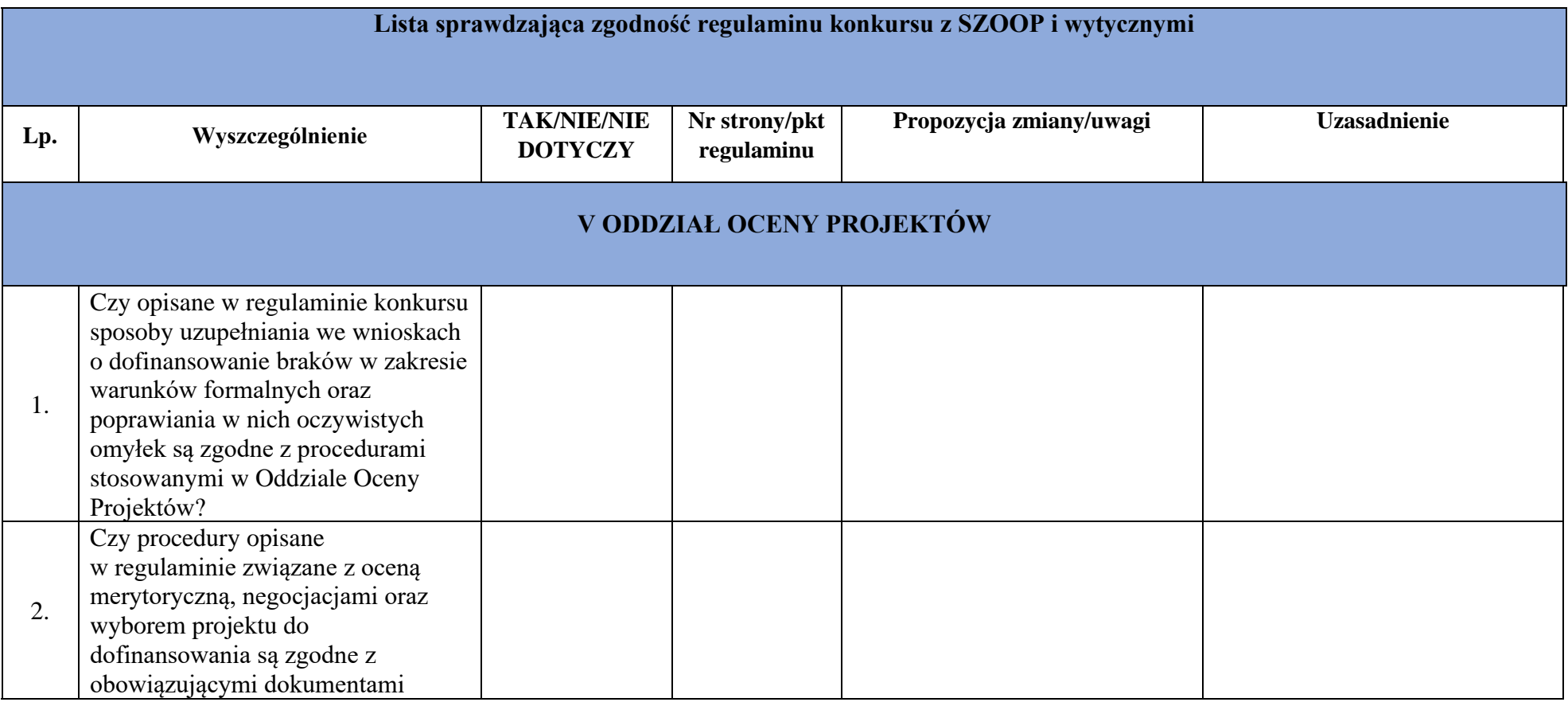

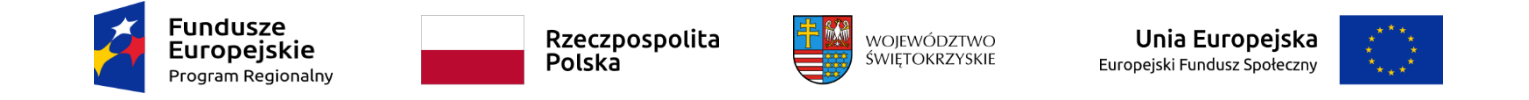

RPSW…………………………………………………

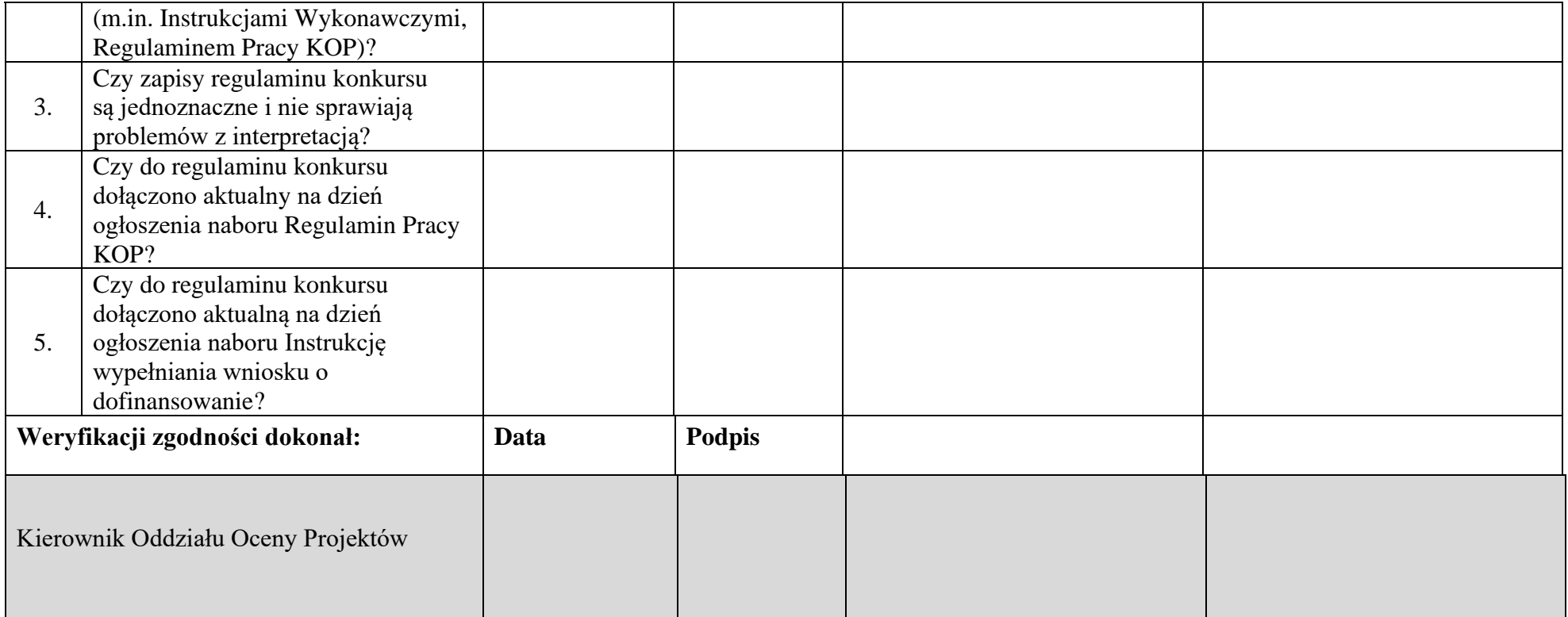

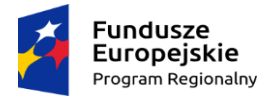

Г

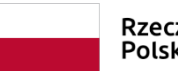

Rzeczpospolita<br>Polska

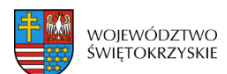

l,

 $E<sub>0</sub>$ 

#### **EFS.VI.2 do IW IZ RPOWŚ**

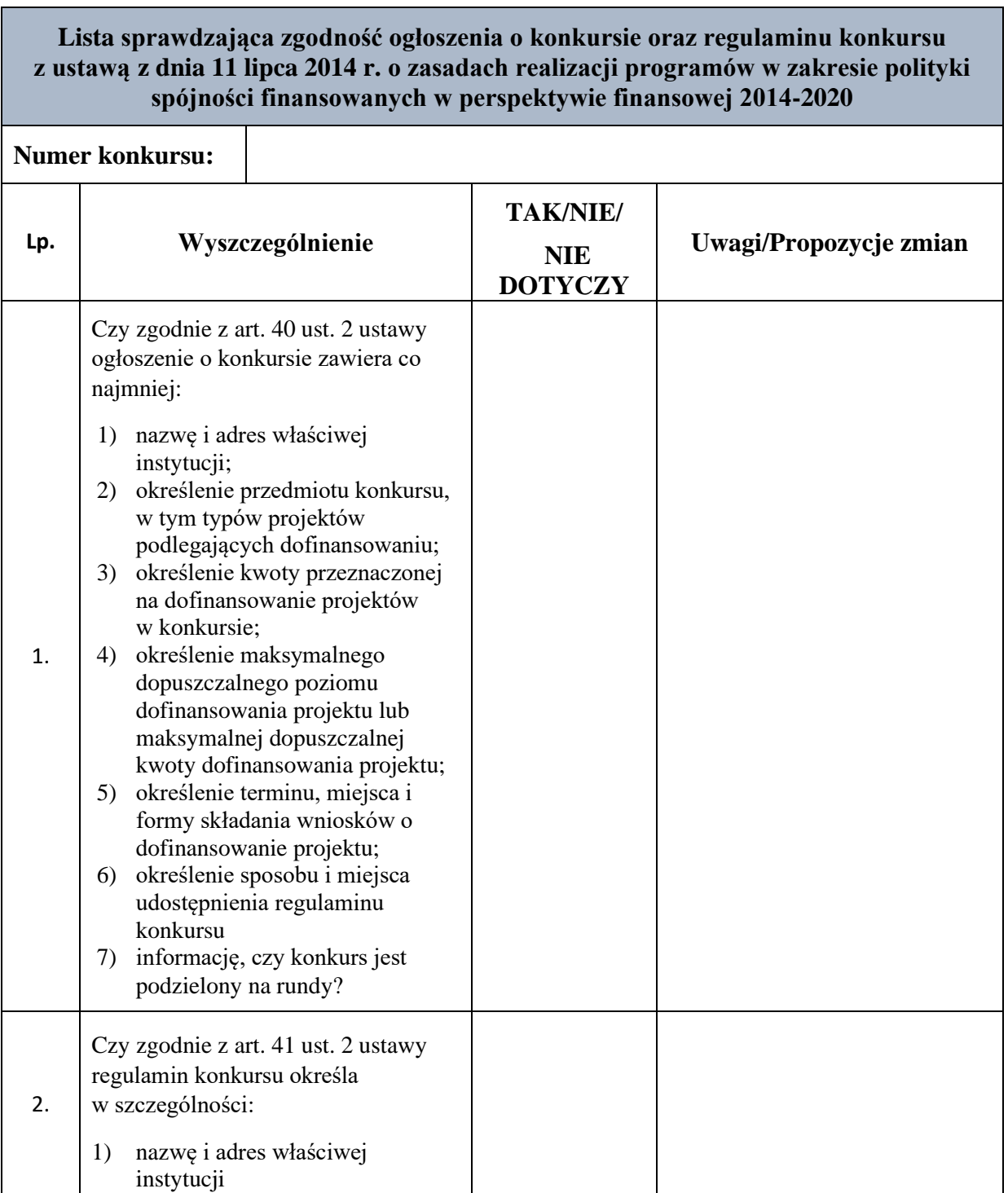

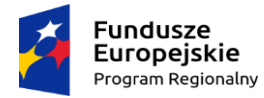

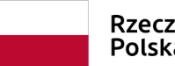

Rzeczpospolita<br>Polska

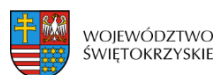

÷,

 $E<sub>0</sub>$ 

#### **EFS.VI.2 do IW IZ RPOWŚ**

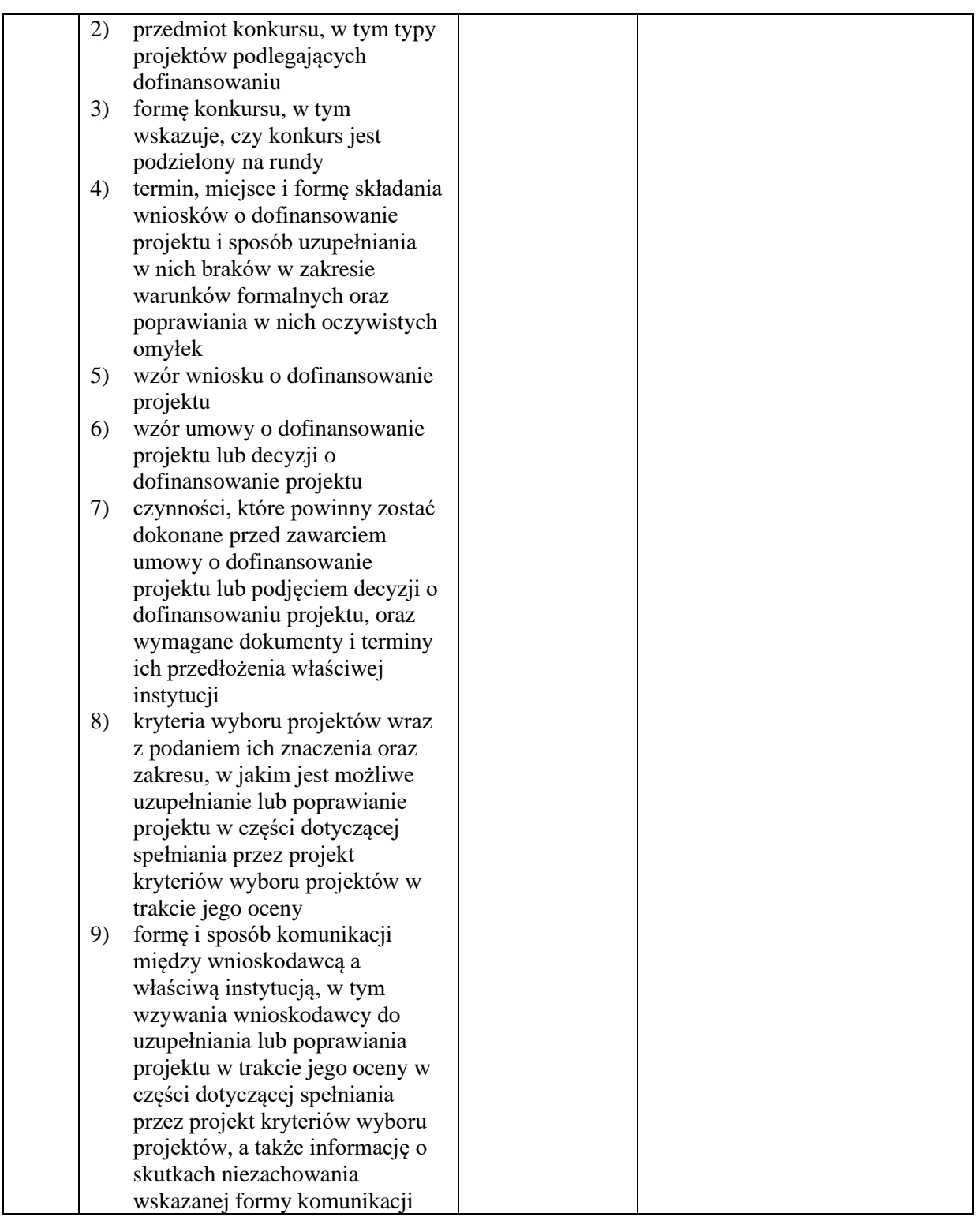

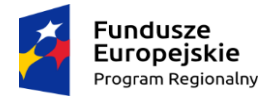

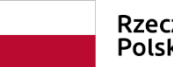

Rzeczpospolita<br>Polska

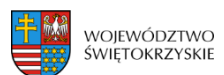

l,

 $E<sub>0</sub>$ 

#### **EFS.VI.2 do IW IZ RPOWŚ**

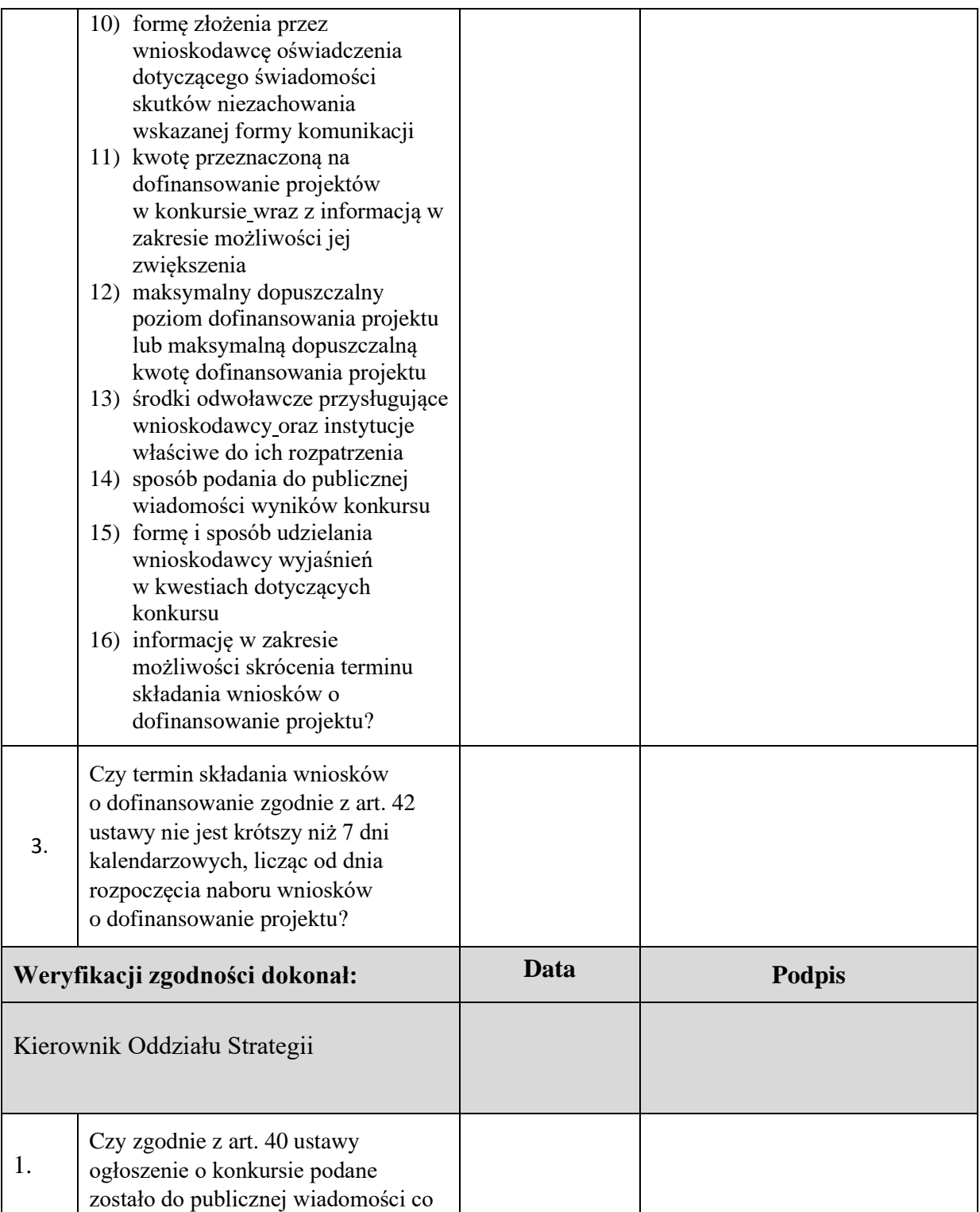
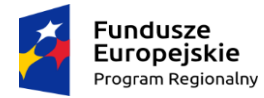

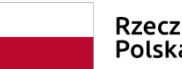

Rzeczpospolita<br>Polska

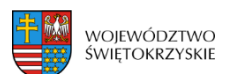

÷,

 $E<sub>0</sub>$ 

# **EFS.VI.2 do IW IZ RPOWŚ**

RPSW…………………………………………………

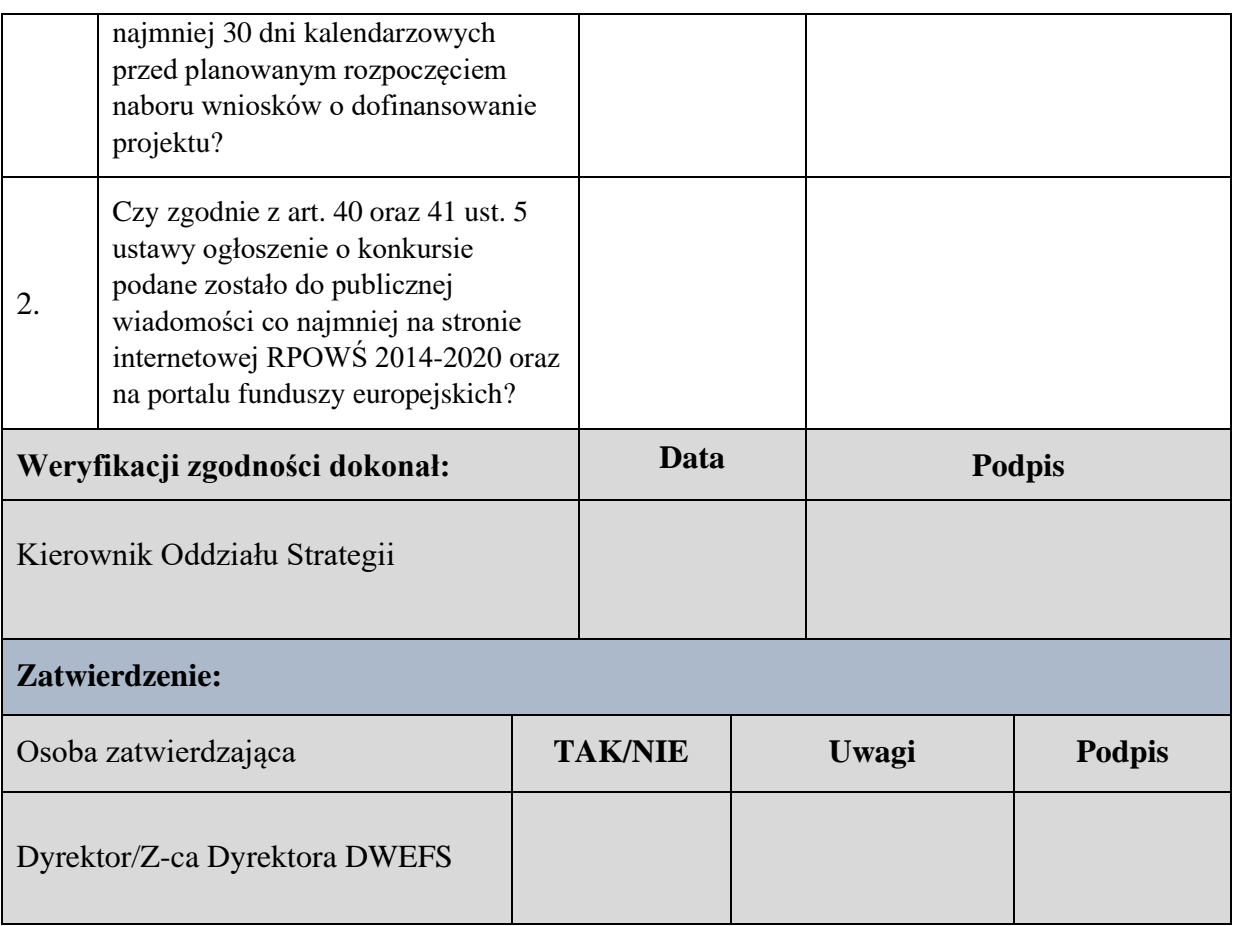

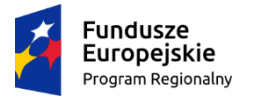

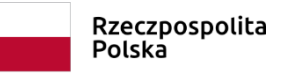

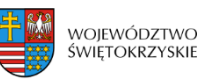

Unia Europejska Europejskie Fundusze Strukturalne i Inwestycyjne

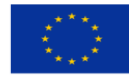

**Załącznik nr PT.1 do IW RPOWŚ**

# MARSZAŁEK WOJEWÓDZTWA ŚWIĘTOKRZYSKIEGO

Kielce, dnia ……….. r.

**Jednostka kontrolująca:**

**Biuro Kontroli Urzędu Marszałkowskiego Województwa Świętokrzyskiego**

### **UPOWAŻNIENIE Nr do przeprowadzenia kontroli na miejscu**

Na podstawie art. 22 ust. 7 Ustawy z dnia 11 lipca 2014r. o zasadach realizacji programów w zakresie polityki spójności finansowanych w perspektywie finansowej 2014-2020 a także …………………………………………………………………………………………………………… ……………………………………………………………………………………………………………

#### **upoważniam:**

- stanowisko: Imię i nazwisko *(kierownik zespołu kontrolnego);*

- stanowisko: Imię i nazwisko *(członek zespołu);*

do przeprowadzenia kontroli Rocznych Planów Działania Pomocy Technicznej w Instytucji Zarządzającej DPR/EFS/EFRR reprezentowanej przez Zarząd Województwa Świętokrzyskiego z siedzibą w Kielcach, ………..

*W dniach od …… do ……….. r.*

### **Temat kontroli:**

Kontrola Osi 11 Pomocy Technicznej DPR/EFS/EFRR

tel.: 413421602: fax: 413444096; kancelaria@sejmik.kielce.pl al. IX Wieków Kielc 3; 25-516 Kielce

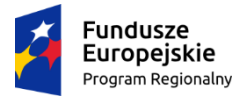

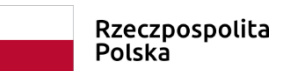

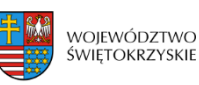

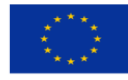

**Załącznik nr PT.1 do IW RPOWŚ**

### **Zakres kontroli:**

- Roczne Plany Działania Pomocy Technicznej,
- Dokumentacja dotycząca realizacji Pomocy Technicznej,
- Kwalifikowalność wydatków Pomocy Technicznej,
- Personel Pomocy Technicznej,
- Rozliczenia finansowe Pomocy Technicznej,
- Stosowanie ustawy Prawo Zamówień Publicznych i przepisów wspólnotowych,
- Stosowanie Zasady konkurencyjności i rozeznania rynku,
- Działania promocyjno-informacyjne,
- Monitoring.

**Okres objęty kontrolą:** od dnia do dnia r.

Upoważnienie jest ważne od r. do r.

…….…………………………………. (pieczęć imienna i podpis osoby wydającej upoważnienie)

#### **Pouczenie:**

Kontrolujący w zakresie wynikającym z upoważnienia mają prawo do:

- 1. Swobodnego poruszania się po terenie jednostki kontrolowanej, z wyjątkiem miejsc podlegających szczególnej ochronie z uwagi na tajemnicę państwową.
- 2. Wglądu do oraz tworzenia kopii i odpisów dokumentów związanych z działalnością jednostki kontrolowanej.

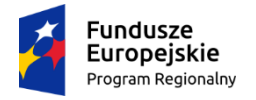

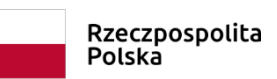

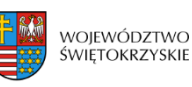

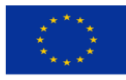

## **Załącznik nr PT.1 do IW RPOWŚ**

- 3. Żądania od pracowników jednostki kontrolowanej ustnych i pisemnych wyjaśnień.
- 4. Zabezpieczania materiałów dowodowych.
- 5. Sprawdzania przebiegu określonych czynności.
- 6. Przyjmowania oświadczeń od osób kontrolowanych.

Potwierdzam okazanie niniejszego upoważnienia i zapoznanie się z pouczeniem:

………………………………………………………………

(data i podpis kierownika jednostki kontrolowanej)

Niniejszym przedłużam upoważnienie do dnia……………………..…

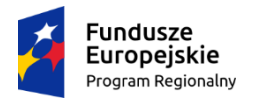

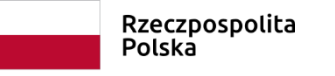

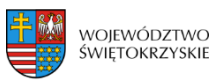

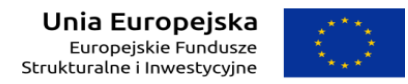

**Załącznik nr PT.2 do IW RPOWŚ**

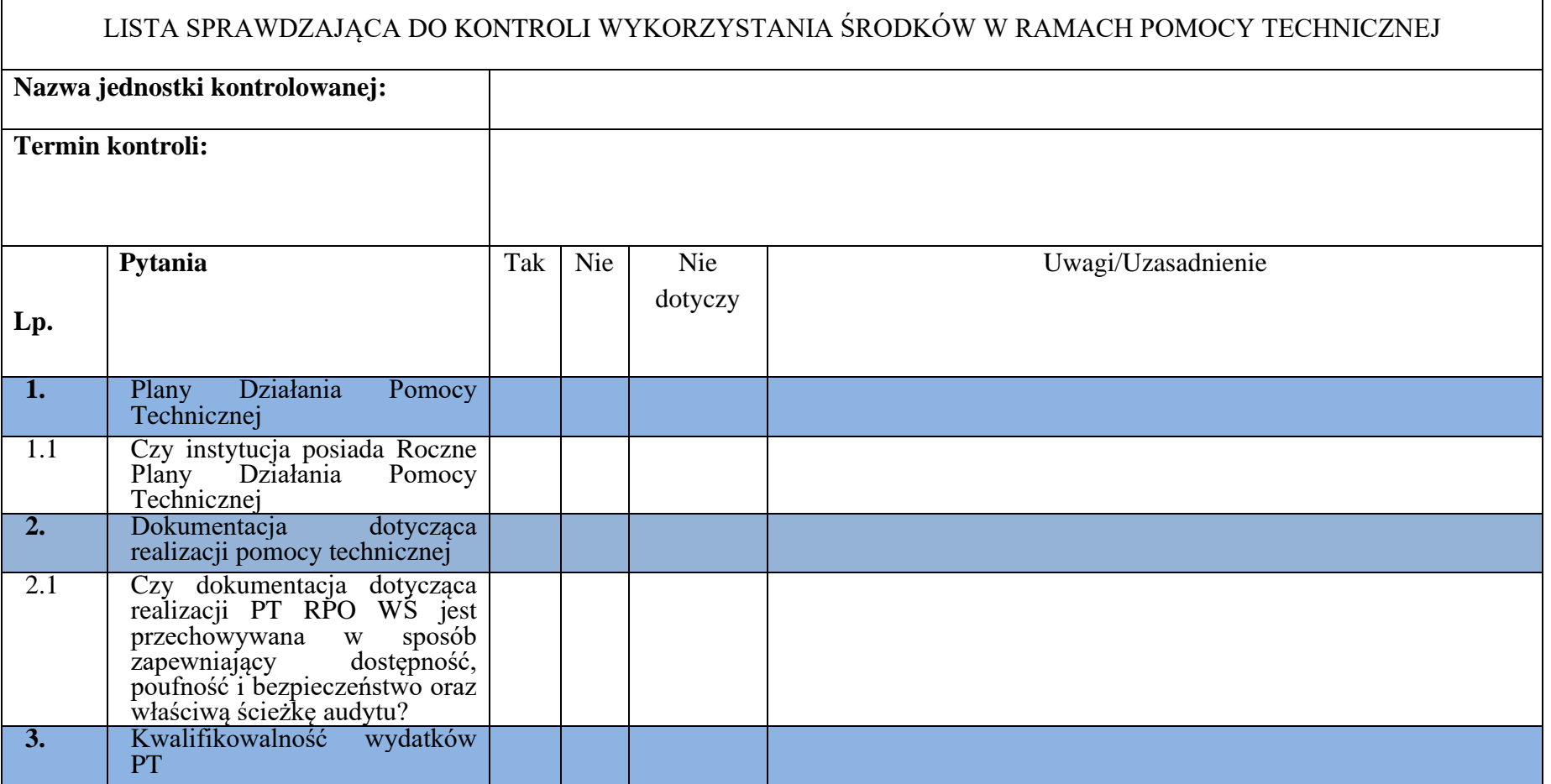

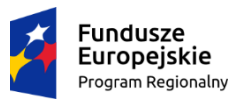

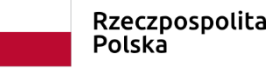

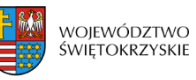

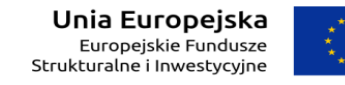

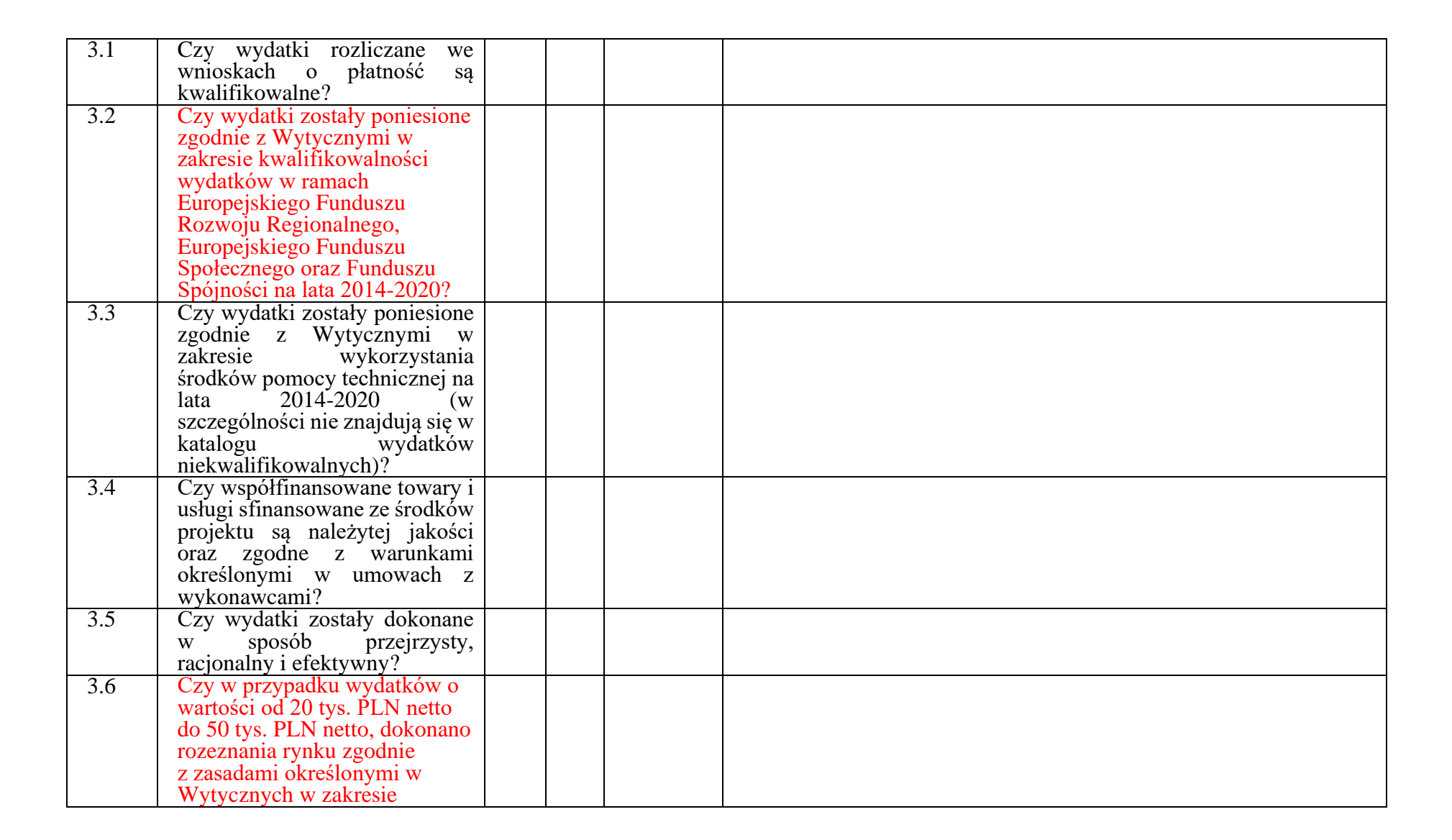

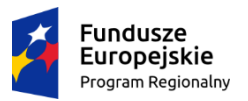

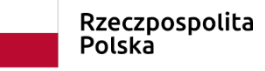

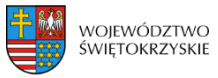

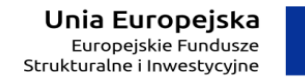

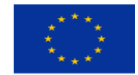

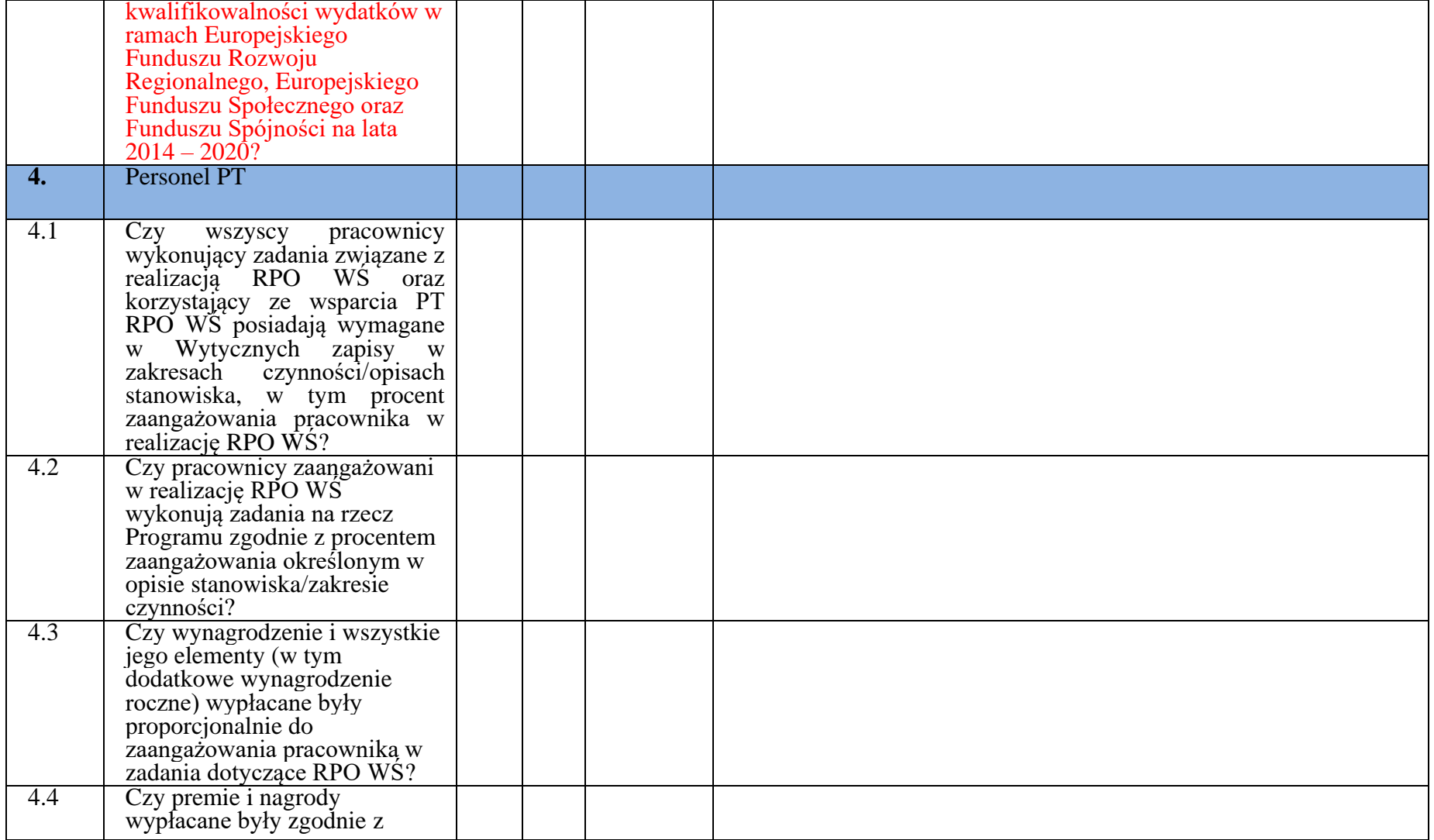

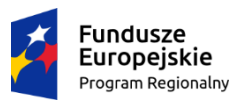

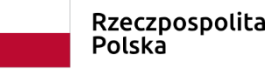

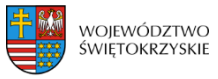

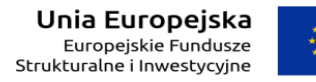

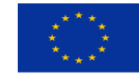

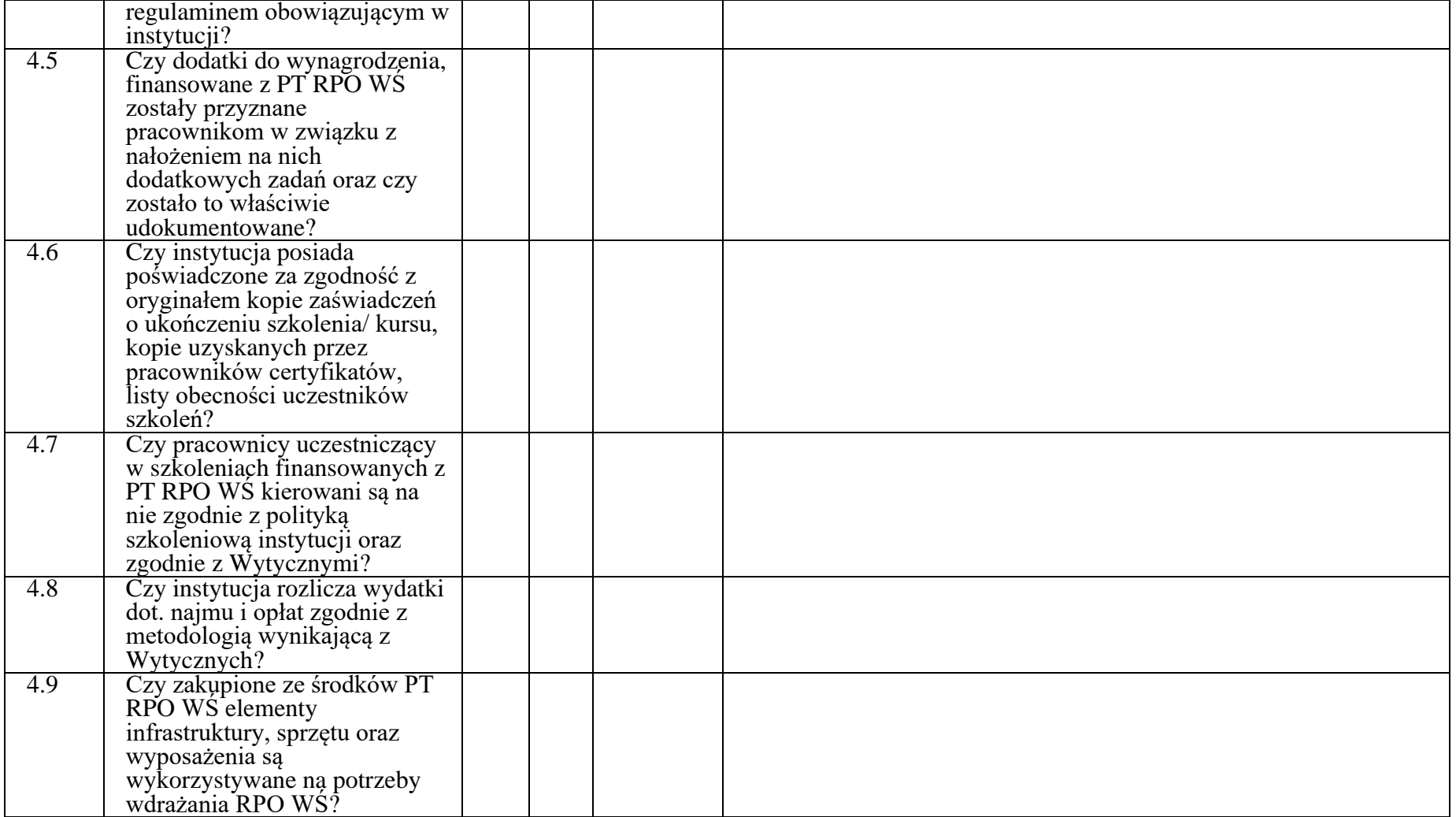

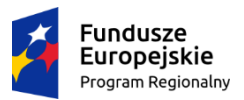

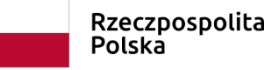

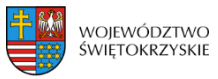

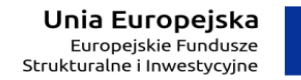

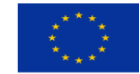

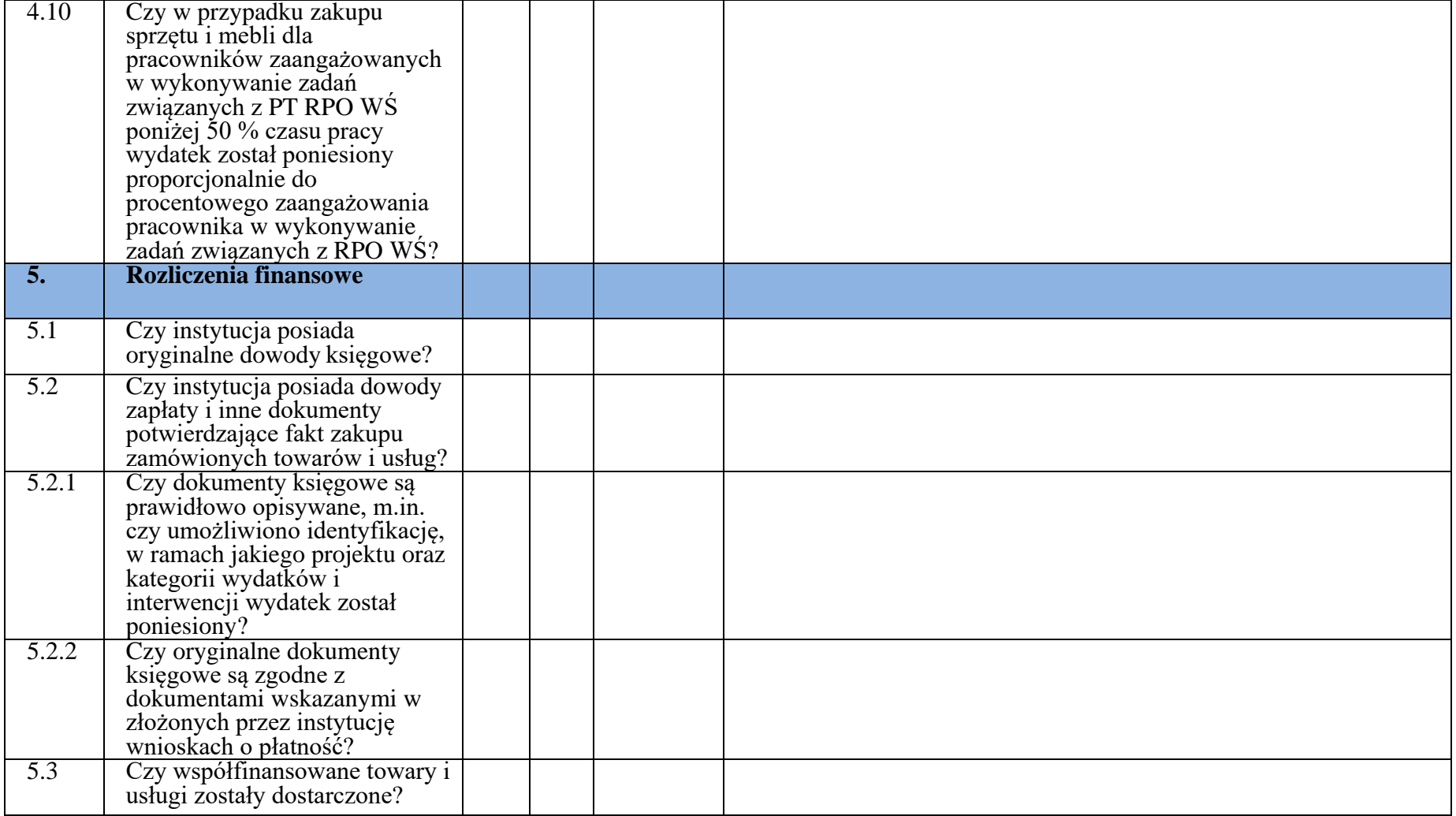

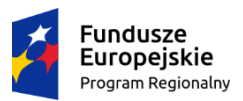

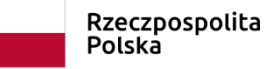

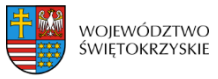

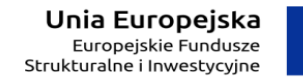

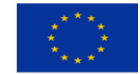

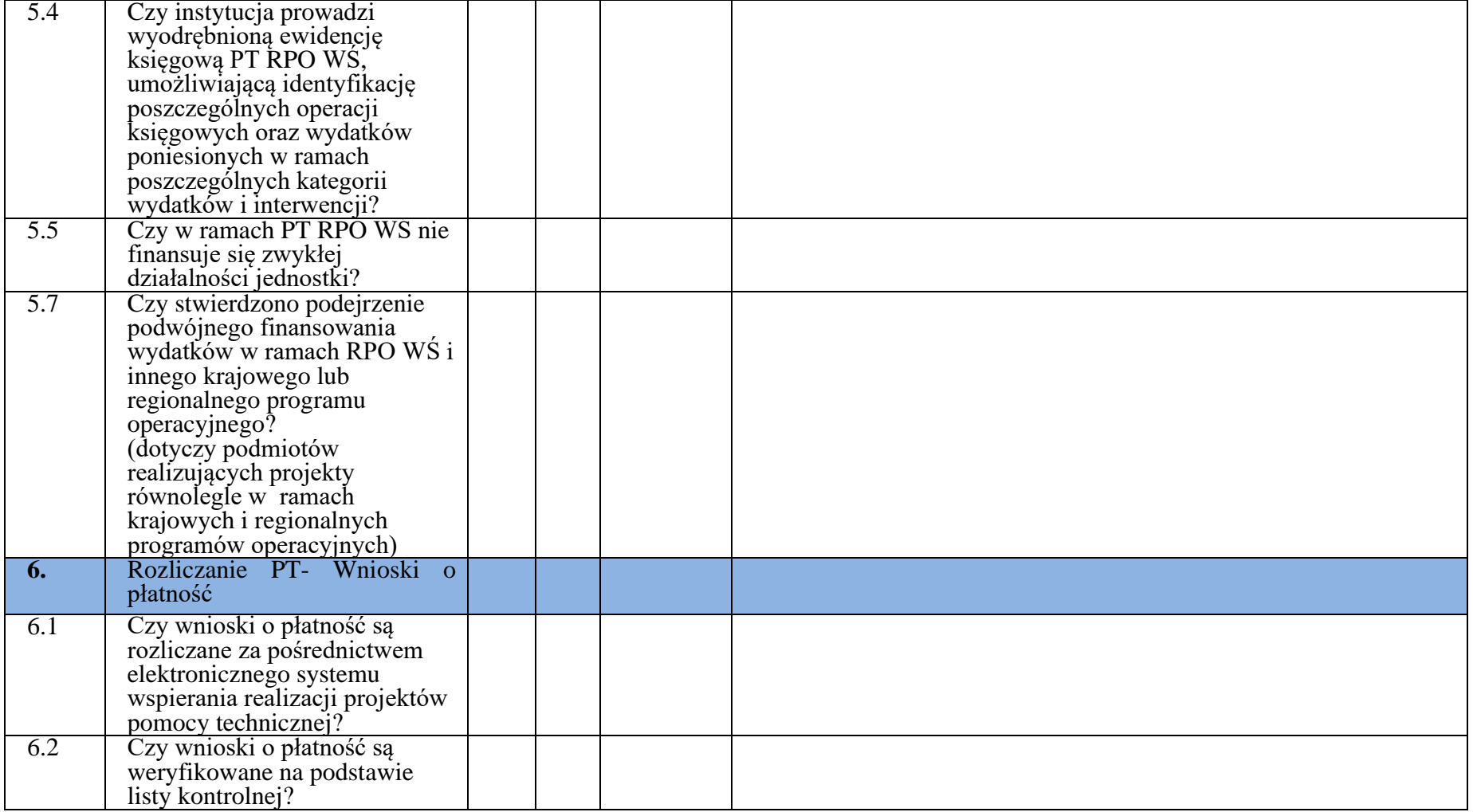

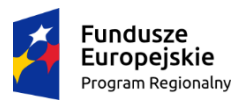

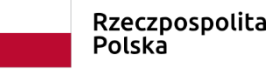

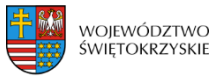

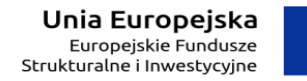

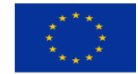

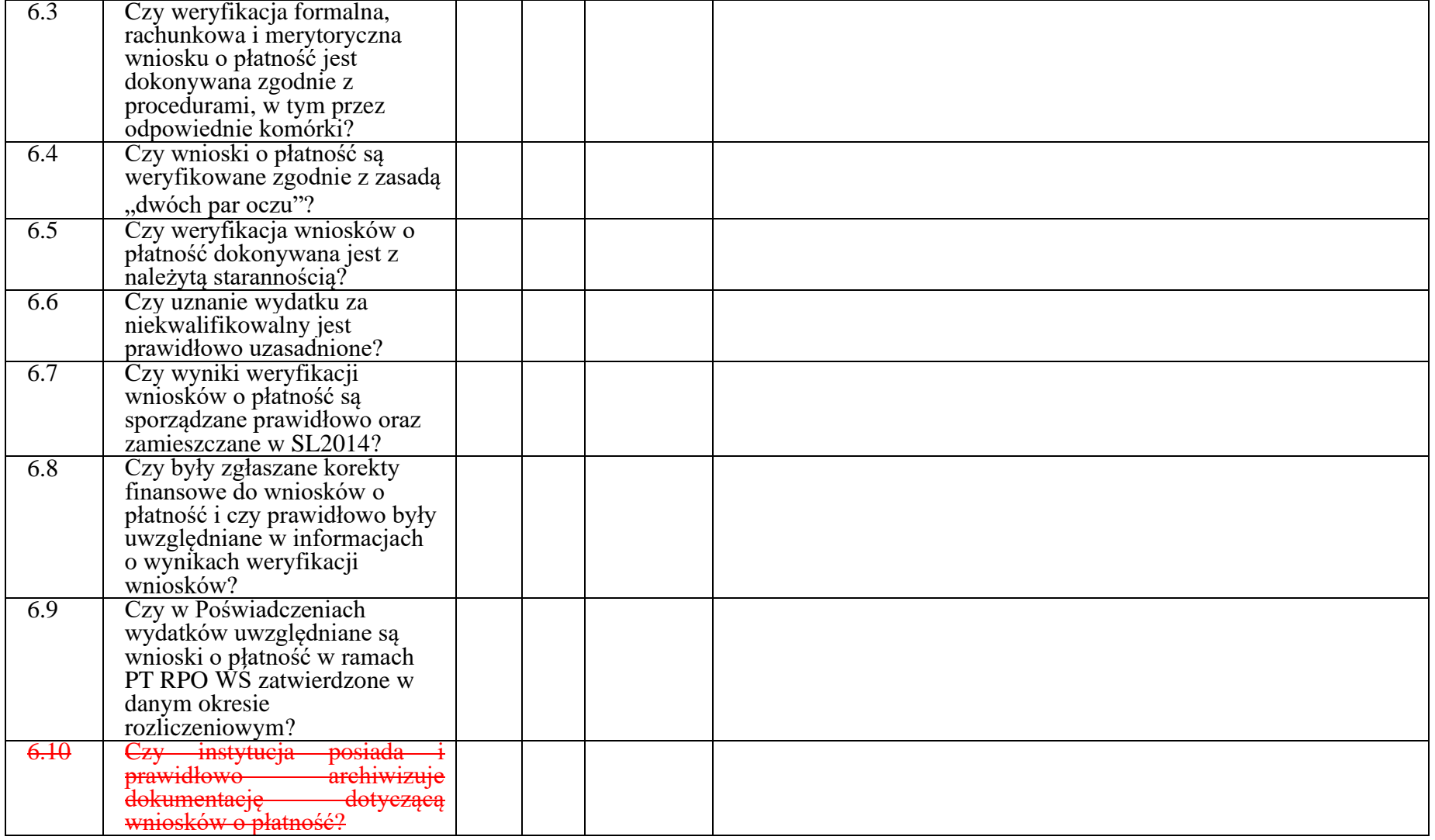

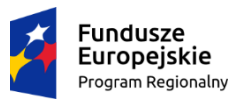

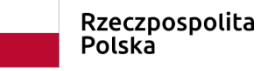

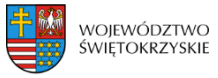

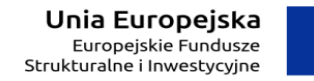

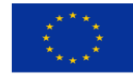

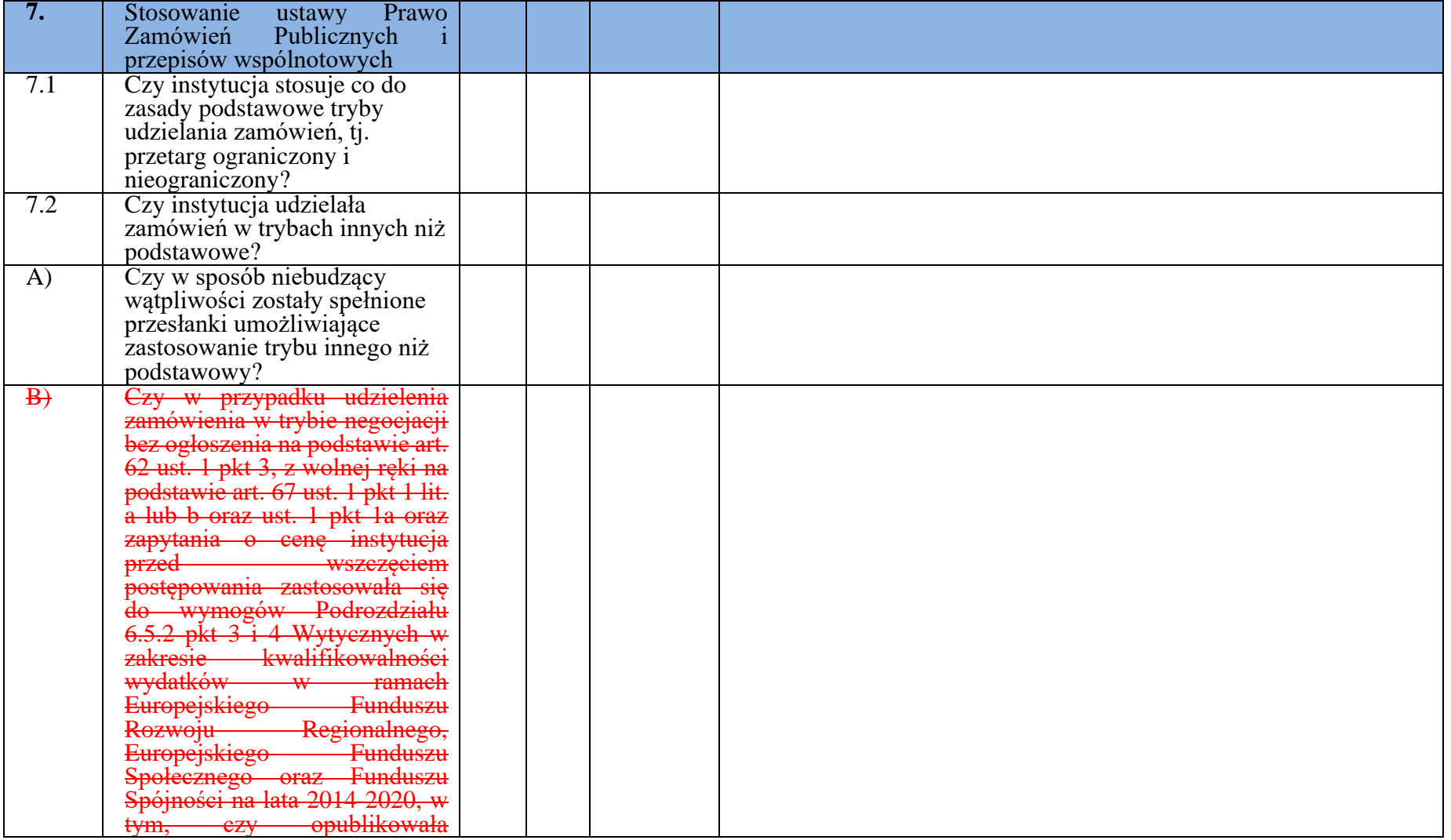

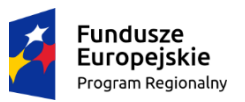

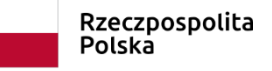

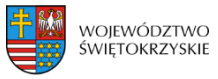

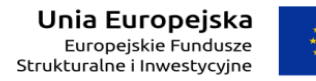

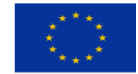

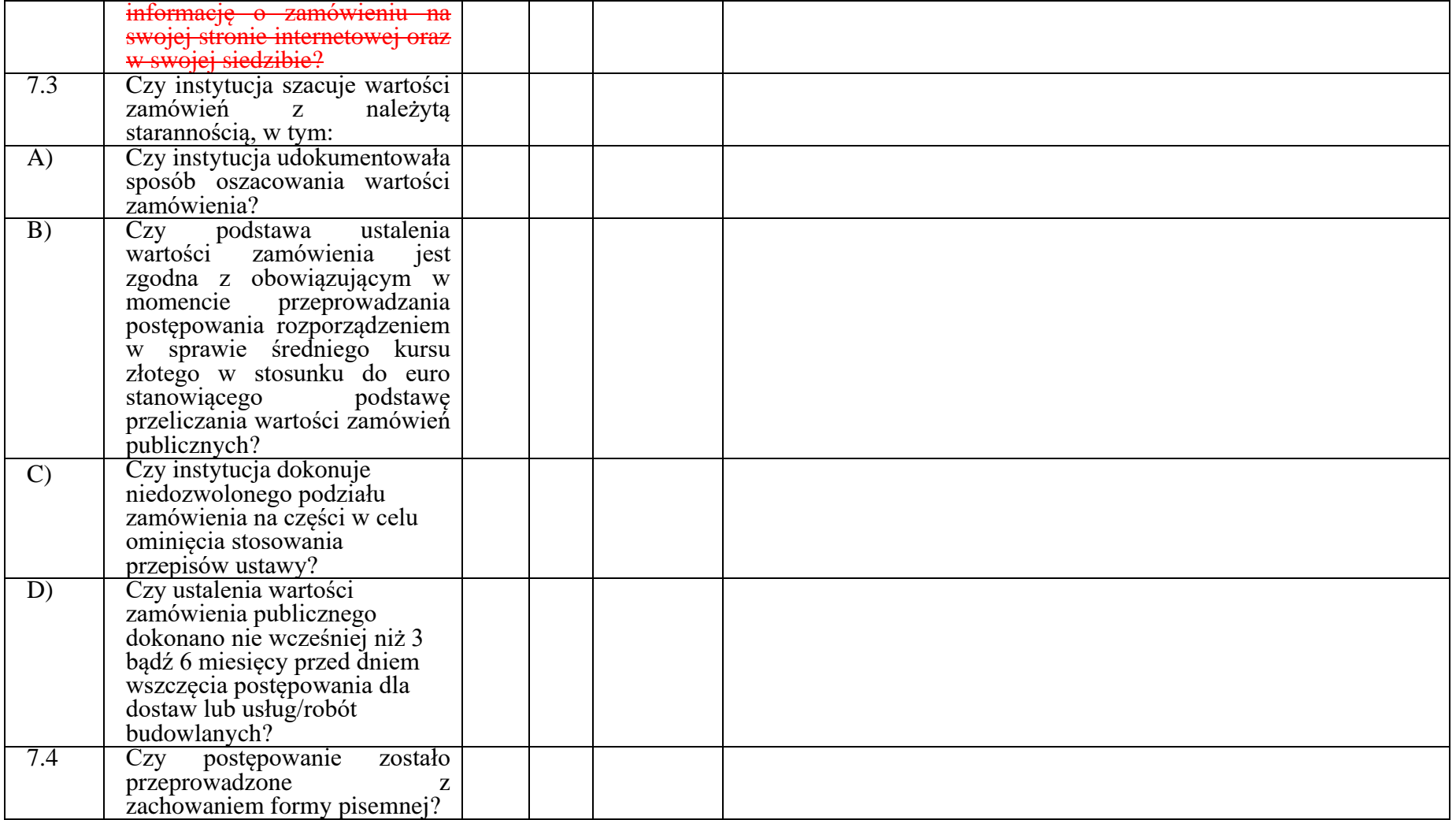

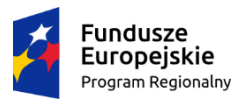

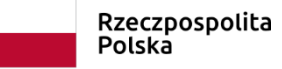

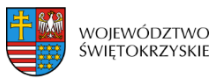

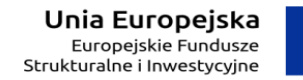

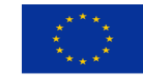

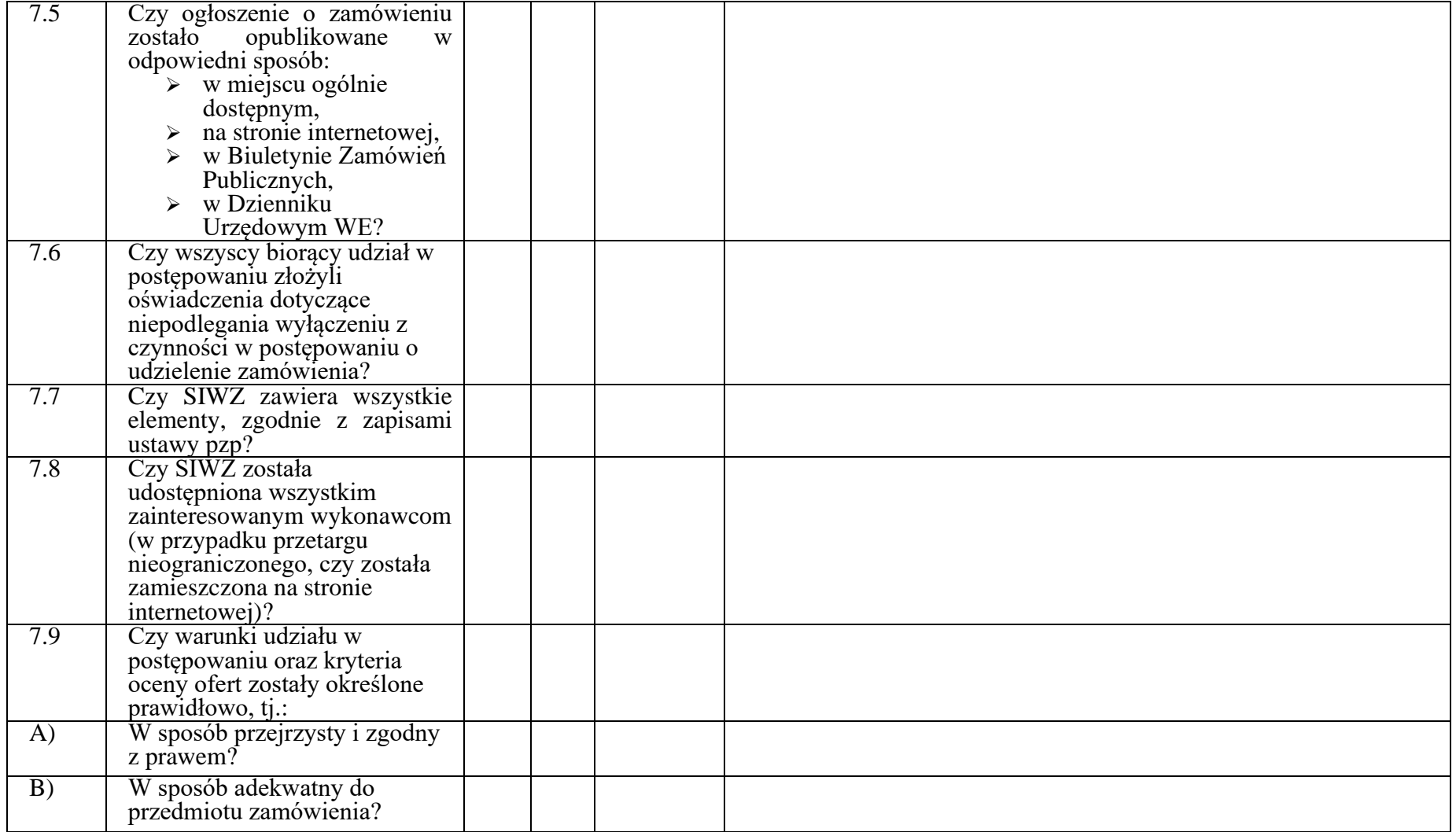

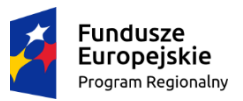

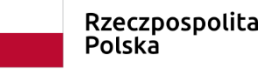

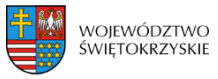

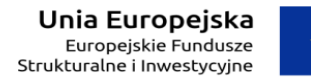

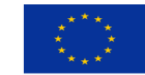

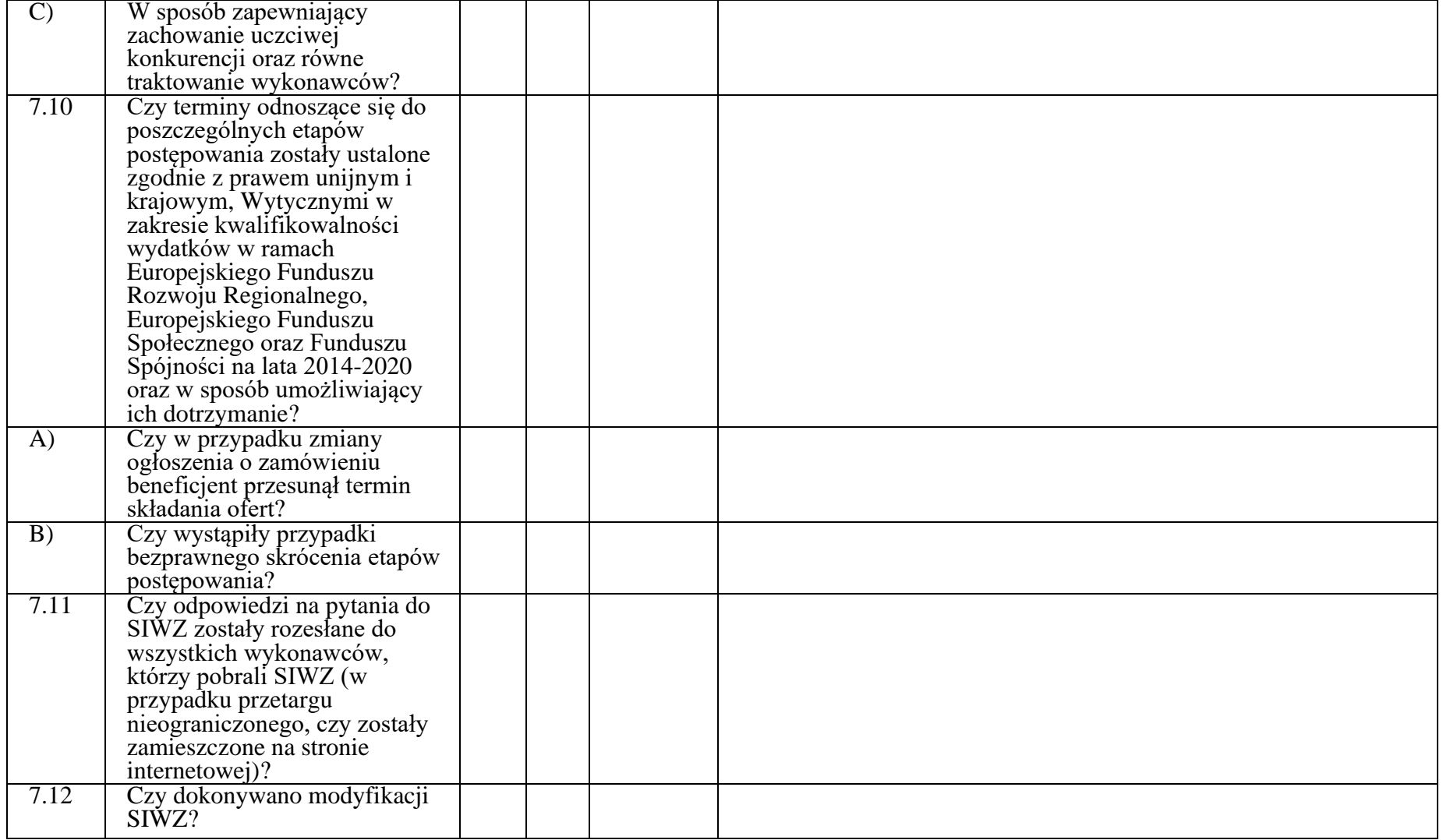

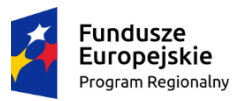

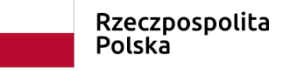

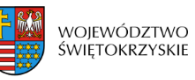

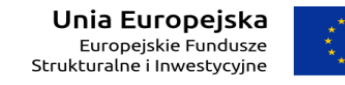

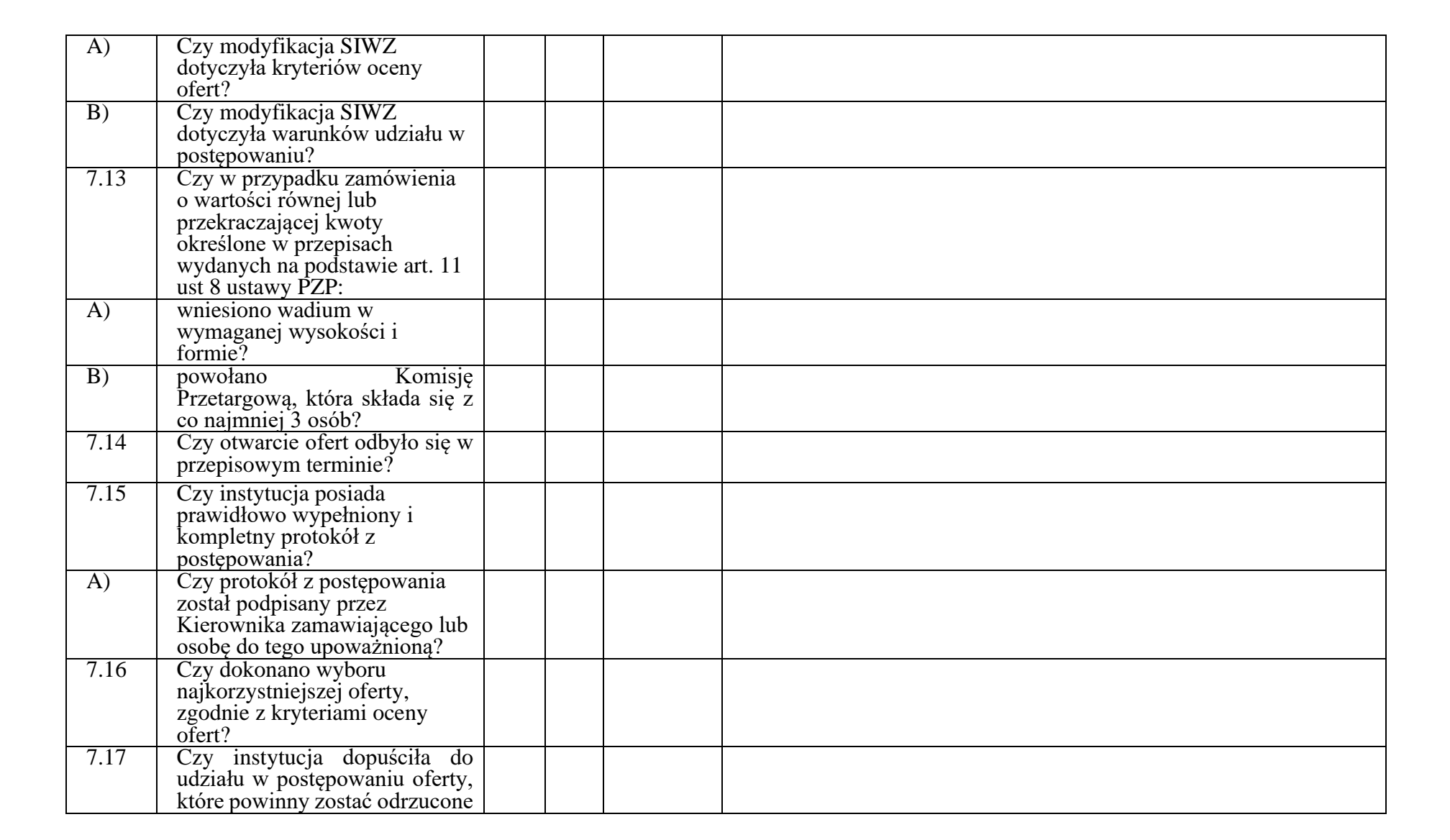

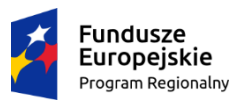

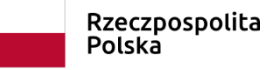

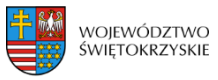

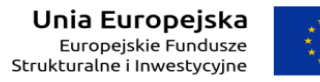

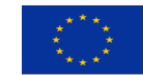

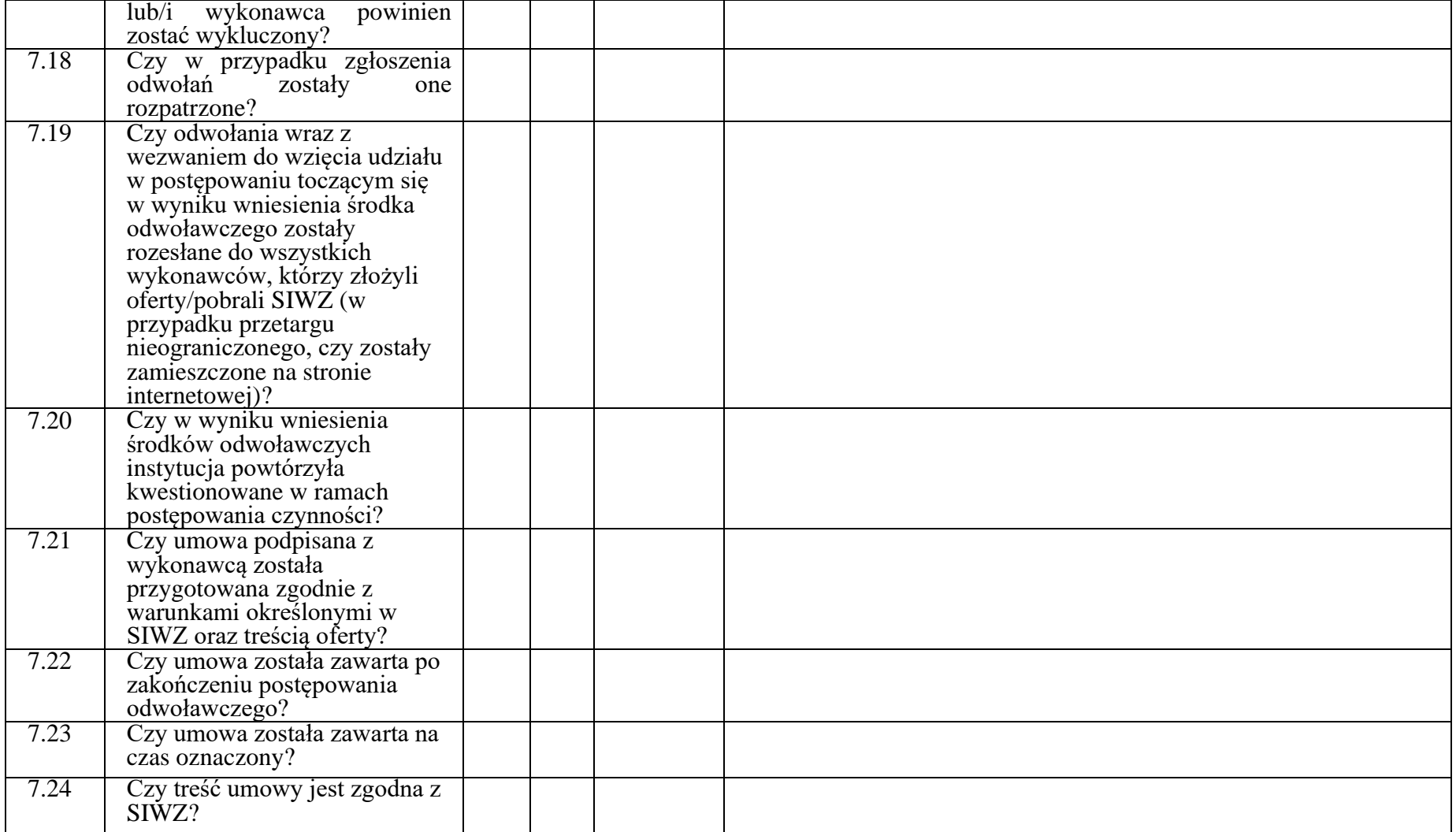

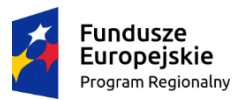

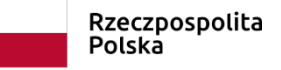

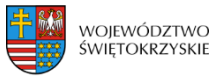

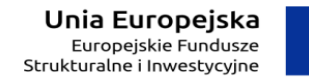

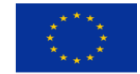

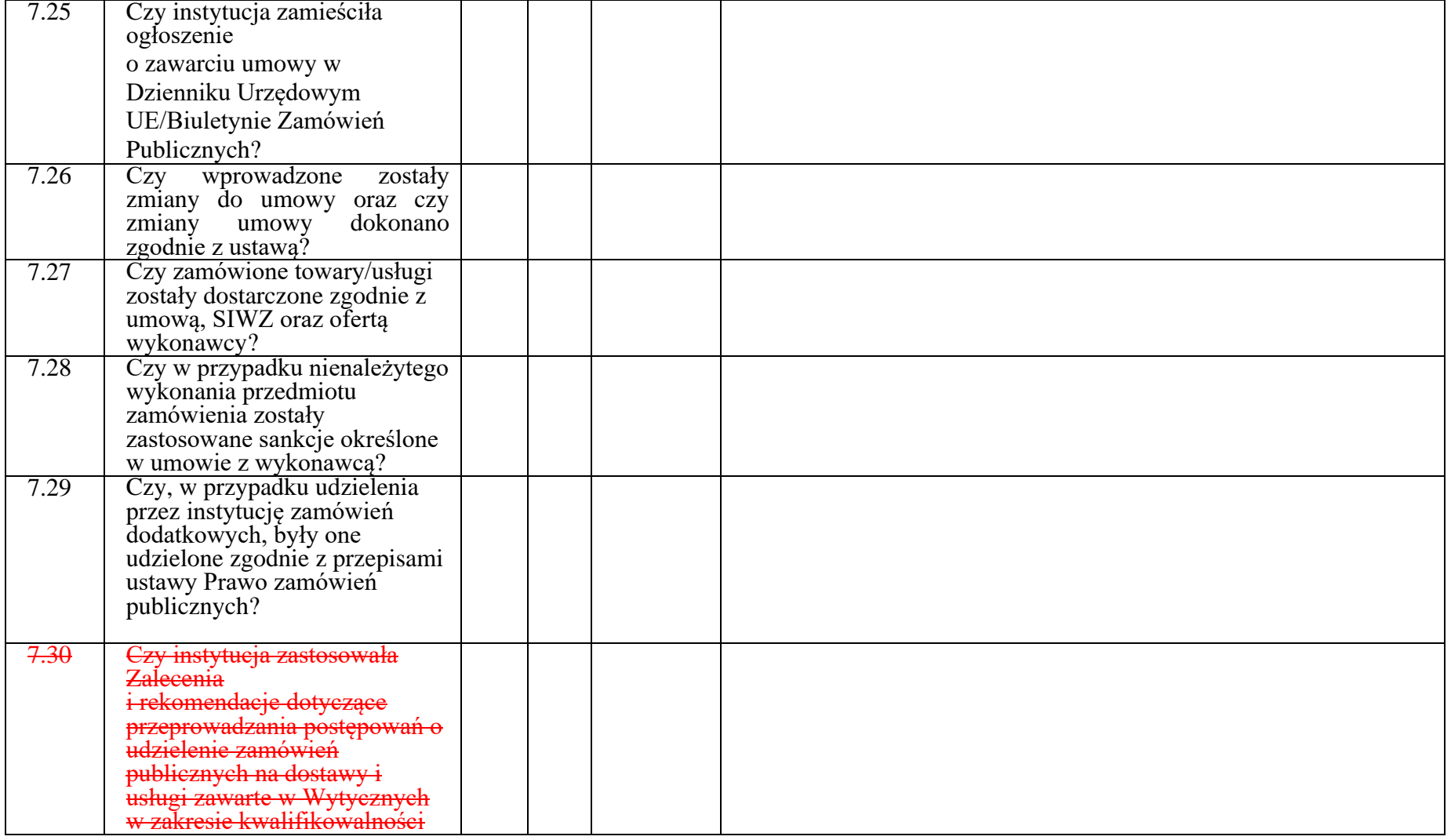

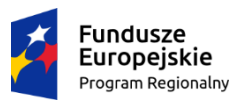

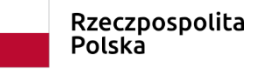

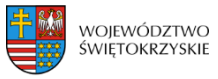

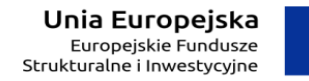

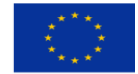

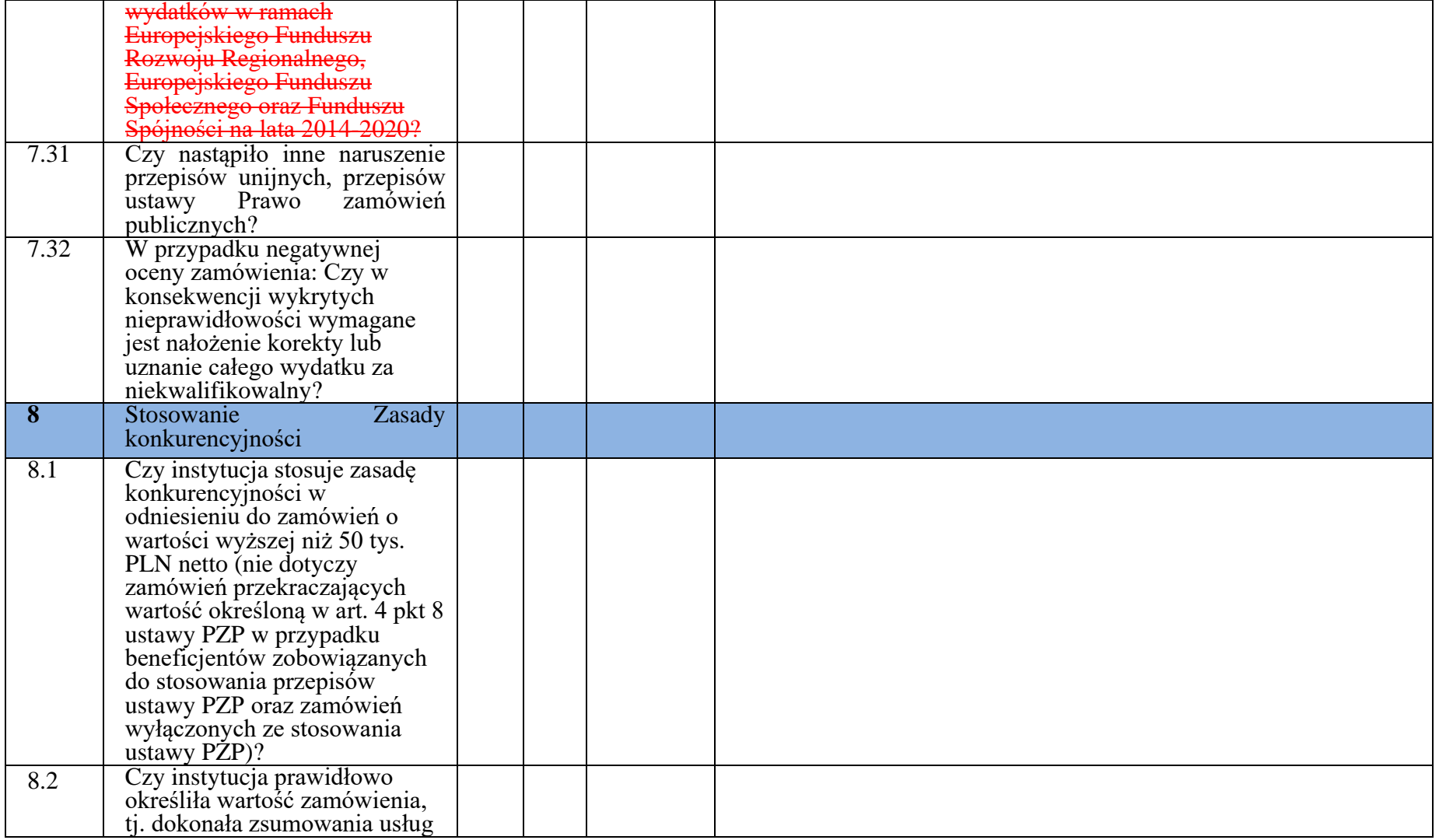

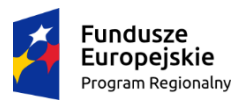

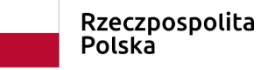

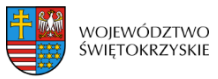

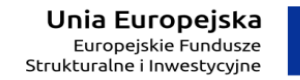

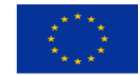

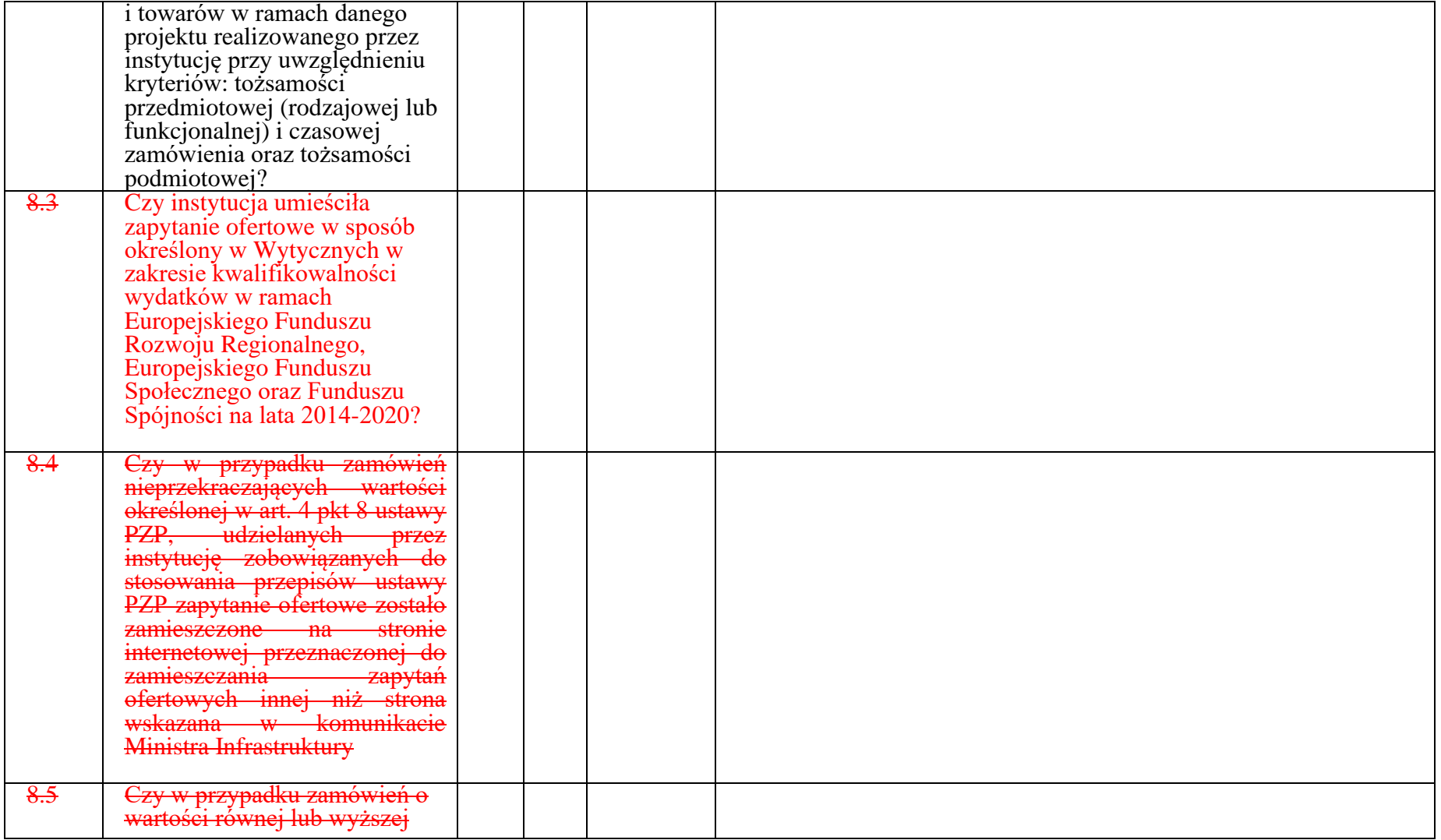

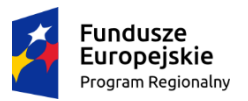

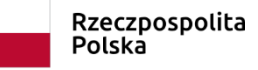

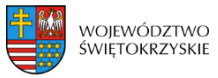

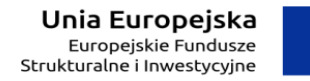

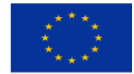

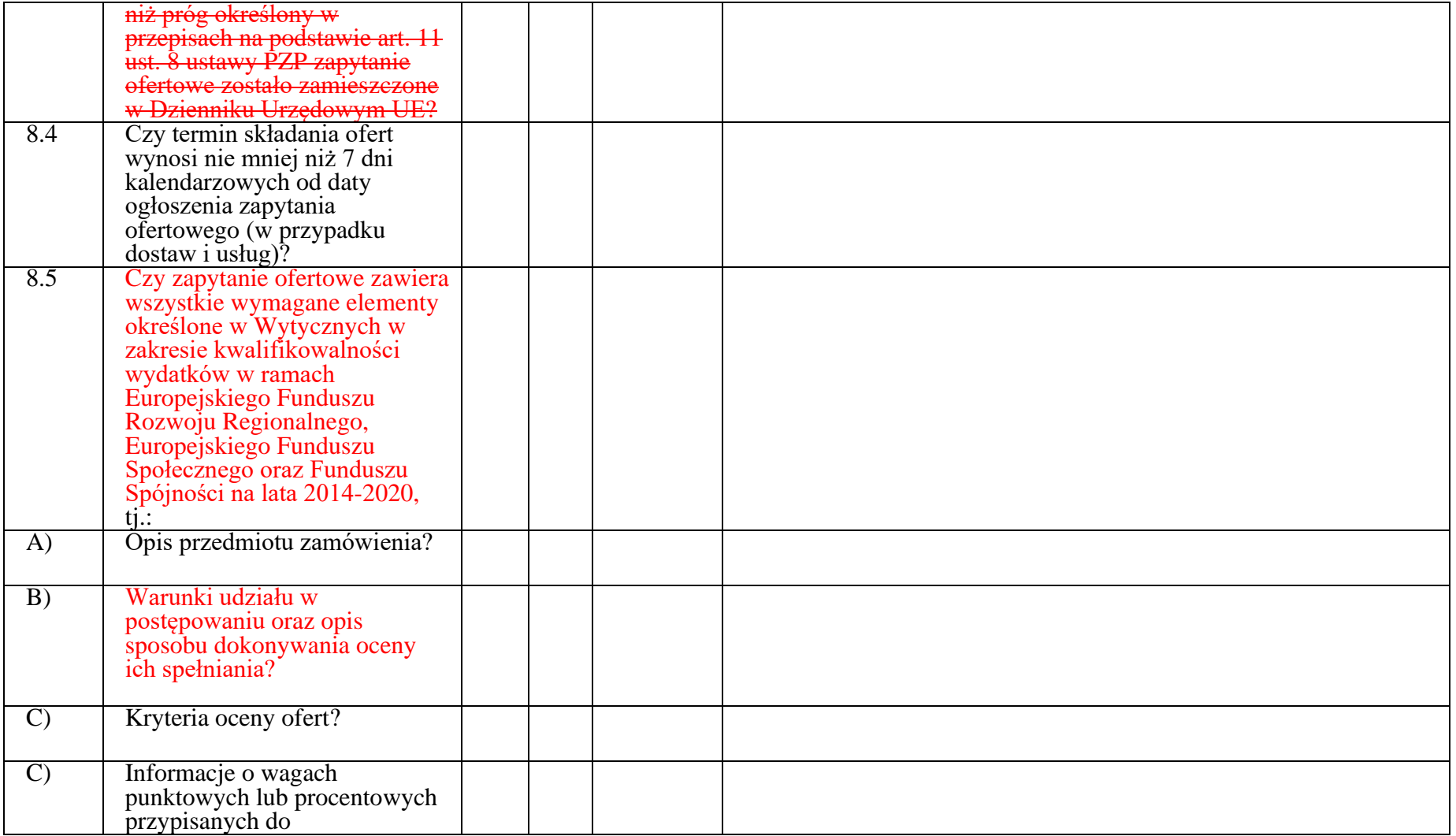

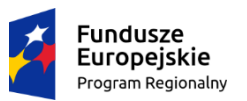

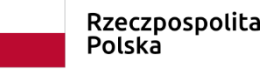

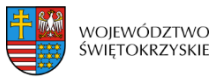

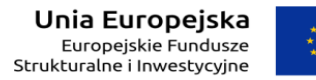

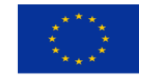

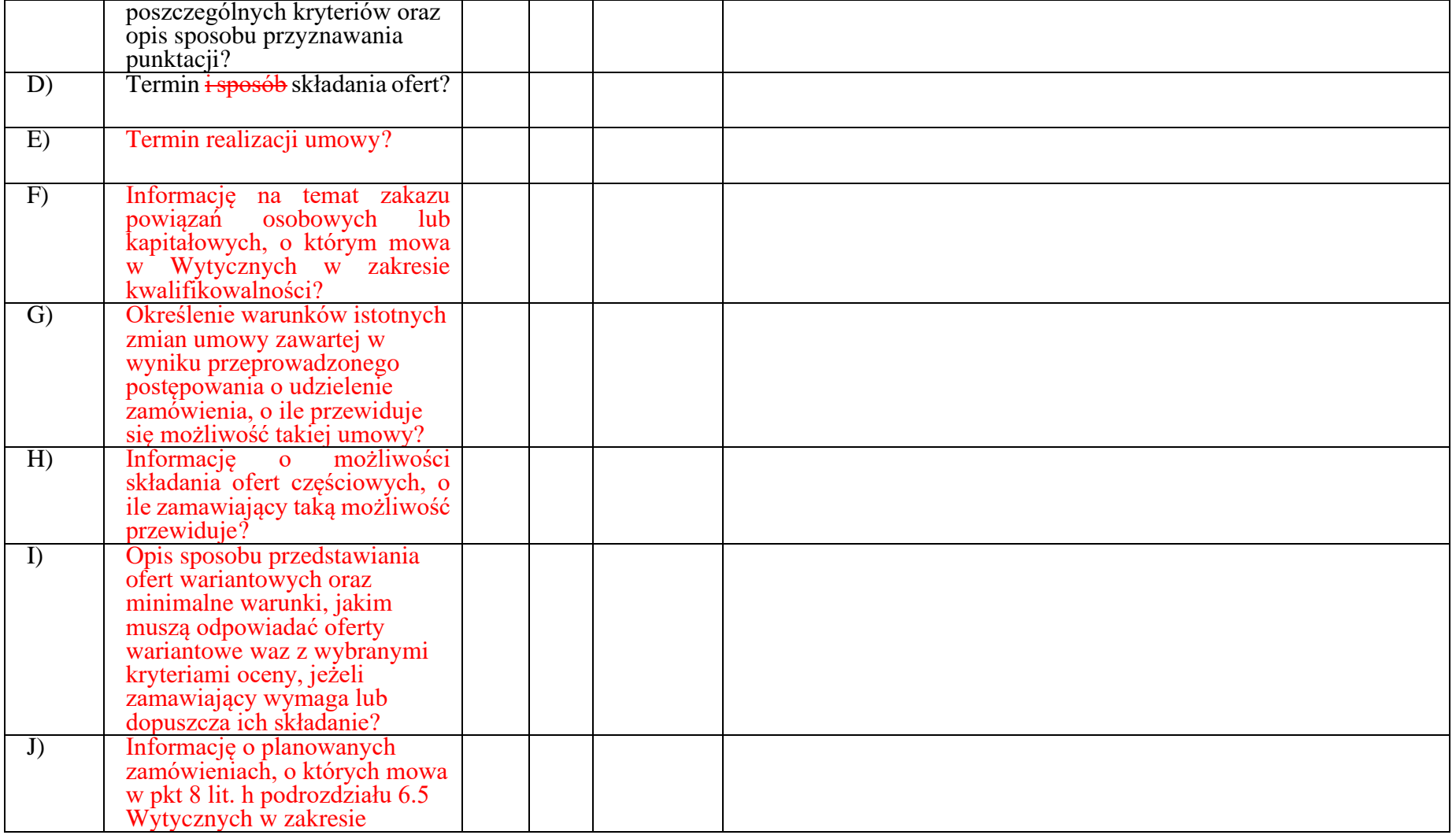

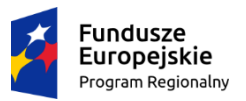

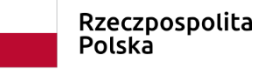

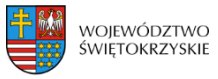

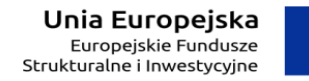

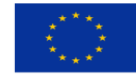

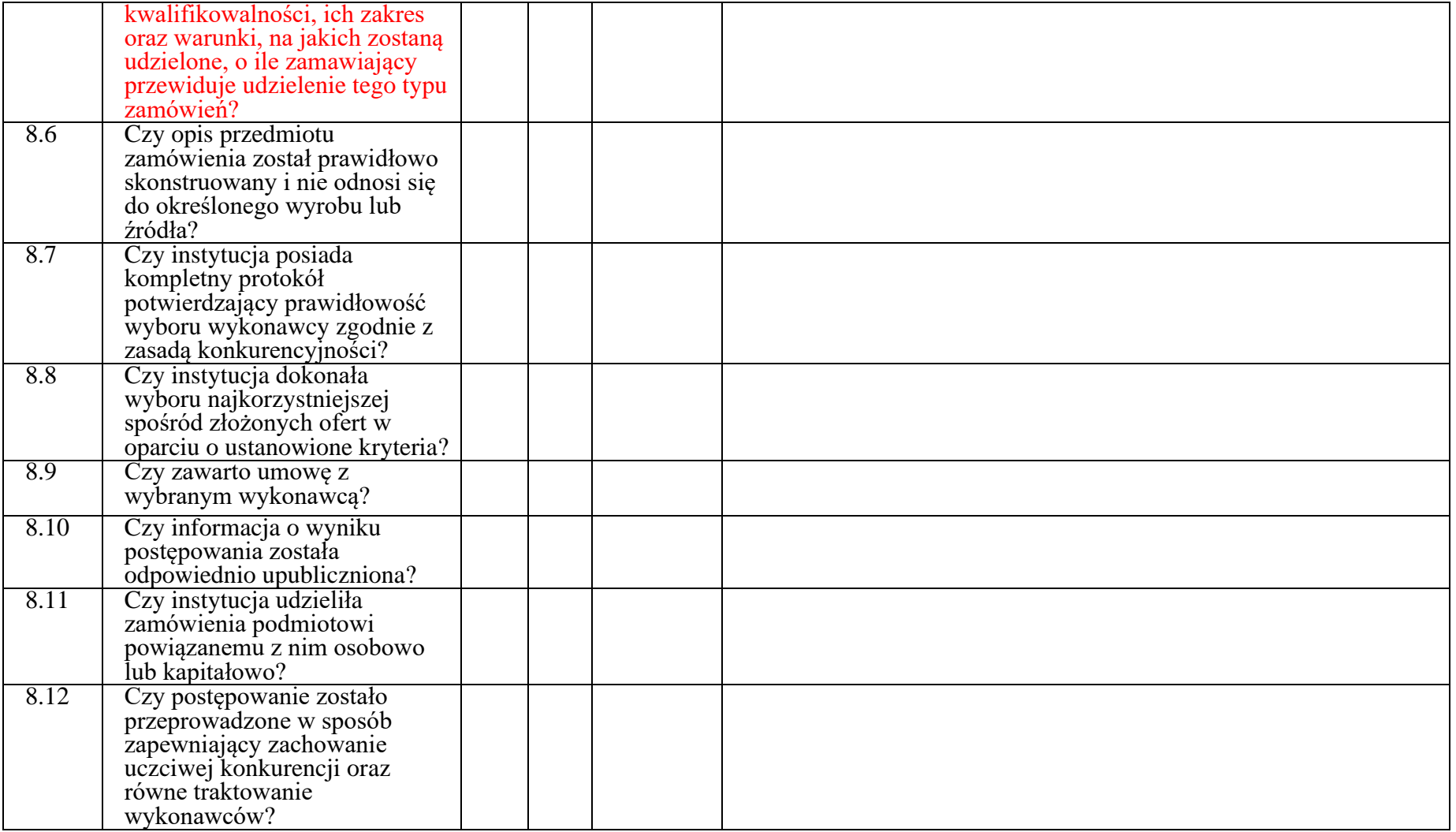

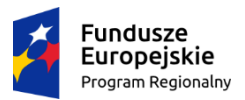

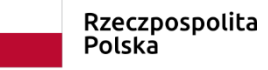

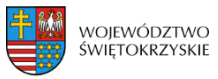

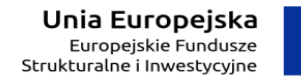

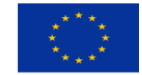

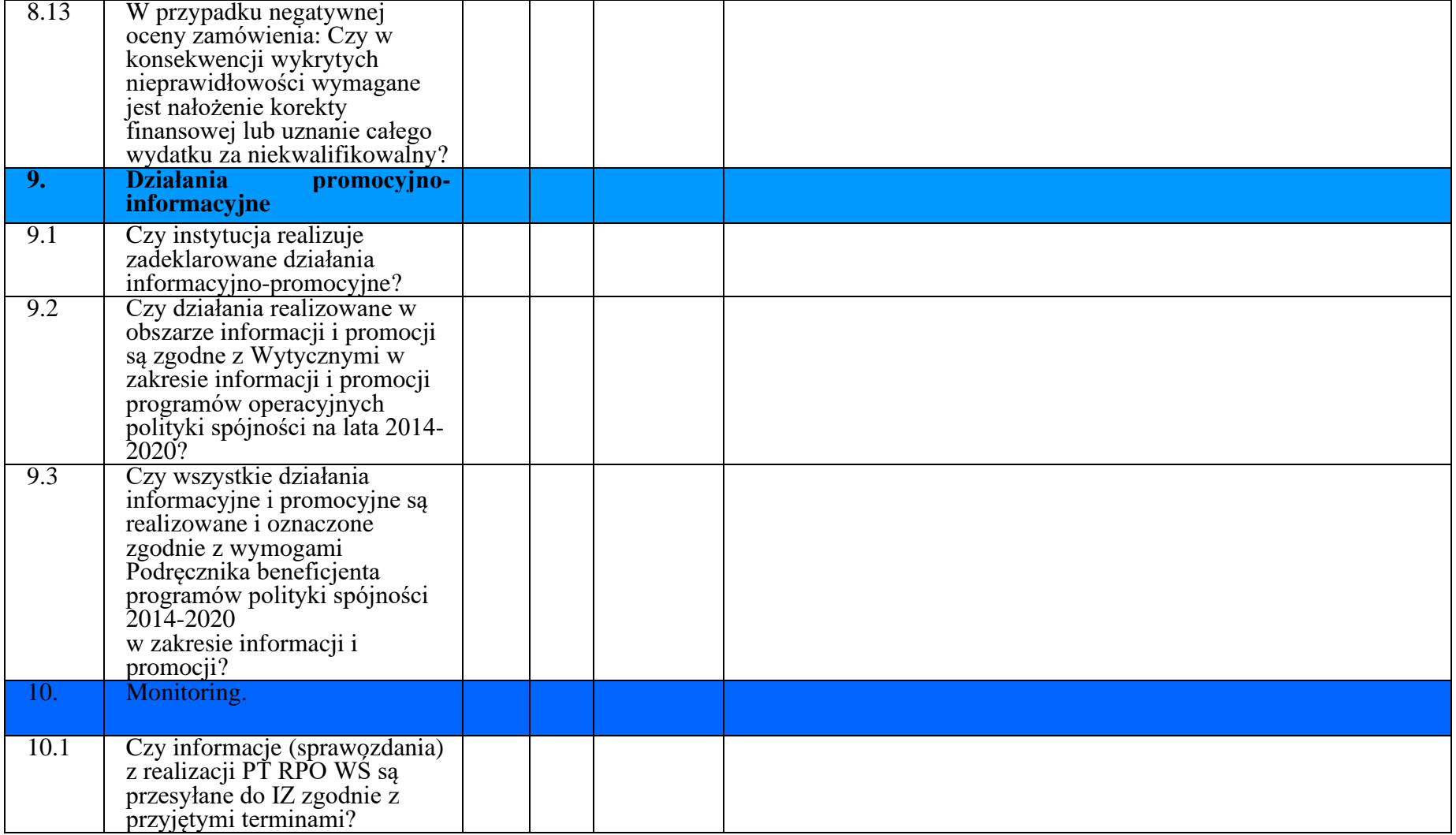

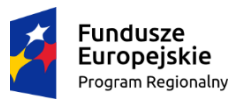

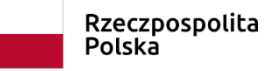

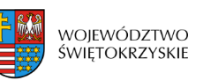

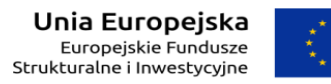

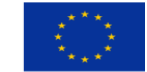

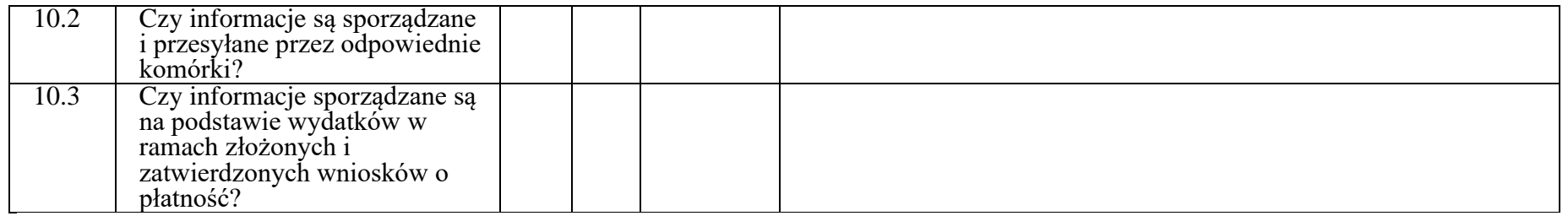

**Data sporządzenia:** 

## **Podpisy członków Zespołu kontrolującego:**

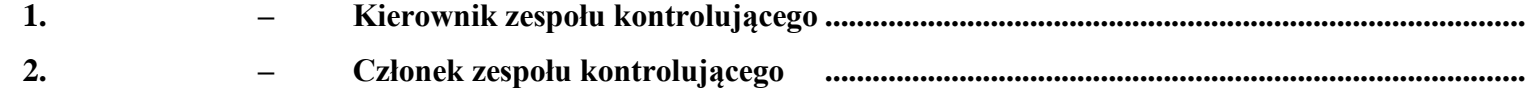

**Data i podpis kierownika jednostki kontrolowanej:……………………………………………………..**

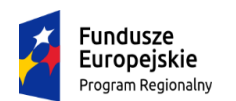

Rzeczpospolita Polska

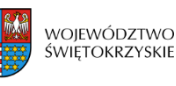

Unia Europeiska Europejskie Fundusze Strukturalne i Inwestycyjne

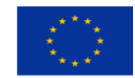

### **Załącznik nr PT.3 do IW RPOWŚ**

# **DEKLARACJA BEZSTRONNOŚCI I POUFNOŚCI CZŁONKA ZESPOŁU KONTROLNEGO**

**Imię:**

**Nazwisko:**

**Dane dotyczące kontrolowanego**: Instytucja Zarządzająca RPOWŚ reprezentowana przez Zarząd Województwa Świętokrzyskiego z siedzibą w Kielcach, al. IX Wieków Kielc 3, 25-516 Kielce.

### **Niniejszym oświadczam, że:**

Nie pozostaję w związku małżeńskim albo w stosunku pokrewieństwa lub powinowactwa w linii prostej, pokrewieństwa lub powinowactwa w linii bocznej do drugiego stopnia i nie jestem związany/a z tytułu przysposobienia, opieki, kurateli z kontrolowanym, a także jego zastępcami prawnymi lub członkami władz osoby prawnej. W przypadku stwierdzenia takiej zależności zobowiązuję się do niezwłocznego poinformowania o tym fakcie Dyrektora Biura Kontroli,

Przed upływem trzech lat od daty rozpoczęcia kontroli nie pozostawałem/łam w stosunku pracy lub zlecenia z podmiotem kontrolowanym ani nie byłem/łam członkiem władz osoby prawnej. W przypadku stwierdzenia takiej zależności zobowiązuję się do niezwłocznego poinformowania o tym fakcie Dyrektora Biura Kontroli,

Nie pozostaję z podmiotem kontrolowanym w takim stosunku prawnym lub faktycznym, że może to budzić uzasadnione wątpliwości co do mojej bezstronności. W przypadku stwierdzenia takiej zależności zobowiązuję się do niezwłocznego poinformowania o tym fakcie Dyrektora Biura Kontroli,

Zobowiązuję się, że będę wypełniać moje obowiązki w sposób uczciwy i sprawiedliwy, zgodnie z posiadaną wiedzą,

Zobowiązuję się do zachowania w tajemnicy i zaufaniu wszystkich informacji i dokumentów ujawnionych mi lub wytworzonych przeze mnie lub przygotowanych przeze mnie w trakcie lub jako rezultat kontroli i zgadzam się, że informacje te powinny być użyte tylko dla celów niniejszej kontroli i nie powinny być ujawnione stronom trzecim. Zobowiązuję się również nie zatrzymywać kopii jakichkolwiek pisemnych informacji.

…………, dnia ……………… …………………………………

Czytelny podpis kontrolującego

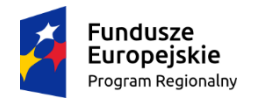

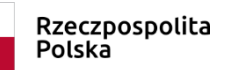

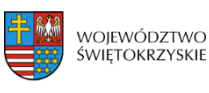

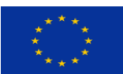

## **Załącznik nr PT.4 do IW RPOWŚ**

Znak pisma kontrollering termine kontrollering kontrollering kontrollering kontrollering kontrollering kontrollering kontrollering kontrollering kontrollering kontrollering kontrollering kontrollering kontrollering kontrol

## **Zarząd Województwa Świętokrzyskiego Instytucja Zarządzająca RPOWŚ**

### *Szanowni Państwo,*

Na podstawie art. 22 ust. 7 Ustawy z dnia 11 lipca 2014r. o zasadach realizacji programów w zakresie polityki spójności finansowanych w perspektywie finansowej 2014-2020 informuję, iż upoważnieni przedstawiciele Biura Kontroli Urzędu Marszałkowskiego Województwa Świętokrzyskiego:

- Imię i nazwisko stanowisko w Biurze Kontroli *(Kierownik Zespołu Kontrolnego),*
- Imię i nazwisko stanowisko w Biurze Kontroli *(Członek Zespołu Kontrolnego),*

dokonają w dniach od do r. kontroli Pomocy Technicznej w DPR/ EFS/ EFRR w zakresie Osi 11*.*

### **Zakres kontroli:**

- Roczne Plany Działania Pomocy Technicznej,
- Dokumentacja dotycząca realizacji Pomocy Technicznej,
- Kwalifikowalność wydatków Pomocy Technicznej,
- Personel Pomocy Technicznej,
- Rozliczenia finansowe Pomocy Technicznej,
- Stosowanie ustawy Prawo Zamówień Publicznych i przepisów wspólnotowych,
- Stosowanie Zasady konkurencyjności i rozeznania rynku,
- Działania promocyjno-informacyjne,
- Monitoring.

W związku z powyższym zobowiązuję kierownika jednostki kontrolowanej do:

- 1. Zapewnienia oddzielnego pomieszczenia (w miarę możliwości) oraz wyposażenia niezbędnego do przeprowadzenia kontroli.
- 2. Dostarczania żądanych dokumentów oraz terminowego udzielania wyjaśnień i składania oświadczeń przez pracowników jednostki kontrolowanej.

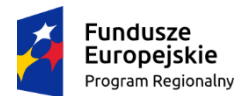

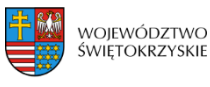

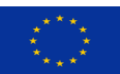

## **Załącznik nr PT.4 do IW RPOWŚ**

3. Wykonywania żądanych odpisów, kserokopii, wyciągów z dokumentów i protokołów jak również tworzenia zestawień i obliczeń niezbędnych do celów kontroli.

Jednocześnie informuję, że członkowie zespołu kontrolnego w zakresie wynikającym z upoważnienia mają prawo do:

- 1. Swobodnego poruszania się po terenie jednostki kontrolowanej, z wyjątkiem miejsc podlegających szczególnej ochronie z uwagi na tajemnicę państwową.
- 2. Wglądu oraz tworzenia kopii i odpisów dokumentów związanych z działalnością jednostki kontrolowanej.
- 3. Żądania od pracowników jednostki kontrolowanej ustnych i pisemnych wyjaśnień.
- 4. Zabezpieczania materiałów dowodowych.
- 5. Sprawdzania przebiegu określonych czynności.
- 6. Przyjmowania oświadczeń od osób kontrolowanych.

Weryfikacja pełnej dokumentacji z realizacji projektu nastąpi w ……………………………… , w związku z czym będziemy prosić o zgromadzenie całej dokumentacji związanej z zakresem kontroli.

*Z poważaniem*

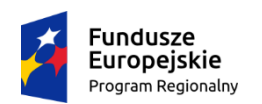

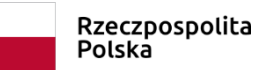

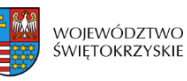

Unia Europejska Europejskie Fundusze<br>Europejskie Fundusze<br>Strukturalne i Inwestycyjne

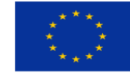

**Załącznik nr PT.5 do IW RPOWŚ**

# **Informacja pokontrolna nr** ........ /.......

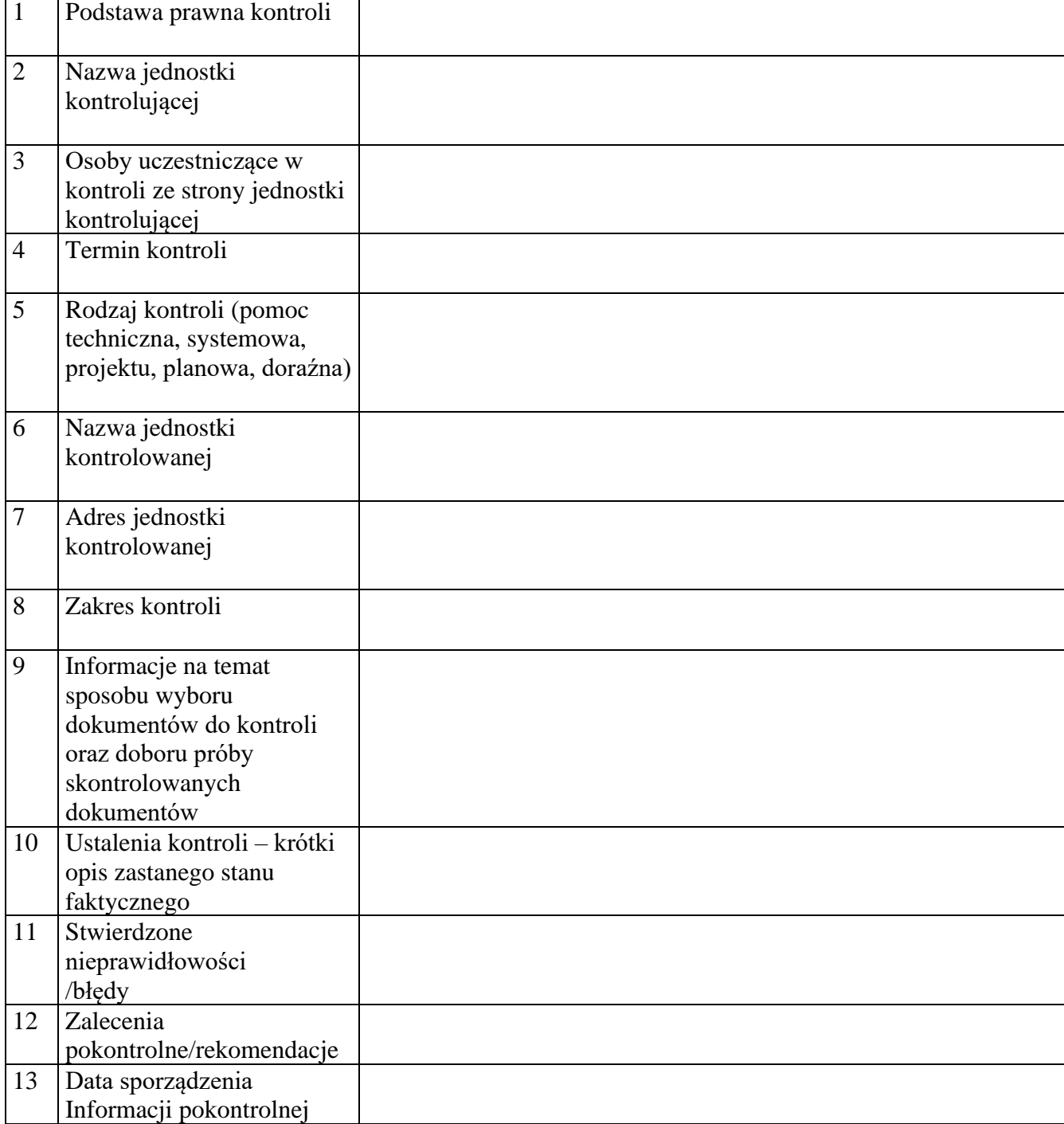

tel.: 413421602;

fax: 413444096;

kancelaria@sejmik.kielce.pl

al. IX Wieków Kielc 3; 25-516 Kielce

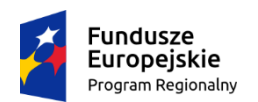

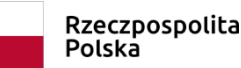

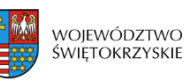

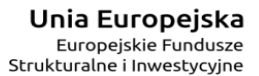

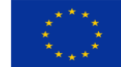

#### **Załącznik nr PT.5 do IW RPOWŚ**

## Pouczenie:

Kierownikowi jednostki kontrolowanej, przed podpisaniem niniejszych dokumentów, przysługuje prawo zgłoszenia uzasadnionych zastrzeżeń, co do ustaleń w nich zawartych i przekazanie ich na piśmie do jednostki kontrolującej w terminie 14 dni kalendarzowych od dnia ich otrzymania. W takim przypadku należy przesłać zastrzeżenia oraz jeden egzemplarz nie podpisanej Informacji pokontrolnej wraz z Listą sprawdzającą. W razie przekroczenia tego terminu jednostka kontrolująca odmawia rozpatrzenia zgłoszonych zastrzeżeń.

W przypadku braku uwag i zastrzeżeń, jeden egzemplarz podpisanej uprzednio Informacji pokontrolnej oraz Listy sprawdzającej należy przekazać do jednostki kontrolującej w ciągu 14 dni kalendarzowych od dnia otrzymania przedmiotowych dokumentów.

Niniejsza informacja, która zawiera ….. kolejno numerowanych i parafowanych stron oraz ….. załącznik/i stanowiące jej integralną część, sporządzona została w dwóch jednobrzmiących egzemplarzach, (po jednym dla jednostki kontrolującej i jednostki kontrolowanej).

Podpisy członków Zespołu kontrolującego:

- 1) ………………………………….
- 2) ………………………………….
- 3) ………………………………….

........................................................................ Podpis przełożonego (potwierdzający zapoznanie się z treścią informacji pokontrolnej)

…………………… ……………………………….

*Data (Podpis kierownika jednostki kontrolowanej)*

tel.: 413421602: fax: 413444096; kancelaria@sejmik.kielce.pl al. IX Wieków Kielc 3; 25-516 Kielce

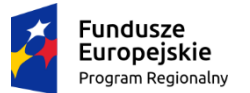

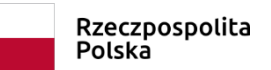

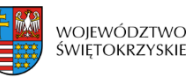

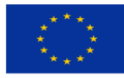

Załącznik nr ZIT.1 do Instrukcji Wykonawczej RPOWŚ

# MARSZAŁEK WOJEWÓDZTWA ŚWIĘTOKRZYSKIEGO

Kielce, dnia r.

**Jednostka kontrolująca:**

**Biuro Kontroli Urzędu Marszałkowskiego Województwa Świętokrzyskiego**

## **UPOWAŻNIENIE Nr do przeprowadzenia kontroli na miejscu**

Na podstawie art. 22 ust. 7 Ustawy z dnia 11 lipca 2014r. o zasadach realizacji programów w zakresie polityki spójności finansowanych w perspektywie finansowej 2014- 2020i a także § 10 ust. 2 Porozumienia w sprawie powierzenia zadań Instytucji Pośredniczącej w ramach instrumentu Zintegrowane Inwestycje Terytorialne Regionalnego Programu Operacyjnego Województwa Świętokrzyskiego na lata 2014-2020 zawartego w Kielcach w dniu 29 czerwca 2015 roku.

## **upoważniam:**

- stanowisko: Imię i nazwisko *(kierownik zespołu kontrolnego);*

- stanowisko: Imię i nazwisko *(członek zespołu);*

do przeprowadzenia kontroli systemowej w Instytucji Pośredniczącej ZIT reprezentowanej przez Prezydenta Miasta Kielce z siedzibą w Kielcach, ul. Rynek 1, 25-303 Kielce.

 *W dniach od do r.*

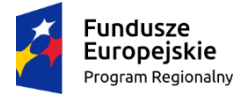

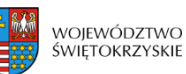

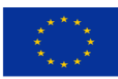

## **Temat kontroli:**

Kontrola systemowa poprawności realizacji zadań Instytucji Pośredniczącej ZIT powierzonych przez IZ RPO WŚ wyżej wymienionym porozumieniem.

## **Zakres kontroli:**

- Zgodność realizacji zadań IP ZIT z zasadami należytej staranności, najlepszych praktyk oraz zgodnie z przepisami prawa.
- Obszar realizacji ZIT*,*
- Przygotowanie i aktualizacja Opisu Funkcji i Procedur (OFIP)/Instrukcji Wykonawczych dla Instytucji Pośredniczącej ZIT,
- Zadania Instytucji Pośredniczącej ZIT,
- Zadania IP ZIT w zakresie wyboru projektów,
- Współpraca IP ZIT z Wojewódzkim Urzędem Pracy w Kielcach,
- Monitorowanie i sprawozdawanie z realizacji ZIT w ramach RPOWŚ,
- Informacja i Promocja,
- Ochrona danych osobowych.

### **Okres objęty kontrolą:** od dnia do dnia r.

Upoważnienie jest ważne od r. do r.

(pieczęć imienna i podpis osoby wydającej upoważnienie)

…….………………………………….

#### **Pouczenie:**

Kontrolujący w zakresie wynikającym z upoważnienia mają prawo do:

1.Swobodnego poruszania się po terenie jednostki kontrolowanej, z wyjątkiem miejsc podlegających szczególnej ochronie z uwagi na tajemnicę państwową.

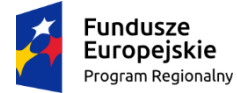

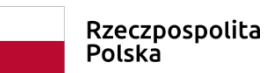

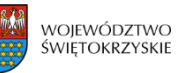

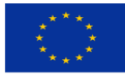

2.Wglądu do oraz tworzenia kopii i odpisów dokumentów związanych z działalnością jednostki kontrolowanej.

3.Żądania od pracowników jednostki kontrolowanej ustnych i pisemnych wyjaśnień.

- 4.Zabezpieczania materiałów dowodowych.
- 5.Sprawdzania przebiegu określonych czynności.
- 6.Przyjmowania oświadczeń od osób kontrolowanych.

Potwierdzam okazanie niniejszego upoważnienia i zapoznanie się z pouczeniem:

 ………………………………………………….. (data i podpis kierownika jednostki kontrolowanej)

Niniejszym przedłużam upoważnienie do dnia……………………..…

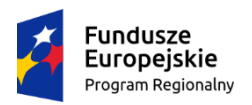

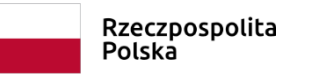

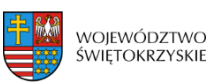

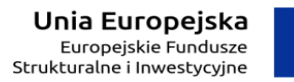

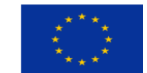

# **Załącznik nr ZIT.2 do IW IZ RPOWŚ**

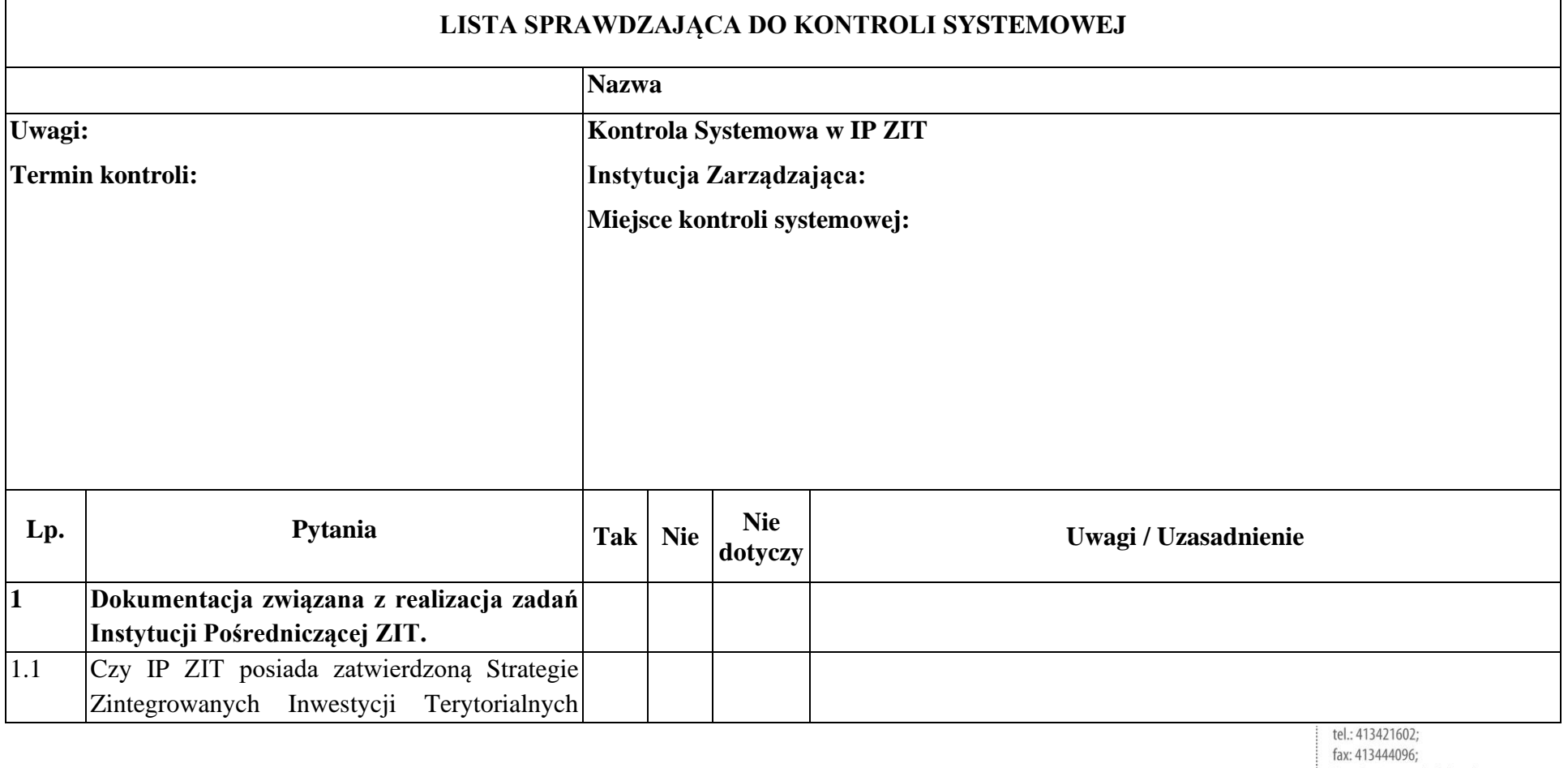

kancelaria@sejmik.kielce.pl al. IX Wieków Kielc 3; 25-516 Kielce1

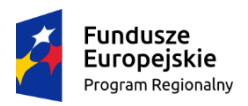

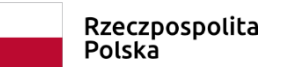

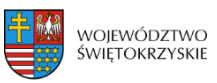

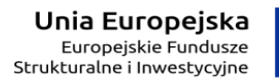

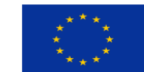

## **Załącznik nr ZIT.2 do IW IZ RPOWŚ**

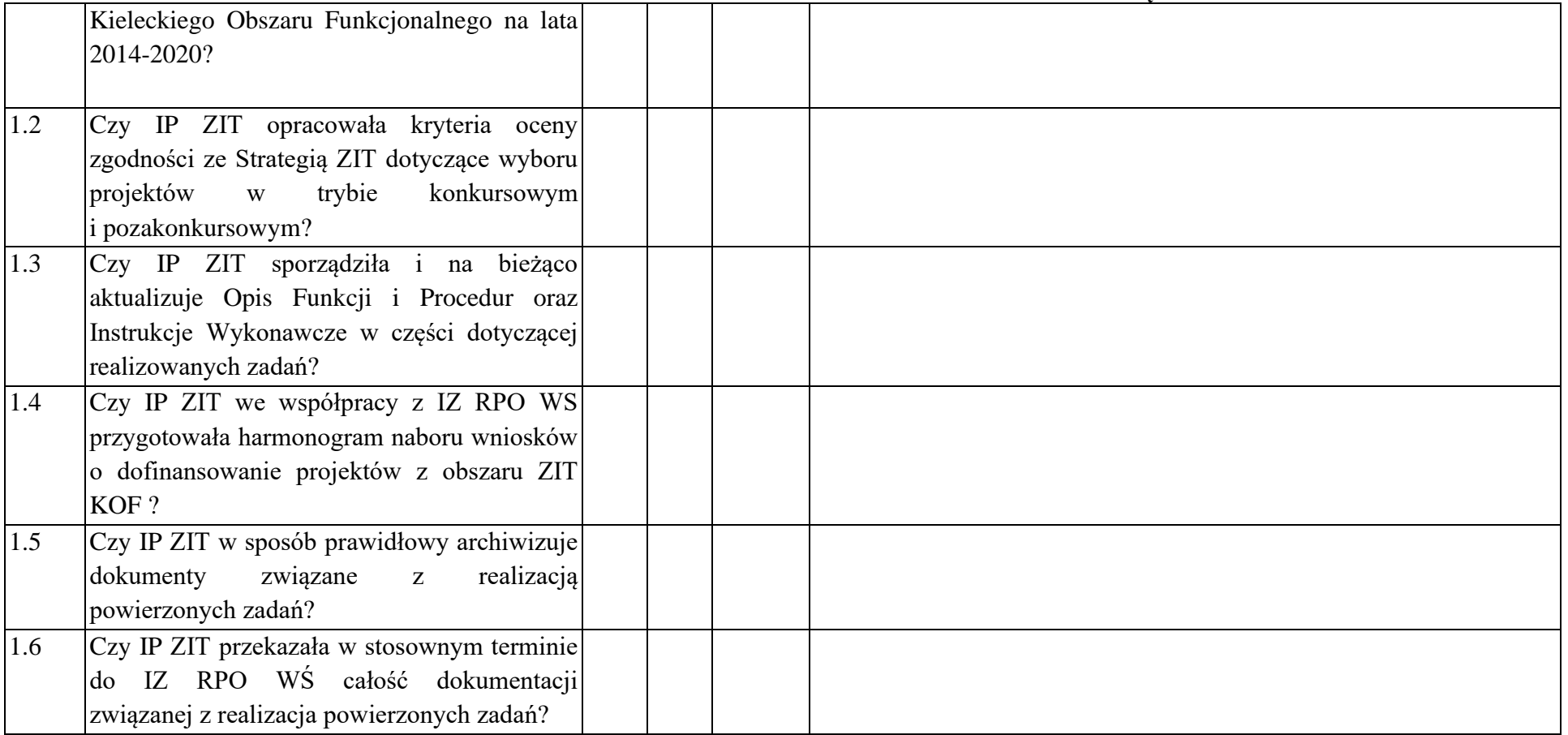

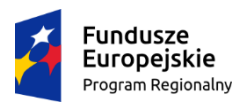

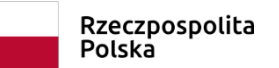

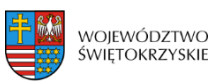

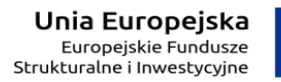

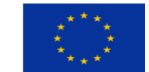

# **Załącznik nr ZIT.2 do IW IZ RPOWŚ**

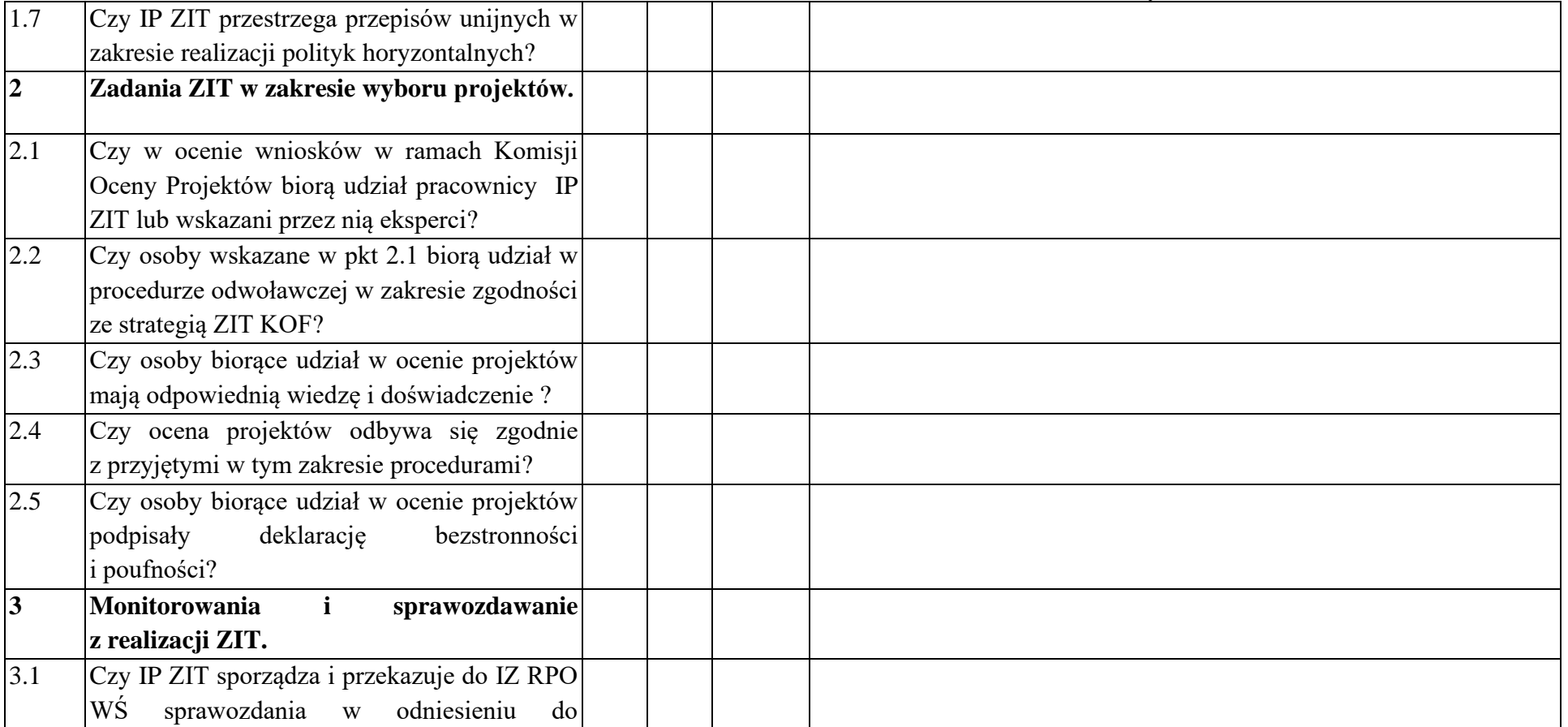
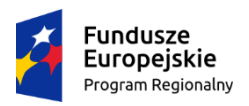

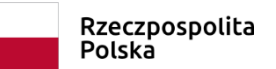

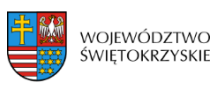

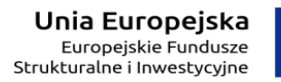

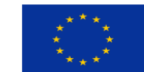

# **Załącznik nr ZIT.2 do IW IZ RPOWŚ**

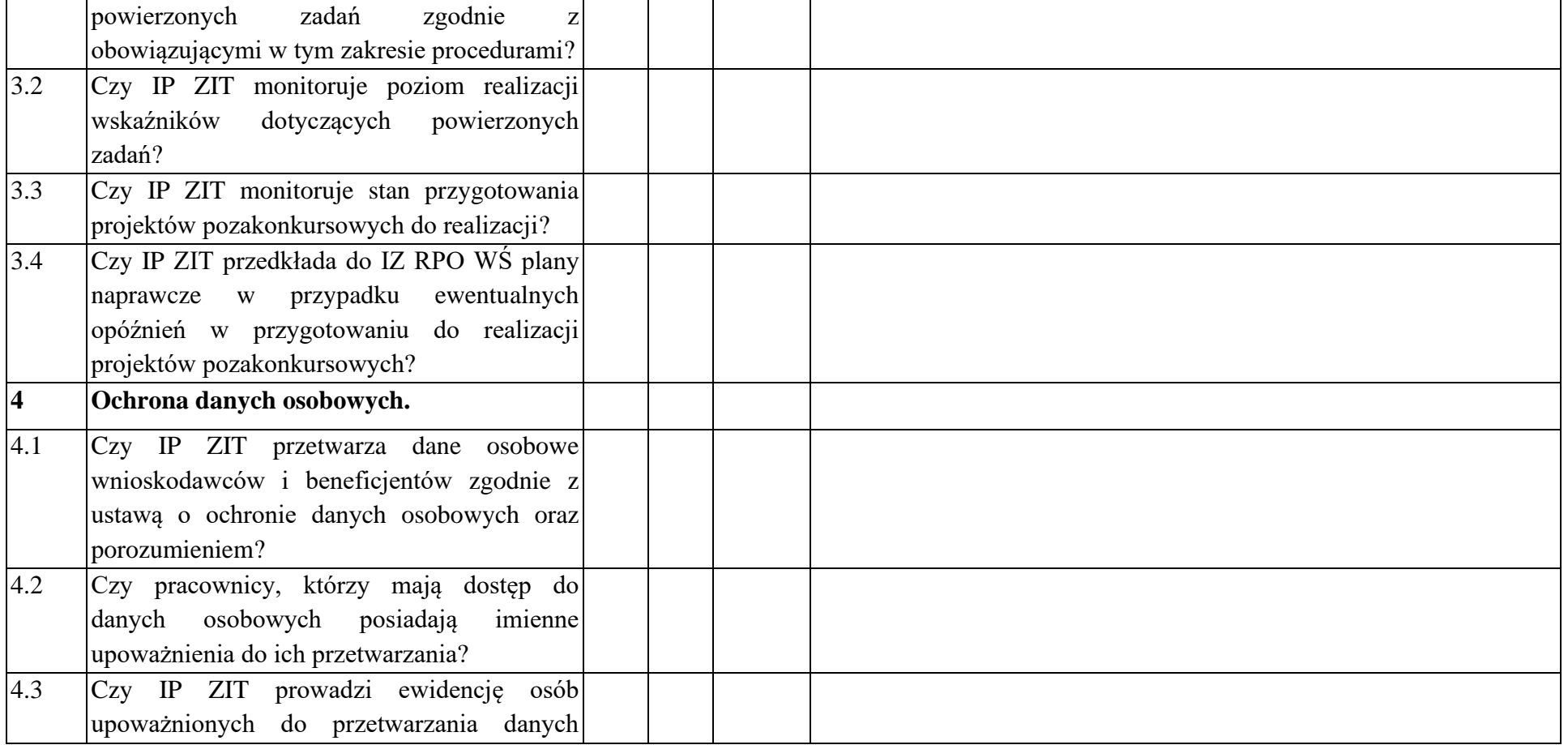

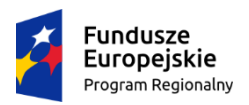

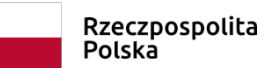

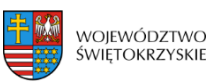

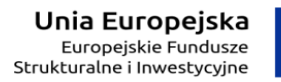

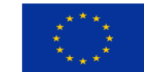

### **Załącznik nr ZIT.2 do IW IZ RPOWŚ**

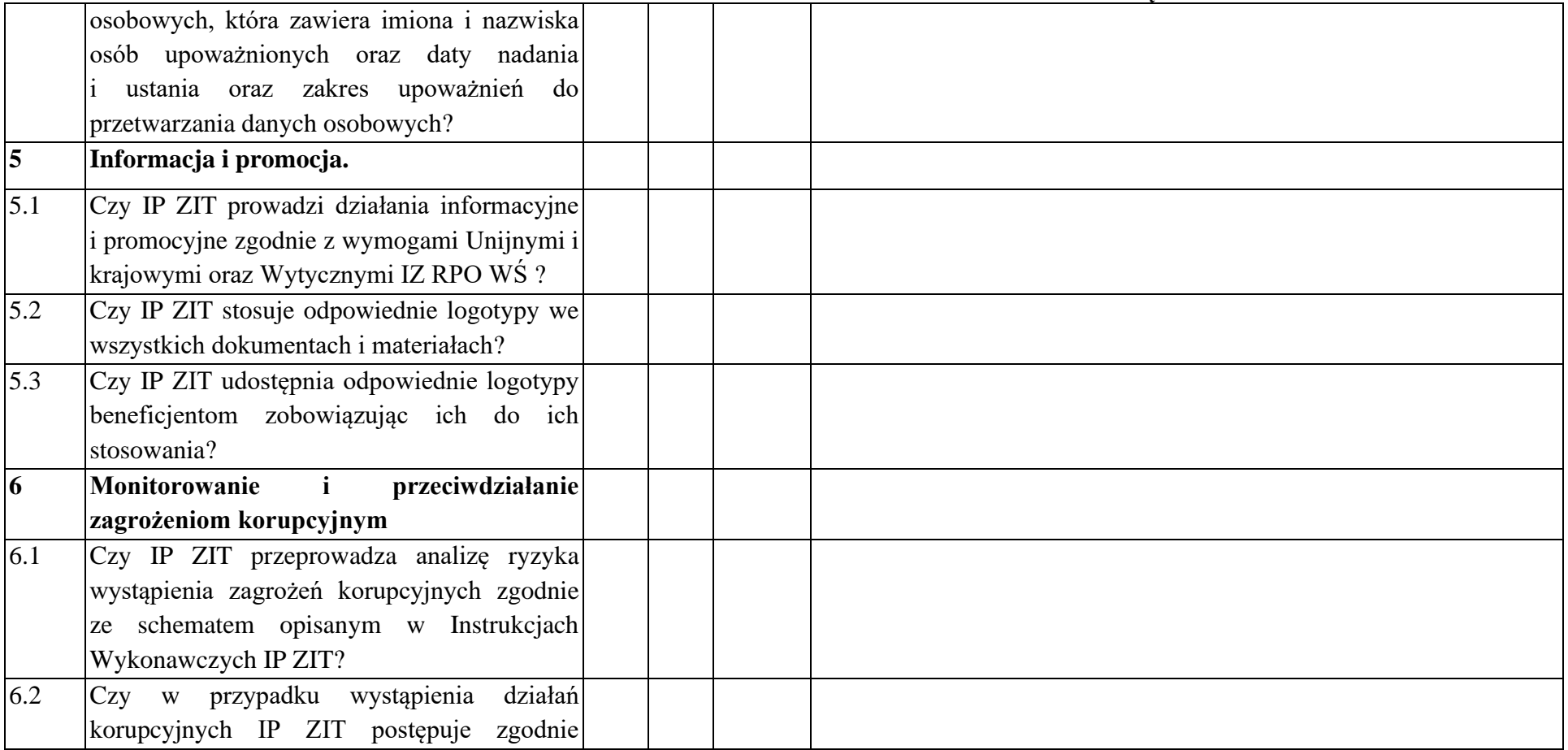

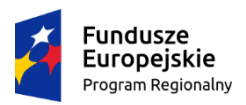

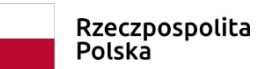

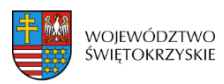

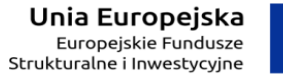

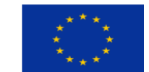

## **Załącznik nr ZIT.2 do IW IZ RPOWŚ**

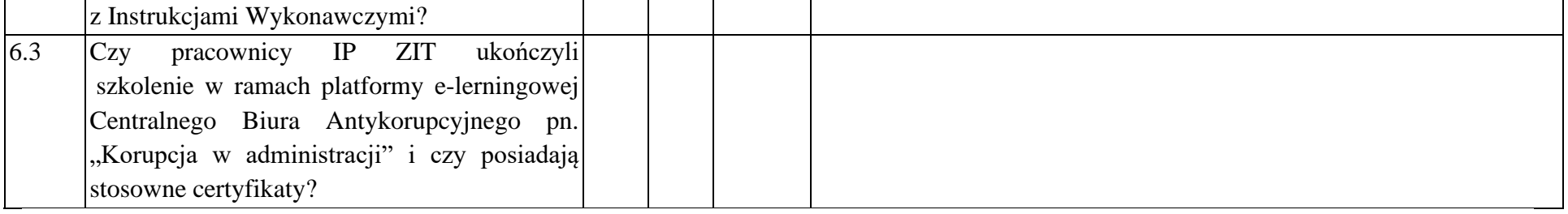

### **Data sporządzenia:**

**Podpisy członków Zespołu kontrolującego:**

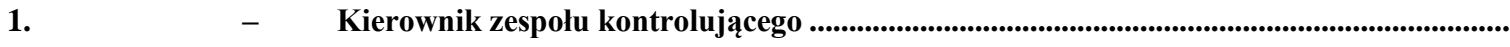

**2. – Członek zespołu kontrolującego .........................................................................................**

**Data i podpis kierownika jednostki kontrolowanej: …………………………………………………………..**

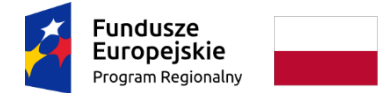

Rzeczpospolita Polska

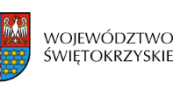

Unia Europejska Europejskie Fundusze Strukturalne i Inwestycyjne

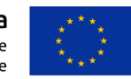

Załącznik nr ZIT.3 do Instrukcji Wykonawczej IZ RPOWŚ

# **Deklaracja bezstronności i poufności członka Zespołu Kontrolnego**

**Imię:**

**Nazwisko:**

Dane dotyczące kontrolowanego: Instytucja Pośrednicząca ZIT reprezentowana przez Prezydenta Miasta Kielce z siedzibą w Kielcach, ul. Rynek 1, 25-303 Kielce.

#### **Niniejszym oświadczam, że:**

Nie pozostaję w związku małżeńskim albo w stosunku pokrewieństwa lub powinowactwa w linii prostej, pokrewieństwa lub powinowactwa w linii bocznej do drugiego stopnia i nie jestem związany/a z tytułu przysposobienia, opieki, kurateli z kontrolowanym, a także jego zastępcami prawnymi lub członkami władz osoby prawnej. W przypadku stwierdzenia takiej zależności zobowiązuję się do niezwłocznego poinformowania o tym fakcie Dyrektora Biura Kontroli,

Przed upływem trzech lat od daty rozpoczęcia kontroli nie pozostawałem/łam w stosunku pracy lub zlecenia z podmiotem kontrolowanym ani nie byłem/łam członkiem władz osoby prawnej. W przypadku stwierdzenia takiej zależności zobowiązuję się do niezwłocznego poinformowania o tym fakcie Dyrektora Biura Kontroli,

Nie pozostaję z podmiotem kontrolowanym w takim stosunku prawnym lub faktycznym, że może to budzić uzasadnione wątpliwości co do mojej bezstronności. W przypadku stwierdzenia takiej zależności zobowiązuję się do niezwłocznego poinformowania o tym fakcie Dyrektora Biura Kontroli,

Zobowiązuję się, że będę wypełniać moje obowiązki w sposób uczciwy i sprawiedliwy, zgodnie z posiadaną wiedzą,

Zobowiązuję się do zachowania w tajemnicy i zaufaniu wszystkich informacji i dokumentów ujawnionych mi lub wytworzonych przeze mnie lub przygotowanych przeze mnie w trakcie lub jako rezultat kontroli i zgadzam się, że informacje te powinny być użyte tylko dla celów niniejszej kontroli i nie powinny być ujawnione stronom trzecim. Zobowiązuję się również nie zatrzymywać kopii jakichkolwiek pisemnych informacji.

…………, dnia ……………… …………………………………

Czytelny podpis kontrolującego

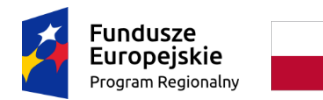

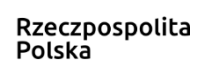

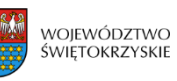

Unia Europejska Europejskie Fundusze Strukturalne i Inwestycyjne

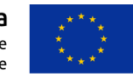

Załącznik nr ZIT.4 do Instrukcji Wykonawczej RPO WŚ

Znak pisma and a control control control control control control control control control control control control control control control control control control control control control control control control control contr

#### **Pan Wojciech Lubawski Prezydent Miasta Kielce Instytucja Pośrednicząca ZIT**

#### *Szanowny Panie,*

Na podstawie art. 22 ust. 7 Ustawy z dnia 11 lipca 2014r. o zasadach realizacji programów w zakresie polityki spójności finansowanych w perspektywie finansowej 2014-2020i a także § 10 ust. 2 Porozumienia w sprawie powierzenia zadań Instytucji Pośredniczącej w ramach instrumentu Zintegrowane Inwestycje Terytorialne Regionalnego Programu Operacyjnego Województwa Świętokrzyskiego na lata 2014-2020 zawartego w Kielcach w dniu 29 czerwca 2015 roku informuję, iż upoważnieni przedstawiciele Instytucji Zarządzającej:

- Imię i nazwisko stanowisko w Biurze Kontroli *(Kierownik Zespołu Kontrolnego),*
- Imię i nazwisko stanowisko w Biurze Kontroli *(Członek Zespołu Kontrolnego),*

dokonają w dniach od do r. kontroli systemowej w zakresie poprawności realizacji zadań Instytucji Pośredniczącej ZIT powierzonych przez IZ RPO WŚ wyżej wymienionym porozumieniem.

### **Zakres kontroli:**

- Zgodność realizacji zadań IP ZIT z zasadami należytej staranności, najlepszych praktyk oraz zgodnie z przepisami prawa.
- Obszar realizacji ZIT*,*
- Przygotowanie i aktualizacja Opisu Funkcji i Procedur (OFIP)/Instrukcji Wykonawczych dla Instytucji Pośredniczącej ZIT,
- Zadania Instytucji Pośredniczącej ZIT,
- Zadania IP ZIT w zakresie wyboru projektów,
- Współpraca IP ZIT z Wojewódzkim Urzędem Pracy w Kielcach,
- Monitorowanie i sprawozdawanie z realizacji ZIT w ramach RPOWŚ,
- Informacja i Promocja,
- Ochrona danych osobowych.

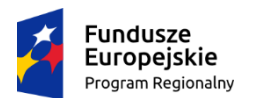

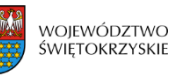

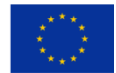

W związku z powyższym zobowiązuję kierownika jednostki kontrolowanej do:

- 1. Zapewnienia oddzielnego pomieszczenia (w miarę możliwości) oraz wyposażenia niezbędnego do przeprowadzenia kontroli.
- 2. Dostarczania żądanych dokumentów oraz terminowego udzielania wyjaśnień i składania oświadczeń przez pracowników jednostki kontrolowanej.
- 3. Wykonywania żądanych odpisów, kserokopii, wyciągów z dokumentów i protokołów jak również tworzenia zestawień i obliczeń niezbędnych do celów kontroli.

Jednocześnie informuję, że członkowie zespołu kontrolnego w zakresie wynikającym z upoważnienia mają prawo do:

- 1. Swobodnego poruszania się po terenie jednostki kontrolowanej, z wyjątkiem miejsc podlegających szczególnej ochronie z uwagi na tajemnicę państwową.
- 2. Wglądu oraz tworzenia kopii i odpisów dokumentów związanych z działalnością jednostki kontrolowanej.
- 3. Żądania od pracowników jednostki kontrolowanej ustnych i pisemnych wyjaśnień.
- 4. Zabezpieczania materiałów dowodowych.
- 5. Sprawdzania przebiegu określonych czynności.
- 6. Przyjmowania oświadczeń od osób kontrolowanych.

Weryfikacja pełnej dokumentacji z realizacji projektu nastąpi w ……………………………… w związku z czym prosimy o zgromadzenie całej dokumentacji związanej z zakresem kontroli.

*Z poważaniem*

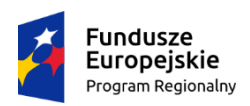

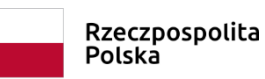

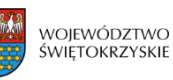

Unia Europejska Europejskie Fundusze<br>Europejskie Fundusze<br>Strukturalne i Inwestycyjne

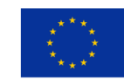

Załącznik nr ZIT.5 do Instrukcji Wykonawczej IZ RPOWŚ

# **Informacja pokontrolna nr** ........ /.......

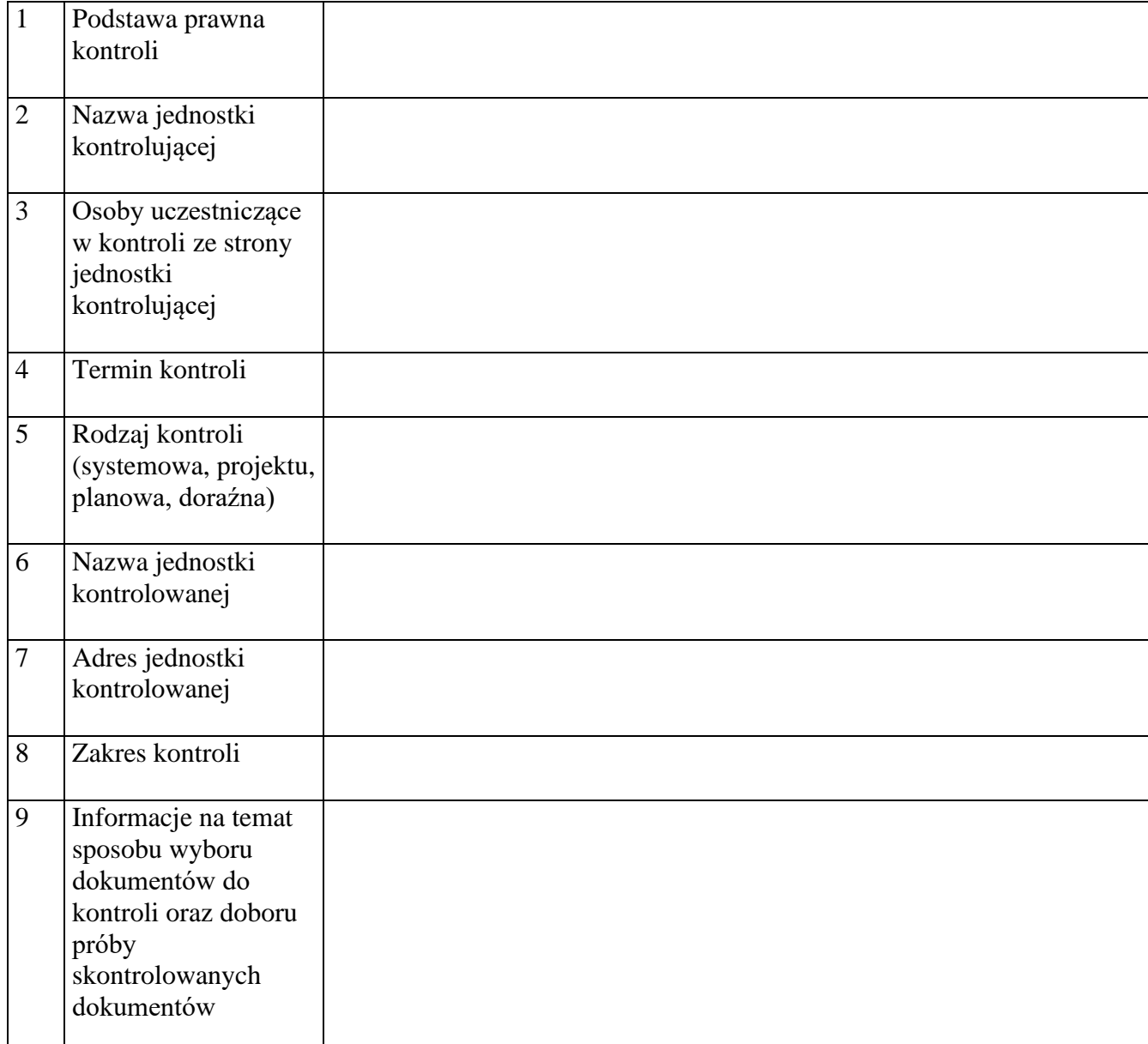

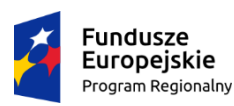

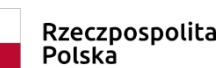

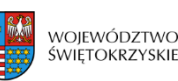

Unia Europejska Europejskie Fundusze Strukturalne i Inwestycyjne

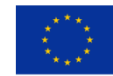

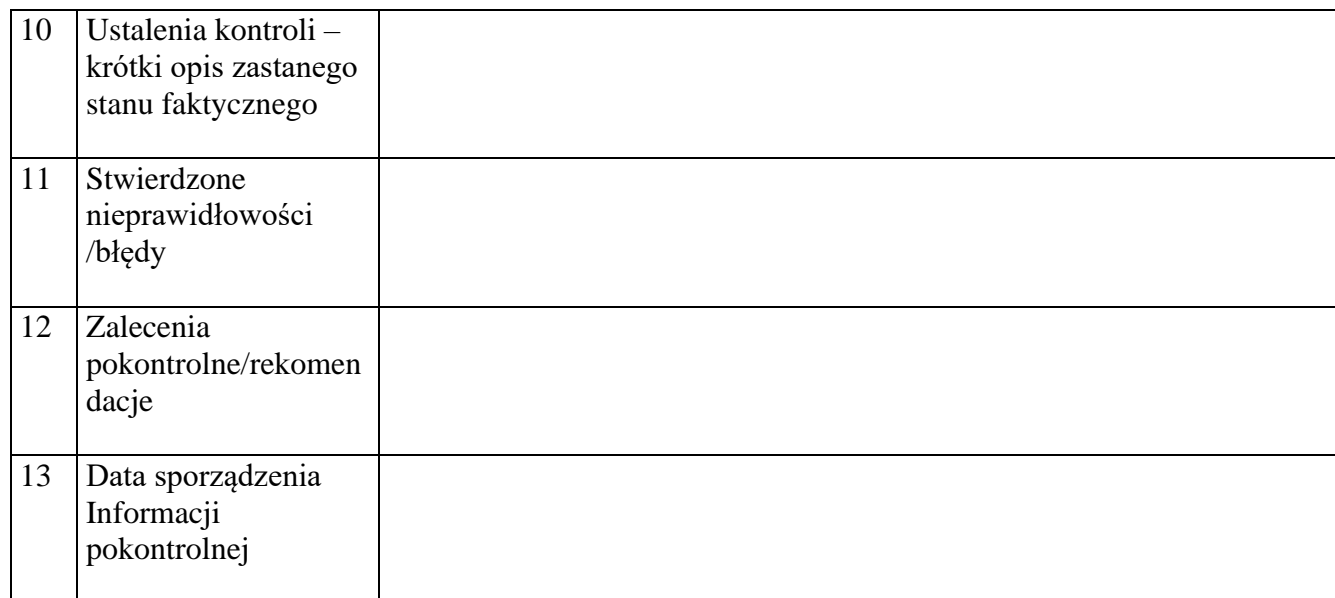

#### Pouczenie:

Kierownikowi jednostki kontrolowanej, przed podpisaniem niniejszych dokumentów, przysługuje prawo zgłoszenia uzasadnionych zastrzeżeń, co do ustaleń w nich zawartych i przekazanie ich na piśmie do jednostki kontrolującej w terminie 14 dni kalendarzowych od dnia ich otrzymania. W takim przypadku należy przesłać zastrzeżenia oraz jeden egzemplarz nie podpisanej Informacji pokontrolnej wraz z Listą sprawdzającą. W razie przekroczenia tego terminu jednostka kontrolująca odmawia rozpatrzenia zgłoszonych zastrzeżeń.

W przypadku braku uwag i zastrzeżeń, jeden egzemplarz podpisanej uprzednio Informacji pokontrolnej oraz Listy sprawdzającej należy przekazać do jednostki kontrolującej w ciągu 14 dni kalendarzowych od dnia otrzymania przedmiotowych dokumentów.

Niniejsza informacja, która zawiera ….. kolejno numerowanych i parafowanych stron oraz ….. załącznik/i stanowiące jej integralną część, sporządzona została w dwóch jednobrzmiących egzemplarzach, (po jednym dla jednostki kontrolującej i jednostki kontrolowanej).

Podpisy członków Zespołu kontrolującego:

- 1) ………………………………….
- 2) ………………………………….

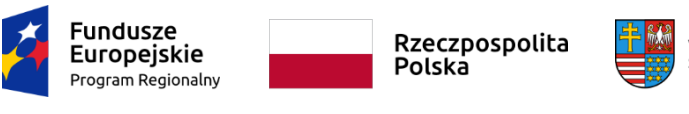

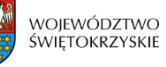

Unia Europejska Europejskie Fundusze<br>Europejskie Fundusze<br>Strukturalne i Inwestycyjne

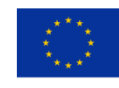

3) ………………………………….

........................................................................ Podpis przełożonego (potwierdzający zapoznanie się z treścią informacji pokontrolnej)

……………………………………………….

*(Podpis kierownika jednostki kontrolowanej)*